### 云数据库 **GaussDB 8.x**

# 主备版开发者指南

文档版本 01 发布日期 2024-05-31

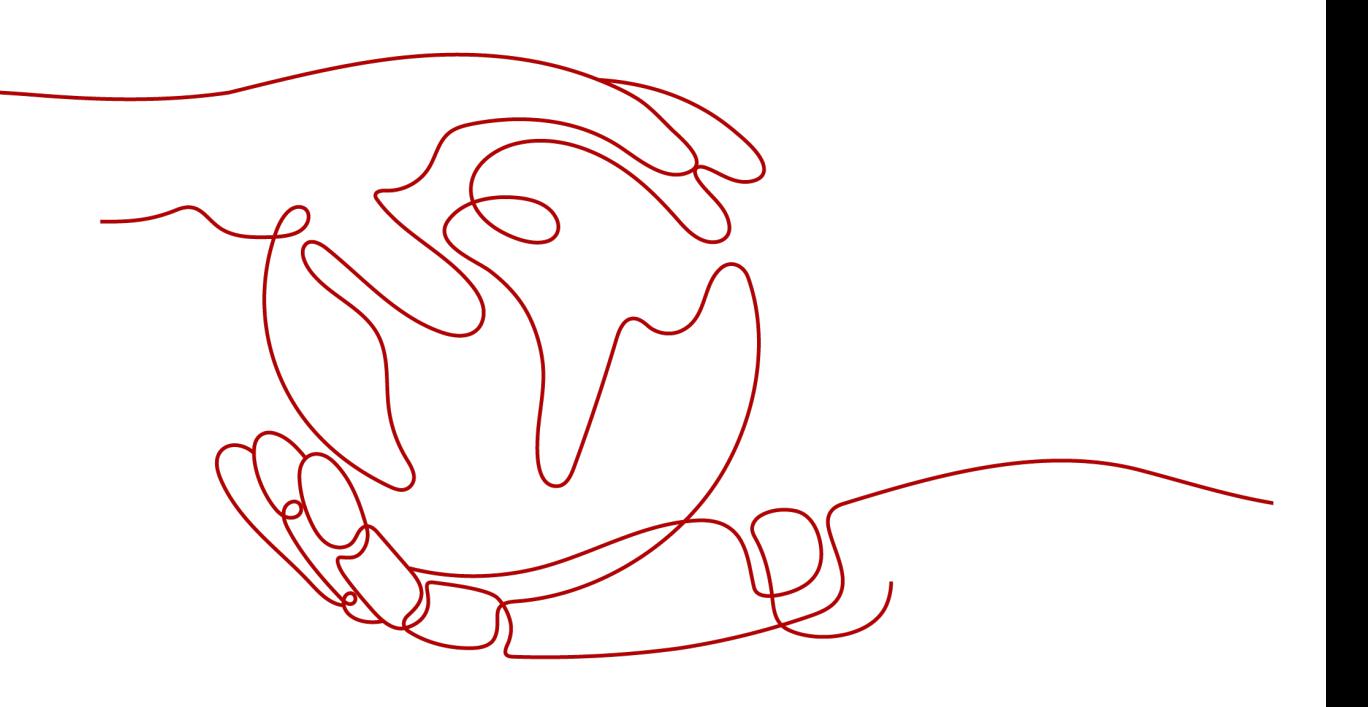

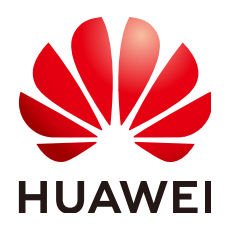

#### 版权所有 **©** 华为云计算技术有限公司 **2024**。 保留一切权利。

非经本公司书面许可,任何单位和个人不得擅自摘抄、复制本文档内容的部分或全部,并不得以任何形式传 播。

#### 商标声明

**SI** 和其他华为商标均为华为技术有限公司的商标。 本文档提及的其他所有商标或注册商标,由各自的所有人拥有。

#### 注意

您购买的产品、服务或特性等应受华为云计算技术有限公司商业合同和条款的约束,本文档中描述的全部或部 分产品、服务或特性可能不在您的购买或使用范围之内。除非合同另有约定,华为云计算技术有限公司对本文 档内容不做任何明示或暗示的声明或保证。

由于产品版本升级或其他原因,本文档内容会不定期进行更新。除非另有约定,本文档仅作为使用指导,本文 档中的所有陈述、信息和建议不构成任何明示或暗示的担保。

## 华为云计算技术有限公司

地址: 贵州省贵安新区黔中大道交兴功路华为云数据中心 邮编:550029

网址: <https://www.huaweicloud.com/>

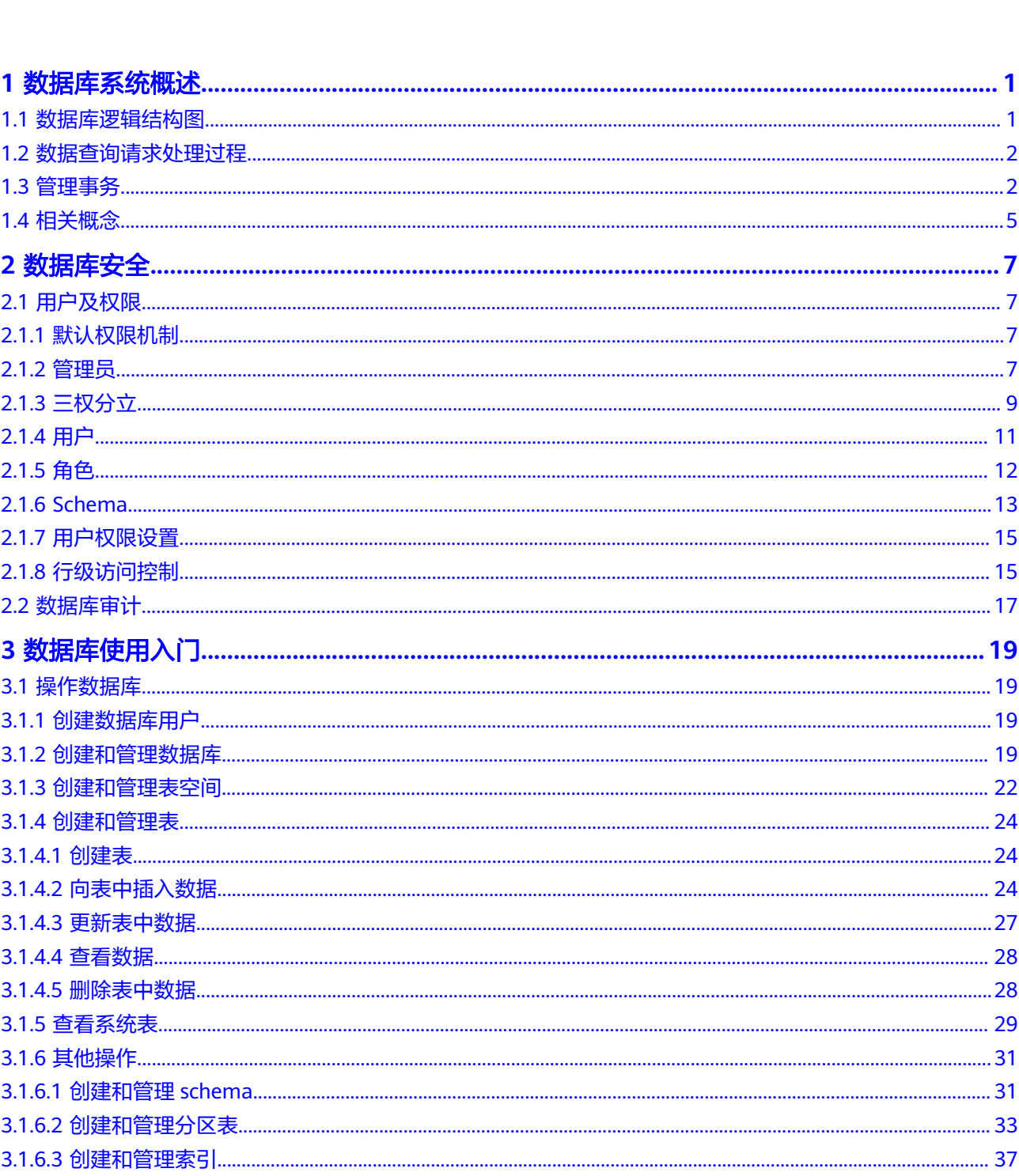

目录

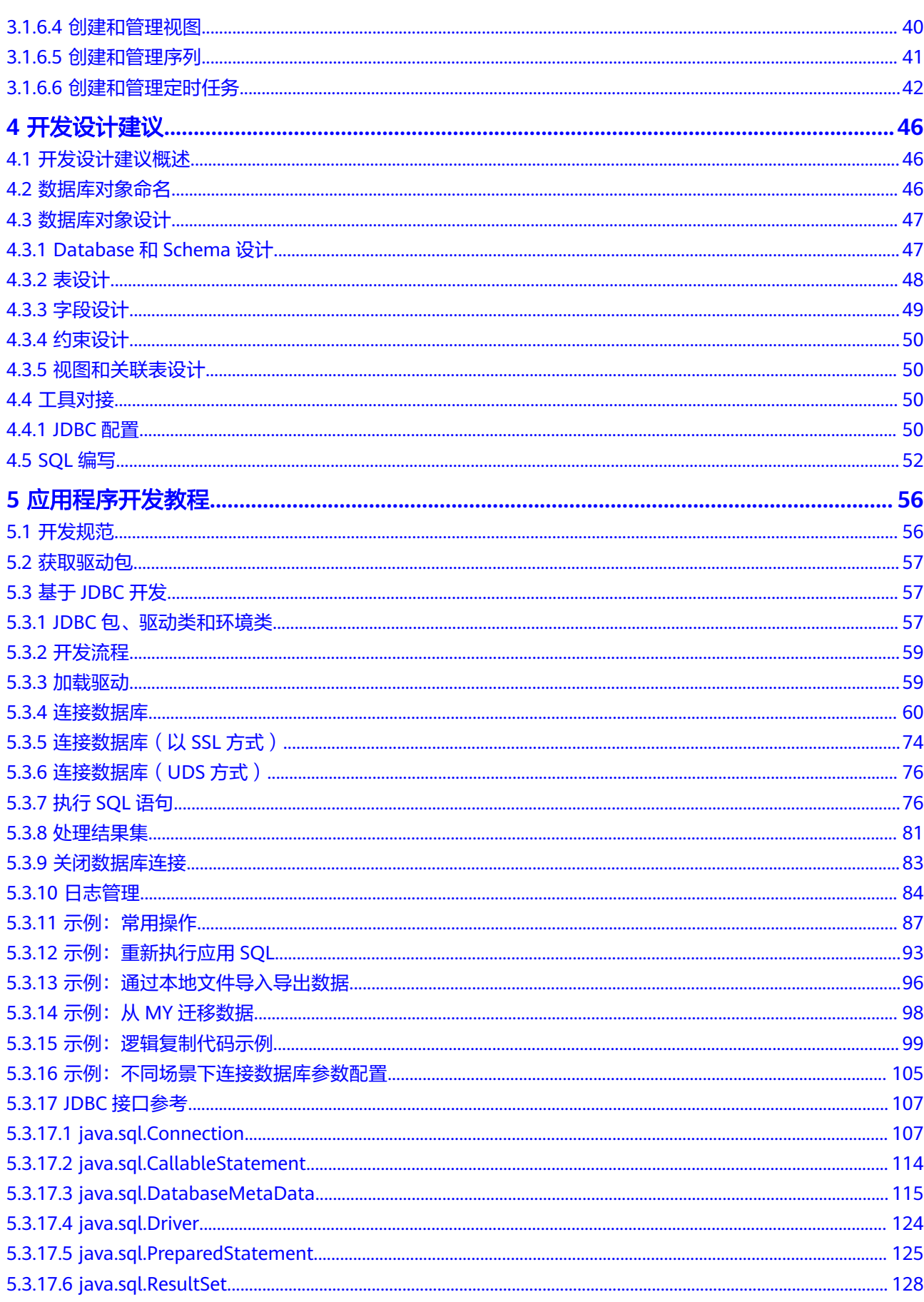

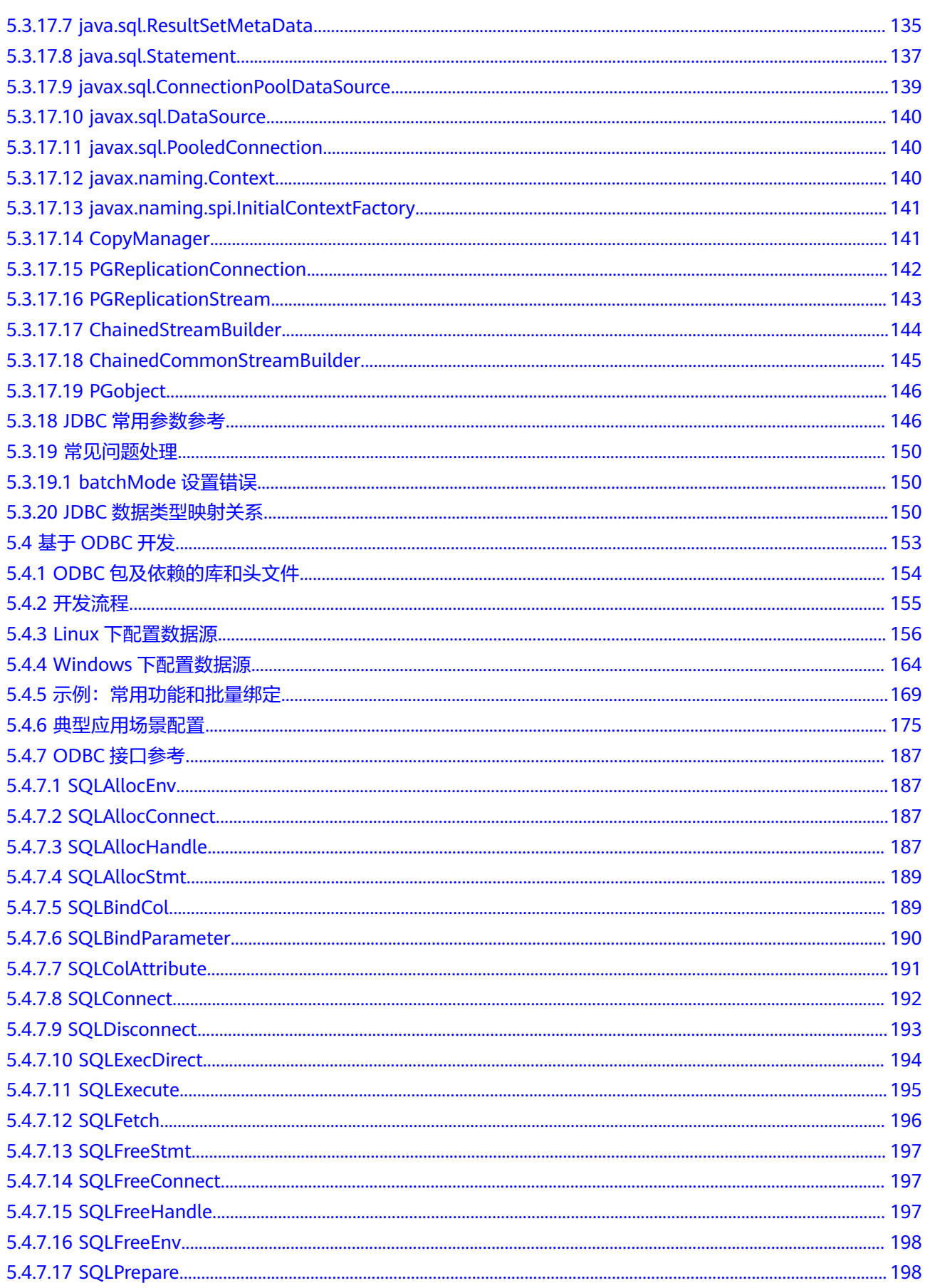

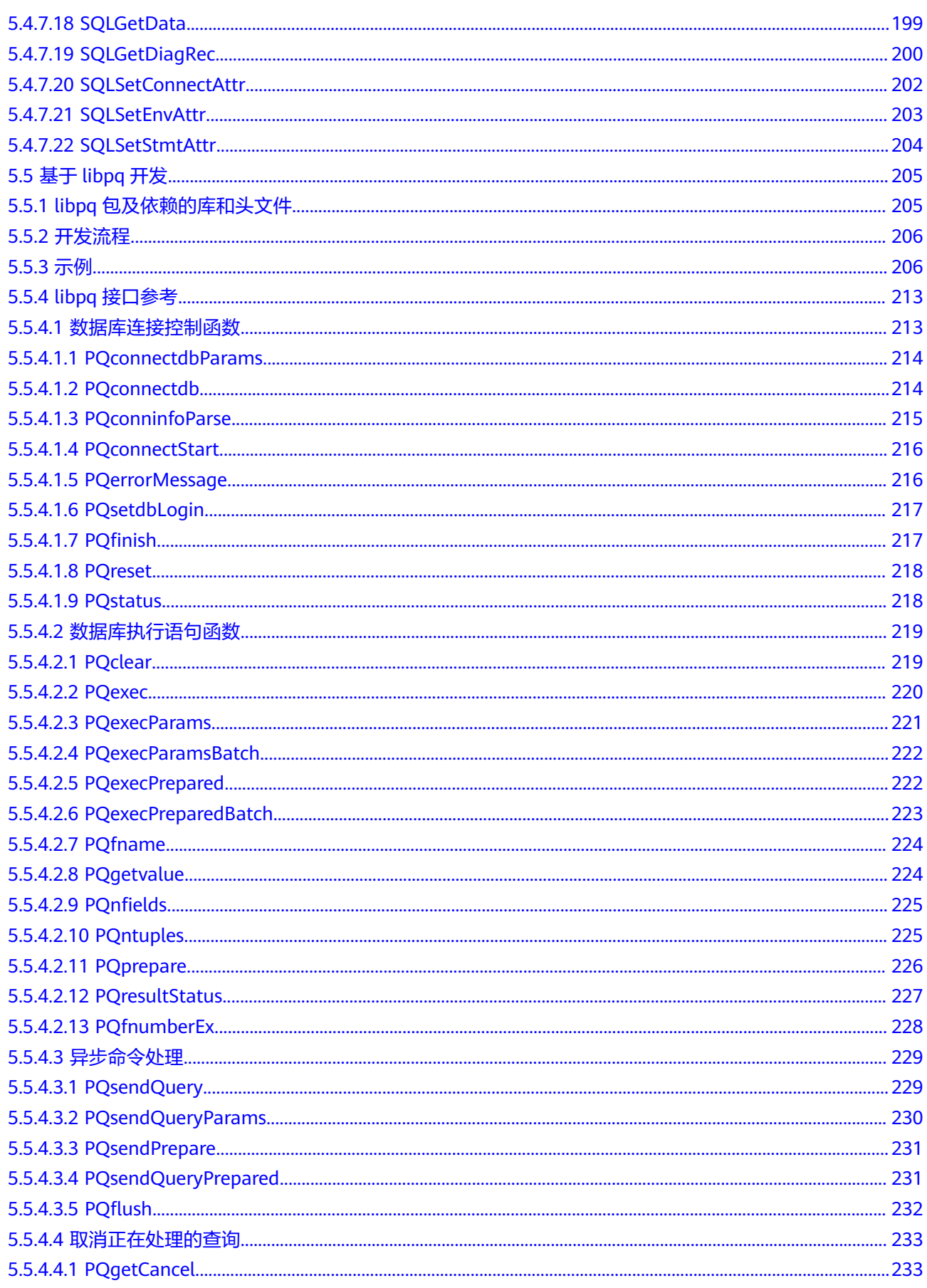

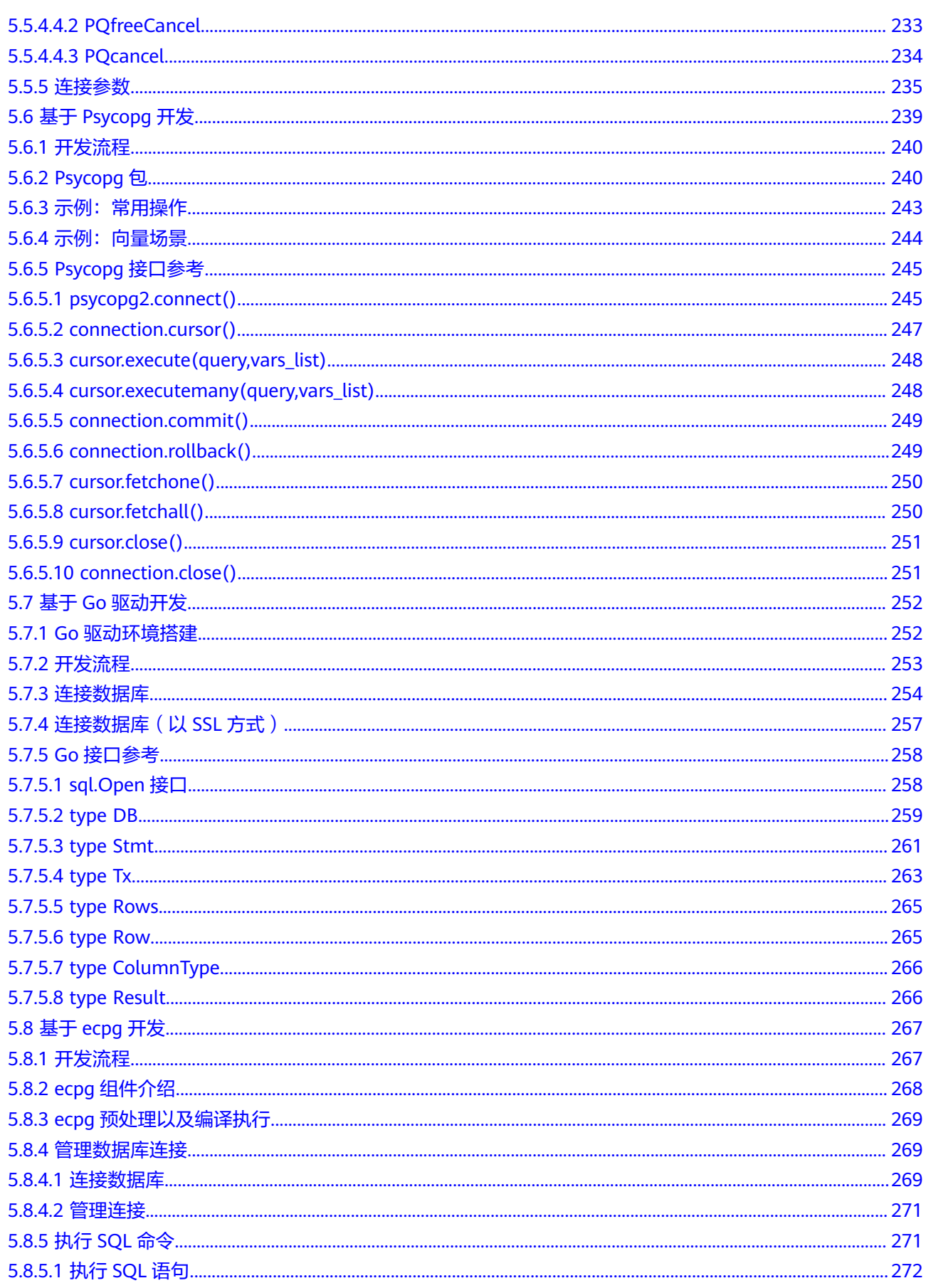

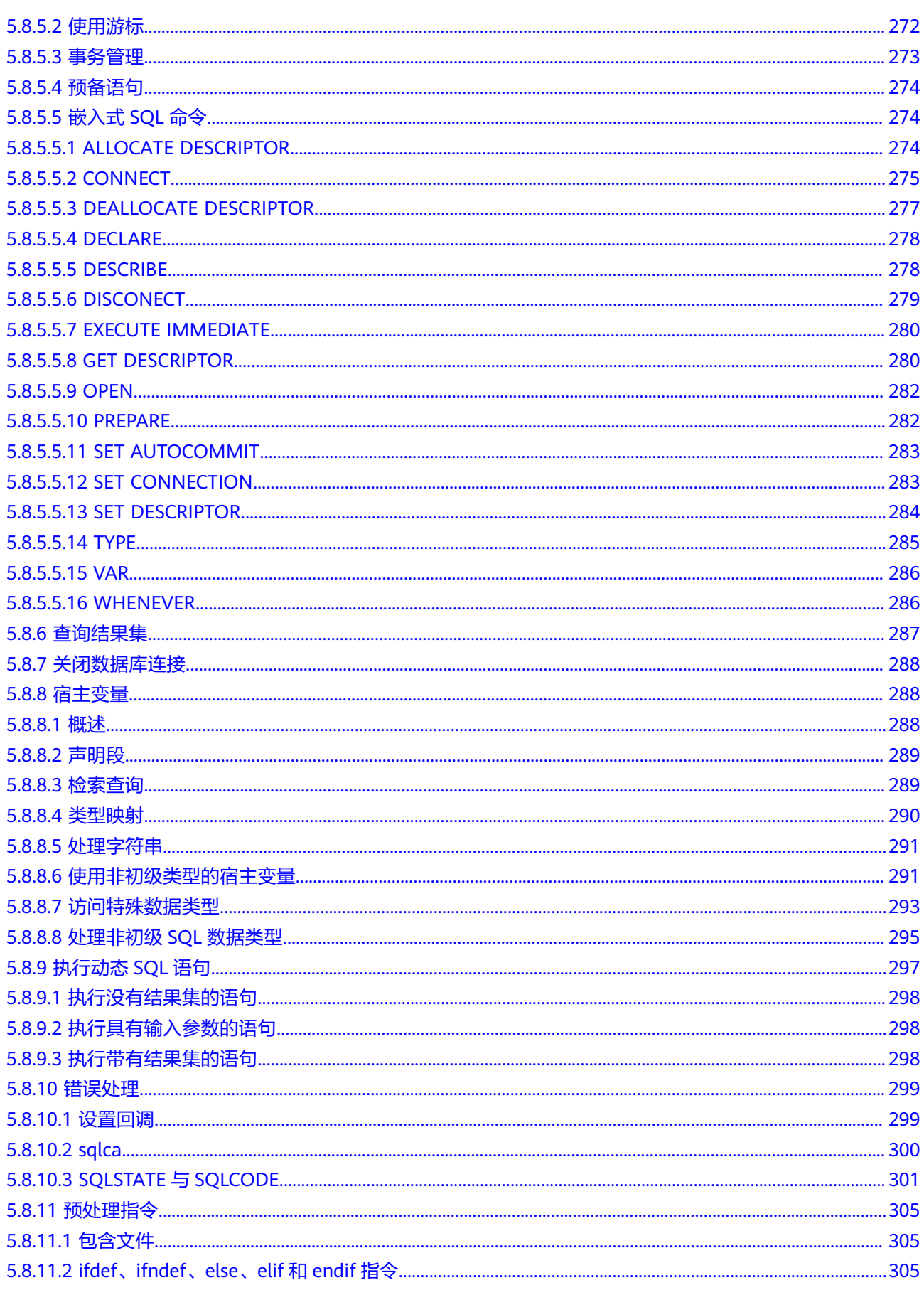

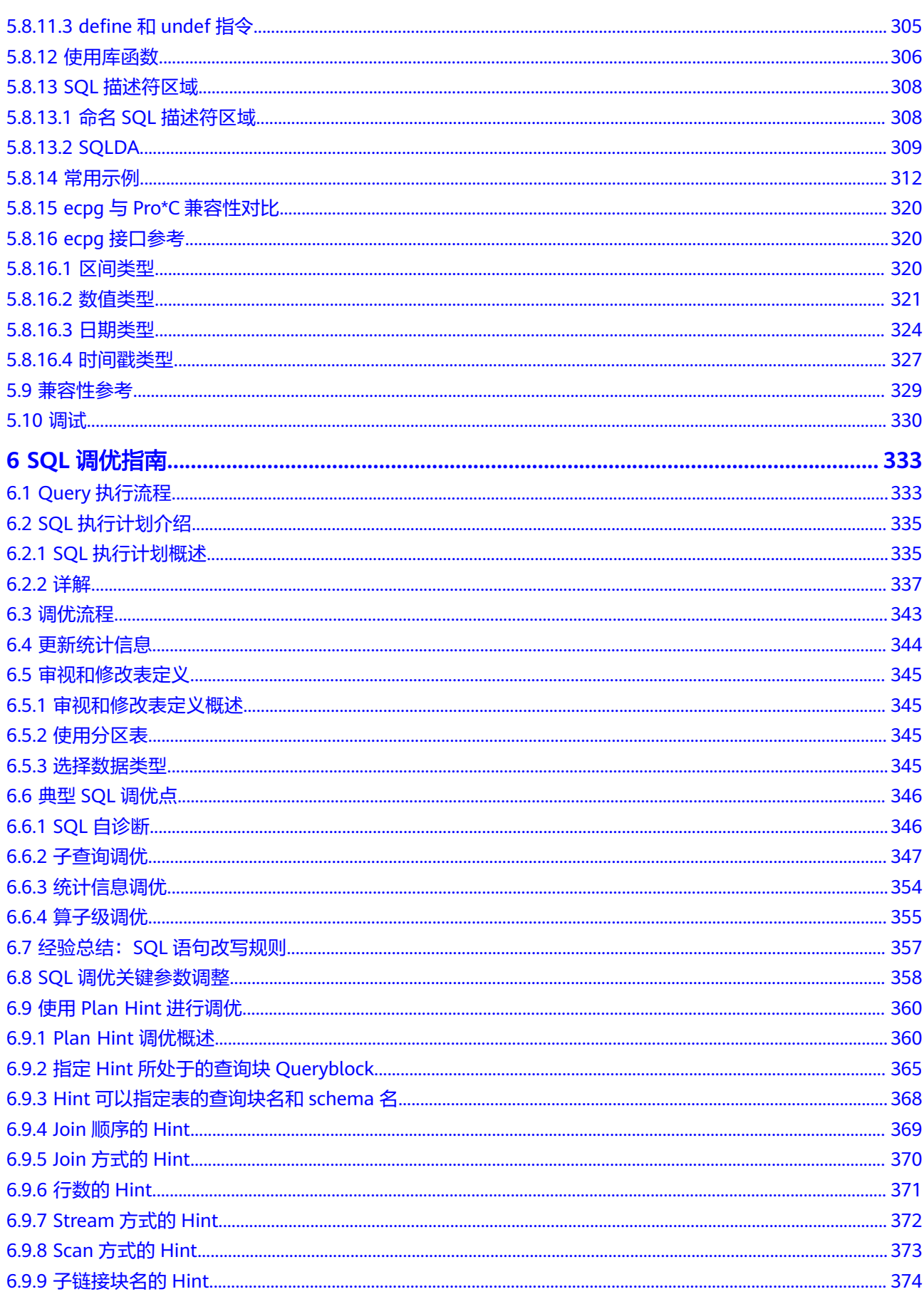

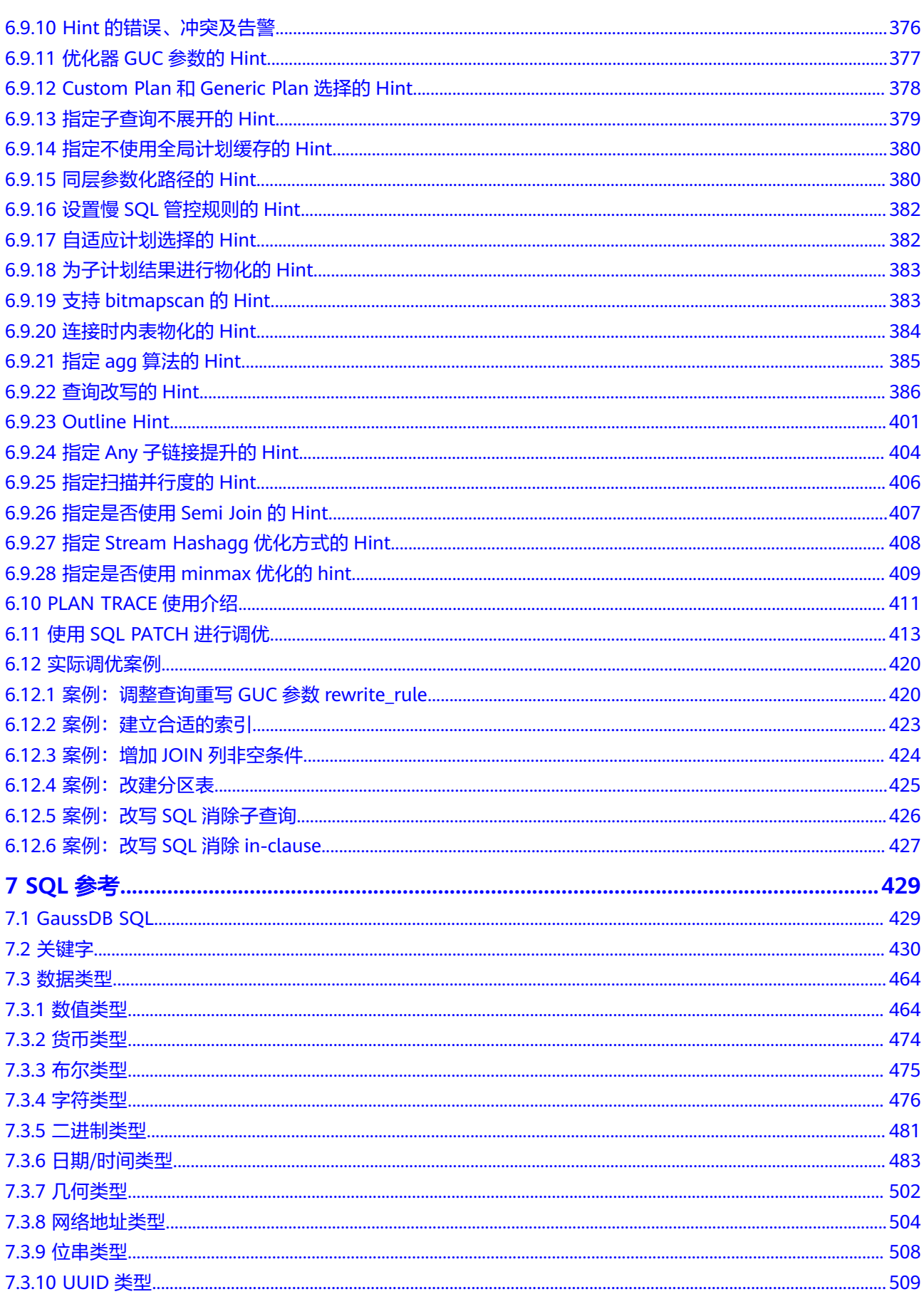

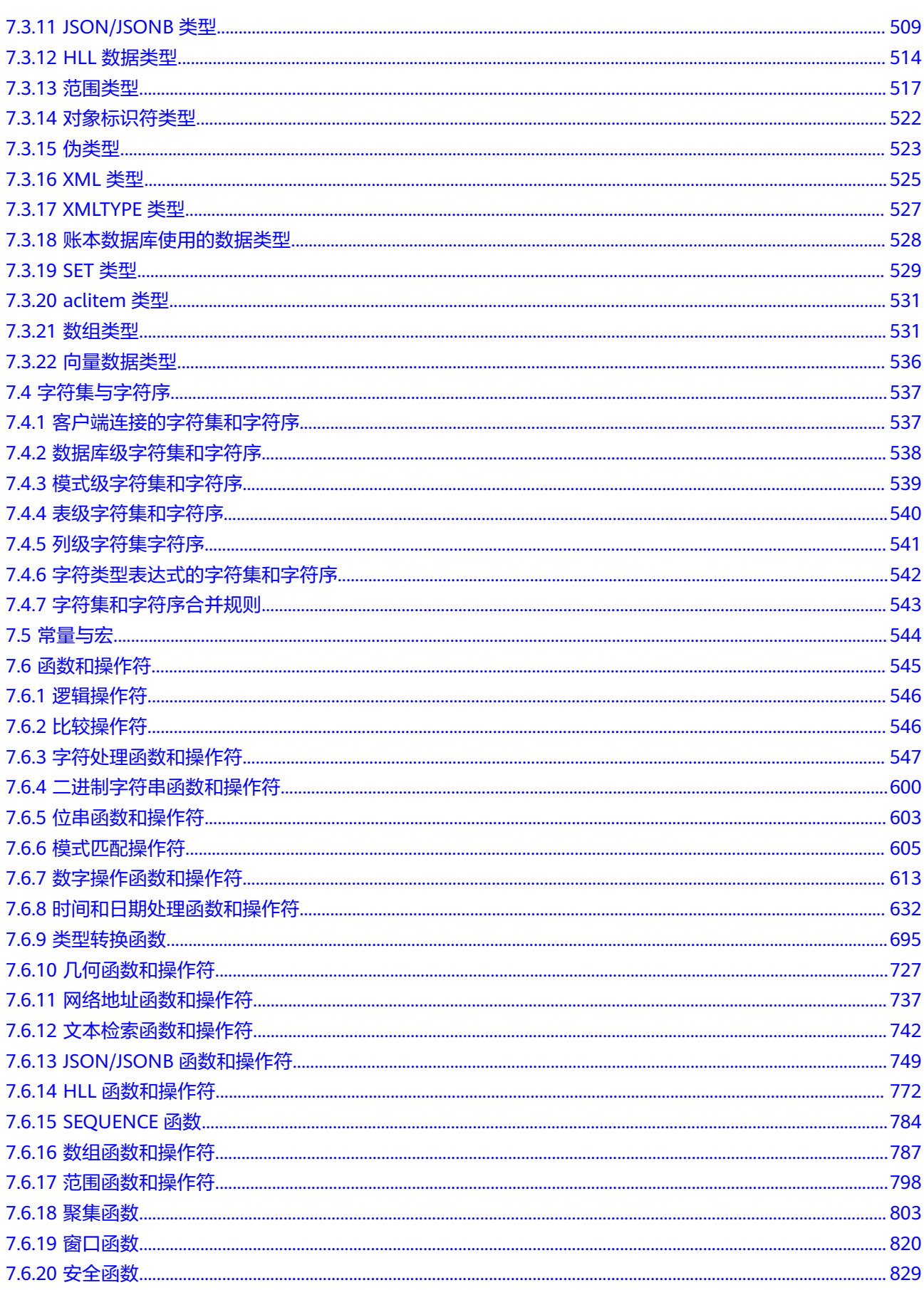

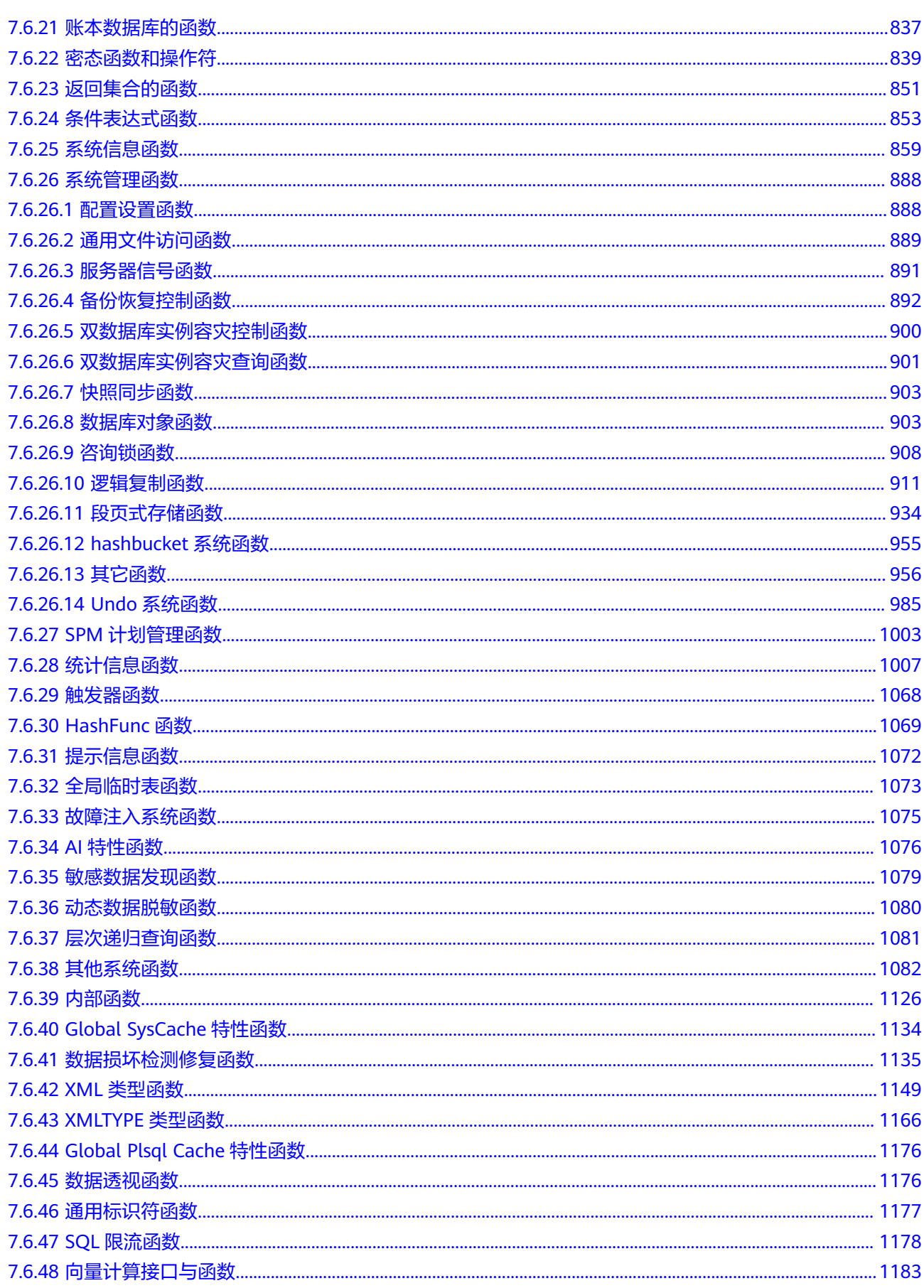

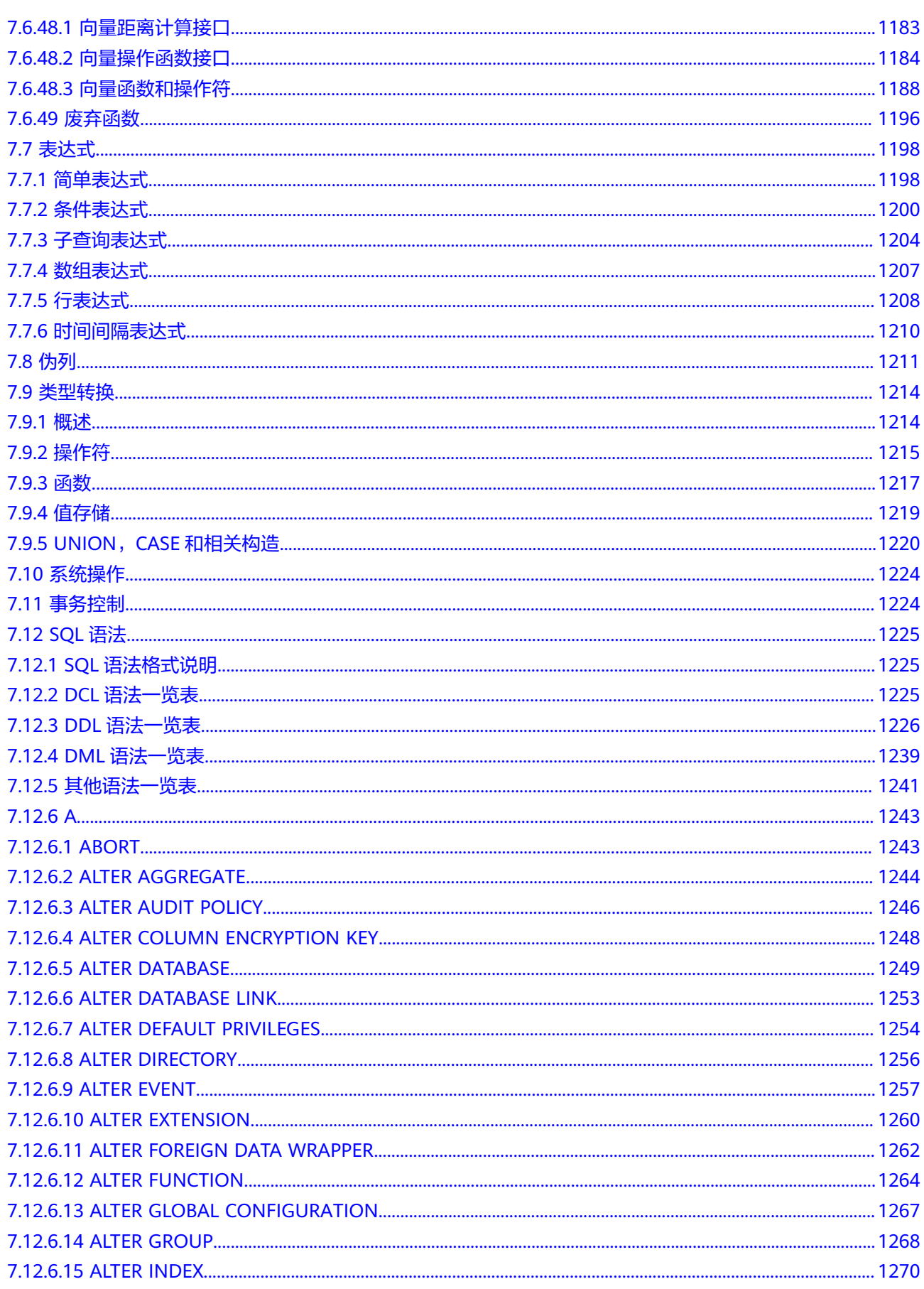

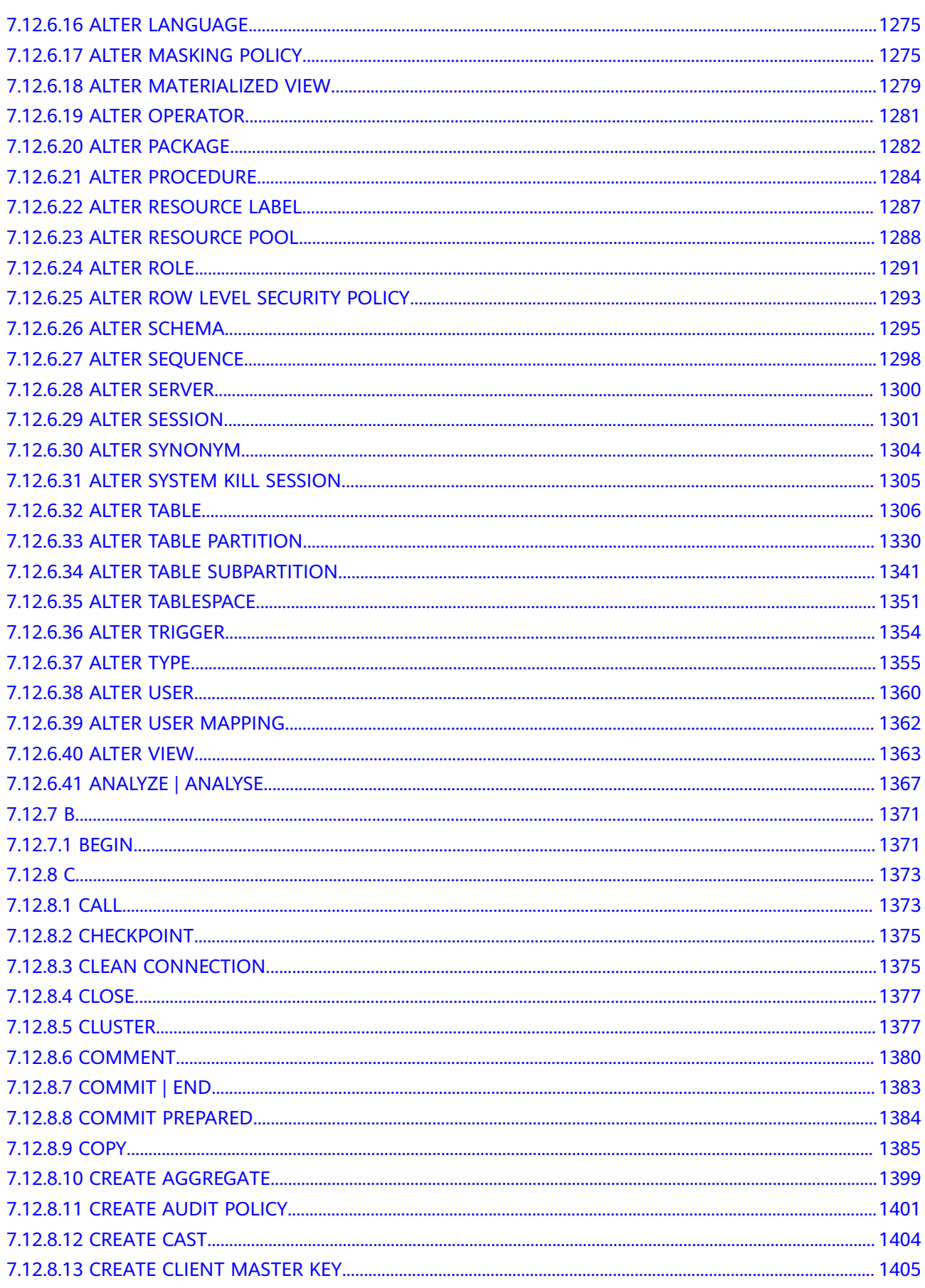

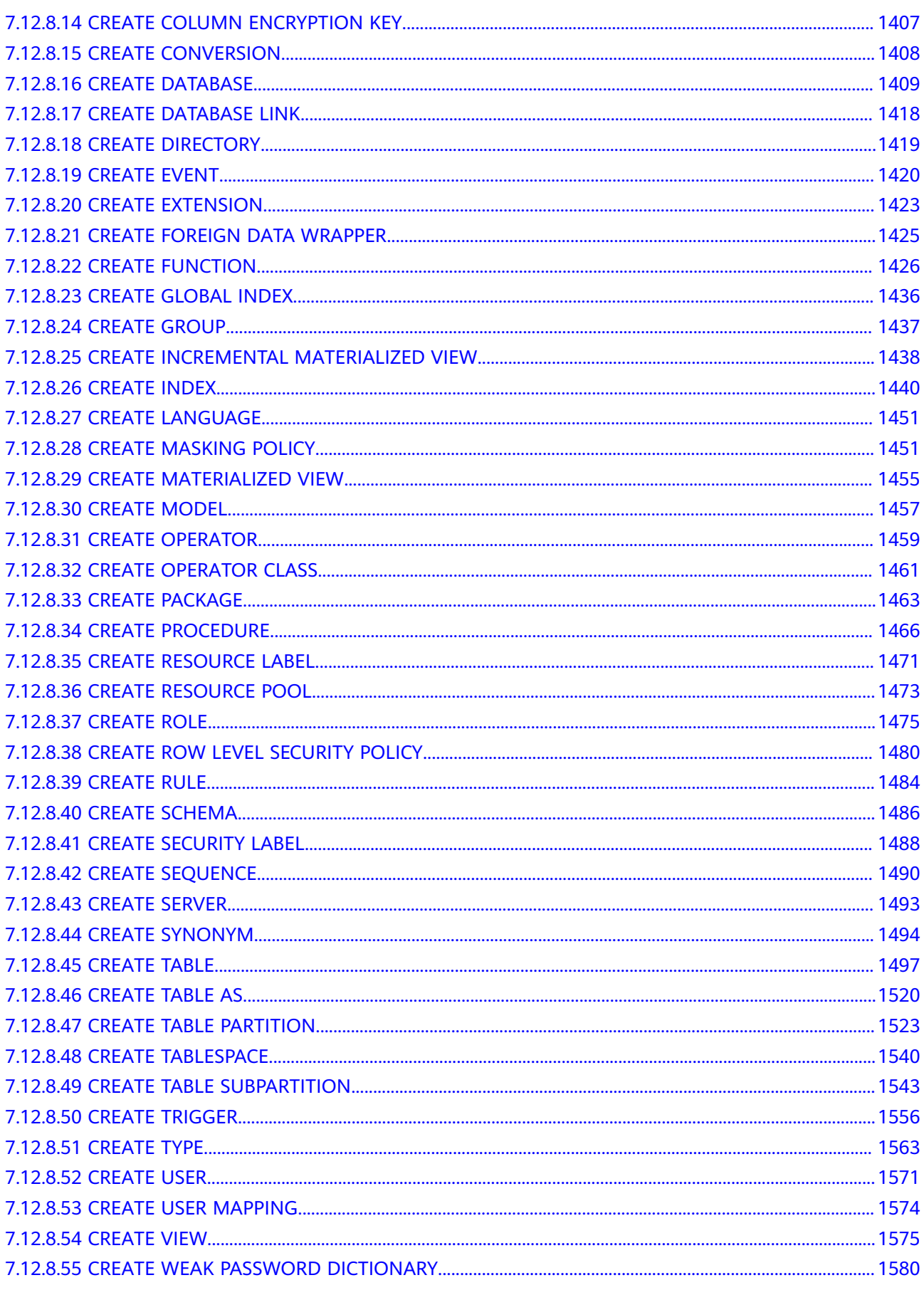

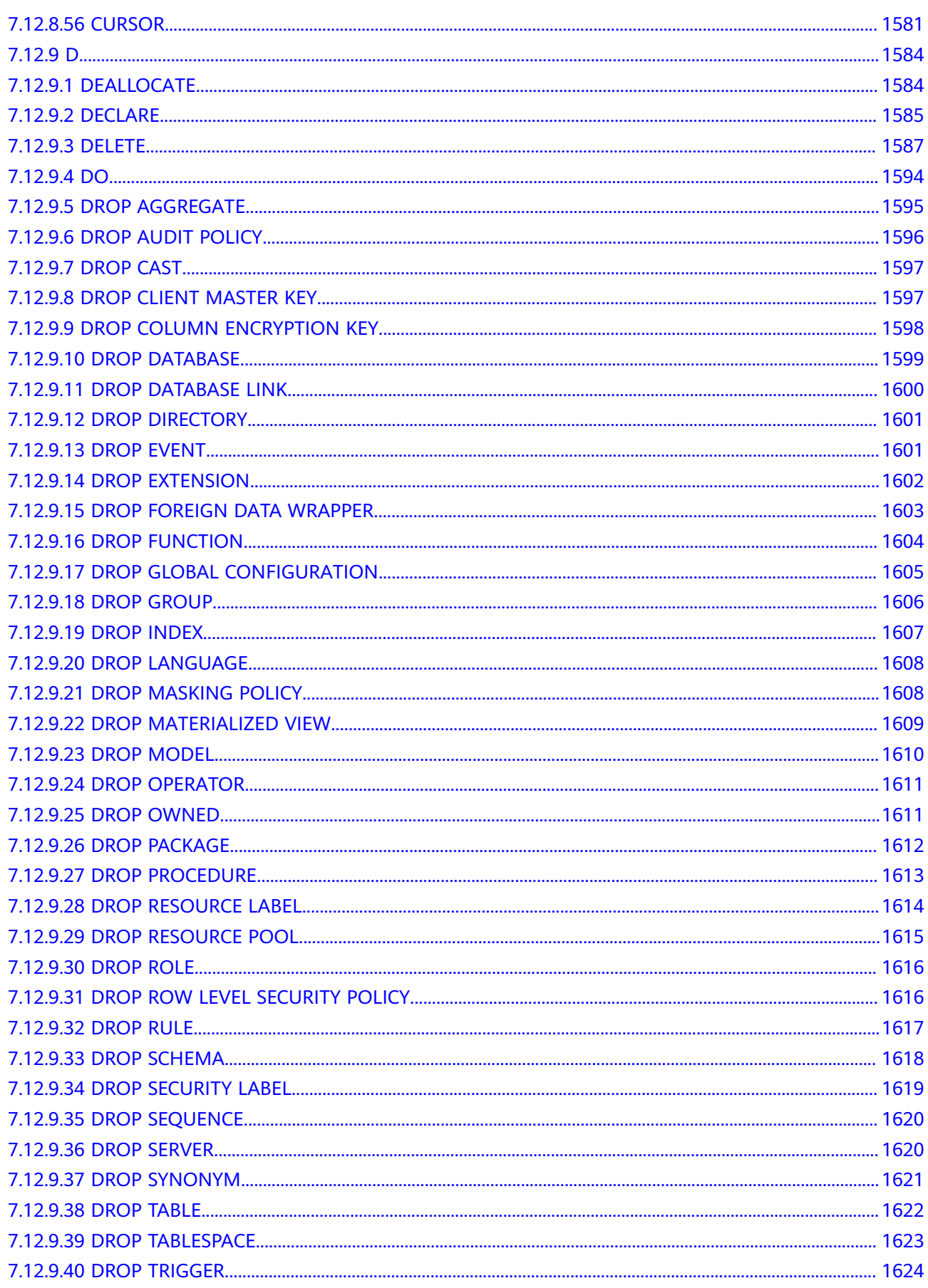

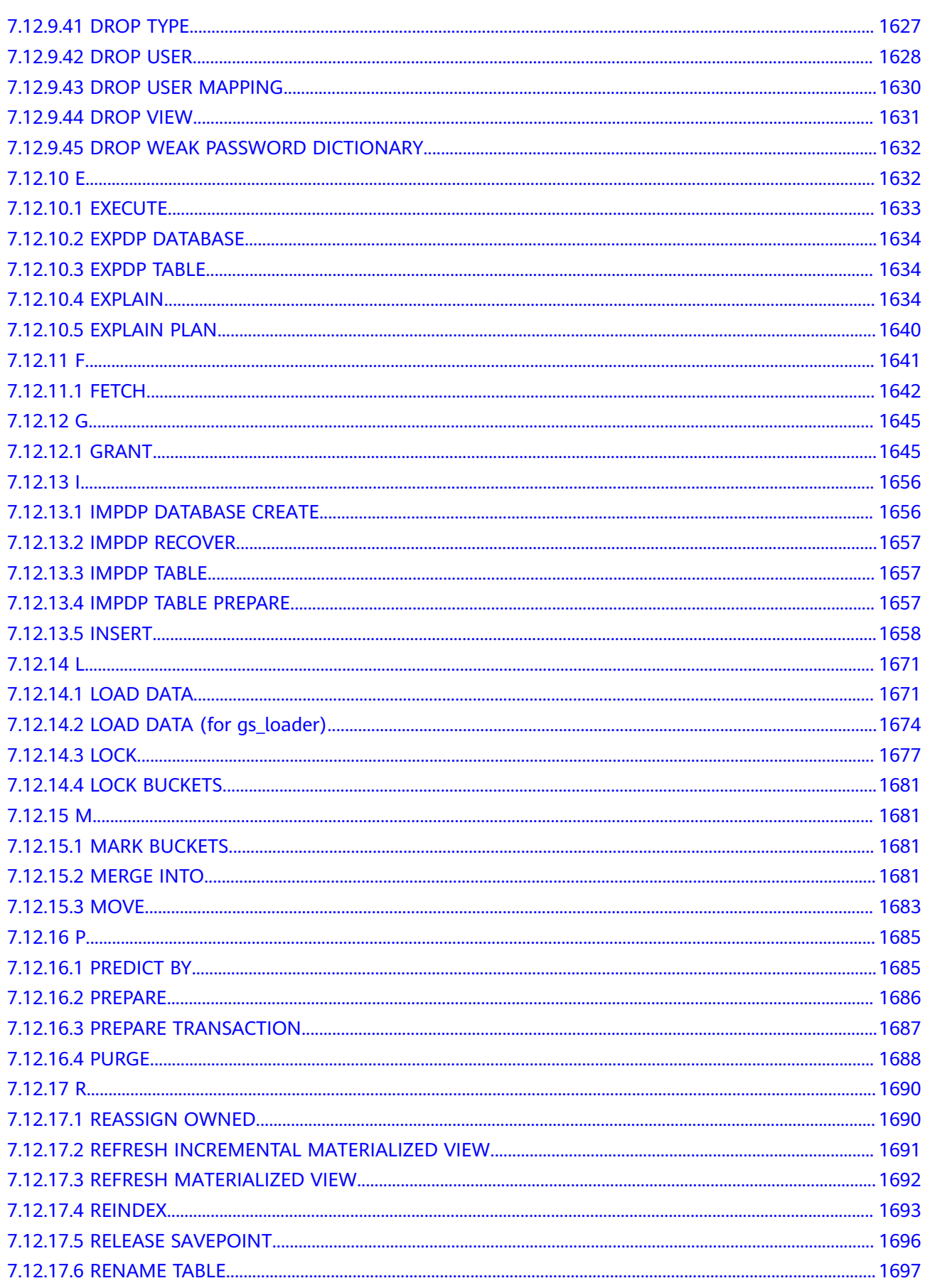

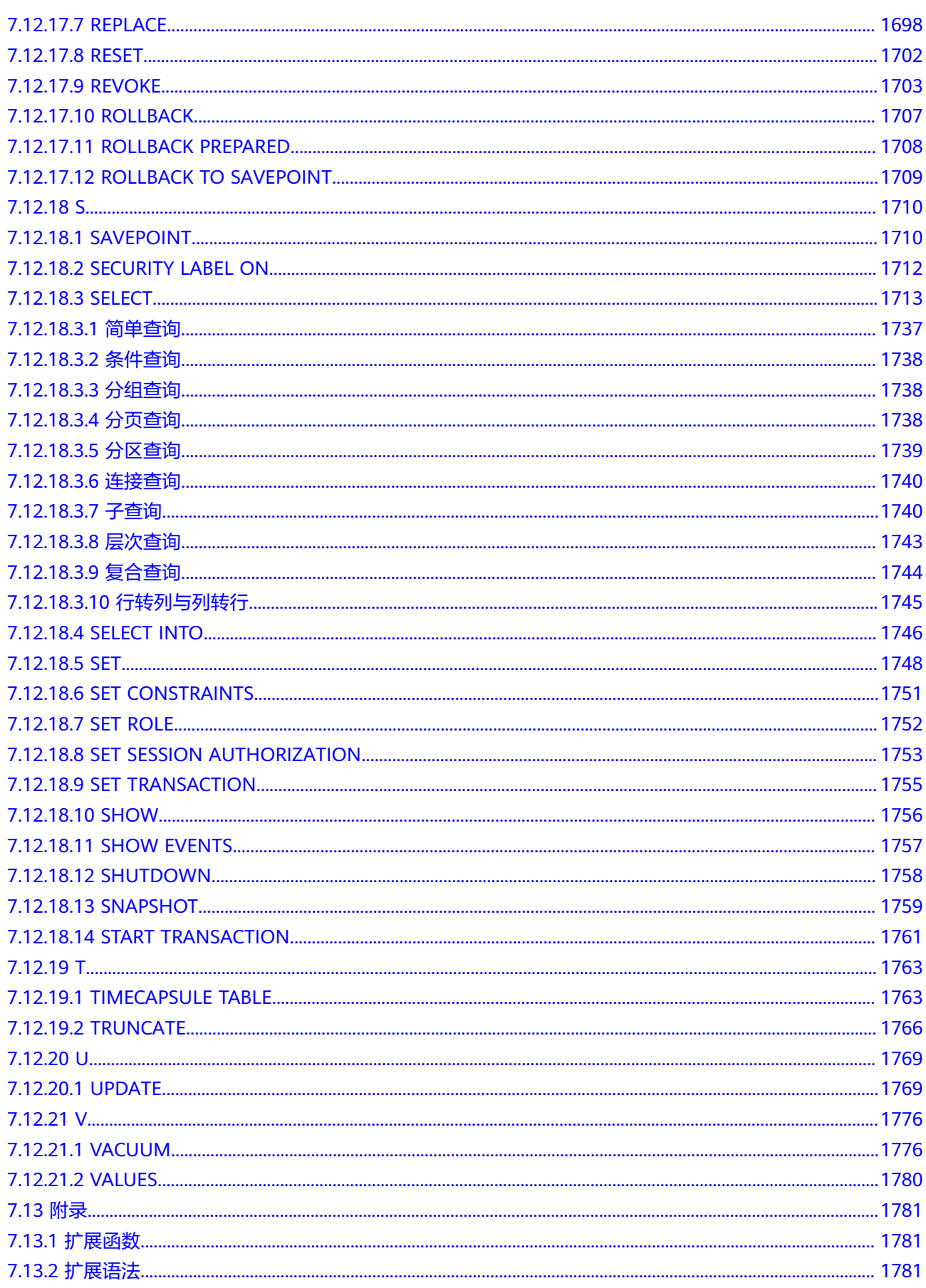

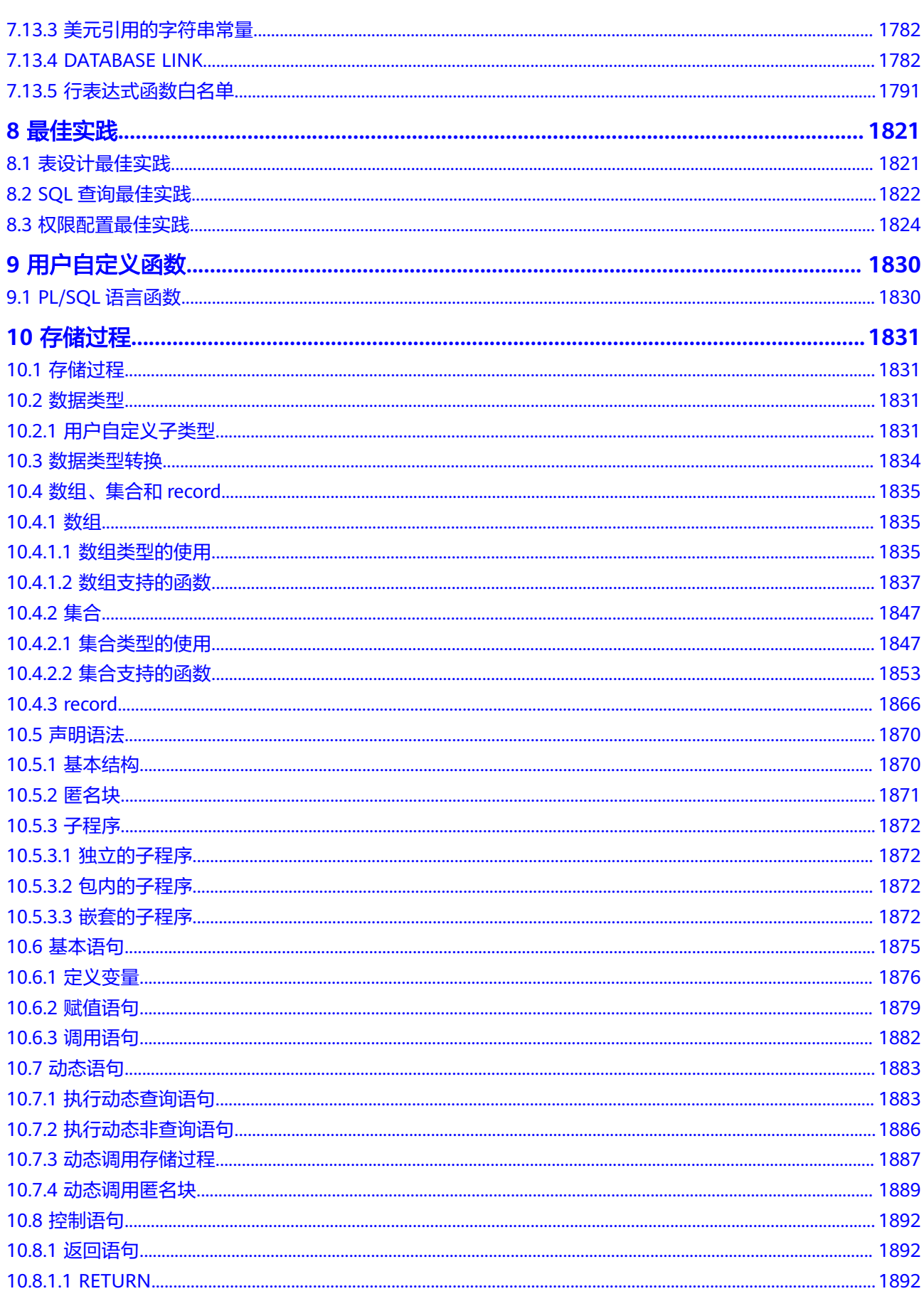

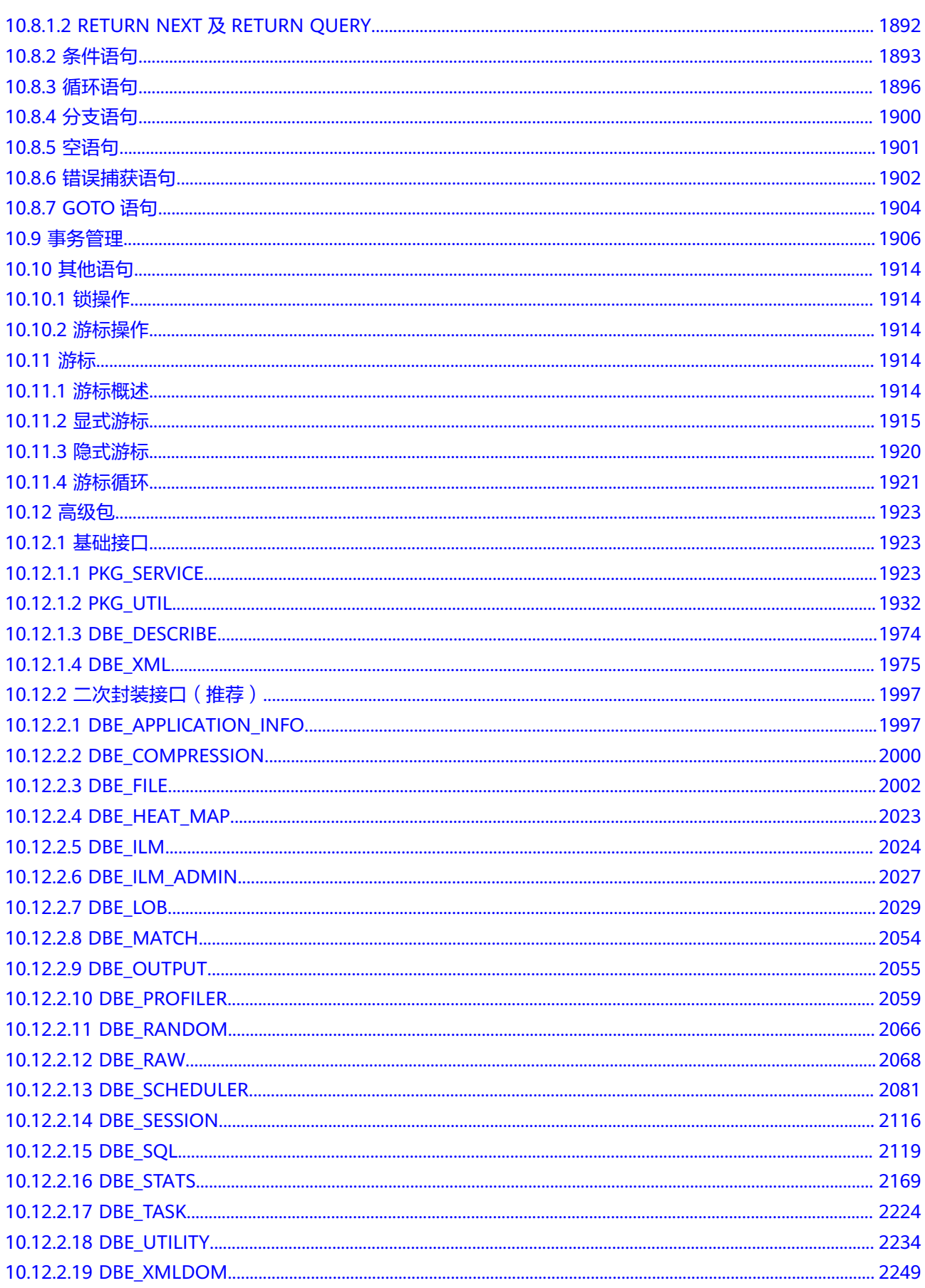

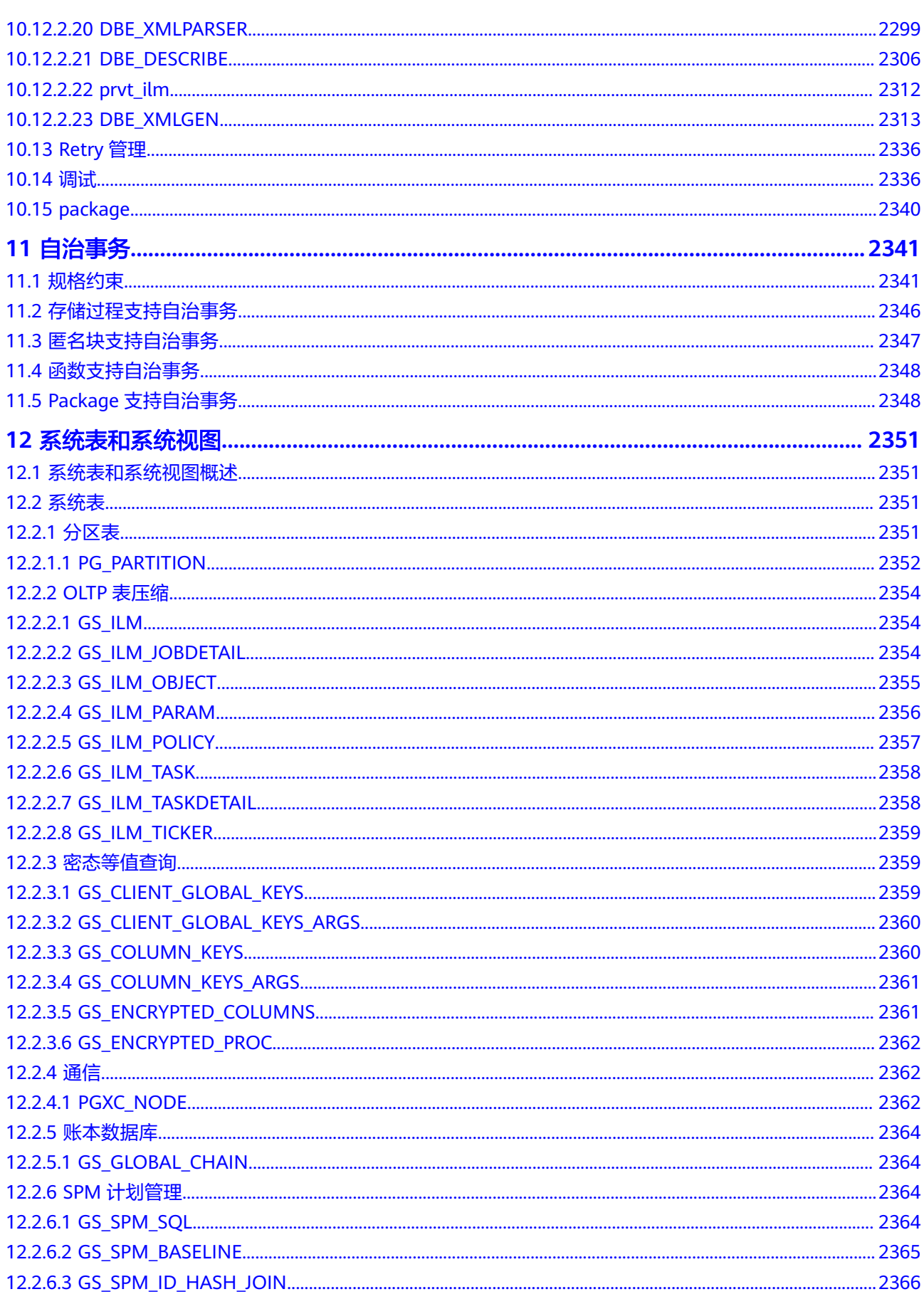

目录

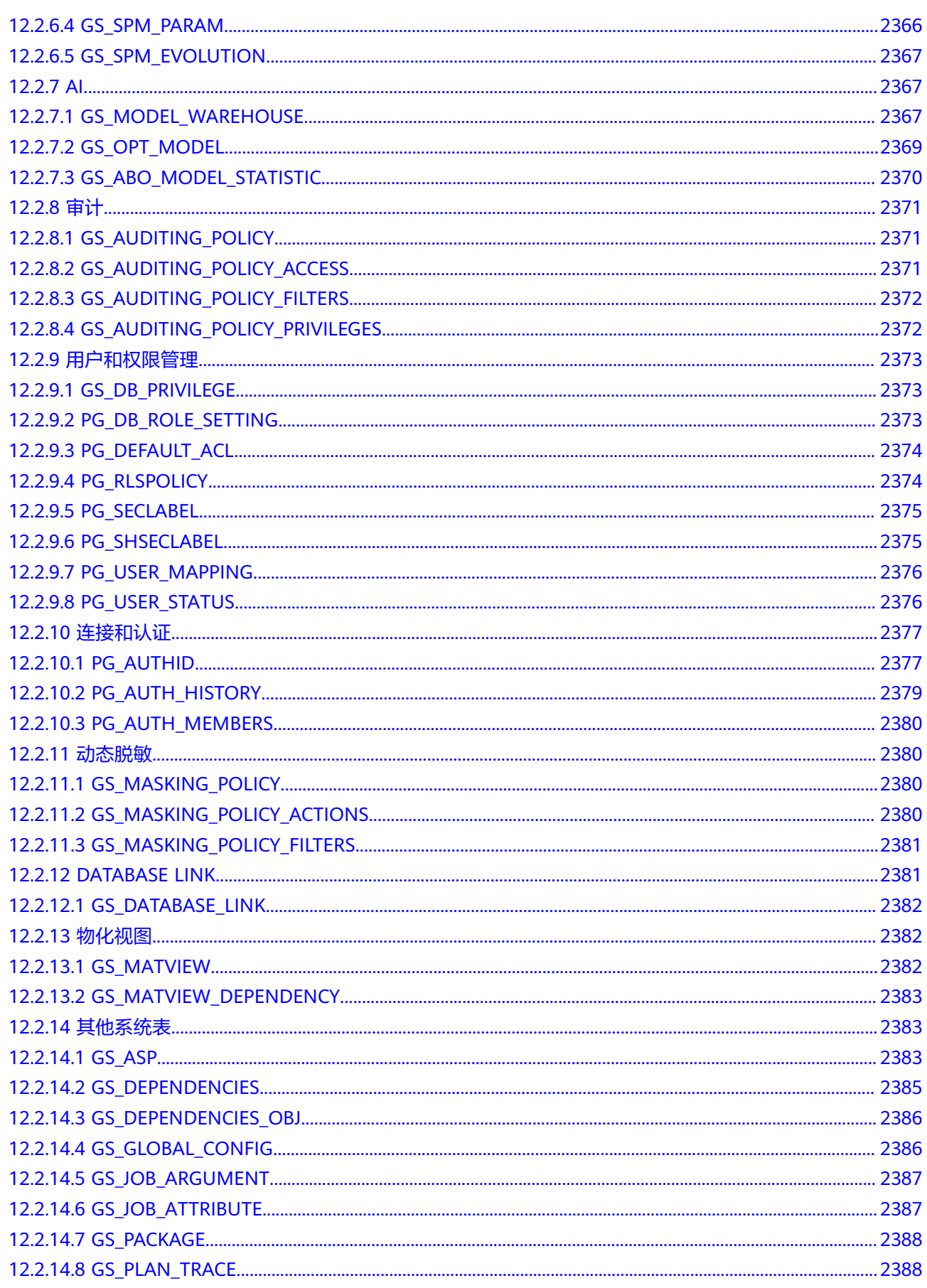

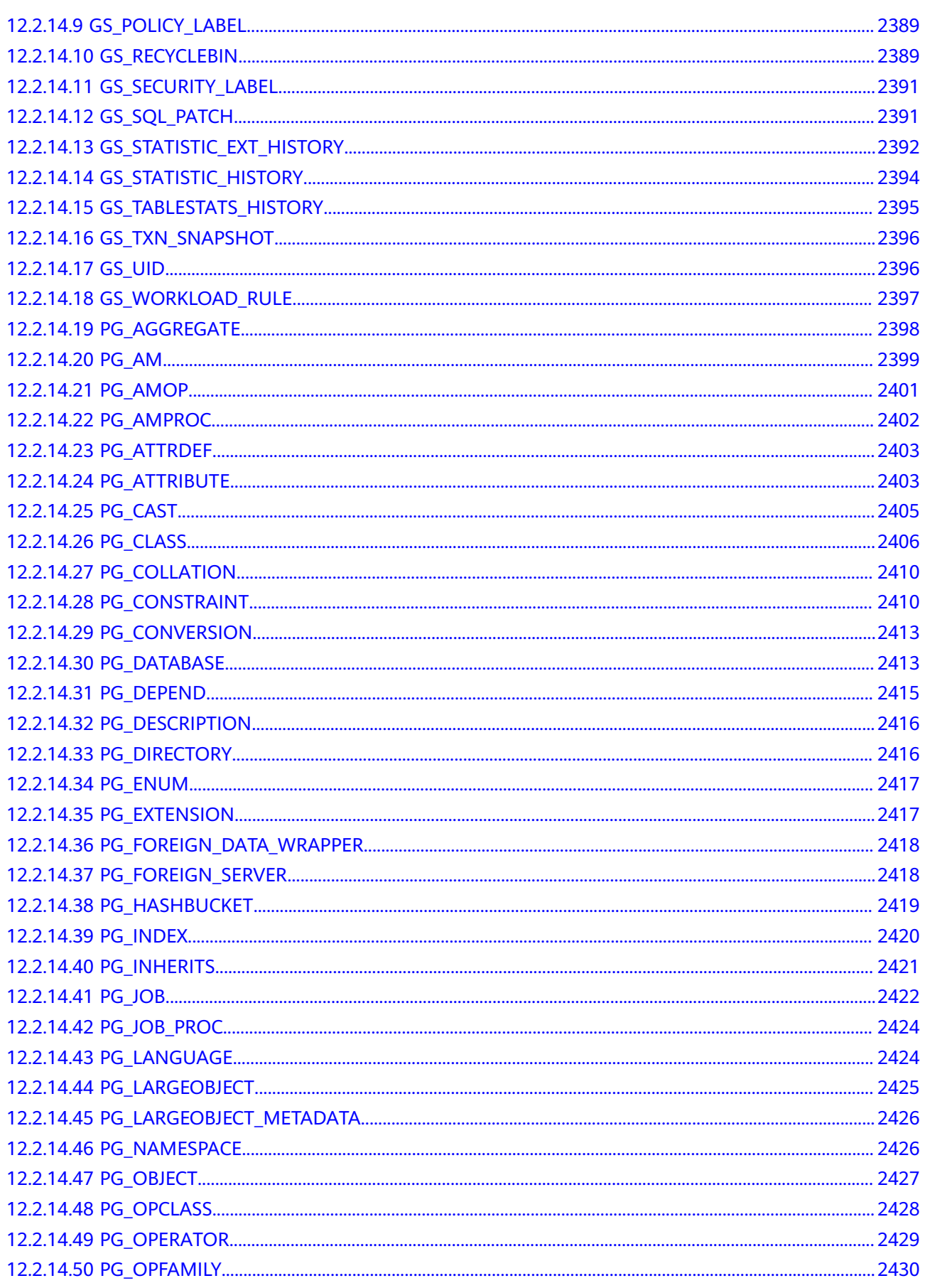

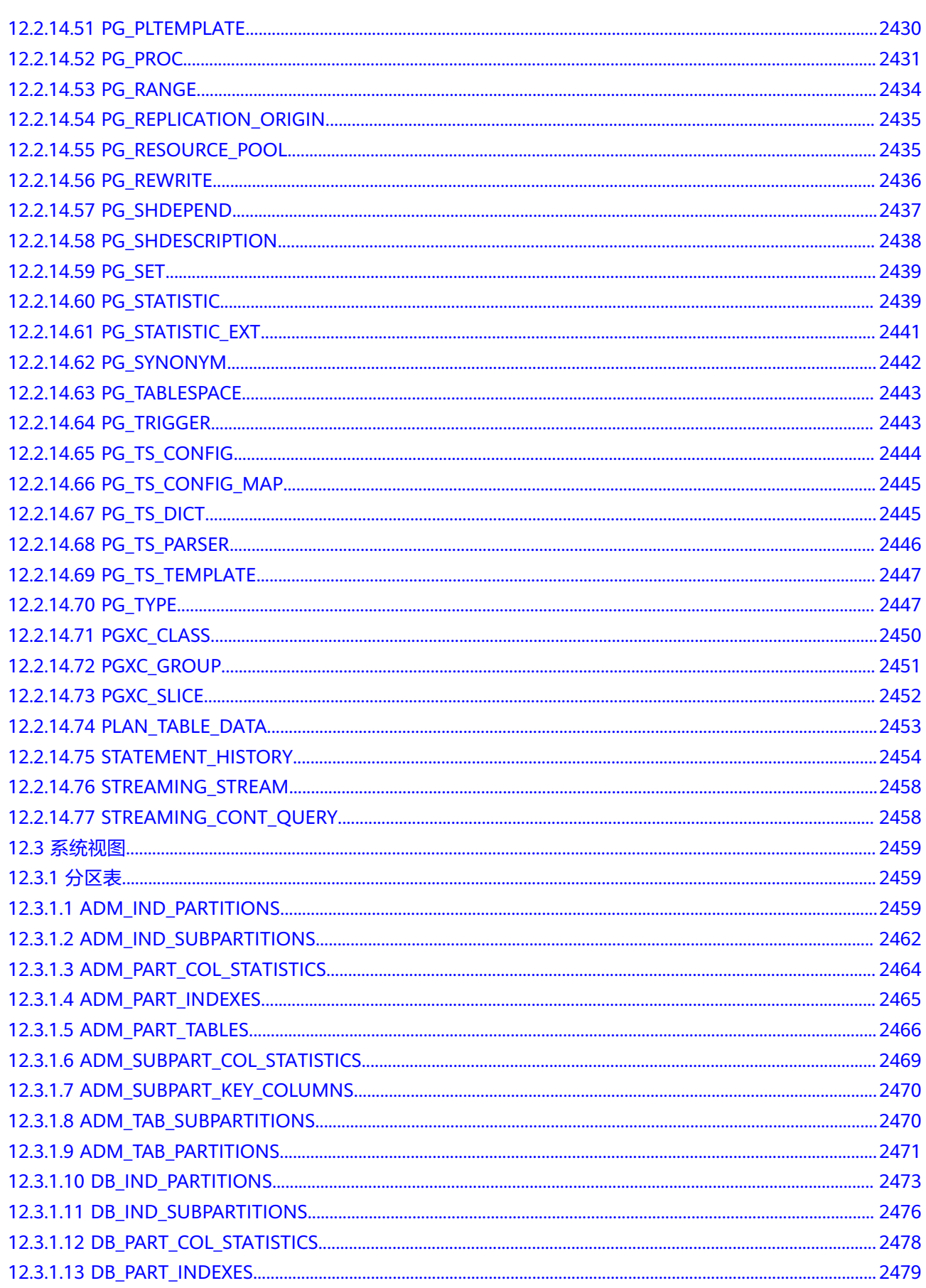

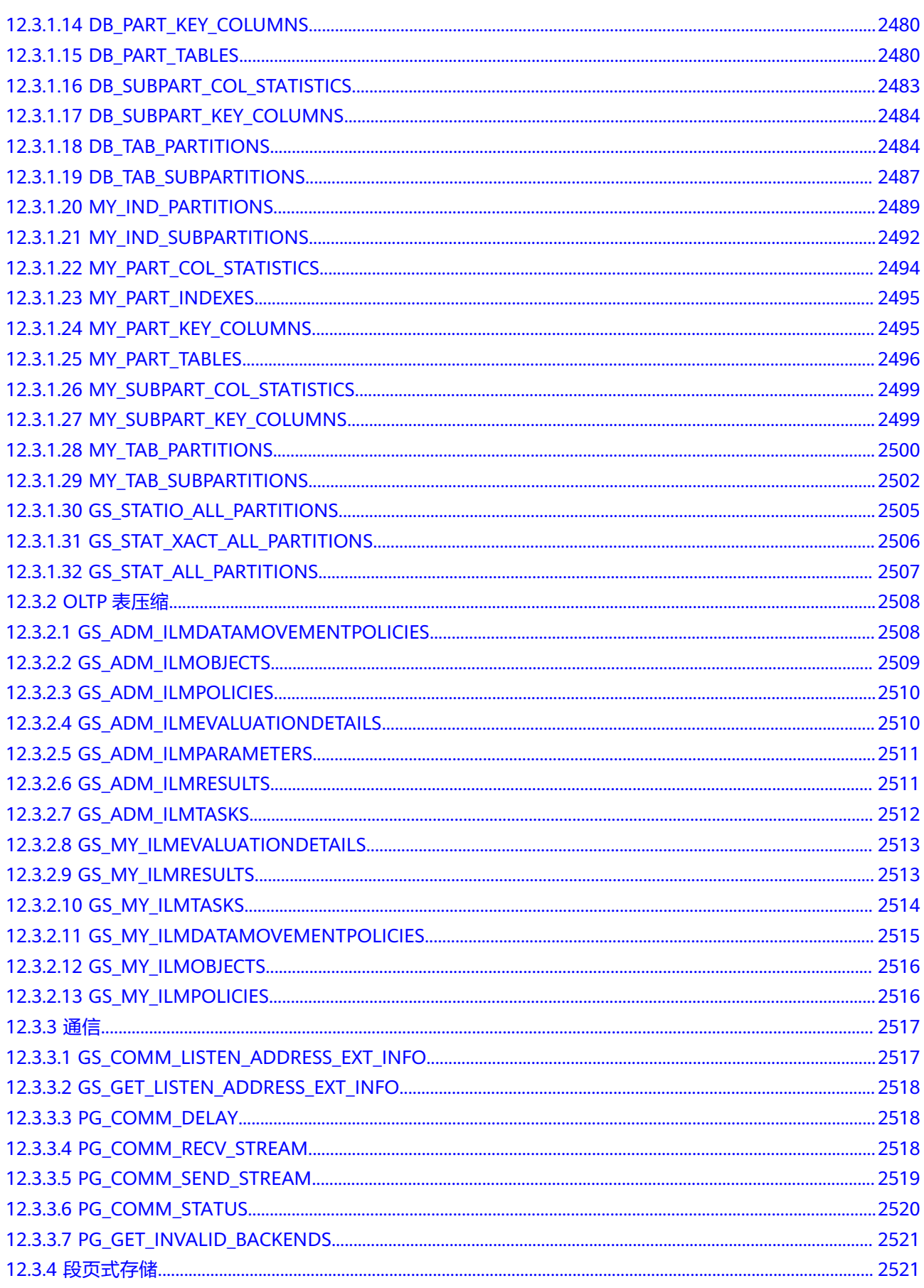

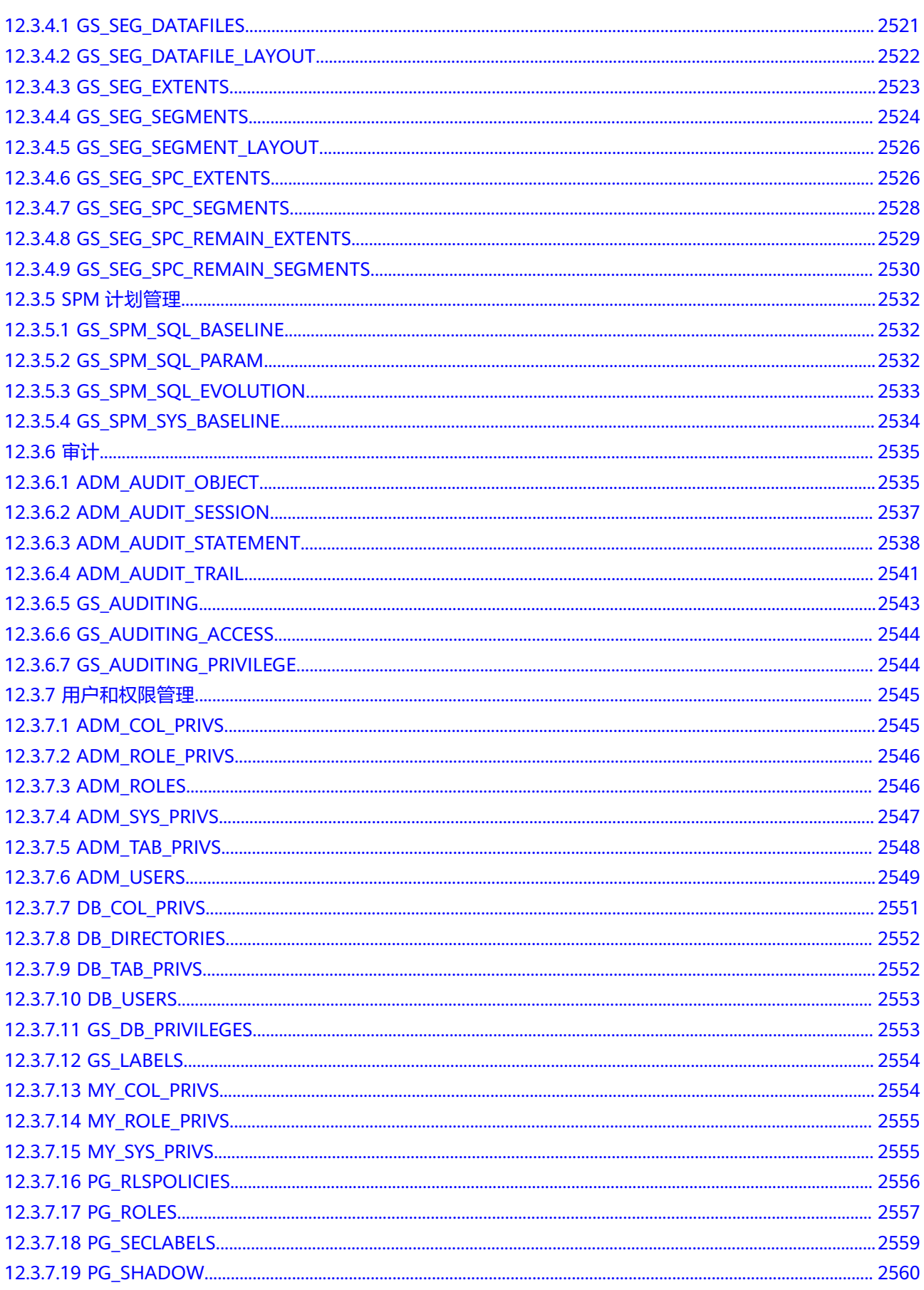

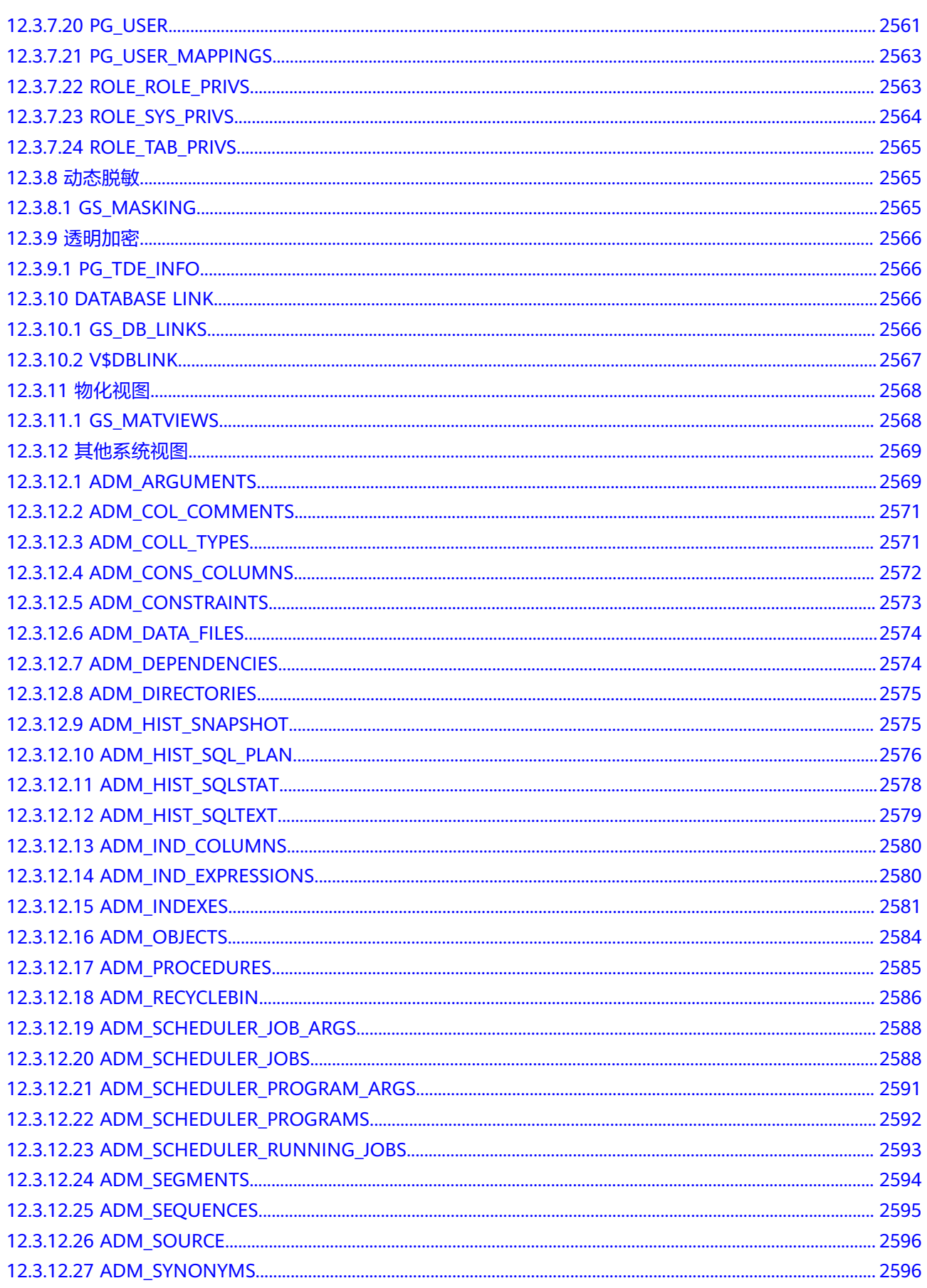

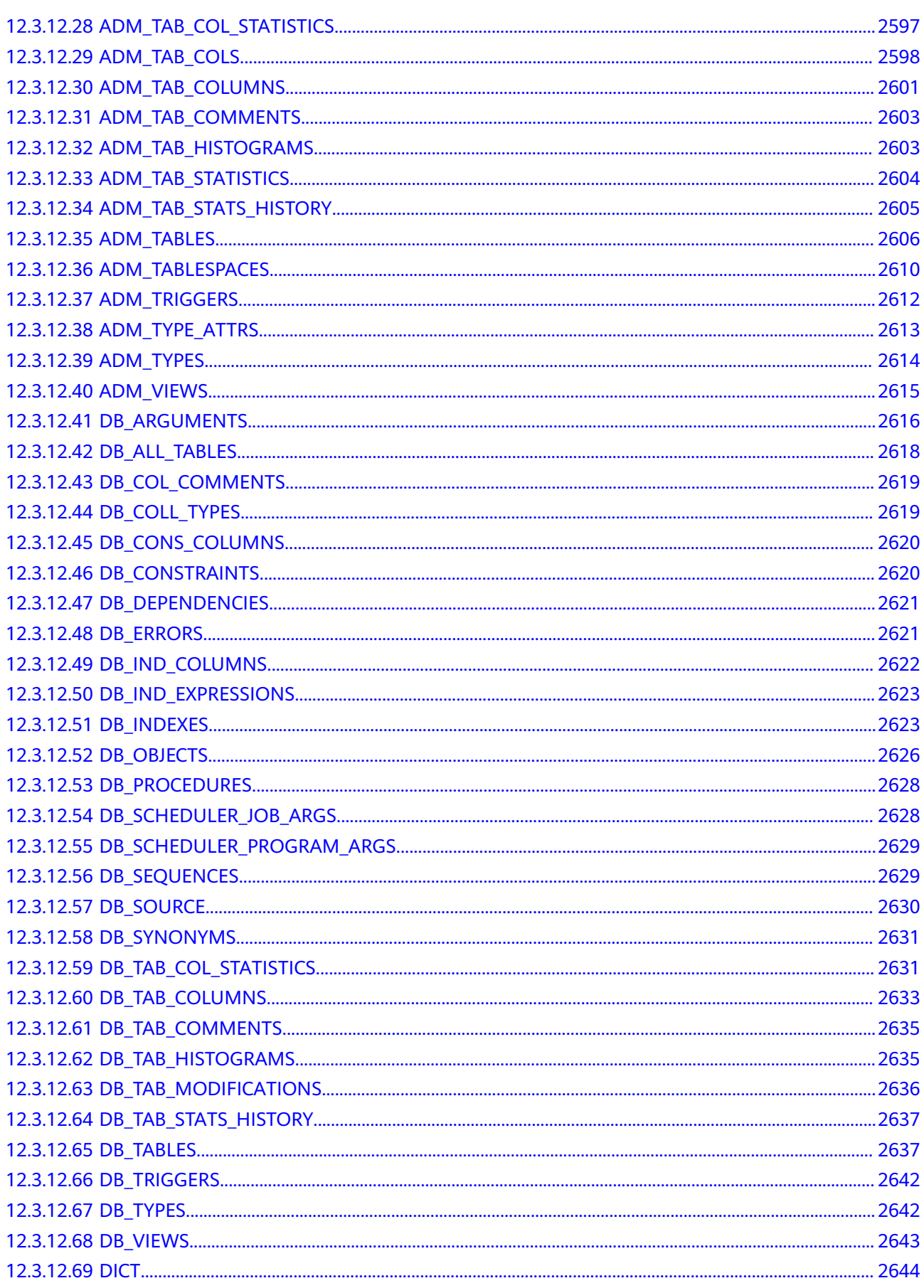

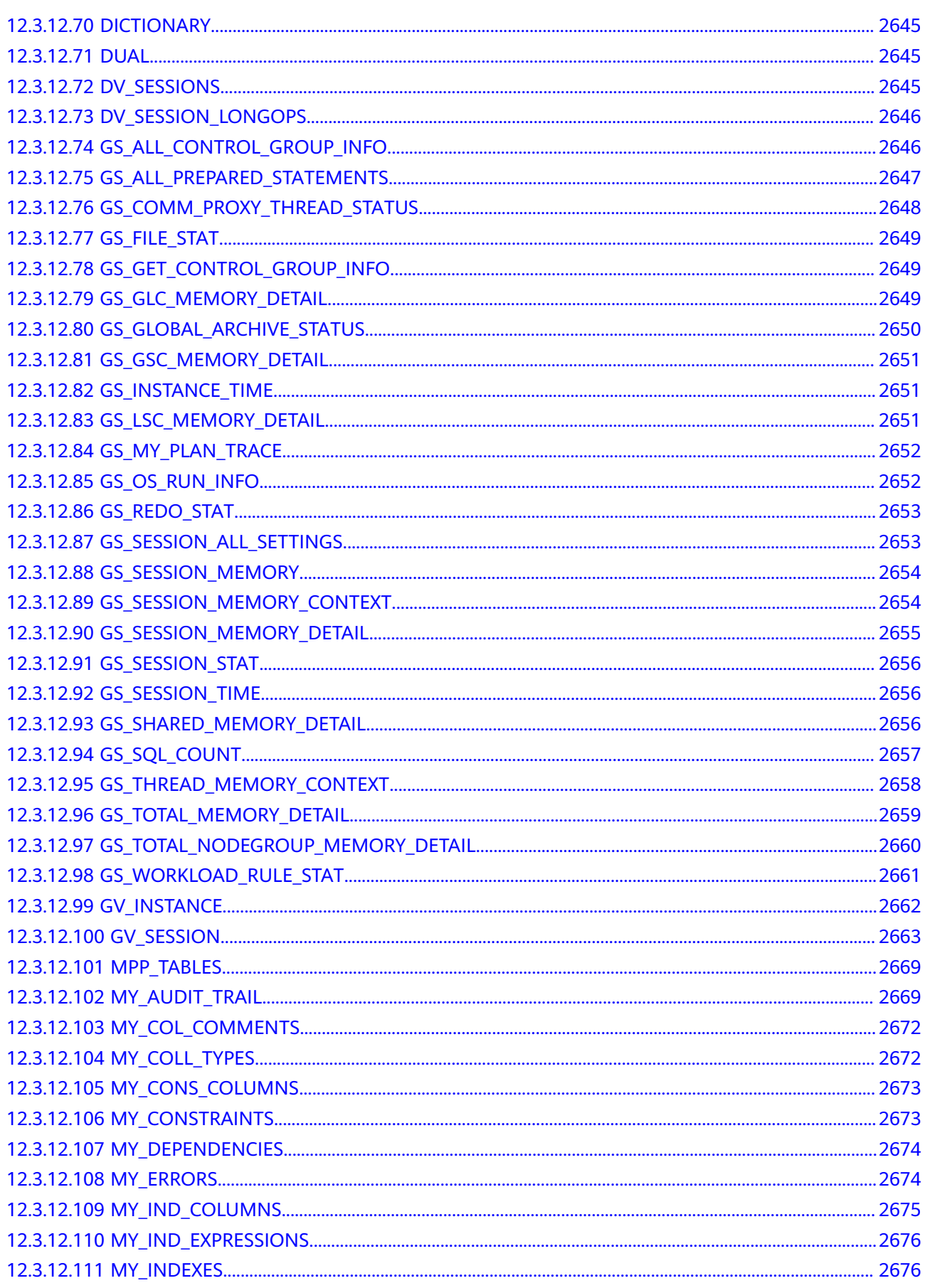

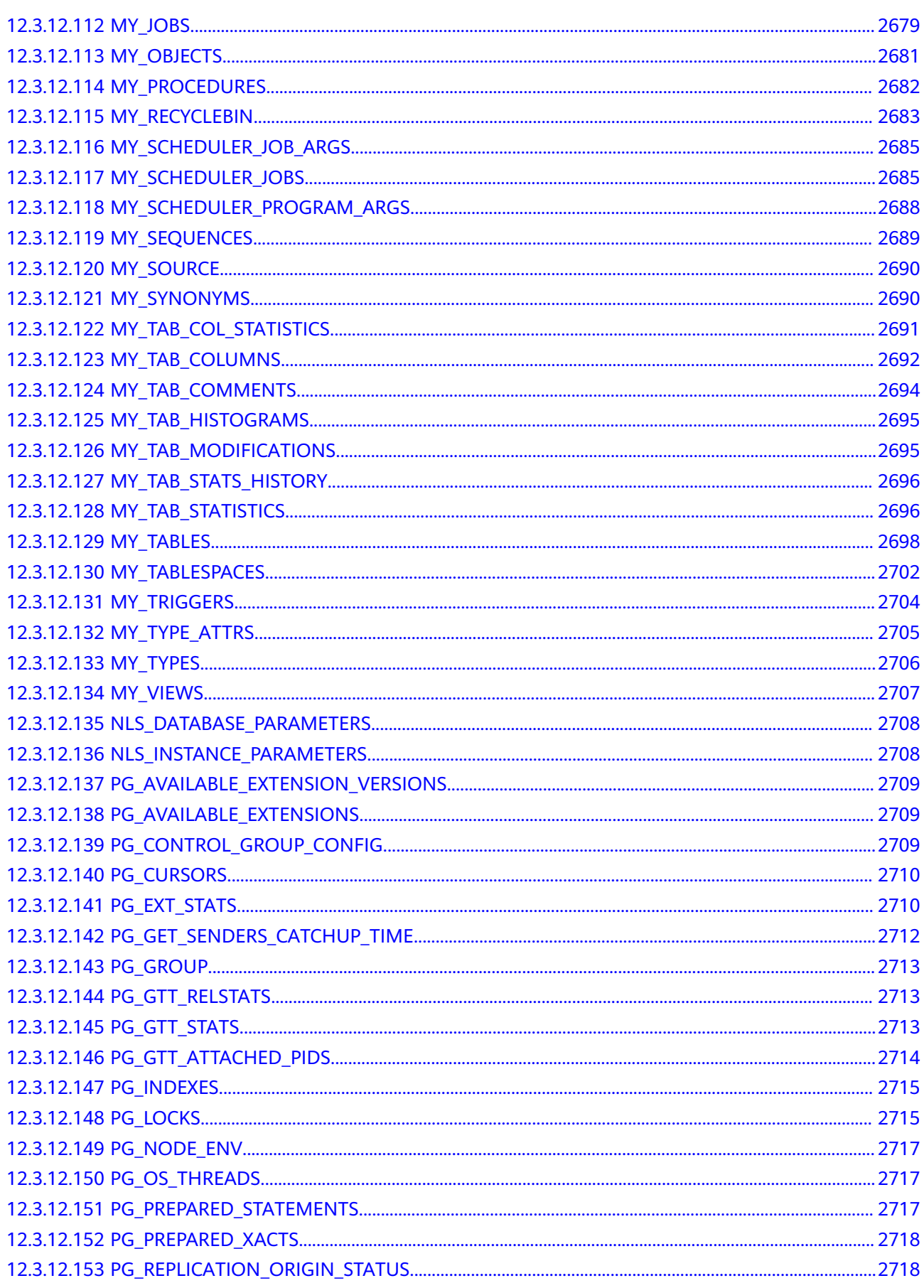

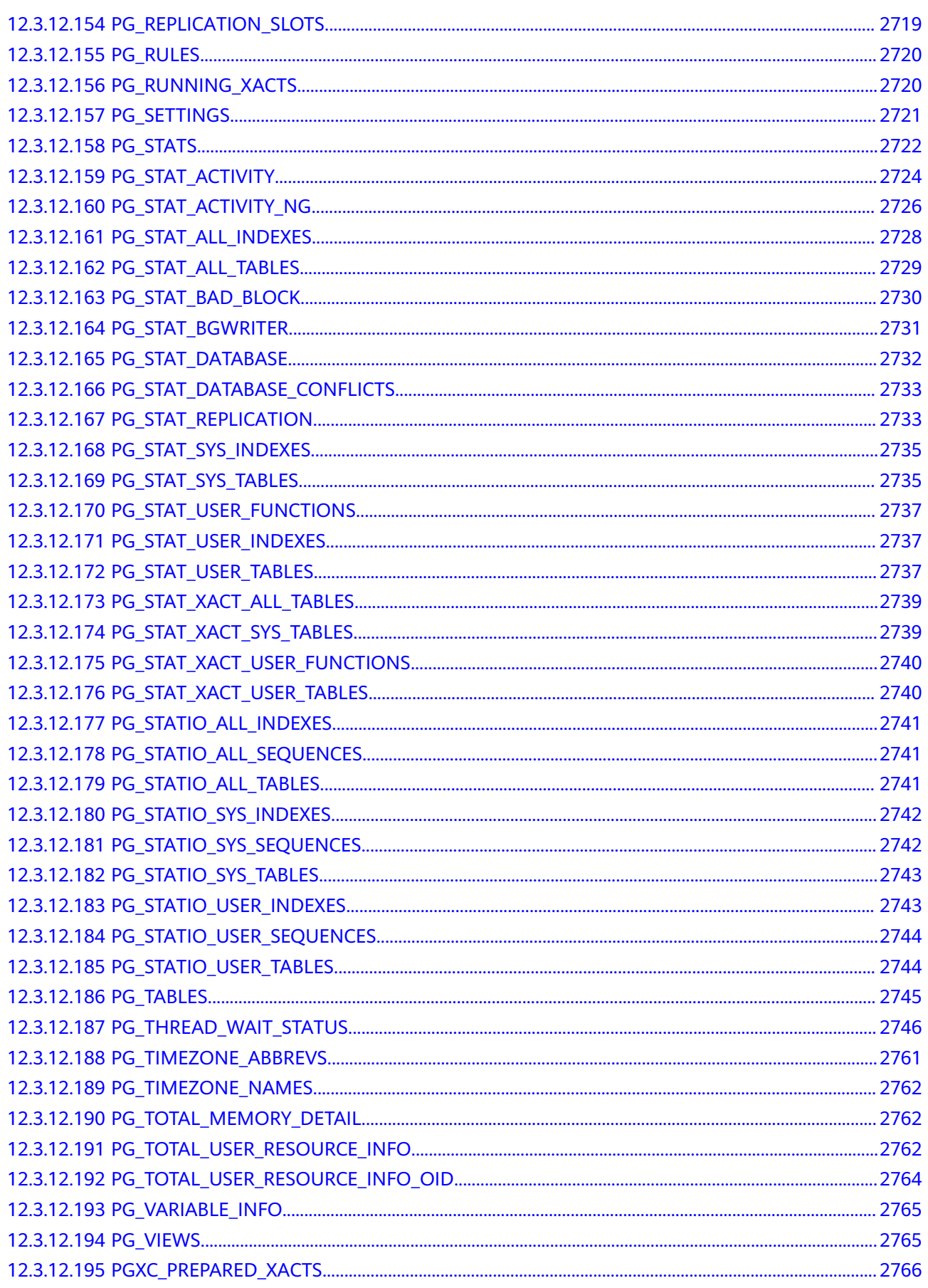

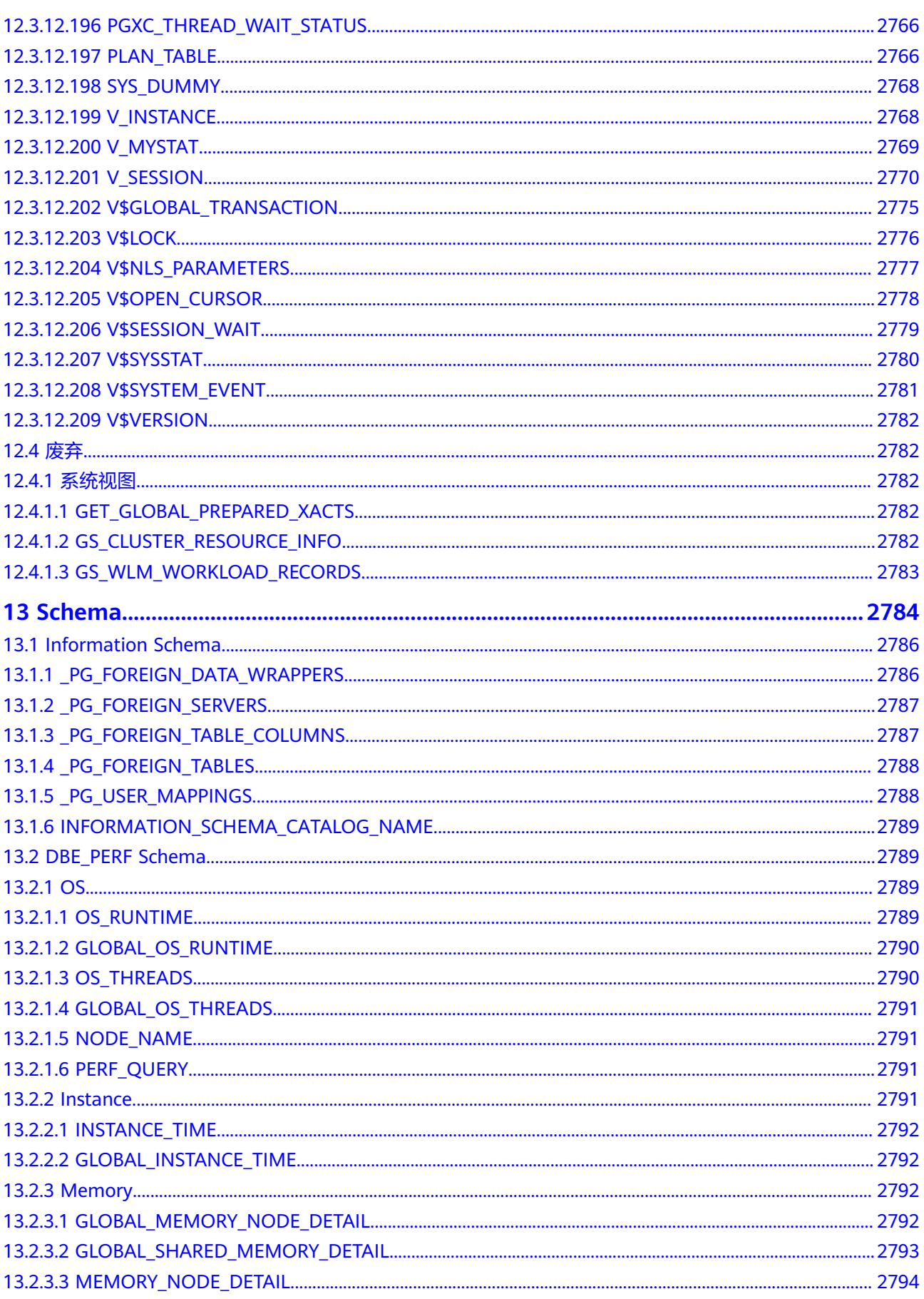

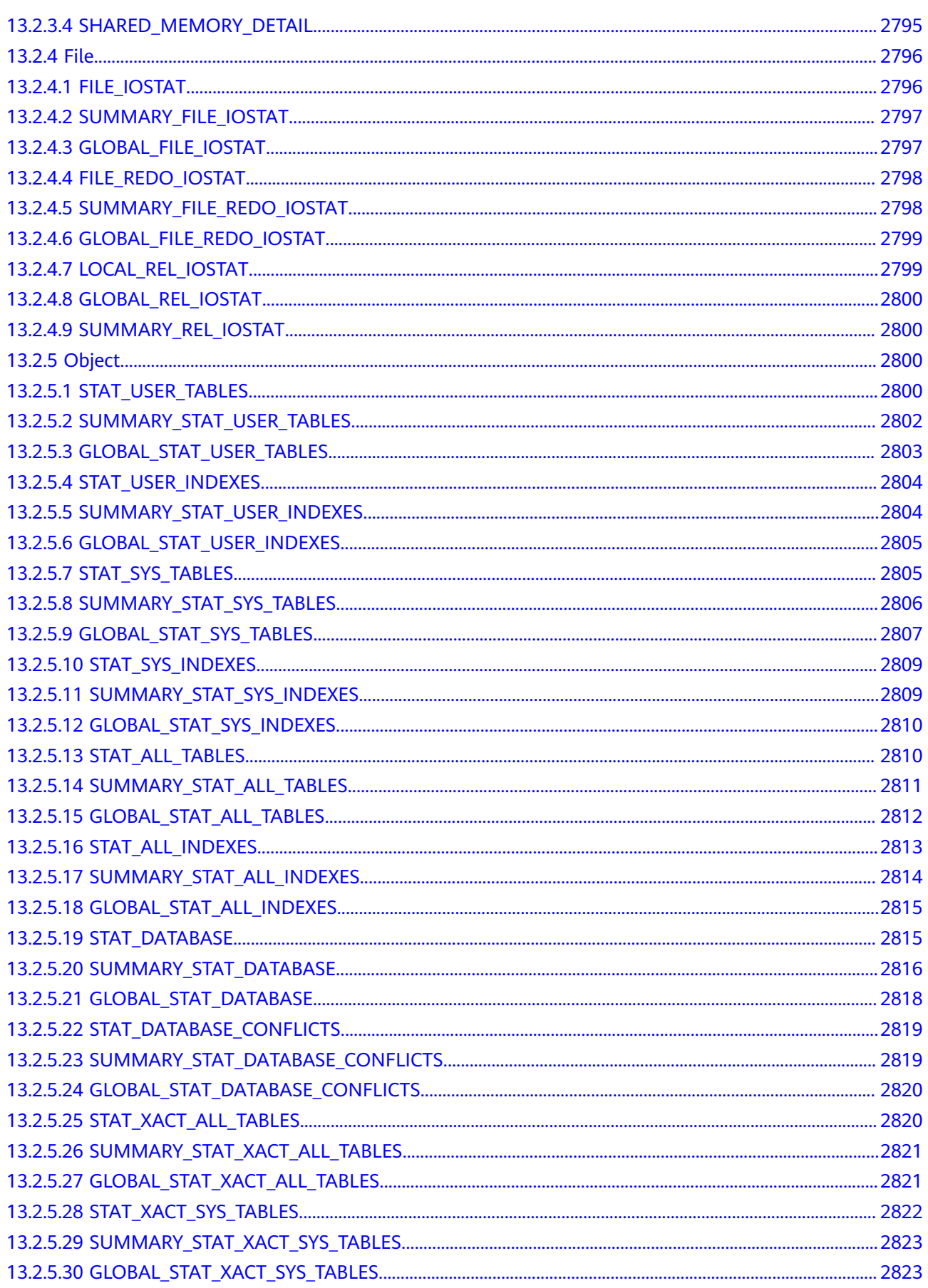

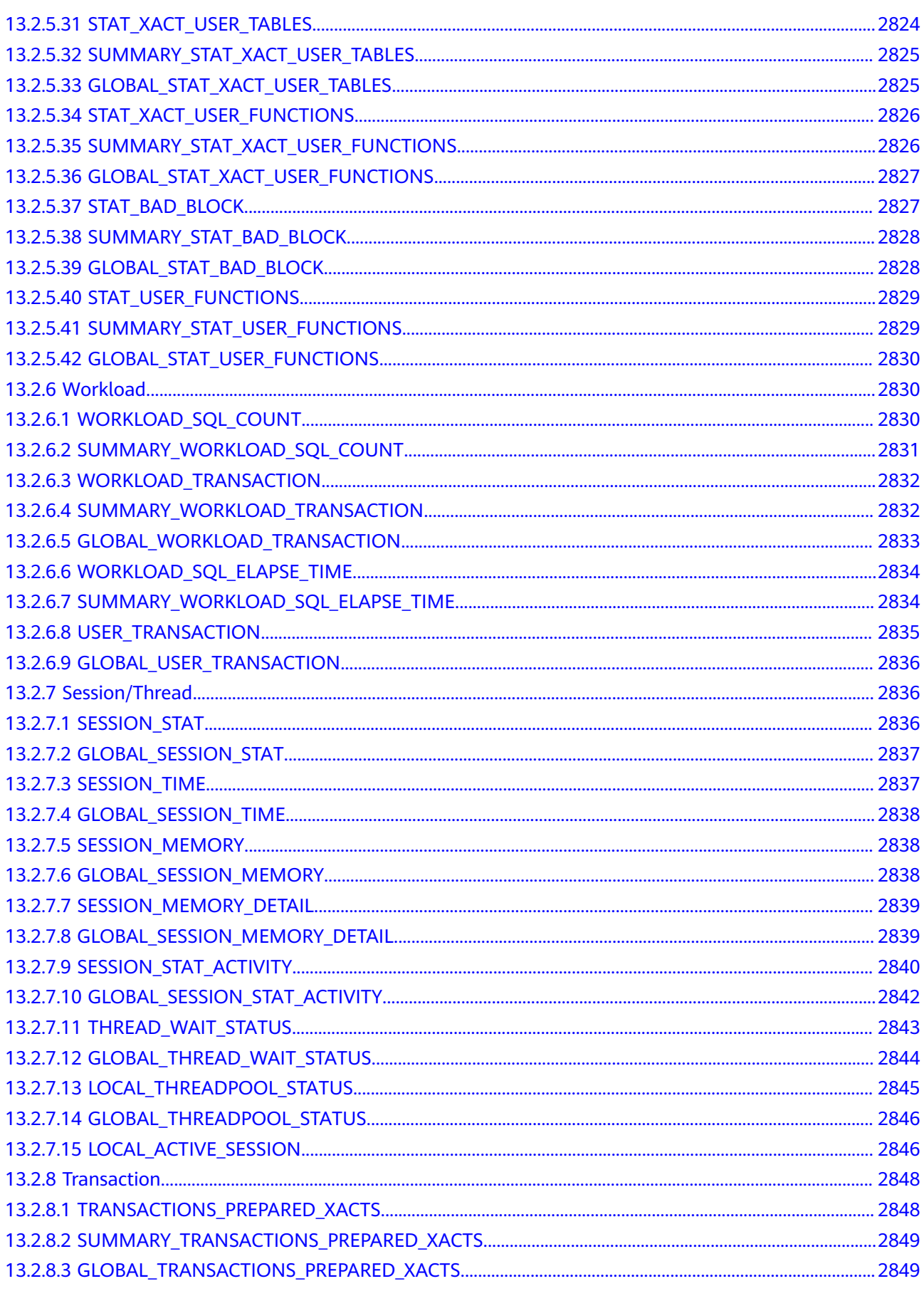

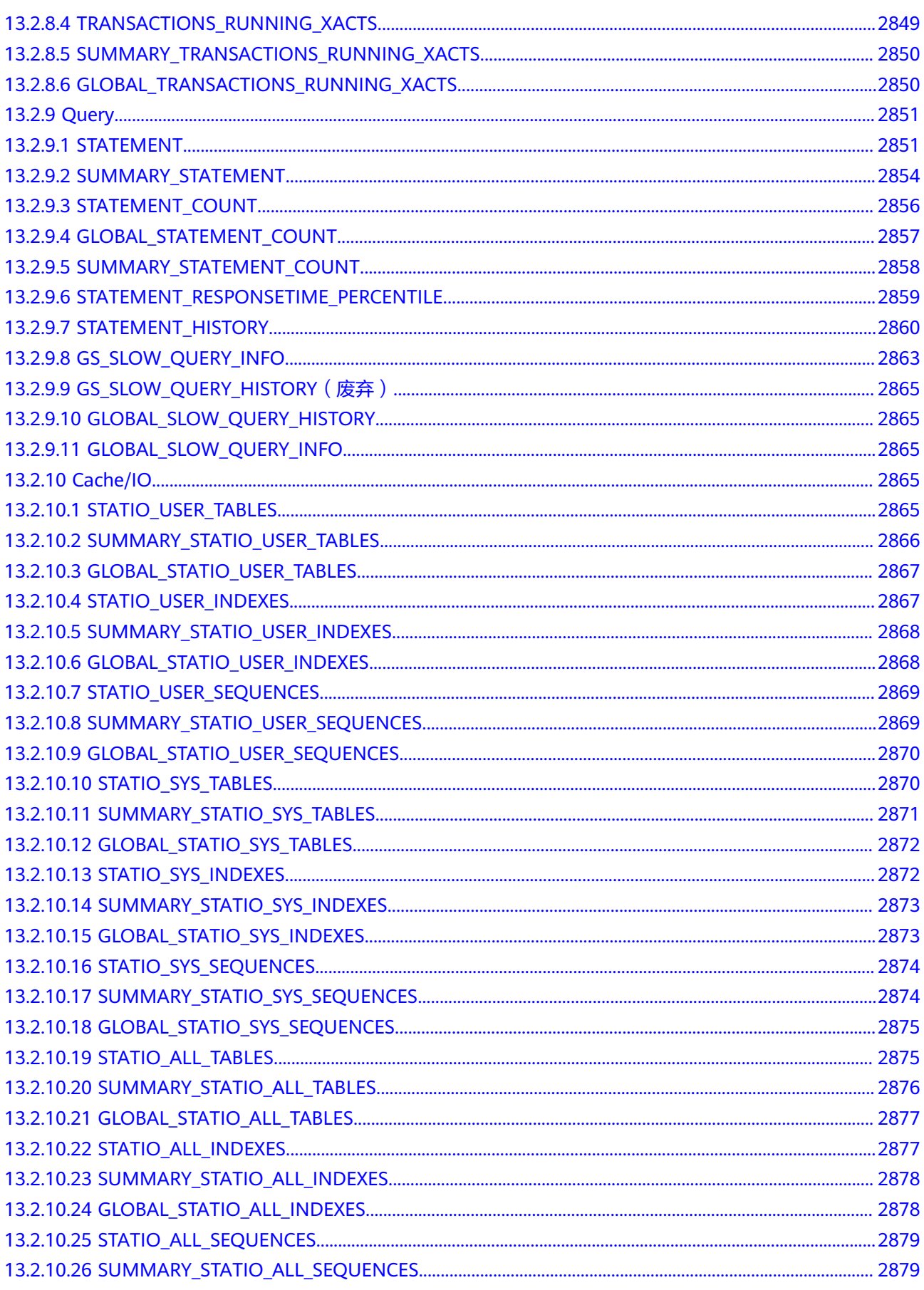

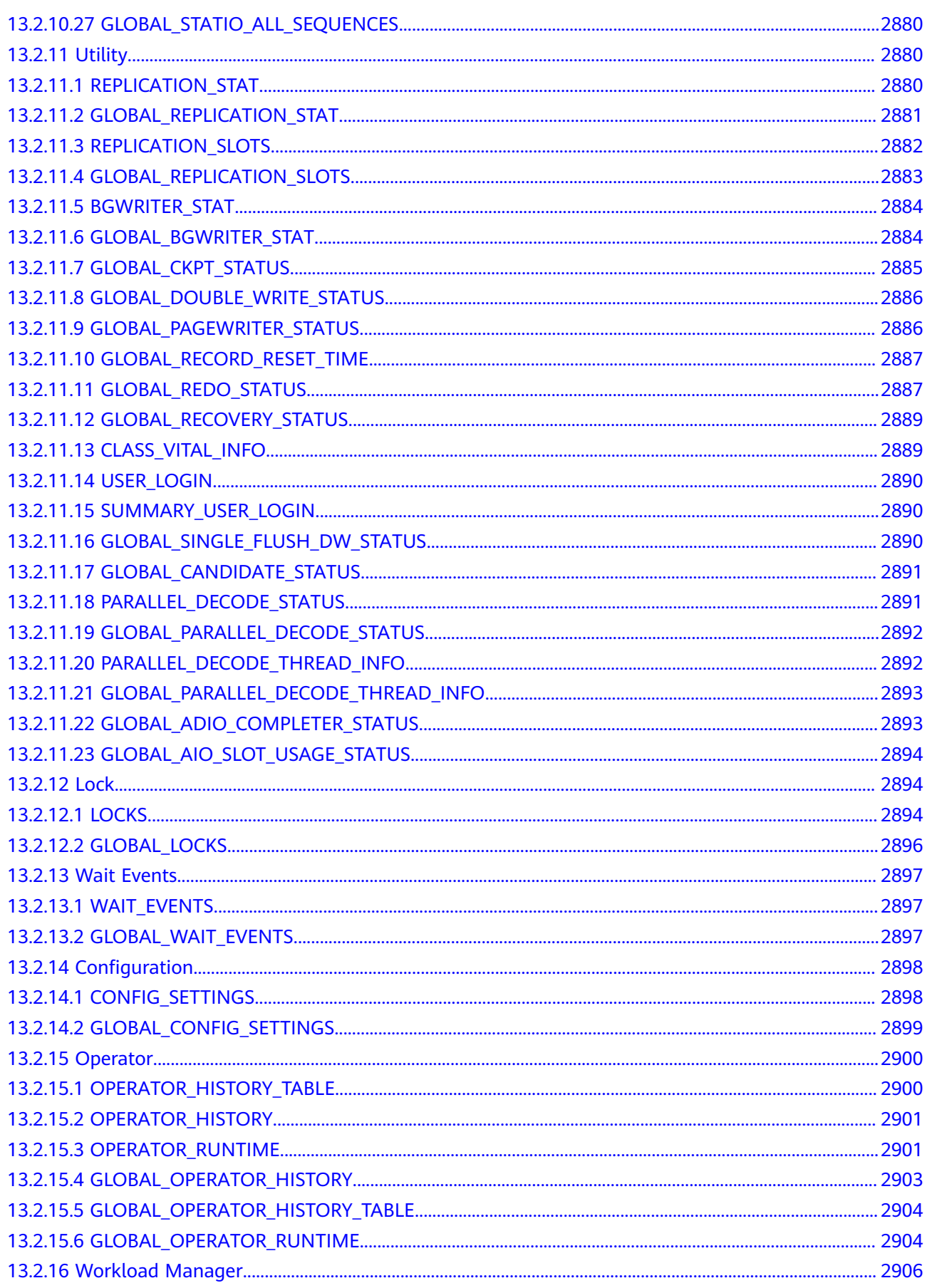
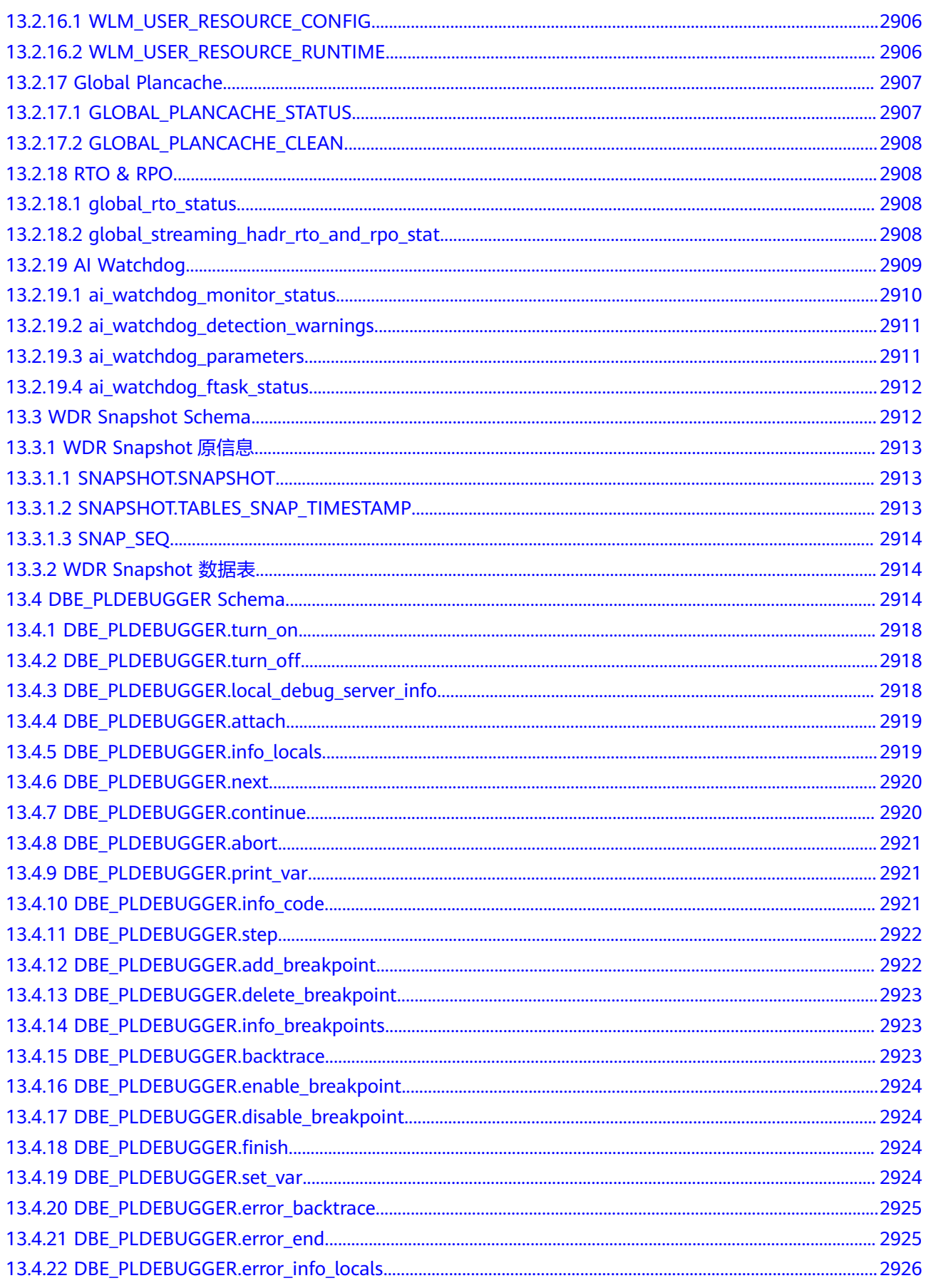

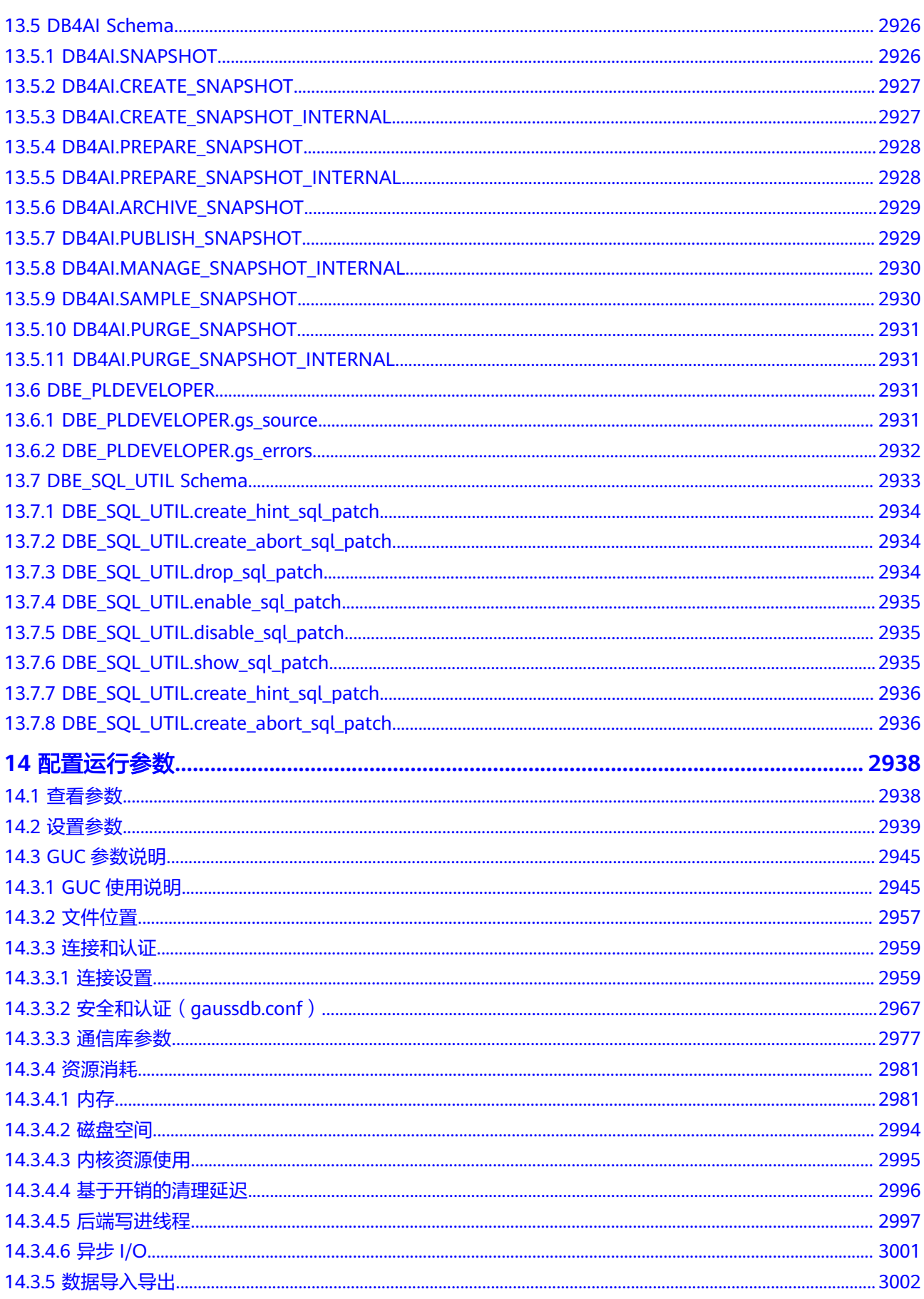

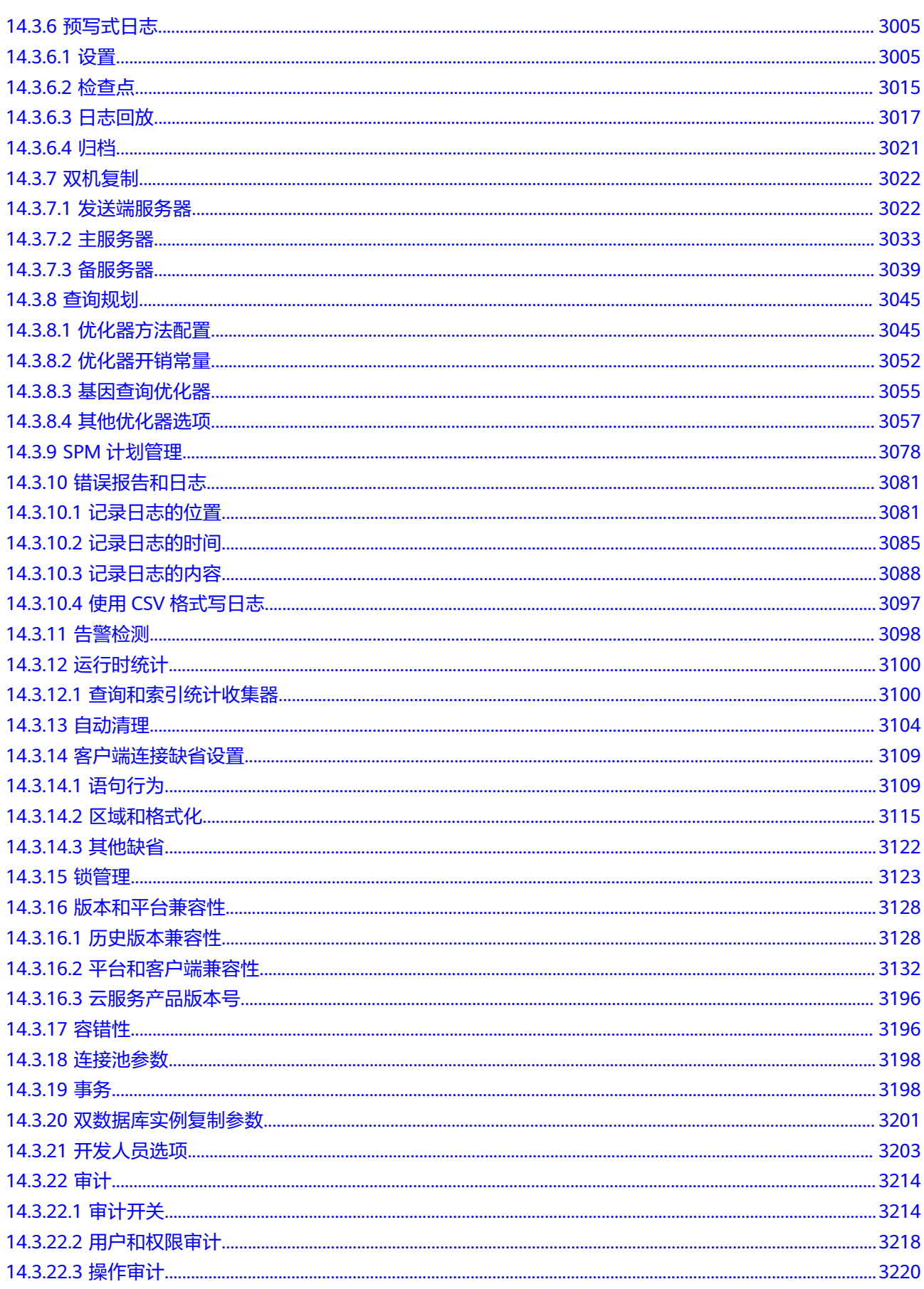

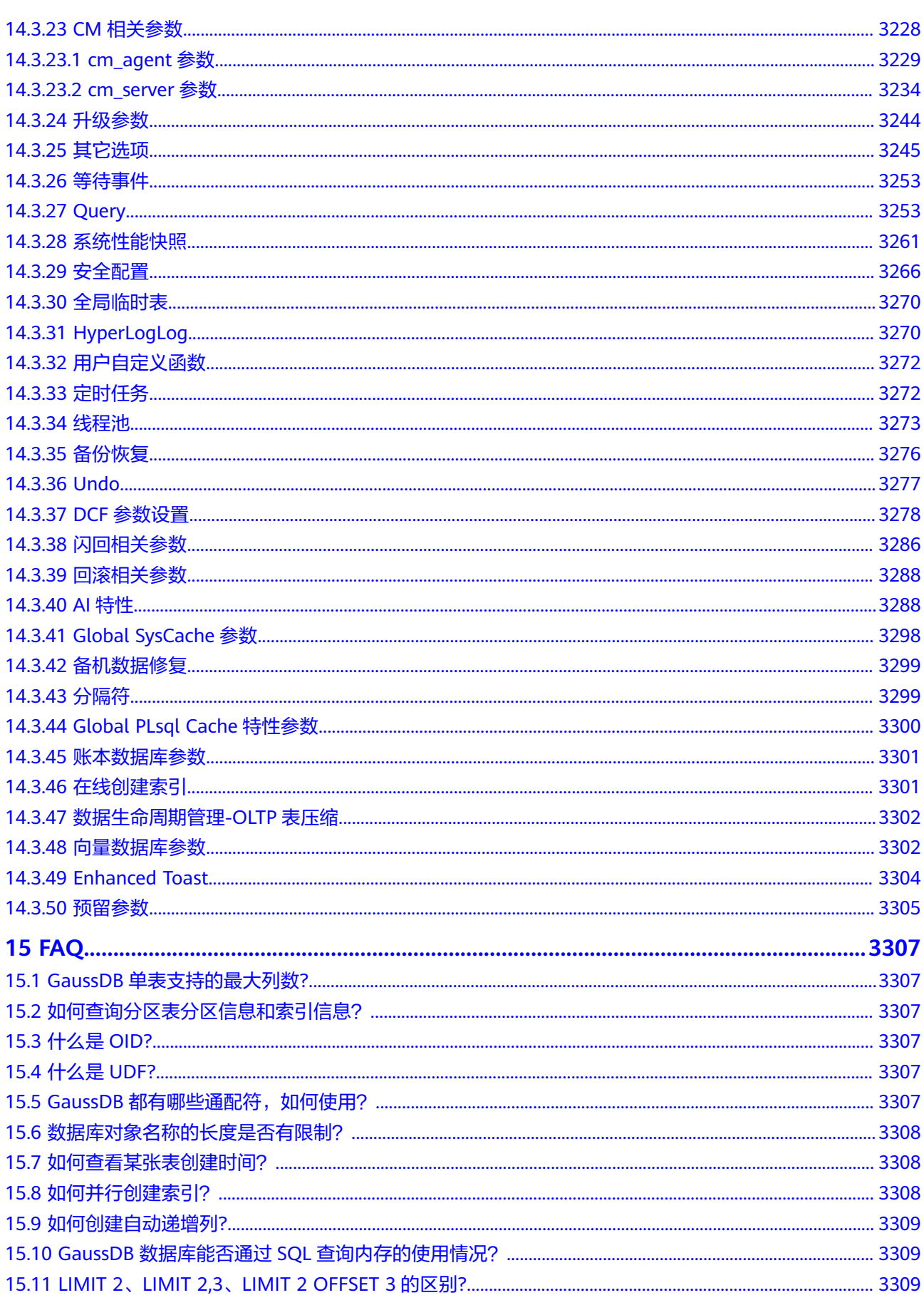

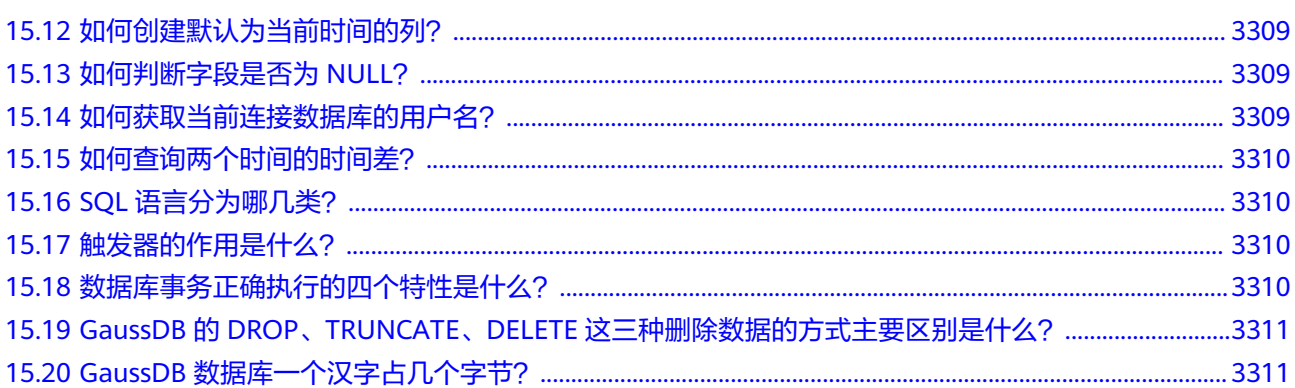

**1** 数据库系统概述

# **1.1** 数据库逻辑结构图

GaussDB的数据库节点负责存储数据,其存储介质也是磁盘,本节主要从逻辑视角介 绍数据库节点都有哪些对象,以及这些对象之间的关系。数据库逻辑结构如图**1-1**。

图 **1-1** 数据库逻辑结构图

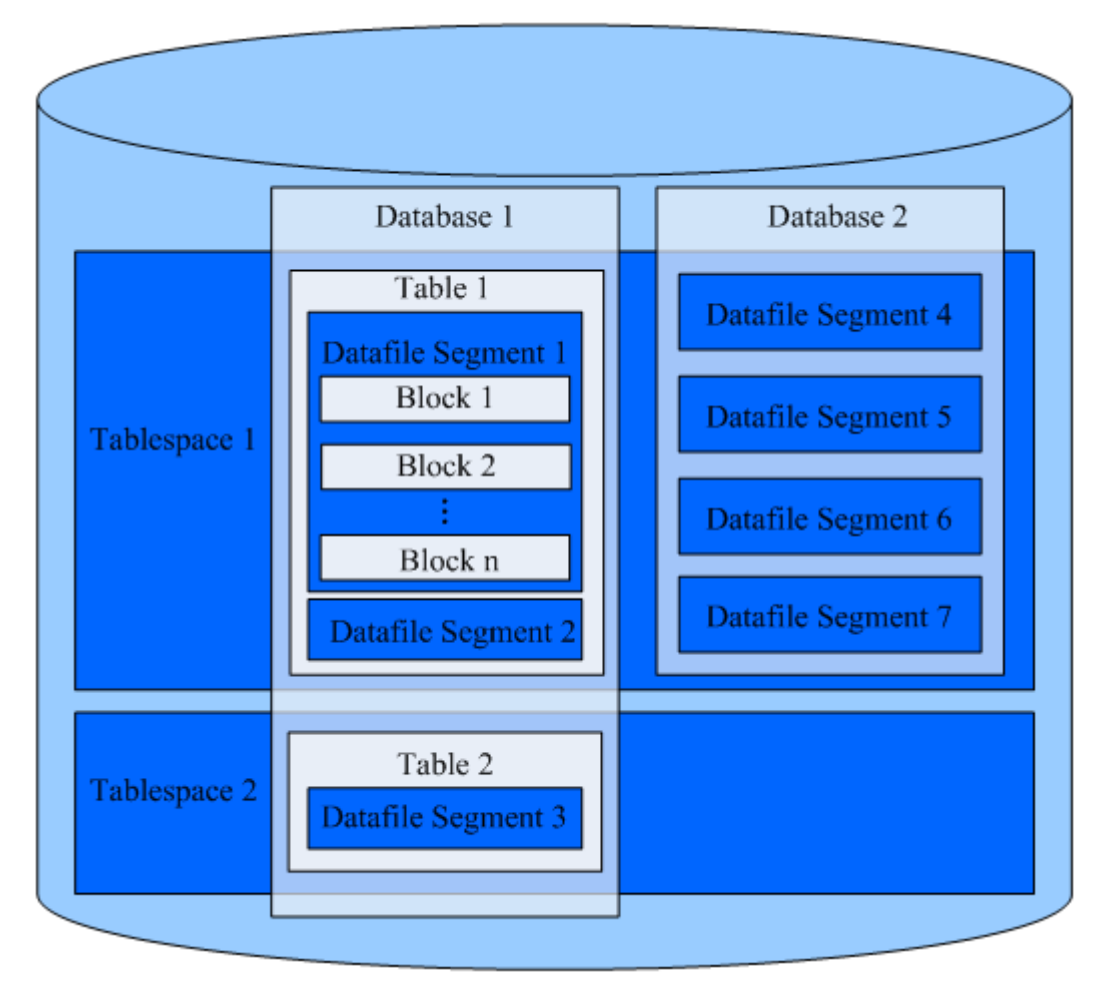

#### 说明

- Tablespace,即表空间,表空间是一个目录,实例中可以存在多个表空间,其中存储的是它 所包含的数据库的各种物理文件。每个表空间可以对应多个Database。
- Database,即数据库,用于管理各类数据对象,各数据库间相互隔离。数据库管理的对象可 分布在多个Tablespace上。
- Datafile Segment, 即数据文件, 通常每张表只对应一个数据文件。如果某张表的数据大于 1GB, 则会分为多个数据文件存储。
- Table,即表,每张表只能属于一个数据库,也只能对应到一个Tablespace。每张表对应的数 据文件必须在同一个Tablespace中。
- Block,即数据块,是数据库管理的基本单位,默认大小为8KB。

# **1.2** 数据查询请求处理过程

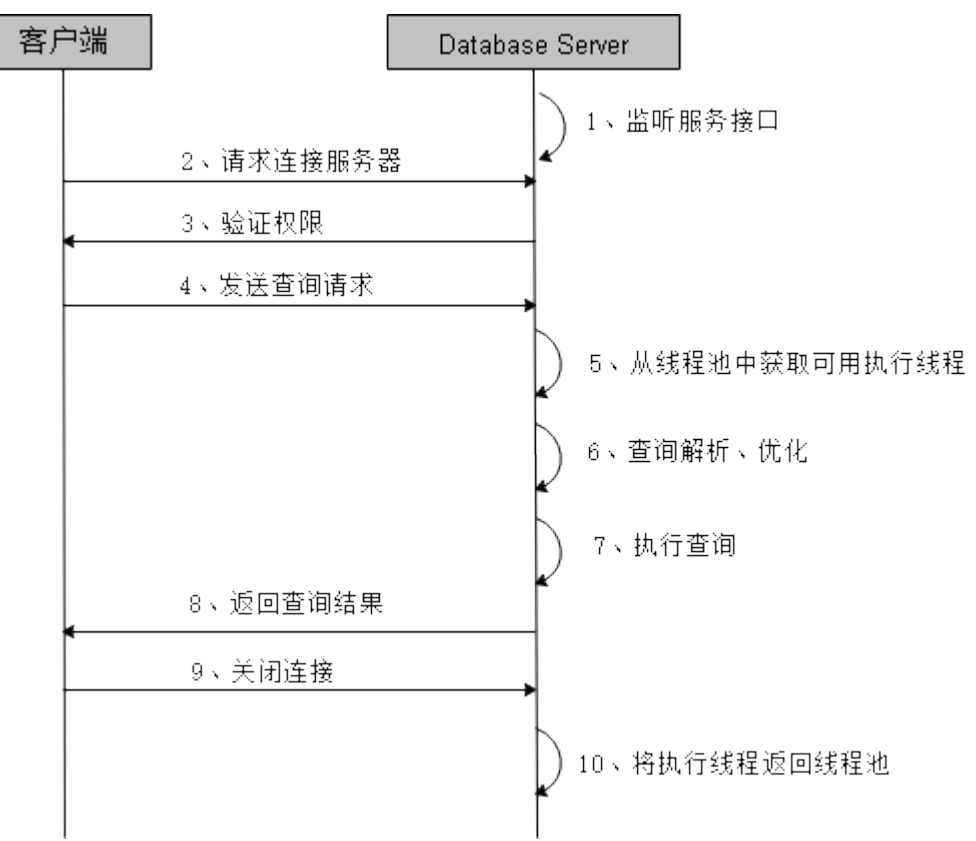

图 **1-2** GaussDB 服务响应流程

# **1.3** 管理事务

事务是用户定义的一个数据库操作序列,这些操作要么全做要么全不做,是一个不可 分割的工作单位。GaussDB数据库支持的事务控制命令有启动、设置、提交、回滚。 GaussDB数据库支持的事务隔离级别有READ COMMITTED、REPEATABLE READ和 SERIALIZABLE, SERIALIZABLE等价于REPEATABLE READ。

## 事务控制

以下是数据库支持的事务命令:

● 启动事务

用户可以使用START TRANSACTION或者BEGIN语法启动事务,详细操作请参见 **[START TRANSACTION](#page-1801-0)**和**[BEGIN](#page-1411-0)**。

● 设置事务

用户可以使用SET TRANSACTION或者SET LOCAL TRANSACTION语法设置事务 特性,详细操作请参见**[SET TRANSACTION](#page-1795-0)**。

提交事务

用户可以使用COMMIT或者END完成提交事务的功能,即提交事务的所有操作, 详细操作请参见**[COMMIT | END](#page-1423-0)**。

● 回滚事务

回滚是在事务运行的过程中发生了某种故障,事务不能继续执行,系统将事务中 对数据库的所有已完成的操作全部撤销,详细操作请参见**[ROLLBACK](#page-1747-0)**。

## 事务隔离级别

事务隔离级别决定多个事务并发操作同一个对象时的处理方式。

#### 说明

在事务中第一个数据操作语句(SELECT, INSERT, DELETE, UPDATE, FETCH, COPY)执行 之后,事务隔离级别不能再次设置。

READ COMMITTED: 读已提交隔离级别。事务只能读到已提交的数据而不会读 到未提交的数据,这是缺省值。

实际上,SELECT查询会查看到在查询开始运行的瞬间该数据库的一个快照。不 过,SELECT能查看到其自身所在事务中先前修改的执行结果,即使先前修改尚未 提交。请注意,在同一个事务里两个相邻的SELECT命令可能会查看到不同的快 照,因为其它事务会在第一个SELECT执行期间提交。

因为在读已提交模式里,每个新的命令都是从一个新的快照开始的,而这个快照 包含所有到该时刻为止已提交的事务,因此同一事务中后面的命令将看到任何已 提交的其它事务的效果。这里关注的问题是在单个命令里是否看到数据库里完全 一致的视图。

读已提交模式提供的部分事务隔离对于许多应用而言是足够的,并且这个模式速 度快,使用简单。不过,对于做复杂查询和更新的应用,可能需要保证数据库有 比读已提交模式更加严格的一致性视图。

- **REPEATABLE READ**:事务可重复读隔离级别,事务只能读到事务开始之前已提 交的数据,不能读到未提交的数据以及事务执行期间其它并发事务提交的修改 (但是,查询能查看到自身所在事务中先前修改的执行结果,即使先前修改尚未 提交)。这个级别和读已提交是不一样的,因为可重复读事务中的查询看到的是 事务开始时的快照,不是该事务内部当前查询开始时的快照,就是说,单个事务 内部的select命令总是查看到同样的数据,查看不到自身事务开始之后其他并发事 务修改后提交的数据。使用该级别的应用必须准备好重试事务,因为可能会发生 串行化失败。
- **SERIALIZABLE**:GaussDB目前功能上不支持此隔离级别,设置该隔离级别时,等 价于REPEATABLE READ。

#### 说明

#### **REPEATABLE READ**基于多版本快照实现,可能出现写偏斜的场景,如果需要避免该场景 出现,请先对事务涉及的行进行**SELECT FOR UPDATE**操作。写偏斜的场景示例如下:

场景一:表a拥有id、value两个字段,类型均为int,插入两条数据,假定表a业务逻辑上需 要满足两条数据value和小于等于10。并发开启两个事务,基于读取的值进行更新并修改相 应值,修改后在事务内均满足value和小于等于10,提交后,最终value和等于12,违反a的 业务逻辑假定。

gaussdb=# create table a(id int, value int); CREATE TABLE gaussdb=# insert into a values(1,4); INSERT 0 1 gaussdb=# insert into a values(2,4); INSERT 0 1 session1 : gaussdb=# start transaction isolation level repeatable read; START TRANSACTION gaussdb=# select \* from a; id | value ----+-------  $1 | 4$  $2 \mid 4$ (2 rows) gaussdb=# update a set value = 6 where  $id = 1$ ; UPDATE 1 gaussdb=# select \* from a; id | value ----+------- 1 | 6  $2 \mid 4$ (2 rows) session2: gaussdb=# start transaction isolation level repeatable read; START TRANSACTION gaussdb=# select \* from a; id | value ----+-------  $1 | 4$  $2 \mid 4$ (2 rows) gaussdb=# update a set value = 6 where  $id = 2$ ; UPDATE 1 gaussdb=# select \* from a; id | value ----+-------  $1 | 4$  $2 | 6$ (2 rows) session1: gaussdb=# commit; COMMIT session2: gaussdb=# commit; **COMMIT** gaussdb=# select \* from a; id | value ----+------- 1 | 6 2 | 6 (2 rows) 场景二:表a拥有两个字段id、value,类型均为int,其中id为主键,并发主键删除插入, 事务内可能读到两条主键的值,违反主键约束。 gaussdb=# create table a(id int primary key, value int); NOTICE: CREATE TABLE / PRIMARY KEY will create implicit index "a\_pkey" for table "a" CREATE TABLE gaussdb=# insert into a values(1,10);

INSERT 0 1

session1: gaussdb=# start transaction isolation level repeatable read; START TRANSACTION qaussdb=# delete a where  $id = 1$ : DELETE 1 session2: gaussdb=# start transaction isolation level repeatable read; START TRANSACTION gaussdb=# select \* from a; id | value ----+------- 1 | 10  $(1$  row) session1: gaussdb=# commit; COMMIT session2: gaussdb=# insert into a values(1, 100); INSERT 0 1 gaussdb=# select \* from a; id | value ----+-------  $1 | 10$  $1| 100$ (2 rows)

# **1.4** 相关概念

## 数据库

数据库用于管理各类数据对象,与其他数据库隔离。创建数据对象时可以指定对应的 表空间,如果不指定相应的表空间,相关的对象会默认保存在PG\_DEFAULT空间中。 数据库管理的对象可分布在多个表空间上。

#### 表空间

在GaussDB中,表空间是一个目录,实例中可以存在多个表空间,里面存储的是它所 包含的数据库的各种物理文件。由于表空间是一个目录,仅起到了物理隔离的作用, 其管理功能依赖于文件系统。

## 模式

GaussDB的模式是对数据库做逻辑分割。所有的数据库对象都建立在模式下面。 GaussDB的模式和用户是弱绑定,弱绑定是指虽然创建用户的同时会自动创建一个同 名模式,但用户也可以单独创建模式,并且为用户指定其他的模式。

## 用户和角色

GaussDB使用用户和角色控制对数据库的访问。根据角色自身的设置不同,一个角色 可以看做是一个数据库用户,或者一组数据库用户,一个用户唯一对应一个角色。在 GaussDB中角色和用户之间的区别只在于角色默认是没有LOGIN权限的。在GaussDB 中可以使用角色叠加来更灵活地进行管理。

#### 事务管理

在事务管理上,GaussDB采取了MVCC(多版本并发控制)结合两阶段锁的方式,其 特点是读写之间不阻塞。GaussDB的astore存储引擎将历史版本数据和当前元组的版 本放在了一起。GaussDB的astore存储引擎没有回滚段的概念,但是为了定期清除历

史版本数据,GaussDB的astore存储引擎引入了VACUUM线程。一般情况下,除非用 户要做性能调优,否则不用特别关注VACUUM线程。GaussDB的ustore存储引擎是将 历史版本数据统一存放到undo回滚段里,由undo回收线程统一清理历史版本数据。此 外,GaussDB对于单语句查询(没有使用BEGIN等语句显示启动事务块)是自动提交 事务的。

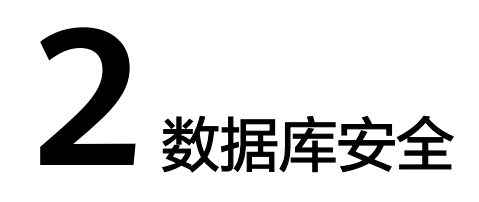

# <span id="page-47-0"></span>**2.1** 用户及权限

# **2.1.1** 默认权限机制

数据库对象创建后,进行对象创建的用户就是该对象的所有者。数据库安装后默认情 况下,未开启**三权分立**,数据库系统管理员具有与对象所有者相同的权限。也就是说 对象创建后,默认只有对象所有者或者系统管理员可以查询、修改和销毁对象,以及 通过**[GRANT](#page-1685-0)**将对象的权限授予其他用户。

为使其他用户能够使用对象,必须向用户或包含该用户的角色授予必要的权限。

GaussDB支持以下的权限:SELECT、INSERT、UPDATE、DELETE、TRUNCATE、 REFERENCES、CREATE、CONNECT、EXECUTE、USAGE、ALTER、DROP、 COMMENT、INDEX和VACUUM。不同的权限与不同的对象类型关联。有关各权限的 详细信息,请参见**[GRANT](#page-1685-0)**。

要撤销已经授予的权限,请参见**[REVOKE](#page-1743-0)**。对象所有者的权限(例如ALTER、DROP、 COMMENT、INDEX、VACUUM、GRANT和REVOKE)是隐式拥有的,即只要拥有对 象就可以执行对象所有者的这些隐式权限。对象所有者可以撤销自己的普通权限 (SELECT、INSERT、UPDATE、DELETE),例如,使表对自己以及其他人只读,系 统管理员用户除外。

系统表和系统视图要么只对系统管理员可见,要么对所有用户可见。标识了需要系统 管理员权限的系统表和视图只有系统管理员可以查询。有关信息,请参见**[系统表和系](#page-2391-0)** [统视图](#page-2391-0)。

数据库提供对象隔离的特性,对象隔离特性开启时,用户只能查看有权限访问的对象 (表、视图、字段、函数),系统管理员不受影响。有关信息,请参见**[ALTER](#page-1289-0) [DATABASE](#page-1289-0)**。

不建议用户修改系统表和系统视图的权限。

# **2.1.2** 管理员

## 初始用户

数据库安装过程中自动生成的账户称为初始用户。初始用户也是系统管理员、监控管 理员、运维管理员和安全策略管理员,拥有系统的最高权限,能够执行所有的操作。

如果安装时不设置初始用户名称,则该账户与进行数据库安装的操作系统用户同名。 如果在安装时不设置初始用户的密码,安装完成后密码为空,在执行其他操作前需要 通过gsql客户端修改初始用户的密码。如果初始用户密码为空,则除修改密码外无法 执行其他SQL操作以及升级、扩容、节点替换等操作。

#### 说明

- 初始用户的oid为10,可以通过pg\_roles视图查询。
- 初始用户会绕过所有权限检查。建议仅将初始用户作为DBA管理用途,而非业务应用。

#### 系统管理员

系统管理员是指具有SYSADMIN属性的账户,默认安装情况下具有与对象所有者相同 的权限,但不包括dbe\_perf模式的对象权限。

要创建新的系统管理员,请以初始用户或者系统管理员身份连接数据库,并使用带 SYSADMIN选项的**[CREATE USER](#page-1611-0)**语句或**[ALTER USER](#page-1400-0)**语句进行设置。

gaussdb=# CREATE USER sysadmin WITH SYSADMIN password "\*\*\*\*\*\*\*\*";

或者

gaussdb=# ALTER USER joe SYSADMIN;

ALTER USER时,要求用户已存在。

#### 安全管理员

安全管理员是指具有CREATEROLE属性的账户,具有创建、修改、删除用户或角色的 权限,和授予或者撤销任何非系统管理员、内置角色、永久用户、运维管理员的权 限。

要创建新的安全管理员,三权分立关闭时,请以系统管理员或者安全管理员身份连接 数据库。三权分立打开时,请以安全管理员身份连接数据库,并使用带CREATEROLE 选项的**[CREATE USER](#page-1611-0)**语句或**[ALTER USER](#page-1400-0)**语句进行设置。

gaussdb=# CREATE USER createrole WITH CREATEROLE password "\*\*\*\*\*\*\*\*";

或者

gaussdb=# ALTER USER joe CREATEROLE;

ALTER USER时,要求用户已存在。

#### 审计管理员

审计管理员是指具有AUDITADMIN属性的账户,具有查看和删除审计日志的权限。

要创建新的审计管理员,三权分立关闭时,请以系统管理员或者安全管理员身份连接 数据库。三权分立打开时,只能以初始用户身份连接数据库,并使用带AUDITADMIN 选项的**[CREATE USER](#page-1611-0)**语句或**[ALTER USER](#page-1400-0)**语句进行设置。

gaussdb=# CREATE USER auditadmin WITH AUDITADMIN password "\*\*\*\*\*\*\*\*";

或者

gaussdb=# ALTER USER joe AUDITADMIN;

ALTER USER时,要求用户已存在。

## <span id="page-49-0"></span>监控管理员

监控管理员是指具有MONADMIN属性的账户,具有查看dbe\_perf模式下视图和函数的 权限,亦可以对dbe\_perf模式的对象权限进行授予或收回。

要创建新的监控管理员,请以系统管理员身份连接数据库,并使用带MONADMIN选 项的**[CREATE USER](#page-1611-0)**语句或**[ALTER USER](#page-1400-0)**语句进行设置。

gaussdb=# CREATE USER monadmin WITH MONADMIN password "\*\*\*\*\*\*\*\*";

或者

gaussdb=# ALTER USER joe MONADMIN;

ALTER USER时,要求用户已存在。

#### 运维管理员

运维管理员是指具有OPRADMIN属性的账户,具有使用Roach工具执行备份恢复的权 限。

要创建新的运维管理员,请以初始用户身份连接数据库,并使用带OPRADMIN选项的 **[CREATE USER](#page-1611-0)**语句或**[ALTER USER](#page-1400-0)**语句进行设置。

gaussdb=# CREATE USER opradmin WITH OPRADMIN password "\*\*\*\*\*\*\*\*";

或者

gaussdb=# ALTER USER joe OPRADMIN;

ALTER USER时,要求用户已存在。

#### 安全策略管理员

安全策略管理员是指具有POLADMIN属性的账户,具有创建资源标签、脱敏策略和统 一审计策略的权限。

要创建新的安全策略管理员,请以系统管理员用户身份连接数据库,并使用带 POLADMIN选项的**[CREATE USER](#page-1611-0)**语句或**[ALTER USER](#page-1400-0)**语句进行设置。

gaussdb=# CREATE USER poladmin WITH POLADMIN password "\*\*\*\*\*\*\*\*";

或者

gaussdb=# ALTER USER joe POLADMIN;

ALTER USER时,要求用户已存在。

# **2.1.3** 三权分立

[默认权限机制和管理员两](#page-47-0)节的描述基于的是数据库创建之初的默认情况。默认情况下 拥有SYSADMIN属性的系统管理员,具备系统最高权限。

在实际业务管理中,为了避免系统管理员拥有过度集中的权利带来高风险,可以设置 三权分立,将系统管理员的创建用户和审计管理的权限分别授予安全管理员和审计管 理员。

三权分立后,系统管理员将不再具有CREATEROLE属性(安全管理员)和 AUDITADMIN属性(审计管理员),即不再拥有创建角色和用户的权限,也不再拥有 查看和维护数据库审计日志的权限。关于CREATEROLE属性和AUDITADMIN属性的更 多信息请参见**[CREATE ROLE](#page-1515-0)**。

初始用户的权限不受三权分立设置影响。因此建议仅将此初始用户作为DBA管理用 途,而非业务应用。

三权分立的设置方法为:将GUC参数**enableSeparationOfDuty**设置为on。

# 警告

如需使用三权分立权限管理模型,应在数据库初始化阶段指定,不建议来回切换权限 管理模型。需要注意的是,当需从非三权分立权限管理模型切换至三权分立权限管理 模型时,应重新审视已有用户的权限集合。如用户具备系统管理员权限和审计管理员 权限,则需要进行权限裁剪。

三权分立后,系统管理员对其他用户的非系统模式不再具有权限,因此在未被授予其 他用户模式的权限前,也不能访问放在其他用户模式下的对象。三权分立前的权限详 情及三权分立后的权限变化,请分别参见表**2-1**和表**2-2**。

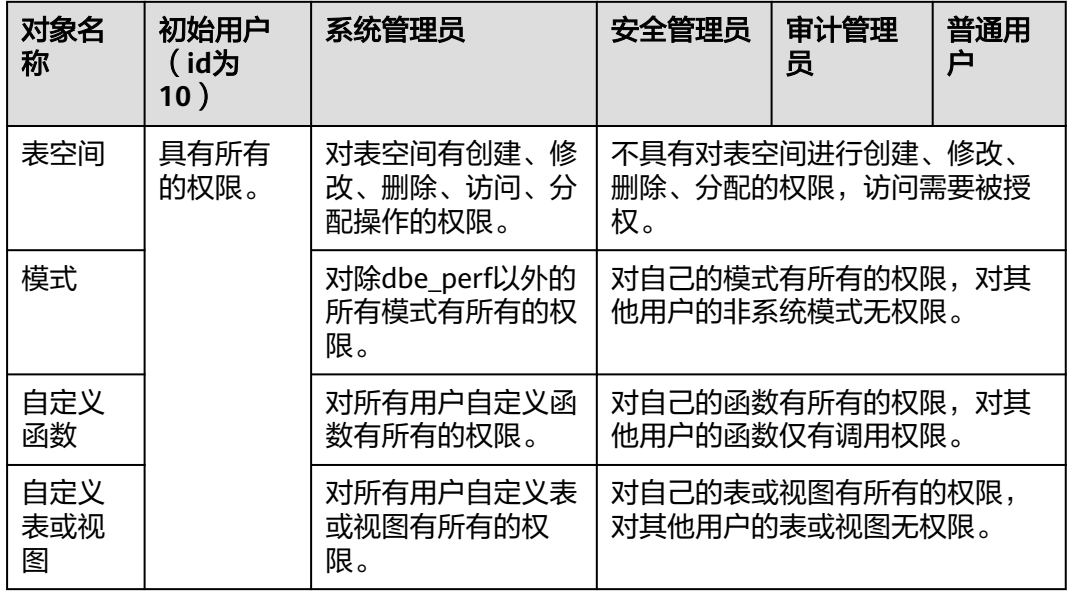

表 **2-1** 默认的用户权限

表 **2-2** 三权分立较非三权分立权限变化说明

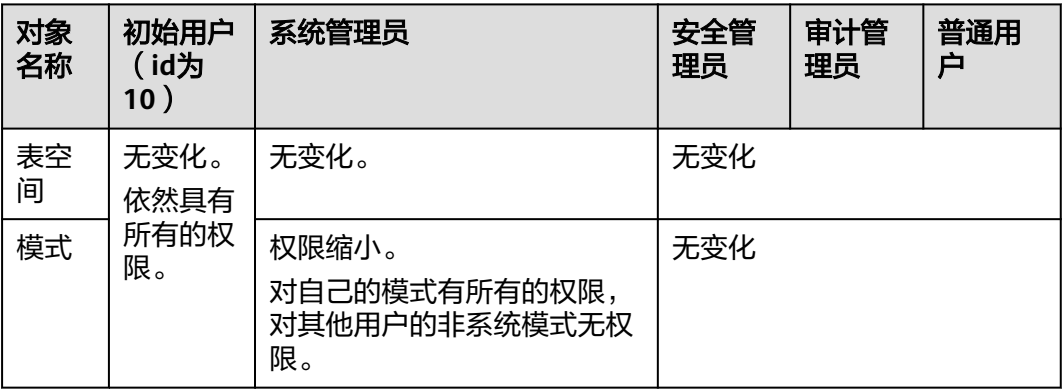

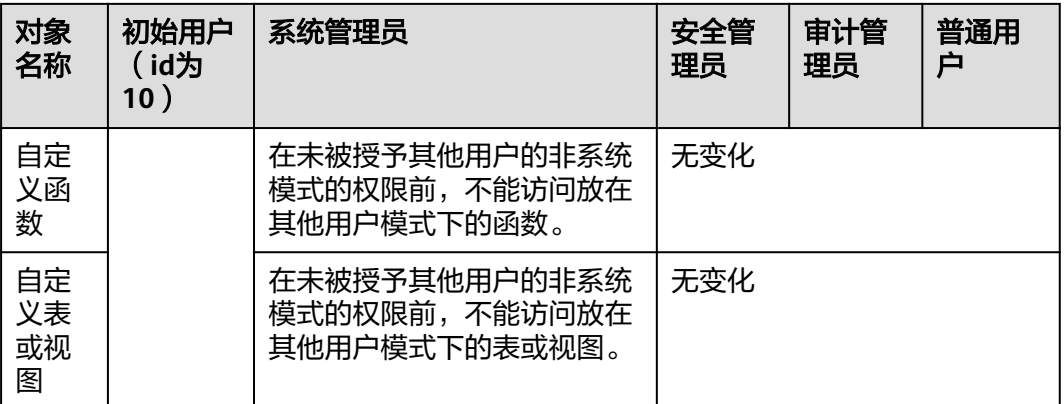

#### 须知

PG\_STATISTIC系统表和PG\_STATISTIC\_EXT系统表存储了统计对象的一些敏感信息, 如 高频值MCV。进行三权分立后系统管理员仍可以通过访问这两张系统表,获取统计信 息里的敏感信息。

# **2.1.4** 用户

使用CREATE USER和ALTER USER可以创建和管理数据库用户。数据库系统包含一个或 多个数据库,用户和角色在整个数据库系统范围内是共享的,但是其数据并不共享。 即用户可以连接任何数据库,但当连接成功后,任何用户都只能访问连接请求里声明 的数据库。

非**三权分立**下,GaussDB用户账户只能由系统管理员或拥有CREATEROLE属性的安全 管理员创建和删除。三权分立时,用户账户只能由初始用户和安全管理员创建。

在用户登录GaussDB时会对其进行身份验证。用户可以拥有数据库和数据库对象(例 如表),并且可以向用户和角色授予对这些对象的权限以控制谁可以访问哪一个对 象。除系统管理员外,具有CREATEDB属性的用户可以创建数据库并授予对这些数据 库的权限。

## 创建、修改和删除用户

● 创建用户,请使用SQL语句**[CREATE USER](#page-1611-0)**。

例如:创建用户joe,并设置用户拥有CREATEDB属性。 gaussdb=# **CREATE USER** joe **WITH** CREATEDB **PASSWORD "**\*\*\*\*\*\*\*\***";** CREATE ROLE

- 创建系统管理员,请使用带有SYSADMIN选项的**[CREATE USER](#page-1611-0)**语句。
- 删除现有用户,请参见**[DROP USER](#page-1668-0)**。
- 更改用户账户(例如,重命名用户或更改密码),请参见**[ALTER USER](#page-1400-0)**。
- 查看用户列表,请查询视图**[PG\\_USER](#page-2601-0)**。 gaussdb=# SELECT \* FROM pg\_user;
- 查看用户属性,请查询系统表**[PG\\_AUTHID](#page-2417-0)**。 gaussdb=# SELECT \* FROM pg\_authid;

# 永久用户

GaussDB提供永久用户方案:创建具有PERSISTENCE属性的永久用户,具有 PERSISTENCE属性的用户能够使用service\_reserved\_connections通道连接数据库。

gaussdb=# **CREATE USER** user\_persistence **WITH** PERSISTENCE **IDENTIFIED BY "**\*\*\*\*\*\*\*\***";**

只允许初始用户创建、修改和删除具有PERSISTENCE属性的永久用户。

# **2.1.5** 角色

通过GRANT把角色授予用户后,用户即具有了角色的所有权限。推荐使用角色进行高 效权限分配。例如,可以为设计、开发和维护人员创建不同的角色,将角色GRANT给 用户后,再向每个角色中的用户授予其工作所需数据的差异权限。在角色级别授予或 撤销权限时,这些更改将作用到角色下的所有成员。

GaussDB提供了一个隐式定义的拥有所有角色的组PUBLIC,所有创建的用户和角色默 认拥有PUBLIC所拥有的权限。关于PUBLIC默认拥有的权限请参见**[GRANT](#page-1685-0)**。要撤销或 重新授予用户和角色对PUBLIC的权限,可通过在GRANT和REVOKE指定关键字PUBLIC 实现。

查看所有角色,请查询系统表PG\_ROLES。

SELECT \* FROM PG\_ROLES;

## 创建、修改和删除角色

非**三权分立**时,只有系统管理员和具有CREATEROLE属性的用户才能创建、修改或删 除角色。三权分立下,只有初始用户和具有CREATEROLE属性的用户才能创建、修改 或删除角色。

- 创建角色,请参见**[CREATE ROLE](#page-1515-0)**。
- 在现有角色中添加或删除用户,请参见**[ALTER ROLE](#page-1331-0)**。
- 删除角色,请参见**[DROP ROLE](#page-1656-0)**。DROP ROLE只会删除角色,并不会删除角色中 的成员用户账户。

## 内置角色

GaussDB提供了一组默认角色, 以qs\_role 开头命名。它们提供对特定的、通常需要高 权限的操作的访问,可以将这些角色授权给数据库内的其他用户或角色,让这些用户 能够使用特定的功能。在授予这些角色时应当非常小心,以确保它们被用在需要的地 方。表**2-3**描述了内置角色允许的权限范围。

#### 表 **2-3** 内置角色权限描述

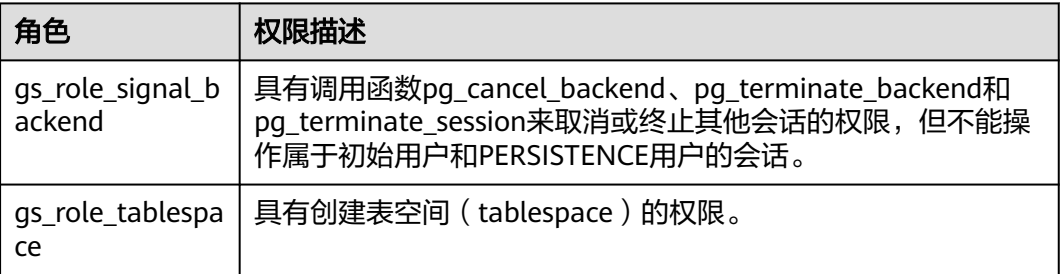

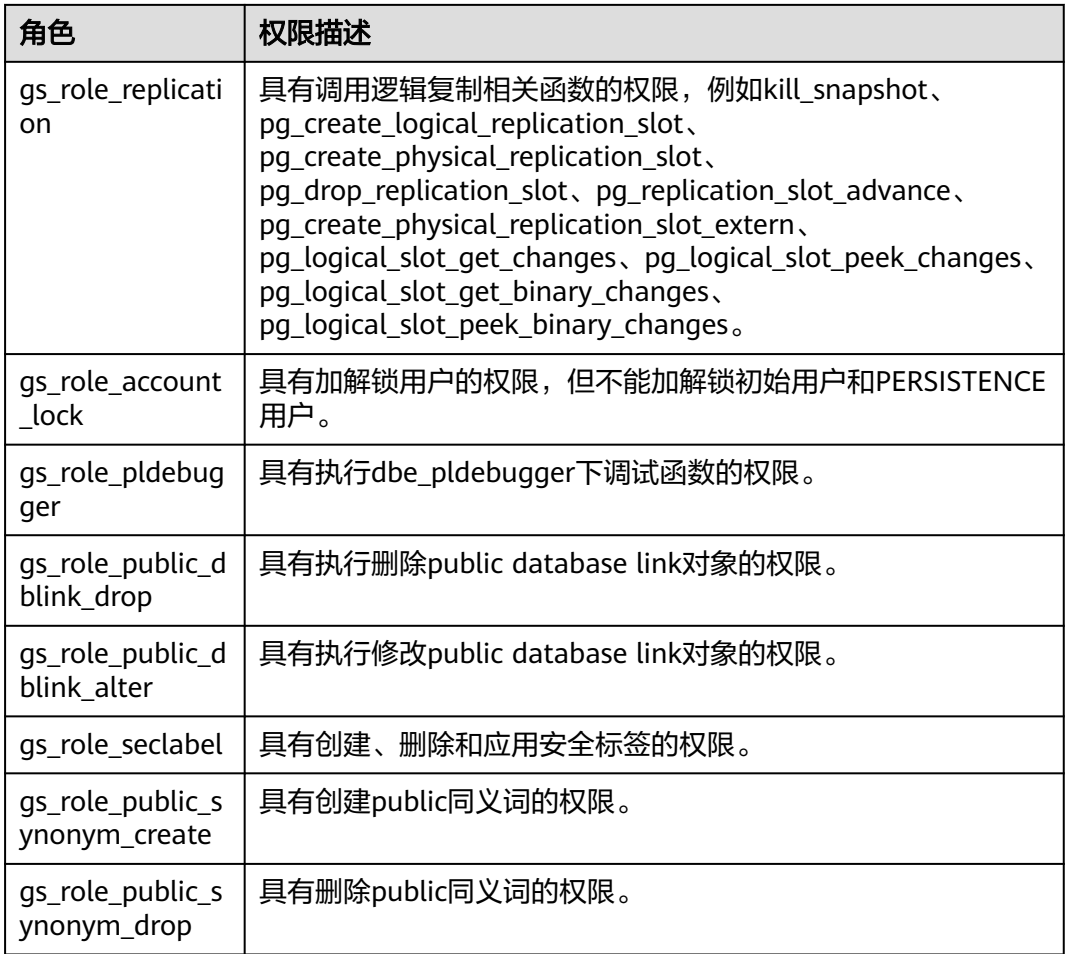

关于内置角色的管理有如下约束:

- 以gs\_role\_开头的角色名作为数据库的内置角色保留名,禁止新建以"gs\_role\_" 开头的用户/角色/模式,也禁止将已有的用户/角色/模式重命名为以" qs\_role\_" 开头。
- 禁止对内置角色进行ALTER和DROP操作。
- **内置角色默认没有LOGIN权限,不设预置密码。**
- gsql元命令\du和\dg不显示内置角色的相关信息,但若显示指定了pattern为特定 内置角色则会显示。
- **三权分立关闭时,初始用户、具有SYSADMIN权限的用户和具有内置角色ADMIN** OPTION权限的用户有权对内置角色执行GRANT/REVOKE管理。三权分立打开 时,初始用户和具有内置角色ADMIN OPTION权限的用户有权对内置角色执行 GRANT/REVOKE管理。例如: GRANT gs\_role\_signal\_backend TO user1; REVOKE gs\_role\_signal\_backend FROM user1;

# **2.1.6 Schema**

Schema又称作模式。通过管理Schema,允许多个用户使用同一数据库而不相互干 扰,可以将数据库对象组织成易于管理的逻辑组,同时便于将第三方应用添加到相应 的Schema下而不引起冲突。

每个数据库包含一个或多个Schema。数据库中的每个Schema包含表和其他类型的对 象。数据库创建初始,默认具有一个名为public的公共Schema,所有用户都拥有此

Schema的usage权限。此外,每个数据库都包含一个pg\_catalog Schema,它包含系 统表和所有内置数据类型、函数和操作符。只有系统管理员和初始化用户可以在public 和pg\_catalog Schema下创建普通函数、聚合函数、存储过程和同义词对象,只有初 始化用户可以在public和pg\_catalog Schema下创建操作符,其他用户即使授予public 和pg\_catalog模式的create权限后也不可以创建上述五种对象。可以通过Schema分组 数据库对象。Schema类似于操作系统目录,但Schema不能嵌套。默认只有初始化用 户可以在pg\_catalog模式下创建对象。

相同的数据库对象名称可以应用在同一数据库的不同Schema中,而没有冲突。例如, a\_schema和b\_schema都可以包含名为mytable的表。具有所需权限的用户可以访问数 据库的多个Schema中的对象。

通过CREATE USER创建用户的同时,系统会在执行该命令的数据库中,为该用户创建 一个同名的Schema。

数据库对象创建在数据库搜索路径中的第一个Schema内。默认情况下的第一个 Schema及如何变更Schema顺序等更多信息,请参见<mark>搜索路径</mark>。

## 创建、修改和删除 **Schema**

- 创建Schema,请参见**[CREATE SCHEMA](#page-1526-0)**。默认初始用户和系统管理员可以创建 Schema,其他用户需要具备数据库的CREATE权限才可以在该数据库中创建 Schema,授权方式请参见**[GRANT](#page-1685-0)**中将数据库的访问权限授予指定的用户或角色 中的语法。
- 更改Schema名称或者所有者,请参见**[ALTER SCHEMA](#page-1335-0)**。Schema所有者可以更改 Schema。
- 删除Schema及其对象,请参见**[DROP SCHEMA](#page-1658-0)**。Schema所有者可以删除 Schema。
- 在Schema内创建表, 请以schema\_name.table\_name格式创建表。不指定 schema\_name时,对象默认创建到<mark>搜索路径</mark>中的第一个Schema内。
- 查看Schema所有者, 请对系统表PG\_NAMESPACE和PG\_USER执行如下关联查 询。语句中的schema\_name请替换为实际要查找的Schema名称。 gaussdb=# SELECT s.nspname,u.usename AS nspowner FROM pg\_namespace s, pg\_user u WHERE nspname='schema\_name' AND s.nspowner = u.usesysid;
- 查看所有Schema的列表,请查询PG\_NAMESPACE系统表。 gaussdb=# SELECT \* FROM pg\_namespace;
- 查看属于某Schema下的表列表,请查询系统视图PG\_TABLES。例如,以下查询会 返回Schema PG\_CATALOG中的表列表。 gaussdb=# SELECT distinct(tablename),schemaname from pg\_tables where schemaname = 'pg\_catalog';

## 搜索路径

搜索路径定义在**search\_path**参数中,参数取值形式为采用逗号分隔的Schema名称列 表。如果创建对象时未指定目标Schema,则该对象将会被添加到搜索路径中列出的第 一个Schema中。当不同Schema中存在同名的对象时,查询对象未指定Schema的情况 下,将从搜索路径中包含该对象的第一个Schema中返回对象。

● 查看当前搜索路径,请参见**[SHOW](#page-1796-0)**。 gaussdb=# **SHOW SEARCH\_PATH;** search\_path ---------------- "\$user",public (1 row)

search\_path参数的默认值为: "\$user", public。\$user表示与当前会话用户名同 名的Schema名,如果这样的模式不存在,\$user将被忽略。所以默认情况下,用 户连接数据库后,如果数据库下存在同名Schema,则对象会添加到同名Schema 下,否则对象被添加到Public Schema下。

● 更改当前会话的默认Schema,请使用SET命令。

执行如下命令将搜索路径设置为myschema, public, 首先搜索myschema, 然后 搜索public。

gaussdb=# **SET SEARCH\_PATH TO** myschema, public**; SET** 

# **2.1.7** 用户权限设置

● 给用户直接授予某对象的权限,请参见**[GRANT](#page-1685-0)**。

将Schema中的表或者视图对象授权给其他用户或角色时,需要将表或视图所属 Schema的USAGE权限同时授予该用户或角色。否则用户或角色将只能看到这些对 象的名称,并不能实际进行对象访问。

例如,下面示例将Schema tpcds的权限授予用户joe后,将表tpcds.web\_returns 的select权限授予用户joe。

gaussdb=# GRANT USAGE ON SCHEMA tpcds TO joe; gaussdb=# **GRANT** SELECT **ON** TABLE tpcds.web\_returns **to** joe**;**

- 给用户指定角色,使用户继承角色所拥有的对象权限。
	- a. 创建角色。

新建一个角色lily,同时给角色指定系统权限CREATEDB。

gaussdb=# **CREATE ROLE** lily **WITH** CREATEDB **PASSWORD "**\*\*\*\*\*\*\*\***";**

b. 给角色授予对象权限,请参见**[GRANT](#page-1685-0)**。

例如,将模式tpcds的权限赋给角色lily后,将表tpcds.web\_returns的select权 限授予角色lily。

gaussdb=# GRANT USAGE ON SCHEMA *tpcds* TO *lily*; gaussdb=# **GRANT** SELECT **ON** TABLE tpcds.web\_returns **to** lily**;**

c. 将角色的权限授予用户。 gaussdb=# **GRANT** lily **to** joe**;**

#### 说明

当将角色的权限授予用户时,角色的属性并不会传递到用户。

● 回收用户权限,请参见**[REVOKE](#page-1743-0)**。

# **2.1.8** 行级访问控制

行级访问控制特性将数据库访问控制精确到数据表行级别,使数据库达到行级访问控 制的能力。不同用户执行相同的SQL查询操作,读取到的结果是不同的。

用户可以在数据表创建行访问控制(Row Level Security)策略,该策略是指针对特定数 据库用户、特定SQL操作生效的表达式。当数据库用户对数据表访问时,若SQL满足数 据表特定的Row Level Security策略,在查询优化阶段将满足条件的表达式,按照属性 (PERMISSIVE | RESTRICTIVE)类型,通过AND或OR方式拼接,应用到执行计划上。

行级访问控制的目的是控制表中行级数据可见性,通过在数据表上预定义Filter,在查 询优化阶段将满足条件的表达式应用到执行计划上,影响最终的执行结果。当前受影 响的SQL语句包括SELECT、UPDATE和DELETE。

场景一:某表中汇总了不同用户的数据,但是不同用户只能查看自身相关的数据信 息,不能查看其他用户的数据信息。

--创建用户alice, bob, peter gaussdb=# CREATE USER alice PASSWORD '\*\*\*\*\*\*\*\*'; gaussdb=# CREATE USER bob PASSWORD '\*\*\*\*\*\*\*\*'; gaussdb=# CREATE USER peter PASSWORD '\*\*\*\*\*\*\*\*'; --创建表all\_data,包含不同用户数据信息 gaussdb=# CREATE TABLE all\_data(id int, role varchar(100), data varchar(100)); --向数据表插入数据 gaussdb=# INSERT INTO all\_data VALUES(1, 'alice', 'alice data'); gaussdb=# INSERT INTO all\_data VALUES(2, 'bob', 'bob data'); gaussdb=# INSERT INTO all\_data VALUES(3, 'peter', 'peter data'); --将表all\_data的读取权限赋予alice,bob和peter用户 gaussdb=# GRANT SELECT ON all\_data TO alice, bob, peter; --打开行访问控制策略开关 gaussdb=# ALTER TABLE all\_data ENABLE ROW LEVEL SECURITY; --创建行访问控制策略,当前用户只能查看用户自身的数据 gaussdb=# CREATE ROW LEVEL SECURITY POLICY all\_data\_rls ON all\_data USING(role = CURRENT\_USER); --查看表详细信息 gaussdb=# \d+ all\_data Table "public.all\_data" Column | Type | Modifiers | Storage | Stats target | Description --------+------------------------+-----------+----------+--------------+------------ id | integer | | plain | |<br>
role | character varying (100) | | extended |<br>
data | character varying (100) | | | extended |<br>
Row Level Society: D. f. : role | character varying(100) | | extended | | data | character varying(100) | | extended | | Row Level Security Policies: POLICY "all\_data\_rls" FOR ALL TO public USING (((role)::name = "current\_user"())) Has OIDs: no Location Nodes: ALL DATANODES Options: orientation=row, compression=no, enable\_rowsecurity=true --切换至用户alice,执行SQL"SELECT \* FROM public.all\_data" gaussdb=# SELECT \* FROM public.all\_data; id | role | data ----+-------+------------ 1 | alice | alice data (1 row) gaussdb=# EXPLAIN(COSTS OFF) SELECT \* FROM public.all\_data; QUERY PLAN ---------------------------------------------------------------- Streaming (type: GATHER) Node/s: All datanodes -> Seq Scan on all\_data Filter: ((role)::name = 'alice'::name) Notice: This query is influenced by row level security feature (5 rows) --切换至用户peter,执行SQL"SELECT \* FROM public.all\_data" gaussdb=# SELECT \* FROM public.all\_data; id | role | data ----+-------+------------ 3 | peter | peter data (1 row) gaussdb=# EXPLAIN(COSTS OFF) SELECT \* FROM public.all\_data; QUERY PLAN ---------------------------------------------------------------- Streaming (type: GATHER) Node/s: All datanodes -> Seg Scan on all data Filter: ((role)::name = 'peter'::name)

 Notice: This query is influenced by row level security feature (5 rows)

## 须知

PG\_STATISTIC系统表和PG\_STATISTIC\_EXT系统表存储了统计对象的一些敏感信息, 如 高频值MCV。若创建行级访问控制后,将这两张系统表的查询权限授予普通用户,则 普通用户仍然可以通过访问这两张系统表,获取统计对象里的敏感信息。

PG\_STATS、PG\_EXT\_STATS、PG\_GTT\_STATS为统计信息查询视图,校验用户对列的 SELECT权限。若普通用户拥有SELECT权限且表上存在行级访问控制,可能查询到原本 无法查询但刚好出现在统计信息高频值里的部分数据(非整行数据,仅是某列的一个 值,统计信息是按列收集计算的)。

# **2.2** 数据库审计

## 背景信息

数据库审计功能对数据库系统的安全性至关重要。数据库审计管理员可以利用审计日 志信息,重现导致数据库现状的一系列事件,找出非法操作的用户、时间和内容等。

关于审计功能,用户需要了解以下几点内容:

- 审计总开关**audit\_enabled**支持动态加载。在数据库运行期间修改该配置项的值 会立即生效,无需重启数据库。默认值为on,表示开启审计功能。
- 除了审计总开关,各个审计项也有对应的开关。只有开关开启,对应的审计功能 才能生效。
- 各审计项的开关支持动态加载。在数据库运行期间修改审计开关的值,会立即生 效,无需重启数据库。

目前,GaussDB支持以下审计项如表**2-4**所示。如需要修改具体的审计配置项,请联系 管理员进行处理。参数类型及取值范围等详细信息请参见《管理员指南》中"配置运 行参数 > GUC参数说明 > 审计"章节。

#### 表 **2-4** 配置审计项

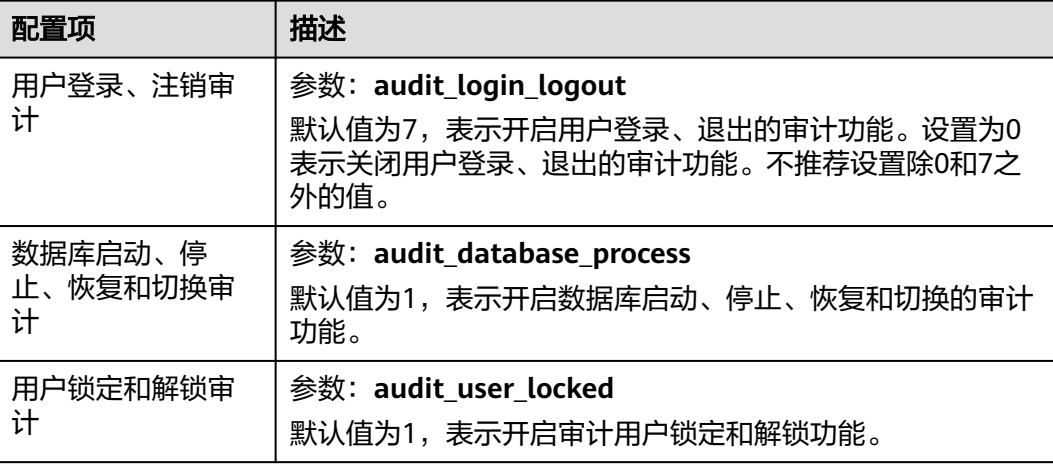

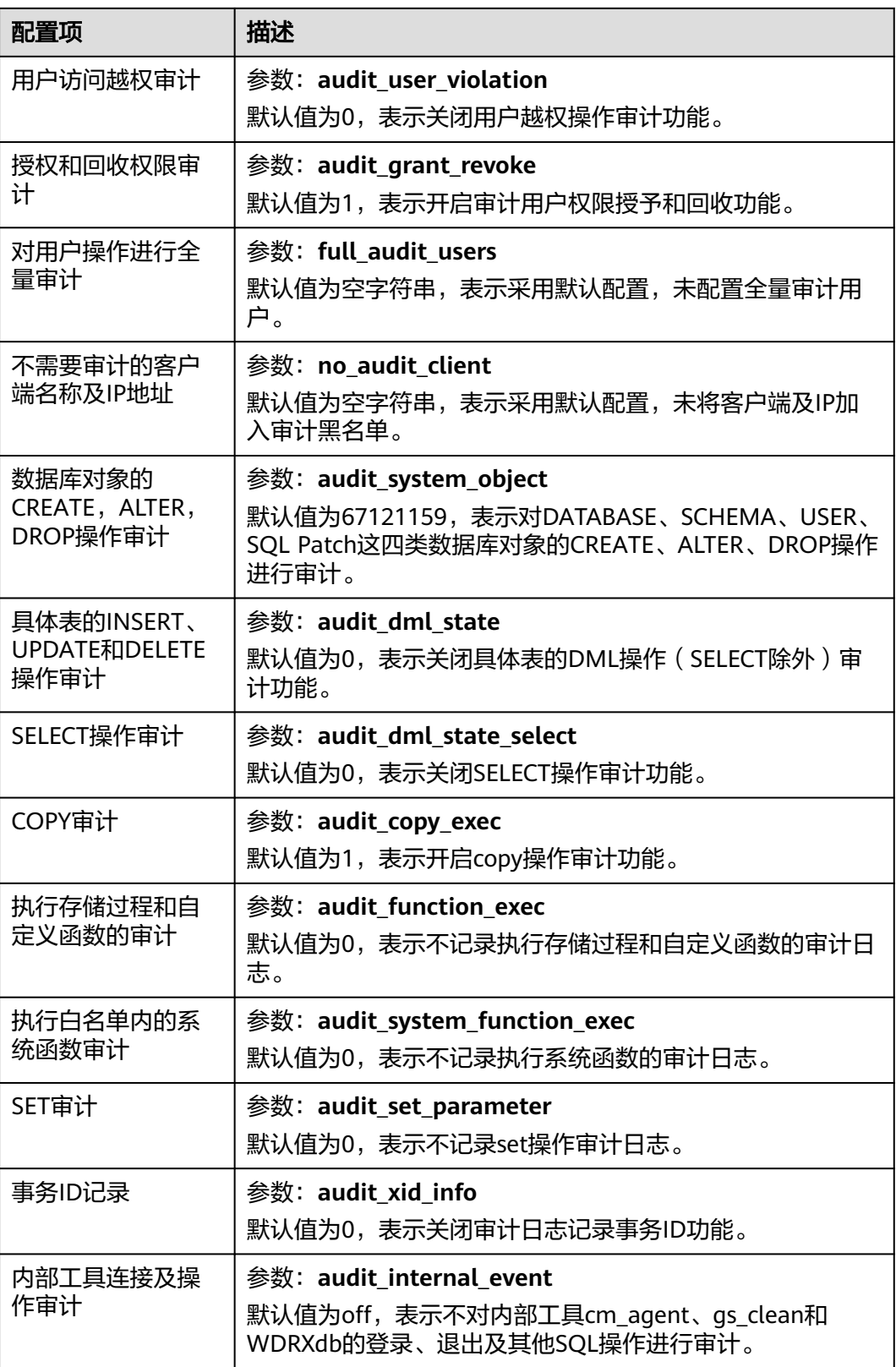

# **3** 数据库使用入门

# **3.1** 操作数据库

本节描述使用数据库的基本操作。通过此节您可以完成创建数据库用户、创建数据 库、创建表及向表中插入数据和查询表中数据等操作。

# **3.1.1** 创建数据库用户

默认只有数据库安装时创建的管理员用户可以访问初始数据库,您还可以创建其他数 据库用户账号。

**gaussdb=# CREATE USER** joe **WITH PASSWORD "**\*\*\*\*\*\*\*\***";**

当结果显示为如下信息,则表示创建成功。

CREATE ROLE

如上创建了一个用户名为joe,密码为\*\*\*\*\*\*\*\*的用户。

执行如下命令设置joe用户为系统管理员。

gaussdb=# GRANT ALL PRIVILEGES TO joe;

使用GRANT命令进行相关权限设置,具体操作请参见**[GRANT](#page-1685-0)**。

#### 说明

关于数据库用户的更多信息请参见<mark>用户及权限</mark>。

# **3.1.2** 创建和管理数据库

## 前提条件

用户必须拥有数据库创建的权限或者是数据库的系统管理员权限才能创建数据库,授 予创建数据库的权限请参见[用户及权限](#page-47-0)。

## 背景信息

初始时, GaussDB包含三个模板数据库template0、template1、templatem以及 一个默认的用户数据库postgres。postgres默认的兼容数据库类型为O(即 DBCOMPATIBILITY = A ), 该兼容类型下将空字符串作为NULL处理。

● CREATE DATABASE实际上通过复制模板数据库来创建新数据库。默认情况下,复 制template0。请避免使用客户端或其他方式连接及操作两个模板数据库。

#### 说明

- 模板数据库中没有用户表,可通过系统表PG\_DATABASE查看模板数据库属性。
- 模板template0不允许用户连接,模板template1和templatem只允许数据库初始用户 和系统管理员连接,普通用户无法连接。
- 数据库系统中会有多个数据库,但是客户端程序一次只能连接一个数据库。也不 能在不同的数据库之间相互查询。GaussDB中存在多个数据库时,需要通过-d参 数指定相应的数据库实例进行连接。

#### 注意事项

如果数据库的编码为SQL\_ASCII(可以通过"show server\_encoding;"命令查看当前 数据库存储编码),则在创建数据库对象时,如果对象名中含有多字节字符(例如中 文),超过数据库对象名长度限制(63字节)的时候,数据库将会将最后一个字节 (而不是字符)截断,可能造成出现半个字符的情况。

针对这种情况,请遵循以下条件:

- 保证数据对象的名称不超过限定长度。
- 修改数据库的默认存储编码集(server\_encoding)为utf-8编码集。
- 不要使用多字节字符作为对象名。
- 当出现因为误操作导致在多字节字符的中间截断,从而导致无法删除数据库对象 的现象时,请使用截断前的数据库对象名进行删除操作,或将该对象从各个数据 库节点的相应系统表中依次删除。

#### 操作步骤

步骤**1** 使用如下命令创建一个新的数据库db\_tpcc。 gaussdb=# CREATE DATABASE db tpcc; CREATE DATABASE

#### 说明

- 数据库名称遵循SQL标识符的一般规则。当前角色自动成为此新数据库的所有者。
- 如果一个数据库系统用于承载相互独立的用户和项目,建议把它们放在不同的数据库里。
- 如果项目或者用户是相互关联的,并且可以相互使用对方的资源,则应该把它们放在同一个 数据库里,但可以规划在不同的模式中。模式只是一个纯粹的逻辑结构,某个模式的访问权 限由权限系统模块控制。
- 创建数据库时,若数据库名称长度超过63字节,server端会对数据库名称进行截断,保留前 63个字节,因此建议数据库名称长度不要超过63个字节。
- 数据库默认创建在pg\_default表空间下。若要指定表空间,可以使用如下语句。 **gaussdb=# CREATE DATABASE** db\_tpcc **WITH TABLESPACE** = hr\_local; CREATE DATABASE

其中hr\_local为表空间名称,关于如何创建表空间,请参见[创建和管理表空间。](#page-62-0)

● 创建完db\_tpcc数据库后,可以选择继续在默认的postgres数据库进行其他操作,也可以按如 下方法退出postgres数据库,使用新用户连接到此数据库执行创建表等操作。 gaussdb=# \q **gsql -d** db\_tpcc -p 8000 **-U** joe Password for user joe: gsql ((GaussDB Kernel XXX.X.XXX build f521c606) compiled at 2021-09-16 14:55:22 commit 2935 last mr 6385 release) Non-SSL connection (SSL connection is recommended when requiring high-security) Type "help" for help.

db\_tpcc=>

#### 步骤**2** 查看数据库。

- 使用\l元命令查看数据库系统的数据库列表。 gaussdb=# **\l**
- 使用如下命令通过系统表pg\_database查询数据库列表。 gaussdb=# **SELECT datname FROM pg\_database;**

#### 步骤**3** 修改数据库。

用户可以执行如下命令修改数据库属性(比如:owner、名称和默认的配置属性)。

- 执行如下命令为数据库设置默认的模式搜索路径。 gaussdb=# **ALTER DATABASE** db\_tpcc **SET** search\_path **TO** pa\_catalog,public**;** ALTER DATABASE
- 执行如下命令为数据库重新命名。 gaussdb=# **ALTER DATABASE** db\_tpcc **RENAME TO** human\_tpcds**; ALTER DATABASE**

#### 步骤**4** 删除数据库。

用户可以使用**[DROP DATABASE](#page-1639-0)**命令删除数据库。该命令删除了数据库中的系统目 录,并且删除了磁盘上带有数据的数据库目录。用户必须是数据库的owner或者系统 管理员才能删除数据库。当有人连接数据库时,删除操作会失败。删除数据库时请先 连接到其他的数据库。

执行如下命令删除数据库。 gaussdb=# **DROP DATABASE** human\_tpcds; DROP DATABASE

**----**结束

# <span id="page-62-0"></span>**3.1.3** 创建和管理表空间

## 背景信息

通过使用表空间,管理员可以控制一个数据库安装的磁盘布局。这样有以下优点:

- 如果初始化数据库所在的分区或者表空间已满,又不能逻辑上扩展更多空间,可 以在不同的分区上创建和使用表空间,直到系统重新配置空间。
- 表空间允许管理员根据数据库对象的使用模式安排数据位置,从而提高性能。
	- 一个频繁使用的索引可以存储在性能稳定且运算速度较快的磁盘上,比如一 种固态设备。
	- 一个存储归档的数据,很少使用的或者对性能要求不高的表可以存储在一个 运算速度较慢的磁盘上。
- 管理员通过表空间可以设置占用的磁盘空间,用以在和其他数据共用分区的时 候,防止表空间占用相同分区上的其他空间。
- 表空间可以控制数据库数据占用的磁盘空间。当表空间所在磁盘的使用率达到 90%时,数据库将被设置为只读模式,当磁盘使用率降到90%以下时,数据库将 恢复到读写模式。

建议用户使用数据库时,通过后台监控程序或者Database Manager进行磁盘空间 使用率监控,以免出现数据库只读情况。

表空间对应于一个文件系统目录,比如"数据目录/pg\_location/mount1/path1" 是用户拥有读写权限的空目录,那么可以在这个目录下创建一个绝对路径表空 间。

使用表空间配额管理会使性能有30%左右的影响, MAXSIZE指定每个数据库节点 的配额大小,误差范围在500MB以内。请根据实际的情况确认是否需要设置表空 间的最大值。

GaussDB自带了两个表空间: pg\_default和pg\_global。

- 默认表空间pg\_default: 用来存储非共享系统表、用户表、用户表index、临时 表、临时表index、内部临时表的默认表空间。对应存储目录为实例数据目录下的 base目录。
- 共享表空间pg\_global: 用来存放共享系统表的表空间。对应存储目录为实例数据 目录下的global目录。

## 注意事项

在公有云场景下一般不建议用户使用自定义的表空间。用户自定义表空间通常配合主 存(即默认表空间所在的存储设备,如磁盘)以外的其它存储介质使用,以隔离不同 业务可以使用的IO资源,而在公有云场景下,存储设备都是采用标准化的配置,无其 它可用的存储介质,自定义表空间使用不当不利于系统长久稳定运行以及影响整体性 能,因此建议使用默认表空间即可。

# 操作步骤

- 创建表空间
	- a. 执行如下命令创建用户为jack,密码为\*\*\*\*\*\*\*\*。 gaussdb=# **CREATE USER** jack **IDENTIFIED BY** '\*\*\*\*\*\*\*\*'**;** 当结果显示为如下信息,则表示创建成功。 CREATE ROLE

b. 执行如下命令创建表空间。 gaussdb=# **CREATE TABLESPACE** fastspace **RELATIVE LOCATION 'tablespace/tablespace\_1'**; 当结果显示为如下信息,则表示创建成功。 CREATE TABLESPACE 其中"fastspace"为新创建的表空间,"数据库节点数据目录/pq\_location/ tablespace/tablespace\_1"是用户拥有读写权限的空目录。 c. 数据库系统管理员执行如下命令将"fastspace"表空间的访问权限授予数据 用户jack。

gaussdb=# **GRANT CREATE ON TABLESPACE** fastspace **TO** jack**;**

当结果显示为如下信息,则表示授予成功。

GRANT

● 在表空间中创建对象

如果用户拥有表空间的CREATE权限,就可以在表空间上创建数据库对象,比如: 表和索引等。

以创建表为例。

- 方式1:执行如下命令在指定表空间创建表。 gaussdb=# **CREATE TABLE** foo(i int) **TABLESPACE** fastspace**;** 当结果显示为如下信息,则表示创建成功。 CREATE TABLE
- 方式2: 先使用set default tablespace设置默认表空间,再创建表。 gaussdb=# **SET default\_tablespace =** 'fastspace'**; SET** gaussdb=# **CREATE TABLE** foo2(i int)**;** CREATE TABLE

假设设置"fastspace"为默认表空间,然后创建表foo2。

- 查询表空间
	- 方式1: 检查pg\_tablespace系统表。执行如下命令可查到系统和用户定义的 全部表空间。
		- gaussdb=# **SELECT spcname FROM pg\_tablespace;**
	- 方式2:使用gsql程序的元命令查询表空间。 gaussdb=# **\db**
- 查询表空间使用率
	- a. 查询表空间的当前使用情况。 gaussdb=# **SELECT PG\_TABLESPACE\_SIZE('**fastspace**');** 返回如下信息: pg\_tablespace\_size -------------------- 2146304 (1 row)

其中2146304表示表空间的大小,单位为字节。

b. 计算表空间使用率。

表空间使用率=PG TABLESPACE SIZE/表空间所在目录的磁盘大小。

修改表空间命名

```
执行如下命令对表空间fastspace重命名为fspace。
gaussdb=# ALTER TABLESPACE fastspace RENAME TO fspace;
ALTER TABLESPACE
```
- 删除表空间
	- 执行如下命令删除用户jack。

gaussdb=# **DROP USER** jack **CASCADE;** DROP ROLE

<span id="page-64-0"></span>– 执行如下命令删除表foo和foo2。 gaussdb=# **DROP TABLE** foo**;** gaussdb=# **DROP TABLE** foo2**;** 当结果显示为如下信息,则表示删除成功。

DROP TABLE

– 执行如下命令删除表空间fspace。 gaussdb=# **DROP TABLESPACE** fspace**;** DROP TABLESPACE

#### 说明

用户必须是表空间的owner或者系统管理员才能删除表空间。

# **3.1.4** 创建和管理表

## **3.1.4.1** 创建表

## 背景信息

表是建立在数据库中的,在不同的数据库中可以存放相同的表,甚至可以通过使用模 式在同一个数据库中创建相同名称的表。

## 创建表

执行如下命令创建表。 gaussdb=# **CREATE TABLE** customer\_t1 (

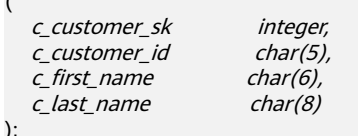

当结果显示为如下信息,则表示创建成功。

CREATE TABLE

其中c\_customer\_sk 、c\_customer\_id、c\_first\_name和c\_last\_name是表的字段名, integer、char(5)、char(6)和char(8)分别是这四个字段名称的类型。

说明

- 默认情况下,新的数据库对象是创建在"\$user"模式下的。关于模式的更多信息请参见[创](#page-71-0) [建和管理](#page-71-0)**schema**。
- 除了创建的表以外,数据库还包含很多系统表。这些系统表包含数据库安装信息以及 GaussDB上运行的各种查询和进程的信息。可以通过查询系统表来收集有关数据库的信息。 请参见**查看系统表**。
- 关于创建表的更多信息请参见**[CREATE TABLE](#page-1537-0)**。

# **3.1.4.2** 向表中插入数据

在创建一个表后,表中并没有数据,在使用这个表之前,需要向表中插入数据。本节 介绍如何使用**[INSERT](#page-1698-0)**命令插入一行或多行数据,及从指定表插入数据。如果有大量数 据需要批量导入表中请联系管理员处理。

# 背景信息

服务端与客户端使用不同的字符集时,两者字符集中单个字符的长度也会不同,客户 端输入的字符串会以服务端字符集的格式进行处理,所以产生的最终结果可能会与预 期不一致。

表 **3-1** 客户端和服务端设置字符集的输出结果对比

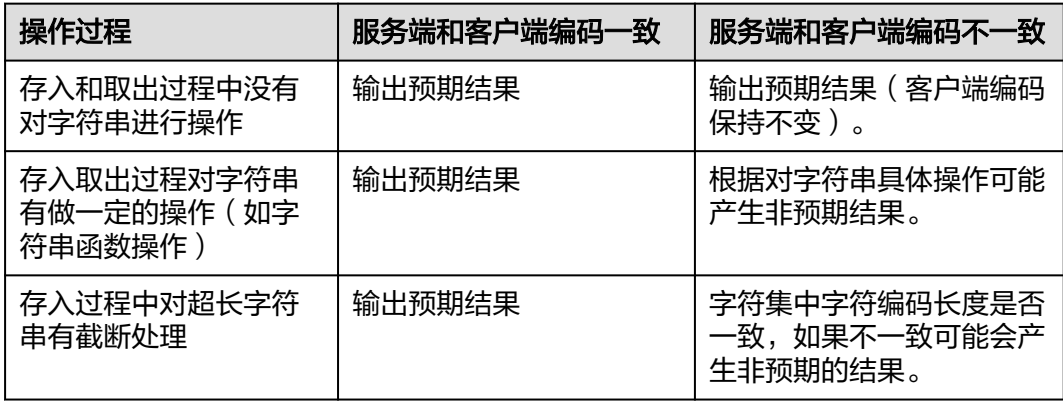

上述字符串函数操作和自动截断产生的结果会有叠加效果,例如:在客户端与服务端 字符集不一致的场景下,如果既有字符串操作,又有字符串截断,在字符串被处理完 以后的情况下继续截断,这样也会产生非预期的效果。详细的示例请参见表**3-2**。

#### 说明

数据库**[DBCOMPATIBILITY](#page-1456-0)**设为兼容TD模式,且GUC参数**td\_compatible\_truncation**设置为on 的情况下,才会对超长字符串进行截断。

执行如下命令建立示例中需要使用的表table1、table2。

gaussdb=# **CREATE TABLE** table1(id int, a char(6), b varchar(6),c varchar(6)); gaussdb=# **CREATE TABLE** table2(id int, a char(20), b varchar(20),c varchar(20));

#### 表 **3-2** 示例

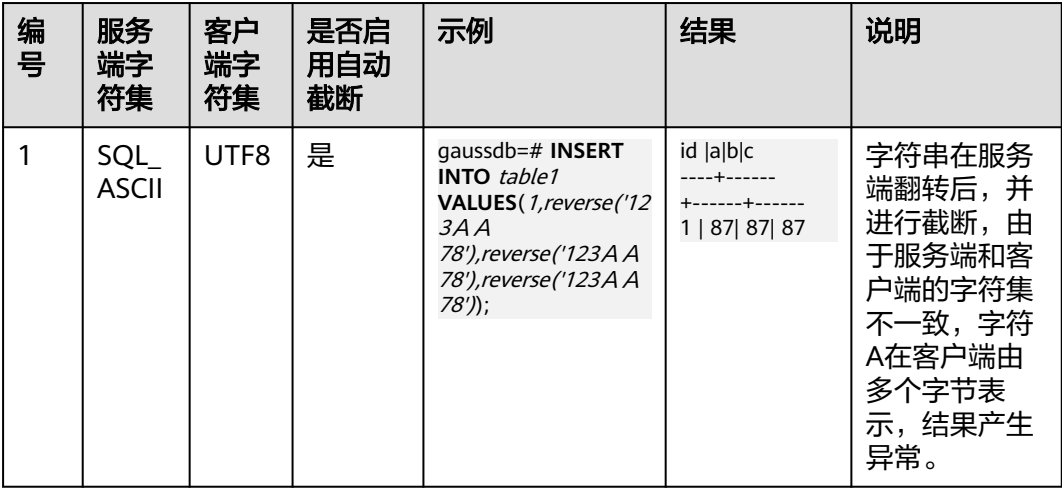

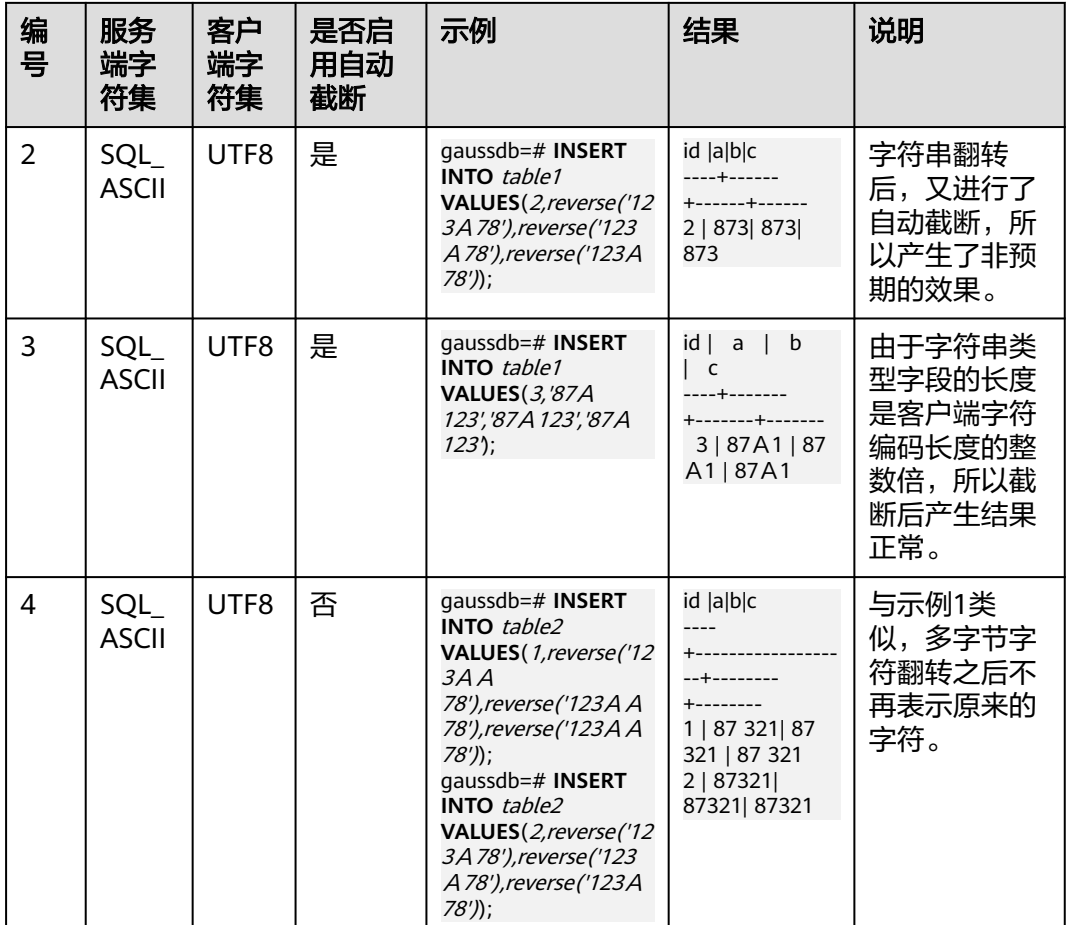

# 操作步骤

向表中插入数据前,意味着表已创建成功。创建表的步骤请参见<mark>创建和管理表</mark>。

● 向表customer\_t1中插入一行数据。

数据值是按照这些字段在表中出现的顺序列出的,并且用逗号分隔。通常数据值 是文本(常量),但也允许使用标量表达式。

gaussdb=# INSERT INTO customer\_t1(c\_customer\_sk, c\_customer\_id, c\_first\_name) VALUES (3769, 'hello', 'Grace');

如果用户已经知道表中字段的顺序,也可无需列出表中的字段。例如以下命令与 上面的命令效果相同。

gaussdb=# INSERT INTO customer\_t1 VALUES (3769, 'hello', 'Grace');

如果用户不知道所有字段的数值,可以忽略其中的一些。如果INSERT语句中,用 户没有显示指定目标表的字段名字,那么VALUES子句中待插入的多个值,将按照 列号和目标表的字段一一对应,即VALUES子句的第一个值对应目标表的第一列, VALUES子句的第二个值对应目标表的第二列,依次类推,没有VALUES数值对应 的列自动填充缺省值或NULL。例如:

gaussdb=# INSERT INTO customer\_t1 (c\_customer\_sk, c\_first\_name) VALUES (3769, 'Grace');

gaussdb=# INSERT INTO customer\_t1 VALUES (3769, 'hello');

用户也可以对独立的字段或者整个行明确缺省值。

gaussdb=# INSERT INTO customer\_t1 (c\_customer\_sk, c\_customer\_id, c\_first\_name) **VALUES** (3769, 'hello', DEFAULT);

qaussdb=# INSERT INTO customer\_t1 DEFAULT VALUES;

● 如果需要在表中插入多行,请执行如下命令。

gaussdb=# INSERT INTO customer\_t1 (c\_customer\_sk, c\_customer\_id, c\_first\_name) VALUES (6885, 'maps', 'Joes'),

```
 (4321, 'tpcds', 'Lily'),
```
(9527, 'world', 'James');

如果需要向表中插入多条数据,除此命令外,也可以多次执行插入一行数据命令 实现。但是建议使用此命令以提升效率。

● 如果从指定表插入数据到当前表,例如在数据库中创建了一个表customer\_t1的备 份表customer\_t2,现在需要将表customer\_t1中的数据插入到表customer\_t2 中,则可以执行如下命令。

gaussdb=# CREATE TABLE customer\_t2

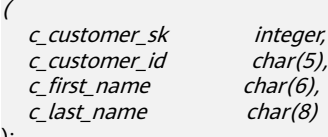

);

gaussdb=# INSERT INTO customer\_t2 SELECT \* FROM customer\_t1;

#### 说明

从指定表插入数据到当前表时,若指定表与当前表对应的字段数据类型之间不存在隐式转 换,则这两种数据类型必须相同。

● 使用不带AS的表别名向表中插入数据。

gaussdb=# CREATE TABLE T1(A INT,B TEXT,C TIMESTAMP,D FLOAT); gaussdb=# INSERT INTO T1 T VALUES(1,'HA','1997-01-01 10:00:00'::TIMESTAMP,1.234); gaussdb=# INSERT INTO T1 TT(B,C,D) VALUES('HA','1997-01-01 10:00:00'::TIMESTAMP,1.234);

说明

- INSERT不带AS的表别名不能为关键字 (如SELECT、VALUE)或者表达式,别名要求符 合标识符命名规则。
- INSERT不带AS的表别名不支持INSERT INTO table\_name alias\_name(alias\_name.col1,...,alias\_name.coln) VALUES(xxx)格式。
- INSERT的分区表不带AS的表别名不支持指定分区插入操作。
- 删除备份表。

qaussdb=# DROP TABLE customer t2 CASCADE:

#### 说明

在删除表的时候,若当前需删除的表与其他表有依赖关系,需先删除关联的表,然后再删 除当前表。

#### **3.1.4.3** 更新表中数据

修改已经存储在数据库中数据的行为叫做更新。用户可以更新单独一行、所有行或者 指定的部分行。还可以独立更新每个字段,而其他字段则不受影响。

使用UPDATE命令更新现有行,需要提供以下三种信息:

- 表的名称和需要更新的字段名
- 字段的新值
- 需要更新的行

SQL通常不会为数据行提供唯一标识,因此无法直接声明需要更新哪一行。但是可以 通过声明一个被更新的行必须满足的条件。只有在表里存在主键的时候,才可以通过 主键指定一个独立的行。

#### 建立表和插入数据的步骤请参见**[创建表](#page-64-0)和[向表中插入数据](#page-64-0)**。

需要将表customer\_t1中c\_customer\_sk为9527的地域重新定义为9876。

gaussdb=# **UPDATE** customer\_t1 **SET** c\_customer\_sk = 9876 **WHERE** c\_customer\_sk = 9527;

这里的表名称也可以使用模式名修饰,否则会从默认的模式路径找到这个表。SET后面 紧跟字段和新的字段值。新的字段值不仅可以是常量,也可以是变量表达式。

比如, 把所有c\_customer\_sk的值增加100。

aaussdb=# **UPDATE** *customer\_t1* **SET** c\_customer\_sk = c\_customer\_sk + 100;

在这里省略了WHERE子句,表示表中的所有行都要被更新。如果出现了WHERE子 句,那么只有匹配其条件的行才会被更新。

在SET子句中的等号是一个赋值,而在WHERE子句中的等号是比较。WHERE条件不一 定是相等比较,许多其他的操作符也可以使用。

用户可以在一个UPDATE命令中更新更多的字段,方法是在SET子句中列出更多赋值, 比如:

gaussdb=# **UPDATE** customer\_t1 **SET** c\_customer\_id = 'Admin', c\_first\_name = 'Local' **WHERE**   $c$ \_customer\_sk = 4421;

批量更新或删除数据后,会在数据文件中产生大量的删除标记,查询过程中标记删除 的数据也是需要扫描的。故多次批量更新/删除后,标记删除的数据量过大会严重影响 查询的性能。建议在批量更新/删除业务会反复执行的场景下,定期执行VACUUM FULL以保证查询性能。

#### **3.1.4.4** 查看数据

- 使用系统表pg\_tables查询数据库所有表的信息。 gaussdb=# **SELECT \* FROM pg\_tables;**
- 使用gsql的\d+命令查询表的属性。 gaussdb=# **\d+** customer\_t1**;**
- 执行如下命令查询表customer\_t1的数据量。 gaussdb=# **SELECT count(\*) FROM** customer\_t1**;**
- 执行如下命令查询表customer\_t1的所有数据。 gaussdb=# **SELECT \* FROM** customer\_t1**;**
- 执行如下命令只查询字段c\_customer\_sk的数据。 gaussdb=# **SELECT** c\_customer\_sk **FROM** customer\_t1**;**
- 执行如下命令过滤字段c\_customer\_sk的重复数据。 gaussdb=# **SELECT DISTINCT(** c\_customer\_sk **) FROM** customer\_t1**;**
- 执行如下命令查询字段c\_customer\_sk为3869的所有数据。 gaussdb=# **SELECT \* FROM** customer\_t1 **WHERE** c\_customer\_sk = 3869**;**
- 执行如下命令按照字段c\_customer\_sk进行排序。 gaussdb=# **SELECT \* FROM** customer\_t1 **ORDER BY** c\_customer\_sk**;**

#### **3.1.4.5** 删除表中数据

在使用表的过程中,可能会需要删除已过期的数据,删除数据必须从表中整行的删 除。

SQL不能直接访问独立的行,只能通过声明被删除行匹配的条件进行。如果表中有一 个主键,用户可以指定准确的行。用户可以删除匹配条件的一组行或者一次删除表中 的所有行。

<span id="page-69-0"></span>执行DELETE命令删除行,如果删除表customer\_t1中所有c\_customer\_sk为3869的记 录。

gaussdb=# **DELETE FROM** customer\_t1 **WHERE** c\_customer\_sk = 3869;

如果执行如下命令之一,会删除表中所有的行。

gaussdb=# **DELETE FROM** customer\_t1;

或:

gaussdb=# **TRUNCATE TABLE** customer\_t1;

说明

全表删除的场景下,建议使用TRUNCATE,不建议使用DELETE。

删除创建的表。

gaussdb=# **DROP TABLE** customer\_t1;

# **3.1.5** 查看系统表

除了创建的表以外,数据库还包含很多系统表。这些系统表包含数据库安装信息以及 GaussDB上运行的各种查询和进程的信息。可以通过查询系统表来获取有关数据库的 信息。

["查看系统表和系统视图](#page-2391-0)"中每个表的说明指出了表是对所有用户可见还是只对初始 化用户可见。以初始化用户身份登录才能查询只对初始化用户可见的表。

GaussDB提供了以下类型的系统表和系统视图:

- 兼容PG的系统表和系统视图 这类系统表和系统视图具有PG前缀。
- GaussDB新增的系统表和系统视图 这类系统表和系统视图具有GS前缀。
- 兼容A数据库的系统表和系统视图 这类系统表和系统视图具有ALL、DBA、USER或PV前缀。

## 查看数据库中包含的表

在public Schema下新建以下表格。 gaussdb=# CREATE TABLE public.search\_table\_t1(a int); CREATE TABLE gaussdb=# CREATE TABLE public.search\_table\_t2(b int); CREATE TABLE gaussdb=# CREATE TABLE public.search\_table\_t3(c int); CREATE TABLE gaussdb=# CREATE TABLE public.search\_table\_t4(d int); CREATE TABLE gaussdb=# CREATE TABLE public.search\_table\_t5(e int); CREATE TABLE

在PG\_TABLES系统表中查看public Schema中包含的前缀为search\_table的表。 gaussdb=# SELECT distinct(tablename) FROM pg\_tables WHERE SCHEMANAME = 'public' AND TABLENAME LIKE 'search\_table%';

#### 结果如下:

 tablename -----------------

search\_table\_t1

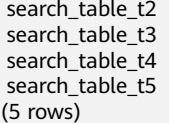

## 查看数据库用户

通过PG\_USER可以查看数据库中所有用户的列表,还可以查看用户ID (USESYSID)和 用户权限。

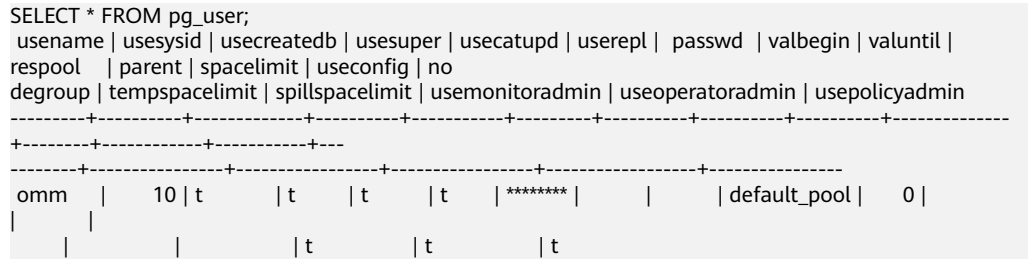

# 查看和停止正在运行的查询语句

通过视图PG STAT ACTIVITY可以查看正在运行的查询语句。方法如下:

步骤**1** 设置参数track\_activities为on。

SET track activities = on;

当此参数为on时,数据库系统才会获取当前活动查询的运行信息。

步骤**2** 查看正在运行的查询语句。以查看正在运行的查询语句所连接的数据库名、执行查询 的用户、查询状态及查询对应的PID为例。

SELECT datname, usename, state,pid FROM pg\_stat\_activity; datname | usename | state |  $\overrightarrow{p}$  pid

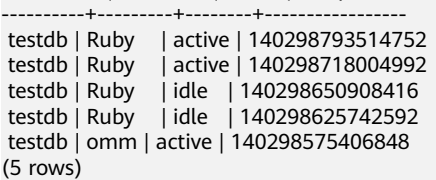

如果state字段显示为idle,则表明此连接处于空闲,等待用户输入命令。

如果仅需要查看非空闲的查询语句,则执行如下命令查看。

SELECT datname, usename, state, pid FROM pg\_stat\_activity WHERE state != 'idle';

步骤**3** 若需要取消运行时间过长的查询,通过PG\_TERMINATE\_BACKEND函数,根据线程ID (即步骤**2**中查询结果的pid字段)结束会话,请执行如下命令。

SELECT PG\_TERMINATE\_BACKEND(140298793514752)**;**

显示如下信息,表示结束会话成功。

PG\_TERMINATE\_BACKEND

--------------------- t

(1 row)

显示如下信息,表示用户执行了结束当前会话的操作。 FATAL: terminating connection due to administrator command FATAL: terminating connection due to administrator command

#### <span id="page-71-0"></span>说明

1. gsql客户端使用PG\_TERMINATE\_BACKEND函数结束当前正在执行会话的后台线程时, 如果 当前的用户是初始用户,客户端不会退出而是自动重连,即返回"The connection to the server was lost. Attempting reset: Succeeded."。否则客户端会重连失败,即返回"The connection to the server was lost. Attempting reset: Failed."。这是因为只有初始用户可以免 密登录,普通用户不能免密登录,从而重连失败。

2. 对于使用PG TERMINATE BACKEND函数结束非活跃的后台线程时,如果打开了线程池, 此 时空闲的会话没有线程ID,无法结束会话。非线程池模式下,结束的会话不会自动重连。

FATAL: terminating connection due to administrator command FATAL: terminating connection due to administrator command **The connection to the server was lost. Attempting reset: Succeeded.**

#### **----**结束

# **3.1.6** 其他操作

# **3.1.6.1** 创建和管理 **schema**

## 背景信息

schema又称作模式。通过管理schema,允许多个用户使用同一数据库而不相互干 扰,可以将数据库对象组织成易于管理的逻辑组,同时便于将第三方应用添加到相应 的schema下而不引起冲突。 管理schema包括:创建schema、使用schema、删除 schema、设置schema的搜索路径以及schema的权限控制。

#### 注意事项

- **GaussDB包含一个或多个已命名数据库。用户和用户组在数据库范围内是共享** 的,但是其数据并不共享。任何与服务器连接的用户都只能访问连接请求里声明 的数据库。
- 一个数据库可以包含一个或多个已命名的schema,schema又包含表及其他数据 库对象,包括数据类型、函数和操作符等。同一对象名可以在不同的schema中使 用而不会引起冲突。例如,schema1和schema2都可以包含一个名为mytable的 表。
- 和数据库不同,schema不是严格分离的。用户根据其对schema的权限,可以访 问所连接数据库的schema中的对象。进行schema权限管理首先需要对数据库的 权限控制进行了解。
- 不能创建以PG\_为前缀的schema名,该类schema名为数据库系统预留的。
- 在每次创建新用户时,系统会在当前登录的数据库中为新用户创建一个同名 schema。对于其他数据库,若需要同名schema,则需要用户手动创建。
- 通过未修饰的表名(名称中只含有表名,没有"schema名")引用表时,系统会 通过search\_path(搜索路径)来判断该表是哪一个schema下的表。pg\_temp和 pg\_catalog始终会作为搜索路径顺序中的前两位,无论二者是否出现在 search\_path中,或者出现在search\_path中的任何位置。search\_path(搜索路 径)是一个schema名列表,在其中找到的第一个表就是目标表,如果没有找到则 报错。(某个表即使存在,如果它的schema不在search\_path中,依然会查找失 败)在搜索路径中的第一个schema叫做"当前schema",它是搜索时查询的第一个 schema,同时在没有声明schema名时,新创建的数据库对象会默认存放在该 schema下。
- 每个数据库都包含一个pg\_catalog schema, 它包含系统表和所有内置数据类型、 函数和操作符。pg\_catalog是搜索路径中的一部分, 始终在临时表所属的模式后
面, 并在search\_path中所有模式的前面, 即具有第二搜索优先级, 以确保可以搜 索到数据库内置对象。如果用户需要使用和系统内置对象重名的自定义对象时, 可以在操作自定义对象时带上自己的模式。

## 操作步骤

- 创建管理用户及权限schema
	- 执行如下命令创建一个schema。 gaussdb=# **CREATE SCHEMA** myschema**;**

当结果显示为如下信息,则表示成功创建一个名为myschema的schema。 CREATE SCHEMA

如果需要在模式中创建或者访问对象,其完整的对象名称由模式名称和具体 的对象名称组成,中间由符号"."隔开。例如:myschema.table。

– 执行如下命令在创建schema时指定owner。 gaussdb=# **CREATE SCHEMA** myschema **AUTHORIZATION** omm**;**

当结果显示为如下信息,则表示成功创建一个属于omm用户,名为 myschema的schema。

CREATE SCHEMA

● 使用schema

在特定schema下创建对象或者访问特定schema下的对象,需要使用有schema修 饰的对象名。该名称包含schema名以及对象名, schema名和对象名之间用". 号分开。

– 执行如下命令在myschema下创建mytable表。 gaussdb=# **CREATE TABLE** myschema.mytable(id int, name varchar(20))**;** CREATE TABLE

如果在数据库中指定对象的位置,就需要使用有schema修饰的对象名称。

- 执行如下命令查询myschema下mytable表的所有数据。 gaussdb=# **SELECT \* FROM** myschema.mytable**;** id | name ----+------ (0 rows)
- schema的搜索路径

可以设置search\_path配置参数指定查询对象可用schema的顺序。在搜索路径列 出的第一个schema会变成默认的schema。如果在创建对象时不指定schema,则 会创建在默认的schema中。

- 执行如下命令查看搜索路径。 gaussdb=# **SHOW SEARCH\_PATH;** search\_path ---------------- "\$user",public (1 row)
- 执行如下命令将搜索路径设置为myschema, public。首先搜索myschema, 然后搜索public。 gaussdb=# **SET SEARCH\_PATH TO** myschema, public**; SET**
- schema的权限控制

默认情况下,用户只能访问属于自己的schema中的数据库对象。如果需要访问其 他schema的对象,则该schema的所有者应该授予他对该schema的usage权限。 通过将模式的CREATE权限授予某用户,被授权用户就可以在此模式中创建对象。 默认情况下,所有角色都拥有在public模式上的usage权限,但是普通用户没有在 public模式上的CREATE权限。普通用户能够连接到一个指定数据库并在它的

<span id="page-73-0"></span>public模式中创建对象是不安全的,如果普通用户具有在public模式上的CREATE 权限则建议通过如下语句撤销该权限。

- 撤销PUBLIC在public模式下创建对象的权限,下面语句中第一个"public"指 的是模式,第二个"PUBLIC"指的是所有角色。 gaussdb=# **REVOKE CREATE ON SCHEMA public FROM PUBLIC; REVOKE**
- 执行如下命令查看现有的schema。 gaussdb=# **SELECT current\_schema();** current\_schema --------------- myschema

(1 row)

- 执行如下命令创建用户jack,并将myschema的usage权限授予用户jack。 gaussdb=# **CREATE USER** jack **IDENTIFIED BY '**\*\*\*\*\*\*\*\***';** CREATE ROLE gaussdb=# **GRANT USAGE ON schema** myschema **TO** jack**;** GRANT
- 将用户jack对于myschema的usage权限收回。 gaussdb=# **REVOKE USAGE ON schema** myschema **FROM** jack**; REVOKE**
- 删除schema
	- 当schema为空时,即该schema下没有数据库对象,使用DROP SCHEMA命 令进行删除。例如删除名为nullschema的空schema。 gaussdb=# **DROP SCHEMA IF EXISTS** nullschema; DROP SCHEMA
	- 当schema非空时,如果要删除一个schema及其包含的所有对象,需要使用 CASCADE关键字。例如删除myschema及该schema下的所有对象。 gaussdb=# **DROP SCHEMA** myschema **CASCADE**; DROP SCHEMA
	- 执行如下命令删除用户jack。 gaussdb=# **DROP USER** jack**;** DROP ROLE

# **3.1.6.2** 创建和管理分区表

# 背景信息

GaussDB数据库支持的分区表为范围分区表、间隔分区表、列表分区表和哈希分区 表。

- 范围分区表:将数据基于范围映射到每一个分区,这个范围是由创建分区表时指 定的分区键决定的。这种分区方式是最为常用的,并且分区键经常采用日期,例 如将销售数据按照月份进行分区。
- 间隔分区表:是一种特殊的范围分区表,相比范围分区表,新增间隔值定义,当 插入记录找不到匹配的分区时,可以根据间隔值自动创建分区。
- 列表分区表:将数据中包含的键值分别存储在不同的分区中,依次将数据映射到 每一个分区,分区中包含的键值由创建分区表时指定。
- 哈希分区表:将数据根据内部哈希算法依次映射到每一个分区中,包含的分区个 数由创建分区表时指定。

分区表和普通表相比具有以下优点:

- 改善查询性能:对分区对象的查询可以仅搜索自己关心的分区,提高检索效率。
- 增强可用性:如果分区表的某个分区出现故障,表在其他分区的数据仍然可用。

● 方便维护:如果分区表的某个分区出现故障,需要修复数据,只修复该分区即 可。

普通表若要转成分区表,需要新建分区表,然后把普通表中的数据导入到新建的分区 表中。因此在初始设计表时,请根据业务提前规划是否使用分区表。

#### 操作步骤

示例一:使用默认表空间

● 创建分区表(假设用户已创建tpcds schema) gaussdb=# **CREATE TABLE** tpcds.customer\_address

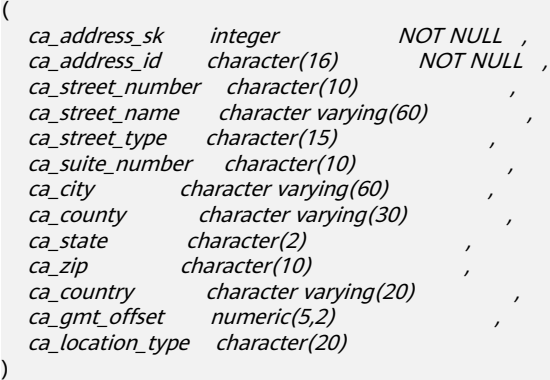

**PARTITION BY RANGE** (ca\_address\_sk)

 **PARTITION** P1 **VALUES LESS THAN**(5000), **PARTITION** P2 **VALUES LESS THAN**(10000), **PARTITION** P3 **VALUES** LESS THAN(15000), **PARTITION** P4 **VALUES LESS THAN**(20000), **PARTITION** P5 **VALUES LESS THAN**(25000), **PARTITION** P6 **VALUES LESS THAN**(30000), **PARTITION** P7 **VALUES LESS THAN**(40000), **PARTITION** P8 **VALUES LESS THAN**(MAXVALUE)

) **ENABLE ROW MOVEMENT**;

当结果显示为如下信息,则表示创建成功。 CREATE TABLE

插入数据

)

(

将表tpcds.customer\_address的数据插入到表tpcds.web\_returns\_p2中。

例如在数据库中创建了一个表tpcds.customer\_address的备份表 tpcds.web\_returns\_p2,现在需要将表tpcds.customer\_address中的数据插入到表 tpcds.web\_returns\_p2中,则可以执行如下命令。

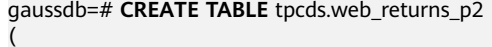

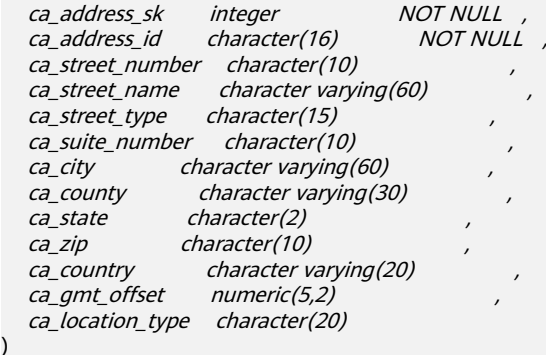

**PARTITION BY RANGE** (ca\_address\_sk)

( **PARTITION** P1 **VALUES LESS THAN**(5000), **PARTITION** P2 **VALUES LESS THAN**(10000), **PARTITION** P3 **VALUES LESS THAN**(15000), **PARTITION** P4 **VALUES LESS THAN**(20000), **PARTITION** P5 **VALUES LESS THAN**(25000), **PARTITION** P6 **VALUES LESS THAN**(30000), **PARTITION** P7 **VALUES LESS THAN**(40000), **PARTITION** P8 **VALUES LESS THAN**(MAXVALUE) ) **ENABLE ROW MOVEMENT**; CREATE TABLE gaussdb=# **INSERT INTO** tpcds.web\_returns\_p2 **SELECT \* FROM** tpcds.customer\_address; INSERT 0 0 修改分区表行迁移属性 gaussdb=# **ALTER TABLE** tpcds.web\_returns\_p2 **DISABLE ROW MOVEMENT;** ALTER TABLE ● 删除分区 删除分区P8。 gaussdb=# **ALTER TABLE** tpcds.web\_returns\_p2 **DROP PARTITION** P8; ALTER TABLE ● 增加分区 增加分区P8,范围为 40000<=P8<MAXVALUE。 gaussdb=# **ALTER TABLE** tpcds.web\_returns\_p2 **ADD PARTITION** P8 **VALUES LESS THAN** (MAXVALUE); ALTER TABLE 重命名分区 – 重命名分区P8为P\_9。 gaussdb=# **ALTER TABLE** tpcds.web\_returns\_p2 **RENAME PARTITION** P8 **TO** P\_9; ALTER TABLE – 重命名分区P\_9为P8。 gaussdb=# **ALTER TABLE** tpcds.web\_returns\_p2 **RENAME PARTITION FOR** (40000) **TO** P8; ALTER TABLE 查询分区 查询分区P6。 gaussdb=# **SELECT \* FROM** tpcds.web\_returns\_p2 **PARTITION (**P6**);** gaussdb=# **SELECT \* FROM** tpcds.web\_returns\_p2 **PARTITION FOR** (35888); ● 删除分区表和表空间 gaussdb=# **DROP TABLE** tpcds.customer\_address**;** DROP TABLE gaussdb=# **DROP TABLE** tpcds.web\_returns\_p2**;** DROP TABLE 示例二:使用用户自定义表空间(假设用户已创建tpcds schema) 按照以下方式对范围分区表进行操作。 ● 创建表空间 gaussdb=# **CREATE TABLESPACE** example1 **RELATIVE LOCATION '**tablespace1/tablespace\_1**';** gaussdb=# **CREATE TABLESPACE** example2 **RELATIVE LOCATION '**tablespace2/tablespace\_2**';** gaussdb=# **CREATE TABLESPACE** example3 **RELATIVE LOCATION '**tablespace3/tablespace\_3**';** gaussdb=# **CREATE TABLESPACE** example4 **RELATIVE LOCATION '**tablespace4/tablespace\_4**';** 当结果显示为如下信息,则表示创建成功。 CREATE TABLESPACE ● 创建分区表 gaussdb=# **CREATE TABLE** tpcds.customer\_address ( ca\_address\_sk integer NOT NULL ,

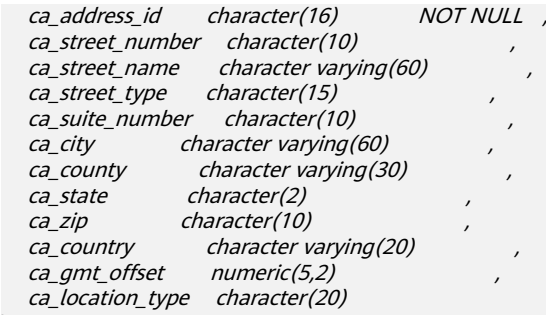

) **TABLESPACE** example1

**PARTITION BY RANGE** (ca\_address\_sk)

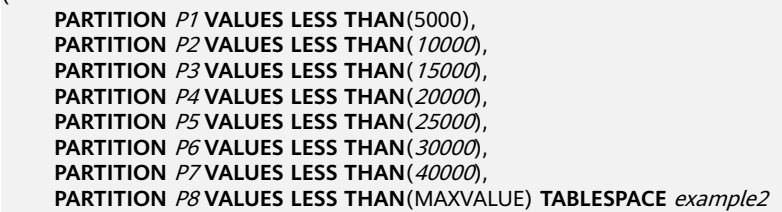

) **ENABLE ROW MOVEMENT**;

当结果显示为如下信息,则表示创建成功。

CREATE TABLE

插入数据

(

将表tpcds.customer\_address的数据插入到表tpcds.web\_returns\_p2中。

```
例如在数据库中创建了一个表tpcds.customer_address的备份表
tpcds.web_returns_p2,现在需要将表tpcds.customer_address中的数据插入到表
tpcds.web_returns_p2中,则可以执行如下命令。
gaussdb=# CREATE TABLE tpcds.web_returns_p2
```
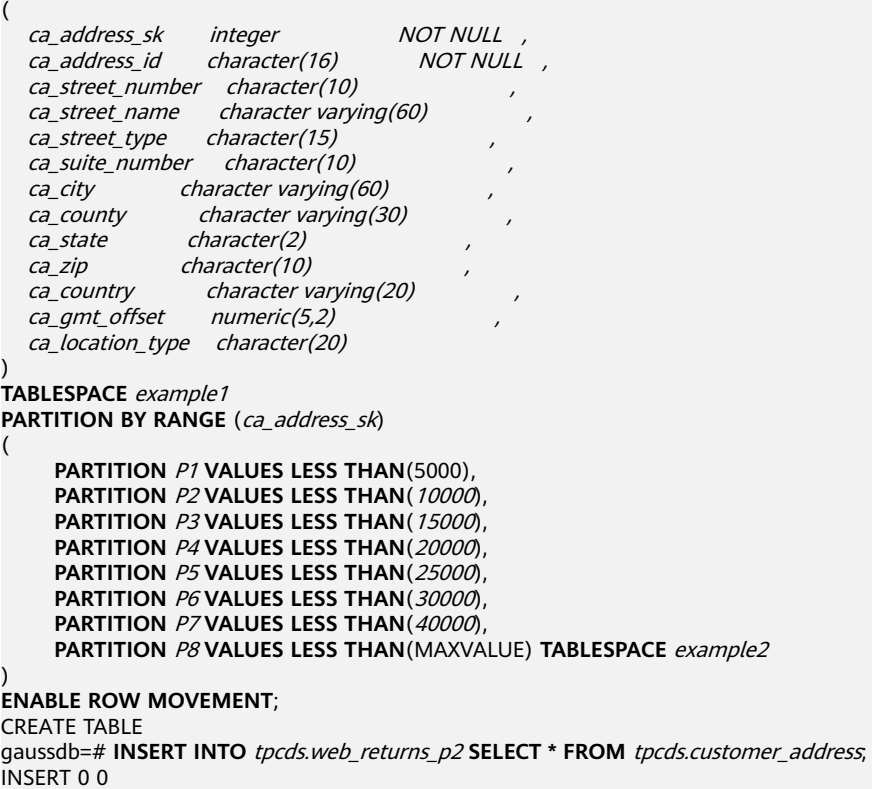

- 修改分区表行迁移属性 gaussdb=# **ALTER TABLE** tpcds.web\_returns\_p2 **DISABLE ROW MOVEMENT;** ALTER TABLE
- 删除分区

删除分区P8。 gaussdb=# **ALTER TABLE** tpcds.web\_returns\_p2 **DROP PARTITION** P8; ALTER TABLE

● 增加分区

增加分区P8,范围为 40000<= P8<MAXVALUE。

gaussdb=# **ALTER TABLE** tpcds.web\_returns\_p2 **ADD PARTITION** P8 **VALUES LESS THAN** (MAXVALUE); ALTER TABLE

- 重命名分区
	- 重命名分区P8为P\_9。 gaussdb=# **ALTER TABLE** tpcds.web\_returns\_p2 **RENAME PARTITION** P8 **TO** P\_9; ALTER TABLE
	- 重命名分区P\_9为P8。 gaussdb=# **ALTER TABLE** tpcds.web\_returns\_p2 **RENAME PARTITION FOR** (40000) **TO** P8; ALTER TABLE
- 修改分区的表空间
	- 修改分区P6的表空间为example3。 gaussdb=# **ALTER TABLE** tpcds.web\_returns\_p2 **MOVE PARTITION** P6 **TABLESPACE** example3**;** ALTER TABLE
	- 修改分区P4的表空间为example4。 gaussdb=# **ALTER TABLE** tpcds.web\_returns\_p2 **MOVE PARTITION** P4 **TABLESPACE** example4**;** ALTER TABLE
- 查询分区

查询分区P6。 gaussdb=# **SELECT \* FROM** tpcds.web\_returns\_p2 **PARTITION (**P6**);** gaussdb=# **SELECT \* FROM** tpcds.web\_returns\_p2 **PARTITION FOR** (35888);

● 删除分区表和表空间 **gaussdb=# DROP TABLE** tpcds.customer\_address**;** DROP TABLE gaussdb=# **DROP TABLE** tpcds.web\_returns\_p2**;** DROP TABLE gaussdb=# **DROP TABLESPACE** example1**;** gaussdb=# **DROP TABLESPACE** example2**;** gaussdb=# **DROP TABLESPACE** example3**;** gaussdb=# **DROP TABLESPACE** example4**;** DROP TABLESPACE

## **3.1.6.3** 创建和管理索引

## 背景信息

索引可以提高数据的访问速度,但同时也增加了插入、更新和删除操作的处理时间。 所以是否要为表增加索引,索引建立在哪些字段上,是创建索引前必须要考虑的问 题。需要分析应用程序的业务处理、数据使用、经常被用作查询的条件或者被要求排 序的字段来确定是否建立索引。

索引建立在数据库表中的某些列上。因此,在创建索引时,应该仔细考虑在哪些列上 创建索引。

● 在经常需要搜索查询的列上创建索引,可以加快搜索的速度。

- 在作为主键的列上创建索引,强制该列的唯一性和组织表中数据的排列结构。
- 在经常使用连接的列上创建索引,可以加快连接的速度。
- 在经常需要根据范围进行搜索的列上创建索引,因为索引已经排序,其指定的范 围是连续的。
- 在经常需要排序的列上创建索引,因为索引已经排序,这样查询可以利用索引的 排序,加快排序查询时间。
- 在经常使用WHERE子句的列上创建索引,加快条件的判断速度。
- 为经常出现的关键字ORDER BY、GROUP BY和DISTINCT后面的字段建立索引。

#### 说明

- 家引创建成功后,系统会自动判断何时引用索引。当系统认为使用索引比顺序扫描更快 时,就会使用索引。
- 家引创建成功后,必须和表保持同步以保证能够准确地找到新数据,这样就增加了数据 操作的负荷。因此请定期删除无用的索引。
- 分区表索引分为LOCAL索引与GLOBAL索引,一个LOCAL索引对应一个具体分区,而 GLOBAL索引则对应整个分区表。
- 在开启逻辑复制的场景下,如需创建包含系统列的主键索引,必须将该表的 REPLICA IDENTITY属性设置为FULL或是使用USING INDEX指定不包含系统列 的、唯一的、非局部的、不可延迟的和仅包括标记为NOT NULL的列的索引。

# 操作步骤

创建分区表的步骤请参[见创建和管理分区表](#page-73-0)。

- 创建索引
	- 创建分区表LOCAL索引tpcds\_web\_returns\_p2\_index1,不指定索引分区的名 称。

gaussdb=# **CREATE INDEX** tpcds\_web\_returns\_p2\_index1 **ON** tpcds.web\_returns\_p2 (ca\_address\_id) **LOCAL**;

当结果显示为如下信息,则表示创建成功。

CREATE INDEX

– 创建分区表LOCAL索引tpcds\_web\_returns\_p2\_index2,并指定索引分区的名 称。

gaussdb=# **CREATE INDEX** tpcds\_web\_returns\_p2\_index2 **ON** tpcds.web\_returns\_p2 (ca\_address\_sk) **LOCAL** (

**PARTITION** web returns p2\_P1\_index, **PARTITION** web\_returns\_p2\_P2\_index **TABLESPACE** example3, **PARTITION** web\_returns\_p2\_P3\_index **TABLESPACE** example4, **PARTITION** web\_returns\_p2\_P4\_index, **PARTITION** web\_returns\_p2\_P5\_index, **PARTITION** web\_returns\_p2\_P6\_index, **PARTITION** web returns p2\_P7 index, **PARTITION** web returns p2\_P8 index ) **TABLESPACE** example2;

当结果显示为如下信息,则表示创建成功。

CREATE INDEX

- 创建分区表GLOBAL索引tpcds\_web\_returns\_p2\_global\_index。 CREATE INDEX tpcds\_web\_returns\_p2\_global\_index ON tpcds.web\_returns\_p2 (ca\_street\_number) GLOBAL;
- 修改索引分区的表空间

– 修改索引分区web\_returns\_p2\_P2\_index的表空间为example1。 gaussdb=# **ALTER INDEX** tpcds.tpcds\_web\_returns\_p2\_index2 **MOVE PARTITION**  web\_returns\_p2\_P2\_index **TABLESPACE** example1**;**

当结果显示为如下信息,则表示修改成功。 **ALTER INDEX** 

– 修改索引分区web\_returns\_p2\_P3\_index的表空间为example2。 gaussdb=# **ALTER INDEX** tpcds.tpcds\_web\_returns\_p2\_index2 **MOVE PARTITION**  web\_returns\_p2\_P3\_index **TABLESPACE** example2**;**

当结果显示为如下信息,则表示修改成功。 ALTER INDEX

重命名索引分区

执行如下命令对索引分区web\_returns\_p2\_P8\_index重命名 web returns  $p2$  P8 index new. gaussdb=# **ALTER INDEX** tpcds.tpcds\_web\_returns\_p2\_index2 **RENAME PARTITION**  web\_returns\_p2\_P8\_index **TO** web\_returns\_p2\_P8\_index\_new**;** 当结果显示为如下信息,则表示重命名成功。 ALTER INDEX

- 查询索引
	- 执行如下命令查询系统和用户定义的所有索引。 gaussdb=# **SELECT RELNAME FROM PG\_CLASS WHERE RELKIND='i' or RELKIND='I'**;
	- 执行如下命令查询指定索引的信息。 gaussdb=# **\di+** tpcds.tpcds\_web\_returns\_p2\_index2
- 删除索引 gaussdb=# **DROP INDEX** tpcds.tpcds\_web\_returns\_p2\_index1**;** gaussdb=# **DROP INDEX** tpcds.tpcds\_web\_returns\_p2\_index2**;** 当结果显示为如下信息,则表示删除成功。 DROP INDEX

GaussDB支持4种创建索引的方式请参见表**3-3**。

#### 表 **3-3** 索引方式

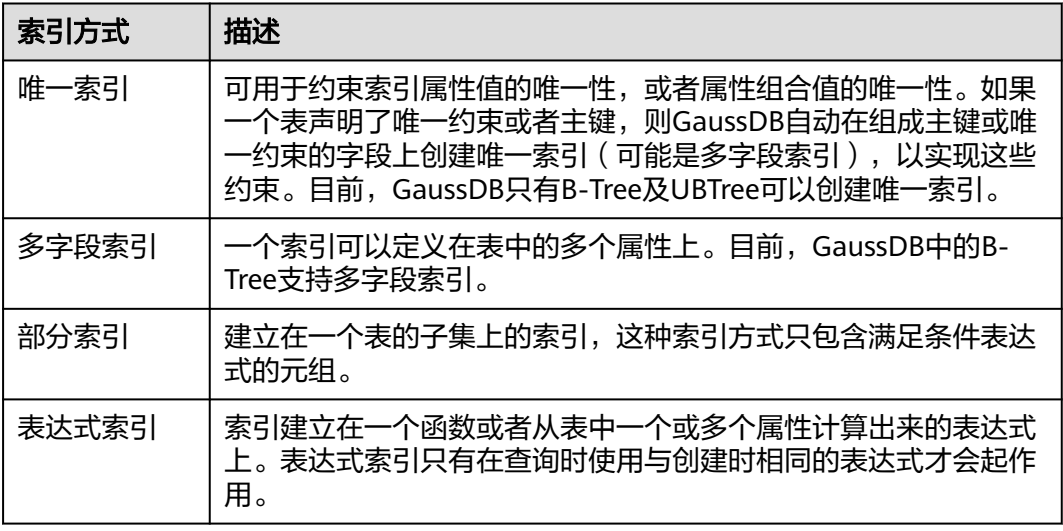

创建一个普通表

gaussdb=# **CREATE TABLE** tpcds.customer\_address\_bak **AS TABLE** tpcds.customer\_address; INSERT 0 0

#### ● 创建普通索引

如果对于tpcds.customer\_address\_bak表,需要经常进行以下查询。 gaussdb=# **SELECT** ca\_address\_sk **FROM** tpcds.customer\_address\_bak **WHERE** ca\_address\_sk=14888;

通常,数据库系统需要逐行扫描整个tpcds.customer\_address\_bak表以查询所有 匹配的元组。如果表tpcds.customer\_address\_bak的规模很大,但满足WHERE条 件的只有少数几个(可能是零个或一个),则这种顺序扫描的性能较差。如果让 数据库系统在ca\_address\_sk属性上维护一个索引,用于快速定位匹配的元组,则 数据库系统只需要在搜索树上查询少数的几层就可以找到匹配的元组,这将会大 幅提高数据查询的性能。同样,在数据库中进行更新和删除操作时,索引也可以 提升这些操作的性能。

执行如下命令创建索引。

gaussdb=# **CREATE INDEX** index\_wr\_returned\_date\_sk **ON** tpcds.customer\_address\_bak (ca\_address\_sk); CREATE INDEX

创建唯一索引

在表tpcds.ship\_mode\_t1上的SM\_SHIP\_MODE\_SK字段上创建唯一索引。

gaussdb=# **CREATE UNIQUE INDEX** ds\_ship\_mode\_t1\_index1 **ON** tpcds.ship\_mode\_t1(SM\_SHIP\_MODE\_SK);

● 创建多字段索引

如果用户需要经常查询表tpcds.customer\_address\_bak中ca\_address\_sk是5050, 且ca\_street\_number小于1000的记录,执行如下命令进行查询。 gaussdb=# **SELECT** ca\_address\_sk,ca\_address\_id **FROM** tpcds.customer\_address\_bak **WHERE** ca\_address\_sk = 5050 **AND** ca\_street\_number < 1000;

执行如下命令在字段ca\_address\_sk和ca\_street\_number上定义一个多字段索引。 gaussdb=# **CREATE INDEX** more\_column\_index **ON**  tpcds.customer\_address\_bak(ca\_address\_sk ,ca\_street\_number ); CREATE INDEX

● 创建部分索引

如果只需要查询ca\_address\_sk为5050的记录,可以创建部分索引来提升查询效 率。

gaussdb=# **CREATE INDEX** part\_index **ON** tpcds.customer\_address\_bak(ca\_address\_sk) **WHERE**  ca address  $sk = 5050$ ; CREATE INDEX

创建表达式索引

如果经常需要查询ca\_street\_number小于1000的信息,执行如下命令进行查询。 gaussdb=# **SELECT \* FROM** tpcds.customer\_address\_bak **WHERE** trunc(ca\_street\_number) < 1000;

可以为上述查询创建表达式索引。 gaussdb=# CREATE INDEX para\_index ON tpcds.customer\_address\_bak (trunc(ca\_street\_number)); CREATE INDEX

删除tpcds.customer\_address\_bak表。 gaussdb=# **DROP TABLE** tpcds.customer\_address\_bak**;** DROP TABLE

#### **3.1.6.4** 创建和管理视图

#### 背景信息

当用户对数据库中的一张或者多张表的某些字段的组合感兴趣,而又不想每次键入这 些查询时,用户就可以定义一个视图,以便解决此问题。

视图与基本表不同,不是物理上实际存在的,是一个虚拟表。数据库中仅存放视图的 定义,而不存放视图对应的数据,这些数据仍存放在原来的基本表中。若基本表中的 数据发生变化,从视图中查询出的数据也随之改变。视图就像一个窗口,透过它可以 看到数据库中用户感兴趣的数据及变化。视图每次被引用的时候都会运行一次。

#### 管理视图

● 创建视图

执行如下命令创建新视图MyView, 其中tpcds.web\_returns为已经创建的、包含 名为wr\_refunded\_cash整型字段的用户表。

gaussdb=# **CREATE OR REPLACE VIEW** MyView **AS SELECT \* FROM** tpcds.web\_returns **WHERE**  trunc(wr\_refunded\_cash) > 10000; CREATE VIEW

#### 说明

CREATE VIEW中的OR REPLACE可有可无,当存在OR REPLACE时,表示若以前存在该视 图进行替换。

● 查询视图

执行如下命令查询MyView视图。 gaussdb=# **SELECT \* FROM** MyView**;**

- 查看当前用户下的视图 **gaussdb=# SELECT \* FROM my\_views;**
- 查看所有视图 **gaussdb=# SELECT \* FROM adm\_views;**
- 查看某视图的具体信息

执行如下命令查询MyView视图的详细信息。 gaussdb=# **\d+** MyView View "PG\_CATALOG.MyView" Column | Type | Modifiers | Storage | Description ----------+-----------------------+-----------+----------+------------- USERNAME | CHARACTER VARYING(64) | | | extended | View definition: SELECT PG\_AUTHID.ROLNAME::CHARACTER VARYING(64) AS USERNAME FROM PG\_AUTHID;

● 删除视图

执行如下命令删除MyView视图。 gaussdb=# **DROP VIEW** MyView**;** DROP VIEW

## **3.1.6.5** 创建和管理序列

## 背景信息

序列Sequence是用来产生唯一整数的数据库对象。序列的值是按照一定规则自增的整 数。因为自增所以不重复,因此Sequence具有唯一标识性。这也是Sequence常被用作 主键的原因。

通过序列使某字段成为唯一标识符的方法有两种:

- 一种是声明字段的类型为<mark>序列整型</mark>,由数据库在后台自动创建一个对应的 Sequence。
- 另一种是使用[CREATE SEQUENCE](#page-1530-0)自定义一个新的Sequence,然后将 nextval('sequence\_name')函数读取的序列值,指定为某一字段的默认值,这样 该字段就可以作为唯一标识符。

## 操作步骤

```
方法一: 声明字段类型为序列整型来定义标识符字段。例如:
gaussdb=# CREATE TABLE T1
(
  id serial,
  name text
```
);

当结果显示为如下信息,则表示创建成功。

CREATE TABLE

方法二: 创建序列,并通过nextval('sequence\_name')函数指定为某一字段的默认 值。

- 1. 创建序列。 **gaussdb=# CREATE SEQUENCE** seq1 cache 100; 当结果显示为如下信息,则表示创建成功。 CREATE SEQUENCE
- 2. 指定为某一字段的默认值,使该字段具有唯一标识属性。 **gaussdb=# CREATE TABLE** T2

```
( 
   id int not null default nextval('seq1'),
   name text
);
```

```
当结果显示为如下信息,则表示默认值指定成功。
```
CREATE TABLE

3. 指定序列与列的归属关系。

将序列和一个表的指定字段进行关联。这样,在删除该字段或其所在表的时候会 自动删除已关联的序列。

**gaussdb=# ALTER SEQUENCE** seq1 **OWNED BY** T2.id;

```
当结果显示为如下信息,则表示指定成功。
ALTER SEQUENCE
```
#### 说明

除了为序列指定cache,方法二所实现的功能基本与方法一类似。但是一旦定义cache,序列将 会产生空洞(序列值为不连贯的数值,如:1.4.5),并且不能保序。另外为某序列指定从属列后, 该列删除,对应的sequence也会被删除。 虽然数据库并不限制序列只能为一列产生默认值,但 建议不要多列共用同一个序列。

当前版本只支持在定义表的时候指定自增列,或者指定某列的默认值为nextval('seqname'), 不 支持在已有表中增加自增列或者增加默认值为nextval('seqname')的列。

# **3.1.6.6** 创建和管理定时任务

#### 背景信息

当客户在使用数据库过程中,如果白天执行一些耗时比较长的任务(例如:统计数据 汇总之类或从其他数据库同步数据的任务),会对正常的业务有性能影响,所以客户 经常选择在晚上执行,无形中增加了客户的工作量。因此GaussDB Kernel数据库兼容 A数据库中定时任务的功能,可以由客户创建定时任务,当任务时间点到达后可以自动 触发任务的执行,从而减少客户运维的工作量。

GaussDB Kernel数据库兼容A定时任务功能主要通过DBE\_TASK高级包提供的接口,可 以实现定时任务的创建、任务到期自动执行、任务删除和修改任务属性(包括:任务 id、任务的关闭开启、任务的触发时间、触发时间间隔和任务内容等)等功能。

#### 定时任务管理

#### 步骤**1** 创建测试表。

gaussdb=# CREATE TABLE test(id int, time date);

当结果显示为如下信息,则表示创建成功。

CREATE TABLE

#### 步骤**2** 创建自定义存储过程。

gaussdb=# CREATE OR REPLACE PROCEDURE PRC\_JOB\_1() AS N\_NUM integer :=1; BEGIN FOR I IN 1..1000 LOOP INSERT INTO test VALUES(I,SYSDATE); END LOOP; END; /

当结果显示为如下信息,则表示创建成功。

CREATE PROCEDURE

#### 步骤**3** 创建任务。

● 新创建的任务(未指定job\_id)表示每隔1分钟执行一次存储过程PRC\_JOB\_1。 gaussdb=# call dbe\_task.submit('call public.prc\_job\_1(); ', sysdate, 'interval ''1 minute''', :a); id -----

1

(1 row)

● 指定job\_id创建任务,其中job\_id可用范围为1~32767。 gaussdb=# call dbe\_task.id\_submit(1,'call public.prc\_job\_1(); ', sysdate, 'interval ''1 minute'''); id\_submit ---------

(1 row)

#### 步骤**4** 通过视图查看当前用户已创建的任务信息。

gaussdb=# select job,dbname,start\_date,last\_date,this\_date,next\_date,broken,status,interval,failures,what from my\_jobs; job | dbname | start\_date | last\_date | this\_date | next\_date | broken |

status | interval | failures | what -----+--------+---------------------+----------------------------+----------------------------+--------------------- +--------+--------+---------------------+----------+---------------------------

1 | testdb | 2017-07-18 11:38:03 | 2017-07-18 13:53:03.607838 | 2017-07-18 13:53:03.607838 | 2017-07-18  $13:54:03 \mid n \mid s \mid$  interval '1 minute' | 0 | call public.prc\_job\_1(); (1 row)

#### 步骤**5** 停止任务。

gaussdb=# call dbe\_task.finish(1,true); finish --------

(1 row)

#### 步骤**6** 启动任务。

gaussdb=# call dbe\_task.finish(1,false); finish --------

(1 row)

步骤**7** 修改任务属性。

修改JOB的next time参数信息。 --修改Job1的next\_time为1小时以后开始执行。 gaussdb=# call dbe\_task.next\_time(1, sysdate+1.0/24); next\_time -----------

(1 row)

● 修改JOB的Interval参数信息。 --修改Job1的Interval为每隔1小时执行一次。 gaussdb=# call dbe\_task.interval(1,'sysdate + 1.0/24'); interval ----------

(1 row)

● 修改JOB的What参数信息。 --修改Job1的What为执行SQL语句"insert into public.test values(333, sysdate+5);" gaussdb=# call dbe\_task.content(1,'insert into public.test values(333, sysdate+5);'); content ---------

(1 row)

● 同时修改JOB的Next\_date、Interval、What等多个参数信息。 gaussdb=# call dbe\_task.update(1, 'call public.prc\_job\_1();', sysdate, 'interval "1 minute"'); update --------

(1 row)

步骤**8** 删除JOB。

gaussdb=# call dbe\_task.cancel(1); cancel ---------

 $(1$  row)

步骤**9** 查看JOB执行情况。

当JOB自动执行时,如果JOB执行失败 (即job\_status状态值为'f')时,请联系管理员 查看gs\_log的运行日志来查看JOB的失败信息。

日志信息如下所示,从失败信息(detail error msg)中可以查看失败的具体错误。

LOG: Execute Job Detail: job\_id: 1 what: call public.test(); start\_date: 2017-07-19 23:30:47.401818 job status: failed detail error msg: relation "test" does not exist end\_date: 2017-07-19 23:30:47.401818 next\_run\_date: 2017-07-19 23:30:56.855827

#### 步骤**10** JOB的权限控制。

- 当创建一个JOB时,该JOB会和创建该JOB的数据库和用户绑定(即: pg\_job系统 表新增的JOB记录中的dbname和log\_user)。
- 如果当前用户是DBA用户、系统管理员或该JOB的创建用户(即:pg\_job中的 log\_user),那么该用户有权限通过高级包接口remove、change、next\_data、 what、interval删除或修改JOB的参数信息。否则,会提示当前用户没有权限操作 该JOB。
- 如果当前数据库是该JOB创建所属的数据库(即: pq\_job系统表中的dbname), 那么连接到当前数据库上可以通过高级包接口cancel、update、next\_data、 content、interval删除或修改JOB的参数信息。
- 当删除JOB所属的数据库 ( 即: pg\_job系统表中的dbname ) 时, 系统会关联删除 该数据库从属的JOB记录。
- 当删除JOB所属的用户 (即: pq\_job系统表中的log\_user)时, 系统会关联删除该 用户从属的JOB记录。

#### 步骤**11** JOB的并发控制管理。

用户可以通过配置GUC参数**job\_queue\_processes**调整并发同时执行的JOB数目。

- 当**job\_queue\_processes**为0时,表示不启用定时任务功能,任何job都不会被执 行。
- 当**job\_queue\_processes**大于0时,表示启用定时任务功能,该值为系统能够并发 处理的最大任务数。

由于并行运行的任务数太多会消耗更多的系统资源,因此需要设置系统并发处理的任 务数。当前并发的任务数达到**job\_queue\_processes**时,且此时又有任务到期,那么 这些任务本次得不到执行将延期到下一轮询周期。因此,建议用户根据每个任务的执 行时长合理的设置任务的时间间隔(即submit接口中的interval参数),来避免由于任 务执行时间过长而导致下个轮询周期无法正常执行的情况。

注:对于不使用JOB的数据库实例,用户可以在数据库实例安装初始化完成后,通过设 置**job\_queue\_processes**为0来关闭JOB功能,减少系统资源的消耗。

#### **----**结束

# $4$   $_{\rm H\#Hei}$

# **4.1** 开发设计建议概述

开发设计建议约定数据库建模和数据库应用程序开发过程中,应当遵守的设计规则。 根据这些规则进行建模,能够更好地契合GaussDB的处理架构,输出更高效的业务 SQL代码。

开发设计建议中所陈述的"建议"和"关注"含义如下:

- 建议: 用户应当遵守的设计规则。遵守这些规则, 能够保证业务的高效运行。违 反这些规则,将导致业务性能的大幅下降或某些业务逻辑错误。
- 关注: 在业务开发过程中用户需要注意的细则。用于标识容易导致用户理解错误 的知识点(实际上遵守SQL标准的SQL行为),或者程序中潜在的用户不易感知的 默认行为。

# **4.2** 数据库对象命名

数据库对象命名需要满足约束:

- 标识符表长度不超过63个字节。
- 标识符以字母或下划线开头,中间字符可以是字母、数字、下划线、\$、#。
- 若标识符被双引号("")包含或者B模式下被反引号(``)包含,则可以使用合法 字符的任意组合,如"123gs\_column"。
- 标识符不区分大小写,只有被双引号包含或者B模式下被反引号(``)包含才区分 大小写。
- 不支持gsql快捷命令(除了\sf)查询反引号包含的对象名。
- 避免使用保留或者非保留关键字命名数据库对象。

#### 说明

可以使用select \* from pg\_get\_keywords()查询GaussDB的关键字,或者在[关键字章](#page-470-0)节中 查看。

避免使用双引号括起来的字符串来定义数据库对象名称,除非需要限制数据库对 象名称的大小写。数据库对象名称大小写敏感会使定位问题难度增加。

- 数据库对象命名风格务必保持统一。
	- 增量开发的业务系统或进行业务迁移的系统,建议遵守历史的命名风格。
	- 建议使用多个单词组成,以下划线分割。
	- 数据库对象名称建议能够望文知意,尽量避免使用自定义缩写(可以使用通 用的术语缩写)进行命名。例如,在命名中可以使用具有实际业务含义的英 文词汇或汉语拼音,但规则应该在数据库实例范围内保持一致。
	- 变量名的关键是要具有描述性,即变量名要有一定的意义,变量名要有前缀 标明该变量的类型。
- 表对象的命名应该可以表征该表的重要特征。例如,在表对象命名时区分该表是 普通表、临时表还是非日志表。
	- 普通表名按照数据集的业务含义命名。
	- 临时表以"tmp\_+后缀"命名。
	- 非日志表以"ul +后缀"命名。
	- 外表以"f+后缀"命名。
	- 不创建以redis 为前缀的数据库对象。
	- 不创建以mlog 和以matviewmap 为前缀的数据库对象。
	- 不创建以as role 为前缀的数据库对象。
- 表对象命名建议不要超过63字节。如果超过该长度内核会对表名进行截断,从而 造成和设置值不一致的现象,且在不同字符集下,可能造成字符被截断,出现预 期外的字符。

# **4.3** 数据库对象设计

# **4.3.1 Database** 和 **Schema** 设计

GaussDB中可以使用Database和Schema实现业务的隔离,区别在于Database的隔离 更加彻底,各个Database之间共享资源极少,可实现连接隔离、权限隔离等, Database之间无法直接互相访问。Schema隔离的方式共用资源较多,可以通过grant 与revoke语法便捷地控制不同用户对各Schema及其下属对象的权限。

- 从便捷性和资源共享效率上考虑,推荐使用Schema进行业务隔离。
- 建议系统管理员创建Schema和Database,再授予相关用户对应的权限。

## **Database** 设计建议

- 在实际业务中,根据需要创建新的Database,不建议直接使用数据库实例默认的 postgres数据库。
- 一个数据库实例内,用户自定义的Database数量推荐值为3个,不建议超过10 个。用户自定义的Database数量过多会导致升级、备份等运维操作的效率降低。
- 为了适应全球化的需求,使数据库编码能够存储与表示绝大多数的字符,建议创 建Database的时候使用UTF-8编码。
- 创建Database时,需要重点关注字符集编码(ENCODING)和兼容性 (DBCOMPATIBILITY)两个配置项。GaussDB支持A、B、C、PG和M五种兼容模 式,分别表示兼容O语法、MY语法、TD语法、POSTGRES和M-Compatibility语 法。不同兼容模式下的语法存在一定差异,默认为A兼容模式。

● Database的owner默认拥有该Database下所有对象的所有权限,包括删除权限。 删除权限影响较大,请谨慎使用。

## **Schema** 设计建议

- 实际用户环境中Schema数量不建议超过100个。当数据库中存在大量Schema 时, 会导致as\_dump等依赖Schema数量的操作性能变慢。
- 如果该用户不具有sysadmin权限或者不是该Schema的owner,要访问Schema下 的对象,需要同时给用户授予Schema的usage权限和对象的相应权限。
- 如果要在Schema下创建对象,需要授予操作用户该Schema的CREATE权限。
- Schema的owner默认拥有该Schema下对象的所有权限,包括删除权限。删除权 限影响较大,请谨慎使用。

# **4.3.2** 表设计

总体上讲,良好的表设计需要遵循以下原则:

- 减少需要扫描的数据量。通过分区表的剪枝机制可以大幅减少数据的扫描量。
- 尽量减少随机I/O。通过聚簇可以实现热数据的连续存储,将随机I/O转换为连续 I/O, 从而减少扫描的I/O代价。

# 选择分区方案

当表中的数据量很大时,应当对表进行分区,一般需要遵循以下原则:

- 使用具有明显区间性的字段进行分区,比如日期、区域等字段上建立分区。
- 分区名称应当体现分区的数据特征。例如,关键字+区间特征。
- 将分区上边界的分区值定义为MAXVALUE, 以防可能出现的数据溢出。

表 **4-1** 表的分区方式及使用场景

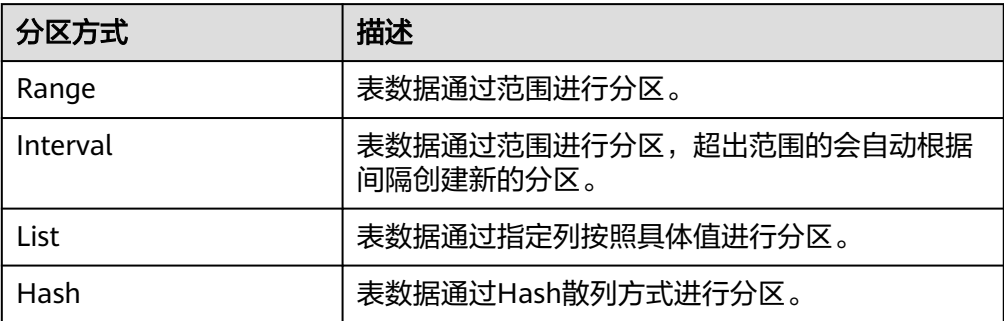

典型的分区表定义如下: --创建Range分区表 CREATE TABLE staffS\_p1 ( staff\_ID NUMBER(6) not null, FIRST\_NAME VARCHAR2(20), LAST\_NAME VARCHAR2(25), EMAIL VARCHAR2(25), PHONE\_NUMBER VARCHAR2(20), HIRE DATE DATE. employment\_ID VARCHAR2(10),

```
SALARY NUMBER(8,2),
  COMMISSION_PCT NUMBER(4,2),
  MANAGER_ID NUMBER(6),
 section_ID NUMBER(4)
)
PARTITION BY RANGE (HIRE_DATE)
( 
  PARTITION HIRE_19950501 VALUES LESS THAN ('1995-05-01 00:00:00'),
  PARTITION HIRE_19950502 VALUES LESS THAN ('1995-05-02 00:00:00'),
 PARTITION HIRE_maxvalue VALUES LESS THAN (MAXVALUE)
);
--创建Interval分区表,初始两个分区,插入分区范围外的数据会自动新增分区
CREATE TABLE sales
(prod_id NUMBER(6),
cust_id NUMBER.
 time_id DATE,
 channel_id CHAR(1),
 promo_id NUMBER(6),
 quantity_sold NUMBER(3),
amount_sold NUMBER(10.2)
)
PARTITION BY RANGE (time_id)
INTERVAL('1 day')
( PARTITION p1 VALUES LESS THAN ('2019-02-01 00:00:00'),
  PARTITION p2 VALUES LESS THAN ('2019-02-02 00:00:00')
);
--创建List分区表
CREATE TABLE test_list (col1 int, col2 int)
partition by list(col1)
(
partition p1 values (2000),
partition p2 values (3000),
partition p3 values (4000),
partition p4 values (5000)
);
--创建Hash分区表
CREATE TABLE test_hash (col1 int, col2 int)
partition by hash(col1)
(
partition p1,
partition p2
);
更多的表分区语法信息请参见CREATE TABLE PARTITION。
```
# **4.3.3** 字段设计

#### 选择数据类型

在字段设计时,基于查询效率的考虑,一般需要遵循以下原则:

- 尽量使用高效数据类型。 选择数值类型时,在满足业务精度的情况下,选择数据类型的优先级从高到低依 次为整数、浮点数、NUMERIC。
- 当多个表存在逻辑关系时,表示同一含义的字段应该使用相同的数据类型。
- 对于字符串数据,建议使用变长字符串数据类型,并指定最大长度。请务必确保 指定的最大长度大于需要存储的最大字符数,避免出现超出字段定义最大长度的 异常报错而导致业务中断现象。除非明确知道数据类型为固定长度字符串,否 则,不建议使用CHAR(n)、BPCHAR(n)、NCHAR(n)、CHARACTER(n)。 关于字符串类型的详细说明,请参见**[常用字符串类型介绍](#page-90-0)**。

# <span id="page-90-0"></span>常用字符串类型介绍

在进行字段设计时,需要根据数据特征选择相应的数据类型。字符串类型在使用时比 较容易混淆,<mark>字符类型</mark>列出了GaussDB中常见的字符串类型。

# **4.3.4** 约束设计

# **DEFAULT** 和 **NULL** 约束

- 如果能够从业务层面补全字段值,那么,不建议使用DEFAULT约束,避免数据加 载时产生不符合预期的结果。
- 给明确不存在NULL值的字段加上NOT NULL约束。优化器会在特定场景下对其进 行自动优化。
- 给可以显式命名的约束显式命名。除了NOT NULL和DEFAULT约束外,其他约束 都可以显式命名。

#### 唯一约束

从命名上明确标识唯一约束,例如,命名为"UNI+字段名"。

#### 主键约束

从命名上明确标识主键约束,例如,将主键约束命名为"PK+字段名"。

#### 检查约束

从命名上明确标识检查约束,例如,将检查约束命名为"CK+字段名"。

# **4.3.5** 视图和关联表设计

## 视图设计

- 除非视图之间存在强依赖关系,否则不建议视图嵌套。
- 视图定义中尽量避免排序操作。

#### 关联表设计

- 表之间的关联字段应该尽量少。
- 关联字段的数据类型应该保持一致。
- 关联字段在命名上,应该可以明显体现出关联关系。例如,采用同样名称来命 名。

# **4.4** 工具对接

# **4.4.1 JDBC** 配置

目前,GaussDB相关的第三方工具都是通过JDBC进行连接的,此部分将介绍工具配置 时的注意事项。

# 连接参数

第三方工具通过JDBC连接GaussDB时, JDBC向GaussDB发起连接请求, 会默认添 加以下配置参数,详见JDBC代码ConnectionFactoryImpl类的实现。

```
params = {
        { "user", user },
         { "database", database },
 { "client_encoding", "UTF8" },
 { "DateStyle", "ISO" },
         { "extra_float_digits", "3" },
        { "TimeZone", createPostgresTimeZone() },
       };
```
这些参数可能会导致JDBC客户端的行为与gsql客户端的行为不一致,例如,Date 数据显示方式、浮点数精度表示、timezone显示。

如果实际期望和这些配置不符,建议在java连接设置代码中显式设定这些参数。

通过JDBC连接数据库时,会设置extra\_float\_digits=3,gsql中设置为 extra\_float\_digits=0,可能会导致同一条数据在JDBC显示和gsql显示的精度不 同。

- 对于精度敏感的场景,建议使用numeric类型。
- 通过JDBC连接数据库时,应该保证以下三个时区设置一致:
	- JDBC客户端所在主机的时区。
	- GaussDB数据库实例所在主机的时区。
	- GaussDB数据库实例配置过程中时区。

#### 说明

时区设置相关的操作,请联系管理员。

#### **fetchsize**

在应用程序中,如果需要使用fetchsize,必须关闭autocommit。开启autocommit, 会令fetchsize配置失效。

#### **autocommit**

在JDBC向GaussDB申请连接的代码中,建议显式开启autocommit。如果基于性能或 者其它方面考虑,需要关闭autocommit时,需要应用程序保证事务的提交。例如,在 指定的业务SQL执行完之后做显式提交,特别是客户端退出之前务必保证所有的事务 已经提交。

#### 释放连接

- 推荐使用连接池限制应用程序的连接数。不建议每执行一条SQL就连接一次数据 库。
- 在应用程序完成作业任务之后,应当及时断开和GaussDB的连接,释放资源。建 议在任务中设置session超时时间参数。
- 使用JDBC连接池,在将连接释放给连接池前,需要执行以下操作,重置会话环 境。否则,可能会因为历史会话信息导致对象冲突。
	- 如果在连接中设置了GUC参数,那么在将连接归还连接池之前,必须使用 "SET SESSION AUTHORIZATION DEFAULT;RESET ALL;"将连接的状态清 空。
	- 如果使用了临时表,那么在将连接归还连接池之前,必须将临时表删除。

## **CopyManager**

在不使用ETL工具,数据入库实时性要求比较高的情况下,建议在开发应用程序时,使 用GaussDB JDBC驱动的CopyManger接口进行微批导入。

# **4.5 SQL** 编写

#### **DDL**

- 在GaussDB中,建议DDL(建表、COMMENT等)操作统一执行。在批处理作业 中尽量避免DDL操作,避免大量并发事务对性能的影响。
- 在非日志表(unlogged table)使用完后,立即执行数据清理(TRUNCATE)操 作。因为在异常场景下,GaussDB不保证非日志表(unlogged table)数据的安全 性。
- 临时表和非日志表的存储方式建议和基表相同。
- 索引字段的总长度不超过50字节。否则,索引大小会膨胀比较严重,带来较大的 存储开销,同时索引性能也会下降。
- 不要使用DROP…CASCADE方式删除对象,除非已经明确对象间的依赖关系,以 免误删。

## 数据加载和卸载

- 在INSERT语句中显式设置插入的字段列表。例如: INSERT INTO task(name,id,comment) VALUES ('task1','100','第100个任务');
- 在批量数据入库之后,或者数据增量达到一定阈值后,建议对表进行ANALYZE操 作,防止统计信息不准确而导致的执行计划劣化。
- 如果要清理表中的所有数据,建议使用TRUNCATE TABLE方式,不要使用DELETE TABLE方式。DELETE TABLE方式删除性能差,且不会释放那些已经删除了的数据 占用的磁盘空间。

#### 类型转换

- 在需要数据类型转换(不同数据类型进行比较或转换)时,使用强制类型转换, 以防隐式类型转换结果与预期不符。
- 在查询中,对常量要显式指定数据类型,不要试图依赖任何隐式的数据类型转 换。
- 若sql\_compatibility参数设置为A,在导入数据时,空字符串会自动转化为 NULL。如果需要保留空字符串,则需将sql\_compatibility参数设置为C。

## 查询操作

- 除ETL程序外,应该尽量避免向客户端返回大量结果集的操作。如果结果集过大, 应考虑业务设计是否合理。
- 使用事务方式执行DDL和DML操作。例如,TRUNCATE TABLE、UPDATE TABLE、DELETE TABLE、DROP TABLE等操作,一旦执行提交则无法恢复。对于 这类操作,建议使用事务进行封装,必要时可以进行回滚。
- 在查询编写时,建议明确列出查询涉及的所有字段,不建议使用"SELECT \*"语 法。一方面基于性能考虑,尽量减少查询输出列,另一方面避免增删字段对前端 业务兼容性的影响。
- 在访问表对象时带上Schema前缀,可以避免因Schema切换导致访问到非预期的 表。
- 超过3张表或视图进行关联(特别是FULL JOIN)时,执行代价难以估算。建议使 用WITH TABLE AS语句创建中间临时表的方式增加SQL语句的可读性。
- 尽量避免使用笛卡尔积和FULL JOIN。这些操作会造成结果集的急剧膨胀,同时其 执行性能也会降低。
- NULL值的比较只能使用IS NULL或者IS NOT NULL的方式判断,其他任何形式的 逻辑判断都返回NULL。例如: NULL<>NULL、NULL=NULL和NULL<>1返回结果 都是NULL,而不是期望的布尔值。
- 需要统计表中所有记录数时,不要使用count(col)来替代count(\*)。count(\*)会统 计NULL值(真实行数),而count(col)不会统计。
- 在执行count(col)时,将"值为NULL"的记录行计数为0。在执行sum(col)时, 当所有记录都为NULL时, 最终将返回NULL。当不全为NULL时, "值为NULL" 的记录行将被计数为0。
- count(多个字段)时,多个字段名必须用圆括号括起来。例如, count( (col1,col2,col3) )。通过多字段统计行数时,即使所选字段都为NULL,该 行也被计数,效果与count(\*)一致。
- count(distinct col)用来计算该列不重复的非NULL的数量, NULL将不被计数。
- count(distinct (col1,col2,...))用来统计多列的唯一值数量,当所有统计字段都为 NULL时,也会被计数,同时这些记录被认为是相同的。
- 使用连接操作符"||"替换concat函数进行字符串连接。因为concat函数需要额外 查询类型表和函数表,所以基础性能较慢。另外concat的输出跟data type有关, 生成的执行计划不能提前计算结果值,导致查询性能严重劣化。
- 使用下面表**1** 时间相关的宏替换now函数来获取当前时间。因为now函数生成的 执行计划无法下推,导致查询性能严重劣化。

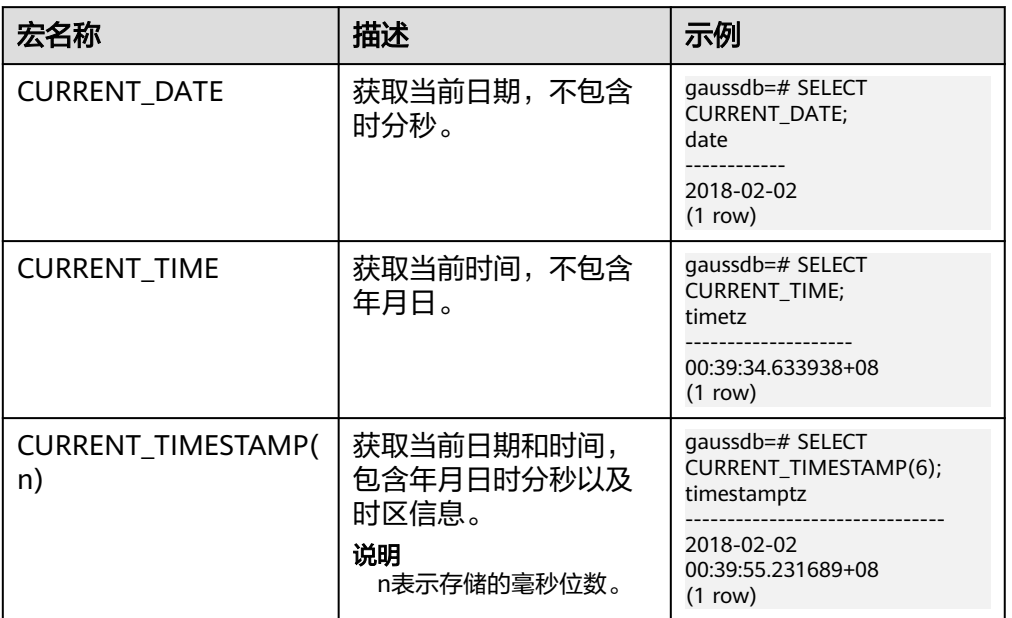

#### 表 **4-2** 时间相关的宏

尽量避免标量子查询语句的出现。标量子查询是出现在SELECT语句输出列表中的 子查询, 在下面例子中, "SELECT COUNT(\*) FROM films f WHERE f.did = s.id"部分即为一个标量子查询语句。

SELECT id, (SELECT COUNT(\*) FROM films f WHERE f.did = s.id) FROM staffs\_p1 s;

标量子查询往往会导致查询性能严重劣化,在应用开发过程中,应当根据业务逻 辑,对标量子查询进行等价转换,将其写为表关联。

- 在WHERE子句中,应当对过滤条件进行排序,把选择读较小(筛选出的记录数较 少)的条件排在前面。
- WHERE子句中的过滤条件,尽量符合单边规则。即把字段名放在比较条件的一 边,优化器在某些场景下会自动进行剪枝优化。形如col op expression,其中col 为表的一个列, op为'='、'>'的等比较操作符, expression为不含列名的表 达式。例如:

SELECT id, from\_image\_id, from\_person\_id, from\_video\_id FROM face\_data WHERE current\_timestamp(6) - time < '1 days'::interval;

改写为:

SELECT id, from\_image\_id, from\_person\_id, from\_video\_id FROM face\_data where time > current\_timestamp(6) - '1 days'::interval;

- 尽量避免不必要的排序操作。排序需要耗费大量的内存及CPU,如果业务逻辑许 可,可以组合使用ORDER BY和LIMIT,减小资源开销。GaussDB默认按照ASC & NULL LAST进行排序。
- 使用ORDER BY子句进行排序时,显式指定排序方式(ASC/DESC),NULL的排 序方式(NULL FIRST/NULL LAST)。
- 不要单独依赖LIMIT子句返回特定顺序的结果集。如果返回部分特定结果集,可以 将ORDER BY子句与LIMIT子句组合使用,必要时也可以使用OFFSET跳过特定结 果。
- 在保障业务逻辑准确的情况下,建议尽量使用UNION ALL来代替UNION。
- 如果过滤条件只有OR表达式,可以将OR表达式转化为UNION ALL以提升性能。 使用OR的SQL语句经常无法优化,导致执行速度变慢。例如,下面语句的转换。 SELECT \* FROM scdc.pub\_menu WHERE (cdp= 300 AND inline=301) OR (cdp= 301 AND inline=302) OR (cdp= 302 ANDinline=301);

转换为:

SELECT \* FROM scdc.pub\_menu WHERE (cdp= 300 AND inline=301) union all SELECT \* FROM scdc.pub\_menu WHERE (cdp= 301 AND inline=302) union all SELECT \* FROM tablename WHERE (cdp= 302 AND inline=301)

- 当IN(val1, val2, val3…)表达式中字段较多时, 建议使用IN (VALUES (val1), (val2),(val3)…)语句进行替换。优化器会自动把IN约束转换为非关联子查询,从 而提升查询性能。
- 在关联字段不存在NULL值的情况下,使用(NOT) EXIST代替(NOT) IN。例如,在 下面查询语句中,当T1.C1列不存在NULL值时,可以先为T1.C1字段添加NOT NULL约束,再进行改写。

SELECT \* FROM T1 WHERE T1.C1 NOT IN (SELECT T2.C2 FROM T2);

可以改写为:

SELECT \* FROM T1 WHERE NOT EXISTS (SELECT \* FROM T2 WHERE T1.C1=T2.C2);

#### 说明

- 如果不能保证T1.C1列的值为NOT NULL的情况下,不能进行上述改写。
- 如果T1.C1为子查询的输出,要根据业务逻辑确认其输出是否为NOT NULL。

● 通过游标进行翻页查询,而不使用LIMIT OFFSET语法,避免多次执行带来的资源 开销。游标必须在事务中使用,执行完后务必关闭游标并提交事务。

# **5** 应用程序开发教程

# **5.1** 开发规范

如果用户在APP的开发过程中,使用了连接池机制,那么需要遵循如下规范:

- 如果在连接中设置了GUC参数,那么在将连接归还连接池之前,必须使用"SET SESSION AUTHORIZATION DEFAULT;RESET ALL;"将连接的状态清空。
- 如果使用了临时表,那么在将连接归还连接池之前,必须将临时表删除。

否则,连接池里面的连接就是有状态的,会对用户后续使用连接池进行操作的正确性 带来影响。

应用程序开发驱动兼容性说明如表**5-1**所示。

#### 表 **5-1** 兼容性说明

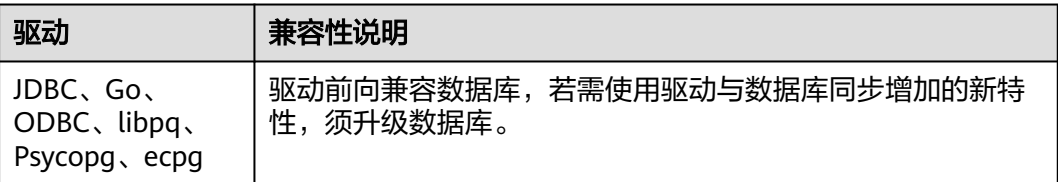

#### 须知

- behavior compat options='proc\_outparam\_override' 重载参数仅在A兼容模式可 用。
- 原则上,兼容性参数应在创建数据库后就设置,不应在使用过程中来回切换。
- 涉及使用以下场景的特性需要配合将JDBC驱动升级到503.1.0及以上的配套版本。
	- 1. 全密态内存解密逃生通道。
	- 2. 通过JDBC使用record、array、tableof嵌套自定义类型。
	- 3. 开启s2兼容性参数,设置sessiontimezone的合法性校验。

#### 在多线程环境下使用驱动:

JDBC驱动程序线程不是安全的,无法保证连接上的方法同步。由调用者同步对驱动程 序的调用。

# **5.2** 获取驱动包

#### 获取驱动包

根据不同版本的实例,下载不同版本的发布包,如表**5-2**所示。

表 **5-2** 驱动包下载列表

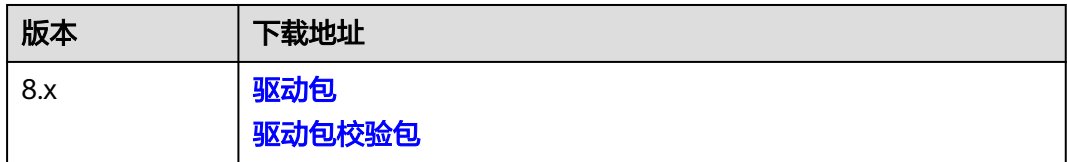

为了防止软件包在传递过程或存储期间被恶意篡改,下载软件包时需下载对应的校验 包对软件包进行校验,校验方法如下:

- 1. 上传软件包和软件包校验包到虚拟机(Linux操作系统)的同一目录下。
- 2. 执行如下命令,校验软件包完整性。 **cat** GaussDB\_driver.zip.sha256 **| sha256sum --check** 如果回显OK,则校验通过。 GaussDB\_driver.zip: OK

# **5.3** 基于 **JDBC** 开发

JDBC (Java Database Connectivity, Java数据库连接)是用于执行SQL语句的Java API,可以为多种关系数据库提供统一访问接口,应用程序可基于它操作数据。 GaussDB库提供了对JDBC 4.2特性的支持,需要使用JDK1.8版本编译程序代码,不支 持JDBC桥接ODBC方式。

# **5.3.1 JDBC** 包、驱动类和环境类

# **JDBC** 包

从发布包中获取。包名为GaussDB-Kernel 数据库版本号 操作系统版本号 \_64bit\_Jdbc.tar.gz。解压后JDBC的驱动jar包:

- gaussdbjdbc.jar: 主类名为"com.huawei.gaussdb.jdbc.Driver",数据库连接的 url前缀为"jdbc:gaussdb", 推荐使用此驱动包。本章的Java代码示例默认使用 gaussdbjdbc.jar包。
- gscejdbc.jar:主类名为"com.huawei.gaussdb.jdbc.Driver",数据库连接的url 前缀为"jdbc:gaussdb",此驱动包打包了密态数据库需要加载的加解密相关的 依赖库,密态场景推荐使用此驱动包。目前仅支持EulerOS操作系统。
- gaussdbjdbc-JRE7.jar: 主类名为"com.huawei.gaussdb.jdbc.Driver", 数据库 连接的url前缀为"jdbc:gaussdb",在JDK1.7环境使用gaussdbjdbc-JRE7.jar包。

#### 注意

- 使用gscejdbc.jar驱动包时,需要先设置环境变量LD\_LIBRARY\_PATH。具体使用方 式见《特性指南》中"设置密态等值查询 > 使用JDBC操作密态数据库"章节。
- 在JDK1.8环境中使用gaussdbjdbc.jar, 不推荐使用gaussdbjdbc-JRE7.jar。
- jdbc发布件jar包按照架构分类,除gscejdbc.jar外不必与jar包的部署环境一致
- 其他JDBC的jar包介绍请参见**JDBC**[兼容性包。](#page-369-0)

#### 驱动类

在创建数据库连接之前,需要加载数据库驱动类 "com.huawei.gaussdb.jdbc.Driver"。

#### 说明

- 1. 由于GaussDB在JDBC的使用上与PG的使用方法保持兼容,所以同时在同一进程内使用两个 JDBC驱动的时候,可能会造成类名冲突。
- 2. GaussDB JDBC驱动主要做了以下特性的增强:
	- 1. 支持SHA256加密方式登录。
	- 2. 支持对接实现sf4j接口的第三方日志框架。
	- 3. 支持容灾切换。

#### 环境类

客户端需配置JDK1.8。JDK是跨平台的,支持Windows、Linux等多种平台,下面以 Windows为例,配置方法如下:

- 步骤**1** DOS窗口(windows下的命令提示符)输入"java -version",查看JDK版本,确认为 JDK1.8版本。如果未安装JDK,请从官方网站下载安装包并安装。
- 步骤**2** 根据如下步骤配置系统环境变量。
	- 1. 右键单击"我的电脑",选择"属性"。
	- 2. 在"系统"页面左侧导航栏单击"高级系统设置"。
	- 3. 在"系统属性"页面, "高级"页签上单击"环境变量"。
	- 4. 在"环境变量"页面上, "系统变量"区域单击"新建"或"编辑"配置系统变 量。变量说明如表**5-3**所示。

#### 表 **5-3** 变量说明

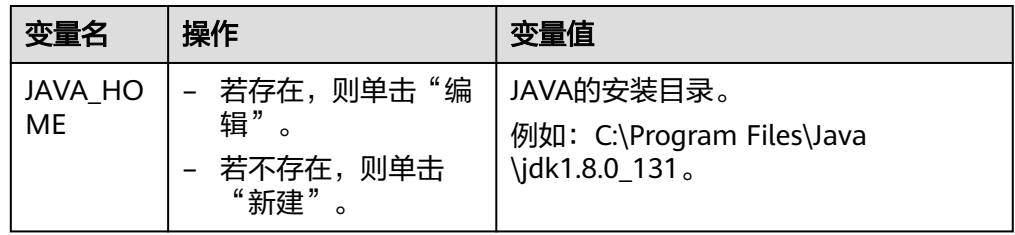

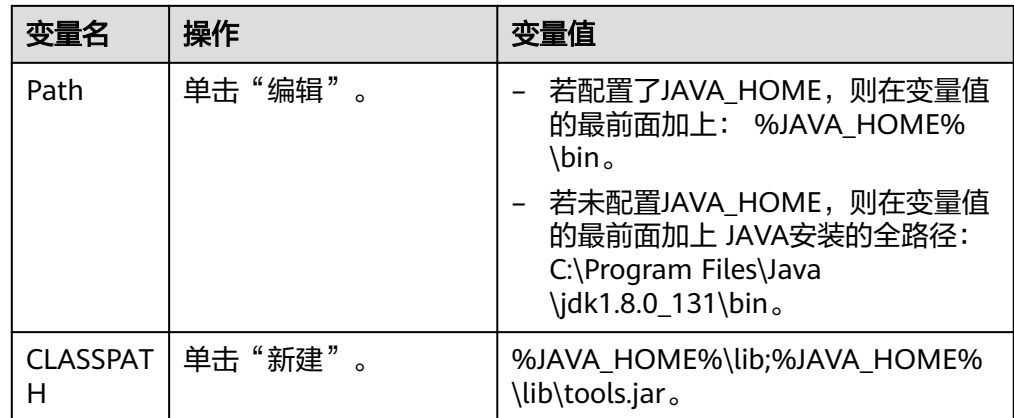

**----**结束

# **5.3.2** 开发流程

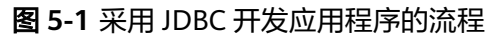

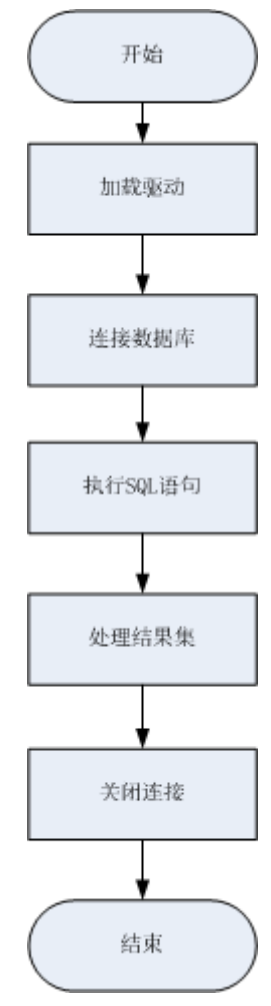

# **5.3.3** 加载驱动

在创建数据库连接之前,需要先加载数据库驱动程序。

加载驱动有两种方法:

- 在代码中创建连接之前任意位置隐含装载: Class.forName("com.huawei.gaussdb.jdbc.Driver");。
- 在JVM启动时参数传递: java -Djdbc.drivers=com.huawei.gaussdb.jdbc.Driver jdbctest。

说明

上述jdbctest为测试用例程序的名称。

# **5.3.4** 连接数据库

在创建数据库连接之后,才能使用它来执行SQL语句操作数据。

#### 函数原型

JDBC提供了三个方法,用于创建数据库连接。

- DriverManager.getConnection(String url)。
- DriverManager.getConnection(String url, Properties info)。
- DriverManager.getConnection(String url, String user, String password)。

# 参数

## 表 **5-4** 数据库连接参数

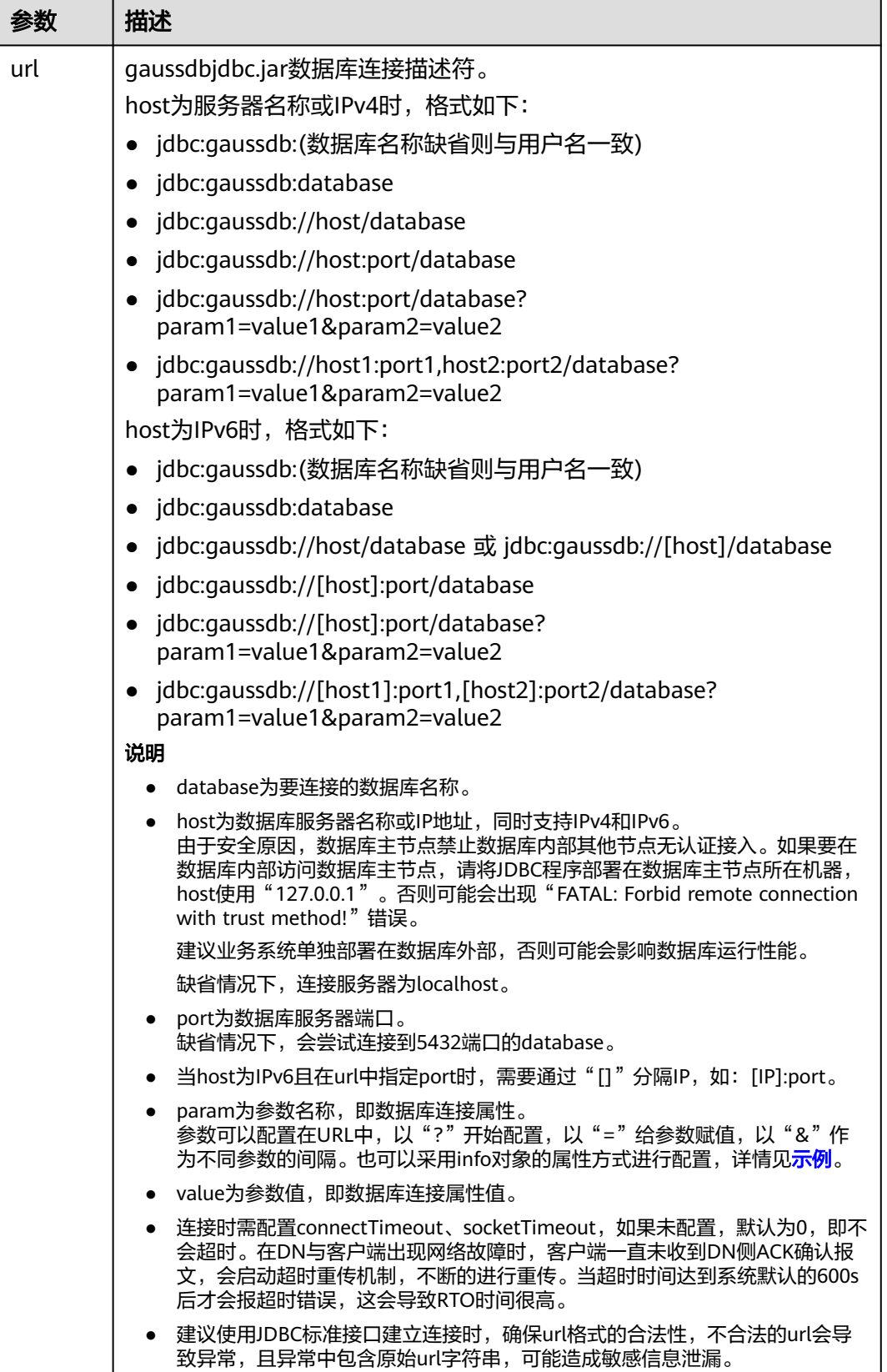

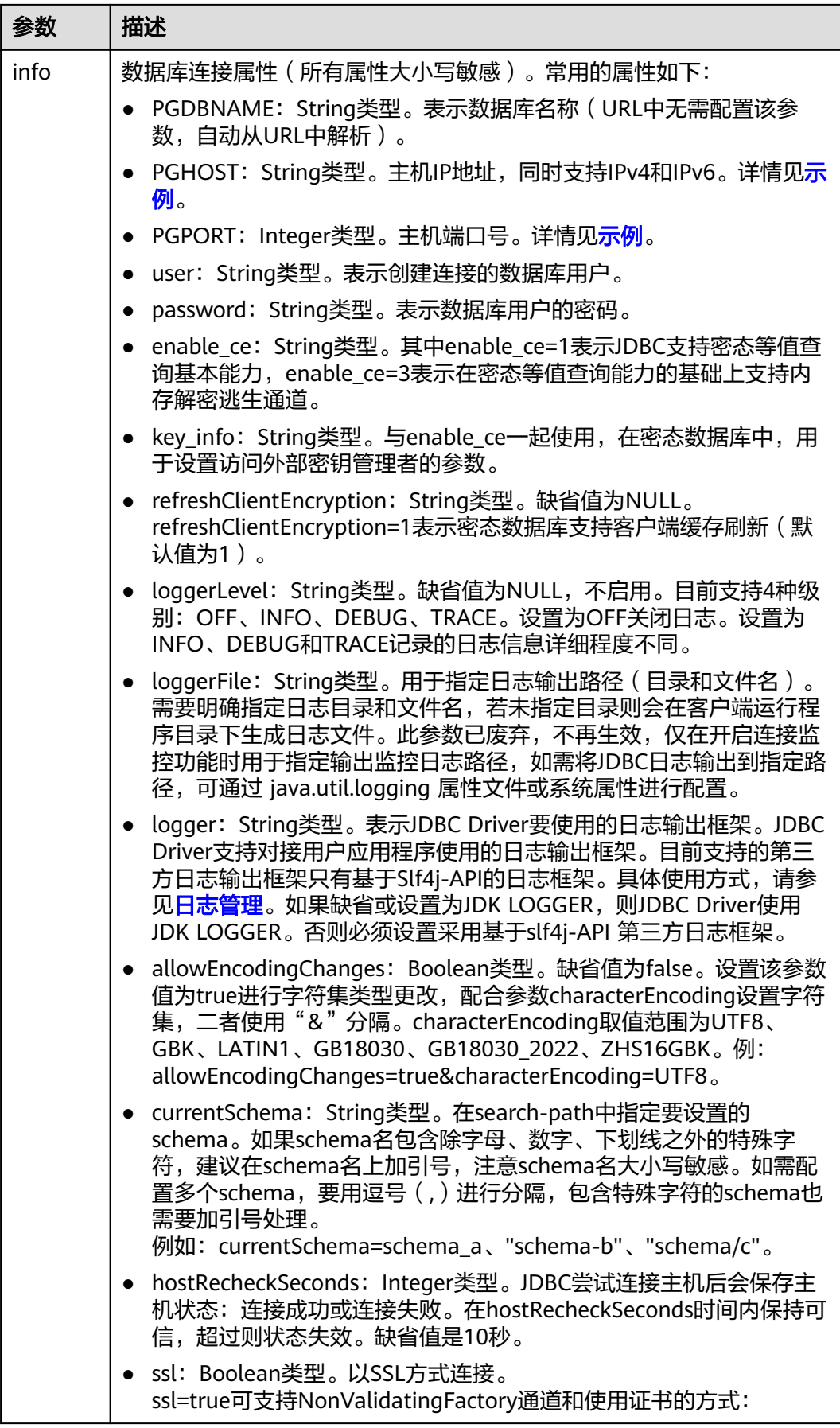

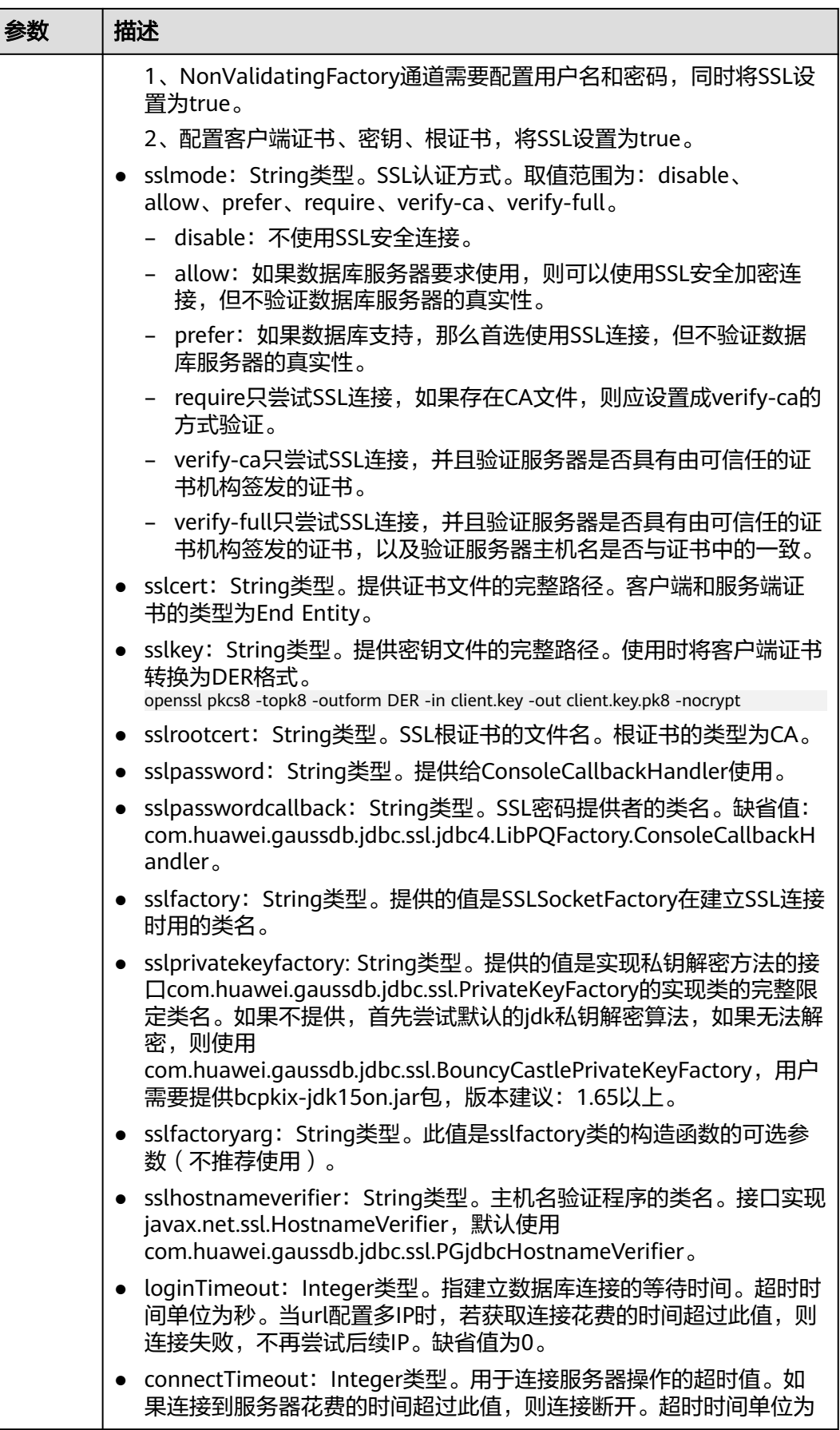

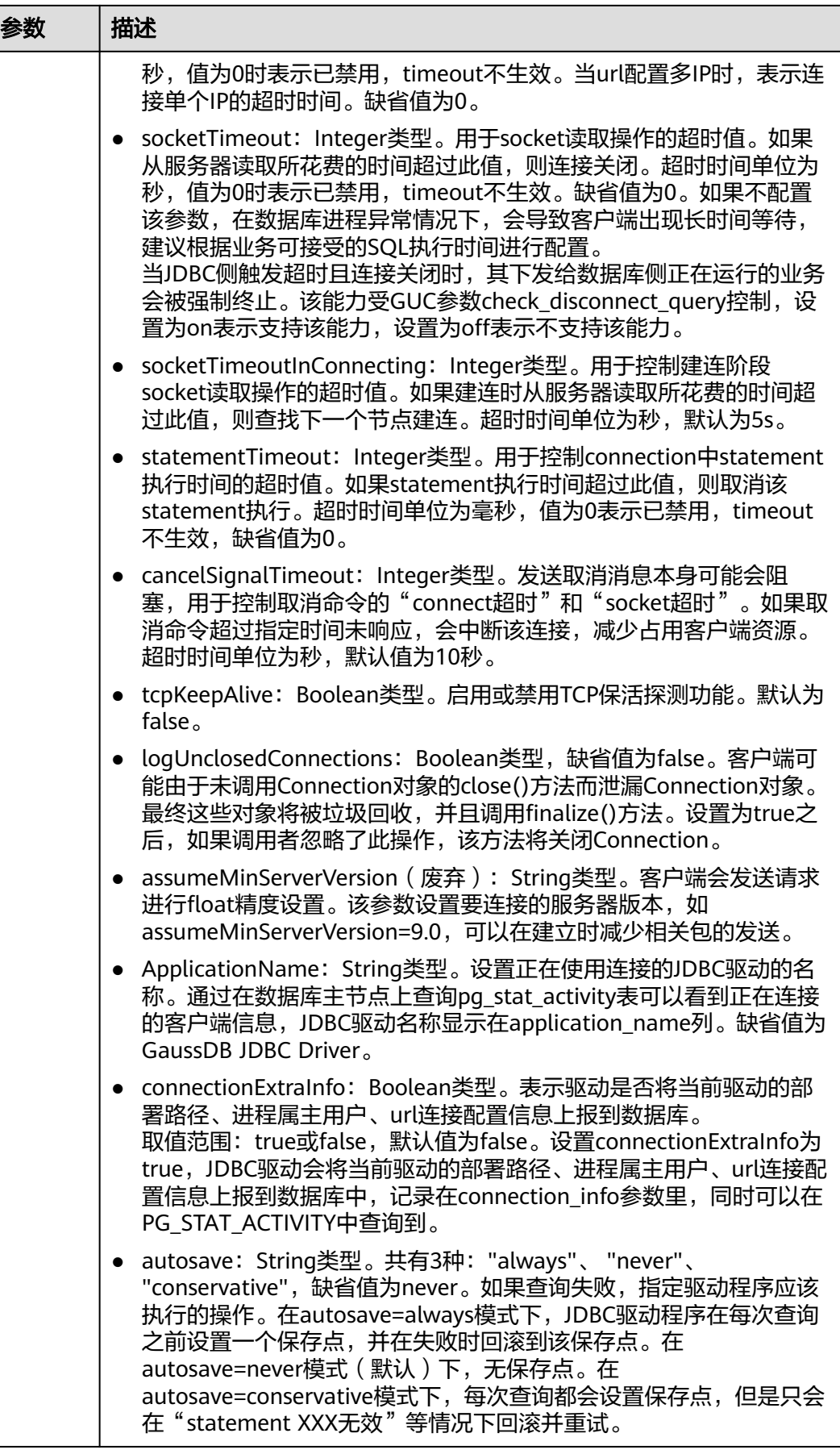

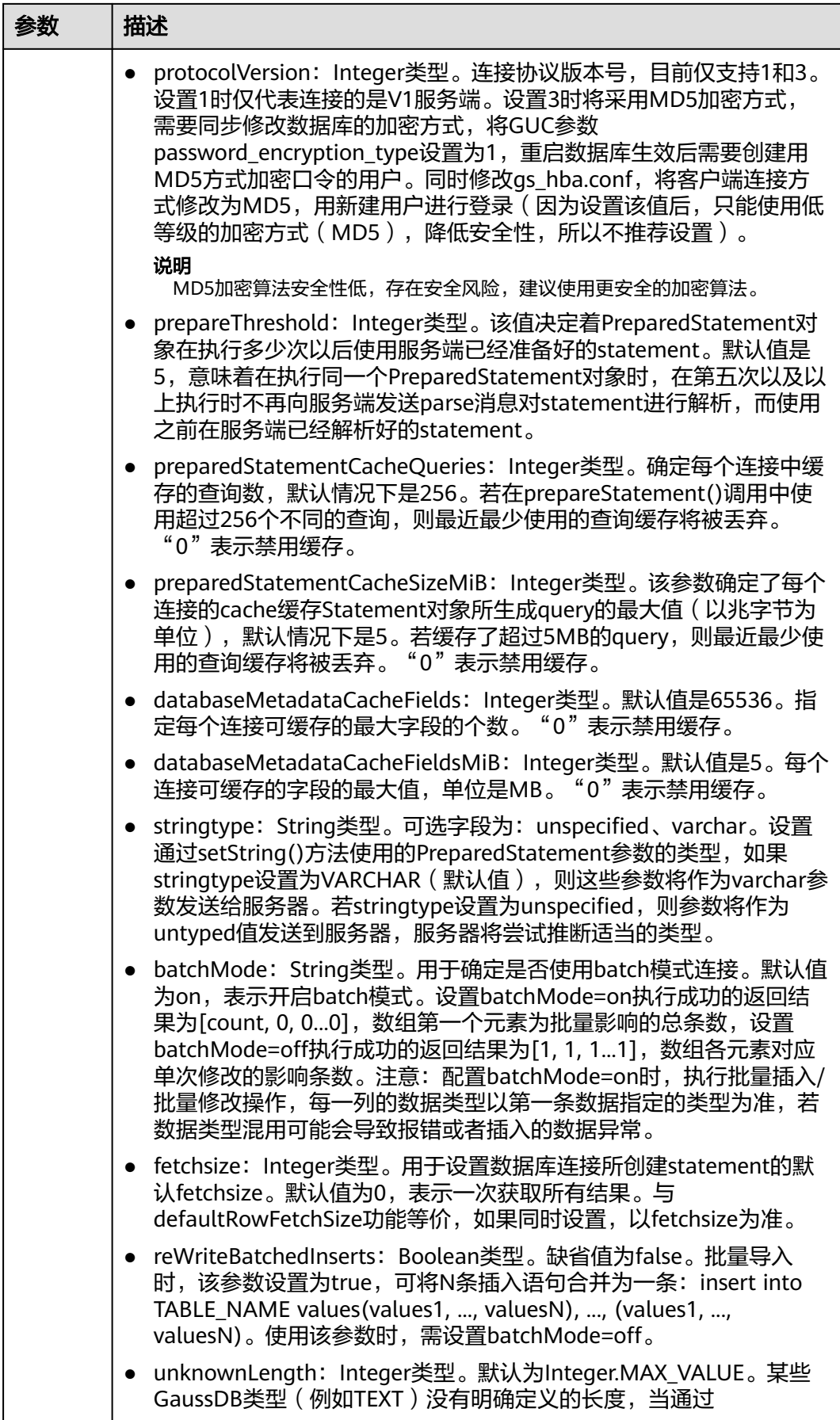

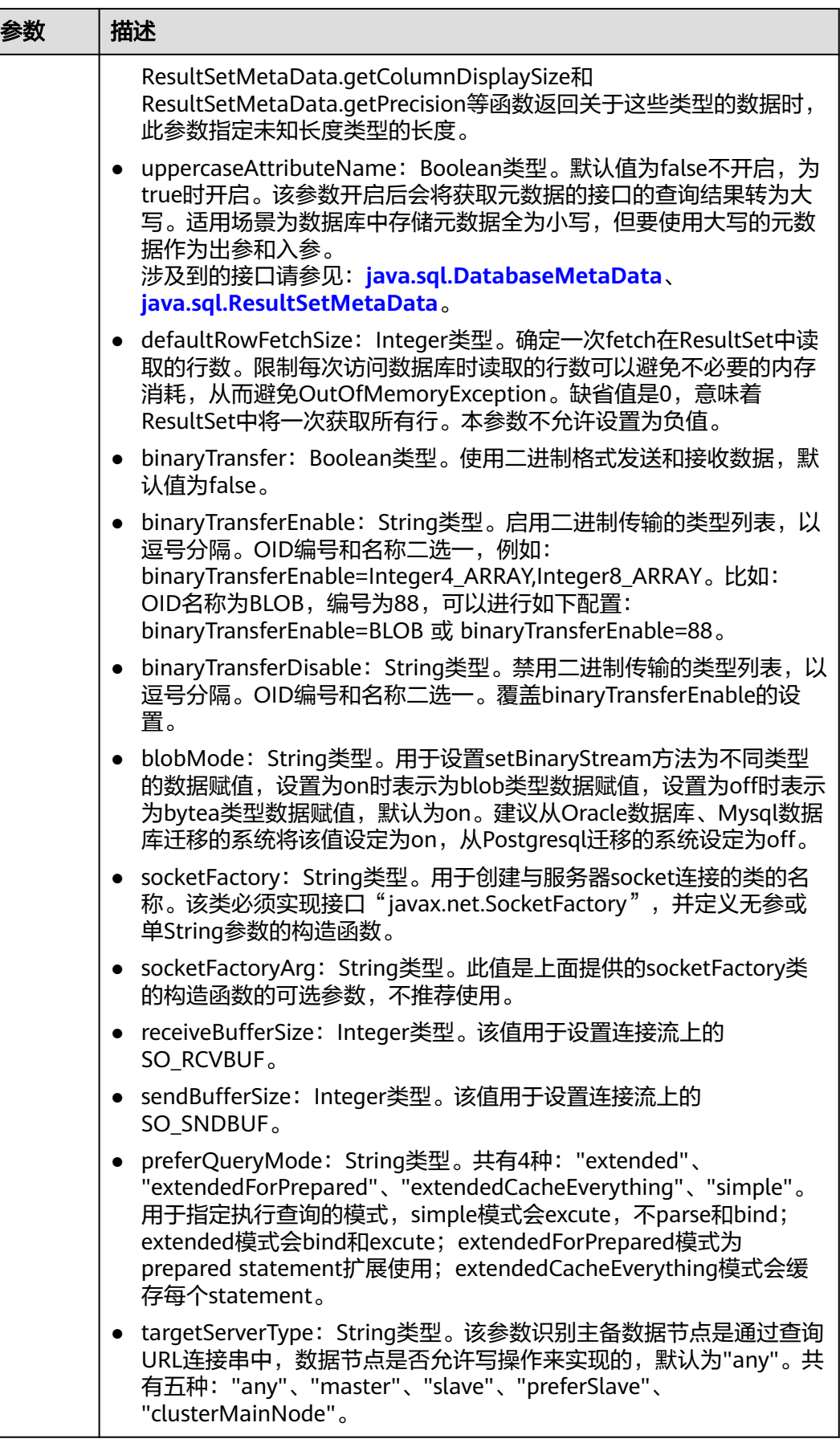

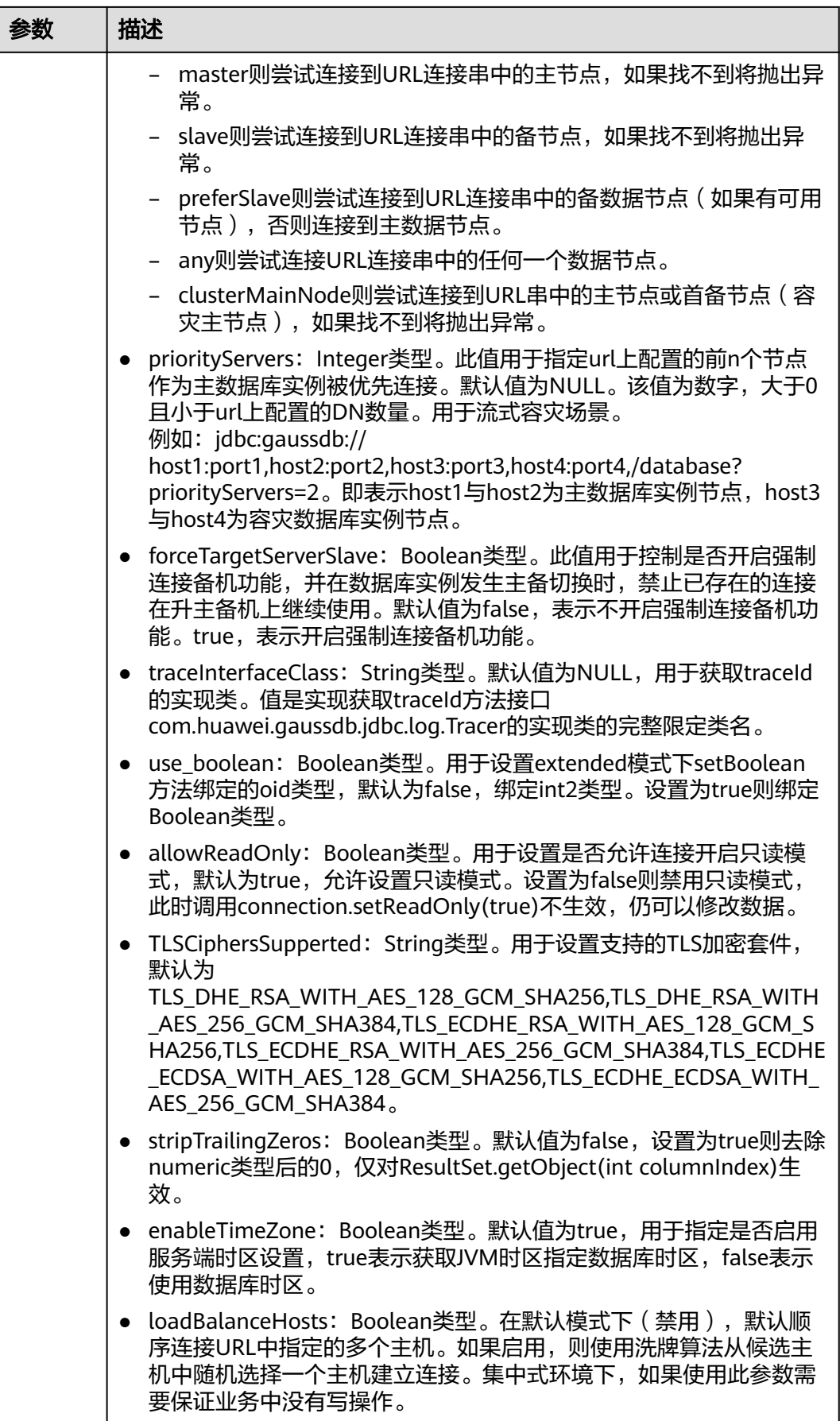
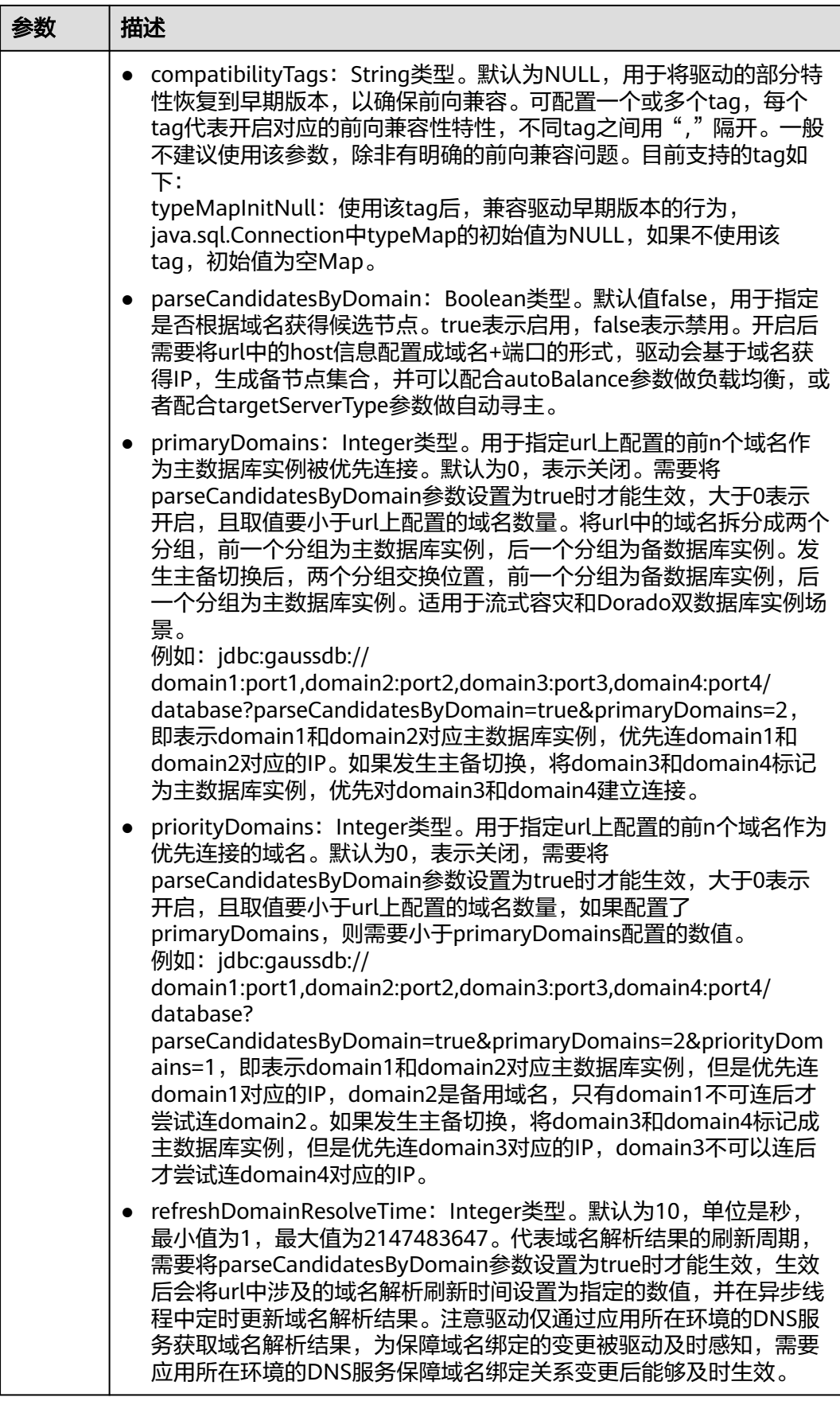

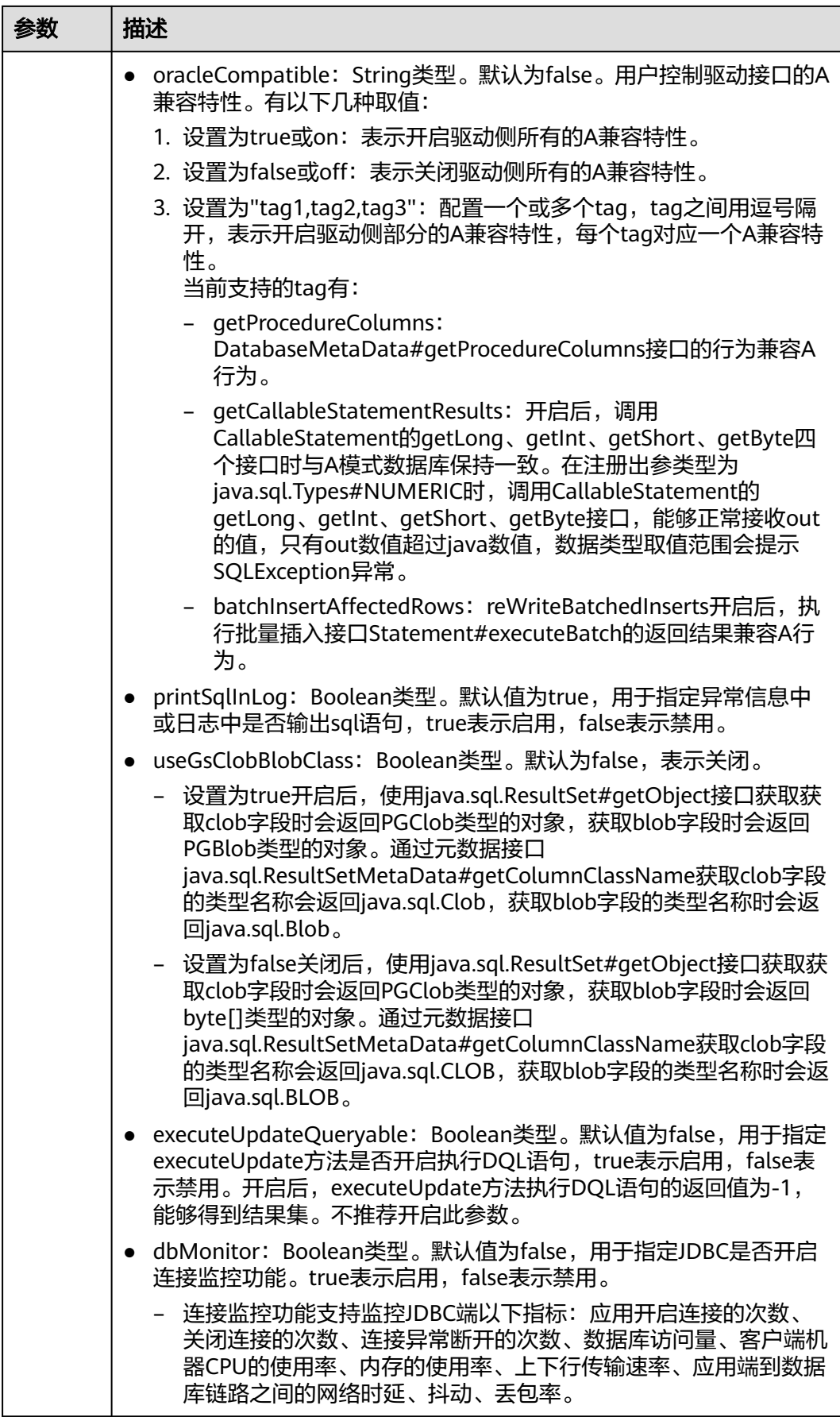

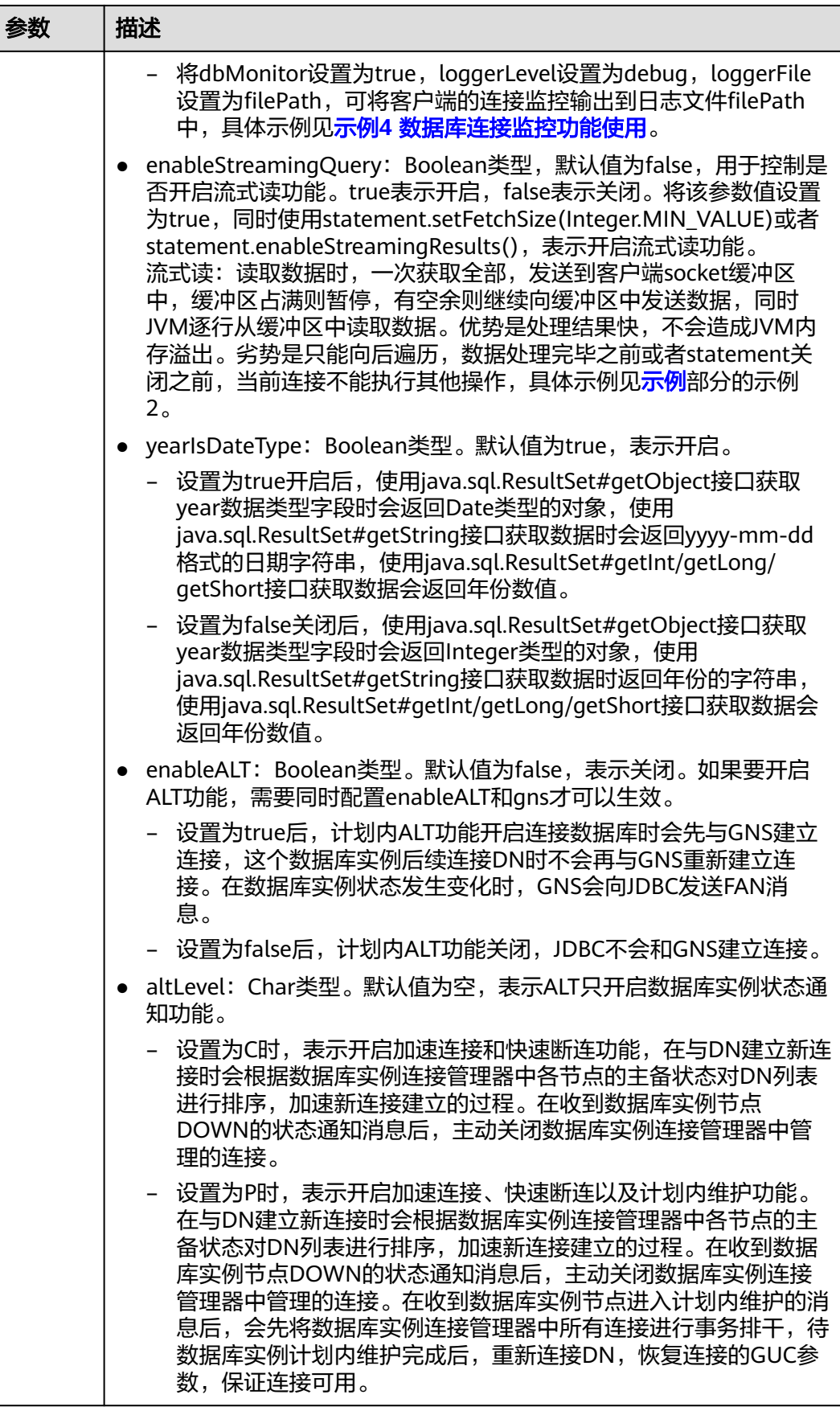

<span id="page-111-0"></span>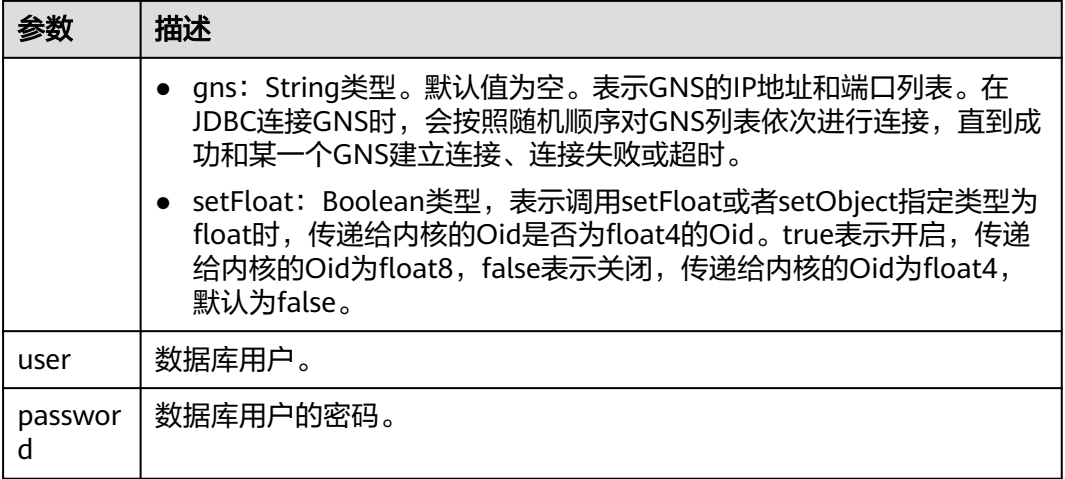

### 说明

uppercaseAttributeName参数开启后,如果数据库中有小写、大写和大小写混合的元数据,只 能查询出小写部分的元数据,并以大写的形式输出,使用前请务必确认元数据的存储是否全为小 写以避免数据出错。

## 示例

### 示例1:连接数据库

//以下代码将获取数据库连接操作封装为一个接口,可通过给定用户名和密码来连接数据库。 public static Connection getConnect(String username, String passwd)

```
 {
     //驱动类。
     String driver = "com.huawei.gaussdb.jdbc.Driver";
     //数据库连接描述符。
    String sourceURL = "jdbc:gaussdb://$ip:$port/database";
     Connection conn = null;
     try
     {
        //加载驱动。
        Class.forName(driver);
     }
     catch( Exception e )
     {
        e.printStackTrace();
        return null;
     }
     try
     {
        //创建连接。
        conn = DriverManager.getConnection(sourceURL, username, passwd);
        System.out.println("Connection succeed!");
     }
     catch(Exception e)
     {
        e.printStackTrace();
        return null;
     }
     return conn;
 }
```
示例2:使用Properties对象作为参数建立连接

```
// 以下代码将使用Properties对象作为参数建立连接。
public static Connection getConnectUseProp(String username, String passwd)
   {
      //驱动类。
      String driver = "com.huawei.gaussdb.jdbc.Driver";
      //数据库连接描述符。
     String sourceURL = "jdbc:gaussdb://$ip:$port/database?";
      Connection conn = null;
      Properties info = new Properties();
      try
      {
        //加载驱动。
        Class.forName(driver);
      }
      catch( Exception e )
      {
        e.printStackTrace();
        return null;
      }
      try
      {
         info.setProperty("user", username);
         info.setProperty("password", passwd);
         //创建连接。
         conn = DriverManager.getConnection(sourceURL, info);
         System.out.println("Connection succeed!");
      }
      catch(Exception e)
      {
        e.printStackTrace();
        return null;
      }
      return conn;
   }
```
### 常用参数详情请参见**JDBC**[常用参数参考](#page-186-0)。

### 示例3:使用流式读功能

```
// 认证用的用户名和密码直接写到代码中有很大的安全风险,建议在配置文件或者环境变量中存放(密码应密文
存放,使用时解密),确保安全。
// 本示例以用户名和密码保存在环境变量中为例,运行本示例前请先在本地环境中设置环境变量(环境变量名称
请根据自身情况进行设置)EXAMPLE_USERNAME_ENV和EXAMPLE_PASSWORD_ENV。
// 建立连接。
public static Connection getConnection(String username, String passwd) {
   String driver = "com.huawei.gaussdb.jdbc.Driver";
  String sourceURL = "jdbc:gaussdb://$ip:$port/database?enableStreamingQuery=true";
   Connection conn = null;
   try {
     //加载驱动。
     Class.forName(driver);
   } catch (Exception e) {
     e.printStackTrace();
     return null;
   }
   try {
     //创建连接。
     conn = DriverManager.getConnection(sourceURL, username, passwd);
     System.out.println("Connection succeed!");
   } catch (Exception e) {
     e.printStackTrace();
     return null;
   }
   return conn;
}
```
// 执行普通SQL语句,创建t\_user表。

```
public static void CreateTable(Connection conn) {
   Statement stmt = null;
   try {
      stmt = conn.createStatement();
      //执行普通SQL语句。
      stmt.executeUpdate("DROP TABLE IF EXISTS t_user");
      stmt.executeUpdate("CREATE TABLE t_user(id int, name VARCHAR(20));");
      stmt.close();
   } catch (SQLException e) {
     if (stmt != null) {
         try {
           stmt.close();
         } catch (SQLException e1) {
           e1.printStackTrace();
         }
      }
      e.printStackTrace();
   }
}
//执行预处理语句,批量插入数据。
public static void BatchInsertData(Connection conn) {
   PreparedStatement pst = null;
   try {
      //生成预处理语句。
      pst = conn.prepareStatement("INSERT INTO t_user VALUES (?,?)");
     for (int i = 0; i < 20; i++) {
        //添加参数。
         pst.setInt(1, i + 1);
        pst.setString(2, "name " + (i + 1));
         pst.addBatch();
      }
      //执行批处理。
      pst.executeBatch();
      pst.close();
   } catch (SQLException e) {
     if (pst != null) \{ try {
           pst.close();
         } catch (SQLException e1) {
           e1.printStackTrace();
         }
\qquad \qquad \} e.printStackTrace();
   }
}
// 开启流式读,查询t_user表中内容。
public static void StreamingQuery(Connection conn) {
  PreparedStatement pst = null;
   ResultSet resultSet = null;
   try {
      // 查询表t_user中的所有值。
     pst = conn.prepareStatement("SELECT * FROM t_user");
      pst.setFetchSize(Integer.MIN_VALUE);// ((PgStatement)statement).enableStreamingResults(); 两者作用
一致。
      resultSet = pst.executeQuery();
      while (resultSet.next()) {
         System.out.println(resultSet.getInt(1));
      }
   } catch (SQLException e) {
      throw new RuntimeException(e);
   } finally {
      if (resultSet != null) {
         try {
           resultSet.close();
```

```
 } catch (SQLException e) {
           throw new RuntimeException(e);
        }
      }
     if (pst != null) {
        try {
           pst.close();
        } catch (SQLException e) {
           throw new RuntimeException(e);
        }
      }
   }
}
public static void main(String[] args) throws Exception {
   String userName = System.getenv("EXAMPLE_USERNAME_ENV");
   String password = System.getenv("EXAMPLE_PASSWORD_ENV");
   Connection conn = getConnection(userName, password);
   CreateTable(conn);
   BatchInsertData(conn);
   StreamingQuery(conn);
   //关闭数据库连接。
   try {
      conn.close();
   } catch (SQLException e) {
      e.printStackTrace();
   }
}
```
### 须知

使用流式读功能时,结果集使用完之后,需要执行resultSet.close()或者 statement.close()操作,否则当前连接将不可用。

# **5.3.5** 连接数据库(以 **SSL** 方式)

用户通过JDBC连接GaussDB服务器时,可以通过开启SSL加密客户端和服务器之间的 通讯,为敏感数据在Internet上的传输提供一种安全保障手段。

本节主要介绍应用程序通过JDBC如何采用SSL的方式对客户端进行配置(服务端配置 请联系管理员)。

在使用本节所描述的方法前,默认用户已经获取了服务端和客户端所需要的证书和私 钥文件,关于证书等文件的获取请参见Openssl相关文档和命令。关于证书生成请联系 管理员。

### 客户端配置

上传证书文件,将在服务端配置章节生成的文件client.key.pk8、client.crt、 cacert.pem放置在客户端。

## 示例

注:示例1和示例2选择其一。

```
// 认证用的用户名和密码直接写到代码中有很大的安全风险,建议在配置文件或者环境变量中存放(密码应密文
存放,使用时解密),确保安全。
// 本示例以用户名和密码保存在环境变量中为例,运行本示例前请先在本地环境中设置环境变量(环境变量名称
请根据自身情况进行设置)EXAMPLE_USERNAME_ENV和EXAMPLE_PASSWORD_ENV。
import java.sql.Connection;
import java.sql.DriverManager;
import java.util.Properties;
public class SSL{
   public static void main(String[] args) {
    Properties urlProps = new Properties():
     String urls = "jdbc:gaussdb://$ip:$port/postgres";
    String userName = System.getenv("EXAMPLE_USERNAME_ENV");
     String password = System.getenv("EXAMPLE_PASSWORD_ENV");
    /^{**}<br>* ==
         ================= 示例1 使用NonValidatingFactory通道
      */
     urlProps.setProperty("sslfactory","com.huawei.gaussdb.jdbc.ssl.NonValidatingFactory");
     urlProps.setProperty("user", userName);
     urlProps.setProperty("password", password);
     urlProps.setProperty("ssl", "true");
    /_{*}^{**} ==
          :=============== 示例2 使用证书
      */
     urlProps.setProperty("sslcert", "client.crt");
     urlProps.setProperty("sslkey", "client.key.pk8");
     urlProps.setProperty("sslrootcert", "cacert.pem");
     urlProps.setProperty("user", userName);
     urlProps.setProperty("password", password);
     urlProps.setProperty("ssl", "true");
    /* sslmode可配置为: require、verify-ca、verify-full, 以下三个示例选择其一*/
     /* ================== 示例2.1 设置sslmode为require,使用证书 */
     urlProps.setProperty("sslmode", "require");
     /* ================== 示例2.2 设置sslmode为verify-ca,使用证书 */
     urlProps.setProperty("sslmode", "verify-ca");
    /* ================= 示例2.3 设置sslmode为verify-full, 使用证书 (Linux下验证) */
     urls = "jdbc:gaussdb://world:8000/postgres";
     urlProps.setProperty("sslmode", "verify-full");
     try {
        Class.forName("com.huawei.gaussdb.jdbc.Driver").newInstance();
     } catch (Exception e) {
        e.printStackTrace();
     }
     try {
        Connection conn;
        conn = DriverManager.getConnection(urls,urlProps);
        conn.close();
     } catch (Exception e) {
        e.printStackTrace();
\qquad \qquad \} }
}
/**
* 注: 将客户端密钥转化为DER格式:
 * openssl pkcs8 -topk8 -outform DER -in client.key -out client.key.pk8 -nocrypt
 openssl pkcs8 -topk8 -inform PEM -in client.key -outform DER -out client.key.der -v1 PBE-MD5-DES
 * openssl pkcs8 -topk8 -inform PEM -in client.key -outform DER -out client.key.der -v1 PBE-SHA1-3DES
 * 以上算法由于安全级别较低,不推荐使用。
 * 如果客户需要采用更高级别的私钥加密算法,启用bouncycastle或者其他第三方私钥解密密码包后可以使用的
私钥加密算法如下:
 openssl pkcs8 -in client.key -topk8 -outform DER -out client.key.der -v2 AES128
  * openssl pkcs8 -in client.key -topk8 -outform DER -out client.key.der -v2 aes-256-cbc -iter 1000000
 * openssl pkcs8 -in client.key -topk8 -out client.key.der -outform Der -v2 aes-256-cbc -v2prf 
hmacWithSHA512
* 启用bouncycastle: 使用jdbc的项目引入依赖: bcpkix-jdk15on.jar包,版本建议: 1.65以上。
```

```
 */
```
# **5.3.6** 连接数据库(**UDS** 方式)

Unix domain socket用于同一主机上不同进程间的数据交换,通过添加junixsocket获 取套接字工厂使用。

需要引用的jar包有junixsocket-core-XXX.jar、junixsocket-common-XXX.jar、 junixsocket-native-common-XXX.jar。同时需要在URL连接串中添加: socketFactory=org.newsclub.net.unix.AFUNIXSocketFactory \$FactoryArg&socketFactoryArg=[path-to-the-unix-socket]。

示例:

```
// 认证用的用户名和密码直接写到代码中有很大的安全风险,建议在配置文件或者环境变量中存放(密码应密文
存放,使用时解密),确保安全。
// 本示例以用户名和密码保存在环境变量中为例,运行本示例前请先在本地环境中设置环境变量(环境变量名称
请根据自身情况进行设置)EXAMPLE_USERNAME_ENV和EXAMPLE_PASSWORD_ENV。
import java.sql.Connection;
import java.sql.DriverManager;
import java.sql.Statement;
import java.util.Properties;
public class Test {
   public static void main(String[] args) {
     String driver = "com.huawei.gaussdb.jdbc.Driver";
     String userName = System.getenv("EXAMPLE_USERNAME_ENV");
     String password = System.getenv("EXAMPLE_PASSWORD_ENV");
     Connection conn;
     try {
        Class.forName(driver).newInstance();
        Properties properties = new Properties();
        properties.setProperty("user", userName);
        properties.setProperty("password", password);
        conn = DriverManager.getConnection("jdbc:gaussdb://$ip:$port/postgres?
socketFactory=org.newsclub" +
                 ".net.unix" +
                ".AFUNIXSocketFactory$FactoryArg&socketFactoryArg=/data/tmp/.s.PGSQL.8000",
            properties);
        System.out.println("Connection Successful!");
        Statement statement = conn.createStatement();
        statement.executeQuery("select 1");
     } catch (Exception e) {
        e.printStackTrace();
     }
   }
}
```
## 须知

- socketFactoryArg参数配置根据真实路径进行配置,与GUC参数 unix\_socket\_directory的值保持一致。
- 连接主机名必须设置为"localhost"。

# **5.3.7** 执行 **SQL** 语句

## 执行普通 **SQL** 语句

应用程序通过执行SQL语句来操作数据库的数据(不用传递参数的语句),需要按以 下步骤执行。

支持对XML类型数据进行SELECT、UPDATE、INSERT、DELETE等操作。

#### 步骤**1** 调用Connection的createStatement方法创建语句对象。

// 认证用的用户名和密码直接写到代码中有很大的安全风险,建议在配置文件或者环境变量中存放(密码应密文 存放,使用时解密),确保安全。 // 本示例以用户名和密码保存在环境变量中为例,运行本示例前请先在本地环境中设置环境变量(环境变量名称 请根据自身情况进行设置)EXAMPLE\_USERNAME\_ENV和EXAMPLE\_PASSWORD\_ENV。 String userName = System.getenv("EXAMPLE\_USERNAME\_ENV"); String password = System.getenv("EXAMPLE\_PASSWORD\_ENV"); Connection conn = DriverManager.getConnection(" $url$ ", userName, password); Statement stmt = conn.createStatement();

#### 步骤**2** 调用Statement的executeUpdate方法执行SQL语句。

int rc = stmt.executeUpdate("CREATE TABLE customer\_t1(c\_customer\_sk INTEGER, c\_customer\_name VARCHAR(32));");

### 说明

- 数据库中收到的一次执行请求(不在事务块中),如果含有多条语句,将会被打包成一个事 务,事务块中不支持vacuum操作。如果其中有一个语句失败,那么整个请求都将会被回 滚。
- 使用Statement执行多语句时应以";"作为各语句间的分隔符,存储过程、函数、匿名块不 支持多语句执行。当preferQueryMode=simple,语句执行不进行解析逻辑,此场景下无法 使用";"作为多语句间的分隔符。
- "/"可用作创建单个存储过程、函数、匿名块、包体的结束符。当 preferQueryMode=simple,语句执行不进行解析逻辑,此场景下无法使用"/"作为结束符。
- 在prepareThreshold=1时,因为preferQueryMode默认模式不对statement进行缓存淘汰, 所以statement执行的每条SQL都会缓存语句,可能导致内存膨胀。需要调整 preferQueryMode=extendedCacheEverything,对statement进行缓存淘汰。

步骤**3** 关闭语句对象。

stmt.close();

**----**结束

## 执行预编译 **SQL** 语句

预编译语句是只编译和优化一次,可以通过设置不同的参数值多次使用。由于已经预 先编译好,后续使用会减少执行时间。因此,如果多次执行一条语句,请选择使用预 编译语句。可以按以下步骤执行:

步骤**1** 调用Connection的prepareStatement方法创建预编译语句对象。

PreparedStatement pstmt = con.prepareStatement("UPDATE customer\_t1 SET c\_customer\_name = ? WHERE c\_customer\_sk =  $1"$ );

步骤**2** 调用PreparedStatement的setShort设置参数。

pstmt.setShort(1, (short)2);

### 注意

PrepareStatement设置绑定参数后,最终会构建成一个B报文或U报文,在下一步执行 SQL语句时发给服务端。但是B报文或U报文有最大长度限制(不能超过1023MB), 如果一次绑定数据过大,可能因报文过长导致异常。因此PrepareStatement设置绑定 参数时需要注意评估和控制绑定数据的大小,避免出现超出报文上限要求的现象。

步骤**3** 调用PreparedStatement的executeUpdate方法执行预编译SQL语句。 int rowcount = pstmt.executeUpdate();

```
步骤4 调用PreparedStatement的close方法关闭预编译语句对象。
```
pstmt.close();

**----**结束

## 调用存储过程

GaussDB支持通过JDBC直接调用事先创建的存储过程,步骤如下:

步骤**1** 调用Connection的prepareCall方法创建调用语句对象。 // 认证用的用户名和密码直接写到代码中有很大的安全风险,建议在配置文件或者环境变量中存放(密码应密文 存放,使用时解密),确保安全。 // 本示例以用户名和密码保存在环境变量中为例,运行本示例前请先在本地环境中设置环境变量(环境变量名称 请根据自身情况进行设置)EXAMPLE\_USERNAME\_ENV和EXAMPLE\_PASSWORD\_ENV。 String userName = System.getenv("EXAMPLE\_USERNAME\_ENV"); String password = System.getenv("EXAMPLE\_PASSWORD\_ENV"); Connection myConn = DriverManager.getConnection("url",userName,password); CallableStatement cstmt = myConn.prepareCall("{? = CALL TESTPROC(?,?,?)}"); 步骤**2** 调用CallableStatement的setInt方法设置参数。 cstmt.setInt(2, 50); cstmt.setInt(1, 20); cstmt.setInt(3, 90); 步骤**3** 调用CallableStatement的registerOutParameter方法注册输出参数。 cstmt.registerOutParameter(4, Types.INTEGER); //注册out类型的参数,类型为整型。 步骤**4** 调用CallableStatement的execute方法调用。 cstmt.execute(); 步骤**5** 调用CallableStatement的getInt方法获取输出参数。 int out = cstmt.getInt(4); //获取out参数 示例: //在数据库中已创建了如下存储过程,它带有out参数。 create or replace procedure testproc ( psv\_in1 in integer, psv\_in2 in integer, psv\_inout inout integer

```
)
as
begin
  psv_inout := psv_in1 + psv_in2 + psv_inout;
end;
/
```
步骤**6** 调用CallableStatement的close方法关闭调用语句。

cstmt.close();

### 说明

- 很多数据库类如Connection、Statement和ResultSet都有close()方法,在使用完对象后应把 它们关闭。Connection的关闭将间接关闭所有与它关联的Statement, Statement的关闭间 接关闭了ResultSet。
- 一些JDBC驱动程序提供命名参数的方法来设置参数。命名参数的方法允许根据名称而不是顺 序来设置参数,若参数有默认值,则可以不用指定参数值就可以使用此参数的默认值。即使 存储过程中参数的顺序发生了变更,也不必修改应用程序。目前GaussDB数据库的JDBC驱动 程序不支持此方法。
- GaussDB数据库不支持带有输出参数的函数,也不支持存储过程和函数参数默认值。
- myConn.prepareCall("{? = CALL TESTPROC(?,?,?)}"),执行存储过程绑定参数时,可以按 照占位符的顺序绑定参数,注册第一个参数为出参,也可以按照存储过程中的参数顺序绑定 参数,注册第四个参数为出参,上述用例为此场景,注册第四个参数为出参。

### 须知

- 当游标作为存储过程的返回值时,如果使用JDBC调用该存储过程,返回的游标将不 可用。
- 存储过程不能和普通SQL在同一条语句中执行。
- 存储过程中inout类型参数必需注册出参。

#### **----**结束

### **Oracle** 兼容模式启用重载时,调用存储过程

打开参数behavior\_compat\_options='proc\_outparam\_override'后,JDBC调用事先创 建的存储过程,步骤如下:

步骤**1** 调用Connection的prepareCall方法创建调用语句对象。

// 认证用的用户名和密码直接写到代码中有很大的安全风险,建议在配置文件或者环境变量中存放(密码应密文 存放,使用时解密),确保安全。 // 本示例以用户名和密码保存在环境变量中为例,运行本示例前请先在本地环境中设置环境变量(环境变量名称 ";<br>请根据自身情况讲行设置 ) EXAMPLE\_USERNAME\_ENV和EXAMPLE\_PASSWORD\_ENV。 String userName = System.getenv("EXAMPLE\_USERNAME\_ENV"); String password = System.getenv("EXAMPLE\_PASSWORD\_ENV"); Connection conn = DriverManager.getConnection("url",userName,password); CallableStatement cs = conn.prepareCall("{ CALL TEST\_PROC(?,?,?,?) }");

#### 步骤**2** 调用CallableStatement的setInt方法设置参数。

```
PGobject pGobject = new PGobject();
pGobject.setType("public.compfoo"); // 设置复合类型名,格式为"schema.typename"。
pGobject.setValue("(1,demo)"); // 绑定复合类型值,格式为"(value1,value2)"。
cs.setObject(1, pGobject);
pGobject = new PGobject();
pGobject.setType("public.compfoo_table"); // 设置Table类型名,格式为"schema.typename"。
pGobject.setValue("{\"(10,demo10)\",\"(11,demo111)\"}"); //绑定Table类型值, 格式为
"{\"(value1,value2)\",\"(value1,value2)\",...}"。
cs.setObject(2, pGobject);
```
步骤**3** 调用CallableStatement的registerOutParameter方法注册输出参数。

// 注册out类型的参数,类型为复合类型,格式为"schema.typename"。 cs.registerOutParameter(3, Types.STRUCT, "public.compfoo"); // 注册out类型的参数,类型为Table类型,格式为"schema.typename"。 cs.registerOutParameter(4, Types.ARRAY, "public.compfoo\_table");

步骤**4** 调用CallableStatement的execute方法调用。

cs.execute();

#### 步骤**5** 调用CallableStatement的getObject方法获取输出参数。

// 返回结构是自定义类型。 PGobject result = (PGobject)cs.getObject(3); // 获取out参数 result.getValue(); // 获取复合类型字符串形式值。 result.getArrayValue(); //获取复合类型数组形式值,以复合数据类型字段顺序排序。 result.getStruct(); //获取复合类型子类型名,按创建顺序排序。 result.getAttributes(); //返回自定义类型每列组成类型的对象,对于array类型和table类型返回的是PgArray,对于 自定义类型,封装的是PGobject,对于其他类型数据存储方式为字符串类型。 // 返回结果是Table类型。 PgArray pgArray = (PgArray) cs.getObject(4); ResultSet rs = pgArray.getResultSet(); while  $(rs.next())$  { rs.getObject(2);// table类型每行的数据构建成的对象。 }

### 须知

如果出参的table类型组成为自定义类型,例如create type compfoo\_table is table of compfoo,此时接收到的返回对象为PgArray,在通过rs.getObject(2)遍历获取到的组 成对象也为PgArray,此时无法获取到组成它的compfoo类型对应的每列数据,需要通 过getPGobject()获取到PgObject再操作获取。

步骤**6** 调用CallableStatement的close方法关闭调用语句。

cs.close();

#### 说明

- Oracle兼容模式开启参数后,调用存储过程必须使用{call proc\_name(?,?,?)}形式调用,调用 函数必须使用{? = call func\_name(?,?)}形式调用 ( 等号左侧的"? "为函数返回值的占位 符,用于注册函数返回值)。
- 参数behavior\_compat\_options='proc\_outparam\_override行为变更后,业务需要重新建立 连接,否则无法正确调用存储过程和函数。
- 函数和存储过程中包含复合类型时,参数的绑定与注册需要使用schema.typename形式。

#### **----**结束

```
示例:
// 在数据库创建复合数据类型。
CREATE TYPE compfoo AS (f1 int, f3 text);
// 在数据库中创建table类型。
create type compfoo_table is table of compfoo;
// 在数据库中已创建了如下存储过程,它带有out参数。
create or replace procedure test_proc
(
   psv_in in compfoo,
   table_in in compfoo_table,
   psv_out out compfoo,
   table_out out compfoo_table
)
as
begin
  psv_out := psv_ in;
   table_out:=compfoo_table();
  table_out.extend(table_in.count);
   for i in 1..table_in.count loop
      table_out(i):=table_in(i);
   end loop;
end;
/
```
## 执行批处理

用一条预处理语句处理多条相似的数据,数据库只创建一次执行计划,节省了语句的 编译和优化时间。可以按如下步骤执行:

#### 步骤**1** 调用Connection的prepareStatement方法创建预编译语句对象。

// 认证用的用户名和密码直接写到代码中有很大的安全风险,建议在配置文件或者环境变量中存放(密码应密文 存放,使用时解密),确保安全。 // 本示例以用户名和密码保存在环境变量中为例,运行本示例前请先在本地环境中设置环境变量(环境变量名称 请根据自身情况进行设置)EXAMPLE\_USERNAME\_ENV和EXAMPLE\_PASSWORD\_ENV。 String userName = System.getenv("EXAMPLE\_USERNAME\_ENV"); String password = System.getenv("EXAMPLE\_PASSWORD\_ENV"); Connection conn = DriverManager.getConnection("url",userName,password); PreparedStatement pstmt = conn.prepareStatement("INSERT INTO customer\_t1 VALUES (?)");

- 步骤**2** 针对每条数据都要调用setShort设置参数,以及调用addBatch确认该条设置完毕。 pstmt.setShort(1, (short)2); pstmt.addBatch();
- 步骤**3** 调用PreparedStatement的executeBatch方法执行批处理。

int[] rowcount = pstmt.executeBatch();

步骤**4** 调用PreparedStatement的close方法关闭预编译语句对象。

pstmt.close();

说明

在实际的批处理过程中,通常不终止批处理程序的执行,否则会降低数据库的性能。因此在批处 理程序时,应该关闭自动提交功能,每几行提交一次。关闭自动提交功能的语句为: conn.setAutoCommit(false)。

**----**结束

# **5.3.8** 处理结果集

### 设置结果集类型

不同类型的结果集有各自的应用场景,应用程序需要根据实际情况选择相应的结果集 类型。在执行SQL语句过程中,需要先创建相应的语句对象,而部分创建语句对象的 方法提供了设置结果集类型的功能。具体的参数设置如表**[5-5](#page-122-0)**所示。涉及的Connection 的方法如下:

//创建一个Statement对象,该对象将生成具有给定类型和并发性的ResultSet对象。 createStatement(int resultSetType, int resultSetConcurrency);

//创建一个PreparedStatement对象,该对象将生成具有给定类型和并发性的ResultSet对象。 prepareStatement(String sql, int resultSetType, int resultSetConcurrency);

//创建一个CallableStatement对象,该对象将生成具有给定类型和并发性的ResultSet对象。 prepareCall(String sql, int resultSetType, int resultSetConcurrency);

### <span id="page-122-0"></span>表 **5-5** 结果集类型

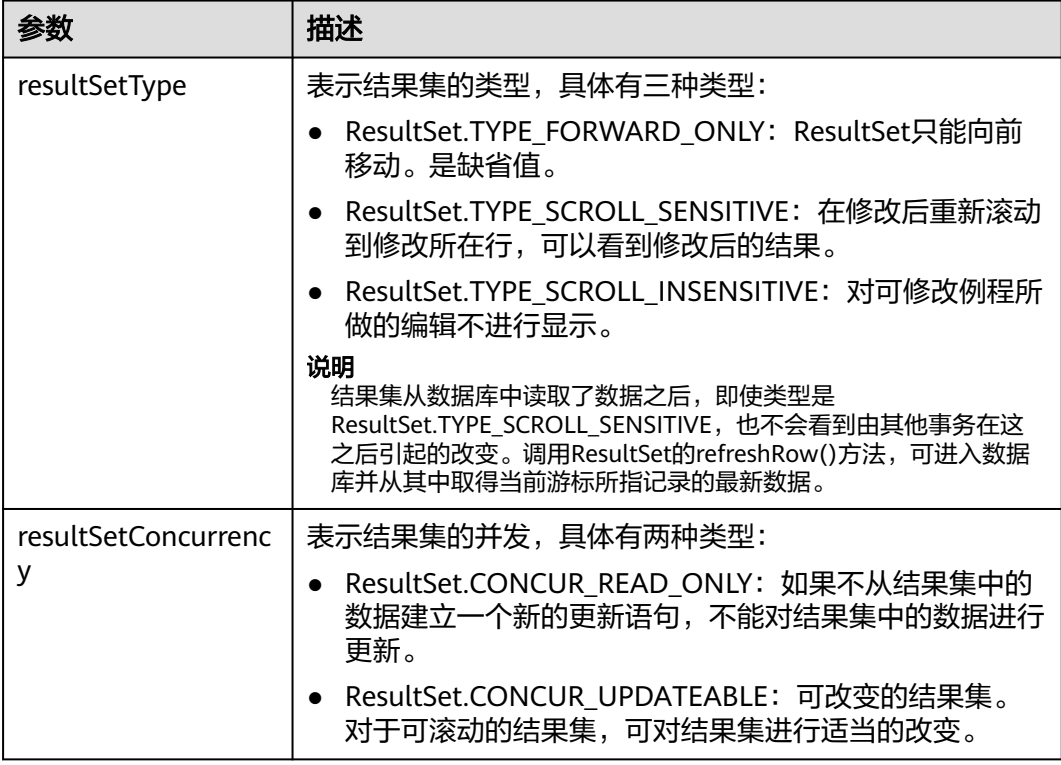

## 在结果集中定位

ResultSet对象具有指向其当前数据行的光标。最初,光标被置于第一行之前,next方 **法将光标移动到下一行。因为该方法在ResultSet对象没有下一行时返回false,所以可** 以在while循环中使用它来迭代结果集。但对于可滚动的结果集,JDBC驱动程序提供更 多的定位方法,使ResultSet指向特定的行。定位方法如表**5-6**所示。

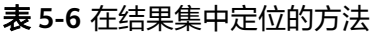

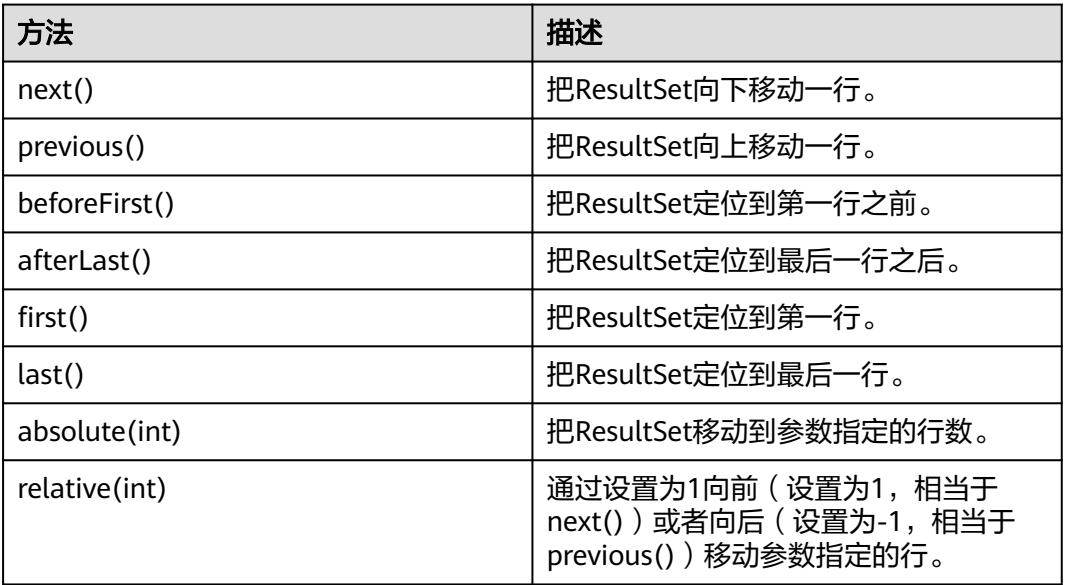

## 获取结果集中光标的位置

对于可滚动的结果集,可调用定位方法来改变光标的位置。JDBC驱动程序提供了获取 结果集中光标所处位置的方法。获取光标位置的方法如表**5-7**所示。

表 **5-7** 获取结果集光标的位置

| 方法              | 描述         |
|-----------------|------------|
| isFirst()       | 是否在第一行。    |
| isLast()        | 是否在最后一行。   |
| isBeforeFirst() | 是否在第一行之前。  |
| isAfterLast()   | 是否在最后一行之后。 |
| getRow()        | 获取当前在第几行。  |

### 获取结果集中的数据

ResultSet对象提供了丰富的方法,以获取结果集中的数据。获取数据常用的方法如<mark>表</mark> **5-8**所示,其他方法请参见JDK官方文档。

表 **5-8** ResultSet 对象的常用方法

| 方法                                    | 描述              |
|---------------------------------------|-----------------|
| int getInt(int columnIndex)           | 按列标获取int型数据。    |
| int getInt(String columnLabel)        | 按列名获取int型数据。    |
| String getString (int columnIndex)    | 按列标获取String型数据。 |
| String getString (String columnLabel) | 按列名获取String型数据。 |
| Date getDate(int columnIndex)         | 按列标获取Date型数据。   |
| Date getDate(String columnLabel)      | 按列名获取Date型数据。   |

# **5.3.9** 关闭数据库连接

在使用数据库连接完成相应的数据操作后,需要关闭数据库连接。

关闭数据库连接可以直接调用close方法。

```
// 认证用的用户名和密码直接写到代码中有很大的安全风险,建议在配置文件或者环境变量中存放(密码应密文
存放,使用时解密),确保安全。
// 本示例以用户名和密码保存在环境变量中为例,运行本示例前请先在本地环境中设置环境变量(环境变量名称
请根据自身情况进行设置) EXAMPLE_USERNAME_ENV和EXAMPLE_PASSWORD_ENV。
String userName = System.getenv("EXAMPLE_USERNAME_ENV");
String password = System.getenv("EXAMPLE_PASSWORD_ENV");
Connection conn = DriverManager.getConnection(sourceURL, userName, password);
conn.close();
```
# **5.3.10** 日志管理

GaussDB JDBC驱动程序支持使用日志记录来帮助解决在应用程序中使用GaussDB JDBC驱动程序时的问题。GaussDB JDBC支持如下两种日志管理方式:

- 1. 对接应用程序使用的SLF4J日志框架。
- 2. 对接应用程序使用的JdkLogger日志框架。

SLF4J和JdkLogger是业界Java应用程序日志管理的主流框架,描述应用程序如何使用 这些框架,超出了本文范围,用户请参见对应的官方文档(SLF4J:**[http://](http://www.slf4j.org/manual.html) [www.slf4j.org/manual.html](http://www.slf4j.org/manual.html)**,JdkLogger:**[https://docs.oracle.com/javase/8/](https://docs.oracle.com/javase/8/docs/technotes/guides/logging/overview.html) [docs/technotes/guides/logging/overview.html](https://docs.oracle.com/javase/8/docs/technotes/guides/logging/overview.html)**)。

方式一:对接应用程序的SLF4J日志框架。

在建立连接时, url配置logger=Slf4JLogger。

可采用Log4j或Log4j2来实现SLF4J。当采用Log4j实现SLF4J,需要添加如下jar包: log4j-\*.jar、slf4j-api-\*.jar、slf4j-log4\*-\*.jar,(\*区分版本),和配置文件: log4j.properties。并且在主程序中添加读配置文件的代码。若采用Log4j2实现SLF4J, 需要添加如下jar包: log4j-api-\*.jar、log4j-core-\*.jar、log4j-slf4j18-impl-\*.jar、slf4japi-\*-alpha1.jar(\*区分版本),和配置文件: log4j2.xml。

此方式支持日志管控。SLF4J可通过文件中的相关配置实现强大的日志管控功能,建议 使用此方式进行日志管理。

## 注意

此方式依赖slf4i的通用API接口,如org.slf4j.LoggerFactory.getLogger(String name)、org.slf4j.Logger.debug(String var1)、org.slf4j.Logger.info(String var1)、 org.slf4j.Logger.warn(String warn)、org.slf4j.Logger.warn(String warn)等,若以上 接口发生变更,日志将无法打印。

### 示例:

```
//注意:调用时需要指定log4j.propertie或者log4j2.xml文件位置。
//指定log4j.propertie位置。
//PropertyConfigurator.configure("log4j.properties");
//指定log4j2.xml。
//ConfigurationSource source = new ConfigurationSource(new FileInputStream("log4j2.xml"));
//Configurator.initialize(null, source);
public static Connection GetConnection(String username, String passwd){
  String sourceURL = "jdbc:gaussdb://$ip:$port/database?logger=Slf4JLogger";
   Connection conn = null;
   try{
      //创建连接。
      conn = DriverManager.getConnection(sourceURL,username,passwd);
      System.out.println("Connection succeed!");
   }catch (Exception e){
      e.printStackTrace();
      return null;
 }
   return conn;
```
log4j.properties示例:

}

log4j.logger.com.huawei.gaussdb.jdbc=ALL, log\_gsjdbc

```
# 默认文件输出配置。
log4j.appender.log_gsjdbc=org.apache.log4j.RollingFileAppender
log4j.appender.log_gsjdbc.Append=true
log4j.appender.log_gsjdbc.File=gsjdbc.log
log4j.appender.log_gsjdbc.Threshold=TRACE
log4j.appender.log_gsjdbc.MaxFileSize=10MB
log4j.appender.log_gsjdbc.MaxBackupIndex=5
log4j.appender.log_gsjdbc.layout=org.apache.log4j.PatternLayout
log4j.appender.log_gsjdbc.layout.ConversionPattern=%d %p %t %c - %m%n
log4j.appender.log_gsjdbc.File.Encoding = UTF-8
```
#### log4j2.xml示例:

```
<?xml version="1.0" encoding="UTF-8"?>
<configuration status="OFF">
   <appenders>
      <Console name="Console" target="SYSTEM_OUT">
        <PatternLayout pattern="%d %p %t %c - %m%n"/>
      </Console>
      <File name="FileTest" fileName="test.log">
        <PatternLayout pattern="%d %p %t %c - %m%n"/>
      </File>
      <!--JDBC Driver日志文件输出配置,支持日志回卷,设定日志大小超过10MB时,创建新的文件,新文件的
命名格式为: 年-月-日-文件编号-->
      <RollingFile name="RollingFileJdbc" fileName="gsjdbc.log" filePattern="%d{yyyy-MM-dd}-%i.log">
        <PatternLayout pattern="%d %p %t %c - %m%n"/>
        <Policies>
          <SizeBasedTriggeringPolicy size="10 MB"/>
        </Policies>
     </RollingFile>
   </appenders>
   <loggers>
    <root level="all">
        <appender-ref ref="Console"/>
        <appender-ref ref="FileTest"/>
      </root>
     <!--指定JDBC Driver日志,级别为: all,可查看所有日志,输出到gsjdbc.log文件中-->
     <logger name="com.huawei.gaussdb.jdbc" level="all" additivity="false">
        <appender-ref ref="RollingFileJdbc"/>
      </logger>
   </loggers>
</configuration>
```
#### 方式二:对接应用程序使用的JdkLogger日志框架。

默认的Java日志记录框架将其配置存储在名为logging.properties的文件中。Java会在 Java安装目录的文件夹中安装全局配置文件。logging.properties文件也可以创建并与 单个项目一起存储。

#### logging.properties配置示例:

```
# 指定处理程序为文件。
handlers= java.util.logging.FileHandler
```
# 指定默认全局日志级别。 .level= ALL

# 指定日志输出管控标准。 java.util.logging.FileHandler.level=ALL java.util.logging.FileHandler.pattern = gsjdbc.log java.util.logging.FileHandler.limit = 500000 java.util.logging.FileHandler.count = 30 java.util.logging.FileHandler.formatter = java.util.logging.SimpleFormatter java.util.logging.FileHandler.append=false

### 代码中使用示例:

System.setProperty("java.util.logging.FileHandler.pattern","jdbc.log"); FileHandler fileHandler = new FileHandler(System.getProperty("java.util.logging.FileHandler.pattern")); Formatter formatter = new SimpleFormatter(); fileHandler.setFormatter(formatter); Logger logger = Logger.getLogger("com.huawei.gaussdb.jdbc"); logger.addHandler(fileHandler); logger.setLevel(Level.ALL); logger.setUseParentHandlers(false);

### 链路跟踪功能

GaussDB JDBC驱动程序提供了应用到数据库的链路跟踪功能,用于将数据库端离散的 SQL和应用程序的请求关联起来。该功能需要应用开发者实现 com.huawei.gaussdb.jdbc.log.Tracer接口类,并在url中指定接口实现类的权限定名。

```
url示例。
```
}

String URL = "jdbc:gaussdb://\$ip:\$port/database?traceInterfaceClass=xxx.xxx.xxx.OpenGaussTraceImpl";

```
com.huawei.gaussdb.jdbc.log.Tracer接口类定义如下。
public interface Tracer {
// Retrieves the value of traceId.
String getTraceId();
}
```
com.huawei.gaussdb.jdbc.log.Tracer接口实现类示例。 import com.huawei.gaussdb.jdbc.log.Tracer;

```
public class OpenGaussTraceImpl implements Tracer {
  private static MDC mdc = new MDC();
```
private final String TRACE\_ID\_KEY = "traceId";

```
 public void set(String traceId) {
    mdc.put(TRACE_ID_KEY, traceId);
 }
 public void reset() {
    mdc.clear();
 }
 @Override
 public String getTraceId() {
   return mdc.get(TRACE_ID_KEY);
 }
```
上下文映射示例,用于存放不同请求的生成的traceId。 import java.util.HashMap;

```
public class MDC {
   static final private ThreadLocal<HashMap<String, String>> threadLocal = new ThreadLocal<>();
   public void put(String key, String val) {
     if (key == null || val == null) {
         throw new IllegalArgumentException("key or val cannot be null");
      } else {
         if (threadLocal.get() == null) {
            threadLocal.set(new HashMap<>());
 }
         threadLocal.get().put(key, val);
      }
   }
   public String get(String key) {
     if (key == null) {
         throw new IllegalArgumentException("key cannot be null");
     } else if (threadLocal.get() == null) {
```

```
 return null;
       } else {
          return threadLocal.get().get(key);
       }
   }
    public void clear() {
       if (threadLocal.get() == null) {
          return;
       } else {
          threadLocal.get().clear();
\qquad \qquad \} }
}
```

```
业务使用traceId示例,前置条件需要新建table test_trace_id (id int,name
varchar(20))。
String traceId = UUID.randomUUID().toString().replaceAll("-", "");
```

```
OpenGaussTraceImpl openGaussTrace = new OpenGaussTraceImpl();
openGaussTrace.set(traceId);
Connection con = DriverManager.getConnection(url, user, password);
pstm = con.prepareStatement("select * from test_trace_id where id = ?");
pstm.setInt(1, 1);
pstm.execute();
pstm = con.prepareStatement("insert into test_trace_id values(?,?)");
pstm.setInt(1, 2);
pstm.setString(2, "test");
pstm.execute();
openGaussTrace.reset();
```
### 说明

- 使用链路跟踪功能时,应用层链路功能由业务保证。
- 应用必须向JDBC暴露获取traceId的接口,并将该接口实现类配置到JDBC连接字符串中。
- 同一请求的不同SQL使用的traceId须相同。
- 应用传入的traceId不能超过32字节,否则多余字节将被截断。

# **5.3.11** 示例:常用操作

## 示例 **1** 创建数据库连接、创建表、插入数据

此示例将演示如何基于GaussDB提供的JDBC接口开发应用程序。执行示例前,需要加 载驱动,驱动的获取和加载方法请参见**JDBC**[包、驱动类和环境类。](#page-97-0)

```
// DBTest.java
// 演示基于JDBC开发的主要步骤,会涉及创建数据库连接、创建表、插入数据等。
// 认证用的用户名和密码直接写到代码中有很大的安全风险,建议在配置文件或者环境变量中存放(密码应密文
存放,使用时解密),确保安全。
// 本示例以用户名和密码保存在环境变量中为例,运行本示例前请先在本地环境中设置环境变量(环境变量名称
请根据自身情况进行设置)EXAMPLE_USERNAME_ENV和EXAMPLE_PASSWORD_ENV。
import java.sql.Connection;
import java.sql.DriverManager;
import java.sql.PreparedStatement;
import java.sql.SQLException;
import java.sql.Statement;
import java.sql.CallableStatement;
```
import java.sql.Types;

public class DBTest {

```
 // 创建数据库连接。
 public static Connection GetConnection(String username, String passwd) {
 String driver = "com.huawei.gaussdb.jdbc.Driver";
 String sourceURL = "jdbc:gaussdb://$ip:$port/database";
```

```
 Connection conn = null;
   try {
    // 加载数据库驱动。
     Class.forName(driver).newInstance();
   } catch (Exception e) {
   e.printStackTrace();
    return null;
   }
   try {
    // 创建数据库连接。
    conn = DriverManager.getConnection(sourceURL, username, passwd);
     System.out.println("Connection succeed!");
   } catch (Exception e) {
    e.printStackTrace();
    return null;
   }
   return conn;
  };
  // 执行普通SQL语句,创建customer_t1表。
  public static void CreateTable(Connection conn) {
   Statement stmt = null;
   try {
    stmt = conn.createStatement();
     // 执行普通SQL语句。
     int rc = stmt
       .executeUpdate("CREATE TABLE customer_t1(c_customer_sk INTEGER, c_customer_name 
VARCHAR(32));");
    stmt.close();
   } catch (SQLException e) {
    if (stmt != null) {
      try {
       stmt.close();
      } catch (SQLException e1) {
       e1.printStackTrace();
      }
     }
     e.printStackTrace();
   }
  }
  // 执行预处理语句,批量插入数据。
  public static void BatchInsertData(Connection conn) {
   PreparedStatement pst = null;
   try {
    // 生成预处理语句。
     pst = conn.prepareStatement("INSERT INTO customer_t1 VALUES (?,?)");
    for (int i = 0; i < 3; i++) {
      // 添加参数。
      pst.setInt(1, i);
      pst.setString(2, "data " + i);
      pst.addBatch();
     }
     // 执行批处理。
     pst.executeBatch();
     pst.close();
   } catch (SQLException e) {
    if (pst != null) {
      try {
       pst.close();
      } catch (SQLException e1) {
      e1.printStackTrace();
      }
     }
```

```
 e.printStackTrace();
  }
 }
  // 执行预编译语句,更新数据。
  public static void ExecPreparedSQL(Connection conn) {
   PreparedStatement pstmt = null;
   try {
    pstmt = conn
       .prepareStatement("UPDATE customer_t1 SET c_customer_name = ? WHERE c_customer_sk = 1");
    pstmt.setString(1, "new Data");
    int rowcount = pstmt.executeUpdate();
    pstmt.close();
   } catch (SQLException e) {
   if (pstmt != null) {
     try {
       pstmt.close();
     } catch (SQLException e1) {
       e1.printStackTrace();
     }
    }
    e.printStackTrace();
   }
 }
  // 新建存储过程。
  public static void CreateCallable(Connection conn) {
   Statement stmt = null;
   try {
    stmt = conn.createStatement();
   // 新建函数, 返回三个输入值的和。
    stmt.execute("create or replace procedure testproc \n" +
      \binom{n}{n} + \frac{n(n+1)}{2}psv_in1 in integer,\n" +
 " psv_in2 in integer,\n" +
 " psv_inout inout integer\n" +
      ")\n" +"as\n" +
       "begin\n" +
      \frac{1}{2}" psv_inout := psv_in1 + psv_in2 + psv_inout;\n" +
       "end;\n" +
       "/");
   } catch (SQLException e) {
    throw new RuntimeException(e);
   } finally {
   if (stmt != null) {
     try {
       stmt.close();
     } catch (SQLException e) {
       throw new RuntimeException(e);
     }
    }
  }
 }
  // 执行存储过程。
  public static void ExecCallableSQL(Connection conn) {
   CallableStatement cstmt = null;
   try {
    // 存储过程TESTPROC需提前创建。
    cstmt=conn.prepareCall("{? = CALL TESTPROC(?,?,?)}");
    cstmt.setInt(2, 50); 
    cstmt.setInt(1, 20);
    cstmt.setInt(3, 90);
    cstmt.registerOutParameter(4, Types.INTEGER); // 注册out类型的参数,类型为整型。
    cstmt.execute();
    int out = cstmt.getInt(4); // 获取out参数。
    System.out.println("The CallableStatment TESTPROC returns:"+out);
    cstmt.close();
```

```
 } catch (SQLException e) {
   if (cstmt != null) {
     try {
       cstmt.close();
     } catch (SQLException e1) {
       e1.printStackTrace();
     }
    }
    e.printStackTrace();
   }
  }
 /**
 * 主程序,逐步调用各静态方法。
  * @param args
  */
  public static void main(String[] args) {
   // 创建数据库连接。
   String userName = System.getenv("EXAMPLE_USERNAME_ENV");
  String password = System.getenv("EXAMPLE_PASSWORD_ENV");
   Connection conn = GetConnection(userName, password);
   // 创建表。
   CreateTable(conn);
   // 批量插入数据。
   BatchInsertData(conn);
   // 执行预编译语句,更新数据。
   ExecPreparedSQL(conn);
   // 新建存储过程。
   CreateCallable(conn);
   // 执行存储过程。
   ExecCallableSQL(conn);
   // 关闭数据库连接。
   try {
    conn.close();
   } catch (SQLException e) {
    e.printStackTrace();
   }
  }
}
```
# 示例 **2** 客户端内存占用过多解决

此示例主要使用setFetchSize调整客户端内存使用,原理是通过数据库游标来分批获取 服务器端数据,但会加大网络交互,可能会损失部分性能。

由于游标事务内有效,故需要先关闭自动提交,最后执行手动提交。

// 关闭自动提交。 conn.setAutoCommit(false);

// 新建表。 Statement  $st = conn.createStatement()$ ; st.execute("create table mytable (cal1 int);");

```
// 表中插入200行数据。
PreparedStatement pstm = conn.prepareStatement("insert into mytable values (?)");
for (int i = 0; i < 200; i++) {
  pstm.setInt(1, i + 1);
   pstm.addBatch();
```

```
}
pstm.executeBatch();
conn.commit();
pstm.close();
// 打开游标,每次获取50行数据。
st.setFetchSize(50);
ResultSet rs = st.executeQuery("SELECT * FROM mytable");
while (rs.next()){
   System.out.println("a row was returned.");
}
conn.commit();
rs.close();
// 关闭服务器游标。
st.setFetchSize(0);
rs = st.executeQuery("SELECT * FROM mytable");
while (rs.next()){
   System.out.println("many rows were returned.");
}
conn.commit();
rs.close();
```
// Close the statement. st.close(); conn.close();

### 执行完毕后可执行如下命令恢复自动提交。

conn.setAutoCommit(true);

### 示例 **3** 常用数据类型使用

```
// 前置操作。
String createsql = "create table if not exists t_bit(col_bit bit)";
Statement stmt = conn.createStatement();
stmt.execute(createsql);
stmt.close();
// bit类型使用示例,注意此处bit类型取值范围[0,1]。
Statement st = conn.createStatement();
String sqlstr = "create or replace function fun_1()\n" +
   "returns bit AS $$\n" +
   "select col_bit from t_bit limit 1;\n" +
   "$$\n" +
   "LANGUAGE SQL;";
st.execute(sqlstr);
CallableStatement c = conn.prepareCall("{ ? = call fun_1() }");
// 注册输出类型, 位串类型
c.registerOutParameter(1, Types.BIT);
c.execute();
// 使用Boolean类型获取结果。
System.out.println(c.getBoolean(1));
// float8类型使用示例。
st.execute("create table if not exists t_float(col1 float8)");
PreparedStatement pstm = conn.prepareStatement("insert into t_float values(?)");
pstm.setDouble(1,123456.123);
pstm.execute();
pstm.close();
// 函数返回值为float8的使用示例。
st.execute("create or replace function func float() " +
   "return float8 " +
   "as declare " +
   "var1 float8; " +
   "begin " +
   " select col1 into var1 from t_float limit 1; " +
   " return var1; " +
   "end;");
```
CallableStatement cs = conn.prepareCall("{? = call func\_float()}"); cs.registerOutParameter(1,Types.DOUBLE); cs.execute(); System.out.println(cs.getDouble(1)); st.close();

## <span id="page-132-0"></span>示例 **4** 数据库连接监控功能使用

此示例将演示如何使用JDBC驱动的连接监控功能。

```
// 以下用例以gaussdbjdbc.jar为例。
// 认证用的用户名和密码直接写到代码中有很大的安全风险,建议在配置文件或者环境变量中存放(密码应密文
存放,使用时解密),确保安全。
// 本示例以用户名和密码保存在环境变量中为例,运行本示例前请先在本地环境中设置环境变量(环境变量名称
请根据自身情况进行设置)EXAMPLE_USERNAME_ENV和EXAMPLE_PASSWORD_ENV。
import java.sql.Connection;
import java.sql.DriverManager;
import java.sql.ResultSet;
import java.sql.SQLException;
import java.sql.Statement;
public class DBMonitorTest {
   // 创建数据库连接。
   public static void main(String[] args){
     String driver = "com.huawei.gaussdb.jdbc.Driver";
     String username = System.getenv("EXAMPLE_USERNAME_ENV");
     String passwd = System.getenv("EXAMPLE_PASSWORD_ENV");
     String sourceURL
       = "idbc:gaussdb://$ip:$port/database?
dbMonitor=true&loggerLevel=debug&loggerFile=dbMonitor.log";
     try {
        // 加载数据库驱动。
        Class.forName(driver).newInstance();
     } catch (Exception e) {
        e.printStackTrace();
     }
     Connection conn = null;
     Statement statement = null;
     try {
        // 创建数据库连接。
        conn = DriverManager.getConnection(sourceURL, username, passwd);
        // 创建表。
        statement = conn.createStatement();
        String createTableQuery = "CREATE TABLE IF NOT EXISTS mytable (id INT PRIMARY KEY, name 
VARCHAR(50))";
        statement.executeUpdate(createTableQuery);
        // 插入数据。
        String insertQuery = "INSERT INTO mytable (id, name) VALUES (1, 'John')";
        statement.executeUpdate(insertQuery);
        // 查询数据。
        String selectQuery = "SELECT * FROM mytable ";
        ResultSet resultSet = statement.executeQuery(selectQuery);
        while (resultSet.next()) {
          int id = resultSet.getInt("id");
          String name = resultSet.getString("name");
         System.out.println("id: " + id + ", name: " + name);
        }
        // 删除表。
        String dropTableQuery = "DROP TABLE IF EXISTS mytable";
        statement.executeUpdate(dropTableQuery);
     } catch (SQLException e) {
        e.printStackTrace();
     } finally {
        try {
```

```
 if (statement != null) {
                statement.close();
 }
            if (conn != null) {
                conn.close();
\sim \sim \sim \sim \sim \sim \sim } catch (SQLException e) {
             e.printStackTrace();
          }
       }
       try {
          Thread.sleep(10000);
       } catch (InterruptedException e) {
          throw new RuntimeException(e);
       }
   }
}
```
在日志文件dbMonitor.log中可以看到输出的连接监控信息,具体包括:

```
Nov 23, 2023 10:30:54 AM com.huawei.gaussdb.jdbc.qos.DataProcess saveQosResult
FINE: {
```

```
 "Destination host:port" : "localhost:8000",--服务器的IP和端口。
 "Delay" : "1.00 ms",--网络时延。
 "Jitter" : "0.04ms",--网络抖动。
  "Loss" : "0%",--网络丢包率。
  "DownloadSpeed" : "0.395Mbps",--网络下行速率。
  "UpLoadSpeed" : "0.498Mbps"--网络上行速率。
}
Nov 23, 2023 10:30:56 AM com.huawei.gaussdb.jdbc.CollectDBData saveCollectResult
FINE: {
  "openCount": "1",--应用开启数据库连接的次数。
  "closeCount": "1",--应用关闭数据库连接的次数。
 "abortedCount": "0",--连接异常断开的次数。
 "visitCount": "12",--应用对数据库的访问量。
  "cpuUsage": "20.39%",--客户端机器CPU的使用率。
  "memoryUsage": "98.32%"--客户端机器内存的使用率。
}
```
## 示例 **5** 获取驱动版本

Driver.getGSVersion();

# **5.3.12** 示例:重新执行应用 **SQL**

当主数据库节点故障且10s未恢复时,GaussDB会将对应的备数据库节点升主,使数据 库正常运行。备升主期间正在运行的作业会失败,备升主后启动的作业不会再受影 响。如果要做到数据库节点主备切换过程中,上层业务不感知,可参考此示例构建业 务层SQL重试机制。执行示例前,需要加载驱动,驱动的获取和加载方法请参见**[JDBC](#page-97-0)** [包、驱动类和环境类](#page-97-0)。

// 认证用的用户名和密码直接写到代码中有很大的安全风险,建议在配置文件或者环境变量中存放(密码应密文 存放,使用时解密),确保安全。 // 本示例以用户名和密码保存在环境变量中为例,运行本示例前请先在本地环境中设置环境变量(环境变量名称 请根据自身情况进行设置)EXAMPLE\_USERNAME\_ENV和EXAMPLE\_PASSWORD\_ENV。 import java.sql.Connection: import java.sql.DriverManager; import java.sql.PreparedStatement; import java.sql.ResultSet; import java.sql.SQLException; import java.sql.Statement;

class ExitHandler extends Thread { private Statement cancel\_stmt = null;

```
 public ExitHandler(Statement stmt) {
      super("Exit Handler");
      this.cancel_stmt = stmt;
   }
  public void run() {
      System.out.println("exit handle");
      try {
         this.cancel_stmt.cancel();
      } catch (SQLException e) {
         System.out.println("cancel query failed.");
         e.printStackTrace();
      }
   }
}
public class SQLRetry {
   // 创建数据库连接。
   public static Connection GetConnection(String username, String passwd) {
    String driver = "com.huawei.gaussdb.jdbc.Driver";
    String sourceURL = "jdbc:gaussdb://$ip:$port/database";
    Connection conn = null;
    try {
     // 加载数据库驱动。
     Class.forName(driver).newInstance();
    } catch (Exception e) {
     e.printStackTrace();
     return null;
    }
 try {
 // 创建数据库连接。
     conn = DriverManager.getConnection(sourceURL, username, passwd);
     System.out.println("Connection succeed!");
    } catch (Exception e) {
     e.printStackTrace();
     return null;
    }
    return conn;
}
   // 执行普通SQL语句,创建jdbc_test1表。
   public static void CreateTable(Connection conn) {
    Statement stmt = null;
    try {
     stmt = conn.createStatement();
     Runtime.getRuntime().addShutdownHook(new ExitHandler(stmt));
     // 执行普通SQL语句。
     int rc2 = stmt
       .executeUpdate("DROP TABLE if exists jdbc_test1;");
     int rc1 = stmt
       .executeUpdate("CREATE TABLE jdbc_test1(col1 INTEGER, col2 VARCHAR(10));");
     stmt.close();
    } catch (SQLException e) {
    if (stmt != null) {
       try {
        stmt.close();
      } catch (SQLException e1) {
        e1.printStackTrace();
       }
     }
     e.printStackTrace();
    }
  }
```

```
 // 执行预处理语句,批量插入数据。
 public static void BatchInsertData(Connection conn) {
  PreparedStatement pst = null;
  try {
   // 生成预处理语句。
    pst = conn.prepareStatement("INSERT INTO jdbc_test1 VALUES (?,?)");
  for (int i = 0; i < 100; i++) {
    // 添加参数。
     pst.setInt(1, i);
    pst.setString(2, "data " + i);
     pst.addBatch();
    }
   // 执行批处理。
   pst.executeBatch();
   pst.close();
  } catch (SQLException e) {
  if (pst != null) {
     try {
      pst.close();
     } catch (SQLException e1) {
     e1.printStackTrace();
     }
   }
   e.printStackTrace();
  }
 }
 // 执行预编译语句,更新数据。
 private static boolean QueryRedo(Connection conn){
 PreparedStatement pstmt = null;
  boolean retValue = false;
  try {
   pstmt = conn
      .prepareStatement("SELECT col1 FROM jdbc_test1 WHERE col2 = ?");
      pstmt.setString(1, "data 10");
      ResultSet rs = pstmt.executeQuery();
      while (rs.next()) {
         System.out.println("col1 = " + rs.getString("col1"));
      }
      rs.close();
    pstmt.close();
    retValue = true;
   } catch (SQLException e) {
    System.out.println("catch...... retValue " + retValue);
  if (pstmt != null) {
     try {
     pstmt.close();
    } catch (SQLException e1) {
     e1.printStackTrace();
    }
   }
   e.printStackTrace();
  }
   System.out.println("finesh......");
  return retValue;
 }
 // 查询语句,执行失败重试,重试次数可配置。
 public static void ExecPreparedSQL(Connection conn) throws InterruptedException {
     int maxRetryTime = 50;
    int time = 0;
    String result = null;
     do {
```

```
 time++;
        try {
  System.out.println("time:" + time);
  boolean ret = QueryRedo(conn);
 if(ret == false) System.out.println("retry, time:" + time);
  Thread.sleep(10000); 
  QueryRedo(conn);
 }
        } catch (Exception e) {
           e.printStackTrace();
 }
      } while (null == result && time < maxRetryTime); 
  }
 /**
   * 主程序,逐步调用各静态方法。
   * @param args
   * @throws InterruptedException 
   */
  public static void main(String[] args) throws InterruptedException {
   // 创建数据库连接。
   String userName = System.getenv("EXAMPLE_USERNAME_ENV");
   String password = System.getenv("EXAMPLE_PASSWORD_ENV");
   Connection conn = GetConnection(userName, password);
   // 创建表。
   CreateTable(conn);
   // 批量插入数据。
   BatchInsertData(conn);
   // 执行预编译语句,更新数据。
   ExecPreparedSQL(conn);
   // 关闭数据库连接。
   try {
     conn.close();
   } catch (SQLException e) {
     e.printStackTrace();
   }
  }
 }
```
# 5.3.13 示例: 通过本地文件导入导出数据

在使用JAVA语言基于GaussDB进行二次开发时,可以使用CopyManager接口,通过流 方式,将数据库中的数据导出到本地文件或者将本地文件导入数据库中,文件支持 CSV、TEXT等格式。

示例如下,执行时需要加载GaussDB JDBC驱动,驱动的获取和加载方法请参见**[JDBC](#page-97-0)** [包、驱动类和环境类](#page-97-0)。

前置条件:在数据库中创建表migration\_table和migration\_table\_1,并在 migration\_table表中插入数据。

// 认证用的用户名和密码直接写到代码中有很大的安全风险,建议在配置文件或者环境变量中存放(密码应密文 存放,使用时解密),确保安全。 // 本示例以用户名和密码保存在环境变量中为例,运行本示例前请先在本地环境中设置环境变量(环境变量名称 请根据自身情况进行设置)EXAMPLE\_USERNAME\_ENV和EXAMPLE\_PASSWORD\_ENV。 import java.sql.Connection; import java.sql.DriverManager; import java.io.IOException; import java.io.FileInputStream;

```
import java.io.FileOutputStream;
import java.sql.SQLException; 
import com.huawei.gaussdb.jdbc.copy.CopyManager; 
import com.huawei.gaussdb.jdbc.core.BaseConnection;
public class Copy{ 
    public static void main(String[] args) 
\{String urls = new String("jdbc:gaussdb://$ip:$port/database"); //数据库URL<br>String username = System.geteny("EXAMPLE_USERNAME_ENV"):   //用户名
    String username = System.getenv("EXAMPLE_USERNAME_ENV");
    String password = System.getenv("EXAMPLE_PASSWORD_ENV"); //密码
     String tablename = new String("migration_table"); //定义表信息
     String tablename1 = new String("migration_table_1"); //定义表信息
     String driver = "com.huawei.gaussdb.jdbc.Driver"; 
     Connection conn = null; 
     try { 
         Class.forName(driver); 
         conn = DriverManager.getConnection(urls, username, password); 
       } catch (ClassNotFoundException e) { 
           e.printStackTrace(System.out); 
       } catch (SQLException e) { 
           e.printStackTrace(System.out); 
       } 
     // 将SELECT * FROM migration_table查询结果导出到本地文件d:/data.txt中。 
     try {
    copyToFile(conn, "d:/data.txt", "(SELECT * FROM migration_table)");
   } catch (SQLException e) {
  e.printStackTrace();
  } catch (IOException e) {
  e.printStackTrace();
 } 
     //将d:/data.txt中的数据导入到migration_table_1中。
     try {
     copyFromFile(conn, "d:/data.txt", tablename1);
   } catch (SQLException e) {
       e.printStackTrace();
 } catch (IOException e) {
  e.printStackTrace();
 } 
     // 将migration_table_1中的数据导出到本地文件d:/data1.txt中。 
     try {
     copyToFile(conn, "d:/data1.txt", tablename1);
   } catch (SQLException e) {
  e.printStackTrace();
   } catch (IOException e) {
  e.printStackTrace();
 } 
    } 
  // 使用copyIn把数据从文件中导入数据库。
  public static void copyFromFile(Connection connection, String filePath, String tableName) 
       throws SQLException, IOException { 
   FileInputStream fileInputStream = null;
    try { 
       CopyManager copyManager = new CopyManager((BaseConnection)connection); 
      fileInputStream = new FileInputStream(filePath);
      copyManager.copyIn("COPY " + tableName + " FROM STDIN", fileInputStream);
    } finally {
```

```
 if (fileInputStream != null) { 
         try { 
            fileInputStream.close(); 
         } catch (IOException e) { 
            e.printStackTrace(); 
         } 
      } 
   } 
 } 
  // 使用copyOut把数据从数据库中导出到文件中。
  public static void copyToFile(Connection connection, String filePath, String tableOrQuery) 
       throws SQLException, IOException { 
     FileOutputStream fileOutputStream = null; 
    try { 
      CopyManager copyManager = new CopyManager((BaseConnection)connection);
       fileOutputStream = new FileOutputStream(filePath); 
       copyManager.copyOut("COPY " + tableOrQuery + " TO STDOUT", fileOutputStream); 
    } finally { 
       if (fileOutputStream != null) { 
          try { 
             fileOutputStream.close(); 
          } catch (IOException e) { 
             e.printStackTrace(); 
          } 
       } 
    } 
 } 
}
```
# **5.3.14** 示例:从 **MY** 迁移数据

下面示例演示如何通过CopyManager从MY向GaussDB进行数据迁移。执行示例前, 需要加载驱动,驱动的获取和加载方法请参见**JDBC**[包、驱动类和环境类](#page-97-0)。

```
// 认证用的用户名和密码直接写到代码中有很大的安全风险,建议在配置文件或者环境变量中存放(密码应密文
存放,使用时解密),确保安全。
// 本示例以用户名和密码保存在环境变量中为例,运行本示例前请先在本地环境中设置环境变量(环境变量名称
请根据自身情况进行设置)EXAMPLE_USERNAME_ENV和EXAMPLE_PASSWORD_ENV。
import java.io.StringReader;
import java.sql.Connection;
import java.sql.DriverManager;
import java.sql.ResultSet;
import java.sql.SQLException;
import java.sql.Statement;
import com.huawei.gaussdb.jdbc.copy.CopyManager;
import com.huawei.gaussdb.jdbc.core.BaseConnection;
public class Migration{
   public static void main(String[] args) {
     String url = new String("jdbc:gaussdb://$ip:$port/database"); //数据库URL<br>String user = System.getenv("EXAMPLE_USERNAME_ENV");                         //GaussDB用户名
    String user = System.getenv("EXAMPLE_USERNAME_ENV");
     String pass = System.getenv("EXAMPLE_PASSWORD_ENV"); //GaussDB密码
     String tablename = new String("migration_table"); //定义表信息<br>String delimiter = new String("|"); //定义分隔符
    String delimiter = new String("|");
     String encoding = new String("UTF8");    //定义字符集
     String driver = "com.huawei.gaussdb.jdbc.Driver";<br>StringBuffer buffer = new StringBuffer();   //定义存放格式化数据的缓存
     StringBuffer buffer = new StringBuffer();
      try {
        //获取源数据库查询结果集
        ResultSet rs = getDataSet();
        //遍历结果集,逐行获取记录
        //将每条记录中各字段值,按指定分隔符分割,由换行符结束,拼成一个字符串
```

```
 //把拼成的字符串,添加到缓存buffer
        while (rs.next()) {
           buffer.append(rs.getString(1) + delimiter
 + rs.getString(2) + delimiter
 + rs.getString(3) + delimiter
                 + rs.getString(4)
               + "\n");
        }
        rs.close();
        try {
           //建立目标数据库连接
           Class.forName(driver);
           Connection conn = DriverManager.getConnection(url, user, pass);
           BaseConnection baseConn = (BaseConnection) conn;
           baseConn.setAutoCommit(false);
           //初始化表信息 
           String sql = "Copy " + tablename + " from STDIN DELIMITER " + "'" + delimiter + "'" + " 
ENCODING " + "" + encoding + "";
           //提交缓存buffer中的数据 
           CopyManager cp = new CopyManager(baseConn);
           StringReader reader = new StringReader(buffer.toString());
           cp.copyIn(sql, reader);
           baseConn.commit();
           reader.close();
           baseConn.close();
        } catch (ClassNotFoundException e) {
           e.printStackTrace(System.out);
        } catch (SQLException e) {
           e.printStackTrace(System.out);
        }
      } catch (Exception e) {
        e.printStackTrace();
\qquad \qquad \} }
   //******************************** 
   // 从源数据库返回查询结果集 
   //********************************* 
   private static ResultSet getDataSet() {
      ResultSet rs = null;
      try {
         Class.forName("com.MySQL.jdbc.Driver").newInstance();
        String userName = System.getenv("EXAMPLE_USERNAME_ENV");
        String password = System.getenv("EXAMPLE_PASSWORD_ENV");
        Connection conn = DriverManager.getConnection("jdbc:MySQL://$ip:$port/database?
useSSL=false&allowPublicKeyRetrieval=true", userName, password);
        Statement stmt = conn.createStatement();
        rs = stmt.executeQuery("select * from migration_table");
      } catch (SQLException e) {
        e.printStackTrace();
      } catch (Exception e) {
        e.printStackTrace();
      }
      return rs;
   }
}
```
# **5.3.15** 示例:逻辑复制代码示例

下面示例演示如何通过JDBC接口使用逻辑复制功能的过程。执行示例前,需要加载驱 动,驱动的获取和加载方法请参见**JDBC**[包、驱动类和环境类。](#page-97-0)

针对逻辑复制的配置选项,除了参考《特性指南》的"逻辑复制 > 逻辑解码"章节中 的配置选项外,还有专门给JDBC等流式解码工具增加的配置项,如下所示:

### 1. 解码线程并行度

通过配置选项parallel-decode-num,指定并行解码的Decoder线程数量。其取值 范围为int型的1~20,取1表示按照原有的串行逻辑进行解码,取其余值即为开启 并行解码。默认值为1。当该选项配置为1时,禁止配置以下选项:解码格式选项 decode-style、批量发送选项sending-batch和并行解码队列长度选项parallelqueue-size。

2. 解码格式

通过配置选项decode-style,指定解码格式。其取值为char型的字符'j'、't'或'b', 分别代表json格式、text格式及二进制格式。默认值为'b'即二进制格式解码。该选 项仅允许并行解码时设置,且二进制格式解码仅在并行解码场景下支持。与二进 制格式对应的json和text格式,在批量发送的解码结果中,每条解码语句的前4字 节组成的uint32代表该条语句总字节数(不包含该uint32类型占用的4字节,0代 表本批次解码结束),8字节uint64代表相应lsn(begin对应first\_lsn,commit对 应end\_lsn,其他场景对应该条语句的lsn)。

### 说明

二进制格式编码规则如下所示:

- 1. 前4字节代表接下来到语句级别分隔符字母P(不含)或者该批次结束符F(不含)的解码结 果的总字节数,该值如果为0代表本批次解码结束。
- 2. 接下来8字节uint64代表相应lsn(begin对应first\_lsn,commit对应end\_lsn,其他场景对应 该条语句的lsn)。
- 3. 接下来1字节的字母有5种B/C/I/U/D,分别代表begin/commit/insert/update/delete。
- 4. 当第3步中的1字节的字母为B时:
	- 1. 接下来的8字节uint64代表CSN。
	- 2. 再接下来的8字节uint64代表first\_lsn。
	- 3. 【该部分为可选项】接下来的1字节字母如果为T,则代表后面4字节uint32表示该事务 commit时间戳长度,再后面等同于该长度的字符为时间戳字符串。
	- 4. 【该部分为可选项】接下来的1字节字母如果为N,则代表后面4字节uint32表示该事务用 户名的长度,再后面等同于该长度的字符为事务的用户名字。
	- 5. 因为之后仍可能有解码语句,接下来会有1字节字母P或F作为语句间的分隔符,P代表本 批次仍有解码的语句,F代表本批次解码完成。
- 5. 当第3步中的1字节的字母为C时:
	- 1. 【该部分为可选项】接下来1字节字母如果为X,则代表后面的8字节uint64表示xid。
	- 2. 【该部分为可选项】接下来1字节字母如果为T,则代表后面的4字节uint32表示时间戳长 度,再后面等同于该长度的字符为时间戳字符串。
	- 3. 因为批量发送日志时,一个COMMIT日志解码之后可能仍有其他事务的解码结果,接下 来的1字节字母如果为P则表示该批次仍需解码,如果为F则表示该批次解码结束。
- 6. 当第3步中的1字节的字母为I/U/D时:
	- 1. 接下来的2字节uint16代表schema名的长度。
	- 2. 按照上述长度读取schema名。
	- 3. 接下来的2字节uint16代表table名的长度。
	- 4. 按照上述长度读取table名。
	- 5. 【该部分为可选项】接下来1字节字母如果为N代表为新元组, 如果为O代表为旧元组, 这里先发送新元组。
		- 1. 接下来的2字节uint16代表该元组需要解码的列数,记为attrnum。
		- 2. 以下流程重复attrnum次。
			- 1. 接下来2字节uint16代表列名的长度。
			- 2. 按照上述长度读取列名。
			- 3. 接下来4字节uint32代表当前列类型的OID。
			- 4. 接下来4字节uint32代表当前列的值(以字符串格式存储)的长度,如果为 0xFFFFFFFF则表示NULL,如果为0则表示长度为0的字符串。
			- 5. 按照上述长度读取列值。
	- 6. 因为之后仍可能有解码语句,接下来的1字节字母如果为P则表示该批次仍需解码,如果 为F则表示该批次解码结束。
- 3. 限制仅备机解码

通过配置选项standby-connection, 指定是否限制仅备机解码。其取值为Boolean 型(可用0或1表示),取true(或1)代表限制仅允许连接备机解码,连接主机解 码时会报错退出。取false(或0)时不做限制。默认值为false(0)。

4. 批量发送

通过配置选项sending-batch,指定是否批量发送。其取值范围为int型的0或1, 取0表示逐条发送解码结果,取1表示解码结果累积到达1MB则批量发送解码结 果。默认值为0。该选项仅允许并行解码时设置。开启批量发送的场景中,当解码 格式为'j'或't'时,在原来的每条解码语句之前会附加一个uint32类型,表示本条解

码结果长度(长度不包含当前的uint32类型),以及一个uint64类型,表示当前 解码结果对应的lsn。

5. 并行解码队列长度

通过配置选项parallel-queue-size,指定并行逻辑解码线程间进行交互的队列长 度。取值范围【2,1024】,且必须为2的幂数,默认值为128。队列长度和解码 过程的内存使用量正相关。

6. 逻辑解码内存阈值

逻辑解码内存阈值通过配置选项max-txn-in-memory指定单个事务解码中间结果 缓存的内存阈值;单位为MB,串行解码-范围:[0,100],默认值为0,表示不管 控内存使用。并行解码-取值范围:[0,max\_process\_memory总量的25%],默 认值为max\_process\_memory/4/1024,其中1024为kB到MB的单位转换,0表示 不开启此条内存管控项。通过配置选项max-reorderbuffer-in-memory指定所有事 务解码中间结果缓存的内存阈值;单位为GB,串行解码-范围:[0,100],默认值 为0,表示不管控内存使用。并行解码-取值范围: [0, max process memory总 量的50%],默认值为max\_process\_memory/2/1048576,其中1048576为kB到 GB的单位转换,0表示不开启此条内存管控项。当超过内存阈值时,解码过程将 出现解码中间结果写临时文件的现象,影响逻辑解码的性能。

7. 逻辑解码发送超时阈值

通过配置选项sender-timeout指定内核与客户端的心跳超时阈值。当该时间段内 没有收到客户端任何消息,逻辑解码将主动停止,并断开和客户端的连接。单位 为毫秒 (ms), 取值范围 【0, 2147483647 】, 默认值取决于GUC参数 logical\_sender\_timeout配置。

8. 逻辑解码用户黑名单选项

使用逻辑解码用户黑名单,逻辑解码结果将过滤黑名单中用户的事务操作。当前 相关选项如下:

- a. exclude-userids:指定黑名单用户的OID,多个OID通过逗号分隔,不校验用 户OID是否存在。
- b. exclude-users:指定黑名单用户名字,多个名字通过逗号分隔,通过 dynamic-resolution设置是否动态解析识别用户名字。若解码报错用户不存在 而出现中断、在确定日志产生时刻不存在对应的黑名单用户,可以通过配置 dynamic-resolution成true或者从用户黑名单中删除报错用户名字来启动解码 继续获取逻辑日志。
- c. dynamic-resolution:是否动态解析黑名单用户名字,默认为true。设置为 false时,当解码观测到黑名单exclude-users中用户不存在时将报错并退出逻 辑解码。设置为true时,当解码观测到黑名单exclude-users中用户不存在时 继续解码。
- 9. 事务逻辑日志输出选项
	- a. include-xids: 事务的BEGIN逻辑日志是否输出事务ID, 默认为true。
	- b. include-timestamp:事务的BEGIN逻辑日志是否输出事务提交时间,默认为 false。
	- c. include-user:事务的BEGIN逻辑日志是否输出事务的用户名字,默认为 false。事务的用户名字特指授权用户——执行事务对应会话的登录用户,它 在事务的整个执行过程中不会发生变化。
- 10. JDBC默认设置逻辑解码连接的socketTimeout=10s,备机解码在主机压力大的时 候可能会导致连接超时关闭,可以通过配置 withStatusInterval(10000,TimeUnit.MILLISECONDS),调整超时时间解决。
- 11. 心跳日志输出选项

enable-heartbeat:是否输出心跳日志,默认为false。

#### 说明

若开启心跳日志选项,此处说明心跳日志如何解析:二进制格式首先是字符'h'表示消息是 心跳日志,之后是心跳日志内容,分别是8字节uint64代表LSN,表示发送心跳逻辑日志时 读取的WAL日志结束位置;8字节uint64代表LSN,表示发送心跳逻辑日志时刻已经落盘的 WAL日志的位置;8字节int64代表时间戳(从1970年1月1日开始),表示最新解码到的事 务日志或检查点日志的产生时间戳。关于消息结束符:如果是二进制格式则为字符'F',如 果格式为text或者json且为批量发送则结束符为'0',否则没有结束符。消息内容采用大端字 节序进行数据传输。具体格式见下图:

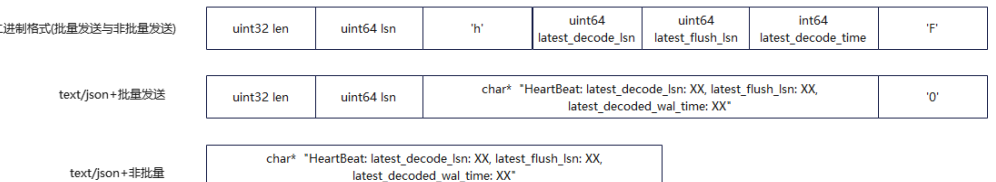

- 12. 逻辑解码控制参数,用于控制DDL的反解析流程以及输出形式:
	- a. enable-ddl-decoding:默认false,不开启DDL语句的逻辑解码。值为true 时,开启DDL语句的逻辑解码。
	- b. enable-ddl-json-format:默认false,传送TEXT格式的DDL反解析结果。值 为true时,传送JSON格式的DDL反解析结果。

在并行解码的标准场景下(16核CPU、内存128G、网络带宽 > 200MBps、表的列数 为10~100、单行数据量0.1KB~1KB、DML操作以insert为主、不涉及落盘事务即单个 事务中语句数量小于4096、parallel-decode-num为8、解码格式为't'且开启批量发送 功能),解码性能(以xlog消耗量为标准)不低于100MBps。为保证解码性能达标以 及尽量降低对业务的影响,一台备机上应尽量仅建立一个并行解码连接,保证CPU、 内存、带宽资源充足。

# 注意

逻辑复制类PGReplicationStream为非线程安全类,并发调用可能导致数据异常。

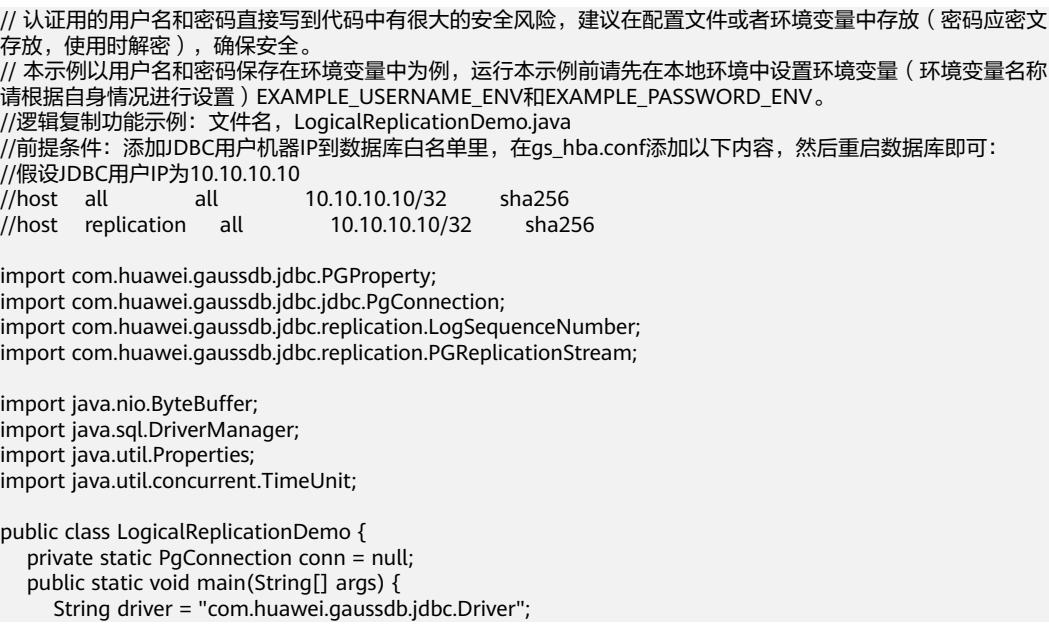
```
 //此处配置数据库IP以及端口,这里的端口为haPort,通常默认是所连接DN的port+1端口
    String sourceURL = "jdbc:gaussdb://$ip:$port/database";
 //默认逻辑复制槽的名称是:replication_slot
 //测试模式:创建逻辑复制槽
    int TEST_MODE_CREATE_SLOT = 1;
 //测试模式:开启逻辑复制(前提条件是逻辑复制槽已经存在)
     int TEST_MODE_START_REPL = 2;
 //测试模式:删除逻辑复制槽
     int TEST_MODE_DROP_SLOT = 3;
     //开启不同的测试模式
    int testMode = TEST_MODE_START_REPL;
     try {
        Class.forName(driver);
     } catch (Exception e) {
        e.printStackTrace();
        return;
     }
     try {
       Properties properties = new Properties();
       PGProperty.USER.set(properties, System.getenv("EXAMPLE_USERNAME_ENV"));
        PGProperty.PASSWORD.set(properties, System.getenv("EXAMPLE_PASSWORD_ENV"));
    //对于逻辑复制,以下三个属性是必须配置项
        PGProperty.ASSUME_MIN_SERVER_VERSION.set(properties, "9.4");
        PGProperty.REPLICATION.set(properties, "database");
        PGProperty.PREFER_QUERY_MODE.set(properties, "simple");
        conn = (PgConnection) DriverManager.getConnection(sourceURL, properties);
        System.out.println("connection success!");
        if(testMode == TEST_MODE_CREATE_SLOT){
          conn.getReplicationAPI()
               .createReplicationSlot()
               .logical()
               .withSlotName("replication_slot") //这里字符串如包含大写字母则会自动转化为小写字母
               .withOutputPlugin("mppdb_decoding")
               .make();
        }else if(testMode == TEST_MODE_START_REPL) {
          //开启此模式前需要创建复制槽
          LogSequenceNumber waitLSN = LogSequenceNumber.valueOf("6F/E3C53568");
          PGReplicationStream stream = conn
               .getReplicationAPI()
               .replicationStream()
               .logical()
               .withSlotName("replication_slot")
               .withSlotOption("include-xids", false)
               .withSlotOption("skip-empty-xacts", true)
               .withStartPosition(waitLSN)
               .withSlotOption("parallel-decode-num", 10) //解码线程并行度
              .withSlotOption("white-table-list", "public.t1,public.t2") //白名单列表
               .withSlotOption("standby-connection", true) //强制备机解码
 .withSlotOption("decode-style", "t") //解码格式
 .withSlotOption("sending-batch", 0) //批量发送解码结果
               .withSlotOption("max-txn-in-memory", 100) //单个解码事务落盘内存阈值为100MB
               .withSlotOption("max-reorderbuffer-in-memory", 2) //正在处理的解码事务落盘内存阈值为
2GB
               .withSlotOption("exclude-users", "userA") //不返回用户userA执行事务的逻辑日志
               .withSlotOption("include-user", true) //事务BEGIN逻辑日志携带用户名字
               .withSlotOption("enable-heartbeat", true) // 开启心跳日志
               .start();
          while (true) {
             ByteBuffer byteBuffer = stream.readPending();
             if (byteBuffer == null) {
               TimeUnit.MILLISECONDS.sleep(10L);
               continue;
\qquad \qquad \} int offset = byteBuffer.arrayOffset();
```

```
 byte[] source = byteBuffer.array();
             int length = source.length - offset;
             System.out.println(new String(source, offset, length));
            //如果需要flush lsn, 根据业务实际情况调用以下接口
             //LogSequenceNumber lastRecv = stream.getLastReceiveLSN();
             //stream.setFlushedLSN(lastRecv);
             //stream.forceUpdateStatus();
\qquad \qquad \} }else if(testMode == TEST_MODE_DROP_SLOT){
           conn.getReplicationAPI()
                .dropReplicationSlot("replication_slot");
 }
      } catch (Exception e) {
        e.printStackTrace();
        return;
      }
   }
} 
-<br>// 注意: 如上代码不能直接读取二讲制格式的逻辑日志, 需按二讲制格式编码规则读取。
text格式(即't'格式)解码结果示例如下:
BEGIN CSN: 2014 first_lsn: 0/2816A28
table public t1 INSERT: a[integer]:1 b[integer]:2 c[text]:'hello'
COMMIT XID: 15504
BEGIN CSN: 2015 first_lsn: 0/2816C20
table public t1 UPDATE: old-key: a[integer]:1 new-tuple: a[integer]:1 b[integer]:5 c[text]:'hello'
COMMIT XID: 15505
BEGIN CSN: 2016 first_lsn: 0/2816D60
table public t1 DELETE: a[integer]:1
COMMIT XID: 15506
json格式 (即'j'格式)解码结果示例如下:
BEGIN CSN: 2014 first_lsn: 0/2816A28
{"table_name":"public.t1","op_type":"INSERT","columns_name":["a","b","c"],"columns_type":
["integer","integer","text"],"columns_val":["1","1","'hello'"],"old_keys_name":[],"old_keys_type":
[],"old_keys_val":[]}
COMMIT XID: 15504
BEGIN CSN: 2015 first_lsn: 0/2816C20
{"table_name":"public.t1","op_type":"UPDATE","columns_name":["a","b","c"],"columns_type":
["integer","integer","text"],"columns_val":["1","5","'hello'"],"old_keys_name":["a"],"old_keys_type":
["integer"],"old_keys_val":["1"]}
COMMIT XID: 15505
BEGIN CSN: 2016 first_lsn: 0/2816D60
{"table_name":"public.t1","op_type":"DELETE","columns_name":[],"columns_type":[],"columns_val":
[],"old_keys_name":["a"],"old_keys_type":["integer"],"old_keys_val":["1"]}
COMMIT XID: 15506
```
# **5.3.16** 示例:不同场景下连接数据库参数配置

#### 说明

以下示例场景中node代表"host:port",host为数据库服务器名称或IP地址,port为数据库服 务器端口。

#### 容灾场景

某客户有两套数据库实例,其中A数据库实例为生产数据库实例,B数据库实例为容灾 数据库实例。当客户执行容灾切换时,A数据库实例将降为容灾数据库实例,B数据库 实例将升为生产数据库实例。此时为了避免修改配置文件导致的应用重启或重新发 版,客户可在初始配置文件时,即将A、B数据库实例写入连接串中。此时在主数据库 实例不可连接时,驱动将尝试对容灾数据库实例建连。例如A数据库实例为 {node1,node2,node3}。B数据库实例为{node4,node5,node6}。

url可参考如下命令进行配置: jdbc:gaussdb://node1,node2,node3,node4,node5,node6/database?priorityServers=3

如果想要能连接主集群的同时,可以连接到主集群内的主机,需要同时配置 targetServerType=master, url可以参考如下命令进行配置: jdbc:gaussdb://node1,node2,node3,node4,node5,node6/database? priorityServers=3&targetServerType=master

## 负载均衡场景

某客户存在一套集中式数据库实例,包含1主2备三个节点{node1,node2,node3},其 中node1为主节点,node2、node3为备节点。

客户希望同一应用程序上建立的连接,较为均匀的分布在三个节点上,则url可参考如 下命令进行配置:

jdbc:gaussdb://node1,node2,node3/database?loadBalanceHosts=true

## 注意

使用loadBalanceHosts时,若连接建立在备DN上,将无法执行写操作。如果业务需要 执行写操作,请勿配置该参数。

## 自动寻主场景

某客户存在一套集中式数据库实例,包含1主2备三个节点{node1,node2,node3},其 中node1为主节点, node2、node3为备节点。

客户希望应用连接能建立在主DN上,并在发生主备切换时,自动选择新的主节点建 连, 则url可参考如下命令进行配置:

jdbc:gaussdb://node1,node2,node3/database?targetServerType=master

## 日志诊断场景

某客户在使用中出现数据导入慢或出现一些难以分析的异常报错时,可通过开启trace 日志进行诊断,url可参考如下命令进行配置:

jdbc:gaussdb://node1/database?loggerLevel=trace

## 高性能场景

某客户对于相同sql可能多次执行,仅是传参不同的情况,为了提升执行效率,可开启 prepareThreshold参数,避免重复生成执行计划,url可参考如下命令进行配置:

jdbc:gaussdb://node1/database?prepareThreshold=5

某客户一次查询1000万数据,为避免同时返回造成内存溢出,可使用 defaultRowFetchSize, url可参考如下命令进行配置:

jdbc:gaussdb://node1/database?defaultRowFetchSize=50000

某客户需要批量插入1000万数据,为提升效率,可使用batchMode,url可参考如下命 令进行配置:

jdbc:gaussdb://node1/database?batchMode=on

## 大小写转换场景

在Oracle数据库中元数据的默认存储为大写,而在GaussDB中元数据默认存储为小 写,所以在从Oracle数据库迁移到GaussDB后,大写的元数据会变为小写。如果原业 务中涉及到大写元数据的处理,可以开启此参数,但是不建议通过这种方式来解决问 题,建议通过修改业务编码来解决。如果一定要使用,请务必确认当前数据库中的元 数据是否全为小写,以避免出现问题。

jdbc:gaussdb://node1/database?uppercaseAttributeName=true

对于DatabaseMetaData中涉及的接口,按照入参直接调用即可,对于 ResultSetMetaData中涉及的接口调用方法如下所示:

```
Statement stmt = conn.createStatement();
ResultSet rs = stmt.executeQuery("select * from test_supper");
ResultSetMetaData rsmd = rs.getMetaData();
for (int i = 1; i \le r rsmd.getColumnCount(); i+r) {
   System.out.println(rsmd.getColumnLabel(i) + " " + rsmd.getColumnName(i));
}
```
## 应用无损透明场景

在数据库实例进行计划内维护(重启数据库实例、主备切换、节点重启、DN重启等操 作)时,JDBC和DN的连接会断开。可以开启计划内ALT特性,实现连接保持功能,url 中可参考如下命令进行配置。gns不支持浮动IP方式配置。

只开启状态通知功能。

jdbc:gaussdb://node1/database?enableALT=true&gns=ip1:port1,ip2:port2,ip3:port3

开启加速连接以及快速断连功能。

jdbc:gaussdb://node1/database?enableALT=true&altLevel=C&gns=ip1:port1,ip2:port2,ip3:port3

开启加速连接、快速断连以及计划内维护功能。

jdbc:gaussdb://node1/database?enableALT=true&altLevel=P&gns=ip1:port1,ip2:port2,ip3:port3

# **5.3.17 JDBC** 接口参考

JDBC接口是一套提供给用户的API方法,本节将对部分常用接口做具体描述,若涉及其 他接口可参考JDK1.8(软件包)/JDBC4.2中相关内容。

## **5.3.17.1 java.sql.Connection**

java.sql.Connection是数据库连接接口。

表 **5-9** 对 java.sql.Connection 接口的支持情况

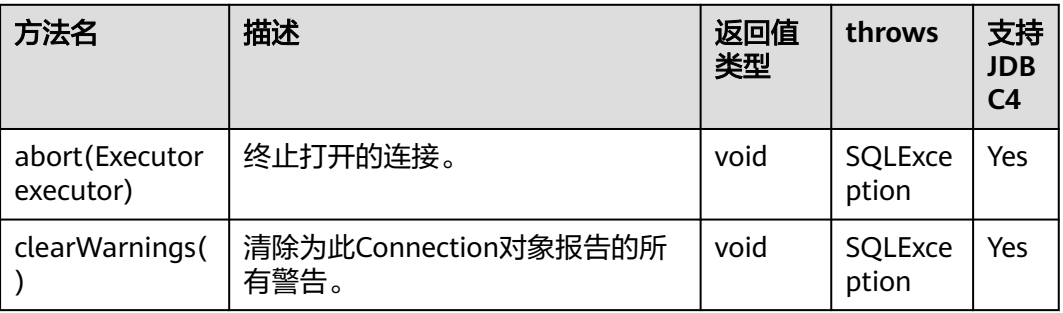

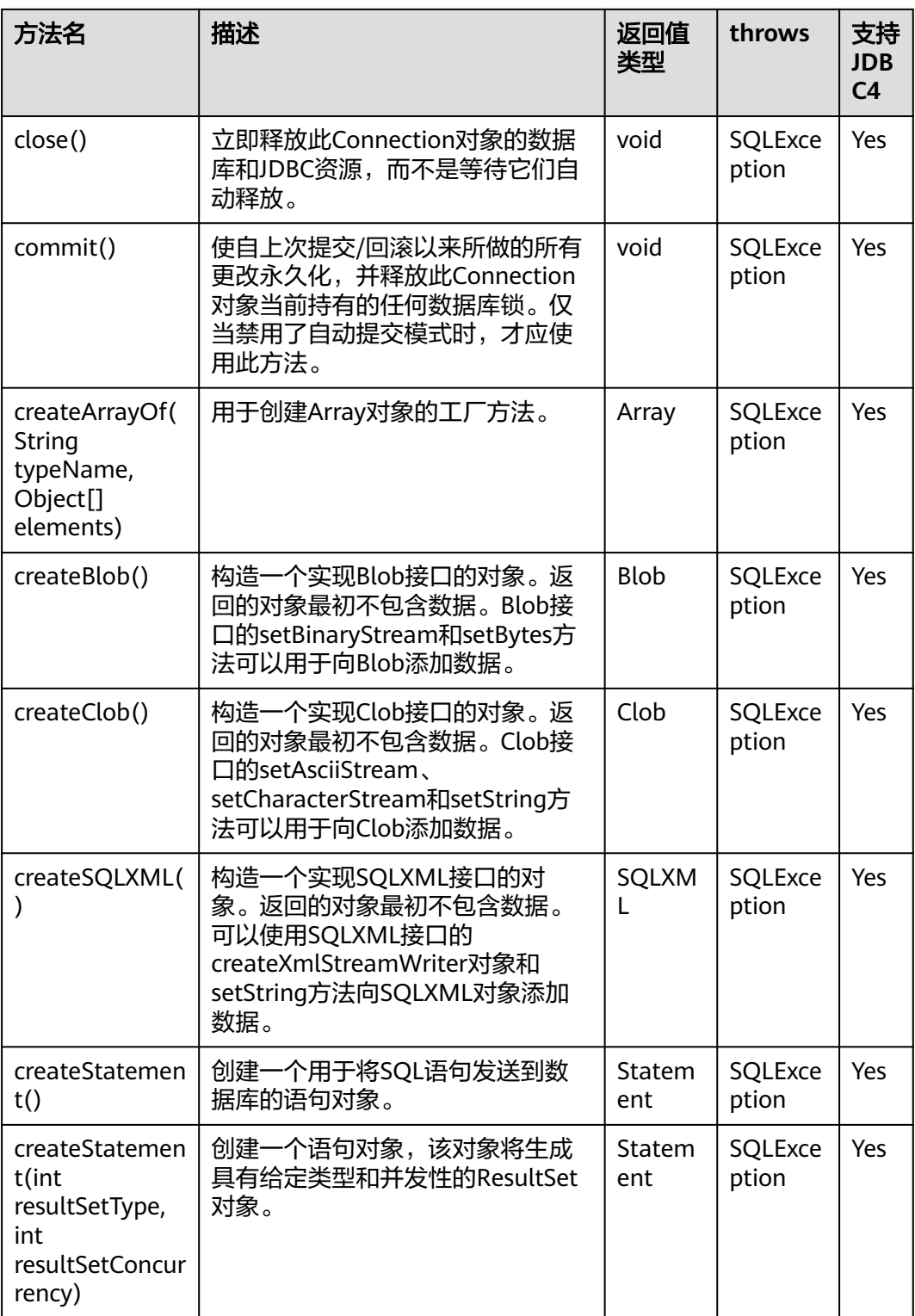

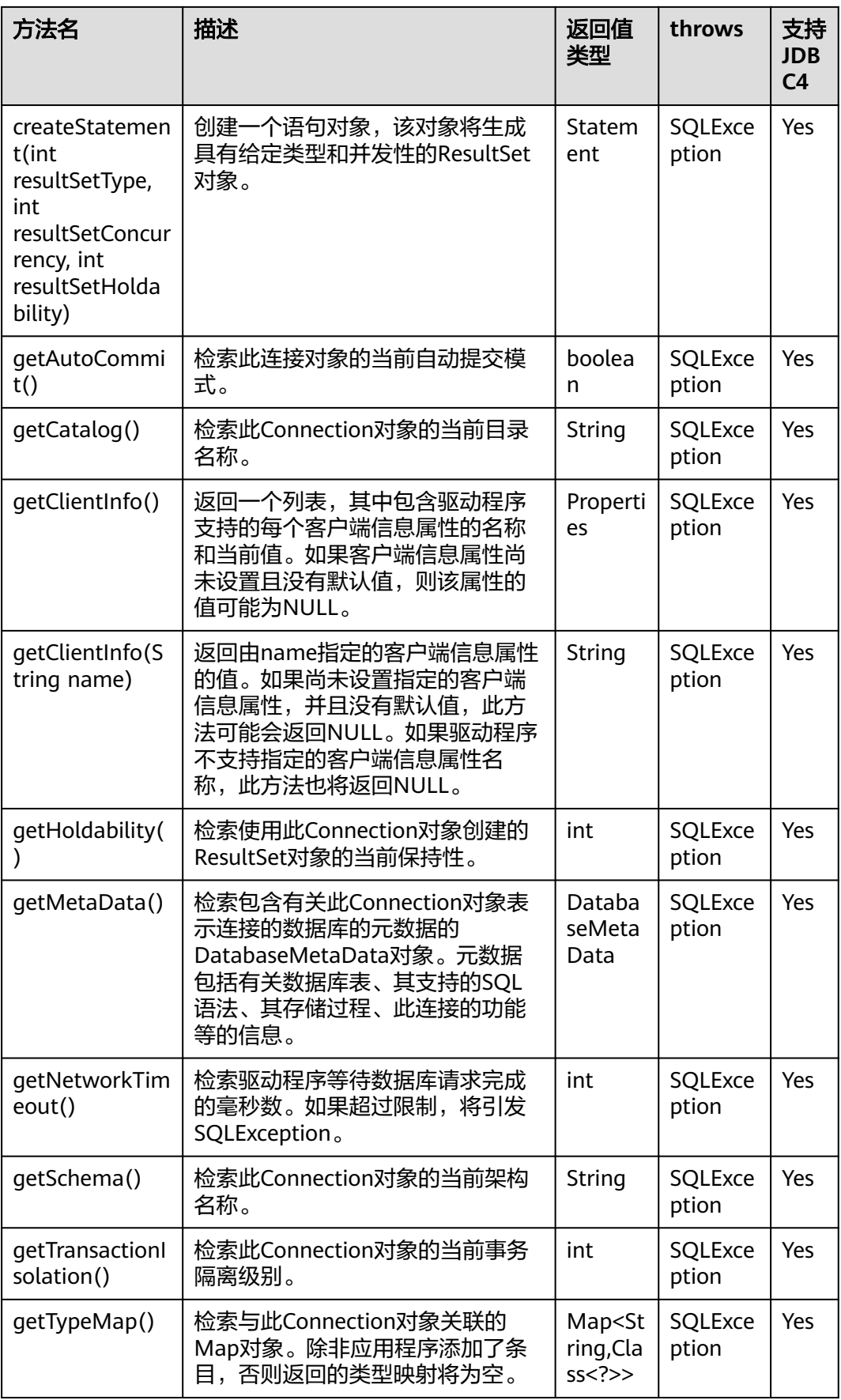

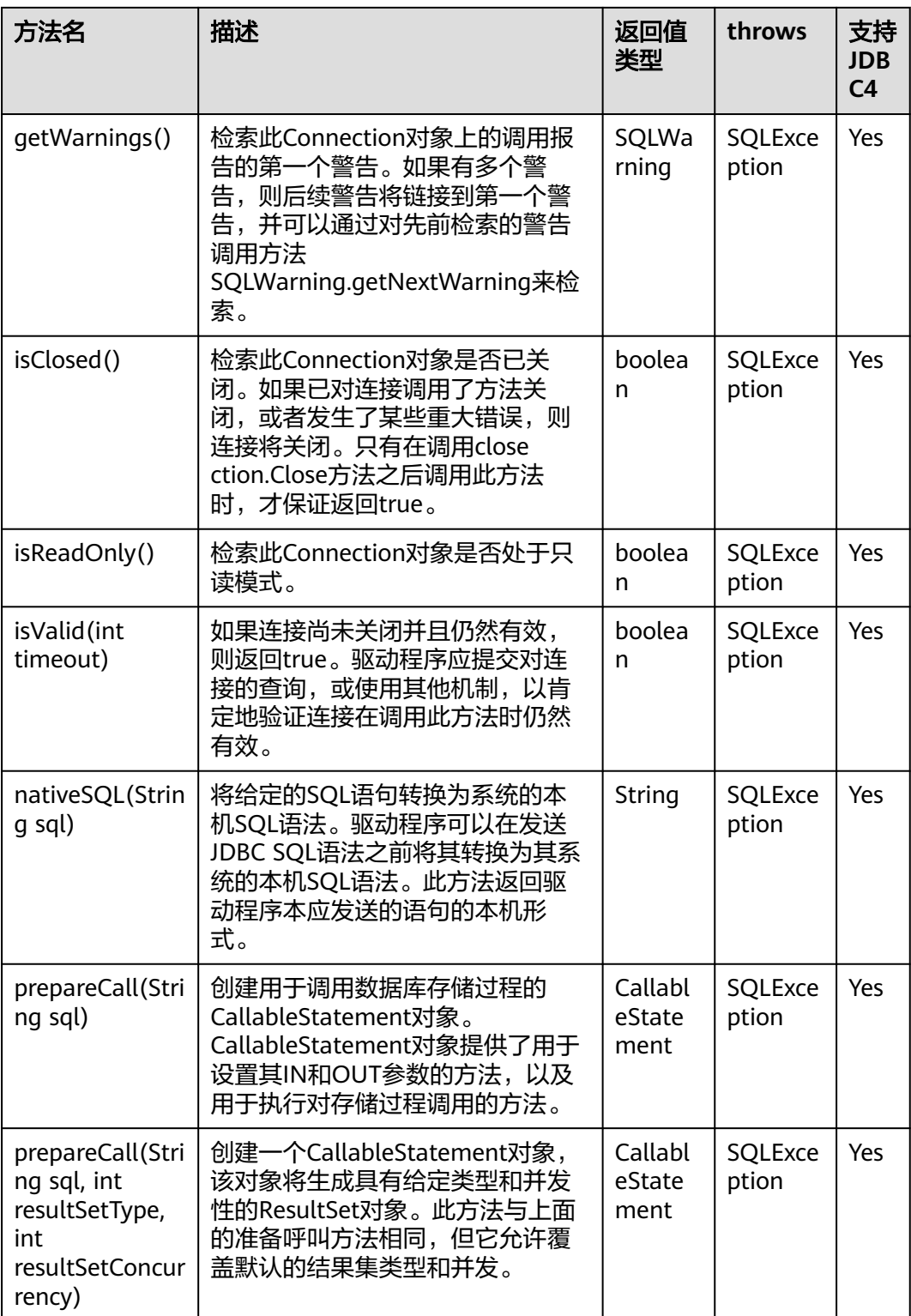

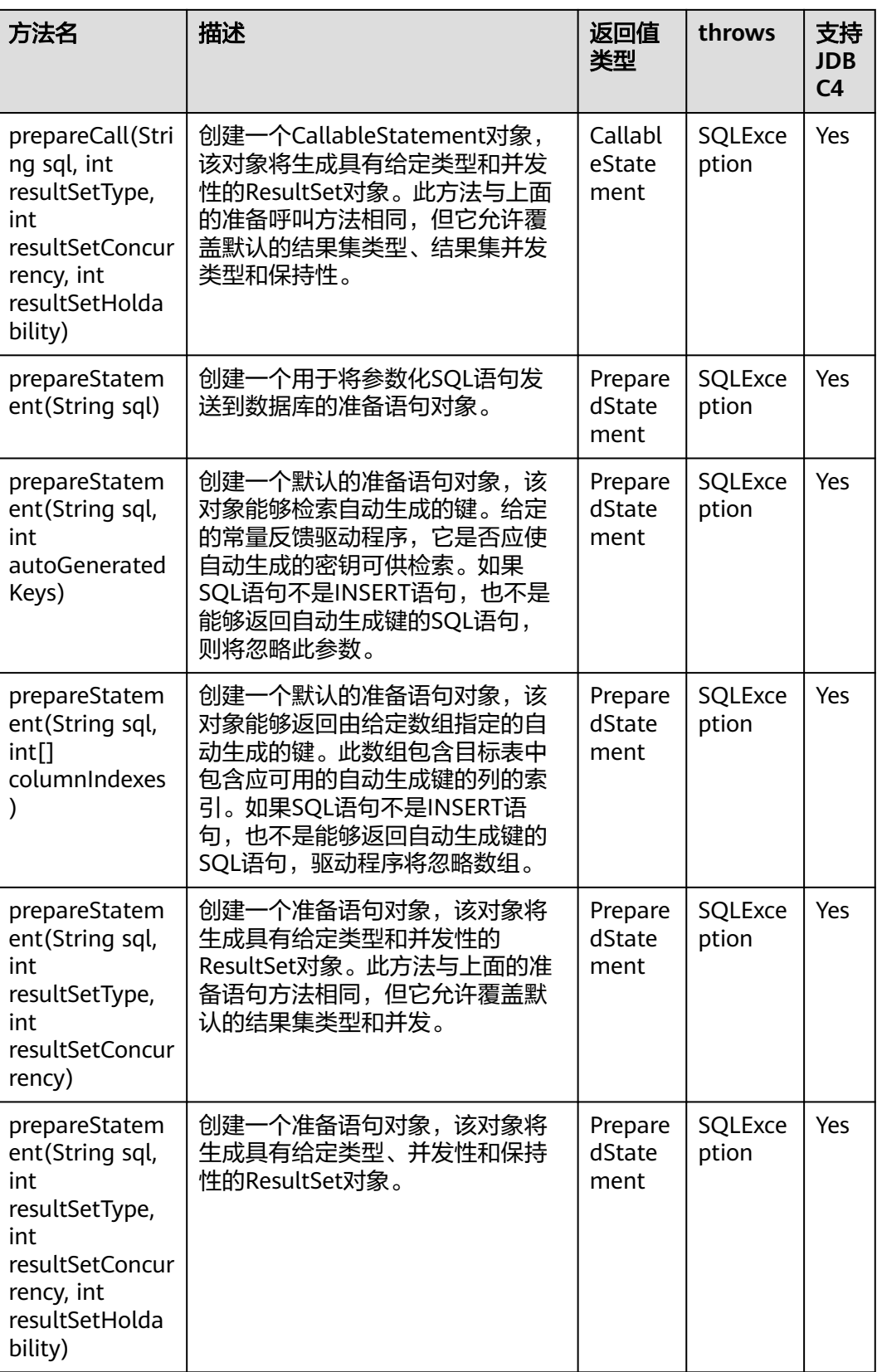

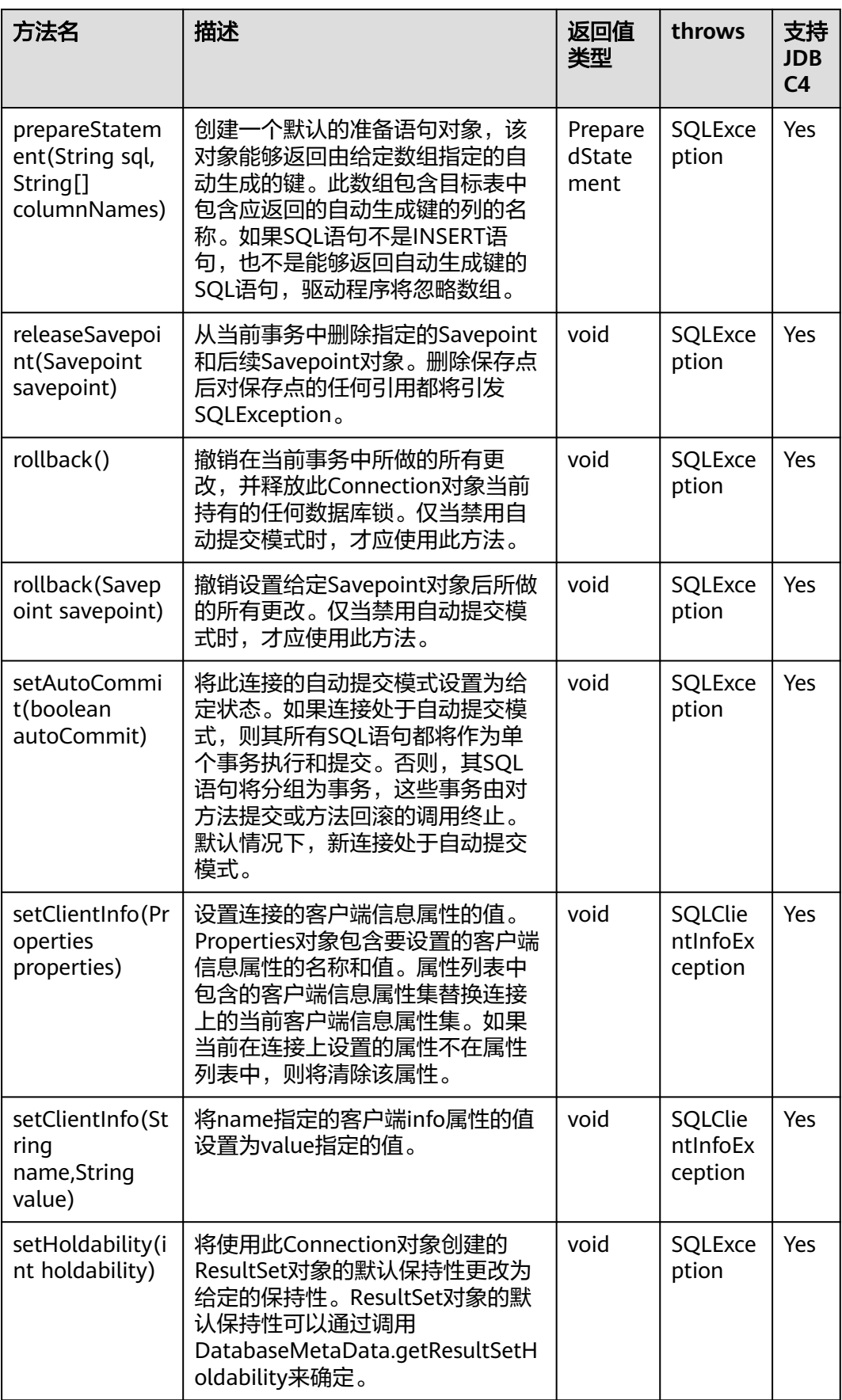

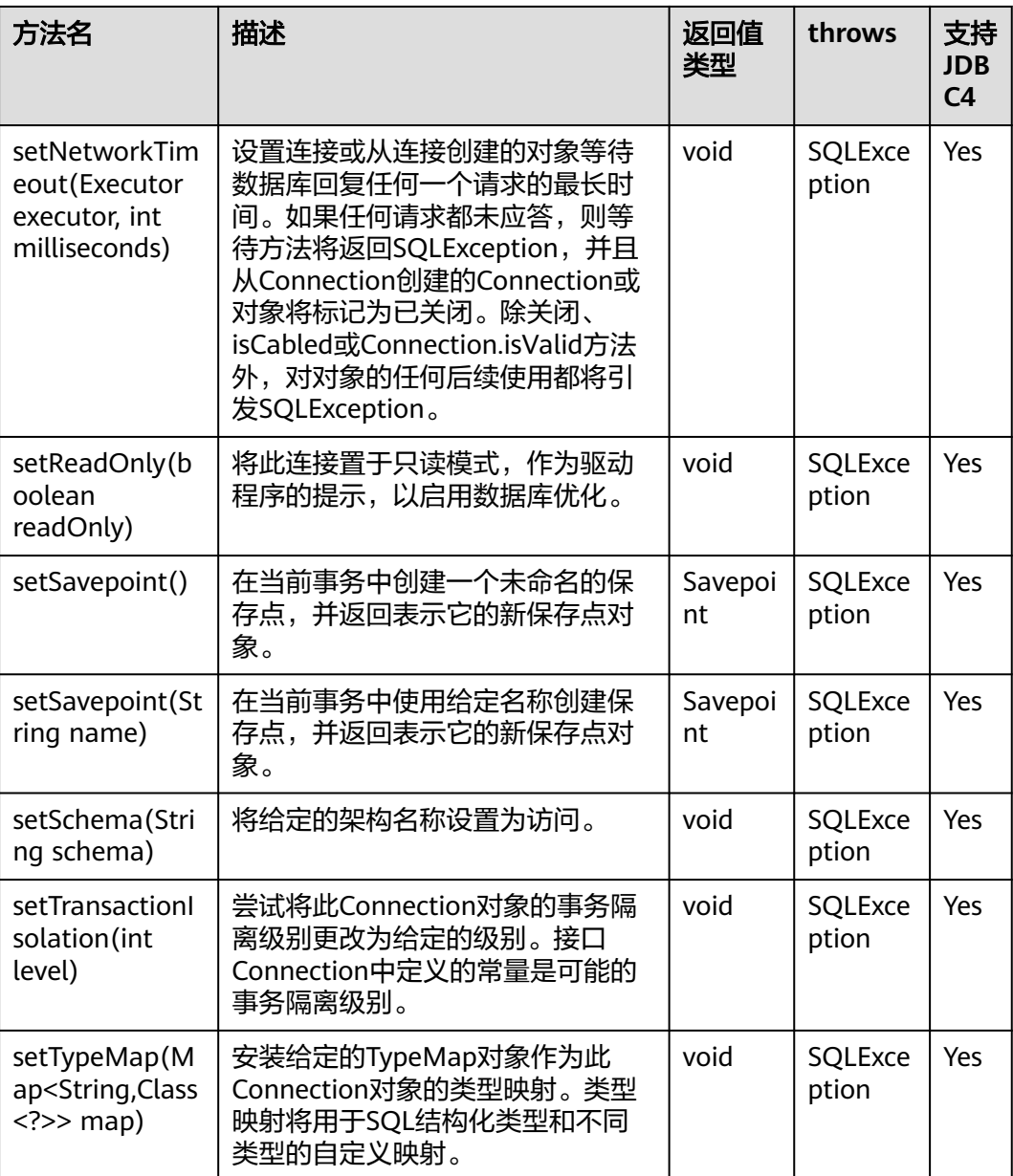

## 须知

- 1. 接口内部默认使用自动提交模式,若通过setAutoCommit(false)关闭自动提交模 式,将会导致后面执行的语句受到显式事务包裹,数据库中不支持事务中执行的语 句不能在此模式下执行。
- 2. 不支持全密态数据库使用setClientInfo("send\_token", null)传输密钥, 使用 setClientInfo("clear\_token", null)销毁密钥。
- 3. 创建PrepareStatement类时, 在sql语句中使用returning语句, returning子句不生 效。

# **5.3.17.2 java.sql.CallableStatement**

java.sql.CallableStatement是存储过程执行接口。

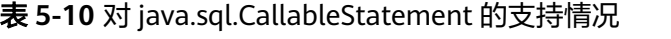

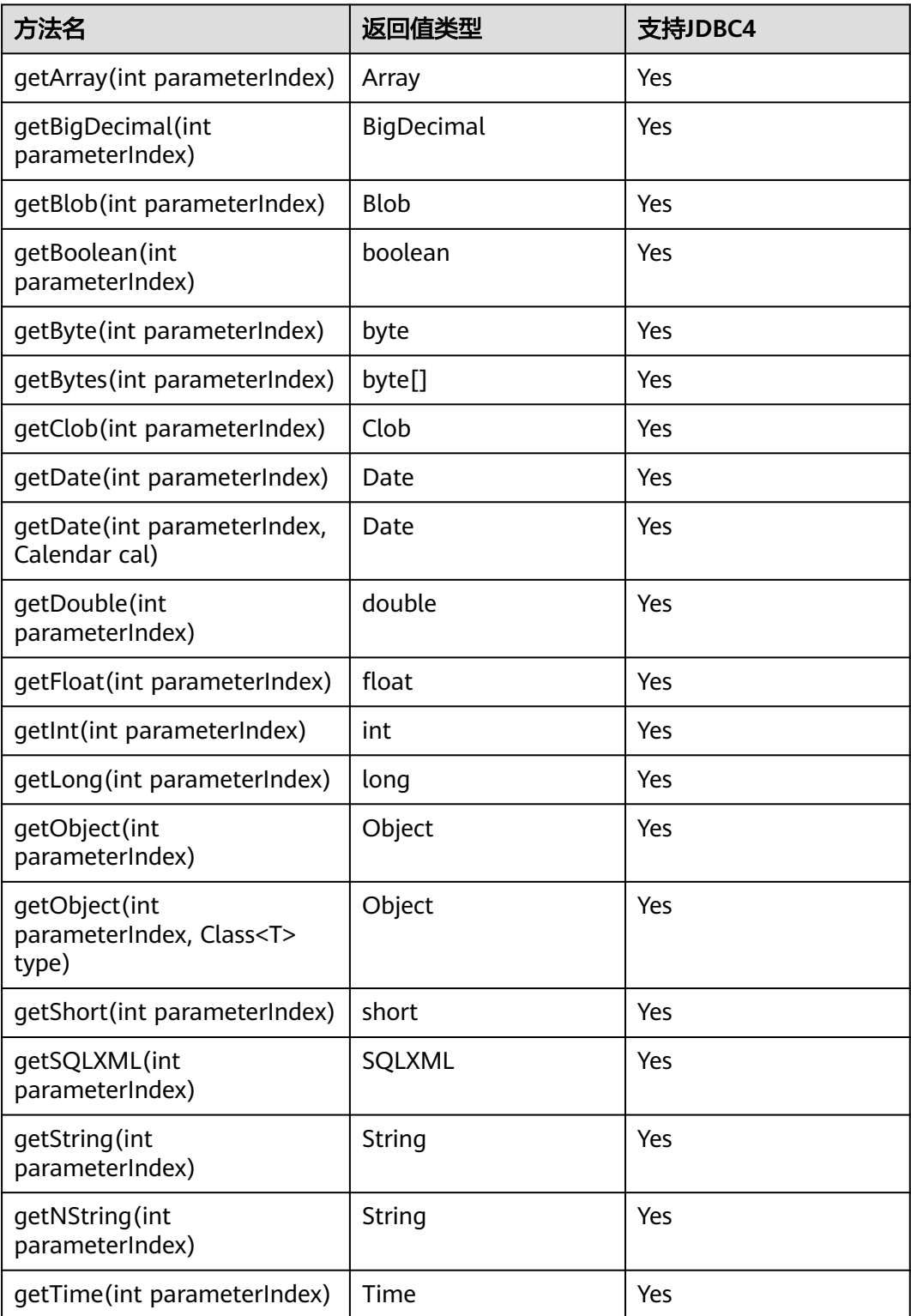

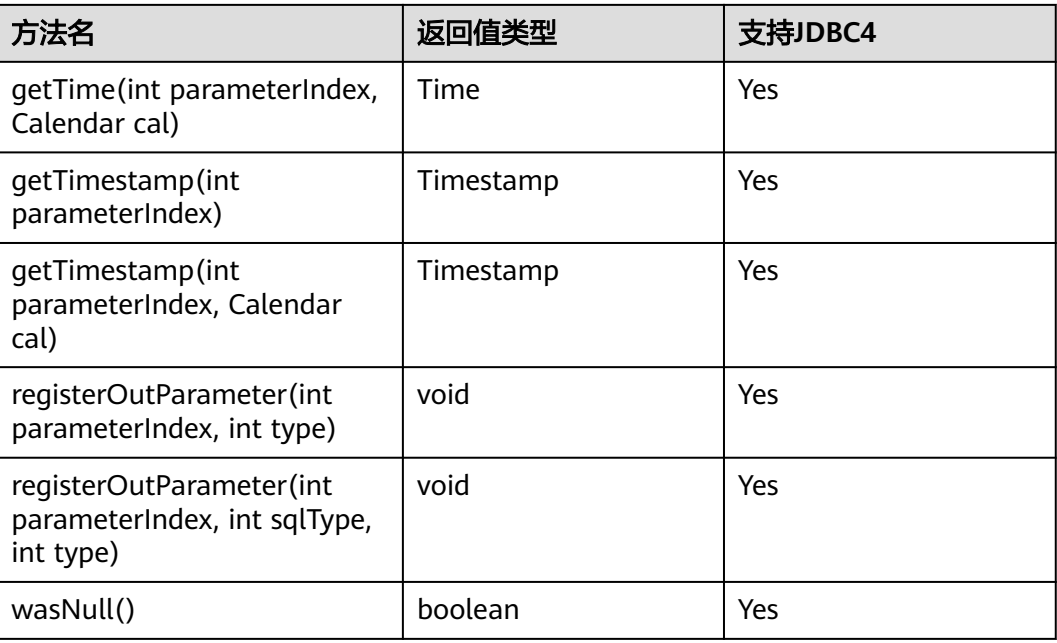

- 不允许含有OUT参数的语句执行批量操作。
- 以下方法是从java.sql.Statement继承而来: close、execute、executeQuery、 executeUpdate、getConnection、getResultSet、getUpdateCount、isClosed、 setMaxRows、setFetchSize。
- 以下方法是从java.sql.PreparedStatement继承而来: addBatch、clearParameters、 execute、executeQuery、executeUpdate、getMetaData、setBigDecimal、setBoolean、 setByte、setBytes、setDate、setDouble、setFloat、setInt、setLong、setNull、 setObject、setString、setTime、setTimestamp。
- registerOutParameter(int parameterIndex, int sqlType, int type)方法仅用于注册复合数据 类型,其它类型不支持。

## **5.3.17.3 java.sql.DatabaseMetaData**

java.sql.DatabaseMetaData是数据库对象定义接口。

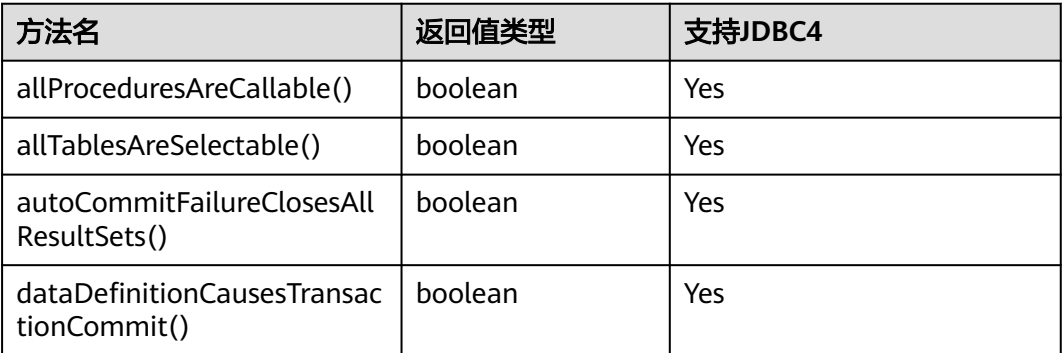

#### 表 **5-11** 对 java.sql.DatabaseMetaData 的支持情况

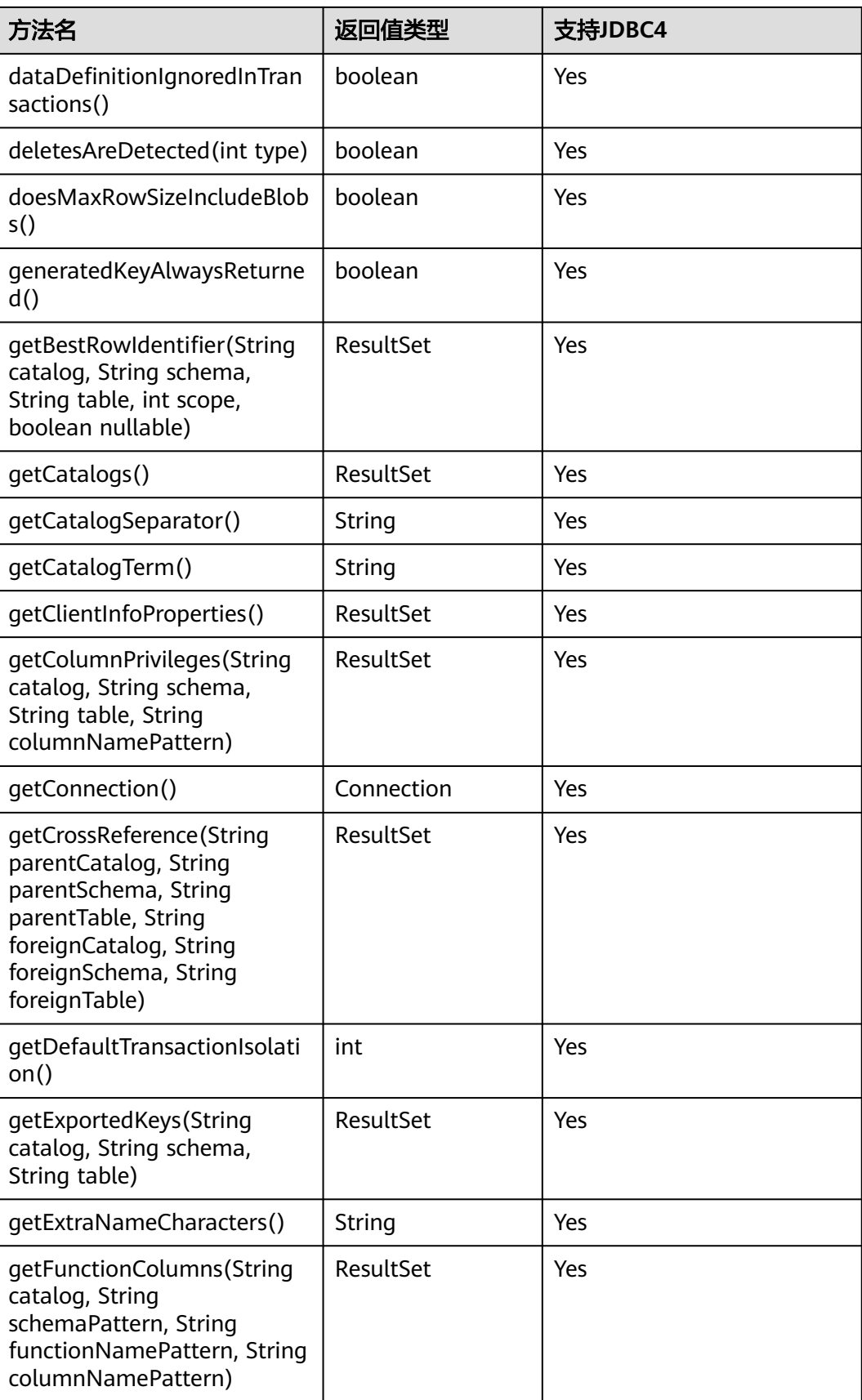

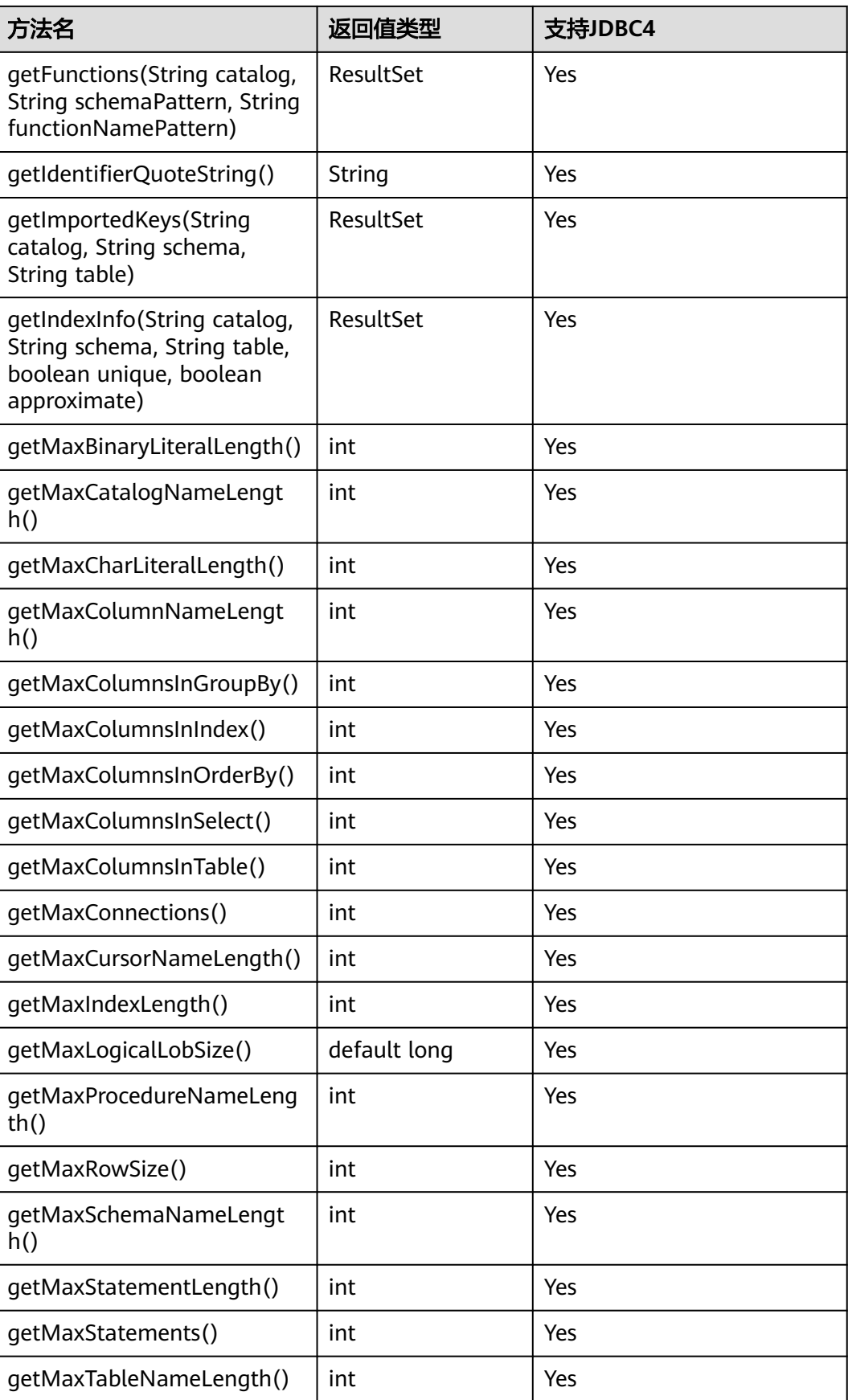

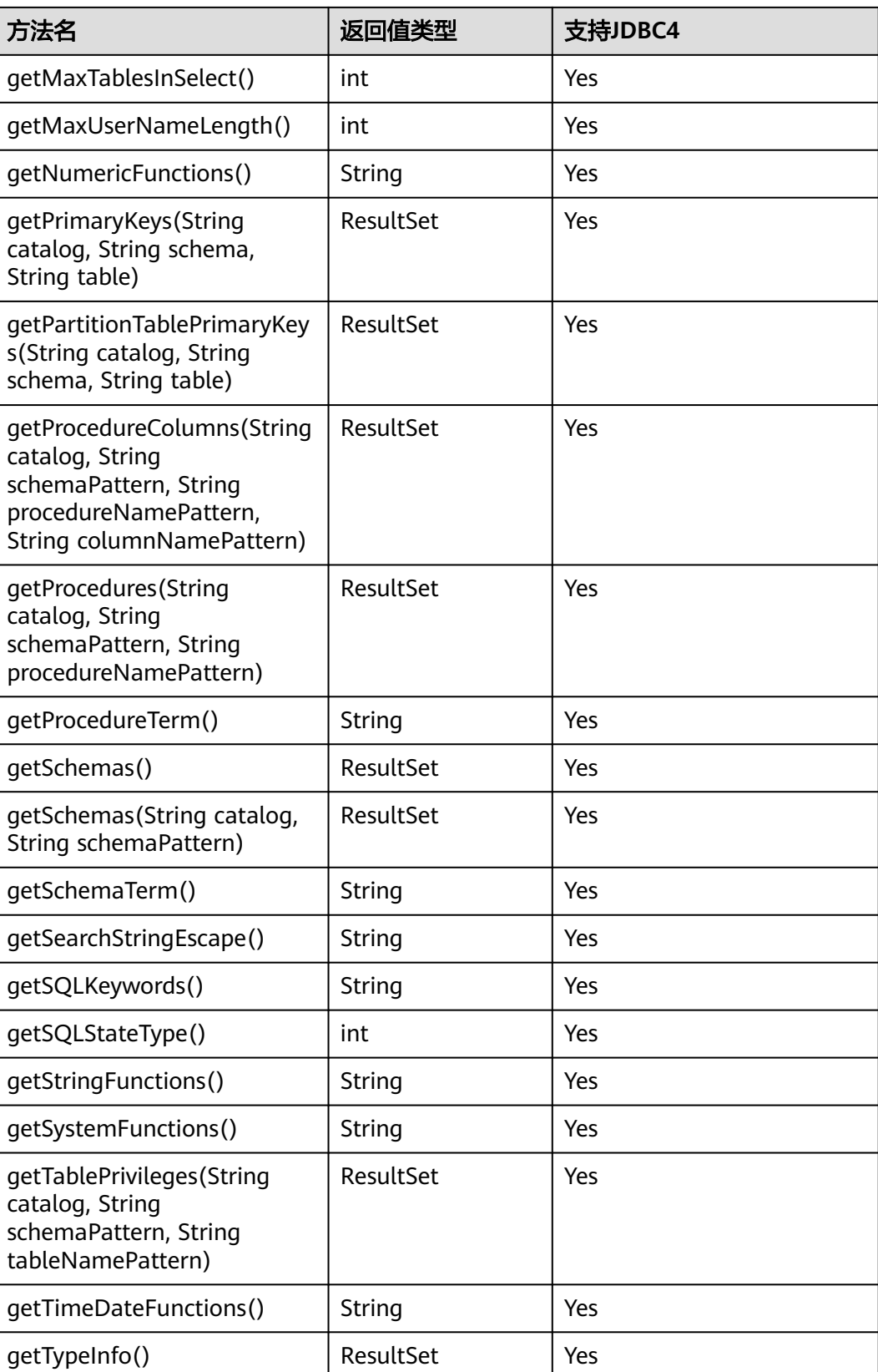

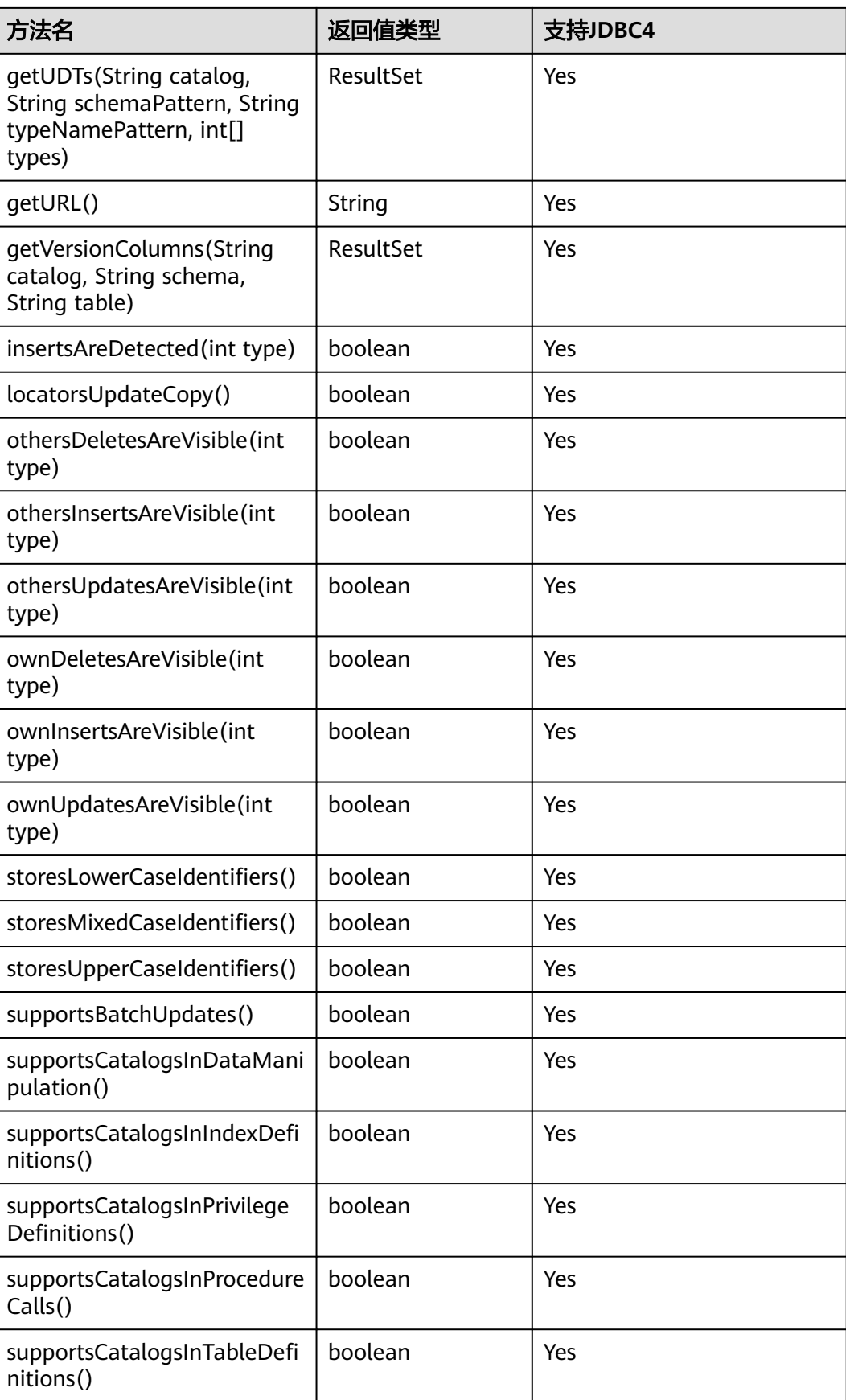

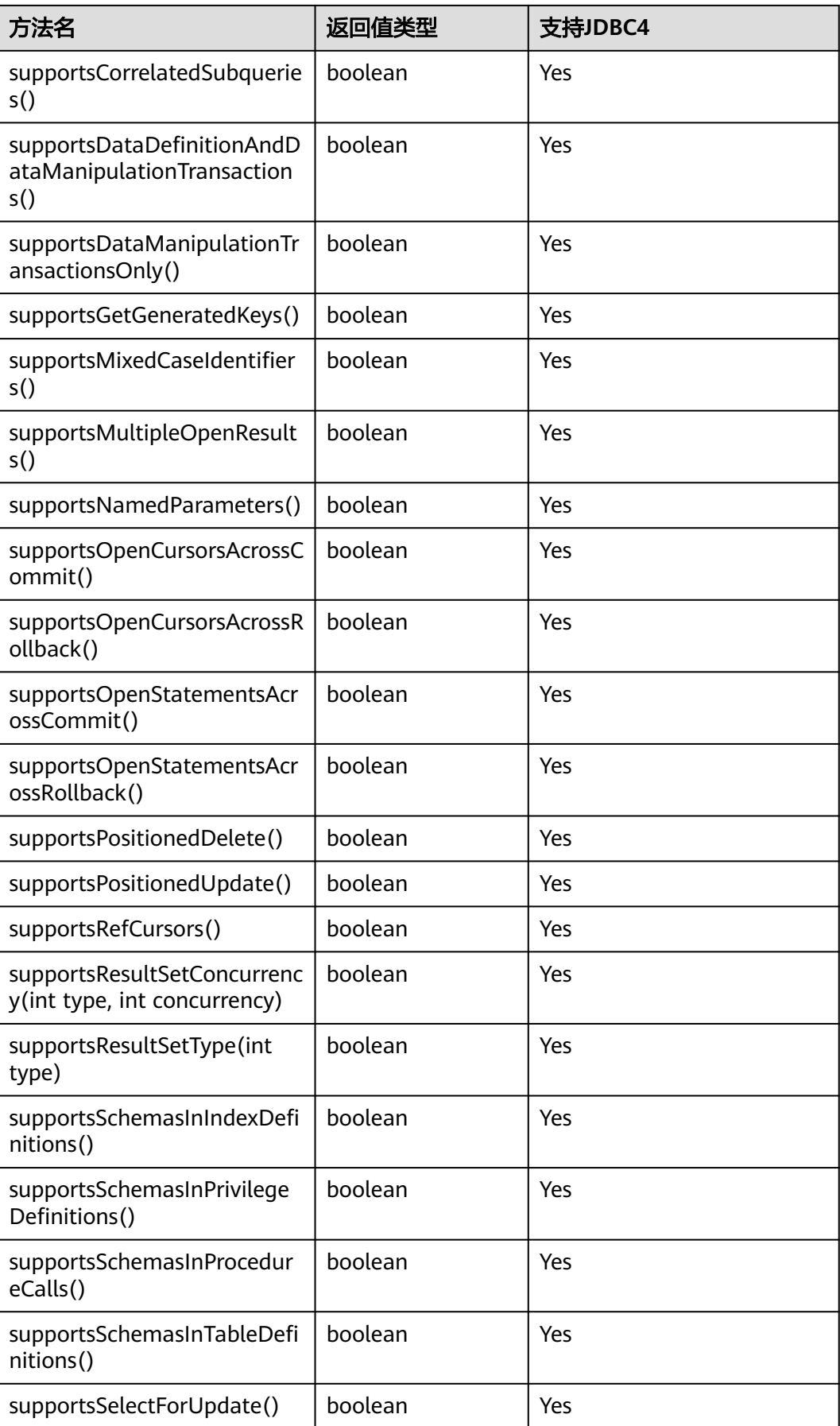

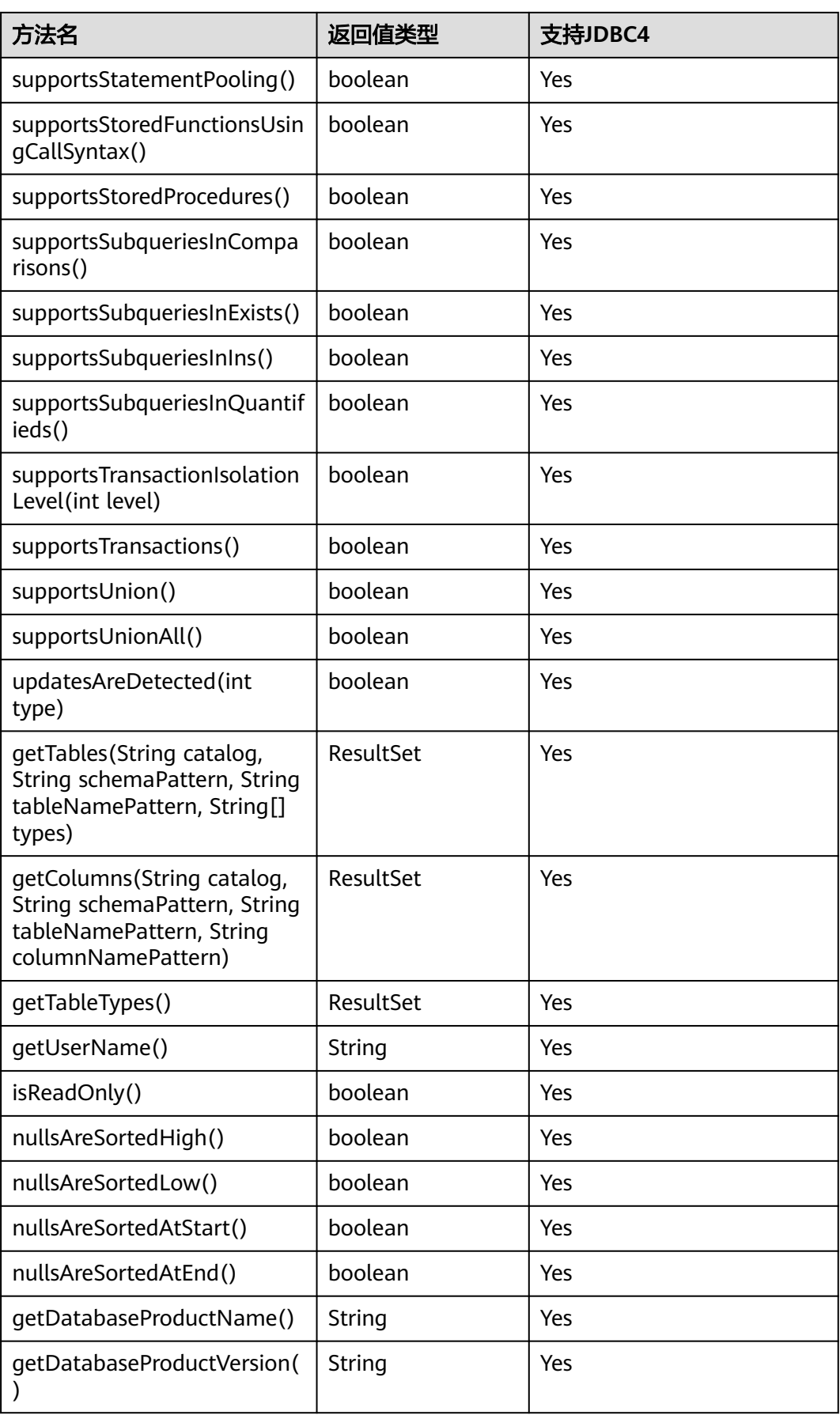

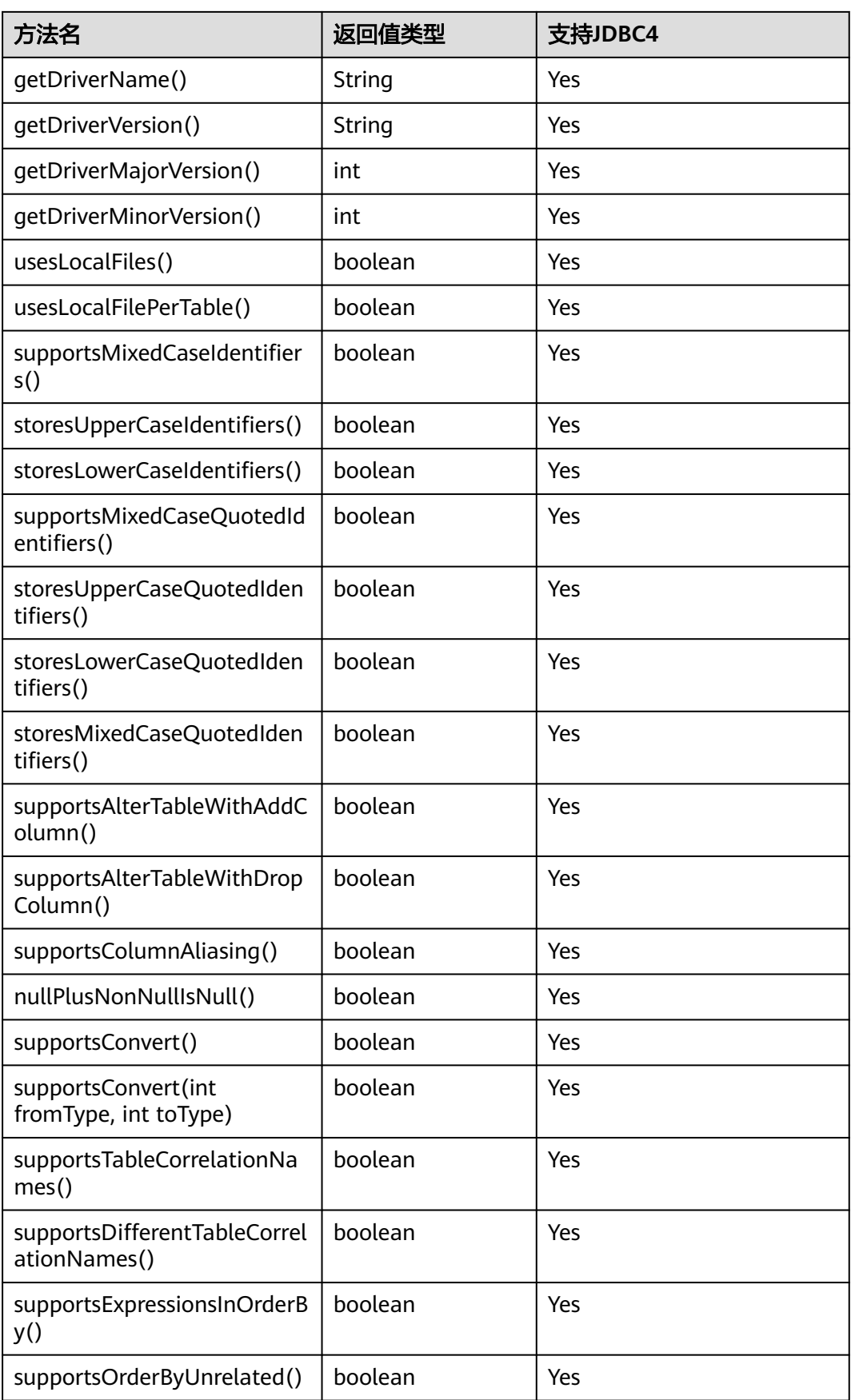

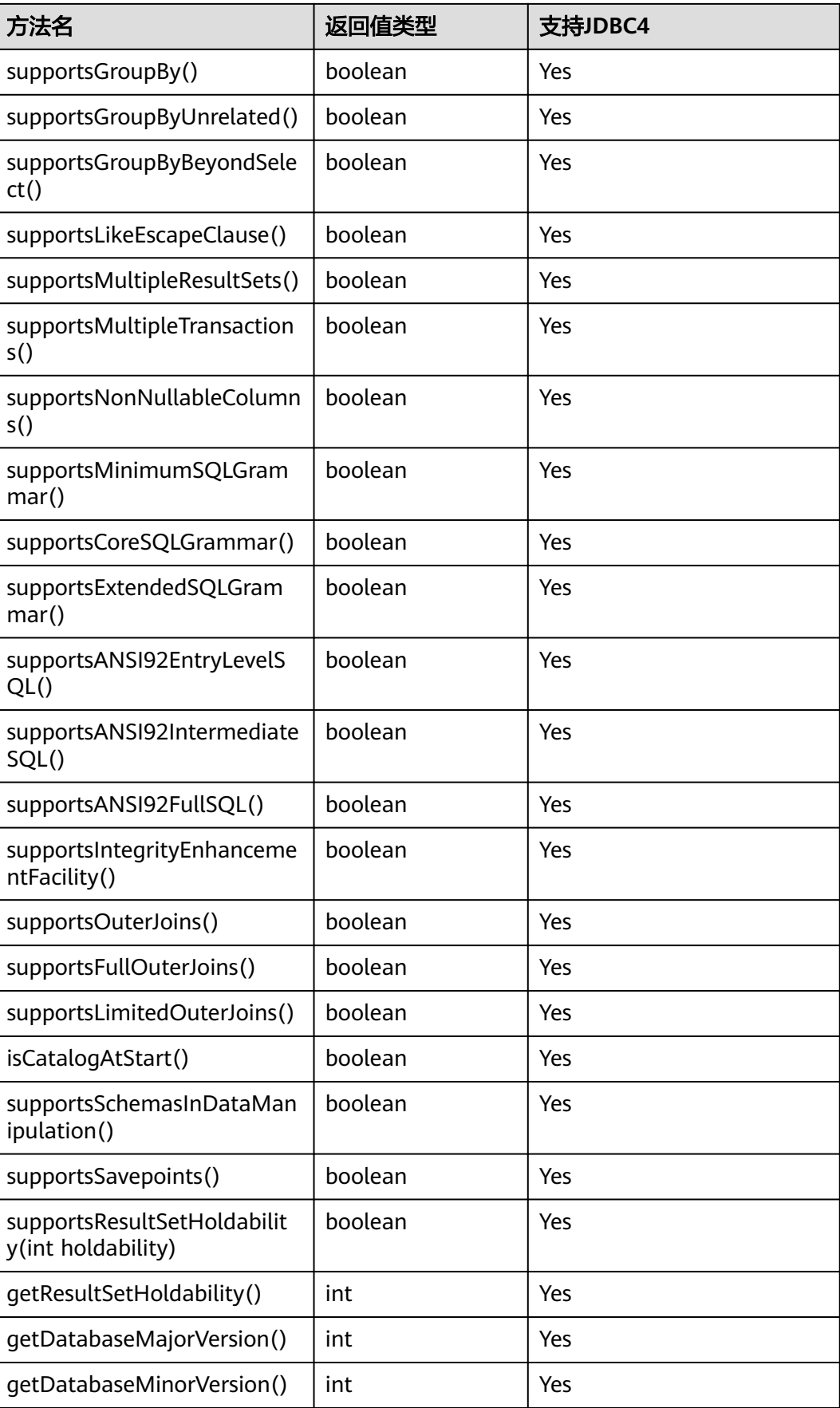

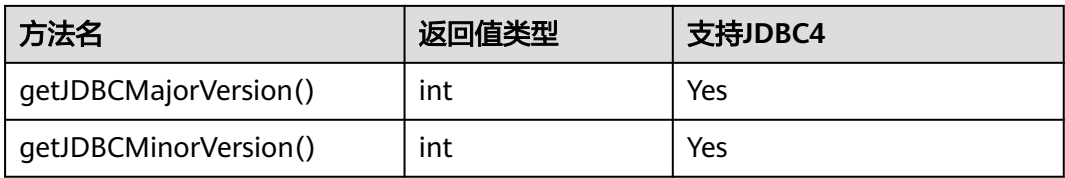

uppercaseAttributeName为true时,以下方法会将查询结果转为大写,可转换范围与java中的 toUpperCase方法一致。

- public ResultSet getProcedures(String catalog, String schemaPattern, String procedureNamePattern)
- public ResultSet getProcedureColumns(String catalog, String schemaPattern, String procedureNamePattern, String columnNamePattern)
- public ResultSet getTables(String catalog, String schemaPattern, String tableNamePattern, String[] types)
- public ResultSet getSchemas(String catalog, String schemaPattern)
- public ResultSet getColumns(String catalog, String schemaPattern, String tableNamePattern, String columnNamePattern)
- public ResultSet getColumnPrivileges(String catalog, String schema, String table, String columnNamePattern)
- public ResultSet getTablePrivileges(String catalog, String schemaPattern, String tableNamePattern)
- public ResultSet getBestRowIdentifier(String catalog, String schema, String table, int scope, boolean nullable)
- public ResultSet getPrimaryKeys(String catalog, String schema, String table)
- protected ResultSet getImportedExportedKeys(String primaryCatalog, String primarySchema, String primaryTable, String foreignCatalog, String foreignSchema, String foreignTable)
- public ResultSet getIndexInfo(String catalog, String schema, String tableName, boolean unique, boolean approximate)
- public ResultSet getUDTs(String catalog, String schemaPattern, String typeNamePattern, int[] types)
- public ResultSet getFunctions(String catalog, String schemaPattern, String functionNamePattern)

## 注意

getPartitionTablePrimaryKeys(String catalog、String schema、String table)方法用 于获取分区表含全局索引的主键列,使用示例如下:

PgDatabaseMetaData dbmd = (PgDatabaseMetaData)conn.getMetaData(); dbmd.getPartitionTablePrimaryKeys("catalogName", "schemaName", "tableName");

## **5.3.17.4 java.sql.Driver**

java.sql.Driver是数据库驱动接口。

## 表 **5-12** 对 java.sql.Driver 的支持情况

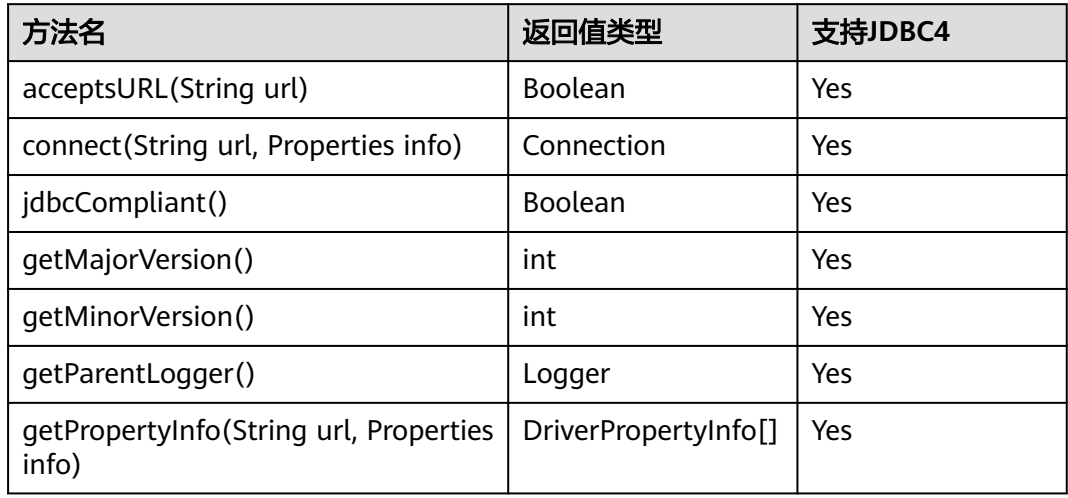

# **5.3.17.5 java.sql.PreparedStatement**

java.sql.PreparedStatement是预处理语句接口。

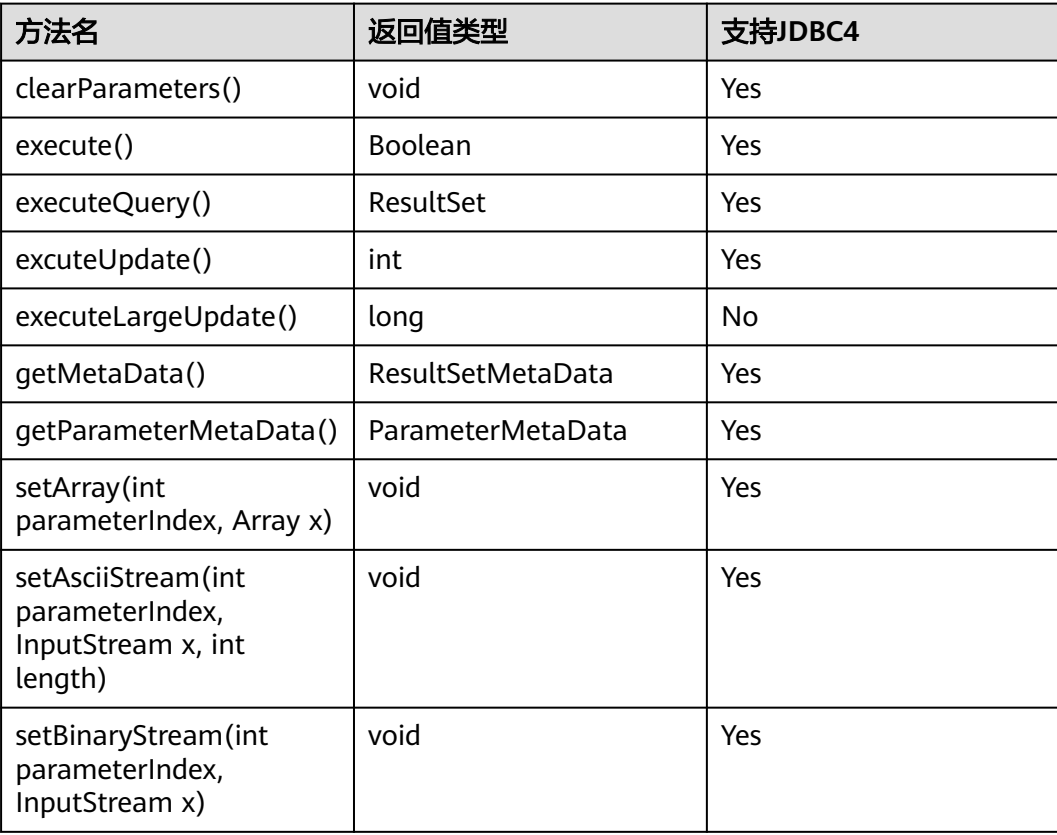

表 **5-13** 对 java.sql.PreparedStatement 的支持情况

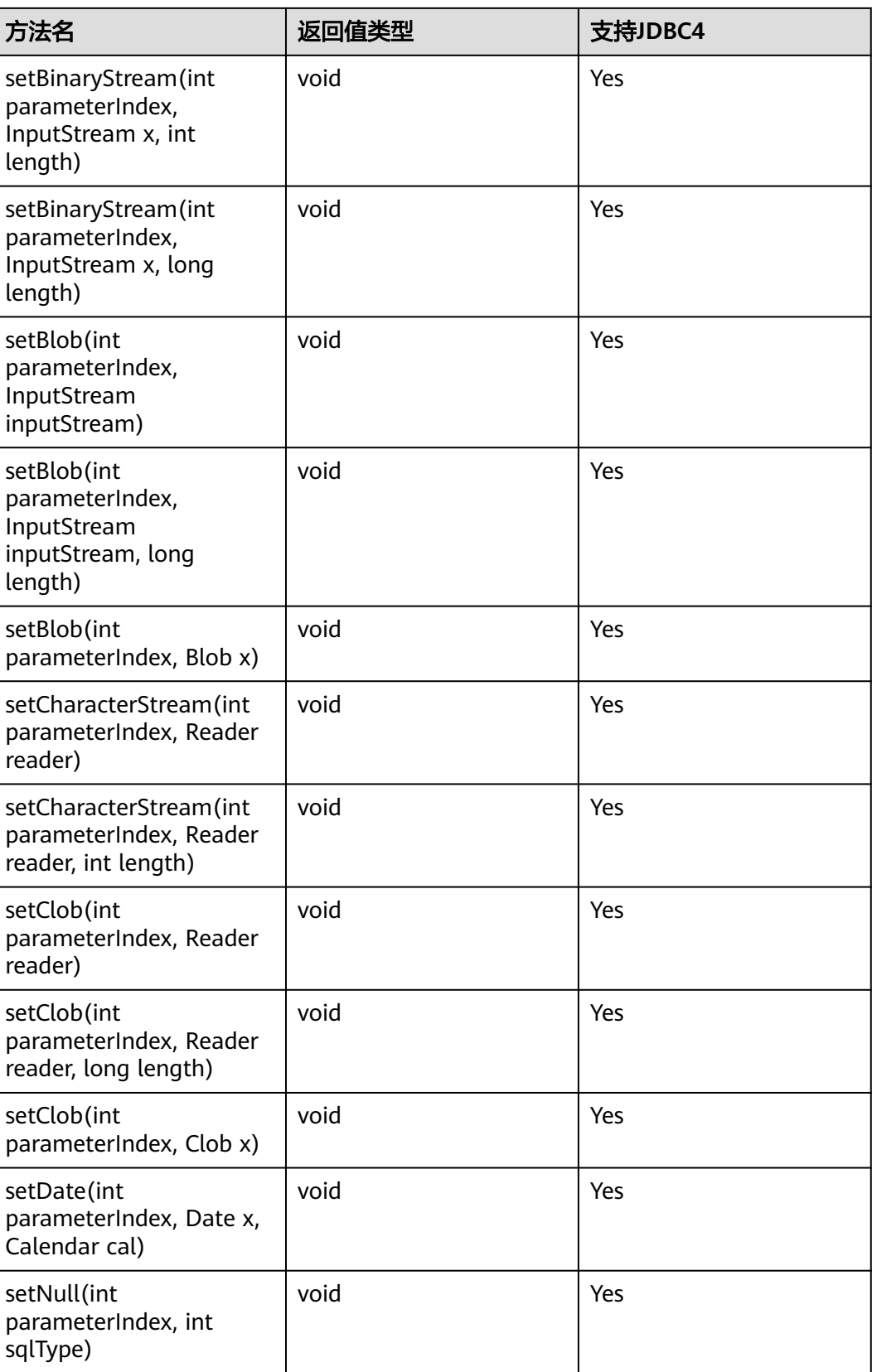

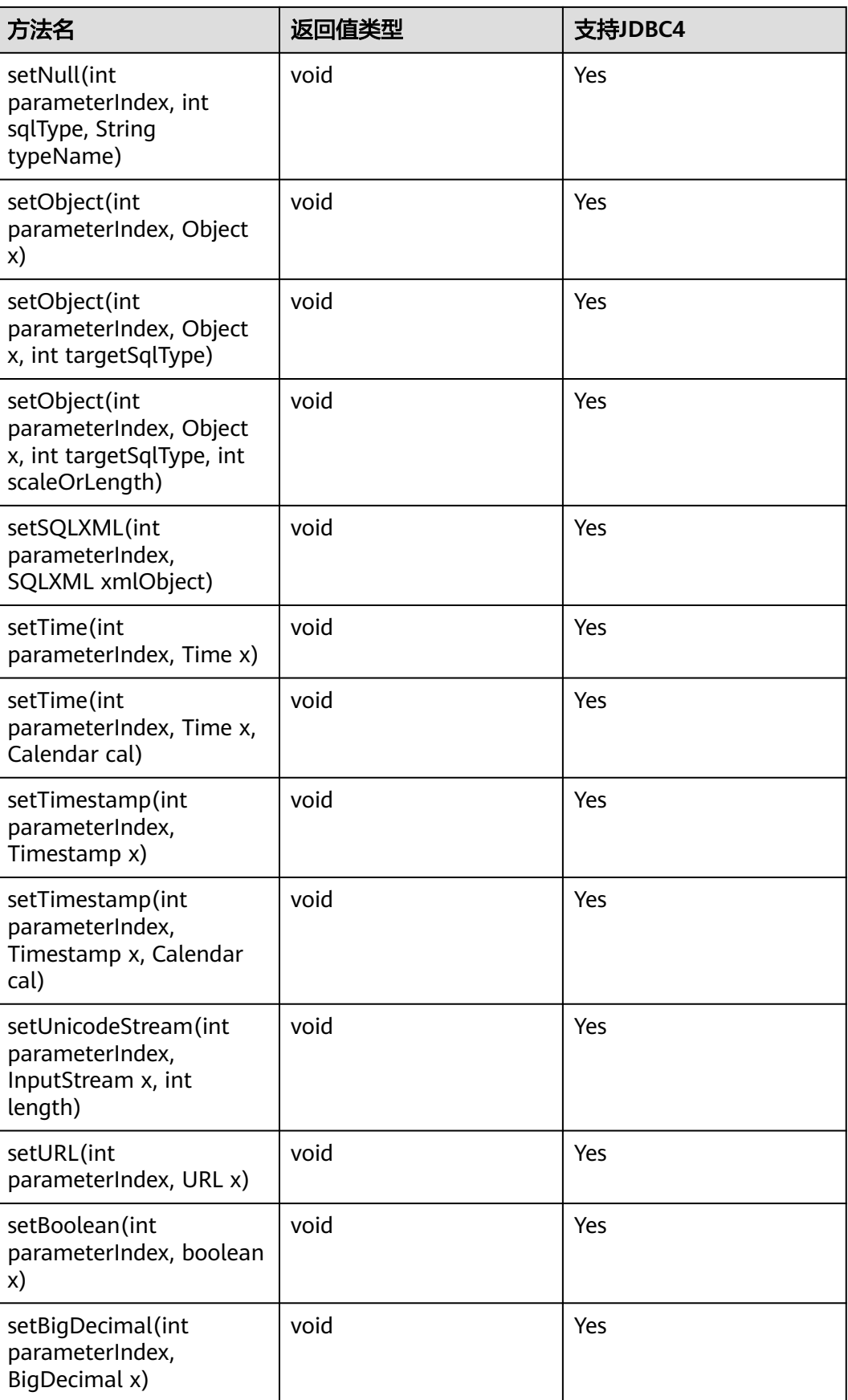

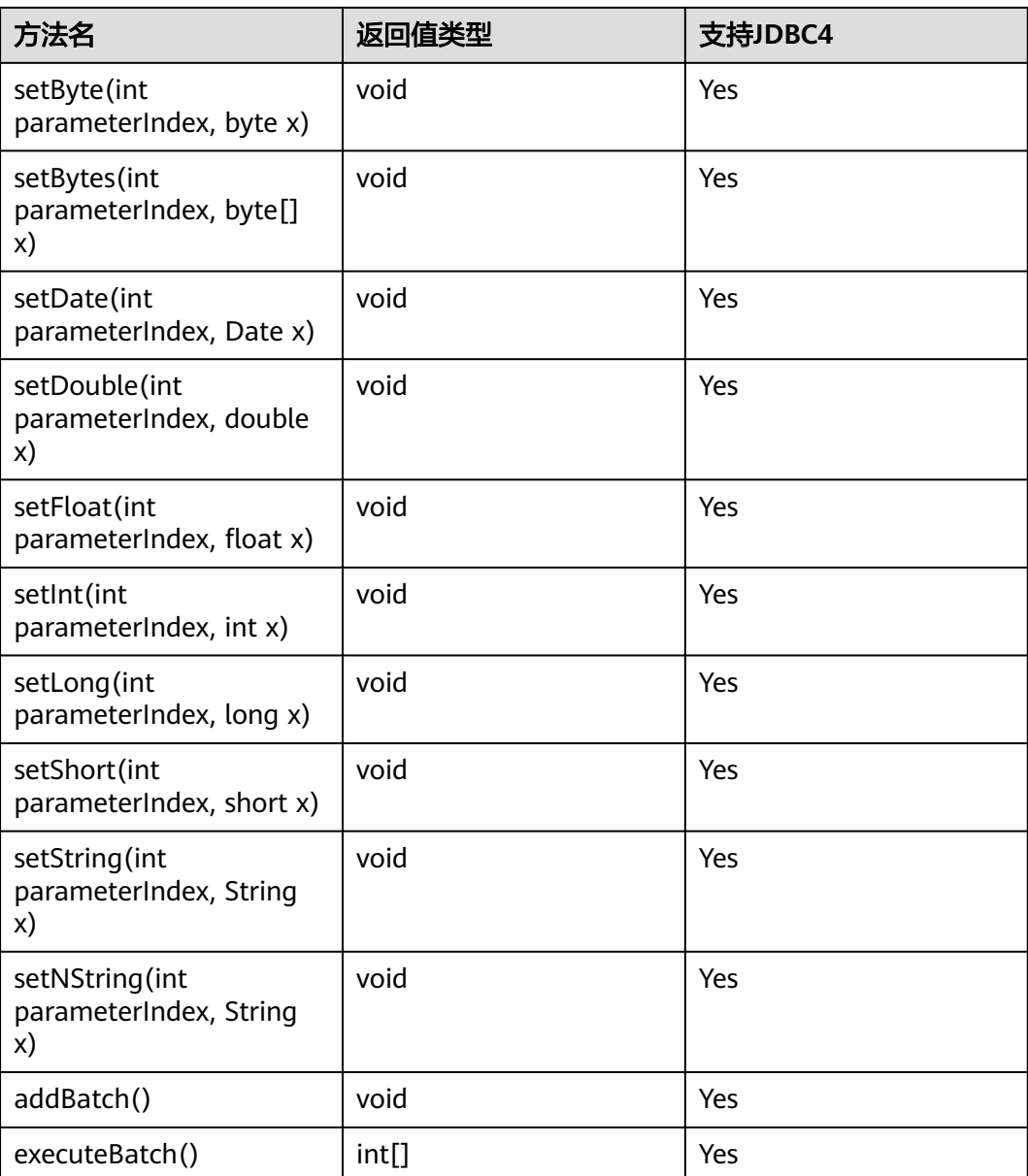

- addBatch()、execute()必须在clearBatch()之后才能执行。
- 调用executeBatch()方法并不会清除batch。用户必须显式使用clearBatch()清除。
- 在添加了一个batch的绑定变量后,用户若想重用这些值(再次添加一个batch),无需再次使 用set\*()方法。
- 以下方法是从java.sql.Statement继承而来: close、execute、executeQuery、 executeUpdate、getConnection、getResultSet、getUpdateCount、isClosed、 setMaxRows、setFetchSize、enableStreamingResults。
- executeLargeUpdate()方法必须在JDBC4.2及以上版本使用。

## **5.3.17.6 java.sql.ResultSet**

java.sql.ResultSet是执行结果集接口。

## 表 **5-14** 对 java.sql.ResultSet 的支持情况

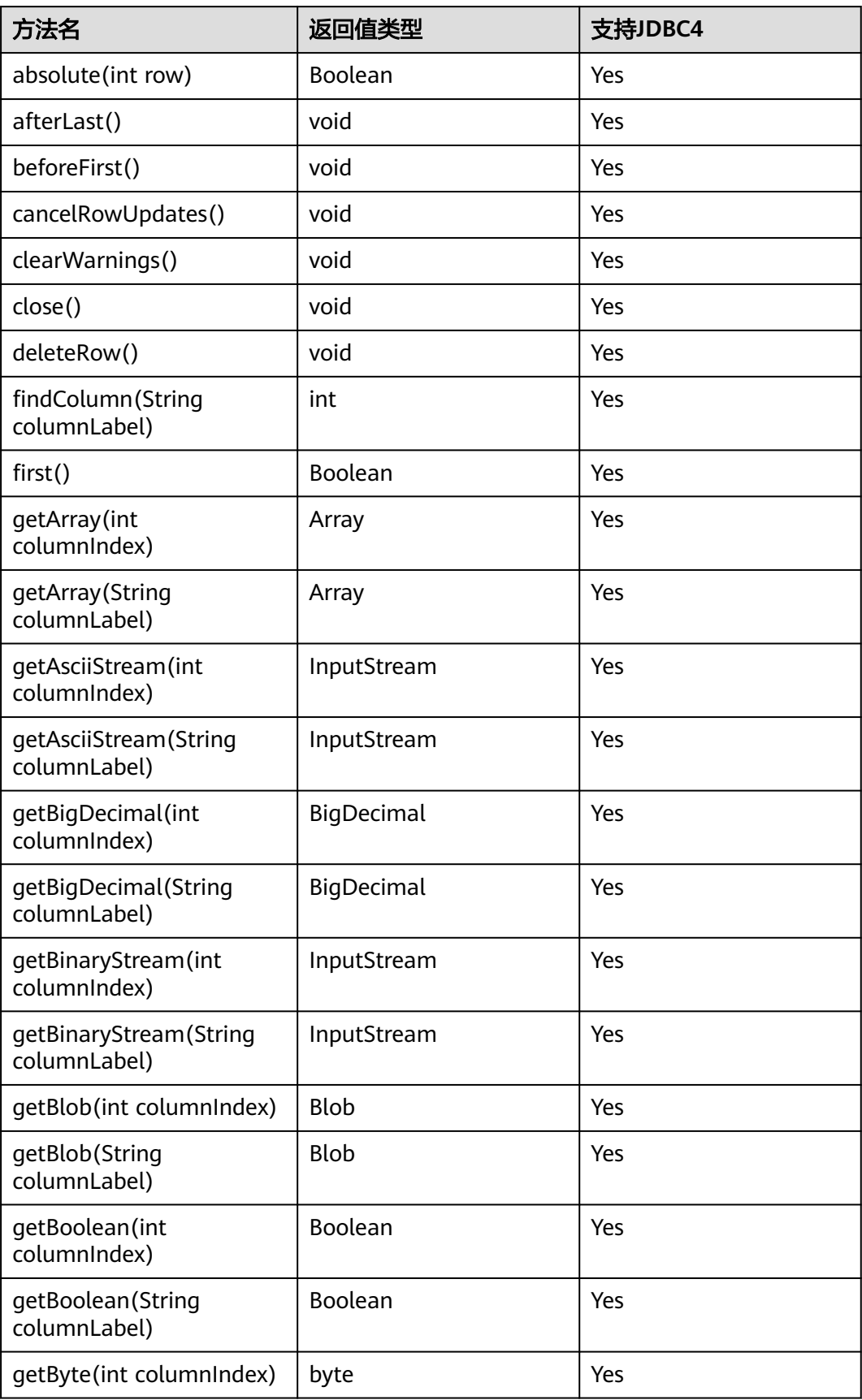

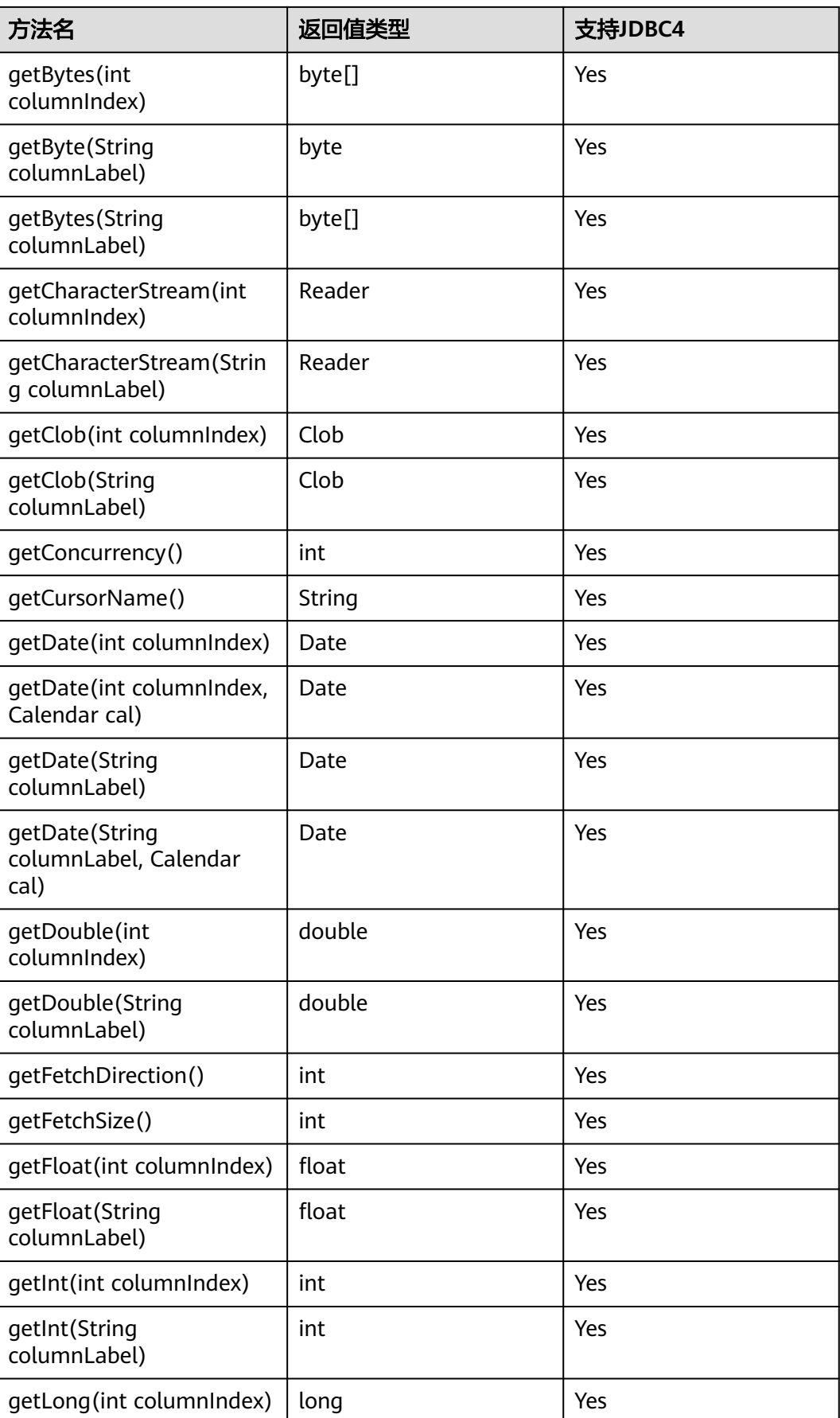

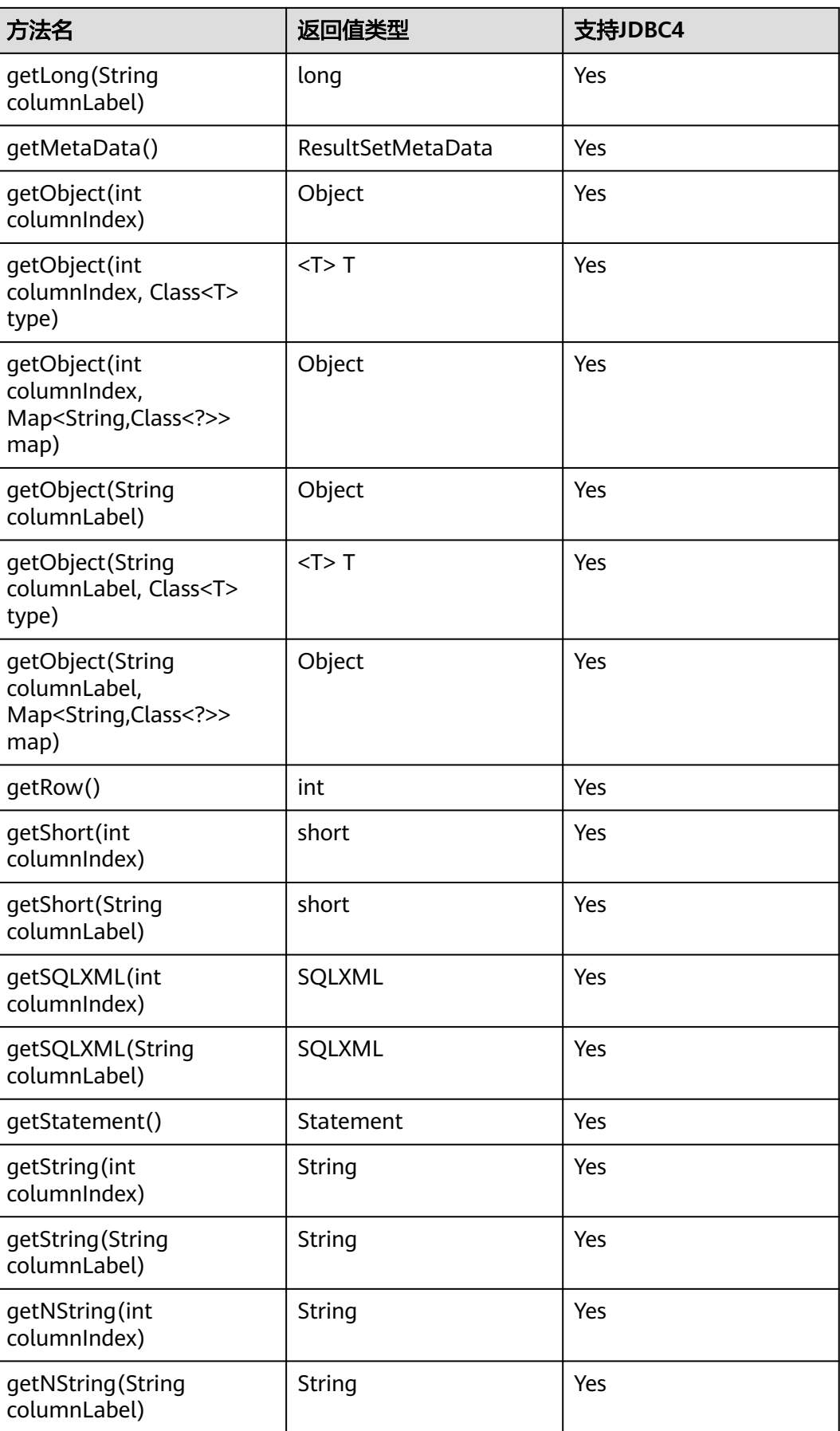

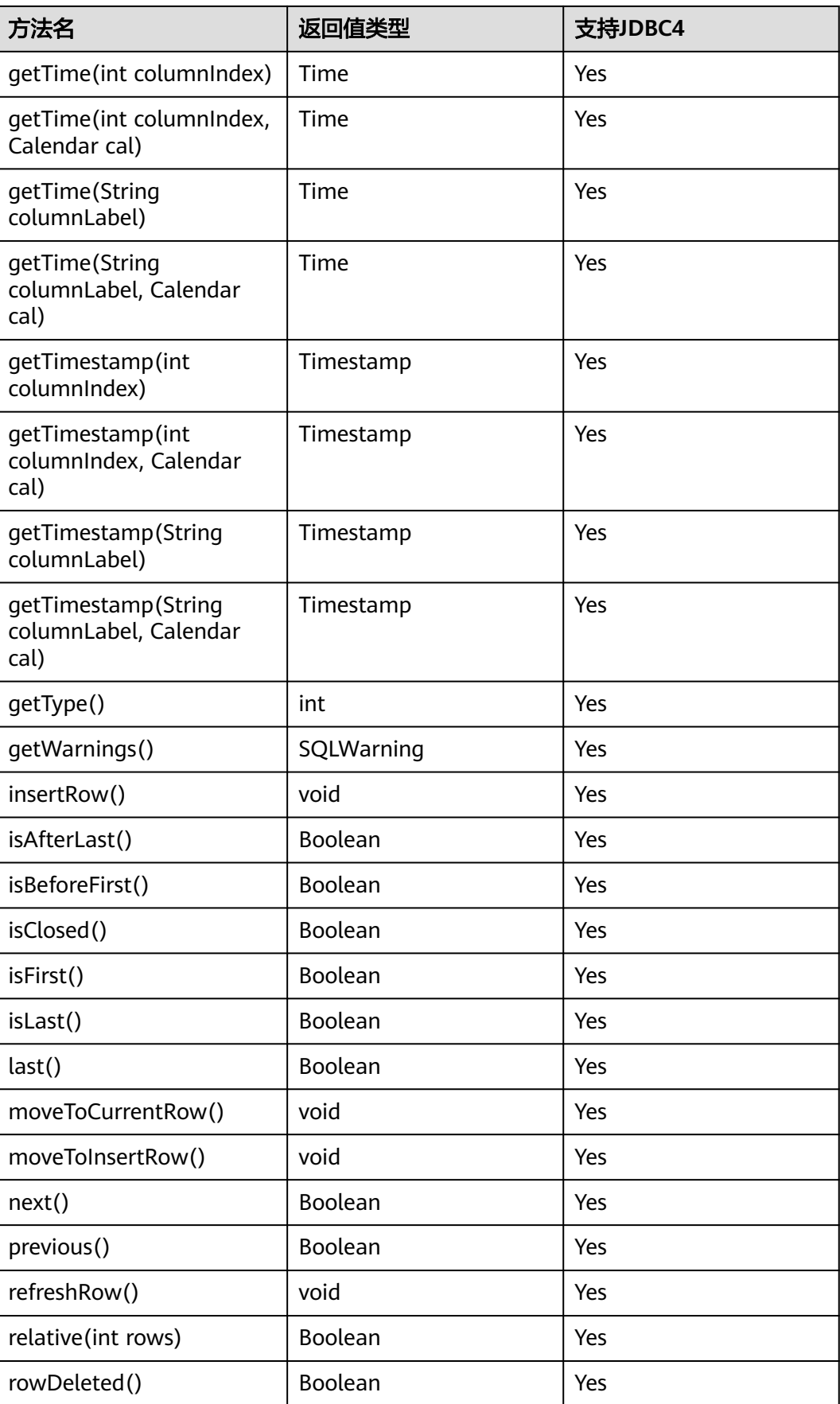

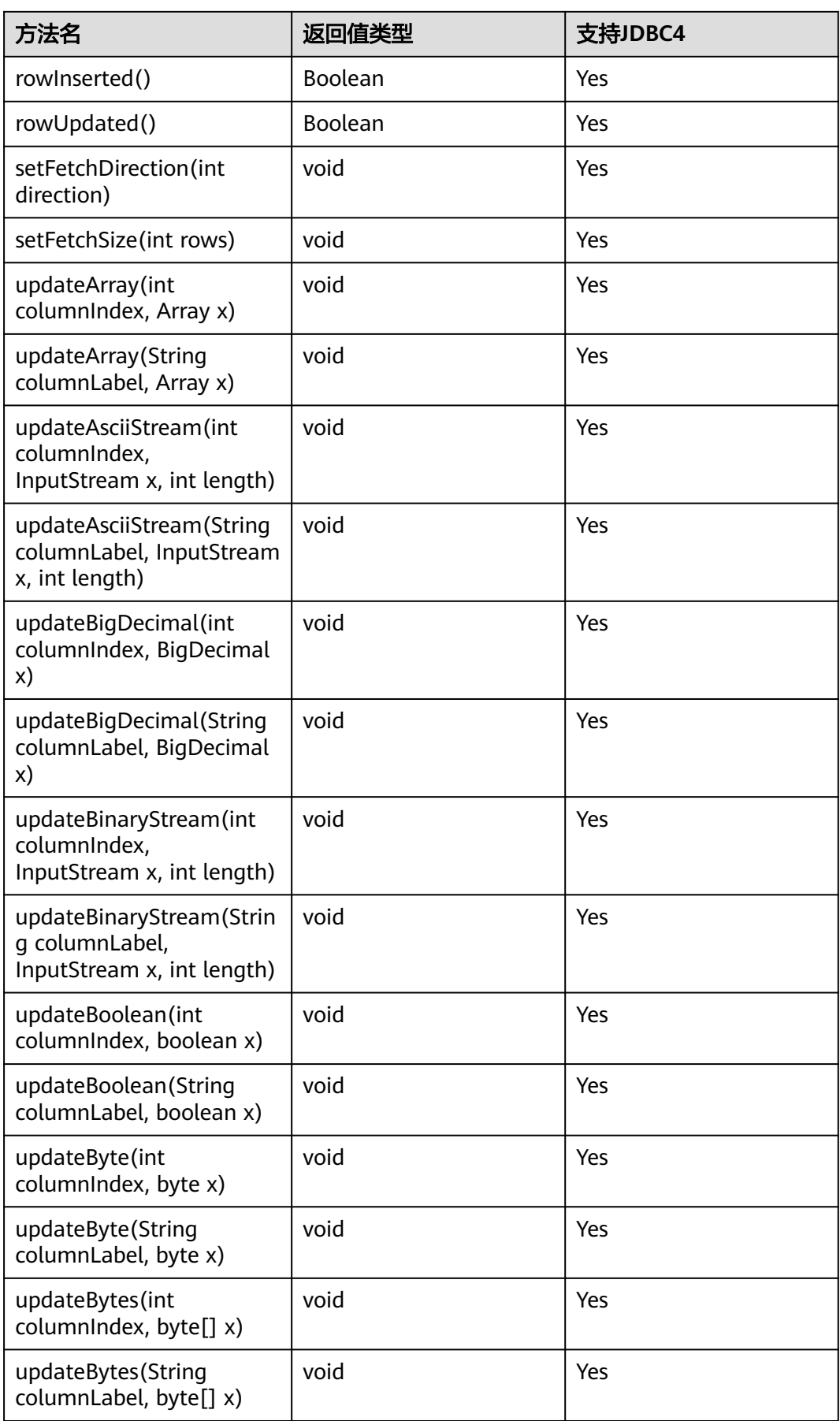

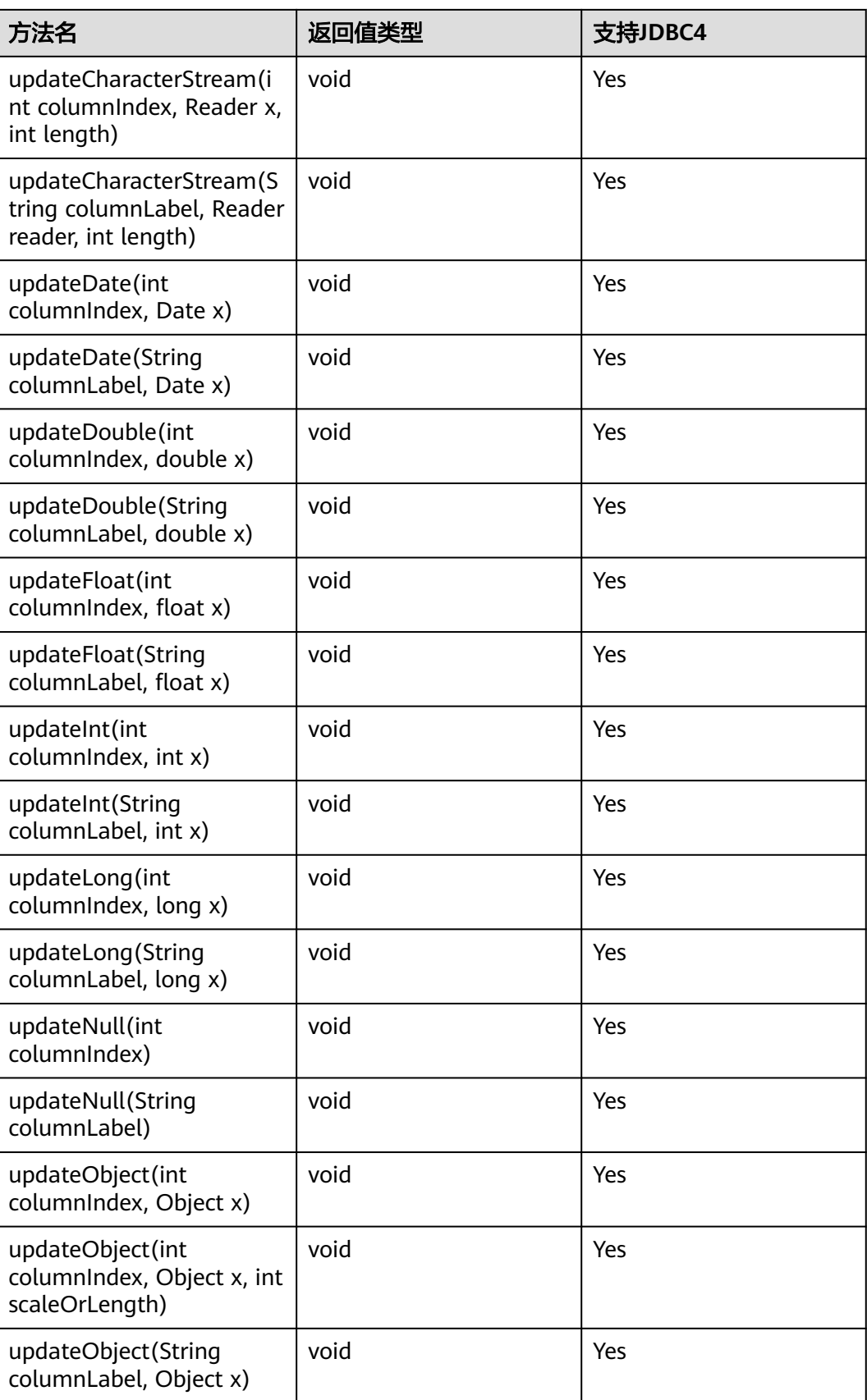

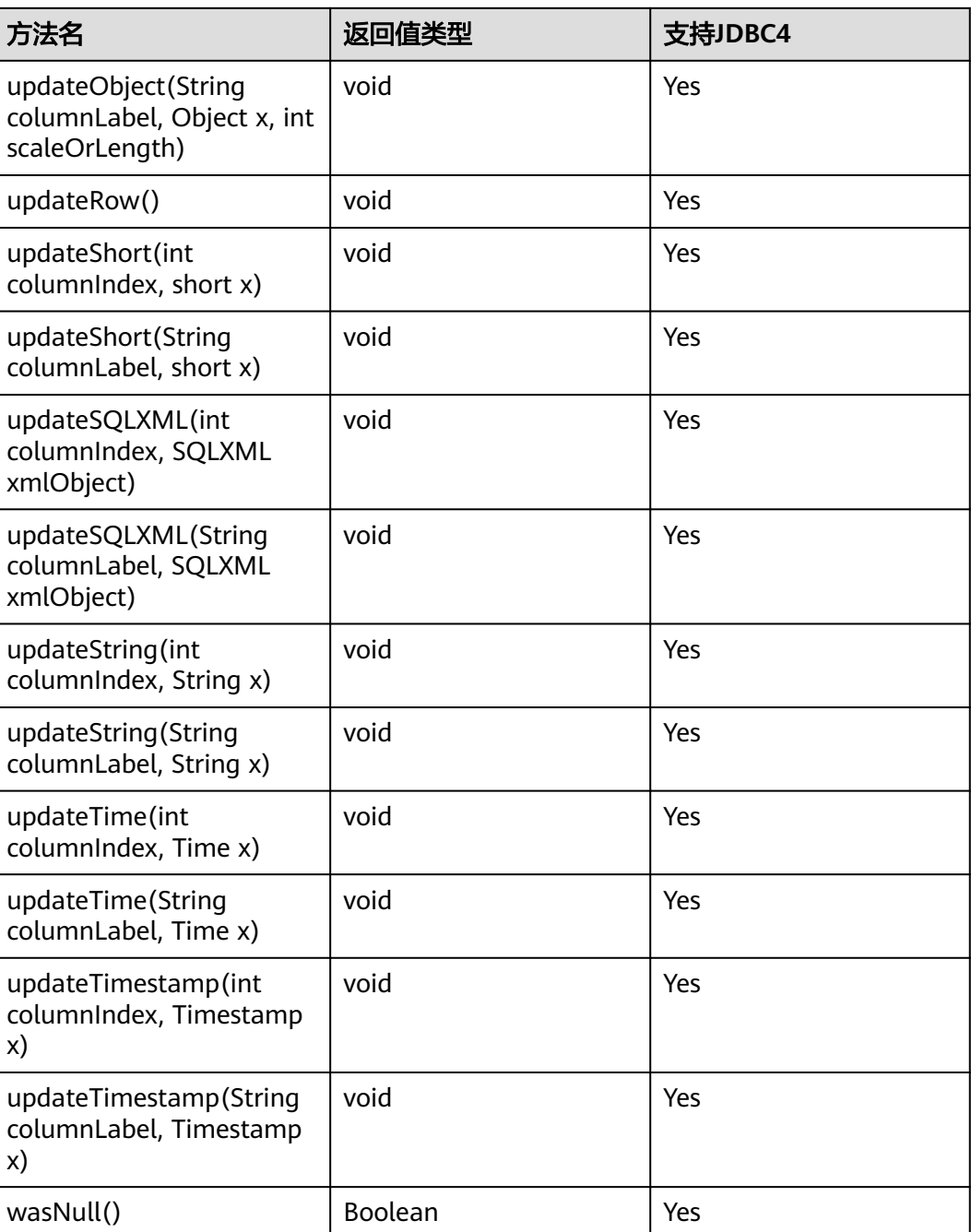

- 一个Statement不能有多个处于"open"状态的ResultSet。
- 用于遍历结果集 ( ResultSet ) 的游标 ( Cursor ) 在被提交后不能保持"open"的状态。

## **5.3.17.7 java.sql.ResultSetMetaData**

java.sql.ResultSetMetaData是对ResultSet对象相关信息的具体描述。

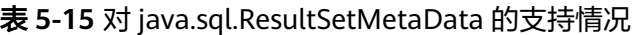

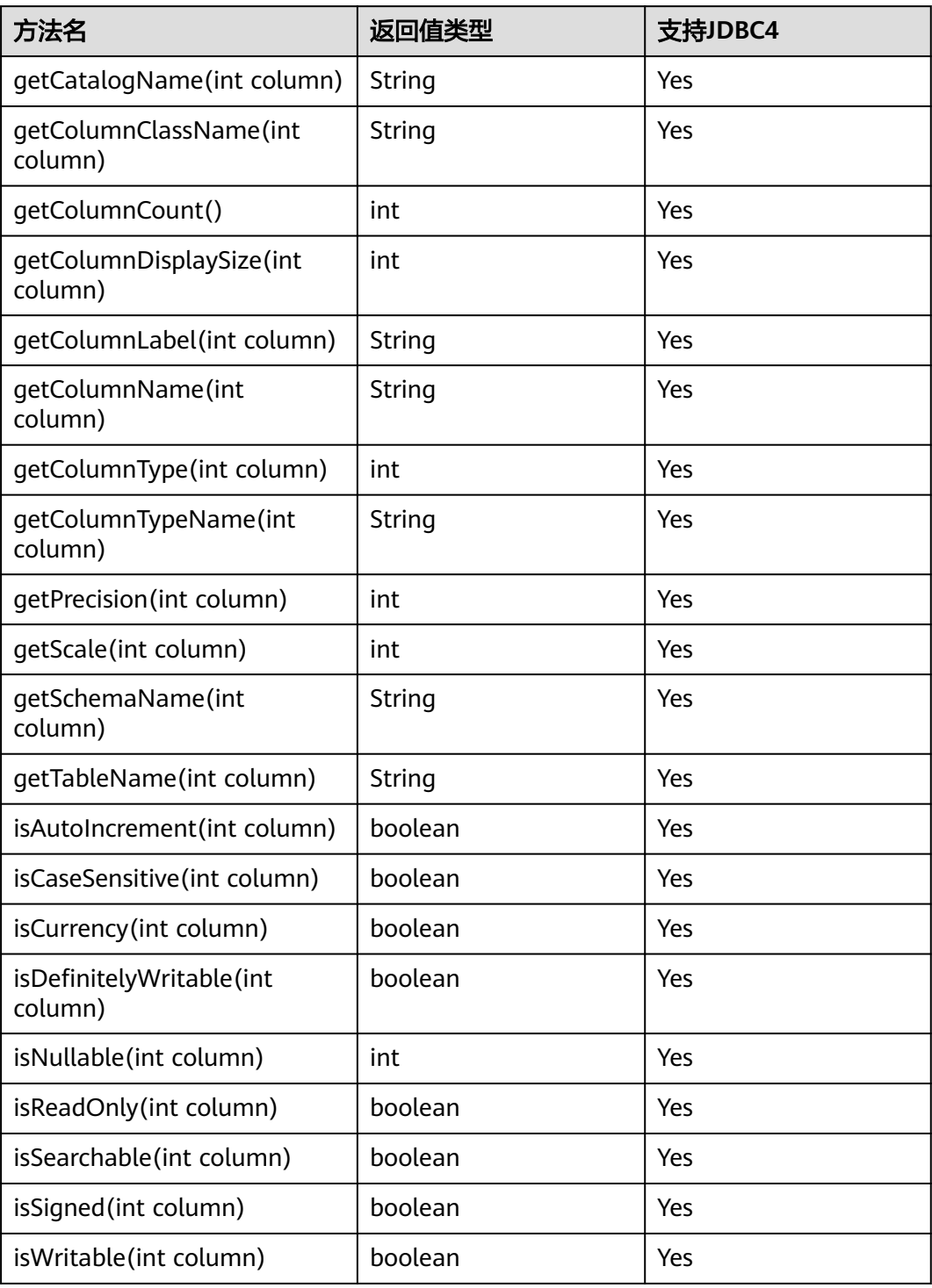

uppercaseAttributeName为true时,下面接口会将查询结果转为大写,可转换范围为26个英文 字母。

- public String getColumnName(int column)
- public String getColumnLabel(int column)

## **5.3.17.8 java.sql.Statement**

java.sql.Statement是SQL语句接口。

表 **5-16** 对 java.sql.Statement 的支持情况

| 方法名                                                    | 返回值类型      | 支持JDBC4 |
|--------------------------------------------------------|------------|---------|
| addBatch(String sql)                                   | void       | Yes     |
| clearBatch()                                           | void       | Yes     |
| clearWarnings()                                        | void       | Yes     |
| close()                                                | void       | Yes     |
| closeOnCompletion()                                    | void       | Yes     |
| execute(String sql)                                    | Boolean    | Yes     |
| execute(String sql, int<br>autoGeneratedKeys)          | Boolean    | Yes     |
| execute(String sql, int[]<br>columnIndexes)            | Boolean    | Yes     |
| execute(String sql,<br>String[] columnNames)           | Boolean    | Yes     |
| executeBatch()                                         | Boolean    | Yes     |
| executeQuery(String<br>sql)                            | ResultSet  | Yes     |
| executeUpdate(String<br>sql)                           | int        | Yes     |
| executeUpdate(String<br>sql, int<br>autoGeneratedKeys) | int        | Yes     |
| executeUpdate(String<br>sql, int[]<br>columnIndexes)   | int        | Yes     |
| executeUpdate(String<br>sql, String[]<br>columnNames)  | int        | Yes     |
| getConnection()                                        | Connection | Yes     |

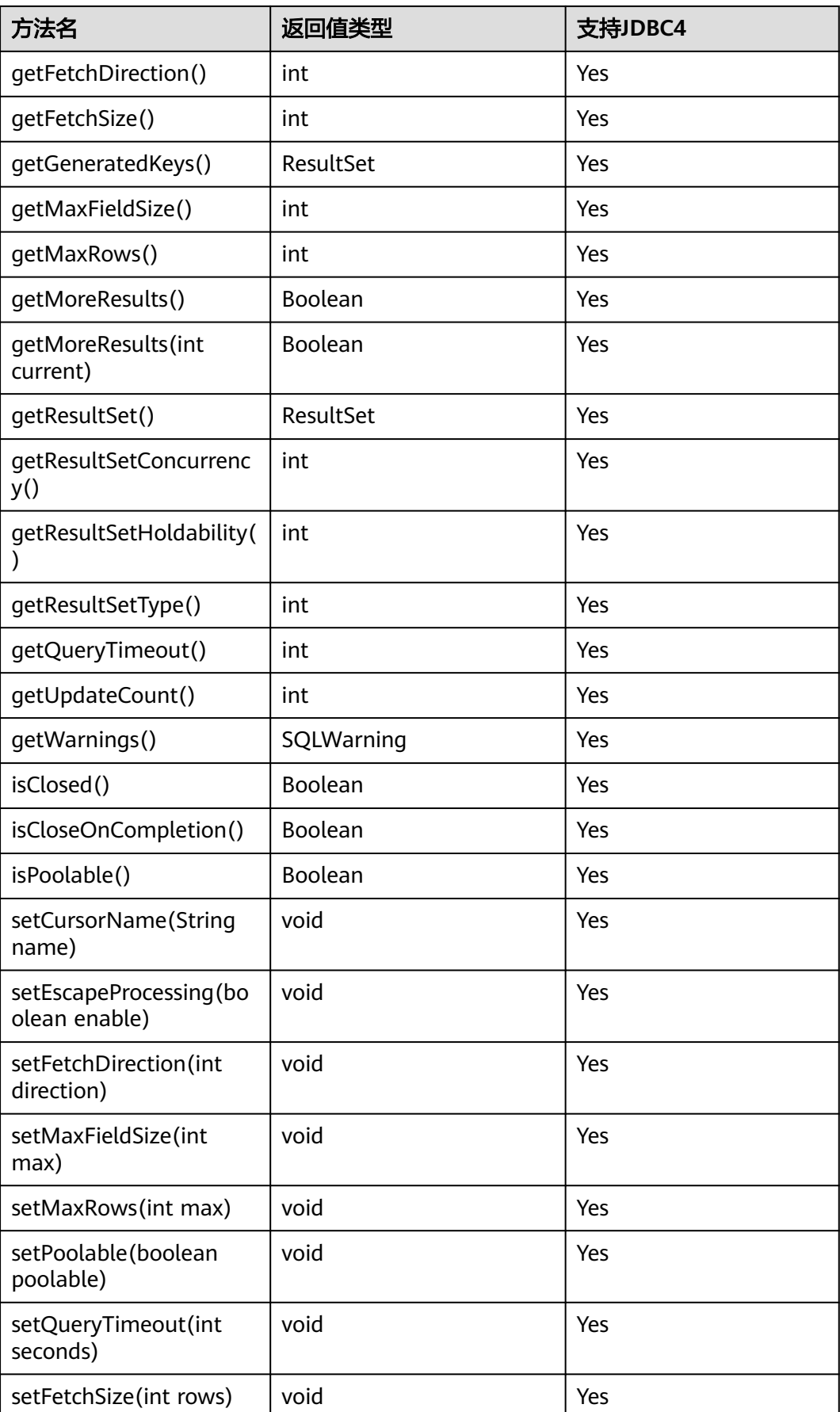

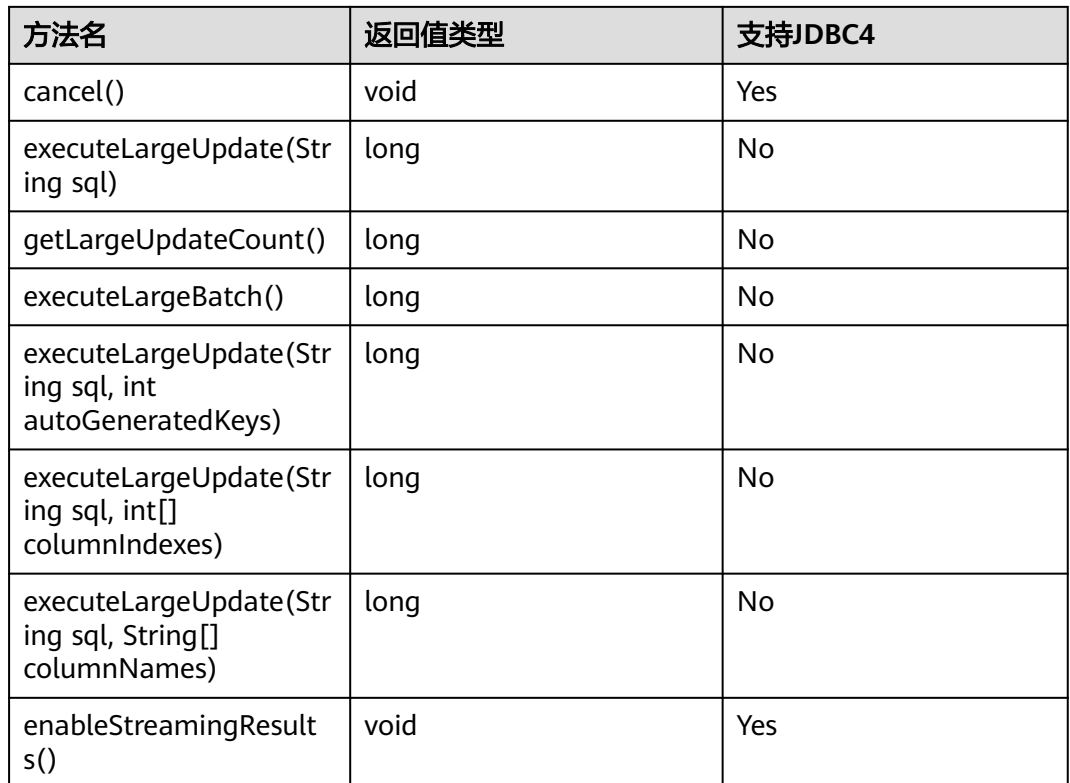

- 通过setFetchSize可以减少结果集在客户端的内存占用情况。它的原理是通过将结果集打包 成游标,然后分段处理,所以会加大数据库与客户端的通信量,但会有性能损耗。
- 由于数据库游标是事务内有效,所以,在设置setFetchSize的同时,需要将连接设置为非自 动提交模式,setAutoCommit(false)。同时在业务数据需要持久化到数据库中时,在连接上 执行提交操作。
- LargeUpdate相关方法必须在JDBC4.2及以上版本使用。
- enableStreamingResults()是开启流式读的一个自定义接口,该接口间接调用 setFetchSize(Integer.MIN\_VALUE)。若要开启流式读功能,需要将url中的 enableStreamingQuery设置为true,同时调用setFetchSize(Integer.MIN\_VALUE)或者 enableStreamingResults()。除开启流式读功能外,setFetchSize()的入参只能为正数或者 0。

## **5.3.17.9 javax.sql.ConnectionPoolDataSource**

javax.sql.ConnectionPoolDataSource是数据源连接池接口。

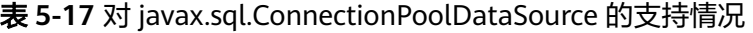

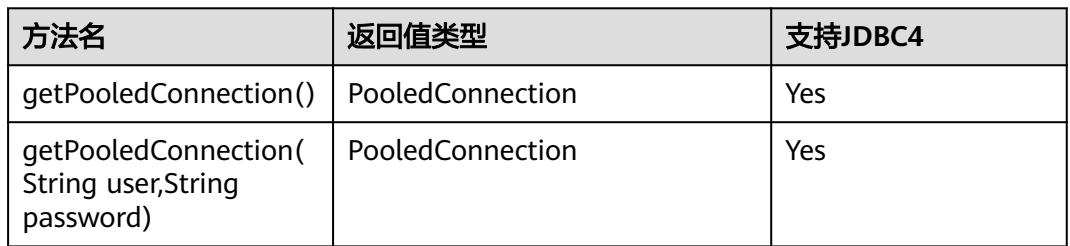
# **5.3.17.10 javax.sql.DataSource**

javax.sql.DataSource是数据源接口。

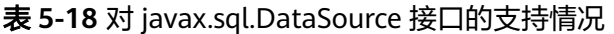

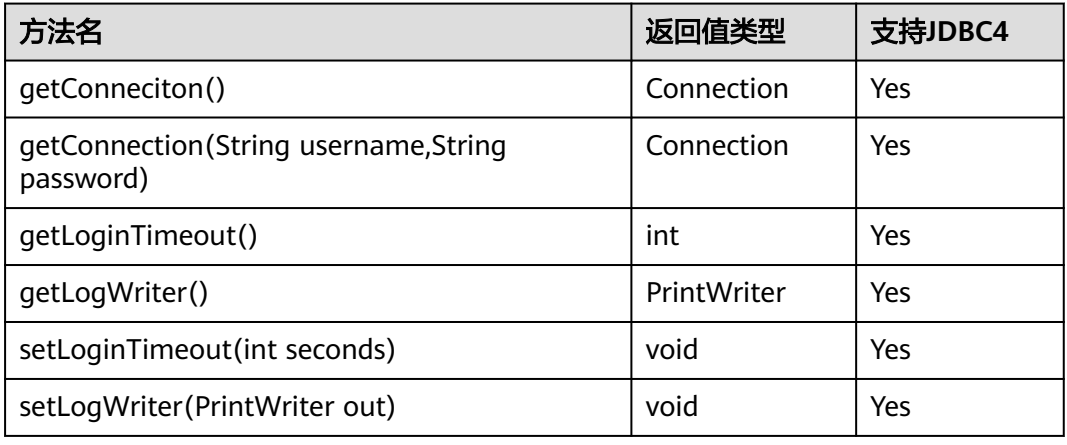

# **5.3.17.11 javax.sql.PooledConnection**

javax.sql.PooledConnection是由连接池创建的连接接口。

| 4 J-1 J AT JUVEN SQUI OOICUCUTHICCLION HIJ X JJ IHAU                |            |         |  |
|---------------------------------------------------------------------|------------|---------|--|
| 方法名                                                                 | 返回值类型      | 支持JDBC4 |  |
| addConnectionEventListener<br>(ConnectionEventListener listener)    | void       | Yes     |  |
| close()                                                             | void       | Yes     |  |
| qetConnection()                                                     | Connection | Yes     |  |
| removeConnectionEventListener<br>(ConnectionEventListener listener) | void       | Yes     |  |

表 **5-19** 对 javax.sql.PooledConnection 的支持情况

# **5.3.17.12 javax.naming.Context**

javax.naming.Context是连接配置的上下文接口。

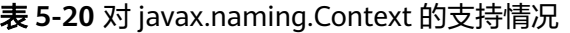

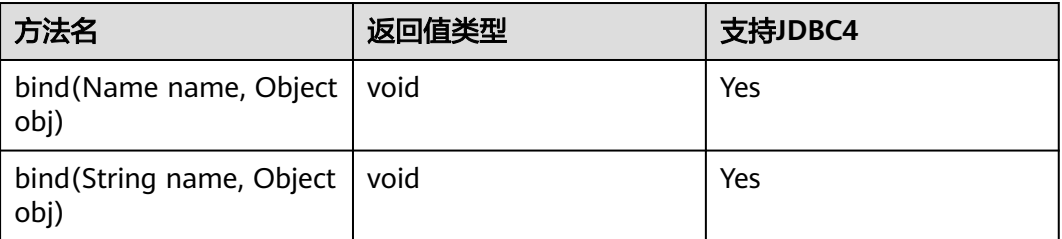

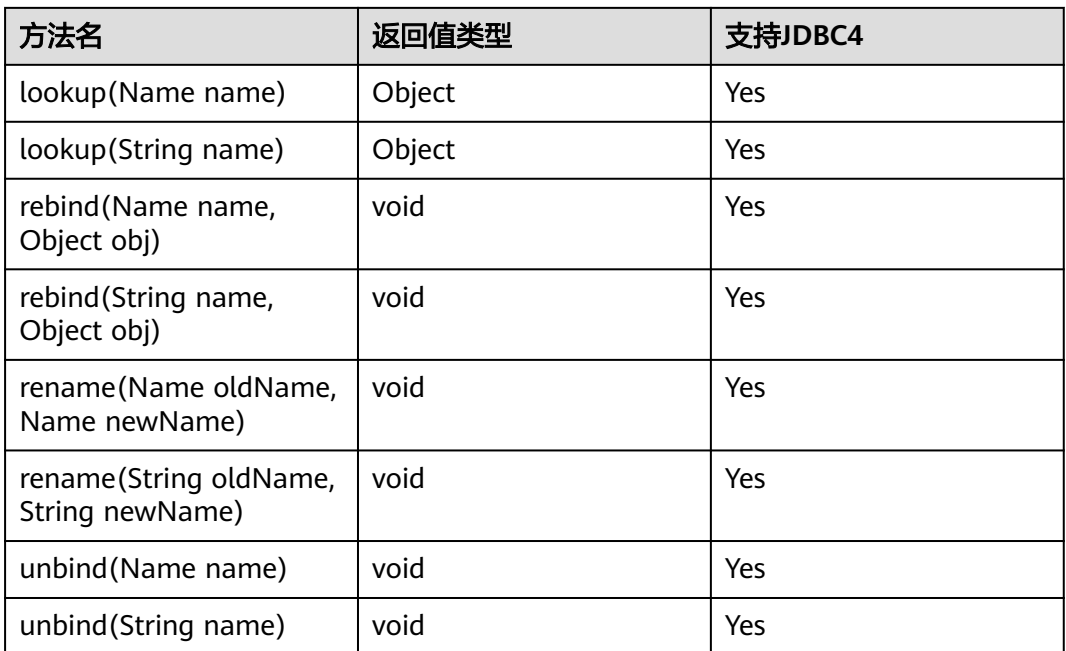

# **5.3.17.13 javax.naming.spi.InitialContextFactory**

javax.naming.spi.InitialContextFactory是初始连接上下文工厂接口。

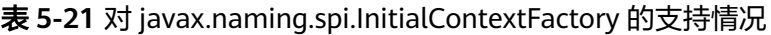

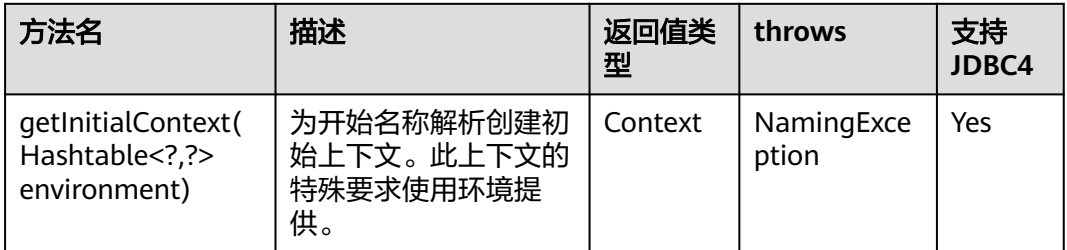

## **5.3.17.14 CopyManager**

CopyManager是GaussDB JDBC驱动中提供的一个API接口类,用于批量向GaussDB中 导入数据。

# **CopyManager** 的继承关系

CopyManager类位于com.huawei.gaussdb.jdbc.copy Package中,继承自 java.lang.Object类,该类的声明如下:

public class CopyManager extends Object

# 构造方法

public CopyManager(BaseConnection connection)

throws SQLException

# 常用方法

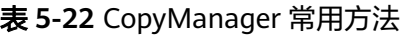

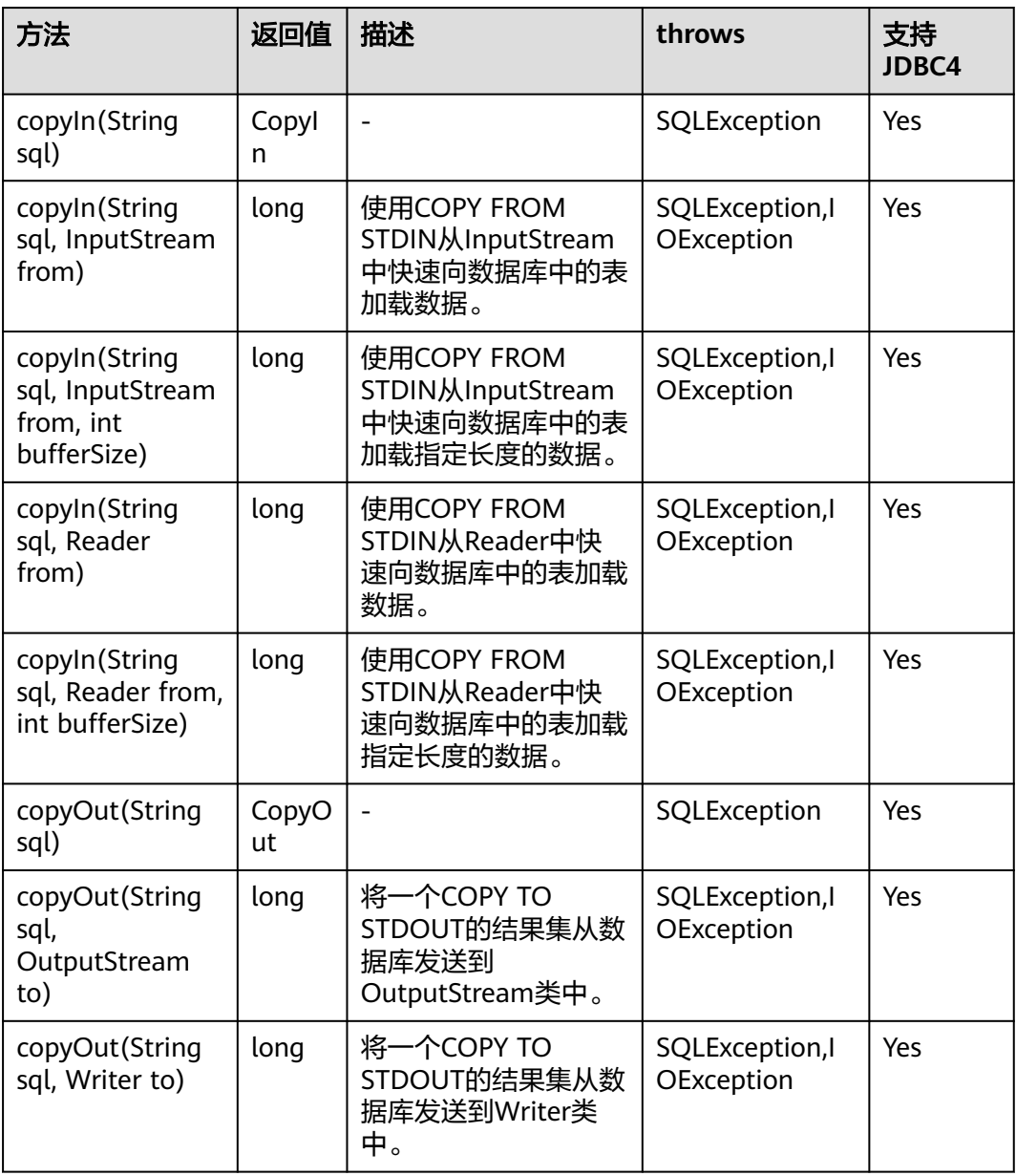

# **5.3.17.15 PGReplicationConnection**

PGReplicationConnection是GaussDB JDBC驱动中提供的一个API接口类,用于执行逻 辑复制相关的功能。

# **PGReplicationConnection** 的继承关系

PGReplicationConnection是逻辑复制的接口,实现类是 PGReplicationConnectionImpl,该类位于com.huawei.gaussdb.jdbc.replication Package中,该类的声明如下:

public class PGReplicationConnection implements PGReplicationConnection

# 构造方法

public PGReplicationConnection(BaseConnection connection)

# 常用方法

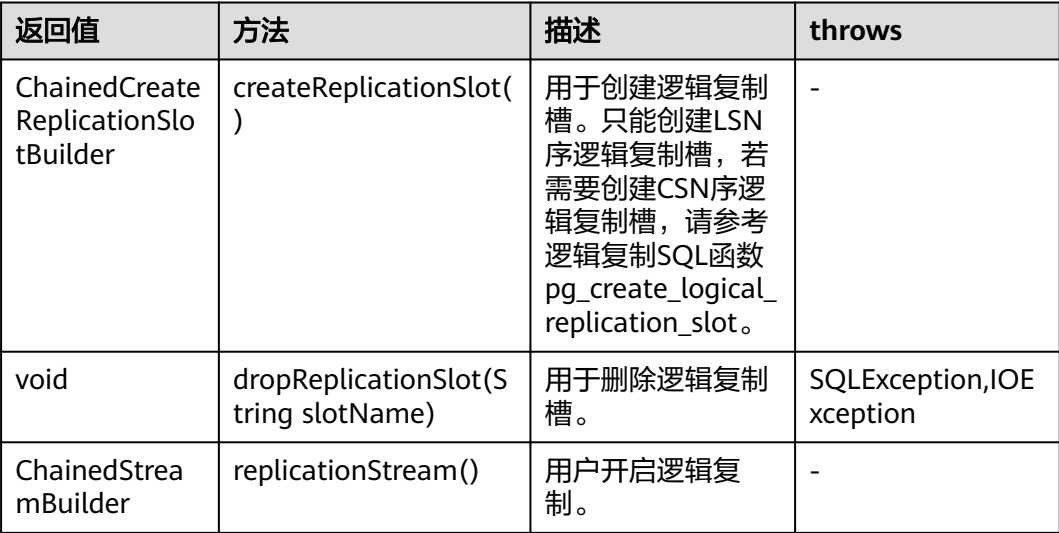

#### 表 **5-23** PGReplicationConnection 常用方法

## **5.3.17.16 PGReplicationStream**

PGReplicationStream是GaussDB JDBC驱动中提供的一个API接口类,用于操作逻辑复 制流。

## **PGReplicationStream** 的继承关系

PGReplicationStream是逻辑复制的接口,实现类是V3PGReplicationStream,该类位 于com.huawei.gaussdb.jdbc.core.v3.replication Package中,该类的声明如下:

public class V3PGReplicationStream implements PGReplicationStream

## 构造方法

public V3PGReplicationStream(CopyDual copyDual, LogSequenceNumber startLSN, long updateIntervalMs, ReplicationType replicationType)

# 常用方法

## 表 **5-24** PGReplicationStream 常用方法

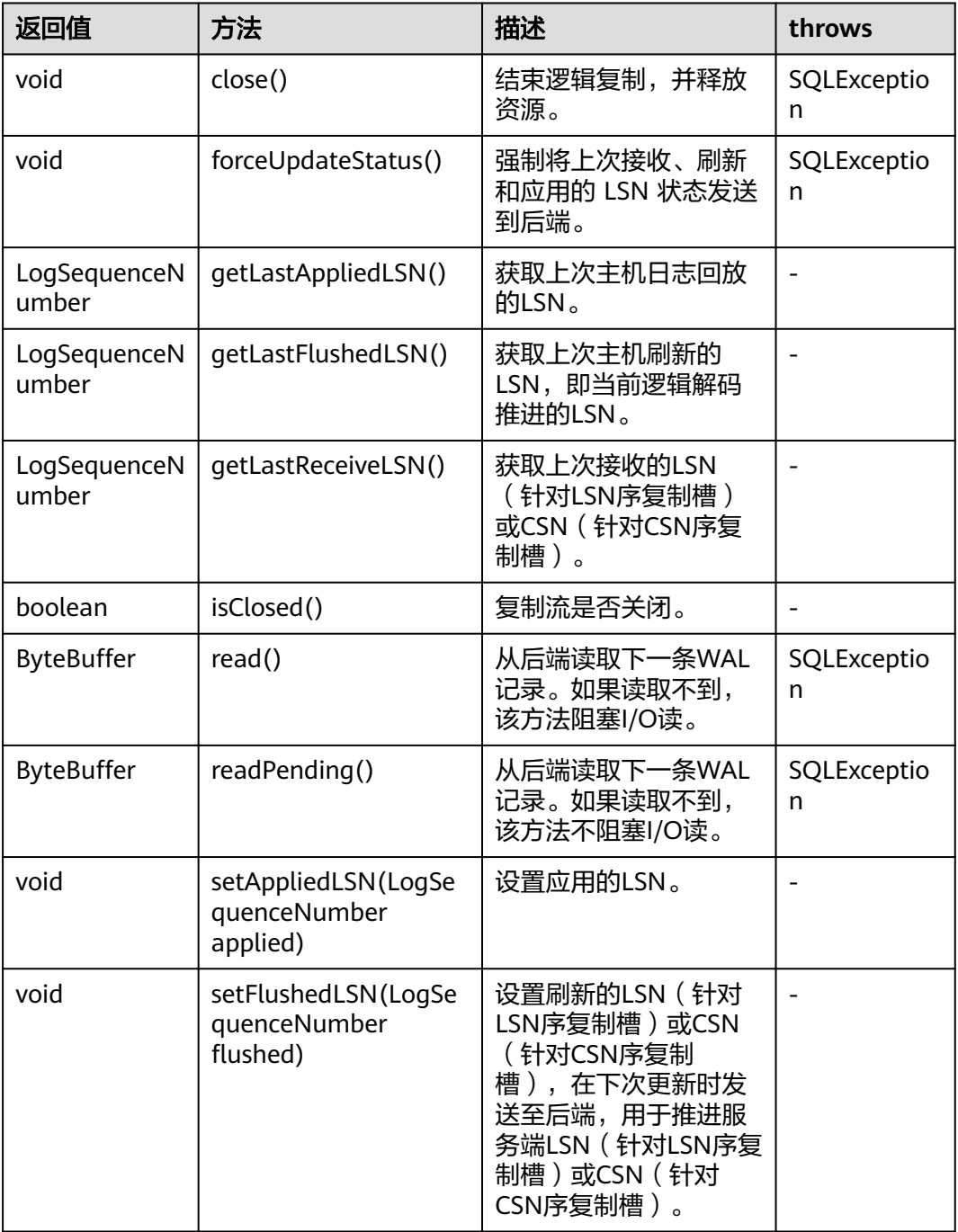

# **5.3.17.17 ChainedStreamBuilder**

ChainedStreamBuilder是GaussDB JDBC驱动中提供的一个API接口类,用于构建复制 流。

# **ChainedStreamBuilder** 的继承关系

ChainedStreamBuilder是逻辑复制的接口,实现类是ReplicationStreamBuilder,该类 位于com.huawei.gaussdb.jdbc.replication.fluent Package中,该类的声明如下:

public class ReplicationStreamBuilder implements ChainedStreamBuilder

## 构造方法

public ReplicationStreamBuilder(final BaseConnection connection)

# 常用方法

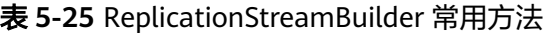

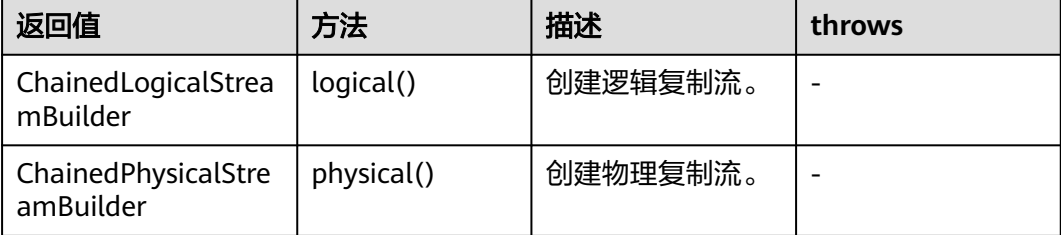

## **5.3.17.18 ChainedCommonStreamBuilder**

ChainedCommonStreamBuilder是GaussDB JDBC驱动中提供的一个API接口类,用于 为逻辑和物理复制指定通用参数。

# **ChainedCommonStreamBuilder** 的继承关系

ChainedCommonStreamBuilder是逻辑复制的接口,实现抽象类是 AbstractCreateSlotBuilder,该类的继承类是LogicalCreateSlotBuilder,位于 com.huawei.gaussdb.jdbc.replication.fluent.logical Package中,该类的声明如下:

public class LogicalCreateSlotBuilder extends AbstractCreateSlotBuilder<ChainedLogicalCreateSlotBuilder> implements ChainedLogicalCreateSlotBuilder

# 构造方法

public LogicalCreateSlotBuilder(BaseConnection connection)

# 常用方法

#### 表 **5-26** LogicalCreateSlotBuilder 常用方法

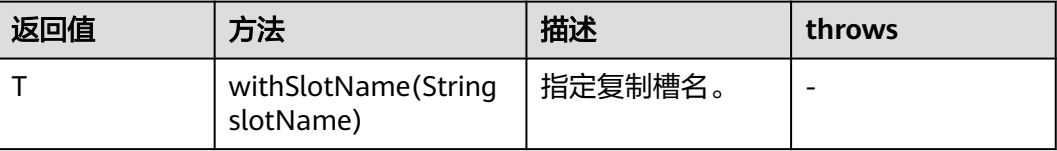

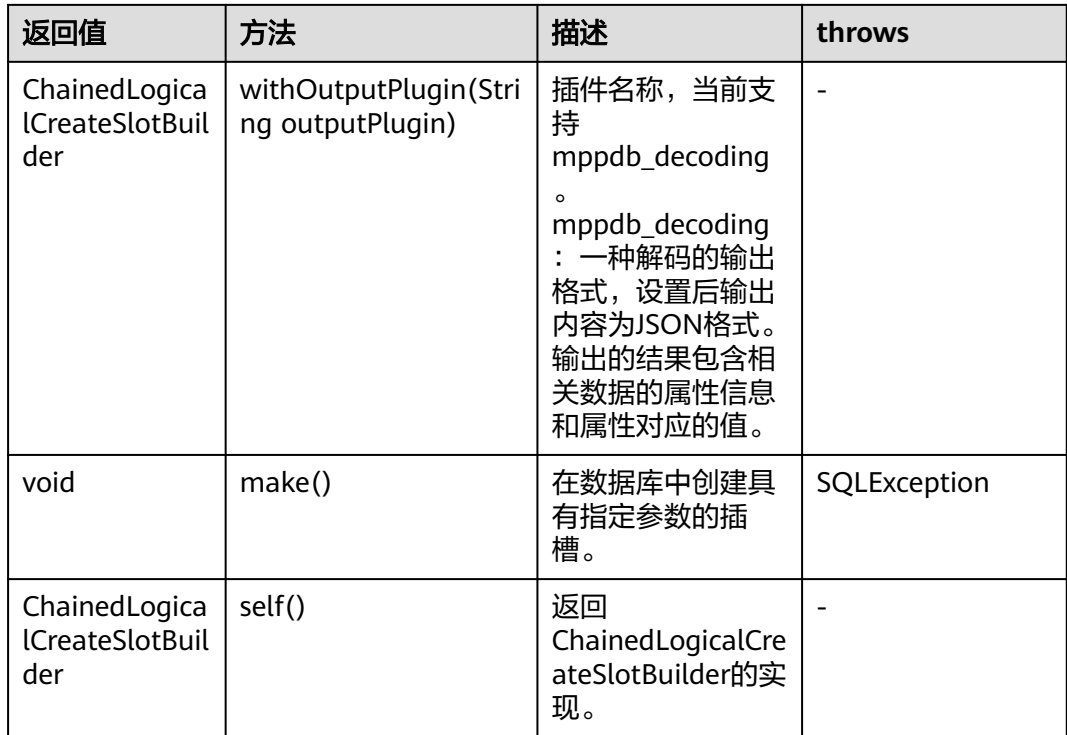

# **5.3.17.19 PGobject**

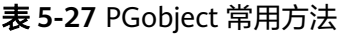

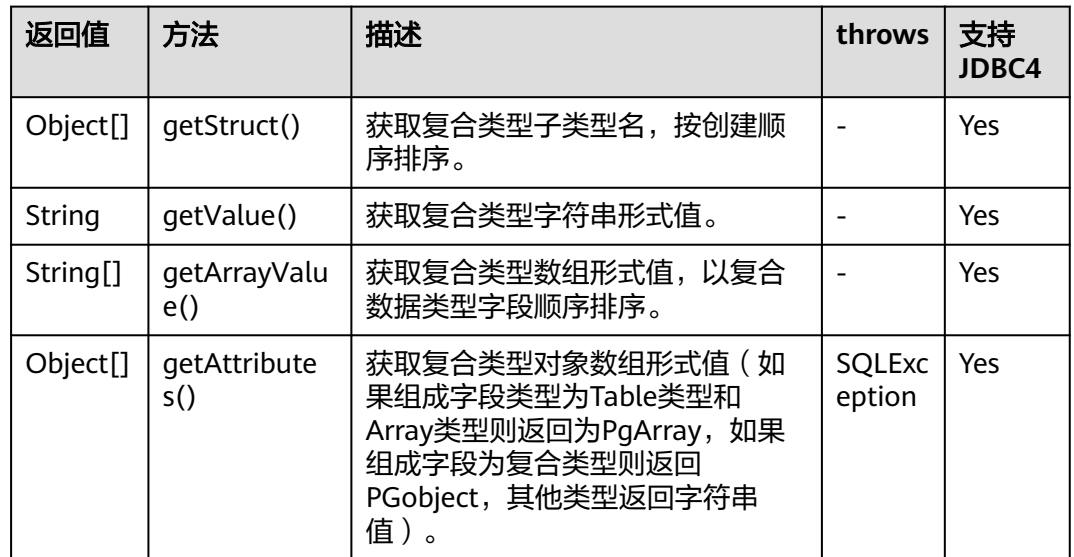

# **5.3.18 JDBC** 常用参数参考

## **targetServerType**

原理:值为master时会依次尝试连接串中配置的IP,直到能够连接到集群中的主机。

值为slave时会依次尝试连接串中配置的IP,直到能够连接到集群中的备机(查询语句 为: select local role, db state from pg stat get stream replications();)。

建议: 有写操作的业务建议配置master, 以保证主备切换后能正常连接主机, 但是要 注意在主备倒换过程中备机没有完全升主的时候无法正常建连,导致业务语句无法正 常执行。

### **hostRecheckSeconds**

原理: JDBC内部存储的DN列表保持可信的时间, 未超过此时间时会从中直接读取存储 的主机地址,当超过此时间时或者在可信时间内连接主机失败时,会通过更新DN列表 中该节点状态,之后连接其他的IP。

建议:默认值10s,建议根据业务进行调整,配合参数targetServerType使用。

#### **allowReadOnly**

**原理:** 是否可以通过setReadOnly来修改事务访问模式, 如果为true则可以修改, 如果 为false则无法通过此接口来修改,修改语句为: SET SESSION CHARACTERISTICS AS TRANSACTION + READ ONLY / READ WRITE。

建议: 保持默认值为true。

## **fetchsize**

原理:fetchsize在设置为n时,数据库服务器端在执行查询后,调用者在执行 resultset.next()的时候, JDBC会先与服务器端进行通信, 取n条数据到JDBC的客户端 中,然后返回第一条给调用者。当调用者取到第n+1条数据的时候,会再次到数据库服 务端去取数据。

作用:避免了数据库同时把所有结果全部传输到客户端,导致客户端的内存资源不 足。

建议:建议根据自身的业务查询数据数量和客户端机器内存情况来配置此参数,设置 fetchsize时要关闭自动提交(autocommit=false)模式,否则会导致fetchsize无法生 效。

# **defaultRowFetchSize**

作用: fetchsize默认值为0, defaultRowFetchSize会修改fetchsize的默认值。

#### **batchMode**

作用:用于确定是否使用batch模式连接。默认值为on,开启后可以提升批量更新的性 能,同时批量更新的返回值会发生改变。例如,批量插入三条数据,在开启时返回值 为[3,0,0],在关闭后返回值为[1,1,1]。

建议:如果本身业务框架(例如hibernate)在批量更新时会检测返回值,可以通过调 整此参数来解决。

#### **loginTimeout**

作用:控制与数据库建连时间,其中时间包括connectTimeout和 socketTimeoutInConnecting, 超过阈值则退出。计算方式为: loginTimeout=(connectTimeout+连接认证时间+初始化语句执行时间)\*节点数量。 建议:配置后每次建连都会开启一个异步线程,在连接数较多的情况可能会导致客户 端压力增大,如果业务确认需要设置此参数,在集中式环境下建议调整为 max(connectTimeout, socketTimeoutInConnecting) \* 节点数,防止在网络异常情况 且第n个IP为主的情况下,无法连接。缺省值为0。

#### 须知

- 此参数设置后对于多IP而言,时间是尝试连接IP的时间,可能会出现因为设置的值 较小导致后面的IP无法连接的问题。例如设置了三个IP,如果loginTimeout为5s, 但前两个IP建连总共用了5s,第三个IP会无法进行连接。在集中式环境下,此最后 一个IP恰好为主机,可能会导致自动寻主失败。
- 当CPU、内存、I/O负载中的任意一项接近100%时,会出现连接慢的现象,可能会 导致连接时间超过阈值的问题,可通过以下方式进行问题排查:
	- 1. 登录连接慢的物理机或通过管理工具查询资源负载:可通过top命令等确认CPU 使用率;通过free命令确认内存使用情况;通过iostat命令确认I/O负载;此外还 可以通过cm\_agent中的监控日志,以及数据库运维平台中的监测记录进行检 查。
	- 2. 针对短时间内大量慢查询导致的峰值负载场景,可通过[数据库服务器的端口号 +1]端口连接,查询pg\_stat\_activity视图;针对慢查询,可以使用系统函数 **[pg\\_terminate\\_backend\(pid int\)](#page-931-0)**进行查杀会话。
	- 3. 针对业务量长期超负载情况(即无明显慢查询,或慢查询查杀后但新的查询依然 会变成慢查询),应考虑降低业务负载、增加数据库资源的方式进行优化。

## **cancelSignalTimeout**

作用:发送取消消息本身可能会阻塞,此属性控制用于取消命令的"connect超时"和 "socket超时"。超时时间单位为秒。主要为了防止连接超时取消时本身执行超时检 测。

建议: 默认值为10秒, 建议根据业务进行调整。

#### **connectTimeout**

作用: 控制建立连接时套接字超时阈值 (此时是JDBC通过socket连接到数据的时间, 并不是返回connection对象的时间),超过阈值查找下一个IP。

建议:该参数决定了每个节点TCP连接建立的最大超时时间,如果某节点网络故障,与 该节点建立连接时会等待connectTimeout超时,然后尝试连接下一个节点。考虑到网 络抖动,时延等情况,建议设置为3s。

## **socketTimeout**

作用:控制套接字操作超时阈值,如果业务语句执行或者从网络读取数据流超过此阈 值,连接中断(即语句超过规定时间执行,没有数据返回的时候)。

建议:该参数限制单条SQL最长的执行时间,单语句执行超过该值则会超时报错退 出,建议根据业务特征进行配置,如果未配置,默认为0,即不会超时。如果不配置该 参数,在数据库进程异常情况下,会导致客户端出现长时间等待,建议根据业务可接 受的SQL执行时间进行配置。

## **socketTimeoutInConnecting**

作用:控制建连阶段套接字操作超时值,在建连阶段,如果从网络中读取数据流超过 **此阈值,则尝试查找下一个节点建连。** 

建议:该参数仅影响建连阶段的socket超时时间,如果未配置,默认为5s。

#### **autosave**

作用:值为always时,可以在事务中每个语句前面设置一个savepoint点,在事务中语 句执行报错时会返回到最近的上一个savepoint点,让事务中后续语句正常执行,最终 正常提交。值为conservative时,每次查询都会设置保存点,但是只会在"statement XXX无效"等情况下回滚并重试。值为never时无保存点。

建议:不建议设置此参数,性能劣化严重。

#### **currentSchema**

作用:设置当前连接的schema,如果未设置,则默认schema为连接使用的用户名。

建议: 建议配置此参数, 业务数据所在的schema。如果schema名包含除字母、数 字、下划线之外的特殊字符,建议在schema名上加引号,注意加引号后schema名大 小写敏感。如需配置多个schema,要用","进行分隔,包含特殊字符的schema也需 要加引号处理。

#### **prepareThreshold**

作用: 默认值为5, 如果一个会话连续多次执行同一个SQL, 在达到prepareThreshold 次数以上时,JDBC将不再对这个SQL发送parse命令,会将其缓存起来,提升执行速 度。

建议: 默认值为5, 根据业务需要讲行调整。

#### **preparedStatementCacheQueries**

作用:确定每个连接中缓存的查询数,默认情况下是256。若在prepareStatement()调 用中使用超过256个不同的查询,则最近最少使用的查询缓存将被丢弃。

建议:默认值为256,根据业务需要进行调整。配合prepareThreshold使用。

## **blobMode**

作用: setBinaryStream方法为不同类型的数据赋值, 设置为on时表示为blob类型数据 赋值,设置为off时表示为bytea类型数据赋值,默认为on。例如在preparestatement 和callablestatement对象中对参数进行赋值操作。

建议:默认值为on。

### **setAutocommit** 方法

作用: 值为true时, 执行每个语句都会自动开启事务, 在执行结束后自动提交事务, 即每个语句都是一个事务。值为false时,会自动开启一个事务,事务需要通过执行 SQL手动提交。

建议:根据业务特征进行调整,如果基于性能或者其它方面考虑,需要关闭 autocommit时,需要应用程序自己来保证事务的提交。例如,在指定的业务SQL执行 完之后做显式提交,特别是客户端退出之前务必保证所有的事务已经提交。

# **5.3.19** 常见问题处理

## **5.3.19.1 batchMode** 设置错误

### 问题现象

设置url参数batchMode=on且reWriteBatchedInserts=true,使用JDBC批量插入数据 后,提示绑定参数数量与语句需要的参数数量不一致:

bind message supplies \* parameters, but prepared statement "" requires \*

#### 示例1:

// conn是已经创建的Connection对象,创建该connection的url参数包含 &batchMode=on&reWriteBatchedInserts=true // 批量绑定参数后执行, 绑定参数数量会与改写后的insert语句的栏位数不匹配, 提示异常。 // java.sql.BatchUpdateException: bind message supplies 3 parameters, but prepared statement "" requires 6 PreparedStatement stmt = conn.prepareStatement("insert into test\_tbl values  $(?, ?, ?)$ ");

stmt.setInt(1, 1); stmt.setString(2, "aaa"); stmt.setString(3, "bbbb"); stmt.addBatch();

stmt.setInt(1, 1); stmt.setString(2, "aaa"); stmt.setString(3, "bbbb"); stmt.addBatch();

stmt.setInt(1, 1); stmt.setString(2, "aaa"); stmt.setString(3, "bbbb"); stmt.addBatch();

stmt.executeBatch();

## 原因分析

将参数reWriteBatchedInserts设置为true时,批量语句会将多条SQL合并为一条,导致 语句中预留参数栏位数发生变化。如果batchMode=on,会按照合并前的SQL绑定参 数,导致绑定参数数量与语句需要的参数数量不一致。

## 处理方法

reWriteBatchedInserts设置为true时,将batchMode设置为off。

# **5.3.20 JDBC** 数据类型映射关系

数据类型、JAVA变量类型以及JDBC类型索引关系如下(A:Oracle兼容,B:MY兼 容, M: M-Compatibility):

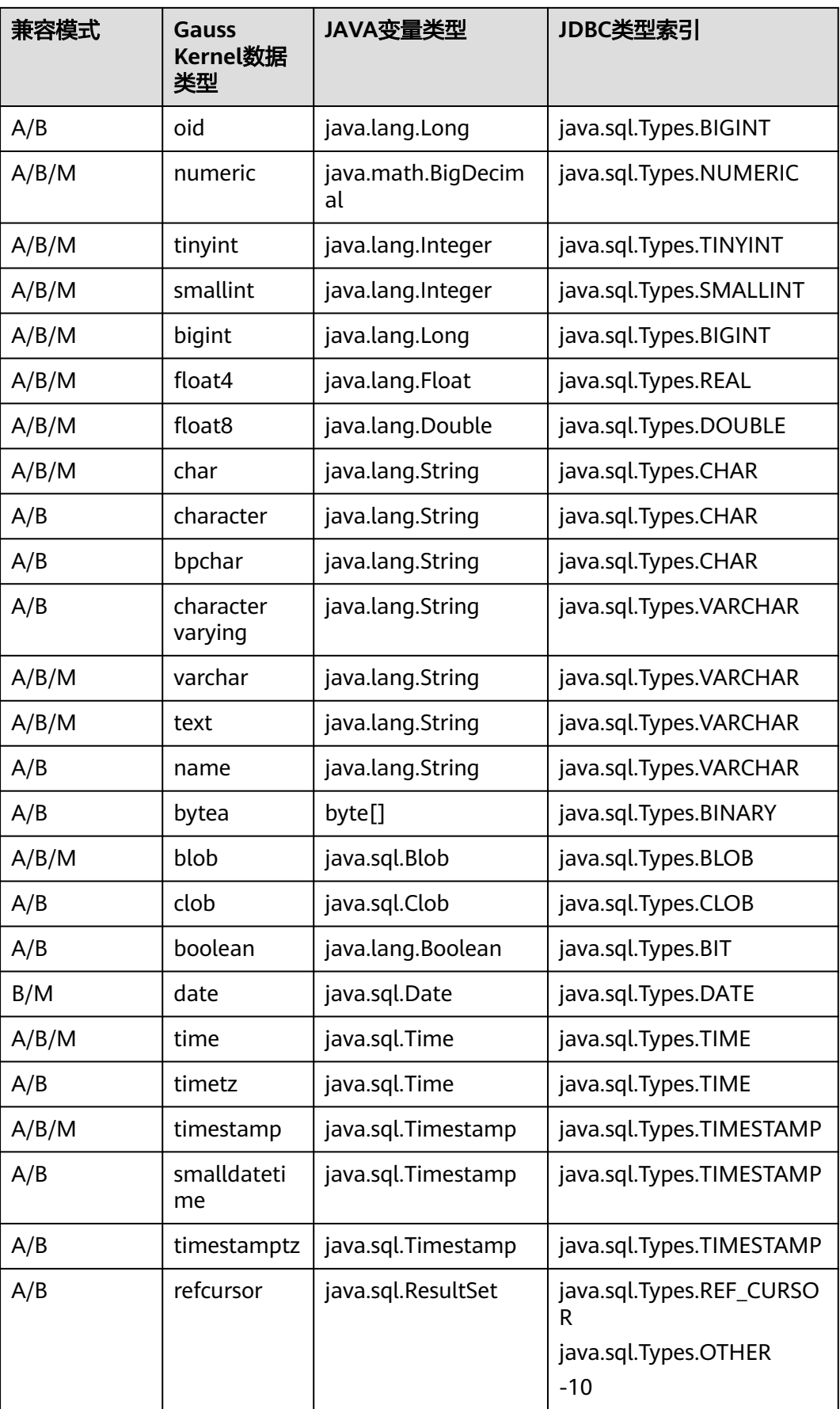

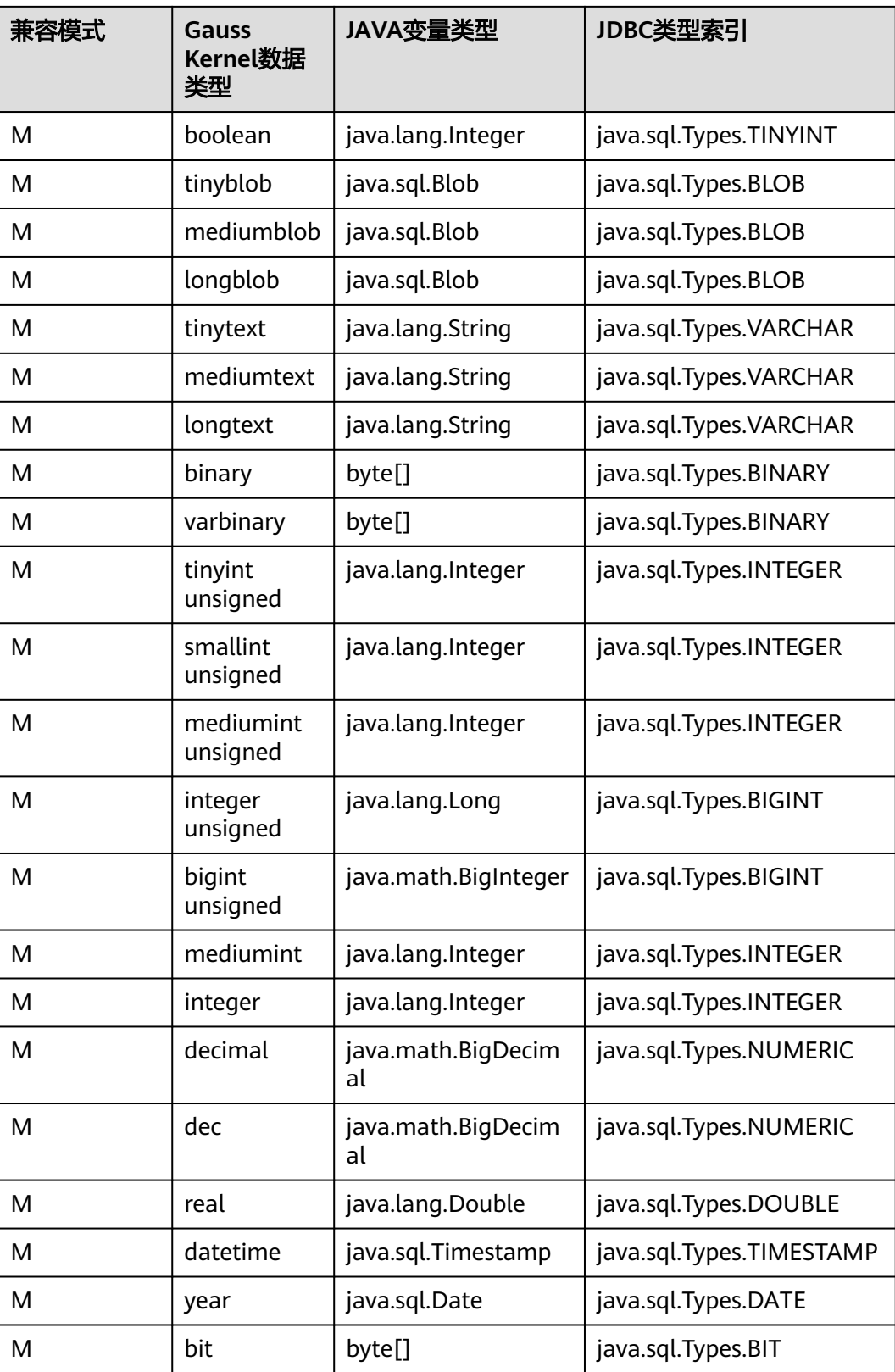

# **5.4** 基于 **ODBC** 开发

ODBC(Open Database Connectivity,开放数据库互连)是由Microsoft公司基于X/ OPEN CLI提出的用于访问数据库的应用程序编程接口。应用程序通过ODBC提供的API 与数据库进行交互,增强了应用程序的可移植性、扩展性和可维护性。

ODBC的系统结构请参见图**5-2**。

#### 图 **5-2** ODBC 系统结构

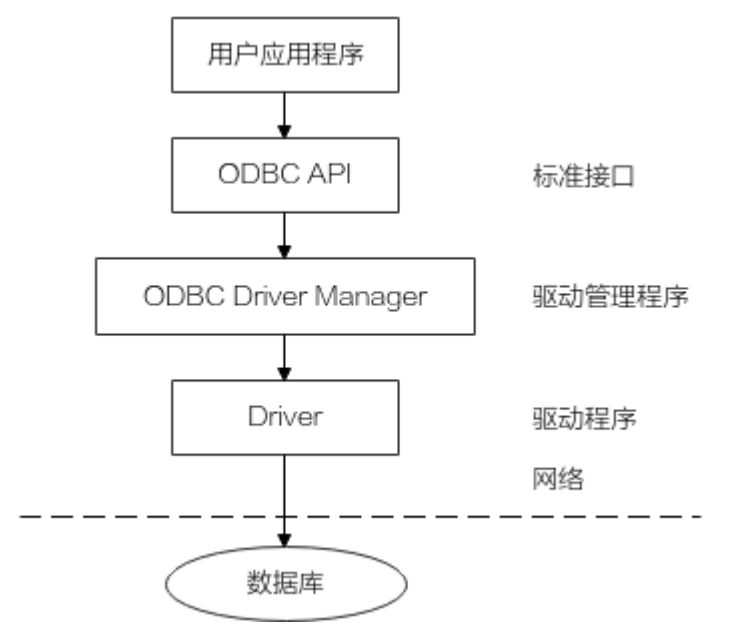

GaussDB目前在以下环境中提供对ODBC的支持。

### 表 **5-28** ODBC 支持平台

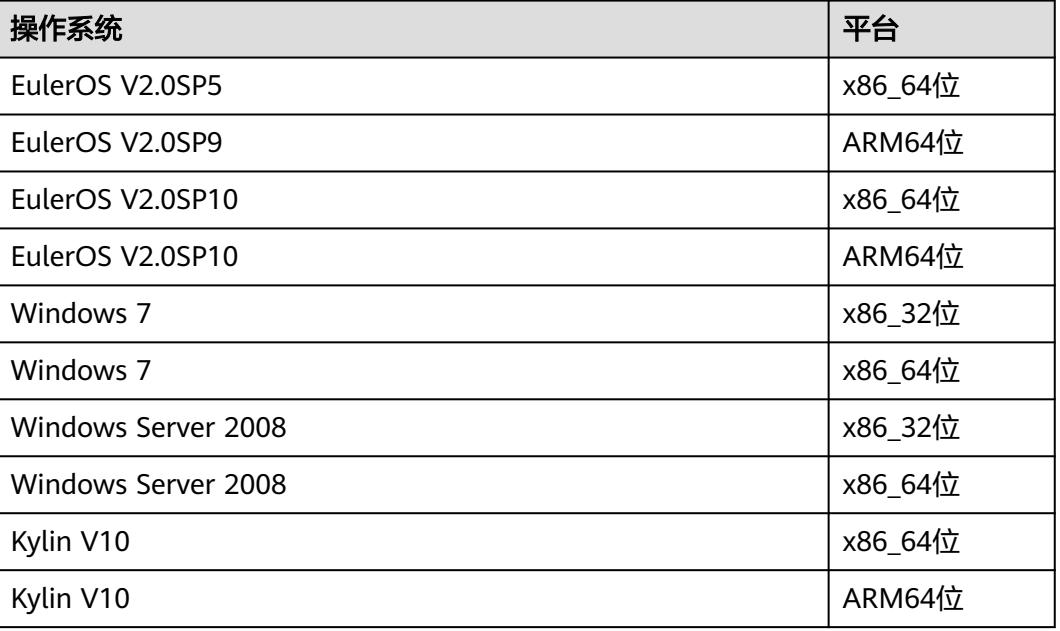

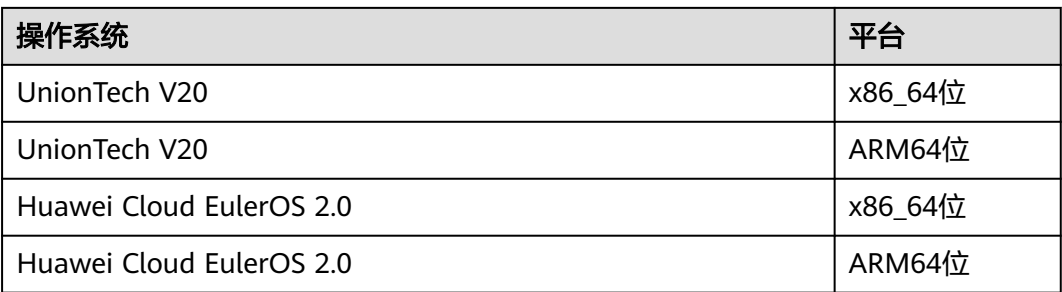

UNIX/Linux系统下的驱动程序管理器主要有unixODBC和iODBC,在这选择驱动管理器 unixODBC-2.3.7作为连接数据库的组件。

Windows系统自带ODBC驱动程序管理器,在控制面板->管理工具中可以找到数据源 (ODBC)选项。

#### 说明

当前数据库ODBC驱动基于开源版本,对于tinyint、smalldatetime、nvarchar、nvarchar2类 型,在获取数据类型的时候,可能会出现不兼容的情况。

### **ODBC** 相关约束说明

- ODBC不支持备机读。
- ODBC不支持自定义类型,不支持在存储过程中使用自定义类型参数。
- ODBC不支持容灾切换。
- 当数据库开启proc\_outparam\_override参数时,ODBC无法正常调用带有out参数 的存储过程。

# **5.4.1 ODBC** 包及依赖的库和头文件

## **Linux** 下的 **ODBC** 包

从发布包中获取,包名为GaussDB-Kernel\_数据库版本号\_操作系统版本号 \_64bit\_Odbc.tar.gz。Linux环境下,开发应用程序要用到unixODBC提供的头文件 (sql.h、sqlext.h等)和库libodbc.so。这些头文件和库可从unixODBC-2.3.7的安装包 中获得。

## **Windows** 下的 **ODBC** 包

从发布包中获取,包名为GaussDB-Kernel 数据库版本号 Windows X86 Odbc.tar.gz (32位)和GaussDB-Kernel 数据库版本号 Windows X64 Odbc.tar.gz (64位)。 Windows环境下,开发应用程序用到的相关头文件和库文件由系统自带。

# **5.4.2** 开发流程

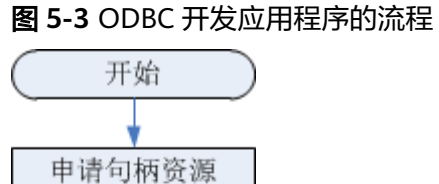

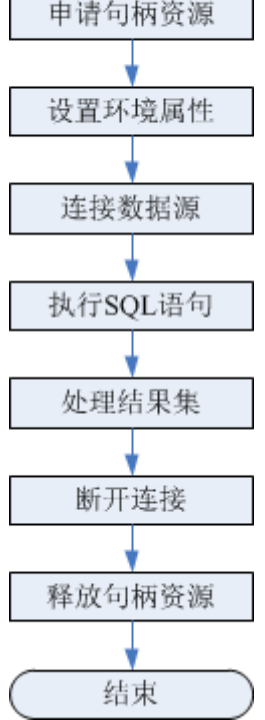

# 开发流程中涉及的 **API**

#### 表 **5-29** 相关 API 说明

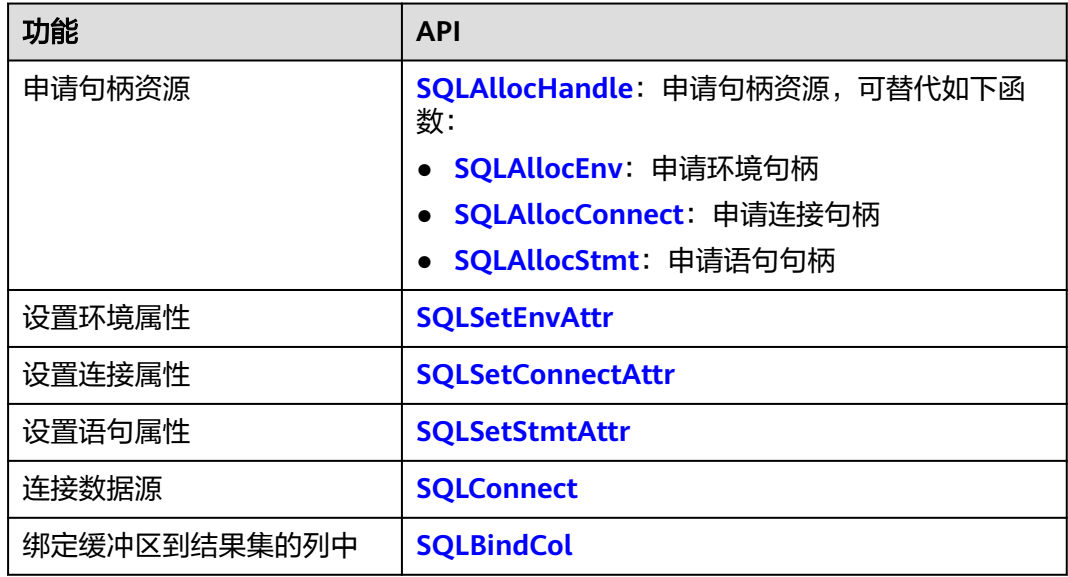

<span id="page-196-0"></span>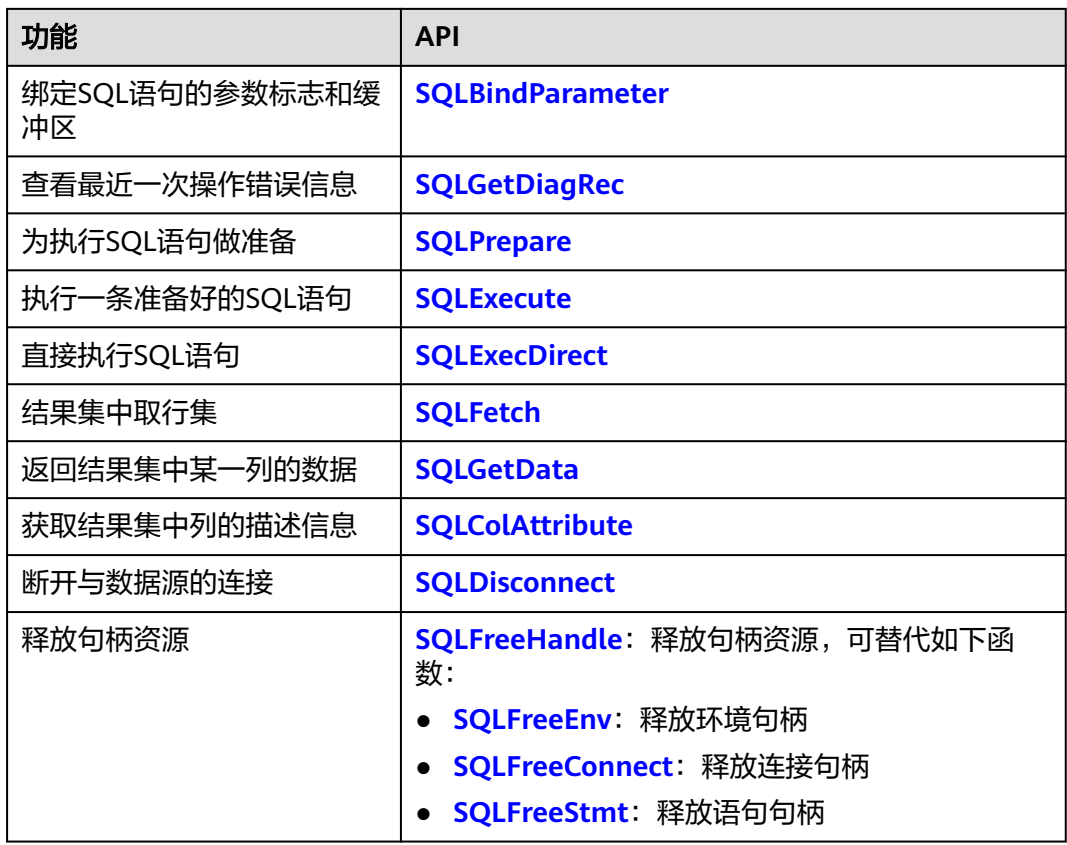

#### 说明

- ODBC为应用程序与数据库的中心层,负责把应用程序发出的SQL指令传到数据库当中,自 身并不解析SQL语法。故在应用程序中写入带有保密信息的SQL语句时,保密信息会被暴露 在驱动日志中。
- 数据库中收到的一次执行请求(不在事务块中),如果含有多条语句,将会被打包成一个事 务,如果其中有一个语句失败,那么整个请求都将会被回滚。

# **5.4.3 Linux** 下配置数据源

将GaussDB提供的ODBC DRIVER ( gsqlodbcw.so) 配置到数据源中便可使用。配置数 据源需要配置"odbc.ini"和"odbcinst.ini"两个文件(在编译安装unixODBC过程中 生成且默认放在"/usr/local/etc"目录下),并在服务器端进行配置。

## 操作步骤

步骤**1** 获取unixODBC源码包。

获取参考地址:**<https://www.unixodbc.org/unixODBC-2.3.7.tar.gz>**

下载后请先按照社区提供的完整性校验算法进行完整性校验。下载**[https://](https://www.unixodbc.org/unixODBC-2.3.7.tar.gz.md5) [www.unixodbc.org/unixODBC-2.3.7.tar.gz.md5](https://www.unixodbc.org/unixODBC-2.3.7.tar.gz.md5)**,查看MD5值,对比MD5值是否与 源码包一致。

步骤**2** 安装unixODBC。如果机器上已经安装了其他版本的unixODBC,可以直接覆盖安装。

以unixODBC-2.3.7版本为例,在客户端执行如下命令安装unixODBC。

tar zxvf unixODBC-2.3.7.tar.gz cd unixODBC-2.3.7

./configure --enable-gui=no #如果要在ARM服务器上编译,请追加一个configure参数: --build=aarch64 unknown-linux-gnu make #安装可能需要root权限 make install

#### 说明

- 目前不支持unixODBC-2.2.1版本。
- 默认安装到"/usr/local"目录下,生成数据源文件到 "/usr/local/etc"目录下,库文件生 成在"/usr/local/lib"目录。
- 通过编译带有--enable-fastvalidate=yes选项的unixODBC来获得更高性能。但此选项可能会 导致向ODBC API传递无效句柄的应用程序发生故障,而不是返回SQL\_INVALID\_HANDLE错 误。

#### 步骤**3** 替换客户端GaussDB驱动程序。

将GaussDB-Kernel\_数据库版本号\_操作系统版本号\_64bit\_Odbc.tar.gz解压。解压后会 得到两个文件夹: lib与odbc, 在odbc文件夹中还会有一个lib文件夹。将解压后得到 的/lib文件夹与/odbc/lib文件夹中的所有动态库都复制到"/usr/local/lib"目录下。

#### 步骤**4** 配置数据源。

1. 配置ODBC驱动文件。

在"/usr/local/etc/odbcinst.ini"文件中追加以下内容。

```
[GaussMPP]
Driver64=/usr/local/lib/gsqlodbcw.so
setup=/usr/local/lib/gsqlodbcw.so
```
odbcinst.ini文件中的配置参数说明如表**5-30**所示。

#### 表 **5-30** odbcinst.ini 文件配置参数

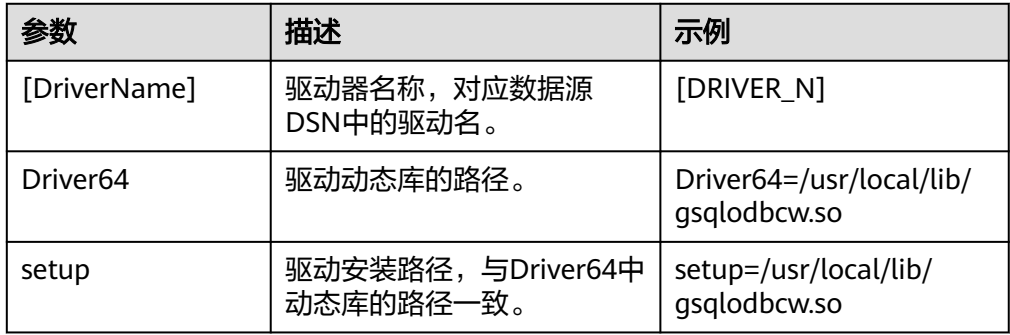

#### 2. 配置数据源文件。

在"/usr/local/etc/odbc.ini"文件中追加以下内容。

[MPPODBC] Driver=GaussMPP Servername=127.0.0.1 #数据库Server IP Database=db1 #数据库名 Username=omm #数据库用户名 Password= #数据库用户密码 Port=8000 #数据库侦听端口 Sslmode=allow

odbc.ini文件配置参数说明如表**[5-31](#page-198-0)**所示。

#### <span id="page-198-0"></span>表 **5-31** odbc.ini 文件配置参数

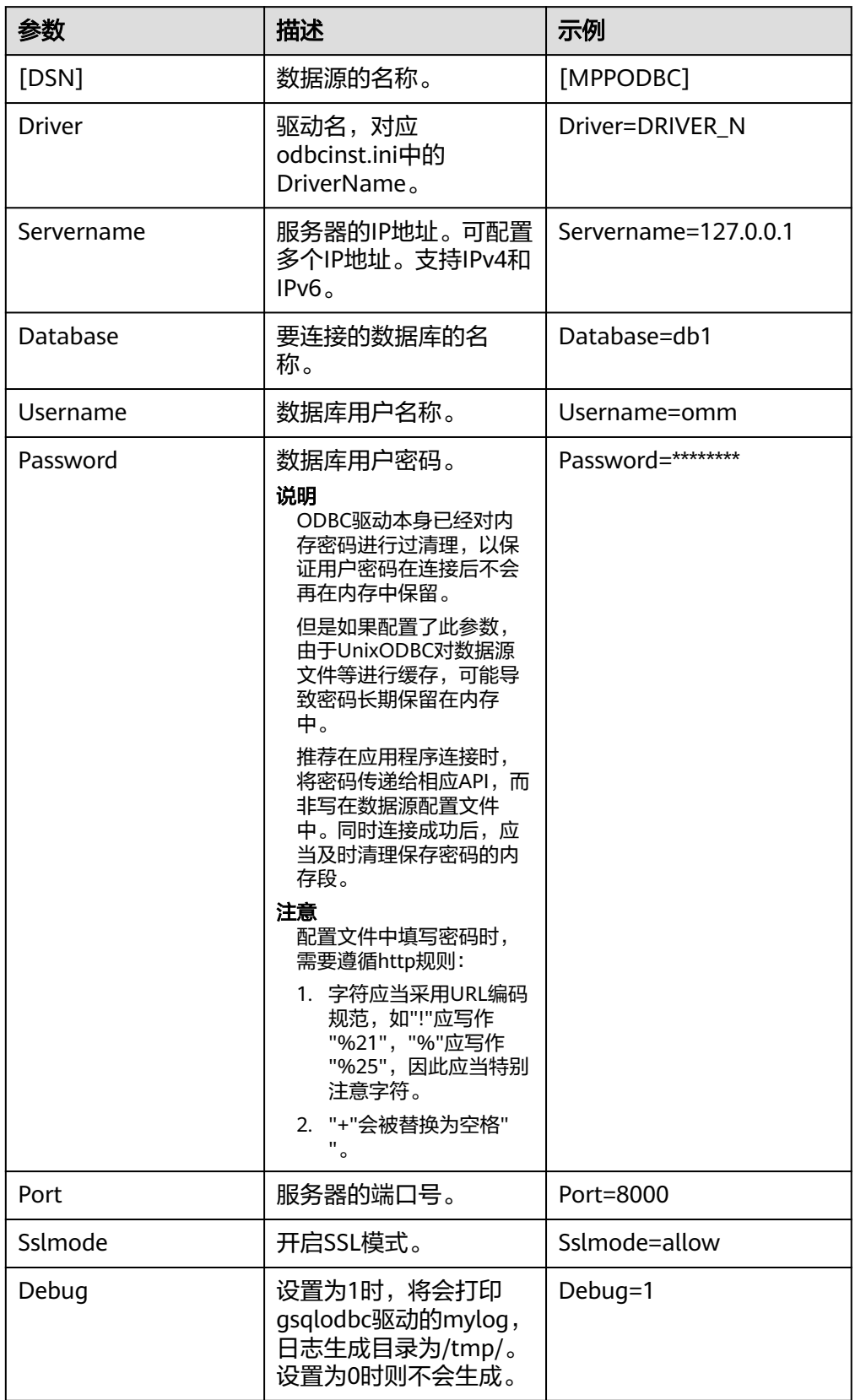

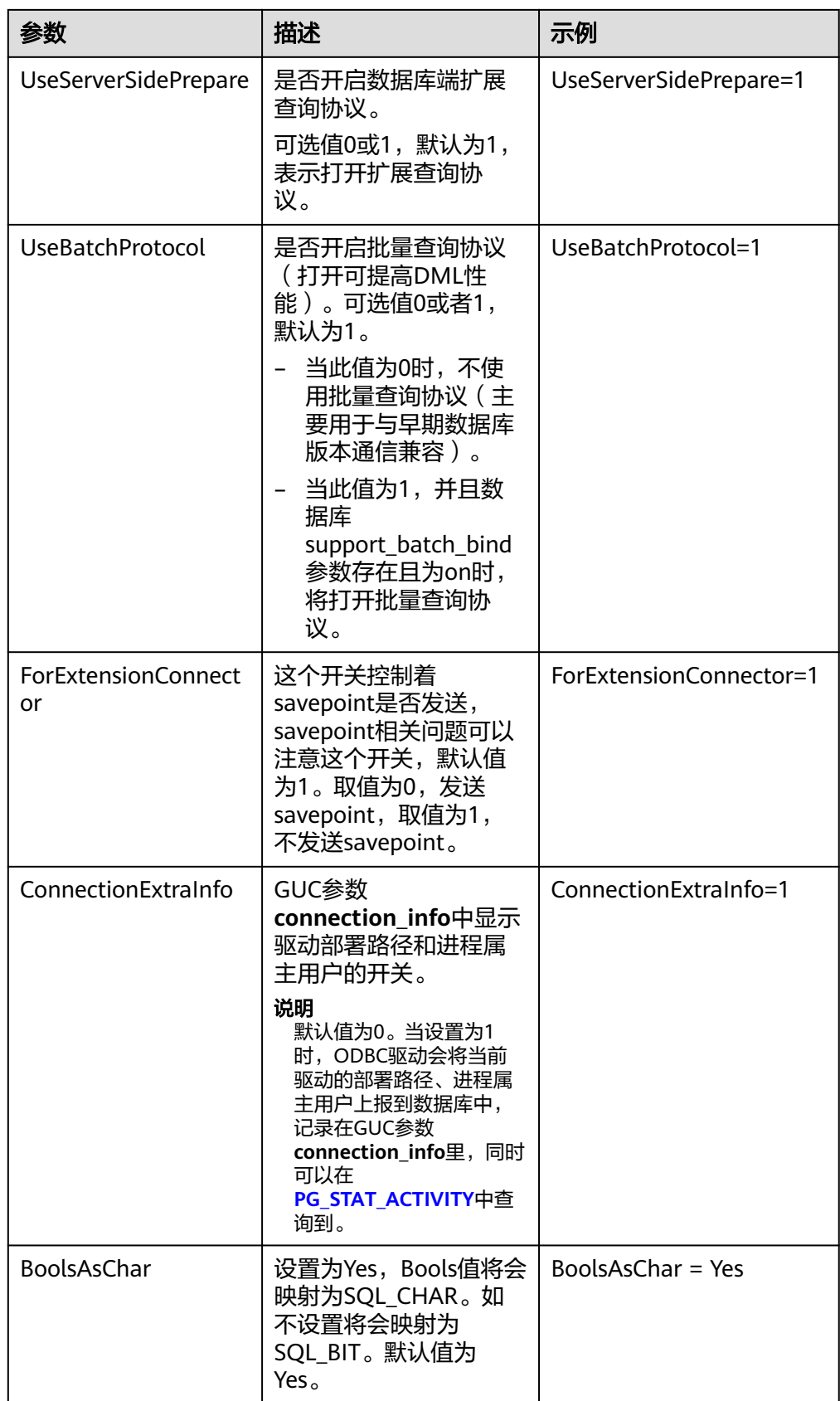

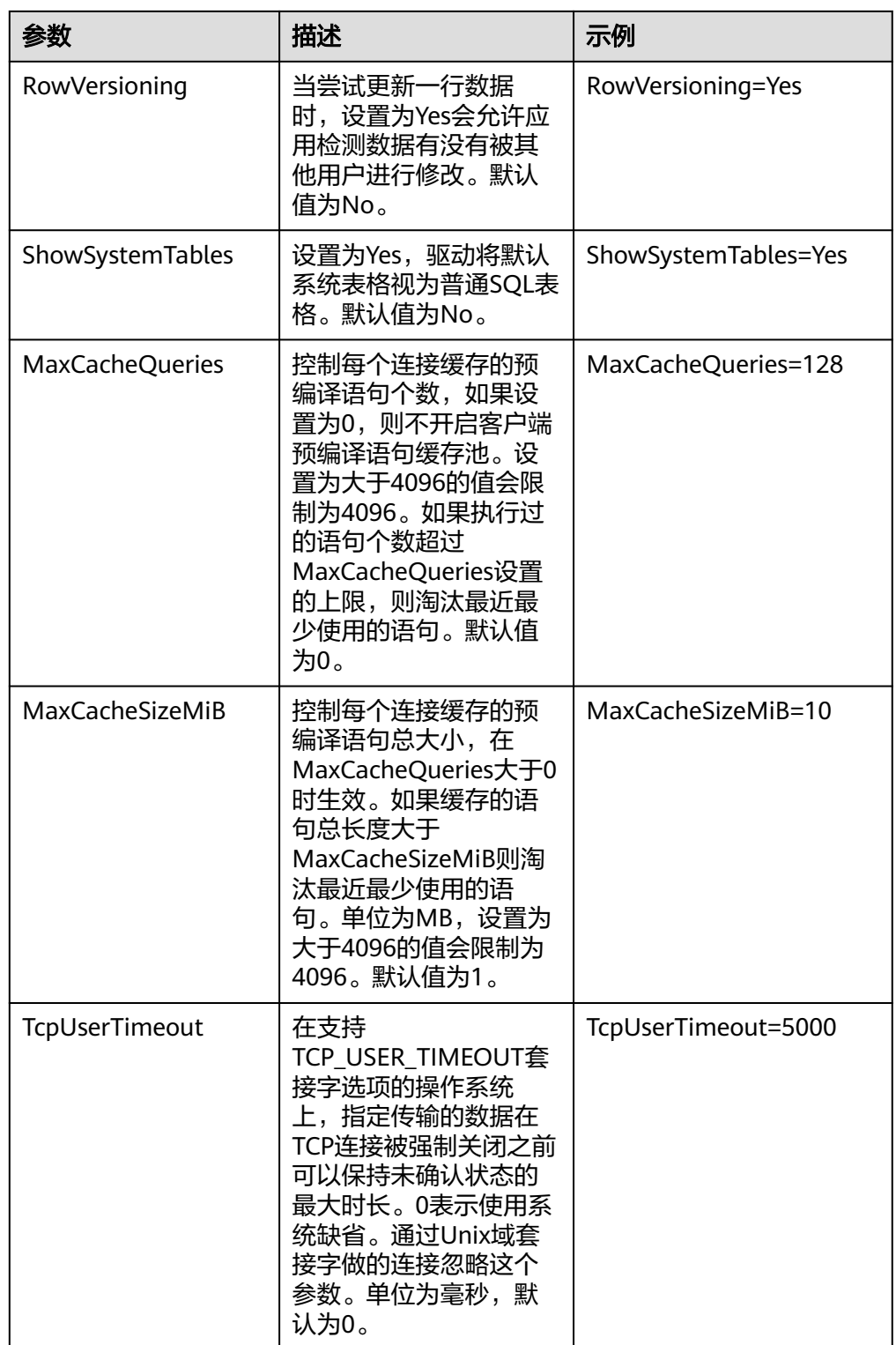

<span id="page-201-0"></span>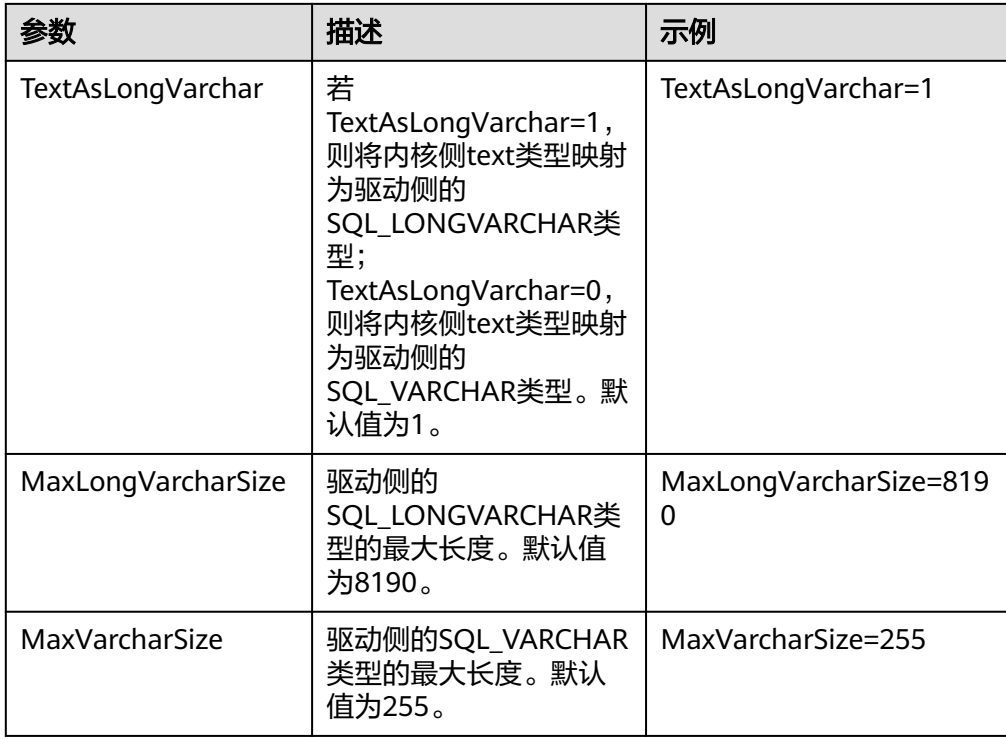

其中关于Sslmode的选项的允许值,具体信息如表**3 Sslmode**的可选项及其描述所 示。

表 **5-32** Sslmode 的可选项及其描述

| <b>Sslmode</b>  | 是否会启用<br>SSL加密 | 描述                                                                            |
|-----------------|----------------|-------------------------------------------------------------------------------|
| disable         | 否              | 不使用SSL安全连接。                                                                   |
| allow           | 可能             | 如果数据库服务器要求使用,则可以使用SSL安全加<br>密连接,但不验证数据库服务器的真实性。                               |
| prefer          | 可能             | 如果数据库支持,那么首选使用SSL安全加密连接,<br>但不验证数据库服务器的真实性。                                   |
| require         | 是              | 必须使用SSL安全连接,但是只做了数据加密,并不<br>验证数据库服务器的真实性。                                     |
| verify-ca       | 是              | 必须使用SSL安全连接,并且验证数据库是否具有可<br>信证书机构签发的证书。                                       |
| verify-<br>full | 是              | 必须使用SSL安全连接,在verify-ca的验证范围之<br>外,同时验证数据库所在主机的主机名是否与证书<br>内容一致。GaussDB不支持此模式。 |

步骤**5** (可选)生成SSL证书,具体操作请联系数据库管理员。此步骤和[步骤](#page-202-0)**6**在服务端与客 户端通过SSL方式连接的情况下需要执行。非SSL方式连接情况下可以跳过。

<span id="page-202-0"></span>步骤**6** (可选)替换SSL证书,具体操作请联系数据库管理员。

- 步骤**7** SSL模式。具体操作请联系数据库管理员。
- 步骤**8** 配置数据库服务器。具体操作请联系数据库管理员。
- 步骤**9** 在客户端配置环境变量。

**vim ~/.bashrc**

在配置文件中追加以下内容。

export LD\_LIBRARY\_PATH=/usr/local/lib/:\$LD\_LIBRARY\_PATH export ODBCSYSINI=/usr/local/etc export ODBCINI=/usr/local/etc/odbc.ini

步骤**10** 执行如下命令使设置生效。

**source ~/.bashrc**

**----**结束

#### 测试数据源配置

安装后/usr/bin下面会存放生成的二进制,可执行isql -v MPPODBC(数据源名称)命 令。

如果显示如下信息,表明配置正确,连接成功。

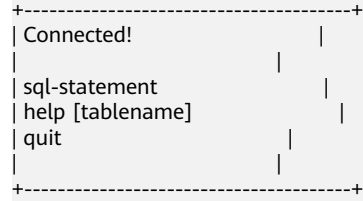

● 若显示ERROR信息,则表明配置错误。请检查上述配置是否正确。

说明

```
目前通过ODBC连接数据库时,会如下设置内核参数:
SET extra float digits = 2;
SET DateStyle = 'ISO';
这些参数可能会导致ODBC客户端的行为与gsql客户端的行为不一致,例如,Date数据显示方
式、浮点数精度表示。如果实际期望和这些配置不符,建议在ODBC应用代码中显式设定这些参
数。
```
### 常见问题处理

[UnixODBC][Driver Manager]Can't open lib 'xxx/xxx/qsqlodbcw.so':file not found.

此问题的可能原因:

- odbcinst.ini文件中配置的路径不正确
	- 确认的方法:执行ls命令查询错误信息中的路径,以确保该gsqlodbcw.so文件 存在,同时具有执行权限。
- gsqlodbcw.so的依赖库不存在,或者不在系统环境变量中 确认的方法:执行ldd命令查询错误信息中的路径,如果是缺少libodbc.so.1等 UnixODBC的库,那么按照"操作步骤"中的方法重新配置UnixODBC,并确 保它的安装路径下的lib目录添加到了LD\_LIBRARY\_PATH中。如果是缺少其他 库, 请将ODBC驱动包中的lib目录添加到LD\_LIBRARY\_PATH中。如果缺少其 他标准库,请自行安装。
- [UnixODBC]connect to server failed: no such file or directory 此问题的可能原因:
	- 配置了错误的/不可达的数据库地址,或者端口 请检查数据源配置中的Servername及Port配置项。
	- 服务器侦听不正确 如果确认Servername及Port配置正确,请根据"操作步骤"中数据库服务器 的相关配置,确保数据库侦听了合适的网卡及端口。
	- 防火墙及网闸设备 请确认防火墙设置,将数据库的通信端口添加到可信端口中。 如果有网闸设备,请确认相关的设置。
- [unixODBC]The password-stored method is not supported. 此问题的可能原因:

数据源中未配置sslmode配置项。

解决办法:

请配置该选项至allow或以上选项。此配置的更多信息,请参见表**[5-32](#page-201-0)**。

Server common name "xxxx" does not match host name "xxxxx"

此问题的可能原因:

使用了SSL加密的"verify-full"选项,驱动程序会验证证书中的主机名与实际部 署数据库的主机名是否一致。

解决办法:

碰到此问题可以使用"verify-ca"选项,不再校验主机名,或者重新生成一套与 数据库所在主机名相同的CA证书。

Driver's SQLAllocHandle on SQL\_HANDLE\_DBC failed

此问题的可能原因:

可执行文件(比如UnixODBC的isql,以下都以isql为例)与数据库驱动 (gsqlodbcw.so)依赖于不同的ODBC的库版本:libodbc.so.1或者libodbc.so.2。 此问题可以通过如下方式确认:

ldd `which isql` | grep odbc ldd gsqlodbcw.so | grep odbc

这时,如果输出的libodbc.so最后的后缀数字不同或者指向不同的磁盘物理文件, 那么基本就可以断定是此问题。isql与gsqlodbcw.so都会要求加载libodbc.so,这 时如果它们加载的是不同的物理文件,便会导致两套完全同名的函数列表,同时 出现在同一个可见域里(UnixODBC的libodbc.so.\*的函数导出列表完全一致), 产生冲突,无法加载数据库驱动。

解决办法:

确定一个要使用的UnixODBC,卸载载外一个 (比如卸载库版本号为.so.2的 UnixODBC),然后将剩下的.so.1的库,新建一个同名但是后缀为.so.2的软链 接,便可解决此问题。

FATAL: Forbid remote connection with trust method!

由于安全原因,数据库主节点禁止数据库内部其他节点无认证接入。

如果要在数据库内部访问数据库主节点,请将ODBC程序部署在数据库主节点所在 机器,服务器地址使用"127.0.0.1"。建议业务系统单独部署在数据库外部,否则 可能会影响数据库运行性能。

[unixODBC][Driver Manager]Invalid attribute value

有可能是unixODBC的版本并非推荐版本,建议通过"odbcinst --version"命令排 查环境中的unixODBC版本。

- authentication method 10 not supported.
	- 使用开源客户端碰到此问题,可能原因:

数据库中存储的密码校验只存储了SHA256格式哈希,而开源客户端只识别MD5 校验,双方校验方法不匹配报错。

说明

- 数据库并不存储用户密码,只存储用户密码的哈希码。
- 当用户更新用户密码或者新建用户时,数据库会同时存储两种格式的哈希码,这时将兼 容开源的认证协议。
- 当老版本数据库升级到新版本时,由于哈希的不可逆性,数据库无法还原用户密码,进 而生成新格式的哈希,所以仍然只保留了SHA256格式的哈希,导致仍然无法使用MD5 做口令认证。
- MD5加密算法安全性低,存在安全风险,建议使用更安全的加密算法。

要解决该问题,可以更新用户密码(请参见**[ALTER USER](#page-1400-0)**),或者新建一个用户 (请参见[CREATE USER](#page-1611-0)),赋予同等权限,使用新用户连接数据库。

- unsupported frontend protocol 3.51: server supports 1.0 to 3.0 目标数据库版本过低,或者目标数据库为开源数据库。请使用对应版本的数据库 驱动连接目标数据库。
- FATAL: GSS authentication method is not allowed because XXXX user password is not disabled.

目标数据库主节点的gs\_hba.conf里配置了当前客户端IP使用"gss"方式来做认证, 该认证算法不支持用作客户端的身份认证,请修改到"sha256"后再试。配置方法 [见步骤](#page-202-0)**8**。

isgl: error while loading shared libraries:xxx 环境缺少该动态库,需要自行安装对应的库。

# **5.4.4 Windows** 下配置数据源

Windows操作系统自带ODBC数据源管理器,无需用户手动安装管理器便可直接进行 配置。

## 操作步骤

步骤**1** 替换客户端GaussDB驱动程序。

根据需要,将包名为GaussDB-Kernel 数据库版本号 Windows X64 Odbc.tar.gz的64 位驱动或包名为GaussDB-Kernel 数据库版本号 Windows X86 Odbc.tar.gz的32位驱 动解压后,单击gsqlodbc.exe进行驱动安装。

步骤**2** 打开驱动管理器。

在配置数据源时,请使用ODBC版本对应的ODBC驱动管理器(如果使用64位ODBC驱 动,必须要使用64位的ODBC驱动管理器,假设操作系统安装盘符为C盘,如果是其他 盘符,请对路径做相应修改)。

● 如果需要在64位操作系统使用32位ODBC驱动请使用:C:\Windows \**SysWOW64**\odbcad32.exe,请勿直接使用"控制面板 > 管理工具 > 数据源 (ODBC)"。

### <span id="page-205-0"></span>说明

WOW64的全称是"Windows 32-bit on Windows 64-bit", C:\Windows\SysWOW64\存放 的是64位系统上的32位运行环境。而C:\Windows\System32\存放的是与操作系统一致的 运行环境,具体的技术信息请查阅Windows的相关技术文档。

- 32位操作系统请使用: C:\Windows\System32\odbcad32.exe, 或者单击"计算 机 > 控制面板 > 管理工具 > 数据源(ODBC)"打开驱动管理器。
- 64位操作系统请使用:控制面板 > 管理工具 > 数据源(ODBC) 打开驱动管理。

#### 步骤**3** 配置数据源。

在打开的驱动管理器上,选择"用户DSN > 添加 > GaussDB Unicode",然后进行配 置:

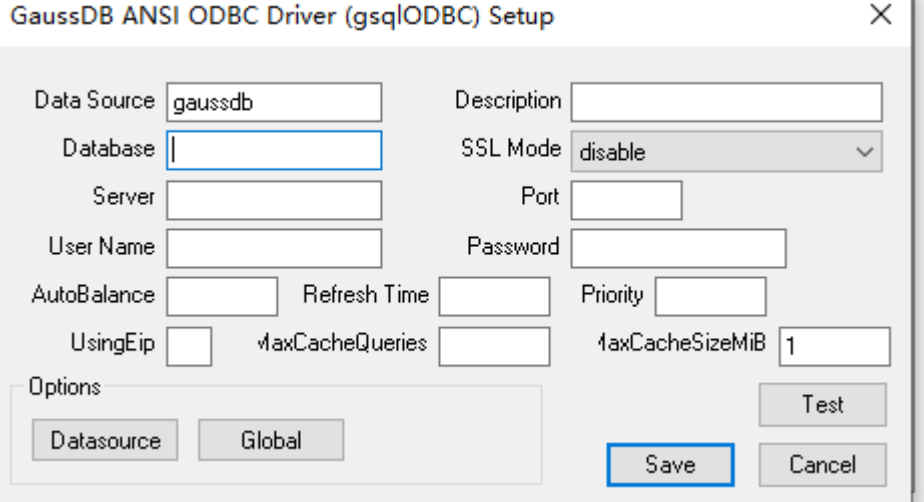

参数说明请参见**Linux**[下配置数据源](#page-196-0)文件参数配置。

其中单击Datasource可以选择配置是否打印日志:

 $\times$ 

<span id="page-206-0"></span>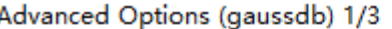

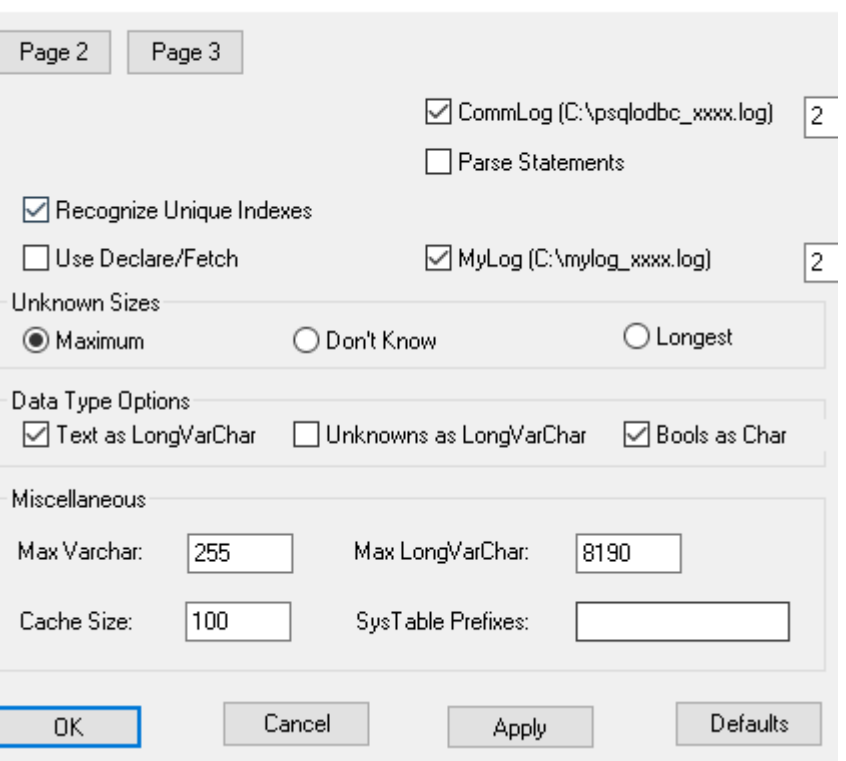

### 须知

此界面上配置的用户名及密码信息,将会被记录在Windows注册表中,再次连接数据 库时不再需要输入认证信息。但是出于安全考虑,建议在单击"Save"按钮保存配置信 息前,清空相关敏感信息,在使用ODBC的连接API时,再传入所需的用户名、密码信 息。

#### 步骤**4** SSL模式。

[将步骤](#page-205-0)3中设置窗口的"SSL Mode"选项调整至"require"。

| sslmode | 是否会启用<br>SSL加密 | 描述                                              |
|---------|----------------|-------------------------------------------------|
| disable | 否              | 不使用SSL安全连接。                                     |
| allow   | 可能             | 如果数据库服务器要求使用,则可以使用SSL安全加密<br>连接,但不验证数据库服务器的真实性。 |
| prefer  | 可能             | 如果数据库支持,那么首选使用SSL安全加密连接,但<br>不验证数据库服务器的真实性。     |
| require | 是              | 必须使用SSL安全连接,但是只做了数据加密,并不验<br>证数据库服务器的真实性。       |

表 **5-33** sslmode 的可选项及其描述

<span id="page-207-0"></span>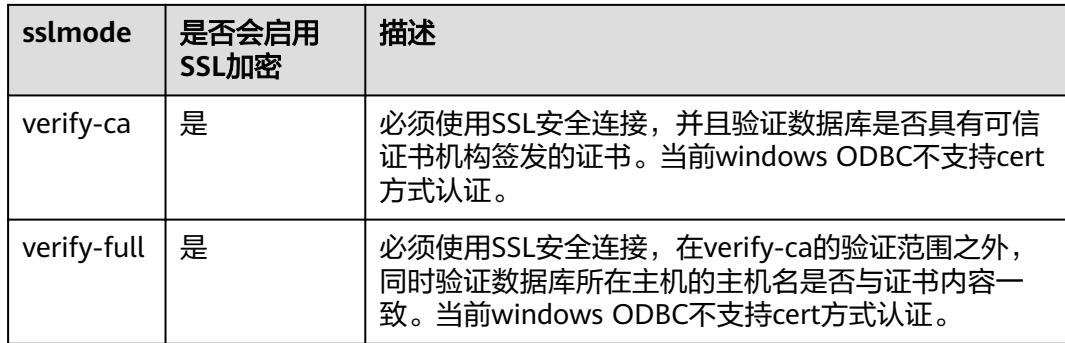

#### 步骤**5** 配置GaussDB服务器。具体操作请联系管理员。

步骤**6** 执行如下命令重启数据库实例。

**gs\_om -t stop gs\_om -t start**

**----**结束

### 测试数据源配置

单击Test进行测试。

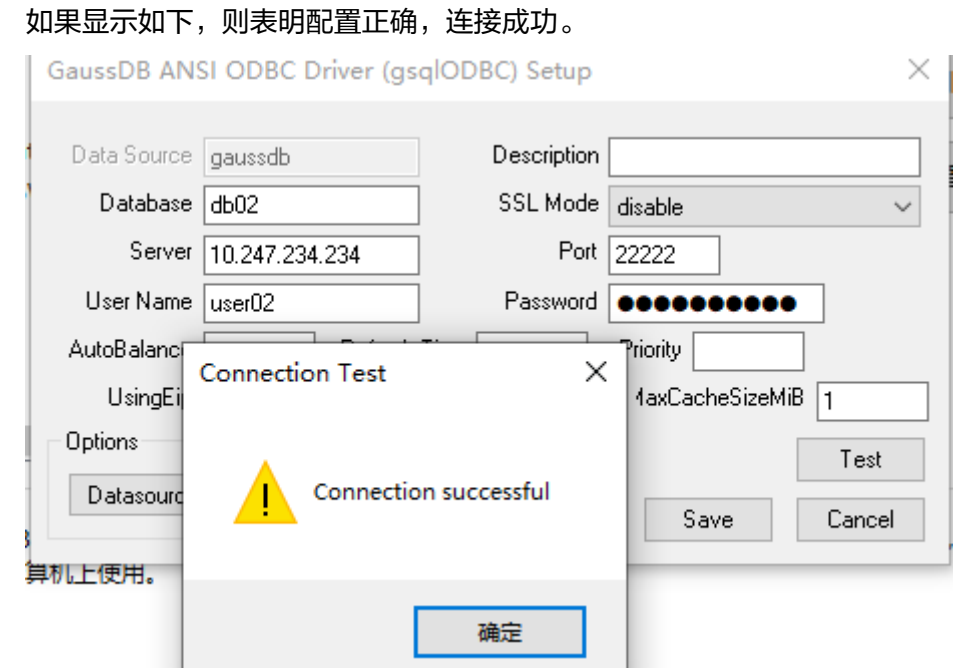

● 若显示ERROR信息,则表明配置错误。请检查上述配置是否正确。

#### 说明

● 目前通过ODBC连接数据库时,会设置以下内核参数:  $SET$  extra\_float\_digits = 2; SET DateStyle = 'ISO'; 这些参数可能会导致ODBC客户端的行为与gsql客户端的行为不一致,例如,Date数据显示 方式、浮点数精度表示。如果实际期望和这些配置不符,建议在ODBC应用代码中显式设定 这些参数。

# 常见问题处理

- connect to server failed: no such file or directory 此问题可能的原因:
	- 配置了错误的/不可达的数据库地址,或者端口 请检查数据源配置中的Server及Port配置项。
	- 服务器侦听不正确 如果确认Server及Port配置正确, 请根据"操作步骤"中数据库服务器的相关 配置,确保数据库侦听了合适的网卡及端口。
	- 防火墙及网闸设备 请确认防火墙设置,将数据库的通信端口添加到可信端口中。 如果有网闸设备,请确认相关的设置。
- The password-stored method is not supported. 此问题可能原因: 数据源中未配置sslmode配置项,请调整此项至allow或以上级别,允许SSL连接, 此选项的更多说明,请参见表**[5-33](#page-206-0)**。
- authentication method 10 not supported. 使用开源客户端碰到此问题,可能原因:

数据库中存储的密码校验只存储了SHA256格式哈希,而开源客户端只识别MD5 校验,双方校验方法不匹配报错。

说明

- 数据库并不存储用户密码,只存储用户密码的哈希码。
- 当用户更新用户密码或者新建用户时,数据库会同时存储两种格式的哈希码,这时将兼 容开源的认证协议。
- 当老版本升级到新版本时,由于哈希的不可逆性,所以数据库无法还原用户密码,进而 生成新格式的哈希,所以仍然只保留了SHA256格式的哈希,导致仍然无法使用MD5做 口令认证。
- MD5加密算法安全性低,存在安全风险,建议使用更安全的加密算法。

要解决该问题,可以更新用户密码(请参见**[ALTER USER](#page-1400-0)**),或者新建一个用户 (请参见[CREATE USER](#page-1611-0)),赋予同等权限,使用新用户连接数据库。

- unsupported frontend protocol 3.51: server supports 1.0 to 3.0 目标数据库版本过低,或者目标数据库为开源数据库。请使用对应版本的数据库 驱动连接目标数据库。
- FATAL: GSS authentication method is not allowed because XXXX user password is not disabled.

目标DN的gs\_hba.conf里配置了当前客户端IP使用"gss"方式来做认证,该认证算 法不支持用作客户端的身份认证,请修改到"sha256"后再试。配置方法[见步骤](#page-207-0)**5**。

# 5.4.5 示例: 常用功能和批量绑定

#### 说明

● 在Windows环境下编译ODBC应用代码的命令示例: gcc odbctest.c -o odbctest -lodbc32

执行命令为:

./odbctest.exe

● 在Linux环境下编译ODBC应用代码的命令示例: gcc odbctest.c -o odbctest -lodbc

执行命令为:

./odbctest

如果编译找不到sql.h或者API接口, 尝试手动连接unixodbc的头文件和动态库,即: gcc -I /home/omm/unixodbc/include -L /home/omm/unixodbc/lib odbctest.c -o odbctest -lodbc

## 常用功能示例代码

// 此示例演示如何通过ODBC方式获取GaussDB中的数据。 // DBtest.c (compile with: libodbc.so) #ifdef WIN32 #include <windows.h> #endif #include <stdio.h> #include <stdlib.h> #include <sql.h> #include <sqlext.h> // Handle ODBC environment SQLHSTMT V\_OD\_hstmt; // Handle statement<br>SOLHDBC V\_OD\_hdbc; // Handle connection SOLHDBC V\_OD\_hdbc: // Handle connection char typename[100];  $SQLINTEGR$  value = 100; SQLINTEGER V\_OD\_erg,V\_OD\_buffer,V\_OD\_err,V\_OD\_id; int main(int argc,char \*argv[]) { // 1. 申请环境句柄 V\_OD\_erg = SQLAllocHandle(SQL\_HANDLE\_ENV,SQL\_NULL\_HANDLE,&V\_OD\_Env); if ((V\_OD\_erg != SQL\_SUCCESS) && (V\_OD\_erg != SQL\_SUCCESS\_WITH\_INFO)) { printf("Error AllocHandle\n");  $ext(0)$ ; } // 2. 设置环境属性(版本信息) SQLSetEnvAttr(V\_OD\_Env, SQL\_ATTR\_ODBC\_VERSION, (void\*)SQL\_OV\_ODBC3, 0); // 3. 申请连接句柄 V\_OD\_erg = SQLAllocHandle(SQL\_HANDLE\_DBC, V\_OD\_Env, &V\_OD\_hdbc); if ((V\_OD\_erg != SQL\_SUCCESS) && (V\_OD\_erg != SQL\_SUCCESS\_WITH\_INFO)) { SQLFreeHandle(SQL\_HANDLE\_ENV, V\_OD\_Env); exit(0); } // 本示例以用户名和密码保存在环境变量中为例,运行本示例前请先在本地环境中设置环境变量(环境变量 名称请根据自身情况进行设置)EXAMPLE\_USERNAME\_ENV和EXAMPLE\_PASSWORD\_ENV。 char \*userName; userName = getenv("EXAMPLE\_USERNAME\_ENV"); char \*password; password = getenv("EXAMPLE\_PASSWORD\_ENV"); // 4. 设置连接属性 SQLSetConnectAttr(V\_OD\_hdbc, SQL\_ATTR\_AUTOCOMMIT,(SQLPOINTER \*)SQL\_AUTOCOMMIT\_ON, 0); // 5. 连接数据源,这里的userName与password分别表示连接数据库的用户名和用户密码。 // 如果odbc.ini文件中已经配置了用户名密码,那么这里可以留空("");但是不建议这么做,因为一旦 odbc.ini权限管理不善,将导致数据库用户密码泄露。 V\_OD\_erg = SQLConnect(V\_OD\_hdbc, (SQLCHAR\*) "gaussdb", SQL\_NTS, (SQLCHAR\*) userName, SQL\_NTS, (SQLCHAR\*) password, SQL\_NTS);

```
 if ((V_OD_erg != SQL_SUCCESS) && (V_OD_erg != SQL_SUCCESS_WITH_INFO)) 
    { 
      printf("Error SQLConnect %d\n",V_OD_erg);
     SQLFreeHandle(SQL_HANDLE_ENV, V_OD_Env);
      exit(0); 
    } 
   printf("Connected !\n");
    // 6. 设置语句属性
    SQLSetStmtAttr(V_OD_hstmt,SQL_ATTR_QUERY_TIMEOUT,(SQLPOINTER *)3,0);
    // 7. 申请语句句柄
   SOLAllocHandle(SOL_HANDLE_STMT, V_OD_hdbc, &V_OD_hstmt);
    // 8. 直接执行SQL语句。
   SQLExecDirect(V_OD_hstmt,"drop table IF EXISTS customer_t1",SQL_NTS);
    SQLExecDirect(V_OD_hstmt,"CREATE TABLE customer_t1(c_customer_sk INTEGER, c_customer_name 
VARCHAR(32));",SQL_NTS);
   SQLExecDirect(V_OD_hstmt,"insert into customer_t1 values(25,'li')",SQL_NTS);
    // 9. 准备执行
    SQLPrepare(V_OD_hstmt,"insert into customer_t1 values(?)",SQL_NTS); 
    // 10. 绑定参数
   SQLBindParameter(V_OD_hstmt,1,SQL_PARAM_INPUT,SQL_C_SLONG,SQL_INTEGER,0,0,
             &value, 0, NULL); // 11. 执行准备好的语句
   SQLExecute(V_OD_hstmt);
    SQLExecDirect(V_OD_hstmt,"select c_customer_sk from customer_t1",SQL_NTS);
 // 12. 获取结果集某一列的属性
 SQLColAttribute(V_OD_hstmt,1,SQL_DESC_TYPE,typename,100,NULL,NULL); 
    printf("SQLColAtrribute %s\n",typename);
    // 13. 绑定结果集
    SQLBindCol(V_OD_hstmt,1,SQL_C_SLONG, (SQLPOINTER)&V_OD_buffer,150,
          (SQLLEN *)&V_OD_err);
    // 14. 通过SQLFetch取结果集中数据
    V_OD_erg=SQLFetch(V_OD_hstmt);
    // 15. 通过SQLGetData获取并返回数据。
    while(V_OD_erg != SQL_NO_DATA)
    {
     SQLGetData(V_OD_hstmt,1,SQL_C_SLONG,(SQLPOINTER)&V_OD_id,0,NULL);
      printf("SQLGetData ----ID = %d\n",V_OD_id);
       V_OD_erg=SQLFetch(V_OD_hstmt);
    };
   printf("Done !\n");
    // 16. 断开数据源连接并释放句柄资源
    SQLFreeHandle(SQL_HANDLE_STMT,V_OD_hstmt); 
    SQLDisconnect(V_OD_hdbc); 
   SQLFreeHandle(SQL_HANDLE_DBC,V_OD_hdbc);
    SQLFreeHandle(SQL_HANDLE_ENV, V_OD_Env); 
    return(0);
 }
```
## 批量绑定示例代码

```
/**********************************************************************
* 请在数据源中打开UseBatchProtocol,同时指定数据库中参数support_batch_bind为on
* CHECK_ERROR的作用是检查并打印错误信息。
* 此示例将与用户交互式获取DSN、模拟的数据量,忽略的数据量,并将最终数据入库到test_odbc_batch_insert
中
***********************************************************************/
#ifdef WIN32
#include <windows.h>
#endif
#include <stdio.h>
#include <stdlib.h>
#include <sql.h>
#include <sqlext.h>
#include <string.h>
void Exec(SQLHDBC hdbc, SQLCHAR* sql)
{
  SQLRETURN retcode; // Return status
   SQLHSTMT hstmt = SQL_NULL_HSTMT; // Statement handle
   SQLCHAR loginfo[2048];
```

```
 // Allocate Statement Handle
   retcode = SQLAllocHandle(SQL_HANDLE_STMT, hdbc, &hstmt);
   if (!SQL_SUCCEEDED(retcode)) {
     printf("SQLAllocHandle(SQL_HANDLE_STMT) failed");
      return;
   }
   // Prepare Statement
   retcode = SQLPrepare(hstmt, (SQLCHAR*) sql, SQL_NTS);
   sprintf((char*)loginfo, "SQLPrepare log: %s", (char*)sql);
   if (!SQL_SUCCEEDED(retcode)) {
      printf("SQLPrepare(hstmt, (SQLCHAR*) sql, SQL_NTS) failed");
      return;
   }
   // Execute Statement
   retcode = SQLExecute(hstmt);
   sprintf((char*)loginfo, "SQLExecute stmt log: %s", (char*)sql);
   if (!SQL_SUCCEEDED(retcode)) {
      printf("SQLExecute(hstmt) failed");
      return;
   }
   // Free Handle
   retcode = SQLFreeHandle(SQL_HANDLE_STMT, hstmt);
   sprintf((char*)loginfo, "SQLFreeHandle stmt log: %s", (char*)sql);
   if (!SQL_SUCCEEDED(retcode)) {
      printf("SQLFreeHandle(SQL_HANDLE_STMT, hstmt) failed");
      return;
   }
int main () 
   SQLHENV henv = SQL_NULL_HENV;
   SQLHDBC hdbc = SQL_NULL_HDBC; 
   long int batchCount = 1000; // 批量绑定的数据量
  SQLLEN rowsCount = 0;<br>int ignoreCount = 0; /
       ignoreCount = 0; // 批量绑定的数据中, 不要入库的数据量
  int i = 0;
   SQLRETURN retcode;
   SQLCHAR dsn[1024] = {'\0'};
   SQLCHAR loginfo[2048];
   do 
   {
      if (ignoreCount > batchCount)
      {
       printf("ignoreCount(%d) should be less than batchCount(%d)\n", ignoreCount, batchCount);
\qquad \qquad \} }while(ignoreCount > batchCount);
   retcode = SQLAllocHandle(SQL_HANDLE_ENV, SQL_NULL_HANDLE, &henv);
   if (!SQL_SUCCEEDED(retcode)) {
      printf("SQLAllocHandle failed");
      goto exit;
   }
   // Set ODBC Verion
   retcode = SQLSetEnvAttr(henv, SQL_ATTR_ODBC_VERSION,
                           (SQLPOINTER*)SQL_OV_ODBC3, 0);
   if (!SQL_SUCCEEDED(retcode)) {
      printf("SQLSetEnvAttr failed");
      goto exit;
   }
   // Allocate Connection
   retcode = SQLAllocHandle(SQL_HANDLE_DBC, henv, &hdbc);
   if (!SQL_SUCCEEDED(retcode)) {
      printf("SQLAllocHandle failed");
```
}

{

```
 goto exit;
 }
   // Set Login Timeout
   retcode = SQLSetConnectAttr(hdbc, SQL_LOGIN_TIMEOUT, (SQLPOINTER)5, 0);
   if (!SQL_SUCCEEDED(retcode)) {
      printf("SQLSetConnectAttr failed");
      goto exit;
 }
   // Set Auto Commit
   retcode = SQLSetConnectAttr(hdbc, SQL_ATTR_AUTOCOMMIT,
                          (SQLPOINTER)(1), 0);
   if (!SQL_SUCCEEDED(retcode)) {
      printf("SQLSetConnectAttr failed");
      goto exit;
 }
   // Connect to DSN
  ...<br>// GaussDB替换成用户所使用的数据源名称
   sprintf(loginfo, "SQLConnect(DSN:%s)", dsn);
   retcode = SQLConnect(hdbc, (SQLCHAR*) "gaussdb", SQL_NTS,
                    (SQLCHAR*) NULL, 0, NULL, 0);
   if (!SQL_SUCCEEDED(retcode)) {
      printf("SQLConnect failed");
      goto exit;
 }
   // init table info.
   Exec(hdbc, "drop table if exists test_odbc_batch_insert");
   Exec(hdbc, "create table test_odbc_batch_insert(id int primary key, col varchar2(50))");
   // 下面的代码根据用户输入的数据量,构造出将要入库的数据:
   {
     SQLRETURN retcode; 
     SQLHSTMT hstmtinesrt = SQL_NULL_HSTMT;
    SQLCHAR *sql = NULL;
    SQLINTEGER *ids = NULL;
      SQLCHAR *cols = NULL;
     SQLLEN *bufLenIds = NULL;
      SQLLEN *bufLenCols = NULL;
     SQLUSMALLINT *operptr = NULL;
     SQLUSMALLINT *statusptr = NULL;
    SQLULEN process = 0;
      // 这里是按列构造,每个字段的内存连续存放在一起。
     ids = (SQLINTEGER*)malloc(sizeof(ids[0]) * batchCount);
    \text{cols} = (\text{SQLCHAR*})malloc(sizeof(cols[0]) * batchCount * 50);
      // 这里是每个字段中,每一行数据的内存长度。
      bufLenIds = (SQLLEN*)malloc(sizeof(bufLenIds[0]) * batchCount);
      bufLenCols = (SQLLEN*)malloc(sizeof(bufLenCols[0]) * batchCount);
      // 该行是否需要被处理,SQL_PARAM_IGNORE 或 SQL_PARAM_PROCEED
      operptr = (SQLUSMALLINT*)malloc(sizeof(operptr[0]) * batchCount);
      memset(operptr, 0, sizeof(operptr[0]) * batchCount);
     // 该行的处理结果。
      // 注:由于数据库中处理方式是同一语句隶属同一事务中,所以如果出错,那么待处理数据都将是出错的,
并不会部分入库。
      statusptr = (SQLUSMALLINT*)malloc(sizeof(statusptr[0]) * batchCount);
 memset(statusptr, 88, sizeof(statusptr[0]) * batchCount);
 if (NULL == ids || NULL == cols || NULL == bufLenCols || NULL == bufLenIds)
     {
        fprintf(stderr, "FAILED:\tmalloc data memory failed\n");
        goto exit;
\qquad \qquad \}for (i = 0; i < batchCount; i++) {
       ids[i] = i;sprintf(cols + 50 * i, "column test value %d", i);
        bufLenIds[i] = sizeof(ids[i]);
       bufLenCols[i] = strlen(cols + 50 * i);
        operptr[i] = (i < ignoreCount) ? SQL_PARAM_IGNORE : SQL_PARAM_PROCEED;
     }
```

```
 // Allocate Statement Handle
      retcode = SQLAllocHandle(SQL_HANDLE_STMT, hdbc, &hstmtinesrt);
      if (!SQL_SUCCEEDED(retcode)) {
        printf("SQLAllocHandle failed");
        goto exit;
      }
      // Prepare Statement
      sql = (SQLCHAR*)"insert into test_odbc_batch_insert values(?, ?)";
      retcode = SQLPrepare(hstmtinesrt, (SQLCHAR*) sql, SQL_NTS);
      sprintf((char*)loginfo, "SQLPrepare log: %s", (char*)sql);
      if (!SQL_SUCCEEDED(retcode)) {
        printf("SQLPrepare failed");
        goto exit;
      }
      retcode = SQLSetStmtAttr(hstmtinesrt, SQL_ATTR_PARAMSET_SIZE, (SQLPOINTER)batchCount, 
sizeof(batchCount));
      if (!SQL_SUCCEEDED(retcode)) {
        printf("SQLSetStmtAttr failed");
        goto exit;
      }
      retcode = SQLBindParameter(hstmtinesrt, 1, SQL_PARAM_INPUT, SQL_C_SLONG, SQL_INTEGER, 
sizeof(ids[0]), 0,&(ids[0]), 0, bufLenIds);
      if (!SQL_SUCCEEDED(retcode)) {
        printf("SQLBindParameter failed");
        goto exit;
      }
      retcode = SQLBindParameter(hstmtinesrt, 2, SQL_PARAM_INPUT, SQL_C_CHAR, SQL_CHAR, 50, 50, 
cols, 50, bufLenCols);
      if (!SQL_SUCCEEDED(retcode)) {
        printf("SQLBindParameter failed");
        goto exit;
      }
      retcode = SQLSetStmtAttr(hstmtinesrt, SQL_ATTR_PARAMS_PROCESSED_PTR, (SQLPOINTER)&process, 
sizeof(process));
      if (!SQL_SUCCEEDED(retcode)) {
        printf("SQLSetStmtAttr failed");
        goto exit;
      }
      retcode = SQLSetStmtAttr(hstmtinesrt, SQL_ATTR_PARAM_STATUS_PTR, (SQLPOINTER)statusptr, 
sizeof(statusptr[0]) * batchCount);
      if (!SQL_SUCCEEDED(retcode)) {
        printf("SQLSetStmtAttr failed");
        goto exit;
      }
      retcode = SQLSetStmtAttr(hstmtinesrt, SQL_ATTR_PARAM_OPERATION_PTR, (SQLPOINTER)operptr, 
sizeof(operptr[0]) * batchCount);
      if (!SQL_SUCCEEDED(retcode)) {
        printf("SQLSetStmtAttr failed");
        goto exit;
      }
      retcode = SQLExecute(hstmtinesrt);
      sprintf((char*)loginfo, "SQLExecute stmt log: %s", (char*)sql);
      if (!SQL_SUCCEEDED(retcode)) {
        printf("SQLExecute(hstmtinesrt) failed");
        goto exit;
        retcode = SQLRowCount(hstmtinesrt, &rowsCount);
        if (!SQL_SUCCEEDED(retcode)) {
           printf("SQLRowCount failed");
           goto exit;
```

```
\qquad \qquad \} if (rowsCount != (batchCount - ignoreCount))
        {
           sprintf(loginfo, "(batchCount - ignoreCount)(%d) != rowsCount(%d)", (batchCount - 
ignoreCount), rowsCount);
           if (!SQL_SUCCEEDED(retcode)) {
              printf("SQLExecute failed");
              goto exit;
           }
        }
        else
        {
           sprintf(loginfo, "(batchCount - ignoreCount)(%d) == rowsCount(%d)", (batchCount - 
ignoreCount), rowsCount);
           if (!SQL_SUCCEEDED(retcode)) {
              printf("SQLExecute failed");
              goto exit;
           }
        }
        // check row number returned
        if (rowsCount != process)
        {
           sprintf(loginfo, "process(%d) != rowsCount(%d)", process, rowsCount);
           if (!SQL_SUCCEEDED(retcode)) {
              printf("SQLExecute failed");
              goto exit;
           }
        }
        else
        {
           sprintf(loginfo, "process(%d) == rowsCount(%d)", process, rowsCount);
           if (!SQL_SUCCEEDED(retcode)) {
              printf("SQLExecute failed");
              goto exit;
           }
 }
       for (i = 0; i < batchCount; i++) {
           if (i < ignoreCount)
 {
              if (statusptr[i] != SQL_PARAM_UNUSED)
 {
                 sprintf(loginfo, "statusptr[%d](%d) != SQL_PARAM_UNUSED", i, statusptr[i]);
                 if (!SQL_SUCCEEDED(retcode)) {
                   printf("SQLExecute failed");
                   goto exit;
 }
              }
           }
           else if (statusptr[i] != SQL_PARAM_SUCCESS)
 {
              sprintf(loginfo, "statusptr[%d](%d) != SQL_PARAM_SUCCESS", i, statusptr[i]);
              if (!SQL_SUCCEEDED(retcode)) {
                 printf("SQLExecute failed");
                 goto exit;
              }
           }
        }
        retcode = SQLFreeHandle(SQL_HANDLE_STMT, hstmtinesrt);
        sprintf((char*)loginfo, "SQLFreeHandle hstmtinesrt");
        if (!SQL_SUCCEEDED(retcode)) {
           printf("SQLFreeHandle failed");
```

```
 goto exit;
        }
     }
   }
exit:
   (void) printf ("\nComplete.\n");
   // Connection
   if (hdbc != SQL_NULL_HDBC) {
      SQLDisconnect(hdbc);
     SQLFreeHandle(SQL_HANDLE_DBC, hdbc);
   }
   // Environment
  if (henv != SQL_NULL_HENV)
      SQLFreeHandle(SQL_HANDLE_ENV, henv);
   return 0;
}
```
# **5.4.6** 典型应用场景配置

## 日志诊断场景

ODBC日志分为unixODBC驱动管理器日志和gsqlODBC驱动端日志。前者可以用于追 溯应用程序API的执行是否成功,后者是底层实现过程中的一些DFX日志,用来帮助定 位问题。

unixODBC日志需要在odbcinst.ini文件中配置:

[ODBC] Trace=Yes TraceFile=/path/to/odbctrace.log

[GaussMPP] Driver64=/usr/local/lib/gsqlodbcw.so setup=/usr/local/lib/gsqlodbcw.so

gsqlODBC日志只需要在odbc.ini加上如下内容:

[gaussdb] Driver=GaussMPP Servername=10.10.0.13 #数据库Server IP

... Debug=1 #打开驱动端debug日志

#### 说明

unixODBC日志将会生成在TraceFile配置的路径下,gsqlODBC会在系统/tmp/下生成 mylog\_xxx.log。

## 高性能场景

进行大量数据插入时,建议如下:

- 需要设置批量绑定:odbc.ini配置文件中设置UseBatchProtocol=1、数据库设置 support\_batch\_bind=on。
- ODBC程序绑定类型要和数据库中类型一致。
- 客户端字符集和数据库字符集一致。
- 事务改成手动提交模式。

odbc.ini配置文件:

[gaussdb] Driver=GaussMPP
```
Servername=10.10.0.13 #数据库Server IP
...
UseBatchProtocol=1 #默认打开
ConnSettings=set client_encoding=UTF8 #设置客户端字符编码,保证和server端一致
绑定类型用例:
#ifdef WIN32
#include <windows.h>
#endif 
#include <stdio.h> 
#include <stdlib.h> 
#include <sql.h> 
#include <sqlext.h> 
#include <string.h> 
#include <sys/time.h>
#define MESSAGE_BUFFER_LEN 128
SQLHANDLE h_env = NULL;
SQLHANDLE h_conn = NULL;
SQLHANDLE h_stmt = NULL;
void print_error()
{
   SQLCHAR Sqlstate[SQL_SQLSTATE_SIZE+1];
  SQLINTEGER NativeError;
   SQLCHAR MessageText[MESSAGE_BUFFER_LEN];
  SOLSMALLINT TextLength;
   SQLRETURN ret = SQL_ERROR;
   ret = SQLGetDiagRec(SQL_HANDLE_STMT, h_stmt, 1, Sqlstate, &NativeError, MessageText, 
MESSAGE_BUFFER_LEN, &TextLength);
   if ( SQL_SUCCESS == ret)
   {
      printf("\n STMT ERROR-%05d %s", NativeError, MessageText);
      return;
   }
   ret = SQLGetDiagRec(SQL_HANDLE_DBC, h_conn, 1, Sqlstate, &NativeError, MessageText, 
MESSAGE_BUFFER_LEN, &TextLength);
   if ( SQL_SUCCESS == ret)
   {
     printf("\n CONN ERROR-%05d %s", NativeError, MessageText);
      return;
   }
   ret = SQLGetDiagRec(SQL_HANDLE_ENV, h_env, 1, Sqlstate, &NativeError, MessageText, 
MESSAGE_BUFFER_LEN, &TextLength);
   if ( SQL_SUCCESS == ret)
   {
      printf("\n ENV ERROR-%05d %s", NativeError, MessageText);
      return;
   }
   return;
}
/* 期盼函数返回SQL_SUCCESS */
#define RETURN_IF_NOT_SUCCESS(func) \
{\
   SQLRETURN ret_value = (func);\
  if (SQL_SUCCESI = ret_value)\{\} print_error();\
     printf("\n failed line = %u: expect SQL_SUCCESS, but ret = %d", __LINE_, ret_value);\
      return SQL_ERROR; \
   }\
}
/* 期盼函数返回SQL_SUCCESS */
#define RETURN_IF_NOT_SUCCESS_I(i, func) \
```
{\

```
SQLRETURN ret_value = (func); if (SQL_SUCCESS != ret_value)\
  \{\}print_error();\
     printf("\n failed line = %u (i=%d): : expect SQL_SUCCESS, but ret = %d", __LINE__, (i), ret_value);\
      return SQL_ERROR; \
   }\
}
/* 期盼函数返回SQL_SUCCESS_WITH_INFO */
#define RETURN_IF_NOT_SUCCESS_INFO(func) \
{\
  SQLRETURN ret_value = (func);\
   if (SQL_SUCCESS_WITH_INFO != ret_value)\
  \{\}print_error();\
     printf("\n failed line = %u: expect SQL_SUCCESS_WITH_INFO, but ret = %d", __LINE__, ret_value);\
      return SQL_ERROR; \
   }\
}
/* 期盼数值相等 */
#define RETURN_IF_NOT(expect, value) \
if ((expect) != (value))\setminus{\
  printf("\n failed line = %u: expect = %u, but value = %u", _LINE_, (expect), (value)); \
   return SQL_ERROR;\
}
/* 期盼字符串相同 */
#define RETURN_IF_NOT_STRCMP_I(i, expect, value) \
if (( NULL == (expect) ) \parallel (NULL == (value)))
{\
  printf("\n failed line = %u (i=%u): input NULL pointer !", _lLINE, (i)); \
   return SQL_ERROR; \
}\
else if (0 := \text{stromp}((\text{expect}), (\text{value}))){\
  printf("\n failed line = %u (i=%u): expect = %s, but value = %s", _LINE_, (i), (expect), (value)); \
   return SQL_ERROR;\
}
// prepare + execute SQL语句
int execute_cmd(SQLCHAR *sql)
{
  if ( NULL == sql) {
      return SQL_ERROR;
   }
  if ( SQL_SUCCESS != SQLPrepare(h_stmt, sql, SQL_NTS))
   {
      return SQL_ERROR;
   }
   if ( SQL_SUCCESS != SQLExecute(h_stmt))
   {
      return SQL_ERROR;
   }
   return SQL_SUCCESS;
}
// execute + commit 句柄
int commit_exec()
{
  if ( SQL_SUCCESS != SQLExecute(h_stmt))
   {
      return SQL_ERROR;
```

```
 }
   // 手动提交
   if ( SQL_SUCCESS != SQLEndTran(SQL_HANDLE_DBC, h_conn, SQL_COMMIT)) 
   {
      return SQL_ERROR;
   }
   return SQL_SUCCESS;
}
int begin_unit_test()
{
   SQLINTEGER ret;
   /* 申请环境句柄 */
   ret = SQLAllocHandle(SQL_HANDLE_ENV, SQL_NULL_HANDLE, &h_env);
   if ((SQL_SUCCESS != ret) && (SQL_SUCCESS_WITH_INFO != ret))
   {
     printf("\n begin_unit_test::SQLAllocHandle SQL_HANDLE_ENV failed ! ret = %d", ret);
     return SOL_ERROR;
   }
   /* 进行连接前必须要先设置版本号 */
   if (SQL_SUCCESS != SQLSetEnvAttr(h_env, SQL_ATTR_ODBC_VERSION, (SQLPOINTER)SQL_OV_ODBC3, 
0))
   {
      print_error();
     printf("\n begin_unit_test::SQLSetEnvAttr SQL_ATTR_ODBC_VERSION failed ! ret = %d", ret);
      SQLFreeHandle(SQL_HANDLE_ENV, h_env);
      return SQL_ERROR;
   }
   /* 申请连接句柄 */
   ret = SQLAllocHandle(SQL_HANDLE_DBC, h_env, &h_conn);
   if (SQL_SUCCESS != ret)
   {
      print_error();
     printf("\n begin_unit_test::SQLAllocHandle SQL_HANDLE_DBC failed ! ret = %d", ret);
      SQLFreeHandle(SQL_HANDLE_ENV, h_env);
      return SQL_ERROR;
   }
   /* 建立连接 */
 ret = SQLConnect(h_conn, (SQLCHAR*) "gaussdb", SQL_NTS, 
                     (SQLCHAR*) NULL, 0, NULL, 0); 
   if (SQL_SUCCESS != ret)
   {
      print_error();
      printf("\n begin_unit_test::SQLConnect failed ! ret = %d", ret);
      SQLFreeHandle(SQL_HANDLE_DBC, h_conn);
      SQLFreeHandle(SQL_HANDLE_ENV, h_env);
      return SQL_ERROR;
   }
   /* 申请语句句柄 */
   ret = SQLAllocHandle(SQL_HANDLE_STMT, h_conn, &h_stmt);
   if (SQL_SUCCESS != ret)
   {
      print_error();
      printf("\n begin_unit_test::SQLAllocHandle SQL_HANDLE_STMT failed ! ret = %d", ret);
      SQLFreeHandle(SQL_HANDLE_DBC, h_conn);
     SQLFreeHandle(SQL_HANDLE_ENV, h_env);
      return SQL_ERROR;
   }
   return SQL_SUCCESS;
}
```
void end\_unit\_test()

```
{
   /* 释放语句句柄 */
   if (NULL != h_stmt)
   {
     SQLFreeHandle(SQL_HANDLE_STMT, h_stmt);
   }
   /* 释放连接句柄 */
   if (NULL != h_conn)
   {
     SQLDisconnect(h_conn);
     SQLFreeHandle(SQL_HANDLE_DBC, h_conn);
   }
   /* 释放环境句柄 */
  if (NULL != h_env) {
      SQLFreeHandle(SQL_HANDLE_ENV, h_env);
   }
   return;
}
int main()
{
 // begin test
 if (begin_unit_test() != SQL_SUCCESS)
   {
     printf("\n begin_test_unit failed.");
     return SQL_ERROR;
   }
   // 句柄配置同前面用例
  int i = 0; SQLCHAR* sql_drop = "drop table if exists test_bindnumber_001";
 SQLCHAR* sql_create = "create table test_bindnumber_001("
                  "f4 number, f5 number(10, 2)"
                   ")";
   SQLCHAR* sql_insert = "insert into test_bindnumber_001 values(?, ?)";
   SQLCHAR* sql_select = "select * from test_bindnumber_001";
   SQLLEN RowCount;
  SQL_NUMERIC_STRUCT st_number;
   SQLCHAR getValue[2][MESSAGE_BUFFER_LEN];
   /* step 1. 建表 */
  RETURN_IF_NOT_SUCCESS(execute_cmd(sql_drop));
  RETURN_IF_NOT_SUCCESS(execute_cmd(sql_create));
  /* step 2.1 通过SQL_NUMERIC_STRUCT结构绑定参数 */
   RETURN_IF_NOT_SUCCESS(SQLPrepare(h_stmt, sql_insert, SQL_NTS));
   //第一行: 1234.5678
   memset(st_number.val, 0, SQL_MAX_NUMERIC_LEN);
  st_number.precision = 8;
  st_number.scale = 4;
   st_number.sign = 1;
  st\_number.val[0] = 0x4E;st_number.val[1] = 0x61; st_number.val[2] = 0xBC;
  RETURN_IF_NOT_SUCCESS(SQLBindParameter(h_stmt, 1, SQL_PARAM_INPUT, SQL_C_NUMERIC,
SQL_NUMERIC, sizeof(SQL_NUMERIC_STRUCT), 4, &st_number, 0, NULL));
  RETURN_IF_NOT_SUCCESS(SQLBindParameter(h_stmt, 2, SQL_PARAM_INPUT, SQL_C_NUMERIC,
SQL_NUMERIC, sizeof(SQL_NUMERIC_STRUCT), 4, &st_number, 0, NULL));
   // 关闭自动提交
  SQLSetConnectAttr(h_conn, SQL_ATTR_AUTOCOMMIT, (SQLPOINTER)SQL_AUTOCOMMIT_OFF, 0);
```
RETURN\_IF\_NOT\_SUCCESS(commit\_exec());

 RETURN\_IF\_NOT\_SUCCESS(SQLRowCount(h\_stmt, &RowCount)); RETURN\_IF\_NOT(1, RowCount); //第二行: 12345678 memset(st\_number.val, 0, SQL\_MAX\_NUMERIC\_LEN); st\_number.precision = 8; st\_number.scale = 0; st\_number.sign = 1; st\_number.val $[0] = 0x4E$ ; st\_number.val $[1] = 0x61$ ; st\_number.val[2] =  $0xBC$ ; RETURN\_IF\_NOT\_SUCCESS(SQLBindParameter(h\_stmt, 1, SQL\_PARAM\_INPUT, SQL\_C\_NUMERIC, SQL\_NUMERIC, sizeof(SQL\_NUMERIC\_STRUCT), 0, &st\_number, 0, NULL)); RETURN\_IF\_NOT\_SUCCESS(SQLBindParameter(h\_stmt, 2, SQL\_PARAM\_INPUT, SQL\_C\_NUMERIC, SQL\_NUMERIC, sizeof(SQL\_NUMERIC\_STRUCT), 0, &st\_number, 0, NULL)); RETURN\_IF\_NOT\_SUCCESS(commit\_exec()); RETURN\_IF\_NOT\_SUCCESS(SQLRowCount(h\_stmt, &RowCount)); RETURN\_IF\_NOT(1, RowCount); //第三行: 12345678 memset(st\_number.val, 0, SQL\_MAX\_NUMERIC\_LEN); st\_number.precision =  $0$ ; st\_number.scale = 4; st\_number.sign = 1;  $st\_number.val[0] = 0x4E$ st\_number.val $[1] = 0 \times 61$ ; st\_number.val $[2] = 0xBC$ ; RETURN\_IF\_NOT\_SUCCESS(SOLBindParameter(h\_stmt, 1, SOL\_PARAM\_INPUT, SOL\_C\_NUMERIC, SQL\_NUMERIC, sizeof(SQL\_NUMERIC\_STRUCT), 4, &st\_number, 0, NULL)); RETURN\_IF\_NOT\_SUCCESS(SQLBindParameter(h\_stmt, 2, SQL\_PARAM\_INPUT, SQL\_C\_NUMERIC, SQL\_NUMERIC, sizeof(SQL\_NUMERIC\_STRUCT), 4, &st\_number, 0, NULL)); RETURN\_IF\_NOT\_SUCCESS(commit\_exec()); RETURN\_IF\_NOT\_SUCCESS(SQLRowCount(h\_stmt, &RowCount)); RETURN\_IF\_NOT(1, RowCount); /\* step 2.2 第四行通过SQL\_C\_CHAR字符串绑定参数 \*/ RETURN\_IF\_NOT\_SUCCESS(SQLPrepare(h\_stmt, sql\_insert, SQL\_NTS)); SQLCHAR\* szNumber = "1234.5678"; RETURN\_IF\_NOT\_SUCCESS(SQLBindParameter(h\_stmt, 1, SQL\_PARAM\_INPUT, SQL\_C\_CHAR, SQL\_NUMERIC, strlen(szNumber), 0, szNumber, 0, NULL)); RETURN\_IF\_NOT\_SUCCESS(SQLBindParameter(h\_stmt, 2, SQL\_PARAM\_INPUT, SQL\_C\_CHAR, SQL\_NUMERIC, strlen(szNumber), 0, szNumber, 0, NULL)); RETURN\_IF\_NOT\_SUCCESS(commit\_exec()); RETURN\_IF\_NOT\_SUCCESS(SQLRowCount(h\_stmt, &RowCount)); RETURN\_IF\_NOT(1, RowCount); /\* step 2.3 第五行通过SQL\_C\_FLOAT绑定参数 \*/ RETURN\_IF\_NOT\_SUCCESS(SQLPrepare(h\_stmt, sql\_insert, SQL\_NTS)); SQLREAL fNumber = 1234.5678; RETURN\_IF\_NOT\_SUCCESS(SQLBindParameter(h\_stmt, 1, SQL\_PARAM\_INPUT, SQL\_C\_FLOAT, SQL\_NUMERIC, sizeof(fNumber), 4, &fNumber, 0, NULL)); RETURN\_IF\_NOT\_SUCCESS(SQLBindParameter(h\_stmt, 2, SQL\_PARAM\_INPUT, SQL\_C\_FLOAT, SQL\_NUMERIC, sizeof(fNumber), 4, &fNumber, 0, NULL)); RETURN\_IF\_NOT\_SUCCESS(commit\_exec()); RETURN\_IF\_NOT\_SUCCESS(SQLRowCount(h\_stmt, &RowCount)); RETURN\_IF\_NOT(1, RowCount); /\* step 2.4 第六行通过SQL\_C\_DOUBLE绑定参数 \*/ RETURN\_IF\_NOT\_SUCCESS(SQLPrepare(h\_stmt, sql\_insert, SQL\_NTS));  $SQLDOUBLE$  dNumber = 1234.5678; RETURN\_IF\_NOT\_SUCCESS(SQLBindParameter(h\_stmt, 1, SQL\_PARAM\_INPUT, SQL\_C\_DOUBLE, SQL\_NUMERIC, sizeof(dNumber), 4, &dNumber, 0, NULL)); RETURN\_IF\_NOT\_SUCCESS(SQLBindParameter(h\_stmt, 2, SQL\_PARAM\_INPUT, SQL\_C\_DOUBLE, SQL\_NUMERIC, sizeof(dNumber), 4, &dNumber, 0, NULL)); RETURN\_IF\_NOT\_SUCCESS(commit\_exec()); RETURN\_IF\_NOT\_SUCCESS(SQLRowCount(h\_stmt, &RowCount));

 RETURN\_IF\_NOT(1, RowCount); SQLBIGINT bNumber1 = 0xFFFFFFFFFFFFFFFF; SQLBIGINT bNumber2 = 12345; /\* step 2.5 第七行通过SQL\_C\_SBIGINT绑定参数 \*/ RETURN\_IF\_NOT\_SUCCESS(SQLPrepare(h\_stmt, sql\_insert, SQL\_NTS)); RETURN\_IF\_NOT\_SUCCESS(SQLBindParameter(h\_stmt, 1, SQL\_PARAM\_INPUT, SQL\_C\_SBIGINT, SQL\_NUMERIC, sizeof(bNumber1), 4, &bNumber1, 0, NULL)); RETURN\_IF\_NOT\_SUCCESS(SQLBindParameter(h\_stmt, 2, SQL\_PARAM\_INPUT, SQL\_C\_SBIGINT, SQL\_NUMERIC, sizeof(bNumber2), 4, &bNumber2, 0, NULL)); RETURN\_IF\_NOT\_SUCCESS(commit\_exec()); RETURN\_IF\_NOT\_SUCCESS(SQLRowCount(h\_stmt, &RowCount)); RETURN\_IF\_NOT(1, RowCount); /\* step 2.6 第八行通过SQL\_C\_UBIGINT绑定参数 \*/ RETURN\_IF\_NOT\_SUCCESS(SQLPrepare(h\_stmt, sql\_insert, SQL\_NTS)); RETURN\_IF\_NOT\_SUCCESS(SQLBindParameter(h\_stmt, 1, SQL\_PARAM\_INPUT, SQL\_C\_UBIGINT, SQL\_NUMERIC, sizeof(bNumber1), 4, &bNumber1, 0, NULL)); RETURN\_IF\_NOT\_SUCCESS(SQLBindParameter(h\_stmt, 2, SQL\_PARAM\_INPUT, SQL\_C\_UBIGINT, SQL\_NUMERIC, sizeof(bNumber2), 4, &bNumber2, 0, NULL)); RETURN\_IF\_NOT\_SUCCESS(commit\_exec()); RETURN\_IF\_NOT\_SUCCESS(SQLRowCount(h\_stmt, &RowCount)); RETURN\_IF\_NOT(1, RowCount); SQLLEN lNumber1 = 0xFFFFFFFFFFFFFFFF; SQLLEN lNumber2 = 12345; /\* step 2.7 第九行通过SQL\_C\_LONG绑定参数 \*/ RETURN\_IF\_NOT\_SUCCESS(SQLPrepare(h\_stmt, sql\_insert, SQL\_NTS)); RETURN\_IF\_NOT\_SUCCESS(SQLBindParameter(h\_stmt, 1, SQL\_PARAM\_INPUT, SQL\_C\_LONG, SQL\_NUMERIC, sizeof(lNumber1), 0, &lNumber1, 0, NULL)); RETURN\_IF\_NOT\_SUCCESS(SQLBindParameter(h\_stmt, 2, SQL\_PARAM\_INPUT, SQL\_C\_LONG, SQL\_NUMERIC, sizeof(lNumber2), 0, &lNumber2, 0, NULL)); RETURN\_IF\_NOT\_SUCCESS(commit\_exec()); RETURN\_IF\_NOT\_SUCCESS(SQLRowCount(h\_stmt, &RowCount)); RETURN\_IF\_NOT(1, RowCount); /\* step 2.8 第十行通过SQL\_C\_ULONG绑定参数 \*/ RETURN\_IF\_NOT\_SUCCESS(SQLPrepare(h\_stmt, sql\_insert, SQL\_NTS)); RETURN\_IF\_NOT\_SUCCESS(SQLBindParameter(h\_stmt, 1, SQL\_PARAM\_INPUT, SQL\_C\_ULONG, SQL\_NUMERIC, sizeof(lNumber1), 0, &lNumber1, 0, NULL)); RETURN\_IF\_NOT\_SUCCESS(SQLBindParameter(h\_stmt, 2, SQL\_PARAM\_INPUT, SQL\_C\_ULONG, SQL\_NUMERIC, sizeof(lNumber2), 0, &lNumber2, 0, NULL)); RETURN\_IF\_NOT\_SUCCESS(commit\_exec()); RETURN\_IF\_NOT\_SUCCESS(SOLRowCount(h\_stmt, &RowCount)); RETURN\_IF\_NOT(1, RowCount); SQLSMALLINT sNumber = 0xFFFF; /\* step 2.9 第十一行通过SQL\_C\_SHORT绑定参数 \*/ RETURN\_IF\_NOT\_SUCCESS(SQLPrepare(h\_stmt, sql\_insert, SQL\_NTS)); RETURN\_IF\_NOT\_SUCCESS(SQLBindParameter(h\_stmt, 1, SQL\_PARAM\_INPUT, SQL\_C\_SHORT, SQL\_NUMERIC, sizeof(sNumber), 0, &sNumber, 0, NULL)); RETURN\_IF\_NOT\_SUCCESS(SQLBindParameter(h\_stmt, 2, SQL\_PARAM\_INPUT, SQL\_C\_SHORT, SQL\_NUMERIC, sizeof(sNumber), 0, &sNumber, 0, NULL)); RETURN\_IF\_NOT\_SUCCESS(commit\_exec()); RETURN\_IF\_NOT\_SUCCESS(SQLRowCount(h\_stmt, &RowCount)); RETURN\_IF\_NOT(1, RowCount); /\* step 2.10 第十二行通过SQL\_C\_USHORT绑定参数 \*/ RETURN\_IF\_NOT\_SUCCESS(SQLPrepare(h\_stmt, sql\_insert, SQL\_NTS)); RETURN\_IF\_NOT\_SUCCESS(SQLBindParameter(h\_stmt, 1, SQL\_PARAM\_INPUT, SQL\_C\_USHORT, SQL\_NUMERIC, sizeof(sNumber), 0, &sNumber, 0, NULL)); RETURN\_IF\_NOT\_SUCCESS(SQLBindParameter(h\_stmt, 2, SQL\_PARAM\_INPUT, SQL\_C\_USHORT, SQL\_NUMERIC, sizeof(sNumber), 0, &sNumber, 0, NULL)); RETURN\_IF\_NOT\_SUCCESS(commit\_exec()); RETURN\_IF\_NOT\_SUCCESS(SQLRowCount(h\_stmt, &RowCount)); RETURN\_IF\_NOT(1, RowCount);

 SQLCHAR cNumber = 0xFF; /\* step 2.11 第十三行通过SQL\_C\_TINYINT绑定参数 \*/ RETURN\_IF\_NOT\_SUCCESS(SQLPrepare(h\_stmt, sql\_insert, SQL\_NTS)); RETURN\_IF\_NOT\_SUCCESS(SQLBindParameter(h\_stmt, 1, SQL\_PARAM\_INPUT, SQL\_C\_TINYINT, SQL\_NUMERIC, sizeof(cNumber), 0, &cNumber, 0, NULL)); RETURN\_IF\_NOT\_SUCCESS(SQLBindParameter(h\_stmt, 2, SQL\_PARAM\_INPUT, SQL\_C\_TINYINT, SQL\_NUMERIC, sizeof(cNumber), 0, &cNumber, 0, NULL)); RETURN\_IF\_NOT\_SUCCESS(commit\_exec()); RETURN\_IF\_NOT\_SUCCESS(SOLRowCount(h\_stmt, &RowCount)); RETURN\_IF\_NOT(1, RowCount); /\* step 2.12 第十四行通过SQL\_C\_UTINYINT绑定参数 \*/ RETURN\_IF\_NOT\_SUCCESS(SQLPrepare(h\_stmt, sql\_insert, SQL\_NTS)); RETURN\_IF\_NOT\_SUCCESS(SQLBindParameter(h\_stmt, 1, SQL\_PARAM\_INPUT, SQL\_C\_UTINYINT, SQL\_NUMERIC, sizeof(cNumber), 0, &cNumber, 0, NULL)); RETURN\_IF\_NOT\_SUCCESS(SQLBindParameter(h\_stmt, 2, SQL\_PARAM\_INPUT, SQL\_C\_UTINYINT, SQL\_NUMERIC, sizeof(cNumber), 0, &cNumber, 0, NULL)); RETURN\_IF\_NOT\_SUCCESS(commit\_exec()); RETURN\_IF\_NOT\_SUCCESS(SOLRowCount(h\_stmt, &RowCount)); RETURN\_IF\_NOT(1, RowCount); /\* 用字符串类型统一进行期盼 \*/ SQLCHAR\* expectValue[14][2] = {{"1234.5678", "1234.57"}, {"12345678", "12345678"}, {"0", "0"},<br>{"1234.5678", "1234.57"}, {"1234.5678", "1234.57"}, {"1234.5677", "1234.57"}, {"1234.5678", "1234.57"}, {"-1", "12345"}, {"18446744073709551615", "12345"}, {"-1", "12345"}, {"4294967295", "12345"},  ${"$ -1" {"65535", "65535"},<br>{"-1", "-1"}, "-1"},<br>"255"},  $\overline{$ {"255",  $\{a,b,c,d\}$  ; and  $\{b,c,d\}$  ; and  $\{c,d,d\}$  ; RETURN\_IF\_NOT\_SUCCESS(execute\_cmd(sql\_select)); while ( SQL\_NO\_DATA != SQLFetch(h\_stmt))  $\{$ RETURN\_IF\_NOT\_SUCCESS\_I(i, SQLGetData(h\_stmt, 1, SQL\_C\_CHAR, &getValue[0], MESSAGE\_BUFFER\_LEN, NULL)); RETURN\_IF\_NOT\_SUCCESS\_I(i, SQLGetData(h\_stmt, 2, SQL\_C\_CHAR, &getValue[1], MESSAGE\_BUFFER\_LEN, NULL)); //RETURN\_IF\_NOT\_STRCMP\_I(i, expectValue[i][0], getValue[0]); //RETURN\_IF\_NOT\_STRCMP\_I(i, expectValue[i][1], getValue[1]); i++; } RETURN\_IF\_NOT\_SUCCESS(SQLRowCount(h\_stmt, &RowCount)); RETURN\_IF\_NOT(i, RowCount); SQLCloseCursor(h\_stmt); /\* step final. 删除表还原环境 \*/ RETURN\_IF\_NOT\_SUCCESS(execute\_cmd(sql\_drop)); end\_unit\_test(); }

#### 说明

上述用例中定义了number列,调用SQLBindParameter接口时,绑定SQL\_NUMERIC会比 SQL\_LONG性能更高。因为如果是char,在数据库服务端插入数据时需要进行数据类型转换,从 而引发性能瓶颈。

### 主备切换自动寻主

#### 示例场景

数据库实例配备一主多备DN时,将所有DN的IP全部写入配置文件中,ODBC将会自动 寻找主DN,并与之建连。当发生主备切换时,ODBC也可与新的主DN建连。

#### 连接池场景

连接池允许应用程序重复使用预先建立的连接,无需每次都重新建立连接。连接一旦 创建并放入连接池,应用程序即可重复利用,避免了重复执行完整的连接过程。

这种池化连接的使用可以显著提升性能,尤其对于需要频繁建立和断开连接的中间层 应用程序或网络连接的应用程序而言,性能提升尤为明显。

除了性能优势外,连接池架构还能够实现环境中的连接在单个进程中被多个组件共享 的目的。这意味着,同一进程中的不同组件可以在不互相干扰的情况下共享连接池中 的连接,进一步提高了系统的效率和资源利用率。

#### 说明

在连接池中,打开的连接可能被多个用户重用,如果您的应用程序脚本会更改数据库连接的状 态,可能会导致数据泄露,为了安全起见,请谨慎评估使用连接池。

#### **Linux**场景配置

在odbcinst.ini配置文件中开启连接池,连接池相关参考配置如下:

[ODBC] Pooling=Yes #开启连接池 [GaussMPP] CPTimeout=60 #一个连接在连接池中未被重用则会被释放的计时,默认为0,开启连接池需要设置为大于0 CPTimeToLive=60 #该驱动下连接池存在的计时 [GaussMPP2] CPTimeout=0 #关闭连接池

#### **Windows**场景配置

在打开的驱动管理器上,选择"连接池"后双击"GaussDB Unicode"驱动名称,选 择"使用池连接此驱动程序"[默认为60s],该设置参数同**Linux**场景配置的 CPTimeout,参考例图如下:

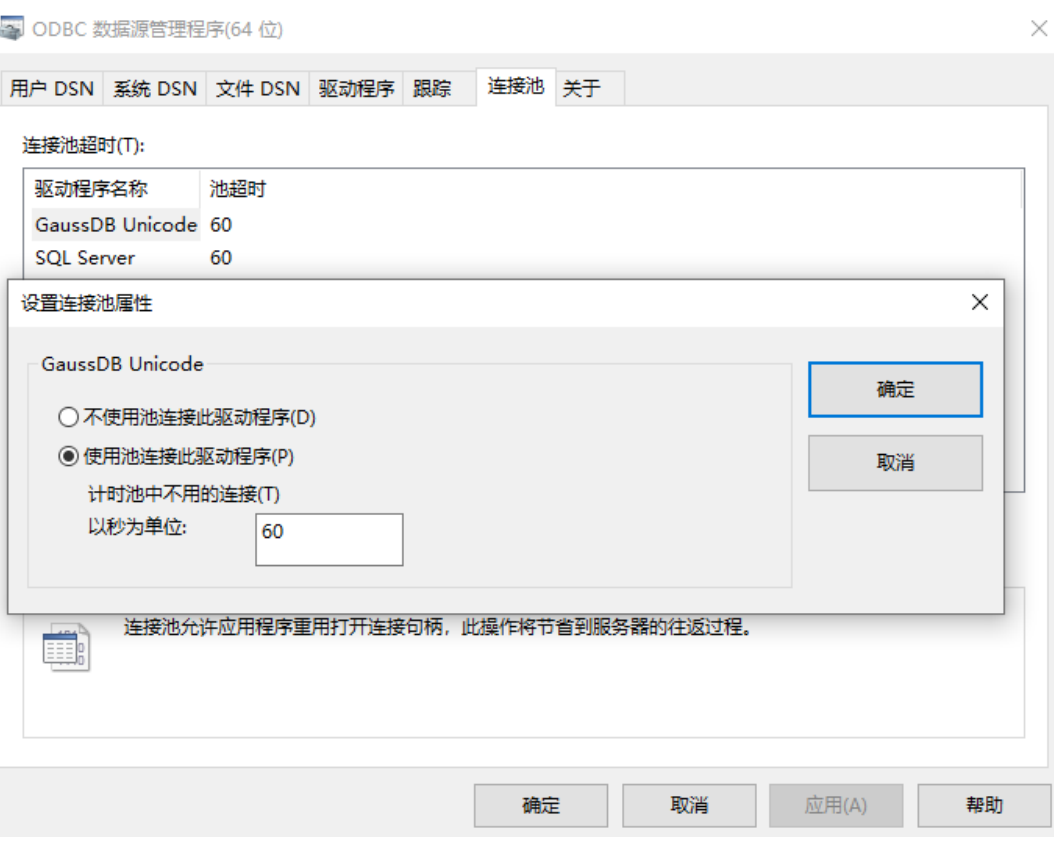

#### 说明

1、在应用程序中配置连接池参数,需要在环境句柄创建前通过调用SQLSetEnvAttr 设置连接池 参数,其中的环境句柄应设置为 null,这使得 SQL\_ATTR\_CONNECTION\_POOLING 成为进程 级属性。

目前在Windows上支持配置SQL\_ATTR\_CONNECTION\_POOLING为以下两种值:

SQL CP OFF: 默认参数设置, 禁用连接池。

SQL CP ONE PER DRIVER: 开启连接池,每个驱动支持一个连接池,驱动其中的所有连接共 享一个池。

2、应用程序调用 SQLConnect 或 SQLDriverConnect 时,会从连接池中提取连接,如果连接已 超时,或者池中没有与请求匹配的连接,则会打开一个新连接,连接池对调用应用程序是透明 的。

3、应用程序调用 SQLDisconnect 时,链接不会被释放,而是会将连接放回连接池用于下一次使 用。

4、在环境上调用 SQLFreeHandle释放环境句柄前,应用程序成功为环境设置的所有环境属性都 会持续存在。

5、应用程序的连接在一段时间内处于非活动状态(未在连接中使用),则会从池中删除该连 接。连接池的大小仅受内存限制和服务器限制。

#### 代码示例

在Linux和Windows环境下开启连接池,对于需要频繁建立和断开连接的中间层应用程 序可显著提升性能,参考配置如上文所述,示例代码如下: #ifdef WIN32 #include <windows.h>

#endif

#include <stdio.h> #include <stdlib.h> #include <sql.h>

```
#include <sqlext.h>
#include <string.h>
#include <sys/time.h>
#include <pthread.h>
#include <sqltypes.h>
#include <time.h>
SQLHENV env;
SQLHDBC conn;
struct timeval start, end;
#define CONN_COUNT 15000
#define CHECK_ERROR(retcode, str, handle, htype)
\left( \left\{ \begin{array}{ccc} 0 & 0 & 0 \\ 0 & 0 & 0 \\ 0 & 0 & 0 \\ 0 & 0 & 0 \\ 0 & 0 & 0 \\ 0 & 0 & 0 \\ 0 & 0 & 0 \\ 0 & 0 & 0 \\ 0 & 0 & 0 \\ 0 & 0 & 0 \\ 0 & 0 & 0 \\ 0 & 0 & 0 & 0 \\ 0 & 0 & 0 & 0 \\ 0 & 0 & 0 & 0 \\ 0 & 0 & 0 & 0 & 0 \\ 0 & 0 & 0 & 0 & 0 \\ 0 & 0 & 0 & 0 & 0 \\ 0 & 0 & 0 & 0 & 0 \\ 0 & 0 & 0 & 0 if (retcode != SQL_SUCCESS && retcode != SQL_SUCCESS_WITH_INFO) { \
 fprintf(stderr, "FAILED:\t"); \
        extract_error(str, handle, htype); \sqrt{ } exit(-1); \
     } else { \setminusprintf("OK:\t%s\n", str);
\} and \{ })
void print_diag(char *msg, SQLSMALLINT htype, SQLHANDLE handle)
{
   char sqlstate[32];
   char message[1000];
   SQLINTEGER nativeerror;
   SQLSMALLINT textlen;
   SQLRETURN ret;
   if (msg) {
      printf("%s\n", msg);
   }
   ret = SQLGetDiagRec(htype, handle, 1, sqlstate, &nativeerror, message, 256, &textlen);
  if (ret != SQL_ERROR) {
      printf("%s=%s\n", (CHAR *)sqlstate, (CHAR *)message);
   }
}
void extract_error(char *fn, SQLHANDLE handle, SQLSMALLINT type)
{
  SQLINTEGER i = 0;
   SQLINTEGER NativeError;
   SQLCHAR SQLState[7];
   SQLCHAR MessageText[256];
   SQLSMALLINT TextLength;
   SQLRETURN ret;
   fprintf(stderr, "The driver reported the following error %s\n", fn);
  if (NULL == handle) return;
   do {
      ret = SQLGetDiagRec(type, handle, ++i, SQLState, &NativeError, MessageText, sizeof(MessageText), 
&TextLength);
      if (SQL_SUCCEEDED(ret)) {
         printf("[SQLState:%s]:[%ldth error]:[NativeError:%ld]: %s\n",
            SQLState,
             (long)i,
            (long)NativeError,
            MessageText);
\qquad \qquad \} } while (ret == SQL_SUCCESS);
}
void InitializeEnvironment()
{
```

```
 /* Windows配置连接池参数,需要在分配环境句柄前完成,此处为开启连接池 */
   SQLSetEnvAttr(env, SQL_ATTR_CONNECTION_POOLING, (SQLINTEGER *)SQL_CP_ONE_PER_DRIVER, 0);
   /* 在Win上关闭连接池 */
   // SQLSetEnvAttr(env, SQL_ATTR_CONNECTION_POOLING, (SQLINTEGER*)SQL_CP_OFF, 0);
   // 分配环境句柄
   SQLAllocHandle(SQL_HANDLE_ENV, SQL_NULL_HANDLE, &env);
   // 配置ODBC版本
  SQLSetEnvAttr(env, SQL_ATTR_ODBC_VERSION, (SQLPOINTER)SQL_OV_ODBC3, 0);
   // 配置建连超时时间
   SQLSetConnectAttr(conn, SQL_LOGIN_TIMEOUT, (SQLPOINTER *)5, 0);
}
void test_connect()
{
   SQLRETURN ret;
   SQLCHAR str[1024];
   SQLSMALLINT strl;
   SQLCHAR dsn[1024];
  SOLUINTEGER uIntVal:
   SQLAllocHandle(SQL_HANDLE_DBC, env, &conn);
   /* 根据场景需要调整连接串 */
   char *config = "Driver=GaussMPP;DSN=gaussdb;";
   ret = SQLSetConnectAttr(conn, SQL_ATTR_AUTOCOMMIT, (SQLPOINTER)(1), 0);
   ret = SQLDriverConnect(conn, 0, (SQLCHAR *)config, SQL_NTS, (SQLCHAR *)NULL, SQL_NTS, 0, 
SQL_DRIVER_NOPROMPT);
   if (SQL_SUCCEEDED(ret)) {
      // printf("Connected\n");
   } else {
      print_diag("SQLDriverConnect failed.", SQL_HANDLE_DBC, conn);
      SQLFreeHandle(SQL_HANDLE_DBC, conn);
    SQLFreeHandle(SQL_HANDLE_ENV, env);
      exit(1);
   }
   /* 将连接放入连接池以重用连接 */
  if (conn != SQL NULL HDBC) {
     SQLDisconnect(conn);
     SQLFreeHandle(SQL_HANDLE_DBC, conn);
      conn = SQL_NULL_HDBC;
   }
}
int main()
{
  int count = 0;
   int timeuser;
   gettimeofday(&start, NULL);
   InitializeEnvironment();
  for (int i = 0; i < CONN_COUNT; i++) {
     test_connect();
     count++;
   }
   //释放环境句柄
   SQLFreeHandle(SQL_HANDLE_ENV, env);
   printf("Connection count: %d\n", count);
   gettimeofday(&end, NULL);
   timeuser = 1000000 * (end.tv_sec - start.tv_sec) + end.tv_usec - start.tv_usec;
  printf("Connection time: %.3f s \n", (double)timeuser / 1000000);
   return 0;
}
```
不同环境下结果不一,在连接池打开的情况下,本示例运行结果如下:

<span id="page-227-0"></span>Connection count: 15000 Connection time: 14.175 s

在连接池关闭的情况下,本示例运行结果如下:

Connection count: 15000 Connection time: 691.768 s

#### 说明

Windows环境应用代码同Linux环境如上,连接串需根据场景进行配置。

## **5.4.7 ODBC** 接口参考

ODBC接口是一套提供给用户的API函数,本节将对部分常用接口做具体描述,若涉及 其他接口可参考msdn(网址:https://msdn.microsoft.com/en-us/library/windows/ desktop/ms714177(v=vs.85).aspx)中ODBC Programmer's Reference项的相关内 容。

### **5.4.7.1 SQLAllocEnv**

在ODBC 3.x版本中, ODBC 2.x的函数SQLAllocEnv已被SQLAllocHandle代替。有关详 细信息请参见**SQLAllocHandle**。

#### **5.4.7.2 SQLAllocConnect**

在ODBC 3.x版本中,ODBC 2.x的函数SQLAllocConnect已被SQLAllocHandle代替。有 关详细信息请参见**SQLAllocHandle**。

### **5.4.7.3 SQLAllocHandle**

### 功能描述

分配环境、连接、语句或描述符的句柄,它替代了ODBC 2.x函数SQLAllocEnv、 SQLAllocConnect及SQLAllocStmt。

#### 原型

SQLRETURN SQLAllocHandle(SQLSMALLINT HandleType, SQLHANDLE InputHandle, SQLHANDLE \*OutputHandlePtr);

## 参数

#### 表 **5-34** SQLAllocHandle 参数

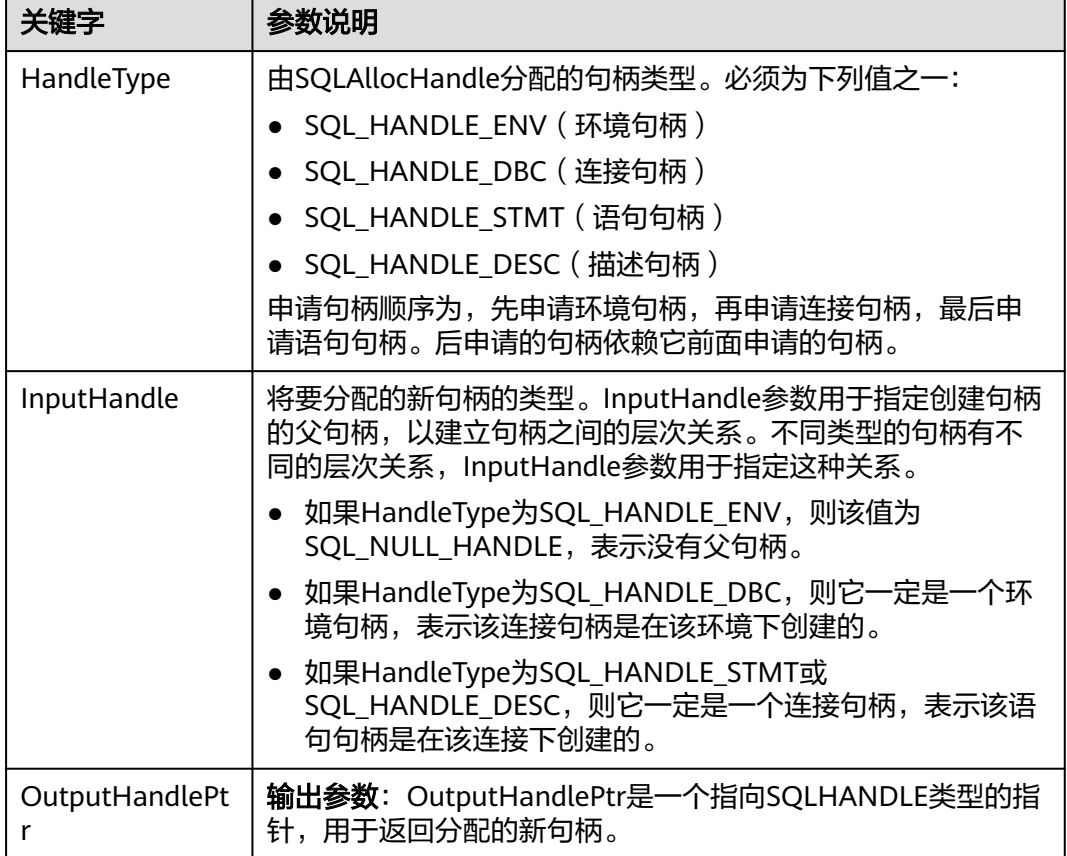

### 返回值

- SQL\_SUCCESS:表示调用正确。
- SQL\_SUCCESS\_WITH\_INFO:表示会有一些警告信息。
- SQL\_ERROR:表示比较严重的错误,如:内存分配失败、建立连接失败等。
- SQL\_INVALID\_HANDLE:表示调用无效句柄。其他API的返回值同理。

### 注意事项

当分配的句柄并非环境句柄时,如果SQLAllocHandle返回的值为SQL\_ERROR,则它会 将OutputHandlePtr的值设置为SQL\_NULL\_HDBC、SQL\_NULL\_HSTMT或 SQL\_NULL\_HDESC。之后,通过调用带有适当参数的**[SQLGetDiagRec](#page-240-0)**,其中 HandleType和Handle被设置为IntputHandle的值,可得到相关的SQLSTATE值,通过 SQLSTATE值可以查出调用此函数的具体信息。

### 示例

请参见: [示例](#page-209-0)

### **5.4.7.4 SQLAllocStmt**

在ODBC 3.x版本中, ODBC 2.x的函数SQLAllocStmt已被SQLAllocHandle代替。有关 详细信息请参见**[SQLAllocHandle](#page-227-0)**。

### **5.4.7.5 SQLBindCol**

### 功能描述

将应用程序数据缓冲区绑定到结果集的列中。

#### 原型

SQLRETURN SQLBindCol(SQLHSTMT StatementHandle, SQLUSMALLINT ColumnNumber, SQLSMALLINT TargetType, SQLPOINTER TargetValuePtr, SQLLEN BufferLength, SQLLEN \*StrLen\_or\_IndPtr);

### 参数

#### 表 **5-35** SQLBindCol 参数

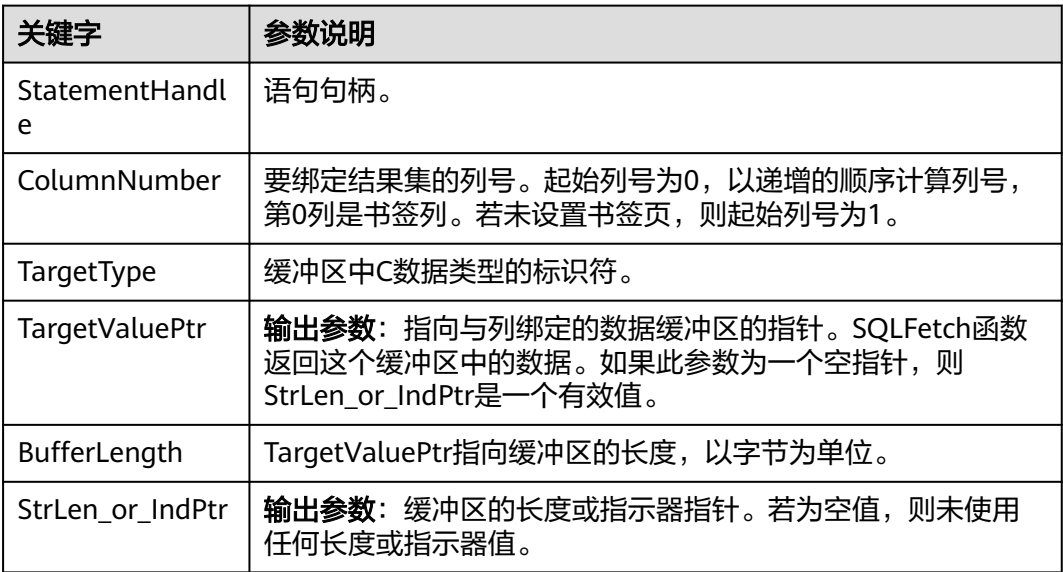

### 返回值

- SQL\_SUCCESS:表示调用正确。
- SQL\_SUCCESS\_WITH\_INFO:表示会有一些警告信息。
- SQL\_ERROR:表示比较严重的错误,如:内存分配失败、建立连接失败等。
- SQL\_INVALID\_HANDLE:表示调用无效句柄。其他API的返回值同理。

#### 注意事项

当SQLBindCol返回SQL\_ERROR或SQL\_SUCCESS\_WITH\_INFO时,通过调用 **[SQLGetDiagRec](#page-240-0)**函数,并将HandleType和Handle参数设置为SQL\_HANDLE\_STMT和 StatementHandle,可得到一个相关的SQLSTATE值,通过SQLSTATE值可以查出调用 此函数的具体信息。

### 示例

请参见: [示例](#page-209-0)

### **5.4.7.6 SQLBindParameter**

### 功能描述

将一条SQL语句中的一个参数标志和一个缓冲区绑定起来。

#### 原型

SQLRETURN SQLBindParameter(SQLHSTMT StatementHandle, SQLUSMALLINT ParameterNumber, SQLSMALLINT InputOutputType, SQLSMALLINT ValuetType, SQLSMALLINT ParameterType, SQLULEN ColumnSize, SQLSMALLINT DecimalDigits, SQLPOINTER ParameterValuePtr, SQLLEN BufferLength, SQLLEN \*StrLen\_or\_IndPtr);

## 参数

#### 表 **5-36** SQLBindParameter

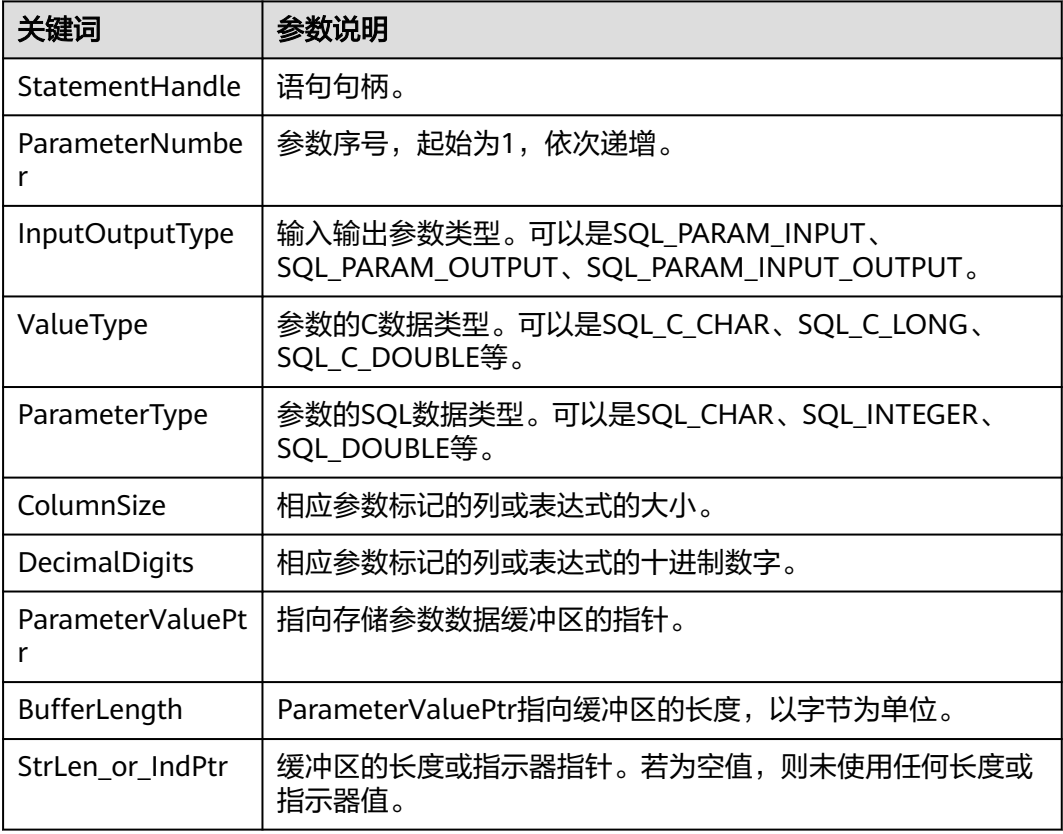

- SQL\_SUCCESS:表示调用正确。
- SQL\_SUCCESS\_WITH\_INFO:表示会有一些警告信息。
- SQL\_ERROR:表示比较严重的错误,如:内存分配失败、建立连接失败等。
- SQL\_INVALID\_HANDLE:表示调用无效句柄。其他API的返回值同理。

#### 注意事项

当SOLBindParameter返回SOL\_ERROR或SOL\_SUCCESS\_WITH\_INFO时, 通过调用 **[SQLGetDiagRec](#page-240-0)**函数,并将HandleType和Handle参数设置为SQL\_HANDLE\_STMT和 StatementHandle,可得到一个相关的SQLSTATE值,通过SQLSTATE值可以查出调用 此函数的具体信息。

### 示例

请参见: [示例](#page-209-0)

### **5.4.7.7 SQLColAttribute**

### 功能描述

返回结果集中一列的描述符信息。

#### 原型

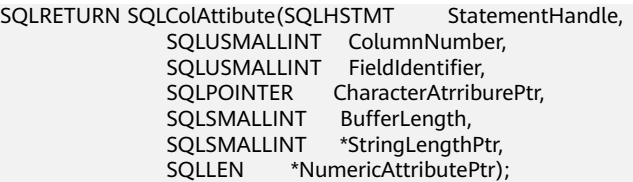

### 参数

#### 表 **5-37** SQLColAttribute 参数

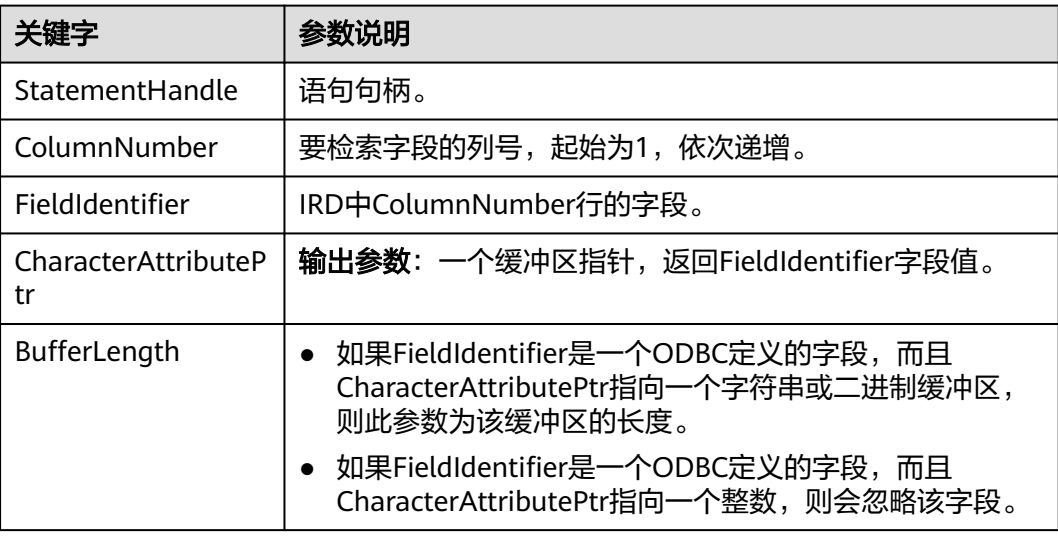

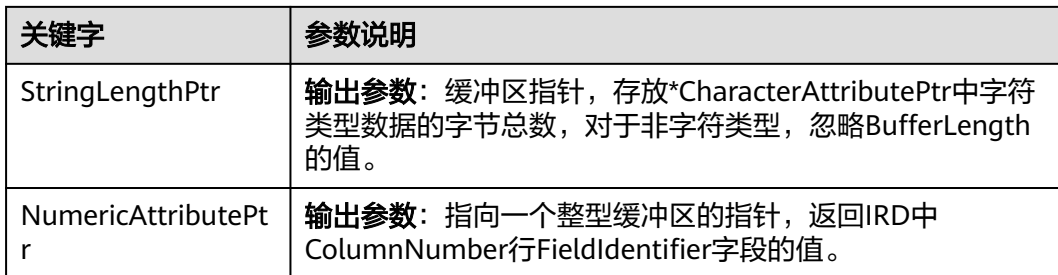

- SQL\_SUCCESS:表示调用正确。
- SQL\_SUCCESS\_WITH\_INFO:表示会有一些警告信息。
- SQL\_ERROR:表示比较严重的错误,如:内存分配失败、建立连接失败等。
- SQL INVALID HANDLE: 表示调用无效句柄。其他API的返回值同理。

### 注意事项

当SQLColAttribute返回SQL\_ERROR或SQL\_SUCCESS\_WITH\_INFO时,通过调用 **[SQLGetDiagRec](#page-240-0)**函数,并将HandleType和Handle参数设置为SQL\_HANDLE\_STMT和 StatementHandle,可得到一个相关的SQLSTATE值,通过SQLSTATE值可以查出调用 此函数的具体信息。

### 示例

请参见: [示例](#page-209-0)

### **5.4.7.8 SQLConnect**

### 功能描述

在驱动程序和数据源之间建立连接。连接上数据源之后,可以通过连接句柄访问到所 有有关连接数据源的信息,包括程序运行状态、事务处理状态和错误信息。

### 原型

SQLRETURN SQLConnect(SQLHDBC ConnectionHandle, SQLCHAR \*ServerName, SQLSMALLINT NameLength1, SQLCHAR \*UserName, SQLSMALLINT NameLength2,<br>SOLCHAR \*Authentication. \*Authentication, SQLSMALLINT NameLength3);

## 参数

#### 表 **5-38** SQLConnect 参数

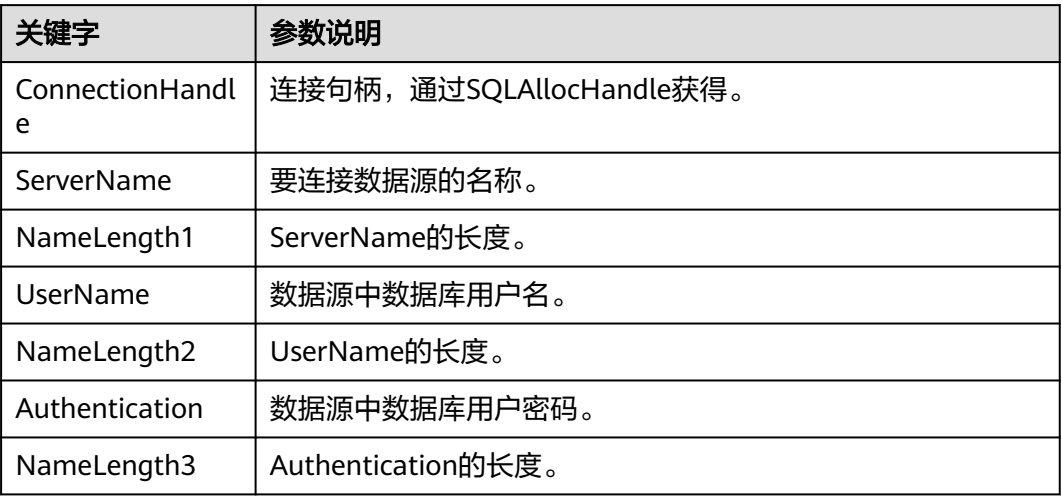

### 返回值

- SQL\_SUCCESS:表示调用正确。
- SQL\_SUCCESS\_WITH\_INFO:表示会有一些警告信息。
- SQL\_ERROR:表示比较严重的错误,如:内存分配失败、建立连接失败等。
- SQL\_INVALID\_HANDLE:表示调用无效句柄。其他API的返回值同理。
- SQL\_STILL\_EXECUTING:表示语句正在执行。

### 注意事项

当调用SQLConnect函数返回SQL\_ERROR或SQL\_SUCCESS\_WITH\_INFO时,通过调用 **[SQLGetDiagRec](#page-240-0)**函数,并将HandleType和Handle参数设置为SQL\_HANDLE\_DBC和 ConnectionHandle,可得到一个相关的SQLSTATE值,通过SQLSTATE值可以查出调用 此函数的具体信息。

## 示例

请参见: [示例](#page-209-0)

### **5.4.7.9 SQLDisconnect**

### 功能描述

关闭一个与特定连接句柄相关的连接。

### 原型

SQLRETURN SQLDisconnect(SQLHDBC ConnectionHandle);

## 参数

#### 表 **5-39** SQLDisconnect 参数

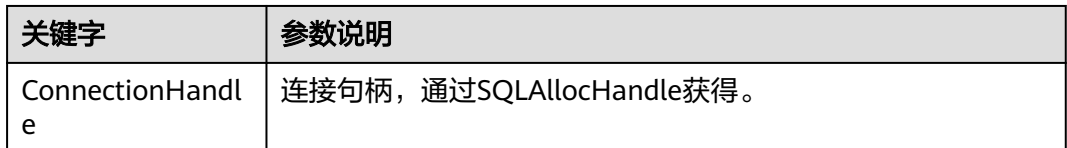

### 返回值

- SQL\_SUCCESS:表示调用正确。
- SQL\_SUCCESS\_WITH\_INFO:表示会有一些警告信息。
- SQL\_ERROR:表示比较严重的错误,如:内存分配失败、建立连接失败等。
- SQL\_INVALID\_HANDLE:表示调用无效句柄。其他API的返回值同理。

### 注意事项

当调用SQLDisconnect函数返回SQL\_ERROR或SQL\_SUCCESS\_WITH\_INFO时,通过调 用**[SQLGetDiagRec](#page-240-0)**函数,并将HandleType和Handle参数设置为SQL\_HANDLE\_DBC和 ConnectionHandle,可得到一个相关的SQLSTATE值,通过SQLSTATE值可以查出调用 此函数的具体信息。

### 示例

请参见: [示例](#page-209-0)

### **5.4.7.10 SQLExecDirect**

### 功能描述

使用参数的当前值,执行一条准备好的语句。对于一次只执行一条SQL语句, SQLExecDirect是最快的执行方式。

### 原型

SQLRETURN SQLExecDirect(SQLHSTMT StatementHandle,<br>SQLCHAR \*StatementText, \*StatementText, SQLINTEGER TextLength);

### 参数

表 **5-40** SQLExecDirect 参数

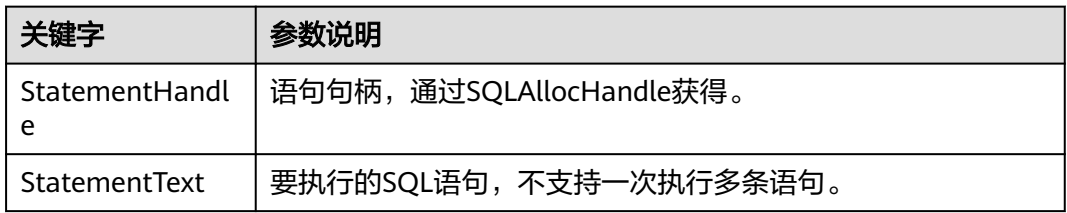

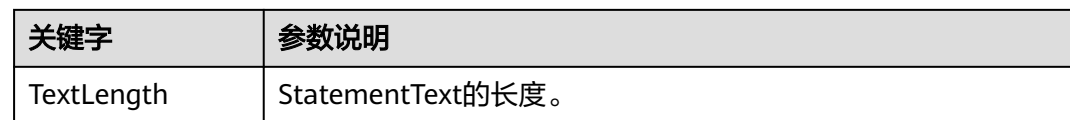

- SQL\_SUCCESS:表示调用正确。
- SQL\_SUCCESS\_WITH\_INFO:表示会有一些警告信息。
- SQL\_NEED\_DATA:表示在执行SQL语句前没有提供足够的参数。
- SQL\_ERROR:表示比较严重的错误,如:内存分配失败、建立连接失败等。
- SQL\_INVALID\_HANDLE:表示调用无效句柄。其他API的返回值同理。
- SQL\_STILL\_EXECUTING:表示语句正在执行。
- SQL\_NO\_DATA: 表示SQL语句不返回结果集。

### 注意事项

当调用SQLExecDirect函数返回SQL\_ERROR或SQL\_SUCCESS\_WITH\_INFO时,通过调 用**[SQLGetDiagRec](#page-240-0)**函数,并将HandleType和Handle参数设置为SQL\_HANDLE\_STMT 和StatementHandle,可得到一个相关的SQLSTATE值,通过SQLSTATE值可以查出调 用此函数的具体信息。

### 示例

请参见: [示例](#page-209-0)

### **5.4.7.11 SQLExecute**

### 功能描述

如果语句中存在参数标记,SQLExecute函数使用参数标记参数的当前值,执行一条准 备好的SQL语句。

### 原型

SQLRETURN SQLExecute(SQLHSTMT StatementHandle);

### 参数

#### 表 **5-41** SQLExecute 参数

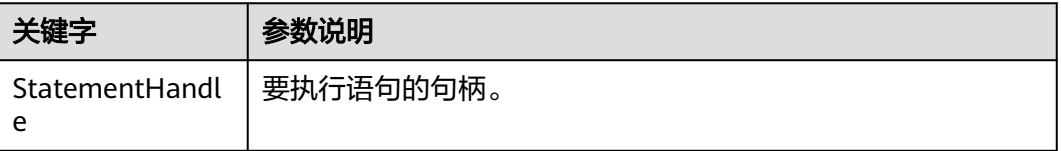

- SQL\_SUCCESS:表示调用正确。
- SQL\_SUCCESS\_WITH\_INFO:表示会有一些警告信息。
- SQL\_NEED\_DATA:表示在执行SQL语句前没有提供足够的参数。
- SQL\_ERROR:表示比较严重的错误,如:内存分配失败、建立连接失败等。
- SQL\_NO\_DATA:表示SQL语句不返回结果集。
- SQL\_INVALID\_HANDLE:表示调用无效句柄。其他API的返回值同理。
- SQL\_STILL\_EXECUTING:表示语句正在执行。

### 注意事项

当SQLExecute函数返回SQL\_ERROR或SQL\_SUCCESS\_WITH\_INFO时,可通过调用 **[SQLGetDiagRec](#page-240-0)**函数,并将HandleType和Handle参数设置为SQL\_HANDLE\_STMT和 StatementHandle,可得到一个相关的SQLSTATE值,通过SQLSTATE值可以查出调用 此函数的具体信息。

### 示例

请参见: [示例](#page-209-0)

### **5.4.7.12 SQLFetch**

### 功能描述

从结果集中取下一个行集的数据,并返回所有被绑定列的数据。

#### 原型

SQLRETURN SQLFetch(SQLHSTMT StatementHandle);

### 参数

#### 表 **5-42** SQLFetch 参数

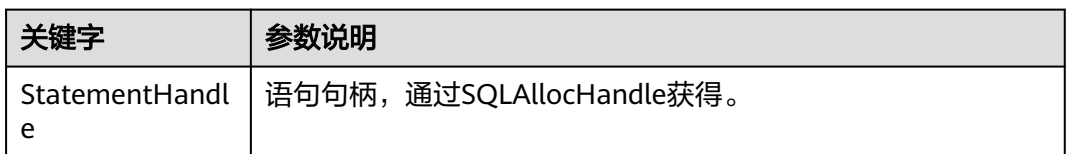

### 返回值

- SQL\_SUCCESS:表示调用正确。
- SQL\_SUCCESS\_WITH\_INFO:表示会有一些警告信息。
- SQL\_ERROR:表示比较严重的错误,如:内存分配失败、建立连接失败等。
- SQL\_NO\_DATA:表示SQL语句不返回结果集。
- SQL\_INVALID\_HANDLE:表示调用无效句柄。其他API的返回值同理。

SQL STILL EXECUTING: 表示语句正在执行。

### <span id="page-237-0"></span>注意事项

当调用SQLFetch函数返回SQL\_ERROR或SQL\_SUCCESS\_WITH\_INFO时,通过调用 **[SQLGetDiagRec](#page-240-0)**函数,并将HandleType和Handle参数设置为SQL\_HANDLE\_STMT和 StatementHandle,可得到一个相关的SQLSTATE值,通过SQLSTATE值可以查出调用 此函数的具体信息。

### 示例

请参见: [示例](#page-209-0)

#### **5.4.7.13 SQLFreeStmt**

在ODBC 3.x版本中, ODBC 2.x的函数SQLFreeStmt已被SQLFreeHandle代替。有关详 细信息请参见**SQLFreeHandle**。

### **5.4.7.14 SQLFreeConnect**

在ODBC 3.x版本中, ODBC 2.x的函数SQLFreeConnect已被SQLFreeHandle代替。有 关详细信息请参见**SQLFreeHandle**。

### **5.4.7.15 SQLFreeHandle**

### 功能描述

释放与指定环境、连接、语句或描述符相关联的资源,它替代了ODBC 2.x函数 SQLFreeEnv、SQLFreeConnect及SQLFreeStmt。

#### 原型

SQLRETURN SQLFreeHandle(SQLSMALLINT HandleType, SQLHANDLE Handle);

### 参数

#### 表 **5-43** SQLFreeHandle 参数

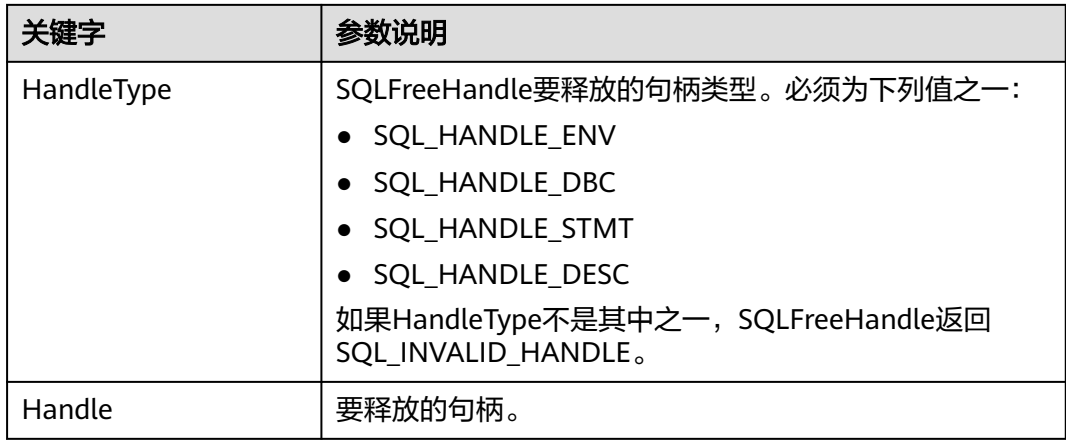

- SQL\_SUCCESS:表示调用正确。
- SQL\_SUCCESS\_WITH\_INFO:表示会有一些警告信息。
- SQL\_ERROR:表示比较严重的错误,如:内存分配失败、建立连接失败等。
- SQL\_INVALID\_HANDLE:表示调用无效句柄。其他API的返回值同理。

### 注意事项

如果SQLFreeHandle返回SQL\_ERROR,句柄仍然有效。

#### 示例

请参见: [示例](#page-209-0)

### **5.4.7.16 SQLFreeEnv**

在ODBC 3.x版本中, ODBC 2.x的函数SQLFreeEnv已被SQLFreeHandle代替。有关详 细信息请参见**[SQLFreeHandle](#page-237-0)**。

#### **5.4.7.17 SQLPrepare**

### 功能描述

准备一个将要进行的SQL语句。

需要注意的是,ODBC发送准备好语句不支持内核复用计划,会导致每次执行都需要重 新生成计划,导致CPU占用率高。如果业务对计划复用有需求,建议优先使用JDBC作 为客户端。

### 原型

SQLRETURN SQLPrepare(SQLHSTMT StatementHandle, SQLCHAR \*StatementText, SQLINTEGER TextLength);

### 参数

#### 表 **5-44** SQLPrepare 参数

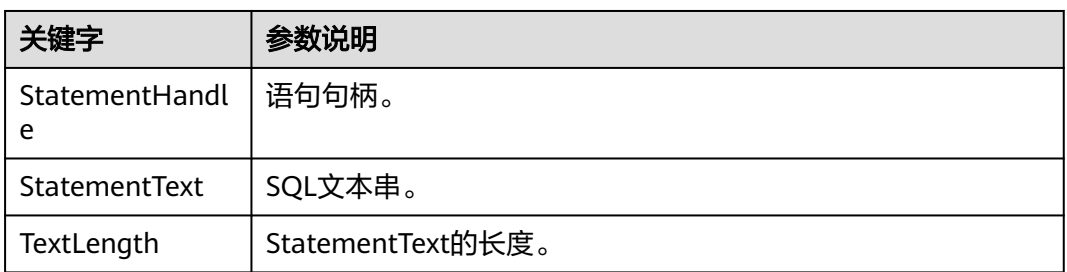

- SQL\_SUCCESS:表示调用正确。
- SQL\_SUCCESS\_WITH\_INFO:表示会有一些警告信息。
- SQL\_ERROR:表示比较严重的错误,如:内存分配失败、建立连接失败等。
- SQL\_INVALID\_HANDLE:表示调用无效句柄。其他API的返回值同理。
- SQL\_STILL\_EXECUTING:表示语句正在执行。

### 注意事项

当SQLPrepare返回的值为SQL\_ERROR或SQL\_SUCCESS\_WITH\_INFO时,通过调用 **[SQLGetDiagRec](#page-240-0)**函数,并将HandleType和Handle参数分别设置为 SQL\_HANDLE\_STMT和StatementHandle,可得到一个相关的SQLSTATE值,通过 SQLSTATE值可以查出调用此函数的具体信息。

### 示例

请参见: **[示例](#page-209-0)** 

### **5.4.7.18 SQLGetData**

### 功能描述

SQLGetData返回结果集中某一列的数据。可以多次调用它来部分检索不定长度的数 据。

#### 原型

SQLRETURN SQLGetData(SQLHSTMT StatementHandle, SQLUSMALLINT Col\_or\_Param\_Num, SQLSMALLINT TargetType, SQLPOINTER TargetValuePtr, SQLLEN BufferLength, SQLLEN \*StrLen\_or\_IndPtr);

### 参数

#### 表 **5-45** SQLGetData 参数

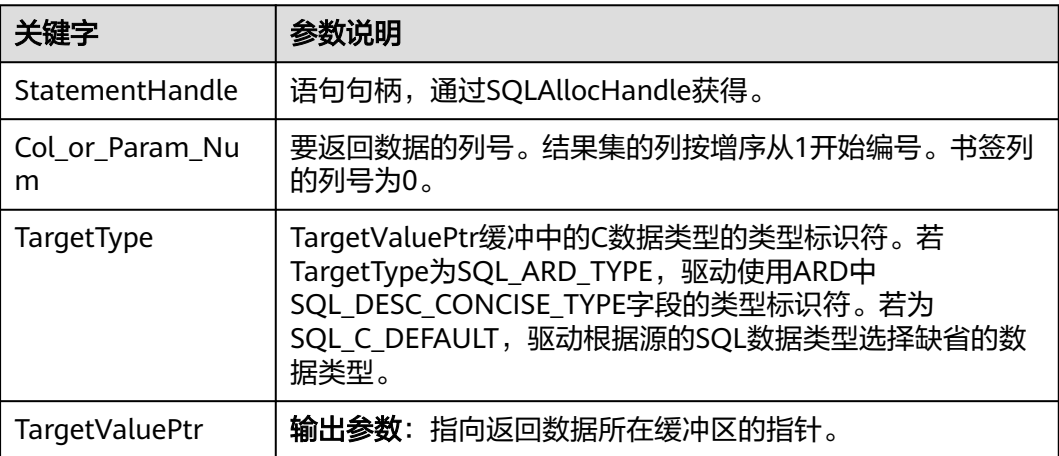

<span id="page-240-0"></span>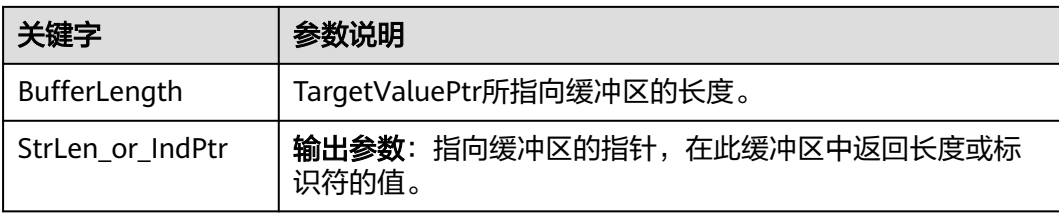

- SQL\_SUCCESS:表示调用正确。
- SQL\_SUCCESS\_WITH\_INFO:表示会有一些警告信息。
- SQL\_ERROR:表示比较严重的错误,如:内存分配失败、建立连接失败等。
- SQL\_NO\_DATA:表示SQL语句不返回结果集。
- SQL\_INVALID\_HANDLE:表示调用无效句柄。其他API的返回值同理。
- SQL\_STILL\_EXECUTING:表示语句正在执行。

### 注意事项

当调用SQLGetData函数返回SQL\_ERROR或SQL\_SUCCESS\_WITH\_INFO时,通过调用 **SQLGetDiagRec**函数,并将HandleType和Handle参数分别设置为 SQL\_HANDLE\_STMT和StatementHandle,可得到一个相关的SQLSTATE值,通过 SQLSTATE值可以查出调用此函数的具体信息。

### 示例

请参见: [示例](#page-209-0)

### **5.4.7.19 SQLGetDiagRec**

### 功能描述

返回诊断记录的多个字段的当前值,其中诊断记录包含错误、警告及状态信息。

### 原型

SQLRETURN SQLGetDiagRec(SQLSMALLINT HandleType SQLHANDLE Handle, SQLSMALLINT RecNumber. SQLCHAR \*SQLState, SQLINTEGER \*NativeErrorPtr, SQLCHAR \*MessageText, SQLSMALLINT BufferLength SQLSMALLINT \*TextLengthPtr);

## 参数

### 表 **5-46** SQLGetDiagRec 参数

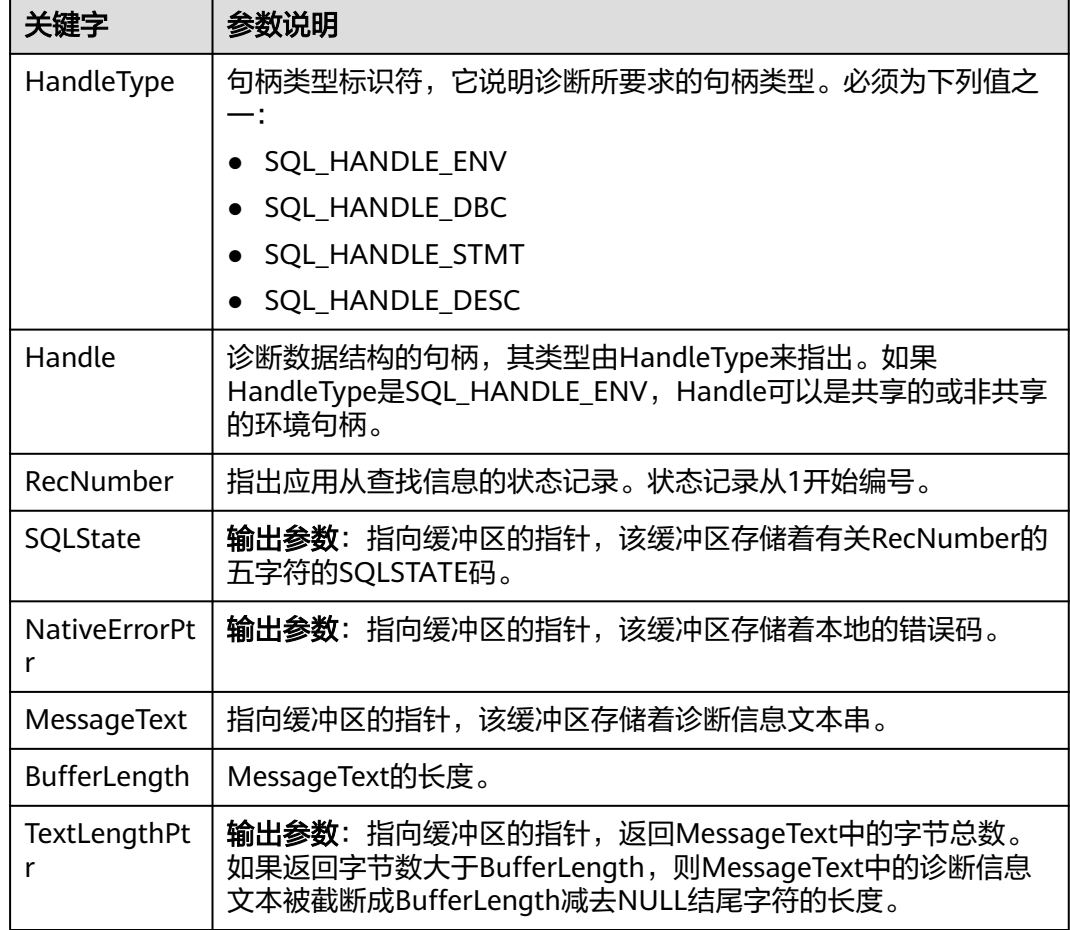

### 返回值

- SQL\_SUCCESS:表示调用正确。
- SQL SUCCESS WITH INFO: 表示会有一些警告信息。
- SQL\_ERROR:表示比较严重的错误,如:内存分配失败、建立连接失败等。
- SQL\_INVALID\_HANDLE:表示调用无效句柄。其他API的返回值同理。

### 注意事项

SQLGetDiagRec不发布自己的诊断记录。用下列返回值来报告自己的执行结果:

- SQL\_SUCCESS:函数成功返回诊断信息。
- SQL SUCCESS WITH\_INFO: MessageText太小以致不能容纳所请求的诊断信 息。没有诊断记录生成。
- SQL\_INVALID\_HANDLE: 由HandleType和Handle所指出的句柄是不合法句柄。
- SQL\_ERROR: RecNumber小于等于0或BufferLength小于0。

如果调用ODBC函数返回SQL\_ERROR或SQL\_SUCCESS\_WITH\_INFO,可调用 SQLGetDiagRec返回诊断信息SQLSTATE值,如表**2 SQLSTATE**值所示。

#### 表 **5-47** SQLSTATE 值

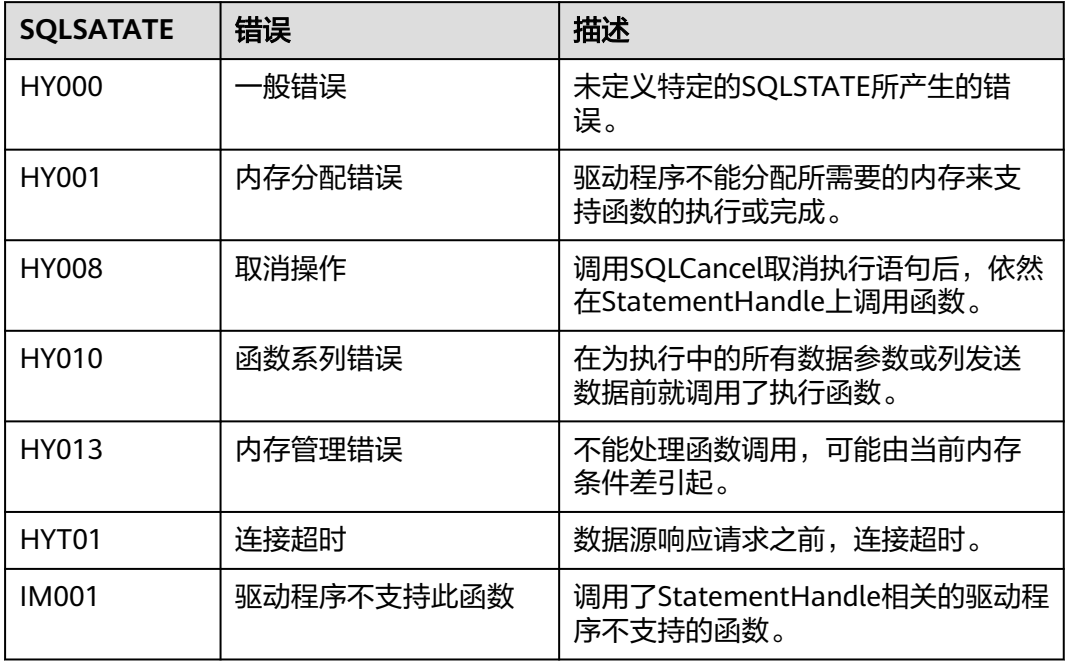

### 示例

请参见:[示例](#page-209-0)

### **5.4.7.20 SQLSetConnectAttr**

### 功能描述

设置控制连接各方面的属性。

### 原型

SQLRETURN SQLSetConnectAttr(SQLHDBC ConnectionHandle SQLINTEGER Attribute, SQLPOINTER ValuePtr, SQLINTEGER StringLength);

### 参数

表 **5-48** SQLSetConnectAttr 参数

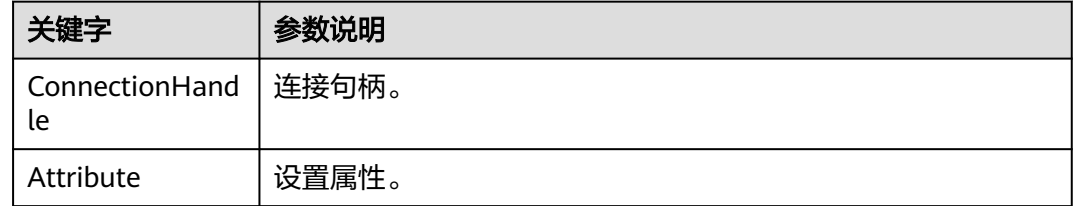

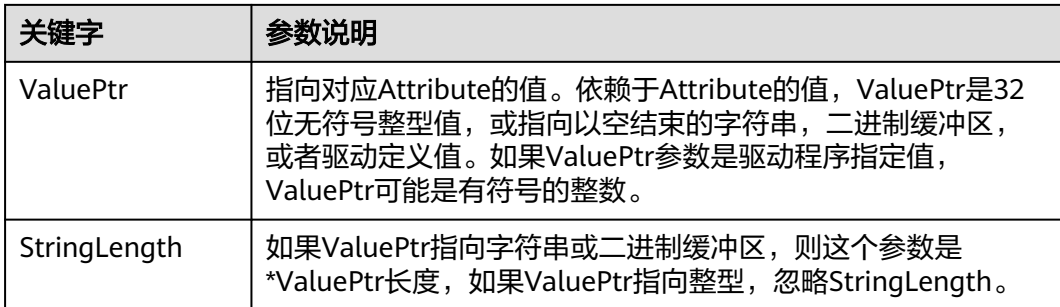

- SQL\_SUCCESS:表示调用正确。
- SQL\_SUCCESS\_WITH\_INFO:表示会有一些警告信息。
- SQL\_ERROR:表示比较严重的错误,如:内存分配失败、建立连接失败等。
- SQL\_INVALID\_HANDLE:表示调用无效句柄。其他API的返回值同理。

### 注意事项

当SQLSetConnectAttr的返回值为SQL\_ERROR或SQL\_SUCCESS\_WITH\_INFO时,通过 借助SQL\_HANDLE\_DBC的HandleType和ConnectionHandle的Handle,调用 **[SQLGetDiagRec](#page-240-0)**可得到相关的SQLSTATE值,通过SQLSTATE值可以查出调用此函数的 具体信息。

### 示例

请参见: [示例](#page-209-0)

### **5.4.7.21 SQLSetEnvAttr**

### 功能描述

设置控制环境各方面的属性。

#### 原型

SQLRETURN SQLSetEnvAttr(SQLHENV EnvironmentHandle SQLINTEGER Attribute, SQLPOINTER ValuePtr, SQLINTEGER StringLength);

### 参数

#### 表 **5-49** SQLSetEnvAttr 参数

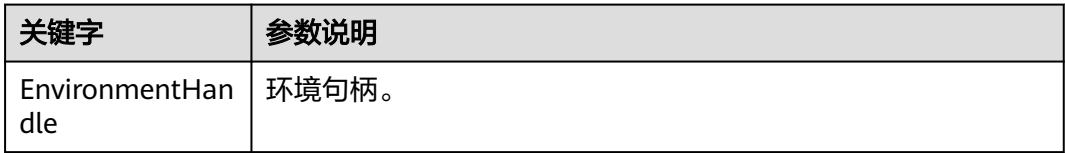

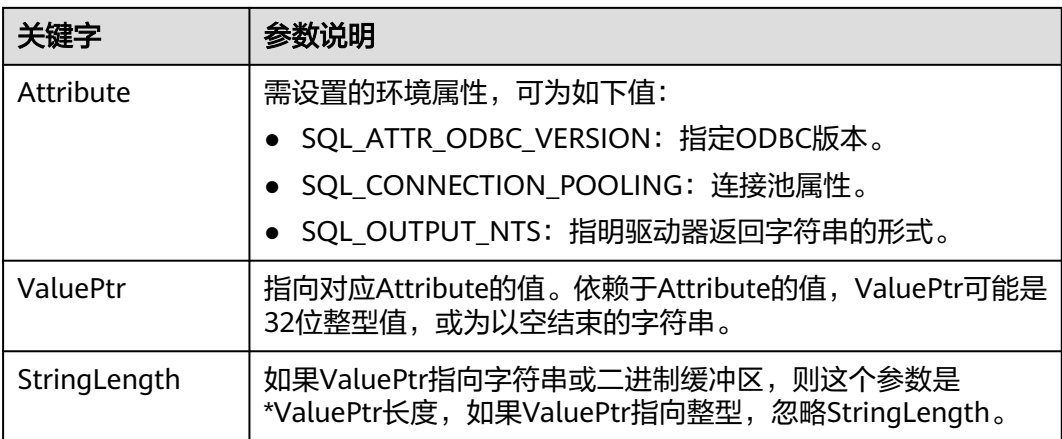

- SQL\_SUCCESS:表示调用正确。
- SQL SUCCESS WITH INFO: 表示会有一些警告信息。
- SQL\_ERROR:表示比较严重的错误,如:内存分配失败、建立连接失败等。
- SQL\_INVALID\_HANDLE:表示调用无效句柄。其他API的返回值同理。

### 注意事项

当SQLSetEnvAttr的返回值为SQL\_ERROR或SQL\_SUCCESS\_WITH\_INFO时,通过借助 SQL\_HANDLE\_ENV的HandleType和EnvironmentHandle的Handle,调用 **[SQLGetDiagRec](#page-240-0)**可得到相关的SQLSTATE值,通过SQLSTATE值可以查出调用此函数的 具体信息。

### 示例

请参见: [示例](#page-209-0)

### **5.4.7.22 SQLSetStmtAttr**

### 功能描述

设置相关语句的属性。

### 原型

SQLRETURN SQLSetStmtAttr(SQLHSTMT StatementHandle SQLINTEGER Attribute, SQLPOINTER ValuePtr, SQLINTEGER StringLength);

## 参数

#### 表 **5-50** SQLSetStmtAttr 参数

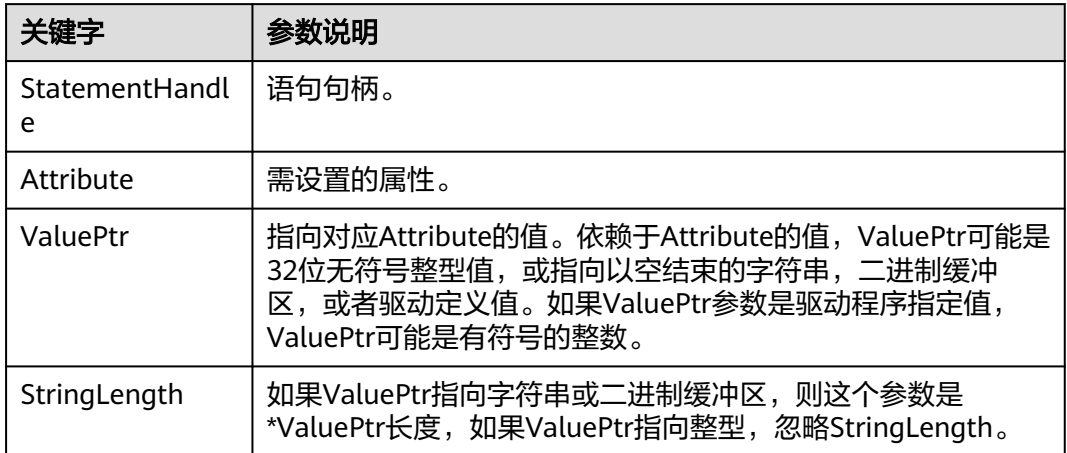

### 返回值

- SQL\_SUCCESS:表示调用正确。
- SQL SUCCESS WITH\_INFO: 表示会有一些警告信息。
- SQL\_ERROR:表示比较严重的错误,如:内存分配失败、建立连接失败等。
- SOL INVALID HANDLE: 表示调用无效句柄。其他API的返回值同理。

### 注意事项

当SQLSetStmtAttr的返回值为SQL\_ERROR或SQL\_SUCCESS\_WITH\_INFO时,通过借 助SQL\_HANDLE\_STMT的HandleType和StatementHandle的Handle,调用 **[SQLGetDiagRec](#page-240-0)**可得到相关的SQLSTATE值,通过SQLSTATE值可以查出调用此函数的 具体信息。

### 示例

请参见: [示例](#page-209-0)

# **5.5** 基于 **libpq** 开发

libpq是GaussDB C应用程序接口。libpq是一套允许客户程序向GaussDB服务器服务进 程发送查询并且获得查询返回值的库函数。同时也是其他几个GaussDB应用接口下面 的引擎,如ODBC等依赖的库文件。本章给出了示例显示如何利用libpq编写代码。

# **5.5.1 libpq** 包及依赖的库和头文件

从发布包中获取libpq包及依赖的库和头文件,包名为GaussDB-Kernel\_数据库版本号 操作系统版本号\_64bit\_Libpq.tar.gz文件。使用libpq的前端程序必须包括头文件libpqfe.h并且必须与libpq库连接。

## **5.5.2** 开发流程

基于libpq编译开发源程序,主要包括如下步骤:

1. 解压GaussDB-Kernel 数据库版本号 操作系统版本号\_64bit\_Libpq.tar.gz文件,其 中include文件夹下的头文件为所需的头文件,lib文件夹中为所需的libpq库文件。

说明

除libpq-fe.h外, include文件夹下默认还存在头文件postgres\_ext.h、gs\_thread.h、 gs\_threadlocal.h,这三个头文件是libpq-fe.h的依赖文件。

- 2. 开发源程序testlibpq.c,源码文件中需引用libpq提供的头文件。 例如: #include <libpq-fe.h>
- 3. gcc编译libpq源程序,需要通过-I directory选项,提供头文件的安装位置(有些时 候编译器会查找缺省的目录,因此可以忽略这些选项)。如: gcc -I (头文件所在目录) -L (libpq库所在目录)testlibpq.c -lpq
- 4. 如果要使用制作文件(makefile),向CPPFLAGS、LDFLAGS、LIBS变量中增加如下 选项:

```
CPPFLAGS += -I (头文件所在目录)
LDFLAGS += -L (libpq库所在目录)
LIBS += -lpq例如:
CPPFLAGS += -I$(GAUSSHOME)/include/libpq
LDFLAGS += -L$(GAUSSHOME)/lib
```
## **5.5.3** 示例

### 常用功能示例代码

示例1:

```
/*
 * testlibpq.c
 * 说明: testlibpq.c源程序,提供libpq基本且常见的使用场景。
 * 使用libpq提供的PQconnectdb、PQexec、PQntuples、PQfinish等接口实现数据库建连,执行sql,获取返回结
果以及资源清理。
 */
#include <stdio.h>
#include <stdlib.h>
#include <libpq-fe.h>
#include <string.h>
static void
exit_nicely(PGconn *conn)
{
   PQfinish(conn);
   exit(1);
}
int
main(int argc, char **argv)
{
   /* 此处user、passwd等变量应从环境变量或配置文件读取,环境变量需用户自己按需配置;非环境变量情况下
可直接赋值字符串 */
   const char conninfo[1024];
   PGconn *conn;
   PGresult *res;
   int nFields;
   int i,j;
   char *passwd = getenv("EXAMPLE_PASSWD_ENV");
  char *port = getenv("EXAMPLE_PORT_ENV");
   char *host = getenv("EXAMPLE_HOST_ENV");
   char *username = getenv("EXAMPLE_USERNAME_ENV");
```

```
 char *dbname = getenv("EXAMPLE_DBNAME_ENV");
/*
   <sup>.</sup>* 用户在命令行上提供了conninfo字符串的值时使用该值
    * 否则环境变量或者所有其它连接参数
    * 都使用缺省值。
    */
  if (\text{argc} > 1)
    conninfo = argv[1];
   else
     sprintf(conninfo,
        "dbname=%s port=%s host=%s application_name=test connect_timeout=5 sslmode=allow user=%s 
password=%s",
        dbname, port, host, username, passwd);
   /* 连接数据库 */
   conn = PQconnectdb(conninfo);
   /* 检查后端连接成功建立 */
  if (PQstatus(conn) != CONNECTION_OK)
   {
      fprintf(stderr, "Connection to database failed: %s",
           PQerrorMessage(conn));
      exit_nicely(conn);
   }
 /*
   <sub>,</sub><br>* 测试实例涉及游标的使用时候必须使用事务块
    *把全部放在一个 "select * from pg_database"
   * PQexec() 里, 过于简单, 不推荐使用
    */
   /* 开始一个事务块 */
   res = PQexec(conn, "BEGIN");
   if (PQresultStatus(res) != PGRES_COMMAND_OK)
   {
      fprintf(stderr, "BEGIN command failed: %s", PQerrorMessage(conn));
     PQclear(res);
     exit_nicely(conn);
   }
 /*
    * 在结果不需要的时候PQclear PGresult,以避免内存泄漏
    */
   PQclear(res);
/*
   ,<br>* 从系统表 pg_database ( 数据库的系统目录 ) 里抓取数据
    */
   res = PQexec(conn, "DECLARE myportal CURSOR FOR select * from pg_database");
   if (PQresultStatus(res) != PGRES_COMMAND_OK)
   {
      fprintf(stderr, "DECLARE CURSOR failed: %s", PQerrorMessage(conn));
     PQclear(res);
      exit_nicely(conn);
 }
   PQclear(res);
   res = PQexec(conn, "FETCH ALL in myportal");
   if (PQresultStatus(res) != PGRES_TUPLES_OK)
   {
     fprintf(stderr, "FETCH ALL failed: %s", PQerrorMessage(conn));
      PQclear(res);
      exit_nicely(conn);
   }
   /* 打印属性名称 */
   nFields = PQnfields(res);
```

```
for (i = 0; i < nFields; i++)
```

```
printf("\n\n");
   /* 打印行 */
  for (i = 0; i < PQntuples(res); i++)
   {
     for (j = 0; j < nFields; j++) printf("%-15s", PQgetvalue(res, i, j));
      printf("\n");
   }
   PQclear(res);
   /* 关闭入口 ... 不用检查错误 ... */
   res = PQexec(conn, "CLOSE myportal");
   PQclear(res);
   /* 结束事务 */
   res = PQexec(conn, "END");
   PQclear(res);
   /* 关闭数据库连接并清理 */
   PQfinish(conn);
   return 0;
}
示例2:
#include <stdio.h>
#include <stdlib.h>
#include <libpq-fe.h>
#include <string.h>
/* 测试PQconnectStart + loop PQconnectStart接口实现多IP配置下的自动选主 */
static void exit_nicely(PGconn *conn)
{
   PQfinish(conn);
   exit(1);
}
int main()
{
   char *conninfo = "postgresql://10.442.13.173:53600,10.442.13.177:54600/postgres?
user=bot&password=Gaussdba@Mpp&target_session_attrs=read-write";
   //PGconn *conn = PQconnectdb(conninfo);
  PGconn *conn = PQconnectStart(conninfo);
  if (conn == NULL) {
      fprintf(stderr, "Connection initialization failed\n");
      return 1;
   }
   ConnStatusType status;
   int sock;
   while (1) {
      PQconnectPoll(conn);
      status = PQstatus(conn);
 fprintf(stderr, "\n--------conn->status: %d\n", PQstatus(conn));
 if (status == CONNECTION_BAD) {
        fprintf(stderr, "Connection failed\n");
        PQfinish(conn);
        return 1;
      }
     if ((int)status == 0) {
        fprintf(stderr, "Connection established\n");
        break;
      }
```
printf("%-15s", PQfname(res, i));

```
 /* 获取底层 socket 描述符,以便进行非阻塞 IO 操作 */
     sock = PQsocket(conn);
     /* 在此处可以进行其他的非阻塞操作,比如等待事件发生 */
      /* 通过 sleep 模拟非阻塞过程中的其他操作 */
     sleep(1);
   }
   fprintf(stderr, "\n--------conn->status: %d\n", PQstatus(conn));
   PGresult *res;
   if (PQstatus(conn) != CONNECTION_OK)
   {
     fprintf(stderr, "Connection to database failed: %s", PQerrorMessage(conn));
      exit_nicely(conn);
   }
   res = PQexec(conn, "show transaction_read_only;");
  printf("\n----------trancaction_read_only is %-15s\n", PQgetvalue(res, 0, 0));
   PQclear(res);
   res = PQexec(conn, "select 1;");
   if (PQresultStatus(res) != PGRES_TUPLES_OK)
   {
      fprintf(stderr, "select failed: %s", PQerrorMessage(conn));
     PQclear(res);
     exit_nicely(conn);
   }
   printf("%-15s\n", PQgetvalue(res, 0, 0));
   PQclear(res);
   PQfinish(conn);
   return 0;
}
示例3:
/*
 * testlibpq3.c 测试PQprepare
 * PQprepare: 创建一个给定参数的预备语句,用于PQexecPrepared执行预备语句。
 * 在运行这个例子之前,可以参考下面的命令进行建表
 * create table t01(a int, b int); 
 * insert into t01 values(1, 23);
 */
#include <stdio.h>
#include <stdlib.h>
#include <libpq-fe.h>
#include <string.h>
int main(int argc, char * argv[])
{
   /* 此处user、passwd等变量应从环境变量或配置文件读取,环境变量需用户自己按需配置;非环境变量情况下
可直接赋值字符串 */
   PGconn *conn;
   PGresult * res;
   ConnStatusType pgstatus;
   char connstr[1024];
   char cmd_sql[2048];
   int nParams = 0;
   int paramLengths[5];
   int paramFormats[5];
   Oid paramTypes[5];
   char * paramValues[5];
   int i, cnt;
   char cid[32];
   int k;
   char *passwd = getenv("EXAMPLE_PASSWD_ENV");
   char *port = getenv("EXAMPLE_PORT_ENV");
   char *hostaddr = getenv("EXAMPLE_HOST_ENV");
   char *username = getenv("EXAMPLE_USERNAME_ENV");
   char *dbname = getenv("EXAMPLE_DBNAME_ENV");
```

```
 /* PQconnectdb连接数据库, 详细的连接信息为connstr */
   sprintf(connstr,
        "hostaddr=%s dbname=%s port=%s user=%s password=%s",
        hostaddr, dbname, port, username, paswswd);
   conn = PQconnectdb(connstr);
   pgstatus = PQstatus(conn);
   if (pgstatus == CONNECTION_OK)
   {
     printf("Connect database success!\n");
   }
   else
   {
     printf("Connect database fail:%s\n",PQerrorMessage(conn));
      return -1;
   }
   /* 创建表t01 */
   res = PQexec(conn, "DROP TABLE IF EXISTS t01;CREATE TABLE t01(a int, b int);INSERT INTO t01 
values(1, 23);");
   if (PQresultStatus(res) != PGRES_COMMAND_OK)
   {
     printf("Command failed: %s.\n", PQerrorMessage(conn));
     PQfinish(conn);
     return -1;
   }
 /* cmd_sql查询 */
 sprintf(cmd_sql, "SELECT b FROM t01 WHERE a = $1");
   /* cmd_sql中$1对应的参数 */
   paramTypes[0] = 23;
   /* PQprepare创建一个给定参数的预备语句 */
   res = PQprepare(conn,
             "pre_name",
             cmd_sql,
             1,
             paramTypes);
  if( PQresultStatus(res) != PGRES_COMMAND_OK )
   {
      printf("Failed to prepare SQL : %s\n: %s\n",cmd_sql, PQerrorMessage(conn));
     PQfinish(conn);
     return -1;
 }
   PQclear(res);
   paramValues[0] = cid;
   for (k=0; k<2; k++)
   {
     sprintf(cid, "%d", 1);
    paramLengths[0] = 6;
     paramFormats[0] = 0;
     /* 执行预备语句 */
     res = PQexecPrepared(conn,
                   "pre_name",
 1,
                   paramValues,
                   paramLengths,
                   paramFormats,
                  (0);
     if( (PQresultStatus(res) != PGRES_COMMAND_OK ) && (PQresultStatus(res) != PGRES_TUPLES_OK))
     {
        printf("%s\n",PQerrorMessage(conn));
        PQclear(res);
        PQfinish(conn);
        return -1;
     }
     cnt = PQntuples(res);
     printf("return %d rows\n", cnt);
    for (i=0; i<cnt; i++)
     {
```

```
printf("row %d: %s\n", i, PQgetvalue(res, i, 0));
     }
     PQclear(res);
 }
 /* 执行结束,关闭连接 */
   PQfinish(conn);
   return 0;
}
示例4:
/*
 * testlibpq4.c
 * 测试PQexecParams
 * PQexecParams: 执行一个绑定参数的命令,并以二进制格式请求查询结果。
 * 在运行这个例子之前,用下面的命令填充一个数据库
 * 
 *
 * CREATE TABLE test1 (i int4, t text);
 *
 * INSERT INTO test1 values (2, 'ho there');
 *
 * 期望的输出如下
 *
 *
 * tuple 0: got
* i = (4 bytes) 2
* t = (8 \text{ bytes}) 'ho there'
 * 
 */
#include <stdio.h>
#include <stdlib.h>
#include <string.h>
#include <sys/types.h>
#include <libpq-fe.h>
/* for ntohl/htonl */
#include <netinet/in.h>
#include <arpa/inet.h>
static void
exit_nicely(PGconn *conn)
{
   PQfinish(conn);
   exit(1);
}
/*
 * 这个函数打印查询结果,这些结果是二进制格式,从上面的
 * 注释里面创建的表中抓取出来的
 */
static void
show_binary_results(PGresult *res)
{
   int i;
          i_fnum,
          t_fnum;
 /* 使用 PQfnumber 来避免对结果中的字段顺序进行假设 */
 i_fnum = PQfnumber(res, "i");
 t_fnum = PQfnumber(res, "t");
  for (i = 0; i < PQntuples(res); i++)
   {
     char *iptr;
     char *tptr;
     int ival;
     /* 获取字段值(忽略可能为空的可能) */
     iptr = PQgetvalue(res, i, i_fnum);
```
tptr = PQgetvalue(res, i, t\_fnum);

```
/*
      * INT4 的二进制表现形式是网络字节序
      * 建议转换成本地字节序
      */
    ival = ntohl(*((uint32_t *)iptr));/*
 * TEXT 的二进制表现形式是文本,因此libpq能够给它附加一个字节零
      * 把它看做 C 字符串
****
      */
     printf("tuple %d: got\n", i);
    printf(" i = (%d bytes) %d\n",
        PQgetlength(res, i, i_fnum), ival);
    printf(" t = (%d bytes) '%s'\n",
         PQgetlength(res, i, t_fnum), tptr);
    printf("\ln\n");
   }
}
int
main(int argc, char **argv)
{
   /* 此处user、passwd等变量应从环境变量或配置文件读取,环境变量需用户自己按需配置;非环境变量情况下
可直接赋值字符串 */
   const char conninfo[1024];
   PGconn *conn;
   PGresult *res;
   const char *paramValues[1];
   int paramLengths[1];
   int paramFormats[1];
  uint32_t binaryIntVal;
   char *passwd = getenv("EXAMPLE_PASSWD_ENV");
  char *port = getenv("EXAMPLE_PORT_ENV");
   char *hostaddr = getenv("EXAMPLE_HOST_ENV");
   char *username = getenv("EXAMPLE_USERNAME_ENV");
  char *dbname = getenv("EXAMPLE_DBNAME_ENV");
 /*
  <sub>,</sub><br>* 如果用户在命令行上提供了参数,
   * 那么使用该值为conninfo 字符串;否则
    * 使用环境变量或者缺省值。
 */
  if (argc > 1)
    conninfo = argv[1];
   else
     sprintf(conninfo,
        "dbname=%s port=%s host=%s application_name=test connect_timeout=5 sslmode=allow user=%s 
password=%s",
       dbname, port, hostaddr, username, passwd);
   /* 和数据库建立连接 */
   conn = PQconnectdb(conninfo);
   /* 检查与服务器的连接是否成功建立 */
   if (PQstatus(conn) != CONNECTION_OK)
   {
     fprintf(stderr, "Connection to database failed: %s",
          PQerrorMessage(conn));
    exit_nicely(conn);
   }
   res = PQexec(conn, "drop table if exists test1;CREATE TABLE test1 (i int4, t text);");
   if (PQresultStatus(res) != PGRES_COMMAND_OK)
   {
     fprintf(stderr, "command failed: %s", PQerrorMessage(conn));
```

```
 PQclear(res);
     exit_nicely(conn);
  }
   PQclear(res);
   res = PQexec(conn, "INSERT INTO test1 values (2, 'ho there');");
   if (PQresultStatus(res) != PGRES_COMMAND_OK)
   {
     fprintf(stderr, "command failed: %s", PQerrorMessage(conn));
     PQclear(res);
     exit_nicely(conn);
   }
   PQclear(res);
   /* 把整数值 "2" 转换成网络字节序 */
   binaryIntVal = htonl((uint32_t) 2);
   /* 为 PQexecParams 设置参数数组 */
   paramValues[0] = (char *) &binaryIntVal;
   paramLengths[0] = sizeof(binaryIntVal);
  paramFormats[0] = 1; /* 二进制 */
 /* PQexecParams执行一个绑定参数的命令 */
 res = PQexecParams(conn,
              "SELECT * FROM test1 WHERE i = $1::int4",
 1, /* 一个参数 */
 NULL, /* 让后端推导参数类型 */
              paramValues,
              paramLengths,
              paramFormats,
              1); /* 要求二进制结果 */
   if (PQresultStatus(res) != PGRES_TUPLES_OK)
\{ fprintf(stderr, "SELECT failed: %s", PQerrorMessage(conn));
     PQclear(res);
     exit_nicely(conn);
 }
   /* 显示二进制结果 */
   show_binary_results(res);
   PQclear(res);
   /* 关闭与数据库的连接并清理 */
   PQfinish(conn);
   return 0;
}
```
# **5.5.4 libpq** 接口参考

须知

当前不支持通过libpq调用PQfn接口。

# **5.5.4.1** 数据库连接控制函数

数据库连接控制函数控制与数据库服务器的连接。一个应用程序一次可以与多个服务 器建立连接,如一个客户端连接多个数据库的场景。支持每个连接都是用一个从函数 PQconnectdb、PQconnectdbParams或PQsetdbLogin获得的PGconn对象表示。也可 以支持PQconnectStart接口结合异步PQconnectPoll轮询方式获得连接对象。注意,这 些函数总是返回一个非空的对象指针,除非内存分配失败,会返回一个空的指针。连 接建立的接口保存在PGconn对象中,可以调用PQstatus函数来检查返回值查看连接是 否成功。由于PGconn对象将SSL上下文存储在线程本地,所以PGconn的释放线程应与 申请线程一致。

### **5.5.4.1.1 PQconnectdbParams**

### 功能描述

与数据库服务器建立一个新的连接。

### 原型

PGconn\* PQconnectdbParams(const char\* const\* keywords, const char\* const\* values, int expand\_dbname);

# 参数

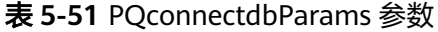

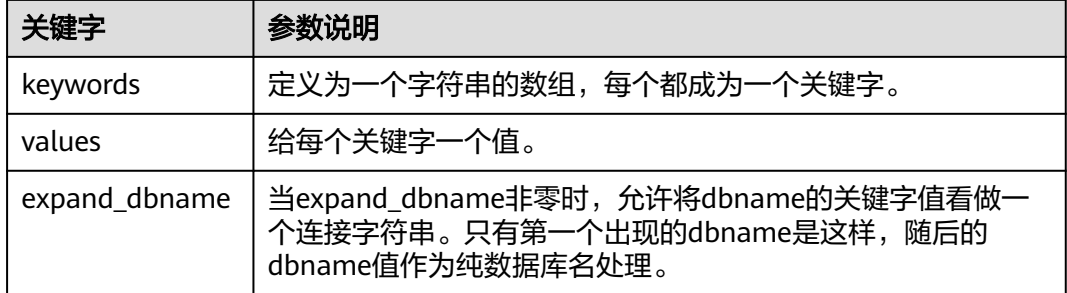

# 返回值

PGconn \*: 指向包含连接的对象指针, 内存在函数内部申请。

### 注意事项

该函数用从两个NULL结束的数组中的参数打开一个新的数据库连接。与 PQsetdbLogin不同,该函数可以不必更换函数签名(名字)就可以扩展参数集,所以 建议应用程序中使用该函数(或者类似的非阻塞变种PQconnectStartParams和 PQconnectPoll)。

### **5.5.4.1.2 PQconnectdb**

### 功能描述

与数据库服务器建立一个新的连接。

### 原型

PGconn\* PQconnectdb(const char\* conninfo);

# 参数

### 表 **5-52** PQconnectdb 参数

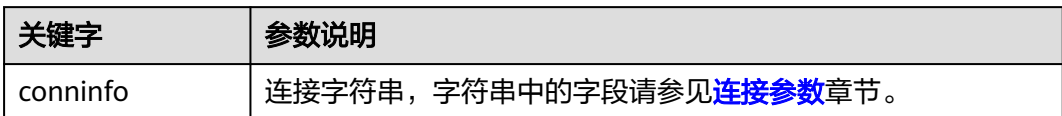

# 返回值

PGconn \*: 指向包含连接的对象指针, 内存在函数内部申请。

# 注意事项

- 该函数用从一个字符串conninfo的参数与数据库打开一个新的连接。
- 传入的参数可以为空,表明使用所有缺省的参数,或者可以包含一个或更多个用 空白间隔的参数设置,或者还可以包含一个URL。

# 示例

请参见<mark>示例</mark>章节。

### **5.5.4.1.3 PQconninfoParse**

# 功能描述

根据连接,返回已解析的连接选项。

### 原型

PQconninfoOption\* PQconninfoParse(const char\* conninfo, char\*\* errmsg);

# 参数

### 表 **5-53**

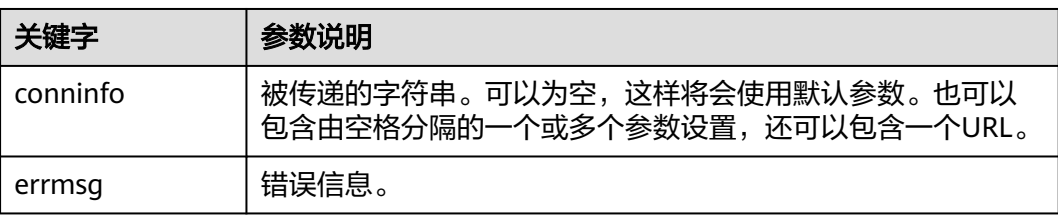

# 返回值

PQconninfoOption类型指针。

# **5.5.4.1.4 PQconnectStart**

# 功能描述

与数据库服务器建立一次非阻塞的连接。

### 原型

PGconn\* PQconnectStart(const char\* conninfo);

# 参数

### 表 **5-54**

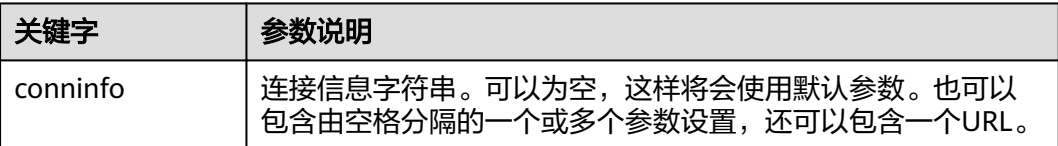

# 返回值

PGconn类型指针。

### 说明

- 使用非阻塞方式 ( PQconnectStart + PQconnectPoll ) 连接数据库且连接信息中包含多个IP 时,libpq会按顺序尝试连接每个IP并检查target\_session\_attrs,直到连接成功。
- 使用非阻塞方式连接数据库时,超时检测需要通过上层应用来处理。

### **5.5.4.1.5 PQerrorMessage**

# 功能描述

返回连接上的错误信息。

### 原型

char\* PQerrorMessage(const PGconn\* conn);

# 参数

### 表 **5-55**

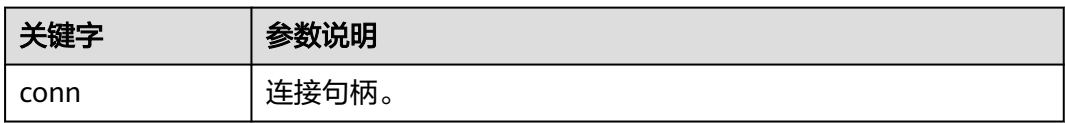

### 返回值

char类型指针。

# **5.5.4.1.6 PQsetdbLogin**

# 功能描述

与数据库服务器建立一个新的连接。

### 原型

PGconn\* PQsetdbLogin(const char\* pghost, const char\* pgport, const char\* pgoptions, const char\* pgtty, const char\* dbName, const char\* login, const char\* pwd);

# 参数

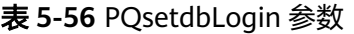

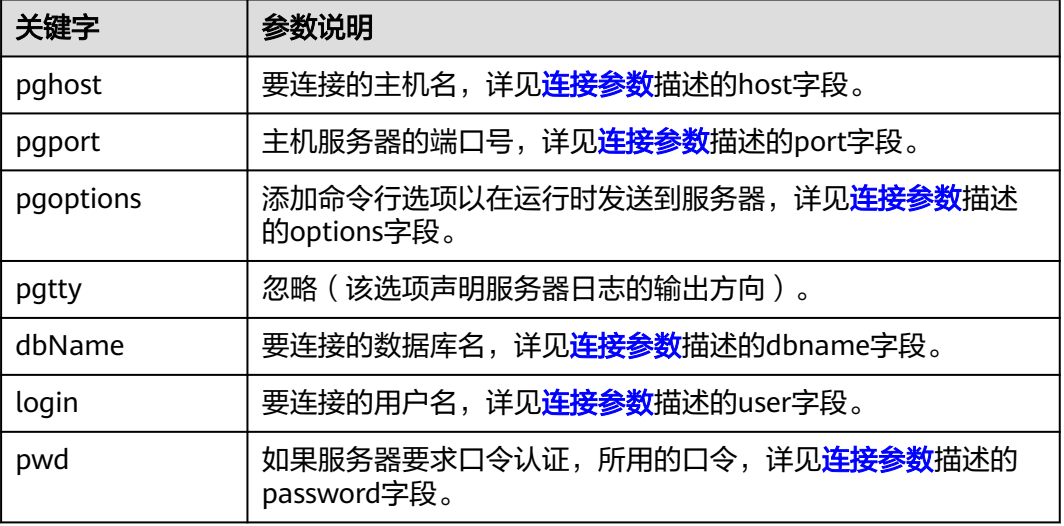

# 返回值

PGconn \*: 指向包含连接的对象指针, 内存在函数内部申请。

# 注意事项

- 该函数为PQconnectdb前身,参数个数固定,未定义参数被调用时使用缺省值, 若需要给固定参数设置缺省值,则可赋值NULL或者空字符串。
- 若dbName中包含"="或连接URL的有效前缀,则该dbName被看做一个 conninfo字符串并传递至PQconnectdb中,其余参数与PQconnectdbParams保持 一致。

### **5.5.4.1.7 PQfinish**

# 功能描述

关闭与服务器的连接,同时释放被PGconn对象使用的存储器。

### 原型

void PQfinish(PGconn\* conn);

# 参数

### 表 **5-57** PQfinish 参数

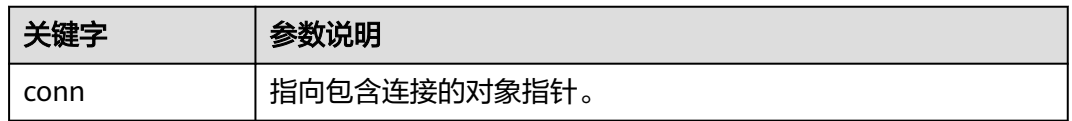

# 注意事项

若PQstatus判断服务器连接尝试失败,应用程序调用PQfinish释放被PGconn对象使用 的存储器,PQfinish调用后PGconn指针不可再次使用。

# 示例

请参见<del>示例</del>章节。

### **5.5.4.1.8 PQreset**

# 功能描述

重置与服务器的通讯端口。

### 原型

void PQreset(PGconn\* conn);

### 参数

表 **5-58** PQreset 参数

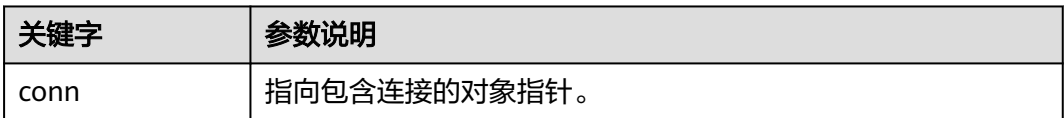

### 注意事项

此函数将关闭与服务器的连接并且试图与同一个服务器重建新的连接,并使用所有前 面使用过的参数。该函数在连接异常后进行故障恢复时很有用。

### **5.5.4.1.9 PQstatus**

# 功能描述

返回连接的状态。

### 原型

ConnStatusType PQstatus(const PGconn\* conn);

# 参数

### 表 **5-59** PQstatus 参数

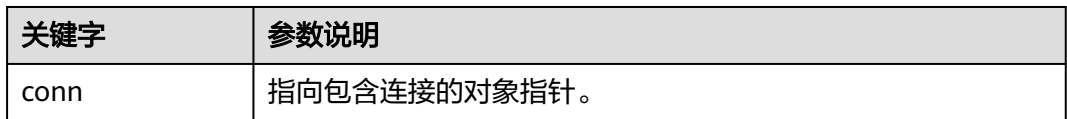

# 返回值

ConnStatusType:连接状态的枚举,包括:

CONNECTION\_STARTED 等待进行连接。

CONNECTION\_MADE 连接成功;等待发送。

CONNECTION\_AWAITING\_RESPONSE 等待来自服务器的响应。

CONNECTION\_AUTH\_OK 已收到认证;等待后端启动结束。

CONNECTION\_SSL\_STARTUP 协商SSL加密。

CONNECTION\_SETENV 协商环境驱动的参数设置。

CONNECTION\_OK 连接正常。

CONNECTION\_BAD 连接故障。

# 注意事项

状态可以是多个值之一。但是,在异步连接过程之外只能看到其中两个: CONNECTION\_OK和CONNECTION\_BAD。与数据库的良好连接状态为 CONNECTION\_OK,与数据库连接失败状态为CONNECTION\_BAD。通常, "正常" 状态将一直保持到PQfinish,但通信失败可能会导致状态过早变为 CONNECTION\_BAD。在这种情况下,应用程序可以尝试通过调用进行恢复PQreset。

# 示例

请参见<del>示例</del>章节。

# **5.5.4.2** 数据库执行语句函数

与数据库服务器的连接成功建立,便可以使用这里描述的函数执行SQL查询和命令。

### **5.5.4.2.1 PQclear**

### 功能描述

释放与PGresult相关联的存储空间,任何不再需要的查询结果都应该用PQclear释放。

# 原型

void PQclear(PGresult\* res);

# 参数

### 表 **5-60** PQclear 参数

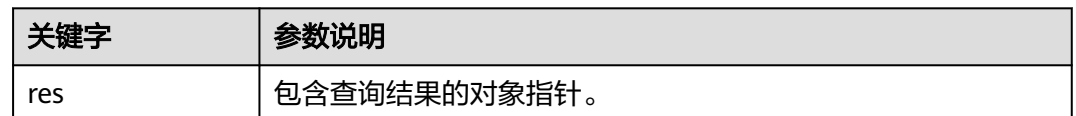

# 注意事项

PGresult不会自动释放,当提交新的查询时它并不消失,甚至断开连接后也不会。要 删除它,必须调用PQclear,否则会有内存泄漏。

# 示例

请参见<del>示例</del>章节。

### **5.5.4.2.2 PQexec**

# 功能描述

向服务器提交一条命令并等待结果。

### 原型

PGresult\* PQexec(PGconn\* conn, const char\* query);

# 参数

### 表 **5-61** PQexec 参数

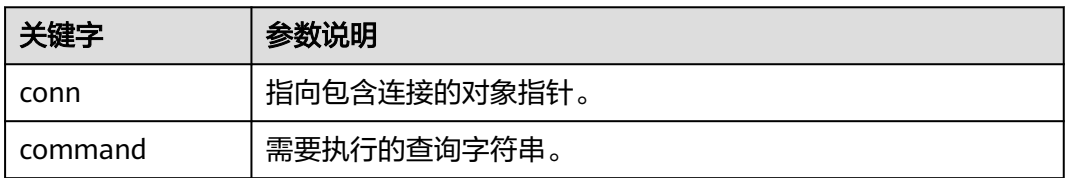

# 返回值

PGresult:包含查询结果的对象指针。

# 注意事项

应该调用PQresultStatus函数来检查任何错误的返回值(包括空指针的值,在这种情况 下它将返回PGRES\_FATAL\_ERROR)。使用PQerrorMessage获取有关错误的更多信 息。

### 须知

命令字符串可以包括多个SQL命令(用分号分隔)。在一个PQexec调用中发送的多个 查询是在一个事务里处理的,除非在查询字符串里有明确的BEGIN/COMMIT命令把整 个字符串分隔成多个事务。请注意,返回的PGresult结构只描述字符串里执行的最后 一条命令的结果,如果有一个命令失败,那么字符串处理的过程就会停止,并且返回 的PGresult会描述错误条件。

# 示例

请参[见示例](#page-246-0)章节。

### **5.5.4.2.3 PQexecParams**

# 功能描述

执行一个绑定参数的命令。

### 原型

PGresult\* PQexecParams(PGconn\* conn, const char\* command, int nParams, const Oid\* paramTypes, const char\* const\* paramValues, const int\* paramLengths, const int\* paramFormats, int resultFormat);

# 参数

表 **5-62** PQexecParams 参数

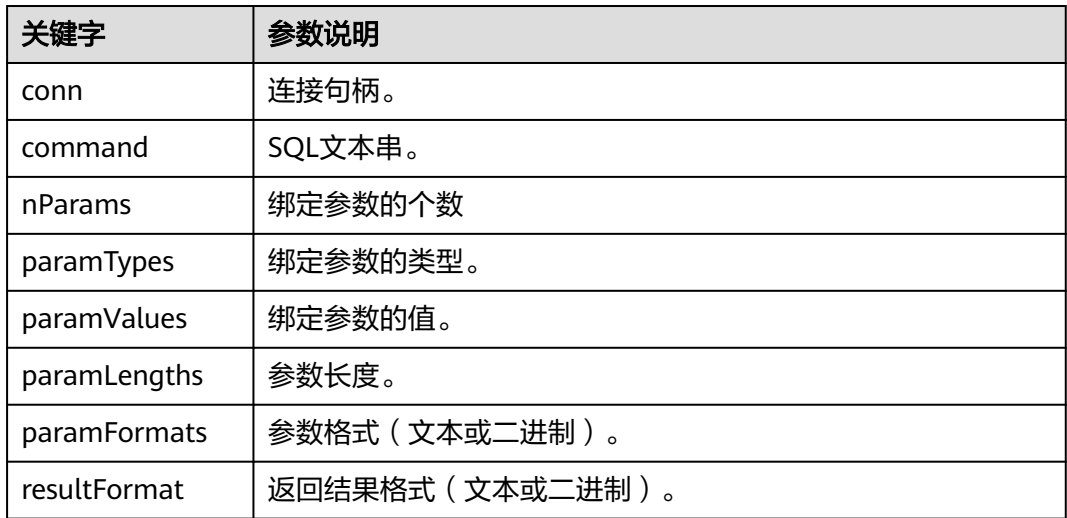

## 返回值

PGresult类型指针。

# **5.5.4.2.4 PQexecParamsBatch**

# 功能描述

执行一个批量绑定参数的命令。

## 原型

PGresult\* PQexecParamsBatch(PGconn\* conn, const char\* command, int nParams, int nBatch, const Oid\* paramTypes, const char\* const\* paramValues, const int\* paramLengths, const int\* paramFormats, int resultFormat);

# 参数

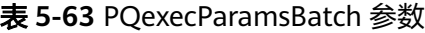

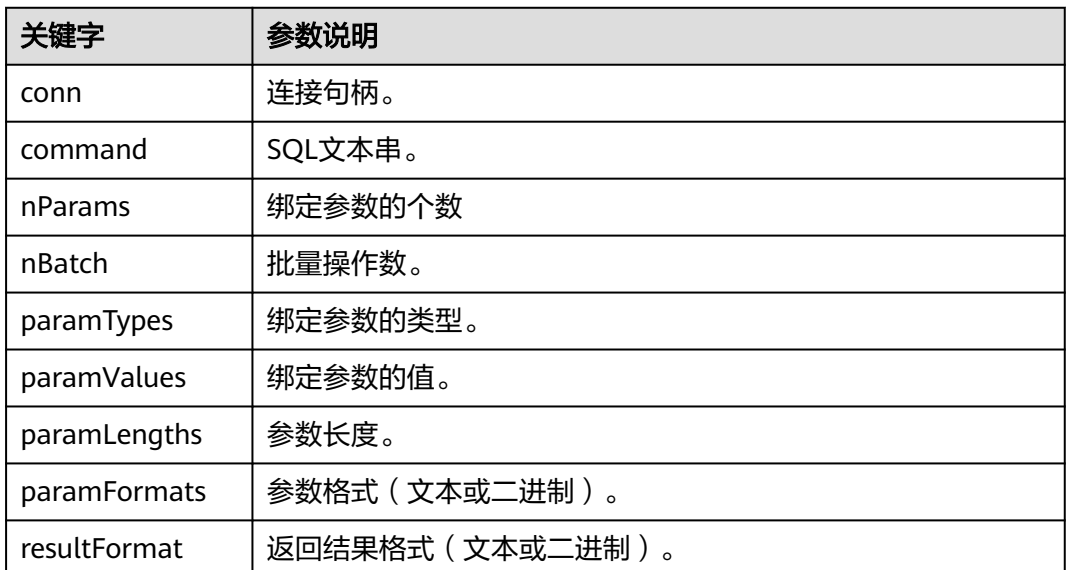

# 返回值

PGresult类型指针。

### **5.5.4.2.5 PQexecPrepared**

# 功能描述

发送一个请求来用给定参数执行一个预备语句,并且等待结果。

# 原型

PGresult\* PQexecPrepared(PGconn\* conn, const char\* stmtName, int nParams,

 const char\* const\* paramValues, const int\* paramLengths, const int\* paramFormats, int resultFormat);

# 参数

### 表 **5-64** PQexecPrepared 参数

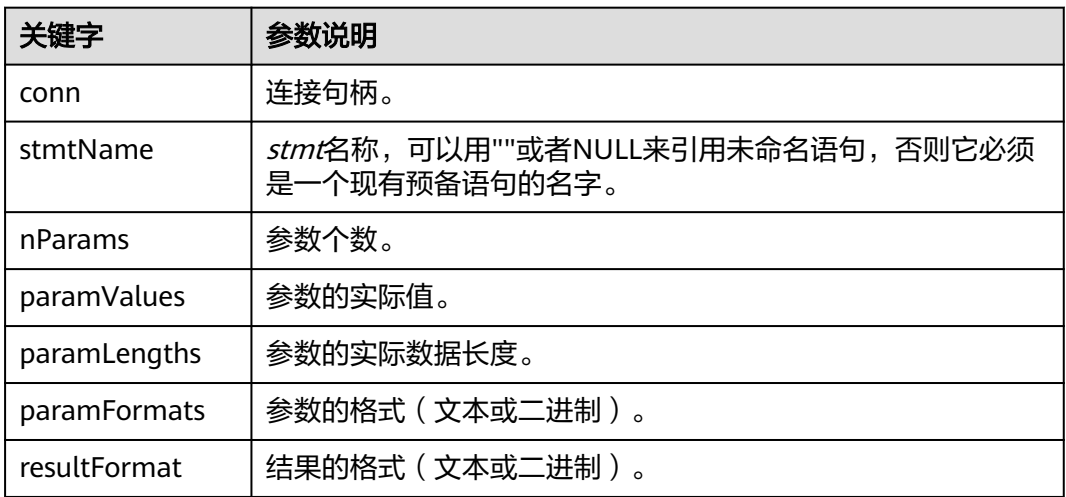

# 返回值

PGresult类型指针。

### **5.5.4.2.6 PQexecPreparedBatch**

# 功能描述

发送一个请求来用给定的批量参数执行一个预备语句,并且等待结果。

### 原型

PGresult\* PQexecPreparedBatch(PGconn\* conn, const char\* stmtName, int nParams, int nBatchCount, const char\* const\* paramValues, const int\* paramLengths, const int\* paramFormats, int resultFormat);

# 参数

表 **5-65** PQexecPreparedBatch 参数

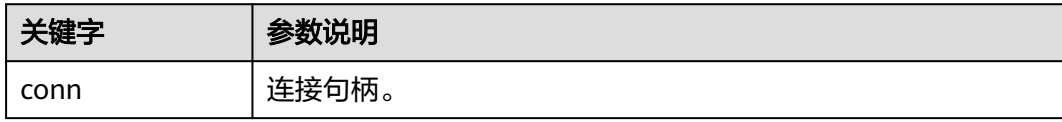

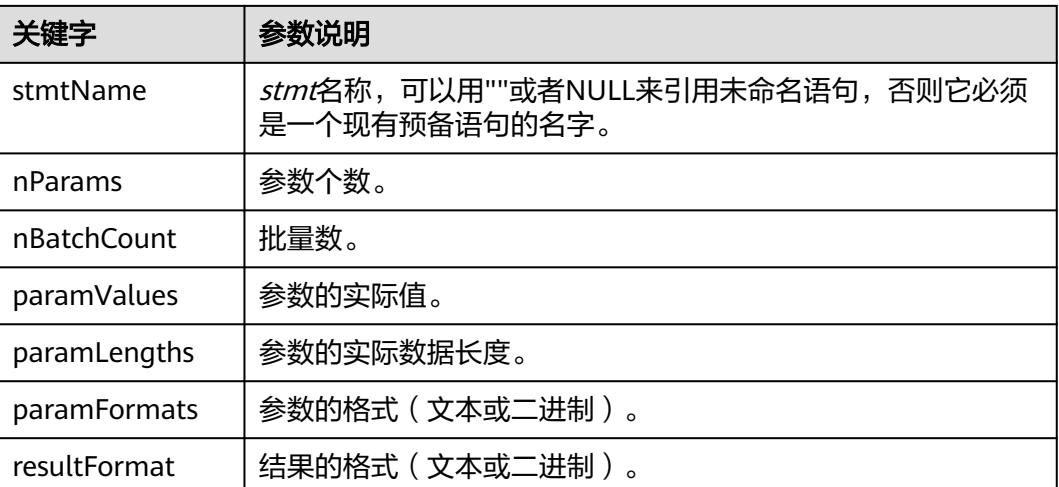

# 返回值

PGresult类型指针。

# **5.5.4.2.7 PQfname**

# 功能描述

返回与给定列号相关联的列名。列号从 0 开始。调用者不应该直接释放该结果。它将 在相关的PGresult句柄被传递给PQclear之后被释放。

### 原型

char\* PQfname(const PGresult\* res, int field\_num);

# 参数

### 表 **5-66** PQfname 参数

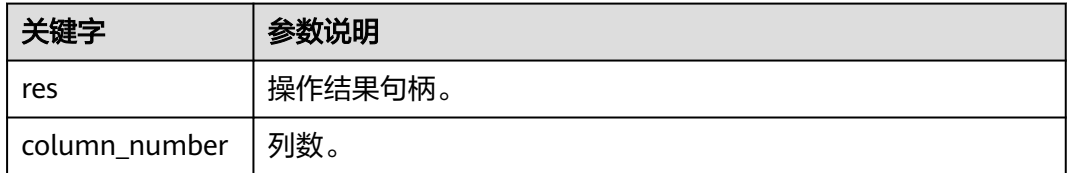

# 返回值

char类型指针。

# **5.5.4.2.8 PQgetvalue**

# 功能描述

返回一个PGresult的一行的单一阈值。行和列号从 0 开始。调用者不应该直接释放该 结果。它将在相关的PGresult句柄被传递给PQclear之后被释放。

# 原型

char\* PQgetvalue(const PGresult\* res, int tup\_num, int field\_num);

# 参数

### 表 **5-67** PQgetvalue 参数

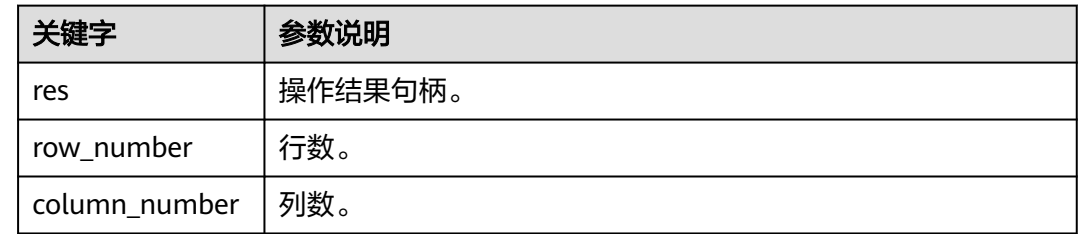

# 返回值

对于文本格式的数据,PQgetvalue返回的值是该阈值的一种空值结束的字符串表示。

对于二进制格式的数据,该值是由该数据类型的typsend和typreceive函数决定的二进 制表示。

如果该阈值为空,则返回一个空串。

# **5.5.4.2.9 PQnfields**

# 功能描述

返回查询结果中每一行的列(域)数。

### 原型

int PQnfields(const PGresult\* res);

# 参数

### 表 **5-68** PQnfields 参数

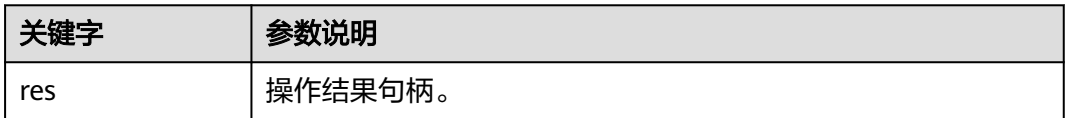

# 返回值

int类型数字。

### **5.5.4.2.10 PQntuples**

# 功能描述

返回查询结果中的行(元组)数。

# 原型

int PQntuples(const PGresult\* res);

# 参数

### 表 **5-69** PQntuples 参数

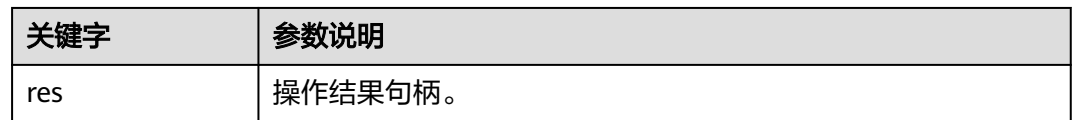

# 须知

PQntuples返回一个整数结果,在 32 位操作系统上大型的结果集可能使返回值溢出。

# 返回值

int类型数字。

# 示例

请参见<del>示例</del>章节。

### **5.5.4.2.11 PQprepare**

# 功能描述

用给定的参数提交请求,创建一个预备语句,然后等待结束。

# 原型

PGresult\* PQprepare(PGconn\* conn, const char\* stmtName, const char\* query, int nParams, const Oid\* paramTypes);

# 参数

### 表 **5-70** PQprepare 参数

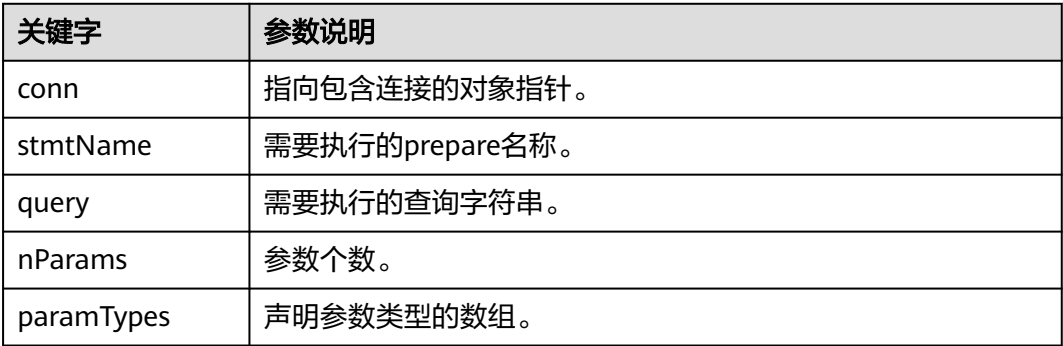

# 返回值

PGresult:包含查询结果的对象指针。

### 注意事项

- PQprepare创建一个为PQexecPrepared执行用的预备语句,本特性支持命令的重 复执行,不需要每次都进行解析和规划。PQprepare仅在协议3.0及以后的连接中 支持,使用协议2.0时,PQprepare将失败。
- 该函数从查询字符串创建一个名为stmtName的预备语句,该查询字符串必须包 含一个SQL命令。stmtName可以是""来创建一个未命名的语句,在这种情况下, 任何预先存在的未命名的语句都将被自动替换,否则,如果在当前会话中已经定 义了语句名称,那么这就是一个错误。如果使用了任何参数,那么在查询中将它 们称为\$1,\$2等。nParams是在paramTypes[]数组中预先指定类型的参数的数量。 (当nParams为0时,数组指针可以为NULL),paramTypes[]通过OID指定要分 配给参数符号的数据类型。如果paramTypes为NULL,或者数组中的任何特定元 素为零,服务器将按照对非类型化字面字符串的相同方式为参数符号分配数据类 型。另外,查询可以使用数字高于nParams的参数符号,还将推断这些符号的数 据类型。

# 须知

通过执行SQLPREPARE语句,还可以创建与PQexecPrepared一起使用的预备语句。此 外,虽然没有用于删除预备语句的libpq函数,但是SQL DEALLOCATE语句可用于此目 的。

# 示例

请参[见示例](#page-246-0)章节。

### **5.5.4.2.12 PQresultStatus**

# 功能描述

返回命令的结果状态。

### 原型

ExecStatusType PQresultStatus(const PGresult\* res);

### 参数

### 表 **5-71** PQresultStatus 参数

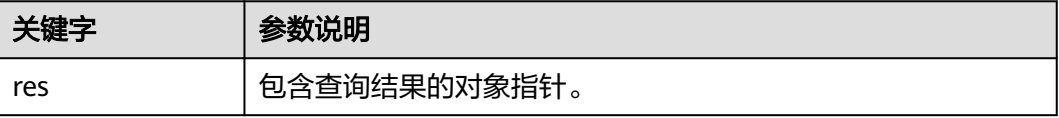

## 返回值

PQresultStatus:命令执行结果的枚举,包括:

PQresultStatus可以返回下面数值之一: PGRES\_EMPTY\_QUERY 发送给服务器的字串是空的。

PGRES\_COMMAND\_OK 成功完成一个不返回数据的命令。

PGRES\_TUPLES\_OK 成功执行一个返回数据的查询(比如SELECT或者SHOW)。

PGRES\_COPY\_OUT (从服务器)Copy Out (复制出)数据传输开始。

PGRES\_COPY\_IN Copy In(复制入)(到服务器)数据传输开始。

PGRES\_BAD\_RESPONSE 服务器的响应无法理解。

PGRES\_NONFATAL\_ERROR 发生了一个非致命错误(通知或者警告)。

PGRES\_FATAL\_ERROR 发生了一个致命错误。

PGRES\_COPY\_BOTH 复制入/出(到和从服务器)数据传输开始。这个特性当前只用于流复制, 所以这个状态不会在普通应用中发 生。

PGRES\_SINGLE\_TUPLE PGresult包含一个来自当前命令的结果元组。 这个状态只在查询选择了单行模式时发生

# 注意事项

- 请注意,恰好检索到零行的SELECT命令仍然显示PGRES\_TUPLES\_OK。 PGRES\_COMMAND\_OK用于永远不能返回行的命令(插入或更新,不带返回子句 等)。PGRES\_EMPTY\_QUERY响应可能表明客户端软件存在bug。
- 状态为PGRES\_NONFATAL\_ERROR的结果永远不会由PQexec或其他查询执行函数 直接返回,此类结果将传递给通知处理程序。

# 示例

请参[见示例](#page-246-0)章节。

### **5.5.4.2.13 PQfnumberEx**

### 功能描述

返回与给定列名相关联的列号。列号从0开始。

### 原型

int PQfnumberEx(const PGresult\* res, const char\* field\_name, bool case\_sensitive);

# 参数

### 表 **5-72** PQfnumberEx 参数

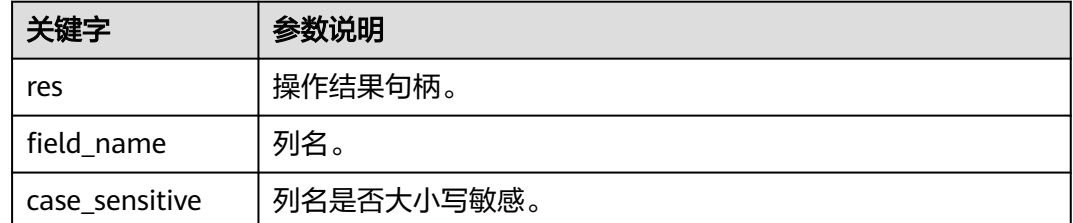

# 返回值

int型整数。

# **5.5.4.3** 异步命令处理

PQexec函数对普通的同步应用里提交命令已经足够使用。但是它却有几个缺陷,而这 些缺陷可能对某些用户很重要。

- PQexec等待命令结束,而应用可能还有其它的工作要做(比如维护用户界面 等),此时并不希望PQexec阻塞应用。
- 因为客户端应用在等待结果的时候是处于挂起状态的,所以应用很难判断它是否 该尝试结束正在进行的命令。
- PQexec只能返回一个PGresult结构。如果提交的命令字符串包含多个SQL命令, 除了最后一个PGresult以外都会被PQexec丢弃。
- PQexec总是收集命令的整个结果,将其缓存在一个PGresult中。虽然这为应用简 化了错误处理逻辑,但是对于包含多行的结果是不切实际的。

不想受到这些限制的应用可以改用下面的函数,这些函数也是构造PQexec的函数: PQsendQuery和PQgetResult。PQsendQueryParams、PQsendPrepare、 PQsendQueryPrepared也可以和PQgetResult一起使用。

### **5.5.4.3.1 PQsendQuery**

# 功能描述

向服务器提交一个命令而不等待结果。如果查询成功发送则返回1,否则返回0。

### 原型

int PQsendQuery(PGconn\*conn, const char\* query);

# 参数

### 表 **5-73** PQsendQuery 参数

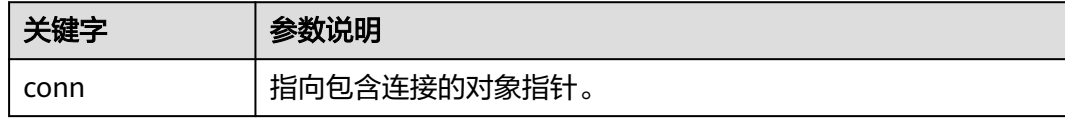

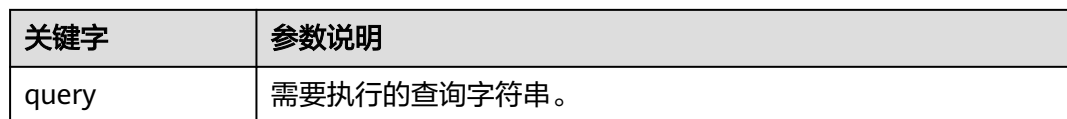

# 返回值

int:执行结果为1表示成功,0表示失败,失败原因存到conn->errorMessage中。

### 注意事项

在成功调用PQsendQuery后,调用PQgetResult一次或者多次获取结果。PQgetResult 返回空指针表示命令已执行完成,否则不能再次调用PQsendQuery(在同一连接  $\pm$ )。

### **5.5.4.3.2 PQsendQueryParams**

# 功能描述

给服务器提交一个命令和分隔的参数,而不等待结果。

### 原型

int PQsendQueryParams(PGconn\* conn, const char\* command, int nParams, const Oid\* paramTypes, const char\* const\* paramValues, const int\* paramLengths, const int\* paramFormats, int resultFormat);

# 参数

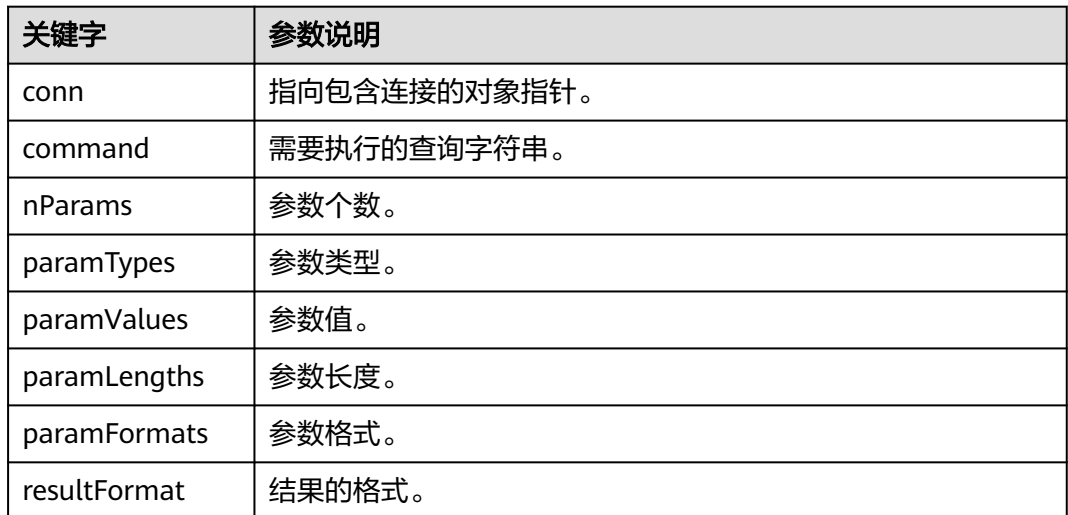

### 表 **5-74** PQsendQueryParams 参数

# 返回值

int:执行结果为1表示成功,0表示失败,失败原因存到conn->errorMessage中。

# 注意事项

该函数等效于PQsendQuery,只是查询参数可以和查询字符串分开声明。函数的参数 处理和PQexecParams类似,它不能在2.0版本的协议连接上工作,并且它只允许在查 询字符串里出现一条命令。

### **5.5.4.3.3 PQsendPrepare**

### 功能描述

发送一个请求,创建一个给定参数的预备语句,而不等待结束。

### 原型

int PQsendPrepare(PGconn\* conn, const char\* stmtName, const char\* query, int nParams, const Oid\* paramTypes);

# 参数

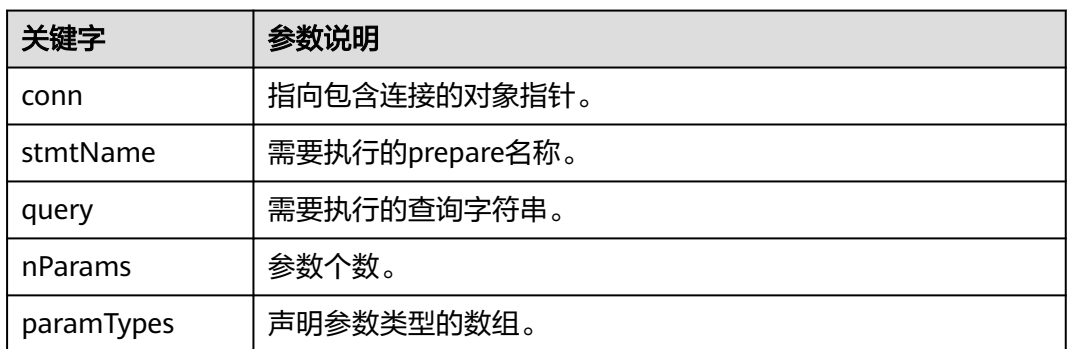

### 表 **5-75** PQsendPrepare 参数

# 返回值

int:执行结果为1表示成功,0表示失败,失败原因存到conn->errorMessage中。

### 注意事项

该函数为PQprepare的异步版本:如果能够分派请求,则返回1,否则返回0。调用成 功后,调用PQgetResult判断服务端是否成功创建了preparedStatement。函数的参数 与PQprepare一样处理。与PQprepare一样,它也不能在2.0协议的连接上工作。

### **5.5.4.3.4 PQsendQueryPrepared**

# 功能描述

发送一个请求执行带有给出参数的预备语句,不等待结果。

### 原型

int PQsendQueryPrepared(PGconn\* conn, const char\* stmtName, int nParams, const char\* const\* paramValues, const int\* paramLengths, const int\* paramFormats, int resultFormat);

# 参数

### 表 **5-76** PQsendQueryPrepared 参数

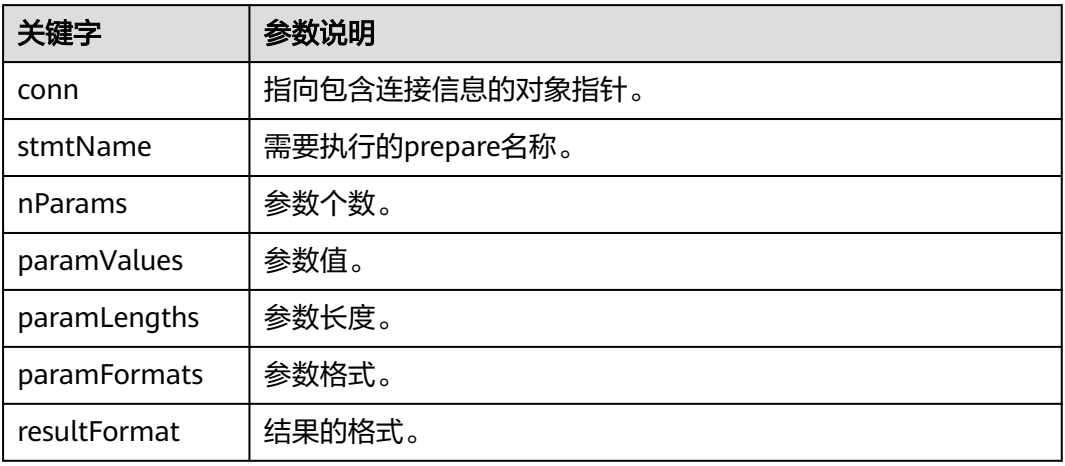

# 返回值

int:执行结果为1表示成功,0表示失败,失败原因存到conn->error\_message中。

# 注意事项

该函数类似于PQsendQueryParams,但是要执行的命令是通过命名一个预先准备的语 句来指定的,而不是提供一个查询字符串。该函数的参数与PQexecPrepared一样处 理。和PQexecPrepared一样,它也不能在2.0协议的连接上工作。

### **5.5.4.3.5 PQflush**

# 功能描述

尝试将任何排队的输出数据刷新到服务器。

### 原型

int PQflush(PGconn\* conn);

# 参数

# 表 **5-77** PQflush 参数

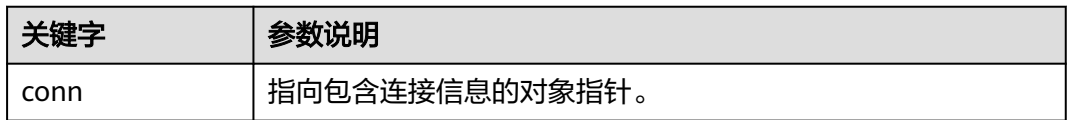

# 返回值

int:如果成功(或者如果发送队列为空),则返回0;如果由于某种原因失败,则返 回-1;如果发送队列中的所有数据都发送失败,则返回1。(此情况只有在连接为非阻 塞时才能发生),失败原因存到conn->error\_message中。

### 注意事项

在非阻塞连接上发送任何命令或数据之后,调用PQflush。如果返回1,则等待套接字 变为读或写就绪。如果为写就绪状态,则再次调用PQflush。如果已经读到,调用 PQconsumeInput,然后再次调用PQflush。重复,直到PQflush返回0。(必要检查读 就绪并使用PQconsumeInput耗尽输入,因为服务器可能会阻止尝试向客户端发送数 据(例如NOTICE消息),并且在客户端读取它的数据之前不会读取客户端的数据。) 一旦PQflush返回0,等待套接字准备好,然后按照上面描述读取响应。

### **5.5.4.4** 取消正在处理的查询

客户端应用可以使用本节描述的函数,要求取消一个仍在被服务器处理的命令。

### **5.5.4.4.1 PQgetCancel**

### 功能描述

创建一个数据结构,其中包含取消通过特定数据库连接发出的命令所需的信息。

### 原型

PGcancel\* PQgetCancel(PGconn\* conn);

### 参数

### 表 **5-78** PQgetCancel 参数

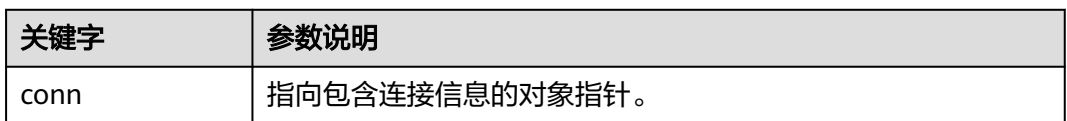

# 返回值

PGcancel:指向包含cancel信息对象的指针。

### 注意事项

PQgetCancel创建一个给定PGconn连接对象的PGcancel对象。如果给定的conn是 NULL或无效连接,它将返回NULL。PGcancel对象是一个不透明的结构,应用程序不 能直接访问它,它只能传递给PQcancel或PQfreeCancel。

### **5.5.4.4.2 PQfreeCancel**

### 功能描述

释放PQgetCancel创建的数据结构。

# 原型

void PQfreeCancel(PGcancel\* cancel);

# 参数

### 表 **5-79** PQfreeCancel 参数

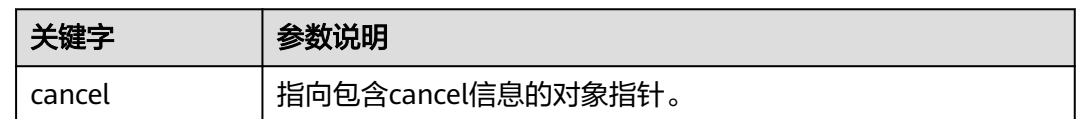

# 注意事项

PQfreeCancel释放一个由前面的PQgetCancel创建的数据对象。

# **5.5.4.4.3 PQcancel**

# 功能描述

要求服务器放弃处理当前命令。

### 原型

int PQcancel(PGcancel\* cancel, char\* errbuf, int errbufsize);

# 参数

### 表 **5-80** PQcancel 参数

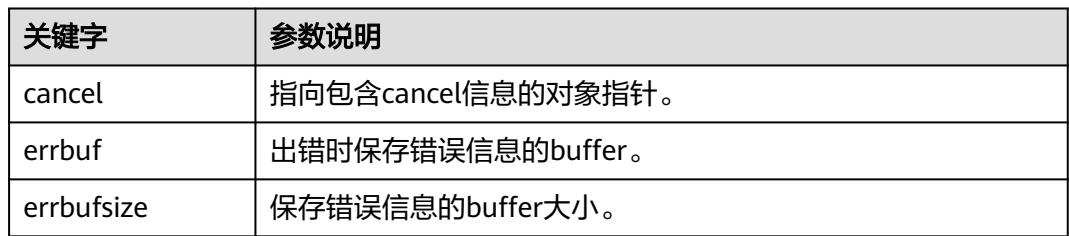

# 返回值

int:执行结果为1表示成功,0表示失败,失败原因存到errbuf中。

# 注意事项

- 成功发送并不保证请求将产生任何效果。如果取消有效,当前命令将提前终止并 返回错误结果。如果取消失败(例如,因为服务器已经处理完命令),无返回结 果。
- 如果errbuf是信号处理程序中的局部变量,则可以安全地从信号处理程序中调用 PQcancel。就PQcancel而言, PGcancel对象是只读的, 因此它也可以从一个线程 中调用,这个线程与操作PGconn对象线程是分离的。

# <span id="page-275-0"></span>**5.5.5** 连接参数

# 表 **5-81** 连接参数

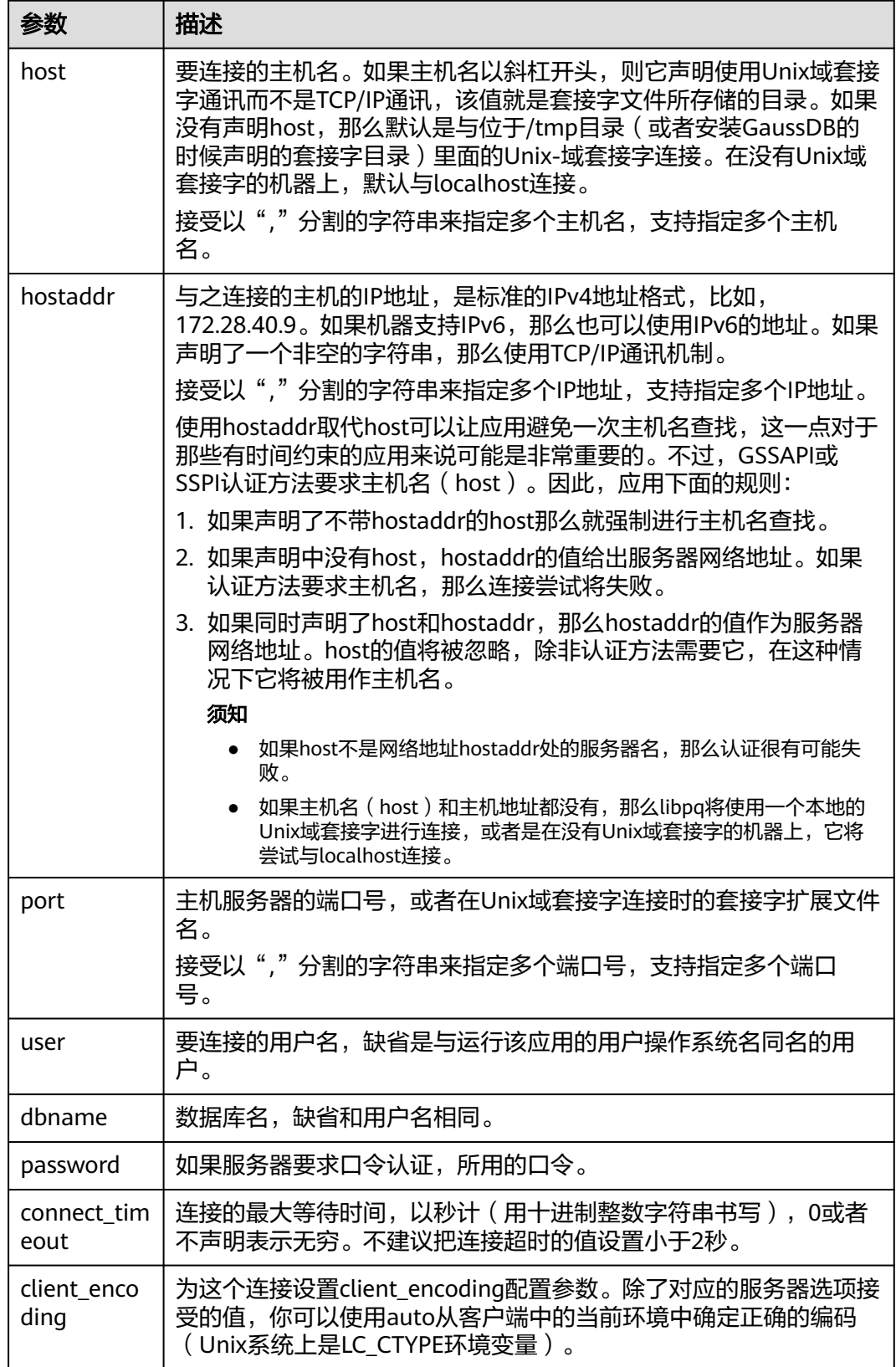

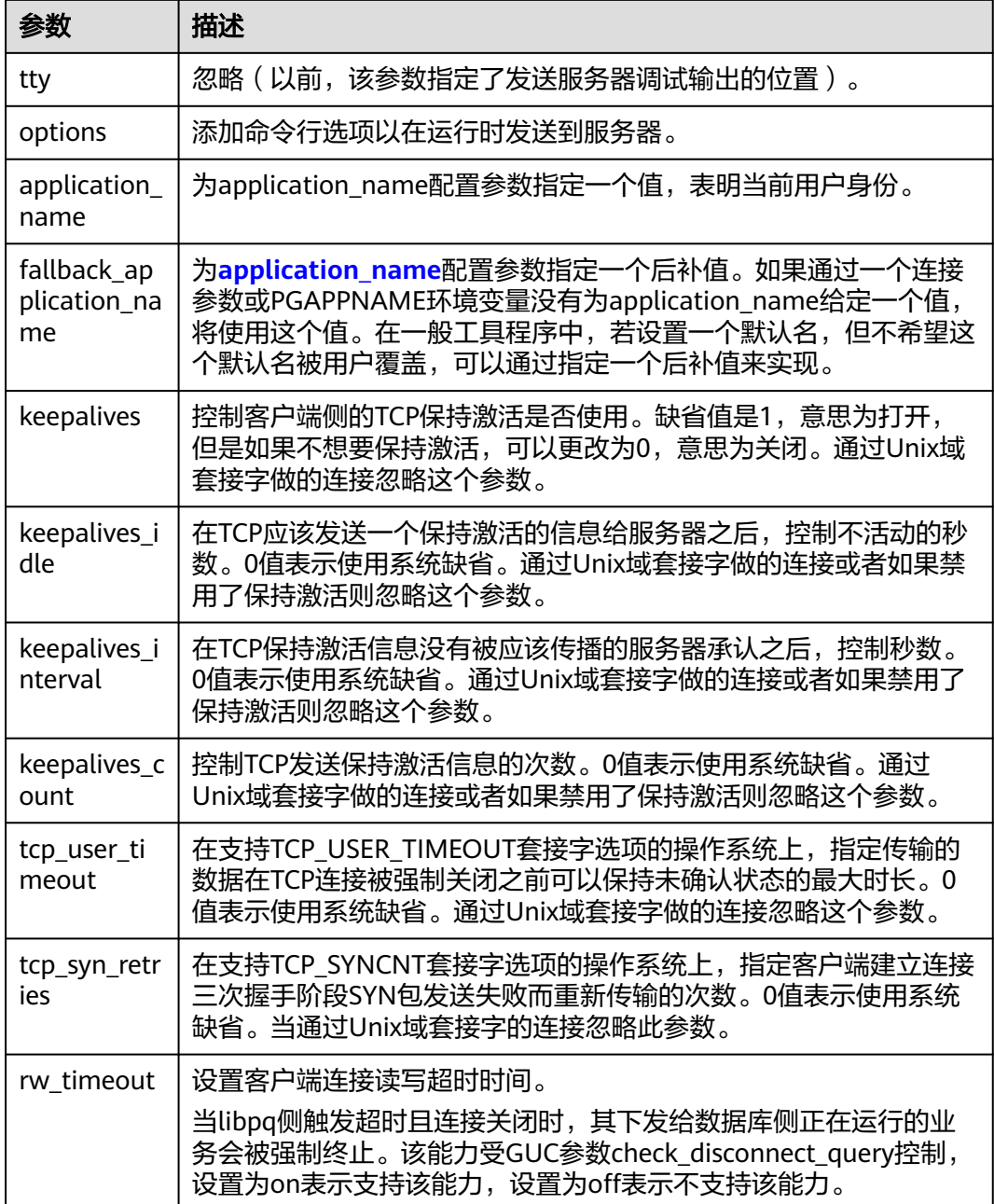

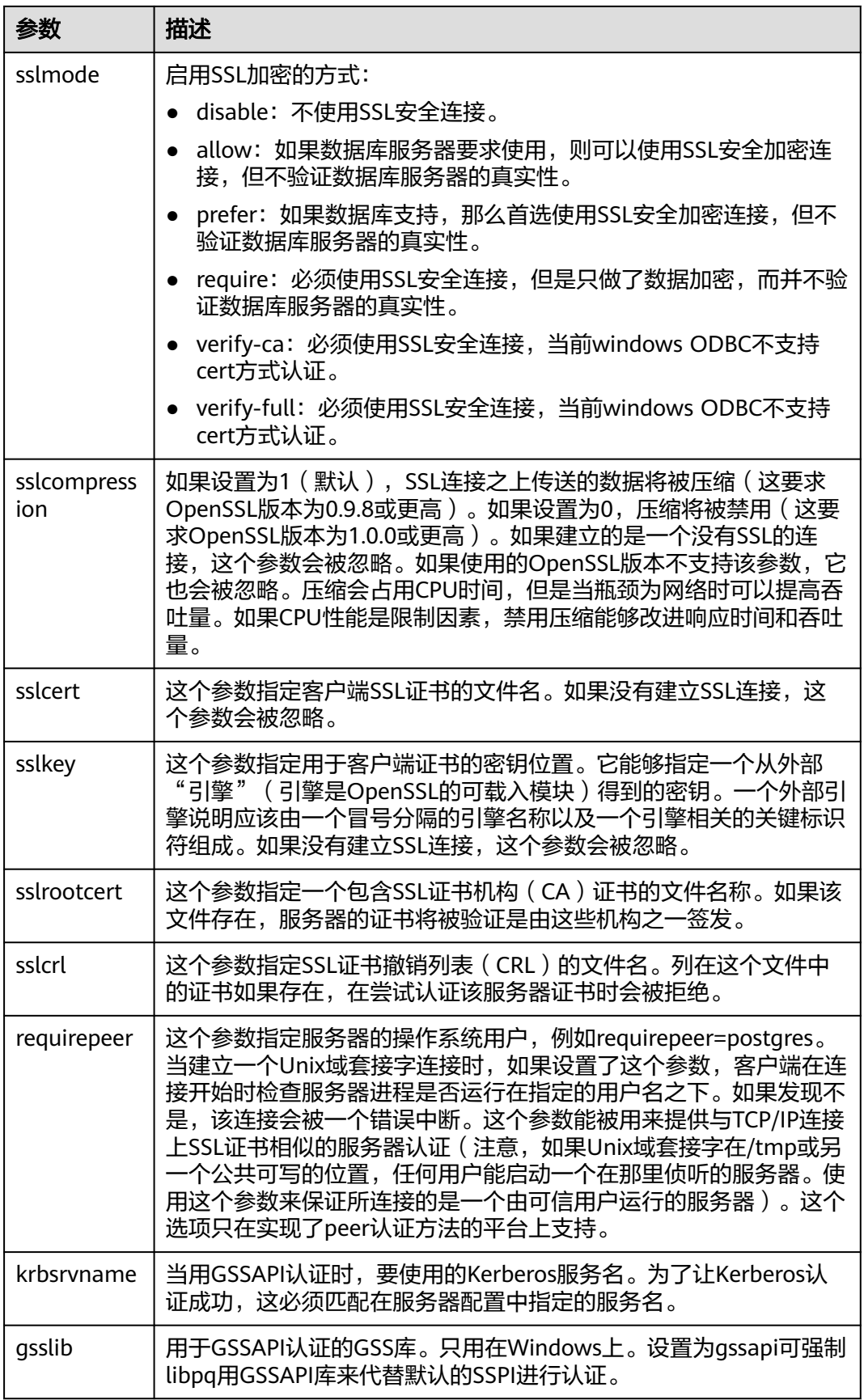

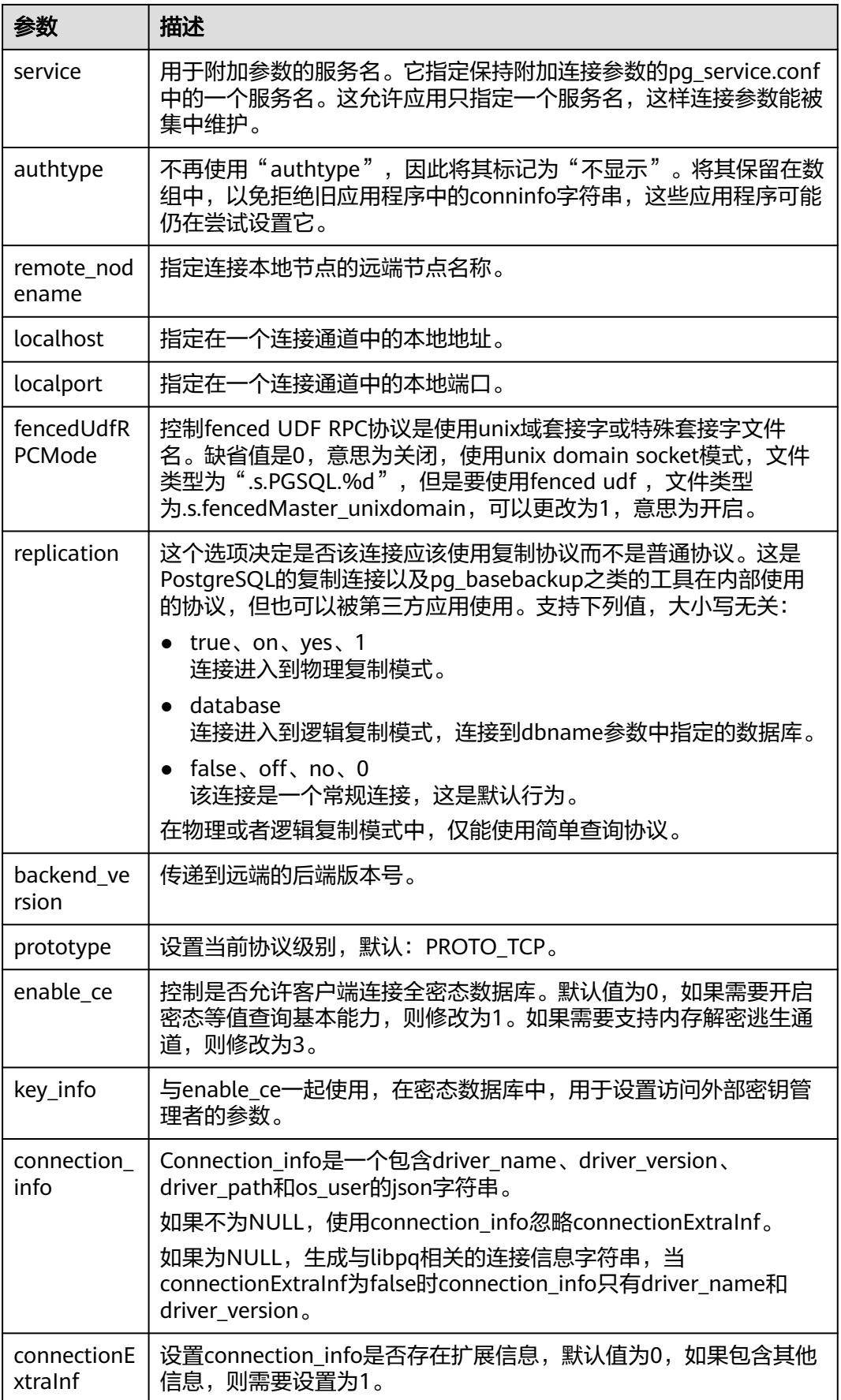

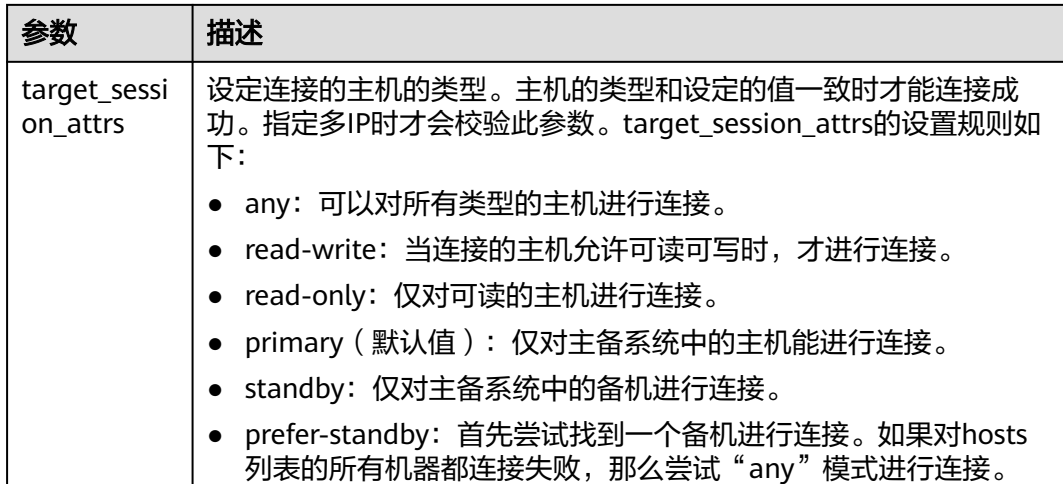

# **5.6** 基于 **Psycopg** 开发

Psycopg是一种用于执行SQL语句的PythonAPI,可以为GaussDB数据库提供统一访问 接口,应用程序可基于它进行数据操作。Psycopg2是对libpq的封装,主要使用C语言 实现,既高效又安全。它具有客户端游标和服务器端游标、异步通信和通知、支持 "COPY TO/COPY FROM"功能。支持多种类型Python开箱即用,适配GaussDB数据 类型。通过灵活的对象适配系统,可以扩展和定制适配。Psycopg2兼容Unicode。

GaussDB数据库提供了对Psycopg2特性的支持,并且支持psycopg2通过SSL模式连 接。

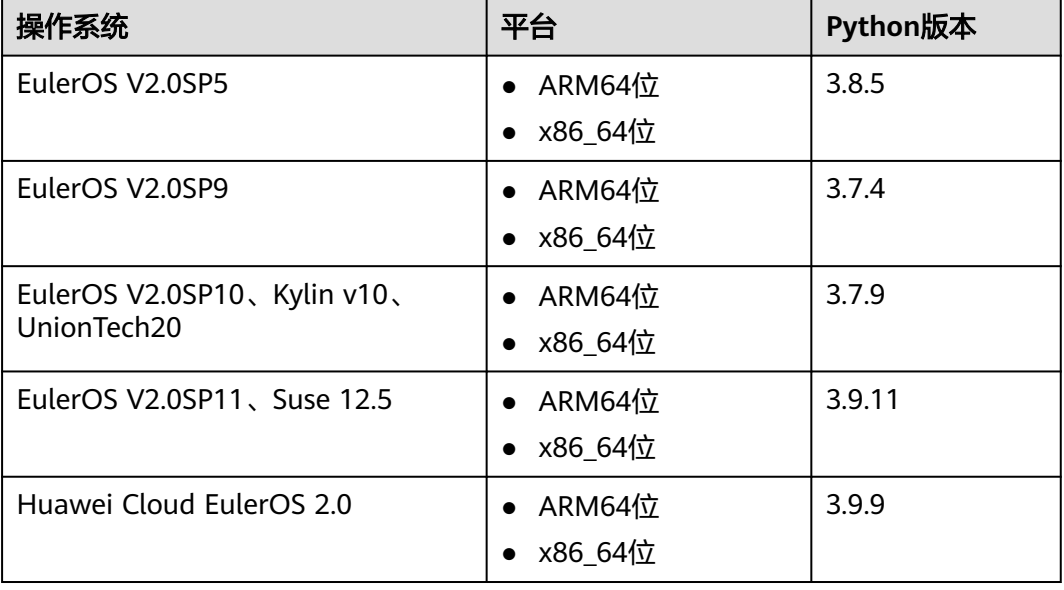

### 表 **5-82** Psycopg 支持平台

# 须知

psycopg2在编译过程中,会链接(link)GaussDB的openssl,GaussDB的openssl与操 作系统自带的openssl可能不兼容。如果遇到不兼容现象,例如提示"version 'OPENSSL\_1\_1\_1f' not found",请使用环境变量LD\_LIBRARY\_PATH进行隔离, 以避 免混用操作系统自带的openssl与GaussDB依赖的openssl。

例如,在执行某个调用psycopg2的应用软件client.py时,将环境变量显性赋予该应用 软件:

export LD\_LIBRARY\_PATH=/path/to/gaussdb/libs:\$LD\_LIBRARY\_PATH python client.py

其中, /path/to/pyscopg2/lib 表示GaussDB依赖的openssl库所在目录, 需根据文件实 际存储路径修改。

# **5.6.1** 开发流程

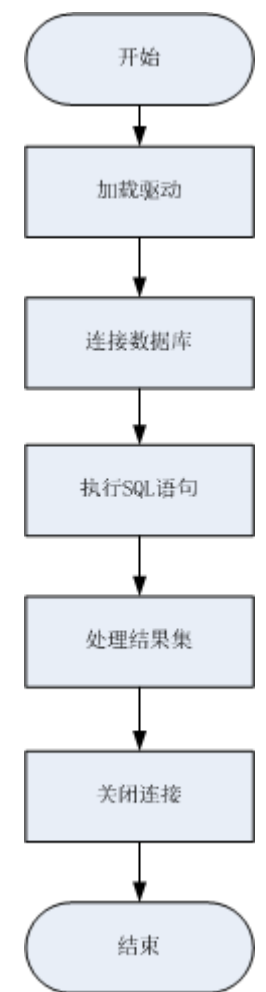

### 图 **5-4** 采用 Psycopg2 开发应用程序的流程

# **5.6.2 Psycopg** 包

步骤**1** 准备相关驱动和依赖库。可以从发布包中获取,包名为GaussDB-Kernel\_数据库版本号 \_操作系统版本号\_64bit\_Python.tar.gz。

解压后有两个文件夹:

- psycopg2: psycopg2库文件。
- lib: lib库文件。

### 步骤**2** 加载驱动。

- 在使用驱动之前,需要做如下操作:
	- a. 先解压版本对应驱动包。 tar zxvf xxxx-Python.tar.gz
	- b. 使用root用户将psycopg2复制到python安装目录下的site-packages文件夹 下。 su root

cp psycopg2 \$(python3 -c 'import site; print(site.getsitepackages()[0])') -r

- c. 修改psycopg2目录权限为755。 chmod 755 \$(python3 -c 'import site; print(site.getsitepackages()[0])')/psycopg2 -R
- d. 将psycopg2目录添加到环境变量\$PYTHONPATH,并使之生效。 export PYTHONPATH=\$(python3 -c 'import site; print(site.getsitepackages()[0])'):\$PYTHONPATH
- e. 对于非数据库用户,需要将解压后的lib目录,配置在LD\_LIBRARY\_PATH中。 export LD\_LIBRARY\_PATH=path/to/lib:\$LD\_LIBRARY\_PATH
- 在创建数据库连接之前,需要先加载如下数据库驱动程序: import psycopg2

### 步骤**3** 连接数据库。

非SSL方式连接数据库:

- 1. 使用psycopg2.connect函数获得connection对象。
- 2. 使用connection对象创建cursor对象。

### SSL方式连接数据库:

用户通过psycopy2连接GaussDB服务器时,可以通过开启SSL加密客户端和服务器之间 的通讯。在使用SSL时,默认用户已经获取了服务端和客户端所需要的证书和私钥文 件,关于证书等文件的获取请参见Openssl相关文档和命令。

- 1. 使用\*.ini文件 (python的configparser包可以解析这种类型的配置文件)保存数据 库连接的配置信息。
- 2. 在连接选项中添加SSL连接相关参数:sslmode、sslcert、sslkey、sslrootcert。
	- a. sslmode:可选项见表**[5-83](#page-282-0)**。
	- b. sslcert:客户端证书路径。
	- c. sslkey:客户端密钥路径。
	- d. sslrootcert:根证书路径。
- 3. 使用psycopg2.connect函数获得connection对象。
- 4. 使用connection对象创建cursor对象。

# <span id="page-282-0"></span>注意

使用SSL安全连接数据库,需保证所使用的python解释器为生成动态链接库 (.so)文件的方式编译,可通过如下步骤确认python解释器的连接方式。

- 1. 在python解释器命令行中输入import ssl,导入SSL。
- 2. 执行ps ux查询python解释器运行的pid(假设pid为\*\*\*\*\*\*)。
- 3. 在shell命令行中执行pmap -p \*\*\*\*\*\* | grep ssl,查看返回结果中是否包含 libssl.so的相关路径。如果有,则python解释器为动态链接方式编译。

### 表 **5-83** sslmode 的可选项及其描述

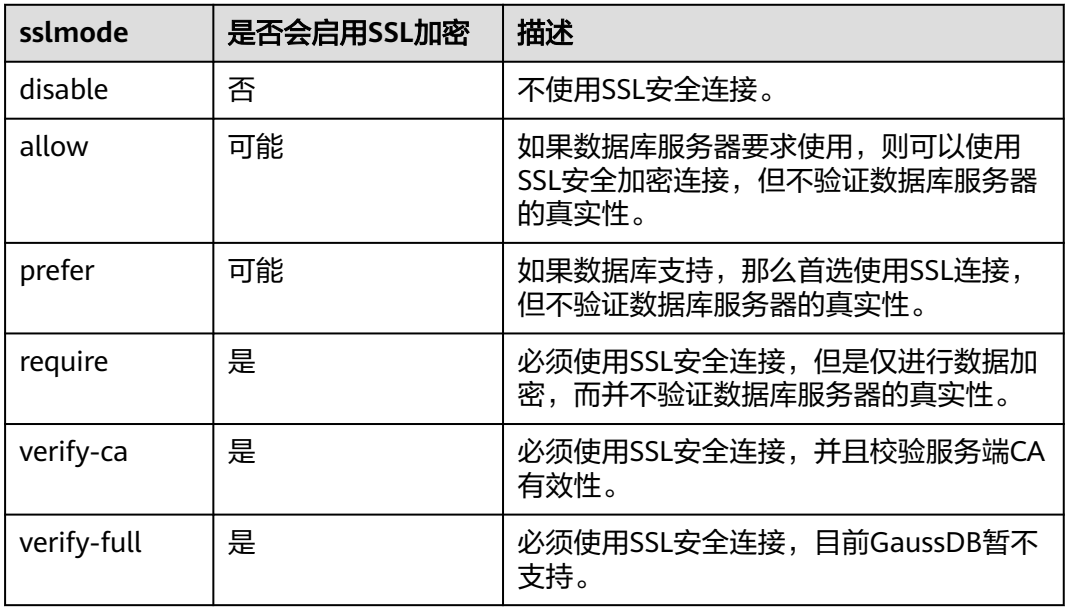

### 步骤**4** 执行SQL语句。

- 1. 构造操作语句,使用%s作为占位符,执行时psycopg2会用参数值智能替换掉占位 符。可以添加RETURNING子句,来得到自动生成的字段值。
- 2. 使用cursor.execute方法来操作一行SOL语句,使用cursor.executemany方法来操 作多行SQL语句。

### 步骤**5** 处理结果集。

- 1. cursor.fetchone(): 这种方法提取的查询结果集的下一行, 返回一个序列, 没有数 据可用时则返回空。
- 2. cursor.fetchall():这种方法获取所有查询结果(剩余)行,返回一个列表。空行 时则返回空列表。

### 说明

对于数据库特有数据类型,如tinvint类型,查询结果中相应字段为字符串形式。

步骤**6** 关闭连接。

在使用数据库连接完成相应的数据操作后,需要关闭数据库连接。关闭数据库连接可 以直接调用其close方法, 如connection.close()。

### <span id="page-283-0"></span>注意

此方法关闭数据库连接,并不自动调用commit()。如果只是关闭数据库连接而不调用 commit()方法, 那么所有更改将会丢失。

#### **----**结束

# **5.6.3** 示例:常用操作

import psycopg2 import os

# 从环境变量中获取用户名和密码。 user = os.getenv('user') password = os.getenv('password')

#### # 创建连接对象。

conn=psycopg2.connect(database="database", user=user, password=password, host="localhost", port=port) cur=conn.cursor() #创建指针对象。

#### # 创建连接对象(SSl连接)。

conn = psycopg2.connect(dbname="database", user=user, password=password, host="localhost", port=port, sslmode="verify-ca", sslcert="client.crt",sslkey="client.key",sslrootcert="cacert.pem") 注意: 如果sslcert、sslkey、sslrootcert没有填写,默认取当前用户.postgresql目录下对应的client.crt、 client.key、root.crt。

#### # 创建表。

cur.execute("CREATE TABLE student(id integer,name varchar,sex varchar);")

# 插入数据。

cur.execute("INSERT INTO student(id,name,sex) VALUES(%s,%s,%s)",(1,'Aspirin','M')) cur.execute("INSERT INTO student(id,name,sex) VALUES(%s,%s,%s)",(2,'Taxol','F')) cur.execute("INSERT INTO student(id,name,sex) VALUES(%s,%s,%s)",(3,'Dixheral','M'))

#### # 批量插入数据。

stus = ((4,'John','M'),(5,'Alice','F'),(6,'Peter','M')) cur.executemany("INSERT INTO student(id,name,sex) VALUES(%s,%s,%s)",stus)

#### # 获取结果。

cur.execute('SELECT \* FROM student') results=cur.fetchall() print (results)

# 提交操作。 conn.commit()

# 插入一条数据。 cur.execute("INSERT INTO student(id,name,sex) VALUES(%s,%s,%s)",(7,'Lucy','F'))

#### # 回退操作。 conn.rollback()

# 关闭连接。 cur.close() conn.close()

#### psycopg2常用连接方式。

1. conn = psycopg2.connect(dbname="dbname", user=user, password=password, host="localhost", port=port) 2. conn = psycopg2.connect(f"dbname=dbname user={user} password={password} host=localhost port=port") 3. 使用日志。 import logging import psycopg2 from psycopg2.extras import LoggingConnection

import os

```
# 从环境变量中获取用户名和密码。
user = os.getenv('user')
password = os.getenv('password')
logging.basicConfig(level=logging.DEBUG) # 日志级别。
logger = logging.getLogger(__name__)
db_setting = {_<br>"user": user.
   "password": password,
   "host": "localhost",
   "database": "dbname",
    "port": port
}
# LoggingConnection默认记录所有SQL,可自行实现filter过滤不需要的或敏感的SQL,下面给出了简单的过滤
password相关SQL的示例。
class SelfLoggingConnection(LoggingConnection):
   def filter(self, msg, curs):
      if db_settings['password'] in msg.decode():
        return b'queries containing the password will not be recorded'
      return msg
conn = psycopg2.connect(connection_factory=SelfLoggingConnection, **db_settings)
conn.initialize(logger)
```
# 注意

- LoggingConnection默认记录所有SQL信息,且不会对敏感信息进行脱敏,可通过 filter函数自行定义输出的SQL内容。
- 日志功能是psycopg2为了方便开发者显性调试全量SQL而提供的额外功能,默认情 况下不需要使用。该功能会在pyscopg2执行SQL语句前打印SQL语句,但是,需要 在debug日志级别下才会输出。该功能不是默认功能,只是在有特殊需要的时候才 使用,没有特别需求,不建议使用。详情参考:https://www.psycopg.org/docs/ extras.html?highlight=loggingconnection

# **5.6.4** 示例:向量场景

import psycopg2 import os

# 从环境变量中获取用户名和密码。 user = os.getenv('user') password = os.getenv('password')

#### # 创建连接对象。

conn=psycopg2.connect(database="db\_test",user=user,password=password,host="localhost",port=port) cur=conn.cursor() #创建指针对象。

#### # 创建连接对象(SSl连接)。

#conn = psycopg2.connect(dbname="database", user=user, password=password, host="localhost", port=port, sslmode="verify-ca", sslcert="client.crt",sslkey="client.key",sslrootcert="cacert.pem") # 注意: 如果sslcert、sslkey、sslrootcert没有填写,默认取当前用户.postgresql目录下对应的client.crt、 client.key、root.crt。

#### # 创建表。

cur.execute("CREATE TABLE IF NOT EXISTS diskann\_table (id int, repr FloatVector (128)) with (storage\_type=astore);")

# 通过copy方式导入本地数据。

cur.execute("copy diskann\_table from '/data/dataSet/sift1b\_10w\_128.csv' WITH(format 'text', delimiter E'\t', ignore\_extra\_data 'true', noescaping 'true');")

#### # 创建索引,索引参数请按需指定。

cur.execute("set maintenance\_work\_mem=1024000; CREATE Index diskannidx on diskann\_table using gsdiskann (repr COSINE) with (pq\_nseg = 128, pq\_nclus = 16, queue\_size = 100, enable\_pq = false);")

#### # 插入单条数据。

cur.execute("INSERT INTO diskann\_table(id,repr) VALUES(%s,%s)",

(0,'[0,16,35,5,32,31,14,10,11,78,55,10,45,83,11,6,14,57,102,75,20,8,3,5,67,17,19,26,5,0,1,22,60,26,7,1,18,22,84, 53,85,119,119,4,24,18,7,7,1,81,106,102,72,30,6,0,9,1,9,119,72,1,4,33,119,29,6,1,0,1,14,52,119,30,3,0,0,55,92,11 1,2,5,4,9,22,89,96,14,1,0,1,82,59,16,20,5,25,14,11,4,0,0,1,26,47,23,4,0,0,4,38,83,30,14,9,4,9,17,23,41,0,0,2,8,19,2 5,23,1]'))

#### # 批量插入数据。

data =

((900000,'[78,9,0,0,0,0,0,0,163,43,1,5,15,1,0,0,14,4,1,42,75,5,0,0,23,2,7,30,13,0,0,25,83,6,0,0,0,1,0,3,163,22,0,0, 14,9,1,7,38,2,1,21,163,35,3,4,61,43,3,18,29,3,6,20,76,0,0,0,0,1,0,10,163,6,0,0,17,3,0,10,62,1,0,2,163,43,11,7,32,7, 0,1,18,13,43,96,60,0,0,0,0,0,0,18,163,1,0,0,12,0,0,33,56,1,0,1,141,6,0,5,97,10,0,0,11,0,2,27]'), (900001,'[7,7,0,1,9,71,39,6,62,1,0,0,0,19,26,54,119,4,0,0,16,6,7,136,15,0,0,1,136,23,4,14,22,120,11,3,5,39,20,3,7 8,23,5,5,21,44,33,37,136,73,0,0,34,10,8,75,11,5,0,2,136,31,3,5,88,68,6,1,0,1,8,61,80,31,6,2,8,49,40,50,136,46,2,7 ,29,5,6,41,19,10,2,32,136,1,0,1,62,31,0,0,0,0,12,51,41,34,3,0,1,5,18,25,83,34,0,5,20,2,2,2,12,8,0,22,136,1,0,0]')) cur.executemany("INSERT INTO diskann\_table(id,repr) VALUES(%s,%s)",data)

# 提交操作。 conn.commit()

#### # 杳询结里。

cur.execute("SELECT id, repr< +>'[14,35,19,20,3,1,13,11,16,119,85,5,0,5,24,26,0,27,119,13,3,9,19,0,0,11,73,9,10,3,5,0,92,38,17,39,32,7,15,47,1 19,111,53,27,8,0,0,52,5,7,63,51,84,43,0,1,12,8,20,25,33,30,2,5,59,23,25,105,25,23,5,18,119,15,7,13,14,19,95,119 ,5,0,0,14,119,103,93,39,11,4,1,4,13,43,62,18,2,0,0,8,44,65,7,1,3,0,0,1,19,45,94,95,13,7,0,0,3,52,119,52,15,2,0,0,0, 11,21,33]' as dist from diskann\_table order by dist limit 1;") results=cur.fetchall() print (results)

# 关闭连接。 cur.close() conn.close()

# **5.6.5 Psycopg** 接口参考

Psycopg接口是一套提供给用户的API方法,本节将对部分常用接口做具体描述。

### **5.6.5.1 psycopg2.connect()**

### 功能描述

此方法创建新的数据库会话并返回新的connection对象。

### 原型

import os conn=psycopg2.connect(dbname="test",user=os.getenv('user'),password=os.getenv('password'),host="127.0. 0.1",port="5432")

# 参数

# 表 **5-84** psycopg2.connect 参数

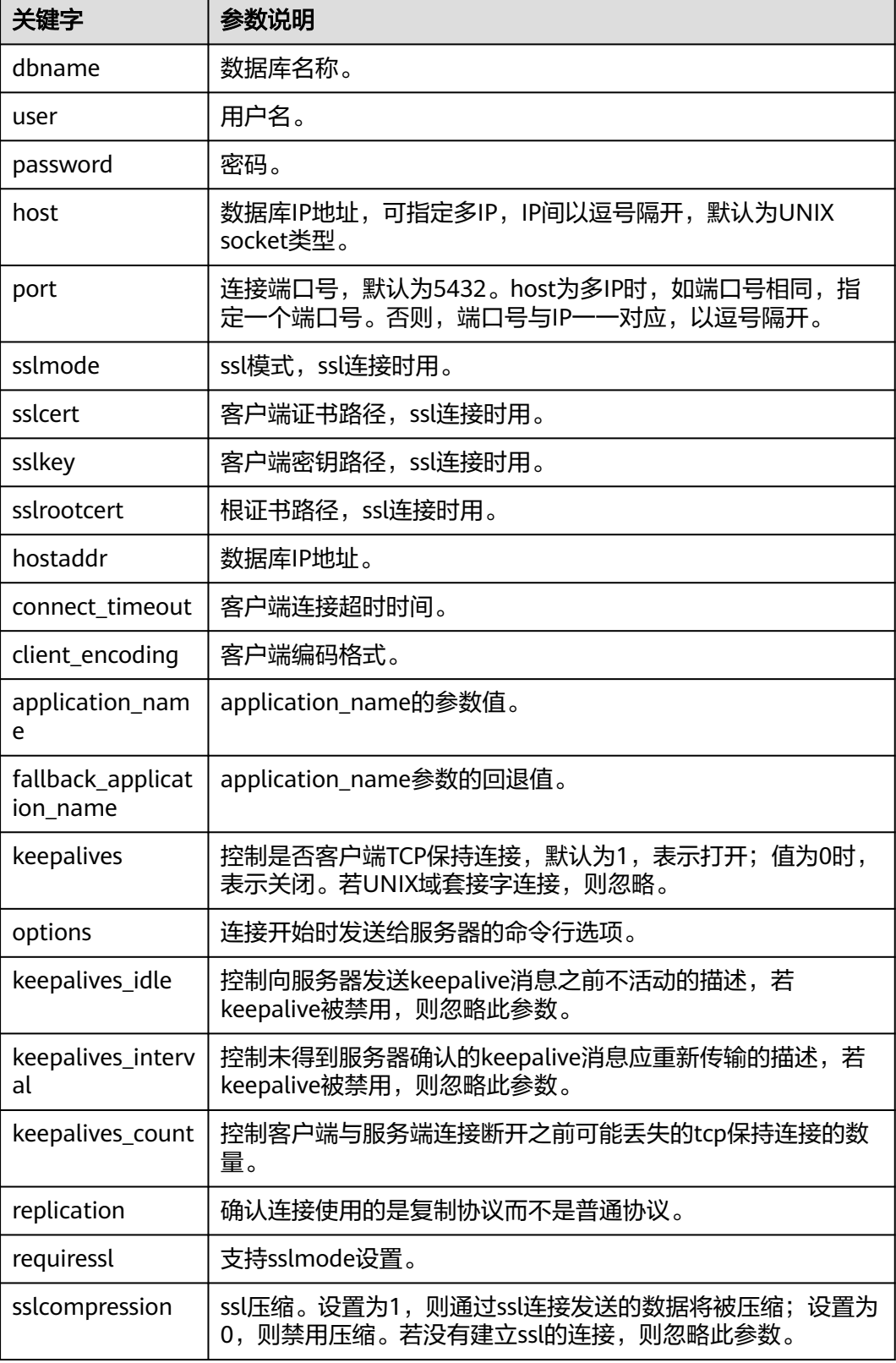

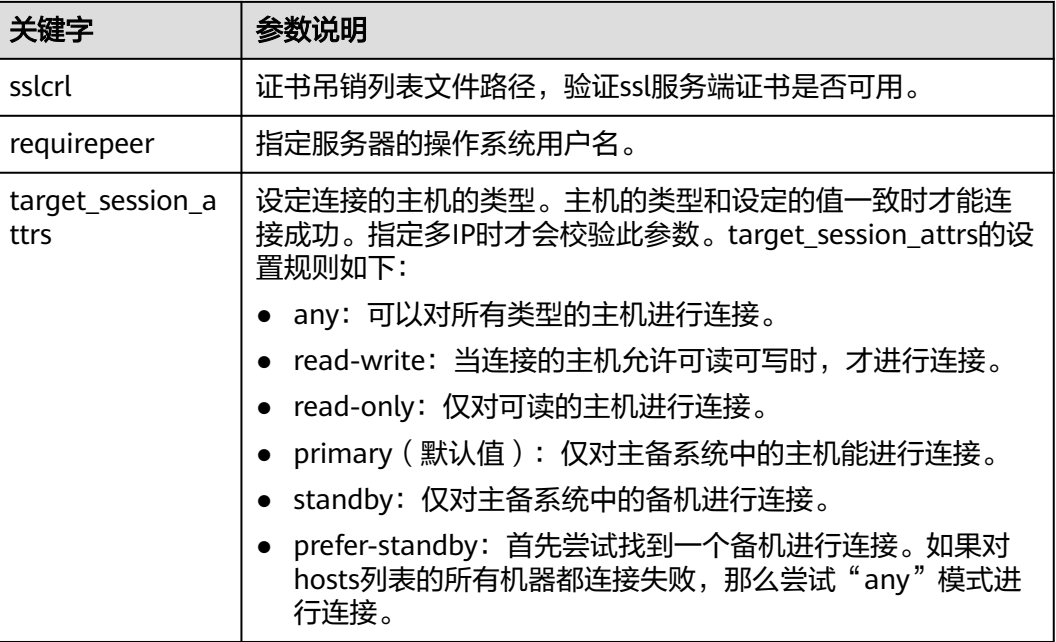

# 返回值

connection对象(连接数据库实例的对象)。

# 示例

请参[见示例:常用操作。](#page-283-0)

# **5.6.5.2 connection.cursor()**

# 功能描述

此方法用于返回新的cursor对象。

## 原型

cursor(name=None, cursor\_factory=None, scrollable=None, withhold=False)

# 参数

### 表 **5-85** connection.cursor 参数

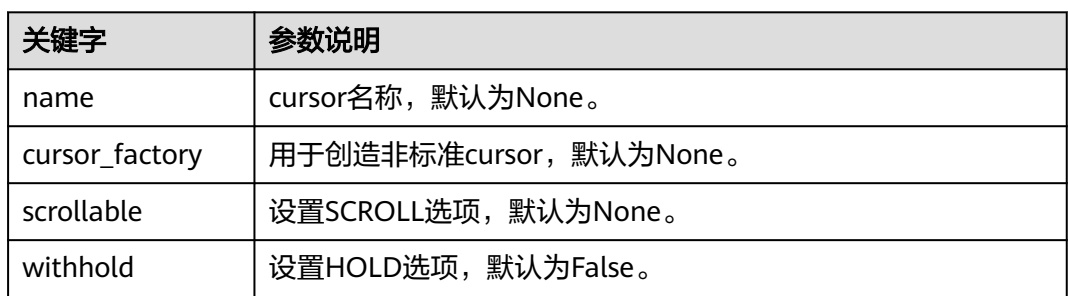
# 返回值

cursor对象(用于整个数据库使用Python编程的cursor)。

# 示例

请参见**示例: 常用操作**。

# **5.6.5.3 cursor.execute(query,vars\_list)**

# 功能描述

此方法执行被参数化的SQL语句(即占位符,而不是SQL文字)。psycopg2模块支持 用%s标志的占位符。

### 原型

cursor.execute(query,vars\_list)

# 参数

### 表 **5-86** cursor.execute 参数

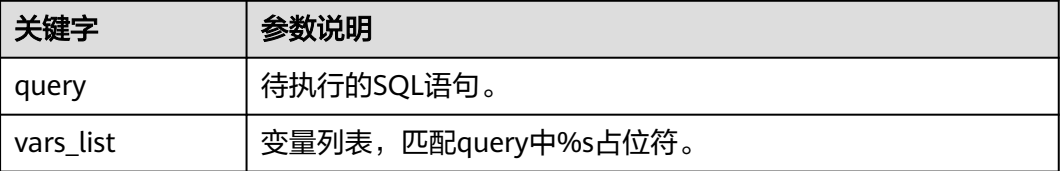

# 返回值

无

# 示例

请参见**示例: 常用操作**。

# **5.6.5.4 cursor.executemany(query,vars\_list)**

# 功能描述

此方法执行SQL命令所有参数序列或序列中的SQL映射。

## 原型

cursor.executemany(query,vars\_list)

# 参数

### 表 **5-87** cursor.executemany 参数

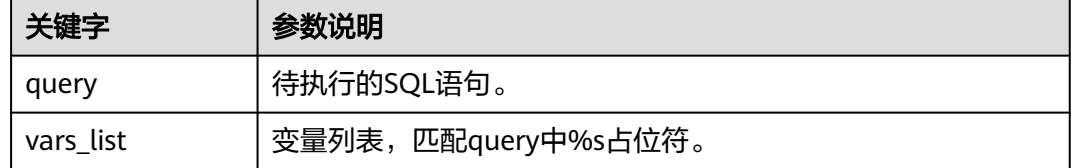

# 返回值

无

# 示例

请参见**示例: 常用操作**。

# **5.6.5.5 connection.commit()**

# 功能描述

此方法将当前挂起的事务提交到数据库。

# 注意

默认情况下,Psycopg在执行第一个命令之前打开一个事务,如果不调用commit(), 任何数据操作的效果都将丢失。

# 原型

connection.commit()

# 参数

无

# 返回值

无

# 示例

请参见**示例: 常用操作**。

# **5.6.5.6 connection.rollback()**

# 功能描述

此方法回滚当前挂起事务。

### 注意

执行关闭连接"close()"而不先提交更改"commit()"将导致执行隐式回滚。

# 原型

connection.rollback()

### 参数

无。

# 返回值

无。

# 示例

请参见**示例: 常用操作**。

# **5.6.5.7 cursor.fetchone()**

# 功能描述

此方法提取查询结果集的下一行,并返回一个元组。

### 原型

cursor.fetchone()

## 参数

无。

### 返回值

单个元组,为结果集的第一条结果,当没有更多数据可用时,返回为"None"。

## 示例

请参见**示例: 常用操作**。

## **5.6.5.8 cursor.fetchall()**

### 功能描述

此方法获取查询结果的所有(剩余)行,并将它们作为元组列表返回。

## 原型

cursor.fetchall()

# 参数

无。

# 返回值

元组列表,为结果集的所有结果。空行时则返回空列表。

# 示例

请参见示例: 常用操作。

# **5.6.5.9 cursor.close()**

# 功能描述

此方法关闭当前连接的游标。

# 原型

cursor.close()

# 参数

无。

# 返回值

无。

# 示例

请参[见示例:常用操作。](#page-283-0)

# **5.6.5.10 connection.close()**

# 功能描述

此方法关闭数据库连接。

# 注意

此方法关闭数据库连接,并不自动调用commit()。如果只是关闭数据库连接而不调用 commit()方法, 那么所有更改将会丢失。

# 原型

connection.close()

# 参数

无。

# 返回值

无。

# 示例

请参见示例: 常用操作。

# **5.7** 基于 **Go** 驱动开发

# **5.7.1 Go** 驱动环境搭建

# 环境类

- **Go**环境配置
- 用户需要在环境变量中配置以下参数:
	- GO111MODULE:用户使用在线导入的方式安装Go驱动时需要设置 GO111MODULE为on。如果不希望进行Go mod工程的改造,需将 GO111MODULE设置为off,并手动下载依赖包。依赖包与驱动根目录和业务 代码保持同级。
	- GOPROXY:用户使用在线导入时需配置包含Go驱动包的路径。
	- 用户可以根据自己场景参数配置Go其他相关环境变量。

通过go env查看Go环境变量配置结果,并且查看Go版本是否在1.13或以上。

- **Go**驱动安装
	- 从发布包中获取Go驱动包。包名为GaussDB -Kernel 数据库版本号 操作系 统版本号 64bit Go.tar.gz。解压后为Go驱动源码包。
	- 进入Go驱动代码根路径,执行go mod tidy下载相关依赖,需要在环境变量 中配置GOPATH=\${Go驱动依赖包存放路径}。
	- 若依赖已下载至本地,可以在go.mod里面添加一行"通过replace将Go驱动  $\triangle$  包替换为本地Go驱动包地址",表示代码里面所有的import Go驱动包都是 使用本地路径, 同时依赖也不会从代理里下载。

# 注意

- 通过go mod tidy下载相关依赖时可能会下载为某个依赖的低版本,如果依赖 的低版本存在漏洞,可以通过更改go.mod文件中对应依赖的版本号,更新依赖 到漏洞修复后的版本来规避风险。
- 数据库提供的Go驱动包依赖Go 1.13及以上版本。

### 驱动类

在创建数据库连接时,需要传入数据库驱动名称"gaussdb"。

# 注意

其他Go驱动介绍请参见**Go**[驱动兼容。](#page-369-0)

# **5.7.2** 开发流程

数据库Go驱动遵循Go语言第三方库的规则,只需在应用程序中import驱动,并将驱动 代码放入GOPATH路径。

图 **5-5** 采用 Go 开发应用程序的流程图

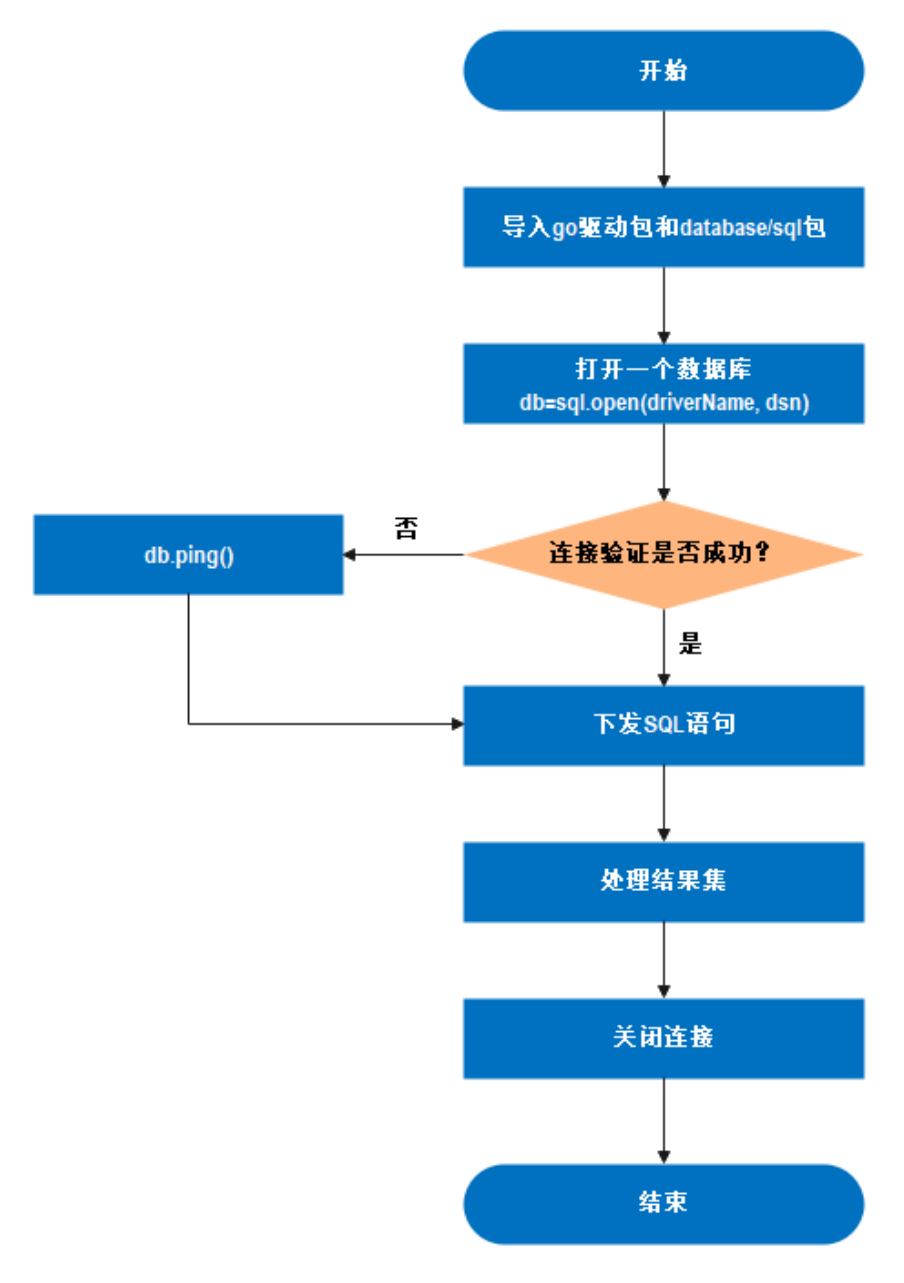

根据图**5-5**,Go驱动应用开发流程依赖于Go原生的sql包和GaussDB开发的driver驱 动,sql包提供用户使用的标准接口,GaussDB实现需要被sql包调用的接口。

# <span id="page-294-0"></span>**5.7.3** 连接数据库

使用Go驱动时,调用Go sql的标准接口open创建数据库连接,返回一个连接对象,传 入驱动名称和描述字符串。

### 函数原型

Go驱动提供了如下的方法用于生成一个数据库连接对象。

func Open(driverName, dataSourceName string) (\*DB, error)

参数说明:

- driverName为驱动的名称,数据库的驱动名称为"gaussdb"。
- dataSourceName为连接的数据源,支持DSN和URL两种:
	- DSN格式:key1 = value1 key2 = value2 …,每组关键字间使用空格隔开, 等号左右的空格是可选的。
	- URL格式: driverName://[userspec@][hostspec][/dbname][?paramspec],

其中, driverName为驱动名称, 数据库的驱动名称为" gaussdb"。

userspec表示user[:password], 需要注意的是使用URL进行连接时, 密码中 不可包含URL串中的分隔符。如果密码中包含分隔符的话,建议采用DSN格 式。

hostspec表示[host][:port][,…]

dbname为数据库名称。注意:不允许使用初始化用户进行远程登录。 paramspec为name=value[&…]。

# 须知

- 在DSN格式中,对于多IP的场景:
	- 当num(ip) = num(port)时, ip和port是一一对应匹配。
	- 当num(ip) > num(port)时,无法匹配到port的ip均与第一个port匹配。例 如,host = ip1, ip2, ip3 port = port1, port2的匹配情况为ip1:port1, ip2:port2, ip3:port1。
	- 当num(ip) < num(port)时,则多余的port被舍弃,即使用不到。例如 host = ip1, ip2, ip3 port = port1, port2, port3, port4的匹配情况为 ip1:port1, ip2:port2, ip3:port3。
- 在URL格式中,对于多IP的场景:
	- URL串中ip:port必须成对出现,即num(ip) = num(port), 并以逗号隔 开。例如, gaussdb://user:password@ip1:port1, ip2:port2, ip3:port3/ gaussdb。
	- URL串中仅包含多ip,port由环境变量指定或采用默认值5432。例如 gaussdb://user:password@ip1, ip2, ip3/gaussdb并设置环境变量PGPORT = "port1, port2",其匹配情况为ip1:port1, ip2:port2, ip3:port1。未设置 环境变量的匹配情况为ip1:5432,ip2:5432,ip3:5432。

# 参数

### 表 **5-88** 数据库连接参数

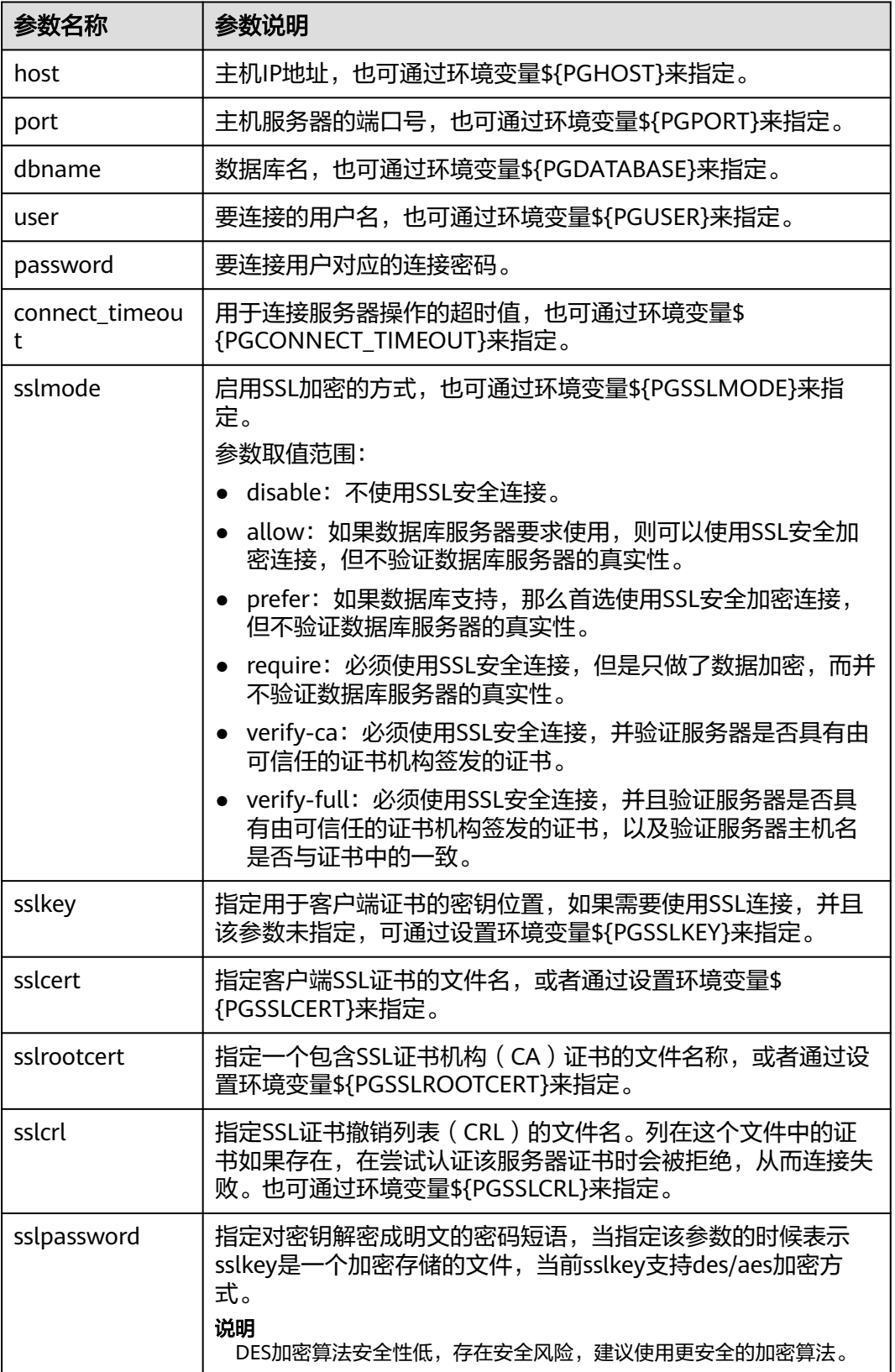

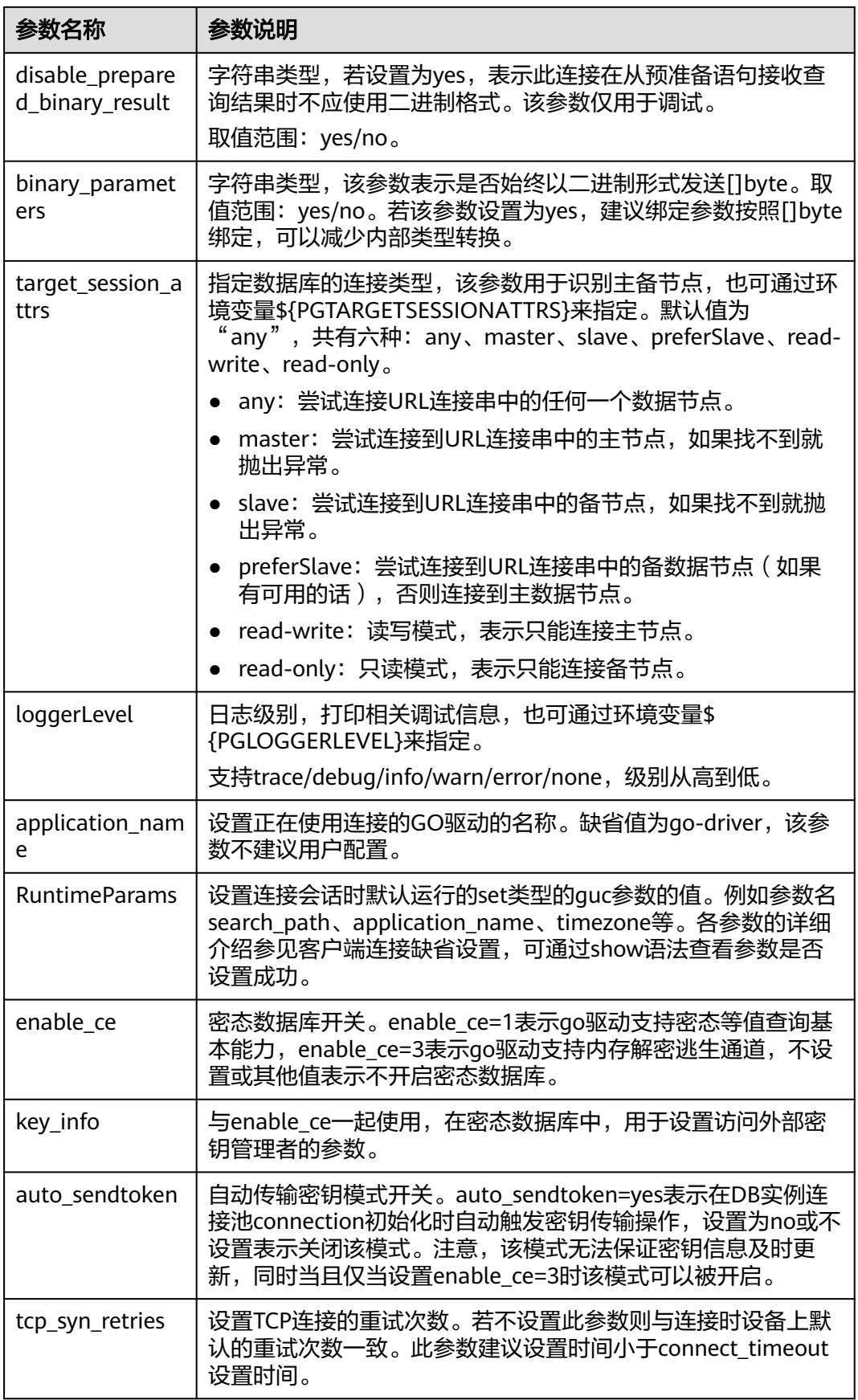

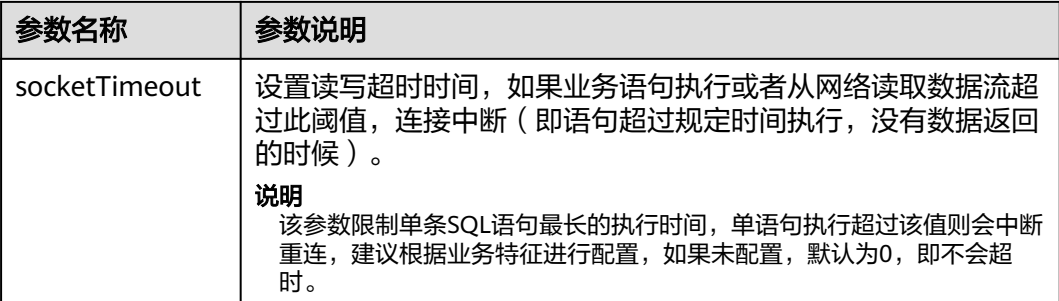

# **5.7.4** 连接数据库(以 **SSL** 方式)

数据库的Go驱动支持SSL连接数据库,当开启SSL模式后,如果Go驱动采用SSL方式连 接数据库服务端时,Go驱动默认走TLS 1.3标准协议,支持的tls版本最低为1.2。本小 节主要介绍应用程序通过Go驱动如何采用SSL的方式对客户端进行配置(服务端配置 请联系管理员)。在使用本小节所描述的方法前,默认用户已经获取了服务端和客户 端所需要的证书和私钥文件,关于证书等文件的获取请参见Openssl相关文档和命令。

#### 说明

基于SSL的证书认证方式不需要在连接串里面指定用户密码。

## 客户端配置

上传证书文件,将在服务端配置(服务端配置请联系管理员)操作中生成的文件 client.key、client.crt、cacert.pem放置在客户端。

#### 示例一:

package main

```
//依赖包根据环境中依赖包路径设置。
import (
 "database/sql"
 "fmt"
   _ "gitee.com/opengauss/openGauss-connector-go-pq"
 "log"
)
// 以双向认证为例,本示例以用户名和密码保存在环境变量中为例,运行本示例前请先在本地环境中设置环境变
量(环境变量名称请根据自身情况进行设置)。
func main() {
  hostip := os.Getenv("GOHOSTIP") //GOHOSTIP为写入环境变量的IP地址。
 port := os.Getenv("GOPORT") //GOPORT为写入环境变量的port。
  usrname := os.Getenv("GOUSRNAME") //GOUSRNAME为写入环境变量的用户名。
  passwd := os.Getenv("GOPASSWD") //GOPASSWD为写入环境变量的用户密码。
  sslpasswd := os.Getenv("GOSSLPASSWD") //GOSSLPASSWD为写入环境变量的密码短语。
 dsnStr := "host=" + hostip + " port=" + port + " user=" + usrname + " password=" + passwd + "
dbname=gaussdb sslcert=certs/client.crt sslkey=certs/client.key sslpassword=" + sslpasswd
 parameters := []string{
  " sslmode=require",
  " sslmode=verify-ca sslrootcert=certs/cacert.pem",
 }
 for _, param := range parameters {
  db, err := sql.Open("gaussdb", dsnStr+param)
 if err != nil log.Fatal(err)
  }
  var f1 int
```

```
 err = db.QueryRow("select 1").Scan(&f1)
 if err := nil log.Fatal(err)
  } else {
   fmt.Printf("RESULT: select 1: %d\n", f1)
  }
  db.Close()
 }
}
```
### 示例二:

```
package main
```

```
//依赖包根据环境中依赖包路径设置。
import (
 "database/sql"
 _ "gitee.com/opengauss/openGauss-connector-go-pq"
    "log"
    "strings"
)
// 以验证sslpassword为主,本示例以用户名和密码保存在环境变量中为例,运行本示例前请先在本地环境中设置
环境变量(环境变量名称请根据自身情况进行设置)。
func main() {
   hostip := os.Getenv("GOHOSTIP") //GOHOSTIP为写入环境变量的IP地址。<br>port := os.Getenv("GOPORT") //GOPORT为写入环境变量的port。
                                     。<br>//GOPORT为写入环境变量的port。
    usrname := os.Getenv("GOUSRNAME") //GOUSRNAME为写入环境变量的用户名。
    passwd := os.Getenv("GOPASSWD") //GOPASSWD为写入环境变量的用户密码。
   dsnStr := "host=" + hostip + " port=" + port=" - " 1" user=" - " 2" 3" 4" 1" 2" 2" 2" 4" 1" 2" 2" 4" 1" 2" 3" 4" 1" 2" 4" 5" 4" 5" 5" 6" 6" 6" 6" 6" 7" 7" 7" 8" 7" 7" 7" 8" 7" 7" 7" 8" 7" 7" 7" 8" 7" 7" 7" 8" 7" 7" 7" 7" 8" 7" 7" 7" 8" 7" 7" 7" 7" 7" 7" 7" 8dbname=gaussdb"
    sslpasswd := os.Getenv("GOSSLPASSWD") //GOSSLPASSWDW为写入环境变量的密码短语。
   connStrs := []string{
       " sslmode=verify-ca sslcert=certs/client_rsa.crt sslkey=certs/client_rsa.key sslpassword=" + sslpasswd + 
" sslrootcert=certs/cacert_rsa.pem",
       " sslmode=verify-ca sslcert=certs/client_ecdsa.crt sslkey=certs/client_ecdsa.key sslpassword=" + 
sslpasswd + " sslrootcert=certs/cacert_ecdsa.pem",
   }
   for _, connStr := range connStrs {
      db, err := sql.Open("gaussdb", dsnStr+connStr)
     if err != nil {
         log.Fatal(err)
      }
      var f1 int
      err = db.QueryRow("select 1").Scan(&f1)
     if err != nil {
         if !strings.HasPrefix(err.Error(), "connect failed.") {
            log.Fatal(err)
         }
      }
      db.Close()
   }
}
```
# **5.7.5 Go** 接口参考

# **5.7.5.1 sql.Open** 接口

sql.Open接口如下表所示。

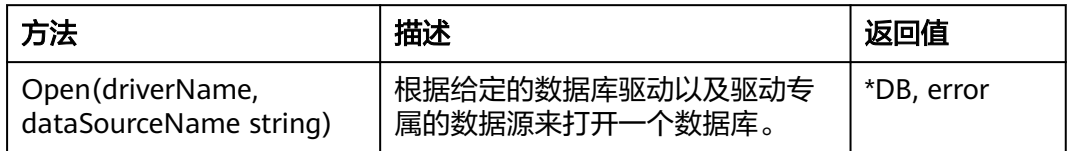

参数driverName和dataSourceName详解请参见<mark>[连接数据库](#page-294-0)</mark>。

# **5.7.5.2 type DB**

type DB如下表所示。

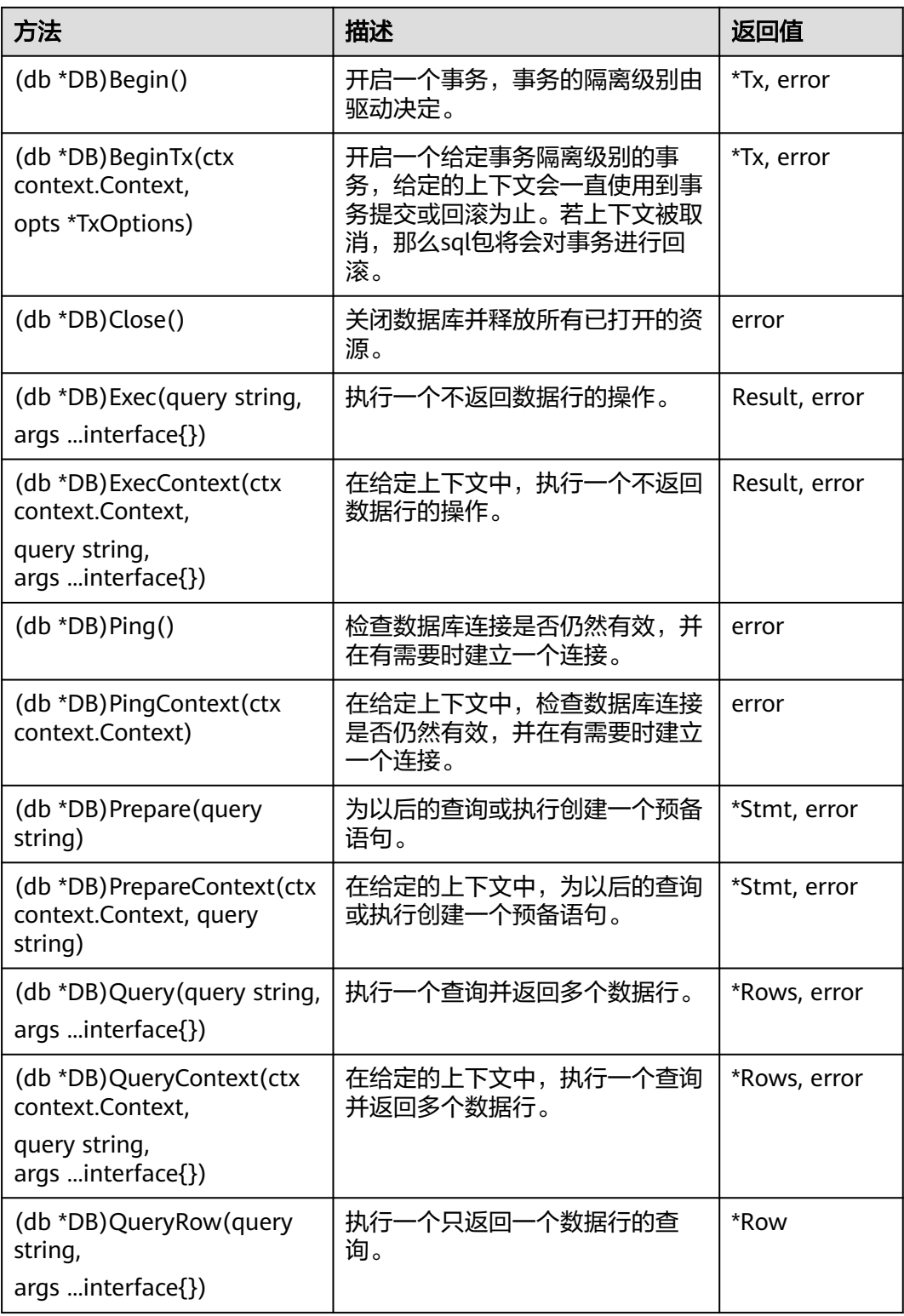

<span id="page-300-0"></span>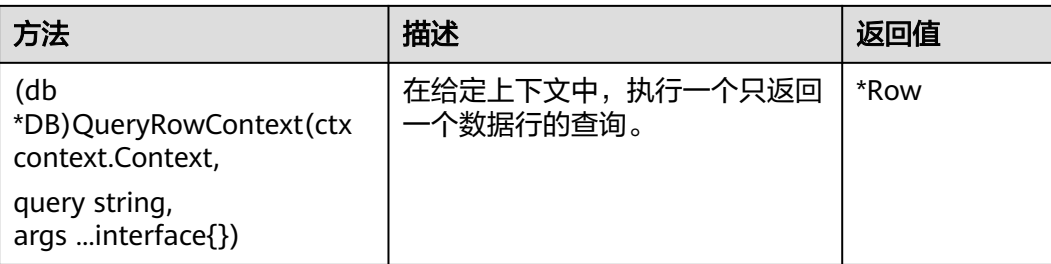

# 参数说明

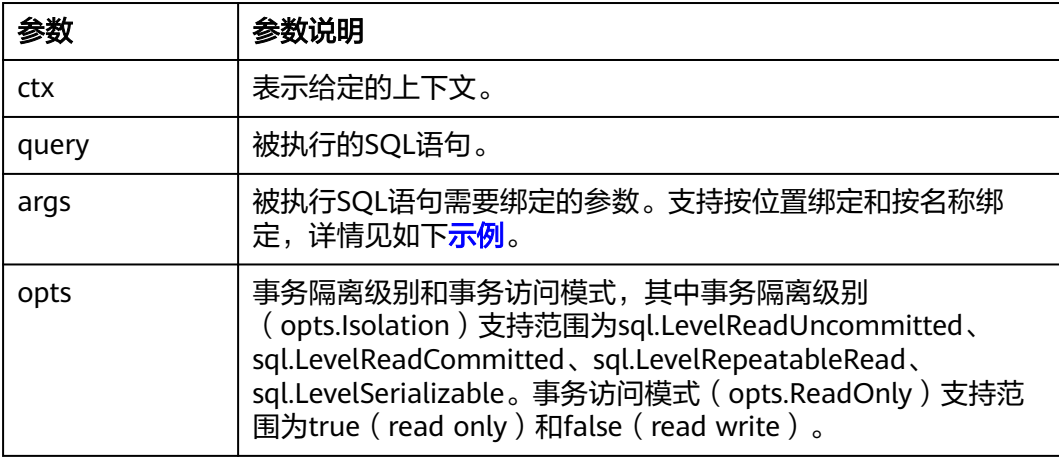

# 须知

- 1. Query类接口Query()、QueryContext()、QueryRow()、QueryRowContext()通常 用于查询语句,如SELECT语句。操作语句使用Exec()接口执行,若非查询语句通过 Query类接口执行,则执行结果可能与预期不符,因此不建议使用Query类接口执 行非查询语句,例如UPDATE/INSERT等。
- 2. 使用Query类接口执行查询语句的结果需要通过**[type Rows](#page-305-0)**中Next()接口获取,若 不通过Next()接口获取,可能会产生不可预期的错误。

# 示例

```
//本示例以用户名和密码保存在环境变量中为例,运行本示例前请先在本地环境中设置环境变量(环境变量名称
请根据自身情况进行设置)。
package main
//依赖包根据环境中依赖包路径设置。
import (
 "database/sql"
  _ "gitee.com/opengauss/openGauss-connector-go-pq"
 "log"
)
func main() {
 hostip := os.Getenv("GOHOSTIP") //GOHOSTIP为写入环境变量的IP地址。
 port := os.Getenv("GOPORT") //GOPORT为写入环境变量的port。
    usrname := os.Getenv("GOUSRNAME") //GOUSRNAME为写入环境变量的用户名。
    passwd := os.Getenv("GOPASSWD") //GOPASSWDW为写入环境变量的用户密码。
   str := "host=" + hostip + " port=" + port + " user=" + usrname + " password=" + passwd + "
dbname=gaussdb sslmode=disable"
```

```
 db, err := sql.Open("gaussdb", str)
if err != nil \zeta log.Fatal(err)
 }
 defer db.Close()
 err = db.Ping()
if err! = nil {
 log.Fatal(err)
 }
 _, err = db.Exec("create table test_bound(id int, name text)")
 // 按位置绑定
\Box, err = db.Exec("insert into test_bound(id, name) values(:1, :2)", 1, "张三")
 if err != nil {
 log.Fatal(err)
 }
 // 按名称绑定
 _, err = db.Exec("insert into test_bound(id, name) values(:id, :name)", sql.Named("id", 1), 
sql.Named("name", "张三"))
if err != \overrightarrow{nil} {
 log.Fatal(err)
 }
}
```
# **5.7.5.3 type Stmt**

type Stmt如下表所示。

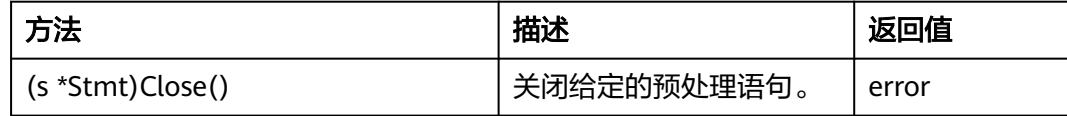

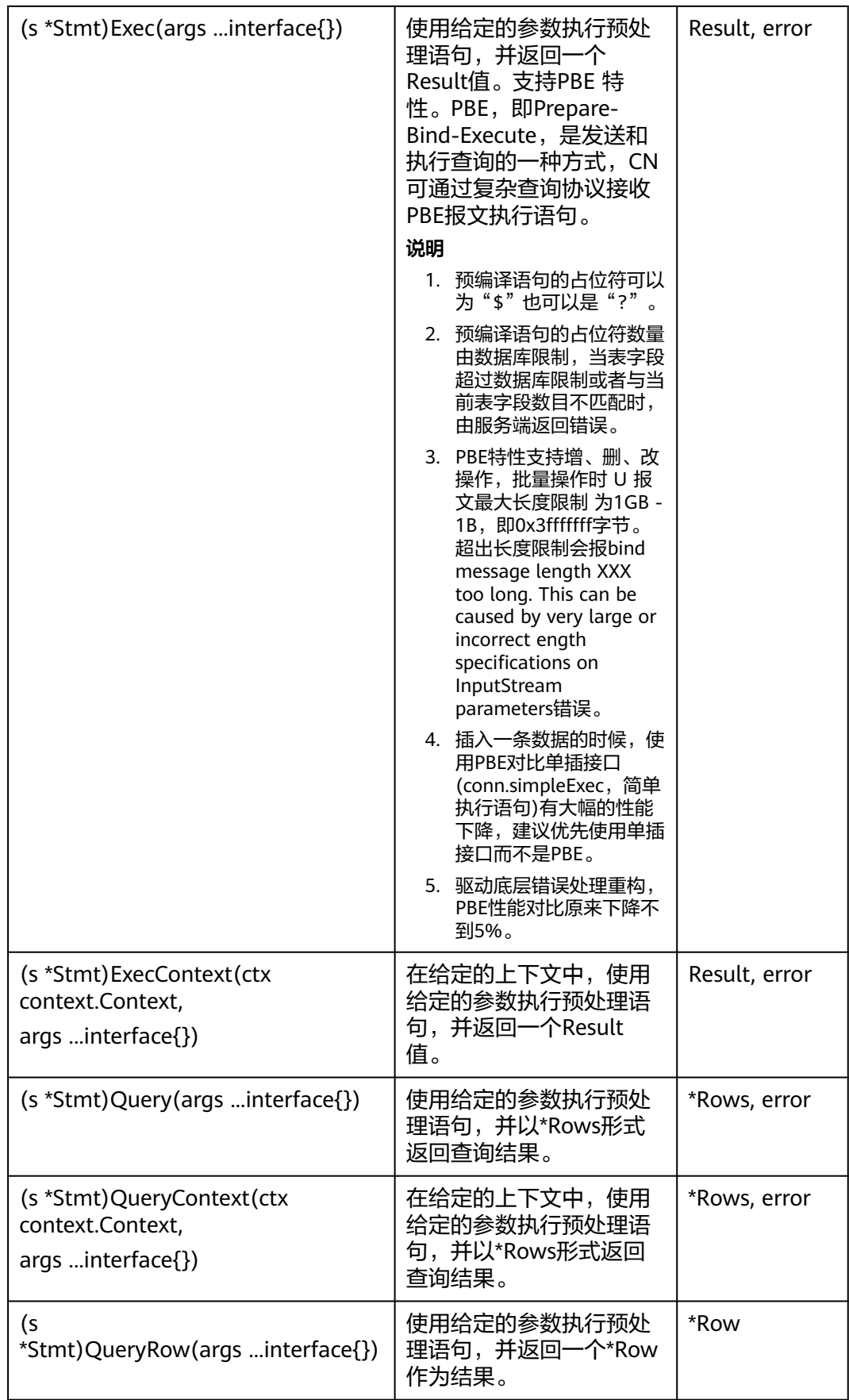

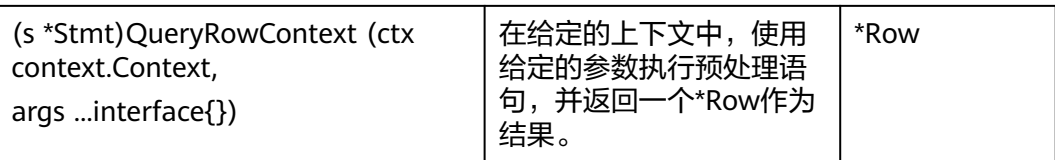

# 参数说明

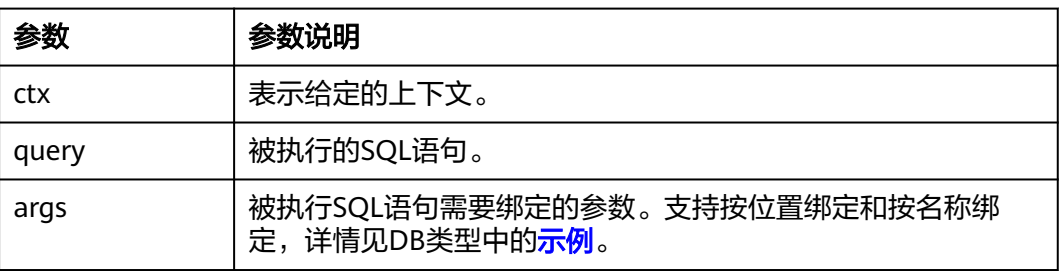

# 须知

- 1. Query类接口Query()、QueryContext()、QueryRow()、QueryRowContext()通常 用于查询语句,如SELECT语句。操作语句使用Exec()接口执行,若非查询语句通过 Query类接口执行,则执行结果可能与预期不符,因此不建议使用Query类接口执 行非查询语句,例如UPDATE/INSERT等。
- 2. 使用Query类接口执行查询语句的结果需要通过**[type Rows](#page-305-0)**中Next()接口获取,若 不通过Next()接口获取,可能会产生不可预期的错误。

# **5.7.5.4 type Tx**

type Tx如下表所示。

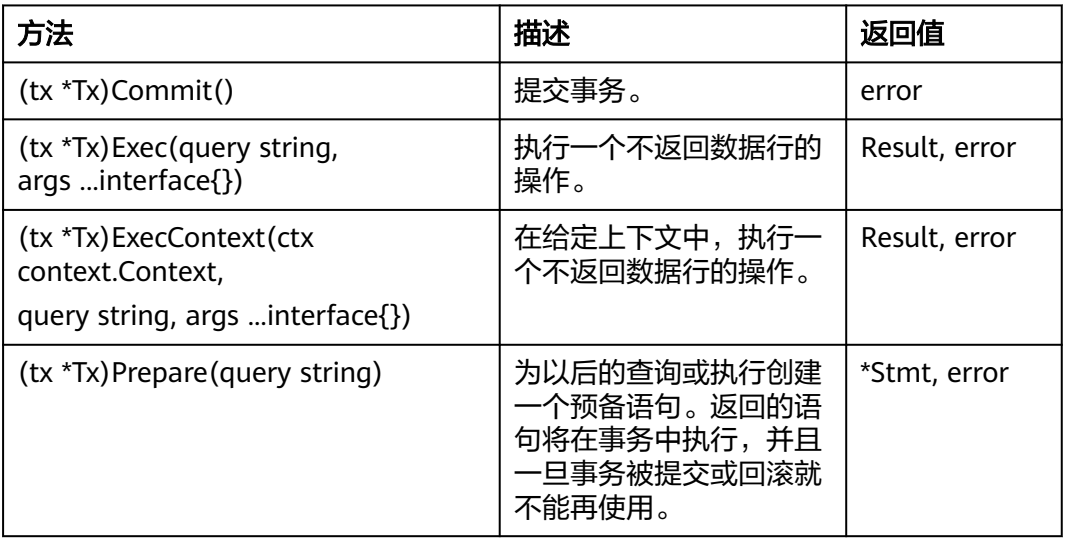

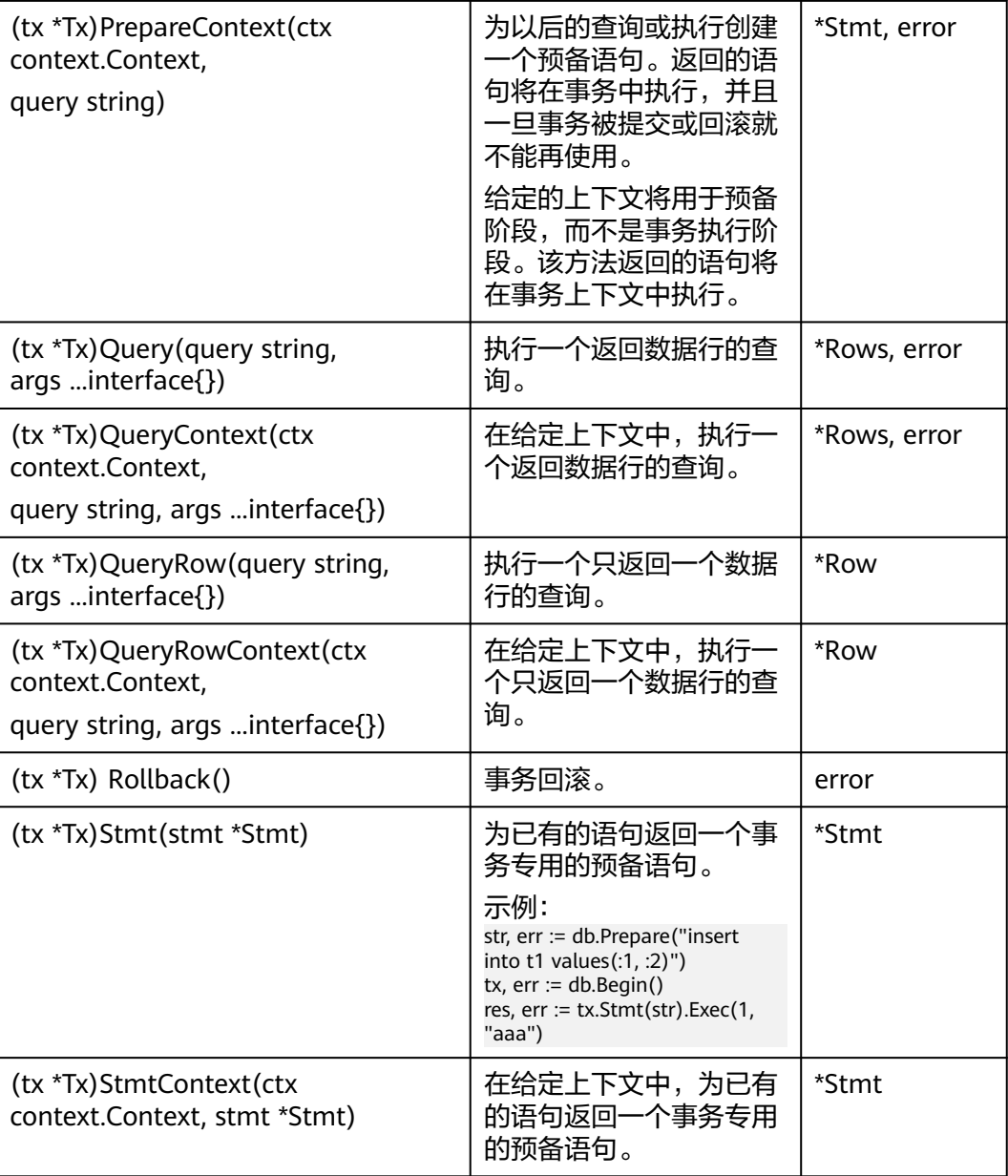

# 参数说明

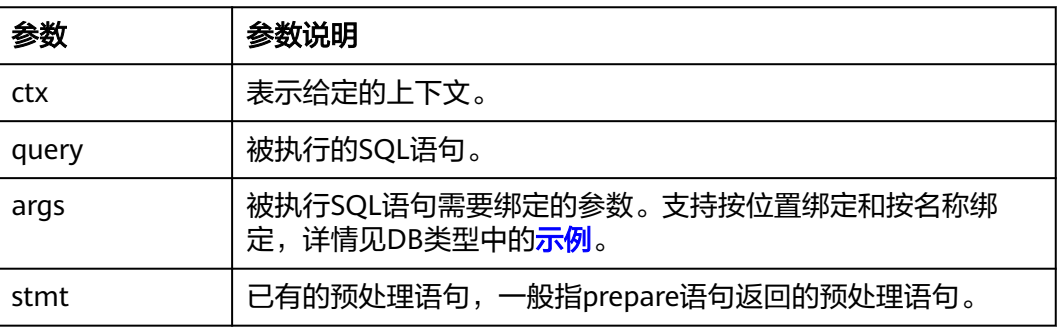

### <span id="page-305-0"></span>须知

- 1. Query类接口Query()、QueryContext()、QueryRow()、QueryRowContext()通常 用于查询语句,如SELECT语句。操作语句使用Exec()接口执行,若非查询语句通过 Query类接口执行,则执行结果可能与预期不符,因此不建议使用Query类接口执 行非查询语句,例如UPDATE/INSERT等。
- 2. 使用Query类接口执行查询语句的结果需要通过**type Rows**中Next()接口获取,若 不通过Next()接口获取,可能会产生不可预期的错误。

### **5.7.5.5 type Rows**

type Rows如下表所示。

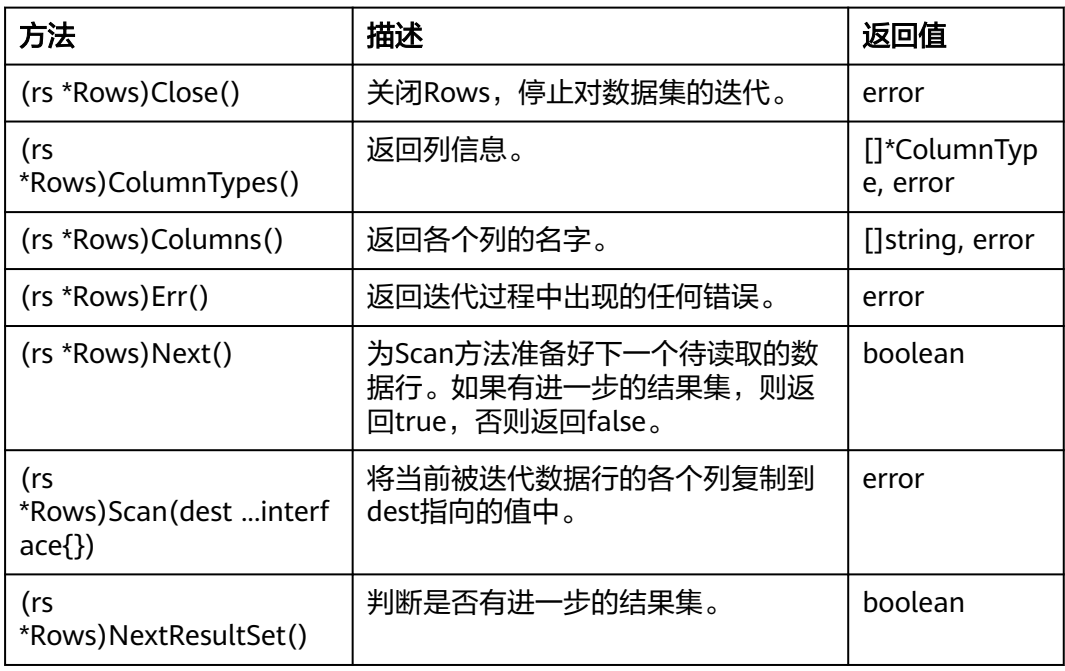

## 参数说明

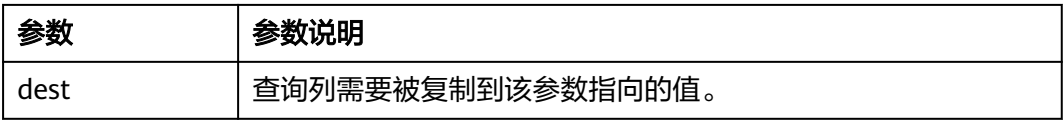

## **5.7.5.6 type Row**

type Row如下所示。

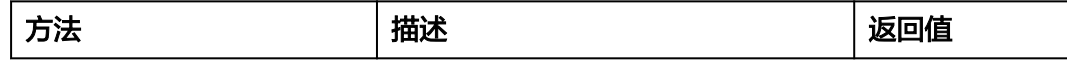

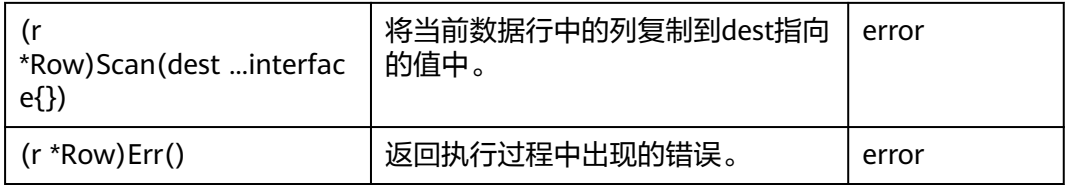

# 参数说明

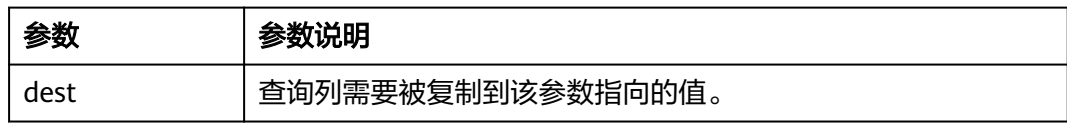

# **5.7.5.7 type ColumnType**

type ColumnType如下表所示。

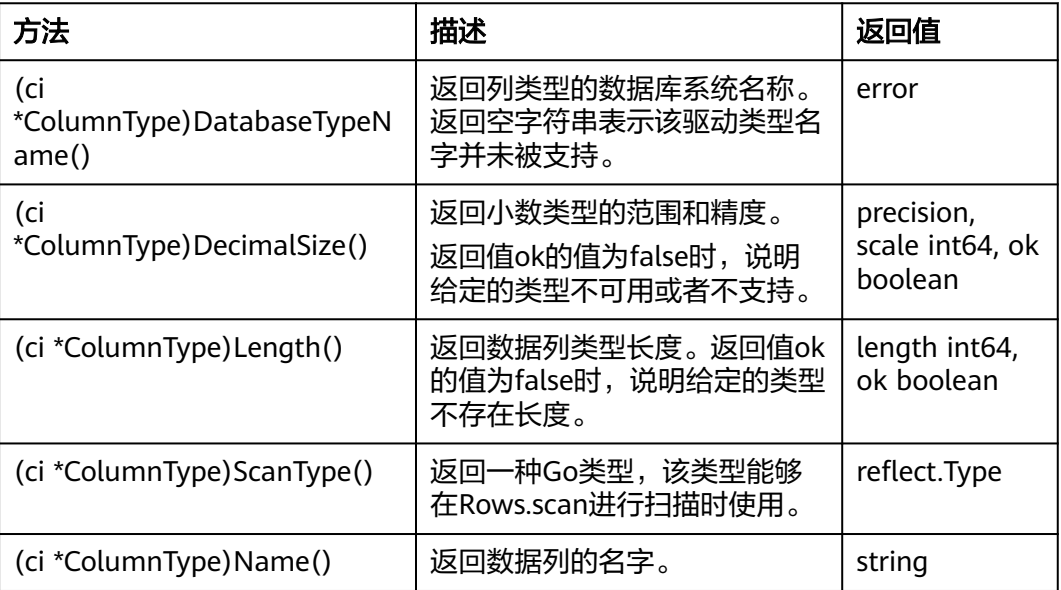

# **5.7.5.8 type Result**

type Result如下表所示。

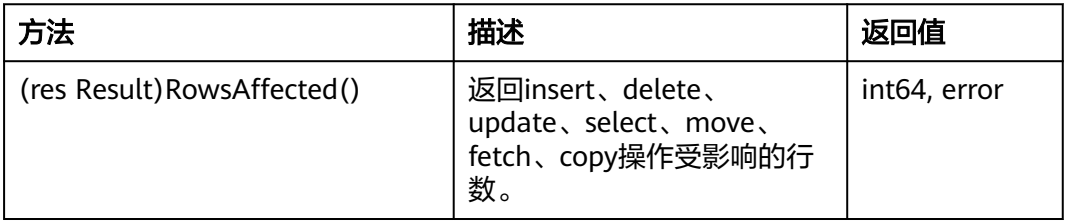

# **5.8** 基于 **ecpg** 开发

ecpg(embedded SQL C preprocessor for GaussDB Kernel)是一种用于C语言程序的 嵌入式SQL预处理器。一个嵌入式SQL程序由一种普通编程语言编写的代码(此处为C 语言)和SQL命令共同组成。要构建该程序,源代码 (\*.pgc)首先通过嵌入式SQL预 处理器,将源代码转换成一个普通C语言程序(\*.c),然后再通过编译器处理。转换过 的ecpg应用通过嵌入式SQL库(ecpglib)调用libpq库中的函数,与GaussDB Kernel服 务器使用普通的前端/后端协议通信。

嵌入式SQL程序是插入了数据库相关动作的特殊代码的C语言程序。这种特殊代码形式 通常如下: EXEC SQL ...;

这些语句在语法上取代了一个C语句,可以出现在全局或者是一个函数中。嵌入式SQL 语句遵循普通SQL代码的大小写敏感规则,也允许嵌套的C语言代码风格注释(SQL标 准的一部分)。不过,程序的C语言部分遵循C语言程序的标准,不支持嵌套注释。

# **5.8.1** 开发流程

图 **5-6** ecpg 整体开发流程

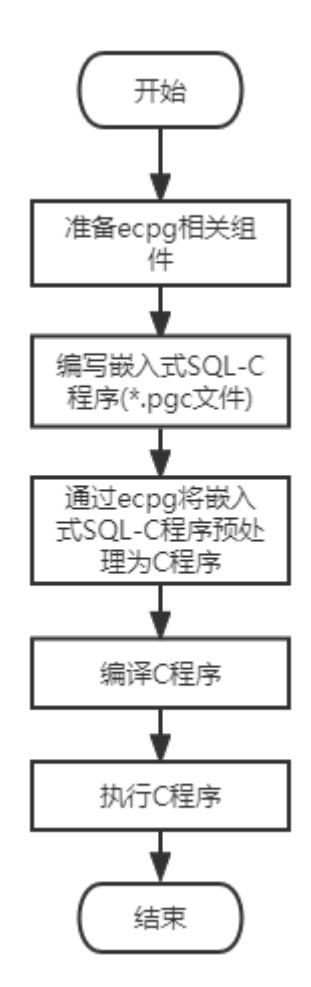

### 图 **5-7** 嵌入式 SQL-C 程序开发流程

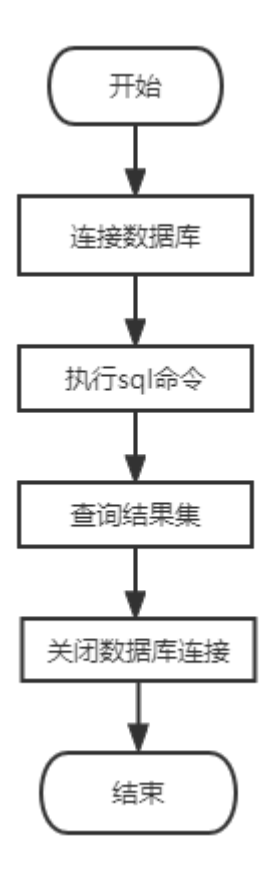

# **5.8.2 ecpg** 组件介绍

● ecpg支持平台

表 **5-89** ecpg 支持平台

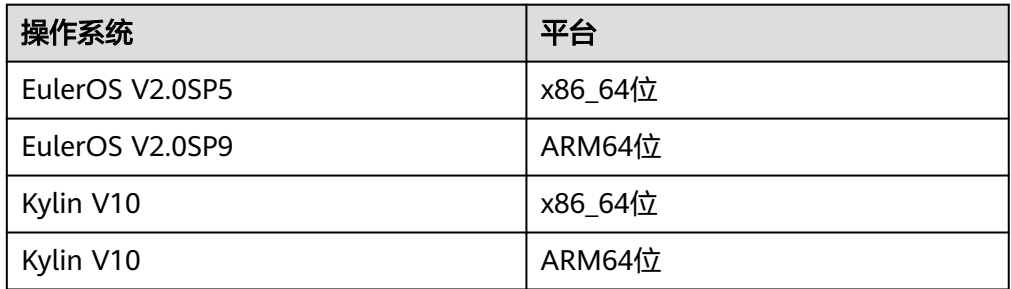

- ecpg组件
	- ecpg:用于对嵌入式SQL-C进行预处理的可执行二进制文件。
	- libecpg:为ecpg提供连接、执行SQL、事务等实现的动态库,包括 libecpg.so、libecpg.so.6和libecpg.so.6.4,在C语言程序编译执行时通过" lecpg"参数引用。
	- libpgtypes: ecpg提供的用于实现数值、日期、时间戳、区间类型数据操作 运算的动态库,包括libpgtypes.so、libecpg.so.6和libecpg.so.6.4,在C语言 程序编译执行时通过"-lpgtypes"参数引用。
- ecpg组件的获取路径
	- ecpg二进制获取路径:\$GAUSSHOME/bin
	- ecpg依赖动态库路径: \$GAUSSHOME/lib
	- ecpg所需头文件路径: \$GAUSSHOME/include/ecpg

# **5.8.3 ecpg** 预处理以及编译执行

准备嵌入式SQL-C源程序,以.pgc为后缀名,ecpg负责将其转换成可被编译器编译的C 语言程序。

生成的C语言程序被编译器编译为可执行文件,运行该可执行文件实现客户端程序访问 数据库。示例请参见<mark>常用示例</mark>章节。

- ecpg预处理以及编译处理过程
	- a. 预处理: ecpg -I \$GAUSSHOME/include -o test.c test.pgc ecpg预处理的参数选项如下: ecpg [OPTION]... 其中OPTION参数选项如下:
		- -o OUTFILE: 预处理嵌入式SQL-C程序将结果写入OUTFILE, OUTFILE 为C语言文件。
		- -I DIRECTORY: 头文件的搜索路径。
		- -c: 预处理嵌入式SQL-C程序自动生成C语言文件。
		- --version: 查看ecpg当前版本。
	- b. 编译: acc -I \$GAUSSHOME/include/ecpg -I \$GAUSSHOME/include -I \$GAUSSHOME/include/gaussdb/server/ -L \$GAUSSHOME/lib -lecpg -lrt lpq -lpgtypes -lpthread test\_ecpg.c -o test\_ecpg
	- c. 执行:./test

### 须知

- ecpg作为编译预处理工具,若在预处理或编译过程中出现找不到头文件或者函 数实现的报错信息,可以根据需要指定头文件,或者链接动态库。
- ecpg需要gcc、ld等编译预处理工具,建议gcc使用7.3.0版本。
- 使用ecpg开发应用程序所依赖的其他动态库和头文件,常见的位于 \$GAUSSHOME/include/libpq, \$GAUSSHOME/include。
- 编译过程中常见的动态库依赖:-lpq、-lpq\_ce、-lpthread。若开发过程中需要 使用libpq通信库,则需要连接-lpq和-lpq\_ce。若开发过程中需要使用多线程连 接,则需要连接-lpthread。

# **5.8.4** 管理数据库连接

本章节介绍如何建立以及切换数据库连接。

## **5.8.4.1** 连接数据库

使用如下语句连接数据库:

EXEC SQL CONNECT TO target [AS connection-name] [USER user-name];

target可以通过如下方法声明,斜体部分为变量,请根据实际情况进行修改:

- dbname[@hostname][:port]
- tcp:gaussdb://hostname[:port][/dbname][?options]
- unix:gaussdb://hostname[:port][/dbname][?options]
- 一个包含上述形式之一的SQL字符串

声明连接用户名的方法有以下方式:

- username/password
- username SQLIDENTIFIED BY password
- username USING password

如上所述,参数username以及password可以是一个SQL标识符、一个SQL字符串或一 个对字符变量的引用。

connection\_name表示连接名,如果一个程序只使用一个连接,则可以省略它。最近 打开的连接成为当前连接。

简单示例如下所示: #include <stdlib.h> EXEC SQL CONNECT TO mydb@sql.mydomain.com;

EXEC SQL CONNECT TO unix:gaussdb://sql.mydomain.com/mydb AS myconnection USER username;

EXEC SQL BEGIN DECLARE SECTION; /\* 此处target、user、passwd应从环境变量或配置文件读取,环境变量需用户自己按需配置;非环境变量情况下 可直接赋值字符串 \*/ const char \*target = getenv("EXAMPLE\_TARGET\_ENV"); const char \*user = getenv("EXAMPLE\_USERNAME\_ENV"); const char \*passwd = getenv("EXAMPLE\_PASSWD\_ENV"); EXEC SQL END DECLARE SECTION; ...

EXEC SQL CONNECT TO :target USER :user USING :passwd; /\* 或者 EXEC SQL CONNECT TO :target USER :user/:passwd; \*/

完整使用示例,请参见**[CONNECT](#page-315-0)**中的"连接语法使用示例"。

#### 说明

- 最后一种形式引用了字符变量,在<mark>宿主变量</mark>中将介绍如何在SQL语句中引用C语言变量。
- 连接目标的格式未在SQL标准中说明,因此若要开发可移植的应用,可使用上述最后一个例 子的方法将连接目标字符串封装在某个变量里。
- ecpg兼容性请参见**[ecpg](#page-369-0)**兼容。

## 须知

- 若连接语句中指定了ip-port,则必须指定*usernamel password*,该规则由GaussDB Kernel内核通信认证所决定。若不指定ip-port,则通过本地\$PGPORT(UDS协议)进 行通信。
- 若客户连接时使用SSL安全协议,则需要使用tcp:gaussdb://*hostname*[:*port*][/ dbname][?options]连接格式,在options选项中配置sslmode=disable\require。

### **5.8.4.2** 管理连接

嵌入式SQL程序中的SQL语句默认是在当前连接(最近打开的那一个)上执行。如果一 个应用需要管理多个连接,那么有以下两种方法。

- 方法1: 为每个SQL语句明确选择一个连接: EXEC SQL AT connection-name SELECT ...; 适合于应用程序需以混合顺序使用多个连接的情况。 如果应用程序创建多个执行线程,它们不能共享同一个连接,必须明确控制对连 接的访问(利用互斥量)或者每个线程使用一个唯一连接。
- 方法2:执行一个语句来切换连接: EXEC SQL SET CONNECTION connection-name; 适用于许多语句在同一个连接上执行的情况。

管理连接示例如下: #include <stdio.h> EXEC SQL BEGIN DECLARE SECTION; char dbname[1024]; EXEC SQL END DECLARE SECTION;

int main()

{

 EXEC SQL CONNECT TO testdb1 AS con1 USER testuser; EXEC SQL CONNECT TO testdb2 AS con2 USER testuser; EXEC SQL CONNECT TO testdb3 AS con3 USER testuser;

 /\* 这个查询将在最近打开的数据库 "testdb3" 中执行 \*/ EXEC SQL SELECT current\_database() INTO :dbname; printf("current=%s (should be testdb3)\n", dbname);

 /\* 使用 "AT" 在 "testdb2" 中运行一个查询 \*/ EXEC SQL AT con2 SELECT current\_database() INTO :dbname; printf("current=%s (should be testdb2)\n", dbname);

 /\* 切换当前连接到 "testdb1" \*/ EXEC SQL SET CONNECTION con1;

 EXEC SQL SELECT current\_database() INTO :dbname; printf("current=%s (should be testdb1)\n", dbname);

 EXEC SQL DISCONNECT ALL; return 0;

#### 示例输出:

}

current=testdb3 (should be testdb3) current=testdb2 (should be testdb2) current=testdb1 (should be testdb1)

#### 须知

- 多线程模式下不支持不同线程使用同一连接名,每个线程连接名唯一。
- 连接的建立和关闭需要在同一进程或线程进行。

# **5.8.5** 执行 **SQL** 命令

嵌入式SQL命令格式为EXEC SQL [Command],在嵌入的SQL应用中可以运行 GaussDB Kernel支持的常见标准SQL语句,或者ecpg提供的扩展SQL语句。当前不支 持存储过程、package、匿名块、闪回等特性语法。

### **5.8.5.1** 执行 **SQL** 语句

- 步骤**1** 创建一个表: EXEC SQL CREATE TABLE foo (a int, b varchar);
- 步骤**2** 插入一行: EXEC SQL INSERT INTO foo VALUES (5, 'abc');
- 步骤**3** 删除一行: EXEC SQL DELETE FROM foo WHERE a = 5;

步骤**4** 更新表数据: EXEC SQL UPDATE foo SET  $b = 'gdp'$  WHERE  $a = 7$ ;

#### 步骤**5** 单行查询数据:

EXEC SOL SELECT a INTO :var\_a FROM foo WHERE  $b = 'def'$ :

#### **----**结束

#### 完整使用示例:

#include <stdlib.h> #include <string.h> #include <stdio.h>

int main ()

{

ECPGdebug (1, stderr);

```
 EXEC SQL BEGIN DECLARE SECTION;
   int var_a;
   EXEC SQL END DECLARE SECTION;
   /* 提前创建好testdb */
   EXEC SQL CONNECT TO testdb;
 // 创建一个表
 EXEC SQL CREATE TABLE foo (a int, b varchar);
   // 插入数据
   EXEC SQL INSERT INTO foo VALUES (5, 'abc');
   EXEC SQL INSERT INTO foo VALUES (6, 'def');
   EXEC SQL INSERT INTO foo VALUES (7, 'ghi');
   // 删除一行
   EXEC SQL DELETE FROM foo WHERE a = 5;
   // 更新表数据
  EXEC SQL UPDATE foo SET b = 'gdp' WHERE a = 7;
   // 单行查询表数据
  EXEC SOL SELECT a INTO :var_a FROM foo WHERE b = 'def';
   // 打印查询结果
   printf("select res is %d\n", var_a);
```
EXEC SQL DISCONNECT;

return 0;

}

## **5.8.5.2** 使用游标

使用游标可以检索出多行的结果集,应用程序必须声明一个游标并且从游标中抓取每 一行数据。

步骤**1** 声明一个游标:

EXEC SOL DECLARE c CURSOR FOR select \* from tb1::

步骤**2** 打开游标:

EXEC SQL OPEN c;

#### 步骤**3** 从游标中抓取一行数据:

EXEC SQL FETCH 1 in c into :a, :str;

步骤**4** 关闭游标:

EXEC SQL CLOSE c;

#### **----**结束

更多游标的使用细节请参见**[DECLARE](#page-318-0)**,关于FETCH命令的细节请参见**[FETCH](#page-1682-0)**。

#### 完整使用示例:

#include <string.h> #include <stdlib.h> int main(void)

{ exec sql begin declare section; int \*a = NULL; char \*str = NULL; exec sql end declare section;

int count  $= 0$ ; /\* 提前创建好testdb \*/ exec sql connect to testdb ; exec sql set autocommit to off; exec sql begin; exec sql drop table if exists tb1; exec sql create table tb1(id int, info text); exec sql insert into tb1 (id, info) select generate\_series(1, 100000), 'test'; exec sql select count(\*) into :a from tb1; printf ("a is %d\n",  $*$ a); exec sql commit;

```
 // 定义游标
 exec sql declare c cursor for select * from tb1;
 // 打开游标
 exec sql open c;
 exec sql whenever not found do break;
 while(1) {
   // 抓取数据
   exec sql fetch 1 in c into :a, :str;
   count++;
   if (count == 100000) {
     printf("Fetch res: a is %d, str is %s", *a, str);
   }
 }
 // 关闭游标
 exec sql close c;
 exec sql set autocommit to on;
 exec sql drop table tb1;
 exec sql disconnect;
 ECPGfree_auto_mem();
 return 0;
```

```
}
```
## **5.8.5.3** 事务管理

在ecpg缺省模式下,语句只有在EXEC SQL COMMIT发出的时候才被提交,嵌入的SQL 接口也支持事务的自动提交(通过EXEC SQL SET AUTOCOMMIT TO ON语句设置自 动提交)。在自动提交模式下,每条命令都是自动提交的,除非它们包围在一个明确 的事务块里。自动提交模式可以用EXEC SQL SET AUTOCOMMIT TO OFF语句关闭。

常见事务管理命令如下:

- <span id="page-314-0"></span>● EXEC SQL COMMIT:提交正在进行的事务。
- EXEC SQL ROLLBACK:回滚正在进行的事务。
- EXEC SQL SET AUTOCOMMIT TO ON:启动自动提交模式。
- EXEC SQL SET AUTOCOMMIT TO OFF: 关闭自动提交模式, 缺省模式。

## **5.8.5.4** 预备语句

当传递给SQL语句的值在编译时未知或者同一语句将被使用多次时,可以使用预备语 句。

- 使用命令PREPARE准备语句。对于未知的值使用占位符"?": EXEC SQL PREPARE stmt1 FROM "SELECT oid, datname FROM pg\_database WHERE oid = ?";
- 如果一个语句返回单行,应用程序可以在PREPARE执行语句之后调用EXECUTE, 同时使用USING子句为占位符提供实际值: EXEC SQL EXECUTE stmt1 INTO :dboid, :dbname USING 1;
- 如果一个语句返回多行,应用程序可以使用基于预备语句声明的游标。为了绑定 输入参数,必须使用USING子句打开游标: EXEC SQL PREPARE stmt1 FROM "SELECT oid,datname FROM pg\_database WHERE oid > ?"; EXEC SQL DECLARE foo\_bar CURSOR FOR stmt1; /\* 当结果集达到最后时, 跳出while循环 \* EXEC SQL WHENEVER NOT FOUND DO BREAK; EXEC SQL OPEN foo\_bar USING 100; ... while (1) { EXEC SQL FETCH NEXT FROM foo\_bar INTO :dboid, :dbname;

...

EXEC SQL CLOSE foo\_bar;

当不再需要预备语句的时候, 应释放语句: EXEC SQL DEALLOCATE PREPARE name;

# **5.8.5.5** 嵌入式 **SQL** 命令

### **5.8.5.5.1 ALLOCATE DESCRIPTOR**

}

# 功能描述

分配一个新命名的SQL描述符区域。

## 语法格式

ALLOCATE DESCRIPTOR name

### 参数说明

**name**

SQL描述符名称。大小写敏感,是一个SQL标识或者一个宿主变量。

## 示例

EXEC SQL ALLOCATE DESCRIPTOR mydesc;

## <span id="page-315-0"></span>相关链接

#### **[DEALLOCATE DESCRIPTOR](#page-317-0)**,**[GET DESCRIPTOR](#page-320-0)**,**[SET DESCRIPTOR](#page-324-0)**

#### **5.8.5.5.2 CONNECT**

### 功能描述

在客户端和SQL服务器之间建立连接。

#### 语法格式

CONNECT TO connection\_target [ AS connection\_name ] [ USER connection\_user ]

### 参数说明

### ● **connection\_target**

以下列形式之一指定连接的目标服务器:

- [ database\_name ] [ @host ] [ : port ]: 通过TCP/IP连接。
- unix:qaussdb://host [:port ] / [ database\_name ] [ ? connection\_option ]: 通过Unix域套接字连接。
- tcp:qaussdb://host [:port] / [ database\_name ] [ ?connection\_option ]: 通过TCP/IP连接。
- SQL string constant:包含上述形式之一的值。

#### 注意

其他**connection\_target**参数介绍请参见**[ecpg](#page-369-0)**兼容。

#### connection\_name

用于该连接的一个可选标识符,可以在其他命令中引用它。可以是一个SQL标识 符或者一个宿主变量。

connection user

用于数据库连接的用户名。

使用user\_name/password、user\_name SQLIDENTIFIED BY password或者 user\_name USING password之一, 这个参数也能指定用户名和密码。 用户名和密码可以是SQL标识符、字符串常量或者宿主变量。

#### 说明

上述参数中斜体部分为变量,请根据实际情况进行修改。

## 示例

指定连接参数变体的示例: EXEC SQL CONNECT TO "connectdb" AS main; EXEC SQL CONNECT TO "connectdb" AS second; EXEC SQL CONNECT TO 'connectdb' AS main; EXEC SQL CONNECT TO REGRESSDB1 as main; EXEC SQL CONNECT TO connectdb AS :id; EXEC SQL CONNECT TO connectdb AS main USER connectuser/connectdb; EXEC SQL CONNECT TO connectdb AS main USER connectuser USING "connectdb"; EXEC SQL CONNECT TO connectdb AS main; EXEC SQL CONNECT TO tcp:gaussdb://localhost/connectdb USER connectuser IDENTIFIED BY connectpw; EXEC SQL CONNECT TO tcp:gaussdb://localhost:\$PORT/connectdb USER connectuser SQLIDENTIFIED BY connectpw: EXEC SQL CONNECT TO unix:gaussdb://localhost/connectdb USER connectuser SQLIDENTIFIED BY "connectpw"; EXEC SQL CONNECT TO unix:gaussdb://localhost/connectdb USER connectuser USING "connectpw"; 连接语法使用示例: #include <stdlib.h> #include <string.h> #include <stdlib.h> #include <stdio.h> int main(void) { // 宿主变量定义,定义连接串所需的database、password等字段,实际值应从环境变量或配置文件读取,环境变 量需用户自己按需配置;非环境变量情况下可直接赋值字符串。 exec sql begin declare section; const int max str  $len = 200$ ; char db[max\_str\_len] = getenv("EXAMPLE\_DATABASENAME\_ENV"); char pw[max\_str\_len] = getenv("EXAMPLE\_PASSWD\_ENV"); char new\_pw[max\_str\_len] = getenv("EXAMPLE\_NEW\_PASSWD\_ENV"); exec sql end declare section; // 打印调试日志 ECPGdebug(1, stderr); // 连接语句涉及数据库、用户、密码。需提前创建好并有相关操作权限。 // 连接方式: EXEC SQL CONNECT TO [ database\_name ][ @host ][ :port ] [ USER connection\_user ] // case1: 使用默认的本地连接方式,连接数据库为postgres库。 exec sql connect to postgres; // case2:使用默认的本地连接方式,连接数据库为postgres库, 连接别名为conn1。 exec sql connect to postgres as conn1; // case3:使用ip+port方式(localhost数据库监听的本地地址,\$PORT为数据库监听端口),连接数据库为 connectdb库, 指定数据库别名,指定用户密码。 exec sql connect to connectdb@localhost:\$PORT as conn2 user connectuser using :pw; // case4: 使用ip+port方式(127.0.0.1数据库监听的本地地址, \$PORT为数据库监听端口), 连接数据库为 connectdb库, 指定数据库别名,指定用户密码。 exec sql connect to connectdb@127.0.0.1:\$PORT as conn3 user connectuser sqlidentified by :pw; // case5: 关闭数据库连接 exec sql disconnect postgres; exec sql disconnect conn1; exec sql disconnect conn2; exec sql disconnect conn3; // 连接方式: EXEC SQL CONNECT TO <tcp|unix>:<gaussdb|postgresql>://host [ :port ]/[ database\_name ] [ ?connection\_option ] // case1: 通过宿主变量pw、db方式,替换url变量。 strcpy(pw, new\_pw); strcpy(db, "tcp:postgresql://localhost/connectdb"); exec sql connect to :db user connectuser using :pw; // case2: 其中127.0.0.1为数据库监听ip,connectdb为数据库database。 exec sql connect to tcp:postgresql://127.0.0.1/connectdb as conn4 user connectuser using :pw; // case3:其中127.0.0.1为数据库监听ip,connectdb为数据库database,connect\_timeout=14为连接串配置参数。 exec sql connect to tcp:gaussdb://localhost/connectdb?connect\_timeout=14 as conn5 user connectuser sqlidentified by :pw; // case4: 关闭所有连接 exec sql close all; // 连接数据库,并执行业务 exec sql connect to tcp:postgresql://127.0.0.1/connectdb as conn4 user connectuser using :pw; exec sql set autocommit = on; exec sql create table t1(a int); exec sql insert into t1 values(1),(2); exec sql select a from t1 where  $a > 1$ ;

- exec sql drop table t1;
- exec sql disconnect current;

```
 return 0;
}
使用宿主变量指定连接参数的示例:
#include <stdio.h>
#include <stdlib.h>
#include <string.h>
int main(void) 
{ 
EXEC SQL BEGIN DECLARE SECTION; 
   /* 此处dbname、user、pwd应从环境变量或配置文件读取,环境变量需用户自己按需配置;非环境变量情况
下可直接赋值字符串 */
  char *dbname = getenv("EXAMPLE_DBNAME_ENV"); /* 数据库名 */<br>char *user = getenv("EXAMPLE_USERNAME_ENV"); /* 连接用户名 */
  char *user = getenv("EXAMPLE_USERNAME_ENV"); /* 连接用户名 */<br>char *pwd = getenv("EXAMPLE_PASSWD_ENV"); /* 密码 */
               = getenv("EXAMPLE_PASSWD_ENV"); /* 密码 */
  char *connection = "tcp:gaussdb://localhost:$PORT/testdb"; /* 连接字符串 */<br>char ver[256];       /* 存储版本字符串的缓冲区 */
                             /* 存储版本字符串的缓冲区 */
EXEC SQL END DECLARE SECTION;
    ECPGdebug(1, stderr); 
    EXEC SQL CONNECT TO :dbname; 
   EXEC SQL SELECT pg_catalog.set_config('search_path', '', false); EXEC SQL COMMIT;
    EXEC SQL SELECT version() INTO :ver; 
    EXEC SQL DISCONNECT; 
    printf("version: %s\n", ver); 
    EXEC SQL CONNECT TO :connection USER :user USING :pwd; 
   EXEC SQL SELECT pg_catalog.set_config('search_path', '', false); EXEC SQL COMMIT;
    EXEC SQL SELECT version() INTO :ver; 
    EXEC SQL DISCONNECT; 
    printf("version: %s\n", ver); 
    return 0; 
}
```
# 相关链接

**[DISCONECT](#page-319-0)**,**[SET CONNECTION](#page-323-0)**

### **5.8.5.5.3 DEALLOCATE DESCRIPTOR**

# 功能描述

释放SQL描述符区域。

### 语法格式

DEALLOCATE DESCRIPTOR name

## 参数说明

#### **name**

SQL描述符名称。大小写敏感,是一个SQL标识符或一个宿主变量。

## 示例

DEALLOCATE DESCRIPTOR mydesc;

# 相关链接

### **[ALLOCATE DESCRIPTOR](#page-314-0)**,**[GET DESCRIPTOR](#page-320-0)**,**[SET DESCRIPTOR](#page-324-0)**

### <span id="page-318-0"></span>**5.8.5.5.4 DECLARE**

### 功能描述

声明一个游标用于迭代预备语句的结果集。该命令与SQL命令的DECLARE在语义上略 有不同,后者执行查询并准备结果集以便检索,而嵌入式SQL命令只是将一个名称声 明为"循环变量"并用于在查询的结果集上迭代,实际在使用OPEN命令打开游标时执 行。

### 语法格式

DECLARE cursor\_name [ BINARY ] [ NO SCROLL ] CURSOR [ { WITH | WITHOUT } HOLD ] FOR prepared\_name DECLARE cursor\_name [ BINARY ] [ NO SCROLL ] CURSOR [ { WITH | WITHOUT } HOLD ] FOR query

### 参数说明

- **cursor\_name** 游标名称,大小写敏感。可以是一个SQL标识符或者一个宿主变量。
- prepared name 预备查询的名称。可以是一个SQL标识符或者一个宿主变量。
- **query** 提供游标要返回的行的SELECT命令。

#### 说明

游标选项的含义请参见**[DECLARE](#page-1625-0)**。

### 示例

声明用于查询的游标示例: EXEC SQL DECLARE C CURSOR FOR SELECT \* FROM My\_Table; EXEC SQL DECLARE C CURSOR FOR SELECT Item1 FROM T; EXEC SOL DECLARE cur1 CURSOR FOR SELECT version():

声明用于预备语句的游标示例: EXEC SQL PREPARE stmt1 AS SELECT version(); EXEC SQL DECLARE cur1 CURSOR FOR stmt1;

## 相关链接

**[OPEN](#page-322-0)**

### **5.8.5.5.5 DESCRIBE**

### 功能描述

检索预准备语句中包含的结果列的元数据信息。

### 语法格式

DESCRIBE [ OUTPUT ] prepared\_name USING SQL DESCRIPTOR descriptor\_name DESCRIBE [ OUTPUT ] prepared\_name INTO SQL DESCRIPTOR descriptor\_name DESCRIBE [ OUTPUT ] prepared\_name INTO sqlda\_name

# <span id="page-319-0"></span>参数说明

# ● **prepared\_name**

预备语句名称可以是一个SQL标识符或者宿主变量。

- descriptor\_name 描述符名称,大小写敏感。可以是SQL标识符或者宿主变量。
- sqlda name SQLDA变量名称,详细使用请参见**[SQLDA](#page-349-0)**。

## 示例

EXEC SQL ALLOCATE DESCRIPTOR mydesc; EXEC SOL PREPARE stmt1 FROM :sql\_stmt: EXEC SQL DESCRIBE stmt1 INTO SQL DESCRIPTOR mydesc; EXEC SQL GET DESCRIPTOR mydesc VALUE 1 :charvar = NAME; EXEC SQL DEALLOCATE DESCRIPTOR mydesc;

# 相关链接

#### **[ALLOCATE DESCRIPTOR](#page-314-0)**,**[GET DESCRIPTOR](#page-320-0)**

### **5.8.5.5.6 DISCONECT**

# 功能描述

关闭一个(或所有)与数据库的连接。

### 语法格式

DISCONNECT connection\_name DISCONNECT [ CURRENT ] DISCONNECT DEFAULT DISCONNECT ALL

## 参数说明

- **connection\_name** 由CONNECT命令建立的数据库连接名称。
- **current**

关闭"当前的"连接,它可以是最近打开的连接或者是由SET CONNECTION命令 设置的连接。如果没有参数被传给DISCONNECT命令,它作为默认值。

default

关闭默认连接。

● **all**

关闭所有打开的连接。

# 示例

#include <stdio.h> #include <stdlib.h> #include <string.h>

int main(void) {

```
 /* 需要提前创建testdb库 */
   EXEC SQL CONNECT TO testdb AS DEFAULT; 
   EXEC SQL CONNECT TO testdb AS con1; 
 EXEC SQL CONNECT TO testdb AS con2; 
 EXEC SQL CONNECT TO testdb AS con3; 
  EXEC SQL DISCONNECT CURRENT; /* 关闭 con3 */
 EXEC SQL DISCONNECT DEFAULT; /* 关闭 DEFAULT */ 
 EXEC SQL DISCONNECT ALL; /* 关闭 con2 以及 con1 */ 
  return 0;
```
# 相关链接

### **[CONNECT](#page-315-0)**,**[SET CONNECTION](#page-323-0)**

### **5.8.5.5.7 EXECUTE IMMEDIATE**

}

### 功能描述

预备并且执行动态指定的SQL语句,不检索结果行。

### 语法格式

EXECUTE IMMEDIATE string

### 参数说明

#### **string**

包含要被执行的SQL语句的C字符串或者宿主变量。

# 示例

使用EXECUTE IMMEDIATE和名为command的宿主变量执行INSERT语句: sprintf(command, "INSERT INTO test (name, amount, letter) VALUES ('db: ''r1''', 1, 'f')"); EXEC SQL EXECUTE IMMEDIATE :command;

## **5.8.5.5.8 GET DESCRIPTOR**

## 功能描述

检索查询结果集的信息,并且将它存储到宿主变量中。在使用该命令将信息传递给宿 主语言变量之前通常使用FETCH或者SELECT填充标识符区域。该命令有两种形式:

- 检索描述符的"头部"项,适用于全面查看结果集。
- 列号作为附加参数,检索特定列的信息。

## 语法格式

GET DESCRIPTOR descriptor\_name VALUE column\_number :cvariable = descriptor\_item [, ... ] GET DESCRIPTOR descriptor\_name:cvariable = descriptor\_header\_item  $[, ...]$ 

## 参数说明

- **descriptor\_name** 描述符名称。
- **descriptor\_header\_item**

标识要检索哪一个头部项信息。当前仅支持用于得到结果集中列数的COUNT。

- column\_number 关于被检索的列数信息。计数从1开始。
- **descriptor\_item** 标记识别检索列的信息项。
- **cvariable**

宿主变量将接收从描述符区域检索的数据。

# 示例

检索结果集中列数: EXEC SOL GET DESCRIPTOR d :d\_count = COUNT;

在第一列中检索数据长度: EXEC SQL GET DESCRIPTOR d VALUE 1 :d\_returned\_octet\_length = RETURNED\_OCTET\_LENGTH;

检索作为字符串第二列的数据主体: EXEC SQL GET DESCRIPTOR d VALUE 2 :d\_data = DATA;

执行SELECT current\_database();并且显示列数、列数据长度和列数据的完整过程示 例: #include <stdio.h>

#include <stdlib.h> #include <string.h>

int main(void)

{ EXEC SQL BEGIN DECLARE SECTION; int  $d$  count = 0; char d\_data $[1024] = \{0\};$  int d\_returned\_octet\_length = 0; EXEC SQL END DECLARE SECTION; /\* 需要提前创建好testdb \*/ EXEC SQL CONNECT TO testdb; EXEC SQL SELECT pg\_catalog.set\_config('search\_path', '', false); EXEC SQL COMMIT; EXEC SQL ALLOCATE DESCRIPTOR d;

 /\* 描述、打开一个游标,并且分配一个描述符给该游标 \*/ EXEC SQL DECLARE cur CURSOR FOR SELECT current\_database(); EXEC SQL OPEN cur; EXEC SQL FETCH NEXT FROM cur INTO SQL DESCRIPTOR d;

 /\* 得到全部列的数量 \*/ EXEC SQL GET DESCRIPTOR d :d\_count = COUNT; printf("d\_count = %d\n", d\_count);

 /\* 得到一个返回列的长度 \*/ EXEC SQL GET DESCRIPTOR d VALUE 1 :d\_returned\_octet\_length = RETURNED\_OCTET\_LENGTH; printf("d\_returned\_octet\_length = %d\n", d\_returned\_octet\_length);

 /\* 将返回的列取出成一个字符串 \*/ EXEC SQL GET DESCRIPTOR d VALUE 1 :d\_data = DATA; printf("d\_data = %s\n", d\_data);

 /\* 关闭 \*/ EXEC SQL CLOSE cur; EXEC SQL COMMIT;

 EXEC SQL DEALLOCATE DESCRIPTOR d; EXEC SQL DISCONNECT ALL; return 0;

}

#### 该示例执行结果为: d count  $= 1$ d\_returned\_octet\_length = 6 d\_data = testdb

### <span id="page-322-0"></span>相关链接

#### **[ALLOCATE DESCRIPTOR](#page-314-0)**,**[DEALLOCATE DESCRIPTOR](#page-317-0)**,**[SET DESCRIPTOR](#page-324-0)**

#### **5.8.5.5.9 OPEN**

### 功能描述

打开一个游标,并将实际值选择性地绑定到游标声明中的占位符。该游标必须事先使 用DECLARE命令声明过。执行OPEN命令会触发在服务器上开始执行查询。

### 语法格式

OPEN cursor\_name OPEN cursor\_name USING value [, ... ] OPEN cursor\_name USING SQL DESCRIPTOR descriptor\_name

### 参数说明

● **cursor\_name**

被打开的游标的名称。可以是一个SQL标识符或者一个宿主变量。

- **value** 被绑定到游标中一个占位符的值。可以是一个SQL常量、一个宿主变量或者一个 带有指示符的宿主变量。
- **descriptor\_name**

包含要绑定到游标中占位符的值的描述符名称。可以是一个SQL标识符或者一个 宿主变量。

### 示例

EXEC SQL OPEN a; EXEC SQL OPEN d USING 1, 'test'; EXEC SQL OPEN c1 USING SQL DESCRIPTOR mydesc; EXEC SQL OPEN :curname1;

### 相关链接

#### **[DECLARE](#page-318-0)**

**5.8.5.5.10 PREPARE**

### 功能描述

准备用于执行的语句。

### 语法格式

PREPARE name FROM string

# <span id="page-323-0"></span>参数说明

● **name**

预备查询标识符。

● **string**

包含预备语句的文本C字符串或者宿主变量,预备语句包含SELECT、INSERT、 UPDATE或者DELETE命令之一。

# 示例

char \*stmt = "SELECT \* FROM test1 WHERE  $a = ?$  AND  $b = ?$ "; EXEC SQL ALLOCATE DESCRIPTOR outdesc; EXEC SQL PREPARE foo FROM :stmt; EXEC SQL EXECUTE foo USING SQL DESCRIPTOR indesc INTO SQL DESCRIPTOR outdesc;

# 须知

ecpg提供的prepare语句不直接等同于内核提供的prepare语法,举例如下:

GaussDB Kernel内核语法: PREPARE name [ ( data\_type [, ...] ) ] AS statement

嵌入式SQL语句: EXEC SQL PREPARE I (int, int) AS INSERT INTO T VALUES (\$1, \$2); EXEC SQL EXECUTE I(1, 2);

执行上述语句出现报错时,提示too few arguments on。ecpg提供动态SQL解决 PREPARE name [ ( data\_type [, ...] ) ] AS statement语法场景的使用。

利用动态SQL语法规则解决上述问题: EXEC SQL PREPARE I AS INSERT INTO T VALUES ( \$1, \$2 ); EXEC SQL EXECUTE I using 1, 2;

# **5.8.5.5.11 SET AUTOCOMMIT**

# 功能描述

设置当前数据库会话的自动提交行为。默认情况下,嵌入式SQL程序不自动提交,因 此需要显式地发出COMMIT。这个命令可以把会话改成自动提交模式,这样每一个单 独的语句都会被隐式提交。

# 语法格式

SET AUTOCOMMIT  $\{ = | TO \}$  { ON  $|$  OFF }

## **5.8.5.5.12 SET CONNECTION**

# 功能描述

设置一个数据库连接。

## 语法格式

SET CONNECTION  $[TO] = ]$  connection\_name
### 参数说明

#### ● **connection\_name** 通过CONNECT命令创建数据库连接名字。

#### 示例

EXEC SQL SET CONNECTION TO con2; EXEC SQL SET CONNECTION = con1;

#### 相关链接

#### **[CONNECT](#page-315-0)**,**[DISCONECT](#page-319-0)**

#### **5.8.5.5.13 SET DESCRIPTOR**

#### 功能描述

在SQL描述符区域中设置信息,描述符区域通常用于绑定预备查询执行中的参数。该 命令有两种形式:

- 适用于描述符"头部",它独立于特定的数据。
- 为由数字标识的特定数据赋值。

### 语法格式

SET DESCRIPTOR descriptor\_name descriptor\_header\_item = value [, ... ] SET DESCRIPTOR descriptor\_name VALUE number descriptor\_item = value [, ...]

### 参数说明

- descriptor\_name 描述符名称。
- **descriptor\_header\_item** 标记识别设置的头部信息项。目前仅支持COUNT设置描述符项数。
- **number** 设置的描述符项数。计数从1开始。
- descriptor item 标记识别在描述符中的项信息。当前仅支持DATA、TYPE和LENGTH。
- **value** 存储到描述符项中的值。可以是SQl常量或者宿主变量。

#### 示例

EXEC SQL SET DESCRIPTOR indesc COUNT = 1; EXEC SQL SET DESCRIPTOR indesc VALUE 1 DATA = 2; EXEC SQL SET DESCRIPTOR indesc VALUE 1 DATA = :val1; EXEC SQL SET DESCRIPTOR indesc VALUE 2 INDICATOR = :val1, DATA = 'some string'; EXEC SQL SET DESCRIPTOR indesc VALUE 2 INDICATOR = :val2null, DATA = :val2;

#### 相关链接

#### **[ALLOCATE DESCRIPTOR](#page-314-0)**,**[DEALLOCATE DESCRIPTOR](#page-317-0)**,**[GET DESCRIPTOR](#page-320-0)**

#### **5.8.5.5.14 TYPE**

### 功能描述

定义一个新的数据类型。当运行带有-c选项的ecpg的时候,仅仅标识该命令。

#### 语法格式

TYPE type\_name IS ctype

#### 参数说明

#### **type\_name**

数据类型名称。

#### **ctype**

C语言数据类型说明。

#### 示例

```
EXEC SQL TYPE customer IS
   struct
   {
     varchar name[50];
     int phone;
   };
EXEC SQL TYPE cust_ind IS
   struct ind
   {
     short name_ind;
     short phone_ind;
   };
EXEC SQL TYPE c IS char reference;
EXEC SQL TYPE ind IS union { int integer; short smallint; };
EXEC SQL TYPE intarray IS int[AMOUNT];
EXEC SQL TYPE str IS varchar[BUFFERSIZ];
EXEC SQL TYPE string IS char[11];
使用EXEC SQL TYPE的示例(注意以下示例使用时在ecpg预处理阶段需要添加-c参
数):
#include <stdlib.h>
#include <string.h>
#include <stdio.h>
EXEC SQL WHENEVER SQLERROR SQLPRINT; 
EXEC SQL TYPE tt IS
   struct 
   { 
     varchar v[256]; 
     int i; 
   }; 
EXEC SOL TYPE tt_ind IS
   struct ind { 
     short v_ind; 
    short i_ind;
   }; 
int main(void) 
{ 
EXEC SQL BEGIN DECLARE SECTION; 
 tt t;
```

```
 tt_ind t_ind; 
EXEC SQL END DECLARE SECTION; 
    EXEC SQL CONNECT TO testdb AS con1; 
    EXEC SQL SELECT current_database(), 256 INTO :t:t_ind LIMIT 1; 
   printf("t.v = %s\n", t.v.arr);
   print('t.i = %d\ni n', t.i); printf("t_ind.v_ind = %d\n", t_ind.v_ind); 
   printf("t_ind.i_ind = %d\n", t_ind.i_ind);
    EXEC SQL DISCONNECT con1; 
    return 0; 
}
```
该示例输出为:  $t.v = testdb$  $t.i = 256$ t\_ind.v\_ind =  $0$  $t$ \_ind.i\_ind = 0

#### **5.8.5.5.15 VAR**

### 功能描述

将新的C数据类型分配给宿主变量。宿主变量必须预先在声明段声明。

#### 说明

- 对于VAR的用法需要谨慎。使用VAR语句后数据类型的变化可能会导致内存地址无效,从而 导致数据变量无效,出现无法成功赋值的场景。
- 若在宿主变量声明段中确定好数据类型,则无须使用VAR语句。

#### 语法格式

VAR varname IS ctype

#### 参数说明

- **varname** C语言变量名称。
- **ctype** C语言类型说明。

### 示例

EXEC SQL BEGIN DECLARE SECTION; short a; EXEC SQL END DECLARE SECTION; EXEC SQL VAR a IS int;

### **5.8.5.5.16 WHENEVER**

#### 功能描述

定义一个行为,它会在SQL执行异常时(行未找到、SQL告警或错误)被调用。

#### 语法格式

WHENEVER { NOT FOUND | SQLERROR | SQLWARNING } action

#### 参数说明

参数描述请参见<mark>设置回调</mark>章节。

#### 示例

EXEC SQL WHENEVER NOT FOUND CONTINUE; EXEC SOL WHENEVER NOT FOUND DO BREAK: EXEC SQL WHENEVER SQLWARNING SQLPRINT; EXEC SQL WHENEVER SQLWARNING DO warn(); EXEC SQL WHENEVER SQLERROR sqlprint; EXEC SQL WHENEVER SQLERROR SQLCALL print2(); EXEC SQL WHENEVER SQLERROR DO handle\_error("select"); EXEC SQL WHENEVER SQLERROR DO sqlnotice(NULL, NONO); EXEC SQL WHENEVER SQLERROR DO sqlprint(); EXEC SQL WHENEVER SQLERROR GOTO error\_label; EXEC SQL WHENEVER SQLERROR STOP;

使用WHENEVER NOT FOUND BREAK来处理结果集的循环,参考如下完整示例: #include <stdlib.h>

#include <string.h> #include <stdio.h>

int main(void)

{ EXEC SQL CONNECT TO testdb AS con1; EXEC SQL ALLOCATE DESCRIPTOR d; EXEC SQL DECLARE cur CURSOR FOR SELECT current\_database(), 'hoge', 256; EXEC SQL OPEN cur; EXEC SQL BEGIN DECLARE SECTION; char\* d1; char\* d2; EXEC SQL END DECLARE SECTION; /\* 当到达结果集末尾时,跳出循环 \*/ EXEC SQL WHENEVER NOT FOUND DO BREAK; while (1) { EXEC SOL FETCH NEXT FROM cur INTO SOL DESCRIPTOR d: exec sql get descriptor d value 1 :d1=DATA; exec sql get descriptor d value 2 :d2=DATA; printf("d1 is %s,%s\n", d1, d2) ; } EXEC SQL CLOSE cur; EXEC SQL COMMIT; EXEC SQL DEALLOCATE DESCRIPTOR d; EXEC SQL DISCONNECT ALL; return 0;

# **5.8.6** 查询结果集

}

● 返回单行结果的SELECT语句可以直接使用EXEC SQL执行,请参[见执行](#page-312-0)**SQL**语句章 节。

示例:

/\* 首先建立一个表并插入数据 \*/ EXEC SOL CREATE TABLE test table (number1 integer, number2 integer); EXEC SQL INSERT INTO test\_table (number1, number2) VALUES (2, 1);

/\* 查询结果为单行,:num 为宿主变量 \*/ EXEC SQL SELECT number1 INTO :num FROM test\_table WHERE number2 = 1; 若要处理多行结果集,则必须使用游标,请参见<mark>使用游标</mark>章节(特殊情况下,应 用程序可以一次取出多行结果写入到数组类型的宿主变量中,请参见<mark>[使用非初级](#page-331-0)</mark> [类型的宿主变量](#page-331-0)章节)。

示例:

 /\* 首先建立一个表并插入数据 \*/ EXEC SQL CREATE TABLE test\_table (number1 integer, number2 integer); EXEC SQL INSERT INTO test table (number1, number2) VALUES (2, 1); EXEC SQL INSERT INTO test table (number1, number2) VALUES (3, 1); EXEC SQL INSERT INTO test table (number1, number2) VALUES (4,1); EXEC SQL INSERT INTO test\_table (number1, number2) VALUES (5, 1); /\* 定义宿主变量 \*/ EXEC SQL BEGIN DECLARE SECTION; int v1; int v2; EXEC SQL END DECLARE SECTION; /\* 声明游标 \*/ EXEC SQL DECLARE test\_bar CURSOR FOR SELECT number1, number2 FROM test\_table ORDER BY number1; /\* 打开游标 \*/ EXEC SQL OPEN test\_bar; /\* 当游标到达结果集末尾时跳出循环 \*/ EXEC SQL WHENEVER NOT FOUND DO BREAK; /\* 获取查询结果集 \*/  $while(1)$  { EXEC SQL FETCH NEXT FROM test bar INTO :v1, :v2; printf("number1 = %d, number2 = %d\n", $v1$ , $v2$ ); } /\* 关闭游标 \*/ EXEC SQL CLOSE test\_bar;

### **5.8.7** 关闭数据库连接

数据库使用完成后关闭数据库连接。

使用如下语句关闭连接: EXEC SQL DISCONNECT [connection];

connection可通过如下方法声明:

- connection-name ( 连接名)
- default(缺省)
- current(当前)
- all(所有)

### **5.8.8** 宿主变量

本节详细介绍如何在C语言程序和嵌入式SQL程序之间使用宿主变量传递数据。在嵌入 式SQL-C程序中,将C语言作为宿主语言,将EXEC SQL [Command]语句认为是宿主语 言的嵌入式SQL,因此将C语言程序中用于嵌入式SQL语句的变量称为宿主变量。

### **5.8.8.1** 概述

在嵌入式SQL中进行C语言程序和SQL语句之间的数据传递不需要把数据粘贴到语句 中,只需要在SQL语句里写上C语言变量的名称,前缀加一个冒号即可。示例如下: EXEC SQL INSERT INTO sometable VALUES (:v1, 'foo', :v2);

这个语句引用了两个C语言变量:v1和v2,并且使用一个普通的SQL字串文本,这表明 一条SQL语句内并不限制只使用某一种数据。

#### **5.8.8.2** 声明段

要实现嵌入式SQL-C程序和数据库间的数据交互(例如:从SQL-C程序把查询语句中的 参数传递给数据库,或者从数据库向嵌入式SQL-C程序传回数据),需要在特殊的标记 段里面声明包含此数据的C语言变量,以便预处理器能够识别。

标记段以下面的代码开始: EXEC SQL BEGIN DECLARE SECTION;

以下面的代码结束: EXEC SQL END DECLARE SECTION;

在此之间,必须有常规的C语言变量声明,比如: int  $x = 4$ ; char foo[16], bar[16];

#### 须知

- 标记段代码开始和结束之间声明的宿主变量类型必须为当前支持的数据类型,请参 见表**[5-90](#page-330-0)**。
- 可以隐式地创建一个声明段声明变量:EXEC SQL int i = 4。
- 不在SQL命令里使用的变量可以在特殊的声明段外面声明。
- 结构体或者联合体的定义也必须在DECLARE段中列出,否则预处理器就无法处理这 些类型。

#### **5.8.8.3** 检索查询

对于常用的检索查询,嵌入式SQL提供了常规命令SELECT和FETCH的特殊变体。这些 命令使用特殊的INTO子句,用以指定检索出来的数值存储在哪些宿主变量里。SELECT 用于返回单行的查询,FETCH用于使用游标返回多行的查询。

● 使用SELECT

/\* ,<br>\* 假定有这个表: \* CREATE TABLE test1 (a int, b varchar(50)); \*/ EXEC SQL BEGIN DECLARE SECTION; int v1; VARCHAR v2; EXEC SQL END DECLARE SECTION;

EXEC SQL SELECT a, b INTO :v1, :v2 FROM test;

INTO子句出现在选择列表和FROM子句之间。选择列表和INTO后面列表的元素 (也叫目标列表)个数必须相同。

● 使用FETCH

...

```
EXEC SQL BEGIN DECLARE SECTION;
   int v1;
   VARCHAR v2;
EXEC SQL END DECLARE SECTION;
 ...
   EXEC SQL DECLARE foo CURSOR FOR SELECT a, b FROM test;
 ...
   do
   {
```
 ... EXEC SQL FETCH NEXT FROM foo INTO :v1, :v2;

 ... } while (...);

这里的INTO子句出现在所有SQL子句后面。

### <span id="page-330-0"></span>**5.8.8.4** 类型映射

当ecpg应用程序在GaussDB Kernel服务器和C语言程序之间交换值时(例如:从服务 器检索查询结果或者执行带有输入参数的SQL语句),在GaussDB Kernel数据类型和 宿主语言变量类型(具体的C语言数据类型)之间需要进行值的转换。有两种数据类型 可以使用:简单的GaussDB Kernel数据类型, 如integer和text, 可以直接被应用程序 读取和写入。其他GaussDB Kernel数据类型,如timestamp和numeric,只能通过特殊 库函数进行访问,请参见**ecpg**[接口参考章](#page-360-0)节。

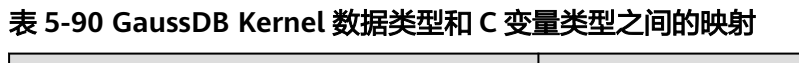

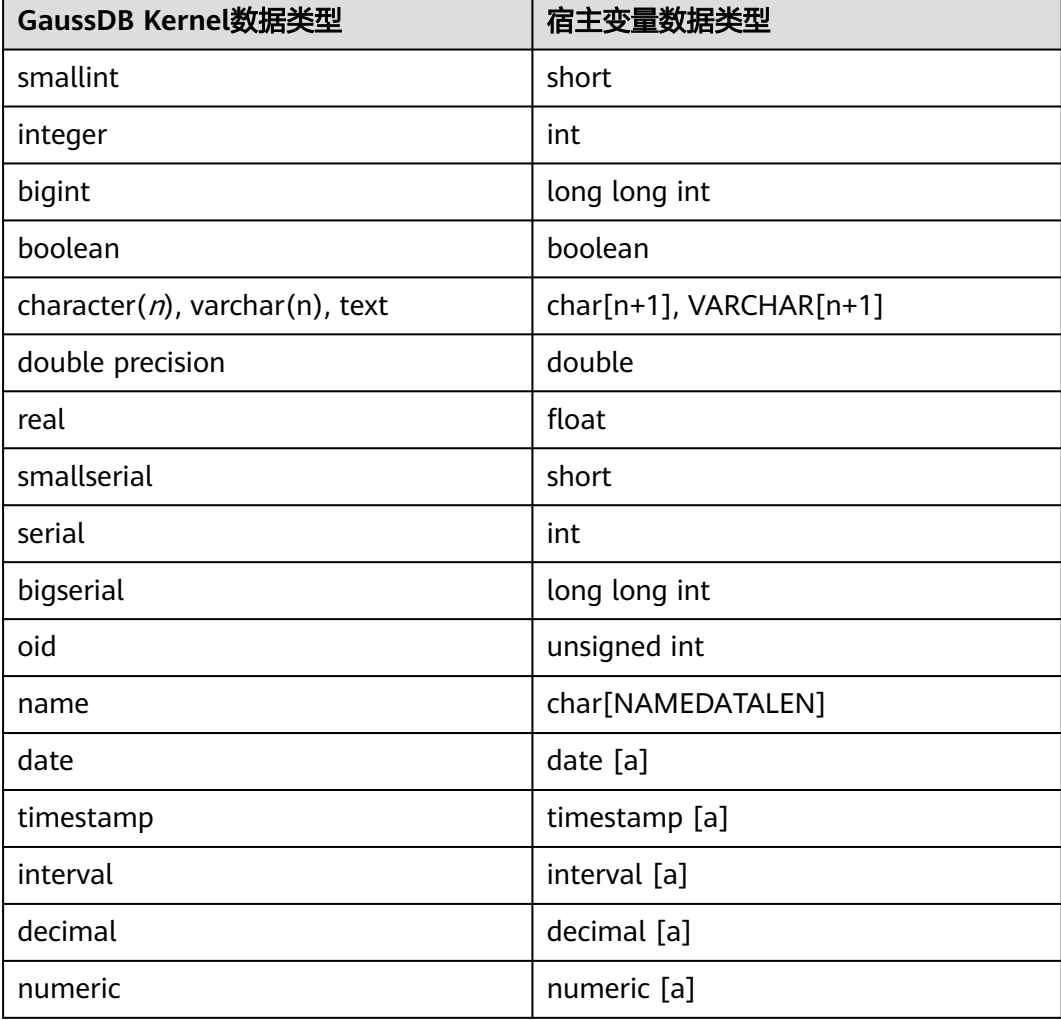

#### 说明

[a]这种类型可以通过方<mark>问特殊数据类型</mark>访问。

#### <span id="page-331-0"></span>须知

- 当前仅支持对于C语言的基本数据类型的使用或者组合,不支持C++语言中string数 据类型用作宿主变量数据类型。
- 当前ecpg仅对GaussDB Kernel SQL的常用数据类型做映射,具体支持项请参见<mark>表</mark> **[5-90](#page-330-0)**。

### **5.8.8.5** 处理字符串

处理SQL字符串数据类型(例如:varchar、text),有两种方式来声明宿主变量:

1. 方式一:使用char[](一个char字符串),C语言程序中处理字符数据最常见的方 式。

EXEC SQL BEGIN DECLARE SECTION; char str[50]; EXEC SQL END DECLARE SECTION;

注意字符串必须控制长度,如果上述示例的宿主变量用作存放查询结果且查询命 令返回的字符串长度超过49字节,那么将会发生缓冲区溢出。

2. 方式二:使用VARCHAR类型,ecpg提供的一种特殊类型。在一个VARCHAR类型 数组上的定义会被转变成一个struct类型。如下声明: VARCHAR var[180];

```
会被转变成:
```

```
struct varchar_var 
{ 
   int len; 
   char arr[180]; 
} var;
```
要在一个VARCHAR宿主变量中存储一个字符串,该宿主变量必须被声明为包含零 字节为终止符长度的字符串。字段arr存放以零字节为终止符的字符串,字段len存 放存储在arr中的字符串的长度,计算长度时不包括终止符。当宿主变量被用于一 个查询的输入时,如果strlen(arr)和len结果不同,将使用较短的那一个。

#### 注意

- VARCHAR可以被写成大写或小写形式,但是不能大小写混合。
- char和VARCHAR类型宿主变量也可以保存其他SQL类型的值,它们将被存储为 字符串形式。

### **5.8.8.6** 使用非初级类型的宿主变量

非初级类型的宿主变量包括数组、typedef、结构体和指针类型的宿主变量。

● 数组

有两种将数组作为宿主变量的情况。第一种情况是在char[]或者VARCHAR[]中存 储一些文本字符串。第二种情况是可在检索多行查询结果时不使用游标。如果不 使用数组,则处理多行查询结果时必须使用游标以及FETCH命令。但是如果使用 数组类型作为宿主变量,则一次可以检索多行。数组长度需能容纳查询结果的所 有行,否则可能会发生缓冲区溢出。

下面示例为扫描pg\_database系统表并且显示所有可用数据库的OID和名称: #include <stdlib.h> #include <stdio.h>

#include <string.h>

```
int main(void) 
{
EXEC SQL BEGIN DECLARE SECTION;
   int dbid[8];
   char dbname[8][16];
   int i;
EXEC SQL END DECLARE SECTION;
   memset(dbname, 0, sizeof(char)* 16 * 8);
   memset(dbid, 0, sizeof(int) * 8);
  /* 连接到testdb,需提前创建上testdb库 */
   EXEC SQL CONNECT TO testdb; 
   /* 一次检索多行到数组中。 */ 
   EXEC SQL SELECT oid,datname INTO :dbid, :dbname FROM pg_database; 
  for (i = 0; i < 8; i++) printf("oid=%d, dbname=%s\n", dbid[i], dbname[i]); 
   EXEC SQL COMMIT; 
   EXEC SQL DISCONNECT ALL; 
   return 0; 
}
```

```
示例输出(具体值取决于本地环境):
oid=1, dbname=template1 
oid=11510, dbname=template0 
oid=11511, dbname=postgres 
oid=313780, dbname=testdb 
oid=0, dbname= 
oid=0, dbname= 
oid=0, dbname=
```
结构体

结构体成员变量可用来匹配查询结果列的名称,该结构能在一个宿主变量中处理 多列值。

以下示例从pg\_database系统表以及使用pg\_database\_size()函数检索可用数据库 的OID、名称和尺寸。在此示例中,按照结构体的成员名匹配SELECT结果的每一 列,从而不必把多个宿主变量放在FETCH语句中。

```
EXEC SQL BEGIN DECLARE SECTION;
   typedef struct
   {
     int oid;
     char datname[65];
     long long int size;
   } dbinfo_t;
   dbinfo_t dbval;
EXEC SQL END DECLARE SECTION;
   memset(&dbval, 0, sizeof(dbinfo_t));
   EXEC SQL DECLARE cur1 CURSOR FOR SELECT oid, datname, pg_database_size(oid) AS size FROM 
pg_database; 
   EXEC SQL OPEN cur1;
   /* 在达到结果集末尾时,跳出 while 循环 */ 
   EXEC SQL WHENEVER NOT FOUND DO BREAK;
   while (1)
   { 
     /* 将多列取到一个结构体中。 */ 
     EXEC SQL FETCH FROM cur1 INTO :dbval; 
     /* 打印该结构体的成员。 */ 
    printf("oid=%d, datname=%s, size=%lld\n", dbval.oid, dbval.datname, dbval.size);
 }
   EXEC SQL CLOSE cur1;
```

```
示例输出(具体值取决于本地环境):
```

```
oid=1, datname=template1, size=4324580 
oid=11510, datname=template0, size=4243460 
oid=11511, datname=postgres, size=4324580 
oid=313780, datname=testdb, size=8183012
结构体宿主变量可将查询结果的部分列转化成结构体字段,其他的查询结果列可
以被分配给其它宿主变量。上述的示例也可以使用结构体外部的size宿主变量重新
构造:
EXEC SQL BEGIN DECLARE SECTION; 
   typedef struct 
   { 
     int oid; 
     char datname[65]; 
   } dbinfo_t; 
   dbinfo_t dbval; 
   long long int size; 
EXEC SQL END DECLARE SECTION; 
   memset(&dbval, 0, sizeof(dbinfo_t)); 
  EXEC SQL DECLARE cur1 CURSOR FOR SELECT oid, datname, pq_database_size(oid) AS size FROM
pg_database; 
   EXEC SQL OPEN cur1; 
   /* 在达到结果集末尾时,跳出 while 循环 */ 
   EXEC SQL WHENEVER NOT FOUND DO BREAK; 
   while (1) 
   { 
     /* 将多列取到一个结构中。 */ 
     EXEC SQL FETCH FROM cur1 INTO :dbval, :size; 
     /* 打印该结构的成员。 */ 
     printf("oid=%d, datname=%s, size=%lld\n", dbval.oid, dbval.datname, size); 
   } 
   EXEC SQL CLOSE cur1;
typedef
使用typedef关键字将新类型映射到已有类型:
EXEC SQL BEGIN DECLARE SECTION;
typedef char mychartype[40];
```
typedef long serial\_t; EXEC SQL END DECLARE SECTION; 也可以使用如下命令:

EXEC SQL TYPE serial\_t IS long;

这种声明不需要写在一个声明段中。

指针

可以声明常见类型的指针: EXEC SQL BEGIN DECLARE SECTION; int \*intp; char \*\*charp; EXEC SQL END DECLARE SECTION;

### **5.8.8.7** 访问特殊数据类型

ecpg支持numeric、decimal、date、timestamp和interval数据类型。由于这些数据类 型的内部结构较为复杂,无法被映射到初级数据类型的宿主变量,因此应用程序通过 声明特殊类型的宿主变量以及使用pgtypes库中的函数处理这些特殊类型。pgtypes库 中的接口函数请参见**ecpg**[接口参考章](#page-360-0)节。

● timestamp、date

首先,程序必须包含timestamp类型的头文件: #include <pgtypes\_timestamp.h>

其次,在声明部分中声明类型为timestamp的宿主变量: EXEC SQL BEGIN DECLARE SECTION; timestamp ts; EXEC SQL END DECLARE SECTION; 读取值到宿主变量之后,使用pgtypes库函数进行处理。如下示例中,使用

PGTYPEStimestamp\_to\_asc()函数将timestamp值转换成文本形式: EXEC SOL SELECT now()::timestamp INTO :ts:

printf("ts = %s\n", PGTYPEStimestamp\_to\_asc(ts));

示例输出如下: ts = 2022-06-27 18:03:56.949343

另外,date类型可以用相同的方式处理。程序必须包括pgtypes\_date.h头文件, 并声明一个date类型的宿主变量并用PGTYPEdata\_to\_asc()函数将其转换成文本形 式。

interval

interval类型的处理与timestamp和date类型类似,不同的是interval类型变量的存 储空间需要分配在堆内存中。

示例如下: #include <stdio.h> #include <stdlib.h> #include <pgtypes\_interval.h> int main(void) { EXEC SQL BEGIN DECLARE SECTION; interval \*in; EXEC SQL END DECLARE SECTION; /\* 连接数据库testdb, 需提前创建好testdb库 \*/ EXEC SQL CONNECT TO testdb; in = PGTYPESinterval\_new(); EXEC SQL SELECT '1 min'::interval INTO :in; printf("interval = %s\n", PGTYPESinterval\_to\_asc(in)); PGTYPESinterval\_free(in); EXEC SQL COMMIT; EXEC SQL DISCONNECT ALL; return 0; }

● numeric、decimal

numeric和decimal类型的处理类似于interval类型,需要定义一个指针,并在堆上 分配一些内存空间并且使用pgtypes库函数访问该变量。

示例如下: #include <stdio.h> #include <stdlib.h> #include <pgtypes\_numeric.h> EXEC SQL WHENEVER SQLERROR STOP; int main(void) { EXEC SQL BEGIN DECLARE SECTION; numeric \*num; numeric \*num2; decimal \*dec; EXEC SQL END DECLARE SECTION; /\* 连接数据库testdb, 需提前创建testdb库 \*/ EXEC SQL CONNECT TO testdb; num = PGTYPESnumeric\_new(); dec = PGTYPESdecimal\_new(); EXEC SQL SELECT 12.345::numeric(4,2), 23.456::decimal(4,2) INTO :num, :dec; printf("numeric = %s\n", PGTYPESnumeric\_to\_asc(num, 0)); printf("numeric = %s\n", PGTYPESnumeric\_to\_asc(num, 1)); printf("numeric = %s\n", PGTYPESnumeric\_to\_asc(num, 2)); /\*转换十进制到数值型以显示十进制值\*/

 num2 = PGTYPESnumeric\_new(); PGTYPESnumeric\_from\_decimal(dec, num2); printf("decimal = %s\n", PGTYPESnumeric\_to\_asc(num2, 0)); printf("decimal = %s\n", PGTYPESnumeric\_to\_asc(num2, 1)); printf("decimal = %s\n", PGTYPESnumeric\_to\_asc(num2, 2)); PGTYPESnumeric\_free(num2); PGTYPESdecimal\_free(dec); PGTYPESnumeric\_free(num); EXEC SQL COMMIT; EXEC SOL DISCONNECT ALL:

### **5.8.8.8** 处理非初级 **SQL** 数据类型

}

return 0;

本节介绍如何处理ecpg应用中非标量以及用户定义的SQL级别的数据类型。注意此处 [和使用非初级类型的宿主变量](#page-331-0)章节中介绍的对于非初级类型的宿主变量的处理不同。

● 数组

ecpg不直接支持多维SQL级别数组。一维SQL数组可以被映射到C语言数组类型的 宿主变量,反之亦然。但是在创建语句时,如果ecpg并不知道列的类型,则将无 法检查C语言数组是否是SQL数组的输入。因此在处理SQL语句的输出时,ecpg需 要检查两者是否都是数组。

如果查询语句仅仅访问一个数组的元素,那么用一个能被映射到该元素类型的宿 主变量即可。例如:假设列的类型是integer数组,可以使用int类型的宿主变量。 如果元素类型是varchar或text,可以使用char[]或VARCHAR[]类型的宿主变量。

```
示例如下:
CREATE TABLE t3 ( 
  ii integer[] 
); 
testdb=> SELECT * FROM t3; 
  ii 
------------- 
 {1,2,3,4,5} 
(1 row)
如下示例检索数组的第四个元素并且把它存储到一个int类型的宿主变量中:
EXEC SQL BEGIN DECLARE SECTION; 
  int ii; 
EXEC SQL END DECLARE SECTION; 
   EXEC SQL DECLARE cur1 CURSOR FOR SELECT ii[4] FROM t3; 
  EXEC SQL OPEN cur1; 
   EXEC SQL WHENEVER NOT FOUND DO BREAK; 
  while (1) 
  { 
     EXEC SQL FETCH FROM cur1 INTO :ii ; 
     printf("ii=%d\n", ii); 
  } 
  EXEC SQL CLOSE cur1;
示例输出:
ii=4
若要把多个数组元素映射到一个数组类型宿主变量中,数组列的每一个元素以及
宿主变量数组的每一个元素都需单独处理。例如:
EXEC SQL BEGIN DECLARE SECTION; 
 int ii_a[8]:
EXEC SQL END DECLARE SECTION;
```
 EXEC SQL DECLARE cur1 CURSOR FOR SELECT ii[1], ii[2], ii[3], ii[4] FROM t3; EXEC SQL OPEN cur1;

```
 EXEC SQL WHENEVER NOT FOUND DO BREAK; 
   while (1) 
   { 
     EXEC SQL FETCH FROM cur1 INTO :ii_a[0], :ii_a[1], :ii_a[2], :ii_a[3]; 
 ... 
  }
注意:
EXEC SQL BEGIN DECLARE SECTION; 
  int ii_a[8];
EXEC SQL END DECLARE SECTION; 
   EXEC SQL DECLARE cur1 CURSOR FOR SELECT ii FROM t3; 
   EXEC SQL OPEN cur1; 
   EXEC SQL WHENEVER NOT FOUND DO BREAK; 
   while (1) 
   { 
     /* 错误 */ 
     EXEC SQL FETCH FROM cur1 INTO :ii_a; 
 ...
  }
无法将一个数组类型的查询结果直接映射到数组类型的宿主变量。
```
组合类型

ecpg不直接支持组合类型,例如:在struct中声明成员变量为date数据类型。但是 可以单独访问每一个属性或者使用外部字符串表达。

```
对于如下示例,可以单独访问每一个属性:
CREATE TYPE comp_t AS (intval integer, textval varchar(32)); 
CREATE TABLE t4 (compval comp_t); 
INSERT INTO t4 VALUES ( (256, 'GaussDB') );
如下示例程序单独检索类型comp_t的每一个属性:
EXEC SQL BEGIN DECLARE SECTION; 
  int intval; 
 varchar textval[33];
EXEC SQL END DECLARE SECTION; 
   /* 将组合类型列的每一个元素放在 SELECT 列表中。 */ 
   EXEC SQL DECLARE cur1 CURSOR FOR SELECT (compval).intval, (compval).textval FROM t4; 
  EXEC SQL OPEN cur1; 
  EXEC SQL WHENEVER NOT FOUND DO BREAK; 
  while (1) 
  { 
     /* 将组合类型列的每一个元素取到主变量中。 */ 
     EXEC SQL FETCH FROM cur1 INTO :intval, :textval; 
     printf("intval=%d, textval=%s\n", intval, textval.arr); 
  } 
  EXEC SQL CLOSE cur1;
FETCH命令中从SQL语句接收并存储的结果宿主变量可以被集中在一个结构体
处理字符串</mark>章节。如下示例中两个宿主
变量intval和textval变成comp_t结构体的成员,并且该结构体在FETCH命令中被
指定:
EXEC SQL BEGIN DECLARE SECTION; 
  typedef struct 
   { 
     int intval; 
    varchar textval[33]; 
  } comp_t; 
  comp_t compval; 
EXEC SQL END DECLARE SECTION; 
   /* 将组合类型列的每一个元素放在 SELECT 列表中。 */ 
  EXEC SQL DECLARE cur1 CURSOR FOR SELECT (compval).intval, (compval).textval FROM t4;
```
EXEC SQL OPEN cur1;

```
 EXEC SQL WHENEVER NOT FOUND DO BREAK; 
   while (1) 
 { 
     /* 将 SELECT 列表中的所有值放入一个结构。 */ 
     EXEC SQL FETCH FROM cur1 INTO :compval; 
     printf("intval=%d, textval=%s\n", compval.intval, compval.textval.arr); 
 } 
   EXEC SQL CLOSE cur1;
```
虽然在FETCH命令中使用了结构体,但SELECT子句中的属性名依然要依次指定, 为了更加方便,可以使用一个\*来处理该组合类型值的所有属性,示例如下:

... EXEC SQL DECLARE cur1 CURSOR FOR SELECT (compval).\* FROM t4; EXEC SQL OPEN cur1;

EXEC SQL WHENEVER NOT FOUND DO BREAK;

while (1)

```
{ 
   /* 将 SELECT 列表中的所有值放入一个结构。 */ 
   EXEC SQL FETCH FROM cur1 INTO :compval; 
   printf("intval=%d, textval=%s\n", compval.intval, compval.textval.arr); 
} 
...
```
即便ecpg无法解析组合类型本身,也可以通过上述方法将组合类型映射到结构体 中。

用户定义的基础类型

ecpg使用宿主变量来存放查询结果时,只支持ecpg提供的数据类型,不支持自定 义的数据类型。对于通过CREATE TYPE创建的数据类型,无法通过宿主变量找到 映射关系。

用户自定义类型可以使用外部字符串表达以及char[]或VARCHAR[]类型的宿主变 量来处理。

数据类型complex的外部字符串表达是(%lf,%lf),被定义在函数complex\_in() 内。如下示例把复杂类型值(1,1)和(3,3)插入到列a和b,并且查询它们的值。 EXEC SQL BEGIN DECLARE SECTION; varchar a<sup>[64]</sup>:

 varchar b[64]; EXEC SQL END DECLARE SECTION; EXEC SQL INSERT INTO test\_complex VALUES ('(1,1)', '(3,3)'); EXEC SQL DECLARE cur1 CURSOR FOR SELECT a, b FROM test\_complex; EXEC SQL OPEN cur1;

EXEC SQL WHENEVER NOT FOUND DO BREAK;

```
 while (1) 
   { 
     EXEC SQL FETCH FROM cur1 INTO :a, :b; 
     printf("a=%s, b=%s\n", a.arr, b.arr); 
 } 
   EXEC SQL CLOSE cur1;
示例输出:
```
# **5.8.9** 执行动态 **SQL** 语句

a=(1,1), b=(3,3)

在大多数情况下,应用程序执行的SQL语句在编写应用程序时必须是已知的。但是在 某些情况下,SQL语句是在运行时进行构造或由外部源提供的。这种情况下不能将SQL 语句直接嵌入到C语言源代码中,但是动态SQL语句支持通过一个字符串变量调用所提 供的SQL语句。

### **5.8.9.1** 执行没有结果集的语句

执行EXECUTE IMMEDIATE命令示例如下: EXEC SQL BEGIN DECLARE SECTION; const char \*stmt = "CREATE TABLE test1 (...);"; EXEC SQL END DECLARE SECTION; EXEC SQL EXECUTE IMMEDIATE :stmt;

EXECUTE IMMEDIATE可以用于不返回结果集的SQL语句,比如:DDL、INSERT、 UPDATE和DELETE语句。但不能用这种方式执行检索数据的语句,比如:SELECT语 句。

### **5.8.9.2** 执行具有输入参数的语句

准备一个普通语句,通过替换参数(在想要替换参数的地方输入问号)执行它的特定 版本。使用EXECUTE语句通过USING子句给定参数执行准备语句。示例如下: EXEC SQL BEGIN DECLARE SECTION; const char \*stmt = "INSERT INTO test1 VALUES(?, ?);"; EXEC SQL END DECLARE SECTION; /\*PREPARE 准备一个语句用于执行\*/ EXEC SQL PREPARE mystmt FROM :stmt; ...

 /\*单引号为有效字符,若用字符串需用双引号\*/ EXEC SQL EXECUTE mystmt USING 42, 'foobar';

 /\*当预备语句不再使用,请及时释放\*/ EXEC SQL DEALLOCATE PREPARE name;

#### **5.8.9.3** 执行带有结果集的语句

执行具有单独结果集的SQL语句,可以使用EXECUTE。若要保存结果,则增加INTO子 句。示例如下:

EXEC SQL BEGIN DECLARE SECTION; const char \*stmt = "SELECT a, b, c FROM test1 WHERE a > ?"; int v1, v2; VARCHAR v3[50]; EXEC SQL END DECLARE SECTION;

EXEC SQL PREPARE mystmt FROM :stmt;

 ... EXEC SQL EXECUTE mystmt INTO :v1, :v2, :v3 USING 37;

#### 说明

EXECUTE命令支持INTO子句和USING子句。

如果一个查询可能返回多个结果行,则应使用游标,游标详情请参见<mark>使用游标</mark>章节, 示例如下: EXEC SQL BEGIN DECLARE SECTION; char dbaname[128]; char datname[128]; char \*stmt = "SELECT u.usename as dbaname, d.datname " " FROM pg\_database d, pg\_user u " " WHERE d.datdba = u.usesysid"; EXEC SQL END DECLARE SECTION; EXEC SQL CONNECT TO testdb AS con1 USER testuser;

EXEC SQL PREPARE stmt1 FROM :stmt;

 EXEC SQL DECLARE cursor1 CURSOR FOR stmt1; EXEC SQL OPEN cursor1;

EXEC SQL WHENEVER NOT FOUND DO BREAK;

```
 while (1) 
   { 
     EXEC SQL FETCH cursor1 INTO :dbaname,:datname;
     printf("dbaname=%s, datname=%s\n", dbaname, datname); 
 } 
   EXEC SQL CLOSE cursor1; 
   EXEC SQL COMMIT; 
   EXEC SQL DISCONNECT ALL;
```
# **5.8.10** 错误处理

有两种非互斥的方法可以处理嵌入式SQL程序的异常情况和告警:

- 使用WHENEVER命令设置回调,处理告警和错误条件。
- 通过sqlca获取错误或者告警的详细信息,进行相应处理。

### **5.8.10.1** 设置回调

设置回调操作,当告警或者错误发生时,直接执行具体操作进行处理,设置回调命令 如下: EXEC SQL WHENEVER condition action;

condition取值范围:

- SQLERROR:当在SQL语句执行期间发生错误时,调用指定操作。
- SQLWARNING:当在SQL语句执行期间发生告警时,调用指定操作。
- NOT FOUND:当SQL语句检索或者影响为零行时,调用指定操作。

action取值范围:

- CONTINUE:忽略回调错误条件,继续执行,通常可以用来停止break包含条件, 为缺省值。
- GOTO label/GO TO label:跳转到指定标签(使用C语言goto语句)。
- SQLPRINT:输出消息到标准错误。
- STOP: 调用exit(1), 终止程序。
- DO BREAK:执行C语句break,只能在循环中或者switch语句中使用。

```
示例如下:
/* 当出现一个告警时它打印一个消息,发生一个错误时中止程序。 */
EXEC SQL WHENEVER SQLWARNING SQLPRINT; 
EXEC SQL WHENEVER SQLERROR STOP;
```
#### 须知

语句EXEC SQL WHENEVER是SQL预处理器的一个指令,而非一个C语言语句。不 管C语言程序的流程如何,该语句设置的错误或告警动作都适用于位于处理程序设 置点之后的嵌入式SQL语句,除非第一个EXEC SQL WHENEVER语句和导致错误或 告警情况发生的SQL语句之间为同一个情况设置了不同的动作。因此下面的两个C语 言程序都不会得到预期的效果: /\*

```
 * 错误 
 */ 
void func() 
{
 ... 
   if (verbose) { 
       EXEC SQL WHENEVER SQLWARNING SQLPRINT;
    }
 ... 
    EXEC SQL SELECT ...; 
    ... 
}
/* 
 * 错误
 */ 
void func()
{ 
 ... 
  set_error_handler();
 ... 
    EXEC SQL SELECT ...; 
 ... 
} 
static void set_error_handler(void)
{ 
    EXEC SQL WHENEVER SQLERROR STOP; 
}
```
当使用DO BREAK时只能用于while/for/switch场景,且用完需要使用CONTINUE语 句忽略。

#### **5.8.10.2 sqlca**

嵌入式SQL接口提供了sqlca(SQL通信区)的全局变量。sqlca包含告警和错误信息。 如果在语句执行期间发生多个告警和错误,那么sqlca将只保存最后一个信息。在一个 多线程的程序中,每一个线程会自动得到它的sqlca副本。

```
数据结构如下:
struct 
{ 
   char sqlcaid<sup>[8]</sup>;
    long sqlabc; 
    long sqlcode; 
    struct 
    { 
       int sqlerrml; 
       char sqlerrmc[SQLERRMC_LEN]; 
    } sqlerrm;
    char sqlerrp[8]; 
    long sqlerrd[6]; 
    char sqlwarn[8]; 
    char sqlstate[5]; 
} sqlca;
```
如果SQL语句没有发生错误,则sqlca.sqlcode为0,sqlca.sqlstate为"00000"。如果发 生了告警或者错误,那么sqlca.sqlcode是负数并且sqlca.sqlstate不同于"00000"。 SQLSTATE与SQLCODE的具体值请参见**SQLSTATE**与**SQLCODE**。

如果SQL语句正确执行,那么sqlca.sqlerrd[1]包含被处理行的OID,并且 sqlca.sqlerrd[2]包含被处理或返回的行数。

在发生错误或告警时,sqlca.sqlerrm.sqlerrmc将包含描述该错误的字符串。 sqlca.sqlerrm.sqlerrml包含存储在sqlca.sqlerrm.sqlerrmc中错误消息的长度(strlen() 的结果)。注意:一些消息可能无法适应定长的sqlerrmc数组,它们将被截断。

在发生告警时, sqlca.sqlwarn[2]被设置为W。

sqlcaid、sqlabc、sqlerrp、sqlwarn以及sqlerrd的剩余元素目前未包含有用的信息。

示例如下: /\* 整合WHENEVER和sqlca实现错误处理 \*/ EXEC SQL WHENEVER SQLERROR SQLCALL print\_sqlca();

void print\_sqlca()

{ fprintf(stderr, "==== sqlca ====\n"); fprintf(stderr, "sqlcode: %ld\n", sqlca.sqlcode); fprintf(stderr, "sqlerrm.sqlerrml: %d\n", sqlca.sqlerrm.sqlerrml); fprintf(stderr, "sqlerrm.sqlerrmc: %s\n", sqlca.sqlerrm.sqlerrmc); fprintf(stderr, "sqlerrd: %ld %ld %ld %ld %ld %ld\n", sqlca.sqlerrd[0],sqlca.sqlerrd[1],sqlca.sqlerrd[2], sqlca.sqlerrd[3],sqlca.sqlerrd[4],sqlca.sqlerrd[5]); fprintf(stderr, "sqlwarn: %d %d %d %d %d %d %d %d\n", sqlca.sqlwarn[0], sqlca.sqlwarn[1], sqlca.sqlwarn[2], sqlca.sqlwarn[3], sqlca.sqlwarn[4], sqlca.sqlwarn[5], sqlca.sqlwarn[6], sqlca.sqlwarn[7]); fprintf(stderr, "sqlstate: %5s\n", sqlca.sqlstate); fprintf(stderr, "===============\n");

输出结果形如下(拼写表名错误):

 $====$  sqlca  $====$ sqlcode: -400 sqlerrm.sqlerrml: 49 sqlerrm.sqlerrmc: relation "pg\_databasep" does not exist on line 38 sqlerrd: 0 0 0 0 0 0 sqlwarn: 0 0 0 0 0 0 0 0 sqlstate: 42P01 ===============

#### **5.8.10.3 SQLSTATE** 与 **SQLCODE**

}

SQLSTATE是一个由五个字符组成的数组。这五个字符包含数字或大写字母,它表示多 种错误或告警情况的代码。SQLSTATE具有一种层次模式:前两个字符表示情况的总体 分类,后三个字符表示总体情况的子类。例如:代码00000表示成功状态。

SQLCODE是一个简单的整数形式。值为0表示成功,一个正值表示带附加信息的成 功,一个负值表示错误。SQL标准只定义了正值+100,它表示上一个命令返回或者影 响了零行,且没有特定的负值。

表 **5-91** SQLSTATE 与 SQLCODE 对应关系表

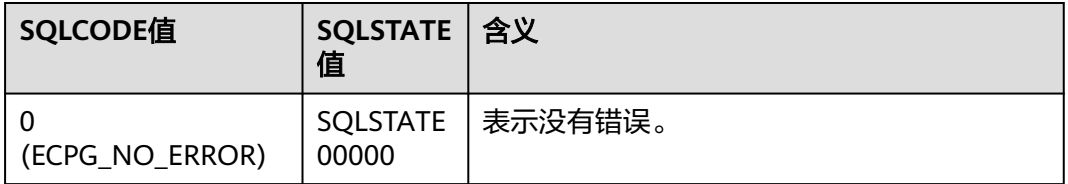

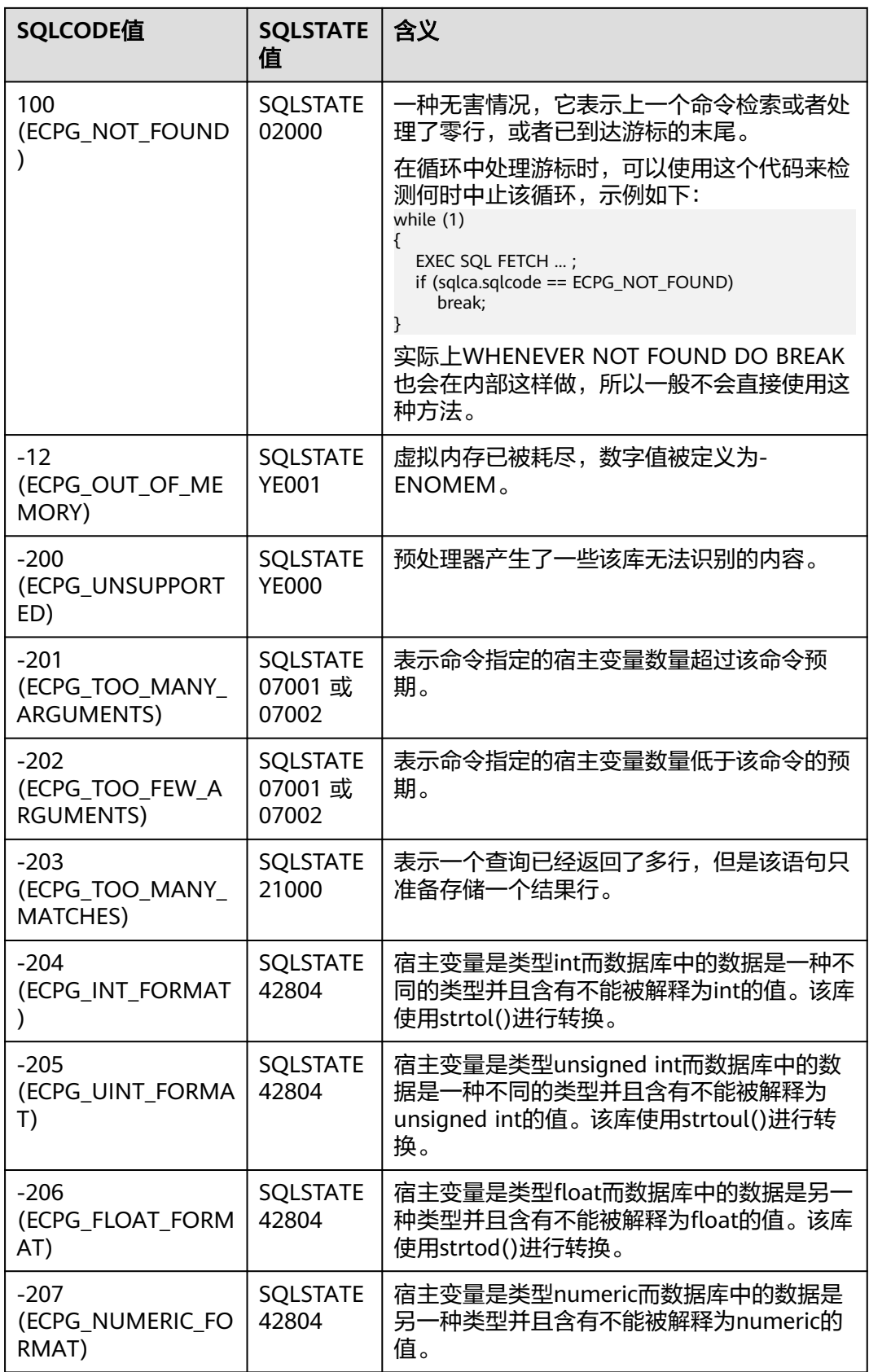

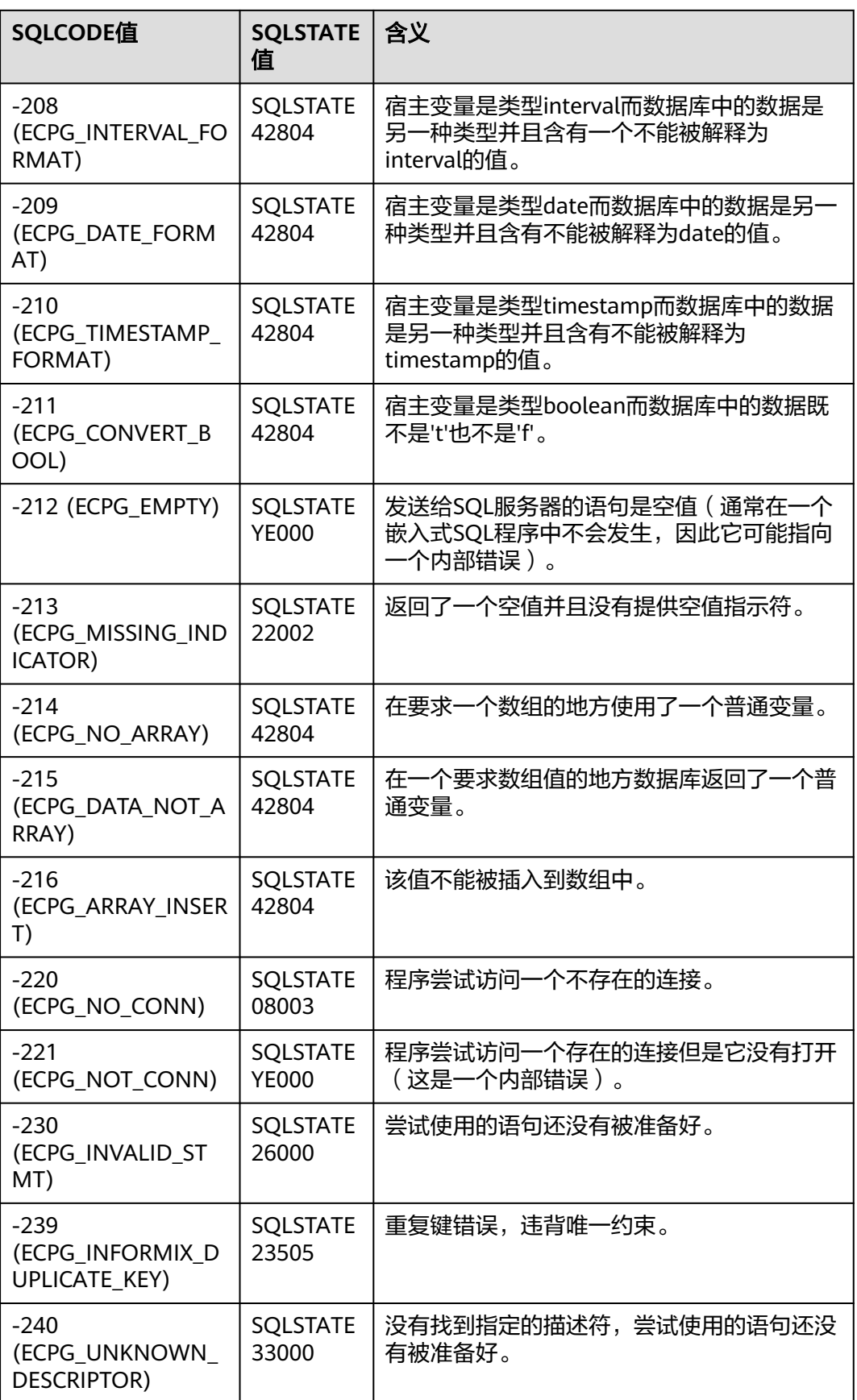

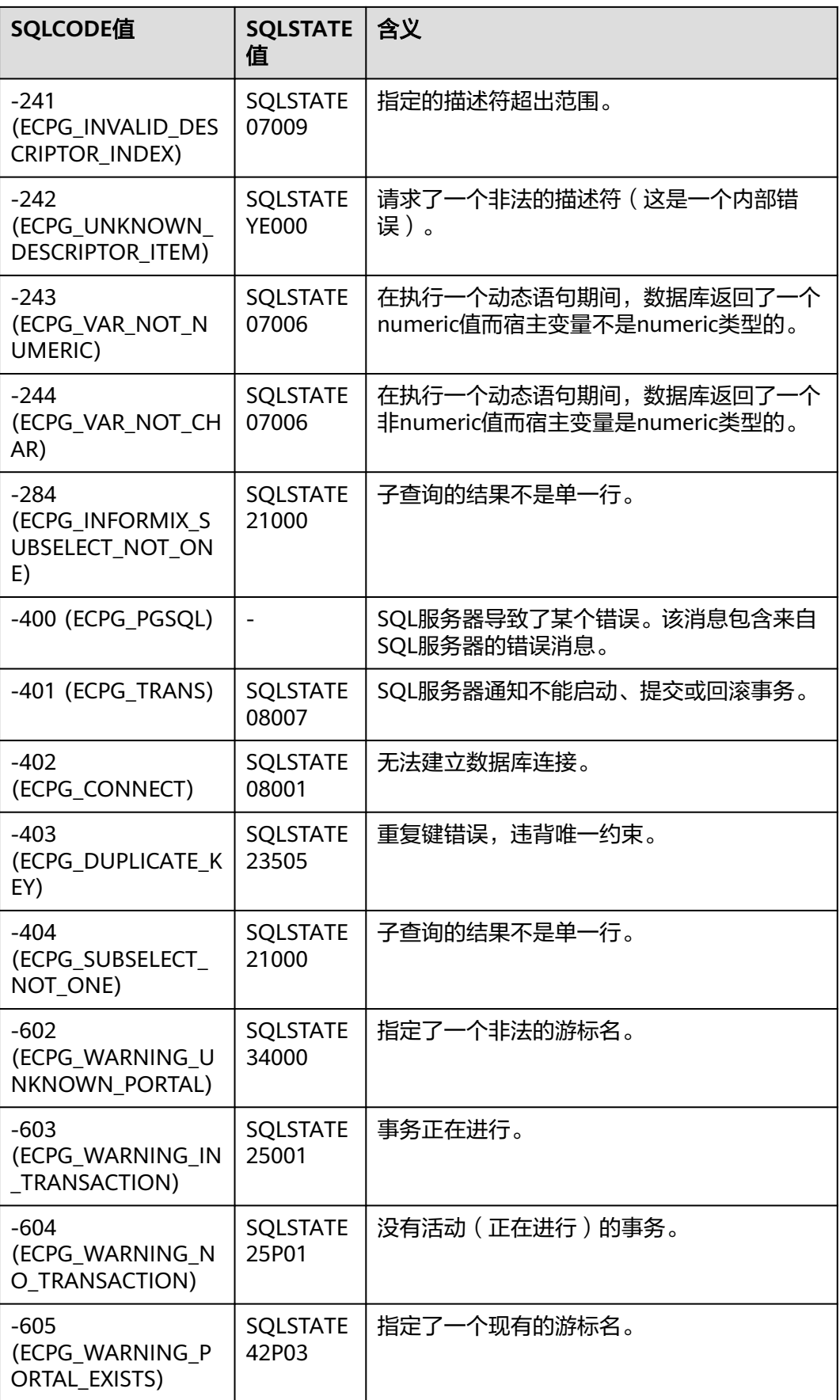

### 注意

- ecpg为嵌入式SQL新增加的SQLSTATE码有:22002、07001、07002、07006、 07009、33000、42601、42804、42P03、YE000和YE001。其余SQLSTATE码沿用 内核SQLSTATE码。
- SQLSCODE为-400表示ecpg检测到内核服务器返回错误,其SQLSTATE为内核相应 错误的SQLSTATE。

# **5.8.11** 预处理指令

本节介绍ecpg提供的预处理指令,用于处理宏定义、文件包含和条件编译的程序指 令。

### **5.8.11.1** 包含文件

将外部文件包含到嵌入SQL程序中,可使用如下语句: EXEC SQL INCLUDE filename; EXEC SOL INCLUDE <filename>: EXEC SQL INCLUDE "filename";

#### 说明

- ecpg预处理器按照如下顺序搜索文件:
	- 1. 当前目录
	- 2. /usr/local/include
	- 3. GaussDB Kernel的目录,在编译时定义
	- 4. /usr/include
- EXEC SQL INCLUDE "filename"语句仅搜索当前目录。
- 在每一个目录中,预处理器首先按照给定的文件名搜索,若没找到则会追加.h到文件名后重 试(除非指定的文件名已有该后缀)。
- 文件名是大小写敏感的。

### **5.8.11.2 ifdef**、**ifndef**、**else**、**elif** 和 **endif** 指令

ecpg提供了ifdef、ifndef、else、elif和endif条件编译指令。在预处理时,按照不同的 条件去编译程序的不同部分,使用时,需要添加EXEC SQL前缀关键字。

#### 示例如下:

EXEC SQL ifndef TZVAR; EXEC SQL SET TIMEZONE TO 'GMT'; EXEC SQL elif TZNAME; EXEC SQL SET TIMEZONE TO TZNAME; EXEC SQL else; EXEC SQL SET TIMEZONE TO TZVAR; EXEC SQL endif;

### **5.8.11.3 define** 和 **undef** 指令

嵌入式 SQL具有类似于C语言中#define指令: EXEC SQL DEFINE name; EXEC SQL DEFINE name value; EXEC SQL UNDEF name;

<span id="page-346-0"></span>示例如下: /\* 定义名称 \*/ EXEC SQL DEFINE HAVE\_FEATURE;

/\* 定义常量 \*/ EXEC SQL DEFINE MYNUMBER 12; EXEC SQL DEFINE MYSTRING 'abc';

/\* 使用 UNDEF 移除定义 \*/ EXEC SQL UNDEF MYNUMBER;

在嵌入式SQL程序中也可以使用C语言版本的#define和#undef。区别在于定义的值会 在哪里被计算,如果使用EXEC SQL DEFINE,那么ecpg预处理阶段会计算这些定义并 替换值。如下示例,ecpg对其进行替换并且编译器不会解析名为MYNUMBER的任何 名称或标识符:

EXEC SQL DEFINE MYNUMBER 12; ...

EXEC SQL UPDATE Tbl SET col = MYNUMBER;

#### 须知

不能将#define用于嵌入式SQL查询中使用的变量,因为嵌入式SQL预编译器无法执行 该声明。

# **5.8.12** 使用库函数

ECPGdebug(int on, FILE \*stream): 若函数第一个参数为非0, 则开启调试日志, 第二个参数表示要打印日志的标准输出流。调试日志在标准输出流上执行,日志 包含所有输入的SQL语句以及来自GaussDB Kernel服务器的结果。

示例:

#include <stdio.h> #include <stdlib.h> #include <string.h> #include "sqlca.h"

int main()

{

}

```
 ECPGdebug(1, stderr);
 /* 提前创建好testdb */
 EXEC SQL CONNECT TO testdb;
 EXEC SQL SET AUTOCOMMIT TO ON;
 EXEC SQL CREATE TABLE T1(a int);
 return (0);
```
ECPGget PGconn(const char \*connection\_name): 返回由给定名称标识的数据 库连接句柄。如果connection\_name设置为NULL,则返回当前连接句柄。如果没 有连接句柄可以被识别,则该函数返回NULL。

```
示例:
#include <stdio.h>
#include <stdlib.h>
#include <string.h>
#include "sqlca.h"
```
int main()

{

```
 ECPGdebug(1, stderr);
 /* 提前创建好testdb */
 EXEC SQL CONNECT TO testdb as con1;
 EXEC SQL SET AUTOCOMMIT TO ON;
 EXEC SQL DROP TABLE IF EXISTS T1;
```

```
 PGconn *conn;
   conn = ECPGget_PGconn("con1");
   printf("conn = %p\n", conn);
   conn = ECPGget_PGconn(NULL);
  printf("conn = %p\n", conn);
   EXEC SQL CREATE TABLE T1(a int);
   return (0);
}
ECPGtransactionStatus(const char *connection_name): 返回connection_name
连接的当前事务状态。可能的返回值包括:
 PQTRANS_IDLE, /* connection idle,连接空闲 */
 PQTRANS_ACTIVE, /* command in progress,命令正在执行 */
   PQTRANS_INTRANS, /* idle, within transaction block,空闲,在事务块里 */
  PQTRANS_INERROR, /* idle, within failed transaction, 空闲, 在失败的事务里 */
  PQTRANS_UNKNOWN /* cannot determine status, 未知状态 */
示例:
#include <stdio.h>
#include <stdlib.h>
#include <string.h>
#include "sqlca.h"
int main()
{
   ECPGdebug(1, stderr);
   /* 提前创建好testdb */
   EXEC SQL CONNECT TO testdb as con1;
   EXEC SQL DROP TABLE IF EXISTS T1;
   int a = ECPGtransactionStatus("con1");
   printf("%d\n", a);
   EXEC SQL CREATE TABLE T1(a int);
   EXEC SQL COMMIT;
   return (0);
}
ECPGfree_auto_mem(): 释放为输出型宿主变量申请的所有内存, 在程序结束时
调用(return\exit)。
示例:
#include <stdio.h>
#include <stdlib.h>
#include <string.h>
#include "sqlca.h"
int main()
{
  EXEC SQL BEGIN DECLARE SECTION;
  int *ip1=0;
  char **cp2=0;
  int *ipointer1=0;
  int *ipointer2=0;
  int column;
  EXEC SQL END DECLARE SECTION;
  int i;
  ECPGdebug(1, stderr);
  EXEC SQL WHENEVER SQLERROR DO sqlprint();
  EXEC SQL CONNECT TO REGRESSDB1;
  /* 需提前创建好testdb */
  EXEC SQL CREATE TABLE test (a int, b text);
  EXEC SQL INSERT INTO test VALUES (1, 'one');
  EXEC SQL INSERT INTO test VALUES (2, 'two');
  EXEC SQL INSERT INTO test VALUES (NULL, 'three');
  EXEC SQL INSERT INTO test VALUES (NULL, NULL);
  EXEC SQL ALLOCATE DESCRIPTOR mydesc;
  EXEC SQL SELECT * INTO SQL DESCRIPTOR mydesc FROM test;
```
<span id="page-348-0"></span> EXEC SQL GET DESCRIPTOR mydesc :column=COUNT; EXEC SQL GET DESCRIPTOR mydesc VALUE 1 :ip1=DATA, :ipointer1=INDICATOR; EXEC SQL GET DESCRIPTOR mydesc VALUE 2 :cp2=DATA, :ipointer2=INDICATOR; printf("Result (%d columns):\n", column); for  $(i=0; i <$  sqlca.sqlerrd $[2];$ ++i) { if (ipointer1[i]) printf("NULL, "); else printf("%d, ",ip1[i]); if (ipointer2[i]) printf("NULL, "); else printf("'%s', ",cp2[i]); printf("\n"); } ECPGfree\_auto\_mem(); printf("\n"); EXEC SQL DEALLOCATE DESCRIPTOR mydesc; EXEC SQL ROLLBACK; EXEC SQL DISCONNECT; return 0; }

## **5.8.13 SQL** 描述符区域

SQL描述符区域是一种处理SELECT、FETCH或者DESCRIBE语句结果的高级方法。SQL 描述符区域把一行数据里的数据和元数据项组合到一个数据结构中。ecpg提供了两种 使用描述符区域的方法:命名SQL描述符区域和SQLDA。

### **5.8.13.1** 命名 **SQL** 描述符区域

一个命名SQL描述符区域由一个头部以及一个或多个条目描述符区域构成。头部包含 与整个描述区域相关的信息,而条目描述符区域则描述结果行中的某一列。

- 在使用SQL描述符区域之前,需要分配一个SQL描述符区域: EXEC SQL ALLOCATE DESCRIPTOR identifier;
- 当不再需要这个描述符区域时,应及时释放: EXEC SQL DEALLOCATE DESCRIPTOR identifier;
- 要使用一个描述符区域,需要使用INTO子句声明: EXEC SQL FETCH NEXT FROM mycursor INTO SQL DESCRIPTOR mydesc; 如果结果集为空,该描述符区域仍会包含查询的元数据。
- 对于还没有执行的预备查询,可以使用DESCRIBE得到其结果集的元数据: EXEC SQL BEGIN DECLARE SECTION; char \*sql\_stmt = "SELECT \* FROM table1"; EXEC SQL END DECLARE SECTION;

 EXEC SQL PREPARE stmt1 FROM :sql\_stmt; EXEC SOL DESCRIBE stmt1 INTO SOL DESCRIPTOR mydesc;

在DESCRIBE和FETCH语句中,INTO和USING关键词的使用相似:它们产生结果 集以及一个描述符区域的元数据。

- 从头部检索一个描述符区域的值并且将其存储到一个宿主变量中: EXEC SQL GET DESCRIPTOR name :hostvar = field;
- 当前只定义了一个头部描述符区域COUNT,它存放描述符区域的条目(即结果集 中包含多少列),宿主变量为一个整数类型,需从条目描述符区域中得到一个具 体值:

EXEC SQL GET DESCRIPTOR name VALUE num :hostvar = field;

num可以是一个字符整数或者一个包含整数的宿主变量。可能的类型如下:

– CARDINALITY(整数):结果集中的行数

- DATA: 实际的数据项(这个范围的实际数据类型取决于查询)
- DATETIME\_INTERVAL\_CODE(整数): 当TYPE是9时, DATETIME\_INTERVAL\_CODE将具有以下值之一: 1表示DATE, 2表示 TIME,3表示TIMESTAMP,4表示TIME WITH TIME ZONE,5表示 TIMESTAMP WITH TIME ZONE。
- INDICATOR (整数): 指示符 (表示一个空值或者一个值截断)
- LENGTH ( 整数 ): 以字符计的数据长度
- NAME(string): 列名
- OCTET\_LENGTH(整数):以字节计的数据字符表达的长度
- PRECISION (整数): 精度 (用于类型numeric)
- RETURNED\_LENGTH(整数): 以字符计的数据长度
- RETURNED OCTET LENGTH (整数): 以字节计的数据字符表达的长度
- SCALE(整数):比例(用于类型numeric)
- TYPE(整数):列的数据类型的数字编码
- 要检索字段数值并且把它存储到一个宿主变量里,使用如下命令: EXEC SQL GET DESCRIPTOR mydesc VALUE num :hostvar = field

num可以是一个字符整数或者一个包含整数的宿主变量。可能的字段有:

- DATA
- 实际数据项(这个字段的数据类型依赖于这个查询)
- NAME(string)
- 字段名称
- 手动建立一个描述符区域为一个查询或游标提供输入参数,使用如下命令: EXEC SQL SET DESCRIPTOR name VALUE numfield = :hostvar;
- 在一个FETCH语句中检索多行记录且用数组类型的宿主变量来存储数据,示例如 下:

EXEC SQL BEGIN DECLARE SECTION; int id[5]; EXEC SQL END DECLARE SECTION; EXEC SQL FETCH 5 FROM mycursor INTO SQL DESCRIPTOR mydesc; EXEC SQL GET DESCRIPTOR mydesc VALUE 1 :id = DATA;

#### **5.8.13.2 SQLDA**

SQLDA是一个C语言结构体,用来存放一个查询的结果集,一个结构体存储一个结果 集的记录。 EXEC SQL include sqlda.h; \*MySQLda; EXEC SQL FETCH 3 FROM mycursor INTO DESCRIPTOR MySQLda;

注意SQL关键词被省略了,命名**SQL**[描述符区域](#page-348-0)章节中关于INTO和USING关键词的用 例在一定条件下也适用于这里。在一个DESCRIBE语句中,如果使用了INTO关键词, 则DESCRIPTOR关键词可以省略。 EXEC SQL DESCRIBE prepared\_statement INTO MySQLda;

- 使用SQLDA的步骤:
	- a. 准备一个查询,并且为它声明一个游标。
	- b. 为结果行声明SQLDA。
	- c. 为输入参数声明SQLDA,并且初始化参数和分配内存。
	- d. 打开具有输入SQLDA的游标。
- e. 从游标中抓取行,并且将它们存储到输出SQLDA中。
- f. 从输出SQLDA中读取值到宿主变量中。
- g. 关闭游标。
- h. 释放为SQLDA分配的内存。
- SQLDA的数据结构类型有三种: sqlda\_t、sqlvar\_t以及struct sqlname。
	- a. sqlda\_t结构

```
sqlda_t的定义如下:
struct sqlda_struct
{
   char sqldaid[8];
  long sqldabc;
  short sqln;
  short sqld;
   struct sqlda_struct *desc_next;
   struct sqlvar_struct sqlvar[1];
};
typedef struct sqlda_struct sqlda_t;
```
结构体成员的含义如下:

- sqldaid: 它包含一个字符串"SQLDA"。
- sqldabc: 它包含已分配空间的尺寸(以字节计)。
- sqln: 当它被传递给使用USING关键词的OPEN、DECLARE或者 EXECUTE语句时,它包含一个参数化查询实例的输入参数的数目。在它 被用作SELECT、EXECUTE或FETCH语句的输出时,它的值和sqld一样。
- sqld: 它包含一个结果集中域的数量。
- desc\_next: 如果查询返回不止一个记录, 那么会返回一个SQLDA结构体 链表,desc\_next指向下一个SQLDA结构体的指针。
- sqlvar: 这是结果集中的列组。
- b. sqlvar t结构

```
结构类型sqlvar_t保存一个列值和元数据(例如:类型、长度)。该类型的定
义如下:
```

```
struct sqlvar_struct
{
   short sqltype;
  short sallen:
   char *sqldata;
  short *sqlind;
   struct sqlname sqlname;
};
```
typedef struct sqlvar\_struct sqlvar\_t;

结构体成员的含义如下:

- sqltype: 包含该域的类型标识符。
- sqllen: 包含域的二进制长度, 例如: ECPGt\_int是4字节。
- sqldata: 指向数据。数据格式请参见<mark>类型映射</mark>章节。
- sqlind: 指向空指示符。0表示非空, -1表示空。
- sqlname:域的名称。

c. struct sqlname结构

```
一个struct sqlname结构保存一个列名。它被当作sqlvar_t结构的一个成员。
该结构的定义如下:
#define NAMEDATALEN 64
struct sqlname
{
```

```
short length:
     char data[NAMEDATALEN];
};
```
结构体成员的含义如下:

- length: 包含域名称的长度。
- data: 包含实际的域名称。
- 使用一个SQLDA检索一个结果集

通过一个SQLDA检索一个查询结果集的一般步骤:

- a. 声明一个sqlda\_t结构来接收结果集。
- b. 执行FETCH/EXECUTE/DESCRIBE命令来处理一个已声明SQLDA的查询。
- c. 通过查看sqlda\_t结构的成员sqln来检查结果集中记录的数量。
- d. 从sqlda\_t结构体的成员sqlvar[0]、sqlvar[1]等中得到每一列的值。
- e. 沿着sqlda t结构的成员desc\_next指针到达下一行(sqlda\_t)。
- f. 根据需要重复上述步骤。

```
示例如下:
/* 声明一个sqlda_t结构来接收结果集。*/
,<br>sqlda_t *sqlda1;<br>/* 接下来,指定一
                /* 接下来,指定一个命令中的SQLDA。这是一个FETCH命令的例子。*/
EXEC SQL FETCH NEXT FROM cur1 INTO DESCRIPTOR sqlda1;
/* 运行一个循环顺着链表来检索行。*/
sqlda_t *cur_sqlda;
for (cur_sqlda = sqlda1;
   cur_sqlda != NULL;
    cur_sqlda = cur_sqlda->desc_next)
{
 ...
}
/* 在循环内部,运行另一个循环来检索行中每一列的数据(sqlvar_t结构)。*/
for (i = 0; i < cur_sqlda->sqld; i++){
   sqlvar_t v = cur_sqlda->sqlvar[i];
   char *sqldata = v.sqldata;
  short sqllen = v.sqllen;
 ...
}
/* 要得到一列的值,应检查sqlvar_t结构的成员sqltype的值。然后,根据列类型切换到一种合适的方法从
sqlvar域中复制数据到一个主变量。*/
char var_buf[1024];
switch (v.sqltype)
{
  case ECPGt char:
    memset(&var_buf, 0, sizeof(var_buf));
     memcpy(&var_buf, sqldata, (sizeof(var_buf) <= sqllen ? sizeof(var_buf) - 1 : sqllen));
     break;
   case ECPGt_int: 
     memcpy(&intval, sqldata, sqllen);
     snprintf(var_buf, sizeof(var_buf), "%d", intval);
     break;
 ...
}
```
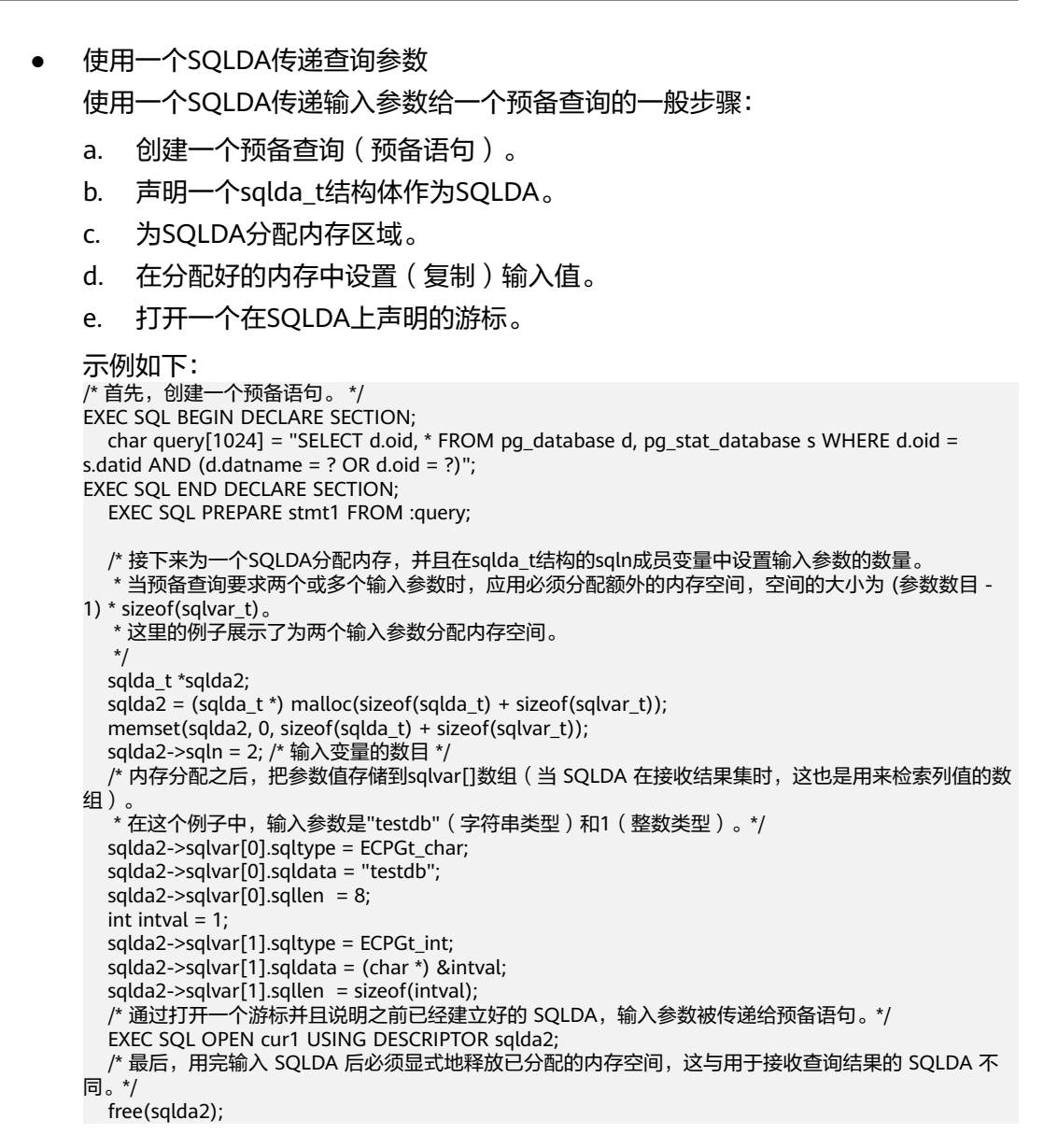

# **5.8.14** 常用示例

### **ecpg** 常用示例代码

#include <locale.h> #include <string.h> #include <stdlib.h>

exec sql whenever sqlerror sqlprint; exec sql include sqlca;

int main(void)

{ EXEC SQL BEGIN DECLARE SECTION; char \*temp\_str = (char \*)malloc(11); EXEC SQL END DECLARE SECTION;

 ECPGdebug(1, stderr); /\* 提前创建好testdb库 \*/ exec sql connect to testdb;

/\* 打开自动提交,以下执行exec sql时不用手动commit \*/

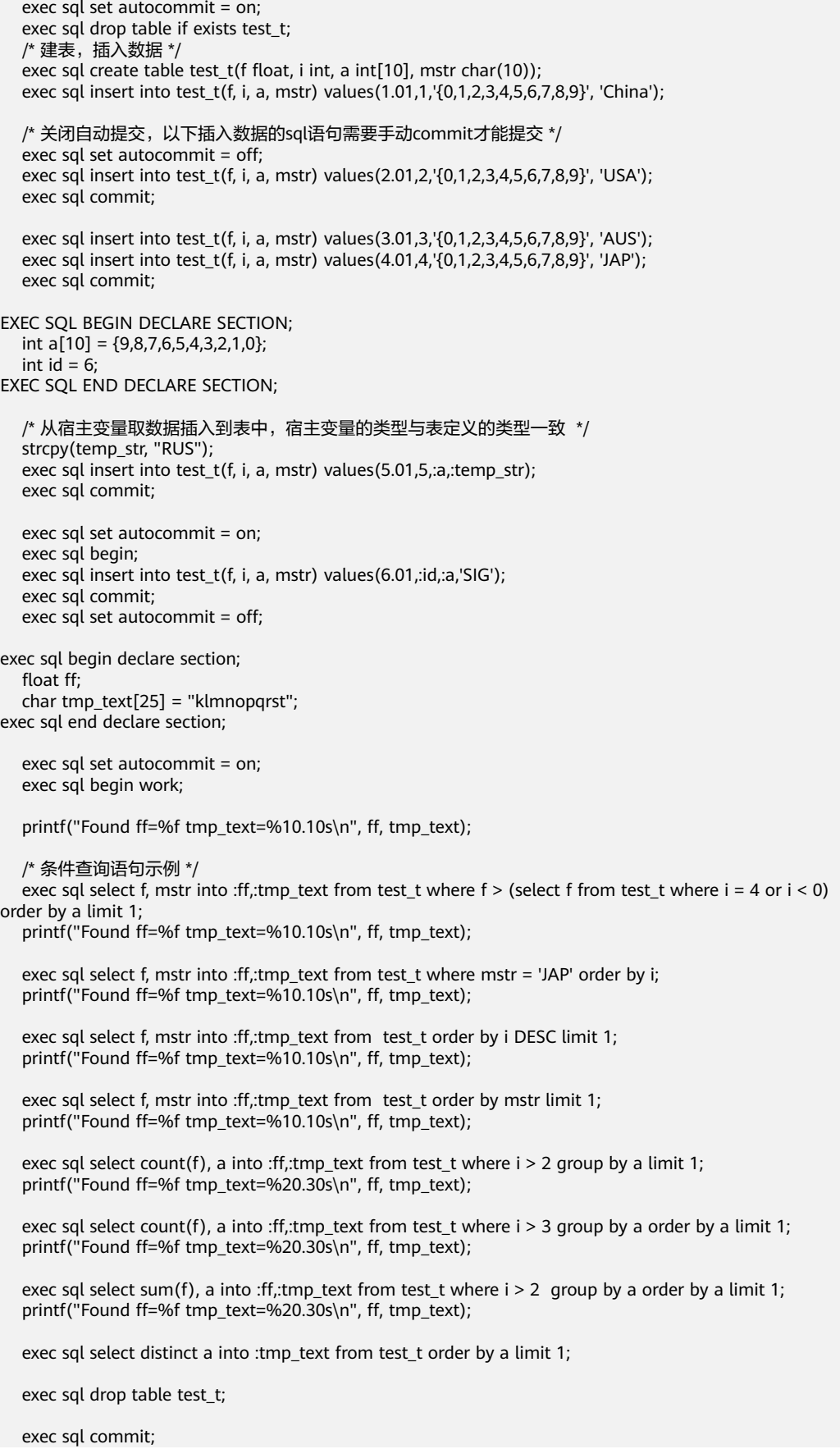

```
 /* 释放连接,释放为宿主变量分配的内存 */
 exec sql disconnect;
 free(temp_str);
```
return 0;

### **pgtypes** 库函数示例代码

}

示例一:使用库函数对时间和日期类型进行不同操作。具体使用方式请参[见使用库函](#page-346-0) [数](#page-346-0)章节。

```
#include <stdio.h>
#include <string.h>
#include <stdlib.h>
#include <limits.h>
#include <pgtypes_date.h>
#include <pgtypes_timestamp.h>
char *dates[] = { "19990108foobar",
              "19990108 foobar",
             "1999-01-08 foobar",
              "January 8, 1999",
              "1999-01-08",
             "1/8/1999",
             "1/18/1999",
             "01/02/03",
             "1999-Jan-08",
             "Jan-08-1999",
              "08-Jan-1999",
              "99-Jan-08",
             "08-Jan-99",
             "08-Jan-06",
              "Jan-08-99",
             "19990108",
             "990108",
              "1999.008",
              "J2451187",
             "January 8, 99 BC",
             NULL
            };
/* 不可与libc的"times"冲突 */
static char *times[] = \{ "0:04",
                   "1:59 PDT",
                  "13:24:40 -8:00",
                  "13:24:40.495+3",
                   NULL 
                 };
char *intervals[] = { "1 minute",
                "1 12:59:10",
                "2 day 12 hour 59 minute 10 second",
                "1 days 12 hrs 59 mins 10 secs",
                "1 days 1 hours 1 minutes 1 seconds",
                "1 year 59 mins",
                "1 year 59 mins foobar",
                NULL 
               };
int main(void)
{
 exec sql begin declare section;
   date date1;
   timestamp ts1, ts2;
   char *text;
   interval *i1;
   date *dc;
 exec sql end declare section;
```

```
 int i, j;
   char *endptr;
   ECPGdebug(1, stderr);
   /* 从文本中解析一个时间戳并将日期转换成字符串 */
   ts1 = PGTYPEStimestamp_from_asc("2003-12-04 17:34:29", NULL);
   text = PGTYPEStimestamp_to_asc(ts1);
   printf("timestamp: %s\n", text);
   free(text);
   /* 从时间戳中抽取日期部分 */
   date1 = PGTYPESdate_from_timestamp(ts1);
  dc = PGTYPESdate new();
  *dc = date1; /* 返回一个日期变量的文本表达 */
   text = PGTYPESdate_to_asc(*dc);
   printf("Date of timestamp: %s\n", text);
   free(text);
   PGTYPESdate_free(dc);
  for (i = 0; dates[i]; i++)
   {
     bool err = false;
     /* 从日期的文本表达解析一个日期 */
     date1 = PGTYPESdate_from_asc(dates[i], &endptr);
    if (date1 == INT_MIN) {
       err = true }
     /* 返回一个日期变量的文本表达 */
     text = PGTYPESdate_to_asc(date1);
     printf("Date[%d]: %s (%c - %c)\n",
 i, err ? "-" : text,
 endptr ? 'N' : 'Y',
          err ? 'T' : 'F');
     free(text);
     if (!err)
     {
       for (j = 0; times[j]; j++) {
         int length = strlen(dates[i])+ 1+ strlen(times[j])+ 1;
         char* t = (char * )malloc(length);
 sprintf(t, "%s %s", dates[i], times[j]);
 /* 从文本中解析一个时间戳并将日期转换成字符串 */
          ts1 = PGTYPEStimestamp_from_asc(t, NULL);
          text = PGTYPEStimestamp_to_asc(ts1);
         if (i != 19 || j != 3)
             printf("TS[%d,%d]: %s\n",i, j, errno ? "-" : text);
          free(text);
          free(t);
       }
     }
  }
   /* 从文本中解析一个时间戳 */
   ts1 = PGTYPEStimestamp_from_asc("2004-04-04 23:23:23", NULL);
  for (i = 0; intervals[i]; i++) {
     interval *ic;
     /* 从文本中解析一个区间 */
     i1 = PGTYPESinterval_from_asc(intervals[i], &endptr);
     if (*endptr)
 printf("endptr set to %s\n", endptr);
 if (!i1)
     {
       printf("Error parsing interval %d\n", i);
```
continue;

}

{

```
 }
      /* 把一个区间变量加到时间戳变量上 */
     j = PGTYPEStimestamp\_add\_interval(&ts1, i1, &ts2); if (j < 0)
        continue;
      /* 将一个区间类型变量转换成文本格式 */
      text = PGTYPESinterval_to_asc(i1);
      printf("interval[%d]: %s\n", i, text ? text : "-");
      free(text);
      /* 返回一个已分配区间变量的指针 */
     ic = PGTYPESinterval_new();
      /* 复制一个区间类型的变量 */
      PGTYPESinterval_copy(i1, ic);
      /* 将一个区间类型变量转换成文本格式 */
      text = PGTYPESinterval_to_asc(i1);
      printf("interval_copy[%d]: %s\n", i, text ? text : "-");
      free(text);
      /* 释放已经分配区间变量的内存 */
     PGTYPESinterval_free(ic);
     PGTYPESinterval_free(i1);
   }
   return (0);
示例二:使用pgtypes库函数对numeric类型进行不同操作。
#include <stdio.h>
#include <stdlib.h>
#include <pgtypes_numeric.h>
#include <pgtypes_error.h>
#include <decimal.h>
char* nums[] = { "2E394", "-2", ".794", "3.44", "592.49E21", "-32.84e4",
 "2E-394", ".1E-2", "+.0", "-592.49E-07", "+32.84e-4",
 ".500001", "-.5000001",
           "1234567890123456789012345678.91", /* 30个数位应转换为十进制 */
           "1234567890123456789012345678.921", /* 31个数位的数字不应转为十进制 */
           "not a number",
           NULL
          };
static void check_errno(void);
int main(void)
   char *text="error\n";
   char *endptr;
   numeric *num, *nin;
   decimal *dec;
   long l;
  int i, j, k, q, r, count = 0;
   double d;
   numeric **numarr = (numeric **) calloc(1, sizeof(numeric));
   ECPGdebug(1, stderr);
  for (i = 0; nums[i]; i++) {
      /* 返回由malloc分配的字符串的指针,它包含numeric类型nums[i]的字符串表达 */
      num = PGTYPESnumeric_from_asc(nums[i], &endptr);
     if (!num) check errno();
     if (endptr != NUL) {
         printf("endptr of %d is not NULL\n", i);
        if (*endptr != '\0')
           printf("*endptr of %d is not \O(n^n, i);
\qquad \qquad \} if (!num) continue;
```

```
numarr = (numeric **)realloc(numarr, sizeof(numeric *) * (count + 1));
 numarr[count++] = num;
 /* 返回由malloc分配的字符串的指针,它包含numeric类型num的字符串表达 */
 text = PGTYPESnumeric_to_asc(num, -1);
 if (!text) check_errno();
 printf("num[%d,1]: %s\n", i, text); free(text);
 text = PGTYPESnumeric_to_asc(num, 0);
if (!text) check_errno();
 printf("num[%d,2]: %s\n", i, text); free(text);
 text = PGTYPESnumeric_to_asc(num, 1);
if (!text) check errno();
 printf("num[%d,3]: %s\n", i, text); free(text);
 text = PGTYPESnumeric_to_asc(num, 2);
if (!text) check_errno();
 printf("num[%d,4]: %s\n", i, text); free(text);
 /* 请求一个指向新分配的numeric变量的指针 */
 nin = PGTYPESnumeric_new();
 text = PGTYPESnumeric_to_asc(nin, 2);
 if (!text) check_errno();
 printf("num[%d,5]: %s\n", i, text); free(text);
 /* 将一个numeric类型的变量转换为长整型 */
 r = PGTYPESnumeric_to_long(num, &l);
 if (r) check_errno();
 printf("num[%d,6]: %ld (r: %d)\n", i, r?0L:l, r);
if (r == 0) {
   /* 把一个长整型变量转换为一个numeric变量 */
   r = PGTYPESnumeric_from_long(l, nin);
   if (r) check_errno();
   /* 返回由malloc分配的字符串的指针,它包含numeric类型nin的字符串表达 */
   text = PGTYPESnumeric_to_asc(nin, 2);
   /* 比较两个numeric变量 */
   q = PGTYPESnumeric_cmp(num, nin);
   printf("num[%d,7]: %s (r: %d - cmp: %d)\n", i, text, r, q);
   free(text);
 }
 /* 将一个numeric类型的变量转换成整数 */
 r = PGTYPESnumeric_to_int(num, &k);
if (r) check errno();
 printf("num[%d,8]: %d (r: %d)\n", i, r?0:k, r);
if (r == 0) {
    /* 把一个整数变量转换成一个numeric变量 */
    r = PGTYPESnumeric_from_int(k, nin);
    if (r) check_errno();
    /* 返回由malloc分配的字符串的指针,它包含numeric类型nin的字符串表达 */
   text = PGTYPESnumeric_to_asc(nin, 2);
    q = PGTYPESnumeric_cmp(num, nin);
    printf("num[%d,9]: %s (r: %d - cmp: %d)\n", i, text, r, q);
    free(text);
 }
if (i != 6) {
    /* 将一个numeric类型的变量转换成双精度类型 */
    r = PGTYPESnumeric_to_double(num, &d);
    if (r) check_errno();
    printf("num[%d,10]: %g (r: %d)\n", i, r?0.0:d, r);
  }
 /* 请求一个指向新分配的numeric变量的指针*/
 dec = PGTYPESdecimal_new();
 /* 将一个decimal类型的变量转换成numeric */
 r = PGTYPESnumeric_to_decimal(num, dec);
```

```
 if (r) check_errno();
    printf("num[%d,11]: - (r: %d)\n", i, r);
   if (r == 0) {
       /* 将一个decimal类型的变量转换成numeric */
       r = PGTYPESnumeric_from_decimal(dec, nin);
       if (r) check_errno();
       /* 返回由malloc分配的字符串的指针,它包含numeric类型nin的字符串表达 */
       text = PGTYPESnumeric_to_asc(nin, 2);
       /* 比较两个numeric变量 */
      q = PGTYPESnumeric_cmp(num, nin);
       printf("num[%d,12]: %s (r: %d - cmp: %d)\n", i, text, r, q);
       free(text);
    }
    /* 释放numeric变量的内存 */
    PGTYPESdecimal_free(dec);
   PGTYPESnumeric_free(nin);
    printf("\n");
 }
for (i = 0; i < count; i++) {
  for (j = 0; j < count; j++)
   {
     /* 请求一个指向新分配的numeric变量的指针 */
     numeric* a = PGTYPESnumeric_new();
    numeric* s = PGTYPESnumeric_new();
     numeric* m = PGTYPESnumeric_new();
     numeric* d = PGTYPESnumeric_new();
     /* 把两个numeric变量相加放到第三个numeric变量中 */
     r = PGTYPESnumeric_add(numarr[i], numarr[j], a);
     if (r)
     {
       check_errno();
       printf("r: %d\n", r);
      }
     else
     {
        /* 返回由malloc分配的字符串的指针,它包含numeric类型a的字符串表达 */
       text = PGTYPESnumeric_to_asc(a, 10);
        printf("num[a,%d,%d]: %s\n", i, j, text);
        free(text);
     }
     /* 把两个numeric变量相减并且把结果返回到第三个numeric变量 */
     r = PGTYPESnumeric_sub(numarr[i], numarr[j], s);
     if (r)
     {
       check_errno();
        printf("r: %d\n", r);
     }
     else
     {
        /* 返回由malloc分配的字符串的指针,它包含numeric类型s的字符串表达 */
        text = PGTYPESnumeric_to_asc(s, 10);
        printf("num[s,%d,%d]: %s\n", i, j, text);
        free(text);
     }
     /* 把两个numeric变量相乘并且把结果返回到第三个numeric变量 */
     r = PGTYPESnumeric_mul(numarr[i], numarr[j], m);
     if (r)
     {
       check_errno();
        printf("r: %d\n", r);
     }
     else
     {
        /* 返回由malloc分配的字符串的指针,它包含numeric类型m的字符串表达 */
        text = PGTYPESnumeric_to_asc(m, 10);
```

```
 printf("num[m,%d,%d]: %s\n", i, j, text);
           free(text);
        }
        /* 把两个numeric变量相除并且把结果返回到第三个numeric变量 */
        r = PGTYPESnumeric_div(numarr[i], numarr[j], d);
        if (r)
        {
          check_errno();
          printf("r: %d\n", r);
        }
        else
        {
           /* 返回由malloc分配的字符串的指针,它包含numeric类型d的字符串表达 */
           text = PGTYPESnumeric_to_asc(d, 10);
           printf("num[d,%d,%d]: %s\n", i, j, text);
           free(text);
        }
        /* 释放一个numeric变量的内存 */
        PGTYPESnumeric_free(a);
       PGTYPESnumeric_free(s);
        PGTYPESnumeric_free(m);
        PGTYPESnumeric_free(d);
    }
  }
  for (i = 0; i < count; i++) {
     /* 返回由malloc分配的字符串的指针,它包含numeric类型numarr[i]的字符串表达 */
     text = PGTYPESnumeric_to_asc(numarr[i], -1);
     printf("%d: %s\n", i, text);
     free(text);
      /* 释放内存 */
     PGTYPESnumeric_free(numarr[i]);
 }
   free(numarr);
   return (0);
}
/* 错误处理 */
static void
check_errno(void)
{
   switch(errno)
   {
     case 0:
    printf("(no errno set) - ");
     break;
     case PGTYPES_NUM_OVERFLOW:
    printf("(errno == PGTYPES_NUM_OVERFLOW) - ");
     break;
     case PGTYPES_NUM_UNDERFLOW:
     printf("(errno == PGTYPES_NUM_UNDERFLOW) - ");
     break;
     case PGTYPES_NUM_BAD_NUMERIC:
     printf("(errno == PGTYPES_NUM_BAD_NUMERIC) - ");
      break;
     case PGTYPES_NUM_DIVIDE_ZERO:
      printf("(errno == PGTYPES_NUM_DIVIDE_ZERO) - ");
     break;
     default:
     printf("(unknown errno (%d))\n", errno);
    printf("(libc: (%s)) ", strerror(errno));
     break;
   }
}
```
# **5.8.15 ecpg** 与 **Pro\*C** 兼容性对比

ecpg是GaussDB提供的一种用于C语言程序的嵌入式SQL预处理器,与A数据库Pro\*C预 处理器在编译执行命令、语法、嵌入式语句等行为和语义上存在差异。

ecpg与Pro\*C的相关使用差异对比:

● 目前ecpg不支持EXEC SQL CONTEXT ALLOCATE、EXEC SQL CONTEXT USE、 EXEC SQL CONTEXT FREE。

#### 说明

ecpg当前不支持CONTEXT申请、使用、释放操作,ecpg有独立的内存管理机制。多线程 模式下,ecpg在每个线程中独立地建立连接、执行SQL语句以及相关资源的释放。这一使 用方式与Pro\*C多线程程模式下每个线程各自进行CONTEXT相关申请与释放的处理逻辑一 致。

● 目前ecpg不支持EXEC SQL COMMIT WORK RELEASE。

#### 说明

在ecpg中,当业务语句执行COMMIT之后,并没有RELEASE选项,需要通过调用EXEC SQL DISCONNECT、EXEC SQL CLOSE等命令来实现相关资源的释放。Pro\*C中EXEC SQL COMMIT带有RELEASE选项。用于释放程序持有的所有连接、游标等资源信息。

● 目前ecpg不支持EXEC SQL ENABLE THREAD。

#### 说明

ecpg编译选项中开启宏定义,在main函数的.pgc文件中定义(define) ENABLE\_THREAD\_SAFETY。

● 目前ecpg不支持存储过程、Package、匿名块、闪回等特性语法。

## **5.8.16 ecpg** 接口参考

ecpg接口参考主要介绍pgtypes库提供的用户在嵌入式SQL-C源码程序中可使用的数据 类型相关接口。pgtypes库将SQL数据类型映射到C语言数据类型,并提供一些接口实 现其基本功能和运算。

#### **5.8.16.1** 区间类型

表**5-92**列出了ecpg提供的区间类型(interval)数据的常用接口:

#### 表 **5-92** 区间类型常用接口

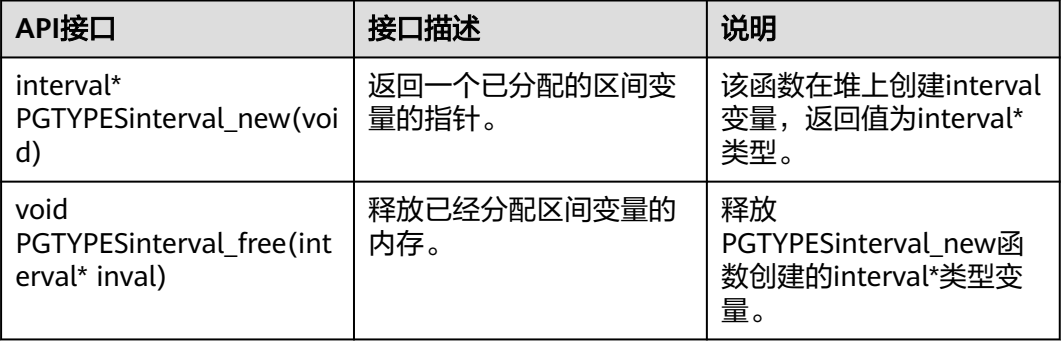

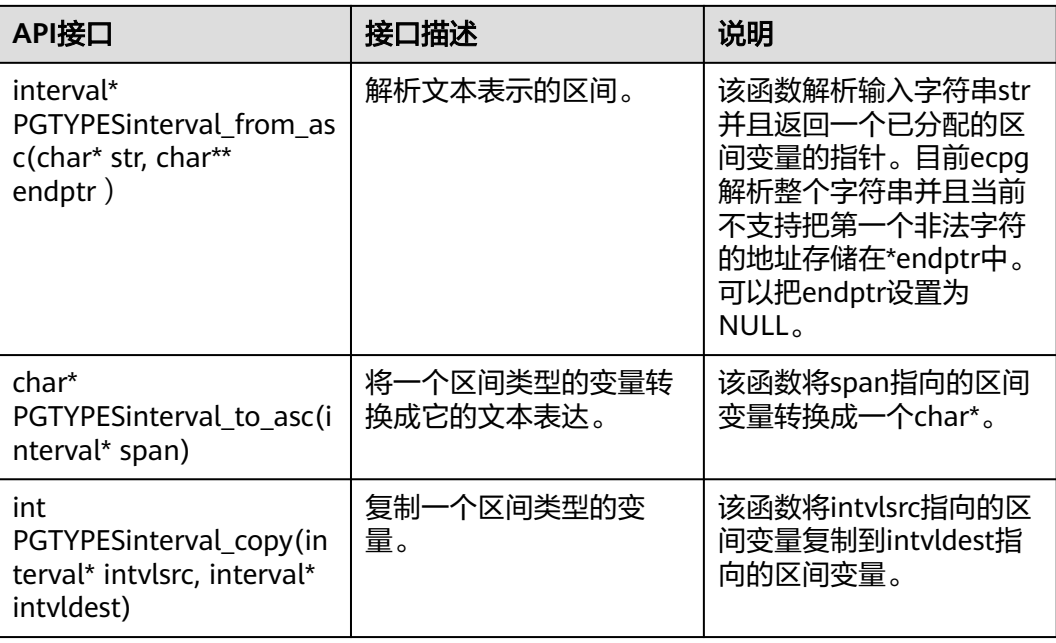

请参[见常用示例](#page-352-0)章节。

## **5.8.16.2** 数值类型

表**5-93**列出了ecpg提供的数值类型(numeric\decimal)数据的常用接口:

#### 表 **5-93** 数值类型常用接口

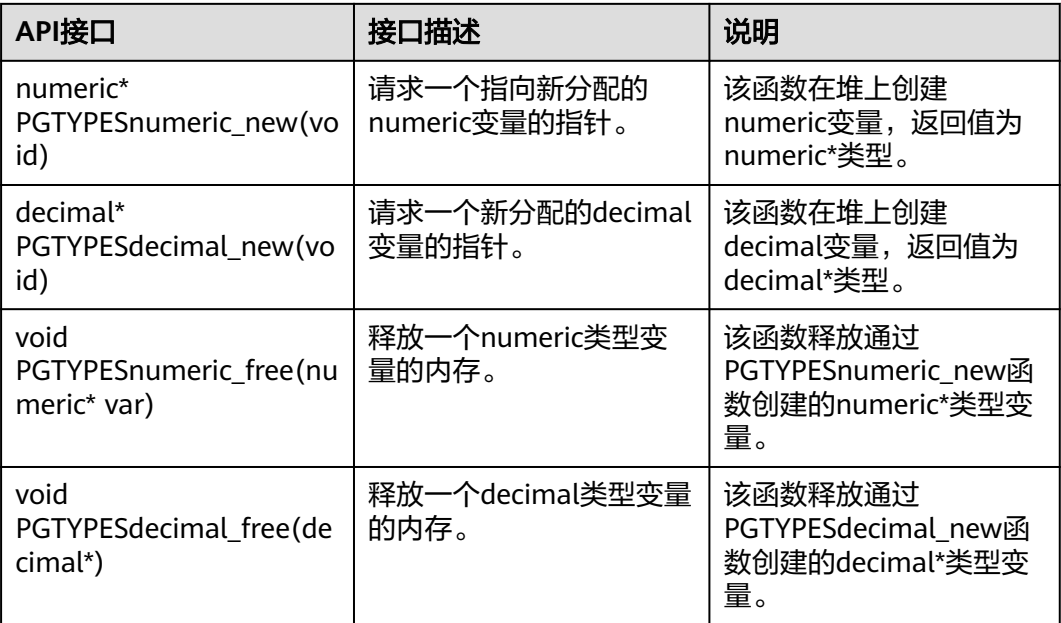

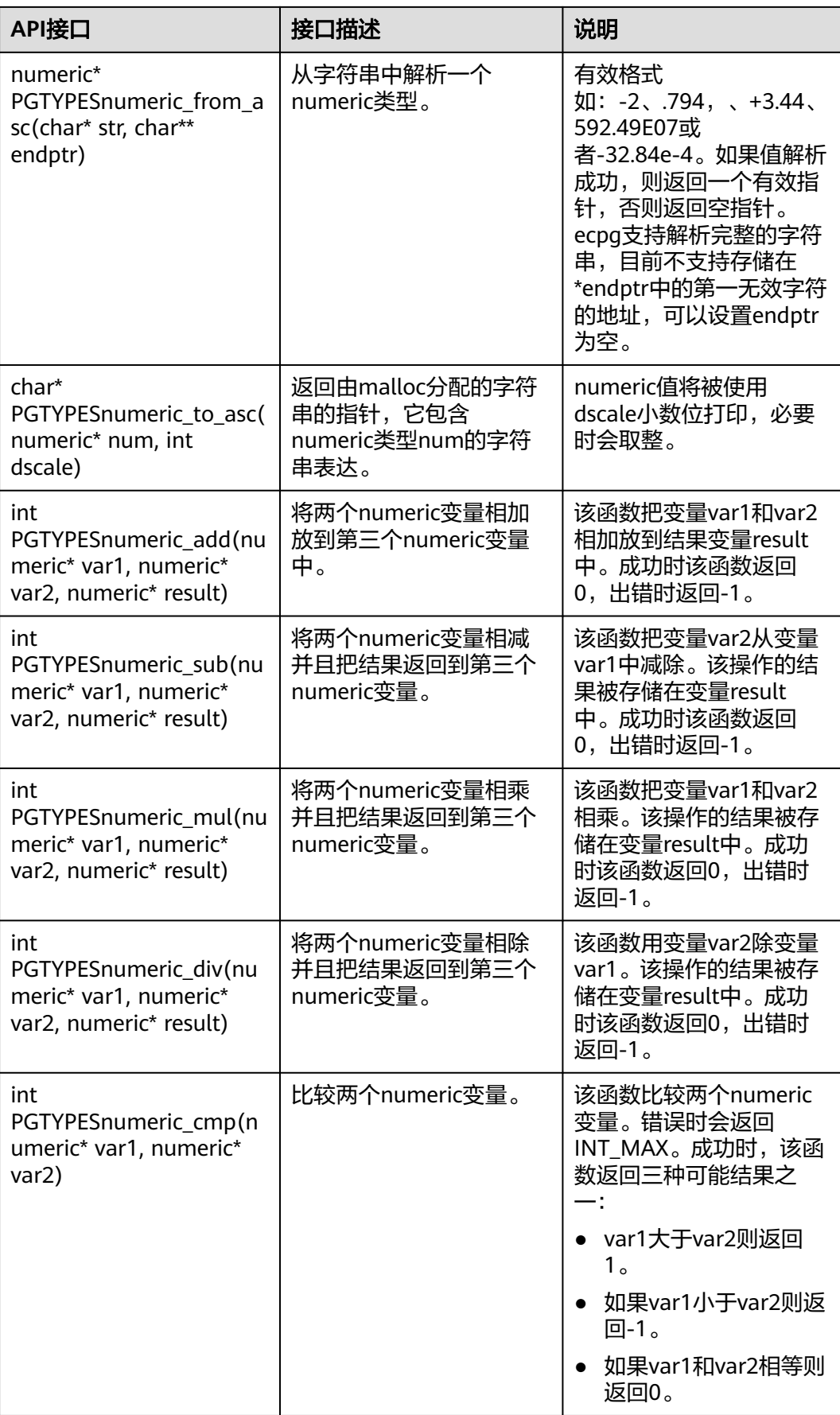

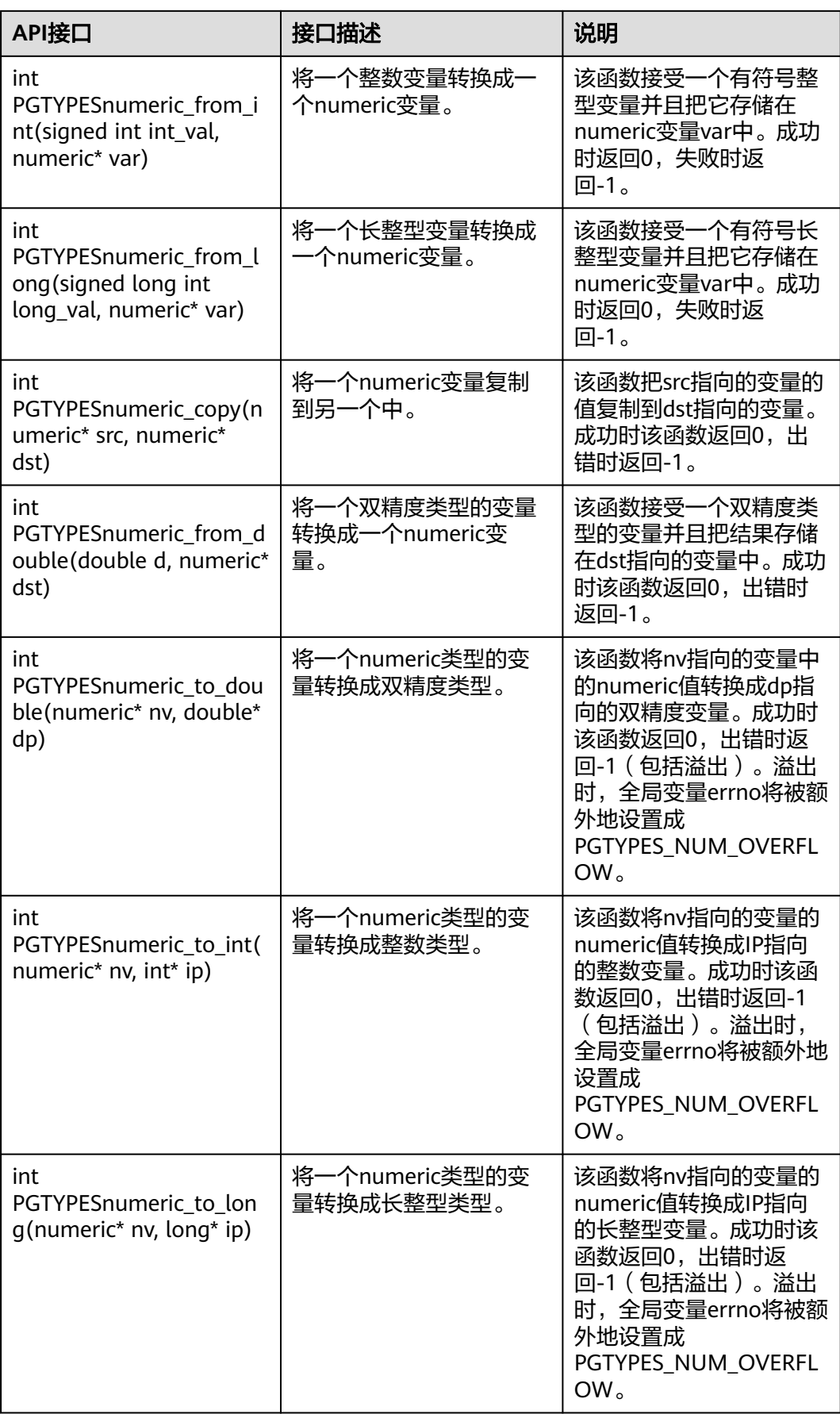

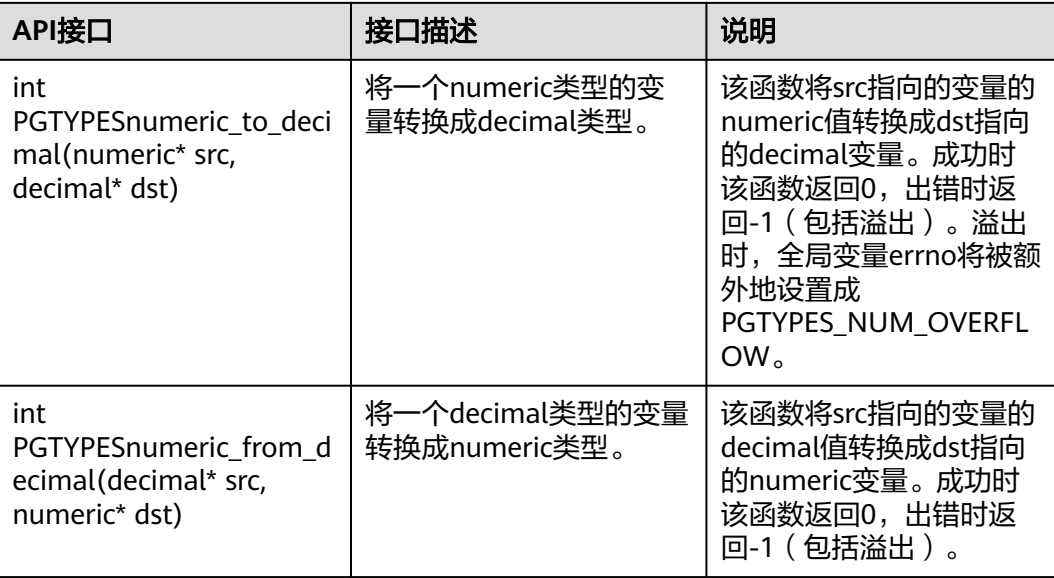

请参[见常用示例](#page-352-0)章节。

## **5.8.16.3** 日期类型

表**5-94**列出了ecpg提供的日期类型(date)数据的常用接口:

#### 表 **5-94** 日期类型常用接口

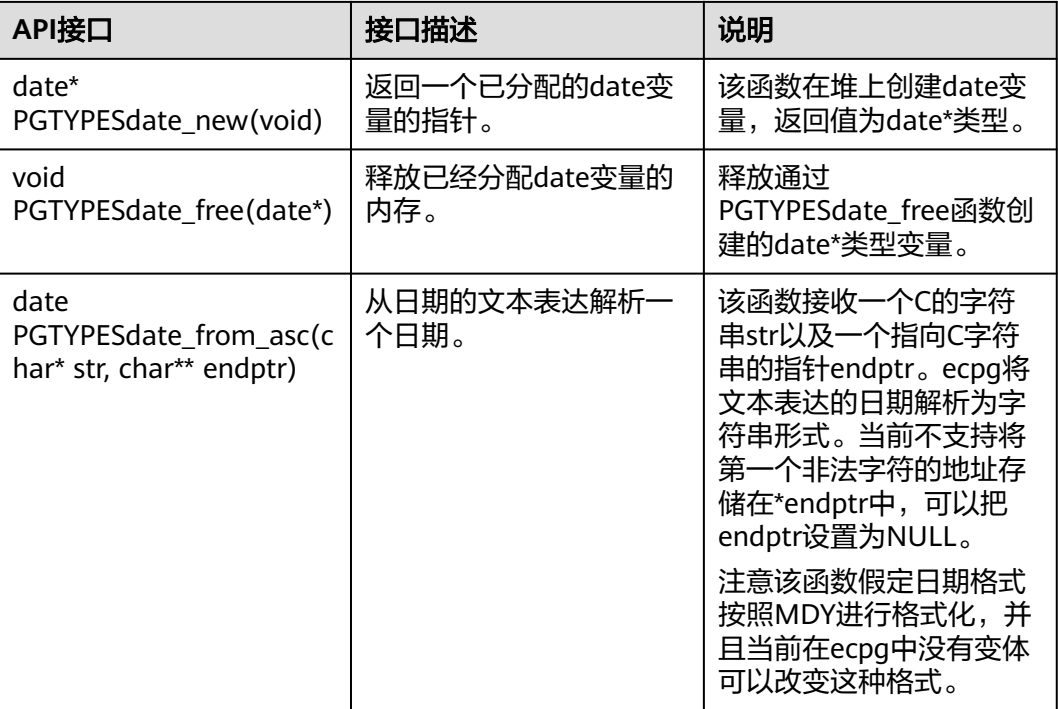

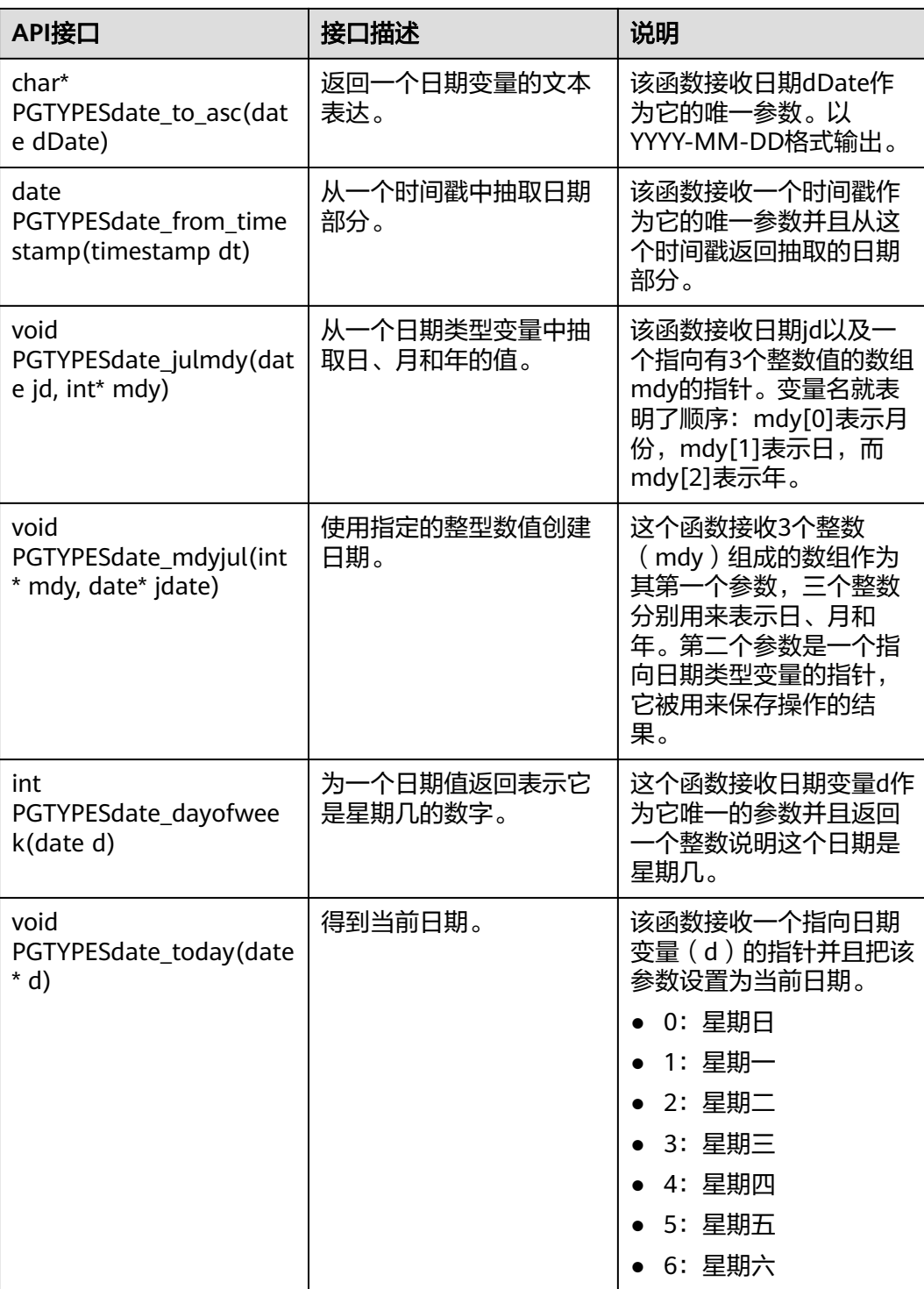

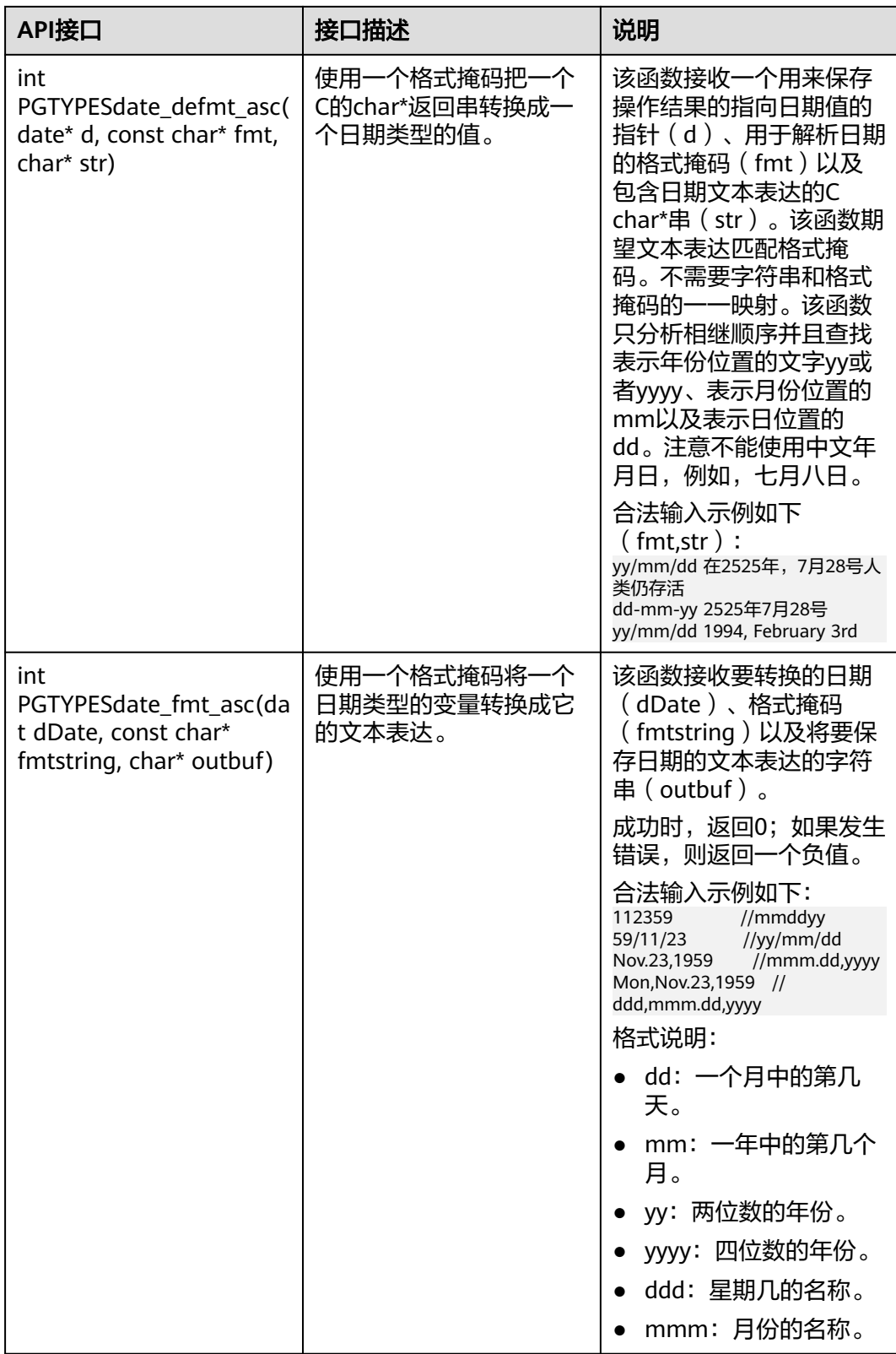

请参见**常用示例**章节。

## **5.8.16.4** 时间戳类型

表**5-95**列出了ecpg提供的时间戳(timestamp)数据的常用接口:

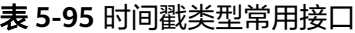

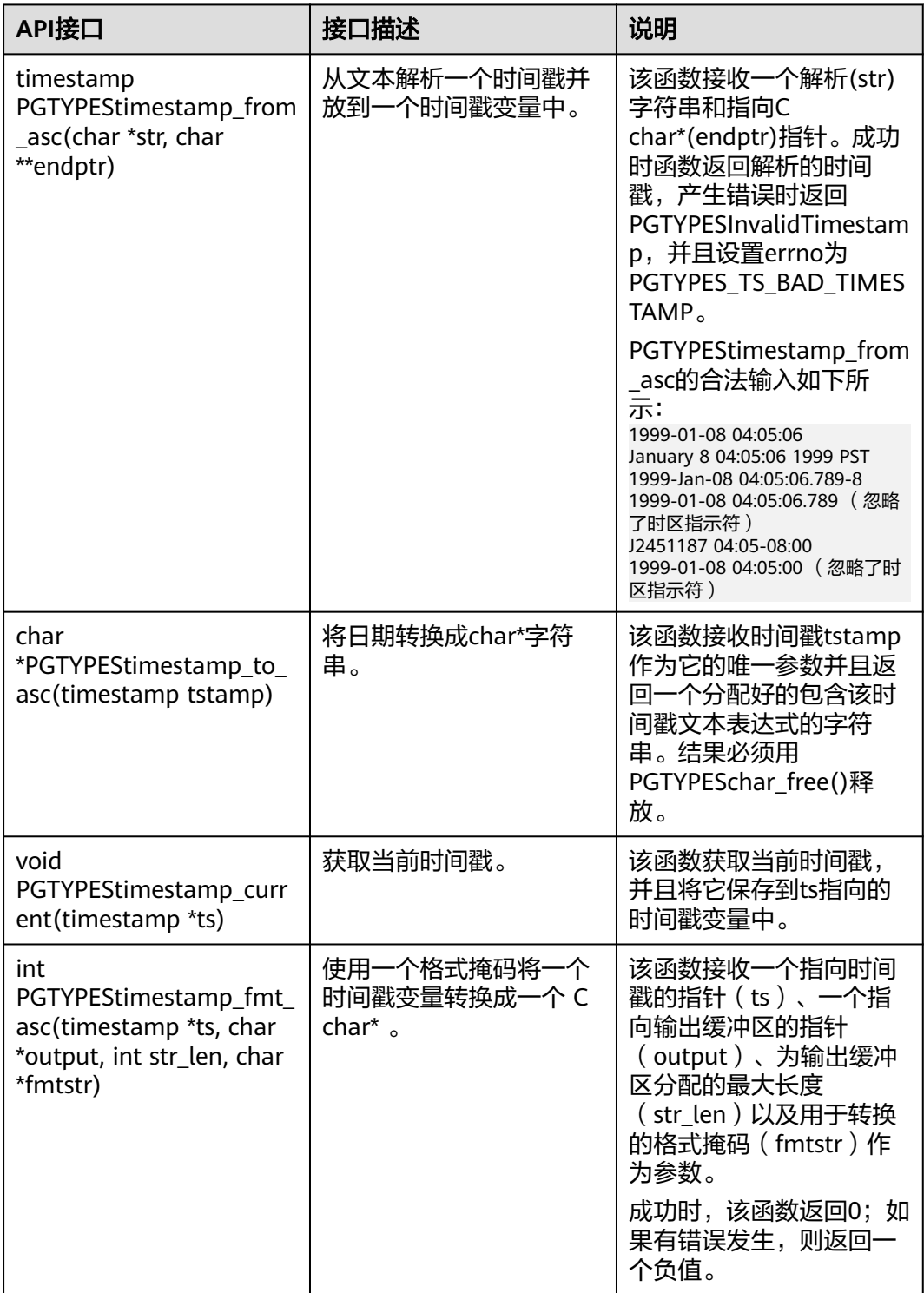

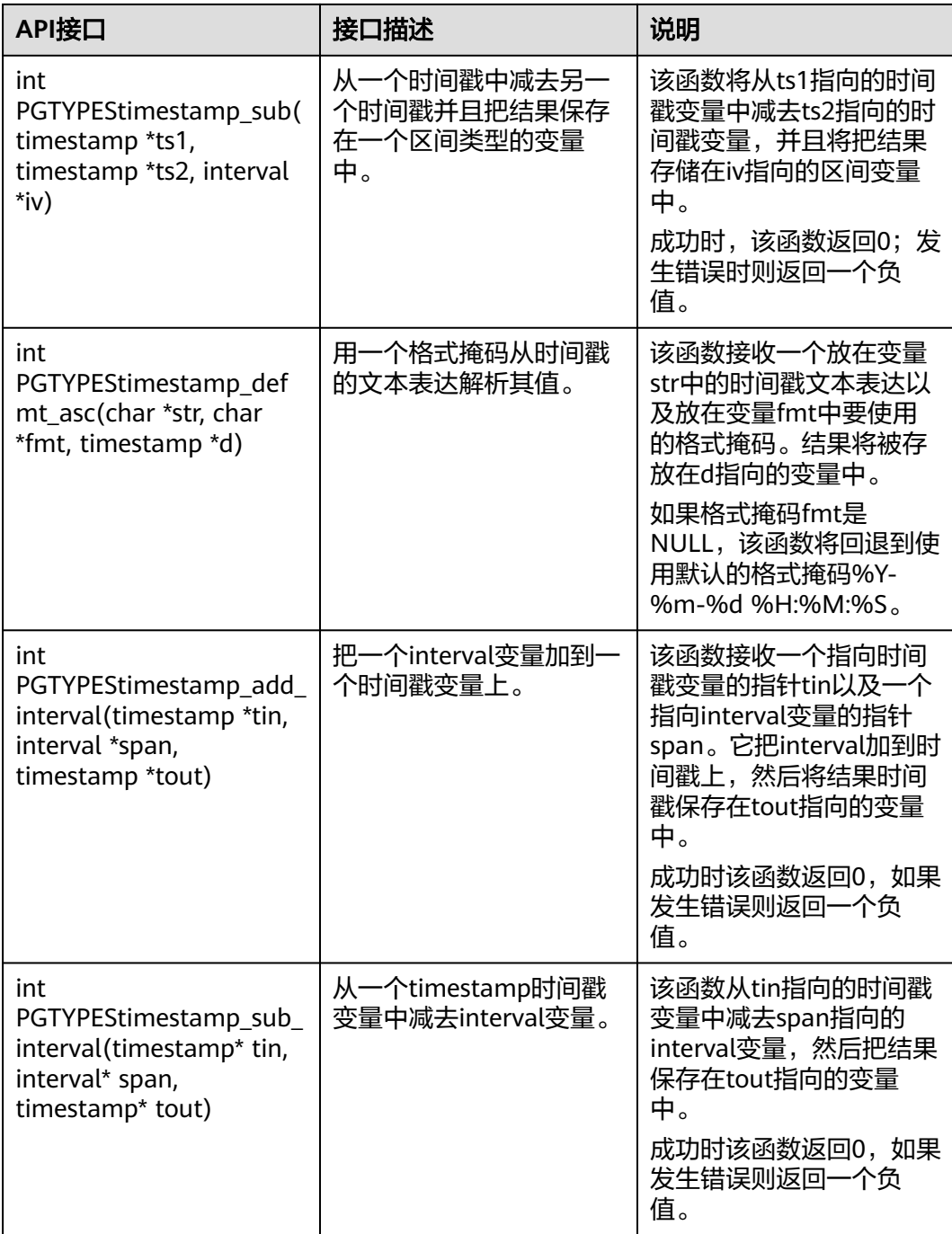

请参见**常用示例**章节。

# **5.9** 兼容性参考

## **JDBC** 兼容性包

从发布包中获取。包名为GaussDB-Kernel 数据库版本号 操作系统版本号 \_64bit\_Jdbc.tar.gz。

解压后JDBC的驱动jar包:

- gsjdbc4.jar: 主类名为"org.postgresql.Driver", 数据库连接的URL前缀为 "jdbc:postgresql",该驱动包适用于从PostgreSQL迁移业务的场景,驱动类和 加载路径与迁移前保持一致,但接口支持情况不完全一致,未支持的接口需要业 务侧进行调整。
- qsidbc200.jar:该驱动包适用于从Gauss200迁移业务的场景,驱动类和加载路径 与迁移前保持一致,但接口支持情况不完全一致,未支持的接口需要业务侧进行 调整。
- opengaussjdbc.jar: 主类名为"com.huawei.opengauss.jdbc.Driver", 数据库连 接的URL前缀为"jdbc:opengauss"。如果遇到同一JVM进程内需要同时访问 PostgreSQL及GaussDB的场景,请使用此驱动包。

## 须知

- 各驱动包只是驱动类加载路径和url前缀不同,接口功能相同。
- 不能使用gsjdbc4的驱动包操作PostgreSQL数据库,虽然部分版本能够建连成功, 但部分接口行为与PostgreSQL JDBC不同,可能导致未知错误。
- 不能使用PostgreSQL的驱动包操作GaussDB数据库,虽然部分版本能够建连成功, 但部分接口行为与GaussDB JDBC不同,可能导致未知错误。

## **Go** 驱动兼容

- 由于数据库的Go驱动当前不适配业界成熟ORM框架(比如xorm),在创建数据 库连接时传入的驱动名称兼容"postgres"和"postgresql"。
- 设置环境变量GOENV\_REGIST\_ALL=false后, 支持与PostgreSQL的Go驱动并存; 若不设置此参数或设置GOENV\_REGIST\_ALL为true且go驱动代码中依赖 PostgreSQL的Go驱动则会报错。

## **ecpg** 兼容

ecpg提供使用URL连接方式的连接语法,不仅支持"gaussdb",还兼容支持 "postgresql"。

#### 连接语法:

EXEC SQL CONNECT TO target [AS connection-name] [USER user-name];

其中target支持"postgresql"方式如下:

- tcp:postgresql://hostname[:port][/dbname][?options]
- unix:postgresql://hostname[:port][/dbname][?options]

# **5.10** 调试

用户可以根据自己的需要,通过修改实例数据目录下的gaussdb.conf文件中特定的配 置参数来控制日志的输出,从而更好地了解数据库的运行状态。

可调整的配置参数请参见表**5-96**。

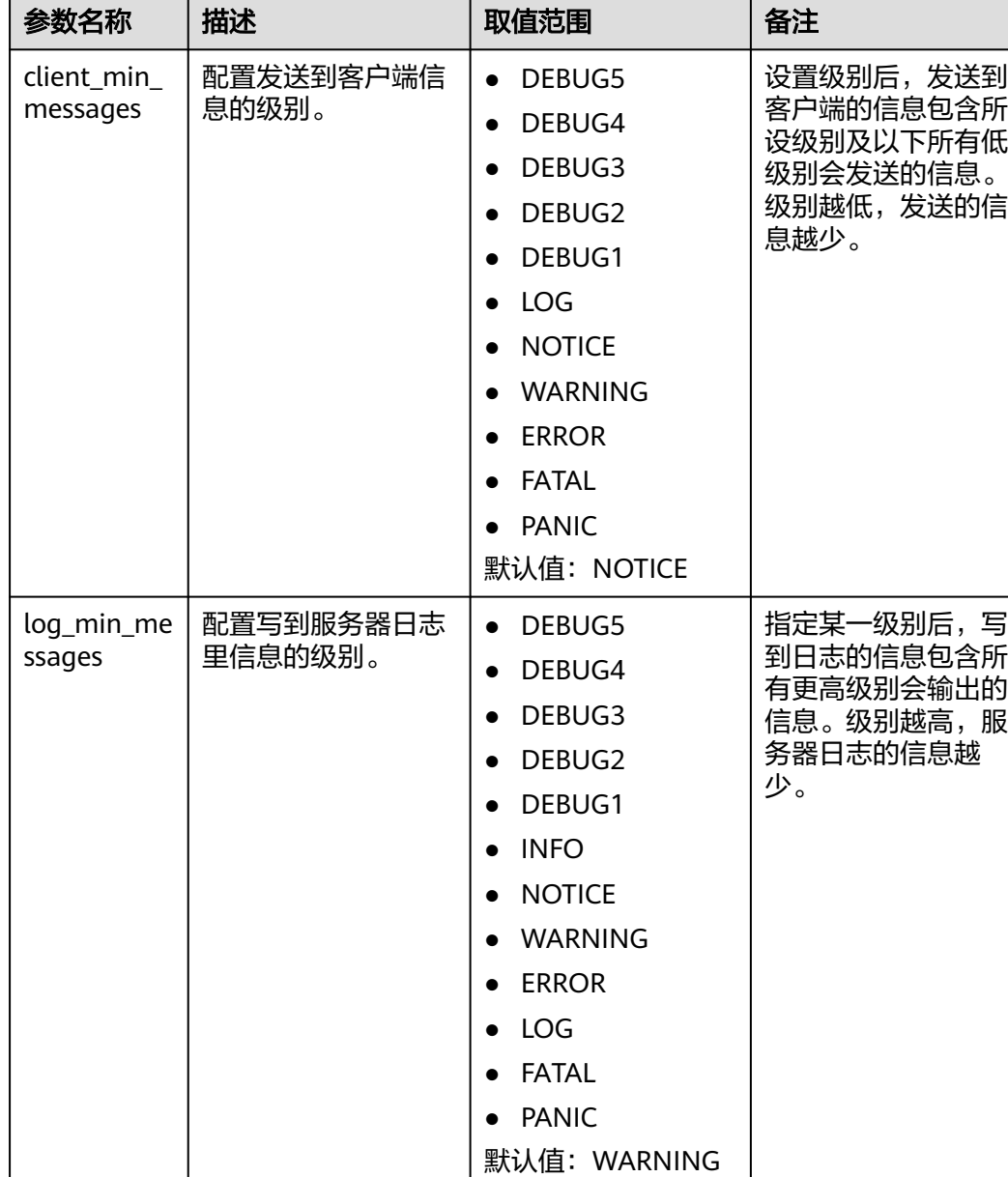

## 表 **5-96** 配置参数

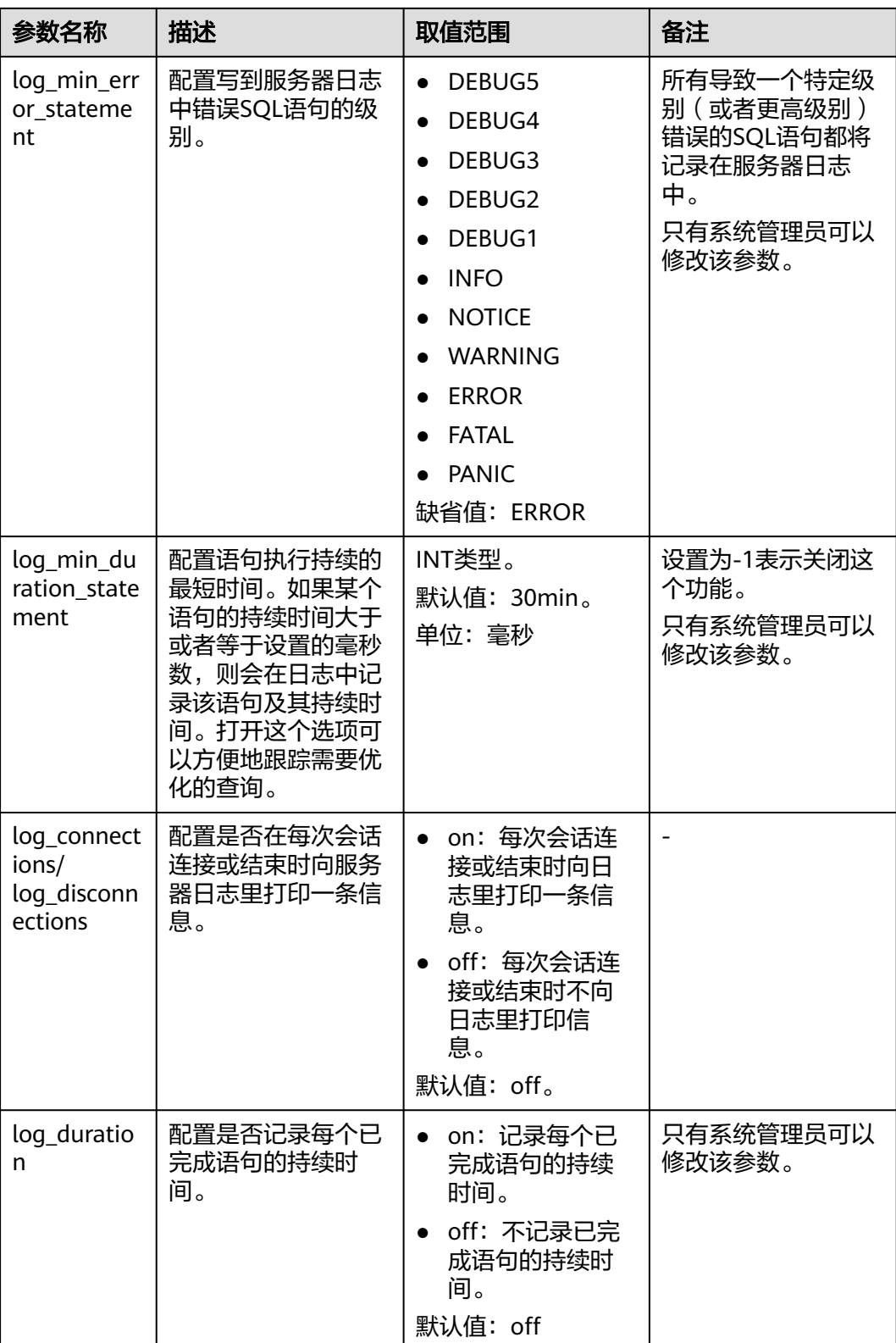

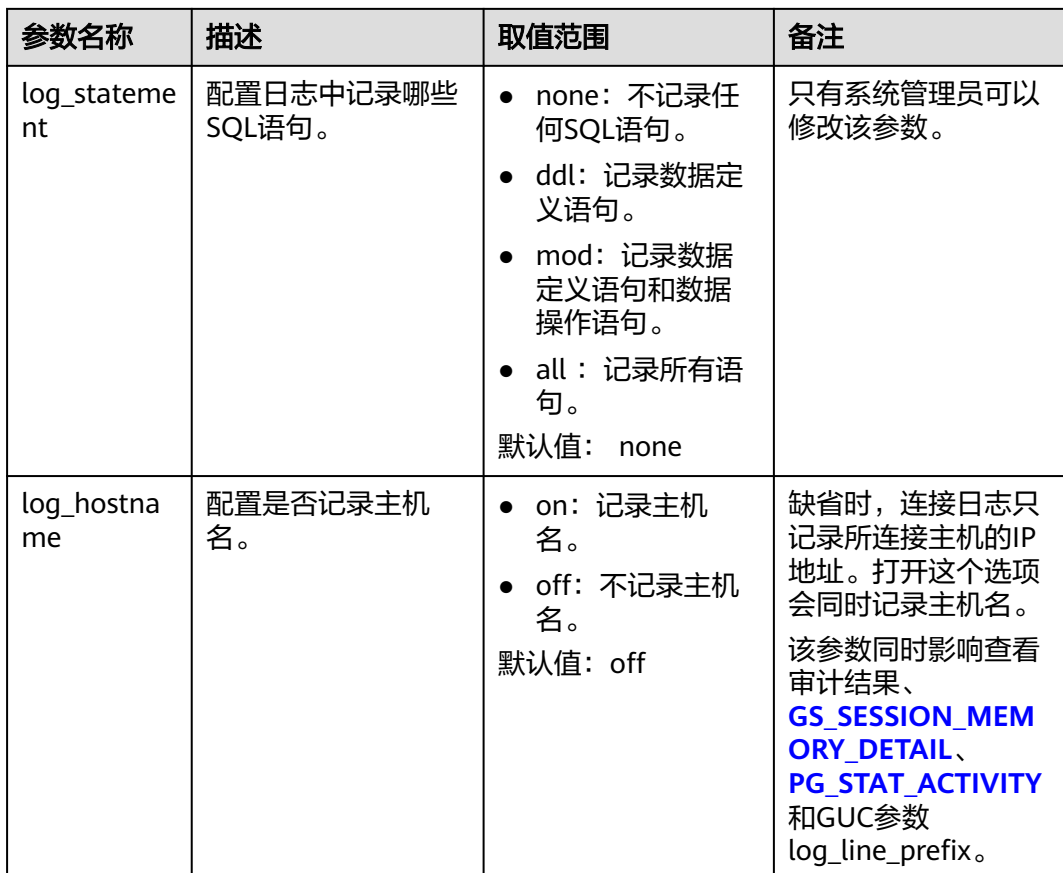

上表有关参数级别的说明请参见表**5-97**。

### 表 **5-97** 日志级别参数说明

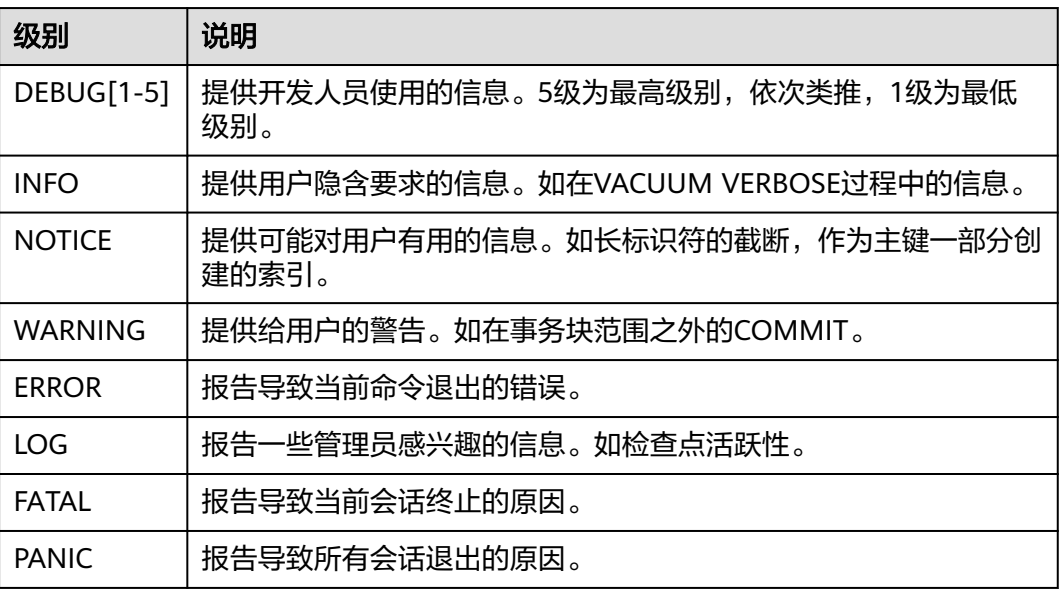

# **6 SQL** 调优指南

SQL调优的唯一目的是"资源利用最大化",即CPU、内存、磁盘I/O三种资源利用最 大化。所有调优手段都是围绕资源使用开展的。资源利用最大化是指SQL语句尽量高 效,节省资源开销,以最小的代价实现最大的效益。比如做典型点查询的时候,可以 用seqscan+filter(即读取每一条元组和点查询条件进行匹配)实现,也可以通过 indexscan实现,但indexscan可以以更小的代价实现相同的效果。

根据硬件资源和客户的业务特征确定合理的数据库部署方案和表定义是数据库在多数 情况下满足性能要求的基础。下文的调优说明假设您已根据"软件安装"指引在安装 过程中按照合理的数据库方案完成了安装,且已经根据"开发设计建议"的指引进行 了数据库设计。

# **6.1 Query** 执行流程

SQL引擎从接受SQL语句到执行SQL语句需要经历的步骤如图**[6-1](#page-374-0)**和表**[6-1](#page-374-0)**所示。其中, 红色字体部分为DBA可以介入实施调优的环节。

#### <span id="page-374-0"></span>图 **6-1** SQL 引擎执行查询类 SQL 语句的流程

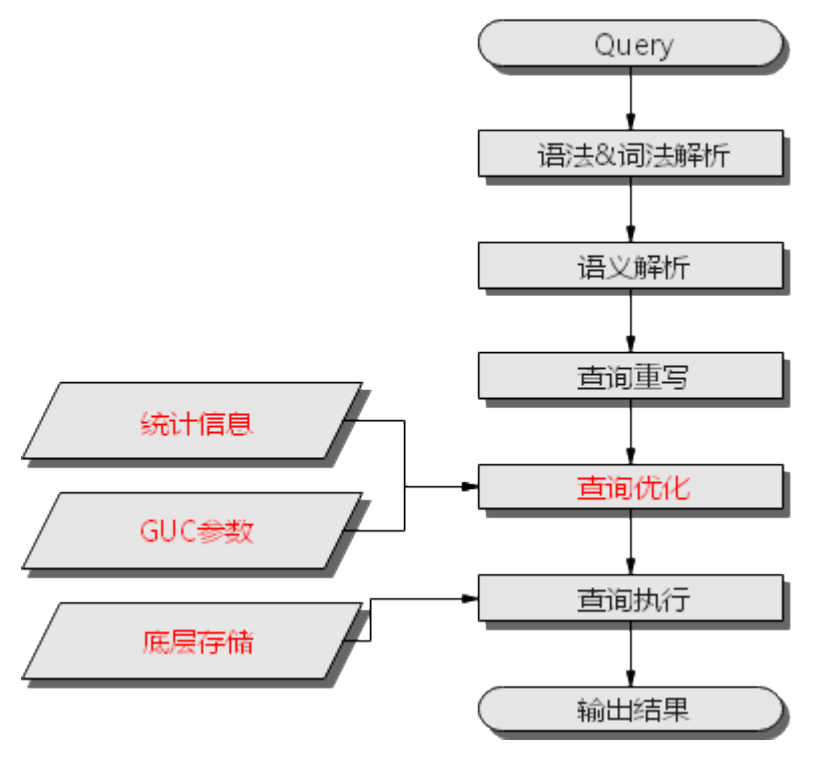

表 **6-1** SQL 引擎执行查询类 SQL 语句的步骤说明

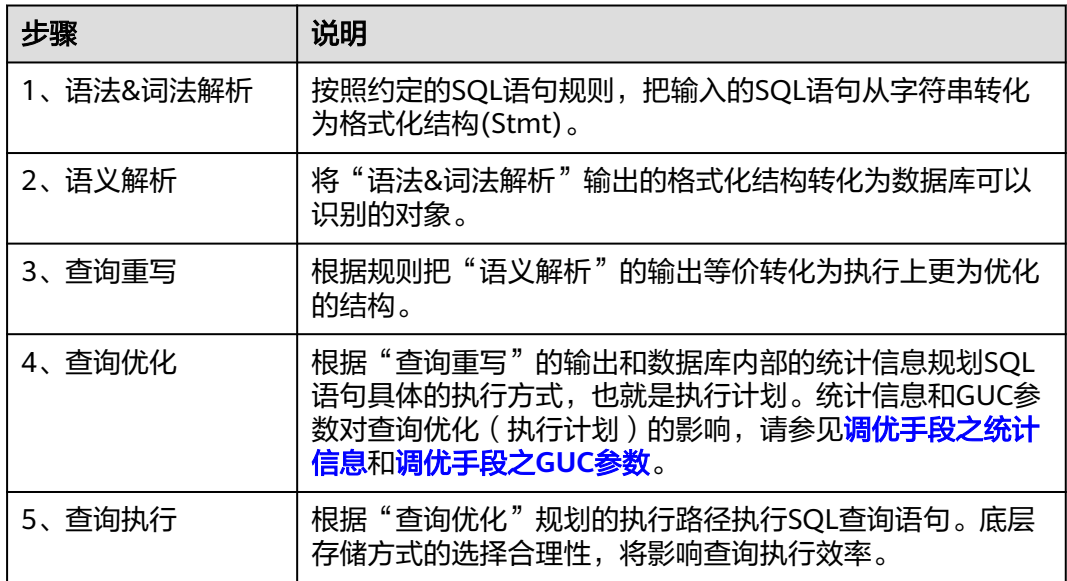

## 调优手段之统计信息

GaussDB优化器是典型的基于代价的优化(Cost-Based Optimization,简称CBO)。在 这种优化器模型下,数据库根据表的元组数、字段宽度、NULL记录比率、distinct 值、MCV值、HB值等表的特征值,以及一定的代价计算模型,计算出每一个执行步骤 的不同执行方式的输出元组数和执行代价(cost),进而选出整体执行代价最小/首元组 返回代价最小的执行方式进行执行。这些特征值就是统计信息。从上面描述可以看出 统计信息是查询优化的核心输入,准确的统计信息将帮助优化器选择最合适的查询规

<span id="page-375-0"></span>划,一般来说通过ANALYZE语法收集整个表或者表的若干个字段的统计信息,周期性 地运行ANALYZE,或者在对表的大部分内容做了更改之后马上运行它是个好习惯。

注意,DDL可能会导致统计信息发生变化,进而导致计划跳变。当表上做了DDL操作 后,应注意统计信息是否需要重新收集。

## 调优手段之 **GUC** 参数

查询优化的主要目的是为查询语句选择高效的执行方式。

如下SQL语句:

select count(1) from customer inner join store\_sales on (ss\_customer\_sk = c\_customer\_sk);

在执行customer inner join store\_sales的时候, GaussDB支持Nested Loop、Merge Join和Hash Join三种不同的Join方式。优化器会根据表customer和表store\_sales的统 计信息估算结果集的大小以及每种Join方式的执行代价,然后对比选出执行代价最小的 执行计划。

正如前面所说,执行代价计算都是基于一定的模型和统计信息进行估算,当因为某些 原因代价估算不能反映真实的cost的时候,就需要通过GUC参数设置的方式让执行计 划倾向更优规划。例如:random\_page\_cost参数表示优化器计算一次非顺序抓取磁盘 页面的开销,该参数默认值为4。当机器磁盘随机读取的速度较快时,比如SSD设备, 可以将该参数的值适当调小,更改后,索引扫描的代价降低,生成计划时更倾向于选 择索引扫描的方式。

## 调优手段之 **SQL** 重写

除了上述干预SQL引擎所生成执行计划的执行性能外,根据数据库的SQL执行机制以及 大量的实践发现,有些场景下,在保证客户业务SQL逻辑的前提下,通过一定规则由 DBA重写SQL语句,可以大幅提升SQL语句的性能。

这种调优场景对DBA的要求比较高,需要对客户业务有足够的了解,同时也需要扎实 的SQL语句基本功,后续会介绍几个常见的SQL改写场景。

# **6.2 SQL** 执行计划介绍

## **6.2.1 SQL** 执行计划概述

SQL执行计划是一个节点树,显示GaussDB执行一条SQL语句时执行的详细步骤。每一 个步骤为一个数据库运算符。

使用EXPLAIN命令可以查看优化器为每个查询生成的具体执行计划。EXPLAIN给每个 执行节点都输出一行,显示基本的节点类型和优化器为执行这个节点预计的开销值。

gaussdb=# explain select  $*$  from t1.t2 where t1.c1 = t2.c2: QUERY PLAN

------------------------------------------------------------------- Hash Join (cost=23.73..341.30 rows=16217 width=180)

```
 Hash Cond: (t1.c1 = t2.c2)
```
-> Seq Scan on t1 (cost=0.00..122.17 rows=5317 width=76)

```
 -> Hash (cost=16.10..16.10 rows=610 width=104)
```
-> Seq Scan on t2 (cost=0.00..16.10 rows=610 width=104)

 $(5 \text{ rows})$ 

最底层节点是表扫描节点,它扫描表并返回原始数据行。不同的表访问模式有不 同的扫描节点类型:顺序扫描、索引扫描等。最底层节点的扫描对象也可能是非 表行数据(不是直接从表中读取的数据),如VALUES子句和返回行集的函数,它 们有自己的扫描节点类型。

- 如果查询需要连接、聚集、排序或者对原始行做其他操作,那么就会在扫描节点 上添加其他节点。并且这些操作通常都有多种方法,因此在这些位置也有可能出 现不同的执行节点类型。
- 第一行(最上层节点)是执行计划总执行开销的预计。这个数值就是优化器试图最 小化的数值。

## 执行计划显示格式

GaussDB对执行计划提供了normal、pretty、summary、run四种显示格式:

- normal:代表使用默认的打印格式。
- pretty:代表使用GaussDB改进后的新显示格式。新的格式层次清晰,计划包含了 plan node id, 性能分析简单直接。
- summary: 在pretty的基础上增加了对打印信息的分析。
- run: 在summary的基础上,将统计的信息输出到csv格式的文件中, 以便于进一 步分析。

```
pretty格式执行计划示例:
```

```
gaussdb=# explain select * from t1,t2 where t1.c1=t2.c2;
id | operation | E-rows | E-width | E-costs
----+--------------------------+--------+---------+-----------------
 1 | -> Hash Join (2,3) | 23091 | 16 | 58.353..355.674
2 | -> Seq Scan on t1 | 2149 | 8 | 0.000..31.490
 3 | -> Hash | 2149 | 8 | 31.490..31.490<br>4 | -> Seq Scan on t2 | 2149 | 8 | 0.000..31.49
      - Seq Scan on t2 | 2149 | 8 | 0.000..31.490
(4 rows)
```
Predicate Information (identified by plan id)

```
-----------------------------------------------
  1 --Hash Join (2,3)
     Hash Cond: (t1.c1 = t2.c2)
```
(2 rows)

通过设置GUC参数explain\_perf\_mode,可以显示不同格式的执行计划。下文的用例默 认显示pretty格式。

## 执行计划显示信息

除了设置不同的执行计划显示格式外,还可以通过不同的EXPLAIN用法,显示不同详 细程度的执行计划信息。常见有如下几种,关于更多用法请参见**[EXPLAIN](#page-1674-0)**语法说明。

- EXPLAIN *statement*: 只生成执行计划,不实际执行。其中statement代表SOL语 句。
- EXPLAIN ANALYZE statement: 生成执行计划, 进行执行, 并显示执行的概要信 息。显示中加入了实际的运行时间统计,包括在每个规划节点内部花费的总时间 (以毫秒计)和它实际返回的行数。
- EXPLAIN PERFORMANCE statement: 生成执行计划, 进行执行, 并显示执行期 间的全部信息。

为了测量运行时在执行计划中每个节点的开销, EXPLAIN ANALYZE或EXPLAIN PERFORMANCE会在当前查询执行上增加性能分析的开销。在一个查询上运行 EXPLAIN ANALYZE或EXPLAIN PERFORMANCE有时会比普通查询明显的花费更多的时 间。超出的时间多少取决于查询本身复杂程度和使用的平台。

因此,当定位SQL运行慢问题时,如果SQL长时间运行未结束,建议通过EXPLAIN命令 查看执行计划,进行初步定位。如果SQL可以运行出结果,则推荐使用EXPLAIN ANALYZE或EXPLAIN PERFORMANCE查看执行计划及其实际的运行信息,以便更精确 地定位问题原因。

## <span id="page-377-0"></span>**6.2.2** 详解

如**SQL**[执行计划概述](#page-375-0)节中所说,EXPLAIN会显示执行计划,但并不会实际执行SQL语 句。EXPLAIN ANALYZE和EXPLAIN PERFORMANCE两者都会实际执行SQL语句并返回 执行信息。在这一节将详细解释执行计划及执行信息。

## 执行计划

以如下SQL语句为例:

SELECT  $*$  FROM t1, t2 WHERE t1.c1 = t2.c2;

执行EXPLAIN的输出为:

gaussdb=# EXPLAIN SELECT \* FROM t1,t2 WHERE t1.c1 = t2.c2; QUERY PLAN

```
-------------------------------------------------------------------
 Hash Join (cost=23.73..341.30 rows=16217 width=180)
 Hash Cond: (t1.c1 = t2.c2) -> Seq Scan on t1 (cost=0.00..122.17 rows=5317 width=76)
  -> Hash (cost=16.10..16.10 rows=610 width=104)
      -> Seq Scan on t2 (cost=0.00..16.10 rows=610 width=104)
```

```
(5 \text{ rows})
```
#### 执行计划层级解读(纵向):

1. 第一层: Seg Scan on t2

表扫描算子, 用Seq Scan的方式扫描表t2。这一层的作用是把表t2的数据从buffer 或者磁盘上读上来输送给上层节点参与计算。

2. 第二层:Hash

Hash算子,作用是把下层计算输送上来的算子计算hash值,为后续hash join操作 做数据准备。

3. 第三层:Seq Scan on t1

表扫描算子,用Seq Scan的方式扫描表t1。这一层的作用是把表t1的数据从buffer 或者磁盘上读上来输送给上层节点参与hash join计算。

4. 第四层:Hash Join

join算子,主要作用是将t1表和t2表的数据通过hash join的方式连接,并输出结果 数据。

#### 执行计划中的主要关键字说明:

- 1. 表访问方式
	- Seq Scan

全表顺序扫描。

– Index Scan

优化器决定使用两步的规划:最底层的规划节点访问一个索引,找出匹配索 引条件的行的位置,然后上层规划节点真实地从表中抓取出那些行。独立地 抓取数据行比顺序地读取开销高很多,但是因为并非所有表的页面都被访问 了,这么做实际上仍然比一次顺序扫描开销要少。使用两层规划的原因是,

上层规划节点在读取索引标识出来的行位置之前,会先将它们按照物理位置 排序,这样可以最小化独立抓取的开销。

如果在WHERE里面使用的好几个字段上都有索引,那么优化器可能会使用索 引的AND或OR的组合。但是这么做要求访问两个索引,因此与只使用一个索 引,而把另外一个条件只当作过滤器相比,这个方法未必更优。

索引扫描可以分为以下几类,其差异在于索引的排序机制。

- Bitmap Index Scan 使用位图索引抓取数据页。
- Index Scan using index name 使用简单索引搜索,该方式按照索引键的顺序在索引表中抓取数据。该 方式最常用于在大数据量表中只抓取少量数据的情况,或者通过ORDER BY条件匹配索引顺序的查询,以减少排序时间。
- Index-Only Scan 当需要的所有信息都包含在索引中时,仅索引扫描便可获取所有数据, 不需要引用表。
- Bitmap Heap Scan

从其他操作创建的位图中读取页面,过滤掉不符合条件的行。位图堆扫描可 避免随机I/O,加快读取速度。

- TID Scan 通过TupleID扫描表。
- Index Ctid Scan 通过Ctid上的索引对表进行扫描。
- CTE Scan CTE对子查询的操作进行评估并将查询结果临时存储,相当于一个临时表。 CTE Scan算子对该临时表进行扫描。
- Foreign Scan 从远程数据源读取数据。
- Function Scan 获取函数返回的结果集,将它们作为从表中读取的行并返回。
- Sample Scan 查询并返回采样数据。
- Subquery Scan 读取子查询的结果。
- Values Scan 作为VALUES命令的一部分读取常量。
- WorkTable Scan

工作表扫描。在操作中间阶段读取,通常是使用WITH RECURSIVE声明的递 归操作。

- 2. 表连接方式
	- Nested Loop 嵌套循环,适用于被连接的数据子集较小的查询。在嵌套循环中,外表驱动 内表,外表返回的每一行都要在内表中检索找到它匹配的行,因此整个查询

返回的结果集不能太大(不能大于10000),要把返回子集较小的表作为外 表,而且在内表的连接字段上建议要有索引。

– (Sonic) Hash Join

哈希连接,适用于数据量大的表连接方式。优化器使用两个表中较小的表, 利用连接键在内存中建立hash表,然后扫描较大的表并探测散列,找到与散 列匹配的行。Sonic和非Sonic的Hash Join的区别在于所使用hash表结构不 同,不影响执行的结果集。

Merge Join

归并连接,通常情况下执行性能差于哈希连接。如果源数据已经被排序过, 在执行归并连接时,并不需要再排序,此时归并连接的性能优于哈希连接。

- 3. 运算符
	- sort

对结果集进行排序。

filter

EXPLAIN输出显示WHERE子句当作一个"filter"条件附属于顺序扫描计划节 点。这意味着规划节点为它扫描的每一行检查该条件,并且只输出符合条件 的行。因为有WHERE子句,预计的输出行数降低了。不过,扫描仍将必须访 问所有10000行,因此开销没有降低,实际上还增加了(确切的说,通过 10000 \* cpu\_operator\_cost)以反映检查WHERE条件的额外CPU时间。

– LIMIT

LIMIT限定了执行结果的输出记录数。如果增加了LIMIT,那么不是所有的行 都会被检索到。

– Append

合并子操作的结果。

- Aggregate 将查询行产生的结果进行组合。可以是GROUPBY、UNION、SELECT DISTINCT子句等函数的组合。
- BitmapAnd

位图的AND操作,通过该操作组成匹配更复杂条件的位图。

- BitmapOr 位图的OR操作,通过该操作组成匹配更复杂条件的位图。
- Gather

将并行线程的数据汇总。

**Group** 

对行进行分组,以进行GROUP BY操作。

– GroupAggregate

聚合GROUP BY操作的预排序行。

- Hash 对查询行进行散列操作,以供父查询使用。通常用于执行JOIN操作。
- HashAggregate 使用哈希表聚合GROUP BY的结果行。
- Merge Append 以保留排序顺序的方式对子查询结果进行组合,可用于组合表分区中已排序 的行。
- ProjectSet 对返回的结果集执行函数。
- Recursive Union 对递归函数的所有步骤进行并集操作。
- SetOp 集合运算,如INTERSECT或EXCEPT。
	-
- Unique
	- 从有序的结果集中删除重复项。
- HashSetOp 一种用于INTERSECT或 EXCEPT等集合操作的策略,它使用Append来避免预 排序的输入。
- LockRows 锁定有问题的行以阻止其他查询写入,但允许读。
- Materialize 将子查询的结果存储在内存里,以方便父查询快速访问获取。
- Result
	- 在不进行扫描的情况下返回一个值。
- WindowAgg 窗口聚合函数,一般由OVER语句触发。
- Merge
	- 归并操作。
- StartWith Operator 层次查询算子,用于执行递归查询操作。
- Rownum 对查询结果的行编号进行条件过滤。通常出现在rownum子句里。
- Index Cond 索引扫描条件。
- Unpivot 转置算子。
- 4. 分区剪枝相关信息
	- **Iterations** 
		- 分区迭代算子对一级分区的迭代次数。如果显示PART则为动态剪枝场景。 例如: Iterations: 4表示迭代算子需要遍历4个一级分区。Iterations: PART 表示遍历一级分区个数需要由分区键上的参数条件决定。
	- Selected Partitions
		- 一级分区剪枝的结果,m..n表示m到n号分区被剪枝选中,多个不连续的分区 由逗号连接。
		- 例如:Selected Partitions: 2..4,7表示2、3、4、7四个分区被选中。
	- Sub Iterations 分区迭代算子对二级分区的迭代次数。如果显示PART则为动态剪枝场景。 例如:Sub Iterations:4表示迭代算子需要遍历4个二级分区。Iterations: PART表示遍历二级分区个数需要由分区键上的参数条件决定。

– Selected Subpartitions

二级分区被剪枝的结果,由一级分区序号:二级分区序号。

例如:Selected Subpartitions: 2:1 3:2表示第二个一级分区的1号二级分区和 第三个一级分区的2号二级分区被选中。Selected Subpartitions: ALL表示所 有二级分区均被选中。

- 5. 其他关键字
	- Partitioned

对具体分区的操作。

- Partition Iterator 分区迭代器,通常代表子查询是对分区的操作。
- InitPlan 非相关子计划。

## 执行信息

#### 以如下SQL语句在pretty模式下的执行结果为例:

select sum(t2.c1) from t1,t2 where t1.c1=t2.c2 group by t1.c2;

#### 执行EXPLAIN PERFORMANCE输出为:

gaussdb=# explain performance select sum(t2.c1) from t1,t2 where t1.c1=t2.c2 group by t1.c2;<br>id | operation | A-time | A-rows | E-rows | E-distinct | Peak Memory | A-width operation | A-time | A-rows | E-rows | E-distinct | Peak Memory | A-width | E-width | E-costs ----+------------------------------------+--------+--------+--------+------------+-------------+---------+--------- +------------------ 1 | -> HashAggregate | 0.574 | 0 | 200 | | 29KB | | 8 | 396.113..398.113<br>2 | -> Hash Join (3,4) | 0.358 | 0 | 18915 | 200, 200 | 12KB | | | 8 | 53.763..301.538 3 | -> Seq Scan on public.t1 | 0.037 | 1 | 1945 | | | 22KB | | | | 8 | 0.000..29.450<br>4 | -> Hash | 0.038 | 0 | 1945 | | | | | | | | | | 8 | 29.450..29.450<br>5 | -> Seq Scan on public.t2 | 0.029 | | 30 | 1945 | | | | | | | | -> Hash | 0.038 | 0 | 1945 | 5 | -> Seq Scan on public.t2 | 0.029 | 30 | 1945 | | 22KB (5 rows) Predicate Information (identified by plan id) ----------------------------------------------- 2 --Hash Join (3,4) Hash Cond: (t1.c1 = t2.c2) (2 rows) Memory Information (identified by plan id) -------------------------------------------------- 1 --HashAggregate Peak Memory: 29KB, Estimate Memory: 64MB 2 --Hash Join (3,4) Peak Memory: 12KB, Estimate Memory: 64MB 3 --Seq Scan on public.t1 Peak Memory: 22KB, Estimate Memory: 64MB 4 --Hash Peak Memory: 264KB Buckets: 32768 Batches: 1 Memory Usage: 0kB 5 --Seq Scan on public.t2 Peak Memory: 22KB, Estimate Memory: 64MB (11 rows) Targetlist Information (identified by plan id) ------------------------------------------------ 1 --HashAggregate Output: sum(t2.c1), t1.c2

```
 Group By Key: t1.c2
```
 2 --Hash Join (3,4) Output: t1.c2, t2.c1 3 --Seq Scan on public.t1 Output: t1.c1, t1.c2, t1.c3 4 --Hash Output: t2.c1, t2.c2 5 --Seq Scan on public.t2 Output: t2.c1, t2.c2 (11 rows) Datanode Information (identified by plan id) ---------------------------------------------------------------------------------------------------- 1 --HashAggregate (actual time=0.574..0.574 rows=0 loops=1) (Buffers: shared hit=2) (CPU: ex c/r=0, ex row=0, ex cyc=527797, inc cyc=8385141377087373) 2 --Hash Join (3,4) (actual time=0.358..0.358 rows=0 loops=1) (Buffers: shared hit=2) (CPU: ex c/r=-8385141375712241, ex row=1, ex cyc=-8385141375712241, inc cyc=8385141376559576) 3 --Seq Scan on public.t1 (actual time=0.037..0.037 rows=1 loops=1) (Buffers: shared hit=1) (CPU: ex c/r=8385141375728512, ex row=1, ex cyc=8385141375728512, inc cyc=8385141375728512) 4 --Hash (actual time=0.038..0.038 rows=0 loops=1) (Buffers: shared hit=1) (CPU: ex c/r=0, ex row=0, ex cyc=-251554241295571040, inc cyc=8385141376543305) 5 --Seq Scan on public.t2 (actual time=0.019..0.029 rows=30 loops=1) (Buffers: shared hit=1) (CPU: ex c/r=8664646089070478, ex row=30, ex cyc=259939382672114336, inc cyc=259939382672114336) (20 rows) ====== Query Summary ===== ---------------------------------------- Datanode executor start time: 0.180 ms Datanode executor run time: 0.590 ms Datanode executor end time: 0.051 ms Planner runtime: 0.366 ms

上述示例中显示执行信息分为以下6个部分:

 Query Id: 844424930141239 Total runtime: 0.866 ms

(6 rows)

- 1. 以表格的形式将计划显示出来,包含有11个字段,分别是:id、operation、Atime、A-rows、E-rows、E-distinct、Peak Memory、E-memory、A-width、Ewidth和E-costs。其中计划类字段(id、operation以及E开头字段)的含义与执行 EXPLAIN时的含义一致,请参见<mark>执行计划</mark>小节中的说明。A-time、A-rows、Edistinct、Peak Memory、A-width的含义说明如下:
	- A-time:表示当前算子执行完成时间。
	- A-rows:表示当前算子的实际输出元组数。
	- E-distinct:表示hashjoin算子的distinct估计值。
	- Peak Memory: 此算子在执行时使用的内存峰值。
	- A-width:表示当前算子每行元组的实际宽度,仅对于重内存使用算子会显 示,包括:(Vec)HashJoin、(Vec)HashAgg、(Vec) HashSetOp、 (Vec)Sort、(Vec)Materialize算子等,其中(Vec)HashJoin计算的宽度是其右 子树算子的宽度,会显示在其右子树上。
- 2. Predicate Information (identified by plan id):

这一部分主要显示的是静态信息,即在整个计划执行过程中不会变的信息,主要 是一些join条件和一些filter信息。

3. Memory Information (identified by plan id):

这一部分显示的是整个计划中会将内存的使用情况打印出来的算子的内存使用信 息。主要是Hash, Sort算子: 包括算子峰值内存 (peak memory)、控制内存 (control memory)、估算内存使用(operator memory)、执行时实际宽度 (width)、内存使用自动扩展次数(auto spread num)、是否提前下盘(early spilled)、以及下盘信息:包括重复下盘次数(spill Time(s))、内外表下盘分区 数(inner/outer partition spill num)、下盘文件数(temp file num)、下盘数 据量及最小和最大分区的下盘数据量(written disk IO [min, max] )。

4. Targetlist Information (identified by plan id):

这一部分显示的是每一个算子输出的目标列。

5. DataNode Information (identified by plan id):

这一部分会将各个算子的执行时间、CPU、buffer的使用情况全部打印出来。

 $6.$  ====== Query Summary =====:

这一部分主要打印总的执行时间和网络流量,包括了初始化和结束阶段的最大最 小执行时间,以及当前语句执行时系统可用内存、语句估算内存等信息。时间相 关的统计信息介绍如下:

- Datanode executor start time:表示执行器的启动初始化时间。
- Datanode executor run time:表示执行器的运行时间。
- Datanode executor end time:表示执行器停止清理时间。
- Planner runtime:表示优化器生成计划的时间。
- Total runtime:表示执行器执行的总时间,含EXPLAIN所需要的时间,所以 Total runtime > Datanode executor start time + Datanode executor run time + Datanode executor end time。

另外,在gsql命令行中,在执行SQL之前执行命令:\timing on后,在EXPLAIN结 果输出的最后,还会显示一个从语句发送到显示语句结果的总时间。

# **6.3** 调优流程

对慢SQL语句进行分析,通常包括以下步骤:

## 操作步骤

- 步骤**1** 收集SQL中涉及到的所有表的统计信息。在数据库中,统计信息是优化器生成计划的 源数据。没有收集统计信息或者统计信息陈旧往往会造成执行计划严重劣化,从而导 致性能问题。从经验数据来看,10%左右性能问题是因为没有收集统计信息。具体请 参见**更新统计信息**。
- 步骤**2** 通过查看执行计划来查找原因。如果SQL长时间运行未结束,通过EXPLAIN命令查看执 行计划,进行初步定位。如果SQL可以运行出结果,则推荐使用EXPLAIN ANALYZE或 EXPLAIN PERFORMANCE查看执行计划及实际运行情况,以便更精确地定位问题原 因。有关执行计划的详细介绍请参见**SQL**[执行计划介绍。](#page-375-0)

#### 步骤**3** [审视和修改表定义。](#page-385-0)

- 步骤**4** 针对EXPLAIN或EXPLAIN PERFORMANCE信息,定位SQL慢的具体原因以及改进措 施,具体请参见典型**SQL**[调优点。](#page-386-0)
- 步骤**5** 通常情况下,有些SQL语句可以通过查询重写转换成等价的,或特定场景下等价的语 句。重写后的语句比原语句更简单,且可以简化某些执行步骤达到提升性能的目的。

查询重写方法在各个数据库中基本是通用的。经验总结:**SQL**[语句改写规则](#page-397-0)介绍了几 种常用的通过改写SQL进行调优的方法。

<span id="page-384-0"></span>步骤**6** 如果使用上述常规手段无法分析慢SQL根因的场景,还可以通过使用plan trace特性来 分析慢SQL根因,具体请参见**[PLAN TRACE](#page-451-0)**使用介绍。

**----**结束

# **6.4** 更新统计信息

在数据库中,统计信息是优化器生成计划的源数据。没有收集统计信息或者统计信息 陈旧往往会造成执行计划严重劣化,从而导致性能问题。

#### 背景信息

ANALYZE语句可收集与数据库中表内容相关的统计信息,统计结果存储在系统表 PG STATISTIC中。查询优化器会使用这些统计数据, 以生成最有效的执行计划。

建议在执行了大批量插入/删除操作后,例行对表或全库执行ANALYZE语句更新统计信 息。目前默认收集统计信息的采样比例是30000行(即:GUC参数 default\_statistics\_target默认设置为100),如果表的总行数超过一定行数(大于 1600000), 建议设置GUC参数default statistics target为-2, 即按2%收集样本估算 统计信息。

对于在批处理脚本或者存储过程中生成的中间表,也需要在完成数据生成之后显式地 调用ANALYZE。

对于表中多个列有相关性且查询中有同时基于这些列的条件或分组操作的情况,可尝 试收集多列统计信息,以便查询优化器可以更准确地估算行数,并生成更有效的执行 计划。

#### 操作步骤

使用以下命令更新某个表或者整个database的统计信息。

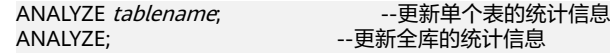

使用以下命令进行多列统计信息相关操作。

ANALYZE tablename ((column\_1, column\_2)); --收集tablename表的column\_1、column\_2列的 多列统计信息

ALTER TABLE tablename ADD STATISTICS ((column\_1, column\_2)); --添加tablename表的column\_1、 column\_2列的多列统计信息声明<br>ANALYZE *tablename*;

--收集单列统计信息, 并收集已声明的多列统计信息,

ALTER TABLE tablename DELETE STATISTICS ((column\_1, column\_2)); --删除tablename表的column\_1、 column\_2列的多列统计信息或其声明

#### 说明

使用EXPLAIN查看各SQL的执行计划时,如果发现某个表SEQ SCAN的输出中rows=10, rows=10是系统给的默认值,有可能该表没有进行ANALYZE,需要对该表执行ANALYZE。

在使用ALTER TABLE tablename ADD STATISTICS语句添加了多列统计信息声明后,系统并不会 立刻收集多列统计信息,而是在下次对该表或全库进行ANALYZE时,进行多列统计信息的收 集。

如果想直接收集多列统计信息,请使用ANALYZE命令进行收集。

# <span id="page-385-0"></span>**6.5** 审视和修改表定义

## **6.5.1** 审视和修改表定义概述

好的表定义至少需要达到以下几个目标:

- 1. 减少扫描数据量。通过分区的剪枝机制可以实现该点。
- 2. 尽量减少随机I/O。通过聚簇可以实现该点。

表定义在数据库设计阶段创建,在SQL调优过程中进行审视和修改。

## **6.5.2** 使用分区表

分区表是把逻辑上的一张表根据某种方案分成几张物理块进行存储。这张逻辑上的表 称之为分区表,物理块称之为分区。分区表是一张逻辑表,不存储数据,数据实际是 存储在分区上的。分区表和普通表相比具有以下优点:

- 1. 改善查询性能:对分区对象的查询可以仅搜索自己关心的分区,提高检索效率。
- 2. 增强可用性:如果分区表的某个分区出现故障,表在其他分区的数据仍然可用。
- 3. 方便维护:如果分区表的某个分区出现故障,需要修复数据,只修复该分区即 可。

GaussDB支持的分区表为一级分区表和二级分区表,其中一级分区表包括范围分区 表、间隔分区表、列表分区表、哈希分区表四种,二级分区表包括范围分区、列表分 区、哈希分区两两组合的九种。

- 范围分区表:将数据基于范围映射到每一个分区。这个范围是由创建分区表时指 定的分区键决定的。分区键经常采用日期,例如将销售数据按照月份进行分区。
- 间隔分区表:是一种特殊的范围分区表,相比范围分区表,新增间隔值定义,当 插入记录找不到匹配的分区时,可以根据间隔值自动创建分区。
- 列表分区表:将数据中包含的键值分别存储在不同的分区中,依次将数据映射到 每一个分区,分区中包含的键值由创建分区表时指定。
- 哈希分区表:将数据根据内部哈希算法依次映射到每一个分区中,包含的分区个 数由创建分区表时指定。
- 二级分区表:由范围分区、列表分区、哈希分区任意组合得到的分区表,其一级 分区和二级分区均可以使用前面三种定义方式。

## **6.5.3** 选择数据类型

高效数据类型,主要包括以下三方面:

1. 使用执行效率更高的数据类型

通常情况下,整型数据运算(包括"="、">"、"く"、"≧"、"≦"、 "≠"等常规的比较运算,以及GROUP BY)的效率比字符串和浮点数的效率高。

2. 使用短字段的数据类型

长度较短的数据类型不仅可以减小数据文件的大小,提升I/O性能,同时也可以减 小相关计算时的内存消耗,提升计算性能。比如,对于整型数据,如果可以使用 smallint,那么尽量避免使用用int,如果可以使用int,那么尽量避免使用bigint。

#### 3. 使用一致的数据类型

表关联列尽量使用相同的数据类型。如果表关联列数据类型不同,数据库必须动 态地转化为相同的数据类型进行比较,这种转换会带来一定的性能开销。

# <span id="page-386-0"></span>**6.6** 典型 **SQL** 调优点

SQL调优是一个不断分析与尝试的过程:试跑Query,判断性能是否满足要求;如果不 满足要求,则通过**查看执行计划**分析原因并进行针对性优化;然后重新试跑和优化, 直到满足性能目标。

## **6.6.1 SQL** 自诊断

用户在执行查询或者执行INSERT/DELETE/UPDATE/CREATE TABLE AS语句时,可能 会遇到性能问题。这种情况下,通过查询**[PG\\_CONTROL\\_GROUP\\_CONFIG](#page-2749-0)**, **[GS\\_SESSION\\_MEMORY\\_DETAIL](#page-2695-0)**视图的warning字段可以获得对应查询可能导致性能 问题的告警信息,为性能调优提供参考。

SQL自诊断的告警类型与GUC参数resource\_track\_level的设置有关系。如果 resource\_track\_level设置为query, 则可以诊断多列/单列统计信息未收集和SQL不下 推的告警。如果resource\_track\_level设置为operator, 则可以诊断所有的告警场景。

SQL自诊断的诊断范围与GUC参数resource\_track\_cost的设置有关系。当SQL的代价大 于resource\_track\_cost时,SQL才会被诊断。SQL的代价可以通过explain来确认。

SQL自诊断功能受enable\_analyze\_check参数影响,使用前应确认该开关已打开。

执行语句较多时,可能会由于内存管控导致部分数据无法收集,可以尝试将 instr\_unique\_sql\_count设置值调高。

#### 告警场景

目前支持对多列/单列统计信息未收集导致性能问题的场景上报告警。

如果存在单列或者多列统计信息未收集,则上报相关告警。调优方法请参见<mark>更新统计</mark> [信息和](#page-384-0)[统计信息调优](#page-394-0)。

告警信息示例:

整表的统计信息未收集:

Statistic Not Collect: schema\_test.t1

单列统计信息未收集:

Statistic Not Collect: schema\_test.t2(c1,c2)

#### 多列统计信息未收集:

Statistic Not Collect: schema\_test.t3((c1,c2))

#### 单列和多列统计信息未收集:

Statistic Not Collect: schema\_test.t4(c1,c2) schema\_test.t4((c1,c2))

## 规格约束

- 1. 告警字符串长度上限为2048。如果告警信息超过这个长度(例如存在大量未收集 统计信息的超长表名、列名等信息)则不告警,只上报warning: WARNING, "Planner issue report is truncated, the rest of planner issues will be skipped"
- 2. 如果query存在limit节点(即查询语句中包含limit),则不会上报limit节点以下的 Operator级别的告警。

## **6.6.2** 子查询调优

## 子查询背景介绍

应用程序通过SQL语句来操作数据库时会使用大量的子查询,这种写法比直接对两个 表做连接操作在结构上和思路上更清晰,尤其是在一些比较复杂的查询语句中,子查 询有更完整、更独立的语义,会使SQL对业务逻辑的表达更清晰更容易理解,因此得 到了广泛的应用。

GaussDB根据子查询在SQL语句中的位置把子查询分成了子查询、子链接两种形式。

- 子查询SubQuery: 对应于查询解析树中的范围表RangeTblEntry, 更通俗一些指 的是出现在FROM语句后面的独立的SELECT语句。
- 子链接SubLink: 对应于查询解析树中的表达式, 更通俗一些指的是出现在 where/on子句、targetlist里面的语句。

综上,对于查询解析树而言,SubQuery的本质是范围表,而SubLink的本质是表 达式。针对SubLink场景而言,由于SubLink可以出现在约束条件、表达式中,按 照GaussDB对sublink的实现, sublink可以分为以下几类:

- exist\_sublink: 对应EXIST、NOT EXIST语句。
- any\_sublink:对应op ANY(select…)语句,其中OP可以是"<"、">"、 "="操作符,IN/NOT IN (select...)也属于这一类。
- all\_sublink:对应op ALL(select…)语句,其中OP可以是"<"、">"、 "="操作符。
- rowcompare\_sublink: 对应record op(select …)语句。
- expr\_sublink: 对应(SELECT with single targetlist item ...)语句。
- array\_sublink: 对应ARRAY(select…)语句。
- cte\_sublink:对应with query(…)语句。

其中的sublink为exist\_sublink、any\_sublink,在GaussDB的优化引擎中对其应用 场景做了优化(子链接提升)。另外,expr\_sublink也可以提升,但是由于SQL语 句中子查询使用的灵活性,会带来SQL子查询过于复杂造成性能问题。如果希望 关闭expr\_sublink的提升优化,可以通过GUC参数rewrite\_rule来设置。子查询从 大类上来看,分为非相关子查询和相关子查询:

– 非相关子查询None-Correlated SubQuery

子查询的执行不依赖于外层父查询的任何属性值。这样子查询具有独立性, 可独自求解,形成一个子查询计划先于外层的查询求解。

例如:

gaussdb=# EXPLAIN SELECT t1.c1,t1.c2 FROM t1 WHERE t1.c1 IN ( SELECT c2 FROM t2 WHERE t2.c2 IN (2,3,4) );

QUERY PLAN

```
----------------------------------------------------------------
 Hash Join 
   Hash Cond: (t1.c1 = t2.c2)
   -> Seq Scan on t1 
      Filter: (c1 = ANY ('{2,3,4}' :: integer]))
   -> Hash 
        -> HashAggregate 
            Group By Key: t2.c2
             -> Seq Scan on t2 
                 Filter: (c2 = ANY (Y2.3.4)::integer[]))
(9 rows)
```
– 相关子查询Correlated-SubQuery

子查询的执行依赖于外层父查询的一些属性值(如下列示例t2.c1 = t1.c1条件 中的t1.c1)作为内层查询的一个AND-ed条件。这样的子查询不具备独立 性,需要和外层查询按分组进行求解。

例如:

gaussdb=# EXPLAIN SELECT t1.c1,t1.c2 FROM t1 WHERE t1.c1 IN ( SELECT c2 FROM t2 WHERE t2.c1 = t1.c1 AND t2.c2 IN (2,3,4) ); QUERY PLAN ------------------------------------------------------------------------

```
 Seq Scan on t1
  Filter: (SubPlan 1)
  SubPlan 1
    -> Seq Scan on t2
      Filter: ((c1 = t1.c1) AND (c2 = ANY ('{2,3,4}'::integer[])(5 rows)
```
## **GaussDB** 对 **SubLink** 的优化

针对SubLink的优化策略主要是让内层的子查询提升(pullup),能够和外表直接做关 联查询。判断子查询是否存在性能风险,可以通过EXPLAIN查询语句查看Sublink的部 分是否被转换成SubPlan的执行计划。

例如:

```
gaussdb=# EXPLAIN SELECT t1.c1, t1.c2 FROM t1 WHERE t1.c1 IN(SELECT c2 FROM t2 WHERE t2.c1 = 
t1.c1);
       QUERY PLAN
```

```
--------------------------------
 Seq Scan on t1
  Filter: (SubPlan 1)
  SubPlan 1
    -> Seq Scan on t2
      Filter: (c1 = t1.c1)
```
(5 rows)

- 目前**GaussDB**支持的**Sublink-Release**场景
	- IN-Sublink无相关条件
		- 不能包含上一层查询表中的列 (可以包含更高层查询表中的列)。
		- 不能包含易变函数。

例如:

gaussdb=# EXPLAIN SELECT t1.c1, t1.c2 FROM t1 WHERE t1.c1 IN(SELECT c2 FROM t2 WHERE  $t2.c1 = 1);$ QUERY PLAN

```
--------------------------------------
 Hash Join
  Hash Cond: (t1.c1 = t2.c2)
  -> Seq Scan on t1
  -> Hash
      -> HashAggregate
          Group By Key: t2.c2
           -> Seq Scan on t2
             Filter: (c1 = 1)(8 rows)
```
– Exist-Sublink包含相关条件

Where子句中必须包含上一层查询的表中的列,子查询的其它部分不能含有 上层查询表中的列。其它限制如下:

- 子查询必须含有from子句。
- 子查询不能含有with子句。
- 子查询不能含有聚集函数。
- 子查询里不能包含集合操作、排序、limit、windowagg、having操作。
- 子杳询不能包含易变函数。 例如:

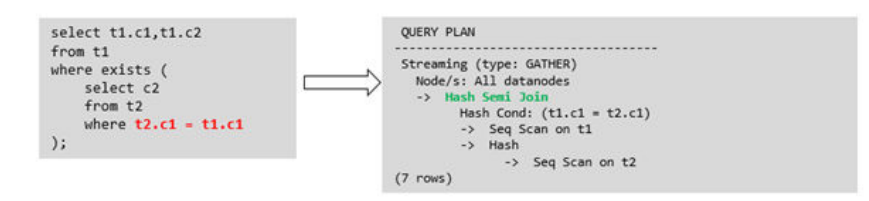

#### 箭头右侧执行计划应替换成下面的执行计划:

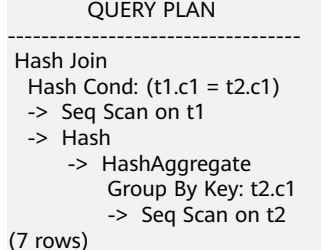

– 包含聚集函数的等值相关子查询的提升

子查询的WHERE条件中必须含有来自上一层的列,而且此列必须和子查询本 层涉及表中的列做相等判断,且这些条件必须用AND连接。其它地方不能包 含上层的列。其它限制条件如下:

- 子查询中WHERE条件包含的表达式(列名)必须是表中的列。
- 子查询的SELECT关键字后,必须有且仅有一个输出列,此输出列必须是 聚集函数(如max),并且聚集函数的参数t2.c2不能是来自外层表t1中 的列。聚集函数不能是count。

例如,下列示例可以提升。 SELECT \* FROM t1 WHERE c1 >( SELECT max(t2.c1) FROM t2 WHERE t2.c1=t1.c1 );

下列示例不能提升,因为子查询没有聚集函数。

```
SELECT * FROM t1 WHERE c1 >(
     SELECT t2.c1 FROM t2 WHERE t2.c1=t1.c1
);
```
下列示例不能提升,因为子查询有两个输出列。

SELECT \* FROM t1 WHERE (c1,c2) >( SELECT max(t2.c1),min(t2.c2) FROM t2 WHERE t2.c1=t1.c1  $\mathcal{E}$ 

- 子查询必须是FROM子句。
- 子杳询中不能有GROUP BY、HAVING、集合操作。
- 子查询只能是INNER JOIN。

```
例如:下列示例不能提升。
SELECT * FROM t1 WHERE c1 >(
     SELECT max(t2.c1) FROM t2 FULL JOIN t3 ON (t2.c2=t3.c2) WHERE t2.c1=t1.c1
\mathcal{E}
```
- 子查询的targetlist中不能包含返回set的函数。
- 子查询的where条件中必须含有来自上一层的列,而且此列必须和子查 询层涉及表中的列做相等判断,且这些条件必须用and连接。其它地方不 能包含上层中的列。例如:下列示例中的最内层子链接可以提升。 SELECT \* FROM t3 WHERE t3.c1=( SELECT t1.c1
	- FROM t1 WHERE c1 >( SELECT max(t2.c1) FROM t2 WHERE t2.c1=t1.c1

));

基于上面的示例,再加一个条件,则不能提升,因为最内侧子查询引用 了上层中的列。示例如下:

SELECT \* FROM t3 WHERE t3.c1=( SELECT t1.c1 FROM t1 WHERE c1 >( SELECT max(t2.c1) FROM t2 WHERE t2.c1=t1.c1 **AND t3.c1>t2.c2**

));

– 提升OR子句中的SubLink

当WHERE过滤条件中有OR连接的EXIST相关SubLink,例如:

SELECT a, c FROM t1 WHERE  $t1.a = (SELECT avg(a) FROM t3 WHERE t1.b = t3.b) OR$ EXISTS (SELECT \* FROM t4 WHERE t1.c = t4.c);

将OR-ed连接的EXIST相关子查询OR子句的提升过程:

- i. 提取WHERE条件中,OR子句中的opExpr。为: t1.a = (SELECT avg(a) FROM t3 WHERE  $t1.b = t3.b$
- ii. 这个op操作中包含subquery,判断是否可以提升,如果可以提升,重写 subquery为: SELECT avg(a), t3.b FROM t3 GROUP BY t3.b, 生成not null条件t3.b IS NOT NULL,并将opexpr用not null条件替换。此时SQL 变为:

SELECT a, c FROM t1 LEFT JOIN (SELECT avg(a) avg, t3.b FROM t3 GROUP BY t3.b) AS t3 ON (t1.a = avg and  $t1.b = t3.b$ 

WHERE t3.b IS NOT NULL OR exists (SELECT \* FROM t4 WHERE t1.c = t4.c);

iii. 再次提取or子句中的exists sublink, exists (select \* from t4 where t1.c = t4.c),判断是否可以提升,如果可以提升,转换subquery为:select t4.c from t4 group by t4.c生成not null条件t4.c is not null提升查询, SQL变为:

SELECT t1.a, t1.c FROM t1 LEFT JOIN (SELECT avg(a) avg, t3.b FROM t3 GROUP BY t3.b) AS t3 ON (t1.a = avg AND t1.b = t3.b) LEFT JOIN (SELECT t5.c FROM t5 GROUP BY t5.c) AS t5 ON (t1.c = t5.c) WHERE t3.b IS NOT NULL OR t5.c IS NOT NULL;

#### ● 目前**GaussDB**不支持的**Sublink-Release**场景

除了以上场景之外都不支持Sublink提升,因此关联子查询会被计划成SubPlan +Broadcast的执行计划,当inner表的数据量较大时则会产生性能风险。

如果相关子查询中跟外层的两张表做join,那么无法提升该子查询,需要通过将父 SQL创建成with子句,然后再跟子查询中的表做相关子查询。

例如:

```
SELECT distinct t1.a, t2.a
FROM t1 LEFT JOIN t2 ON t1.a=t2.a AND NOT EXISTS (SELECT a,b FROM test1 WHERE test1.a=t1.a 
AND test1.b=t2.a);
```
改写为:

WITH temp AS

```
 SELECT * FROM (SELECT t1.a AS a, t2.a AS b FROM t1 LEFT JOIN t2 ON t1.a=t2.a)
```

```
)
```
(

SELECT distinct a,b FROM temp WHERE NOT EXISTS (SELECT a,b FROM test1 WHERE temp.a=test1.a AND temp.b=test1.b);

– 出现在targetlist里的相关子查询无法提升(不含count)

例如:

```
gaussdb=# EXPLAIN (costs off)
SELECT (SELECT c2 FROM t2 WHERE t1.c1 = t2.c1) ssq, t1.c2
FROM t1
WHERE t1.c2 > 10;
```
执行计划为:

```
gaussdb=# EXPLAIN (costs off)
SELECT (SELECT c2 FROM t2 WHERE t1.c1 = t2.c1) ssq, t1.c2
FROM t1
WHERE t1.c2 > 10;
        QUERY PLAN
--------------------------------
 Seq Scan on t1
```

```
 Filter: (c2 > 10)
 SubPlan 1
  -> Seq Scan on t2
       Filter: (t1.c1 = c1)
```
(5 rows)

由于相关子查询出现在targetlist(查询返回列表)里,对于t1.c1=t2.c1不匹 配的场景仍然需要输出值,因此使用right-outerjoin关联t2&t1,以确保 t1.c1=t2.c1在不匹配时,子SSQ能够返回不匹配的补空值。

#### 说明

SSQ和CSSQ的解释如下:

- SSQ:ScalarSubQuery一般指返回1行1列scalar值的sublink,简称SSQ。
- CSSQ:Correlated-ScalarSubQuery和SSQ相同不过是指包含相关条件的SSQ。

上述SQL语句可以改写为:

WITH ssq AS

```
(
   SELECT * FROM t1 WHERE t1.c2 >10
```

```
)
SELECT t2.c2,ssq.c2 FROM t2 RIGHT JOIN ssq ON ssq.c1 = t2.c1;
```
改写后的执行计划为:

**QUERY PLAN** ---------------------------------

```
 Hash Right Join
  Hash Cond: (t2.c1 = t1.c1)
  -> Seq Scan on t2
  -> Hash
      -> Seq Scan on t1
          Filter: (c2 > 10)
```
(6 rows)

可以看到出现在SSQ返回列表里的相关子查询SSQ,已经被提升成Right Join,从而避免当內表t2较大时出现SubPlan计划导致性能变差。

– 出现在targetlist里的相关子查询无法提升(带count)

例如:

SELECT (SELECT count(\*) FROM t2 WHERE t2.c1=t1.c1) cnt, t1.c1, t3.c1 FROM t1.t3 WHERE t1.c1=t3.c1 ORDER BY cnt, t1.c1;

执行计划为:

QUERY PLAN

```
--------------------------------------------
 Sort
  Sort Key: ((SubPlan 1)), t1.c1
  -> Hash Join
      Hash Cond: (t1.c1 = t3.c1)
       -> Seq Scan on t1
      -> Hash
           -> Seq Scan on t3
      SubPlan 1
        -> Aggregate
             -> Seq Scan on t2
                 Filter: (c1 = t1.c1)
```
(11 rows)

(

由于相关子查询出现在targetlist(查询返回列表)里,对于t1.c1=t2.c1不匹配 的场景仍然需要输出值,因此使用left-outerjoin关联T1&T2确保t1.c1=t2.c1 在不匹配时子SSQ能够返回不匹配的补空值,但是这里带了count语句及时在 t1.c1=t2.t1不匹配时需要输出0,因此可以使用case-when NULL then 0 else count(\*)来代替。

上述SQL语句可以改写为:

WITH ssa AS SELECT count(\*) cnt, c1 FROM t2 GROUP BY c1

) SELECT case WHEN ssq.cnt IS NULL THEN 0 ELSE ssq.cnt END cnt, t1.c1, t3.c1 FROM t1 LEFT JOIN ssq ON ssq.c1 = t1.c1,t3 WHERE t1.c1 = t3.c1 ORDER BY ssq.cnt, t1.c1;

改写后的执行计划为:

QUERY PLAN

------------------------------------------- Sort Sort Key: ssq.cnt, t1.c1 CTE ssq -> HashAggregate Group By Key: t2.c1 -> Seq Scan on t2 -> Hash Join Hash Cond: (t1.c1 = t3.c1) -> Hash Left Join Hash Cond: (t1.c1 = ssq.c1) -> Seq Scan on t1

```
 -> Hash
              -> CTE Scan on ssq
      -> Hash
          -> Seq Scan on t3
(15 rows)
```
– 相关条件为不等值场景

例如:

SELECT t1.c1, t1.c2 FROM t1 WHERE  $t1.c1 = (SELECT \text{agg}() \text{ FROM } t2.c2 > t1.c2);$ 

对于非等值相关条件的SubLink目前无法提升,从语义上可以通过做2次join (一次CorrelationKey,一次rownum自关联)达到提升改写的目的。

改写方案有两种。

- 子查询改写方式: SELECT t1.c1, t1.c2 FROM t1, ( SELECT t1.rowid, agg() aggref FROM t1,t2 WHERE t1.c2 > t2.c2 GROUP BY t1.rowid ) dt /\* derived table \*/ WHERE t1.rowid = dt.rowid AND t1.c1 = dt.aggref;
- CTE改写方式:

WITH dt as ( SELECT t1.rowid, agg() aggref FROM t1,t2 WHERE t1.c2 > t2.c2 GROUP BY t1.rowid ) SELECT t1.c1, t1.c2 FROM t1, dt WHERE t1.rowid = dt.rowid AND  $t1.c1 = dt.aa$ 

#### 须知

- 对于AGG类型为count(\*)时需要进行CASE-WHEN对没有match的场景补0处 理, 非COUNT(\*)场景NULL处理。
- CTE改写方式如果有sharescan支持性能上能够更优。

## 更多优化示例

示例:修改select语句,将子查询修改为和主表的join,或者修改为可以提升的 subquery,但是在修改前后需要保证语义的正确性。

gaussdb=# explain (costs off) select \* from t1 where t1.c1 in (select t2.c1 from t2 where t1.c1 = t2.c2); QUERY PLAN

```
--------------------------------
 Seq Scan on t1
   Filter: (SubPlan 1)
   SubPlan 1
    -> Seq Scan on t2
         Filter: (t1.c1 = c2)
(5 rows)
```
上面示例计划中存在一个subPlan,为了消除这个subPlan可以修改语句为:

gaussdb=# explain (costs off) select \* from t1 where exists (select t2.c1 from t2 where t1.c1 = t2.c2 and  $t1.c1 = t2.c1$ );

```
 QUERY PLAN
------------------------------------------
 Hash Join
  Hash Cond: (t1.c1 = t2.c2)
  -> Seq Scan on t1
  -> Hash
      -> HashAggregate
          Group By Key: t2.c2, t2.c1
          -> Seq Scan on t2
             Filter: (c2 = c1)
```
(8 rows)

从计划可以看出,subPlan消除了,计划变成了两个表的hash join,这样可以提高执行 效率。

# **6.6.3** 统计信息调优

## 统计信息调优介绍

GaussDB是基于代价估算生成的最优执行计划。优化器需要根据analyze收集的统计信 息进行行数估算和代价估算,因此统计信息对优化器行数估算和代价估算起着至关重 要的作用。通过ANALYZE收集全局统计信息,主要包括:pg\_class表中的relpages和 reltuples, pg\_statistic表中的stadistinct、stanullfrac、stanumbersN、stavaluesN、 histogram\_bounds等。

## 实例分析 **1**:未收集统计信息导致查询性能差

在很多场景下,由于查询中涉及到的表或列没有收集统计信息,会对查询性能有很大 的影响。

#### 表结构如下所示:

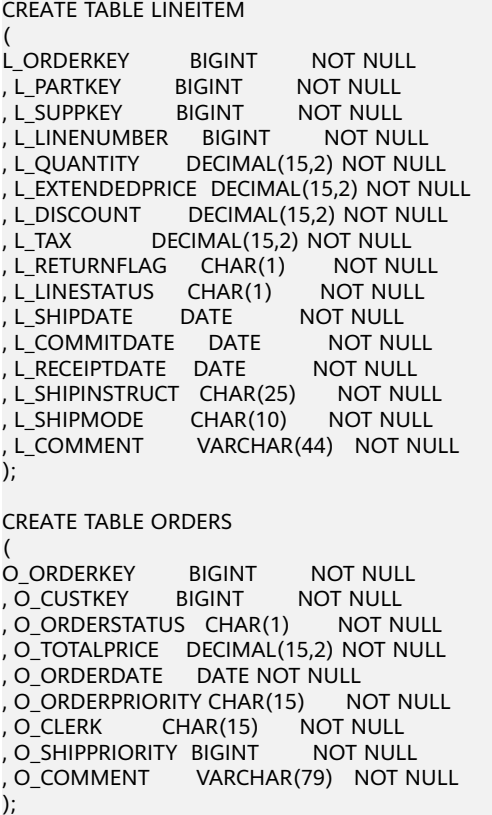

#### 查询语句如下所示:

explain verbose select count(\*) as numwait from lineitem l1, orders where o\_orderkey = l1.l\_orderkey and  $\circ$  orderstatus = 'F' and l1.l\_receiptdate > l1.l\_commitdate and not exists ( select \* from lineitem l3 where l3.l\_orderkey = l1.l\_orderkey and l3.l\_suppkey <> l1.l\_suppkey and l3.l\_receiptdate > l3.l\_commitdate ) order by numwait desc;

当出现该问题时,可以通过如下方法确认查询中涉及到的表或列有没有做过analyze收 集统计信息。

1. 通过explain verbose执行query分析执行计划时会提示WARNING信息,如下所 示:

WARNING: Statistics in some tables or columns (public.lineitem.l\_receiptdate, public.lineitem.l\_commitdate, public.lineitem.l\_orderkey, public.lineitem.l\_suppkey, public.orders.o\_orderstatus, public.orders.o\_orderkey) are not collected. HINT:Do analyze for them in order to generate optimized plan.

2. 可以通过在gs\_log目录下的日志文件中查找以下信息来确认当前执行的query是否 由于没有收集统计信息导致查询性能变差。

2017-06-14 17:28:30.336 CST 140644024579856 20971684 [BACKEND] LOG:Statistics in some tables or columns(public.lineitem.l\_receiptdate, public.lineitem.l\_commitdate, public.lineitem.l\_orderkey, public.linei

tem.l\_suppkey, public.orders.o\_orderstatus, public.orders.o\_orderkey) are not collected. 2017-06-14 17:28:30.336 CST 140644024579856 20971684 [BACKEND] HINT:Do analyze for them in order to generate optimized plan.

当通过以上方法查看到哪些表或列没有做analyze,可以通过对WARNING或日志中上 报的表或列做analyze来解决由于未收集统计信息导致查询变慢的问题。

# **6.6.4** 算子级调优

## 算子级调优介绍

一个查询语句要经过多个算子步骤才会输出最终的结果。由于个别算子耗时过长导致 整体查询性能下降的情况比较常见。这些算子是整个查询的瓶颈算子。通用的优化手 段是EXPLAIN ANALYZE/PERFORMANCE命令查看执行过程的瓶颈算子,然后进行针 对性优化。

如下面的执行过程信息中,Hashagg算子的执行时间占总时间的:(51016-13535)/ 56476 ≈66%,此处Hashaqq算子就是这个查询的瓶颈算子,在进行性能优化时应当优 先考虑此算子的优化。

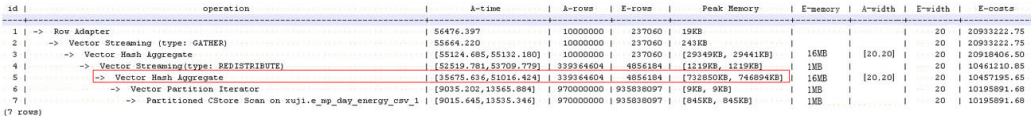
## 算子级调优示例

#### 示例**1**:基表扫描时,对于点查询或者范围扫描等过滤大量数据的查询,如果使用 SeqScan全表扫描会比较耗时,可以在条件列上建立索引选择IndexScan进行索引扫描 提升扫描效率。

gaussdb=# explain (analyze on, costs off) select \* from t1 where c1=10004; id | operation | A-time | A-rows | Peak Memory | A-width

1 | -> Seg Scan on t1 | 2053.069 | 7 | 64KB | (1 row)

----+--------------------+----------+--------+-------------+---------

Predicate Information (identified by plan id)

----------------------------------------------- 1 --Seq Scan on t1 Filter: (c1 = 10004) Rows Removed by Filter: 110000  $(3$  rows) gaussdb=# create index idx on  $t1(c1)$ ; CREATE INDEX gaussdb=# explain (analyze on, costs off) select \* from t1 where c1=10004; id | operation | A-time | A-rows | Peak Memory | A-width ----+--------------------------------+--------+--------+-------------+---------

1 |  $\rightarrow$  Index Scan using idx on t1 | 0.227 | 7 | 77KB | (1 row)

Predicate Information (identified by plan id)

```
-----------------------------------------------
  1 --Index Scan using idx on t1
       Index Cond: (c1 = 10004)
(2 rows)
```
上述例子中,全表扫描返回7条数据,过滤掉大量数据,在c1列上建立索引后,使用 IndexScan扫描效率显著提高,从2秒降低到0.2毫秒。

示例**2**:如果从执行计划中看,两表join选择了NestLoop,而实际行数比较大时, NestLoop Join可能执行比较慢。如下的例子中NestLoop耗时27秒,如果设置参数 enable\_mergejoin=off关掉Merge Join,同时设置参数enable\_nestloop=off关掉 NestLoop,让优化器选择HashJoin,则Join耗时降低至2秒。

```
gaussdb=# explain analyze select count(*) from t1.t2 where t1.c1=t2.c2;
id | operation | A-time | A-rows | E-rows | Peak Memory | A-width | E-width | E-
costs 
----+-----------------------------+-----------+----------+--------+-------------+---------+---------
+--------------------------
 1 | -> Aggregate | 27544.545 | 1 | 1 | 15KB | | 8 | 1046289.218..1046289.228
 2 | -> Nested Loop (3,4) | 27544.028 | 1992 | 3133 | 8KB | | 0 | 0.000..1046281.385
3 | -> Seq Scan on t1 | 2043.884 | 110007 | 118967 | 61KB | | | | | 4 | 0.000..157587.670
 4 | -> Materialize | 6877.119 | 54783486 | 498 | 65KB | | 4 | 0.000..11.470
 5 | -> Seq Scan on t2 | 0.430 | 498 | 498 | 57KB | | 4 | 0.000..8.980
(5 rows)
设置参数后:
gaussdb=# set enable_mergejoin=off;
SET
gaussdb=# set enable_nestloop=off;
SET.
gaussdb=# explain analyze select count(*) from t1,t2 where t1.c1=t2.c2;<br>id | operation | A-time | A-rows | E-rows | Peak Memory | A
      operation | A-time | A-rows | E-rows | Peak Memory | A-width | E-width | E-
costs 
----+-----------------------------+----------+--------+--------+-------------+---------+---------+------------------------
1 | -> Aggregate | 2103.025 | 1 | 1 | 15KB | | 8 | 158088.164..158088.174
 2 | -> Hash Join (3,4) | 2102.536 | 1992 | 3133 | 10KB | | 0 | 15.205..158080.331
 3 | -> Seq Scan on t1 | 2063.595 | 110007 | 118967 | 61KB | | 4 | 0.000..157587.670
 4 | -> Hash | 0.753 | 498 | 498 | 296KB | | 4 | 8.980..8.980
 5 | -> Seq Scan on t2 | 0.480 | 498 | 498 | 57KB | | 4 | 0.000..8.980
(5 rows)
```
#### 示例**3**:通常情况下Agg选择HashAgg性能较好,如果大结果集选择了Sort +GroupAgg,则需要设置enable\_sort=off,HashAgg耗时优于Sort+GroupAgg。

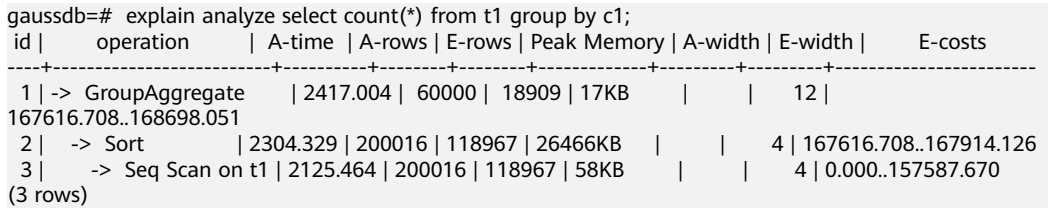

#### 设置参数后:

```
gaussdb=# set enable_sort=off;
SET
gaussdb=# explain analyze select count(*) from t1 group by c1;
id | operation | A-time | A-rows | E-rows | Peak Memory | A-width | E-width | E-costs
----+-----------------------+----------+--------+--------+-------------+---------+---------+------------------------
 1 | -> HashAggregate | 2324.062 | 60000 | 39912 | 10066KB | | 4 | 159297.545..159696.665
 2 | -> Seq Scan on t1 | 2131.319 | 200016 | 193303 | 58KB | | 4 | 0.000..158331.030
(2 rows)
```
# **6.7** 经验总结:**SQL** 语句改写规则

根据数据库的SQL执行机制以及大量的实践,总结发现:通过一定的规则调整SQL语 句,在保证结果正确的基础上,能够提高SQL执行效率。如果遵守这些规则,常常能 够大幅度提升业务查询效率。

#### ● 使用**union all**代替**union**。

union在合并两个集合时会执行去重操作,而union all则直接将两个结果集合并, 不执行去重。执行去重会消耗大量的时间,因此,在一些实际应用场景中,如果 通过业务逻辑已确认两个集合不存在重叠,可用union all替代union以便提升性 能。

#### ● **join**列增加非空过滤条件。

若join列上的NULL值较多,则可以加上is not null过滤条件,以实现数据的提前过 滤,提高join效率。

#### ● **not in**转**not exists**。

not in语句需要使用nestloop anti join来实现, 而not exists则可以通过hash anti join来实现。在join列不存在NULL值的情况下, not exists和not in等价。因此在 确保没有NULL值时,可以通过将not in转换为not exists,通过生成hash join来提 升查询效率。

如下所示,如果t2.d2字段中没有NULL值(t2.d2字段在表定义中not null)查询可以 修改为:

SELECT \* FROM t1 WHERE NOT EXISTS (SELECT \* FROM t2 WHERE t1.c1=t2.d2);

```
产生的计划如下:
QUERY PLAN
```
------------------------------ Hash Anti Join Hash Cond: (t1.c1 = t2.d2) -> Seq Scan on t1 -> Hash -> Seq Scan on t2

(5 rows)

#### ● 选择**hashagg**。

查询中GROUP BY语句如果生成了groupagg+sort的plan性能会比较差,可以通过 加大work mem的方法生成hashagg的plan, 因为不用排序而提高性能。

#### ● 尝试将函数替换为**case**语句。

GaussDB函数调用性能较低,如果出现过多的函数调用导致性能下降,可以根据 情况把可下推的函数改成CASE表达式。

避免对索引使用函数或表达式运算。

对索引使用函数或表达式运算会停止使用索引转而执行全表扫描。

● 避免在**WHERE**子句中使用**!=**、**<**、**>**操作符、**NULL**值判断、**OR**连接、参数隐式转 换。

如果WHERE条件中出现了>=和<=同一个值,由于当前不支持范围等价类推导,尽 量把条件改为=查询。

```
SELECT * FROM t1 WHERE c1 >= 1 AND c1 <= 1;
--修改为:
SELECT * FROM t1 WHERE c1 = 1:
```
对于范围查询,优化器在计算选择率时误差相对等值查询较大,所以尽可能把范 围查询改为等值查询。

● 对复杂**SQL**语句进行拆分。

对于过于复杂并且不易通过以上方法调整性能的SQL可以考虑拆分的方法,把SQL 中某一部分拆分成独立的SQL并把执行结果存入临时表,拆分常见的场景包括但 不限于:

- 作业中多个SQL有同样的子查询,并且子查询数据量较大。
- Plan cost计算不准,导致子查询hash bucket太小,比如实际数据1000W 行,hash bucket只有1000。
- 函数(如substr, to number)导致大数据量子查询选择度计算不准。

# **6.8 SQL** 调优关键参数调整

本节将介绍影响GaussDB SQL调优性能的关键数据库主节点配置参数,配置请联系管 理员处理。

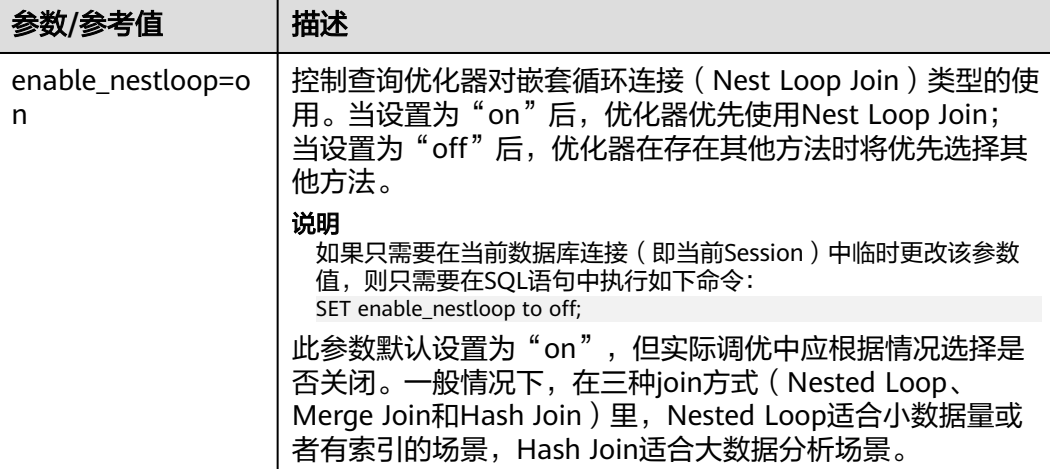

#### 表 **6-2** 数据库主节点配置参数

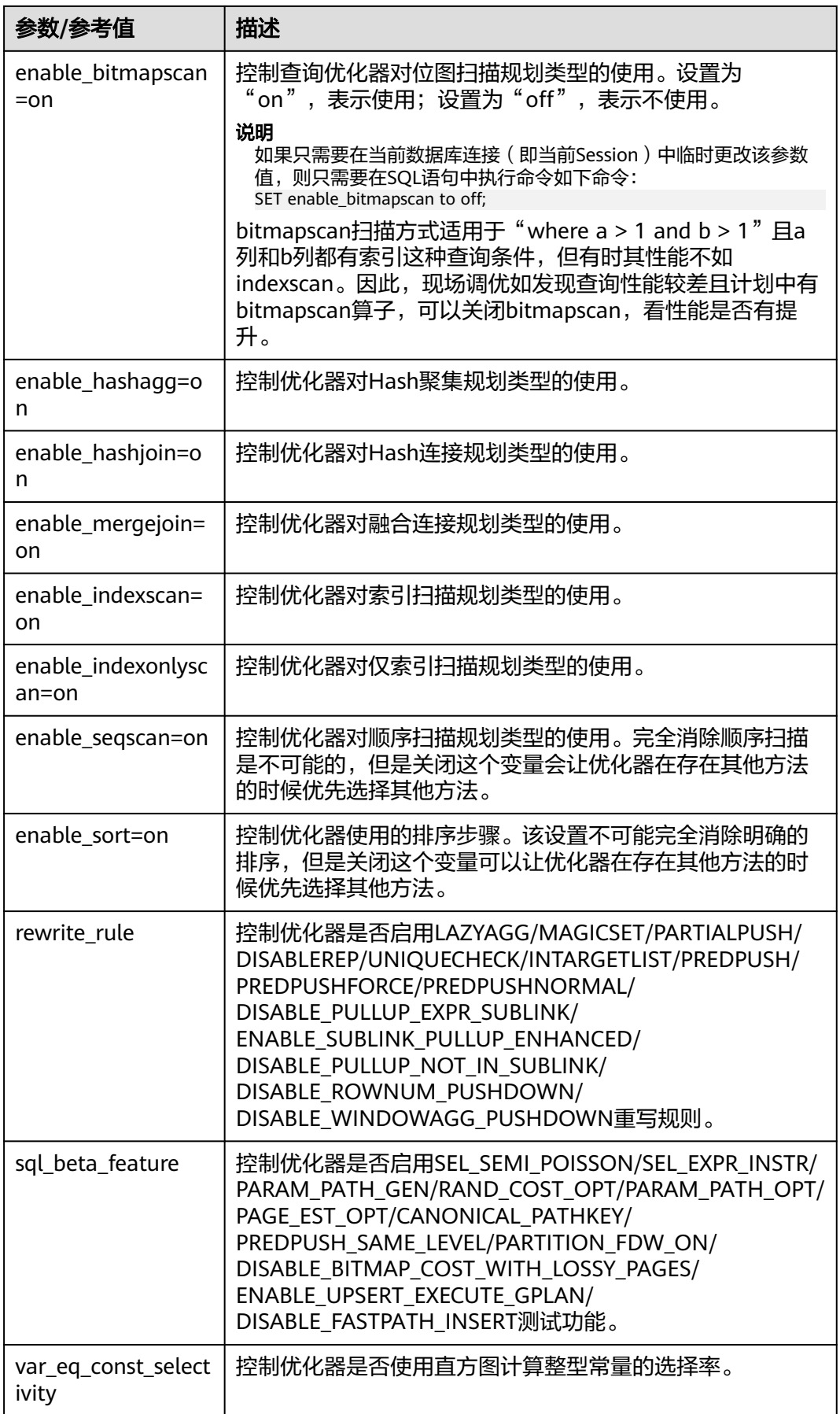

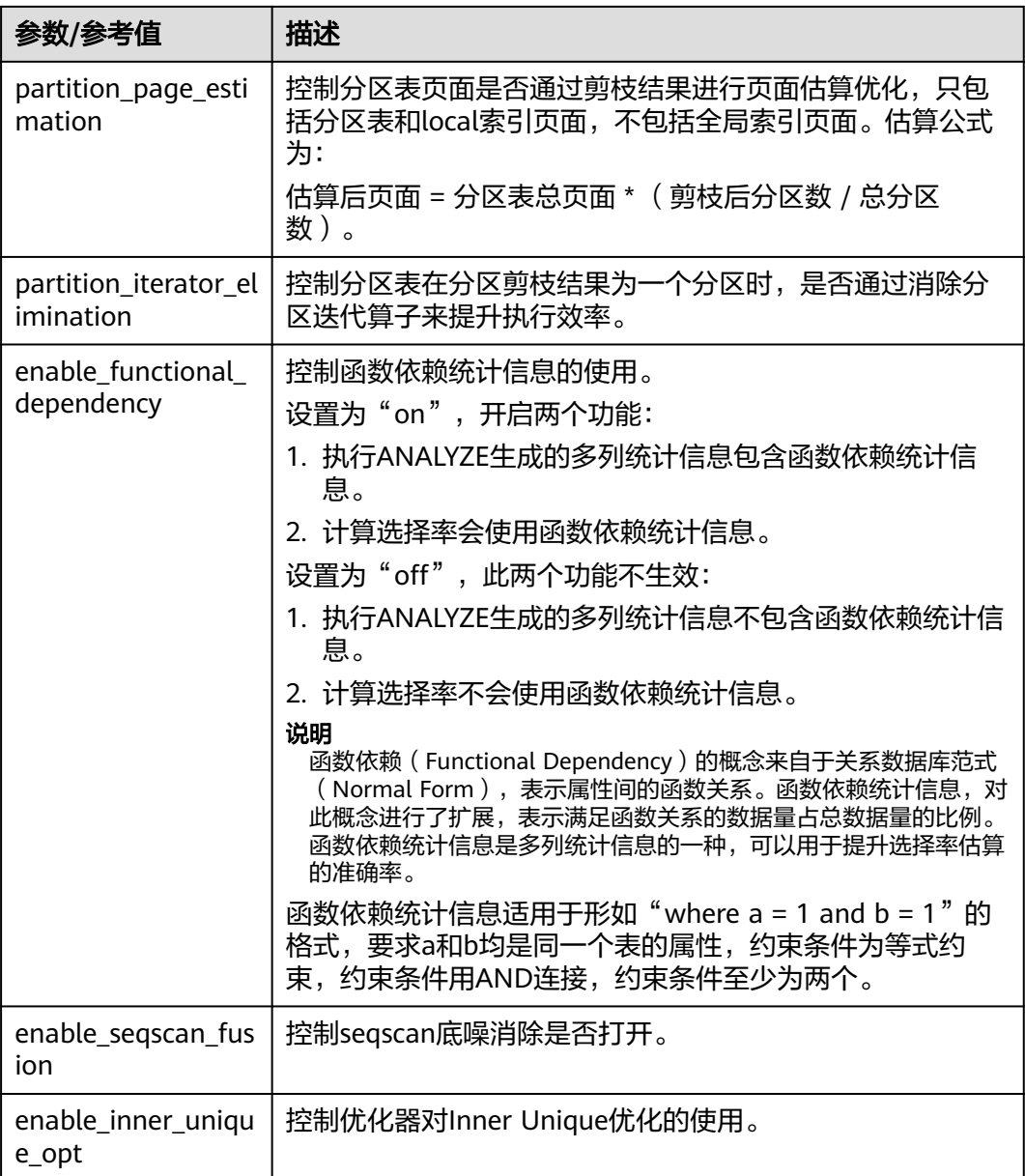

# **6.9** 使用 **Plan Hint** 进行调优

# **6.9.1 Plan Hint** 调优概述

Plan Hint为用户提供了直接影响执行计划生成的方法,用户可以通过指定join顺序, join、scan方法,指定结果行数,等多种方法来进行执行计划的调优,以提升查询的性 能。

GaussDB还提供了SQL PATCH功能,在不修改业务语句的前提下通过创建SQL PATCH 的方式使得hint生效。

## 功能描述

Plan Hint在SELECT、INSERT、UPDATE、DELETE、MERGE等关键字后通过如下形式 指定:

 $/*+$  <plan hint>\*/

可以同时指定多个hint,之间使用空格分隔。hint只能hint当前层的计划,对于子查询 计划的hint,需要在子查询的select关键字后指定hint。

例如:

select /\*+ <plan\_hint1> <plan\_hint2> \*/ \* from t1, (select /\*+ <plan\_hint3> \*/ \* from t2) where 1=1;

其中<plan\_hint1>, <plan\_hint2>为外层查询的hint, <plan\_hint3>为内层子查询的 hint。

检查Plan Hint调优的效果可以借助explain语法进行分析。通过explain可以查看使用 Plan Hint后目标SQL的计划,对比计划是否符合要求以验证Plan Hint的效果。explain 有多种计划展示的模式,通过explain\_perf\_mode进行控制。本节的示例一般通过设置 explain\_perf\_mode为pretty模式来展示计划,展示较全的计划相关信息。部分示例设 置explain\_perf\_mode为normal模式以精简输出信息。

#### 须知

如果在视图定义(CREATE VIEW)时指定hint, 则在该视图每次被应用时会使用该 hint。

当使用random plan功能(参数plan\_mode\_seed不为0)时,查询指定的Plan Hint不 会被使用。

## 支持范围

当前版本Plan Hint支持的范围如下,后续版本会进行增强。

- 指定Join顺序的hint leading hint。
- 指定Join方式的hint, 仅支持除semi/anti join, unique plan之外的常用hint。
- 指定结果集行数的hint。
- 指定Stream方式的hint。
- 指定Scan方式的hint,仅支持常用的tablescan、indexscan和indexonlyscan的 hint。
- 指定子链接块名的hint。
- 指定子查询不展开的hint。
- 指定内表物化的hint。
- 指定Bitmapscan的hint。
- 指定Agg方法的hint。

### 注意事项

不支持Sort、Setop和Subplan的hint。

## <span id="page-402-0"></span>示例

本章节大部分示例使用下述语句,便于Plan Hint支持的各方法作对比,示例语句及不 带hint的原计划如下所示:

create table t1(c1 int, c2 int, c3 int); create table t2(c1 int, c2 int, c3 int); create table  $t3(c1$  int,  $c2$  int,  $c3$  int); create index it1 on  $t1(c1,c2)$ ; create index it2 on t2(c1,c2); create index it3 on t1(c3,c2); create table store (

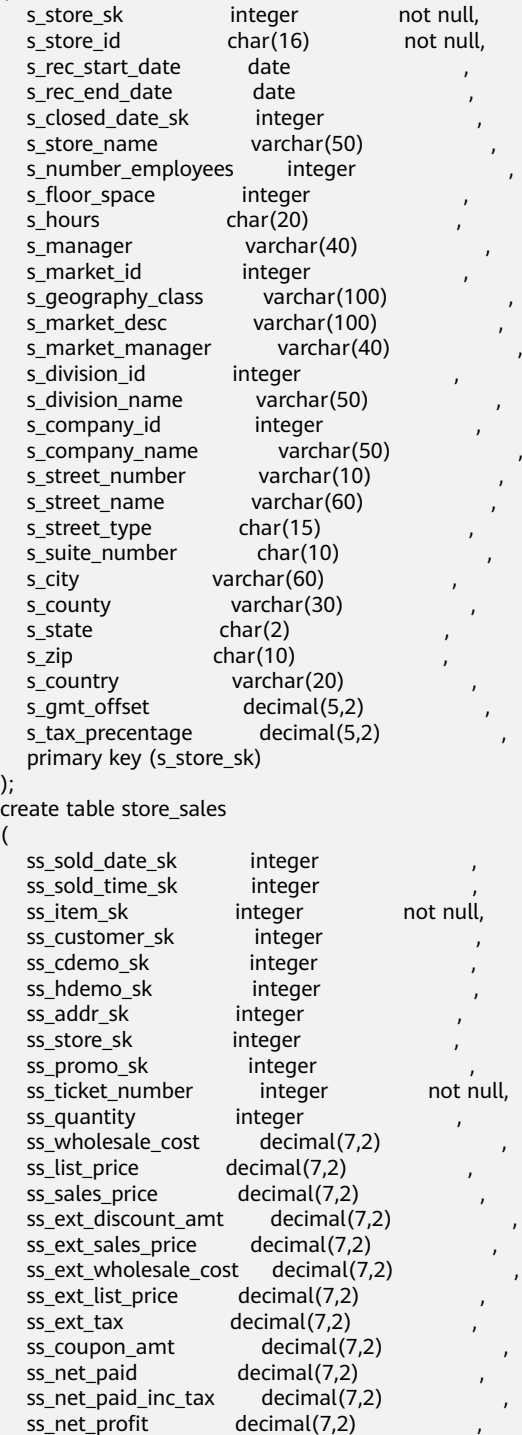

 $\lambda$ 

(

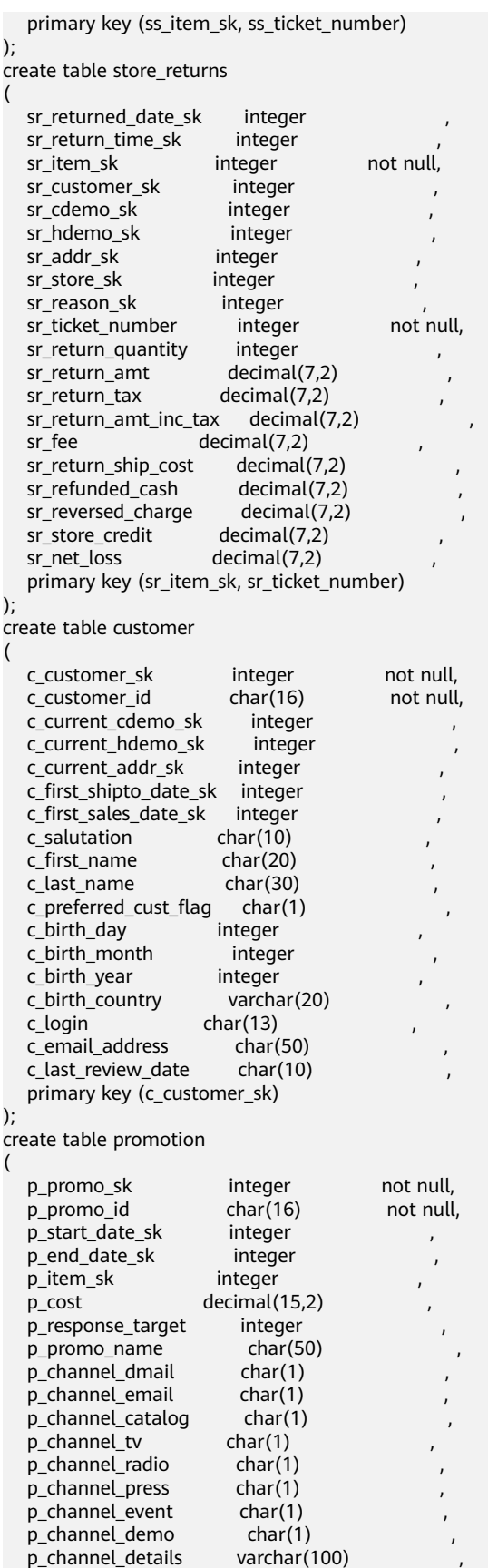

 p\_purpose char(15) , p\_discount\_active char(1) ,

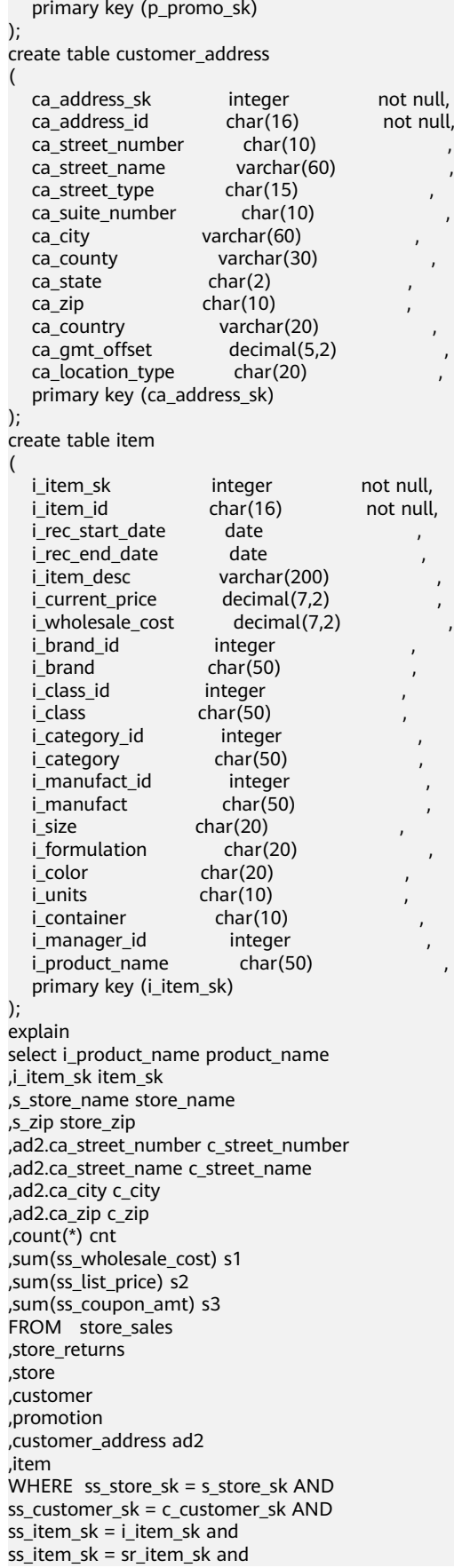

```
ss_ticket_number = sr_ticket_number and
c_current_addr_sk = ad2.ca_address_sk and
ss_promo_sk = p_promo_sk and
i_color in ('maroon','burnished','dim','steel','navajo','chocolate') and
i_current_price between 35 and 35 + 10 and
i_current_price between 35 + 1 and 35 + 15
group by i_product_name
,i_item_sk
,s_store_name
,s_zip
,ad2.ca_street_number
,ad2.ca_street_name
,ad2.ca_city
,ad2.ca_zip
;
 HashAggregate (cost=18.09..18.10 rows=1 width=776)
  Group By Key: item.i_product_name, item.i_item_sk, store.s_store_name, store.s_zip, ad2.ca_street_number,
ad2.ca_street_name, ad2.ca_city, ad2.ca_zip
   -> Nested Loop (cost=0.00..18.06 rows=1 width=776)
       -> Nested Loop (cost=0.00..17.37 rows=1 width=416)
           -> Nested Loop (cost=0.00..17.08 rows=1 width=420)
               -> Nested Loop (cost=0.00..16.67 rows=1 width=420)
                   -> Nested Loop (cost=0.00..16.26 rows=1 width=262)
                       Join Filter: (item.i_item_sk = store_sales.ss_item_sk)
                       -> Nested Loop (cost=0.00..15.46 rows=2 width=216)
                           -> Seq Scan on item (cost=0.00..11.16 rows=1 width=208)
                               Filter: ((i_current_price >= 35::numeric) AND (i_current_price <= 45::numeric) 
AND (i_current_price >= 36::numeric) AND (i_current_price <= 50::numeric) AN
D (i_color = ANY ('{maroon,burnished,dim,steel,navajo,chocolate}'::bpchar[])))
                          -> Index Only Scan using store_returns_pkey on store_returns (cost=0.00..4.29
rows=2 width=8)
                               Index Cond: (sr_item_sk = item.i_item_sk)
                      -> Index Scan using store_sales_pkey on store_sales (cost=0.00..0.38 rows=1
width=62)
                           Index Cond: ((ss_item_sk = store_returns.sr_item_sk) AND (ss_ticket_number = 
store_returns.sr_ticket_number))
                 -> Index Scan using store pkey on store (cost=0.00..0.40 rows=1 width=166)
                      Index Cond: (s_store_sk = store_sales.ss_store_sk)
               -> Index Scan using customer_pkey on customer (cost=0.00..0.40 rows=1 width=8)
                  Index Cond: (c_customer_sk = store_sales.ss_customer_sk)
           -> Index Only Scan using promotion_pkey on promotion (cost=0.00..0.28 rows=1 width=4)
              Index Cond: (p_promo_sk = store_sales.ss_promo_sk)
       -> Index Scan using customer_address_pkey on customer_address ad2 (cost=0.00..0.68 rows=1 
width=368)
          Index Cond: (ca_address_sk = customer.c_current_addr_sk)
(23 rows)
```
# **6.9.2** 指定 **Hint** 所处于的查询块 **Queryblock**

## 功能描述

该功能允许用户在hint中通过@queryblock来实现查询块级别的hint控制,可以指定 hint生效的查询块,比如在外层查询块指定内层查询块的hint。

## 语法格式

在hint的参数最开始加入可缺省的@queryblock, Hint SEPC为某hint。

Hint\_SEPC([@queryblock])

## 参数说明

Hint\_SEPC为hint名,@queryblock可缺省,若缺省表示在hint声明的当前查询块生 效。若@queryblock缺省之后导致Hint\_SPEC无参,则hint不需要使用括号,直接写成 Hint\_SPEC,而非Hint\_SPEC()。下面分别从queryblock的命名和hint生效的方式给出 例子。部分hint无法仅在最外层生效,且不支持通过@queryblock方式指定,具体参见 各自hint的语法说明。

● 查询块QueryBlock的命名:

每个查询块,都需要给出一个名称,以实现对hint的精确指定。命名方式有两 种,用户指定和系统默认指定。

- a. 用户可以通过使用blockname的hint实现对于查询块名称的指定,具体请参 见[子链接块名的](#page-414-0)**hint**章节。
- b. 若系统对于查询块没有指定默认别名,则系统会自动按照处理的顺序生成默 认块名。一般情况下,每个查询块的默认别名由其所在的查询块名的首3个字 母、"\$"、查询块的编号组成,比如第一个select查询块的别名为sel\$1。在 pretty模式下,加入blockname开关的explain方式可以查看对于查询中每个 表的处理算子所在的查询块名。

```
gaussdb=# set explain_perf_mode = pretty;
```
SET

gaussdb=# explain (blockname on,costs off) select \* from t1, (select c1 from t2 group by c1) sub1 where  $t1.c1 = \frac{1}{1}$ 

id | operation | Ouery Block

----+-------------------------------------+-------------  $1 |->$  Hash Join (2,3) | sel\$1<br>2 | -> Seq Scan on t1@"sel\$1" | sel\$1  $2$  | -> Seq Scan on t1@"sel\$1"  $3$   $\rightarrow$  Hash 4 | -> HashAggregate | sel\$2 5 | -> Seq Scan on t2@"sel\$2" | sel\$2 (5 rows)

可以看到t2的扫描在sel\$2的查询块中。

● @queryblock对于查询块的指定:

对于上述例子,修改t2中indexscan的方式。

select /\*+indexscan(@sel\$2 t2) tablescan(t1)\*/ \* from t1, (select c1 from t2 group by c1) sub1 where  $t1.c1 = sub1.c1;$ 

indexscan 和 tablescan都为扫描方式的hint,扫描方式相关的hint请参见**[SCAN](#page-413-0)**方 式的**[Hint](#page-413-0)**。通过在sel\$1的查询块中指定indexscan(@sel\$2 t2)的hint,可以将该 hint移至查询块sel\$2中,对t2生效。若后续改写时查询块sel\$2被提升至sel\$1,则 该hint也会一起被提升至sel\$1,继续对t2生效。

gaussdb=# explain (blockname on,costs off) select /\*+indexscan(@sel\$2 t2) tablescan(t1)\*/ \* from t1, (select c1 from t2 group by c1) sub1 where  $t1.c1 = \text{sub1.c1};$  $i$ d |  $i$ d |  $i$ d |  $i$ d |  $i$ d |  $i$ d |  $i$ d |  $i$ d |  $i$ d |  $i$ d |  $i$ d |  $i$ d |  $i$ d |  $i$ d |  $i$ d |  $i$ d |  $i$ d |  $i$ d |  $i$ d |  $i$ d |  $i$ d |  $i$ d |  $i$ d |  $i$ d |  $i$ d |  $i$ d |  $i$ d |  $i$ d |  $i$ d |  $i$ d |  $i$ d |  $i$ d

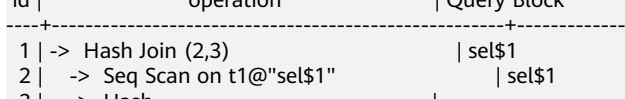

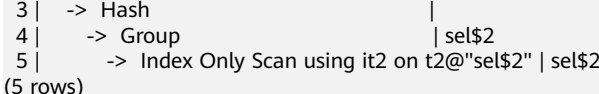

### 注意

有时候,优化器阶段的查询重写会展开一些查询块,导致计划在explain中不显示 相关查询块。hint指定查询块是根据优化器阶段之前查询块名字进行指定。当意 图获知名字的查询块可能会在计划阶段被展开时,可以加入no\_expand的hint(参 [见指定子查询不展开的](#page-419-0)**Hint**章节),让其不被展开。

1. 查询块sel\$2是简单查询,优化器后续处理时进行查询改写,t1提升至sel\$1进 行处理,因此计划中没有显示在sel\$2查询块的操作。

gaussdb=# explain (blockname on,costs off) select \* from t2, (select c1 from t1 where t1.c3 = 2) sub1 where  $t2.c1 = sub1.c1$ ;

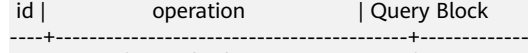

- 1 | -> Hash Join (2,3) | sel\$1 2 | -> Seq Scan on t2@"sel\$1" | sel\$1
- $3$  |  $\rightarrow$  Hash
- 
- $4$  | -> Bitmap Heap Scan on t1@"sel\$2" | sel\$1<br>5 | -> Bitmap Index Scan using it3 | -> Bitmap Index Scan using it3 |

```
(5 rows)
```
2. 查询块sel\$2是简单查询, 优化器后续处理时因为no\_expand跳过查询改写, t1 还在原查询块处理。

gaussdb=# explain (blockname on,costs off) select \* from t2, (select /\*+ no\_expand\*/ c1 from t1 where  $t1.c3 = 2$ ) sub1 where  $t2.c1 = sub1.c1$ ;

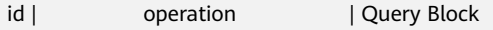

- ----+------------------------------------------+-------------
- 1 | -> Hash Join (2,3) | sel\$1 2 | -> Seq Scan on t2@"sel\$1" | sel\$1
- $3 \mid ->$  Hash  $\mid$
- 4 | -> Bitmap Heap Scan on  $t1@$ "sel\$2" | sel\$2<br>5 | -> Bitmap Index Scan using it3 |
- -> Bitmap Index Scan using it3 |

(5 rows)

3. 通过no\_expand知道t1处于sel\$2查询块后,可以通过@sel\$2进行hint的查询块 指定。

gaussdb=# explain (blockname on,costs off) select/\*+ indexscan(@sel\$2 t1)\*/ \* from t2, (select c1 from t1 where t1.c3 = 2) sub1 where t2.c1 = sub1.c1:

id | operation | Query Block

- ----+----------------------------------------------+-------------
- 1 | -> Hash Join (2,3) | sel\$1<br>2 | -> Seq Scan on t2@"sel\$1" | sel\$1  $2$  | -> Seq Scan on t2@"sel\$1"
- $3 \mid -\rangle$  Hash
- 4 | -> Index Scan using it3 on t1@"sel\$2" | sel\$1
- (4 rows)
- 4. view中查询块的编号需要取决于具体使用该view时的语句顺序。因此在创建 view中应该避免使用hint指定查询块的功能,否则行为不可控。

gaussdb=# create view v1 as select/\*+ no\_expand \*/ c1 from t1 where c1 in (select /\*+ no\_expand  $\frac{1}{2}$ / c1 from t2 where t2.c3=4 ): CREATE VIEW

gaussdb=# explain (blockname on,costs off) select \* from v1;

```
id | operation | Query Block
```
----+-----------------------------------------------+------------- 1 |  $\rightarrow$  Seq Scan on t1@"sel\$2"

2 | -> Seq Scan on t2@"sel\$3" [1, SubPlan 1] | sel\$3

 $(2 \text{rows})$ 

Predicate Information (identified by plan id)

```
-----------------------------------------------
  1 --Seq Scan on t1@"sel$2"
       Filter: (hashed SubPlan 1)
   2 --Seq Scan on t2@"sel$3"
      Filter: (c3 = 4)(4 rows)
```
此时v1中的语句分属于sel\$2和sel\$3。

5. 部分hint无法只能在最外层生效,且不支持通过@queryblock方式指定,具体 参见各自hint的语法说明。

# **6.9.3 Hint** 可以指定表的查询块名和 **schema** 名

## 功能描述

由于在一个查询中,允许在不同查询块使用相同表名,同时不同schema可以有相同表 名,因此hint在指定查询中某个表table时允许指定其所属的查询块名queryblock和 schema名,避免歧义。该指定方法支持所有需要指定表名的hint。

## 语法格式

hint指定某个表table,通过"."指定schema,通过"@"queryblock指定查询块名。 schema和queryblock可缺省。

[schema.]relname[@queryblock]

### 参数说明

- relname为查询中表table的名字,表有别名时,需要优先使用别名alias,此时 relname=alias。当表名中有特殊符号,比如"@"、"."时,relname需要用"" 括起来,以避免和查询块和schema名的声明重合。比如表名relnametest@1,需 要写做"relnametest@1"。
- schema为表所处的schema,可缺省,缺省时hint不区分schema对relname进行 查找。
- queryblock为表所处的queryblock,可缺省,缺省时hint不区分queryblock对 relname进行查找。

## 示例

```
1. sel$2的t1被提升至sel$1,存在t1指代不清的问题。
     gaussdb=# explain(blockname on,costs off) select /*+ indexscan(t1)*/ * from t1, (select c2 from t1
     where c1=1) tt1 where t1.c1 = \text{tt1.c2};
     WARNING: Error hint: IndexScan(t1), relation name "t1" is ambiguous.
     ...
2. 指定t1@sel$2,可以发现在sel$2的t1上进行了indexscan,Index Cond:(c1=1)。
     gaussdb=# explain(blockname on,costs off) select /*+ indexscan(t1@sel$2)*/ * from t1, (select c2 from 
     t1 where c1=1) tt1 where t1.c1 = tt1.c2;
     id | operation | Query Block
     ----+---------------------------------------------------+-------------
      1 |-> Hash Join (2.3) | sel$1
      2 | -> Seq Scan on t1@"sel$1" | sel$1
      3 | \rightarrow Hash
      4 | -> Index Only Scan using it1 on t1@"sel$2" | sel$1
     (4 rows)
       Predicate Information (identified by plan id) 
     --------------------------------------------------
       1 --Hash Join (2,3)
           Hash Cond: (public.t1.c1 = public.t1.c2)
        4 --Index Only Scan using it1 on t1@"sel$2"
          Index Cond: (c1 = 1)(4 rows)
```
## <span id="page-409-0"></span>**6.9.4 Join** 顺序的 **Hint**

## 功能描述

指明join的顺序,包括内外表顺序。

## 语法格式

● 仅指定join顺序,不指定内外表顺序。

leading([@queryblock] join\_table\_list)

● 同时指定join顺序和内外表顺序,内外表顺序仅在最外层生效。 leading([@queryblock] (join\_table\_list))

## 参数说明

join\_table\_list为表示表join顺序的hint字符串,可以包含当前层的任意个表 ( 别名 ) , 或对于子查询提升的场景,也可以包含子查询的hint别名,同时任意表可以使用括号指 定优先级,表之间使用空格分隔。

@queryblock请参见**指定Hint[所处于的查询块](#page-405-0)Queryblock**,可省略,表示在当前查询 块生效。

### 须知

表只能用单个字符串表示,不能带schema。 表如果存在别名,需要优先使用别名来表示该表。

join\_table\_list中指定的表需要满足以下要求,否则会报语义错误。

- list中的表必须在当前层或提升的子查询中存在。
- list中的表在当前层或提升的子查询中必须是唯一的。如果不唯一,需要使用不同 的别名进行区分。
- 同一个表只能在list里出现一次。
- 如果表存在别名,则list中的表需要使用别名。

例如:

leading(t1 t2 t3 t4 t5)表示: t1、t2、t3、t4、t5先join,五表join顺序及内外表不 限。

leading((t1 t2 t3 t4 t5))表示: t1和t2先join, t2做内表;再和t3join, t3做内表;再 和t4join, t4做内表;再和t5 join, t5做内表。

leading(t1 (t2 t3 t4) t5)表示:t2、t3、t4先join,内外表不限;再和t1、t5join,内 外表不限。

leading((t1 (t2 t3 t4) t5))表示: t2、t3、t4先join,内外表不限; 在最外层,t1再和 t2、t3、t4的join表join,t1为外表,再和t5join,t5为内表。

leading((t1 (t2 t3) t4 t5)) leading((t3 t2))表示: t2、t3先join, t2做内表; 然后再和 t1join,t2,t3的join表做内表;然后再依次跟t4,t5做join,t4,t5做内表。

## <span id="page-410-0"></span>示例

#### [对示例](#page-402-0)中原语句使用如下hint:

explain

select /\*+ leading((((((store\_sales store) promotion) item) customer) ad2) store\_returns) leading((store store\_sales))\*/ i\_product\_name product\_name ...

该hint表示: 表之间的join关系是: store\_sales和store先join, store\_sales做内表, 然 后依次跟promotion、item、customer、ad2、store\_returns做join。生成计划如下所 示:

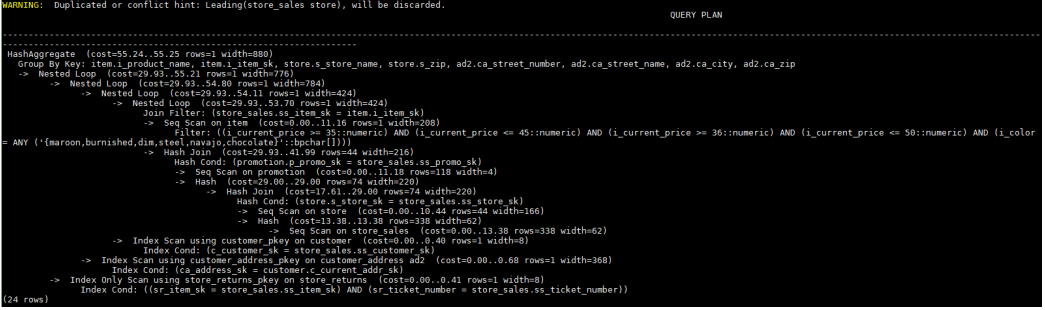

图中计划顶端warning的提示请参见**Hint**[的错误、冲突及告警](#page-416-0)的说明。

# **6.9.5 Join** 方式的 **Hint**

## 功能描述

指明Join使用的方法,可以为Nested Loop、Hash Join和Merge Join。

## 语法格式

[no] nestloop|hashjoin|mergejoin([@queryblock] table\_list)

## 参数说明

- @queryblock请参见指定**Hint**[所处于的查询块](#page-405-0)**Queryblock**,可省略,表示在当前 查询块生效。
- no表示hint的join方式不使用。
- table\_list为表示hint表集合的字符串,该字符串中的表与[join\\_table\\_list](#page-409-0)相同,只 是中间不允许出现括号指定join的优先级。

例如:

no nestloop(t1 t2 t3)表示:生成t1、t2、t3三表连接计划时,不使用nestloop。三表 连接计划可能是t2,t3先join,再跟t1join,或t1,t2先join,再跟t3join。此hint只hint 最后一次join的join方式,对于两表连接的方法不hint。如果需要,可以单独指定,例 如: 任意表均不允许nestloop连接, 且希望t2, t3先join, 则增加hint: no nestloop(t2 t3)。

## 示例

[对示例](#page-402-0)中原语句使用如下hint:

explain

select  $/*$  nestloop(store\_sales store\_returns item)  $*/$  i\_product\_name product\_name ...

该hint表示: 生成store sales、store returns和item三表的结果集时,最后的两表关联 使用nestloop。生成计划如下所示:

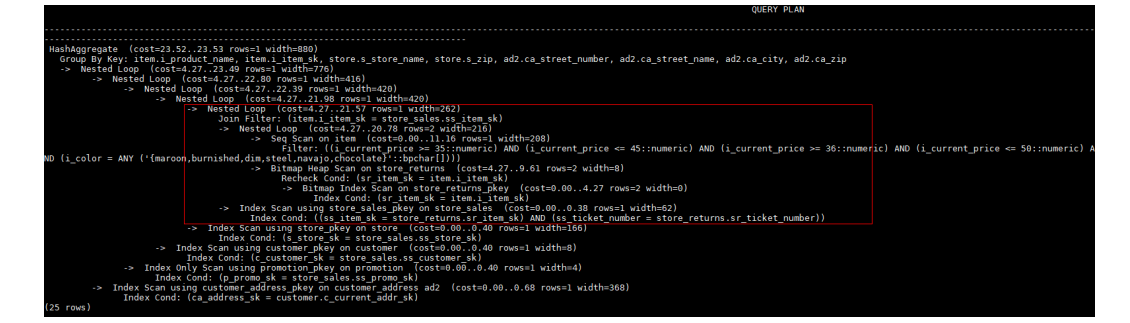

# **6.9.6** 行数的 **Hint**

## 功能描述

指明中间结果集的大小,支持绝对值和相对值的hint。

## 语法格式

rows( [@queryblock] table\_list #|+|-|\* const)

## 参数说明

- @queryblock请参见指定**Hint**[所处于的查询块](#page-405-0)**Queryblock**,可省略,表示在当前 查询块生效。
- " # " 、 " + " 、 " " 、 "\*" ,进行行数估算hint的四种操作符号。#表示直接使<br>用后面的行数进行hint 。 " + " 、 " " 、 "\*" 表示对原来估算的行数进行加、 、"-"、"\*"表示对原来估算的行数进行加、 减、乘操作,运算后的行数最小值为1行。table\_list为hint对应的单表或多表join 结果集,与**Join**[方式的](#page-410-0)**Hint**中**[table\\_list](#page-410-0)**相同。
- const可以是任意非负数,支持科学计数法。

例如:

rows(t1 #5)表示:指定t1表的结果集为5行。 rows(t1 t2 t3 \*1000)表示:指定t1、t2、t3join完的结果集的行数乘以1000。

## 建议

- 推荐使用两个表\*的hint。对于两个表采用\*操作符的hint,只要两个表出现在join 的两端,都会触发hint。例如:设置hint为rows(t1 t2 \* 3),对于(t1 t3 t4)和(t2 t5 t6)join时,由于t1和t2出现在join的两端,所以其join的结果集也会应用该hint 规则乘以3。
- rows hint支持在单表、多表、function table及subquery scan table的结果集上指 定hint。

## 示例

[对示例](#page-402-0)中原语句使用如下hint:

explain

select  $/*$  rows(store\_sales store\_returns \*50) \*/ i\_product\_name product\_name ...

该hint表示: store sales, store returns关联的结果集估算行数在原估算行数基础上乘 以50。生成计划如下所示:

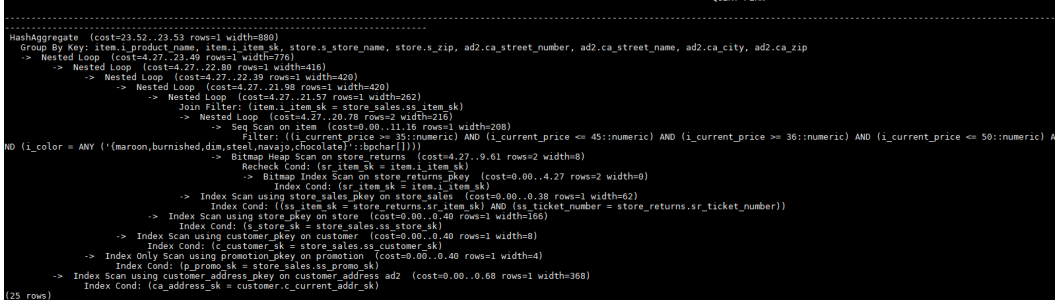

# **6.9.7 Stream** 方式的 **Hint**

## 功能描述

在并行的执行计划中,指定stream的使用方法,可以为broadcast或者redistribute,表 示对数据进行广播或者重分布。

## 语法格式

[no] broadcast|redistribute|local\_roundrobin( [@queryblock] table\_list)

## 参数说明

- @queryblock请参见<mark>指定Hint所处于的查询块Queryblock</mark>,可省略,表示在当前 查询块生效。
- broadcast、redistribute和local\_roundrobin表示数据分布方法。
	- no表示hint的stream方式不使用。
	- table\_list为进行stream操作的单表或多表,多个表之间使用空格分隔。例 如: broadcast(t1), broadcast(t1 t2)。

## 示例

```
create table stream_t1(a int, b int);
insert into stream_t1 values(generate_series(1, 1000000), generate_series(1, 1000000));
analyze stream_t1;
create table stream_t2(a int, b int);
insert into stream_t2 values(generate_series(1, 10000), generate_series(1, 10000));
analyze stream_t2;
set query_dop = 4;
explain (costs off) select/*+ broadcast(stream_t1)*/ * from stream_t1 join stream_t2 on (stream_t1.a =
stream_t2.a);
                  QUERY PLAN
--------------------------------------------------------------
 Streaming(type: LOCAL GATHER dop: 1/4)
   -> Hash Join
      Hash Cond: (stream t1.a = stream t2.a)
       -> Streaming(type: BROADCAST dop: 4/4)
          -> Seq Scan on stream t1
       -> Hash
          -> Streaming(type: LOCAL ROUNDROBIN dop: 4/1)
              -> Seq Scan on stream_t2
(8 rows)
-- 指定stream_t2进行broadcast的执行计划
explain (costs off) select/*+ broadcast(stream_t2)*/ * from stream_t1 join stream_t2 on (stream_t1.a =
stream_t2.a);
```
<span id="page-413-0"></span> QUERY PLAN ------------------------------------------------------- Streaming(type: LOCAL GATHER dop: 1/4) -> Hash Join Hash Cond: (stream\_t1.a = stream\_t2.a) -> Seq Scan on stream\_t1 -> Hash -> Streaming(type: BROADCAST dop: 4/1) -> Seq Scan on stream\_t2 (7 rows) -- 表示使用将stream\_t2的数据讲行broadcast之后再和stream\_t1讲行ioin。样例开启了4并发, 此时broadcast将 广播一张表至其他线程进行并行hash join,由于stream\_t2表大小比stream\_t1表小,广播t2可以带来更低的性能 开销。 -- 指定stream\_t2进行local\_roundrobin的执行计划 SET explain\_perf\_mode=pretty; --打开explain pretty选项,可以看到更详尽计划 EXPLAIN (costs off) SELECT/\*+ local\_roundrobin(stream\_t2)\*/ \* FROM stream\_t1 JOIN stream\_t2 ON (stream\_t1.a = stream\_t2.a); id | operation ----+--------------------------------------------------------- 1 | -> Streaming(type: LOCAL GATHER dop: 1/4)  $2$  | -> Hash Join  $(3,5)$  3 | -> Streaming(type: BROADCAST dop: 4/4) 4 | -> Seq Scan on stream\_t1  $5$  |  $\rightarrow$  Hash 6 | -> Streaming(type: LOCAL ROUNDROBIN dop: 4/1) 7 | -> Seq Scan on stream\_t2 (7 rows) Predicate Information (identified by plan id) ------------------------------------------------

```
 2 --Hash Join (3,5)
      Hash Cond: (stream_t1.a = stream_t2.a)
(2 rows)
```
可以看到stream\_t2表使用了local\_roundrobin的数据分布方式。

#### 说明

local\_roundrobin hint只有在表扫描并行度为1的时候才会生效,建议和**[scandop hint](#page-446-0)**一起使 用。

只有在生成并行执行计划的时候, stream hint才会生效。

# **6.9.8 Scan** 方式的 **Hint**

## 功能描述

指明scan使用的方法,可以是tablescan、indexscan和indexonlyscan。

## 语法格式

[no] tablescan|indexscan|indexonlyscan|gsi|gsitable( [@queryblock] table [index])

## 参数说明

- no表示hint的scan方式不使用。
- @queryblock请参见<mark>指定Hint[所处于的查询块](#page-405-0)Queryblock</mark>,可省略,表示在当前 查询块生效。
- table表示hint指定的表,只能指定一个表,如果表存在别名应优先使用别名进行 hint。
- index表示使用indexscan或indexonlyscan的hint时, 指定的索引名称, 当前只能 指定一个。

#### <span id="page-414-0"></span>说明

- 对于indexscan或indexonlyscan,只有hint的索引属于hint的表时,才能使用该hint。
- scan hint支持在行存表、hdfs内外表、子查询表上指定。
- indexonlyscan的计划能够被indexscan的hint产生,但indexonly的hint只能产生indexonly的 计划。
- indexscan兼容indexonlyscan时可能带来一些计划变化,使用cost\_model\_version进行逃 生,通过cost\_model\_version可以控制是否兼容,在大于2或者等于0时生效。
- 集中式不支持gsi和gsitable hint。

## 示例

```
为了hint使用索引扫描,需要首先在表item的i item_sk列上创建索引,名称为i。
```
create index i on item(i\_item\_sk);

#### [对示例](#page-402-0)中原语句使用如下hint:

explain

select /\*+ indexscan(item i) \*/ i\_product\_name product\_name ...

该hint表示: item表使用索引i进行扫描。生成计划如下所示:

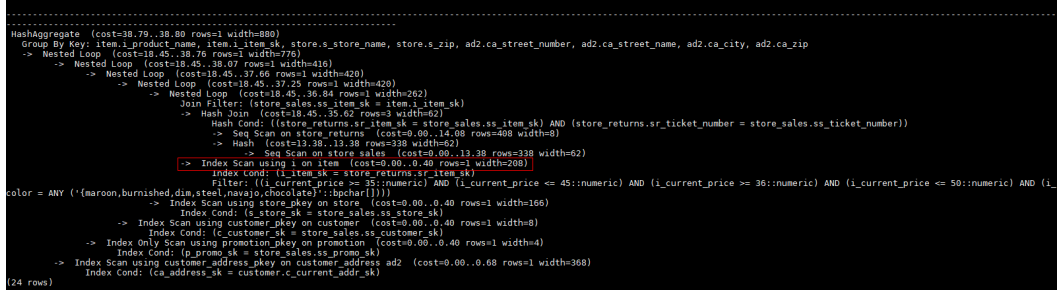

#### 在集中式环境下,使用gsi hint会报不支持告警。示例如下:

-- 创建表 create table gsi\_test(a int, b int); create index gsi\_test\_idx on gsi\_test(a); -- 使用索引 gaussdb=# explain select /\*+ gsi(gsi\_test gsi\_test\_idx) \*/ \* from gsi\_test where b = 1; WARNING: LINE 1: unsupport distributed hint at 'gsi' QUERY PLAN ----------------------------------------------------------

 Seq Scan on gsi\_test (cost=0.00..36.86 rows=11 width=8) Filter:  $(b = 1)$ (2 rows)

在集中式环境下,使用gsitable hint会报不支持告警。示例如下: gaussdb=# explain select /\*+ gsitable(gsi\_test gsi\_test\_idx) \*/ \* from gsi\_test where b = 1; WARNING: LINE 1: unsupport distributed hint at 'gsitable' QUERY PLAN

```
----------------------------------------------------------
 Seq Scan on gsi_test (cost=0.00..36.86 rows=11 width=8)
 Filter: (b = 1)(2 rows)
```
## **6.9.9** 子链接块名的 **Hint**

## 功能描述

指明子链接块的名称。

## 语法格式

blockname ( [@queryblock] table)

## 参数说明

- @queryblock请参见指定**Hint**[所处于的查询块](#page-405-0)**Queryblock**,可省略,表示在当前 查询块生效。
- table表示为该子链接块hint别名的名称。

#### 说明

- blockname hint仅在对应的子链接块没有提升时才会被上层查询使用。目前支持的子链接提 升包括IN子链接提升、EXISTS子链接提升和包含Agg等值相关子链接提升。该hint通常会和 前面章节提到的hint联合使用。
- 对于FROM关键字后的子查询,则需要使用子查询的别名进行hint, blockname hint不会被 用到。
- 如果子链接中含有多个表,则提升后这些表可与外层表以任意优化顺序连接,hint不会被用 到。

## 示例

explain select /\*+nestloop(store\_sales tt) \*/ \* from store\_sales where ss\_item\_sk in (select /\* +blockname(tt)\*/ i\_item\_sk from item group by 1);

该hint表示: 子链接的别名为tt, 提升后与上层的store\_sales表关联时使用nestloop。 生成计划如下所示:

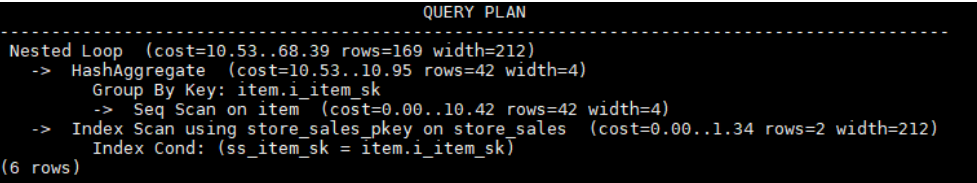

## 注意

当blockname的hint使用@queryblock进行指定,而不是在当前查询块直接生效时,比 如blockname(@sel\$2 new\_qb\_name)。其他hint无法通过@new\_qb\_name进行指 定。此时new\_qb\_name只作为子链接的名字,可以使用hint进行运算指定。

通过blockname(@sel\$2 bn2)以@sel\$2的方式进行块名bn2的指定,此时 TableScan(@bn2 t2)无法通过@bn2找到该queryblock,而得通过@sel\$2的方式 进行指定。bn3使用hint blockname(bn3)在当前查询块直接生效,改变默认查询 块的名字,因此tablescan(@bn3 t3@bn3)可以通过@bn3进行指定。 gaussdb=# explain select /\*+ blockname(@sel\$2 bn2) tablescan(@bn2 t2) tablescan(@sel\$2 t2@bn2) indexscan(@sel\$2 t2@sel\$2) tablescan(@bn3 t3@bn3)\*/ c2 from t1 where c1 in ( select /\*+ \*/t2.c1 from t2 where t2.c2 = 1 group by 1) and c3 in ( select /\*+ blockname(bn3)\*/t3.c3 from t3 where t3.c2  $= 1$  group by 1); WARNING: hint: TableScan(@bn2 t2) does not match any query block

WARNING: Error hint: TableScan(@"sel\$2" t2@bn2), relation name "t2@bn2" is not found.

通过blockname(@sel\$2 bn2)以@sel\$2的方式进行子链接块名bn2的指定。当该 子链接被提升时,可以通过hashjoin(t1 bn2)对提升后子链接的运算进行指定。 gaussdb=# explain select /\*+ blockname(@sel\$2 bn2) hashjoin(t1 bn2) nestloop(t1 bn3) nestloop(t1 sel\$3)\*/ c2 from t1 where c1 in ( select /\*+ \*/t2.c1 from t2 where t2.c2 = 1 group by 1) and c3 in ( select  $/*$  blockname(bn3)\*/t3.c3 from t3 where t3.c2 = 1 group by 1): WARNING: Duplicated or conflict hint: NestLoop(t1 "sel\$3"), will be discarded.

# <span id="page-416-0"></span>**6.9.10 Hint** 的错误、冲突及告警

Plan Hint的结果会体现在计划的变化上,可以通过explain来查看变化。

hint中的错误不会影响语句的执行,只是不能生效,该错误会根据语句类型以不同方式 提示用户。对于explain语句,hint的错误会以warning形式显示在界面上,对于非 explain语句,会以debug1级别日志显示在日志中,关键字为PLANHINT。

hint的错误分为以下类型:

语法错误

语法规则树归约失败,会报错,指出出错的位置。

例如:hint关键字错误,leading hint或join hint指定2个表以下,其它hint未指定 表等。一旦发现语法错误,则立即终止hint的解析,所以此时只有错误前面解析 完的hint有效。

例如:

leading((t1 t2)) nestloop(t1) rows(t1 t2 #10)

nestloop(t1)存在语法错误,则终止解析,可用hint只有之前解析的leading((t1 t2))。

- 语义错误
	- 表不存在、存在多个、或在leading或join中出现多次,均会报语义错误。
	- scanhint中的index不存在,会报语义错误。
	- 如果子查询提升后,同一层出现多个名称相同的表,且其中某个表需要被 hint, hint会存在歧义, 无法使用, 需要为相同表增加别名规避。
- hint重复或冲突

如果存在hint重复或冲突,只有第一个hint生效,其它hint均会失效,会给出提 示。

- hint重复是指,hint的方法及表名均相同。例如: nestloop(t1 t2) nestloop(t1 t2)。
- hint冲突是指, table list一样的hint, 存在不一样的hint, hint的冲突仅对于 每一类hint方法检测冲突。

例如:nestloop (t1 t2) hashjoin (t1 t2),则后面与前面冲突,此时hashjoin 的hint失效。注意:nestloop(t1 t2)和no mergejoin(t1 t2)不冲突。

#### 须知

leading hint中的多个表会进行拆解。例如: leading ((t1 t2 t3))会拆解成: leading((t1 t2)) leading(((t1 t2) t3)), 此时如果存在leading((t2 t1)), 则 两者冲突,后面的会被丢弃。(例外:指定内外表的hint若与不指定内外表 的hint重复,则始终丢弃不指定内外表的hint。)

查询改写的hint允许重复,但对于重复的hint数据库只会使用第一个,对于其 他未使用的hint则会报"unused hint" Warning提示。例如:/\*+ expand\_sublink expand\_sublink \*/由于数据库只使用第一个expand\_sublink Hint,所以仍然会报"unused hint" Warning提示。

● 子链接提升后hint失效

子链接提升后的hint失效,会给出提示。通常出现在子链接中存在多个表连接的 场景。提升后,子链接中的多个表不再作为一个整体出现在join中。

- hint未被使用
	- 非等值join使用hashjoin hint或mergejoin hint。
	- 不包含索引的表使用indexscan hint或indexonlyscan hint。
	- 通常只有在索引列上使用过滤条件才会生成相应的索引路径,全表扫描将不 会使用索引,因此使用indexscan hint或indexonlyscan hint将不会使用。
	- indexonlyscan只有输出和谓词条件列仅包含索引列才会使用,否则指定时 hint不会被使用。
	- 多个表存在等值连接时,仅尝试有等值连接条件的表连接,此时没有关联条 件的表之间的路径将不会生成,所以指定相应的leading、join、rows hint将 不使用, 例如: t1 t2 t3表join, t1和t2, t2和t3有等值连接条件, 则t1和t3不 会优先连接,leading(t1 t3)不会被使用。
	- 如果子链接未被提升,则blockname hint不会被使用。

# **6.9.11** 优化器 **GUC** 参数的 **Hint**

## 功能描述

设置本次查询执行内生效的查询优化相关GUC参数。hint的推荐使用场景可以参考各 GUC参数的说明,此处不作赘述。

## 语法格式

set( [@queryblock] param value)

## 参数说明

- @queryblock请参见指定**Hint**[所处于的查询块](#page-405-0)**Queryblock**,可省略,表示在当前 查询块生效,该hint只在指定为最外层的queryblock时才会生效。
- param表示参数名。
- value表示参数的取值。
- 目前支持使用hint设置生效的参数有:
	- 布尔类:

enable\_bitmapscan、enable\_hashagg、enable\_hashjoin、 enable\_indexscan、enable\_indexonlyscan、enable\_material、 enable\_mergejoin、enable\_nestloop、enable\_index\_nestloop、 enable segscan、enable sort、enable tidscan、 partition iterator elimination、partition page estimation、 enable functional dependency, var eq const selectivity, enable\_inner\_unique\_opt、enable\_force\_smp、enable\_invisible\_indexes

– 整型类:

query dop, multi insert min rows

– 浮点类:

cost\_weight\_index、default\_limit\_rows、seq\_page\_cost、 random\_page\_cost、cpu\_tuple\_cost、cpu\_index\_tuple\_cost、 cpu operator cost、effective cache size

#### 说明

- 设置不在白名单中的参数,参数取值不合法,或hint语法错误时,不会影响查询执行的正确 性。使用explain(verbose on)执行可以看到hint解析错误的报错提示。
- GUC参数的hint只在最外层查询生效,子查询内的GUC参数hint不生效。
- 视图定义内的GUC参数hint不生效。
- CREATE TABLE ... AS ...查询最外层的GUC参数hint可以生效。

## **6.9.12 Custom Plan** 和 **Generic Plan** 选择的 **Hint**

## 功能描述

对于以PBE方式执行的查询语句和DML语句,优化器会基于规则、代价、参数等因素 选择生成Custom Plan或Generic Plan执行。用户可以通过use\_cplan/use\_gplan的hint 指定使用哪种计划执行方式。

### 语法格式

- 指定使用Custom Plan: use\_cplan
- 指定使用Generic Plan: use\_gplan

#### 说明

- 对于非PBE方式执行的SQL语句,设置本hint不会影响执行方式。
- 本hint的优先级仅高于基于代价的选择和plan\_cache\_mode参数,即plan\_cache\_mode无法 强制选择执行方式的语句本hint也无法生效。

## 示例

#### 强制使用Custom Plan:

```
create table t (a int, b int, c int);
prepare p as select /*+ use_cplan */ * from t where a = $1;
explain execute p(1);
```
计划如下,可以看到过滤条件为入参的实际值,即此计划为Custom Plan。

QUERY PLAN

Seq Scan on t  $(cost=0.00..34.31$  rows=10 width=12) Filter:  $(a = 1)$  $(2$  rows)

强制使用Generic Plan:

```
deallocate p;
prepare p as select /*+ use_gplan */* from t where a = $1;
explain execute p(1);
```
计划如下,可以看到过滤条件为待填充的入参,即此计划为Generic Plan。

QUERY PLAN

Seq Scan on t  $(cost=0.00..34.31$  rows=10 width=12) Filter:  $(a = $1)$  $(2$  rows)

# <span id="page-419-0"></span>**6.9.13** 指定子查询不展开的 **Hint**

## 功能描述

数据库在对查询进行逻辑优化时通常会将可以提升的子查询提升到上层来避免嵌套执 行,但对于某些本身选择率较低且可以使用索引过滤访问页面的子查询,嵌套执行不 会导致性能下降过多,而提升之后扩大了查询路径的搜索范围,可能导致性能变差。 对于此类情况,可以使用no\_expand hint进行调试。大多数情况下不建议使用此 hint。

## 语法格式

no\_expand[(@queryblock)]

## 参数说明

[(@queryblock)]请参见指定**Hint**[所处于的查询块](#page-405-0)**Queryblock**,可省略,表示在当前 查询块生效,当不指定时,no\_expand没有括号"()"。

## 示例

正常的查询执行:

explain select \* from t1 where t1.c1 in (select t2.c1 from t2);

计划:

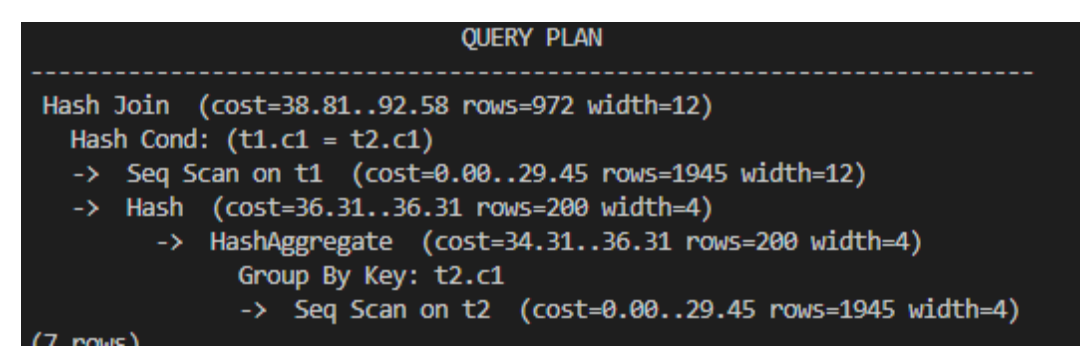

#### 加入no\_expand:

explain select  $*$  from t1 where t1.c1 in (select  $/*$  no expand $*$ / t2.c1 from t2);

计划:

```
OUERY PLAN
Seq Scan on t1 (cost=34.31..68.62 rows=972 width=12)
  Filter: (hashed SubPlan 1)
  SubPlan 1
    -> Seq Scan on t2 (cost=0.00..29.45 rows=1945 width=4)
(4 rows)
```
# **6.9.14** 指定不使用全局计划缓存的 **Hint**

## 功能描述

全局计划缓存打开时,可以通过no\_gpc hint来强制单个查询语句不在全局共享计划缓 存,只保留会话生命周期的计划缓存。

## 语法格式

no\_gpc

说明

本参数仅在enable\_global\_plancache=on时对PBE执行的语句生效。

### 示例

```
gaussdb=# deallocate all;
DEALLOCATE ALL
gaussdb=# prepare p1 as insert /* no_gpc*/ into t1 select c1,c2 from t2 where c1=$1;
PREPARE
gaussdb=# execute p1(3);
INSERT 0 1
gaussdb=# select * from dbe_perf.global_plancache_status where schema_name='public' order by 1,2;
 nodename | query | refcount | valid | databaseid | schema_name | params_num | func_id | pkg_id | stmt_id 
----------+-------+----------+-------+------------+-------------+------------+---------+--------+---------
(0 rows)
```
dbe\_perf.global\_plancache\_status视图中无结果即没有计划被全局缓存。

# **6.9.15** 同层参数化路径的 **Hint**

## 功能描述

通过predpush\_same\_level、nestloop\_index hint来指定同层表或物化视图之间参数化 路径生成。

## 语法格式

```
predpush_same_level(src, dest)
predpush_same_level(src1 src2 ..., dest)
[no] nestloop_index([@queryblock] dest[, index_list]) -- 索引方式
[no] nestloop_index([@queryblock] dest[,(src1 src2 ...)]) -- 表名方式
```
#### 说明

predpush\_same\_level参数仅在rewrite\_rule中的predpushforce选项打开时生效。 nestloop\_index对rewrite\_rule不做要求。

## 参数说明

- no表示hint的参数化路径方式不使用。
- @queryblock请参见指定**Hint**[所处于的查询块](#page-405-0)**Queryblock**,可省略,表示在当前 查询块生效。
- dest为参数化路径的目标表,即索引所在的表。
- src为参数路径的参数表。

index\_list为参数化路径使用的索引序列,为空格隔开的字符串。

## 示例

- 1. nestloop\_index示例:
- 在t1表上传入t2,t3表的t2.c1和t3.c2进行索引扫描(参数化路径): gaussdb=# explain (costs off) select /\*+nestloop\_index(t1,(t2 t3)) \*/\* from t1,t2,t3 where t1.c1 = t2.c1 and  $t1.c2 = t3.c2$ ; QUERY PLAN

```
-----------------------------------------------------------
      Nested Loop
       -> Seq Scan on t3
       -> Nested Loop
           -> Seq Scan on t2
           -> Index Scan using it1 on t1
              Index Cond: ((c1 = t2.c1) AND (c2 = t3.c2))(6 rows)
     在t1表上的it1上进行索引扫描(参数化路径):
     gaussdb=# explain (costs off) select /*+NestLoop_Index(t1,it1) */* from t1,t2 where t1.c1 = t2.c1;
             QUERY PLAN 
     ----------------------------------
      Nested Loop
       -> Seq Scan on t2
        -> Index Scan using it1 on t1
          Index Cond: (c1 = t2.c1)(4 rows)
2. predpush same level示例:
     准备参数:
     gaussdb=# set rewrite_rule = 'predpushforce';
     SET
     ● 执行语句查看计划:
     gaussdb=# explain select * from t1, t2 where t1.c1 = t2.c1;
                     QUERY PLAN 
     ------------------------------------------------------------------
       Hash Join (cost=53.76..301.54 rows=18915 width=24)
       Hash Cond: (t1.c1 = t2.c1)
       -> Seq Scan on t1 (cost=0.00..29.45 rows=1945 width=12)
       -> Hash (cost=29.45..29.45 rows=1945 width=12)
           -> Seq Scan on t2 (cost=0.00..29.45 rows=1945 width=12)
     (5 rows)
     可以看到t1.c1 = t2.c1条件过滤在Join上面, 此时可以通过
     predpush_same_level(t1, t2)将条件下推至t2的扫描算子上:
     gaussdb=# explain select /*+predpush_same_level(t1, t2)*/ * from t1, t2 where t1.c1 = t2.c1;
                        QUERY PLAN 
     ----------------------------------------------------------------------
       Nested Loop (cost=0.00..1143.20 rows=18915 width=24)
        -> Seq Scan on t1 (cost=0.00..29.45 rows=1945 width=12)
        -> Index Scan using it2 on t2 (cost=0.00..0.47 rows=10 width=12)
          Index Cond: (c1 = t1.c1)
```
(4 rows)

#### 须知

- 可以指定多个src,但是所有的src必须在同一个条件中。
- 如果指定的src和dest条件不存在,或该条件不符合参数化路径要求,则本hint不生 效。
- 如果dest扫描算子上存在stream算子,则本hint不生效。

# **6.9.16** 设置慢 **SQL** 管控规则的 **Hint**

## 功能描述

针对想要进行执行时间/资源管控的SQL语句,设置其被标记为慢SQL的执行时间,最 大执行时间,最大IOPS上限。

## 语法格式

wlmrule("time\_limit,max\_execute\_time,max\_iops")

#### 说明

本参数仅在enable\_thread\_pool=on时对非sysadmin/monitoradmin用户执行的select类型的语 句生效。

- time\_limit: SQL语句被标记为慢SQL的执行时长, 取值为0-INT\_MAX。
- max\_execute\_time: SQL语句的最大执行时间,执行时间超过该时长后被强制cancel退 出,取值为0-INT\_MAX。当max\_execute\_time小于或等于time\_limit时,该规则不生效。
- max\_iops: SQL语句被标记为慢SQL后最大iops上限, 仅在use\_workload\_manager=on时 生效。iops限制采用逻辑IO管控,iops定义请参考io\_control\_unit定义。取值范围为: Low、Medium、High、None、0-INT\_MAX。

## 示例

select  $/*+$  wlmrule("100,500,1")  $*/*$  from t2 order by b limit 1;

表示指定当前语句被标记为慢SQL的执行时长为100ms,最大执行时间为500ms,最 大iops上限为1。

## **6.9.17** 自适应计划选择的 **Hint**

## 功能描述

对于以PBE方式执行的查询语句和DML语句,用户可以通过在查询中加 choose\_adaptive\_gplan hint触发自适应计划选择。

## 语法格式

针对查询开启自适应计划选择: choose\_adaptive\_gplan

#### 说明

- 对于非PBE方式执行的SQL语句,设置本hint不会影响执行方式。
- 本hint的生效依赖GUC参数enable\_cachedplan\_mgr开启,否则不生效。

## 示例

prepare k as select  $/*$  choose\_adaptive\_gplan  $*/$  \* from t1 where c1=\$1 and c2=\$2 and c3=\$3 and c4=\$4;

# **6.9.18** 为子计划结果进行物化的 **Hint**

## 功能描述

为子计划结果进行物化,暂存查询记录。只在insert语句应用。

在使用INSERT INTO … SELECT语句插入大量数据且有多行重复值时,因索引需多次 对比而导致执行时间过长。使用此hint对子计划的结果进行物化,暂存查询记录,减少 索引比较次数,缩短语句执行时间。

## 语法格式

material\_subplan

## 示例

#### 建表并插入数据:

create table test\_mt\_sub(a int, b int) with(storage\_type = ustore); create index on test\_mt\_sub(a); create table test\_src\_mt\_sub(a int, b int); insert into test\_src\_mt\_sub values(generate\_series(1,10), generate\_series(1,100000));

#### 正常的insert into...select语句:

insert into test\_mt\_sub select /\*+ nestloop(test\_src\_mt\_sub t1)\*/ \* from test\_src\_mt\_sub where not exists(select 1 from test mt sub t1 where t1.a = test src mt sub.a);

#### 执行计划:

QUERY PLAN

----------------------------------------------------------------------- Insert on test\_mt\_sub

-> Nested Loop Anti Join

- -> Seq Scan on test\_src\_mt\_sub
- -> Index Only Scan using test\_mt\_sub\_a\_idx on test\_mt\_sub t1
- Index Cond: (a = test\_src\_mt\_sub.a)

(5 rows)

#### 使用material\_subplan hint算子:

insert /\*+ material\_subplan\*/ into test\_mt\_sub select /\*+ nestloop(test\_src\_mt\_sub t1)\*/ \* from test\_src\_mt\_sub where not exists(select 1 from test\_mt\_sub t1 where t1.a = test\_src\_mt\_sub.a);

#### 执行计划为:

QUERY PLAN

----------------------------------------------------------------------------- Insert on test\_mt\_sub

-> Materialize

-> Nested Loop Anti Join

-> Seq Scan on test\_src\_mt\_sub

- -> Index Only Scan using test\_mt\_sub\_a\_idx on test\_mt\_sub t1
- Index Cond: (a = test\_src\_mt\_sub.a)

```
(6 rows)
```
# **6.9.19** 支持 **bitmapscan** 的 **Hint**

## 功能描述

支持在目标表上使用指定的索引生成bitmapscan路径,在原优化器可生成路径的基础 上选中符合hint的路径。

## 语法格式

[no] bitmapscan([@queryblock] table [index\_list])

## 参数说明

- no表示hint的scan方式不使用。
- @queryblock请参见指定**Hint**[所处于的查询块](#page-405-0)**Queryblock**,可省略,表示在当前 查询块生效。
- table为bitmapscan的目标表。
- index\_list为bitmapscan使用的索引。

## 示例

gaussdb=# explain(costs off) select /\*+ BitmapScan(t1 it1 it3)\*/\* from t1 where (t1.c1 = 5 or t1.c2=6) or  $(t1.c3=3 or t1.c2=7);$ 

```
 QUERY PLAN 
----------------------------------------------------------------
 Bitmap Heap Scan on t1
 Recheck Cond: ((c1 = 5) OR (c2 = 6) OR (c3 = 3) OR (c2 = 7))
  -> BitmapOr
      -> Bitmap Index Scan on it1
         Index Cond: (c1 = 5) -> Bitmap Index Scan on it3
         Index Cond: (c2 = 6) -> Bitmap Index Scan on it3
         Index Cond: (c3 = 3) -> Bitmap Index Scan on it3
         Index Cond: (c2 = 7)(11 rows)
```
#### 说明

bitmapscan仅会根据已有的index路径组合bitmapscan路径时优先选择符合要求的路径,因为索 引路径构造空间巨大,优化器存在剪枝,若参与的index路径无法生成,则无法构造。

# **6.9.20** 连接时内表物化的 **Hint**

## 功能描述

实现在指定连接的inner表时,对内表进行物化。

## 语法格式

[no] materialize\_inner([@queryblock] inner\_table\_list)

## 参数说明

- no表示hint的物化方式不使用。
- @queryblock请参见<mark>指定Hint[所处于的查询块](#page-405-0)Queryblock</mark>,可省略,表示在当前 查询块生效。
- inner\_table\_list: 执行连接操作时, 希望被物化的内表序列, 为空格隔开的字符 串。

## 示例

t1表作为内表物化, (t1 t2)的结果作为连接的内表被物化。

```
gaussdb=# explain (costs off) select /*+materialize_inner(t1) materialize_inner(t1 t2)*/ * from t1,t2,t3 
where t1.c3 = t2.c3 and t2.c2 = t3.c2 and t1.c2 = 5;
                  QUERY PLAN 
                                       --------------------------------------------------------
 Nested Loop
   Join Filter: (t2.c2 = t3.c2)
   -> Seq Scan on t3
   -> Materialize
       -> Nested Loop
            Join Filter: (t1.c3 = t2.c3)
            -> Seq Scan on t2
            -> Materialize
                 -> Bitmap Heap Scan on t1
                     Recheck Cond: (c2 = 5)
                     -> Bitmap Index Scan on it3
                         Index Cond: (c2 = 5)
```

```
(12 rows)
```
# **6.9.21** 指定 **agg** 算法的 **Hint**

## 功能描述

在进行agg算法时可以指定agg的方法。

### 语法格式

use\_hash\_agg[(@queryblock)], use\_sort\_agg[(@queryblock)]

## 参数说明

@queryblock请参见<mark>指定Hint[所处于的查询块](#page-405-0)Queryblock</mark>,可省略,表示在当前查询 块生效,当不指定时,hint没有括号"()"。

## 示例

1. 使用hash聚集。 gaussdb=# explain (costs off) select c1 from t2 where c1 in( select /\*+ use\_hash\_agg \*/ t1.c1 from t1,t3 where t1.c1=t3.c1 group by 1); QUERY PLAN ------------------------------------------------ Hash Semi Join Hash Cond: (t2.c1 = t1.c1) -> Seq Scan on t2 -> Hash -> HashAggregate Group By Key: t1.c1 -> Hash Join Hash Cond: (t1.c1 = t3.c1) -> Seq Scan on t1 -> Hash -> Seq Scan on t3 (11 rows) 2. 使用use\_sort\_agg聚集, mergejoin有序。 gaussdb=# explain (costs off) select c1 from t2 where c1 in( select /\*+ use\_sort\_agg \*/ t1.c1 from t1,t3 where  $t1.c1=t3.c1$  group by 1): QUERY PLAN --------------------------------------------------------- Hash Semi Join Hash Cond: (t2.c1 = t1.c1) -> Seq Scan on t2 -> Hash -> Group Group By Key: t1.c1 -> Merge Join

```
Merge Cond: (t1.c1 = t3.c1) -> Index Only Scan using it1 on t1
 -> Sort
     Sort Key: t3.c1
     -> Seq Scan on t3
```
(12 rows)

# **6.9.22** 查询改写的 **Hint**

## 功能描述

优化器支持一系列查询改写规则,可以对SQL语句进行等价的逻辑改写,从而生成更 好的执行计划。但在一些场景下,用户并不希望改写SQL语句、或者优化器的改写会 导致计划跳变,对于这些特定的场景,需要能够使用hint对改写规则进行控制,让优化 器按照特定的方式进行改写。目前数据库支持对ANY/EXISTS的子链接、简单子查询、 消减ORDER BY、HAVING子句下推、延迟聚合等多种场景的SQL进行hint控制,具体 请参见:**Hint**[使用说明。](#page-429-0)

#### 须知

- 部分查询改写规则同时受查询改写的hint和GUC参数控制,通常查询改写的hint优 先级高于GUC参数控制,涉及到受GUC参数控制的改写规则会在**Hint**[使用说明](#page-429-0)相关 章节进行描述。
- 每条查询改写规则受一对互斥的hint控制,如:子查询展开的规则同时受 EXPAND\_SUBQUERY和NO\_EXPAND\_SUBQUERY控制,其中, EXPAND\_SUBQUERY Hint表示允许应用该规则对SQL进行改写, NO\_EXPAND\_SUBQUERY表示禁止使用该规则对SQL进行改写。且当同一个查询块 (queryblock)中同时存在两个互斥的hint时,以获取的首个hint为准,例如:/\*+ EXPAND\_SUBQUERY NO\_EXPAND\_SUBQUERY \*/, 则EXPAND\_SUBQUERY Hint 生效。
- 查询改写的hint允许重复,但对于重复的hint数据库只会使用第一个,对于其他未 使用的hint则会报"unused hint" Warning提示。例如:/\*+ EXPAND\_SUBLINK EXPAND\_SUBLINK \*/, 由于数据库只使用第一个EXPAND\_SUBLINK hint, 所以仍 然会报"unused hint" Warning提示。

## 语法格式

hintname[(@queryblock)]

## 参数说明

- hintname:控制[查](#page-427-0)询改写规则的hint名称,当前支持的查询改写hint请参见<mark>表 查</mark> [询改写支持的](#page-427-0)**Hint**列表。
- @queryblock请参见指定**Hint**[所处于的查询块](#page-405-0)**Queryblock**,可省略,表示在当前 查询块生效,当不指定时,hint没有括号"()"。

## <span id="page-427-0"></span>查询改写 **Hint** 列表

### 表 **6-3** 查询改写支持的 hint 列表

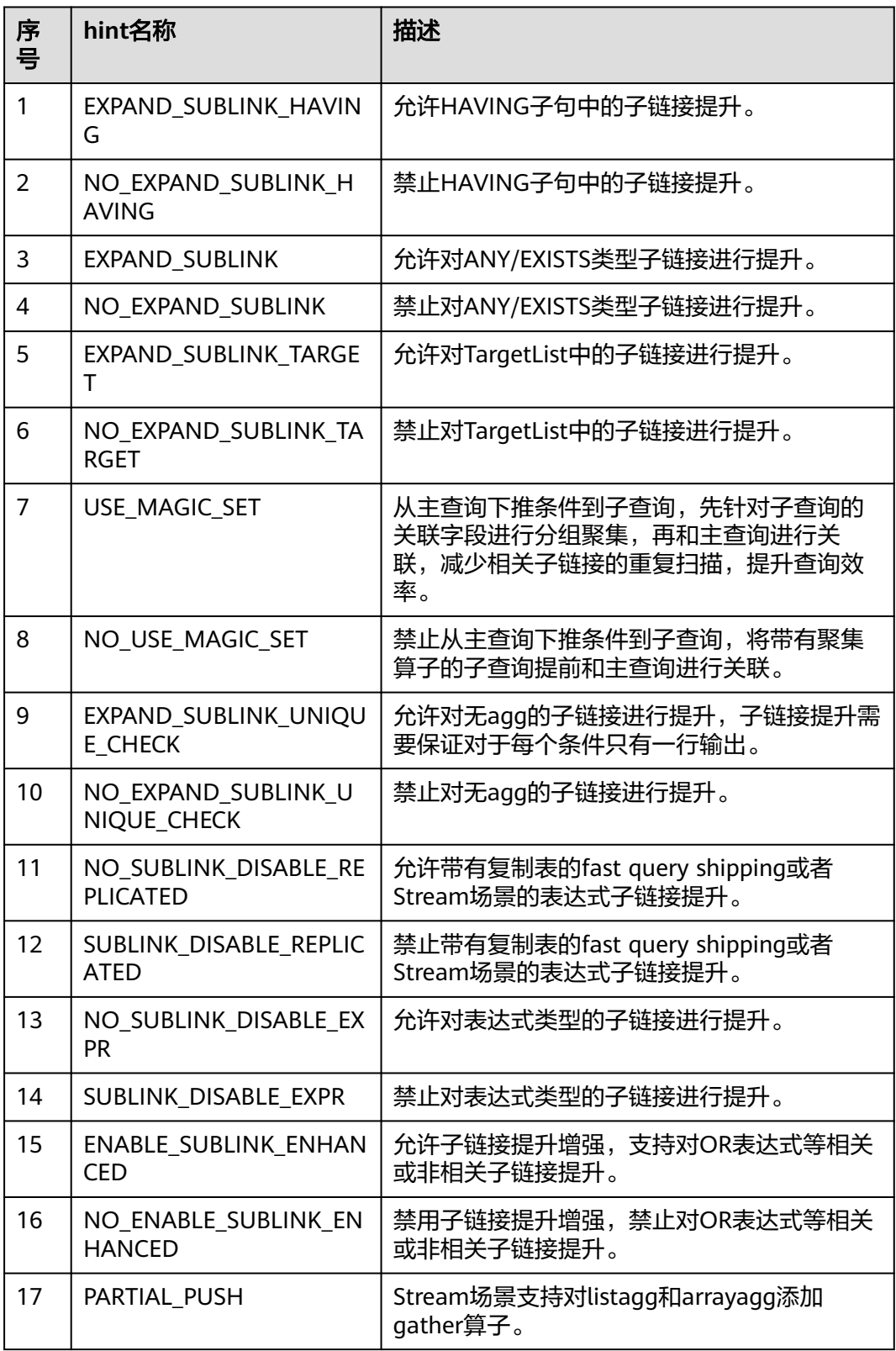

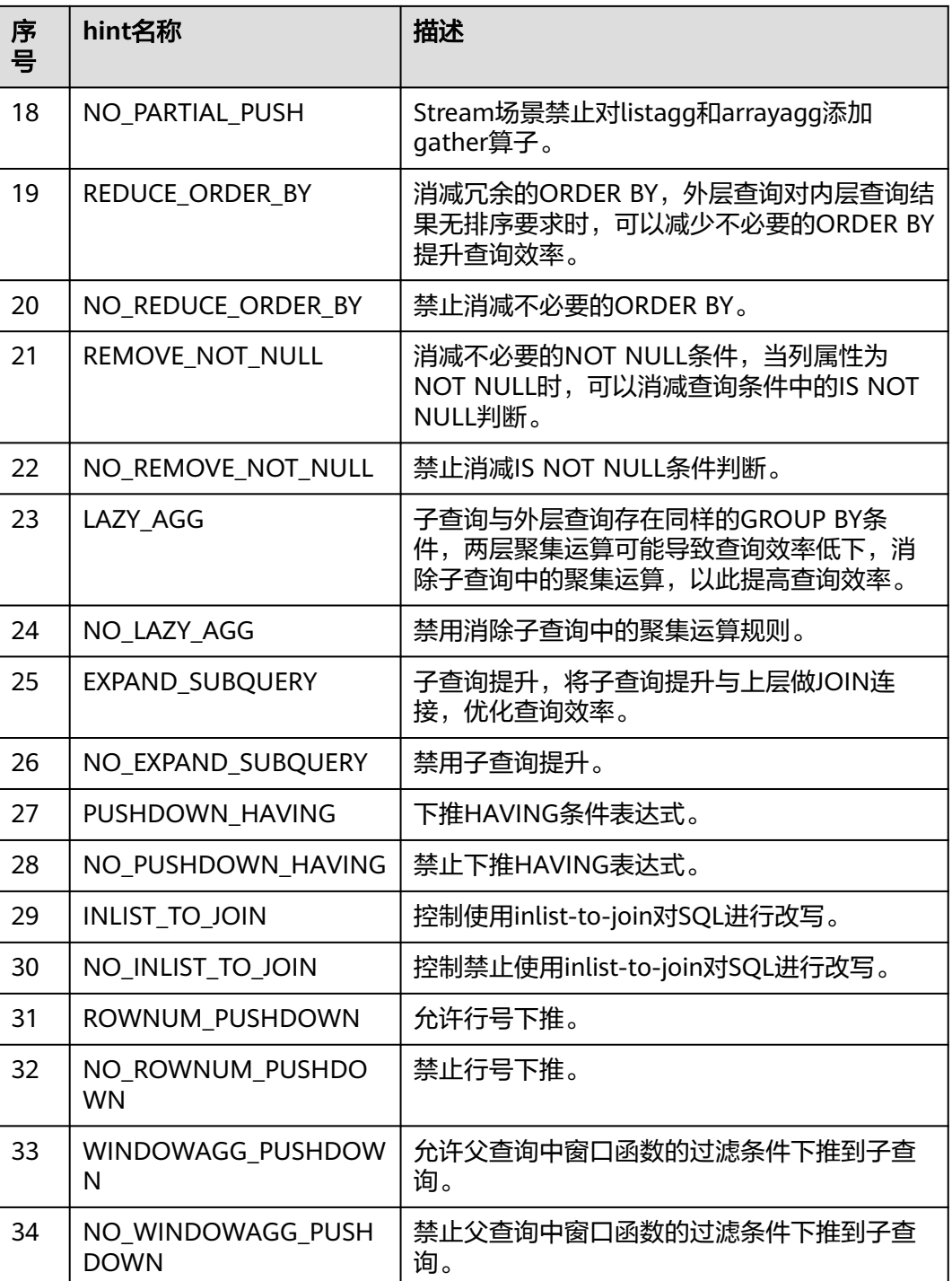

## **Hint** 使用准备

为了方便了解hint的使用场景,手册提供了所有查询改写hint的应用示例(请参见**[Hint](#page-429-0)** [使用说明\)](#page-429-0),相关建表语句和环境准备如下:

● 会话设置: SET client\_encoding = 'UTF8'; CREATE SCHEMA rewrite\_rule\_test; SET current\_schema = rewrite\_rule\_test; SET enable\_codegen= off;

<span id="page-429-0"></span>建実适句·

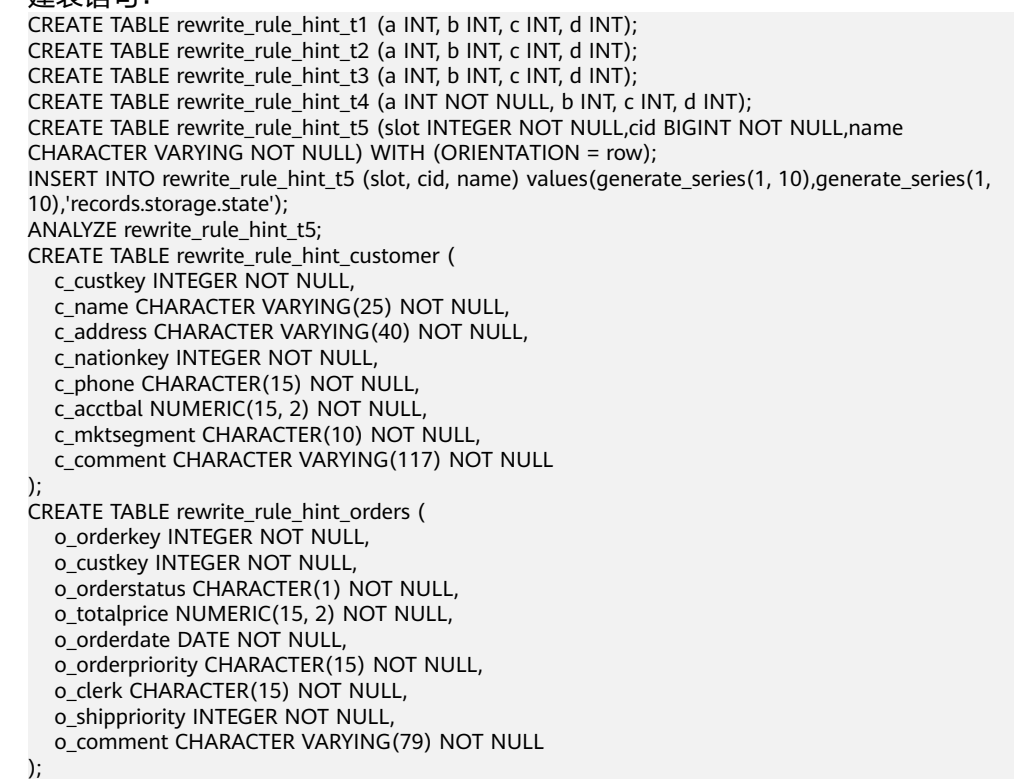

## **Hint** 使用说明

1. EXPAND\_SUBLINK\_HAVING

允许HAVING子句中的子链接提升。该场景同时受GUC参数rewrite\_rule的控制, 当未使用本规则的hint且rewrite\_rule值为enable\_sublink\_pullup\_enhanced时, 规则同样生效。但当同时使用本规则的hint和GUC参数时,hint的优先级高于GUC 参数。该hint与NO\_EXPAND\_SUBLINK\_HAVING为一组互斥的规则控制hint。

gaussdb=# EXPLAIN(costs off)SELECT /\*+EXPAND\_SUBLINK\_HAVING\*/ a,sum(b) AS value FROM rewrite\_rule\_hint\_t1 GROUP BY a HAVING sum(a) >= (SELECT avg(b) FROM rewrite\_rule\_hint\_t1) ORDER BY value DESC;

QUERY PLAN

---------------------------------------------------------------------- Sort

 Sort Key: inner\_subquery.value DESC InitPlan 1 (returns \$0) -> Aggregate -> Sea Scan on rewrite\_rule\_hint\_t1 -> Subquery Scan on inner\_subquery -> HashAggregate Group By Key: rewrite\_rule\_test.rewrite\_rule\_hint\_t1.a Filter: ((sum(rewrite\_rule\_test.rewrite\_rule\_hint\_t1.a))::numeric >= \$0) -> Seq Scan on rewrite\_rule\_hint\_t1 (10 rows)

#### 2. NO\_EXPAND\_SUBLINK\_HAVING

禁止HAVING子句中的子链接提升。该场景同时受GUC参数rewrite\_rule的控制, 当未使用本规则的hint且rewrite\_rule值未设置为 enable\_sublink\_pullup\_enhanced时,规则同样禁用。但当同时使用本规则的hint 和GUC参数时,hint的优先级高于GUC参数。该hint与 EXPAND SUBLINK HAVING为一组互斥的规则控制hint。

gaussdb=# EXPLAIN(costs off)SELECT /\*+NO\_EXPAND\_SUBLINK\_HAVING\*/ a,sum(b) AS value FROM rewrite\_rule\_hint\_t1 GROUP BY a HAVING sum(a) >= (SELECT avg(b) FROM rewrite\_rule\_hint\_t1)

ORDER BY value DESC;

```
 QUERY PLAN 
----------------------------------------------------------------------------------
 Sort
 Sort Key: (sum(rewrite_rule_test.rewrite_rule_hint_t1.b)) DESC
  InitPlan 1 (returns $0)
   -> Aggregate
        -> Seq Scan on rewrite_rule_hint_t1
  -> HashAggregate
     Group By Key: rewrite_rule_test.rewrite_rule_hint_t1.a
      Filter: ((sum(rewrite_rule_test.rewrite_rule_hint_t1.a))::numeric >= $0)
       -> Seq Scan on rewrite_rule_hint_t1
```
(9 rows)

#### 3. EXPAND\_SUBLINK

允许子链接进行提升。支持对[Not]Any类型的非相关子链接或[Not]Exists类型的 相关子链接等场景的控制。该场景下本规则的hint与NO\_EXPAND Hint互斥,且 该hint的优先级高于NO\_EXPAND。该hint与NO\_EXPAND\_SUBLINK为一组互斥的 规则控制hint。

gaussdb=# EXPLAIN(costs off)SELECT \* FROM rewrite\_rule\_hint\_t1 WHERE a > ANY(SELECT /\* +EXPAND\_SUBLINK\*/ a FROM rewrite\_rule\_hint\_t2) AND b > ANY (SELECT /\*+EXPAND\_SUBLINK\*/a FROM rewrite\_rule\_hint\_t3);

 QUERY PLAN ------------------------------------------------------------------------

Nested Loop Semi Join

Join Filter: (rewrite\_rule\_hint\_t1.b > rewrite\_rule\_hint\_t3.a)

-> Nested Loop Semi Join

- Join Filter: (rewrite\_rule\_hint\_t1.a > rewrite\_rule\_hint\_t2.a)
- -> Seq Scan on rewrite\_rule\_hint\_t1
- -> Materialize
- -> Seq Scan on rewrite\_rule\_hint\_t2 -> Materialize
- -> Seq Scan on rewrite\_rule\_hint\_t3

(9 rows)

4. NO\_EXPAND\_SUBLINK

禁止子链接进行提升。支持对[Not]Any类型的非相关子链接或[Not]Exists类型的 相关子链接等场景的控制。该场景下本规则的hint与NO\_EXPAND Hint等效。该 hint与EXPAND SUBLINK为一组互斥的规则控制hint。

gaussdb=# EXPLAIN(costs off)SELECT \* FROM rewrite\_rule\_hint\_t1 WHERE a > ANY(SELECT /\* +NO\_EXPAND\_SUBLINK\*/ a FROM rewrite\_rule\_hint\_t2) AND b > ANY (SELECT /\*

+EXPAND\_SUBLINK\*/a FROM rewrite\_rule\_hint\_t3);

 QUERY PLAN ------------------------------------------------------

Seq Scan on rewrite\_rule\_hint\_t1

 Filter: ((NOT (hashed SubPlan 2)) AND (SubPlan 1)) SubPlan 2 -> Seq Scan on rewrite\_rule\_hint\_t3 SubPlan 1 -> Materialize

```
 -> Seq Scan on rewrite_rule_hint_t2
```
#### (7 rows)

#### 5. EXPAND\_SUBLINK\_TARGET

允许TargetList中的子链接进行提升。该场景下本规则的hint与NO\_EXPAND Hint 互斥,且该hint优先级高于NO\_EXPAND。该场景同时受GUC参数rewrite\_rule的 控制,当未使用本规则的hint且rewrite\_rule值为intargetlist时,规则同样生效。 但当同时使用本规则的hint和GUC参数时,hint的优先级高于GUC参数。该hint与 NO\_EXPAND\_SUBLINK\_TARGET为一组互斥的规则控制hint。

gaussdb=# EXPLAIN(costs off)SELECT a,(SELECT /\*+EXPAND\_SUBLINK\_TARGET\*/ avg(b) FROM rewrite rule hint t1 WHERE rewrite rule hint t1.b = rewrite rule hint t2.b) FROM rewrite\_rule\_hint\_t2 WHERE rewrite\_rule\_hint\_t2.a < 100 ORDER BY rewrite\_rule\_hint\_t2.b; QUERY PLAN ----------------------------------------------------------------------

Sort

```
 Sort Key: rewrite_rule_hint_t2.b
```
- -> Hash Left Join
	- Hash Cond: (rewrite rule hint  $t2.b$  = rewrite rule hint  $t1.b$ )
	- -> Seq Scan on rewrite rule hint t2
		- Filter: (a < 100)
	- -> Hash
		- -> HashAggregate
			- Group By Key: rewrite\_rule\_hint\_t1.b -> Seq Scan on rewrite\_rule\_hint\_t1

(10 rows)

6. NO\_EXPAND\_SUBLINK\_TARGET

禁止TargetList中的子链接进行提升。该场景下本规则的hint与NO\_EXPAND Hint 等效。该场景同时受GUC参数rewrite\_rule的控制, 当未使用本规则的hint且 rewrite\_rule值未设置为intargetlist时,规则同样禁用。但当同时使用本规则的 hint和GUC参数时, hint的优先级高于GUC参数。该hint与 EXPAND\_SUBLINK\_TARGET为一组互斥的规则控制hint。

gaussdb=# EXPLAIN(costs off)SELECT a,(SELECT /\*+NO\_EXPAND\_SUBLINK\_TARGET\*/ avg(b) FROM rewrite rule hint t1 WHERE rewrite rule hint t1.b = rewrite rule hint t2.b) FROM rewrite\_rule\_hint\_t2 WHERE rewrite\_rule\_hint\_t2.a < 100 ORDER BY rewrite\_rule\_hint\_t2.b; QUERY PLAN

```
------------------------------------------------------------
 Sort
 Sort Key: rewrite_rule_hint_t2.b
  -> Seq Scan on rewrite_rule_hint_t2
       Filter: (a < 100)
       SubPlan 1
         -> Aggregate
            -> Seq Scan on rewrite_rule_hint_t1
                Filter: (b = rewrite_rule_hint_t2.b)
```
(8 rows)

7. USE\_MAGIC\_SET

从主查询下推条件到子查询。先针对子查询的关联字段进行分组聚集,再和主查 询进行关联,减少相关子链接的重复扫描,提升查询效率。该场景同时受GUC参 数rewrite\_rule的控制,当未使用本规则的hint且rewrite\_rule值设置为magicset **时,规则同样生效。但当同时使用本规则的hint和GUC参数时,hint的优先级高于** GUC参数。该hint与NO\_USE\_MAGIC\_SET为一组互斥的规则控制hint。

gaussdb=# EXPLAIN(costs off) SELECT rewrite\_rule\_hint\_t1 FROM rewrite\_rule\_hint\_t1 WHERE rewrite\_rule\_hint\_t1.b = 10 AND rewrite\_rule\_hint\_t1.c < (SELECT /\*+USE\_MAGIC\_SET\*/ sum(c) FROM rewrite\_rule\_hint\_t2 WHERE rewrite\_rule\_hint\_t1.a = rewrite\_rule\_hint\_t2.a); QUERY PLAN

```
----------------------------------------------------------------------------------------------
       Hash Join
        Hash Cond: (rewrite_rule_hint_t2.a = rewrite_rule_test.rewrite_rule_hint_t1.a)
       Join Filter: (rewrite_rule_test.rewrite_rule_hint_t1.c < (sum(rewrite_rule_hint_t2.c)))
         -> HashAggregate
            Group By Key: rewrite_rule_hint_t2.a
             -> Hash Join
                Hash Cond: (rewrite_rule_hint_t2.a = rewrite_rule_test.rewrite_rule_hint_t1.a)
                -> Seq Scan on rewrite_rule_hint_t2
                 -> Hash
                     -> HashAggregate
                         Group By Key: rewrite_rule_test.rewrite_rule_hint_t1.a
                          -> Seq Scan on rewrite_rule_hint_t1
                              Filter: (b = 10)
         -> Hash
             -> Seq Scan on rewrite_rule_hint_t1
                 Filter: (b = 10)
      (16 rows)
8. NO_USE_MAGIC_SET
```
禁止从主查询下推条件到子查询。将带有聚集算子的子查询提前和主查询进行关 联。该场景同时受GUC参数rewrite\_rule的控制,当未使用本规则的hint且 rewrite\_rule值未设置为magicset时,规则同样禁用。但当同时使用本规则的hint
#### 和GUC参数时, hint的优先级高于GUC参数。该hint与USE\_MAGIC\_SET为一组互 斥的规则控制hint。

gaussdb=# EXPLAIN(costs off) SELECT rewrite rule hint t1 FROM rewrite rule hint t1 WHERE rewrite\_rule\_hint\_t1.b = 10 AND rewrite\_rule\_hint\_t1.c < (SELECT /\*+NO\_USE\_MAGIC\_SET\*/ sum(c) FROM rewrite\_rule\_hint\_t2 WHERE rewrite\_rule\_hint\_t1.a = rewrite\_rule\_hint\_t2.a); QUERY PLAN

------------------------------------------------------------------------- Hash Join

Hash Cond: (rewrite\_rule\_hint\_t2.a = rewrite\_rule\_hint\_t1.a)

Join Filter: (rewrite\_rule\_hint\_t1.c < (sum(rewrite\_rule\_hint\_t2.c)))

-> HashAggregate

Group By Key: rewrite\_rule\_hint\_t2.a

-> Seq Scan on rewrite\_rule\_hint\_t2

-> Hash

-> Seg Scan on rewrite rule hint t1 Filter:  $(b = 10)$ 

(9 rows)

9. EXPAND\_SUBLINK\_UNIQUE\_CHECK

提升无agg的子链接。子链接提升需要保证对于每个条件只有一行输出,对于有 agg的子链接可以自动提升。该场景同时受GUC参数rewrite\_rule的控制,当未使 用本规则的hint且rewrite\_rule值为uniquecheck时,规则同样生效。但当同时使 **用本规则的hint和GUC参数时, hint的优先级高于GUC参数。该hint与** NO\_EXPAND\_SUBLINK\_UNIQUE\_CHECK为一组互斥的规则控制hint。

gaussdb=# EXPLAIN(costs off)SELECT rewrite\_rule\_hint\_t1.a FROM rewrite\_rule\_hint\_t1 WHERE rewrite\_rule\_hint\_t1.a = (SELECT /\*+EXPAND\_SUBLINK\_UNIQUE\_CHECK\*/ rewrite\_rule\_hint\_t2.a FROM rewrite\_rule\_hint\_t2 WHERE rewrite\_rule\_hint\_t1.a = rewrite\_rule\_hint\_t2.b); QUERY PLAN

------------------------------------------------------------------------------- Hash Join

Hash Cond: (rewrite\_rule\_hint\_t1.a = subquery."?column?")

-> Seq Scan on rewrite\_rule\_hint\_t1

-> Hash

-> Subquery Scan on subquery

-> HashAggregate

Group By Key: rewrite\_rule\_hint\_t2.b

Filter: (rewrite\_rule\_hint\_t2.b = rewrite\_rule\_hint\_t2.a)

Unique Check Required

-> Seq Scan on rewrite\_rule\_hint\_t2

(10 rows)

10. NO EXPAND SUBLINK UNIQUE CHECK

禁止提升无agg的子链接。该场景同时受GUC参数rewrite\_rule的控制, 当未使用 本规则的hint目rewrite\_rule值未设置为uniquecheck时,规则同样禁用。但当同 时使用本规则的hint和GUC参数时,hint的优先级高于GUC参数。该hint与 EXPAND\_SUBLINK\_UNIQUE\_CHECK为一组互斥的规则控制hint。

gaussdb=# EXPLAIN(costs off)SELECT rewrite\_rule\_hint\_t1.a FROM rewrite\_rule\_hint\_t1 WHERE rewrite\_rule\_hint\_t1.a = (SELECT /\*+NO\_EXPAND\_SUBLINK\_UNIQUE\_CHECK\*/ rewrite\_rule\_hint\_t2.a FROM rewrite\_rule\_hint\_t2 WHERE rewrite\_rule\_hint\_t1.a = rewrite\_rule\_hint\_t2.b); QUERY PLAN

```
------------------------------------------------
 Seq Scan on rewrite_rule_hint_t1
   Filter: (a = (SubPlan 1))
  SubPlan 1
   -> Seq Scan on rewrite_rule_hint_t2
        Filter: (rewrite_rule_hint_t1.a = b)
(5 rows)
```
### 11. NO SUBLINK DISABLE REPLICATED

不禁止带有复制表的fast query shipping或者Stream场景提升子链接。该场景同 时受GUC参数rewrite\_rule的控制,当未使用本规则的hint且rewrite\_rule值未设置 为disablerep时,规则生效。但当同时使用本规则的hint和GUC参数时,hint的优 先级高于GUC参数。该hint与SUBLINK\_DISABLE\_REPLICATED为一组互斥的规则 控制hint。

gaussdb=# EXPLAIN(costs off)SELECT \* FROM rewrite\_rule\_hint\_t1 WHERE (0 =(SELECT /\* +NO\_SUBLINK\_DISABLE\_REPLICATED\*/ count(\*) FROM rewrite\_rule\_hint\_t2 WHERE rewrite\_rule\_hint\_t2.a = rewrite\_rule\_hint\_t1.a) OR NOT EXISTS(SELECT /\* +NO\_SUBLINK\_DISABLE\_REPLICATED\*/1 FROM rewrite\_rule\_hint\_t3 WHERE rewrite\_rule\_hint\_t3.b = rewrite\_rule\_hint\_t1.b));

-----------------------------------------------------------------------------------------------------------------------

#### QUERY PLAN

---- Hash Left Join

Hash Cond: (rewrite rule hint  $t1.b$  = rewrite rule hint  $t3.b$ )

 Filter: (((subquery."?column?" IS NOT NULL) AND (0 = COALESCE(subquery.count, 0))) OR (rewrite\_rule\_hint\_t3.b IS NULL))

-> Hash Left Join

Hash Cond: (rewrite\_rule\_hint\_t1.a = subquery."?column?")

-> Seq Scan on rewrite\_rule\_hint\_t1

-> Hash

- -> Subquery Scan on subquery
- -> HashAggregate
	- Group By Key: rewrite\_rule\_hint\_t2.a
	- -> Seq Scan on rewrite\_rule\_hint\_t2
- -> Hash
	- -> HashAggregate
		- Group By Key: rewrite\_rule\_hint\_t3.b
		- -> Seq Scan on rewrite\_rule\_hint\_t3

(15 rows)

12. SUBLINK DISABLE REPLICATED

禁止带有复制表的fast query shipping或者Stream场景提升子链接。该场景同时 受GUC参数rewrite\_rule的控制,当未使用本规则的hint且rewrite\_rule值设置为 disablerep时,规则禁用。但当同时使用本规则的hint和GUC参数时,hint的优先 级高于GUC参数。该hint与NO\_SUBLINK\_DISABLE\_REPLICATED为一组互斥的规 则控制hint。

gaussdb=# EXPLAIN(costs off)SELECT \* FROM rewrite\_rule\_hint\_t1 WHERE (0 =(SELECT /\* +SUBLINK\_DISABLE\_REPLICATED\*/ count(\*) FROM rewrite\_rule\_hint\_t2 WHERE rewrite\_rule\_hint\_t2.a = rewrite\_rule\_hint\_t1.a) OR NOT EXISTS(SELECT /\*+NO\_SUBLINK\_DISABLE\_REPLICATED\*/1 FROM rewrite rule hint t3 WHERE rewrite rule hint t3.b = rewrite rule hint t1.b)); QUERY PLAN

--------------------------------------------------------------------------------------

```
Seg Scan on rewrite_rule_hint_t1
   Filter: ((0 = (SubPlan 1)) OR (NOT (alternatives: SubPlan 2 or hashed SubPlan 3)))
   SubPlan 1
    -> Aggregate
       -> Seq Scan on rewrite_rule_hint_t2
           Filter: (a = rewrite_rule_hint_t1.a)
   SubPlan 2
   -> Seq Scan on rewrite_rule_hint_t3
        Filter: (b = rewrite_rule_hint_t1.b)
   SubPlan 3
    -> Seq Scan on rewrite_rule_hint_t3
(11 rows)
```
13. NO\_SUBLINK\_DISABLE\_EXPR

允许子链接中表达式提升。该场景同时受GUC参数rewrite\_rule的控制,当未使用 本规则的hint且rewrite\_rule值未设置为disable\_pullup\_expr\_sublink时,规则同 样生效。但当同时使用本规则的hint和GUC参数时,hint的优先级高于GUC参数。 该hint与SUBLINK DISABLE EXPR为一组互斥的规则控制hint。

gaussdb=# EXPLAIN(costs off)SELECT a FROM rewrite rule hint t1 WHERE rewrite rule hint t1.b = (SELECT /\*+NO\_SUBLINK\_DISABLE\_EXPR\*/ max(b) FROM rewrite\_rule\_hint\_t2 WHERE rewrite rule hint  $t2.a$  = rewrite rule hint  $t1.a$ );

QUERY PLAN

-----------------------------------------------------------------------------------------------------------

Hash Join

 Hash Cond: ((rewrite\_rule\_hint\_t1.a = subquery."?column?") AND (rewrite\_rule\_hint\_t1.b = subquery.max))

-> Seq Scan on rewrite\_rule\_hint\_t1

-> Hash

-> Subquery Scan on subquery

-> HashAggregate

 Group By Key: rewrite\_rule\_hint\_t2.a -> Seq Scan on rewrite rule hint t2

(8 rows)

#### 14. SUBLINK\_DISABLE\_EXPR

禁止子链接中表达式提升。该场景同时受GUC参数rewrite\_rule的控制,当未使用 本规则的hint且rewrite\_rule值为disable\_pullup\_expr\_sublink时,规则同样禁 **用。但当同时使用本规则的hint和GUC参数时,hint的优先级高于GUC参数。该** hint与NO\_SUBLINK\_DISABLE\_EXPR为一组互斥的规则控制hint。

gaussdb=# EXPLAIN(costs off)SELECT a FROM rewrite\_rule\_hint\_t1 WHERE rewrite\_rule\_hint\_t1.b = (SELECT /\*+SUBLINK\_DISABLE\_EXPR\*/ max(b) FROM rewrite\_rule\_hint\_t2 WHERE

rewrite\_rule\_hint\_t2.a = rewrite\_rule\_hint\_t1.a); QUERY PLAN ------------------------------------------------------ Seg Scan on rewrite rule hint t1 Filter: (b = (SubPlan 1)) SubPlan 1 -> Aggregate -> Seq Scan on rewrite\_rule\_hint\_t2 Filter: (a = rewrite\_rule\_hint\_t1.a)

(6 rows)

#### 15. ENABLE\_SUBLINK\_ENHANCED

子链接提升增强。该场景同时受GUC参数rewrite\_rule的控制,当未使用本规则的 hint且rewrite\_rule值设置为enable\_sublink\_pullup\_enhanced时,规则同样生 效。但当同时使用本规则的hint和GUC参数时, hint的优先级高于GUC参数。该 hint与NO\_ENABLE\_SUBLINK\_ENHANCED为一组互斥的规则控制hint。

gaussdb=# EXPLAIN (costs off)SELECT cntrycode,count(\*) AS numcust,sum(c\_acctbal) AS totacctbal FROM (SELECT substring(c\_phone from 1 for 2) AS cntrycode,c\_acctbal FROM rewrite\_rule\_hint\_customer WHERE substring(c\_phone from 1 for 2) IN ('22', '25', '26', '14', '18', '30', '17')AND c\_acctbal > (SELECT /\*+ENABLE\_SUBLINK\_ENHANCED\*/ avg(c\_acctbal) FROM rewrite\_rule\_hint\_customer WHERE c\_acctbal > 0.00 AND substring(c\_phone from 1 for 2) IN ('22', '25', '26', '14', '18', '30', '17')) AND NOT EXISTS (SELECT \* FROM rewrite\_rule\_hint\_orders WHERE o\_custkey = c\_custkey)) AS custsale GROUP BY cntrycode ORDER BY cntrycode; **CONSTRUCTION CONTINUES IN A SECOND CONTINUES OF A SECOND CONTINUES OF A SECOND CONTINUES.** 

PI AN

#### ---------------------------------------------------------------------------------------------------- ------------------------------------------

GroupAggregate

- Group By Key: ("substring"((rewrite\_rule\_test.rewrite\_rule\_hint\_customer.c\_phone)::text, 1, 2)) -> Sort
	- Sort Key: ("substring"((rewrite\_rule\_test.rewrite\_rule\_hint\_customer.c\_phone)::text, 1, 2)) -> Hash Right Anti Join
		- Hash Cond: (rewrite rule hint orders.o custkey =
- rewrite\_rule\_test.rewrite\_rule\_hint\_customer.c\_custkey)
	- -> Seq Scan on rewrite\_rule\_hint\_orders
		- -> Hash
			- -> Nested Loop
		- Join Filter: (rewrite\_rule\_test.rewrite\_rule\_hint\_customer.c\_acctbal >
- (avg(rewrite\_rule\_test.rewrite\_rule\_hint\_customer.c\_acctbal)))
	- -> Aggregate
		- -> Seq Scan on rewrite\_rule\_hint\_customer
		- Filter: ((c\_acctbal > 0.00) AND ("substring"((c\_phone)::text, 1, 2) = ANY
- ('{22,25,26,14,18,30,17}'::text[])))
	- -> Seq Scan on rewrite\_rule\_hint\_customer
		- Filter: ("substring"((c\_phone)::text, 1, 2) = ANY ('{22,25,26,14,18,30,17}'::text[]))

(15 rows)

#### 16. NO ENABLE SUBLINK ENHANCED

禁用子链接提升增强。该场景同时受GUC参数rewrite\_rule的控制, 当未使用本规 则的hint且rewrite\_rule值未设置为enable\_sublink\_pullup\_enhanced时,规则禁 **用。但当同时使用本规则的hint和GUC参数时, hint的优先级高于GUC参数。该** hint与ENABLE SUBLINK ENHANCED为一组互斥的规则控制hint。

gaussdb=# EXPLAIN (costs off)SELECT cntrycode,count(\*) AS numcust,sum(c\_acctbal) AS totacctbal FROM (SELECT substring(c\_phone from 1 for 2) AS cntrycode,c\_acctbal FROM rewrite\_rule\_hint\_customer WHERE substring(c\_phone from 1 for 2) IN ('22', '25', '26', '14', '18', '30', '17')AND c\_acctbal > (SELECT /\*+NO\_ENABLE\_SUBLINK\_ENHANCED\*/ avg(c\_acctbal) FROM rewrite\_rule\_hint\_customer WHERE c\_acctbal > 0.00 AND substring(c\_phone from 1 for 2) IN ('22', '25', '26', '14', '18', '30', '17')) AND NOT EXISTS (SELECT \* FROM rewrite\_rule\_hint\_orders WHERE o\_custkey = c\_custkey)) AS custsale GROUP BY cntrycode ORDER BY cntrycode;

 QUERY PLAN ----------------------------------------------------------------------------------------------------

#### ----------------- **GroupAggregate**

 Group By Key: ("substring"((rewrite\_rule\_test.rewrite\_rule\_hint\_customer.c\_phone)::text, 1, 2)) InitPlan 1 (returns \$0)

-> Aggregate

- -> Seq Scan on rewrite\_rule\_hint\_customer
- Filter: ((c\_acctbal > 0.00) AND ("substring"((c\_phone)::text, 1, 2) = ANY
- ('{22,25,26,14,18,30,17}'::text[])))

-> Sort

- Sort Key: ("substring"((rewrite\_rule\_test.rewrite\_rule\_hint\_customer.c\_phone)::text, 1, 2)) -> Hash Right Anti Join
- Hash Cond: (rewrite rule hint orders.o custkey =

rewrite\_rule\_test.rewrite\_rule\_hint\_customer.c\_custkey)

- -> Seq Scan on rewrite\_rule\_hint\_orders
- -> Hash
	- -> Seq Scan on rewrite\_rule\_hint\_customer
- Filter: ((c\_acctbal > \$0) AND ("substring"((c\_phone)::text, 1, 2) = ANY

('{22,25,26,14,18,30,17}'::text[])))

(14 rows)

#### 17. PARTIAL\_PUSH

Stream场景支持对listagg和arrayagg添加gather算子。该场景同时受GUC参数 rewrite\_rule的控制,当未使用本规则的hint且rewrite\_rule值设置为partialpush 时,规则同样生效。但当同时使用本规则的hint和GUC参数时,hint的优先级高于 GUC参数。该hint与NO\_PARTIAL\_PUSH为一组互斥的规则控制hint。

gaussdb=# SET rewrite\_rule='intargetlist';

```
SET query_dop = 10;
```
SET enable force  $smp = on$ ;

EXPLAIN (costs off)SELECT /\*+PARTIAL\_PUSH\*/listagg((SELECT b FROM rewrite\_rule\_hint\_t2 WHERE rewrite\_rule\_hint\_t2.b = rewrite\_rule\_hint\_t1.b ORDER BY rewrite\_rule\_hint\_t2.c limit 1), ',') WITHIN GROUP(ORDER BY rewrite\_rule\_hint\_t1.b) FROM rewrite\_rule\_hint\_t1 ORDER BY 1;

 QUERY PLAN ----------------------------------------------------------------------------------------------------

Sort

Sort Key: (listagg(subquery.b, ','::text ) WITHIN GROUP (ORDER BY rewrite\_rule\_hint\_t1.b)) -> Aggregate

- -> Streaming(type: LOCAL GATHER dop: 1/10)
- -> Hash Right Join
	- Hash Cond: (subquery."?column?" = rewrite\_rule\_hint\_t1.b)
	- -> Streaming(type: BROADCAST dop: 10/10)
	- -> Subquery Scan on subquery
		- Filter: (subquery."?column?" OPERATOR(pg\_catalog.=) 1::bigint)
			- -> WindowAgg
				- -> Sort
					- Sort Key: rewrite\_rule\_hint\_t2.b, rewrite\_rule\_hint\_t2.c
					- -> Streaming(type: LOCAL REDISTRIBUTE dop: 10/10)
						- -> Seq Scan on rewrite\_rule\_hint\_t2
	- -> Hash

-> Seg Scan on rewrite rule hint t1

(16 rows)

18. NO\_PARTIAL\_PUSH

Stream场景禁止对listagg和arrayagg添加gather算子。该场景同时受GUC参数 rewrite\_rule的控制,当未使用本规则的hint目rewrite\_rule值未设置为partialpush 时,规则禁用。但当同时使用本规则的hint和GUC参数时,hint的优先级高于GUC 参数。该hint与PARTIAL\_PUSH为一组互斥的规则控制hint。

```
gaussdb=# SET rewrite_rule='intargetlist';
SET query_dop = 10;
SET enable force smp = on;
EXPLAIN (costs off)SELECT /*+NO_PARTIAL_PUSH*/listagg((SELECT b FROM rewrite_rule_hint_t2 
WHERE rewrite_rule_hint_t2.b = rewrite_rule_hint_t1.b ORDER BY rewrite_rule_hint_t2.c limit 1), ',')
WITHIN GROUP(ORDER BY rewrite_rule_hint_t1.b) FROM rewrite_rule_hint_t1 ORDER BY 1;
                             QUERY PLAN
-----------------------------------------------------------------------------------------------
```
Sort

Sort Key: (listagg(subquery.b, ','::text ) WITHIN GROUP (ORDER BY rewrite\_rule\_hint\_t1.b)) -> Aggregate

-> Hash Right Join

Hash Cond: (subquery."?column?" = rewrite\_rule\_hint\_t1.b)

- -> Subquery Scan on subquery
- Filter: (subquery."?column?" OPERATOR(pg\_catalog.=) 1::bigint)
	- -> WindowAgg

-> Sort

Sort Key: rewrite\_rule\_hint\_t2.b, rewrite\_rule\_hint\_t2.c

-> Seq Scan on rewrite\_rule\_hint\_t2

-> Hash

-> Seq Scan on rewrite rule hint t1

(13 rows)

19. REDUCE\_ORDER\_BY

消减不必要的ORDER BY。当外层查询对内层查询结果无排序要求时,可以减少不 必要的ORDER BY提升查询效率。该hint与NO\_REDUCE\_ORDER\_BY为一组互斥的 规则控制hint。

gaussdb=# EXPLAIN(costs off)SELECT \* FROM rewrite\_rule\_hint\_t1,(SELECT /\*+REDUCE\_ORDER\_BY\*/ \* FROM rewrite\_rule\_hint\_t2 ORDER BY a DESC);

 QUERY PLAN ---------------------------------------------- Nested Loop -> Seq Scan on rewrite\_rule\_hint\_t1 -> Materialize -> Seq Scan on rewrite\_rule\_hint\_t2

(4 rows)

#### 20. NO\_REDUCE\_ORDER\_BY

禁止消减不必要的ORDER BY。该hint与REDUCE ORDER BY为一组互斥的规则控 制hint。

gaussdb=# EXPLAIN(costs off)SELECT \* FROM rewrite rule hint t1,(SELECT /\* +NO\_REDUCE\_ORDER\_BY\*/ \* FROM rewrite\_rule\_hint\_t2 ORDER BY a DESC); QUERY PLAN

-----------------------------------------------------

#### Nested Loop

-> Seg Scan on rewrite rule hint t1

-> Materialize

```
 -> Sort
```
 Sort Key: rewrite\_rule\_hint\_t2.a DESC -> Seq Scan on rewrite\_rule\_hint\_t2

 $(6 \text{ rows})$ 

#### 21. REMOVE\_NOT\_NULL

消减不必要的IS NOT NULL条件。当列属性为NOT NULL时可以消减查询条件中 的IS NOT NULL判断。该场景同时受GUC参数enable\_constraint\_optimization控 制,当未使用本规则的hint且enable\_constraint\_optimization值为on时,规则生 **效。但当同时使用本规则的hint和GUC参数时,hint的优先级高于GUC参数。该** hint与NO REMOVE NOT NULL为一组互斥的规则控制hint。

gaussdb=# EXPLAIN(costs off)SELECT /\*+REMOVE\_NOT\_NULL\*/ \* FROM rewrite\_rule\_hint\_t4 WHERE  $b > 10$  OR a IS NOT NULL;

```
 QUERY PLAN 
----------------------------------
 Seq Scan on rewrite_rule_hint_t4
(1 row)
```
#### 22. NO\_REMOVE\_NOT\_NULL

禁止消减不必要的IS NOT NULL条件。该场景同时受GUC参数 enable\_constraint\_optimization控制,当未使用本规则的hint且 enable\_constraint\_optimization值为off时,规则禁用。但当同时使用本规则的 hint和GUC参数时,hint的优先级高于GUC参数。该hint与REMOVE\_NOT\_NULL 为一组互斥的规则控制hint。

gaussdb=# EXPLAIN(costs off)SELECT /\*+NO\_REMOVE\_NOT\_NULL\*/ \* FROM rewrite\_rule\_hint\_t4 WHERE  $b > 10$  OR a IS NOT NULL: QUERY PLAN

----------------------------------------- Seq Scan on rewrite\_rule\_hint\_t4 Filter:  $((b > 10) \t{OR}$  (a IS NOT NULL)) (2 rows)

23. LAZY\_AGG

子查询与外层查询存在同样的GROUP BY条件。两层聚集运算可能导致查询效率 低下,消除子查询中的聚集运算,以此提高查询效率。该场景同时受GUC参数 rewrite\_rule控制, 当未使用本规则的hint目rewrite\_rule值为lazyagg时, 规则生 效。但当同时使用本规则的hint和GUC参数时, hint的优先级高于GUC参数。该 hint与NO\_LAZY\_AGG为一组互斥的规则控制hint。

gaussdb=# EXPLAIN(costs off)SELECT rewrite\_rule\_hint\_t1.b.sum(cc) FROM (SELECT /\*+LAZY\_AGG\*/ b,sum(c) AS cc FROM rewrite\_rule\_hint\_t2 GROUP BY b) s1,rewrite\_rule\_hint\_t1 WHERE s1.b = rewrite\_rule\_hint\_t1.b GROUP BY rewrite\_rule\_hint\_t1.b ORDER BY 1,2; QUERY PLAN

-----------------------------------------------------------------------------

```
 Sort
```
- Sort Key: rewrite\_rule\_hint\_t1.b, (sum((rewrite\_rule\_hint\_t2.c)::bigint))
- -> HashAggregate
	- Group By Key: rewrite\_rule\_hint\_t1.b
	- -> Hash Join
		- Hash Cond: (rewrite rule hint  $t2.b$  = rewrite rule hint  $t1.b$ )
		- -> Seq Scan on rewrite\_rule\_hint\_t2
		- -> Hash
			- -> Seq Scan on rewrite\_rule\_hint\_t1
- (9 rows)
- 24. NO\_LAZY\_AGG

禁用消除子查询中的聚集运算规则。该场景同时受GUC参数rewrite\_rule控制, 当 未使用本规则的hint且rewrite\_rule值未设置为lazyagg时,规则禁用。但当同时使 用本规则的hint和GUC参数时,hint的优先级高于GUC参数。该hint与LAZY\_AGG 为一组互斥的规则控制hint。

gaussdb=# EXPLAIN(costs off)SELECT rewrite\_rule\_hint\_t1.b,sum(cc) FROM (SELECT /\* +NO\_LAZY\_AGG\*/b,sum(c) AS cc FROM rewrite\_rule\_hint\_t2 GROUP BY b) s1,rewrite\_rule\_hint\_t1 WHERE s1.b = rewrite\_rule\_hint\_t1.b GROUP BY rewrite\_rule\_hint\_t1.b ORDER BY 1,2; QUERY PLAN

---------------------------------------------------------------------- Sort

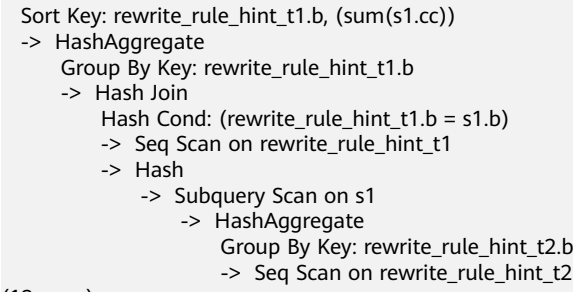

(12 rows)

25. EXPAND\_SUBQUERY

子查询提升,将子查询提升与上层做join连接,优化查询效率。该场景下本规则 hint与NO\_EXPAND hint互斥, 当同时使用本规则的hint和NO\_EXPAND时, 该

hint的优先级更高。该hint与NO\_EXPAND\_SUBQUERY为一组互斥的规则控制 hint。 gaussdb=# EXPLAIN(costs off) SELECT \* FROM rewrite\_rule\_hint\_t1,(SELECT /\*+EXPAND\_SUBQUERY\*/

 $*$  FROM rewrite\_rule\_hint\_t2 WHERE a > 1) tt WHERE rewrite\_rule\_hint\_t1.a = tt.a; QUERY PLAN

----------------------------------------------------------------

Hash Join

 Hash Cond: (rewrite\_rule\_hint\_t1.a = rewrite\_rule\_hint\_t2.a) -> Seq Scan on rewrite\_rule\_hint\_t1 Filter:  $(a > 1)$ 

-> Hash

 -> Seq Scan on rewrite\_rule\_hint\_t2 Filter:  $(a > 1)$ 

```
(7 rows)
```
26. NO\_EXPAND\_SUBQUERY

#### 禁用子查询提升。该场景的hint和NO EXPAND Hint等效, 但该hint的优先级更 高。该hint与EXPAND\_SUBQUERY为一组互斥的规则控制hint。

gaussdb=# EXPLAIN(costs off) SELECT \* FROM rewrite\_rule\_hint\_t1,(SELECT /\* +NO\_EXPAND\_SUBQUERY\*/ \* FROM rewrite\_rule\_hint\_t2 WHERE a > 1) tt WHERE rewrite\_rule\_hint\_t1.a = tt.a; QUERY PLAN

----------------------------------------------------------------

Hash Join

Hash Cond: (rewrite\_rule\_hint\_t1.a = rewrite\_rule\_hint\_t2.a)

- -> Seq Scan on rewrite\_rule\_hint\_t1
- -> Hash

-> Seq Scan on rewrite\_rule\_hint\_t2

Filter:  $(a > 1)$ (6 rows)

#### 27. PUSHDOWN\_HAVING

#### 下推HAVING条件表达式。该hint与NO\_PUSHDOWN\_HAVING为一组互斥的规则 控制hint。

gaussdb=# EXPLAIN(costs off)SELECT /\*+PUSHDOWN\_HAVING\*/ sum(a),b,c FROM rewrite\_rule\_hint\_t1 WHERE b > 0 GROUP BY b,c HAVING sum(a) > 100 AND c > 0; QUERY PLAN

---------------------------------------- HashAggregate Group By Key: b, c Filter:  $(sum(a) > 100)$ -> Seq Scan on rewrite rule hint t1 Filter:  $((b > 0)$  AND  $(c > 0))$ (5 rows)

#### 28. NO\_PUSHDOWN\_HAVING

#### 禁止下推HAVING表达式。该hint与PUSHDOWN HAVING为一组互斥的规则控制 hint。

gaussdb=# EXPLAIN(costs off)SELECT /\*+NO\_PUSHDOWN\_HAVING\*/ sum(a),b,c FROM rewrite\_rule\_hint\_t1 WHERE b > 0 GROUP BY b,c HAVING sum(a) > 100 AND c > 0; QUERY PLAN

```
----------------------------------------
HashAggregate
  Group By Key: b, c
  Filter: ((sum(a) > 100) AND (c > 0)) -> Seq Scan on rewrite_rule_hint_t1
      Filter: (b > 0)(5 rows)
```
29. INLIST\_TO\_JOIN

控制使用inlist-to-join对SQL进行改写。该场景同时受GUC参数 qrw\_inlist2join\_optmode的控制,当未使用本规则的hint且 grw\_inlist2join\_optmode值设置为rule\_base时,规则生效。但当同时使用本规则

### **的hint和GUC参数时,hint的优先级高于GUC参数。该hint与** NO INLIST TO JOIN为一组互斥的规则控制hint。

gaussdb=# EXPLAIN (costs off)SELECT \* FROM rewrite\_rule\_hint\_t5 WHERE slot = '5' AND (name) IN (SELECT /\*+INLIST\_TO\_JOIN\*/ name FROM rewrite\_rule\_hint\_t5 WHERE slot = '5'AND cid IN (5,1000,1001,1002,1003,1004,1005,1006,1007,2000,4000,10781986,10880002)LIMIT 50); QUERY PLAN

-----------------------------------------------------------------------------------------------------------------------

----- Nested Loop Semi Join

 Join Filter: ((rewrite\_rule\_test.rewrite\_rule\_hint\_t5.name)::text = (rewrite\_rule\_test.rewrite\_rule\_hint\_t5.name)::text)

- -> Seg Scan on rewrite rule hint t5
	- Filter:  $(slot = 5)$
- -> Limit
	- -> Hash Right Semi Join
		- Hash Cond: ("\*VALUES\*".column1 = rewrite\_rule\_test.rewrite\_rule\_hint\_t5.cid)
		- -> Values Scan on "\*VALUES\*"
		- -> Hash
			- -> Seq Scan on rewrite\_rule\_hint\_t5
				- Filter:  $(slot = 5)$

(11 rows)

#### 说明

INLIST\_TO\_JOIN[(@queryblock threshold)]: 支持无参数或任意大于等于0的整数值 (取 值范围INT型),兼容GUC参数qrw\_inlist2join\_optmode取值,推荐使用默认值即可。

参数说明:

● threshold:可选参数,查询重写阈值,可选值范围参考取值范围部分。

默认值:1(可选,未设置即取默认值)

取值范围:

- 0: cost base
- 1: rule\_base
- 其他任意正整数(INT型): 查询重写阈值, 即list内元素个数大于该阈值, 进行 inlist2join查询重写。
- 30. NO\_INLIST\_TO\_JOIN

控制禁止使用inlist-to-join对SQL进行改写。该场景同时受GUC参数 qrw\_inlist2join\_optmode的控制,当未使用本规则的hint且 grw\_inlist2join\_optmode值设置为disable时,规则禁用。但当同时使用本规则的 hint和GUC参数时,hint的优先级高于GUC参数。该hint与INLIST\_TO\_JOIN为-组互斥的规则控制hint。

gaussdb=# EXPLAIN (costs off)SELECT \* FROM rewrite\_rule\_hint\_t5 WHERE slot = '5' AND (name) IN (SELECT /\*+NO\_INLIST\_TO\_JOIN\*/ name FROM rewrite\_rule\_hint\_t5 WHERE slot = '5'AND cid IN (5,1000,1001,1002,1003,1004,1005,1006,1007,2000,4000,10781986,10880002)LIMIT 50);

 QUERY PLAN ----------------------------------------------------------------------------------------------------

------------------- Nested Loop Semi Join

Join Filter: ((rewrite\_rule\_test.rewrite\_rule\_hint\_t5.name)::text =

(rewrite rule test.rewrite rule hint t5.name)::text)

- -> Seq Scan on rewrite\_rule\_hint\_t5
- Filter: (slot = 5) -> Limit
- -> Seq Scan on rewrite rule hint t5
- Filter:  $((\text{slot} = 5)$  AND  $(\text{cid} = \text{ANY})$

('{5,1000,1001,1002,1003,1004,1005,1006,1007,2000,4000,10781986,10880002}'::bigint[]))) (7 rows)

31. ROWNUM\_PUSHDOWN

允许行号下推。该场景同时受GUC参数rewrite\_rule的控制,当未使用本规则的 hint且rewrite\_rule值未设置为disable\_rownum\_pushdown时,允许下推。但当

### 同时使用本规则的hint和GUC参数时,hint的优先级高于GUC参数。该hint与 NO\_ROWNUM\_PUSHDOWN为一组互斥的规则控制hint。

gaussdb=# EXPLAIN (costs off) SELECT \* FROM (SELECT /\*+ROWNUM\_PUSHDOWN\*/rownum rn, a FROM rewrite\_rule\_hint\_t1) WHERE rn BETWEEN 5 AND 10;

QUERY PLAN

-------------------------------------------------------------------------------- Subquery Scan on \_\_unnamed\_subquery\_\_ Filter: ((\_\_unnamed\_subquery\_\_.rn >= 5) AND (\_\_unnamed\_subquery\_\_.rn <= 10)) -> Rownum StopKey: (ROWNUM <= 10) -> Seq Scan on rewrite\_rule\_hint\_t1 (5 rows)

### 32. NO\_ROWNUM\_PUSHDOWN

禁止行号下推。该场景同时受GUC参数rewrite\_rule的控制,当未使用本规则的 hint且rewrite\_rule值设置为disable\_rownum\_pushdown时,禁止下推。但当同 ht使用本规则的hint和GUC参数时,hint的优先级高于GUC参数。该hint与 ROWNUM\_PUSHDOWN为一组互斥的规则控制hint。

gaussdb=# EXPLAIN (costs off) SELECT \* FROM (SELECT /\*+NO\_ROWNUM\_PUSHDOWN\*/rownum rn, a FROM rewrite\_rule\_hint\_t1) WHERE rn BETWEEN 5 AND 10;

QUERY PLAN

-------------------------------------------------------------------------------- Subquery Scan on \_\_unnamed\_subquery

Filter:  $((\_$ unnamed\_subquery\_\_.rn >= 5) AND  $(\_$ unnamed\_subquery\_\_.rn <= 10))

-> Rownum

-> Seg Scan on rewrite rule hint t1

(4 rows)

#### 33. WINDOWAGG\_PUSHDOWN

允许将父查询中窗口函数的过滤条件下推到子查询中。该场景同时受GUC参数 rewrite\_rule的控制,当未使用本规则的hint且GUC参数rewrite\_rule值设置为 disable\_windowagg\_pushdown时, 禁止将父查询中窗口函数的过滤条件下推到 子查询。当同时使用本规则的hint以及将GUC参数rewrite\_rule值设置为 disable\_windowagg\_pushdown时, hint的优先级高于GUC参数, 允许将父查询 中窗口函数的过滤条件下推到子查询。该hint与NO\_WINDOWAGG\_PUSHDOWN 为一组互斥的规则控制hint。

gaussdb=# EXPLAIN (costs off) SELECT \* FROM (SELECT /\*+WINDOWAGG\_PUSHDOWN\*/ row\_number() over() rid, rewrite\_rule\_hint\_t1.a FROM rewrite\_rule\_hint\_t1) WHERE rid BETWEEN 5 AND 10;

QUERY PLAN

--------------------------------------------------------- Subquery Scan on \_\_unnamed\_subquery\_\_

Filter:  $($ *\_unnamed\_subquery\_\_.rid* >= 5)

```
 -> WindowAgg
```
row\_number\_filter: (row\_number() OVER () <= 10)

 -> Seq Scan on rewrite\_rule\_hint\_t1 (5 rows)

## 34. NO\_WINDOWAGG\_PUSHDOWN

禁止将父查询中窗口函数的过滤条件下推到子查询中。该场景同时受GUC参数 rewrite\_rule的控制,当使用本规则的hint或将GUC参数rewrite\_rule值设置为 disable\_windowagg\_pushdown时,禁止将父查询中窗口函数的过滤条件下推到 子查询中。该hint与WINDOWAGG\_PUSHDOWN为一组互斥的规则控制hint。 gaussdb=# EXPLAIN (costs off) SELECT \* FROM (SELECT /\*+NO\_WINDOWAGG\_PUSHDOWN\*/ row\_number() over() rid, rewrite\_rule\_hint\_t1.a FROM rewrite\_rule\_hint\_t1) WHERE rid BETWEEN 5 AND 10;

QUERY PLAN

```
Filter: ((__unnamed_subquery__.rid >= 5) AND (__unnamed_subquery__.rid <= 10))
```

```
(4 rows
```
<sup>----------------------------------------------------------------------------------</sup> Subquery Scan on \_\_unnamed\_subquery

 <sup>-&</sup>gt; WindowAgg

 <sup>-&</sup>gt; Seq Scan on rewrite\_rule\_hint\_t1

# **6.9.23 Outline Hint**

## 功能描述

Outline是描述执行计划的重要手段,也是计划固化的持久化表示。Outline存储在数据 库中,需要在不同版本之间兼容,可以指导优化器生成指定计划。内核在生成执行计 划的同时,可以生成Outline。同时优化器能够使用Outline对计划进行控制,Outline 是计划管理的核心前提能力。

Outline Hint是优化器为了完全复现某一计划而生成的一组hint信息,以 BEGIN\_OUTLINE\_DATA开始,并以END\_OUTLINE\_DATA结束。Outline Hint可以通 过explain(outline on)获得。使用获得的Outline Hint能够对计划进行控制。

## 特性约束

- 1. 使用之前需要设置set explain\_perf\_mode = pretty选项。
- 2. Outline用于计划的复现还原,目前Outline可以控制同一条SQL的如下方面:
	- 查询重写。
	- 每层subquery的物理算子:
		- a)扫描方式
		- b)连接方法
		- c)连接顺序
		- d)bitmap扫描的索引表
		- e)参数化路径
		- f)连接的内表物化
	- 每层subquery的agg方法。
	- any子链接提升的额外处理:hashed或者material。
	- smp计划数据的传输方式。
- 3. 目前内核的bitmapscan、indexscan Hint指定优化器在扫描相关表时,使用指定 的索引产生索引扫描路径,具体的索引条件由优化器根据代价生成。
- 4. 对于复杂多表连接的SQL, outline固定计划还原时, 性能优于遗传算法。
- 5. 当有Outline Hint时,对于在BEGIN OUTLINE和END OUTLINE包含以外的hint, 若为控制计划生成的hint则全部失效处理(2,3,4点所提及的hint),若非控制计划生 成的hint则保留,如wlmrule慢SQL管控规则的hint。

## 语法格式

Outline Hint也是hint的一种, 遵循hint的语法。

BEGIN\_OUTLINE\_DATA VERSION(@version\_num) END\_OUTLINE\_DATA

## 参数说明

- @version\_num:Outline的版本。不指定默认为1.0.0,当前仅支持1.0.0,为后续 版本Outline行为控制做预留。
- BEGIN\_OUTLINE\_DATA/END\_OUTLINE\_DATA: 生成的Outline Hint, 在使用时 需要放在两者之间。

## 须知

- 1. BEGIN\_OUTLINE\_DATA和END\_OUTLINE\_DATA必须成对使用。
- 2. 当同时使用BEGIN OUTLINE DATA和END OUTLINE DATA时, 只有两者之间的 hint会生效。

## 使用说明

```
1. 生成Outline Hint
     使用前设置:
     SET explain_perf_mode = pretty;
     explain (Outline on):
     --创建表
     gaussdb=# CREATE TABLE ot_t1(a int, b int);
     gaussdb=# CREATE TABLE ot_t2(a int, b int);
     --执行
     gaussdb=# EXPLAIN (OUTLINE ON, COSTS OFF) SELECT * FROM ot_t1 JOIN ot_t2 ON ot_t1.a =
     ot_t2.a;<br>id |
                operation
      ----+-----------------------------
       1 \rightarrow Hash Join (2,3)2 | -> Seq Scan on ot_t1
      3 | -> Hash
      4 | -> Seq Scan on ot_t2
      (4 rows)
       Predicate Information (identified by plan id) 
      -----------------------------------------------
        1 --Hash Join (2,3)
            Hash Cond: (ot_t1.a = ot_t2.a)
     (2 rows)
                   ====== Outline Data ===== 
      -----------------------------------------------------------------
        begin_outline_data
        HashJoin(@"sel$1" public.ot_t1@"sel$1" public.ot_t2@"sel$1")
        Leading(@"sel$1" (public.ot_t1@"sel$1" public.ot_t2@"sel$1"))
       TableScan(@"sel$1" public.ot_t1@"sel$1")
       TableScan(@"sel$1" public.ot_t2@"sel$1")
        version("1.0.0")
       end_outline_data
     (7 rows)
```
### 说明

- 1. 上述Outline data由一系列hint组成。关于hint和hint中查询块的指定功能,遵循原有 hint能力。
- 2. BEGIN\_OUTLINE\_DATA和END\_OUTLINE\_DATA分别表示Outline的开始和结束。
- 3. HashJoin(@"sel\$1" t1@"sel\$1" t2@"sel\$1")表示在第一个查询块(只有一个查询 块),对t1(t1原处于sel\$1查询块),t2(t2原处于sel\$1查询块)进行HashJoin运 算,Leading(@"sel\$1" (t1@"sel\$1" t2@"sel\$1"))表示连接顺序,TableScan(@"sel \$1" t1@"sel\$1"),TableScan(@"sel\$1" t2@"sel\$1")表示t1和t2表都进行了顺序扫描。
- 4. Outline能够和计划对应。
- 5. 目前版本号固定为("1.0.0")。
- 2. Outline Hint的使用

在Outline使用时,会使用Outline转换而成的SQL。

```
gaussdb=# EXPLAIN (OUTLINE ON, COSTS OFF) SELECT /*+ 
        BEGIN_OUTLINE_DATA
         HashJoin(@"sel$1" public.ot_t1@"sel$1" public.ot_t2@"sel$1")
       Leading(@"sel$1" (public.ot_t1@"sel$1" public.ot_t2@"sel$1"))
       TableScan(@"sel$1" public.ot_t1@"sel$1")
         TableScan(@"sel$1" public.ot_t2@"sel$1")
         VERSION("1.0.0")
         END_OUTLINE_DATA */ * FROM ot_t1 JOIN ot_t2 ON ot_t1.a = ot_t2.a;
      id | operation
      ----+-----------------------------
       1 \rightarrow Hash Join (2.3)
       2 | -> Seq Scan on ot_t1
       3 \rightarrow Hash
       4 | -> Seq Scan on ot_t2
      (4 rows)
       Predicate Information (identified by plan id) 
      -----------------------------------------------
         1 --Hash Join (2,3)
           Hash Cond: (ot t1.a = ot_1t2.a)
     (2 rows)
                   ====== Outline Data ===== 
                              -----------------------------------------------------------------
         begin_outline_data
         HashJoin(@"sel$1" public.ot_t1@"sel$1" public.ot_t2@"sel$1")
         Leading(@"sel$1" (public.ot_t1@"sel$1" public.ot_t2@"sel$1"))
       TableScan(@"sel$1" public.ot_t1@"sel$1")
       TableScan(@"sel$1" public.ot_t2@"sel$1")
        version("1.0.0")
        end_outline_data
     (7 rows)
     对比1,2可以看到两个计划完全相同,说明可以用Outline Hint控制计划的生成。
3. 对比非Outline Hint计划
     a. 普通的hint:
           gaussdb=# EXPLAIN (OUTLINE ON, COSTS OFF) SELECT /*+ 
               NestLoop(@"sel$1" ot_t1@"sel$1" ot_t2@"sel$1")
               Leading(@"sel$1" (ot_t1@"sel$1" ot_t2@"sel$1"))
               TableScan(@"sel$1" ot_t1@"sel$1")
            TableScan(@"sel$1" ot_t2@"sel$1") */ * FROM ot_t1 JOIN ot_t2 ON ot_t1.a = ot_t2.a;<br>id | operation
                    operation
            ----+-----------------------------
              1 | -> Nested Loop (2,3)
             2 | \rightarrow Seq Scan on ot_t1
             3 | -> Materialize<br>4 | -> Seg Scan
                  -> Seg Scan on ot t2
           (4 rows)
             Predicate Information (identified by plan id) 
            -----------------------------------------------
              1 --Nested Loop (2,3)
                  Join Filter: (ot_t1.a = ot_t2.a)
           (2 rows)
                         ===== Outline Data ====-----------------------------------------------------------------
              begin_outline_data
              NestLoop(@"sel$1" public.ot_t1@"sel$1" public.ot_t2@"sel$1")
             Leading(@"sel$1" (public.ot_t1@"sel$1" public.ot_t2@"sel$1"))
             TableScan(@"sel$1" public.ot_t1@"sel$1")
              Materialize_Inner(@"sel$1" public.ot_t2@"sel$1")
              TableScan(@"sel$1" public.ot_t2@"sel$1")
              version("1.0.0")
              end_outline_data
           (8 rows)
```

```
b. Outline Hint:
     gaussdb=# EXPLAIN (OUTLINE ON, COSTS OFF) SELECT /*+ 
         BEGIN_OUTLINE_DATA
         NestLoop(@"sel$1" ot_t1@"sel$1" ot_t2@"sel$1")
        Leading(@"sel$1" (ot_t1@"sel$1" ot_t2@"sel$1"))
        TableScan(@"sel$1" ot_t1@"sel$1")
         TableScan(@"sel$1" ot_t2@"sel$1")
         VERSION("1.0.0")
         END_OUTLINE_DATA */ * from ot_t1 join ot_t2 on ot_t1.a = ot_t2.a;
      id | operation
      ----+--------------------------
       1 | -> Nested Loop (2,3)2 | \rightarrow Seq Scan on ot_t1
       3 | -> Seq Scan on ot_t2
      (3 rows)
       Predicate Information (identified by plan id) 
      -----------------------------------------------
        1 --Nested Loop (2,3)
            Join Filter: (ot_t1.a = ot_t2.a)
      (2 rows)
                    ====== Outline Data ===== 
      -----------------------------------------------------------------
        begin_outline_data
        NestLoop(@"sel$1" public.ot_t1@"sel$1" public.ot_t2@"sel$1")
       Leading(@"sel$1" (public.ot_t1@"sel$1" public.ot_t2@"sel$1"))
       TableScan(@"sel$1" public.ot_t1@"sel$1")
        TableScan(@"sel$1" public.ot_t2@"sel$1")
        version("1.0.0")
        end_outline_data
```
说明

 $(7 \text{ rows})$ 

```
可以看到,普通的hint只指定了部分行为,并不能完全固定计划。
示例a中,普通hint产生了Materialize计划,该计划并不在hint中。
示例b中, Outline Hint没有产生Materialize计划, 完整地固化了计划。
```
# **6.9.24** 指定 **Any** 子链接提升的 **Hint**

## 功能描述

在进行Any子链接提升时指定优化算子的方法。

## 语法格式

[no] hashed\_sublink[(@queryblock)], material\_sublink[(@queryblock)]

## 参数说明

- no表示该优化的方式不使用。
- @queryblock请参见指定**Hint**[所处于的查询块](#page-405-0)**Queryblock**,可省略,表示在当前 查询块生效,当不指定时,hint没有括号"()"。
- hashed\_sublink对指定子链接使用哈希表优化。
- material\_sublink对指定子链接使用物化优化。

## 示例

material sublink

#### 建表语句:

CREATE TABLE SUPPLIER ( S\_SUPPKEY BIGINT NOT NULL, S\_NAME CHAR(25) NOT NULL, S\_ADDRESS VARCHAR(40) NOT NULL, S\_NATIONKEY INT NOT NULL, S\_PHONE CHAR(15) NOT NULL, S\_ACCTBAL DECIMAL(15, 2) NOT NULL, S\_COMMENT VARCHAR(101) NOT NULL, S\_STATEKEY INT NOT NULL ); set explain\_perf\_mode = pretty; --打开explain pretty选项,可以看到更详尽计划 示例: --material\_sublink hint 使用 gaussdb=# EXPLAIN (blockname on, costs off) SELECT max(s\_acctbal) nation\_total, s\_nationkey FROM supplier WHERE s\_suppkey < 10000 GROUP BY s\_nationkey having nation\_total = ANY (SELECT /\*+ material\_sublink \*/ avg(s\_acctbal) FROM supplier GROUP BY s\_statekey); id | operation | Query Block ----+-------------------------------------------+------------- 1 | -> HashAggregate | sel\$1<br>2 | -> Seq Scan on supplier@"sel\$1" | sel\$1  $2$  | -> Seq Scan on supplier@"sel\$1"  $3$  | -> Materialize [1, SubPlan 1] | 4 | -> HashAggregate | sel\$2<br>5 | -> Seq Scan on supplier@"sel\$2" | sel -> Seq Scan on supplier@"sel\$2" | sel\$2 (5 rows) Predicate Information (identified by plan id) -----------------------------------------------

```
 1 --HashAggregate
       Filter: (SubPlan 1)
  2 --Seq Scan on supplier@"sel$1"
       Filter: (s_suppkey < 10000)
(4 rows)
```
可以看到对sublink进行了material操作,若不使用该hint,则会使用hashed。

hashed sublink

#### 建表和准备:

```
set work_mem='64kB'; --将work内存缩小便于复现该场景
set explain_perf_mode = pretty; --打开explain pretty选项,可以看到更详尽计划
CREATE TABLE nt1 (a int);
CREATE TABLE nt2 (a int);
INSERT INTO nt1 VALUES(generate_series(1, 50000));
INSERT INTO nt2 VALUES(generate_series(1, 50000));
```
#### 示例:

```
--hashed_sublink hint 使用
gaussdb=# EXPLAIN SELECT * FROM nt1 WHERE nt1.a NOT IN (SELECT /*+ hashed_sublink 
no_expand*/ a FROM nt2);
id | operation | E-rows | E-width | E-costs
----+----------------------------------------+--------+---------+--------------------
1 | -> Seq Scan on nt1 | 49869 | 4 | 1627.725..3255.450
```

```
 2 | -> Seq Scan on nt2 [1, SubPlan 1] | 99738 | 4 | 0.000..1378.380
(2 rows)
```
Predicate Information (identified by plan id)

```
-----------------------------------------------
  1 --Seq Scan on nt1
      Filter: (NOT (hashed SubPlan 1))
(2 rows)
--work_mem 会对计划生成执行有所影响若后续进行其他操作需要重置:
reset work_mem; --将内存设置回退
```
可以看到对sublink进行了hashed操作,若不使用该hint,则会使用material。

# **6.9.25** 指定扫描并行度的 **Hint**

## 功能描述

在并行的执行计划中,指定表扫描的并行度。

## 语法格式

scandop([@queryblock] table dop\_num)

## 参数说明

- @queryblock请参见指定**Hint**[所处于的查询块](#page-405-0)**Queryblock**,可省略,表示在当前 查询块生效。
- table表示hint指定的表,只能指定一个表,如果表存在别名应优先使用别名进行 hint。
- dop\_num表示使用表扫描的并行度。
- scandop指定扫描并行度的hint。

## 示例

```
--准备
CREATE TABLE cst1(a int, b int, c int, d bigint);
set explain_perf_mode = pretty; --打开explain pretty选项,可以看到更详尽计划
--使用
gaussdb=# EXPLAIN (costs off) SELECT /*+ Set(query_dop 2) scandop(cst1 2)*/ * FROM cst1;
id | operation
----+--------------------------------------------
 1 | -> Streaming(type: LOCAL GATHER dop: 1/2)
2 | -> Seq Scan on cst1
(2 rows)
```
可以在并行计划中,使用scandop hint可以成功指定扫描并行度。

## 说明

只有当dop\_num和当前并行度 (query\_dop) 一致或为1时, hint才会生效。

gaussdb=# EXPLAIN (costs off) SELECT /\*+ Set(query\_dop 2) scandop(cst1 4)\*/ \* FROM cst1; id | operation

```
----+----------------------
1 | -> Seq Scan on cst1
(1 row)
```
对于一些带有子查询的场景,Stream算子会退化消除。此时scandop的hint虽然生效,但是不会 生成stream计划。

gaussdb=# EXPLAIN(costs off) SELECT /\*+ Set(query\_dop 2) scandop(cst1 2) \*/ count(a) FROM cst1 WHERE b > (SELECT max(a) FROM cst1 ORDER BY c LIMIT 1); id | operation

----+--------------------------------------------

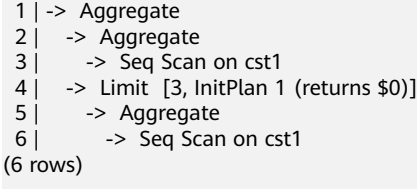

Predicate Information (identified by plan id)

```
-----------------------------------------------
  3 --Seq Scan on cst1
       Filter: (b > $0)
(2 rows)
```
对比不带hint的计划。

id | operation

----+-------------------------------------------- 1 | -> Aggregate 2 | -> Seq Scan on cst1  $3$   $\rightarrow$  Limit [2, InitPlan 1 (returns \$0)] 4 | -> Aggregate<br>5 | -> Seg Scan -> Seg Scan on cst1 (5 rows)

Predicate Information (identified by plan id)

```
-----------------------------------------------
  2 --Seq Scan on cst1
       Filter: (b > $0)
(2 rows)
```
可以看到带scandop hint的计划多了一个Aggregate算子,这是Stream算子消除后的残留。 普通计划只有一层Aggregate算子,两种计划不影响最终结果。

# **6.9.26** 指定是否使用 **Semi Join** 的 **Hint**

## 功能描述

指定join是否选择Semi Join。

## 语法格式

[no] semijoin([@queryblock] table\_list)

## 参数说明

- no表示Semi Join的方式不使用。
- @queryblock请参见指定**Hint**[所处于的查询块](#page-405-0)**Queryblock**,可省略,表示在当前 查询块生效。
- table\_list表示hint表集合的字符串,该字符串中的表与**[join\\_table\\_list](#page-409-0)**相同,只是 中间不允许出现括号指定join的优先级。
- semijoin指定表连接是否使用Semi Join。

## 示例

```
--准备
CREATE TABLE se_t1 (a int, b int);
CREATE TABLE se_t2 (a int, b int);
CREATE TABLE se_t3 (a int, b int);
set explain_perf_mode = pretty; --打开explain pretty选项,可以看到更详尽计划
--不使用hint的情景
gaussdb=# EXPLAIN(costs off) SELECT a FROM se_t2 WHERE a IN( SELECT se_t1.a FROM se_t1,se_t3
WHERE se_t1.a=se_t3.a GROUP BY 1);
id | operation
----+--------------------------------------
 1 | -> Hash Semi Join (2, 3)
 2 | -> Seq Scan on se_t2
 3 | \rightarrow Hash
 4 | -> HashAggregate
  5 | -> Hash Join (6,7)
 6 | \rightarrow Seq Scan on se_t1
 7 \rightarrow Hash
 8 | -> Seq Scan on se_t3
(8 rows)
 Predicate Information (identified by plan id) 
-----------------------------------------------
   1 --Hash Semi Join (2, 3)
      Hash Cond: (se_t2.a = se_t1.a)
   5 --Hash Join (6,7)
      Hash Cond: (se_t1.a = se_t3.a)
(4 rows)
--使用semijoin hint关闭Semi Join
gaussdb=# EXPLAIN(costs off) SELECT /*+ NO SemiJoin(se_t2@"sel$1" "sel$2") */ a FROM se_t2 WHERE a 
IN( SELECT se_t1.a FROM se_t1,se_t3 WHERE se_t1.a=se_t3.a GROUP BY 1);
id | operation
----+--------------------------------------
1 \mid -\rangle Hash Join (2,3)2 | -> Seq Scan on se_t2
3 | \rightarrow Hash
 4 \mid -> HashAggregate<br>5 | -> Hash Join (6.7
         \rightarrow Hash Join (6,7)
 6 | -> Seq Scan on se_t1<br>7 | -> Hash
           -> Hash
 8 | -> Seq Scan on se_t3
(8 rows)
 Predicate Information (identified by plan id) 
-----------------------------------------------
   1 --Hash Join (2,3)
     Hash Cond: (se t2.a = set1.a)
   5 --Hash Join (6,7)
      Hash Cond: (se_t1.a = se_t3.a)
(4 rows)
```
可以看到semijoin hint可以控制join是否使用Semi Join。

# **6.9.27** 指定 **Stream Hashagg** 优化方式的 **Hint**

## 功能描述

在并行的执行计划中,当算子使用的列和group by使用的列不一致,且使用hash算子 时,会对计划进行重分布的优化。这时可以使用该hint控制计划的生成。

## 语法格式

redistribute\_agg[(@queryblock)], agg\_redistribute\_agg[(@queryblock)]

## 参数说明

- @queryblock请参见指定**Hint**[所处于的查询块](#page-405-0)**Queryblock**,可省略,表示在当前 查询块生效。
- redistribute\_agg指定stream hashagg使用重分布-聚合的计划。
- agg\_redistribute\_agg指定stream hashagg使用聚合-重分布-聚合的计划。

## 示例

```
--准备
CREATE TABLE agg_t1 (a int, b int, c int);
set explain_perf_mode=pretty; --打开explain pretty选项,可以看到更详尽计划
set query_dop = 2; --设置并行度
--不使用stream agg hint
gaussdb=# EXPLAIN (costs off) SELECT /*+ scandop(agg_t1 2)*/ a, avg(b), sum(c)
   FROM agg_t1
   GROUP by a
   ORDER by 1,2,3;
id | operation
----+-----------------------------------------------------------
1 | -> Sort
 2 | -> Streaming(type: LOCAL GATHER dop: 1/2)
 3 | -> HashAggregate
  4 | -> Streaming(type: LOCAL REDISTRIBUTE dop: 2/2)
          -> HashAggregate
 6 | -> Seq Scan on agg_t1
(6 rows)
--使用redistribute_agg hint
gaussdb=# EXPLAIN (costs off) SELECT /*+ redistribute_agg scandop(agg_t1 2)*/ a, avg(b), sum(c)
   FROM agg_t1
   GROUP BY a
ORDER BY 1,2,3;<br>id |
                  operation
----+-----------------------------------------------------------
1 | -> Sort
 2 | -> Streaming(type: LOCAL GATHER dop: 1/2)
 3 | -> HashAggregate
 4 | -> Streaming(type: LOCAL REDISTRIBUTE dop: 2/2)
5 | -> Seq Scan on agg_t1
(5 rows)
```
可以看到redistribute\_agg hint可以使计划改为重分布-聚合,而不是聚合-重分布-聚 合。

# **6.9.28** 指定是否使用 **minmax** 优化的 **hint**

## 功能描述

指定语句是否使用minmax改写。

## 语法格式

[no] use\_minmax[(@queryblock)]

## 参数说明

- no表示不使用minmax查询改写。
- @queryblock请参见指定**Hint**[所处于的查询块](#page-405-0)**Queryblock**,可省略,表示在当前 查询块生效。
- use\_minmax使用minmax优化对语句进行查询改写。

## 示例

```
--准备
create table minmaxtest(f1 int);
create index minmaxtesti on minmaxtest(f1);
insert into minmaxtest values(11), (12);
set explain_perf_mode=pretty; --打开explain pretty选项,可以看到更详尽计划
--常规场景
gaussdb=# explain (costs off) select min(f1), max(f1) from minmaxtest;
id | operation
----+--------------------------------------------------------------------
1 | -> Result
 2 | -> Limit [1, InitPlan 1 (returns $0)]
3 | -> Index Only Scan using minmaxtesti on minmaxtest
4 | -> Limit [1, InitPlan 2 (returns $1)]
 5 | -> Index Only Scan Backward using minmaxtesti on minmaxtest
(5 rows)
      Predicate Information (identified by plan id) 
----------------------------------------------------------------
  3 --Index Only Scan using minmaxtesti on minmaxtest
      Index Cond: (f1 IS NOT NULL)
  5 --Index Only Scan Backward using minmaxtesti on minmaxtest
      Index Cond: (f1 IS NOT NULL)
(4 rows)
--使用hint不使用minmax改写
gaussdb=# explain (costs off)select /*+ no use_minmax*/ min(f1), max(f1) from minmaxtest;
id | operation
----+-------------------------------
 1 | -> Aggregate
 2 | -> Seq Scan on minmaxtest
(2 rows)
可以看到使用no use_minmax hint后SQL语句不再使用minmax优化。
--使用minmax hint
analyze; --收集统计信息
gaussdb=# explain (costs off) select min(f1), max(f1) from minmaxtest;
id | operation
----+-------------------------------
 1 | -> Aggregate
2 \mid -> Seq Scan on minmaxtest
(2 rows)
--使用use_minmax hint 选择minmax改写
gaussdb=# explain (costs off) select /*+ indexonlyscan(minmaxtest) use_minmax*/ min(f1), max(f1) from 
minmaxtest;
id | operation
----+--------------------------------------------------------------------
1 | -> Result
2 | -> Limit [1, InitPlan 1 (returns $0)]
3 | -> Index Only Scan using minmaxtesti on minmaxtest
 4 | -> Limit [1, InitPlan 2 (returns $1)]
  5 | -> Index Only Scan Backward using minmaxtesti on minmaxtest
(5 rows)
```
Predicate Information (identified by plan id)

```
----------------------------------------------------------------
  3 --Index Only Scan using minmaxtesti on minmaxtest
      Index Cond: (f1 IS NOT NULL)
  5 --Index Only Scan Backward using minmaxtesti on minmaxtest
      Index Cond: (f1 IS NOT NULL)
(4 rows)
```
可以看到use\_minmax hint成功生效。

#### 说明

use\_minmax优化只有在表扫描使用indexscan的时候生效。

# **6.10 PLAN TRACE** 使用介绍

## 须知

- 1. 该特性是数据库内核开发人员对慢SQL深度分析使用的特性,不建议非内核开发人 员使用。
- 2. 该特性开启后,会在执行DML期间记录优化器相关信息到系统表中,这样会导致读 事务变成写事务,从而导致要求必须在读事务里执行的函数无法执行,例如函数 pg\_create\_logical\_replication\_slot等。

使用plan trace特性可以查看查询计划的优化过程。在plan trace中可以看到计划中路 径的计算过程、路径的选择与淘汰过程等关键信息,以达到分析慢SQL根因的目的。 下面分别介绍使用该特性的两种方式。

--准备表 CREATE TABLE tb\_a(c1 int); CREATE TABLE tb\_b(c1 int); CREATE INDEX tb\_a\_idx\_c1 ON tb\_a(c1); CREATE INDEX idx\_b ON tb\_b(c1);

方式一:使用GUC参数enable\_plan\_trace启用plan trace特性,操作步骤如下:

- 步骤**1** 打开plan trace guc开关: SET enable\_plan\_trace = on;
- 步骤**2** 执行业务SQL。例如业务SQL如下: SELECT \* FROM tb\_a a, tb\_b b WHERE a.c1 = b.c1 AND a.c1=1;
- 步骤**3** 通过视图gs\_my\_plan\_trace查看新生成的plan trace: SELECT \* FROM gs\_my\_plan\_trace ORDER BY modifydate LIMIT 1;

由于plan trace的记录一般比较大,如果使用gsql连接数据库,建议使用\x命令将gsql 的查询结果展示方式改为Expanded方式。

由于plan trace通常比较大,这里只给出本示例执行结果的关键trace的部分片段,如下 所示:

片段1: 在trace中, 可以看到当前执行的SQL和计划。

```
query_id | 4f078a966a1c4a434167b2f780bbfd92
query \blacksquare select * from tb a a, tb b b where a.c1 = b.c1 and a.c1=1;
unique_sql_id | 2108646922
plan | Datanode Name: datanode
          | Nested Loop (cost=0.00..81.88 rows=144 width=8)
         | \rightarrow Seq Scan on tb_a a (cost=0.00..40.03 rows=12 width=4)
```
- Filter:  $(c1 = \frac{1 + k + 1}{k})$
- -> Materialize (cost=0.00..40.09 rows=12 width=4)
	- $\rightarrow$  Seq Scan on tb\_b b (cost=0.00..40.03 rows=12 width=4) Filter:  $(c1 = \frac{1 + k + 1}{k})$

#### 片段2: 在trace中, 可以看到当前SOL使用的关键GUC参数。

#### plan\_trace | [key\_guc]

 | enable\_pbe\_optimization=1 | plan\_cache\_mode=0 | random\_page\_cost=4.000 | enable\_hashjoin=1 | enable\_mergejoin=1 enable\_nestloop=1 | enable\_seqscan=1 |<br>| effective\_cache\_size=16385 | work\_mem=65536 default\_statistics\_target=100 | cost\_param=0  $| =$ [key\_guc]=

#### 片段3: 在trace中, 可以看到当前SQL查询计划的路径代价的计算过程。

| [optcost\_initial\_cost\_nestloop]

 | method\_initial\_state: inner\_pathid,2 outer\_pathid,1 inner\_start\_cost,0.000000 inner\_total\_cost,40.025000 outer\_start\_cost,0.000000 outer\_total\_cost,40.025000 outer\_path\_rows,12.000000 cal: inner\_rescan\_start\_cost,0.000000 inner\_rescan\_total\_cost,40.025000 | cal: inner\_run\_cost = inner\_total\_cost - inner\_start\_cost 40.025000, 40.025000, 0.000000 | cal: inner\_rescan\_run\_cost = inner\_rescan\_total\_cost - inner\_rescan\_start\_cost 40.025000  $cal:$  startup cost += outer start cost + inner start cost 0.000000 | cal: run\_cost += outer\_total\_cost - outer\_start\_cost 40.025000  $cal: run\_cost += (outer\_path\_rows - 1) * inner\_rescan\_start\_cost$  40.025000 | cal: run\_cost += inner\_run\_cost 80.050000  $cal: run\_cost += (outer\_path\_rows - 1) * inner\_rescan\_run\_cost$  520.325000 | Initial nestloop cost: startup\_cost: 0.000000, total\_cost: 520.325000 | =[optcost\_initial\_cost\_nestloop]=

### 片段4: 在trace中, 可以看到基表路径的淘汰过程: 1.老路径被淘汰; 2.老路径被淘汰 的原因;3.新路径的相关信息。

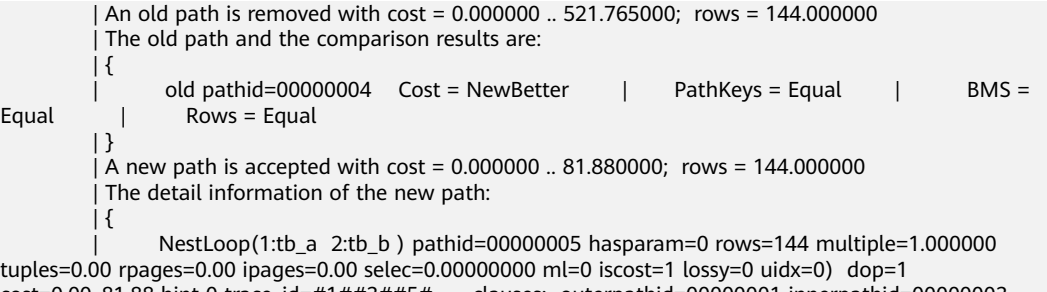

cost=0.00..81.88 hint 0 trace\_id=#1##3##5# clauses: outerpathid=00000001 innerpathid=00000003  $\vert$  | }

#### **----**结束

方式二:使用系统函数gs\_plan\_trace\_watch\_sqlid启用plan trace特性,操作步骤如 下:

步骤1 通过系统表dbe\_perf.statement获得感兴趣的SQL的 unique sql id, 例如使用如下SQL 来获取unique sql id:

SELECT \* FROM dbe\_perf.statement WHERE query LIKE '%tb\_a%';

获取到的结果如下中的unique\_sql\_id字段:

node name | datanode1 node\_id | 0 user\_name | qiumc

user\_id | 10 unique\_sql\_id query | select \* from tb\_a a, tb\_b b where a.id=b.id and a.c1=?; n\_calls | 3 min\_elapse\_time | 8880<br>max elapse time | 12371 max\_elapse\_time total\_elapse\_time | 32036

- 步骤**2** 具有sysadmin权限的用户调用gs\_plan\_trace\_watch\_sqlid函数侦听感兴趣的unique sql id。示例如下: SELECT gs\_plan\_trace\_watch\_sqlid(1921680825);
- 步骤**3** 如果感兴趣的unique sql id没有开始生成plan trace,则该unique sql id会被保存在一 个内存的列表中,且可以通过函数gs\_plan\_trace\_show\_sqlids()来查看当前待收集plan trace的unique sql id列表,例如示例SQL如下: SELECT qs\_plan\_trace\_show\_sqlids();

该SQL的执行结果结果如下: -[ RECORD 1 ]-------------+----------- gs\_plan\_trace\_show\_sqlids | 1921680825,

步骤**4** 如果此时执行一次SQL:

SELECT \* FROM tb\_a a, tb\_b b WHERE a.c1=b.c1 AND a.c1=1;

同样可以针对该SQL生成plan trace记录,后续步骤与方法一中步骤3相同。

## 须知

只有具有sysadmin/opradmin/monadmin权限的用户才可以调用 gs\_plan\_trace\_watch\_sqlid、gs\_plan\_trace\_show\_sqlids这两个函数。如果普通用户 执行了管理员侦听的unique sql id的SQL,则可以使用视图gs\_my\_plan\_trace来查看自 己生成的plan trace。

**----**结束

## 须知

plan trace通常比较大,需要用户及时清理,否则会占用大量的磁盘空间,用户可以使 用gs\_plan\_trace\_delete函数来删除生成的plan trace。

例如使用SQL:

select gs\_plan\_trace\_delete(TIMESTAMPTZ '2023-01-10 17:16:42.652543+08')

可以删除当前用户的小于等于2023-01-10 17:16:42.652543+08时间的所有plan trace,从而达到每个用户都可以清理自己plan trace数据的目的。

# **6.11** 使用 **SQL PATCH** 进行调优

SQL PATCH主要设计给DBA、运维人员及其他需要对SQL进行调优的角色使用,用户 通过其他运维视图或定位手段识别到业务语句存在计划不优导致的性能问题时,可以 通过创建SQL PATCH对业务语句进行基于hint的调优。目前支持行数、扫描方式、连 接方式、连接顺序、PBE custom/generic计划选择、语句级参数设置、参数化路径的 hint。此外,对于部分由特定语句触发系统内部问题导致系统可服务性受损的语句,在 不对业务语句变更的情况下,也可以通过创建用于单点规避的SQL PATCH,对问题场 景提前报错处理,避免更大的损失。

## 特性约束

- 1. 仅支持针对Unique SQL ID添加补丁,如果存在Unique SQL ID冲突,用于hint调 优的SQL PATCH可能影响性能,但不影响语义正确性。
- 2. 仅支持不改变SQL语义的hint作为PATCH,不支持SQL改写。
- 3. 不支持逻辑备份、恢复。
- 4. 不支持创建时校验PATCH合法性,如果PATCH的hint存在语法或语义错误,不影 响查询正确执行。
- 5. 仅初始用户、运维管理员、监控管理员、系统管理员用户有权限执行。
- 6. 库之间不共享,创建SQL PATCH时需要连接目标库。
- 7. 配置集中式备机可读时,需要指定主机执行SQL PATCH创建/修改/删除函数调 用,备机执行报错。
- 8. SQL PATCH同步给备机存在一定延迟,待备机回放相关日志后PATCH生效。
- 9. 限制在存储过程内的SQL PATCH和全局的SQL PATCH不允许同时存在。
- 10. 使用PREPARE + EXECUTE语法执行的预编译语句执行不支持使用SQL PATCH。存 在特殊情况,请参见<mark>特殊说明</mark>。
- 11. SQL PATCH不建议在数据库中长期使用,只应该作为临时规避方法。遇到内核问 题所导致的特定语句触发数据库服务不可用问题,以及使用hint进行调优的场 景,需要尽快修改业务或升级内核版本解决问题。并且升级后由于Unique SQL ID 生成方法可能变化,可能导致规避方法失效。
- 12. 当前,除DML语句之外,其他SQL语句(如CREATE TABLE等)的Unique SQL ID 是对语句文本直接哈希生成的,所以对于此类语句,SQL PATCH对大小写、空 格、换行等敏感,即不同文本的语句,即使语义相同,仍然需要对应不同的SQL PATCH。对于DML,则同一个SQL PATCH可以对不同入参的语句生效,并且忽略 大小写和空格。

## 示例

当前SQL PATCH的实现基于Unique SQL ID, 所以需要打开相关的运维参数才可以生 效 (enable resource track = on, instr\_unique sql\_count > 0), Unique SQL ID在 WDR报告和慢SQL视图中都可以获取到,在创建SQL PATCH时需要指定Unique SQL ID, 对于存储过程内的SQL则需要设置参数instr\_unique\_sql\_track\_type = 'all'后在 dbe\_perf.statement\_history视图中查询Unique SQL ID。

下面给出简单的使用样例。

场景一:使用SQL PATCH对特定语句进行hint调优。

```
gaussdb=# CREATE TABLE hint_t1(a int, b int, c int);
CREATE TABLE
gaussdb=# CREATE INDEX ON hint_t1(a);
CREATE INDEX
gaussdb=# INSERT INTO hint_t1 VALUES(1,1,1);
INSERT 0 1
gaussdb=# sEt track_stmt_stat_level = 'L1,L1'; --打开FullSQL统计信息
SET
gaussdb=# SET explain_perf_mode = normal;
SET
gaussdb=# SELECT * FROM hint_t1 t1 WHERE t1.a = 1; --执行SQL语句
a | b | c---+---+---
1 | 1 | 1(1 row)gaussdb=# \x --切换扩展显示模式, 便于观察计划
Expanded display is on.
```
gaussdb=# SELECT unique\_query\_id, query, query\_plan FROM dbe\_perf.statement\_history WHERE query LIKE '%hint\_t1%'; --获取查询计划和Unique SQL ID -[ RECORD 1 ]---+--unique\_query\_id | 2311517824 query | select \* from hint\_t1 t1 where t1.a = ?; query\_plan | Datanode Name: sgnode | Bitmap Heap Scan on hint\_t1 t1 (cost=4.33..14.88 rows=10 width=12) Recheck Cond: (a = '\*\*\*') -> Bitmap Index Scan on hint\_t1\_a\_idx (cost=0.00..4.33 rows=10 width=0) | Index Cond: (a = '\*\*\*') || || || || || || || | gaussdb=# \x Expanded display is off. gaussdb=# SELECT \* FROM dbe\_sql\_util.create\_hint\_sql\_patch('patch1', 2311517824, 'indexscan(t1)'); -- 对指 定的Unique SQL ID指定Hint Patch create\_hint\_sql\_patch ---------------------- t (1 row) gaussdb=# EXPLAIN SELECT \* FROM hint\_t1 t1 WHERE t1.a = 1; -- 通过explain可以确认Hint是否生效 NOTICE: Plan influenced by SQL hint patch QUERY PLAN ----------------------------------------------------------------------------------- [Bynass] Index Scan using hint\_t1\_a\_idx on hint\_t1 t1 (cost=0.00..32.43 rows=10 width=12) Index Cond:  $(a = 1)$ (3 rows) gaussdb=# SELECT \* FROM hint\_t1 t1 WHERE t1.a = 1; -- 再次执行语句  $a \mid b \mid c$ ---+---+---  $1 | 1 | 1$ (1 row) gaussdb=# \x Expanded display is on. gaussdb=# SELECT unique\_query\_id, query, query\_plan from dbe\_perf.statement\_history WHERE query LIKE '%hint\_t1%'; -- 可以看到新的执行记录计划已改变 -[ RECORD 1 ]---+-unique\_query\_id | 2311517824 query  $|$  select \* from hint\_t1 t1 where t1.a = ?; query\_plan | Datanode Name: sgnode | Bitmap Heap Scan on hint\_t1 t1 (cost=4.33..15.70 rows=10 p-time=0 p-rows=0 width=12) Recheck Cond: (a = '\*\*\*') | -> Bitmap Index Scan on hint\_t1\_a\_idx (cost=0.00..4.33 rows=10 p-time=0 p-rows=0 width=0) Index Cond:  $(a = '***')$ || || || || || || || | -[ RECORD 2 ]---+------------------------------------------------------------------------------------------------- unique\_query\_id | 2311517824 query  $|$  select \* from hint\_t1 t1 where t1.a = ?; query\_plan | Datanode Name: sgnode | Index Scan using hint\_t1\_a\_idx on hint\_t1 t1 (cost=0.00..8.27 rows=1 p-time=0 p-rows=0 width=12) | Index Cond:  $(a = '***')$  | || || || || || || || ||

#### 场景二:使用SQL PATCH对特定语句进行提前报错规避。

```
gaussdb=# SELECT * FROM dbe_sql_util.drop_sql_patch('patch1'); -- 删去patch1
 drop_sql_patch
----------------
 t
(1 row)
gaussdb=# SELECT * FROM dbe_sql_util.create_abort_sql_patch('patch2', 2311517824); 对该语句的Unique
SQL ID创建Abort Patch
 create_abort_sql_patch
------------------------
 t
```
(1 row)

```
gaussdb=# SELECT * FROM hint_t1 t1 WHERE t1.a = 1; -- 再次执行语句会提前报错
ERROR: Statement 2578396627 canceled by abort patch patch2
```
#### 场景三:针对存储过程内的SQL语句创建SQL PATCH。

gaussdb=# CREATE TABLE test\_proc\_patch(a int,b int); CREATE TABLE gaussdb=# INSERT INTO test\_proc\_patch VALUES(1,2); INSERT 0 1 gaussdb=# CREATE INDEX test\_a ON test\_proc\_patch(a); CREATE INDEX gaussdb=# CREATE PROCEDURE mypro() AS num int; gaussdb\$# BEGIN gaussdb\$# SELECT b INTO num FROM test\_proc\_patch WHERE a = 1; gaussdb\$# END; gaussdb\$# / CREATE PROCEDURE gaussdb=# SET track\_stmt\_stat\_level = 'L0,L1'; -- 打开记录统计信息 SET gaussdb=# SELECT b FROM test\_proc\_patch WHERE a = 1; b --- 2 (1 row) gaussdb=# CALL mypro(); mypro -------  $(1$  row) gaussdb=# SET track\_stmt\_stat\_level = 'OFF,L0'; -- 暂时关闭记录统计信息 SET gaussdb=# SELECT unique\_query\_id, query, query\_plan, parent\_unique\_sql\_id FROM dbe\_perf.statement\_history WHERE query LIKE '%call mypro();%' OR query LIKE '%test\_proc\_patch%'; unique\_query\_id | query | query | query\_plan | query\_plan | query\_plan | query\_plan | query\_plan | query\_plan | parent unique sql id -----------------+-------------------------------------------- +---------------------------------------------------------------+---------------------- 2859505004 | select b from test\_proc\_patch where a = ?; | Datanode Name: sgnode +| 0 | | Seq Scan on test\_proc\_patch (cost=0.00..1.01 rows=1 width=4)+| | Filter:  $(a = '***')$  + | | +| | | | 3460545602 | call mypro(); | Datanode Name: sgnode +| 0 | | Function Scan on mypro (cost=0.25..0.26 rows=1 width=4) +| | | +| | | | 2859505004 | select b from test\_proc\_patch where a = ?; | Datanode Name: sqnode + 3460545602 | | Seq Scan on test\_proc\_patch (cost=0.00..1.01 rows=1 width=4)+|  $\text{Filter: } (\text{a} = \text{'}^{****})$  + | + | | | +| | | | (3 rows) -- 根据parentid可以调用重载函数限制存储过程内生效 gaussdb=# SELECT \* FROM dbe\_sql\_util.create\_hint\_sql\_patch('patch1',2859505004,3460545602,'indexscan(test\_proc\_patch)'); create\_hint\_sql\_patch ---------------------- t (1 row) gaussdb=# SELECT patch\_name,unique\_sql\_id,parent\_unique\_sql\_id,enable,abort,hint\_string FROM gs\_sql\_patch WHERE patch\_name = 'patch1'; -- 确认SQLpatch记录没有错误 patch\_name | unique\_sql\_id | parent\_unique\_sql\_id | enable | abort | hint\_string

------------+---------------+-----------------------+--------+-------+---------------------------

<span id="page-457-0"></span>patch1 | 2859505004 | 3460545602 | t | f | indexscan(test\_proc\_patch) (1 row) gaussdb=# SET track\_stmt\_stat\_level = 'L0,L1'; -- 打开记录统计信息 gaussdb=# SELECT b FROM test\_proc\_patch where a = 1; b --- 2 (1 row) gaussdb=# call mypro(); mypro ------- (1 row) gaussdb=# SELECT unique\_query\_id, query, query\_plan, parent\_unique\_sql\_id FROM dbe\_perf.statement\_history where query like '%test\_proc\_patch%' order by start\_time; unique\_query\_id | query | query | query\_plan | parent\_unique\_sql\_id -----------------+-------------------------------------------- +------------------------------------------------------------------------------+---------------------- 2859505004 | select b from test\_proc\_patch where a = ?; | Datanode Name: sgnode +| 0 | Seq Scan on test\_proc\_patch (cost=0.00..1.01 rows=1  $width=4$  +|  $Filter: (a = '***')$  | | +| | | | 2859505004 | select b from test\_proc\_patch where a = ?; | Datanode Name: sqnode + 3460545602 | Seq Scan on test\_proc\_patch (cost=0.00..1.01 rows=1  $width=4$   $+|$  $Filter: (a = '***')$  + | | +| | | | 2859505004 | select b from test\_proc\_patch where a = ?; | Datanode Name: sgnode +| 0 | Seq Scan on test\_proc\_patch (cost=0.00..1.01 rows=1  $width=4$  +  $Filter: (a = '***')$  + | | +| | | | 2859505004 | select b from test\_proc\_patch where a = ?; | Datanode Name: sqnode  $+|$  3460545602 | | Index Scan using test\_a on test\_proc\_patch (cost=0.00..8.27 rows=1 width=4 $)+$ |  $\text{Index Cond: (a = '***')}$  + | | +| | | | (4 rows)

## 特殊说明

#### 由示例可知,SQL PATCH需要正确的Unique SQL ID才可以正常使用,所以在通常情 况下SQL PATCH不支持PREPARE + EXECUTE语法执行的预编译语句。

-- 通常情况下得到是带PREPARE的SQL ID, SQL PATCH无法使用 unique\_query\_id | query

-----------------+---------------------------------------------------------- 658407023 | prepare p1 as + | SELECT /\*+ tablescan(rewrite\_rule\_hint\_t1)\*/\* + FROM rewrite\_rule\_hint\_t1, | (SELECT \* FROM rewrite\_rule\_hint\_t2 WHERE a > 1) tt+ | WHERE rewrite\_rule\_hint\_t1.a = tt.a;

如果发生plan cache失效, plan cache会使用PREPARE内的语句重新生成一遍Unique SQL ID。如果使用此时的Unique SQL ID应用SQL PATCH, 则SQL PATCH能正常使 用。

-- 示例 -- 创建表

```
gaussdb=# DROP TABLE rewrite_rule_hint_t1;
gaussdb=# DROP TABLE rewrite_rule_hint_t2;
gaussdb=# CREATE TABLE rewrite_rule_hint_t1 (a int, b int, c int, d int);
gaussdb=# CREATE TABLE rewrite_rule_hint_t2 (a int, b int, c int, d int);
-- 打开FullSQL统计信息
gaussdb=# SET track_stmt_stat_level = 'L1,L1';
-- 清理sql_patch和环境
gaussdb=# SELECT dbe_sql_util.drop_sql_patch('patch1');
gaussdb=# DEALLOCATE ALL;
-- PRARARE
gaussdb=# PREPARE p1 AS SELECT * FROM rewrite_rule_hint_t1,(SELECT * FROM rewrite_rule_hint_t2 
WHERE a > 1) tt WHERE rewrite_rule_hint_t1.a = tt.a;
-- 查看Unique SQL ID
gaussdb=# SELECT unique_query_id,query FROM dbe_perf.statement_history WHERE query LIKE 
'%rewrite_rule_hint%' ORDER BY finish_time DESC LIMIT 1;
 unique_query_id | 
query 
-----------------
+----------------------------------------------------------------------------------------------------
---------------
      25719777 | prepare p1 as SELECT * FROM rewrite_rule_hint_t1,(SELECT * FROM rewrite_rule_hint_t2 
WHERE a > 1) tt WHERE rewrite_rule_hint_t1.a = tt.a;
-- 此时的Unique SQL ID不能让SQL PATCH生效。
-- 插入数据并analyze使cache失效
gaussdb=# INSERT INTO rewrite_rule_hint_t1 VALUES(generate_series(1, 10000), generate_series(1, 10000), 
generate_series(1, 10000),generate_series(1, 10000));
gaussdb=# ANALYZE rewrite_rule_hint_t1;
-- 执行再次生成Unique SQL ID
gaussdb=# EXPLAIN EXECUTE p1(1);
                        QUERY PLAN 
------------------------------------------------------------------------------------
 Hash Join (cost=39.62..277.01 rows=592 width=32)
   Hash Cond: (rewrite_rule_hint_t1.a = rewrite_rule_hint_t2.a)
   -> Seq Scan on rewrite_rule_hint_t1 (cost=0.02..169.00 rows=9999 width=16)
     Filter: (a > 1) -> Hash (cost=32.20..32.20 rows=592 width=16)
      -> Seg Scan on rewrite rule hint t2 (cost=0.00..32.20 rows=592 width=16)
         Filter: (a > 1)(7 rows)
-- 查看新的Unique SQL ID
gaussdb=# SELECT unique_query_id,query FROM dbe_perf.statement_history WHERE query LIKE 
'%rewrite_rule_hint%' ORDER BY finish_time DESC LIMIT 1;
 unique_query_id | 
query 
-----------------
+----------------------------------------------------------------------------------------------------
---------------
     1116101547 | prepare p1 as SELECT * FROM rewrite_rule_hint_t1,(SELECT * FROM rewrite_rule_hint_t2 
WHERE a > ?) tt WHERE rewrite_rule_hint_t1.a = tt.a;
可以看到Unique SQL ID发生变化,其使用的是prepare内的SQL语句生成,此时的Unique SQL ID是可用的。
-- 使用SOL_PATCH
gaussdb=# SELECT * FROM dbe_sql_util.create_hint_sql_patch('patch1', 1116101547 , 'set(enable_hashjoin
off) NO EXPAND SUBQUERY(@sel$2)');
-- 查看是否生效
gaussdb=# EXPLAIN EXECUTE p1(1);
                         QUERY PLAN 
---------------------------------------------------------------------------------------
 Merge Join (cost=873.77..932.65 rows=592 width=32)
```

```
 Merge Cond: (rewrite_rule_hint_t1.a = rewrite_rule_hint_t2.a)
```
- -> Sort (cost=808.39..833.39 rows=10000 width=16)
	- Sort Key: rewrite\_rule\_hint\_t1.a
- -> Seq Scan on rewrite\_rule\_hint\_t1 (cost=0.00..144.00 rows=10000 width=16) -> Sort (cost=65.38..66.86 rows=592 width=16)
	- Sort Key: rewrite\_rule\_hint\_t2.a
	- -> Seq Scan on rewrite\_rule\_hint\_t2 (cost=0.00..32.20 rows=592 width=16)

Filter:  $(a > 1)$ (9 rows)

可以看到SQL PATCH 生效生成相应计划。

## 相关链接

SQL PATCH相关系统表、接口函数见表**1 SQL PATCH**相关系统表、接口函数介绍。

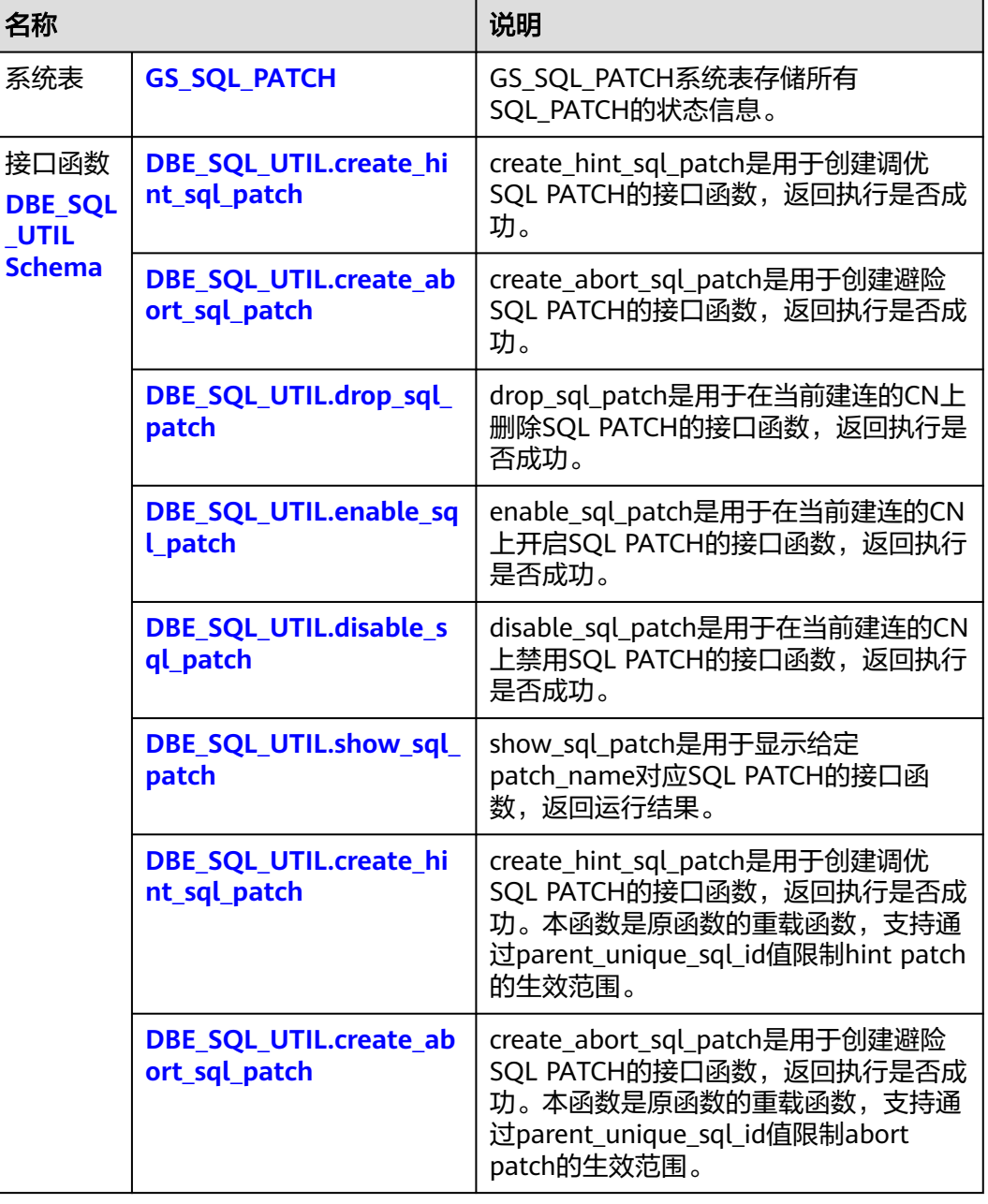

### 表 **6-4** SQL PATCH 相关系统表、接口函数介绍

# **6.12** 实际调优案例

# **6.12.1** 案例:调整查询重写 **GUC** 参数 **rewrite\_rule**

rewrite\_rule包含了多个查询重写规则: magicset、uniquecheck、intargetlist、 predpush等。下面简要说明其中重要的几个规则使用场景。

## 案例环境准备

为了便于规则的使用场景演示,需准备建表语句如下:

```
--清理环境
DROP SCHEMA IF EXISTS rewrite_rule_guc_test CASCADE;
CREATE SCHEMA rewrite_rule_quc_test;
SET current_schema=rewrite_rule_guc_test;
--创建测试表
CREATE TABLE t(c1 INT, c2 INT, c3 INT, c4 INT);
CREATE TABLE t1(c1 INT, c2 INT, c3 INT, c4 INT);
CREATE TABLE t2(c1 INT, c2 INT, c3 INT, c4 INT);
```
## 目标列子查询提升参数 **intargetlist**

通过将目标列中子查询提升,转为join,往往可以极大提升查询性能。举例如下查询: gaussdb=# SET rewrite\_rule='none'; **SET** gaussdb=# EXPLAIN (verbose on, costs off) SELECT c1,(SELECT avg(c2) FROM t2 WHERE t2.c2=t1.c2) FROM t1 WHERE t1.c1<100 ORDER BY t1.c2; QUERY PLAN ----------------------------------------------- Sort Output: t1.c1, ((SubPlan 1)), t1.c2 Sort Key: t1.c2 -> Seq Scan on public.t1 Output: t1.c1, (SubPlan 1), t1.c2 Filter: (t1.c1 < 100) SubPlan 1 -> Aggregate Output: avg(t2.c2) -> Seq Scan on public.t2 Output: t2.c1, t2.c2 Filter: (t2.c2 = t1.c2) (12 rows) 由于目标列中的相关子查询(select avg(c2) from t2 where t2.c2=t1.c2)无法提升的缘 故,导致每扫描t1的一行数据,就会触发子查询的一次执行,效率低下。如果打开 intargetlist参数会把子查询提升转为join,从而提升查询的性能。 gaussdb=# SET rewrite\_rule='intargetlist'; SET gaussdb=# EXPLAIN (verbose on, costs off) SELECT c1,(SELECT avg(c2) FROM t2 WHERE t2.c2=t1.c2) FROM t1 WHERE t1.c1<100 ORDER BY t1.c2; QUERY PLAN ----------------------------------------------- Sort Output: t1.c1, (avg(t2.c2)), t1.c2 Sort Key: t1.c2 -> Hash Left Join Output: t1.c1, (avg(t2.c2)), t1.c2 Hash Cond:  $(t1.c2 = t2.c2)$ 

```
 -> Seq Scan on public.t1
     Output: t1.c1, t1.c2
     Filter: (t1.c1 < 100)
 -> Hash
     Output: (avg(t2.c2)), t2.c2
     -> HashAggregate
         Output: avg(t2.c2), t2.c2
         Group By Key: t2.c2
         -> Seq Scan on public.t2
             Output: t2.c2
```
#### (16 rows)

## 提升无 **agg** 的子查询 **uniquecheck**

子链接提升需要保证对于每个条件只有一行输出,对于有agg的子查询可以自动提升, 对于无agg的子查询如:

SELECT t1.c1 FROM t1 WHERE t1.c1 = (SELECT t2.c1 FROM t2 WHERE t1.c1=t2.c2);

重写为:

SELECT t1.c1 FROM t1 JOIN (SELECT t2.c1 FROM t2 WHERE t2.c1 IS NOT NULL GROUP BY t2.c1(unique check)) tt(c1) on tt.c1=t1.c1;

需注意,上述SQL中的unique check表示t2.c1需要进行检查, 非正常SQL表达,该SQL 无法直接执行。为了保证语义等价,子查询tt必须保证对于每个group by t2.c1只能有 一行输出。打开uniquecheck查询重写参数保证可以提升并且等价,如果在运行时输出 了多于一行的数据,就会报错。

gaussdb=# SET rewrite\_rule='uniquecheck'; **SET** 

gaussdb=# EXPLAIN verbose SELECT t1.c1 FROM t1 WHERE t1.c1 = (SELECT t2.c1 FROM t2 WHERE t1.c1=t2.c1);

QUERY PLAN

------------------------------------------------------------------------------------- Hash Join (cost=43.36..104.40 rows=2149 distinct=[200, 200] width=4) Output: t1.c1 Hash Cond: (t1.c1 = subquery."?column?") -> Seq Scan on public.t1 (cost=0.00..31.49 rows=2149 width=4) Output: t1.c1, t1.c2 -> Hash (cost=40.86..40.86 rows=200 width=8) Output: subquery."?column?", subquery.c1 -> Subquery Scan on subquery (cost=36.86..40.86 rows=200 width=8) Output: subquery."?column?", subquery.c1 -> HashAggregate (cost=36.86..38.86 rows=200 width=4) Output: t2.c1, t2.c1 Group By Key: t2.c1 Filter: (t2.c1 IS NOT NULL) Unique Check Required -> Seq Scan on public.t2 (cost=0.00..31.49 rows=2149 width=4) Output: t2.c1 (16 rows) 注意: 因为分组group by t2.c1 unique check发生在过滤条件tt.c1=t1.c1之前,可能导 致原来不报错的查询重写之后报错。举例: 有t1,t2表,其中的数据为: gaussdb=# SELECT \* FROM t1 ORDER BY c2; c1 | c2 ----+----  $1 | 1$ 

 $2|2$  $3 \mid 3$ (3 rows) gaussdb=# SELECT \* FROM t2 ORDER BY c2; c1 | c2

----+----  $1 | 1$  $2 | 2$  $3 \mid 3$  $4|4$  $4|4$  $5 \mid 5$ (6 rows)

#### 分别关闭和打开uniquecheck参数对比,打开之后报错。

```
gaussdb=# SELECT t1.c1 FROM t1 WHERE t1.c1 = (SELECT t2.c1 FROM t2 WHERE t1.c1=t2.c2) ;
 c1
----
 1
\mathcal{L} 3
(3 rows)
gaussdb=# SET rewrite_rule='uniquecheck';
SET
gaussdb=# SELECT t1.c1 FROM t1 WHERE t1.c1 = (SELECT t2.c1 FROM t2 WHERE t1.c1=t2.c2) ;
ERROR: more than one row returned by a subquery used as an expression
```
## 消除子查询中的聚集运算参数 **lazyagg**

```
消除子查询中的聚集运算,以此提高查询效率。举例:
```

```
gaussdb=# SET rewrite_rule =none:
SET
gaussdb=# EXPLAIN (costs off) SELECT t.c2, sum(cc) FROM (SELECT c2, sum(c3) AS cc FROM t1 GROUP BY 
c2) s1, t WHERE s1.c2=t.c2 GROUP BY t.c2 ORDER BY 1,2;
              QUERY PLAN
-----------------------------------------------------
 Sort
   Sort Key: t.c2, (sum(s1.cc))
   -> HashAggregate
      Group By Key: t.c2
       -> Hash Join
         Hash Cond: (t.c2 = s1.c2) -> Seq Scan on t
          -> Hash
               -> Subquery Scan on s1
                   -> HashAggregate
                      Group By Key: t1.c2
                       -> Seq Scan on t1
(12 rows)
```
子查询与外层查询存在同样的group by条件,两层聚集运算可能导致查询效率低下, 打开lazyagg参数,消除子查询中的聚集运算,提升查询性能:

```
gaussdb=# SET rewrite_rule = lazyagg;
SET
gaussdb=# EXPLAIN (costs off) SELECT t.c2, sum(cc) FROM (SELECT c2, sum(c3) AS cc FROM t1 GROUP BY 
c2) s1, t WHERE s1.c2=t.c2 GROUP BY t.c2 ORDER BY 1,2;
           QUERY PLAN
------------------------------------------
 Sort
   Sort Key: t.c2, (sum((t1.c3)::bigint))
   -> HashAggregate
      Group By Key: t.c2
       -> Hash Join
         Hash Cond: (t1.c2 = t.c2) -> Seq Scan on t1
          -> Hash
               -> Seq Scan on t
(9 rows)
```
## <span id="page-463-0"></span>从主查询下推条件到子查询参数 **magicset**

```
将带有聚集算子的子查询提前和主查询进行关联。举例:
gaussdb=# SET rewrite_rule = none;
SET
gaussdb=# EXPLAIN (costs off) SELECT t1 FROM t1 WHERE t1.c2 = 10 AND t1.c3 < (SELECT sum(c3) FROM 
t2 WHERE t1.c1 = t2.c1;
        QUERY PLAN
---------------------------------------
 Hash Join
  Hash Cond: (t2.c1 = t1.c1)
  Join Filter: (t1.c3 < (sum(t2.c3)))
  -> HashAggregate
     Group By Key: t2.c1
      -> Seq Scan on t2
  -> Hash
      -> Seq Scan on t1
         Filter: (c2 = 10)
(9 rows)
先针对子查询的关联字段进行分组聚集,再和主查询进行关联,减少相关子链接的重
复扫描,提升查询效率,修改重写参数后,计划改变:
gaussdb=# SET rewrite_rule = magicset;
SET
gaussdb=# explain (costs off) SELECT t1 FROM t1 WHERE t1.c2 = 10 AND t1.c3 < (SELECT sum(c3) FROM
```

```
t<sub>2</sub> WHERE t1.c1 = t2.c1;
                        QUERY PLAN
```

```
---------------------------------------------------------------------
```

```
 Hash Join
  Hash Cond: (t2.c1 = rewrite_rule_guc_test.t1.c1)
  Join Filter: (rewrite_rule_guc_test.t1.c3 < (sum(t2.c3)))
  -> HashAggregate
       Group By Key: t2.c1
       -> Hash Join
           Hash Cond: (t2.c1 = rewrite_rule_guc_test.t1.c1)
           -> Seq Scan on t2
           -> Hash
               -> HashAggregate
                   Group By Key: rewrite_rule_guc_test.t1.c1
                   -> Seq Scan on t1
                       Filter: (c2 = 10)
   -> Hash
       -> Seq Scan on t1
           Filter: (c2 = 10)
(16 rows)
```
# **6.12.2** 案例:建立合适的索引

## 现象描述

查询与销售部所有员工的信息:

--建表 CREATE TABLE staffs (staff\_id NUMBER(6) NOT NULL, first\_name VARCHAR2(20), last\_name VARCHAR2(25), employment\_id VARCHAR2(10), section\_id NUMBER(4), state\_name VARCHAR2(10), city VARCHAR2(10)); CREATE TABLE sections(section\_id NUMBER(4), place\_id NUMBER(4), section\_name VARCHAR2(20)); CREATE TABLE states(state\_id NUMBER(4)); CREATE TABLE places(place\_id NUMBER(4), state\_id NUMBER(4)); --优化前查询 EXPLAIN SELECT staff\_id,first\_name,last\_name,employment\_id,state\_name,city FROM staffs,sections,states,places WHERE sections.section\_name='Sales' AND staffs.section\_id = sections.section\_id AND sections.place\_id = places.place\_id

AND places.state\_id = states.state\_id ORDER BY staff\_id; --创建索引 CREATE INDEX loc\_id\_pk ON places(place\_id); CREATE INDEX state\_c\_id\_pk ON states(state\_id); --优化后查询 EXPLAIN SELECT staff\_id,first\_name,last\_name,employment\_id,state\_name,city FROM staffs,sections,states,places WHERE sections.section\_name='Sales' AND staffs.section\_id = sections.section\_id AND sections.place\_id = places.place\_id AND places.state\_id = states.state\_id ORDER BY staff\_id;

## 优化分析

### 在优化前,没有创建places.place\_id和states.state\_id索引,执行计划如下:

#### QUERY PLAN

---------------------------------------------------------------------------------------------------- Sort (cost=125.25..126.34 rows=438 width=254) Sort Key: staffs.staff\_id -> Hash Join (cost=64.91..106.03 rows=438 width=254) Hash Cond: (states.state  $id =$  places.state  $id$ ) -> Seq Scan on states (cost=0.00..29.45 rows=1945 width=12) -> Hash (cost=64.35..64.35 rows=45 width=266) -> Hash Join (cost=33.09..64.35 rows=45 width=266) Hash Cond: (places.place\_id = sections.place\_id)  $\rightarrow$  Seg Scan on places (cost=0.00..25.13 rows=1513 width=24) -> Hash (cost=33.02..33.02 rows=6 width=266) -> Hash Join (cost=19.16..33.02 rows=6 width=266) Hash Cond: (staffs.section\_id = sections.section\_id) -> Seq Scan on staffs (cost=0.00..12.76 rows=276 width=266) -> Hash (cost=19.11..19.11 rows=4 width=24) -> Seq Scan on sections (cost=0.00..19.11 rows=4 width=24) Filter: ((section\_name)::text = 'Sales'::text)

(16 rows)

建议在places.place\_id和states.state\_id列上建立2个索引(参考**现象描述**),执行计划 如下:

QUERY PLAN

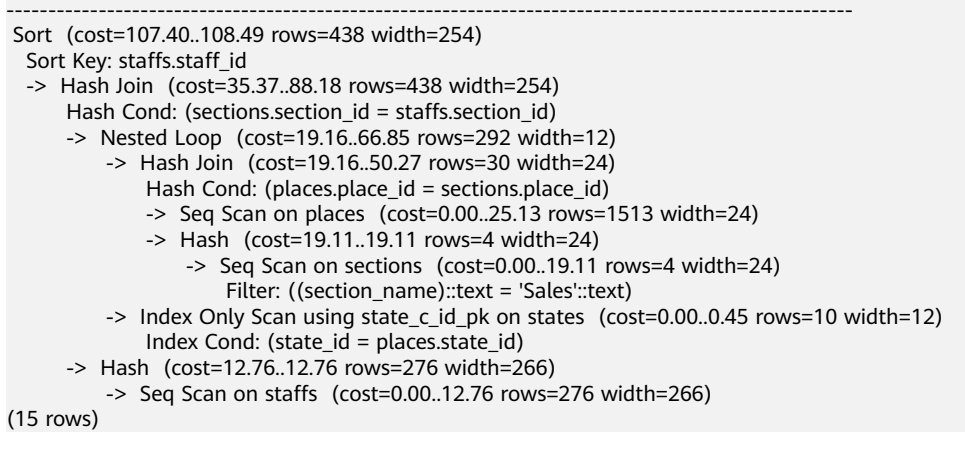

# 6.12.3 案例: 增加 JOIN 列非空条件

SELECT \* FROM join\_a a JOIN join\_b b ON a.b = b.b;

执行计划如下:

QUERY PLAN

----------------------------------------------------------------------------------------------------------------------

 Hash Join (cost=58.35..14677.69 rows=1074607 width=16) (actual time=23.374..23.384 rows=10 loops=1) Hash Cond:  $(a.b = b.b)$  -> Seq Scan on join\_a a (cost=0.00..2248.10 rows=100010 width=8) (actual time=0.495..12.551 rows=100010 loops=1) -> Hash (cost=31.49..31.49 rows=2149 width=8) (actual time=0.614..0.614 rows=1000 loops=1) Buckets: 32768 Batches: 1 Memory Usage: 40kB -> Seq Scan on join\_b b (cost=0.00..31.49 rows=2149 width=8) (actual time=0.009..0.183 rows=1000 loops=1) Total runtime: 23.716 ms (7 rows)

## 优化分析

- 1. 分析执行计划可知,在顺序扫描阶段耗时较多。
- 2. 建议在语句中手动添加JOIN列的非空判断,修改后的语句如下所示: SELECT

\*

SELECT \* FROM join\_a a JOIN join\_b b ON a.b = b.b where a.b IS NOT NULL;

执行计划如下:

#### QUERY PLAN

--------------------------------------------------------------------------------------------------------------------- Hash Join (cost=58.22..14560.97 rows=1063762 width=16) (actual time=13.237..13.247 rows=10  $long=1$ )

Hash Cond:  $(a.b = b.b)$ 

 -> Seq Scan on join\_a a (cost=0.00..2248.10 rows=99510 width=8) (actual time=12.417..12.422 rows=10 loops=1)

Filter: (b IS NOT NULL)

Rows Removed by Filter: 100000

- -> Hash (cost=31.49..31.49 rows=2138 width=8) (actual time=0.566..0.566 rows=1000 loops=1) Buckets: 32768 Batches: 1 Memory Usage: 40kB
- -> Seq Scan on join\_b b (cost=0.00..31.49 rows=2138 width=8) (actual time=0.011..0.229 rows=1000 loops=1)

 Filter: (b IS NOT NULL) Total runtime: 13.556 ms

(10 rows)

# 6.12.4 案例:改建分区表

## 现象描述

如下简单SQL语句查询,性能瓶颈点在normal\_date的Scan上。

#### QUERY PLAN ----------------------------------------------------------------------------------------------------

----------------- Seq Scan on normal\_date (cost=0.00..259.00 rows=30 width=12) (actual time=0.100..3.466 rows=30 loops=1) Filter: (("time" >= '2022-09-01 00:00:00'::timestamp without time zone) AND ("time" <= '2022-10-01 00:00:00'::timestamp without time zone))

Rows Removed by Filter: 9970

 Total runtime: 3.587 ms (4 rows)

## 优化分析

从业务层确认表数据(在time字段上)有明显的日期特征,符合分区表的特征。重新 规划normal\_date表的表定义:字段time为分区键、月为间隔单位定义分区表 normal\_date\_part。修改后结果如下,性能提升近10倍。

QUERY PLAN

------------------------------------------------------------------------------------------------------------------------------ -----------------------

Partition Iterator (cost=0.00..480.00 rows=30 width=12) (actual time=0.038..0.085 rows=30 loops=1)

```
 Iterations: 2
   -> Partitioned Seq Scan on normal_date_part (cost=0.00..480.00 rows=30 width=12) (actual 
time=0.049..0.063 rows=30 loops=2)
       Filter: (("time" >= '2022-09-01 00:00:00'::timestamp without time zone) AND ("time" <= '2022-10-01 
00:00:00'::timestamp without time zone))
       Rows Removed by Filter: 31
       Selected Partitions: 3..4
 Total runtime: 0.360 ms
(7 rows)
```
# 6.12.5 案例: 改写 SQL 消除子查询

## 现象描述

select

```
 1,
  (select count(*) from normal_date n where n.id = a.id) as GZCS
from normal date a;
```
#### 此SQL性能较差,查看发现执行计划中存在SubPlan,具体如下:

QUERY PLAN

```
------------------------------------------------------------------------------------------------------------------------------
---------
```
 Seq Scan on normal\_date a (cost=0.00..888118.42 rows=5129 width=4) (actual time=2.394..22194.907 rows=10000 loops=1) SubPlan 1

 -> Aggregate (cost=173.12..173.12 rows=1 width=8) (actual time=22179.496..22179.942 rows=10000 loops=10000)

 -> Seq Scan on normal\_date n (cost=0.00..173.11 rows=1 width=0) (actual time=11279.349..22159.608 rows=10000 loops=10000) Filter:  $(id = a.id)$ 

Rows Removed by Filter: 99990000

 Total runtime: 22196.415 ms (7 rows)

## 优化说明

此优化的核心就是消除子查询。分析业务场景发现a**.**id不为NULL,那么从SQL语义出 发,可以等价改写SQL为:

select count(\*) from normal\_date n, normal\_date a where  $n.id = a.id$ group by a.id; 计划如下:

#### QUERY PLAN

---- HashAggregate (cost=480.86..532.15 rows=5129 width=12) (actual time=21.539..24.356 rows=10000 loops=1)

Group By Key: a.id

 -> Hash Join (cost=224.40..455.22 rows=5129 width=4) (actual time=6.402..13.484 rows=10000 loops=1) Hash Cond: (n.id = a.id)

------------------------------------------------------------------------------------------------------------------------------

 -> Seq Scan on normal\_date n (cost=0.00..160.29 rows=5129 width=4) (actual time=0.087..1.459 rows=10000 loops=1)

 -> Hash (cost=160.29..160.29 rows=5129 width=4) (actual time=6.065..6.065 rows=10000 loops=1) Buckets: 32768 Batches: 1 Memory Usage: 352kB

 -> Seq Scan on normal\_date a (cost=0.00..160.29 rows=5129 width=4) (actual time=0.046..2.738 rows=10000 loops=1)

 Total runtime: 26.844 ms (9 rows)

说明

为了保证改写的等效性,在normal\_date.id加了not null约束。

# **6.12.6** 案例:改写 **SQL** 消除 **in-clause**

## 现象描述

in-clause/any-clause是常见的SQL语句约束条件,有时in或any后面的clause都是常 量,类似于:

select count(1) from calc\_empfyc\_c1\_result\_tmp\_t1 where ls\_pid\_cusr1 in ('20120405', '20130405');

#### 或者:

```
select 
count(1) 
from calc_empfyc_c1_result_tmp_t1 
where ls_pid_cusr1 in any('20120405', '20130405');
```
但是也有一些如下的特殊用法:

SELECT

\* FROM test1 t1, test2 t2 WHERE  $t1.a = any(values(t2.a),(t2.b))$ ;

其中: a, b为t2中的两列, "t1.a = any(values(t2.ba,(t2.b))"等价于"t1.a = t2.a or t1.a =  $t2.b''$  。

因此join-condition实质上是一个不等式,这种非等值的join操作必须使用nestloop来 连接,对应执行计划如下:

#### QUERY PLAN

--- Nested Loop (cost=0.00..138614.38 rows=2309100 width=16) (actual time=0.152..19225.483 rows=1000 loops=1)

------------------------------------------------------------------------------------------------------------------------------

 Join Filter: (SubPlan 1) Rows Removed by Join Filter: 999000

 -> Seq Scan on test1 t1 (cost=0.00..31.49 rows=2149 width=8) (actual time=0.021..3.309 rows=1000 loops=1)

 -> Materialize (cost=0.00..42.23 rows=2149 width=8) (actual time=0.331..1265.810 rows=1000000 loops=1000)

 -> Seq Scan on test2 t2 (cost=0.00..31.49 rows=2149 width=8) (actual time=0.013..0.268 rows=1000 loops=1) SubPlan 1

```
 -> Values Scan on "*VALUES*" (cost=0.00..0.03 rows=2 width=4) (actual time=2890.741..7372.739 
rows=1999000 loops=1000000)
 Total runtime: 19227.328 ms
(9 rows)
```
## 优化说明

测试发现由于两表结果集过大,导致nestloop耗时过长,超过一小时未返回结果,因 此性能优化的关键是消除nestloop,让join使用更高效的hashjoin来连接。从语义等价 的角度消除any-clause, SQL改写如下:

SELECT

\*

```
FROM (
   SELECT * FROM test1 t1, test2 t2 WHERE t1.a = t2.a
   UNION
   SELECT * FROM test1 t1, test2 t2 WHERE t1.a = t2.b
);
```
---

优化后的SQL查询由两个等值join的子查询构成,而每个子查询都可以走更适合此场景 的hashjoin。优化后的执行计划如下:

------------------------------------------------------------------------------------------------------------------------------

### QUERY PLAN

 HashAggregate (cost=1634.99..2096.81 rows=46182 width=16) (actual time=6.369..6.772 rows=1000 loops=1)

Group By Key: t1.a, t1.b, t2.a, t2.b

 -> Append (cost=58.35..1173.17 rows=46182 width=16) (actual time=0.833..3.414 rows=2000 loops=1) -> Hash Join (cost=58.35..355.67 rows=23091 width=16) (actual time=0.832..1.590 rows=1000 loops=1) Hash Cond: (t1.a = t2.a)

 -> Seq Scan on test1 t1 (cost=0.00..31.49 rows=2149 width=8) (actual time=0.015..0.156 rows=1000 loops=1)

 -> Hash (cost=31.49..31.49 rows=2149 width=8) (actual time=0.531..0.531 rows=1000 loops=1) Buckets: 32768 Batches: 1 Memory Usage: 40kB

 -> Seq Scan on test2 t2 (cost=0.00..31.49 rows=2149 width=8) (actual time=0.010..0.199 rows=1000 loops=1)

 -> Hash Join (cost=58.35..355.67 rows=23091 width=16) (actual time=0.694..1.421 rows=1000 loops=1)

Hash Cond: (t1.a = t2.b)

 -> Seq Scan on test1 t1 (cost=0.00..31.49 rows=2149 width=8) (actual time=0.010..0.160 rows=1000 loops=1)

 -> Hash (cost=31.49..31.49 rows=2149 width=8) (actual time=0.524..0.524 rows=1000 loops=1) Buckets: 32768 Batches: 1 Memory Usage: 40kB

 -> Seq Scan on test2 t2 (cost=0.00..31.49 rows=2149 width=8) (actual time=0.008..0.177 rows=1000 loops=1) Total runtime: 7.759 ms

(16 rows)

# **7 SQL** 参考

# **7.1 GaussDB SQL**

# 什么是 **SQL**

SQL是用于访问和处理数据库的标准计算机语言。

SQL提供了各种任务的语句,包括:

- 查询数据。
- 在表中插入、更新和删除行。
- 创建、替换、更改和删除对象。
- 控制对数据库及其对象的访问。
- 保证数据库的一致性和完整性。

SQL语言由用于处理数据库和数据库对象的命令和函数组成。该语言还会强制实施有 关数据类型、表达式和文本使用的规则。因此在**SQL**参考章节,除了SQL语法参考外, 还介绍了有关数据类型、表达式、函数和操作符等信息。

# **SQL** 发展简史

SQL发展简史如下:

- 1986年, ANSI X3.135-1986, ISO/IEC 9075:1986, SQL-86
- 1989年, ANSI X3.135-1989, ISO/IEC 9075:1989, SQL-89
- 1992年, ANSI X3.135-1992, ISO/IEC 9075:1992, SQL-92 (SQL2)
- 1999年, ISO/IEC 9075:1999, SQL:1999 (SQL3)
- 2003年, ISO/IEC 9075:2003, SQL:2003 (SQL4)
- 2011年, ISO/IEC 9075:200N, SQL:2011 (SQL5)

# **GaussDB** 支持的 **SQL** 标准

GaussDB默认支持SQL5的大部分特性。

# **7.2** 关键字

SQL里有保留关键字和非保留关键字之分,常见的SQL关键字请参见表**[7-1](#page-471-0)**。根据标 准,保留关键字绝不能用做其他标识符。非保留关键字只是在特定的环境里有特殊的 含义,而在其他环境里是可以用做标识符的。

## 须知

- 1. 目前"非保留"关键字在作为数据库对象的标识符时存在如下限制:
	- 1. 不支持直接作为列别名使用, 即类似SELECT 1 ABORT的用法会导致错误。
	- 2. 对于ENTITYESCAPING、NOENTITYESCAPING以及WELLFORMED关键字,不 带双引号时不支持作为表名、列名、表别名、列别名以及函数名的标识符。
	- 3. 不带双引号的RAW关键字不支持作为表名和函数名的标识符。
	- 4. 不带双引号的SET关键字不支持作为表别名的标识符,即类似SELECT \* FROM T1 SET的用法均会导致错误。
	- 5. 不带双引号的BEGIN、BY、CLOSE、CURSOR、DECLARE、DELETE、 EXECUTE、FUNCTION、IF、IMMEDIATE、INSERT、LOOP、MOVE、OF、 REF、RELEASE、RETURN、SAVEPOINT、STRICT、TYPE以及UPDATE等关键字 不支持作为变量名使用。
	- 6. 用SYS REFCURSOR关键字作为数据库对象的标识符时,如果不附带双引号,则 创建名为REFCURSOR的数据库对象,如果附带了双引号,则创建名为 SYS\_REFCURSOR的数据库对象。
- 2. 与"非保留"关键字类似, "非保留(不能是函数或类型)"关键字不支持直接作 为列别名使用。
- 3. 对于未带有双引号的"保留"关键字CURRENT\_TIMESTAMP而言,不允许作为函数 名。

# 标识符命名规范

标识符的命名需要遵守如下规范:

- 标识符需要为小写字母(a-z)、大写字母(A-Z)、下划线()、数字(0-9)或 美元符号(\$)。
- 标识符必须以字母或下划线开头。

说明

- 此命名规范为建议项,非强制项。
- 特殊情况下可以使用双引号规避特殊字符报错。

# <span id="page-471-0"></span>**SQL** 关键字

## 表 **7-1** SQL 关键字

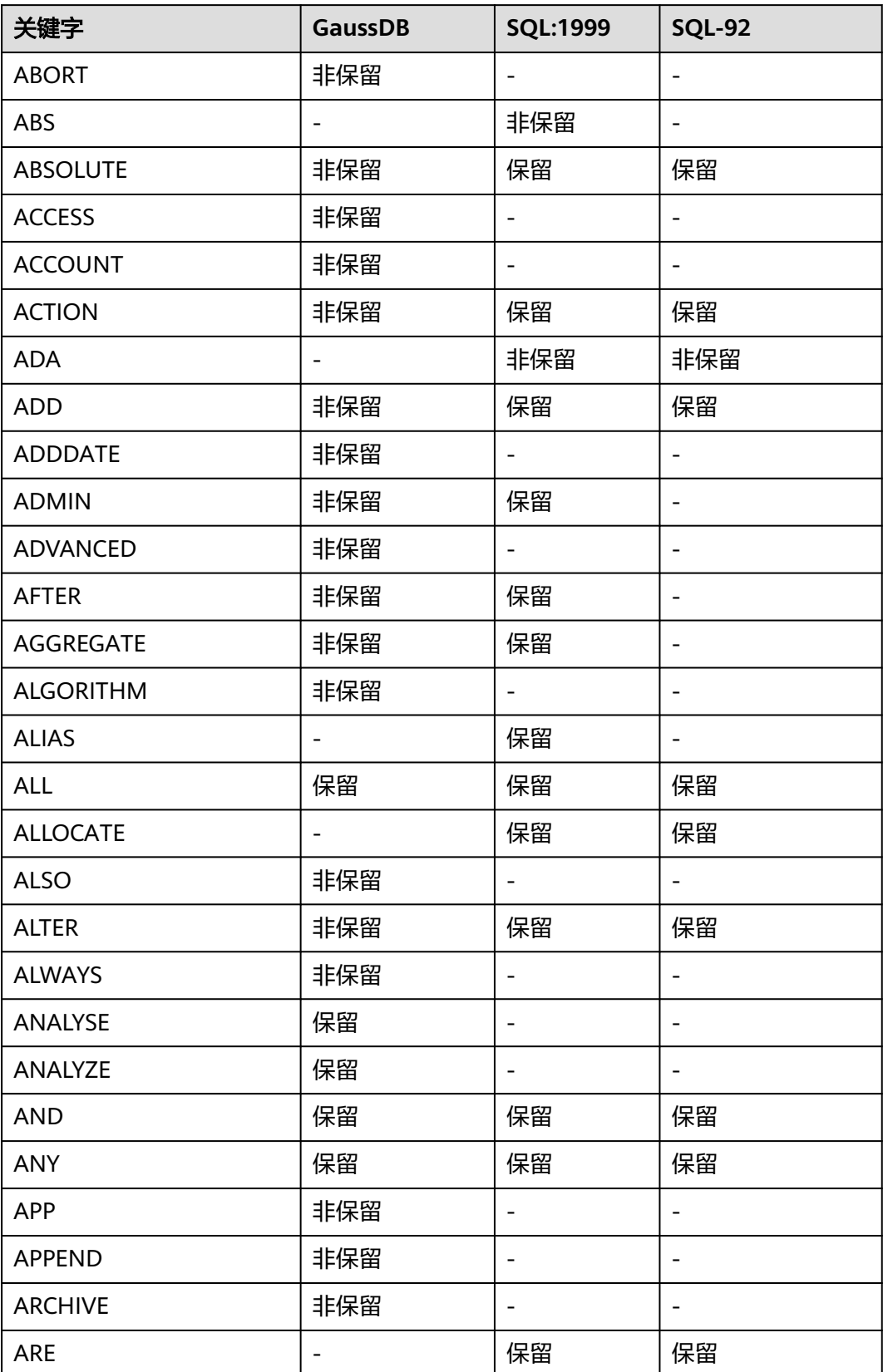

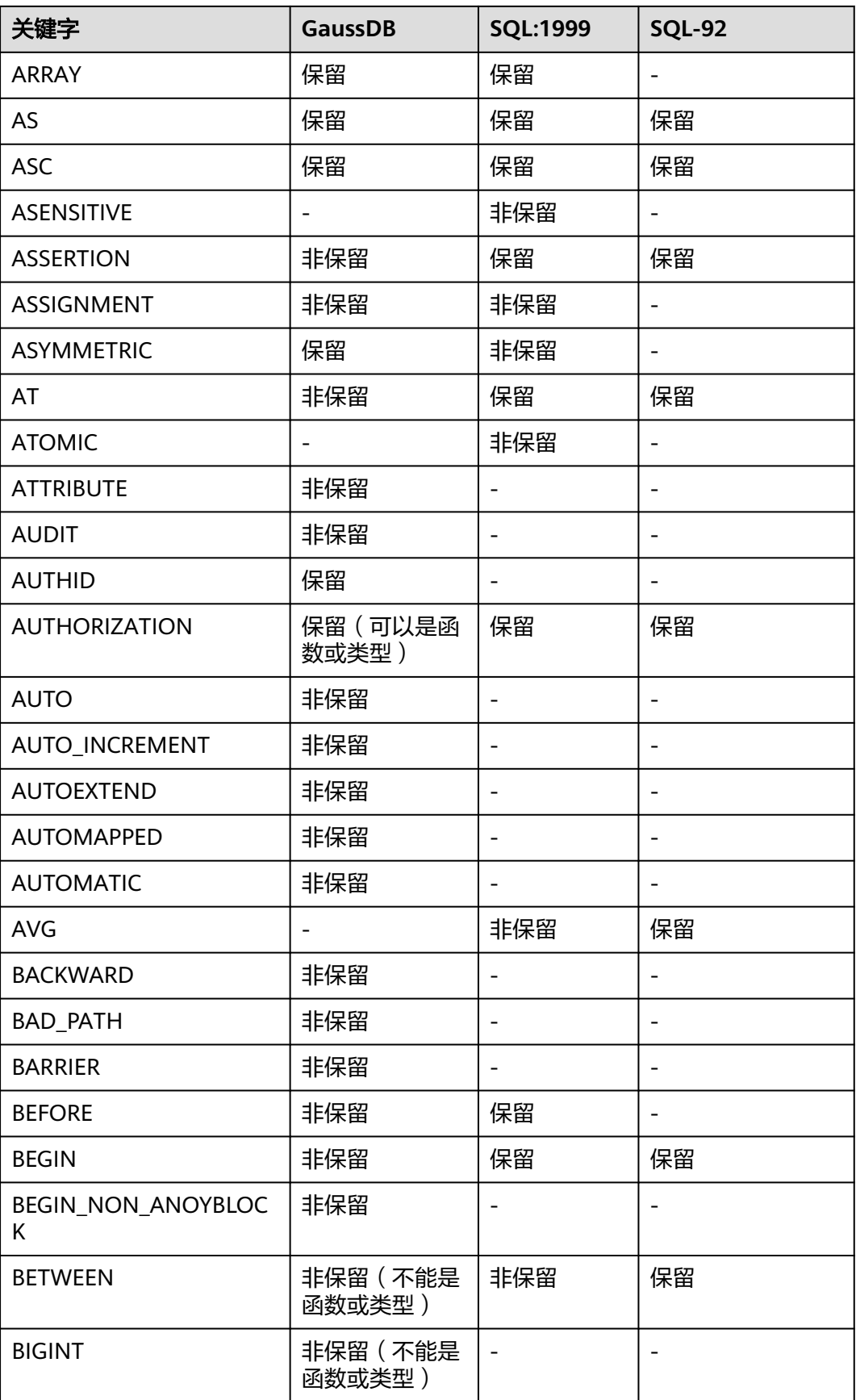

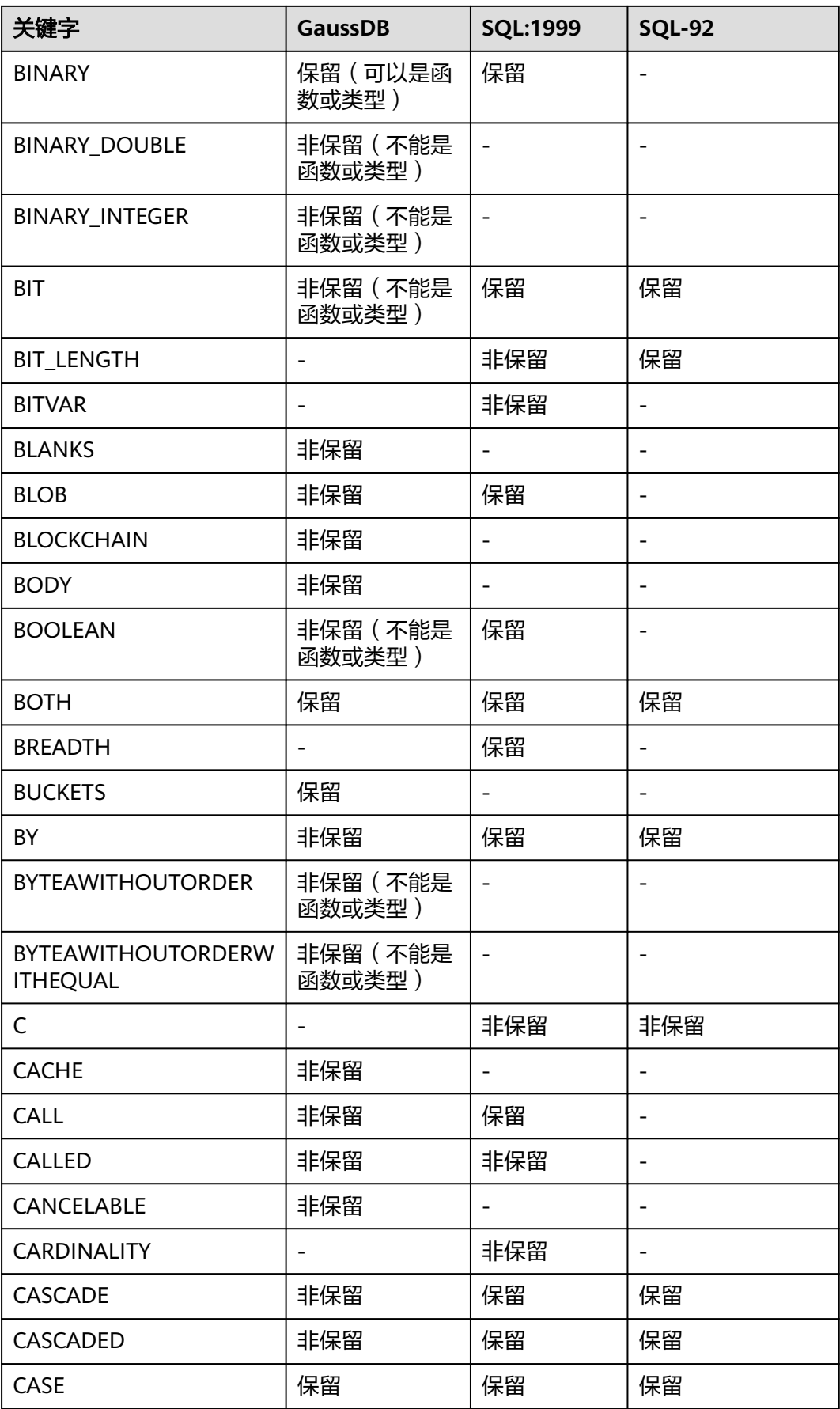

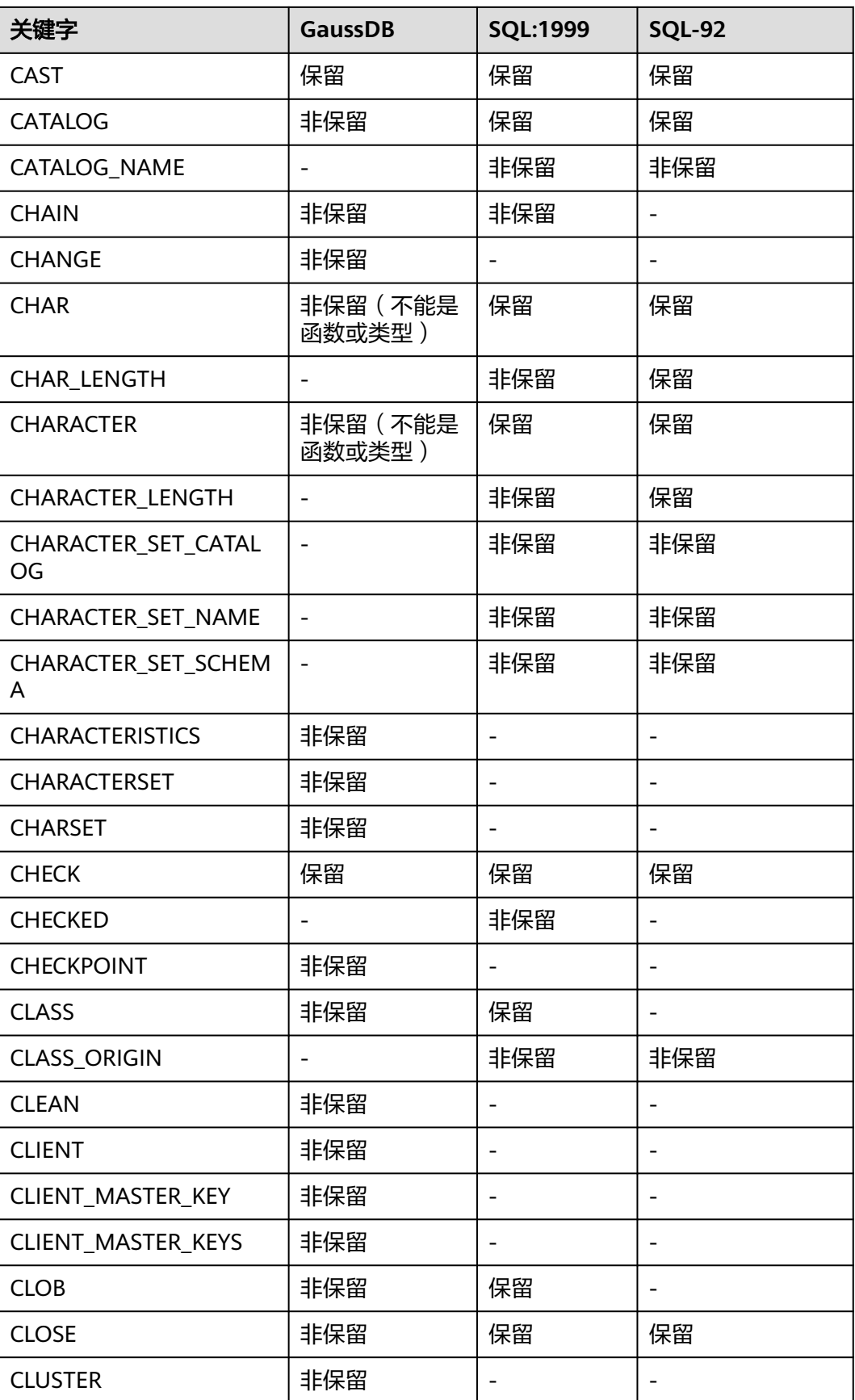

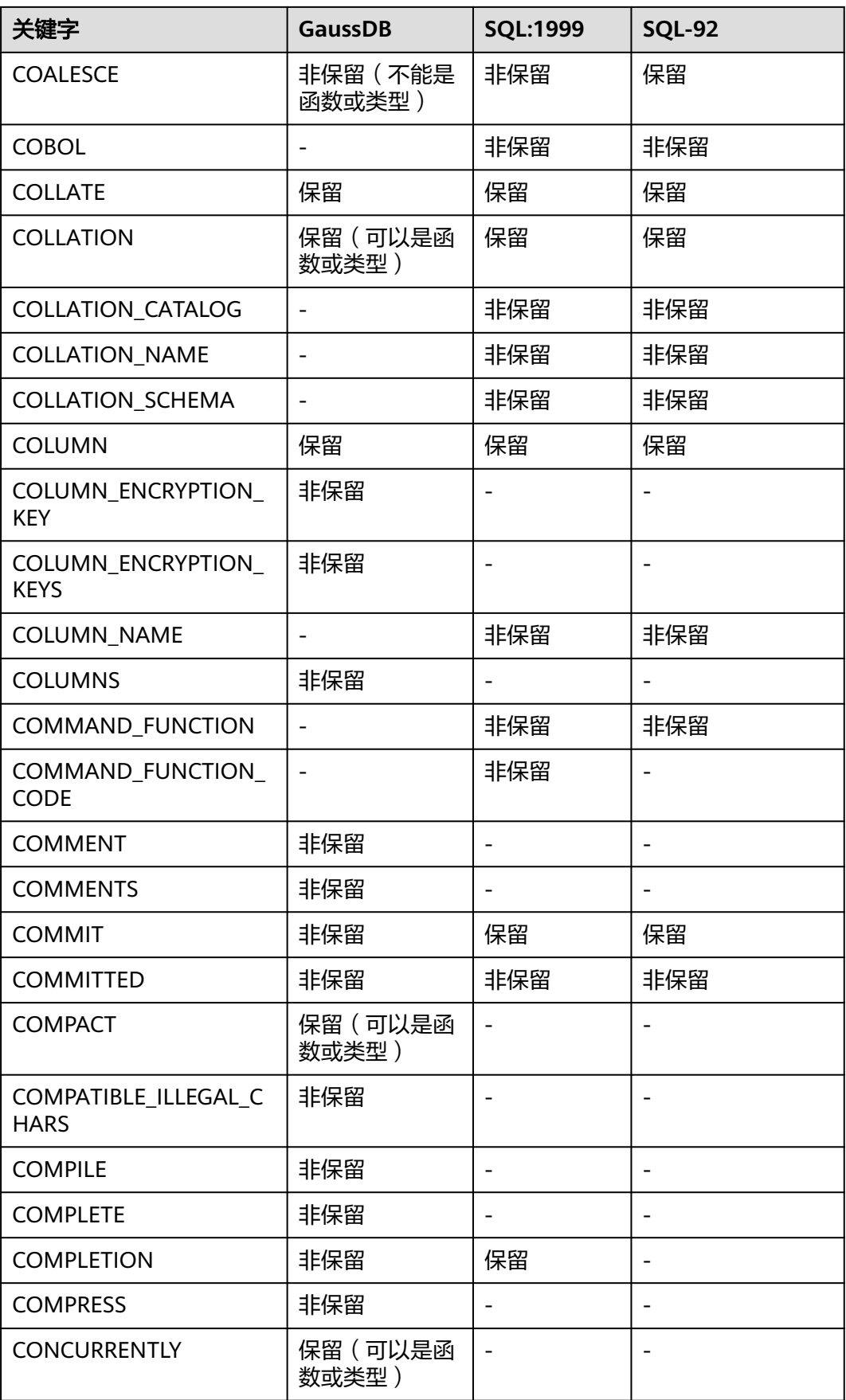

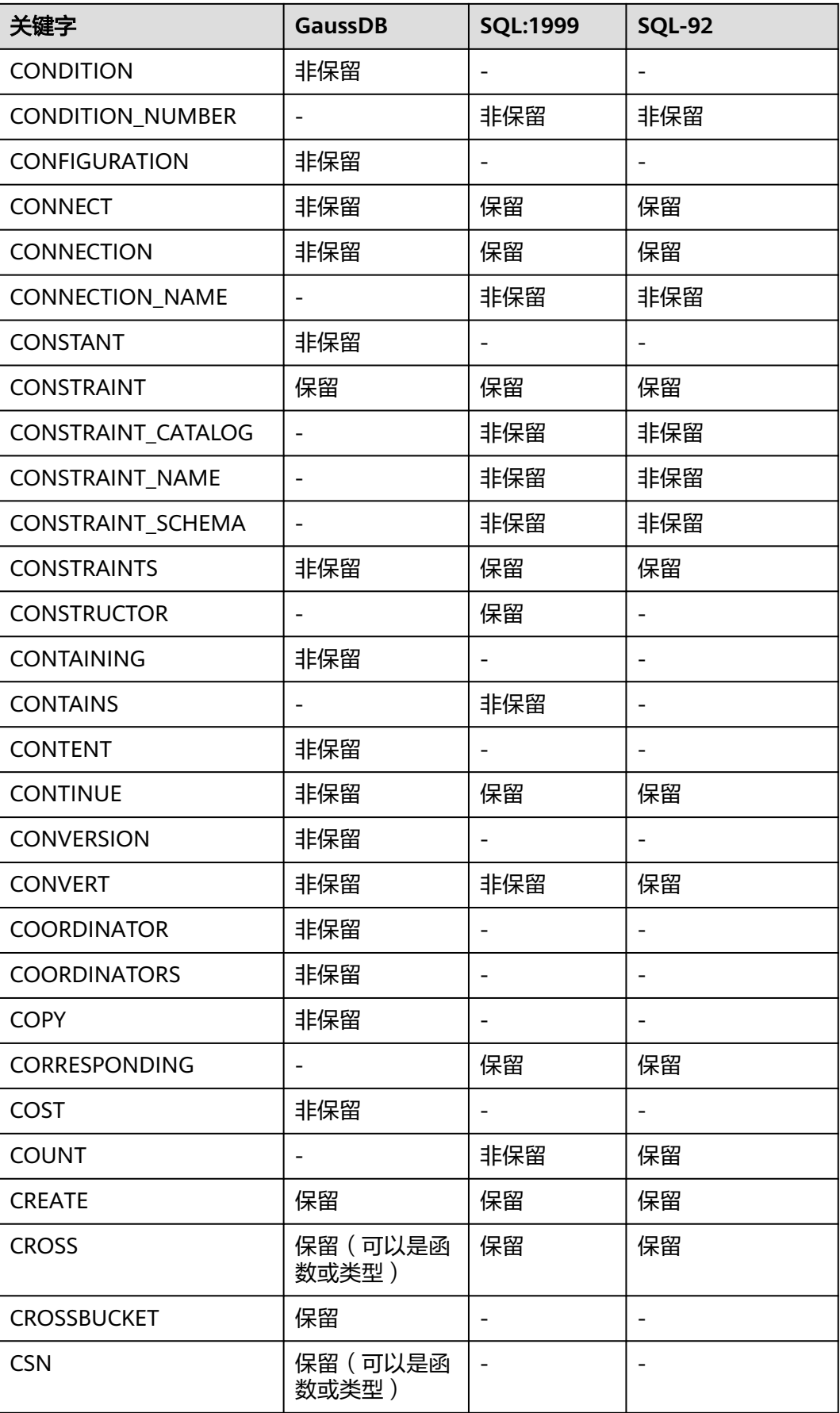

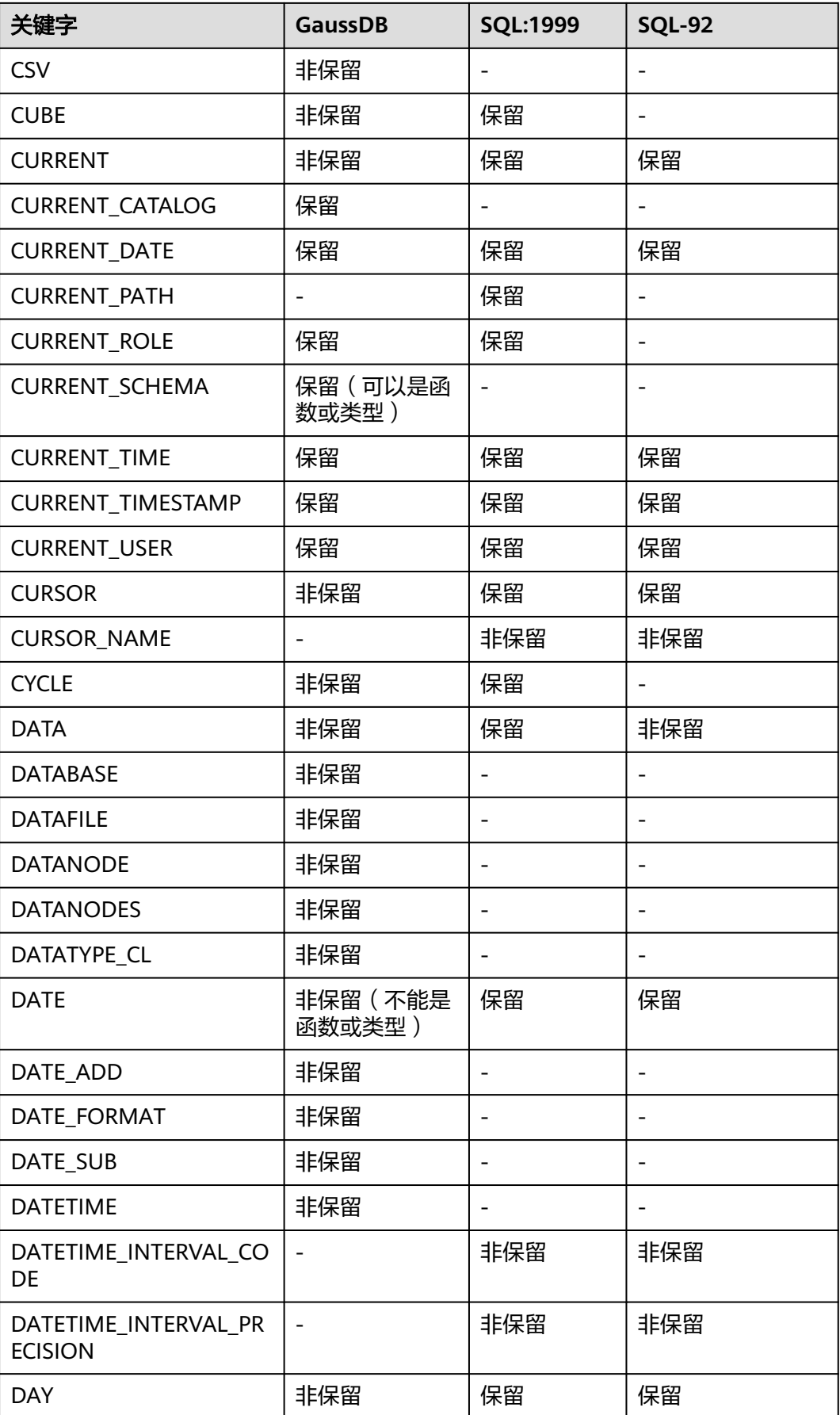

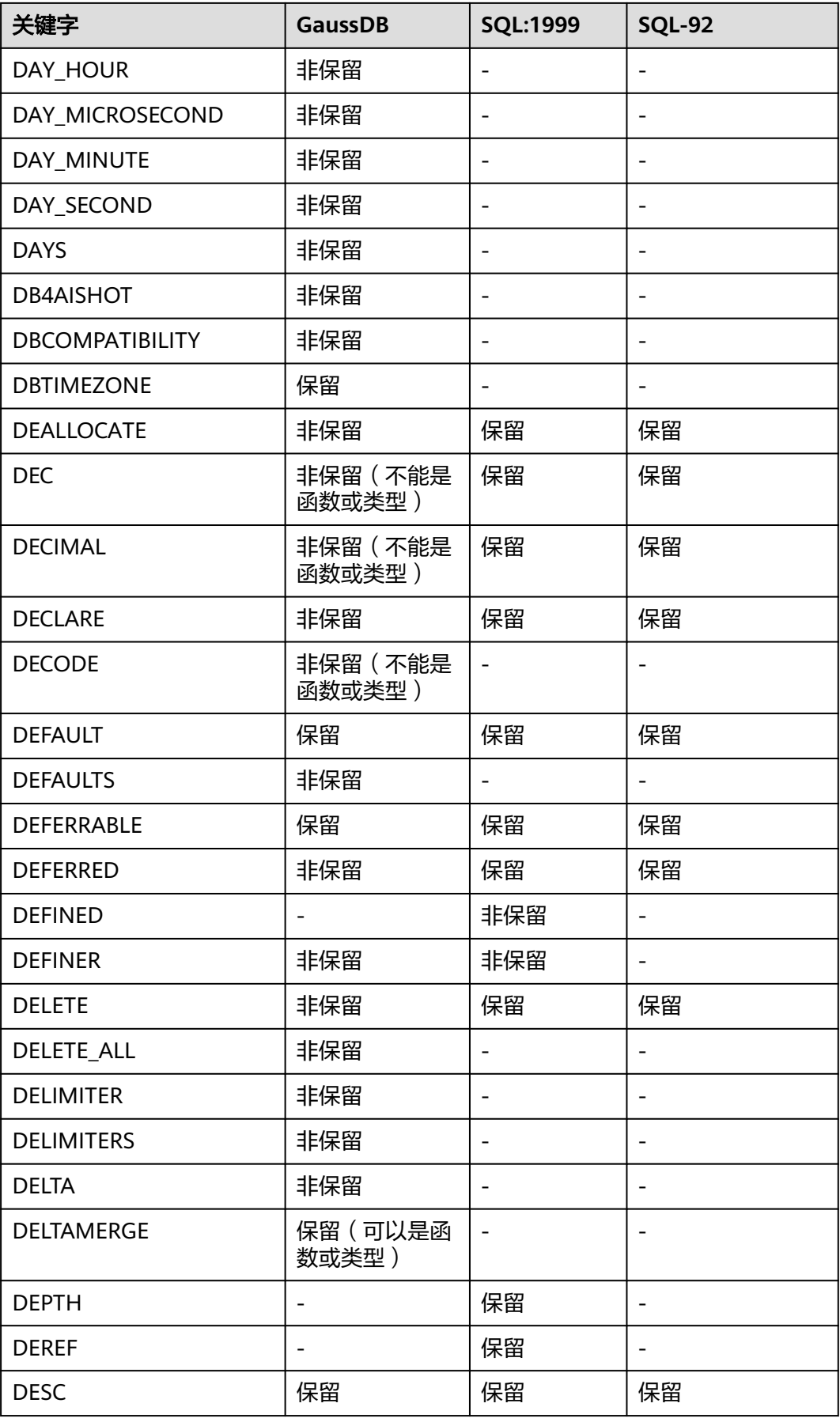

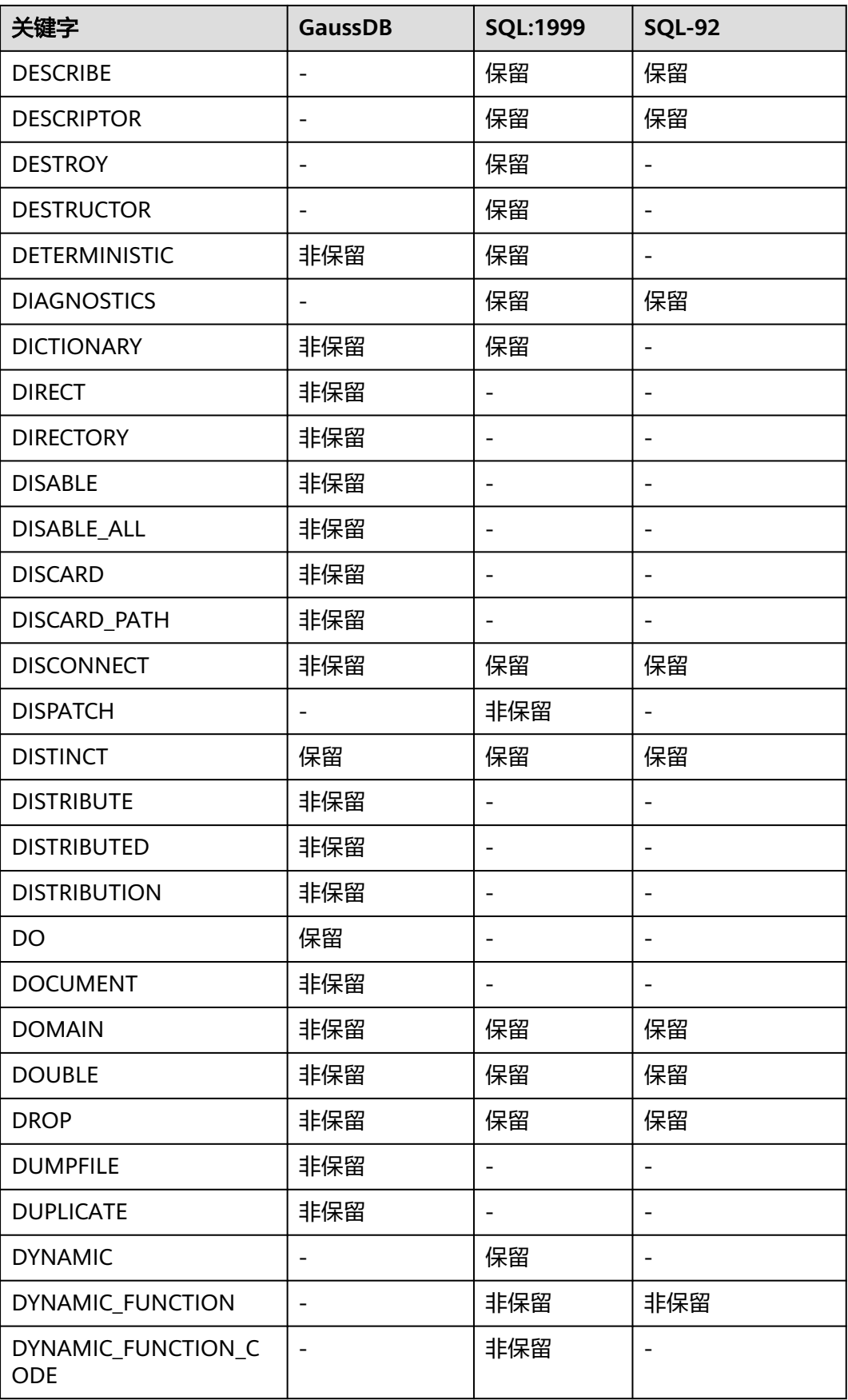

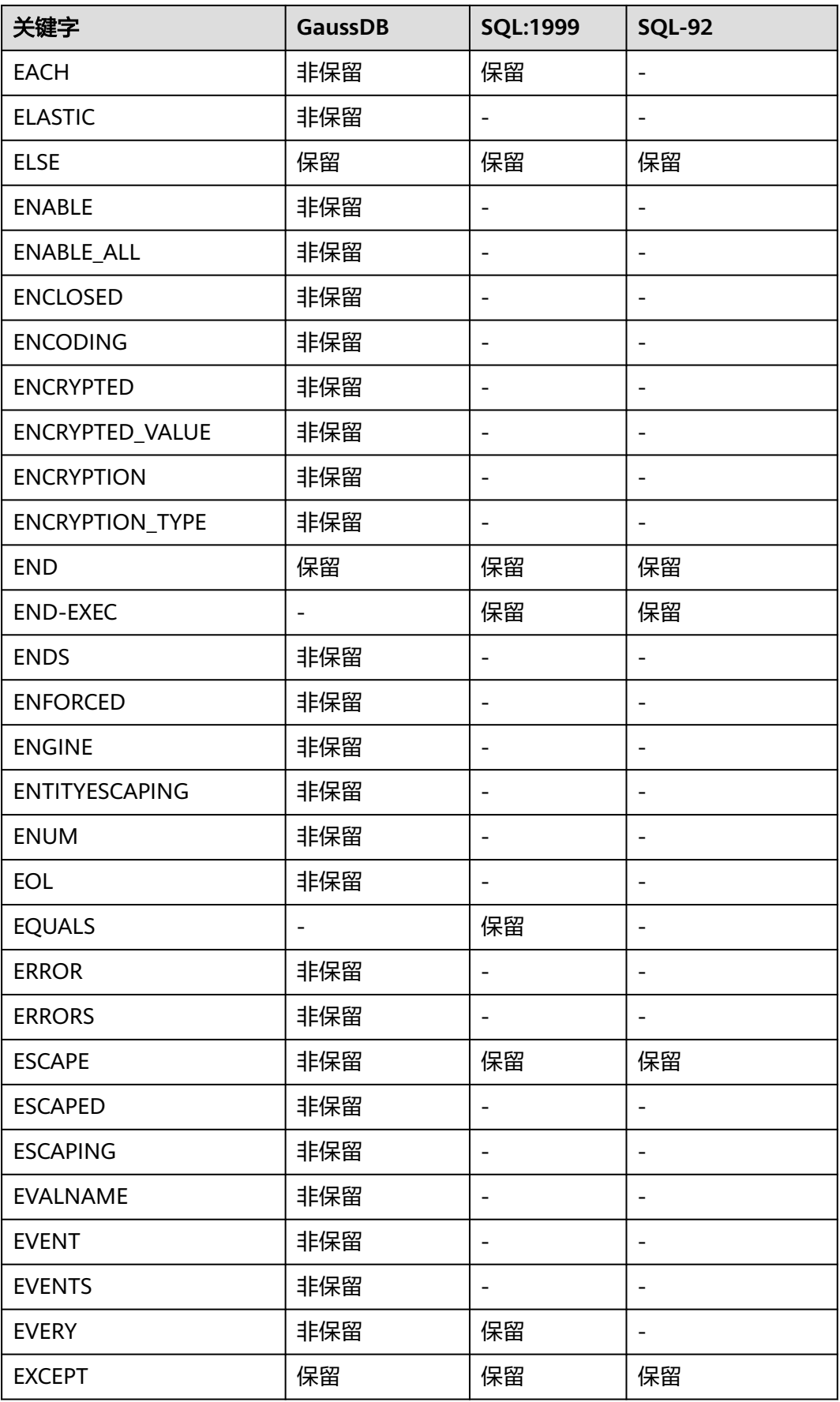

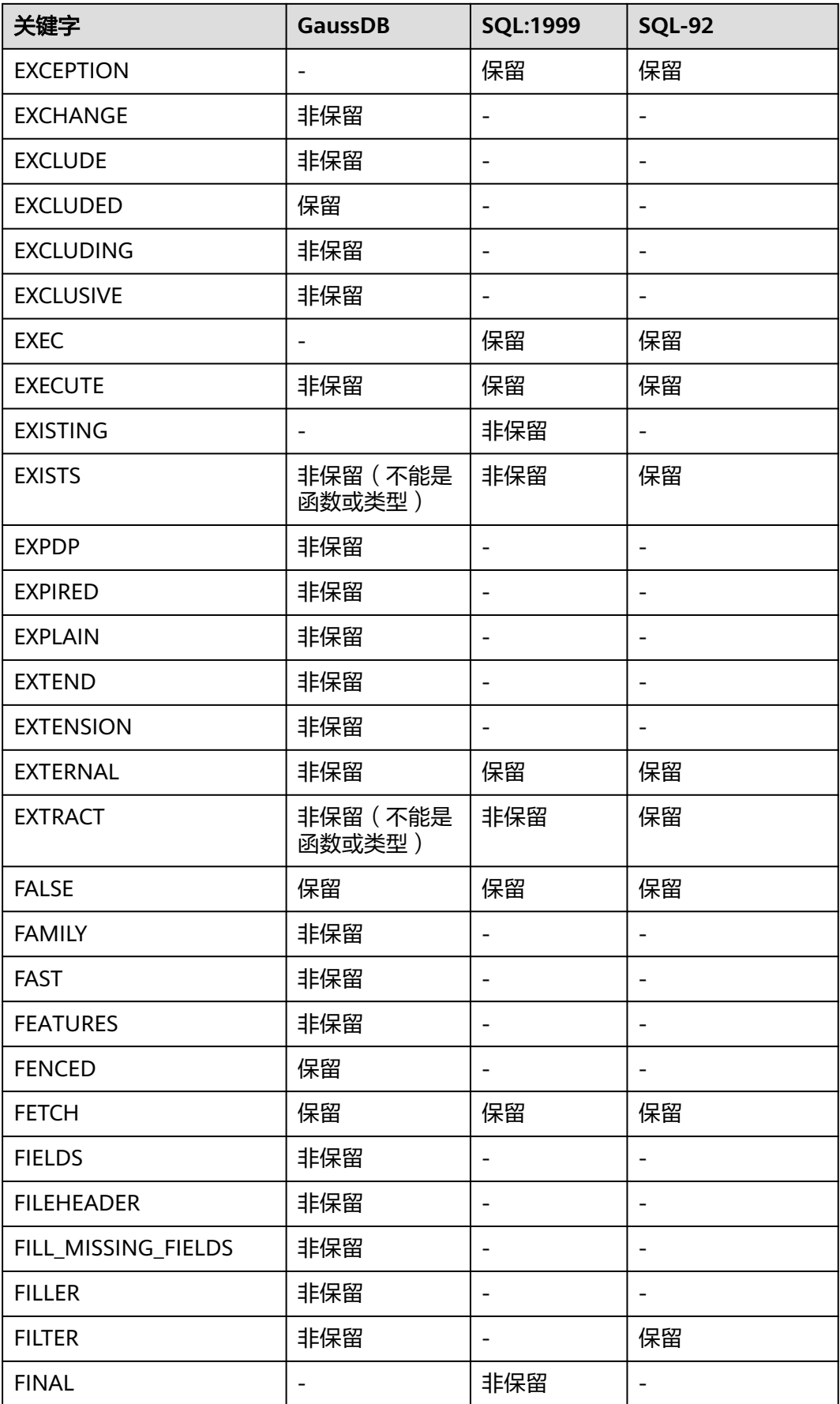

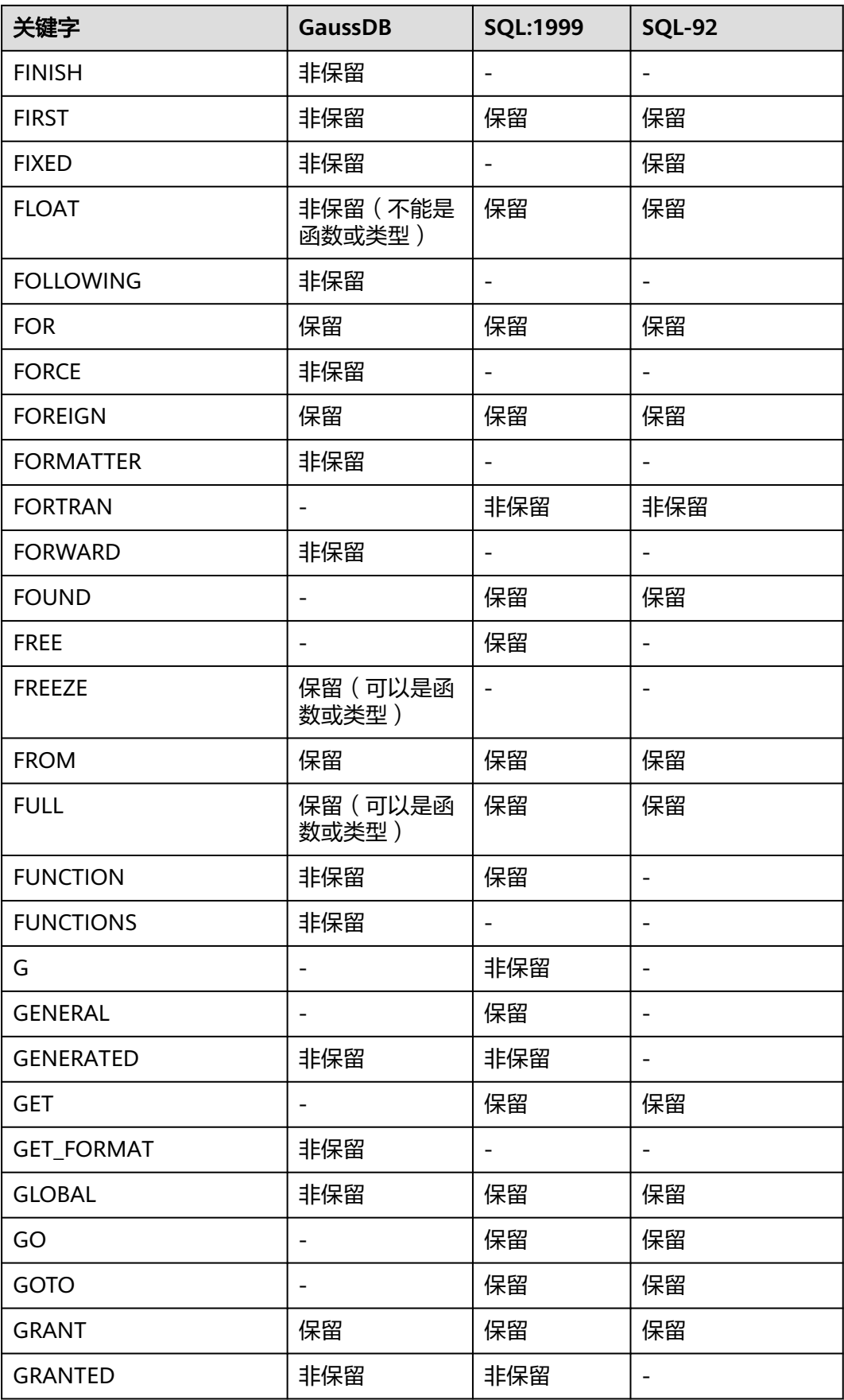

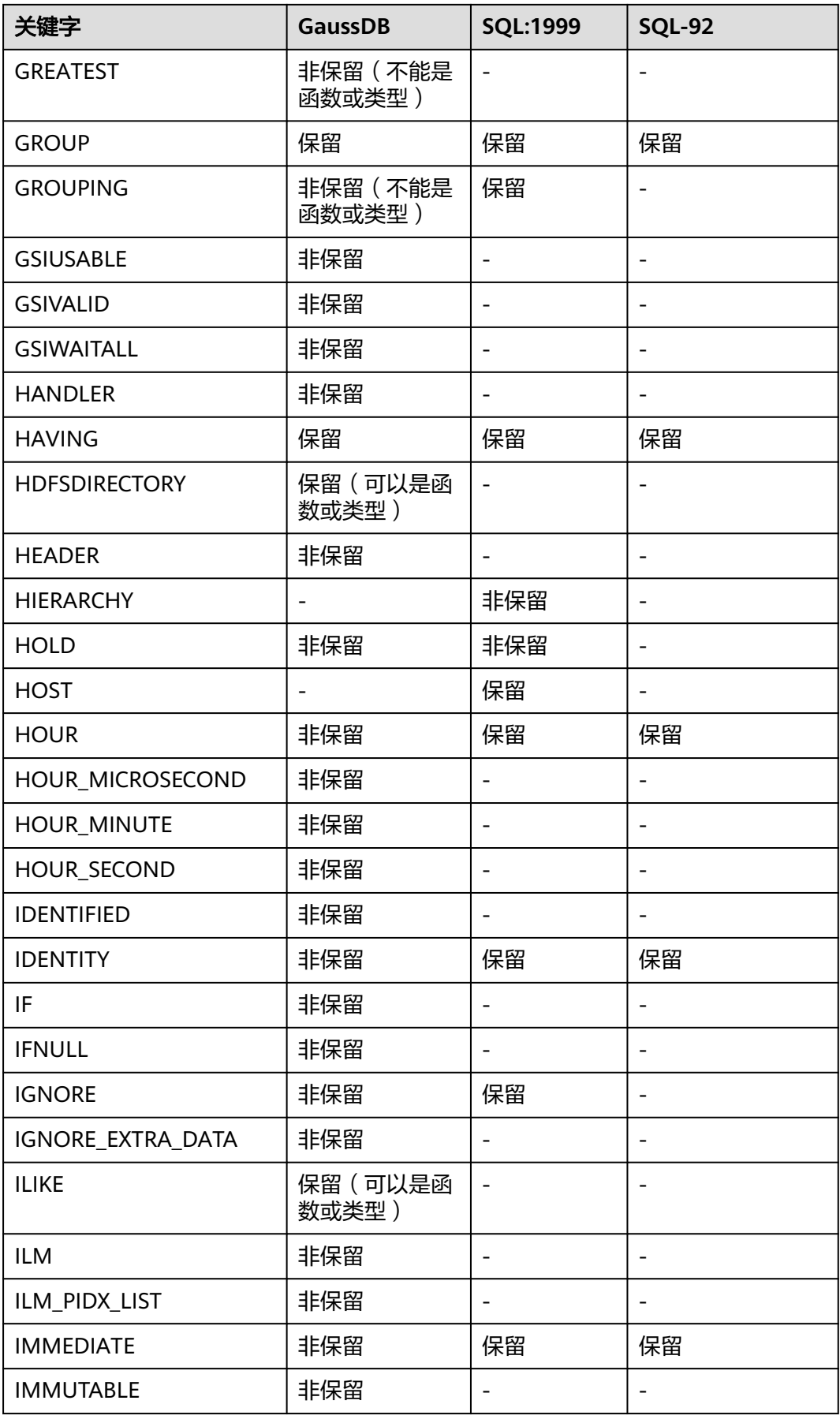

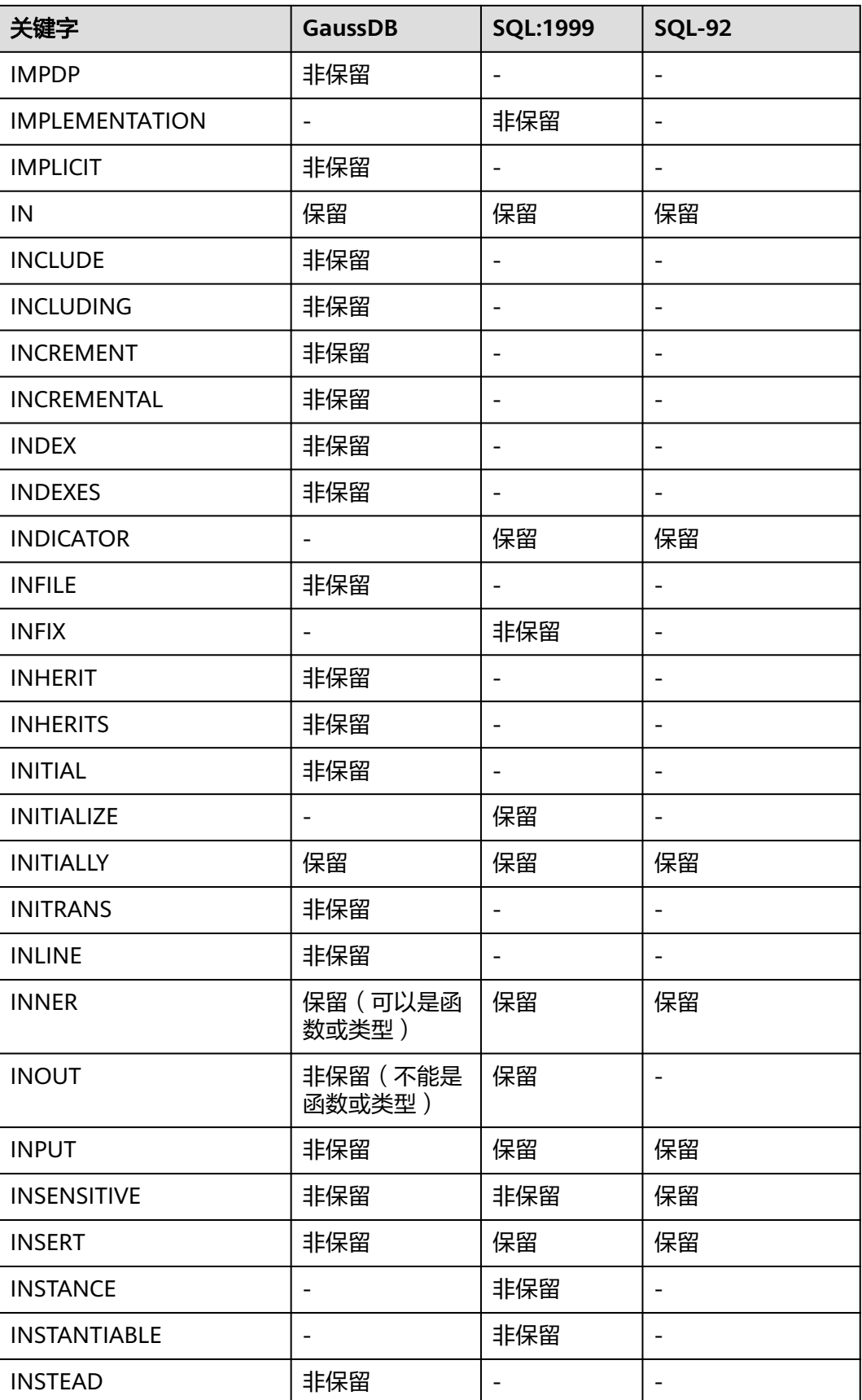

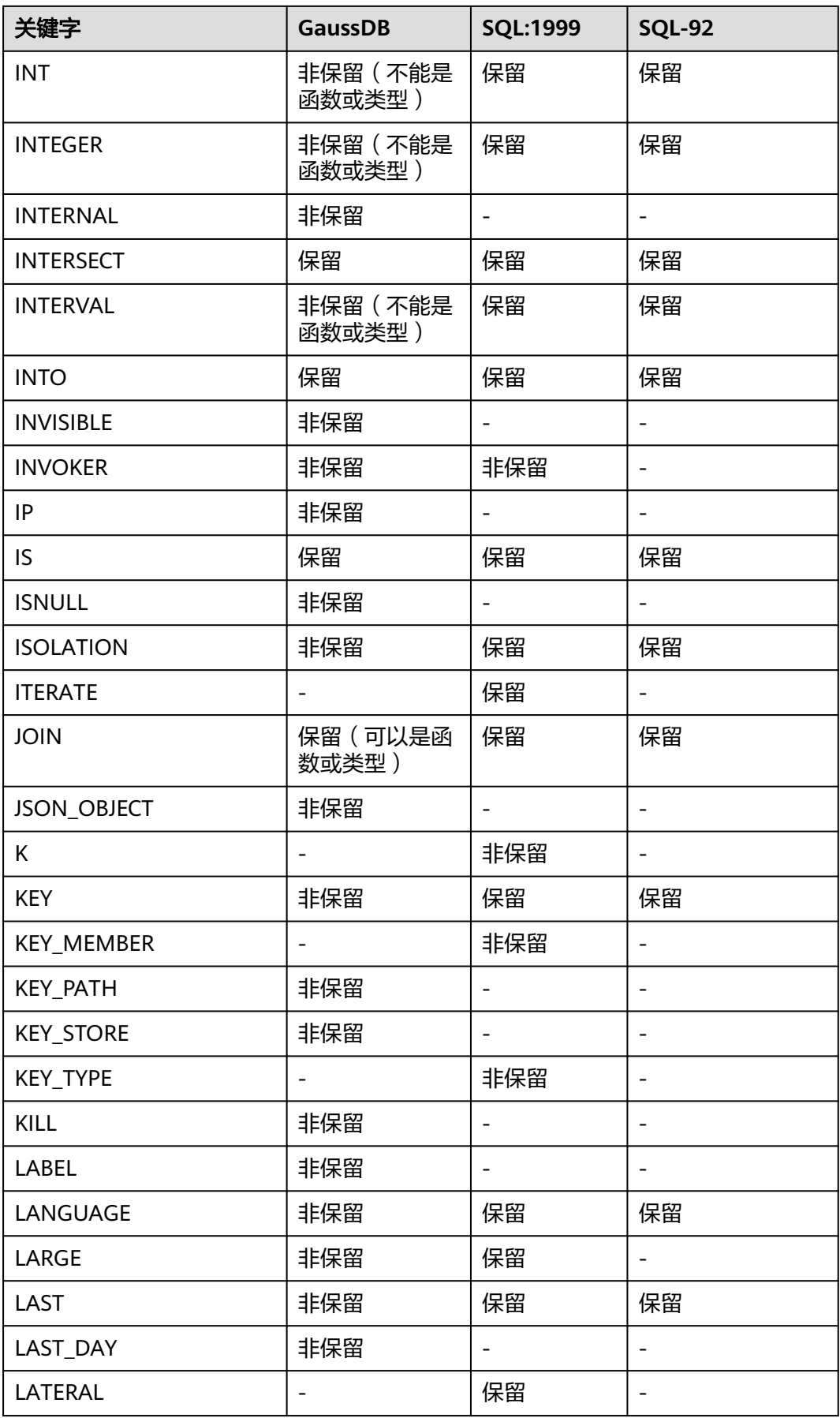

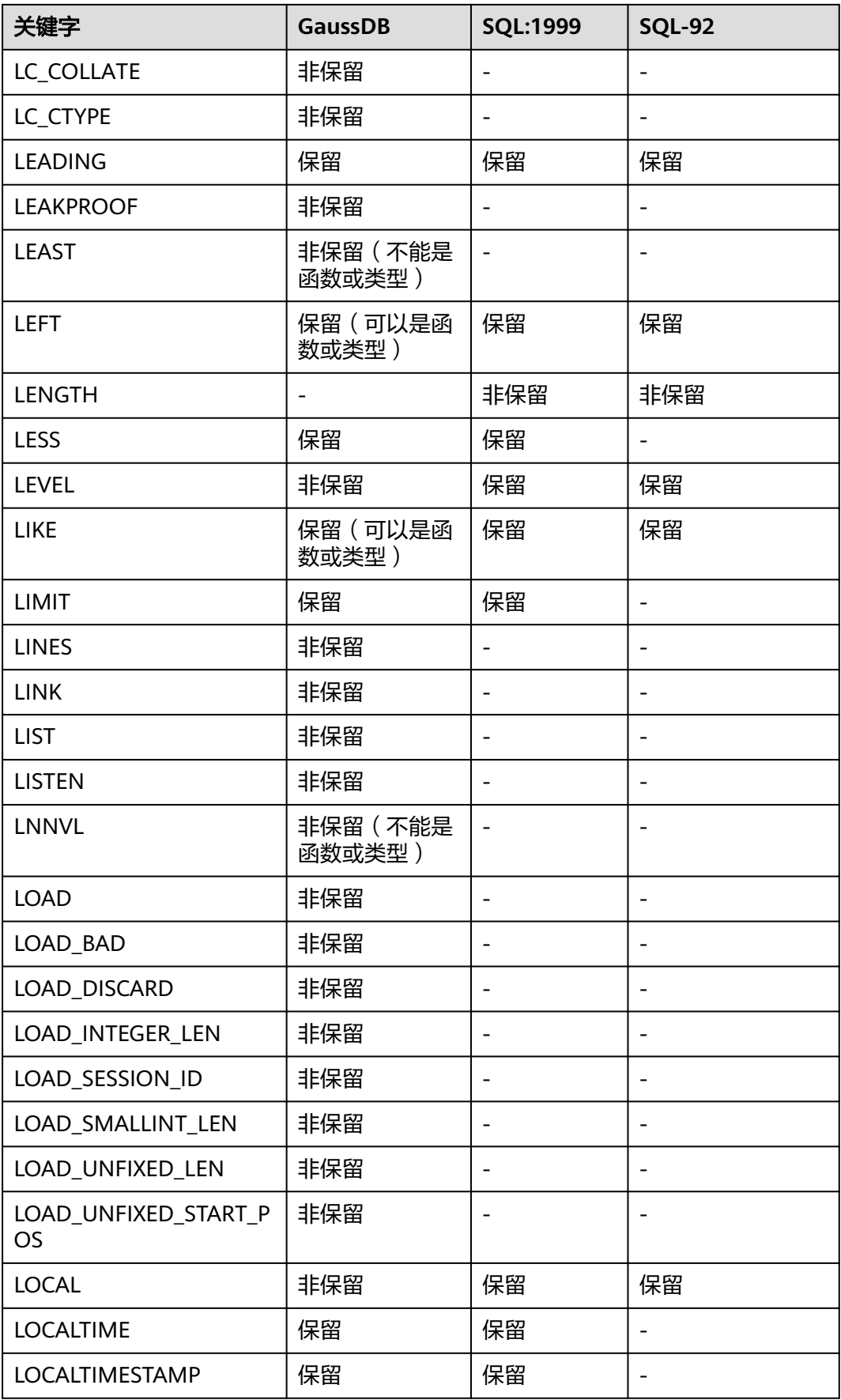

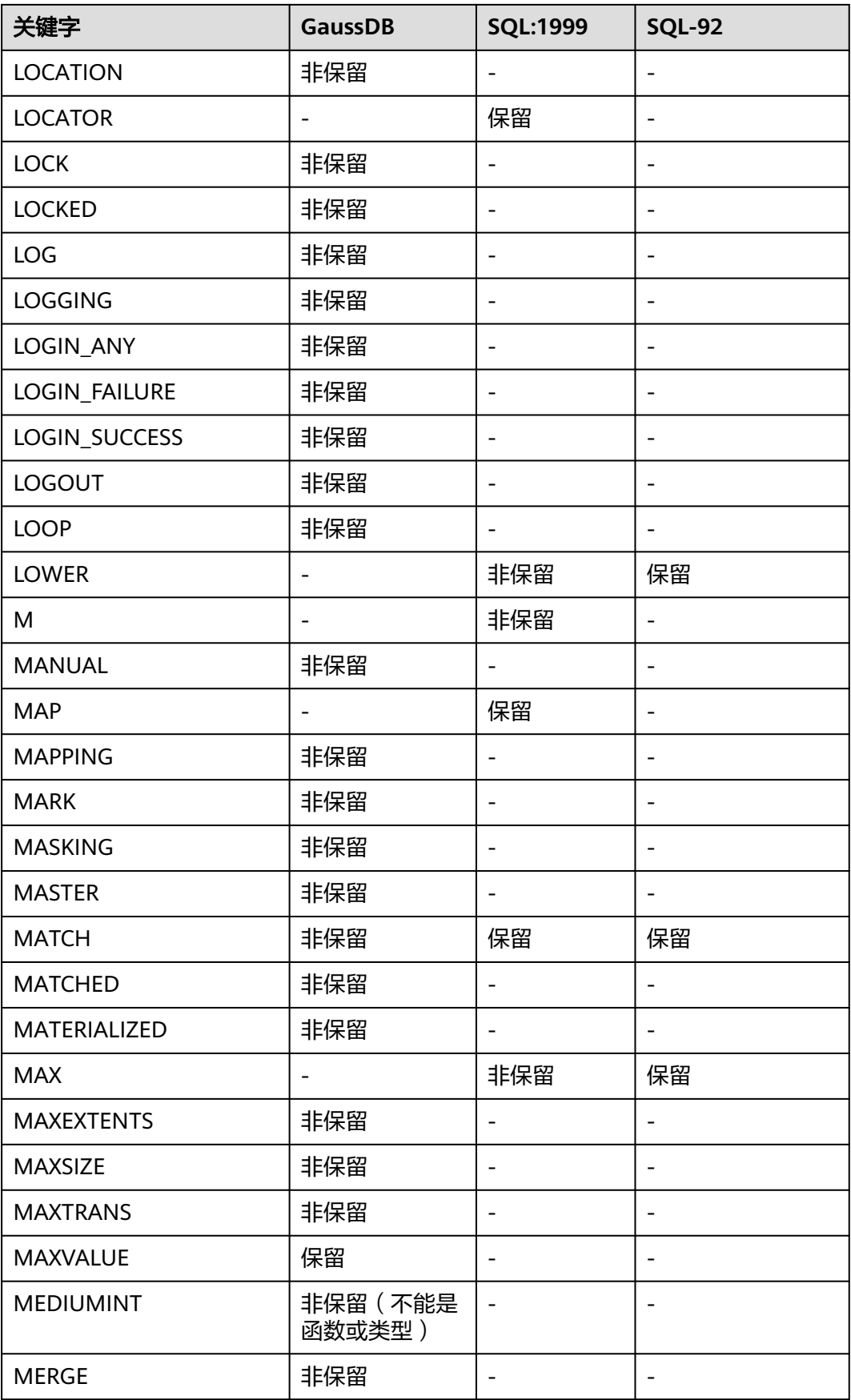

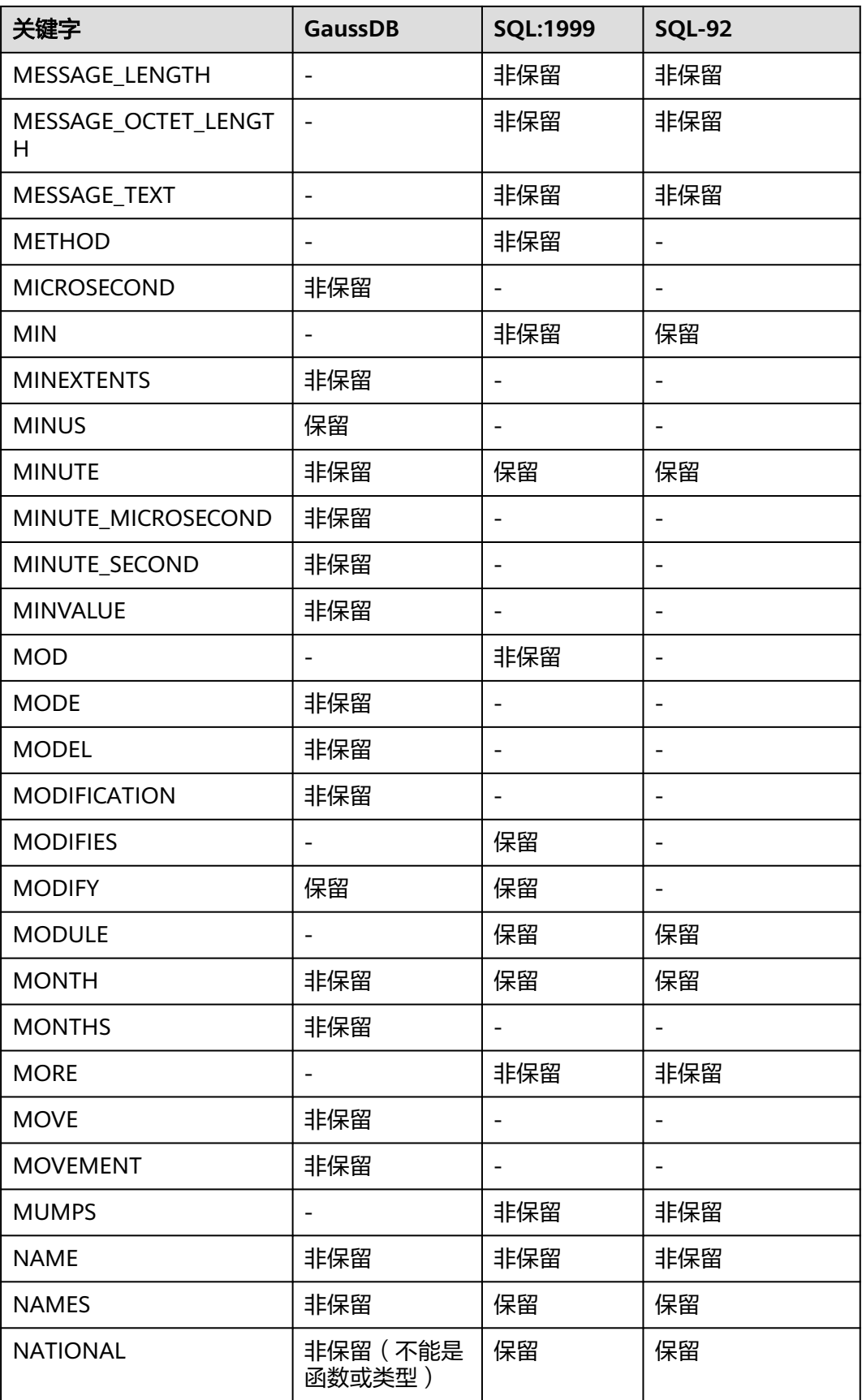

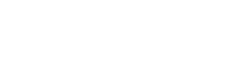

云数据库 GaussDB

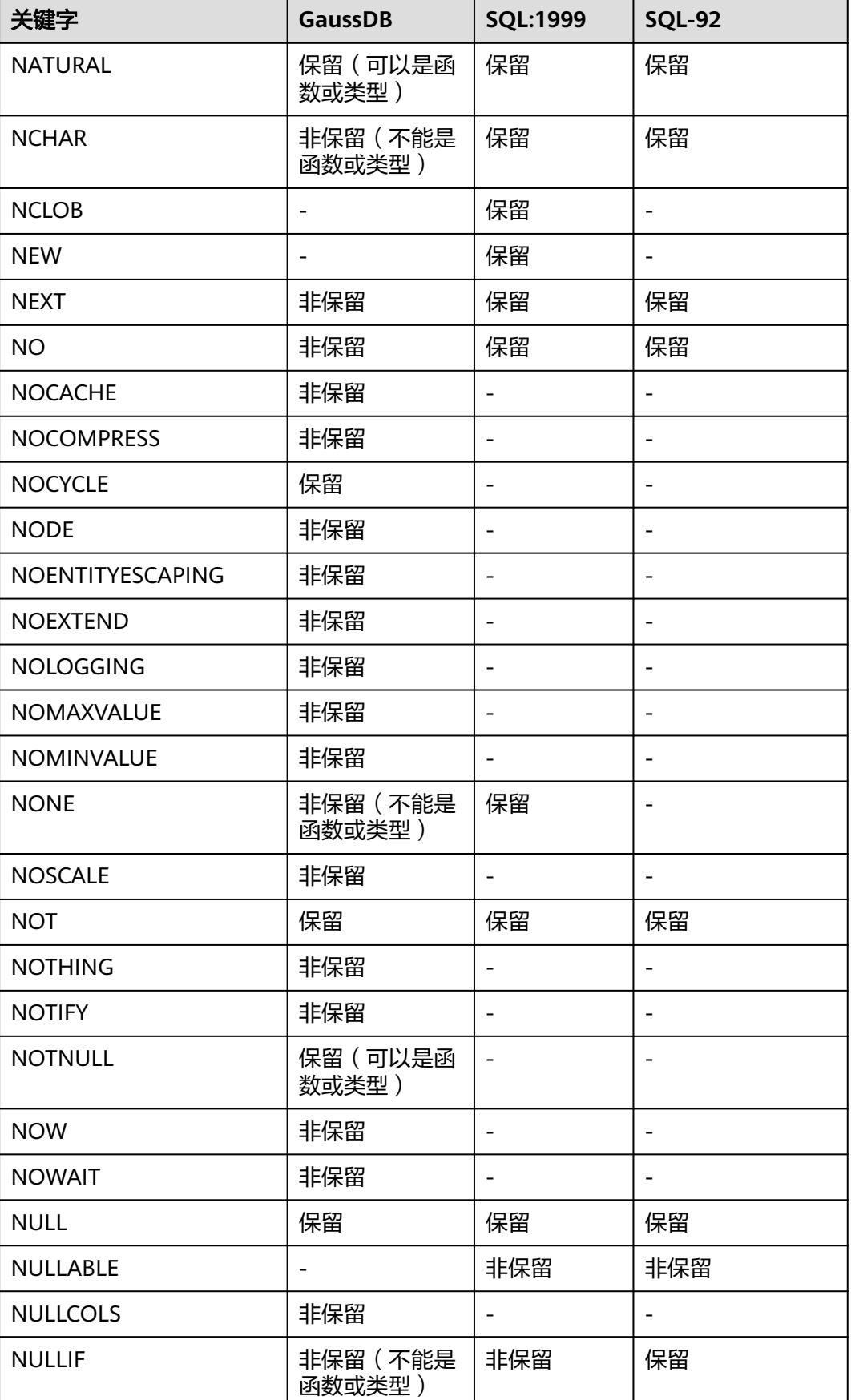

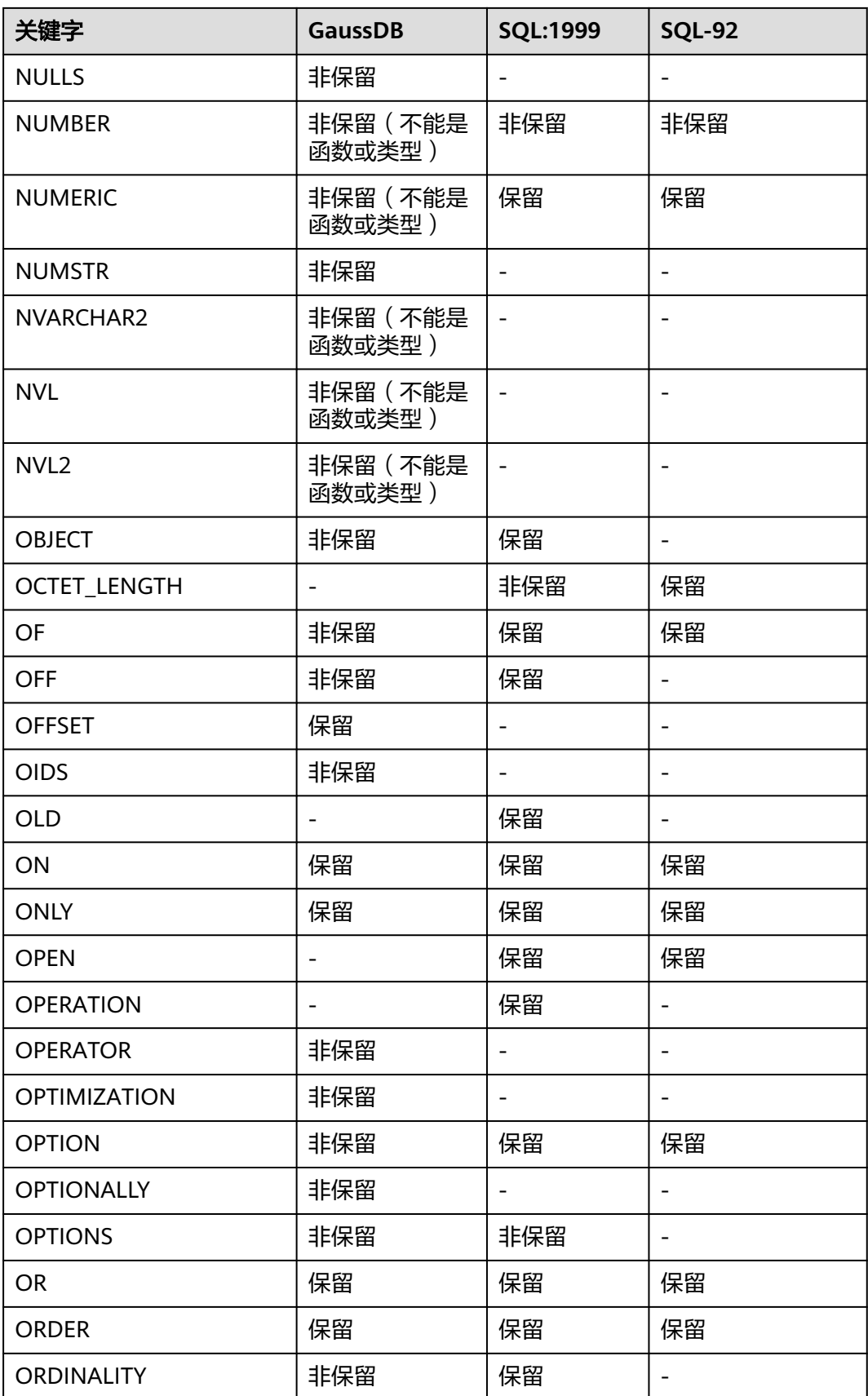

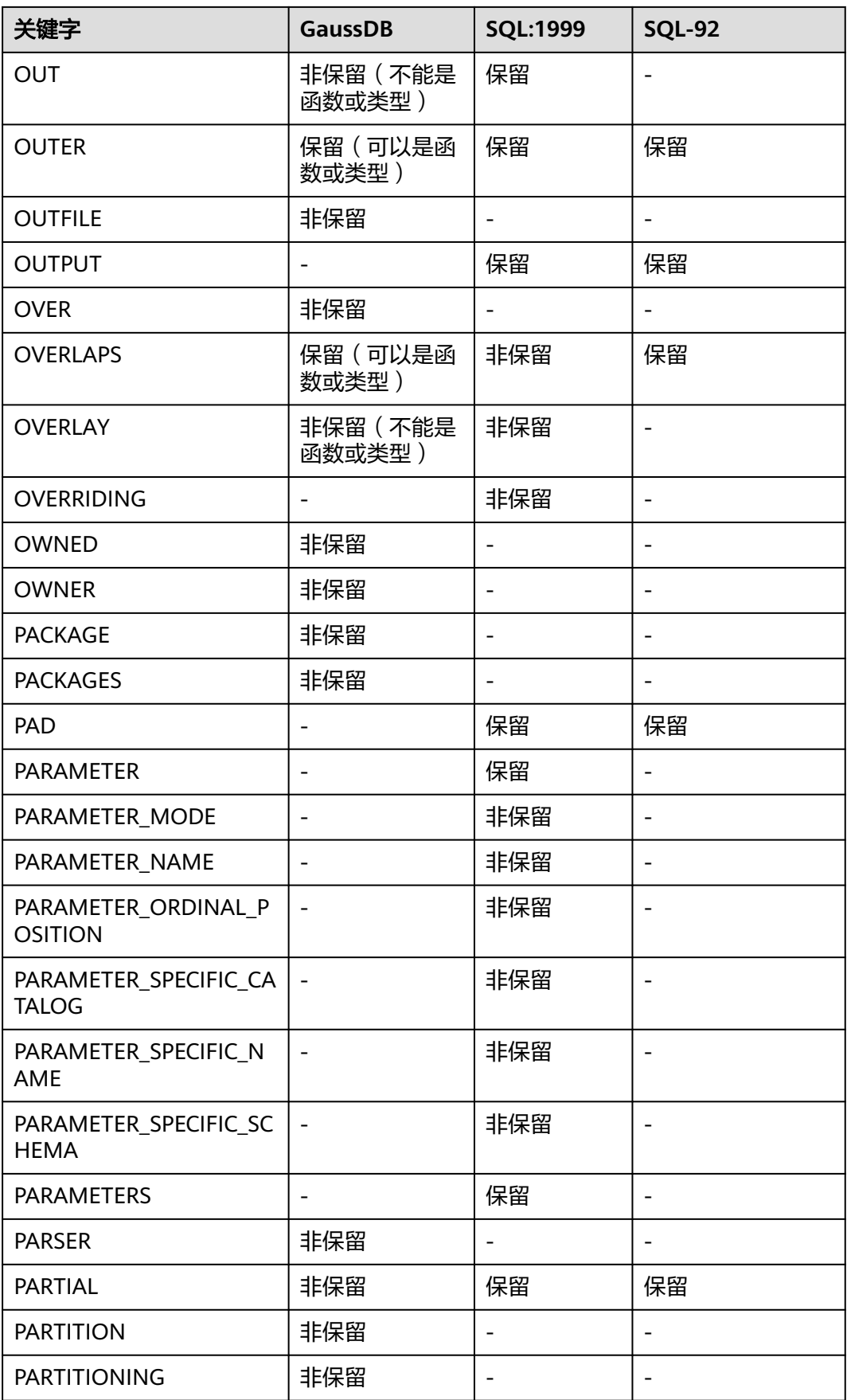

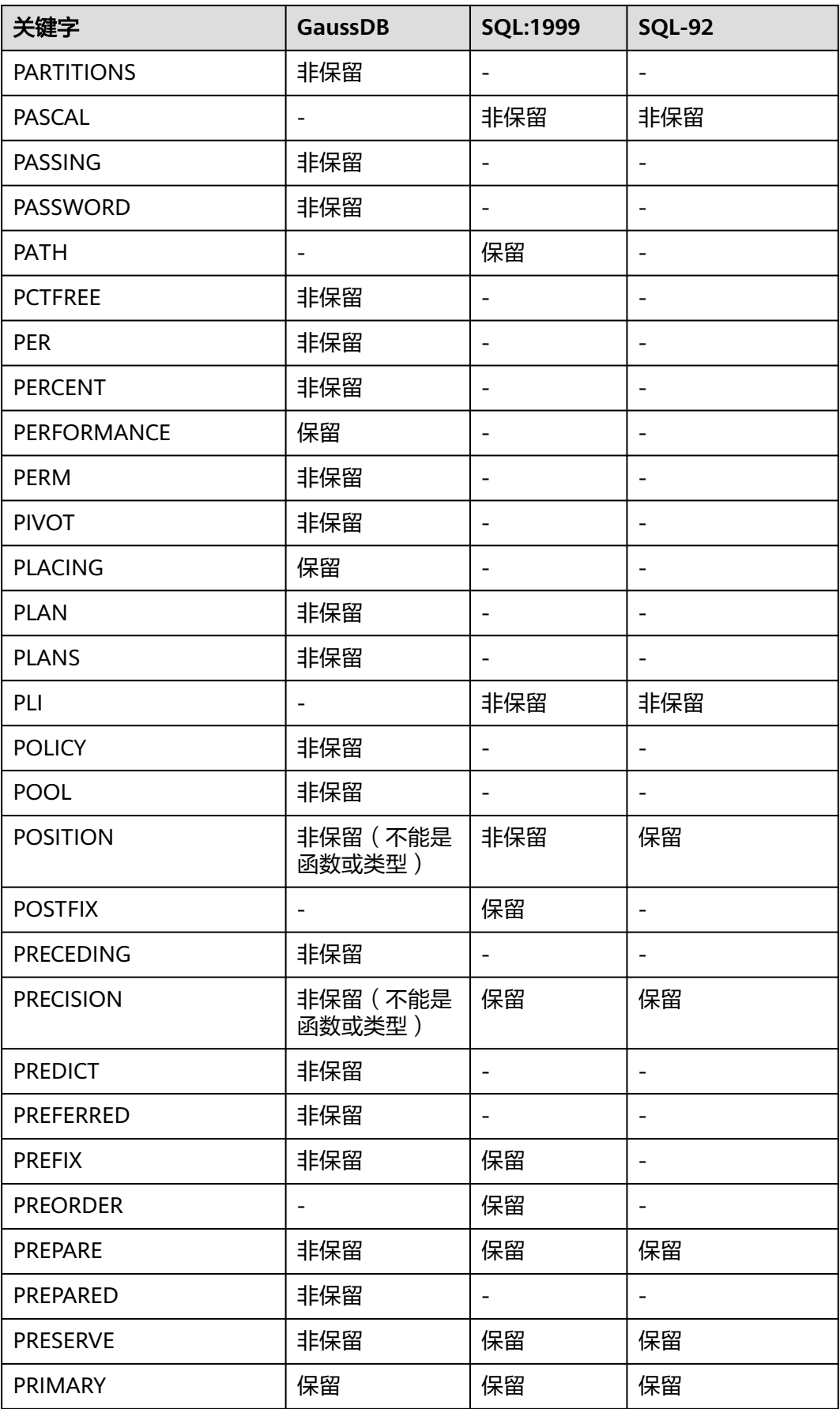

云数据库 GaussDB

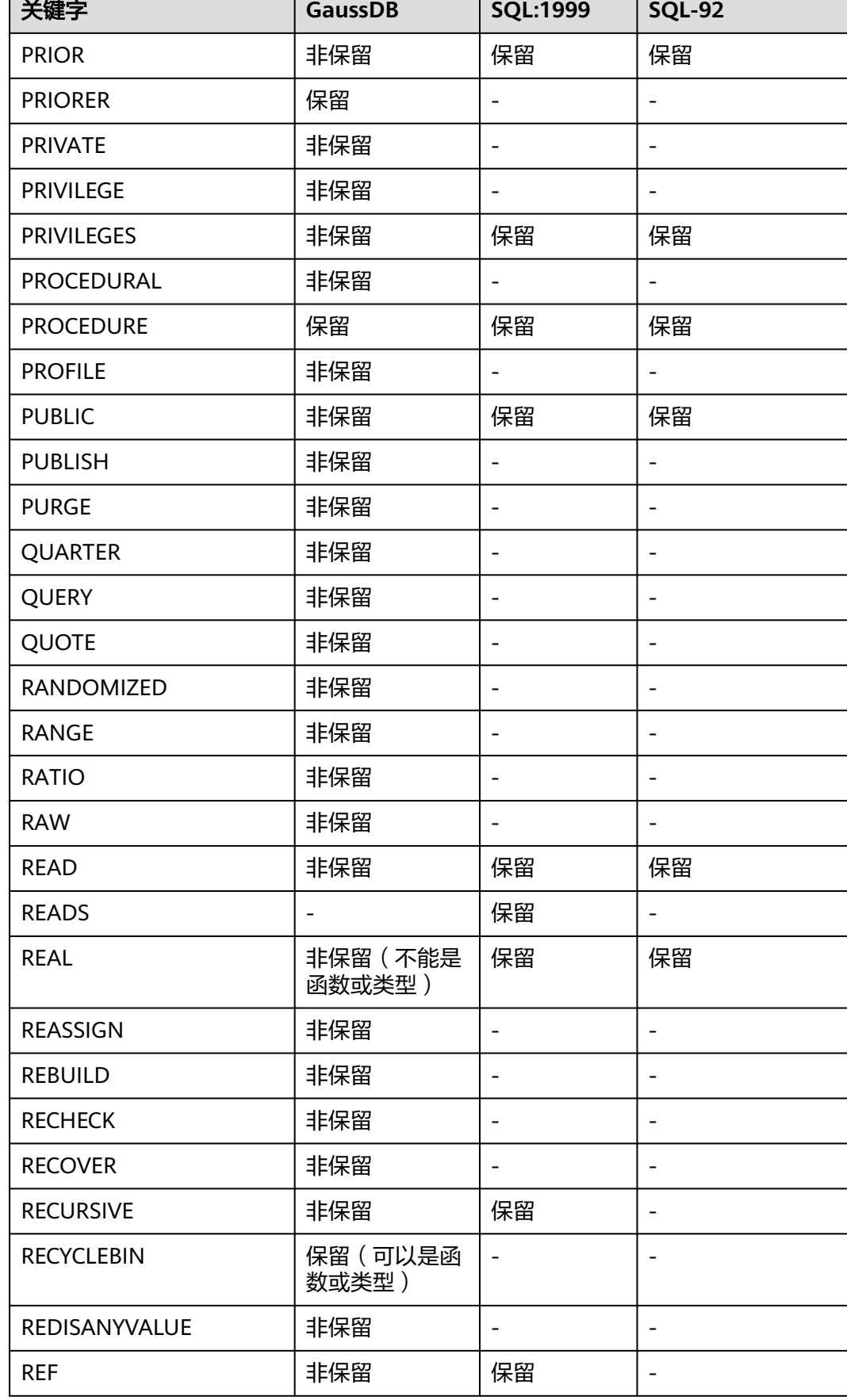

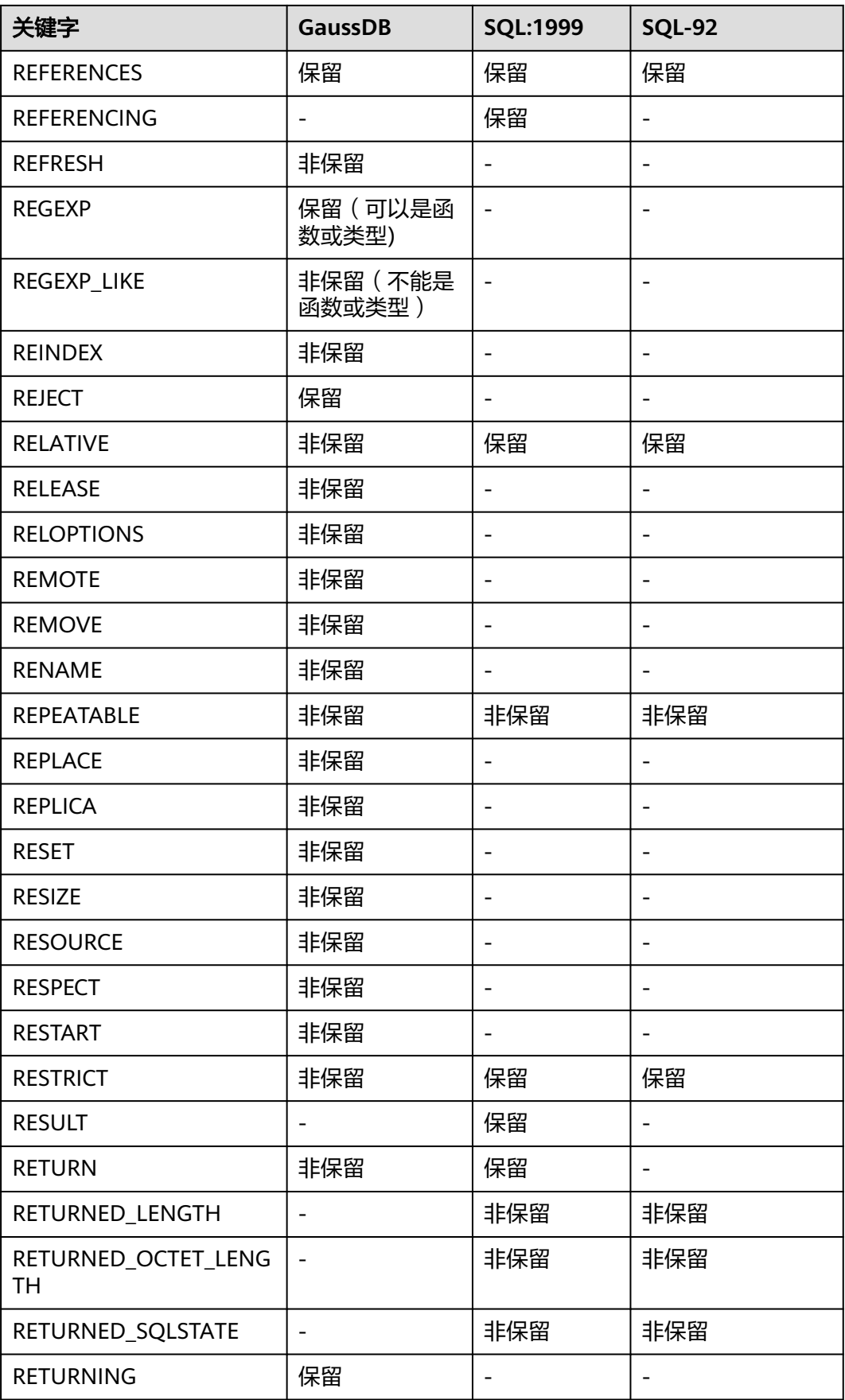

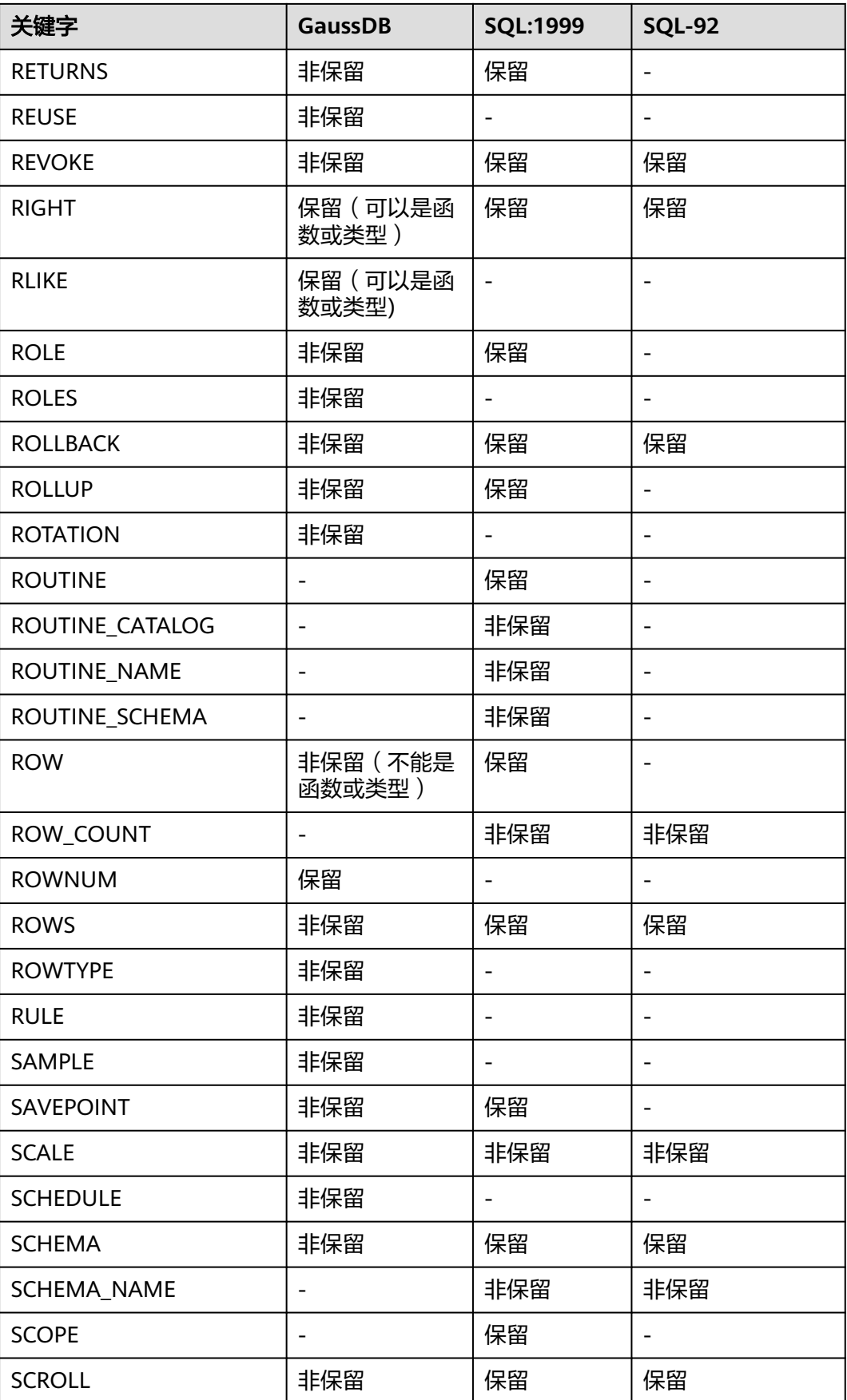

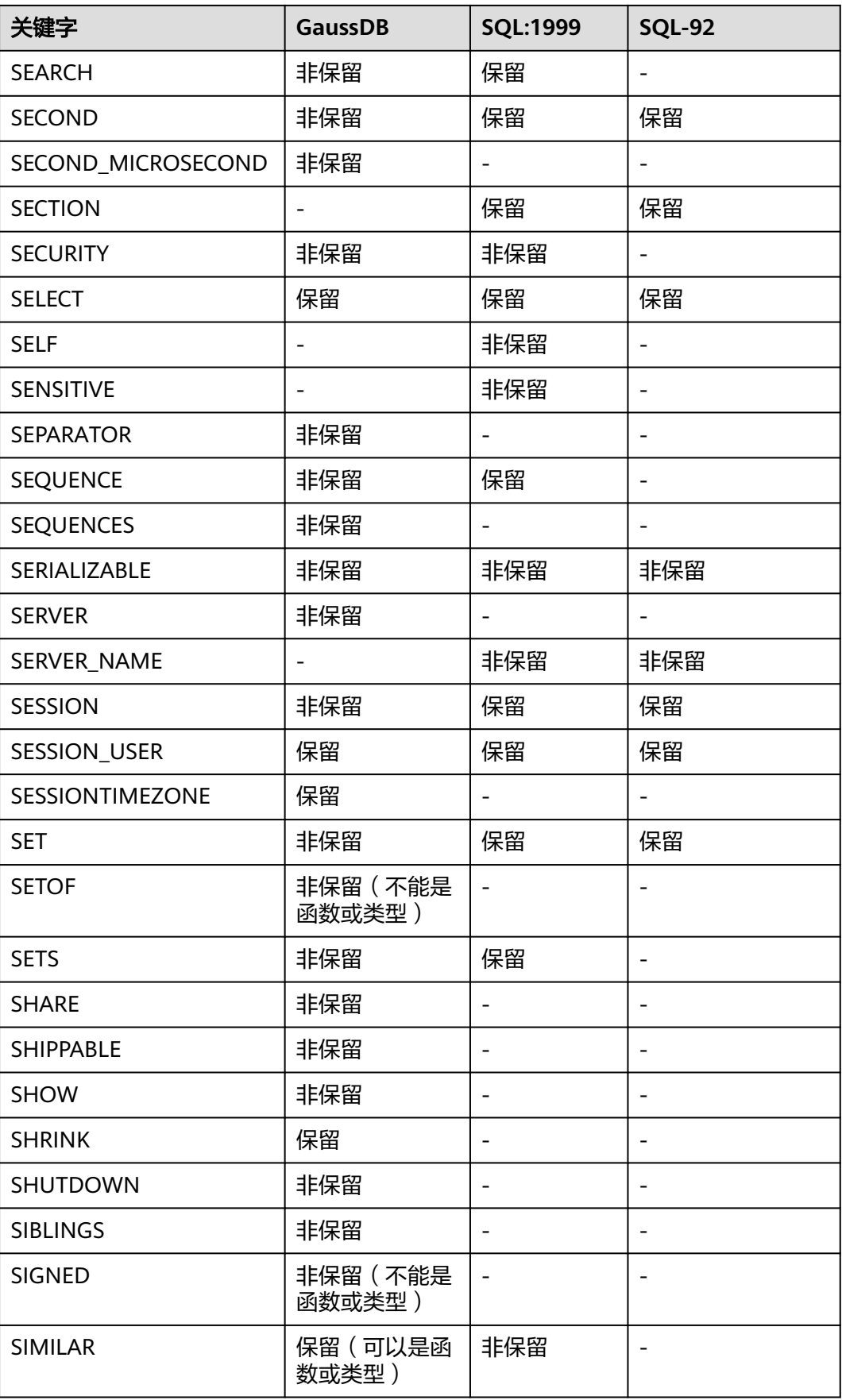

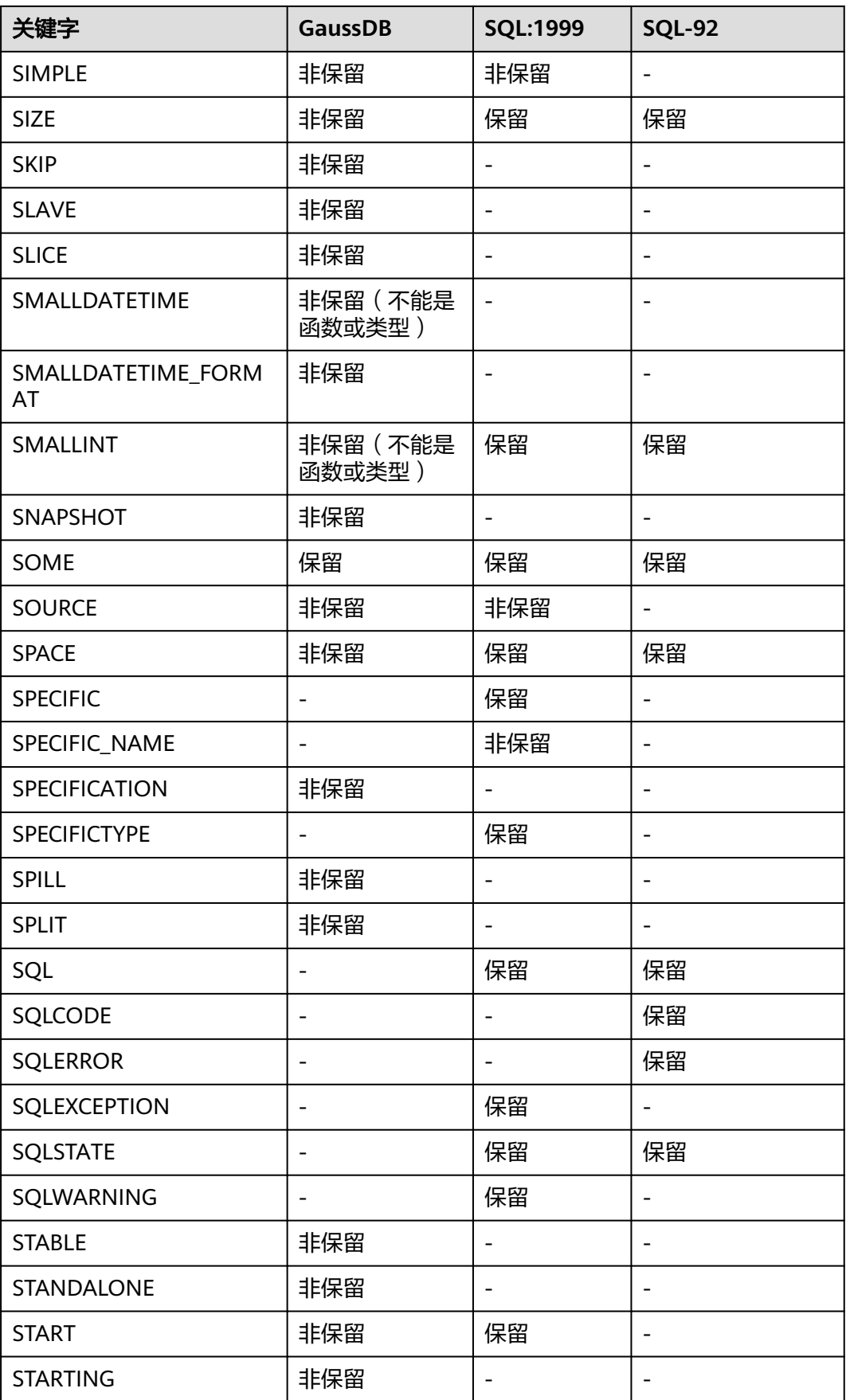

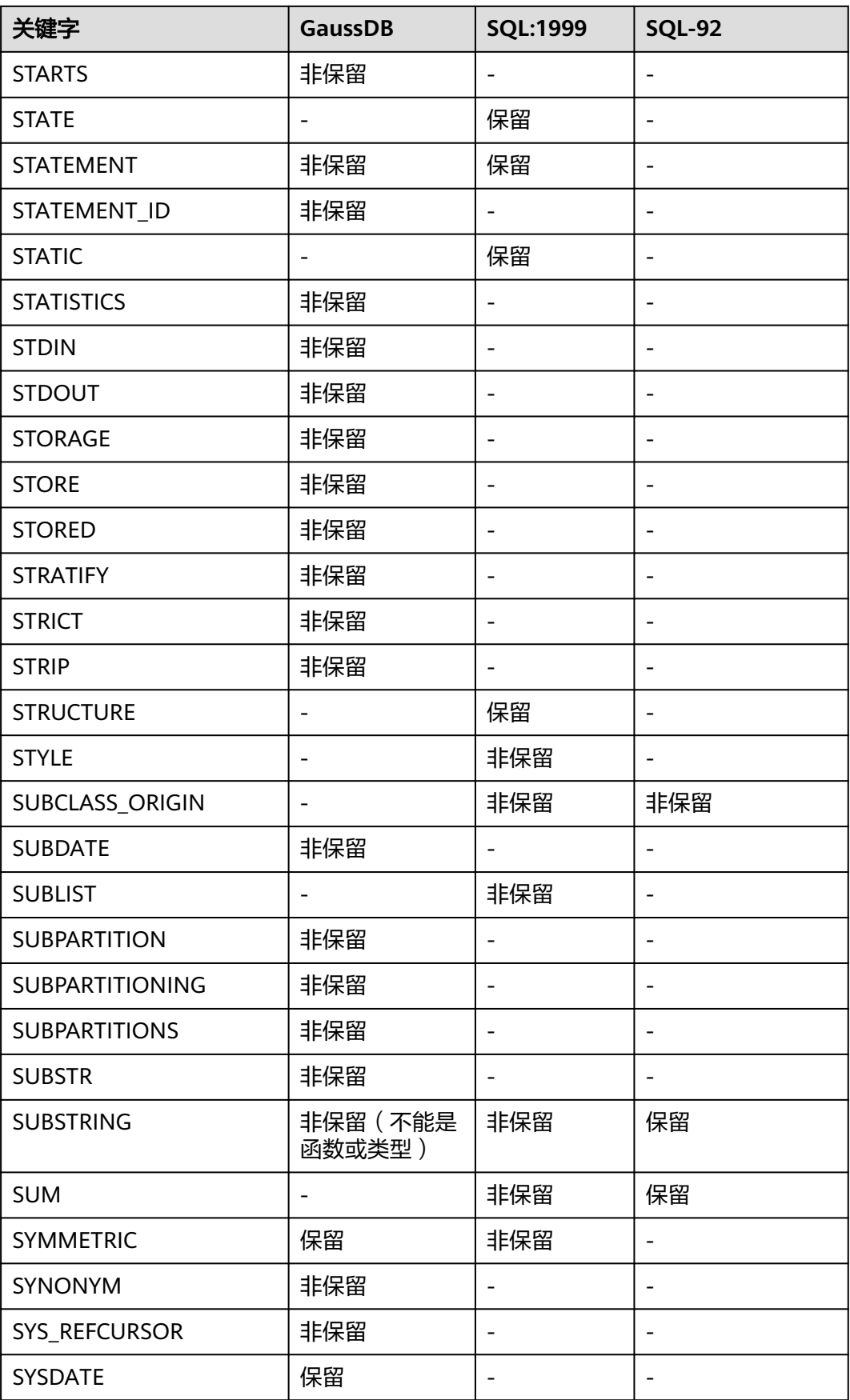

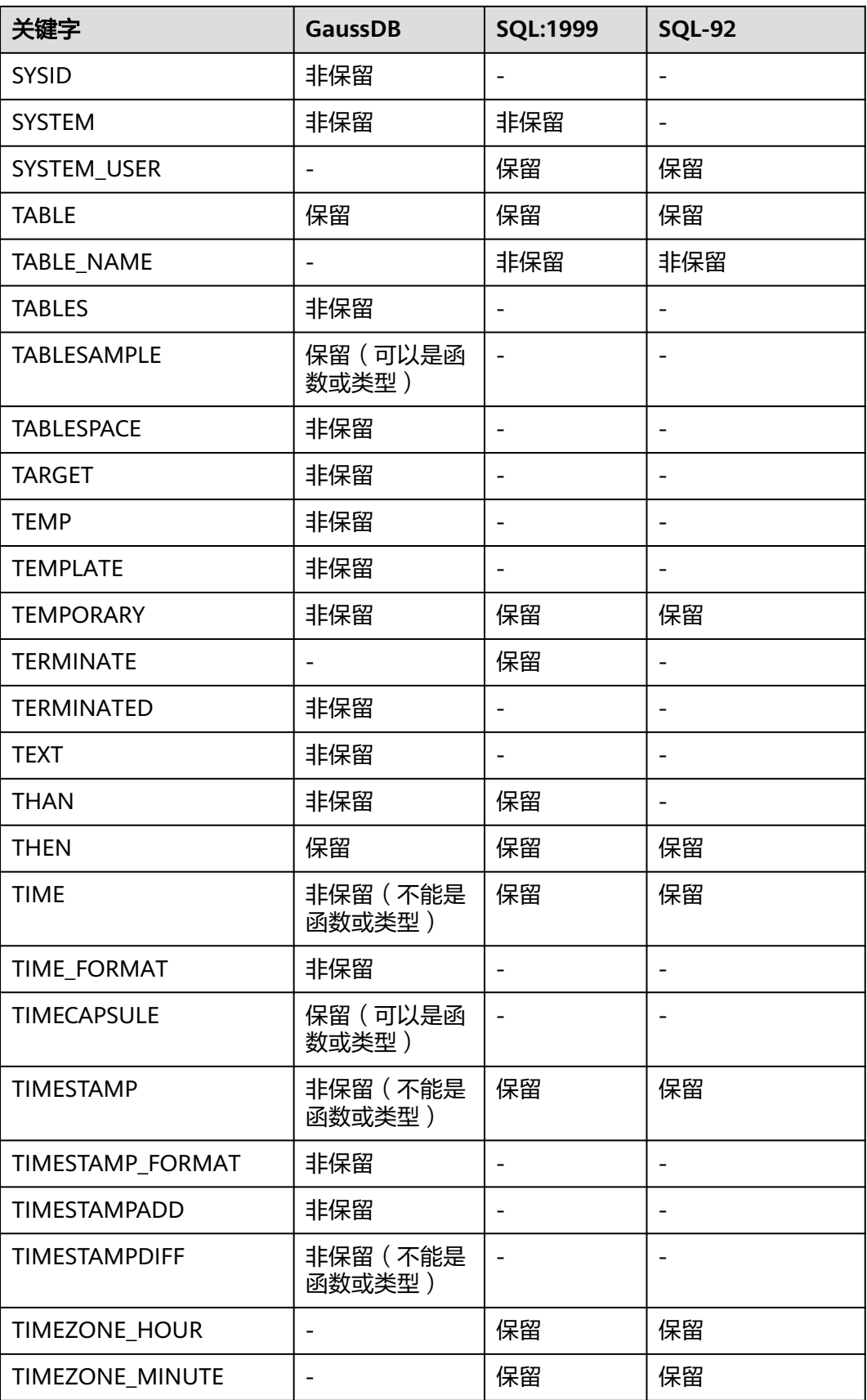

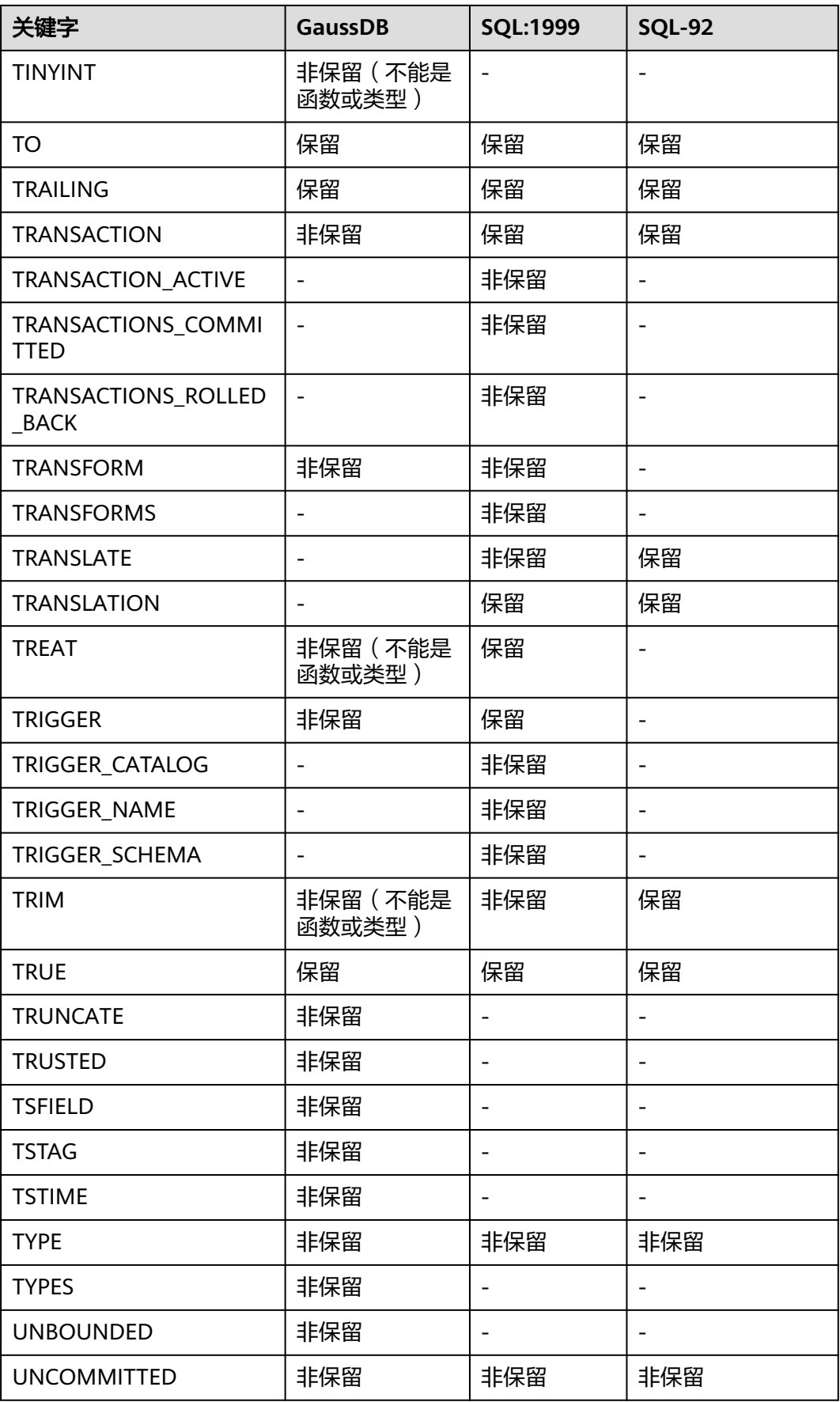

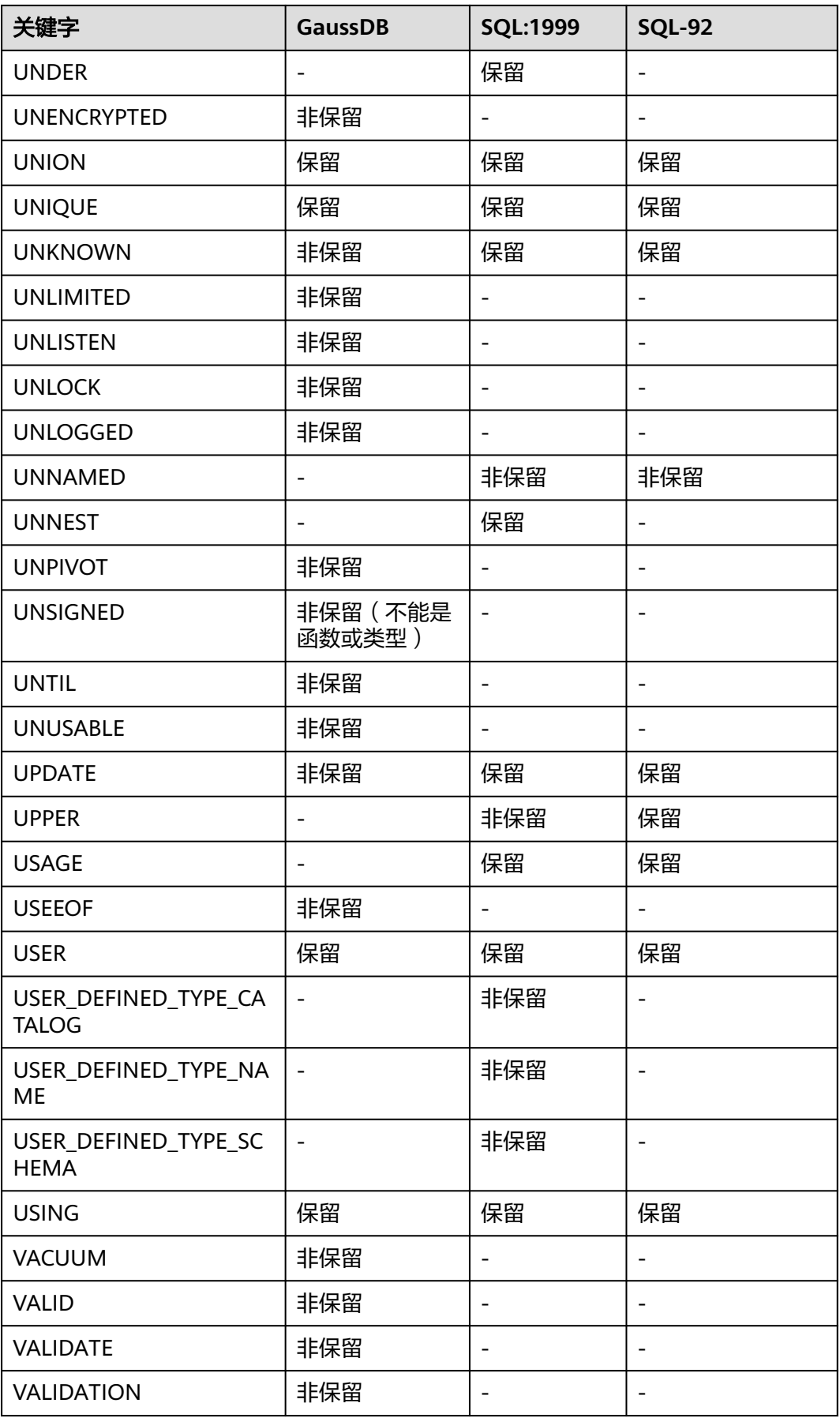

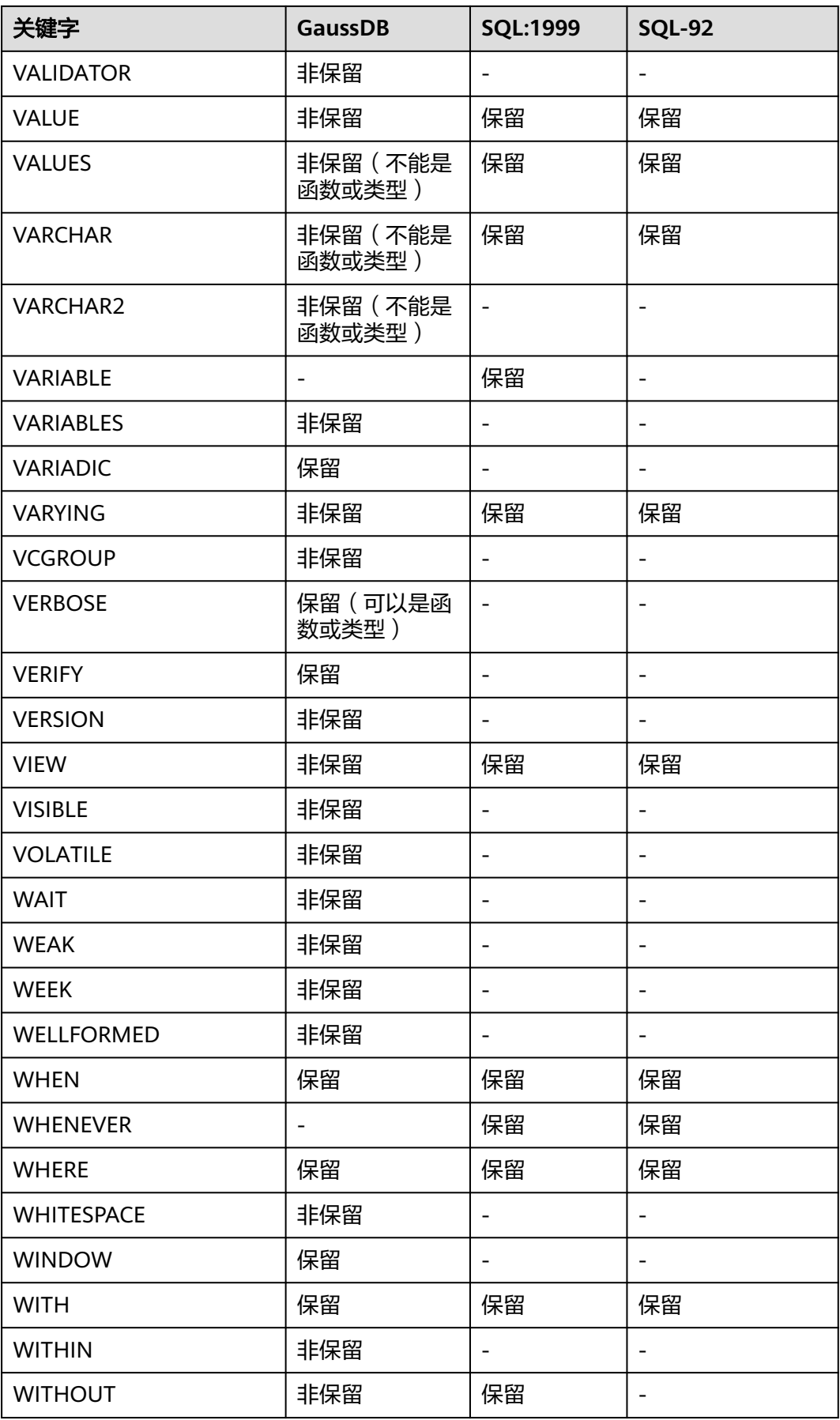

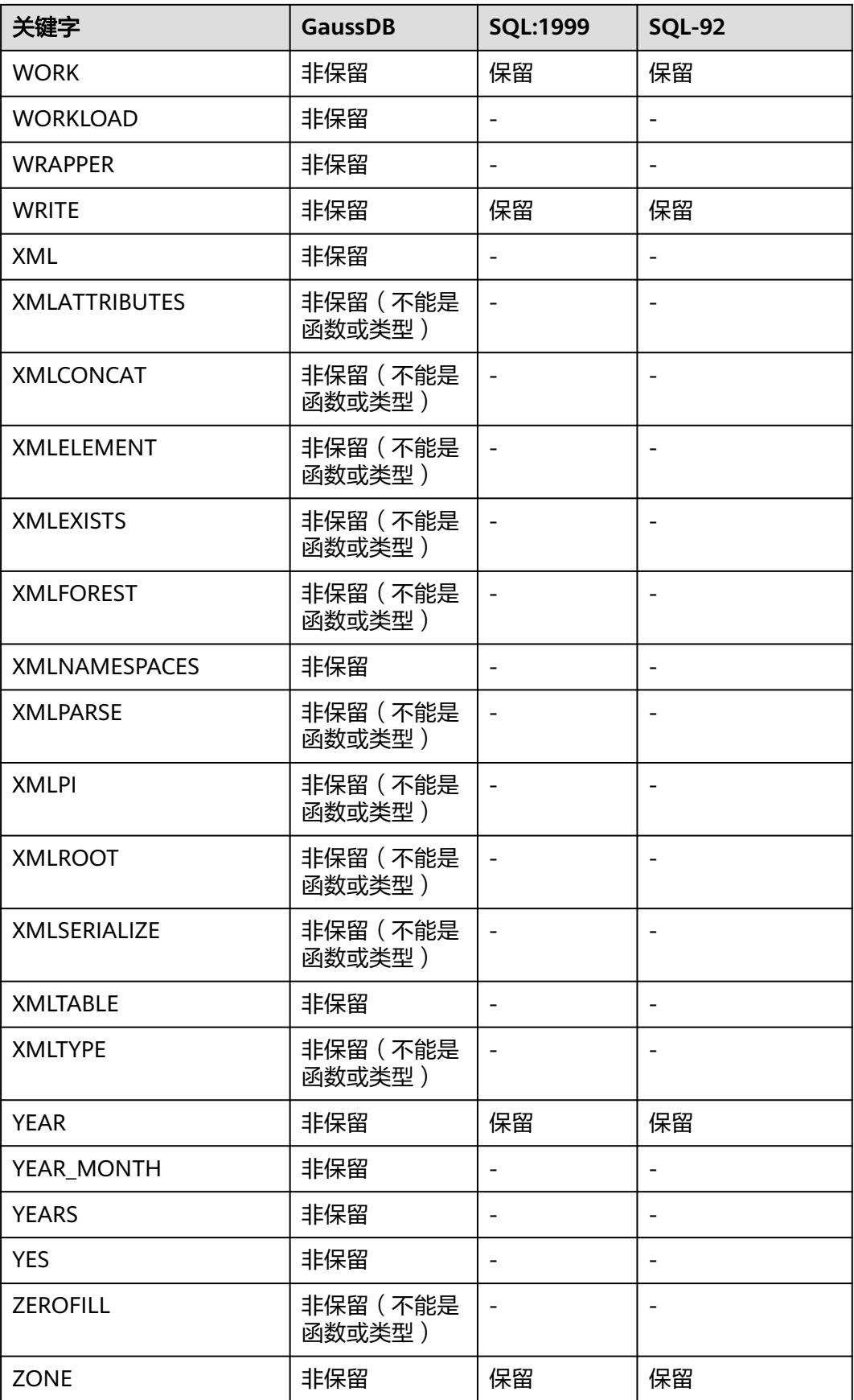
下表所示字段在建表时禁止作为列名。

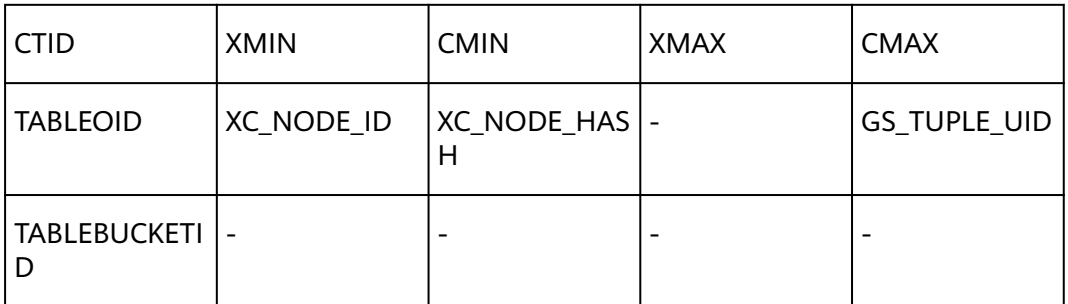

# **7.3** 数据类型

数据类型是数据的一个基本属性,用于区分不同类型的数据。不同的数据类型所占的 存储空间不同,能够进行的操作也不相同。数据库中的数据存储在数据表中。数据表 中的每一列都定义了数据类型,用户存储数据时,须遵从这些数据类型的属性,否则 可能会出错。

GaussDB支持某些数据类型间的隐式转换,具体转换关系请参见**[PG\\_CAST](#page-2445-0)**。

# **7.3.1** 数值类型

表**7-2**列出了所有的可用类型。数字操作符和相关的内置函数请参见[数字操作函数和操](#page-653-0) [作符。](#page-653-0)

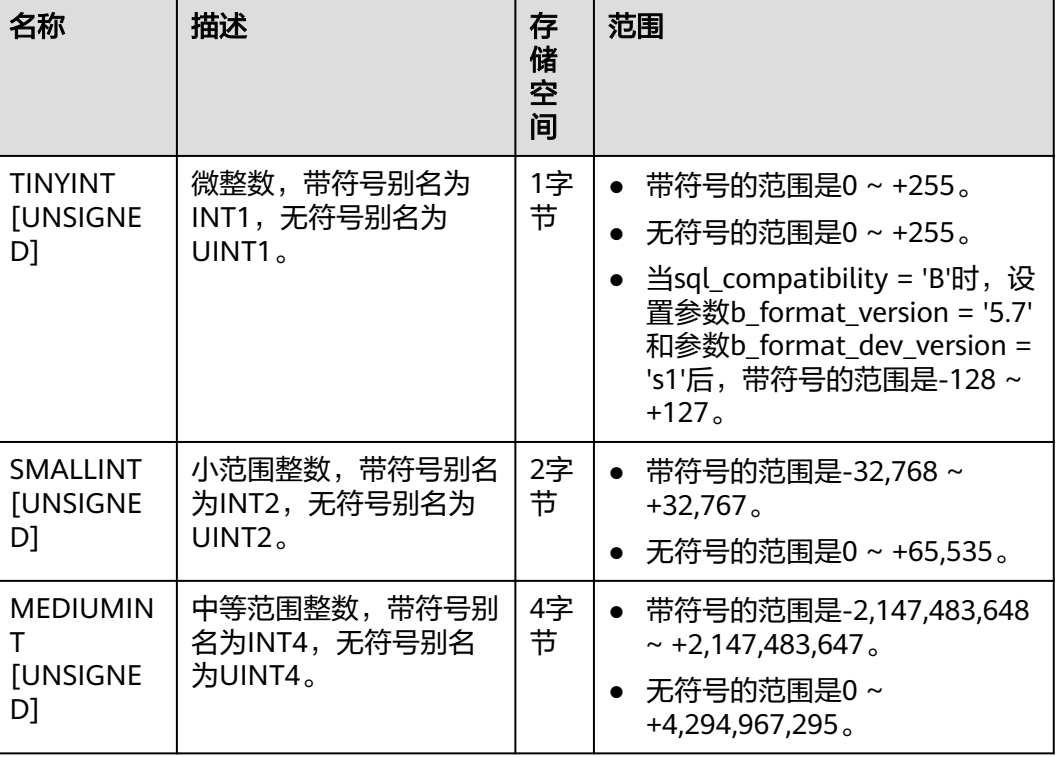

表 **7-2** 整数类型

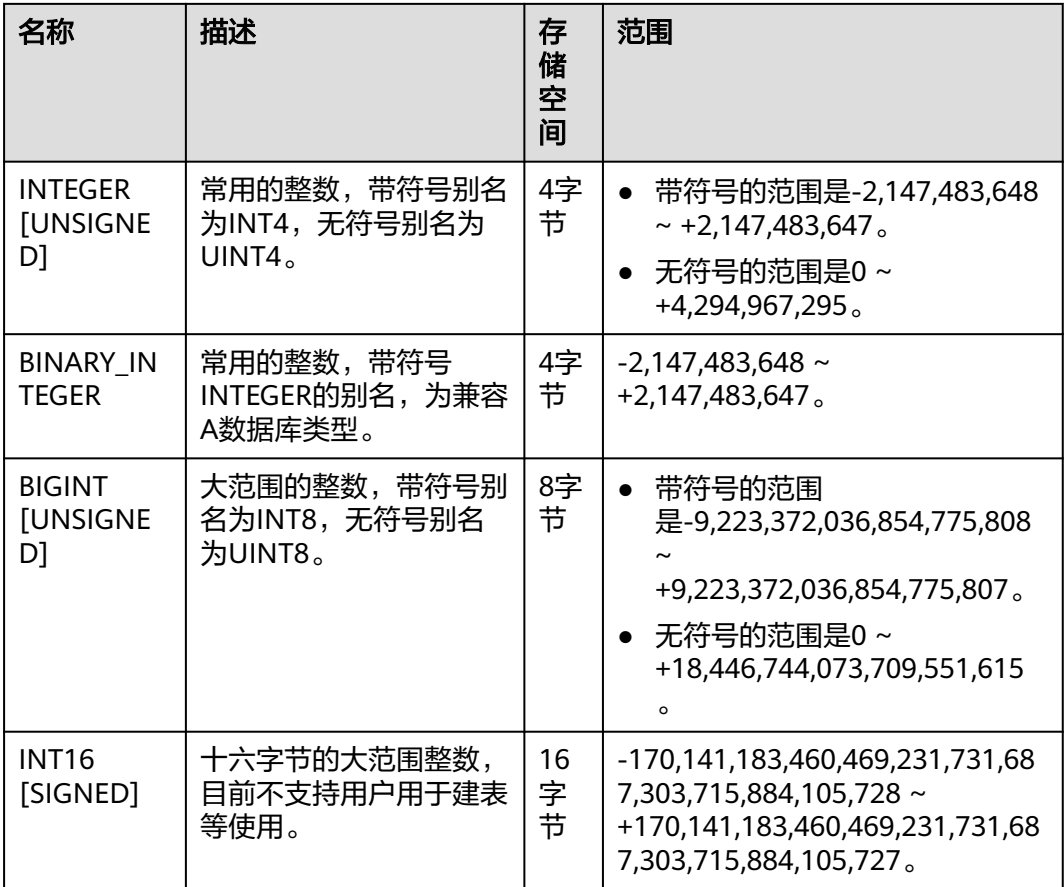

- 当sql\_compatibility = 'B'时,设置参数b\_format\_version = '5.7'和参数 b\_format\_dev\_version = 's1'后,整型支持显示宽度和指定ZEROFILL属性。
- 显示宽度不限制可以存储在列中的值的范围,也不会阻止宽于列显示宽度的值正确显示。例 如,指定为SMALLINT(3)的列可以存储-32768到32767的SMALLINT范围的值,并且使用三 位以上的数字完整显示三位数所允许的范围之外的值。
- 当显示宽度与ZEROFILL属性结合使用时,将在数值前填充零以达到显示宽度。例如,对于声 明为INT(4) ZEROFILL的列,将检索5的值作为0005。
- 如果为数字列指定ZEROFILL,将自动添加UNSIGNED属性。
- 如果不为数字列指定ZEROFILL,仅指明宽度信息,则宽度信息在表结构描述中不显示。

## 示例:

```
--创建数据库。
gaussdb=# CREATE DATABASE b_database dbcompatibility = 'B';
gaussdb=# \c b_database
--创建具有TINYINT类型数据的表。
b_database=# CREATE TABLE int_type_t1
\sim (
      IT_COL1 TINYINT,
      IT_COL2 TINYINT UNSIGNED
       );
--向创建的表中插入数据。
b_database=# INSERT INTO int_type_t1 VALUES(10,20);
--查看数据。
```
(

```
b_database=# SELECT * FROM int_type_t1;
it_col1 | it_col2
--------+---------
    10 | 20
(1 row)--删除表。
b_database=# DROP TABLE int_type_t1;
--创建具有TINYINT,INTEGER,BIGINT类型数据的表。
b_database=# CREATE TABLE int_type_t2
   a TINYINT, 
   b TINYINT,
   c INTEGER,
   d INTEGER UNSIGNED,
   e BIGINT,
   f BIGINT UNSIGNED
);
--插入数据。
b_database=# INSERT INTO int_type_t2 VALUES(100, 10, 1000, 10000, 200, 2000);
--查看数据。
b_database=# SELECT * FROM int_type_t2;
 a | b | c | d | e | f
-----+----+------+--------+-----+------
 100 | 10 | 1000 | 10000 | 200 | 2000
(1 row)
--删除表。
b_database=# DROP TABLE int_type_t2;
```
--删除数据库库。 b\_database=# \c postgres gaussdb=# DROP DATABASE b\_database;

## 说明

- TINYINT、SMALLINT、INTEGER、BIGINT和INT16类型存储各种范围的数字,即整数。如 果存储超出范围以外的数值将会导致错误。
- 如果指定UNSIGNED,将不允许使用负值。
- 常用的类型是INTEGER,因为它提供了在范围、存储空间、性能之间的最佳平衡。一般只有 取值范围确定不超过SMALLINT的情况下,才会使用SMALLINT类型。而只有在INTEGER的 范围不够的时候才使用BIGINT,因为前者相对快得多。
- 无符号数值类型仅支持在sql\_compatibility = 'B'时的行存储引擎中使用。
- 当在整数值 ( 其中一个是UNSIGNED类型 ) 之间使用减号、加号、乘号时, 结果是无符号。
- INT1/UINT1/UINT2/UINT4/UINT8的+、-、\*运算允许返回值超过类型本身范围,INT2/ INT4/INT8的+、-、\*运算不允许返回值超过类型本身范围。
- UNSIGNED类型不支持与SET数据类型间的转换,避免对UNSIGNED类型与SET类型计算或比 较。
- 当sql\_compatibility = 'B'时, 非数值类型的字符输入, 会自动截断或返回数值0。

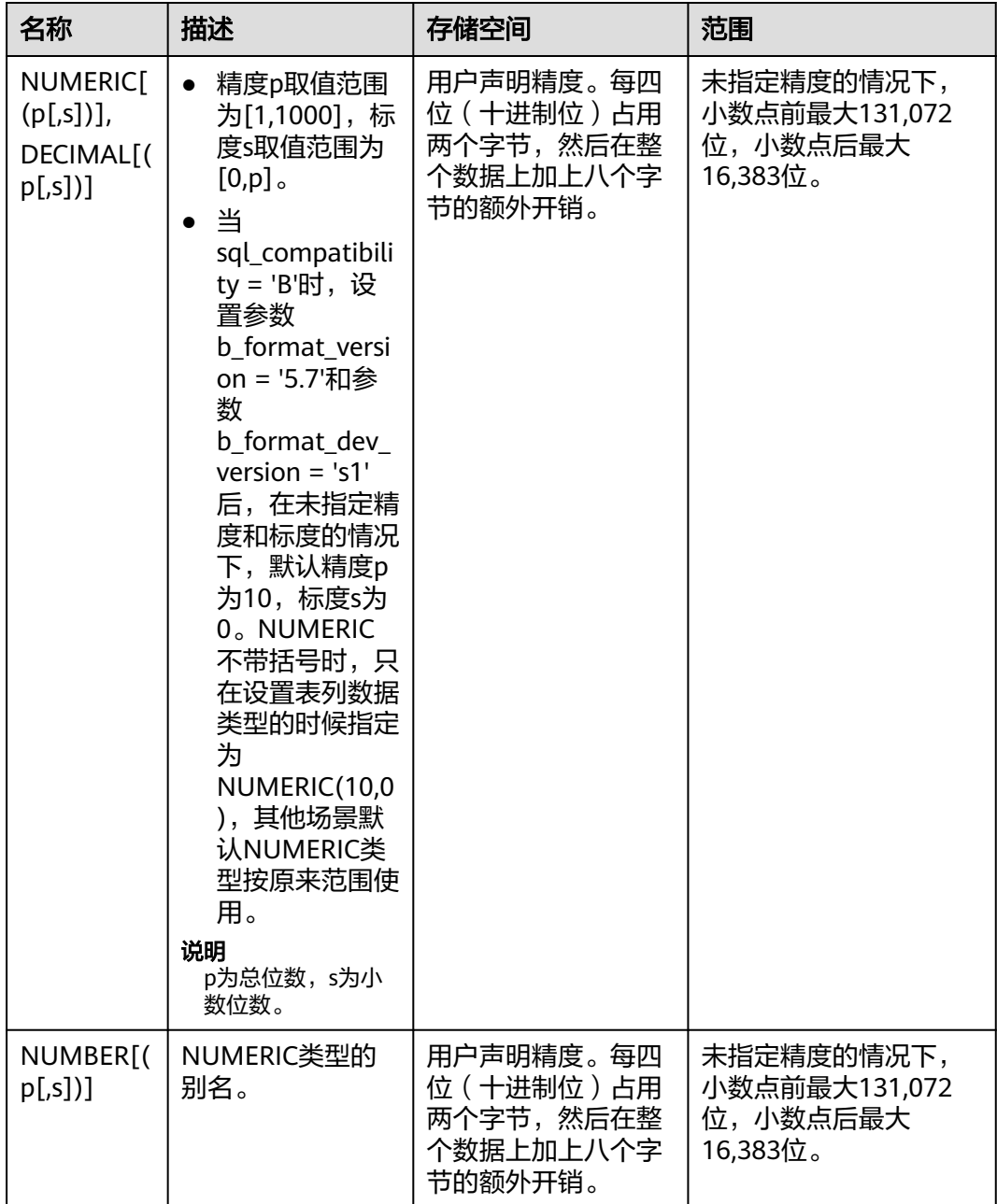

## 表 **7-3** 任意精度类型

## 示例:

```
--创建表。
gaussdb=# CREATE TABLE decimal_type_t1 
(
   DT_COL1 DECIMAL(10,4)
);
--插入数据。
gaussdb=# INSERT INTO decimal_type_t1 VALUES(123456.122331);
--查询表中的数据。
gaussdb=# SELECT * FROM decimal_type_t1;
 dt_col1
```
------------- 123456.1223 (1 row) --删除表。 gaussdb=# DROP TABLE decimal\_type\_t1; --创建表。 gaussdb=# CREATE TABLE numeric\_type\_t1 NT\_COL1 NUMERIC(10,4) ); --插入数据。

gaussdb=# INSERT INTO numeric\_type\_t1 VALUES(123456.12354);

--查询表中的数据。 gaussdb=# SELECT \* FROM numeric\_type\_t1; nt\_col1 ------------- 123456.1235

(1 row)

(

--删除表。 gaussdb=# DROP TABLE numeric\_type\_t1;

### 说明

- 与整数类型相比,任意精度类型需要更大的存储空间,其存储效率、运算效率以及压缩比效 果都要差一些。在进行数值类型定义时,优先选择整数类型。当且仅当数值超出整数可表示 最大范围时,再选用任意精度类型。
- 使用NUMERIC/DECIMAL进行列定义时,建议指定该列的精度p以及标度s。
- 当sql\_compatibility = 'B'时,设置参数b\_format\_version = '5.7'和参数 b\_format\_dev\_version = 's1'后,NUMERIC[(p[,s])]、DECIMAL[(p[,s])]类型的输入输出范 围规格有差异。
	- 输入格式:支持数字或数字字符串输入格式。
		- SQL MODE参数值包含"strict trans tables"时, 非法输入或者输入超过范围 时,会报错error。
		- SQL\_MODE参数值不包含"strict\_trans\_tables"时, 非法输入或者输入超过范围 时,会报warning信息,并返回0值或截断后的值。
	- 输出格式:DECIMAL[(p[,s])]类型当没有指定精度和标度时与NUMERIC[(p[,s])]没有指 定精度和标度时的部分输出格式存在差异。如NUMERIC无精度和标度时在类型转换时 会保留小数部分,参照未设置参数的场景的输出格式,DECIMAL无精度和标度时在类 型转换时则会按照精度为10,标度为0转换。

### 表 **7-4** 序列整型

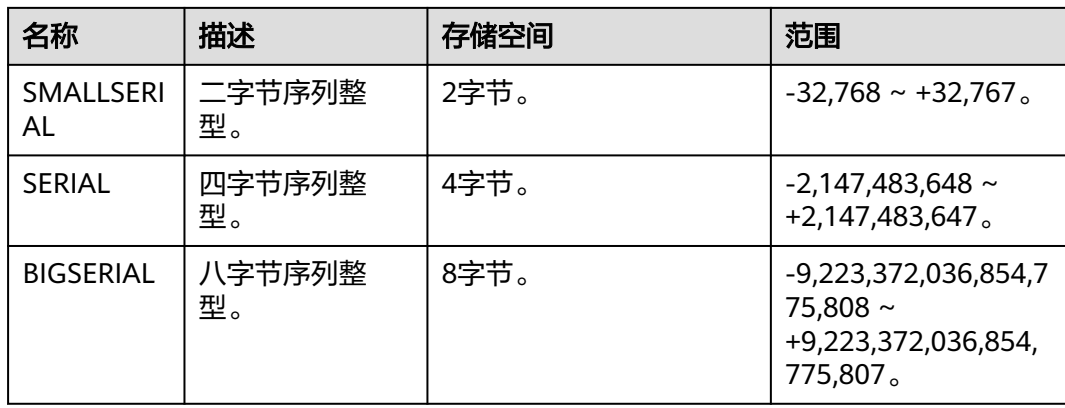

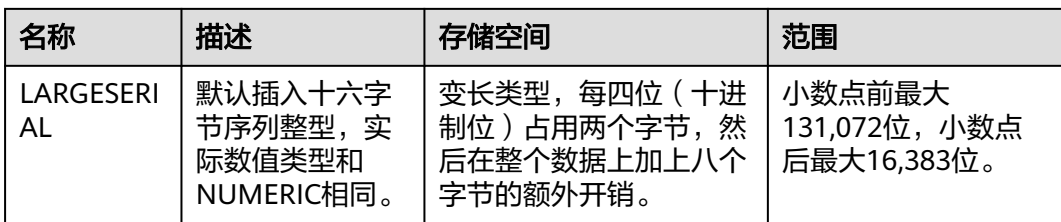

### 示例:

--创建表。

gaussdb=# CREATE TABLE smallserial\_type\_tab(a SMALLSERIAL); --插入数据。 gaussdb=# INSERT INTO smallserial\_type\_tab VALUES(default); --再次插入数据。 gaussdb=# INSERT INTO smallserial\_type\_tab VALUES(default); --查看数据。 gaussdb=# SELECT \* FROM smallserial\_type\_tab; a --- 1  $\overline{2}$ (2 rows) --创建表。 gaussdb=# CREATE TABLE serial\_type\_tab(b SERIAL); --插入数据。 gaussdb=# INSERT INTO serial\_type\_tab VALUES(default); --再次插入数据。 gaussdb=# INSERT INTO serial\_type\_tab VALUES(default); --查看数据。 gaussdb=# SELECT \* FROM serial\_type\_tab; b --- 1 2 (2 rows) --创建表。 gaussdb=# CREATE TABLE bigserial\_type\_tab(c BIGSERIAL); --插入数据。 gaussdb=# INSERT INTO bigserial\_type\_tab VALUES(default); --再次插入数据。 gaussdb=# INSERT INTO bigserial\_type\_tab VALUES(default); --查看数据。 gaussdb=# SELECT \* FROM bigserial\_type\_tab; c --- 1 2 (2 rows) --创建表。 gaussdb=# CREATE TABLE largeserial\_type\_tab(c LARGESERIAL); --插入数据。 gaussdb=# INSERT INTO largeserial\_type\_tab VALUES(default);

<span id="page-510-0"></span>--再次插入数据。

gaussdb=# INSERT INTO largeserial\_type\_tab VALUES(default);

--查看数据。

gaussdb=# SELECT \* FROM largeserial\_type\_tab;

 c --- 1  $\mathcal{L}$ 

(2 rows)

--删除表。 gaussdb=# DROP TABLE smallserial\_type\_tab;

gaussdb=# DROP TABLE serial\_type\_tab;

gaussdb=# DROP TABLE bigserial\_type\_tab;

## 说明

**SMALLSERIAL、SERIAL、BIGSERIAL和LARGESERIAL类型不是真正的类型,只是为在表中设置** 唯一标识做的概念上的便利。因此,创建一个整数字段,并且把它的缺省数值安排为从一个序列 发生器读取。应用了一个NOT NULL约束以确保NULL不会被插入。在大多数情况下用户可能还 希望附加一个UNIQUE或PRIMARY KEY约束避免意外地插入重复的数值,但这个不是自动的。 最后,序列发生器将从属于该字段,这样当该字段或表被删除的时候也一并删除它。目前支持在 创建表时候指定SERIAL列,也支持在PG兼容模式下的普通表增加SERIAL列。另外临时表也不支 持创建SERIAL列。因为SERIAL不是真正的类型,所以也不可以将表中存在的列类型转化为 SERIAL。

浮点类型如表**7-5**所示。

### 说明

- 浮点类型中REAL(p,s)、DOUBLE、DOUBLE(p,s)和FLOAT(p,s)数据类型,需要在 sql\_compatibility = 'B'时,设置b\_format\_version = '5.7'和b\_format\_dev\_version = 's1'后才 能使用。REAL、FLOAT、DEC[(p[,s])]数据类型,在sql\_compatibility = 'B'时,设置 b\_format\_version = '5.7'和b\_format\_dev\_version = 's1'后的行为见表**7-5**具体描述。
- 表**7-5**中描述的p为精度,表示整数位最低可以接受的总位数;s为小数位位数。

#### 表 **7-5** 浮点类型

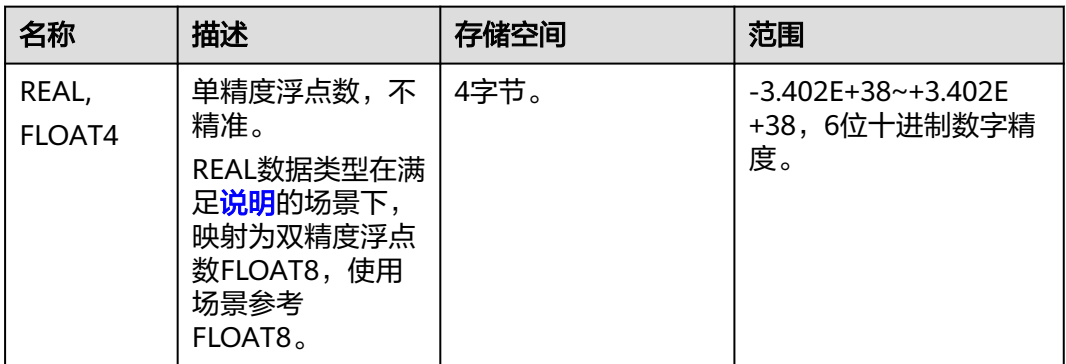

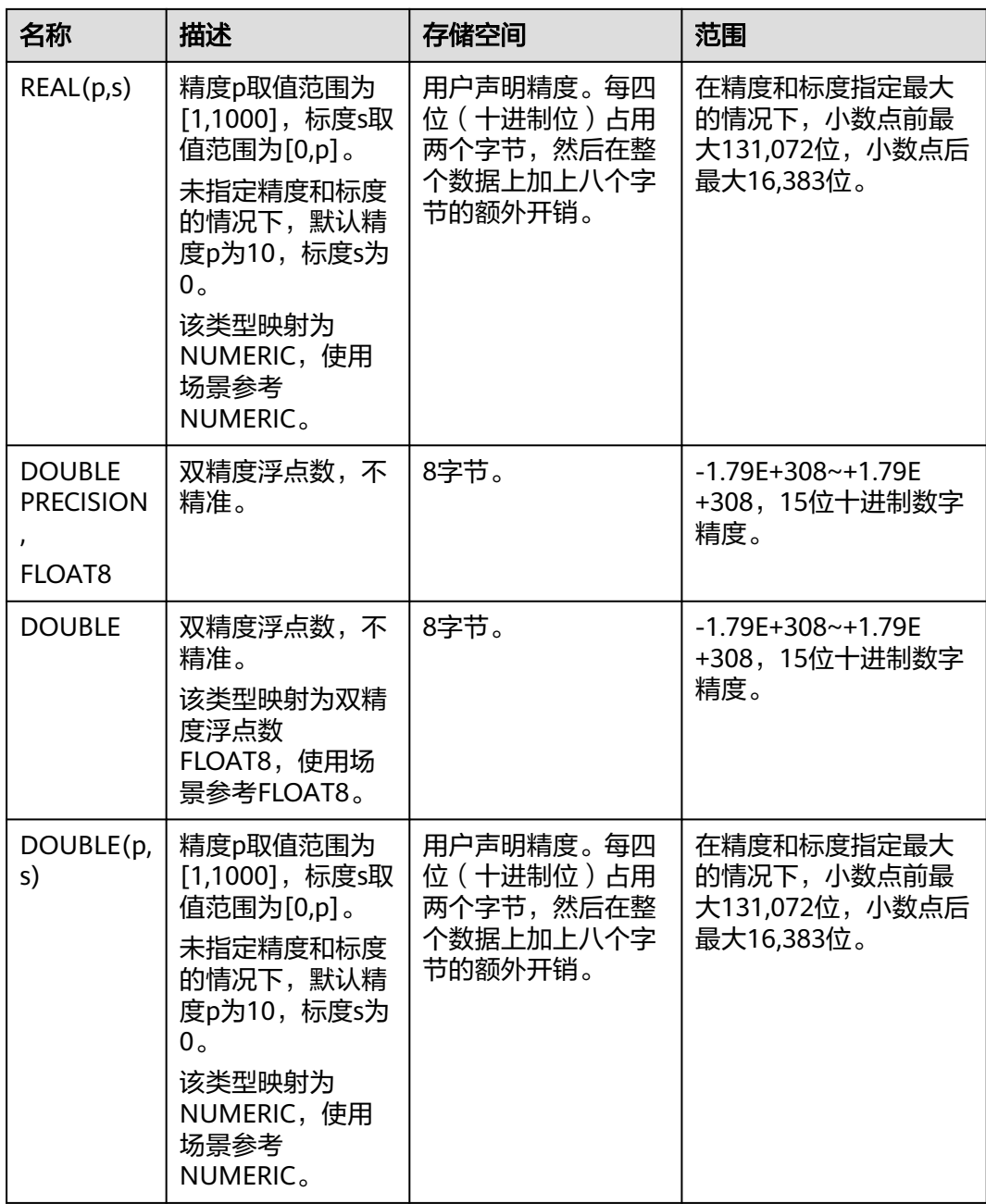

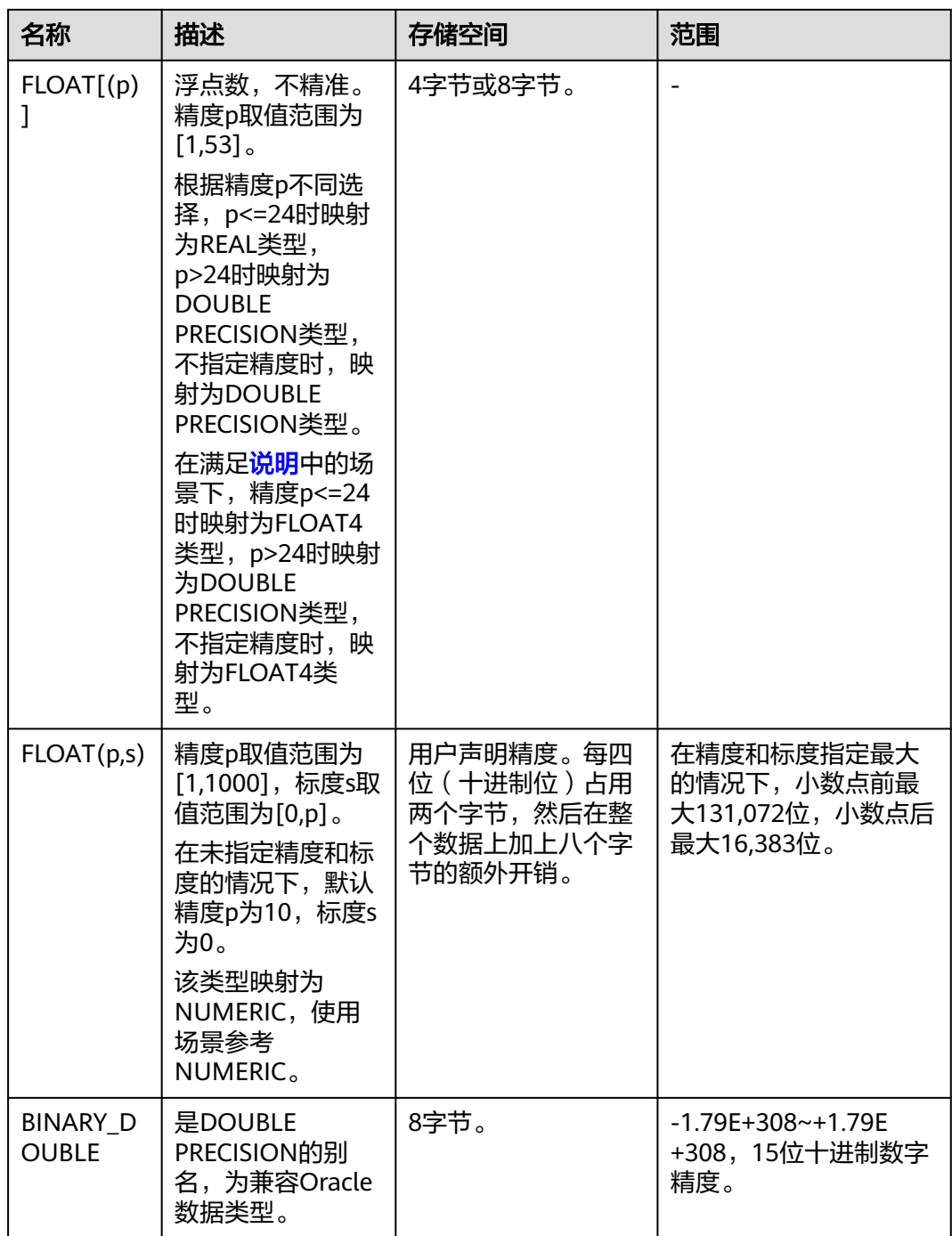

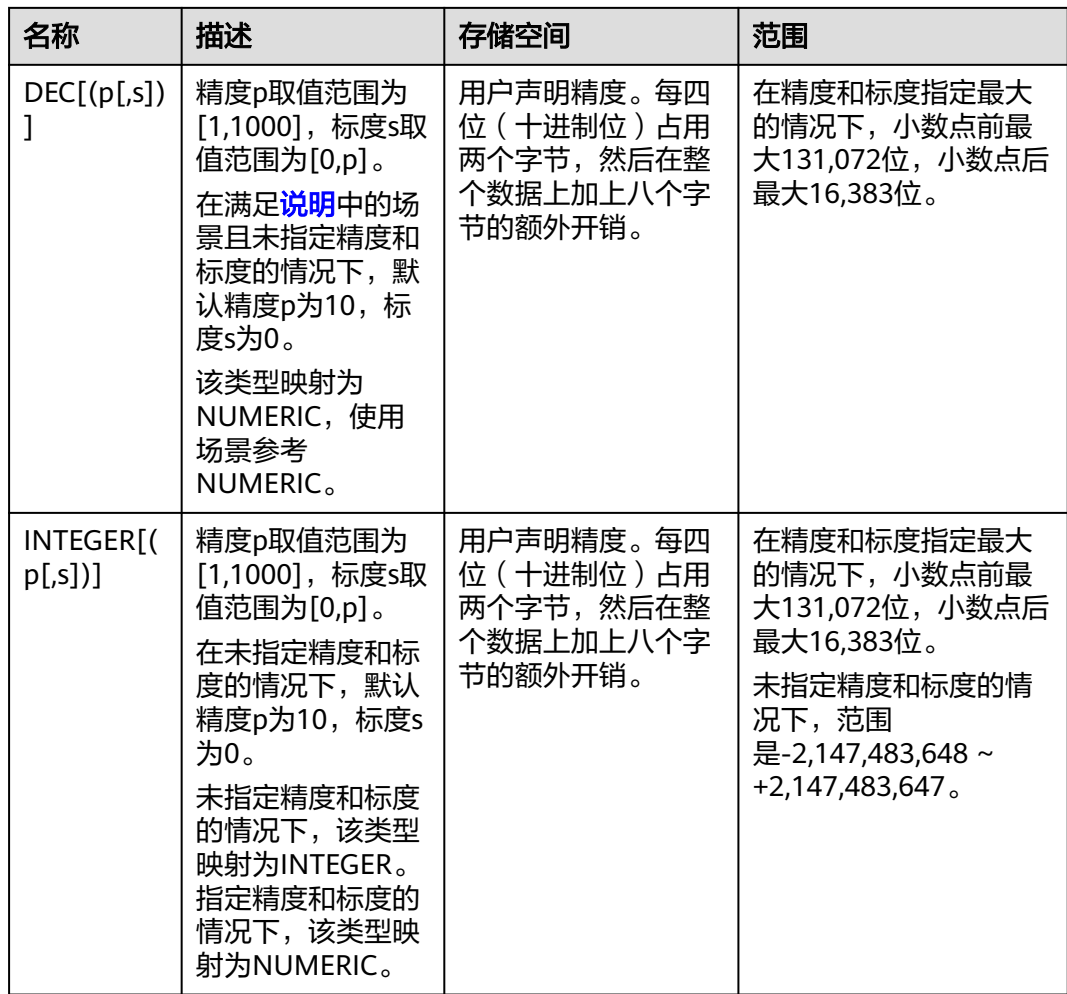

当sql\_compatibility = 'B'时,设置参数b\_format\_version = '5.7'和参数b\_format\_dev\_version = 's1'后, FLOAT[(p[,s])]、DOUBLE[(p[,s])]、DEC[(p[,s])]和REAL[(p[,s])]类型的输入输出范围 规格有差异。

- 输入格式:支持数字或数字字符串输入格式。
	- SQL\_MODE参数值包含"strict\_trans\_tables"时,非法输入或者输入超过范围时, 会报error。
	- SOL\_MODE参数值不包含"strict\_trans\_tables"时,非法输入或者输入超过范围 时,会报warning信息,并返回0值或截断后的值。
- 输出格式: DEC[(p[,s])]类型当没有指定精度和标度时与其映射的NUMERIC[(p[,s])]类型 在没有指定精度和标度时的部分输出格式场景存在差异。如NUMERIC无精度和标度时在类 型转换时会保留小数部分,参照未设置参数的场景的输出格式,DEC无精度和标度时在类 型转换时则会按照精度为10,标度为0转换。

示例:

--创建表。 gaussdb=# CREATE TABLE float\_type\_t2 ( FT\_COL1 INTEGER, FT\_COL2 FLOAT4, FT\_COL3 FLOAT8, FT\_COL4 FLOAT(3),

```
 FT_COL5 BINARY_DOUBLE,
   FT_COL6 DECIMAL(10,4),
   FT_COL7 INTEGER(6,3)
);
--插入数据。
gaussdb=# INSERT INTO float_type_t2 VALUES(10,10.365456,123456.1234,10.3214, 321.321, 123.123654, 
123.123654);
--查看数据。
gaussdb=# SELECT * FROM float_type_t2 ;
 ft_col1 | ft_col2 | ft_col3 | ft_col4 | ft_col5 | ft_col6 | ft_col7 
---------+---------+-------------+---------+---------+----------+---------
 10 | 10.3655 | 123456.1234 | 10.3214 | 321.321 | 123.1237 | 123.124
(1 row)
--删除表。
gaussdb=# DROP TABLE float_type_t2;
--示例: REAL(p,s)、FLOAT(p,s)、DOUBLE、DOUBLE(p,s)类型。
gaussdb=# CREATE DATABASE gaussdb_m WITH dbcompatibility 'B';
gaussdb=# \c gaussdb_m
--设置兼容版本控制参数。
gaussdb_m=# SET b_format_version='5.7';
gaussdb_m=# SET b_format_dev_version='s1';
--创建表。
gaussdb_m=# CREATE TABLE t1(a real(10,2), b float(10,2), c double, d double(10,2));
--插入数据。
gaussdb_m=# INSERT INTO t1 VALUES (1000.12, 2000.23, 3000.34, 4000.45);
--查询表中数据。
gaussdb_m=# SELECT * FROM t1;
  a | b | c | d
---------+---------+---------+---------
 1000.12 | 2000.23 | 3000.34 | 4000.45
(1 row)
--删除表和数据库。
gaussdb_m=# DROP TABLE t1;
gaussdb_m=# \c postgres;
gaussdb=# DROP DATABASE gaussdb_m;
--重置参数。
gaussdb=# RESET ALL;
```
# **7.3.2** 货币类型

货币类型存储带有固定小数精度的货币金额。

表**7-6**中显示的范围假设有两位小数。可以以任意格式输入,包括整型、浮点型或者典 型的货币格式(如"\$1,000.00")。根据区域字符集,输出一般是最后一种形式。

#### 表 **7-6** 货币类型

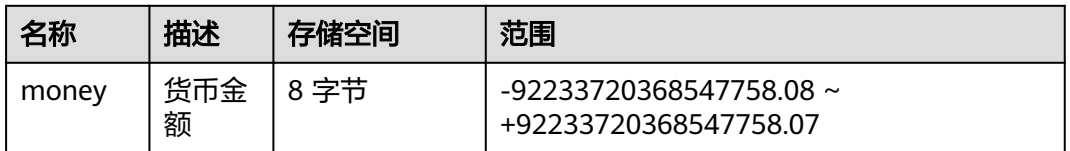

numeric、int和bigint类型的值可以转换为money类型。如果从real和double precision 类型转换到money类型,可以先转换为numeric类型,再转换为money类型,例如:

gaussdb=# SELECT '12.34'::float8::numeric::money; money

-------- \$12.34 (1 row)

这种用法是不推荐使用的。浮点数不应该用来处理货币类型,因为小数点的位数可能 会导致错误。

money类型的值可以转换为numeric类型而不丢失精度。转换为其他类型可能丢失精 度,并且必须通过以下两步来完成:

gaussdb=# SELECT '52093.89'::money::numeric::float8; float8 ---------- 52093.89

(1 row)

当一个money类型的值除以另一个money类型的值时,结果是double precision(也就 是,一个纯数字,而不是money类型);在运算过程中货币单位相互抵消。

# **7.3.3** 布尔类型

GaussDB支持的布尔类型如表**7-7**所示。

### 表 **7-7** 布尔类型

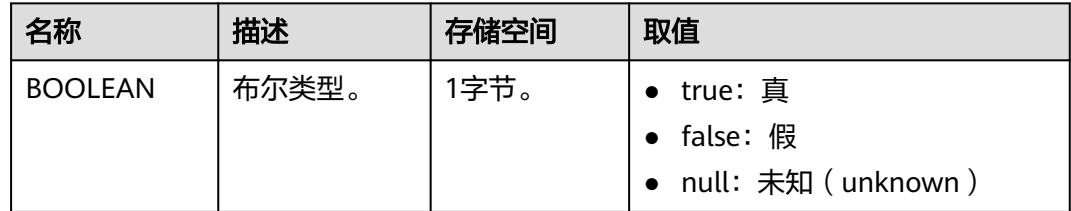

"真"值的有效文本值是:

TRUE、't'、'true'、'y'、'yes'、'1' 、'TRUE'、true、on、以及所有非0数值。

"假"值的有效文本值是:

FALSE、'f'、'false'、'n'、'no'、'0'、0、'FALSE'、false、off。

使用TRUE和FALSE是比较规范的用法(也是SQL兼容的用法)。

# 示例

## 显示用字母t和f输出Boolean值。

```
--创建表。
gaussdb=# CREATE TABLE bool_type_t1 
(
   BT_COL1 BOOLEAN,
  BT_COL2 TEXT
);
--插入数据。
gaussdb=# INSERT INTO bool_type_t1 VALUES (TRUE, 'sic est');
gaussdb=# INSERT INTO bool_type_t1 VALUES (FALSE, 'non est');
--查看数据。
gaussdb=# SELECT * FROM bool_type_t1;
```
bt\_col1 | bt\_col2

---------+-------- t | sic est f | non est (2 rows) gaussdb=# SELECT \* FROM bool\_type\_t1 WHERE bt\_col1 = 't'; bt\_col1 | bt\_col2 ---------+-------- t | sic est (1 row) --删除表。

gaussdb=# DROP TABLE bool\_type\_t1;

# **7.3.4** 字符类型

GaussDB支持的字符类型如表**7-8**所示。字符串操作符和相关的内置函数请参见[字符处](#page-587-0) [理函数和操作符](#page-587-0)。

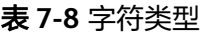

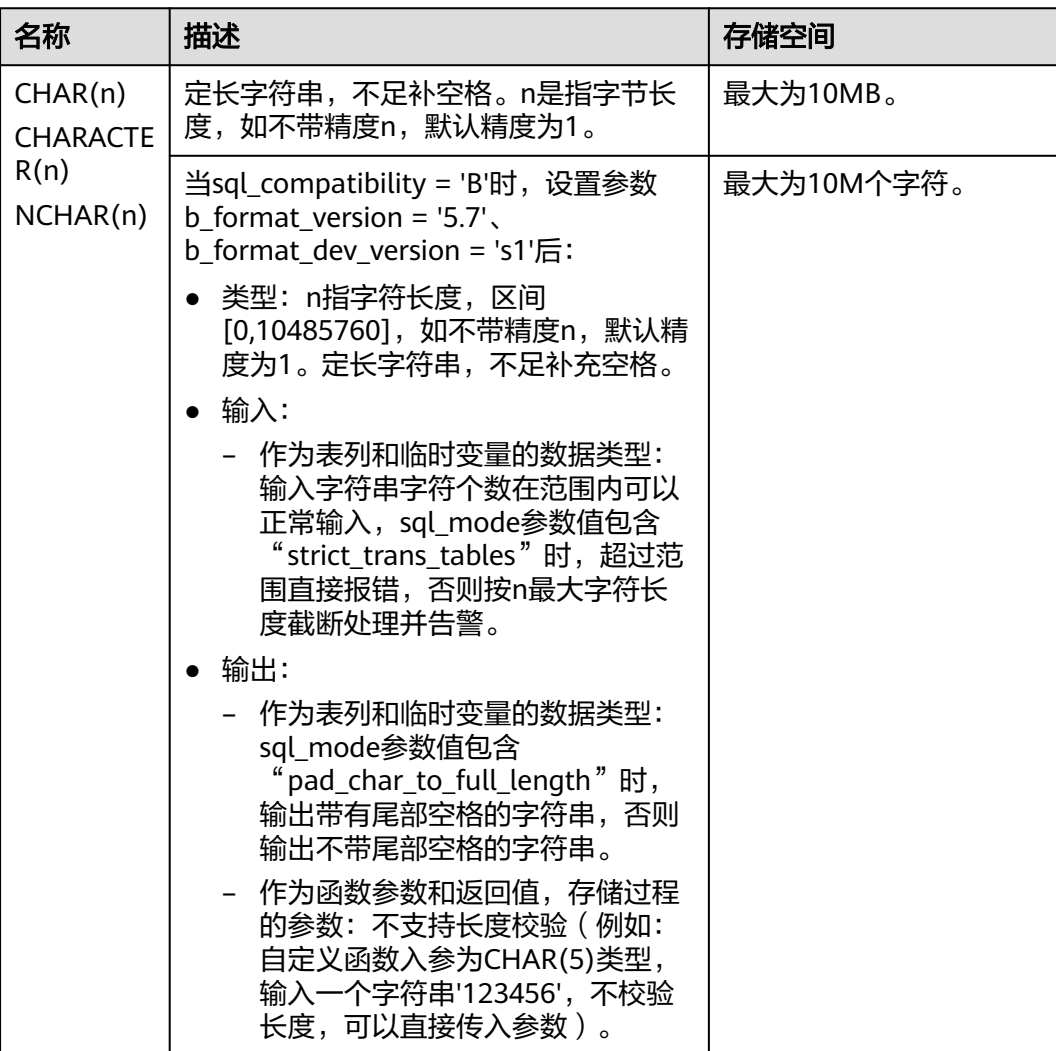

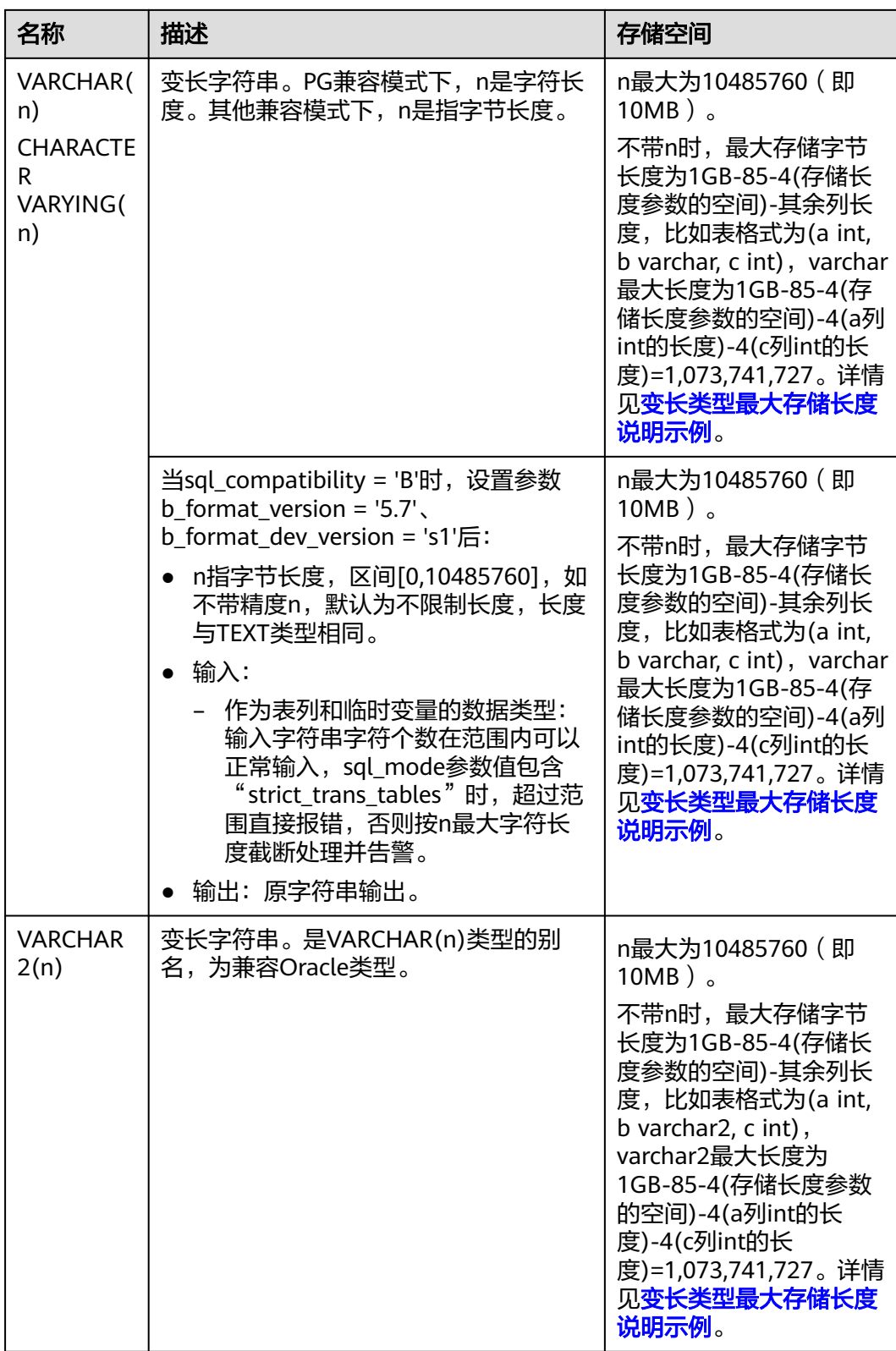

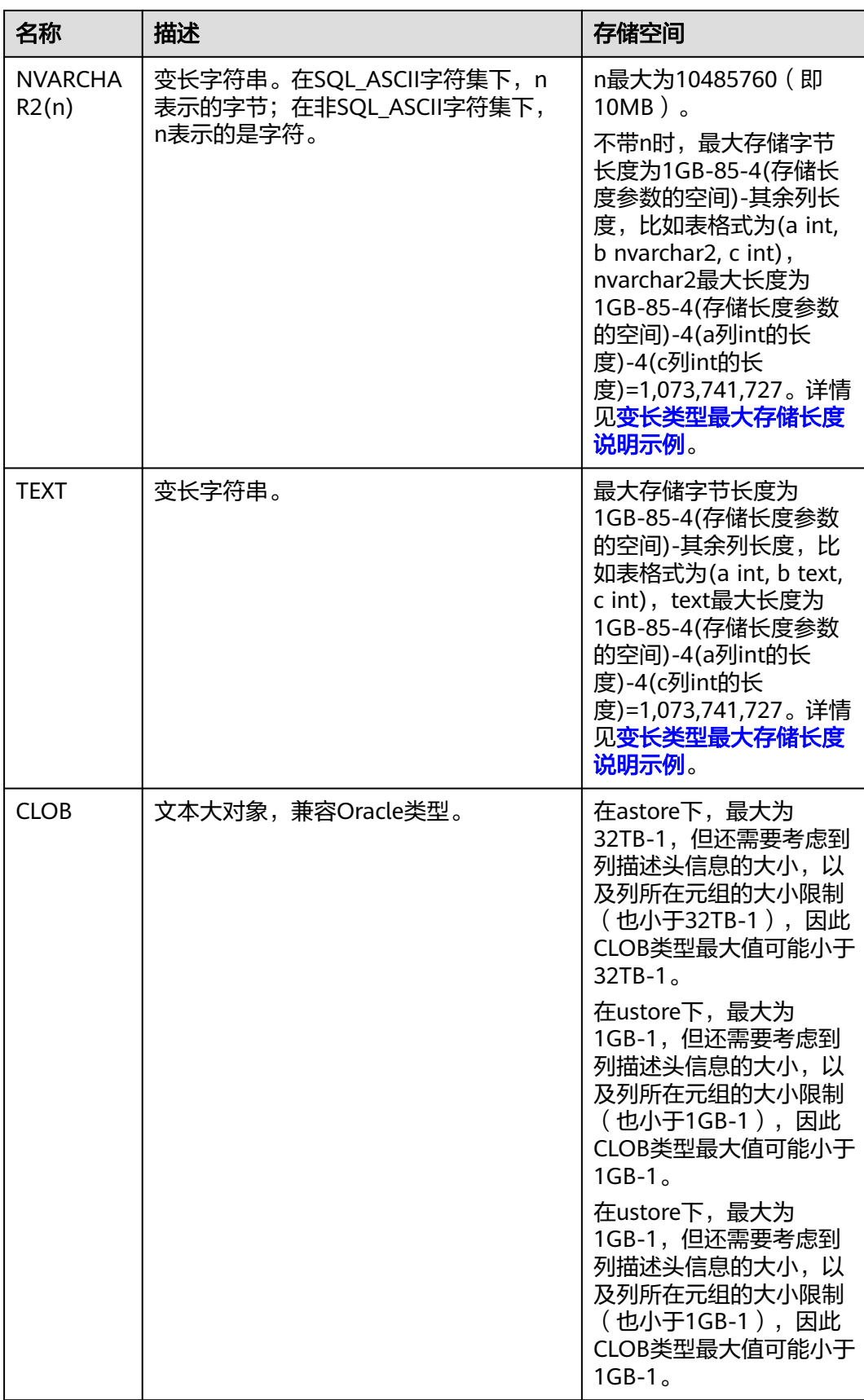

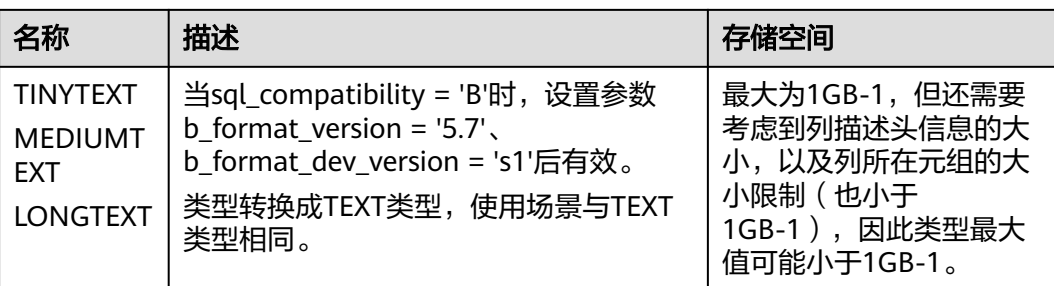

- 1. 除了每列的大小限制以外,每个元组的总大小也不可超过1GB-1字节,主要受列的控制头信 息、元组控制头信息以及元组中是否存在NULL字段等影响。
- 2. NCHAR为bpchar类型的别名,VARCHAR2(n)为VARCHAR(n)类型的别名。
- 3. 超过1GB的clob只有dbe\_lob相关高级包支持,系统函数不支持大于1GB clob。
- 4. 在A兼容模式下,默认将接收到的空字符串转换为null。

在GaussDB里另外还有两种定长字符类型。在表**7-9**里显示。name类型只用在内部系 统表中,作为存储标识符,不建议普通用户使用。该类型长度当前定为64字节(63可 用字符加结束符 )。类型"char"只用了一个字节的存储空间,在系统内部主要用于 系统表,主要作为简单化的枚举类型使用。

### 表 **7-9** 特殊字符类型

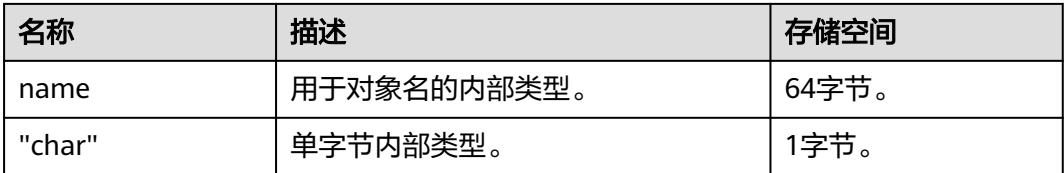

示例

● 插入的数据长度超过类型规定的长度的示例。

```
--创建表。
gaussdb=# CREATE TABLE char_type_t1 
(
   CT_COL1 CHARACTER(4)
);
--插入数据。
gaussdb=# INSERT INTO char_type_t1 VALUES ('ok');
--查询表中的数据。
gaussdb=# SELECT ct_col1, char_length(ct_col1) FROM char_type_t1;
 ct_col1 | char_length 
---------+-------------
 ok | 4
(1 row)--删除表。
gaussdb=# DROP TABLE char_type_t1;
--创建表。
gaussdb=# CREATE TABLE char_type_t2 
(
```

```
 CT_COL1 VARCHAR(5)
```
); --插入数据。 gaussdb=# INSERT INTO char\_type\_t2 VALUES ('ok'); gaussdb=# INSERT INTO char\_type\_t2 VALUES ('good'); --插入的数据长度超过类型规定的长度报错。 gaussdb=# INSERT INTO char\_type\_t2 VALUES ('too long'); ERROR: value too long for type character varying(5) CONTEXT: referenced column: ct\_col1 --明确类型的长度,超过数据类型长度后会自动截断。 gaussdb=# INSERT INTO char\_type\_t2 VALUES ('too long'::varchar(5)); --查询数据。 gaussdb=# SELECT ct\_col1, char\_length(ct\_col1) FROM char\_type\_t2; ct\_col1 | char\_length ---------+-------------  $\begin{array}{c|cc}\n\text{ok} & \text{l} & 2 \\
\text{good} & \text{l} & 4\n\end{array}$  $\begin{array}{c|cc}\n\text{good} & \text{if} & \text{if} \\
\text{tool} & \text{if} & \text{if} \\
\end{array}$  $\overline{1}$  too  $\overline{1}$  | (3 rows) --删除数据。 gaussdb=# DROP TABLE char\_type\_t2; -- 示例: char和varchar类型。 -- 创建B兼容模式下的数据库。 gaussdb=# create database gaussdb\_m with dbcompatibility 'b'; gaussdb=# \c gaussdb\_m -- 设置兼容版本控制参数。 gaussdb\_m=# set b\_format\_version='5.7'; gaussdb\_m=# set b\_format\_dev\_version='s1'; -- 创建表。 gaussdb\_m=# create table t1(a char(5), b varchar(5)); -- 插入数据。 gaussdb\_m=# insert into t1 values('一二三四五','一二三四五'); -- 查看数据。 gaussdb\_m=# select char\_length(a),char\_length(b) from t1; char\_length | char\_length -------------+------------- 5 | 5 (1 row) gaussdb\_m=# select length(a),length(b) from t1; length | length --------+-------- 15 | 15 (1 row) gaussdb\_m=# select \* from t1; a | b ------------+------------ 一二三四五 | 一二三四五 (1 row) -- 删除表。 gaussdb\_m=# drop table t1; -- 示例: tinytext, mediumtext, longtext类型。 -- 创建表。 gaussdb\_m=# create table t2(a tinytext, b mediumtext, c longtext); -- 插入数据。 gaussdb\_m=# insert into t2 values('abcde','abcde','abcde'); -- 查看数据。 gaussdb m=# select \* from t2; a | b | c -------+-------+------ abcde | abcde | abcde (1 row) -- 删除表和数据库。

```
gaussdb_m=# drop table t2;
```
<span id="page-521-0"></span>gaussdb\_m=# \c postgres; gaussdb=# drop database gaussdb\_m; -- 重置参数。 gaussdb=# reset all;

变长类型最大存储长度说明示例。

此示例以varchar为例, varchar2/nvarchar/nvarchar2/text同理。

-- 创建表,表中有三列,分别为int、varchar、int,根据计算规则,varchar最大存储长度为 1GB-85-4-4-4=1073741727。 gaussdb=# CREATE TABLE varchar\_maxlength\_test1 (a int, b varchar, c int);

-- varchar为1073741728, 超过规定长度, 插入失败。 gaussdb=# insert into varchar\_maxlength\_test1 values(1, repeat('a', 1073741728), 1); ERROR: invalid memory alloc request size 1073741824 in tuplesort.cpp:219

-- varchar为1073741727,长度符合要求,插入成功。 gaussdb=# insert into varchar\_maxlength\_test1 values(1, repeat('a', 1073741727), 1);

-- 创建表,表中仅varchar一列,根据计算规则, varchar最大存储长度为1GB-85-4=1073741735。 gaussdb=# CREATE TABLE varchar\_maxlength\_test2 (a varchar);

-- varchar为1073741736, 超过规定长度, 插入失败。 insert into varchar\_maxlength\_test2 values(repeat('a', 1073741736)); ERROR: invalid memory alloc request size 1073741824 in tuplesort.cpp:219

-- varchar为1073741735, 长度符合要求, 插入成功。 insert into varchar\_maxlength\_test2 values(repeat('a', 1073741735));

# **7.3.5** 二进制类型

GaussDB支持的二进制类型如表**7-10**所示。

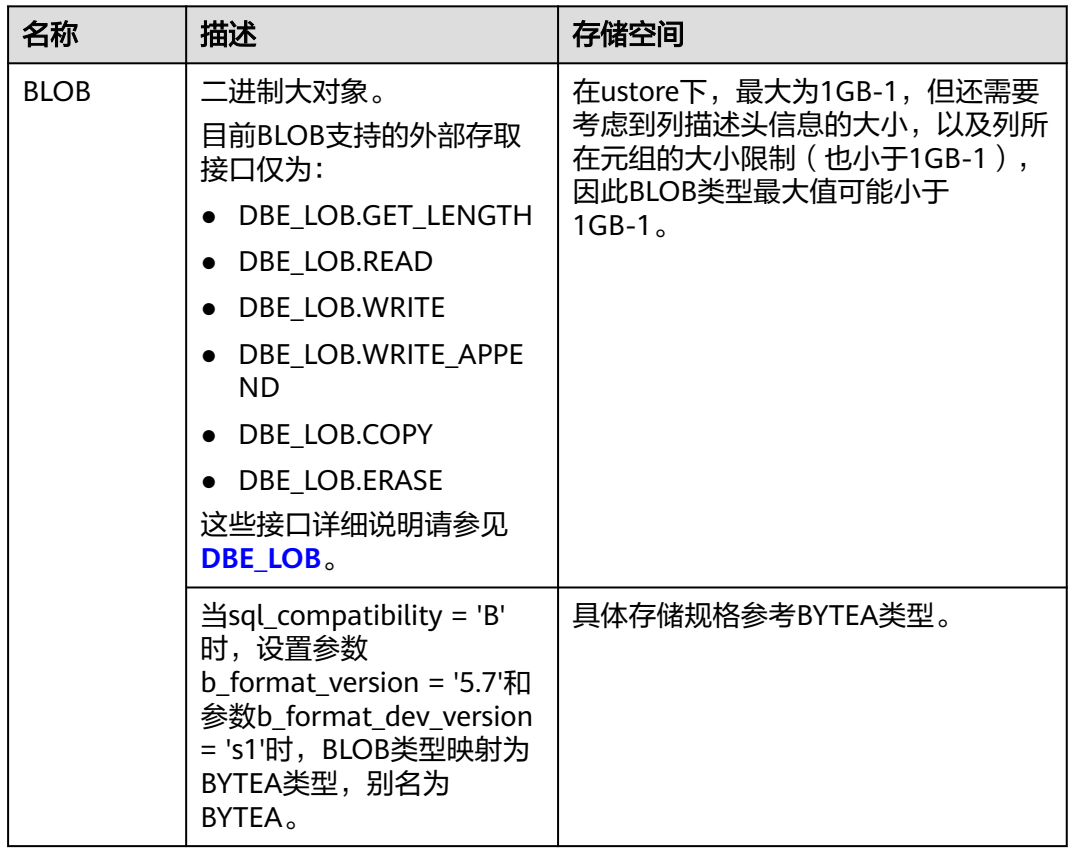

表 **7-10** 二进制类型

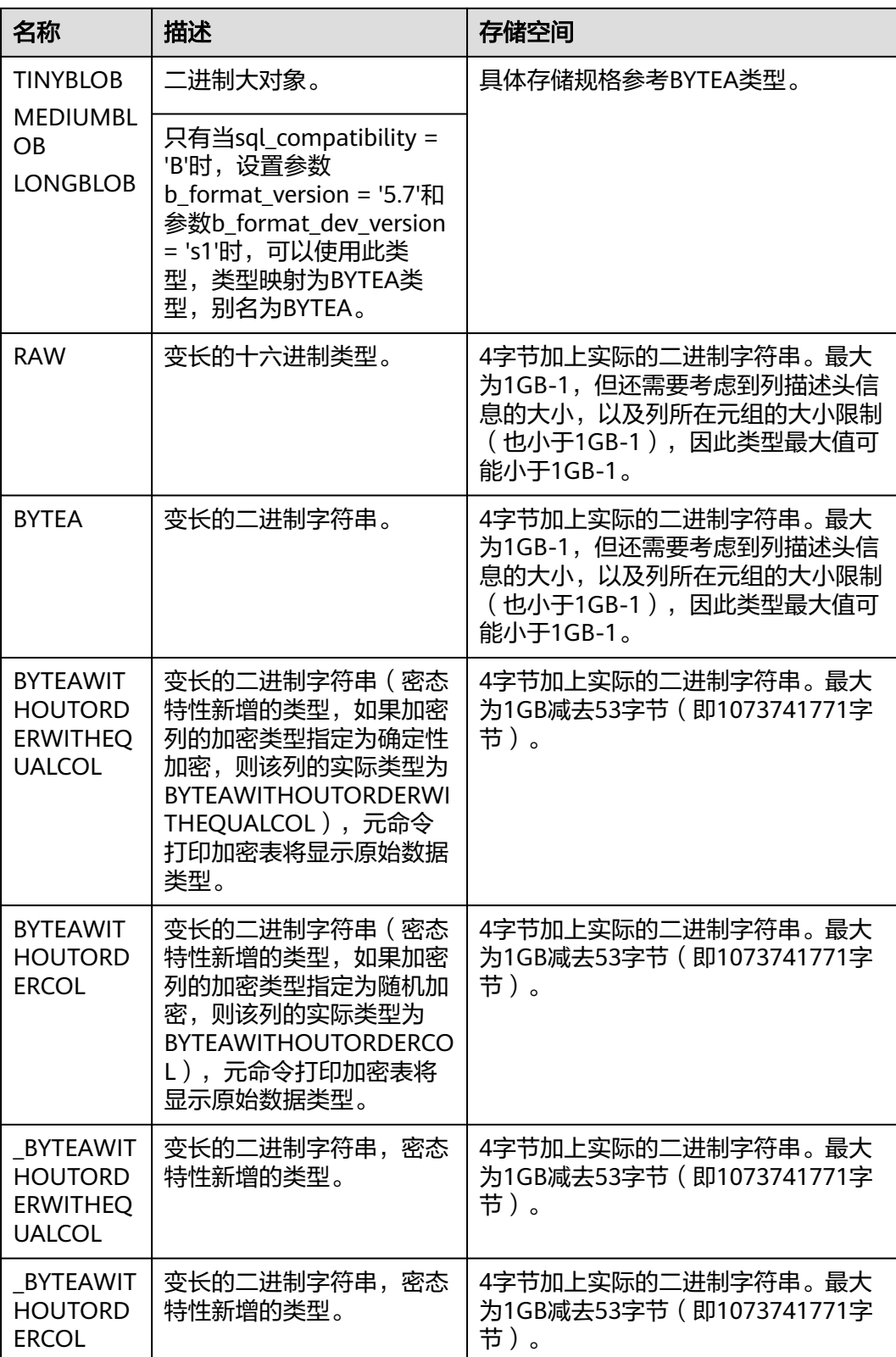

- 除了每列的大小限制以外,每个元组的总大小也不可超过1GB-1字节。
- 不支持直接使用BYTEAWITHOUTORDERWITHEQUALCOL、BYTEAWITHOUTORDERCOL、 \_BYTEAWITHOUTORDERWITHEQUALCOL和\_BYTEAWITHOUTORDERCOL类型创建表。
- RAW(n),n是指字节长度建议值,不会用于校验输入RAW类型的字节长度。
- 当sql\_compatibility = 'B'时,设置参数b\_format\_version = '5.7'和参数 b\_format\_dev\_version = 's1'后,TINYBLOB、BLOB、MEDIUMBLOB、LONGBLOB类型的表 **现规格为BYTEA类型, 如查询表结构显示为BYTEA类型。**

```
示例:
```

```
--创建表。
gaussdb=# CREATE TABLE blob_type_t1 
(
   BT_COL1 INTEGER,
   BT_COL2 BLOB,
   BT_COL3 RAW,
   BT_COL4 BYTEA
) ;
--插入数据。
gaussdb=# INSERT INTO blob_type_t1 VALUES(10,empty_blob(),
HEXTORAW('DEADBEEF'),E'\\xDEADBEEF');
--查询表中的数据。
gaussdb=# SELECT * FROM blob_type_t1;
 bt_col1 | bt_col2 | bt_col3 | bt_col4 
---------+---------+----------+------------
   10 | | DEADBEEF | \xdeadbeef
(1 row)--删除表。
gaussdb=# DROP TABLE blob_type_t1;
--示例: TINYBLOB MEDIUMBLOB LONGBLOB二进制大对象类型。
gaussdb=# CREATE DATABASE gaussdb_m WITH dbcompatibility 'B';
gaussdb=# \c gaussdb_m
--设置兼容版本控制参数。
gaussdb_m=# SET b_format_version='5.7';
gaussdb_m=# SET b_format_dev_version='s1';
--创建表。
gaussdb_m=# CREATE TABLE t1(a tinyblob, b blob, m mediumblob, l longblob);
--插入数据。
gaussdb_m=# INSERT INTO t1 VALUES ('tinyblobtest', 'blobtest', 'mediumblobtest', 'longblobtest');
--查询表中数据。
gaussdb_m=# SELECT * FROM t1;
    a | b | m | l
--------------+----------+----------------+--------------
 tinyblobtest | blobtest | mediumblobtest | longblobtest
(1 row)
--删除表和数据库。
```

```
gaussdb_m=# DROP TABLE t1;
gaussdb_m=# \c postgres;
gaussdb=# DROP DATABASE gaussdb_m;
--重置参数。
gaussdb=# \c RESET ALL;
```
# **7.3.6** 日期**/**时间类型

GaussDB支持的日期/时间类型请参见表**[7-11](#page-525-0)**。该类型的操作符和内置函数请参见[时间](#page-672-0) [和日期处理函数和操作符](#page-672-0)。

如果其他的数据库时间格式和GaussDB的时间格式不一致,可通过修改配置参数DateStyle的值 来保持一致。

# <span id="page-525-0"></span>表 **7-11** 日期/时间类型

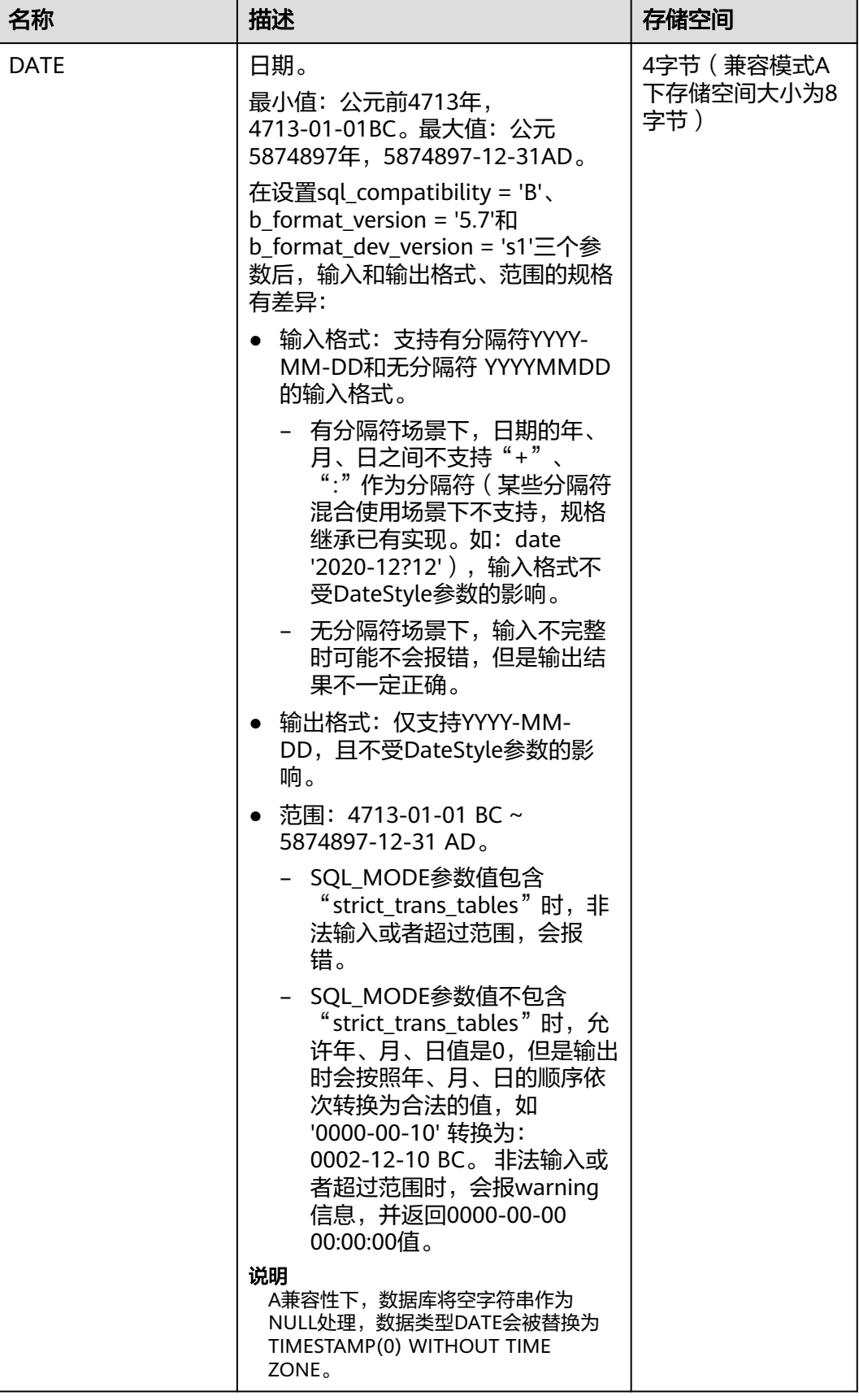

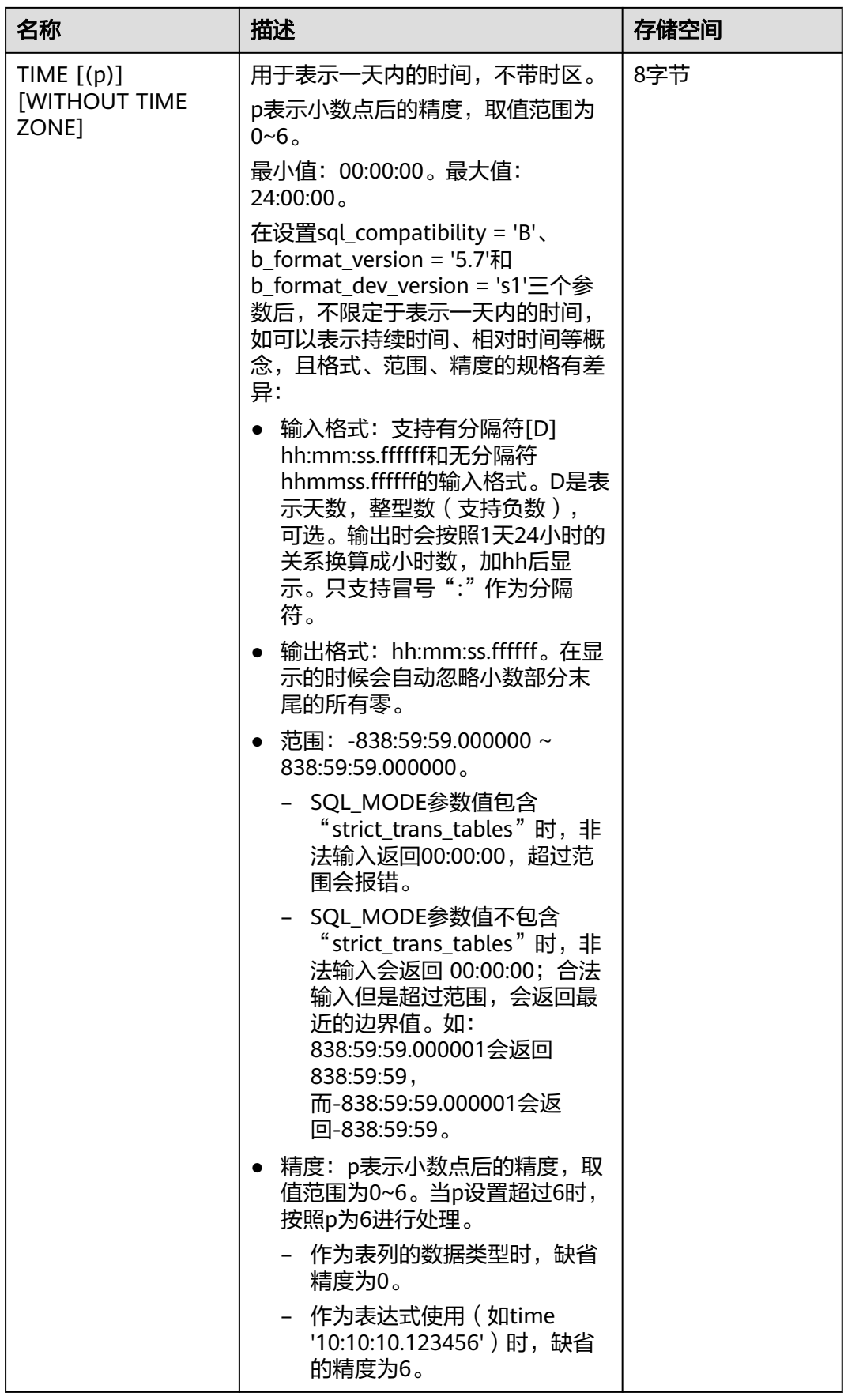

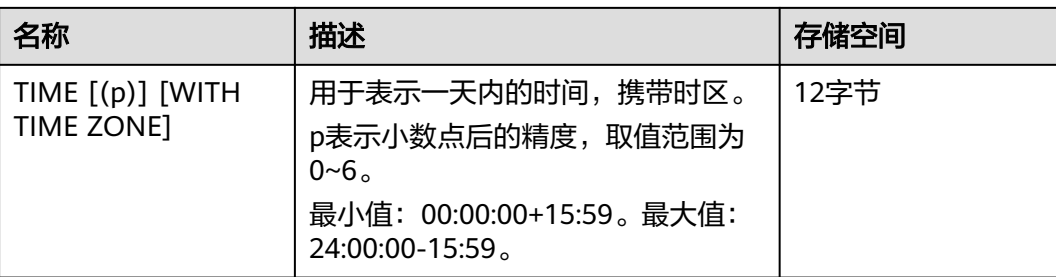

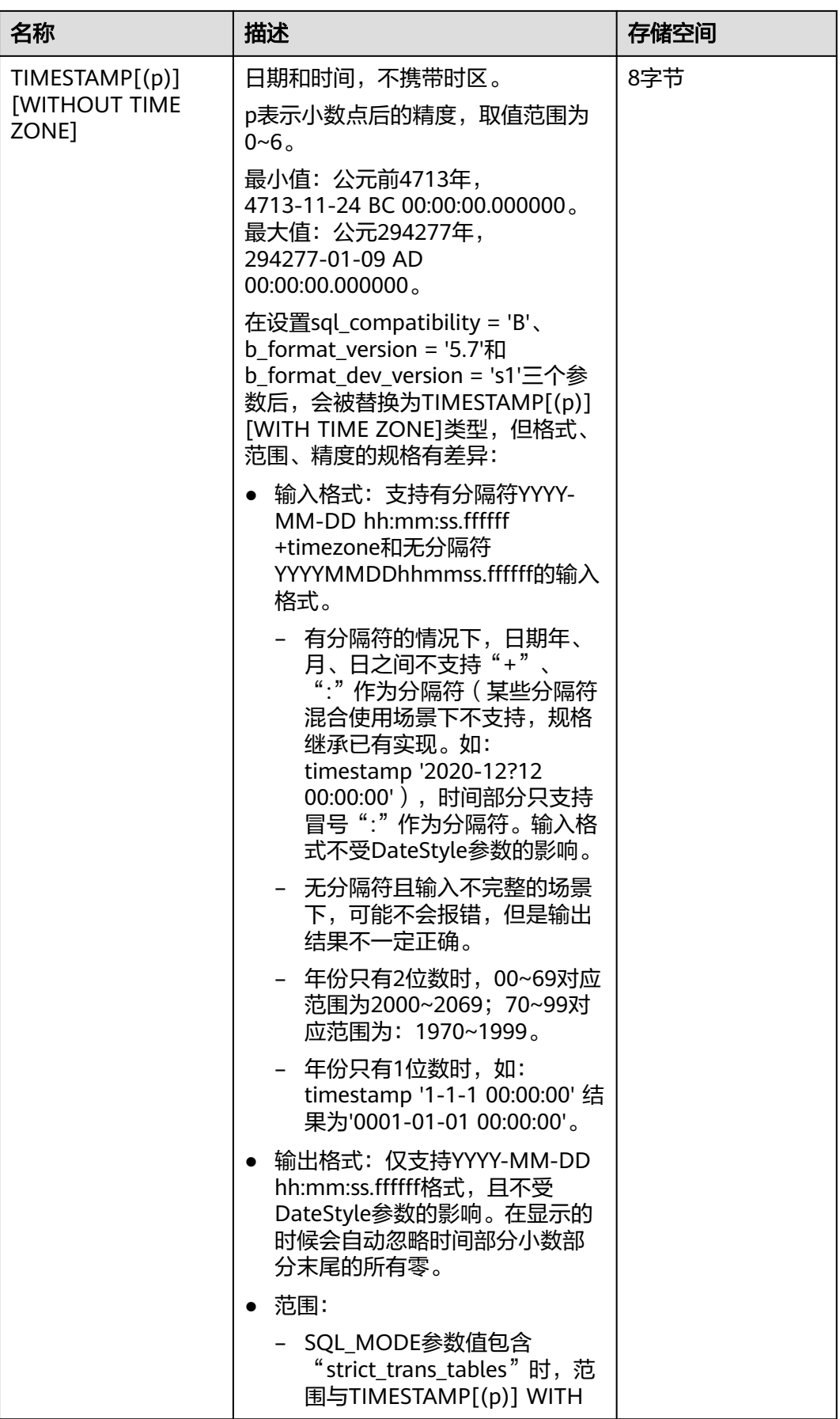

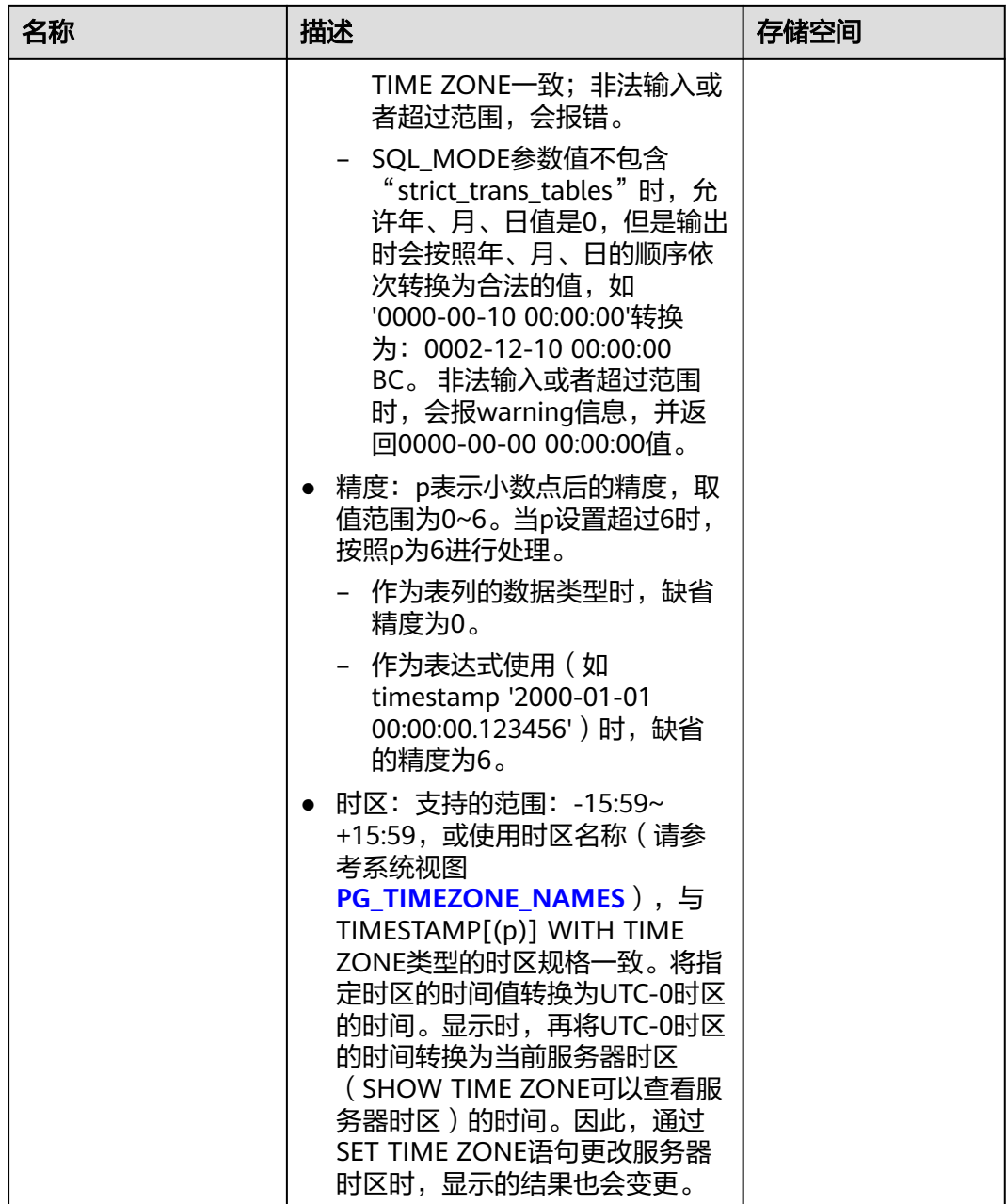

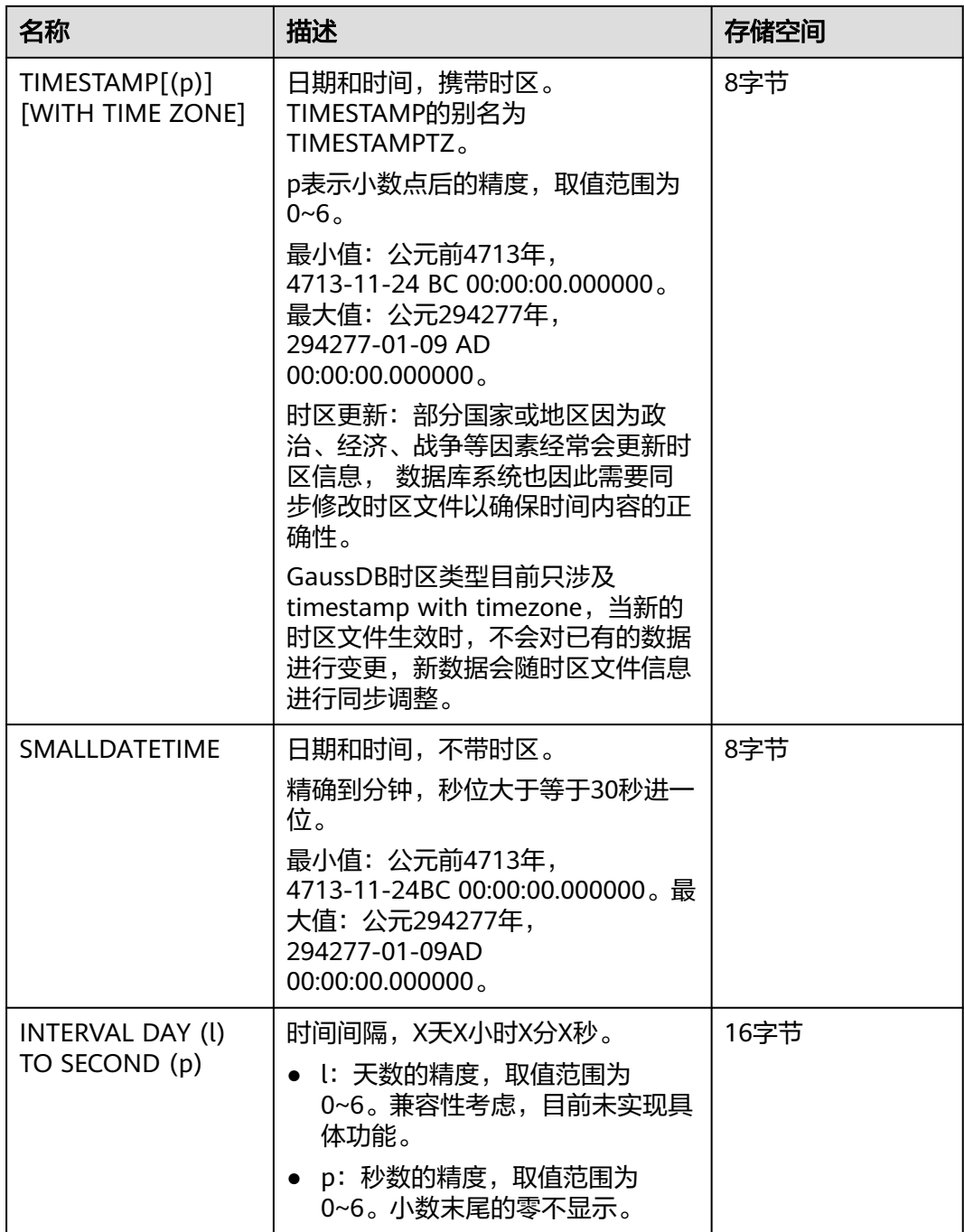

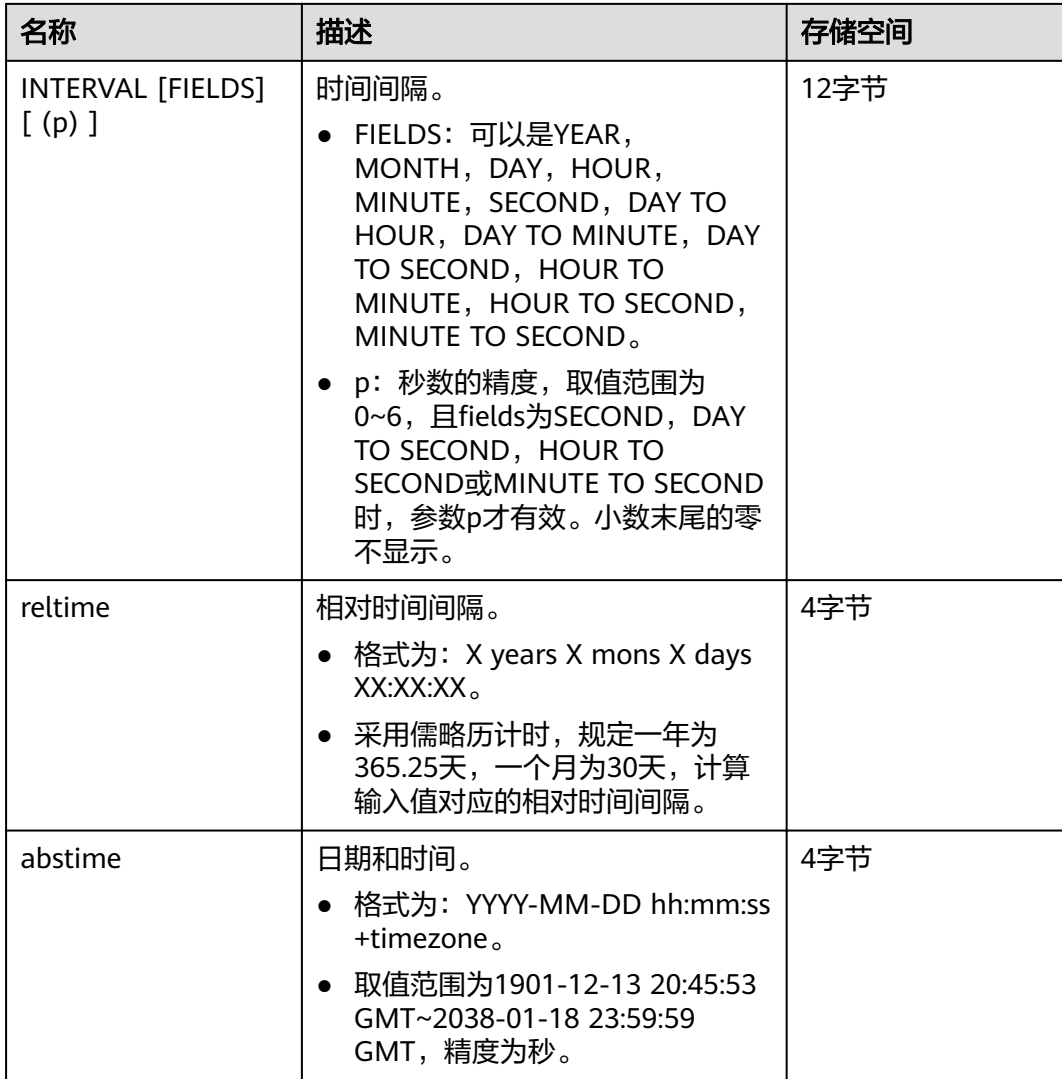

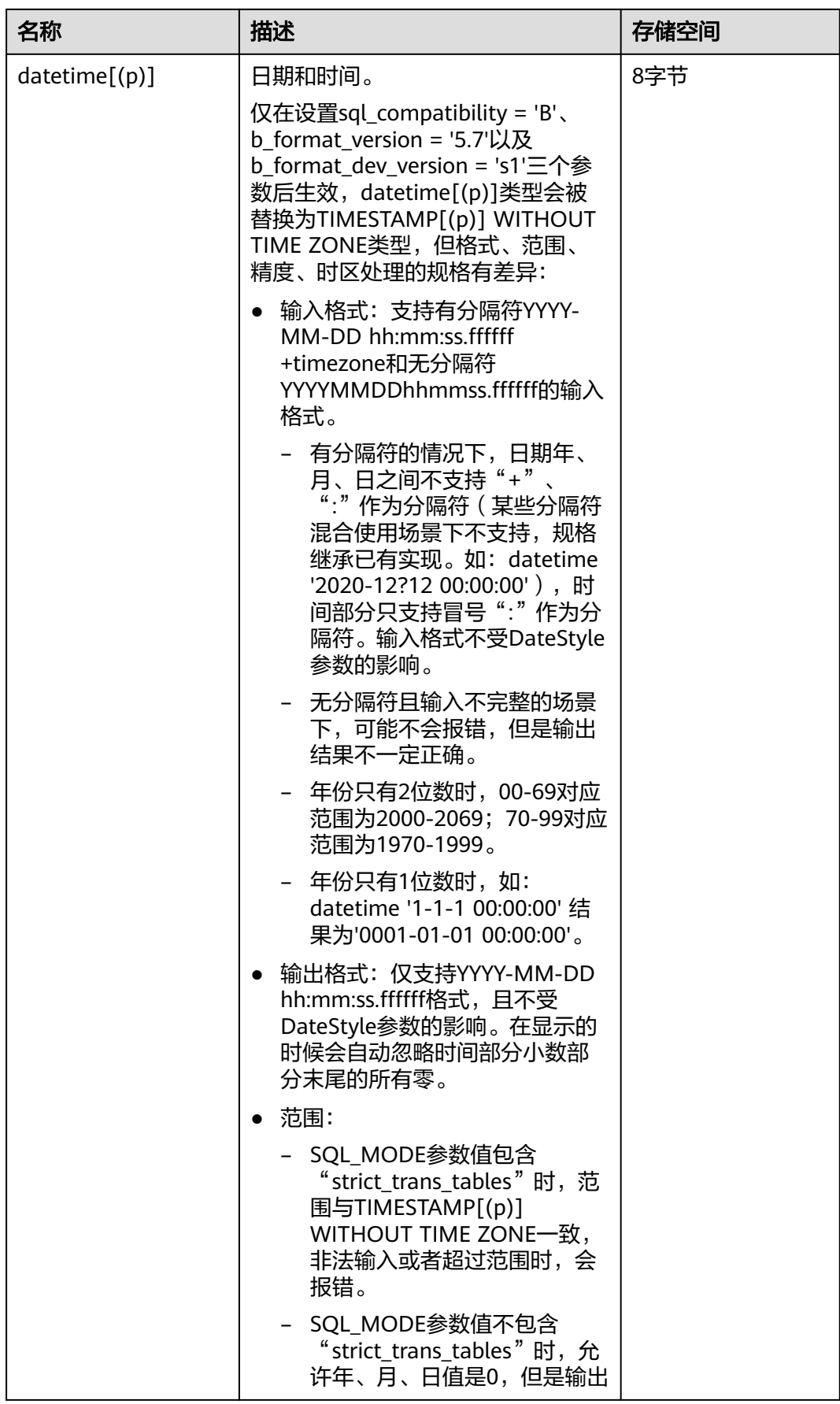

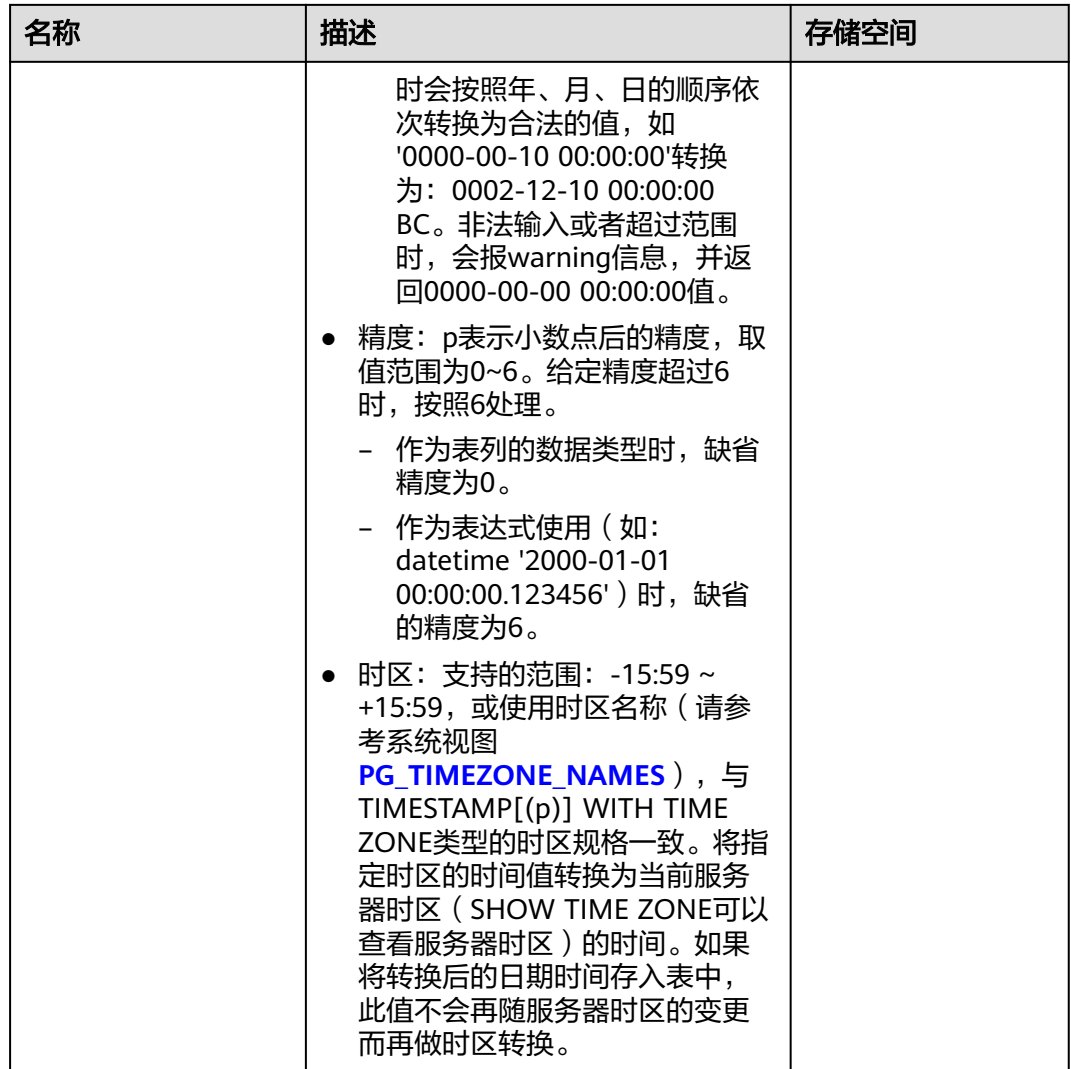

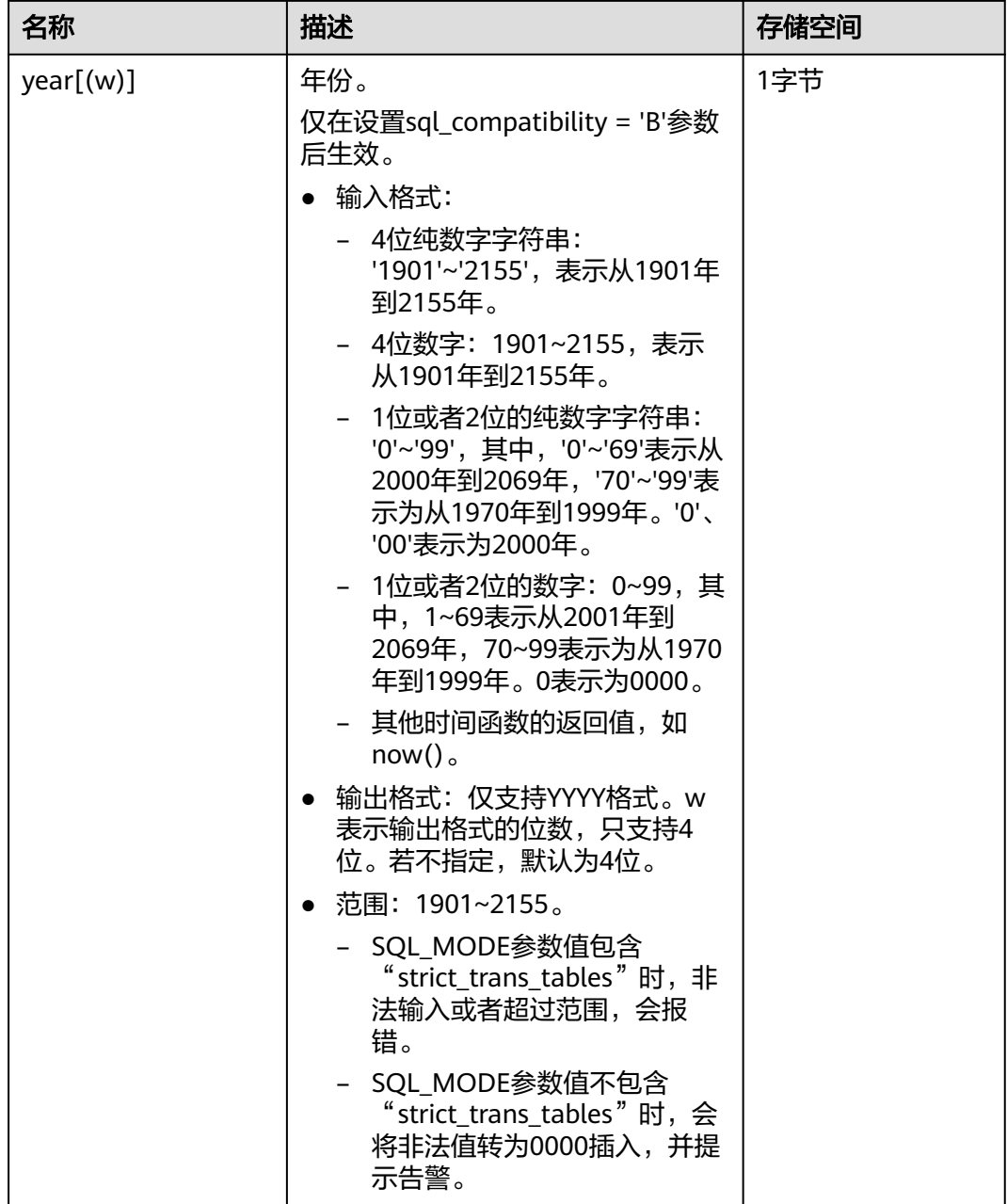

- 1. 时间类型的数据在显示的时候会自动忽略末尾的所有零。
- 2. 精度p默认取值为6。
- 3. 对于INTERVAL类型,日期和时间在系统内部分别用int32和double类型存储,所以两者的取 值范围和对应数据类型的取值范围一致。
- 4. 插入时间超出范围的时候,系统可能不报错,但不保证行为正常。

在参数a\_format\_version值为10c和a\_format\_dev\_version值为s1的情况下,缺省的DATE值由以 下确定:

- 年通过SYSDATE返回当年。
- 月通过SYSDATE返回当月。
- 日返回01(月份的第一天)。
- 小时,分钟,秒都是0。

#### 示例:

```
--创建表。
gaussdb=# CREATE TABLE date_type_tab(coll date);
```
--插入数据。 gaussdb=# INSERT INTO date\_type\_tab VALUES (date '12-10-2010');

--查看数据。

gaussdb=# SELECT \* FROM date\_type\_tab; coll --------------------- 2010-12-10

(1 row) --删除表。

gaussdb=# DROP TABLE date\_type\_tab;

#### --创建表。

gaussdb=# CREATE TABLE time\_type\_tab (da time without time zone ,dai time with time zone,dfgh timestamp without time zone,dfga timestamp with time zone, vbg smalldatetime);

#### --插入数据。

gaussdb=# INSERT INTO time\_type\_tab VALUES ('21:21:21','21:21:21 pst','2010-12-12','2013-12-11 pst','2003-04-12 04:05:06');

#### --查看数据。

gaussdb=# SELECT \* FROM time\_type\_tab; da | dai | dfgh | dfga | vbg

----------+-------------+---------------------+------------------------+--------------------- 21:21:21 | 21:21:21-08 | 2010-12-12 00:00:00 | 2013-12-11 16:00:00+08 | 2003-04-12 04:05:00 (1 row)

--删除表。 gaussdb=# DROP TABLE time\_type\_tab;

#### --创建表。

gaussdb=# CREATE TABLE day\_type\_tab (a int,b INTERVAL DAY(3) TO SECOND (4));

#### --插入数据。

gaussdb=# INSERT INTO day\_type\_tab VALUES (1, INTERVAL '3' DAY);

#### --查看数据。

gaussdb=# SELECT \* FROM day\_type\_tab; a | b ---+-------- 1 | 3 days

(1 row)

--删除表。

gaussdb=# DROP TABLE day\_type\_tab;

--创建表。 gaussdb=# CREATE TABLE year\_type\_tab(a int, b interval year (6));

#### --插入数据。

gaussdb=# INSERT INTO year\_type\_tab VALUES(1,interval '2' year);

--查看数据。 gaussdb=# SELECT \* FROM year\_type\_tab; a | b ---+---------  $1 | 2$  years  $(1 row)$ --删除表。 gaussdb=# DROP TABLE year\_type\_tab; -- B兼容模式下datetime和timestamp数据类型示例。 -- 创建B兼容模式下的数据库。 -- 切换到B兼容模式下的数据库。 gaussdb=# CREATE DATABASE gaussdb\_m dbcompatibility='B'; gaussdb=# \c gaussdb\_m; -- 设置兼容版本控制参数。 gaussdb\_m=# SET b\_format\_version = '5.7'; gaussdb\_m=# SET b\_format\_dev\_version = 's1'; -- 创建表。 gaussdb\_m=# CREATE TABLE datetime\_typ\_tab(col1 datetime, col2 timestamp); -- 插入数据。 gaussdb\_m=# INSERT INTO datetime\_typ\_tab VALUES ('2003-04-12 04:05:06+09:00', '2003-04-12  $04:05:06+09:00$ '); -- 查看数据。 gaussdb\_m=# SELECT \* FROM datetime\_typ\_tab; col1 | col2 ---------------------+--------------------- 2003-04-12 03:05:06 | 2003-04-12 03:05:06 (1 row) -- 删除表。 gaussdb\_m=# DROP TABLE datetime\_typ\_tab; -- 创建表。 gaussdb\_m=# CREATE TABLE year\_typ\_tab(col1 year, col2 year(4)); -- 插入数据。 gaussdb\_m=# INSERT INTO year\_typ\_tab VALUES ('2023', now()); -- 查看数据。 gaussdb\_m=# SELECT \* FROM year\_typ\_tab;  $col1$  |  $col2$ ------+------ 2023 | 2023 (1 row) -- 删除表和数据库。 gaussdb\_m=# DROP TABLE year\_typ\_tab; gaussdb\_m=# \c postgres; gaussdb=# DROP DATABASE gaussdb\_m; -- 重置参数。 gaussdb=# RESET ALL;

# 日期输入

日期和时间的输入几乎可以是任何合理的格式,包括ISO-8601格式、SQL-兼容格式或 者其它的格式。系统支持按照日、月、年的顺序自定义日期输入。如果把DateStyle参 数设置为MDY就按照"月-日-年"解析,设置为DMY就按照"日-月-年"解析,设置 为YMD就按照"年-月-日"解析。

日期的文本输入需要加单引号包围,语法如下:

type [ ( p ) ] 'value'

可选的精度声明中的p是一个整数,表示在秒域中小数部分的位数。表**7-12**显示了date 类型的输入格式。

## 表 **7-12** 日期输入格式

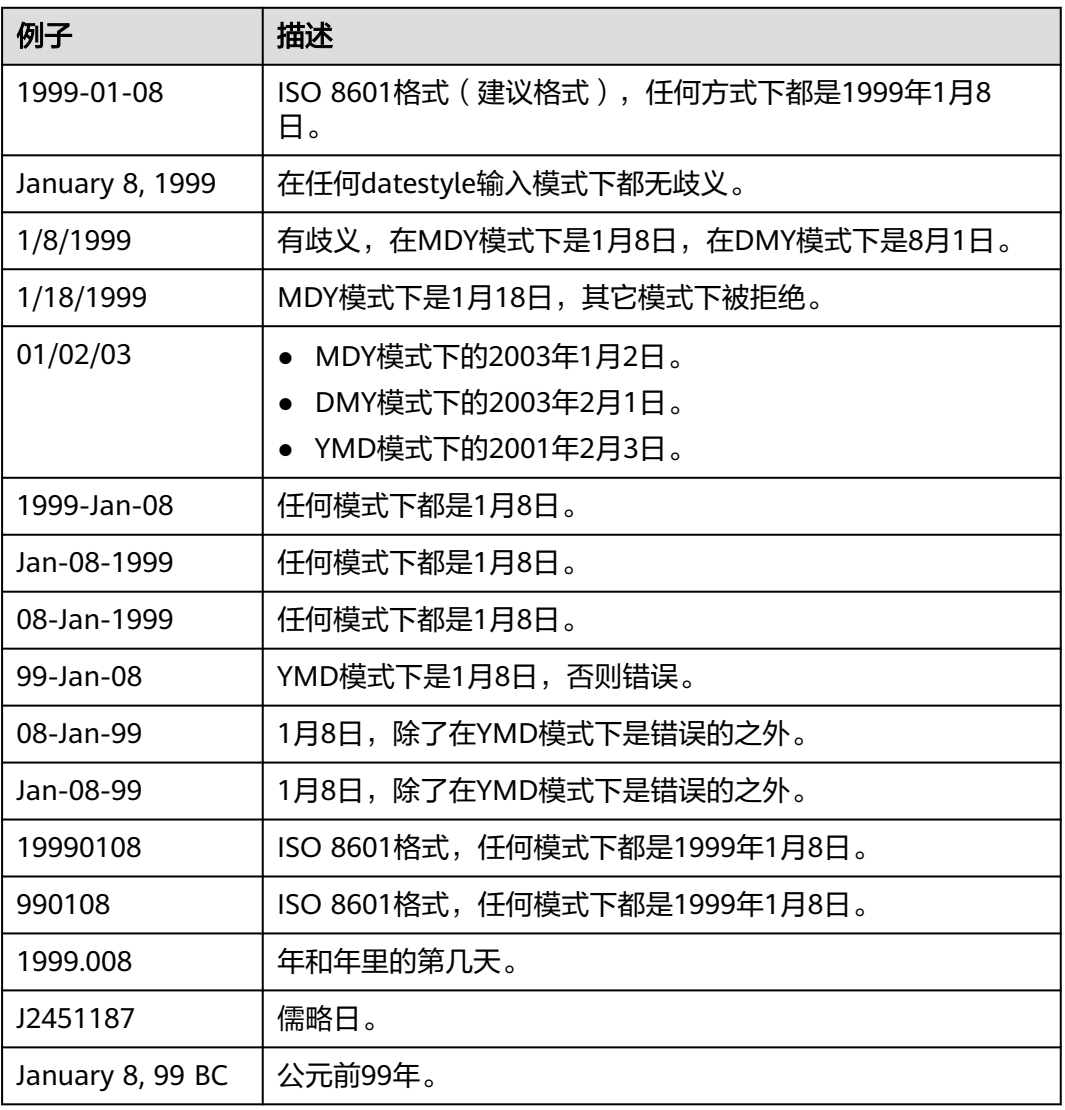

## 示例:

```
--创建表。
gaussdb=# CREATE TABLE date_type_tab(coll date);
--插入数据。
gaussdb=# INSERT INTO date_type_tab VALUES (date '12-10-2010');
--查看数据。
gaussdb=# SELECT * FROM date_type_tab;
    coll 
---------------------
 2010-12-10
(1 row)
--查看日期格式。
gaussdb=# SHOW datestyle;
```
DateStyle

----------- ISO, MDY (1 row)

--设置日期格式。 gaussdb=# SET datestyle='YMD'; SET

--插入数据。 gaussdb=# INSERT INTO date\_type\_tab VALUES(date '2010-12-11');

```
--查看数据。
gaussdb=# SELECT * FROM date_type_tab;
    coll 
---------------------
 2010-12-10
 2010-12-11
(2 rows)
```
--删除表。 gaussdb=# DROP TABLE date\_type\_tab;

# 时间

时间类型包括time [ (p) ] without time zone和time [ (p) ] with time zone。如果只 写time等效于time without time zone。

如果在time without time zone类型的输入中声明了时区,则会忽略这个时区。

时间输入类型的详细信息请参见表**7-13**,时区输入类型的详细信息请参见表**[7-14](#page-539-0)**。

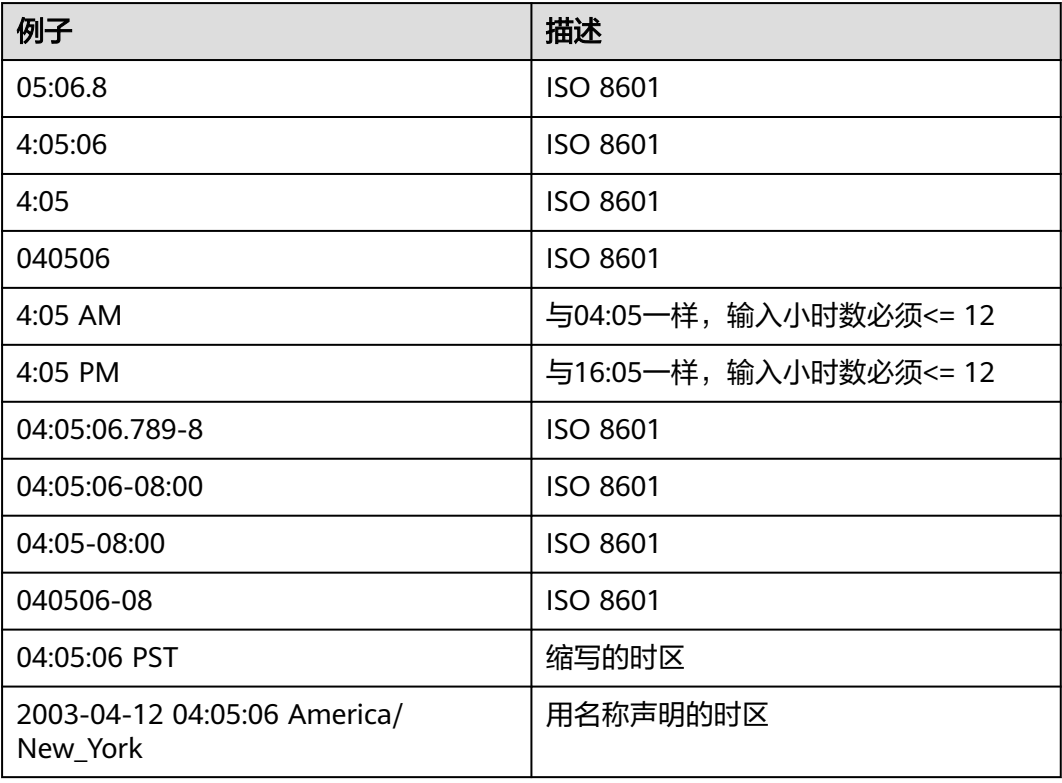

## 表 **7-13** 时间输入

## <span id="page-539-0"></span>表 **7-14** 时区输入

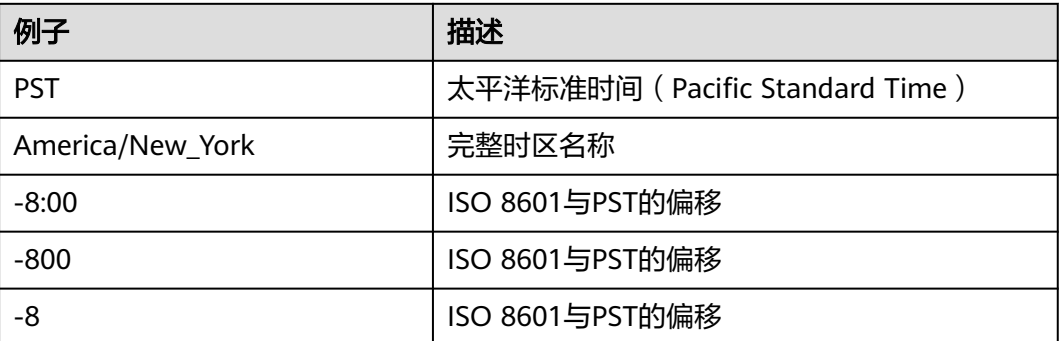

## 示例:

gaussdb=# SELECT time '04:05:06'; time ---------- 04:05:06 (1 row) gaussdb=# SELECT time '04:05:06 PST'; time ---------- 04:05:06 (1 row)

gaussdb=# SELECT time with time zone '04:05:06 PST'; timetz ------------- 04:05:06-08 (1 row)

# 特殊值

GaussDB支持几个特殊值,在读取的时候将被转换成普通的日期/时间值,请参考表 **7-15**。

## 表 **7-15** 特殊值

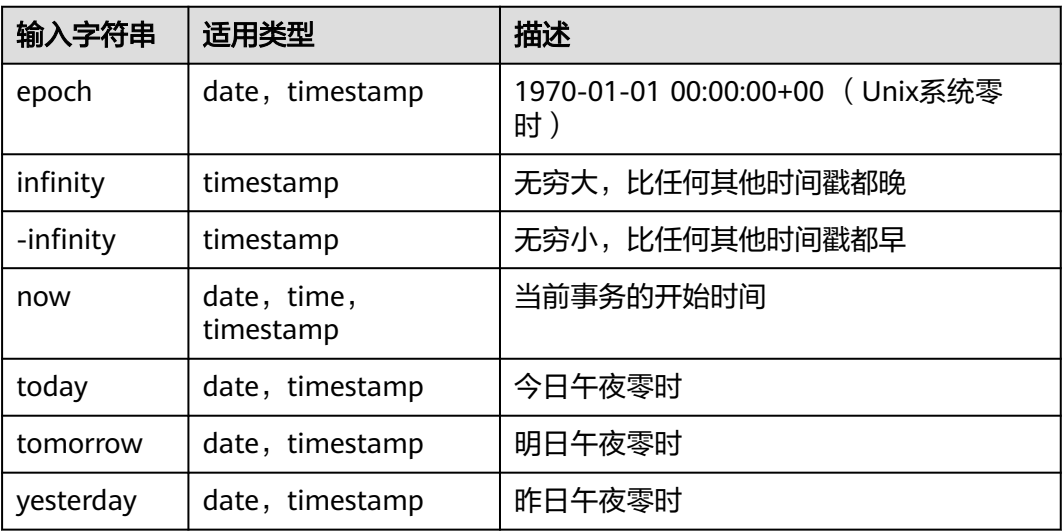
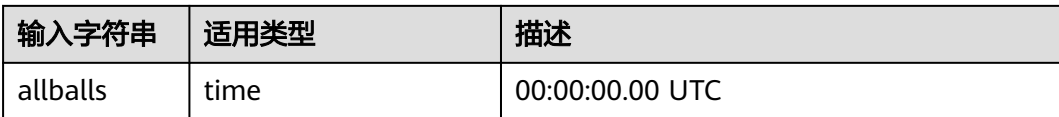

#### 示例:

--创建表。

gaussdb=# CREATE TABLE realtime\_type\_special(col1 varchar(20), col2 date, col3 timestamp, col4 time);

```
--插入数据。
gaussdb=# INSERT INTO realtime_type_special VALUES('epoch', 'epoch', 'epoch', NULL);
gaussdb=# INSERT INTO realtime_type_special VALUES('now', 'now', 'now', 'now');
gaussdb=# INSERT INTO realtime_type_special VALUES('today', 'today', 'today', NULL);
gaussdb=# INSERT INTO realtime_type_special VALUES('tomorrow', 'tomorrow', 'tomorrow', NULL);
gaussdb=# INSERT INTO realtime_type_special VALUES('yesterday', 'yesterday', 'yesterday', NULL);
--查看数据。
gaussdb=# SELECT * FROM realtime_type_special;
\sim col1 | col2 | col3 | col4
-----------+---------------------+----------------------------+-----------------
 epoch | 1970-01-01 00:00:00 | 1970-01-01 00:00:00 |
 now | 2023-02-27 11:38:13 | 2023-02-27 11:38:13.032815 | 11:38:13.032815
 today | 2023-02-27 00:00:00 | 2023-02-27 00:00:00 |
 tomorrow | 2023-02-28 00:00:00 | 2023-02-28 00:00:00 |
 yesterday | 2023-02-26 00:00:00 | 2023-02-26 00:00:00 |
(5 \text{ rows})gaussdb=# SELECT * FROM realtime_type_special WHERE col3 < 'infinity';
 col1 | col2 | col3 | col4
-----------+---------------------+----------------------------+-----------------
 epoch | 1970-01-01 00:00:00 | 1970-01-01 00:00:00 |
         now | 2023-02-27 11:38:13 | 2023-02-27 11:38:13.032815 | 11:38:13.032815
 today | 2023-02-27 00:00:00 | 2023-02-27 00:00:00 |
 tomorrow | 2023-02-28 00:00:00 | 2023-02-28 00:00:00 |
 yesterday | 2023-02-26 00:00:00 | 2023-02-26 00:00:00 |
(5 rows)
gaussdb=# SELECT * FROM realtime_type_special WHERE col3 > '-infinity';
 col1 | col2 | col3 | col4
-----------+---------------------+----------------------------+-----------------
 epoch | 1970-01-01 00:00:00 | 1970-01-01 00:00:00 |
 now | 2023-02-27 11:38:13 | 2023-02-27 11:38:13.032815 | 11:38:13.032815
 today | 2023-02-27 00:00:00 | 2023-02-27 00:00:00 |
 tomorrow | 2023-02-28 00:00:00 | 2023-02-28 00:00:00 |
 yesterday | 2023-02-26 00:00:00 | 2023-02-26 00:00:00 |
(5 \text{ rows})gaussdb=# SELECT * FROM realtime_type_special WHERE col3 > 'now';
 col1 | col2 | col3 | col4
----------+---------------------+---------------------+------
 tomorrow | 2023-02-28 00:00:00 | 2023-02-28 00:00:00 |
(1 row)
gaussdb=# SELECT * FROM realtime_type_special WHERE col3 = 'today';
 col1 | col2 | col3 | col4
-------+---------------------+---------------------+------
 today | 2023-02-27 00:00:00 | 2023-02-27 00:00:00 |
(1 row)
gaussdb=# SELECT * FROM realtime_type_special WHERE col3 = 'tomorrow';
 col1 | col2 | col3 | col4
----------+---------------------+---------------------+------
 tomorrow | 2023-02-28 00:00:00 | 2023-02-28 00:00:00 |
(1 row)
gaussdb=# SELECT * FROM realtime_type_special WHERE col3 > 'yesterday';
```

```
 col1 | col2 | col3 | col4
----------+---------------------+----------------------------+-----------------
 now | 2023-02-27 11:38:13 | 2023-02-27 11:38:13.032815 | 11:38:13.032815
 today | 2023-02-27 00:00:00 | 2023-02-27 00:00:00 |
 tomorrow | 2023-02-28 00:00:00 | 2023-02-28 00:00:00 |
(3 rows)
gaussdb=# SELECT TIME 'allballs';
  time
----------
 00:00:00
(1 row)
--删除表。
gaussdb=# DROP TABLE realtime_type_special;
```
# 时间段输入

reltime的输入方式可以采用任何合法的时间段文本格式,包括数字形式(含负数和小 数)及时间形式,其中时间形式的输入支持SQL标准格式、ISO-8601格式等。另外, 文本输入需要加单引号。

时间段输入的详细信息请参考表**7-16**。

#### 表 **7-16** 时间段输入

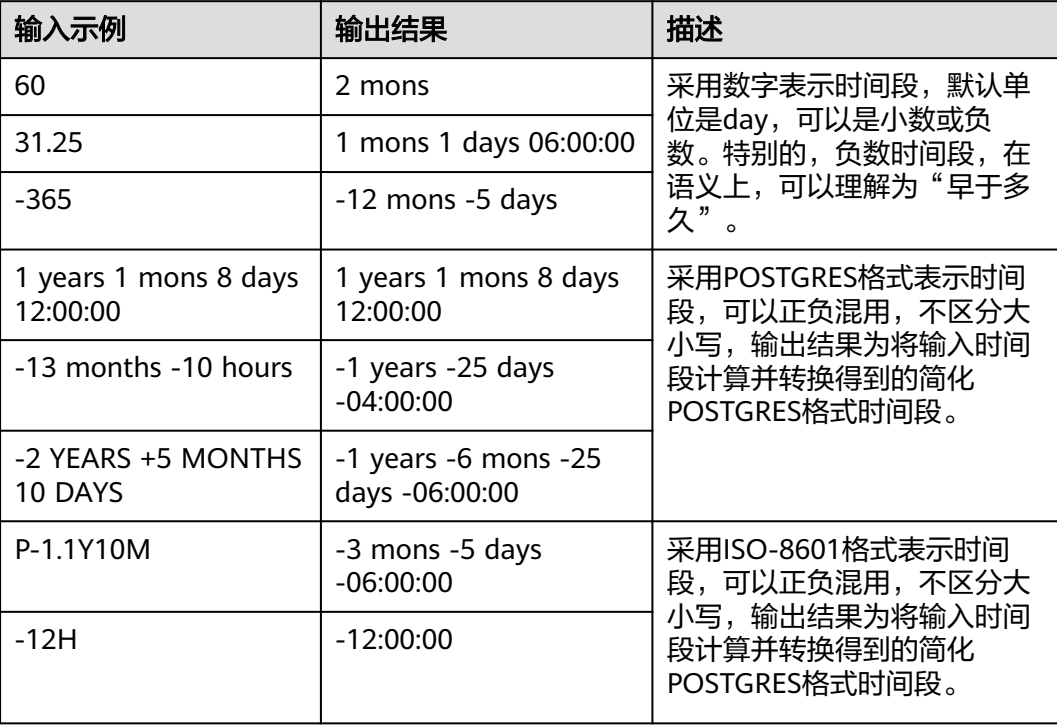

示例:

--创建表。 gaussdb=# CREATE TABLE reltime\_type\_tab(col1 character(30), col2 reltime); --插入数据。 gaussdb=# INSERT INTO reltime\_type\_tab VALUES ('90', '90'); gaussdb=# INSERT INTO reltime\_type\_tab VALUES ('-366', '-366'); gaussdb=# INSERT INTO reltime\_type\_tab VALUES ('1975.25', '1975.25'); gaussdb=# INSERT INTO reltime\_type\_tab VALUES ('-2 YEARS +5 MONTHS 10 DAYS', '-2 YEARS +5

```
MONTHS 10 DAYS');
gaussdb=# INSERT INTO reltime_type_tab VALUES ('30 DAYS 12:00:00', '30 DAYS 12:00:00');
gaussdb=# INSERT INTO reltime_type_tab VALUES ('P-1.1Y10M', 'P-1.1Y10M');
--查看数据。
gaussdb=# SELECT * FROM reltime_type_tab;
     col1 | col2
--------------------------------+-------------------------------------
                    |3 mons
-366 | -1 years -18:00:00
 1975.25 | 5 years 4 mons 29 days
 -2 YEARS +5 MONTHS 10 DAYS | -1 years -6 mons -25 days -06:00:00
30 DAYS 12:00:00 | 1 mon 12:00:00<br>P-1.1Y10M | -3 mons -5 days -
                        | -3 mons -5 days -06:00:00
(6 rows)
--删除表。
gaussdb=# DROP TABLE reltime_type_tab;
```
# **7.3.7** 几何类型

GaussDB支持的几何类型如表**7-17**所示。最基本的类型:点,是其它类型的基础。

| 名称      | 存储空间     | 说明            | 表现形式                 |
|---------|----------|---------------|----------------------|
| point   | 16字节     | 平面中的点         | (x,y)                |
| lseg    | 32字节     | (有限)线段        | ((x1,y1),(x2,y2))    |
| box     | 32字节     | 矩形            | ((x1,y1),(x2,y2))    |
| path    | 16+16n字节 | 闭合路径(与多边形相似)  | ((x1,y1))            |
| path    | 16+16n字节 | 开放路径          | [(x1,y1),]           |
| polygon | 40+16n字节 | 多边形 (与闭合路径相似) | ((x1,y1),)           |
| circle  | 24 字节    | 圆             | <(x,y),r>(圆心和半<br>径) |

表 **7-17** 几何类型

GaussDB提供了一系列的函数和操作符用来进行各种几何计算,如拉伸、转换、旋 转、计算相交等。详细信息请参考**几何函数和操作符**。

点

点是几何类型的基本二维构造单位。用下面语法描述point的数值:

 $(x, y)$ x , y

x和y是用浮点数表示的点的坐标,点的数值类型为float8类型。

点输出使用第一种语法。

示例:

gaussdb=# SELECT point(1.1, 2.2); point -----------

 (1.1,2.2) (1 row)

### 线段

线段(lseg)是用一对点来代表的。用下面的语法描述lseg的数值:

 $[ ( x1, y1 ) , ( x2, y2 ) ]$  $((x1, y1), (x2, y2))$ ( x1 , y1 ) , ( x2 , y2 ) x1 , y1 , x2 , y2

(x1,y1)和(x2,y2)表示线段的端点,点的数值类型为float8类型。

线段输出使用第一种语法。

示例:

gaussdb=# SELECT lseg(point(1.1, 2.2), point(3.3, 4.4)); lseg -----------------------  $[(1.1, 2.2), (3.3, 4.4)]$ (1 row)

## 矩形

矩形是用一对对角点来表示的。用下面的语法描述box的值:

( ( x1 , y1 ) , ( x2 , y2 ) ) ( x1 , y1 ) , ( x2 , y2 ) x1 , y1 , x2 , y2

(x1,y1)和(x2,y2)表示矩形的一对对角点,点的数值类型为float8类型。

#### 矩形的输出使用第二种语法。

任何两个对角都可以出现在输入中,但按照该种顺序,右上角和左下角的值会被重新 排序以存储。

示例:

```
gaussdb=# SELECT box(point(1.1, 2.2), point(3.3, 4.4));
      box
```
--------------------- (3.3,4.4),(1.1,2.2) (1 row)

# 路径

路径由一系列连接的点组成。路径可能是开放的,也就是认为列表中第一个点和最后 一个点没有连接,也可能是闭合的,这时认为第一个点和最后一个点连接起来。

#### 用下面的语法描述path的数值:

 $[ (x1, y1), ..., (xn, yn) ]$ ( ( x1 , y1 ) , ... , ( xn , yn ) ) ( x1 , y1 ) , ... , ( xn , yn ) ( x1 , y1 , ... , xn , yn ) x1 , y1 , ... , xn , yn

点表示组成路径的线段的端点,点的数值类型为float8类型。方括号([])表明一个开 放的路径, 圆括号(())表明一个闭合的路径。当最外层的括号被省略, 如在第三至 第五语法,会假定一个封闭的路径。

路径的输出使用第一种或第二种语法输出。

示例:

```
gaussdb=# SELECT path(polygon '((0,0),(1,1),(2,0))');
      path
---------------------
((0,0),(1,1),(2,0))(1 row)
```
## 多边形

多边形由一系列点代表(多边形的顶点)。多边形可以认为与闭合路径一样,但是存 储方式不一样而且有自己的一套支持函数。

用下面的语法描述polygon的数值:

( ( x1 , y1 ) , ... , ( xn , yn ) ) ( x1 , y1 ) , ... , ( xn , yn ) ( x1 , y1 , ... , xn , yn ) x1 , y1 , ... , xn , yn

点表示多边形的顶点,点的数值类型为float8类型。

多边形输出使用第一种语法。

示例:

```
gaussdb=# SELECT polygon(box '((0,0),(1,1))');
       polygon
---------------------------
((0,0),(0,1),(1,1),(1,0))(1 row)
```

```
圆
```
圆由一个圆心和半径标识。用下面的格式描述circle的数值:

 $< (x, y)$ , r  $>$  $((x, y), r)$ ( x , y ) , r x , y , r

(x,y)表示圆心,r表示半径,点的数值类型为float8类型。

圆的输出用第一种格式。

示例:

gaussdb=# SELECT circle(point(0,0),1); circle -----------  $<(0,0)$ , 1>  $(1$  row)

# **7.3.8** 网络地址类型

GaussDB提供用于存储IPv4、IPv6、MAC地址的数据类型。

用这些数据类型存储网络地址比用纯文本类型好,因为这些类型提供输入错误检查和 特殊的操作和功能 ( 请参见<mark>网络地址函数和操作符</mark> ) 。

#### 表 **7-18** 网络地址类型

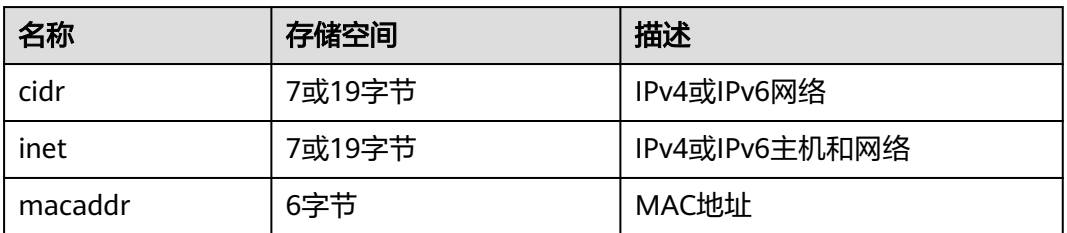

在对inet或cidr数据类型进行排序的时候,IPv4地址总是排在IPv6地址前面,包括那些 封装或者是映射在IPv6地址里的IPv4地址,比如::10.2.3.4或::ffff:10.4.3.2。

### **cidr**

cidr(无类别域间路由, Classless Inter-Domain Routing)类型,保存一个IPv4或IPv6 网络地址。声明网络格式为address/y,address表示IPv4或者IPv6地址,y表示子网掩 码的二进制位数。如果省略y,则掩码部分使用已有类别的网络编号系统进行计算,但 要求输入的数据已经包括了确定掩码所需的所有字节。

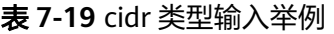

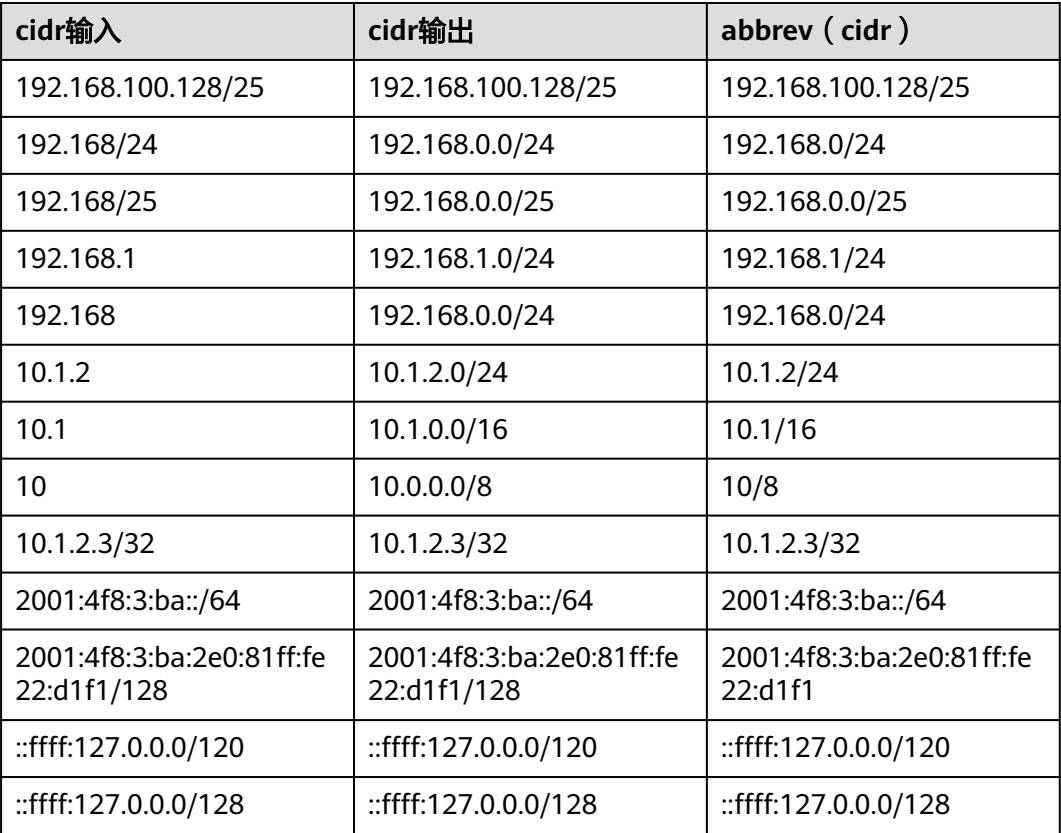

#### 示例:

gaussdb=# CREATE TABLE cidr\_test(id int, c cidr); CREATE TABLE

gaussdb=# INSERT INTO cidr\_test VALUES (1, '192.168.100.128/25'); INSERT 0 1 gaussdb=# INSERT INTO cidr\_test VALUES (2, '192.168/24'); INSERT 0 1 gaussdb=# INSERT INTO cidr\_test VALUES (3, '192.168/25'); INSERT 0 1 gaussdb=# INSERT INTO cidr\_test VALUES (4, '192.168.1'); INSERT 0 1 gaussdb=# INSERT INTO cidr\_test VALUES (5, '192.168'); INSERT 0 1 gaussdb=# INSERT INTO cidr\_test VALUES (6, '10.1.2'); INSERT 0 1 gaussdb=# INSERT INTO cidr\_test VALUES (7, '10.1'); INSERT 0 1 gaussdb=# INSERT INTO cidr\_test VALUES (8, '10'); INSERT 0 1 gaussdb=# INSERT INTO cidr\_test VALUES (9, '2001:4f8:3:ba::/64'); INSERT 0 1 gaussdb=# INSERT INTO cidr\_test VALUES (10, '2001:4f8:3:ba:2e0:81ff:fe22:d1f1/128'); INSERT 0 1 gaussdb=# INSERT INTO cidr\_test VALUES (11, '::ffff:127.0.0.0/120'); INSERT 0 1 gaussdb=# INSERT INTO cidr\_test VALUES (12, "::ffff:127.0.0.0/128'); INSERT 0 1 gaussdb=# SELECT \* FROM cidr\_test ORDER BY id;  $id \mid$  c ----+-------------------------------------- 1 | 192.168.100.128/25 2 | 192.168.0.0/24 3 | 192.168.0.0/25 4 | 192.168.1.0/24 5 | 192.168.0.0/24 6 | 10.1.2.0/24 7 | 10.1.0.0/16 8 | 10.0.0.0/8 9 | 2001:4f8:3:ba::/64 10 | 2001:4f8:3:ba:2e0:81ff:fe22:d1f1/128 11 | ::ffff:127.0.0.0/120 12 | ::ffff:127.0.0.0/128 (12 rows) gaussdb=# DROP TABLE cidr\_test;

#### **inet**

inet类型在一个数据区域内保存主机的IPv4或IPv6地址,以及一个可选子网。主机地址 中网络地址的位数表示子网("子网掩码")。如果子网掩码是32并目地址是IPv4, 则这个值不表示任何子网,只表示一台主机。在IPv6里,地址长度是128位,因此128 位表示唯一的主机地址。

该类型的输入格式是address/y,address表示IPv4或者IPv6地址,y是子网掩码的二进 制位数。如果省略/y,则子网掩码对IPv4是32,对IPv6是128,所以该值表示只有一台 主机。如果该值表示只有一台主机,/y将不会显示。

inet和cidr类型之间的基本区别是inet接受子网掩码,而cidr不接受。

示例:

DROP TABLE

gaussdb=# CREATE TABLE inet\_test(id int, i inet); CREATE TABLE gaussdb=# INSERT INTO inet\_test VALUES (1, '192.168.100.128/25'); INSERT 0 1 gaussdb=# INSERT INTO inet\_test VALUES (2, '192.168.100.128'); INSERT 0 1 gaussdb=# INSERT INTO inet\_test VALUES (3, '192.168.1.0/24'); INSERT 0 1

gaussdb=# INSERT INTO inet\_test VALUES (4, '192.168.1.0/25'); INSERT 0 1 gaussdb=# INSERT INTO inet\_test VALUES (5, '192.168.1.255/24'); INSERT 0 1 gaussdb=# INSERT INTO inet\_test VALUES (6, '192.168.1.255/25'); INSERT 0 1 gaussdb=# INSERT INTO inet\_test VALUES (7, '10.1.2.3/8'); INSERT 0 1 gaussdb=# INSERT INTO inet\_test VALUES (8, '11.1.2.3/16'); INSERT 0 1 gaussdb=# INSERT INTO inet\_test VALUES (9, '12.1.2.3/24'); INSERT 0 1 gaussdb=# INSERT INTO inet\_test VALUES (10, '13.1.2.3/32'); INSERT 0 1 gaussdb=# INSERT INTO inet\_test VALUES (11, '2001:4f8:3:ba::/64'); INSERT 0 1 gaussdb=# INSERT INTO inet\_test VALUES (12, '2001:4f8:3:ba:2e0:81ff:fe22:d1f1/128'); INSERT 0 1 gaussdb=# INSERT INTO inet\_test VALUES (13, '::ffff:127.0.0.0/120'); INSERT 0 1 gaussdb=# INSERT INTO inet\_test VALUES (14, '::ffff:127.0.0.0/128'); INSERT 0 1 gaussdb=# SELECT \* FROM inet\_test ORDER BY id;  $id$  | i ----+---------------------------------- 1 | 192.168.100.128/25 2 | 192.168.100.128 3 | 192.168.1.0/24 4 | 192.168.1.0/25 5 | 192.168.1.255/24 6 | 192.168.1.255/25 7 | 10.1.2.3/8 8 | 11.1.2.3/16 9 | 12.1.2.3/24 10 | 13.1.2.3 11 | 2001:4f8:3:ba::/64 12 | 2001:4f8:3:ba:2e0:81ff:fe22:d1f1 13 | ::ffff:127.0.0.0/120 14 | ::ffff:127.0.0.0 (14 rows)

gaussdb=# DROP TABLE inet\_test; DROP TABLE

## **macaddr**

macaddr类型存储MAC地址,也就是以太网卡硬件地址(尽管MAC地址还用于其它用 途)。可以接受下列格式:

'08:00:2b:01:02:03' '08-00-2b-01-02-03' '08002b:010203' '08002b-010203' '0800.2b01.0203' '08002b010203'

以上示例都表示同一个地址。对于数据位a到f,大小写均可。输出时都是以第一种形 式展示。

示例:

gaussdb=# CREATE TABLE macaddr\_test(id int, m macaddr); CREATE TABLE gaussdb=# INSERT INTO macaddr\_test VALUES (1, '08:00:2b:01:02:03'); INSERT 0 1 gaussdb=# INSERT INTO macaddr\_test VALUES (2, '08-00-2b-01-02-03'); INSERT 0 1 gaussdb=# INSERT INTO macaddr\_test VALUES (3, '08002b:010203');

```
INSERT 0 1
gaussdb=# INSERT INTO macaddr_test VALUES (4, '08002b-010203');
INSERT 0 1
gaussdb=# INSERT INTO macaddr_test VALUES (5, '0800.2b01.0203');
INSERT 0 1
gaussdb=# INSERT INTO macaddr_test VALUES (6, '08002b010203');
INSERT 0 1
gaussdb=# SELECT * FROM macaddr_test ORDER BY id;
id | m
----+-------------------
  1 | 08:00:2b:01:02:03
 2 | 08:00:2b:01:02:03
 3 | 08:00:2b:01:02:03
  4 | 08:00:2b:01:02:03
  5 | 08:00:2b:01:02:03
 6 | 08:00:2b:01:02:03
(6 rows)
gaussdb=# DROP TABLE macaddr_test;
DROP TABLE
```
# **7.3.9** 位串类型

位串就是一串1和0的字符串。它们可以用于存储位掩码。

GaussDB支持两种位串类型: bit(n)和bit varying(n),这里的n是一个正整数,n最大 取值为83886080, 相当于10M的容量。

bit类型的数据必须准确匹配长度n,如果存储短或者长的数据都会报错。bit varying类 型的数据是最长为n的变长类型,长度超过n时会被拒绝。一个没有长度的bit等效于 bit(1),没有长度的bit varying表示没有长度限制。

#### 说明

- 如果用户明确地把一个位串值转换成bit(n),则此位串右边的内容将被截断或者在右边补齐 零,直到刚好n位,而不会抛出任何错误。
- 如果用户明确地把一个位串数值转换成bit varying(n),如果它超过了n位,则它的右边将被 截断。
- 使用ADMS平台8.1.3-200驱动版本及之前版本时,写入bit类型需要用::bit varying进行类型 转换,否则可能出现异常报错。

```
--创建表。
```

```
gaussdb=# CREATE TABLE bit_type_t1 
(
   BT_COL1 INTEGER,
  BT_COL2 BIT(3),
   BT_COL3 BIT VARYING(5)
) ;
--插入数据。
gaussdb=# INSERT INTO bit_type_t1 VALUES(1, B'101', B'00');
--插入数据的长度不符合类型的标准会报错。
gaussdb=# INSERT INTO bit_type_t1 VALUES(2, B'10', B'101');
ERROR: bit string length 2 does not match type bit(3)
CONTEXT: referenced column: bt_col2
--将不符合类型长度的数据进行转换。
gaussdb=# INSERT INTO bit_type_t1 VALUES(2, B'10'::bit(3), B'101');
```
--查看数据。 gaussdb=# SELECT \* FROM bit\_type\_t1; bt\_col1 | bt\_col2 | bt\_col3 ---------+---------+---------

```
 1 | 101 | 00
 2 | 100 | 101
```
(2 rows)

```
--删除表。
gaussdb=# DROP TABLE bit_type_t1;
```
# **7.3.10 UUID** 类型

UUID数据类型用来存储RFC 4122, ISO/IEF 9834-8:2005以及相关标准定义的通用唯 一标识符(UUID)。这个标识符是一个由算法产生的128位标识符,确保它不可能使 用相同算法在已知的模块中产生相同的标识符。

UUID是一个小写十六进制数字的序列,由连字符分成几组,一组8位数字+三组4位数 字+一组12位数字,总共32个数字代表128位,标准的UUID示例如下:

a0eebc99-9c0b-4ef8-bb6d-6bb9bd380a11

GaussDB同样支持以其他方式输入:大写字母和数字、由花括号包围的标准格式、省 略部分或所有连字符、在任意一组四位数字之后加一个连字符。示例:

A0EEBC99-9C0B-4EF8-BB6D-6BB9BD380A11 {a0eebc99-9c0b-4ef8-bb6d-6bb9bd380a11} a0eebc999c0b4ef8bb6d6bb9bd380a11 a0ee-bc99-9c0b-4ef8-bb6d-6bb9-bd38-0a11

一般是以标准格式输出。

# 示例

-- 生成一个UUID类型的序列号 gaussdb=# SELECT uuid(); uuid

-------------------------------------- 846b9d00-172d-c63d-4a03-e8b4700370e0 (1 row)

-- 创建表 gaussdb=# CREATE TABLE uuid\_test(id int, test uuid);

-- 插入数据,使用系统生成的uuid插入数据 gaussdb=# INSERT INTO uuid\_test VALUES(1, uuid()::uuid);

-- 插入数据,使用示例格式插入数据

gaussdb=# INSERT INTO uuid\_test VALUES(2, 'A0EEBC99-9C0B-4EF8-BB6D-6BB9BD380A11'); gaussdb=# INSERT INTO uuid\_test VALUES(3, '{a0eebc99-9c0b-4ef8-bb6d-6bb9bd380a11}'); gaussdb=# INSERT INTO uuid\_test VALUES(4, 'a0eebc999c0b4ef8bb6d6bb9bd380a11'); gaussdb=# INSERT INTO uuid\_test VALUES(5, 'a0ee-bc99-9c0b-4ef8-bb6d-6bb9-bd38-0a11');

```
-- 查看数据,输出时以标准格式输出
gaussdb=# SELECT * FROM uuid_test;
id | test
----+--------------------------------------
  1 | 1b52051c-1731-c63d-4a03-e8b4700370e0
  2 | a0eebc99-9c0b-4ef8-bb6d-6bb9bd380a11
  3 | a0eebc99-9c0b-4ef8-bb6d-6bb9bd380a11
  4 | a0eebc99-9c0b-4ef8-bb6d-6bb9bd380a11
  5 | a0eebc99-9c0b-4ef8-bb6d-6bb9bd380a11
(5 rows)
```
-- 删除表 gaussdb=# DROPTABLE uuid\_test;

# **7.3.11 JSON/JSONB** 类型

JSON(JavaScript Object Notation)数据,可以是单独的一个标量,也可以是一个数 组,也可以是一个键值对象,其中数组和对象可以统称容器(container):

- 标量(scalar):单一的数字、bool、string、null都可以称作标量。
- 数组(array):[]结构,里面存放的元素可以是任意类型的JSON,并且不要求数组 内所有元素都是同一类型。
- 对象(object): {}结构,存储key:value的键值对,其键只能是用""包裹起来的字符 串,值可以是任意类型的JSON,对于重复的键,按最后一个键值为准。

GaussDB存在两种数据类型JSON和JSONB,可以用来存储JSON数据。其中JSON是对 输入的字符串的完整复制,使用时再去解析,所以它会保留输入的空格、重复键以及 顺序等;JSONB数据以解析的二进制格式存储,它在解析时会删除语义无关的细节和 重复的键,对键值也会进行排序,使用时无需再次解析。

因此可以发现,两者其实都是JSON,它们接受相同的字符串作为输入。它们实际的主 要差别是效率。JSON数据类型存储输入文本的精确复制,处理函数必须在每个执行上 重新解析;而JSONB数据以解析的二进制格式存储,由于添加了解析机制,因此在输 入上稍微慢些,但是在处理上明显更快,因为不需要重新解析。同时由于JSONB类型 存在解析后的格式归一化等操作,同等的语义下只会有一种格式,因此可以更好更强 大的支持很多其他额外的操作,比如按照一定的规则进行大小比较等。JSONB也支持 索引,这也是一个明显的优势。

# 输入格式

输入必须是一个符合JSON数据格式的字符串,此字符串用单引号''声明。

null (null-json):仅null,全小写。

gaussdb=# SELECT 'null'::json; -- suc json ----- null (1 row)

gaussdb=# SELECT 'NULL'::jsonb; -- err ERROR: invalid input syntax for type json

数字 (num-json): 正负整数、小数、0,支持科学计数法。

```
gaussdb=# SELECT '1'::json;
json 
------
 1
(1 row)
gaussdb=# SELECT '-1.5'::json;
 json 
------
 -1.5
(1 row)
gaussdb=# SELECT '-1.5e-5'::jsonb, '-1.5e+2'::jsonb;
  jsonb | jsonb 
-----------+-------
 -0.000015 | -150
(1 row)
qaussdb=# SELECT '001'::json, '+15'::json, 'NaN'::json; -- 不支持多余的前导0,正数的+号,以及NaN和
infinity。
ERROR: invalid input syntax for type json
布尔(bool-json):仅true、false,全小写。
gaussdb=# SELECT 'true'::json;
 json
```
------

 true (1 row)

gaussdb=# SELECT 'false'::jsonb; jsonb ------ false (1 row)

字符串(str-json):必须是加双引号的字符串。

gaussdb=# SELECT '"a"'::json; json ------ "a" (1 row)

gaussdb=# SELECT '"abc"'::jsonb; jsonb ------- "abc" (1 row)

#### 数组(array-json):使用中括号[]包裹,满足数组书写条件。数组内元素类型可以是任 意合法的JSON,且不要求类型一致。

gaussdb=# SELECT '[1, 2, "foo", null]'::json; json ---------------------

 [1, 2, "foo", null] (1 row)

gaussdb=# SELECT '[]'::json; json ------  $\Box$  $(1$  row)

gaussdb=# SELECT '[1, 2, "foo", null, [[]], {}]'::jsonb; jsonb -------------------------------  $[1, 2, "foo", null, [[]], {}$ 

(1 row)

#### 对象(object-json): 使用大括号{}包裹, 键必须是满足JSON字符串规则的字符串, 值 可以是任意合法的JSON。

gaussdb=# SELECT '{}'::json; json ------ {}

 $(1 row)$ 

gaussdb=# SELECT '{"a": 1, "b": {"a": 2, "b": null}}'::json; json

------------------------------------- {"a": 1, "b": {"a": 2, "b": null}} (1 row)

gaussdb=# SELECT '{"foo": [true, "bar"], "tags": {"a": 1, "b": null}}'::jsonb; jsonb

----------------------------------------------------- {"foo": [true, "bar"], "tags": {"a": 1, "b": null}}

(1 row)

### 须知

- 区分 'null'::json 和 null::json 是两个不同的概念,类似于字符串 str="null" 和 str=null。
- 对于数字,当使用科学计数法的时候,jsonb类型会将其展开,而json会精确复制输 入。

# **JSONB** 高级特性

- 注意事项
	- 不支持作为分区键。
	- 不支持外表。

JSON和JSONB的主要差异在于存储方式上的不同,JSONB存储的是解析后的二进制, 能够体现JSON的层次结构,更方便直接访问等,因此JSONB会有很多JSON所不具有 的高级特性。

- 格式归一化
	- 对于输入的object-json字符串,解析成jsonb二进制后,会天然的丢弃语义上 无关紧要的细节,比如空格:

gaussdb=# SELECT ' [1, " a ", {"a" :1 }] '::jsonb; jsonb ---------------------- [1, " a ", {"a": 1}]  $(1$  row)

- 对于object-json, 会删除重复的键值, 只保留最后一个出现的, 如: gaussdb=# SELECT '{"a" : 1, "a" : 2}'::jsonb; isonb ---------- {"a": 2}  $(1 row)$
- 对于object-json,键值会重新进行排序,排序规则:长度长的在后、长度相 等则ascii码大的在后,如: gaussdb=# SELECT '{"aa" : 1, "b" : 2, "a" : 3}'::jsonb; jsonb --------------------------- {"a": 3, "b": 2, "aa": 1} (1 row)
- 大小比较

由于经过了格式归一化,保证了同一种语义下的jsonb只会有一种存在形式,因此 按照制定的规则,可以比较大小。

- 首先比较类型:object-jsonb > array-jsonb > bool-jsonb > num-jsonb > strjsonb > null-jsonb
- 同类型则比较内容:
	- str-jsonb类型: 依据text比较的方法,使用数据库默认排序规则进行比 较,返回值正数代表大于,负数代表小于,0表示相等。
	- num-jsonb类型: 数值比较。
	- bool-jsonb类型: true > false。
	- array-jsonb类型: 长度长的 > 长度短的, 长度相等则依次比较每个元 素。

■ object-jsonb类型: 长度长的 > 长度短的, 长度相等则依次比较每个键 值对,先比较键,然后比较值。

# 注意

object-jsonb类型内比较时,使用的是格式整理后的最终结果进行比较,因此 相对于直接的输入未必会很直观。

- 创建索引、主外键
	- BTREE索引

jsonb类型支持创建btree索引,支持创建主键、外键。

● 包含存在

查询一个JSON之中是否包含某些元素,或者某些元素是否存在于某个JSON中是 jsonb的一个重要能力。

```
-- 简单的标量/原始值只包含相同的值。
gaussdb=# SELECT '"foo"'::jsonb @> '"foo"'::jsonb;
 ?column? 
----------
 t
(1 row)
-- 左侧数组包含了右侧字符串。
gaussdb=# SELECT '[1, "aa", 3]'::jsonb ? 'aa';
 ?column? 
----------
 t
(1 row)
-- 左侧数组包含了右侧的数组所有元素,顺序、重复不重要。
gaussdb=# SELECT '[1, 2, 3]'::jsonb @> '[1, 3, 1]'::jsonb;
 ?column? 
----------
 t
(1 row)
-- 左侧object-json包含了右侧object-json的所有键值对。
gaussdb=# SELECT '{"product": "PostgreSQL", "version": 9.4, "jsonb":true}'::jsonb @> 
'{"version":9.4}'::jsonb;
 ?column? 
----------
 t
(1 row)
-- 左侧数组并没有包含右侧的数组所有元素,因为左侧数组的三个元素为1、2、[1,3],右侧的为1、3。
gaussdb=# SELECT '[1, 2, [1, 3]]'::jsonb @> '[1, 3]'::jsonb; 
2column?
----------
 f
(1 row)
gaussdb=# SELECT '{"foo": {"bar": "baz"}}'::jsonb @> '{"bar": "baz"}'::jsonb; 
 ?column? 
----------
 f
(1 row)
相关的操作符请参见JSON/JSONB函数和操作符。
```
函数和操作符

json/jsonb类型相关支持的函数和操作符请参见**[JSON/JSONB](#page-789-0)**函数和操作符。

# **7.3.12 HLL** 数据类型

HLL(HyperLoglog)是统计数据集中唯一值个数的高效近似算法。它有着计算速度 快、节省空间的特点,不需要直接存储集合本身,而是存储一种名为HLL的数据结构。 每当有新数据加入进行统计时,只需要把数据经过哈希计算并插入到HLL中,最后根据 HLL就可以得到结果。

HLL与其他算法的比较请参见表**7-20**。

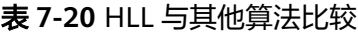

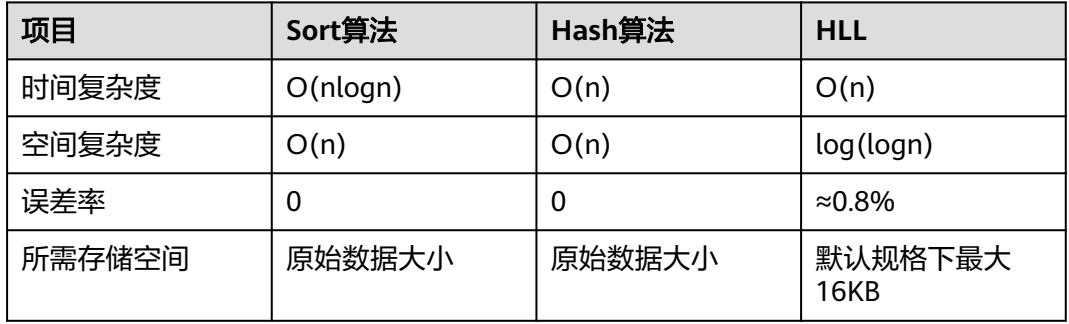

HLL在计算速度和所占存储空间上都占优势。在时间复杂度上,Sort算法需要排序至少 O(nlogn)的时间,虽说Hash算法和HLL一样扫描一次全表O(n)的时间就可以得出结 果,但是存储空间上,Sort算法和Hash算法都需要先把原始数据存起来再进行统计, 会导致存储空间消耗巨大,而对HLL来说不需要存原始数据,只需要维护HLL数据结 构,故占用空间有很大的压缩,默认规格下HLL数据结构的最大空间约为16KB。

### 须知

- 当前默认规格下可计算最大distinct值的数量约为1.1e+15个,误差率为0.8%。用户 应注意如果计算结果超过当前规格下distinct最大值会导致计算结果误差率变大,或 导致计算结果失败并报错。
- 用户在首次使用该特性时,应该对业务的distinct value做评估,选取适当的配置参 数并做验证,以确保精度符合要求:
	- 当前默认参数下,可以计算的distinct值为1.1e+15, 如果计算得到的distinct值 为NaN,需要调整log2m,或者采用其他算法计算distinct值。
	- 虽然hash算法存在极低的hash collision概率, 但是建议用户在首次使用时, 选 取2-3个hash seed验证,如果得到的distinct value相差不大,则可以从该组 seed中任选一个作为hash seed。

HLL中主要的数据结构,请参见表**7-21**。

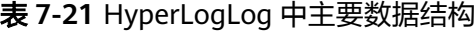

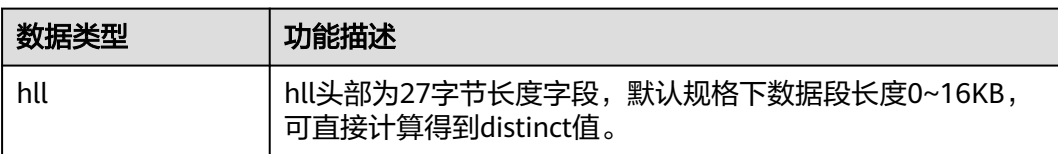

创建HLL数据类型时,可以支持0~4个参数入参,具体的参数含义与参数规格同函数 hll\_empty一致。第一个参数为log2m,表示分桶数的对数值,取值范围10~16;第二 个参数为log2explicit,表示Explicit模式的阈值大小,取值范围0~12;第三个参数为 log2sparse,表示Sparse模式的阈值大小,取值范围0~14;第四个参数为 duplicatecheck,表示是否启用duplicatecheck,取值范围为0~1。当入参输入值为-1 时,会采用默认值设定HLL的参数。可以通过\d或\d+查看HLL类型的参数。

#### 说明

创建HLL数据类型时,根据入参的行为不同,结果不同:

- 创建HLL类型时对应入参不输入或输入-1,采用默认值设定对应的HLL参数。
- 输入合法范围的入参,对应HLL参数采用输入值。
- 输入不合法范围的入参,创建HLL类型报错。

```
-- 创建hll类型的表,不指定入参。
gaussdb=# CREATE TABLE t1 (id integer, set hll);
gaussdb=# \d t1
    Table "public.t1"
 Column | Type | Modifiers
--------+---------+-----------
id | integer |
set | hll |
-- 创建hll类型的表,指定前两个入参,后两个采用默认值。
gaussdb=# CREATE TABLE t2 (id integer, set hll(12,4));
gaussdb=# \d t2
      Table "public.t2"
 Column | Type | Modifiers
--------+----------------+-----------
id | integer
set | hll(12,4,12,0) |
--创建hll类型的表,指定第三个入参,其余采用默认值。
gaussdb=# CREATE TABLE t3(id int, set hll(-1,-1,8,-1));
gaussdb=# \d{d} t3 Table "public.t3"
 Column | Type | Modifiers
    --------+----------------+-----------
id | integer
set | hll(14,10,8,0) |
--创建hll类型的表,指定入参不合法报错。
gaussdb=# CREATE TABLE t4(id int, set hll(5,-1));
ERROR: log2m = 5 is out of range, it should be in range 10 to 16, or set -1 as default
--删除已创建的hll类型的表。
```
gaussdb=# DROP TABLE t1,t2,t3; DROP TABLE

#### 说明

```
对含有HLL类型的表插入HLL对象时,HLL类型的设定参数须同插入对象的设定参数一致,否则
报错。
```
-- 创建带有hll类型的表。 gaussdb=# CREATE TABLE t1(id integer, set hll(14));

```
-- 向表中插入hll对象,参数一致,成功。
gaussdb=# INSERT INTO t1 VALUES (1, hll_empty(14,-1));
```

```
-- 向表中插入hll对象,参数不一致,失败。
gaussdb=# INSERT INTO t1(id, set) VALUES (1, hll_empty(14,5));
ERROR: log2explicit does not match: source is 5 and dest is 10
```
-- 删除表。 gaussdb=# DROP TABLE t1;

#### HLL的应用场景。

```
场景1: "Hello World"
```
#### 通过下面的示例说明如何使用hll数据类型:

```
-- 创建带有hll类型的表。
gaussdb=# CREATE TABLE helloworld (id integer, set hll);
-- 向表中插入空的hll。
gaussdb=# INSERT INTO helloworld(id, set) VALUES (1, hll_empty());
-- 把整数经过哈希计算加入到hll中。
gaussdb=# UPDATE helloworld SET set = hll_add(set, hll_hash_integer(12345)) WHERE id = 1;
-- 把字符串经过哈希计算加入到hll中。
gaussdb=# UPDATE helloworld SET set = hll_add(set, hll_hash_text('hello world')) WHERE id = 1;
-- 得到hll中的distinct值。
gaussdb=# SELECT hll_cardinality(set) FROM helloworld WHERE id = 1;
hll cardinality
-----------------
\sim 2
(1 row)
-- 删除表。
gaussdb=# DROP TABLE helloworld;
场景2: "网站访客数量统计"
通过下面的示例说明hll如何统计在一段时间内访问网站的不同用户数量:
-- 创建原始数据表,表示某个用户在某个时间访问过网站。
gaussdb=# CREATE TABLE facts (
      date date,
     user_id integer
);
-- 构造数据,表示一天中有哪些用户访问过网站。
gaussdb=# INSERT INTO facts VALUES ('2019-02-20', generate_series(1,100));
gausser = 11122...<br>qaussdb=# INSERT INTO facts VALUES ('2019-02-21', generate_series(1,200));
gaussdb=# INSERT INTO facts VALUES ('2019-02-22', generate_series(1,300));
gaussdb=# INSERT INTO facts VALUES ('2019-02-23', generate_series(1,400));
gaussdb=# INSERT INTO facts VALUES ('2019-02-24', generate_series(1,500));
gaussdb=# INSERT INTO facts VALUES ('2019-02-25', generate_series(1,600));
gaussdb=# INSERT INTO facts values ('2019-02-26', generate_series(1,700));
gaussdb=# INSERT INTO facts VALUES ('2019-02-27', generate_series(1,800));
-- 创建表并指定列为hll。
gaussdb=# CREATE TABLE daily_uniques (
   date date UNIQUE,
   users hll
);
-- 根据日期把数据分组,并把数据插入到hll中。
gaussdb=# INSERT INTO daily_uniques(date, users)
  SELECT date, hll_add_agg(hll_hash_integer(user_id))
   FROM facts
   GROUP BY 1;
-- 计算每一天访问网站不同用户数量。
gaussdb=# SELECT date, hll_cardinality(users) from daily_uniques order by date;
   date | hll_cardinality
------------+------------------
 2019-02-20 | 100
 2019-02-21 | 200.217913059312
 2019-02-22 | 301.76494508014
 2019-02-23 | 400.862858326446
 2019-02-24 | 502.626933349694
 2019-02-25 | 601.922606454213
 2019-02-26 | 696.602316769498
```
 2019-02-27 | 798.111731634412 (8 rows) -- 计算在2019.02.20到2019.02.26一周中有多少不同用户访问过网站。 gaussdb=# SELECT hll\_cardinality(hll\_union\_agg(users)) FROM daily\_uniques WHERE date >= '2019-02-20'::date AND date <= '2019-02-26'::date; hll cardinality ------------------ 696.602316769498

 $(1$  row)

-- 计算昨天访问过网站而今天没访问网站的用户数量。

gaussdb=# SELECT date, (#hll\_union\_agg(users) OVER two\_days) - #users AS lost\_uniques FROM daily\_uniques WINDOW two\_days AS (ORDER BY date ASC ROWS 1 PRECEDING); --默认兼容性 (O兼 容性)结果如下:

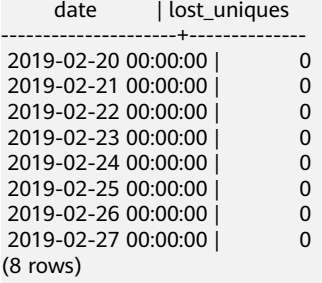

-- 删除表。 gaussdb=# DROP TABLE facts; gaussdb=# DROP TABLE daily\_uniques;

场景3: "插入数据不满足hll数据结构要求"

当用户给hll类型的字段插入数据的时候,必须保证插入的数据满足hll数据结构要 求,如果解析后不满足就会报错。如下示例中: 插入数据'E\\1234'时, 该数据不 满足hll数据结构要求,不能解析成功因此失败报错。

gaussdb=# CREATE TABLE test(id integer, set hll); gaussdb=# INSERT INTO test VALUES(1, 'E\\1234'); ERROR: not a hll type, size=6 is not enough

gaussdb=# DROP TABLE test;

# **7.3.13** 范围类型

范围类型是表达某种元素类型(称为范围的subtype)的一个值的范围的数据类型。例 如,timestamp的范围可以被用来表达一个会议室被保留的时间范围。数据类型是 tsrange ( "timestamp range" 的简写), 而timestamp是其subtype。subtype必须 具有一种总体的顺序,这样对于元素值是在一个范围值之内、之前或之后就已界线清 楚。

范围类型非常有用,因为它们可以表达一种单一范围值中的多个元素值,并且可以很 清晰地表达诸如范围重叠等概念。用于时间安排的时间和日期范围是最清晰的例子; 且价格范围、一种仪器的量程等等也都有用。

### 内建范围类型

有下列内建范围类型:

- int4range integer的范围
- int8range bigint的范围
- numrange numeric的范围
- tsrange 不带时区的timestamp的范围
- tstzrange 带时区的timestamp的范围
- daterange date的范围

此外,还可以自定义范围类型,具体请参见**[CREATE TYPE](#page-1603-0)**。

# 例子

```
--创建表格并插入数据。
gaussdb=# CREATE TABLE reservation (room int, during tsrange); 
gaussdb=# INSERT INTO reservation VALUES (1108, '[2010-01-01 14:30, 2010-01-01 15:30)'); 
-- 包含。
gaussdb=# SELECT int4range(10, 20) @> 3; 
 ?column? 
----------
 f
(1 row)
-- 重叠。
gaussdb=# SELECT numrange(11.1, 22.2) && numrange(20.0, 30.0); 
 ?column? 
----------
 t
(1 row)
-- 抽取上界。
gaussdb=# SELECT upper(int8range(15, 25)); 
 upper 
-------
 25
(1 row)
-- 计算交集。
gaussdb=# SELECT int4range(10, 20) * int4range(15, 25); 
 ?column? 
----------
 [15,20)
(1 row)
-- 范围是否为空。
gaussdb=# SELECT isempty(numrange(1, 5)); 
 isempty 
---------
 f
(1 row)
--删除表格。
gaussdb=# DROP TABLE reservation;
```
范围类型上的操作符和函数的完整列表请参见**范围函数和操作符**。

## 包含和排除边界

每一个非空范围都有两个界限,下界和上界。上下界之间的所有点都被包括在范围 内。一个包含界限意味着边界点本身也被包括在范围内,而一个排除边界意味着边界 点不被包括在范围内。

在一个范围的文本形式中,一个包含下界被表达为"[",而一个排除下界被表达为 "("。同样,一个包含上界被表达为"] ",而一个排除上界被表达为") "( 具体<mark>请</mark> 参见[范围输入](#page-559-0)**/**输出)。

函数lower\_inc和upper\_inc分别测试一个范围值的上下界。

### 无限(无界)范围

一个范围的下界可以被忽略,意味着所有小于上界的值都被包括在范围中。 同样,如 果范围的上界被忽略,那么所有比下界大的值都被包括在范围中。如果上下界都被忽 略,该元素类型的所有值都被认为在该范围中。 规定缺失的包括界限自动转换为排

<span id="page-559-0"></span>除。 你可以认为这些缺失值为 +/- 无穷大,但它们是特殊范围类型值,并且被视为超 出任何范围元素类型的 +/- 无穷大值。

具有"infinity"概念的元素类型可以用它们作为显式边界值。例如,在时间戳范围, [today,infinity)不包括特殊的timestamp值infinity,尽管 [today,infinity] 包括它, 就 好比 [today,) 和 [today,]。

函数lower\_inf和upper\_inf分别测试一个范围的无限上下界。

## 范围输入**/**输出

一个范围值的输入必须遵循下列模式之一:

(lower-bound,upper-bound) (lower-bound,upper-bound] [lower-bound,upper-bound) [lower-bound,upper-bound] empty

一个范围值的输出必须遵循下列模式之一:

[lower-bound,upper-bound) empty

圆括号或方括号指示上下界是否为排除的或者包含的。注意最后一个模式是empty, 它表示一个空范围(一个不包含点的范围)。

lower-bound可以是作为subtype的合法输入的一个字符串,或者是空表示没有下界。 同样, upper-bound可以是作为 subtype的合法输入的一个字符串, 或者是空表示没有 上界。

每个界限值可以使用"(双引号)字符引用。如果界限值包含圆括号、方括号、逗号、 双引号或反斜线时,必须使用双引号进行引用,否则那些字符会被认作范围语法的一 部分。要把一个双引号或反斜线放在一个被引用的界限值中,需在其前面添加一个反 斜线(还有,在一个双引号引用的界限值中的一对双引号表示一个双引号字符,这与 SQL字符串中的单引号规则类似)。此外,可以避免引用或者使用反斜线转义来保护 所有数据字符,否则它们会被当作范围语法的一部分。如果要写一个是空字符串的界 限值,则可以写成"",因为什么都不写表示一个无限界限。

范围值前后允许有空格,但是圆括号或方括号之间的任何空格会被当做上下界值的一 部分(取决于元素类型,它可能是也可能不是有意义的)。

例子:

-- 包括3,不包括7,并且包括3和7之间的所有点。 gaussdb=# SELECT '[3,7)'::int4range; int4range -----------  $[3,7)$  $(1 row)$ -- 既不包括3 也不包括7, 但是包括之间的所有点。 gaussdb=# SELECT '(3,7)'::int4range; int4range -----------  $[4,7)$ (1 row) -- 只包括单独一个点4。 gaussdb=# SELECT '[4,4]'::int4range; int4range ----------- [4,5) (1 row) -- 不包括点(并且将被标准化为 '空')。

gaussdb=# SELECT '[4,4)'::int4range;

#### int4range ---------- empty  $(1$  row)

### 构造范围

每一种范围类型都有一个与其同名的构造器函数。使用构造器函数通常比写一个范围 文字常数更方便,因为它避免了对界限值的额外引用。构造器函数接受两个或三个参 数。两个参数的形式以标准的形式构造一个范围(下界是包含的,上界是排除的), 而三个参数的形式按照第三个参数指定的界限形式构造一个范围。第三个参数必须是 下列字符串之一: " () " 、 " (] " 、 " [) " 或者 " [] " 。 例如:

```
-- 完整形式是:下界、上界以及指示界限包含性/排除性的文本参数。
gaussdb=# SELECT numrange(1.0, 14.0, '(]'); 
 numrange 
------------
 (1.0,14.0]
(1 row)
-- 如果第三个参数被忽略,则假定为 '[)'。
gaussdb=# SELECT numrange(1.0, 14.0); 
 numrange 
------------
[1.0, 14.0](1 row)
-- 尽管这里指定了 '(1',显示时该值将被转换成标准形式,因为int8range是一种离散范围类型(见下文)。
\overline{q} aussdb=# SELECT int8range(1, 14, '(]');
 int8range 
-----------
 [2,15)
(1 row)
-- 为一个界限使用NULL导致范围在那一边是无界的。
gaussdb=# SELECT numrange(NULL, 2.2); 
 numrange 
----------
 (,2.2)
(1 row)
```
### 离散范围类型

一种范围的元素类型具有一个良定义的"步长",例如integer或date。在这些类型 中,如果两个元素之间没有合法值,它们可以被称作是相邻。这与连续范围相反,连 续范围中总是(或者几乎总是)可以在两个给定值之间标识其他元素值。例如, numeric类型之上的一个范围就是连续的,timestamp上的范围也是(尽管timestamp 具有有限的精度,并且在理论上可以被当做离散的,但是可以认为它是连续的,因为 通常并不关心它的步长)。

另一种考虑离散范围类型的方法是对每一个元素值都有一个清晰的"下一个"或"上 一个"值。了解了这种思想之后,通过选择原来给定的下一个或上一个元素值来取代 它,就可以在一个范围界限的包含和排除表达之间转换。例如,在一个整数范围类型 中,[4,8]和(3,9)表示相同的值集合,但是对于numeric上的范围并非如此。

一个离散范围类型应该具有一个正规化函数,它知道元素类型期望的步长。正规化函 数负责把范围类型的相等值转换成具有相同的表达,特别是与包含或者排除界限一 致。如果没有指定一个正规化函数,那么具有不同格式的范围将总是会被当作不等, 即使它们实际上是表达相同的一组值。

内建的范围类型int4range、int8range和daterange都使用一种正规的形式,该形式包 括下界并且排除上界,也就是[)。不过,用户定义的范围类型可以使用其他形式。

### 定义新的范围类型

用户可以定义自己的范围类型。这样做最常见的原因是为了使用内建范围类型中提供 的subtype上没有的范围。例如,要创建一个subtype float8的范围类型:

gaussdb=# CREATE TYPE floatrange AS RANGE ( subtype = float8,

 subtype\_diff = float8mi ); gaussdb=# SELECT '[1.234, 5.678]'::floatrange; floatrange --------------- [1.234,5.678]

 $(1$  row) gaussdb=# DROP TYPE floatrange;

因为float8没有有意义的"步长",在这个例子中没有定义一个正规化函数。

定义自己的范围类型也允许你指定使用一个不同的子类型B-树操作符类或者集合, 以 便更改排序顺序来决定哪些值会落入到给定的范围中。

如果subtype被认为是具有离散值而不是连续值,CREATE TYPE命令应当指定一个 canonical函数。正规化函数接收一个输入的范围值,并且必须返回一个可能具有不同 界限和格式的等价的范围值。对于两个表示相同值集合的范围(例如[1, 7]和[1, 8)),正规的输出必须相同。选择哪一种表达作为正规的没有关系,只要两个具有不 同格式的等价值总是能被映射到具有相同格式的相同值就行。除了调整包含/排除界限 格式外,假设期望的补偿比subtype能够存储的要大,一个正规化函数可能会舍入边界 值。例如,一个timestamp之上的范围类型可能被定义为具有一个一小时的步长,这 样正规化函数可能需要对不是一小时的倍数的界限进行舍入,或者可能直接抛出-错误。

subtype差异函数采用两个subtype输入值,并且返回表示为一个float8值的差 ( 即 X减 Y)。在上面的例子中,可以使用常规float8减法操作符之下的函数。但是对于任何其 他subtype,可能需要某种类型转换。还可能需要一些关于如何把差异表达为数字的创 新型想法。为了最大的可扩展性,subtype\_diff函数应该同意选中的操作符类和排序规 则所蕴含的排序顺序,即只要它的第一个参数根据排序顺序大于第二个参数,它的结 果就应该是正值。

subtype\_diff函数相关示例:

gaussdb=# CREATE FUNCTION time\_subtype\_diff(x time, y time) RETURNS float8 AS 'SELECT EXTRACT(EPOCH FROM (x - y))' LANGUAGE sql STRICT IMMUTABLE; gaussdb=# CREATE TYPE timerange AS RANGE ( subtype = time, subtype  $diff = time$  subtype diff );

gaussdb=# SELECT '[11:10, 23:00]'::timerange; timerange --------------------- [11:10:00,23:00:00]

 $(1$  row) gaussdb=# DROP TYPE timerange; gaussdb=# DROP FUNCTION time\_subtype\_diff;

更多关于创建范围类型的信息请参考**[CREATE TYPE](#page-1603-0)**。

# 索引

B-树索引可以在范围类型的表列上创建。对于这些索引类型,基本上唯一有用的范围 操作就是等值。使用相应的< 和 >操作符,对于范围值定义有一种B-树排序顺序,但是 该顺序相当任意并且在真实世界中通常不怎么有用。范围类型的B-树支持主要是为了 允许在查询内部进行排序,而不是创建真正的索引。

# **7.3.14** 对象标识符类型

GaussDB在内部使用对象标识符(OID)作为各种系统表的主键。系统不会给用户创 建的表增加一个OID系统字段,OID类型代表一个对象标识符。

目前OID类型用一个四字节的无符号整数实现。因此不建议在创建的表中使用OID字段 做主键。

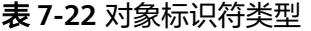

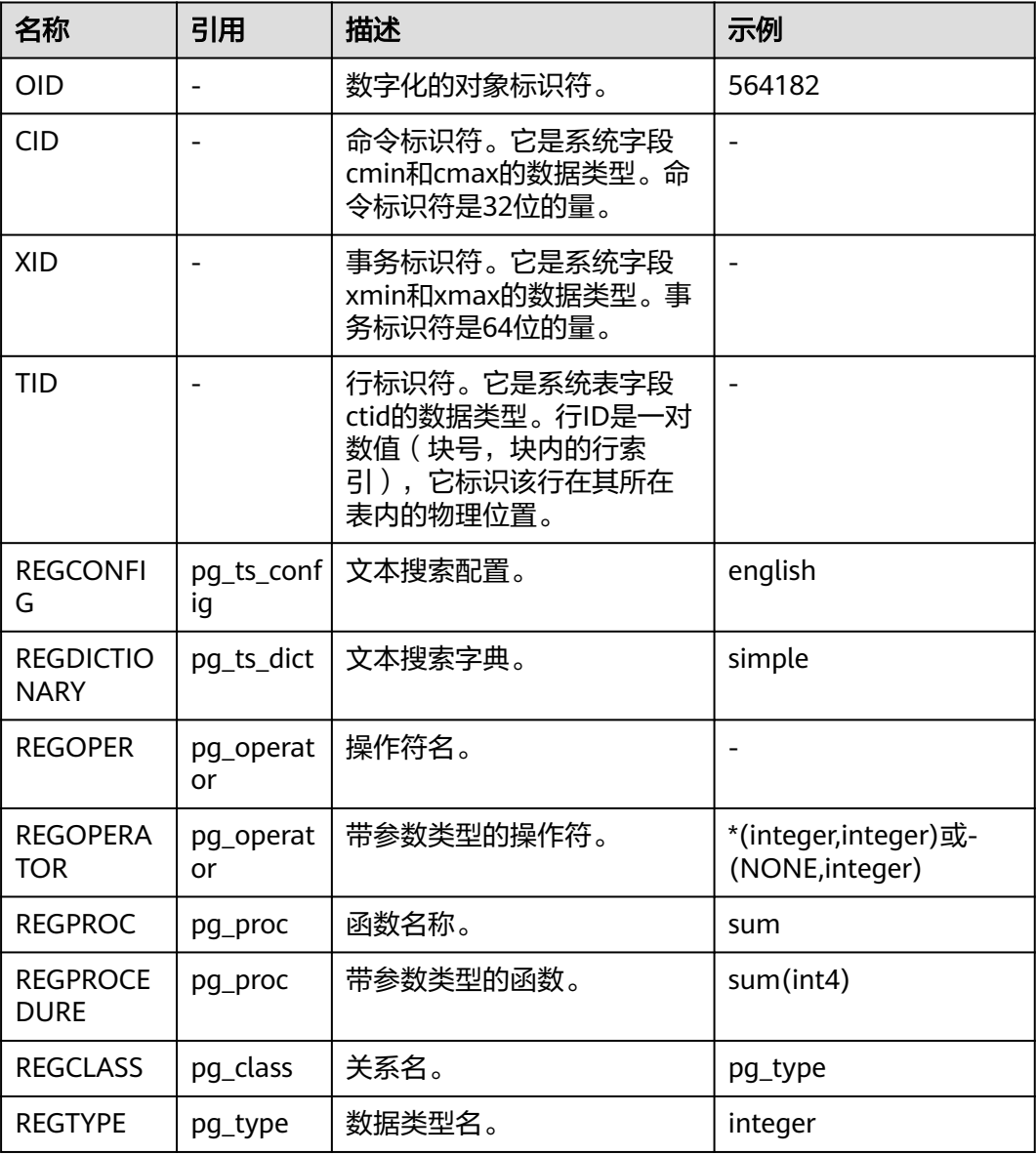

OID类型:主要作为数据库系统表中字段使用。

示例:

gaussdb=# SELECT oid FROM pg\_class WHERE relname = 'pg\_type'; oid ------

 1247 (1 row)

### OID别名类型REGCLASS:主要用于对象OID值的简化查找。

示例:

gaussdb=# SELECT attrelid,attname,atttypid,attstattarget FROM pg\_attribute WHERE attrelid = 'pg\_type'::REGCLASS; attrelid | attname | atttypid | attstattarget

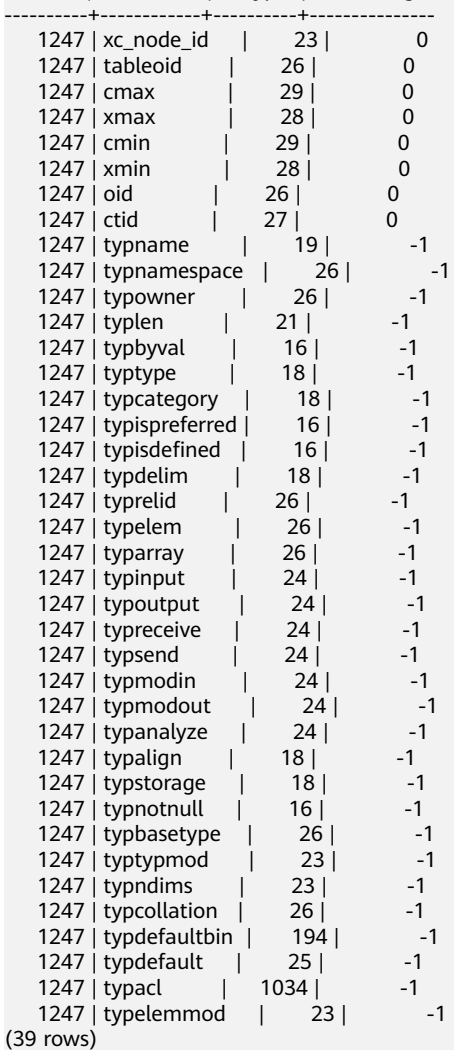

# **7.3.15** 伪类型

GaussDB数据类型中包含一系列特殊用途的类型,这些类型按照类别被称为伪类型。 伪类型不能作为字段的数据类型,但是可以用于声明函数的参数或者结果类型。

当一个函数不仅是简单地接受并返回某种SQL数据类型的情况下伪类型是很有用的。 表**7-23**列出了所有的伪类型。

#### 表 **7-23** 伪类型

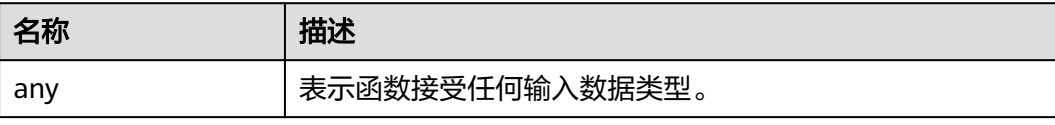

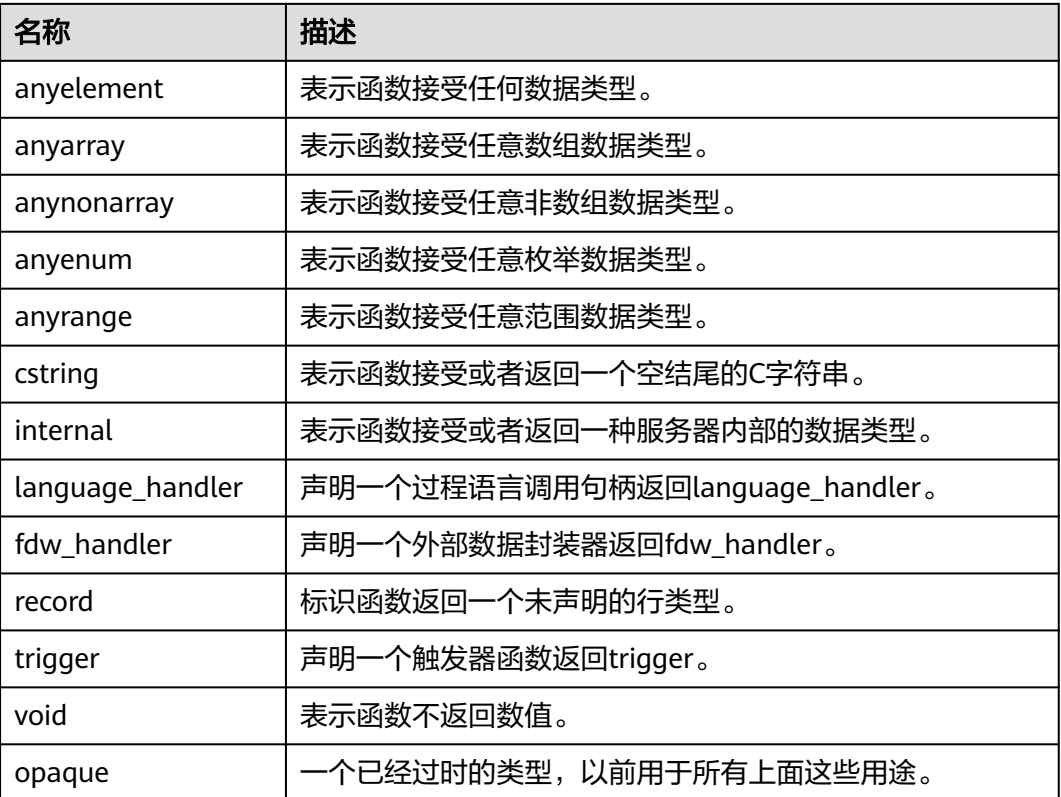

声明用C编写的函数(不管是内置的还是动态装载的)都可以接受或者返回任何这样的 伪数据类型。当伪类型作为参数类型使用时,用户需要保证函数的正常运行。

用过程语言编写的函数只能使用实现语言允许的伪类型。目前,过程语言都不允许使 用作为参数类型的伪类型,并且只允许使用void和record作为结果类型。一些多态的函 数还支持使用anyelement、anyarray、anynonarray、anyenum和anyrange类型。

每一个被声明为anyelement的位置(参数或返回值)都允许具有任意特定的实际数据 类型,但是在任何给定的查询中必须全部是相同的实际类型。

伪类型internal用于声明只能在数据库系统内部调用的函数,这些函数不能直接在SQL 查询里调用。如果函数至少有一个internal类型的参数,则不能从SQL里调用它。建议 不要创建任何声明返回internal的函数,除非其至少有一个internal类型的参数。

示例:

--创建表。 gaussdb=# CREATE TABLE t1 (a int);

--插入两条数据。 gaussdb=# INSERT INTO t1 values(1),(2);

--创建函数showall()。 gaussdb=# CREATE OR REPLACE FUNCTION showall() RETURNS SETOF record AS \$\$ SELECT count(\*) from t1; \$\$ LANGUAGE SQL;

--调用函数showall()。 gaussdb=# SELECT showall(); showall --------- (2) (1 row)

--删除函数。 gaussdb=# DROP FUNCTION showall(); --删除表。

gaussdb=# DROP TABLE t1;

# **7.3.16 XML** 类型

XML数据类型可以被用来存储XML数据。它的内部格式和TEXT类型相同,它比直接在 一个TEXT域中存储XML数据的优势在于:XML类型数据支持基于LIBXML2提供的标准 XML操作函数及XML规范性的检查。

XML类型可以存储格式良好的遵循XML标准定义的"文档"、以及"内容"片段,它 是通过引用更宽泛的"DOCUMENT NODE" XQUERY和XPATH数据模型来定义的。 大致上说,这意味着内容片段中可以有多于一个的顶层元素或字符节点。表达式 XMLVALUE IS DOCUMENT可以被用来评估一个特定的XML值是一个完整文档或者仅 仅是一个文档片段。

XML解析器把XML文档转换为XML DOM对象。DOM(DOCUMENT OBJECT MODEL 文档对象模型)定义了访问和操作文档的标准方法。XML DOM(XML DOCUMENT OBJECT MODEL)定义了访问和操作XML文档的标准方法。XML DOM把XML文档作 为树结构来查看。所有元素可以通过DOM树来访问。可以修改或删除它们的内容,并 创建新的元素。元素,它们的文本,以及它们的属性,都被认为是节点。

XML底层使用和TEXT类型一样的数据结构进行存储,最大为1GB。

示例:

gaussdb=# CREATE TABLE xmltest ( id int, data xml ); gaussdb=# INSERT INTO xmltest VALUES (1, 'one'); gaussdb=# INSERT INTO xmltest VALUES (2, 'two'); gaussdb=# SELECT \* FROM xmltest ORDER BY 1; id | data ----+-------------------- 1 | one 2 | two (2 rows) gaussdb=# SELECT xmlconcat(xmlcomment('hello'), xmlelement(NAME qux, 'xml'), xmlcomment('world')); xmlconcat ---------------------------------------- <!--hello--><qux>xml</qux><!--world-->

(1 row) gaussdb=# DROP TABLE xmltest;

### 说明

- XML类型不支持如下操作:
	- 逻辑表达式and、or、not。
	- 作为非XML操作函数的系统函数的入参。
	- 作为分布键、分区键、二级分区键、外键、主键、唯一约束。
	- XML相关的隐式类型转换,包括字符串和XML类型之间的隐式转换。
	- 数组表达式、行表达式、子查询表达式、TABLE OF和TABLE OF INDEX。
	- 使用XML数据格式列作为普通索引、unique索引、global索引、local索引、部分索 引。
	- 比较表达式>、<、>=、<=、=、<>、!=、^=、between and、is distinct from、is not distinct from、<=>。
	- 条件表达式decode、nullif、greatest、least。
	- 作为distinct/group by/order by 参数。
	- 聚合函数sum、max、min、avg、list\_agg、corr、covar\_pop、covar\_samp、 stddev、stddev\_pop、stddev\_samp、var\_pop、var\_samp、variance、bit\_and、 bit\_or、bool\_and、bool\_or、every、regr\_avgx、regr\_avgy、regr\_count、 regr\_intercept、regr\_r2、regr\_slope、regr\_sxx、regr\_sxy、regr\_syy、rank、 spread。
	- 不支持ODBC相关绑定传参接口。
- XML类型支持如下操作:
	- 物理备份恢复。
	- 比较表达式is null、is not null。
	- 条件表达式case、coalesce。
	- 全局临时表和本地临时表。
	- 强制类型转换。
	- 表达式索引。
	- XML类型的输入值需要符合XML格式标准。
	- 支持gs\_dump导出和gs\_restore导入操作。
	- 并行查询,支持astore和ustore存储引擎。
	- 作为自定义函数的入参、出参、自定义变量和返回值。
	- 作为存储过程的入参、出参、自定义变量和返回值。支持自治事务的存储过程。
	- 字符处理函数quote\_literal(string text)(需显式转换为字符类型)、 quote\_nullable(string text)(需显式转换为字符类型)。
	- 聚集函数count、array\_agg、checksum(需显式转换为字符类型)、string\_agg(需 显式转换为字符类型)。
	- 自定义类型中复合类型涉及XML type时的增删改查,且与普通表中的XML字段一样, 需要按照XML的语法插入和修改。
	- 支持JDBC和ODBC对XML数据类型操作,支持对该字段进行select, update, insert, delete,使用SQL语法输入XML值,使用ResultSet类的getSQLXML方法获取XML值。 支持JDBC相关绑定传参接口、可使用PreparedStatement预处理语句接口中的 setSQLXML方法、和ResultSet执行结果集接口中的getSQLXML(int columnIndex)方 法。

调用流程:需要使用java.sql.SQLXML接口类构造XML对象,再设置指定的对象类型为 Oid.XML,然后将类型ID和XML值发送到服务端,从服务端获取到返回结果后,先调用 ResultSet.getString,然后通过获取的字符串使用java.sql.SQLXML接口类构造XML对 象,此时会再次检查内容是否符合XML标准格式。所以xml值也可以使用 ResultSet.getString直接获取XML的字符串对象。

# **7.3.17 XMLTYPE** 类型

XMLTYPE数据类型可以被用来存储XMLTYPE数据。目前,它的内部格式中存储数据是 按字符串方式存储的,它比直接在一个TEXT域中存储XML数据的优势在于:XMLTYPE 类型数据支持基于LIBXML2提供的标准XML操作函数及XML规范性的检查。

XMLTYPE类型可以存储格式良好的遵循XML标准定义的"文档"。

XML解析器把XML文档转换为XML DOM对象。DOM(DOCUMENT OBJECT MODEL 文档对象模型)定义了访问和操作文档的标准方法。XML DOM(XML DOCUMENT OBJECT MODEL)定义了访问和操作XML文档的标准方法。XML DOM把XML文档作 为树结构来查看。所有元素可以通过DOM树来访问。可以修改或删除它们的内容,并 创建新的元素。元素,它们的文本,以及它们的属性,都被认为是节点。最大为 1GB。

示例:

gaussdb=# CREATE TABLE xmltypetest(id int, data xmltype); gaussdb=# INSERT INTO xmltypetest VALUES (1, '<ss/>'); gaussdb=# INSERT INTO xmltypetest VALUES (2, '<xx/>'); gaussdb=# SELECT \* FROM xmltypetest ORDER BY 1; id | data ----+-------  $1 | < s/s$ />

 $2 | < x x / >$ (2 rows) gaussdb=# DROP TABLE xmltypetest;

### 说明

- XMLTYPE类型不支持如下操作:
	- 逻辑表达式and、or、not。
	- 作为非XMLTYPE操作函数的系统函数的入参。
	- 作为分布键、分区键、二级分区键、外键、主键、唯一约束。
	- XMLTYPE相关的隐式类型转换,包括字符串和XMLTYPE类型之间的隐式转换。
	- 数组表达式、行表达式、子查询表达式、TABLE OF和TABLE OF INDEX。
	- 使用XMLTYPE数据格式列作为普通索引、unique索引、global索引、local索引、部分 索引。
	- 比较表达式>、<、>=、<=、=、<>、!=、^=、between and、is distinct from、is not distinct from、<=>。
	- 条件表达式decode、nullif、greatest、least。
	- 作为distinct/group by/order by 参数。
	- 聚合函数sum、max、min、avg、list\_agg、corr、covar\_pop、covar\_samp、 stddev、stddev\_pop、stddev\_samp、var\_pop、var\_samp、variance、bit\_and、 bit or、bool and、bool or、every、regr\_avgx、regr\_avgy、regr\_count、 regr\_intercept、regr\_r2、regr\_slope、regr\_sxx、regr\_sxy、regr\_syy、rank、 spread。
	- 不支持ODBC相关绑定传参接口。
- XMLTYPE类型支持如下操作:
	- 物理备份恢复。
	- 比较表达式is null、is not null。
	- 条件表达式case、coalesce。
	- 全局临时表和本地临时表。
	- 强制类型转换。
	- 表达式索引。
	- XMLTYPE类型的输入值需要符合XML格式标准。
	- 支持as\_dump导出和as\_restore导入操作。
	- 并行查询,支持astore和ustore存储引擎。
	- 作为自定义函数的入参、出参、自定义变量和返回值。
	- 作为存储过程的入参、出参、自定义变量和返回值。支持自治事务的存储过程。
	- 字符处理函数quote\_literal(string text)(需显式转换为字符类型)、 quote\_nullable(string text)(需显式转换为字符类型)。
	- 聚集函数count、array\_agg、checksum(需显式转换为字符类型)、string\_agg(需 显式转换为字符类型)。
	- 自定义类型中复合类型涉及XMLTYPE type时的增删改查,且与普通表中的XMLTYPE字 段一样,需要按照XMLTYPE的语法插入和修改。
	- 支持对该字段进行select、update、insert、delete,使用SQL语法输入XMLTYPE值。
- 可以创建名称为xmltype的schema, schema下用户可以创建函数, 但是不能通过 schema.func()这种方式调用schema下定义的函数。

# **7.3.18** 账本数据库使用的数据类型

账本数据库使用HASH16数据类型来存储行级hash摘要或表级hash摘要,使用 HASH32数据类型来存储全局hash摘要或者历史表校验hash。

#### 表 **7-24** 账本数据库 HASH 类型

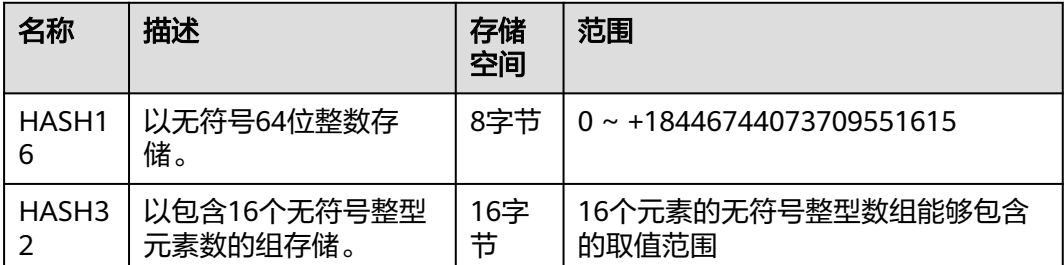

HASH16数据类型用来在账本数据库中存储行级或表级hash摘要,在获得长度为16个 字符的十六进制字符串的hash序列后,系统将调用hash16in函数将该序列转换为-无符号64位整数存储进HASH16类型变量中。示例如下:

十六进制字符串:e697da2eaa3a775b 对应的无符号64位整数:16615989244166043483 十六进制字符串:ffffffffffffffff 对应的无符号64位整数:18446744073709551615

示例:

gaussdb=# CREATE TABLE hash16test(id int, data hash16); gaussdb=# INSERT INTO hash16test VALUES (1, 'e697da2eaa3a775b'); gaussdb=# SELECT \* FROM hash16test; id | data ----+---------------------------------- 1 | e697da2eaa3a775b

(1 row)

gaussdb=# DROP TABLE hash16test;

HASH32数据类型用来在账本数据库中存储全局hash摘要或者历史表校验hash,在获 得长度为32个字符的十六进制字符串的hash序列后,系统将调用hash32in函数将该序 列转换到一个包含16个无符号整型元素的数组中。示例如下:

十六进制字符串:685847ed1fe38e18f6b0e2b18c00edee 对应的HASH32数组:[104,88,71,237,31,227,142,24,246,176,226,177,140,0,237,238]

示例:

```
gaussdb=# CREATE TABLE hash32test(id int, data hash32);
gaussdb=# INSERT INTO hash32test VALUES (1, '685847ed1fe38e18f6b0e2b18c00edee');
gaussdb=# SELECT * FROM hash32test;
 id | data
----+----------------------------------
 1 | 685847ed1fe38e18f6b0e2b18c00edee
(1 row)
```
gaussdb=# DROP TABLE hash32test;

# **7.3.19 SET** 类型

SET类型是一种包含字符串成员的集合类型,在表字段创建时定义。

### 规格描述

- 1. SET类型成员个数最大为64个,最小为1个。不能定义为空集。
- 2. 成员名称长度最大为255个字符,允许使用空字符串作为成员名称。成员名称必须 是字符常量,且不能是计算后得到的字符常量,如SET('a' || 'b', 'c')。
- 3. 成员名称不能包含逗号,成员名称不能重复。
- 4. 不支持创建SET类型的数组和域类型。
- 5. 只有在sql\_compatibility参数值为B兼容模式下支持SET类型。
- 6. 不支持SET类型作为分区表的分区键。
- 7. DROP TYPE删除SET类型时,需要使用CASCADE方式删除,且关联的表字段也会 被同时删除。
- 8. 对于USTORE存储方式的表,如果表中包含SET类型的字段,且已经开启回收站功 能,表被删除时,不会进入到回收站中,会直接删除。
- 9. ALTER TABLE不支持将SET类型字段的数据类型修改为其他SET类型。
- 10. 表或者SET类型关联的表字段被删除时,或者表字段的SET类型修改为其他类型 时,SET数据类型也会被同步删除。
- 11. 不支持以CREATE TABLE { AS | LIKE } 的方式创建包含SET类型的表。
- 12. SET类型是随表字段创建的, 其名称是组合而成的。如果schema中已经存在同名 的数据类型,创建SET类型会失败。
- 13. SET类型支持与int2、int4、int8、text类型的=、<、>、<、<=、>、>=比较。
- 14. SET类型支持与int2、int4、int8、float4、float8、numeric、char、varchar、 text、nvarchar2数据类型的转换。

#### 注意事项

- SET类型的表字段值必须是SET类型定义的集合的子集。如: gaussdb=# CREATE TABLE employee ( name text, site SET('beijing','shanghai','nanjing','wuhan') );
- site字段的值必须是上述集合定义中的子集,可以是空集合,如果提供的值在SET 定义中的成员中不存在,会报错。如: gaussdb=# INSERT INTO employee values('zhangsan', 'nanjing,beijing'); INSERT 0 1 gaussdb=# INSERT INTO employee VALUES ('zhangsan', 'hangzhou'); ERROR: invalid input value for set employee\_site\_set: 'hangzhou'
- INSERT时无论用户提供的成员值顺序是怎样的, INSERT成功后, 查询到的SET类 型的值,其成员都是按照定义时的顺序输出的。 gaussdb=# SELECT \* FROM employee; name | site ----------+---------------- zhangsan | beijing,nanjing (1 rows)
- **SET类型是以bitmap的方式存储的。SET类型的成员按照定义时的顺序, 赋予不同** 的值。如:SET('beijing','shanghai','nanjing','wuhan') 的类型,对应的值如下:

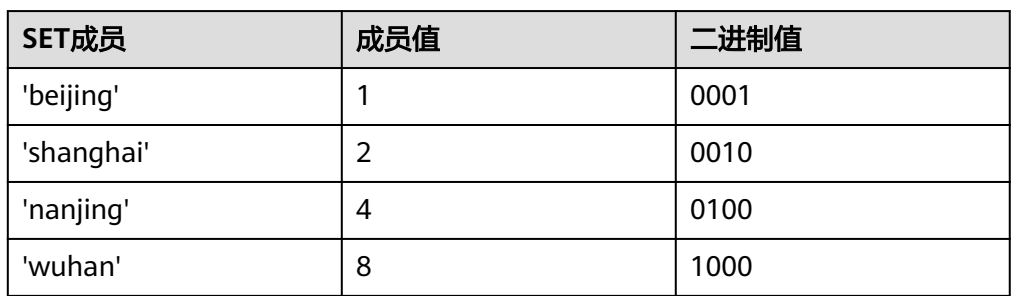

表 **7-25** SET 成员与其对应的数值

因此,如果给SET类型的字段赋值为数值时,会转换为对应的子集。如: 9对应的 二进制值为 1001, 对应的子集是 'beijing,wuhan'。

gaussdb=# INSERT INTO employee values('lisi', 9); INSERT 0 1 gaussdb=# SELECT \* FROM employee; name | site ----------+---------------- zhangsan | beijing,nanjing lisi | beijing,wuhan  $(2 \text{rows})$ gaussdb=# DROP TABLE employee;

# **7.3.20 aclitem** 类型

aclitem数据类型是用来存储对象权限信息的,它的内部实现是int类型,支持的格式为 'user1=privs/user2'。

aclitem[]数据类型为aclitem组成的数组,支持的格式为'{user1=privs1/user3, user2=privs2/user3}'。

其中user1、user2和user3为数据库中已存在的用户/角色名,privs为数据库中支持的 权限(请参见表**[12-74](#page-2449-0)**)。

示例:

```
--创建相应用户。
gaussdb=# CREATE USER user1 WITH PASSWORD 'Aa123456789';
gaussdb=# CREATE USER user2 WITH PASSWORD 'Aa123456789';
gaussdb=# CREATE USER omm WITH PASSWORD 'Aa123456789';
--新建一张数据表table_acl,有三个字段,类型分别为int、aclitem、aclitem[]。
gaussdb=# CREATE TABLE table_acl (id int,priv aclitem,privs aclitem[]);
--向数据表table_acl插入一条内容为(1,'user1=arw/omm','{omm=d/user2,omm=w/omm}')的数据。
gaussdb=# INSERT INTO table_acl VALUES (1,'user1=arw/omm','{omm=d/user2,omm=w/omm}');
--向数据表table_acl再插入一条内容为(2,'user1=aw/omm','{omm=d/user2}')的数据。
gaussdb=# INSERT INTO table_acl VALUES (2,'user1=aw/omm','{omm=d/user2}');
gaussdb=# SELECT * FROM table_acl;<br>id | priv | privs
id | priv |
----+---------------+-------------------------
  1 | user1=arw/omm | {omm=d/user2,omm=w/omm}
  2 | user1=aw/omm | {omm=d/user2}
(2 rows)
--删除表和用户。
gaussdb=# DROP USER user1;
gaussdb=# DROP USER user2;
```
# **7.3.21** 数组类型

数组类型可以用来存储具有相同类型的若干元素。

gaussdb=# DROP USER omm; gaussdb=# DROP TABLE table acl:

### 数组类型的定义

一个数组数据类型一般通过在数组元素的数据类型名称后面加上方括号([])来命 名。

示例一,创建一个名为sal\_emp的表,它有一个表示雇员姓名类型为text的列 (name),一个表示雇员季度工资的数组且元素类型为integer的列 (pay\_by\_quarter),一个表示雇员手机号码的数组且元素类型为varchar(11)的列 (phone numbers):

```
gaussdb=# CREATE TABLE sal_emp (
name text,
 pay_by_quarter integer[],
phone_numbers varchar(11)[]
gaussdb=# );
gaussdb=# DROP TABLE sal_emp;
```
示例二,其他方式定义一个数组类型,具体定义方法和定义行为参考示例中的注释:

```
gaussdb=# CREATE TABLE sal_emp (
name text,
pay_by_quarter1 integer[][], -- int类型的二维数组<br>pay by quarter2 integer[3]. -- int类型的一维数组
                            -- int类型的一维数组, 尺寸大小为3
 pay_by_quarter3 integer[3][3], -- int类型的二维数组,每一维尺寸大小为3
 pay_by_quarter4 integer ARRAY, -- int类型的一维数组
pay_by_quarter5 integer ARRAY[3] -- int类型的一维数组,尺寸大小为3
);
```
gaussdb=# DROP TABLE sal\_emp;

## 注意

- 数组的维数定义功能并不生效(不影响运行时的行为),建议采用示例一的方式定 义数组类型,并且不建议使用多维数组数据。
- 数组的尺寸定义功能并不生效(不影响运行时的行为),建议采用示例一的方式定 义数组类型。
- 允许的数组数据维数最大为6。
- 数组元素个数限制如下:
	- 1. 元素个数最大为134217727个。
	- 2. 所有元素加起来最大存储空间不超过1GB 1字节即1073741823字节。

### 数组构造器

数组构造器是一个能构建数组值的表达式。简单的数组构造器由关键词ARRAY、 "["、用于数组元素值的表达式列表(用逗号分隔)以及最后的"]"组成。示例如 下:

```
gaussdb=# SELECT ARRAY[1, 2, 3 + 4];
  array 
---------
 {1,2,7}
(1 row)
```
默认情况下,数组的元素类型是成员表达式的公共类型,使用和UNION或CASE结构 (**UNION**,**CASE**[和相关构造](#page-1260-0))相同的规则决定。可以通过显式类型转换将数组构造 为想要的数据类型,示例如下:

gaussdb=# SELECT ARRAY[1, 2, 3]::varchar[]; array --------- {1,2,3} (1 row) gaussdb=# SELECT ARRAY['a', 'b', 'c']; array --------- {a,b,c}

(1 row)

gaussdb=# SELECT ARRAY['a', 'b', 'c']::int[];

ERROR: invalid input syntax for integer: "a" LINE 1: select ARRAY['a', 'b', 'c']::int[];  $\overline{\phantom{a}}$ CONTEXT: referenced column: array gaussdb=# SELECT ARRAY[1::int, 'b', 'c']; ERROR: invalid input syntax for integer: "b" LINE 1: select ARRAY[1::int, 'b', 'c'];  $\mathcal{L}^{\mathcal{A}}$  and  $\mathcal{L}^{\mathcal{A}}$  and  $\mathcal{L}^{\mathcal{A}}$ CONTEXT: referenced column: array 除预置的基础类型外,record类型和表类型也可以定义其数组类型,示例: gaussdb=# CREATE TYPE rec IS (c1 int, c2 int); gaussdb=# SELECT ARRAY[(1, 1), (2, 2)]::rec[]; array ------------------- {"(1,1)","(2,2)"} (1 row) gaussdb=# SELECT ARRAY[rec(1, 1), rec(2, 2)]; array ------------------- {"(1,1)","(2,2)"} (1 row) gaussdb=# CREATE TABLE tab (c1 int, c2 int);  $gaussdb=# SELECT ARRAY[(1, 1), (2, 2)]::tab[];$  array ------------------- {"(1,1)","(2,2)"} (1 row)

gaussdb=# DROP TYPE rec; gaussdb=# DROP TABLE tab;

因为数组必须得有类型,因此在构造一个空数组时,必须明确的将其构造成需要的类 型,示例:

gaussdb=# SELECT ARRAY[]::int[]; array

------- {} (1 row)

也可以从子查询的结果中构造一个数组。此时, 数组构造器是关键字ARRAY后跟着用 圆括号括起来的子查询,子查询必须只返回一个单独的字段。生成的一维数组将为子 查询里每行结果生成一个元素, 元素类型匹配子查询的输出字段。示例:

gaussdb=# SELECT ARRAY(select generate\_series(1, 6));

 array ---------------

 {1,2,3,4,5,6} (1 row)

多维数组值可以通过嵌套数组构造器的方法来制作。内层构造器中的ARRAY关键字可 以省略。比如,下面两个示例是同样的结果:

gaussdb=# SELECT ARRAY[ARRAY[1,2], ARRAY[3,4]];

 array ---------------

 {{1,2},{3,4}} (1 row)

gaussdb=# SELECT ARRAY[[1,2], [3,4]];

 array ---------------

 {{1,2},{3,4}} (1 row)

#### 说明

- 同层的内层构造器必须生成同维的子数组。
- 任何应用于外层ARRAY构造器的类型转换自动的应用到所有的内层构造器。

## 数组类型的字符串输入

要把一个数组值写成一个文字常数(常量输入),将元素值用花括号包围并用逗号分 隔。因此,一个数组常量的一般格式如下:

'{ val1 delim val2 delim ... }'

上述格式中的delim是元素类型的分隔符,记录在类型的pg\_type表的typdelim列中。 每个val可以是数组元素类型的一个常量,也可以是一个子数组。示例如下:

gaussdb=# SELECT '{1, 2, 3}'::int[] AS RESULT; **result** 

--------- {1,2,3}

 $(1$  row)

gaussdb=# SELECT '{{1, 2, 3}, {4, 5, 6}, {7, 8, 9}}'::int[] AS RESULT;

--------------------------- {{1,2,3},{4,5,6},{7,8,9}} (1 row)

result

result

在任意元素值周围可以使用双引号,并且在元素值包含逗号或花括号等一些特殊字符 时必须使用双引号。示例如下:

gaussdb=# SELECT '{" ", "NULL", null, "\\", "{", "}", ","}'::varchar[] AS RESULT;

------------------------------------ {" ","NULL",NULL,"\\","{","}",","} (1 row)

-- 该示例表示有一个varchar类型的数组,且一共有7个varchar元素,元素依次为:

- 1、包含一个空格的字符串 2、值为"NULL"的字符串 3、字符串为NULL 4、有一个\字符的字符串
- 5、有一个{字符的字符串 6、有一个}字符的字符串 7、有一个,字符的字符串

#### 说明

- 对于数组字符串常量输入,如果数组元素值是空字符串或者包含花括号、分隔符、双引号、 反斜杠、空白或者匹配关键字NULL。则这些元素输入需要使用双引号,在元素值里包含的 双引号和反斜杠时需要额外添加一个反斜杠。
- 关键字NULL不区分大小写。
- 输入会自动跳过没有使用双引号的空白。
- 一般不建议使用字符常量的方式构造数组数据,推荐使用ARRAY构造器。

#### 数组类型的字符串输出

一个数组值的输出表现形式由该数组元素类型的输出再加上一些标明该数组结构的修 饰组成。这些修饰由围绕在数组值周围的花括号("{"和"}")加上相邻项之间的 分隔字符组成。在多维数组里, 每个维都有自己级别的花括号,并且在同级相邻的花 括号项之间包含分隔符。

数组类型数据包含特殊字符(下述说明中的字符),字符串输出示例:

gaussdb=# SELECT ARRAY['{', '}', 'hello, world', '"', '\', ' ', NULL] AS RESULT; array ----------------------------------------------

 {"{","}","hello, world","\"","\\"," ",NULL} (1 row)

#### 说明

对于数组字符串常量输出,如果数组元素值是空字符串或者包含花括号、分隔符、双引号、反斜 杠、空白或者元素为NULL,则这些元素输出时会输出双引号中,双引号和反斜杠则会被反斜杠 转义额外输出一个反斜杠。与字符串常量输入相对应。

### 数组类型的使用

数组类型的使用示例如下:

```
-- 创建有数组类型列的表,并插入一些数据
gaussdb=# CREATE TABLE orders (
 name varchar,
items varchar[]
);
gaussdb=# INSERT INTO orders VALUES('a', ARRAY['苹果', '橘子', '梨']);
gaussdb=# INSERT INTO orders VALUES('b', ARRAY['矿泉水', '可乐', '雪碧']);
gaussdb=# INSERT INTO orders VALUES('c', ARRAY['鼠标', '键盘', '耳机']);
gaussdb=# INSERT INTO orders VALUES('d', '{白菜, 土豆, 茄子}');
-- 查询数据
gaussdb=# SELECT * FROM orders ORDER BY name;
 name | items 
------+--------------------
a | {苹果,橘子,梨}<br>b | {矿泉水,可乐,
    b | {矿泉水,可乐,雪碧}
 c | {鼠标,键盘,耳机}
 d | {白菜,土豆,茄子}
(4 rows)
-- 访问数组元素
gaussdb=# SELECT items[1] FROM orders ORDER BY name;
 items 
--------
苹果
矿泉水
鼠标
白菜
(4 rows)
-- 访问元素超过范围或者访问下标为NULL时会返回NULL
gaussdb=# SELECT items[4] FROM orders ORDER BY name;
 items 
-------
(4 rows)
gaussdb=# SELECT items[null] FROM orders ORDER BY name;
 items 
-------
(4 rows)
-- 访问子数组
gaussdb=# SELECT items[1:2] FROM orders ORDER BY name;
   items 
---------------
 {苹果,橘子}
```
```
 {矿泉水,可乐}
 {鼠标,键盘}
 {白菜,土豆}
(4 rows)
-- 更新整个数组
gaussdb=# UPDATE orders SET items = ARRAY['香蕉', '西瓜', '草莓'] WHERE name = 'a';
gaussdb=# SELECT items FROM orders WHERE name = 'a';
    items 
------------------
 {香蕉,西瓜,草莓}
(1 row)
-- 更新数组的元素
gaussdb=# UPDATE orders SET items[1] = '芒果' WHERE name = 'a';
gaussdb=# SELECT items FROM orders WHERE name = 'a';
    items 
------------------
 {芒果,西瓜,草莓}
(1 row)
-- 更新数组的元素片段
gaussdb=# UPDATE orders SET items[1:2] = ARRAY['电脑', '手机'] WHERE name = 'c';
gaussdb=# SELECT items FROM orders WHERE name = 'c';
    items 
------------------
 {电脑,手机,耳机}
(1 row)
-- 添加数组元素,所有位于原数组最后一个元素和这个新元素之间的未赋值元素都将设为NULL
gaussdb=# UPDATE orders SET items[4] = '显示器' WHERE name = 'c';
gaussdb=# SELECT items FROM orders WHERE name = 'c';
      items 
-------------------------
 {电脑,手机,耳机,显示器}
(1 row)
gaussdb=# UPDATE orders SET items[6] = '显示器2' WHERE name = 'c';
gaussdb=# SELECT items FROM orders WHERE name = 'c';
          items 
--------------------------------------
 {电脑,手机,耳机,显示器,NULL,显示器2}
(1 row)
```
gaussdb=# DROP TABLE orders;

## **7.3.22** 向量数据类型

向量数据类型包括floatvector和boolvector两种。

● floatvector数据类型是指多维数据中含有的数据为float类型,例如  $[1.0,3.0,11.0,110.0,62.0,22.0,4.0]$ 

#### 说明

- floatvector成员仅支持单精度。单精度范围 -3.402E+38~+3.402E+38,6位十进制数字 精度。
- floatvector不支持NULL、Nan、Inf作为元素,当向量中含有NULL值,数据库会报错。
- floatvector不能为NULL,当插入、更新或转换NULL值作为向量数据时,数据库会报 错。
- boolvector数据类型是指多维数据中含有的数据为bool类型,例如  $[0.0.0.0.0.1.0.0.1.0.0.0]$

- boolvector数据类型成员可使用t(T)\f(F)、y(Y)\n(N)、1\0、true\false、yes\no、on \off等方式表达布尔型数据。
- boolvector不支持NULL、Nan、Inf作为元素,当向量中含有NULL值,数据库会报错。
- boolvector不能为NULL,当插入、更新或转换NULL值作为向量数据时,数据库会报 错。

## 向量类型的使用

#### 向量类型的使用示例如下:

```
-- 创建含向量类型的表,同时设定数据维度。建表时向量类型必须要指定维度。
gaussdb=# CREATE TABLE t1(id int unique, repr floatvector(4));
gaussdb=# CREATE TABLE t2(id int unique, repr boolvector(3));
-- 插入数据
gaussdb=# INSERT INTO t1 VALUES(0, '[30,12,12,25]');
gaussdb=# INSERT INTO t2 VALUES(1, '[1, 0, 1]');
```
# **7.4** 字符集与字符序

字符集(Character Set)是字符的编码规则,字符序(Collation)是字符的排序规 则,本章主要对GaussDB的B模式(即sql\_compatibility = 'B')下的字符集、字符序进 行介绍,以下介绍的字符集、字符序规则和语法仅在B模式下支持。

GaussDB目前所支持的字符集可以参考**[CREATE DATABASE](#page-1449-0)**章节中ENCODING部分介 绍,所支持的字符序可以通过查询系统表PG\_COLLATION。

其中,部分字符集在B模式下存在默认字符序,可以参考表**[7-221](#page-1542-0)**。

字符集和字符序存在以下说明:

- 每一个字符集都有一个或多个字符序,只有一个字符序为字符集的默认字符序。
- 每一个字符序仅有一个相关联的字符集。
- 相同数据使用不同的字符序排序结果可能会不同。
- 在GaussDB中, utf8mb4与utf8为同一字符集。
- 在Gaussdb的B模式 (即sql\_compatibility = 'B') 下, BINARY字符集与SQL\_ASCII 字符集为同一字符集。
- 建议表字段和server\_encoding选择相同字符集,避免转码带来的性能损耗。

GaussDB数据库支持以下功能:

- 支持多种字符集存储字符串。
- 支持使用字符序比较字符串。
- 支持数据库级、模式级、表级、字段级字符集和字符序。

#### 说明

暂不支持在同服务器、同数据库、同一个表、同一条SQL语句中混合使用不同字符集和字 符序的字符串。

# **7.4.1** 客户端连接的字符集和字符序

含有字符集属性的数据在服务端和客户端之间会自动转换编码。服务端接收到客户端 发送的SQL语句后, 会将其由客户端字符集client encoding向数据库字符集

server\_encoding转换编码。查询结果数据发送到客户端之前也会将数据向客户端字符 集character\_set\_results转换编码。

### 系统参数说明

- server\_encoding 创建数据库时指定的字符集,详见**[CREATE DATABASE](#page-1449-0)**章节。
- client\_encoding

客户端的字符集,可以通过SET NAMES语句修改,详见**[SET](#page-1789-0)**章节。参数说明详见 《管理员指南》中"配置运行参数 > GUC参数说明 > 客户连接缺省值设置 > 区域 和格式化"章节的"client\_encoding"。

character\_set\_connection

SQL语句中未指定字符集的字符串常量的默认字符集,参数说明详见《管理员指 南》中"配置运行参数 > GUC参数说明 > 版本和平台兼容性 > 平台和客户端兼容 性"章节的"character set connection"。

collation connection

SQL语句中未指定字符序的字符串常量的默认字符序,参数说明详见《管理员指 南》中"配置运行参数 > GUC参数说明 > 版本和平台兼容性 > 平台和客户端兼容 性"章节的"collation connection"。

character set results

返回结果的字符集,参数说明详见《管理员指南》中"配置运行参数 > GUC参数 说明 > 版本和平台兼容性 > 平台和客户端兼容性"童节的 "character\_set\_results"。

#### 说明

- 对于一个非字符类型对象转换为字符类型的表达式,其结果的字符集和字符序为 character set connection和collation connection。
- 字符类型的绑定参数的字符集和字符默认为系统参数character\_set\_connection和 collation connection设置的值,绑定参数输入任何值将认作上述字符集。
- 字符数据转换编码的过程中会校验字符的编码,如果不符合,将会抛出异常。

# **7.4.2** 数据库级字符集和字符序

创建一个新的数据库时,可以指定数据库的字符集字符序。

```
 CREATE DATABASE [IF NOT EXISTS] database_name
         [ ENCODING [=] encoding ] |
         [ LC_COLLATE [-] lc_collate ] | [ LC_CTYPE [=] lc_ctype ] |;
```
### 语法说明:

- database\_name
	- 数据库名称。 取值范围:字符串,要符合标识符的命名规范。
- **ENCODING [ = ] encoding** 指定数据库使用的字符编码,可以是字符串(如'SQL\_ASCII')、整数编号。
- **LC\_COLLATE [ = ]** '**lc\_collate**' 指定新数据库使用的字符集。例如,通过lc\_collate = 'zh\_CN.gbk'设定该参数。 该参数的使用会影响到对字符串的排序(如使用ORDER BY执行,以及在文本列上 使用索引的顺序)。默认是使用模板数据库的排序。

取值范围:操作系统支持的字符集。

**LC** CTYPE  $I = 1$  'lc ctype'

指定新数据库使用的字符分类。例如,通过lc\_ctype = 'zh\_CN.gbk'设定该参数。 该参数的使用会影响到字符的分类,如大写、小写和数字。默认是使用模板数据 库的字符分类。

取值范围:操作系统支持的字符分类。

#### 说明

- 数据库级字符集、字符序语法所有模式均可使用,详细语法请参见**[CREATE](#page-1449-0) [DATABASE](#page-1449-0)**。
- LC\_COLLATE/LC\_CTYPE语法不支持指定B模式特有的字符序,参数的取值范围取决于 本地环境支持的字符集,可通过locale -a查看。

# **7.4.3** 模式级字符集和字符序

创建模式并指定默认字符集和字符序。

```
CREATE SCHEMA schema_name
   [ [DEFAULT] CHARACTER SET | CHARSET [ = ] default_charset ] 
   [ [DEFAULT] COLLATE [ = ] default_collation ];
```
修改模式的默认字符集、字符序属性。

```
ALTER SCHEMA schema_name 
   [ [DEFAULT] CHARACTER SET | CHARSET [ = ] default_charset ] [ [DEFAULT] COLLATE [ = ] 
default collation ];
```
#### 语法说明:

schema\_name

模式名称。

取值范围:字符串,要符合标识符的命名规范。

default charset

```
指定模式的默认字符集,单独指定时会将模式的默认字符序设置为指定的字符集
的默认字符序。
```
● **default\_collation**

指定模式的默认字符序,单独指定时会将模式的默认字符集设置为指定的字符序 对应的字符集。

GaussDB通过以下方式选择模式的字符集和字符序:

- 如果同时指定了default\_charset和default\_collation, 则使用字符集 default\_charset和字符序default\_collation, 且default\_charset和 default\_collation需要对应,不对应会产生报错。
- 如果仅指定了default\_charset , 则使用字符集default\_charset及其默认字符序。
- 如果仅指定了default\_collation , 则使用default\_collation字符序和其对应的字符 集。
- 如果既不指定default\_charset也不指定default\_collation , 则该模式没有默认字 符集和默认字符序。

- default\_charset仅支持指定为带有默认字符序的字符集,如果指定的字符集没有默认字符序 则报错。
- default\_collation仅支持指定为B模式(即sql\_compatibility = 'B')下的字符序,指定其他字 符序报错。
- 暂不支持创建新SCHEMA的字符集与数据库的server\_encoding不同。

#### 示例:

-- 仅设置字符集,字符序为字符集的默认字符序。 gaussdb=# CREATE SCHEMA test CHARSET utf8;

-- 仅设置字符序,字符集为字符序关联的字符集。 gaussdb=# CREATE SCHEMA test COLLATE utf8\_bin;

-- 同时设置字符集与字符序,字符集和字符序需对应。 gaussdb=# CREATE SCHEMA test CHARSET utf8 COLLATE utf8\_bin;

-- 将test的默认字符集修改为utf8mb4,默认字符序修改为utf8mb4\_bin。 gaussdb=# ALTER SCHEMA test CHARSET utf8mb4 COLLATE utf8mb4\_bin;

# **7.4.4** 表级字符集和字符序

设置表的默认字符集和默认字符序。

```
CREATE TABLE table_name (column_list)
   [ [DEFAULT] CHARACTER SET | CHARSET [ = ] default_charset ]
   [ [DEFAULT] COLLATE [ = ] default_collation ]
```
修改表的默认字符集和默认字符序,修改不会影响表中当前已经存在的列。

```
ALTER TABLE table_name
```

```
 [ [DEFAULT] CHARACTER SET | CHARSET [ = ] default_charset ]
[ [DEFAULT] COLLATE [ = ] default_collation ]
```
修改表的默认字符集和默认字符序为指定的值,同时将表中的所有字符类型的字段的 字符集和字符序设置为指定的值,并将字段里的数据转换为新字符集编码。

```
ALTER TABLE table_name
   CONVERT TO CHARACTER SET | CHARSET charset [ COLLATE collation ]
```
#### 参数说明

table name

表名称。

default charset

指定表的默认字符集,单独指定时会将表的默认字符序设置为指定的字符集的默 认字符序。

● **default\_collation**

指定表的默认字符序,单独指定时会将表的默认字符集设置为指定的字符序对应 的字符集。

GaussDB通过以下方式选择表的字符集和字符序:

- 如果同时指定了default\_charset 和default\_collation, 则使用字符集 default\_charset和字符序 default\_collation, 且default\_charset和 default\_collation需要对应,不对应会产生报错。
- 如果仅指定了default\_charset, 则使用字符集default\_charset及其默认字符序。
- 如果仅指定了default\_collation, 则使用default\_collation字符序和其对应的字符 集。
- 如果既不指定default\_charset也不指定default\_collation,则使用该表所在的模式 的默认字符集和默认字符序作为表的默认字符集和表的默认字符序。

- default\_charset仅支持指定为带有默认字符序的字符集,如果指定的字符集没有默认字符序 则报错。
- default collation仅支持指定为B模式(即sql\_compatibility = 'B')下的字符序,指定其他字 符序报错。
- 如果表的默认字符序为binary,则表中未指定字符序的文本类型会转换为对应的二进制类 型,且字符序设置为binary。
- 暂不支持设置表的默认字符集与数据库的server\_encoding不同。

#### 示例:

-- 仅设置字符集, 字符序为字符集的默认字符序。 gaussdb=# CREATE TABLE test(c1 text) CHARSET utf8;

-- 仅设置字符序, 字符集为字符序关联的字符集。 gaussdb=# CREATE TABLE test(c1 text) COLLATE utf8\_bin;

-- 同时设置字符集与字符序,字符集和字符序需对应。 gaussdb=# CREATE TABLE test(c1 text) CHARSET utf8 COLLATE utf8\_bin;

-- 将表中字符类型字段的数据转化为utf8mb4编码,并设置表和字段的字符序为utf8mb4\_bin。 gaussdb=# ALTER TABLE test CONVERT TO CHARSET utf8mb4 COLLATE utf8mb4\_bin;

-- 修改表的默认字符集为utf8mb4, 默认字符序为utf8mb4\_bin。 gaussdb=# ALTER TABLE test CHARSET utf8mb4 COLLATE utf8mb4\_bin;

# **7.4.5** 列级字符集字符序

每个字符串类型(即类型为CHAR 、VARCHAR、 TEXT等字符串类型)的列都可以设 置列的字符集和列的字符序。

```
CREATE TABLE table_name (
   column_name data_type
   [ CHARACTER SET | CHARSET charset ]
   [ COLLATE collation ]
);
```
#### 语法说明:

table name

表名称。

data type

字段的数据类型,字符串类型支持字符集、字符序语法。

● **CHARACTER SET | CHARSET charset**

指定表字段的字符集,单独指定时会将字段的字符序设置为指定的字符集的默认 字符序。

● **COLLATE collation**

COLLATE子句指定列的字符序(该列的数据类型必须支持字符序)。如果没有指 定,则使用默认的排序规则。

GaussDB通过以下方式选择表字段的字符集和字符序:

- 如果同时指定了charset和collation, 则使用字符集charset和字符序collation, 且 charset和collation需要对应,不对应会产生报错。
- 如果仅指定了charset,则使用字符集charset及其默认字符序。
- 如果仅指定了collation,则使用与collation关联的字符集和指定的字符序。
- 如果既不指定charset也不指定collation,则使用表的默认字符集和默认字符序。

- default\_charset仅支持指定为带有默认字符序的字符集,如果指定的字符集没有默认字符序 则报错。
- default\_collation仅支持指定为B模式下的字符序,指定其他字符序报错。
- 如果表字段为文本类型且指定的字符序为binary,则文本类型会转换为对应的二进制类型, 字符序为指定的binary 字符序。
- 分区表的分区键的字符集必须与数据库字符集相同。
- 暂不支持设置表字段的默认字符集与数据库字符集server\_encoding不同。

#### 示例:

-- 仅设置字符集,字符序为字符集的默认字符序。 gaussdb=# CREATE TABLE test(c1 text CHARSET utf8);

-- 仅设置字符序,字符集为字符序关联的字符集。 gaussdb=# CREATE TABLE test(c1 text COLLATE utf8\_bin);

-- 同时设置字符集与字符序,字符集和字符序需对应。 gaussdb=# CREATE TABLE test(c1 text CHARSET utf8 COLLATE utf8\_bin);

## **7.4.6** 字符类型表达式的字符集和字符序

每一个字符类型的表达式含有字符集和字符序属性。

在B模式(即sql\_compatibility = 'B')的数据库下,如果设置参数 b\_format\_version='5.7'和b\_format\_dev\_version='s2'时, 字符串常量的默认字符集与字 符序由系统参数character\_set\_connection和collation\_connection决定。否则,其默认 字符集与数据库字符集server\_encoding相同, 其默认字符序为default。

#### 字符集语法:

GaussDB暂不支持指定字符串常量的字符集语法。

[\_charset\_name]'string'

#### 字符序语法:

其他字符串类型的表达式也可以指定字符序。

expression [COLLATE collation\_name]

#### 语法说明:

#### **COLLATE collation\_name**

指定字符序的名称,用于设置这个字符串的字符序属性。

表达式的数据类型只能是支持字符序的数据类型。

指定的字符序必须是表达式的字符集允许的字符序。

### 示例:

--使用collate语句指定字符序。 gaussdb=# SELECT 'a' COLLATE utf8mb4\_general\_ci = 'A';

# <span id="page-583-0"></span>**7.4.7** 字符集和字符序合并规则

在B兼容模式(即sql\_compatibility = 'B')的数据库下,且设置参数 b\_format\_version='5.7'和b\_format\_dev\_version='s2'时,可以将不同字符集字符序的 表达式按一定优先级处理,来确定字符串比较运算时的使用的字符序和表达式的字符 集。

## 字符序优先级

不同表达式字符序优先级由高到低排列如下:

- COLLATE语法拥有最高优先级。
- 含有字符序冲突的表达式(如: 两个不同字符序的字符串拼接表达式)。
- 支持字符序的数据类型的列、用户自定义变量、存储过程参数、CASE表达式等。
- 特定的系统函数(如: version()和opengauss version()函数表达式)。
- 字符串常量和绑定参数。
- NULL表达式。
- 一个表达式的数据类型不支持字符序,这个表达式拥有最低优先级。

当两个表达式字符序不同时,使用字符序优先级最高的表达式的字符序。

#### 示例:

qaussdb=# CREATE TABLE t\_utf8(c1 varchar(16) CHARACTER SET utf8mb4 COLLATE utf8mb4\_bin); gaussdb=# INSERT INTO t\_utf8 VALUES('STRING');

```
-- 比较时使用utf8mb4_bin字符序,结果为false。
gaussdb=# SELECT c1 = 'string' AS result FROM t_utf8;
 result
--------
 f
(1 row)
-- 比较时使用utf8mb4_general_ci字符序,结果为true。
gaussdb=# SELECT c1 = 'string' COLLATE utf8mb4_general_ci AS result FROM t_utf8;
 result
--------
 t
(1 row)
-- 将绑定参数"$1"的字符序定义为collation connection。
gaussdb=# PREPARE test collation(text) AS SELECT c1 = $1 AS result FROM t utf8;
-- 绑定参数字符序与字符串常量同级别,即使传入的表达式含有显式的字符序,比较时仍然采用c1的字符序。
gaussdb=# EXECUTE test_collation('string' COLLATE utf8mb4_general_ci);
 result
--------
 f
(1 row)
-- CASE表达式与c1列同级别, 即使表达式含有显式的字符序, 比较时仍然采用c1的字符序, 二者不相等, 输出
"same level"。
gaussdb=# SELECT CASE 'string' COLLATE utf8mb4_general_ci WHEN c1 THEN 'different level' ELSE 'same 
level' END AS result FROM t_utf8;
  result
```
----------- same level (1 row)

```
-- IN子查询与c1列同级别, 即使表达式含有显式的字符序, 比较时仍然采用c1的字符序, 二者不相等。
gaussdb=# SELECT c1 FROM t_utf8 WHERE c1 in (SELECT 'string' COLLATE utf8mb4_general_ci);
 c1
----
```
(0 rows)

当两个相同优先级的表达式字符序不同时,采用以下方式处理:

- 如果两者字符集相同,优先使用后缀为\_bin的字符序。
- 如果两者字符集相同,优先不使用default字符序。
- 如果不符合上述情况,两表达式将被标记为字符序冲突,字符序将被标记为无 效。
	- 因COLLATE语法指定同字符集不同字符序产生的冲突,将产生异常。
	- 若冲突的两个字符序均为B模式(即sql\_compatibility = 'B')下支持的字符 序,将产生异常。
	- 无效字符序如果被用作排序运算时 ( 如: >、<等), 将产生异常。
		- 字符串等值比较时,如果字符序无效,将直接作为二进制比较相等。

#### 示例:

gaussdb=# CREATE TABLE t\_utf8mb4\_charset(

 c\_utf8\_bin varchar(16) character set utf8mb4 collate utf8mb4\_bin, c\_utf8\_uni varchar(16) character set utf8mb4 collate utf8mb4\_unicode\_ci, c\_utf8\_gen varchar(16) character set utf8mb4 collate utf8mb4\_general\_ci);

gaussdb=# INSERT INTO t\_utf8mb4\_charset VALUES('STRING', 'String', 'string');

-- 优先使用utf8mb4\_bin字符序比较,结果为false。 gaussdb=# SELECT c\_utf8\_bin = c\_utf8\_uni FROM t\_utf8mb4\_charset;

-- 字符序冲突,进行二进制比较,结果为false。 gaussdb=# SELECT c\_utf8\_uni = c\_utf8\_gen FROM t\_utf8mb4\_charset;

-- 显式指定的字符序冲突,抛出异常。

gaussdb=# SELECT c\_utf8\_uni COLLATE utf8mb4\_unicode\_ci = c\_utf8\_gen COLLATE utf8mb4\_general\_ci FROM t\_utf8mb4\_charset;

#### 说明

- 只有字符串类型(不包括"char"、name、clob)的对象和表达式的字符集可以不同于数据库 的字符集。
- ARRAY、XML、JSON、TSVECTOR等数据类型含有文本数据,这些数据类型的对象和表达式 中的文本数据的字符集必须是数据库字符集。
- 在字符集和字符序合并规则中,认为C、POSIX、DEFAULT字符序对应的字符集为 server\_encoding。

# **7.5** 常量与宏

GaussDB支持的常量和宏请参见表**7-26**。

#### 表 **7-26** 常量和宏

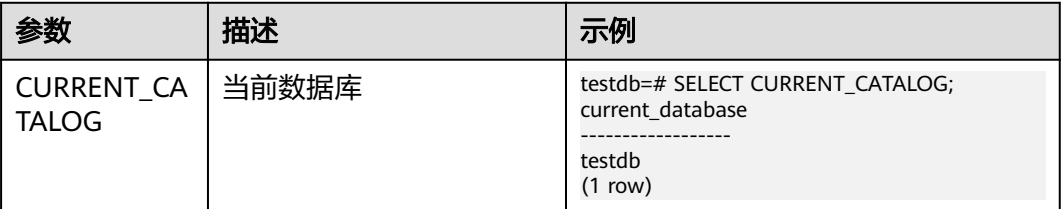

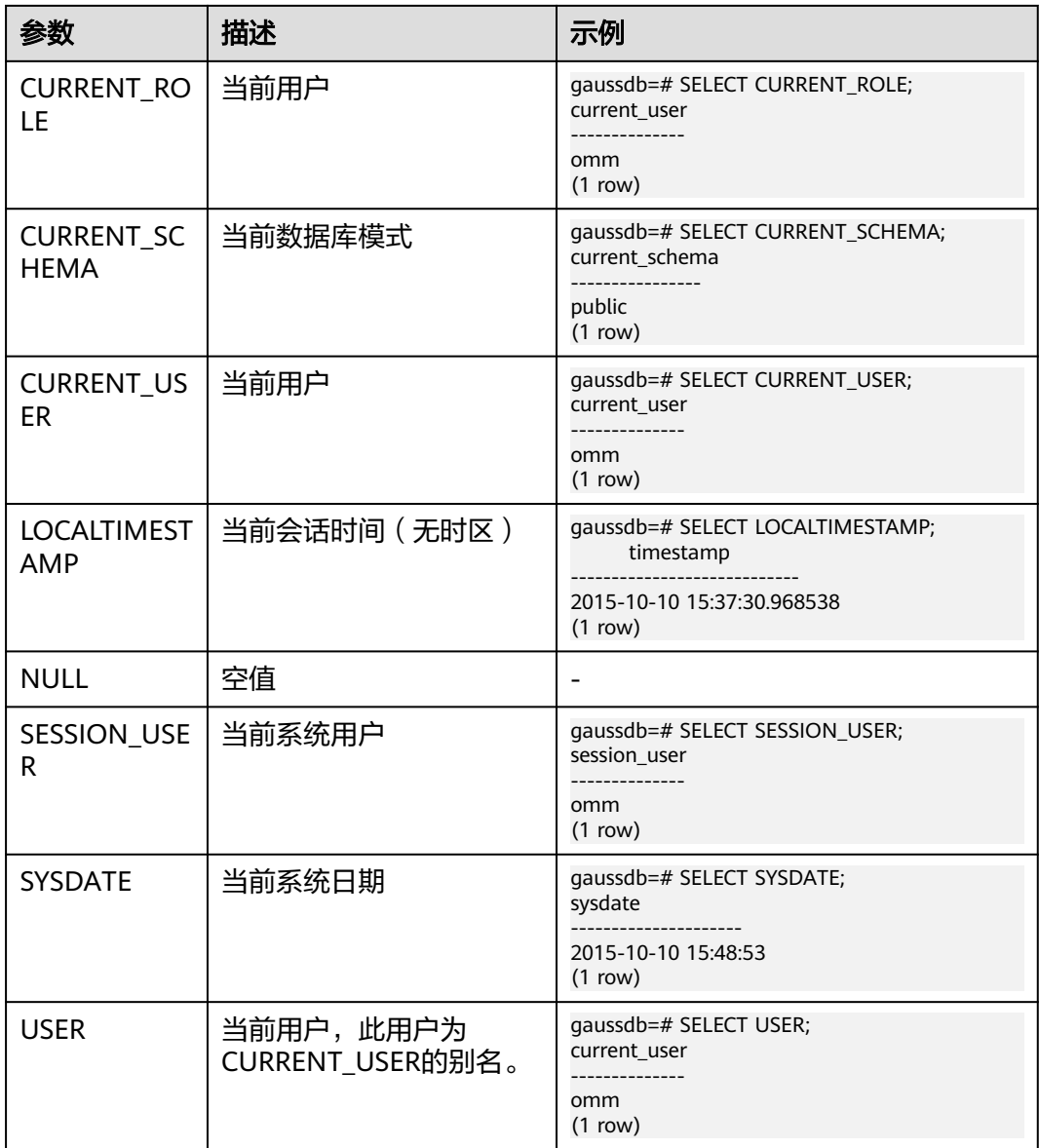

# **7.6** 函数和操作符

操作符可以对一个或多个操作数进行处理,位置上可能处于操作数之前、之后,或两 个操作数中间。完成处理之后,返回处理结果。

函数是对一些业务逻辑的封装,以完成特定的功能。函数可以有参数,也可以没有参 数。函数是有返回类型的,执行完成后,会返回执行结果。

对于系统函数,用户可以进行修改,但是修改之后系统函数的语义可能会发生改变, 从而导致系统控制紊乱。正常情况下不允许用户手工修改系统函数。

- 当GUC参数behavior compat options含有'enable funcname with argsname'选项时,投 影别名显示完整函数。
- 当GUC参数enable\_volatile\_match\_index设置为ON,且DBCOMPATIBILITY设置为A时, volatile类型函数可以匹配索引。volatile函数在部分索引下,不确保可以命中索引;在函数 执行过程中含有隐式转换时,不确保命中索引。在本就不可以命中索引的场景中,开启此选 项,volatile函数依然不能够命中索引。
- 当GUC参数enable\_immutable\_optimization设置为ON且DBCOMPATIBILITY设置为A时,如 果immutable存储过程参数为常量或者可以被转换为常量的表达式(例如immutable函数, 但是stable、volatile函数不可以),该场景下immutable存储过程并非每行执行一次。 immutable存储过程在入参为行表达式的场景下为每行执行一次。在部分场景下, immutable存储过程执行次数会减少但不会减少至只执行一次。

## **7.6.1** 逻辑操作符

常用的逻辑操作符有AND、OR和NOT,运算结果有三个值,分别为TRUE、FALSE和 NULL, 其中NULL代表未知。运算优先级顺序为: NOT>AND>OR。

运算规则请参见表**7-27**,表中的a和b代表逻辑表达式。

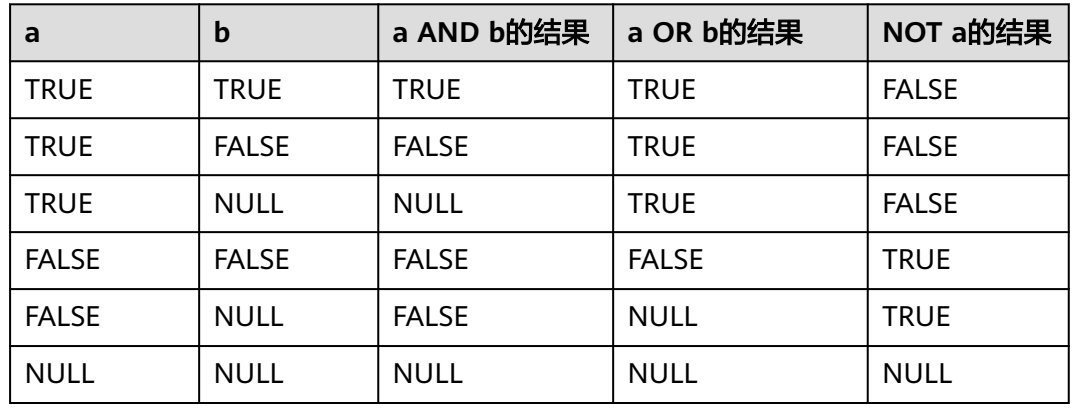

#### 表 **7-27** 运算规则表

说明

- 操作符AND和OR具有交换性,即交换左右两个操作数,不影响其结果。
- 不支持对XML类型数据进行操作。

# **7.6.2** 比较操作符

大部分数据类型都可用比较操作符进行比较,并返回一个布尔类型的值。

比较操作符均为双目操作符,被比较的两个数据类型必须是相同的数据类型或者是可 以进行隐式转换的类型。

GaussDB提供的比较操作符请参见表**[7-28](#page-587-0)**。

#### <span id="page-587-0"></span>表 **7-28** 比较操作符

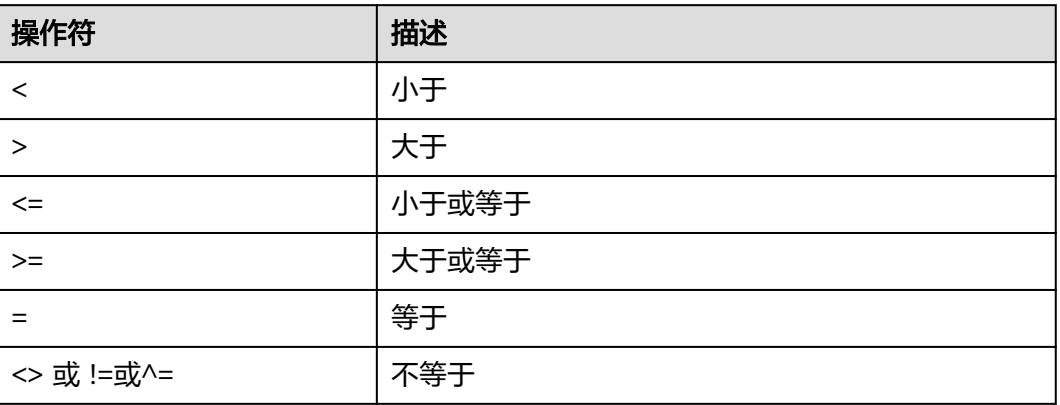

- 当比较操作符 (<=、<>、>=、^=) 中间存在空格时, 也可以识别成没有空格讲行 正常操作。!=中间存在空格时,!会被识别为阶乘,可能会导致结果与预期不一 致。
- 比较操作符可以用于所有相关的数据类型。所有比较操作符都是双目操作符,返 回布尔类型数值。不等号的计算优先级高于等号。当输入的数据类型不同且无法 隐式转换时,比较操作将会失败。例如像1<2<3这样的表达式是非法的,因为布 尔值和3之间无法用小于号(<)比较。
- 另外,上述每种操作符在pg\_proc系统表中都有对应的函数,如果其对应的函数的 属性proleakproof值为f,表示该函数不是防数据泄露的。如果用户只拥有视图权 限而不拥有该视图对应表的权限,在查询该视图的时候,可能存在查询计划不是 最优的问题。
- 不支持XML类型数据。

## **7.6.3** 字符处理函数和操作符

GaussDB提供的字符处理函数和操作符主要用于字符串与字符串、字符串与非字符串 之间的连接,以及字符串的模式匹配操作。注意:字符串处理函数除了length相关函 数,其他函数和操作符不支持大于1GBclob作为参数。

• bin(number) 描述:返回给定数字的二进制值表示的字符串。

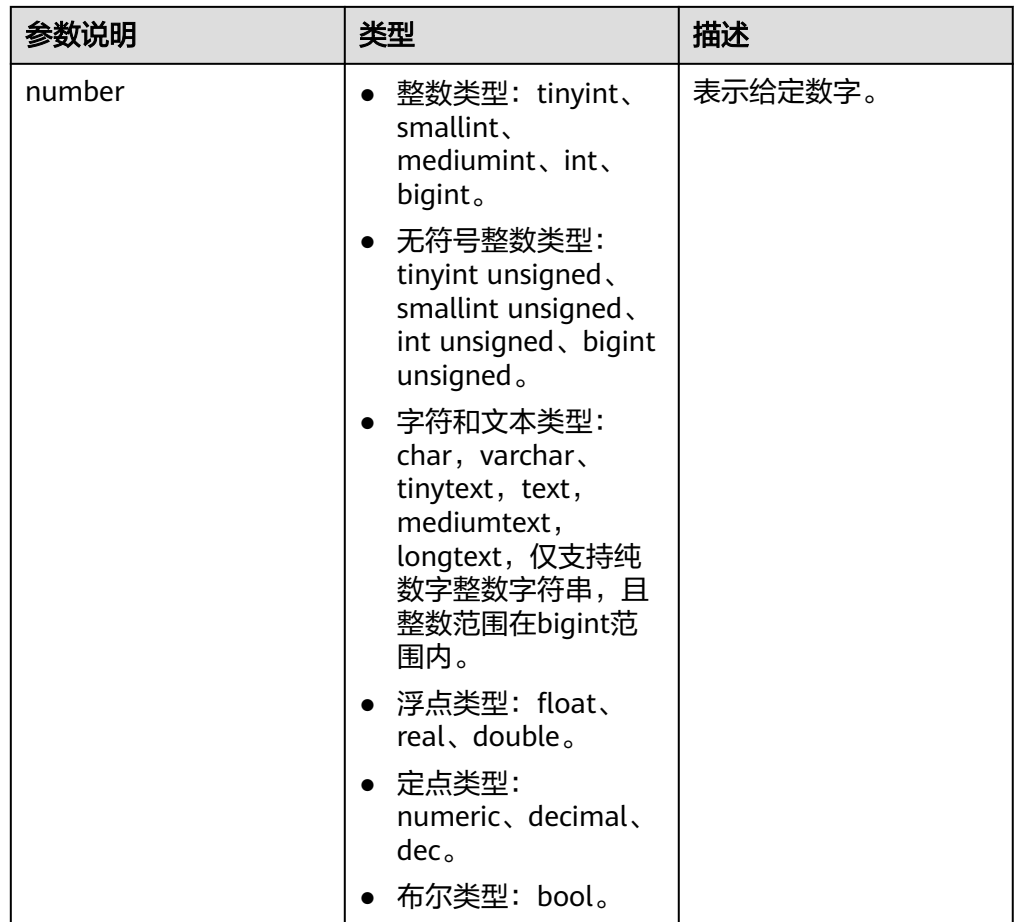

返回值类型:text。 示例: gaussdb=# SELECT bin(5); bin -------- 101 (1 row)

#### 说明

- bin函数仅在参数sql\_compatibility='B'时生效;
- 如果入参number是小数,将其向下取整;
- 如果入参number的绝对值超过bigint unsigned最大值,将入参number转换为bigint unsigned最大值。
- bit\_length(string)

```
描述:字符串的位数。
```

```
返回值类型:int。
示例:
```

```
gaussdb=# SELECT bit_length('world');
 bit_length
------------
       40
(1 row)
```
btrim(string text [, characters text])

```
描述:从string开头和结尾删除只包含characters中字符(缺省是空白)的最长字
符串。
```

```
返回值类型:text。
```

```
示例:
```

```
gaussdb=# SELECT btrim('sring' , 'ing');
btrim
-------
 sr
(1 row)
```
char\_length(string)或character\_length(string)

描述:字符串中的字符个数。

返回值类型:int。

示例:

```
gaussdb=# SELECT char_length('hello');
 char_length
-------------
        5
(1 row)
```
dump(expr[, return\_fmt [, start\_position [, length ] ] ])

描述:返回输入表达式的数据类型代码、字节长度和内部表示形式。return\_fmt 指定内部表现形式的进制, start\_position 指定从第几个字节开始, length 表示读 取的长度。

返回值类型:text。

说明

此函数在A兼容模式数据库中且参数a\_format\_version值为10c和a\_format\_dev\_version值 为s2的情况下有效。

elt(pos,str1,str2,...)

描述:返回后面字符串的第pos个字符串。

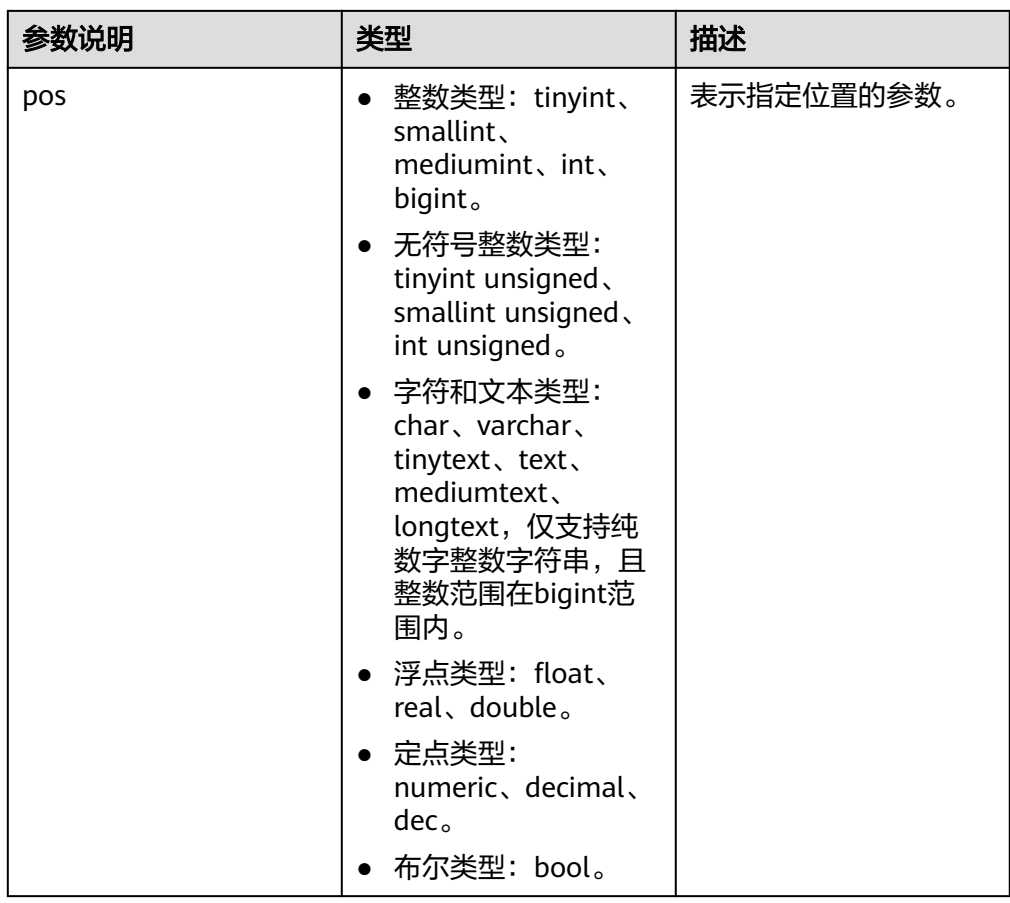

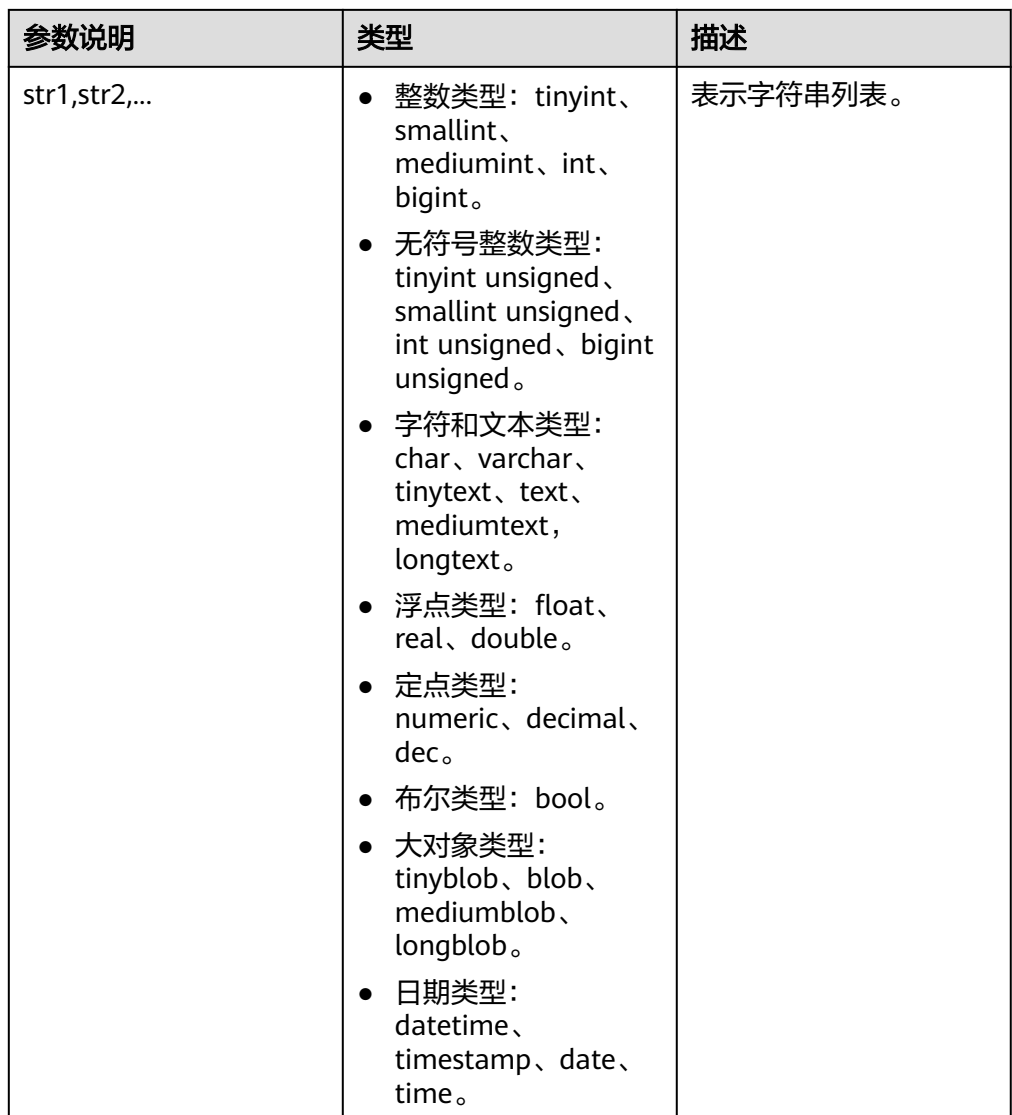

#### 示例:

```
gaussdb=# SELECT elt(3, 'a', 'b', 'c');
 elt
-------
   c
(1 row)
```
说明

- elt函数仅在参数sql\_compatibility=B'时生效。
- 如果入参pos小于1或者超过参数的数量,则返回NULL。
- field(str,str1,str2,str3,...)

描述: field函数返回{str在str1,str2,str3,...}列表中的位置, 从1开始递增, 返回0表 示str未找到;str为NULL时,直接返回0;函数入参全部为数字时按照数字进行比 较,入参全部为非数字类型时按照字符串进行比较,入参存在数字和非数字混合 时按照double类型进行比较。

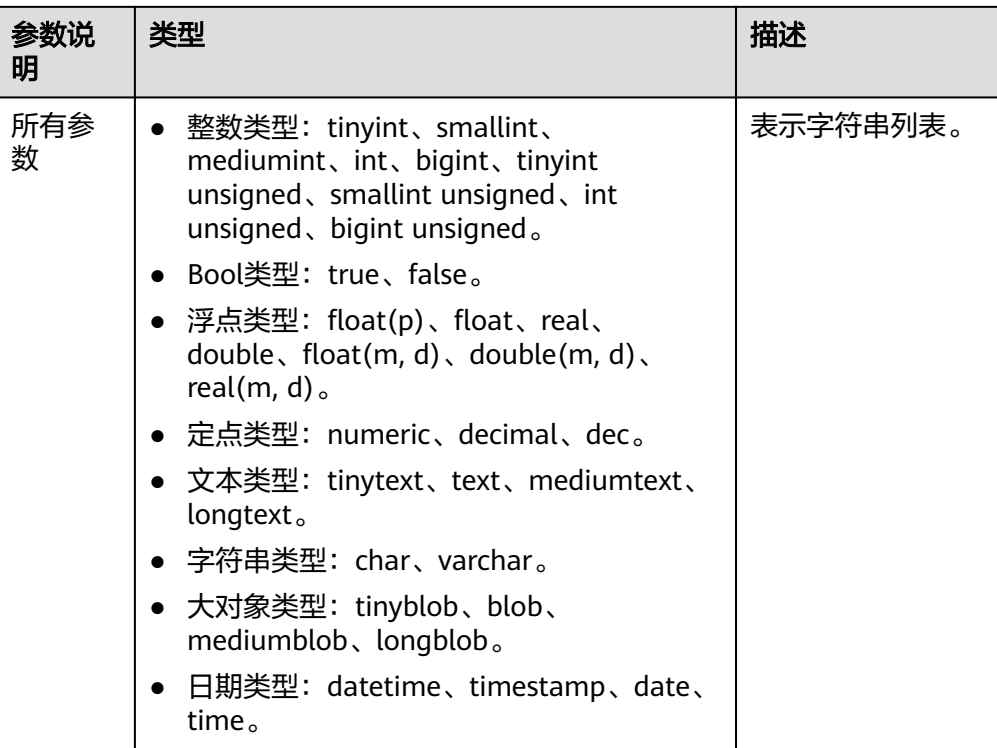

返回值类型:int。

```
实例:
gaussdb=# SELECT field( 'abc','1',1,'abc','abcd' );
field
-------
    3
(1 row)
```
说明

- field函数仅在参数sql\_compatibility='B'时生效。
- b\_format\_version='5.7'和b\_format\_dev\_version='s1'版本开始, SQL\_MODE参数 pad\_char\_to\_full\_length控制对char类型尾部填充空格,会影响field的比较结果,具体 请参见表**[7-8](#page-516-0)**;
- b\_format\_version='5.7'和b\_format\_dev\_version='s1'版本开始,字符类型、二进制类 <sup>一</sup>、数值类型、日期时间类型行为兼容M,会影响field的比较结果,具体请参见<mark>数据类</mark> [型。](#page-504-0)对于数值类型中的浮点类型,由于连接参数设置不同,精度可能与M有差异,不建 议使用该场景,或使用numeric类型代替,具体请参见<mark>连接参数</mark>;
- b\_format\_version='5.7'和b\_format\_dev\_version='s2'版本开始,支持字符转义和常量 字符串获取字符序,字符序会影响field的比较结果,具体请参见**[SET](#page-1788-0)**章节SET NAMES 语法,字符类型不同字符序间的合并规则请参见<mark>字符集和字符序合并规则</mark>。
- insert(str1, pos, len, str2)

描述: 返回字符串str1的处理结果, 子字符串起始于pos位置, 将len个字符长的字 符串代替为str2。任意传参为NULL,则返回值为NULL。

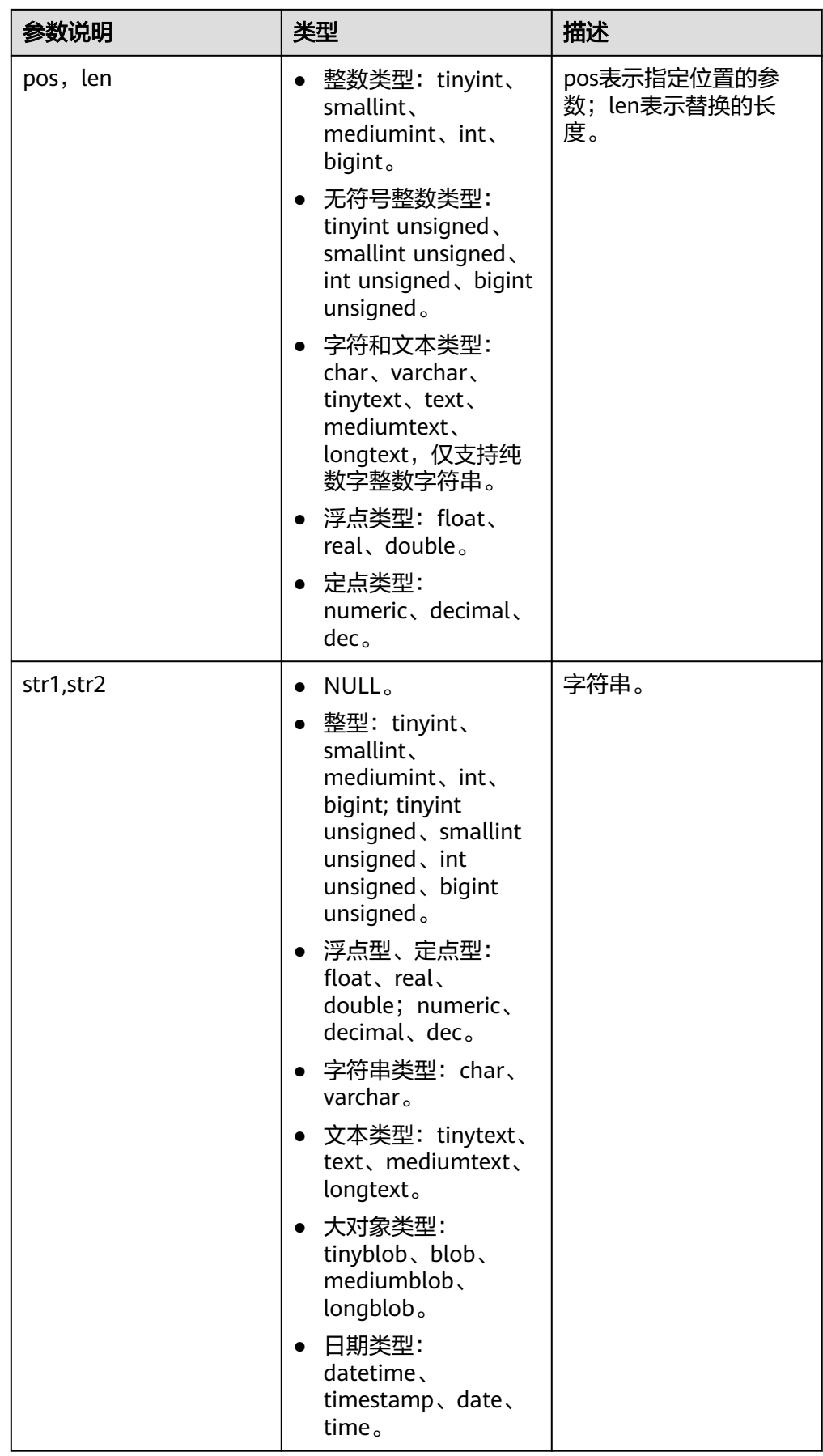

返回值类型:函数返回值是text类型(s1和s2都是text类型)或bytea类型(s1或 s2任意参数为bytea类型)。

示例:

gaussdb=# SELECT INSERT('abcdef',2,3,'gg'); insert

------- aggef

 $(1$  row)

## 说明

- insert函数仅在参数sql\_compatibility='B'时生效。
- Int64类型传参有范围限制,一旦超 出-9223372036854775808~9223372036854775807范围会直接报错,M\*对数值类型 传参范围无限制,异常会告警按照上限或下限数值处理。字符串传参有限制,入参text 类型字符串长度最大为2^30-5字节,入参bytea类型字符串长度最大为2^30-512字节。
- instr(text,text,int,int)

```
描述: instr(string1,string2,int1,int2)返回在string1中从int1位置开始匹配到第
int2次string2的位置,第一个int表示开始匹配起始位置,第二个int表示匹配的次
数。
```

```
返回值类型:int。
```

```
示例:
gaussdb=# SELECT instr( 'abcdabcdabcd', 'bcd', 2, 2 );
 instr
-------
   6
(1 row)
```
instrb(text.text.int.int)

描述:instrb(string1,string2,int1,int2)返回在string1中从int1位置开始匹配到第 int2次string2的位置,第一个int表示开始匹配起始位置,第二个int表示匹配的次 数。与instr函数不同的是, instrb固定以字节为单位, 不受所使用的字符集影响。

返回值类型:int。

示例: gaussdb=# SELECT instrb( 'abcdabcdabcd', 'bcd', 2, 2 ); instrb ------- 6 (1 row)

说明

- 此函数在A兼容模式数据库中且参数a\_format\_version值为10c和a\_format\_dev\_version 值为s1的情况下有效。
- 参数int1、int2入参若为小数则不会被四舍五入,而是被截断。
- lengthb(text/bpchar)

描述:获取指定字符串的字节数。

返回值类型:int。

示例:

gaussdb=# SELECT lengthb('hello'); **lengthb** ---------

 5 (1 row)

left(str text, n int) 描述:返回字符串的前n个字符。当n是负数时,返回除最后|n|个字符以外的所有 字符。

返回值类型: text。

示例:

```
gaussdb=# SELECT left('abcde', 2);
 left
------
 ab
(1 row)
```
length(string bytea, encoding name)

描述:指定encoding编码格式的string的字符数。在这个编码格式中,string必须 是有效的。

返回值类型:int。

示例:

gaussdb=# SELECT length('jose', 'UTF8');

```
length
--------
```
 4 (1 row)

说明

如果是查询bytea类型的长度,指定utf8编码时,最大长度只能为536870888。

locate(substr, str[, pos])

描述:返回字符串substr在字符串str中第一次出现的位置,从位置pos(默认为 1)开始算起。如果在str中找不到substr,则此函数返回0。

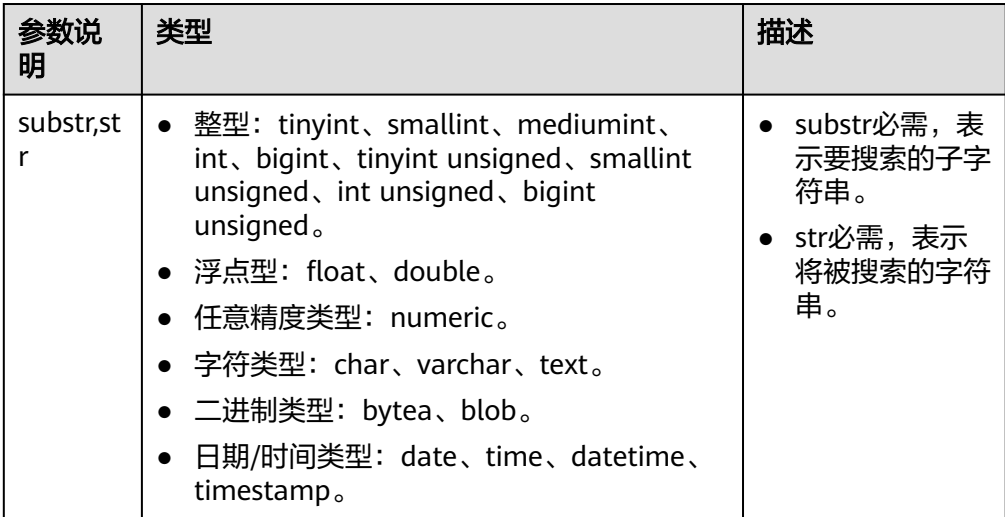

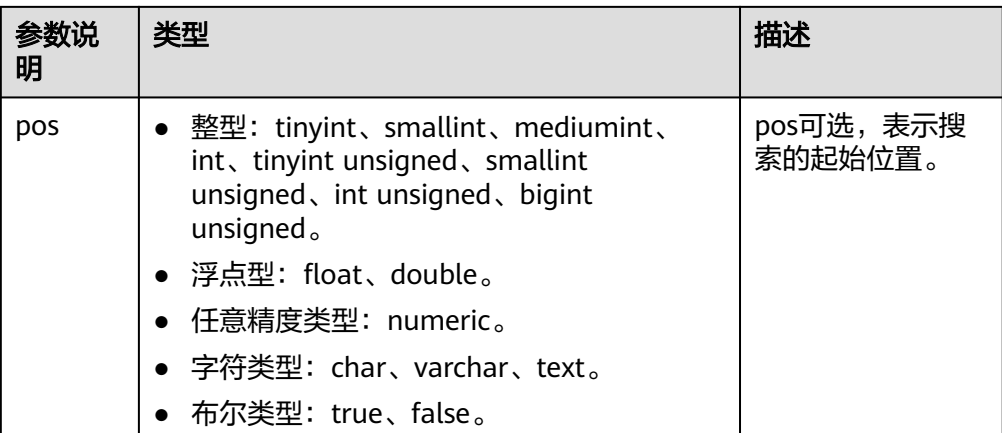

返回值类型:int。

```
示例:
gaussdb=# SELECT locate( 'b','abcabc');
 locate
-------
   2
(1 row)
gaussdb=# SELECT locate( 'b','abcabc',3);
locate
-------
    5
(1 row)
```
说明

locate函数仅在参数sql\_compatibility=B'时生效。

lpad  $s$ (string text, length int [, fill text])

描述:通过填充字符fill(缺省时为空白),把string填充为length长度。如果 string已经比length长则报错。

返回值类型:text。

#### 说明

此函数在A兼容模式数据库中且参数a format version值为10c和a format dev version值 为s1的情况下:

- 参数length表示字符串显示长度,单个字符的显示长度按照A兼容处理。
- 函数执行过程中出现length剩余长度为1且下一个字符显示长度为2,在字符串左侧添 加一个空格字符。
- 参数length入参若为小数则不会被四舍五入,而是被截断。
- 参数string与fill不支持不符合编码规范的输入。

在其他情况下:

- 参数length表示字符串中字符总长度,单个字符的长度固定为1。
- 参数length入参若为小数则被四舍五入。
- 参数string与fill不支持不符合编码规范的输入。
- lpad(string text, length int [, fill text])

```
描述:通过填充字符fill(缺省时为空白),把string填充为length长度。如果
string已经比length长则将其尾部截断。
```
#### 说明

此函数在A兼容模式数据库中且参数a\_format\_version值为10c和a\_format\_dev\_version值 为s1的情况下:

- 参数length表示字符串显示长度,单个字符的显示长度按照O兼容处理。
- 函数执行过程中出现length剩余长度为1且下一个字符显示长度为2,在字符串左侧添 加一个空格字符。
- 参数length入参若为小数则不会被四舍五入,而是被截断。
- 参数string与fill不支持不符合编码规范的输入。

在其他情况下:

- 参数length表示字符串中字符总长度,单个字符的长度固定为1。
- 参数length入参若为小数则被四舍五入。
- 参数string与fill不支持不符合编码规范的输入。
- make\_set(bits,str1,str2...)

描述: str1对应bits入参在比特形式下的位0, str2对应位1, 以此类推。对应比特 形式下位为1,则将对应的str参数追加到结果中,以逗号作为分隔符返回。

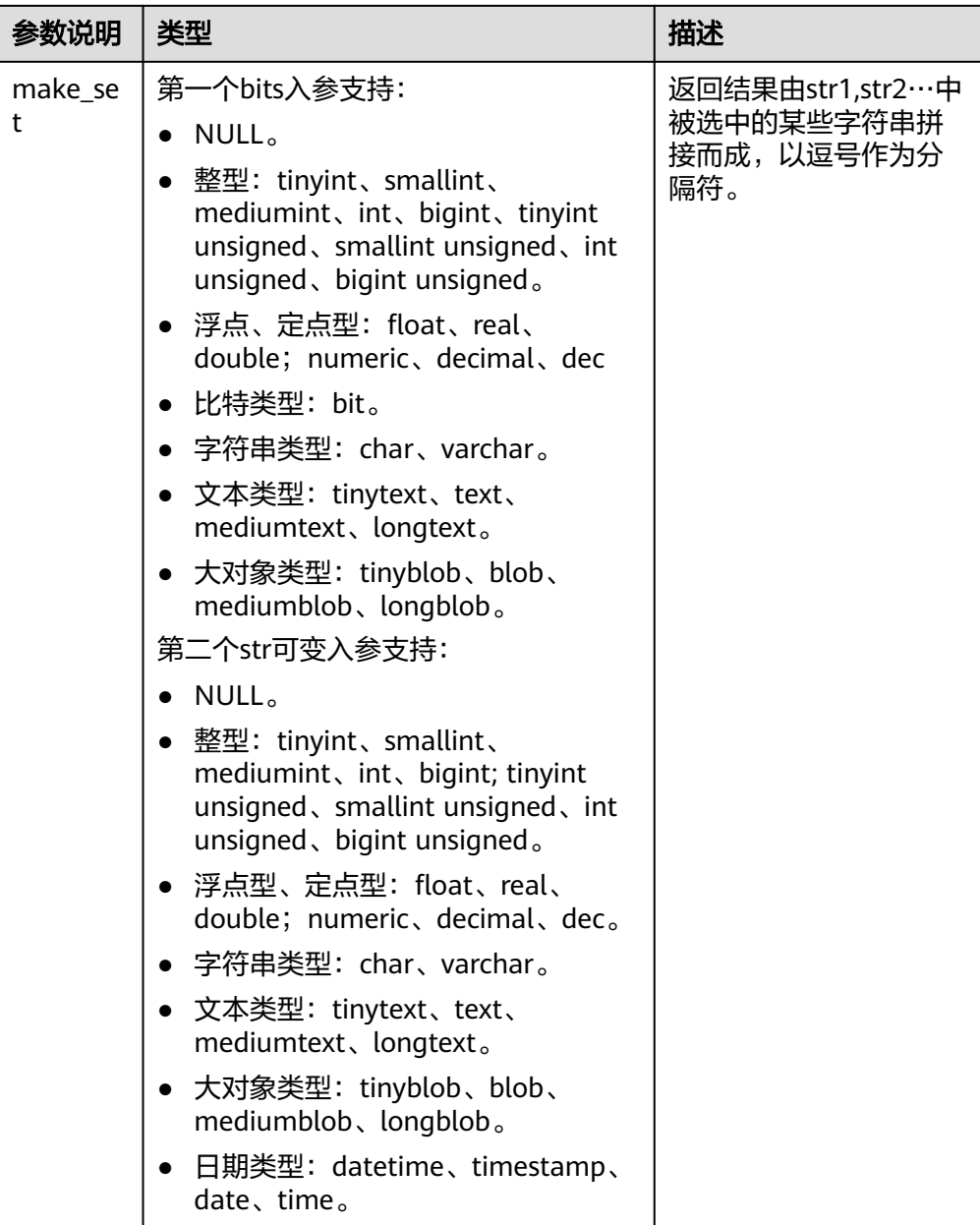

#### 示例:

gaussdb=# SELECT make\_set(7,'a','b','c','d'); make\_set --------- a,b,c  $(1$  row) gaussdb=# SELECT make\_set(b'1010101010101101010101010110101010101011010101010101101010101010','1','2','3','4',' 5','6','7','8','9','10','11','12','13','14','15','16','17','18','19','20','21','22','23','24','25','26','27','28','29','30','31','3 2','33','34','35','36','37','38','39','40','41','42','43','44','45','46','47','48','49','50','51','52','53','54','55','56','57',' 58','59','60','61','62','63','64','65','66','67','68','69'); make\_set ---------------------------------------------------------------------------------------------------

 2,4,6,8,10,12,13,15,17,19,21,23,25,26,28,30,32,34,36,38,39,41,43,45,47,49,51,52,54,56,58,60,62,64 (1 row)

- make\_set函数仅在参数sql\_compatibility='B'时生效。
- bits参数为整型时,最大范围支持到int128,低于B范围。
- bits参数为日期类型datetime、timestamp、date、time,由于时间类型转整型与B存 在差异,非本函数所致,目前均不做支持。
- bit类型或bool类型由于此类数据类型GaussDB与B存在差异,返回结果导致的差异为 GaussDB与B固有差异,非本函数导致。bits入参为bool类型,str入参为bit类型与bool类 型均不做支持。
- notlike(x bytea name text, y bytea text)

```
描述:比较x和y是否不一致。
```

```
返回值类型:Boolean。
```

```
示例:
```

```
gaussdb=# SELECT notlike(1,2);
   notlike
--------------
         t
(1 row)
gaussdb=# SELECT notlike(1,1);
  notlike
--------------
         f
```
(1 row)

octet\_length(string)

```
描述:字符串中的字节数。
```
返回值类型:int。

```
示例:
gaussdb=# SELECT octet_length('jose');
 octet_length
--------------
         4
(1 row)
```
● overlay(string placing string FROM int [for int])

```
描述: 替换子字符串。FROM int表示从第一个string的第几个字符开始替换, for
int表示替换第一个string的字符数目。
```
返回值类型:text。

```
示例:
gaussdb=# SELECT overlay('hello' placing 'world' from 2 for 3 );
 overlay 
---------
 hworldo
(1 row)
```
position(substring in string)

```
描述:指定子字符串的位置。字符串区分大小写。
```
返回值类型:int,字符串不存在时返回0。

```
示例:
```

```
gaussdb=# SELECT position('ing' in 'string');
 position
----------
      4
(1 row)
```
pg\_client\_encoding()

描述:当前客户端编码名称。

返回值类型:name。

示例:

gaussdb=# SELECT pg\_client\_encoding(); pg\_client\_encoding -------------------- UTF8 (1 row)

● quote(str)

描述:返回字符串由单引号括起来,并为字符串中(\)、单引号(')、ASCII NUL(\0) 和Control+Z(\Z)的实例前面带上反斜杠(\)。如果参数为NULL,则返回值为字符 串"NULL",而不括起单引号。

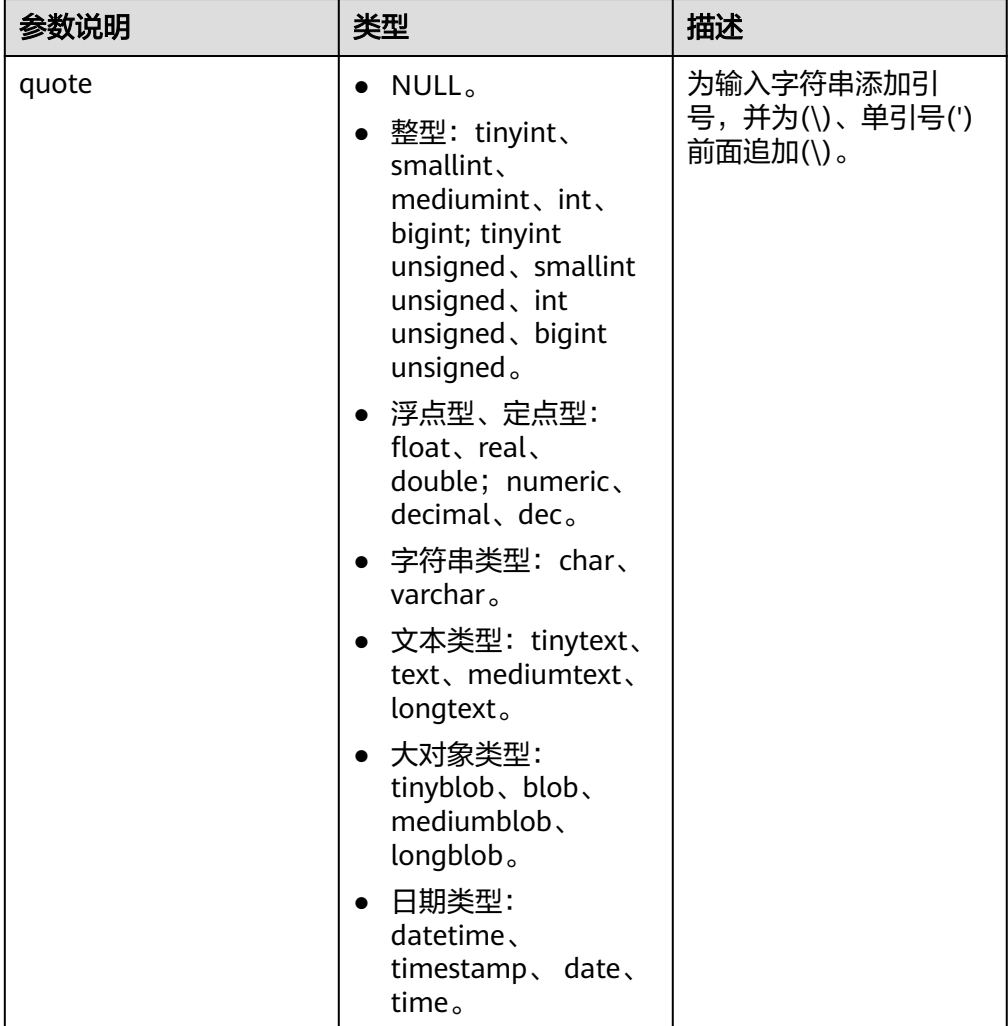

返回值类型:text。

示例:

gaussdb=# SELECT quote('hello\' world'); quote -------------- 'hello\' world' (1 row)

- 1. quote函数仅在参数sql\_compatibility='B'时生效;
- 2. 开启GUC参数: set standard conforming strings=off;set escape\_string\_warning=off;set backslash\_quote=on;
- 3. 已知str字符串中含有\Z、\r、\%、\\_,GaussDB未进行转义,与B存在差异。斜线后跟 部分数字也会引起差异,如"\563"。由转义字符引起的本函数与B的差异,此为 GaussDB与B的转义字符差异,与本函数无关。
- 4. str字符串中的"\b",输出结果表现形式与B有差异。此为GaussDB与B的固有差异, 与本函数无关。
- 5. str字符串中含有"\0"时, GaussDB由于UTF-8字符集不识别该字符, 输入不成功。此 为GaussDB与B的固有差异,与本函数无关。
- 6. str为bit或bool类型时,由于GaussDB与B此类型目前有差异,暂不支持此类类型。
- 7. GaussDB最大支持1GB数据传输, str入参长度最大支持536870908, 函数返回结果字 符串最大支持1GB。
- quote\_ident(string text)

描述:返回适用于SQL语句的标识符形式(使用适当的引号进行界定)。只有在 必要的时候才会添加引号(字符串包含非标识符字符或者会转换大小写的字 符)。返回值中嵌入的引号都写了两次。

返回值类型:text。

```
示例:
gaussdb=# SELECT quote_ident('hello world');
 quote_ident
--------------
 "hello world"
(1 row)
```
quote\_literal(string text)

描述:返回适用于在SQL语句里当作文本使用的形式(使用适当的引号进行界 定)。

支持显式转换成字符类型后的XML类型数据。

返回值类型:text。

示例:

gaussdb=# SELECT quote\_literal('hello'); quote\_literal --------------- 'hello' (1 row)

如果出现如下写法,text文本将进行转义。

gaussdb=# SELECT quote\_literal(E'O\'hello'); quote\_literal

--------------- 'O''hello'

(1 row)

如果出现如下写法,反斜杠会写入两次。

gaussdb=# SELECT quote\_literal('O\hello');

 quote\_literal ---------------

E'O\\hello'

(1 row)

如果参数为NULL,返回空。如果参数可能为null,通常使用函数quote\_nullable 更适用。

gaussdb=# SELECT quote\_literal(NULL); quote\_literal

--------------- (1 row) quote\_literal(value anyelement) 描述:将给定的值强制转换为text,加上引号作为文本。 返回值类型:text。 示例: gaussdb=# SELECT quote\_literal(42.5); quote\_literal --------------- '42.5' (1 row) 如果出现如下写法,定值将进行转义。 gaussdb=# SELECT quote\_literal(E'O\'42.5'); quote\_literal --------------- '0''42.5' (1 row) 如果出现如下写法,反斜杠会写入两次。 gaussdb=# SELECT quote\_literal('O\42.5'); quote\_literal --------------- E'O\\42.5' (1 row) quote\_nullable(string text) 描述: 返回适用于在SQL语句里当作字符串使用的形式 ( 使用适当的引号进行界 定)。 支持显式转换成字符类型后的XML类型数据。 返回值类型:text。 示例: gaussdb=# SELECT quote\_nullable('hello'); quote\_nullable ---------------- 'hello' (1 row) 如果出现如下写法,text文本将进行转义。 gaussdb=# SELECT quote\_nullable(E'O\'hello'); quote\_nullable ---------------- 'O''hello' (1 row) 如果出现如下写法,反斜杠会写入两次。 gaussdb=# SELECT quote\_nullable('O\hello'); quote\_nullable ---------------- E'O\\hello' (1 row) 如果参数为NULL,返回NULL。 gaussdb=# SELECT quote\_nullable(NULL); quote\_nullable ---------------- NULL (1 row)

quote\_nullable(value anyelement) 描述:将给定的参数值转换为text,加上引号作为文本。

示例:

gaussdb=# SELECT quote\_nullable(42.5); quote\_nullable ----------------

 '42.5' (1 row)

#### 如果出现如下写法,定值将进行转义。

gaussdb=# SELECT quote\_nullable(E'O\'42.5'); quote\_nullable

---------------- 'O''42.5' (1 row)

#### 如果出现如下写法,反斜杠会写入两次。

gaussdb=# SELECT quote\_nullable('O\42.5'); quote\_nullable

---------------- E'O\\42.5'

(1 row)

### 如果参数为NULL,返回NULL。

gaussdb=# SELECT quote\_nullable(NULL); quote\_nullable ---------------- NULL

(1 row)

space(count)

描述:返回由指定数量的空格组成的字符串。

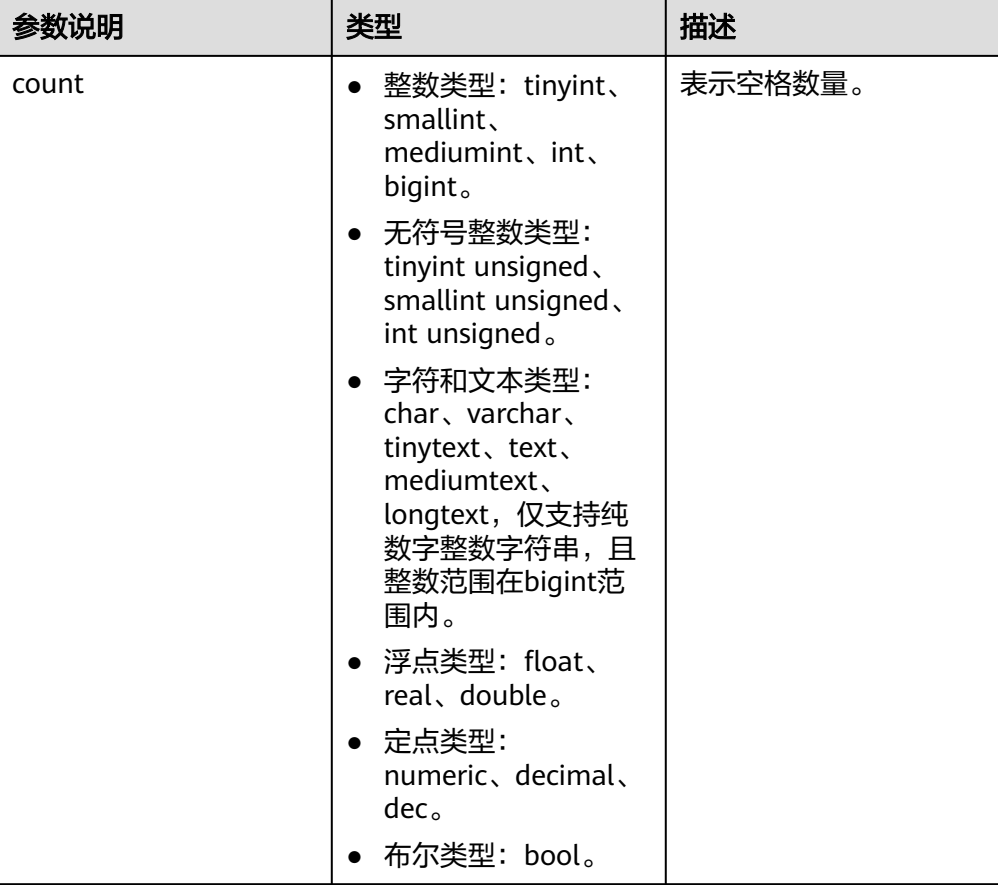

示例:

```
gaussdb=# SELECT space(5);
 space
--------
```
(1 row)

#### 说明

- space函数仅在参数sql\_compatibility='B'时生效;
- 如果入参count小于1073741819且大于0,返回count个空格字符串,否则返回空字符 串。
- substring\_inner(string [from int] [for int])

描述:截取子字符串, from int表示从第几个字符开始截取, for int表示截取几个 字节。

返回值类型:text。

示例:

gaussdb=# SELECT substring\_inner('adcde', 2,3); substring\_inner ---------------- dcd (1 row)

substring(string [from int] [for int])

描述:截取子字符串, from int表示从第几个字符开始截取, for int表示截取几个 字节。

返回值类型:text。

示例:

gaussdb=# SELECT substring('Thomas' from 2 for 3); **substring** ---------- hom (1 row)

说明

此函数在B模式数据库中,且GUC参数 b\_format\_version = '5.7'和b\_format\_dev\_version = 's1'时[from int]可以为负数, 此时表示从后往前数的第几个字符, 不设置参数时[from int] 为负数结果为空。

substring(string, pos, len)

描述: 截取子字符串,pos表示从第几个字符开始截取,len表示截取几个字节。 参数:

#### 表 **7-29** 参数说明

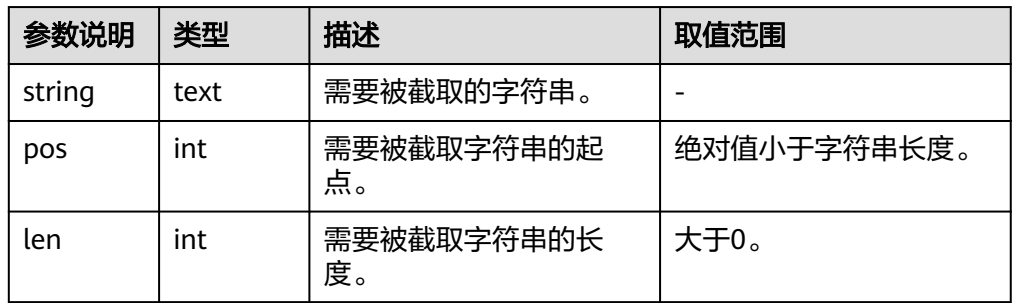

示例:

```
gaussdb=# SELECT substring('substrteststring', -5, 5);
 substring
-----------
 tring
(1 row)
```
说明

```
此函数在B模式数据库中,且GUC参数 b_format_version = '5.7'和b_format_dev_version =
's1'时pos可以为负数, 此时表示从后往前数的第几个字符, 不设置参数时pos为负数结果为
空。
```
substring\_index(str,split,index)

描述: str为字符串, split为分隔符字符串, index为str字符串被split分隔的数量位 置;此函数返回第index个被split分隔的str字符串的左边/右边(index为正数则是 左边,反之右边)的所有内容。

参数: 如**表7-30**所示。

表 **7-30** substring\_index 参数说明

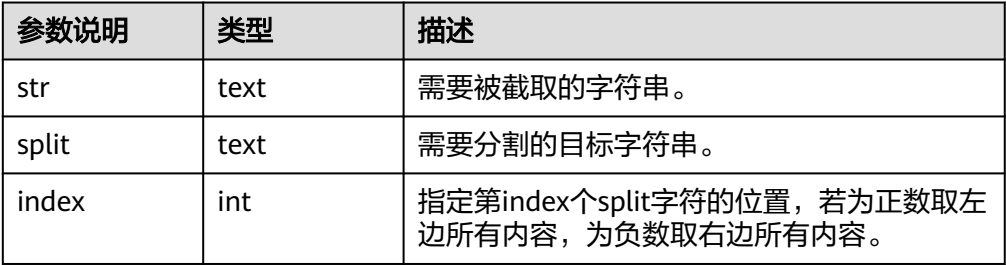

返回值类型:text。

示例:

gaussdb=# SELECT substring\_index('Test1splitTest2splitTest3splitTest4', 'split', 2); substring\_index -----------------

 Test1splitTest2  $(1 row)$ 

gaussdb=# SELECT substring\_index('Test1splitTest2splitTest3splitTest4', 'split', -2); substring\_index ----------------- Test3splitTest4

 $(1 row)$ 

substring(string from *pattern*)

描述:截取匹配POSIX正则表达式的子字符串。如果没有匹配它返回空值,否则返 回文本中匹配模式的那部分。

返回值类型:text。

示例:

gaussdb=# SELECT substring('Thomas' from '...\$'); substring -----------

```
 mas
(1 row)
gaussdb=# SELECT substring('foobar' from 'o(.)b');
 result 
--------
 o
(1 row)
gaussdb=# SELECT substring('foobar' from '(o(.)b)');
 result 
--------
 oob
(1 row)
```
如果POSIX正则表达式模式包含任何圆括号,那么将返回匹配第一对子表达式(对应第一 个左圆括号的) 的文本。如果在表达式里使用圆括号而又不导致这个例外,那么可以在整 个表达式外边放上一对圆括号。

substring(string from *pattern* for *escape*)

描述: 截取匹配SQL正则表达式的子字符串。声明的模式必须匹配整个数据串, 否则函数失败并返回空值。为了标识在成功的时候应该返回的模式部分,模式必 须包含两个逃逸字符引用的部分,并且逃逸字符后面要添加双引号(")。匹配这 两个标记之间的模式的文本将被返回。

返回值类型:text。

示例:

```
gaussdb=# SELECT substring('Thomas' from '%#"o_a#"_' for '#');
 substring
-----------
 oma
(1 row)
```
rawcat(raw,raw)

描述: 字符串拼接函数。

返回值类型:raw。

示例:

```
gaussdb=# SELECT rawcat('ab','cd');
 rawcat
--------
 ABCD
(1 row)
```
regexp\_like(text,text,text)

描述:正则表达式的模式匹配函数。

返回值类型:bool。

示例:

```
gaussdb=# SELECT regexp_like('str','[ac]');
 regexp_like
-------------
```
 f (1 row)

regexp\_substr(string text, pattern text  $[$ , position int  $[$ , occurrence int  $[$ , flags text]]])

描述: 正则表达式的抽取子串函数。与substr功能相似,正则表达式出现多个并列 的括号时,也全部处理。

参数说明:

string: 用于匹配的源字符串。

- <span id="page-607-0"></span>– pattern:用于匹配的正则表达式模式串。
- position:可选参数,表示从源字符串的第几个字符开始匹配,默认值为1。
- occurrence: 可选参数, 表示抽取第几个满足匹配的子串, 默认值为1。
- flags:可选参数,包含零个或多个改变函数匹配行为的单字母标记。flags支 持的选项值及含义描述如表**7-31**所示:

| 选项  | 描述                                                                                                    |
|-----|----------------------------------------------------------------------------------------------------|
| 'b' | 按照无扩展的BRE规则匹配。                                                                                                    |
| 'c' | 大小写敏感匹配。                                                                                                    |
| 'e' | 按照扩展的ERE规则匹配。                                                                                                    |
| Ψ   | 大小写不敏感匹配。                                                                                                    |
| 'm' | 多行模式匹配。flags中包含'm' 时,按照多行模式匹配,否则按<br>照单行模式匹配。                                                                                                    |
| 'n' | n选项的含义和GUC参数behavior compat options及数据库<br>当前的兼容模式有关:<br>数据库SQL语法兼容模式为A或B, 且GUC参数<br>behavior_compat_options值包含aformat_regexp_match<br>时, n选项表示"."能够匹配换行符('\n'); flags未指定'n'选<br>项时, "."不会匹配换行符。<br>● 其他情况下,'n'选项和'm'选项的含义一样。 |
| 'p' | 部分新行敏感的匹配,影响'.'和方括号表达式,和新行敏感的匹<br>配('m'或'n')一样,但是不影响^和\$。                                                                                                    |
| 'q' | 普通字符匹配。                                                                                                    |
| 's' | 单行模式匹配,含义与'm'、'n'相反。                                                                                                    |
| 't' | 紧凑模式匹配,空白符匹配自身。                                                                                                    |
| 'w' | 逆部分新行匹配,与'p'含义相反。                                                                                                    |
| 'x' | 宽松模式匹配,忽略空白符。                                                                                                    |

表 **7-31** flags 支持的选项值

```
示例:
```

```
gaussdb=# SELECT regexp_substr('str','[ac]');
 regexp_substr
---------------
```
(1 row)

gaussdb=# SELECT regexp\_substr('foobarbaz', 'b(..)', 3, 2) AS RESULT; result ------- baz (1 row)

regexp\_count(string text, pattern text [, position int [, flags text]])

描述:获取满足匹配的子串个数。

参数说明:

- string: 用于匹配的源字符串。
- pattern: 用于匹配的正则表达式模式串。
- position:表示从源字符串的第几个字符开始匹配,为可选参数,默认值为 1。
- flags: 可选参数, 包含零个或多个改变函数匹配行为的单字母标记。flags支 持的选项值及含义描述如表**[7-31](#page-607-0)**所示。

```
说明
```
此函数在A兼容模式数据库中且参数a\_format\_version值为10c和a\_format\_dev\_version值 为s1的情况下, 以'\'字符为结尾的pattern参数为合法的。

返回值类型:int。

示例:

```
gaussdb=# SELECT regexp_count('foobarbaz','b(..)', 5) AS RESULT;
result
--------
```
1 (1 row)

regexp\_instr(string text, pattern text [, position int [, occurrence int [, return\_opt int [, flags text]]]])

描述:获取满足匹配条件的子串位置(从1开始)。如果没有匹配的子串,则返回 0。

参数说明:

- string: 用于匹配的源字符串。
- pattern: 用于匹配的正则表达式模式串。
- position: 可选参数, 表示从源字符串的第几个字符开始匹配, 默认值为1。
- occurrence:可选参数,表示获取第occurrence个匹配子串的位置,默认值 为1。
- return\_opt: 可选参数, 用于控制返回匹配子串的首字符位置还是尾字符位 置。取值为0时,返回匹配子串的第一个字符的位置(从1开始计算),取值 为大于0的值时,返回匹配子串的尾字符的下一个字符的位置。默认值为0。
- flags: 可选参数, 包含零个或多个改变函数匹配行为的单字母标记。flags支 持的选项值及含义描述如表**[7-31](#page-607-0)**所示。

返回值类型:int。

示例:

```
gaussdb=# SELECT regexp_instr('foobarbaz','b(..)', 1, 1, 0) AS RESULT;
result
--------
```
4

(1 row)

gaussdb=# SELECT regexp\_instr('foobarbaz','b(..)', 1, 2, 0) AS RESULT; result

-------- 7

(1 row)

regexp\_matches(string text, pattern text [, flags text])

描述:返回string中所有匹配POSIX正则表达式的子字符串。如果pattern不匹配, 该函数不返回行。如果模式不包含圆括号子表达式, 则每一个被返回的行都是-

个单一元素的文本数组,其中包括匹配整个模式的子串。如果模式包含圆括号子 表达式,该函数返回一个文本数组,它的第n个元素是匹配模式的第n个圆括号子 表达式的子串。

flags参数为可选参数,包含零个或多个改变函数行为的单字母标记。i表示进行大 小写无关的匹配,g表示替换每一个匹配的子字符串而不仅仅是第一个。

#### 须知

如果提供了最后一个参数,但参数值是空字符串(''),且数据库SQL兼容模式设 置为A的情况下,会导致返回结果为空集。这是因为A兼容模式将''作为NULL处 理,避免此类行为的方式有如下几种:

- 将数据库SQL兼容模式改为C。
- 不提供最后一个参数,或最后一个参数不为空字符串。

返回值类型:setof text[]。

示例:

```
gaussdb=# SELECT regexp_matches('foobarbequebaz', '(bar)(beque)');
 regexp_matches
----------------
 {bar,beque}
(1 row)
gaussdb=# SELECT regexp_matches('foobarbequebaz', 'barbeque');
 regexp_matches 
----------------
 {barbeque}
(1 row)
gaussdb=# SELECT regexp_matches('foobarbequebazilbarfbonk', '(b[^b]+)(b[^b]+)', 'g');
 regexp_matches
----------------
 {bar,beque}
 {bazil,barf}
(2 rows)
```
regexp\_match(string text, pattern text [, flags text])

描述:返回一个字符串数组,为POSIX正则表达式与字符串第一个匹配所得到的子 串。如果pattern不匹配,该函数返回空行。如果模式不包含圆括号<del>了</del>表达式,则 每一个被返回的行都是一个单一元素的文本数组,其中包括匹配整个模式的子 串。如果模式包含圆括号子表达式,该函数返回一个文本数组,它的第n个元素是 匹配模式的第n个圆括号子表达式的子串。

flags参数为可选参数,不带flags默认使用紧语法匹配。flags参数包含零个或多个 改变函数行为的单字母标记,支持的标记如表**4 flags**参数说明所示。

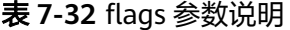

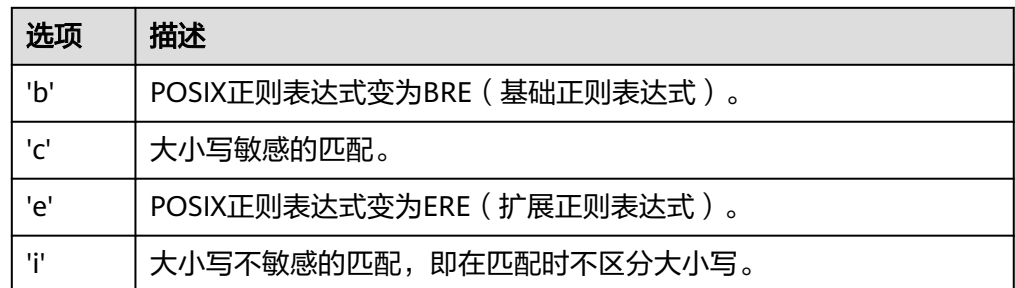

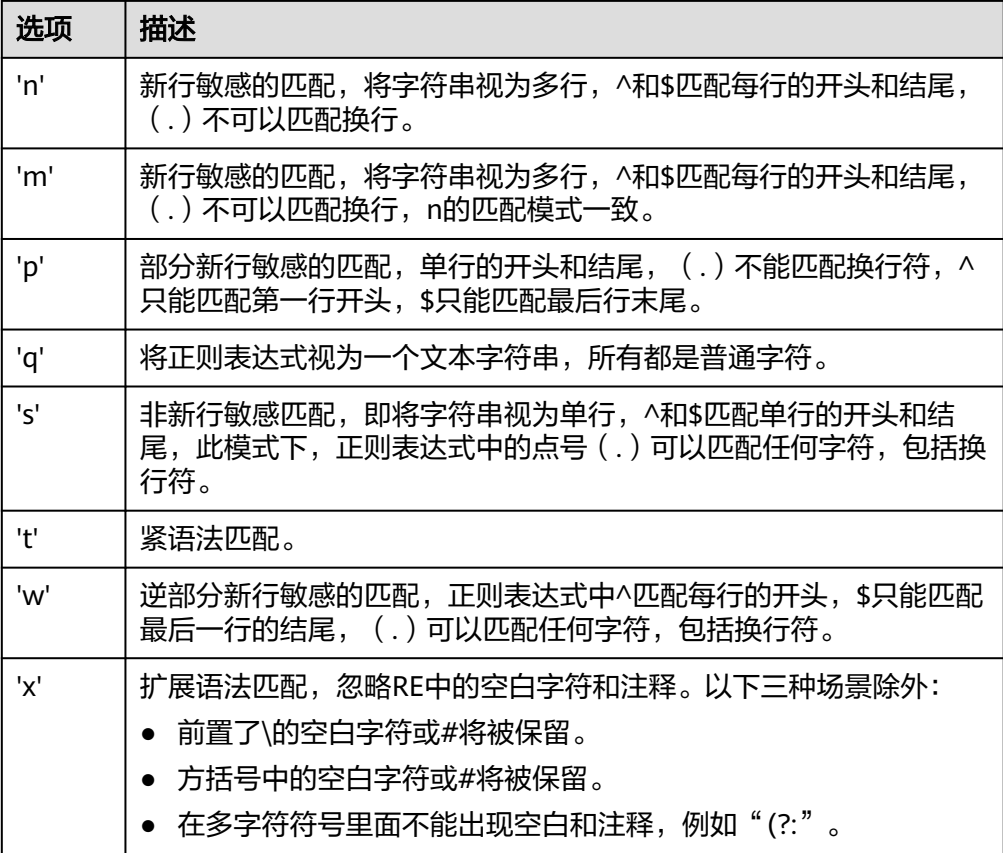

## 须知

如果参数中存在空字符串(''),且数据库SQL兼容模式设置为A的情况下,会导 致返回结果为NULL,原因是A兼容模式下空字符串将''作为NULL处理。

返回值类型:setof text[]。

#### 示例:

gaussdb=# SELECT regexp\_match('foobarbequebaz', '(bar)(beque)'); regexp\_match -------------- {bar,beque}  $(1 row)$ gaussdb=# SELECT (regexp\_match('foobarbequebaz', 'bar.\*que'))[1]; regexp\_match ------------- barbeque  $(1 row)$ gaussdb=# SELECT regexp\_match('Learning #PostgreSQL', 'R', 'c'); regexp\_match  $- - -$ (1 row) gaussdb=# SELECT regexp\_match('hello world', 'h e l l o', 'x'); regexp\_match -------------- {hello} (1 row)

regexp split to array(string text, pattern text  $[$ , flags text  $]$ ) 描述:用POSIX正则表达式作为分隔符,分隔string。和regexp\_split\_to\_table相 同,不过regexp\_split\_to\_array会把它的结果以一个text数组的形式返回。 返回值类型:text[]。

示例: gaussdb=# SELECT regexp\_split\_to\_array('hello world', E'\\s+'); regexp\_split\_to\_array -----------------------

 {hello,world} (1 row)

regexp\_split\_to\_table(string text, pattern text [, flags text])

描述:用POSIX正则表达式作为分隔符,分隔string。如果没有与pattern的匹配, 该函数返回string。如果至少有一个匹配,对每一个匹配,它都返回从上一个匹配 的末尾(或者串的开头)到这次匹配开头之间的文本。当没有更多匹配时,它返 回从上一次匹配的末尾到串末尾之间的文本。

flags参数包含零个或多个改变函数行为的单字母标记。i表示进行大小写无关的匹 配。

返回值类型:setof text。

示例:

```
gaussdb=# SELECT regexp_split_to_table('hello world', E'\\s+');
 regexp_split_to_table
```

```
-----------------------
 hello
 world
(2 rows)
```
repeat(string text, number int)

```
描述:将string重复number次。
```
返回值类型:text。

```
示例:
```

```
gaussdb=# SELECT repeat('Pg', 4);
 repeat
----------
 PgPgPgPg
```
 $(1$  row)

## 说明

由于数据库内存分配机制限制单次内存分配不可超过1GB,因此number最大值不应超过 (1G-x)/lengthb(string) - 1。x为头信息长度,通常大于4字节,其具体值在不同的场景下 存在差异。

replace(string text, from text, to text)

描述:把字符串string里出现的所有子字符串from的内容替换成子字符串to的内 容。

返回值类型:text。

示例:

```
gaussdb=# SELECT replace('abcdefabcdef', 'cd', 'XXX');
   replace 
----------------
 abXXXefabXXXef
(1 row)
```
replace(string, substring)

描述:删除字符串string里出现的所有子字符串substring的内容。
```
string类型: text。
substring类型: text。
返回值类型:text。
示例:
gaussdb=# SELECT replace('abcdefabcdef', 'cd');
  replace 
----------------
 abefabef
(1 row)
```
reverse(str)

描述:返回颠倒的字符串(按字符颠倒)。

返回值类型:text。

示例:

```
gaussdb=# SELECT reverse('abcde');
 reverse
---------
 edcba
(1 row)
```
right(str text, n int)

描述: 返回字符串中的后n个字符。当n是负值时, 返回除前In|个字符以外的所有 字符。

返回值类型:text。

示例:

```
gaussdb=# SELECT right('abcde', 2);
 right
-------
 de
(1 row)
gaussdb=# SELECT right('abcde', -2);
```
 right ------ cde (1 row)

rpad(string text, length int [, fill text])

描述:使用填充字符fill(缺省时为空白),把string填充到length长度。如果 string已经比length长则将其从尾部截断。

返回值类型:text。

## 说明

此函数在A兼容模式数据库中且参数a format version值为10c和a format dev version值 为s1的情况下:

- 参数length表示字符串显示长度,单个字符的显示长度按照O兼容处理。
- 函数执行过程中出现length剩余长度为1且下一个字符显示长度为2,在字符串右侧添 加一个空格字符。
- 参数length入参若为小数则不会被四舍五入,而是被截断。
- 参数string与fill不支持不符合编码规范的输入。

在其他情况下:

- 参数length表示字符串中字符总长度,单个字符的长度固定为1。
- 参数length入参若为小数则被四舍五入。
- 参数string与fill不支持不符合编码规范的输入。

substrb(text,int,int)

描述:提取子字符串,第一个int表示提取的起始位置,第二个表示提取几位字 符。

返回值类型: text。

示例:

```
gaussdb=# SELECT substrb('string',2,3);
substrb
---------
 tri
```
(1 row)

substrb(text,int)

描述: 提取子字符串, int表示提取的起始位置。

返回值类型:text。

示例:

```
gaussdb=# SELECT substrb('string',2);
 substrb
---------
 tring
(1 row)
```
substr(text,int)/substr(str FROM pos)

描述:其中str为目标字符串,pos为字符串中的位置。输出str从pos位置开始到字 符结束的字符串。

返回值类型:text。

示例:

```
gaussdb=# SELECT substr('stringtest' from 4);
 substr 
---------
ingtest
(1 row)
```
gaussdb=# SELECT substr('stringtest', 4); substr -------- ingtest

(1 row)

substr(str FROM pos FOR len)

描述:提取子字符串,第一个int表示提取的起始位置,第二个表示提取几位字 符。pos可以是负数,如果为负数,则从后往前提取。 返回值类型:text。

示例:

```
gaussdb=# SELECT substr('teststring' from 5 for 2);
 substr 
--------
 st
(1 row)
```
substr(bytea,from,count)

描述:从参数bytea中抽取子字符串。from表示抽取的起始位置,count表示抽取 的子字符串长度。

返回值类型:text。

示例:

```
gaussdb=# SELECT substr('string',2,3);
 substr
```

```
--------
 tri
(1 row)
string || string
描述:连接字符串。
返回值类型:text。
示例:
gaussdb=# SELECT 'MPP'||'DB' AS RESULT;
 result 
--------
 MPPDB
(1 row)
string || non-string或non-string || string
描述:连接字符串和非字符串。
返回值类型:text。
示例:
gaussdb=# SELECT 'Value: '||42 AS RESULT;
 result 
-----------
 Value: 42
(1 row)
split_part(string text, delimiter text, field int)
描述:根据delimiter分隔string返回生成的第field个子字符串(从出现第一个
delimiter的text为基础)。
返回值类型:text。
示例:
gaussdb=# SELECT split_part('abc~@~def~@~ghi', '~@~', 2);
 split_part
------------
 def
(1 row)
strpos(string, substring)
描述: 指定的子字符串的位置。和position(substring in string)一样, 不过参数顺
序相反。
返回值类型:int。
示例:
gaussdb=# SELECT strpos('source', 'rc');
 strpos
--------
   4
(1 row)
to_hex(number int or bigint)
描述:把number转换成十六进制表现形式。
返回值类型:text。
示例:
gaussdb=# SELECT to_hex(2147483647);
 to_hex
----------
7fffffff
```

```
translate(string text, from text, to text)
```
(1 row)

描述:把在string中包含的任何匹配from中的字符转换为对应的在to中的字符。如 果from比to长,删掉在from中出现的额外的字符。

返回值类型: text。

示例:

```
gaussdb=# SELECT translate('12345', '143', 'ax');
 translate
-----------
 a2x5
(1 row)
```
length(string)

描述:获取参数string中字符的数目。当sql\_compatibility = 'B'时,设置参数 b\_format\_version = '5.7'、b\_format\_dev\_version = 's1'后, string为字符串类型 或文本类型时,返回string的字节数。

返回值类型:integer。

• lengthb(string)

描述:获取参数string中字节的数目。与字符集有关,同样的中文字符,在GBK与 UTF8中,返回的字节数不同。

返回值类型: integer。

示例:

```
gaussdb=# SELECT lengthb('Chinese');
 lengthb 
---------
```
 7 (1 row)

substr(string,from)

描述:

从参数string中抽取子字符串。

from表示抽取的起始位置。

- from为0时,按1处理。
- from为正数时,抽取从from到末尾的所有字符。
- from为负数时,抽取字符串的后n个字符,n为from的绝对值。

返回值类型:varchar。

示例:

from为正数时:

```
gaussdb=# SELECT substr('ABCDEF',2);
substr
--------
 BCDEF
(1 row)
```
from为负数时:

```
gaussdb=# SELECT substr('ABCDEF',-2);
 substr
--------
 EF
(1 row)
```
substr(string,from,count) 描述: 从参数string中抽取子字符串。

from表示抽取的起始位置。

count表示抽取的子字符串长度。

- from为0时,按1处理。
- from为正数时,抽取从from开始的count个字符。
- from为负数时,抽取从倒数第n个开始的count个字符,n为from的绝对值。
- count小于1时,返回null。

返回值类型:varchar。

示例:

from为正数时:

gaussdb=# SELECT substr('ABCDEF',2,2);

```
 substr 
--------
```
 BC (1 row)

from为负数时:

```
gaussdb=# SELECT substr('ABCDEF',-3,2);
 substr 
--------
DE
(1 row)
```
substrb(string,from)

描述: 该函数和SUBSTR(string,from)函数功能一致, 但是计算单位为字节。 返回值类型:bytea。

```
示例:
gaussdb=# SELECT substrb('ABCDEF',-2);
 substrb 
---------
 EF
(1 row)
```
substrb(string,from,count)

```
描述: 该函数和SUBSTR(string,from,count)函数功能一致, 但是计算单位为字
节。
```
返回值类型:bytea。

示例: gaussdb=# SELECT substrb('ABCDEF',2,2); **substrb** 

--------- BC

```
(1 row)
```
trim([leading |trailing |both] [characters] from string)

描述:从字符串string的开头、结尾或两边删除只包含characters中字符(缺省是 一个空白)的最长的字符串。

返回值类型:text。

```
示例:
gaussdb=# SELECT trim(BOTH 'x' FROM 'xTomxx');
btrim
-------
 Tom
(1 row)
gaussdb=# SELECT trim(LEADING 'x' FROM 'xTomxx');
 ltrim
-------
 Tomxx
(1 row)
```

```
gaussdb=# SELECT trim(TRAILING 'x' FROM 'xTomxx');
 rtrim
-------
 xTom
```
(1 row)

to\_single\_byte(char)

描述:将字符串中所有多字节字符转换为单字节字符。 返回值类型:text。

说明

此函数在A兼容模式数据库中且参数a\_format\_version值为10c和a\_format\_dev\_version值 为s2的情况下有效。

to multi byte(char) 描述:将字符串中所有单字节字符转换为多字节字符。 返回值类型:text。

说明

此函数在A兼容模式数据库中且参数a\_format\_version值为10c和a\_format\_dev\_version值 为s2的情况下有效。

rtrim(string [, characters])

描述:从字符串string的结尾删除只包含characters中字符(缺省是个空白)的最 长的字符串。

返回值类型:text。

示例:

```
gaussdb=# SELECT rtrim('TRIMxxxx','x');
 rtrim
-------
 TRIM
(1 row)
```
● ltrim(string [, characters])

描述:从字符串string的开头删除只包含characters中字符(缺省是一个空白)的 最长的字符串。

返回值类型:text。

示例: gaussdb=# SELECT ltrim('xxxxTRIM','x'); ltrim ------- TRIM (1 row)

upper(string)

描述:把字符串转换为大写。

返回值类型:text。

示例: gaussdb=# SELECT upper('tom'); upper ------- TOM (1 row)

lower(string) 描述:把字符串转换为小写。 返回值类型:text。

示例:

```
gaussdb=# SELECT lower('TOM');
Lower
-------
 tom
(1 row)
```
nls\_upper(string [, nlsparam])

描述:把字符串转换为大写,可以指定排序规则来处理某些国家语言的特殊大写 转换规则。nlsparam的格式为'nls\_sort=sort\_name',其中sort\_name替换为具体 的排序规则名。当不输入nlsparam参数时,该函数完全等同于upper。

返回值类型:text。

示例:

```
gaussdb=# SELECT nls_upper('große');
 nls_upper 
-----------
GROBE
(1 row)
gaussdb=# SELECT nls_upper('große', 'nls_sort = XGerman');
 nls_upper 
-----------
 GROSSE
(1 row)
```
说明

此函数在A兼容模式数据库中且参数a\_format\_version值为10c和a\_format\_dev\_version值 为s2的情况下才支持使用。

nls lower(string [, nlsparam])

描述:把字符串转换为小写,可以指定排序规则来处理某些国家语言的特殊小写 转换规则。nlsparam的格式为'nls\_sort=sort\_name',其中sort\_name替换为具体 的排序规则名。当不输入nlsparam参数时,该函数完全等同于lower。

返回值类型: text。

示例:

```
gaussdb=# SELECT nls_lower('INDIVISIBILITY');
  nls_lower 
----------------
 indivisibility
(1 row)
gaussdb=# SELECT nls_lower('INDIVISIBILITY', 'nls_sort = XTurkish');
  nls_lower 
----------------
 ındıvısıbılıty
(1 row)
```
## 说明

此函数在A兼容模式数据库中且参数a\_format\_version值为10c和a\_format\_dev\_version值 为s2的情况下才支持使用。

instr(string,substring[,position,occurrence])

描述:从字符串string的position(缺省时为1)所指的位置开始查找并返回第 occurrence(缺省时为1)次出现子串substring的位置的值。

- 当position为0时,返回0。
- 当position为负数时,从字符串倒数第n个字符往前逆向搜索。n为position的 绝对值。

本函数以字符为计算单位,如一个汉字为一个字符。

返回值类型:integer。

示例:

```
gaussdb=# SELECT instr('corporate floor','or', 3);
 instr 
-------
    5
(1 row)
gaussdb=# SELECT instr('corporate floor','or',-3,2);
 instr 
-------
   2
(1 row)
```
initcap(string)

描述:将字符串中的每个单词的首字母转换为大写,其他字母转换为小写。

返回值类型:text。

示例:

```
gaussdb=# SELECT initcap('hi THOMAS');
 initcap
-----------
 Hi Thomas
(1 row)
```
## 说明

此函数在开启参数a format version值为10c和a format dev version值为s2的情况下, 如 中文等无大小写区分的字符后接区分大小写的字符首字母会转换为大写,其他字母转换为 小写。因此建议开启参数a\_format\_version值为10c和a\_format\_dev\_version值为s2。

ascii(string)

描述:参数string的第一个字符的ASCII码。

返回值类型:integer。

示例:

```
gaussdb=# SELECT ascii('xyz');
 ascii 
-------
  120
(1 row)
```
ascii2(string)

描述:参数string的第一个字符在数据库字符集中的十进制编码。 返回值类型:integer。

## 说明

此函数在A兼容模式数据库中且参数a\_format\_version值为10c和a\_format\_dev\_version值 为s2的情况下有效。

asciistr(string)

描述: 把字符串string中非ASCII字符转换为\XXXX形式, 其中XXXX表示UTF-16代 码单元。

返回值类型:varchar。

## 说明

此函数在A兼容模式数据库中且参数a format version值为10c和a format dev version值 为s2的情况下有效。

unistr(string)

描述:将字符串中的编码序列转换成对应字符,其他字符保持不变。 返回值类型:text。

# 说明

- 此函数在A兼容模式数据库中且参数a\_format\_version值为10c和a\_format\_dev\_version 值为s2的情况下有效。
- '\'后必须接4位16进制字符表示编码序列,或者接另一个'\'表示输入单个'\'字符。
- 入参是时间类型时,时间类型会隐式转换成字符串类型。
- vsize(expr)

描述:返回输入表达式的字节数。 返回值类型:int。

#### 说明

此函数在A兼容模式数据库中且参数a\_format\_version值为10c和a\_format\_dev\_version值 为s2的情况下有效。

replace(string varchar, search\_string varchar, replacement\_string varchar) 描述:把字符串string中所有子字符串search\_string替换成子字符串 replacement\_string。

返回值类型:varchar。

示例:

```
gaussdb=# SELECT replace('jack and jue','j','bl');
   replace 
----------------
 black and blue
(1 row)
```
● concat(str1,str2)

描述:将字符串str1和str2连接并返回。注意,concat会调用data type的输出函 数,所以是非immutable的,导致优化器在生成计划的时候不能提前计算结果。 如果对性能有要求,建议用 || 替代。

#### 说明

- 在sql\_compatibility = 'B'的情况下,参数str1或str2为NULL会导致返回结果为NULL。
- concat函数返回值类型为变长类型,和表中数据比较时,会因为拼接结果丢失字符串长 度,导致比较结果不相等。

返回值类型:varchar。

示例:

```
gaussdb=# SELECT concat('Hello', ' World!');
   concat 
--------------
 Hello World!
(1 row)
gaussdb=# SELECT concat('Hello', NULL);
 concat
--------
 Hello
(1 row)
gaussdb=# CREATE TABLE test_space(c char(10));
CREATE TABLE
gaussdb=# INSERT INTO test_space values('a');
INSERT 0 1
-- 填充空格后仍然是定长字符串,预期可以查找到结果。
gaussdb=# SELECT * FROM test_space WHERE c = 'a ';
  c
```

```
------------
 a
(1 row)
-- 拼接结果为变长字符串,比对失败,找不到结果。
gaussdb=# SELECT * FROM test_space WHERE c = 'a' || ' ';
\overline{c}---
(0 rows)
```
● chr(integer)

描述:如果为UTF-8字符集,将输入作为unicode编码,返回一个UTF-8的字符, 其他字符集给出ASCII码的字符。

返回值类型: text。

说明

- 此函数在A兼容模式数据库中且参数a\_format\_version值为10c和a\_format\_dev\_version 值为s1的情况下:参数integer入参若为小数则不会被四舍五入,而是被截断。
- 如需设置、修改字符集与字符序,请参见<mark>字符集与字符序</mark>章节。

示例:

```
gaussdb=# SELECT chr(65);
 chr
-----
 A
(1 row)
-- UTF-8字符集的情况下
gaussdb=# SELECT chr(19968);
 chr 
-----
```

```
\overline{\phantom{0}}(1 row)
```
● chr(cvalue int|bigint)

描述:将cvalue转换为对应字节序列的字符返回。

cvalue: cvalue支持类型是可以转换成int或bigint的类型, 取值范围为[0, 2^32 -1],对应unsigned int的范围,根据输入n的大小返回由1-4个字节组成的字符数 组。其中在不同字符集中所返回的字节数组是相同的,但由于编码规则的不同会 造成返回字符串的结果依赖于字符集编码。

当字符集为单字节编码的字符集时,会先将cvalue mod 256后返回一个ASCII码字 符。

注意事项:

- 当输入的cvalue其中的某个字节为0的时候,输出会在该处截断。
- 当输入不符合现字符集的编码规则时会报错。
- 当输入为NULL或者0时返回NULL。

返回值类型:text。

```
示例:
```

```
gaussdb=# SELECT chr(65);
 chr
-----
 A
(1 row)
gaussdb=# SET a_format_version='10c';
qaussdb=# SET a_format_dev_version = 's1';
gaussdb=# SELECT chr(16705);
 chr 
-----
 AA
```
(1 row)

```
-- 输出被截断
gaussdb=# SELECT chr(4259905);
 chr 
-----
 A
(1 row)
```
## 说明

此函数在A兼容模式数据库中且参数a\_format\_version值为10c和a\_format\_dev\_version值 为s1的情况下, chr函数功能为根据输入大小返回对应字符序列: 当前数据库编码字符集为 多字节编码字符集时返回值为1-4个字节;当前数据库编码字符集为单字节编码字符集时返 回值为将输入值通过mod 256运算后得到的单个字节。否则功能为: 若当前数据库编码字 符集为UTF-8字符集,则将输入作为unicode编码并返回一个UTF-8字符,若当前数据库编 码字符集为其他字符集则返回ASCII码字符。

● nchr(cvalue int|bigint)

描述:nchr(cvalue int|bigint)返回入参在国家字符集中对应的字符。国家字符集 由GUC参数nls\_nchar\_characterset控制,仅支持AL16UTF16和UTF8。该函数在A 兼容模式数据库中且GUC参数a\_format\_version值为10c和a\_format\_dev\_version 值为s4的情况下有效。如果nls\_nchar\_characterset为AL16UTF16, 入参超过两字 节,会进行截断,保留低两位字节。如果nls\_nchar\_characterset为UTF8,入参超 过三字节,会被当作0处理。

参数:cvalue。cvalue支持可以转换成int或bigint的类型,取值范围为[0, 2^32 - 1],对应unsigned int的范围,入参若有小数部分,小数部分会被去掉。 返回值类型:NVARCHAR2。

# 注意

- 函数的返回值字节长度与A数据库不一致。
- 函数返回值受限于数据库字符集,在不同的数据库字符集下,如果没有对应的 UTF8转数据库字符集的映射表,或者映射表中不存在该UTF8编码,表明当前 数据库字符集不支持入参对应的UTF8字符,会导致nchr(cvalue int|bigint)函 数返回结果与A数据库不一致。
- 当前数据库字符集不支持入参对应的UTF8字符,或者国家字符集为UTF8时但 是入参不符合UTF8格式,这两种情况会返回入参对应的字节数组。单个字节在 [0x00-0x7F]范围,会返回一个ASCII码字符,在[0x80-0xFF]范围,会返回 "?" $\ddot{\phantom{a}}$
- 如需设置、修改字符集与字符序,请参见<mark>字符集与字符序</mark>章节。
- regexp\_substr(source\_char, pattern)

描述:正则表达式的抽取子串函数。SQL语法兼容A和B的情况下,GUC参数 behavior compat options的值包含aformat regexp\_match时,. 不能匹配 '\n' 字 符;不包含aformat\_regexp\_match时,. 能够匹配'\n'字符。

返回值类型:text。

示例:

```
gaussdb=# SELECT regexp_substr('500 Hello World, Redwood Shores, CA', ',[^,]+,') 
.<br>'REGEXPR_SUBSTR":
  REGEXPR_SUBSTR 
-------------------
 , Redwood Shores,
(1 row)
```
regexp\_replace(string, pattern, replacement [,flags ])

描述: 替换匹配POSIX正则表达式的子字符串。如果没有匹配pattern, 那么返回 不加修改的string串。如果有匹配,则返回的string串里面的匹配子串将被 replacement串替换掉。

replacement串可以包含\n,其中\n是1到9,表明string串里匹配模式里第n个圆 括号子表达式的子串应该被插入,并且它可以包含\&表示应该插入匹配整个模式 的子串。

可选的flags参数包含零个或多个改变函数行为的单字母标记。flags支持的选项值 及含义描述如表**[7-31](#page-607-0)**所示。

返回值类型:varchar。

示例:

```
gaussdb=# SELECT regexp_replace('Thomas', '.[mN]a.', 'M');
 regexp_replace
----------------
 ThM
(1 row)
gaussdb=# SELECT regexp_replace('foobarbaz','b(..)', E'X\\1Y', 'g') AS 
RESULT; 
  result 
-------------
 fooXarYXazY
(1 row)
```
regexp\_replace(string text, pattern text  $[$ , replacement text  $[$ , position int  $[$ , occurrence int [, flags text]]]])

描述:替换匹配POSIX正则表达式的子字符串。 如果没有匹配pattern,那么返回 不加修改的string串。 如果有匹配,则返回的string串里面的匹配子串将被 replacement串替换掉。

参数说明:

- string: 用于匹配的源字符串。
- pattern: 用于匹配的正则表达式模式串。
- replacement:可选参数,用于替换匹配子串的字符串。如果不给定参数值或 者为null,表示用空串替换。
- position: 可选参数, 表示从源字符串的第几个字符开始匹配, 默认值为1。
- occurrence:可选参数,表示替换第occurrence个匹配的子串。默认值为1, 表示替换匹配到的第一个子串。
- flags: 可选参数, 包含零个或多个改变函数匹配行为的单字母标记。flags支 持的选项值及含义描述如表**[7-31](#page-607-0)**所示。

#### 说明

此函数在A兼容模式数据库中且参数a format version值为10c和a format dev version值 为s1的情况下, occurrence参数默认值为0, 表示替换所有匹配到的子串。并且以'\'字符结 尾的pattern参数为合法的。

返回值类型:text。

示例:

```
gaussdb=# SELECT regexp_replace('foobarbaz','b(..)', E'X\\1Y', 2, 2, 'n') AS RESULT;
result
------------
foobarXazY
```
(1 row)

concat\_ws(sep text, str"any"  $[$ , str"any"  $[$ , ...]  $]$ )

描述:以第一个参数为分隔符,链接第二个以后的所有参数。NULL参数被忽略。

须知

- 如果第一个参数值是NULL,会导致返回结果为NULL。
- 如果第一个参数值是空字符串("),且数据库SQL兼容模式设置为A的情况 下,会导致返回结果为NULL。这是因为A兼容模式将"作为NULL处理,避免此 类行为,可以将数据库SQL兼容模式改为B、C或者PG。

返回值类型:text。

示例:

```
gaussdb=# SELECT concat_ws(',', 'ABCDE', 2, NULL, 22);
 concat_ws
------------
 ABCDE,2,22
(1 row)
```
nlssort(string text, sort\_method text)

描述: 以sort\_method指定的排序方式返回字符串在该排序模式下的编码值, 该编 码值可用于排序,其决定了string在这种排序模式下的先后位置。目前支持的 sort\_method为'nls\_sort=schinese\_pinyin\_m'和'nls\_sort=generic\_m\_ci'。其中, 'nls\_sort=generic\_m\_ci'仅支持纯英文不区分大小写排序。

string类型: text。

sort method类型: text。

返回值类型:text。

示例:

gaussdb=# CREATE TABLE test(a text);

gaussdb=# INSERT into test(a) VALUES ('abC');

gaussdb=# INSERT into test(a) VALUES ('abC');

```
gaussdb=# INSERT into test(a) VALUES ('abc');
```
gaussdb=# SELECT \* FROM test ORDER BY nlssort(a,'nls\_sort=schinese\_pinyin\_m');

 a ------- abc abC abC

(3 rows)

gaussdb=# SELECT \* FROM test ORDER BY nlssort(a, 'nls\_sort=generic\_m\_ci');

```
 a 
--------
 abC
 abc
 abC
(3 rows)
```
gaussdb=# DROP TABLE test;

convert(string bytea, src\_encoding name, dest\_encoding name)

描述: 以dest encoding指定的目标编码方式转换字符串string。src\_encoding指 定源编码方式,在该编码下,string必须是合法的。

返回值类型:bytea。

示例:

```
gaussdb=# SELECT convert('text_in_utf8', 'UTF8', 'GBK');
       convert
```

```
----------------------------
 \x746578745f696e5f75746638
(1 row)
```
如果源编码格式到目标编码格式的转换规则不存在,则字符串不进行任何转换直接返回, 如GBK和LATIN1之间的转换规则是不存在的,具体转换规则可以通过查看系统表 pg\_conversion获得。server\_encoding为初始化数据库时指定。

示例:

gaussdb=# SHOW server\_encoding; server\_encoding ----------------- LATIN1 (1 row) gaussdb=# SELECT convert\_from('some text', 'GBK'); convert\_from ------------- some text (1 row) db\_latin1=# SELECT convert\_to('some text', 'GBK'); convert\_to ---------------------- \x736f6d652074657874 (1 row)

db\_latin1=# SELECT convert('some text', 'GBK', 'LATIN1'); convert ---------------------- \x736f6d652074657874 (1 row)

● convert(expr, USING transcoding\_name)

描述:接收一个参数,可以是字符也可以是数字,将其转换为一个字符编码为 transcoding\_name类型的字符串并返回。

返回值类型:text。

示例:

gaussdb=# SELECT convert('asdas' using 'gbk'); convert -------- asdas (1 row)

#### 说明

此函数仅在B模式数据库中生效。

convert\_from(string bytea, src\_encoding name)

描述:以数据库的编码方式转换字符串string。

src\_encoding指定源编码方式, 在该编码下, string必须是合法的。

```
返回值类型:text。
```
示例:

```
gaussdb=# SELECT convert_from('text_in_utf8', 'UTF8');
 convert_from
--------------
 text_in_utf8
(1 row)
```
convert\_to(string text, dest\_encoding name) 描述:将字符串转换为dest\_encoding的编码格式。 返回值类型:bytea。

示例:

```
gaussdb=# SELECT convert_to('some text', 'UTF8');
    convert_to
----------------------
 \x736f6d652074657874
(1 row)
```
string [NOT] LIKE pattern [ESCAPE escape-character]

```
描述:模式匹配函数。
```
如果pattern不包含百分号或者下划线,该模式只代表它本身,这时候LIKE的行为 就像等号操作符。在pattern里的下划线 ( \_ ) 匹配任何单个字符; 而一个百分号 (%)匹配零或多个任何字符。

要匹配下划线或者百分号本身,在pattern里相应的字符必须前导逃逸字符。缺省 的逃逸字符是反斜杠,但是用户可以用ESCAPE子句指定一个。要匹配逃逸字符本 身,写两个逃逸字符。

返回值类型:Boolean。

示例:

```
gaussdb=# SELECT 'AA_BBCC' LIKE '%A@_B%' ESCAPE '@' AS RESULT;
 result
```

```
--------
 t
(1 row)
gaussdb=# SELECT 'AA_BBCC' LIKE '%A@_B%' AS RESULT;
 result
--------
 f
(1 row)
gaussdb=# SELECT 'AA@_BBCC' LIKE '%A@_B%' AS RESULT;
 result
--------
 t
(1 row)
```
REGEXP\_LIKE(source\_string, pattern [, match\_parameter])

描述: 正则表达式的模式匹配函数。

source\_string为源字符串,pattern为正则表达式匹配模式。 match\_parameter为 匹配选项,可取值为:

- 'i':大小写不敏感。
- 'c':大小写敏感。
- 'n': 允许正则表达式元字符"."匹配换行符。
- 'm': 将source\_string视为多行。

若忽略match\_parameter选项,默认为大小写敏感, "."不匹配换行符, source\_string视为单行。

返回值类型:Boolean。

示例:

```
gaussdb=# SELECT regexp_like('ABC', '[A-Z]');
 regexp_like
-------------
 t
(1 row)
gaussdb=# SELECT regexp_like('ABC', '[D-Z]');
 regexp_like
-------------
 f
(1 row)
```

```
gaussdb=# SELECT regexp_like('ABC', '[a-z]','i');
 regexp_like
-------------
 t
```
(1 row)

format(formatstr text  $[$ , str"any"  $[$ , ...]  $]$ )

描述:格式化字符串。

返回值类型:text。

示例:

```
gaussdb=# SELECT format('Hello %s, %1$s', 'World');
     format 
--------------------
 Hello World, World
(1 row)
```
md5(string)

描述:将string使用MD5加密,并以16进制数作为返回值。

说明

MD5加密算法安全性低,存在安全风险,不建议使用。

返回值类型: text。

示例:

```
gaussdb=# SELECT md5('ABC');
         md5 
----------------------------------
 902fbdd2b1df0c4f70b4a5d23525e932
(1 row)
```
sha(string) / sha1(string)

描述:将string使用SHA1加密,并以16进制数作为返回值,sha和sha1函数功能 相同。

说明

- SHA1加密算法安全性低,存在安全风险,不建议使用。
- 该函数仅在GaussDB兼容MY类型时(即sql\_compatibility = 'B')有效,其他类型不支 持该函数。

返回值类型:text。

示例:

```
gaussdb=# SELECT sha('ABC');
             sha
------------------------------------------
 3c01bdbb26f358bab27f267924aa2c9a03fcfdb8
(1 row)
gaussdb=# SELECT sha1('ABC');
            sha1
------------------------------------------
 3c01bdbb26f358bab27f267924aa2c9a03fcfdb8
```
(1 row)

sha2(string, hash\_length)

描述:将string使用SHA2加密,并以16进制数作为返回值。

hash\_length:对应相应的SHA2算法,可选值为 0(SHA-256)、224(SHA-224)、 256(SHA-256)、384(SHA-384)、512(SHA-512),其他值将返回NULL。

- SHA224加密算法安全性低,存在安全风险,不建议使用。
- SHA2函数会在日志中记录哈希的明文,因此不建议用户用该函数加密密钥等敏感信 息。
- 该函数仅在GaussDB兼容MY类型时 (即sql\_compatibility = 'B') 有效, 其他类型不支 持该函数。

返回值类型:text。

示例:

```
gaussdb=# SELECT sha2('ABC',224);
                   sha2
----------------------------------------------------------
 107c5072b799c4771f328304cfe1ebb375eb6ea7f35a3aa753836fad
(1 row)
gaussdb=# SELECT sha2('ABC',256);
                      sha2
------------------------------------------------------------------
 b5d4045c3f466fa91fe2cc6abe79232a1a57cdf104f7a26e716e0a1e2789df78
(1 row)
gaussdb=# SELECT sha2('ABC',0);
                     sha2
```
----------------------------------------------------------------- b5d4045c3f466fa91fe2cc6abe79232a1a57cdf104f7a26e716e0a1e2789df78 (1 row)

● decode(string text, format text)

描述:将二进制数据从文本数据中解码。

返回值类型:bytea。

示例:

```
gaussdb=# SELECT decode('MTIzAAE=', 'base64');
   decode 
--------------
 \x3132330001
(1 row)
```
similar\_escape(pat text, esc text)

描述:将一个 SQL:2008风格的正则表达式转换为POSIX风格。 返回值类型: text。

示例:

gaussdb=# SELECT similar\_escape('\s+ab','2'); similar\_escape ----------------  $\wedge$ (?:\\s+ab)\$ (1 row)

find\_in\_set(text, set)

```
描述:查找给定成员在集合中的位置,从1开始计数。如果没有找到,返回0。
```
返回值类型:int2。

示例:

```
gaussdb=# CREATE DATABASE gaussdb_b WITH DBCOMPATIBILITY 'B';
gaussdb=# \c gaussdb_b
gaussdb_b=# CREATE TABLE employee (
 name text,
 site SET('beijing','shanghai','nanjing','wuhan')
);
gaussdb_b=# INSERT INTO employee values('zhangsan', 'beijing,nanjing');
```
gaussdb\_b=# INSERT INTO employee values('zhangsan2', 'beijing,wuhan');

gaussdb\_b=# SELECT site, find\_in\_set('wuhan', site) from employee; site | find\_in\_set -----------------+------------ beijing,nanjing | 0 beijing, wuhan | 2

gaussdb\_b=# DROP TABLE employee; gaussdb\_b=# \c postgres gaussdb=# DROP DATABASE gaussdb\_b;

find\_in\_set(str, strlist)

描述:查询字段strlist中是否包含str的结果,如有则返回str在strlist中的位置。输 入为字符串str与strlist, 其中str为用户需要查询的字符串, strlist是以","为分隔 符,不同字符串通过分隔符组合在一起的字符串集合,strlist本身也为字符串。如 果字符串str不在strlist或者strlist为空字符串,则返回值为0。

参数:

(2 rows)

表 **7-33** 参数说明

| 参数说明    | 类型   | 描述        |
|---------|------|-----------|
| str     | text | 目标字符串。    |
| strlist | text | 字符串形式的集合。 |

```
返回值类型:int。
```
示例:

```
gaussdb=# SELECT find_in_set('ee','a,ee,c');
find_in_set
-------------
         2
(1 row)
```
encode(data bytea, format text)

描述:将二进制数据编码为文本数据。

返回值类型:text。

示例:

gaussdb=# SELECT encode(E'123\\000\\001', 'base64'); encode ---------- MTIzAAE= (1 row)

strcmp(expr1,expr2)

描述:根据当前字符序比较两个输入字符串,字符串相等返回0,第一个字符串小 于第二个字符串返回-1,否则返回1。

参数说明:

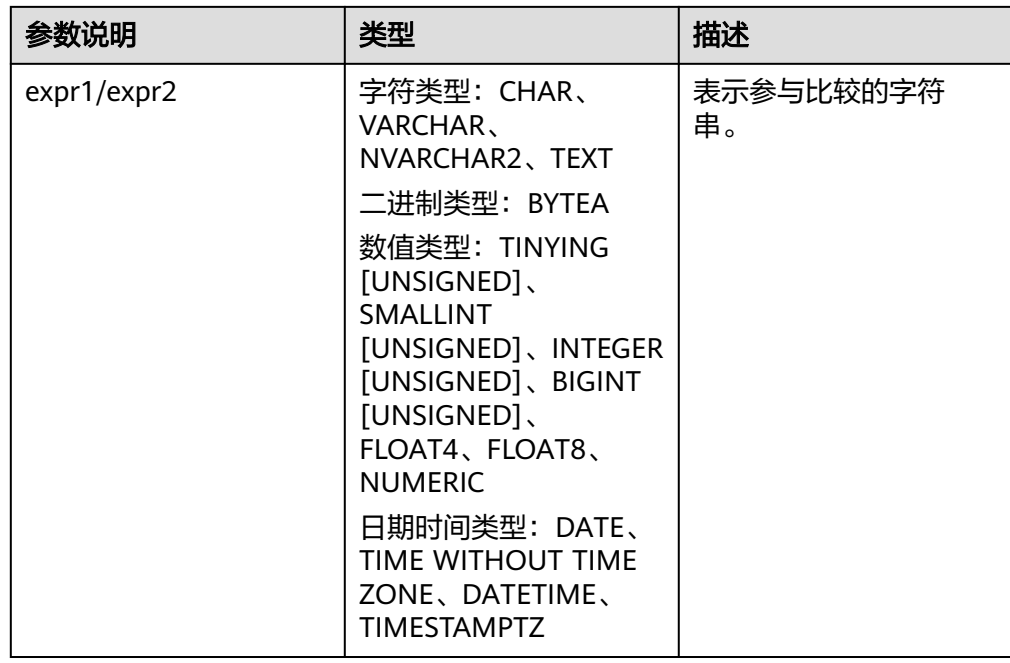

## 返回值类型:INTEGER。

#### 示例:

```
-- 切换B模式数据库
gaussdb=# CREATE DATABASE gaussdb_m dbcompatibility='B';
gaussdb=# \c gaussdb_m
-- 设置兼容版本控制参数,开启常量字符串指定字符序功能
gaussdb_m=# SET b_format_version='5.7';
gaussdb_m=# SET b_format_dev_version='s2';
gaussdb_m=# SELECT strcmp('abc', 'ABC');
 strcmp 
--------
    0
(1 row)
gaussdb_m=# SELECT strcmp('abc ', 'abc');
 strcmp 
--------
    0
(1 row)
gaussdb_m=# SELECT strcmp('1', 1);
 strcmp 
-1 0
(1 row)
gaussdb_m=# SELECT strcmp(123, 2);
strcmp
--------
```
 -1 (1 row)

- strcmp函数仅在参数sql compatibility=B'时生效;
- b\_format\_version='5.7'和b\_format\_dev\_version='s1'版本开始, SOL\_MODE参数 "pad char to full length"控制对CHAR类型尾部填充空格,会影响strcmp的比较结 果,具体请参见表**[7-8](#page-516-0)**;
- b\_format\_version='5.7'和b\_format\_dev\_version='s1'版本开始,字符类型、二进制类 型、数值类型、日期时间类型行为兼容M,会影响strcmp的比较结果,具体请参见<mark>数</mark> **类型**。对于数值类型中的浮点类型,由于连接参数设置不同,精度可能与M有差异,不 建议使用该场景,或使用NUMERIC类型代替,具体请参见<mark>连接参数</mark>;
- b\_format\_version='5.7'和b\_format\_dev\_version='s2'版本开始,支持常量字符串获取 字符序,字符序会影响strcmp的比较结果,具体请参见**[SET](#page-1788-0)**章节SET NAMES语法,字 符类型不同字符序间的合并规则请参见[字符集和字符序合并规则。](#page-583-0)

# 说明

- 若字符串中存在换行符,如字符串由一个换行符和一个空格组成,在GaussDB中LENGTH和 LENGTHB的值为2。
- 对于CHAR(n) 类型, GaussDB中n是指字符个数。因此,对于多字节编码的字符集, LENGTHB函数返回的长度可能大于n。
- GaussDB支持多种类型的数据库,目前有4种,分别是A类型、B类型、C类型以及PG类型。 在不指定数据库类型时,GaussDB默认是A类型,A的词法分析器与另外三种不一样,在A中 空字符串会被当作是NULL。所以,当使用A类型的数据库时,假如上述字符操作函数中有空 字符串作为参数,会出现没有输出的情况。例如: gaussdb=# SELECT translate('12345','123',''); translate -----------

(1 row)

这是因为内核在调用相应的函数进行处理前,会判断所输入的参数中是否含有NULL,假如 有,则不会调用相应的函数,因此会没有输出。而在PG模式下,字符串的处理方式与 postgresql保持一致,因此不会有上述问题产生。

# 扩展函数和操作符

pkg\_bpchar\_opc()

描述:扩展接口,用于新增bpchar和text或者text和bpchar策略比较操作符,为解 决bpchar类型和text类型数据比较,无法命中索引问题。仅系统管理员可以安装 扩展。

示例:

bpchar类型和text类型比较时(初始状态,前向兼容):

/\* 建表和数据初始化。

\*/ gaussdb=# CREATE TABLE logs\_nchar(log\_id nchar(16), log\_message text); gaussdb=# INSERT INTO logs\_nchar SELECT GENERATE\_SERIES(1,100000),MD5(RANDOM()); gaussdb=# INSERT INTO logs\_nchar VALUES ('FE306991300002 ','002'); gaussdb=# CREATE INDEX idx\_nchar\_logid on logs\_nchar(log\_id); gaussdb=# VACUUM ANALYZE logs\_nchar;

/\*

没有安装扩展时候,nchar和text比较时候,由于没有bpchar和text索引操作符,nchar会隐式转换为text,即 定长字符类型转换成变长字符类型,导致执行计划发生了变化,不能命中索引。 \*/

gaussdb=# EXPLAIN SELECT \* FROM logs\_nchar WHERE log\_id = RPAD(TRIM('FE306991300002 '),16,' ');

QUERY PLAN

---------------------------------------------------------------- Seq Scan on logs\_nchar (cost=0.00..2236.01 rows=500 width=50) Filter: ((log\_id)::text = 'FE306991300002 '::text)

(2 rows)

/\* 表logs\_nchar里log\_id字段类型是nchar(16),插入数据为'FE306991300002 ',隐式转换成text,进行比较 时,会把后面空格去掉进行比较,即'FE306991300002'='FE306991300002' ',所以不命中数据。 \*/ gaussdb=# SELECT \* FROM logs\_nchar WHERE log\_id = RPAD(TRIM('FE306991300002 '),16,' '); log\_id | log\_message --------+------------- (0 rows) /\* 删除表。 \*/ gaussdb=# DROP TABLE logs\_nchar; bpchar类型和text类型比较时(安装pkg\_bpchar\_opc扩展,与A保持一致): /\* 建表和数据初始化。 \*/ gaussdb=# CREATE TABLE logs\_nchar(log\_id nchar(16), log\_message text); gaussdb=# INSERT INTO logs\_nchar SELECT GENERATE\_SERIES(1,100000),MD5(RANDOM()); gaussdb=# INSERT INTO logs\_nchar VALUES ('FE306991300002 ','002'); gaussdb=# CREATE INDEX idx\_nchar\_logid on logs\_nchar(log\_id); gaussdb=# VACUUM ANALYZE logs\_nchar; /\* 系统管理员安装pkg\_bpchar\_opc扩展,数据库增加了bpchar和text类型比较操作符,以及索引相关内容。 \*/ gaussdb=# CREATE EXTENSION pkg\_bpchar\_opc; CREATE EXTENSION /\* 此时,log\_id隐式转换为bpchar类型时,和text类型比较时,能找到比较操作符以及索引信息,能命中索 引。 \*/ gaussdb=# EXPLAIN SELECT \* FROM logs\_nchar WHERE log\_id = RPAD(TRIM('FE306991300002 '),16,' '); QUERY PLAN ----------------------------------------------------------------------------------- [Bypass] Index Scan using idx\_nchar\_logid on logs\_nchar (cost=0.00..8.27 rows=1 width=50) Index Cond: (log\_id = 'FE306991300002 '::text) (3 rows) gaussdb=# SELECT \* FROM logs\_nchar WHERE log\_id = RPAD(TRIM('FE306991300002 '),16,' '); log\_id | log\_message ------------------+------------- FE306991300002 | 002 (1 row) /\* 删除表和扩展。 \*/ gaussdb=# DROP TABLE logs\_nchar; gaussdb=# DROP EXTENSION pkg\_bpchar\_opc; text类型和bpchar类型比较时(初始状态,前向兼容): /\* 建表和数据初始化。 \*/ gaussdb=# CREATE TABLE logs\_text(log\_id nchar(16), log\_message text); gaussdb=# INSERT INTO logs\_text SELECT GENERATE\_SERIES(1,100000),MD5(RANDOM()); gaussdb=# INSERT INTO logs\_text VALUES ('FE306991300002 ','002'); gaussdb=# CREATE INDEX idx text logid on logs text(log id); gaussdb=# VACUUM ANALYZE logs\_text; gaussdb=# SELECT \* FROM logs\_text WHERE log\_id = 'FE306991300002 '::bpchar; log\_id | log\_message --------+-------------

(0 rows)

```
gaussdb=# EXPLAIN SELECT * FROM logs_text WHERE log_id = 'FE306991300002 '::bpchar;
                     OUERY PLAN
---------------------------------------------------------------------------------
 [Bypass]
 Index Scan using idx_text_logid on logs_text (cost=0.00..8.27 rows=1 width=37)
  Index Cond: (log_id = 'FE306991300002'::text)
(3 rows)
/*
删除表。
*/
gaussdb=# DROP TABLE logs_text;
text类型和bpchar类型比较时 ( 安装pkg bpchar opc扩展, 与A保持一致 ) :
/*
.<br>建表和数据初始化。
*/
gaussdb=# CREATE TABLE logs_text(log_id nchar(16), log_message text);
gaussdb=# INSERT INTO logs_text SELECT GENERATE_SERIES(1,100000),MD5(RANDOM());
gaussdb=# INSERT INTO logs_text VALUES ('FE306991300002 ','002');
gaussdb=# CREATE INDEX idx_text_logid on logs_text(log_id);
gaussdb=# VACUUM ANALYZE logs_text;
gaussdb=# CREATE EXTENSION pkg_bpchar_opc;
CREATE EXTENSION
gaussdb=# SELECT * FROM logs_text WHERE log_id = 'FE306991300002 '::bpchar;
   log_id | log_message
------------------+-------------
 FE306991300002 | 002
(1 row)
gaussdb=# EXPLAIN SELECT * FROM logs_text WHERE log_id = 'FE306991300002 '::bpchar;
                      QUERY PLAN 
---------------------------------------------------------------------------------
 [Bypass]
 Index Scan using idx_text_logid on logs_text (cost=0.00..8.27 rows=1 width=38)
  Index Cond: (log_id = 'FE306991300002 '::bpchar)
(3 rows)
/*
删除表和扩展。
*/
gaussdb=# DROP TABLE logs_text;
gaussdb=# DROP EXTENSION pkg_bpchar_opc;
hash join、text类型和bpchar类型比较时(初始状态,前向兼容):
/*
建表和数据初始化。
*/
gaussdb=# CREATE TABLE logs_varchar2(log_id varchar2, log_message text);
gaussdb=# INSERT INTO logs_varchar2 VALUES ('FE306991300002 ','002');
gaussdb=# INSERT INTO logs_varchar2 VALUES ('FE306991300003 ','003');
gaussdb=# INSERT INTO logs_varchar2 VALUES ('FE306991300004 ','004');
gaussdb=# VACUUM ANALYZE logs_varchar2;
gaussdb=# CREATE TABLE logs_char(log_id char(16), log_message text);
gaussdb=# INSERT INTO logs_char VALUES ('FE306991300002 ','002');
gaussdb=# INSERT INTO logs_char VALUES ('FE306991300003 ','003');
gaussdb=# INSERT INTO logs_char VALUES ('FE306991300004 ','004');
gaussdb=# VACUUM ANALYZE logs_char;
gaussdb=# SELECT * FROM logs_varchar2 t1, logs_char t2 WHERE t1.log_id = t2.log_id;
    log_id | log_message | log_id | log_message 
------------------+-------------+------------------+-------------
 FE306991300002 | 002 | FE306991300002 | 002
 FE306991300003 | 003 | FE306991300003 | 003
 FE306991300004 | 004 | FE306991300004 | 004
```
(3 rows)

```
gaussdb=# EXPLAIN SELECT * FROM logs_varchar2 t1, logs_char t2 WHERE t1.log_id = t2.log_id;
                    QUERY PLAN 
-------------------------------------------------------------------------
 Hash Join (cost=1.07..2.14 rows=3 width=42)
  Hash Cond: ((t1.log_id)::bpchar = t2.log_id)
   -> Seq Scan on logs_varchar2 t1 (cost=0.00..1.03 rows=3 width=21)
  -> Hash (cost=1.03..1.03 rows=3 width=21)
      -> Seq Scan on logs_char t2 (cost=0.00..1.03 rows=3 width=21)
(5 rows)
gaussdb=# SELECT * FROM logs_varchar2 t1, logs_char t2 WHERE t1.log_id = 'FE306991300002 ';
    log_id | log_message | log_id | log_message 
------------------+-------------+------------------+-------------
 FE306991300002 | 002 | FE306991300002 | 002
 FE306991300002 | 002 | FE306991300003 | 003
 FE306991300002 | 002 | FE306991300004 | 004
(3 rows)
/*
删除表。
*/
gaussdb=# DROP TABLE logs_varchar2;
gaussdb=# DROP TABLE logs_char;
hash join、text类型和bpchar类型比较时(安装pkq_bpchar_opc扩展,与A保持
 一致):
/*
<sub>.</sub><br>建表和数据初始化。
*/
gaussdb=# CREATE TABLE logs_varchar2(log_id varchar2, log_message text);
gaussdb=# INSERT INTO logs_varchar2 VALUES ('FE306991300002 ','002');
gaussdb=# INSERT INTO logs_varchar2 VALUES ('FE306991300003 ','003');
gaussdb=# INSERT INTO logs_varchar2 VALUES ('FE306991300004 ','004');
gaussdb=# VACUUM ANALYZE logs_varchar2;
gaussdb=# CREATE TABLE logs_char(log_id char(16), log_message text);
gaussdb=# INSERT INTO logs_char VALUES ('FE306991300002 ','002');
gaussdb=# INSERT INTO logs_char VALUES ('FE306991300003 ','003');
gaussdb=# INSERT INTO logs_char VALUES ('FE306991300004 ','004');
gaussdb=# VACUUM ANALYZE logs_char;
gaussdb=# CREATE EXTENSION pkg_bpchar_opc;
CREATE EXTENSION
/*
不推荐写法,由于t1表的log_id的varchar2类型,受安装扩展影响,隐式转换为text类型,和t2表的log_id比
较,t2表的log_id类型会由char隐式转换为bpchar类型,此时log_id后面的空格会被数据库去掉,即
'FE306991300002'='FE306991300002 ', 所以不命中数据。
*/
/*
错误示例:
*/
gaussdb=# SELECT * FROM logs_varchar2 t1, logs_char t2 WHERE t1.log_id = t2.log_id;
 log_id | log_message | log_id | log_message 
              --------+-------------+--------+-------------
(0 rows)
gaussdb=# explain SELECT * FROM logs_varchar2 t1, logs_char t2 WHERE t1.log_id = t2.log_id;
                    QUERY PLAN 
-------------------------------------------------------------------------
 Hash Join (cost=1.07..2.14 rows=3 width=42)
 Hash Cond: ((t1.log id)::text = t2.log id)
   -> Seq Scan on logs_varchar2 t1 (cost=0.00..1.03 rows=3 width=21)
   -> Hash (cost=1.03..1.03 rows=3 width=21)
      -> Seq Scan on logs_char t2 (cost=0.00..1.03 rows=3 width=21)
(5 rows)
gaussdb=# SELECT * FROM logs_varchar2 t1, logs_char t2 WHERE t1.log_id = 'FE306991300002 ';
    log_id | log_message | log_id | log_message
```

```
------------------+-------------+------------------+-------------
 FE306991300002 | 002 | FE306991300002 | 002
 FE306991300002 | 002 | FE306991300003 | 003
 FE306991300002 | 002 | FE306991300004 | 004
(3 rows)
/*
推荐写法,避免t1表的log_id的数据类型转换成text类型,比较时空格被保留,和t2表的log_id比较无法命
中数据,将t1表类型强转成没安装扩展前的bpchar类型,即'FE306991300002'='FE306991300002',所以
命中数据。
*/
/*
正确示例:
/
gaussdb=# SELECT * FROM logs_varchar2 t1, logs_char t2 WHERE t1.log_id::bpchar = t2.log_id;
  log_id | log_message | log_id | log_message 
------------------+-------------+------------------+-------------
 FE306991300002 | 002 | FE306991300002 | 002
 FE306991300003 | 003 | FE306991300003 | 003
 FE306991300004 | 004 | FE306991300004 | 004
(3 rows)
/*
执行计划和没安装扩展前是一致的。
*/
gaussdb=# EXPLAIN SELECT * FROM logs_varchar2 t1, logs_char t2 WHERE t1.log_id::bpchar = 
t2.log_id;
                  QUERY PLAN 
-------------------------------------------------------------------------
 Hash Join (cost=1.07..2.14 rows=3 width=42)
  Hash Cond: ((t1.log_id)::bpchar = t2.log_id)
  -> Seq Scan on logs_varchar2 t1 (cost=0.00..1.03 rows=3 width=21)
  -> Hash (cost=1.03..1.03 rows=3 width=21)
      -> Seq Scan on logs_char t2 (cost=0.00..1.03 rows=3 width=21)
(5 \text{ rows})gaussdb=# SELECT * FROM logs_varchar2 t1, logs_char t2 WHERE t1.log_id = 'FE306991300002 ';
    log_id | log_message | log_id | log_message 
            ------------------+-------------+------------------+-------------
 FE306991300002 | 002 | FE306991300002 | 002
 FE306991300002 | 002 | FE306991300003 | 003
 FE306991300002 | 002 | FE306991300004 | 004
(3 rows)
/*
删除表和扩展。
*/
gaussdb=# DROP TABLE logs_varchar2;
gaussdb=# DROP TABLE logs_char;
gaussdb=# DROP EXTENSION pkg_bpchar_opc;
 说明
    ● 为了解决bpchar类型(包含多个后补空格)与text类型做等值匹配操作的时候无法正常
       匹配数据以及索引问题。
    ● 涉及ubtree, btree,比较符号包含: >, >=, <, <=, <>。
    ● 影响面涉及字符类型之间的隐式转换,例如:变长和定长数据类型比较时,变长会优先
       转换为text类型,而不是最初的bpchar类型。
```
- 默认不开启pkg\_bpchar\_opc扩展。检验扩展有没有开启,可以查看系统表 pg\_extension,有该扩展数据是开启了,没有则是没有开启。关闭扩展时,保持了前向 兼容,开启扩展时,保持了与A数据库兼容。扩展功能为内部使用功能,不建议用户使 用。
- 示例中所用的表结构都是以log\_id为索引,共有log\_id, log\_message两个字段,表名下 划线后面接的是log\_id字段类型(例如:表名为logs\_text,则log\_id字段类型为text)。

# 表 **7-34** pkg\_bpchar\_opc 支持的函数说明

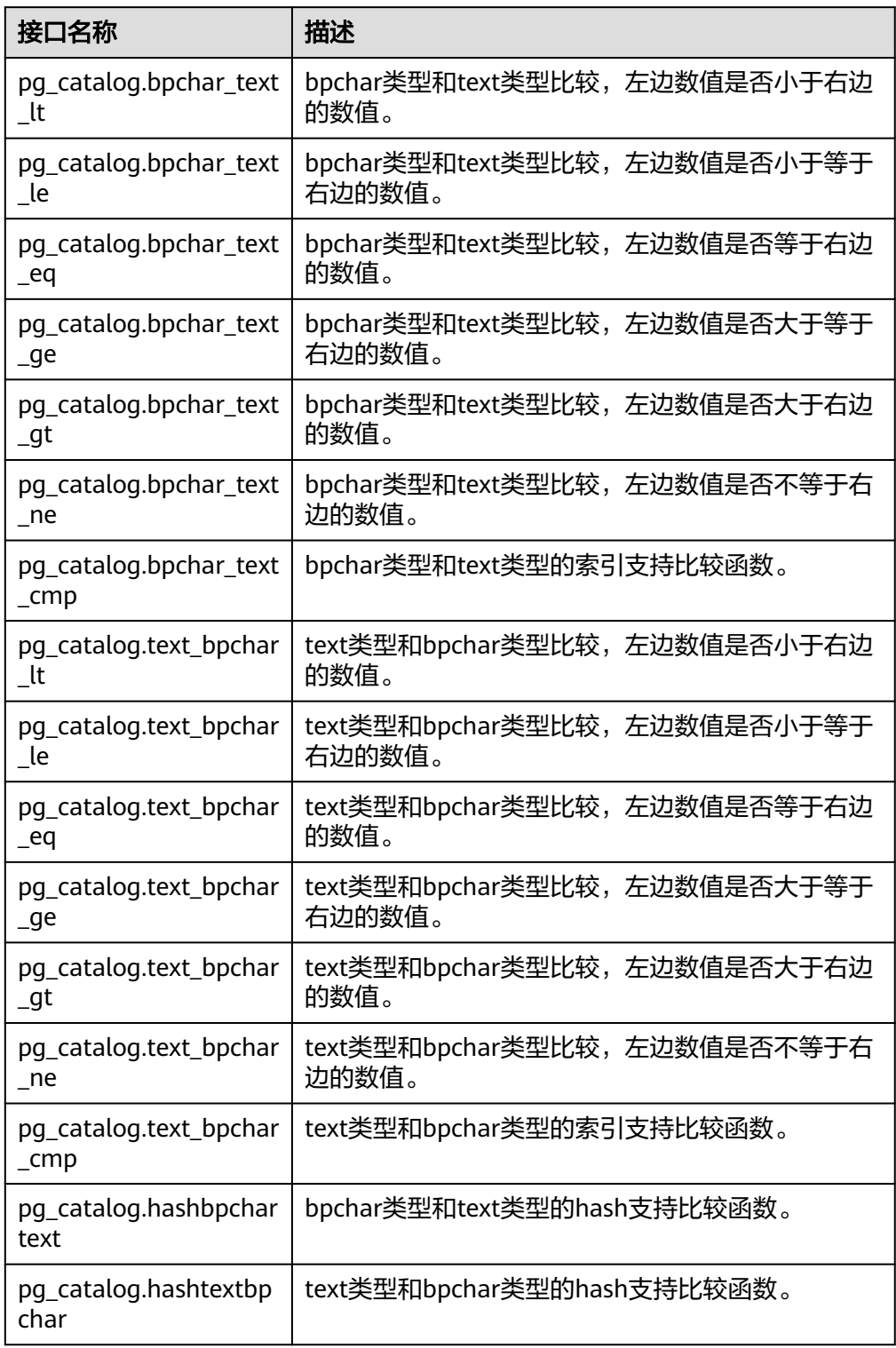

● bpcharlikebpchar(BPCHAR, BPCHAR)

描述:判断第一个入参BPCHAR字符串是否LIKE第二个入参BPCHAR字符串。用于 新增BPCHAR类型和BPCHAR类型的LIKE操作符,解决BPCHAR类型和BPCHAR类 型数据比较无法返回正确结果集问题。 启用"~~"操作符需在GUC参数

```
behavior compat options的取值中包含enable bpcharlikebpchar compare配置
项。
返回值类型:BOOL。
取值范围:
     – t:表示两个BPCHAR类型参数匹配。
     – f:表示两个BPCHAR类型参数不匹配。
示例:
gaussdb=# SELECT bpcharlikebpchar('455'::BPCHAR(10), '455 '::BPCHAR);
 bpcharlikebpchar 
------------------
 f
(1 row)
gaussdb=# SELECT bpcharlikebpchar('455 '::BPCHAR(10), '455 '::BPCHAR(10));
 bpcharlikebpchar 
------------------
 t
(1 row)
gaussdb=# SELECT bpcharlikebpchar('455 '::BPCHAR(10), '455'::BPCHAR(10));
 bpcharlikebpchar 
------------------
 t
(1 row)
gaussdb=# SELECT bpcharlikebpchar('455 '::BPCHAR(10), '455'::BPCHAR(11));
 bpcharlikebpchar 
------------------
 f
(1 row)
gaussdb=# CREATE TABLE op_test (
  col BPCHAR(2) DEFAULT NULL
\lambdaCREATE TABLE
gaussdb=# CREATE INDEX op_index ON op_test(col);
CREATE INDEX
gaussdb=# INSERT INTO op_test VALUES ('a');
INSERT 0 1
gaussdb=# INSERT INTO op_test VALUES ('1');
INSERT 0 1
gaussdb=# INSERT INTO op_test VALUES ('11');
INSERT 0 1
gaussdb=# INSERT INTO op_test VALUES ('12');
INSERT 0 1
gaussdb=# INSERT INTO op_test VALUES ('sd');
INSERT 0 1
gaussdb=# INSERT INTO op_test VALUES ('aa');
INSERT 0 1
gaussdb=# SHOW behavior_compat_options;
 behavior_compat_options 
-------------------------
(1 row)
--当behavior_compat_options不包含enable_bpcharlikebpchar_compare时,则未启用最新
bpcharlikebpchar操作符,其bpchar匹配bpchar返回结果集非预期(正常应返回全部数据)。
gaussdb=# EXPLAIN (COSTS OFF) SELECT * FROM op_test WHERE col LIKE col::BPCHAR ORDER BY 
col;
       QUERY PLAN 
--------------------------------
 Seq Scan on op_test
  Filter: (col ~~ (col)::text)
(2 rows)
gaussdb=# SELECT * FROM op_test WHERE col LIKE col::BPCHAR ORDER BY col;
 col 
-----
 11
 12
 aa
 sd
(4 rows)
```

```
gaussdb=# SET behavior_compat_options = 'enable_bpcharlikebpchar_compare';
SET
gaussdb=# SHOW behavior_compat_options;
   behavior_compat_options 
---------------------------------
 enable_bpcharlikebpchar_compare
(1 row)
--开启参数后,将启用最新bpcharlikebpchar操作符,其匹配时返回行为符合预期行为。
gaussdb=# EXPLAIN (COSTS OFF) SELECT * FROM op_test WHERE col LIKE col::BPCHAR ORDER BY 
col;
        QUERY PLAN 
--------------------------------
 Seq Scan on op_test
  Filter: (col ~~ col)
(2 rows)
gaussdb=# SELECT * FROM op_test WHERE col LIKE col::BPCHAR ORDER BY col;
 col 
-----
 1 
 11
 12
 a 
 aa
 sd
(6 rows)
gaussdb=# DROP TABLE op_test;
DROP TABLE
```
- 仅在数据库兼容性参数SQL\_COMPATIBILITY为A时,设置GUC参数 behavior\_compat\_options中含有enable\_bpcharlikebpchar\_compare字段可以使用 bpcharlikebpchar。
- 启用该特性,会影响BPCHAR类型进行LIKE模式匹配时的结果集与执行计划。
- SET behavior\_compat\_options=''; 表示关闭该特性,SET behavior\_compat\_options='enable\_bpcharlikebpchar\_compare';表示开启该特性。
- 开启新特性后,定长匹配定长(bpchar匹配bpchar),需要指定左右两侧参数长度相 同;模式匹配时,注意模式列长度与强制转换长度相同,避免过长后填补空格导致结果 与预期存在差异。
- bpcharnlikebpchar(BPCHAR, BPCHAR)

```
描述:判断第一个入参BPCHAR字符串是否NOT LIKE第二个入参BPCHAR字符
串。用于新增BPCHAR类型和BPCHAR类型的NOT LIKE操作符。启用"!~~"操作
符需在GUC参数behavior compat options的取值中包含
enable_bpcharlikebpchar_compare配置项。
```
返回值类型:BOOL。

取值范围:

– t:表示两个BPCHAR类型参数匹配。

– f:表示两个BPCHAR类型参数不匹配。

示例:

gaussdb=# SELECT bpcharnlikebpchar('455 '::BPCHAR(10), '455'::BPCHAR(11)); bpcharnlikebpchar

t

(1 row)

-------------------

gaussdb=# SELECT bpcharnlikebpchar('455 '::BPCHAR(10), '455'::BPCHAR(10)); **bpcharnlikebpchar** -------------------

```
 f
```
(1 row)

```
gaussdb=# SELECT bpcharnlikebpchar('455 '::BPCHAR(10), '455 '::BPCHAR);
 bpcharnlikebpchar 
-------------------
 t
(1 row)
gaussdb=# CREATE TABLE op_test (
  col BPCHAR(2) DEFAULT NULL
 );
CREATE TABLE
gaussdb=# CREATE INDEX op_index ON op_test(col);
CREATE INDEX
gaussdb=# INSERT INTO op_test VALUES ('a');
INSERT 0 1
gaussdb=# INSERT INTO op_test VALUES ('1');
INSERT 0 1
gaussdb=# INSERT INTO op_test VALUES ('11');
INSERT 0 1
gaussdb=# insert into op_test VALUES ('12');
INSERT 0 1
gaussdb=# INSERT INTO op_test VALUES ('sd');
INSERT 0 1
gaussdb=# INSERT INTO op_test VALUES ('aa');
INSERT 0 1
gaussdb=# SHOW behavior_compat_options;
 behavior_compat_options 
-------------------------
(1 row)
-<br>--当behavior_compat_options不包含enable_bpcharlikebpchar_compare时,则未启用最新
bpcharnlikebpchar操作符,其BPCHAR匹配BPCHAR返回结果集非预期(正常应返回0条数据)。
gaussdb=# SELECT * FROM op_test WHERE col NOT LIKE col::BPCHAR ORDER BY col;
\overline{c}-----
 1 
 a 
(2 rows)
gaussdb=# EXPLAIN (COSTS OFF) SELECT * FROM op_test WHERE col NOT LIKE col::BPCHAR ORDER 
BY col;
           QUERY PLAN 
-------------------------------------------
 Index Only Scan using op_index on op_test
  Filter: (col !~~ (col)::text)
(2 rows)
gaussdb=# SET behavior compat options = 'enable bpcharlikebpchar compare';
SET
gaussdb=# SHOW behavior_compat_options;
    behavior_compat_options 
---------------------------------
 enable_bpcharlikebpchar_compare
(1 row)
--开启参数后,将启用最新bpcharnlikebpchar操作符,其匹配时返回行为符合预期行为。
gaussdb=# SELECT * FROM op_test WHERE col NOT LIKE col::BPCHAR ORDER BY col;
 col 
-----
(0 rows)
gaussdb=# EXPLAIN (COSTS OFF) SELECT * FROM op_test WHERE col NOT LIKE col::BPCHAR ORDER 
BY col;
           QUERY PLAN 
-------------------------------------------
 Index Only Scan using op_index on op_test
  Filter: (col !~~ col)
(2 rows)
gaussdb=# DROP TABLE op_test;
DROP TABLE
```
- 仅在数据库兼容性参数SQL\_COMPATIBILITY为A时,设置GUC参数 behavior\_compat\_options中含有enable\_bpcharlikebpchar\_compare字段可以使用 bpcharlikebpchar。
- 启用该特性,会影响BPCHAR类型进行NOT LIKE模式匹配时的结果集与执行计划。
- SET behavior\_compat\_options="; 表示关闭该特性,SET behavior\_compat\_options='enable\_bpcharlikebpchar\_compare';表示开启该特性。
- 开启新特性后,定长匹配定长(bpchar匹配bpchar),需要指定左右两侧参数长度相 同;模式匹配时,注意模式列长度与强制转换长度相同,避免过长后填补空格导致结果 与预期存在差异。

# **7.6.4** 二进制字符串函数和操作符

# 字符串操作符

SQL定义了一些字符串函数,在这些函数里使用关键字而不是逗号来分隔参数。

octet\_length(string)

描述:二进制字符串中的字节数。 返回值类型:int 示例: gaussdb=# SELECT octet\_length(E'jo\\000se'::bytea) AS RESULT; result -------- 5 (1 row)

overlay(string placing string from int [for int])

描述:替换子串。

返回值类型:bytea

```
示例:
```
gaussdb=# SELECT overlay(E'Th\\000omas'::bytea placing E'\\002\\003'::bytea from 2 for 3) AS **RESULT:** result

```
----------------
 \x5402036d6173
(1 row)
```
position(substring in string)

描述:特定子字符串的位置。

```
返回值类型: int
```

```
示例:
```
gaussdb=# SELECT position(E'\\000om'::bytea in E'Th\\000omas'::bytea) AS RESULT; result --------

```
 3
```
(1 row)

substring(string [from int] [for int])

```
描述: 截取子串。
返回值类型:bytea
示例:
```

```
gaussdb=# SELECT substring(E'Th\\000omas'::bytea from 2 for 3) AS RESULT; 
  result
```

```
----------
 \x68006f
(1 row)
substr(string, from int [, for int])
描述: 截取子串。
返回值类型:bytea
示例:
gaussdb=# select substr(E'Th\\000omas'::bytea,2, 3) as result;
 result
----------
 \x68006f
(1 row)
trim([both] bytes from string)
描述:从string的开头和结尾删除只包含bytes中字节的最长字符串。
返回值类型:bytea
示例:
gaussdb=# SELECT trim(E'\\000'::bytea from E'\\000Tom\\000'::bytea) AS RESULT;
 result 
----------
 \x546f6d
(1 row)
```
# 二进制字符串函数

GaussDB也提供了函数调用所使用的常用语法。

● btrim(string bytea,bytes bytea)

```
描述:从string的开头和结尾删除只包含bytes中字节的最长的字符串。
返回值类型:bytea
```
示例:

```
gaussdb=# SELECT btrim(E'\\000trim\\000'::bytea, E'\\000'::bytea) AS RESULT;
  result 
------------
 \x7472696d
(1 row)
```
get\_bit(string, offset)

描述:从字符串中抽取位。

返回值类型:int

```
示例:
```
gaussdb=# SELECT get\_bit(E'Th\\000omas'::bytea, 45) AS RESULT; result --------

 1 (1 row)

get\_byte(string, offset)

描述:从字符串中抽取字节。

```
返回值类型: int
示例:
gaussdb=# SELECT get_byte(E'Th\\000omas'::bytea, 4) AS RESULT; 
 result
--------
   109
(1 row)
```
- set bit(string,offset, newvalue) 描述:设置字符串中的位。 返回值类型:bytea 示例: gaussdb=# SELECT set\_bit(E'Th\\000omas'::bytea, 45, 0) AS RESULT; result ------------------ \x5468006f6d4173 (1 row)
- set\_byte(string,offset, newvalue) 描述:设置字符串中的字节。

返回值类型:bytea

```
示例:
gaussdb=# SELECT set_byte(E'Th\\000omas'::bytea, 4, 64) AS RESULT; 
     result 
------------------
 \x5468006f406173
(1 row)
```
rawcmp(raw, raw)

描述:raw数据类型比较函数。 参数: raw, raw。 返回值类型: integer

- raweq(raw, raw) 描述:raw数据类型比较函数。 参数: raw, raw。 返回值类型:boolean
- rawge(raw, raw) 描述:raw数据类型比较函数。 参数: raw, raw。 返回值类型:boolean
- rawgt(raw, raw) 描述:raw数据类型比较函数。 参数: raw, raw。 返回值类型:boolean
- rawin(cstring) 描述:raw数据类型解析函数。 参数: cstring。 返回值类型:bytea
- rawle(raw, raw) 描述:raw数据类型解析函数。 参数: raw, raw。 返回值类型:boolean
- rawlike(raw, raw) 描述:raw数据类型解析函数。

参数: raw, raw。 返回值类型:boolean

- rawlt(raw, raw) 描述:raw数据类型解析函数。 参数: raw, raw。 返回值类型:boolean
- rawne(raw, raw) 描述:比较raw类型是否一样。 参数: raw, raw。 返回值类型:boolean
- rawnlike(raw, raw) 描述:比较raw类型与模式是否不匹配。 参数: raw, raw。 返回值类型:boolean
- rawout(bytea) 描述:RAW类型的输出接口。 参数:bytea 返回值类型:cstring
- rawsend(raw) 描述:转换bytea为二进制类型。 参数: raw 返回值类型:bytea
- rawtohex(text) 描述:raw格式转换为十六进制。 参数: text 返回值类型: text

# **7.6.5** 位串函数和操作符

# 位串操作符

除了常用的比较操作符之外,还可以使用以下的操作符。&, 困#的位串操作数必须等 长。在位移的时候,保留原始的位串长度(并以0填充)。

● || 描述:位串之间进行连接。 示例: gaussdb=# SELECT B'10001' || B'011' AS RESULT; result ---------- 10001011 (1 row)

● 单字段内部连续连接操作不建议超过180次。如果超过180次,需拆分为多个连续连接 的字符串,在它们之间再执行连接操作。

例如:str1||str2||str3||str4 拆分为 (str1||str2)||(str3||str4)。

● A兼容模式下位串中包含了空字符串,会忽略空字符串连接其他字符串,其他兼容模式 下则会返回空串。

例如: str1||NULL||str2, A兼容模式下返回str1str2, 其他兼容模式下返回NULL。

 $8$ 

描述: 位串之间进行"与"操作。

示例:

```
gaussdb=# SELECT B'10001' & B'01101' AS RESULT;
 result 
--------
 00001
(1 row)
```
● |

描述: 位串之间进行"或"操作。

```
示例:
gaussdb=# SELECT B'10001' | B'01101' AS RESULT;
 result 
--------
 11101
(1 row)
```
● #

描述:位串之间如果不一致进行"或"操作。如果两个位串中对应位置都为1或者 0,则该位置返回为0。

示例:

```
gaussdb=# SELECT B'10001' # B'01101' AS RESULT;
 result 
--------
 11100
(1 row)
```
 $\sim$ 

描述:位串之间进行"非"操作。

```
示例:
gaussdb=# SELECT ~B'10001'AS RESULT;
 result 
----------
 01110
(1 row)
```
 $<<$ 

```
描述:位串进行左移操作。
示例:
gaussdb=# SELECT B'10001' << 3 AS RESULT;
 result 
----------
 01000
(1 row)
```
 $\gt$ 描述:位串进行右移操作。 示例:

```
gaussdb=# SELECT B'10001' >> 2 AS RESULT;
 result 
----------
 00100
(1 row)
```
下面的SQL标准函数除了可以用于字符串之外,也可以用于位串: length、 bit\_length、octet\_length、position、substring、overlay。

下面的函数用于位串和二进制字符串:get\_bit、set\_bit。当用于位串时,这些函数位 数从字符串的第一位(最左边)作为0位。

另外,可以在整数和bit之间来回转换。示例: gaussdb=# SELECT 44::bit(10) AS RESULT; result ------------ 0000101100 (1 row) gaussdb=# SELECT 44::bit(3) AS RESULT; result -------- 100 (1 row) gaussdb=# SELECT cast(-44 as bit(12)) AS RESULT; result -------------- 111111010100 (1 row) gaussdb=# SELECT '1110'::bit(4)::integer AS RESULT; result --------  $14$ (1 row) gaussdb=# SELECT substring('10101111'::bit(8), 2); substring ----------- 0101111 (1 row)

说明

只是转换为"bit"的意思是转换成bit(1),因此只会转换成整数的最低位。

# **7.6.6** 模式匹配操作符

数据库提供了三种独立的实现模式匹配的方法:SQL LIKE操作符、SIMILAR TO操作符 和POSIX-风格的正则表达式。除了这些基本的操作符外,还有一些函数可用于提取或 替换匹配子串并在匹配位置分离一个串。

**LIKE** 

描述:判断字符串是否能匹配上LIKE后的模式字符串。如果字符串与提供的模式 匹配,则LIKE表达式返回为真(NOT LIKE表达式返回假),否则返回为假(NOT LIKE表达式返回真)。

匹配规则:

- a. 此操作符只有在它的模式匹配整个串的时候才能成功。如果要匹配在串内任 何位置的序列,该模式必须以百分号开头和结尾。
- b. 下划线(\_)代表(匹配)任何单个字符; 百分号(%)代表任意串的通配 符。
- c. 要匹配文本里的下划线或者百分号,在提供的模式里相应字符必须前导逃逸 字符。逃逸字符的作用是禁用元字符的特殊含义,缺省的逃逸字符是反斜 线,也可以用ESCAPE子句指定一个不同的逃逸字符。
- d. 要匹配逃逸字符本身,写两个逃逸字符。例如要写一个包含反斜线的模式常 量,需要在SQL语句里写两个反斜线。

参数standard\_conforming\_strings设置为off时,在文串常量中写的任何反斜线都需 要被双写。因此,写一个匹配单个反斜线的模式实际上要在语句里写四个反斜线(可 以通过用ESCAPE选择一个不同的逃逸字符来避免这种情况,这样反斜线就不再是 LIKE的特殊字符了。但仍然是字符文本分析器的特殊字符,所以还是需要两个反斜 线)。

在兼容MYSQL数据模式时,也可以通过写ESCAPE ''的方式不选择逃逸字符,这样可 以有效地禁用逃逸机制,但是没有办法关闭下划线和百分号在模式中的特殊含义。

- e. 关键字ILIKE可以用于替换LIKE, 区别是LIKE大小写敏感, ILIKE大小写不敏 感。
- f. 操作符~~等效于LIKE,操作符~~\*等效于ILIKE。

示例:

```
gaussdb=# SELECT 'abc' LIKE 'abc' AS RESULT;
 result
-----------
 t
(1 row)
gaussdb=# SELECT 'abc' LIKE 'a%' AS RESULT;
 result
-----------
 t
(1 row)
gaussdb=# SELECT 'abc' LIKE '_b_' AS RESULT;
 result
-----------
 t
(1 row)
gaussdb=# SELECT 'abc' LIKE 'c' AS RESULT;
 result
-----------
 f
(1 row)
```
**SIMILAR TO** 

描述:SIMILAR TO操作符根据自己的模式是否匹配给定串而返回真或者假。他和 LIKE非常类似,只不过他使用SQL标准定义的正则表达式理解模式。 匹配规则:

- a. 和LIKE一样, 此操作符只有在它的模式匹配整个串的时候才能成功。如果要 匹配在串内任何位置的序列,该模式必须以百分号开头和结尾。
- b. 下划线(\_)代表(匹配)任何单个字符; 百分号(%)代表任意串的通配 符。
- c. SIMILAR TO也支持下面这些从POSIX正则表达式借用的模式匹配元字符。

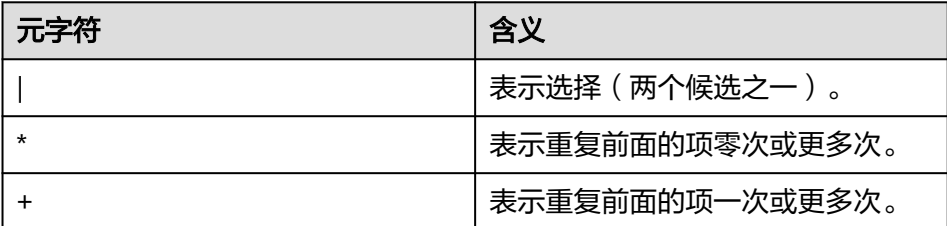

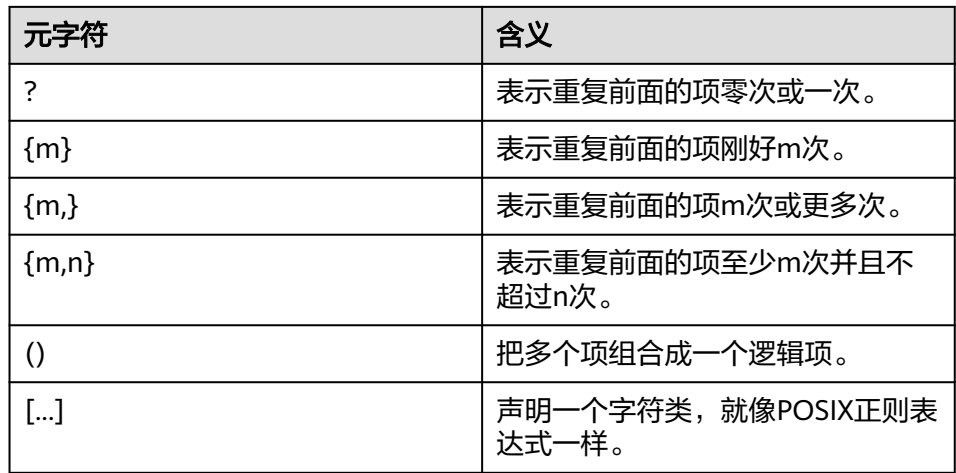

d. 前导逃逸字符可以禁止所有这些元字符的特殊含义。逃逸字符的使用规则和 LIKE一样。

正则表达式函数:

支持使用函数**[substring\(string from pattern for escape\)](#page-606-0)**截取匹配SQL正则表达 式的子字符串。

示例:

```
gaussdb=# SELECT 'abc' SIMILAR TO 'abc' AS RESULT;
 result
-----------
 t
(1 row)
gaussdb=# SELECT 'abc' SIMILAR TO 'a' AS RESULT;
 result
-----------
 f
(1 row)
gaussdb=# SELECT 'abc' SIMILAR TO '%(b|d)%' AS RESULT;
 result
-----------
 t
(1 row)
gaussdb=# SELECT 'abc' SIMILAR TO '(b|c)%' AS RESULT;
 result
-----------
 f
```
(1 row)

● POSIX正则表达式

描述: 正则表达式是一个字符序列, 它是定义一个串集合 (一个正则集) 的缩 写。 如果一个串是正则表达式描述的正则集中的一员时, 就说这个串匹配该正则 表达式。 POSIX正则表达式提供了比LIKE和SIMILAR TO操作符更强大的含义。<mark>表</mark> **7-35**列出了所有可用于POSIX正则表达式模式匹配的操作符。

#### 表 **7-35** 正则表达式匹配操作符

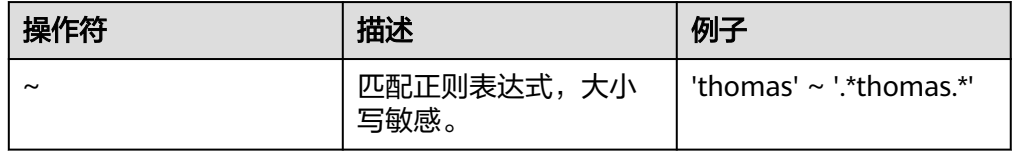
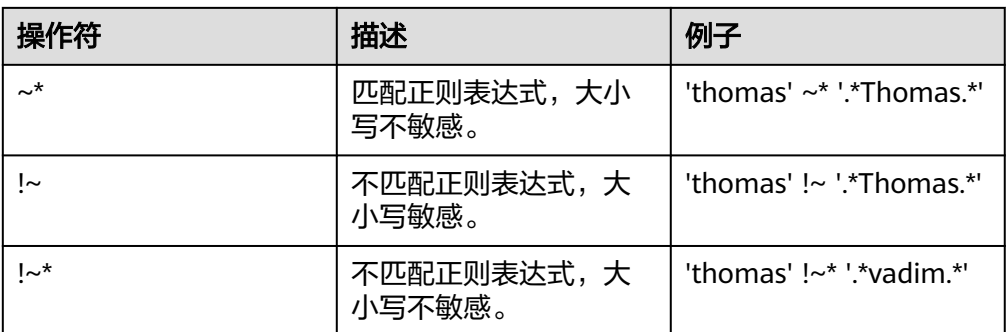

#### 匹配规则:

- a. 与LIKE不同,正则表达式允许匹配串里的任何位置,除非该正则表达式显式 地挂接在串的开头或者结尾。
- b. 除了上文提到的元字符外, POSIX正则表达式还支持下列模式匹配元字符。

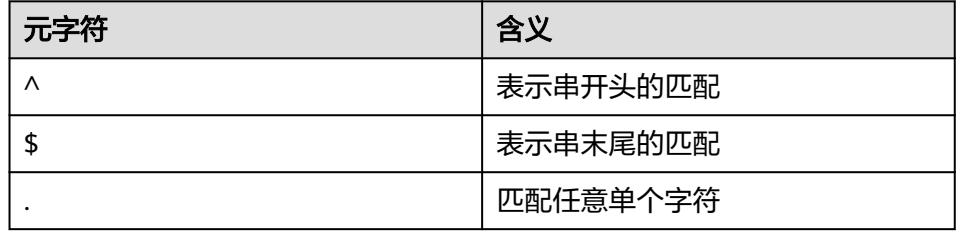

#### 正则表达式函数:

POSIX正则表达式支持下面函数。

- **[substring\(string from pattern\)](#page-605-0)**函数提供了抽取一个匹配POSIX正则表达式 模式的子串的方法。
- **[regexp\\_count\(string text, pattern text \[, position int \[, flags text\]\]\)](#page-607-0)**函 数提供了获取匹配POSIX正则表达式模式的子串数量的功能。
- **[regexp\\_instr\(string text, pattern text \[, position int \[, occurrence int](#page-608-0) [\[, return\\_opt int \[, flags text\]\]\]\]\)](#page-608-0)**函数提供了获取匹配POSIX正则表达式模 式子串位置的功能。
- **[regexp\\_substr\(string text, pattern text \[, position int \[, occurrence int](#page-606-0) [\[, flags text\]\]\]\)](#page-606-0)**函数提供了抽取一个匹配POSIX正则表达式模式的子串的方 法。
- **[regexp\\_replace\(string, pattern, replacement \[,flags \]\)](#page-623-0)**函数提供了将匹 配POSIX正则表达式模式的子串替换为新文本的功能。
- **[regexp\\_matches\(string text, pattern text \[, flags text\]\)](#page-608-0)**函数返回一个文 本数组,该数组由匹配一个POSIX正则表达式模式得到的所有被捕获子串构 成。
- **[regexp\\_split\\_to\\_table\(string text, pattern text \[, flags text\]\)](#page-611-0)**函数把一 个POSIX正则表达式模式当作一个定界符来分离一个串。
- regexp split to array(string text, pattern text [, flags text ])和 regexp\_split\_to\_table类似,是一个正则表达式分离函数,不过它的结果以一 个text数组的形式返回。

正则表达式分离函数会忽略零长度的匹配,这种匹配发生在串的开头或结尾或者正好 发生在前一个匹配之后。这和正则表达式匹配的严格定义是相悖的,后者由 regexp\_matches实现,但是通常前者是实际中最常用的行为。

#### 示例:

```
gaussdb=# SELECT 'abc' ~ 'Abc' AS RESULT;
result 
--------
 f
(1 row)
gaussdb=# SELECT 'abc' ~* 'Abc' AS RESULT;
 result 
--------
 t
(1 row)
gaussdb=# SELECT 'abc' !~ 'Abc' AS RESULT;
 result 
--------
 t
(1 row)
gaussdb=# SELECT 'abc'!~* 'Abc' AS RESULT;
 result 
--------
 f
(1 row)
gaussdb=# SELECT 'abc' ~ '^a' AS RESULT;
 result 
--------
 t
(1 row)
gaussdb=# SELECT 'abc' ~ '(b|d)'AS RESULT;
 result 
--------
 t
(1 row)
gaussdb=# SELECT 'abc' ~ '^(b|c)'AS RESULT;
 result 
--------
 f
```
(1 row)

虽然大部分的正则表达式搜索都能很快地执行,但是仍可能被人为地处理成需要 任意长的时间和任意量的内存。不建议从非安全模式来源接受正则表达式搜索模 式,如果必须这样做,建议加上语句超时限制。使用SIMILAR TO模式的搜索具有 同样的安全性危险, 因为SIMILAR TO提供了很多和POSIX-风格正则表达式相同 的能力。LIKE搜索比其他两种选项简单得多,因此在接受非安全模式来源搜索时 要更安全些。

● [NOT] REGEXP/ [NOT] RLIKE

描述:REGEXP操作符用于正则表达式匹配,符合POSIX正则匹配规则。根据自己 的模式是否匹配给定串而返回真或者假。下表描述了正则表达式操作符

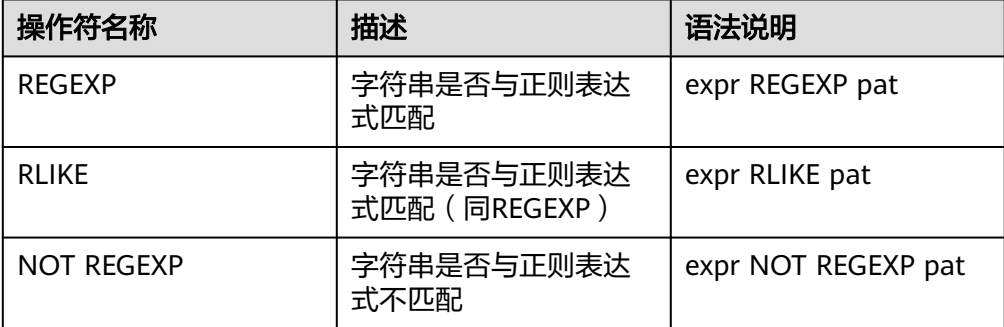

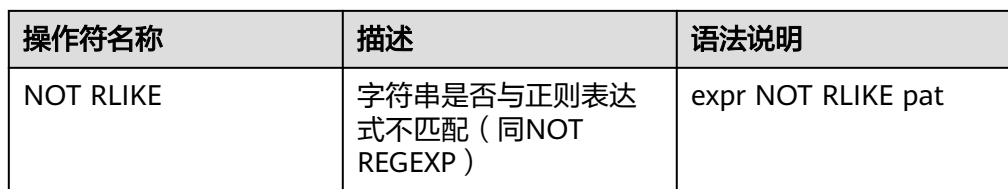

#### 匹配规则:

- a. 正则表达式允许匹配串里的任何位置,除非该正则表达式显式地挂接在串的 开头或者结尾。
- b. REGEXP操作符支持的模式匹配元字符与POSIX正则表达式支持的模式匹配元 字符一致。
- c. 操作符支持的转义字符匹配包括

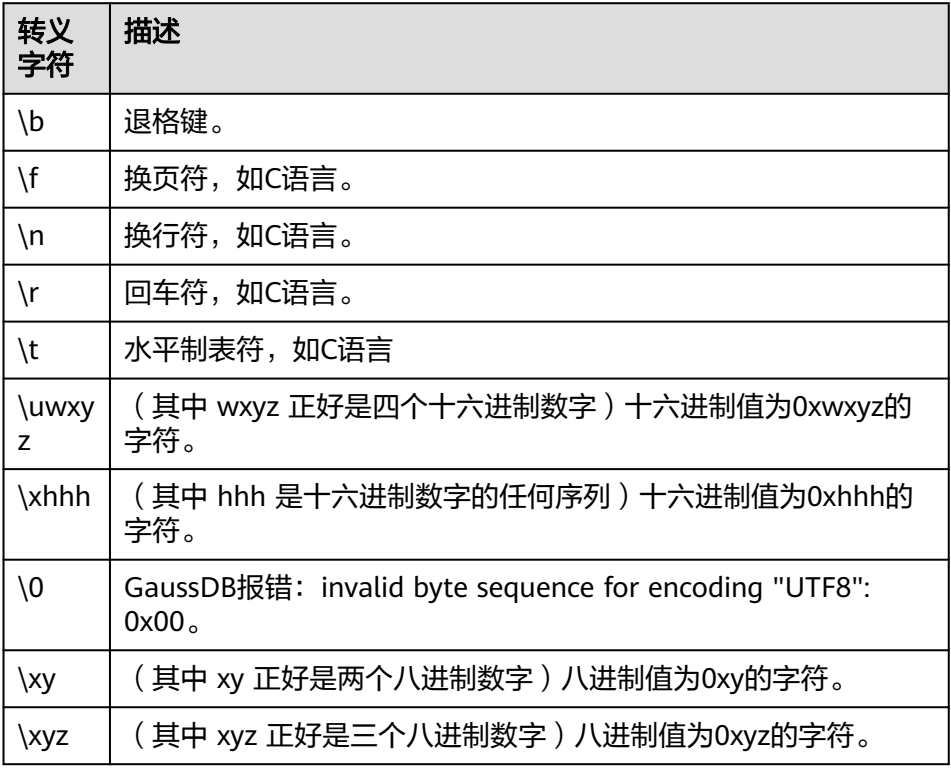

d. 模式字符串pat范围匹配:[a-dX], [^a-dX]

[a-dX]表示匹配任何a、b、c、d或X的字符。[^a-dX]表示匹配不是a、b、c、 d或X的字符。

两个字符之间的"-"字符构成一个范围,表示范围内所有字符匹配。要想包 含文字字符"]",它必须紧跟在开括号"["之后。要想包含文字字符 "-", 它必须在开括号"["之后或在开括号"]"之前。对于[]对内未定义 任何特殊含义的任何字符,与其本身匹配。

```
示例:
```
gaussdb=# SELECT 'abd' REGEXP 'a[bc]d' AS RESULT; result

```
--------
 t
(1 row)
gaussdb=# SELECT 'aed' REGEXP 'a[^bc]d' AS RESULT;
 result
```

```
--------
 t
(1 row)
gaussdb=# SELECT 'a-' REGEXP 'a[-b]' AS RESULT;
 result 
--------
 t
(1 row)gaussdb=# SELECT 'aX]bc' REGEXP '^[]a-dXYZ]*$' AS RESULT;
 result 
--------
 t
(1 row)
```
e. 模式字符串pat中[.characters.]匹配元素的字符序列。在括号表达式中(使用 '['和']'), 匹配用于校对元素的字符序列。字符为单个字符或诸如"space" 等字符名。在文件regex/regc\_locale中,可找到字符名称的完整列表。

```
示例:
gaussdb=# SELECT ' ' REGEXP '[[.space.]]' AS RESULT;
 result 
--------
 t
(1 row)
```
- f. 模式字符串pat中[=character\_class=]字符匹配的字符类。在方括号表达式中 编写,[=character\_class=]代表等价类。它匹配具有相同排序校对值得所有 字符,包括其本身。例如,如果o和(+)是等同类的成员,那么[[=o=]]、 [[=(+)=]]和[o(+)]是同义词。等同类不得用作范围的端点。
- g. 模式字符串pat 中[:character\_class:]字符匹配的字符类。在方括号表达式中 编写(使用[]),[:character\_class:]表示匹配属于该类的所有字符的字符 类。特定区域可能会提供其他类名。字符类不得用作范围的端点。下表列出 了标准类名。当涉及\字符时,需按说明配置相应的参数。

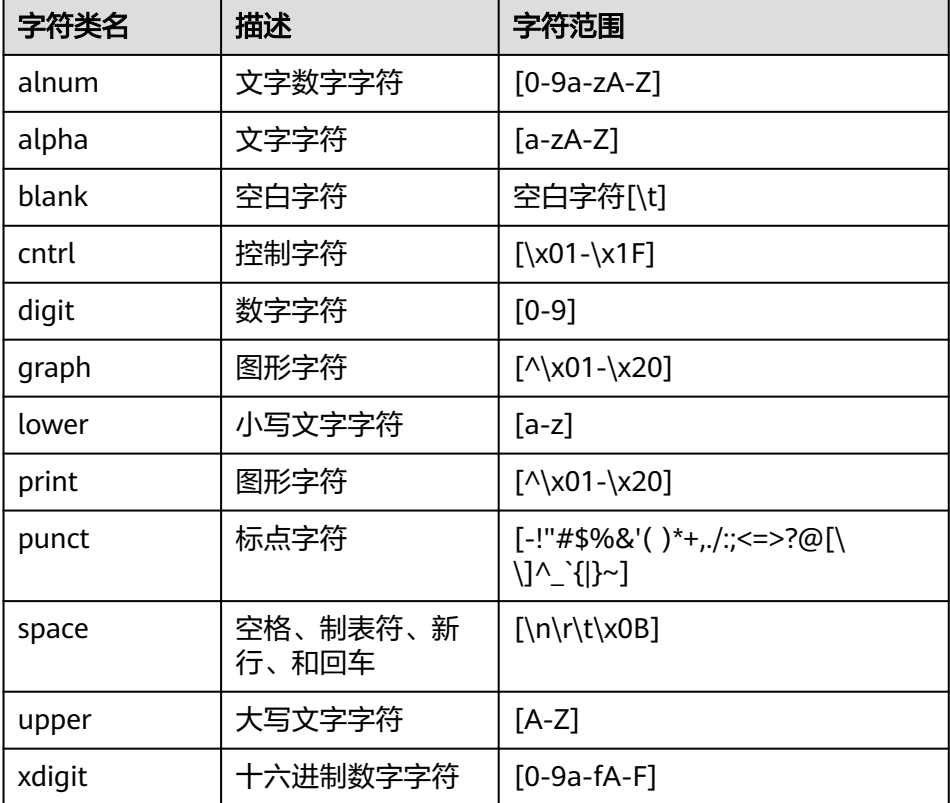

示例:

```
gaussdb=# SELECT '\n' REGEXP '[[:space:]]' AS RESULT;
result
--------
 t
(1 row)
```
h. 模式字符串pat中[[:<:]], [[:>:]]匹配字符串的开始和结束匹配。

示例:

gaussdb=# SELECT 'a word a' REGEXP '[[:<:]]word[[:>:]]' AS RESULT;

 result --------

 t (1 row)

i. 匹配特殊字符的文字实例,需要在特殊字符前加入两个反斜杠包括()."^+? 特 殊字符,特别地,对与单引号匹配,需要在源字符串写'\'',与模式字符串中'\ \\''匹配。当涉及\字符时,需按说明配置相应的参数。

示例:

```
gaussdb=# SELECT 'a+b' REGEXP 'a\\+b' AS RESULT;
 result
```

```
--------
 t
(1 row)
gaussdb=# SELECT '\'' REGEXP '\\\'' AS RESULT;
```
 result ------- t

(1 row)

gaussdb=# SELECT '\\' REGEXP '\\\\' AS RESULT; result

--------

 t (1 row)

j. 当设置了区分大小写的字符集字符序时,正则匹配也会区分大小写。

示例:

gaussdb=# SELECT 'abc' REGEXP 'ABC' COLLATE utf8mb4\_bin AS RESULT; result ------- f

(1 row)

k. 入参Expr或pat为null时,返回NULL。 gaussdb=# SELECT NULL REGEXP '\*' AS RESULT;

 result --------

```
(1 row)
gaussdb=# SELECT '-' REGEXP NULL AS RESULT;
 result 
--------
```
(1 row)

此操作符仅在B模式数据库下支持,仅在参数sql\_compatibility='B'有效,设置参数 b\_format\_version='5.7'。此时REGEXP操作符与~\*操作符等效,NOT REGEXP操作符 与!~\*操作符等效。

- 当设置b\_format\_dev\_version为s2时,默认开启 standard\_conforming\_strings=off、escape\_string\_warning=off, 此时在文串 常量中写的任何反斜线都需要被双写。因此,写一个匹配单个反斜线的模式, 实际上要在语句里写四个反斜线。
- 此操作符仅支持字符串类型、文本类型、以及可以隐式转换成字符串类型和文 本类型的其他数据类型,不支持bytea类型。

# **7.6.7** 数字操作函数和操作符

### 数字操作符

● + 描述:加

```
示例:
gaussdb=# SELECT 2+3 AS RESULT;
result
--------
```

```
 5
(1 row)
```
● -

```
描述:减
```

```
示例:
gaussdb=# SELECT 2-3 AS RESULT;
 result 
--------
  -1(1 row)
```
● \*

描述:乘

```
示例:
```

```
gaussdb=# SELECT 2*3 AS RESULT;
 result 
--------
    6
```

```
(1 row)
```
 $\overline{1}$ 

```
描述: 除(除法操作符不会取整)
```
示例:

```
gaussdb=# SELECT 4/2 AS RESULT;
 result 
--------
   2
(1 row)
gaussdb=# SELECT 4/3 AS RESULT;
   result 
------------------
 1.33333333333333
(1 row)
```

```
+/-
```

```
描述:正/负
    示例:
    gaussdb=# SELECT -2 AS RESULT;
    result
    --------
      -2(1 row)
    \frac{0}{0}描述:模(求余)
    示例:
    gaussdb=# SELECT 5%4 AS RESULT;
     result 
     --------
     \blacksquare 1
    (1 row)
● @
    描述:绝对值
    示例:
    gaussdb=# SELECT @ -5.0 AS RESULT;
     result 
     --------
       5.0
    (1 row)
● ^
    描述:幂(指数运算)
    示例:
    gaussdb=# SELECT 2.0^3.0 AS RESULT;
       result 
     --------------------
      8.0000000000000000
    (1 row)
\bullet |/
    描述:平方根
    示例:
    gaussdb=# SELECT |/ 25.0 AS RESULT;
      result 
    --------
        5
    (1 row)
● ||/
    描述:立方根
    示例:
    gaussdb=# SELECT ||/ 27.0 AS RESULT;
      result 
     --------
      3
    (1 row)
\bullet !
    描述:阶乘
    示例:
    gaussdb=# SELECT 5! AS RESULT;
      result 
     --------
```

```
 120
    (1 row)
    ● !!
    描述:阶乘(前缀操作符)
    示例:
    gaussdb=# SELECT !!5 AS RESULT;
     result 
    --------
      120
    (1 row)
    8描述:二进制AND
    示例:
    gaussdb=# SELECT 91&15 AS RESULT;
     result 
    --------
     11
    (1 row)
● |
    描述:二进制OR
    示例:
    gaussdb=# SELECT 32|3 AS RESULT;
     result 
    --------
       35
    (1 row)
    ● #
    描述:二进制XOR
    示例:
    gaussdb=# SELECT 17#5 AS RESULT;
     result 
    --------
       20
    (1 row)
    \sim描述:二进制NOT
    示例:
    gaussdb=# SELECT ~1 AS RESULT;
     result 
    --------
       -2
    (1 row)
    <<描述:二进制左移
    示例:
    gaussdb=# SELECT 1<<4 AS RESULT;
     result 
    --------
       16
    (1 row)
    \gg
```
描述:二进制右移

示例:

```
gaussdb=# SELECT 8>>2 AS RESULT;
 result 
--------
     2
(1 row)
```
## 数字操作函数

 $\bullet$  abs(x)

描述:绝对值。 返回值类型:和输入相同。 示例: gaussdb=# SELECT abs(-17.4); abs ------ 17.4 (1 row)

 $acos(x)$ 

描述:反余弦。 返回值类型: double precision

```
示例:
gaussdb=# SELECT acos(-1);
    acos 
------------------
 3.14159265358979
(1 row)
```
 $\bullet$  asin(x)

描述:反正弦。

返回值类型:double precision

示例:

```
gaussdb=# SELECT asin(0.5);
   asin 
------------------
 .523598775598299
(1 row)
```
 $\bullet$  atan(x)

```
描述:反正切。
```
返回值类型: double precision

示例:

```
gaussdb=# SELECT atan(1);
     atan 
------------------
 .785398163397448
(1 row)
```
 $atan2(y, x)$ 

描述:y/x的反正切。 返回值类型: double precision 示例: gaussdb=# SELECT atan2(2, 1); atan2 ------------------

```
bitand(integer, integer)
   描述:计算两个数字与运算(&)的结果。
   返回值类型:bigint类型数字。
   示例:
   gaussdb=# SELECT bitand(127, 63);
   bitand
   --------
      63
   (1 row)
\bullet cbrt(dp)
   描述:立方根。
   返回值类型:double precision
   示例:
   gaussdb=# SELECT cbrt(27.0);
    cbrt
   ------
    3
   (1 row)
   ceil(x)描述:不小于参数的最小的整数。
   返回值类型:整数。
```
1.10714871779409

(1 row)

```
示例:
gaussdb=# SELECT ceil(-42.8);
 ceil 
------
  -42
```
(1 row)

ceiling(dp or numeric)

描述:不小于参数的最小整数(ceil的别名)。

返回值类型:dp or numeric,不考虑隐式类型转换的情况下与输入相同。

示例:

```
gaussdb=# SELECT ceiling(-95.3);
ceiling
---------
   -95
(1 row)
```
 $cos(x)$ 

```
描述:余弦。
```
返回值类型:double precision

```
示例:
```

```
gaussdb=# SELECT cos(-3.1415927);
     cos 
-------------------
 -.999999999999999
(1 row)
```
 $\bullet$  cosh(x)

描述:双曲余弦。

返回值类型:dp or numeric,不考虑隐式类型转换的情况下与输入相同。

#### 示例:

```
gaussdb=# SELECT cosh(4);
     cosh 
-------------------
 27.3082328360165
(1 row)
```
#### 说明

此函数在A兼容模式数据库中且参数a\_format\_version值为10c和a\_format\_dev\_version值 为s2的情况下有效。

```
\cot(x)
```

```
描述:余切。
```
返回值类型:double precision

```
示例:
```

```
gaussdb=# SELECT cot(1);
     cot
------------------
 .642092615934331
(1 row)
```
degrees(dp)

```
描述:把弧度转为角度。
返回值类型:double precision
```
示例: gaussdb=# SELECT degrees(0.5); degrees ------------------ 28.6478897565412 (1 row)

● div(y numeric, x numeric)

```
描述:y除以x的商的整数部分。
返回值类型:numeric
```

```
示例:
```

```
gaussdb=# SELECT div(9,4);
 div
-----
 2
(1 row)
```
 $exp(x)$ 

```
描述:自然指数。
```
返回值类型:dp or numeric,不考虑隐式类型转换的情况下与输入相同。

```
示例:
```

```
gaussdb=# SELECT exp(1.0);
     exp 
--------------------
 2.7182818284590452
(1 row)
```
 $floor(x)$ 

```
描述:不大于参数的最大整数。
返回值类型:与输入相同。
示例:
gaussdb=# SELECT floor(-42.8);
floor
```

```
-------
 -43
(1 row)
int1(in)描述:将传入的text参数转换为int1类型值并返回。
返回值类型: int1
示例:
gaussdb=# SELECT int1('123');
 int1
------
 123
(1 row)
gaussdb=# SELECT int1('1.1');
 int1
------
 1
(1 row)
int2(in)描述:将传入参数转换为int2类型值并返回。
支持的入参类型包括float4、float8、int16、numeric、text。
返回值类型:int2
示例:
gaussdb=# SELECT int2('1234');
 int2
------
 1234
(1 row)
gaussdb=# SELECT int2(25.3);
 int2
------
  25
(1 row)
int4(in)描述:将传入参数转换为int4类型值并返回。
支持的入参类型包括bit、boolean、char、double precision、int16、numeric、
real、smallint、text。
返回值类型: int4
示例:
gaussdb=# SELECT int4('789');
 int4
------
 789
(1 row)
gaussdb=# SELECT int4(99.9);
 int4
------
 100
(1 row)
int8(in)描述: 将传入参数转换为int8类型值并返回。支持的入参类型包括: bit、double
precision、int16、integer、numeric、oid、real、smallint、text。
返回值类型: int8
示例:
```

```
gaussdb=# SELECT int8('789');
 int8
```

```
------
 789
(1 row)
gaussdb=# SELECT int8(99.9);
 int8
------
 99
(1 row)
```
float4(in)

描述:将传入参数转换为float4类型值并返回。支持的入参类型包括:bigint、 double precision、int16、integer, numeric、smallint、text。

返回值类型:float4

示例:

```
gaussdb=# SELECT float4('789');
float4
--------
  789
(1 row)
gaussdb=# SELECT float4(99.9);
float4
--------
```
 99.9 (1 row)

float8(in)

描述:将传入参数转换为float8类型值并返回。支持的入参类型包括:bigint、 int16、integer、numeric、real、smallint、text。

返回值类型:float8

示例:

```
gaussdb=# SELECT float8('789');
float8
--------
   789
(1 row)
gaussdb=# SELECT float8(99.9);
float8
--------
 99.9
(1 row)
```
 $int16(in)$ 

描述:将传入参数转换为int16类型值并返回。支持的入参类型包括:bigint、 boolean、double precision、integer、numeric、oid、real、smallint、tinyint。

返回值类型: int16

```
示例:
```

```
gaussdb=# SELECT int16('789');
 int16
--------
  789
(1 row)
gaussdb=# SELECT int16(99.9);
int16--------
  100
(1 row)
```
numeric(in)

描述:将传入参数转换为numeric类型值并返回。支持的入参类型包括:bigint、 boolean、double precision、int16、integer、money、real、smallint。 返回值类型:numeric 示例: gaussdb=# SELECT "numeric"('789'); numeric --------- 789 (1 row) gaussdb=# SELECT"numeric"(99.9); numeric --------- 99.9 (1 row)

oid(in)

描述:将传入参数转换为oid类型值并返回。支持的入参类型包括:bigint、 int16。

返回值类型:oid

radians(dp)

描述:把角度转为弧度。

返回值类型:double precision

示例:

```
gaussdb=# SELECT radians(45.0);
   radians
------------------
 .785398163397448
(1 row)
```
random()

描述:0.0到1.0之间的随机数。

返回值类型:double precision

示例:

```
gaussdb=# SELECT random();
    random
------------------
 .824823560658842
(1 row)
```
rand([seed])

描述:可以无入参,也可以接受一个bigint类型的seed入参。返回0到1之间的随 机数,如果指定seed,则返回随机数种子seed的随机值。

参数:bigint类型,指定一个随机数种子。

返回值类型:double

示例:

```
b_compatible_db=# SELECT rand();
     rand 
------------------
 .327476012520492
(1 row)
b_compatible_db=# SELECT rand(12321);
    rand 
------------------
 .326073104515672
(1 row)
```

```
该函数在数据库参数sql_compatibility = 'B'时生效。返回值会省略后置0。
multiply(x double precision or text, y double precision or text)
```

```
描述:x和y的乘积。
```
返回值类型: double precision

示例:

```
gaussdb=# SELECT multiply(9.0, '3.0');
   multiply
```
------------------- 27

(1 row)

```
gaussdb=# SELECT multiply('9.0', 3.0);
    multiply 
-------------------
```

```
 27
```

```
(1 row)
```
 $\bullet$  ln(x)

```
描述:自然对数。
```
返回值类型:dp or numeric,不考虑隐式类型转换的情况下与输入相同。

```
示例:
```

```
gaussdb=# SELECT ln(2.0);
    ln 
-------------------
```

```
 .6931471805599453
(1 row)
```
 $\bullet$  log(x)

```
描述:以10为底的对数。
返回值类型:与输入相同。
```
示例:

```
gaussdb=# SELECT log(100.0);
     log 
--------------------
 2.0000000000000000
```

```
(1 row)
```
log(b numeric, x numeric)

```
描述:以b为底的对数。
```
返回值类型:numeric

#### 示例:

```
gaussdb=# SELECT log(2.0, 64.0);
    log 
--------------------
 6.0000000000000000
(1 row)
```
 $log2(x)$ 

```
描述:以2为底的对数。
```
返回值类型:double precision。

```
示例:
```

```
gaussdb=# SELECT log2(2);
 log2
------
  1
(1 row)
```

```
该函数在数据库参数sql_compatibility = 'B'时生效。
```
 $log 10(x)$ 

描述:以10为底的对数。

返回值类型:double precision。

示例:

gaussdb=# SELECT log10(10); log<sub>10</sub>

------- 1

(1 row)

#### 说明

```
该函数在数据库参数sql_compatibility = 'B'时生效。
```
 $mod(x,y)$ 

```
描述:x/y的余数(模)。如果x是0,则返回0。
```
返回值类型:与参数类型相同。

示例:

```
gaussdb=# SELECT mod(9,4);
 mod 
-----
  1
(1 row)
gaussdb=# SELECT mod(9,0);
 mod 
-----
 9
(1 row)
```
 $pi()$ 

描述:"π"常量。 返回值类型: double precision 示例: gaussdb=# SELECT pi(); pi ------------------ 3.14159265358979 (1 row)

power(a double precision, b double precision) 描述:a的b次幂。

```
返回值类型:double precision
```

```
示例:
```

```
gaussdb=# SELECT power(9.0, 3.0);
      power 
----------------------
 729.0000000000000000
(1 row)
```
 $\bullet$  remainder(x,y) 描述:x/y的余数,如果y是0,则报错。 返回值类型:与输入相同(float4、float8或者numeric类型) 示例:

```
gaussdb=# SELECT remainder(11,4);
 remainder 
----------
      -1
(1 row)
gaussdb=# SELECT remainder(9,0);
ERROR: division by zero
CONTEXT: referenced column: remainder
```
此函数在A兼容模式数据库中且参数a\_format\_version值为10c和a\_format\_dev\_version值 为s2的情况下有效。

round $(x)$ 

描述:离输入参数最近的整数。

返回值类型:与输入相同(double precision或者numeric类型)。

示例:

gaussdb=# SELECT round(42.4); round ------- 42 (1 row) gaussdb=# SELECT round(42.6);  $r$ ound

```
-------
   43
```
(1 row)

## 注意

float/double类型的输出结果可能会出现-0(trunc、ceil等函数同样会出现此种情 形。在A兼容模式数据库中且参数a format version值为10c和 a\_format\_dev\_version值为s1的情况下结果为0),例如: gaussdb=# SELECT round(-0.2::float8); **round** ------- -0 (1 row)

round(v numeric, s int)

描述:保留小数点后s位,s后一位进行四舍五入。

返回值类型:numeric

```
示例:
```

```
gaussdb=# SELECT round(42.4382, 2);
 round
-------
 42.44
(1 row)
```
#### 说明

- 控制参数s输入为小数时:在A兼容模式数据库中且参数a\_format\_version值为10c和 a\_format\_dev\_version值为s1的情况下s截断为整数,否则s四舍五入为整数。
- 在参数a\_format\_version值为10c和a\_format\_dev\_version值为s1的情况下,round函数 支持round(timestamp, text)重载,在以(text, text)或(text, '')为入参调用round函数时 会优先选择round(timestamp, text)。

```
● setseed(dp)
```

```
描述:为随后的random()调用设置种子(-1.0到1.0之间,包含)。
返回值类型:void
```
示例:

```
gaussdb=# SELECT setseed(0.54823);
 setseed
---------
```
(1 row)

 $sign(x)$ 

描述:输出此参数的符号。

返回值类型:-1表示负数,0表示0,1表示正数。

示例:

```
gaussdb=# SELECT sign(-8.4);
 sign 
------
-1(1 row)
```
 $sin(x)$ 

```
描述:正弦。
```
返回值类型:double precision

```
示例:
gaussdb=# SELECT sin(1.57079);
    sin 
------------------
 .999999999979986
(1 row)
```
 $sinh(x)$ 

描述:双曲正弦。

返回值类型:dp or numeric,不考虑隐式类型转换的情况下与输入相同。

示例:

```
gaussdb=# SELECT sinh(4);
    sinh 
------------------
 27.2899171971277
(1 row)
```
#### 说明

此函数在A兼容模式数据库中且参数a\_format\_version值为10c和a\_format\_dev\_version值 为s2的情况下有效。

 $sqrt(x)$ 

描述:平方根。

返回值类型:dp or numeric,不考虑隐式类型转换的情况下与输入相同。

示例:

```
gaussdb=# SELECT sqrt(2.0);
     sqrt 
-------------------
 1.414213562373095
(1 row)
```

```
此函数在GUC参数gs_format_behavior_compat_options值为'sqrt_karatsuba'时会使用
Karatsuba sqrt平方根算法计算,否则使用牛顿迭代算法计算。Karatsuba sqrt平方根算法
的性能更快,在极少数场景下精度和牛顿迭代算法有差别。
```
 $tan(x)$ 

描述:正切。

返回值类型: double precision

示例:

```
gaussdb=# SELECT tan(20);
     tan 
------------------
 2.23716094422474
(1 row)
```
 $tanh(x)$ 

描述:双曲正切。

返回值类型:与输入相同(double precision或者numeric类型)。

示例:

gaussdb=# SELECT tanh(0.1); tanh

------------------------------------------ 0.0996679946249558171183050836783521835389 (1 row)

#### 说明

此函数在A兼容模式数据库中且参数a format version值为10c和a format dev version值 为s2的情况下有效。

 $trunc(x)$ 

描述:截断(取整数部分)。 返回值类型:与输入相同。

示例:

```
gaussdb=# SELECT trunc(42.8);
 trunc 
-------
  42
```
(1 row)

trunc(v numeric, s int)

```
描述: 截断为s位小数。
```
返回值类型:numeric

```
示例:
gaussdb=# SELECT trunc(42.4382, 2);
 trunc
-------
 42.43
```
(1 row)

说明

A兼容模式下, 参数a\_format\_version值为10c和a\_format\_dev\_version值为s1时, 参数s若 入参为小数则不会被四舍五入,而是被截断。

smgrne(a smgr, b smgr)

描述:比较两个smgr类型整数是否不相等。

返回值类型:boolean

- $\bullet$  smgreg(a smgr, b smgr) 描述:比较两个smgr类型整数是否相等。 返回值类型:boolean
- int1abs(tinyint) 描述:返回uint8类型数据的绝对值。 参数: tinyint 返回值类型: tinvint
- int1and(tinyint, tinyint) 描述:返回两个uint8类型数据按位与的结果。 参数: tinyint, tinyint 返回值类型: tinyint
- int1cmp(tinyint, tinyint) 描述:返回两个uint8类型数据比较的结果,若第一个参数大,则返回1;若第二 个参数大,则返回-1;若相等,则返回0。 参数: tinyint, tinyint 返回值类型: integer
- int1div(tinyint, tinyint) 描述:返回两个uint8类型数据相除的结果,结果为float8类型。 参数: tinyint, tinyint 返回值类型: tinyint
- int1eq(tinyint, tinyint) 描述:比较两个uint8类型数据是否相等。 参数: tinyint, tinyint 返回值类型:boolean
- int1ge(tinyint, tinyint) 描述:判断两个uint8类型数据是否第一个参数大于等于第二个参数。 参数: tinyint, tinyint 返回值类型:boolean
- int1gt(tinyint, tinyint) 描述:无符号1字节整数做大于运算。 参数: tinyint, tinyint 返回值类型:boolean
- int1larger(tinyint, tinyint) 描述:无符号1字节整数求最大值。 参数: tinvint, tinvint 返回值类型: tinyint
- int1le(tinyint, tinyint) 描述:无符号1字节整数做小于等于运算。 参数: tinyint, tinyint 返回值类型:boolean
- int1lt(tinyint, tinyint) 描述:无符号1字节整数做小于运算。 参数: tinyint, tinyint 返回值类型:boolean
- int1smaller(tinyint, tinyint) 描述:无符号1字节整数求最小算。 参数: tinyint, tinyint 返回值类型: tinyint
- int1inc(tinyint) 描述:无符号1字节整数加一。 参数: tinyint 返回值类型: tinyint
- int1mi(tinyint, tinyint) 描述:无符号一字节整数做差运算。 参数: tinvint, tinvint 返回值类型: tinyint
- int1mod(tinyint, tinyint) 描述:无符号一字节整数做取余运算。 参数: tinyint, tinyint 返回值类型: tinyint
- int1mul(tinyint, tinyint) 描述:无符号一字节整数做乘法运算。 参数: tinyint, tinyint 返回值类型: tinyint
- int1ne(tinyint, tinyint) 描述:无符号一字节整数不等于运算。 参数: tinyint, tinyint 返回值类型:boolean
- int1pl(tinyint, tinyint) 描述:无符号一字节整数加法。 参数: tinyint, tinyint 返回值类型: tinyint
- int1um(tinyint) 描述:无符号一字节数取相反数并返回有符号二字节整数。 参数: tinyint 返回值类型:smallint
- int1xor(tinyint, tinyint) 描述:无符号一字节整数异或操作。 参数: tinyint, tinyint 返回值类型: tinyint
- cash\_div\_int1(money, tinyint) 描述:对money类型进行除法运算。 参数: money, tinyint 返回值类型:money
- cash\_mul\_int1(money, tinyint) 描述:对money类型进行乘法运算。 参数: money, tinyint 返回值类型:money
- int1not(tinyint) 描述:无符号一字节整数二进制位翻转。 参数: tinyint 返回值类型: tinyint
- int1or(tinyint, tinyint) 描述:无符号一字节整数或运算。 参数: tinyint, tinyint 返回值类型: tinyint
- int1shl(tinyint, integer) 描述:无符号一字节整数左移指定位数。 参数: tinyint, integer 返回值类型: tinyint
- int1shr(tinyint, integer) 描述:无符号一字节整数右移指定位数。 参数: tinyint, integer 返回值类型: tinyint
- width bucket(op numeric, b1 numeric, b2 numeric, count int)

描述:返回一个桶,这个桶是在一个有count个桶,上界为b1下界为b2的等深柱 图中operand将被赋予的桶。

返回值类型: int

示例:

```
gaussdb=# SELECT width_bucket(5.35, 0.024, 10.06, 5);
width_bucket
--------------
         3
(1 row)
```
width bucket(op dp, b1 dp, b2 dp, count int)

```
描述:返回一个桶,这个桶是在一个有count个桶,上界为b1下界为b2的等深柱
图中operand将被赋予的桶。
```
返回值类型:int

```
示例:
gaussdb=# SELECT width_bucket(5.35, 0.024, 10.06, 5);
 width_bucket
--------------
        3
(1 row)
```
- analyze tgtype for type(n smallint) 描述:用于解析pg\_trigger.tgtype,按位解析n,并返回before each row, after each row, before statement, after statement, instead of中的一个。 返回值类型:varchar2(16)
- analyze\_tgtype\_for\_event(n smallint) 描述: 用于解析pg\_trigger.tgtype, 按位解析n, 并返回insert, update, delete, truncate中的一个或多个。 返回值类型:varchar2(246)
- $nanvl(n2, n1)$

```
描述:输入两个参数,要求为数字类型或可以被隐式转化为数字类型的非数字类
型;若第一个参数n2为NaN,返回n1,否则返回n2。
返回值类型:入参参数中最优先的类型,优先级double
precision>float4>numeric。
示例:
gaussdb=# SELECT nanvl('NaN', 1.1);
 nanvl 
-------
 1.1
(1 row)
说明
```
此函数在A兼容模式数据库中且参数a\_format\_version值为10c和a\_format\_dev\_version值 为s2的情况下有效。

numeric eq text(numeric, text)

描述:判断numeric变量是否等于text变量转为numeric后的值。

返回值类型:boolean

示例:

```
gaussdb=# SELECT numeric_eq_text(1, '1');
 numeric_eq_text
-----------------
 t
```
(1 row)

- numeric\_ne\_text(numeric, text) 描述:判断numeric变量是否不等于text变量转为numeric后的值。 返回值类型:boolean
- numeric\_gt\_text(numeric, text) 描述:判断numeric变量是否大于text变量转为numeric后的值。 返回值类型:boolean
- numeric ge text(numeric, text) 描述:判断numeric变量是否大于等于text变量转为numeric后的值。 返回值类型:boolean
- numeric\_lt\_text(numeric, text) 描述:判断numeric变量是否小于text变量转为numeric后的值。 返回值类型:boolean
- numeric\_le\_text(numeric, text) 描述:判断numeric变量是否小于等于text变量转为numeric后的值。

返回值类型:boolean

```
• text eq numeric(text, numeric)
   描述:判断text变量转为numeric后的值是否等于numeric变量。
   返回值类型:boolean
   示例:
   gaussdb=# SELECT text_eq_numeric('1', 1);
    text_eq_numeric
   -----------------
    t
   (1 row)
   text ne numeric(text, numeric)
   描述:判断text变量转为numeric后的值是否不等于numeric变量。
   返回值类型:boolean
   text qt numeric(text, numeric)
   描述:判断text变量转为numeric后的值是否大于numeric变量。
   返回值类型:boolean
```
- text ge numeric(text, numeric) 描述:判断text变量转为numeric后的值是否大于等于numeric变量。 返回值类型:boolean
- text lt numeric(text, numeric) 描述:判断text变量转为numeric后的值是否小于numeric变量。 返回值类型:boolean
- text le numeric(text, numeric) 描述:判断text变量转为numeric后的值是否小于等于numeric变量。 返回值类型:boolean

```
bigint_eq_text(bigint, text)
描述:判断bigint变量是否等于text变量转为bigint后的值
返回值类型:boolean
gaussdb=# SELECT bigint_eq_text(1, '1');
 bigint_eq_text
----------------
 t
(1 row)
```
- bigint ne text(bigint, text) 描述:判断bigint变量是否不等于text变量转为bigint后的值。 返回值类型:boolean
- bigint\_gt\_text(bigint, text) 描述:判断bigint变量是否大于text变量转为bigint后的值。 返回值类型:boolean
- bigint\_ge\_text(bigint, text) 描述:判断bigint变量是否大于等于text变量转为bigint后的值。 返回值类型:boolean
- bigint lt text(bigint, text) 描述:判断bigint变量是否小于text变量转为bigint后的值。

返回值类型:boolean

- bigint le text(bigint, text) 描述:判断bigint变量是否小于等于text变量转为bigint后的值。 返回值类型:boolean
- text eq bigint(text, bigint) 描述:判断text变量转为bigint后的值是否等于bigint变量。 返回值类型:boolean 示例: gaussdb=# SELECT text\_eq\_bigint('1', 1);

```
 text_eq_bigint
----------------
 t
```

```
(1 row)
```
- text\_ne\_bigint(text, bigint) 描述:判断text变量转为bigint后的值是否不等于bigint变量。 返回值类型:boolean
- text\_gt\_bigint(text, bigint) 描述:判断text变量转为bigint后的值是否大于bigint变量。 返回值类型:boolean
- text\_ge\_bigint(text, bigint) 描述:判断text变量转为bigint后的值是否大于等于bigint变量。 返回值类型:boolean
- text\_lt\_bigint(text, bigint) 描述:判断text变量转为bigint后的值是否小于bigint变量。 返回值类型:boolean
- text\_le\_bigint(text, bigint) 描述:判断text变量转为bigint后的值是否小于等于bigint变量。 返回值类型:boolean

# **7.6.8** 时间和日期处理函数和操作符

## 时间日期操作符

时间日期操作符如表**[7-36](#page-673-0)**所示。

<span id="page-673-0"></span>要尽量避免在查询中使用 'now'::date, 'now'::timestamp,'now'::timestamptz字符串常量强转以 及text\_date('now')的类似表达式来获取数据库当前时间或者将当前时间值作为函数入参场景, 在这些场景下,优化器会提前算出常量时间,造成查询结果不正确。

gaussdb=# EXPLAIN SELECT \* FROM t1 WHERE b='now'::date; QUERY PLAN

----------------------------------------------------- Seq Scan on t1 (cost=0.00..13.60 rows=1 width=310) Filter: ((b)::text = '2024-11-09 15:07:56'::text) (2 rows) gaussdb=# EXPLAIN SELECT \* FROM t1 WHERE b=text\_date('now'); QUERY PLAN -----------------------------------------------------

Seq Scan on t1 (cost=0.00..13.60 rows=1 width=310) Filter: ((b)::text = '2024-11-09'::text) (2 rows)

推荐使用now(), currenttimestamp()函数作为获取数据库当前时间的方法。

gaussdb=# EXPLAIN SELECT \* FROM t1 WHERE b=now(); QUERY PLAN

----------------------------------------------------- Seq Scan on t1 (cost=0.00..14.80 rows=1 width=310) Filter:  $((b):text{x} = (now())::text{text})$ (2 rows) gaussdb=# EXPLAIN SELECT \* FROM t1 WHERE b=text\_date(now()); QUERY PLAN ----------------------------------------------------------

Seq Scan on t1 (cost=0.00..16.00 rows=1 width=310) Filter: ((b)::text = (text\_date((now())::text))::text) (2 rows)

用户在使用时间和日期操作符时,对应的操作数请使用明确的类型前缀修饰,以确保数据库在解 析操作数的时候能够与用户预期一致,不会产生用户非预期的结果。

比如下面示例没有明确数据类型就会出现异常错误。 gaussdb=# SELECT date '2001-10-01' - '7' AS RESULT; ERROR: GAUSS-10416: invalid input syntax for type timestamp: "7" SQLSTATE: 22007 LINE 1: SELECT date '2001-10-01' - '7' AS RESULT;  $\mathcal{L}^{\mathcal{L}}$  and  $\mathcal{L}^{\mathcal{L}}$  and  $\mathcal{L}^{\mathcal{L}}$  and  $\mathcal{L}^{\mathcal{L}}$  and  $\mathcal{L}^{\mathcal{L}}$ 

CONTEXT: referenced column: result

#### 表 **7-36** 时间和日期操作符

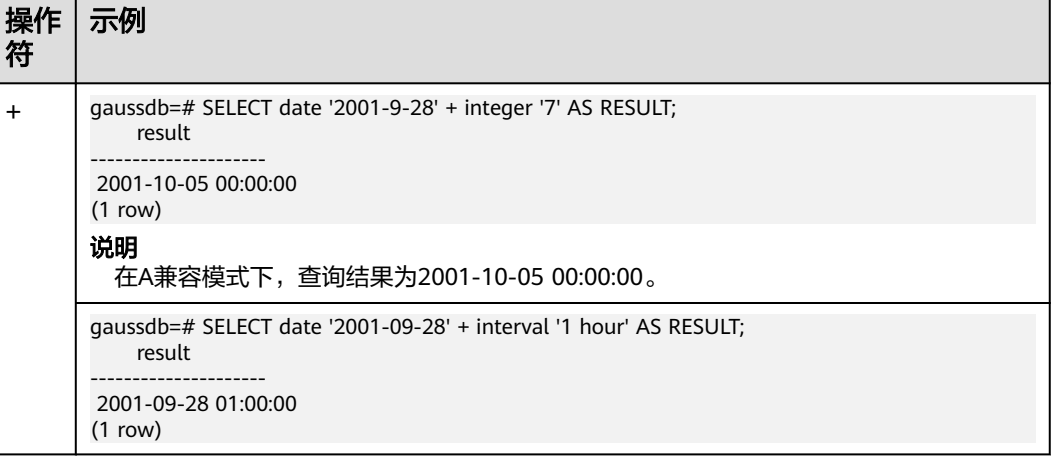

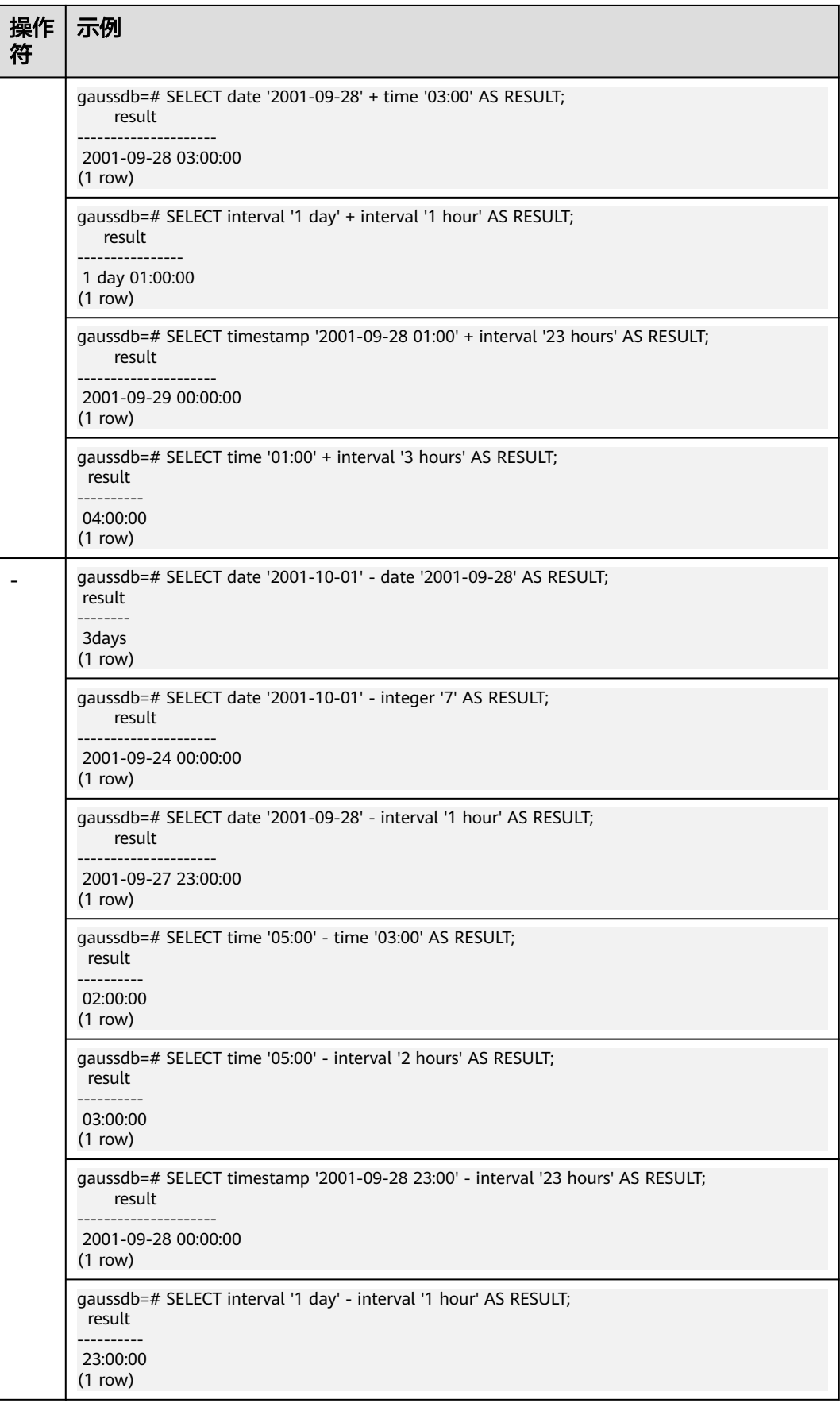

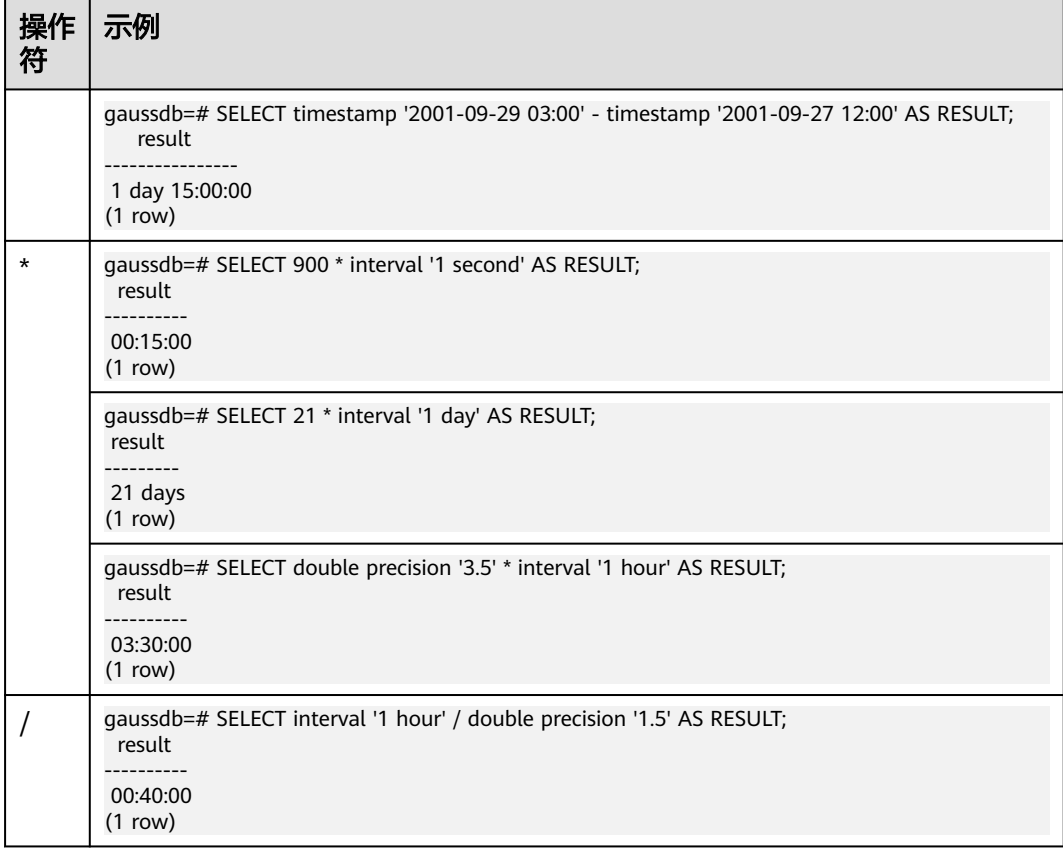

## 时间**/**日期函数

• age(timestamp, timestamp)

描述:将两个参数相减,并以年、月、日作为返回值。若相减值为负,则函数返 回亦为负,入参可以都带timezone或都不带timezone。

返回值类型: interval

示例:

```
gaussdb=# SELECT age(timestamp '2001-04-10', timestamp '1957-06-13');
       age 
-------------------------
 43 years 9 mons 27 days
(1 row)
```
● age(timestamp)

描述:当前SQL执行开始时刻的系统时间和参数相减,入参可以带或者不带 timezone。

返回值类型: interval

示例:

```
gaussdb=# SELECT age(timestamp '1957-06-13');
        age 
-------------------------
 60 years 2 mons 18 days
(1 row)
```
● clock\_timestamp()

描述:返回当前函数被调用时的系统时间的时间戳。volatile函数,每次扫描都会 取最新的时间戳,因此在一次查询中每次调用结果不相同。

返回值类型: timestamp with time zone

示例:

```
gaussdb=# SELECT clock_timestamp();
     clock_timestamp 
-------------------------------
 2017-09-01 16:57:36.636205+08
(1 row)
```
current date

描述:返回当前本条SQL启动的系统时间的日期。

返回值类型:date

示例:

```
gaussdb=# SELECT current_date;
   date 
------------
 2017-09-01
(1 row)
-- A兼容模式下,打开GUC参数a_format_date_timestamp时
gaussdb=# SET a_format_date_timestamp=on;
SET
gaussdb=# SELECT current_date;
   current_date 
---------------------
 2023-11-24 11:25:09
(1 row)
```
#### 说明

- 该函数在sql\_compatibility = 'A',且GUC参数a\_format\_date\_timestamp值为on的情 况下有如下行为:
	- 返回当前本条SQL启动的系统时间的时间戳。
	- 返回值类型为timestamp without time zone,保留到秒,列名为current\_date。
	- 参数a\_format\_version值为10c和a\_format\_dev\_version值为s2的情况下返回值类 型为timestamp。
	- 关闭GUC参数a\_format\_date\_timestamp,返回的结果为事务开启的系统时间的 日期。
	- 防止优化器提前获取常数时间,造成gplan场景下时间获取不正确。
- 该函数在sql\_compatibility = 'B',且参数b\_format\_version值为5.7、 b\_format\_dev\_version值为s1时有如下行为:
	- current\_date支持带括号调用。
	- current\_date实际调用的函数为curdate,可以用"\df curdate"指令查询函数详 细入参和返回值。
- current\_time

描述:当前事务的开始时刻的系统时间。在sql\_compatibility = 'B',且参数 b\_format\_version值为5.7、b\_format\_dev\_version值为s1时, 返回当前本条SQL 执行开始时刻的系统时间。

返回值类型: time with time zone, 在sql\_compatibility = 'B', 且参数 b\_format\_version值为5.7、b\_format\_dev\_version值为s1时,类型是time without time zone。

示例:

```
gaussdb=# SELECT current_time;
     timetz 
--------------------
 16:58:07.086215+08
(1 row)
```

```
--B模式下打开参数时
gaussdb_m=# SELECT current_time;
 current_time 
--------------
 15:14:00
(1 row)
```
current\_time([precision])

描述:返回当前本条SQL执行开始时刻的系统时间。

参数: 表示精度 ( 秒后小数位数 ) , int类型, 范围为[0,6], 缺省时默认值为0, 无效精度值都报错。

返回值类型: time without time zone

实现方式:映射成系统函数curtime。

示例:

```
gaussdb m=# SELECT current time();
 current_time 
--------------
 15:14:05
(1 row)
gaussdb_m=# SELECT current_time(3);
 current_time 
--------------
 15:14:08.433
```
(1 row)

#### 说明

```
该函数在sql_compatibility = 'B',且参数b_format_version值为5.7、
b_format_dev_version值为s1时有效。current_time实际调用的函数为curtime,可以用
"\df curtime"指令查询函数详细入参和返回值。
```
current\_timestamp

描述:当前日期及时间。

```
返回值类型:B模式库中的5.7版本下(sql_compatibility = 'B'、
b_format_version='5.7'、b_format_dev_version='s1')返回类型为timestamp
without time zone, 其他场景下返回类型为timestamp with time zone。
```
示例:

```
gaussdb=# SELECT current_timestamp;
     pg_systimestamp 
------------------------------
 2017-09-01 16:58:19.22173+08
(1 row)
-- B兼容模式数据库中的5.7版本下
gaussdb_m=# SELECT current_timestamp;
    timestamp
---------------------
 2023-08-21 15:08:24
(1 row)
-- A兼容模式下,打开GUC参数a_format_date_timestamp时
gaussdb=# SET a_format_date_timestamp=on;
SET
gaussdb=# SELECT current_timestamp;
   current_timestamp 
-------------------------------
 2023-11-24 11:31:04.895312+08
(1 row)
```
该函数在sql\_compatibility = 'A'时, 返回结果为当前本条SQL启动的系统时间的时间戳, 返回值类型为timestamp with time zone, 且GUC参数a\_format\_date\_timestamp值为on 的情况下,列名为current\_timestamp。

该函数在sql\_compatibility = 'B', 且参数b\_format\_version值为5.7、 b\_format\_dev\_version值为s1时有如下行为:

- 返回类型为timestamp without time zone。
- 返回结果的精度为0。
- 返回的结果为当前SQL启动的系统时间的时间戳。
- 该函数通过TYPE转化实现,无实际注册函数,因此通过gsql工具的\df+等相关命令查看 的为其他兼容模式下的函数信息,而不是B兼容模式的5.7版本中的函数信息。
- current\_timestamp()

描述:当前日期及时间。

返回值类型: timestamp without time zone

示例:

```
gaussdb=# SELECT current_timestamp();
    timestamp
---------------------
 2023-08-21 14:34:30
(1 row)
```
#### 说明

该函数仅支持在sql\_compatibility = 'B',且参数b\_format\_version值为5.7、 b\_format\_dev\_version值为s1时使用,且有如下行为:

- 返回类型为timestamp without time zone。
- 返回结果的精度为0。
- 返回的结果为当前本条SQL启动的系统时间的时间戳。
- 该函数通过TYPE转化实现,无实际注册函数,因此通过gsql工具的\df+等相关命令查看 的为其他模式下的函数信息,而不是B兼容模式的5.7版本中的函数信息。
- current\_timestamp(precision)

描述:当前日期及时间,并将结果的微秒圆整为指定小数位。

参数: 表示精度 (秒后小数位数), int类型, 范围为[0,6], 缺省时默认值为0, 超过6的整型值告警,并取最大值6输出带精度时间值,其他无效值都报错。

返回值类型:B模式库中的5.7版本下(sql\_compatibility = 'B'、 b\_format\_version='5.7'、b\_format\_dev\_version='s1')返回类型为timestamp without time zone, 其他场景下返回类型为timestamp with time zone。

示例:

```
gaussdb=# SELECT current_timestamp(1);
    timestamptz 
------------------------------
 2017-09-01 16:58:19.2+08
(1 row)
-- B模式库中的5.7版本下
gaussdb_m=# SELECT current_timestamp(1);
    timestamp
-----------------------
 2023-08-21 15:09:35.3
(1 row)
```
-- A兼容模式下,打开GUC参数a\_format\_date\_timestamp时 gaussdb=# SET a\_format\_date\_timestamp=on;

SET

gaussdb=# SELECT current\_timestamp(6); current\_timestamp

------------------------------- 2023-11-24 11:35:57.268592+08

```
(1 row)
```
-- A兼容模式数据库中且参数a\_format\_version值为10c、a\_format\_dev\_version值为s2时,precision参数 支持numeric类型的整值

gaussdb=# SET a\_format\_version='10c'; **SET** 

gaussdb=# SET a\_format\_dev\_version='s2'; **SET** gaussdb=# SELECT current\_timestamp(6.0); current\_timestamp

```
-------------------------------
```
 2023-11-24 14:17:17.041117+08 (1 row)

```
说明
```
- 微秒末位的0不显示。如2017-09-01 10:32:19.212000输出显示为 2017-09-01 10:32:19.212。
- 该函数在sql compatibility = 'B', 且参数b format version值为5.7、 b\_format\_dev\_version值为s1时有如下行为:
	- 返回类型为timestamp without time zone。
	- 返回的结果为当前本条SQL启动的系统时间的时间戳。
	- 该函数通过TYPE转化实现,无实际注册函数,因此通过gsql工具的\df+等相关命 令查看的为其他模式下的函数信息,而不是B兼容模式的5.7版本中的函数信息。
- 该函数在sql\_compatibility = 'A', 且GUC参数a\_format\_date\_timestamp值为on的情 况下有如下行为:
	- 返回值类型为timestamp with time zone, 列名为current\_timestamp。
	- 返回的结果为当前本条SQL启动的系统时间的时间戳。
	- 参数a format version值为10c、a format dev version值为s2时, precision参数 支持numeric类型的整值,否则仅支持int输入。
	- 关闭GUC参数a\_format\_date\_timestamp, 当入参为不带小数点的整值时, 返回 的结果为事务开启的系统的日期和时间;当入参为带小数点的整值时,返回结果 为系统时间。
- pg\_systimestamp()

描述:当前日期和时间(当前语句的开始)。

返回值类型: timestamp with time zone

示例:

```
gaussdb=# SELECT pg_systimestamp();
      pg_systimestamp
-------------------------------
 2015-10-14 11:21:28.317367+08
(1 row)
```
#### date\_part(text, timestamp)

描述:获取日期/时间值中子域的值,例如年或者小时的值。等效于extract(field from timestamp)。

timestamp类型:abstime、date、interval、reltime、time with time zone、 time without time zone、timestamp with time zone、timestamp without time zone。

返回值类型:double precision

示例:

```
gaussdb=# SELECT date_part('hour', timestamp '2001-02-16 20:38:40');
 date_part
```
----------- 20 (1 row)

date\_part(text, interval)

描述:获取日期/时间值中子域的值。获取月份值时,如果月份值大于12,则取与 12的模。等效于extract(field from timestamp)。

返回值类型: double precision

示例:

```
gaussdb=# SELECT date_part('month', interval '2 years 3 months');
 date_part 
-----------
```

```
 3
(1 row)
```
date\_trunc(text, timestamp)

描述:截取到参数text指定的精度。

返回值类型: interval、timestamp with time zone、timestamp without time zone

示例:

```
gaussdb=# SELECT date_trunc('hour', timestamp '2001-02-16 20:38:40');
   date_trunc 
---------------------
```
 2001-02-16 20:00:00 (1 row)

● trunc(timestamp)

描述:默认按天截取。

示例:

```
gaussdb=# SELECT trunc(timestamp '2001-02-16 
20:38:40'); 
                    trunc
---------------------
2001-02-16 00:00:00
```
(1 row)

trunc(arg1, arg2)

描述:截取到arg2指定的精度。

arg1类型: interval、timestamp with time zone、timestamp without time zone

arg2类型: text

返回值类型: interval、timestamp with time zone、timestamp without time zone

示例:

```
gaussdb=# SELECT trunc(timestamp '2001-02-16 20:38:40',
```

```
'hour'); 
                  trunc
---------------------
2001-02-16 20:00:00
```
(1 row)

- round(arg1, arg2)
	- 描述:四舍五入到arg2指定的精度。 arg1类型: timestamp without time zone arg2类型: text

```
返回值类型: timestamp without time zone
```
示例:

```
gaussdb=# SELECT round(timestamp '2001-02-16 20:38:40', 
'hour'); 
                round
---------------------
2001-02-16 21:00:00
(1 row)
```
#### 说明

此函数在A兼容模式数据库中且参数a\_format\_version值为10c和a\_format\_dev\_version值 为s1的情况下有效。

daterange(arg1, arg2)

描述:获取时间边界信息。arg1和arg2的类型为date。

返回值类型:daterange

示例:

```
gaussdb=# SELECT daterange('2000-05-06','2000-08-08');
      daterange 
-------------------------
 [2000-05-06,2000-08-08)
(1 row)
```
daterange(arg1, arg2, text)

描述: 获取时间边界信息。arg1和arg2的类型为date, text类型为text。 返回值类型:daterange

示例:

```
gaussdb=# SELECT daterange('2000-05-06','2000-08-08','[]');
      daterange 
-------------------------
 [2000-05-06,2000-08-09)
(1 row)
```
isfinite(date)

描述:判断日期是否为有限值,是则返回t,否则返回f。

```
返回值类型:Boolean
```
示例:

```
gaussdb=# SELECT isfinite(date '2001-02-16');
isfinite
----------
 t
(1 row)
gaussdb=# SELECT isfinite(date 'infinity');
isfinite
----------
 f
(1 row)
```
isfinite(timestamp)

描述:判断时间戳是否为有限值,是则返回t,否则返回f。

返回值类型:Boolean

```
示例:
gaussdb=# SELECT isfinite(timestamp '2001-02-16 21:28:30');
isfinite
----------
 t
(1 row)
gaussdb=# SELECT isfinite(timestamp 'infinity');
isfinite
```
--------- f (1 row)

isfinite(interval)

描述:判断时间间隔是否为有限值,是则返回t,暂不支持返回f,输入'infinity'会 报错。

返回值类型:Boolean

示例:

gaussdb=# SELECT isfinite(interval '4 hours'); isfinite

--------- t

(1 row)

justify\_days(interval)

```
描述:将时间间隔以月(30天为一月)为单位。
```
返回值类型: interval

示例:

gaussdb=# SELECT justify\_days(interval '35 days'); justify\_days -------------- 1 mon 5 days

(1 row)

justify\_hours(interval)

描述:将时间间隔以天(24小时为一天)为单位。

返回值类型:interval

示例:

```
gaussdb=# SELECT JUSTIFY_HOURS(INTERVAL '27 HOURS');
 justify_hours 
----------------
 1 day 03:00:00
```
(1 row)

justify\_interval(interval)

描述: 结合justify\_days和justify\_hours, 调整interval。 返回值类型: interval

示例:

gaussdb=# SELECT JUSTIFY\_INTERVAL(INTERVAL '1 MON -1 HOUR'); justify\_interval ------------------ 29 days 23:00:00 (1 row)

localtime

描述:当前事务的开始时刻的系统时间。在sql\_compatibility = 'B',且参数 b\_format\_version值为5.7、b\_format\_dev\_version值为s1时返回当前本条SQL执 行开始时刻的系统日期和时间。

返回值类型: time,在sql\_compatibility = 'B',且参数b\_format\_version值为 5.7、b\_format\_dev\_version值为s1时返回类型timestamp without time zone。 示例:

gaussdb=# SELECT localtime AS RESULT; result ---------------- 16:05:55.664681 (1 row)

```
--B模式,打开兼容性参数后
gaussdb_m=# SELECT localtime;
    localtime 
---------------------
 2023-08-21 15:21:57
(1 row)
```
● localtime([precision])

描述:返回当前本条SQL执行开始时刻的系统日期和时间。

参数: 表示精度 ( 秒后小数位数 ) , int类型, 范围为[0,6], 缺省时默认值为0, 无效值都报错。

返回值类型: timestamp without time zone

实现方式:注册系统函数localtime。

示例:

```
gaussdb_m=# SELECT localtime();
    localtime 
---------------------
 2023-08-21 15:23:49
(1 row)
gaussdb_m=# SELECT localtime(3);
     localtime 
-------------------------
 2023-08-21 15:23:51.965
(1 row)
```

```
说明
```
该函数在sql\_compatibility = 'B', 且参数b\_format\_version值为5.7、 b\_format\_dev\_version值为s1时有效。

localtimestamp

描述:当前日期及时间。

返回值类型: timestamp

示例:

gaussdb=# SELECT localtimestamp; timestamp

---------------------------- 2017-09-01 17:03:30.781902 (1 row)

-- B兼容模式下,打开兼容性参数 gaussdb\_m=# SELECT localtimestamp; timestamp ---------------------

 2023-08-21 15:27:55 (1 row)

-- A兼容模式下,打开GUC参数a\_format\_date\_timestamp时 gaussdb=# SET a\_format\_date\_timestamp=on; **SET** gaussdb=# SELECT localtimestamp;

localtimestamp

---------------------------- 2023-11-24 11:38:25.633231 (1 row)
该函数在sql\_compatibility = 'B',且参数b\_format\_version值为5.7、 b\_format\_dev\_version值为s1时有如下行为:

- 返回当前本条SQL执行开始时刻的系统日期和时间。
- 返回类型timestamp without time zone, 列名为timestamp。

该函数在sql\_compatibility = 'A', 且GUC参数a\_format\_date\_timestamp值为on的情况下 有如下行为:

- 返回值类型为timestamp without time zone, 列名为localtimestamp。
- 返回的结果为当前本条SQL启动的系统时间的时间戳。
- 关闭GUC参数a\_format\_date\_timestamp,返回的结果为事务开启的系统的日期和时 间。
- localtimestamp([precision])

描述:当前日期及时间。

参数: 表示精度 ( 秒后小数位数 ) , int类型, 范围为[0,6], 缺省时默认值为0, 超过6的整型值告警,并取最大值6输出带精度时间值,其他无效值都报错。

返回值类型: timestamp without time zone

示例:

```
-- 带括号且无入参调用仅在B兼容模式下支持
gaussdb_m=# SELECT localtimestamp();
    timestamp 
---------------------
 2023-08-21 15:27:59
(1 row)
gaussdb_m=# SELECT localtimestamp(3);
     timestamp 
-------------------------
 2023-08-21 15:28:02.445
(1 row)
-- A兼容模式下,打开GUC参数a_format_date_timestamp时
gaussdb=# SET a_format_date_timestamp=on;
SET
gaussdb=# SELECT localtimestamp(6);
    localtimestamp 
----------------------------
 2023-11-24 11:41:14.086227
(1 row)
-- A兼容模式数据库中且参数a_format_version值为10c、a_format_dev_version值为s2时,precision参数
支持numeric类型的整值
gaussdb=# SET a_format_version='10c';
SET
gaussdb=# SET a_format_dev_version='s2';
SET
gaussdb=# SELECT localtimestamp(6.0);
     localtimestamp 
----------------------------
 2023-11-24 11:42:45.642167
(1 row)
```
- 微秒末位的0不显示,如2017-09-01 10:32:19.212000输出显示为2017-09-01 10:32:19.212。
- 该函数在sql\_compatibility = 'B',且参数b\_format\_version值为5.7、 b\_format\_dev\_version值为s1时, 返回当前本条SQL执行开始时刻的系统日期和时间, 支持带括号且无入参调用。
- 该函数在sql\_compatibility = 'A', 且GUC参数a format\_date\_timestamp值为on的情 况下有以下行为:
	- 返回当前本条SQL启动的系统时间的时间戳。
	- 返回值类型为timestamp without time zone, 列名为localtimestamp。
	- 参数a\_format\_version值为10c、a\_format\_dev\_version值为s2时,precision参数 支持numeric类型的整值,否则仅支持int输入。
	- 关闭GUC参数a\_format\_date\_timestamp, 返回的结果为事务开启的系统的日期 和时间。
- maketime(hour, minute, second)

描述:通过入参hour、minute、second生成对应time类型时间,其中三个入参类 型分别为bigint、bigint和numeric。

返回值类型: time

示例:

```
gaussdb=# SELECT maketime(8, 15, 26.53);
 maketime
-------------
 08:15:26.53
(1 row)
gaussdb=# SELECT maketime(-888, 15, 26.53);
  maketime
------------
```
 -838:59:59 (1 row)

# 说明

该函数仅支持sql\_compatibility = 'B', GUC参数b\_format\_version='5.7'、 b\_format\_dev\_version='s1'时使用,且有如下行为:

- 当参数满足如下任一条件时,函数返回NULL。
	- 入参minute <  $0$  或 minute >=  $60<sub>o</sub>$
	- $\lambda$ 参second < 0 或 second >= 60。
	- 任一参数为NULL。
- 返回的time类型结果保留6位小数,若second超出六位小数,则按照四舍五入进位。
- 返回time类型值要求在[-838:59:59, 838:59:59]中。若超出范围,则根据hour的正负来 返回指定的边界值。
- maketime不支持自嵌套。
- $now()$

描述:当前事务的开始时刻的系统的日期及时间,同一个事务内返回结果相同。 在sql\_compatibility = 'B',且参数b\_format\_version值为5.7、

b\_format\_dev\_version值为s1时返回当前本条SQL执行开始时刻的系统日期和时 间。

返回值类型: timestamp with time zone, 在sql\_compatibility = 'B', 且参数 b\_format\_version值为5.7、b\_format\_dev\_version值为s1时返回类型timestamp without time zone。

#### 示例:

```
gaussdb=# SELECT now();
         now 
-------------------------------
 2017-09-01 17:03:42.549426+08
(1 row)
--B模式下,打开兼容性参数
gaussdb_m=# SELECT now();
    timestamp 
---------------------
 2023-08-21 17:17:42
(1 row)
```
now(precision)

描述:返回当前本条SQL执行开始时刻的系统日期和时间。

参数: 表示精度 ( 秒后小数位数 ) , int类型, 范围为[0,6], 缺省时默认值为0, 超过6的整型值告警,并取最大值6输出带精度时间值,其他无效值都报错。

返回值类型: timestamp without time zone

实现方式: 'now' :: text :: timestamp without time zone表达式获取。

示例:

```
gaussdb_m=# SELECT now(3);
     timestamp 
-------------------------
 2023-08-21 17:17:48.819
(1 row)
```
# 说明

该函数在sql\_compatibility = 'B',且参数b\_format\_version值为5.7、 b\_format\_dev\_version值为s1时有效。

timenow()

描述:返回当前本条SQL执行开始时刻的系统日期和时间。

返回值类型:abstime

示例:

```
gaussdb=# SELECT timenow();
     timenow
------------------------
 2020-06-23 20:36:56+08
(1 row)
```
dbtimezone

描述:当前数据库的时区。

返回值类型: text

```
示例:
```

```
gaussdb=# SELECT dbtimezone;
     dbtimezone
------------------------
```
 PRC (1 row)

说明

此函数在参数a format version值为10c和a format dev version值为s2的情况下有效。

numtodsinterval(num, interval\_unit)

描述: 将数字转换为interval类型。num为numeric类型数字, interval\_unit为固 定格式字符串('DAY' | 'HOUR' | 'MINUTE' | 'SECOND')。

## 可以通过设置GUC参数IntervalStyle为a,兼容该函数interval输出格式。

返回值类型:interval

示例:

gaussdb=# SELECT numtodsinterval(100, 'HOUR'); numtodsinterval ----------------- 100:00:00 (1 row) gaussdb=# SET intervalstyle = a; SET gaussdb=# SELECT numtodsinterval(100, 'HOUR'); numtodsinterval ------------------------------- +000000004 04:00:00.000000000 (1 row)

说明

此函数在参数a format version值为10c和a format dev version值为s2的情况下: 当参数 interval\_unit为 'DAY' 时,参数num超过1000000000会报错。

● numtoyminterval(num, interval\_unit)

描述: 将数字转换为interval类型。num为numeric类型数字, interval\_unit为固 定格式字符串('YEAR' | 'MONTH')。

可以通过设置GUC参数IntervalStyle为a,兼容该函数interval输出格式。

返回值类型: interval

示例:

gaussdb=# SELECT numtoyminterval(100, 'MONTH'); numtoyminterval

----------------- 8 years 4 mons (1 row)

gaussdb=# SET intervalstyle = 'a'; **SET** gaussdb=# SELECT numtoyminterval(100, 'MONTH'); numtoyminterval ----------------- 8-4

(1 row)

#### 说明

此函数在A兼容模式数据库中且参数a\_format\_version值为10c和a\_format\_dev\_version值 为s2的情况下有效。

new\_time(date, timezone1,timezone2)

描述:当timezone1所表示时区的日期时间为date的时候,返回此时timezone2所 表示时区的日期时间值。

返回值类型: timestamp

示例:

```
gaussdb=# SELECT new_time('1997-10-10','AST','EST');
    new_time 
---------------------
 1997-10-09 23:00:00
(1 row)
gaussdb=# SELECT NEW_TIME(TO_TIMESTAMP ('10-Sep-02 14:10:10.123000','DD-Mon-RR 
HH24:MI:SS.FF'), 'AST', 'PST');
     new_time 
-------------------------
```
 2002-09-10 10:10:10.123 (1 row)

#### 说明

此函数在A兼容模式数据库中且参数a\_format\_version值为10c和a\_format\_dev\_version值 为s2的情况下生效。

sessiontimezone()

描述:当前会话的时区,无入参。

返回值类型: text

示例:

gaussdb=# SELECT SESSIONTIMEZONE; session\_time\_zone -------------------

PST8PDT

(1 row) gaussdb=# SELECT LOWER(SESSIONTIMEZONE);

lower

-----------

 @ 8 hours (1 row)

### 说明

此函数在A兼容模式数据库中且参数a\_format\_version值为10c和a\_format\_dev\_version值 为s2的情况下生效。

当set session time zone的值为GMT+08:00/GMT-08:00格式时,会校验失败报错,此行为 符合预期。如果打开s2开关后,使用JDBC创建连接时报"ERROR:invalid value for parameter "TimeZone" :"GMT-08:00""的错误时,这说明驱动所在的应用给GaussDB数 据库传递了相同的GMT格式的时区参数,可以通过如下两种方法解决:

方法1: 调整应用端操作系统时区,将本地时区设置成地区格式,例如:Asia/Shanghai。

方法2:应用侧更换为和版本匹配的JDBC驱动,JDBC驱动会将GMT格式的时区调整为数据 库可识别的时区格式。

sys\_extract\_utc(timestamp| timestamptz)

描述:从具有时区偏移量或时区区域名称的日期时间值中提取UTC(协调世界时-以前称为格林威治平均时间)。如果未指定时区,则日期时间与会话时区关联。 入参有timestamp和timestamptz两种形式。

返回值类型: timestamp

示例:

```
gaussdb=# SELECT SYS_EXTRACT_UTC(TIMESTAMP '2000-03-28 11:30:00.00'); 
  sys_extract_utc 
---------------------
 2000-03-28 03:30:00
(1 row)
gaussdb=# SELECT SYS_EXTRACT_UTC(TIMESTAMPTZ '2000-03-28 11:30:00.00 -08:00'); 
  sys_extract_utc 
---------------------
 2000-03-28 19:30:00
(1 row)
```
## 说明

此函数在A兼容模式数据库中且参数a format version值为10c和a format dev version值 为s2的情况下有效。

tz\_offset('time\_zone\_name' | '(+/-)hh:mi' | SESSIONTIMEZONE | DBTIMEZONE)

描述:入参有以上四种形式,返回入参所表示时区的UTC偏移量。

返回值类型: text

示例:

```
gaussdb=# SELECT TZ_OFFSET('US/Pacific');
tz_offset
-----------
 -08:00
(1 row)
gaussdb=# SELECT TZ_OFFSET(sessiontimezone);
tz_offset
-----------
 +08:00
(1 row)
```
说明

此函数在A兼容模式数据库中且参数a\_format\_version值为10c和a\_format\_dev\_version值 为s2的情况下生效。

● pg\_sleep(seconds)

描述:服务器线程延迟时间,单位为秒。

返回值类型: void

示例:

gaussdb=# SELECT pg\_sleep(10); pg\_sleep ----------

(1 row)

statement\_timestamp()

```
描述:当前日期和时间(当前语句的开始)。
```
返回值类型: timestamp with time zone

示例:

```
gaussdb=# SELECT statement_timestamp();
    statement_timestamp 
-------------------------------
 2017-09-01 17:04:39.119267+08
(1 row)
```
sysdate

描述:返回当前本条SQL执行时刻的系统日期和时间。

返回值类型: timestamp

示例:

```
gaussdb=# SELECT sysdate;
     sysdate 
---------------------
 2017-09-01 17:04:49
(1 row)
```
sysdate([precision])

描述:返回函数执行时刻的系统日期和时间。

参数:表示时间精度,int类型,范围为[0,6],缺省时默认值为0。

返回值类型: timestamp without time zone

```
示例:
```

```
gaussdb_m=# SELECT sysdate();
    sysdate() 
---------------------
 2023-08-21 17:17:42
(1 row)
```

```
gaussdb_m=# SELECT sysdate(3);
     sysdate(3) 
-------------------------
 2023-08-21 17:17:48.819
(1 row)
```
该函数在sql\_compatibility = 'B',且参数b\_format\_version值为5.7、 b\_format\_dev\_version值为s1时有效。

current\_sysdate()

描述:返回当前本条SQL执行开始时刻的系统日期和时间。

返回值类型: timestamp

示例:

gaussdb=# SELECT current\_sysdate(); current\_sysdate --------------------- 2023-06-20 20:09:02 (1 row)

timeofday()

描述: 返回当前函数被调用时的系统时间的时间戳 (像clock\_timestamp, 但是返 回时为text)。

返回值类型:text

示例:

```
gaussdb=# SELECT timeofday();
          timeofday 
-------------------------------------
 Fri Sep 01 17:05:01.167506 2017 CST
(1 row)
```
transaction\_timestamp()

描述:当前事务开始的系统的日期及时间。

返回值类型: timestamp with time zone, 在sql\_compatibility = 'B', 且参数 b\_format\_version值为5.7、b\_format\_dev\_version值为s1时返回timestamp without time zone。

示例:

```
gaussdb=# SELECT transaction_timestamp();
   transaction_timestamp 
-------------------------------
 2017-09-01 17:05:13.534454+08
(1 row)
--B模式下打开兼容性开关
gaussdb=# SELECT transaction_timestamp();
 transaction timestamp
----------------------------
 2023-09-07 09:32:09.728998
(1 row)
```
add\_months(d,n)

描述:用于计算时间点d再加上n个月的时间。

d: timestamp类型的值, 以及可以隐式转换为timestamp类型的值。

```
n: INTEGER类型的值, 以及可以隐式转换为INTEGER类型的值。
```
返回值类型: timestamp

示例:

```
gaussdb=# SELECT add_months(to_date('2017-5-29', 'yyyy-mm-dd'), 11) FROM sys_dummy;
  add_months
```

```
---------------------
 2018-04-29 00:00:00
(1 row)
```
此函数在A兼容模式数据库中且参数a\_format\_version值为10c和a\_format\_dev\_version值 为s1的情况下:

- 当计算结果大于公元9999年时会报错。
- 参数n入参若为小数则不会被四舍五入,而是被截断。
- $last_day(d)$

描述:用于计算时间点d当月最后一天的时间。

返回值类型: timestamp

示例:

gaussdb=# SELECT last\_day(to\_date('2017-01-01', 'YYYY-MM-DD')) AS cal\_result; cal\_result --------------------- 2017-01-31 00:00:00

(1 row)

# 说明

该函数在sql\_compatibility = 'B',且参数b\_format\_version值为5.7、 b\_format\_dev\_version值为s1时,使用last\_day函数将会调用内置函数b\_db\_last\_day,入 参类型可为TEXT、DATE、DATETIME和TIME数据类型。返回值为date类型,支持输入 datetime样式数字。

months\_between(d1, d2)

描述:用于计算时间点d1和时间点d2的月份差值,如果两个日期都是月末或天数 相同,则返回整数,否则返回值带小数,按31天/月计算。

#### 返回值类型:numeric

示例:

gaussdb=# SELECT months\_between(to\_date('2022-10-31', 'yyyy-mm-dd'), to\_date('2022-09-30', 'yyyy-mm-dd')); months\_between

----------------

```
\sim 1
```
(1 row)

gaussdb=# SELECT months\_between(to\_date('2022-10-30', 'yyyy-mm-dd'), to\_date('2022-09-30', 'yyyy-mm-dd')); months\_between

---------------- 1

(1 row)

gaussdb=# SELECT months\_between(to\_date('2022-10-29', 'yyyy-mm-dd'), to\_date('2022-09-30', 'yyyy-mm-dd'));

```
 months_between 
-----------------------
```
 .96774193548387096774 (1 row)

#### 说明

此函数在A兼容模式数据库中且参数a format version值为10c和a format dev version值 为s1的情况下有效。

next  $day(x,y)$ 

描述: 用于计算时间点x开始的下一个星期几 ( y ) 的时间。

返回值类型: timestamp

示例:

```
gaussdb=# SELECT next_day(timestamp '2017-05-25 00:00:00','Sunday')AS cal_result;
  cal result
---------------------
 2017-05-28 00:00:00
(1 row)
```
tinterval(abstime, abstime)

描述:用两个绝对时间创建时间间隔。

返回值类型: tinterval

```
示例:
```
gaussdb=# CALL tinterval(abstime 'May 10, 1947 23:59:12', abstime 'Mon May 1 00:30:30 1995'); tinterval -----------------------------------------------------

```
 ["1947-05-10 23:59:12+09" "1995-05-01 00:30:30+08"]
(1 row)
```
tintervalend(tinterval)

描述:返回tinterval的结束时间。

返回值类型:abstime

示例:

```
gaussdb=# SELECT tintervalend('["Sep 4, 1983 23:59:12" "Oct4, 1983 23:59:12"]');
    tintervalend
------------------------
 1983-10-04 23:59:12+08
(1 row)
```
tintervalrel(tinterval)

描述:计算并返回tinterval的相对时间。

返回值类型:reltime

示例:

```
gaussdb=# SELECT tintervalrel('["Sep 4, 1983 23:59:12" "Oct4, 1983 23:59:12"]');
 tintervalrel
--------------
```
 1 mon (1 row)

smalldatetime\_ge(smalldatetime, smalldatetime)

描述:判断是否第一个参数大于等于第二个参数。 参数:smalldatetime, smalldatetime 返回值类型:boolean

- smalldatetime\_cmp(smalldatetime, smalldatetime) 描述:对比smalldatetime是否相等。 参数:smalldatetime, smalldatetime 返回值类型:integer
- smalldatetime\_eq(smalldatetime, smalldatetime) 描述:对比smalldatetime是否相等。 参数:smalldatetime, smalldatetime 返回值类型:boolean。
- smalldatetime\_gt(smalldatetime, smalldatetime) 描述:判断是否第一个参数大于第二个参数。

参数:smalldatetime, smalldatetime 返回值类型:boolean

- smalldatetime\_hash(smalldatetime) 描述:计算timestamp对应的哈希值。 参数:smalldatetime 返回值类型:integer
- smalldatetime\_in(cstring, oid, integer) 描述:输入timestamp。 参数: cstring, oid, integer 返回值类型:smalldatetime
- smalldatetime\_larger(smalldatetime, smalldatetime) 描述:返回较大的timestamp。 参数: smalldatetime, smalldatetime 返回值类型:smalldatetime
- smalldatetime\_le(smalldatetime, smalldatetime) 描述:判断是否第一个参数小于等于第二个参数。 参数:smalldatetime, smalldatetime 返回值类型:boolean
- smalldatetime lt(smalldatetime, smalldatetime) 描述:判断是否第一个参数小于第二个参数。 参数:smalldatetime, smalldatetime 返回值类型:boolean
- smalldatetime\_ne(smalldatetime, smalldatetime) 描述:比较两个timestamp是否不相等。 参数:smalldatetime, smalldatetime 返回值类型:boolean
- smalldatetime\_out(smalldatetime) 描述:timestamp转换为外部形式。 参数:smalldatetime 返回值类型:cstring
- smalldatetime\_send(smalldatetime) 描述: timestamp转换为二进制格式。 参数:smalldatetime 返回值类型:bytea
- smalldatetime\_smaller(smalldatetime, smalldatetime) 描述:返回较小的一个smalldatetime。 参数:smalldatetime, smalldatetime 返回值类型:smalldatetime
- smalldatetime to abstime(smalldatetime) 描述:smalldatetime转换为abstime。 参数:smalldatetime 返回值类型:abstime
- smalldatetime\_to\_time(smalldatetime) 描述:smalldatetime转换为time。 参数: smalldatetime 返回值类型: time without time zone
- smalldatetime\_to\_timestamp(smalldatetime) 描述:smalldatetime转换为timestamp。 参数:smalldatetime 返回值类型: timestamp without time zone
- smalldatetime\_to\_timestamptz(smalldatetime) 描述:smalldatetime转换为timestamptz。 参数:smalldatetime 返回值类型: timestamp with time zone
- smalldatetime\_to\_varchar2(smalldatetime) 描述:smalldatetime转换为varchar2。 参数:smalldatetime 返回值类型: character varying

获取当前时间有多种方式,请根据实际业务从场景选择合适的接口:

- 1. 以下接口按照当前事务的开始时刻返回值:
	- CURRENT\_DATE CURRENT\_TIME CURRENT\_TIME(precision) CURRENT\_TIMESTAMP(precision) LOCALTIME LOCALTIMESTAMP LOCALTIME(precision) LOCALTIMESTAMP(precision) transaction\_timestamp() now()

其中CURRENT\_TIME和CURRENT\_TIMESTAMP(precision)传递带有时区的值; LOCALTIME和LOCALTIMESTAMP传递的值不带时区。CURRENT\_TIME、LOCALTIME 和LOCALTIMESTAMP可以指定精度参数,这会导致结果在秒字段中四舍五入到小数位 数。如果没有精度参数,结果将被给予所能得到的全部精度。

因为这些函数全部都按照当前事务的开始时刻返回结果,所以它们的值在事务运行的整 个期间内都不改变。认为这是一个特性:目的是为了允许一个事务在"当前"时间上有 一致的概念,这样在同一个事务里的多个修改可以保持同样的时间戳。其中 transaction\_timestamp()等价于CURRENT\_TIMESTAMP(precision),表示当前语句所 在事务的开启时间。now()等效于transaction\_timestamp()。

需要特别注意, 当事务开启时, 在sql compatibility = 'A', 且GUC参数 a\_format\_date\_timestamp值为on的情况下, CURRENT\_DATE、 CURRENT\_TIMESTAMP(precision)、LOCALTIMESTAMP、 LOCALTIMESTAMP(precision)函数返回的结果为当前SQL启动的时间戳,关闭GUC参 数a format date timestamp, 则返回的结果为事务开启日期或日期及时间。

在sql\_compatibility = 'B',且参数b\_format\_version值为5.7、b\_format\_dev\_version值 为s1时CURDATE、CURRENT\_DATE、CURTIME、CURRENT\_TIME、 CURRENT\_TIMESTAMP、NOW、LOCALTIME、LOCALTIMESTAMP、UTC\_TIME、 UTC TIMESTAMP都返回SQL语句开始执行的时间, SYSDATE返回函数调用开始的时 间。transaction\_timestamp()依然表示事务开始的时间, 返回值类型修改为 timestamp without time zone。

2. 以下接口返回当前语句开始时间:

statement\_timestamp()

statement\_timestamp()返回当前语句的开始时刻(更准确的说是收到客户端最后一条 命令的时间)。statement\_timestamp()和transaction\_timestamp()在一个事务的第一 条命令期间返回值相同,但是在随后的命令中却不一定相同。

3. 以下接口返回函数被调用时的真实当前时间: clock\_timestamp() timeofday()

clock\_timestamp()返回真正的当前时间,因此它的值甚至在同一条SQL命令中都会变 化。timeofday()和clock\_timestamp()相似,timeofday()也返回真实的当前时间,但 是它的结果是一个格式化的text串,而不是timestamp with time zone值。

convert  $tz(dt, from tz, to tz)$ 

描述: 将时间日期值dt从from tz时区转换到to tz时区。

参数:参数介绍参见表**2** [参数说明](#page-696-0)。

## <span id="page-696-0"></span>表 **7-37** 参数说明

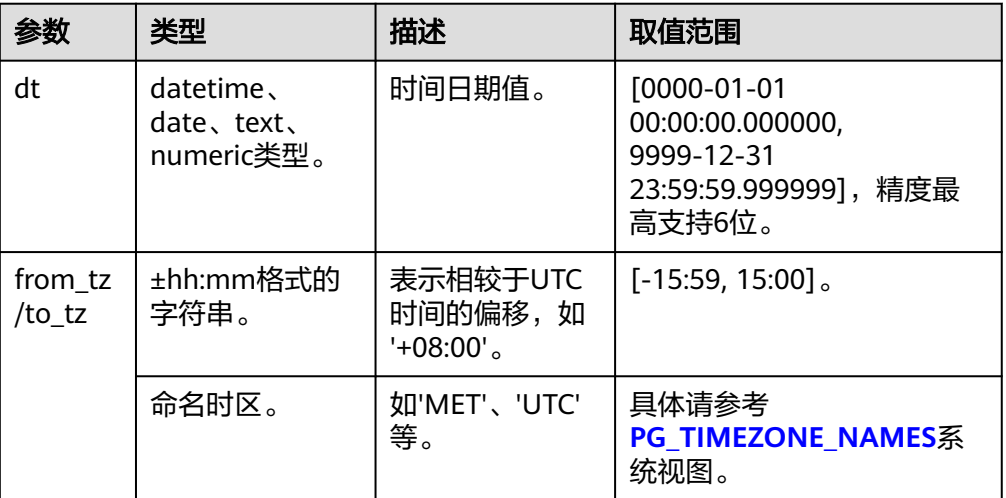

## 返回值类型:datetime

示例:

```
----创建B兼容性数据库。
gaussdb=# CREATE USER JIM PASSWORD '*********';
CREATE ROLE
gaussdb=# CREATE DATABASE testdb3 OWNER JIM DBCOMPATIBILITY = 'B';
CREATE DATABASE
---切换至B兼容性数据库testdb3,并设置会话参数。
gaussdb=# \c testdb3
testdb3=# SET b_format_dev_version = 's1';
SET
testdb3=# SET b_format_version = '5.7';
SET
testdb3=# SELECT convert_tz(cast('2023-01-01 10:10:10' as datetime), '+00:00', '+01:00');
   convert_tz 
---------------------
 2023-01-01 11:10:10
(1 row)
testdb3=# SELECT convert_tz(cast('2023-01-01' as date), '+00:00', '+01:00');
   convert_tz 
---------------------
 2023-01-01 01:00:00
(1 row)
testdb3=# SELECT convert_tz('2023-01-01 10:10:10', '+00:00', '+01:00');
   convert_tz 
---------------------
 2023-01-01 11:10:10
(1 row)
testdb3=# SELECT convert_tz('2023-01-01', '+00:00', '+01:00');
   convert_tz 
---------------------
 2023-01-01 01:00:00
(1 row)
testdb3=# SELECT convert_tz(20230101101010, '+00:00', '+01:00');
   convert_tz 
---------------------
 2023-01-01 11:10:10
(1 row)
testdb3=# SELECT convert_tz(20230101, '+00:00', '+01:00');
   convert_tz 
---------------------
 2023-01-01 01:00:00
(1 row)
```

```
testdb3=# SELECT convert_tz('2023-01-01 10:10:10', 'UTC', 'PRC');
  convert_tz 
---------------------
 2023-01-01 18:10:10
(1 row)
```
该函数在sql\_compatibility = 'B', 且参数b\_format\_version值为5.7、 b\_format\_dev\_version值为s1时有效。

sec\_to\_time(seconds)

描述:将seconds表示的秒数转换为time类型的时间。

参数:参数介绍参见表**3** 参数说明。

表 **7-38** 参数说明

| 参数      | 类型                       | 描述 | 取值范围                                                                               |
|---------|--------------------------|----|------------------------------------------------------------------------------------|
| seconds | numeric、text类   秒数。<br>型 |    | [-3020399, +3020399], 对<br>应time类型范围[-838:59:59,<br>838:59:59], 对于越界输入会<br>截断到边界值。 |

返回值类型: time without time zone

示例:

```
----创建B兼容性数据库。
gaussdb=# CREATE USER JIM PASSWORD '*********';
CREATE ROLE
gaussdb=# CREATE DATABASE testdb3 OWNER JIM DBCOMPATIBILITY = 'B';
CREATE DATABASE
---切换至B兼容性数据库testdb3,并设置会话参数。
gaussdb=# \c testdb3
testdb3=# SET b_format_dev_version = 's1';
SET
testdb3=# SET b_format_version = '5.7';
SET
testdb3=# SELECT sec_to_time(2000);
 sec_to_time 
-------------
 00:33:20
(1 row)
testdb3=# SELECT sec_to_time('-2000');
 sec_to_time
```
------------- -00:33:20 (1 row)

说明

该函数在sql\_compatibility = 'B', 且参数b\_format\_version值为5.7、 b\_format\_dev\_version值为s1时有效。

adddate(date, INTERVAL val unit) 描述:将日期加上一定的时间间隔,返回一个新的日期。 参数:参数介绍参见表**4** [参数说明](#page-698-0)。

## <span id="page-698-0"></span>表 **7-39** 参数说明

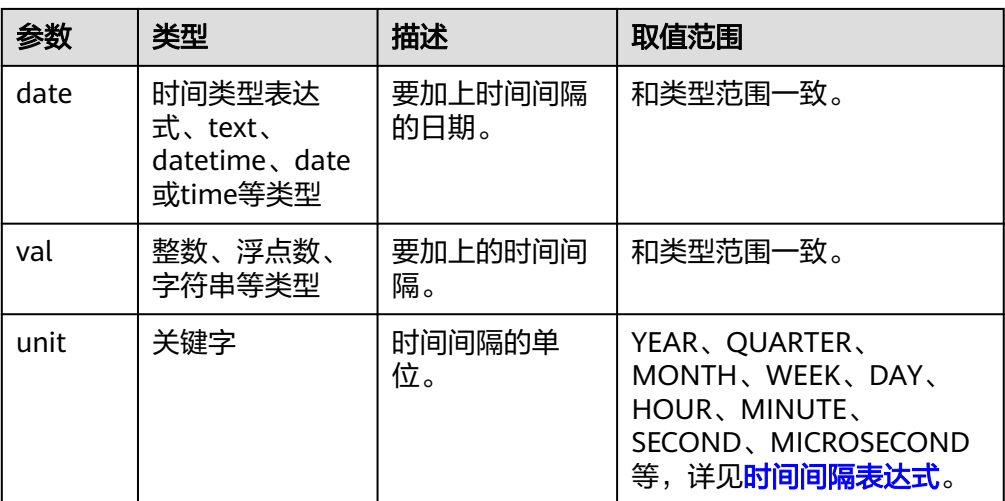

# 返回值类型:TEXT、DATE、DATETIME或TIME WITHOUT TIMEZONE

示例:

gaussdb=# SELECT ADDDATE('2018-05-01', INTERVAL 1 DAY);

 adddate ------------

2018-05-02

(1 row)

## 说明

1. 该函数在sql\_compatibility = 'B',且参数b\_format\_version值为5.7、 b\_format\_dev\_version值为s1时有效。

2. 在prepare语句中, adddate的第二个参数为interval表达式, 当使用参数\$1完全替代 时,会导致结果非预期,例如:prepare p1 as select adddate('2023-01-01 10:00:00', \$1); execute p1(interval 13 hour);该用例返回非预期结果为'2023-01-01 10:00:00'。

adddate(expr, days)

```
描述:将日期加上一定的天数值,返回一个新的日期。
```
参数:

- expr:指定开始的日期时间,时间类型表达式,TEXT、DATE、DATETIME或 TIME等类型。
- days: 需要加上的天数, int类型。

返回值类型:TEXT、DATE、DATETIME或TIME WITHOUT TIMEZONE。

示例:

```
gaussdb=# SELECT ADDDATE('2018-05-01', 1);
 adddate
```

```
------------
 2018-05-02
```
(1 row)

# 说明

该函数在sql\_compatibility = 'B',且参数b\_format\_version值为5.7、 b\_format\_dev\_version值为s1时有效。

curdate()

描述: 返回本地函数调用开始时刻的系统日期。支持在同一连接内修改时区, 返 回的日期受时区影响。

返回值类型:date

示例:

gaussdb=# SELECT curdate(); curdate ------------ 2023-08-10 (1 row)

### 说明

该函数在sql\_compatibility = 'B', 且参数b\_format\_version值为5.7、 b\_format\_dev\_version值为s1时有效。

curtime([precision])

描述:返回SQL调用开始时刻的系统时间。

参数: 表示精度 ( 秒后小数的位数 ) ,int类型,范围为[0,6],缺省时默认值为 0,能转成范围内整型值可以输出对应精度时间值,其他无效值会报错。

返回值类型: time without time zone

实现方式:注册系统函数curtime。

示例:

```
gaussdb=# SELECT curtime(3);
  curtime 
--------------
 16:59:57.203
(1 row)
```
说明

该函数在sql\_compatibility = 'B',且参数b\_format\_version值为5.7、 b\_format\_dev\_version值为s1时有效。

date\_add(date,INTERVAL val unit)

描述:向指定日期添加一段时间,并返回计算结果。

参数:参数介绍参见表**5** 参数说明。

## 表 **7-40** 参数说明

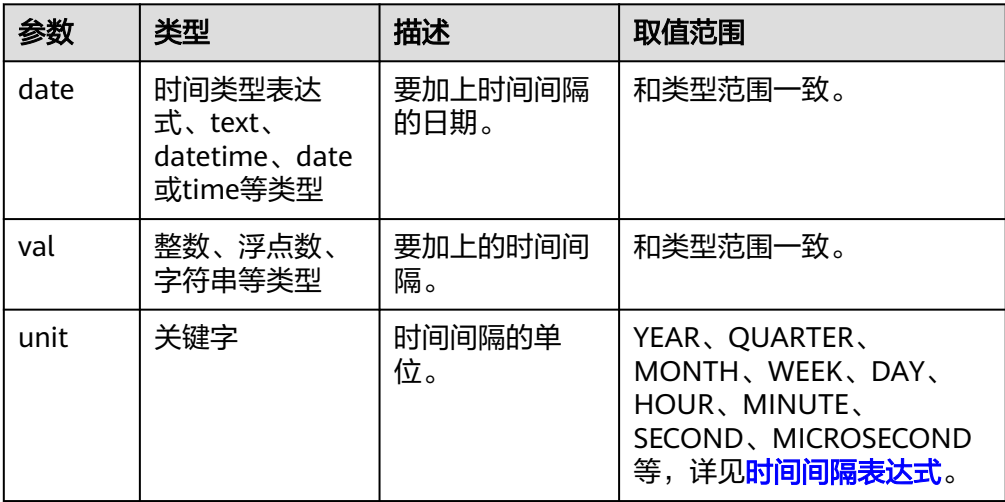

返回值类型:单个返回值,具体返回类型描述参见表**6** 返回值类型说明。

## 表 **7-41** 返回值类型说明

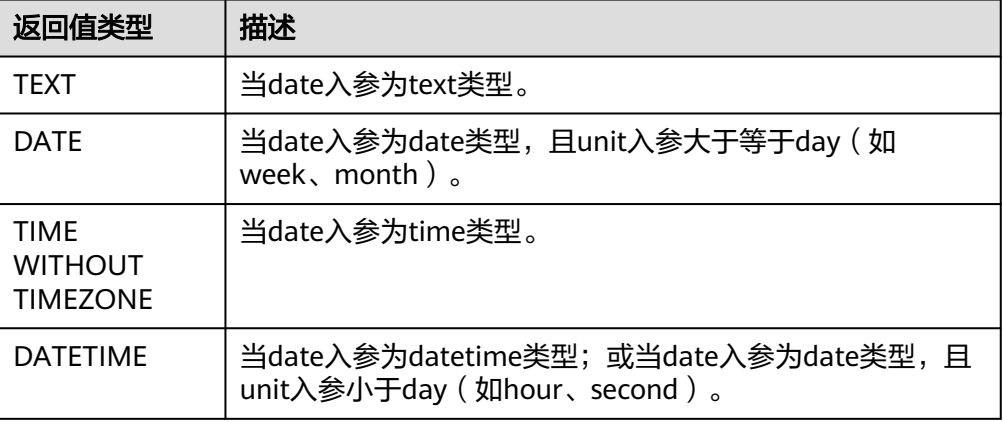

示例:

gaussdb=# SELECT DATE\_ADD('2018-05-01', INTERVAL 1 DAY); date\_add ------------ 2018-05-02

(1 row)

说明

- 1. 该函数在sql\_compatibility = 'B',且参数b\_format\_version值为5.7、 b\_format\_dev\_version值为s1时有效。
- 2. 在prepare语句中, date\_add的第二个参数为interval表达式, 不支持使用参数\$1替代 使用,例如: prepare p1 as select date\_add('2023-01-01 10:00:00', \$1);
- date\_add(expr, days)

```
描述:将日期加上一定的天数值,返回一个新的日期。
```
- 参数:
- expr:指定开始的日期时间,时间类型表达式,TEXT、DATE、DATETIME或 TIME等类型。
- days: 需要加上的天数, int类型。

返回值类型:TEXT、DATE、DATETIME或TIME WITHOUT TIMEZONE。

示例:

```
gaussdb=# SELECT DATE_ADD('2018-05-01', 1);
 date_add 
------------
 2018-05-02
```
(1 row)

# 说明

该函数在sql\_compatibility = 'B',且参数b\_format\_version值为5.7、 b\_format\_dev\_version值为s1时有效。

date\_format(date, format)

描述:将日期时间以指定格式输出。

参数:参数介绍参见表**7** [参数说明](#page-701-0)。

# <span id="page-701-0"></span>表 **7-42** 参数说明

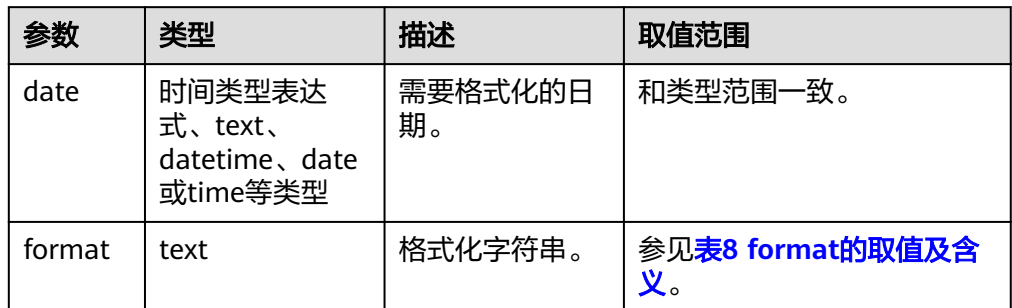

# – format参数列表参见表**7-43**。

# 表 **7-43** format 的取值及含义

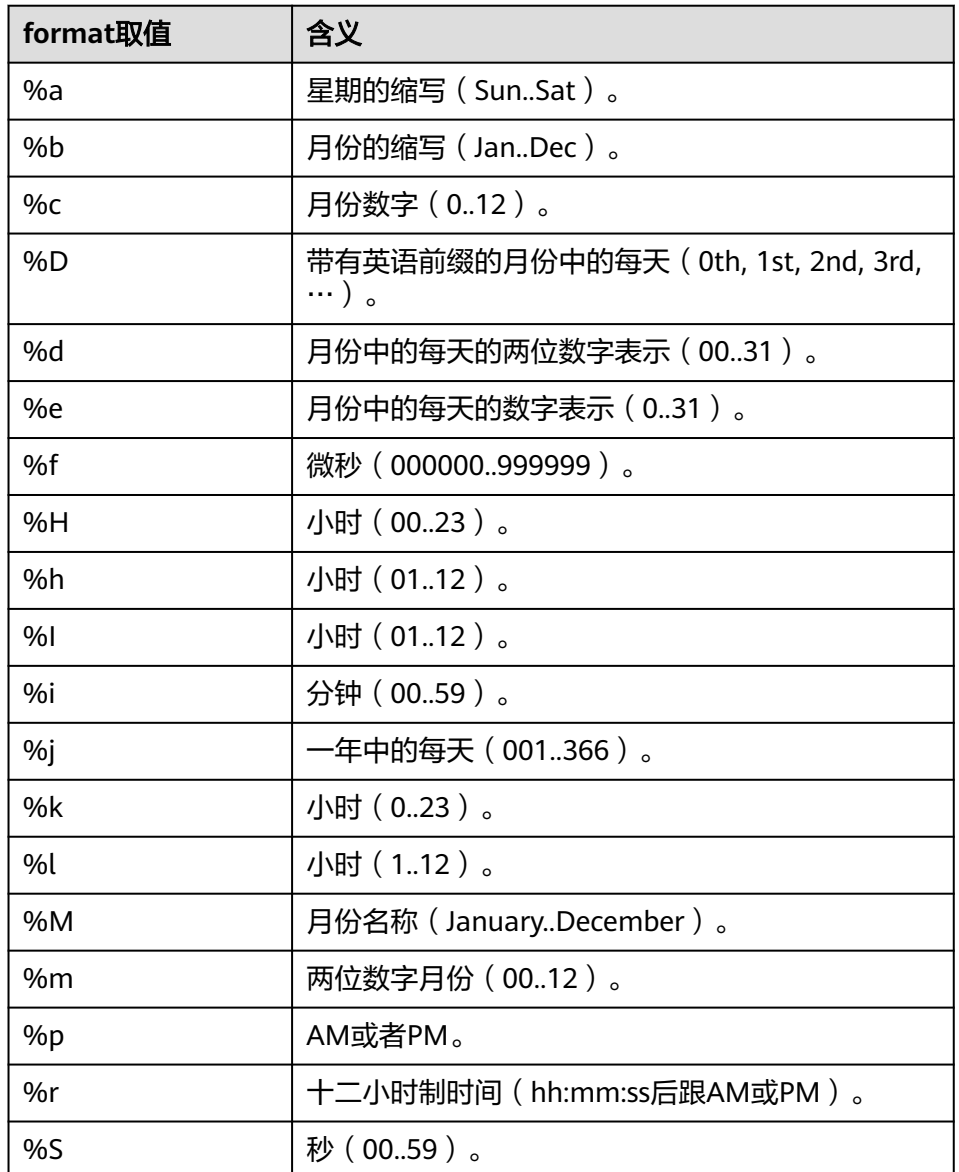

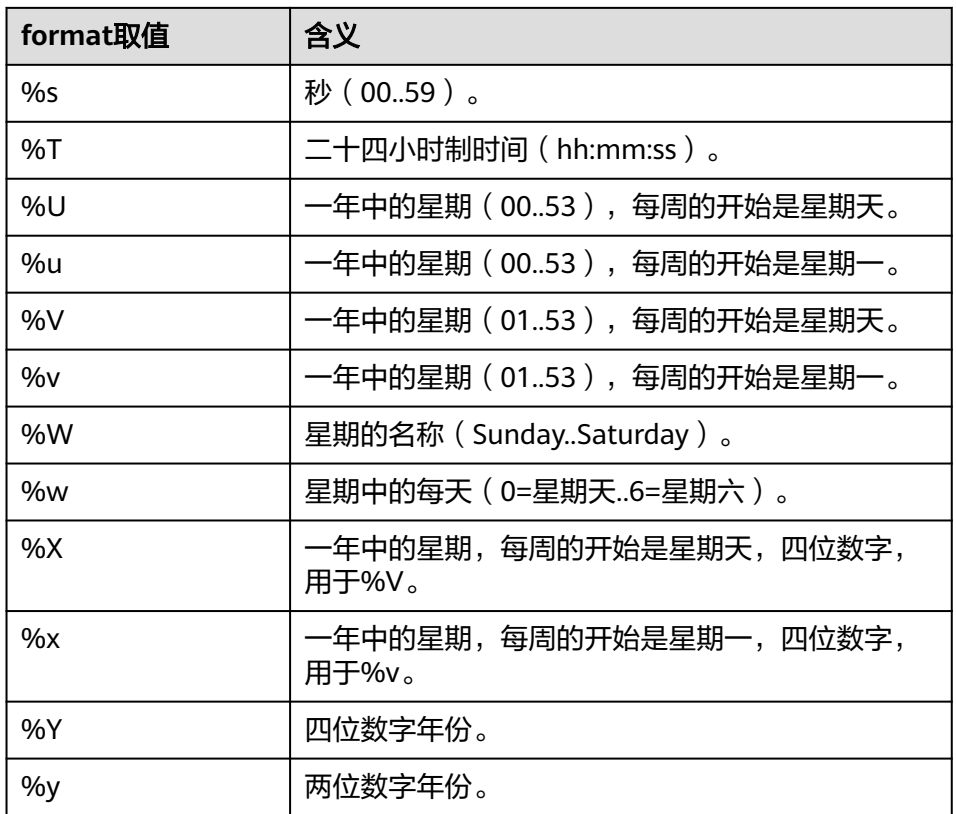

返回值类型: text

示例:

gaussdb=# SELECT date\_format('2023-10-11 12:13:14.151617','%b %c %M %m'); date\_format -------------------

 Oct 10 October 10 (1 row)

说明

该函数在sql\_compatibility = 'B', 且参数b\_format\_version值为5.7、 b\_format\_dev\_version值为s1时有效。

date\_sub(date, INTERVAL val unit)

描述:将日期减上一定的时间间隔,返回一个新的日期。

参数:参数介绍参见表**9** 参数说明。

# 表 **7-44** 参数说明

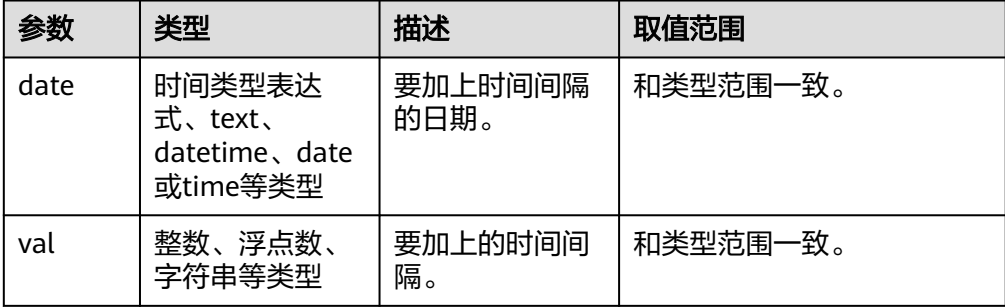

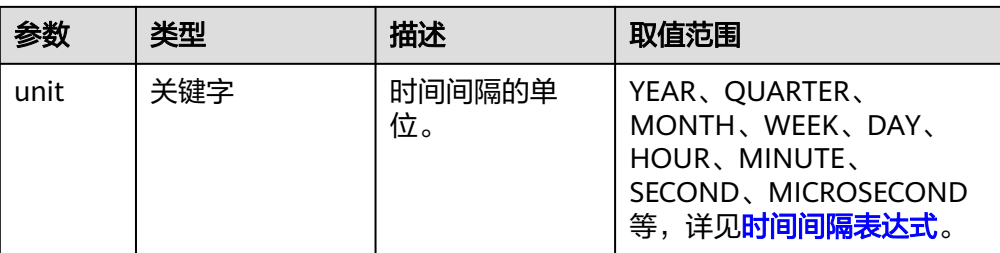

返回值类型:TEXT、DATE、DATETIME或TIME WITHOUT TIMEZONE。

示例:

gaussdb=# SELECT DATE\_SUB('2018-05-01', INTERVAL 1 YEAR);

date\_sub

------------ 2017-05-01

(1 row)

#### 说明

1. 该函数在sql\_compatibility = 'B',且参数b\_format\_version值为5.7、

b\_format\_dev\_version值为s1时有效。

2. 在prepare语句中, date\_sub的第二个参数为interval表达式, 不支持使用参数\$1替代使 用, 例如: prepare p1 as select date\_sub('2023-01-01 10:00:00', \$1);

date\_sub(expr, days)

描述: 指定开始的日期时间的开始的日期时间减去的天数值, 返回相减后的 日期结果值。

参数:

- expr:指定开始的日期时间,时间类型表达式,TEXT、DATE、DATETIME或 TIME等类型。
- days: 需要减去的天数, int类型。

返回值类型:TEXT、DATE、DATETIME或TIME WITHOUT TIMEZONE。

示例:

```
gaussdb=# SELECT DATE_SUB('2023-1-1', 20);
 date_sub 
------------
 2022-12-12
(1 row)
```
说明

该函数在sql\_compatibility = 'B',且参数b\_format\_version值为5.7、 b\_format\_dev\_version值为s1时有效。

datediff(expr1, expr2)

描述:返回两个时间表达式之间相差的天数。

参数:参数介绍参见表**10** [参数说明](#page-704-0)。

# <span id="page-704-0"></span>表 **7-45** 参数说明

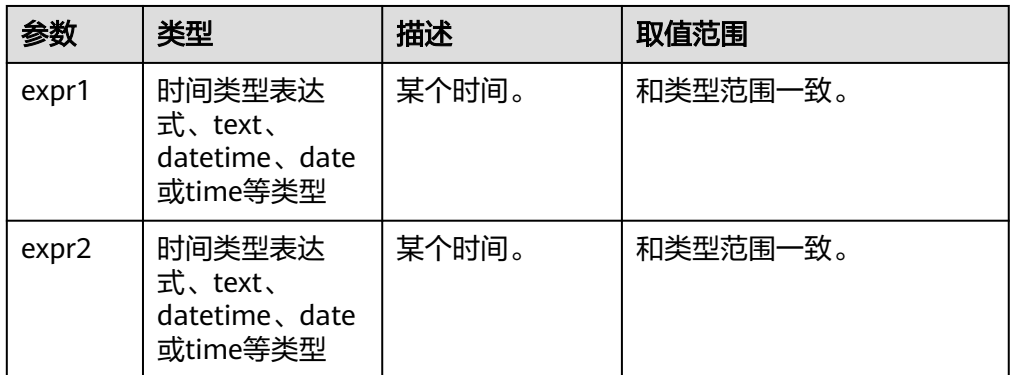

返回值类型: int

示例:

```
gaussdb=# SELECT datediff('2021-11-12','2021-11-13');
datediff
----------
```
 -1 (1 row)

说明

该函数在sql\_compatibility = 'B',且参数b\_format\_version值为5.7、 b\_format\_dev\_version值为s1时有效。

● day()/dayofmonth()

描述:提取日期时间的天数部分,将结果返回。dayofmonth()是day()的别名, 功能完全相同。

参数:入参为指定提取的日期时间,是时间类型表达式、text、datetime、date 或time等类型。

返回值类型: int

```
示例:
gaussdb=# SELECT day('2023-01-02');
 day 
-----
  2
(1 row)
gaussdb=# SELECT dayofmonth('23-05-22');
 dayofmonth 
------------
       22
(1 row)
```
说明

该函数在sql\_compatibility = 'B',且参数b\_format\_version值为5.7、 b\_format\_dev\_version值为s1时有效。

dayname()

描述:返回日期的星期几名称。

参数:入参为时间类型表达式、text、datetime、date或time等类型。 返回值类型: text 示例:

```
gaussdb=# SELECT dayname('2023-10-11');
 dayname 
-----------
 Wednesday
(1 row)
```
- 该函数在sql\_compatibility = 'B', 且参数b\_format\_version值为5.7、 b\_format\_dev\_version值为s1时有效。
- 返回值使用的语言由GUC参数lc\_time\_names控制。
- dayofweek()

描述:返回日期的工作日索引(1=周日,2=周一,…,7=周六)。

参数:时间类型表达式、text、datetime、date或time等类型。

返回值类型:bigint

示例:

gaussdb=# SELECT dayofweek('2023-04-16'); dayofweek ----------- 1

(1 row)

## 说明

该函数在sql\_compatibility = 'B',且参数b\_format\_version值为5.7、 b\_format\_dev\_version值为s1时有效。

dayofyear()

描述:返回一年中的第几天。

```
参数:入参为时间类型表达式、text、datetime、date或time等类型。
```
返回值类型:int,范围1-366。

示例:

gaussdb=# SELECT dayofyear('2000-12-31'); dayofyear ----------- 366

(1 row)

说明

该函数在sql\_compatibility = 'B',且参数b\_format\_version值为5.7、 b\_format\_dev\_version值为s1时有效。

#### extract(unit FROM date)

```
描述: 提取时间的一部分 , 此函数在其他模式可以使用, 但行为差异较大。当
sql_compatibility = 'B'时,设置参数b_format_version = '5.7'和参数
b_format_dev_version = 's1'时该函数的表现如下所述。
参数:
```
– unit:text。具体的取值类型参见表**[7-46](#page-706-0)**。

date: date/time/datetime/text等时间类型表达式。 返回值类型:bigint

# <span id="page-706-0"></span>表 **7-46** unit 的取值及含义

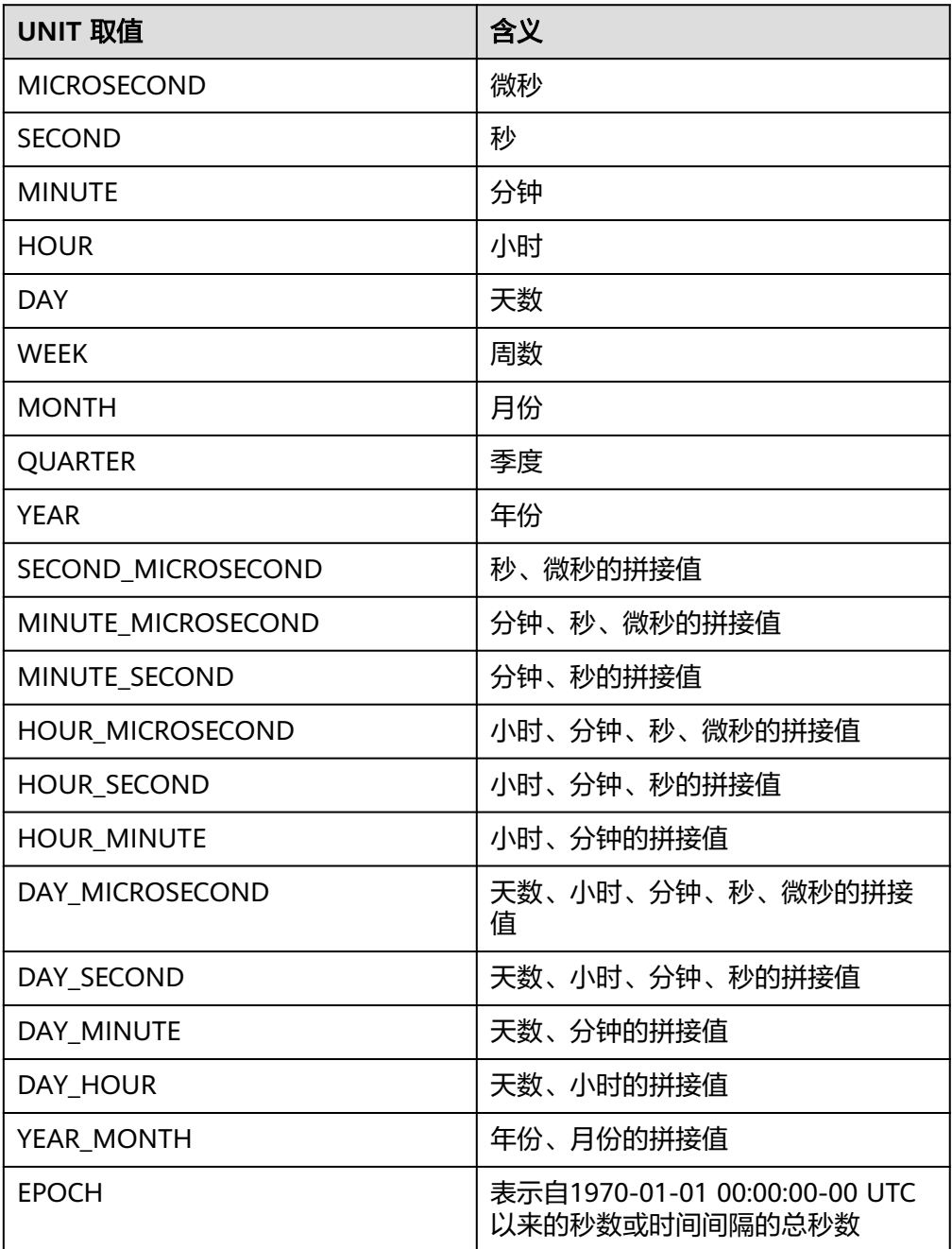

示例:

gaussdb=# SELECT extract(YEAR FROM '2023-10-11'); extract --------- 2023 (1 row) gaussdb=# SELECT extract(QUARTER FROM '2023-10-11'); extract --------- 4 (1 row)

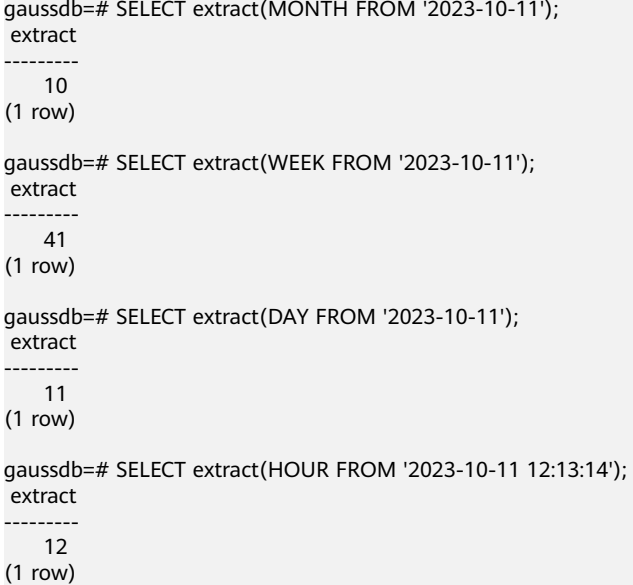

extract在sql\_compatibility = 'B',且参数b\_format\_version值为5.7、 b\_format\_dev\_version值为s1时,调用的函数实际上注册为b\_extract,在其他情况中,实 际注册的函数为date\_part,可以用"\df b\_extract"等指令查询函数详细入参与返回值。

GUC参数default\_week\_format用于处理特殊周问题,默认值为0。详细描述参见 表**12 default\_week\_format**说明。

| default we<br>ek format | 一周的第<br>一天 | 范围       | 哪一周是第一周     |
|-------------------------|------------|----------|-------------|
| 0                       | 周日         | $0 - 53$ | 今年有周日的周。    |
|                         | 周一         | $0 - 53$ | 今年有4天及以上的周。 |
| 2                       | 周日         | $1 - 53$ | 今年有周日的周。    |
| 3                       | 周一         | $1 - 53$ | 今年有4天及以上的周。 |
| 4                       | 周日         | 0~53     | 今年有4天及以上的周。 |
| 5                       | 周一         | $0 - 53$ | 今年有周一的周。    |
| 6                       | 周日         | $1 - 53$ | 今年有4天及以上的周。 |
| 7                       | 周一         | $1 - 53$ | 今年有周一的周。    |

表 **7-47** default\_week\_format 说明

● from\_days(days)

描述:给定一个天数,返回相应的日期值。。 参数:入参为时间类型表达式、text、datetime、date或time等类型。 返回值类型:date 示例: gaussdb=# SELECT from\_days(36524);--0099-12-31 from\_days

------------ 0099-12-31 (1 row)

### 说明

- 该函数在sql\_compatibility = 'B', 且参数b\_format\_version值为5.7、 b\_format\_dev\_version值为s1时有效。
- 对于空字符和0字符,将作为0处理;对于无法正确转换为bigint的入参,将报错。
- 入参小于366时,返回日期为0000-00-00。
- from\_unixtime(unix\_timestamp[,format])

```
描述:将Unix时间戳转换为日期时间格式的函数。Unix时间戳是指从1970年1月1
日08:00:00 UTC到指定时间的秒数。
```
参数:

- unix timestamp: unix时间戳, numeric类型。
- format: 时间格式, text类型。

返回值类型: text/datetime

示例:

```
gaussdb=# SELECT from_unixtime(1111885200);
   from_unixtime 
---------------------
 2005-03-27 09:00:00
(1 row)
```
说明

该函数在sql\_compatibility = 'B',且参数b\_format\_version值为5.7、 b\_format\_dev\_version值为s1时有效。

get\_format({DATE | TIME | DATETIME | TIMESTAMP}, {'EUR' | 'USA' | 'JIS' | 'ISO' | 'INTERNAL'})

描述:将日期或时间或datetime转换为指定格式的时间格式字符串,即不同地区 的"年月日 时分秒"格式和排序标准。

参数:

- DATE|TIME|DATETIME|TIMESTAMP:表示时间类型,为关键字。
- 'EUR'|'USA'|'JIS'|'ISO'|'INTERNAL': 五种时间格式, text类型。

返回值类型: text

示例:

```
gaussdb=# SELECT get_format(date, 'eur');
 get_format 
------------
 %d.%m.%y
(1 row)
gaussdb=# SELECT get_format(date, 'usa');
 get_format 
------------
 %m.%d.%y
(1 row)
```
## 说明

1. 该函数在sql\_compatibility = 'B',且参数b\_format\_version值为5.7、

b\_format\_dev\_version值为s1时有效。

2. 在prepare语句中, get format的第一个参数为关键字, 不支持使用参数\$1替代使用, 例如: prepare p1 as select get\_format(\$1, 'usa');

hour()

```
描述:输入一个时间类型,返回对应的时间的小时部分。
参数:时间类型表达式、text、datetime、date或time等类型。
返回值类型:bigint
示例:
gaussdb=# SELECT HOUR('10:10:10.1');
 hour 
------
 10
(1 row)
```
说明

该函数在sql\_compatibility = 'B', 且参数b\_format\_version值为5.7、 b\_format\_dev\_version值为s1时有效。

makedate(year,dayofyear)

描述:根据年份和天数值返回日期。

参数:

- year:bigint。
- dayofyear:bigint,该年的第若干天,允许跨年,小于等于0时返回null。

返回值类型:date

```
示例:
gaussdb=# SELECT makedate(2000, 60);
 makedate 
------------
 2000-02-29
(1 row)
```
## 说明

```
该函数在sql_compatibility = 'B',且参数b_format_version值为5.7、
b_format_dev_version值为s1时有效。
```
microsecond()

```
描述:输入一个时间类型,返回对应的时间的微秒部分。
```
参数:时间类型表达式、text、datetime、date或time等类型。

返回值类型:bigint

示例:

```
gaussdb=# SELECT MICROSECOND('2023-5-5 10:10:10.24485');
 microsecond 
-------------
    244850
```
(1 row)

# 说明

```
该函数在sql_compatibility = 'B',且参数b_format_version值为5.7、
b_format_dev_version值为s1时有效。
```
minute()

```
描述:输入一个时间类型,返回对应的时间的分钟部分。
参数:时间类型表达式、text、datetime、date或time等类型。
返回值类型:bigint
示例:
```

```
gaussdb=# SELECT MINUTE(time'10:10:10');
 minute 
--------
    10
```
(1 row)

## 说明

该函数在sql\_compatibility = 'B', 且参数b\_format\_version值为5.7、 b\_format\_dev\_version值为s1时有效。

 $month()$ 

描述:返回从过去日期开始的月份。

参数:入参为指定提取的日期时间,是时间类型表达式、TEXT、DATETIME、 DATE或TIME等类型。

返回值类型: int

示例:

gaussdb=# SELECT month('2021-11-30'); month ------- 11 (1 row)

#### 说明

```
该函数在sql_compatibility = 'B',且参数b_format_version值为5.7、
b_format_dev_version值为s1时有效。
```
monthname()

描述:返回日期的月份全名。

参数:入参为时间类型表达式、text、datetime、date或time等类型。

返回值类型: text

示例:

```
gaussdb=# SELECT monthname('2023-02-28');
 monthname 
-----------
 February
```
(1 row)

# 说明

- 该函数在sql\_compatibility = 'B',且参数b\_format\_version值为5.7、 b\_format\_dev\_version值为s1时有效。
- 返回值使用的语言由lc\_time\_names系统变量的值控制。

period\_add(period, month\_number)

描述:在指定时间段上加上指定的月数,将结果作为时间段返回。 参数:

period: bigint, 使用YYYYMM或YYMM格式表示的日期。

month\_number: bigint, 需要加上的月数, 允许为负数。

返回值类型:bigint,使用YYYYMM格式表示的日期。

```
示例:
```

```
gaussdb=# SELECT period_add(202205, -12);
 period_add 
------------
    202105
(1 row)
```

```
该函数在sql_compatibility = 'B',且参数b_format_version值为5.7、
b_format_dev_version值为s1时有效。
```
period diff(p1,p2)

描述:计算两个时间的月份差。

参数:P1,P2均为YYMM或YYYYMM格式的期间,bigint类型。

返回值类型:bigint,月份差。

示例:

```
gaussdb=# SELECT period_diff('202101', '202102'); 
period_diff
-------------
       -1
(1 row)
```
说明

该函数在sql\_compatibility = 'B', 且参数b\_format\_version值为5.7、 b\_format\_dev\_version值为s1时有效。

second()

```
描述:输入一个时间类型,返回对应的时间的秒部分。
```
参数:时间类型表达式、text、datetime、date或time等类型。

返回值类型:bigint

示例:

```
gaussdb=# SELECT SECOND('2023-5-5 10:10:10');
 second 
--------
   10
```
(1 row)

说明

```
该函数在sql_compatibility = 'B', 且参数b_format_version值为5.7、
b_format_dev_version值为s1时有效。
```
quarter()

描述:输入一个日期类型,返回对应的日期的季度部分。

参数:入参为指定提取的日期时间,是时间类型表达式、TEXT、DATETIME、 DATE或TIME等类型。

返回值类型:bigint

示例:

```
gaussdb=# SELECT QUARTER('2012-1-1');
 quarter 
---------
     1
```
(1 row)

# 说明

该函数在sql\_compatibility = 'B',且参数b\_format\_version值为5.7、 b\_format\_dev\_version值为s1时有效。

str\_to\_date(str, format)

描述:将指定的字符串根据指定日期格式转为日期/时间。 参数:

- str: text类型,需要格式化成日期的字符串; format: text类型, 格式化字 符串。
- format参数列表如下所示。

# 表 **7-48** format 的取值及含义

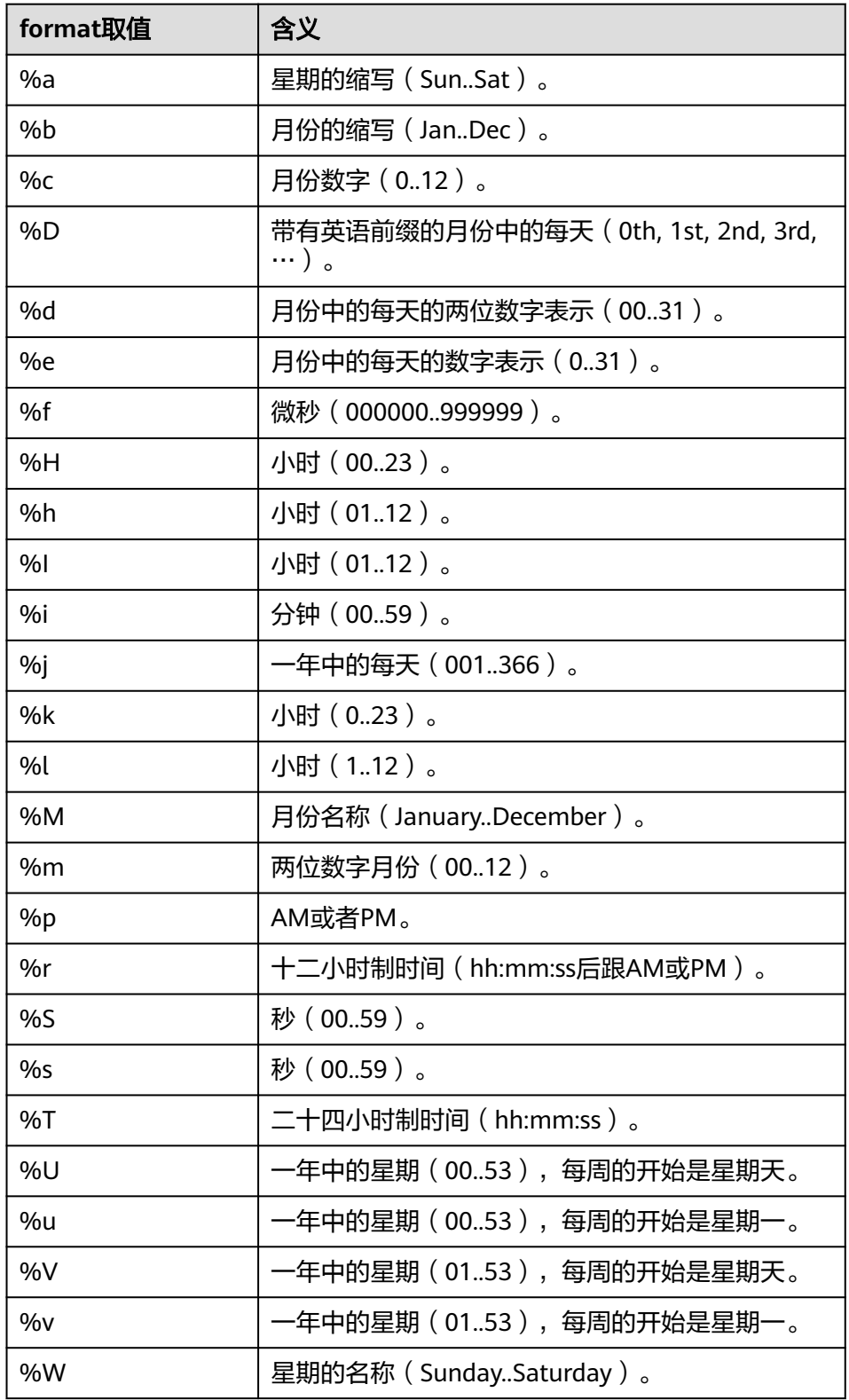

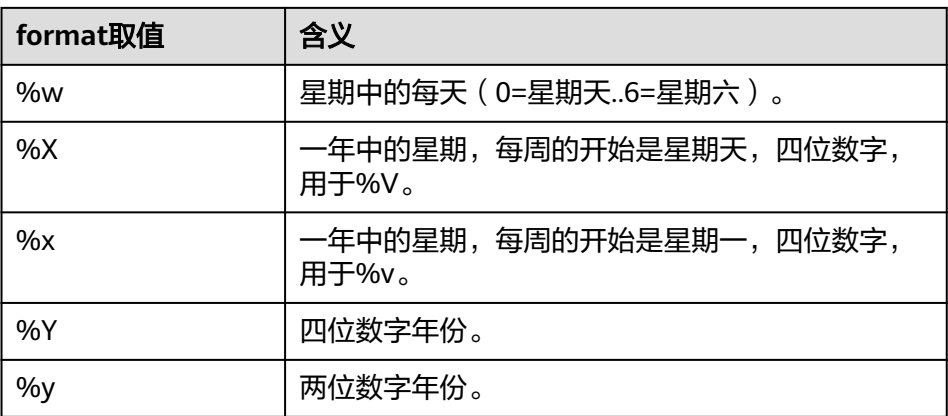

### 返回值类型: text

示例:

gaussdb=# SELECT str\_to\_date('May 1, 2013','%M %d,%Y');--2013-05-01 str\_to\_date ------------- 2013-05-01 (1 row)

# 说明

- 该函数在sql\_compatibility = 'B',且参数b\_format\_version值为5.7、 b\_format\_dev\_version值为s1时有效。
- 只支持返回YYYY-MM-DD格式的时间。
- 对于包含0年0月0日的时间或者只包含时分秒的时间,会报警并返回NULL。
- subdate(expr, days)

描述:指定开始的日期时间的开始的日期时间减去的天数值,返回相减后的 日期结果值。

参数:

- expr:指定开始的日期时间,时间类型表达式,TEXT、DATE、DATETIME或 TIME等类型。
- days: 需要减去的天数, int类型。

返回值类型:TEXT、DATE、DATETIME或TIME WITHOUT TIMEZONE。

示例:

```
gaussdb=# SELECT SUBDATE('2023-1-1', 20);
 subdate 
------------
 2022-12-12
(1 row)
```
# 说明

该函数在sql\_compatibility = 'B',且参数b\_format\_version值为5.7、 b\_format\_dev\_version值为s1时有效。

subdate(expr,INTERVAL val unit)

描述:指定开始的日期时间和要从开始的日期时间减去的时间间隔,返回相减后 的日期结果值。

参数:参数介绍参见表**[7-49](#page-714-0)**。

## <span id="page-714-0"></span>表 **7-49** 参数说明

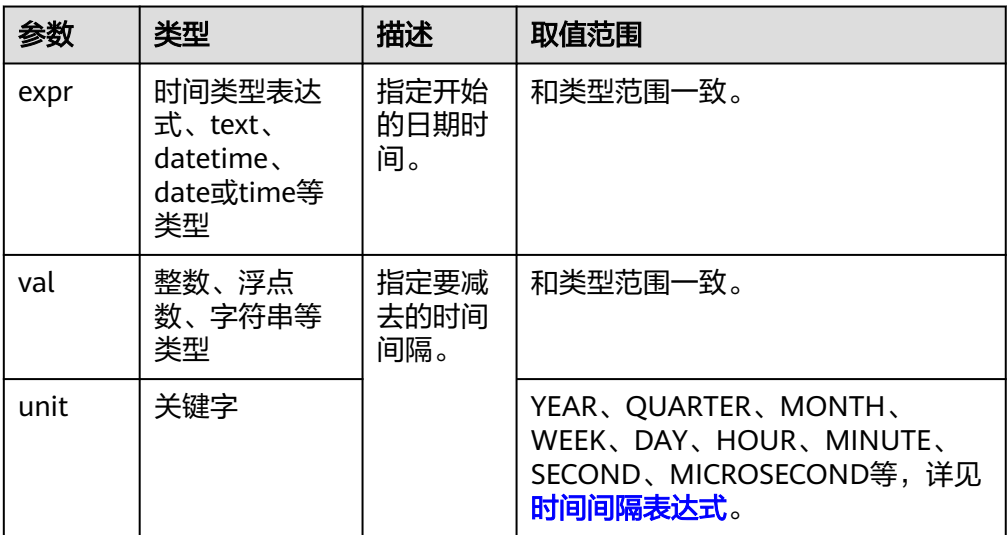

返回值类型:TEXT、DATE、DATETIME或TIME WITHOUT TIMEZONE。 示例:

gaussdb=# SELECT SUBDATE('2018-05-01', INTERVAL 1 YEAR); subdate

------------ 2017-05-01 (1 row)

#### 说明

1. 该函数在sql\_compatibility = 'B',且参数b\_format\_version值为5.7、 b\_format\_dev\_version值为s1时有效。

2. 在prepare语句中, subdate的第二个参数为interval表达式, 当使用参数\$1完全替代 时,会导致结果非预期,例如:prepare p1 as select subdate('2023-01-01 10:00:00', \$1); execute p1(interval 13 hour);该用例返回非预期结果为'2023-01-01 10:00:00'。

subtime(expr1,expr2)

描述: 返回时间或时间日期表达式expr1与时间表达式expr2的差值。

参数:

- expr1为timestamp without time zone/time类型的表达式, expr2为time表 达式。
- 返回值类型与expr1类型有关,两入参存在text类型则返回text,解析为 timestamp without time zone则返回timestamp without time zone,解析 为time则返回time。

返回值类型: text、timestamp without time zone或time。

示例:

gaussdb=# SELECT subtime('2000-03-01 20:59:59', '22:58'); subtime

```
---------------------
```

```
 2000-02-29 22:01:59
(1 row)
```
# 说明

该函数在sql\_compatibility = 'B',且参数b\_format\_version值为5.7、 b\_format\_dev\_version值为s1时有效。

● addtime(expr1,expr2)

描述: 返回时间或时间日期表达式expr1与时间表达式expr2的相加后的值, 返回 值的格式与expr1保持一致。

参数:

- expr1为timestamp without time zone/time类型的表达式,expr2为time表 达式。
- 返回值类型与expr1类型有关,解析为timestamp without time zone则返回 timestamp without time zone,解析为time则返回time。

返回值类型: text、timestamp without time zone或time

```
示例:
```

```
gaussdb=# SELECT addtime('2000-03-01 20:59:59', '00:00:01');
     addtime 
---------------------
 2000-03-01 21:00:00
(1 row)
```
### 说明

该函数在sql\_compatibility = 'B',且参数b\_format\_version值为5.7、 b\_format\_dev\_version值为s1时有效。

time\_format(time, format)

描述:根据格式说明符format格式化time入参。

参数:

- time为时间类型表达式、text、datetime、date或time等类型。
- format为text类型,支持格式参见表**7-50**。

#### 表 **7-50** format 的取值及含义

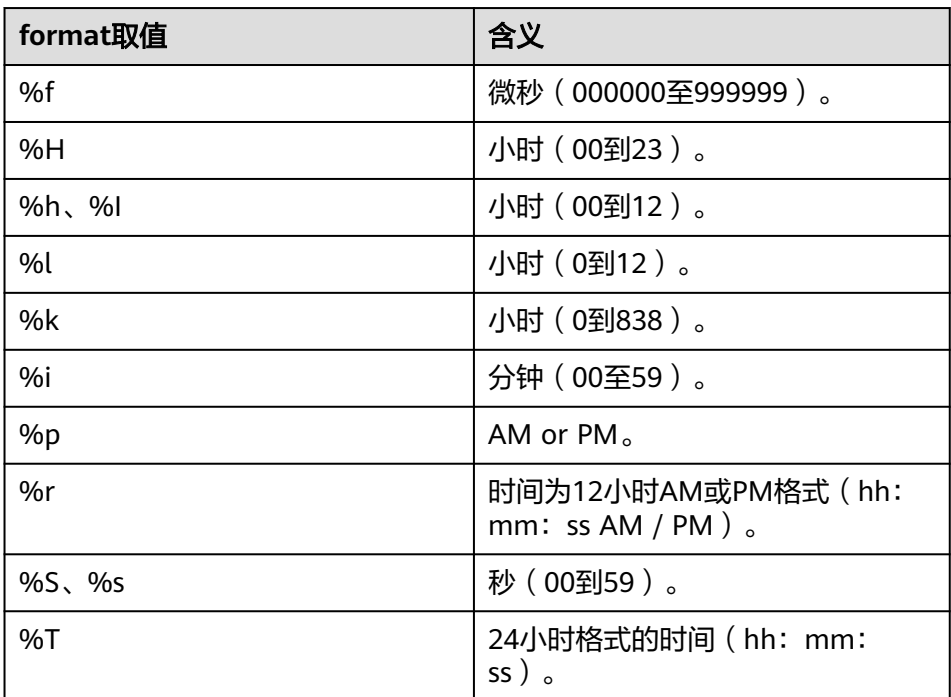

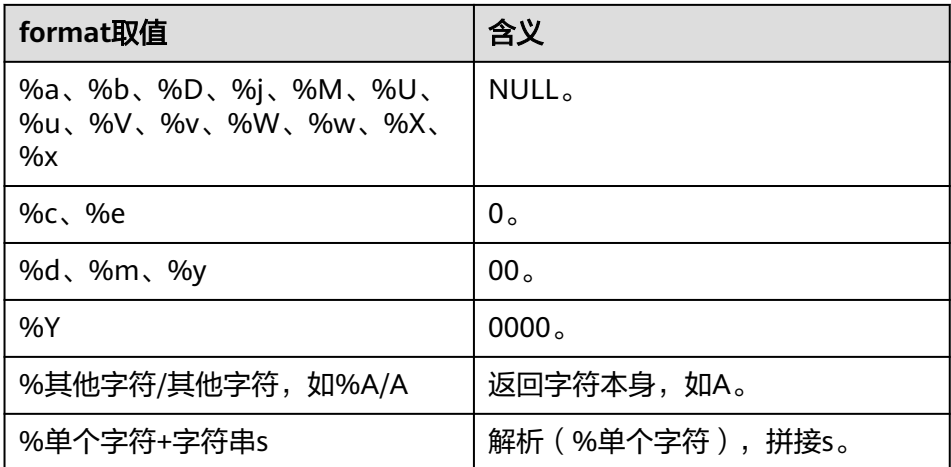

返回值类型: text

示例:

gaussdb=# SELECT TIME\_FORMAT('25:30:30', '%T|%r|%H|%h|%I|%i|%S|%f|%p|%k'); time\_format

-------------------------------------------------- 25:30:30|01:30:30 AM|25|01|01|30|30|000000|AM|25 (1 row)

说明

该函数在sql\_compatibility = 'B',且参数b\_format\_version值为5.7、 b\_format\_dev\_version值为s1时有效。

time\_to\_sec()

描述:将time类型入参转化为秒数。

参数:入参为时间类型表达式、text、datetime、date或time等类型。时间表达 式按照time来解析。

返回值类型:int

示例:

gaussdb=# SELECT time\_to\_sec('00:00:01'); time\_to\_sec ------------- 1

(1 row)

说明

该函数在sql\_compatibility = 'B',且参数b\_format\_version值为5.7、 b\_format\_dev\_version值为s1时有效。

timediff()

描述:计算两个时间之间的差值,并返回一个时间间隔。

参数:有两个参数,为时间类型表达式、text、datetime、date或time等类型 返回值类型: TIME WITHOUT TIMEZONE

示例:

```
gaussdb=# SELECT timediff(date'2022-12-30',20221229);
timediff
----------
 24:00:00
(1 row)
```

```
该函数在sql_compatibility = 'B', 且参数b_format_version值为5.7、
b_format_dev_version值为s1时有效。
```
● timestampadd(unit,interval,datetime\_expr)

描述:返回一个新的时间戳,该时间戳是通过将unit的多个interval添加到 datetime\_expr来计算的。

参数:参数介绍参见表**16** 参数说明。

# 表 **7-51** 参数说明

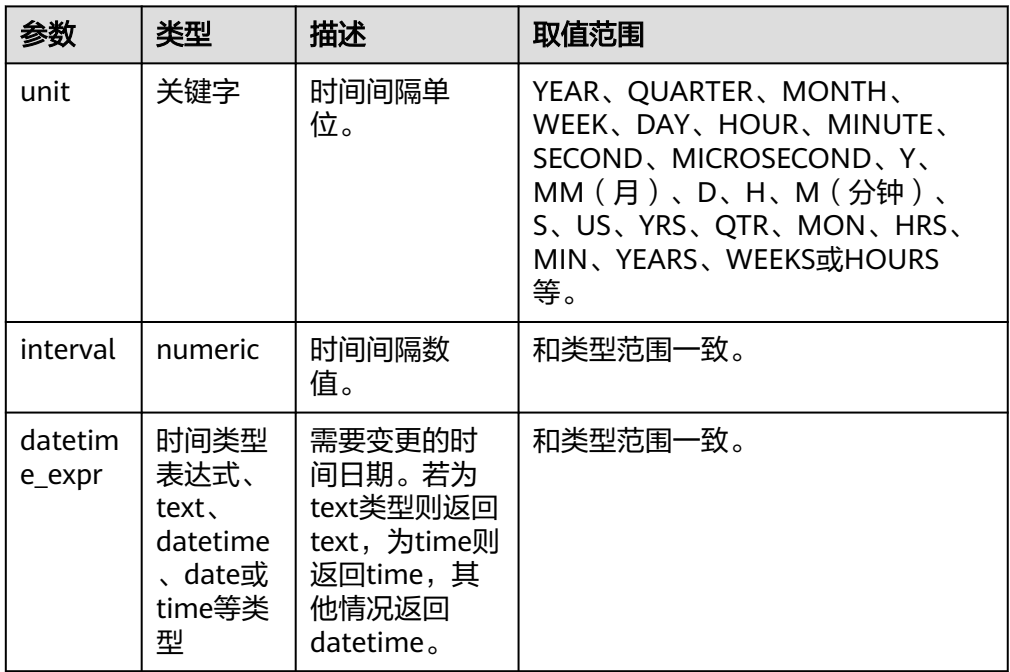

## 返回值类型:DATETIME、TEXT、TIME WITHOUT TIMEZONE

示例:

```
gaussdb=# SELECT TIMESTAMPADD(DAY,-2,'2022-07-27');
 timestampadd 
--------------
 2022-07-25
(1 row)
```
## 说明

- 该函数在sql\_compatibility = 'B', 且参数b\_format\_version值为5.7、 b\_format\_dev\_version值为s1时有效。
- timestampadd实际注册的函数为timestamp\_add,可以用"\df timestamp\_add"等 指令查询函数详细入参与返回值。
- 在prepare语句中, timestampadd的第一个参数为关键字, 不支持使用参数\$1替代使 用, 例如: prepare p1 as select timestampadd(\$1, -2, '2023-01-01');
- to\_days()

描述:返回指定日期从0年开始的天数。

参数:入参为时间类型表达式、text、datetime、date或time等类型。时间表达 式按照date来解析。

返回值类型:bigint

示例:

```
gaussdb=# SELECT to_days('2000-1-1');
 to_days 
---------
 730485
(1 row)
```
# 说明

该函数在sql\_compatibility = 'B', 日参数b\_format\_version值为5.7、 b\_format\_dev\_version值为s1时有效。

to\_seconds()

描述:返回入参自公元0年以来的秒数。

参数:入参为时间类型表达式、text、datetime、date或time等类型。时间表达 式按照datetime来解析。

返回值类型:bigint

示例:

gaussdb=# SELECT TO\_SECONDS('2009-11-29 13:43:32'); to\_seconds -------------

 63426721412 (1 row)

# 说明

该函数在sql\_compatibility = 'B',且参数b\_format\_version值为5.7、 b\_format\_dev\_version值为s1时有效。

unix\_timestamp([date])

描述: 返回一个UNIX时间戳, 表示自 "1970-01-01 08:00" UTC以来的秒数。若 无入参,则默认值为调用函数时的datetime时间戳。

参数:时间类型表达式、text、datetime、date或time等类型。

返回值类型:numeric

示例:

```
gaussdb=# SELECT UNIX_TIMESTAMP('2022-12-22');
 unix_timestamp 
----------------
 1671638400
(1 row)
```
# 说明

该函数仅在sql\_compatibility = 'B', 且参数b\_format\_version值为5.7和 b\_format\_dev\_version值为s1时有效。

 $utc_date()$ 

描述:将函数执行时的当前UTC日期作为"YYYY-MM-DD"格式的值返回。 返回值类型:date

示例:

```
gaussdb=# SELECT utc_date();
 utc_date 
------------
 2023-08-10
(1 row)
```

```
该函数仅在sql_compatibility = 'B', 且参数b_format_version值为5.7和
b_format_dev_version值为s1时有效。
```
utc\_time()

描述: 将函数执行时的当前UTC时间作为"HH:MM:SS"格式的值返回。

参数:表示时间精度,int类型,范围为[0,6],缺省时默认值为0。

返回值类型: time without time zone

示例:

```
gaussdb=# SELECT utc_time();
 utc_time
----------
 11:47:53
(1 row)
```
### 说明

该函数仅在sql\_compatibility = 'B',且参数b\_format\_version值为5.7和 b\_format\_dev\_version值为s1时有效。

utc\_timestamp()

描述: 将函数执行时的当前UTC时间戳作为"YYYY-MM-DD HH:MM:SS"格式的 值返回。

参数:表示时间精度,int类型,范围为[0,6],缺省时默认值为0。

返回值类型: timestamp without time zone

示例:

```
gaussdb=# SELECT utc_timestamp();
   utc_timestamp
---------------------
 2023-08-21 11:51:19
(1 row)
```
说明

```
该函数仅在sql_compatibility = 'B',且参数b_format_version值为5.7和
b_format_dev_version值为s1时有效。
```
week(date[, mode])

描述: 返回日期的周数。

参数:

- 参数date:指定日期时间,时间类型表达式、text、datetime、date或time 等类型。
- 可选参数mode的含义参见表**7-52**,缺省时视为0。

## 表 **7-52** mode 说明

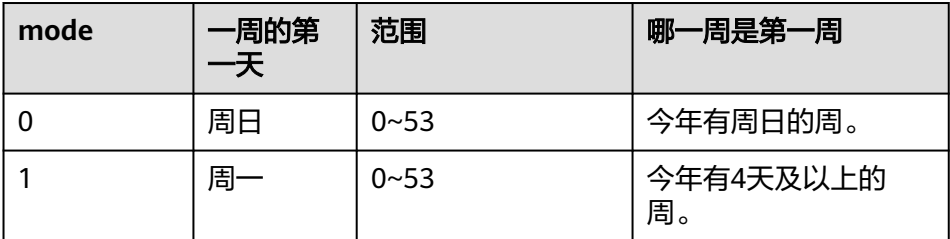
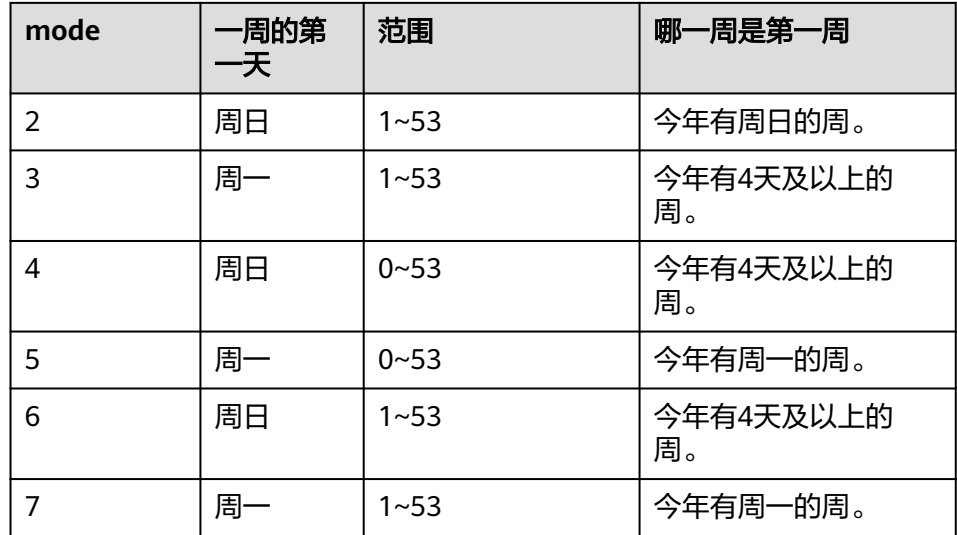

#### 返回值类型:bigint

```
示例:
```
gaussdb=# SELECT week(date'2000-01-01', 1);

```
 week 
------
  0
```
(1 row)

gaussdb=# SELECT week('2000-01-01', 2); week ------

 52 (1 row)

说明

该函数仅在sql\_compatibility = 'B', 且参数b\_format\_version值为5.7和 b\_format\_dev\_version值为s1时有效。

weekday()

描述: 返回一个日期的工作日索引值, 即星期一为0, 星期二为1, 星期三为2, 星 期四为3,星期五为4,星期六为5,星期日为6。

参数:时间类型表达式、text、datetime、date或time等类型。

返回值类型:bigint

示例:

gaussdb=# SELECT weekday('1970-01-01 12:00:00'); weekday --------- 3

(1 row)

# 说明

该函数仅在sql\_compatibility = 'B', 且参数b\_format\_version值为5.7和 b\_format\_dev\_version值为s1时有效。

weekofyear(date)

描述:返回日期时间的日历周,范围1~53。等同于week(date, 3)。 参数:

– date:指定日期时间,时间类型表达式、text、datetime、date或time等类 型。

```
– 函数等同于week(date, 3),详见week(date[,mode])。
```
返回值类型:bigint

示例:

gaussdb=# SELECT weekofyear('1970-05-22'); weekofyear ------------

 21 (1 row)

# 说明

该函数仅在sql\_compatibility = 'B', 且参数b\_format\_version值为5.7和 b\_format\_dev\_version值为s1时有效。

year()

描述:提取日期时间的年份部分,将结果返回。

参数:入参为指定提取的日期时间,是时间类型表达式、text、datetime、date 或time等类型。

返回值类型:int

示例:

```
gaussdb=# SELECT year('23-05-22');
 year 
------
 2023
(1 row)
```
说明

该函数仅在sql\_compatibility = 'B',且参数b\_format\_version值为5.7和 b\_format\_dev\_version值为s1时有效。

yearweek(date[, mode])

描述:返回日期的年份和周数。

参数:

- 参数date:指定日期时间。
- date可取的类型:DATE、DATETIME、TIMESTAMP、TIME、TEXT、 NUMERIC等。
- 可选参数mode的含义参见表**7-53**,缺省时视为0。

## 表 **7-53** mode 说明

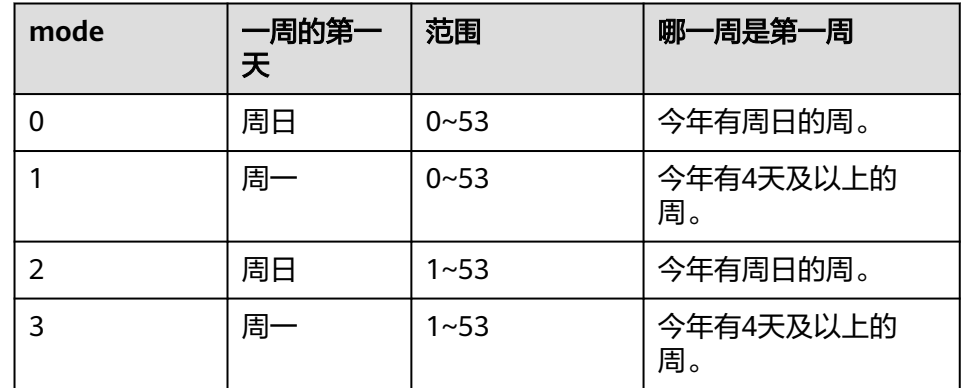

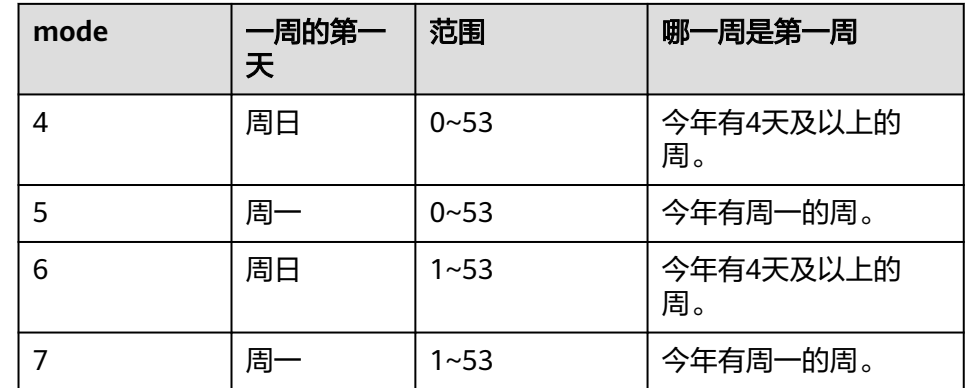

# 返回值类型:bigint

#### 示例:

gaussdb=# SELECT yearweek(datetime'2000-01-01', 3); yearweek

---------- 199952 (1 row)

说明

该函数仅在sql\_compatibility = 'B',且参数b\_format\_version值为5.7和 b\_format\_dev\_version值为s1时有效。

# 表**7-54**显示了可以用于截断日期和时间值的模板。

## 表 **7-54** 用于日期/时间截断的模式

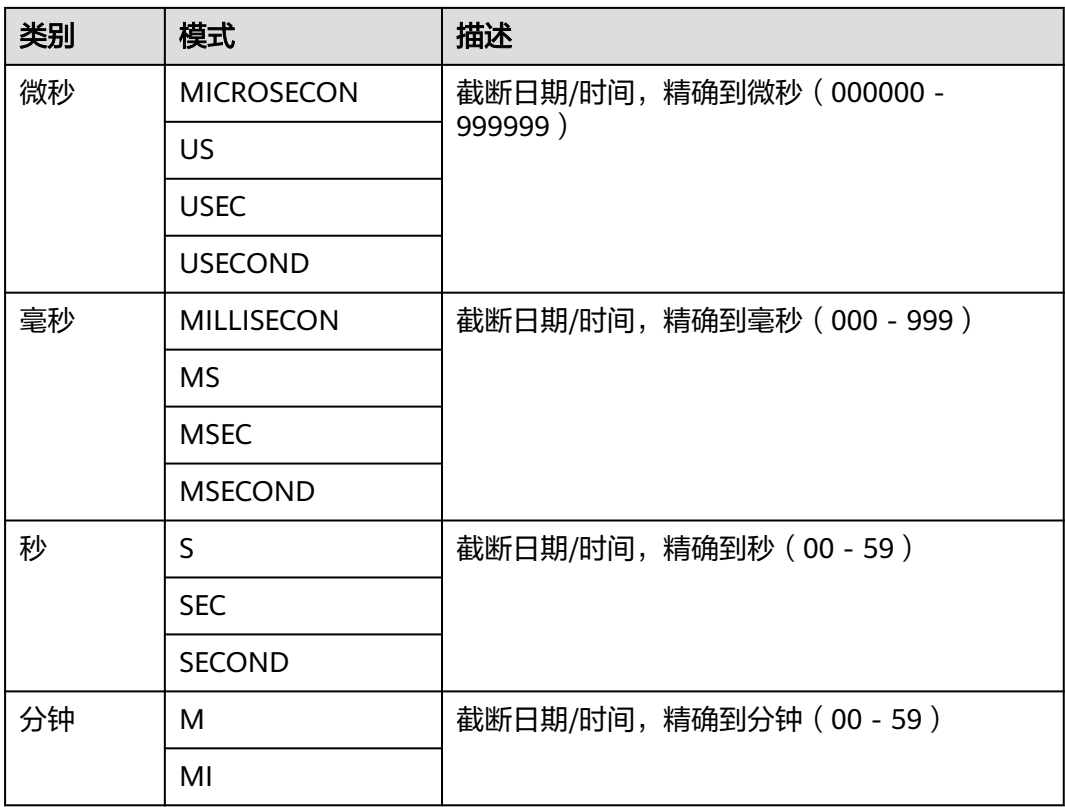

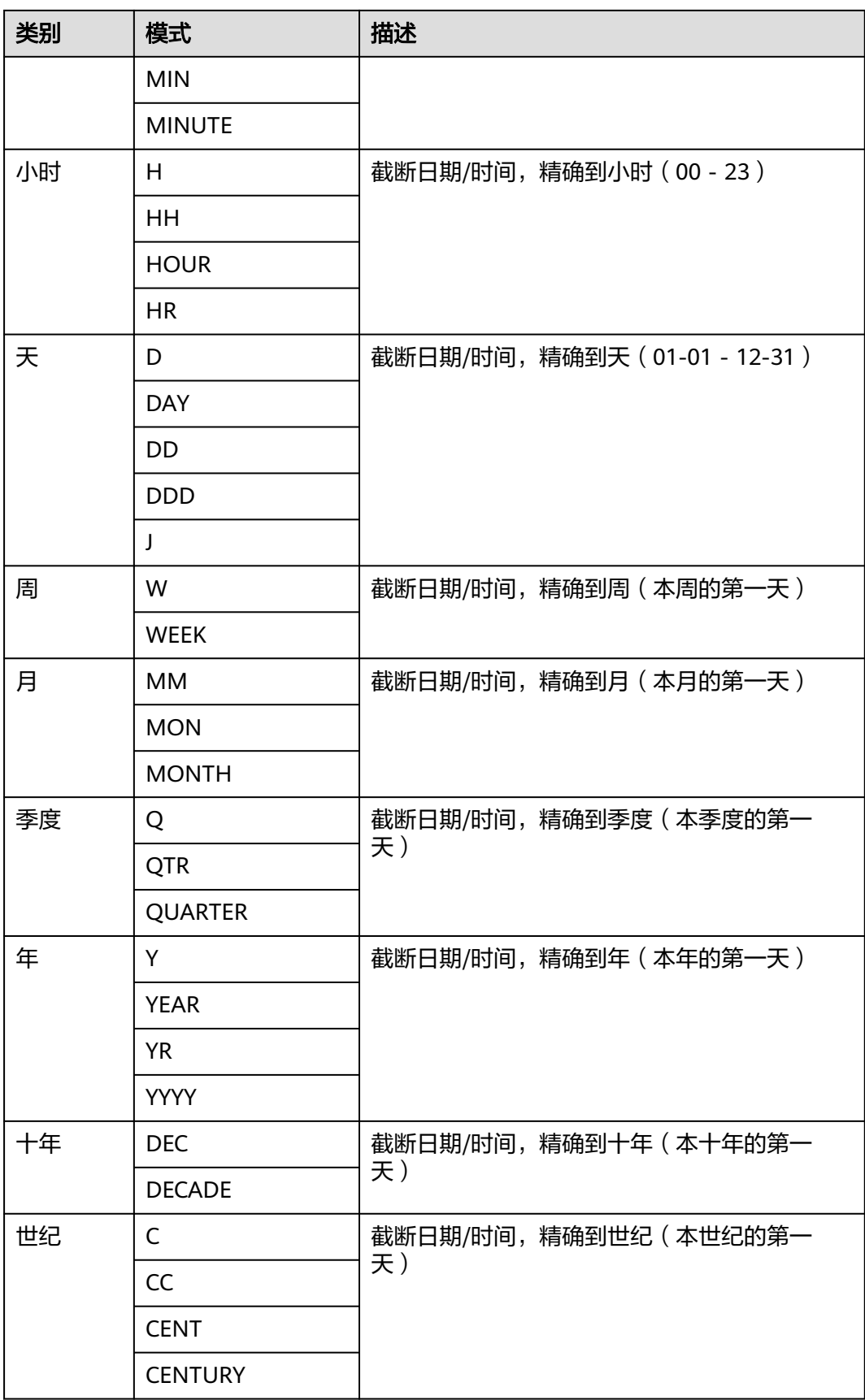

<span id="page-724-0"></span>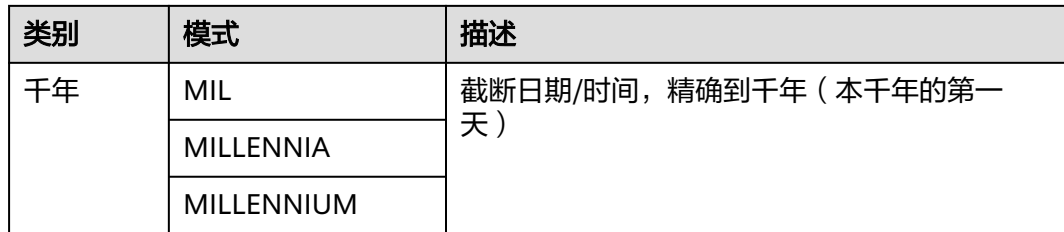

# 表 **7-55** 用于时间截断和时间四舍五入的参数

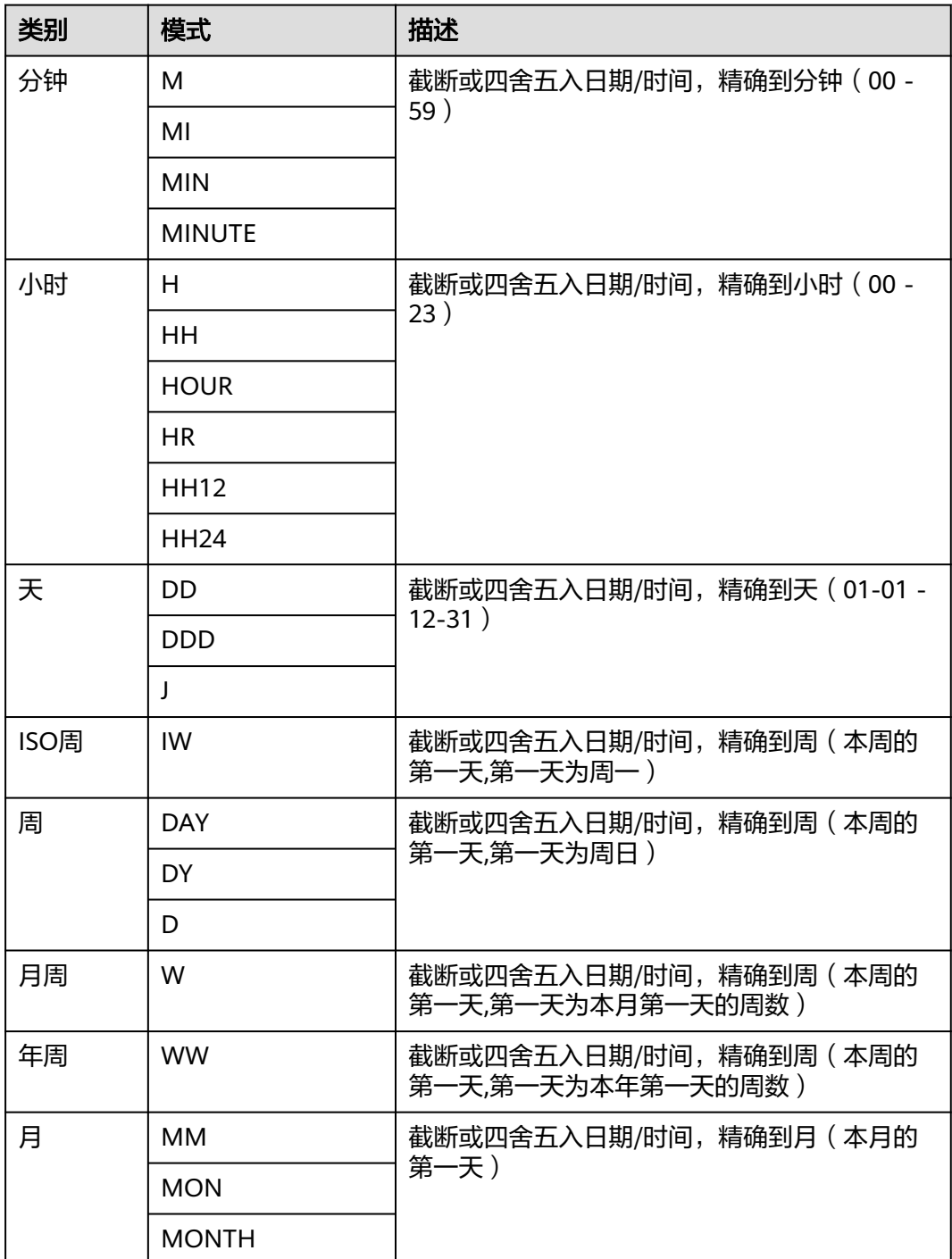

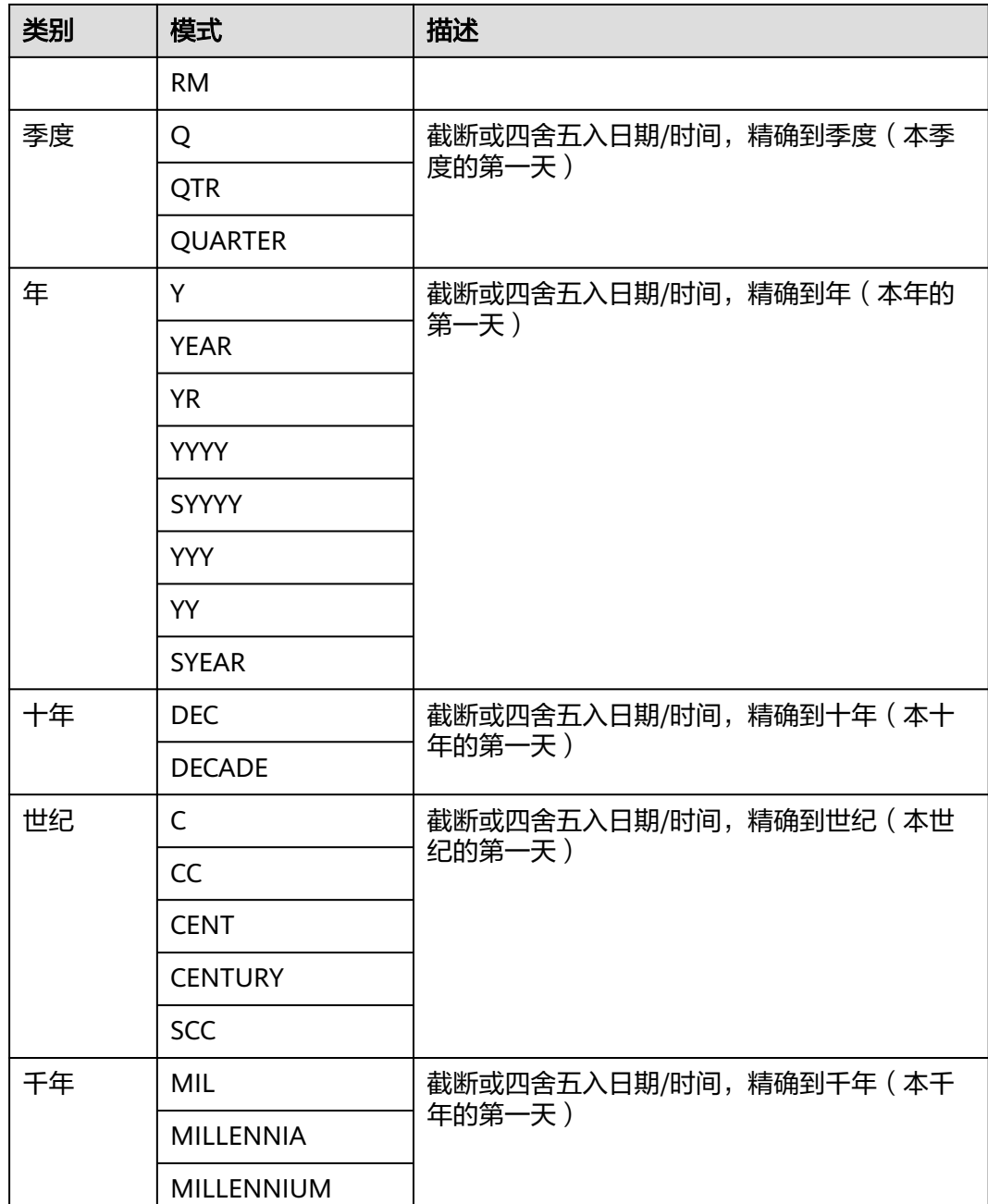

# 说明

表[7-55](#page-724-0)中行为仅在A兼容模式数据库中且参数a format version值为10c和a format dev version 值为s1的情况下有效。

● timestamp\_diff(text, timestamp, timestamp)

描述:计算两个日期时间之间的差值,截取到参数text指定的精度。 返回值类型:bigint 示例:

gaussdb=# SELECT timestamp\_diff('year','2018-01-01','2020-04-01'); timestamp\_diff ----------------

```
\sim 2
(1 row)
gaussdb=# SELECT timestamp_diff('month','2018-01-01','2020-04-01');
timestamp_diff
----------------
         27
(1 row)
gaussdb=# SELECT timestamp_diff('quarter','2018-01-01','2020-04-01');
timestamp_diff
----------------
          9
(1 row)
gaussdb=# SELECT timestamp_diff('week','2018-01-01','2020-04-01');
timestamp_diff
----------------
         117
(1 row)
gaussdb=# SELECT timestamp_diff('day','2018-01-01','2020-04-01');
timestamp_diff
----------------
         821
(1 row)
gaussdb=# SELECT timestamp_diff('hour','2018-01-01 10:10:10','2018-01-01 12:12:12');
timestamp_diff
---------------<br>?
\sim 2
(1 row)
gaussdb=# SELECT timestamp_diff('minute','2018-01-01 10:10:10','2018-01-01 12:12:12');
timestamp_diff
----------------
        122(1 row)
gaussdb=# SELECT timestamp_diff('second','2018-01-01 10:10:10','2018-01-01 10:12:12');
timestamp_diff
----------------
        122(1 row)
gaussdb=# SELECT timestamp_diff('microsecond','2018-01-01 10:10:10','2018-01-01 10:12:12');
timestamp_diff
----------------
    122000000
(1 row)
```
# **TIMESTAMPDIFF**

● **TIMESTAMPDIFF(**unit , timestamp\_expr1, timestamp\_expr2**)**

描述:timestampdiff函数计算两个时间之间(timestamp\_expr2-timestamp\_expr1)的 差值,并以unit形式返回结果。等效于timestamp\_diff(text, timestamp, timestamp)。

参数: timestamp\_expr1、timestamp\_expr2为时间类型表达式、text、datetime、 date或time等类型。unit表示的是两个日期差的单位。

返回值类型:bigint

# 说明

- 该函数仅在B模式数据库中有效。
- timestampdiff在sql\_compatibility = 'B', 且参数b\_format\_version值为5.7、 b\_format\_dev\_version值为s1时,调用的函数实际上注册为b\_timestampdiff;在B模式数据 库中且未开启quc参数时,调用的函数注册为timestamp\_diff,可以用"\df b\_timestampdiff" 等指令查询函数详细入参与返回值。
- year

年份。

```
gaussdb=# SELECT TIMESTAMPDIFF(YEAR, '2018-01-01', '2020-01-01');
timestamp_diff
----------------
          2
```
(1 row)

● quarter

季度。

gaussdb=# SELECT TIMESTAMPDIFF(QUARTER, '2018-01-01', '2020-01-01'); timestamp\_diff ----------------

 8 (1 row)

● month

月份。

gaussdb=# SELECT TIMESTAMPDIFF(MONTH, '2018-01-01', '2020-01-01'); timestamp\_diff ----------------

 $24$ 

(1 row)

● week

星期。

```
gaussdb=# SELECT TIMESTAMPDIFF(WEEK, '2018-01-01', '2020-01-01');
timestamp_diff
----------------
```
 104 (1 row)

● day

天。

gaussdb=# SELECT TIMESTAMPDIFF(DAY, '2018-01-01', '2020-01-01'); timestamp\_diff ---------------- 730

(1 row)

hour

小时。

gaussdb=# SELECT TIMESTAMPDIFF(HOUR, '2020-01-01 10:10:10', '2020-01-01 11:11:11'); timestamp\_diff ----------------

1

(1 row)

minute

分钟。

gaussdb=# SELECT TIMESTAMPDIFF(MINUTE, '2020-01-01 10:10:10', '2020-01-01 11:11:11'); timestamp\_diff

```
----------------
           61
(1 row)
```
● second

秒。

gaussdb=# SELECT TIMESTAMPDIFF(SECOND, '2020-01-01 10:10:10', '2020-01-01 11:11:11'); timestamp\_diff ----------------

```
 3661
(1 row)
```
<span id="page-728-0"></span>microseconds

秒域(包括小数部分)乘以1,000,000。

gaussdb=# SELECT TIMESTAMPDIFF(MICROSECOND, '2020-01-01 10:10:10.000000', '2020-01-01 10:10:10.111111'); timestamp\_diff

```
----------------
       111111
(1 row)
```
# **EXTRACT**

## ● **EXTRACT(**field **FROM** source**)**

extract函数从日期或时间的数值里抽取子域,比如年、小时等。source必须是一个 timestamp、time或interval类型的值表达式(类型为date的表达式转换为 timestamp,因此也可以用)。field是一个标识符或者字符串,它指定从源数据中抽 取的域。extract函数返回类型为double precision的数值。field的取值范围如下所示。

century

世纪。

第一个世纪从0001-01-01 00:00:00 AD开始。这个定义适用于所有使用阳历的国 家。没有0世纪,直接从公元前1世纪到公元1世纪。

```
gaussdb=# SELECT EXTRACT(CENTURY FROM TIMESTAMP '2000-12-16 12:21:13');
 date_part 
-----------
      20
(1 row)
```
day

– 如果source为timestamp,表示月份里的日期(1-31)。 gaussdb=# SELECT EXTRACT(DAY FROM TIMESTAMP '2001-02-16 20:38:40'); date\_part -----------

 16 (1 row)

– 如果source为interval,表示天数。

gaussdb=# SELECT EXTRACT(DAY FROM INTERVAL '40 days 1 minute'); date\_part -----------

 40 (1 row)

decade

年份除以10。

gaussdb=# SELECT EXTRACT(DECADE FROM TIMESTAMP '2001-02-16 20:38:40'); date\_part -----------

```
 200
(1 row)
```
dow

```
每周的星期几,星期天(0)到星期六(6)。
```
gaussdb=# SELECT EXTRACT(DOW FROM TIMESTAMP '2001-02-16 20:38:40'); date\_part

```
-----------
        5
```
(1 row)

doy

一年的第几天(1~365/366)。

```
gaussdb=# SELECT EXTRACT(DOY FROM TIMESTAMP '2001-02-16 20:38:40');
 date_part 
-----------
      47
```
(1 row)

- epoch
	- 如果source为timestamp with time zone,表示自1970-01-01 00:00:00-00 UTC以来的秒数(结果可能是负数);

如果source为date和timestamp,表示自1970-01-01 00:00:00-00当地时间以 来的秒数;

如果source为interval,表示时间间隔的总秒数。

gaussdb=# SELECT EXTRACT(EPOCH FROM TIMESTAMP WITH TIME ZONE '2001-02-16 20:38:40.12-08'); date\_part -------------- 982384720.12 (1 row) gaussdb=# SELECT EXTRACT(EPOCH FROM INTERVAL '5 days 3 hours'); date\_part ----------- 442800  $(1 row)$ 

– 将epoch值转换为时间戳的方法。 gaussdb=# SELECT TIMESTAMP WITH TIME ZONE 'epoch' + 982384720.12 \* INTERVAL '1 second' AS RESULT; result --------------------------- 2001-02-17 12:38:40.12+08 (1 row)

hour

小时域(0-23)。

gaussdb=# SELECT EXTRACT(HOUR FROM TIMESTAMP '2001-02-16 20:38:40'); date\_part -----------

```
20(1 row)
```
isodow

一周的第几天(1-7)。

星期一为1,星期天为7。

#### 说明

除了星期天外,都与dow相同。

gaussdb=# SELECT EXTRACT(ISODOW FROM TIMESTAMP '2001-02-18 20:38:40'); date\_part -----------

```
 7
(1 row)
```
isoyear

日期中的ISO 8601标准年(不适用于间隔)。

每个带有星期一开始的周中包含1月4日的ISO年,所以在年初的1月或12月下旬的 ISO年可能会不同于阳历的年。详细信息请参见后续的**[week](#page-731-0)**描述。

gaussdb=# SELECT EXTRACT(ISOYEAR FROM DATE '2006-01-01');

```
 date_part 
-----------
```
2005

(1 row)

```
gaussdb=# SELECT EXTRACT(WEEK FROM TIMESTAMP '2006-01-01 00:00:40');
 date_part
-----------
     52
(1 row)
gaussdb=# SELECT EXTRACT(ISOYEAR FROM DATE '2006-01-02');
 date_part 
-----------
    2006
(1 row)
gaussdb=# SELECT EXTRACT(WEEK FROM TIMESTAMP '2006-01-02 00:00:40');
 date_part
-----------
      1
(1 row)
```
● microseconds

秒域(包括小数部分)乘以1,000,000。

gaussdb=# SELECT EXTRACT(MICROSECONDS FROM TIME '17:12:28.5'); date\_part ----------- 28500000 (1 row)

millennium

千年。

20世纪(19xx年)里面的年份在第二个千年里。第三个千年从2001年1月1日零时 开始。

gaussdb=# SELECT EXTRACT(MILLENNIUM FROM TIMESTAMP '2001-02-16 20:38:40'); date\_part -----------

 3 (1 row)

milliseconds

秒域(包括小数部分)乘以1000。请注意它包括完整的秒。

gaussdb=# SELECT EXTRACT(MILLISECONDS FROM TIME '17:12:28.5'); date\_part

----------- 28500 (1 row)

minute

```
分钟域(0-59)。
```
gaussdb=# SELECT EXTRACT(MINUTE FROM TIMESTAMP '2001-02-16 20:38:40'); date\_part -----------

```
 38
(1 row)
```
● month

如果source为timestamp,表示一年里的月份数(1-12)。

gaussdb=# SELECT EXTRACT(MONTH FROM TIMESTAMP '2001-02-16 20:38:40'); date\_part

----------- 2

(1 row)

如果source为interval,表示月的数目,然后对12取模(0-11)。

gaussdb=# SELECT EXTRACT(MONTH FROM INTERVAL '2 years 13 months'); date\_part

----------- 1

```
(1 row)
```
<span id="page-731-0"></span>quarter

```
该天所在的该年的季度(1-4)。
gaussdb=# SELECT EXTRACT(QUARTER FROM TIMESTAMP '2001-02-16 20:38:40');
 date_part 
-----------
     1
(1 row)
```
second

秒域,包括小数部分(0-59)。

```
gaussdb=# SELECT EXTRACT(SECOND FROM TIME '17:12:28.5');
 date_part 
-----------
    28.5
(1 row)
```
timezone

与UTC的时区偏移量,单位为秒。正数对应UTC东边的时区,负数对应UTC西边的 时区。

timezone hour

时区偏移量的小时部分。

timezone minute

时区偏移量的分钟部分。

week

该天在所在的年份里是第几周。ISO 8601定义一年的第一周包含该年的一月四日 (ISO-8601 的周从星期一开始)。换句话说,一年的第一个星期四在第一周。

在ISO定义里,一月的头几天可能是前一年的第52或者第53周,十二月的后几天 可能是下一年第一周。比如,2006-01-01是2005年的第52周,而2006-01-02是 2006年的第1周。建议**[isoyear](#page-729-0)**字段和week一起使用以得到一致的结果。

```
gaussdb=# SELECT EXTRACT(ISOYEAR FROM DATE '2006-01-01');
 date_part
```

```
-----------
    2005
(1 row)
gaussdb=# SELECT EXTRACT(WEEK FROM TIMESTAMP '2006-01-01 00:00:40');
 date_part
-----------
     52
(1 row)
gaussdb=# SELECT EXTRACT(ISOYEAR FROM DATE '2006-01-02');
 date_part 
-----------
    2006
(1 row)
gaussdb=# SELECT EXTRACT(WEEK FROM TIMESTAMP '2006-01-02 00:00:40');
 date_part
-----------
      1
(1 row)
```
year

```
年份域。
```

```
gaussdb=# SELECT EXTRACT(YEAR FROM TIMESTAMP '2001-02-16 20:38:40');
 date_part 
-----------
    2001
```

```
(1 row)
```
# <span id="page-732-0"></span>**date\_part**

date\_part函数是在传统的Ingres函数的基础上制作的(该函数等效于SQL标准函数 extract):

● **date\_part('**field**,** source**)**

这里的field参数必须是一个字符串,而不是一个名称。有效的field与extract一样,详 细信息请参见**[EXTRACT](#page-728-0)**。

示例:

```
gaussdb=# SELECT date_part('day', TIMESTAMP '2001-02-16 20:38:40');
 date_part 
-----------
      16
(1 row)
gaussdb=# SELECT date_part('hour', INTERVAL '4 hours 3 minutes');
 date_part 
-----------
       4
(1 row)
```
表**7-56**显示了可以用于格式化日期和时间值的格式。

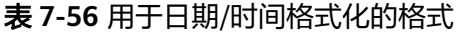

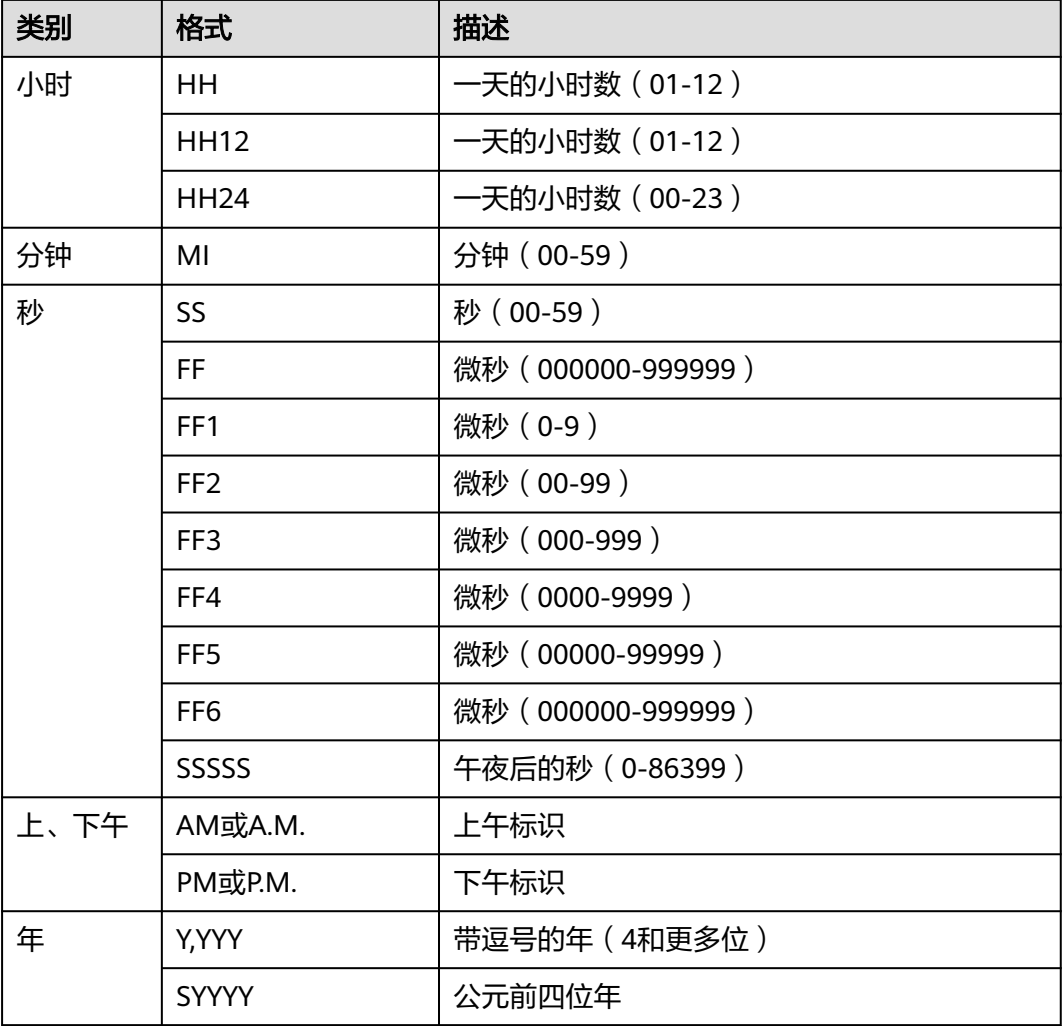

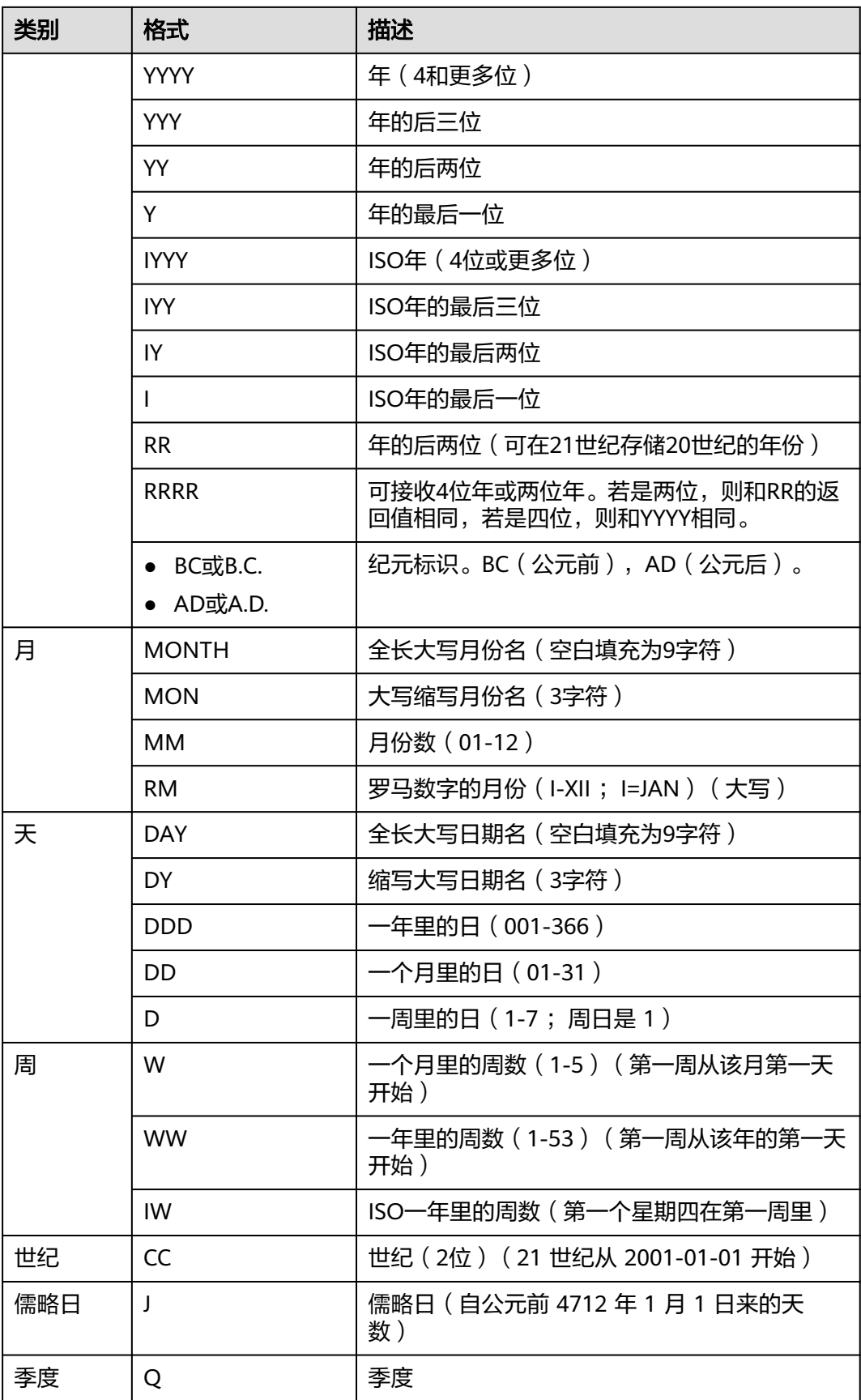

在A兼容模式数据库中且参数a format version值为10c和a format dev version值为 s1的情况下新增用于格式化日期和时间值的模式:

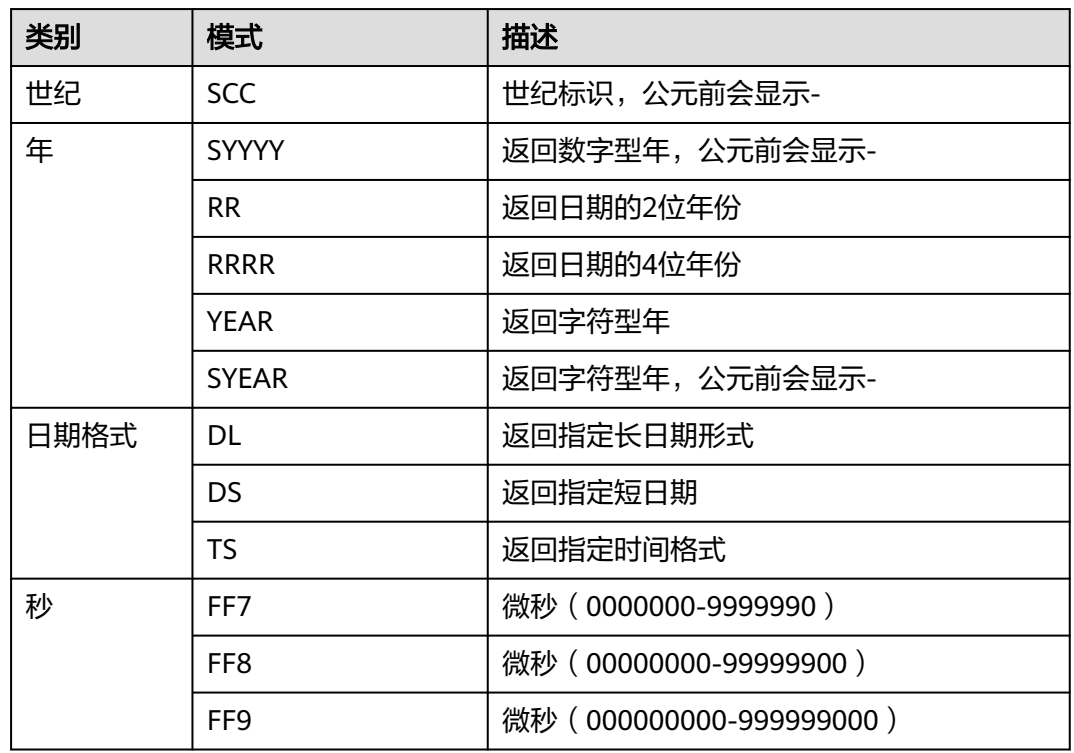

# 表 **7-57** 新增用于格式化日期和时间值的模式

# 说明

上表中RR计算年的规则如下:

- 输入的两位年份在00~49之间: 当前年份的后两位在00~49之间,返回值年份的前两位和当前年份的前两位相同; 当前年份的后两位在50~99之间,返回值年份的前两位是当前年份的前两位加1。
- 输入的两位年份在50~99之间: 当前年份的后两位在00~49之间,返回值年份的前两位是当前年份的前两位减1; 当前年份的后两位在50~99之间,返回值年份的前两位和当前年份的前两位相同。

# 说明

在A兼容模式数据库中且参数a\_format\_version值为10c和a\_format\_dev\_version值为s1的情况 下:

- to\_date, to\_timestamp函数支持FX模式(输入和模式严格对应),支持X模式(小数 点)。
- 输入模式不能出现超过一次,表示相同信息的模式不能同时出现。如SYYYY和BC不能同时 出现。
- 模式大小写不敏感。
- 建议输入和模式之间使用分隔符,否则不保证行为与O完全一致

# **7.6.9** 类型转换函数

# 类型转换函数

cash\_words(money) 描述:类型转换函数,将money转换成text。 示例:

```
gaussdb=# SELECT cash_words('1.23');
         cash_words
-----------------------------------
 One dollar and twenty three cents
(1 row)
```
● convert(expr, type)

```
描述:类型转换函数,将expr转换成type指定的类型。
```
参数:第一个参数为一个任意值,第二个参数为类型名称。

返回值类型:返回值类型为输入的type类型。

示例:

```
gaussdb=# SELECT convert(12.5, text);
 text 
------
 12.5
(1 row)
```
说明

此函数仅在B模式数据库中生效。

cast(x as y [DEFAULT z ON CONVERSION ERROR][,fmt])

描述: 类型转换函数, 将x转换成y指定的类型。当sql\_compatibility = 'B'时, 设 置参数b\_format\_version = '5.7'、b\_format\_dev\_version = 's1'后, 当y是char类 型时,该函数会将x转成varchar类型。

DEFAULT z ON CONVERSION ERROR:可选参数。当尝试将x转换成y指定的类 型失败时,则将z转换成y指定的类型。

fmt:可选参数。当y是以下数据类型时可以指定 fmt 参数:

int1/int2/int4/int8/int16/float4/float8/numeric: 则可选参数 fmt 的用途与 to\_number(expr [,fmt]) 函数相同。

date/timestamp/timestamp with time zone: 则可选参数 fmt 的用途与 to\_date(string [,fmt])/to\_timestamp(string [,fmt]) /to\_timestamp\_tz(string [,fmt]) 函数相同。

示例:

```
gaussdb=# SELECT cast('22-oct-1997' as timestamp);
   timestamp 
---------------------
 1997-10-22 00:00:00
(1 row)
```
gaussdb=# SELECT cast('22-ocX-1997' as timestamp DEFAULT '22-oct-1997' ON CONVERSION ERROR, 'DD-Mon-YYYY'); timestamp

```
---------------------
```

```
 1997-10-22 00:00:00
(1 row)
```
gaussdb=# CREATE DATABASE gaussdb\_m WITH dbcompatibility 'b'; gaussdb=# \c gaussdb\_m

```
-- 设置兼容版本控制参数
gaussdb_m=# SET b_format_version='5.7';
gaussdb_m=# SET b_format_dev_version='s1';
gaussdb_m=# SELECT cast('aaa' as char);
 varchar 
---------
 aaa
(1 row)
```
## 说明

在参数a\_format\_version值为10c和a\_format\_dev\_version值为s1的情况下,才支持 DEFAULT z ON CONVERSION ERROR 及 fmt 语法。

● cast(x AS {SIGNED | UNSIGNED} [INT | INTEGER])

描述:类型转换函数,将x转换成BIGINT SIGNED 或 BIGINT UNSIGNED类型。 返回值类型: BIGINT SIGNED 或 BIGINT UNSIGNED

示例:

```
gaussdb=# SELECT CAST(12 AS UNSIGNED);
uint<sub>8</sub>
-------
 12
(1 row)
```
hextoraw(text)

描述:将一个十六进制构成的字符串转换为raw类型。

返回值类型:raw

示例:

```
gaussdb=# SELECT hextoraw('7D');
 hextoraw 
----------
 7D
(1 row)
```
numtoday(numeric)

描述:将数字类型的值转换为指定格式的时间戳。

返回值类型: timestamp

示例:

```
gaussdb=# SELECT numtoday(2);
 numtoday
----------
 2 days
(1 row)
```
rawtohex(string)

描述:将一个二进制构成的字符串转换为十六进制的字符串。

```
结果为输入字符的ACSII码,以十六进制表示。
```
返回值类型:varchar

示例:

```
gaussdb=# SELECT rawtohex('1234567');
   rawtohex 
----------------
 31323334353637
(1 row)
```
rawtohex2(any) 描述:将一个二进制构成的字符串转换为十六进制的字符串。 结果为输入字符的ACSII码,以十六进制表示。支持'/'作为正常字符解析,不做转 义处理。 当输入为空时,输出也为空。

返回值类型: text

示例:

set a\_format\_version='10c'; SET gaussdb=# set a\_format\_dev\_version='s2'; SET gaussdb=# select rawtohex2('12\n?\$\123/2'); rawtohex2 -------------------------- 31325C6E3F245C3132332F32 (1 row)

bit2coding(text)

描述: 读取两个字节长度的字符, 按小端存储逻辑保存, 然后将每个字符解析成 十六进制ASCII码值,最后将整体转换为十进制数。

返回值类型: int

示例:

```
gaussdb=# set a_format_version='10c';
SET
gaussdb=# set a_format_dev_version='s2';
SET
gaussdb=# select bit2coding('1234567890');
 bit2coding 
------------
  12849
(1 row)
```
bit4coding(text)

描述:读取四个字节长度的字符,按小端存储逻辑保存,然后将每个字符解析成 十六进制ASCII码值,最后将整体转换为十进制数。

返回值类型:int

示例:

```
gaussdb=# set a_format_version='10c';
SET
gaussdb=# set a_format_dev_version='s2';
SET
gaussdb=# SELECT bit4coding('1234567890');
 bit4coding 
------------
 875770417
(1 row)
```
to  $blob(raw)$ 

描述:将RAW类型转成BLOB类型。

返回值类型:blob

示例:

```
gaussdb=# SELECT to_blob('0AADD343CDBBD'::RAW(10));
  to_blob 
----------------
 00AADD343CDBBD
(1 row)
```
说明

在参数a\_format\_version值为10c和a\_format\_dev\_version值为s2的情况下, 才支持to\_blob 函数。

to\_bigint(varchar)

```
描述:将字符类型转换为bigint类型。
返回值类型:bigint
示例:
gaussdb=# SELECT to_bigint('123364545554455');
  to_bigint 
----------------
 123364545554455
(1 row)
```
to\_binary\_double(expr)

描述:将expr转换成float8类型的值。

expr:支持number、float4、float8数值类型,以及可以隐式转换为数值类型的 字符串。

返回值类型:float8

示例:

gaussdb=# SELECT to\_binary\_double('12345678'); to\_binary\_double

------------------ 12345678

(1 row)

说明

在参数a format version值为10c和a format dev version值为s2的情况下,才支持 to\_binary\_double函数。

to\_binary\_double(expr, fmt)

描述:将expr经过指定的fmt匹配后转换成float8类型的数值。

expr/fmt:支持char、nchar、varchar2、nvarchar2类型的字符串,expr还支持 可以隐式转换为字符串类型的数值类型。

返回值类型:float8

示例:

```
gaussdb=# SELECT to_binary_double('1,2,3', '9,9,9');
to binary double
------------------
          123
```
(1 row)

#### 说明

在参数a\_format\_version值为10c和a\_format\_dev\_version值为s2的情况下,才支持 to\_binary\_double函数。

to\_binary\_double(expr default return\_value on conversion error)

描述:将expr转换成float8类型的值,若失败则返回默认值return\_value。

expr:支持number、float4、float8数值类型,以及可以隐式转换为字符串的数 值类型。当expr为非数值类型或非字符串类型,返回信息会提示报错。

返回值类型: float8

示例:

```
gaussdb=# SELECT to_binary_double(1e2 default 12 on conversion error);
 to_binary_double 
------------------
          100
```
(1 row)

```
gaussdb=# SELECT to_binary_double('aa' default 12 on conversion error);
 to_binary_double 
------------------
```

```
 12
(1 row)
```
说明

在参数a\_format\_version值为10c和a\_format\_dev\_version值为s2的情况下,才支持 to\_binary\_double函数。

to\_binary\_double(expr default return\_value on conversion error, fmt) 描述:将expr经过指定的fmt匹配后转换成float8类型的数值,若失败则返回默认 值return\_value。

expr/fmt:支持char、nchar、varchar2、nvarchar2类型的字符串,expr还支持 可以隐式转换为字符串的数值类型。

返回类型:float8

示例:

gaussdb=# SELECT to\_binary\_double('12-' default 10 on conversion error, '99S'); to\_binary\_double

------------------ -12 (1 row)

```
gaussdb=# SELECT to_binary_double('aa-' default 12 on conversion error, '99S');
 to_binary_double 
------------------
```

```
 12
(1 row)
```
说明

在参数a\_format\_version值为10c和a\_format\_dev\_version值为s2的情况下,才支持 to\_binary\_double函数。

to\_binary\_float(expr)

描述:将expr转换成float4类型的值。

expr:支持number、float4、float8数值类型,以及可以隐式转换为数值类型的 字符串。

返回值类型:float4

示例:

```
gaussdb=# SELECT to_binary_float('12345678');
to_binary_float
------------------
    1.23457e+07
(1 row)
```
#### 说明

在参数a\_format\_version值为10c和a\_format\_dev\_version值为s2的情况下,才支持 to\_binary\_float函数。

to\_binary\_float(expr, fmt)

描述:将expr经过指定的fmt匹配后转换成float4类型的数值。

expr/fmt:支持char、nchar、varchar2、nvarchar2类型的字符串,expr还支持 可以隐式转换为字符串类型的数值类型。

返回值类型:float4

示例:

```
gaussdb=# SELECT to_binary_float('1,2,3', '9,9,9');
to_binary_float
------------------
           123
```
(1 row)

说明

在参数a\_format\_version值为10c和a\_format\_dev\_version值为s2的情况下,才支持 to\_binary\_float函数。

to\_binary\_float(expr default return\_value on conversion error)

描述:将expr转换成float4类型的值,若失败则返回默认值return\_value。

expr:支持number、float4、float8数值类型,以及可以隐式转换为字符串的数 值类型,当expr为非数值类型或非字符串类型,返回信息会提示报错。

返回值类型:float4

示例:

```
gaussdb=# SELECT to_binary_float(1e2 default 12 on conversion error);
to_binary_float
```
------------------ 100

(1 row)

gaussdb=# SELECT to\_binary\_float('aa' default 12 on conversion error); to\_binay\_float

```
------------------
             12
```
(1 row)

## 说明

在参数a\_format\_version值为10c和a\_format\_dev\_version值为s2的情况下,才支持 to\_binary\_float函数。

to\_binary\_float(expr default return\_value on conversion error, fmt)

描述:将expr经过指定的fmt匹配后转换成float4类型的数值,若失败则返回默认 值return\_value。

expr/fmt:支持char、nchar、varchar2、nvarchar2类型的字符串,expr还支持 可以隐式转换为字符串类型的数值类型。

返回类型:float4

示例:

```
gaussdb=# SELECT to_binary_float('12-' default 10 on conversion error, '99S');
to_binary_float
------------------
```
-12

(1 row)

gaussdb=# SELECT to\_binary\_float('aa-' default 12 on conversion error, '99S'); to\_binary\_float ------------------

```
 12
```
(1 row)

#### 说明

在参数a\_format\_version值为10c和a\_format\_dev\_version值为s2的情况下,才支持 to\_binary\_float函数。

to\_char(datetime/interval [, fmt])

描述:将一个DATE、TIMESTAMP、TIMESTAMP WITH TIME ZONE或者 TIMESTAMP WITH LOCAL TIME ZONE类型的DATETIME或者INTERVAL值按照 fmt指定的格式转换为VARCHAR类型。

- 可选参数fmt可以为以下几类:日期、时间、星期、季度和世纪。每类都可以 有不同的模板,模板之间可以合理组合,常见的模板有:HH、MI、SS、 YYYY、MM、DD,详情请参见表**[7-56](#page-732-0)**。
- 模板可以有修饰词,常用的修饰词是FM,可以用来抑制前导的零或尾随的空 白。

返回值类型:varchar

示例:

```
gaussdb=# SELECT to_char(current_timestamp,'HH12:MI:SS');
 to_char 
----------
 10:19:26
(1 row)
gaussdb=# SELECT to_char(current_timestamp,'FMHH12:FMMI:FMSS');
 to_char 
----------
 10:19:46
(1 row)
```
to\_char(double precision/real, text)

```
描述:将浮点类型的值转换为指定格式的字符串。
```
返回值类型: text

示例:

```
gaussdb=# SELECT to_char(125.8::real, '999D99');
 to_char 
---------
 125.80
(1 row)
```
- to char(numeric/smallint/integer/bigint/double precision/real[, fmt]) 描述:将一个整型或者浮点类型的值转换为指定格式的字符串。
	- 可选参数fmt可以为以下几类:十进制字符、"分组"符、正负号和货币符 号,每类都可以有不同的模板,模板之间可以合理组合,常见的模板有:9、 0、,(千分隔符)、.(小数点),详情请参见表**[7-58](#page-742-0)**。
	- 模板可以有类似FM的修饰词,但FM不抑制由模板0指定而输出的0。
	- 要将整型类型的值转换成对应16进制值的字符串,使用模板X或x。

返回值类型:varchar

示例:

```
gaussdb=# SELECT to_char(1485,'9,999');
 to_char 
---------
 1,485
(1 row)
gaussdb=# SELECT to_char( 1148.5,'9,999.999');
 to_char 
------------
 1,148.500
(1 row)
gaussdb=# SELECT to_char(148.5,'990999.909');
  to_char 
-------------
   0148.500
(1 row)
gaussdb=# SELECT to_char(123,'XXX');
 to_char
```
<span id="page-742-0"></span>--------- 7B

(1 row)

#### 表 **7-58** number 类型 fmt 参数

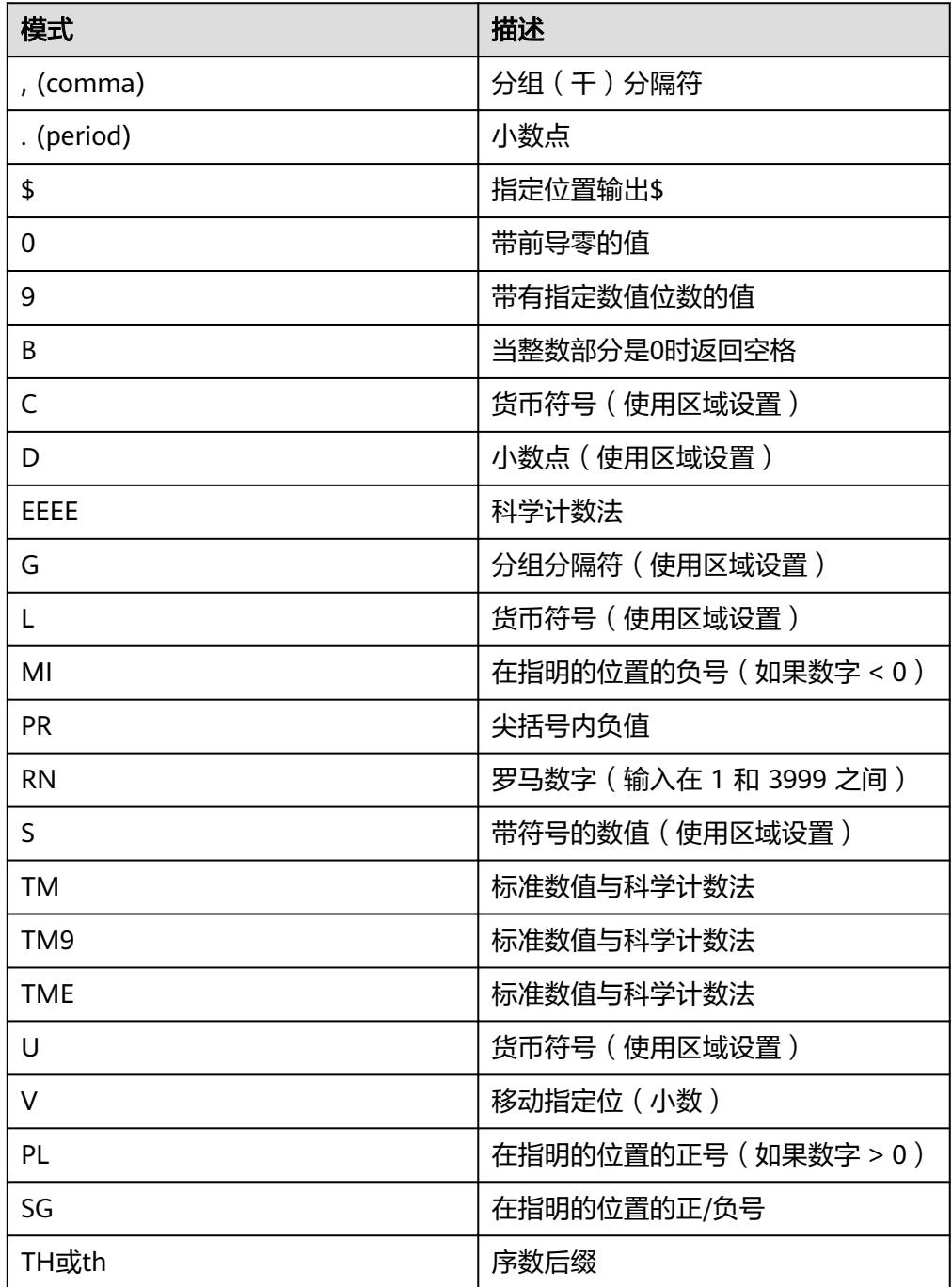

#### 说明

仅在a format version和a format dev version参数为: 平台版本10c, 版本s1 的情况下, 支持\$、C、TM、TM9、TME、U格式。同时在该参数下,不支持TH、PL、SG格式的 fmt。

to char(interval, text)

描述:将时间间隔类型的值转换为指定格式的字符串。

返回值类型: text

示例:

gaussdb=# SELECT to\_char(interval '15h 2m 12s', 'HH24:MI:SS'); to\_char ---------- 15:02:12 (1 row)

to\_char(integer, text)

描述:将整数类型的值转换为指定格式的字符串。

返回值类型: text

示例:

gaussdb=# SELECT to\_char(125, '999'); to\_char --------- 125 (1 row)

to\_char(set)

描述:将SET类型的值转换为字符串。

返回值: text

示例:

```
-- site 是employee的SET类型的字段
gaussdb=# SELECT to_char(site) from employee;
   to_char 
-----------------
 beijing,nanjing
 beijing,wuhan
(2 rows)
```
to\_char(numeric, text)

描述:将数字类型的值转换为指定格式的字符串。

返回值类型: text

示例: gaussdb=# SELECT to\_char(-125.8, '999D99S'); to\_char --------- 125.80- (1 row)

to\_char(string)

描述:将CHAR、VARCHAR、VARCHAR2、CLOB类型转换为VARCHAR类型。

如使用该函数对CLOB类型进行转换,且待转换CLOB类型的值超出目标类型的范 围,则返回错误。

返回值类型:varchar

```
示例:
gaussdb=# SELECT to_char('01110');
 to_char
---------
 01110
(1 row)
```
to\_char(timestamp, text) 描述:将时间戳类型的值转换为指定格式的字符串。 返回值类型: text

示例:

```
gaussdb=# SELECT to_char(current_timestamp, 'HH12:MI:SS');
 to_char
----------
 10:55:59
(1 row)
```
说明

- to\_char函数对于错误的fmt会原样输出,如fmt为FF10,会匹配到FF1进行格式化输 出,然后原样输出0。
- 在参数a\_format\_version值为10c和a\_format\_dev\_version值为s1的情况下,to\_char函 数会对错误的fmt进行报错。
- to nchar (datetime/interval [, fmt])

描述:将一个DATE、TIMESTAMP、TIMESTAMP WITH TIME ZONE或者 TIMESTAMP WITH LOCAL TIME ZONE类型的DATETIME或者INTERVAL值按照 fmt指定的格式转换为text类型。

- 可选参数fmt可以为以下几类:日期、时间、星期、季度和世纪。每类都可以 有不同的模板,模板之间可以合理组合,常见的模板有:HH、MI、SS、 YYYY、MM、DD,具体请参见表**[7-58](#page-742-0)**。
- 模板可以有修饰词,常用的修饰词是FM,可以用来抑制前导的零或尾随的空 白。

返回值类型: text

示例:

```
gaussdb=# SELECT to_nchar(current_timestamp,'HH12:MI:SS');
 to_nchar 
----------
 10:19:26
(1 row)
gaussdb=# SELECT to_nchar(current_timestamp,'FMHH12:FMMI:FMSS');
 to_nchar 
----------
 10:19:46
(1 row)
```
to nchar(double precision/real, text)

描述:将浮点类型的值转换为指定格式的字符串。

返回值类型: text

示例:

```
gaussdb=# SELECT to_nchar(125.8::real, '999D99');
 to_nchar 
---------
 125.80
(1 row)
```
to nchar (numeric/smallint/integer/bigint/double precision/real[, fmt])

描述:将一个整型或者浮点类型的值转换为指定格式的字符串。

- 可选参数fmt可以为以下几类:十进制字符、"分组"符、正负号和货币符 号,每类都可以有不同的模板,模板之间可以合理组合,常见的模板有:9、 0、,(千分隔符)、.(小数点),具体请参见表**[7-58](#page-742-0)**。
- 模板可以有类似FM的修饰词,但FM不抑制由模板0指定而输出的0。
- 要将整型类型的值转换成对应16进制值的字符串,使用模板X或x。

返回值类型: text

#### 示例:

```
gaussdb=# SELECT to_nchar(1485,'9,999');
 to_nchar 
---------
  1,485
(1 row)
gaussdb=# SELECT to_nchar( 1148.5,'9,999.999');
  to_nchar 
------------
 1,148.500
(1 row)
gaussdb=# SELECT to_nchar(148.5,'990999.909');
  to_nchar 
-------------
   0148.500
(1 row)
gaussdb=# SELECT to_nchar(123,'XXX');
 to_nchar 
---------
  7B
(1 row)
```
#### 说明

此函数在参数a\_format\_version值为10c和a\_format\_dev\_version值为s1的情况下,支持 \$、C、TM、TM9、TME、U格式。同时在该参数下,不支持TH、PL、SG格式的fmt。

to\_nchar(interval, text)

描述:将时间间隔类型的值转换为指定格式的字符串。

返回值类型: text

示例:

```
gaussdb=# SELECT to_nchar(interval '15h 2m 12s', 'HH24:MI:SS');
 to_nchar
----------
 15:02:12
(1 row)
```
to\_nchar(integer, text)

描述:将整数类型的值转换为指定格式的字符串。

返回值类型: text

示例:

```
gaussdb=# SELECT to_nchar(125, '999');
 to_nchar
---------
  125
(1 row)
```
to\_nchar(set) 描述:将SET类型的值转换为字符串。

返回值: text

to\_nchar(numeric, text)

描述:将数字类型的值转换为指定格式的字符串。

```
返回值类型: text
示例:
gaussdb=# SELECT to_nchar(-125.8, '999D99S');
 to_nchar
---------
 125.80-
(1 row)
```

```
• to nchar (string)
```

```
描述:将CHAR、VARCHAR、VARCHAR2、CLOB类型转换为TEXT类型。
如使用该函数对CLOB类型进行转换,且待转换CLOB类型的值超出目标类型的范
围,则返回错误。
```
返回值类型: text

示例:

```
gaussdb=# SELECT to_nchar('01110');
 to_nchar
---------
 01110
(1 row)
```
to\_nchar(timestamp, text)

```
描述:将时间戳类型的值转换为指定格式的字符串。
```
返回值类型: text

示例:

```
gaussdb=# SELECT to_nchar(current_timestamp, 'HH12:MI:SS');
 to_nchar
----------
 10:55:59
(1 row)
```
to\_clob(char/nchar/varchar/varchar2/nvarchar/nvarchar2/text/raw)

描述:将RAW类型或者文本字符集类型CHAR、NCHAR、VARCHAR、 VARCHAR2、NVARCHAR、NVARCHAR2、TEXT转成CLOB类型。

返回值类型: clob

示例:

```
gaussdb=# SELECT to_clob('ABCDEF'::RAW(10));
 to_clob 
---------
 ABCDEF
(1 row)
gaussdb=# SELECT to_clob('hello111'::CHAR(15));
 to_clob 
----------
 hello111
(1 row)
gaussdb=# SELECT to_clob('gauss123'::NCHAR(10));
 to_clob 
----------
 gauss123
(1 row)
gaussdb=# SELECT to_clob('gauss234'::VARCHAR(10));
 to_clob 
----------
 gauss234
(1 row)
gaussdb=# SELECT to_clob('gauss345'::VARCHAR2(10));
 to_clob 
----------
 gauss345
(1 row)
gaussdb=# SELECT to_clob('gauss456'::NVARCHAR2(10));
 to_clob 
----------
 gauss456
(1 row)
gaussdb=# SELECT to_clob('World222!'::TEXT);
  to_clob 
-----------
```
 World222! (1 row)

```
to date(text)
```
描述:将文本类型的值转换为指定格式的时间戳。目前只支持两类格式。

- 格式一:无分隔符日期,如20150814,需要包括完整的年月日。
- 格式二:带分隔符日期,如2014-08-14,分隔符可以是单个任意非数字字 符。

返回值类型: timestamp without time zone

```
示例:
```

```
gaussdb=# SELECT to_date('2015-08-14');
     to_date
---------------------
 2015-08-14 00:00:00
(1 row)
```
## 说明

用例执行环境: 参数a format version值为10c、a format dev version值为s1、 nls\_timestamp\_format值为YYYY-MM-DD HH24:MI:SS。

to\_date(text, text)

描述:将字符串类型的值转换为指定格式的日期。

返回值类型: timestamp without time zone

示例:

```
gaussdb=# SELECT to_date('05 Dec 2000', 'DD Mon YYYY');
     to_date
---------------------
 2000-12-05 00:00:00
(1 row)
```
to\_date(text [DEFAULT return\_value ON CONVERSION ERROR [, fmt]])

描述:将字符串text按fmt指定的格式转换成DATE类型的值。不指定fmt时,在参 数a\_format\_version值为10c和a\_format\_dev\_version值为s1的情况下,按参数 nls\_timestamp\_format所指定的格式转换;否则按照固定fmt = 'yyyy-mm-dd hh24-mi-ss'进行转换。

- text:任何计算结果为CHAR、VARCHAR2、NCHAR、NVARCHAR2、TEXT 类型字符串的表达式。输入null,返回null。
- DEFAULT return\_value ON CONVERSION ERROR:可选参数。用于当text 转换DATE类型失败时指定返回值return\_value。return\_value可以是表达式 或者绑定的变量,必须可以转换为CHAR、VARCHAR2、NCHAR、 NVARCHAR2、TEXT类型或者是null。return\_value转换为DATE类型数据的 方法与text转换为DATE类型数据相同,如果return\_value转换为DATE类型数 据失败,该函数报错。
- fmt: 可选参数。指定text的日期时间模型格式。缺省时, text必须符合默认 的日期格式。fmt指定为J时,text必须是整数。

返回值类型: timestamp without time zone

示例:

```
gaussdb=# SELECT to_date('2015-08-14');
     to_date
---------------------
 2015-08-14 00:00:00
(1 row)
gaussdb=# SELECT to_date('05 Dec 2000', 'DD Mon YYYY');
     to_date
```

```
---------------------
 2000-12-05 00:00:00
(1 row)
gaussdb=# set a_format_version='10c';
SET
gaussdb=# set a_format_dev_version='s1';
SET
gaussdb=# SHOW nls_timestamp_format;
  nls_timestamp_format 
----------------------------
 DD-Mon-YYYY HH:MI:SS.FF AM
(1 row)
gaussdb=# SELECT to_date('12-jan-2022' default '12-apr-2022' on conversion error);
     to_date 
---------------------
 2022-01-12 00:00:00
(1 row)
gaussdb=# SELECT to_date('12-ja-2022' default '12-apr-2022' on conversion error);
     to_date 
---------------------
 2022-04-12 00:00:00
(1 row)
gaussdb=# SELECT to_date('2022-12-12' default '2022-01-01' on conversion error, 'yyyy-mm-dd');
     to_date 
---------------------
 2022-12-12 00:00:00
(1 row)
```
# 注意

- 在参数a\_format\_version值为10c和a\_format\_dev\_version值为s1的情况下,才 支持DEFAULT return\_value ON CONVERSION ERROR语法。
- 在参数a\_format\_version值为10c和a\_format\_dev\_version值为s1的情况下,年 份的输入超过9999时,系统可能不报错。如to\_date('99999-12-12', 'yyyymm-dd hh24:mi:ss')结果为9999-09-12 12:00:00。年输入超过9999时,超过4 位后面的数字会解析为下一个fmt,to\_timestamp同样有此限制。
- to\_number ( expr [, fmt])

描述:将expr按指定格式转换为一个NUMBER类型的值。

类型转换格式请参见表**[7-60](#page-753-0)**。

转换十六进制字符串为十进制数字时,最多支持16个字节的十六进制字符串转换 为无符号数。

转换十六进制字符串为十进制数字时,格式字符串中不允许出现除'x'或'X'以外的 其他字符,否则报错。

返回值类型:number

示例:

```
gaussdb=# SELECT to_number('12,454.8-', '99G999D9S');
 to_number 
-----------
 -12454.8
(1 row)
```
to\_number(text, text) 描述:将字符串类型的值转换为指定格式的数字。 返回值类型:numeric

```
示例:
```

```
gaussdb=# SELECT to_number('12,454.8-', '99G999D9S');
 to_number
-----------
  -12454.8
(1 row)
```
to\_number(expr [DEFAULT return\_value ON CONVERSION ERROR [, fmt]]) 描述:将字符串expr根据指定fmt格式转换成numeric类型的值。不指定fmt时, text需要为能直接转换成numeric的字符串, 例: '123' , '1e2'。

类型转换格式请参见表**[7-61](#page-754-0)**

- expr:支持的类型有CHAR、VARCHAR2、NCHAR、NVARCHAR2、TEXT、 INT、FLOAT等可以转换成字符串类型的表达式。输入null,返回null。
- DEFAULT return\_value ON CONVERSION ERROR:可选参数。用于当expr 转换numeric类型失败时指定返回值return\_value。return\_value同expr一样 可以是任何能转换成字符串的类型。return\_value的转换方式和expr相同也是 根据fmt格式进行转换,会先校验return\_value是否会转换失败,如果失败则 该函数报错。
- fmt: 可选参数。指定expr的转换格式。 任意入参为NULL,则返回NULL。

返回值类型:numeric

示例:

```
gaussdb=# set a_format_version='10c';
gaussdb=# set a_format_dev_version='s1';
gaussdb=# SELECT to_number('1e2');
 to_number 
-----------
    100(1 row)
gaussdb=# SELECT to_number('123.456');
 to_number 
-----------
  123.456
(1 row)
gaussdb=# SELECT to_number('123', '999');
to number
-----------
     123
(1 row)
gaussdb=# SELECT to_number('123-', '999MI');
 to_number 
-----------
    -123
(1 row)
gaussdb=# SELECT to_number('123' default '456-' on conversion error, '999MI');
 to_number 
-----------
     -456
(1 row)
 说明
```
在参数a format version值为10c和a format dev version值为s1的情况下,才支持 DEFAULT return\_value ON CONVERSION ERROR语法。

to timestamp(double precision)

描述:把UNIX纪元转换成时间戳。

返回值类型: timestamp with time zone

示例:

```
gaussdb=# SELECT to_timestamp(1284352323);
    to_timestamp 
------------------------
 2010-09-13 12:32:03+08
(1 row)
```
to\_timestamp(string [,fmt])

描述:将字符串string按fmt指定的格式转换成时间戳类型的值。不指定fmt时, 按参数nls\_timestamp\_format所指定的格式转换。

GaussDB的to\_timestamp中,

- 如果输入的年份YYYY=0,系统报错。
- 如果输入的年份YYYY<0,在fmt中指定SYYYY,则正确输出公元前绝对值n的 年份。

fmt中出现的字符必须与日期/时间格式化的模式相匹配,否则报错。

返回值类型: timestamp without time zone

示例:

```
gaussdb=# SHOW nls_timestamp_format;
   nls_timestamp_format 
----------------------------
 DD-Mon-YYYY HH:MI:SS.FF AM
(1 row)
gaussdb=# SELECT to_timestamp('12-sep-2014');
   to_timestamp 
---------------------
 2014-09-12 00:00:00
(1 row)
gaussdb=# SELECT to_timestamp('12-Sep-10 14:10:10.123000','DD-Mon-YY HH24:MI:SS.FF');
   to timestamp
-------------------------
 2010-09-12 14:10:10.123
(1 row)
gaussdb=# SELECT to_timestamp('-1','SYYYY');
    to_timestamp 
------------------------
 0001-01-01 00:00:00 BC
(1 row)
gaussdb=# SELECT to_timestamp('98','RR');
  to_timestamp 
---------------------
 1998-01-01 00:00:00
(1 row)
gaussdb=# SELECT to_timestamp('01','RR');
   to_timestamp 
---------------------
 2001-01-01 00:00:00
(1 row)
```
#### 说明

- 1. 在参数a\_format\_version值为10c和a\_format\_dev\_version值为s1的情况下fmt支持 FF[7-9],在FF[7-9]的情况下允许转换string中的对应位置长度小于等于FF紧跟的数 字,但最终转换结果长度最大保留6位。
- 2. 不支持current\_timestamp函数返回结果作为string参数。
- to\_timestamp(text [DEFAULT return\_value ON CONVERSION ERROR [, fmt]]) 描述:将字符串text按fmt指定的格式转换成DATE类型的值。不指定fmt时,在 a\_format\_version和a\_format\_dev\_version参数为:平台版本10c,版本s1 的情况

下,按参数nls\_timestamp\_format所指定的格式转换; 否则按照固定fmt = 'yyyymm-dd hh24-mi-ss'进行转换。

- text:任何计算结果为CHAR,VARCHAR2,NCHAR,NVARCHAR2,TEXT类型字 符串的表达式。输入null,返回null。
- DEFAULT return\_value ON CONVERSION ERROR:可选参数。用于当text 转换DATE类型失败时指定返回值return\_value。return\_value可以是表达式 或者绑定的变量,需可以转换为CHAR、VARCHAR2、NCHAR、 NVARCHAR2、TEXT类型或者是null。return\_value转换为timestamp类型数 据的方法与text转换为timestamp类型数据相同,如果return\_value转换为 timestamp类型数据失败,该函数报错。
- fmt: 可选参数。指定text的日期时间模型格式。缺省时, text必须符合默认 的日期格式。fmt指定为J时,text必须是整数。

返回值类型: timestamp without time zone

示例:

```
gaussdb=# set a_format_version='10c';
SET
gaussdb=# set a_format_dev_version='s1';
SET
gaussdb=# SELECT to_timestamp('11-Sep-11' DEFAULT '12-Sep-10 14:10:10.123000' ON 
CONVERSION ERROR,'DD-Mon-YY HH24:MI:SS.FF');
  to_timestamp 
---------------------
 2011-09-11 00:00:00
(1 row)
gaussdb=# SELECT to_timestamp('12-Sep-10 14:10:10.123000','DD-Mon-YY HH24:MI:SSXFF');
    to_timestamp 
-------------------------
 2010-09-12 14:10:10.123
```
(1 row)

说明

在参数a\_format\_version值为10c和a\_format\_dev\_version值为s1的情况下,才支持 DEFAULT return\_value ON CONVERSION ERROR语法。

to timestamp(text, text)

```
描述:将字符串类型的值转换为指定格式的时间戳。
```
返回值类型: timestamp

示例:

gaussdb=# SELECT to\_timestamp('05 Dec 2000', 'DD Mon YYYY'); to timestamp --------------------- 2000-12-05 00:00:00 (1 row)

to\_timestamp\_tz(string [DEFAULT return\_value ON CONVERSION ERROR]  $[$  fmt $]$ )

描述:将字符串string按fmt指定的格式转换成带时区时间戳类型的值。不指定 fmt时,按参数nls\_timestamp\_tz\_format所指定的格式转换。

- DEFAULT return\_value ON CONVERSION ERROR:可选参数。当string转换 成timestamp with time zone类型失败时,则将return\_value转换timestamp with time zone类型。
- fmt:可选参数。指定string的日期时间模型格式。同to\_timestamp函数。

返回值类型: timestamp with time zone

示例:

gaussdb=# SELECT to\_timestamp\_tz('05 DeX 2000' DEFAULT '05 Dec 2001' ON CONVERSION ERROR, 'DD Mon YYYY'); to\_timestamp\_tz

```
--------------------------
 2001-12-05 00:00:00+08:00
(1 row)
```
## 说明

此函数在参数a\_format\_version值为10c和a\_format\_dev\_version值为s1的情况下有效。

to\_timestamp\_tz(string [DEFAULT return\_value ON CONVERSION ERROR], fmt, nlsparam)

描述:将字符串string按fmt指定的格式转换成带时区时间戳类型的值。当string转 换成timestamp with time zone类型失败时,则将return\_value转换timestamp with time zone类型。nlsparam指定字符串时间中月份和日的语言,形式为 'nls\_date\_language=language',目前language只支持ENGLISH和AMERICAN两 种语言。目前,正确使用nlsparam参数的结果和省略nlsparam参数的结果保持一 致。具体请参见表**7-59**

返回值类型: timestamp with time zone

#### 表 **7-59** 参数说明

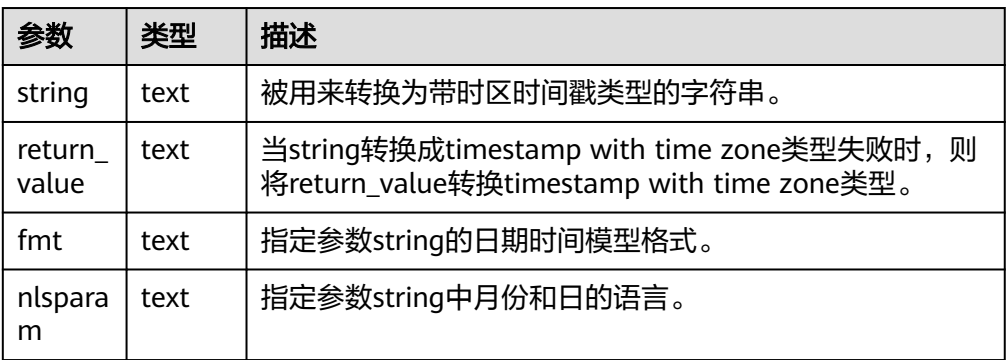

示例:

gaussdb=# SELECT to timestamp\_tz('05 DeX 2000' DEFAULT '05 Dec 2001' ON CONVERSION ERROR, 'DD Mon YYYY','nls\_date\_language=AMERICAN');

```
 to_timestamp_tz
```
-------------------------- 2001-12-05 00:00:00+08:00 (1 row)

#### 说明

该函数在参数a\_format\_version值为10c和a\_format\_dev\_version值为s4的情况下有效。

to\_dsinterval(text)

描述:将字符转换为interval类型。支持SQL兼容格式与ISO格式。

返回值类型: interval

示例:

```
gaussdb=# SELECT to_dsinterval('12 1:2:3.456');
   to_dsinterval 
----------------------
 12 days 01:02:03.456
(1 row)
```

```
gaussdb=# SELECT to_dsinterval('P3DT4H5M6S');
 to_dsinterval 
-----------------
 3 days 04:05:06
(1 row)
```
说明

此函数在参数a format version值为10c和a format dev version值为s2的情况下有效。

to\_yminterval(text)

描述:将字符转换为interval类型。支持SQL兼容格式与ISO格式。

返回值类型: interval

示例:

```
gaussdb=# SELECT to_yminterval('1-1');
 to_yminterval 
-----------------
 1 year 1 mon
(1 row)
gaussdb=# SELECT to_yminterval('P13Y3M4DT4H2M5S');
 to_yminterval
```
----------------- 13 years 3 mons (1 row)

说明

此函数在参数a\_format\_version值为10c和a\_format\_dev\_version值为s2的情况下有效。

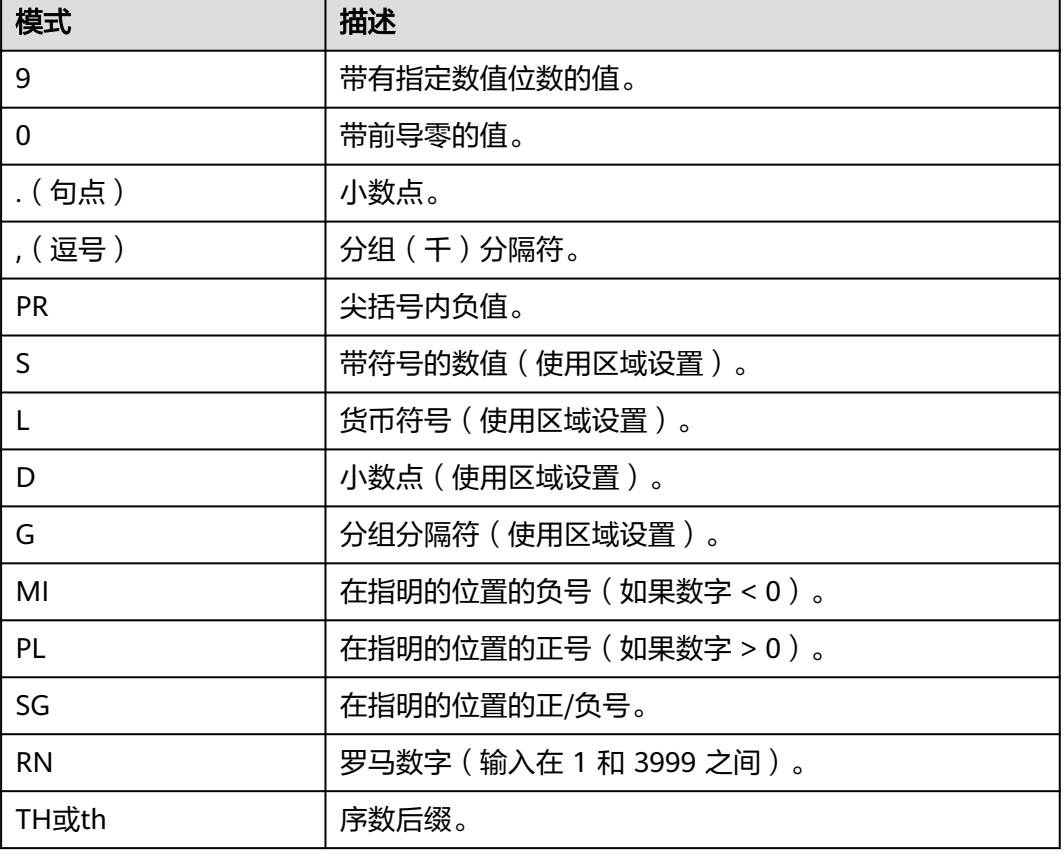

#### 表 **7-60** 数值格式化的模板模式

<span id="page-754-0"></span>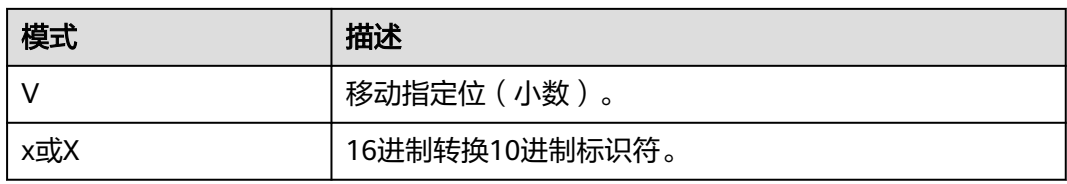

# 表 **7-61** to\_number 数值格式化的模版模式

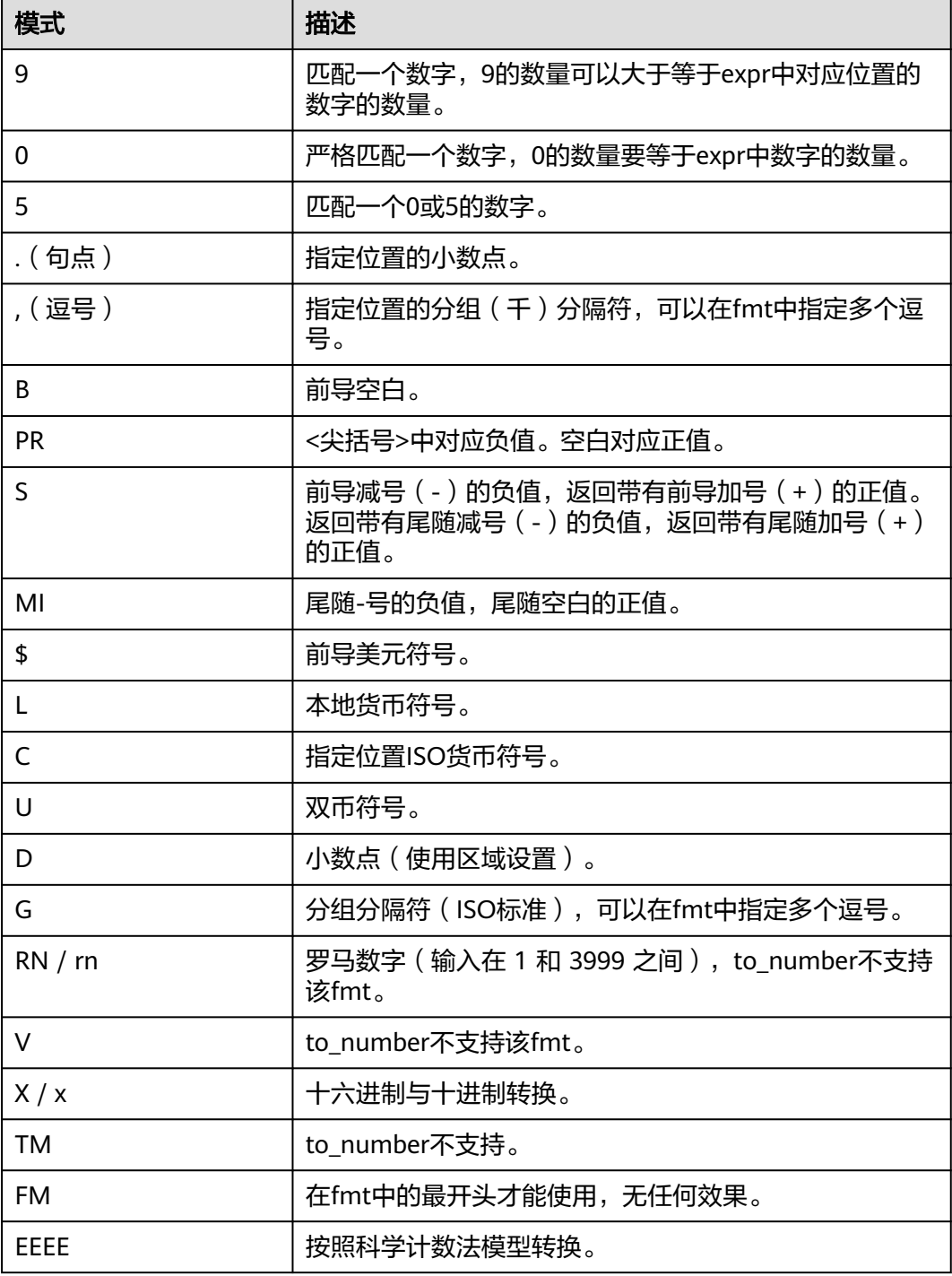

# 说明

在参数a format version值为10c和a format dev version值为s1的情况下, fmt功能参考该表 格,否则参考上表格。其中该表中国际化ISO的fmt功能受参数LC\_MONETARY和LC\_NUMERIC 影响。

- cast\_varchar2\_to\_raw\_for\_histogram(varchar2) 描述:将varchar2类型转换为raw类型输出。 返回值类型:raw
- abstime\_text(abstime) 描述:将abstime类型转为text类型输出。 参数:abstime 返回值类型: text
- abstime\_to\_smalldatetime(abstime) 描述:将abstime类型转为smalldatetime类型。 参数:abstime 返回值类型:smalldatetime
- bigint\_tid(bigint) 描述:将bigint转为tid。 参数: bigint 返回值类型: tid
- bool int1(boolean) 描述:将boolean转为int1。 参数:boolean 返回值类型: tinyint
- bool\_int2(boolean) 描述:将boolean转为int2。 参数:boolean 返回值类型:smallint
- bool int8(boolean) 描述:将boolean转为int8。 参数:boolean 返回值类型:bigint
- bpchar\_date(character) 描述:将字符串转为日期。 参数: character 返回值类型:date
- bpchar\_float4(character) 描述:将字符串转为float4。 参数: character 返回值类型:real
- bpchar\_float8(character) 描述:将字符串转为float8。
参数: character 返回值类型: double precision

- bpchar\_int4(character) 描述:将字符串转为int4。 参数:character 返回值类型: integer
- bpchar\_int8(character) 描述:将字符串转为int8。 参数: character 返回值类型:bigint
- bpchar\_numeric(character) 描述:将字符串转为numeric。 参数:character 返回值类型:numeric
- bpchar\_timestamp(character) 描述:将字符串转为时间戳。 参数: character 返回值类型: timestamp without time zone
- bpchar to smalldatetime(character) 描述:将字符串转为smalldatetime。 参数: character 返回值类型:smalldatetime
- complex\_array\_in(cstring, oid, int2vector) 描述:将外部complex\_array类型转化为内部anyarray数组类型。 参数: cstring, oid, int2vector 返回值类型:anyarray
- date\_bpchar(date) 描述:将date类型转换为bpchar类型。 参数:date 返回值类型:character
- date\_text(date) 描述:将date类型转换为text类型。 参数:date 返回值类型: text
- date\_varchar(date) 描述:将date类型转换为varchar类型。 参数:date 返回值类型: character varying
- f4toi1(real) 描述:把float4类型强转为uint8类型。

参数: real

返回值类型: tinyint

- f8toi1(double precision) 描述:把float8类型强转为uint8类型。 参数: double precision 返回值类型: tinyint
- float4 bpchar(real) 描述:float4转换为bpchar。 参数: real 返回值类型:character
- float4 text(real) 描述:float4转换为text。 参数: real 返回值类型: text
- float4\_varchar(real) 描述:float4转换为varchar。 参数: real 返回值类型:character varying
- float8\_bpchar(double precision) 描述:float8转换为bpchar。 参数: double precision 返回值类型:character
- float8\_interval(double precision) 描述:float8转换为interval。 参数: double precision 返回值类型: interval
- float8 text(double precision) 描述:float8转换为text。 参数:double precision 返回值类型: text
- float8\_varchar(double precision) 描述:float8转换为varchar。 参数: double precision 返回值类型: character varying
- i1tof4(tinyint) 描述: uint8转换为float4。 参数: tinyint 返回值类型:real
- i1tof8(tinyint) 描述: uint8转换为float8。
- 参数: tinyint 返回值类型: double precision
- i1toi2(tinyint) 描述:uint8转换为int16。 参数: tinyint 返回值类型:smallint
- i1toi4(tinyint) 描述:uint8转换为int32。 参数: tinyint 返回值类型:integer
- i1toi8(tinyint) 描述:uint8转换为int64。 参数: tinyint 返回值类型:bigint
- i2toi1(smallint) 描述: int16转换为uint8。 参数:smallint 返回值类型: tinyint
- i4toi1(integer) 描述: int32转换为uint8。 参数: integer 返回值类型: tinyint
- i8toi1(bigint) 描述: int64转换为uint8。 参数: bigint 返回值类型: tinyint
- int1\_avg\_accum(bigint[], tinyint) 描述:将第二个uint8类型参数,加入到第一个参数中,一个参数为bigint类型数 组。 参数: bigint[], tinyint
	- 返回值类型:bigint[]
- int1\_bool(tinyint) 描述: uint8转换为boolean。 参数: tinyint 返回值类型:boolean
- int1\_bpchar(tinvint) 描述:uint8转换为bpchar。 参数: tinyint 返回值类型:character
- int1\_mul\_cash(tinyint, money) 描述:返回一个int8类型参数和一个cash类型参数的乘积,返回值为cash类型。

参数: tinyint, money 返回值类型:money

- int1\_numeric(tinyint) 描述: uint8转换为numeric。 参数: tinyint 返回值类型:numeric
- int1\_nvarchar2(tinyint) 描述: uint8转换为nvarchar2。 参数: tinyint 返回值类型:nvarchar2
- int1\_text(tinyint) 描述: uint8转换为text。 参数: tinyint 返回值类型: text
- int1\_varchar(tinvint) 描述: uint8转换为varchar。 参数: tinyint 返回值类型: character varying
- int1in(cstring) 描述:字符串转化为无符号一字节整数。 参数: cstring 返回值类型: tinyint
- int1out(tinyint) 描述:无符号一字节整数转化为字符串。 参数: tinyint 返回值类型:cstring
- int1up(tinyint) 描述:输入整数转化为无符号一字节整数。 参数: tinvint 返回值类型: tinyint
- int2\_bool(smallint) 描述:将有符号二字节整数转化为bool型。 参数:smallint 返回值类型:boolean
- int2\_bpchar(smallint) 描述:将有符号二字节整数转化为BpChar。 参数:smallint 返回值类型:character
- int2\_text(smallint) 描述:有符号二字节整数转化为text类型。

参数:smallint 返回值类型: text int2\_varchar(smallint) 描述:有符号二字节整数转化为varchar类型。 参数:smallint 返回值类型: character varying int4\_bpchar(integer) 描述:有符号四字节整数转化为bpchar。 参数: integer 返回值类型:character int4\_text(integer) 描述:有符号四字节整数转化为text类型。 参数: integer 返回值类型: text int4\_varchar(integer) 描述:有符号四字节整数转化为varchar。 参数: integer 返回值类型:character varying int8\_bool(bigint) 描述:有符号八字节整数转化为bool。 参数:bigint 返回值类型:boolean ● int8\_bpchar(bigint) 描述:有符号八字节整数转化为bpchar。 参数:bigint 返回值类型:character int8\_text(bigint) 描述:有符号八字节整数转化为text类型。 参数: bigint 返回值类型: text int8\_varchar(bigint) 描述:有符号八字节整数转化为varchar。 参数: bigint 返回值类型: character varying intervaltonum(interval) 描述:将内部数据类型日期转化为numeric类型。 参数: interval 返回值类型:numeric numeric bpchar(numeric) 描述:numeric转化为bpchar。

参数: numeric 返回值类型:character

- numeric\_int1(numeric) 描述:numeric转化为有符号1字节整数。 参数: numeric 返回值类型: tinyint
- numeric\_text(numeric) 描述:numeric转化为text。 参数: numeric 返回值类型: text
- numeric\_varchar(numeric) 描述:numeric转化为varchar。 参数:numeric 返回值类型: character varying
- nvarchar2in(cstring, oid, integer) 描述:将c字符串转化为varchar。 参数: cstring, oid, integer 返回值类型:nvarchar2
- nvarchar2out(nvarchar2) 描述:将text转化为c字符串。 参数: nvarchar2 返回值类型:cstring
- nvarchar2send(nvarchar2) 描述:将varchar转化为二进制。 参数: nvarchar2 返回值类型:bytea
- oidvectorin\_extend(cstring) 描述:将字符串转化为oidvector。 参数: cstring 返回值类型: oidvector\_extend
- oidvectorout\_extend(oidvector\_extend) 描述:将oidvector转化为字符串。 参数: oidvector extend 返回值类型:cstring
- oidvectorsend\_extend(oidvector\_extend) 描述:将oidvector转化为字符串。 参数: oidvector extend 返回值类型:bytea
- reltime\_text(reltime) 描述: reltime转换为text。

参数: reltime 返回值类型: text text\_date(text) 描述: text类型转换为date类型。 参数: text 返回值类型:date text\_float4(text) 描述: text类型转换为float4类型。 参数: text 返回值类型:real text\_float8(text) 描述: text类型转换为float8类型。 参数: text 返回值类型: double precision text\_int1(text) 描述: text类型转换为int1类型。 参数: text 返回值类型: tinyint text\_int2(text) 描述:text类型转换为int2类型。 参数: text 返回值类型:smallint ● text\_int4(text) 描述: text类型转换为int4类型。 参数: text 返回值类型: integer text\_int8(text) 描述:text类型转换为int8类型。 参数: text 返回值类型:bigint text\_numeric(text) 描述: text类型转换为numeric类型。 参数: text 返回值类型:numeric ● text\_timestamp(text) 描述: text类型转换为timestamp类型。 参数: text 返回值类型: timestamp without time zone time\_text(time without time zone)

描述: time类型转换为text类型。

参数: time without time zone 返回值类型: text

- timestamp\_text(timestamp without time zone) 描述: timestamp类型转换为text类型。 参数: timestamp without time zone 返回值类型: text
- timestamp to smalldatetime(timestamp without time zone) 描述: timestamp类型转换为smalldatetime类型。 参数: timestamp without time zone 返回值类型:smalldatetime
- timestamp\_varchar(timestamp\_without time zone) 描述: timestamp类型转换为varchar类型。 参数: timestamp without time zone 返回值类型: character varying
- timestamptz to smalldatetime(timestamp with time zone) 描述: timestamptz类型转换为smalldatetime。 参数: timestamp with time zone 返回值类型:smalldatetime
- timestampzone\_text(timestamp with time zone) 描述: timestampzone类型转换为text类型。 参数: timestamp with time zone 返回值类型: text
- timetz\_text(time with time zone) 描述:timetz类型转换为text类型。 参数: time with time zone 返回值类型: text
- to integer(character varying) 描述:转换为integer类型。 参数:character varying 返回值类型: integer
- to interval(character varying) 描述:转换为interval类型。 参数: character varying 返回值类型:interval
- to\_numeric(character varying) 描述:转换为numeric类型。 参数: character varying 返回值类型:numeric
- to\_nvarchar2(numeric) 描述:转换为nvarchar2类型。

参数: numeric 返回值类型:nvarchar2

- to\_text(smallint) 描述:转换为text类型。 参数:smallint 返回值类型: text
- to ts(character varying) 描述:转换为ts类型。 参数: character varying 返回值类型: timestamp without time zone
- to\_varchar2(timestamp without time zone) 描述:转换为varchar2类型。 参数: timestamp without time zone 返回值类型: character varying
- varchar\_date(character varying) 描述:varchar类型转换为date。 参数: character varying 返回值类型:date
- varchar\_float4(character varying) 描述:varchar类型转换为float4。 参数: character varying 返回值类型:real
- varchar\_float8(character varying) 描述:varchar类型转换为float8。 参数: character varying 返回值类型: double precision
- varchar\_int4(character varying) 描述: varchar类型转换为int4。 参数:character varying 返回值类型:integer
- varchar\_int8(character varying) 描述:varchar类型转换为int8。 参数: character varying 返回值类型:bigint
- varchar\_numeric(character varying) 描述:varchar类型转换为numeric。 参数: character varying 返回值类型:numeric
- varchar\_timestamp(character varying) 描述: varchar类型转换为timestamp。

```
参数: character varying
```
返回值类型: timestamp without time zone

- varchar2\_to\_smlldatetime(character varying) 描述: varchar2类型转换为smlldatetime。 参数: character varying 返回值类型:smalldatetime
- xidout4(xid32) 描述:xid输出为4字节数字。 参数: xid32 返回值类型:cstring
- xidsend4(xid32) 描述:xid转换为二进制格式。 参数: xid32

返回值类型:bytea

treat(expr AS [JSON | REF] schema.type) 描述:将expr转化为AS后关键字指定的类型(JSON或输入的用户自定义类型)。 返回值类型:JSON或输入的用户自定义类型。

示例:

```
gaussdb=# CREATE TABLE json_doc(data CLOB);
gaussdb=# INSERT INTO json_doc values('{"name":"a"}');
gaussdb=# SELECT treat(data as json) FROM json_doc;
   json 
--------------
 {"name":"a"}
(1 row)
gaussdb=# DROP TABLE json_doc;
DROP TABLE
```
nesttable to array(anynesttable)

描述:将一个无索引的集合类型转换成具有相同元素的数组类型。

参数: anynesttable

返回值类型:anyarray

示例:

```
gaussdb=# create or replace procedure p1 is
gaussdb$# type t1 is table of int;
gaussdb$# v1 t1 := t1(1, 2, 3);
gaussdb$# v2 int[] := cast(v1 as int[]);
gaussdb$# begin
gaussdb$# raise info '%', v2;
gaussdb$# end;
gaussdb$# /
CREATE PROCEDURE
gaussdb=# call p1();
INFO: {1,2,3}
 p1 
----
```
(1 row)

gaussdb=# CREATE type t1 is table of int; CREATE TYPE gaussdb=# SELECT cast(t1(1, 2, 3) as int[]) result; result

--------- {1,2,3} (1 row)

gaussdb=# DROP procedure p1; DROP PROCEDURE

gaussdb=# DROP type t1; DROP TYPE

indexbytableint\_to\_array(anyindexbytable)

描述:将一个索引类型为integer的集合类型转换成具有相同元素的数组类型。

参数: anyindexbytable

返回值类型:anyarray

示例:

```
gaussdb=# create or replace package pkg1 is
gaussdb$# type t1 is table of int index by int;
gaussdb$# procedure p1();
gaussdb$# end pkg1;
gaussdb$# /
CREATE PACKAGE
gaussdb=# 
gaussdb=# create or replace package body pkg1 is
gaussdb$# procedure p1() is<br>gaussdb$# v1 t1 := t1(1 =
               v1 t1 := t1(1 => 1, 2 => 2, 3 => 3);
gaussdb$# v2 int[];
gaussen...<br>gaussdb$# begin
gaussdb$# v2 := \text{cast}(v1 \text{ as int}[]);gaussdb$# raise info '%', v2;
gaussdb$# end;
gaussdb$# end pkg1;
gaussdb$# /
CREATE PACKAGE BODY
gaussdb=# 
gaussdb=# call pkg1.p1();
INFO: {1,2,3}
 p1 
----
```
(1 row)

gaussdb=# SELECT indexbytableint\_to\_array(pkg1.t1(1 => 1, 2 => 2, 3 => 3)); indexbytableint\_to\_array --------------------------

 {1,2,3} (1 row)

gaussdb=# DROP package pkg1; DROP PACKAGE

#### 编码类型转换

• convert to nocase(text, text)

描述:将字符串转换为指定的编码类型。

返回值类型:bytea

示例:

gaussdb=# SELECT convert\_to\_nocase('12345', 'GBK'); convert\_to\_nocase ------------------- \x3132333435 (1 row)

# **7.6.10** 几何函数和操作符

● +

## 几何操作符

```
描述:平移。
    示例:
    gaussdb=# SELECT box '((0,0),(1,1))' + point '(2.0,0)' AS RESULT;
       result 
     -------------
     (3,1),(2,0)(1 row)
● -
    描述:平移。
    示例:
    gaussdb=# SELECT box '((0,0),(1,1))' - point '(2.0,0)' AS RESULT;
       result 
     ---------------
      (-1,1),(-2,0)
    (1 row)
● *
    描述:伸展/旋转。
```
示例:

```
gaussdb=# SELECT box '((0,0),(1,1))' * point '(2.0,0)' AS RESULT;
  result 
-------------
 (2,2),(0,0)
(1 row)
```
● /

描述:收缩/旋转。

```
示例:
gaussdb=# SELECT box '((0,0),(2,2))' / point '(2.0,0)' AS RESULT;
  result 
-------------
 (1,1),(0,0)
(1 row)
```
● #

描述: 两个图形交面。

```
示例:
gaussdb=# SELECT box '((1,-1),(-1,1))' # box '((1,1),(-2,-2))' AS RESULT;
 result 
---------------
(1,1), (-1,-1)(1 row)
```
 $#$ 

描述:图形的路径数目或多边形顶点数。

```
示例:
gaussdb=# SELECT # path'((1,0),(0,1),(-1,0))' AS RESULT;
 result 
--------
    3
(1 row)
```
● @-@

描述:图形的长度或者周长。

```
示例:
```

```
gaussdb=# SELECT @-@ path '((0,0),(1,0))' AS RESULT;
 result 
--------
    \overline{2}(1 row)
```
 $@@$ 

```
描述:图形的中心。
示例:
gaussdb=# SELECT @@ circle '((0,0),10)' AS RESULT;
 result
```
-------- (0,0) (1 row)

 $\left\langle -\right\rangle$ 

描述:两个图形之间的距离。

```
示例:
```

```
gaussdb=# SELECT circle '((0,0),1)' <-> circle '((5,0),1)' AS RESULT;
result
--------
     3
```

```
(1 row)
```
● &&

```
描述:两个图形是否重叠(有一个共同点就为真)。
```
示例:

```
gaussdb=# SELECT box '((0,0),(1,1))' && box '((0,0),(2,2))' AS RESULT;
 result 
--------
 t
```
(1 row)

 $<<$ 

```
描述:图形是否全部在另一个图形的左边(没有相同的横坐标)。
```
示例:

```
gaussdb=# SELECT circle '((0,0),1)' << circle '((5,0),1)' AS RESULT;
 result
```

```
--------
 t
```
(1 row)

● >>

```
描述:图形是否全部在另一个图形的右边(没有相同的横坐标)。
示例:
gaussdb=# SELECT circle '((5,0),1)' >> circle '((0,0),1)' AS RESULT;
result
--------
```
t

- (1 row)  $8<$ 
	- 描述:图形的最右边是否不超过在另一个图形的最右边。 示例:

```
gaussdb=# SELECT box '((0,0),(1,1))' &< box '((0,0),(2,2))' AS RESULT;
 result 
--------
 t
```
(1 row)

● &>

描述:图形的最左边是否不超过在另一个图形的最左边。

```
示例:
```

```
gaussdb=# SELECT box '((0,0),(3,3))' &> box '((0,0),(2,2))' AS RESULT;
 result
```

```
--------
 t
```
(1 row)

 $<<$ 

描述:图形是否全部在另一个图形的下边(没有相同的纵坐标)。

示例:

```
gaussdb=# SELECT box '((0,0),(3,3))' <<| box '((3,4),(5,5))' AS RESULT;
 result 
--------
```
 t (1 row)

 $|>>$ 

```
描述:图形是否全部在另一个图形的上边(没有相同的纵坐标)。
```
示例:

```
gaussdb=# SELECT box '((3,4),(5,5))' |>> box '((0,0),(3,3))' AS RESULT;
 result 
--------
 t
```
(1 row)

 $\bullet$  &<|

```
描述:图形的最上边是否不超过另一个图形的最上边。
```
示例:

```
gaussdb=# SELECT box '((0,0),(1,1))' &<| box '((0,0),(2,2))' AS RESULT;
 result 
--------
```
 t (1 row)

● |&>

描述:图形的最下边是否不超过另一个图形的最下边。

```
示例:
```

```
gaussdb=# SELECT box '((0,0),(3,3))' |&> box '((0,0),(2,2))' AS RESULT;
 result 
--------
```
 t (1 row)

 $\lt^{\wedge}$ 

描述:图形是否低于另一个图形(允许两个图形有接触)。

示例:

```
gaussdb=# SELECT box '((0,0),(-3,-3))' <^ box '((0,0),(2,2))' AS RESULT;
 result 
--------
 t
(1 row)
```
 $\bullet \quad >\wedge$ 

```
描述:图形是否高于另一个图形(允许两个图形有接触)。
示例:
gaussdb=# SELECT box '((0,0),(2,2))' >^ box '((0,0),(-3,-3))' AS RESULT;
 result 
--------
 t
```
(1 row)

● ?#

描述:两个图形是否相交。

示例:

```
gaussdb=# SELECT lseg '((-1,0),(1,0))' ?# box '((-2,-2),(2,2))' AS RESULT;
 result 
--------
```
 t (1 row)

● ?-

描述:图形是否处于水平位置。

```
示例:
```

```
gaussdb=# SELECT ?- lseg '((-1,0),(1,0))' AS RESULT;
result
--------
 t
(1 row)
```
● ?-

描述:图形是否水平对齐。

示例:

```
gaussdb=# SELECT point '(1,0)' ?- point '(0,0)' AS RESULT;
 result 
--------
 t
```
(1 row)

● ?|

描述:图形是否处于竖直位置。

示例:

```
gaussdb=# SELECT ?| lseg '((-1,0),(1,0))' AS RESULT;
 result 
--------
 f
```
(1 row)

● ?|

```
描述:图形是否竖直对齐。
示例:
gaussdb=# SELECT point '(0,1)' ?| point '(0,0)' AS RESULT;
result
--------
 t
(1 row)
```
- ?-|
	- 描述:两条线是否垂直。 示例:

```
gaussdb=# SELECT lseg '((0,0),(0,1))' ?-| lseg '((0,0),(1,0))' AS RESULT;
     result 
    --------
      t
    (1 row)
● ?||
    描述:两条线是否平行。
    示例:
    gaussdb=# SELECT lseg '((-1,0),(1,0))' ?|| lseg '((-1,2),(1,2))' AS RESULT;
      result 
     --------
      t
    (1 row)
    @>
    描述:图形是否包含另一个图形。
    示例:
    gaussdb=# SELECT circle '((0,0),2)' @> point '(1,1)' AS RESULT;
      result 
     --------
      t
    (1 row)
    <@描述:图形是否被包含于另一个图形。
    示例:
    gaussdb=# SELECT point '(1,1)' <@ circle '((0,0),2)' AS RESULT;
      result 
     --------
      t
    (1 row)
    \sim \equiv描述:两个图形是否相同。
    示例:
    gaussdb=# SELECT polygon '((0,0),(1,1))' ~= polygon '((1,1),(0,0))' AS RESULT;
      result 
     --------
      t
```
(1 row)

### 几何函数

• area(object)

```
描述:计算图形的面积。
返回类型:double precision
示例:
gaussdb=# SELECT area(box '((0,0),(1,1))') AS RESULT;
```

```
 result 
--------
     1
(1 row)
```
center(object) 描述:计算图形的中心。 返回类型:point 示例:

```
gaussdb=# SELECT center(box '((0,0),(1,2))') AS RESULT;
 result 
---------
 (0.5,1)
```
(1 row)

● diameter(circle)

描述:计算圆的直径。

返回类型: double precision

```
示例:
```

```
gaussdb=# SELECT diameter(circle '((0,0),2.0)') AS RESULT;
 result 
--------
     4
```
(1 row)

- height(box)
	- 描述:矩形的竖直高度。

返回类型: double precision

示例:

gaussdb=# SELECT height(box '((0,0),(1,1))') AS RESULT;

```
 result 
--------
```
 1 (1 row)

isclosed(path)

描述:图形是否为闭合路径。

返回类型:Boolean

示例:

```
gaussdb=# SELECT isclosed(path '((0,0),(1,1),(2,0))') AS RESULT;
 result
```
------- t

(1 row)

isopen(path)

描述:图形是否为开放路径。

返回类型:Boolean

示例:

```
gaussdb=# SELECT isopen(path '[(0,0),(1,1),(2,0)]') AS RESULT;
 result 
--------
 t
```
(1 row)

length(object)

```
描述:计算图形的长度。
返回类型:double precision
```
示例:

gaussdb=# SELECT length(path '((-1,0),(1,0))') AS RESULT;

result

-------- 4

```
(1 row)
```
npoints(path) 描述:计算路径的顶点数。 返回类型: int

```
示例:
```

```
gaussdb=# SELECT npoints(path '[(0,0),(1,1),(2,0)]') AS RESULT;
 result 
--------
    3
(1 row)
```
● npoints(polygon)

描述:计算多边形的顶点数。

返回类型: int

示例:

gaussdb=# SELECT npoints(polygon '((1,1),(0,0))') AS RESULT; result

-------- 2

(1 row)

pclose(path)

描述:把路径转换为闭合路径。

返回类型:path

示例:

gaussdb=# SELECT pclose(path '[(0,0),(1,1),(2,0)]') AS RESULT;

```
 result 
---------------------
((0,0),(1,1),(2,0))(1 row)
```
● popen(path)

描述:把路径转换为开放路径。

返回类型:path

示例:

```
gaussdb=# SELECT popen(path '((0,0),(1,1),(2,0))') AS RESULT;
     result 
---------------------
```
 $[(0,0),(1,1),(2,0)]$ (1 row)

radius(circle)

描述:计算圆的半径。

返回类型:double precision

示例:

```
gaussdb=# SELECT radius(circle '((0,0),2.0)') AS RESULT;
 result 
--------
     2
(1 row)
```
width(box)

描述:计算矩形的水平尺寸。

```
返回类型: double precision
```
示例:

qaussdb=# SELECT width(box  $'(0,0),(1,1))'$ ) AS RESULT;

 result --------

```
 1
(1 row)
```
### 几何类型转换函数

```
box(circle)
描述:将圆转换成矩形。
返回类型:box
示例:
gaussdb=# SELECT box(circle '((0,0),2.0)') AS RESULT;
                   result 
---------------------------------------------------------------------------
 (1.41421356237309,1.41421356237309),(-1.41421356237309,-1.41421356237309)
(1 row)
box(point, point)
描述:将点转换成矩形。
返回类型:box
```
示例:

gaussdb=# SELECT box(point '(0,0)', point '(1,1)') AS RESULT; result ------------- (1,1),(0,0)

```
(1 row)
```
box(polygon)

描述:将多边形转换成矩形。

返回类型:box

示例:

```
gaussdb=# SELECT box(polygon '((0,0),(1,1),(2,0))') AS RESULT;
  result 
-------------
 (2,1),(0,0)
(1 row)
```
circle(box)

描述:矩形转换成圆。

返回类型: circle

示例:

```
gaussdb=# SELECT circle(box '((0,0),(1,1))') AS RESULT;
        result 
-------------------------------
 <(0.5,0.5),0.707106781186548>
(1 row)
```
circle(point, double precision) 描述:将圆心和半径转换成圆。

返回类型: circle

示例:

```
gaussdb=# SELECT circle(point '(0,0)', 2.0) AS RESULT;
 result 
-----------
<(0,0), 2>
(1 row)
```
circle(polygon) 描述:将多边形转换成圆。 返回类型: circle 示例:

```
gaussdb=# SELECT circle(polygon '((0,0),(1,1),(2,0))') AS RESULT;
            result 
-------------------------------------------
 <(1,0.333333333333333),0.924950591148529>
(1 row)
```
● lseg(box)

描述:矩形对角线转化成线段。

返回类型: lseg

```
示例:
```

```
gaussdb=# SELECT lseg(box '((-1,0),(1,0))') AS RESULT;
    result 
----------------
[(1,0),(-1,0)]
```
(1 row)

lseg(point, point)

描述:点转换成线段。

返回类型: lseg

示例:

gaussdb=# SELECT lseg(point '(-1,0)', point '(1,0)') AS RESULT;

```
 result 
----------------
[(-1,0),(1,0)](1 row)
```
slope(point, point)

描述:计算两个点构成直线的斜率。

返回类型: double

示例:

```
gaussdb=# SELECT slope(point '(1,1)', point '(0,0)') AS RESULT;
 result
```

```
--------
     1
```
- (1 row)
- path(polygon)

描述:多边形转换成路径。

返回类型:path

示例:

gaussdb=# SELECT path(polygon '((0,0),(1,1),(2,0))') AS RESULT; result ---------------------

```
((0,0),(1,1),(2,0))(1 row)
```
point(double precision, double precision)

```
描述:节点。
```
返回类型:point

```
示例:
```
gaussdb=# SELECT point(23.4, -44.5) AS RESULT; result --------------

```
 (23.4,-44.5)
(1 row)
```
point(box) 描述:矩形的中心。 返回类型:point

```
示例:
```

```
gaussdb=# SELECT point(box '((-1,0),(1,0))') AS RESULT;
 result 
--------
 (0,0)
(1 row)
```
point(circle)

描述:圆心。

返回类型:point

示例: gaussdb=# SELECT point(circle '((0,0),2.0)') AS RESULT; result

```
--------
 (0,0)
(1 row)
```
point(lseg)

描述:线段的中心。

返回类型:point

```
示例:
```
gaussdb=# SELECT point(lseg '((-1,0),(1,0))') AS RESULT; result -------- (0,0)

```
(1 row)
```
point(polygon)

描述:多边形的中心。

返回类型:point

示例:

```
gaussdb=# SELECT point(polygon '((0,0),(1,1),(2,0))') AS RESULT;
      result 
-----------------------
```

```
 (1,0.333333333333333)
(1 row)
```
polygon(box)

描述:矩形转换成4点多边形。

返回类型:polygon

```
示例:
```

```
gaussdb=# SELECT polygon(box '((0,0),(1,1))') AS RESULT;
       result 
---------------------------
((0,0),(0,1),(1,1),(1,0))(1 row)
```
polygon(circle)

描述:圆转换成12点多边形。

返回类型:polygon 示例:

gaussdb=# SELECT polygon(circle '((0,0),2.0)') AS RESULT;

result

```
-----------------------------------------------------------------------------------------------------------------------
---------------------------------------------------------
 ((-2,0),(-1.73205080756888,1),(-1,1.73205080756888),(-1.22464679914735e-16,2),
(1,1.73205080756888),(1.73205080756888,1),(2,2.44929359829471e-16),
(1.73205080756888,-0.999999999999999),(1,-1.73205080756888),(3.67394039744206e-16,-2),
(-0.999999999999999,-1.73205080756888),(-1.73205080756888,-1))
(1 row)
```
polygon(npts, circle)

描述:圆转换成npts点多边形。

返回类型:polygon

示例:

gaussdb=# SELECT polygon(12, circle '((0,0),2.0)') AS RESULT;

result

----------------------------------------------------------------------------------------------------------------------- ----------------------------------------------------------------------------------------------------

```
---------------------------------------------------------
 ((-2,0),(-1.73205080756888,1),(-1,1.73205080756888),(-1.22464679914735e-16,2),
```

```
(1,1.73205080756888),(1.73205080756888,1),(2,2.44929359829471e-16),
(1.73205080756888,-0.999999999999999),(1,-1.73205080756888),(3.67394039744206e-16,-2),
```
(-0.999999999999999,-1.73205080756888),(-1.73205080756888,-1)) (1 row)

● polygon(path)

描述:路径转换成多边形。

返回类型:polygon

示例:

```
gaussdb=# SELECT polygon(path '((0,0),(1,1),(2,0))') AS RESULT;
     result
```

```
---------------------
```
 $((0,0),(1,1),(2,0))$ (1 row)

## **7.6.11** 网络地址函数和操作符

### **cidr** 和 **inet** 操作符

操作符<<,<<=,>>,>>=对子网进行测试。它们只考虑两个地址的网络部分(忽略任 何主机部分),然后判断其中一个网络是等于另外一个网络,还是另外一个网络的子 网。

 $\lt$ 

```
描述:小于。
示例:
gaussdb=# SELECT inet '192.168.1.5' < inet '192.168.1.6' AS RESULT;
 result 
--------
 t
(1 row)
\leq
```
描述:小于或等于。 示例: gaussdb=# SELECT inet '192.168.1.5' <= inet '192.168.1.5' AS RESULT; result --------

 t (1 row)

```
\equiv描述:等于。
示例:
gaussdb=# SELECT inet '192.168.1.5' = inet '192.168.1.5' AS RESULT;
 result 
--------
 t
(1 row)
```
 $>=$ 

描述:大于或等于。

示例:

gaussdb=# SELECT inet '192.168.1.5' >= inet '192.168.1.5' AS RESULT; result

------- t

(1 row)

● >

```
描述:大于。
示例:
gaussdb=# SELECT inet '192.168.1.5' > inet '192.168.1.4' AS RESULT;
result
--------
 t
(1 row)
```
 $\leftrightarrow$ 

描述:不等于。

示例:

```
gaussdb=# SELECT inet '192.168.1.5' <> inet '192.168.1.4' AS RESULT;
 result 
--------
```
 t (1 row)

 $<<$ 

描述:包含于。

示例:

```
gaussdb=# SELECT inet '192.168.1.5' << inet '192.168.1/24' AS RESULT;
 result 
--------
 t
```
(1 row)

 $<<=$ 

```
描述:包含于或等于。
```
示例:

gaussdb=# SELECT inet '192.168.1/24' <<= inet '192.168.1/24' AS RESULT;

 result --------

t

(1 row)

 $\bullet$  >>

描述:包含。

#### 示例:

```
gaussdb=# SELECT inet '192.168.1/24' >> inet '192.168.1.5' AS RESULT;
result
--------
 t
```
(1 row)

```
>>=
```
描述:包含或等于。

示例:

```
gaussdb=# SELECT inet '192.168.1/24' >>= inet '192.168.1/24' AS RESULT;
 result 
--------
 t
(1 row)
```
 $\sim$ 

```
描述: 位非。
示例:
gaussdb=# SELECT ~ inet '192.168.1.6' AS RESULT; 
   result 
---------------
 63.87.254.249
(1 row)
```
 $8$ 

```
描述:两个网络地址的每一位都进行"与"操作。
```

```
示例:
gaussdb=# SELECT inet '192.168.1.6' & inet '10.0.0.0' AS RESULT;
 result 
---------
 0.0.0.0
(1 row)
```
● |

```
描述:两个网络地址的每一位都进行"或"操作。
```
示例:

```
gaussdb=# SELECT inet '192.168.1.6' | inet '10.0.0.0' AS RESULT;
  result 
-------------
 202.168.1.6
(1 row)
```
 $+$ 

```
描述:加。
```

```
示例:
gaussdb=# SELECT inet '192.168.1.6' + 25 AS RESULT;
   result 
--------------
 192.168.1.31
(1 row)
```
● -

```
描述:减。
示例:
gaussdb=# SELECT inet '192.168.1.43' - 36 AS RESULT;
  result 
-------------
 192.168.1.7
(1 row)
```

```
● -
    描述:减。
    示例:
    gaussdb=# SELECT inet '192.168.1.43' - inet '192.168.1.19' AS RESULT;
     result
     --------
        24
    (1 row)
```
### **cidr** 和 **inet** 函数

函数abbrev, host, text主要是为了提供可选的显示格式。

abbrev(inet)

描述:缩写显示格式文本。 返回类型: text

示例:

gaussdb=# SELECT abbrev(inet '10.1.0.0/16') AS RESULT; result ------------- 10.1.0.0/16

(1 row)

abbrev(cidr)

描述:缩写显示格式文本。

返回类型: text

示例:

```
gaussdb=# SELECT abbrev(cidr '10.1.0.0/16') AS RESULT;
 result 
---------
 10.1/16
(1 row)
```
broadcast(inet)

描述:网络广播地址。

返回类型: inet

示例:

```
gaussdb=# SELECT broadcast('192.168.1.5/24') AS RESULT;
     result 
------------------
 192.168.1.255/24
(1 row)
```
family(inet)

描述:抽取地址族,4为IPv4。

```
返回类型: int
示例:
gaussdb=# SELECT family('127.0.0.1') AS RESULT;
 result 
--------
    4
(1 row)
```
host(inet) 描述:将主机地址类型抽出为文本。 返回类型: text

示例:

```
gaussdb=# SELECT host('192.168.1.5/24') AS RESULT;
  result 
-------------
 192.168.1.5
(1 row)
```
hostmask(inet)

描述:为网络构造主机掩码。

返回类型: inet

示例:

```
gaussdb=# SELECT hostmask('192.168.23.20/30') AS RESULT;
 result 
---------
 0.0.0.3
(1 row)
```
masklen(inet)

描述:抽取子网掩码长度。

返回类型:int

示例:

```
gaussdb=# SELECT masklen('192.168.1.5/24') AS RESULT;
result
--------
    24
(1 row)
```
netmask(inet)

描述:为网络构造子网掩码。

返回类型: inet

示例:

```
gaussdb=# SELECT netmask('192.168.1.5/24') AS RESULT;
   result 
---------------
 255.255.255.0
```
(1 row)

network(inet)

描述:抽取地址的网络部分。

返回类型:cidr

示例:

```
gaussdb=# SELECT network('192.168.1.5/24') AS RESULT;
   result 
----------------
 192.168.1.0/24
(1 row)
```
set\_masklen(inet, int)

描述:为inet数值设置子网掩码长度。

返回类型: inet

```
示例:
```

```
gaussdb=# SELECT set_masklen('192.168.1.5/24', 16) AS RESULT;
   result 
----------------
 192.168.1.5/16
(1 row)
```
set\_masklen(cidr, int)

```
描述:为cidr数值设置子网掩码长度。
返回类型:cidr
示例:
gaussdb=# SELECT set_masklen('192.168.1.0/24'::cidr, 16) AS RESULT;
  result 
----------------
 192.168.0.0/16
(1 row)
```
text(inet)

描述:把IP地址和掩码长度抽取为文本。

返回类型: text

```
示例:
gaussdb=# SELECT text(inet '192.168.1.5') AS RESULT;
    result 
----------------
 192.168.1.5/32
(1 row)
```
任何cidr值都能以显式或者隐式的方式转换为inet值,因此上述能够操作inet值的函数 也同样能够操作cidr值。inet值也可以转换为cidr值,此时inet子网掩码右侧的所有位都 将转换为零,以创建一个有效的cidr值。另外,用户还可以使用常规的类型转换语法将 一个文本字符串转换为inet或cidr值。例如:inet(expression)或colname::cidr。

### **macaddr** 函数

函数trunc(macaddr)返回一个MAC地址,该地址的最后三个字节设置为零。

trunc(macaddr)

描述:把后三个字节置为零。 返回类型:macaddr

示例:

gaussdb=# SELECT trunc(macaddr '12:34:56:78:90:ab') AS RESULT;

```
 result 
-------------------
 12:34:56:00:00:00
```

```
(1 row)
```
macaddr类型还支持标准关系操作符(>,<=等)用于词法排序,和按位运算符(~, &和|)非,与和或。

# **7.6.12** 文本检索函数和操作符

## 文本检索操作符

```
@@描述: tsvector类型的词汇与tsquery类型的词汇是否匹配。
示例:
gaussdb=# SELECT to_tsvector('fat cats ate rats') @@ to_tsquery('cat & rat') AS RESULT;
 result 
--------
 t
(1 row)
```
● @@@

```
描述:@@的同义词。
```
示例:

gaussdb=# SELECT to\_tsvector('fat cats ate rats') @@@ to\_tsquery('cat & rat') AS RESULT; result --------

 t (1 row)

 $\|$ 

描述:连接两个tsvector类型的词汇。

示例:

gaussdb=# SELECT 'a:1 b:2'::tsvector || 'c:1 d:2 b:3'::tsvector AS RESULT; result

--------------------------- 'a':1 'b':2,5 'c':3 'd':4 (1 row)

● &&

```
描述: 将两个tsquery类型的词汇进行"与"操作。
```
示例:

```
gaussdb=# SELECT 'fat | rat'::tsquery && 'cat'::tsquery AS RESULT;
       result 
---------------------------
 ( 'fat' | 'rat' ) & 'cat'
(1 row)
```
● ||

```
描述: 将两个tsquery类型的词汇进行"或"操作。
```
#### 示例:

```
gaussdb=# SELECT 'fat | rat'::tsquery || 'cat'::tsquery AS RESULT;
        result 
---------------------------
 ( 'fat' | 'rat' ) | 'cat'
```
(1 row)

● !!

描述: tsquery类型词汇的非关系。

示例:

gaussdb=# SELECT !! 'cat'::tsquery AS RESULT; result -------- !'cat' (1 row)

● @>

```
描述:一个tsquery类型的词汇是否包含另一个tsquery类型的词汇。
```
示例:

gaussdb=# SELECT 'cat'::tsquery @> 'cat & rat'::tsquery AS RESULT;

 result --------

```
 f
```
- (1 row)
- $<@$

描述:一个tsquery类型的词汇是否被包含另一个tsquery类型的词汇。 示例:

```
gaussdb=# SELECT 'cat'::tsquery <@ 'cat & rat'::tsquery AS RESULT;
 result 
--------
 t
```
(1 row)

除了上述的操作符,还为tsvector类型和tsquery类型的数据定义了普通的B-tree比较操 作符(=,<等)。

#### 文本检索函数

● get\_current\_ts\_config() 描述: 获取文本检索的默认配置。 返回类型: regconfig 示例: gaussdb=# SELECT get\_current\_ts\_config(); get\_current\_ts\_config

```
-----------------------
 english
(1 row)
```
length(tsvector)

描述: tsvector类型词汇的单词数。

返回类型: integer

```
示例:
gaussdb=# SELECT length('fat:2,4 cat:3 rat:5A'::tsvector);
 length 
--------
    3
(1 row)
```
numnode(tsquery)

描述: tsquery类型的单词加上操作符的数量。

返回类型: integer

示例:

```
gaussdb=# SELECT numnode('(fat & rat) | cat'::tsquery);
 numnode 
---------
     5
(1 row)
```
plainto\_tsquery([ config regconfig , ] query text) 描述:产生tsquery类型的词汇,并忽略标点。

```
返回类型: tsquery
```

```
示例:
gaussdb=# SELECT plainto_tsquery('english', 'The Fat Rats');
 plainto_tsquery 
-----------------
 'fat' & 'rat'
(1 row)
```
querytree(query tsquery)

描述:获取tsquery类型的词汇可加索引的部分。

返回类型: text

示例:

gaussdb=# SELECT querytree('foo & ! bar'::tsquery); querytree

```
-----------
 'foo'
(1 row)
setweight(tsvector, "char")
描述:给tsvector类型的每个元素分配权值。
返回类型: tsvector
示例:
gaussdb=# SELECT setweight('fat:2,4 cat:3 rat:5B'::tsvector, 'A');
      setweight 
-------------------------------
 'cat':3A 'fat':2A,4A 'rat':5A
(1 row)
strip(tsvector)
描述:删除tsvector类型单词中的position和权值。
返回类型: tsvector
示例:
gaussdb=# SELECT strip('fat:2,4 cat:3 rat:5A'::tsvector);
    strip 
-------------------
 'cat' 'fat' 'rat'
(1 row)
to tsquery(\lceil config regconfig , \rceil query text)
描述:标准化单词,并转换为tsquery类型。
返回类型: tsquery
示例:
gaussdb=# SELECT to_tsquery('english', 'The & Fat & Rats');
 to_tsquery 
---------------
 'fat' & 'rat'
(1 row)
to tsvector([ config regconfig , ] document text)
描述:去除文件信息,并转换为tsvector类型。
返回类型: tsvector
示例:
gaussdb=# SELECT to_tsvector('english', 'The Fat Rats');
  to_tsvector 
-----------------
 'fat':2 'rat':3
(1 row)
to_tsvector_for_batch([ config regconfig , ] document text)
描述:去除文件信息,并转换为tsvector类型。
返回类型: tsvector
示例:
gaussdb=# SELECT to_tsvector_for_batch('english', 'The Fat Rats');
  to_tsvector 
-----------------
 'fat':2 'rat':3
(1 row)
ts_headline([ config regconfig, ] document text, query tsquery [, options
text ])
```
描述:高亮显示查询的匹配项。

返回类型:text

示例:

```
gaussdb=# SELECT ts_headline('x y z', 'z'::tsquery);
ts headline
--------------
 x y <b>z</b>
(1 row)
```
ts\_rank([ weights float4[], ] vector tsvector, query tsquery [, normalization integer ])

描述:文档查询排名。

返回类型: float4

示例: gaussdb=# SELECT ts\_rank('hello world'::tsvector, 'world'::tsquery); ts\_rank

---------- .0607927 (1 row)

ts rank cd([ weights float4[], ] vector tsvector, query tsquery [, normalization integer ])

描述:排序文件查询使用覆盖密度。

返回类型:float4

```
示例:
gaussdb=# SELECT ts_rank_cd('hello world'::tsvector,'world'::tsquery);
 ts_rank_cd 
------------
       \Omega(1 row)
```
ts\_rewrite(query tsquery, target tsquery, substitute tsquery)

```
描述:替换目标tsquery类型的单词。
```
返回类型: tsquery

```
示例:
```
gaussdb=# SELECT ts\_rewrite('a & b'::tsquery, 'a'::tsquery, 'foo|bar'::tsquery); ts\_rewrite

```
-------------------------
 'b' & ( 'foo' | 'bar' )
(1 row)
```
ts\_rewrite(query tsquery, select text)

描述:使用SELECT命令的结果替代目标中tsquery类型的单词。

返回类型: tsquery

```
示例:
```
gaussdb=# SELECT ts\_rewrite('world'::tsquery, 'select ''world''::tsquery, ''hello''::tsquery'); ts\_rewrite ------------

```
 'hello'
(1 row)
```
文本检索调试函数

ts\_debug([ config regconfig, ] document text, OUT alias text, OUT description text, OUT token text, OUT dictionaries regdictionary[], OUT dictionary regdictionary, OUT lexemes text[])

描述:测试一个配置。

返回类型:setof record

示例:

```
gaussdb=# SELECT ts_debug('english', 'The Brightest supernovaes');
                         ts_debug
```

```
-----------------------------------------------------------------------------------
 (asciiword,"Word, all ASCII",The,{english_stem},english_stem,{})
 (blank,"Space symbols"," ",{},,)
 (asciiword,"Word, all ASCII",Brightest,{english_stem},english_stem,{brightest})
 (blank,"Space symbols"," ",{},,)
 (asciiword,"Word, all ASCII",supernovaes,{english_stem},english_stem,{supernova})
(5 rows)
```
ts\_lexize(dict regdictionary, token text)

```
描述:测试一个数据字典。
```
返回类型: text[]

示例:

gaussdb=# SELECT ts\_lexize('english\_stem', 'stars'); ts\_lexize ----------- {star} (1 row)

ts\_parse(parser\_name text, document text, OUT tokid integer, OUT token text)

描述:测试一个解析。

返回类型: setof record

示例:

gaussdb=# SELECT ts\_parse('default', 'foo - bar');

 ts\_parse -----------

 (1,foo) (12," ")  $(12," -")$  (1,bar) (4 rows)

ts\_parse(parser\_oid oid, document text, OUT tokid integer, OUT token text) 描述:测试一个解析。

返回类型: setof record

示例:

gaussdb=# SELECT ts\_parse(3722, 'foo - bar'); ts\_parse ----------- (1,foo) (12," ") (12,"- ") (1,bar) (4 rows)

ts\_token\_type(parser\_name text, OUT tokid integer, OUT alias text, OUT description text)

描述:获取分析器定义的记号类型。

返回类型: setof record

示例:

```
gaussdb=# SELECT ts_token_type('default');
                  ts_token_type 
--------------------------------------------------------------
 (1,asciiword,"Word, all ASCII")
```
- (2,word,"Word, all letters") (3,numword,"Word, letters and digits") (4,email,"Email address") (5,url,URL) (6,host,Host) (7,sfloat,"Scientific notation") (8,version,"Version number") (9,hword\_numpart,"Hyphenated word part, letters and digits") (10,hword\_part,"Hyphenated word part, all letters") (11,hword\_asciipart,"Hyphenated word part, all ASCII") (12,blank,"Space symbols") (13,tag,"XML tag") (14,protocol,"Protocol head") (15,numhword,"Hyphenated word, letters and digits") (16,asciihword,"Hyphenated word, all ASCII") (17,hword,"Hyphenated word, all letters") (18,url\_path,"URL path") (19,file,"File or path name") (20,float,"Decimal notation") (21,int,"Signed integer") (22,uint,"Unsigned integer") (23,entity,"XML entity") (23 rows)
- ts\_token\_type(parser\_oid oid, OUT tokid integer, OUT alias text, OUT description text)

描述:获取分析器定义的记号类型。

返回类型: setof record

示例:

gaussdb=# SELECT ts\_token\_type(3722); ts\_token\_type -------------------------------------------------------------- (1,asciiword,"Word, all ASCII") (2,word,"Word, all letters") (3,numword,"Word, letters and digits") (4,email,"Email address") (5,url,URL) (6,host,Host) (7,sfloat,"Scientific notation") (8,version,"Version number") (9,hword\_numpart,"Hyphenated word part, letters and digits") (10,hword\_part,"Hyphenated word part, all letters") (11,hword\_asciipart,"Hyphenated word part, all ASCII") (12,blank,"Space symbols") (13,tag,"XML tag") (14,protocol,"Protocol head") (15,numhword,"Hyphenated word, letters and digits") (16,asciihword,"Hyphenated word, all ASCII") (17,hword,"Hyphenated word, all letters") (18,url\_path,"URL path") (19,file,"File or path name") (20,float,"Decimal notation") (21,int,"Signed integer") (22,uint,"Unsigned integer") (23,entity,"XML entity")

- (23 rows)
- ts\_stat(sqlquery text, [ weights text, ] OUT word text, OUT ndoc integer, OUT nentry integer)

描述:获取tsvector列的统计数据。

返回类型:setof record

示例:

gaussdb=# SELECT ts\_stat('select ''hello world''::tsvector'); ts\_stat -------------

 (world,1,1)  $(hello, 1, 1)$ (2 rows)

# **7.6.13 JSON/JSONB** 函数和操作符

JSON/JSONB数据类型参考**[JSON/JSONB](#page-549-0)**类型,操作符信息如表**7-62**和表**[7-63](#page-790-0)**所示。

#### 表 **7-62** JSON/JSONB 通用操作符

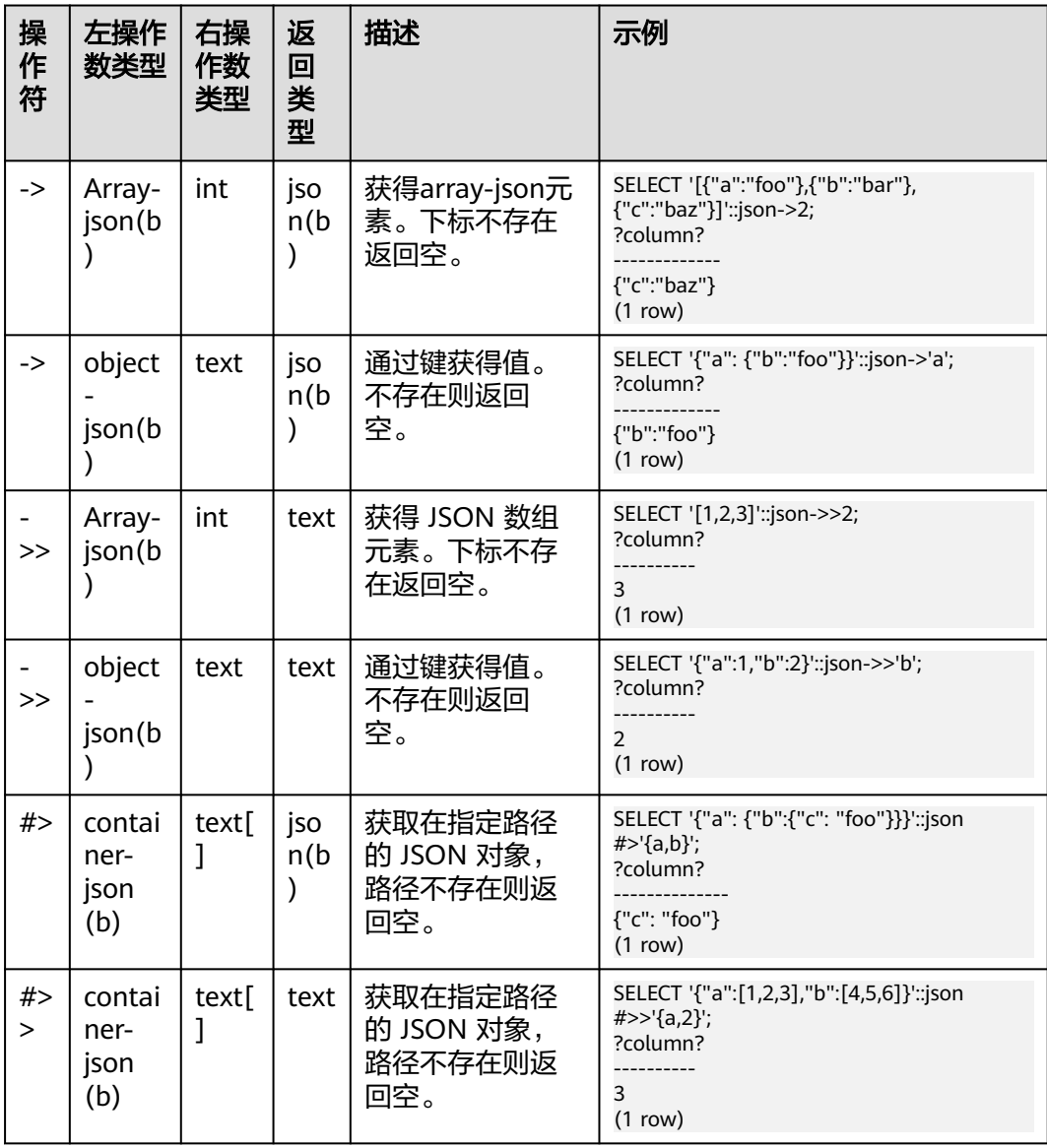

注意

对于 #> 和 #>> 操作符, 当给出的路径无法查找到数据时, 不会报错, 会返回空。

#### <span id="page-790-0"></span>表 **7-63** JSONB 额外支持操作符

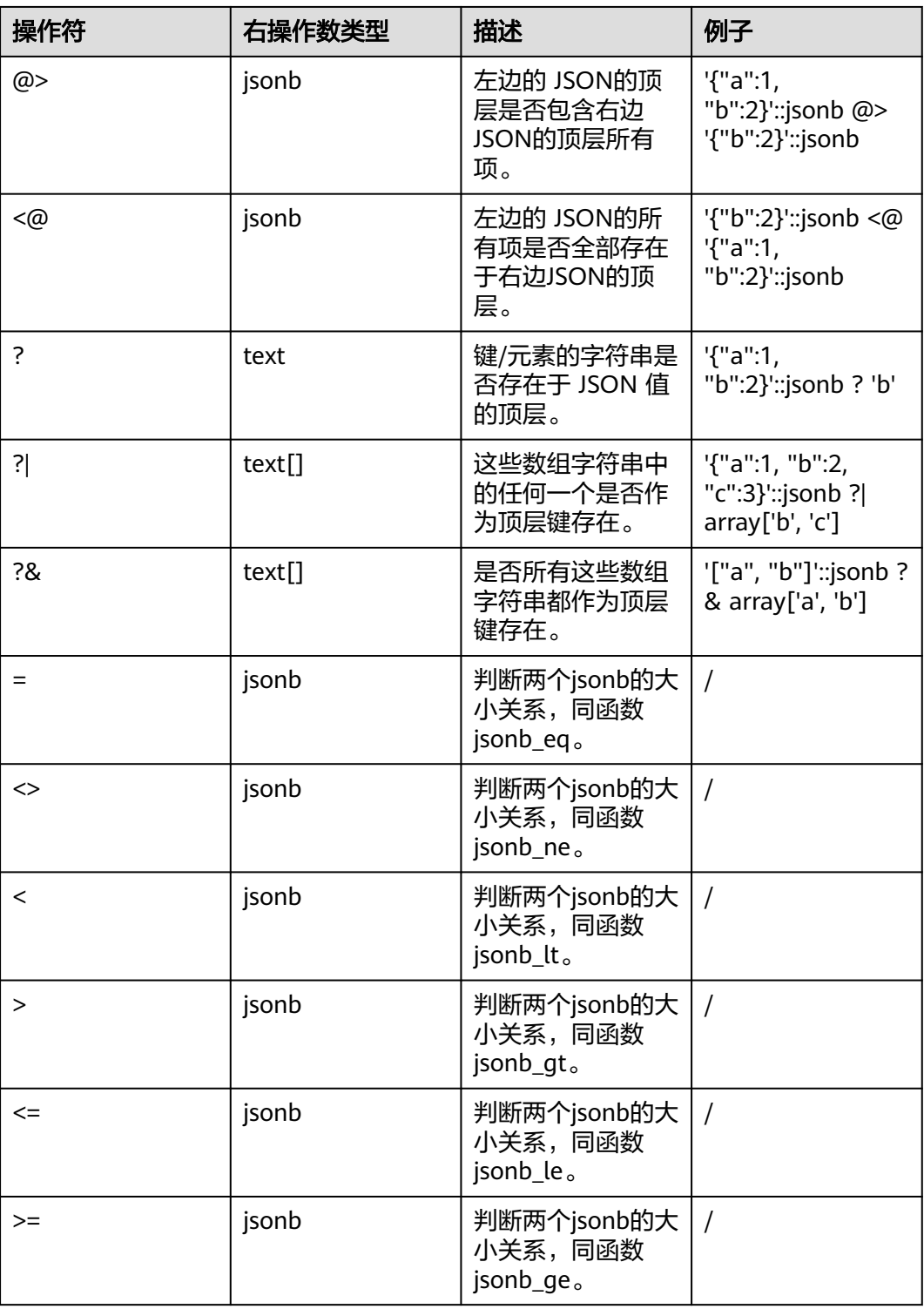

## **JSON/JSONB** 支持的函数

● array\_to\_json(anyarray [, pretty\_bool]) 描述:返回JSON类型的数组。将一个多维数组转换为一个JSON数组。如果 pretty\_bool为true,将在一维元素之间添加换行符。

返回类型: json

```
示例:
```

```
gaussdb=# SELECT array_to_json('{{1,5},{99,100}}'::int[]);
   array_to_json
 ------------------
   [[1,5],[99,100]]
   (1 row)
```
row\_to\_json(record [, pretty\_bool])

描述:返回JSON类型的行。如果pretty\_bool为true,将在第一级元素之间添加换 行符。

```
返回类型:json
示例:
gaussdb=# SELECT row_to_json(row(1,'foo'));
    row_to_json 
---------------------
 {"f1":1,"f2":"foo"}
(1 row)
```
json\_array\_element(array-json, integer)、jsonb\_array\_element(array-jsonb, integer)

```
描述:同操作符`->`, 返回数组中指定下标的元素。
```
返回类型: json、jsonb

```
示例:
gaussdb=# SELECT json_array_element('[1,true,[1,[2,3]],null]',2);
 json_array_element 
--------------------
 [1,[2,3]]
(1 row)
```
json\_array\_element\_text(array-json, integer)、 jsonb\_array\_element\_text(array-jsonb, integer) 描述:同操作符`->>`, 返回数组中指定下标的元素。

```
返回类型: text、text
```
示例:

```
gaussdb=# SELECT json_array_element_text('[1,true,[1,[2,3]],null]',2);
json_array_element_text
```
----------------------- [1,[2,3]] (1 row)

json\_object\_field(object-json, text), jsonb\_object\_field(object-jsonb, text) 描述:同操作符`->`, 返回对象中指定键对应的值。

```
返回类型: json、json
```

```
示例:
 gaussdb=# SELECT json_object_field('{"a": {"b":"foo"}}','a');
 json_object_field
 -------------------
  {"b":"foo"}
  (1 row)
```
json\_object\_field\_text(object-json, text)、jsonb\_object\_field\_text(object-jsonb, text)

```
描述:同操作符`->>`, 返回对象中指定键对应的值。
```

```
返回类型: text、text
```

```
示例:
```
```
 gaussdb=# SELECT json_object_field_text('{"a": {"b":"foo"}}','a');
 json_object_field_text
 ----------------------
  {"b":"foo"}
  (1 row)
```
json\_extract\_path(json, VARIADIC text[])、jsonb\_extract\_path((jsonb, VARIADIC text[])

描述:等价于操作符`#>`。根据\$2所指的路径,查找json,并返回。

返回类型: json、jsonb

```
示例:
```
 gaussdb=# SELECT json\_extract\_path('{"f2":{"f3":1},"f4":{"f5":99,"f6":"stringy"}}', 'f4','f6'); json\_extract\_path -------------------

```
 "stringy"
```

```
 (1 row)
```
json\_extract\_path\_op(json, text[])、jsonb\_extract\_path\_op(jsonb, text[]) 描述:同操作符`#>`。根据\$2所指的路径,查找json,并返回。

返回类型: json、jsonb

```
示例:
```

```
 gaussdb=# SELECT json_extract_path_op('{"f2":{"f3":1},"f4":{"f5":99,"f6":"stringy"}}', ARRAY['f4','f6']);
 json_extract_path_op
```

```
 ---------------------
  "stringy"
 (1 row)
```
json\_extract\_path\_text(json, VARIADIC text[])、

jsonb\_extract\_path\_text((jsonb, VARIADIC text[])

```
描述:等价于操作符`#>>`。根据$2所指的路径,查找json,并返回。
```

```
返回类型: text、text
```

```
示例:
```
 gaussdb=# SELECT json\_extract\_path\_text('{"f2":{"f3":1},"f4":{"f5":99,"f6":"stringy"}}', 'f4','f6'); json\_extract\_path\_text -----------------------

```
 stringy
 (1 row)
```
json\_extract\_path\_text\_op(json, text[]) \ jsonb\_extract\_path\_text\_op(jsonb, text[])

```
描述: 同操作符`#>>`。根据$2所指的路径, 查找json, 并返回。
```

```
返回类型: text、text
```

```
示例:
```

```
 gaussdb=# SELECT json_extract_path_text_op('{"f2":{"f3":1},"f4":{"f5":99,"f6":"stringy"}}', 
ARRAY['f4','f6']);
  json_extract_path_text_op
 --------------------------
```

```
 stringy
 (1 row)
```
json\_array\_elements(array-json)、jsonb\_array\_elements(array-jsonb) 描述:拆分数组,每一个元素返回一行。

返回类型: ison、isonb

```
示例:
 gaussdb=# SELECT json_array_elements('[1,true,[1,[2,3]],null]');
  json_array_elements
 ---------------------
  1
  true
```

```
 [1,[2,3]]
 null
 (4 rows)
```
json\_array\_elements\_text(array-json)、jsonb\_array\_elements\_text(array-jsonb) 描述:拆分数组,每一个元素返回一行。

返回类型:text、text

示例:

gaussdb=# SELECT \* FROM json array elements text('[1,true,[1,[2,3]],null]');

```
 value
 -----------
  1
  true
```
[1,[2,3]]

(4 rows)

json array length(array-json)、jsonb array length(array-jsonb) 描述: 返回数组长度。

返回类型: integer

#### 示例:

```
 gaussdb=# SELECT json_array_length('[1,2,3,{"f1":1,"f2":[5,6]},4,null]');
 json_array_length
```

```
 -------------------
```

```
\sim 6
 (1 row)
```
json\_each(object-json)、jsonb\_each(object-jsonb)

```
描述:将对象的每个键值对拆分转换成一行两列。
```
返回类型: setof(key text, value json)、setof(key text, value jsonb) 示例:

```
 gaussdb=# SELECT * FROM json_each('{"f1":[1,2,3],"f2":{"f3":1},"f4":null}');
 key | value
```

```
 -----+----------
 f1 | [1,2,3] f2 | {"f3":1}
  f4 | null
```

```
 (3 rows)
```
json\_each\_text(object-json)、jsonb\_each\_text(object-jsonb)

描述:将对象的每个键值对拆分转换成一行两列。

返回类型: setof(key text, value text)、setof(key text, value text) 示例:

```
 gaussdb=# SELECT * FROM json_each_text('{"f1":[1,2,3],"f2":{"f3":1},"f4":null}');
  key | value
 -----+----------
```

```
 f1 | [1,2,3]
    | {"f3":1}
f4 | (3 rows)
```
json\_object\_keys(object-json)、jsonb\_object\_keys(object-jsonb) 描述:返回对象中顶层的所有键。

返回类型:SETOF text

```
示例:
 gaussdb=# SELECT ison_object_keys('{"f1":"abc","f2":{"f3":"a", "f4":"b"}, "f1":"abcd"}');
  json_object_keys
 ------------------
  f1
  f2
```
 f1 (3 rows)

```
isonb中会有去重操作
```

```
 gaussdb=# SELECT jsonb_object_keys('{"f1":"abc","f2":{"f3":"a", "f4":"b"}, "f1":"abcd"}');
  jsonb_object_keys
 -------------------
  f1
```
 $f2$ (2 rows)

json\_populate\_record(anyelement, object-json [, bool])、 jsonb populate record(anyelement, object-jsonb [, bool])

描述:\$1必须是一个复合类型的参数。将会把object-json里的每个对键值进行拆 分,以键当做列名,与\$1中的列名进行匹配查找,并填充到\$1的格式中。

返回类型:anyelement、anyelement

```
示例:
  gaussdb=# CREATE TYPE jpop AS (a text, b int, c bool);
  CREATE TYPE
  gaussdb=# SELECT * FROM json_populate_record(null::jpop,'{"a":"blurfl","x":43.2}');
  a |b|c --------+---+---
  blurfl | |
  (1 row)
gaussdb=# SELECT * FROM json_populate_record((1,1,null)::jpop,'{"a":"blurfl","x":43.2}');
   a | b | c
 --------+---+---
  blurfl | 1 |
```

```
 (1 row)
gaussdb=# DROP TYPE jpop;
DROP TYPE
```
json\_populate\_record\_set(anyelement, array-json  $[$ , bool]), jsonb populate record set(anyelement, array-jsonb [, bool])

```
描述: 参考上述函数json_populate_record、jsonb_populate_record, 对$2数组
的每一个元素进行上述参数函数的操作,因此这也要求$2数组的每个元素都是
object-json类型的。
```
返回类型: setof anyelement、setof anyelement

```
示例:
 gaussdb=# CREATE TYPE jpop AS (a text, b int, c bool);
  CREATE TYPE
  gaussdb=# SELECT * FROM json_populate_recordset(null::jpop, '[{"a":1,"b":2},{"a":3,"b":4}]');
 a | b | c ---+---+---
 1 | 2 |3|4| (2 rows)
 gaussdb=# DROP TYPE jpop;
 DROP TYPE
```
json\_typeof(json)、jsonb\_typeof(jsonb)

```
描述: 检测ison类型
```
返回类型: text、text

示例:

gaussdb=# SELECT value, json\_typeof(value) FROM (values (json '123.4'), (json ""foo"'), (json 'true'), (json 'null'), (json '[1, 2, 3]'), (json '{"x":"foo", "y":123}'), (NULL::json)) AS data(value); value | json\_typeof

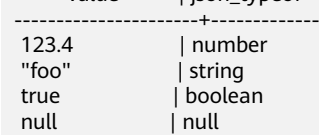

```
[1, 2, 3] | array
  {"x":"foo", "y":123} | object
 |
```
(7 rows)

json\_build\_array( [VARIADIC "any"] )

```
描述:从一个可变参数列表构造出一个JSON数组。
```
返回类型:array-json

示例:

 gaussdb=# SELECT json\_build\_array('a',1,'b',1.2,'c',true,'d',null,'e',json '{"x": 3, "y": [1,2,3]}',''); json\_build\_array

----------------------------------------------------------------------------- ["a", 1, "b", 1.2, "c", true, "d", null, "e", {"x": 3, "y": [1,2,3]}, null] (1 row)

json\_build\_object( [VARIADIC "any"] )

描述:从一个可变参数列表构造出一个JSON对象,其入参必须为偶数个,两两一 组组成键值对。注意键不可为null。

返回类型: object-json

```
示例:
 gaussdb=# SELECT json_build_object(1,2);
  json_build_object
 -------------------
  {"1" : 2}
 (1 row)
```
jsonb\_build\_object( [VARIADIC "any"] )

描述:从一个可变参数列表构造出一个JSONB对象,其入参必须为偶数个,两两 一组组成键值对。注意键值不可为NULL。

返回类型: object-jsonb

## 须知

- 当可变参数列表的元素存在空字符串('')时,若数据库SQL兼容模式为A,则 对应的元素位置返回结果为NULL;若数据库SQL兼容模式为PG, 则对应的元素 位置返回结果为空字符串。这是因为A兼容模式时空字符串作为NULL处理。
- 当可变参数列表的元素存在DATE类型时,若数据库SQL兼容模式为A,则对应 的元素位置返回结果包含时分秒;若数据库SQL兼容模式为PG, 则对应的元素 位置返回结果不包含时分秒。这是因为A兼容模式DATE会被替换为 TIMESTAMP(0) WITHOUT TIME ZONE。

```
示例:
```

```
gaussdb=# SELECT jsonb_build_object('a',1,'b',1.2,'c',true,'d',null,'e',json '{"x": 3, "y": [1,2,3]}');
                    jsonb_build_object
```
------------------------------------------------------------------------- {"a": 1, "b": 1.2, "c": true, "d": null, "e": {"x": 3, "y": [1, 2, 3]}} (1 row)

gaussdb=# SELECT jsonb\_build\_object(); jsonb\_build\_object --------------------

 {} (1 row)

json\_to\_record(object-json, bool)、json\_to\_record(object-json)

描述:正如所有返回record 的函数一样, 调用者必须用一个AS子句显式地定义记 录的结构。会将object-json的键值对进行拆分重组,把键当做列名,去匹配填充

AS显示指定的记录的结构。重载1的bool入参表示是否支持对象嵌套, true为支 持,false为不支持,只有一个入参的时候,默认支持嵌套,且入参仅有一个时可 将嵌套json对象转换为行类型及支持方括号格式数组的解析。对于时间类型 date,A兼容模式下相当于timestamp(0),因此与PG兼容模式相比,在显示上会 多出00:00:00时分秒字符串。

返回类型: record

示例:

gaussdb=# SELECT \* FROM json\_to\_record('{"a":1,"b":"foo","c":"bar"}',true) AS x(a int, b text, d text); a | b | d

```
 ---+-----+---
  1 | foo |
  (1 row)
gaussdb=# SELECT * FROM json_to_record('{"a": {"x": 1, "y": 2},"b":"foo","c":[1, 2]}') AS x(a json, b 
text, c int[]);
      a | b | c ------------------+-----+-------
  {"x": 1, "y": 2} | foo | {1,2}
```
(1 row)

json\_to\_recordset(array-json, bool)

```
描述: 参考函数json_to_record, 对数组内每个元素, 执行上述函数的操作, 因此
这要求数组内的每个元素都得是object-json,bool也可参考函数json_to_record,
true为支持解析嵌套对象,false为不支持,即是否支持json对象中元素的value值
也是一个json对象。
```
返回类型: set of record

```
示例:
gaussdb=# SELECT * FROM json_to_recordset('[{"a":1,"b":"foo","d":false},
{^{\{\!\{''a\!\}}:}2, "b": "bar", "c": true}\}', false) AS x(a int, b text, c boolean);
 a | b | c 
---+-----+---
1 | foo | 2 | bar | t
(2 rows)
```
 $\gamma$  json\_object(text[]), json\_object(text[], text[])

描述:从一个文本数组构造一个object-json。这是个重载函数,当入参为一个文 本数组的时候,其数组长度必须为偶数,数组内的成员被当作交替出现的键值 对。两个文本数组的时候,第一个数组认为是键,第二个认为是值,两个数组长 度必须相等。键值不可为NULL。

返回类型: object-json

```
示例:
```

```
gaussdb=# SELECT json_object('{a,1,b,2,3,NULL,"d e f","a b c"}');
```

```
json object
 -------------------------------------------------------
  {"a" : "1", "b" : "2", "3" : null, "d e f" : "a b c"}
  (1 row)
gaussdb=# SELECT json_object('{a,b,"a b c"}', '{a,1,1}');
           json_object
 ---------------------------------------
```
 {"a" : "a", "b" : "1", "a b c" : "1"} (1 row)

json\_object([VARIADIC "any"])

描述:从一个可变参数列表构造出一个json对象,其入参必须为偶数个,两两一 组组成键值对。键值为null报错;参数格式为奇数报错。 参数:可变参数列表,入参是一个或多个成对的key-value的组合。 返回类型: ison 示例:

```
gaussdb=# SELECT json_object('d',2,'c','name','b',true,'a',2,'a',NULL,'d',1);
           json_object 
------------------------------------------
 {"a": 2, "b": true, "c": "name", "d": 2}
(1 row)
gaussdb=# SELECT json_object('d',2,true,'name','b',true,'a',2,'aa', current_timestamp);
                         json_object 
------------------------------------------------------------------------------
 {"1": "name", "a": 2, "b": true, "d": 2, "aa": "2023-08-12 11:28:13.385958"}
```
(1 row)

#### 说明

此函数在B模式数据库中,且GUC参数 b\_format\_version = '5.7'和b\_format\_dev\_version = 's1'时生效,生效时会替换原有json\_object行为。

json\_append/json\_array\_append(json, [VARIADIC "any"])

描述:接受一个json入参和一个可变参数列表。从一个可变参数列表构造出若干 对json\_path和value对,向json类型中指定的路径追加一个值,并返回修改后的 json。json\_append与json\_array\_append完全一致。如果有任何参数为null返回 null,如果json格式错误或者json\_path不是有效的路径表达式或者json\_path包含 "\*"、"\*\*"会报错。如果有null值和格式错误场景同时在可变参数列表中,则 按异常的先后顺序处理,先有null值返回null,先有报错则报错。

参数:第一个入参必须为符合格式的json,第二个入参为可变的参数列表, json\_path-value对将从可变参数列表中构造。详情请参见表**7-64**。

#### 表 **7-64** 参数说明

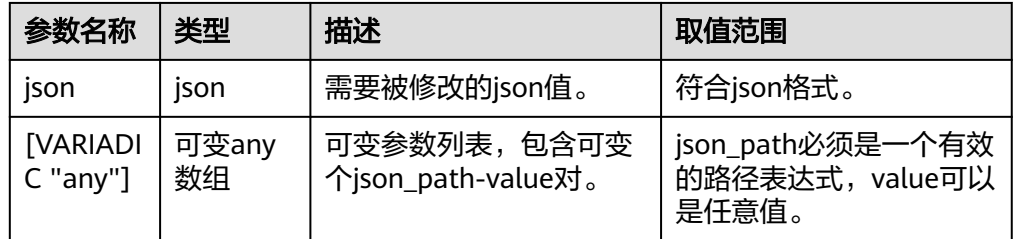

#### 返回类型: ison

#### 示例:

gaussdb=# SELECT json\_array\_append('[1, [2, 3]]', '\$[1]', 4, '\$[0]', false, '\$[0]', null, '\$[0]', current\_timestamp);

json\_array\_append

```
----------------------------------------------------------------
 [[1, false, null, "2023-08-12 14:27:16.142355+08"], [2, 3, 4]]
(1 row)
```
json\_array([VARIADIC "any"])

描述:从一个可变参数列表构造出一个数组,并返回数组形式的json。如果该函 数没有任何参数, 则返回一个空的数组形式的ison。

参数:入参为可变参数列表,这些列表中的值可以是任意类型。

返回类型: ison

```
示例:
--不输入入参, 返回一个空的数组形式的ison
gaussdb=# SELECT json_array();
json array
------------
\Box
```
(1 row)

```
--入参可以是任意类型
gaussdb=# SELECT json_array(TRUE, FALSE, NULL, 114, 'text', current_timestamp);
                   json_array 
-------------------------------------------------------------------
 [true, false, null, 114, "text", "2023-08-12 15:17:34.979294+08"]
(1 row)
```
json\_array\_insert(json, [VARIADIC "any"])

描述:从一个可变参数列表中,构造一个或者多个json\_path和value的路径-值 对,向json中的json\_path指定数组路径插入一个值value并返回新的json。如果指 定的路径上有值,则在该路径上插入,并将已存在的值后移。json和json\_path路 径中有null值返回null,如果json格式错误或者json\_path不是有效的路径表达式或 者json\_path包含"\*"、"\*\*"会报错。如果有null值和格式错误场景同时在可变 参数列表中,则按异常的先后顺序处理,先有null值返回null,先有报错则报错。 参数: 请参见**表7-65**。

表 **7-65** 参数说明

| 参数名称                          | 类型          | 描述                                        | 取值范围                                         |
|-------------------------------|-------------|-------------------------------------------|----------------------------------------------|
| ison                          | ison        | 需要修改的json值。                               | 必须满足json的格式。                                 |
| <b>[VARIADI</b><br>$C$ "any"] | 可变any<br>数组 | 可变参数列表,可以支持<br>一个或多个json_path-<br>value对。 | json_path必须是一个有效<br>的路径表达式, value可以<br>是任意值。 |

返回类型: json

```
示例:
----对json_path-value用例
gaussdb=#\overline{S} SELECT json_array_insert('[1, [2, 3]]', '$[1]', 4);
 json_array_insert 
-------------------
```
 [1, 4, [2, 3]] (1 row)

--多个json\_path-value用例 gaussdb=# SELECT json\_array\_insert('{"x": 1, "y": [1, 2]}', '\$.y[0]', NULL, '\$.y[0]', 123, '\$.y[3]', current\_timestamp); json\_array\_insert

------------------------------------------------------------------ {"x": 1, "y": [123, null, 1, "2023-08-14 14:54:12.85087+08", 2]} (1 row)

json\_contains(target\_json, candidate\_json[, json\_path])

描述: 入参为两个json对象和一个可选的json\_path路径。如果不选定json路径, 则判断target\_json是否包含了candidate\_json。如果选定路径,则在target\_json 指定路径json\_path指向的json中,判断是否包含candidate\_json。json和 json\_path路径中有null值返回null,如果json格式错误或者json\_path不是有效的 路径表达式或者json\_path包含"\*"、"\*\*"会报错。如果有null值和格式错误场 景同时在可变参数列表中,则按异常的先后顺序处理,先有null值返回null,先有 报错则报错。

参数: 请参见**表[7-66](#page-799-0)**。

### <span id="page-799-0"></span>表 **7-66** 参数说明

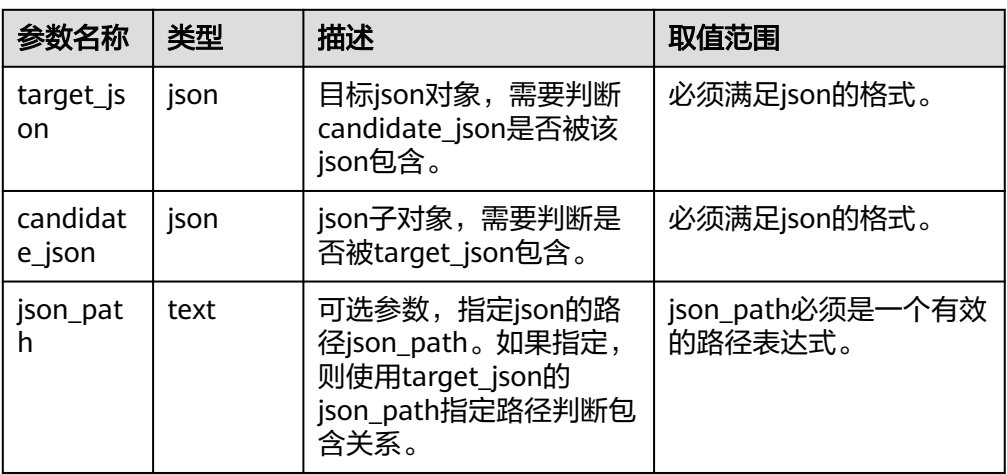

返回类型:bigint类型,如果包含关系返回1,如果不包含返回0。

```
示例:
--不指定路径
gaussdb=# SELECT json_contains('[1, 2, {"x": 3}]', '{"x":3}');
ison contains
---------------
          1
(1 row)
--指定路径
gaussdb=# SELECT json_contains('[1, 2, {"x": 3},[1,2,3,4]]', '2','$[1]');
 json_contains 
---------------
          1
(1 row)
gaussdb=# SELECT json_contains('[1, 2, {"x": 3},[1,2,3,4]]', '1','$[1]');
 json_contains 
---------------
         \Omega(1 row)
```
json\_contains\_path(json, mode\_str, [VARIADIC text])

描述: 该函数用于检查一个json对象在指定的路径上是否有值, 这个路径可以是 多个。第一个入参为json对象, 第二个入参为字符串"one"或者字符串"all", 它指示是否检查所有的路径。第三个入参为一个可变参数列表,所有的json\_path 路径将会从这个可变可变参数列表中构造。如果路径根据模式判断存在返回1,如 果不存在返回0。json和json\_path路径中有null值返回null, 如果json格式错误或者 json\_path不是有效的路径表达式则会报错。如果有null值和格式错误场景同时在 可变参数列表中,则按异常的先后顺序处理,先有null值返回null,先有报错则报 错。

参数: 请参见**表7-67**。

### 表 **7-67** 参数说明

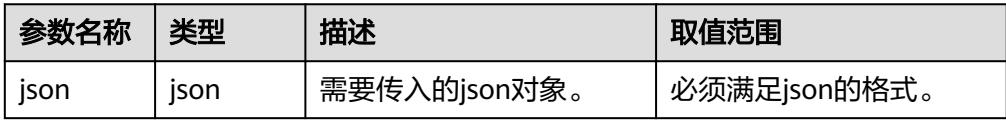

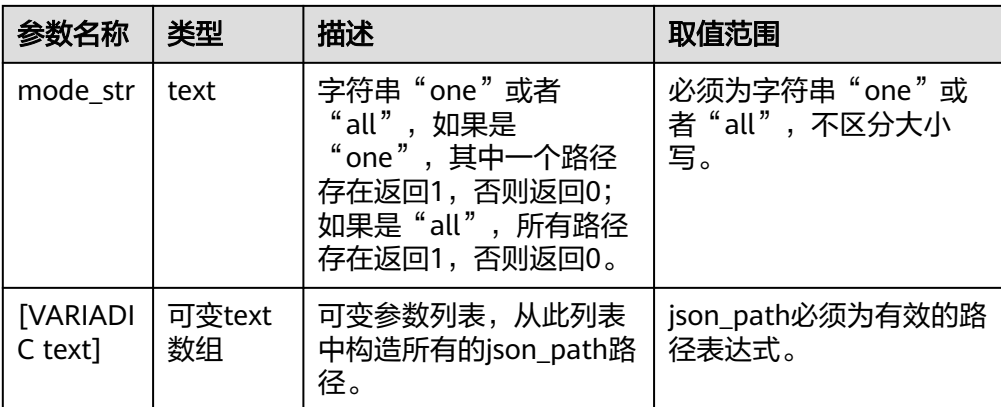

#### 返回类型:bigint类型

```
示例:
```
--all场景,需要所有路径都存在 gaussdb=# SELECT json\_contains\_path('[1, 2, {"x": 3}]', 'all', '\$[0]', '\$[1]', '\$[2]'); json\_contains\_path --------------------

 $1$  and  $1$ (1 row)

gaussdb=# SELECT json\_contains\_path('[1, 2, {"x": 3}]', 'all', '\$[0]', '\$[1]', '\$[6]'); json\_contains\_path --------------------

0

(1 row)

```
--one场景,其中一个路径存在即可
gaussdb=# SELECT json_contains_path('[1, 2, {"x": 3}]', 'one', '$[0]', '$[1]', '$[5]');
 json_contains_path 
--------------------
```
 $1$  and  $1$ (1 row)

json\_depth(json)

描述: 入参为一个json对象, 此函数用于返回传入json对象的最大深度。入参为 null, 返回null。

参数:入参为一个需要查询深度的json。入参如果不是有效的json则报错。

```
返回类型: int
```

```
示例:
--空数组的深度为1
gaussdb=# SELECT json_depth('[]');
 json_depth 
------------
       1
(1 row)
gaussdb=# SELECT json_depth('{"s":1, "x":2,"y":[1]}');
 json_depth 
------------
       3
```
(1 row)

json\_extract(json, [VARIADIC text])

描述: 入参为一个json对象, 和若干个json\_path路径, json路径从可变参数列表 中构造,此函数在json中提取指定json\_path路径的数据,并将其组合成一个json 数组返回。json和json\_path路径中有null值返回null,如果json格式错误或者

json\_path不是有效的路径表达式则会报错。如果有null值和格式错误场景同时在 可变参数列表中,则按异常的先后顺序处理,先有null值返回null,先有报错则报 错。

参数: 请参见**表7-68**。

#### 表 **7-68** 参数说明

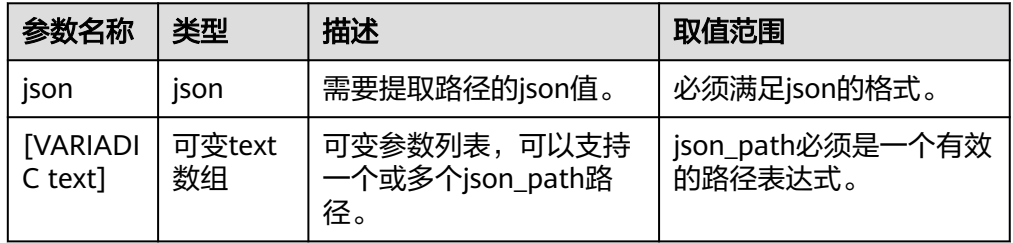

返回类型: json

```
示例:
--提取一个路径的值
gaussdb=# SELECT json_extract('[1, 2, {"x": 3}]', '$[2]');
 json_extract 
--------------
 {"x": 3}
(1 row)
--提取多个路径的值
gaussdb=# SELECT json_extract('["a", ["b", "c"], "d"]', '$[1]', '$[2]', '$[3]');
  json_extract 
-------------------
 [["b", "c"], "d"]
```
(1 row)

json\_insert(json, [VARIADIC any])

描述: 入参为一个json对象, 和若干个json\_path路径和需要插入的值, json\_path 和值必需两两配对,此函数在json中的json\_path路径指定的位置插入一个value 值, 此函数只能将数据插入到不存在路径。如果json中已经存在指定的路径, 则 不会插入数据。json和json\_path中存在null值返回null。并且json\_path中不能存 在\*、\*\*通配符,否则报错。如果有null值和格式错误场景同时在可变参数列表 中,则按异常的先后顺序处理,先有null值返回null,先有报错则报错。 参数: 请参见<mark>表8 参数说明</mark>。

表 **7-69** 参数说明

| 参数名称                        | 类型          | 描述                                        | 取值范围                                         |
|-----------------------------|-------------|-------------------------------------------|----------------------------------------------|
| ison                        | ison        | 需要被插入值的json值                              | 必需满足json的格式                                  |
| <b>[VARIADI</b><br>$C$ any] | 可变any<br>数组 | 可变参数列表,可以支持<br>一个或多个json_path-<br>value对。 | json_path必需是一个有效<br>的路径表达式, value可以<br>是任意值。 |

返回类型: json

#### 示例:

gaussdb=# SELECT json\_insert('[1, [2, 3], {"a": [4, 5]}]', '\$[3]', 2); json\_insert

```
-------------------------------
 [1, [2, 3], {"a": [4, 5]}, 2]
(1 row)
gaussdb=# SELECT json_insert('[1, [2, 3], {"a": [4, 5]}]', '$[10]', 10,'$[5]', 5);
         json_insert 
-----------------------------------
 [1, [2, 3], {"a": [4, 5]}, 10, 5]
(1 row)
```
● json\_keys(json[, json\_path])

描述: 入参为一个json对象,和一个可选的json\_path路径。如果没有传入 json\_path路径, 此函数返回json对象中最上层对象的成员key值的json数组。如果 传入了json\_path路径, 此函数返回该路径对应的json对象中最上层的成员key值的 json数组。json和json\_path路径中有null值返回null,如果json格式错误或者 json\_path不是有效的路径表达式或者json\_path包含"\*"、"\*\*"会报错。

参数: 请参见<mark>表9 参数说明</mark>。

表 **7-70** 参数说明

| 参数名称        | 类型   | 描述                     | 取值范围                        |
|-------------|------|------------------------|-----------------------------|
| <b>ISON</b> | ison | 一个json值。               | 必须满足json的格式。                |
| json_pat    | text | 可选的,一个json_path路<br>径。 | json_path必须是一个有效<br>的路径表达式。 |

返回类型: json

```
示例:
gaussdb=# SELECT json_keys('{"x": 1, "y": 2, "z": 3}');
  json_keys 
-----------------
 ["x", "y", "z"]
(1 row)
gaussdb=# SELECT json_keys('[1,2,3,{"name":"Tom"}]','$[3]');
 json_keys 
-----------
```
 ["name"] (1 row)

json\_length(json[, json\_path])

```
描述:入参为一个json对象,和一个可选的json_path路径。如果没有传入
json_path路径,此函数返回传入json对象的长度。如果传入了json_path路径,此
函数返回该路径对应的json对象的长度。json和json_path路径中有null值返回
null, 如果json格式错误或者json_path不是有效的路径表达式或者json_path包含
"*"、"**"会报错。
```
参数: 请参见**表7-71**。

### 表 **7-71** 参数说明

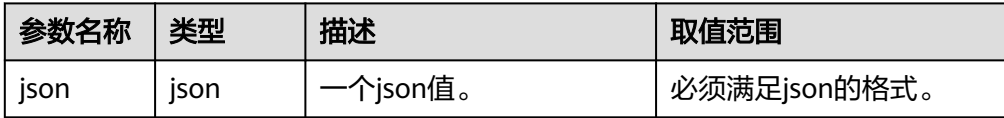

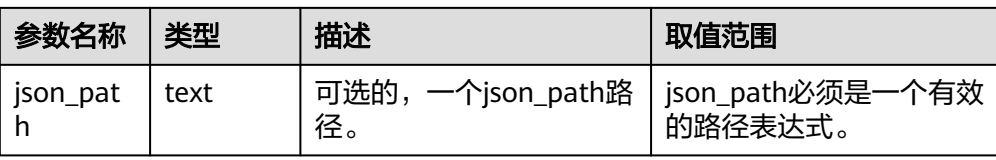

返回类型:int

```
示例:
gaussdb=# SELECT json_length('[1,2,3,4,5]');
ison length
-------------
        5
(1 row)
gaussdb=# SELECT json_length('{"name":"Tom", "age":24, "like":"football"}');
 json_length 
-------------
       3
(1 row)
json_merge([VARIADIC any])
```
描述: 入参为多个json类型, 入参的个数大于等于2, json对象从可变参数列表中 构造;此函数将所有传入的json进行合并,并返回合并后的结果。入参中有null, 返回null。如果有null值和格式错误场景同时在可变参数列表中,则按异常的先后 顺序处理,先有null值返回null,先有报错则报错。

参数:可变参数列表,多个json对象会从这个列表中构造。

```
返回类型: json
```

```
示例:
gaussdb=# SELECT json_merge('[1, 2]','[2]');
 json_merge 
------------
 [1, 2, 2]
(1 row)
```
gaussdb=# SELECT json\_merge('{"b":"2"}','{"a":"1"}','[1,2]');

 json\_merge ------------------------------

```
 [{"a": "1", "b": "2"}, 1, 2]
(1 row)
```
- json\_quote(text)
	- 描述: 入参为一个text类型,此函数使用双引号将入参包装成一个字符串形式的 json类型并返回。

参数:入参为需要被包装的字符串。

返回类型: json

```
示例:
gaussdb=# SELECT json_quote('gauss');
 json_quote 
------------
 "gauss"
(1 row)
```
json\_unquote(json)

描述: 入参为一个json, 此函数将取消入参的双引号引用, 并返回取消后的字符 串。

```
参数:一个json值。
返回类型: text
```
示例: gaussdb=# SELECT json\_unquote('"gauss"'); json\_unquote --------------

 gauss  $(1$  row)

json\_remove(json, [VARIADIC text])

描述: 入参为一个json对象, 和若干个需要被删除的json\_path路径, 这些 json\_path路径从可变参数列表中构造。此函数将删除json中指定json\_path路径的 值, 并返回删除后的json。json和json\_path路径中有null值返回null, 如果json格 式错误或者json\_path不是有效的路径表达式或者json\_path包含"\*"、"\*\*"会 报错。如果有null值和格式错误场景同时在可变参数列表中,则按异常的先后顺序 处理,先有null值返回null,先有报错则报错。

参数: 请参见**表7-72**。

表 **7-72** 参数说明

| 参数说明                | 类型           | 描述                                   | 取值范围                        |
|---------------------|--------------|--------------------------------------|-----------------------------|
| ison                | ison         | 一个json值。                             | 必须满足json的格式。                |
| [VARIADI<br>C text] | 可变text<br>数组 | 可变参数列表,可以支持<br>一个或多个json_path路<br>径。 | json_path必须是一个有效<br>的路径表达式。 |

返回类型: json

示例:

gaussdb=# SELECT json\_remove('[0, 1, 2, [3, 4]]', '\$[0]', '\$[2]'); ison remove

------------- [1, 2] (1 row)

gaussdb=# SELECT json\_remove('[0, 1, 2, [3, 4]]', '\$[0]', '\$[0]','\$[0]'); json\_remove

------------- [[3, 4]] (1 row)

json\_replace(json, [VARIADIC any])

描述: 入参为一个json对象, 和若干个json\_path路径和需要替换的值, json\_path 和值必须两两配对;此函数在一个ison中使用指定的值来替换指定ison\_path路径 上的数据,并返回修改后的json。json和json\_path路径中有null值返回null,如果 json格式错误或者json\_path不是有效的路径表达式或者json\_path包含"\*"、

"\*\*"会报错。如果有null值和格式错误场景同时在可变参数列表中,则按异常的 先后顺序处理,先有null值返回null,先有报错则报错。

参数: 请参见**表7-73**。

表 **7-73** 参数说明

| 参数说明        | 类型          | 描述       | 取值范围         |
|-------------|-------------|----------|--------------|
| <b>ISON</b> | <b>ISON</b> | 一个json值。 | 必须满足json的格式。 |

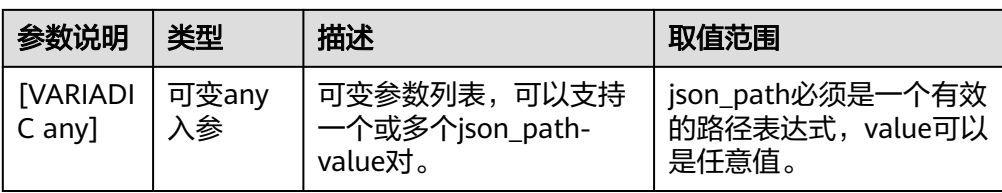

返回类型: json 示例: gaussdb=# SELECT json\_replace('{"x": 1}', '\$.x', 'true'); json\_replace --------------- {"x": "true"} (1 row) gaussdb=# SELECT json\_replace('{"x": 1}', '\$.x', true, '\$.x', 123, '\$.x', 'asd', '\$.x', null);

 json\_replace -------------- {"x": null}

 $(1 row)$ 

json\_search(json, mode\_str, search\_str, escape\_char, json\_path)

描述:函数返回一个给定字符串在一个 json中的路径。它返回一个路径字符串或 者由多个路径组成的数组。如果任何json, search\_str, 或json\_path参数是null, 返回null。如果json格式错误或者json\_path不是有效的路径表达式则会报错。如 果有null值和格式错误场景同时在可变参数列表中,则按异常的先后顺序处理,先 有null值返回null,先有报错则报错。

参数:表**13** 参数说明。

表 **7-74** 参数说明

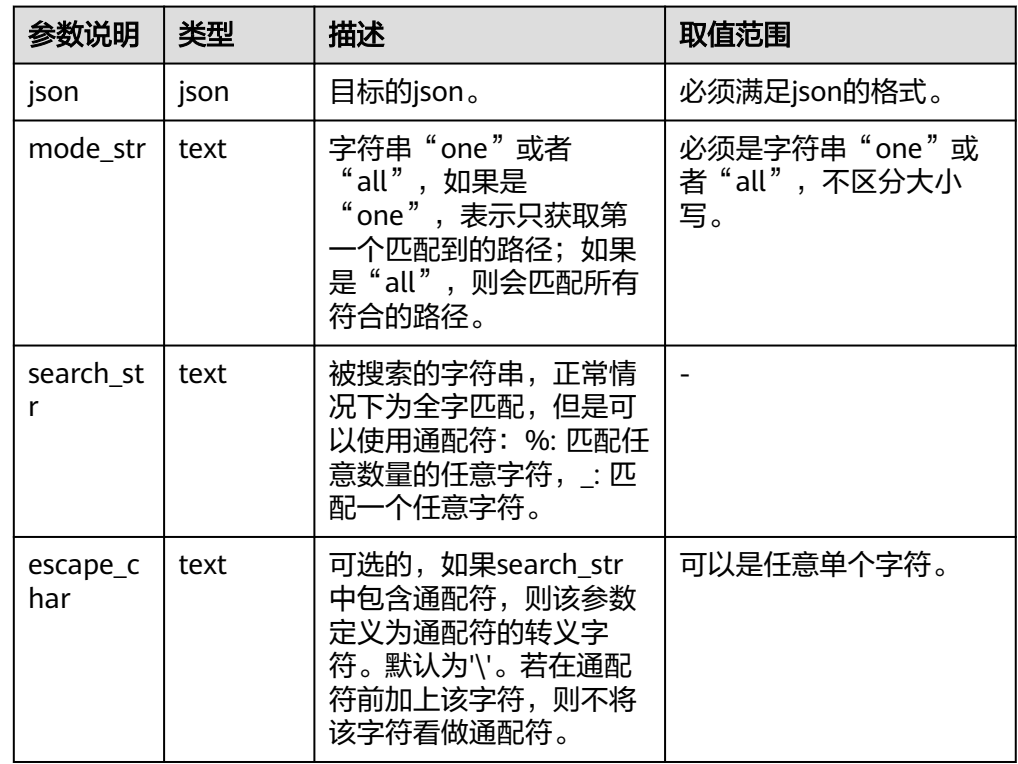

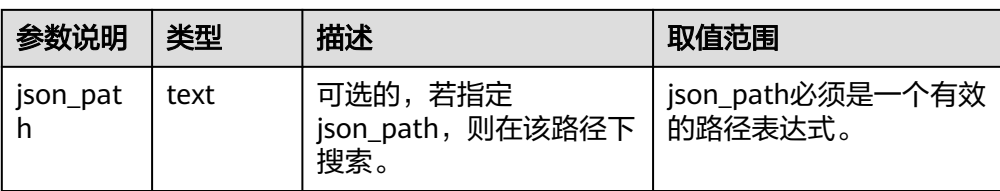

#### 返回类型:text

```
示例:
--all模式
gaussdb=# SELECT json_search('{"a":"abc","b":"abc"}','all','abc');
  json_search 
----------------
 ["$.a", "$.b"]
(1 row)
--one模式
gaussdb=# SELECT json_search('{"a":"abc","b":"abc"}','one','abc');
ison search
-------------
 "$.a"
(1 row)
--使用默认转义字符
gaussdb=# SELECT json_search('{"a":"abc","b":"a%c"}','one','a\%c');
 json_search 
-------------
 "$.b"
(1 row)
```
json\_set(json, [VARIADIC any])

描述: 入参为一个json对象, 和若干个json\_path路径和需要设置的值, json\_path 和值必需两两配对;此函数在一个json中使用指定的值来更新指定json\_path路径 上的数据,并返回修改后的json;如果指定的路径不存在值,则在对应的路径上 插入值。json和json\_path路径中有null值返回null,如果json格式错误或者 json\_path不是有效的路径表达式或者json\_path包含"\*"、"\*\*"会报错。如果 有null值和格式错误场景同时在可变参数列表中,则按异常的先后顺序处理,先有 null值返回null,先有报错则报错。

参数: 请参见**表7-75**。

### 表 **7-75** 参数说明

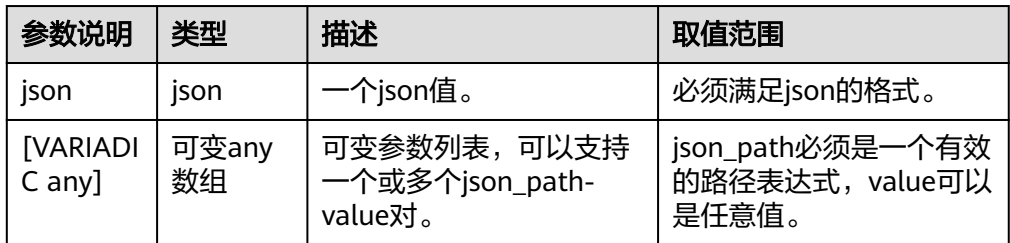

返回类型: ison

示例: gaussdb=# SELECT json\_set('{"s":3}','\$.s','d'); json\_set ------------ {"s": "d"}

(1 row)

```
gaussdb=# SELECT json_set('{"s":3}','$.a','d','$.a','1');
     json_set 
--------------------
 {"a": "1", "s": 3}
(1 row)
```
● json\_type(json)

描述:入参为一个json对象,函数返回一个字符串,它代表了给定的 json值的类 型。入参为null返回null。

参数:一个json值。详情请参见表**7-76**。 返回类型: text

表 **7-76** json\_type 返回值

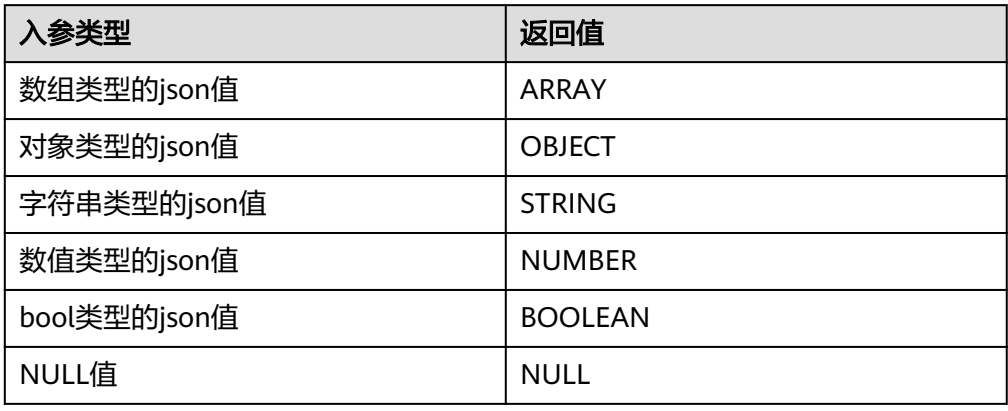

示例: gaussdb=# SELECT json\_type('{"w":{"2":3},"2":4}'); json\_type ----------- OBJECT (1 row) gaussdb=# SELECT json\_type('[1,2,2,3,3,4,4,4,4,4,4,4,4]'); json\_type ----------- ARRAY (1 row)

json\_valid(json)

描述:函数返回 0 和 1 来指示给定的参数是否是一个有效的json。入参为null返 回null。

```
参数:一个json值。
```
返回类型:bigint

示例:

```
gaussdb=# SELECT json_valid('{"name":"Tom"}');
 json_valid 
------------
        1
(1 row)
```
gaussdb=# SELECT json\_valid('[1,23,4,5,5]'); json\_valid ------------

 1 (1 row)

```
gaussdb=# SELECT json_valid('[1,23,4,5,5]}');
 json_valid 
------------
       0
(1 row)
```
 $json_aqq(any)$ 

描述:将值聚集为json数组。

返回类型:array-json

示例:

```
gaussdb=# CREATE TABLE classes(name varchar, score int);
CREATE TABLE
gaussdb=# INSERT INTO classes VALUES('A',2);
INSERT 0 1
gaussdb=# INSERT INTO classes VALUES('A',3);
INSERT 0 1
gaussdb=# INSERT INTO classes VALUES('D',5);
INSERT 0 1
gaussdb=# INSERT INTO classes VALUES('D',null);
INSERT 0 1
gaussdb=# SELECT * FROM classes;
 name | score 
------+-------
```

```
A | 2<br>
A | 3A \mid 3<br>D \mid 5D \midD |
(4 rows)
```
gaussdb=# SELECT name, json\_agg(score) score FROM classes GROUP BY name ORDER BY name; name | score

------+----------- A | [2, 3]  $D$  [5, null] (2 rows)

gaussdb=# DROP TABLE classes; DROP TABLE

json\_object\_agg(any, any)

描述:将值聚集为json对象。

返回类型: object-json

```
示例:
gaussdb=# CREATE TABLE classes(name varchar, score int);
CREATE TABLE
gaussdb=# INSERT INTO classes VALUES('A',2);
INSERT 0 1
gaussdb=# INSERT INTO classes VALUES('A',3);
INSERT 0 1
gaussdb=# INSERT INTO classes VALUES('D',5);
INSERT 0 1
gaussdb=# INSERT INTO classes VALUES('D',null);
INSERT 0 1
gaussdb=# SELECT * FROM classes;
 name | score 
    -+ A | 2
A | 3<br>D | 5
D iD |
(4 rows)
```
gaussdb=# SELECT json\_object\_agg(name, score) FROM classes GROUP BY name ORDER BY name;

 json\_object\_agg ------------------------- { "A" : 2, "A" : 3 } { "D" : 5, "D" : null } (2 rows) gaussdb=# DROP TABLE classes;

DROP TABLE

jsonb\_contained(jsonb, jsonb)

描述:同操作符 `<@`, 判断\$1中的所有元素是否在\$2的顶层存在。

返回类型:bool

```
示例:
 gaussdb=# SELECT jsonb_contained('[1,2,3]', '[1,2,3,4]');
  jsonb_contained
 -----------------
  t
 (1 row)
```
● jsonb\_contains(jsonb, jsonb)

描述:同操作符 `@>`, 判断\$1中的顶层所有元素是否包含在\$2的所有元素。 返回类型:bool

示例:

```
 gaussdb=# SELECT jsonb_contains('[1,2,3,4]', '[1,2,3]');
  jsonb_contains
 ----------------
  t
 (1 row)
```
jsonb exists(jsonb, text)

描述:同操作符 `?`, 字符串\$2是否存在\$1的顶层以key\elem\scalar的形式存在。 返回类型:bool

示例:

```
 gaussdb=# SELECT jsonb_exists('["1",2,3]', '1');
  jsonb_exists
 --------------
  t
```
(1 row)

● jsonb\_exists\_all(jsonb, text[])

描述:同操作符 `?&`, 字符串数组\$2里面,是否所有的元素,都在\$1的顶层以key \elem\scalar的形式存在。

返回类型:bool

```
示例:
  gaussdb=# SELECT jsonb_exists_all('["1","2",3]', '{1, 2}');
  jsonb_exists_all
 ------------------
  t
```
(1 row)

jsonb\_exists\_any(jsonb, text[])

描述:同操作符 `?|`, 字符串数组\$2里面, 是否存在的元素, 在\$1的顶层以key \elem\scalar的形式存在。

返回类型:bool

```
示例:
  gaussdb=# SELECT jsonb_exists_any('["1","2",3]', '{1, 2, 4}');
  jsonb_exists_any
 ------------------
  t
 (1 row)
```

```
jsonb_cmp(jsonb, jsonb)
描述:比较大小,正数代表大于,负数代表小于,0表示相等。
返回类型: integer
示例:
gaussdb=# SELECT jsonb_cmp('["a", "b"]', '{"a":1, "b":2}');
  jsonb_cmp
 -----------
      -1
 (1 row)
jsonb_eq(jsonb, jsonb)
描述:同操作符 `=`, 比较两个值的大小。
返回类型:bool
示例:
  gaussdb=# SELECT jsonb_eq('["a", "b"]', '{"a":1, "b":2}');
  jsonb_eq
 ----------
  f
 (1 row)
jsonb_ne(jsonb, jsonb)
```

```
描述:同操作符 `<>`, 比较两个值的大小。
返回类型:bool
示例:
  gaussdb=# SELECT jsonb_ne('["a", "b"]', '{"a":1, "b":2}');
  jsonb_ne
 ----------
  t
 (1 row)
```
jsonb\_gt(jsonb, jsonb) 描述:同操作符 `>`, 比较两个值的大小。

```
返回类型:bool
```

```
示例:
```

```
 gaussdb=# SELECT jsonb_gt('["a", "b"]', '{"a":1, "b":2}');
  jsonb_gt
 ----------
  f
```

```
 (1 row)
```

```
jsonb_ge(jsonb, jsonb)
描述:同操作符 `>=`, 比较两个值的大小。
```

```
返回类型:bool
```

```
示例:
```

```
 gaussdb=# SELECT jsonb_ge('["a", "b"]', '{"a":1, "b":2}');
  jsonb_ge
 ----------
  f
```

```
 (1 row)
```
jsonb\_lt(jsonb, jsonb)

```
描述:同操作符 `<`, 比较两个值的大小。
返回类型:bool
示例:
```

```
 gaussdb=# SELECT jsonb_lt('["a", "b"]', '{"a":1, "b":2}');
  jsonb_lt
 ----------
```
 t (1 row)

- jsonb\_le(jsonb, jsonb) 描述:同操作符 `<=`, 比较两个值的大小。 返回类型:bool 示例: gaussdb=# SELECT jsonb\_le('["a", "b"]', '{"a":1, "b":2}'); jsonb\_le  $--$  t (1 row)
- to\_json(anyelement)

描述:把参数转换为`json`。

```
返回类型: json
示例:
 gaussdb=# SELECT to_json('{1,5}'::text[]);
  to_json
 -----------
  ["1","5"]
  (1 row)
```
● to\_jsonb(anyelement)

描述:把输入的anyelement参数转换为`jsonb`类型。 返回类型: jsonb

# 须知

- 当参数为空字符串('')时,若数据库SQL兼容模式为A,则返回结果为 NULL;若数据库SQL兼容模式为PG, 则返回结果为空字符串。这是因为A兼容 模式时空字符串作为NULL处理。
- 当参数为DATE类型时,若数据库SQL兼容模式为A,则返回结果包含时分秒; 若数据库SQL兼容模式为PG, 则返回结果不包含时分秒。这是因为A兼容模式 DATE会被替换为TIMESTAMP(0) WITHOUT TIME ZONE。

```
示例:
```

```
gaussdb=# SELECT to_jsonb(ARRAY[1, 2, 3, 4]);
  to_jsonb
--------------
 [1, 2, 3, 4]
(1 row)
```
jsonb\_hash(jsonb)

描述:对jsonb进行hash运算。

```
返回类型: integer
```

```
示例:
gaussdb=# SELECT jsonb_hash('[1,2,3]');
 jsonb_hash
------------
 -559968547
(1 row)
```
● 其他函数 描述: json\jsonb聚集函数所用到的内部函数。

json\_agg\_transfn

json\_agg\_finalfn json\_object\_agg\_transfn json\_object\_agg\_finalfn

# **7.6.14 HLL** 函数和操作符

# 哈希函数

● hll\_hash\_boolean(bool) 描述:对bool类型数据计算哈希值。

返回值类型: hll\_hashval

示例: gaussdb=# SELECT hll\_hash\_boolean(FALSE); hll\_hash\_boolean --------------------- -5451962507482445012 (1 row)

hll\_hash\_boolean(bool, int32)

描述: 设置hash seed (即改变哈希策略) 并对bool类型数据计算哈希值。

返回值类型: hll\_hashval

示例:

```
gaussdb=# SELECT hll_hash_boolean(FALSE, 10);
 hll_hash_boolean 
--------------------
 -1169037589280886076
(1 row)
```
● hll\_hash\_smallint(smallint) 描述:对smallint类型数据计算哈希值。

返回值类型:hll\_hashval

示例:

```
gaussdb=# SELECT hll_hash_smallint(100::smallint);
 hll_hash_smallint 
---------------------
 962727970174027904
(1 row)
```
# 说明

数值大小相同的参数使用不同数据类型的哈希函数计算,最后结果会不一样,因为不同类型哈希 函数会选取不同的哈希计算策略。

hll hash smallint(smallint, int32)

描述:设置hash seed(即改变哈希策略)同时对smallint类型数据计算哈希值。

```
返回值类型: hll_hashval
```
示例:

```
gaussdb=# SELECT hll_hash_smallint(100::smallint, 10);
 hll_hash_smallint 
---------------------
 -9056177146160443041
(1 row)
```
hll\_hash\_integer(integer) 描述:对integer类型数据计算哈希值。 返回值类型: hll\_hashval

### 示例:

```
gaussdb=# SELECT hll_hash_integer(0);
  hll_hash_integer 
----------------------
 5156626420896634997
(1 row)
```
hll\_hash\_integer(integer, int32)

```
描述:对integer类型数据计算哈希值,并设置hashseed(即改变哈希策略)。
```
### 返回值类型:hll\_hashval

示例:

```
gaussdb=# SELECT hll_hash_integer(0, 10);
 hll_hash_integer 
--------------------
 -5035020264353794276
(1 row)
```
hll\_hash\_bigint(bigint)

描述:对bigint类型数据计算哈希值。

返回值类型: hll\_hashval

示例:

```
gaussdb=# SELECT hll_hash_bigint(100::bigint);
  hll_hash_bigint 
---------------------
 -2401963681423227794
(1 row)
```
hll\_hash\_bigint(bigint, int32)

描述:对bigint类型数据计算哈希值,并设置hashseed(即改变哈希策略)。

返回值类型:hll\_hashval

示例:

```
gaussdb=# SELECT hll_hash_bigint(100::bigint, 10);
 hll hash bigint
---------------------
 -2305749404374433531
(1 row)
```
hll\_hash\_bytea(bytea)

描述:对bytea类型数据计算哈希值。

返回值类型:hll\_hashval

#### 示例:

```
gaussdb=# SELECT hll_hash_bytea(E'\\x');
 hll_hash_bytea 
- 0
```
(1 row)

hll\_hash\_bytea(bytea, int32)

描述:对bytea类型数据计算哈希值,并设置hashseed(即改变哈希策略)。 返回值类型:hll\_hashval

示例:

```
gaussdb=# SELECT hll_hash_bytea(E'\\x', 10);
  hll_hash_bytea 
---------------------
 7233188113542599437
(1 row)
```
hll\_hash\_text(text)

```
描述:对text类型数据计算哈希值。
返回值类型:hll_hashval
示例:
gaussdb=# SELECT hll_hash_text('AB');
  hll_hash_text 
---------------------
 -5666002586880275174
```
(1 row)

hll\_hash\_text(text, int32)

描述:对text类型数据计算哈希值, 并设置hashseed(即改变哈希策略)。 返回值类型:hll\_hashval

示例:

gaussdb=# SELECT hll\_hash\_text('AB', 10); hll\_hash\_text --------------------- -2215507121143724132 (1 row)

hll\_hash\_any(anytype)

描述:对任意类型数据计算哈希值。

返回值类型:hll\_hashval

示例:

```
gaussdb=# SELECT hll_hash_any(1);
  hll_hash_any
----------------------
 -1316670585935156930
(1 row)
```
gaussdb=# SELECT hll\_hash\_any('08:00:2b:01:02:03'::macaddr); hll\_hash\_any ---------------------- -3719950434455589360 (1 row)

hll\_hash\_any(anytype, int32)

```
描述:对任意类型数据计算哈希值,并设置hashseed(即改变哈希策略)。
```
返回值类型: hll\_hashval

示例:

```
gaussdb=# SELECT hll_hash_any(1, 10);
    hll_hash_any 
----------------------
 7048553517657992351
(1 row)
```
hll\_hashval\_eq(hll\_hashval, hll\_hashval)

描述:比较两个hll\_hashval类型数据是否相等。

返回值类型:bool

示例:

```
gaussdb=# SELECT hll_hashval_eq(hll_hash_integer(1), hll_hash_integer(1));
 hll_hashval_eq 
----------------
 t
```
(1 row)

hll\_hashval\_ne(hll\_hashval, hll\_hashval)

描述: 比较两个hll\_hashval类型数据是否不相等。

返回值类型:bool

示例:

```
gaussdb=# SELECT hll_hashval_ne(hll_hash_integer(1), hll_hash_integer(1));
 hll_hashval_ne 
----------------
 f
(1 row)
```
# 日志函数

hll主要存在三种模式Explicit、Sparse、Full。当数据规模比较小的时候会使用Explicit 模式, 这种模式下distinct值的计算是没有误差的; 随着distinct值越来越多, hll会先后 转换为Sparse模式和Full模式,这两种模式在计算结果上没有任何区别,只影响hll函数 的计算效率和hll对象的存储空间。下面的函数可以用于查看hll的一些参数。

hll\_print(hll)

描述:打印hll的一些debug参数信息。

示例:

gaussdb=# SELECT hll\_print(hll\_empty()); hll\_print

------------------------------------------------------------------------------ type=1(HLL\_EMPTY), log2m=14, log2explicit=10, log2sparse=12, duplicatecheck=0 (1 row)

hll\_type(hll)

描述:查看当前hll的类型。返回值具体含义如下:返回值0,表示HLL\_UNINIT, 未初始化的hll对象;返回值1,表示HLL\_EMPTY, hll空对象;返回值2,表示 HLL\_EXPLICIT,Explicit模式的hll对象;返回值3,表示HLL\_SPARSE,Sparse模式 的hll对象;返回值4,表示HLL\_FULL,Full模式的hll对象;返回值5,表示 HLL UNDEFINED, 不合法的hll对象。

示例:

gaussdb=# SELECT hll\_type(hll\_empty()); hll\_type ---------- 1

(1 row)

hll\_log2m(hll)

描述: 查看当前hll数据结构中的log2m数值, log2m是分桶数的对数值, 此值会 影响最后hll计算distinct误差率,误差率计算公式为±1.04/√(2 ^ log2m)。当显式 指定log2m的取值为10-16之间时,hll会设置分桶数为2<sup>log2m</sup>。当显示指定 log2explicit为-1时,会采用内置默认值。

```
示例:
```
gaussdb=# SELECT hll\_log2m(hll\_empty()); hll\_log2m -----------  $14$ (1 row) gaussdb=# SELECT hll log2m(hll empty(10)); hll\_log2m

----------- 10

(1 row)

gaussdb=# SELECT hll\_log2m(hll\_empty(-1)); hll\_log2m

----------- 14 (1 row)

hll\_log2explicit(hll)

描述:查看当前hll数据结构中的log2explicit数值。hll通常会由Explicit模式到 Sparse模式再到Full模式,这个过程称为promotion hierarchy策略。可以通过调 整log2explicit值的大小改变策略,比如log2explicit为0的时候就会跳过Explicit模 式而直接进入Sparse模式。当显式指定log2explicit的取值为1-12之间时,hll会在 数据段长度超过2 log2explicit时转为Sparse模式。当显示指定log2explicit为-1时,会 采用内置默认值。

示例:

gaussdb=# SELECT hll\_log2explicit(hll\_empty()); hll\_log2explicit ------------------ 10 (1 row) gaussdb=# SELECT hll\_log2explicit(hll\_empty(12, 8)); hll\_log2explicit ------------------ 8 (1 row)

```
gaussdb=# SELECT hll_log2explicit(hll_empty(12, -1));
 hll_log2explicit
------------------
           10
```
(1 row)

hll\_log2sparse(hll)

描述:查看当前hll数据结构中的log2sparse数值。hll通常会由Explicit模式到 Sparse模式再到Full模式,这个过程称为promotion hierarchy策略。可以通过调 整log2sparse值的大小改变策略,比如log2sparse为0的时候就会跳过Sparse模式 而直接进入Full模式。当显式指定Sparse的取值为1-14之间时,hll会在数据段长 度超过2<sup>log2sparse</sup>时转为Full模式。当显示指定log2sparse为-1时,会采用内置默认 值。

示例:

gaussdb=# SELECT hll\_log2sparse(hll\_empty()); hll\_log2sparse ----------------

 12 (1 row)

gaussdb=# SELECT hll\_log2sparse(hll\_empty(12, 8, 10)); hll\_log2sparse ----------------

 10 (1 row)

```
gaussdb=# SELECT hll_log2sparse(hll_empty(12, 8, -1));
 hll_log2sparse
----------------
          12
```
(1 row)

hll\_duplicatecheck(hll)

描述:是否启用duplicatecheck,0是关闭,1是开启。默认关闭,对于有较多重 复值出现的情况,可以开启以提高效率。当显示指定duplicatecheck为-1时,会采 用内置默认值。

示例:

```
gaussdb=# SELECT hll_duplicatecheck(hll_empty());
hll duplicatecheck
--------------------
             0
(1 row)
gaussdb=# SELECT hll_duplicatecheck(hll_empty(12, 8, 10, 1));
 hll_duplicatecheck
--------------------
1 and 1(1 row)
gaussdb=# SELECT hll_duplicatecheck(hll_empty(12, 8, 10, -1));
 hll_duplicatecheck
--------------------
            \Omega(1 row)
```
# 功能函数

hll\_empty()

```
描述:创建一个空的hll。
返回值类型:hll
```
示例:

gaussdb=# SELECT hll\_empty(); hll\_empty

```
------------------------------------------------------------
 \x484c4c00000000002b05000000000000000000000000000000000000
(1 row)
```
hll\_empty(int32 log2m)

描述: 创建空的hll并指定参数log2m, 取值范围是10到16。若输入-1, 则采用内 置默认值。

返回值类型:hll

示例:

```
gaussdb=# SELECT hll_empty(10);
                hll_empty
------------------------------------------------------------
 \x484c4c00000000002b04000000000000000000000000000000000000
(1 row)
gaussdb=# SELECT hll_empty(-1);
```
 hll\_empty ------------------------------------------------------------

 \x484c4c00000000002b05000000000000000000000000000000000000 (1 row)

hll\_empty(int32 log2m, int32 log2explicit)

描述: 创建空的hll并依次指定参数log2m、log2explicit。log2explicit取值范围是 0到12,0表示直接跳过Explicit模式。该参数可以用来设置Explicit模式的阈值大 小,在数据段长度达到2<sup>log2explicit</sup>后切换为Sparse模式或者Full模式。若输入-1, 则log2explicit采用内置默认值。

返回值类型: hll

示例:

```
gaussdb=# SELECT hll_empty(10, 4);
                hll_empty
------------------------------------------------------------
 \x484c4c00000000001304000000000000000000000000000000000000
(1 row)
```

```
gaussdb=# SELECT hll_empty(10, -1);
             hll_empty
------------------------------------------------------------
 \x484c4c00000000002b04000000000000000000000000000000000000
(1 row)
hll_empty(int32 log2m, int32 log2explicit, int64 log2sparse)
描述:创建空的hll并依次指定参数log2m、log2explicit、log2sparse。
log2sparse取值范围是0到14,0表示直接跳过Sparse模式。该参数可以用来设置
Sparse模式的阈值大小,在数据段长度达到2<sup>log2sparse</sup>后切换为Full模式。若输
入-1, 则log2sparse采用内置默认值。
返回值类型:hll
示例:
gaussdb=# SELECT hll_empty(10, 4, 8);
             hll_empty
------------------------------------------------------------
 \x484c4c00000000001204000000000000000000000000000000000000
(1 row)
gaussdb=# SELECT hll_empty(10, 4, -1);
            hll empty
------------------------------------------------------------
 \x484c4c00000000001304000000000000000000000000000000000000
(1 row)
hll_empty(int32 log2m, int32 log2explicit, int64 log2sparse, int32
duplicatecheck)
描述:创建空的hll并依次指定参数log2m、log2explicit、log2sparse、
duplicatecheck。duplicatecheck取0或者1,表示是否开启该模式,默认情况下该
模式会关闭。若输入-1,则duplicatecheck采用内置默认值。
返回值类型:hll
示例:
gaussdb=# SELECT hll_empty(10, 4, 8, 0);
            hll empty
------------------------------------------------------------
 \x484c4c00000000001204000000000000000000000000000000000000
(1 row)
gaussdb=# SELECT hll_empty(10, 4, 8, -1);
           hll_empty
------------------------------------------------------------
 \x484c4c00000000001204000000000000000000000000000000000000
(1 row)
hll_add(hll, hll_hashval)
描述:把hll_hashval加入到hll中。
返回值类型:hll
示例:
gaussdb=# SELECT hll_add(hll_empty(), hll_hash_integer(1));
                  hll_add
----------------------------------------------------------------------------
\x484c4c08000002002b0900000000000000f03f3e2921ff133fbaed3e2921ff133fbaed00
(1 row)
● hll_add_rev(hll_hashval, hll)
描述: 把hll_hashval加入到hll中, 和hll_add功能一样, 只是参数位置进行了交
换。
返回值类型:hll
```

```
示例:
```

```
gaussdb=# SELECT hll_add_rev(hll_hash_integer(1), hll_empty());
                      hll_add_rev
```

```
----------------------------------------------------------------------------
\x484c4c08000002002b0900000000000000f03f3e2921ff133fbaed3e2921ff133fbaed00
(1 row)
```
● hll\_eq(hll, hll)

描述:比较两个hll是否相等。

返回值类型:bool

示例:

```
gaussdb=# SELECT hll_eq(hll_add(hll_empty(), hll_hash_integer(1)), hll_add(hll_empty(), 
hll_hash_integer(2)));
 hll_eq 
--------
 f
(1 row)
```
hll\_ne(hll, hll)

描述:比较两个hll是否不相等。

返回值类型:bool

示例:

```
gaussdb=# SELECT hll_ne(hll_add(hll_empty(), hll_hash_integer(1)), hll_add(hll_empty(), 
hll_hash_integer(2)));
h\bar{l} ne
--------
```

```
 t
(1 row)
```
hll\_cardinality(hll)

描述:计算hll的distinct值。

返回值类型:int

示例:

gaussdb=# SELECT hll\_cardinality(hll\_empty() || hll\_hash\_integer(1)); hll\_cardinality -----------------

 $1$  and  $1$ 

(1 row)

hll\_union(hll, hll)

描述:把两个hll数据结构union成一个。

返回值类型:hll

示例:

```
gaussdb=# SELECT hll_union(hll_add(hll_empty(), hll_hash_integer(1)), hll_add(hll_empty(),
hll_hash_integer(2)));
```
hll\_union

--------------------------------------------------------------------------------------------

\x484c4c10002000002b090000000000000000400000000000000000b3ccc49320cca1ae3e2921ff133fba ed00 (1 row)

# 聚合函数

● hll\_add\_agg(hll\_hashval) 描述:把哈希后的数据按照分组放到hll中。 返回值类型:hll 示例:

```
--准备数据
gaussdb=# CREATE TABLE t_id(id int);
gaussdb=# INSERT INTO t_id VALUES(generate_series(1,500));
gaussdb=# CREATE TABLE t_data(a int, c text);
gaussdb=# INSERT INTO t_data SELECT mod(id,2), id FROM t_id;
```
--创建表并指定列为hll gaussdb=# CREATE TABLE t\_a\_c\_hll(a int, c hll);

--根据a列group by对数据分组, 把各组数据加到hll中 gaussdb=# INSERT INTO t a c hll SELECT a, hll\_add\_agg(hll\_hash\_text(c)) FROM t\_data GROUP BY a;

```
--得到每组数据中hll的Distinct值
gaussdb=# SELECT a, #c AS cardinality FROM t_a_c_hll ORDER BY a;
 a | cardinality 
--+ 0 | 247.862354346299
 1 | 250.908710610377
(2 rows)
```
hll\_add\_agg(hll\_hashval, int32 log2m)

描述: 把哈希后的数据按照分组放到hll中, 并指定参数log2m,取值范围是10到 16。若输入-1或者NULL,则采用内置默认值。

返回值类型:hll

示例:

```
gaussdb=# SELECT hll_cardinality(hll_add_agg(hll_hash_text(c), 12)) FROM t_data;
hll cardinality
------------------
 497.965240179228
(1 row)
```
hll\_add\_agg(hll\_hashval, int32 log2m, int32 log2explicit)

描述:把哈希后的数据按照分组放到hll中,依次指定参数log2m、log2explicit。 log2explicit取值范围是0到12,0表示直接跳过Explicit模式。该参数可以用来设置 Explicit模式的阈值大小,在数据段长度达到2<sup>log2explicit</sup>后切换为Sparse模式或者 Full模式。若输入-1或者NULL,则log2explicit采用内置默认值。

返回值类型:hll

示例:

```
gaussdb=# SELECT hll_cardinality(hll_add_agg(hll_hash_text(c), NULL, 1)) FROM t_data;
 hll_cardinality 
------------------
 498.496062953313
```
(1 row)

hll\_add\_agg(hll\_hashval, int32 log2m, int32 log2explicit, int64 log2sparse)

```
描述:把哈希后的数据按照分组放到hll中, 依次指定参数log2m、log2explicit、
log2sparse。log2sparse取值范围是0到14,0表示直接跳过Sparse模式。该参数
可以用来设置Sparse模式的阈值大小,在数据段长度达到2<sup>log2sparse</sup>后切换为Full
模式。若输入-1或者NULL,则log2sparse采用内置默认值。
```
返回值类型:hll

示例:

```
gaussdb=# SELECT hll_cardinality(hll_add_agg(hll_hash_text(c), NULL, 6, 10)) FROM t_data;
 hll_cardinality 
------------------
 498.496062953313
(1 row)
```
hll\_add\_agg(hll\_hashval, int32 log2m, int32 log2explicit, int64 log2sparse, int32 duplicatecheck)

描述:把哈希后的数据按照分组放到hll中, 依次制定参数log2m、log2explicit、 log2sparse、duplicatecheck,duplicatecheck取值范围是0或者1,表示是否开启 该模式,默认情况下该模式会关闭。若输入-1或者NULL,则duplicatecheck采用 内置默认值。

返回值类型:hll

示例:

gaussdb=# SELECT hll\_cardinality(hll\_add\_agg(hll\_hash\_text(c), NULL, 6, 10, -1)) FROM t\_data; hll\_cardinality

------------------ 498.496062953313 (1 row)

hll union agg(hll)

描述:将多个hll类型数据union成一个hll。

返回值类型:hll

示例:

```
--将各组中的hll数据union成一个hll,并计算distinct值。
gaussdb=# SELECT #hll_union_agg(c) AS cardinality FROM t_a_c_hll;
  cardinality 
------------------
 498.496062953313
(1 row)
--删除表
gaussdb=# DROP TABLE t_id;
gaussdb=# DROP TABLE t_data;
gaussdb=# DROP TABLE t_a_c_hll;
```
说明

注意:当两个或者多个hll数据结构做union的时候,必须要保证其中每一个hll里面的精度 参数一样,否则将不可以进行union。同样的约束也适用于函数hll\_union(hll,hll)。

# 废弃函数

由于版本升级,HLL(HyperLogLog)有一些旧的函数废弃,用户可以用类似的函数 进行替代。

hll\_schema\_version(hll)

描述: 查看当前hll中的schema version。旧版本schema version是常值1, 用来进 行hll字段的头部校验,重构后的hll在头部增加字段"HLL"讲行校验,schema version不再使用。

hll regwidth(hll)

描述:查看hll数据结构中桶的位数大小。旧版本桶的位数regwidth取值1~5,会 存在较大的误差,也限制了基数估计上限。 重构后regwidth为固定值6,不再使 用regwidth变量。

- hll\_expthresh(hll) 描述: 得到当前hll中expthresh大小。采用hll log2explicit(hll)替代类似功能。
- hll\_sparseon(hll) 描述: 是否启用Sparse模式。采用hll log2sparse(hll)替代类似功能, 0表示关闭 Sparse模式。

# 内置函数

HLL(HyperLogLog)有一系列内置函数用于内部对数据进行处理,一般情况下用户 不需要熟知这些函数的使用,具体如表**7-77**所示。

表 **7-77** 内置函数

| 函数名称              | 功能描述                                               |
|-------------------|----------------------------------------------------|
| hll in            | 以string格式接收hll数据。                                  |
| hll_out           | 以string格式发送hll数据。                                  |
| hll recv          | 以bytea格式接收hll数据。                                   |
| hll send          | 以bytea格式发送hll数据。                                   |
| hll_trans_in      | 以string格式接收hll_trans_type数据。                       |
| hll_trans_out     | 以string格式发送hll_trans_type数据。                       |
| hll_trans_recv    | 以bytea形式接收hll_trans_type数据。                        |
| hll trans send    | 以bytea形式发送hll_trans_type数据。                        |
| hll_typmod_in     | 接收typmod类型数据。                                      |
| hll_typmod_out    | 发送typmod类型数据。                                      |
| hll hashval in    | 接收hll hashval类型数据。                                 |
| hll hashval out   | 发送hll hashval类型数据。                                 |
| hll_add_trans0    | 类似于hll_add所提供的功能,初始化时无指定入参,通常在聚<br>合运算的第一阶段DN上使用。  |
| hll_add_trans1    | 类似于hll_add所提供的功能,初始化时指定一个入参,通常在<br>聚合运算的第一阶段DN上使用。 |
| hll_add_trans2    | 类似于hll_add所提供的功能,初始化时指定两个入参,通常在<br>聚合运算的第一阶段DN上使用。 |
| hll_add_trans3    | 类似于hll_add所提供的功能,初始化时指定三个入参,通常在<br>聚合运算的第一阶段DN上使用。 |
| hll_add_trans4    | 类似于hll_add所提供的功能,初始化时指定四个入参,通常在<br>聚合运算的第一阶段DN上使用。 |
| hll_union_trans   | 类似hll_union所提供的功能,在聚合运算的第一阶段DN上使<br>用。             |
| hll_union_collect | 类似于hll_union所提供的功能,在聚合运算第二阶段DN上使<br>用,汇总各个DN上的结果。  |
| hll_pack          | 在聚合运算第三阶段DN上使用,把自定义hll_trans_type类型<br>最后转换成hll类型。 |
| hll               | 用于hll类型转换成hll类型,根据输入参数会设定指定参数。                     |

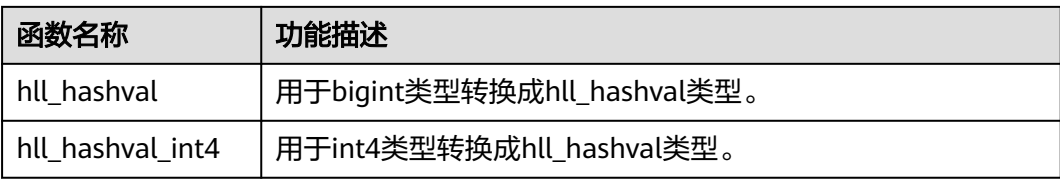

# 操作符

```
描述: 比较hll或hll hashval的值是否相等。
返回值类型:bool
示例:
--hll
gaussdb=# SELECT (hll_empty() || hll_hash_integer(1)) = (hll_empty() || hll_hash_integer(1));
column 
----------
 t
(1 row)
--hll_hashval
gaussdb=# SELECT hll_hash_integer(1) = hll_hash_integer(1);
 ?column? 
----------
 t
(1 row)
\le or !=
描述:比较hll或hll_hashval是否不相等。
返回值类型:bool
示例:
--hll
gaussdb=# SELECT (hll_empty() || hll_hash_integer(1)) <> (hll_empty() || hll_hash_integer(2));
 ?column? 
----------
 t
(1 row)
--hll_hashval
gaussdb=# SELECT hll_hash_integer(1) <> hll_hash_integer(2);
 ?column? 
----------
 t
(1 row)
```
● ||

 $=$ 

描述:可代表hll\_add, hll\_union, hll\_add\_rev三个函数的功能。 返回值类型:hll

```
示例:
```

```
--hll_add
gaussdb=# SELECT hll_empty() || hll_hash_integer(1);
                         ?column?
----------------------------------------------------------------------------
```
\x484c4c08000002002b0900000000000000f03f3e2921ff133fbaed3e2921ff133fbaed00 (1 row)

```
--hll add rev
gaussdb=# SELECT hll_hash_integer(1) || hll_empty();
                       ?column?
```

```
----------------------------------------------------------------------------
\x484c4c08000002002b0900000000000000f03f3e2921ff133fbaed3e2921ff133fbaed00
(1 row)
--hll union
gaussdb=# SELECT (hll_empty() || hll_hash_integer(1)) || (hll_empty() || hll_hash_integer(2));
                             ?column?
--------------------------------------------------------------------------------------------
\x484c4c10002000002b090000000000000000400000000000000000b3ccc49320cca1ae3e2921ff133fba
ed00(1 row)
```
 $#$ 

描述:计算出hll的Dintinct值,同hll\_cardinality函数。

返回值类型: int

示例:

```
gaussdb=# SELECT #(hll_empty() || hll_hash_integer(1));
 ?column? 
----------
      1
(1 row)
```
# **7.6.15 SEQUENCE** 函数

序列函数为用户从序列对象中获取后续的序列值提供了简单的多用户安全的方法。

nextval(regclass)

描述:递增序列并返回新值。

说明

为了避免从同一个序列获取值的并发事务被阻塞,nextval操作不会回滚;即一旦值被抓 取,就认为它已经被用过,并且不会再被返回。即使该操作处于事务中,当事务之后中 断,或者如果调用查询结束不使用该值,也是如此。这种情况将在指定值的顺序中留下未 使用的"空洞"。因此, GaussDB序列对象不能用于获得"无间隙"序列。

```
须知
```
nextval函数只能在主机上执行,备机不支持执行此函数。

#### 返回类型:numeric

```
nextval函数有两种调用方式(其中第二种调用方式目前不支持Sequence命名中有
特殊字符"."的情况),如下:
```

```
gaussdb=# CREATE SEQUENCE seqDemo;
--示例1:
gaussdb=# SELECT nextval('seqDemo'); 
 nextval
---------
    1
(1 row)
--示例2:
gaussdb=# SELECT seqDemo.nextval; 
 nextval
---------
     2
(1 row)
gaussdb=# DROP SEQUENCE seqDemo;
```
currval(regclass)

描述:返回当前会话里最近一次nextval返回的数值。如果当前会话还没有调用过 指定的sequence的nextval,那么调用currval将会报错。

```
返回类型:numeric
```
currval函数有两种调用方式(其中第二种调用方式目前不支持Sequence命名中有 特殊字符"."的情况),如下:

```
gaussdb=# CREATE SEQUENCE seq1;
gaussdb=# SELECT nextval('seq1'); 
--示例1:
gaussdb=# SELECT currval('seq1'); 
 currval
---------
     1
(1 row)
--示例2:
gaussdb=# SELECT seq1.currval; 
 currval
---------
     1
(1 row)
gaussdb=# DROP SEQUENCE seq1;
```
lastval()

描述:返回当前会话里最近一次nextval返回的数值。这个函数等效于currval,只 是它不用序列名为参数,它抓取当前会话里面最近一次nextval使用的序列。如果 当前会话还没有调用过nextval,那么调用lastval将会报错。

返回类型:numeric

示例:

```
gaussdb=# CREATE SEQUENCE seq1;
gaussdb=# SELECT nextval('seq1'); 
gaussdb=# SELECT lastval(); 
 lastval
---------
     1
(1 row)
```
gaussdb=# DROP SEQUENCE seq1;

setval(regclass, numeric)

描述:设置序列的当前数值。

返回类型:numeric

示例:

```
gaussdb=# CREATE SEQUENCE seqDemo;
gaussdb=# SELECT nextval('seqDemo'); 
gaussdb=# SELECT setval('seqDemo',5);
 setval
--------
    5
(1 row)
gaussdb=# DROP SEQUENCE seqDemo;
```
setval(regclass, numeric, Boolean)

描述:设置序列的当前数值以及is\_called标志。

返回类型:numeric

示例:

```
gaussdb=# CREATE SEQUENCE seqDemo;
gaussdb=# SELECT nextval('seqDemo'); 
gaussdb=# SELECT setval('seqDemo',5,true);
 setval
--------
```
 5 (1 row)

gaussdb=# DROP SEQUENCE seqDemo;

### 说明

Setval后当前会话会立刻生效,但如果其他会话有缓存的序列值,只能等到缓存值用尽才 能感知Setval的作用。所以为了避免序列值冲突,setval要谨慎使用。 因为序列是非事务的,setval造成的改变不会由于事务的回滚而撤销。

# 须知

nextval函数只能在主机上执行,备机不支持执行此函数。

● pg\_sequence\_last\_value(sequence\_oid oid, OUT cache\_value int16, OUT last\_value int16)

描述: 获取指定sequence的参数, 包含缓存值、当前值。

返回类型: int16, int16

last insert  $id()$ 

描述:获取最近一次为自动增长列成功插入的第一个自动生成的值。

**返回类型: int16** 

#### 示例:

gaussdb=# create database b\_format\_db with dbcompatibility =  $'b$ ; gaussdb=# \c b\_format\_db; b\_format\_db=# CREATE TABLE animals\_test ( b\_format\_db=# id int PRIMARY KEY NOT NULL AUTO\_INCREMENT, b\_format\_db=# name CHAR(30) NOT NULL b\_format\_db=# ); NOTICE: CREATE TABLE will create implicit sequence "animals\_test\_id\_seq" for serial column "animals\_test.id" NOTICE: CREATE TABLE / PRIMARY KEY will create implicit index "animals\_test\_pkey" for table "animals\_test" CREATE TABLE b\_format\_db=# SELECT last\_insert\_id(); last\_insert\_id ----------------  $\Omega$ (1 row) b\_format\_db=# INSERT INTO animals\_test (name) VALUES ('dog'); INSERT 0 1 b\_format\_db=# SELECT last\_insert\_id(); last\_insert\_id ----------------  $11$ (1 row) b\_format\_db=# DROP TABLE animals\_test; b format  $db=\# \c$  postgres; gaussdb=# DROP DATABASE b\_format\_db;

● last\_insert\_id(int16)

描述: 设置下一次last\_insert\_id()函数的返回值, 并返回此值。若参数为NULL, 将下一次last\_insert\_id()函数的返回值设为0,此函数返回NULL。

返回值类型: int16

示例:

gaussdb=# create database b\_format\_db with dbcompatibility = 'b'; gaussdb= $# \c$  b format db; b\_format\_db=# SELECT last\_insert\_id(100); last\_insert\_id

```
----------------
        100
(1 row)
b_format_db=# SELECT last_insert_id();
 last_insert_id
----------------
        100
(1 row)
b_format_db=# \c postgres;
gaussdb=# DROP DATABASE b_format_db;
```
### 说明

- last insert id()和last insert id(int16)是会话级别的函数,若当前会话未对自动增长列 插入任何数据, last\_insert\_id()返回值为0。
- last\_insert\_id()和last\_insert\_id(int16)仅在参数sql\_compatibility='B'时可用。

# **7.6.16** 数组函数和操作符

# 数组操作符

● =

```
描述:两个数组是否相等。
示例:
gaussdb=# SELECT ARRAY[1.1,2.1,3.1]::int[] = ARRAY[1,2,3] AS RESULT ;
result
--------
 t
(1 row)
```
 $\left\langle \right\rangle$ 

描述:两个数组是否不相等。

示例:

```
gaussdb=# SELECT ARRAY[1,2,3] <> ARRAY[1,2,4] AS RESULT;
 result
```
------- t

(1 row)

 $\,<$ 

```
描述:一个数组是否小于另一个数组。
```
示例:

```
gaussdb=# SELECT ARRAY[1,2,3] < ARRAY[1,2,4] AS RESULT;
 result 
--------
 t
(1 row)
```
- $\geq$ 
	- 描述:一个数组是否大于另一个数组。 示例: gaussdb=# SELECT ARRAY[1,4,3] > ARRAY[1,2,4] AS RESULT; result ------- t
	- (1 row)
- $\leq$ 描述:一个数组是否小于或等于另一个数组。
示例:

```
gaussdb=# SELECT ARRAY[1,2,3] <= ARRAY[1,2,3] AS RESULT;
 result 
--------
```
 t (1 row)

```
>=
```

```
描述:一个数组是否大于或等于另一个数组。
```

```
示例:
gaussdb=# SELECT ARRAY[1,4,3] >= ARRAY[1,4,3] AS RESULT;
 result 
--------
 t
(1 row)
```
- $@>$ 
	- 描述:一个数组是否包含另一个数组。

示例:

```
gaussdb=# SELECT ARRAY[1,4,3] @> ARRAY[3,1] AS RESULT;
```

```
 result 
--------
```
t

- (1 row)
- <@

```
描述:一个数组是否被包含于另一个数组。
示例:
gaussdb=# SELECT ARRAY[2,7] <@ ARRAY[1,7,4,2,6] AS RESULT;
 result 
--------
 t
```
(1 row)

● &&

```
描述:一个数组是否和另一个数组重叠(有共同元素)。
```
示例:

```
gaussdb=# SELECT ARRAY[1,4,3] && ARRAY[2,1] AS RESULT;
```
 result --------

 t (1 row)

● ||

## 描述:数组与数组进行连接。

示例:

```
gaussdb=# SELECT ARRAY[1,2,3] || ARRAY[4,5,6] AS RESULT;
  result 
---------------
 {1,2,3,4,5,6}
(1 row)
gaussdb=# SELECT ARRAY[1,2,3] || ARRAY[[4,5,6],[7,8,9]] AS RESULT;
       result 
---------------------------
 {{1,2,3},{4,5,6},{7,8,9}}
(1 row)
```
● || 描述:元素与数组进行连接。 示例:

```
gaussdb=# SELECT 3 || ARRAY[4,5,6] AS RESULT;
 result 
-----------
{3,4,5,6}(1 row)
```
 $\parallel$ 

描述:数组与元素进行连接。

示例:

```
gaussdb=# SELECT ARRAY[4,5,6] || 7 AS RESULT;
 result 
-----------
{4,5,6,7}(1 row)
```
数组比较是使用默认的B-tree比较函数对所有元素逐一进行比较的。多维数组的元素按 照行顺序进行访问。如果两个数组的内容相同但维数不等,决定排序顺序的首要因素 是维数。

# 数组函数

- array\_append(anyarray, anyelement) 描述:向数组末尾添加元素,只支持一维数组。 返回类型:anyarray 示例: gaussdb=# SELECT array\_append(ARRAY[1,2], 3) AS RESULT; result --------- {1,2,3} (1 row)
- array\_prepend(anyelement, anyarray) 描述:向数组开头添加元素,只支持一维数组。

返回类型:anyarray

```
示例:
gaussdb=# SELECT array_prepend(1, ARRAY[2,3]) AS RESULT;
 result 
---------
 {1,2,3}
```
(1 row)

● array\_cat(anyarray, anyarray)

描述:连接两个数组,支持多维数组。

```
返回类型:anyarray
```

```
示例:
```

```
gaussdb=# SELECT array_cat(ARRAY[1,2,3], ARRAY[4,5]) AS RESULT;
```

```
 result 
-------------
```
 {1,2,3,4,5}  $(1$  row)

gaussdb=# SELECT array\_cat(ARRAY[[1,2],[4,5]], ARRAY[6,7]) AS RESULT;

```
 result 
---------------------
```

```
 {{1,2},{4,5},{6,7}}
(1 row)
```
array\_union(anyarray, anyarray) 描述:连接两个数组,只支持一维数组。有入参为NULL时返回另一个入参。

```
返回类型:anyarray
```
示例:

```
gaussdb=# SELECT array_union(ARRAY[1,2,3], ARRAY[3,4,5]) AS RESULT;
  result 
-------------
 {1,2,3,3,4,5}
(1 row)
gaussdb=# SELECT array_union(ARRAY[1,2,3], NULL) AS RESULT;
 result 
---------
 {1,2,3}
```
(1 row)

array\_union\_distinct(anyarray, anyarray)

描述:连接两个数组,并去重,只支持一维数组。有入参为NULL时返回另一个入 参。

返回类型:anyarray

示例:

gaussdb=# SELECT array\_union\_distinct(ARRAY[1,2,3], ARRAY[3,4,5]) AS RESULT;

 result -------------

 {1,2,3,4,5} (1 row)

gaussdb=# SELECT array\_union\_distinct(ARRAY[1,2,3], NULL) AS RESULT; result

```
---------
 {1,2,3}
(1 row)
```
array\_intersect(anyarray, anyarray)

描述:两个数组取交集,只支持一维数组。有入参为NULL时返回NULL。

返回类型:anyarray

示例:

```
gaussdb=# SELECT array_intersect(ARRAY[1,2,3], ARRAY[3,4,5]) AS RESULT;
  result
```
------------- {3}

 $(1$  row)

```
gaussdb=# SELECT array_intersect(ARRAY[1,2,3], NULL) AS RESULT;
 result 
--------
```
(1 row)

array\_intersect\_distinct(anyarray, anyarray)

描述:两个数组取交集,并去重,只支持一维数组。有入参为NULL时返回 NULL。

返回类型:anyarray

示例:

gaussdb=# SELECT array\_intersect\_distinct(ARRAY[1,2,2], ARRAY[2,2,4,5]) AS RESULT; result

------------- {2}

(1 row)

gaussdb=# SELECT array\_intersect\_distinct(ARRAY[1,2,3], NULL) AS RESULT; result --------

```
(1 row)
array_except(anyarray, anyarray)
描述:两个数组取差,只支持一维数组。第一个入参为NULL时返回NULL, 第二个
入参为NULL时返回第一个入参。
返回类型:anyarray
示例:
gaussdb=# SELECT array_except(ARRAY[1,2,3], ARRAY[3,4,5]) AS RESULT;
  result 
-------------
 {1,2}
(1 row)
gaussdb=# SELECT array_except(ARRAY[1,2,3], NULL) AS RESULT;
 result 
---------
 {1,2,3}
(1 row)
gaussdb=# SELECT array_except(NULL, ARRAY[3,4,5]) AS RESULT;
 result 
--------
(1 row)
array_except_distinct(anyarray, anyarray)
描述:两个数组取差,并去重,只支持一维数组。第一个入参为NULL时返回
NULL, 第二个入参为NULL时返回第一个入参。
返回类型:anyarray
示例:
gaussdb=# SELECT array_except_distinct(ARRAY[1,2,2,3], ARRAY[3,4,5]) AS RESULT;
  result 
-------------
 {1,2}
(1 row)
gaussdb=# SELECT array_except_distinct(ARRAY[1,2,3], NULL) AS RESULT;
 result 
---------
 {1,2,3}
(1 row)
gaussdb=# SELECT array_except_distinct(NULL, ARRAY[3,4,5]) AS RESULT;
 result 
--------
(1 row)
array_ndims(anyarray)
描述:返回数组的维数。
返回类型: int
示例:
gaussdb=# SELECT array_ndims(ARRAY[[1,2,3], [4,5,6]]) AS RESULT;
 result 
--------
```
array\_dims(anyarray) 描述:返回数组各个维度中的低位下标值和高位下标值。

 2 (1 row) 返回类型: text

示例:

```
gaussdb=# SELECT array_dims(ARRAY[[1,2,3], [4,5,6]]) AS RESULT;
  result 
------------
 [1:2][1:3]
(1 row)
```
array\_length(anyarray, int)

描述:返回指定数组维度的长度。int为指定数组维度。

返回类型: int

示例:

gaussdb=# SELECT array\_length(array[1,2,3], 1) AS RESULT; result

--------

 3 (1 row)

gaussdb=# SELECT array\_length(array[[1,2,3],[4,5,6]], 2) AS RESULT; result --------

 3 (1 row)

array\_lower(anyarray, int)

描述:返回指定数组维数的下界。int为指定数组维度。

返回类型: int

```
示例:
gaussdb=# SELECT array_lower('[0:2]={1,2,3}'::int[], 1) AS RESULT;
 result 
--------
     0
```
(1 row)

## 说明

如果第一个参数为null开启参数varray\_compat后会报错Reference to uninitialized collection,开启前返回NULL。

array sort(anyarray)

描述:返回从小到大排列好的数组。只支持一维anyarray数组排序,多维数组返 回NULL值。目前暂不支持record、xml、xmltype、json类型数组排序。

返回类型:anyarray

示例:

```
gaussdb=# SELECT array_sort(ARRAY[5,1,3,6,2,7]) AS RESULT;
 result 
-------------
{1,2,3,5,6,7}
(1 row)
gaussdb=# SELECT array_sort(array[array[1,23], array[1,34]]);
 array_sort 
-------------
 {NULL,NULL}
```
- (1 row)
- array\_upper(anyarray, int) 描述:返回指定数组维数的上界。int为指定数组维度。 返回类型: int 示例:

```
gaussdb=# SELECT array_upper(ARRAY[1,8,3,7], 1) AS RESULT;
 result 
--------
    4
```
(1 row)

说明

如果第一个参数为null开启参数varray\_compat后会报错Reference to uninitialized collection,开启前返回NULL。

array\_to\_string(anyarray, text [, text])

描述:使用第一个text作为数组的新分隔符,使用第二个text替换数组值为NULL 的值。

返回类型: text

示例:

```
gaussdb=# SELECT array_to_string(ARRAY[1, 2, 3, NULL, 5], ',', '*') AS RESULT;
```
 result -----------  $1.2.3.*.5$ (1 row)

array\_delete(anyarray)

描述:清空数组中的元素并返回一个同类型的空数组。

返回类型:anyarray

示例:

```
gaussdb=# SELECT array_delete(ARRAY[1,8,3,7]) AS RESULT;
 result 
--------
```
{}

 $(1$  row)

说明

如果第一个参数为null开启参数varray\_compat后会报错Reference to uninitialized collection,开启前返回NULL。

array deleteidx(anyarray, int)

描述:从数组中删除指定下标的元素并返回剩余元素组成的数组。

返回类型:anyarray

示例:

```
gaussdb=# SELECT array_deleteidx(ARRAY[1,2,3,4,5], 1) AS RESULT;
 result
-----------
```
 {2,3,4,5} (1 row)

说明

- array\_deleteidx(anyarray, int)此函数在参数a\_format\_version值为10c和 a\_format\_dev\_version值为s1的情况下被禁用。
- 在开启varray\_compat参数后,如果第一个参数为null会报错Reference to uninitialized collection,第二个参数为null返回原数组,未开启该参数时,参数有一个为null则返回 null;若第二个参数小于等于0时开启参数后会报错Subscript outside of limit,开启前 返回原数组;若第二个参数大于该数组元素数量时(包括0即空数组)开启参数后会报错 Subcript outside of count开启前返回原数组。
- array\_extendnull(anyarray, int) 描述:往数组尾部添加指定个数的NULL空元素。

返回类型:anyarray

示例:

```
gaussdb=# SELECT array_extendnull(ARRAY[1,8,3,7],1) AS RESULT;
   result 
--------------
{1,8,3,7,null}
(1 row)
```
说明

如果第一个参数为null开启参数varray\_compat后会报错Reference to uninitialized collection,开启前返回NULL;如果第二个参数为NULL,开启参数前返回NULL,开启后 返回原数组;若第二个参数小于0开启参数后报错numeric or value error开启前返回原数 组。

array extendnull(anyarray, int, int)

描述:往数组尾部添加指定个数的指定索引的元素。

返回类型:anyarray

示例:

gaussdb=# SELECT array\_extendnull(ARRAY[1,8,3,7],2,2) AS RESULT;

 result -------------- {1,8,3,7,8,8}

(1 row)

说明

array\_extendnull(anyarray, int, int)此函数在参数a\_format\_version值为10c和 a\_format\_dev\_version值为s1的情况下有效。

```
如果第一个参数为null开启参数varray_compat后会报错Reference to uninitialized
collection,开启前返回NULL;如果第二个参数或者第三个参数为NULL,开启参数前返回
NULL,开启后返回原数组。
```
array\_trim(anyarray, int)

描述:从数组尾部删除指定个数个元素。

返回类型:anyarray

示例:

```
gaussdb=# SELECT array_trim(ARRAY[1,8,3,7],1) AS RESULT;
 result
---------
```
{1,8,3}

(1 row)

# 说明

如果第一个参数为null开启参数varray\_compat后会报错Reference to uninitialized collection,开启前返回NULL;如果第二个参数为NULL,开启参数前返回NULL,开启后 返回原数组;如果第二个参数超过数组元素个数(包括0即空数组)时开启参数后会报错 Subscipt outside of count,开启前返回空数组,如果第二个参数小于0开启后报错 numeric or value error, 开启前返回原数组。

array\_exists(anyarray, int)

描述:检查第二个参数是否是数组的合法下标。

返回类型:boolean

示例:

gaussdb=# SELECT array\_exists(ARRAY[1,8,3,7],1) AS RESULT; result --------

 t (1 row)

array next(anyarray, int)

描述:根据第二个入参返回数组中指定下标元素的下一个元素的下标。

返回类型:int

示例:

```
gaussdb=# SELECT array_next(ARRAY[1,8,3,7],1) AS RESULT;
 result
```
--------  $\overline{2}$ 

```
(1 row)
```
说明

如果第一个参数为null开启参数varray\_compat后会报错Reference to uninitialized collection,开启前返回NULL。

array\_prior(anyarray, int)

```
描述:根据第二个入参返回数组中指定下标元素的上一个元素的下标。
```
返回类型:int

示例:

```
gaussdb=# SELECT array_prior(ARRAY[1,8,3,7],2) AS RESULT;
 result
```
--------

 1 (1 row)

说明

如果第一个参数为null开启参数varray\_compat后会报错Reference to uninitialized collection,开启前返回NULL。

```
string_to_array(text, text [, text])
```
描述:使用第二个text指定分隔符,使用第三个可选的text作为NULL值替换模 板,如果分隔后的子串与第三个可选的text完全匹配,则将其替换为NULL。

返回类型: text[]

示例:

```
gaussdb=# SELECT string_to_array('xx~^~yy~^~zz', '~^~', 'yy') AS RESULT;
   result 
--------------
```

```
 {xx,NULL,zz}
(1 row)
gaussdb=# SELECT string_to_array('xx~^~yy~^~zz', '~^~', 'y') AS RESULT;
  result 
------------
 {xx,yy,zz}
(1 row)
```
unnest(anyarray)

```
描述:扩大一个数组为一组行。
返回类型: setof anyelement
示例:
gaussdb=# SELECT unnest(ARRAY[1,2]) AS RESULT;
 result 
--------
    1
   \mathcal{D}(2 rows)
```

```
unnest(anynesttable)
描述:返回nesttable中的元素集合。
返回类型: setof anyelement
约束:不支持tableof类型嵌套tableof类型或者tableof嵌套其他类型再嵌套
tableof类型的情况。
示例:
CREATE OR REPLACE PROCEDURE f1()
AS
  TYPE t1 IS TABLE of INT;
   v2 t1 := t1(null, 2, 3, 4, null);
  tmp INT;
   CURSOR c1 IS SELECT * FROM unnest(v2);
BEGIN
OPEN c1;
FOR i IN 1 .. v2.count LOOP
   FETCH c1 INTO tmp;
   IF tmp IS null THEN
    dbe_output.print_line(i || ': is null');
  FLSE
     dbe_output.print_line(i || ': ' || tmp);
  END IF;
END LOOP;
CLOSE c1;
END;
/
gaussdb=# CALL f1();
1: is null
2:23: 3
4:45: is null
 f1 
----
(1 row)
unnest(anyindexbytable)
描述:返回table of index by类型根据index排序后的元素集合。
返回类型: setof anyelement
约束:不支持tableof类型嵌套tableof类型或者tableof嵌套其他类型再嵌套
tableof类型的情况。只支持index by int类型,不支持index by varchar类型。
示例:
CREATE OR REPLACE PROCEDURE f1()
AS
  TYPE t1 IS TABLE of INT INDEX BY INT;
  v2 t1 := t1(1=>1, -10=>(-10), 6=>6, 4=>null);
   tmp INT;
   CURSOR c1 IS SELECT * FROM unnest(v2);
```

```
BEGIN
OPEN c1;
FOR i IN 1 .. v2.count LOOP
   FETCH c1 INTO tmp;
   IF tmp IS null THEN
      dbe_output.print_line(i || ': is null');
   ELSE
     dbe_output.print_line(i || ': ' || tmp);
   END IF;
END LOOP;
CLOSE c1;
END;
/
```

```
gaussdb=# CALL f1();
1: -102: 1
3: is null
4.6 f1 
----
```
(1 row)

在string\_to\_array中,如果分隔符参数是NULL,输入字符串中的每个字符将在结果数 组中变成一个独立的元素。如果分隔符是一个空白字符串,则整个输入的字符串将变 为一个元素的数组。否则输入字符串将在每个分隔字符串处分开。

在string\_to\_array中,如果省略NULL字符串参数或为NULL,将字符串中没有输入内容 的子串替换为NULL。

在array\_to\_string中,如果省略NULL字符串参数或为NULL,运算中将跳过在数组中的 任何NULL元素,并且不会在输出字符串中出现。

\_pg\_keysequal

描述:判断两个smallint数组是否相同。 参数: smallint[], smallint[] 返回值类型:boolean

说明

此函数存在于information\_schema命名空间。

cardinality(anyarray)

描述: 返回数组中各个维度上元素的总数, 如果数组为空则返回0。 返回类型: integer

```
示例:
gaussdb=# SELECT cardinality(array[[1, 2], [3, 4]]);
cardinality
--------
 \overline{A}(1 row)
```
array\_positions(anyarray, anyelement)

```
描述:返回作为第一个参数给出的数组中所有出现的第二个参数的下标的数组。
```
返回类型: int[]

示例:

```
gaussdb=# SELECT array_positions(array[1, 2, 3, 1], 1) AS RESULT;
 result 
--------
```

```
 {1,4}
(1 row)
```
说明

- 数组必须是一维的。
- 第二个参数可以设置为NULL。
- 如果数组中找不到第二个参数,返回空数组。

# **7.6.17** 范围函数和操作符

# 范围操作符

```
\bullet =
    描述:等于。
    示例:
    gaussdb=# SELECT int4range(1,5) = '[1,4]'::int4range AS RESULT;
      result
     --------
      t
    (1 row)
     \leftrightarrow描述:不等于。
    示例:
    gaussdb=# SELECT numrange(1.1,2.2) <> numrange(1.1,2.3) AS RESULT;
      result
     --------
      t
    (1 row)
● <
    描述:小于。
    示例:
    gaussdb=# SELECT int4range(1,10) < int4range(2,3) AS RESULT;
      result
     --------
    (1 row)
    描述:大于。
     \mathrel{<=}描述:大于或等于
```
t

● >

```
示例:
gaussdb=# SELECT int4range(1,10) > int4range(1,5) AS RESULT;
 result
--------
 t
(1 row)
```

```
描述:小于或等于。
```

```
示例:
gaussdb=# SELECT numrange(1.1,2.2) <= numrange(1.1,2.2) AS RESULT;
 result
--------
 t
(1 row)
>=
```

```
示例:
gaussdb=# SELECT numrange(1.1,2.2) >= numrange(1.1,2.0) AS RESULT;
 result
--------
 t
(1 row)
```
● @>

```
描述:包含范围。
示例:
gaussdb=# SELECT int4range(2,4) @> int4range(2,3) AS RESULT;
 result
--------
 t
(1 row)
```
 $@>$ 

描述:包含元素。

示例:

gaussdb=# SELECT '[2011-01-01,2011-03-01)'::tsrange @> '2011-01-10'::timestamp AS RESULT; result --------

 t (1 row)

 $<@$ 

描述:范围包含于。

示例:

```
gaussdb=# SELECT int4range(2,4) <@ int4range(1,7) AS RESULT;
result
--------
 t
```
(1 row)

● <@

描述:元素包含于。

示例:

```
gaussdb=# SELECT 42 <@ int4range(1,7) AS RESULT;
 result
--------
 f
(1 row)
```
● &&

描述:重叠(有共同点)。

示例:

```
gaussdb=# SELECT int8range(3,7) && int8range(4,12) AS RESULT;
 result
```
------- t

- (1 row)
- $\bullet$  <<

```
描述:范围值是否比另一个范围值的最小值还小(没有交集)。
```

```
示例:
```
gaussdb=# SELECT int8range(1,10) << int8range(100,110) AS RESULT;

```
 result
--------
```
 t (1 row)

 $\rightarrow$ 

描述:范围值是否比另一个范围值的最大值还大(没有交集)。 示例:

```
gaussdb=# SELECT int8range(50,60) >> int8range(20,30) AS RESULT;
 result
--------
```
 t (1 row)

● &<

描述:范围值的最大值是否不超过另一个范围值的最大值。

示例:

```
gaussdb=# SELECT int8range(1,20) &< int8range(18,20) AS RESULT;
 result
--------
```

```
 t
(1 row)
```
 $\bullet$  &>

```
描述:范围值的最小值是否不小于另一个范围值的最小值。
```
示例:

```
gaussdb=# SELECT int8range(7,20) &> int8range(5,10) AS RESULT;
 result
--------
 t
```
(1 row)

● -|-

描述:相邻。

```
示例:
```

```
gaussdb=# SELECT numrange(1.1,2.2) -|- numrange(2.2,3.3) AS RESULT;
 result
--------
 t
```
(1 row)

● +

描述:并集。

```
示例:
```

```
gaussdb=# SELECT numrange(5,15) + numrange(10,20) AS RESULT;
 result 
--------
 [5,20)
(1 row)
```
● \*

描述:交集。

示例:

```
gaussdb=# SELECT int8range(5,15) * int8range(10,20) AS RESULT;
 result 
---------
 [10,15)
```
(1 row)

● -

```
描述:差集。
```
示例:

```
gaussdb=# SELECT int8range(5,15) - int8range(10,20) AS RESULT;
 result 
--------
 [5,10)
(1 row)
```
简单的比较操作符<,>,<=和>=先比较下界,只有下界相等时才比较上界。

<<、>>和-|-操作符当包含空范围时也会返回false;即不认为空范围在其他范围之前或 之后。

并集和差集操作符的执行结果无法包含两个不相交的子范围。

# 范围函数

如果范围是空或者需要的界限是无穷的,lower和upper函数将返回null。lower\_inc、 upper\_inc、lower\_inf和upper\_inf函数均对空范围返回false。

numrange(numeric, numeric, [text])

```
描述:表示一个范围。
返回类型:范围元素类型
示例:
gaussdb=# SELECT numrange(1.1,2.2) AS RESULT;
 result 
--------
[1.1,2.2)
(1 row)
gaussdb=# SELECT numrange(1.1,2.2, '()') AS RESULT;
 result 
--------
(1.1,2.2)
(1 row)
```
lower(anyrange)

描述:范围的下界

返回类型:范围元素类型

示例:

```
gaussdb=# SELECT lower(numrange(1.1,2.2)) AS RESULT;
 result 
--------
  1.1
(1 row)
```
upper(anyrange)

```
描述:范围的上界
```
返回类型:范围元素类型

```
示例:
```

```
gaussdb=# SELECT upper(numrange(1.1,2.2)) AS RESULT;
 result 
--------
  2.2
```
(1 row)

isempty(anyrange)

描述:范围是否为空

返回类型:Boolean

```
示例:
```

```
gaussdb=# SELECT isempty(numrange(1.1,2.2)) AS RESULT;
 result 
--------
 f
(1 row)
```
- lower inc(anyrange) 描述:是否包含下界 返回类型:Boolean 示例: gaussdb=# SELECT lower\_inc(numrange(1.1,2.2)) AS RESULT; result ------- t (1 row)
- upper\_inc(anyrange) 描述:是否包含上界

返回类型:Boolean

示例:

```
gaussdb=# SELECT upper_inc(numrange(1.1,2.2)) AS RESULT;
 result 
--------
 f
(1 row)
```
● lower\_inf(anyrange)

```
描述:下界是否为无穷
返回类型:Boolean
```

```
示例:
gaussdb=# SELECT lower_inf('(,)'::daterange) AS RESULT;
result
--------
 t
(1 row)
```
upper\_inf(anyrange)

```
描述:上界是否为无穷
返回类型:Boolean
```
示例: gaussdb=# SELECT upper\_inf('(,)'::daterange) AS RESULT; result

------- t (1 row)

elem\_contained\_by\_range(anyelement, anyrange)

```
描述:判断元素是否在范围内。
```

```
返回类型:Boolean
```
示例:

```
gaussdb=# SELECT elem_contained_by_range('2', numrange(1.1,2.2));
 elem_contained_by_range
```
------------------------ t

```
(1 row)
```
# **7.6.18** 聚集函数

# 聚集函数

sum(expression) 描述:所有输入行的expression总和。

返回类型:

通常情况下输入数据类型和输出数据类型是相同的,但以下情况会发生类型转 换:

- 对于SMALLINT或INT输入,输出类型为BIGINT。
- 对于BIGINT输入,输出类型为NUMBER 。

```
对于浮点数输入,输出类型为DOUBLE PRECISION。
```
示例:

```
gaussdb=# CREATE TABLE tab(a int);
CREATE TABLE
gaussdb=# INSERT INTO tab values(1);
INSERT 0 1
gaussdb=# INSERT INTO tab values(2);
INSERT 0 1
gaussdb=# SELECT sum(a) FROM tab;
 sum 
-----
  3
(1 row)
```
gaussdb=# DROP TABLE tab;

max(expression)

描述:所有输入行中expression的最大值。 参数类型:任意数组、数值、字符串、日期/时间类型。

返回类型:与参数数据类型相同

示例:

gaussdb=# CREATE TABLE max\_t1(a int, b int);

gaussdb=# INSERT INTO max\_t1 VALUES(1,2),(2,3),(3,4),(4,5);

gaussdb=# SELECT MAX(a) FROM max\_t1; max

----- 4

(1 row)

gaussdb=# DROP TABLE max\_t1;

min(expression)

```
描述:所有输入行中expression的最小值。
参数类型:任意数组、数值、字符串、日期/时间类型。
返回类型:与参数数据类型相同
示例:
```
gaussdb=# CREATE TABLE min\_t1(a int, b int);

gaussdb=# INSERT INTO min\_t1 VALUES(1,2),(2,3),(3,4),(4,5);

gaussdb=# SELECT MIN(a) FROM min\_t1; min

```
-----
 1
```

```
(1 row)
gaussdb=# DROP TABLE min_t1;
avg(expression)
描述:所有输入值的均值(算术平均)。
返回类型:
对于任何整数类型输入,结果都是NUMBER类型。
对于任何浮点输入,结果都是DOUBLE PRECISION类型。
否则和输入数据类型相同。
示例:
gaussdb=# CREATE TABLE avg_t1(a int, b int);
gaussdb=# INSERT INTO avg_t1 VALUES(1,2),(2,3),(3,4),(4,5);
gaussdb=# SELECT AVG(a) FROM avg_t1;
    avg 
--------------------
 2.5000000000000000
(1 row)
gaussdb=# DROP TABLE avg_t1;
count(expression)
描述:返回表中满足expression不为NULL的行数。
返回类型:BIGINT
支持对XML类型数据操作。
示例:
gaussdb=# CREATE TABLE count_t1(a int, b int);
gaussdb=# INSERT INTO count_t1 VALUES (NULL,1),(1,2),(2,3),(3,4),(4,5);
gaussdb=# SELECT COUNT(a) FROM count_t1;
 count 
-------
   4
(1 row)
gaussdb=# DROP TABLE count_t1;
● count(*)
描述:返回表中的记录行数。
返回类型:BIGINT
支持对XML类型数据操作。
示例:
gaussdb=# CREATE TABLE count_t1(a int, b int);
gaussdb=# INSERT INTO count_t1 VALUES (NULL,1),(1,2),(2,3),(3,4),(4,5);
gaussdb=# SELECT COUNT(*) FROM count_t1;
 count 
-------
   5
(1 row)
```
gaussdb=# DROP TABLE count\_t1;

median(expression) [over (query partition clause)]

描述:返回表达式的中位数,计算时NULL将会被median函数忽略。可以使用 distinct关键字排除表达式中的重复记录。输入expression的数据类型可以是数值 类型(包括integer, double,bigint等), 也可以是interval类型。其他数据类 型不支持求取中位数。

返回类型:double或interval类型

示例:

gaussdb=# SELECT median(id) FROM (values(1), (2), (3), (4), (null)) test(id); median --------

 2.5 (1 row)

default(column\_name)

描述: 获取表字段的默认值输出。

返回值类型: text

示例:

--创建兼容性MYSQL数据库。 gaussdb=# CREATE DATABASE gaussdb\_m WITH DBCOMPATIBILITY 'B';

gaussdb=# \c gaussdb\_m

gaussdb\_m=# CREATE TABLE t1(id int DEFAULT 100, name varchar(20) DEFAULT 'tt');

gaussdb\_m=# INSERT INTO t1 VALUES(1,'test');

```
--执行查询。
gaussdb m=# SELECT default(id), default(name) FROM t1;
 default | default 
---------+---------
    100 | tt
(1 row)
```
--删除数据库。 gaussdb\_m=# \c postgres gaussdb=# DROP DATABASE gaussdb\_m;

### 说明

- default函数仅在参数sql\_compatibility='B'时生效;
- 表字段中不存在默认值时,则default函数返回空;
- 表字段是隐藏列(如xmin、cmin)时,default函数返回空值;
- 表字段是自增列,则default函数返回0;
- GaussDB支持分区表、临时表、多表连接查询默认值;
- GaussDB支持查询列名包含字符串值节点 (表示名称)和A\_Star节点 (表示出现 "\*"),如default(tt.t4.id)和default(tt.t4.\*)。不合法的查询列名和A\_Star节点, GaussDB和B数据库报错信息有差异。
- GaussDB创建字段默认值,没有检验字段类型的范围,使用default函数可能报错。
- 字段的默认值是函数表达式时,GaussDB的default函数返回建表时字段的default表达 式的计算值。B数据库的default函数返回NULL。
- array\_agg(expression) 描述:将所有输入值(包括空)连接成一个数组。 返回类型:参数类型的数组 支持对XML类型数据操作。 示例: gaussdb=# CREATE TABLE array\_agg\_t1(a int, b int);

gaussdb=# INSERT INTO array\_agg\_t1 VALUES (NULL,1),(1,2),(2,3),(3,4),(4,5);

```
gaussdb=# SELECT ARRAY_AGG(a) FROM array_agg_t1;
  array_agg 
----------------
 {NULL,1,2,3,4}
(1 row)
```
gaussdb=# DROP TABLE array\_agg\_t1;

string\_agg(expression, delimiter) 描述:将输入值连接成为一个字符串,用分隔符分开。 返回类型:和参数数据类型相同。

```
支持对显式转换成字符类型后的XML类型数据操作。
```
示例:

gaussdb=# CREATE TABLE string\_agg\_t1(a int, b int);

gaussdb=# INSERT INTO string\_agg\_t1 VALUES (NULL,1),(1,2),(2,3),(3,4),(4,5);

gaussdb=# SELECT STRING\_AGG(a,';') FROM string\_agg\_t1; string\_agg ------------ 1;2;3;4 (1 row)

gaussdb=# DROP TABLE string\_agg\_t1;

- listagg(expression [, delimiter]) WITHIN GROUP(ORDER BY order-list) 描述:将聚集列数据按WITHIN GROUP指定的排序方式排列,并用delimiter指定 的分隔符拼接成一个字符串。
	- expression:必选。指定聚集列名或基于列的有效表达式,不支持DISTINCT 关键字和VARIADIC参数。
	- delimiter:可选。指定分隔符,可以是字符串常数或基于分组列的确定性表 达式,缺省时表示分隔符为空。
	- order-list:必选。指定分组内的排序方式。

返回类型: text

示例:

聚集列是文本字符集类型。

gaussdb=# CREATE TABLE listagg\_t1(a int, b text);

gaussdb=# INSERT INTO listagg\_t1 VALUES (NULL,'a1'),(1,'b2'),(1,'c3'),(2,'d4'),(2,'e5'),(3,'f6');

gaussdb=# SELECT a,LISTAGG(b,';') WITHIN GROUP(ORDER BY b) FROM listagg\_t1 group by a; a | listagg

---+--------- 1 | b2;c3 2 | d4;e5 3 | f6 | a1 (4 rows)

gaussdb=# DROP TABLE listagg\_t1;

#### 聚集列是整型。

gaussdb=# CREATE TABLE listagg\_t1(a int, b int);

gaussdb=# INSERT INTO listagg\_t1 VALUES (NULL,1),(1,2),(1,3),(2,4),(2,5),(3,6);

gaussdb=# SELECT a,LISTAGG(b,';') WITHIN GROUP(ORDER BY b) FROM listagg\_t1 group by a; a | listagg ---+---------

 1 | 2;3  $2|4;5$ 

3 | 6

 $|1$ 

(4 rows)

gaussdb=# DROP TABLE listagg\_t1;

### 聚集列是浮点类型。

gaussdb=# CREATE TABLE listagg\_t1(a int, b float);

gaussdb=# INSERT INTO listagg\_t1 VALUES (NULL,1.111),(1,2.222),(1,3.333),(2,4.444),(2,5.555), (3,6.666);

gaussdb=# SELECT a,LISTAGG(b,';') WITHIN GROUP(ORDER BY b) FROM listagg\_t1 group by a; a | listagg  $---+-$ 

1 | 2.222000;3.333000

- 2 | 4.444000;5.555000
- 3 | 6.666000
- | 1.111000

(4 rows)

gaussdb=# DROP TABLE listagg\_t1;

#### 聚集列是时间类型。

gaussdb=# CREATE TABLE listagg\_t1(a int, b timestamp);

gaussdb=# INSERT INTO listagg\_t1 VALUES (NULL,'2000-01-01'),(1,'2000-02-02'),(1,'2000-03-03'), (2,'2000-04-04'),(2,'2000-05-05'),(3,'2000-06-06');

gaussdb=# SELECT a,LISTAGG(b,';') WITHIN GROUP(ORDER BY b) FROM listagg\_t1 group by a; a | listagg

- ---+-----------------------------------------
- 1 | 2000-02-02 00:00:00;2000-03-03 00:00:00 2 | 2000-04-04 00:00:00;2000-05-05 00:00:00
- 3 | 2000-06-06 00:00:00
- | 2000-01-01 00:00:00

(4 rows)

gaussdb=# DROP TABLE listagg\_t1;

#### 聚集列是时间间隔类型。

gaussdb=# CREATE TABLE listagg\_t1(a int, b interval);

gaussdb=# INSERT INTO listagg\_t1 VALUES (NULL,'1 days'),(1,'2 days'),(1,'3 days'),(2,'4 days'),(2,'5 days'),(3,'6 days');

gaussdb=# SELECT a,LISTAGG(b,';') WITHIN GROUP(ORDER BY b) FROM listagg\_t1 group by a; a | listagg

---+---------------  $1$  | 2 days; 3 days 2 | 4 days;5 days 3 | 6 days  $| 1$  day (4 rows)

gaussdb=# DROP TABLE listagg\_t1;

分隔符缺省时,默认为空。

gaussdb=# CREATE TABLE listagg\_t1(a int, b interval);

gaussdb=# INSERT INTO listagg\_t1 VALUES (NULL,'1 days'),(1,'2 days'),(1,'3 days'),(2,'4 days'),(2,'5 days'),(3,'6 days');

gaussdb=# SELECT a,LISTAGG(b) WITHIN GROUP(ORDER BY b) FROM listagg\_t1 group by a; a | listagg

---+--------------  $1$  | 2 days 3 days

 $2 | 4$  days5 days 3 | 6 days | 1 day (4 rows)

gaussdb=# DROP TABLE listagg\_t1;

### listagg作为窗口函数时,OVER子句不支持ORDER BY的窗口排序,listagg列为对 应分组的有序聚集。

gaussdb=# CREATE TABLE listagg\_t1(a int, b interval);

gaussdb=# INSERT INTO listagg\_t1 VALUES (NULL,'1 days'),(1,'2 days'),(1,'3 days'),(2,'4 days'),(2,'5 days'),(3,'6 days');

gaussdb=# SELECT a,LISTAGG(b) WITHIN GROUP(ORDER BY b) OVER(PARTITION BY a) FROM listagg\_t1;

 a | listagg ---+-------------- 1 | 2 days3 days 1 | 2 days3 days  $2$  | 4 days5 days 2 | 4 days5 days  $3 | 6$  days | 1 day (6 rows)

gaussdb=# DROP TABLE listagg\_t1;

group\_concat([DISTINCT | ALL] expression [,expression ...] [ORDER BY { expression [ [ ASC | DESC | USING operator ] | nlssort\_expression\_clause ] [ NULLS { FIRST | LAST } ] } [,...]] [SEPARATOR str\_val])

描述:参数数量不定,可对多列进行拼接,将聚集列数据按照ORDER BY指定的排 序方式排列,并用separator指定的分隔符拼接成一个字符串, 不支持作为窗口函 数使用。

- DISTINCT:可选,表示对每行拼接后结果进行去重。
- expression:必选,指定聚集列名或基于列的有效表达式。
- ORDER BY: 可选,后跟可变数量表达式及排序规则。group\_concat函数中不 支持 (ORDER BY + 数字)形式。
- SEPARATOR子句: 可选,后跟字符或字符串,分组中相邻两行表达式结果使 用此分隔符拼接。若不指定,默认使用英文逗号','
- 当同时指定DISTINCT和ORDER BY时,ORDER BY表达式必须在distinct表达 式中,否则报错。
- 使用参数group\_concat\_max\_len限制GROUP\_CONCAT最大返回长度,超长 截断,目前能返回的最大长度是1073741823。

返回类型: text

示例:

使用separator指定分隔符为';'。

gaussdb=# CREATE TABLE group\_concat\_t1(a int, b int);

gaussdb=# INSERT INTO group\_concat\_t1 VALUES (NULL,1),(1,2),(1,3),(2,4),(2,5),(3,6);

gaussdb=# SELECT a,group\_concat(b separator ';') FROM group\_concat\_t1 GROUP BY a ORDER BY a; a | group\_concat

---+-------------- 1 | 2;3  $2|4;5$  $3|6$  $|1$ 

(4 rows)

gaussdb=# DROP TABLE group\_concat\_t1;

分隔符缺省时,默认为','。

gaussdb=# CREATE TABLE group\_concat\_t1(a int, b int);

gaussdb=# INSERT INTO group\_concat\_t1 VALUES (NULL,1),(1,2),(1,3),(2,4),(2,5),(3,6);

gaussdb=# SELECT a,group\_concat(a,b) FROM group\_concat\_t1 GROUP BY a ORDER BY a; a | group\_concat

---+-------------- 1 | 12,13 2 | 24,25 3 | 36  $\vert$  1 (4 rows)

gaussdb=# DROP TABLE group\_concat\_t1;

#### 聚集列是文本字符集类型。

gaussdb=# CREATE TABLE group\_concat\_t1(a int, b text);

gaussdb=# INSERT INTO group\_concat\_t1 VALUES (NULL,'a1'),(1,'b2'),(1,'c3'),(2,'d4'),(2,'e5'),(3,'f6');

gaussdb=# SELECT a,group\_concat(a,b) FROM group\_concat\_t1 GROUP BY a ORDER BY a; a | group\_concat

---+-------------- 1 | 1b2,1c3 2 | 2d4,2e5 3 | 3f6 | a1 (4 rows)

gaussdb=# DROP TABLE group\_concat\_t1;

聚集列是整型。

gaussdb=# CREATE TABLE group\_concat\_t1(a int, b int);

gaussdb=# INSERT INTO group\_concat\_t1 VALUES (NULL,1),(1, 2),(1, 3),(2, 4),(2, 5),(3,6);

gaussdb=# SELECT a,group\_concat(b) FROM group\_concat\_t1 GROUP BY a ORDER BY a; a | group\_concat

---+-------------- 1 | 2,3  $2 \mid 4,5$  $3 | 6$  $|1$ 

(4 rows)

gaussdb=# DROP TABLE group\_concat\_t1;

#### 聚集列是浮点类型。

gaussdb=# CREATE TABLE group\_concat\_t1(a int, b float);

gaussdb=# INSERT INTO group\_concat\_t1 VALUES (NULL,1.11),(1,2.22),(1,3.33),(2,4.44),(2,5.55), (3,6.66);

gaussdb=# SELECT a,group\_concat(b) FROM group\_concat\_t1 GROUP BY a ORDER BY a; a | group\_concat

---+-------------- 1 | 2.22,3.33

- 2 | 4.44,5.55
- 3 | 6.66
- | 1.11 (4 rows)

gaussdb=# DROP TABLE group\_concat\_t1;

#### 聚集列是时间类型。

gaussdb=# CREATE TABLE group\_concat\_t1(a int, b timestamp);

gaussdb=# INSERT INTO group\_concat\_t1 VALUES (NULL,'2000-01-01'),(1,'2000-02-02'), (1,'2000-03-03'),(2,'2000-04-04'),(2,'2000-05-05'),(3,'2000-06-06');

gaussdb=# SELECT a,group\_concat(b) FROM group\_concat\_t1 GROUP BY a ORDER BY a; a | group\_concat

---+----------------------------------------- 1 | 2000-02-02 00:00:00,2000-03-03 00:00:00

2 | 2000-04-04 00:00:00,2000-05-05 00:00:00

3 | 2000-06-06 00:00:00

| 2000-01-01 00:00:00

(4 rows)

gaussdb=# DROP TABLE group\_concat\_t1;

#### 聚集列是二进制类型。

gaussdb=# CREATE TABLE group\_concat\_t1(a int, b bytea);

gaussdb=# INSERT INTO group\_concat\_t1 VALUES (NULL,'1'),(1,'2'),(1,'3'),(2,'4'),(2,'5'),(3,'6');

gaussdb=# SELECT a,group\_concat(b) FROM group\_concat\_t1 GROUP BY a ORDER BY a; a | group\_concat

---+-------------- 1 | \x32,\x33 2 | \x34,\x35 3 | \x36  $|$  \x31 (4 rows)

gaussdb=# DROP TABLE group\_concat\_t1;

#### 聚集列是时间间隔类型。

gaussdb=# CREATE TABLE group\_concat\_t1(a int, b interval);

gaussdb=# INSERT INTO group\_concat\_t1 VALUES (NULL,'1 days'),(1,'2 days'),(1,'3 days'),(2,'4 days'), (2,'5 days'),(3,'6 days');

gaussdb=# SELECT a,group\_concat(b) FROM group\_concat\_t1 GROUP BY a ORDER BY a; a | group\_concat

---+---------------  $1 \mid 2$  days, 3 days  $2 \mid 4$  days, 5 days 3 | 6 days | 1 day (4 rows)

gaussdb=# DROP TABLE group\_concat\_t1;

#### 使用distinct去重。

gaussdb=# CREATE TABLE group\_concat\_t1(a int, b interval);

gaussdb=# INSERT INTO group\_concat\_t1 VALUES (NULL,'1 days'),(1,'2 days'),(1,'2 days'),(1,'3 days'), (1,'3 days'),(2,'4 days'),(2,'5 days'),(3,'6 days');

gaussdb=# SELECT a,group\_concat(distinct b) FROM group\_concat\_t1 GROUP BY a ORDER BY a; a | group\_concat

---+---------------  $1$  | 2 days, 3 days  $2 \mid 4$  days, 5 days 3 | 6 days | 1 day

(4 rows)

gaussdb=# DROP TABLE group\_concat\_t1;

#### 使用ORDER BY排序。

gaussdb=# CREATE TABLE group\_concat\_t1(a int, b interval);

gaussdb=# INSERT INTO group\_concat\_t1 VALUES (NULL,'1 days'),(1,'2 days'),(1,'3 days'),(2,'4 days'), (2,'5 days'),(3,'6 days');

gaussdb=# SELECT a,group\_concat(b ORDER BY b desc) FROM group\_concat\_t1 GROUP BY a ORDER BY a; a | group\_concat

---+--------------- 1 | 3 days,2 days 2 | 5 days,4 days 3 | 6 days  $\overline{\phantom{a}}$  1 day (4 rows)

gaussdb=# DROP TABLE group\_concat\_t1;

wm\_concat(expression)

描述: 将列数据连接成为一个字符串, 用','进行分隔。 返回类型:和参数数据类型相同

说明

wm\_concat是A数据库兼容性需求,目前A数据库最新版本已经取消此函数,在A数据库中 目前使用listagg函数对功能进行替代。目前此函数功能可使用listagg函数或string\_agg进 行替代,使用具体方法见上述两函数描述。

covar  $pop(Y, X)$ 

描述:总体协方差。

返回类型:double precision

示例:

gaussdb=# CREATE TABLE covar\_pop\_t1(a int, b int);

gaussdb=# INSERT INTO covar\_pop\_t1 VALUES (NULL,11),(11,21),(11,31),(21,41),(21,51),(31,61);

gaussdb=# SELECT COVAR\_POP(a,b) FROM covar\_pop\_t1;

 covar\_pop -----------

 100 (1 row)

gaussdb=# DROP TABLE covar\_pop\_t1;

● covar\_samp(Y, X)

描述:样本协方差。

返回类型:double precision

示例:

gaussdb=# CREATE TABLE covar\_samp\_t1(a int, b int);

gaussdb=# INSERT INTO covar\_samp\_t1 VALUES (NULL,11),(11,21),(11,31),(21,41),(21,51),(31,61);

gaussdb=# SELECT COVAR\_SAMP(a,b) FROM covar\_samp\_t1;

```
 covar_samp 
------------
      125
```
(1 row)

gaussdb=# DROP TABLE covar\_samp\_t1;

stddev\_pop(expression)

描述:总体标准差。 返回类型:对于浮点类型的输入返回double precision,其他输入返回numeric。 示例:

gaussdb=# CREATE TABLE stddev\_pop\_t1(a int, b int);

gaussdb=# INSERT INTO stddev\_pop\_t1 VALUES (NULL,11),(11,21),(11,31),(21,41),(21,51),(31,61);

gaussdb=# SELECT STDDEV\_POP(a) FROM stddev\_pop\_t1; stddev\_pop

-------------------- 7.4833147735478828 (1 row)

gaussdb=# DROP TABLE stddev\_pop\_t1;

stddev samp(expression)

描述: 样本标准差。

返回类型:对于浮点类型的输入返回double precision,其他输入返回numeric。 示例:

gaussdb=# CREATE TABLE stddev\_samp\_t1(a int, b int);

gaussdb=# INSERT INTO stddev\_samp\_t1 VALUES (NULL,11),(11,21),(11,31),(21,41),(21,51),(31,61);

gaussdb=# SELECT STDDEV\_SAMP(a) FROM stddev\_samp\_t1; stddev\_samp

```
--------------------
 8.3666002653407555
```
gaussdb=# DROP TABLE stddev\_samp\_t1;

var\_pop(expression)

描述:总体方差(总体标准差的平方)。

返回类型:对于浮点类型的输入返回double precision类型,其他输入返回 numeric类型。

示例:

(1 row)

gaussdb=# CREATE TABLE var\_pop\_t1(a int, b int);

gaussdb=# INSERT INTO var\_pop\_t1 VALUES (NULL,11),(11,21),(11,31),(21,41),(21,51),(31,61);

gaussdb=# SELECT VAR\_POP(a) FROM var\_pop\_t1;

```
 var_pop 
---------------------
 56.0000000000000000
(1 row)
```
gaussdb=# DROP TABLE var\_pop\_t1;

var\_samp(expression)

描述:样本方差(样本标准差的平方)。

返回类型:对于浮点类型的输入返回double precision类型,其他输入返回 numeric类型。

示例:

gaussdb=# CREATE TABLE var\_samp\_t1(a int, b int);

gaussdb=# INSERT INTO var\_samp\_t1 VALUES (NULL,11),(11,21),(11,31),(21,41),(21,51),(31,61);

```
gaussdb=# SELECT VAR_SAMP(a) FROM var_samp_t1;
```

```
 var_samp 
---------------------
 70.0000000000000000
```
(1 row)

gaussdb=# DROP TABLE var\_samp\_t1;

bit\_and(expression)

描述:所有非NULL输入值的按位与(AND),如果全部输入值皆为NULL,那么结 果也为NULL 。

返回类型:和参数数据类型相同。

示例:

gaussdb=# CREATE TABLE bit\_and\_t1(a int, b int);

gaussdb=# INSERT INTO bit\_and\_t1 VALUES (NULL,11),(1,2),(1,3),(2,4),(2,5),(3,6);

gaussdb=# SELECT BIT\_AND(a) FROM bit\_and\_t1;

 bit\_and ---------  $\Omega$ 

(1 row)

gaussdb=# DROP TABLE bit\_and\_t1;

bit\_or(expression)

描述: 所有非NULL输入值的按位或(OR), 如果全部输入值皆为NULL, 那么结果 也为NULL。

返回类型:和参数数据类型相同

示例:

gaussdb=# CREATE TABLE bit\_or\_t1(a int, b int);

gaussdb=# INSERT INTO bit\_or\_t1 VALUES (NULL,11),(1,2),(1,3),(2,4),(2,5),(3,6);

gaussdb=# SELECT BIT\_OR(a) FROM bit\_or\_t1;

```
 bit_or 
--------
     3
```
(1 row)

gaussdb=# DROP TABLE bit\_or\_t1;

● bool\_and(expression)

```
描述:如果所有输入值都是真,则为真,否则为假。
```
返回类型:bool

```
示例:
gaussdb=# SELECT bool_and(100 <2500);
 bool_and
----------
 t
```
(1 row)

bool\_or(expression)

描述:如果所有输入值只要有一个为真,则为真,否则为假。 返回类型:bool

示例:

```
gaussdb=# SELECT bool_or(100 <2500);
bool or
----------
 t
(1 row)
```
 $corr(Y, X)$ 描述:相关系数。 返回类型: double precision 示例:

gaussdb=# CREATE TABLE corr\_t1(a int, b int);

gaussdb=# INSERT INTO corr\_t1 VALUES (NULL,11),(1,2),(1,3),(2,4),(2,5),(3,6);

```
gaussdb=# SELECT CORR(a,b) FROM corr_t1;
    corr
```

```
------------------
 .944911182523068
(1 row)
```
gaussdb=# DROP TABLE corr\_t1;

every(expression)

描述:等效于bool\_and。

返回类型:bool

```
示例:
gaussdb=# SELECT every(100 <2500);
 every
-------
 t
```
(1 row)

 $regr$ \_avgx $(Y, X)$ 

```
描述:自变量的平均值 (sum(X)/Y)。
返回类型:double precision
```
示例:

gaussdb=# CREATE TABLE regr\_t1(a int, b int);

gaussdb=# INSERT INTO regr\_t1 VALUES (NULL,11),(1,2),(1,3),(2,4),(2,5),(3,6);

gaussdb=# SELECT REGR\_AVGX(a,b) FROM regr\_t1;

```
 regr_avgx 
-----------
       4
```
(1 row)

gaussdb=# DROP TABLE regr\_t1;

 $regr$ \_avgy $(Y, X)$ 

描述:因变量的平均值 (sum(Y)/X)。

返回类型:double precision

示例:

gaussdb=# CREATE TABLE regr\_avgy\_t1(a int, b int);

gaussdb=# INSERT INTO regr\_avgy\_t1 VALUES (NULL,11),(1,2),(1,3),(2,4),(2,5),(3,6);

gaussdb=# SELECT REGR\_AVGY(a,b) FROM regr\_avgy\_t1; regr\_avgy ----------- 1.8

(1 row)

gaussdb=# DROP TABLE regr\_avgy\_t1;

regr\_count(Y, X)

描述:两个表达式都不为NULL的输入行数。 返回类型:bigint 示例: gaussdb=# CREATE TABLE regr\_count\_t1(a int, b int);

gaussdb=# INSERT INTO regr\_count\_t1 VALUES (NULL,11),(1,2),(1,3),(2,4),(2,5),(3,6);

```
gaussdb=# SELECT REGR_COUNT(a,b) FROM regr_count_t1;
 regr_count 
------------
       5
```
(1 row)

gaussdb=# DROP TABLE regr\_count\_t1;

regr\_intercept(Y, X)

描述:根据所有输入的点(X, Y)按照最小二乘法拟合成一个线性方程, 然后返回该 直线的Y轴截距。

返回类型: double precision

示例:

gaussdb=# CREATE TABLE regr\_intercept\_t1(a int, b int);

gaussdb=# INSERT INTO regr\_intercept\_t1 VALUES (NULL,11),(1,2),(1,3),(2,4),(2,5),(3,6);

gaussdb=# SELECT REGR\_INTERCEPT(b,a) FROM regr\_intercept\_t1; regr\_intercept ------------------ .785714285714286 (1 row)

gaussdb=# DROP TABLE regr\_intercept\_t1;

regr\_r2( $Y$ ,  $X$ )

描述:相关系数的平方。

返回类型: double precision

示例:

gaussdb=# CREATE TABLE regr\_r2\_t1(a int, b int);

gaussdb=# INSERT INTO regr\_r2\_t1 VALUES (NULL,11),(1,2),(1,3),(2,4),(2,5),(3,6);

gaussdb=# SELECT REGR\_R2(b,a) FROM regr\_r2\_t1;

 regr\_r2 ------------------ .892857142857143 (1 row)

gaussdb=# DROP TABLE regr\_r2\_t1;

regr\_slope( $Y$ ,  $X$ )

描述: 根据所有输入的点(X, Y)按照最小二乘法拟合成一个线性方程, 然后返回 该直线的斜率。

返回类型: double precision

示例:

gaussdb=# CREATE TABLE regr\_slope\_t1(a int, b int);

gaussdb=# INSERT INTO regr\_slope\_t1 VALUES (NULL,11),(1,2),(1,3),(2,4),(2,5),(3,6);

gaussdb=# SELECT REGR\_SLOPE(b,a) FROM regr\_slope\_t1; regr\_slope ------------------ 1.78571428571429

(1 row)

gaussdb=# DROP TABLE regr\_slope\_t1;

regr\_sxx $(Y, X)$ 描述:sum(Y^2) - sum(X)^2/N (自变量的"平方和")。

```
返回类型: double precision
示例:
gaussdb=# CREATE TABLE regr_sxx_t1(a int, b int);
gaussdb=# INSERT INTO regr_sxx_t1 VALUES (NULL,11),(1,2),(1,3),(2,4),(2,5),(3,6);
gaussdb=# SELECT REGR_SXX(b,a) FROM regr_sxx_t1;
 regr_sxx 
----------
    2.8
(1 row)
gaussdb=# DROP TABLE regr_sxx_t1;
regr_sxy(Y, X)
描述:sum(X*Y) - sum(X) * sum(Y)/N (自变量和因变量的"乘方积")。
返回类型: double precision
示例:
gaussdb=# CREATE TABLE regr_sxy_t1(a int, b int);
gaussdb=# INSERT INTO regr_sxy_t1 VALUES (NULL,11),(1,2),(1,3),(2,4),(2,5),(3,6);
gaussdb=# SELECT REGR_SXY(b,a) FROM regr_sxy_t1;
 regr_sxy 
----------
     5
(1 row)
gaussdb=# DROP TABLE regr_sxy_t1;
regr_syy(Y, X)
描述:sum(Y^2) - sum(X)^2/N(因变量的"平方和")。
返回类型: double precision
示例:
gaussdb=# CREATE TABLE regr_syy_t1(a int, b int);
gaussdb=# INSERT INTO regr_syy_t1 VALUES (NULL,11),(1,2),(1,3),(2,4),(2,5),(3,6);
gaussdb=# SELECT REGR_SYY(b,a) FROM regr_syy_t1;
 regr_syy 
----------
    10
(1 row)
gaussdb=# DROP TABLE regr_syy_t1;
stddev(expression)
描述: stddev samp的别名。
返回类型:对于浮点类型的输入返回double precision,其他输入返回numeric。
示例:
gaussdb=# CREATE TABLE stddev_t1(a int, b int);
gaussdb=# INSERT INTO stddev_t1 VALUES (NULL,11),(1,2),(1,3),(2,4),(2,5),(3,6);
gaussdb=# SELECT STDDEV(a) FROM stddev_t1;
     stddev 
-----------------------
 .83666002653407554798
(1 row)
gaussdb=# DROP TABLE stddev_t1;
```
variance(expexpression,ression)

描述:var\_samp的别名。

返回类型:对于浮点类型的输入返回double precision类型,其他输入返回 numeric类型。

示例:

gaussdb=# CREATE TABLE variance\_t1(a int, b int);

gaussdb=# INSERT INTO variance\_t1 VALUES (NULL,11),(1,2),(1,3),(2,4),(2,5),(3,6);

gaussdb=# SELECT VARIANCE(a) FROM variance\_t1; variance ----------------------- .70000000000000000000 (1 row)

gaussdb=# DROP TABLE variance\_t1;

delta

描述:返回当前行和前一行的差值。

参数:numeric

返回值类型:numeric

checksum(expression)

描述:返回所有输入值的CHECKSUM值。使用该函数可以用来验证GaussDB数据 库(不支持GaussDB之外的其他数据库)的备份恢复或者数据迁移操作前后表中 的数据是否相同。在备份恢复或者数据迁移操作前后都需要用户通过手工执行 SQL命令的方式获取执行结果,通过对比获取的执行结果判断操作前后表中的数 据是否相同。

说明

- 对于大表,CHECKSUM函数可能会需要很长时间。
- 如果某两表的CHECKSUM值不同,则表明两表的内容是不同的。由于CHECKSUM函数 中使用散列函数不能保证无冲突,因此两个不同内容的表可能会得到相同的 CHECKSUM值,存在这种情况的可能性较小。对于列进行的CHECKSUM也存在相同的 情况。
- 对于时间类型timestamp, timestamptz和smalldatetime,计算CHECKSUM值时请确保 时区设置一致。
- 若计算某列的CHECKSUM值,且该列类型可以默认转为TEXT类型,则 expression为列名。
- 若计算某列的CHECKSUM值,且该列类型不能默认转为TEXT类型,则 expression为列名::TEXT。
- 若计算所有列的CHECKSUM值,则expression为表名::TEXT。

可以默认转换为TEXT类型的类型包括:char, name, int8, int2, int1, int4, raw, pg\_node\_tree, float4, float8, bpchar, varchar, nvarchar, nvarchar2, date, timestamp, timestamptz, numeric, smalldatetime,其他类型需要强制转换为 TEXT, 例如XML类型。

返回类型:numeric。

示例:

表中可以默认转为TEXT类型的某列的CHECKSUM值。

gaussdb=# CREATE TABLE checksum\_t1(a int, b int);

gaussdb=# INSERT INTO checksum\_t1 VALUES (NULL,11),(1,2),(1,3),(2,4),(2,5),(3,6);

gaussdb=# SELECT CHECKSUM(a) FROM checksum\_t1; checksum ------------- 18126842830

(1 row)

gaussdb=# DROP TABLE checksum\_t1;

## 表中不能默认转为TEXT类型的某列的CHECKSUM值。注意此时CHECKSUM参数 是列名::TEXT。

gaussdb=# CREATE TABLE checksum\_t1(a int, b int);

gaussdb=# INSERT INTO checksum\_t1 VALUES (NULL,11),(1,2),(1,3),(2,4),(2,5),(3,6);

gaussdb=# SELECT CHECKSUM(a::TEXT) FROM checksum\_t1; checksum -------------

 18126842830 (1 row)

gaussdb=# DROP TABLE checksum\_t1;

## 表中所有列的CHECKSUM值。注意此时CHECKSUM参数是表名::TEXT,且表名前 不加Schema。

gaussdb=# CREATE TABLE checksum\_t1(a int, b int);

gaussdb=# INSERT INTO checksum\_t1 VALUES (NULL,11),(1,2),(1,3),(2,4),(2,5),(3,6);

gaussdb=# SELECT CHECKSUM(checksum\_t1::TEXT) FROM checksum\_t1; checksum ------------- 11160522226 (1 row)

gaussdb=# DROP TABLE checksum\_t1;

percentile\_cont(percentile float)

描述:对给定的列按照时间序列排序并返回百分位值。

返回类型:float

说明

- percentile为[0,1]之间的小数,精度为浮点值类型,不支持95%写法。
- 需要与WITHIN GROUP (ORDER BY)结合使用,指定分位值的列,且该列类型需要为 数值型。

示例:

gaussdb=# SELECT percentile\_cont(0) WITHIN GROUP (ORDER BY value) FROM (VALUES (1),(2)) v(value);

 percentile\_cont -----------------

 $11$ 

(1 row)

mode() WITHIN GROUP (ORDER BY value anyelement)

描述:返回某列中出现频率最高的值,如果多个值频率相同,则返回最小的值。 排序方式和该列类型的默认排序方式相同。其中value为输入参数,可以为任意类 型。

返回类型:与输入参数类型相同。

示例:

gaussdb=# SELECT mode() WITHIN GROUP (ORDER BY value) FROM (values(1, 'a'), (2, 'b'), (2, 'c')) v(value, tag); mode

------

```
 2
(1 row)
```
gaussdb=# SELECT mode() WITHIN GROUP (ORDER BY tag) FROM (values(1, 'a'), (2, 'b'), (2, 'c')) v(value, tag); mode ------

 a (1 row)

pivot\_func(anyelement)

描述: 返回某列中唯一不为NULL的值, 如果有超过两个非NULL值则报错。其中 value为输入参数,可以为任意类型。

返回类型:与输入参数类型相同。

## 说明

该聚合函数主要作为pivot语法内部使用。

示例:

gaussdb=# CREATE TABLE pivot\_func\_t1(a int, b int);

gaussdb=# INSERT INTO pivot\_func\_t1 VALUES (NULL,11),(1,2);

gaussdb=# SELECT PIVOT\_FUNC(a) FROM pivot\_func\_t1; pivot\_func

------------ 1

(1 row)

gaussdb=# DROP TABLE pivot\_func\_t1;

# 聚集函数嵌套

描述:对聚集函数分组计算的结果再进行一次聚集函数操作。

一般可描述为:

SELECT AGG1(AGG2(column\_name1)) FROM table\_name GROUP BY column\_name2;

等价为:

SELECT AGG1(value) FROM (SELECT AGG2(column\_name1) value FROM table\_name GROUP BY column\_name2);

其中:

- AGG1():表示外层聚集函数。
- AGG2():表示内层聚集函数。
- table\_name:表示表名。
- column\_name1、column\_name2:表示列名。
- value: 表示内层聚集函数结果的别名。

整体含义可描述为:将内层聚集函数AGG2()分组计算的结果作为外层聚集函数 AGG1()的输入再计算一次。

## 说明

- 1. 嵌套的聚集函数应位于SELECT和FROM之间,否则无意义。
- 2. 使用嵌套聚集函数的SELECT语句应包含GROUP BY子句。
- 3. 与嵌套聚集函数同时被SELECT的,应同为嵌套聚集函数,或为常量表达式。
- 4. 聚集函数仅支持一次聚集函数嵌套操作。
- 5. 当前支持以下聚集函数之间的嵌套:avg、max、min、sum、var\_pop、var\_samp、 variance、stddev\_pop、stddev\_samp、stddev、median、regr\_sxx、regr\_syy、regr\_sxy、 regr\_avgx、regr\_avgy、regr\_r2、regr\_slope、regr\_intercept、covar\_pop、covar\_samp、 corr和listagg。
- 6. 内层聚集函数的返回结果类型应符合外层聚集函数的参数类型。

示例:

```
gaussdb=# CREATE TABLE test1 (id INT,val INT);
CREATE TABLE
gaussdb=# INSERT INTO test1 VALUES (1, 1);
INSERT 0 1
gaussdb=# INSERT INTO test1 VALUES (1, null);
INSERT 0 1
gaussdb=# INSERT INTO test1 VALUES (2, 10);
INSERT 0 1
gaussdb=# INSERT INTO test1 VALUES (2, 55);
INSERT 0 1
gaussdb=# SELECT SUM(MIN(val)) FROM test1 GROUP BY id;
 sum
-----
```
 11 (1 row)

gaussdb=# DROP TABLE test1; DROP TABLE

# **7.6.19** 窗口函数

## 窗口函数

窗口函数与OVER语句一起使用。OVER语句用于对数据进行分组,并对组内元素进行 排序。窗口函数用于给组内的值生成序号。

## 说明

窗口函数中的order by后面必须跟字段名,若order by后面跟数字,该数字会被按照常量处理, 因此对目标列没有起到排序的作用。

当父查询中包含子查询中的窗口函数的过滤条件时,支持将父查询中的过滤条件下推 到子查询中。

## 注意

- 1. 只支持将父查询中关于窗口函数的<、<=、=过滤条件下推到子查询中。
- 2. 限制条件范围的上限可以是常量、常量表达式、参数、非VOLATILE类型的函数、 非相关子链接。
- 3. 只支持**[ROW\\_NUMBER\(\)](#page-861-0)**、**[RANK\(\)](#page-861-0)**、**[DENSE\\_RANK\(\)](#page-862-0)**三个窗口函数。

示例:

```
--创建表。
gaussdb=# CREATE TABLE t2 (c1 INT, c2 INT);
--导入数据。
gaussdb=# INSERT INTO t2 SELECT generate_series, generate_series FROM generate_series(1, 1000000);
--执行查询,查询正常无报错,且执行结果正确。
gaussdb=# EXPLAIN ANALYZE SELECT nc1 FROM (
SELECT row_number() over() rid,
t2.c1 nc1
FROM t2
) WHERE rid BETWEEN 1 AND (1 + 10 - 1);
                                  QUERY PLAN 
--------------------------------------------------------------------------------------------------------------------
 Subquery Scan on __unnamed_subquery__ (cost=0.00..0.42 rows=3 width=4) (actual time=0.201..0.228 
rows=10 loops=1)
 Filter: (__unnamed_subquery__.rid >= 1)
  -> WindowAgg (cost=0.00..0.30 rows=10 width=4) (actual time=0.191..0.211 rows=10 loops=1)
      row_number_filter: (row_number() OVER () <= 10)
```
 -> Seq Scan on t2 (cost=0.00..11977.45 rows=817445 width=4) (actual time=0.150..0.153 rows=11 loops=1)

 Total runtime: 0.539 ms (6 rows) --环境清理,避免数据泄露。 gaussdb=# DROP TABLE t2;

RANK()

描述:RANK函数为各组内值生成跳跃排序序号,其中,相同的值具有相同序号。 返回值类型:BIGINT

示例:

gaussdb=# CREATE TABLE rank\_t1(a int, b int);

gaussdb=# INSERT INTO rank\_t1 VALUES(1,1),(1,1),(1, 2),(1, 3),(2, 4),(2, 5),(3,6);

gaussdb=# SELECT a,b,RANK() OVER(PARTITION BY a ORDER BY b) FROM rank\_t1; a | b | rank

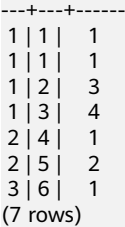

gaussdb=# DROP TABLE rank\_t1;

ROW\_NUMBER()

描述:ROW\_NUMBER函数为各组内值生成连续排序序号,其中,相同的值其序 号也不相同。

返回值类型:BIGINT

示例:

gaussdb=# CREATE TABLE row\_number\_t1(a int, b int);

gaussdb=# INSERT INTO row\_number\_t1 VALUES(1,1),(1,1),(1, 2),(1, 3),(2, 4),(2, 5),(3,6);

aaussdb=# SELECT a,b,ROW\_NUMBER() OVER(PARTITION BY a ORDER BY b) FROM row\_number\_t1; a | b | row\_number

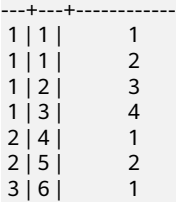

<span id="page-862-0"></span>(7 rows)

gaussdb=# DROP TABLE row\_number\_t1;

DENSE\_RANK()

描述: DENSE RANK函数为各组内值生成连续排序序号, 其中, 相同的值具有相 同序号。

返回值类型:BIGINT

示例:

gaussdb=# CREATE TABLE dense\_rank\_t1(a int, b int);

gaussdb=# INSERT INTO dense\_rank\_t1 VALUES(1,1),(1,1),(1, 2),(1, 3),(2, 4),(2, 5),(3,6);

gaussdb=# SELECT a,b,DENSE\_RANK() OVER(PARTITION BY a ORDER BY b) FROM dense\_rank\_t1; a | b | dense\_rank

---+---+------------  $1 | 1 |$  1  $1 | 1 |$  1  $1 \overline{)2 \overline{)2}$  2  $1 | 3 | 3$  $2 | 4 | 1$  $2 | 5 | 2$  $3|6|$  1 (7 rows)

gaussdb=# DROP TABLE dense\_rank\_t1;

#### PERCENT\_RANK()

描述:PERCENT\_RANK函数为各组内对应值生成相对序号,即根据公式 (rank - 1) / (totalrows - 1)计算所得的值。其中rank为该值依据RANK函数所生成的对应 序号,totalrows为该分组内的总元素个数。

返回值类型:DOUBLE PRECISION

示例:

gaussdb=# CREATE TABLE percent\_rank\_t1(a int, b int);

gaussdb=# INSERT INTO percent\_rank\_t1 VALUES(1,1),(1,1),(1, 2),(1, 3),(2, 4),(2, 5),(3,6);

gaussdb=# SELECT a,b,PERCENT\_RANK() OVER(PARTITION BY a ORDER BY b) FROM percent\_rank\_t1; a | b | percent\_rank

```
---+---+------------------
1 | 1 | 0
1 | 1 | 0
 1 | 2 | .666666666666667
\begin{array}{c|c}\n1 & 3 & 1 \\
2 & 4 & 0\n\end{array}2 | 4 |2 | 5 | 1<br>3 | 6 | 0
3 | 6 |(7 rows)
```
gaussdb=# DROP TABLE percent\_rank\_t1;

CUME\_DIST()

描述:CUME\_DIST函数为各组内对应值生成累积分布序号。即根据公式(小于等 于当前值的数据行数)/(该分组总行数totalrows)计算所得的相对序号。

返回值类型:DOUBLE PRECISION

示例:

gaussdb=# CREATE TABLE cume\_dist\_t1(a int, b int);

gaussdb=# INSERT INTO cume\_dist\_t1 VALUES(1,1),(1,1),(1, 2),(1, 3),(2, 4),(2, 5),(3,6);

gaussdb=# SELECT a,b,CUME\_DIST() OVER(PARTITION BY a ORDER BY b) FROM cume\_dist\_t1; a | b | cume\_dist

---+---+-----------  $1 | 1 |$  .5  $1 | 1 |$  .5<br>1 | 2 | .75  $1 | 2 |$  $\begin{array}{c|cc} 1 & 3 & 1 \\ 2 & 4 & .5 \end{array}$  $2 | 4 |$  $2|5|$  1  $3 | 6 |$  1 (7 rows)

gaussdb=# DROP TABLE cume\_dist\_t1;

NTILE(num\_buckets integer)

描述: NTILE函数根据num\_buckets integer将有序的数据集合平均分配到 num\_buckets所指定数量的桶中,并将桶号分配给每一行。分配时应尽量做到平 均分配。

返回值类型:INTEGER

示例:

gaussdb=# CREATE TABLE ntile\_t1(a int, b int);

gaussdb=# INSERT INTO ntile\_t1 VALUES(1,1),(1,1),(1, 2),(1, 3),(2, 4),(2, 5),(3,6);

gaussdb=# SELECT a,b,NTILE(2) OVER(PARTITION BY a ORDER BY b) FROM ntile\_t1;

 a | b | ntile ---+---+-------  $1 | 1 | 1$  $1 | 1 | 1$  $\begin{array}{c|cc} 1 & 2 & 2 \\ 1 & 3 & 2 \end{array}$  $1 | 3 |$  $2 | 4 | 1$  $2$  | 5 | 2  $3 | 6 | 1$ (7 rows)

gaussdb=# DROP TABLE ntile\_t1;

● LAG

描述:LAG函数为各组内对应值生成滞后值。即将当前值对应的行数向前偏移 offset位后所得行的value值作为序号。若经过向前偏移后行数不存在,则对应结 果取为default值。若无指定,在默认情况下, offset取值为1, default值取值为 null。default值的类型需要与value值的类型保持一致。

语法:

LAG(value any [, offset integer [, default any ]]) LAG(value any ignore|respect nulls [, offset integer [, default any ]]) LAG(value any [, offset integer [, default any ]]) ignore|respect nulls

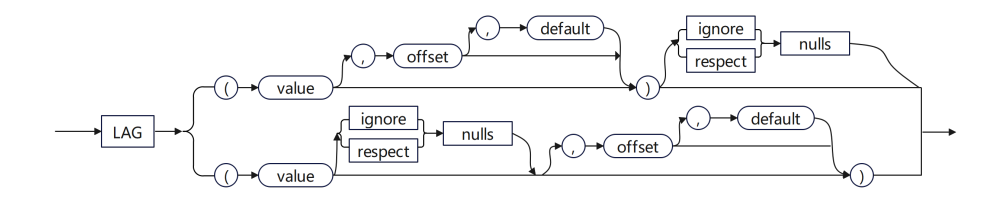

ignore|respect nulls表示是否将null包含在向前偏移值中。若无指定,则默认是 respect nulls。若设置为ignore nulls,当value为null时,则将其不包含在向前偏 移值中。如果开启了ignore nulls功能,则该函数会存在性能劣化。

返回值类型:与参数数据类型相同。

示例1: 不开启ignore nulls功能, 设置offset=3, defualt=null。
-- 建表并插入数据 qaussdb=# CREATE TABLE ta1 (hire date date, last name varchar(20), department id int); CREATE TABLE gaussdb=# INSERT INTO ta1 VALUES('07-DEC-02', 'Raphaely', 30); INSERT 0 1 gaussdb=# INSERT INTO ta1 VALUES('24-JUL-05', 'Tobias', 30); INSERT 0 1 gaussdb=# INSERT INTO ta1 VALUES('24-DEC-05', 'Baida', 30); INSERT 0 1 gaussdb=# INSERT INTO ta1 VALUES('18-MAY-03', 'Khoo', 30); INSERT 0 1 gaussdb=# INSERT INTO ta1 values('15-NOV-06', 'Himuro', 30); INSERT 0 1 gaussdb=# INSERT INTO ta1 values('10-AUG-07', 'Colmenares', 30); INSERT 0 1 gaussdb=# INSERT INTO ta1 values('10-MAY-07', 'yq', 11); INSERT 0 1 gaussdb=# INSERT INTO ta1 values('10-MAY-08', 'zi', 11); INSERT 0 1 gaussdb=# INSERT INTO ta1 values('', 'yq1', 30); INSERT 0 1 gaussdb=# INSERT INTO ta1 values(null, 'yq2', 30); INSERT 0 1 gaussdb=# INSERT INTO ta1 values('10-DEC-07', 'yq3', 30); INSERT 0 1 gaussdb=# INSERT INTO ta1 values(null, null, 11); INSERT 0 1 gaussdb=# INSERT INTO ta1 values(null, null, 11); INSERT 0 1 -- 调用LAG,指定offset=3, default=null gaussdb=# SELECT hire\_date, last\_name, department\_id, lag(hire\_date, 3, null) OVER (PARTITION BY department\_id ORDER BY last\_name) AS "NextHired" FROM ta1 ORDER BY department\_id; hire\_date | last\_name | department\_id | NextHired ---------------------+------------+---------------+--------------------- 2007-05-10 00:00:00 | yq | 11 | 2008-05-10 00:00:00 | zi | 11 | | | 11 | | | 11 | 2007-05-10 00:00:00 2005-12-24 00:00:00 | Baida | 30 | 2007-08-10 00:00:00 | Colmenares | 30 | 2006-11-15 00:00:00 | Himuro | 30 | 30 | 303-05-12 00:00:00 | 30 | 30 | 2005-12-24 00:00:00 2003-05-18 00:00:00 | Khoo 2002-12-07 00:00:00 | Raphaely | 30 | 2007-08-10 00:00:00 2005-07-24 00:00:00 | Tobias | 30 | 2006-11-15 00:00:00 | yq1 | 30 | 2003-05-18 00:00:00 | yq2 | 30 | 2002-12-07 00:00:00 2007-12-10 00:00:00 | yq3 | 30 | 2005-07-24 00:00:00 (13 rows) 示例2:开启ignore nulls功能,设置offset=3,defualt='01-JAN-00'。 gaussdb=# SELECT hire\_date, last\_name, department\_id, lag(hire\_date, 3, '01-JAN-00') ignore nulls OVER (PARTITION BY department\_id ORDER BY last\_name) AS "NextHired" FROM ta1 ORDER BY department id: hire\_date | last\_name | department\_id | NextHired ---------------------+------------+---------------+--------------------- 2007-05-10 00:00:00 | yq | 11 | 2000-01-01 00:00:00 2008-05-10 00:00:00 | zi | 11 | 2000-01-01 00:00:00 | | 11 | 2000-01-01 00:00:00 | | 11 | 2000-01-01 00:00:00 2005-12-24 00:00:00 | Baida | 30 | 2000-01-01 00:00:00 2007-08-10 00:00:00 | Colmenares | 30 | 2000-01-01 00:00:00 2006-11-15 00:00:00 | Himuro | 2003-05-18 00:00:00 | Khoo | 30 | 2005-12-24 00:00:00 2002-12-07 00:00:00 | Raphaely | 30 | 2007-08-10 00:00:00 2005-07-24 00:00:00 | Tobias | 30 | 2006-11-15 00:00:00 | yq1 | 30 | 2003-05-18 00:00:00 | yq2 | 30 | 2003-05-18 00:00:00 2007-12-10 00:00:00 | yq3 | 30 | 2003-05-18 00:00:00 (13 rows)

```
-- 删除表
gaussdb=# DROP TABLE ta1;
DROP TABLE
```
**LEAD** 

描述:LEAD函数为各组内对应值生成提前值。即当前值对应的行数向后偏移 offset位后所得行的value值作为序号。若经过向后偏移后行数超过当前组内的总 行数,则对应结果取为default值。若无指定,在默认情况下,offset取为1, default值取为null。default值的类型需要与value值的类型保持一致。

语法:

LEAD(value any [, offset integer [, default any ]]) LEAD(value any ignore|respect nulls [, offset integer [, default any ]]) LEAD(value any [, offset integer [, default any ]]) ignore|respect nulls

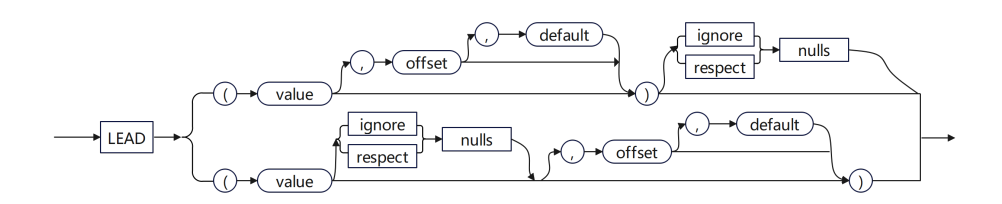

ignore|respect nulls表示是否将null包含在向后偏移值中。若无指定,则默认是 respect nulls。若设置为ignore nulls,当value为null时,则将其不包含在向后偏 移值中。如果开启了ignore nulls功能,则该函数会存在性能劣化。

```
返回值类型:与参数数据类型相同。
```
示例1: 不开启ignore nulls功能, 设置offset=2, 不指定default。

-- 建表并插入数据 gaussdb=# CREATE TABLE ta1 (hire\_date date, last\_name varchar(20), department\_id int); CREATE TABLE gaussdb=# INSERT INTO ta1 values('07-DEC-02', 'Raphaely', 30); INSERT 0 1 gaussdb=# INSERT INTO ta1 values('24-JUL-05', 'Tobias', 30); INSERT 0 1 gaussdb=# INSERT INTO ta1 values('24-DEC-05', 'Baida', 30); INSERT 0 1 gaussdb=# INSERT INTO ta1 values('18-MAY-03', 'Khoo', 30); INSERT 0 1 gaussdb=# INSERT INTO ta1 values('15-NOV-06', 'Himuro', 30); INSERT 0 1 gaussdb=# INSERT INTO ta1 values('10-AUG-07', 'Colmenares', 30); INSERT 0 1 gaussdb=# INSERT INTO ta1 values('10-MAY-07', 'yq', 11); INSERT 0 1 gaussdb=# INSERT INTO ta1 values('10-MAY-08', 'zi', 11); INSERT 0 1 gaussdb=# INSERT INTO ta1 values('', 'yq1', 30); INSERT 0 1 gaussdb=# INSERT INTO ta1 values(null, 'yq2', 30); INSERT 0 1 gaussdb=# INSERT INTO ta1 values('10-DEC-07', 'yq3', 30); INSERT 0 1 gaussdb=# INSERT INTO ta1 values(null, null, 11); INSERT 0 1 gaussdb=# INSERT INTO ta1 values(null, null, 11); INSERT 0 1 -- 调用LEAD,指定offset=2 gaussdb=# SELECT hire\_date, last\_name, department\_id, lead(hire\_date, 2) OVER (PARTITION BY

department\_id ORDER BY last\_name) AS "NextHired" FROM ta1 ORDER BY department\_id; hire\_date | last\_name | department\_id | NextHired

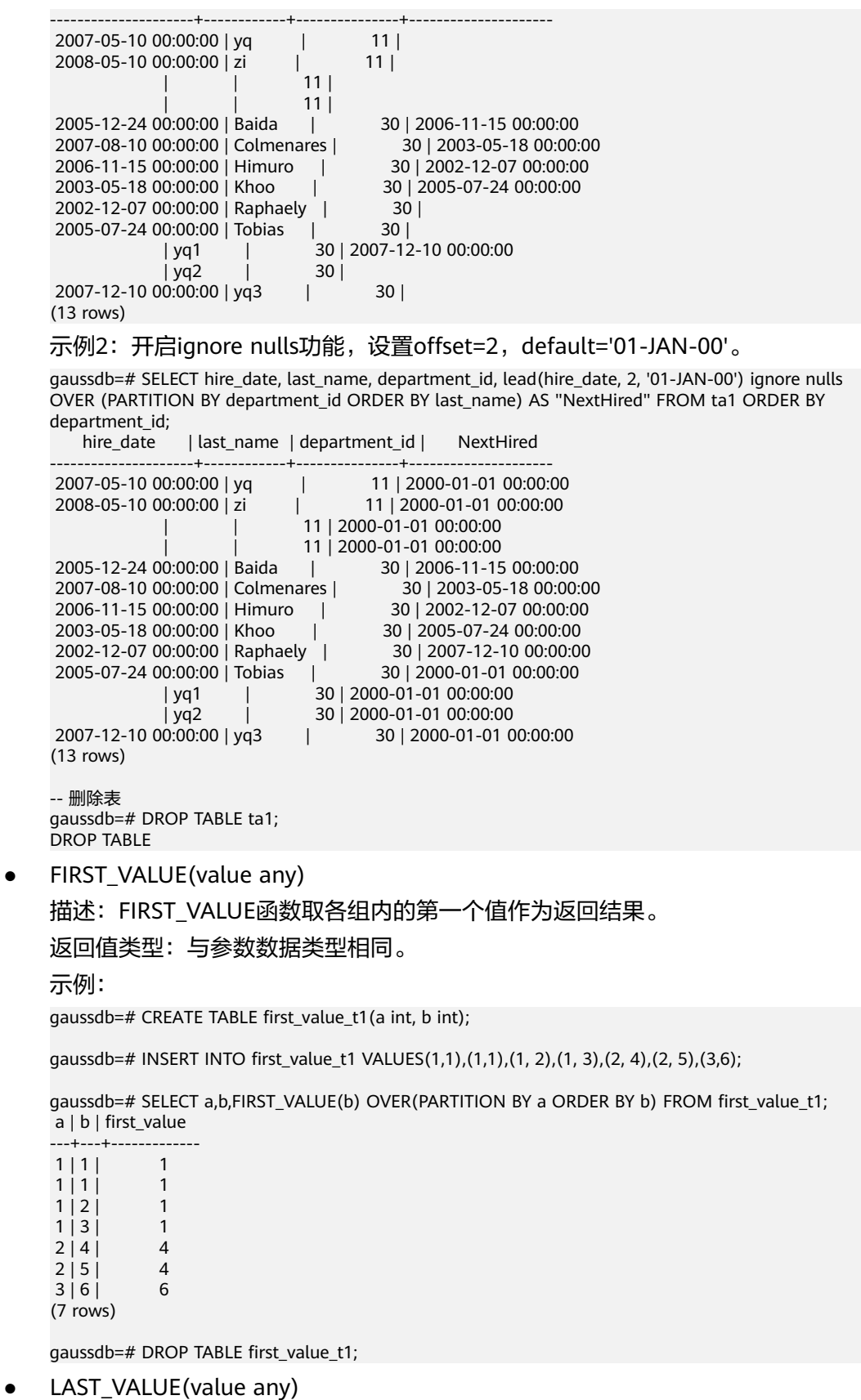

描述:LAST\_VALUE函数取各组内的最后一个值作为返回结果。 返回值类型:与参数数据类型相同。

### 示例:

gaussdb=# CREATE TABLE last\_value\_t1(a int, b int);

gaussdb=# INSERT INTO last\_value\_t1 VALUES(1,1),(1,1),(1, 2),(1, 3),(2, 4),(2, 5),(3,6);

gaussdb=# SELECT a,b,LAST\_VALUE(b) OVER(PARTITION BY a ORDER BY b) FROM last\_value\_t1; a | b | last\_value

---+---+------------  $1 | 1 |$  1  $1 | 1 |$  1  $\begin{array}{c|cc} 1 & 2 & 2 \\ 1 & 3 & 3 \end{array}$  $1 | 3 |$  $2 | 4 | 4$  $2 | 5 |$  5<br>3 | 6 | 6  $3 | 6 |$ (7 rows)

gaussdb=# DROP TABLE last\_value\_t1;

**DELTA** 

描述:返回当前行和前一行的差值。

参数:numeric

返回值类型:numeric

RATIO\_TO\_REPORT(column\_name)

描述:计算某一列的值占其所属分组中所有值总和的比例。

参数:数值类型,或任意可以隐式转换成数值类型的类型。

返回值类型: 入参为float4和float8, 返回值类型与入参一致; 其余入参类型返回 numeric类型。

#### 说明

RATIO\_TO\_REPORT(column\_name)与OVER()一起使用时,OVER()中入参只支持 **PARTITION BY和NULL。** 

示例1:

gaussdb=# CREATE TABLE ratio\_to\_report\_t1(a int, b int);

gaussdb=# INSERT INTO ratio\_to\_report\_t1 VALUES(1,1),(1,1),(1, 2),(1, 3),(2, 4),(2, 5),(3,6);

gaussdb=# SELECT a,b,RATIO\_TO\_REPORT(b) OVER(PARTITION BY a) FROM ratio\_to\_report\_t1; a | b | ratio\_to\_report

---+---+------------------------ 1 | 1 | .14285714285714285714 1 | 1 | .14285714285714285714 1 | 2 | .28571428571428571429 1 | 3 | .42857142857142857143 2 | 4 | .44444444444444444444 2 | 5 | .55555555555555555556 3 | 6 | 1.00000000000000000000

(7 rows)

gaussdb=# DROP TABLE ratio\_to\_report\_t1;

#### 示例2: 与其它函数嵌套使用。

gaussdb=# CREATE TABLE ratio\_to\_report\_t1(a int, b int);

gaussdb=# INSERT INTO ratio\_to\_report\_t1 VALUES(1,1),(1,1),(1, 2),(1, 3),(2, 4),(2, 5),(3,6);

gaussdb=# SELECT a,b,TO\_CHAR(RATIO\_TO\_REPORT(b) OVER(PARTITION BY a), '\$999eeee') FROM ratio\_to\_report\_t1;  $a \mid b \mid$  to char ---+---+--------- 1 | 1 | 1e-01

```
 1 | 1 | 1e-01
 1 | 2 | 3e-01
 1 | 3 | 4e-01
 2 | 4 | 4e-01
 2 | 5 | 6e-01
3 | 6 | 1e+00(7 rows)
gaussdb=# DROP TABLE ratio_to_report_t1;
示例3:存储过程调用。
gaussdb=# CREATE TABLE ratio_to_report_t1(a int, b int);
gaussdb=# INSERT INTO ratio_to_report_t1 VALUES(1,1),(1,1),(1, 2),(1, 3),(2, 4),(2, 5),(3,6);
gaussdb=# CREATE OR REPLACE PROCEDURE ratio_to_report_proc IS CURSOR cur_1 IS SELECT 
a,b,RATIO_TO_REPORT(b) OVER(PARTITION BY a) FROM ratio_to_report_t1;
BEGIN
FOR cur IN cur_1 LOOP
RAISE INFO '%', cur.ratio_to_report;
END LOOP;
END;
/
gaussdb=# CALL RATIO_TO_REPORT_PROC();
INFO: .14285714285714285714
INFO: .14285714285714285714
INFO: .28571428571428571429
INFO: .42857142857142857143
INFO: .44444444444444444444
INFO: .55555555555555555556
INFO: 1.00000000000000000000
 ratio_to_report_proc 
----------------------
(1 row)
gaussdb=# DROP PROCEDURE ratio to report proc;
gaussdb=# DROP TABLE ratio_to_report_t1;
NTH_VALUE(value any, nth integer)
描述:NTH_VALUE函数返回该组内的第nth行作为结果。若该行不存在,则默认
返回NULL。
返回值类型:与参数数据类型相同。
示例:
```
gaussdb=# CREATE TABLE nth\_value\_t1(a int, b int);

gaussdb=# INSERT INTO nth\_value\_t1 VALUES(1,1),(1,1),(1, 2),(1, 3),(2, 4),(2, 5),(3,6);

gaussdb=# SELECT a,b,NTH\_VALUE(b, 2) OVER(PARTITION BY a order by b) FROM nth\_value\_t1;  $a \mid b \mid$  nth\_value  $-++$ 

```
1 | 1 | 1
1 | 1 | 1 | 11 | 2 | 11 \mid 3 \mid 12 | 4 |2|5| 5
 3 | 6 | 
(7 rows)
```
gaussdb=# DROP TABLE nth\_value\_t1;

## **7.6.20** 安全函数

## 安全函数

gs\_encrypt\_aes128(encryptstr,keystr)

描述:以keystr为加密口令对encryptstr字符串进行加密,返回加密后的字符串。 keystr的长度范围为8~16字节,至少包含3种字符(大写字母、小写字母、数字、 特殊字符)。

返回值类型: text

返回值长度:至少为92字节,不超过4\*[(Len+68)/3]字节,其中Len为加密前数据 长度(单位为字节)。

示例:

gaussdb=# SELECT gs\_encrypt\_aes128('MPPDB','Asdf1234');

gs\_encrypt\_aes128

```
-------------------------------------------------------------------------------------
kbJdlK5LSlAzqNjVvuHUPCphlkuSeD5n2Hel0HiGaSbDQdCmsz1Ky5ZneOurUr56/jtE/U
+BmCw9BgTR2wjQD9440m8=
(1 row)
```
### 说明

由于该函数的执行过程需要传入加密口令,为了安全起见,gsql工具不会将包含该函数名 字样的SQL记录入执行历史。即无法在gsql里通过上下翻页功能找到该函数的执行历史。

gs\_encrypt(encryptstr,keystr, encrypttype)

描述:根据encrypttype,以keystr为加密口令对encryptstr字符串进行加密,返回 加密后的字符串。

返回值类型: text

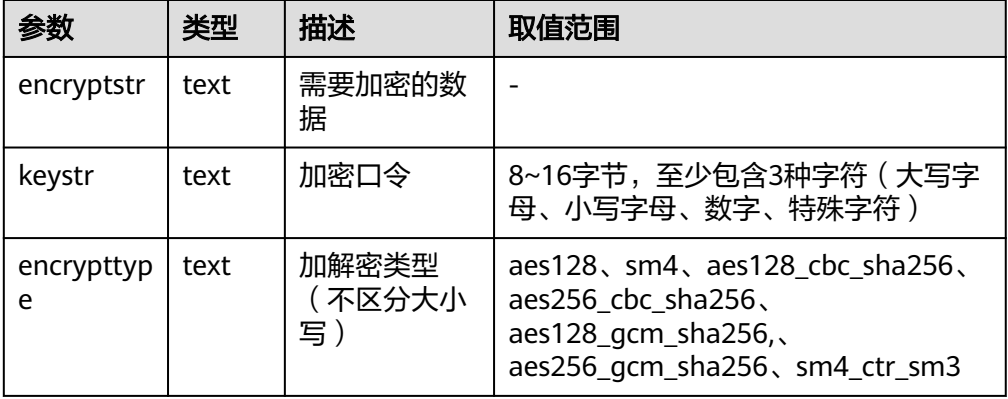

示例:

gaussdb=# SELECT gs\_encrypt('MPPDB', 'Asdf1234', 'sm4'); gs\_encrypt ------------------------------ ZBzOmaGA4Bb+coyucJ0B8AkIShqc (1 row)

## 说明

由于该函数的执行过程需要传入加密口令,为了安全起见,gsql工具不会将包含该函数名 字样的SQL记录入执行历史。即无法在gsql里通过上下翻页功能找到该函数的执行历史。 aes128、sm4为兼容旧版本参数。aes128加解密使用AES128 CBC模式,使用SHA1进行完 整性校验。sm4加解密算法使用SM4 CTR模式,不进行完整性校验。

– gs\_encrypt\_bytea(encryptstr, keystr, encrypttype)

描述:根据encrypttype,以keystr为加密口令对encryptstr字符串进行加密, 返回加密后的字符串。

返回值类型:bytea

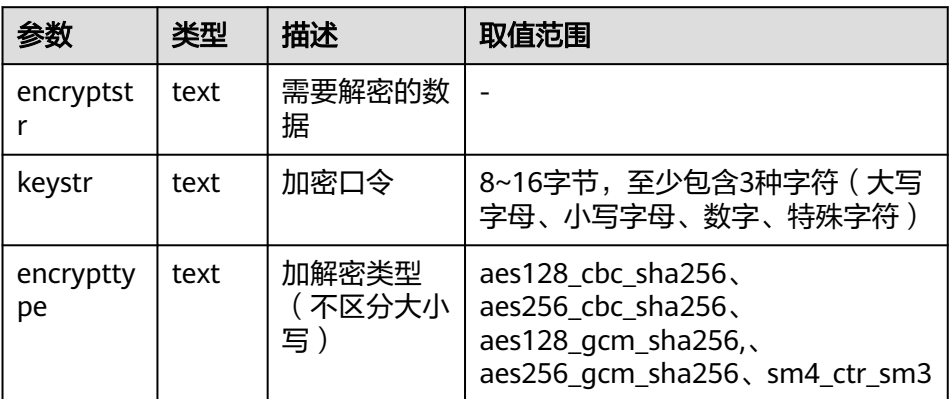

示例:

--

gaussdb=# SELECT gs\_encrypt\_bytea('MPPDB', 'Asdf1234', 'sm4\_ctr\_sm3'); gs\_encrypt\_bytea

----------------------------------------------------------------------------------------------------------------

\x90e286971c2c70410def0a2814af4ac44c737926458b66271d9d1547bc937395ca018d7755672fa 9dc3cdc6ec4a76001dc0e137f3bc5c8a5c51143561f1d09a848bfdebfec5e (1 row)

## 说明

由于该函数的执行过程需要传入加密口令,为了安全起见,gsql工具不会将包含该函 数名字样的SQL记录入执行历史。即无法在gsql里通过上下翻页功能找到该函数的执 行历史。

gs\_decrypt\_aes128(decryptstr,keystr)

描述:以keystr为解密口令对decrypt字符串进行解密,返回解密后的字符串。解 密使用的keystr必须保证与加密时使用的keystr一致才能正常解密。keystr不得为 空。

说明

此参数需要结合gs\_encrypt\_aes128加密函数共同使用。

返回值类型: text

示例:

```
gaussdb=# SELECT 
gs_decrypt_aes128('kbJdlK5LSlAzqNjVvuHUPCphlkuSeD5n2Hel0HiGaSbDQdCmsz1Ky5ZneOurUr56/jtE/
U+BmCw9BgTR2wjQD9440m8=','Asdf1234');
 gs_decrypt_aes128 
-------------------
```
 MPPDB (1 row)

说明

由于该函数的执行过程需要传入解密口令,为了安全起见,gsql工具不会将包含该函数名 字样的SQL记录入执行历史;即无法在gsql里通过上下翻页功能找到该函数的执行历史。

qs\_decrypt(decryptstr, keystr, decrypttype)

描述:根据decrypttype,以keystr为解密口令对decrypt字符串进行解密,返回解 密后的字符串。解密使用的decrypttype及keystr必须保证与加密时使用的 encrypttype 及keystr一致才能正常解密。keystr不得为空。

此函数需要结合gs\_encrypt加密函数共同使用。

返回值类型: text

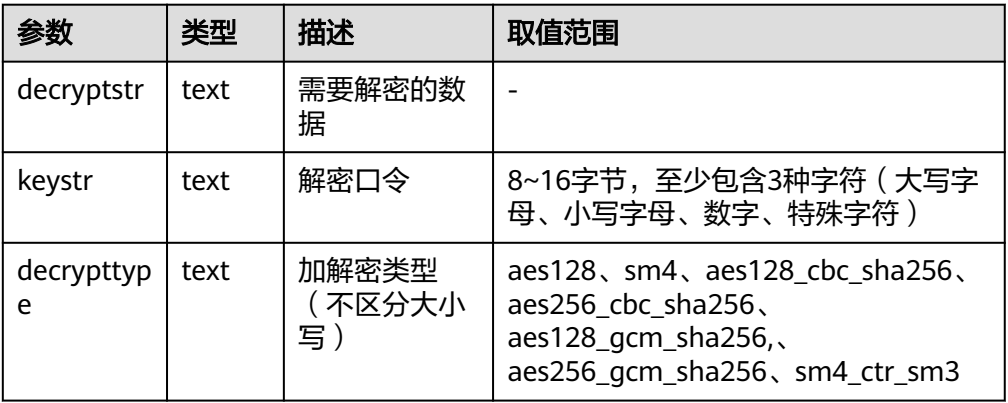

示例:

gaussdb=# SELECT gs\_decrypt('ZBzOmaGA4Bb+coyucJ0B8AkIShqc', 'Asdf1234', 'sm4'); gs\_decrypt

------------ MPPDB

(1 row)

### 说明

由于该函数的执行过程需要传入解密口令,为了安全起见,gsql工具不会将包含该函数名 字样的SQL记录入执行历史;即无法在gsql里通过上下翻页功能找到该函数的执行历史。

aes128、sm4为兼容旧版本参数。aes128加解密使用AES128 CBC模式,使用SHA1进行完 整性校验。sm4加解密算法使用SM4 CTR模式,不进行完整性校验。

– gs\_decrypt\_bytea(decryptstr, keystr, decrypttype)

描述: 根据decrypttype, 以keystr为解密口令对decrypt字符串进行解密, 返 回解密后的字符串。解密使用的decrypttype 及keystr必须保证与加密时使用 的encrypttype及keystr一致才能正常解密。keystr不得为空。

此函数需要结合gs\_encrypt\_bytea加密函数共同使用。

返回值类型: text

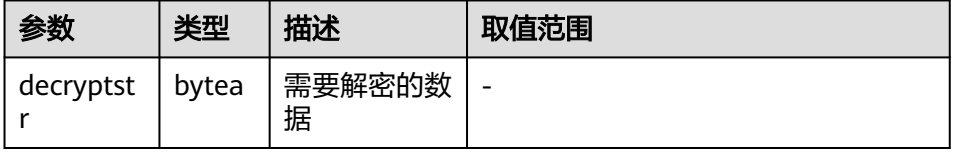

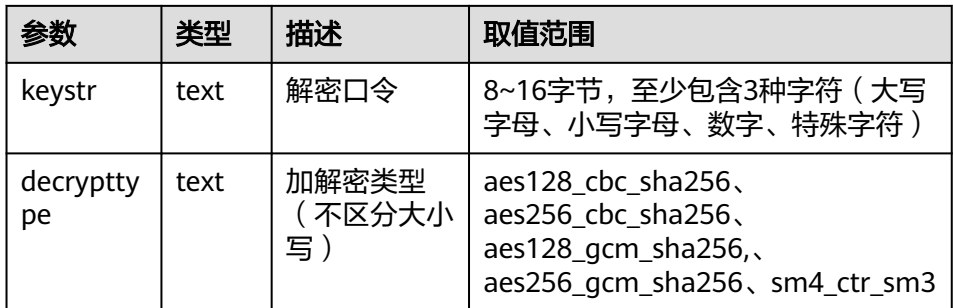

#### 示例:

gaussdb=# SELECT

gs\_decrypt\_bytea('\x90e286971c2c70410def0a2814af4ac44c737926458b66271d9d1547bc937395 ca018d7755672fa9dc3cdc6ec4a76001dc0e137f3bc5c8a5c51143561f1d09a848bfdebfec5e', 'Asdf1234', 'sm4\_ctr\_sm3'); gs\_decrypt\_bytea

------------------ MPPDB

(1 row)

### 说明

由于该函数的执行过程需要传入解密口令,为了安全起见,gsql工具不会将包含该函 数名字样的SQL记录入执行历史;即无法在gsql里通过上下翻页功能找到该函数的执 行历史。

aes\_encrypt(str, key\_str, init\_vector)

描述:基于AES算法,使用加密口令key\_str和初始化向量init\_vector对字符串str进 行加密。

#### 参数解释:

- str: 需要被加密的字符串。若str为NULL,函数返回NULL。
- key\_str: 加密口令。若key\_str为NULL, 函数返回NULL。为了安全, 对于 128bit/192bit/256bit的密钥长度(由块加密模式block\_encryption\_mode确 定,建议用户使用128bit/192bit/256bit的安全随机数作为密钥字符串。
- init\_vector: 为需要它的块加密模式提供初始化变量,长度大于等于16字节 (大于16字节的部分会被自动忽略)。str和key\_str均不为NULL时,该参数 不可为NULL,否则报错。为了安全,建议用户在OFB模式下,保证每次加密 IV值的唯一性;在CBC模式和CFB模式下,保证每次加密的IV值不可被预测。

返回值类型: text

示例:

gaussdb=# SELECT aes\_encrypt('huwei123','123456vfhex4dyu,vdaladhjsadad','1234567890123456'); aes\_encrypt -------------

 u\*8\x05c?0 (1 row)

### 说明

- 该函数仅在GaussDB兼容MY类型时(即sql\_compatibility = 'B')有效,其他类型不支 持该函数。
- 由于该函数的执行过程需要传入加密口令,为了安全起见,gsql工具不会将包含该函数 名字样的SQL记录入执行历史;即无法在gsql里通过上下翻页功能找到该函数的执行历 史。
- 在存储过程的相关操作中需尽量避免调用该函数,避免敏感参数信息在日志中泄露的风 险。同时建议用户在使用包含该函数的存储过程相关操作时,将该函数的参数信息过滤 后再提供给外部维护人员定位,日志使用完后请及时删除。
- 在打开debug\_print\_plan开关的情况下需尽量避免调用该函数,避免敏感参数信息在日 志中泄露的风险。同时建议用户在打开debug\_print\_plan开关生成的日志中对该函数的 参数信息进行过滤后再提供给外部维护人员定位,日志使用完后请及时删除。
- 由于SQL\_ASCII设置与其他设置表现得相当不同。如果服务器字符集是SQL\_ASCII,服 务器把字节值0~127根据 ASCII标准解释,而字节值128~255则当作无法解析的字符。 如果设置为SQL\_ASCII,就不会有编码转换。该函数调用openssl三方库返回的数据的编 码为非ASCII数据,因此当数据库服务端字符集设置为SQL\_ASCII时,客户端编码也需设 置为SQL\_ASCII ,否则会报错。因为数据库不会帮助转换或者校验非ASCII字符。
- aes\_decrypt(pass\_str, key\_str, init\_vector)

描述:基于AES算法,使用解密口令key\_str和初始化向量init\_vector对字符串str进 行解密。

参数解释:

- pass\_str: 需要被解密的字符串。若pass\_str为NULL, 函数返回NULL。
- key\_str: 解密口令。若key\_str为NULL, 函数返回NULL。为了安全, 对于 128bit/192bit/256bit的密钥长度(由块加密模式block\_encryption\_mode确 定),建议用户使用128bit/192bit/256bit的安全随机数作为密钥字符串。
- init\_vector: 为需要它的块解密模式提供初始化变量,长度大于等于16字节 (大于16字节的部分会被自动忽略)。pass\_str和key\_str均不为NULL时,该 参数不可为NULL,否则报错。为了安全,建议用户在OFB模式下,保证每次 加密IV值的唯一性;在CBC模式和CFB模式下,保证每次加密的IV值不可被预 测。

返回值类型: text

示例:

gaussdb=# SELECT aes\_decrypt(aes\_encrypt('huwei123','123456vfhex4dyu,vdaladhjsadad','1234567890123456'),'123456vf hex4dyu,vdaladhjsadad','1234567890123456'); aes\_decrypt

-------------

 huwei123 (1 row)

## 说明

- 该函数仅在GaussDB兼容MY类型时(即sql\_compatibility = 'B')有效,其他类型不支 持该函数。
- 由于该函数的执行过程需要传入解密口令,为了安全起见,gsql工具不会将包含该函数 名字样的SQL记录入执行历史;即无法在gsql里通过上下翻页功能找到该函数的执行历 史。
- 在存储过程的相关操作中需尽量避免调用该函数,避免敏感参数信息在日志中泄露的风 险。同时建议用户在使用包含该函数的存储过程相关操作时,将该函数的参数信息过滤 后再提供给外部维护人员定位,日志使用完后请及时删除。
- 在打开debug\_print\_plan开关的情况下需尽量避免调用该函数,避免敏感参数信息在日 志中泄露的风险。同时建议用户在打开debug\_print\_plan开关生成的日志中对该函数的 参数信息进行过滤后再提供给外部维护人员定位,日志使用完后请及时删除。
- 若想成功解密,需要保证block\_encryption\_mode,key\_str,iv值与加密时一致。
- 由于编码差异,不支持从asal客户端直接复制加密后的数据进行解密, 此场景解密出的 结果不一定是加密前的字符串。
- 由于SQL ASCII设置与其他设置表现得相当不同。如果服务器字符集是SQL ASCII, 服 务器把字节值0~127根据 ASCII标准解释,而字节值128~255则当作无法解析的字符。 如果设置为SQL\_ASCII,就不会有编码转换。该函数调用openssl三方库返回的数据的编 码为非ASCII数据,因此当数据库服务端字符集设置为SQL ASCII时,客户端编码也需设 置为SQL\_ASCII ,否则会报错。因为数据库不会帮助转换或者校验非ASCII字符。
- gs\_digest(input\_string, hash\_algorithm) 描述:使用指定的哈希算法,对输入的字符串计算哈希,并且以十六进制数作为 返回值。

## 参数解释:

- input\_string: 需要被计算哈希的字符串,不能为NULL。
- hash\_algorithm: 指定的哈希计算算法, 当前支持SHA256, SHA384, SHA512和SM3,支持大写和小写。使用不支持的哈希算法则会报错。

返回值类型: text

示例:

```
gaussdb=# SELECT pg_catalog.gs_digest('gaussdb', 'sha256');
                   gs_digest
------------------------------------------------------------------
 4dc50d746f4e04f9b446986b34a0050e358fbfb8bc1fba314c54b52a417b0b8e
(1 row)
```
qs\_password\_deadline

描述:显示当前账户密码离过期还距离多少天。

返回值类型:interval

示例:

```
gaussdb=# SELECT gs_password_deadline();
gs_password_deadline
-------------------------
 83 days 17:44:32.196094
(1 row)
```
- gs\_password\_notifytime() 描述:显示账户密码到期前提醒的天数。 返回值类型: int32
- login\_audit\_messages(BOOLEAN) 描述:查看登录用户的登录信息。 返回值类型:元组

示例:

- 查看上一次登录成功的日期、时间和IP等信息。 gaussdb=# SELECT \* FROM login\_audit\_messages(true); username | database | logintime | mytype | result | client\_conninfo ----------+----------+------------------------+---------------+--------+---------------- omm | testdb | 2020-06-29 21:56:40+08 | login\_success | ok | gsql@[local] (1 row)
- 查看自从上一次登录成功以来登录失败的尝试次数、日期和时间。 gaussdb=# SELECT \* FROM login\_audit\_messages(false); username | database | logintime | mytype | result | client\_conninfo ----------+----------+------------------------+--------------+--------+------------------ omm | testdb | 2020-06-29 21:57:55+08 | login\_failed | failed | [unknown]@[local] omm | testdb | 2020-06-29 21:57:53+08 | login\_failed | failed | [unknown]@[local] (2 rows)
- login\_audit\_messages\_pid

描述:查看登录用户的登录信息。与login\_audit\_messages的区别在于结果基于 当前backendid向前查找。所以不会因为同一用户的后续登录,而影响本次登录的 查询结果。也就是查询不到该用户后续登录的信息。

返回值类型: 元组

说明

在开启线程池的情况下,由于线程切换,同一session中获取到的backendid可能会发生变 化,因此会造成多次调用该函数返回值不一致的情况。不建议用户在开启线程池的情况下 调用此函数。

示例:

– 查看上一次登录成功的日期、时间和IP等信息。 gaussdb=# SELECT \* FROM login\_audit\_messages\_pid(true); username | database | logintime | mytype | result | client\_conninfo | backendid ----------+----------+------------------------+---------------+--------+-----------------+---------------- omm | testdb | 2020-06-29 21:56:40+08 | login\_success | ok | gsql@[local] | 139823109633792 (1 row) – 查看自从上一次登录成功以来登录失败的尝试次数、日期和时间。

gaussdb=# SELECT \* FROM login\_audit\_messages\_pid(false); username | database | logintime | mytype | result | client\_conninfo | backendid ----------+----------+------------------------+--------------+--------+-------------------+---------------- omm | testdb | 2020-06-29 21:57:55+08 | login\_failed | failed | [unknown]@[local] | 139823109633792 omm | testdb | 2020-06-29 21:57:53+08 | login\_failed | failed | [unknown]@[local] | 139823109633792 (2 rows)

inet server addr

描述:显示服务器IP信息。

返回值类型:inet

示例:

gaussdb=# SELECT inet\_server\_addr();

```
 inet_server_addr
------------------
 10.10.0.13
```
(1 row)

## 说明

- 上面是以客户端在10.10.0.50上,服务器端在10.10.0.13上为例。
- 如果是通过本地连接,使用此接口显示为空。
- inet client addr

描述:显示客户端IP信息。

返回值类型: inet

示例:

gaussdb=# SELECT inet\_client\_addr(); inet client addr ------------------ 10.10.0.50 (1 row)

说明

- 上面是以客户端在10.10.0.50上,服务器端在10.10.0.13上为例。
- 如果是通过本地连接,使用此接口显示为空。

pg\_query\_audit

描述:查看数据库主节点审计日志。

返回值类型: record

函数返回字段如下:

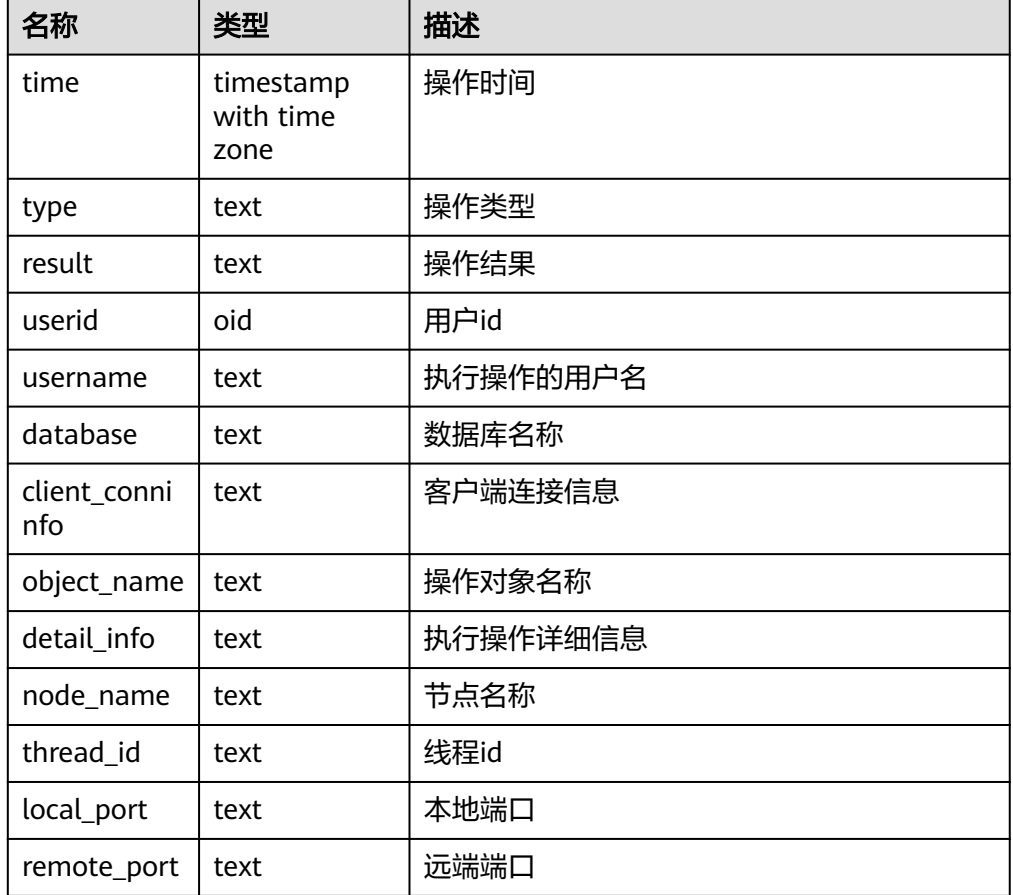

- pg\_delete\_audit() 描述:删除指定时间段的审计日志。 返回值类型: void
- alldigitsmasking 描述:脱敏策略的内部函数,对所有字符进行脱敏。

参数: col text, letter character default '0' 返回值类型: text

creditcardmasking 描述:脱敏策略的内部函数,对所有信用卡信息进行脱敏。

参数: col text, letter character default 'x' 返回值类型: text

- randommasking 描述:脱敏策略的内部函数,使用随机策略。 参数: col text 返回值类型: text
- fullemailmasking 描述: 脱敏策略的内部函数, 对出现最后一个'.'之前的文本 (除'@'符外)进行脱 敏。 参数: col text, letter character default 'x' 返回值类型: text
- basicemailmasking 描述: 脱敏策略的内部函数, 对出现第一个'@'之前的文本进行脱敏。 参数: col text, letter character default 'x' 返回值类型: text
- shufflemasking 描述:脱敏策略的内部函数,对字符进行乱序排列。 参数: col text 返回值类型:text

# **7.6.21** 账本数据库的函数

```
get dn_hist_relhash(text, text)
描述:返回指定防篡改用户表的表级数据hash值。该函数集中式暂不支持。
参数类型: text
返回值类型:hash16
示例:
--创建schema
gaussdb=# CREATE SCHEMA ledgernsp WITH BLOCKCHAIN;
- - 创建実
gaussdb=# CREATE TABLE ledgernsp.tab(a int, b text);
--插入数据
gaussdb=# INSERT INTO ledgernsp.tab values(generate_series(1, 10000), 'test');
gaussdb=# SELECT get_dn_hist_relhash('ledgernsp','tab');
ERROR: Unsupported function.
DETAIL: The distributed capability is not supported currently.
CONTEXT: referenced column: get_dn_hist_relhash
ledger_hist_check(text, text)
描述:校验指定防篡改用户表的表级数据hash值与其对应历史表hash一致性。
参数类型: text
返回值类型:Boolean
示例:
```

```
gaussdb=# INSERT INTO ledgernsp.tab values(generate_series(1, 10000), 'test');
gaussdb=# SELECT ledger_hist_check('ledgernsp','tab');
ledger_hist_check
-------------------
 t
```
(1 row)

ledger\_hist\_repair(text, text)

描述:修复指定防篡改用户表对应的历史表hash值,使之与用户表hash一致,返 回hash差值。

参数类型: text

返回值类型:hash16

示例:

gaussdb=# SELECT ledger\_hist\_repair('ledgernsp','tab'); Ledger hist repair -------------------- 0000000000000000 (1 row)

ledger\_hist\_archive(text, text)

描述: 归档指定防篡改用户表对应的历史表至审计日志目录中hist back文件夹 下。

```
参数类型:text
```
返回值类型:Boolean

示例:

```
gaussdb=# SELECT ledger_hist_archive('ledgernsp','tab');
 ledger_hist_archive
---------------------
 t
```
(1 row)

ledger\_gchain\_check(text, text)

描述:校验指定防篡改用户表对应的历史表hash与全局历史表对应的relhash一致 性。

参数类型: text

返回值类型:Boolean

示例:

```
gaussdb=# SELECT ledger_gchain_check('ledgernsp','tab'); 
 ledger_gchain_check
---------------------
 t
```
(1 row)

ledger\_gchain\_repair(text, text)

```
描述:修复指定防篡改用户表在全局历史表中的relhash,使之与其历史表hash一
致,返回指定表的hash总和。
```
参数类型: text

返回值类型:hash16

示例:

```
gaussdb=# SELECT ledger_gchain_repair('ledgernsp','tab'); 
 ledger_gchain_repair
----------------------
 da30c1260af5be50
(1 row)
```
- ledger gchain archive(void) 描述:归档全局历史表至审计日志目录中hist\_back文件夹下。 参数类型:void 返回值类型:Boolean 示例: gaussdb=# SELECT ledger\_gchain\_archive(); ledger\_gchain\_archive ---------------------- t (1 row) --删除表 gaussdb=# drop table ledgernsp.tab; DROP TABLE --删除schema gaussdb=# drop schema ledgernsp cascade; DROP SCHEMA hash16in(cstring) 描述:将输入16进制字符串转化成内部hash16形式。 参数类型:cstring 返回值类型:hash16 ● hash16out(hash16)
- 描述:将内部hash16类型的数据转码转化为16进制cstring类型。 参数类型:hash16 返回值类型:cstring
- hash32in(cstring) 描述:将输入16进制字符串(32个字符)转化成内部类型hash32形式。 参数类型:cstring 返回值类型:hash32
- hash32out(hash32) 描述:将内部hash32类型的数据转码转化为16进制cstring类型。 参数类型:hash32 返回值类型:cstring

# **7.6.22** 密态函数和操作符

- byteawithoutorderwithequalcolin(cstring) 描述:将输入转码转化成内部byteawithoutorderwithequalcol形式。 参数类型:cstring 返回值类型:byteawithoutorderwithequalcol
- byteawithoutorderwithequalcolout(byteawithoutorderwithequalcol) 描述:将内部byteawithoutorderwithequalcol类型的数据转码转化为cstring类 型。

参数类型:byteawithoutorderwithequalcol 返回值类型:cstring

byteawithoutorderwithequalcolsend(byteawithoutorderwithequalcol) 描述:将byteawithoutorderwithequalcol类型的数据转码转化为bytea类型。 参数类型:byteawithoutorderwithequalcol 返回值类型:bytea

- byteawithoutorderwithequalcolrecv(internal) 描述:将internal类型的数据转码转化为byteawithoutorderwithequalcol类型。 参数类型: internal 返回值类型:byteawithoutorderwithequalcol
- byteawithoutorderwithequalcoltypmodin(cstring[]) 描述: 将cstring[]类型的数据转码转化为byteawithoutorderwithequalcol类型。 参数类型:cstring[] 返回值类型:int4
- byteawithoutorderwithequalcoltypmodout(int4) 描述: 将int4类型的数据转码转化为cstring类型。 参数类型: int4 返回值类型:cstring
- byteawithoutordercolin(cstring) 描述:将输入转码转化成内部byteawithoutordercolin形式。 参数类型:cstring 返回值类型:byteawithoutordercol
- byteawithoutordercolout(byteawithoutordercol) 描述:将内部byteawithoutordercol类型的数据转码转化为cstring类型。 参数类型:byteawithoutordercol 返回值类型:cstring
- byteawithoutordercolsend(byteawithoutordercol) 描述:将byteawithoutordercol类型的数据转码转化为bytea类型。 参数类型:byteawithoutordercol 返回值类型:bytea
- byteawithoutordercolrecy(internal) 描述:将internal类型的数据转码转化为byteawithoutordercol类型。 参数类型:internal 返回值类型:byteawithoutordercol
- byteawithoutorderwithequalcolcmp(byteawithoutorderwithequalcol, byteawithoutorderwithequalcol)

描述:比较两个byteawithoutorderwithequalcol类型的数据大小,若第一个参数 小于第二个参数,返回-1;若等于,返回0;若大于,则返回1。

参数类型: byteawithoutorderwithequalcol, byteawithoutorderwithequalcol 返回值类型:int4

byteawithoutorderwithequalcolcmpbytear(byteawithoutorderwithequalcol, bytea)

描述:比较byteawithoutorderwithequalcol和bytea数据大小,若第一个参数小 于第二个参数,返回-1;若等于,返回0;若大于,则返回1。

参数类型:byteawithoutorderwithequalcol, bytea

返回值类型:int4

byteawithoutorderwithequalcolcmpbyteal(bytea, byteawithoutorderwithequalcol)

描述:比较bytea和byteawithoutorderwithequalcol数据大小,若第一个参数小 于第二个参数,返回-1;若等于,返回0;若大于,则返回1。

参数类型:bytea, byteawithoutorderwithequalcol

返回值类型:int4

byteawithoutorderwithequalcoleg(byteawithoutorderwithequalcol, byteawithoutorderwithequalcol)

描述:比较两个byteawithoutorderwithequalcol类型的数据是否相同,相同则返 回true,否则返回false。

参数类型: byteawithoutorderwithequalcol, byteawithoutorderwithequalcol 返回值类型:bool

byteawithoutorderwithequalcoleqbyteal(bytea, byteawithoutorderwithequalcol)

描述:比较bytea和byteawithoutorderwithequalcol数据是否相同,相同则返回 true,否则返回false。

参数类型:bytea,byteawithoutorderwithequalcol

返回值类型:bool

byteawithoutorderwithequalcolegbytear(byteawithoutorderwithequalcol, bytea)

描述:比较byteawithoutorderwithequalcol和bytea数据是否相同,相同则返回 true,否则返回false。

参数类型:byteawithoutorderwithequalcol, bytea

返回值类型:bool

byteawithoutorderwithequalcolne(byteawithoutorderwithequalcol, byteawithoutorderwithequalcol)

描述:比较两个byteawithoutorderwithequalcol类型的数据是否不相同,不相同 则返回true,否则返回false。

参数类型: byteawithoutorderwithequalcol, byteawithoutorderwithequalcol 返回值类型:bool

byteawithoutorderwithequalcolnebyteal(bytea, byteawithoutorderwithequalcol)

描述:比较bytea和byteawithoutorderwithequalcol数据是否相同,相同则返回 true,否则返回false。

参数类型:bytea,byteawithoutorderwithequalcol

返回值类型:bool

byteawithoutorderwithequalcolnebytear(byteawithoutorderwithequalcol, bytea)

描述:比较byteawithoutorderwithequalcol和bytea数据是否不相同,相同则返 回true,否则返回false。

参数类型:byteawithoutorderwithequalcol, bytea 返回值类型:bool

- hll hash byteawithoutorderwithequalcol(byteawithoutorderwithequalcol) 描述:返回byteawithoutorderwithequalcol的hll哈希值。 参数类型:byteawithoutorderwithequalcol 返回值类型: hll\_hashval
- tee\_lt(byteawithoutorderwithequalcol, byteawithoutorderwithequalcol) 描述:比较byteawithoutorderwithequalcol和byteawithoutorderwithequalcol数 据是否是小于关系,如果是则返回true,否则返回false。仅在开启内存解密逃生 通道时供密态操作符"<"解析使用,不支持直接使用该函数。

参数类型:byteawithoutorderwithequalcol, byteawithoutorderwithequalcol 返回值类型:bool

tee\_gt(byteawithoutorderwithequalcol, byteawithoutorderwithequalcol)

描述:比较byteawithoutorderwithequalcol和byteawithoutorderwithequalcol数 据是否是大于关系,如果是则返回true,否则返回false。仅在开启内存解密逃生 通道时供密态操作符">"解析使用,不支持直接使用该函数。

参数类型: byteawithoutorderwithequalcol, byteawithoutorderwithequalcol 返回值类型:bool

tee\_le(byteawithoutorderwithequalcol, byteawithoutorderwithequalcol)

描述:比较byteawithoutorderwithequalcol和byteawithoutorderwithequalcol数 据是否是小于等于关系,如果是则返回true,否则返回false。仅在开启内存解密 逃生通道时供密态操作符"<="解析使用,不支持直接使用该函数。

参数类型: byteawithoutorderwithequalcol, byteawithoutorderwithequalcol 返回值类型:bool

tee\_ge(byteawithoutorderwithequalcol, byteawithoutorderwithequalcol)

描述:比较byteawithoutorderwithequalcol和byteawithoutorderwithequalcol数 据是否是大于等于关系,如果是则返回true,否则返回false。仅在开启内存解密 逃生通道时供密态操作符">="解析使用,不支持直接使用该函数。

参数类型: byteawithoutorderwithequalcol, byteawithoutorderwithequalcol 返回值类型:bool

tee\_like(byteawithoutorderwithequalcol, byteawithoutorderwithequalcol) 描述:byteawithoutorderwithequalcol数据之间是否符合模糊匹配关系,如果是 则返回true,否则返回false。不支持直接使用该函数。

参数类型: byteawithoutorderwithequalcol, byteawithoutorderwithequalcol 返回值类型:bool

tee\_nlike(byteawithoutorderwithequalcol, byteawithoutorderwithequalcol) 描述:byteawithoutorderwithequalcol数据之间是否不符合模糊匹配关系,如果 是则返回true,否则返回false。不支持直接使用该函数。

参数类型: byteawithoutorderwithequalcol, byteawithoutorderwithequalcol 返回值类型:bool

tee\_calculation(byteawithoutorderwithequalcol, byteawithoutorderwithequalcol) 描述:byteawithoutorderwithequalcol类型之间的数学运算通用函数。不支持直 接使用该函数。

参数类型: byteawithoutorderwithequalcol, byteawithoutorderwithequalcol

返回值类型:byteawithoutorderwithequalcol

- tee\_sortsupport(internal) 描述:排序辅助函数,执行排序时供内部调用,不支持用户调用。 参数类型:internal 返回值类型:void
- teegtsel(internal, oid, internal, integer) 描述:密文比较大于和大于等于选择率函数。返回默认值0.3333333333333333。 不支持用户调用。 参数类型: internal, oid, internal, integer 返回值类型:double precision
- teeltsel(internal, oid, internal, integer) 描述:密文比较小于和小于等于选择率函数,返回默认值0.3333333333333333。 不支持用户调用。 参数类型: internal, oid, internal, integer 返回值类型:double precision
- teelikesel(internal, oid, internal, integer) 描述:密文模糊匹配选择率函数。返回默认值0.005。不支持用户调用。 参数类型: internal, oid, internal, integer 返回值类型: double precision
- teenlikesel(internal, oid, internal, integer) 描述:密文不能模糊匹配选择率函数,返回默认值0.005。不支持用户调用。 参数类型: internal, oid, internal, integer 返回值类型: double precision
- sum(byteawithoutorderwithequalcol) 描述:密文求和聚合运算。当前版本不支持使用。 参数类型:byteawithoutorderwithequalcol 返回值类型:byteawithoutorderwithequalcol
- avg(byteawithoutorderwithequalcol) 描述:密文求均值聚合运算。当前版本不支持使用。 参数类型:byteawithoutorderwithequalcol 返回值类型:byteawithoutorderwithequalcol
- min(byteawithoutorderwithequalcol) 描述:密文求极小值聚合运算。当前版本不支持使用。 参数类型:byteawithoutorderwithequalcol 返回值类型:byteawithoutorderwithequalcol
- max(byteawithoutorderwithequalcol) 描述:密文求极大值聚合运算。当前版本不支持使用。 参数类型:byteawithoutorderwithequalcol 返回值类型:byteawithoutorderwithequalcol
- stddev\_samp(byteawithoutorderwithequalcol) 描述:密文样本标准差聚合运算。当前版本不支持使用。

参数类型:byteawithoutorderwithequalcol 返回值类型:byteawithoutorderwithequalcol

- stddev\_pop(byteawithoutorderwithequalcol) 描述:密文总体标准差聚合运算。当前版本不支持使用。 参数类型:byteawithoutorderwithequalcol 返回值类型:byteawithoutorderwithequalcol
- var\_samp(byteawithoutorderwithequalcol) 描述:密文样本方差聚合运算。当前版本不支持使用。 参数类型:byteawithoutorderwithequalcol 返回值类型:byteawithoutorderwithequalcol
- var\_pop(byteawithoutorderwithequalcol) 描述:密文总体方差聚合运算。当前版本不支持使用。 参数类型:byteawithoutorderwithequalcol 返回值类型:byteawithoutorderwithequalcol
- tee\_trans(byteawithoutorderwithequalcol, byteawithoutorderwithequalcol) 描述:密文聚合运算内部处理函数。不支持用户调用。 参数类型: byteawithoutorderwithequalcol, byteawithoutorderwithequalcol 返回值类型:byteawithoutorderwithequalcol
- tee\_collect(byteawithoutorderwithequalcol, byteawithoutorderwithequalcol) 描述:密文聚合运算内部处理函数。不支持用户调用。 参数类型:byteawithoutorderwithequalcol, byteawithoutorderwithequalcol 返回值类型:byteawithoutorderwithequalcol
- tee\_final(byteawithoutorderwithequalcol) 描述:密文聚合运算内部处理函数。不支持用户调用。 参数类型:byteawithoutorderwithequalcol 返回值类型:byteawithoutorderwithequalcol
- security tee process() 描述:管理密态可信域内计算状态的函数。当前版本不支持使用。 参数类型:int 返回值类型:BOOLEAN
- ce\_encrypt\_deterministic(text, oid) 描述:将text类型的明文数据加密至密态等值结构的密文,密钥oid为系统表 gs\_column\_keys中的column\_key\_distributed\_id。若入参为NULL值,将会直接 返回NULL值。 参数类型: text, oid 备注:只在开启内存解密逃生通道时使用。

返回值类型:byteawithoutorderwithequalcol

请参考《特性指南》中"内存解密逃生通道 > 使用gsql操作内存解密逃生通道" 中"明文密文列互相迁移"。

ce\_encrypt\_deterministic(int1, oid)

描述:将int1类型的明文数据加密至密态等值结构的密文,密钥oid为系统表 gs\_column\_keys中的column\_key\_distributed\_id。若入参为NULL值,将会直接 返回NULL值。

参数类型: int1, oid

备注:只在开启内存解密逃生通道时使用。

返回值类型:byteawithoutorderwithequalcol

ce\_encrypt\_deterministic(int2, oid)

描述:将int2类型的明文数据加密至密态等值结构的密文,密钥oid为系统表 gs\_column\_keys中的column\_key\_distributed\_id。若入参为NULL值,将会直接 返回NULL值。

参数类型: int2, oid

备注:只在开启内存解密逃生通道时使用。

返回值类型:byteawithoutorderwithequalcol

ce\_encrypt\_deterministic(int4, oid)

描述:将int4类型的明文数据加密至密态等值结构的密文,密钥oid为系统表 gs\_column\_keys中的column\_key\_distributed\_id。若入参为NULL值,将会直接 返回NULL值。

参数类型:int4,oid

备注:只在开启内存解密逃生通道时使用。

返回值类型:byteawithoutorderwithequalcol

ce\_encrypt\_deterministic(int8, oid)

描述: 将int8类型的明文数据加密至密态等值结构的密文, 密钥oid为系统表 gs\_column\_keys中的column\_key\_distributed\_id。若入参为NULL值,将会直接 返回NULL值。

参数类型: int8, oid

备注:只在开启内存解密逃生通道时使用。

返回值类型:byteawithoutorderwithequalcol

ce\_encrypt\_deterministic(float4, oid)

描述:将float4类型的明文数据加密至密态等值结构的密文,密钥oid为系统表 gs\_column\_keys中的column\_key\_distributed\_id。若入参为NULL值,将会直接 返回NULL值。

参数类型:float4, oid

备注:只在开启内存解密逃生通道时使用。

返回值类型:byteawithoutorderwithequalcol

ce\_encrypt\_deterministic(float8, oid)

描述:将float8类型的明文数据加密至密态等值结构的密文,密钥oid为系统表 gs\_column\_keys中的column\_key\_distributed\_id。若入参为NULL值,将会直接 返回NULL值。

参数类型: float8, oid

备注:只在开启内存解密逃生通道时使用。

返回值类型:byteawithoutorderwithequalcol

ce\_encrypt\_deterministic(numeric, oid)

描述: 将numeric类型的明文数据加密至密态等值结构的密文, 密钥oid为系统表 gs\_column\_keys中的column\_key\_distributed\_id。若入参为NULL值,将会直接 返回NULL值。

参数类型:numeric, oid

备注:只在开启内存解密逃生通道时使用。

返回值类型:byteawithoutorderwithequalcol

ce\_encrypt\_deterministic(clob, oid)

描述:将clob类型的明文数据加密至密态等值结构的密文,密钥oid为系统表 gs\_column\_keys中的column\_key\_distributed\_id。若入参为NULL值,将会直接 返回NULL值。

参数类型: clob, oid

备注:只在开启内存解密逃生通道时使用。

返回值类型:byteawithoutorderwithequalcol

ce\_encrypt\_deterministic(varchar, oid)

描述:将varchar类型的明文数据加密至密态等值结构的密文,密钥oid为系统表 gs\_column\_keys中的column\_key\_distributed\_id。若入参为NULL值,将会直接 返回NULL值。

参数类型:varchar, oid

备注:只在开启内存解密逃生通道时使用。

返回值类型: byteawithoutorderwithequalcol

ce\_encrypt\_deterministic(nvarchar2, oid)

描述: 将nvarchar2类型的明文数据加密至密态等值结构的密文, 密钥oid为系统 表gs\_column\_keys中的column\_key\_distributed\_id。若入参为NULL值,将会直 接返回NULL值。

参数类型:nvarchar2, oid

备注:只在开启内存解密逃生通道时使用。

返回值类型:byteawithoutorderwithequalcol

ce\_encrypt\_deterministic(bpchar, oid)

描述:将bpchar类型的明文数据加密至密态等值结构的密文,密钥oid为系统表 gs\_column\_keys中的column\_key\_distributed\_id。若入参为NULL值,将会直接 返回NULL值。

参数类型:bpchar, oid

备注:只在开启内存解密逃生通道时使用。

返回值类型:byteawithoutorderwithequalcol

ce\_encrypt\_deterministic(nvarchar2, oid)

描述:将nvarchar2类型的明文数据加密至密态等值结构的密文,密钥oid为系统 表gs\_column\_keys中的column\_key\_distributed\_id。若入参为NULL值,将会直 接返回NULL值。

参数类型:nvarchar2, oid

备注:只在开启内存解密逃生通道时使用。

返回值类型:byteawithoutorderwithequalcol

ce\_encrypt\_deterministic(bytea, oid)

描述:将bytea类型的明文数据加密至密态等值结构的密文,密钥oid为系统表 gs\_column\_keys中的column\_key\_distributed\_id。若入参为NULL值,将会直接 返回NULL值。

参数类型:bytea, oid

备注:只在开启内存解密逃生通道时使用。

返回值类型:byteawithoutorderwithequalcol

ce decrypt deterministic(byteawithoutorderwithequalcol, oid)

描述:将密态等值结构的密文解密至text类型的明文数据,密钥oid为系统表 gs\_column\_keys中的column\_key\_distributed\_id。若入参为NULL值,将会直接 返回NULL值。

参数类型:byteawithoutorderwithequalcol, oid

备注:只在开启内存解密逃生通道时使用。

返回值类型:text

请参考《特性指南》中"内存解密逃生通道 > 使用gsql操作内存解密逃生通道" 中"明文密文列互相迁移"。

## 说明

以下以ce\_encrypt/ce\_decrypt开头的函数存在于pg\_catalog命名空间。

- ce\_encrypt\_text(text, int4, boolean, int4, internal) 描述:全密态类型转换加密函数。不支持用户调用。 参数类型: text, int4, boolean, int4, internal 返回值类型:byteawithoutorderwithequalcol
- ce\_encrypt\_varchar(varchar, int4, boolean, int4, internal) 描述:全密态类型转换加密函数。不支持用户调用。 参数类型: varchar, int4, boolean, int4, internal 返回值类型:byteawithoutorderwithequalcol
- ce\_encrypt\_nvarchar2(nvarchar2, int4, boolean, int4, internal) 描述:全密态类型转换加密函数。不支持用户调用。 参数类型:nvarchar2, int4, boolean, int4, internal 返回值类型:byteawithoutorderwithequalcol
- ce\_encrypt\_bpchar(bpchar, int4, boolean, int4, internal) 描述:全密态类型转换加密函数。不支持用户调用。 参数类型:bpchar, int4, boolean, int4, internal 返回值类型:byteawithoutorderwithequalcol
- ce\_encrypt\_int1(int1, int4, boolean, int4, internal) 描述:全密态类型转换加密函数。不支持用户调用。 参数类型: int1, int4, boolean, int4, internal 返回值类型:byteawithoutorderwithequalcol
- ce\_encrypt\_int2(int2, int4, boolean, int4, internal) 描述:全密态类型转换加密函数。不支持用户调用。 参数类型: int2, int4, boolean, int4, internal 返回值类型:byteawithoutorderwithequalcol
- ce\_encrypt\_int4(int4, int4, boolean, int4, internal) 描述:全密态类型转换加密函数。不支持用户调用。 参数类型: int4, int4, boolean, int4, internal 返回值类型:byteawithoutorderwithequalcol
- ce\_encrypt\_int8(int8, int4, boolean, int4, internal) 描述:全密态类型转换加密函数。不支持用户调用。 参数类型: int8, int4, boolean, int4, internal 返回值类型:byteawithoutorderwithequalcol
- ce\_encrypt\_float4(float4, int4, boolean, int4, internal) 描述:全密态类型转换加密函数。不支持用户调用。 参数类型: float4, int4, boolean, int4, internal 返回值类型:byteawithoutorderwithequalcol
- ce\_encrypt\_float8(float8, int4, boolean, int4, internal) 描述:全密态类型转换加密函数。不支持用户调用。 参数类型: float8, int4, boolean, int4, internal 返回值类型:byteawithoutorderwithequalcol
- ce\_encrypt\_numeric(numeric, int4, boolean, int4, internal) 描述:全密态类型转换加密函数。不支持用户调用。 参数类型: numeric, int4, boolean, int4, internal 返回值类型:byteawithoutorderwithequalcol
- ce\_encrypt\_bytea(bytea, int4, boolean, int4, internal) 描述:全密态类型转换加密函数。不支持用户调用。 参数类型:bytea, int4, boolean, int4, internal 返回值类型:byteawithoutorderwithequalcol
- ce\_encrypt\_clob(clob, int4, boolean, int4, internal) 描述:全密态类型转换加密函数。不支持用户调用。 参数类型:clob, int4, boolean, int4, internal 返回值类型:byteawithoutorderwithequalcol
- ce\_decrypt\_text(byteawithoutorderwithequalcol, int4, boolean, int4, internal) 描述:全密态类型转换解密函数。不支持用户调用。 参数类型:byteawithoutorderwithequalcol, int4, boolean, int4, internal 返回值类型:text
- ce\_decrypt\_varchar(byteawithoutorderwithequalcol, int4, boolean, int4, internal) 描述:全密态类型转换解密函数。不支持用户调用。 参数类型: byteawithoutorderwithequalcol, int4, boolean, int4, internal 返回值类型:varchar
- ce\_decrypt\_nvarchar2(byteawithoutorderwithequalcol, int4, boolean, int4, internal) 描述:全密态类型转换解密函数。不支持用户调用。

```
参数类型:byteawithoutorderwithequalcol, int4, boolean, int4, internal
```
返回值类型:nvarchar2

- ce decrypt bpchar(byteawithoutorderwithequalcol, int4, boolean, int4, internal)
	- 描述:全密态类型转换解密函数。不支持用户调用。 参数类型:byteawithoutorderwithequalcol, int4, boolean, int4, internal 返回值类型:bpchar
- ce\_decrypt\_int1(byteawithoutorderwithequalcol, int4, boolean, int4, internal) 描述:全密态类型转换解密函数。不支持用户调用。 参数类型: byteawithoutorderwithequalcol, int4, boolean, int4, internal 返回值类型:int1
- ce\_decrypt\_int2(byteawithoutorderwithequalcol, int4, boolean, int4, internal) 描述:全密态类型转换解密函数。不支持用户调用。 参数类型:byteawithoutorderwithequalcol, int4, boolean, int4, internal 返回值类型:int2
- ce\_decrypt\_int4(byteawithoutorderwithequalcol, int4, boolean, int4, internal) 描述:全密态类型转换解密函数。不支持用户调用。 参数类型:byteawithoutorderwithequalcol, int4, boolean, int4, internal 返回值类型:int4
- ce\_decrypt\_int8(byteawithoutorderwithequalcol, int4, boolean, int4, internal) 描述:全密态类型转换解密函数。不支持用户调用。 参数类型: byteawithoutorderwithequalcol, int4, boolean, int4, internal 返回值类型:int8
- ce\_decrypt\_float4(byteawithoutorderwithequalcol, int4, boolean, int4, internal) 描述:全密态类型转换解密函数。不支持用户调用。 参数类型: byteawithoutorderwithequalcol, int4, boolean, int4, internal 返回值类型:float4
- ce\_decrypt\_float8(byteawithoutorderwithequalcol, int4, boolean, int4, internal) 描述:全密态类型转换解密函数。不支持用户调用。 参数类型:byteawithoutorderwithequalcol, int4, boolean, int4, internal 返回值类型:float8
- ce\_decrypt\_numeric(byteawithoutorderwithequalcol, int4, boolean, int4, internal) 描述:全密态类型转换解密函数。不支持用户调用。
	- 参数类型: byteawithoutorderwithequalcol, int4, boolean, int4, internal 返回值类型:numeric
- ce\_decrypt\_bytea(byteawithoutorderwithequalcol, int4, boolean, int4, internal) 描述:全密态类型转换解密函数。不支持用户调用。 参数类型: byteawithoutorderwithequalcol, int4, boolean, int4, internal

返回值类型:bytea

• ce decrypt clob(byteawithoutorderwithequalcol, int4, boolean, int4, internal) 描述:全密态类型转换解密函数。不支持用户调用。 参数类型:byteawithoutorderwithequalcol, int4, boolean, int4, internal 返回值类型:clob

## 示例

byteawithoutorderwithequalcolin、byteawithoutorderwithequalcolout等密态等值 函数为数据库内核中数据类型byteawithoutorderwithequalcol指定的in、out、send、 recv等读写格式转换函数,具体可参考bytea类型的byteain、byteaout等函数,但会对 本地的cek进行验证,需要密文字段中有本地存在的cekoid才能执行成功。

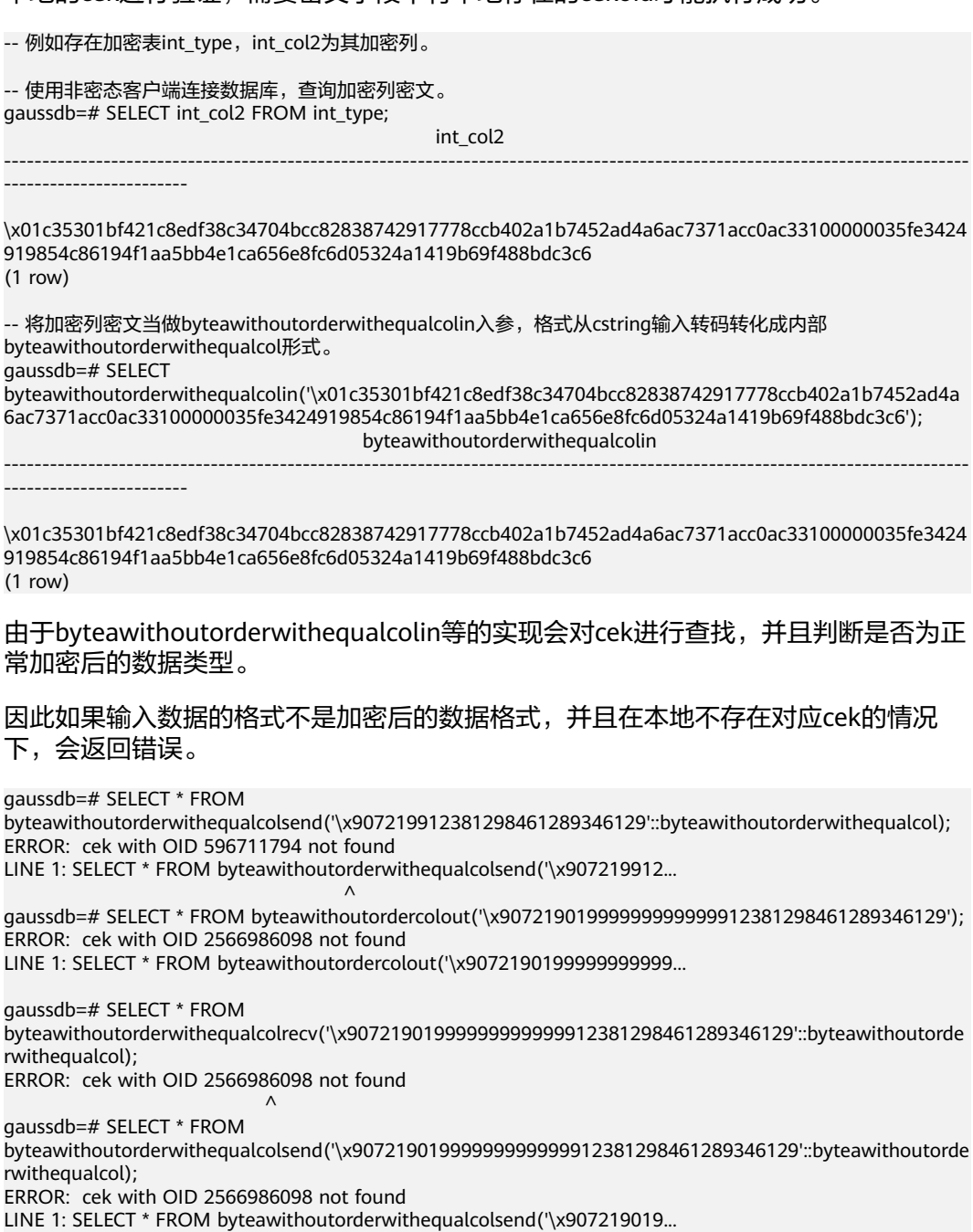

 $\mathcal{L}^{\mathcal{L}}$  and  $\mathcal{L}^{\mathcal{L}}$  and  $\mathcal{L}^{\mathcal{L}}$  and  $\mathcal{L}^{\mathcal{L}}$  and  $\mathcal{L}^{\mathcal{L}}$ 

# **7.6.23** 返回集合的函数

## 序列号生成函数

- generate series(start, stop) 描述:生成一个数值序列,从start到stop,步长为1。 参数类型: int、bigint、numeric 返回值类型:setof int、setof bigint、setof numeric(与参数类型相同)
- generate\_series(start, stop, step) 描述:生成一个数值序列,从start到stop,步长为step。 参数类型: int、bigint、numeric 返回值类型:setof int、setof bigint、setof numeric(与参数类型相同)
- generate\_series(start, stop, step interval) 描述:生成一个数值序列,从start到stop,步长为step。 参数类型: timestamp或timestamp with time zone 返回值类型:setof timestamp或setof timestamp with time zone(与参数类型 相同)

```
如果step是正数且start大于stop,则返回零行。相反,如果step是负数且start小于
stop,则也返回零行。如果输入是NULL,同样产生零行。如果step为零则是一个错
误。
```

```
示例:
```

```
gaussdb=# SELECT * FROM generate_series(2,4);
 generate_series
-----------------
          \overline{\phantom{0}} 3
           4
(3 rows)
gaussdb=# SELECT * FROM generate_series(5,1,-2);
aenerate_series
-----------------
           5
           3
           1
(3 rows)
gaussdb=# SELECT * FROM generate_series(4,3);
 generate_series
-----------------
(0 rows)
--这个示例应用于date-plus-integer操作符。
gaussdb=# SELECT current_date + s.a AS dates FROM generate_series(0,14,7) AS s(a);
  dates
------------
 2017-06-02
 2017-06-09
 2017-06-16
(3 rows)
gaussdb=# SELECT * FROM generate_series('2008-03-01 00:00'::timestamp, '2008-03-04 12:00', '10 hours');
   generate_series 
---------------------
 2008-03-01 00:00:00
 2008-03-01 10:00:00
```

```
 2008-03-01 20:00:00
 2008-03-02 06:00:00
 2008-03-02 16:00:00
 2008-03-03 02:00:00
 2008-03-03 12:00:00
 2008-03-03 22:00:00
 2008-03-04 08:00:00
(9 rows)
    qs_search_function_with_name(funcname)
    描述:获取函数名为funcname的函数OID。
    参数类型:cstring
    返回值类型:setof oid
    --基本用法。
    CREATE OR REPLACE FUNCTION proc_plpgsql(a int,b int, c int)
    RETURNS int AS $BODY$
    DECLARE
    BEGIN
    RETURN $1 + $2;
    END;
    $BODY$ language plpgsql;
    CREATE OR REPLACE FUNCTION proc_plpgsql(int,int)
    RETURNS int AS $BODY$
    DECLARE
    BEGIN
    RETURN $1 + $2;
    END;
    $BODY$ language plpgsql;
    gaussdb=# SELECT gs_search_function_with_name('proc_plpgsql');
      gs_search_function_with_name 
     ------------------------------
                    16776
                    24576
    (2 rows)
```
## 下标生成函数

- generate subscripts(array anyarray, dim int) 描述:生成一系列包括给定数组的下标。 返回值类型:setof int
- generate\_subscripts(array anyarray, dim int, reverse boolean) 描述:生成一系列包括给定数组的下标。当reverse为真时,该系列则以相反的顺 序返回。

返回值类型:setof int

```
generate_subscripts是一个为给定数组中的指定维度生成有效下标集的函数。如果数
组中没有所请求的维度或者NULL数组,返回零行(但是会给数组元素为空的返回有效
下标)。示例:
```

```
--基本用法。
gaussdb=# SELECT generate_subscripts('{NULL,1,NULL,2}'::int[], 1) AS s;
 s 
---
 1
 2
 3
 4
(4 rows)
--unnest一个2D数组。
gaussdb=# CREATE OR REPLACE FUNCTION unnest2(anyarray)
RETURNS SETOF anyelement AS $$
SELECT $1[i][j]
```

```
 FROM generate_subscripts($1,1) g1(i),
      generate_subscripts($1,2) g2(j);
$$ LANGUAGE sql IMMUTABLE;
gaussdb=# SELECT * FROM unnest2(ARRAY[[1,2],[3,4]]);
 unnest2 
---------
     1
    \mathcal{L} 3
     4
(4 rows)
--删除函数。
gaussdb=# DROP FUNCTION unnest2;
```
# **7.6.24** 条件表达式函数

## 条件表达式函数

coalesce(expr1, expr2, ..., exprn)

描述:

返回参数列表中第一个非NULL的参数值。

COALESCE(expr1, expr2) 等价于CASE WHEN expr1 IS NOT NULL THEN expr1 ELSE expr2 END。

示例:

```
gaussdb=# SELECT coalesce(NULL,'hello');
 coalesce
```
----------

 hello (1 row)

备注:

- 如果表达式列表中的所有表达式都等于NULL,则本函数返回NULL。
- 它常用于在显示数据时用缺省值替换NULL。
- 和CASE表达式一样,COALESCE不会计算不需要用来判断结果的参数;即在 第一个非空参数右边的参数不会被计算。
- decode(base\_expr, compare1, value1, Compare2,value2, … default)

描述: 把base\_expr与后面的每个compare(n) 进行比较,如果匹配返回相应的 value(n)。如果没有发生匹配,则返回default。

示例:

```
gaussdb=# SELECT decode('A','A',1,'B',2,0);
 case
------
 1
(1 row)
```
备注:

- 不支持对xml数据类型的操作。
- nullif(expr1, expr2)

描述: 当且仅当expr1和expr2相等时, NULLIF才返回NULL, 否则它返回expr1。 nullif(expr1, expr2) 逻辑上等价于CASE WHEN expr1 = expr2 THEN NULL ELSE expr1 END。

## 说明

nullif(expr1, expr2)函数为映射函数,故pg\_proc系统表中无法查到对应函数定义。

示例:

gaussdb=# SELECT nullif('hello','world'); nullif

------- hello

(1 row)

备注:

- 不支持对xml数据类型的操作。
- 如果两个参数的数据类型不同,则:
	- 若两种数据类型之间存在隐式转换,则以其中优先级较高的数据类型为 基准将另一个参数隐式转换成该类型,转换成功则进行计算,转换失败 则返回错误。如: gaussdb=# SELECT nullif('1234'::VARCHAR,123::INT4); nullif -------- 1234 (1 row) gaussdb=# SELECT nullif('1234'::VARCHAR,'2012-12-24'::DATE); ERROR: invalid input syntax for type timestamp: "1234"
	- 若两种数据类型之间不存在隐式转换,则返回错误。如: gaussdb=# SELECT nullif(1::bit, '1'::MONEY); ERROR: operator does not exist: bit = money LINE 1: SELECT nullif(1::bit, '1'::MONEY);  $\mathcal{L}^{\mathcal{L}}$  and  $\mathcal{L}^{\mathcal{L}}$

HINT: No operator matches the given name and argument type(s). You might need to add explicit type casts. CONTEXT: referenced column: nullif

nvl( expr1, expr2)

描述:

- 如果expr1为NULL,则返回expr2。
- 如果expr1非NULL,则返回expr1。

示例:

```
gaussdb=# SELECT nvl('hello','world');
 nvl 
-------
 hello
(1 row)
```

```
备注:参数expr1和expr2可以为任意类型,当NVL的两个参数不属于同类型时,
看第二个参数是否可以向第一个参数进行隐式转换。如果可以则返回第一个参数
类型,否则返回错误。
```
nvl2( expr1, expr2, expr3)

描述:

- 如果expr1为NULL,则返回expr3。
- 如果expr1非NULL,则返回expr2。

说明

此函数在参数a\_format\_version值为10c和a\_format\_dev\_version值为s1的情况下有效。 示例:

gaussdb=# SELECT nvl2('hello','world','other'); case ------ world

(1 row)

备注:参数expr2和expr3可以为任意类型, 当NVL2的后面两个参数不属于同类 型时,看expr3参数是否可以向expr2参数进行隐式转换,如果不能隐式转换,会 返回错误。如果第一个参数是数值类型,函数在将本参数和其他参数都转换为 numeric类型,然后进行比较,对于不能转换的,提示出错信息;第一个参数是其 他类型的,函数将其他参数都转换为第一个参数的类型进行比较,对于不能转换 的,提示出错信息。

qreatest(expr1 [, ...])

描述:获取并返回参数列表中值最大的表达式的值。

返回值类型:

示例:

```
gaussdb=# SELECT greatest(1*2,2-3,4-1);
 greatest 
----------
      3
(1 row)
gaussdb=# SELECT greatest('HARRY', 'HARRIOT', 'HAROLD');
 greatest 
----------
HARRY
(1 row)
```
备注:

不支持对xml数据类型的操作。

说明

此函数在参数a format version值为10c和a format dev version值为s1的情况下:

- 如果参数中有任意一个参数的值为NULL,函数返回NULL。
- 如果第一个参数是数值类型,函数将第一个参数和其他参数都转换为numeric类型, 然后进行比较,对于不能转换的,提示出错信息;第一个参数是其他类型的,函数将 其他参数都转换为第一个参数的类型进行比较,对于不能转换的,提示出错信息。
- $least(exp1 [, ...])$

描述:获取并返回参数列表中值最小的表达式的值。

示例:

```
gaussdb=# SELECT least(1*2,2-3,4-1);
 least 
-------
  -1
(1 row)
gaussdb=# SELECT least('HARRY','HARRIOT','HAROLD');
 least 
--------
 HAROLD
(1 row)
备注:
```
不支持对xml数据类型的操作。

### 说明

此函数在参数a\_format\_version值为10c和a\_format\_dev\_version值为s1的情况下:

- 如果参数中有任意一个参数的值为NULL,函数返回NULL。
- 如果第一个参数是数值类型,函数将第一个参数和其他参数都转换为numeric类型, 然后进行比较,对于不能转换的,提示出错信息;第一个参数是其他类型的,函数将 其他参数都转换为第一个参数的类型进行比较,对于不能转换的,提示出错信息。
- EMPTY\_BLOB()

描述: 使用EMPTY BLOB在INSERT或UPDATE语句中初始化一个BLOB变量,取值 为NULL。

返回值类型:BLOB

示例:

--新建表 gaussdb=# CREATE TABLE blob\_tb(b blob,id int); --插入数据 gaussdb=# INSERT INTO blob\_tb VALUES (empty\_blob(),1); -<br>--删除表 gaussdb=# DROP TABLE blob\_tb;

备注: 使用DBE LOB.GET LENGTH求得的长度为0。

EMPTY\_CLOB()

描述:使用EMPTY\_CLOB在INSERT或UPDATE语句中初始化一个CLOB变量,取值 为空。

## 说明

此函数在参数a format version值为10c和a format dev version值为s1的情况下有效。

返回值类型:CLOB

```
示例:
--新建表
gaussdb=# CREATE TABLE clob_tb(c clob,id int);
--插入数据
gaussdb=# INSERT INTO clob_tb VALUES (empty_clob(),1);
--删除表
gaussdb=# DROP TABLE clob_tb;
```
备注: 使用DBE LOB.GET LENGTH求得的长度为0。

● lnnvl(condition)

描述: lnnvl用于某个查询语句的WHERE子句中, 如果条件为true就返回false, 如 果条件为unknown或者false,就返回true。

condition: 必须为逻辑表达式, 但不能用于复合条件如AND, OR或者 BETWEEN。

返回类型:Boolean

示例:

--新建表 gaussdb=# CREATE TABLE student\_demo (name VARCHAR2(20), grade NUMBER(10,2)); CREATE TABLE

--插入数据 gaussdb=# INSERT INTO student\_demo VALUES ('name0',0); INSERT 0 1 gaussdb=# INSERT INTO student\_demo VALUES ('name1',1); INSERT 0 1 gaussdb=# INSERT INTO student\_demo VALUES ('name2',2); INSERT 0 1

```
--调用lnnvl
gaussdb=# SELECT * FROM student_demo WHERE LNNVL(name = 'name1');
 name | grade 
-------+-------
 name0 | 0.00
 name2 | 2.00
(2 rows)
--删除表
```
gaussdb=# drop table student\_demo; DROP TABLE

## 说明

此函数在参数a\_format\_version值为10c和a\_format\_dev\_version值为s2的情况下生效。

isnull(expr)

描述:判断expr是否为NULL,如果expr为NULL,返回true,否则返回false。 isnull函数是is null表达式的映射, isnull(expr)等价于expr is null表达式。isnull函 数在全模式下兼容。

参数:支持任意类型输入。

返回类型:Boolean

示例:

```
gaussdb=# SELECT isnull(null);
 ?column? 
----------
 t
(1 row)
gaussdb=# SELECT isnull(1);
 ?column? 
----------
 f
(1 row)
```
## 说明

isnull(expr)函数为映射函数,故pg\_proc系统表中无法查到对应函数定义。

if(expr1, expr2, expr3)

描述:判断expr1的值,当expr1为true时返回expr2的值,否则返回expr3的值。 if(expr1, expr2, expr3)逻辑上等价于CASE WHEN expr1 THEN expr2 ELSE expr3 END。

参数: 如**表7-78**所示。

## 表 **7-78** 参数类型说明

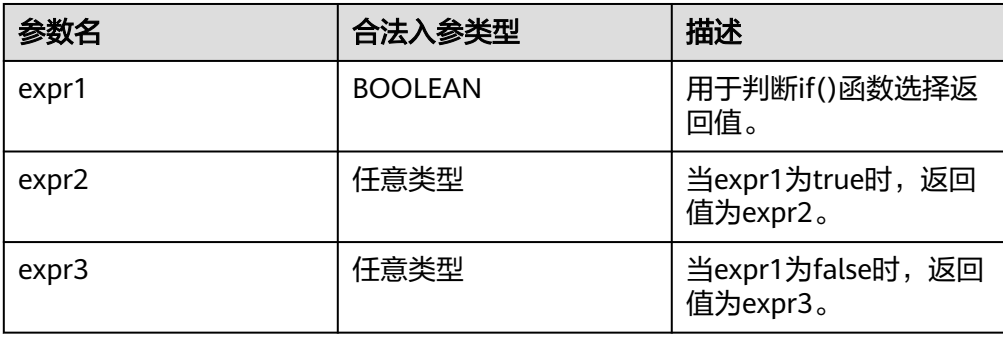

返回值类型:与入参类型有关,输出规则见说明。

### 说明

- if(expr1, expr2, expr3)仅在B兼容模式下支持。
- 当设置兼容性参数b\_format\_version=''和b\_format\_dev\_version=''时,if(expr1, expr2, expr3)函数输出结果类型与CASE WHEN expr1 THEN expr2 ELSE expr3 END输出结果 类型一致;当设置兼容性参数b\_format\_version='5.7'和b\_format\_dev\_version='s1'后 返回值类型推导遵从以下规则,规则优先级由高到低排列:
	- 两入参类型相同时,返回值类型与入参类型相同;
	- 其中一个入参为SET类型时,返回TEXT类型;
	- 其中一个入参为BLOB类型时,返回BLOB类型;
	- 其中一个入参为TEXT类型时,返回TEXT类型;
	- 其中一个入参为STRING类型时,返回TEXT类型;
	- 其中一个入参为时间类型时,另一个也为时间类型则返回TIMESTAMPTZ,否则返 回TEXT类型;
	- 两入参均为有符号整型时,若其中一个入参为BIGINT类型则返回BIGINT类型,否 则返回INT类型;
	- 两入参均为无符号整型时,若其中一个入参为UNSIGNED BIGINT类型则返回 UNSIGNED BIGINT类型,否则返回UNSIGNED INT类型;
	- 两入参分别为浮点型与整型时,返回浮点型;
	- 除以上提到的NUMERIC类型组合外,其余NUMERIC类型组合均返回NUMERIC类 型;
	- 若入参类型与返回值类型不存在隐式转换函数,则报错。
- expr1入参为NULL时返回结果与expr1为FALSE场景返回结果一致。
- if(expr1, expr2, expr3)函数为映射函数,故pg\_proc系统表中无法查到对应函数定 义。

#### 示例:

```
--expr1为表达式。
gaussdb=# SELECT if(2>3, 'true', 'false');
 case
-------
 false
(1 row)
--expr1入参为NULL时,与false场景结果一致,返回expr2的值。
gaussdb=# SELECT if(null, 'not null', 'is null');
 case
---------
 is null
(1 row)
```
ifnull(expr1, expr2)

描述:若expr1为NULL返回expr2的值,否则返回expr1的值。

ifnull(expr1, expr2)逻辑上等价于nvl(expr1, expr2)。

参数: 任意类型。

返回值类型:与入参类型有关,输出规则见说明。

## 说明

- ifnull(expr1, expr2)仅在B兼容模式下支持。
- 当设置兼容性参数b\_format\_version="和b\_format\_dev\_version="时,ifnull(expr1, expr2)函数输出结果类型与nvl(expr1, expr2)输出结果类型一致;当设置兼容性参数 b\_format\_version='5.7'和b\_format\_dev\_version='s1'后返回值类型推导遵从以下规 则,规则优先级由高到低排列:
	- 两入参类型相同时,返回值类型与入参类型相同;
	- 其中一个入参为SET类型时,返回TEXT类型;
	- 其中一个入参为BLOB类型时,返回BLOB类型;
	- 其中一个入参为TEXT类型时,返回TEXT类型;
	- 其中一个入参为STRING类型时,返回TEXT类型;
	- 其中一个入参为时间类型时,另一个也为时间类型则返回TIMESTAMPTZ,否则返 回TEXT类型;
	- 两入参均为NUMERIC类型时,返回两个入参类型中精度较高的类型,例如入参类 型分别为TINYINT和INT时,返回值类型推导为INT型;
	- 若入参类型与返回值类型不存在隐式转换函数,则报错。
- 两入参同时为NULL时,返回值为NULL,否则返回第一个不为空的值。
- ifnull(expr1, expr2)函数为映射函数,故pg\_proc系统表中无法查到对应函数定义。

```
示例:
--入参为空串,输出为空串而非NULL。
gaussdb=# SELECT ifnull('', null) is null as a;
 a
---
 f
(1 row)
--两个入参都为NULL,输出为NULL。
gaussdb=# SELECT ifnull(null, null) is null as a;
 a
---
 t
(1 row)
--输入NULL和字符串,输出结果为第一个非空的值。
gaussdb=# SELECT ifnull(null, 'A') as a;
 a
---
 A
(1 row)
```
# **7.6.25** 系统信息函数

## 会话信息函数

SYS\_CONTEXT()

描述:返回当前时刻与上下文命名空间'namespace'关联的参数'parameter'的值。 返回值类型: text

示例:

```
SELECT SYS_CONTEXT('userenv','NLS_CURRENCY');
 sys_context 
-------------
 $
```
(1 row)

SELECT SYS\_CONTEXT('userenv','NLS\_DATE\_FORMAT');
sys\_context --------------- ISO, MDY (1 row)

SELECT SYS\_CONTEXT('userenv','NLS\_DATE\_LANGUAGE'); sys\_context ------------ en\_US.UTF-8 (1 row)

current\_catalog

描述:当前数据库的名称(在标准SQL中称"catalog")。 返回值类型:name

示例:

testdb=# SELECT current\_catalog; current\_database ----------------- testdb (1 row)

current\_database()

描述:当前数据库的名称。

返回值类型:name

示例:

```
testdb=# SELECT current database();
 current_database
------------------
 testdb
(1 row)
```
current\_query()

描述:由客户端提交的当前执行语句(可能包含多个声明)。

返回值类型: text

示例:

```
gaussdb=# SELECT current_query();
    current_query
-------------------------
 SELECT current_query();
(1 row)
```
current\_schema[()]

描述:当前模式的名称。

返回值类型:name

示例:

```
gaussdb=# SELECT current_schema();
 current_schema
----------------
```
public

(1 row)

备注:current\_schema返回在搜索路径中第一个顺位有效的模式名。(如果搜索 路径为空则返回NULL,没有有效的模式名也返回NULL)。如果创建表或者其他 命名对象时没有声明目标模式,则将使用这些对象的模式。

● current\_schemas(Boolean)

描述:搜索路径中的模式名称。 返回值类型:name[]

#### 示例:

```
gaussdb=# SELECT current_schemas(true);
  current_schemas
---------------------
 {pg_catalog,public}
(1 row)
```
备注:

current\_schemas(Boolean)返回搜索路径中所有模式名称的数组。布尔选项决定 像pg\_catalog这样隐含包含的系统模式是否包含在返回的搜索路径中。

### 说明

搜索路径可以通过运行时设置更改。命令是:

SET search\_path TO schema [, schema, ...]

database()

描述:返回当前的schema的名称。

参数:无

返回值类型:name

示例:

gaussdb=# SELECT database();

```
 database 
----------
 public
```
(1 row)

### 说明

此函数仅当sql\_compatibility = 'B', 设置参数 b\_format\_version = '5.7'和参数 b\_format\_dev\_version = 's1'时生效。

current\_user

描述:当前执行环境下的用户名。

返回值类型:name

示例:

```
gaussdb=# SELECT current_user;
 current_user
--------------
```
 omm (1 row)

备注:current\_user是用于权限检查的用户标识。通常,他表示会话用户,但是可 以通过**[SET ROLE](#page-1792-0)**改变他。在函数执行的过程中随着属性SECURITY DEFINER的改 变,其值也会改变。

definer\_current\_user

```
描述:当前执行环境下的用户名。
```
返回值类型:name

示例:

```
gaussdb=# SELECT definer_current_user();
definer_current_user
    - omm
(1 row)
```
pg\_current\_sessionid() 描述:当前执行环境下的会话ID。 返回值类型: text

示例:

```
gaussdb=# SELECT pg_current_sessionid();
   pg_current_sessionid
----------------------------
 1579228402.140190434944768
(1 row)
```
备注:pg\_current\_sessionid()是用于获取当前执行环境下的会话ID。其组成结构 为:时间戳.会话ID,当线程池模式开启(enable\_thread\_pool=on)时,会话ID 为SessionID;而线程池模式关闭时,会话ID为ThreadID。

pg\_current\_sessid

描述:当前执行环境下的会话ID。

返回值类型: text

示例:

gaussdb=# select pg\_current\_sessid(); pg\_current\_sessid ------------------- 140308875015936 (1 row)

备注:在线程池模式下获得当前会话的会话ID,非线程池模式下获得当前会话对 应的后台线程ID。

pq\_current\_userid

描述:当前用户ID。

```
返回值类型:text
gaussdb=# SELECT pg_current_userid();
pg_current_userid
-------------------
10
(1 row)
```
working\_version\_num()

描述:版本序号信息。返回一个系统兼容性有关的版本序号。

返回值类型:int

示例:

```
gaussdb=# SELECT working_version_num();
 working_version_num
---------------------
```
 92231 (1 row)

● tablespace\_oid\_name(oid)

描述: 根据表空间oid,查找表空间名称。

返回值类型: text

示例:

```
gaussdb=# SELECT tablespace_oid_name(1663);
 tablespace_oid_name
---------------------
 pg_default
(1 row)
```
inet client addr() 描述:连接的远端地址。inet\_client\_addr返回当前客户端的IP地址。

### 说明

此函数只有在远程连接模式下有效。

```
返回值类型:inet
```
示例:

gaussdb=# SELECT inet\_client\_addr(); inet\_client\_addr ------------------ 10.10.0.50 (1 row)

inet\_client\_port()

描述:连接的远端端口。inet\_client\_port返回当前客户端的端口号。

### 说明

此函数只有在远程连接模式下有效。

返回值类型:int

示例:

gaussdb=# SELECT inet\_client\_port(); inet\_client\_port ------------------ 33143 (1 row)

inet server addr()

描述:连接的本地地址。inet\_server\_addr返回服务器接收当前连接用的IP地址。

说明

此函数只有在远程连接模式下有效。

返回值类型:inet

示例:

```
gaussdb=# SELECT inet_server_addr();
 inet_server_addr
------------------
 10.10.0.13
(1 row)
```
inet\_server\_port()

描述:连接的本地端口。inet\_server\_port返回接收当前连接的端口号。如果是通 过Unix-domain socket连接的,则所有这些函数都返回NULL。

### 说明

此函数只有在远程连接模式下有效。

返回值类型:int

示例:

```
gaussdb=# SELECT inet_server_port();
 inet_server_port
------------------
         8000
```
(1 row)

pg\_backend\_pid() 描述:当前会话连接的服务线程的线程ID。 返回值类型: int

示例:

```
gaussdb=# SELECT pg_backend_pid();
pg_backend_pid
-----------------
 140229352617744
(1 row)
```
● pg\_conf\_load\_time()

描述:配置加载时间。pg\_conf\_load\_time返回最后加载服务器配置文件的时间 戳。

返回值类型: timestamp with time zone

示例:

```
gaussdb=# SELECT pg_conf_load_time();
    pg_conf_load_time 
------------------------------
 2017-09-01 16:05:23.89868+08
(1 row)
```
pg\_my\_temp\_schema()

描述:会话的临时模式的OID,不存在则为0。

返回值类型:oid

示例:

```
gaussdb=# SELECT pg_my_temp_schema();
 pg_my_temp_schema 
-------------------
```
 0 (1 row)

备注: pq\_my\_temp\_schema返回当前会话中临时模式的OID, 如果不存在 ( 没有 创建临时表)的话则返回0。如果给定的OID是其它会话中临时模式的OID, pg\_is\_other\_temp\_schema则返回true。

pg\_is\_other\_temp\_schema(oid)

描述: 是否为另一个会话的临时模式。

```
返回值类型:Boolean
```
示例:

```
gaussdb=# SELECT pg_is_other_temp_schema(25356);
 pg_is_other_temp_schema
-------------------------
```
 f (1 row)

pg\_listening\_channels()

描述:会话正在侦听的信道名称。

返回值类型:setof text

示例:

```
gaussdb=# SELECT pg_listening_channels();
pg_listening_channels
-----------------------
(0 rows)
```
备注:pg\_listening\_channels返回当前会话正在侦听的一组信道名称。

pg\_postmaster\_start\_time() 描述: 服务器启动时间。pg\_postmaster\_start\_time返回服务器启动时的 timestamp with time zone。 返回值类型: timestamp with time zone

示例:

```
gaussdb=# SELECT pg_postmaster_start_time();
  pg_postmaster_start_time 
------------------------------
 2017-08-30 16:02:54.99854+08
(1 row)
```
pg\_get\_ruledef(rule\_oid)

描述:获取规则的CREATE RULE命令。

返回值类型: text

示例:

gaussdb=# SELECT \* FROM pg\_get\_ruledef(24828); pg\_get\_ruledef

```
-------------------------------------------------------------------
 CREATE RULE t1_ins AS ON INSERT TO t1 DO INSTEAD INSERT INTO t2 (id) VALUES (new.id);
(1 row)
```
sessionid2pid()

```
描述: 从sessionid中得到pid信息(例如,gs_session_stat中sessid列)。
```
返回值类型: int8

示例:

```
gaussdb=# SELECT sessionid2pid(sessid::cstring) FROM gs_session_stat LIMIT 2;
 sessionid2pid
-----------------
 139973107902208
 139973107902208
(2 rows)
```
● session\_context( 'namespace' , 'parameter')

描述:获取并返回指定namespace下参数parameter的值。

返回值类型:VARCHAR

示例:

```
gaussdb=# SELECT session_context('USERENV', 'CURRENT_SCHEMA');
session_context
```
----------------- public

 $(1$  row)

备注: 当前支持的parameter: current\_user、current\_schema、client\_info、 ip\_address、sessionid、sid。

pg\_trigger\_depth()

描述:触发器的嵌套层次。 返回值类型:int

```
示例:
```
gaussdb=# SELECT pg\_trigger\_depth(); pg\_trigger\_depth ------------------  $\Omega$ 

```
(1 row)
```
session\_user

```
描述:会话用户名。
返回值类型:name
示例:
gaussdb=# SELECT session_user;
 session_user
```
------------- omm

(1 row)

备注: session\_user通常是连接当前数据库的初始用户, 不过系统管理员可以用 **[SET SESSION AUTHORIZATION](#page-1793-0)**修改这个设置。

user

描述: 等价于current\_user。

返回值类型:name

示例:

```
gaussdb=# SELECT user;
 current_user
--------------
 omm
(1 row)
```
getpgusername()

描述:获取数据库用户名。

返回值类型:name

示例:

gaussdb=# SELECT getpgusername(); getpgusername --------------- GaussDB\_userna

(1 row)

getdatabaseencoding()

描述:获取数据库编码方式。

返回值类型:name

示例:

gaussdb=# SELECT getdatabaseencoding(); getdatabaseencoding ---------------------

 SQL\_ASCII (1 row)

version()

描述:版本信息。version返回一个描述服务器版本信息的字符串。

返回值类型: text

示例:

```
gaussdb=# SELECT version();
version
```
----------------------------------------------------------------------------------------------------------------------- --------------------------------------

gaussdb (GaussDB Kernel XXX.X.XXX build fab4f5ea) compiled at 2021-10-24 11:58:22 commit 3086 last mr 6592 release (1 row)

opengauss\_version()

描述:openGauss版本信息。

返回值类型: text

使用示例如下,查询结果中的x.x.x请已实际输出为准:

gaussdb=# SELECT opengauss\_version(); opengauss\_version -------------------  $X$ (1 row)

gs\_deployment()

描述:当前系统的部署形态信息。 返回值类型: text 示例: gaussdb=# SELECT gs\_deployment();

 gs\_deployment --------------------- BusinessCentralized (1 row)

get\_hostname() 描述:返回当前节点的hostname。

返回值类型: text

示例:

gaussdb=# SELECT get\_hostname(); get\_hostname ------------- linux-user (1 row)

get\_nodename()

描述:返回当前节点的名字。

返回值类型: text

示例:

gaussdb=# SELECT get\_nodename(); get\_nodename ------------- datanode1 (1 row)

qet\_nodeinfo(text)

描述:根据检索的属性返回对应的节点信息的值,可检索属性目前包括: node\_name、node\_type。

返回值类型: text

示例:

- gaussdb=# SELECT get\_nodeinfo('node\_type'); get\_nodeinfo -------------- CEN\_DN (1 row) gaussdb=# SELECT get\_nodeinfo('node\_name'); get\_nodeinfo ------------- datanode1 (1 row)
- qet\_schema\_oid(cstring)

描述:返回查询schema的oid。

返回值类型:oid

示例:

gaussdb=# SELECT get\_schema\_oid('public'); get\_schema\_oid ---------------- 2200 (1 row)

get\_client\_info()

描述:返回客户端信息。 返回值类型:record

## <span id="page-908-0"></span>访问权限查询函数

DDL类权限ALTER、DROP、COMMENT、INDEX、VACUUM属于所有者固有的权限, 隐式拥有。

以下访问权限查询函数仅表示用户是否具有某对象上的某种对象权限,即返回记录在 系统表acl字段中的对象权限拥有情况。

has\_any\_column\_privilege(user, table, privilege) 描述:指定用户是否有访问表任何列的权限。

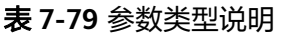

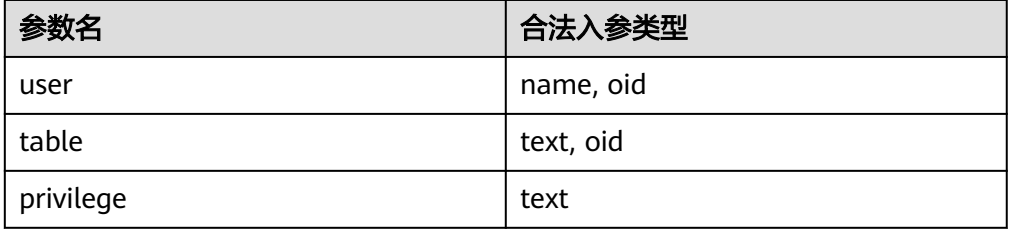

返回类型:Boolean

has any column privilege(table, privilege) 描述:当前用户是否有访问表任何列的权限,合法参数类型如表**7-79**所示。

返回类型:Boolean

备注:has\_any\_column\_privilege检查用户是否以特定方式访问表的任何列。其 参数可能与has\_table\_privilege类似,除了访问权限类型必须是SELECT、 INSERT、UPDATE、COMMENT或REFERENCES的一些组合。

说明

拥有表的表级别权限则隐含的拥有该表每列的列级权限,因此如果与has\_table\_privilege参 数相同,has\_any\_column\_privilege总是返回true。但是如果授予至少一列的列级权限也 返回成功。

has column privilege(user, table, column, privilege) 描述:指定用户是否有访问列的权限。

### 表 **7-80** 参数类型说明

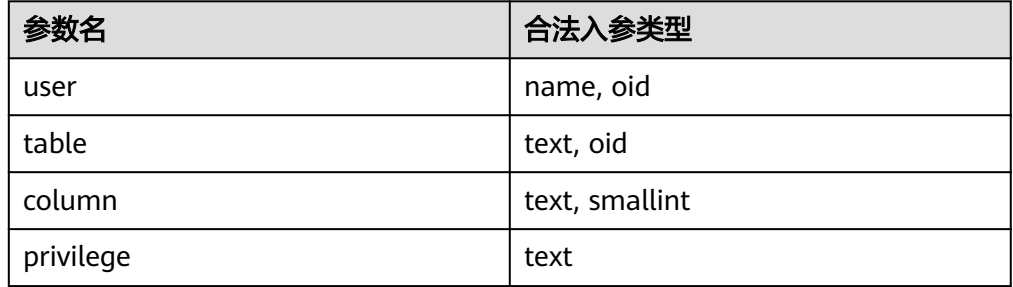

返回类型:Boolean

has\_column\_privilege(table, column, privilege)

描述:当前用户是否有访问列的权限,合法参数类型如表**[7-80](#page-908-0)**所示。

返回类型:Boolean

备注:has\_column\_privilege检查用户是否以特定方式访问一列。其参数类似于 has\_table\_privilege,可以通过列名或属性号添加列。想要的访问权限类型必须是 SELECT、INSERT、UPDATE、COMMENT或REFERENCES的一些组合。

说明

拥有表的表级别权限则隐含的拥有该表每列的列级权限。

has\_cek\_privilege(user, cek, privilege) 描述:指定用户是否有访问列加密密钥CEK的权限。参数说明如下。

| 参数名       | 合法入参类<br>型 | 描述        | 取值范围                                        |
|-----------|------------|-----------|---------------------------------------------|
| user      | name, oid  | 用户        | 用户名字或id。                                    |
| cek       | text, oid  | 列加密密<br>钥 | 列加密密钥名称或id。                                 |
| privilege | text       | 权限        | • USAGE: 允许使用指定列加密密钥。<br>DROP: 允许删除指定列加密密钥。 |

表 **7-81** 参数类型说明

返回类型:Boolean

has\_cmk\_privilege(user, cmk, privilege) 描述:指定用户是否有访问客户端加密主密钥CMK的权限。参数说明如下。

## 表 **7-82** 参数类型说明

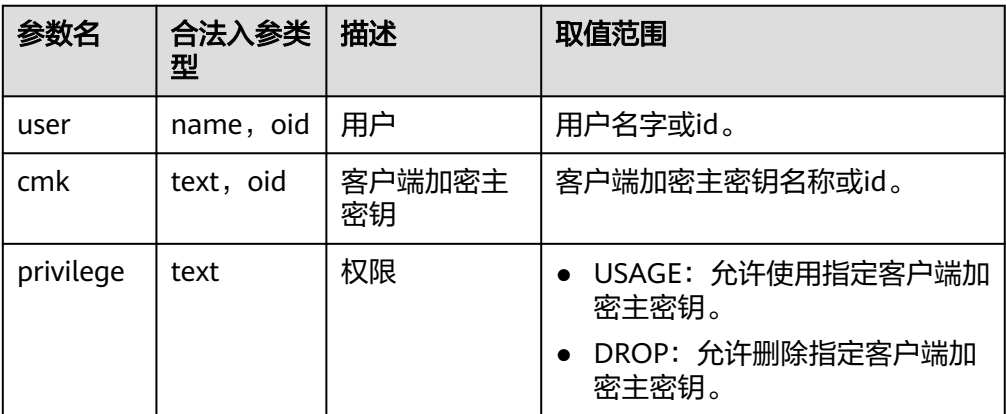

## 返回类型:Boolean

<span id="page-910-0"></span>has database privilege(user, database, privilege) 描述:指定用户是否有访问数据库的权限。参数说明如下。

### 表 **7-83** 参数类型说明

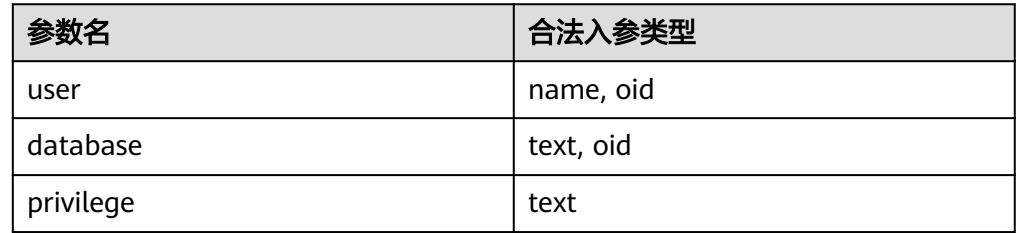

返回类型:Boolean

has\_database\_privilege(database, privilege) 描述:当前用户是否有访问数据库的权限,合法参数类型如表**7-83**所示。 返回类型:Boolean

备注:has\_database\_privilege检查用户是否能以在特定方式访问数据库。其参数 类似has\_table\_privilege。访问权限类型必须是CREATE、CONNECT、 TEMPORARY、ALTER、DROP、COMMENT或TEMP(等价于TEMPORARY)的 一些组合。

has\_directory\_privilege(user, directory, privilege) 描述:指定用户是否有访问directory的权限。

### 表 **7-84** 参数类型说明

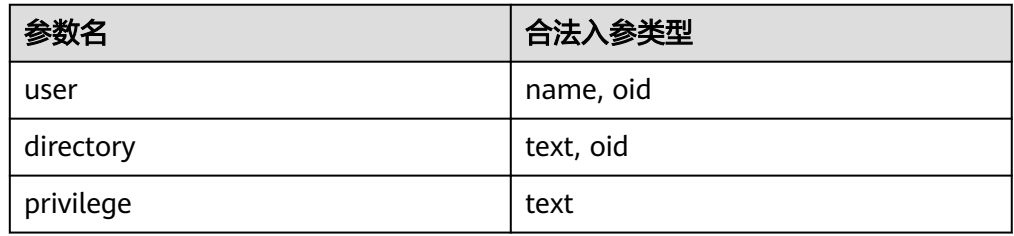

返回类型:Boolean

- has\_directory\_privilege(directory, privilege) 描述:当前用户是否有访问directory的权限,合法参数类型如表**7-84**所示。 返回类型:Boolean
- has\_foreign\_data\_wrapper\_privilege(user, fdw, privilege) 描述:指定用户是否有访问外部数据封装器的权限。

### 表 **7-85** 参数类型说明

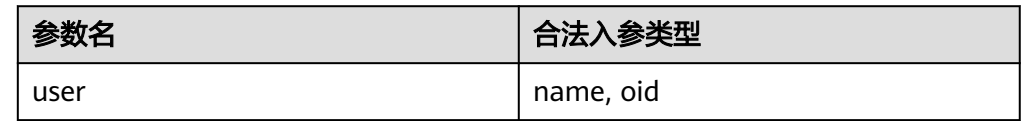

<span id="page-911-0"></span>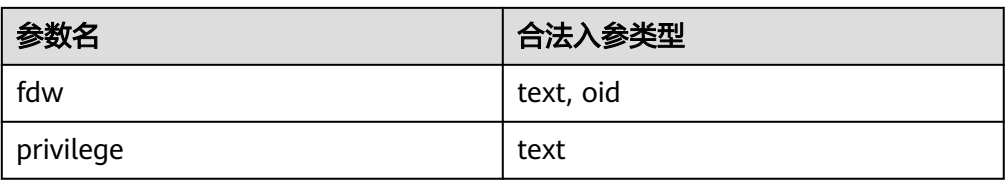

返回类型:Boolean

has\_foreign\_data\_wrapper\_privilege(fdw, privilege) 描述: 当前用户是否有访问外部数据封装器的权限。合法参数类型请参见如<mark>表</mark> **[7-85](#page-910-0)**所示。

返回类型:Boolean

备注: has foreign data wrapper privilege检查用户是否能以特定方式访问外部 数据封装器。其参数类似has\_table\_privilege。访问权限类型必须是USAGE。

● has\_function\_privilege(user, function, privilege) 描述:指定用户是否有访问函数的权限。

### 表 **7-86** 参数类型说明

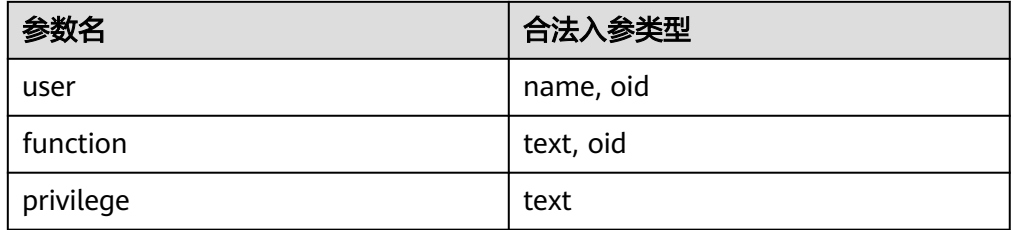

返回类型:Boolean

has\_function\_privilege(function, privilege)

描述:当前用户是否有访问函数的权限。合法参数类型如表**7-86**所示。 返回类型:Boolean

备注:has\_function\_privilege检查一个用户是否能以指定方式访问一个函数。其 参数类似has table privilege。使用文本字符而不是OID声明一个函数时,允许输 入的类型和regprocedure数据类型一样 ( 请参考<mark>对象标识符类型</mark> ) 。访问权限类 型必须是EXECUTE、ALTER、DROP或COMMENT。

has\_language\_privilege(user, language, privilege) 描述:指定用户是否有访问语言的权限。

### 表 **7-87** 参数类型说明

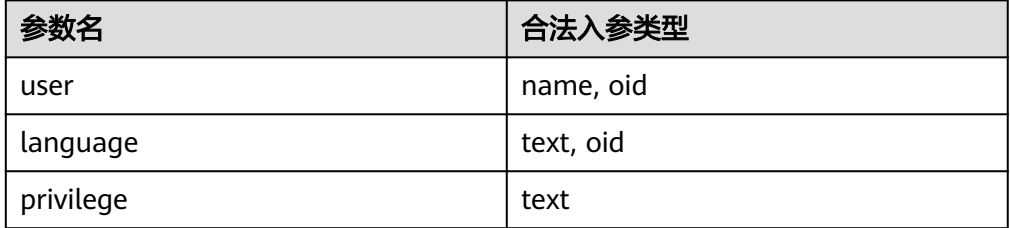

返回类型:Boolean

- has language privilege(language, privilege) 描述:当前用户是否有访问语言的权限。合法参数类型如表**[7-87](#page-911-0)**所示。 返回类型:Boolean 备注:has\_language\_privilege检查用户是否能以特定方式访问一个过程语言。其 参数类似has\_table\_privilege。访问权限类型必须是USAGE。
- has nodegroup privilege(user, nodegroup, privilege) 描述:检查用户是否有数据库节点访问权限。 返回类型:Boolean

表 **7-88** 参数类型说明

| *数名       | 合法入参类型    |
|-----------|-----------|
| user      | name, oid |
| nodegroup | text, oid |
| privilege | text      |

- has nodegroup privilege(nodegroup, privilege) 描述:检查用户是否有数据库节点访问权限。参数与has\_table\_privilege类似。访 问权限类型必须是USAGE、CREATE、COMPUTE、ALTER或DROP。 返回类型:Boolean
- has\_schema\_privilege(user, schema, privilege) 描述:指定用户是否有访问模式的权限。 返回类型:Boolean
- has schema privilege(schema, privilege) 描述:当前用户是否有访问模式的权限。 返回类型:Boolean

备注:has\_schema\_privilege检查用户是否能以特定方式访问一个模式。其参数 类似has\_table\_privilege。访问权限类型必须是CREATE、USAGE、ALTER、 DROP或COMMENT的一些组合。当检查类型里包含CREATE权限,且被检查 schema是用户同名schema时,由于同名schema的特殊约束,必须拥有schema **的owner权限,该函函才会返回TRUE。** 

- has\_server\_privilege(user, server, privilege) 描述:指定用户是否有访问外部服务的权限。 返回类型:Boolean
- has\_server\_privilege(server, privilege) 描述:当前用户是否有访问外部服务的权限。 返回类型:Boolean

备注:has\_server\_privilege检查用户是否能以指定方式访问一个外部服务器。其 参数类似has\_table\_privilege。访问权限类型必须是USAGE、ALTER、DROP或 COMMENT之一的值。

has\_table\_privilege(user, table, privilege)

```
描述:指定用户是否有访问表的权限。
返回类型:Boolean
```
has\_table\_privilege(table, privilege) 描述:当前用户是否有访问表的权限。

返回类型:Boolean

备注: has table privilege检查用户是否以特定方式访问表。用户可以通过名称或 OID(pg\_authid.oid)来指定,public表明PUBLIC伪角色,或如果缺省该参数, 则使用current\_user。该表可以通过名称或者OID声明。如果用名称声明,则在必 要时可以用模式进行修饰。如果使用文本字符串来声明所希望的权限类型,这个 文本字符串必须是SELECT、INSERT、UPDATE、DELETE、TRUNCATE、 REFERENCES、TRIGGER、ALTER、DROP、COMMENT、INDEX或VACUUM之一 的值。可以给权限类型添加WITH GRANT OPTION,用来测试权限是否拥有授权 选项。也可以用逗号分隔列出的多个权限类型,如如果拥有任何所列出的权限,则 结果为true。

示例:

gaussdb=# SELECT has\_table\_privilege('tpcds.web\_site', 'select'); has\_table\_privilege ---------------------

 t (1 row)

gaussdb=# SELECT has\_table\_privilege('omm', 'tpcds.web\_site', 'select,INSERT WITH GRANT OPTION '); has table privilege ---------------------

 t (1 row)

has\_tablespace\_privilege(user, tablespace, privilege)

描述:指定用户是否有访问表空间的权限。

返回类型:Boolean

has tablespace privilege(tablespace, privilege)

描述:当前用户是否有访问表空间的权限。

返回类型:Boolean

备注: has tablespace privilege检查用户是否能以特定方式访问一个表空间。其 参数类似has\_table\_privilege。访问权限类型必须是CREATE、ALTER、DROP或 COMMENT之一的值。

- pg\_has\_role(user, role, privilege) 描述:指定用户是否有角色的权限。 返回类型:Boolean
- pg\_has\_role(role, privilege) 描述:当前用户是否有角色的权限。 返回类型:Boolean

备注:pg\_has\_role检查用户是否能以特定方式访问一个角色。其参数类似 has\_table\_privilege,除了public不能用做用户名。访问权限类型必须是MEMBER 或USAGE的一些组合。 MEMBER表示的是角色中的直接或间接成员关系(也就是 SET ROLE的权限),而USAGE表示无需通过SET ROLE也直接拥有角色的使用权 限。

has any privilege(user, privilege) 描述:指定用户是否有某项ANY权限,若同时查询多个权限,只要具有其中一个 则返回true。

返回类型:Boolean

#### 表 **7-89** 参数类型说明

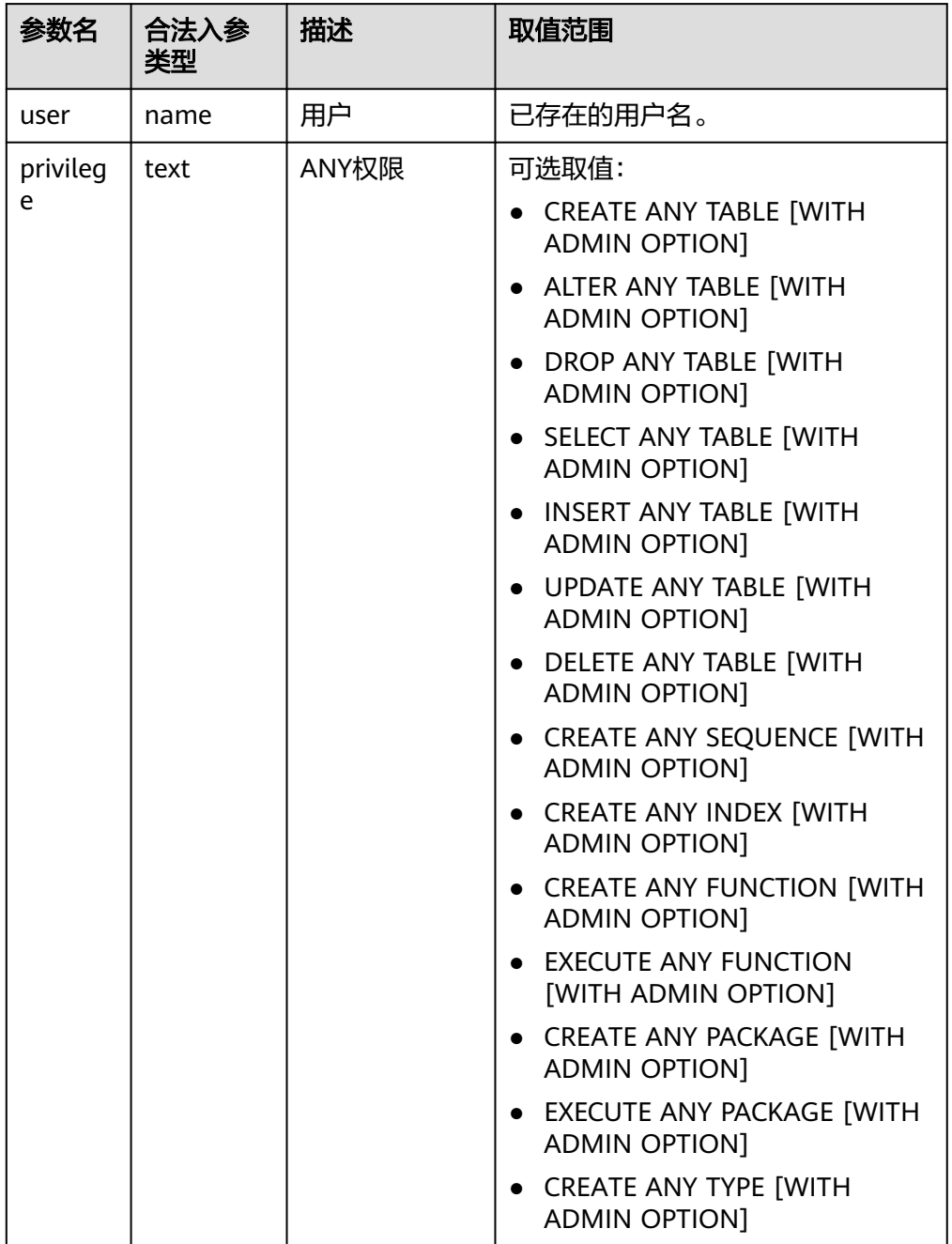

## 模式可见性查询函数

每个函数执行检查数据库对象类型的可见性。对于函数和操作符,如果在前面的搜索 路径中没有相同的对象名称和参数的数据类型,则此对象是可见的。对于操作符类, 则要同时考虑名称和相关索引的访问方法。

所有这些函数都需要使用OID来标识需要检查的对象。如果想通过名称测试对象,则 使用OID别名类型(regclass、regtype、regprocedure、regoperator、regconfig或 regdictionary)将会很方便。

比如,如果一个表所在的模式在搜索路径中,并且在前面的搜索路径中没有同名的 表,则这个表是可见的。它等效于表可以不带明确模式修饰进行引用。比如,要列出 所有可见表的名称:

gaussdb=# SELECT relname FROM pg\_class WHERE pg\_table\_is\_visible(oid);

- pg\_collation\_is\_visible(collation\_oid) 描述:该排序是否在搜索路径中可见。 返回类型:Boolean
- pg\_conversion\_is\_visible(conversion\_oid) 描述:该转换是否在搜索路径中可见。 返回类型:Boolean
- pg\_function\_is\_visible(function\_oid) 描述:该函数是否在搜索路径中可见。 返回类型:Boolean
- pg\_opclass\_is\_visible(opclass\_oid) 描述:该操作符类是否在搜索路径中可见。 返回类型:Boolean
- pg\_operator\_is\_visible(operator\_oid) 描述:该操作符是否在搜索路径中可见。 返回类型:Boolean
- pg\_opfamily\_is\_visible(opclass\_oid) 描述:该操作符族是否在搜索路径中可见。 返回类型:Boolean
- pg\_table\_is\_visible(table\_oid) 描述:该表是否在搜索路径中可见。 返回类型:Boolean
- pg\_ts\_config\_is\_visible(config\_oid) 描述:该文本检索配置是否在搜索路径中可见。 返回类型:Boolean
- pg\_ts\_dict\_is\_visible(dict\_oid) 描述:该文本检索词典是否在搜索路径中可见。 返回类型:Boolean
- pg\_ts\_parser\_is\_visible(parser\_oid) 描述:该文本搜索解析是否在搜索路径中可见。 返回类型:Boolean
- pq\_ts\_template\_is\_visible(template\_oid) 描述:该文本检索模板是否在搜索路径中可见。 返回类型:Boolean
- pg\_type\_is\_visible(type\_oid) 描述:该类型(或域)是否在搜索路径中可见。 返回类型:Boolean

## 系统表信息函数

```
● format_type(type_oid, typemod)
描述:获取数据类型的SQL名称
返回类型: text
```
备注: format type通过某个数据类型的OID以及可能的修饰词,返回其SQL名 称。如果不知道具体的修饰词,则在修饰词的位置传入NULL。修饰词一般只对有 长度限制的数据类型有意义。format\_type所返回的SQL名称中包含数据类型的长 度值,其大小是:实际存储长度len - sizeof(int32),单位字节。原因是数据存储 时需要32位的空间来存储用户对数据类型的自定义长度信息,即实际存储长度要 比用户定义长度多4个字节。在下例中,format\_type返回的SQL名称为 "character varying(6)",6表示varchar类型的长度值是6字节,因此该类型的实 际存储长度为10字节。

```
qaussdb=# SELECT format_type((SELECT oid FROM pg_type WHERE typname='varchar'), 10);
    format_type 
----------------------
 character varying(6)
(1 row)
```
- getdistributekey(table\_name) 描述:获取一个hash表的分布列。单机环境下不支持分布,该函数返回为空。
- pg\_check\_authid(role\_oid)

```
描述:检查是否存在给定oid的角色名。
```
返回类型:Boolean

示例:

```
gaussdb=# SELECT pg_check_authid(1);
pg_check_authid
-----------------
f
```
(1 row)

● pg\_describe\_object(catalog\_id, object\_id, object\_sub\_id) 描述:获取数据库对象的描述。

返回类型:text

备注: pg describe object返回目录OID, 对象OID和一个 ( 或许0个 ) 子对象ID指 定的数据库对象的描述。这有助于确认存储在pg\_depend系统表中对象的身份。

- pg\_get\_constraintdef(constraint\_oid) 描述:获取约束的定义。 返回类型:text
- pg\_get\_constraintdef(constraint\_oid, pretty\_bool) 描述:获取约束的定义。 返回类型: text 备注: pg\_get\_constraintdef和pg\_get\_indexdef分别从约束或索引上使用创建命 令进行重构。
- pg\_get\_expr(pg\_node\_tree, relation\_oid) 描述:反编译表达式的内部形式,假设其中的任何Vars都引用第二个参数指定的 关系。 返回类型:text
- pg\_get\_expr(pg\_node\_tree, relation\_oid, pretty\_bool)

描述:反编译表达式的内部形式,假设其中的任何Vars都引用第二个参数指定的 关系。

返回类型:text

备注:pg\_get\_expr反编译一个独立表达式的内部形式,比如一个字段的缺省值。 便于检查系统表的内容。如果表达式包含关键字,则指定关键字引用相关的OID 作为第二个参数;如果没有关键字,为零即可。

pg\_get\_functiondef(func\_oid)

描述:获取函数的定义

返回类型: text

示例:

gaussdb=# SELECT \* FROM pg\_get\_functiondef(598); headerlines | definition -------------+---------------------------------------------------- 4 | CREATE OR REPLACE FUNCTION pg\_catalog.abbrev(inet)+  $\overline{P}$  RETURNS text  $+$ | LANGUAGE internal | IMMUTABLE STRICT NOT FENCED NOT SHIPPABLE | AS \$function\$inet\_abbrev\$function\$ +

|| || || || || (1 row)

pg\_get\_function\_arguments(func\_oid)

描述:获取函数定义的参数列表(带默认值)。

返回类型:text

备注: pg\_get\_function\_arguments返回一个函数的参数列表, 需要在CREATE FUNCTION中使用这种格式。

pg\_get\_function\_identity\_arguments(func\_oid)

描述: 获取参数列表来确定一个函数 (不带默认值)。

返回类型:text

备注:pg\_get\_function\_identity\_arguments返回需要的参数列表用来标识函数, 这种形式需要在ALTER FUNCTION中使用,并且这种形式省略了默认值。

pg\_get\_function\_result(func\_oid) 描述: 获取函数的RETURNS子句。 返回类型:text

备注:pg\_get\_function\_result为函数返回适当的RETURNS子句。

● pg\_get\_indexdef(index\_oid)

描述:获取索引的CREATE INDEX命令。 返回类型:text

示例:

gaussdb=# SELECT \* FROM pg\_get\_indexdef(16416); pg\_get\_indexdef

```
-------------------------------------------------------------------------
```
 CREATE INDEX test3\_b\_idx ON test3 USING btree (b) TABLESPACE pg\_default (1 row)

pg\_get\_indexdef(index\_oid, dump\_schema\_only)

描述: 获取索引的CREATE INDEX命令, 仅用于dump场景。对于包含local索引的 间隔分区表, 当dump\_schema\_only为true时, 返回的创建索引语句中不包含自 动创建的分区的local索引信息;当dump\_schema\_only为false时,返回的创建索 引语句中包含自动创建的分区的local索引信息。对于非间隔分区表或者不包含 local索引的间隔分区表,dump\_schema\_only参数取值不影响函数返回结果。

返回类型:text 示例: gaussdb=# CREATE TABLE sales (prod\_id NUMBER(6), cust\_id NUMBER, time\_id DATE, channel id CHAR(1), promo\_id NUMBER(6) quantity\_sold NUMBER(3), amount\_sold NUMBER(10,2)) PARTITION BY RANGE( time\_id) INTERVAL('1 day') (partition p1 VALUES LESS THAN ('2019-02-01 00:00:00'), partition p2 VALUES LESS THAN ('2019-02-02 00:00:00') ); CREATE TABLE gaussdb=# CREATE INDEX index\_sales ON sales(prod\_id) local (PARTITION idx\_p1 ,PARTITION idx\_p2); CREATE INDEX gaussdb=# -- 插入数据没有匹配的分区, 新创建一个分区, 并将数据插入该分区。 gaussdb=# INSERT INTO sales VALUES(1, 12, '2019-02-05 00:00:00', 'a', 1, 1, 1); INSERT 0 1 gaussdb=# SELECT oid FROM pg\_class WHERE relname = 'index\_sales'; oid ------- 24632 (1 row) gaussdb=# SELECT \* FROM pg\_get\_indexdef(24632, true); pg\_get\_indexdef ---------------------------------------------------------------------------------------------------- --- CREATE INDEX index\_sales ON sales USING btree (prod\_id) LOCAL(PARTITION idx\_p1, PARTITION idx\_p2) TABLESPACE pg\_default (1 row) gaussdb=# SELECT \* FROM pg\_get\_indexdef(24632, false); pg\_get\_indexdef ---------------------------------------------------------------------------------------------------- ------------- -------------------- CREATE INDEX index\_sales ON sales USING btree (prod\_id) LOCAL(PARTITION idx\_p1, PARTITION idx\_p2, PARTITION sys\_p1\_prod\_id\_idx) TA BLESPACE pg\_default (1 row pg\_get\_indexdef(index\_oid, column\_no, pretty\_bool) 描述: 获取索引的CREATE INDEX命令, 或者如果column\_no不为零, 则只获取一 个索引字段的定义。 示例: gaussdb=# SELECT \* FROM pg\_get\_indexdef(16416, 0, false); pg\_get\_indexdef ------------------------------------------------------------------------- CREATE INDEX test3\_b\_idx ON test3 USING btree (b) TABLESPACE pg\_default (1 row) gaussdb=# select \* from pg\_get\_indexdef(16416, 1, false); pg\_get\_indexdef ---------------- b (1 row) 返回类型:text 备注:pg\_get\_functiondef为函数返回一个完整的CREATE OR REPLACE FUNCTION语句。 pg\_get\_keywords() 描述:获取SQL关键字和类别列表。 返回类型:setof record

备注: pg\_get\_keywords返回一组关于描述服务器识别SQL关键字的记录。word 列包含关键字。catcode列包含一个分类代码:U表示通用的、C表示列名、T表示 类型或函数名、或R表示保留。catdesc列包含了一个可能本地化描述分类的字符 串。

- pq\_get\_userbyid(role\_oid) 描述:获取给定OID的角色名。 返回类型:name 备注: pg\_get\_userbyid通过角色的OID抽取对应的用户名。
- pg\_check\_authid(role\_id)

描述: 通过role\_id检查用户是否存在。

返回类型: text

示例:

```
gaussdb=# SELECT pg_check_authid(20);
pg_check_authid
-----------------
```
f (1 row)

- pg\_get\_viewdef(view\_name) 描述:为视图获取底层的SELECT命令。 返回类型:text
- pg\_get\_viewdef(view\_name, pretty\_bool) 描述:为视图获取底层的SELECT命令,如果pretty\_bool为true,行字段可以包含 80列。

返回类型: text

备注:pg\_get\_viewdef重构出定义视图的SELECT查询。这些函数大多数都有两种 形式,其中带有pretty\_bool参数,且参数为true时,是"适合打印"的结果,这种 格式更容易读。另一种是缺省的格式,更有可能被将来的不同版本用同样的方法 解释。如果是用于转储,那么尽可能避免使用"适合打印"的格式。给pretty-print 参数传递false生成的结果和没有这个参数的变种生成的结果完全一样。

- pg\_get\_viewdef(view\_oid) 描述:为视图获取底层的SELECT命令。 返回类型:text
- pq\_get\_viewdef(view\_oid, pretty\_bool) 描述:为视图获取底层的SELECT命令,如果pretty\_bool为true,行字段可以包含 80列。 返回类型:text
- pg\_get\_viewdef(view\_oid, wrap\_column\_int) 描述:为视图获取底层的SELECT命令,行字段被换到指定的列数,打印是隐含 的。

返回类型:text

● pg\_get\_tabledef(table\_oid) 描述:根据table\_oid获取表定义。 示例: gaussdb=# SELECT \* FROM pg\_get\_tabledef(16384); pg\_get\_tabledef ---------------------------------------------------------------------------

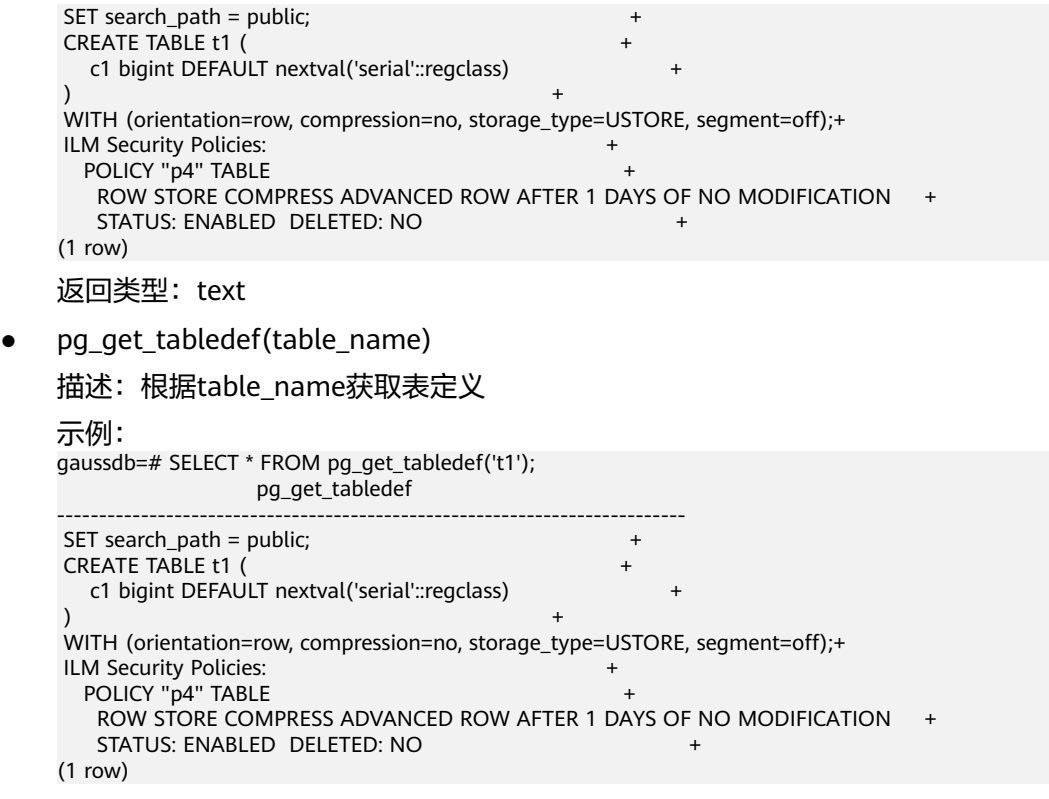

返回类型: text

备注:pg\_get\_tabledef重构出表定义的CREATE语句,包含了表定义本身、索引 信息、comments、ilm策略(若存在)信息。对于表对象依赖的group、 schema、tablespace、server等信息,需要单独创建,表定义里不会有这些对象 的创建语句。

pg\_options\_to\_table(reloptions)

描述:获取存储选项名称/值对的集合。

返回类型:setof record

备注:pg\_options\_to\_table当通过pg\_class.reloptions或pg\_attribute.attoptions 时返回存储选项名称/值对(option\_name/option\_value)的集合。

● pg\_tablespace\_databases(tablespace\_oid)

描述: 获取在指定的表空间中有对象的数据库OID集合。

返回类型:setof oid

备注:pg\_tablespace\_databases允许检查表空间的状况,返回在该表空间中保存 了对象的数据库OID集合。如果这个函数返回数据行,则该表空间是非空的,因 此不能删除。要显示该表空间中的特定对象,用户需要连接 pg\_tablespace\_databases标识的数据库与查询pg\_class系统表。

- pg\_tablespace\_location(tablespace\_oid) 描述:获取表空间所在的文件系统的路径。 返回类型: text
- pg\_typeof(any) 描述:获取任何值的数据类型。 返回类型: regtype

备注:pg\_typeof返回传递给他的值的数据类型OID。这有助于故障排除或动态构 造SQL查询。声明此函数返回regtype,这是一个OID别名类型(请参考<mark>对象标识</mark> [符类型](#page-562-0));它是一个为了比较而显示类型名称的OID。 示例: gaussdb=# SELECT pg\_typeof(33); pg\_typeof ---------- integer  $(1 row)$ gaussdb=# SELECT typlen FROM pg\_type WHERE oid = pg\_typeof(33); typlen -------- 4 (1 row) collation for (any) 描述:获取参数的排序。 返回类型:text 备注:表达式collation for返回传递给他的值的排序。 值可能是引号括起来的并且模式限制的。如果没有为参数表达式排序,则返回一 个null值。如果参数不是排序的类型,则抛出一个错误。 示例: gaussdb=# SELECT collation for (description) FROM pg\_description LIMIT 1; pg\_collation\_for ------------------ "default" (1 row) pg\_extension\_update\_paths(name) 描述:返回指定扩展的版本更新路径。 返回类型: text(source text), text(path text), text(target text) ● pg\_get\_serial\_sequence(tablename, colname) 描述:获取对应表名和列名上的序列。 返回类型: text 示例: gaussdb=# select \* from pg\_get\_serial\_sequence('t1', 'c1'); pg\_get\_serial\_sequence ----------------------- public.serial  $(1$  row) pg\_sequence\_parameters(sequence\_oid) 描述: 获取指定sequence的参数, 包含起始值, 最小值和最大值, 递增值等。 返回类型: int16, int16, int16, int16, Boolean 示例: gaussdb=# select \* from pg\_sequence\_parameters(16420); start\_value | minimum\_value | maximum\_value | increment | cycle\_option -------------+---------------+---------------------+-----------+-------------- 101 | 1 | 9223372036854775807 | 1 | f (1 row)

● col\_description(table\_oid, column\_number) 描述:获取一个表字段的注释。

注释信息函数

返回类型: text

备注:col\_description返回一个表中字段的注释,通过表OID和字段号来声明。

obj\_description(object\_oid, catalog\_name)

描述:获取一个数据库对象的注释。

返回类型: text

备注: 带有两个参数的obj\_description返回一个数据库对象的注释, 该对象是通 过其OID和其所属的系统表名称声明。比如,obj\_description(123456,'pg\_class') 将返回OID为123456的表的注释。只带一个参数的obj\_description只要求对象 OID。

obj\_description不能用于表字段,因为字段没有自己的OID。

- obj description(object oid) 描述:获取一个数据库对象的注释。 返回类型: text
- shobj description(object oid, catalog name)

描述:获取一个共享数据库对象的注释。 返回类型: text

备注:shobj\_description和obj\_description差不多,不同之处仅在于前者用于共享 对象。一些系统表是通用于GaussDB中所有数据库的全局表,因此这些表的注释 也是全局存储的。

## 事务 **ID** 和快照

内部事务ID类型(xid)是64位。这些函数使用的数据类型txid\_snapshot,存储在特定 时刻事务ID可见性的信息。其组件描述如表**7-90**所示。

### 表 **7-90** 快照组件

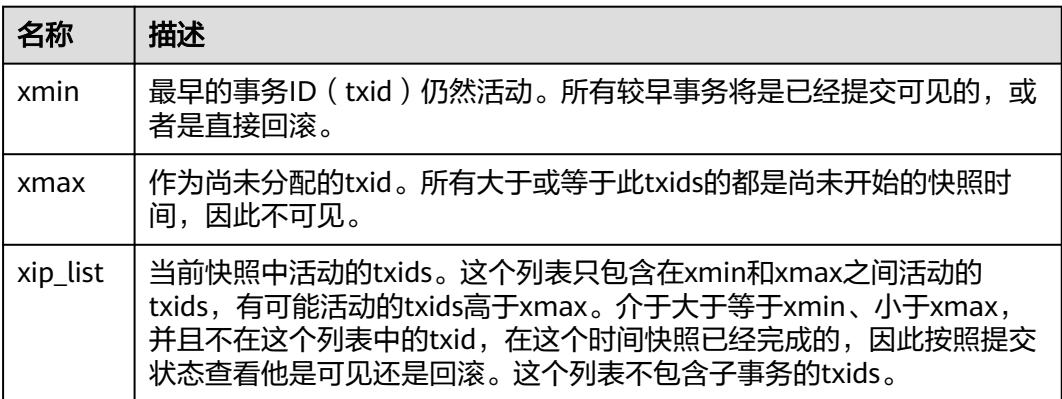

txid\_snapshot的文本表示为: xmin:xmax:xip\_list。

示例: 10:20:10,14,15意思为: xmin=10, xmax=20, xip\_list=10, 14, 15。

以下的函数在一个输出形式中提供服务器事务信息。这些函数的主要用途是为了确定 在两个快照之间有哪一个事务提交。

● pgxc\_is\_committed(transaction\_id)

描述:如果普通表提交或忽略给定的XID(gxid)。NULL表示的状态是未知的 (运行、准备、冻结等)。 返回类型:Boolean

- pgxc\_is\_committed(transaction\_id, bucketid) 描述: 当前版本集中式不支持hashbucket 表,该接口函数调用报错。
- txid\_current() 描述:获取当前事务ID。 返回类型:bigint
- gs\_txid\_oldestxmin() 描述:获取当前最小事务id的值oldesxmin。 返回类型:bigint
- txid\_current\_snapshot() 描述:获取当前快照。 返回类型: txid\_snapshot
- txid\_snapshot\_xip(txid\_snapshot) 描述:在快照中获取正在进行的事务ID。 返回类型:setof bigint
- txid\_snapshot\_xmax(txid\_snapshot) 描述: 获取快照的xmax。 返回类型:bigint
- txid\_snapshot\_xmin(txid\_snapshot) 描述: 获取快照的xmin。 返回类型:bigint
- txid visible in snapshot(bigint, txid snapshot) 描述:在快照中事务ID是否可见(不使用子事务ID)。 返回类型:Boolean
- get\_local\_prepared\_xact() 描述:获取当前节点两阶段残留事务信息,包括事务id、两阶段gid名称、 prepared的时间、owner的oid、database的oid及当前节点的node\_name。 返回类型: xid, text, timestamptz, oid, text
- qet\_remote\_prepared\_xacts() 描述:获取所有远程节点两阶段残留事务信息,包括事务id、两阶段gid名称、 prepared的时间、owner的名称、database的名称及node\_name。 返回类型: xid, text, timestamptz, name, text
- global clean prepared xacts(text, text) 描述:并发清理两阶段残留事务,仅GaussDB分布式场景下gs\_clean工具可以调 **用清理, 其他用户调用均返回false。** 返回类型:Boolean
- qs\_get\_next\_xid\_csn() 描述: 返回全局所有节点上的next xid和next csn值。 返回值:如表**[7-91](#page-924-0)**所示。

<span id="page-924-0"></span>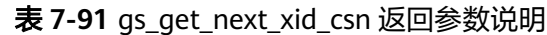

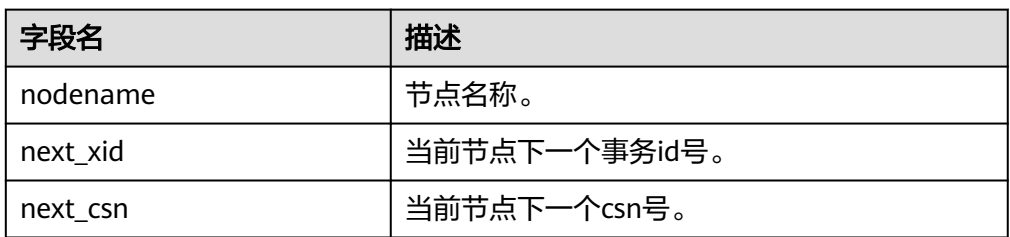

- pq\_control\_system() 描述:返回系统控制文件状态。 返回类型:SETOF record
- pg\_control\_checkpoint() 描述:返回系统检查点状态。 返回类型: SETOF record
- pv\_builtin\_functions 描述:查看所有内置系统函数信息。

参数:nan

返回值类型: proname name, pronamespace oid, proowner oid, prolang oid, procost real, prorows real, provariadic oid, protransform regproc, proisagg boolean, proiswindow boolean, prosecdef boolean, proleakproof boolean, proisstrict boolean, proretset boolean, provolatile "char", pronargs smallint, pronargdefaults smallint, prorettype oid, proargtypes oidvector, proallargtypes integer[], proargmodes "char"[], proargnames text[], proargdefaults pg\_node\_tree, prosrc text, probin text, proconfig text[], proacl aclitem[], prodefaultargpos int2vector, fencedmode boolean, proshippable boolean, propackage boolean, oid oid

pv\_thread\_memory\_detail

描述:返回各线程的内存信息。

参数:nan

返回值类型: threadid text, tid bigint, thrdtype text, contextname text, level smallint, parent text, totalsize bigint, freesize bigint, usedsize bigint

pg\_relation\_compression\_ratio

描述:查询表压缩率,默认返回1.0。 参数: text 返回值类型:real

- pg\_relation\_with\_compression 描述:查询表是否压缩。 参数: text 返回值类型:boolean
- pg\_stat\_file\_recursive 描述:列出路径下所有文件。 参数: location text

pg\_shared\_memory\_detail

描述:返回所有已产生的共享内存上下文的使用信息,各列描述请参考 **[GS\\_SHARED\\_MEMORY\\_DETAIL](#page-2696-0)**。

参数:nan

返回值类型: contextname text, level smallint, parent text, totalsize bigint, freesize bigint, usedsize bigint

- get\_gtm\_lite\_status 描述:返回GTM上的backupXid和csn号,用来支持问题定位,GTM-FREE模式下 不支持使用本系统函数,集中式不支持该函数。
- qs\_stat\_get\_wlm\_plan\_operator\_info 描述:从内部哈希表中获取算子计划信息。

参数: oid

返回值类型: datname text, quervid int8, plan\_node\_id int4, startup\_time int8, total\_time int8, actual\_rows int8, max\_peak\_memory int4, query\_dop int4, parent node id int4, left child id int4, right child id int4, operation text, orientation text, strategy text, options text, condition text, projection text

pg\_stat\_get\_partition\_tuples\_hot\_updated

描述:返回给定分区id的分区热更新元组数的统计。

参数: oid

返回值类型:bigint

qs\_session\_memory\_detail\_tp

描述:返回会话的内存使用情况,参考gs\_session\_memory\_detail。

参数:nan

返回值类型: sessid text, sesstype text, contextname text, level smallint, parent text, totalsize bigint, freesize bigint, usedsize bigint

gs\_thread\_memory\_detail

描述:返回各线程的内存信息。

参数:nan

返回值类型: threadid text, tid bigint, thrdtype text, contextname text, level smallint, parent text, totalsize bigint, freesize bigint, usedsize bigint

● pg\_stat\_get\_wlm\_session\_iostat\_info()

描述:返回会话负载I/O信息。

参数:nan

返回值类型: threadid bigint, maxcurr iops integer, mincurr iops integer, maxpeak jops integer, minpeak jops integer, jops limits integer, io priority integer, curr\_io\_limits integer

adm\_hist\_snapshot\_func()

描述:返回快照执行时间相关信息,访问该函数需要打开enable\_wdr\_snapshot 参数,并且需要snapshot schema, snapshot表和tables\_snap\_timestamp表的 访问权限。

参数:nan

返回值类型: snap\_id bigint, dbid oid, begin\_interval\_time timestamp(3), end interval time timestamp(3), flush elapsed interval day(5) to second(1), begin\_interval\_time\_tz timestamp(3) with time zone, end\_interval\_time\_tz timestamp(3) with time zone

- gs\_get\_current\_version() 描述:依据当前编译宏返回当前编译模式,返回'P'。 参数:nan 返回值类型:char
- gs\_get\_kernel\_info() 描述:DN节点上的事务相关的信息。 返回值:如表**7-92**所示。

## 表 **7-92** gs\_get\_kernel\_info 返回参数说明

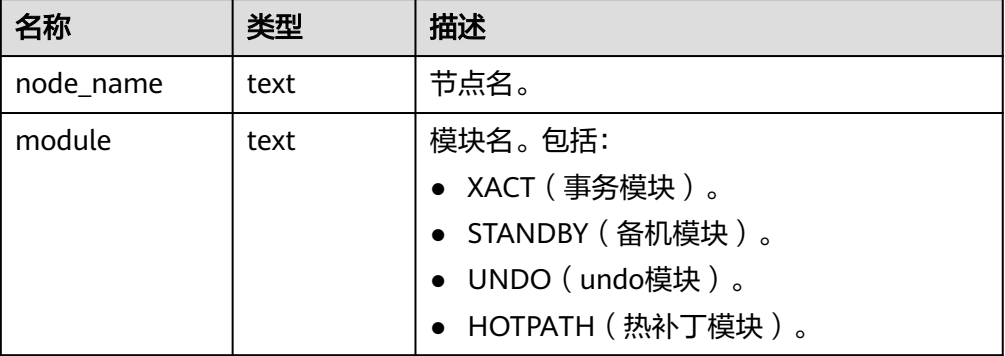

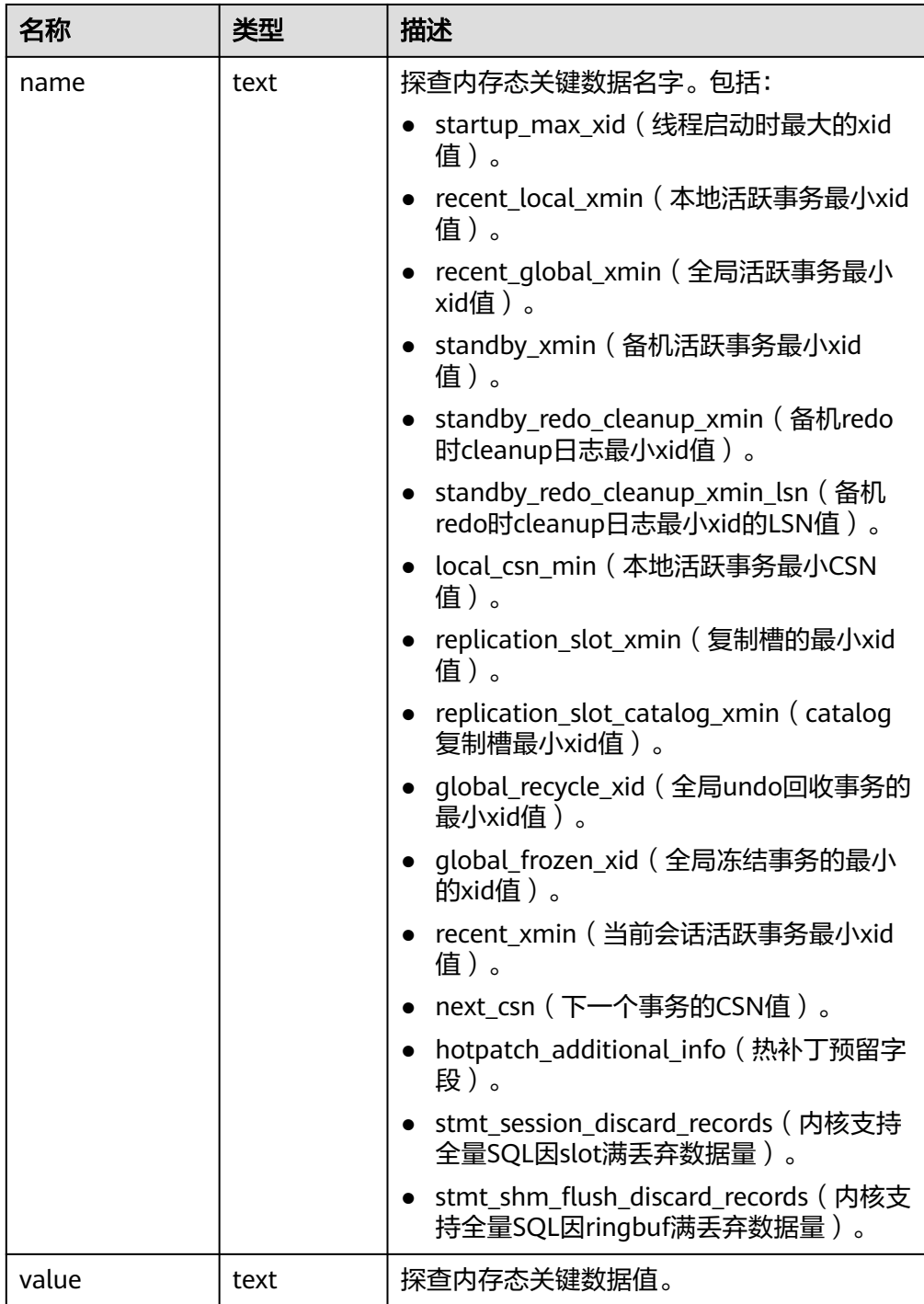

### 示例:

gaussdb=# SELECT \* FROM gs\_get\_kernel\_info(); node\_name | module | name | value | name | value | value | value | value | value | value | value | value | value | value | value | value | value | value | value | value | value | value | value | value | value | value | val --------------+---------+-------------------------------+-------- datanode1 | XACT | startup\_max\_xid | 16488 datanode1 | XACT | recent\_local\_xmin | 15805 datanode1 | XACT | recent\_global\_xmin | 15805 datanode1 | STANDBY | standby\_xmin | 0 datanode1 | STANDBY | standby\_redo\_cleanup\_xmin | 0 datanode1 | STANDBY | standby\_redo\_cleanup\_xmin\_lsn | 0/0 datanode1 | XACT | local\_csn\_min | 6014225

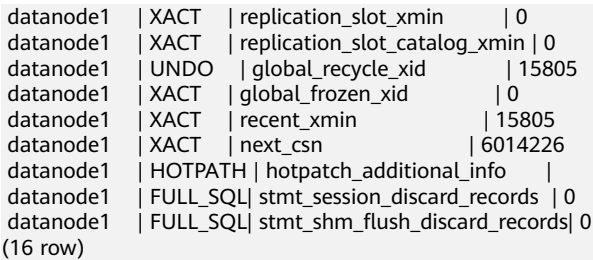

# **7.6.26** 系统管理函数

## **7.6.26.1** 配置设置函数

配置设置函数可以用于查询以及修改运行时配置参数的函数。

current\_setting(setting\_name)

描述:当前的设置值。

返回值类型: text

备注:current\_setting用于以查询形式获取setting\_name的当前值。和SQL语句 SHOW是等效的。比如:

gaussdb=# SELECT current\_setting('datestyle');

```
 current_setting
-----------------
 ISO, MDY
(1 row)
```
- set\_working\_grand\_version\_num\_manually(tmp\_version) 描述:通过切换授权版本号来更新和升级数据库的新特性。 返回值类型:void
- shell in(type) 描述: 为shell类型输入路由(那些尚未填充的类型)。 返回值类型:void
- shell\_out(type) 描述:为shell 类型输出路由(那些尚未填充的类型)。 返回值类型:void
- set\_config(setting\_name, new\_value, is\_local)

```
描述:设置参数并返回新值。
```
返回值类型: text

备注: set\_config将参数setting\_name设置为new\_value。如果is\_local为true,则 new\_value将只应用于当前事务。如果希望new\_value应用于当前会话,可以使用 false,和SQL语句SET是等效的。例如:

gaussdb=# SELECT set\_config('log\_statement\_stats', 'off', false);

```
set_config
------------
off
(1 row)
```
## **7.6.26.2** 通用文件访问函数

通用文件访问函数提供了对数据库服务器上的文件的本地访问接口。只有数据库目录 和log\_directory目录里面的文件可以访问。使用相对路径访问数据库目录里面的文 件,以及匹配log\_directory配置而设置的路径访问日志文件。只有数据库初始化用户 才能使用这些函数。

pg Is dir(dirname text)

描述:列出目录中的文件。

返回值类型:setof text

备注: pg\_ls\_dir返回指定目录里面的除了特殊项"."和".."之外所有名称。

示例:

gaussdb=# SELECT pg\_ls\_dir('./'); pg\_ls\_dir

---------------------- .gaussdb.conf.swp gaussdb.conf pg\_tblspc PG\_VERSION gs\_ident.conf core server.crt pg\_serial pg\_twophase gaussdb.conf.lock pg\_stat\_tmp pg\_notify pg\_subtrans pg\_ctl.lock pg\_xlog pg\_clog base pg\_snapshots postmaster.opts postmaster.pid server.key.rand server.key.cipher pg\_multixact pg\_errorinfo server.key gs\_hba.conf  $pq$  replslot .gs\_hba.conf.swp cacert.pem gs\_hba.conf.lock global gaussdb.state  $(32$  rows)

pg\_read\_file(filename text, offset bigint, length bigint)

描述:返回一个文本文件的内容。

返回值类型: text

备注:pg\_read\_file返回一个文本文件的一部分,从offset开始,最多返回length 字节(如果先达到文件结尾,则小于这个数值)。如果offset是负数,则它是相对 于文件结尾回退的长度。如果省略了offset和length,则返回整个文件。

示例:

gaussdb=# SELECT pg\_read\_file('postmaster.pid',0,100); pg\_read\_file --------------------------------------- 53078 +

/srv/BigData/hadoop/data1/dbnode+

```
1500022474
 8000 +
 /var/run/FusionInsight +
 localhost +
\overline{2}(1 row)
```
pg\_read\_binary\_file(filename text [, offset bigint, length bigint,missing\_ok boolean])

描述:返回一个二进制文件的内容。

返回值类型:bytea

```
备注:pg_read_binary_file的功能与pg_read_file类似,除了结果的返回值为
bytea类型不一致,相应地不会执行编码检查。与convert_from函数结合,这个函
数可以用来读取用指定编码的一个文件。
```
gaussdb=# SELECT convert\_from(pg\_read\_binary\_file('*filename*'), 'UTF8');

pg\_read\_binary\_file\_blocks(filename text, blocknum bigint, blockcount bigint)

```
描述:返回一个压缩文件的指定页面区域的二进制内容。
```
返回值类型:bytea

备注:pg\_read\_binary\_file\_blocks仅用于读取压缩文件的二进制内容。

pg\_stat\_file(filename text)

描述:返回一个文本文件的状态信息。

返回值类型:record

备注: pg\_stat\_file返回一条记录, 其中包含: 文件大小、最后访问时间戳、最后 更改时间戳、最后文件状态修改时间戳以及标识传入参数是否为目录的Boolean 值。典型的用法:

```
qaussdb=# SELECT * FROM pg_stat_file('filename');
gaussdb=# SELECT (pg_stat_file('filename')).modification;
```
示例:

gaussdb=# SELECT convert\_from(pg\_read\_binary\_file('postmaster.pid'), 'UTF8');

```
 convert_from 
--------------------------------------
 4881 +
 /srv/BigData/gaussdb/data1/dbnode+
 1496308688 +
 25108 +
 /opt/user/Bigdata/gaussdb/gaussdb_tmp +
\star + \star + \star + \star + \star
```
25108001 43352069 +

(1 row) gaussdb=# SELECT \* FROM pg\_stat\_file('postmaster.pid');

```
size | access | modification | change
| creation | isdir 
 ------+------------------------+------------------------+------------------------
```

```
+----------+-------
  117 | 2017-06-05 11:06:34+08 | 2017-06-01 17:18:08+08 | 2017-06-01 17:18:08+08 
      | f(1 row)gaussdb=# SELECT (pg_stat_file('postmaster.pid')).modification;
    modification 
------------------------
 2017-06-01 17:18:08+08
```

```
(1 row)
```
## **7.6.26.3** 服务器信号函数

服务器信号函数向其他服务器线程发送控制信号。只有系统管理员有权执行以下函 数。

• pg\_cancel\_backend(pid int)

描述:取消一个后端线程正在执行的语句。

返回值类型:Boolean

备注: pg\_cancel\_backend向由pid标识的后端线程发送一个查询取消(SIGINT) 信号。一个活动的后端线程的PID可以从pg\_stat\_activity视图的pid字段找到,或 者在服务器上用ps列出数据库线程。具有SYSADMIN权限的用户,后端线程所连 接的数据库的属主,后端线程的属主或者继承了内置角色gs\_role\_signal\_backend 权限的用户有权使用该函数。

pg\_cancel\_session(pid bigint, sessionid bigint)

描述:线程池模式下,取消一个活跃状态会话正在执行的语句。

返回值类型:Boolean

备注: pg\_cancel\_session的入参可以通过pg\_stat\_activity中的pid字段和sessionid 的字段查询,可以取消线程池模式下,活跃状态会话正在执行的语句。当入参pid 和sessionid相同,且均为线程id时,功能和pg\_cancel\_backend相同。

pg\_reload\_conf()

描述:导致所有服务器线程重新装载它们的配置文件。

返回值类型:Boolean

备注: pg\_reload\_conf给服务器发送一个SIGHUP信号, 导致所有服务器线程重新 装载配置文件。

pg\_rotate\_logfile()

描述:滚动服务器的日志文件。

返回值类型:Boolean

备注:pg\_rotate\_logfile给日志文件管理器发送信号,使之立即切换到一个新的输 出文件。这个函数只有在redirect\_stderr用于日志输出的时候才有用,否则不会产 生日志文件管理器子线程。

pg\_terminate\_backend(pid int)

描述:终止一个后台线程。

返回值类型:Boolean

备注:如果成功,函数返回true,否则返回false。具有SYSADMIN权限的用户, 后端线程所连接的数据库的属主,后端线程的属主或者继承了内置角色 gs\_role\_signal\_backend权限的用户有权使用该函数。

### 须知

该函数可终止非线程池的线程、活跃状态的线程池线程,但无法终止非活跃状态 的线程池线程。

示例:

```
gaussdb=# SELECT pid from pg_stat_activity;
     pid 
-----------------
 140657876268816
```
(1 rows)

```
gaussdb=# SELECT pg_terminate_backend(140657876268816);
pg_terminate_backend
----------------------
 t
```
(1 row)

pg\_terminate\_session(pid int64, sessionid int64)

```
描述:线程池模式下,终止一个后台session。
```
返回值类型:Boolean

```
备注:如果成功,函数返回true,否则返回false。具有SYSADMIN权限的用户、
会话所连接的数据库的属主、会话的属主、或者继承了内置角色
gs_role_signal_backend权限的用户有权使用该函数。
```
## 须知

当入参pid和sessionid相同,且均为线程id时,该函数可终止非线程池的线程、活 跃状态的线程池线程。

当入参pid和sessionid不同时,该函数可终止活跃状态的会话,或关闭非活跃状态 会话和客户端的socket连接。

pg\_terminate\_active\_session\_socket(pid int64, sessionid int64)

描述:关闭一个活跃session和客户端的socket连接。

返回值类型:Boolean

备注:如果成功,函数返回true,否则返回false。仅限初始化用户才可使用该函 数。

## **7.6.26.4** 备份恢复控制函数

## 备份控制函数

备份控制函数可帮助进行在线备份。

pg\_create\_restore\_point(name text) 描述:为执行恢复创建一个命名点(需要管理员角色)。 返回值类型: text

备注:pg\_create\_restore\_point创建了一个可以用作恢复目的、有命名的事务日 志记录,并返回相应的事务日志位置。在恢复过程中,recovery\_target\_name可 以通过这个名称定位对应的日志恢复点,并从此处开始执行恢复操作。避免使用 相同的名称创建多个恢复点,因为恢复操作将在第一个匹配(恢复目标)的名称 上停止。

- pg\_current\_xlog\_location() 描述:获取当前事务日志的写入位置。 返回值类型:text 备注: pg\_current\_xlog\_location使用与前面那些函数相同的格式显示当前事务日 志的写入位置。如果是只读操作,不需要系统管理员权限。
- pg\_current\_xlog\_insert\_location() 描述:获取当前事务日志的插入位置。

返回值类型:text

备注:pg\_current\_xlog\_insert\_location显示当前事务日志的插入位置。插入点是 事务日志在某个瞬间的"逻辑终点",而实际的写入位置则是从服务器内部缓冲 区写出时的终点。写入位置是可以从服务器外部检测到的终点,如果要归档部分 **完成事务日志文件, 则该操作即可实现。插入点主要用于服务器调试目的。如果** 是只读操作,不需要系统管理员权限。

qs\_current\_xlog\_insert\_end\_location() 描述:获取当前事务日志的插入位置。

返回值类型: text

备注: gs\_current\_xlog\_insert\_end\_location显示当前事务日志的实际插入位置。

pg\_start\_backup(label text [, fast boolean ])

描述:开始执行在线备份(需要管理员角色、复制的角色或运维管理员角色打开 operation mode)。

返回值类型: text

备注:pg\_start\_backup接受一个用户定义的备份标签(通常这是备份转储文件存 放地点的名称)。这个函数向数据库的数据目录写入一个备份标签文件,然后以 文本方式返回备份的事务日志起始位置。该函数务必配合pg\_stop\_backup()使 用,单独调用该函数会导致backup\_label残留,后面再进行WAL回放时会根据 backup\_label读取checkpoint,如果该checkpoint对应的WAL文件已经被回收, 则会导致数据库无法正常启动。

gaussdb=# SELECT pg\_start\_backup('label\_goes\_here'); pg\_start\_backup ----------------- 0/3000020 (1 row)

● pg\_stop\_backup()

描述:完成执行在线备份(需要管理员角色、复制的角色或运维管理员角色打开 operation\_mode)。

返回值类型: text

备注: pg\_stop\_backup删除pg\_start\_backup创建的标签文件,并且在事务日志归 档区里创建一个备份历史文件。这个历史文件包含给予pg\_start\_backup的标签、 备份的事务日志起始与终止位置、备份的起始和终止时间。返回值是备份的事务 日志终止位置。计算出中止位置后,当前事务日志的插入点将自动前进到下一个 事务日志文件,结束的事务日志文件可以被立即归档从而完成备份。

pg\_switch\_xlog()

描述:切换到一个新的事务日志文件(需要管理员角色或运维管理员角色打开 operation\_mode)。

返回值类型: text

备注:pg\_switch\_xlog移动到下一个事务日志文件,以允许将当前日志文件归档 (假定使用连续归档)。返回值是刚完成的事务日志文件的事务日志结束位置 +1。如果从最后一次事务日志切换以来没有活动的事务日志,则pg\_switch\_xlog 不进行移动操作,直接返回当前事务日志文件的开始位置。

pg\_xlogfile\_name(location text)

描述:将事务日志的位置字符串转换为文件名。

返回值类型:text

备注:pg\_xlogfile\_name仅抽取事务日志文件名称。如果给定的事务日志位置恰 好位于事务日志文件的交界上,这两个函数都返回前一个事务日志文件的名称。

这对于管理事务日志归档来说是非常有利的,因为前一个文件是当前最后一个需 要归档的文件。

pg\_xlogfile\_name\_offset(location text)

描述:将事务日志的位置字符串转换为文件名并返回在文件中的字节偏移量。 返回值类型: text.integer

备注: 可以使用pg\_xlogfile\_name\_offset从前述函数的返回结果中抽取相应的事 务日志文件名称和字节偏移量。例如:

```
gaussdb=# SELECT * FROM pg_xlogfile_name_offset(pg_stop_backup());
NOTICE: pg_stop_backup cleanup done, waiting for required WAL segments to be archived
NOTICE: pg_stop_backup complete, all required WAL segments have been archived
    file_name | file_offset
--------------------------+-------------
000000010000000000000003 | 272
(1 row)
```
pg\_xlog\_location\_diff(location text, location text) 描述:计算两个事务日志位置之间在字节上的区别。

返回值类型:numeric

- pg\_cbm\_start\_tracked\_location() 描述:用于查询cbm解析的起始lsn位置。 返回值类型: text
- pg\_cbm\_tracked\_location() 描述:用于查询cbm解析到的lsn位置。 返回值类型: text
- pg\_cbm\_get\_merged\_file(startLSNArg text, endLSNArg text) 描述:用于将指定lsn范围之内的cbm文件合并成一个cbm文件,并返回合并完的 cbm文件名。 返回值类型: text
	- 备注:必须是系统管理员或运维管理员才能获取cbm合并文件。
- pg\_cbm\_get\_changed\_block(startLSNArg text, endLSNArg text)

描述:用于将指定lsn范围之内的cbm文件合并成一个表,并返回表的各行记录。 返回值类型:records

备注: pg cbm get changed block返回的表字段包含: 合并起始的lsn、合并截 止的lsn、表空间oid、库oid、表的relfilenode、表的fork number、表是否为系统 表、表是否被删除、表是否被创建、表是否被截断、表被截断后的页面数、有多 少页被修改以及被修改的页号的列表。

- pg\_cbm\_recycle\_file(targetLSNArg text) 描述:删除不再使用的cbm文件,并返回删除后的第一条lsn。 返回值类型: text
- pg\_cbm\_force\_track(targetLSNArg text,timeOut int) 描述:强制执行一次cbm追踪到指定的xlog位置,并返回实际追踪结束点的xlog位 置。

返回值类型: text

pg\_enable\_delay\_ddl\_recycle() 描述:开启延迟DDL功能,并返回开启点的xlog位置。需要管理员角色或运维管 理员角色打开operation\_mode。

返回值类型: text

- pg\_disable\_delay\_ddl\_recycle(barrierLSNArg text, isForce bool) 描述:关闭延迟DDL功能,并返回本次延迟DDL生效的xlog范围。需要管理员角 色或运维管理员角色打开operation\_mode。 返回值类型:records
- $pa$  enable delay xlog recycle() 描述:开启延迟xlog回收功能,数据库主节点修复使用。需要管理员角色或运维 管理员角色打开operation\_mode。 返回值类型:void
- pg\_disable\_delay\_xlog\_recycle() 描述:关闭延迟xlog回收功能,数据库主节点修复使用。需要管理员角色或运维 管理员角色打开operation\_mode。 返回值类型:void
- pg\_cbm\_rotate\_file(rotate\_lsn text) 描述:等待cbm解析到rotate\_lsn之后,强制切换文件,在build期间调用。 返回值类型:void
- qs\_roach\_stop\_backup(backupid text) 描述: 停止一个内部备份工具GaussRoach开启的备份。与pg\_stop\_backup系统函 数类似,但更轻量。 返回值类型:text,内容为当前日志的插入位置。
- gs\_roach\_enable\_delay\_ddl\_recycle(backupid name) 描述:开启延迟DDL功能,并返回开启点的日志位置。与 pg\_enable\_delay\_ddl\_recycle系统函数类似,但更轻量。并且,通过传入不同的 backupid,可以支持并发打开延迟DDL。 返回值类型: text, 内容为返回开启点的日志位置。
- gs\_roach\_disable\_delay\_ddl\_recycle(backupid text) 描述:关闭延迟DDL功能,并返回本次延迟DDL生效的日志范围。与 pg\_enable\_delay\_ddl\_recycle系统函数类似,但更轻量。并且,通过传入不同的 backupid,可以支持并发关闭延迟DDL功能。 返回值类型:records,内容为本次延迟DDL生效的日志范围。
- qs\_roach\_switch\_xlog(request\_ckpt bool) 描述:切换当前使用的日志段文件,并且,如果request\_ckpt为true,则触发一个 全量检查点。 返回值类型: text, 内容为切段日志的位置。
- as block dw jo(timeout int, identifier text) 描述:阻塞双写页面刷盘。 参数说明:
	- timeout 阻塞时长。 取值范围:[0, 3600](秒),0为阻塞时长为0。 – identifier

此次操作的标识。 取值范围:字符串,不支持除大小写字母、数字以及下划线()以外的字符。
返回值类型:Boolean

备注:调用该函数的用户需要具有SYSADMIN权限或具有OPRADMIN权限,运维 管理员角色须打开operation\_mode。

as is dw io blocked()

描述:查看当前双写页面刷盘是否被阻塞,如果处于阻塞中则返回true。 返回值类型:Boolean

备注:调用该函数的用户需要具有SYSADMIN权限或具有OPRADMIN权限,运维 管理员角色须打开operation\_mode。

● gs\_pitr\_advance\_last\_updated\_barrier()

描述:在PITR模式下,强制推进上次上传到OBS/NAS介质中的全局最大已归档恢 复点到当前点,无入参。

返回值类型: text

备注:调用该函数的用户需要具有SYSADMIN权限或具有OPRADMIN权限,运维 管理员角色须打开operation\_mode。同时只能在集中式的主DN上使用才有效。 返回值为当前推进到的最新本地最大已归档恢复点。

qs\_pitr\_clean\_local\_barrier\_files('delete\_timestamp')

描述:清理本地缓存的barrier记录文件。

参数范围: delete\_timestamp参数类型为text, 为linux时间戳, 长度为10位。 返回值类型:text

备注:调用该函数的用户需要具有SYSADMIN权限或具有OPRADMIN权限,运维 管理员角色须打开operation\_mode。返回的结果是删除后本地最老barrier文件的 开始时间戳。

gs\_get\_barrier\_lsn(barrier\_name text)

描述:获取备份创建的barrier对应的lsn。

返回值类型:text

备注:目前不支持该函数。当前入参仅支持gs\_roach\_full和gs\_roach\_inc。调用该 函数的用户需要具有SYSADMIN权限或具有OPRADMIN权限,运维管理员角色须 打开operation\_mode。

● gs\_gbr\_relation\_associated\_filenode(schemaName name, tableName name) 描述:返回与输入table相关的全部索引、sequence、分区、toast、toast index 的relfilenode。

返回值类型:records

备注: gs\_gbr\_relation\_associated\_filenode返回的字段包含文件类型relkind、文 件所在namespace、文件对应的relation name、文件所在的database oid、文件 所在的tablespace oid以及文件的relfilenode。

pg\_create\_physical\_replication\_slot\_extern(slotname text, dummy\_standby bool, extra\_content text, need\_recycle\_xlog bool)

描述:创建OBS/NAS归档槽。slotname为归档槽/恢复槽的slotname,主备必须 使用同一个slotname。dummy\_standby是预留参数。extra\_content包含了归档 槽的一些信息。对于OBS归档槽,其格式为

"OBS;obs server ip;obs bucket name;obs ak;obs sk;archive path;is recovery;is \_vote\_replicate",OBS表示归档槽的归档的介质,obs\_server\_ip为obs的IP, obs\_bucket\_name为obs的桶名,obs\_ak为obs的ak,obs\_sk为obs的sk, archive\_path为归档的路径, is\_recovery标志是归档槽还是恢复槽, 0表示是归档 槽, 1表示是恢复槽。is\_vote\_replicate标志是否是投票副本优先, 0表示同步备机

归档优先,1表示投票副本归档优先,当前版本该字段为预留字段,暂未适配。对 于NAS归档槽,其格式为"NAS;archive\_path;is\_recovery;is\_vote\_replicate",相比 OBS归档槽,缺少了OBS相关的配置信息,其余字段意义相同。

如果是不指定OBS或NAS介质的话,默认指定的是OBS归档槽,其extra\_content 格式为

"obs\_server\_ip;obs\_bucket\_name;obs\_ak;obs\_sk;archive\_path;is\_recovery;is\_vot e\_replicate"。

need\_recycle\_xlog标志创建归档槽时是否回收旧的归档日志, true表示回收, false表示不回收。

返回值类型: records包含slotname和xlog\_position。

备注:调用该函数的用户需要具有SYSADMIN权限或具有REPLICATION权限或继 承了内置角色gs\_role\_replication的权限。目前不支持创建多归档槽。

例如:

创建OBS归档槽:

gaussdb=# SELECT \* FROM pg\_create\_physical\_replication\_slot\_extern('uuid', false, 'OBS;obs.cnnorth-7.ulanqab.huawei.com;dyk;19D772JBCACXX3KWS51D;\*\*\*\*\*\*\*\*;gaussdb\_uuid/dn1;0;0', false); slotname | xlog\_position

----------+-------------- uuid | (1 row)

创建NAS归档槽:

gaussdb=# SELECT \* FROM pg\_create\_physical\_replication\_slot\_extern('uuid', false, 'NAS;/data/nas/ media/gaussdb\_uuid/dn1;0;0',false); slotname | xlog\_position ----------+---------------

uuid |

gs\_set\_obs\_delete\_location(delete\_location text)

描述:设置obs归档日志可删除的位置。delete\_location实际为Log Sequence Number (LSN), 该位置之前的日志已经完成回放并且落盘, 可以在obs上进行 删除。

返回值类型:xlog\_file\_name text,表明此次可删除点所在的日志文件名。无论 obs删除是否成功,该值都会正常返回。

gaussdb=# SELECT gs\_set\_obs\_delete\_location('0/54000000'); gs\_set\_obs\_delete\_location ----------------------------- 000000010000000000000054\_00 (1 row)

qs\_set\_obs\_delete\_location\_with\_slotname(cstring, cstring)

描述:设置指定归档槽obs归档日志可删除的位置。第一个参数实际为Log Sequence Number ( LSN ), 该位置之前的日志已经完成回放并且落盘, 可以在 obs上进行删除,第二个参数为归档槽的名称。

返回值类型:xlog\_file\_name text,表明此次可删除点所在的日志文件名。无论 obs删除是否成功,该值都会正常返回。

qs\_get\_global\_barrier\_status()

描述: gs\_get\_global\_barrier\_status用以查询已在obs完成归档的最新global barrier。

返回值类型: text

global barrier id: 全局最新barrier ID。

global\_achive\_barrier\_id:全局最新归档barrier ID。

qs qet qlobal barriers status() 描述: gs\_get\_global\_barriers\_status用以查询已在obs完成归档的最新global barrier。 返回值类型: text slot\_name:槽位名。 global barrier id: 全局最新barrier ID。 global achive barrier id: 全局最新归档barrier ID。

## 恢复控制函数

恢复信息函数提供了当前备机状态的信息。这些函数可能在恢复期间或正常运行中执 行。

- pg\_is\_in\_recovery() 描述:如果恢复仍然在进行中则返回true。 返回值类型:Boolean
- pg\_last\_xlog\_receive\_location()

描述:获取最后接收事务日志的位置并通过流复制将其同步到磁盘。当流复制正 在进行时,事务日志将持续递增。如果恢复已完成,则最后一次获取的WAL记录 会被静态保持并在恢复过程中同步到磁盘。如果流复制不可用,或还没有开始, 这个函数返回NULL。

返回值类型: text

- pg\_last\_xlog\_replay\_location() 描述:获取最后一个事务日志在恢复时重放的位置。如果恢复仍在进行,事务日 志将持续递增。如果已经完成恢复,则将保持在恢复期间最后接收WAL记录的 值。如果未进行恢复但服务器正常启动时,则这个函数返回NULL。 返回值类型:text
- pg\_last\_xact\_replay\_timestamp()

描述: 获取最后一个事务在恢复时重放的时间戳。这是为在主节点上生成事务提 交或终止WAL记录的时间。如果在恢复时没有事务重放,则这个函数返回NULL。 如果恢复仍在进行,则事务日志将持续递增。如果恢复已经完成,则将保持在恢 复期间最后接收WAL记录的值。如果服务器无需恢复就已正常启动,则这个函数 返回NULL。

返回值类型: timestamp with time zone

恢复控制函数控制恢复的线程。这些函数可能只在恢复时被执行。

- $pq$  is xlog replay paused() 描述:如果恢复暂停则返回true。 返回值类型:Boolean
- pg\_xlog\_replay\_pause() 描述:立即暂停恢复。 返回值类型:void
- pg\_xlog\_replay\_resume() 描述:如果恢复处于暂停状态,则重新启动。 返回值类型:void
- qs qet active archiving standby() 描述:查询同一分片内归档备机的信息。返回备机名,备机归档位置和已归档日 志个数。 返回值类型: text, int
- gs\_pitr\_get\_warning\_for\_xlog\_force\_recycle() 描述:查询开启归档后是否因归档槽不推进日志大量堆积导致日志被回收。 返回值类型:Boolean
- qs\_pitr\_clean\_history\_global\_barriers(stop\_barrier\_timestamp cstring) 描述:清理指定时间之前所有barrier记录。返回时间最远的barrier记录。入参为 cstring类型,linux时间戳。需要管理员角色或运维管理员角色执行。 返回值类型: text
- gs\_pitr\_archive\_slot\_force\_advance(stop\_barrier\_timestamp cstring) 描述:强制推进归档槽,并清理不需要的barrier记录。返回新的归档槽位置。入 参为cstring类型,linux时间戳。需要管理员角色或运维管理员角色执行。 返回值类型:text
- qs\_recent\_barrier\_buffer\_info(start\_time text, end\_time text) 描述:根据用户输入的时间范围,进行相应的barrier信息查询,获取 time\_stamp、CSN、LSN和standard\_time。

返回值类型:records

说明:调用该函数的用户需要具有SYSADMIN权限或具有OPRADMIN权限。输入 参数start\_time和end\_time采用"年-月-日 时间"格式,其中时间采用clock格 式。查询最大时间跨度为1天,超出跨度约束,根据查询起始时间将结束时间自动 转换为极限边界进行查询。例如:

gaussdb=# SELECT \* FROM gs\_recent\_barrier\_buffer\_info('2024-01-15 23:27:50', '2024-01-15 23:28:00');<br>timestamn | Isn | csn | standard\_time

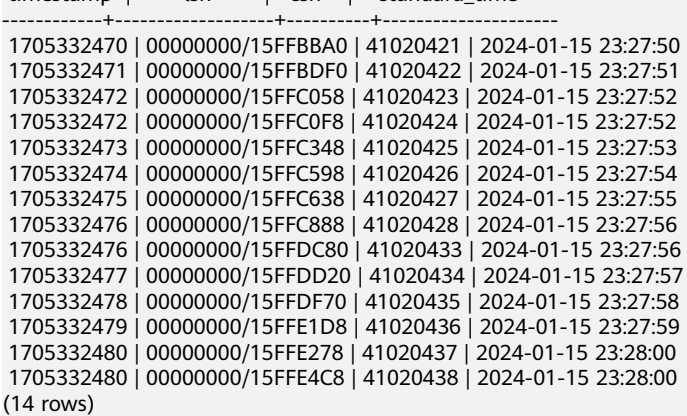

gs show obs media files(slot name cstring, src cstring, offset int32, limit int32)

描述: 根据用户输入的归档槽 ( slot\_name ) 和OBS目录地址 ( src ) , 查询OBS文 件列表。

返回值类型:records

说明:调用该函数的用户需要具有SYSADMIN权限或具有OPRADMIN权限。 Offset为查询结果偏移,limit为输出最大行数,查询src下所有文件。例如: gaussdb=# SELECT gs\_show\_obs\_archive\_files('ssh','dn1/pg\_xlog',0, 5); gs\_show\_obs\_archive\_files ---------------------------------------------------------------------------------------------

 (wstdist\_ssh/archive/dn1/pg\_xlog/ 000000010000000000000007\_00\_01\_00000004\_00000002\_00000000) (wstdist\_ssh/archive/dn1/pg\_xlog/ 000000010000000000000007\_00\_01\_00000103\_00000003\_00000000) (wstdist\_ssh/archive/dn1/pg\_xlog/ 000000010000000000000007\_01\_01\_00000004\_00000002\_00000000) (wstdist\_ssh/archive/dn1/pg\_xlog/ 000000010000000000000007\_01\_01\_00000103\_00000003\_00000000) (wstdist\_ssh/archive/dn1/pg\_xlog/ 000000010000000000000007\_02\_01\_00000004\_00000002\_00000000) (5 rows)

gs\_upload\_obs\_media\_file(slot\_name cstring, src cstring, dest cstring, is\_forced bool)

描述:根据用户输入的归档槽(slot\_name)、上传文件原地址(src)、OBS地 址(dest)和是否强制上传(is\_forced),上传OBS文件。

返回值类型:void

说明:调用该函数的用户需要具有SYSADMIN权限或具有OPRADMIN权限。原文 件目录仅允许为\$GAUSSLOG目录。例如:

gaussdb=# SELECT \* FROM gs\_upload\_obs\_archive\_file('ssh', '/data/gauss/log/stwang/test/ 000000010000000000000007\_02\_01\_00000004\_00000002\_00000000', 'dn1/pg\_xlog/ 000000010000000000000019\_02\_01\_00000000\_00000000\_00000003', true); gs\_upload\_obs\_archive\_file ----------------------------

(1 row)

gs\_download\_obs\_media\_file(slot\_name cstring, src cstring, dest cstring) 描述: 根据用户输入的归档槽 ( slot\_name ) 、下载原地址 ( src ) 和本地目标地 址(dest),下载OBS文件。

返回值类型:void

说明:调用该函数的用户需要具有SYSADMIN权限或具有OPRADMIN权限。下载 目录仅允许为\$GAUSSLOG目录。例如:

gaussdb=# SELECT \* FROM gs\_download\_obs\_archive\_file('ssh','dn1/pg\_xlog/ 00000001000000000000000000019\_02\_01\_00000000\_00000000\_0000000003','/data/gauss/log/stwang/test'); gs\_download\_obs\_archive\_file ------------------------------

(1 row)

当恢复暂停时,没有发生数据库更改。如果是在热备里,所有新的查询将看到一致的 数据库快照,并且不会有进一步的查询冲突产生,直到恢复继续。

如果不能使用流复制,则暂停状态将无限的延续。当流复制正在进行时,将连续接收 WAL记录,最终将填满可用磁盘空间,这个进度取决于暂停的持续时间,WAL生成的 速度和可用的磁盘空间。

### **7.6.26.5** 双数据库实例容灾控制函数

qs\_streaming\_dr\_in\_switchover()

描述:基于流式复制的异地容灾解决方案中主数据库实例在执行计划内 switchover过程中截断业务的接口。

返回值类型:Boolean,表明此次业务截断是否成功,是否可以正常进行 switchover流程。

gaussdb=# select \* from as streaming dr in switchover();

 is\_in\_switchover ------------------

f

(1 row)

## **7.6.26.6** 双数据库实例容灾查询函数

qs\_get\_local\_barrier\_status()

描述:两地三中心跨Region容灾特性开启后,主数据库实例和灾备数据库实例进 行日志同步,通过barrier日志在主数据库实例的落盘,在灾备数据库实例的回放 来确定主数据库实例归档日志进度与灾备数据库实例日志回放进度。

gs\_get\_local\_barrier\_status用于查询灾备数据库实例每个节点当前的日志回放情 况。

返回值类型: text

barrier\_id:灾备数据库实例某节点当前回放到的最新barrier ID。

barrier\_lsn: 灾备数据库实例某节点当前回放到的最新barrier ID的Log Sequence Number ( LSN )。

archive lsn: 灾备数据库实例某节点当前已获得归档日志的位置, 该参数当前未 生效。

flush\_lsn: 灾备数据库实例某节点当前已完成刷盘日志位置。

```
gaussdb=# select * from gs_get_local_barrier_status();
\bar{b} barrier_id | barrier_lsn | archive_lsn | flush_lsn
------------+-------------------+-------------------+-------------------
```
| 00000000/00000000 | 00000000/00000000 | 00000000/00000000

(1 row)

qs\_hadr\_in\_recovery()

描述:两地三中心跨Region容灾特性开启后,查询当前节点是否处于基于目标 barrier的日志恢复中,还在恢复中返回true。只有完成日志恢复,才会启动 switchover流程中的灾备数据库实例升为生产数据库实例的步骤(需要系统管理 员角色)。

返回值类型:Boolean

备注:该函数只有在容灾数据库实例启动计划内switchover时使用。

```
gaussdb=# select * from gs_hadr_in_recovery();
is in recovery
----------------
 t
```
(1 row)

gs\_streaming\_dr\_get\_switchover\_barrier()

描述:两地三中心跨Region容灾-基于流式复制的解决方案中,查询灾备数据库实 例的DN实例是否已接收到switchover barrier日志并完成回放,已完成返回true。 灾备数据库实例只有在所有DN实例都完成switchover barrier日志回放,才会启动 switchover流程中的灾备数据库实例升为生产数据库实例的步骤(需要系统管理 员角色)。

返回值类型:Boolean

备注:该函数只有在流式容灾解决方案中容灾数据库实例启动计划内switchover 时使用。

gaussdb=# select \* from gs\_streaming\_dr\_get\_switchover\_barrier(); get\_switchover\_barrier

```
------------------------
```
(1 row)

f

qs\_streaming\_dr\_service\_truncation\_check()

描述:两地三中心跨Region容灾-基于流式复制的解决方案中,查询主数据库实例 的DN实例是否已完成switchover barrier日志发送,已完成返回true。只有完成日 志发送,才会启动switchover流程中的生产数据库实例降为灾备数据库实例的步 骤(需要系统管理员角色)。

返回值类型:Boolean

```
备注:该函数只有在容灾数据库实例启动计划内switchover时使用。
gaussdb=# select * from gs_streaming_dr_service_truncation_check();
 complete_truncation 
---------------------
 f
(1 row)
```
gs\_hadr\_local\_rto\_and\_rpo\_stat()

描述:显示流式容灾的主数据库实例和备数据库实例日志流控信息(只可在主数 据库实例的主DN使用,备DN以及备数据库实例均上不可获取到统计信息)。 返回值类型:record,具体各个字段的类型和含义如表**7-93**所示。

| 参数                         | 类型   | 描述                                                       |
|----------------------------|------|----------------------------------------------------------|
| hadr sender n<br>ode name  | text | 节点的名称,包含主数据库实例和备数据库实例首<br>备。                             |
| hadr receiver<br>node_name | text | 备数据库实例首备名称。                                              |
| source_ip                  | text | 主数据库实例主DN IP地址。                                          |
| source_port                | int  | 主数据库实例主DN通信端口。                                           |
| dest_ip                    | text | 备数据库实例首备DN IP地址。                                         |
| dest_port                  | int  | 备数据库实例首备DN通信端口。                                          |
| current rto                | int  | 流控的信息,当前主备数据库实例的日志rto时间<br>(单位:秒)。                       |
| target_rto                 | int  | 流控的信息,目标主备数据库实例间的rto时间(单<br>位:秒)。                        |
| current_rpo                | int  | 流控的信息,当前主备数据库实例的日志rpo时间<br>(单位:秒)。                       |
| target_rpo                 | int  | 流控的信息,目标主备数据库实例间的rpo时间(单<br>位:秒)。                        |
| rto_sleep_time             | int  | RTO流控信息,为了达到目标rto,预期主机<br>walsender所需要的睡眠时间 ( 单位: 微秒 ) 。 |
| rpo_sleep_time             | int  | RPO流控信息,为了达到目标rpo,预期主机<br>xlogInsert所需要的睡眠时间(单位: 微秒)。    |

表 **7-93** gs\_hadr\_local\_rto\_and\_rpo\_stat 参数说明

gaussdb=# select \* from gs\_hadr\_local\_rto\_and\_rpo\_stat();

 hadr\_sender\_node\_name | hadr\_receiver\_node\_name | source\_ip | source\_port | dest\_ip | dest\_port | current\_rto | target\_rto | current\_rpo | target\_rpo | rto\_sleep\_time | rpo\_sleep\_time -----------------------+-------------------------+--------------+-------------+--------------+-----------

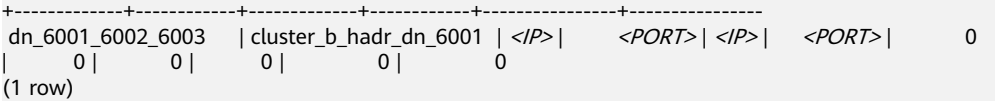

- qs\_hadr\_remote\_rto\_and\_rpo\_stat()
	- 描述:显示流式容灾其它非本地数据分片的主数据库实例和备数据库实例日志流
	- 控信,集中式部署场景不支持该函数。

## **7.6.26.7** 快照同步函数

快照同步函数是导出当前快照的标识符。

pq\_export\_snapshot() 描述:保存当前的快照并返回它的标识符。

返回值类型: text

备注:函数pg\_export\_snapshot保存当前的快照并返回一个文本字符串标识此快 照。这个字符串必须传递给想要导入快照的客户端。可用在set transaction snapshot snapshot id时导入snapshot,但是应用的前提是该事务设置了 SERIALIZABLE或REPEATABLE READ隔离级别。而GaussDB目前是不支持这两种 隔离级别的。该函数的输出不可用做set transaction snapshot的输入。

 $pq$  export snapshot and  $csn()$ 描述:保存当前的快照系统信息函数返回它的标识符。比pg\_export\_snapshot() 多返回一列CSN,表示当前快照的CSN。 返回值类型: text

# **7.6.26.8** 数据库对象函数

## 数据库对象尺寸函数

数据库对象尺寸函数计算数据库对象使用的实际磁盘空间。

```
pq column size(any)
描述:存储一个指定的数值需要的字节数(可能压缩过)。
返回值类型:int
备注: pg_column_size显示用于存储某个独立数据值的空间。
gaussdb=# SELECT pg_column_size(1);
 pg_column_size 
----------------
       4
(1 row)
pg_database_size(oid)
```
描述:指定OID代表的数据库使用的磁盘空间。 返回值类型:bigint

pg\_database\_size(name)

描述:指定名称的数据库使用的磁盘空间。

返回值类型:bigint

备注: pg\_database\_size接受一个数据库的OID或者名称, 然后返回该对象使用的 全部磁盘空间。

示例:

```
gaussdb=# create database testdb dbcompatibility 'A';
CREATE DATABASE
gaussdb=# SELECT pg_database_size('testdb');
 pg_database_size
```
------------------ 51590112 (1 row) gaussdb=# DROP DATABASE testdb; DROP DATABASE

- pg\_relation\_size(oid) 描述:指定OID代表的表或者索引所使用的磁盘空间。 返回值类型:bigint
- qet\_db\_source\_datasize()

```
描述:估算当前数据库非压缩态的数据总容量。
返回值类型:bigint
备注:调用该函数前需要做analyze。
```
示例:

```
gaussdb=# analyze;
ANALYZE
gaussdb=# SELECT get_db_source_datasize();
 get_db_source_datasize
------------------------
        35384925667
(1 row)
```
pg\_relation\_size(text) 描述:指定名称的表或者索引使用的磁盘空间。表名称可以用模式名修饰。 返回值类型:bigint

- pg\_relation\_size(relation regclass, fork text) 描述: 指定表或索引的指定分叉树 ( 'main', 'fsm'或'vm' ) 使用的磁盘空间。 返回值类型:bigint
- pg\_relation\_size(relation regclass) 描述:pg\_relation\_size(..., 'main')的简写。 返回值类型:bigint 备注: pg\_relation\_size接受一个表、索引、压缩表的OID或者名称, 然后返回它 们的字节大小。
- pg\_partition\_size(oid, oid) 描述:指定OID代表的分区使用的磁盘空间。其中,第一个oid为表的OID,第二 个oid为分区的OID。 返回值类型:bigint
- pg\_partition\_size(text, text) 描述:指定名称的分区使用的磁盘空间。其中,第一个text为表名,第二个text为 分区名。 返回值类型:bigint
- pg\_partition\_indexes\_size(oid, oid) 描述:指定OID代表的分区的索引使用的磁盘空间。其中,第一个oid为表的 OID,第二个oid为分区的OID。 返回值类型:bigint
- pg\_partition\_indexes\_size(text, text) 描述: 指定名称的分区的索引使用的磁盘空间。其中, 第一个text为表名, 第二个 text为分区名。

返回值类型:bigint

- pg\_indexes\_size(regclass) 描述:附加到指定表的索引使用的总磁盘空间。 返回值类型:bigint
- pg\_size\_pretty(bigint) 描述:将以64位整数表示的字节值转换为具有单位的易读格式。 返回值类型: text
- pg\_size\_pretty(numeric) 描述:将以数值表示的字节值转换为具有单位的易读格式。 返回值类型:text 备注: pq\_size\_pretty用于把其他函数的结果格式化成一种易读的格式,可以根据 情况使用kB 、MB 、GB 、TB。
- pg\_table\_size(regclass) 描述:指定的表使用的磁盘空间,不计索引(但是包含TOAST,自由空间映射和 可见性映射)。 返回值类型:bigint
- pg\_tablespace\_size(oid) 描述:指定OID代表的表空间使用的磁盘空间。 返回值类型:bigint
- pg\_tablespace\_size(name) 描述:指定名称的表空间使用的磁盘空间。 返回值类型:bigint 备注:

pg\_tablespace\_size接受一个数据库的OID或者名称,然后返回该对象使用的全部 磁盘空间。

- pg\_total\_relation\_size(oid) 描述:指定OID代表的表使用的磁盘空间,包括索引和压缩数据。 返回值类型:bigint
- pg\_total\_relation\_size(regclass) 描述:指定的表使用的总磁盘空间,包括所有的索引和TOAST数据。 返回值类型:bigint
- pg\_total\_relation\_size(text) 描述:指定名称的表所使用的全部磁盘空间,包括索引和压缩数据。表名称可以 用模式名修饰。 返回值类型:bigint

备注: pq\_total\_relation\_size接受一个表或者一个压缩表的OID或者名称, 然后返 回以字节计的数据和所有相关的索引和压缩表的尺寸。

datalength(any) 描述:计算一个指定的数据需要的字节数(不考虑数据的管理空间和数据压缩, 数据类型转换等情况)。 返回值类型: int 备注:datalength用于计算某个独立数据值的空间。

### 示例:

gaussdb=# SELECT datalength(1); datalength ------------

4 (1 row)

目前支持的数据类型及计算方式见下表:

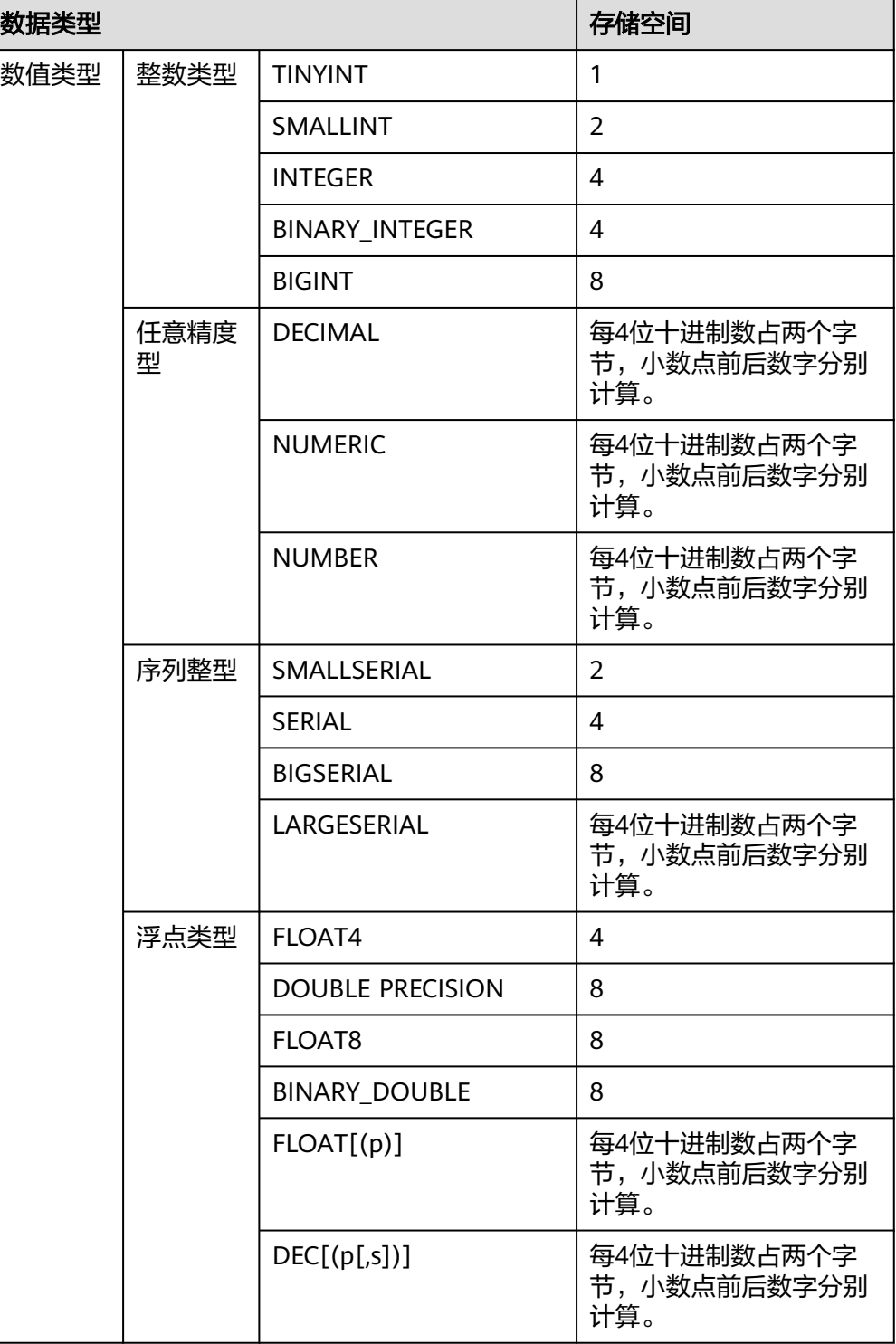

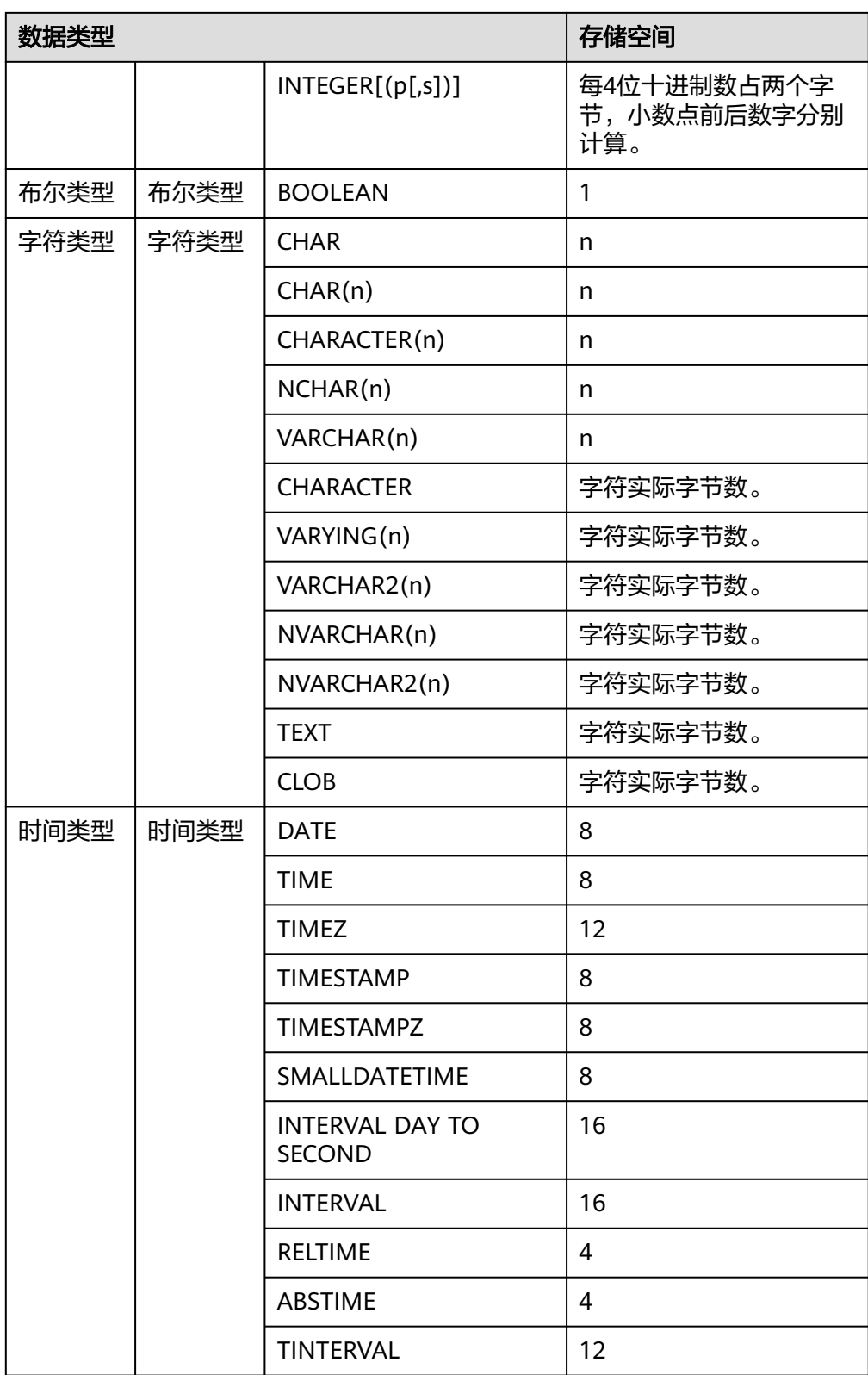

# 数据库对象位置函数

● pg\_relation\_filenode(relation regclass) 描述:指定关系的文件节点数。

返回值类型:oid

备注:pg\_relation\_filenode接受一个表、索引、序列或压缩表的OID或者名称, 并且返回当前分配给它的"filenode"数。文件节点是关系使用的文件名称的基本 组件。对大多数表来说,结果和pg\_class.relfilenode相同,但对确定的系统目录 来说,relfilenode为0而且这个函数必须用来获取正确的值。如果传递一个没有存 储的关系,比如一个视图,那么这个函数返回NULL。

pg\_relation\_filepath(relation regclass)

描述:指定关系的文件路径名。只能用于非段页式关系。 返回值类型:text

备注: pq\_relation\_filepath类似于pq\_relation\_filenode, 但是它返回关系的整个 文件路径名(相对于数据库的数据目录PGDATA)。

段页式关系建议使用段页式相关函数或视图,例如:

```
SELECT e.*, f.file_name
FROM gs_seg_extents e, gs_seg_datafiles f
WHERE e.tablespace_name = f.tablespace_name AND e.bucketnode = f.bucketnode AND e.file id =f.file_id ADN e.forknum = f.forknum;
```
- pg\_filenode\_relation(tablespace oid, filenode oid) 描述:获取对应的tablespace和relfilenode所对应的表名。 返回类型: regclass
- pg\_partition\_filenode(partition\_oid) 描述:获取到指定分区表的oid锁对应的filenode。 返回类型:oid
- pg\_partition\_filepath(partition\_oid) 描述:指定分区的文件路径名。只能用于非段页式关系。 返回值类型: text 备注:段页式关系建议使用段页式相关函数或视图,例如: SELECT e.\*, f.file\_name FROM gs\_seg\_extents e, gs\_seg\_datafiles f WHERE e.tablespace\_name = f.tablespace\_name ADN e.bucketnode = f.bucketnode ADN e.file\_id =  $f.$  file id ADN e.forknum =  $f.$  forknum;

## 回收站对象函数

gs\_is\_recycle\_object(classid, objid, objname) 描述:判断是否为回收站对象。 返回值类型:Boolean

## **7.6.26.9** 咨询锁函数

咨询锁函数用于管理咨询锁(Advisory Lock)。

pg\_advisory\_lock(key bigint) 描述:获取会话级别的排他咨询锁。 返回值类型:void

> 备注:pg\_advisory\_lock锁定应用程序定义的资源,该资源可以用一个64位或两 个不重叠的32位键值标识。如果已经有另外的会话锁定了该资源,则该函数将阻 塞到该资源可用为止。这个锁是排他的。多个锁定请求将会被压入栈中,因此, 如果同一个资源被锁定了三次,它必须被解锁三次以将资源释放给其他会话使 用。

- pg\_advisory\_lock(key1 int, key2 int) 描述:获取会话级别的排他咨询锁。 返回值类型:void 备注: 只允许sysadmin对键值对(65535, 65535)加会话级别的排他咨询锁,普通 用户无权限。
- pg\_advisory\_lock(lock\_id int4, lock\_id int4, datebase\_name Name) 描述:通过传入锁ID和数据库名字,获取指定数据库的排他咨询锁。 返回值类型:void
- pg\_advisory\_lock\_shared(key bigint) 描述:获取会话级别的共享咨询锁。 返回值类型:void
- pg\_advisory\_lock\_shared(key1 int, key2 int) 描述:获取会话级别的共享咨询锁。 返回值类型:void 备注:pg\_advisory\_lock\_shared类似于pg\_advisory\_lock,不同之处仅在于共享 锁会话可以和其他请求共享锁的会话共享资源,但排他锁除外。
- pg\_advisory\_unlock(key bigint) 描述:释放会话级别的排他咨询锁。 返回值类型:Boolean
- pg\_advisory\_unlock(key1 int, key2 int) 描述:释放会话级别的排他咨询锁。 返回值类型:Boolean 备注:pg\_advisory\_unlock释放先前取得的排他咨询锁。如果释放成功则返回 true。如果实际上并未持有指定的锁,将返回false并在服务器中产生一条SQL警 告信息。
	- pg\_advisory\_unlock(lock\_id int4, lock\_id int4, datebase\_name Name) 描述:通过传入锁ID和数据库名字,释放指定数据库上的排他咨询锁。 返回值类型:Boolean 备注:如果释放成功则返回true;如果未持有锁,则返回false。
	- pg\_advisory\_unlock\_shared(key bigint) 描述:释放会话级别的共享咨询锁。 返回值类型:Boolean
- pg\_advisory\_unlock\_shared(key1 int, key2 int) 描述:释放会话级别的共享咨询锁。 返回值类型:Boolean 备注:pg\_advisory\_unlock\_shared类似于pg\_advisory\_unlock,不同之处在于该 函数释放的是共享咨询锁。
- pg\_advisory\_unlock\_all() 描述:释放当前会话持有的所有咨询锁。 返回值类型:void 备注:pg\_advisory\_unlock\_all将会释放当前会话持有的所有咨询锁,该函数在会 话结束的时候被隐含调用,即使客户端异常地断开连接也是一样。
- pg\_advisory\_xact\_lock(key bigint) 描述:获取事务级别的排他咨询锁。 返回值类型:void pg\_advisory\_xact\_lock(key1 int, key2 int) 描述:获取事务级别的排他咨询锁。 返回值类型:void 备注:pg\_advisory\_xact\_lock类似于pg\_advisory\_lock,不同之处在于锁是自动在 当前事务结束时释放,而且不能被显式的释放。只允许sysadmin对键值对(65535, 65535)加事务级别的排他咨询锁,普通用户无权限。 pg\_advisory\_xact\_lock\_shared(key bigint) 描述:获取事务级别的共享咨询锁。 返回值类型:void ● pg\_advisory\_xact\_lock\_shared(key1 int, key2 int) 描述:获取事务级别的共享咨询锁。 返回值类型:void 备注: pg\_advisory\_xact\_lock\_shared类似于pg\_advisory\_lock\_shared,不同之处 在于锁是在当前事务结束时自动释放,而且不能被显式的释放。 ● pg\_try\_advisory\_lock(key bigint) 描述:尝试获取会话级排他咨询锁。 返回值类型:Boolean 备注:pg\_try\_advisory\_lock类似于pg\_advisory\_lock,不同之处在于该函数不会 阻塞以等待资源的释放。它要么立即获得锁并返回true,要么返回false表示目前 不能锁定。 pg\_try\_advisory\_lock(key1 int, key2 int) 描述:尝试获取会话级排他咨询锁。 返回值类型:Boolean 备注: 只允许sysadmin对键值对(65535, 65535)加会话级别的排他咨询锁,普通 用户无权限。 pg\_try\_advisory\_lock\_shared(key bigint) 描述:尝试获取会话级共享咨询锁。 返回值类型:Boolean
- pg\_try\_advisory\_lock\_shared(key1 int, key2 int) 描述:尝试获取会话级共享咨询锁。 返回值类型:Boolean 备注: pq\_try\_advisory\_lock\_shared类似于pq\_try\_advisory\_lock,不同之处在于 该函数尝试获得共享锁而不是排他锁。
- pg\_try\_advisory\_xact\_lock(key bigint) 描述:尝试获取事务级别的排他咨询锁。 返回值类型:Boolean
- pg\_try\_advisory\_xact\_lock(key1 int, key2 int) 描述:尝试获取事务级别的排他咨询锁。 返回值类型:Boolean

备注: pg\_try\_advisory\_xact\_lock类似于pg\_try\_advisory\_lock,不同之处在于如 果得到锁,在当前事务的结束时自动释放,而且不能被显式的释放。只允许 sysadmin对键值对(65535, 65535)加事务级别的排他咨询锁,普通用户无权限。

pg\_try\_advisory\_xact\_lock\_shared(key bigint)

描述:尝试获取事务级别的共享咨询锁。 返回值类型:Boolean

● pg\_try\_advisory\_xact\_lock\_shared(key1 int, key2 int) 描述:尝试获取事务级别的共享咨询锁。

返回值类型:Boolean

备注: pg\_try\_advisory\_xact\_lock\_shared类似于pg\_try\_advisory\_lock\_shared, 不同之处在于如果得到锁,在当前事务结束时自动释放,而且不能被显式的释 放。

lock cluster ddl() 描述:尝试对数据库内所有存活的数据库主节点获取会话级别的排他咨询锁。 返回值类型:Boolean 备注:只允许sysadmin调用,普通用户无权限。

unlock cluster ddl() 描述:尝试对数据库主节点会话级别的排他咨询锁。 返回值类型:Boolean

# **7.6.26.10** 逻辑复制函数

### 说明

使用逻辑复制函数时,需要设置GUC参数wal\_level为logical。具体配置请参考《特性指南》的 "逻辑解码 > 使用SQL函数接口进行逻辑解码"章节。

pg\_create\_logical\_replication\_slot('slot\_name', 'plugin\_name', 'output\_order') 描述:创建逻辑复制槽。

参数说明:

- slot name 流复制槽名称。 取值范围: 字符串, 仅支持小写字母、数字以及"\_", "?", "-" 字符,且不支持"."或".."单独作为复制槽名称。
- plugin\_name 插件名称。 取值范围: 字符串, 当前支持mppdb\_decoding。
- output order 复制槽解码结果输出顺序,该参数为可选参数。 取值范围:0或1,默认值为0。
	- 0:设为0时,复制槽解码结果按照事务的COMMIT LSN排序。此时复制 槽的confirmed\_csn为0,此复制槽称为LSN序复制槽。
	- 1: 设为1时, 复制槽解码结果按照事务的CSN排序。此时复制槽的 confirmed\_csn为非0值,此复制槽称为CSN序复制槽。

<span id="page-952-0"></span>返回值类型:name, text。

#### 示例:

gaussdb=# SELECT \* FROM pg\_create\_logical\_replication\_slot('slot\_lsn','mppdb\_decoding',0); slotname | xlog\_position

----------+-------------- slot\_lsn | 0/6D08B58 (1 row)

gaussdb=# SELECT \* FROM pg\_create\_logical\_replication\_slot('slot\_csn','mppdb\_decoding',1); slotname | xlog\_position

----------+-------------- slot\_csn | 0/59AD800 (1 row)

备注:第一个返回值表示slot\_name,第二个返回值在LSN序复制槽和CSN序复制 槽下有不同含义。对于LSN序复制槽,该值为复制槽的confirmed\_flush,表示 COMMIT LSN小于等于该值的事务之后不会被解码输出;对于CSN序复制槽,该 值为复制槽的confirmed\_csn,表示CSN小于等于该值的事务之后不会被解码输 出。调用该函数的用户需要具有SYSADMIN权限或具有REPLICATION权限或继承 了内置角色gs\_role\_replication的权限。此函数目前只支持在主机调用。

pg\_create\_physical\_replication\_slot('slot\_name', 'isDummyStandby') 描述:创建新的物理复制槽。

参数说明:

slot name

流复制槽名称。

取值范围: 字符串,仅支持小写字母、数字以及"\_","?","-","." 字符,且不支持".."或".."单独作为复制槽名称。

– isDummyStandby

预留参数。

类型:bool

返回值类型:name, text

说明

- 调用该函数的用户需要具有SYSADMIN权限或具有REPLICATION权限或继承了内置角 色gs\_role\_replication的权限。
- 由于该函数创建的物理复制槽没有restart\_lsn,会被认为是无效槽,在做checkpoint时 会被自动删除。
- pg\_drop\_replication\_slot('slot\_name')

描述:删除流复制槽。 参数说明:

- slot name
	- 流复制槽名称。

```
取值范围: 字符串, 仅支持小写字母、数字以及"_", "?", "-", "."
字符,且不支持"."或".."单独作为复制槽名称。
```

```
返回值类型:void
```
备注:调用该函数的用户需要具有SYSADMIN权限或具有REPLICATION权限或继 承了内置角色gs\_role\_replication的权限。此函数目前只支持在主机调用。

● pg\_logical\_slot\_peek\_changes('slot\_name', 'upto\_lsn', upto\_nchanges, 'options\_name', 'options\_value') 描述:解码并不推进流复制槽(下次解码可以再次获取本次解出的数据)。 参数说明:

slot name

流复制槽名称。 取值范围:字符串,仅支持小写字母、数字以及"\_", "?", "-" ————————————————————<br>字符,且不支持"."或".."单独作为复制槽名称。

upto lsn

在CSN序逻辑复制槽上代表日志的CSN,表示解码直到小于等于此CSN的事务 日志解码完毕(可能会解码一个CSN大于指定CSN的事务);在LSN序复制槽 上代表日志的LSN,表示解码直到COMMIT LSN大于等于该LSN的第一个事 务解码完毕。

取值范围:字符串(代表十六进制格式表示的uint64,在正中间用'/'分割,左 右两边各为一个uint32,如某个uint32为0则显示0),如'1/2AAFC60'、'0/ A060'或'3A/0'。为NULL时表示不对解码截止的日志位置做限制。

upto nchanges

解码条数(包含begin和commit)。假设一共有三条事务,分别包含3、5、7 条记录,如果upto\_nchanges为4,那么会解码出前两个事务共8条记录。解 码完第二条事务时发现解码条数记录大于等于upto\_nchanges,会停止解 码。

取值范围: 非负整数。

```
说明
```
upto\_lsn和upto\_nchanges中任一参数达到限制,解码都会结束。

- options:此项为可选参数,由一系列options\_name和options\_value一一对 应组成。
	- include-xids

解码出的data列是否包含xid信息。

取值范围: Boolean, 默认值为true。

- false:设为false时,解码出的data列不包含xid信息。
- true:设为true时,解码出的data列包含xid信息。
- skip-empty-xacts

解码时是否忽略空事务信息。

取值范围: Boolean, 默认值为false。

- false:设为false时,解码时不忽略空事务信息。
- true:设为true时,解码时会忽略空事务信息。
- include-timestamp

解码信息是否包含commit时间戳。

取值范围: Boolean, 默认值为true。

- false:设为false时,解码信息不包含commit时间戳。
- true:设为true时,解码信息包含commit时间戳。
- only-local 是否仅解码本地日志。 取值范围: Boolean, 默认值为true。
- false:设为false时,解码非本地日志和本地日志。
- true:设为true时,仅解码本地日志。
- force-binary
	- 是否以二进制格式输出解码结果。

取值范围: Boolean型, 默认值为false。

- false:设为false时,以文本格式输出解码结果。
- true:暂不支持设置。
- white-table-list

白名单参数,包含需要进行解码的schema和表名。 取值范围:包含白名单中表名的字符串,不同的表以','为分隔符进行隔 离;使用'\*'来模糊匹配所有情况;schema名和表名间以'.'分割,不允许 存在任意空白符。例: SELECT \* FROM pg\_logical\_slot\_peek\_changes('slot1', NULL, 4096, 'white-table-list', 'public.t1,public.t2');

- max-txn-in-memory 内存管控参数,单位为MB,单个事务占用内存大于该值即进行落盘。 取值范围:0~100的整型,默认值为0,即不开启此种管控。
- max-reorderbuffer-in-memory 内存管控参数,单位为GB,拼接-发送线程中正在拼接的事务总内存(包 含缓存)大于该值则对当前解码事务进行落盘。 取值范围:0~100的整型,默认值为0,即不开启此种管控。
- include-user

事物的BEGIN逻辑日志是否输出事务的用户名字。

取值范围:bool型,默认值为false。

- false: 设为false时, 事务的BEGIN逻辑日志不输出事务的用户名 字。
- true:设为true时,事务的BEGIN逻辑日志输出事务的用户名字。
- exclude-userids

黑名单用户的OID参数。

取值范围:指定黑名单用户的OID,多个OID通过','分隔,不校验用户 OID是否存在。

■ exclude-users

黑名单用户的名字参数。

取值范围: 指定黑名单用户的名字, 多个名字通过','分隔; 通过 dynamic-resolution设置是否动态解析识别用户名字。若解码报错用户不 存在而中断,在确定日志产生时刻不存在对应的黑名单用户,可以通过 配置dynamic-resolution成true或者从用户黑名单中删除报错用户名字来 启动解码继续获取逻辑日志。

■ dynamic-resolution 是否动态解析黑名单用户名字。 取值范围:bool型,默认值为true。

- false:设为false时,当解码观测到黑名单exclude-users中用户不存 在时将会报错并退出逻辑解码。
- true:设为true时,当解码观测到黑名单exclude-users中用户不存 在时继续解码。
- enable-ddl-decoding 逻辑解码控制参数,用于控制是否开启DDL语句的逻辑解码。 取值范围:bool型,默认值为false。
	- false:设为false时,不开启DDL语句的逻辑解码。
	- true:设为true时,开启DDL语句的逻辑解码。
- enable-ddl-json-format 逻辑解码控制参数,用于控制DDL的反解析流程以及输出形式。 取值范围:bool型,默认值为false。
	- false:设为false时,传送TEXT格式的DDL反解析结果。
	- true:设为true时,传送JSON格式的DDL反解析结果。

#### 说明

其他配置选项可参考《特性指南》中"逻辑复制 > 逻辑解码 > 逻辑解码选项"章节。 返回值类型: text、xid、text

#### 示例:

gaussdb=# SELECT \* FROM pg\_logical\_slot\_peek\_changes('slot\_lsn',NULL,4096,'skip-empty-xacts','on'); location | xid | data | data | data | data | data | data | data | data | data | data | data | data | data | da -----------+-------

+---------------------------------------------------------------------------------------------------- ------------------------------------------------------------------------

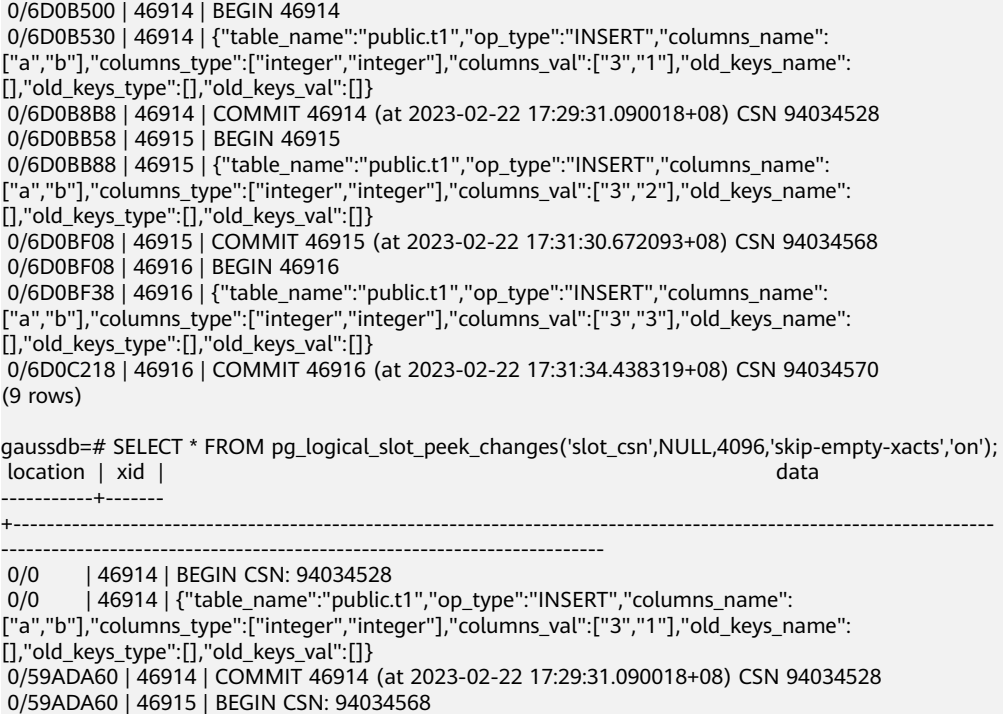

 0/59ADA60 | 46915 | {"table\_name":"public.t1","op\_type":"INSERT","columns\_name": ["a","b"],"columns\_type":["integer","integer"],"columns\_val":["3","2"],"old\_keys\_name": <span id="page-956-0"></span>[],"old\_keys\_type":[],"old\_keys\_val":[]}

 0/59ADA88 | 46915 | COMMIT 46915 (at 2023-02-22 17:31:30.672093+08) CSN 94034568 0/59ADA88 | 46916 | BEGIN CSN: 94034570

0/59ADA88 | 46916 | {"table\_name":"public.t1","op\_type":"INSERT","columns\_name":

["a","b"],"columns\_type":["integer","integer"],"columns\_val":["3","3"],"old\_keys\_name":

[],"old\_keys\_type":[],"old\_keys\_val":[]}

 0/59ADA8A | 46916 | COMMIT 46916 (at 2023-02-22 17:31:34.438319+08) CSN 94034570 (9 rows)

备注:函数返回解码结果,每一条解码结果包含三列,对应上述返回值类型,分 别表示LSN(LSN序复制槽)或CSN(CSN序复制槽)位置、xid和解码内容。其中 location列代表CSN时,仅当解码到COMMIT日志时才会更新。

调用该函数的用户需要具有SYSADMIN权限或具有REPLICATION权限或继承了内 置角色gs\_role\_replication的权限。

pg\_logical\_slot\_get\_changes('slot\_name', 'upto\_lsn', upto\_nchanges, 'options\_name', 'options\_value')

描述:解码并推进流复制槽。

参数说明:与pg\_logical\_slot\_peek\_changes一致,详细内容请参见 **[pg\\_logical\\_slot\\_peek\\_changes](#page-952-0)**。

备注:调用该函数的用户需要具有SYSADMIN权限或具有REPLICATION权限或继 承了内置角色gs\_role\_replication的权限。此函数支持在主机或备机调用,在备机 调用会同步推进主机上对应的逻辑复制槽。

说明

在备机上执行该函数,推进主机对应复制槽时需占用主机的一个walsender。由于逻辑解码 功能会为每个逻辑复制槽预留walsender,因此正常场景执行该函数会正常推进主机的逻辑 复制槽,如果短时间连续执行该函数会导致通知主机推进失败,且没有报错。

pg\_logical\_slot\_peek\_binary\_changes('slot\_name', 'upto\_lsn', upto\_nchanges, 'options\_name', 'options\_value')

描述:以二进制格式解码且不推进流复制槽(下次解码可以再次获取本次解出的 数据)。

参数说明:

slot name

流复制槽名称。

取值范围: 字符串, 仅支持小写字母、数字以及"\_", "?", "-" 字符,且不支持"."或".."单独作为复制槽名称。

upto lsn

在CSN序逻辑复制槽上代表日志的CSN,表示解码直到小于等于此CSN的事务 日志解码完毕(可能会解码一个CSN大于指定CSN的事务);在LSN序复制槽 上代表日志的LSN,表示解码直到COMMIT LSN大于等于该LSN的第一个事 务解码完毕。

取值范围:字符串(代表十六进制格式表示的uint64,在正中间用'/'分割,左 右两边各为一个uint32,如某个uint32为0则显示0),如'1/2AAFC60'、'0/ A060'或'3A/0'。为NULL时表示不对解码截止的日志位置做限制。

upto nchanges

解码条数(包含begin和commit)。假设一共有三条事务,分别包含3、5、7 条记录,如果upto\_nchanges为4,那么会解码出前两个事务共8条记录。解 码完第二条事务时发现解码条数记录大于等于upto\_nchanges,会停止解 码。

取值范围: 非负整数。

## 说明

upto lsn和upto nchanges中任一参数达到限制,解码都会结束。

– options:此项为可选参数,由一系列options\_name和options\_value一一对 应组成。

- include-xids
	- 解码出的data列是否包含xid信息。

取值范围: Boolean, 默认值为true。

- false:设为false时,解码出的data列不包含xid信息。
- true:设为true时,解码出的data列包含xid信息。
- skip-empty-xacts
	- 解码时是否忽略空事务信息。

取值范围: Boolean, 默认值为false。

- false:设为false时,解码时不忽略空事务信息。
- true:设为true时,解码时会忽略空事务信息。
- include-timestamp

解码信息是否包含commit时间戳。

取值范围: Boolean, 默认值为true。

- false:设为false时,解码信息不包含commit时间戳。
- true:设为true时,解码信息包含commit时间戳。
- only-local

是否仅解码本地日志。

取值范围: Boolean, 默认值为true。

- false:设为false时,解码非本地日志和本地日志。
- true:设为true时,仅解码本地日志。
- force-binary

对此函数不生效。

取值范围: Boolean, 均以二进制格式输出结果。

■ white-table-list

白名单参数,包含需要进行解码的schema和表名。

取值范围:包含白名单中表名的字符串,不同的表以','为分隔符进行隔 离;使用'\*'来模糊匹配所有情况;schema名和表名间以'.'分割,不允许 存在任意空白符。例:select \* from pg\_logical\_slot\_peek\_binary\_changes('slot1', NULL, 4096, 'whitetable-list', 'public.t1,public.t2');

■ max-txn-in-memory 内存管控参数,单位为MB,单个事务占用内存大于该值即进行落盘。 取值范围:0~100的整型,默认值为0,即不开启此种管控。

- max-reorderbuffer-in-memory 内存管控参数,单位为GB,拼接-发送线程中正在拼接的事务总内存(包 含缓存)大于该值则对当前解码事务进行落盘。 取值范围:0~100的整型,默认值为0,即不开启此种管控。
- include-user

事物的BEGIN逻辑日志是否输出事务的用户名字。

取值范围: Boolean, 默认值为false。

- false:设为false时,事务的BEGIN逻辑日志不输出事务的用户名 字。
- true:设为true时,事务的BEGIN逻辑日志输出事务的用户名字。
- exclude-userids

黑名单用户的OID参数。

取值范围:指定黑名单用户的OID,多个OID通过','分隔,不校验用户 OID是否存在。

■ exclude-users

黑名单用户的名字参数。

取值范围: 指定黑名单用户的名字, 多个名字通过','分隔; 通过 dynamic-resolution设置是否动态解析识别用户名字。若解码报错用户不 存在而中断,在确定日志产生时刻不存在对应的黑名单用户,可以通过 配置dynamic-resolution成true或者从用户黑名单中删除报错用户名字来 启动解码继续获取逻辑日志。

**■** dynamic-resolution

是否动态解析黑名单用户名字。

取值范围: Boolean, 默认值为true。

- false:设为false时,当解码观测到黑名单exclude-users中用户不存 在时将会报错并退出逻辑解码。
- true:设为true时,当解码观测到黑名单exclude-users中用户不存 在时继续解码。

### 说明

某些配置选项在函数中仅能配置而不实际生效,可参考《特性指南》中"逻辑复制 > 逻辑 解码 > 逻辑解码选项"章节。

返回值类型: text、xid、bytea

备注:函数返回解码结果,每一条解码结果包含三列,对应上述返回值类型,分 别表示LSN位置、xid和二进制格式的解码内容。调用该函数的用户需要具有 SYSADMIN权限或具有REPLICATION权限或继承了内置角色gs\_role\_replication的 权限。

pg\_logical\_slot\_get\_binary\_changes('slot\_name', 'upto\_lsn', upto\_nchanges, 'options\_name', 'options\_value')

描述:以二进制格式解码并推进流复制槽。

参数说明:与pg\_logical\_slot\_peek\_binary\_changes一致,详细内容请参见 **[•pg\\_logical\\_slot\\_peek\\_bi...](#page-956-0)**。

备注:调用该函数的用户需要具有SYSADMIN权限或具有REPLICATION权限或继 承了内置角色gs\_role\_replication的权限。此函数目前只支持在主机上调用。

- pg\_replication\_slot\_advance ('slot\_name', 'upto\_lsn') 描述: 直接推进流复制槽到指定upto lsn, 不输出解码结果。 参数说明:
	- slot\_name 流复制槽名称。 取值范围:字符串,仅支持小写字母、数字以及"","?","-" 字符,且不支持"."或".."单独作为复制槽名称。

upto lsn

在CSN序逻辑复制槽上代表推进到的日志CSN位置,下次解码时只会输出比 该CSN大的事务结果。如果输入的CSN比当前流复制槽记录的confirmed\_csn 还要小,则直接返回;如果输入的CSN比当前可获取的最新CSN要大或并未 输入,则推进到当前可获取的最新CSN。

在LSN序复制槽上代表推进到的日志LSN位置,下次解码时只会输出提交位置 比该LSN大的事务结果。如果输入的LSN比当前流复制槽记录的推进位置还要 小,则报错;如果输入的LSN比当前最新物理日志LSN还要大或并未输入,则 推进到当前最新物理日志LSN。

取值范围:字符串(代表十六进制格式表示的uint64,在正中间用'/'分割,左 右两边各为一个uint32,如某个uint32为0则显示0),如'1/2AAFC60'、'0/ A060'或'3A/0'。为NULL时表示不对解码截止的日志位置做限制。

返回值类型:name, text

备注: 返回值分别对应slot\_name和实际推进到的LSN或CSN。调用该函数的用户 需要具有SYSADMIN权限或具有REPLICATION权限或继承了内置角色 gs\_role\_replication的权限。此函数支持在主机调用,或在备机对逻辑复制槽调 用。在备机调用会同步推进主机上对应的逻辑复制槽。

### 说明

该函数支持在备机上对逻辑复制槽执行,同步推进主机上对应的逻辑复制槽。在备机上执 行该函数,推进主机对应复制槽时需占用主机的一个walsender。由于逻辑解码功能会为每 个逻辑复制槽预留walsender,因此正常场景执行该函数会正常推进主机的逻辑复制槽,如 果短时间连续执行该函数会导致通知主机推进失败,且没有报错。

pg\_logical\_get\_area\_changes('LSN\_start', 'LSN\_end', upto\_nchanges, 'decoding\_plugin', 'xlog\_path', 'options\_name', 'options\_value') 描述:没有ddl的前提下,指定lsn区间进行解码,或者指定xlog文件进行解码。

### 说明

约束条件如下:

- 当前网络和硬件环境正常。
- 单条元组大小建议不超过500MB,500MB~1GB之间会报错。
- 不支持数据页复制这种不落xlog的数据找回。
- 调用接口时,要求日志级别wal\_level=logical,且只有在wal\_level=logical期间产生的 日志文件才能被解析,如果使用的xlog文件为非logical级别,则解码内容没有对应的值 和类型,无其他影响。如果wal\_level未被设置成logical级别,则报错不解码。
- xlog文件只能被完全同构的dn的某个副本解析,且数据库发生没有DDL操作和 VACUUM FULL,以确保可以找到数据对应的元信息。
- 需要注意一次不要读入过多xlog文件,指定范围解码不指定文件解码的时候推荐一次一 个xlog文件的大小,一般情况下,一个xlog文件解码过程中粗估占用内存为xlog文件大 小的2~3倍。
- 不支持VACUUM FULL之前的数据找回。
- 不能解码扩容前的xlog文件。
- 对于update语句解码需要表有主键,否则会导致update语句where里数据为空。
- 不支持toast类型、clob类型和blob类型的字段解码,解码时遇到会跳过或者报错。
- 此解码方式为根据xlog文本记录数据进行解码,将可解码内容解码出来,不基于事务进 行解码,因此不在此xlog里的数据无法解码。
- 从解码点开始,如果未指定解码文件,会先检测从解码开始点到最新redo值之间是否发 生ddl,如果发生ddl则全部不解码;如果指定解码文件,会同时检测解码文件的开始点 到文件最后可读内容之间,以及数据目录下xlog开始点到最新redo值之间是否发生 ddl,检测到一条ddl则对所有表都不解码。
- 不支持CSN序复制槽。

备注:打开三权分立时,只有数据库初始用户可以调用;关闭三权分立时,需要 具备系统管理员权限。

### 参数说明:

LSN\_start

指定开始解码的lsn。

取值范围:字符串(LSN,格式为xlogid/xrecoff),如'1/2AAFC60'。为 NULL时表示不对解码起始的日志位置做限制。

LSN\_end

指定解码结束的lsn。

取值范围:字符串(LSN,格式为xlogid/xrecoff),如'1/2AAFC60'。为 NULL时表示不对解码截止的日志位置做限制。

– upto\_nchanges

解码条数(包含begin和commit)。假设一共有三条事务,分别包含3、5、7 条记录,如果upto\_nchanges为4,那么会解码出前两个事务共8条记录。解 码完第二条事务时发现解码条数记录大于等于upto\_nchanges,会停止解 码。

取值范围: 非负整数。

### 说明

LSN和upto\_nchanges中任一参数达到限制,解码都会结束。

decoding plugin

解码插件,指定解码内容输出格式的so插件。

取值范围: 提供mppdb decoding和sql decoding两个解码插件。 – xlog\_path 解码插件,指定解码文件的xlog绝对路径,文件级别 取值范围:NULL或者xlog文件绝对路径的字符串。 – options:此项为可选参数,由一系列options\_name和options\_value一一对 应组成,可以缺省。 include-xids 解码出的data列是否包含xid信息。 取值范围:bool型,默认值为true。 false:设为false时,解码出的data列不包含xid信息。 true:设为true时,解码出的data列包含xid信息。 ■ skip-empty-xacts 解码时是否忽略空事务信息。 取值范围:bool型,默认值为false。 false:设为false时,解码时不忽略空事务信息。 true:设为true时,解码时会忽略空事务信息。 ▪ include-timestamp 解码信息是否包含commit时间戳。 取值范围:bool型,默认值为true。 false:设为false时,解码信息不包含commit时间戳。 true:设为true时,解码信息包含commit时间戳。 ■ only-local 是否仅解码本地日志。 取值范围: Boolean型, 默认值为true。 false:设为false时, 解码非本地日志和本地日志。 true:设为true时,仅解码本地日志。 ■ force-binary 是否以二进制格式输出解码结果 取值范围: Boolean型, 默认值为false。 false:设为false时,以文本格式输出解码结果。 true:暂不支持设置。 ■ white-table-list 白名单参数,包含需要进行解码的Schema和表名。取值范围:包含白名 单中表名的字符串,不同的表以','为分隔符进行隔离;使用'\*'来模糊匹配 所有情况; Schema名和表名间以!'分割, 不允许存在任意空白符。 示例: gaussdb=# CREATE TABLE t1(a int, b int); CREATE TABLE

gaussdb=# SELECT pg\_current\_xlog\_location(); pg\_current\_xlog\_location --------------------------

```
 0/5ECBCD48
(1 row)
gaussdb=# INSERT INTO t1 VALUES(1,1);
INSERT 0 1
gaussdb=# UPDATE t1 SET b = 2 WHERE a = 1;
UPDATE 1
gaussdb=# DELETE FROM t1;
DELETE 1
gaussdb=# SELECT * FROM pg_logical_get_area_changes('0/5ECBCD48', NULL, NULL, 'sql_decoding', 
NULL);
location | xid | data
------------+-------+----------------------------------------------------------------------------------
 0/5ECBCD78 | 70718 | insert into public.t1 values (1, 1);
 0/5ECBCEA0 | 70718 | COMMIT 70718 (at 2023-11-01 10:58:51.448885+08) 39319
0/5ECBCEDD | 70719 | delete from public.t1 where a = 1 and b = 1;insert into public.t1 values (1, 2);
 0/5ECBD028 | 70719 | COMMIT 70719 (at 2023-11-01 10:58:56.487796+08) 39320
0/5ECBD210 | 70720 | delete from public.t1 where a = 1 and b = 2;
 0/5ECBD338 | 70720 | COMMIT 70720 (at 2023-11-01 10:58:58.856661+08) 39321
(6 rows)
--针对带有生成列的表的场景:
gaussdb=# CREATE TABLE t2(a int, b int GENERATED ALWAYS AS (a + 1) STORED);
CREATE TABLE
gaussdb=# SELECT pg_current_xlog_location();
 pg_current_xlog_location
--------------------------
 0/5F62CFE8
(1 row)
gaussdb=# INSERT INTO t2(a) VALUES(1);
INSERT 0 1
gaussdb=# UPDATE t2 set a = 2 where a = 1;
UPDATE 1
gaussdb=# DELETE FROM t2;
DELETE 1
gaussdb=# SELECT * FROM pg_logical_get_area_changes('0/5F62CFE8', NULL, NULL, 'sql_decoding',
NULL, 'skip-generated-columns', 'on');
location | xid | data
------------+-------+---------------------------------------------------------------------
 0/5F62D0C8 | 71293 | insert into public.t2 values (1);
 0/5F62D1F0 | 71293 | COMMIT 71293 (at 2023-11-01 11:11:49.452044+08) 39516
0/5F62D220 | 71294 | delete from public.t2 where a = 1;insert into public.t2 values (2);
 0/5F62D378 | 71294 | COMMIT 71294 (at 2023-11-01 11:11:54.327701+08) 39517
 0/5F62D408 | 71295 | delete from public.t2 where a = 2;
 0/5F62D530 | 71295 | COMMIT 71295 (at 2023-11-01 11:11:58.362057+08) 39518
(6 \text{ rows})● pg_get_replication_slots()
描述: 获取复制槽列表。
返回值类型: text、text、text、oid、boolean、xid、xid、text、boolean、
text、xid
示例:
gaussdb=# SELECT * FROM pg_get_replication_slots();
 slot_name | plugin | slot_type | datoid | active | xmin | catalog_xmin | restart_lsn | 
dummy_standby | confirmed_flush | confirmed_csn
-----------+----------------+-----------+--------+--------+------+--------------+-------------+---------------
+-----------------+---------------
dn_6002 | | physical | 0 | t | | | | | 0/3622B528 | f | | | |
 dn_6003 | | physical | 0 | t | | | 0/3622B528 | f | |
slot_lsn | mppdb_decoding | logical | 131072 | f | | | 66658 | 0/36252350 | f |
0/362523D0 |
 slot_test | mppdb_decoding | logical | 131072 | f | | 66658 | 0/36251718 | f 
          | | 10025527
(4 rows)
备注:返回值的slot_name代表复制槽名,plugin代表逻辑复制槽对应的输出插件
名称, slot type代表复制槽的类型 ( physical代表物理复制槽, logical代表逻辑复
```
制槽),datoid代表复制槽所在的数据库OID,active代表复制槽是否为激活状态 (f代表未激活,t代表已激活),xmin代表数据库须为复制槽保留的最早事务的 事务号, catalog xmin代表数据库须为逻辑复制槽保留的最早的涉及系统表的事 务的事务号, restart lsn表示复制槽需要的最早xlog的物理位置, dummy\_standby是预留参数,confirmed\_flush代表客户端确认接收到的日志位置 (逻辑复制槽专用), confirmed\_csn代表客户端确认接收到的日志中最后一个事 务对应的CSN(逻辑复制槽专用)。

须知

在DN上执行查询,LSN序逻辑复制槽的confirmed csn查询结果为空,CSN序逻辑 复制槽的confirmed\_flush查询结果为空。

qs qet parallel decode status()

描述: 监控各个解码线程的读取日志队列和解码结果队列的长度, 以便定位并行 解码性能瓶颈。

返回值类型: text、int、text、text、text、int64、int64、TimestampTz 示例:

gaussdb=# select \* from gs\_get\_parallel\_decode\_status(); slot name | parallel decode num | read change queue length | decode change queue length | reader\_lsn | working\_txn\_cnt | working\_txn\_memory | decoded\_time -----------+---------------------+---------------------------+----------------------------+------------

+-----------------+--------------------+------------------------ 2 | queue0: 1005, queue1: 320 | queue0: 63, queue1: 748 | 0/1DCE2578 | 42 | 192927504 | 2023-01-10 11:18:22+08 (1 row)

备注: 返回值的slot\_name代表复制槽名, parallel\_decode\_num代表该复制槽的 并行解码线程数,read\_change\_queue\_length列出了每个解码线程读取日志队列 的当前长度,decode\_change\_queue\_length列出了每个解码线程解码结果队列的 当前长度,reader\_lsn表示当前reader线程读取的日志位置,working\_txn\_cnt表 示当前拼接-发送线程中正在拼接的事务个数,working\_txn\_memory代表拼接-发 送线程中拼接事务占用总内存(单位字节), decoded time代表该复制槽最新解 码到的WAL日志时间。

### 须知

decoded time时间来自检查点日志和事务提交日志,存在一定误差。如果没有解 码到任何前述包含时间的日志,则显示"2000-01-01 08:00:00+08"(依照数据库 设置的时区而定)。

- gs\_get\_slot\_decoded\_wal\_time(slot\_name) 描述:查看某个复制槽最新解码的WAL日志时间。 参数说明:
	- slot\_name:

要查询的复制槽名称。

取值范围:字符串,不支持除字母、数字以及"", "?", "-", "."以 外的字符。

示例:

gaussdb=# SELECT \* FROM gs\_get\_slot\_decoded\_wal\_time('replication\_slot'); gs\_get\_slot\_decoded\_wal\_time

----------------------------2023-01-10 11:25:22+08

(1 row)

备注:返回一列值代表该复制槽最新解码到的WAL日志时间。

## 须知

返回的时间来自检查点日志和事务提交日志,存在一定误差。如果没有解码到任 何前述包含时间的日志,则显示"2000-01-01 08:00:00+08"(依照数据库设置的 时区而定)。查询一个当前不存在的逻辑复制槽的最新解码的WAL日志时间时,返 回NULL,在gsql中NULL显示和设置有关,可以使用\pset null 'null'设置。

● gs\_logical\_parallel\_decode\_status('slot\_name') 描述:获取并行逻辑解码某一复制槽的解码统计信息,包含26行指标。 指标定义如下: Record - (stat\_id int, stat\_name TEXT, value TEXT)

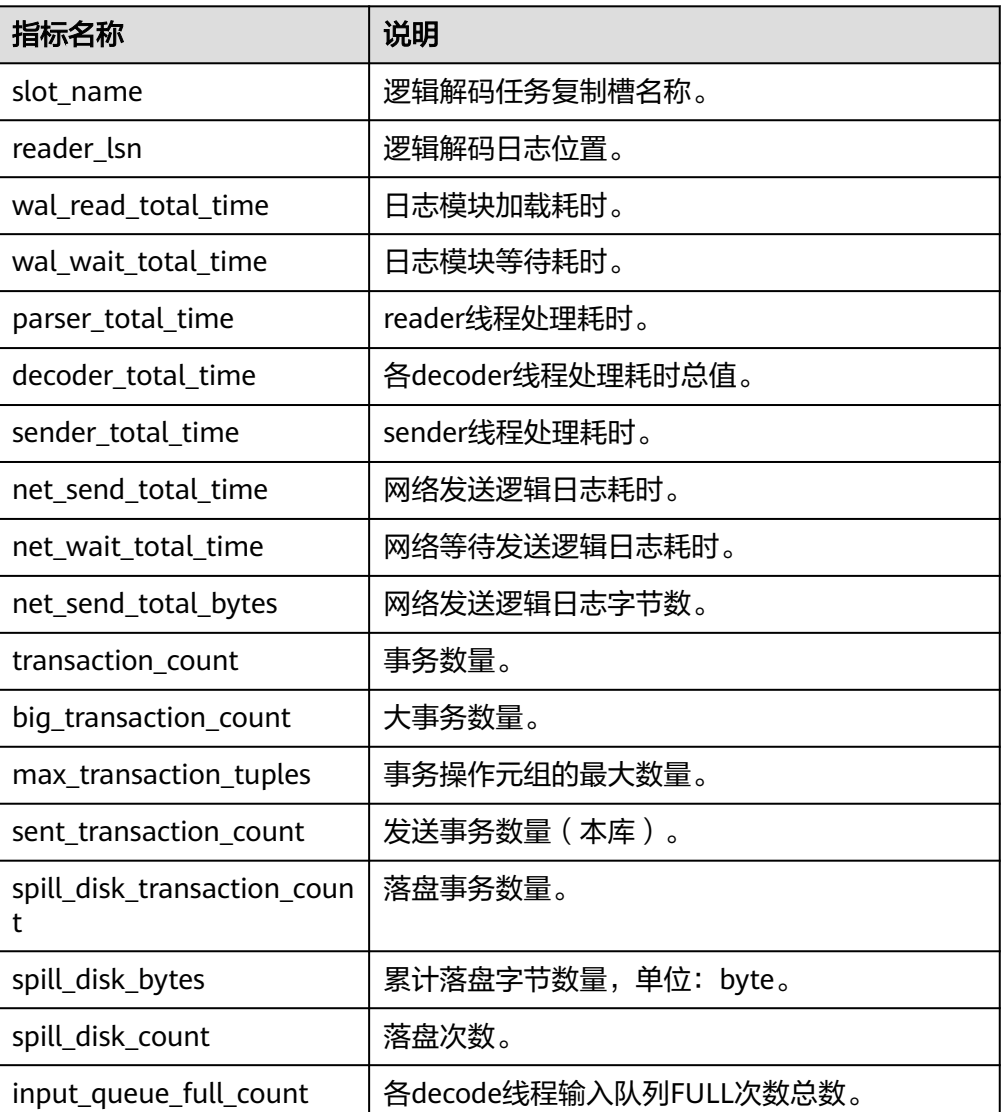

### 表 **7-94** 指标含义

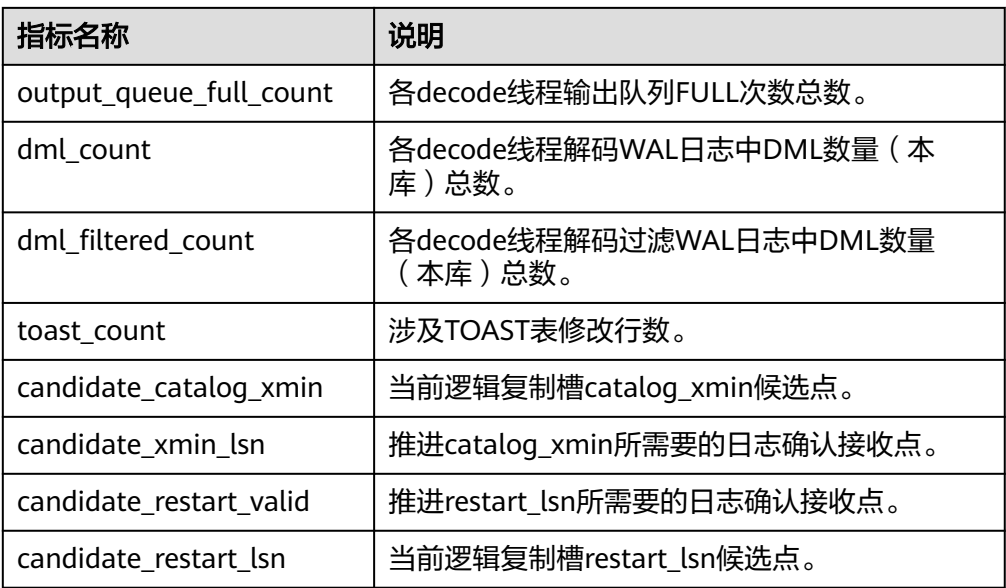

### 参数说明:

– slot\_name

流复制槽名称。

取值范围: 字符串, 仅支持小写字母、数字以及\_ ?-.字符, 且不支持"."或 ".."单独作为复制槽名称。

返回值类型:int、text、text

#### 示例:

gaussdb=# SELECT \* FROM gs\_logical\_parallel\_decode\_status('replication\_slot');<br>stat\_id | stat\_name | value  $\overline{\text{stat}}$  id | stat\_name  $\overline{\text{v}}$ 

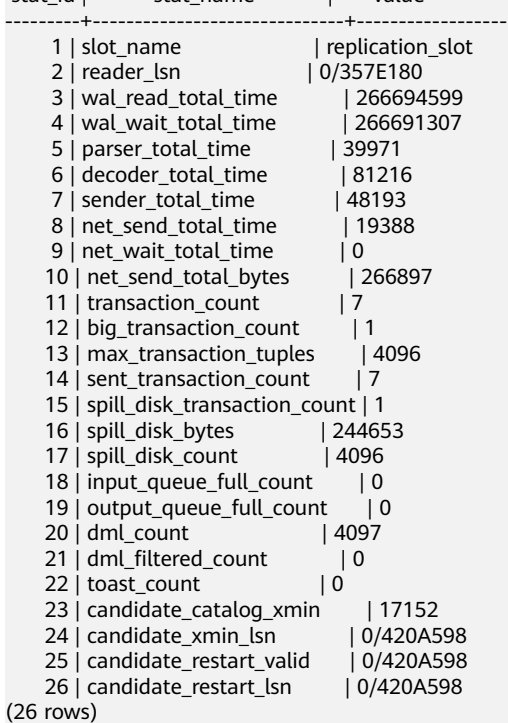

备注:按照指标定义,指标应该满足下列约束关系:

wal read total time  $>=$  wal wait total time;

transaction count  $>=$  big transaction count;

transaction\_count >= sent\_transaction\_count;

transaction\_count >= spill\_disk\_transaction\_count;

dml\_count >= dml\_filtered\_count;

dml count >= toast count;

如果spill\_transaction\_count == 0,那么 spill\_disk\_bytes == 0;

但由于严格保证需要频繁加锁解锁,将对性能造成较大影响,故上面约束关系在 多线程情况下可能不满足。

transaction\_count统计的是所有库的事务数量。

sent\_transaction\_count统计的是本库的发送事务数量,因为非本库事务将不会被 发送。

当传入不存在的slot\_name时,函数不报错,返回值为空。

qs\_logical\_parallel\_decode\_reset\_status('slot\_name')

描述: 重置qs\_logical\_parallel\_decode\_status('slot\_name')中的指标。 参数说明:

– slot\_name

```
流复制槽名称。
```

```
取值范围: 字符串, 仅支持小写字母、数字以及"_", "?", "-", "."
字符,且不支持"."或".."单独作为复制槽名称。
```
返回值类型: text

示例:

gaussdb=# SELECT \* FROM gs\_logical\_parallel\_decode\_reset\_status('replication\_slot'); gs\_logical\_parallel\_decode\_reset\_status

----------------------------------------- OK

(1 row)

gaussdb=# SELECT \* FROM gs\_logical\_parallel\_decode\_status('replication\_slot');<br>stat\_id | stat\_name | value stat\_id | stat\_name

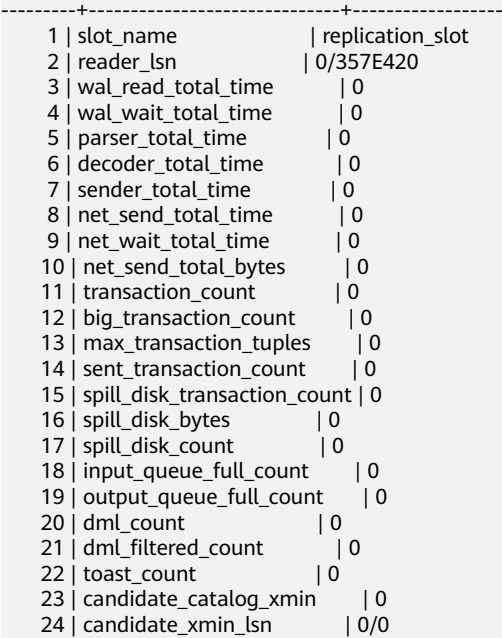

```
备注: 传入不存在的slot_name时, 函数不报错, 返回值为invalid slot name。
不允许对正在进行observe的复制槽进行reset操作,异常信息按优先级如下:
a. slot_name为空, 报错, 显示: ERROR: inputString should not be NULL。
b. slot_name不为空,但不存在,不报错,显示: invalid slot name。
c. slot_name不为空,但当前slot_name对应的复制槽正在被采样
    (observing),不报错,显示:can't reset during observing! use
   gs_logical_decode_stop_observe to stop。
qs_logical_decode_start_observe('slot_name', window, interval)
描述:开启逻辑复制性能指标采样。
参数说明:
   – slot_name
   流复制槽名称。
   取值范围:字符串,仅支持小写字母、数字以及"_", "?", "-"
   字符,且不支持"."或".."单独作为复制槽名称。
   – window
   指定采样窗口大小
   取值范围:整数类型,最小2, 最大1024,收集最近interval*window时间内采样
   数据。
   – interval
   性能监控的间隔,时间间隔类型,秒级。
   取值范围:时间间隔类型,最小1s,最大1min,收集最近interval*window时
   间内采样数据。
   返回值类型:text
示例:
gaussdb=# SELECT * FROM gs_logical_decode_start_observe('replication_slot',20,5);
 gs_logical_decode_start_observe 
---------------------------------
 OK
(1 row)
gaussdb=# select * from gs_logical_decode_start_observe('replication_slot',20,5);
 gs_logical_decode_start_observe 
---------------------------------
 observe has started!
(1 row)
备注: 传入不存在的slot_name时, 函数不报错, 返回值为invalid slot name。
不允许对已经开启observe的复制槽进行开启observe操作,异常信息按优先级如
下:
a. slot_name为空,报错,显示:ERROR: inputString should not be NULL。
b. slot_name不为空,但不存在,不报错,显示:invalid slot name。
```
c. 若window小于2, 则显示: window has to be  $> = 2<sub>o</sub>$ 

25 | candidate\_restart\_valid | 0/420A598 26 | candidate\_restart\_lsn | 0/420A598

(26 rows)

- d. 若window大于1024,则显示: window has to be  $\leq 1024$ .
- e. 若interval小于1S,则显示:sample interval has to be >= 1s。
- f. 若interval大于60S,则显示:sample interval has to be <= 60s。
- g. slot name不为空, 但当前slot name对应的复制槽已开启observe, 不报 错,显示:observe has started!
- gs\_logical\_decode\_stop\_observe('slot\_name') 描述:停止逻辑复制性能指标采样。

参数说明:

– slot\_name 流复制槽名称。 取值范围: 字符串, 仅支持小写字母、数字以及"\_", "?", "-", "." 字符,且不支持"."或".."单独作为复制槽名称。

```
返回值类型: text
```
示例:

```
gaussdb=# SELECT * FROM gs_logical_decode_stop_observe('replication_slot');
gs_logical_decode_stop_observe
--------------------------------
```
 OK (1 row)

gaussdb=# SELECT \* FROM gs\_logical\_decode\_stop\_observe('replication\_slot'); gs\_logical\_decode\_stop\_observe

------------------------------- observe not started!

 $(1$  row)

备注: 传入不存在的slot\_name时, 函数不报错, 返回值为invalid slot name。 不允许对已经停止observe的复制槽进行停止observe操作,异常信息按优先级如 下:

- a. slot\_name为空,报错,显示: ERROR: inputString should not be NULL。
- b. slot\_name不为空,但不存在,不报错,显示:invalid slot name。
- c. slot\_name不为空,但当前slot\_name对应的复制槽已停止observe,不报 错,显示:observe not started!
- gs\_logical\_decode\_observe\_data('slot\_name')

```
描述:展示逻辑复制性能指标采样原始数据。
```
### 参数说明:

slot name

```
流复制槽名称。
取值范围: 字符串,仅支持小写字母、数字以及"_","?","-","."
字符,且不支持".."或".."单独作为复制槽名称。
```
– 返回值类型:setof record

#### 示例:

```
gaussdb=# SELECT * FROM gs_logical_decode_observe_data('replication_slot');
 slot_name | sample_time | reader_lsn | wal_read_total_time | wal_wait_total_time | 
parser_total_time | decoder_total_time | sender_total_time | net_send_total_time | 
net_send_total_bytes | transaction_count | big_
transaction_count | sent_transaction_count | spill_transaction_count | spill_disk_bytes
-----------+-------------------------------+------------+---------------------+---------------------
      +-------------------+--------------------+-------------------+---------------------+----------------------
+-------------------+-----
      ------------------+------------------------+-------------------------+------------------
 repl | 2023-01-12 20:09:40.416798+08 | 49447976 | 776846657 | 776846244 
     | 65 | {46,11,11,6} | 56 | 0 | 0 | 0 | 
 0 | 0 | 0 | 0
 repl | 2023-01-12 20:09:45.416849+08 | 49447976 | 776846657 | 776846244 
| 65 | {46,11,11,6} | 56 | 0 | 0 | 0 |
```
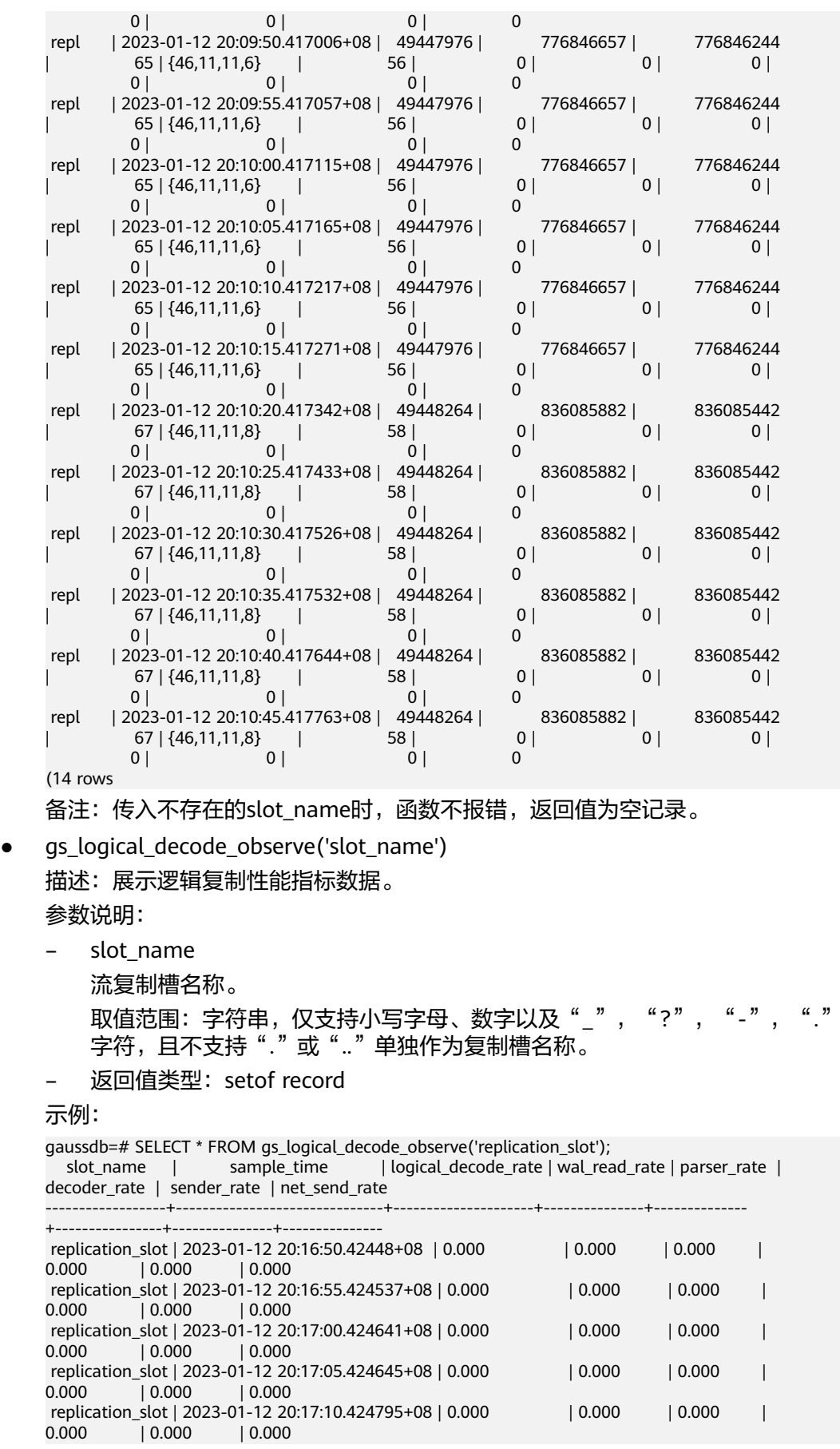

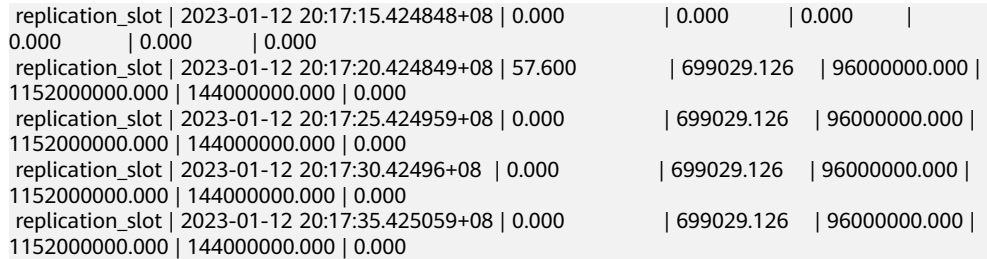

备注:传入不存在的slot\_name时,函数不报错,返回值为空记录。若分母为0, 则返回最近一次有效数据。若分母不为0,分子为0,则返回0。

#### 指标计算公式:

logical decode rate = (reader lsn1 - reader lsn2) / (sample time1 sample\_time2)

wal\_read\_rate = (reader\_lsn1 - reader\_lsn2) / (wal\_read\_total\_time1 wal read total time2) - (wal wait total time1 - wal wait total time2)

parser\_rate = (reader\_lsn1 - reader\_lsn2) / (parser\_total\_time1 parser\_total\_time2)

decoder rate= (reader lsn1 - reader lsn2) / avg(decoder total time1[i]decoder total time2[i])

sender\_rate = (reader\_lsn1 - reader\_lsn2) / (sender\_total\_time1 sender total time2) - (net send total time1 - net send total time2)

sender rate = (net sent bytes1 - net sent bytes2) / (net send total time1 net\_send\_total\_time2) - (net\_wait\_total\_time1 - net\_wait\_total\_time2)

qs\_logical\_decode\_observe\_status('slot\_name')

描述:查询指定逻辑解码任务的监控状态。

参数说明:

– slot\_name

流复制槽名称。

取值范围: 字符串,仅支持小写字母、数字以及"\_","?","-","." 字符,且不支持".."或".."单独作为复制槽名称。

返回值类型: text

示例:

gaussdb=# SELECT \* FROM gs\_logical\_decode\_observe\_status('replication\_slot'); gs\_logical\_decode\_observe\_status

---------------------------------- START

(1 row)

gaussdb=# SELECT \* FROM gs\_logical\_decode\_observe\_status('replication\_slot'); gs\_logical\_decode\_observe\_status

--------------------------------- invalid slot name  $(1$  row)

gaussdb=# SELECT \* FROM gs\_logical\_decode\_stop\_observe('replication\_slot'); gs\_logical\_decode\_stop\_observe

-------------------------------- OK

(1 row)

gaussdb=# SELECT \* FROM gs\_logical\_decode\_observe\_status('replication\_slot'); gs\_logical\_decode\_observe\_status ----------------------------------

**STOP** (1 row)

备注: 传入不存在的slot\_name时, 函数不报错, 返回值为invalid slot name。

● gs\_get\_parallel\_decode\_thread\_info()

描述:在并行解码所在的DN执行,返回当前DN上并行解码的线程信息。

返回值类型:int64、text、text、int

示例:

gaussdb=# SELECT \* FROM gs\_get\_parallel\_decode\_thread\_info(); thread\_id | slot\_name | thread\_type | seq\_number

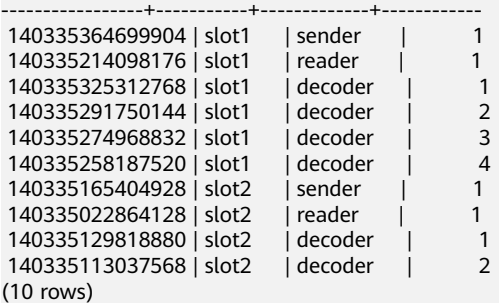

备注: 返回值thread id代表线程id, slot name代表复制槽名, thread type表示 线程种类(共三种,sender代表发送线程、reader代表读取线程、decoder代表解 码线程),seq\_number代表每个线程在当前复制槽中同种线程的序号。其中 sender和reader在每个并行解码连接中均只有一个,因此序号均为1,decoder的 序号从1排列到当前复制槽解码并行度。

pg\_replication\_origin\_create (node\_name)

描述:用给定的外部名称创建一个复制源,并且返回分配给它的内部ID。 备注:调用该函数的用户需要具有SYSADMIN权限。 参数说明:

– node\_name

待创建的复制源的名称。

```
取值范围:字符串,不支持除字母、数字以及"_","?","-","."以
外的字符。
```
返回值类型:oid

pg\_replication\_origin\_drop (node\_name)

描述:删除一个以前创建的复制源,包括任何相关的重放进度。

备注:调用该函数的用户需要具有SYSADMIN权限。

参数说明:

- node name
	- 待删除的复制源的名称。

```
取值范围:字符串,不支持除字母、数字以及"_", "?", "-", "."以
外的字符。
```
pg\_replication\_origin\_oid (node\_name)

描述:根据名称查找复制源并返回内部ID。如果没有发现这样的复制源,则抛出 错误。

备注:调用该函数的用户需要具有SYSADMIN权限。

参数说明:
– node\_name

要查找的复制源的名称

取值范围:字符串,不支持除字母、数字以及"\_", "?", "-", "."以 外的字符。

返回值类型:oid

pg\_replication\_origin\_session\_setup (node\_name)

```
描述:将当前会话标记为从给定的原点回放,从而允许跟踪回放进度。只能在当
前没有选择原点时使用。使用pg_replication_origin_session_reset 命令来撤销。
备注:调用该函数的用户需要具有SYSADMIN权限。
```
参数说明:

- node name 复制源名称。 取值范围:字符串,不支持除字母、数字以及"\_", "?", "-", "."以 外的字符。
- pg\_replication\_origin\_session\_reset () 描述: 取消pg\_replication\_origin\_session\_setup()的效果。 备注:调用该函数的用户需要具有SYSADMIN权限。
- pq\_replication\_origin\_session\_is\_setup () 描述:如果在当前会话中选择了复制源则返回真。 备注:调用该函数的用户需要具有SYSADMIN权限。 返回值类型:boolean
- pg\_replication\_origin\_session\_progress (flush) 描述:返回当前会话中选择的复制源的重放位置。 备注:调用该函数的用户需要具有SYSADMIN权限。 参数说明:
	- flush 决定对应的本地事务是否被确保已经写入磁盘。 取值范围:boolean 返回值类型:LSN
- pg\_replication\_origin\_xact\_setup (origin\_lsn, origin\_timestamp) 描述:将当前事务标记为重放在给定LSN和时间戳上提交的事务。只能在使用 pg\_replication\_origin\_session\_setup选择复制源时调用。 备注:调用该函数的用户需要具有SYSADMIN权限。 参数说明:
	- origin\_lsn 复制源回放位置。 取值范围:LSN
	- origin timestamp 事务提交时间。 取值范围: timestamp with time zone
- pg\_replication\_origin\_xact\_reset ()

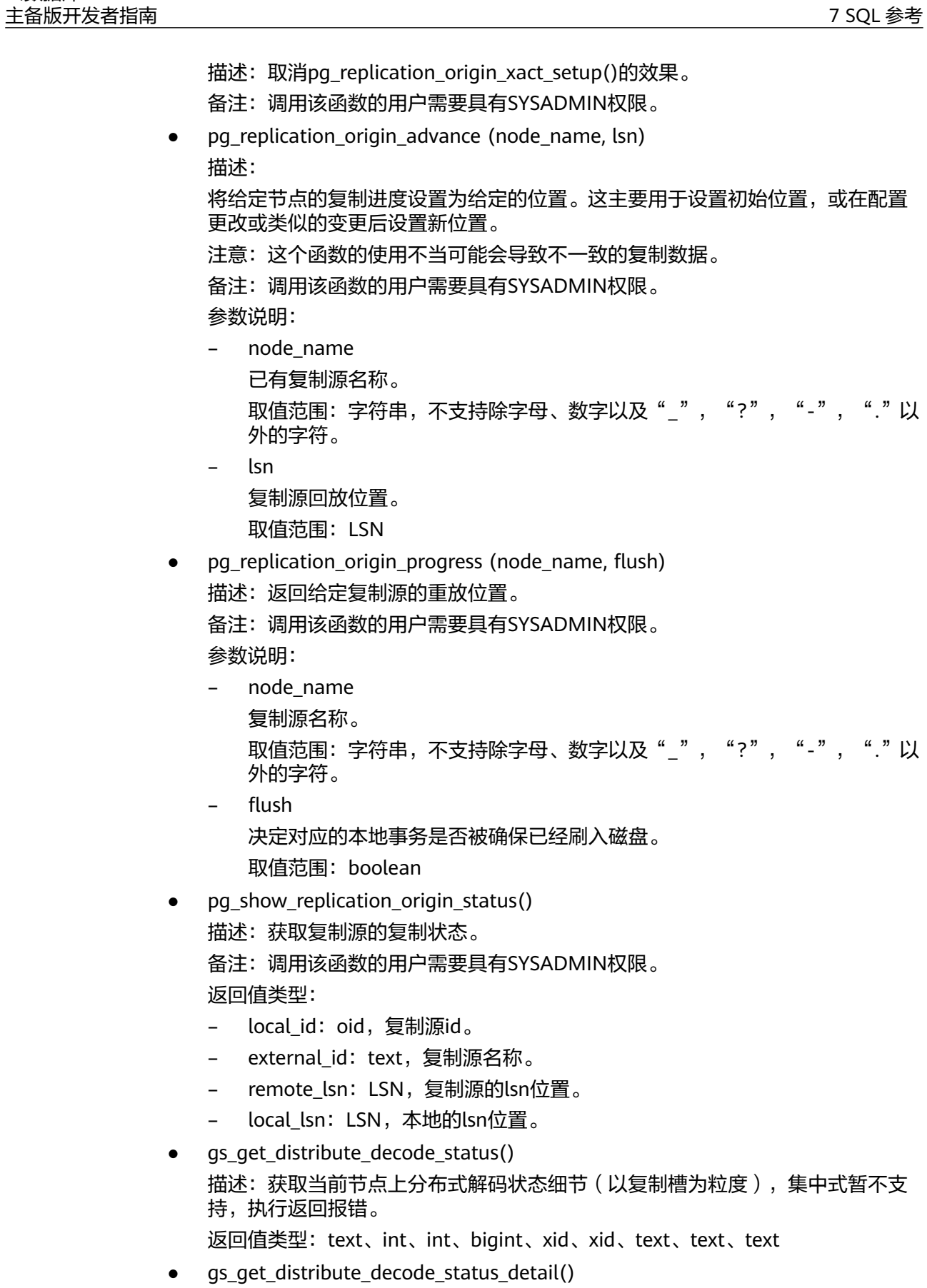

描述:获取当前节点上分布式解码状态细节(以DN为粒度),集中式暂不支持, 执行返回报错。

返回值类型: text、int、bigint、int、int、xid

# **7.6.26.11** 段页式存储函数

# 说明

- 在AStore存储引擎下创建段页式表,需要在创建数据表时指定参数segment=on。例如: CREATE TABLE t1(id int) WITH (segment=on, storage\_type=astore);
- 段页式存储函数相关字段取值说明:
	- a. forknum:数据文件分支。 取值范围: 【0: mainfork; 1: fsmfork; 2: vm fork】。
	- b. file id:数据文件编号。 取值范围:【1:元数据文件;2 ~ 5:数据文件】。
	- c. blocks:扩展大小。 取值范围:【1:1号文件;8:2号文件;128:3号文件;1024:4号文件; 4096:5号文件】。
	- d. file\_block\_id/head\_block\_id/block\_id:物理页面在数据文件中的偏移页面 号,以及其他含义为页面号的字段皆为此意。

取值范围:【0 ~ 4294967294 】。

e. page\_ type:页面类型。

取值范围:

元页面: file head/file\_header: 文件头; spc head/spc\_header: 空间头; map head/map\_header: 映射头; map page/map\_pages: 映射页面; reverse pointer page/inverse pointer page/ip pages/:反向指针页面; segment head page/segment head: 段头页面; level1 page: level1页面; data pages/data extent: 数据页面; fork head: 分支头。

数据页面:heap、uheap、btree、ubtree。

未知页面: unknown(data extent): 全零段页式页面, 无法判断页面类型; unknown(fsm indexurq): fsm或indexurq页面。

f. contents:数据文件的存储内容。

取值范围: 【permanent: 永久; unlogged: 不记录日志; temporary: 全 局临时; temporary2: 本地临时 】。

local space shrink(tablespacename TEXT, databasename TEXT)

描述:当前节点上对指定段页式空间做物理空间收缩。目前只支持对当前连接的 database做shrink。

返回值:空

gs\_space\_shrink(tablespace\_int4, database\_int4, extent\_type\_int4, forknum int4)

描述: 效果跟local space shrink类似, 对指定段页式空间做物理空间收缩,但参数 不同,传入的是tablespace和database的oid, extent\_type为[2,5]的int值。注 意:extent\_type为 1表示段页式元数据,目前不支持对元数据所在的物理文件做 收缩。该函数仅限工具使用,不建议用户直接使用。

返回值:空

qs\_stat\_remain\_segment\_info() 描述:在主机上执行,展示在当前节点上,因为故障等原因而残留的extent。默 认只有初始用户、具有sysadmin属性的用户以及在运维模式下具有运维管理员属 性的用户可以查看,其余用户需要赋权后才可以使用。只支持在主机上执行。残 留extent主要分为两类:分配而未被利用的segment和分配出去而未被利用的 extent。两者主要区别在于segment会包含多个extent,回收时,要将segment上 的extent一并全部回收。

返回值类型:

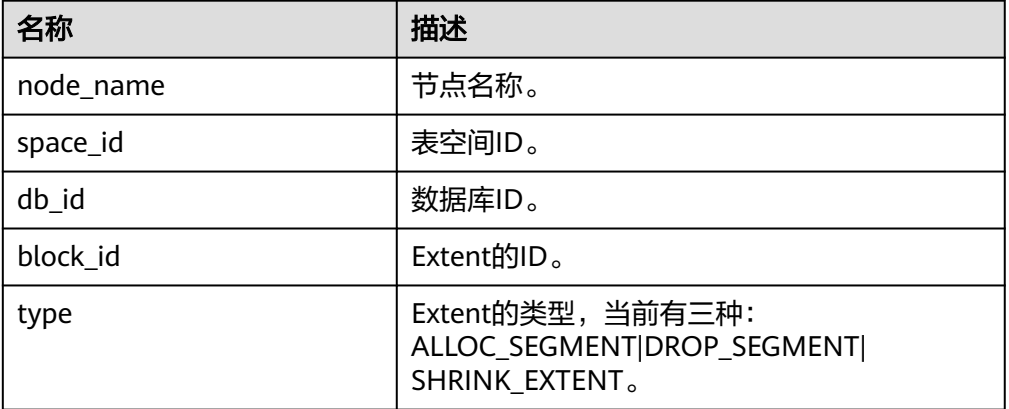

其中type的三种类型分别表示:

- ALLOC\_SEGMENT:用户创建一张段页式表,当segment刚被分配,但是建表 语句所在事务仍未提交时,节点故障,导致该segment被分配后,没有被使 用。
- DROP SEGMENT:用户删除段页式表, 当该事务成功提交, 但是此表的 segment页面对应的bit位未被重置,就发生掉电等故障,造成该segment未 被使用,也未被释放。
- SHRINK\_EXTENT:用户对段页式表执行shrink操作,在未对空置出的extent进 行释放时,发生掉电等故障,造成该extent残留,无法被重新利用。 **你**

gaussdb=# SELECT \* FROM gs\_stat\_remain\_segment\_info();

```
 node_name | space_id | db_id | block_id | type 
----------------+----------+-------+----------+---------------
 dn_6001 | 16804 | 16803 | 4157 | ALLOC_SEGMENT
(1 row)
```
qs\_free\_remain\_segment()

描述:在主机上执行,清理通过函数gs\_stat\_remain\_segment\_info查询出的当前 库的残留。默认只有初始用户、具有sysadmin属性的用户以及在运维模式下具有 运维管理员属性的用户可以执行,其余用户需要赋权后才可以使用。只支持在主 机上执行。

返回值: Boolean

qs\_local\_stat\_remain\_segment\_info()

描述:在主机上执行,显示当前节点的段页式残留信息。用户权限、返回值请参 考qs stat remain segment info。

- qs\_local\_free\_remain\_segment() 描述:在主机上执行,清理当前节点当前库的段页式残留。用户权限、返回值请 参考gs\_free\_remain\_segment。
- gs\_seg\_dump\_page(tablespace\_name name, file\_id int4, bucketnode int4, file block id bigint, forknum int4 default 0)

描述:解析段页式的指定页面并返回解析内容。只有具有sysadmin属性的用户以 及在运维模式下具有运维管理员属性的用户可以执行。该函数为物理页面解析方 式,每次返回一个页面的解析结果(返回的结果中不会包含实际的用户数据信 息)。 本函数不要求用户输入页面类型,在实现时,先尝试确定页面类型;如果 不能确定,则输出可能的解析结果。

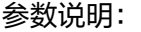

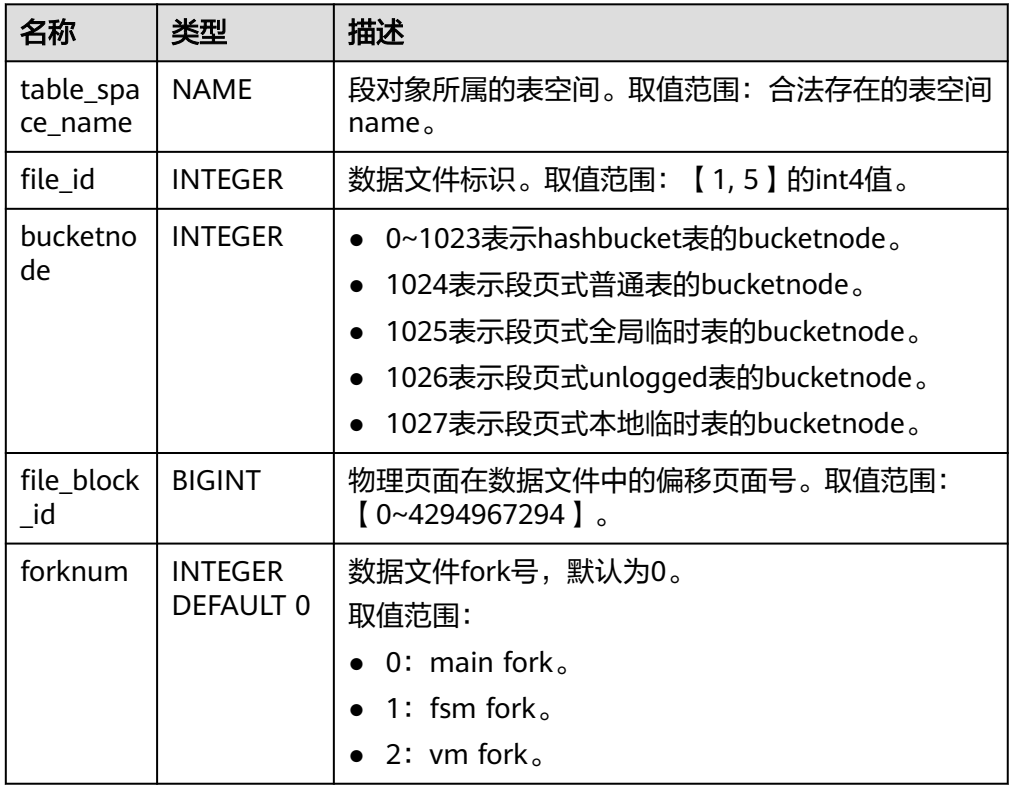

# 返回值类型:

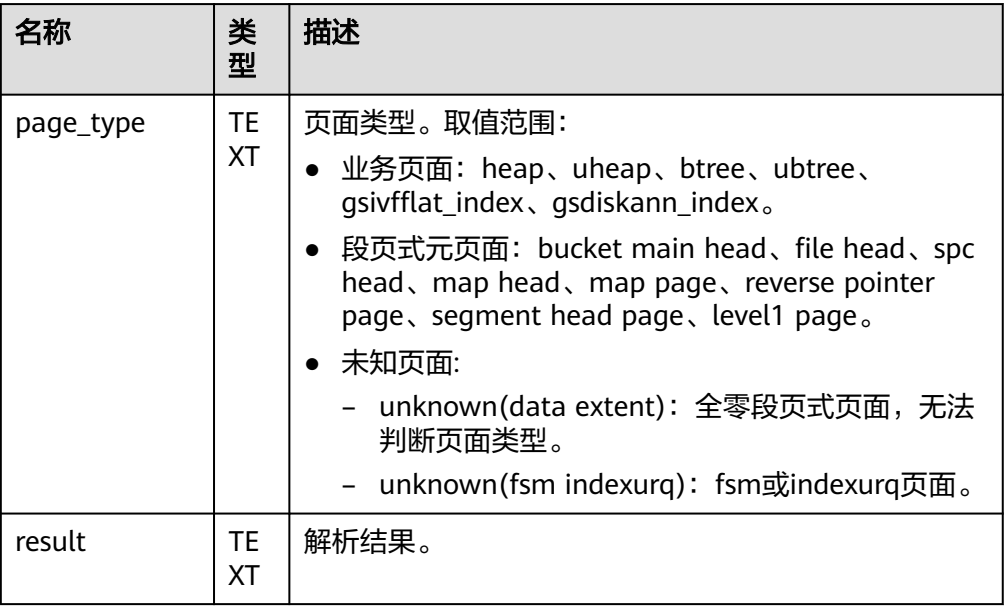

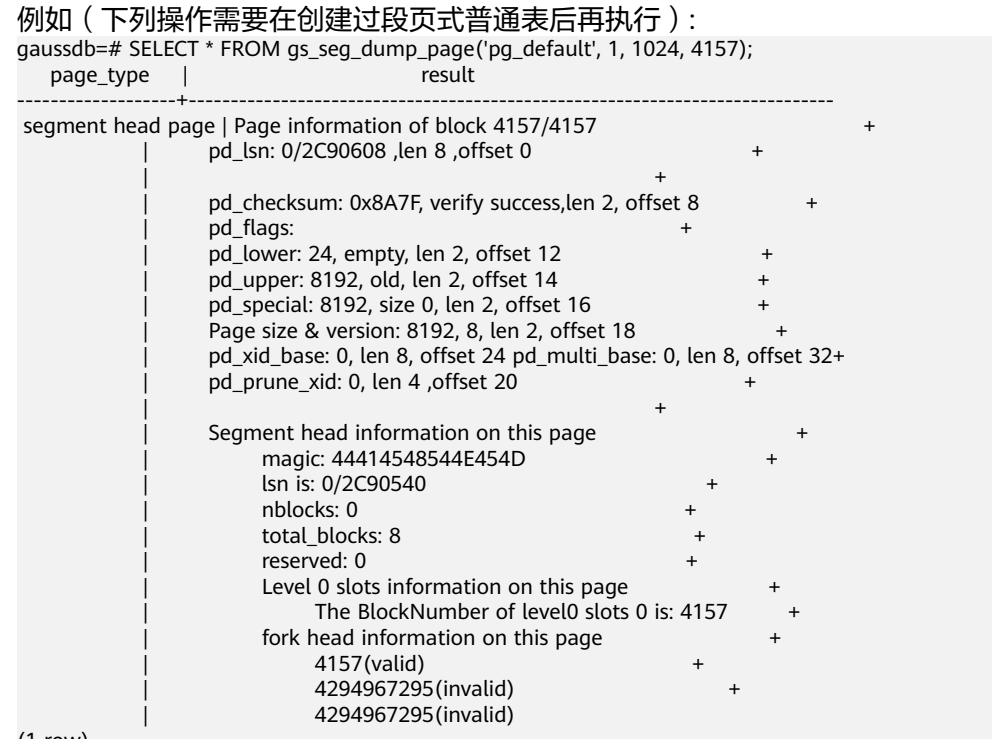

(1 row)

● gs\_seg\_dump\_page(relid oid, bucketnode int, block\_id bigint, partition bool default false, forknum int4 default 0)

描述:在DN上执行,解析段页式的指定页面并返回解析内容。只有具有sysadmin 属性的用户以及在运维模式下具有运维管理员属性的用户可以执行。该函数为逻 辑页面解析方式,每次返回一个页面的解析结果(返回的结果中不会包含实际的 用户数据信息)。本函数不要求用户输入页面类型,在实现时,先尝试确定页面 类型;如果不能确定,则输出可能的解析结果。

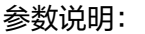

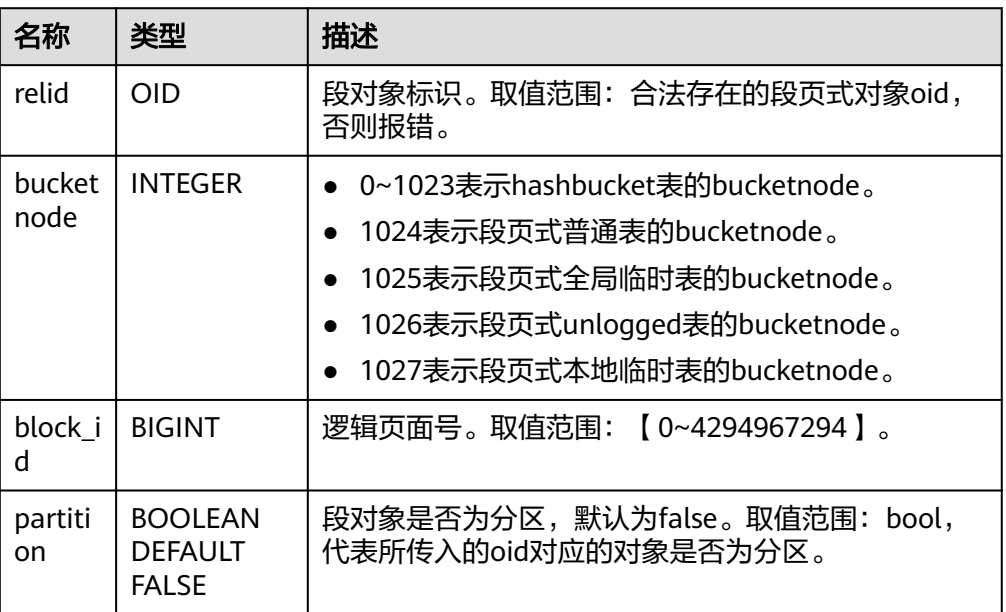

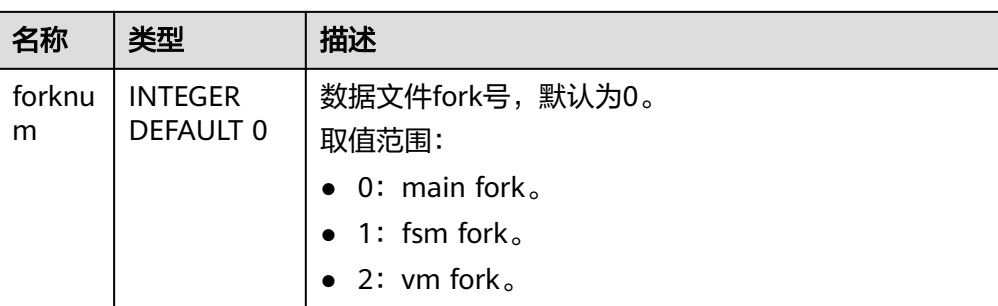

# 返回值说明:

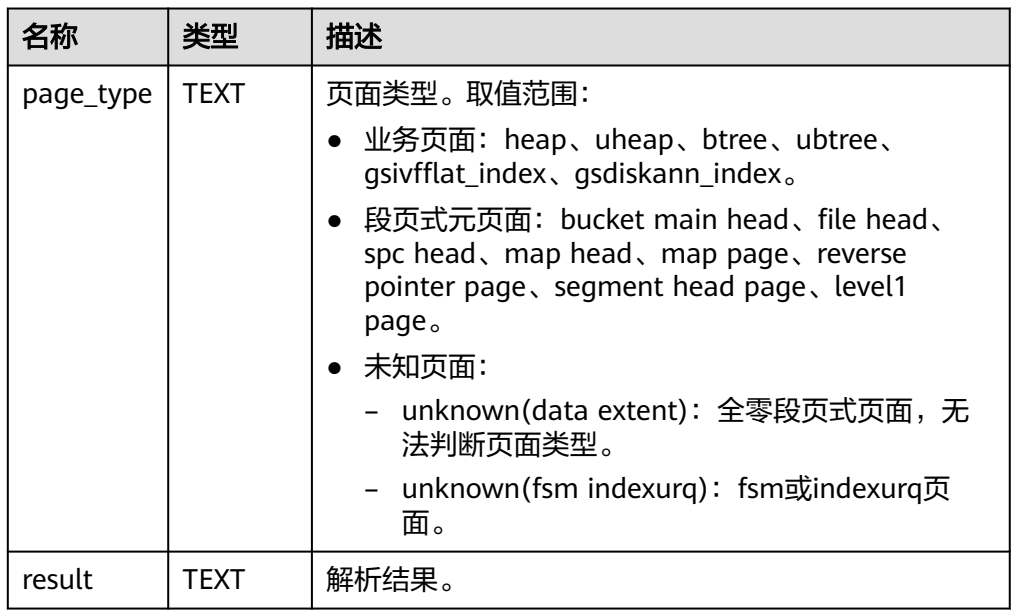

# 例如(下列操作中relid必须是合法的段页式对象的oid,且该对象需要存在数据, 才能查到页面信息):

e isom that the set of the state of the same state of the state of the state of the state of the page type  $\vert$  result result  $page_type |$ 

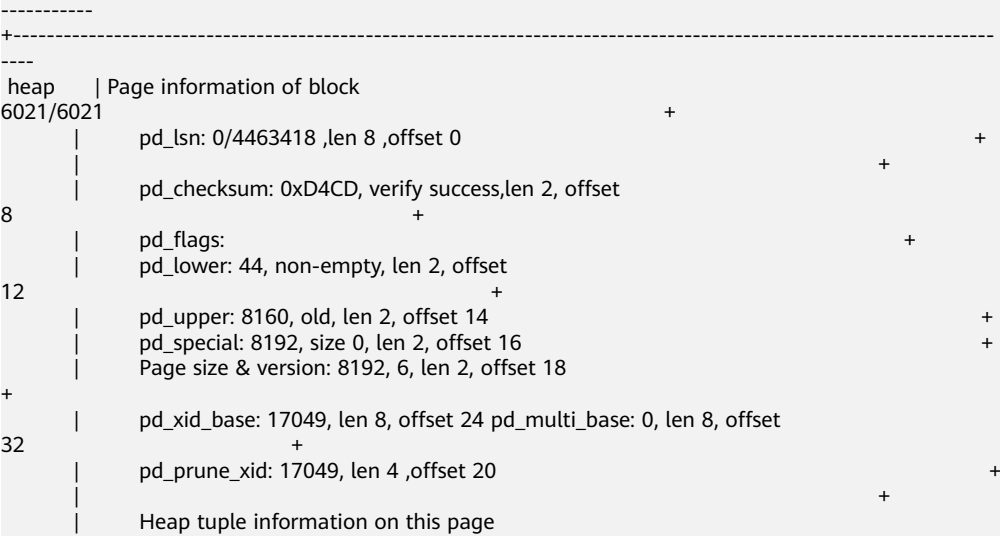

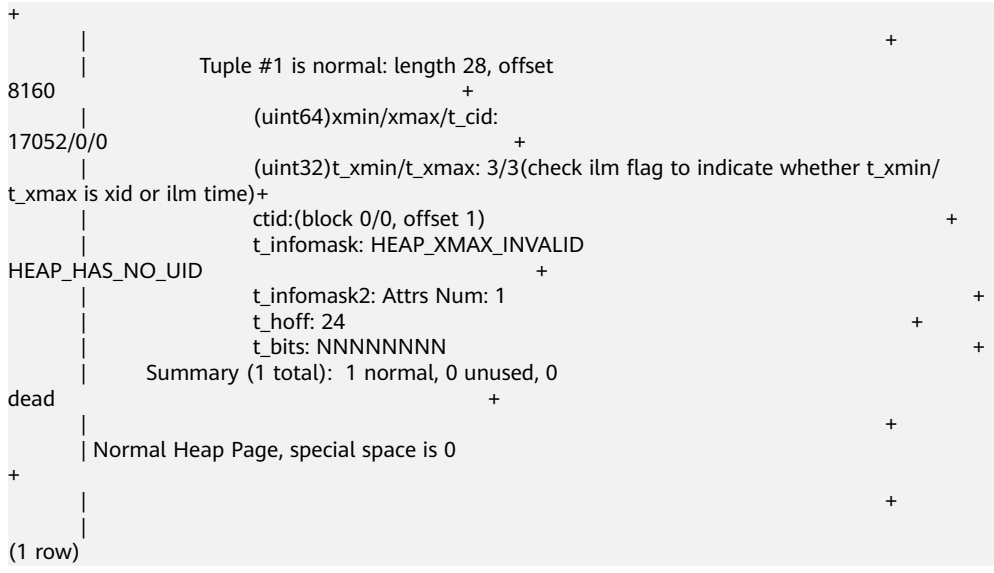

● gs\_seg\_get\_spc\_location(tablespace\_name NAME, bucketnode INTEGER, head\_block\_id BIGINT, block\_id BIGINT)

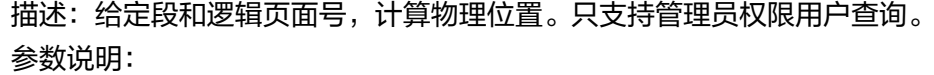

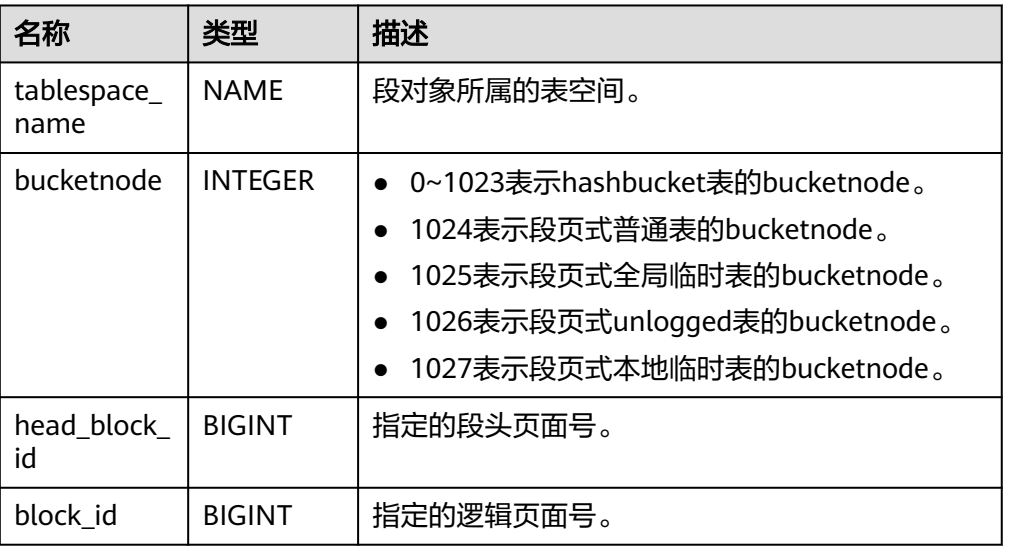

# 返回值说明:

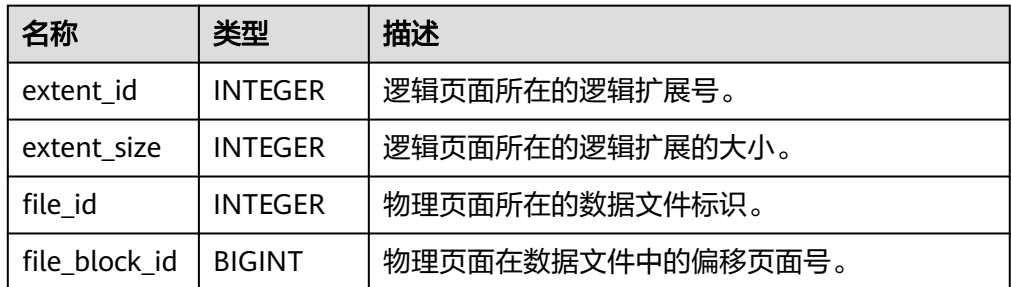

例如(下列操作需要提前在表空间下创建过段页式普通表,并插入过数据):

gaussdb=# SELECT \* FROM gs\_seg\_get\_spc\_location('pg\_default', 1024, 4157, 0); extent\_id | extent\_size | file\_id | file\_block\_id -----------+-------------+---------+---------------

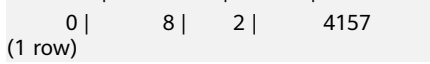

gs\_seg\_get\_spc\_location(relid OID, bucketnode INTEGER, block\_id BIGINT, partition BOOLEAD DEFAULT FALSE, forknum INTEGER DEFAULT 0)

描述:给定段和逻辑页面号,计算物理位置。只支持管理员权限用户查询。 参数说明:

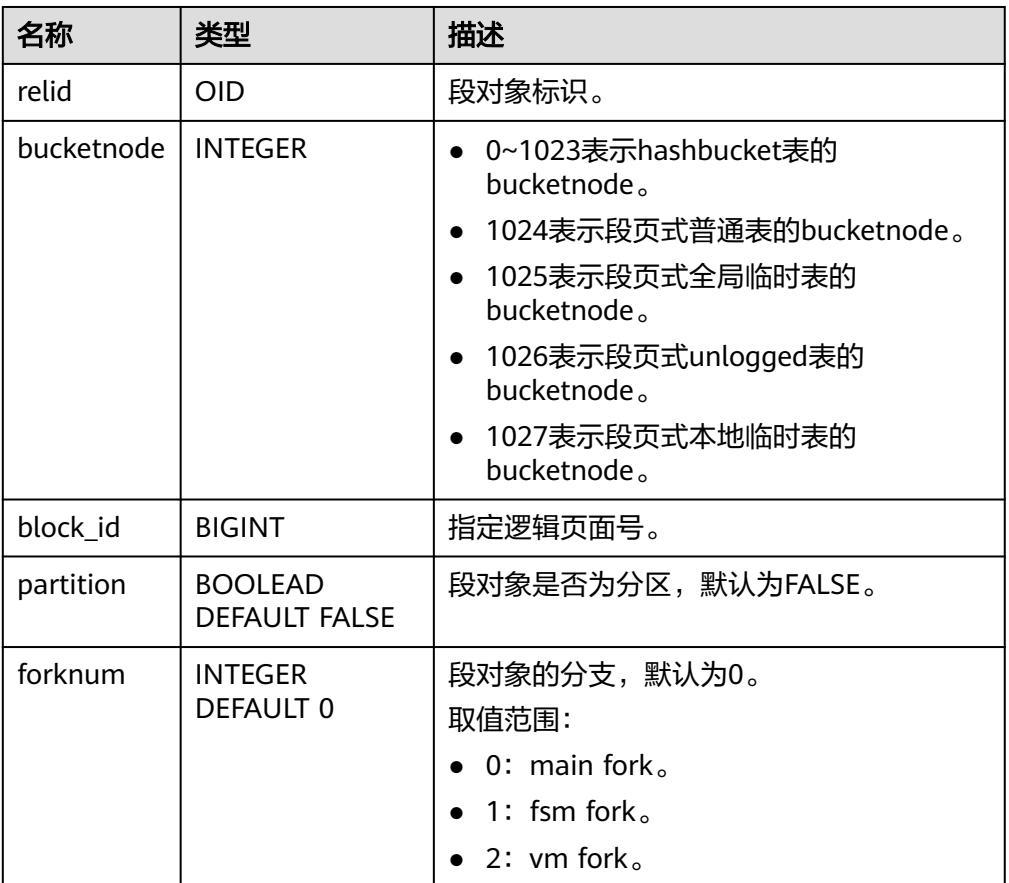

## 返回值说明:

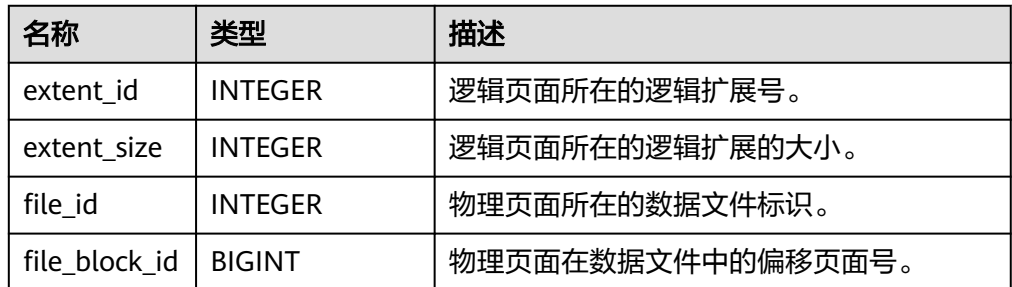

例如(下列操作中relid必须是合法的段页式对象的oid,且该对象需要存在数据):

gaussdb=# SELECT \* FROM gs\_seg\_get\_spc\_location(24578,1024,0); extent\_id | extent\_size | file\_id | file\_block\_id -----------+-------------+---------+---------------  $8 | 2 |$ (1 row)

● gs\_seg\_get\_location(block\_id BIGINT, as\_extent BOOLEAN DEFAULT FALSE) 描述:给定段和逻辑页面号,计算物理位置。只支持管理员权限用户查询。 参数说明:

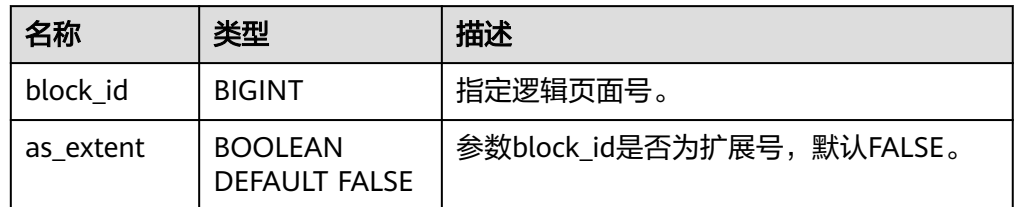

## 返回值说明:

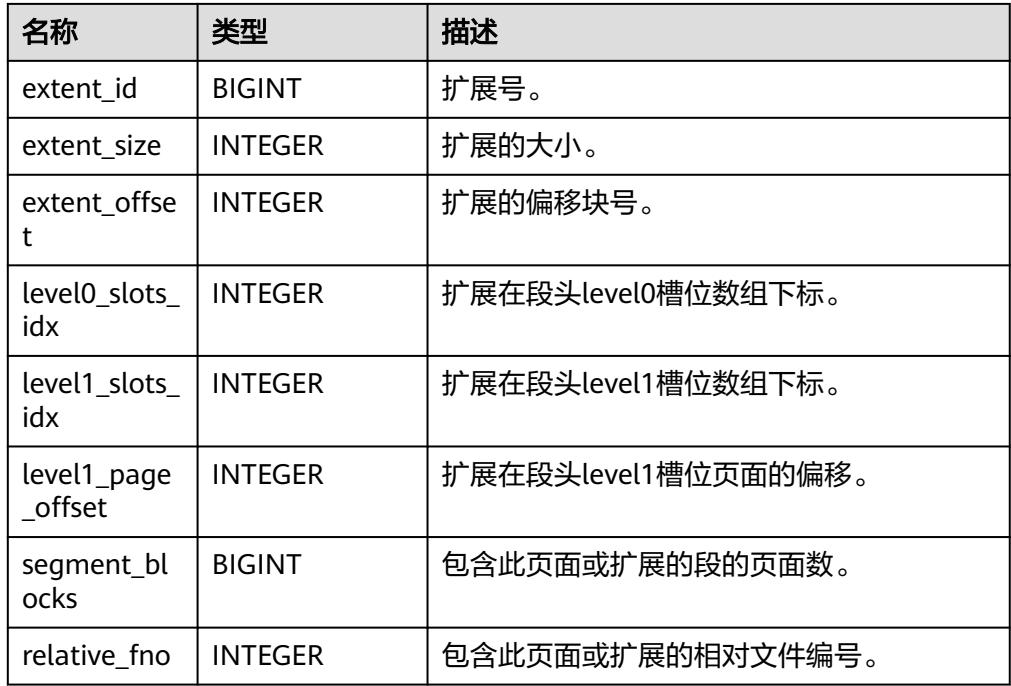

#### 例如:

```
gaussdb=# SELECT * FROM gs_seg_get_location(4157);
extent_id | extent_size | extent_offset | level0_slots_idx | level1_slots_idx | level1_page_offset |
segment_blocks | relative_fno
-----------+-------------+---------------+------------------+------------------+--------------------
  +----------------+--------------
   47 | 128 | 61 | 47 | | | 4158 | 3
(1 row)
```
● gs\_seg\_get\_segment\_layout() 描述:输出段的静态布局。只支持管理员权限用户查询。 返回值说明:

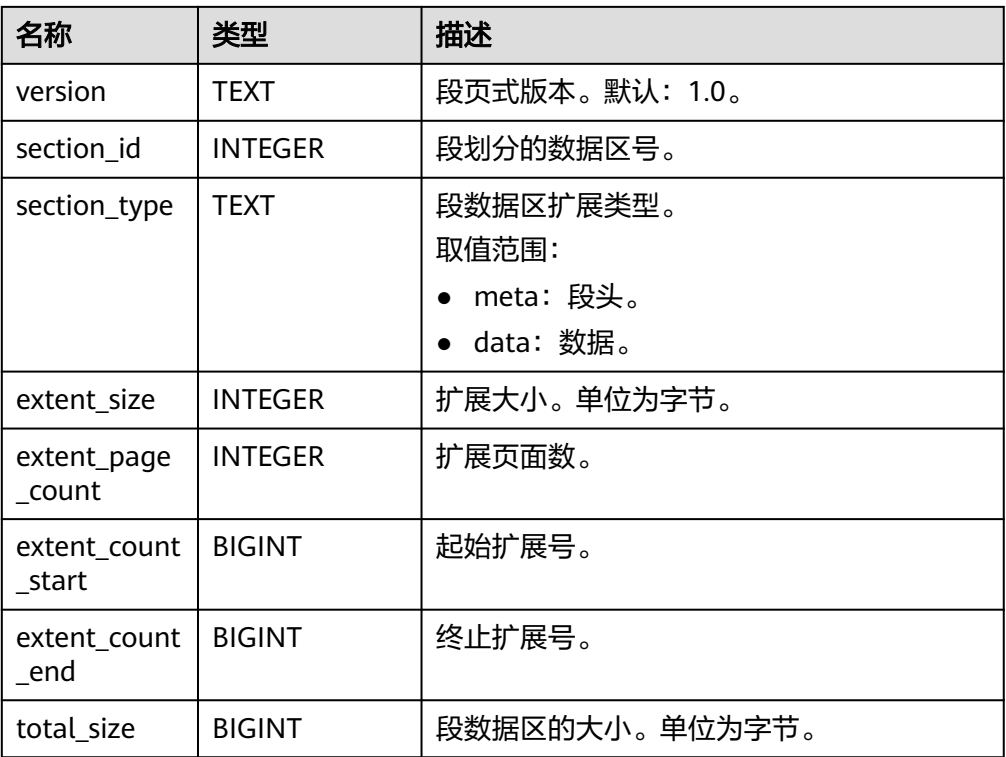

#### 例如:

gaussdb=# SELECT \* FROM gs\_seg\_get\_segment\_layout(); version | section\_id | section\_type | extent\_size | extent\_page\_count | extent\_count\_start | extent\_count\_end | total\_size<br>---------+------------+----------------------+------------+--------------+-------------+-------------------+--------------------+------------------ +---------------- | 1.0 | 1 | meta | 8192 | 1 | 0 | 0 | 8192

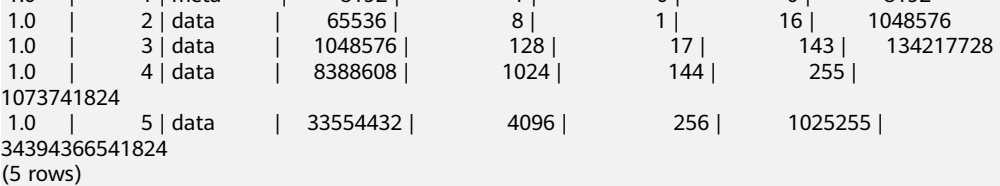

● gs\_seg\_get\_datafile\_layout()

描述:查看1~5号数据文件的静态布局。只支持管理员权限用户查询。 返回值说明:

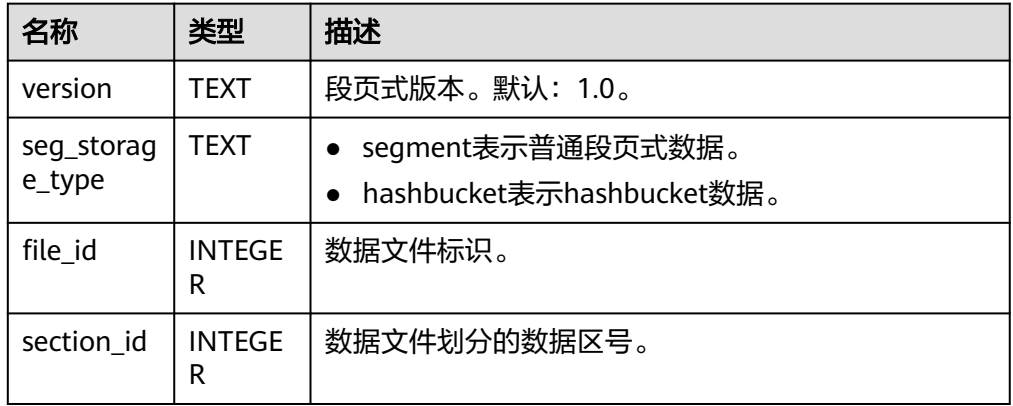

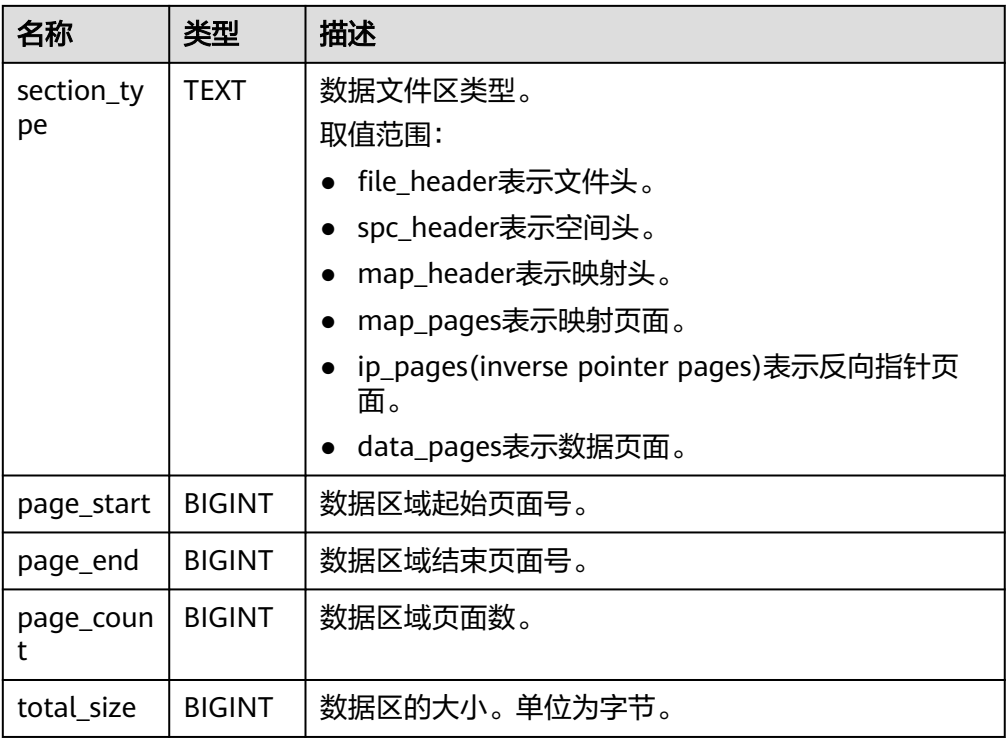

#### 例如:

gaussdb=# SELECT \* FROM gs\_seg\_get\_datafile\_layout();

```
...(数据较多,仅展示部分)
 version | seg_storage_type | file_id | section_id | section_type | page_start | page_end | 
page_count | total_size
---------+------------------+---------+------------+--------------+--------------+--------------+-------------
+-----------------
1.0 | segment | 1 | 0 | file_header | 0 | 0 | 1 | 8192
1.0 | segment | 1 | 1 | spc_header | 1 | 1 | 1 | 1 | 8192
1.0 | segment | 1 | 2 | map_header | 2 | 2 | 1 | 8192
1.0 | segment | 1| 3 | map_pages | 3 | 66 | 64 | 524288
1.0 | segment | 1 | 4 | ip_pages | 67 | 4156 | 4090 |
33505280
1.0 | segment | 1 | 5 | data_pages | 4157 | 4147260 | 4143104 |
33940307968
```
● gs\_seg\_get\_slice\_layout(file\_id INTEGER,bucketnode INTEGER, slice\_id INTEGER)

描述:输出给定数据文件分片的静态布局。只支持管理员权限用户查询。 参数说明:

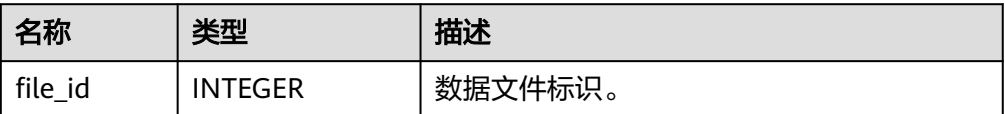

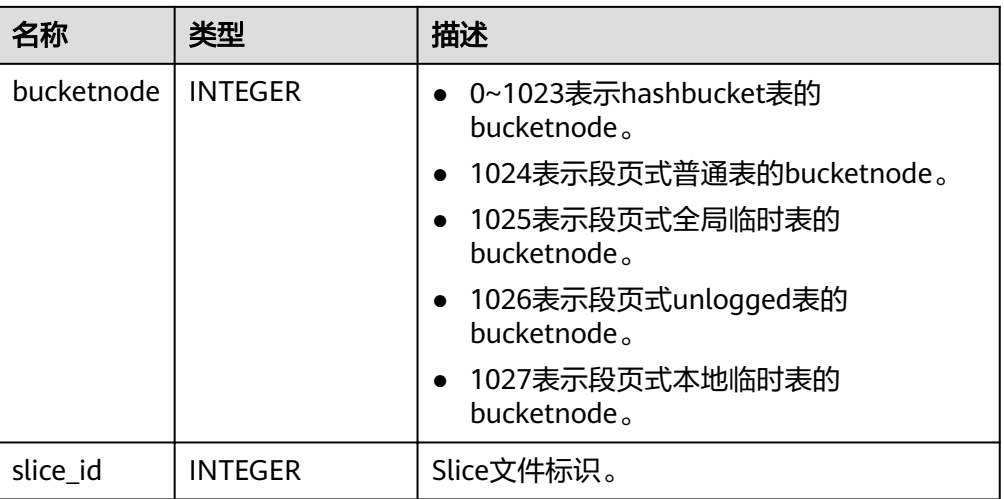

## 返回值说明:

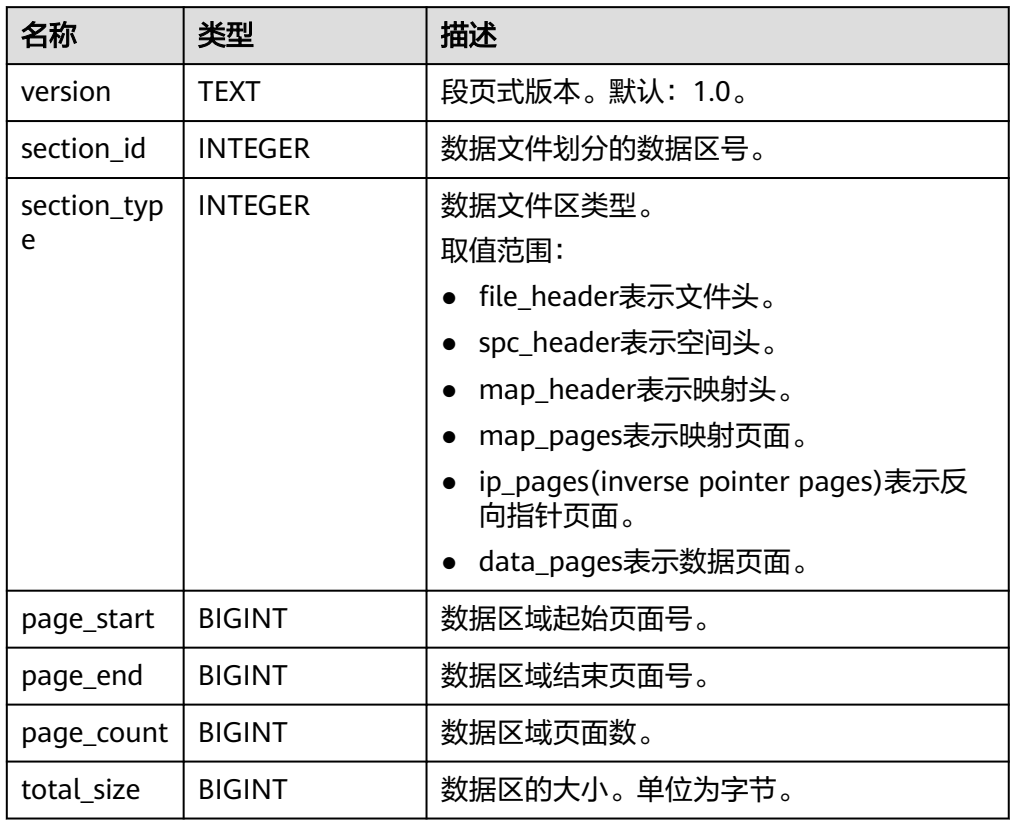

#### 例如:

gaussdb=# SELECT \* FROM gs\_seg\_get\_slice\_layout(1,1024, 0); version | section\_id | section\_type | page\_start | page\_end | page\_count | total\_size

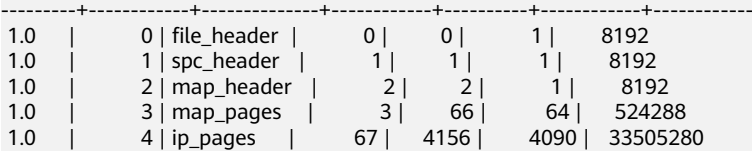

```
 1.0 | 5 | data_pages | 4157 | 131071 | 126915 | 1039687680
(6 rows)
```
gs\_seg\_get\_segment(tablespace\_name NAME, bucketnode INTEGER, head\_block\_id\_BIGINT)

描述:输出该表空间下段头文件里段头页面的段头信息。只支持管理员权限用户 查询。

参数说明:

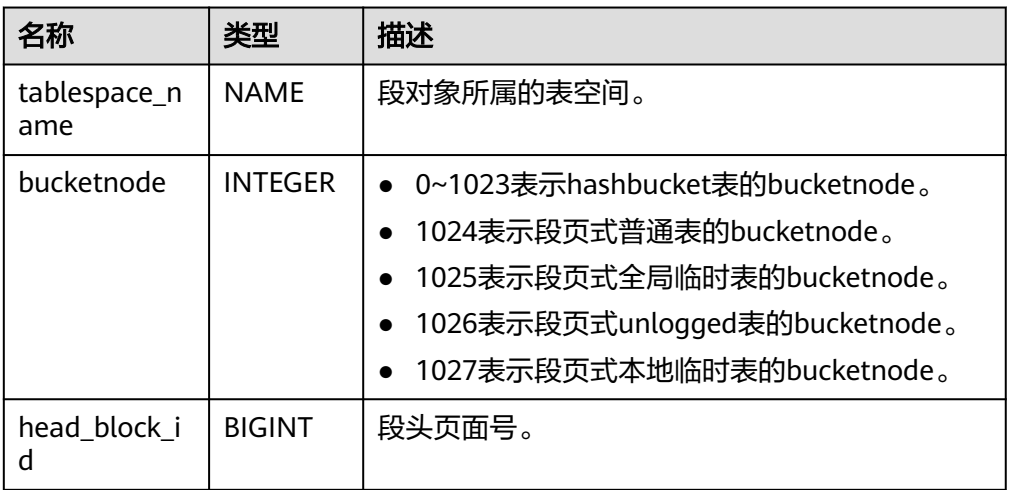

#### 返回值说明:

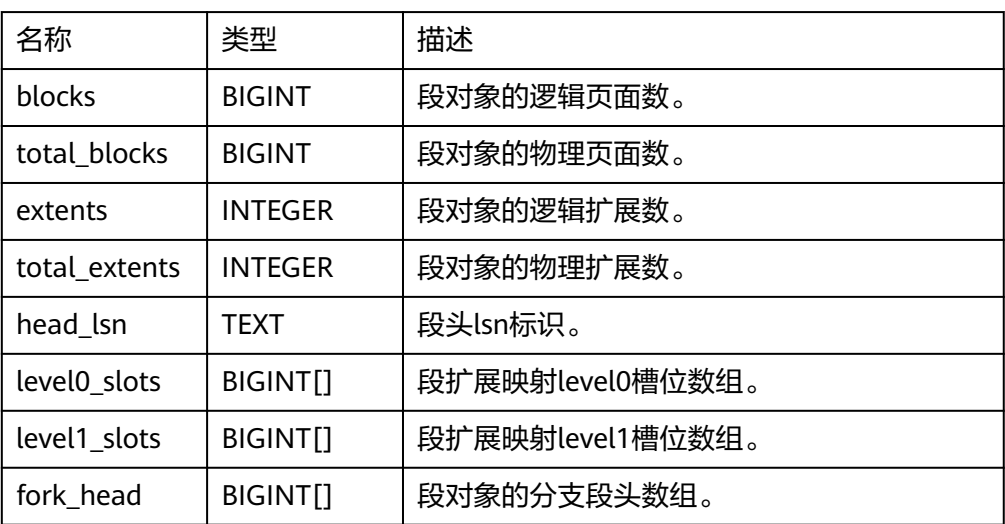

例如(下列操作需要在创建过段页式普通表后再执行):

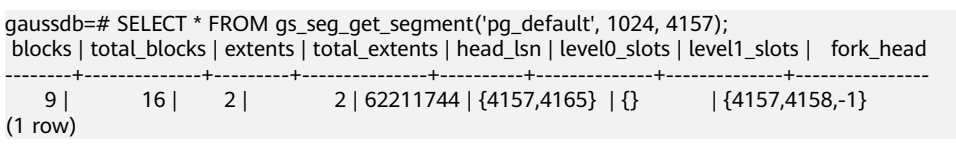

● gs\_seg\_get\_segment(relid OID, bucketnode INTEGER, partition BOOLEAD DEFAULT FALSE, forknum INTEGER DEFAULT 0)

描述: 给定relid, bucketnode等信息输出对应的段头信息。只支持管理员权限用 户查询。

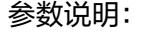

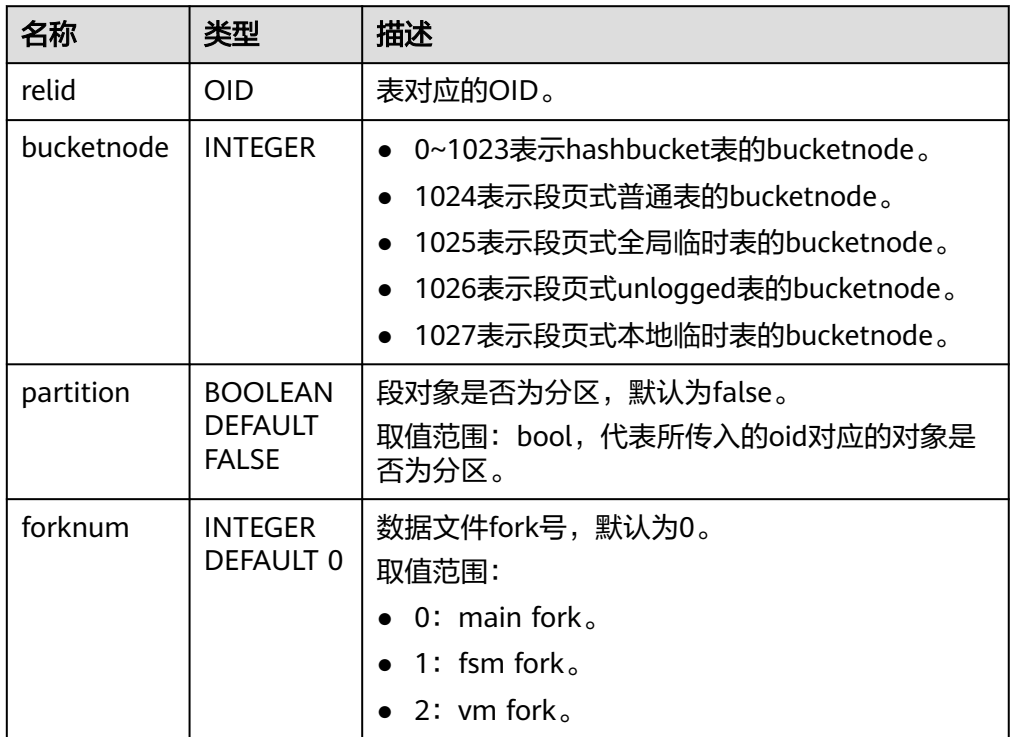

## 返回值说明:

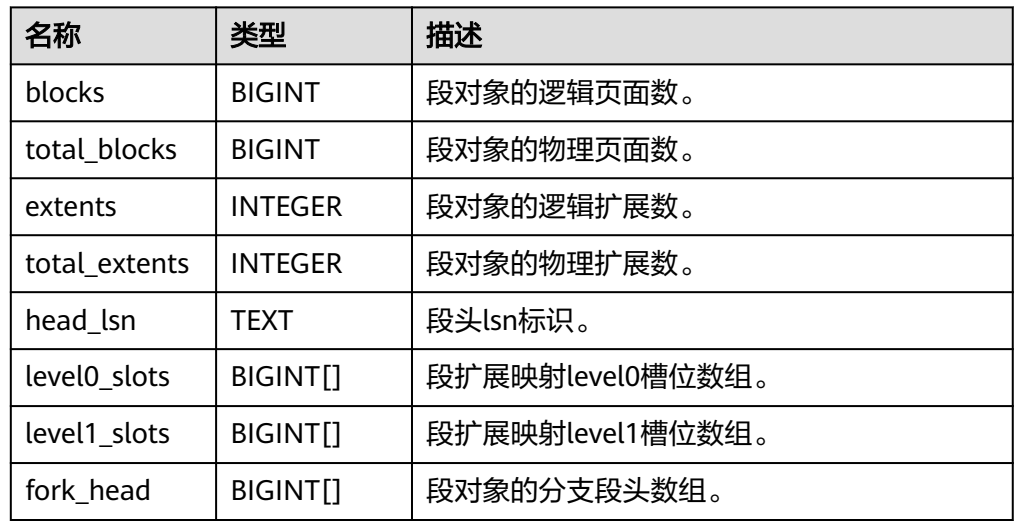

例如(下列操作中relid必须是合法的段页式对象的oid):

gaussdb=# SELECT \* FROM gs\_seg\_get\_segment(16768, 1024);

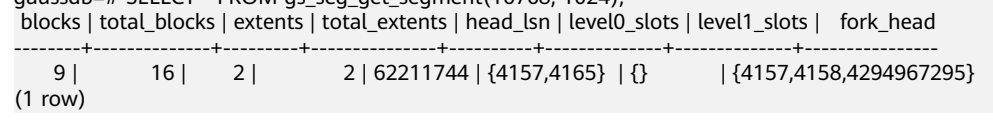

● gs\_seg\_get\_extents(tablespace\_name NAME, bucketnode INTEGER, head\_block\_id BIGINT)

描述:输出该表空间下段头文件里段头页面的段对象的所有扩展,包含1号文件中 的segment head、fork head、level1 page,2~5号文件中的data extent。只支 持管理员权限用户查询。

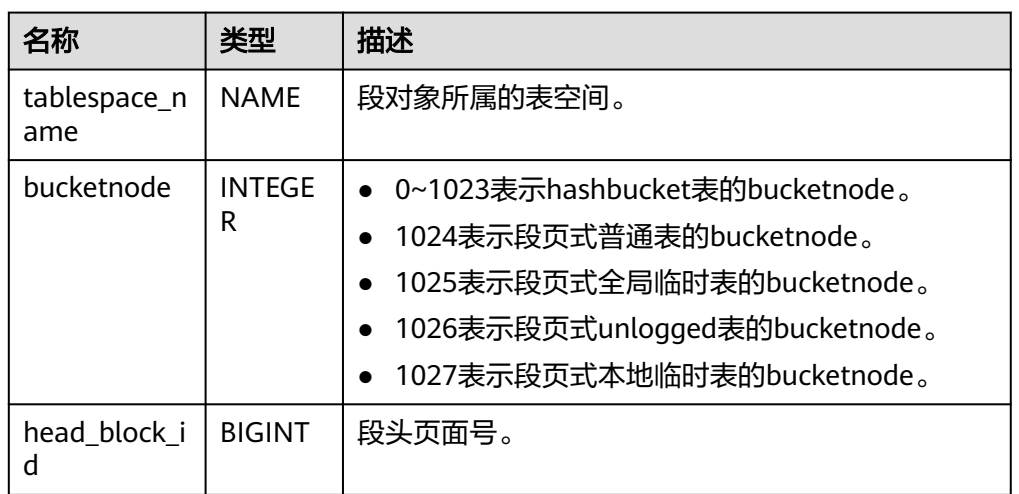

参数说明:

## 返回值说明:

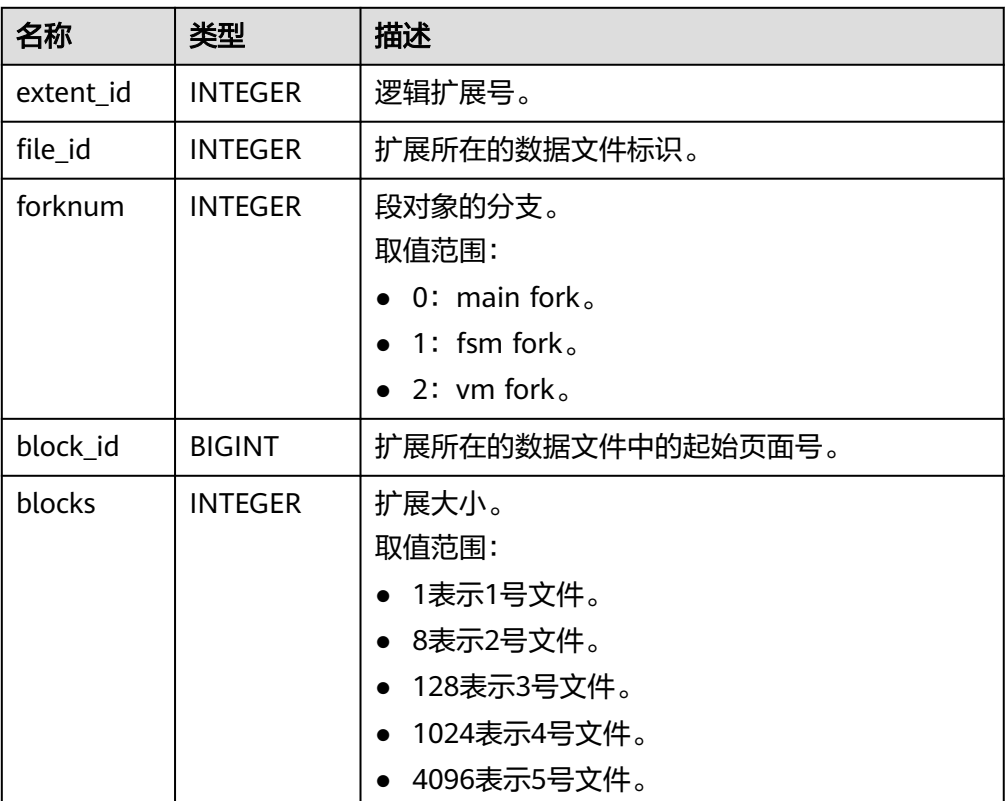

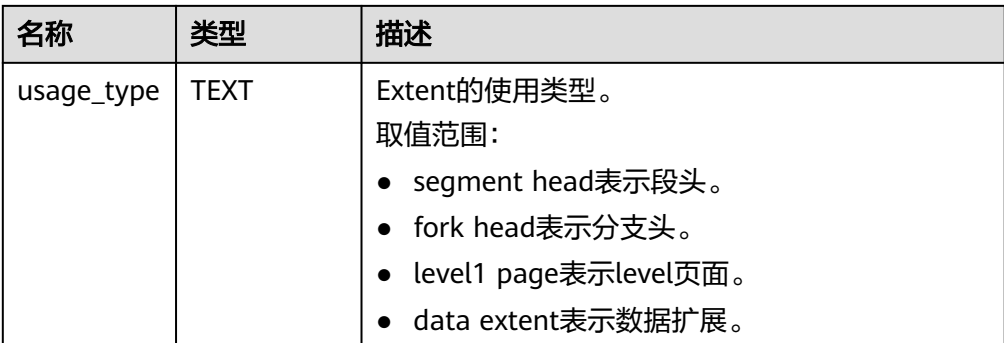

#### 例如(下列操作需要在表空间下创建过段页式普通表后再执行):

gaussdb=# SELECT \* FROM gs\_seg\_get\_extents('pg\_default', 1024, 4157); extent\_id | file\_id | forknum | block\_id | blocks | usage\_type

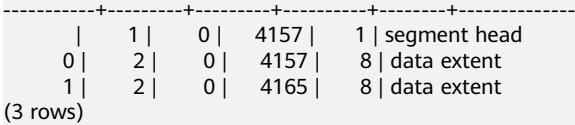

gs\_seg\_get\_extents(relid OID, bucketnode INTEGER, partition BOOLEAD DEFAULT FALSE, forknum INTEGER DEFAULT 0)

描述:输出对应段头文件里段头页面的段对象的所有扩展,包含1号文件中的 segment head、fork head、level1 page, 2~5号文件中的data extent。只支持 管理员权限用户查询。

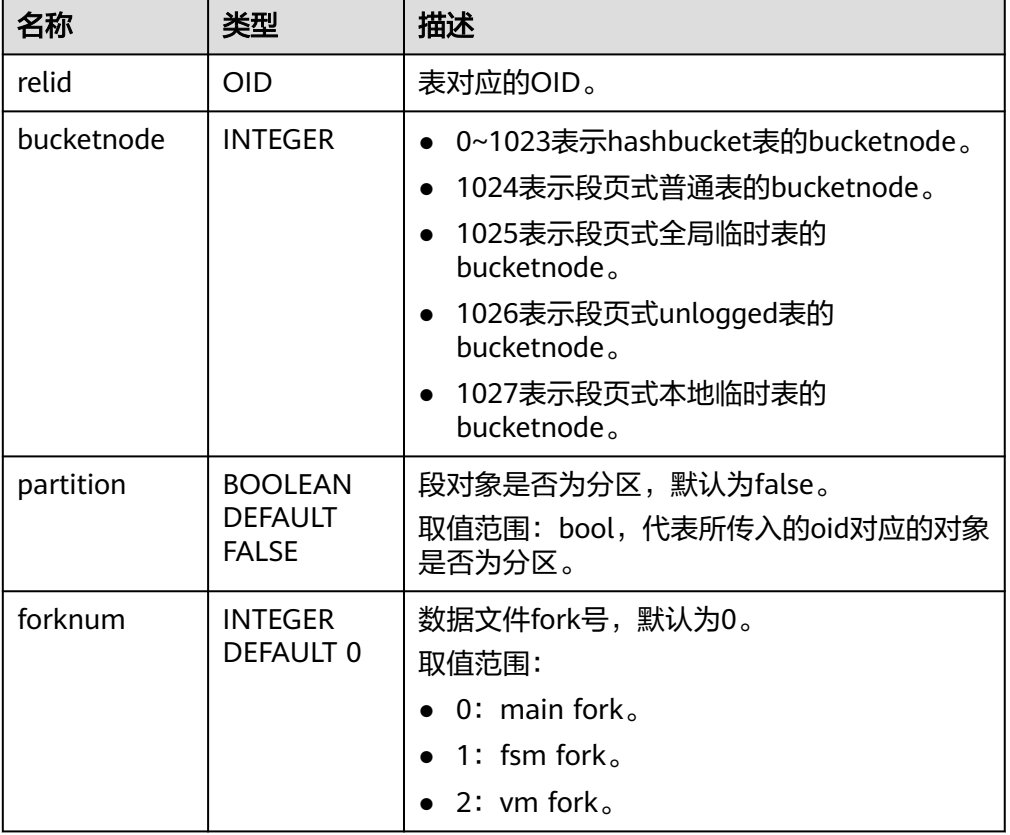

## 参数说明:

### 返回值说明:

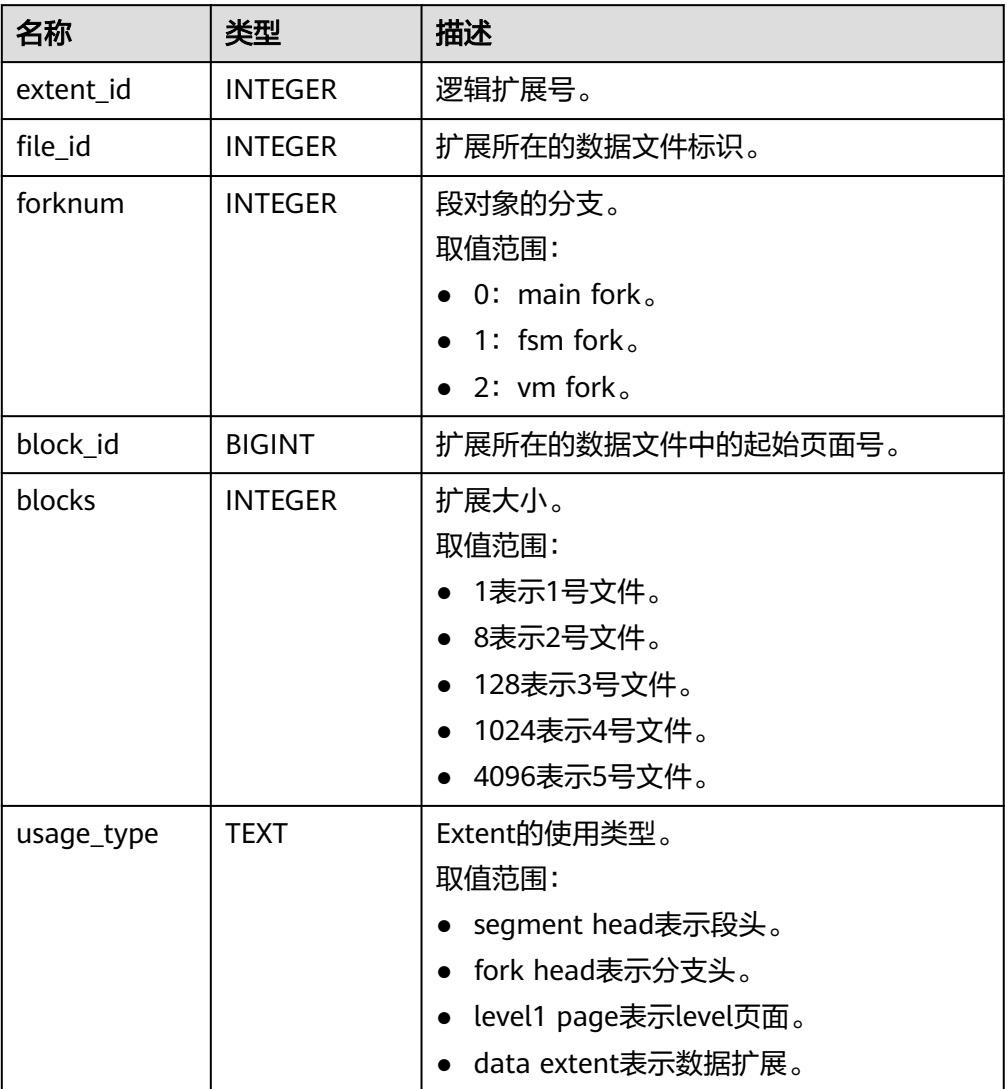

#### 例如(下列操作中relid必须是合法的段页式对象的oid):

gaussdb=# SELECT \* FROM gs\_seg\_get\_extents(16768, 1024); extent\_id | file\_id | forknum | block\_id | blocks | usage\_type

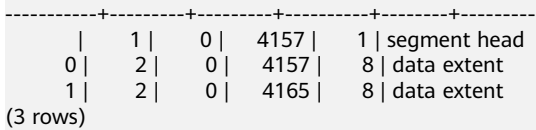

qs\_seq\_free\_spc\_remain\_segment(tablespace\_name NAME, head\_file\_id INTEGER, bucketnode INTEGER, head\_block\_id BIGINT)

描述:释放指定表空间上的段页式残留段在1号文件上占用的页面。残留段可以在 GS\_SEG\_SPC\_REMAIN\_SEGMENTS视图中查询。只支持管理员权限用户查询。且 仅允许在主机执行。

# 须知

- 当前该函数存在缺陷,计划在后续版本重构,以彻底解决段页式残留问题,该 函数为离线兜底的段页式清理手段。
- 为保证查询到的残留段和残留扩展的一致性,以及残留清理的一致性,该函数 及GS\_SEG\_SPC\_REMAIN\_SEGMENTS视图应在DDL\DML受限状态下执行。鉴 于当前版本并未提供DML\DDL受限能力,用户在是使用该特性时,应保证其 执行环境DML\DDL受限状态。
- 该函数需要在参数enable\_segment\_remain\_cleanup取值为off时使用。开启方 式参考《管理员指南》中"配置运行参数 > GUC参数说明 > 开发人员选项" 章节。

#### 参数说明:

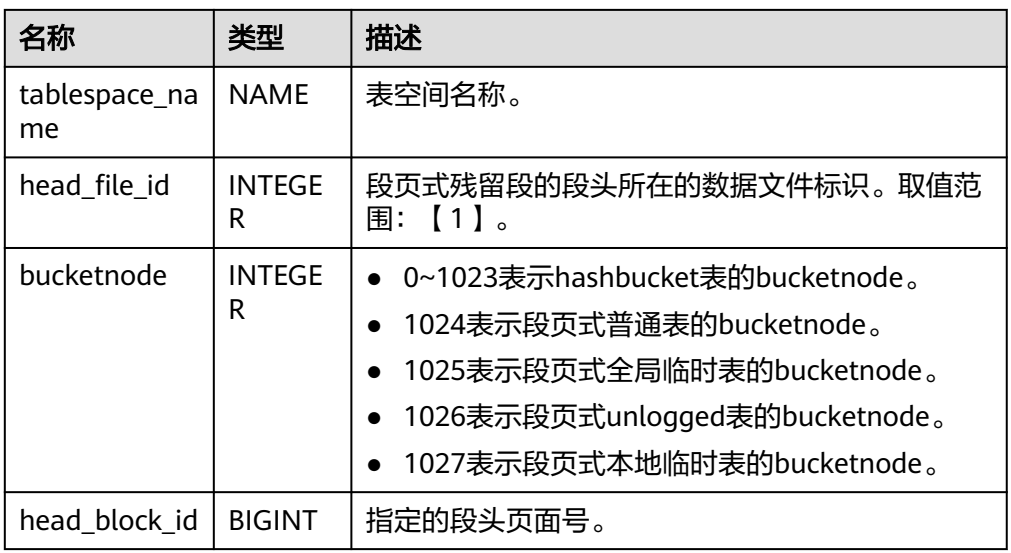

#### 返回值说明: void

例如:

gaussdb=# SELECT \* FROM gs\_seg\_free\_spc\_remain\_segment('pg\_default', 1, 1024, 4159); gs\_seg\_free\_spc\_remain\_segment --------------------------------

#### (1 row)

qs\_seq\_free\_spc\_remain\_extent(tablespace\_name NAME, file\_id INTEGER, bucketnode INTEGER, forknum INTEGER, block\_id BIGINT)

描述:释放指定表空间上残留的段页式孤立扩展。残留的孤立扩展可以在 GS\_SEG\_SPC\_REMAIN\_EXTENTS视图中查询。该函数也可以清理 GS SEG SPC REMAIN SEGMENTS视图中查询得到的segment的segment head,但是该动作会导致被清理的segment head所在的segment中其他的extent (fork head、level1 page、data extent等)在GS\_SEG\_SPC\_REMAIN\_EXTENTS 视图暴露出来。只支持管理员权限用户查询。且仅允许在主机执行。

#### 须知

- 当前该函数存在缺陷,计划在后续版本重构,以彻底解决段页式残留问题,该 函数为离线兜底的段页式清理手段。
- 为保证查询到的残留段和残留扩展的一致性,以及残留清理的一致性,该函数 及GS\_SEG\_SPC\_REMAIN\_EXTENTS视图应在DDL\DML受限状态下执行。鉴于 当前版本并未提供DML\DDL受限能力,用户在是使用该特性时,应保证其执 行环境DML\DDL受限状态。
- 该函数需要在参数enable\_segment\_remain\_cleanup取值为off时使用。开启方 式参考《管理员指南》中"配置运行参数 > GUC参数说明 > 开发人员选项" 章节。

参数说明:

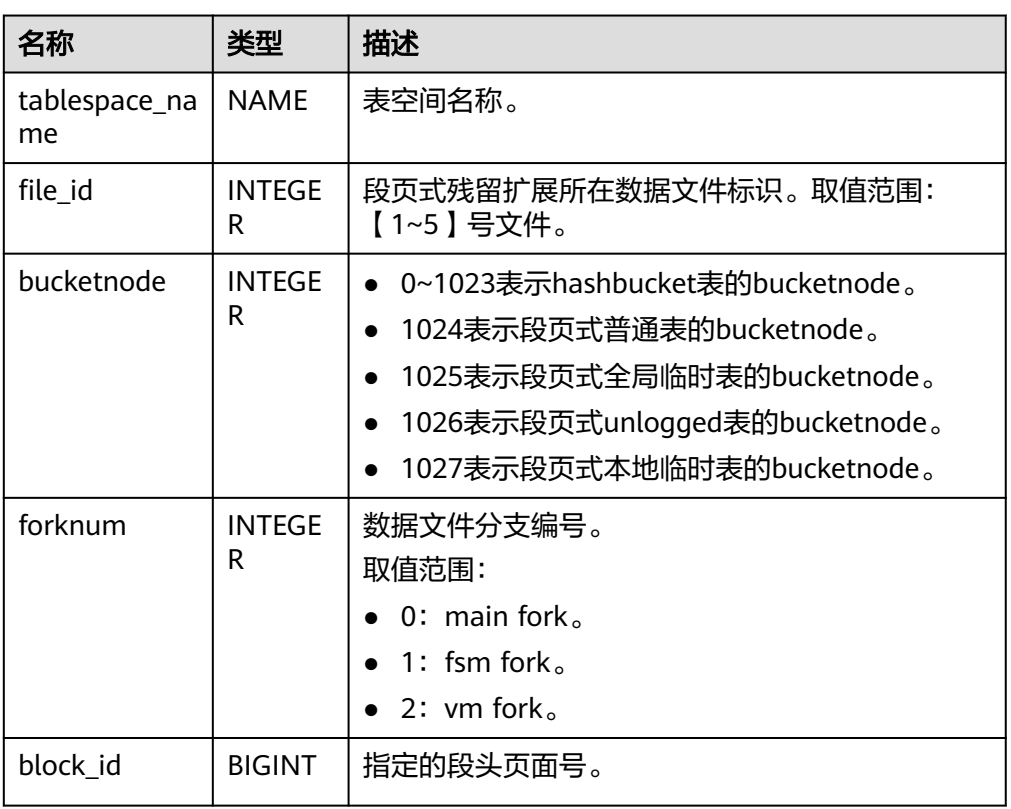

#### 返回值说明: void

-------------------------------

例如:

gaussdb=# SELECT \* FROM gs\_seg\_free\_spc\_remain\_extent('pg\_default', 1, 1024, 0, 4159); gs\_seg\_free\_spc\_remain\_extent

(1 row)

● gs\_seg\_get\_datafiles(database\_name NAME) 描述:输出查看实例所有数据文件信息。只支持管理员权限用户查询。 参数说明:

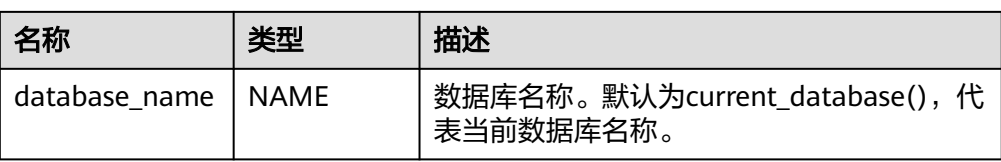

### 返回值说明:

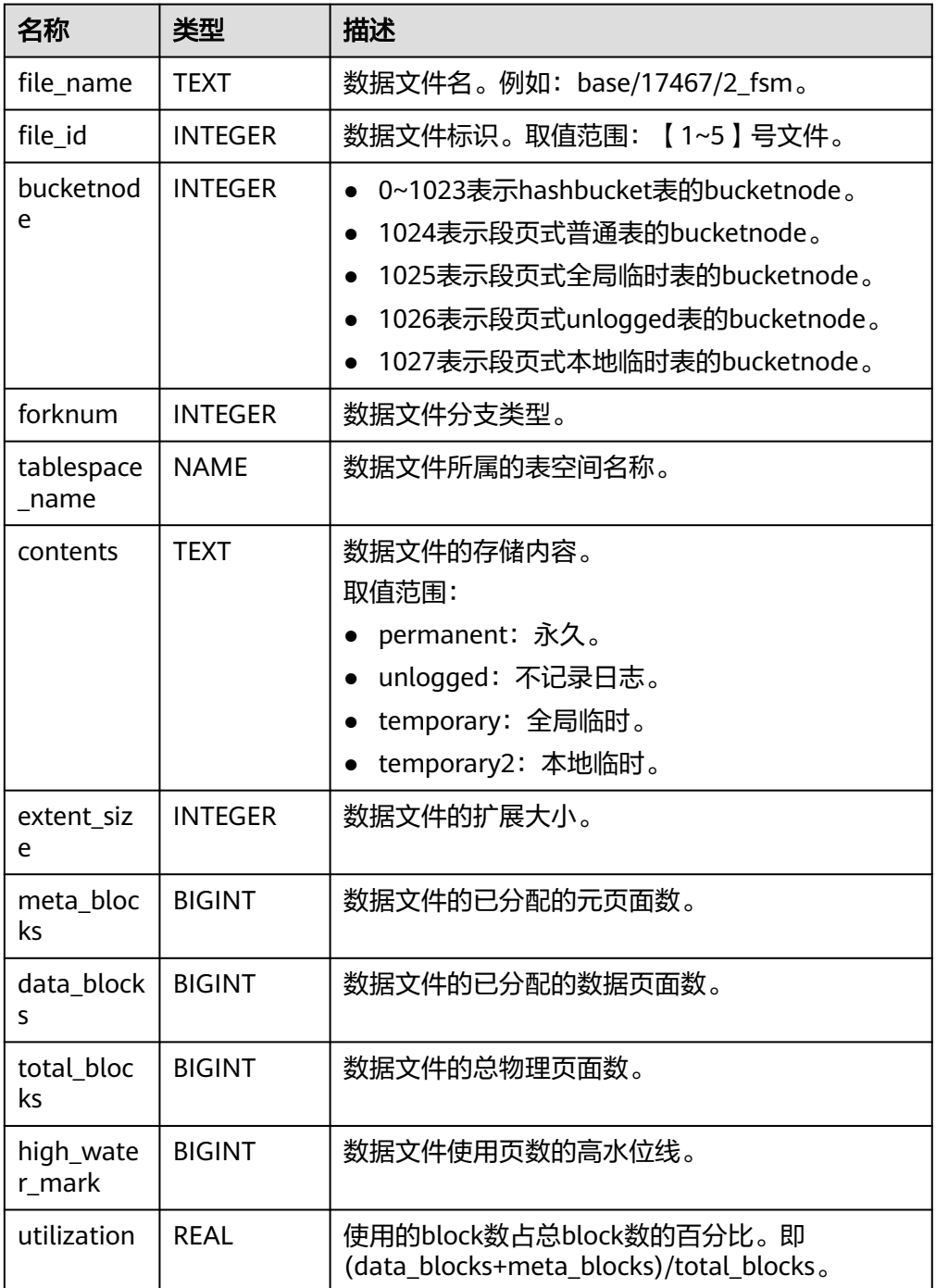

例如(下列操作需要在创建过段页式表后再执行):

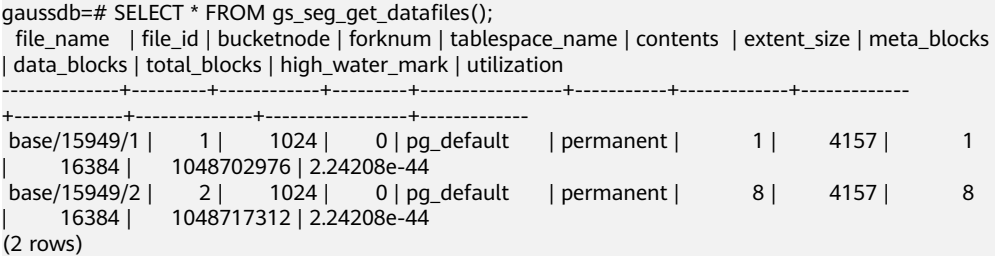

● gs\_seg\_get\_spc\_extents(tablespace\_name NAME, file\_id INTEGER, bucketnode INTEGER, forknum INTEGER, skip\_unused BOOLEAN DEFAULT TRUE)

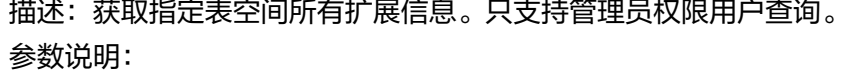

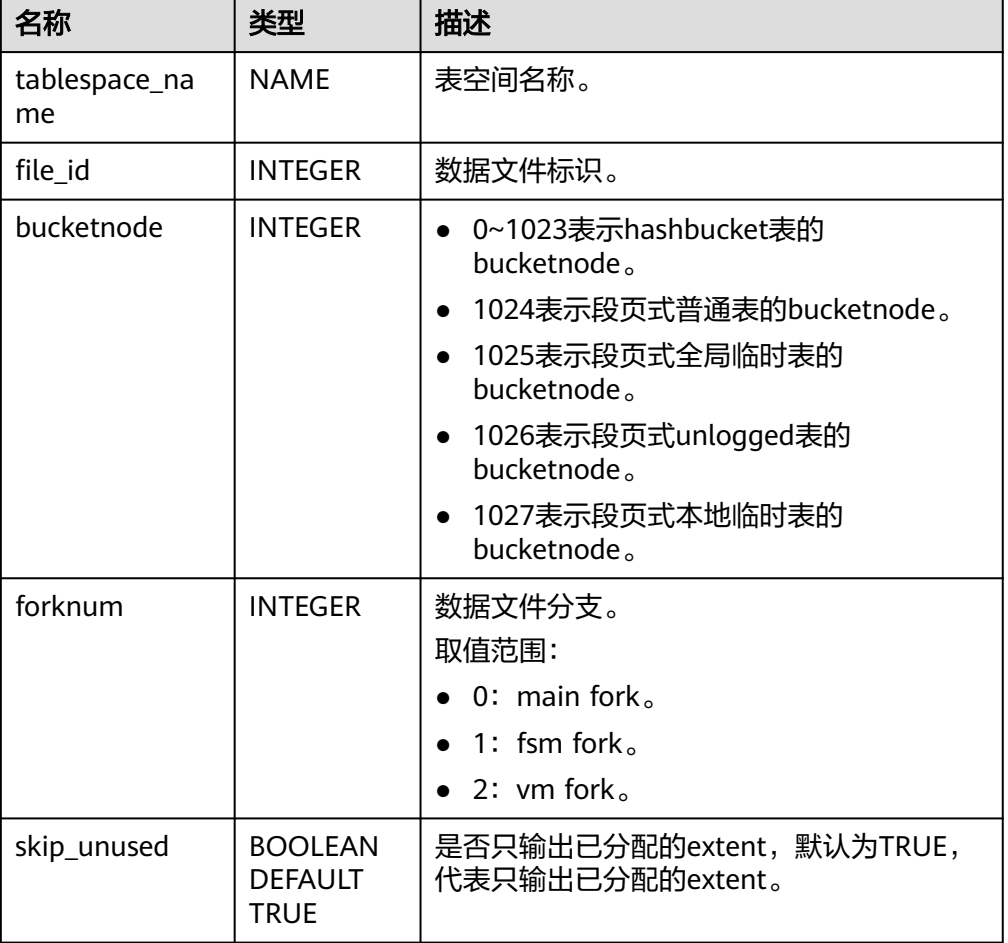

# 返回值说明:

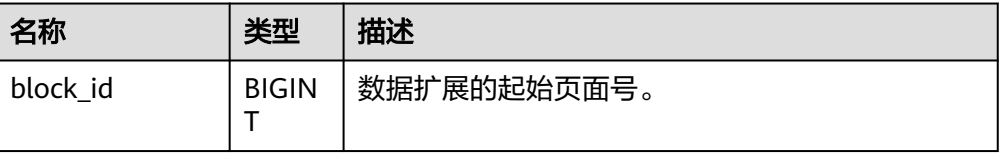

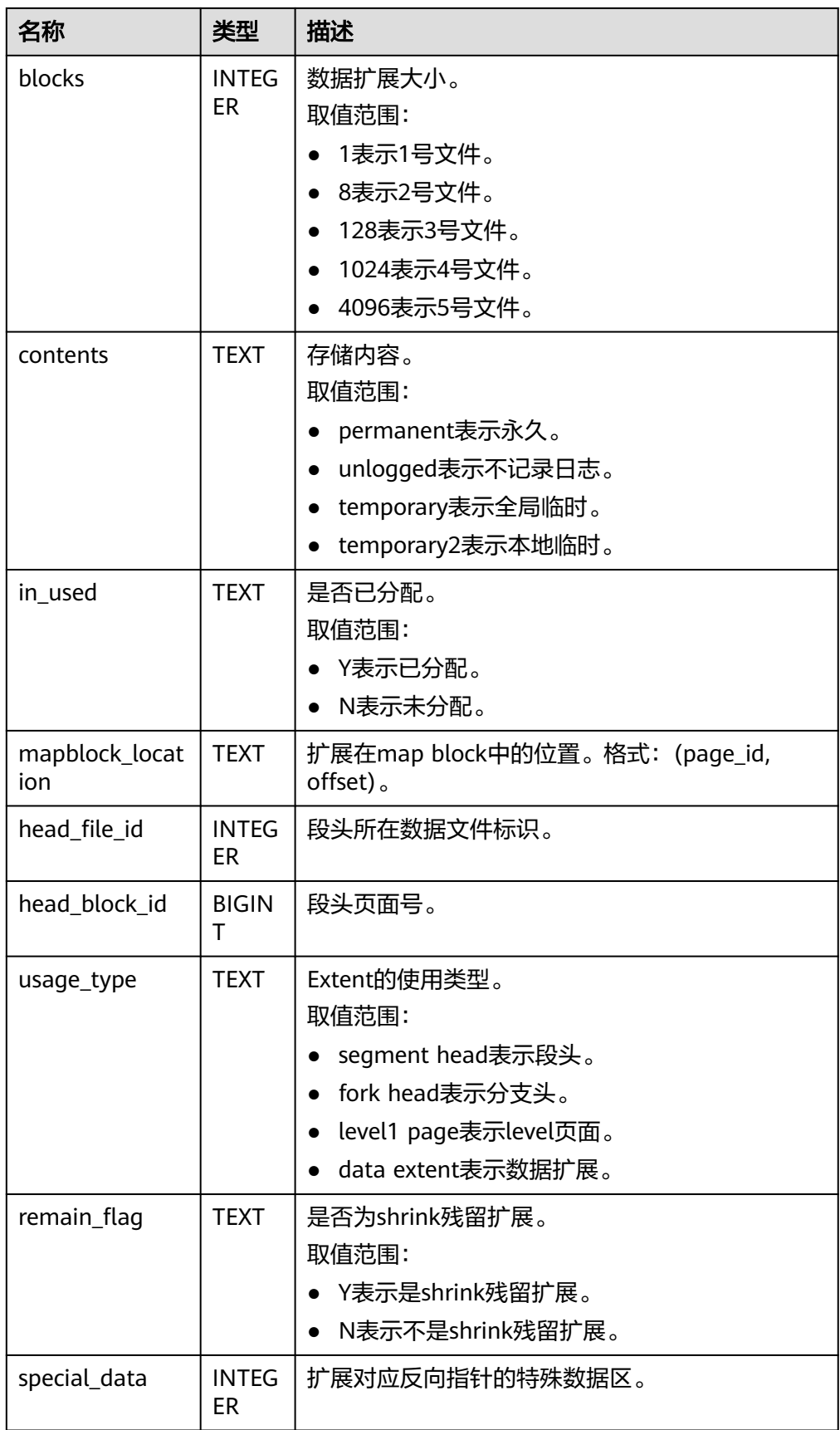

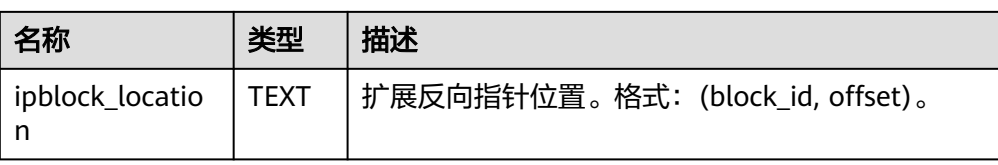

#### 例如:

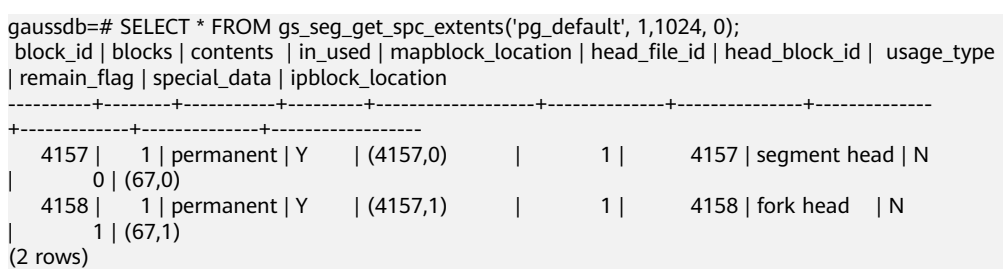

# **7.6.26.12 hashbucket** 系统函数

- gs\_redis\_get\_plan(origin\_group\_id OID, target\_group\_id OID) 描述:获取完整的迁移计划。当前版本暂不支持。
- as redis get bucket statistics 描述:获取日志流传输状态。当前版本暂不支持。
- gs\_redis\_set\_distributed\_db(db\_name CSTRING) 描述:设置当前正在hashbucket重分布的db。当前版本暂不支持。
- gs\_redis\_hashbucket\_update\_segment\_header(origin\_group\_id OID, target\_group\_id OID) 描述:更新当前数据库所有hashbucket表的header。当前版本暂不支持。
- gs\_redis\_local\_get\_segment\_header(table\_name REGCLASS, bucketlist OIDVECTOR\_EXTEND) 描述:获取段页式表header。当前版本暂不支持。
- gs redis local update segment header(table name REGCLASS, header info CSTRING)

描述:更新段页式表header。当前版本暂不支持。

- gs\_redis\_hashbucket\_update\_inverse\_pointer(buckets TEXT, origin\_dn\_name TEXT, new dn name TEXT) 描述:更新当前db所有hashbucket表本批次bucket的反向指针。当前版本暂不支 持。
- gs\_redis\_local\_get\_inverse\_pointer(buckets TEXT, origin\_dn\_name TEXT, new dn\_name TEXT) 描述:获取反向指针。当前版本暂不支持。
- gs\_redis\_local\_update\_inverse\_pointer(table\_name TEXT, header\_info TEXT, bucketlist TEXT) 描述:记录更新反向指针的XLOG。当前版本暂不支持。
- gs\_redis\_local\_set\_hashbucket\_frozenxid 描述:修改hashbucket表在系统表中的relfrozenxid64值。当前版本暂不支持。

gs redis set hashbucket frozenxid(origin group id OID, target group id OID)

描述:修改新DN节点hashbucket表在系统表中的relfrozenxid64值。当前版本暂 不支持。

- qs\_redis\_set\_nextxid(xid BIGINT) 描述:修改DN节点next\_xid值。当前版本暂不支持。
- qs\_redis\_set\_csn(csn BIGINT) 描述:修改DN节点next\_csn值。当前版本暂不支持。
- qs\_redis\_check\_bucket\_flush(dn\_array NAME[]) 描述:查询RTO回放私有buffer是否全部刷下去。当前版本暂不支持。
- gs\_redis\_get\_flush\_page\_lsn(isclean bool) 描述:查询bucket扩容回放的刷页信息。当前版本暂不支持。
- gs\_redis\_show\_bucketxid(bucketid\_list OIDVECTOR\_EXTEND) 描述:查询指定bucket对应的bucketxid。当前版本暂不支持。
- gs redis drop bucket files(origin group id OID, target group id OID) 描述:删除源节点已经物理搬迁的文件。当前版本暂不支持。
- gs redis local drop bucket files(bucketlist CSTRING, bucketnum SMALLINT) 描述:删除对应的bucket list。当前版本暂不支持。

# **7.6.26.13** 其它函数

- plan seed() 描述:获取前一次查询语句的seed值(内部使用)。 返回值类型:int
- pg\_stat\_get\_env() 描述:获取当前节点的环境变量信息,仅sysadmin和monitor admin可以访问。 返回值类型:record

-----------------------------------------------------------------------------------------------------------------------

示例:

gaussdb=# SELECT pg\_stat\_get\_env();

pg\_stat\_get\_env

---------------- (sgnode,"localhost,XXX.XXX.XXX.XXX",28589,26000,/home/omm,/home/omm/data/ single\_node,gs\_log)  $(1$  row)

- pg\_catalog.plancache\_clean() 描述:清理节点上无人使用的全局计划缓存。 返回值类型:Boolean
- pg\_catalog.plancache\_status() 描述:显示节点上全局计划缓存的信息,函数返回信息和 **[GLOBAL\\_PLANCACHE\\_STATUS](#page-2947-0)**一致。 返回值类型:record
- textlen(text) 描述:提供查询text的逻辑长度的方法。 返回值类型:int
- threadpool status() 描述:显示线程池中工作线程及会话的状态信息。 返回值类型: record
- get\_local\_active\_session() 描述:提供当前节点保存在内存中的历史活跃session状态的采样记录。 返回值类型:record
- pg\_stat\_get\_thread() 描述:提供当前节点下所有线程的状态信息,sysadmin和monitor admin用户可 以查看所有线程信息,普通用户查看本用户的线程信息。 返回值类型:record
- pg\_stat\_get\_sql count() 描述:提供当前节点中用户执行的SELECT/UPDATE/INSERT/DELETE/MERGE INTO语句的计数结果,sysadmin和monitor admin用户可以查看所有用户的信 息,普通用户查看本用户的统计信息。 返回值类型:record
- pg\_stat\_get\_data\_senders() 描述:提供当前活跃的数据复制发送线程的详细信息。 返回值类型:record
- get\_wait\_event\_info() 描述:提供wait event事件的具体信息。 返回值类型:record
- generate wdr\_report(begin\_snap\_id bigint, end\_snap\_id bigint, report\_type cstring, report scope cstring, node name cstring)

描述:基于两个snapshot生成系统诊断报告。需要在系统库下执行,默认初始化 用户或monadmin用户可以访问。只可在系统库中查询到结果,用户库中无法查 询。

返回值类型:record

# 表 7-95 generate wdr report 参数说明

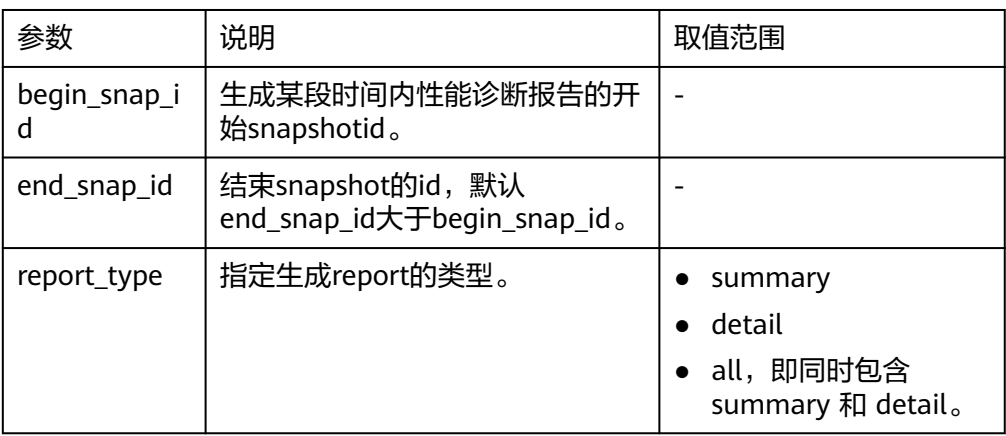

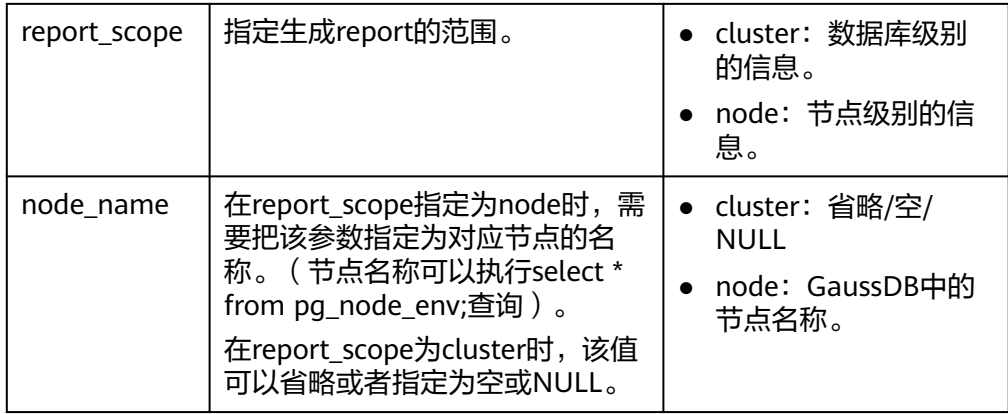

create\_wdr\_snapshot()

描述:手工生成系统诊断快照,该函数需要sysadmin权限。 返回值类型: text

kill\_snapshot()

描述: kill后台的WDR snapshot线程, 调用该函数的用户需要具有SYSADMIN权 限或具有REPLICATION权限或继承了内置角色gs\_role\_replication的权限。 返回值类型:void

- generate asp report(start time timestamp with time zone, end time timestamp with time zone, slot count bigint) 描述:基于时间戳生成ASP诊断报告,monadmin用户可以访问。slot\_count为指 标展示时分割的时间段的个数。 返回值类型:text
- dbe\_perf.get\_active\_session\_profile(start\_ts timestamp with time zone, end\_ts timestamp with time zone, need\_final boolean)

描述:基于时间戳查询asp内存中与磁盘中的数据。need\_final是否查询阻塞信 息,默认值为false。 返回值类型:record

capture\_view\_to\_json(text,integer)

描述:将视图的结果存入GUC: perf\_directory所指定的目录,如果is\_crossdb为 1,则表示对于所有的database都会访问一次view;如果is\_crossdb为0,则表示 仅对当前database进行一次视图访问。该函数只有sysadmin和monitor admin用 户可以执行。

返回值类型:int

reset unique sql(text,text,bigint) 描述:用来清理数据库节点内存中的Unique SQL(需要sysadmin/monitor admin权限)。

返回值类型:Boolean

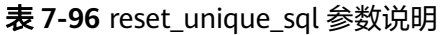

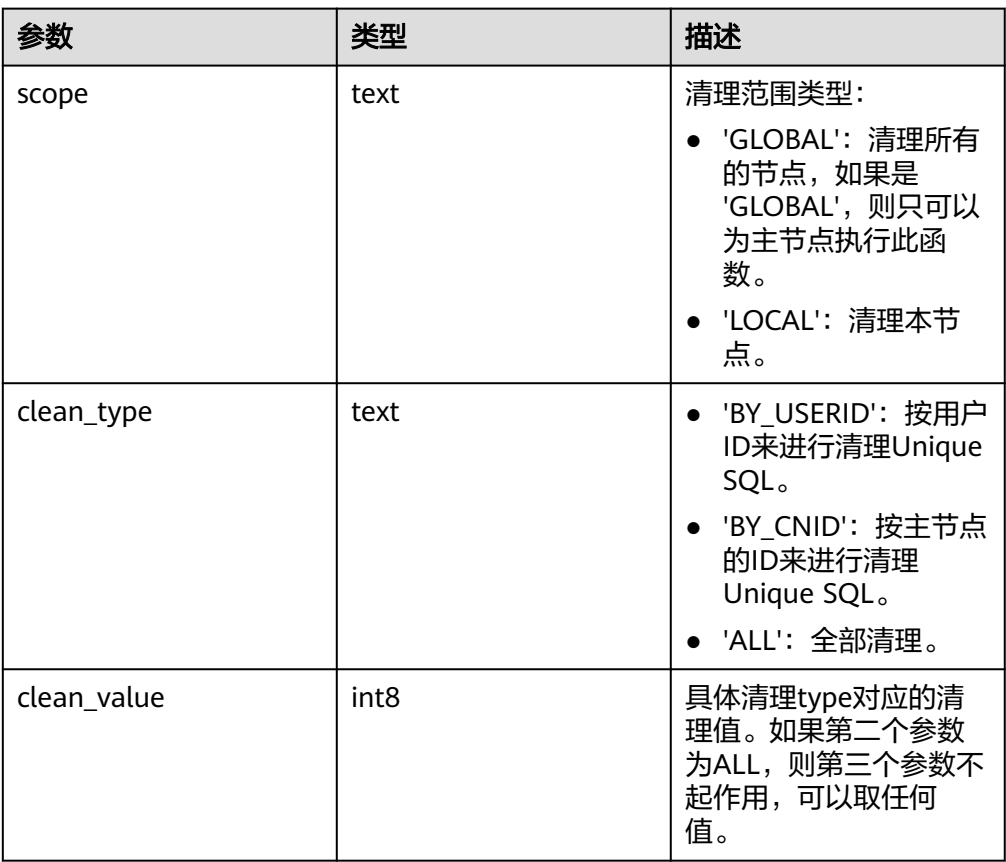

- wdr\_xdb\_query(db\_name\_str text, query text) 描述:提供本地跨数据库执行query的能力。例如:在连接到testdb库时,访问 test库下的表,只有初始化用户才有权限执行。 SELECT col1 FROM wdr\_xdb\_query('dbname=test','SELECT col1 FROM t1') AS dd(col1 int); 返回值类型: record
- pg\_wlm\_jump\_queue(pid int) 描述:调整任务到数据库主节点队列的最前端。 返回值类型:Boolean
	- true:成功。
	- false:失败。
- gs\_wlm\_switch\_cgroup(pid int, cgroup text) 描述:调整作业的优先级到新控制组。 返回值类型:Boolean
	- true:成功。
	- false:失败。
- pv\_session\_memctx\_detail(threadid tid, MemoryContextName text)

描述:将线程tid的MemoryContextName内存上下文信息记录到"\$GAUSSLOG/ gs\_log/\${node\_name}/dumpmem"目录下的"threadid\_timestamp.log"文件 中。其中threadid可通过视图GS\_SESSION\_MEMORY\_DETAIL中的sessid后获得。 在正式发布的版本中仅接受MemoryContextName为空串(两个单引号表示输入

为空串,即'')的输入,此时会记录所有的内存上下文信息,否则不会有任何操 作。该函数需要管理员权限的用户才能执行。

返回值类型:Boolean

- true:成功。
- false:失败。
- pg\_shared\_memctx\_detail(MemoryContextName text)

描述:将MemoryContextName内存上下文信息记录到"\$GAUSSLOG/gs\_log/\$ {node\_name}/dumpmem"目录下的"threadid\_timestamp.log"文件中。该函 数功能仅在DEBUG版本中供内部开发人员和测试人员调试使用,在正式发布版本 中调用该函数不会有任何操作。该函数需要管理员权限的用户才能执行。

返回值类型:Boolean

- true:成功。
- false:失败。
- local\_aio\_completer\_stat()

描述:显示本实例中AIO Completer线程的相关统计信息。

返回值类型:record

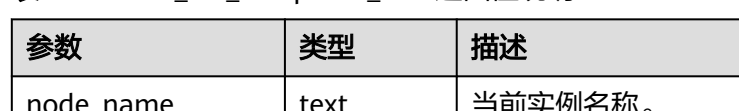

表 7-97 local aio completer stat 返回值说明

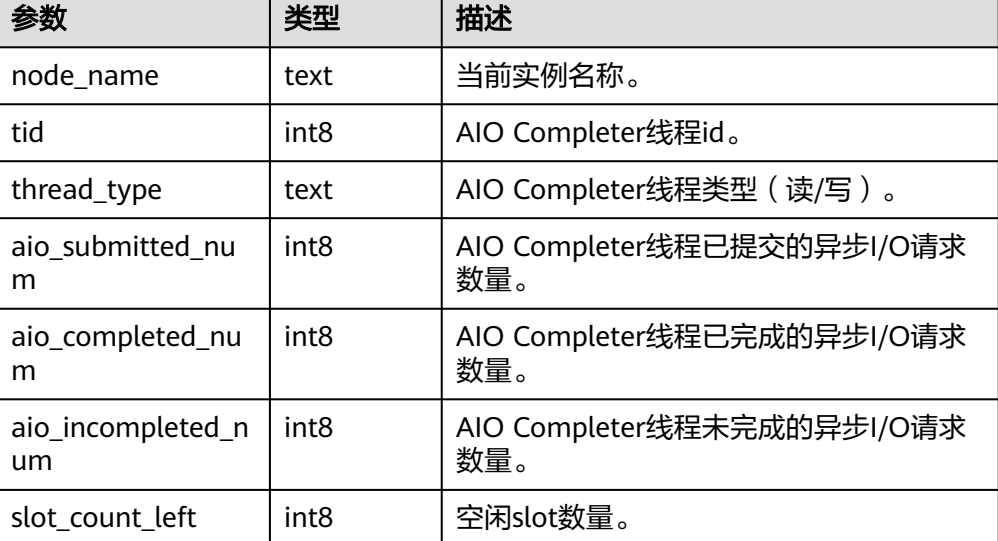

● local\_aio\_slot\_usage\_status() 描述:显示本实例中异步I/O提交槽位的相关统计信息。 返回值类型:record

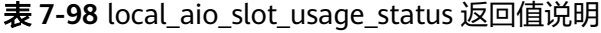

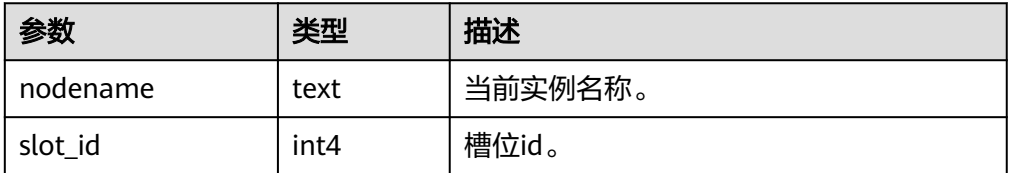

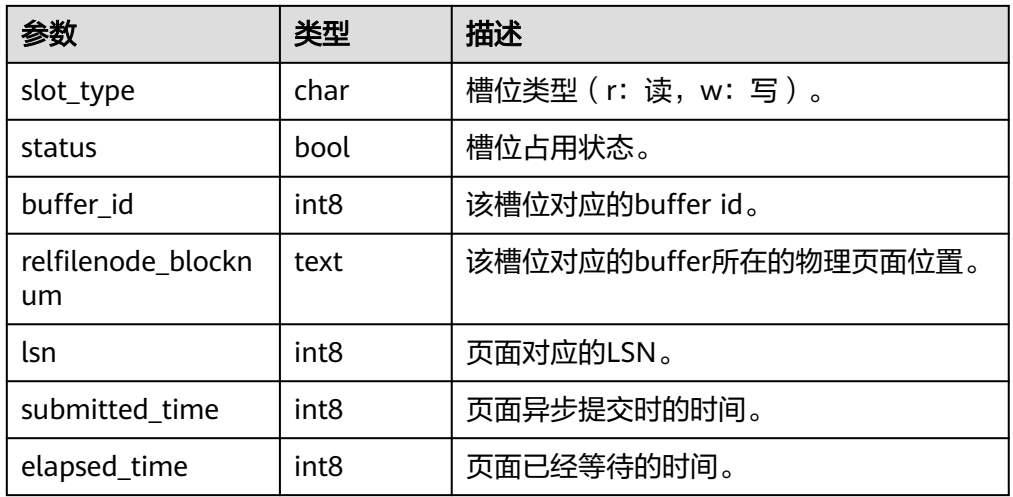

- gs\_get\_io\_type() 描述:显示本实例的I/O模式。
	- 返回值类型: text
	- BIO:表示当前实例正以BIO模式运行(即ADIO未打开)。
	- DIO:表示当前实例正以DIO模式运行(即ADIO已打开)。
	- BIO->DIO (In progress):表示当前实例正在从BIO到DIO模式的切换过程 中。
- local bgwriter stat()

描述: 显示本实例的bgwriter线程刷页信息, 候选buffer链中页面个数, buffer淘 汰信息。

返回值类型: record

- local\_candidate\_stat() 描述:显示本实例的候选buffer链中页面个数,buffer淘汰信息,包含normal buffer pool和segment buffer pool。 返回值类型:record
- local ckpt stat() 描述:显示本实例的检查点信息和各类日志刷页情况。 返回值类型:record
- local\_double\_write\_stat() 描述:显示本实例的双写文件的情况。 返回值类型: record

#### 表 **7-99** local\_double\_write\_stat 参数说明

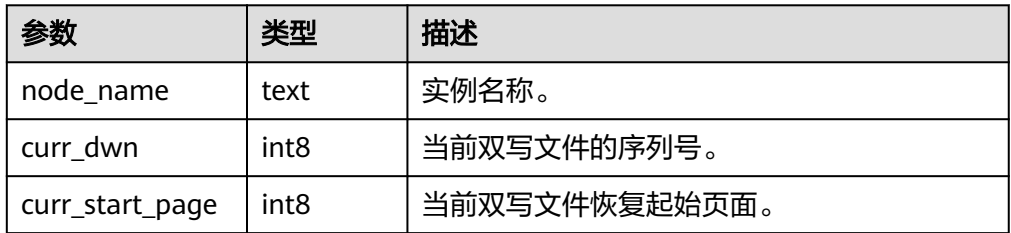

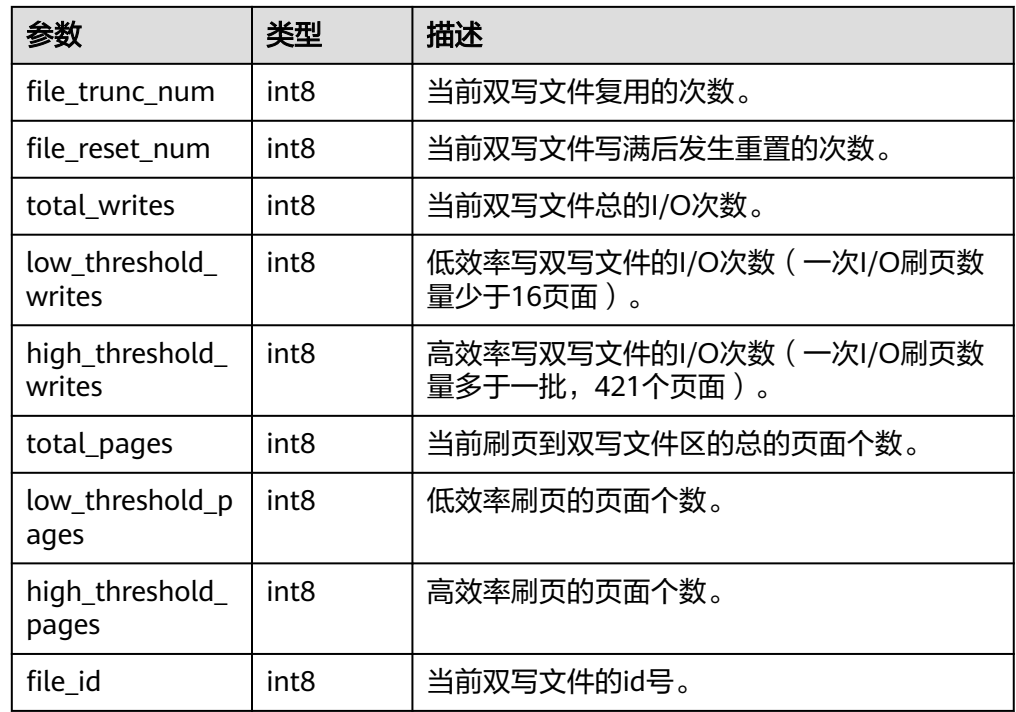

- local\_single\_flush\_dw\_stat() 描述:显示本实例的单页面淘汰双写文件的情况。 返回值类型: record
- local\_pagewriter\_stat() 描述:显示本实例的刷页信息和检查点信息。 返回值类型: record
- local redo\_stat() 描述:显示本实例的备机的当前回放状态。 返回值类型:record 备注:返回的回放状态主要包括当前回放位置,回放最小恢复点位置等信息。
- local\_recovery\_status() 描述:显示本实例的主机和备机的日志流控信息。 返回值类型: record
- gs\_wlm\_node\_recover(boolean isForce) 描述:获取当前内存中记录的TopSQL查询语句级别相关统计信息,当传入的参数 不为0时,会将这部分信息从内存中清理掉。 返回值类型:record
- gs\_cgroup\_map\_ng\_conf(group name) 描述:读取指定逻辑数据库的cgroup配置文件。 返回值类型:record
- qs\_wlm\_switch\_cgroup(sess\_id int8, cgroup name) 描述:切换指定会话的控制组。 返回值类型:record
- comm\_client\_info() 描述:用于查询单个节点活跃的客户端连接信息。 返回值类型:setof record
- pg\_get\_flush\_lsn() 描述:返回当前节点flush的xlog位置。 返回值类型: text
- pg\_get\_sync\_flush\_lsn() 描述:返回当前节点多数派flush的xlog位置。 返回值类型: text
- qs\_create\_log\_tables() 该函数当前版本暂不可用。
- dbe\_perf.get\_global\_full\_sql\_by\_timestamp(start\_timestamp timestamp with time zone, end\_timestamp timestamp with time zone)

描述:获取数据库级的全量SQL(Full SQL)信息。只可在系统库中查询到结果,用 户库中无法查询。

返回值类型:record

表 **7-100** dbe\_perf.get\_global\_full\_sql\_by\_timestamp 参数说明

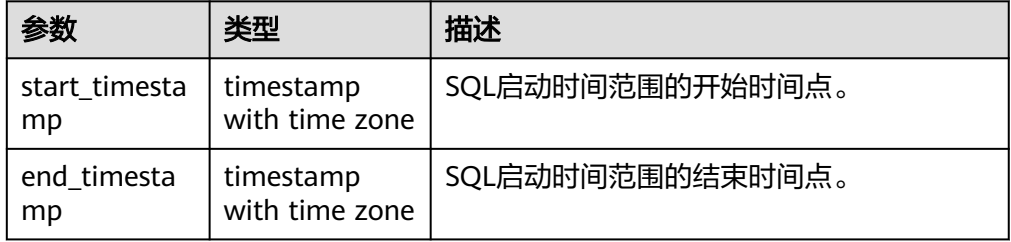

dbe\_perf.get\_global\_slow\_sql\_by\_timestamp(start\_timestamp\_timestamp with time zone, end\_timestamp timestamp with time zone)

描述:获取数据库级的慢SQL(Slow SQL)信息。只可在系统库中查询到结果,用 户库中无法查询。

返回值类型: record

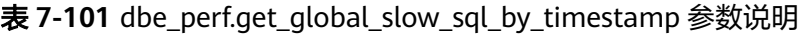

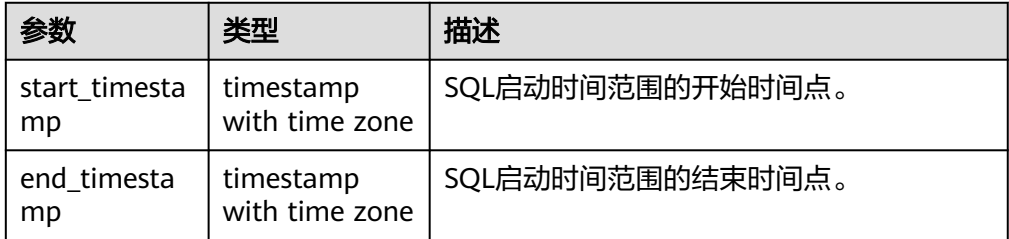

statement\_detail\_decode(detail text, format text, pretty boolean) 描述:解析全量/慢SQL语句中的details字段的信息。只可在系统库中查询到结 果,用户库中无法查询。 返回值类型: text

表 7-102 statement detail decode 参数说明

| 参数     | 类型      | 描述                                  |
|--------|---------|-------------------------------------|
| detail | text    | SQL语句产生的事件的集合(不可读)。                 |
| format | text    | 解析输出格式,取值为 plaintext。               |
| pretty | boolean | 当format为plaintext时, 是否以优雅的格式<br>展示: |
|        |         | • true表示通过"\n"分隔事。                  |
|        |         | false表示通过", "分隔事件。                  |

- pgxc\_get\_csn(tid) 描述:返回给定的事务id对应的事务提交序号(CSN)。 返回值类型:int8
- pgxc\_get\_csn(tid, bucketid) 描述:当前版本集中式不支持hashbucket 表,该接口函数调用报错。
- pg\_control\_system() 描述:返回系统控制文件状态。 返回类型: SETOF record
- pg\_control\_checkpoint() 描述:返回系统检查点状态。 返回类型:SETOF record
- get prepared pending xid() 描述:当恢复完成时,返回nextxid。 参数:nan 返回值类型:text
- pg\_clean\_region\_info() 描述:清理regionmap。 参数:nan 返回值类型: character varying
- pg\_get\_replication\_slot\_name 描述:获取slot name。 参数:nan 返回值类型: text
- pg\_get\_running\_xacts() 描述: 获取运行中的xact。 参数:nan

返回值类型:handle integer、gxid xid、state tinyint、node text、xmin xid、 vacuum boolean、timeline bigint、prepare\_xid xid、pid bigint、next\_xid xid

● pg\_get\_variable\_info() 描述:获取共享内存变量cache。 参数:nan

返回值类型:node\_name text、nextOid oid、nextXid xid、oldestXid xid、 xidVacLimit xid, oldestXidDB oid、lastExtendCSNLogpage xid、 startExtendCSNLogpage xid、nextCommitSeqNo xid、latestCompletedXid xid、startupMaxXid xid

● pg\_get\_xidlimit()

描述:从共享内存获取事物id信息。

参数:nan

返回值类型:nextXid xid、oldestXid xid、xidVacLimit xid、xidWarnLimit xid、 xidStopLimit xid、xidWrapLimit xid、oldestXidDB oid

- pg\_relation\_compression\_ratio() 描述:查询表压缩率,默认返回1.0。 参数: text 返回值类型:real
- pg\_relation\_with\_compression() 描述:查询表是否压缩。 参数: text 返回值类型:boolean
- pg\_stat\_file\_recursive() 描述:列出路径下所有文件。 参数:location text 返回值类型: path text、filename text、size bigint、isdir boolean
- pg\_stat\_get\_activity\_for\_temptable() 描述:返回临时表相关的后台线程的记录。 参数:nan 返回值类型:datid oid、timelineid integer、tempid integer、sessionid bigint
- pg\_stat\_get\_activity\_ng() 描述:返回nodegroup相关的后台线程的记录。 参数: pid bigint 返回值类型:datid oid、pid bigint、sessionid bigint、node\_group text
- $pq$  stat get cgroup info() 描述:返回cgroup信息。 参数:nan 返回值类型:cgroup\_name text、percent integer、usage\_percent integer、 shares bigint、usage bigint、cpuset text、relpath text、valid text、 node\_group text
- pg\_stat\_get\_realtime\_info\_internal() 描述:返回实时信息,当前该接口已不可用,返回FailedToGetSessionInfo。 参数: oid、oid, bigint、cstring, oid 返回值类型: text
- pg\_test\_err\_contain\_err() 描述:测试错误类型和返回信息。

参数: integer

返回值类型:void

get\_global\_user\_transaction()

描述:返回所有节点上各用户的事务相关信息。

返回值类型:node\_name name、usename name、commit\_counter bigint、 rollback\_counter bigint、resp\_min bigint、resp\_max bigint、resp\_avg bigint、 resp\_total bigint、bg\_commit\_counter bigint、bg\_rollback\_counter bigint、 bg\_resp\_min bigint、bg\_resp\_max bigint、bg\_resp\_avg bigint、bg\_resp\_total bigint

pg\_collation\_for()

描述:返回入参字符串对应的排序规则。 参数:any(如果是常量必须进行显式类型转换) 返回值类型: text

- pgxc\_unlock\_for\_sp\_database(name Name) 该函数当前版本暂不可用。
- pgxc lock for sp database(name Name) 该函数当前版本暂不可用。
- copy\_error\_log\_create() 描述:创建COPY FROM容错机制所需要的错误表 (public.pgxc\_copy\_error\_log)。 返回值类型:Boolean

说明

- 此函数会尝试创建public.pgxc\_copy\_error\_log表,表的详细信息如表**7-103**所示。
- 在relname列上创建B-tree索引,并REVOKE ALL on public.pgxc\_copy\_error\_log FROM public对错误表进行权限控制(与COPY语句权限一致)。
- 由于尝试创建的public.pgxc\_copy\_error\_log定义是一张行存表,因此数据库实例上必 须支持行存表的创建才能够正常运行此函数,并使用后续的COPY容错功能。需要特别 注意的是, enable\_hadoop\_env这个GUC参数开启后会禁止在数据库实例内创建行存表 (GaussDB默认为off)。
- 此函数自身权限为Sysadmin及以上(与错误表、COPY权限一致)。
- 若创建前public.pgxc\_copy\_error\_log表已存在或者copy\_error\_log\_relname\_idx索引已 存在,则此函数会报错回滚。

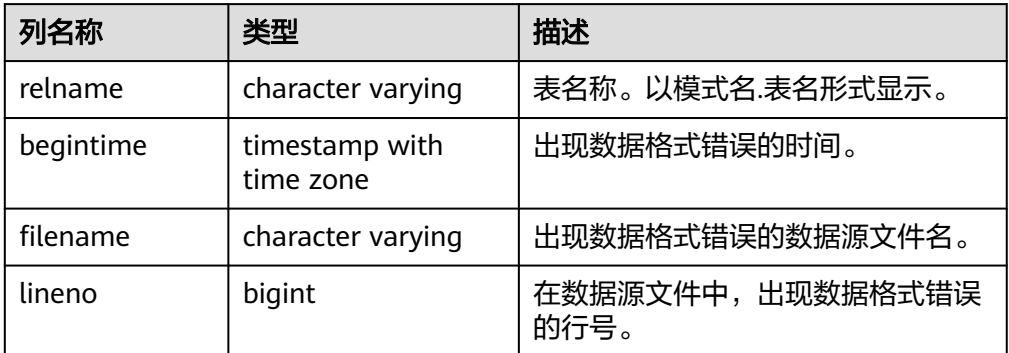

表 **7-103** 错误表 public.pgxc\_copy\_error\_log 信息

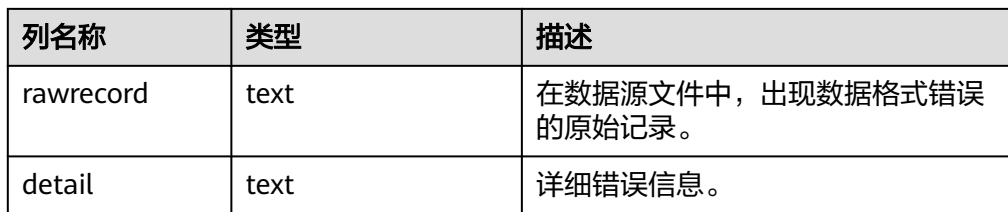

dynamic\_func\_control(scope text, function\_name text, action text, "{params}" text[])

描述:动态开启内置的功能,当前仅支持动态开启全量SQL。 返回值类型: record

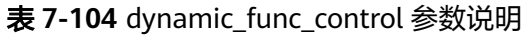

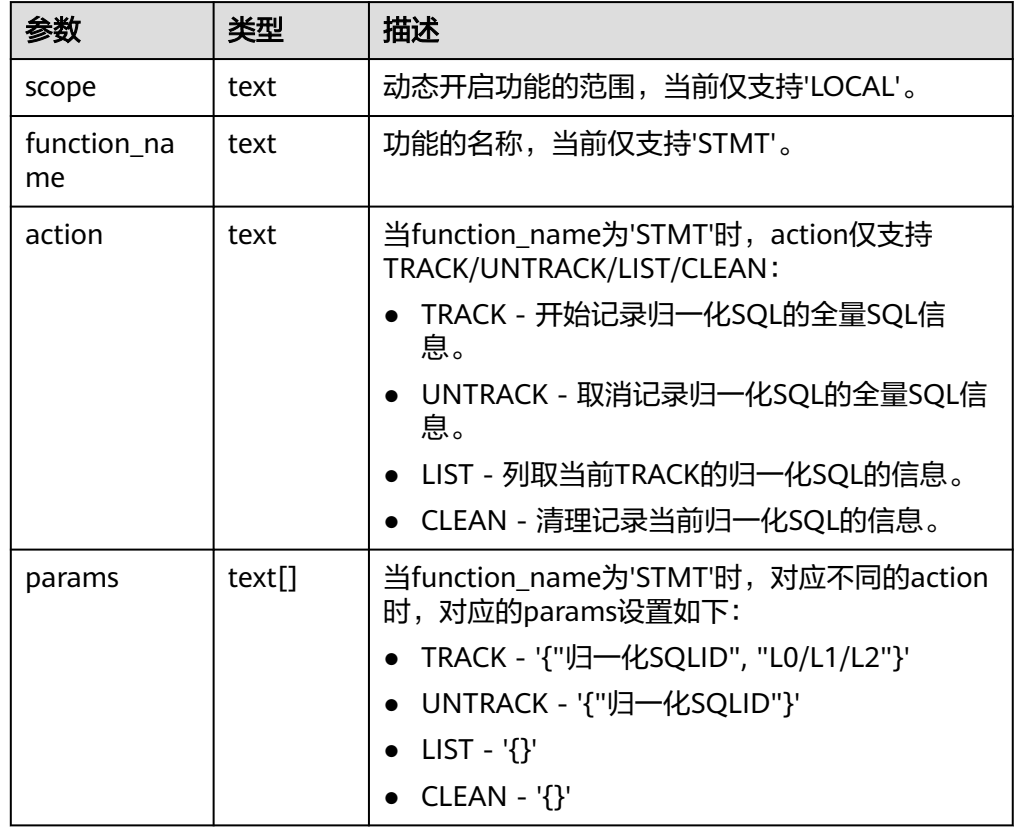

gs\_parse\_page\_bypath(path text, blocknum bigint, relation\_type text, read memory boolean) 描述:用于解析指定表页面,并返回存放解析内容的路径。 返回值类型: text 备注:必须是系统管理员或运维管理员才能执行此函数。
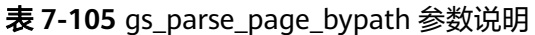

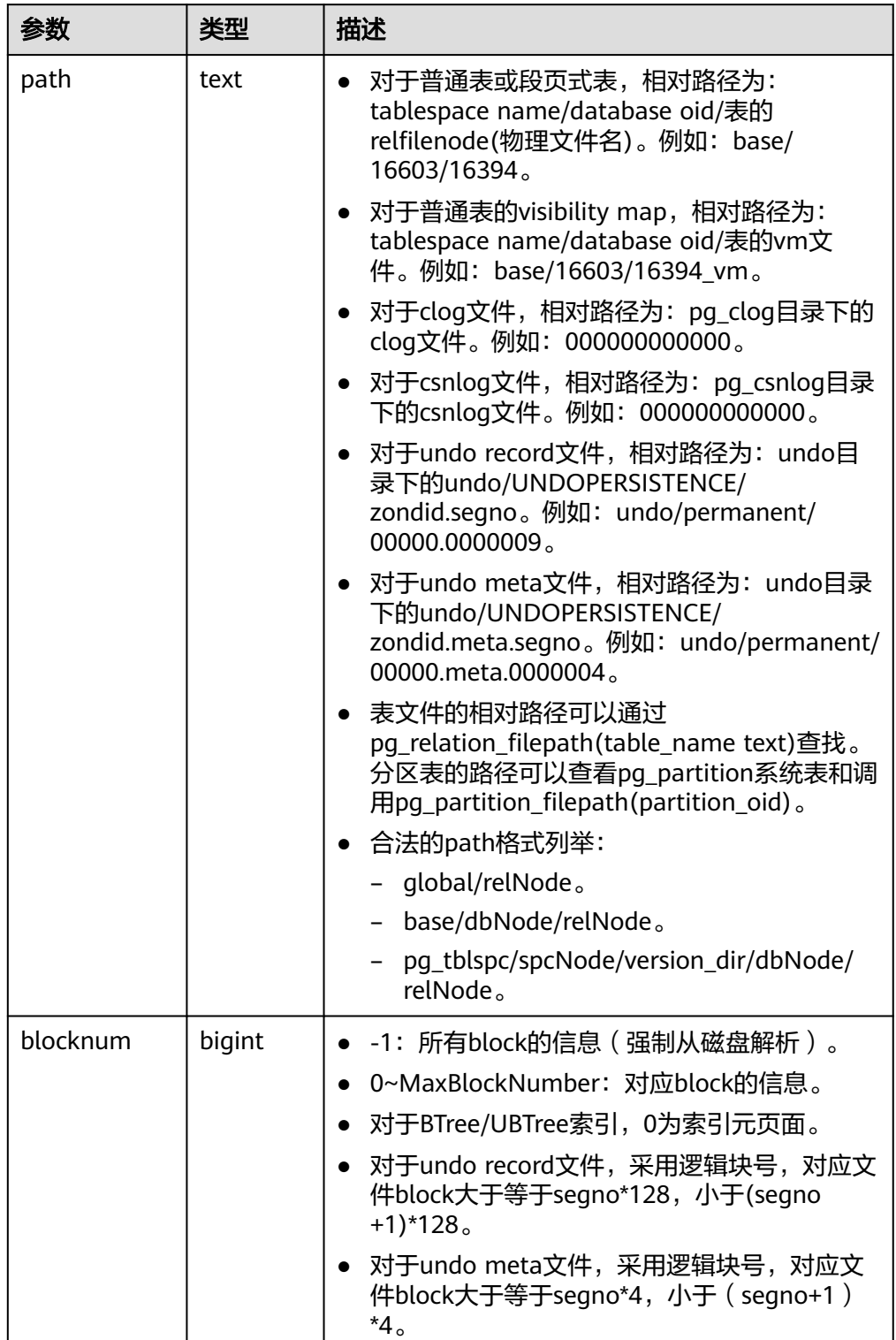

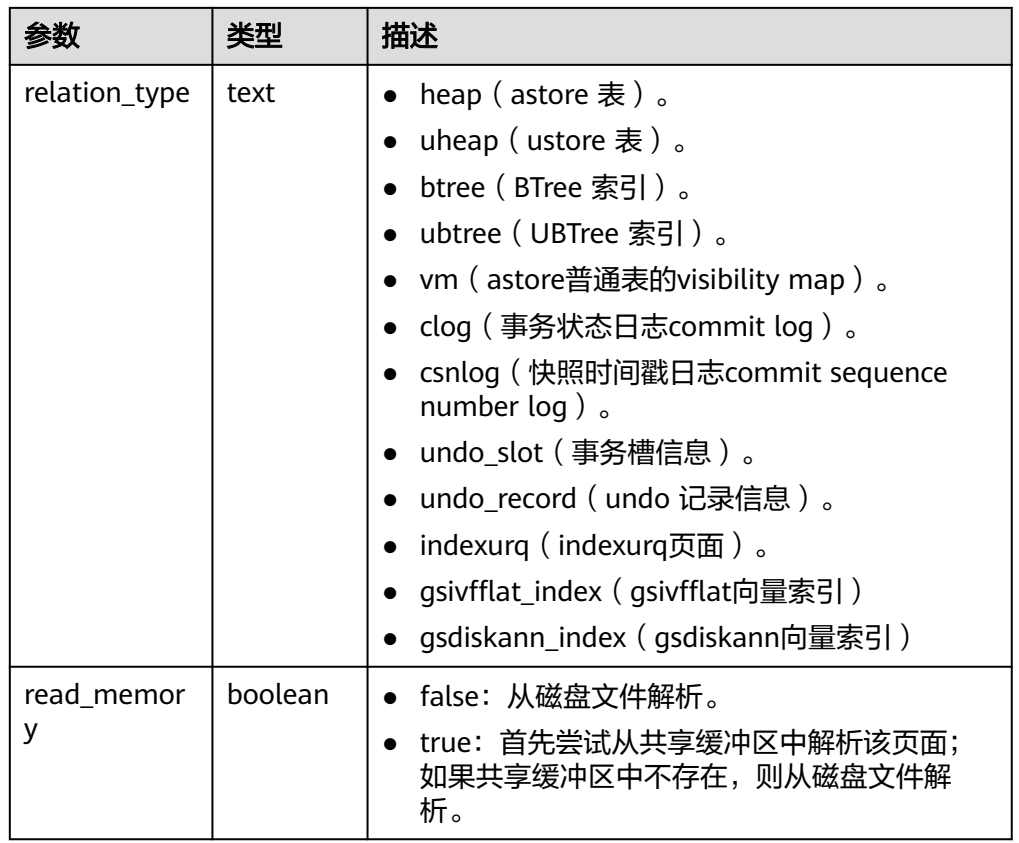

#### 正常使用示例:

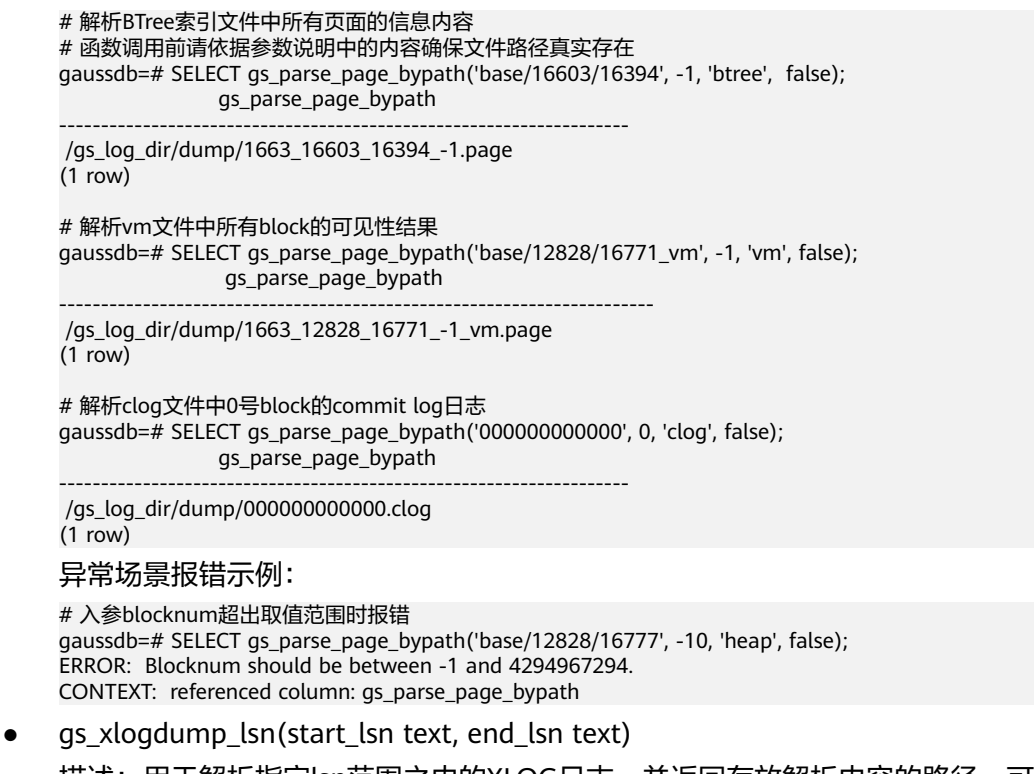

描述:用于解析指定lsn范围之内的XLOG日志,并返回存放解析内容的路径。可 以通过pg\_current\_xlog\_location()获取当前XLOG位置。

返回值类型: text

参数:LSN起始位置,LSN结束位置

备注:必须是系统管理员或运维管理员才能执行此函数。

- qs\_xlogdump\_xid(c\_xid xid) 描述:用于解析指定xid的XLOG日志,并返回存放解析内容的路径。可以通过 txid\_current()获取当前事务ID。 参数:事务id 返回值类型: text 备注:必须是系统管理员或运维管理员才能执行此函数。
- gs\_xlogdump\_tablepath(path text, blocknum bigint, relation\_type text) 描述:用于解析指定表页面对应的日志,并返回存放解析内容的路径。 返回值类型: text

备注:必须是系统管理员或运维管理员才能执行此函数。

表 **7-106** gs\_xlogdump\_tablepath 参数说明

| 参数            | 类型     | 描述                                                                                                    |  |
|---------------|--------|----------------------------------------------------------------------------------------------------|--|
| path          | text   | 对于普通表或段页式表,相对路径为:<br>tablespace name/database oid/表的<br>relfilenode(物理文件名)。例如: base/<br>16603/16394。                                                |  |
|               |        | 表文件的相对路径可以通过<br>pq_relation_filepath(table_name text)查找。<br>分区表的路径可以查看pg_partition系统表和调<br>用pg_partition_filepath(partition_oid)。<br>• 合法的path格式列举: |  |
|               |        | - global/relNode                                                                                                    |  |
|               |        | base/dbNode/relNode                                                                                                    |  |
|               |        | pg_tblspc/spcNode/version_dir/dbNode/<br>relNode                                                                                                    |  |
| blocknum      | bigint | -1: 所有block的信息(强制从磁盘解析)。<br>0~MaxBlockNumber: 对应block的信息。                                                                                           |  |
| relation_type | text   | heap(astore 表)<br>uheap(ustore 表)<br>btree(BTree 索引)<br>ubtree(UBTree 索引)<br>segment(段页式)                                                           |  |

gs\_xlogdump\_parsepage\_tablepath(path text, blocknum bigint, relation\_type text,read\_memory boolean)

描述:用于解析指定表页面和表页面对应的日志,并返回存放解析内容的路径。 可以看做一次执行gs\_parse\_page\_bypath和gs\_xlogdump\_tablepath。该函数执 行的前置条件是表文件存在。如果想查看已删除的表的相关日志,请直接调用 gs\_xlogdump\_tablepath。 返回值类型: text

备注:必须是系统管理员或运维管理员才能执行此函数。

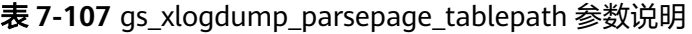

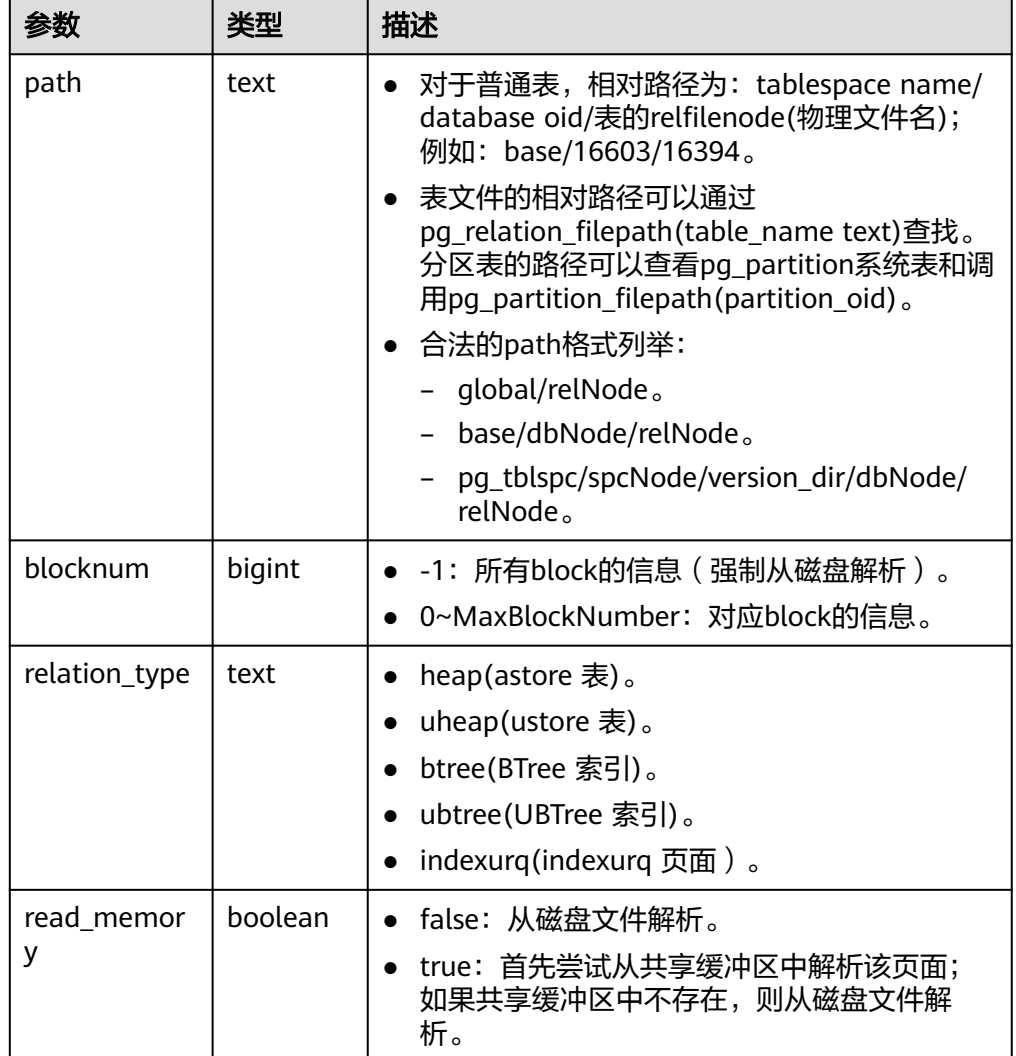

● gs\_index\_verify(oid oid, uint32 blkno) 描述:用于校验UBtree索引页面或者索引树上key的顺序是否正确。 返回值类型: record

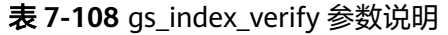

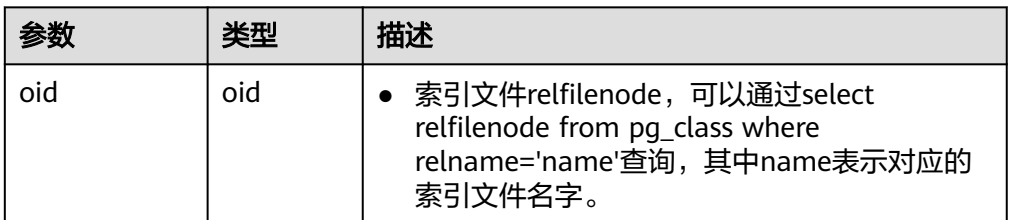

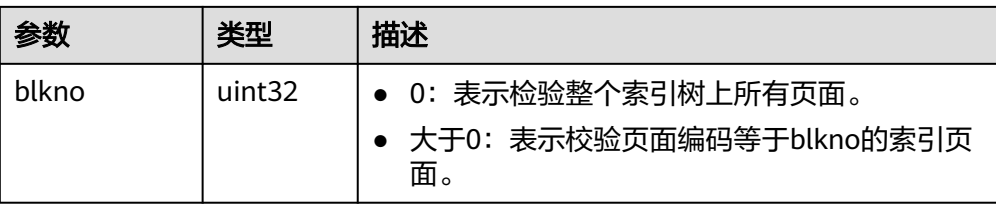

● gs\_index\_recycle\_queue(Oid oid, int type, uint32 blkno) 描述:用于解析UBtree索引回收队列信息。 返回值类型: record

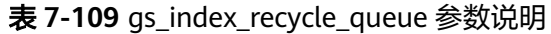

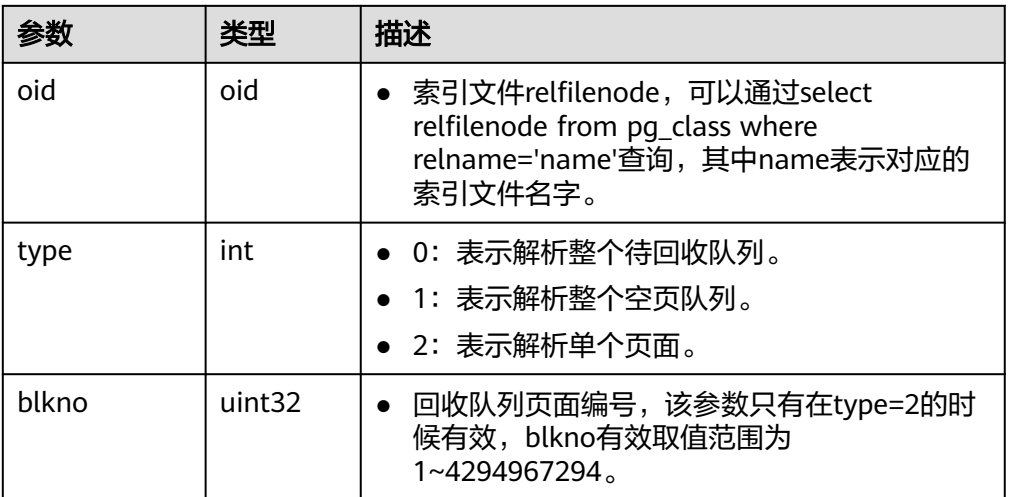

● gs\_stat\_wal\_entrytable(int64 idx) 描述:用于输出xlog中预写日志插入状态表的内容。 返回值类型: record

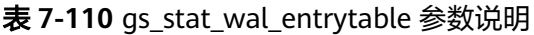

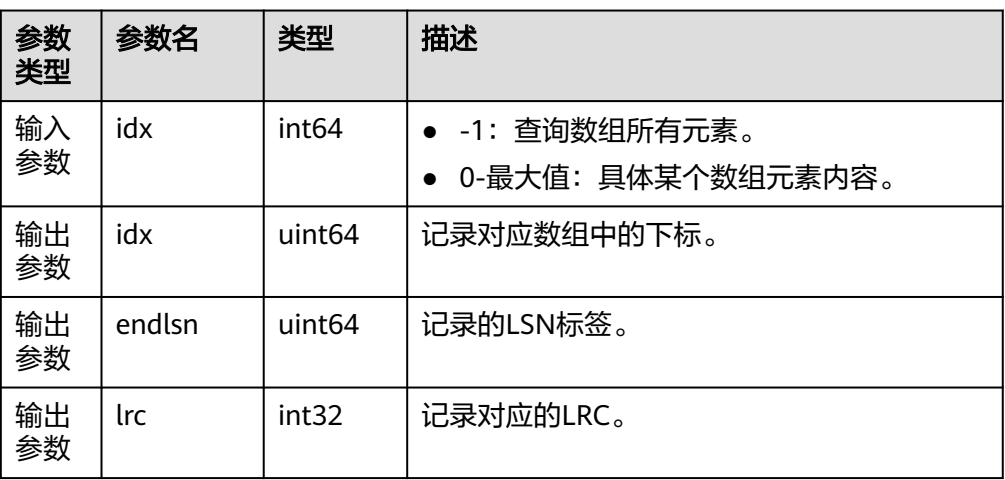

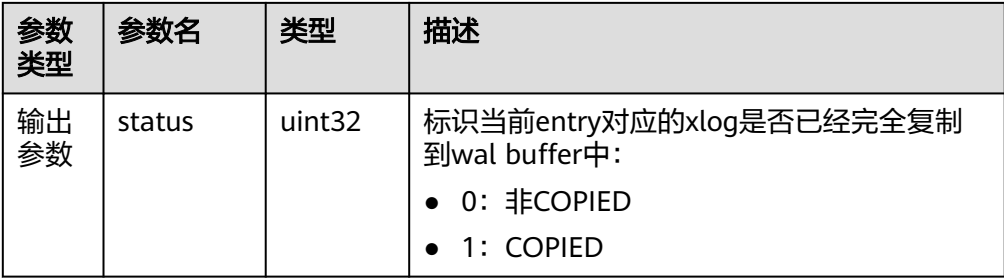

● gs\_walwriter\_flush\_position() 描述:输出预写日志的刷新位置。 返回值类型: record

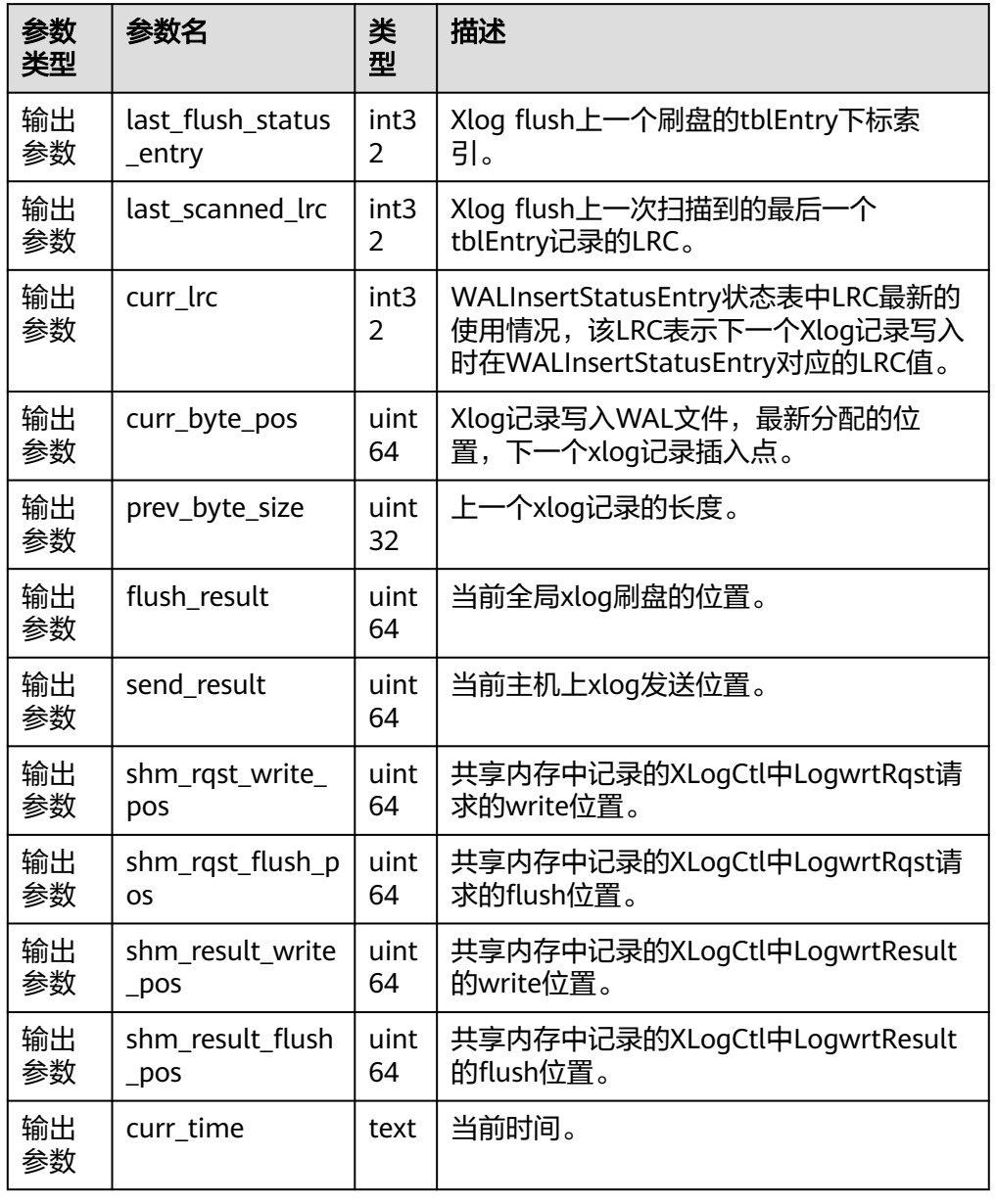

表 **7-111** gs\_walwriter\_flush\_position 参数说明

# ● gs\_walwriter\_flush\_stat(int operation)

描述:用于统计预写日志write与sync的次数频率与数据量,以及xlog文件的信 息。

返回值类型:record

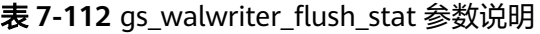

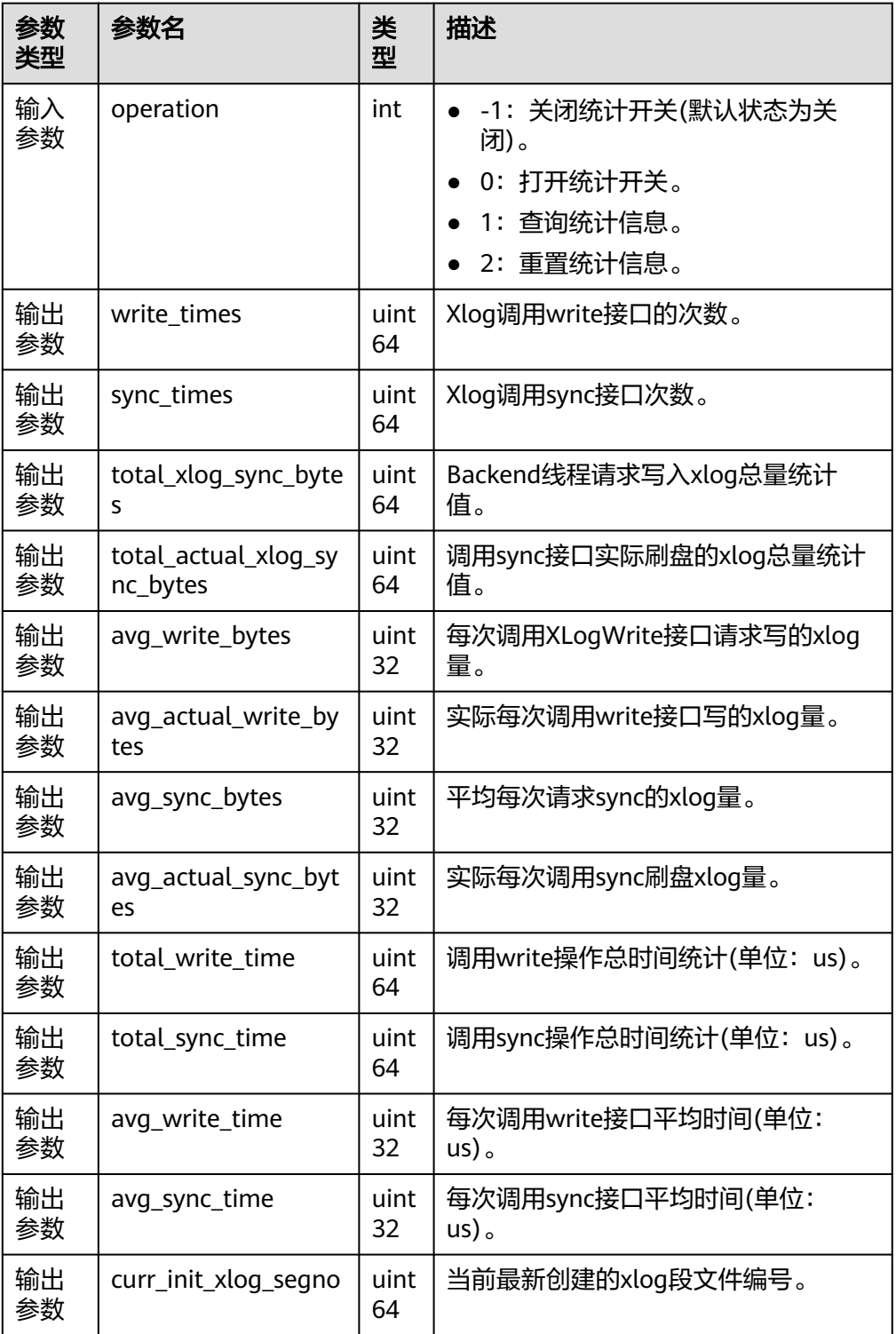

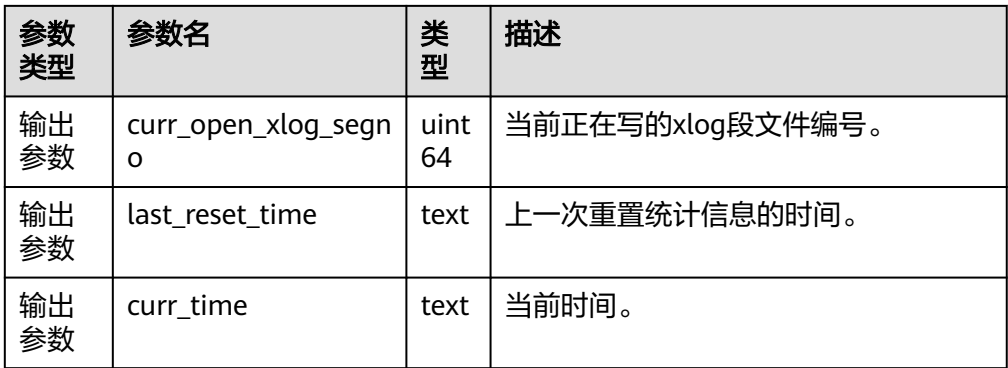

qs\_catalog\_attribute\_records()

描述:对于指定的系统表oid,返回该系统表对应的各个字段的定义。仅支持oid 小于10000的普通系统表(不支持索引、toast表等)。

参数:系统表oid

返回值类型:record

qs\_comm\_proxy\_thread\_status()

描述: 用于在数据库实例配置用户态网络的场景下, 代理通信库comm\_proxy收发 数据包统计。

参数:nan

返回值类型:record

说明

此函数的查询仅在集中式环境开始部署用户态网络,且comm\_proxy\_attr参数中 enable\_dfx配置为true的条件下显示具体信息。其他场景报错不支持查询。

pg\_ls\_tmpdir()

描述: 返回默认表空间下临时目录 ( pgsql\_tmp ) 中每个文件的名称、大小和最后 修改时间。

参数:nan

返回值类型:record

备注:必须是系统管理员或者监控管理员才能执行此函数。

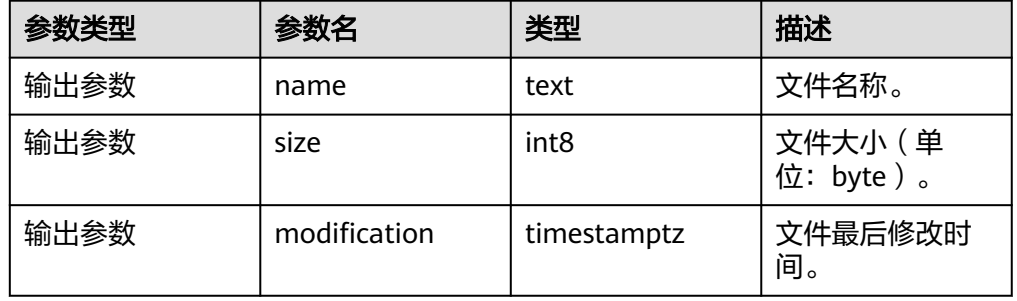

pg\_ls\_tmpdir(oid)

描述: 返回指定表空间下临时目录 ( pgsql\_tmp) 中每个文件的名称、大小和最后 修改时间。

参数: oid

返回值类型:record

备注:必须是系统管理员或者监控管理员才能执行此函数。

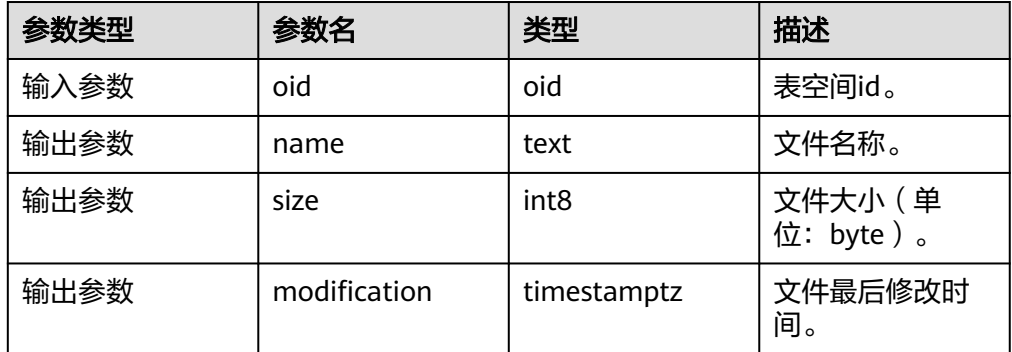

● pg\_ls\_waldir()

描述:返回预写日志(WAL)目录中每个文件的名称、大小和最后修改时间。 参数:nan

返回值类型: record

备注:必须是系统管理员或者监控管理员才能执行此函数。

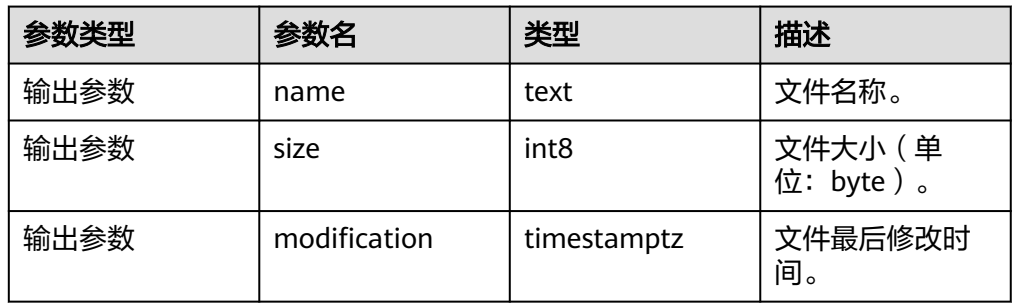

qs\_stat\_anti\_cache() 描述:返回AntiCache的相关统计信息。 参数:nan 返回值类型:record

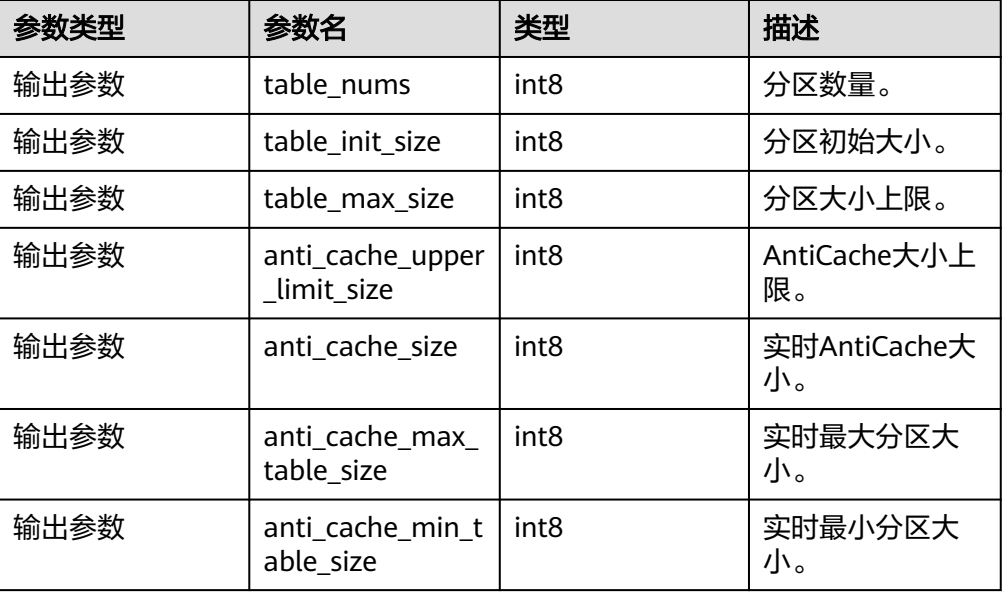

● gs\_stat\_vlog\_buffer() 描述:返回verifyLog buffer的相关统计信息。 参数:nan

返回值类型: record

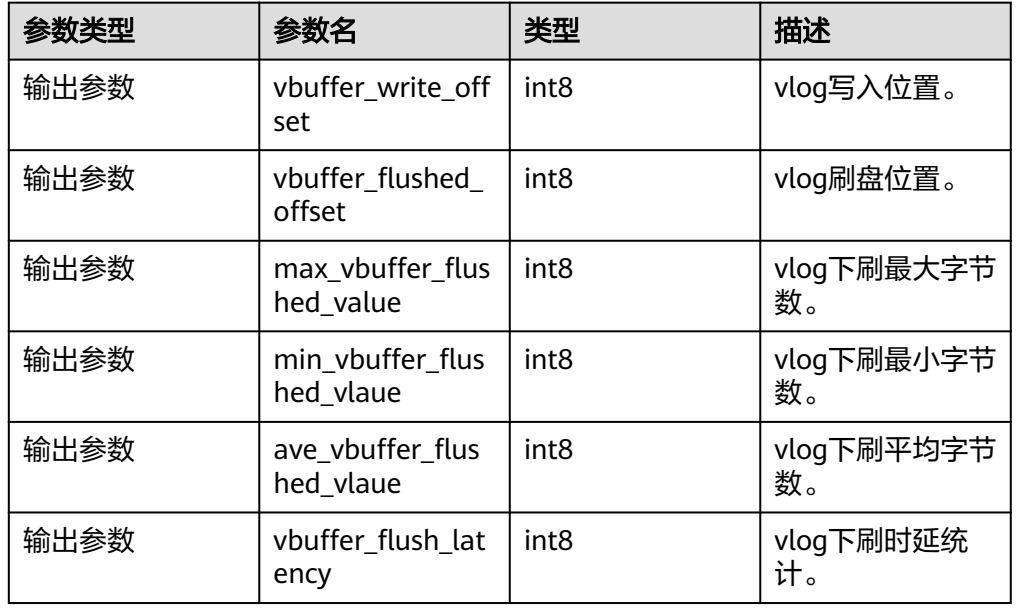

● gs\_stat\_vlog\_related\_io() 描述:返回verifylog文件读写的io相关统计信息。 参数:nan

返回值类型:record

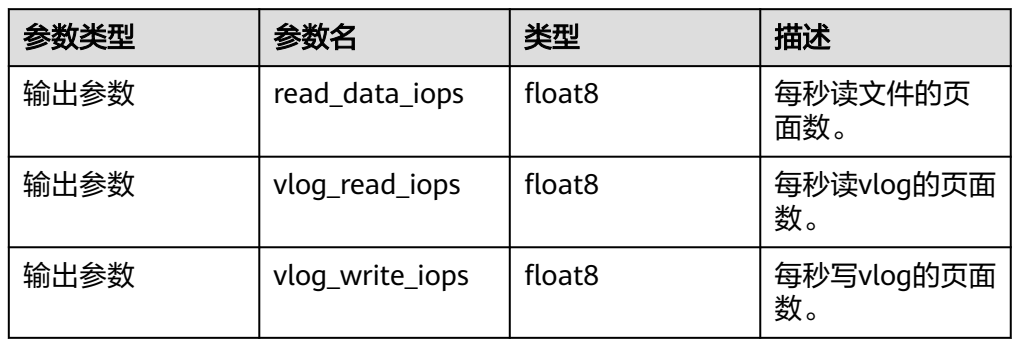

gs\_write\_term\_log(void)

描述:写入一条日志记录DN节点当前的term值。备DN节点返回false,主DN节点 写入成功后返回true。

返回值类型:Boolean

● gs\_stat\_space(bool init) 描述:用于查询UStore中做Insert操作时拓展页面的状态。 返回值类型: record

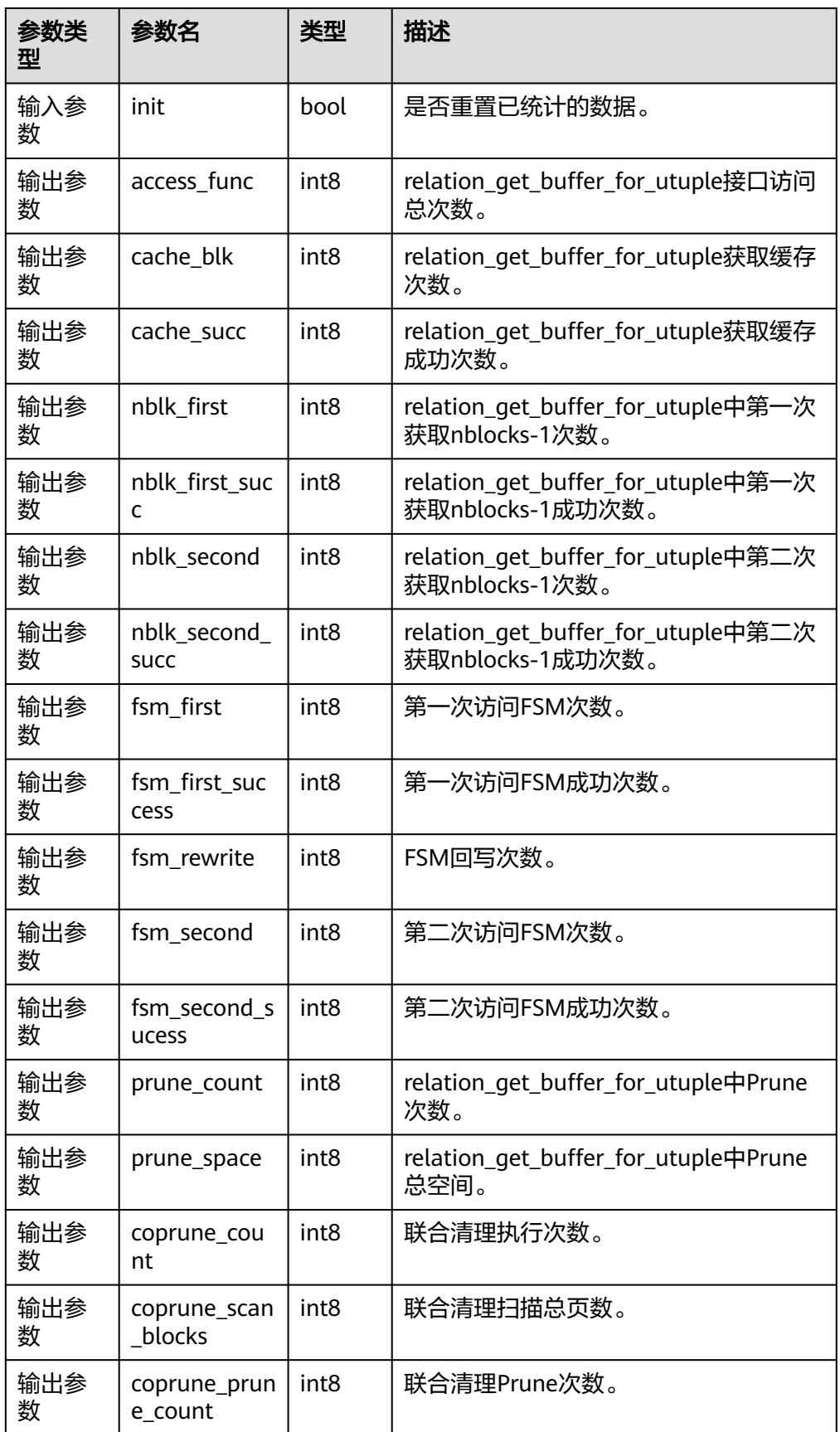

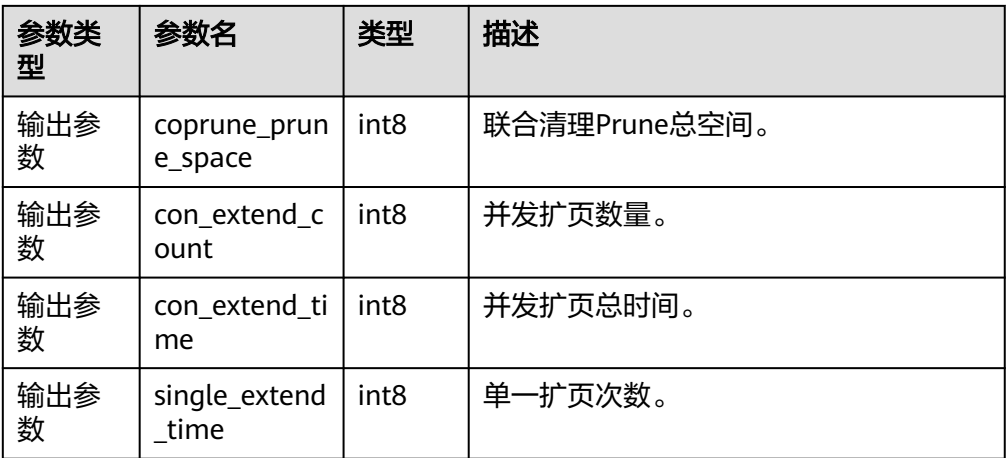

gaussdb=# SELECT \* FROM gs\_stat\_space(false); access\_func | cache\_blk | cache\_succ | nblk\_first | nblk\_first\_succ | nblk\_sencond | nblk\_sencond\_succ | fsm\_first | fsm\_first\_success | fsm\_rewrite | fsm\_ second | fsm\_second\_success | prune\_count | prune\_space | coprune\_count | coprune\_scan\_blocks | coprune\_prune\_count | coprune\_prune\_space | con\_extend\_count | con\_extend\_time | single\_extend\_count -------------+-----------+------------+------------+-----------------+--------------+-------------------+----------- +-------------------+-------------+----- -------+--------------------+-------------+-------------+---------------+---------------------+--------------------- +---------------------+----------------- -+-----------------+--------------------- 10082397 | 10082397 | 10082235 | 88 | 78 | 47021 | 47021 | 162 | 74 | 360996 | 360996 | 270948 | 6711 | 0 | 45497 | 222619 | 0 | 0 | 3675 | 25542884 | 26791

(1 row)

备注: 请重点关注cache\_succ此值较小说明系统缓存失效, prune\_space 此值较 小表示UStore数据页页面清理机制可能存在问题, con extend time此值过高可能 表明UStore并发拓页时耗时较高。

● gs\_index\_dump\_read(int8 reset, text out\_type)

描述:用于查询索引获取新页面时在循环队列中产生的buffer read信息和索引页 面相同key从左到右遍历叶子页面的buffer read信息。

| 参数类型 | 参数名             | 类型               | 描述                                                                      |
|------|-----------------|------------------|-------------------------------------------------------------------------|
| 输入参数 | reset           | int <sub>8</sub> | 0: 将统计信息reset为初始值0, 重<br>新开始统计。                                         |
|      |                 |                  | • 1: 直接show出当前的统计信息。                                                    |
| 输入参数 | out_type        | text             | urq: 输出循环队列的统计信息。<br>ubtree: 输出索引页的统计信息。<br>all: 循环队列和索引页的统计信息<br>全部输出。 |
| 输出参数 | relfilenod<br>e | oid              | 统计到的最大buffer read值对应的索引<br>relfilenode.                                 |

返回值类型:record

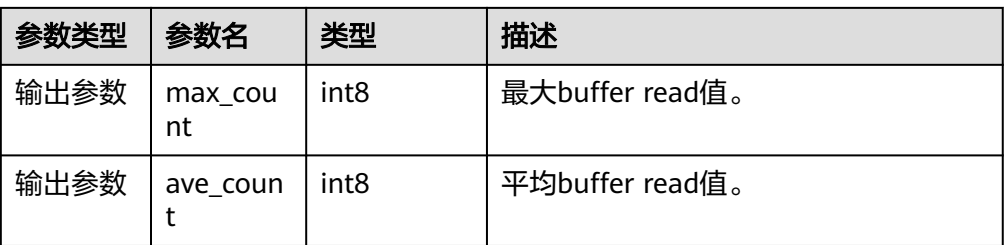

# 说明

- 该接口当前仅支持USTORE索引表。
- 该接口执行时,先reset清理、将记录全部置为0。再进行查询,直到下次统计到信息值 之前,查询记录会一直为0。查询示例如下: gaussdb=# SELECT \* FROM gs\_index\_dump\_read(0, 'all');

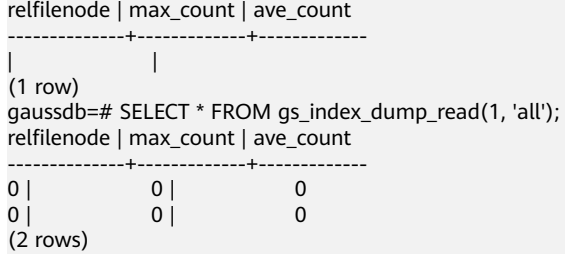

gs\_redo\_upage(directory\_path text, backup\_path text, blocknum bigint, relation\_type text, xlog\_path text, lsn text)

描述:用于将备份的特定UStore数据页面重放到指定LSN,并在重放期间校验页 面,若检测到页面受损则直接落盘该坏块,返回落盘路径、页面LSN以及受损信 息,否则重放至指定LSN并落盘页面后返回,必须是系统管理员或运维管理员才 能执行此函数。

返回值类型:record

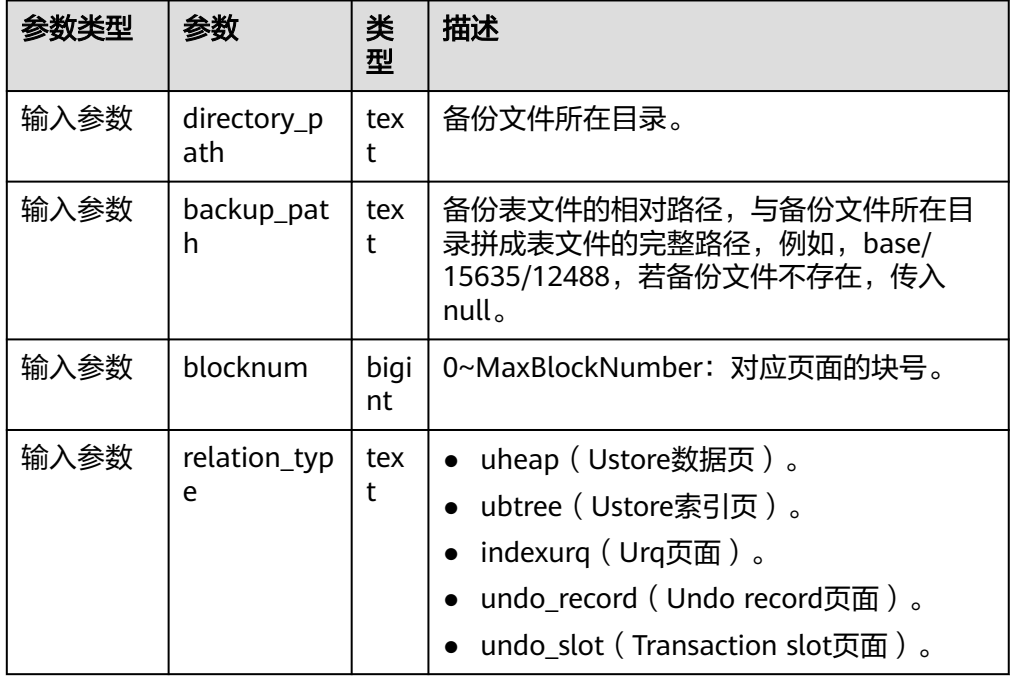

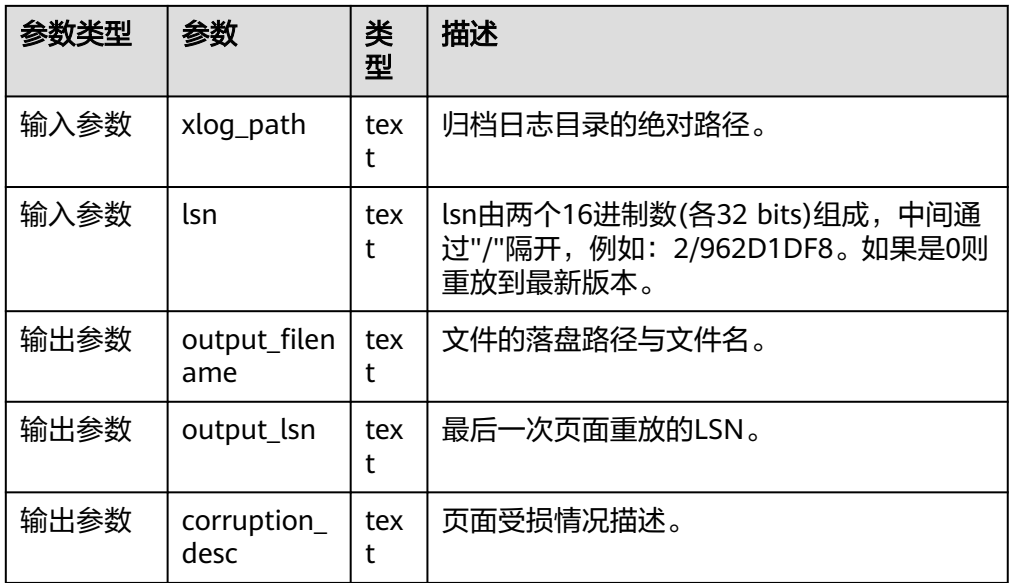

gs\_xlogdump\_bylastlsn(last\_lsn text, blocknum bigint, relation\_type text) 描述:传入一个页面LSN以及块号,解析LSN对应的WAL日志,并获取对应块号的 last LSN继续解析,直到last LSN为0或者更老版本的WAL日志已被复用回收,并 将解析后的日志落盘到指定路径,必须是系统管理员或运维管理员才能执行此函 数。本系统函数不支持备机调用。

返回值类型: text

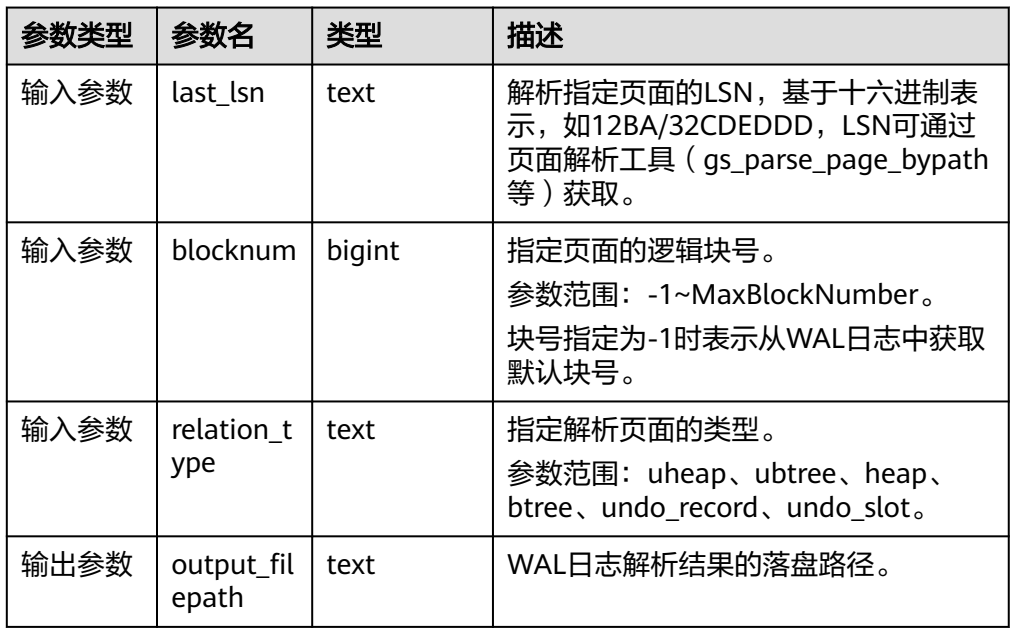

示例: # 获取页面LSN信息 # 函数调用前请依据参数说明中的内容确保文件路径真实存在 gaussdb=# SELECT \* FROM gs\_parse\_page\_bypath('base/15833/16768', 0, 'uheap', false); output\_filepath ---------------------------------------------------------------

 /data1/database/cluster/primary/data/1663\_15833\_16768\_0.page (1 row)

gaussdb=# SELECT \* FROM gs\_xlogdump\_bylastlsn('0/4593570', -1, 'uheap'); output\_filepath

------------------------------------------------------------------- /data1/database/cluster/primary/data/gs\_log/dump/4593570\_-1.xlog (1 row) gaussdb=# SELECT \* FROM gs\_xlogdump\_bylastlsn('0/4593570', 0, 'ubtree'); ERROR: The input lsn 0/4593570 related xlog is not ubtree.

#### ● gs\_shared\_storage\_flush\_stat(int operation)

描述:统计共享盘的写入数据量、写入速度、写入时间、读取数据量、读取速 度、读取时间等。

返回值类型: record

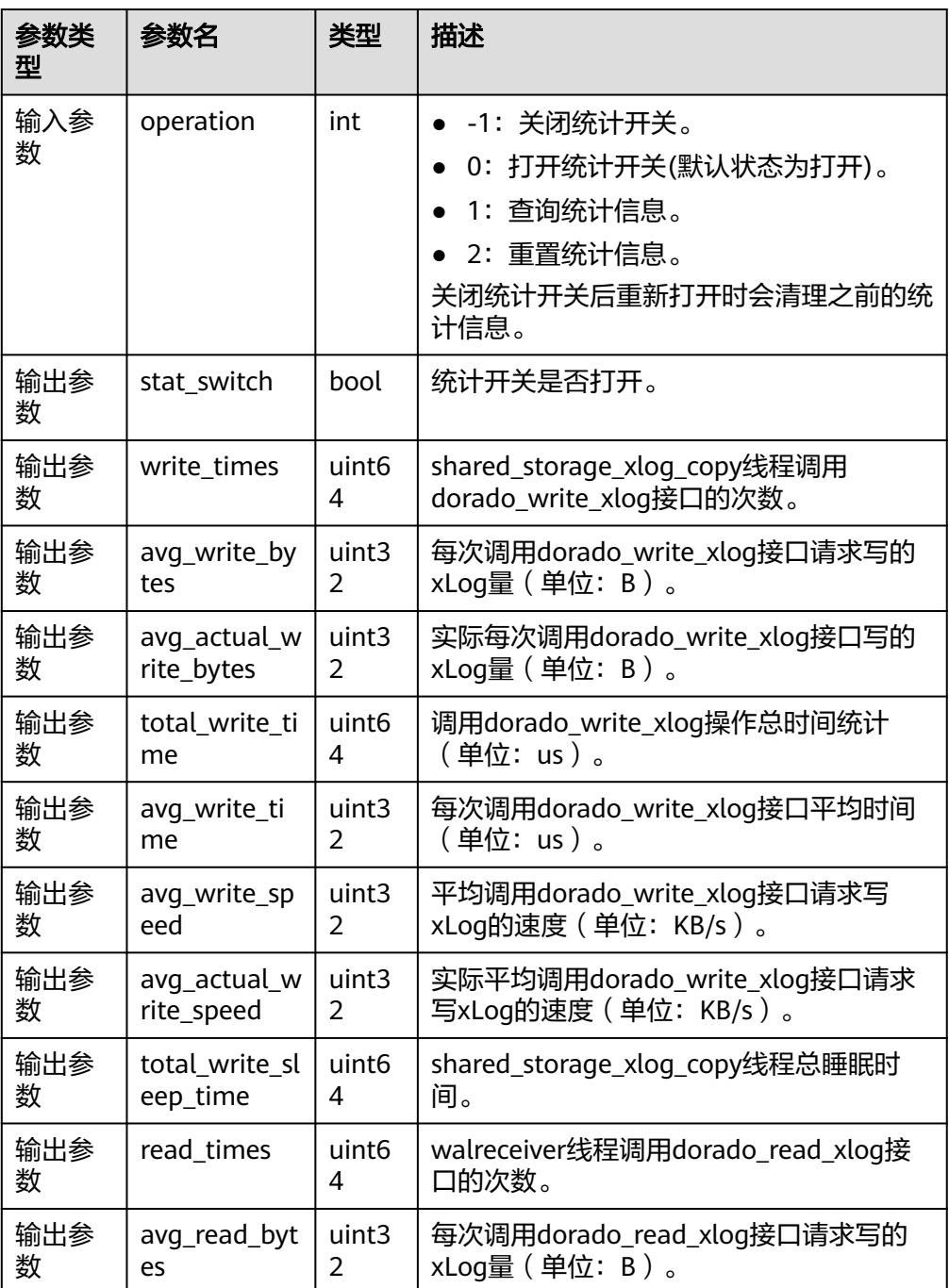

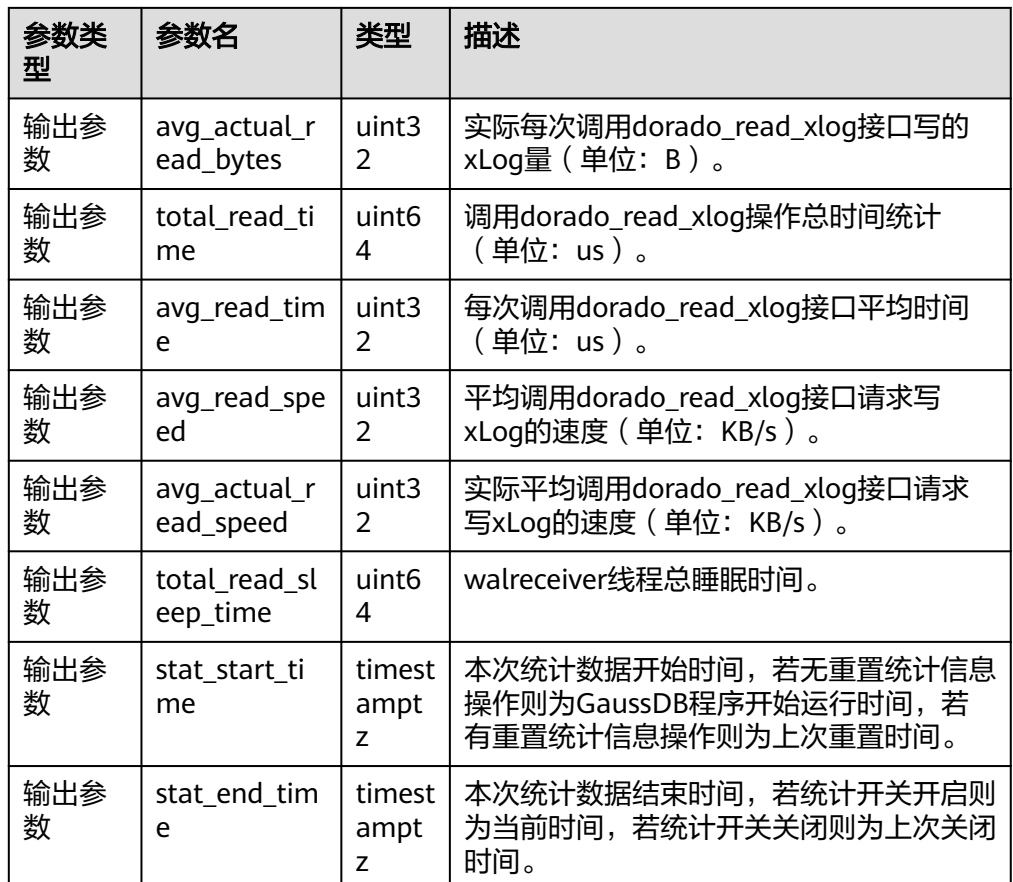

gaussdb=# SELECT \* FROM gs\_shared\_storage\_flush\_stat(1); stat\_switch | write\_times | avg\_write\_bytes | avg\_actual\_write\_bytes | total\_write\_time | avg\_write\_time | avg\_write\_speed | avg\_actual\_write\_speed | total\_write\_sleep\_time | read\_times | avg \_read\_bytes | avg\_actual\_read\_bytes | total\_read\_time | avg\_read\_time | avg\_read\_speed | avg\_actual\_read\_speed | total\_read\_sleep\_time | stat\_start\_time | stat\_end\_time -------------+-------------+-----------------+------------------------+------------------+---------------- +-----------------+------------------------+------------------------+------------+---- ------------+-----------------------+-----------------+---------------+----------------+----------------------- +-----------------------+-------------------------------+------------------------ ------ t | 43644 | 8624 | 8624 | 263922553 | 6047 | 1392 | 1392 | 26918503404 | 7451 | 140 13 | 14013 | 5321082 | 714 | 19163 | 19163 | 0 | 2023-12-18 07:18:39.766855+08 | 2023-12-18 16:29:22.757 535+08 (1 row)

dbe\_perf.get\_full\_sql\_by\_parent\_id\_and\_timestamp(parent\_id bigint, start\_timestamp timestamp with time zone, end\_timestamp timestamp with time zone)

描述: 根据parent\_id获取某个时间段内,执行某个存储过程的数据库级的全量 SQL及其子语句的记录。只可在系统库中查询到结果,用户库中无法查询。 返回值类型:record

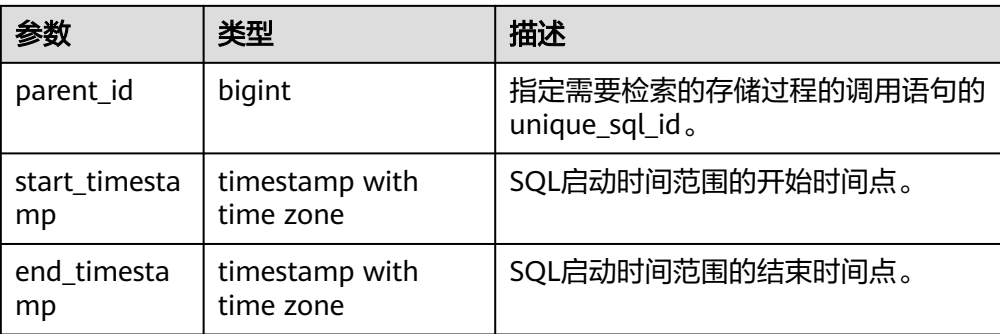

gaussdb=# CREATE TABLE test(a int,b int); CREATE TABLE gaussdb=# INSERT INTO test values(1,1); INSERT 0 1 gaussdb=# CREATE PROCEDURE mypro1() as num int; gaussdb\$# begin gaussdb\$# INSERT INTO test values(2,2); gaussdb\$# DELETE FROM test where  $a = 2$ ; gaussdb\$# end; gaussdb\$# / CREATE PROCEDURE --打开参数,跟踪存储过程子语句。 gaussdb=# SET instr\_unique\_sql\_track\_type = 'all'; **SET** --打开参数, dbe\_perf.statement\_history表生成全量语句记录。 gaussdb=# SET track\_stmt\_stat\_level = 'L0,L0'; **SET** gaussdb=# CALL mypro1(); mypro1 -------- (1 row) gaussdb=# SET track\_stmt\_stat\_level = 'off,L0'; **SET** gaussdb=# SET instr\_unique\_sql\_track\_type = 'top'; SET --查询关键信息,作为函数参数使用。 gaussdb=# SELECT query,unique\_query\_id,start\_time,finish\_time FROM dbe\_perf.statement\_history;<br>query | unique\_query\_id | start\_time | finish\_time | unique\_query\_id | start\_time | finish\_time --------------------------------------+-----------------+------------------------------- +------------------------------ set track\_stmt\_stat\_level = 'L0,L0'; | 636388010 | 2023-06-02 17:40:49.176155+08 | 2023-06-02 17:40:49.176543+08 call mypro1(); | 536458473 | 2023-06-02 17:40:59.028144+08 | 2023-06-02 17:40:59.032027+08 delete from test where a = ? | 583323884 | 2023-06-02 17:40:59.029955+08 | 2023-06-02 17:40:59.031577+08 insert into test values(?,?) | 769279931 | 2023-06-02 17:40:59.029219+08 | 2023-06-02 17:40:59.029947+08 (4 rows) --通过外层语句的unique\_query\_id、外层语句的开始和结束时间作为参数,查询该时间段内,指定存储过 程及其子语句的信息。 gaussdb=# SELECT query FROM dbe\_perf.get\_full\_sql\_by\_parent\_id\_and\_timestamp(536458473,'2023-06-02 17:40:59.028144+08','2023-06-02 17:40:59.032027+08');

query

------------------------------

DROP TABLE

```
 call mypro1();
delete from test where a = ? insert into test values(?,?)
(3 rows)
gaussdb=# DROP PROCEDURE mypro1();
DROP PROCEDURE
gaussdb=# DROP TABLE test;
```
# **7.6.26.14 Undo** 系统函数

如需确认当前回滚段使用的存储方式,可以通过查询gs\_global\_config系统表的 undostoragetype字段确认: segpage表示段页式, 预留参数, 暂不支持; page表示页 式。

示例:

```
gaussdb=# SELECT * FROM gs_global_config WHERE name LIKE '%undostoragetype%';
   name | value
-----------------+---------
 undostoragetype | page
```
(1 row)

qs\_undo\_meta(type, zoneId, location) 描述:Undo模块元信息。

参数说明:

- type(元信息类型)
	- 0: 表示UndoZone(Record)对应的元信息。
	- 1: 表示UndoZone(Transaction Slot)对应的元信息。
	- 2: 表示UndoSpace(Record)对应的元信息。
	- 3: 表示UndoSpace(Transaction Slot)对应的元信息。
- zoneId(UndoZone编号)
	- -1:表示所有UndoZone的元信息。
	- 0-1024\*1024-1:表示对应ZoneID的元信息。
- location(读取位置)
	- <sup>0</sup>:表示从当前内存中读取。
	- 1: 表示从物理文件中读取。

返回值类型: record

#### 说明

该系统函数仅支持回滚段使用页式存储方式。

## 表 **7-113** gs\_undo\_meta 参数说明

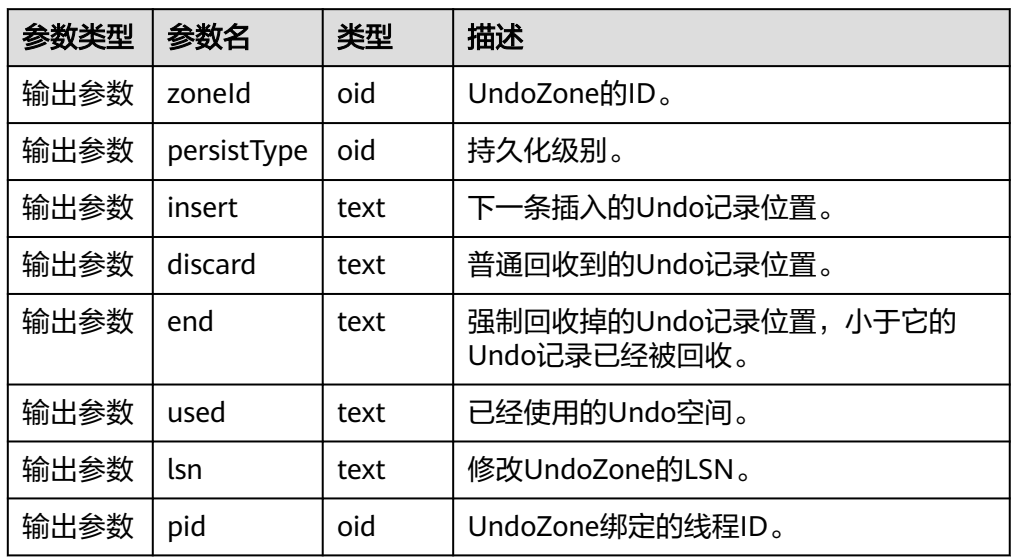

- gs\_undo\_translot(location, zoneId) 描述:Undo事务槽信息。 参数说明:
	- location(读取位置)
		- 0: 表示从当前内存中读取。
		- <sup>1</sup>:表示从物理文件中读取。
	- zoneId(UndoZone编号)
		- -1: 表示所有UndoZone的元信息。
		- 0-1024\*1024-1: 表示对应ZoneID的元信息。

返回值类型:record

说明

该系统函数仅支持回滚段使用页式存储方式。

## 表 **7-114** gs\_undo\_translot 参数说明

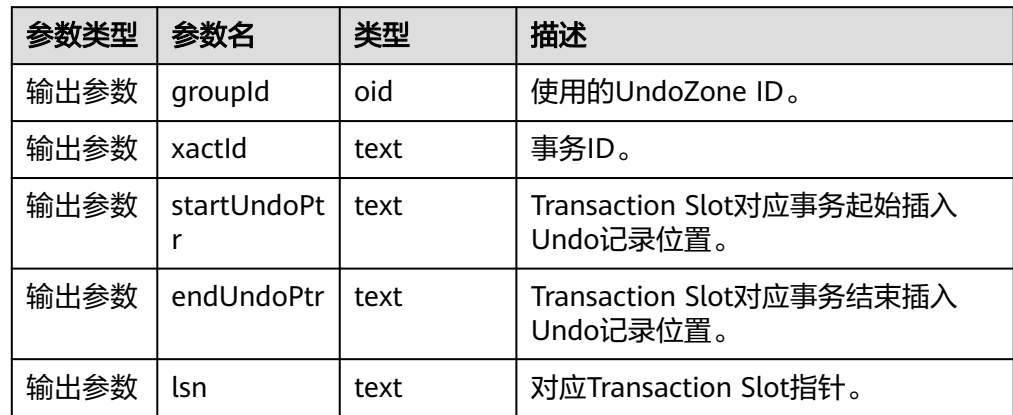

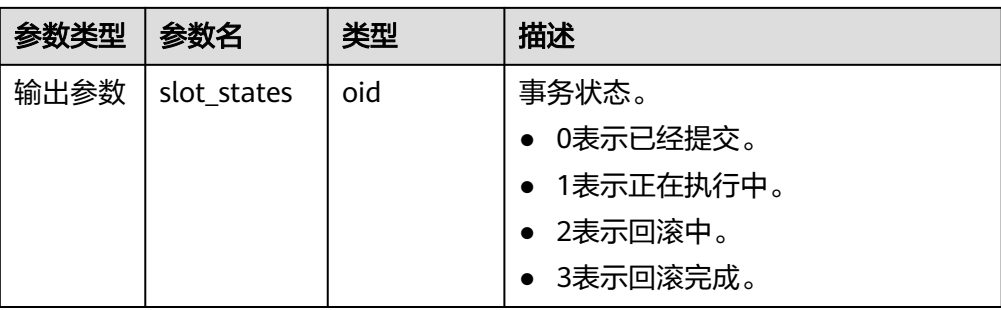

● gs\_stat\_undo([bool init]) 描述:Undo统计信息。

返回值类型: record

说明

当回滚段使用页式文件存储方式时,使用以下格式。

# 表 **7-115** gs\_stat\_undo 页式参数说明

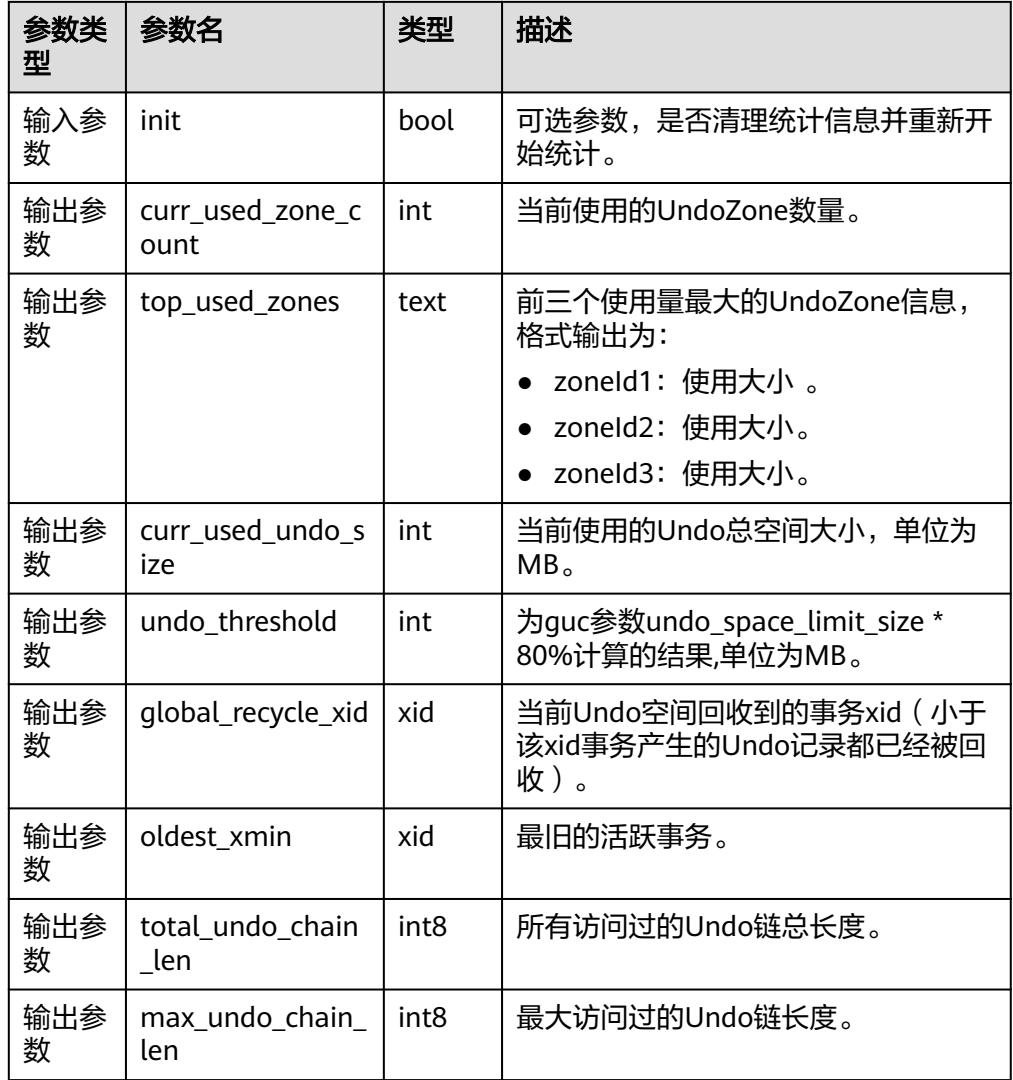

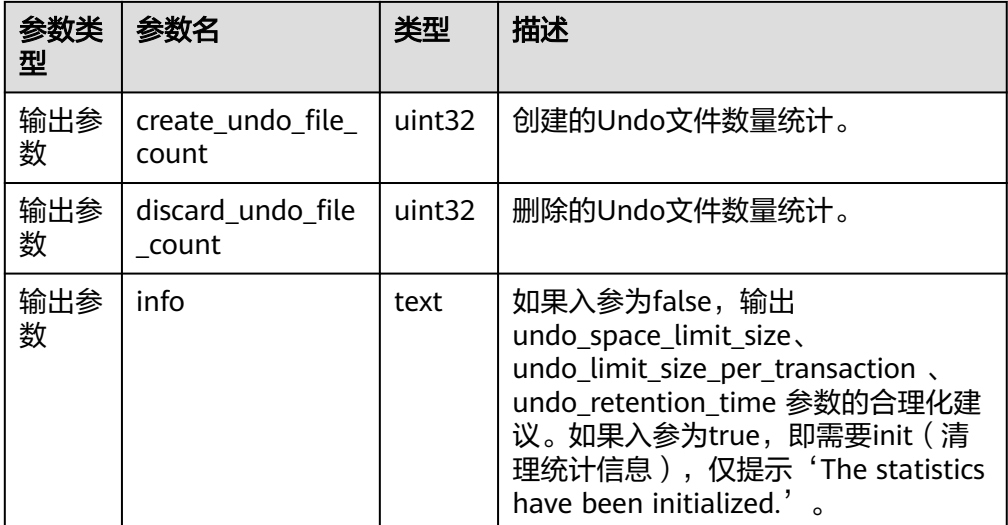

# 示例1: 清理undo统计信息

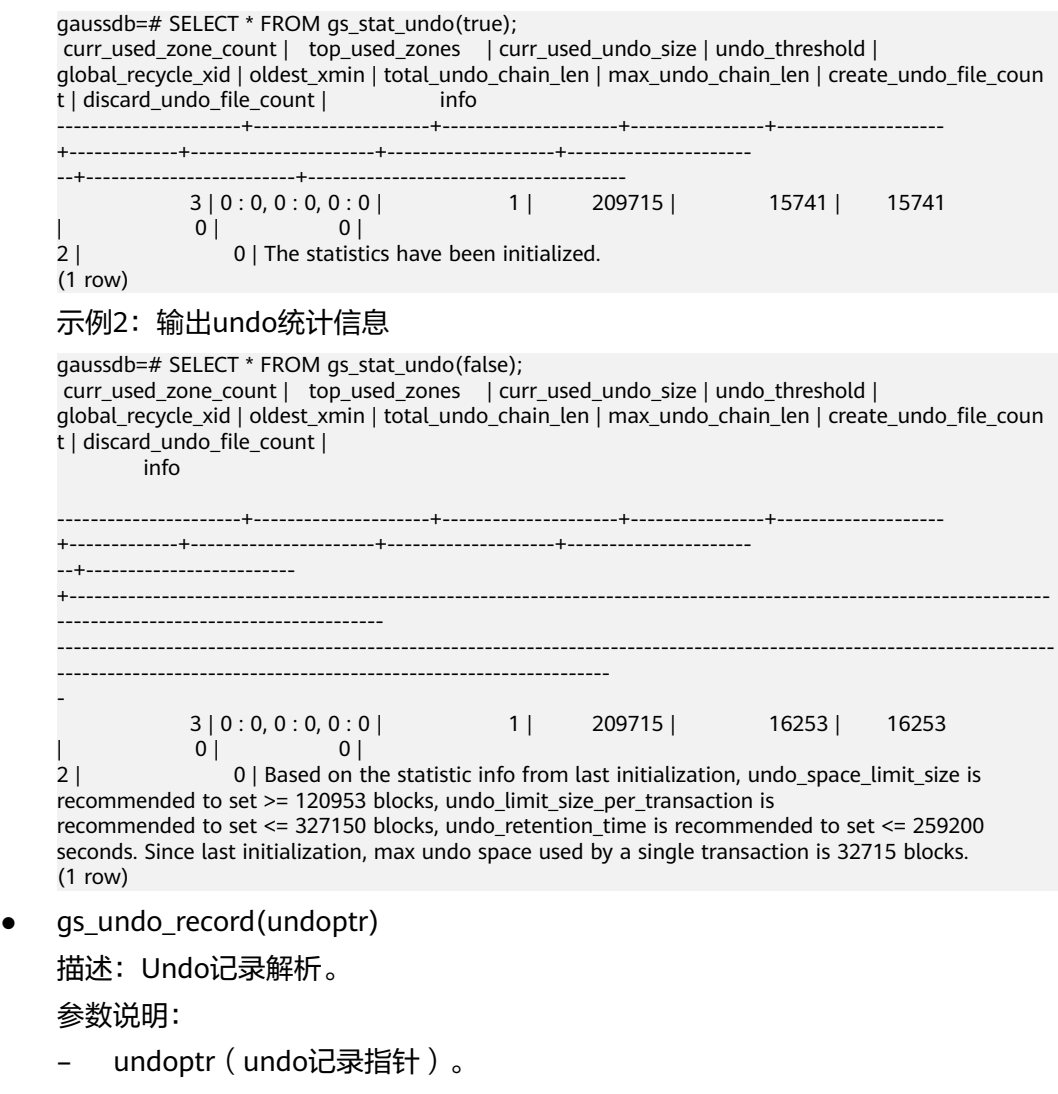

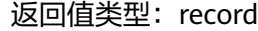

# 说明

该系统函数仅支持回滚段使用页式存储方式。

gs\_undo\_dump\_parsepage\_mv(relpath text, blkno bigint, reltype text, rmem boolean)

描述:解析USTORE数据表磁盘页面的页头信息,每个元组的头部信息,标识位信 息以及所有可以查询到undo历史版本信息。

返回值类型: text

备注:必须是系统管理员或者运维管理人员才能执行此函数。

说明

该接口当前仅支持USTORE数据表。

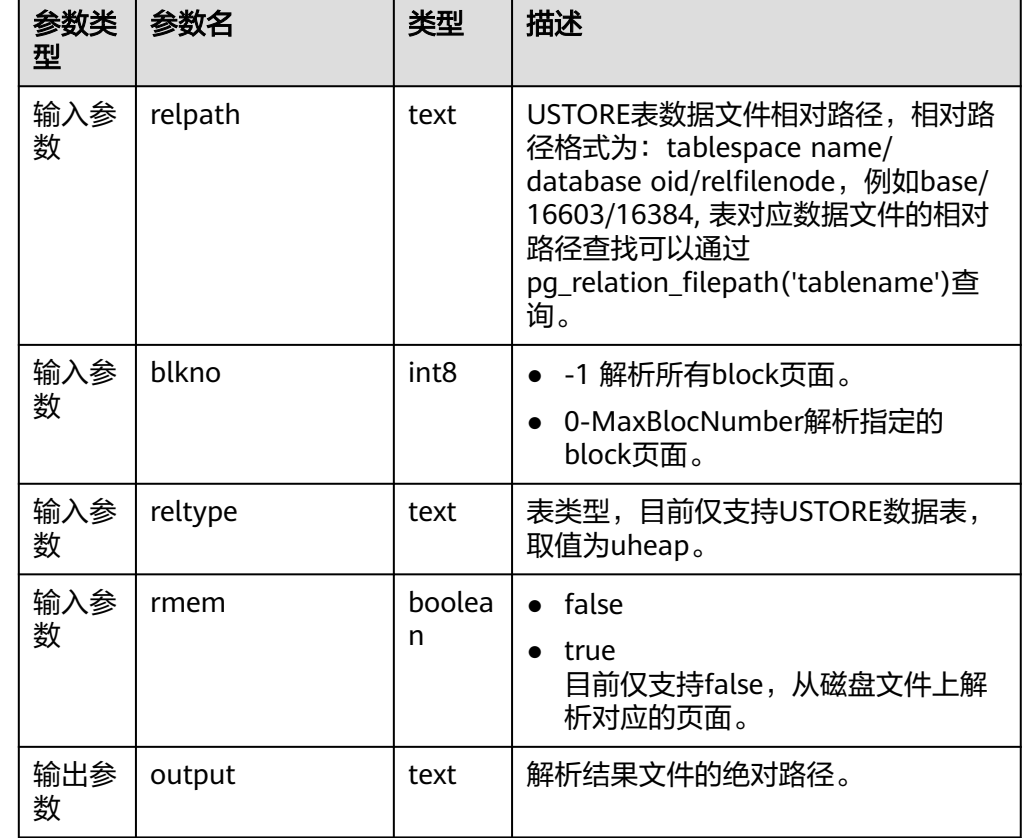

表 **7-116** gs\_undo\_dump\_parsepage\_mv 参数说明

qs\_undo\_meta\_dump\_zone(zone\_id int, read\_memory boolean) 描述:解析Undo模块中UndoZone的元信息。 返回值类型:record

# 说明

当回滚段使用页式文件存储方式时,使用以下格式。

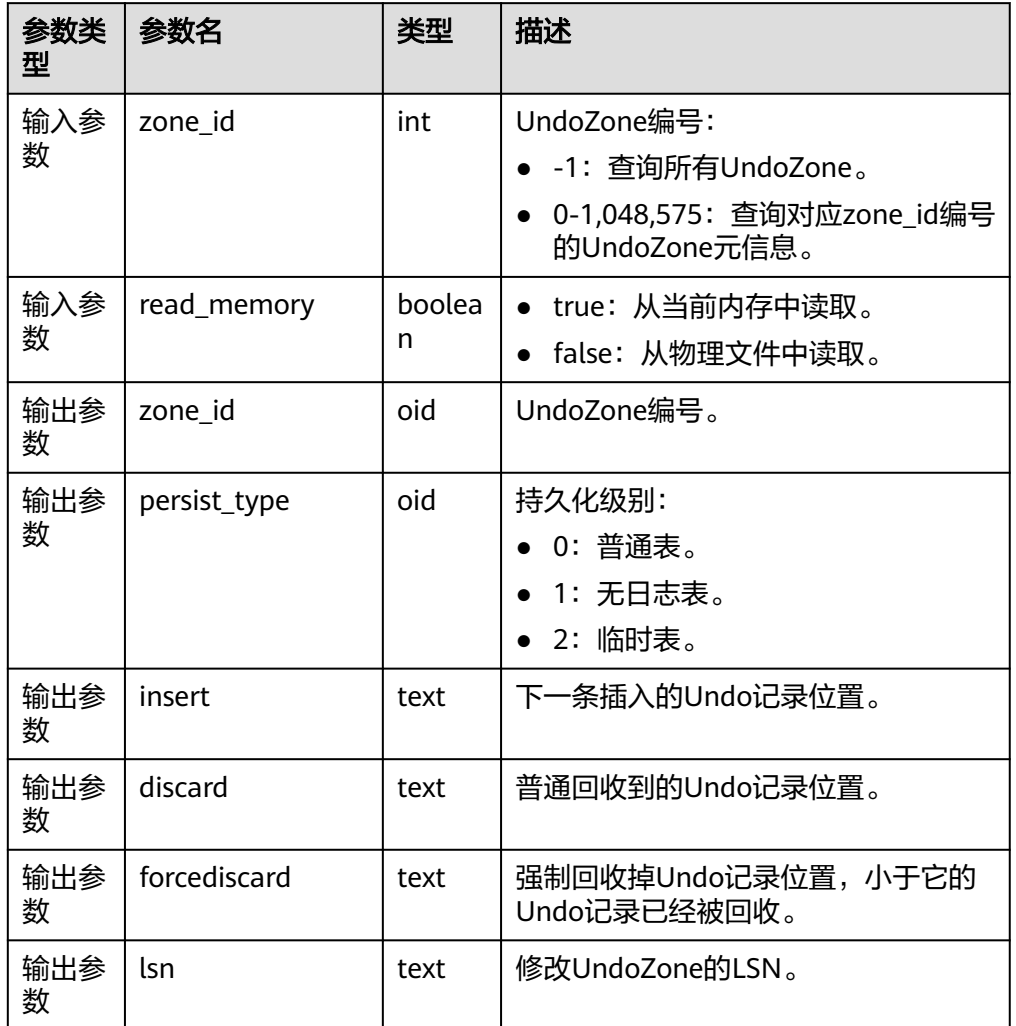

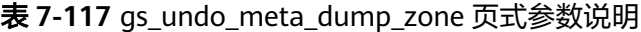

gaussdb=# SELECT \* FROM gs\_undo\_meta\_dump\_zone(-1,true); zone\_id | persist\_type | insert | discard | forcediscard | lsn

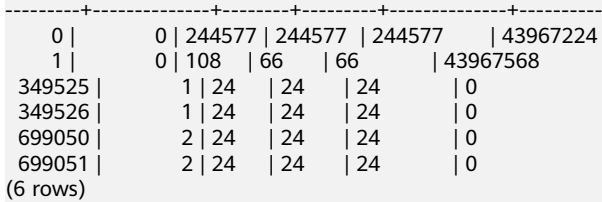

gs\_undo\_meta\_dump\_spaces(zone\_id int, read\_memory boolean) 描述:解析Undo模块中Undo记录空间、Transaction Slot空间的元信息。 返回值类型: record

#### 说明

该系统函数仅支持回滚段使用页式存储方式。

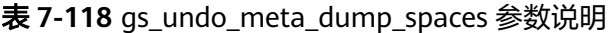

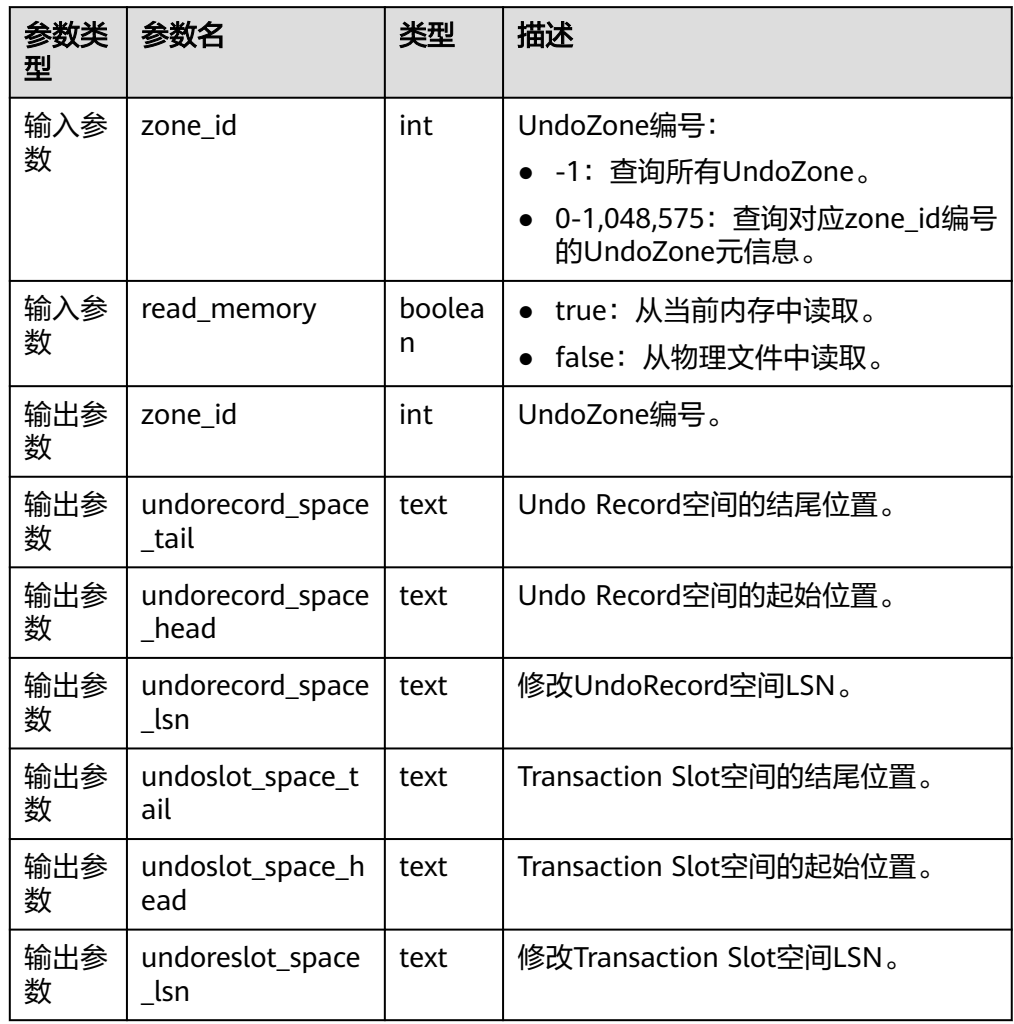

● gs\_undo\_meta\_dump\_slot(zone\_id int, read\_memory boolean) 描述:解析Undo模块中Transaction Slot元信息。 返回值类型: record

#### 说明

该系统函数仅支持回滚段使用页式存储方式。

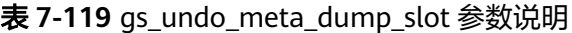

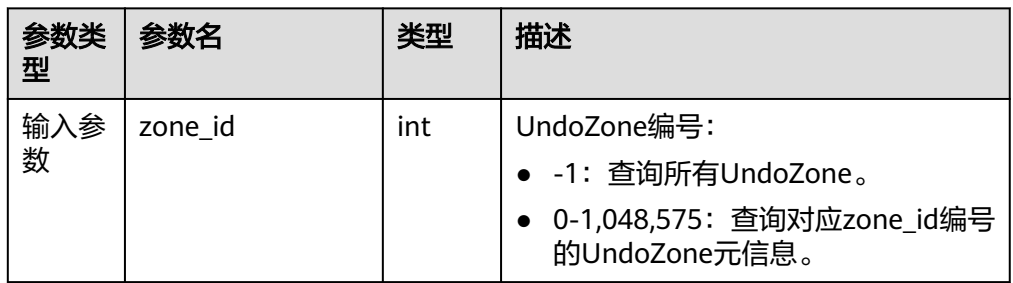

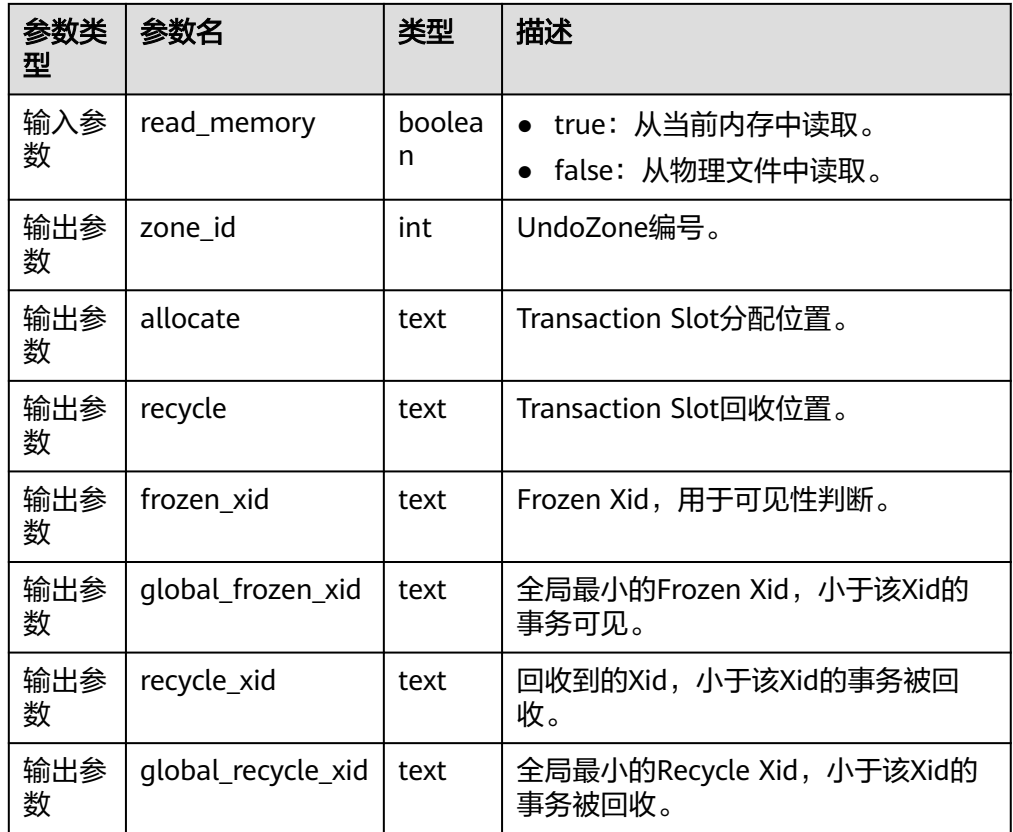

● gs\_undo\_translot\_dump\_slot(zone\_id int, read\_memory boolean) 描述:解析UndoZone中的Transaction Slot。 返回值类型: record

说明

当回滚段使用页式文件存储方式时,使用以下格式。

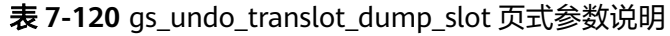

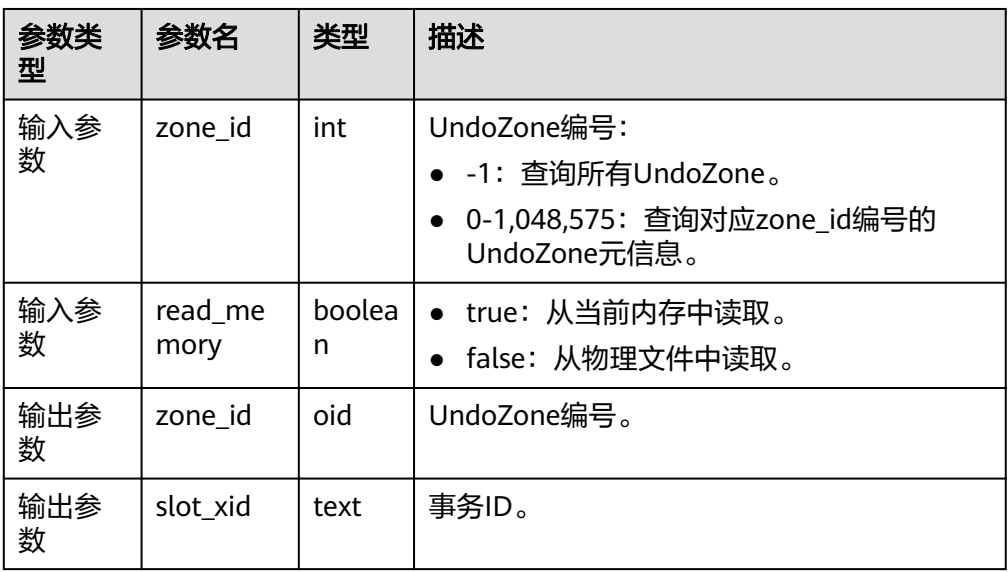

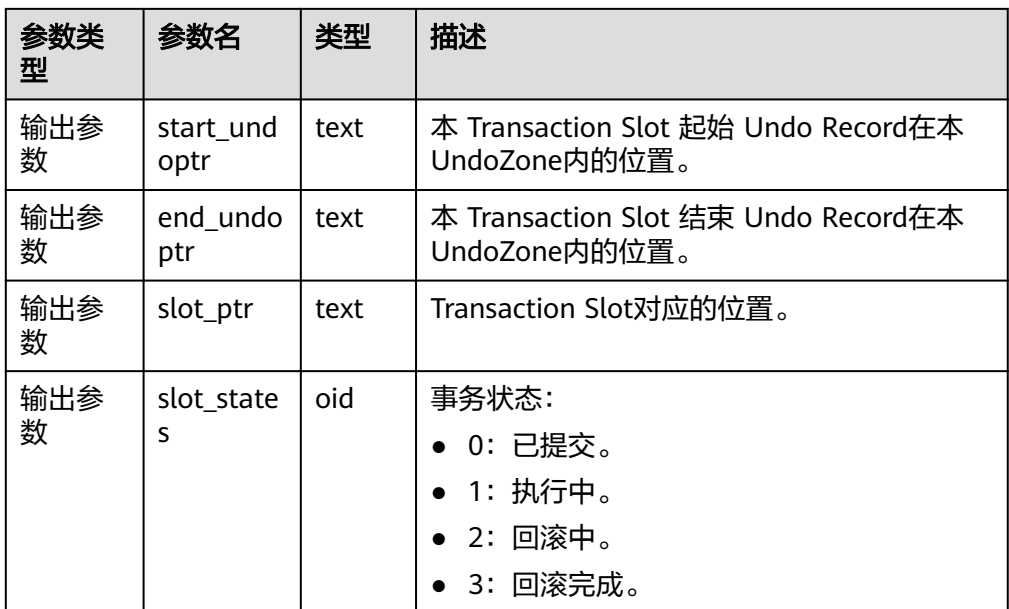

```
gaussdb=# SELECT * FROM gs_undo_translot_dump_slot(-1,true);
 zone_id | slot_xid | start_undoptr | end_undoptr | slot_ptr | slot_states
                  ---------+------------------+------------------+------------------+------------------+-------------
     1 | 0000000000015758 | 0000000000000042 | 000000000000006C | 0000000000000038 | 0
(1 row)
```
● gs\_undo\_translot\_dump\_xid(slot\_xid xid, read\_memory boolean)

描述:根据xid解析UndoZone中对应的Transaction Slot。

返回值类型: record

说明

当回滚段使用页式文件存储方式时,使用以下格式。

## 表 **7-121** gs\_undo\_translot\_dump\_xid 页式参数说明

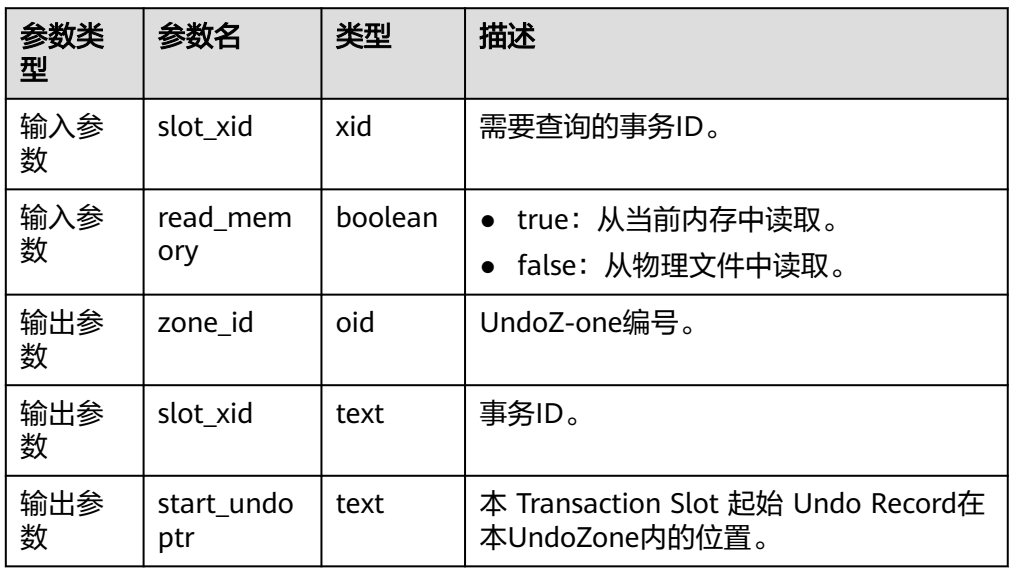

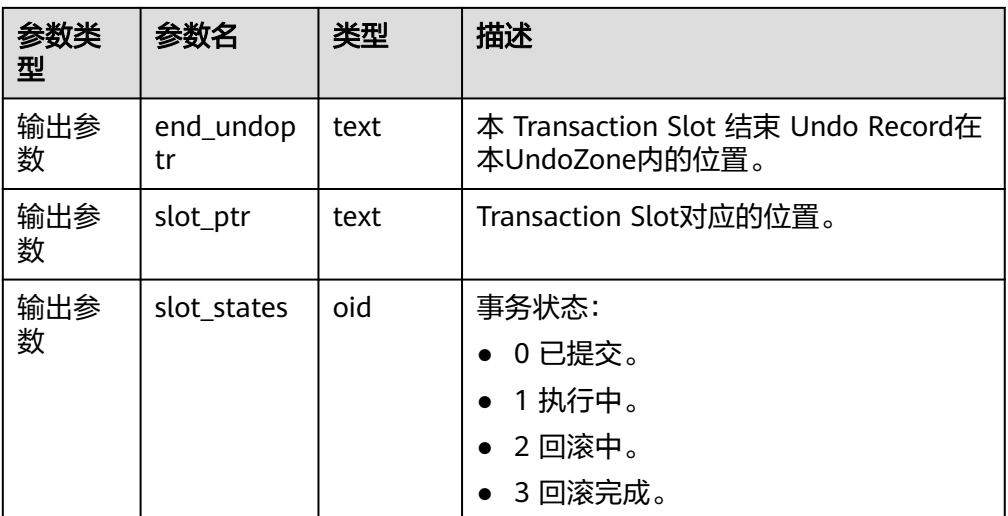

```
gaussdb=# SELECT * FROM gs_undo_translot_dump_xid('15758',false);
 zone_id | slot_xid | start_undoptr | end_undoptr | slot_ptr | slot_states
---------+------------------+------------------+------------------+------------------+-------------
     1 | 0000000000015758 | 0000000000000042 | 000000000000006C | 0000000000000038 | 0
(1 row)
```
gs\_undo\_dump\_record(undoptr bigint) 描述:解析给定 URP 的 Undo Record 信息。 返回值类型: record

说明

当回滚段使用页式文件存储方式时,使用以下格式。

表 **7-122** gs\_undo\_dump\_record 页式参数说明

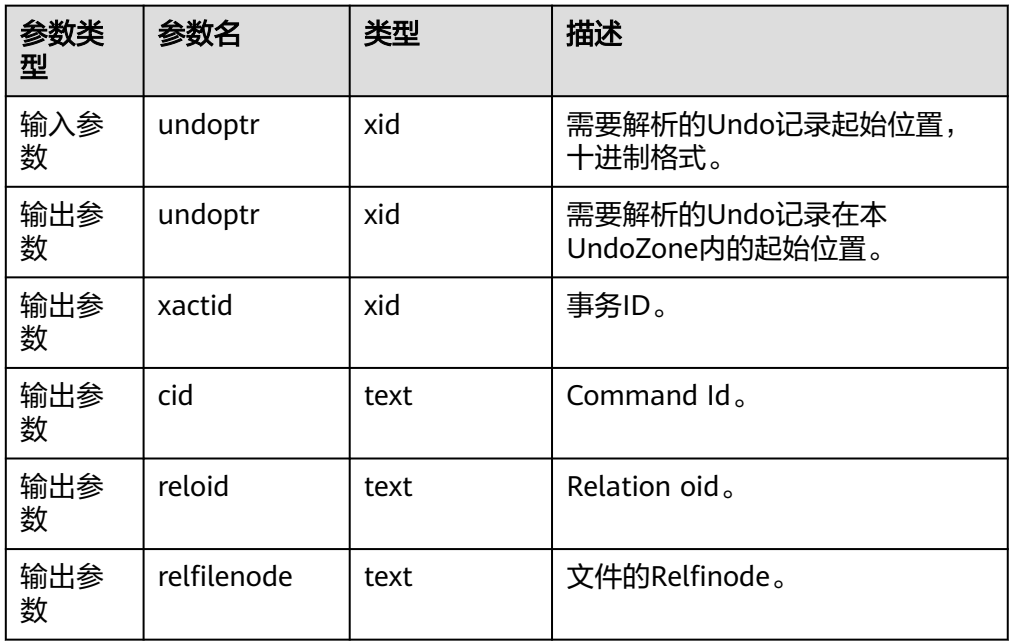

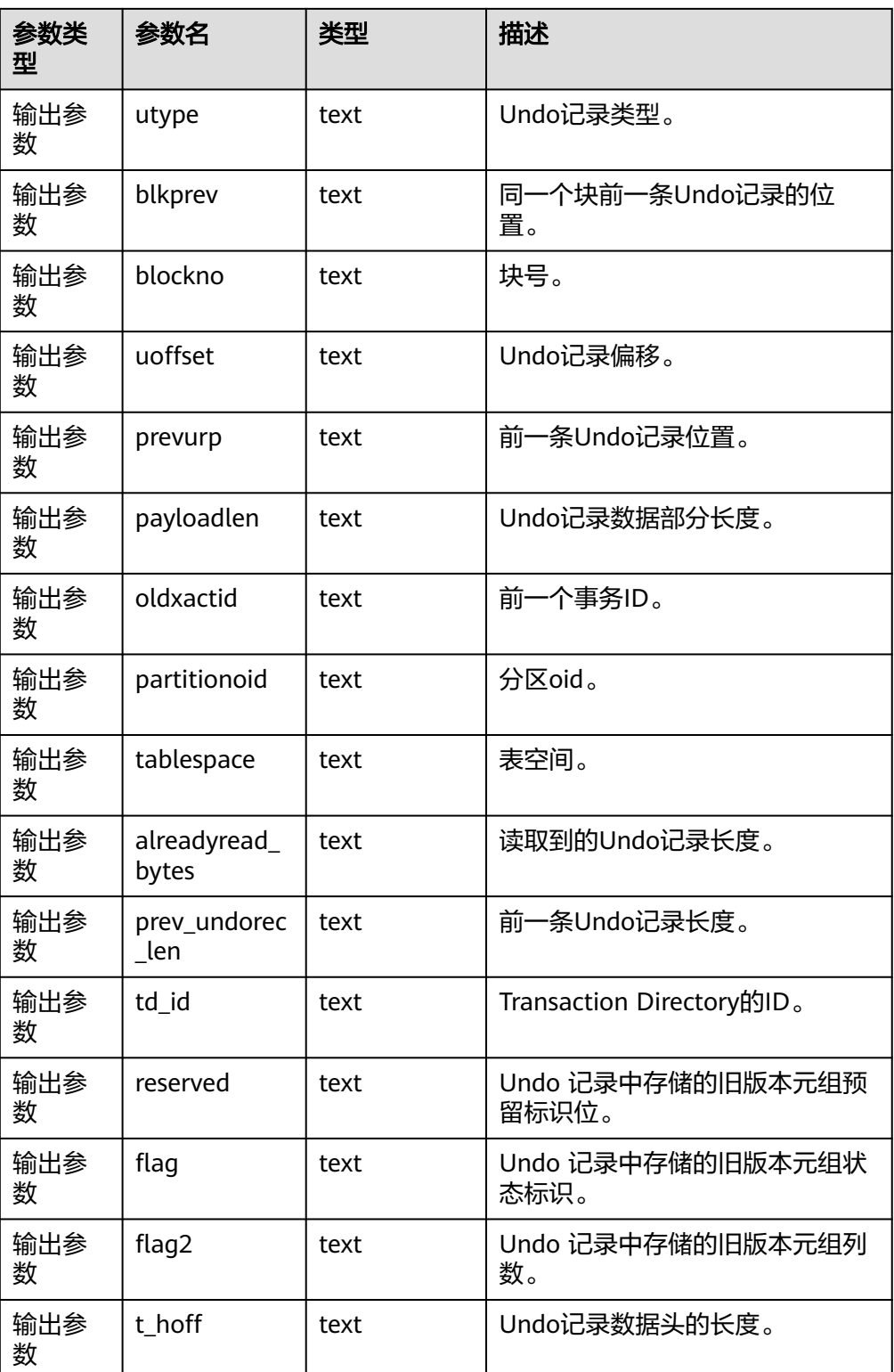

示例(在Undo记录没有被回收的前提下,入参undoptr可以通过 gs\_undo\_translot\_dump\_slot函数的出参end\_undoptr转换为10进制后进行查 询):

gaussdb=# SELECT \* FROM gs\_undo\_dump\_record('0000000000000042'); undoptr | xactid | cid | reloid | relfilenode | utype | blkprev | blockno | uoffset | prevurp |

```
payloadlen | oldxactid | partitionoid | tablespace | alreadyread_byt
es | prev_undorec_len | td_id | reserved | flag | flag2 | t_hoff
---------+------------+-----+--------+-------------+-------+------------+---------+---------+---------
+------------+-----------+--------------+------------+----------------
---+------------------+-------+----------+------+-------+--------
42 | 1073807360 | 0 | 108986369 | 0 | 1024786474 | 0 | 0 | 0 | 0 | 0 | 0
0 | 0 | 0 | 36
 | 16390 | -1 | -1 | -1 | -1 | -1
(1 row)
```
gs\_undo\_dump\_xid(undo\_xid xid) 描述:根据xid解析Undo记录。 返回值类型: record

说明

当回滚段使用页式文件存储方式时,使用以下格式。

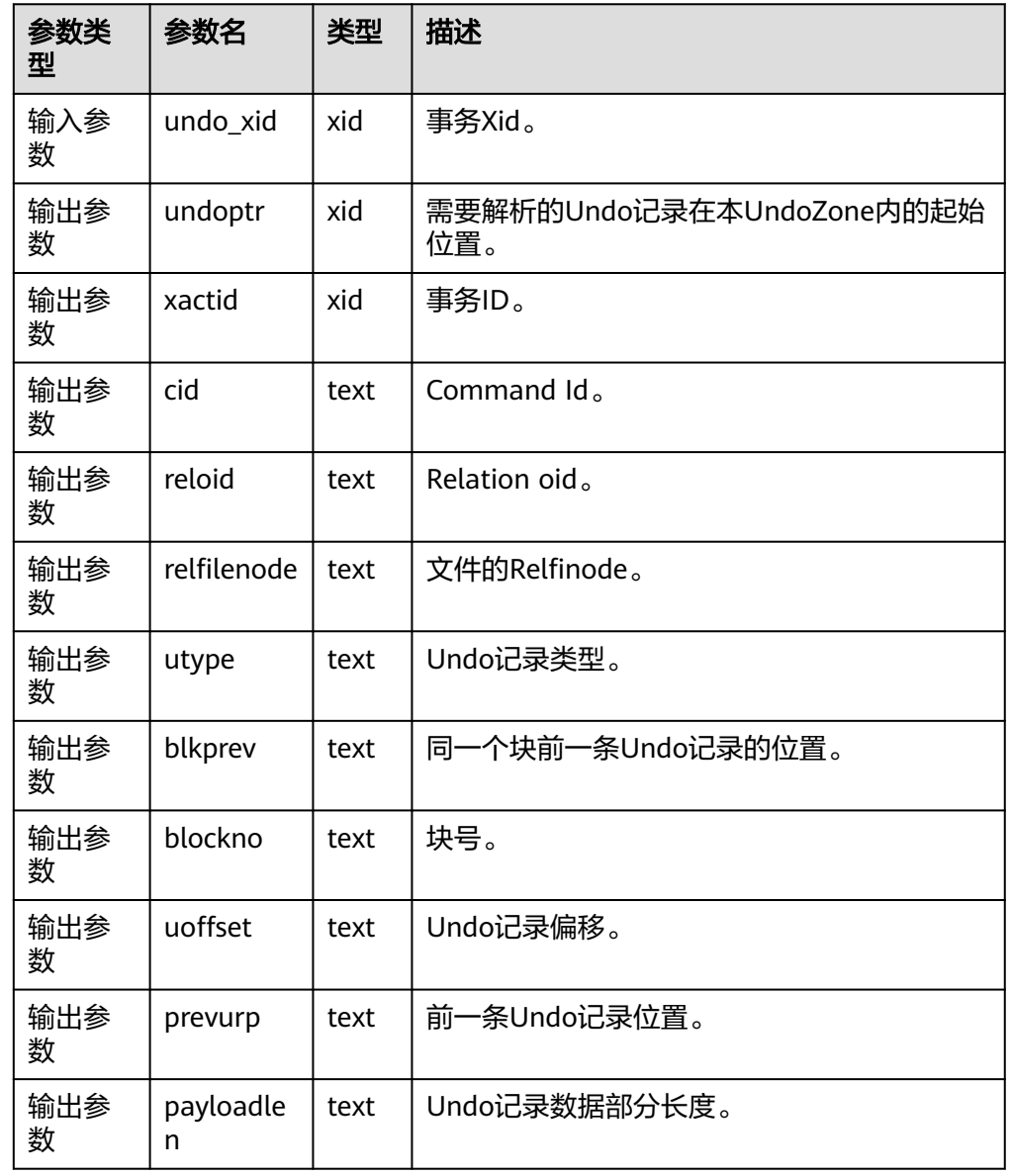

表 7-123 qs\_undo\_dump\_xid 页式参数说明

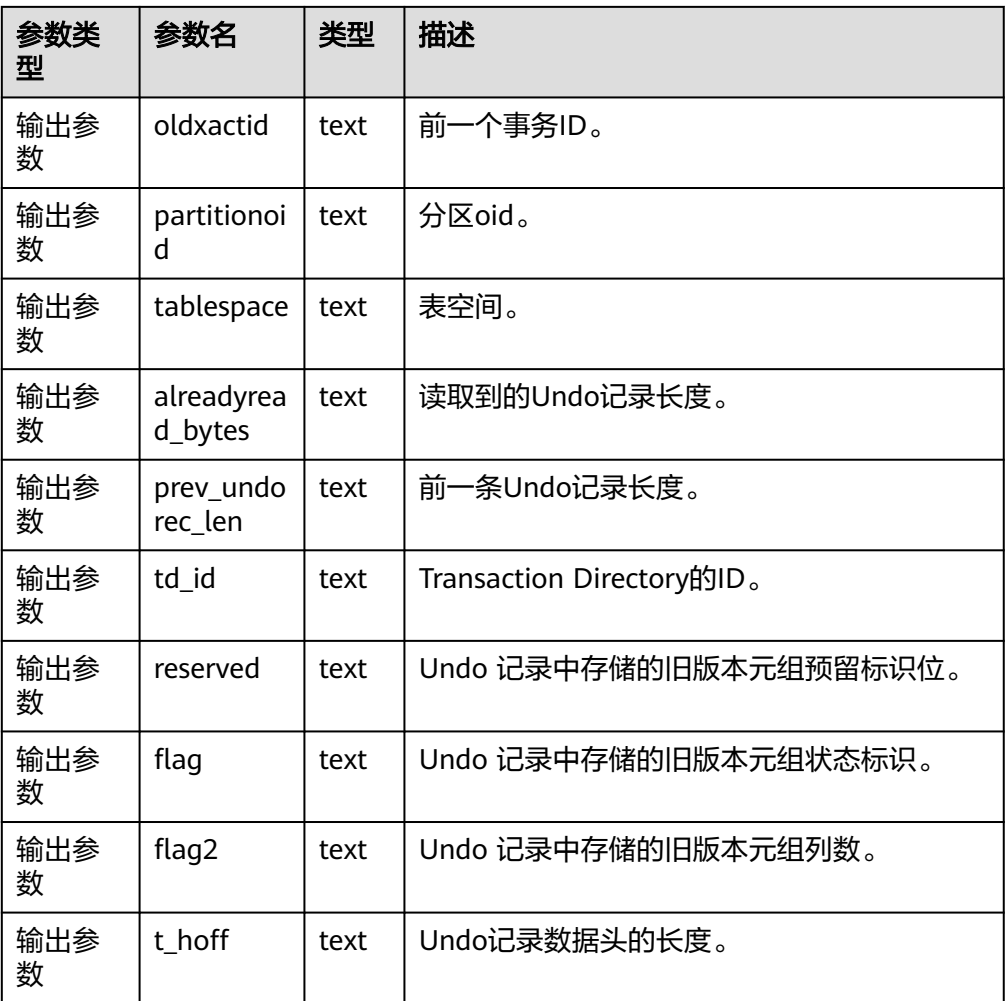

gaussdb=# SELECT \* FROM gs\_undo\_dump\_xid('15779'); undoptr | xactid | cid | reloid | relfilenode | utype | blkprev | blockno | uoffset | prevurp | payloadlen | oldxactid | partitionoid | tablespace | alreadyread\_bytes | pr ev\_undorec\_len | td\_id | reserved | flag | flag2 | t\_hoff ---------+--------+-----+--------+-------------+-------+---------+---------+---------+---------+------------ +-----------+--------------+------------+-------------------+--- ---------------+-------+----------+------+-------+-------- 108 | 15779 | 0 | 16767 | 16767 | 164 | 0 | 0 | 3 | 0 | 0 | 0 | 0 | 0 0 | 1663 | 40 | 42 | -1 | -1 | -1 | -1 | -1 (1 row)

• gs\_verify\_undo\_record(type, start\_idx, end\_idx, location) 描述:校验Undo记录,目前只支持磁盘校验模式。仅支持在业务非运行时执行离 线校验,校验之前需要手动执行一次checkpoint落盘操作。 返回值类型:record

说明

当回滚段使用页式文件存储方式时,使用以下格式。

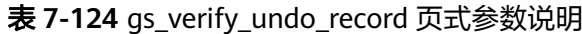

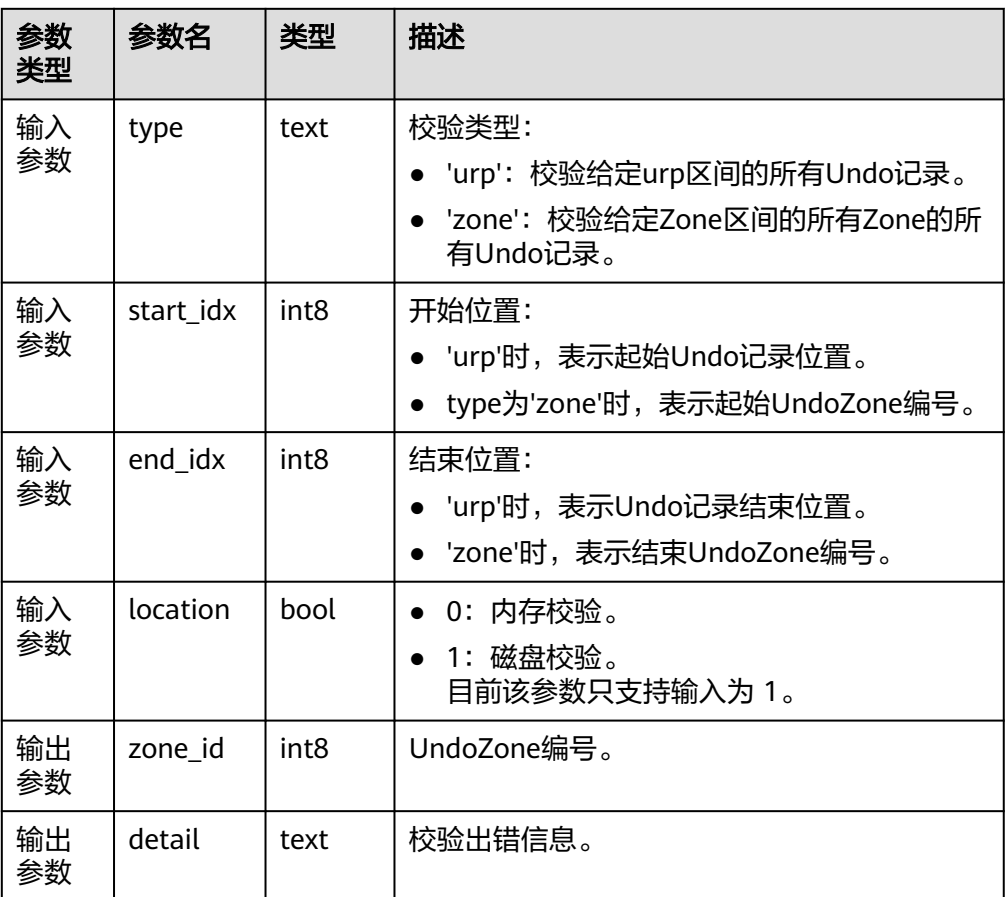

#### 示例1,校验urp为24的这条Undo记录:

```
gaussdb=# SELECT * FROM gs_verify_undo_record('urp', 24, 24, 1);
zone_id | detail
--------+--------
```
(0 rows)

示例2, 从磁盘中校验zone0到zone2的所有Undo记录:

```
gaussdb=# SELECT * FROM gs_verify_undo_record('zone', 0, 2, 1);
zone_id | detail
--------+--------
(0 rows)
```
#### 说明

调用此视图如有报错,请联系华为工程师处理。

qs\_verify\_undo\_slot(type, start\_idx, end\_idx, location)

描述:校验Undo事务槽,目前只支持磁盘校验模式。仅支持在业务非运行时执行 离线校验,校验之前需要手动执行一次checkpoint落盘操作。 返回值类型:record

说明

当回滚段使用页式文件存储方式时,使用以下格式。

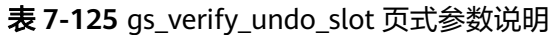

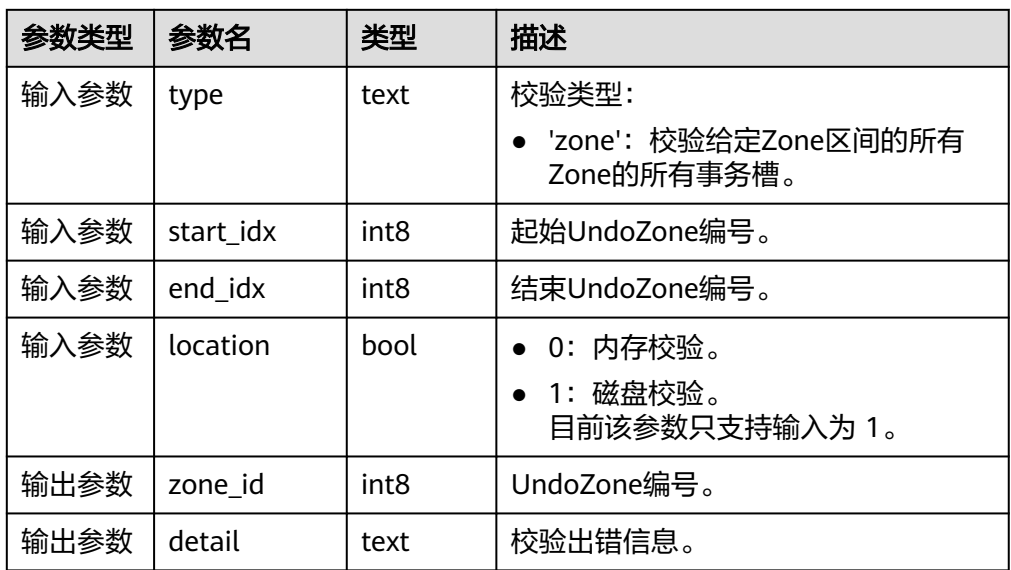

示例, 从磁盘中校验zone0到zone2的所有事务槽记录:

```
gaussdb=# select * from gs_verify_undo_slot('zone', 0, 2, 1);
zone_id | detail
--------+--------
(0 rows)
```
说明

调用此视图如有报错,请联系华为工程师处理。

gs\_verify\_undo\_meta(type, start\_idx, end\_idx, location)

描述:校验Undo元信息,目前只支持磁盘校验模式。仅支持在业务非运行时执行 离线校验,校验之前需要手动执行一次checkpoint落盘操作。 返回值类型: record

说明

该系统函数仅支持回滚段使用页式存储方式。

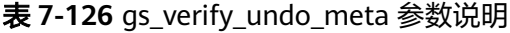

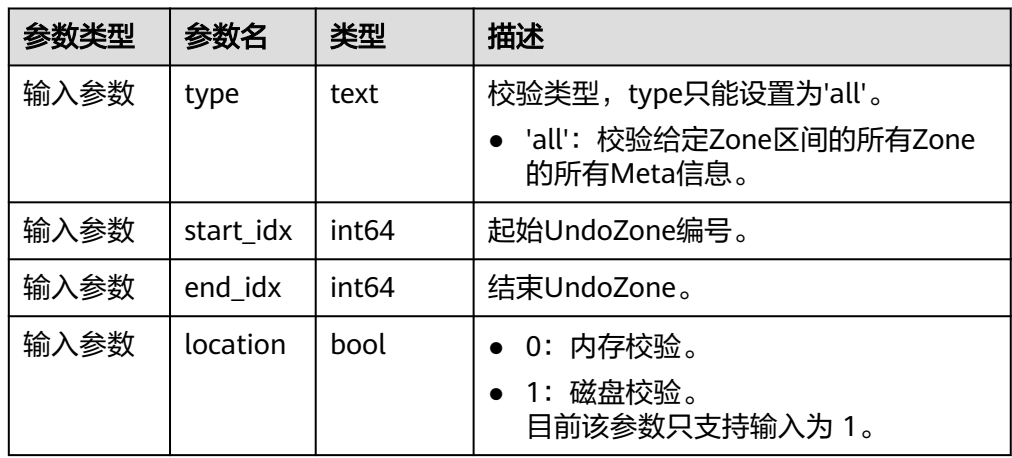

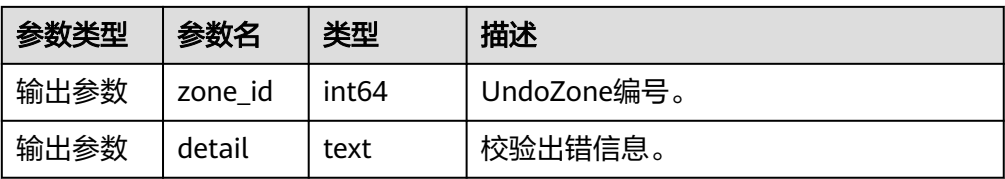

示例, 从磁盘中校验zone0到zone2的所有meta信息记录:

```
gaussdb=# SELECT * FROM gs_verify_undo_meta('all', 0, 2, 1);
zone_id | detail
--------+--------
(0 rows)
```
说明

调用此视图如有报错,请联系华为工程师处理。

● gs\_async\_rollback\_worker\_status() 描述:活跃异步回滚线程状态监控。 返回值类型: record

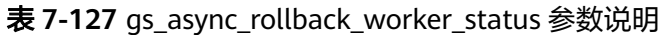

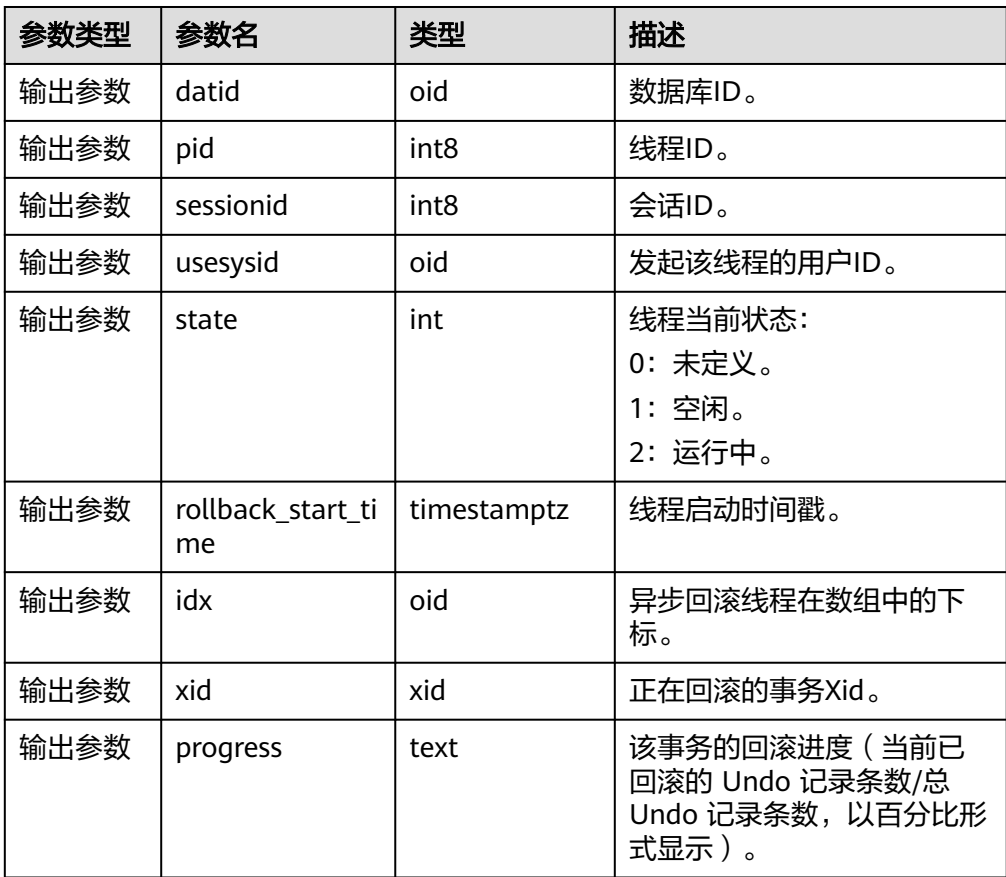

• gs\_async\_rollback\_xact\_status() 描述:异步回滚任务哈希表监控。 返回值类型: record

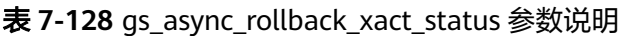

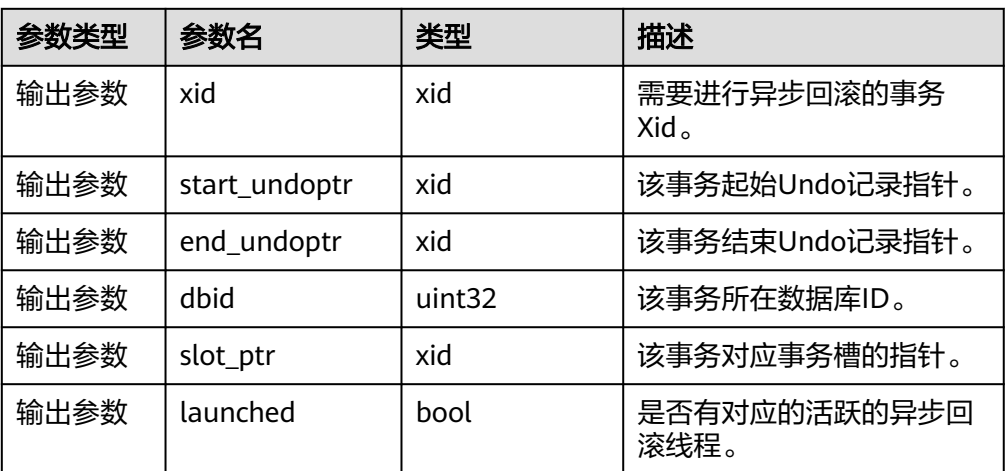

● gs\_undo\_recycler\_status() 描述:异步回收线程状态监控。 返回值类型: record

# 表 **7-129** gs\_undo\_recycler\_status 参数说明

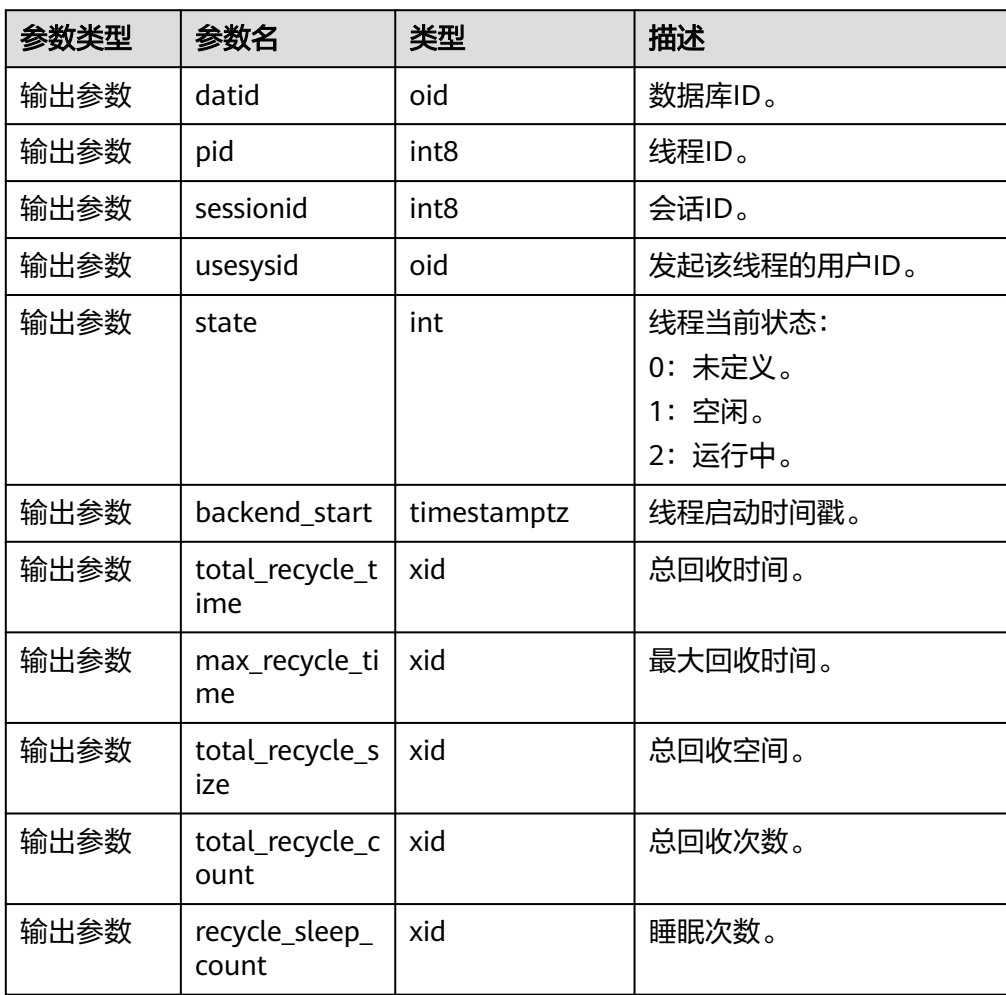

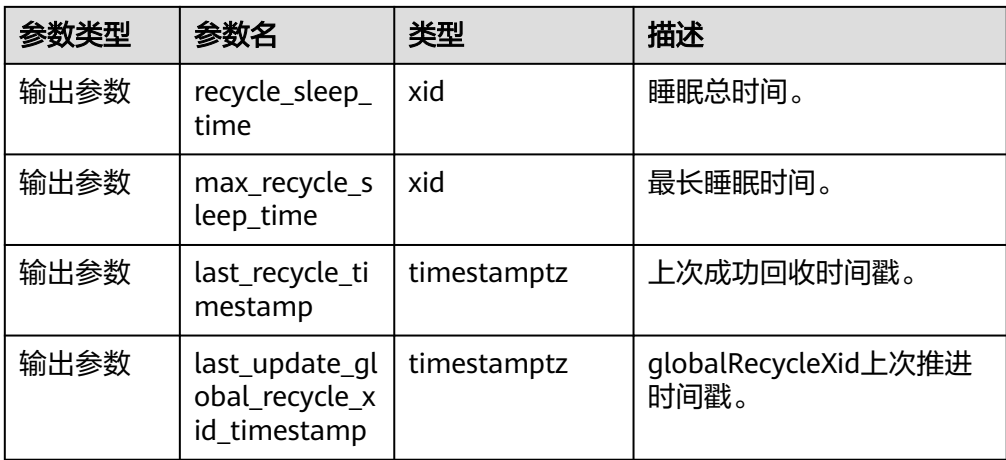

● gs\_undo\_launcher\_status() 描述:异步回滚发起线程状态监控。 返回值类型: record

# 表 **7-130** gs\_undo\_launcher\_status 参数说明

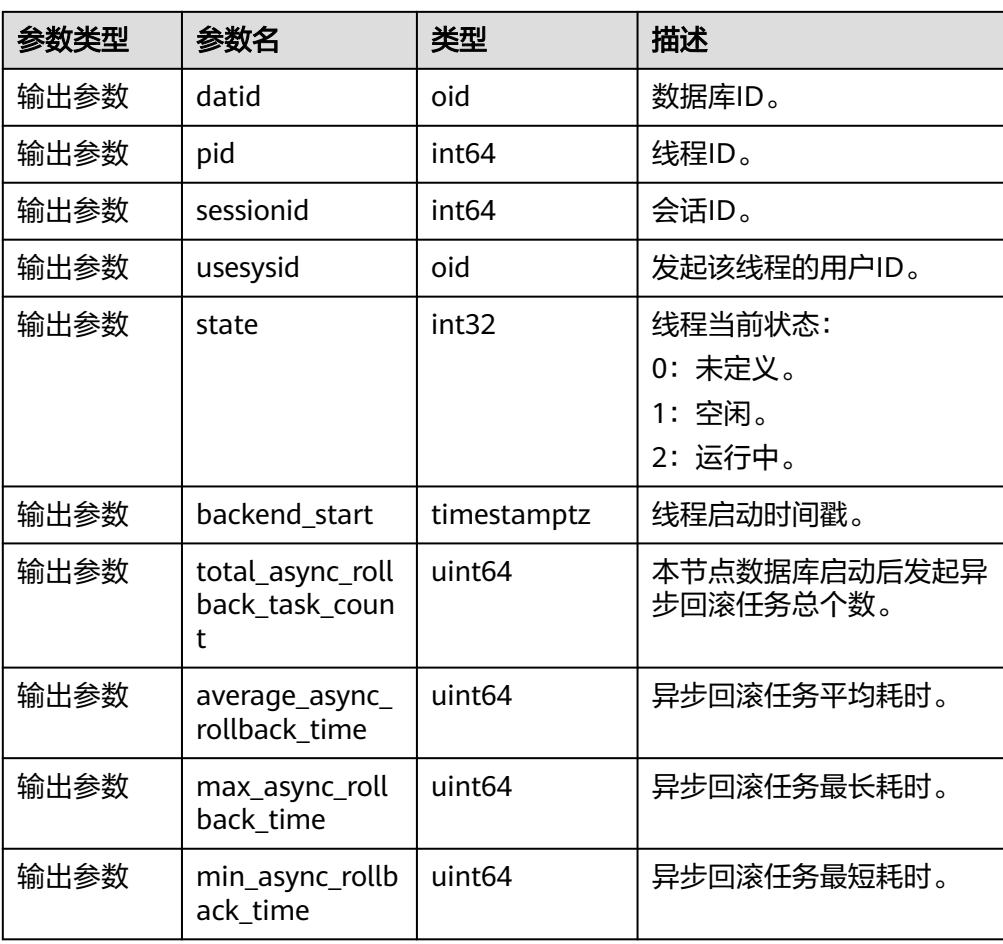

# **7.6.27 SPM** 计划管理函数

● GS\_SPM\_EVOLUTE\_PLAN(sql\_hash, plan\_hash)

**描述: GS\_SPM\_EVOLUTE\_PLAN属于DBE\_SQL\_UTIL schema, 是SPM特性用于** 计划演进的接口函数。只要该计划基线相关的表存在,就可以对该计划基线进行 演进。

参数:如表**7-131**所示。

#### 表 **7-131** GS\_SPM\_EVOLUTE\_PLAN 入参和返回值列表

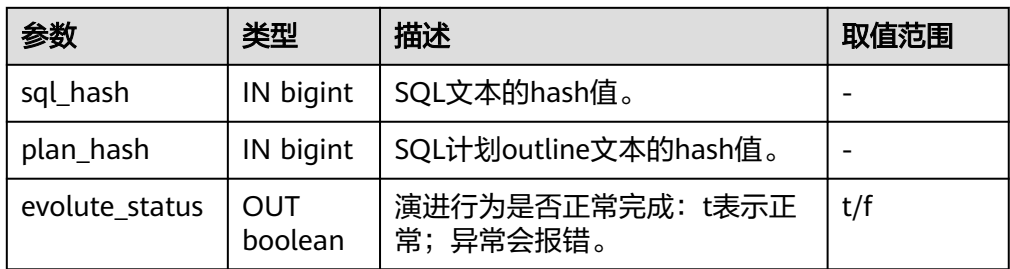

## 返回值类型:boolean

#### 示例:

gaussdb=# SELECT \* FROM dbe\_sql\_util.gs\_spm\_evolute\_plan(107760189, 2284373089); evolute\_status  $----$ 

 t (1 row)

● GS\_SPM\_SET\_PLAN\_STATUS(sql\_hash, plan\_hash, plan\_status)

描述: GS SPM SET PLAN STATUS属于DBE SQL UTIL schema, 它是SPM特性 用于修改baseline状态的接口函数。

参数:如表**7-132**所示。

#### 表 **7-132** GS\_SPM\_SET\_PLAN\_STATUS 入参和返回值列表

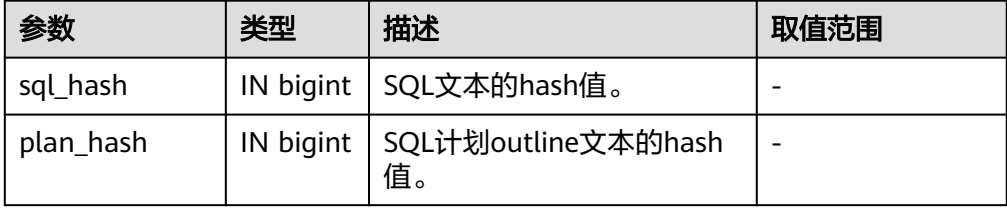
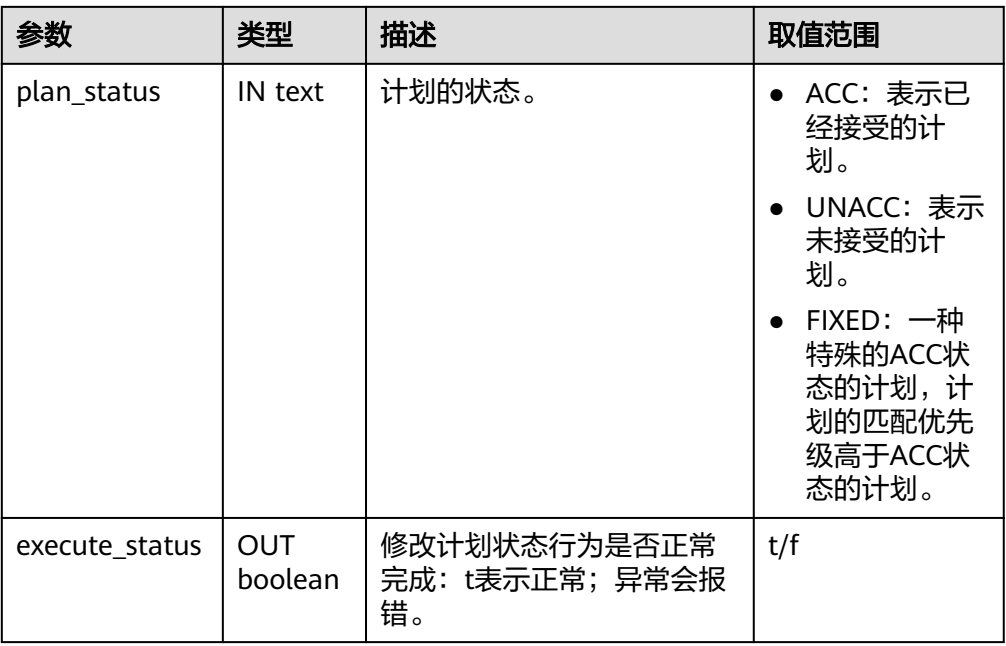

## 返回值类型:boolean

#### 示例:

gaussdb=# SELECT dbe\_sql\_util.gs\_spm\_set\_plan\_status(sql\_hash, plan\_hash, 'ACC') FROM gs\_spm\_sql\_baseline where outline like '%BitmapScan%'; gs\_spm\_set\_plan\_status ----------------------- t (1 row)

● GS\_SPM\_DISPLAY\_PLANS(sql\_hash)

描述: GS\_SPM\_DISPLAY\_PLANS属于DBE\_SQL\_UTIL schema, 它是SPM特性用 于查看单条SQL所有baseline的接口函数。

参数:如表**7-133**所示。

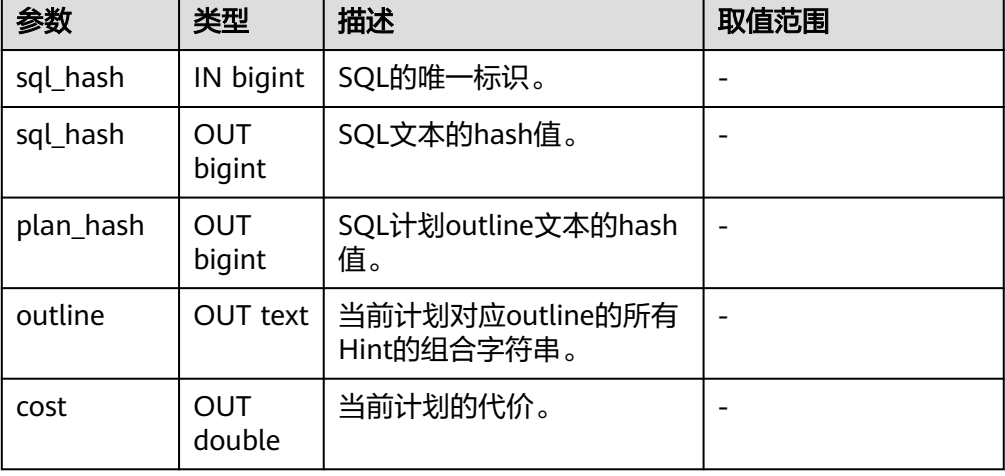

表 **7-133** GS\_SPM\_DISPLAY\_PLANS 入参和返回值列表

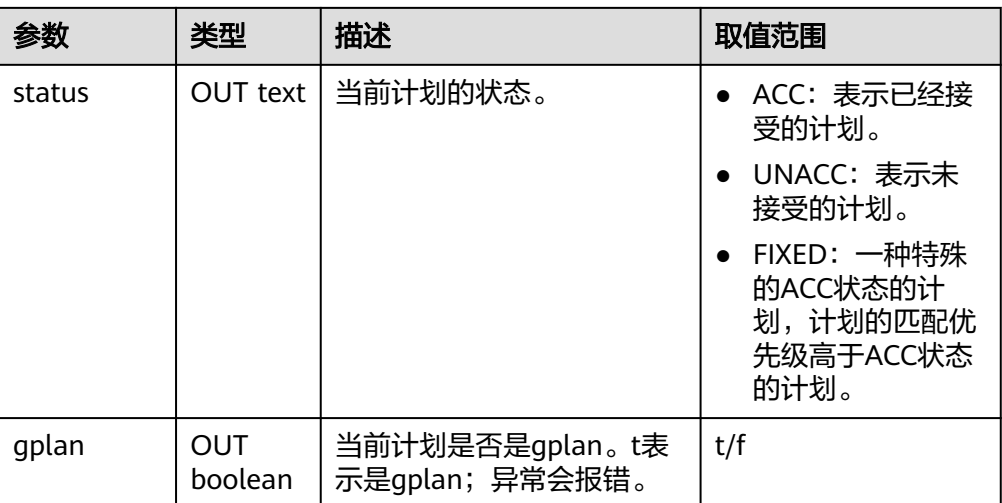

# 返回值类型: bigint, text, double, text, boolean

## 示例:

select sql\_hash, plan\_hash, outline, status, gplan from dbe\_sql\_util.gs\_spm\_display\_plans(107760189) order by status, outline;

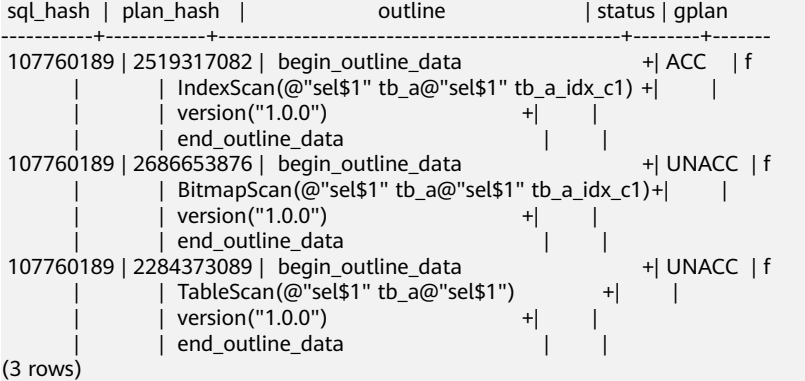

GS\_SPM\_RELOAD\_PLAN(sql\_hash, plan\_hash)

描述: GS\_SPM\_RELOAD\_PLAN属于DBE\_SQL\_UTIL schema, 它是SPM特性用于 加载baseline系统表中某baseline到SPM global cache中的接口函数。

参数:如表**7-134**所示。

#### 表 **7-134** GS\_SPM\_RELOAD\_PLAN 入参和返回值列表

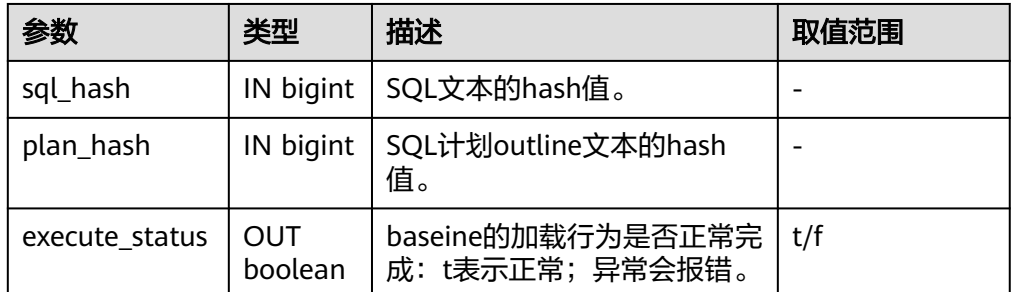

## 返回值类型:boolean

#### 示例:

```
SELECT dbe_sal_util.gs_spm_reload_plan(sql_hash, plan_hash) from gs_spm_sql_baseline where
outline like '%IndexScan%'; 
 gs_spm_reload_plan 
--------------------
 t
```

```
(1 row)
```
● GS\_SPM\_VALIDATE\_PLAN(sql\_hash, plan\_hash)

描述: GS SPM VALIDATE PLAN属于DBE SQL UTIL schema, 它是SPM特性用 于计划可用性验证的接口函数。

参数:如表**7-135**所示。

#### 表 **7-135** GS\_SPM\_VALIDATE\_PLAN 入参和返回值列表

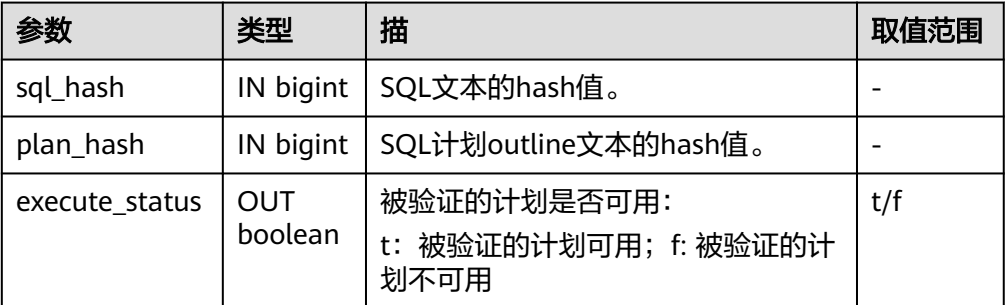

#### 返回值类型:boolean

#### 示例:

SELECT dbe\_sql\_util.gs\_spm\_validate\_plan(sql\_hash, plan\_hash) FROM gs\_spm\_sql\_baseline WHERE outline LIKE '%IndexScan%';

```
gs_spm_validate_plan
----------------------
 f
```
(1 row)

GS\_SPM\_DELETE\_PLAN(sql\_hash, plan\_hash)

描述: GS SPM\_DELETE\_PLAN属于DBE\_SOL\_UTIL schema, 它是SPM特性用于 计划删除baseline的接口函数。若该函数在执行期间异常中止,可能会导致 gs\_spm\_baseline表中记录数超出GUC参数spm\_plan\_capture\_max\_plannum指定 的数量。

参数:如表**7-136**所示。

# 表 **7-136** GS\_SPM\_DELETE\_PLAN 入参和返回值列表

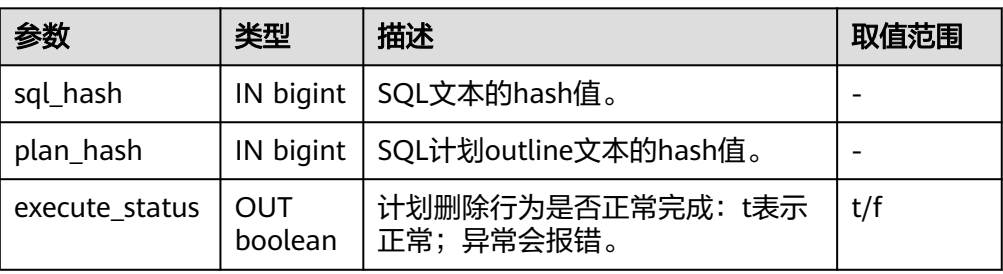

#### 返回值类型:boolean

#### 示例:

```
SELECT dbe_sql_util.gs_spm_delete_plan(sql_hash, plan_hash) FROM gs_spm_sql_baseline WHERE 
outline LIKE '%IndexScan%'; 
 gs_spm_delete_plan 
--------------------
 t
```
(1 row)

# **7.6.28** 统计信息函数

统计信息函数根据访问对象分为两种类型:针对某个数据库进行访问的函数,以数据 库中每个表或索引的OID作为参数,标识需要报告的数据库;针对某个服务器进行访 问的函数,以一个服务器线程号为参数,其范围从1到当前活跃服务器的数目。

- pg\_stat\_get\_db\_conflict\_tablespace(oid) 描述:由于恢复与数据库中删除的表空间发生冲突而取消的查询数。 返回值类型:bigint
- pg\_control\_group\_config() 描述:在当前节点上打印cgroup配置。该函数需要SYSADMIN权限的用户才能够 执行。

返回值类型: record

- pg\_stat\_get\_db\_stat\_reset\_time(oid) 描述:上次重置数据库统计信息的时间。首次连接到每个数据库期间初始化为系 统时间。当您在数据库上调用pg\_stat\_reset以及针对其中的任何表或索引执行 pg\_stat\_reset\_single\_table\_counters时, 重置时间都会更新。 返回值类型: timestamptz
- pg\_stat\_get\_function\_total\_time(oid) 描述:该函数花费的总挂钟时间,以微秒为单位。包括花费在此函数调用其它函 数上的时间。 返回值类型:bigint
- pg\_stat\_get\_xact\_tuples\_returned(oid) 描述:当前事务中参数为表时通过顺序扫描读取的行数,或参数为索引时返回的 索引条目数。 返回值类型:bigint
- pg\_lock\_status() 描述:查询打开事务所持有的锁信息,所有用户均可执行该函数。 返回值类型:返回字段可参考**[PG\\_LOCKS](#page-2755-0)**视图返回字段,该视图是通过查询本函 数得到的结果。
- qs\_lwlock\_status() 描述:查询数据库系统内所有轻量级锁信息,包括等锁和持锁信息,所有用户均 可执行该函数。 返回值类型:setofrecord
- pg\_stat\_get\_xact\_numscans(oid) 描述:当前事务中参数为表时执行的顺序扫描次数,或参数为索引时执行的索引 扫描次数。 返回值类型:bigint
- pg\_stat\_get\_xact\_blocks\_fetched(oid) 描述:当前事务中对表或索引的磁盘块获取请求数。 返回值类型:bigint
- pg\_stat\_get\_xact\_blocks\_hit(oid) 描述:当前事务中对缓存中找到的表或索引的磁盘块获取请求数。 返回值类型:bigint
- pg\_stat\_get\_xact\_function\_calls(oid) 描述:在当前事务中调用该函数的次数。 返回值类型:bigint
- pg\_stat\_get\_xact\_function\_self\_time(oid) 描述:在当前事务中仅花费在此函数上的时间,不包括花费在此函数内部调用其 它函数上的时间。 返回值类型:bigint
- pg\_stat\_get\_xact\_function\_total\_time(oid) 描述:当前事务中该函数所花费的总挂钟时间(以微秒为单位),包括花费在此 函数内部调用其它函数上的时间。 返回值类型:bigint
- pg\_stat\_get\_wal\_senders() 描述:在主机端查询walsender信息。 返回值类型:setofrecord 返回字段说明如下:

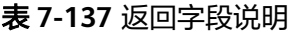

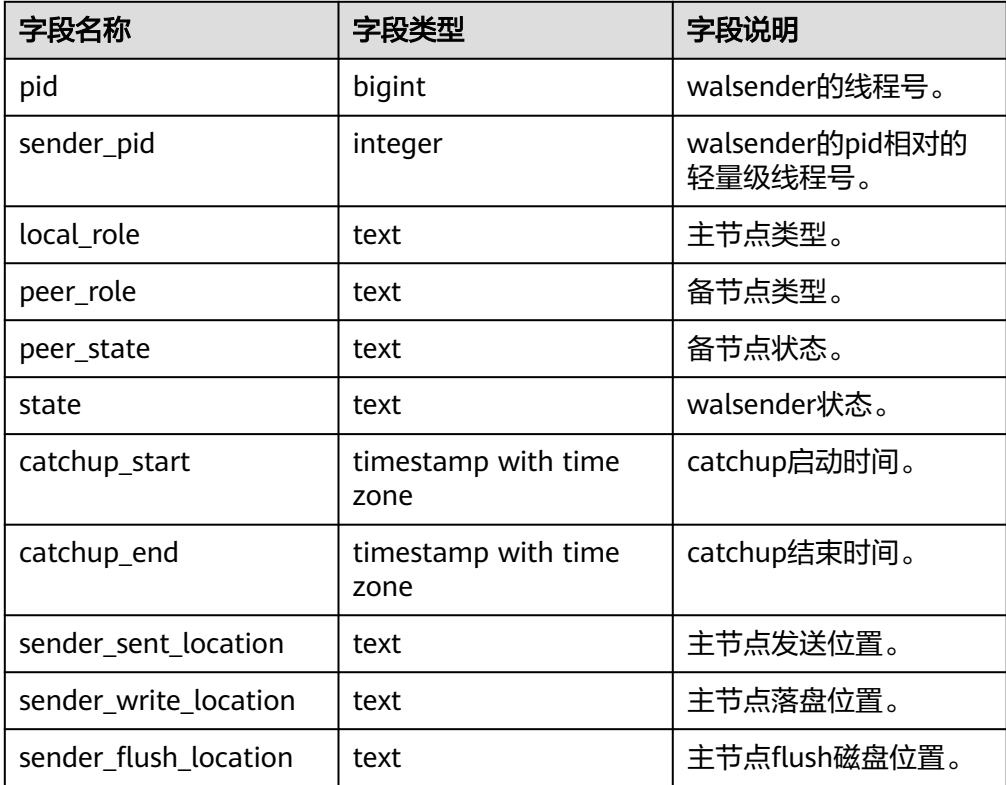

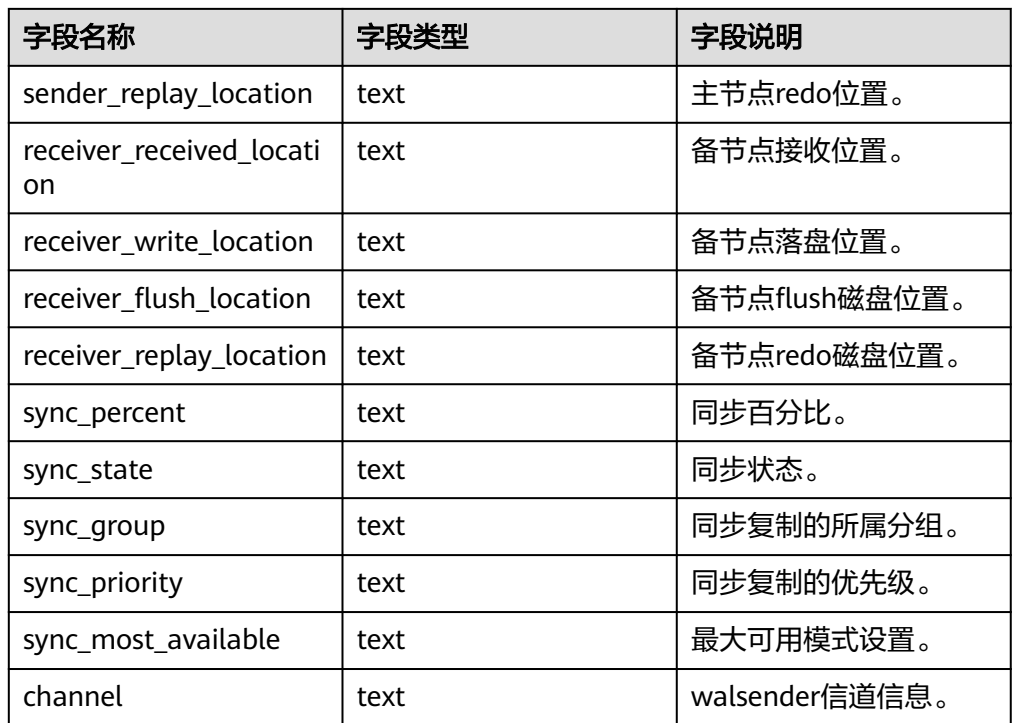

● get\_paxos\_replication\_info() 描述:查询Paxos模式下主机或备机的复制状态。 返回值类型:setofrecord 返回字段说明如下:

# 表 **7-138** 返回字段说明

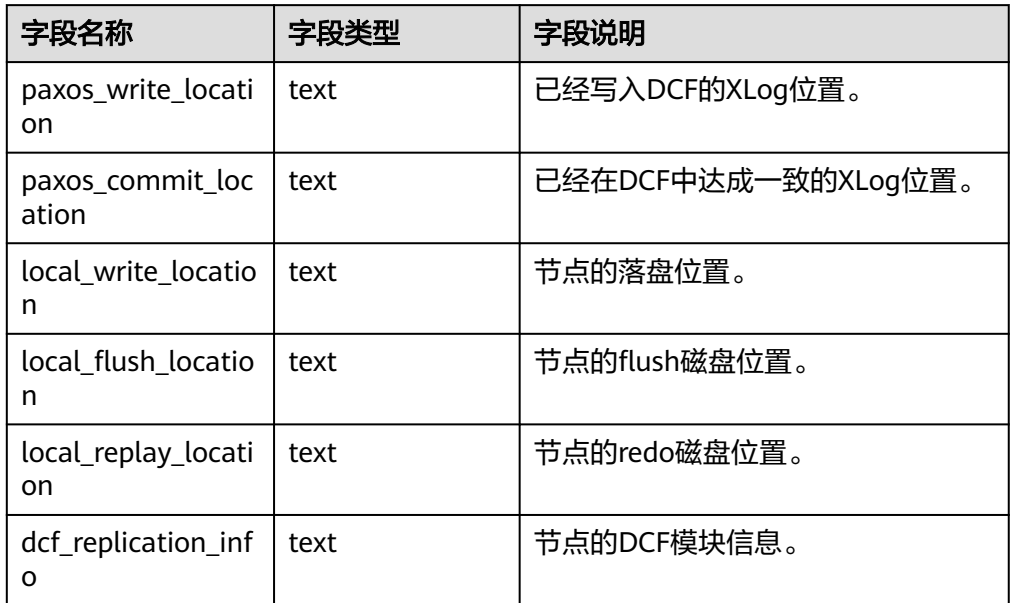

● pg\_stat\_get\_stream\_replications() 描述:查询主备复制状态。 返回值类型:setofrecord

返回值说明如下表所示:

#### 表 **7-139** 返回值说明

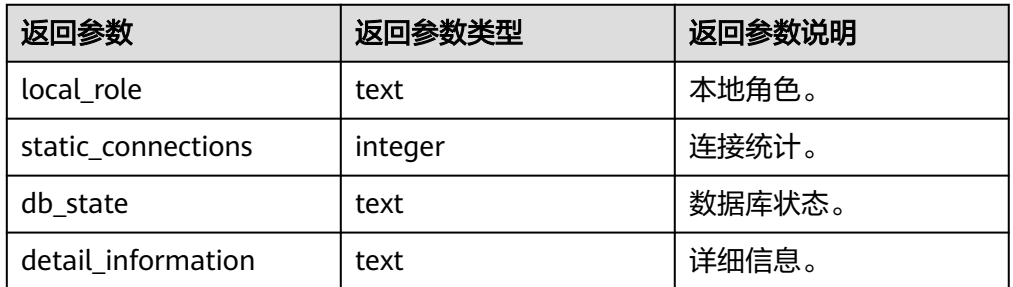

- pg\_stat\_get\_db\_numbackends(oid) 描述:处理该数据库活跃的服务器线程数目。 返回值类型:integer
- pg\_stat\_get\_db\_xact\_commit(oid) 描述:数据库中已提交事务的数量。 返回值类型:bigint
- pg\_stat\_get\_db\_xact\_rollback(oid) 描述:数据库中回滚事务的数量。 返回值类型:bigint
- pg\_stat\_get\_db\_blocks\_fetched(oid) 描述:数据库中磁盘块抓取请求的总数。 返回值类型:bigint
- pg\_stat\_get\_db\_blocks\_hit(oid) 描述:数据库在缓冲区中找到的磁盘块抓取请求的总数。 返回值类型:bigint
- pg\_stat\_get\_db\_tuples\_returned(oid) 描述:为数据库返回的Tuple数。 返回值类型:bigint
- pg\_stat\_get\_db\_tuples\_fetched(oid) 描述:为数据库中获取的Tuple数。 返回值类型:bigint
- pg\_stat\_get\_db\_tuples\_inserted(oid) 描述:在数据库中插入Tuple数。 返回值类型:bigint
- pg\_stat\_get\_db\_tuples\_updated(oid) 描述:在数据库中更新的Tuple数。 返回值类型:bigint
- pg\_stat\_get\_db\_tuples\_deleted(oid) 描述:数据库中删除Tuple数。 返回值类型:bigint
- pg\_stat\_get\_db\_conflict\_lock(oid) 描述:数据库中锁冲突的数量。 返回值类型:bigint
- pg\_stat\_get\_db\_deadlocks(oid) 描述:数据库中死锁的数量。 返回值类型:bigint
- pg\_stat\_get\_numscans(oid) 描述:如果参数是一个表,则顺序扫描读取的行数目。如果参数是一个索引,则 返回索引行的数目。 返回值类型:bigint
- pg\_stat\_get\_role\_name(oid) 描述:根据用户oid获取用户名。仅SYSADMIN和MONADMIN用户可以访问。 返回值类型:text 示例:

```
gaussdb=# SELECT pg_stat_get_role_name(10);
 pg_stat_get_role_name
-----------------------
 aabbcc
(1 row)
```
- pg\_stat\_get\_tuples\_returned(oid) 描述:如果参数是一个表,则顺序扫描读取的行数目。如果参数是一个索引,则 返回的索引行的数目。 返回值类型:bigint
- pg\_stat\_get\_tuples\_fetched(oid) 描述:如果参数是一个表,则位图扫描抓取的行数目。如果参数是一个索引,则 用简单索引扫描在原表中抓取的行数目。 返回值类型:bigint
- pg\_stat\_get\_tuples\_inserted(oid) 描述:插入表中行的数量。 返回值类型:bigint
- pg\_stat\_get\_tuples\_updated(oid) 描述:在表中已更新行的数量。 返回值类型:bigint
- pg\_stat\_get\_tuples\_deleted(oid) 描述:从表中删除行的数量。 返回值类型:bigint
- pg\_stat\_get\_tuples\_changed(oid) 描述:该表上一次analyze或autoanalyze之后插入、更新、删除行的总数量。 返回值类型:bigint
- pg\_stat\_get\_tuples\_hot\_updated(oid) 描述:表热更新的行数。 返回值类型:bigint
- pg\_stat\_get\_live\_tuples(oid) 描述:表活行数。 返回值类型:bigint
- pg\_stat\_get\_dead\_tuples(oid) 描述:表死行数。 返回值类型:bigint
- pg\_stat\_get\_blocks\_fetched(oid) 描述:表或者索引的磁盘块抓取请求的数量。 返回值类型:bigint。
- pg\_stat\_get\_blocks\_hit(oid) 描述:在缓冲区中找到的表或者索引的磁盘块请求数目。 返回值类型:bigint
- pg\_stat\_get\_xact\_tuples\_fetched(oid) 描述:事务中扫描的tuple行数。 返回值类型:bigint
- pg\_stat\_get\_xact\_tuples\_inserted(oid) 描述:表相关的活跃子事务中插入的tuple数。 返回值类型:bigint
- pg\_stat\_get\_xact\_tuples\_deleted(oid) 描述:表相关的活跃子事务中删除的tuple数。 返回值类型:bigint
- pg\_stat\_get\_xact\_tuples\_hot\_updated(oid) 描述:表相关的活跃子事务中热更新的tuple数。 返回值类型:bigint
- pg\_stat\_get\_xact\_tuples\_updated(oid) 描述:表相关的活跃子事务中更新的tuple数。 返回值类型:bigint
- pg\_stat\_get\_last\_vacuum\_time(oid) 描述:用户在该表上最后一次手动启动清理或者autovacuum线程启动清理的时 间。 返回值类型: timestamptz
- pg\_stat\_get\_last\_autovacuum\_time(oid) 描述:autovacuum守护线程在该表上最后一次启动清理的时间。 返回值类型: timestamptz
- pg\_stat\_get\_vacuum\_count(oid) 描述:用户在该表上启动清理的次数。 返回值类型:bigint
- pg\_stat\_get\_autovacuum\_count(oid) 描述:autovacuum守护线程在该表上启动清理的次数。 返回值类型:bigint
- pg\_stat\_get\_last\_analyze\_time(oid) 描述:用户在该表上最后一次手动启动分析或者autovacuum线程启动分析的时 间。 返回值类型: timestamptz
- pg\_stat\_get\_last\_autoanalyze\_time(oid) 描述:autovacuum守护线程在该表上最后一次启动分析的时间。 返回值类型: timestamptz
- pg\_stat\_get\_analyze\_count(oid) 描述:用户在该表上启动分析的次数。 返回值类型:bigint
- pg\_stat\_get\_autoanalyze\_count(oid) 描述:autovacuum守护线程在该表上启动分析的次数。 返回值类型:bigint
- pg\_total\_autovac\_tuples(bool) 描述:返回total autovac相关的tuple记录,如nodename、nspname、relname 以及各类tuple的IUD信息,入参为:是否查询relation信息。 返回值类型:setofrecord 返回参数:如表**7-140**所示。

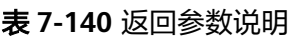

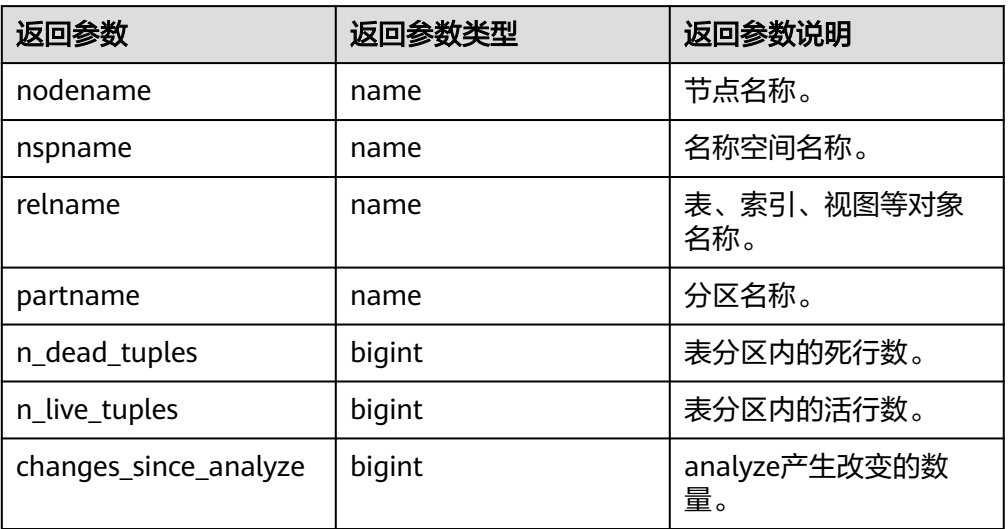

- pg\_total\_gsi\_autovac\_tuples(bool) 描述:集中式不支持。 返回值类型:setofrecord。
- pg\_autovac\_status(oid) 描述:返回和autovac状态相关的参数信息,如 nodename,nspname,relname,analyze,vacuum设置, analyze/vacuum阈值, analyze/vacuum tuple数等。仅SYSADMIN可以使用该函数。 返回值类型:setofrecord 返回参数:如表**[7-141](#page-1054-0)**所示。

# <span id="page-1054-0"></span>表 **7-141** 返回参数说明

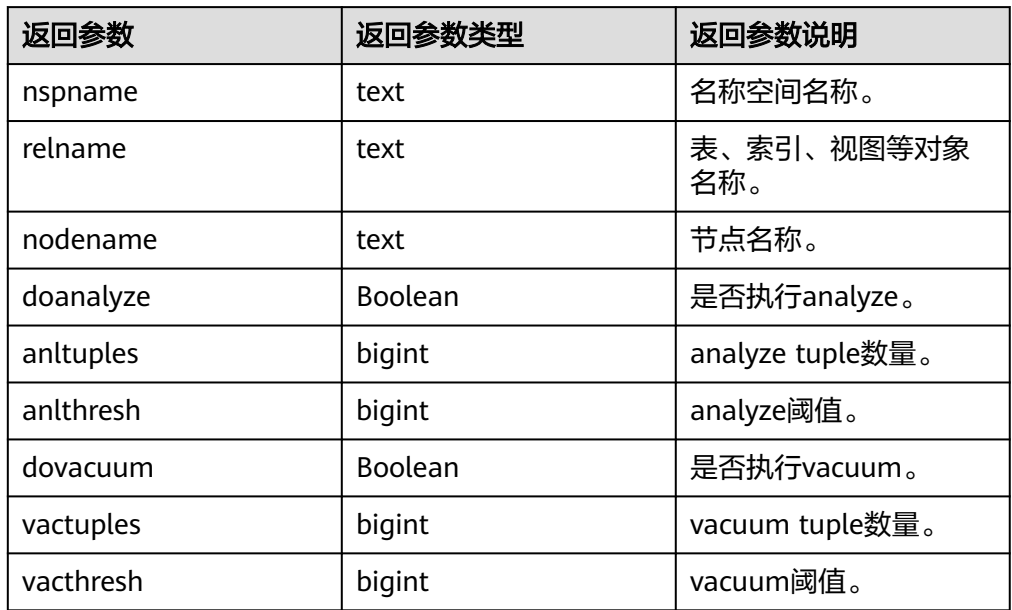

pg\_autovac\_timeout(oid)

描述:返回某个表做autovac连续超时的次数,表信息非法或node信息异常返回 NULL。

返回值类型:bigint

● pg\_stat\_get\_last\_data\_changed\_time(oid)

描述:对于在表上的修改insert/update/delete/truncate和在表的分区(partition/ subpartition)上的修改exchange/truncate/drop,在该表上最后一次操作的时 间,**[PG\\_STAT\\_ALL\\_TABLES](#page-2769-0)**视图last\_data\_changed列的数据是通过该函数求 值,在表数量很大的场景中,通过视图获取表数据最后修改时间的性能较差,建 议直接使用该函数获取表数据的最后修改时间。入参是表的oid。 返回值类型: timestamptz

- pg\_stat\_set\_last\_data\_changed\_time(oid) 描述:手动设置该表上最后一次insert/update/delete, exchange/truncate/drop partition操作的时间。 返回值类型:void
- pg\_stat\_get\_last\_updated(oid, text)

描述:返回DBE\_PERF.stat\_all\_tables, DBE\_PERF.stat\_all\_indexes, DBE\_PERF.statio\_all\_indexes, DBE\_PERF.statio\_all\_tables视图中对各表各项监控 指标字段更新的时间。入参1为表的oid,入参2为text类型,取值为"stat\_table", "stat\_index", "stat\_io"。

返回值类型: timestamptz

- pq\_backend\_pid() 描述:当前会话的服务器线程的线程ID。 返回值类型:integer
- pg\_stat\_get\_activity(integer) 描述:返回一个关于带有特殊PID的后台线程的记录信息,当参数为NULL时,则 返回每个活动的后台线程的记录。返回结果不包含connection\_info列。初始用

#### 户、系统管理员和MONADMIN可以查看所有的数据,普通用户只能查询自己的 结果。

#### 示例:

gaussdb=# SELECT \* FROM pg\_stat\_get\_activity(139881386280704);  $d$   $\frac{d}{d}$   $\frac{d}{d}$   $\frac{d}{d$ query | waiting | xact\_start | query\_start | backend\_start | state\_change | client\_addr | client\_hostname | client\_port | enqueue | query\_id | srespool | global\_sessionid | unique\_sql\_id | trace\_id -------+-----------------+-----------+----------+------------------+-------- +------------------------------------------------------+---------+------------------------------- +-------------------------------+----- --------------------------+------------------------------+-------------+-----------------+-------------+--------- +-------------------+--------------+------------------+---------------+---------- 16545 | 139881386280704 | 69 | 10 | gsql | active | select \* from pg\_stat\_get\_activity(139881386280704); | f | 2022-01-18 19:43:05.167718+08 | 2022-01-18 19:43:05.167718+08 | 2022  $-01-18$  19:42:33.513507+08 | 2022-01-18 19:43:05.16773+08 | | | | | | | | | | 72620543991624410 | default\_pool | 1938253334#69#0 | 3751941862 | (1 row)

返回值类型:setofrecord

返回参数:如表**7-142**所示。

#### 表 **7-142** 返回参数说明

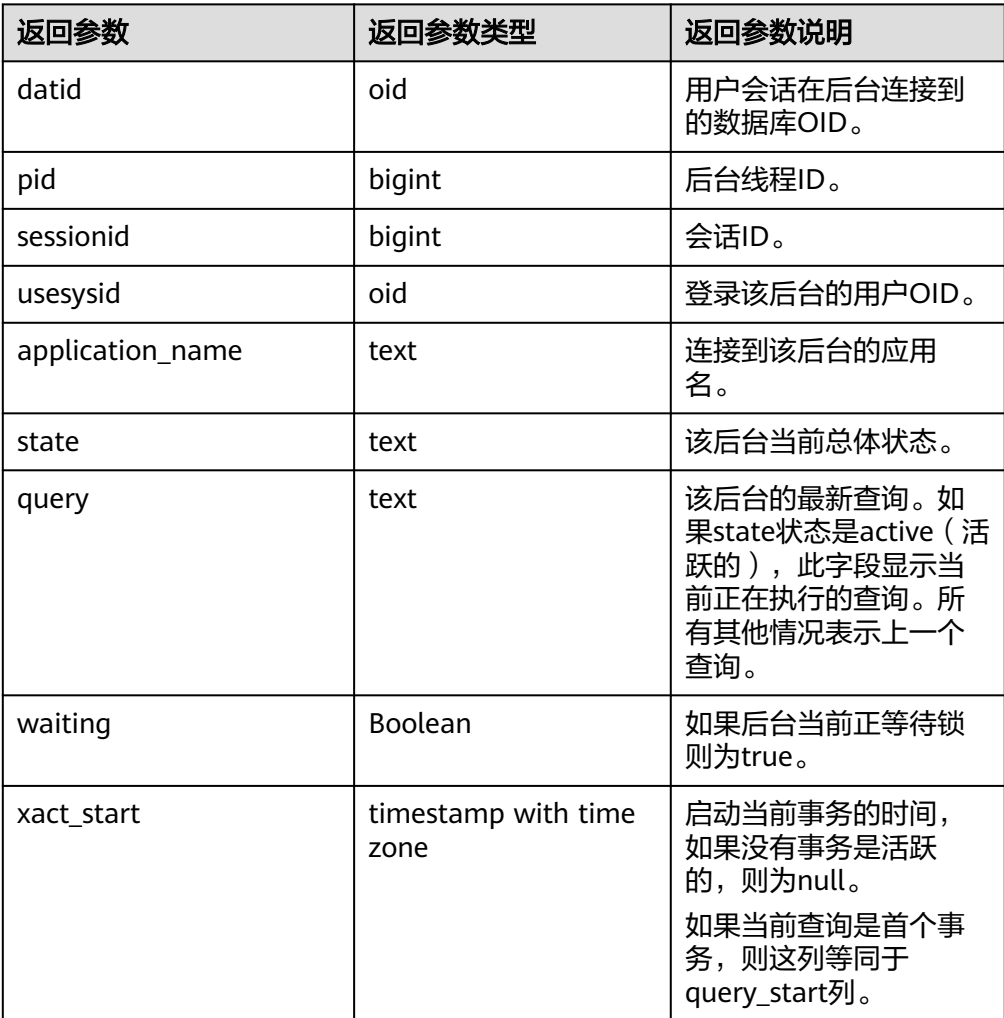

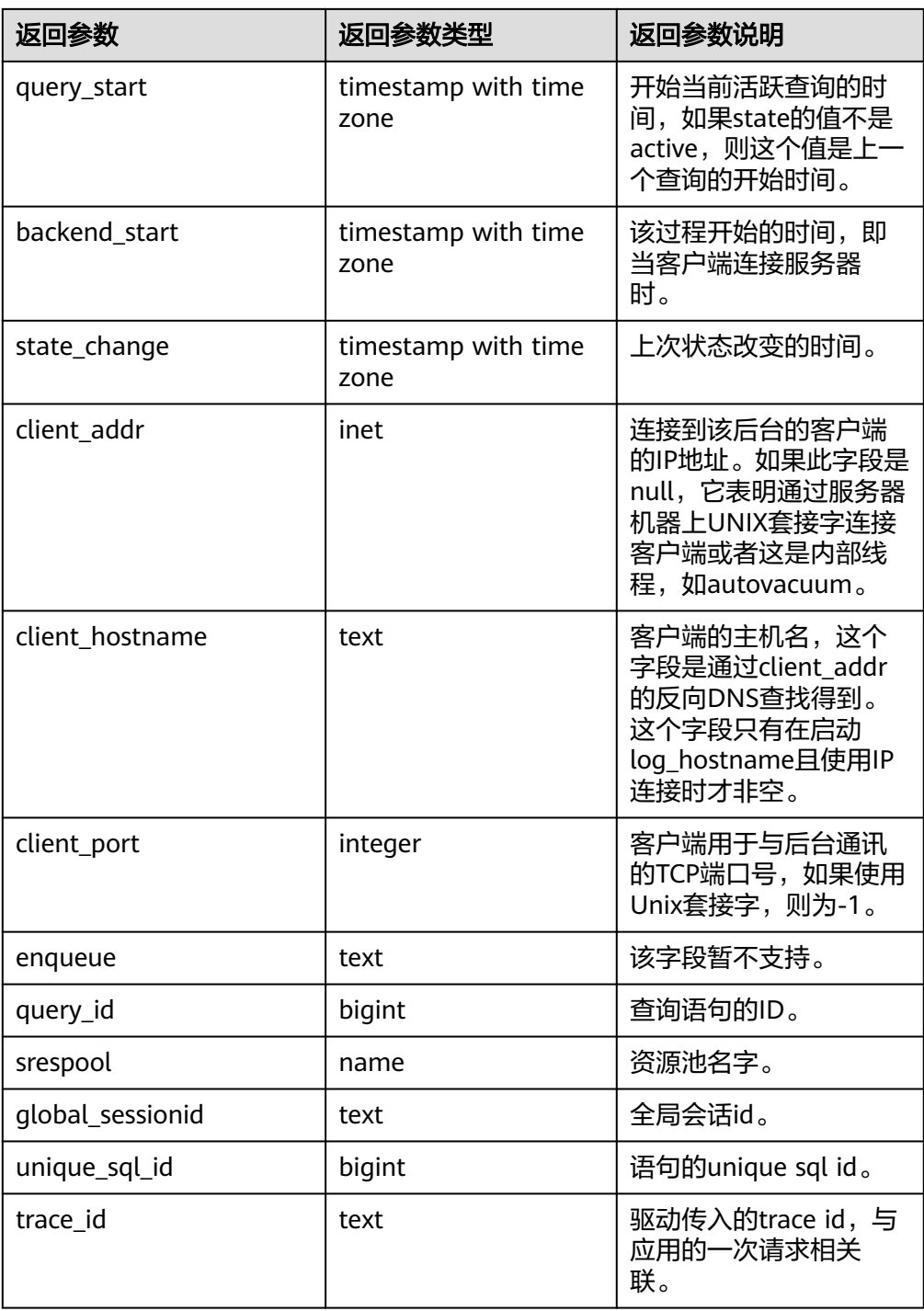

● pg\_stat\_get\_activity\_with\_conninfo(integer) 描述:返回一个关于带有特殊PID的后台线程的记录信息,当参数为NULL时,则 返回每个活动的后台线程的记录。初始用户、系统管理员和MONADMIN可以查 看所有的数据,普通用户只能查询自己的结果。

返回值类型:setofrecord

返回值说明:如表**[7-143](#page-1057-0)**所示。

# <span id="page-1057-0"></span>表 **7-143** 返回值说明

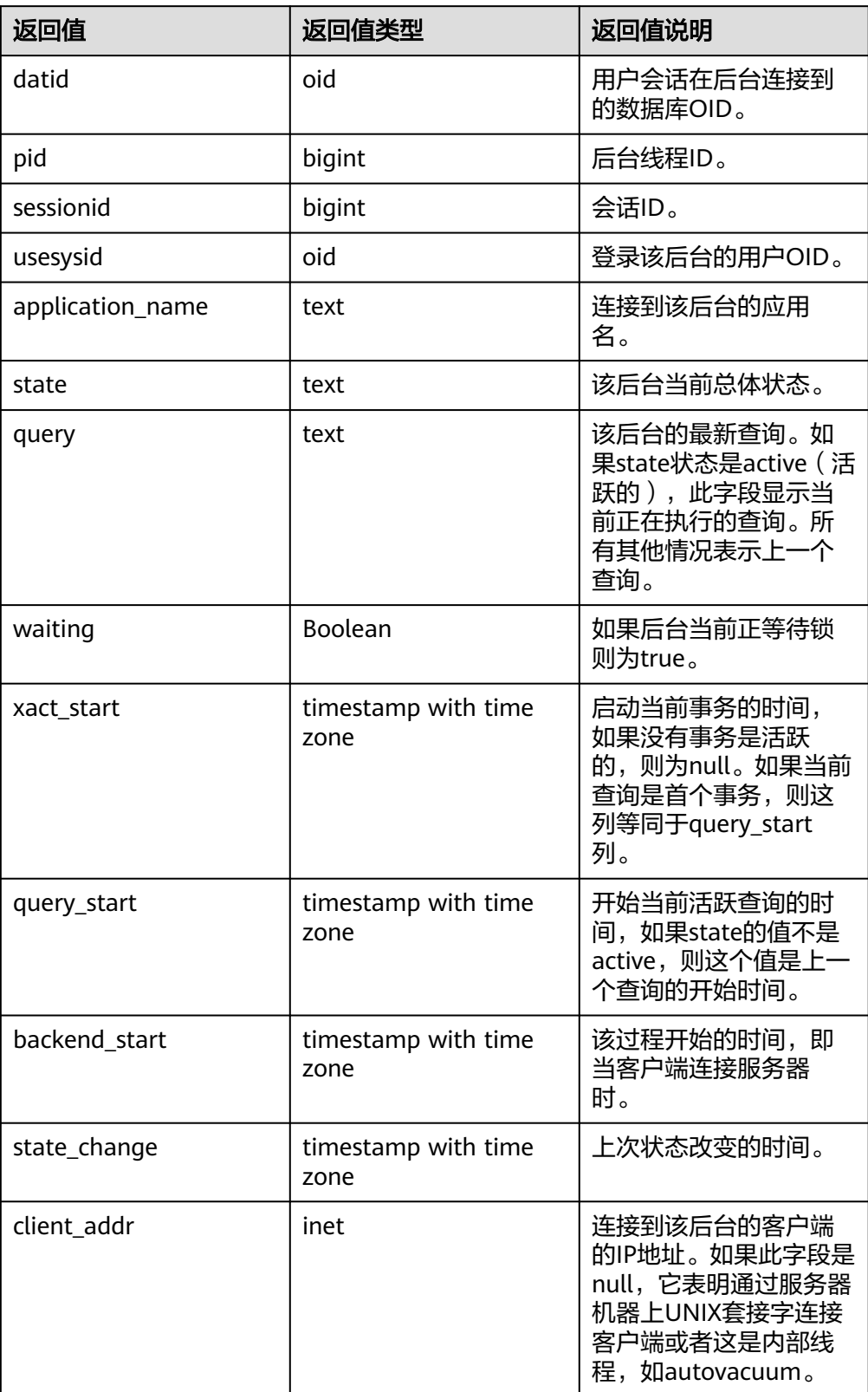

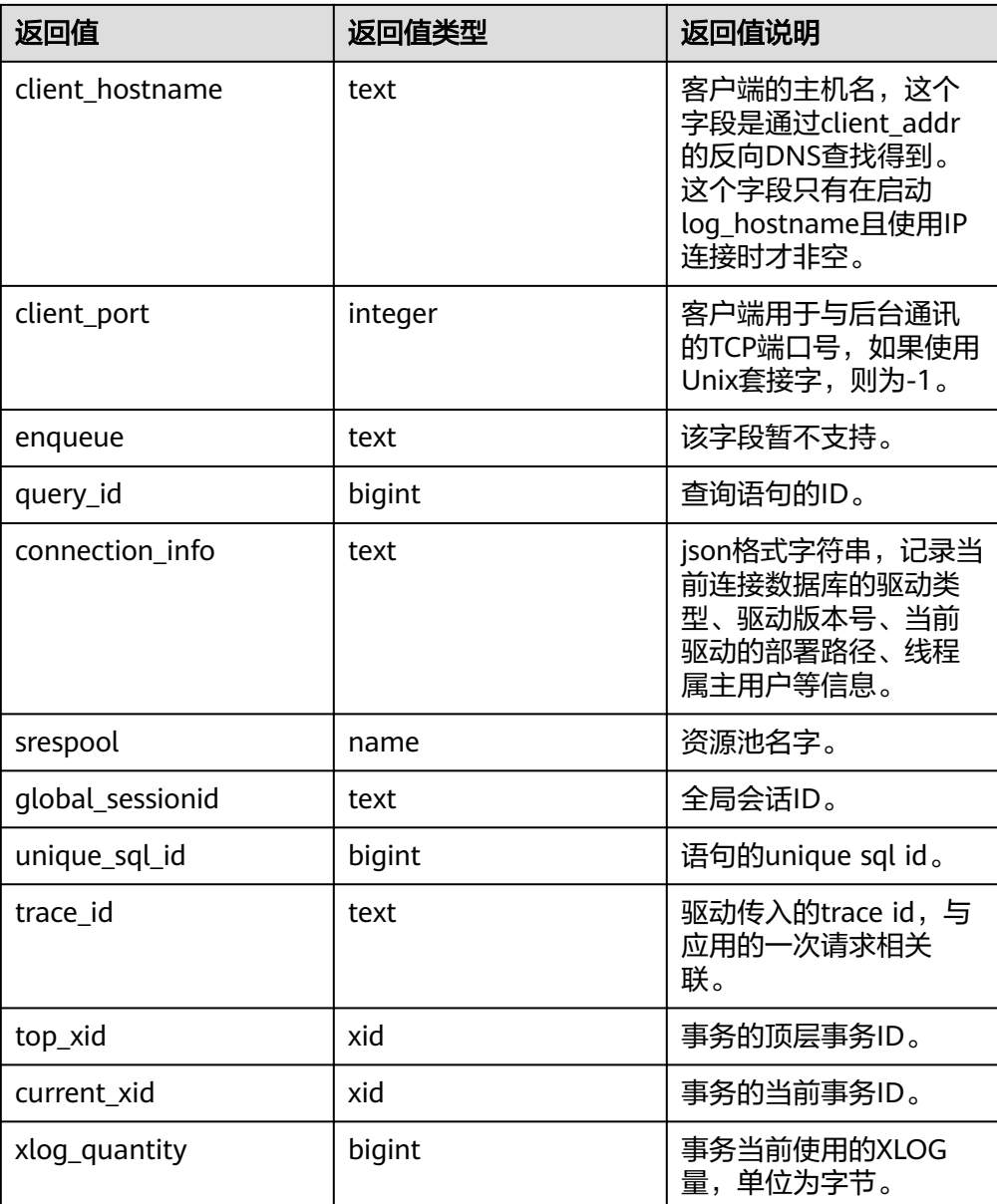

qs qet explain(integer)

描述:返回一个关于指定PID的后台线程的运行态计划,PID不能为空。该功能生 效的必要条件是GUC参数track\_activities为on,支持语句的范围为可以explain且 其计划不包含STREAM算子的SQL,详细说明如下:

- 若GUC参数plan\_collect\_thresh=-1,则该函数的返回结果一直为空。
- 若GUC参数plan\_collect\_thresh=0,若当前SQL执行时间大于等于GUC参数 log\_min\_duration\_statement指定值,且计划中所有算子处理的tuple数量和 大于等于10000时,开始收集运行态计划;且后续每当所有算子处理tuple数 量的和的增量超过10000时,进行一次收集。
- 若GUC参数plan\_collect\_thresh>0,会按照该参数指定的阈值进行增量收集 运行态计划。

返回值类型: text, 具体各个字段的类型和含义如下:

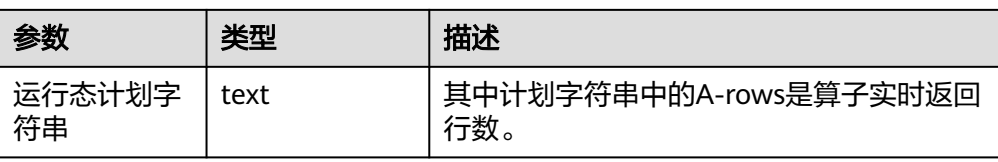

- pg\_stat\_get\_function\_calls(oid) 描述:函数已被调用次数。 返回值类型:bigint
- pg\_stat\_get\_function\_self\_time(oid) 描述:只有在此函数上所花费的时间。此函数调用其它函数所花费的时间被排除 在外。 返回值类型:bigint
- pg\_stat\_get\_backend\_idset() 描述:设置当前活动的服务器线程数(从1到活动服务器线程的数量)。 返回值类型:setofinteger
- pg\_stat\_get\_backend\_pid(integer) 描述:给定的服务器线程的线程ID。 返回值类型:bigint
- pg\_stat\_get\_backend\_dbid(integer) 描述:给定服务器线程的数据库ID。 返回值类型:oid
- pg\_stat\_get\_backend\_userid(integer) 描述:给定服务器线程的用户ID。本函数仅系统管理员可调用。 返回值类型:oid
- pg\_stat\_get\_backend\_activity(integer) 描述:给定服务器线程的当前活动查询,仅在调用者是系统管理员或被查询会话 的用户,并且打开track\_activities的时候才能获得结果。 返回值类型:text
- pg\_stat\_get\_backend\_waiting(integer) 描述:如果给定服务器线程在等待某个锁,并且调用者是系统管理员或被查询会 话的用户,并且打开track\_activities的时候才返回真。 返回值类型:Boolean
- pg\_stat\_get\_backend\_activity\_start(integer) 描述:给定服务器线程当前正在执行的查询的起始时间,仅在调用者是系统管理 员或被查询会话的用户,并且打开track\_activities的时候才能获得结果。 返回值类型: timestampwithtimezone
- pg\_stat\_get\_backend\_xact\_start(integer) 描述: 给定服务器线程当前正在执行的事务的开始时间, 但只有当前用户是系统 管理员或被查询会话的用户,并且打开track\_activities的时候才能获得结果。 返回值类型: timestampwithtimezone
- pg\_stat\_get\_backend\_start(integer)

描述:给定服务器线程启动的时间,如果当前用户不是系统管理员或被查询的后 端的用户,则返回NULL。

返回值类型: timestampwithtimezone

- pg\_stat\_get\_backend\_client\_addr(integer) 描述:连接到给定客户端后端的IP地址。如果是通过Unix域套接字连接的则返回 NULL;如果当前用户不是系统管理员或被查询会话的用户,也返回NULL。 返回值类型:inet。
- pg\_stat\_get\_backend\_client\_port(integer) 描述:连接到给定客户端后端的TCP端口。如果是通过Unix域套接字连接的则返 回-1;如果当前用户不是系统管理员或被查询会话的用户,也返回NULL。 返回值类型:integer
- pg\_stat\_get\_bgwriter\_timed\_checkpoints() 描述: 后台写线程开启定时检查点的时间 ( 因为checkpoint timeout时间已经过 期了)。 返回值类型:bigint
- pg\_stat\_get\_bgwriter\_requested\_checkpoints() 描述:后台写线程开启基于后端请求的检查点的时间,因为已经超过了 checkpoint\_segments或因为已经执行了CHECKPOINT。 返回值类型:bigint
- pg\_stat\_get\_bgwriter\_buf\_written\_checkpoints() 描述:在检查点期间后台写线程写入的缓冲区数目。 返回值类型:bigint
- pg\_stat\_get\_bgwriter\_buf\_written\_clean() 描述:为日常清理脏块,后台写线程写入的缓冲区数目。 返回值类型:bigint
- pg\_stat\_get\_bgwriter\_maxwritten\_clean() 描述:后台写线程停止清理扫描的时间,因为已经写入了更多的缓冲区(相比 bgwriter\_lru\_maxpages参数声明的缓冲区数)。 返回值类型:bigint
- pg\_stat\_get\_buf\_written\_backend() 描述:后端线程写入的缓冲区数,因为它们需要分配一个新的缓冲区。 返回值类型:bigint
- pg\_stat\_get\_buf\_alloc() 描述:分配的总缓冲区数。 返回值类型:bigint
- pg\_stat\_clear\_snapshot() 描述:清理当前的统计快照。该函数仅SYSADMIN和MONADMIN可以执行。 返回值类型:void
- pg\_stat\_reset() 描述:为当前数据库重置统计计数器为0(需要系统管理员权限)。 返回值类型:void
- pg\_stat\_reset\_shared(text) 描述:重置shared cluster每个节点当前数据统计计数器为0(需要系统管理员权 限)。 返回值类型:void
- pg\_stat\_reset\_single\_table\_counters(oid) 描述:为当前数据库中的一个表或索引重置统计为0(需要系统管理员权限)。 返回值类型:void
- pq\_stat\_reset\_single\_function\_counters(oid) 描述:为当前数据库中的一个函数重置统计为0(需要系统管理员权限)。 返回值类型:void
- fenced udf process(integer) 描述:查看本地UDF Master和Work线程数。入参为1时查看master线程数,入参 为2时查看worker线程数,入参为3时终止所有worker线程。 返回值类型: text
- total  $cpu()$ 描述: 获取当前节点使用的CPU时间, 单位是jiffies。 返回值类型:bigint
- total memory() 描述:获取当前节点使用的虚拟内存大小,单位KB。 返回值类型:bigint
- pg\_stat\_bad\_block(text, int, int, int, int, int, timestamp with time zone, timestamp with time zone) 描述:获取当前节点自启动后,读取出现Page的损坏信息。 返回值类型:record 示例: SELECT \* FROM pg\_stat\_bad\_block();
- pg\_stat\_bad\_block\_clear() 描述:清理节点记录的读取出现的Page损坏信息(需要系统管理员权限)。 返回值类型:void
- qs\_respool\_exception\_info(pool text) 描述:查看某个资源池关联的查询规则信息。 返回值类型:record
- qs\_control\_group\_info(pool text) 描述:查看资源池关联的控制组信息。该函数需要SYSADMIN权限的用户才能够 执行。 返回值类型:record

返回信息如下:

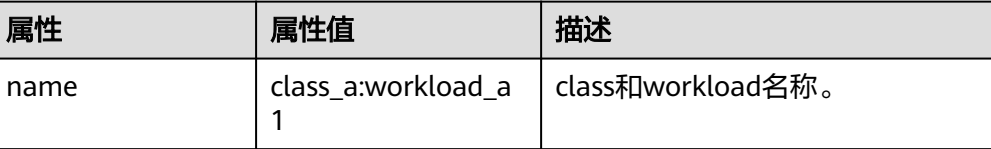

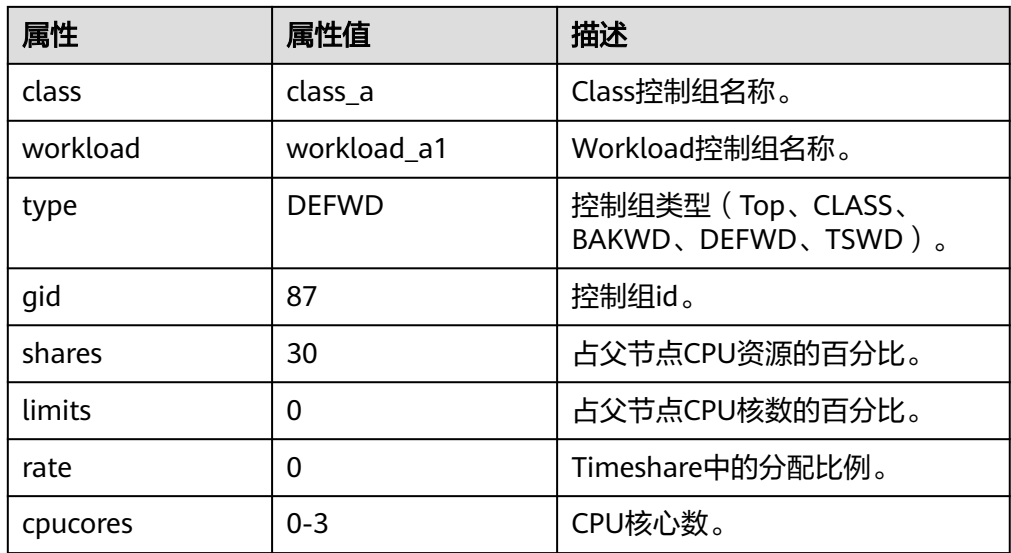

qs\_prepared\_statements() 描述:显示所有会话所有可用的预备语句,该函数需要SYSADMIN权限的用户才 能够执行,函数返回信息具体的字段和**[GS\\_ALL\\_PREPARED\\_STATEMENTS](#page-2687-0)**字段 一致。

返回值类型:record

- qs\_all\_control\_group\_info() 描述:查看数据库内所有的控制组信息。 返回值类型: record
- qs qet control group info()

描述:查看所有的控制组信息。函数返回信息具体的字段 **GS GET CONTROL GROUP INFO**字段。该函数需要SYSADMIN权限的用户才能 够执行。

返回值类型:record

qs\_plan\_trace\_delete(TIMESTAMPTZ)

描述:删除当前用户的小于等于指定时间max\_time的所有plan trace。所有用户 都可以使用该函数,且只要该函数在执行过程中没有任何异常,那么该函数将返 回t。

返回值类型:Boolean

qs\_plan\_trace\_watch\_sqlid(bigint)

描述: 侦听一个要生成plan trace的unique sql id, 该id来自dbe\_perf.statement 系统表的unique\_sql\_id字段。另外,该函数只能被初始用户和有SYSADMIN/ OPRADMIN/MONADMIN权限的用户调用,且只要该函数在执行过程中没有任何 异常,那么该函数将返回t。

返回值类型:Boolean

#### 须知

- 1. 在数据库系统中,当前被侦听的unique sql id被存放到一个长度为128的循环 数组中,如果调用该函数的速度过于频繁,那么有可能存在被侦听但是没有生 成plan trace的unique sql id被覆盖掉。
- 2. 如果一个unique sql id只被侦听一次, 那么该unique sql id只能生成一次plan trace。如果相同的unique sql id被侦听多次,那么该unique sql id会生成多次 plan trace。
- qs\_plan\_trace\_show\_sqlids()

描述:查看当前系统中待生成plan trace的unique sql id字符串列表。该函数只能 被初始用户和有SYSADMIN/OPRADMIN/MONADMIN权限的用户调用。 返回值类型: text

# 须知

- 1. 系统中有两个待生成plan trace的unique sq id:730834934、730834935,那 么使用该函数看到的结果为字符串文本:"730834934,730834935,"。
- 2. 使用这个函数看不到正在生成plan trace的unique sql id。
- get\_instr\_workload\_info(integer) 描述:获取数据库主节点上事务量信息,事务时间信息。 返回值类型: record

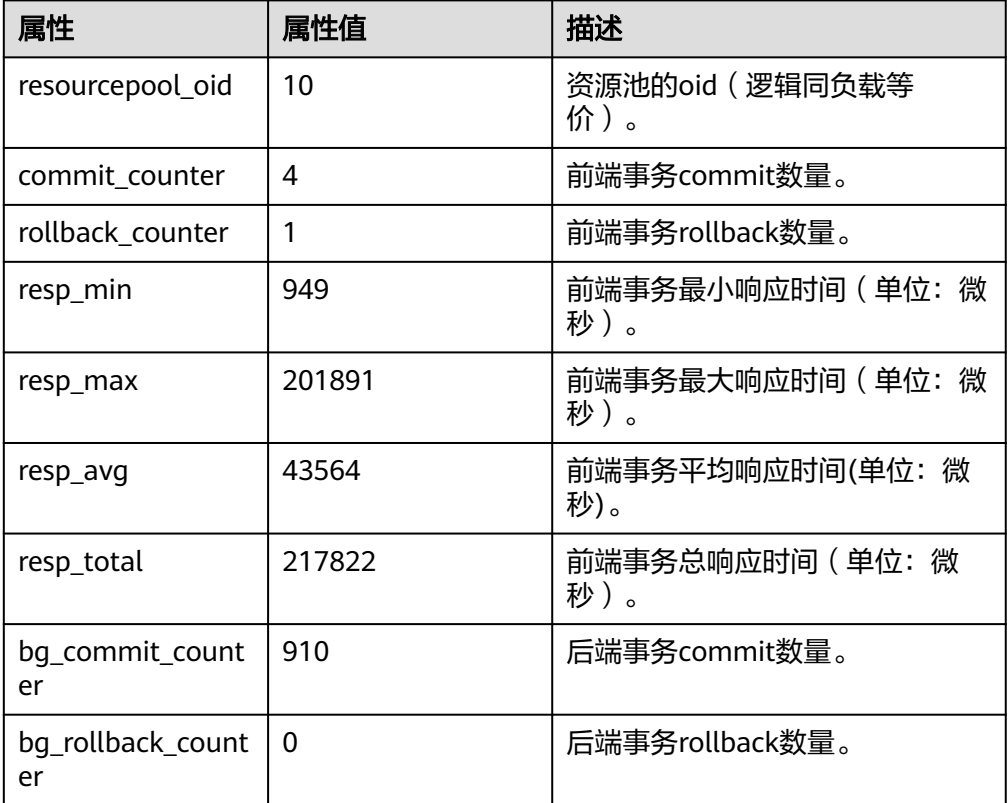

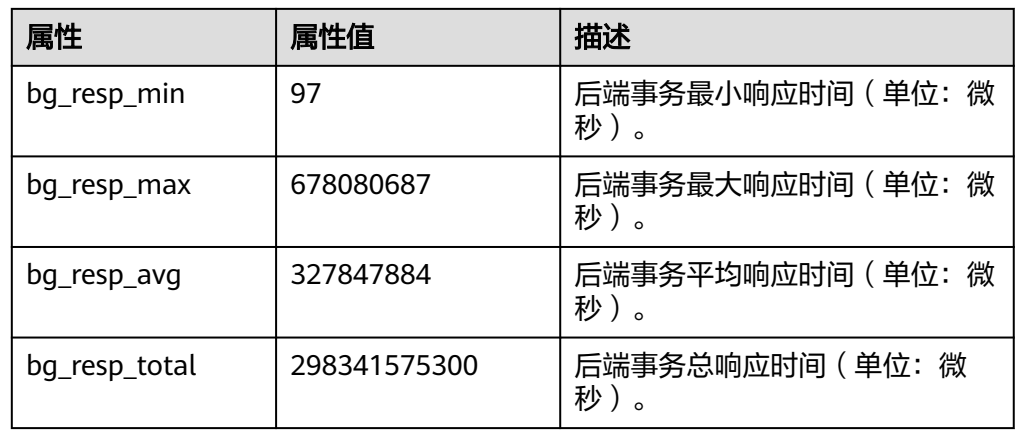

pv\_instance\_time()

描述:获取当前节点上各个关键阶段的时间消耗。

返回值类型: record

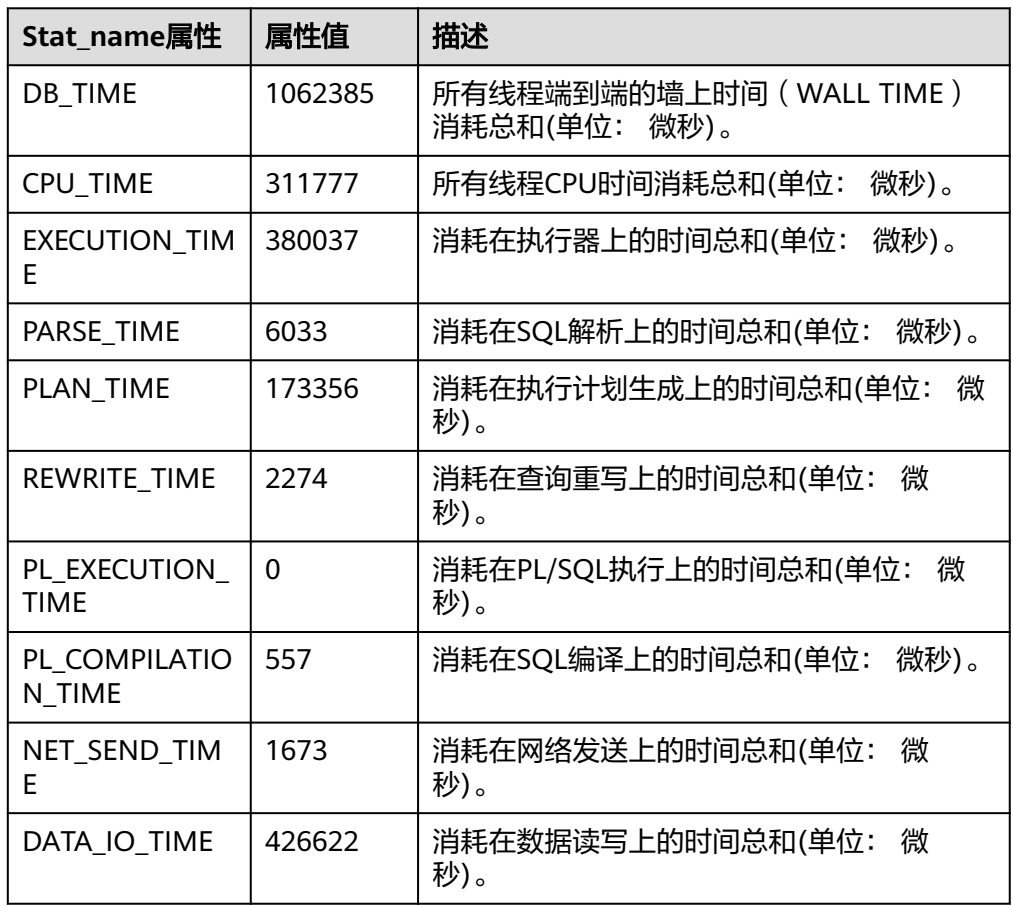

- DBE PERF.get global instance time() 描述:提供整个数据库各个关键阶段的时间消耗,查询该函数必须具有 MONADMIN权限。 返回值类型: record
- get\_instr\_unique\_sql()

描述:获取当前节点的执行语句(归一化SQL)信息,查询该函数必须具有 MONADMIN权限。 返回值类型:record

reset\_unique\_sql(text, text, bigint) 描述:用来清理数据库节点内存中的Unique SQL(需要sysadmin/monitor admin权限)。 返回值类型:Boolean

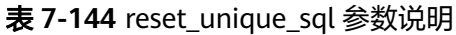

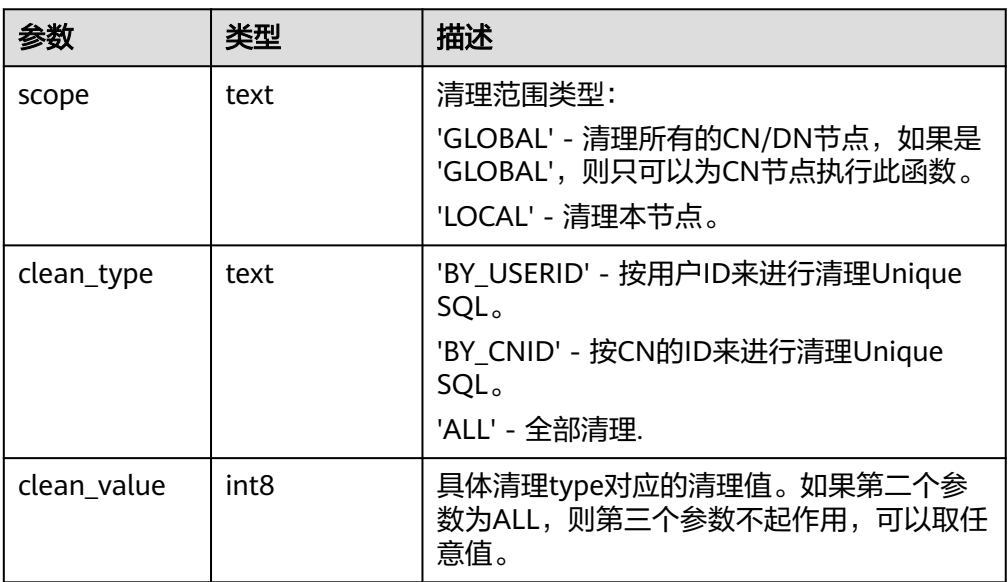

# 说明

此函数中所说节点指分布式节点,当前GaussDB为集中式数据库,global与local功能一 致,取值范围不支持BY\_CNID。

- get\_instr\_wait\_event(NULL) 描述:获取当前节点event等待的统计信息。 返回值类型: record
- get\_instr\_user\_login() 描述:获取当前节点的用户登录登出次数信息,查询该函数必须具有SYSADMIN 或者MONADMIN权限。 返回值类型:record
- get\_instr\_rt\_percentile(integer) 描述:获取数据库SQL响应时间P80、P95分布信息。 返回值类型:record
- get\_node\_stat\_reset\_time() 描述:获取当前节点的统计信息重置(重启,主备倒换,数据库删除)时间。 返回值类型:record
- DBE\_PERF.get\_global\_os\_runtime()

描述:显示当前操作系统运行的状态信息,查询该函数必须具有MONADMIN权 限。

返回值类型:record

DBE\_PERF.get\_global\_os\_threads() 描述:提供整个数据库中所有正常节点下的线程状态信息,查询该函数必须具有 MONADMIN权限。 返回值类型:record

- DBE\_PERF.get\_summary\_workload\_sql\_count() 描述:提供整个数据库中不同负载SELECT、UPDATE、INSERT、DELETE、DDL、 DML、DCL计数信息,查询该函数必须具有MONADMIN权限。 返回值类型:record
- DBE\_PERF.get\_summary\_workload\_sql\_elapse\_time()

描述:提供整个数据库中不同负载SELECT、UPDATE、INSERT、DELETE,响应 时间信息(TOTAL、AVG、MIN、MAX),查询该函数必须具有MONADMIN权 限。

返回值类型:record

DBE\_PERF.get\_global\_workload\_transaction()

描述: 获取数据库内所有节点上的事务量信息,事务时间信息,查询该函数必须 具有MONADMIN权限。

返回值类型:record

DBE\_PERF.get\_global\_session\_stat()

描述:获取数据库节点上的会话状态信息,查询该函数必须具有MONADMIN权 限。

返回值类型:record

说明

状态信息有14项: commit、rollback、sql、table\_scan、blocks\_fetched、 physical\_read\_operation、shared\_blocks\_dirtied、local\_blocks\_dirtied、 shared\_blocks\_read、local\_blocks\_read、blocks\_read\_time、blocks\_write\_time、 sort\_imemory、sort\_idisk。

DBE\_PERF.get\_global\_session\_time()

描述:提供整个数据库各节点各个关键阶段的时间消耗,查询该函数必须具有 MONADMIN权限。

返回值类型:record

DBE\_PERF.get\_global\_session\_memory()

描述:汇聚各节点的Session级别的内存使用情况,包含执行作业在数据节点上 GaussDB线程和Stream线程分配的所有内存,单位为MB,查询该函数必须具有 MONADMIN权限。

返回值类型:record

- DBE\_PERF.get\_global\_session\_memory\_detail() 描述:汇聚各节点的线程的内存使用情况,以MemoryContext节点来统计,查询 该函数必须具有MONADMIN权限。 返回值类型:record
- gs\_paxos\_stat\_replication() 描述:在主机端查询备机信息。

# 返回值类型: setofrecord

# 返回字段说明如下:

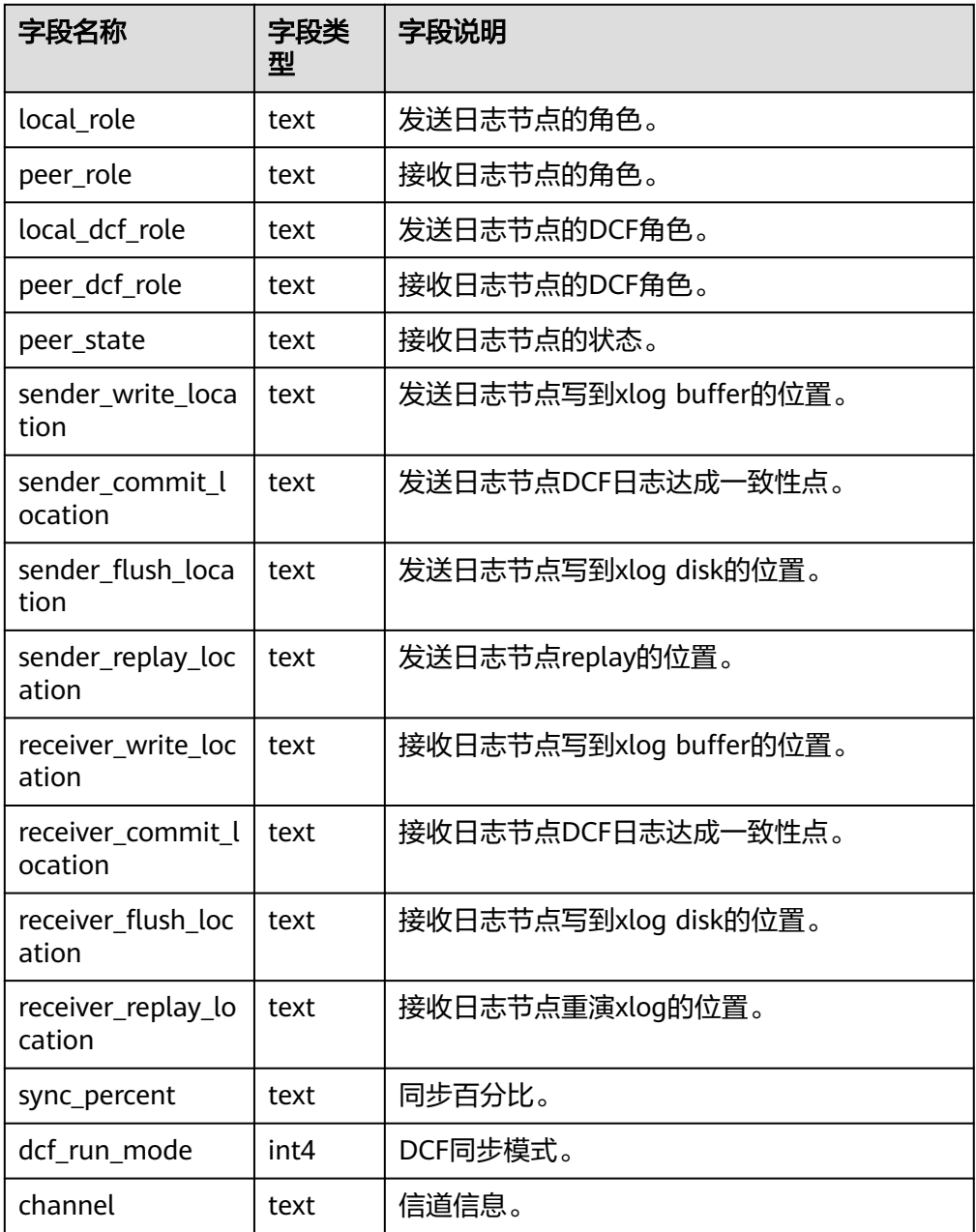

- gs\_wlm\_get\_user\_info(int) 描述:获取所有用户的相关信息,入参为int类型,可以为任意int值或NULL。该 函数只有SYSADMIN权限的用户可以执行。 返回值类型: record
- gs\_wlm\_readjust\_user\_space(oid) 描述:修正所有用户的存储空间使用情况。该函数只有管理员用户可以执行。 返回值类型: record
- gs\_wlm\_readjust\_user\_space\_through\_username(text name)

描述:修正指定用户的存储空间使用情况。该函数普通用户只能修正自己的使用 情况,只有管理员用户可以修正所有用户的使用情况。当name指定为 "0000",表示需要修正所有用户的使用情况。

返回值类型:record

- gs\_wlm\_readjust\_user\_space\_with\_reset\_flag(text name, boolean isfirst) 描述:修正指定用户的存储空间使用情况。入参isfirst为true表示从0开始统计, 否则从上一次结果继续统计。该函数普通用户只能修正自己的使用情况,只有管 理员用户可以修正所有用户的使用情况。当name指定为"0000",表示需要修 正所有用户的使用情况。 返回值类型:record
- gs\_wlm\_get\_session\_info() 描述:目前该接口已废弃,暂不可用。
- gs\_wlm\_get\_user\_session\_info() 描述:目前该接口已废弃,暂不可用。
- gs\_io\_wait\_status() 描述:目前该接口不支持单机和集中式,暂不可用。
- global\_stat\_get\_hotkeys\_info() 描述:获取整个数据库实例中热点key的统计情况。目前该接口不支持单机和集中 式,暂不可用。
- global\_stat\_clean\_hotkeys() 描述:清理整个数据库实例中热点key的统计信息。目前该接口不支持单机和集中 式,暂不可用。
- DBE\_PERF.get\_global\_session\_stat\_activity() 描述:汇聚数据库内各节点上正在运行的线程相关的信息,查询该函数必须具有 MONADMIN权限。 返回值类型:record
- DBE\_PERF.get\_global\_thread\_wait\_status() 描述:汇聚所有节点上工作线程(backend thread)以及辅助线程(auxiliary thread)的阻塞等待情况,查询该函数必须具有MONADMIN权限。 返回值类型:record
- DBE\_PERF.get\_global\_operator\_history\_table() 描述:汇聚当前用户数据库主节点上执行作业结束后的算子相关记录(持久 化),查询该函数必须具有MONADMIN权限。 返回值类型:record
- DBE\_PERF.get\_global\_operator\_history() 描述:汇聚当前用户数据库主节点上执行作业结束后的算子相关记录,查询该函 数必须具有SYSADMIN和MONADMIN权限。 返回值类型:record
- DBE\_PERF.get\_global\_operator\_runtime() 描述:汇聚当前用户数据库主节点上执行作业实时的算子相关记录,查询该函数 必须具有SYSADMIN和MONADMIN权限。 返回值类型:record
- DBE\_PERF.get\_global\_statement\_complex\_history()

描述:汇聚当前用户数据库主节点上复杂查询的历史记录,查询该函数必须具有 MONADMIN权限。

返回值类型:record

- DBE\_PERF.get\_global\_statement\_complex\_history\_table() 描述:汇聚当前用户数据库主节点上复杂查询的历史记录(持久化),查询该函 数必须具有MONADMIN权限。 返回值类型:record
- DBE\_PERF.get\_global\_statement\_complex\_runtime() 描述:汇聚当前用户数据库主节点上复杂查询的实时信息,查询该函数必须具有 SYSADMIN和MONADMIN权限。 返回值类型: record
- DBE\_PERF.get\_global\_memory\_node\_detail() 描述:汇聚所有节点某个数据库节点内存使用情况,查询该函数必须具有 MONADMIN权限。 返回值类型:record
- DBE\_PERF.get\_global\_shared\_memory\_detail() 描述:汇聚所有节点已产生的共享内存上下文的使用信息,查询该函数必须具有 MONADMIN权限。 返回值类型:record
- DBE\_PERF.get\_global\_statio\_all\_indexes() 描述:汇聚所有节点当前数据库中的每个索引行,显示特定索引的I/O的统计,查 询该函数必须具有MONADMIN权限。 返回值类型:record
- DBE\_PERF.get\_summary\_stat\_all\_tables()

```
描述:显示汇聚各节点数据中每个表(包括TOAST表)的一行的统计信息,查询
该函数必须具有MONADMIN权限。
```
返回值类型:record

- DBE\_PERF.get\_global\_stat\_all\_tables() 描述:显示各节点数据中每个表(包括TOAST表)的一行的统计信息,查询该函 数必须具有MONADMIN权限。 返回值类型:record
- DBE\_PERF.get\_local\_toastname\_and\_toastindexname() 描述:提供本地toast表的name和index和其关联表的对应关系,查询该函数必须 具有MONADMIN权限。

返回值类型:record

DBE\_PERF.get\_summary\_statio\_all\_indexes() 描述: 统计所有节点当前数据库中的每个索引行, 显示特定索引的I/O的统计, 查 询该函数必须具有MONADMIN权限。

返回值类型:record

● DBE\_PERF.get\_global\_statio\_all\_sequences() 描述:提供命名空间中所有sequences的IO状态信息,查询该函数必须具有 MONADMIN权限。 返回值类型:record

DBE\_PERF.get\_global\_statio\_all\_tables() 描述:汇聚各节点的数据库中每个表I/O的统计,查询该函数必须具有 MONADMIN权限。 返回值类型:record DBE\_PERF.get\_summary\_statio\_all\_tables() 描述:统计数据库内数据库中每个表I/O的统计,查询该函数必须具有 MONADMIN权限。 返回值类型:record DBE\_PERF.get\_local\_toast\_relation() 描述:提供本地toast表的name和其关联表的对应关系,集群创建后的默认情况 下,查询该函数必须具有MONADMIN权限 返回值类型:record DBE\_PERF.get\_global\_statio\_sys\_indexes() 描述:汇聚各节点的命名空间中所有系统表索引的IO状态信息,查询该函数必须 具有MONADMIN权限。 返回值类型:record ● DBE\_PERF.get\_summary\_statio\_sys\_indexes() 描述:统计各节点的命名空间中所有系统表索引的IO状态信息,查询该函数必须 具有MONADMIN权限。 返回值类型:record ● DBE\_PERF.get\_global\_statio\_sys\_sequences() 描述:提供命名空间中所有系统表为sequences的IO状态信息,查询该函数必须具 有MONADMIN权限。 返回值类型:record DBE\_PERF.get\_global\_statio\_sys\_tables() 描述:提供各节点的命名空间中所有系统表的IO状态信息,查询该函数必须具有 MONADMIN权限。 返回值类型:record DBE\_PERF.get\_summary\_statio\_sys\_tables() 描述:数据库内汇聚命名空间中所有系统表的IO状态信息,查询该函数必须具有 MONADMIN权限。 返回值类型:record ● DBE\_PERF.get\_global\_statio\_user\_indexes() 描述:各节点的命名空间中所有用户关系表索引的IO状态信息,查询该函数必须 具有MONADMIN权限。 返回值类型: record DBE\_PERF.get\_summary\_statio\_user\_indexes() 描述:数据库内汇聚命名空间中所有用户关系表索引的IO状态信息,查询该函数 必须具有MONADMIN权限。 返回值类型:record。 ● DBE\_PERF.get\_global\_statio\_user\_sequences() 描述:显示各节点的命名空间中所有用户的sequences的IO状态信息,查询该函数

必须具有MONADMIN权限。

返回值类型:record

DBE\_PERF.get\_global\_statio\_user\_tables() 描述:显示各节点的命名空间中所有用户关系表的IO状态信息,查询该函数必须 具有MONADMIN权限。

返回值类型:record

- DBE\_PERF.get\_summary\_statio\_user\_tables() 描述:数据库内汇聚命名空间中所有用户关系表的IO状态信息,查询该函数必须 具有MONADMIN权限。 返回值类型:record
- DBE\_PERF.get\_global\_stat\_all\_indexes() 描述:汇聚所有节点数据库中每个索引的统计信息,查询该函数必须具有 MONADMIN权限。 返回值类型:record
- DBE\_PERF.get\_summary\_stat\_all\_indexes() 描述:统计所有节点数据库中每个索引的统计信息,查询该函数必须具有 MONADMIN权限。

返回值类型: record

DBE\_PERF.get\_global\_stat\_sys\_tables()

描述:汇聚各节点pg\_catalog、information\_schema模式的所有命名空间中系统 表的统计信息,查询该函数必须具有MONADMIN权限。 返回值类型:record

- DBE\_PERF.get\_summary\_stat\_sys\_tables() 描述: 统计各节点pg\_catalog、information\_schema模式的所有命名空间中系统 表的统计信息,查询该函数必须具有MONADMIN权限。 返回值类型:record。
- DBE\_PERF.get\_global\_stat\_sys\_indexes()

描述: 汇聚各节点pg\_catalog、information\_schema模式中所有系统表的索引状 态信息,查询该函数必须具有MONADMIN权限。 返回值类型:record

- DBE\_PERF.get\_summary\_stat\_sys\_indexes() 描述: 统计各节点pg\_catalog、information\_schema模式中所有系统表的索引状 态信息,查询该函数必须具有MONADMIN权限。 返回值类型:record
- DBE\_PERF.get\_global\_stat\_user\_tables() 描述:汇聚所有命名空间中用户自定义普通表的状态信息,查询该函数必须具有 MONADMIN权限。 返回值类型:record
- DBE\_PERF.get\_summary\_stat\_user\_tables() 描述:统计所有命名空间中用户自定义普通表的状态信息,查询该函数必须具有 MONADMIN权限。 返回值类型:record
- DBE\_PERF.get\_global\_stat\_user\_indexes()

描述:汇聚所有数据库中用户自定义普通表的索引状态信息,查询该函数必须具 有MONADMIN权限。

返回值类型:record

- DBE\_PERF.get\_summary\_stat\_user\_indexes() 描述:统计所有数据库中用户自定义普通表的索引状态信息,查询该函数必须具 有MONADMIN权限。 返回值类型:record
- DBE\_PERF.get\_global\_stat\_database() 描述:汇聚所有节点数据库统计信息,查询该函数必须具有MONADMIN权限。 返回值类型: record
- DBE\_PERF.get\_global\_stat\_database\_conflicts() 描述:统计所有节点数据库统计信息,查询该函数必须具有MONADMIN权限。 返回值类型:record
- DBE\_PERF.get\_global\_stat\_xact\_all\_tables() 描述:汇聚命名空间中所有普通表和toast表的事务状态信息,查询该函数必须具 有MONADMIN权限。 返回值类型:record
- DBE\_PERF.get\_summary\_stat\_xact\_all\_tables() 描述:统计命名空间中所有普通表和toast表的事务状态信息,查询该函数必须具 有MONADMIN权限。 返回值类型: record
- DBE\_PERF.get\_global\_stat\_xact\_sys\_tables() 描述:汇聚所有节点命名空间中系统表的事务状态信息,查询该函数必须具有 MONADMIN权限。 返回值类型:record
- DBE\_PERF.get\_summary\_stat\_xact\_sys\_tables() 描述:统计所有节点命名空间中系统表的事务状态信息,查询该函数必须具有 MONADMIN权限。 返回值类型:record
- DBE\_PERF.get\_global\_stat\_xact\_user\_tables() 描述:汇聚所有节点命名空间中用户表的事务状态信息,查询该函数必须具有 MONADMIN权限。 返回值类型: record
- DBE\_PERF.get\_summary\_stat\_xact\_user\_tables() 描述:统计所有节点命名空间中用户表的事务状态信息,查询该函数必须具有 MONADMIN权限。 返回值类型:record
- DBE\_PERF.get\_global\_stat\_user\_functions() 描述:汇聚所有节点命名空间中用户定义函数的事务状态信息,查询该函数必须 具有MONADMIN权限。 返回值类型:record
- DBE\_PERF.get\_global\_stat\_xact\_user\_functions()

描述:统计所有节点命名空间中用户定义函数的事务状态信息,查询该函数必须 具有MONADMIN权限。

返回值类型:record

- DBE\_PERF.get\_global\_stat\_bad\_block() 描述:汇聚所有节点表、索引等文件的读取失败信息,查询该函数必须具有 MONADMIN权限。 返回值类型:record
- DBE\_PERF.get\_global\_file\_redo\_iostat() 描述:统计所有节点表、索引等文件的读取失败信息,查询该函数必须具有 MONADMIN权限。 返回值类型:record
- DBE\_PERF.get\_global\_file\_iostat() 描述:汇聚所有节点数据文件IO的统计,查询该函数必须具有MONADMIN权 限。

返回值类型:record

- DBE\_PERF.get\_global\_locks() 描述:汇聚所有节点的锁信息,查询该函数必须具有MONADMIN权限。 返回值类型:record
- DBE\_PERF.get\_global\_replication\_slots() 描述:汇聚所有节点上逻辑复制信息,查询该函数必须具有MONADMIN权限。 返回值类型:record
- DBE\_PERF.GET\_GLOBAL\_PARALLEL\_DECODE\_STATUS() 描述:汇聚当前节点上的复制槽的并行解码信息,查询该函数必须具有 MONADMIN权限。返回值同视图**[GLOBAL\\_PARALLEL\\_DECODE\\_STATUS](#page-2932-0)**。 返回值类型:record
- DBE\_PERF.GET\_GLOBAL\_PARALLEL\_DECODE\_THREAD\_INFO() 描述:汇聚当前节点上的复制槽的并行解码线程信息,查询该函数必须具有 MONADMIN权限。返回值同视图 **[GLOBAL\\_PARALLEL\\_DECODE\\_THREAD\\_INFO](#page-2933-0)**。

返回值类型:record

- DBE\_PERF.get\_global\_bgwriter\_stat() 描述:汇聚所有节点后端写线程活动的统计信息,查询该函数必须具有 MONADMIN权限。 返回值类型: record
- DBE\_PERF.get\_global\_replication\_stat() 描述:汇聚各节点日志同步状态信息,如发起端发送日志位置,收端接收日志位 置等,查询该函数必须具有MONADMIN权限。 返回值类型:record
- DBE\_PERF.get\_global\_transactions\_running\_xacts() 描述:汇聚各节点运行事。务的信息,查询该函数必须具有MONADMIN权限。 返回值类型:record
- DBE\_PERF.get\_summary\_transactions\_running\_xacts()

描述:统计各节点运行事务的信息,查询该函数必须具有MONADMIN权限。 返回值类型:record

DBE\_PERF.get\_global\_transactions\_prepared\_xacts() 描述:汇聚各节点当前准备好进行两阶段提交的事务的信息,查询该函数必须具 有MONADMIN权限。

返回值类型:record

- DBE\_PERF.get\_summary\_transactions\_prepared\_xacts() 描述:统计各节点当前准备好进行两阶段提交的事务的信息,查询该函数必须具 有MONADMIN权限。 返回值类型:record
- DBE\_PERF.get\_summary\_statement() 描述:汇聚各节点历史执行语句状态信息,查询该函数必须具有MONADMIN权 限。 返回值类型:record
- DBE\_PERF.get\_global\_statement\_count() 描述:汇聚各节点SELECT、UPDATE、INSERT、DELETE,响应时间信息 (TOTAL、AVG、MIN、MAX),查询该函数必须具有MONADMIN权限。 返回值类型:record
- DBE\_PERF.get\_global\_config\_settings() 描述:汇聚各节点GUC参数配置信息,查询该函数必须具有MONADMIN权限。 返回值类型:record
- DBE\_PERF.get\_global\_wait\_events() 描述:汇聚各节点wait events状态信息,查询该函数必须具有MONADMIN权 限。

返回值类型:record

DBE\_PERF.get\_statement\_responsetime\_percentile() 描述:获取数据库SQL响应时间P80,P95分布信息,查询该函数必须具有 MONADMIN权限。

返回值类型:record

DBE\_PERF.get\_summary\_user\_login() 描述:统计数据库各节点用户登录登出次数信息,查询该函数必须具有 MONADMIN权限。 返回值类型:record

DBE\_PERF.get\_global\_record\_reset\_time() 描述:汇聚数据库统计信息重置(重启,主备倒换,数据库删除)时间,查询该 函数必须具有MONADMIN权限。

返回值类型:record

- DBE\_PERF.standby\_statement\_history(only\_slow[, time1, time2])
	- 描述: 备机中用来查询FULL SQL记录的函数, 主机通过表statement history进行 查询,备机通过此函数进行查询。查询该函数必须具有MONADMIN权限。
	- 参数:如表**[7-145](#page-1075-0)**所示 。

返回值类型: record, 同表statement history。

#### <span id="page-1075-0"></span>表 7-145 standby statement history 参数说明

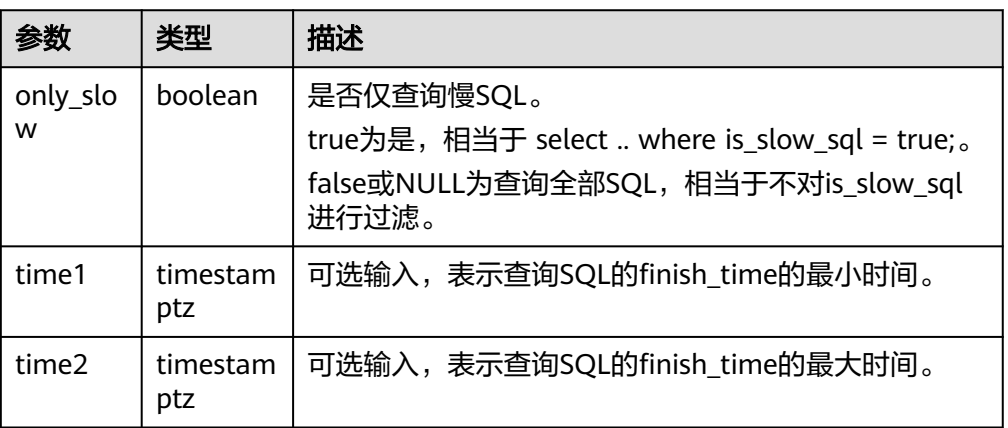

#### 说明

- 两个时间参数time1、time2的说明:表示查询的SQL的finish\_time所属时间段,分别表 示起始与终止时间,输入NULL或者不输入表示没有限制, 功能等同于select .. where finish time between time1 and time2; $\alpha$
- 备机上该功能的数据并非存在表里,不存在start\_time列的索引,推荐使用参数对 finish\_time进行条件查找。
- 由于备机Full/Slow SQL采用异步下盘方式,所以用户SQL信息存储时刻可能有所滞 后,建议客户查询此接口适当扩大时间查询范围。
- DBE\_PERF.track\_memory\_context(context\_list text)

描述:设置需要统计内存申请详细信息的内存上下文。入参为内存上下文的名 称,使用","分隔,如"ThreadTopMemoryContext, SessionCacheMemoryContext",注意该内存上下文名称是上下文敏感的。此 外,单个内存上下文的长度为63,超过的部分会被截断。而且一次能够统计的内 存上下文上限为16个,设置超过16个内存上下文会设置失败。每一次调用该函数 都会将上次统计的结果清空,当入参指定为""时,表示取消该统计功能。查询该 函数必须具有MONADMIN权限。

返回值类型:boolean

DBE\_PERF.track\_memory\_context\_detail()

描述: 获取DBE PERF.track memory context函数指定的内存上下文的内存申请 详细信息。返回值的定义见视图DBE\_PERF.track\_memory\_context\_detail。查询 该函数必须具有MONADMIN权限。

返回值类型:record

pg\_stat\_get\_mem\_mbytes\_reserved(tid)

描述:统计资源管理相关变量值,仅用于定位问题使用。

参数:线程id。

返回值类型: text

- $pq$  stat get file stat() 描述:通过对数据文件I/O的统计,反映数据的I/O性能,用于发现I/O操作异常等 性能问题。 返回值类型:record
- pg\_stat\_get\_redo\_stat()

描述:用于统计会话线程日志回放情况。 返回值类型:record

- pg\_stat\_get\_status(int8) 描述:可以检测当前实例中工作线程(backend thread)以及辅助线程 (auxiliary thread)的阻塞等待情况。 返回值类型:record
- get\_local\_rel\_iostat() 描述:查询当前节点的数据文件I/O状态累计值。 返回值类型:record
- DBE\_PERF.get\_global\_rel\_iostat() 描述:汇聚所有节点数据文件I/O的统计,查询该函数必须具有MONADMIN权 限。

返回值类型:record

- DBE\_PERF.global\_threadpool\_status()
	- 描述:显示在所有节点上的线程池中工作线程及会话的状态信息。函数返回信息 具体字段**[GLOBAL\\_THREADPOOL\\_STATUS](#page-2886-0)**字段,查询该函数必须具有 MONADMIN权限。

返回值类型:record

pv\_os\_run\_info() 描述: 显示当前操作系统运行的状态信息, 具体字段信息参考 **[GS\\_OS\\_RUN\\_INFO](#page-2692-0)**。

参数:nan 返回值类型:setof record

pv\_session\_stat()

```
描述:以会话线程或AutoVacuum线程为单位,统计会话状态信息,具体字段信
息参考GS_SESSION_STAT。
```
参数:nan

返回值类型:setof record

pv\_session\_time()

描述:用于统计会话线程的运行时间信息,及各执行阶段所消耗时间,具体字段 信息参考**[GS\\_SESSION\\_TIME](#page-2696-0)**。

参数:nan

返回值类型:setof record

● pg\_stat\_get\_db\_temp\_bytes()

描述:用于统计通过数据库查询写入临时文件的数据总量。计算所有临时文件, 不论为什么创建临时文件,而且不管log\_temp\_files设置。

参数: oid

返回值类型:bigint

pg\_stat\_get\_db\_temp\_files() 描述:通过数据库查询创建的临时文件数量。计算所有临时文件,不论为什么创 建临时文件(比如排序或者哈希),而且不管log\_temp\_files设置。 参数: oid

返回值类型:bigint

- remote candidate stat() 描述:用于显示数据库所有实例的检查点信息和各类日志刷页情况(本节点除 外),集中式不支持。 返回值类型:record
- remote\_ckpt\_stat() 描述:用于显示数据库所有实例的检查点信息和各类日志刷页情况(本节点除 外),集中式不支持。 返回值类型:record
- remote single flush dw stat() 描述: 显示数据库所有实例的单页面双写文件的情况(本节点除外),集中式不支 持。

返回值类型:record

- remote double write stat() 描述:显示数据库所有实例的双写文件的情况(本节点除外),集中式不支持。 返回值类型:record
- remote\_pagewriter\_stat() 描述:显示数据库所有实例的刷页信息和检查点信息(本节点除外),集中式不支 持。 返回值类型:record
- remote\_recovery\_status() 描述:显示关于主机和备机的日志流控信息(本节点除外),集中式不支持。 返回值类型: record
- remote\_redo\_stat() 描述:显示所有实例的日志回放情况(本节点除外),集中式不支持。 返回值类型:record
- DBE\_PERF.gs\_stat\_activity\_timeout(int)

描述:获取当前节点上执行时间超过超时阈值的查询作业信息。需要GUC参数 track\_activities设置为on才能正确返回结果。超时阈值的取值范围是 0~2147483,查询该函数必须具有MONADMIN权限。

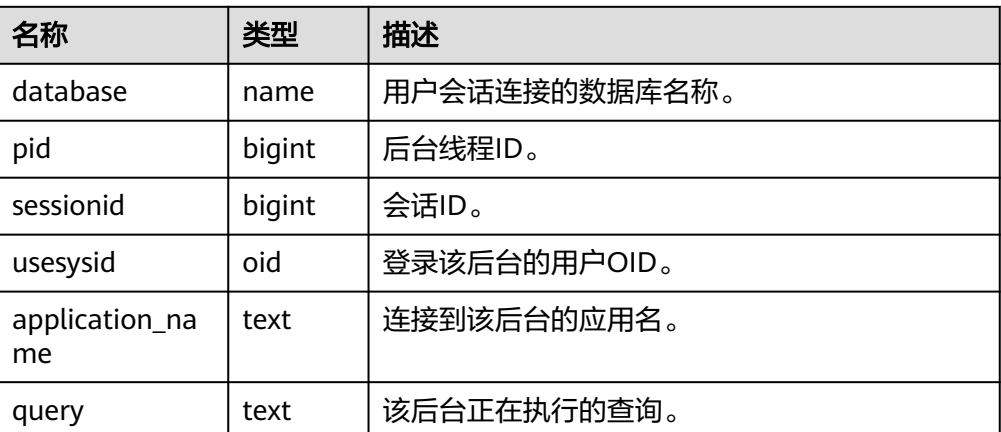

返回值类型:setof record

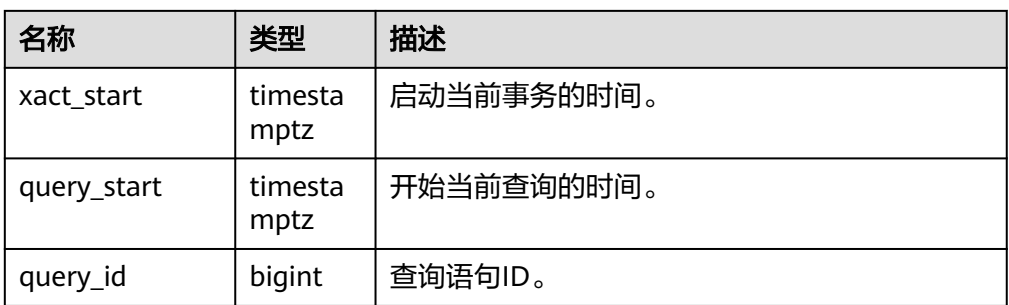

- gs\_wlm\_user\_resource\_info(name text) 描述:查询具体某个用户的资源限额和资源使用情况。普通用户只能查询到自己 相关的信息,管理员权限的用户可以查看全部用户的信息。 返回值类型:record
- local\_redo\_time\_count() 描述:返回本节点各个回放线程的各个流程的耗时统计(仅在备机上有有效数 据)。

返回值如下:

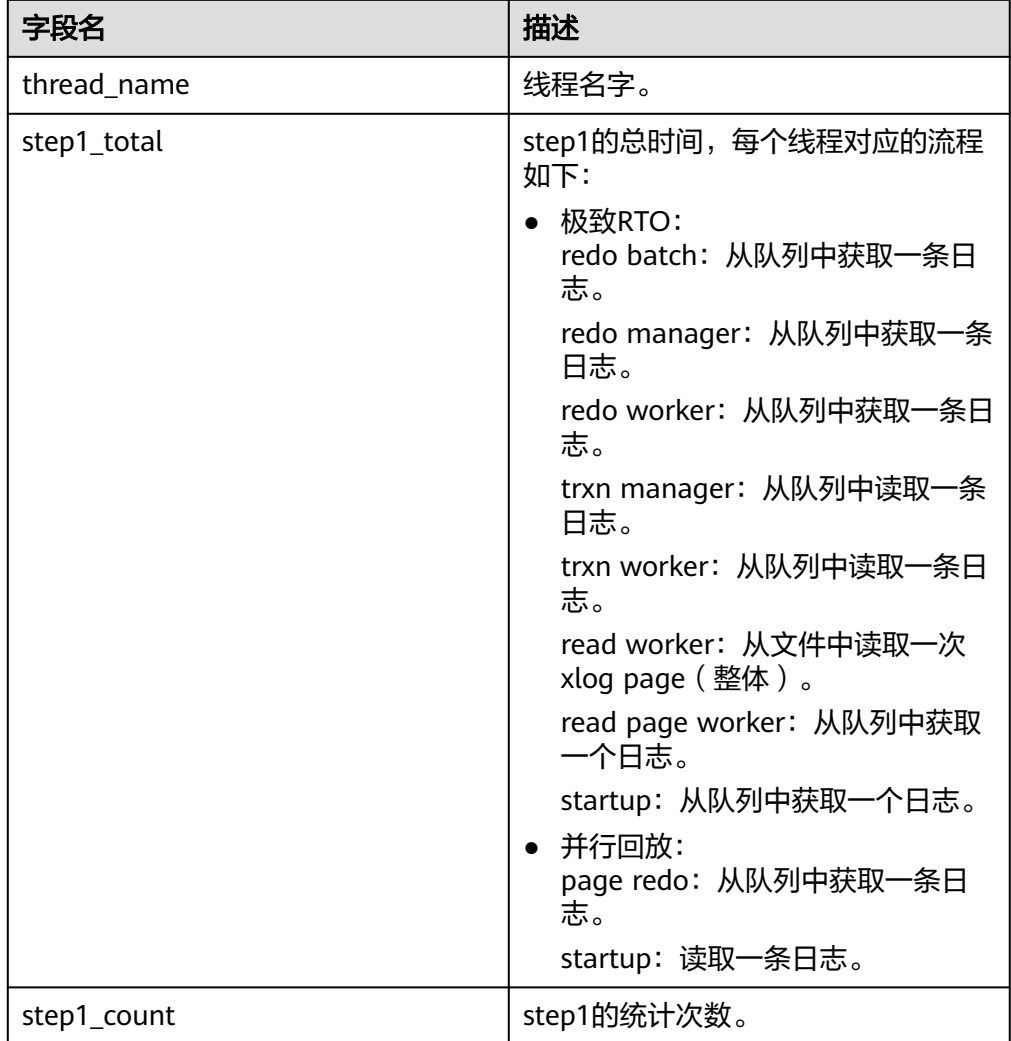

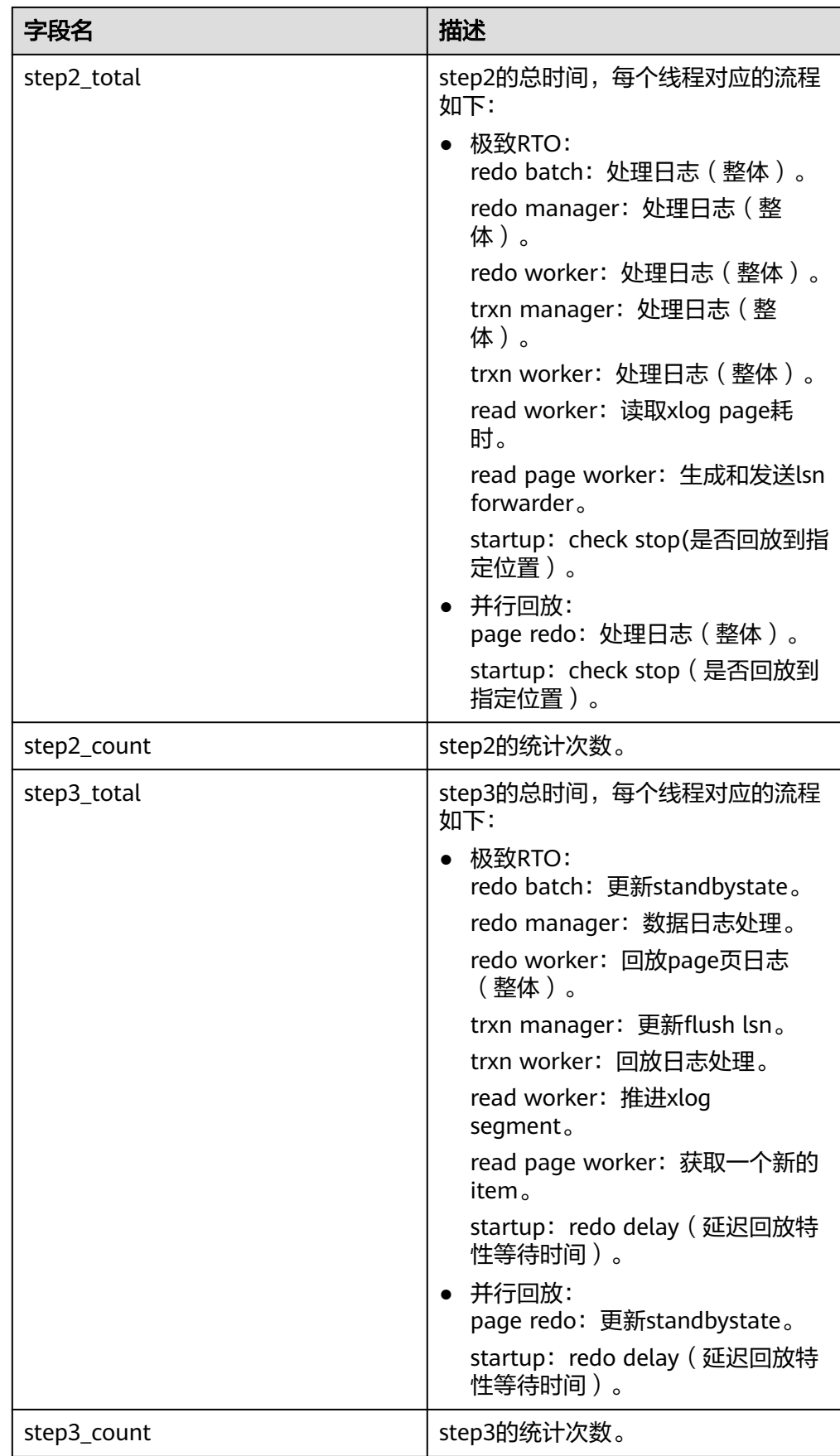
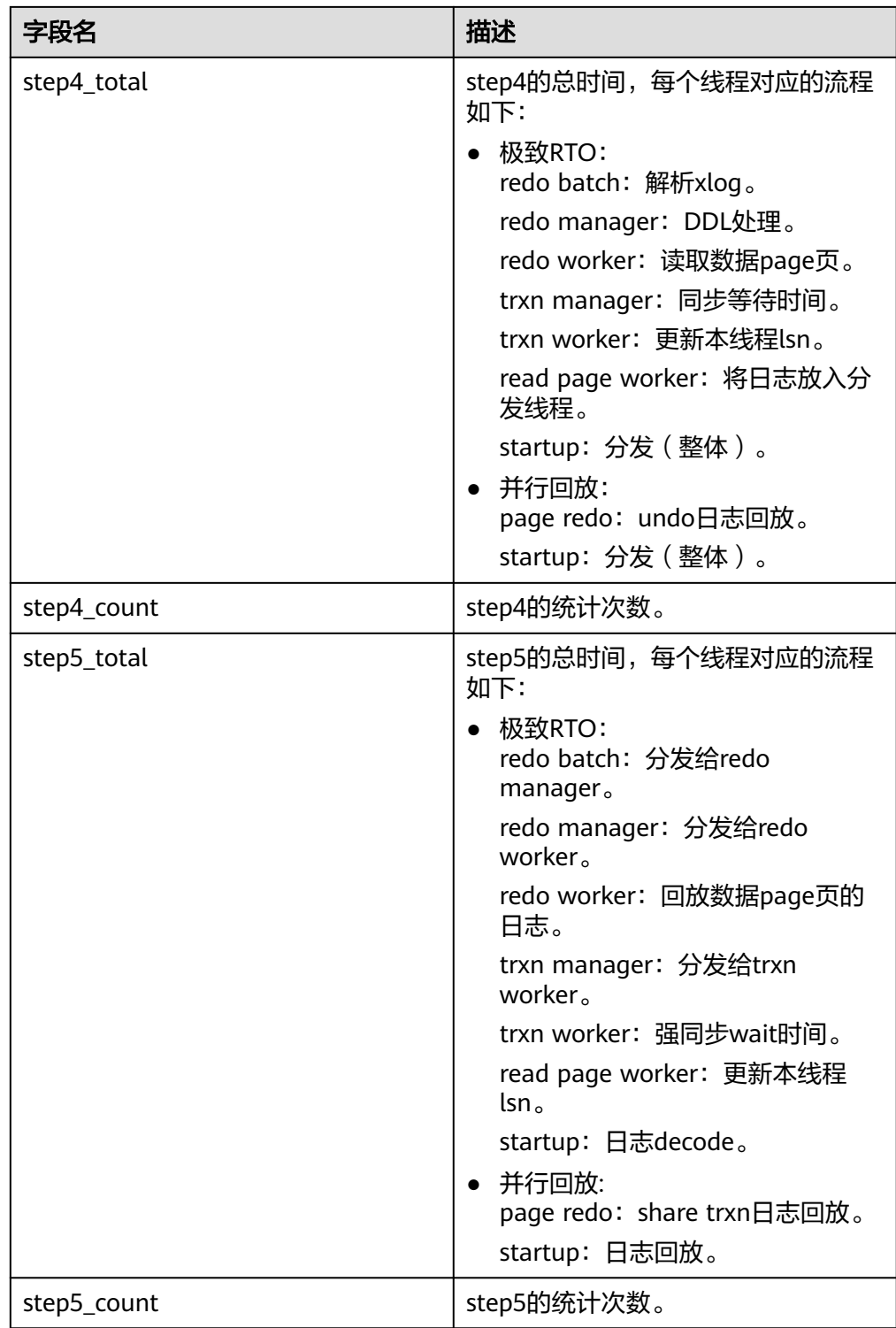

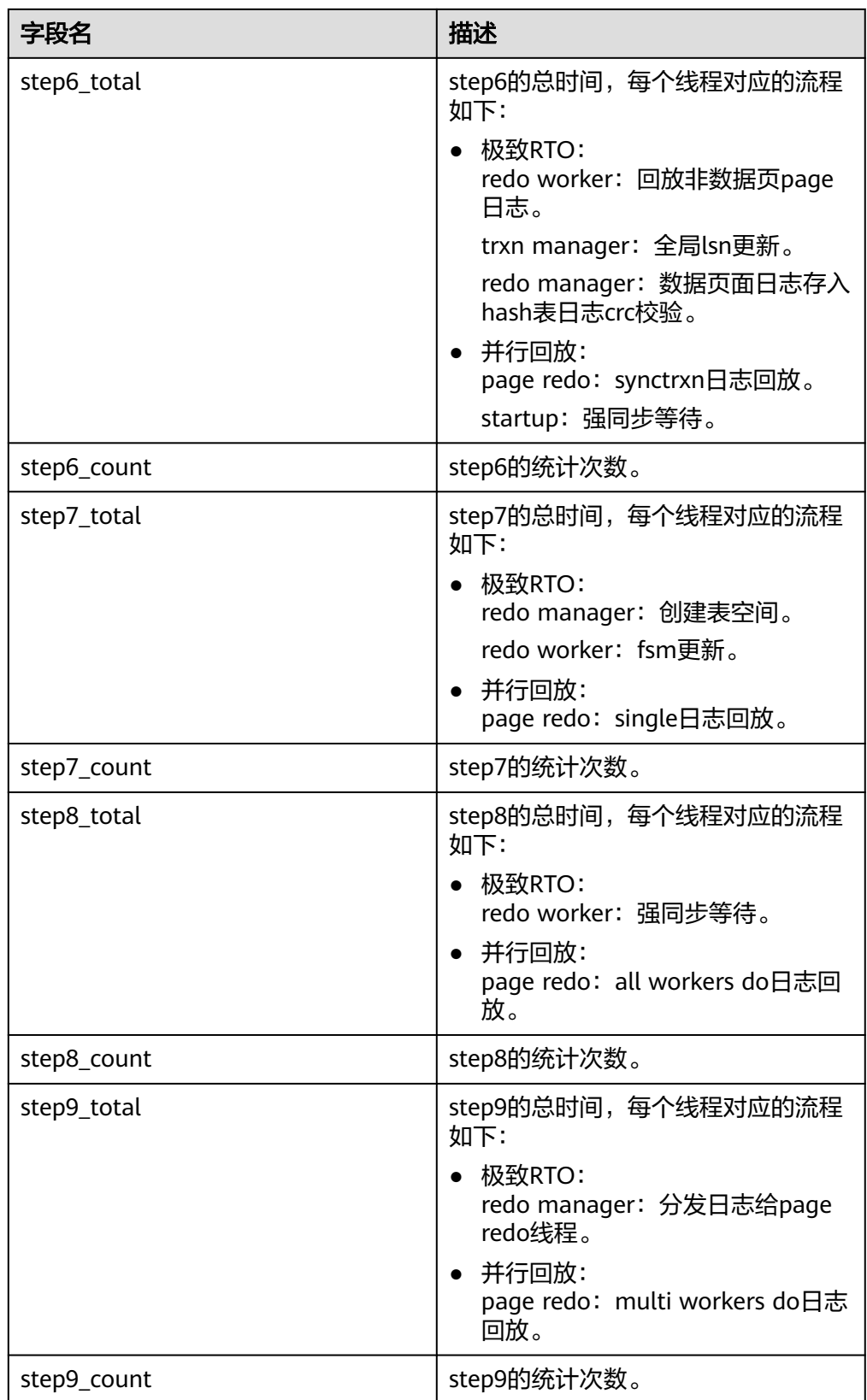

● local\_xlog\_redo\_statics() 描述:返回本节点已经回放的各个类型的日志统计信息(仅在备机上有有效数 据)。

返回值如下:

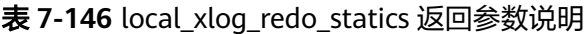

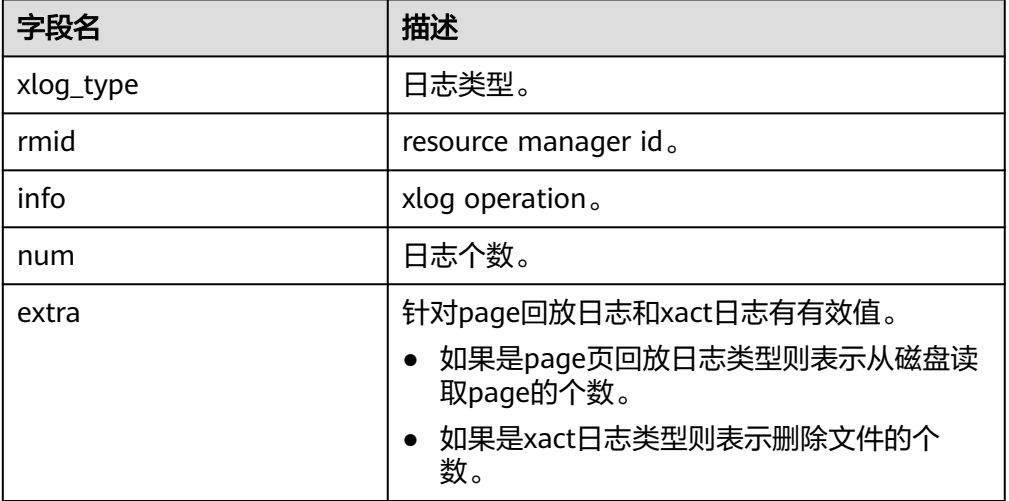

qs\_get\_shared\_memctx\_detail(text)

描述:返回指定内存上下文上的内存申请的详细信息,包含每一处内存申请所在 的文件、行号和大小(同一文件同一行大小会做累加)。只支持查询通过 pg\_shared\_memory\_detail视图查询出来的内存上下文,入参为内存上下文名称 (即pg\_shared\_memory\_detail返回结果的contextname列)。查询该函数必须 具有SYSADMIN权限或者MONADMIN权限。

返回值类型:setof record

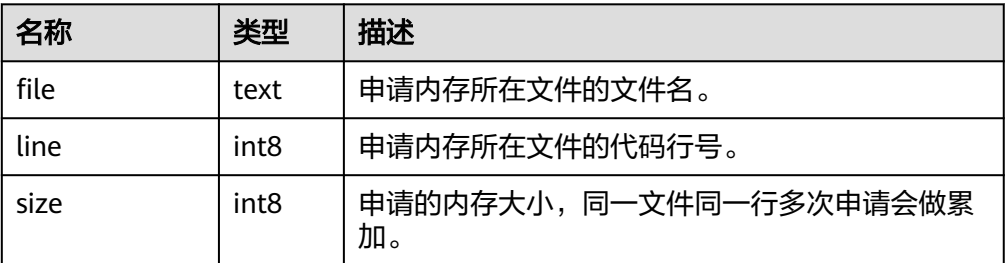

#### 说明

该视图不支持release版本小型化场景。

qs\_get\_session\_memctx\_detail(text)

描述:返回指定内存上下文上的内存申请的详细信息,包含每一处内存申请所在 的文件、行号和大小(同一文件同一行大小会做累加)。仅在线程池模式下生 效。只支持查询通过gs\_session\_memory\_context视图查询出来的内存上下文,入 参为内存上下文名称(即gs\_session\_memory\_context返回结果的contextname 列)。查询该函数必须具有SYSADMIN权限或者MONADMIN权限。

返回值类型:setof record

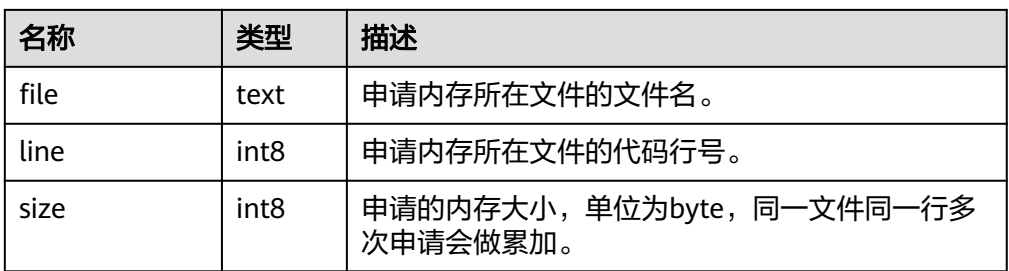

#### 说明

该视图仅在线程池模式下生效,且该视图不支持release版本小型化场景。

- gs\_get\_history\_memory\_detail(cstring) 描述:查询历史内存快照信息,入参类型为cstring,取值为NULL或内存快照log 文件名称:
	- a. 若入参为NULL, 则显示当前节点所有的内存快照log文件列表。
	- b. 若入参为**a**查询到的列表中的内存快照log名称,则显示该log文件记录的内存 快照详细信息。
	- c. 若输入其他入参,则会提示入参错误或打开文件失败。

查询该函数必须具有SYSADMIN权限或者MONADMIN权限。

返回值类型: text

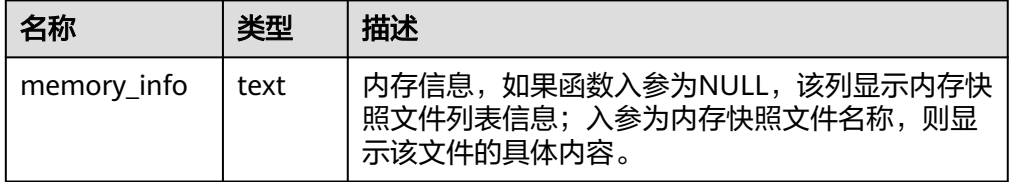

qs\_stack()

描述:显示线程调用栈。查询该函数需要有SYSADMIN权限或者MONADMIN权 限。

参数:tid,线程id。tid是可选参数,指定tid参数时,函数返回tid对应线程调用 栈;当不指定tid参数时,函数返回所有线程的调用栈。

返回值:当指定tid时,返回值为text;当不指定tid时,返回值为setof record。 示例:

#### 获取指定线程调用栈。

gaussdb=# SELECT \* FROM gs\_stack(139663481165568);

 gs\_stack --------------------------------------------------------------------

```
poll + 0x2dWaitLatchOrSocket(Latch volatile*, int, int, long) + 0x29f
WaitLatch(Latch volatile*, int, long) + 0x2e
JobScheduleMain() + 0x90f
 int GaussDbThreadMain<(knl_thread_role)9>(knl_thread_arg*) + 0x456+
InternalThreadFunc(void*) + 0x2d +ThreadStarterFunc(void*) + 0xa4 +
start thread + 0xc5 +clone + 0x6d(1 row)
```
获取所有线程的调用栈。

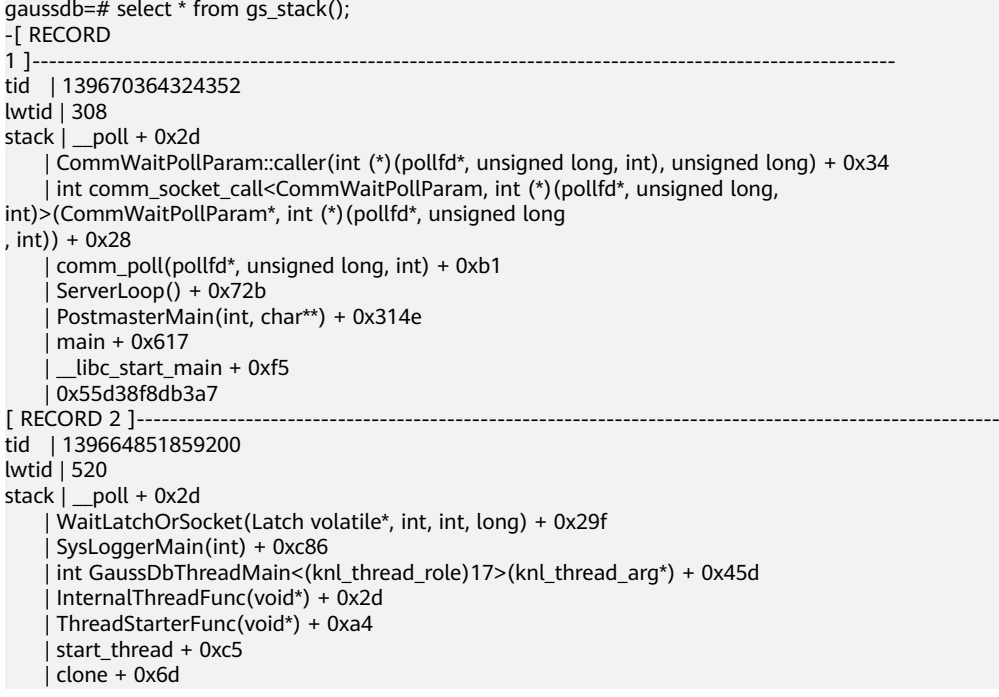

● gs\_perf\_start()

描述:调用perf\_event\_open,采集各个线程的调用栈及各函数运行时间。查询该 函数需要有SYSADMIN权限或者MONADMIN权限。

参数说明如下:

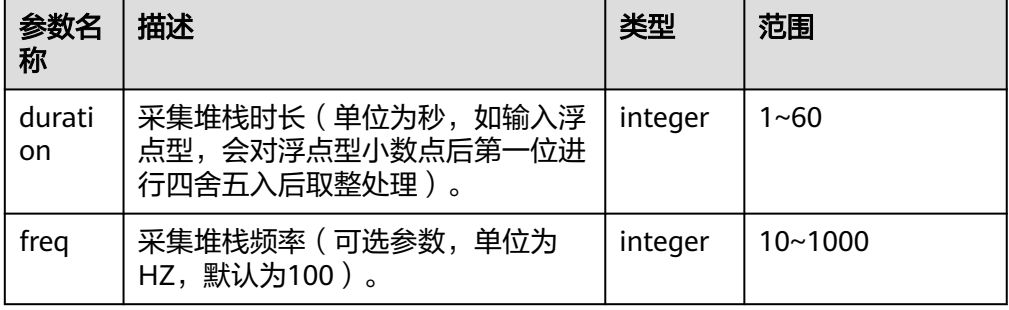

返回值类型: text

示例:

设置采集频率为100HZ,采集10s堆栈信息。 gaussdb=# SELECT \* FROM gs\_perf\_start(10, 100); gs\_perf\_start --------------------- Perf start succeed.

(1 row)

## 注意

gs\_perf\_start在采集过程中,需要申请环形buffer,该buffer的大小受操作系统中/ proc/sys/kernel/perf\_event\_mlock\_kb控制。如果采集过程出现"perf mmap failed"错误,可以通过调整/proc/sys/kernel/perf\_event\_mlock\_kb的大小,再重 新开始采集。

### ● gs\_perf\_query()

描述:归并各个线程的函数调用栈并求和函数运行时间,显示聚集后的结果。查 询该函数需要有SYSADMIN权限或者MONADMIN权限。

参数:nan

返回值类型: setof record 函数返回字段说明:

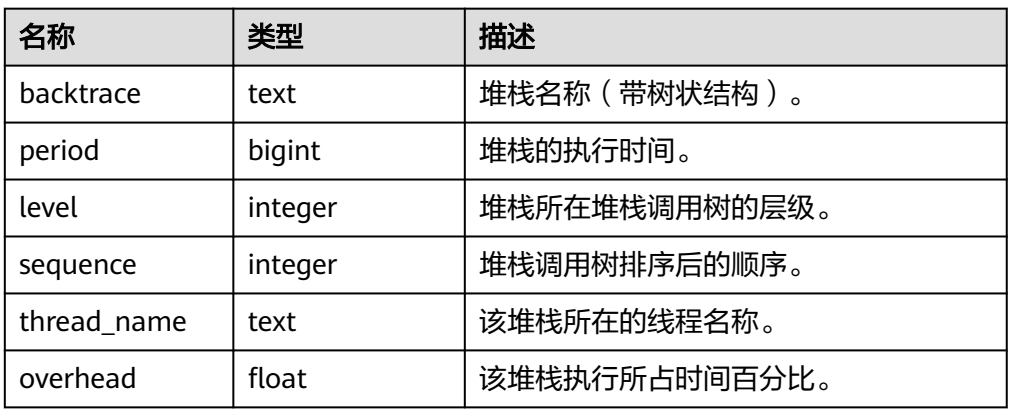

#### 示例:

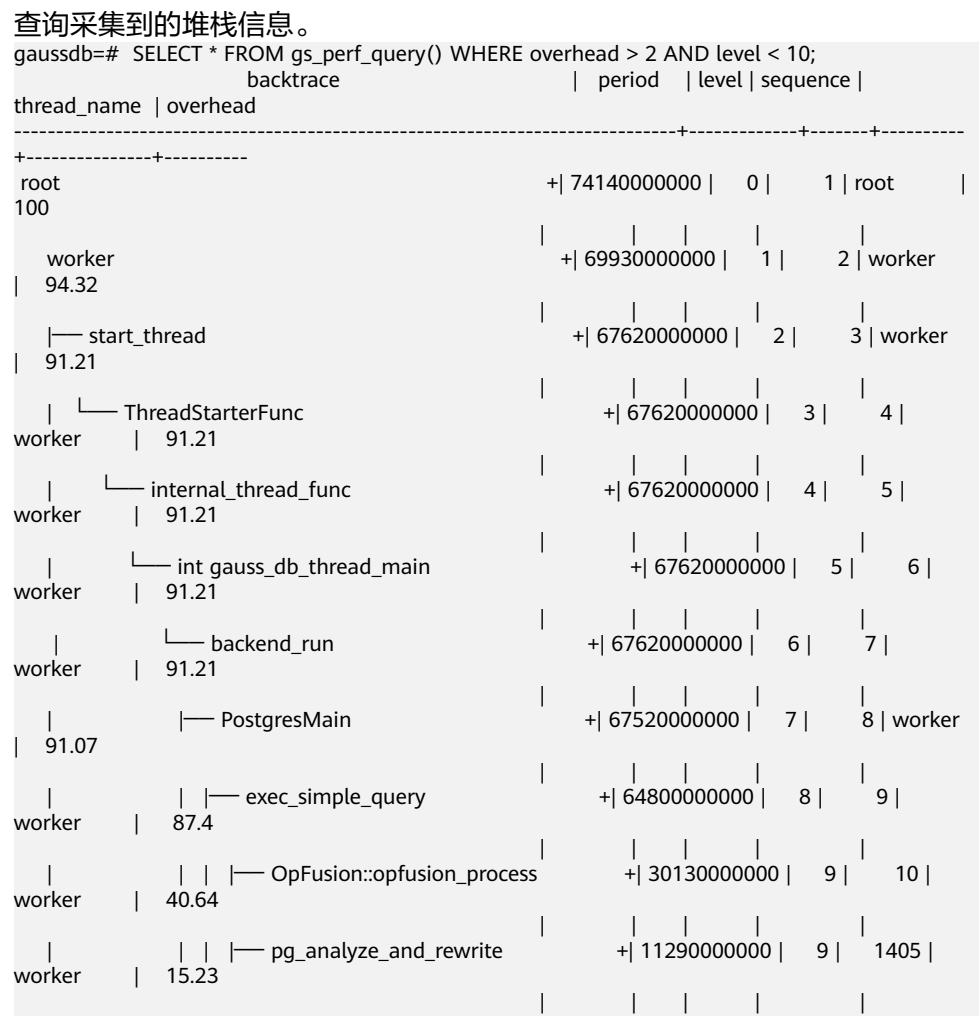

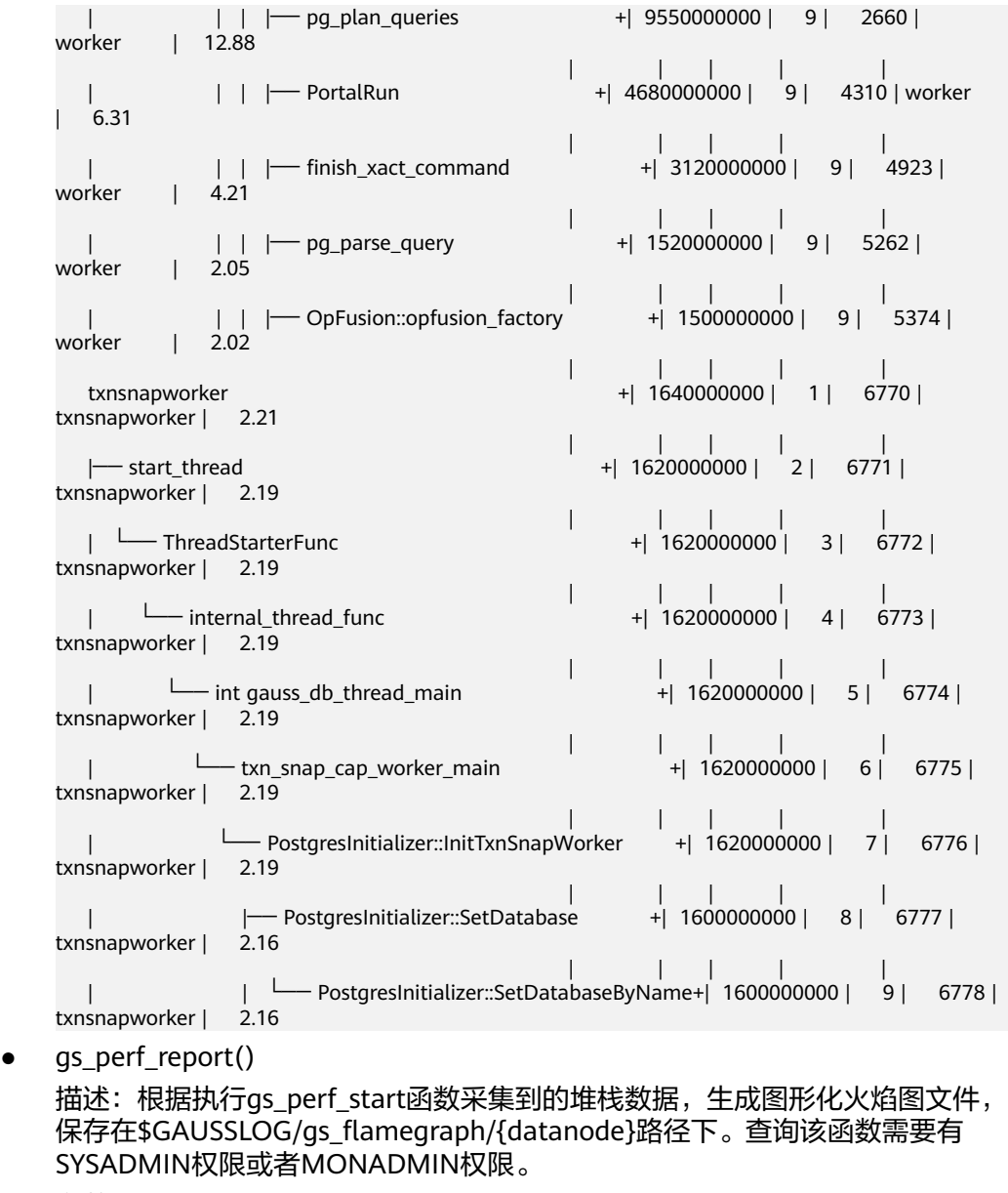

参数:nan 返回值类型: text 示例: 生成火焰图火焰图文件。 gaussdb=# SELECT \* FROM gs\_perf\_report();

gs\_perf\_report

------------------------------------------------------------------------- Perf report succeed, flamegraph file: flamegraph-2023-11-26\_164802.html  $(1 row)$ 

● gs\_perf\_clean()

描述:清理perf产生的数据。查询该函数需要有SYSADMIN权限或者MONADMIN 权限。

参数:nan 返回值类型: text 示例: 清理perf产生的数据。 gaussdb=# SELECT \* FROM gs\_perf\_clean(); gs\_perf\_clean --------------------- Perf clean succeed. (1 row)

● gs\_get\_thread\_memctx\_detail(tid,text)

描述:返回指定内存上下文上的内存申请的详细信息,包含每一处内存申请所在 的文件、行号和大小(同一文件同一行大小会做累加)。只支持查询通过 gs\_thread\_memory\_context视图查询出来的内存上下文,第一个入参为线程id (即gs\_thread\_memory\_context返回数据的tid列),第二个参数为内存上下文名 称(即gs\_thread\_memory\_context返回数据的contextname列)。查询该函数必 须具有SYSADMIN权限或者MONADMIN权限。

返回值类型:setof record

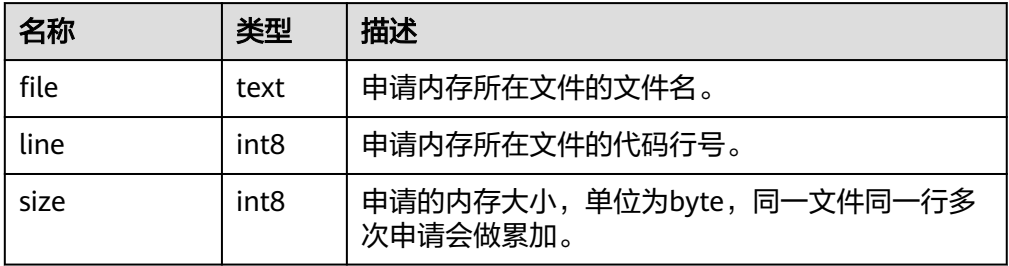

#### 说明

该视图不支持release版本小型化场景。

qs\_tpworker\_execstmt\_stat()

描述:描述语句的运行时信息,SYSADMIN和MONADMIN用户执行则显示全部 正在执行的语句的信息,普通用户查询只能查询自己执行的SQL语句的信息。

返回值类型: setof record

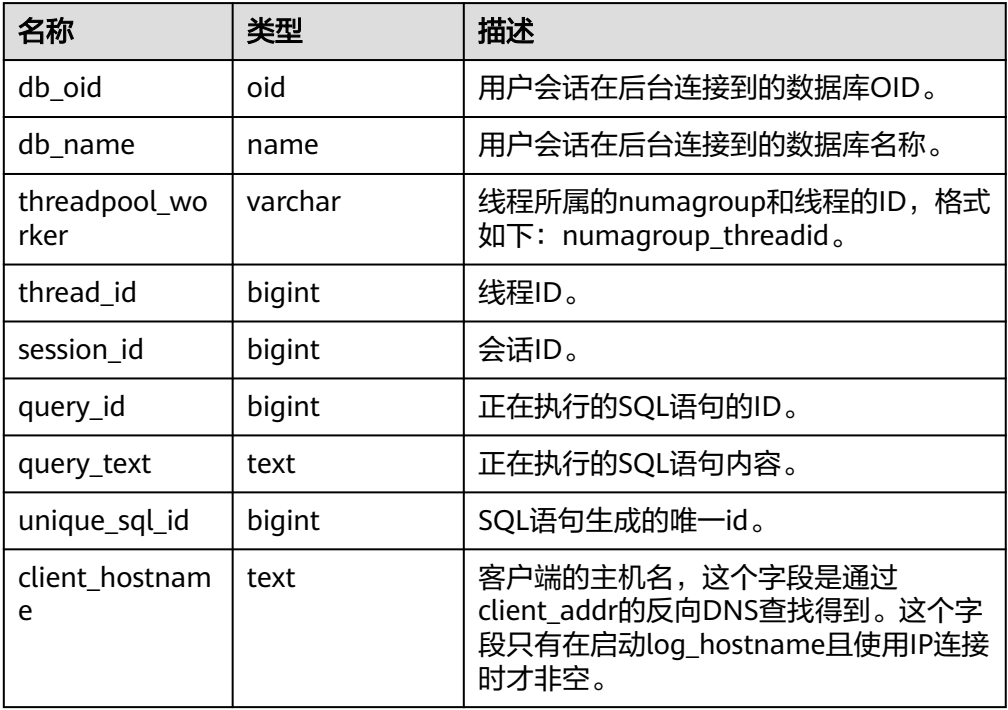

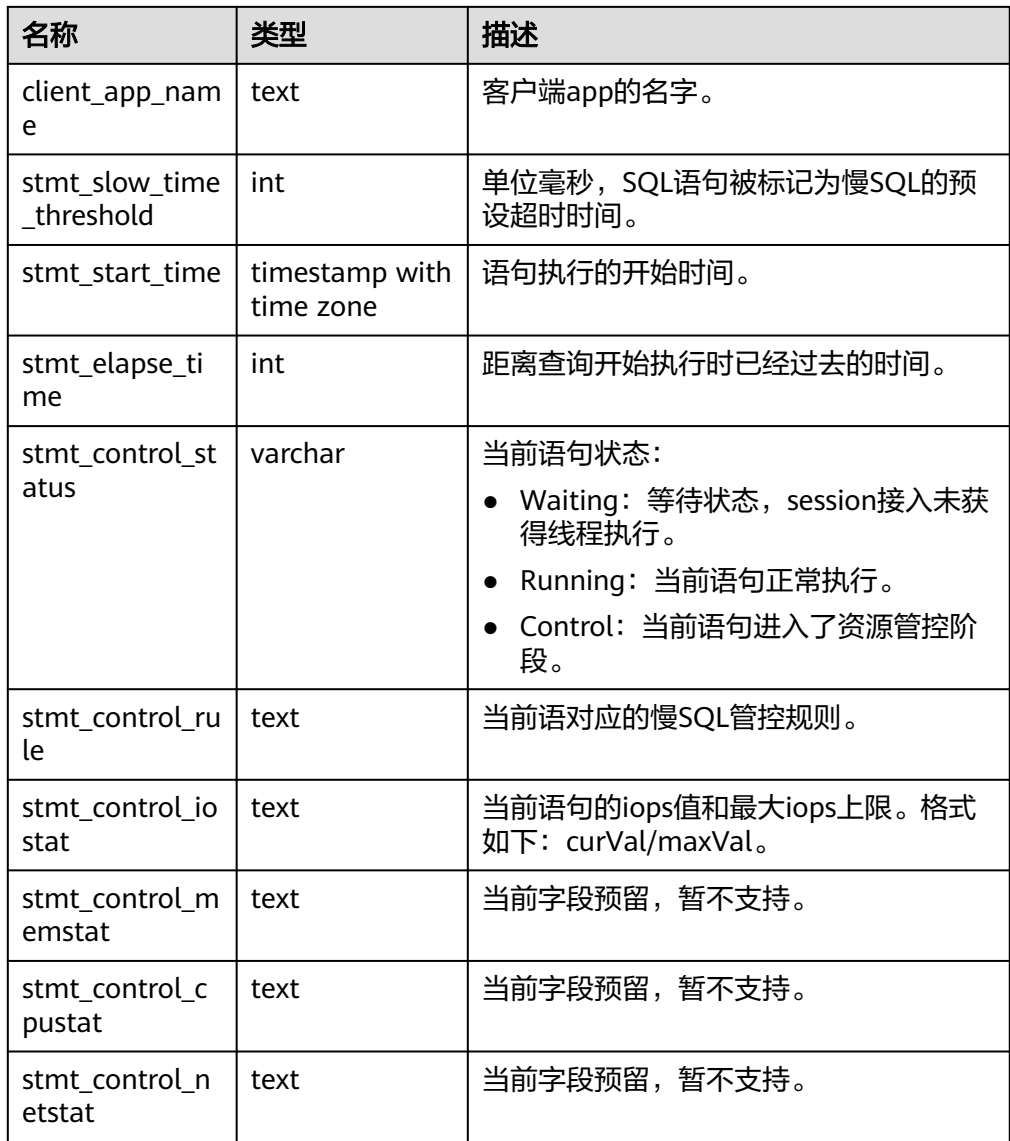

## ● gs\_tpworker\_execslot\_stat()

描述:描述线程的运行时信息,SYSADMIN和MONADMIN用户执行则显示全部 线程的信息,普通用户查询只能查询自己执行的SQL语句所在的线程的信息。 返回值类型: setof record

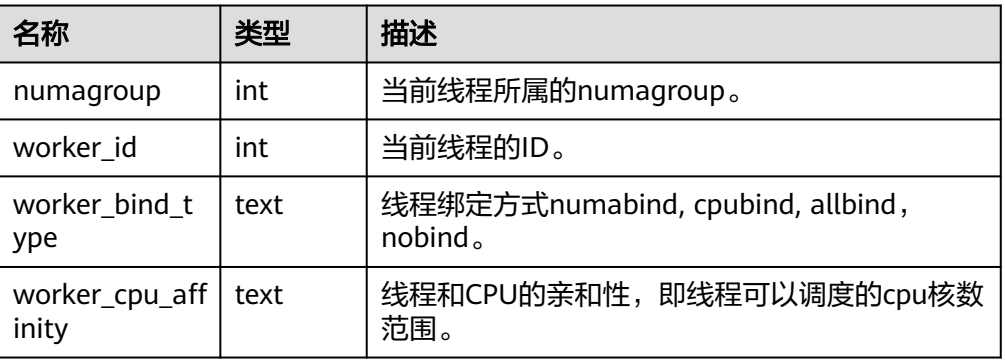

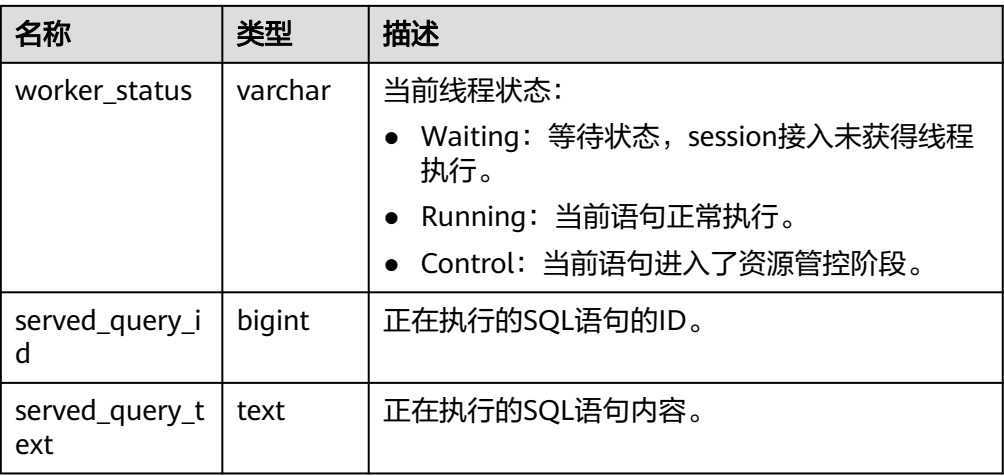

gs\_session\_all\_settings(sessionid bigint)

描述:查询本节点上sessionid对应的session的全量GUC参数配置。需要 SYSADMIN或者MONADMIN权限执行。

入参说明: sessionid, 会话ID。

返回值类型:setof record

函数返回字段说明如下:

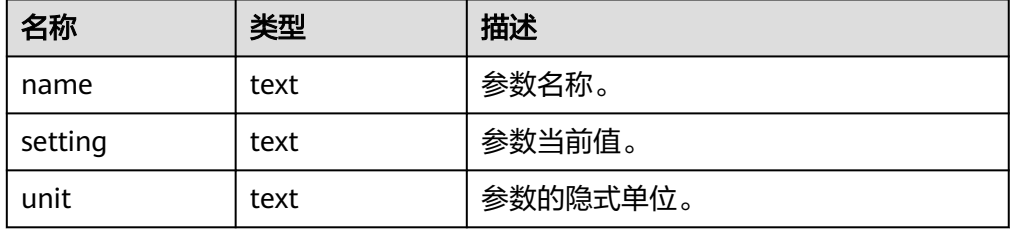

#### 示例:

gaussdb=# SELECT sessionid FROM pg\_stat\_activity WHERE usename = 'testuser'; sessionid ----------- 788861

(1 row)

gaussdb=# SELECT \* FROM gs\_session\_all\_settings(788861) WHERE name = 'work\_mem'; name | setting | unit ----------+---------+----- work\_mem | 131072 | kB (1 row)

● gs\_session\_all\_settings()

描述:查询本节点上所有session的全量GUC参数配置。需要SYSADMIN或者 MONADMIN权限执行。

返回值类型:setof record

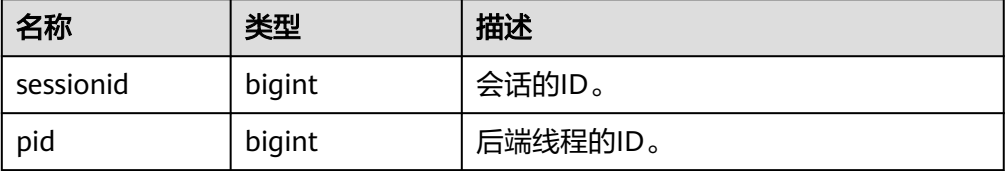

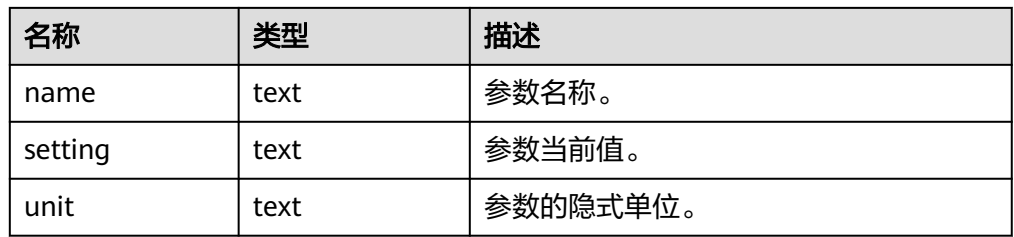

#### 示例:

gaussdb=# SELECT \* FROM gs\_session\_all\_settings() WHERE name = 'work\_mem'; sessionid | pid | name setting | unit -----------------+-----------------+----------+---------+------ 140550214145792 | 96974 | work\_mem | 65536 | kB 140550214145792 | 96971 | work\_mem | 65536 | kB 140549731735296 | 140549731735296 | work\_mem | 65536 | kB 140549764413184 | 140549764413184 | work\_mem | 65536 | kB

(4 rows)

● gs\_local\_wal\_preparse\_statistics()

描述:查询本节点上日志预解析线程最近一次启动,预解析日志的情况。需要 SYSADMIN权限执行。

返回值类型:setof record

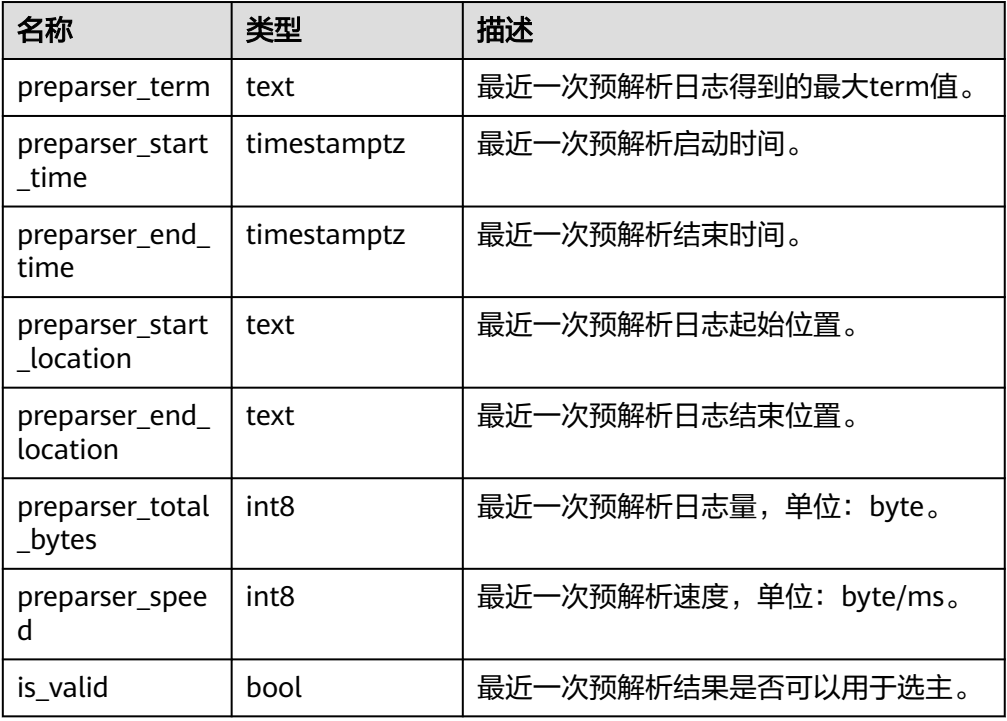

#### 示例:

gaussdb=# SELECT \* FROM gs\_local\_wal\_preparse\_statistics(); preparser\_term | preparser\_start\_time | preparser\_end\_time | preparser\_start\_location | preparser\_end\_location | preparser\_total\_bytes | preparser\_speed | is\_valid ----------------+-------------------------------+-------------------------------+--------------------------

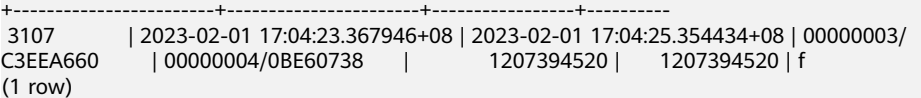

● gs\_wlm\_respool\_cpu\_info() 描述:描述资源池的CPU资源限制和使用信息。 返回值类型: setof record

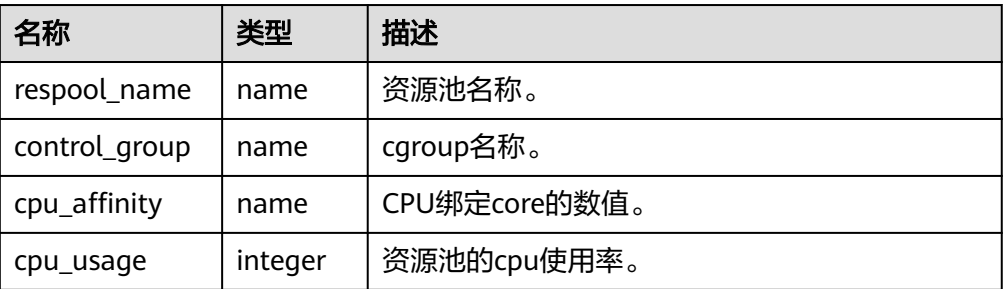

#### 示例:

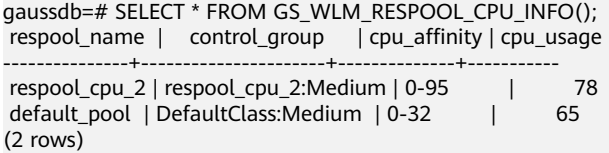

● gs\_wlm\_respool\_connection\_info() 描述:描述资源池的连接数资源限制和使用信息。

返回值类型:setof record

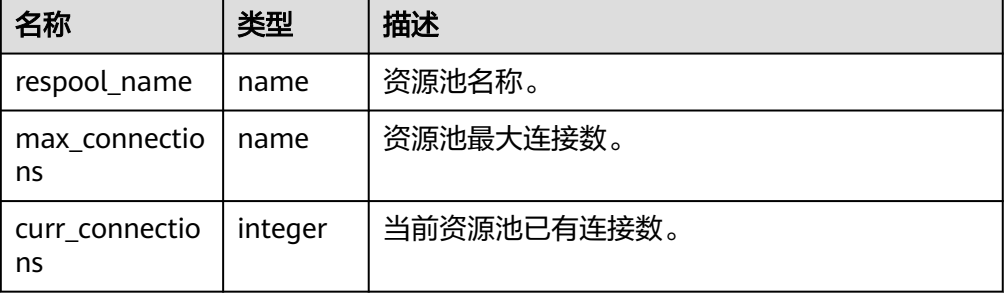

#### 示例:

gaussdb=# SELECT \* FROM GS\_WLM\_RESPOOL\_CONNECTION\_INFO(); respool\_name | max\_connections | curr\_connections

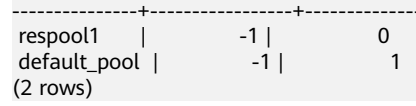

gs\_wlm\_respool\_memory\_info()

描述:描述资源池的内存资源限制和使用信息。

返回值类型:setof record

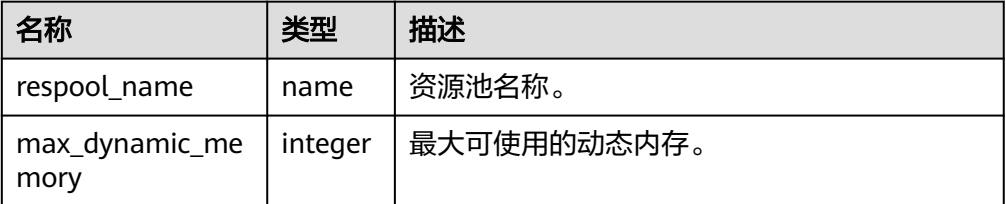

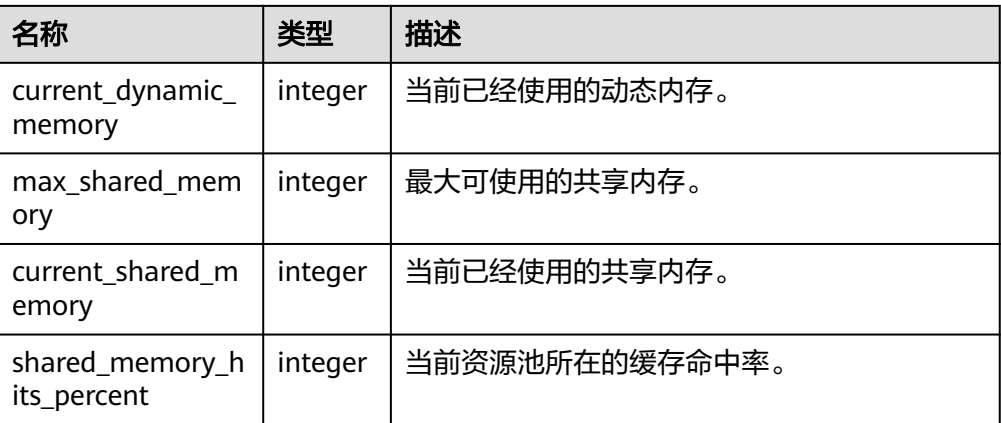

#### 说明

```
在出现资源池动态内存使用超过最大值时,可能会出现查询GUC参数
current_dynamic_memory返回的结果大于max_dynamic_memory的情况,这属于正常现
象,实际并未申请内存。
```
示例:

```
gaussdb=# SELECT * FROM GS_WLM_RESPOOL_MEMORY_INFO();
 respool_name | max_dynamic_memory | current_dynamic_memory | max_shared_memory | 
current_shared_memory | shared_memory_hits_percent 
-----------------+--------------------+------------------------+-------------------+-----------------------
+----------------------------
default_pool |-1 | 3383kB | -1 | 3848kB |
90
resource_pool_a | 30720kB | 0kB | -1 | 0kB
| 0
(2 rows)
```
gs\_wlm\_respool\_concurrency\_info()

描述:描述资源池中的并发数资源限制和使用信息。

返回值类型:setof record

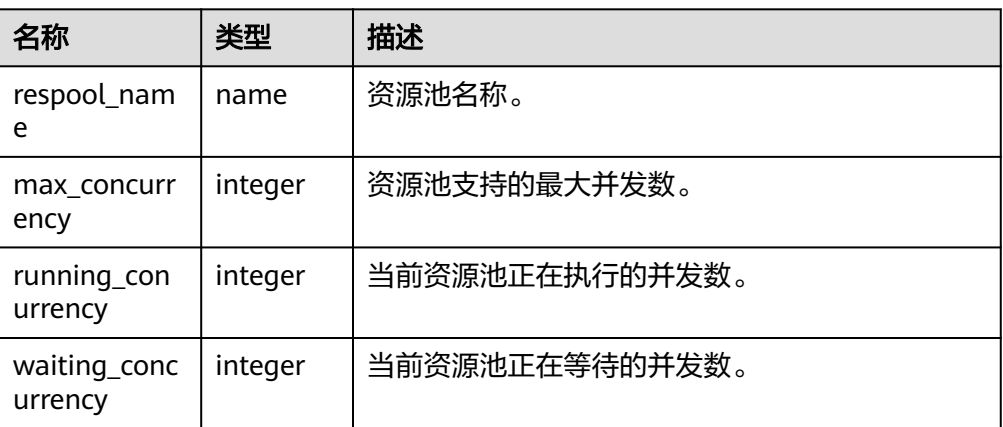

#### 示例:

gaussdb=# SELECT \* FROM GS\_WLM\_RESPOOL\_CONCURRENCY\_INFO(); respool\_name | max\_concurrency | running\_concurrency | waiting\_concurrency -----------------+-----------------+---------------------+---------------------  $\text{default\_pool}$  |  $-1$  | 1 | 0

resource\_pool\_a | -1 | 0 | 0 (2 rows)

gs\_wlm\_respool\_io\_info() 描述:描述资源池的I/O资源限制和使用信息。 返回值类型:setof record

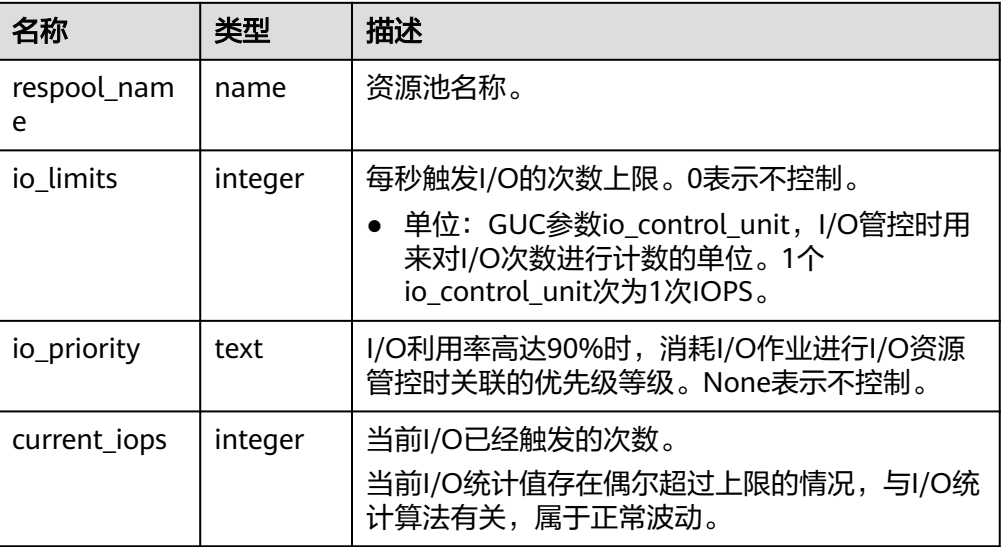

#### 示例:

gaussdb=# SELECT \* FROM GS\_WLM\_RESPOOL\_IO\_INFO(); respool\_name | io\_limits | io\_priority | current\_iops

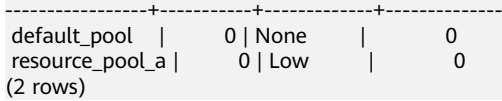

qs\_wlm\_user\_space\_info()

描述:描述用户的存储空间的使用信息。

返回值类型:setof record

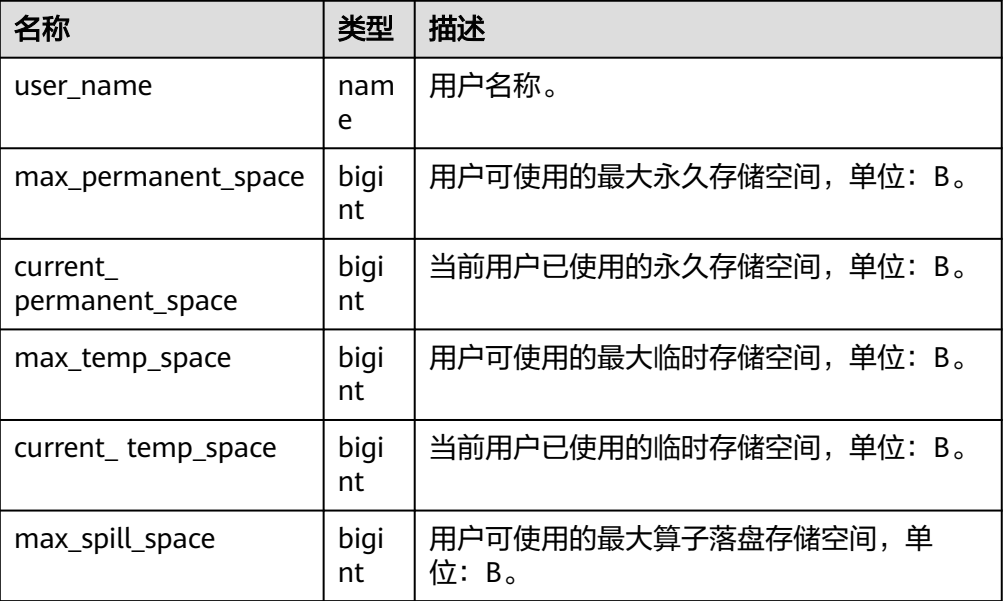

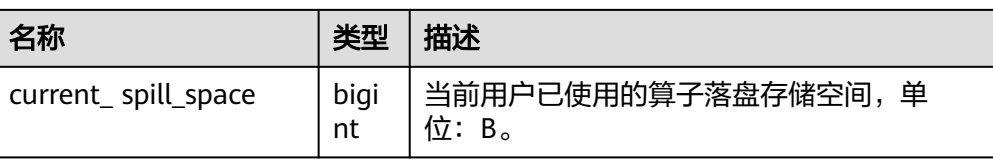

#### 示例:

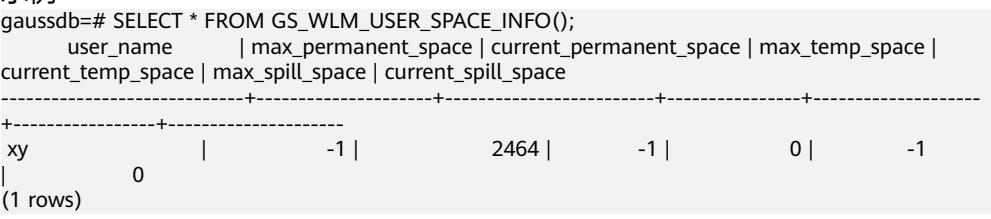

● gs\_wlm\_session\_io\_info()

## 描述:描述session的I/O的使用信息。

返回值类型: setof record

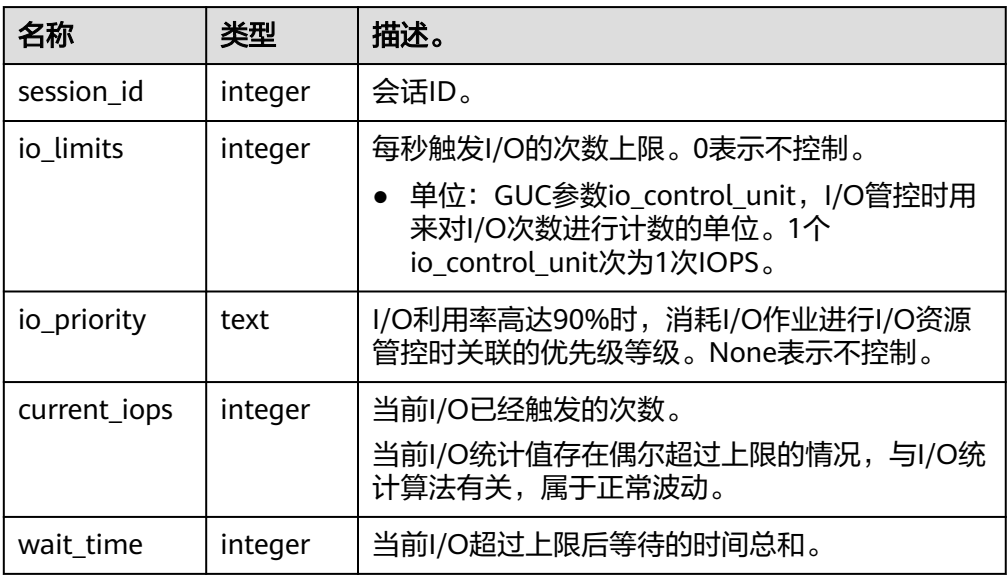

#### 示例:

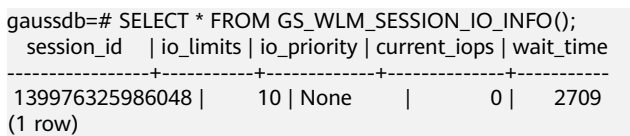

● gs\_wlm\_session\_memory\_info() 描述:描述session的内存的使用信息。 返回值类型:setof record

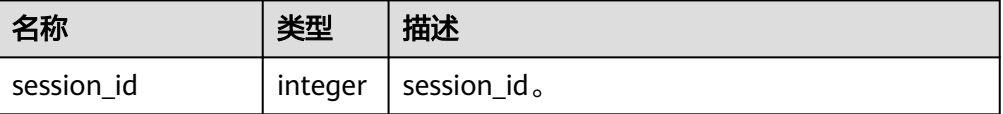

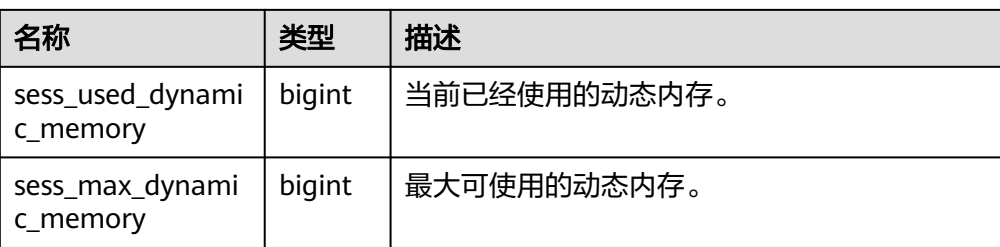

#### 示例:

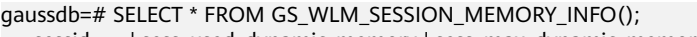

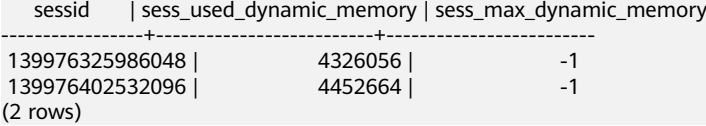

● gs\_hot\_standby\_space\_info()

描述: 查询standby\_read/base\_page, standby\_read/block\_info\_meta, standby\_read/lsn\_info\_meta文件夹中的文件总数和总大小。

返回值类型:setof record

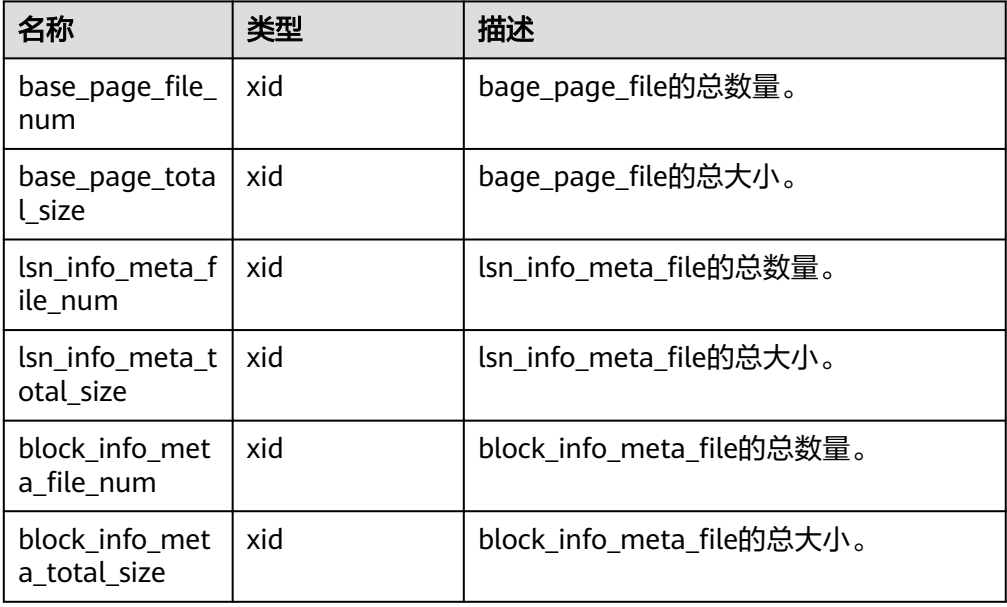

#### 示例:

gaussdb=# SELECT \* FROM gs\_hot\_standby\_space\_info(); base\_page\_file\_num | base\_page\_total\_size | lsn\_info\_meta\_file\_num | lsn\_info\_meta\_total\_size | block\_info\_meta\_file\_num | block\_info\_meta\_total\_size --------------------+----------------------+------------------------+-------------------------- +--------------------------+---------------------------- 163840 | 6 | 3136 | 16 | 147456 (1 row)

exrto\_file\_read\_stat()

描述:查询备机读新增的base page file、lsn info meta file和block info meta file三种类型的文件磁盘访问次数和访问总时延。连接备DN查询,其他情况查询 结果为0。

#### 返回值类型:setof record

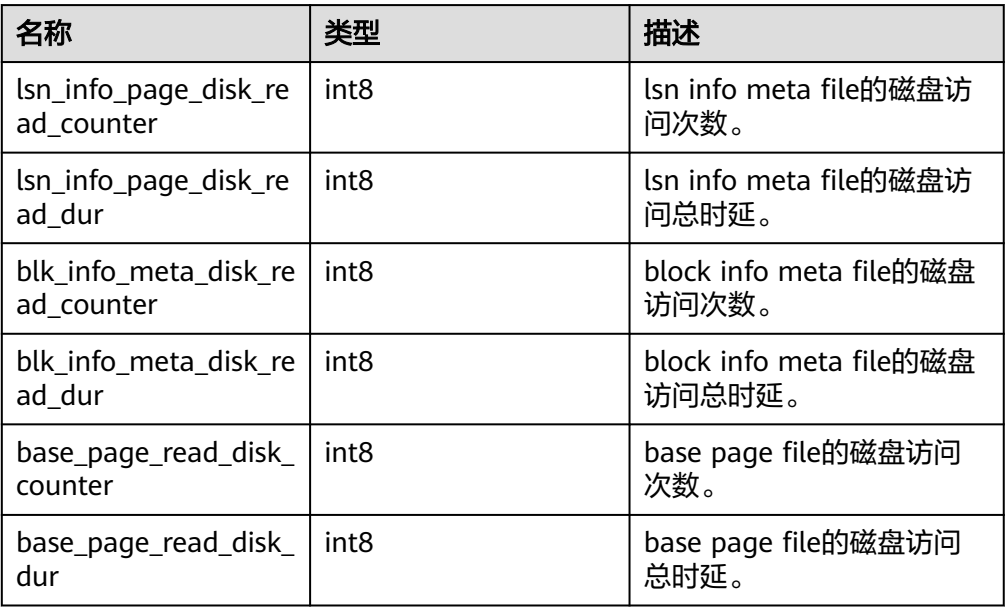

#### 示例:

gaussdb=# SELECT \* FROM exrto\_file\_read\_stat(); lsn\_info\_page\_disk\_read\_counter | lsn\_info\_page\_disk\_read\_dur | blk\_info\_meta\_disk\_read\_counter | blk\_info\_meta\_disk\_read\_dur | base\_page\_read\_disk\_counter | base\_page\_read\_disk\_dur ---------------------------------+-----------------------------+--------------------------------- +-----------------------------+-----------------------------+-------------------------

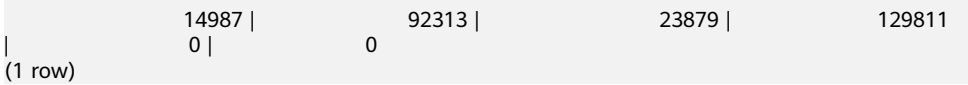

● gs\_exrto\_recycle\_info()

描述:查询资源回收位置,其中包括每个线程的回收lsn,全局回收的lsn,查询线 程最旧的快照的lsn。连接备DN查询,其他情况查询结果为0。 返回值类型:setof record

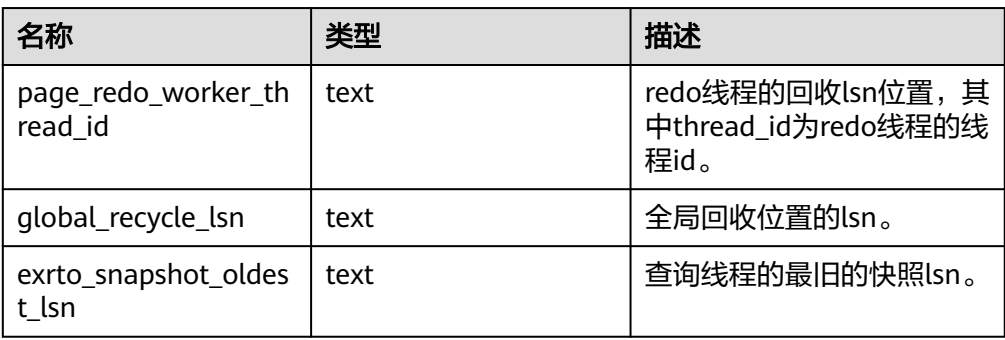

示例:

gaussdb=# SELECT \* FROM gs\_exrto\_recycle\_info(); thread\_id | recycle\_lsn ----------------------------------+------------ page\_redo\_worker\_140148895381248 | 0/7B4552E0 page\_redo\_worker\_140148872312576 | 0/7B4535B8 global\_recycle\_lsn | 0/7B4535B8

exrto\_snapshot\_oldest\_lsn | 0/8488E6D0 (4 rows)

● gs\_stat\_get\_db\_conflict\_all(oid) 入参说明: dbid(oid)为数据库的oid。

描述:查询发送不同类型回放冲突信号的数量。

返回值类型:setof record

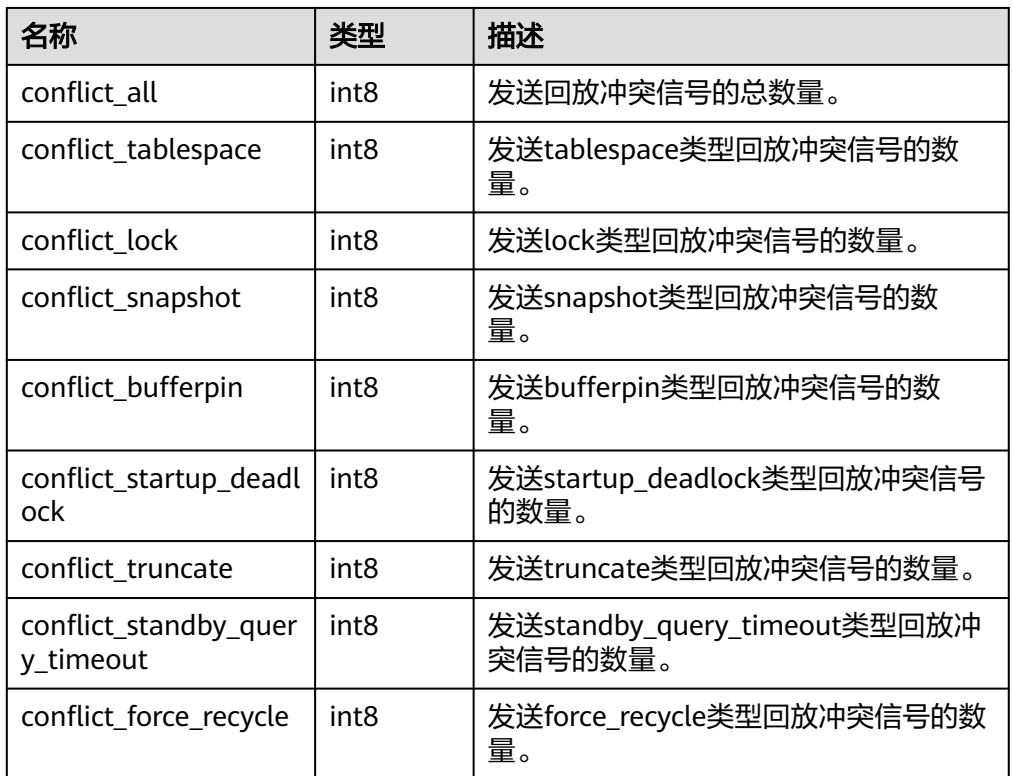

#### 示例:

gaussdb=# SELECT \* FROM gs\_stat\_get\_db\_conflict\_all(12738); conflict\_all | conflict\_tablespace | conflict\_lock | conflict\_snapshot | conflict\_bufferpin | conflict\_startup\_deadlock | conflict\_truncate | conflict\_standby\_query\_timeout | conflict\_force\_recycle --------------+---------------------+---------------+-------------------+-------------------- +---------------------------+-------------------+--------------------------------+------------------------ 0 | 0 | 0 | 0 | 0 | 0 | 0 | 0 | 0

(1 row)

gs\_redo\_stat\_info()

描述:查询回放信息,包括回放线程的buffer命中率、执行unlink\_rels文件数量、 极致RTO场景下回放线程读取buffer时产生io操作的waitevent信息以及 wal\_read\_from\_write\_buffer的waitevent信息。需要连接备DN查询。

返回值类型:setof record

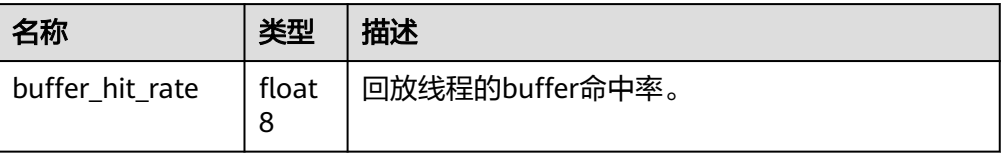

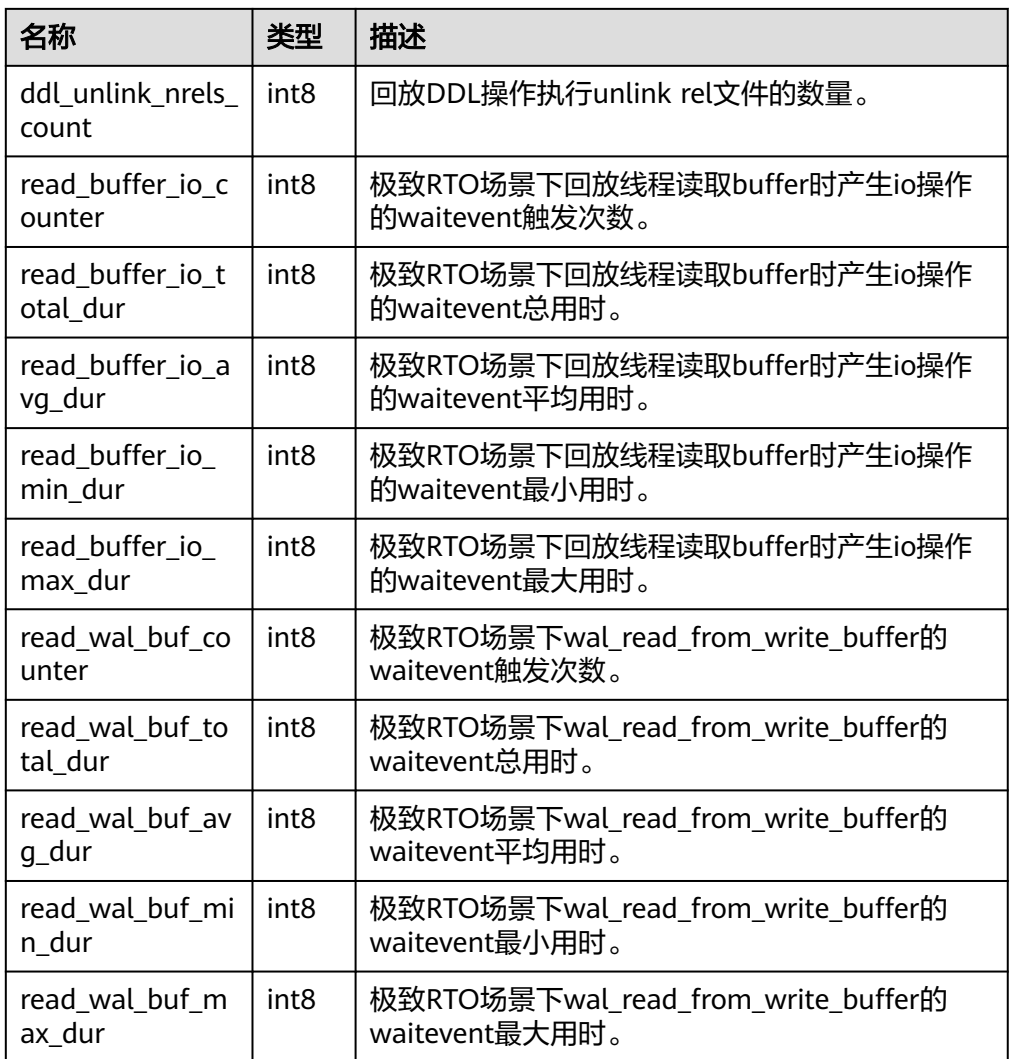

示例:

gaussdb=# SELECT \* FROM gs\_redo\_stat\_info(); -[ RECORD 1 ]------------+------<br>buffer\_hit\_rate | 70.5707 buffer\_hit\_rate ddl\_unlink\_nrels\_count | 3 read\_buffer\_io\_counter | 1732 read\_buffer\_io\_total\_dur | 2850806 read\_buffer\_io\_avg\_dur | 1645 read\_buffer\_io\_min\_dur | 3 read\_buffer\_io\_max\_dur | 981639 read\_wal\_buf\_counter | 9779 read\_wal\_buf\_total\_dur | 193612470 read\_wal\_buf\_avg\_dur | 19798 read\_wal\_buf\_min\_dur | 3 read wal buf max dur  $|$  1914777

● gs\_recovery\_conflict\_waitevent\_info()

描述:查询处理回放冲突的函数的waitevent相关信息。需要连接备DN查询。 返回值类型:setof record

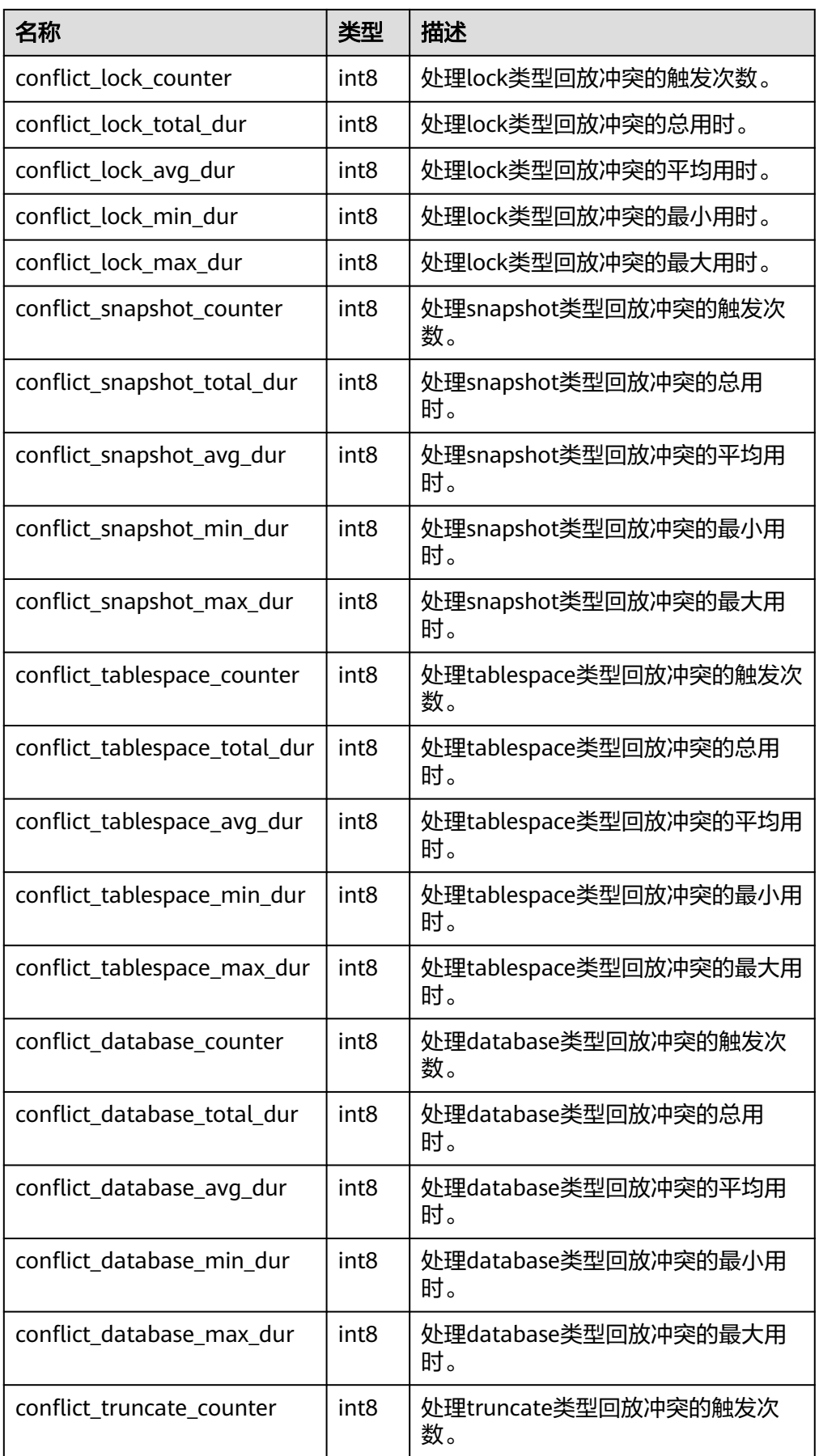

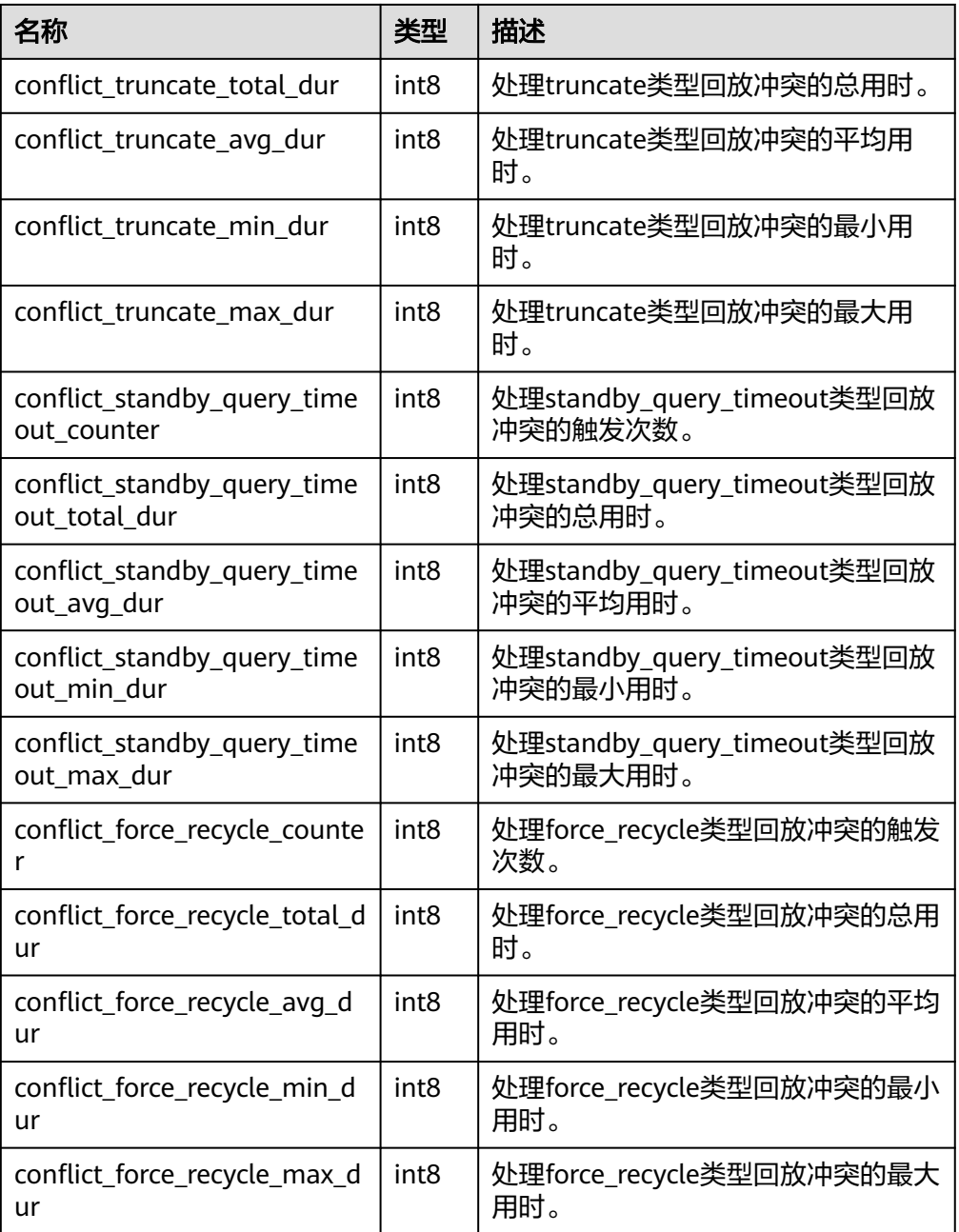

## 示例:

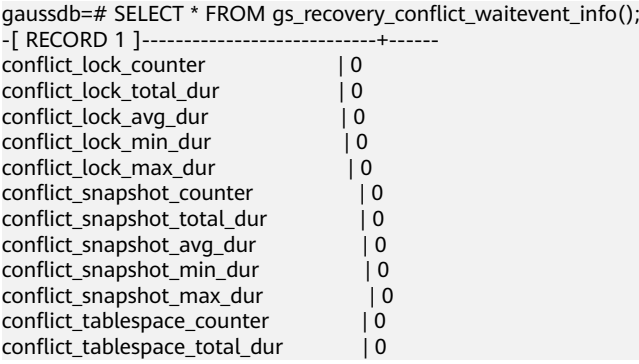

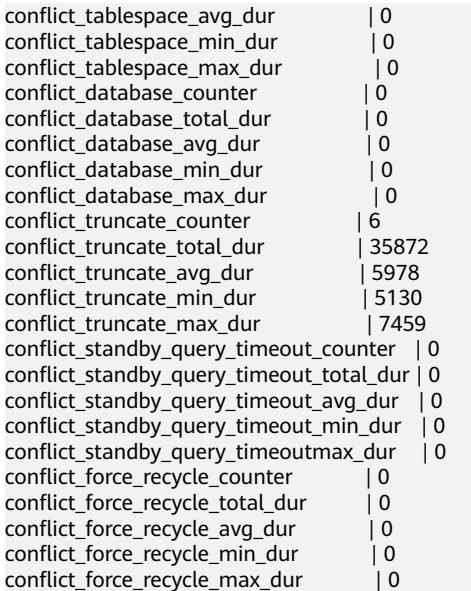

gs\_display\_delay\_ddl\_info()

描述:查看备机中延迟删除的文件信息。

返回值类型:setof record

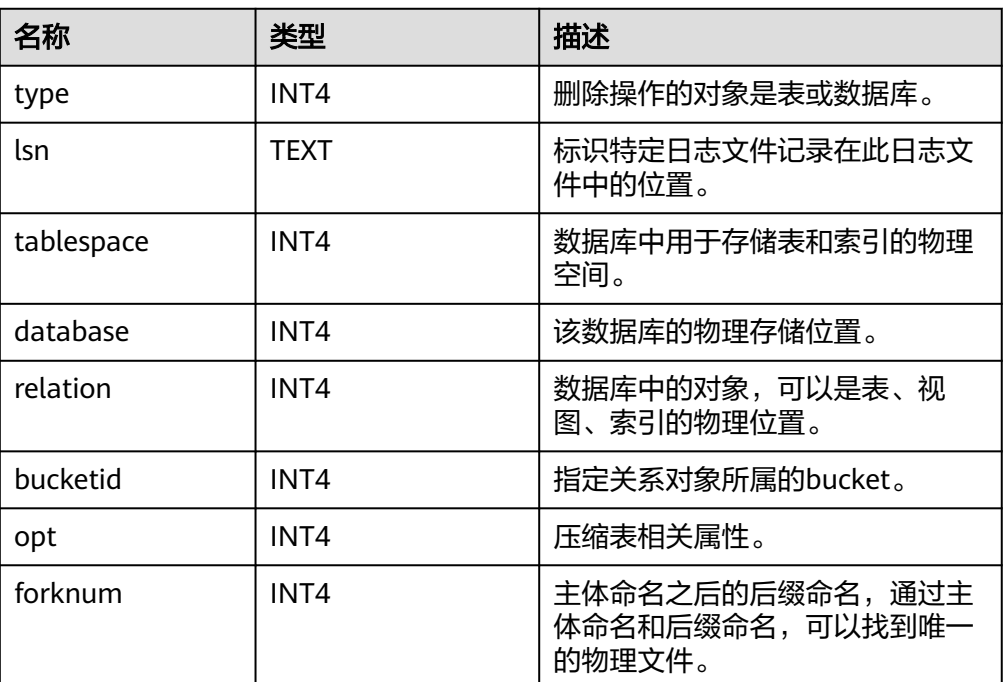

#### 表 **7-147**

示例: gaussdb=# SELECT \* FROM gs\_display\_delay\_ddl\_info(); type | lsn | tablespace | database | relation | bucketid | opt | forknum ------+-----+------------+----------+----------+----------+-----+---------

(0 rows)

## 分区表统计信息函数

- gs\_stat\_get\_partition\_stats(oid) 描述:获取特定分区的统计信息。 返回值类型:record。
- gs\_stat\_get\_xact\_partition\_stats(oid) 描述:获取特定分区的事务中统计信息。 返回值类型:record。
- gs\_stat\_get\_all\_partitions\_stats() 描述:获取所有分区的统计信息。 返回值类型:setof record。
- qs\_stat\_get\_xact\_all\_partitions\_stats() 描述:获取所有分区的事务中统计信息。 返回值类型:setof record。
- gs\_statio\_get\_all\_partitions\_stats() 描述:获取所有分区的I/O统计信息。 返回值类型:setof record。 上述五个函数示例:

## 注意

运行时统计信息上报是异步的,且基于UDP协议,后台线程处理可能存在延迟和 丢包,此处示例预期仅供参考。

#### 事务外统计信息查询:

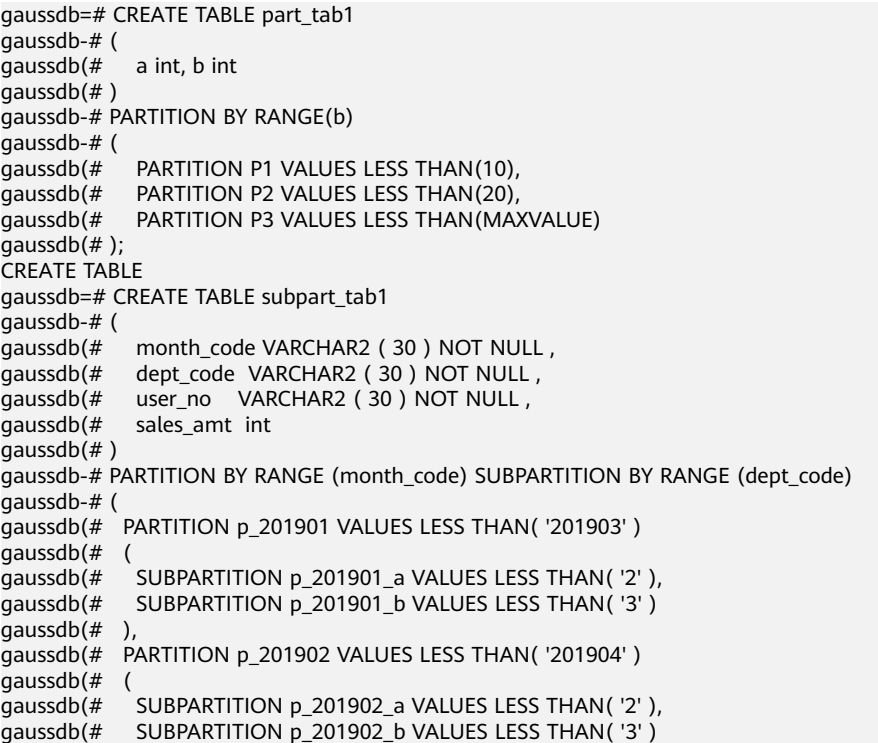

gaussdb(# ) gaussdb(# ); CREATE TABLE gaussdb=# CREATE INDEX index\_part\_tab1 ON part\_tab1(b) LOCAL gaussdb-# ( gaussdb(# PARTITION b\_index1, gaussdb(# PARTITION b\_index2, gaussdb(# PARTITION b\_index3 gaussdb(# ); CREATE INDEX gaussdb=# CREATE INDEX idx\_user\_no ON subpart\_tab1(user\_no) LOCAL; CREATE INDEX gaussdb=# INSERT INTO part\_tab1 VALUES(1, 1); INSERT 0 1 gaussdb=# INSERT INTO part\_tab1 VALUES(1, 11); INSERT 0 1 gaussdb=# INSERT INTO part\_tab1 VALUES(1, 21); INSERT 0 1 gaussdb=# UPDATE part\_tab1 SET  $a = 2$  WHERE  $b = 1$ ; UPDATE 1 gaussdb=# UPDATE part tab1 SET a = 3 WHERE b = 11; UPDATE 1 gaussdb=# UPDATE /\*+ indexscan(part\_tab1) \*/ part\_tab1 SET a = 4 WHERE b = 21; UPDATE 1 gaussdb=# DELETE FROM part\_tab1; DELETE 3 gaussdb=# ANALYZE part\_tab1; ANALYZE gaussdb=# VACUUM part\_tab1; VACUUM gaussdb=# INSERT INTO subpart\_tab1 VALUES('201902', '1', '1', 1); INSERT 0 1 gaussdb=# INSERT INTO subpart\_tab1 VALUES('201902', '2', '2', 1); INSERT 0 1 gaussdb=# INSERT INTO subpart\_tab1 VALUES('201903', '1', '3', 1); INSERT 0 1 gaussdb=# INSERT INTO subpart\_tab1 VALUES('201903', '2', '4', 1); INSERT 0 1 gaussdb=# UPDATE subpart\_tab1 SET sales\_amt = 2 WHERE user\_no='1'; UPDATE 1 gaussdb=# UPDATE subpart\_tab1 SET sales\_amt = 3 WHERE user\_no='2'; UPDATE 1 gaussdb=# UPDATE subpart\_tab1 SET sales\_amt = 4 WHERE user\_no='3'; UPDATE 1 gaussdb=# UPDATE /\*+ indexscan(subpart\_tab1) \*/ subpart\_tab1 SET sales\_amt = 5 WHERE  $user no='4$ UPDATE 1 gaussdb=# DELETE FROM subpart\_tab1; DELETE 4 gaussdb=# ANALYZE subpart\_tab1; ANALYZE gaussdb=# VACUUM subpart\_tab1; VACUUM gaussdb=# SELECT \* FROM gs\_stat\_all\_partitions; partition\_oid | schemaname | relname | partition\_name | sub\_partition\_name | seq\_scan | seq\_tup\_read | idx\_scan | idx\_tup\_fetch | n\_tup\_ins | n\_tup\_upd | n\_tup\_del | n\_tup\_hot\_upd | n\_live\_tup | n\_dead\_tup | last\_vacuum | last\_autovacuum | last\_analyze last\_autoanalyze | vacuum\_count | autovacuum\_count | analyze\_count | autoanalyze\_count ---------------+------------+--------------+----------------+--------------------+----------+-------------- +----------+---------------+-----------+-----------+-----------+---------------+------------+ ------------+-------------------------------+------------------------+------------------------------- +------------------------+--------------+------------------+---------------+------------------- 16964 | public | subpart\_tab1 | p\_201902 | p\_201902\_b | 5 | 1 | 4  $|$  1 | 1 | 1 | 1 | 0 | 1 | 2023-05-15 20:36:45.293965+08 | 2000-01-01 08:00:00+08 | 2023-05-15 20:36:44.688861+08 | 2000-01-01 08:00:00+08 | 1 | 0 | 1 | 0 16963 | public | subpart\_tab1 | p\_201902 | p\_201902\_a | 5 | 1 | 4  $| 0 | 1 | 1 | 1 | 1 | 1 | 0 |$ 

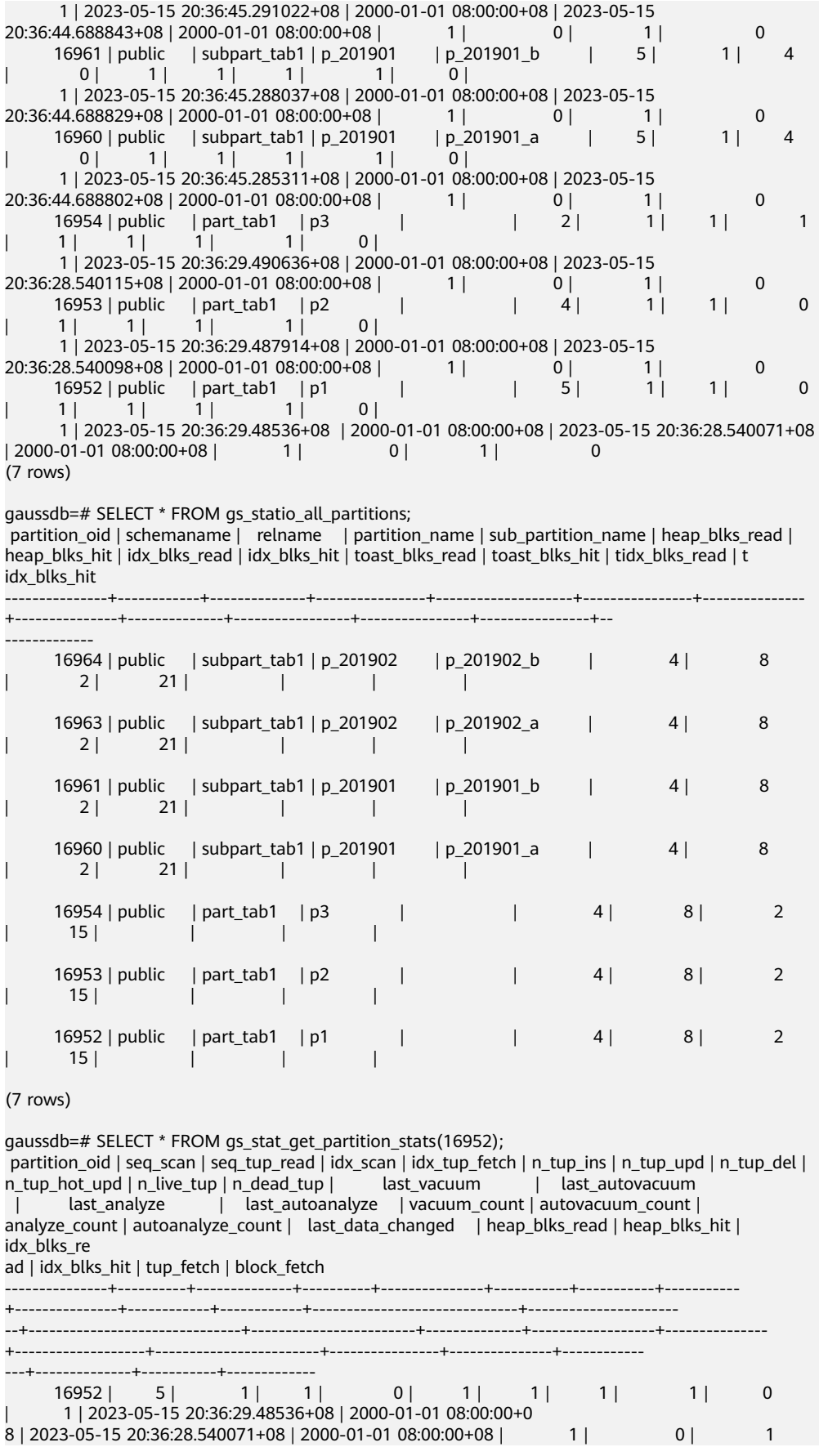

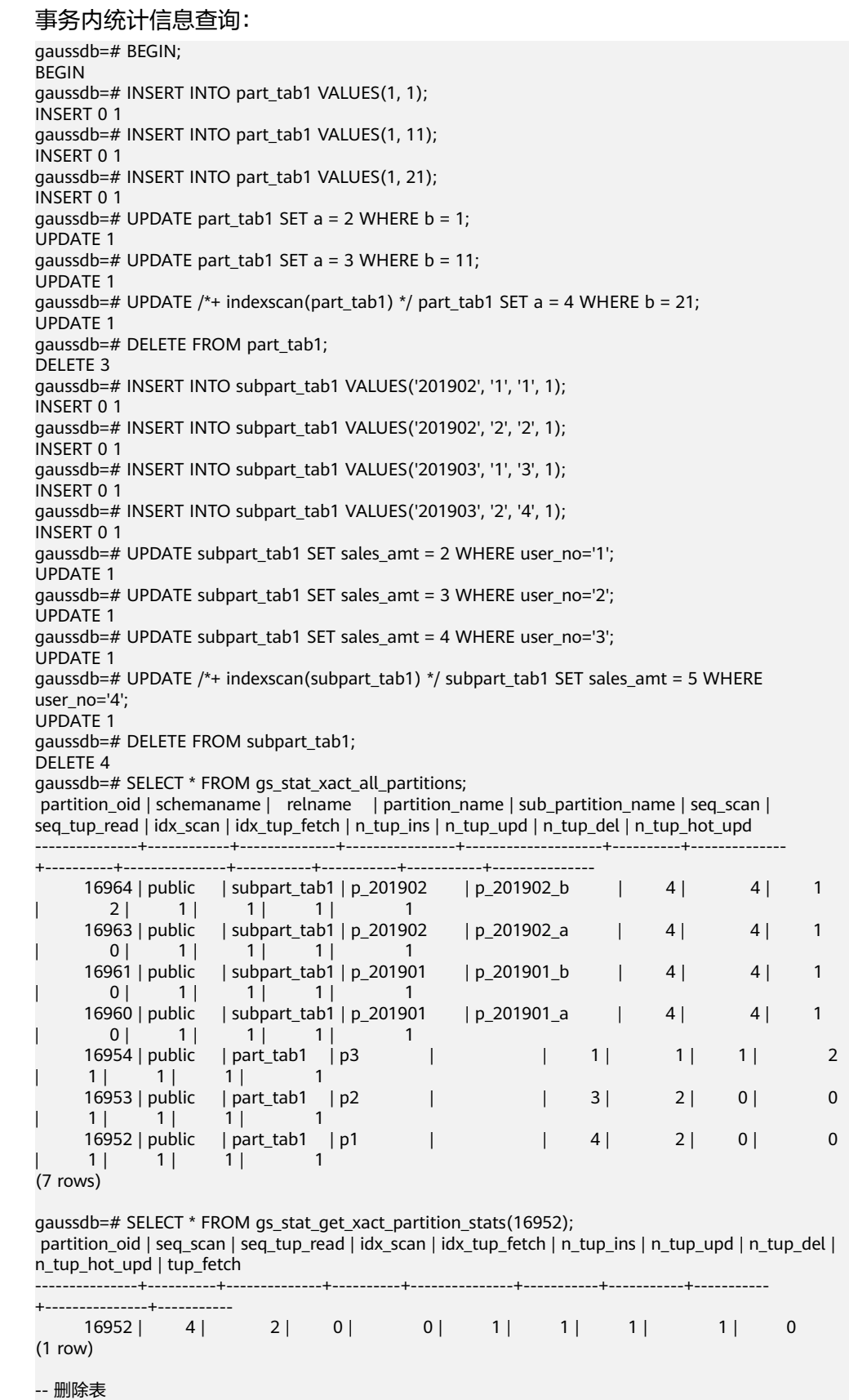

| 0 | 2000-01-01 08:00:00+08 | 4 | 8 |

 $2 \mid 21 \mid 0 \mid 12$ 

 $(1$  row)

gaussdb=# DROP TABLE part\_tab1; DROP TABLE gaussdb=# DROP TABLE subpart\_tab1; DROP TABLE

- qs stat get partition analyze count(oid) 描述:用户在该分区上启动分析的次数。 返回值类型:bigint。
- gs\_stat\_get\_partition\_autoanalyze\_count(oid) 描述:autovacuum守护线程在该分区上启动分析的次数。 返回值类型:bigint。
- gs\_stat\_get\_partition\_autovacuum\_count(oid) 描述:autovacuum守护线程在该分区上启动清理的次数。 返回值类型:bigint。
- gs stat get partition last analyze time(oid) 描述:用户在该分区上最后一次手动启动分析或者autovacuum线程启动分析的时 间。 返回值类型: timestamptz。
- gs\_stat\_get\_partition\_last\_autoanalyze\_time(oid) 描述:autovacuum守护线程在该分区上最后一次启动分析的时间。 返回值类型: timestamptz。
- gs\_stat\_get\_partition\_last\_autovacuum\_time(oid) 描述:autovacuum守护线程在该分区上最后一次启动清理的时间。 返回值类型: timestamptz。
- gs\_stat\_get\_partition\_last\_data\_changed\_time(oid) 描述: 对于在分区上的修改insert/update/delete/truncate, 在该表上最后一次操 作的时间。当前暂不支持。 返回值类型: timestamptz。
- gs\_stat\_get\_partition\_last\_vacuum\_time(oid) 描述:用户在该分区上最后一次手动启动清理或者autovacuum线程启动清理的时 间。

返回值类型: timestamptz。

- gs\_stat\_get\_partition\_numscans(oid) 描述:分区顺序扫描读取的行数目。 返回值类型:bigint。
- gs\_stat\_get\_partition\_tuples\_returned(oid) 描述:分区顺序扫描读取的行数目。 返回值类型:bigint。
- gs\_stat\_get\_partition\_tuples\_fetched(oid) 描述:分区位图扫描抓取的行数目。 返回值类型:bigint。
- qs\_stat\_qet\_partition\_vacuum\_count(oid) 描述:用户在该分区上启动清理的次数。

返回值类型:bigint。

- gs\_stat\_get\_xact\_partition\_tuples\_fetched(oid) 描述:事务中扫描的tuple行数。 返回值类型:bigint。
- qs\_stat\_get\_xact\_partition\_numscans(oid) 描述:当前事务中分区执行的顺序扫描次数。 返回值类型:bigint。
- gs\_stat\_get\_xact\_partition\_tuples\_returned(oid) 描述:当前事务中分区通过顺序扫描读取的行数。 返回值类型:bigint。
- qs\_stat\_get\_partition\_blocks\_fetched(oid) 描述:分区的磁盘块抓取请求的数量。 返回值类型:bigint。
- gs\_stat\_get\_partition\_blocks\_hit(oid) 描述:在缓冲区中找到的分区的磁盘块请求数目。 返回值类型:bigint。
- pg\_stat\_get\_partition\_tuples\_inserted(oid) 描述:插入相应表分区中行的数量。 返回值类型:bigint。
- pq\_stat\_get\_partition\_tuples\_updated(oid) 描述:在相应表分区中已更新行的数量。 返回值类型:bigint。
- pg\_stat\_get\_partition\_tuples\_deleted(oid) 描述:从相应表分区中删除行的数量。 返回值类型:bigint。
- pg\_stat\_get\_partition\_tuples\_changed(oid) 描述:该表分区上一次analyze或autoanalyze之后插入、更新、删除行的总数 量。

返回值类型:bigint。

- pg\_stat\_get\_partition\_live\_tuples(oid) 描述:分区表活行数。 返回值类型:bigint。
- pg\_stat\_get\_partition\_dead\_tuples(oid) 描述:分区表死行数。 返回值类型:bigint。
- pg\_stat\_get\_xact\_partition\_tuples\_inserted(oid) 描述: 表分区相关的活跃子事务中插入的tuple数。 返回值类型:bigint。
- pg\_stat\_get\_xact\_partition\_tuples\_deleted(oid) 描述:表分区相关的活跃子事务中删除的tuple数。

返回值类型:bigint。

- pg\_stat\_get\_xact\_partition\_tuples\_hot\_updated(oid) 描述:表分区相关的活跃子事务中热更新的tuple数。 返回值类型:bigint。
- pq\_stat\_get\_xact\_partition\_tuples\_updated(oid) 描述:表分区相关的活跃子事务中更新的tuple数。 返回值类型:bigint。
- pg\_stat\_get\_partition\_tuples\_hot\_updated(oid) 描述:返回给定分区id的分区热更新元组数的统计。 参数:oid。 返回值类型:bigint。

# **7.6.29** 触发器函数

pg\_get\_triggerdef(oid)

描述:获取触发器的定义信息。

参数:待查触发器的OID。

返回值类型: text

示例:

```
--创建表tri_insert。
gaussdb=# CREATE TABLE tri_insert (a int, b int);
CREATE TABLE
--创建函数trigger_func。
gaussdb=# CREATE FUNCTION trigger_func() RETURNS trigger LANGUAGE plpgsql AS '
gaussdb'# BEGIN
gaussdb'# RAISE NOTICE ''trigger_func(%) called: action = %, when = %, level = %'', TG_ARGV[0], 
TG_OP, TG_WHEN, TG_LEVEL;
gaussdb'# RETURN NULL;
gaussdb'# END;';
CREATE FUNCTION
--创建触发器before_ins_stmt_trig。
gaussdb=# CREATE TRIGGER before_ins_stmt_trig BEFORE INSERT ON tri_insert
gaussdb-# FOR EACH STATEMENT EXECUTE PROCEDURE trigger_func('before_ins_stmt');
CREATE TRIGGER
--创建触发器after_ins_when_trig。
gaussdb=# CREATE TRIGGER after_ins_when_trig AFTER INSERT ON tri_insert
gaussdb-# FOR EACH ROW WHEN (new.a IS NOT NULL) EXECUTE PROCEDURE 
trigger_func('after_ins_when');
CREATE TRIGGER
--查看表tri_insert的触发器定义信息。
gaussdb=# SELECT pg_get_triggerdef(oid) FROM pg_trigger WHERE tgrelid = 'tri_insert'::regclass;
pg_get_triggerdef 
-----------------------------------------------------------------------------------------------------------------------
---------------------------------
 CREATE TRIGGER before_ins_stmt_trig BEFORE INSERT ON tri_insert FOR EACH STATEMENT 
EXECUTE PROCEDURE trigger_func('before_ins_stmt')
CREATE TRIGGER after ins_when_trig AFTER INSERT ON tri_insert FOR EACH ROW WHEN ((new.a IS
NOT NULL)) EXECUTE PROCEDURE trigger_func('after_ins_when')
(2 rows)
● pg_get_triggerdef(oid, boolean)
```
描述:获取触发器的定义信息。

参数:待查触发器的OID及是否以pretty方式展示。

#### 说明

仅在创建trigger时指定WHEN条件的情况下,布尔类型参数才生效。

#### 返回值类型:text

示例:

--查看表tri\_insert的触发器定义信息,以非pretty形式。 gaussdb=# SELECT pg\_get\_triggerdef(oid, false) FROM pg\_trigger WHERE tgrelid = 'tri\_insert'::regclass;

#### pg\_get\_triggerdef

----------------------------------------------------------------------------------------------------------------------- ---------------------------------

 CREATE TRIGGER before\_ins\_stmt\_trig BEFORE INSERT ON tri\_insert FOR EACH STATEMENT EXECUTE PROCEDURE trigger\_func('before\_ins\_stmt') CREATE TRIGGER after\_ins\_when\_trig AFTER INSERT ON tri\_insert FOR EACH ROW WHEN ((new.a IS NOT NULL)) EXECUTE PROCEDURE trigger\_func('after\_ins\_when') (2 rows)

--查看表tri\_insert的触发器定义信息,以pretty形式。 gaussdb=# SELECT pg\_get\_triggerdef(oid, true) FROM pg\_trigger WHERE tgrelid = 'tri\_insert'::regclass;

pg\_get\_triggerdef

-----------------------------------------------------------------------------------------------------------------------

------------------------------- CREATE TRIGGER before\_ins\_stmt\_trig BEFORE INSERT ON tri\_insert FOR EACH STATEMENT EXECUTE PROCEDURE trigger\_func('before\_ins\_stmt') CREATE TRIGGER after\_ins\_when\_trig AFTER INSERT ON tri\_insert FOR EACH ROW WHEN (new.a IS NOT NULL) EXECUTE PROCEDURE trigger\_func('after\_ins\_when') (2 rows) --清理表tri\_insert。 gaussdb=# DROP TABLE tri\_insert CASCADE; DROP TABLE --清理函数trigger\_func。 gaussdb=# DROP FUNCTION trigger\_func; DROP FUNCTION

## **7.6.30 HashFunc** 函数

ora\_hash(expression,[seed])

描述: 用于计算给定表达式的哈希值。expression:可输入的类型覆盖字符串,时 间类型,数字类型,根据expression进行计算哈希值。seed:可选参数,一个int8 值,可以对同一个输入值返回不同的结果, 用于计算带随机数的hash值。

返回类型: int8类型的哈希值。

示例:

```
gaussdb=# SELECT ora_hash(123);
 ora_hash 
------------
 4089882933
(1 row)
gaussdb=# SELECT ora_hash('123');
 ora_hash 
------------
 2034089965
(1 row)
gaussdb=# SELECT ora_hash('sample');
 ora_hash 
------------
 1573005290
(1 row)
gaussdb=# SELECT ora_hash(to_date('2012-1-2','yyyy-mm-dd'));
 ora_hash 
------------
 1171473495
(1 row)
```

```
gaussdb=# SELECT ora_hash(123,234);
 ora_hash 
------------
 -9089505052966355682
(1 row)
gaussdb=# SELECT ora_hash('123',234);
 ora_hash 
------------
 5742589019960764616
(1 row)
gaussdb=# SELECT ora_hash('sample',234);
 ora_hash 
------------
 -1747984408055821656
(1 row)
gaussdb=# SELECT ora_hash(to_date('2012-1-2','yyyy-mm-dd'),234);
 ora_hash 
------------
 -3306025179710572679
(1 row)
```
#### 说明

此函数在参数a\_format\_version值为10c和a\_format\_dev\_version值为s2的情况下才能生 效。

● hash\_array(anyarray)

描述:数组哈希,将数组的元素通过哈希函数得到结果,并返回合并结果。

参数:数据类型为anyarray。

返回值类型: integer

示例:

```
gaussdb=# SELECT hash_array(ARRAY[[1,2,3],[1,2,3]]);
 hash_array 
------------
 -382888479
(1 row)
```
hash numeric(numeric)

描述:计算Numeric类型的数据的hash值。

参数: Numeric类型的数据。

返回值类型: integer

示例:

```
gaussdb=# SELECT hash_numeric(30);
 hash_numeric 
--------------
 -282860963
(1 row)
```
• hash range(anyrange)

描述:计算range的哈希值。

参数:anyrange类型的数据。

返回值类型: integer

示例:

```
gaussdb=# SELECT hash_range(numrange(1.1,2.2));
 hash_range 
------------
 683508754
(1 row)
```
hashbpchar(character)

描述:计算bpchar的哈希值。

参数:character类型的数据。

```
返回值类型: integer
```
示例:

```
gaussdb=# SELECT hashbpchar('hello');
 hashbpchar 
-------------
 -1870292951
(1 row)
```
hashchar(char)

描述:char和布尔数据转换为哈希值。

参数:char类型的数据或者bool类型的数据。

返回值类型:integer

示例:

gaussdb=# SELECT hashbpchar('hello'); **hashbpchar** ------------- -1870292951 (1 row)

gaussdb=# SELECT hashchar('true'); hashchar ------------ 1686226652 (1 row)

● hashenum(anyenum)

描述:枚举类型转哈希值。

参数:anyenum类型的数据。

返回值类型: integer

示例:

gaussdb=# CREATE TYPE b1 AS ENUM('good', 'bad', 'ugly'); CREATE TYPE gaussdb=# call hashenum('good'::b1); hashenum ------------ 1821213359 (1 row) gaussdb=# DROP TYPE b1; DROP TYPE

hashfloat4(real)

描述:float4转哈希值。

参数: real类型的数据。

返回值类型: integer

示例:

gaussdb=# SELECT hashfloat4(12.1234); hashfloat4 ------------ 1398514061

(1 row)

hashfloat8(double precision)

描述:float8转哈希值。

参数:double precision类型的数据。

返回值类型: integer

示例:

```
gaussdb=# SELECT hashfloat8(123456.1234);
hashfloat8
------------
 1673665593
(1 row)
```
hashinet(inet)

描述:inet / cidr转哈希值。

参数: inet类型的数据。

返回值类型: integer

示例:

```
gaussdb=# SELECT hashinet('127.0.0.1'::inet);
 hashinet 
-------------
 -1435793109
(1 row)
```
● hashint1(tinyint)

描述: INT1转哈希值。

参数: tinyint类型的数据。

返回值类型: uint32

示例:

```
gaussdb=# SELECT hashint1(20);
 hashint1 
-------------
 -2014641093
(1 row)
```
● hashint2(smallint)

描述: INT2转哈希值。

参数:smallint类型的数据。

返回值类型: uint32

示例:

```
gaussdb=# SELECT hashint2(20000);
  hashint2 
------------
 -863179081
(1 row)
```
# **7.6.31** 提示信息函数

report\_application\_error() 描述:PL执行过程中,可以使用此函数来抛ERROR。 返回值类型:void

表 **7-148** report\_application\_error 参数说明

| 参数  | 类型   | 说明          | 是否必选 |
|-----|------|-------------|------|
| loa | text | error消息的内容。 | 是    |

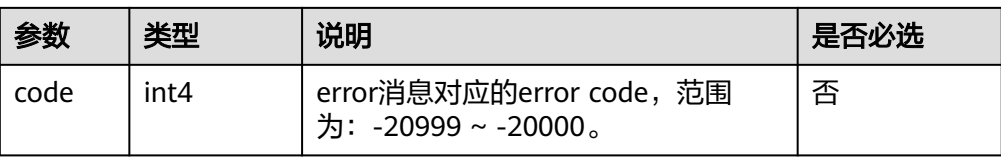

#### 示例

```
gaussdb=# CREATE OR REPLACE FUNCTION GET_RESULT_UNKNOWN(
gaussdb(# IN context_id int, /*context_id*/<br>gaussdb(# IN col type text /*col type*/
            IN col_type text /*col_type*/
gaussdb(# )RETURNS INTEGER
gaussdb-# AS $$
gaussdb$# BEGIN
gaussdb$# if col_type is NULL then<br>gaussdb$# PG_CATALOG.REPORT
                PG_CATALOG.REPORT_APPLICATION_ERROR('invalid input for the third parameter
col_type should not be null');
gaussdb$# end if;
gaussdb$# PG_CATALOG.REPORT_APPLICATION_ERROR('UnSupport data type for 
column_value(context: '||context_id||', '||PG_CATALOG.QUOTE_LITERAL(col_type)||')');
gaussdb$# return -1;
gaussdb$# END;
gaussdb$# $$ LANGUAGE plpgsql;
CREATE FUNCTION
qaussdb=# CALL GET_RESULT_UNKNOWN(NULL, NULL);
ERROR: invalid input for the third parameter col_type should not be null
CONTEXT: SQL statement "CALL pg_catalog.report_application_error('invalid input for the third 
parameter col_type should not be null')"
PL/pgSQL function get_result_unknown(integer,text) line 4 at PERFORM
```
# **7.6.32** 全局临时表函数

● pg\_get\_gtt\_relstats(relOid)

描述:显示当前会话指定的全局临时表的基本信息。

参数: 全局临时表的OID。

返回值类型:record

示例:

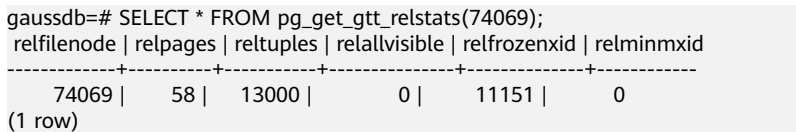

pg\_get\_gtt\_statistics(relOid, attnum, "::text)

描述:显示当前会话指定的全局临时表的单列统计信息。

参数:全局临时表的OID和属性attnum。

返回值类型:record

示例:

|

```
gaussdb=# SELECT * FROM pg_get_gtt_statistics(74069,1,''::text);
 starelid | starelkind | staattnum | stainherit | stanullfrac | stawidth | stadistinct | stakind1 | stakind2 | 
stakind3 | stakind4 | stakind5 | staop1 | staop2 | staop3 | staop4 | staop5 | stanumbers1 | stanumbers2 
| stanumbers3 | stanu
mbers4 | stanumbers5
```
stavalues1

| stavalues2 | stavalues3 | stavalues4 | stavalues5 |

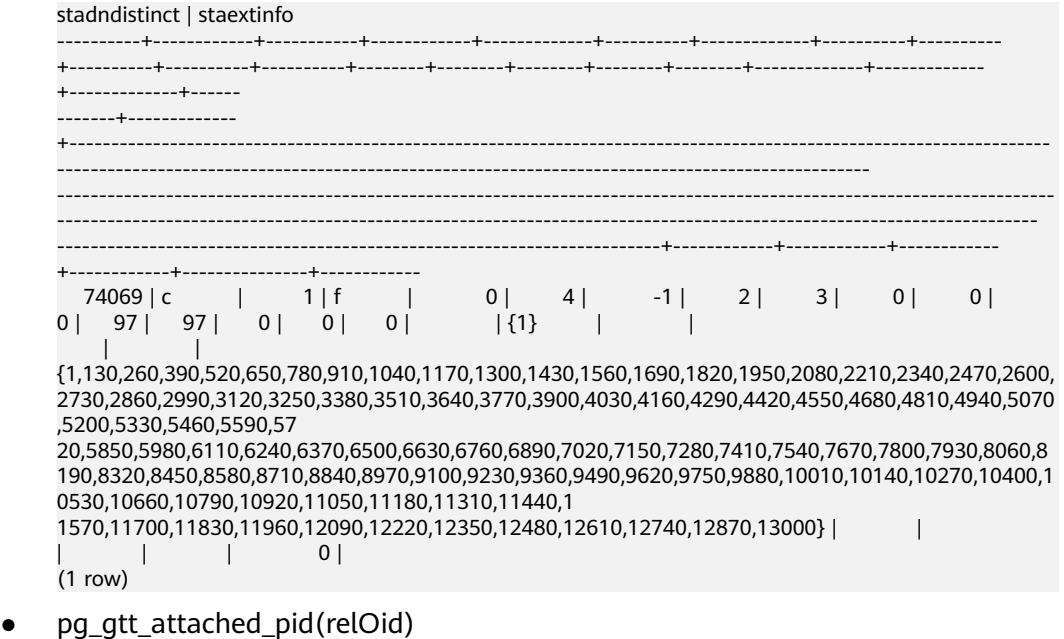

描述:显示正在使用指定全局临时表的所有线程pid和会话ID。当线程池开启时, 如果正在使用全局临时表的会话为detach状态,pid会显示为0,sessionid为会话 的ID。

参数:全局临时表的OID。

返回值类型: record

示例:

```
gaussdb=# SELECT * FROM pg_gtt_attached_pid(74069);
 relid | pid | sessionid 
-------+-----------------+-----------------
 74069 | 139648170456832 | 139648170456832
 74069 | 139648123270912 | 139648123270912
```
- (2 rows)
- dbe\_perf.get\_global\_full\_sql\_by\_timestamp(start\_timestamp timestamp, end\_timestamp timestamp)

描述:获取实例级的全量SQL(Full SQL)信息。

返回值类型:record

表 **7-149** dbe\_perf.get\_global\_full\_sql\_by\_timestamp 参数说明

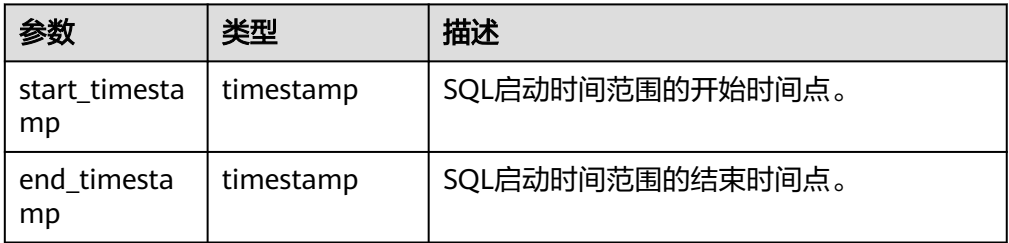

dbe\_perf.get\_global\_slow\_sql\_by\_timestamp(start\_timestamp timestamp, end\_timestamp timestamp) 描述:获取实例级的慢SQL(Slow SQL)信息。

返回值类型: record

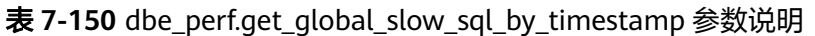

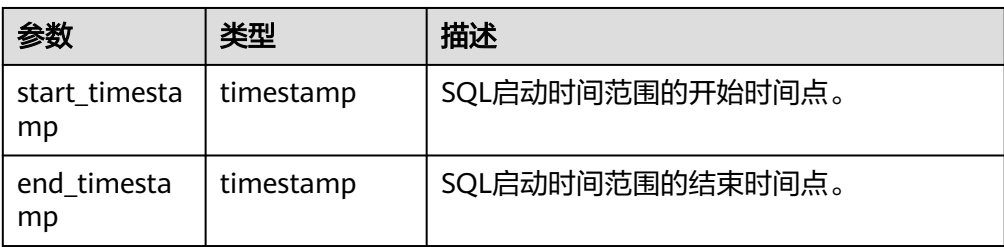

statement\_detail\_decode(detail text, format text, pretty bool) 解析全量/慢SQL语句中的details字段的信息。

表 **7-151** statement\_detail\_decode 参数说明

| 参数     | 类型   | 描述                                 |
|--------|------|------------------------------------|
| detail | text | SQL语句产生的事件的集合(不可读)。                |
| format | text | 解析输出格式,取值为plaintext或json。          |
| pretty | bool | 当format为plaintext时,是否以优雅的格式<br>展示: |
|        |      | • true表示通过"\n"分隔事件。                |
|        |      | • false表示通过","分隔事件。                |

● pg\_list\_gtt\_relfrozenxids() 描述:显示各会话的冻结事务xid。 pid=0的行,显示所有会话中最旧的冻结事务xid。 参数:无。 返回值类型:record 示例: gaussdb=# SELECT \* FROM pg\_list\_gtt\_relfrozenxids(); pid | relfrozenxid -----------------+-------------- 139648123270912 | 11151 139648170456832 | 11155

# **7.6.33** 故障注入系统函数

(3 rows)

qs\_fault\_inject(int64, text, text, text, text, text)

0 | 11151

描述:该函数不能调用,调用时会报WARNING信息:"unsupported fault injection",并不会对数据库产生任何影响和改变。

参数:int64注入故障类型(0:CLOG扩展页面,1:读取CLOG页面,2:强制死 锁)。

- text第二个入参在第一入参为2的模式下若为"1"则死锁, 其余不死锁; 第 二个入参在第一入参为0,1时,表示CLOG开始扩展或读取的起始页面号。
- text第三个入参在第一入参为0,1时,表示扩展或读取的页面个数。
– text第四到六入参为预留参数。

返回值类型:int64

# **7.6.34 AI** 特性函数

- qs\_index\_advise(text) 描述:针对单条查询语句推荐索引。 参数:SQL语句字符串。 返回值类型:record 示例请参见《特性指南》的"DBMind: 数据库自治运维 > DBMind的AI子功能 > Index-advisor:索引推荐 > 单query索引推荐"章节。
- hypopg create index(text, [text]) 描述:创建虚拟索引。 参数:创建索引语句的字符串,创建的虚拟索引的级别(可选)。 返回值类型:record 示例请参见《特性指南》的"DBMind: 数据库自治运维 > DBMind的AI子功能 > Index-advisor:索引推荐 > 虚拟索引"章节。
- hypopg\_display\_index([text]) 描述:显示所有创建的虚拟索引信息。 参数:显示的虚拟索引级别(可选)。 返回值类型:record 示例请参见《特性指南》的"DBMind: 数据库自治运维 > DBMind的AI子功能 > Index-advisor:索引推荐 > 虚拟索引"章节。
- hypopg\_drop\_index(oid) 描述:删除指定的虚拟索引。 参数:索引的oid。 返回值类型:bool 示例请参见《特性指南》的"DBMind: 数据库自治运维 > DBMind的AI子功能 > Index-advisor:索引推荐 > 虚拟索引"章节。
- hypopg\_reset\_index([text]) 描述:清除所有虚拟索引。 参数:清除的虚拟索引级别(可选)。 返回值类型:无 示例请参见《特性指南》的"DBMind: 数据库自治运维 > DBMind的AI子功能 > Index-advisor:索引推荐 > 虚拟索引"章节。
- hypopg\_estimate\_size(oid) 描述:估计指定索引创建所需的空间大小。 参数:索引的oid。 返回值类型: int8 示例请参见《特性指南》的"DBMind: 数据库自治运维 > DBMind的AI子功能 > Index-advisor:索引推荐 > 虚拟索引"章节。
- check\_engine\_status(ip text, port text) 描述:测试给定的IP和port上是否有predictor engine提供服务。

参数:predictor engine的IP地址和端口号。 返回值类型: text

### 说明

该函数当前版本不可用。

encode plan node(optname text, orientation text, strategy text, options text, dop int8, quals text, projection text)

描述:对入参的计划算子信息进行编码。 参数:计划算子信息。

返回值类型: text

### 说明

该函数为内部功能调用函数,不建议用户直接使用。

model\_train\_opt(template text, model text) 描述:训练给定的查询性能预测模型。 参数:性能预测模型的模板名和模型名。 返回值类型: tartup\_time\_accuracy FLOAT8, total\_time\_accuracy FLOAT8, rows\_accuracy FLOAT8, peak\_memory\_accuracy FLOAT8

### 说明

该函数当前版本不可用。

track\_model\_train\_opt(ip text, port text) 描述:返回给定IP和port predictor engine的训练日志地址。 参数:predictor engine的IP地址和端口号。 返回值类型: text

### 说明

该函数当前版本不可用。

encode feature perf hist(datname text)

描述:将目标数据库已收集的历史计划算子进行编码。

参数:数据库名。

返回值类型: queryid bigint, plan\_node\_id int, parent\_node\_id int, left\_child\_id int, right child id int, encode text, startup time bigint, total time bigint, rows bigint, peak\_memory int

gather encoding info(datname text)

描述:调用encode\_feature\_perf\_hist,将编码好的数据进行持久化保存。

参数:数据库名。

返回值类型:int

db4ai\_predict\_by\_bool (text, VARIADIC "any")

描述:获取返回值为布尔型的模型进行模型推断任务。此函数为内部调用函数, 建议直接使用语法PREDICT BY进行推断任务。

参数:模型名称和推断任务的输入列。

返回值类型:bool

- db4ai predict by float4(text, VARIADIC "any") 描述:获取返回值为float4的模型进行模型推断任务。此函数为内部调用函数,建 议直接使用语法PREDICT BY进行推断任务。 参数:模型名称和推断任务的输入列。 返回值类型:float
- db4ai\_predict\_by\_float8(text, VARIADIC "any") 描述: 获取返回值为float8的模型进行模型推断任务。此函数为内部调用函数,建 议直接使用语法PREDICT BY进行推断任务。 参数:模型名称和推断任务的输入列。 返回值类型:float
- db4ai\_predict\_by\_int32(text, VARIADIC "any") 描述:获取返回值为int32的模型进行模型推断任务。此函数为内部调用函数,建 议直接使用语法PREDICT BY进行推断任务。 参数:模型名称和推断任务的输入列。 返回值类型:int
- db4ai\_predict\_by\_int64(text, VARIADIC "any") 描述:获取返回值为int64的模型进行模型推断任务。此函数为内部调用函数,建 议直接使用语法PREDICT BY进行推断任务。 参数:模型名称和推断任务的输入列。 返回值类型: int
- db4ai predict by numeric(text, VARIADIC "any") 描述:获取返回值为numeric的模型进行模型推断任务。此函数为内部调用函数, 建议直接使用语法PREDICT BY进行推断任务。 参数:模型名称和推断任务的输入列。 返回值类型:numeric
- db4ai predict by text(text, VARIADIC "any") 描述:获取返回值为字符型的模型进行模型推断任务。此函数为内部调用函数, 建议直接使用语法PREDICT BY进行推断任务。 参数:模型名称和推断任务的输入列。 返回值类型: text
- db4ai\_predict\_by\_float8\_array(text, VARIADIC "any") 描述:获取返回值为字符型的模型进行模型推断任务。此函数为内部调用函数, 建议直接使用语法PREDICT BY进行推断任务。 参数:模型名称和推断任务的输入列。 返回值类型: text
- qs\_explain\_model(text) 描述:获取返回值为字符型的模型进行模型解析文本化任务。 参数:模型名称。 返回值类型: text
- qs\_ai\_stats\_explain(text, text[]) 描述:打印对应表和列上的多列智能统计信息。 参数:表名称和列名集合。

返回值类型: text

- gs\_acm\_analyze\_workload manual() 描述:手动基于当前数据库下的算子反馈数据训练基数估计模型。 参数:无。 返回值类型: text
- gs\_stat\_get\_acm\_feedback\_operator\_info() 描述:展示目前全局内存中收集到的所有算子反馈数据。 参数:无。 返回值类型: record
- gs\_stat\_get\_sql\_feedback\_info() 描述:展示目前全局内存中反馈基数功能生效范围内SQL使用反馈次数以及使用 和不使用分别的执行时间。 参数:无。 返回值类型:record
- qs\_costmodel\_calibration\_manual() 描述:手动触发算子时间收集并且矫正代价模型参数。 参数:无。 返回值类型: text
- qs show aplan(cstring) 描述:查看本session中缓存的查询的多计划缓存。 参数:表示prepare name用于查找对应的缓存计划。 返回值类型: text
- ai\_watchdog\_detection\_warnings() 描述:获取AI Watchdog的风险告警信息。需要SYSADMIN或MONADMIN访问权 限。 参数:无。
	- 返回值类型:record
- ai\_watchdog\_monitor\_status(int) 描述:获取AI Watchdog的监控信息。需要SYSADMIN或MONADMIN访问权限。 参数:返回监控序列的长度上限。 返回值类型:record
- ai\_watchdog\_parameters() 描述: 获取AI Watchdog的内部参数或状态信息。需要SYSADMIN或MONADMIN 访问权限。 参数:无。 返回值类型:record

### **7.6.35** 敏感数据发现函数

as sensitive data discovery(scan target text, scan classifier text) 描述:扫描目标数据,返回统计的扫描结果。 参数:

scan\_target: 指定扫描对象, 取值必须是schema、table或column的名称, 但必 须指定扫描对象的上级名称,比如扫描某列传入扫描对象为 scheme\_name.table\_name.column\_name.

scan\_classifier:指定使用的分类器,支持指定email、creditcard、 phonenumber、chinesename、encryptedcontent 5种分类器,多选可以用逗号 分隔,或者使用all选中所有分类器。

返回值类型:record

示例请参见《特性指南》的"敏感数据发现"章节。

gs\_sensitive\_data\_discovery\_detail(scan\_target text, scan\_classifier text) 描述:扫描目标数据,返回详细的扫描结果。

scan\_target:指定扫描对象,取值必须是schema、table或column的名称,但必 须指定描对象的上级名称,比如扫描某列传入扫描对象为 scheme\_name.table\_name.column\_name。

scan\_classifier:指定使用的分类器,支持email、creditcard、phonenumber、 chinesename、encryptedcontent 5种分类器,多选可以用逗号分隔,或者使用 all选中所有分类器。

返回值类型:record

示例请参见《特性指南》的"敏感数据发现"章节。

### **7.6.36** 动态数据脱敏函数

### 说明

该函数为内部功能调用函数。

- creditcardmasking(col text, letter char default 'x') 描述:将col字符串后四位之前的数字使用letter替换。 参数:待替换的字符串、替换字符。 返回值类型: text
- basicmailmasking(col text, letter char default 'x') 描述: 将col字符串中第一个'@'之前的字符使用letter替换。 参数:待替换的字符串、替换字符。 返回值类型: text
- fullmailmasking(col text, letter char default 'x') 描述:将col字符串中出现最后一个'.'之前的字符(除'@'外)使用letter替换。 参数:待替换的字符串、替换字符。 返回值类型: text
- alldigitsmasking(col text, letter char default '0') 描述:将col字符串中出现的数字使用letter替换。 参数:待替换的字符串、替换字符。 返回值类型: text
- shufflemasking(col text) 描述:将col字符串中的字符乱序排列。 参数:待替换的字符串、替换字符。 返回值类型: text

randommasking(col text)

```
描述:将col字符串中的字符随机化。
参数:待替换的字符串、替换字符。
返回值类型: text
```
regexpmasking(col text, reg text, replace\_text text, pos INTEGER default 0, reg\_len INTEGER default -1) 描述: 将col字符串使用正则表达式替换。 参数:待替换的字符串、正则表达式、替换的起始位置、替换长度。 返回值类型: text

## **7.6.37** 层次递归查询函数

层次递归查询语句中可使用以下函数返回连接路径上的相关信息。

sys\_connect\_by\_path(col, separator)

描述:仅在层次递归查询中适用,用于返回从根节点到当前行的连接路径。

```
参数col为在路径中显示的列的名称,只支持类型为CHAR/VARCHAR/
NVARCHAR2/TEXT/INT1/INT2/INT4/INT8/FLOAT4/FLOAT8/NUMERIC的列,参
数separator为路径节点之间的分隔符。当前该函数col输入不支持表达式输入。
返回值类型: text
```
示例:

```
--建表导数。
gaussdb=# CREATE TABLE connect_by_table(id int,pid int,name text);
CREATE TABLE
gaussdb=# INSERT INTO connect_by_table VALUES(1,0,'a'),(2,1,'b'),(3,2,'c'),(4,1,'d');
INSERT 0 4
--查询。
gaussdb=# SELECT *, sys_connect_by_path(name, '-') FROM connect_by_table START WITH id = 1
CONNECT BY prior id = pid ORDER BY pid, id;
 id | pid | name | sys_connect_by_path
----+-----+------+---------------------
1 | 0 | a | -a2 | 1 | b | -a-b 4 | 1 | d | -a-d
 3 | 2 | c | -a-b-c
(4 rows)
--恢复环境。
gaussdb=# DROP TABLE IF EXISTS connect_by_table;
DROP TABLE
```
connect\_by\_root(col)

描述:仅在层次递归查询中适用,用于返回当前行最顶层父亲行中某列的值。

参数col为输出列的名称。

返回值类型:即为所指定列col的数据类型。

示例:

```
--建表导数。
gaussdb=# CREATE TABLE connect_by_table(id int,pid int,name text);
CREATE TABLE
gaussdb=# INSERT INTO connect by table VALUES(1,0,'a'),(2,1,'b'),(3,2,'c'),(4,1,'d');
INSERT 0 4
--查询。
gaussdb=# SELECT *, connect_by_root(name) FROM connect_by_table START WITH id = 1 CONNECT 
BY prior id = pid ORDER BY pid, id;
id | pid | name | connect_by_root
----+-----+------+-----------------
1 | 0 | a | a
```
 $2$ | 1|b | a<br>| 4| 1|d | a<br>| 3| 2|c | a ) ---<br>(4 rows)<br>--恢复环境。 gaussdb=# drop table if exists connect\_by\_table; **DROP TABLE** 

# 7.6.38 其他系统函数

GaussDB的内建函数和操作符兼容PostgreSQL。

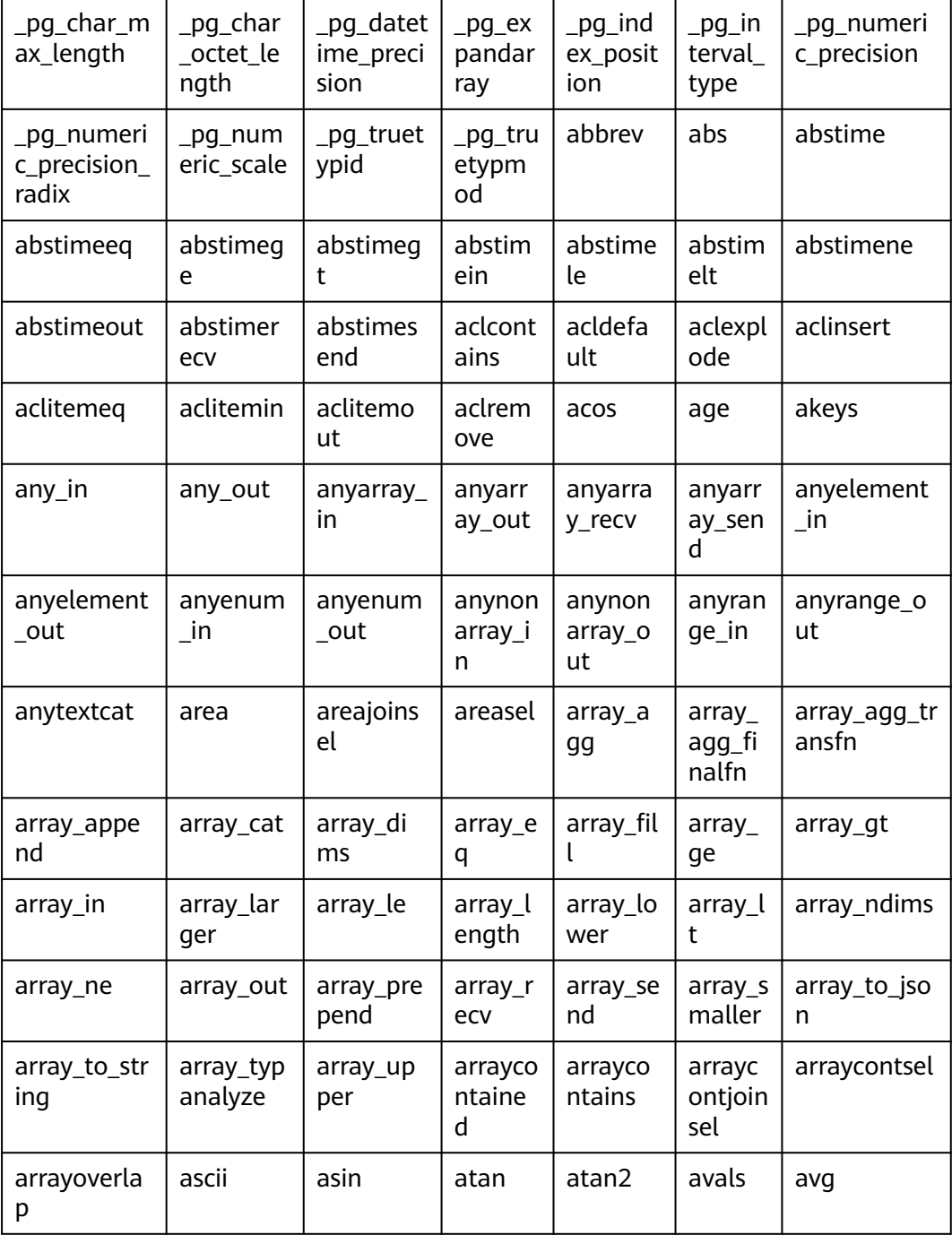

#### 云数据库 GaussDB 主备版开发者指南 7 SQL 参考

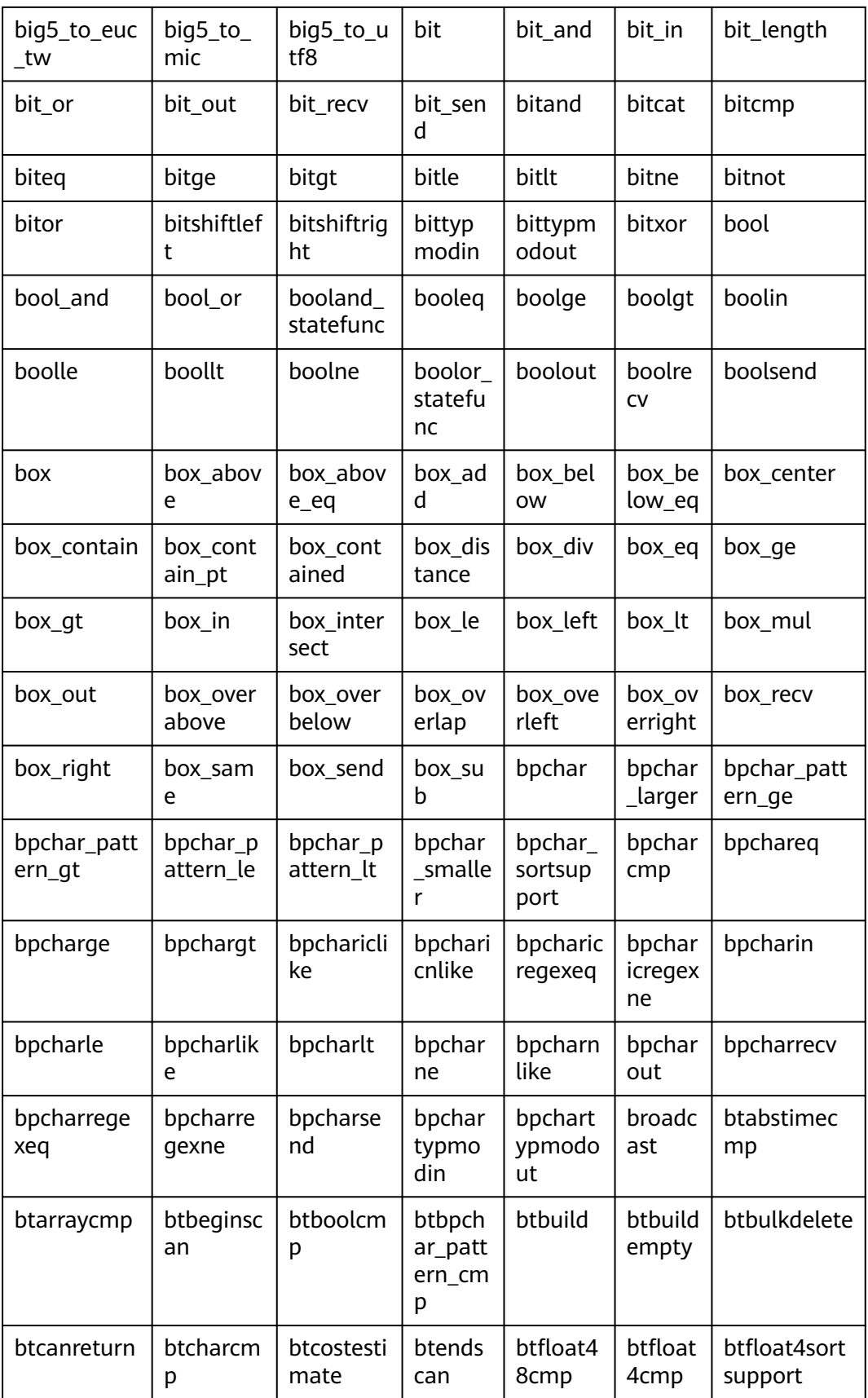

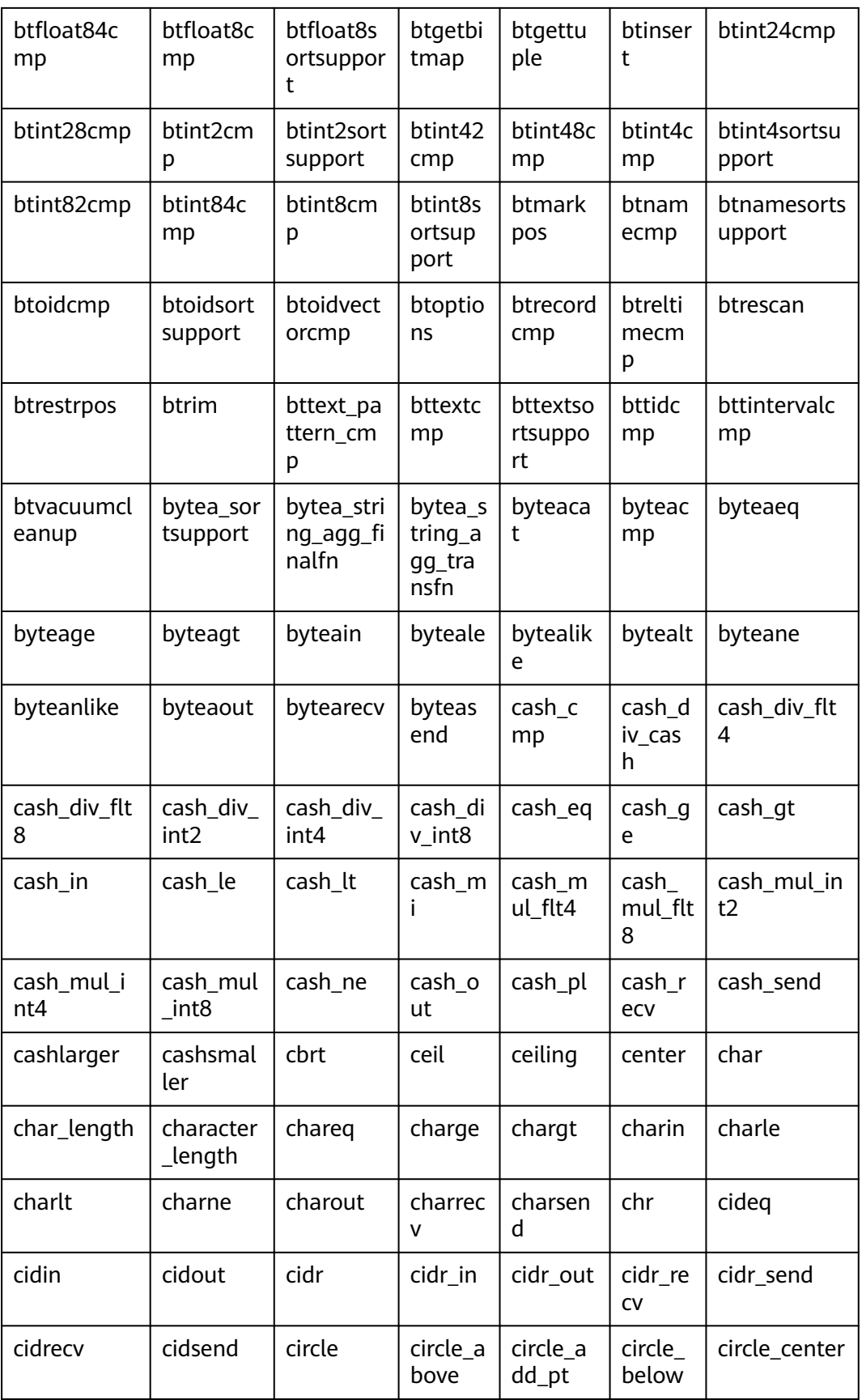

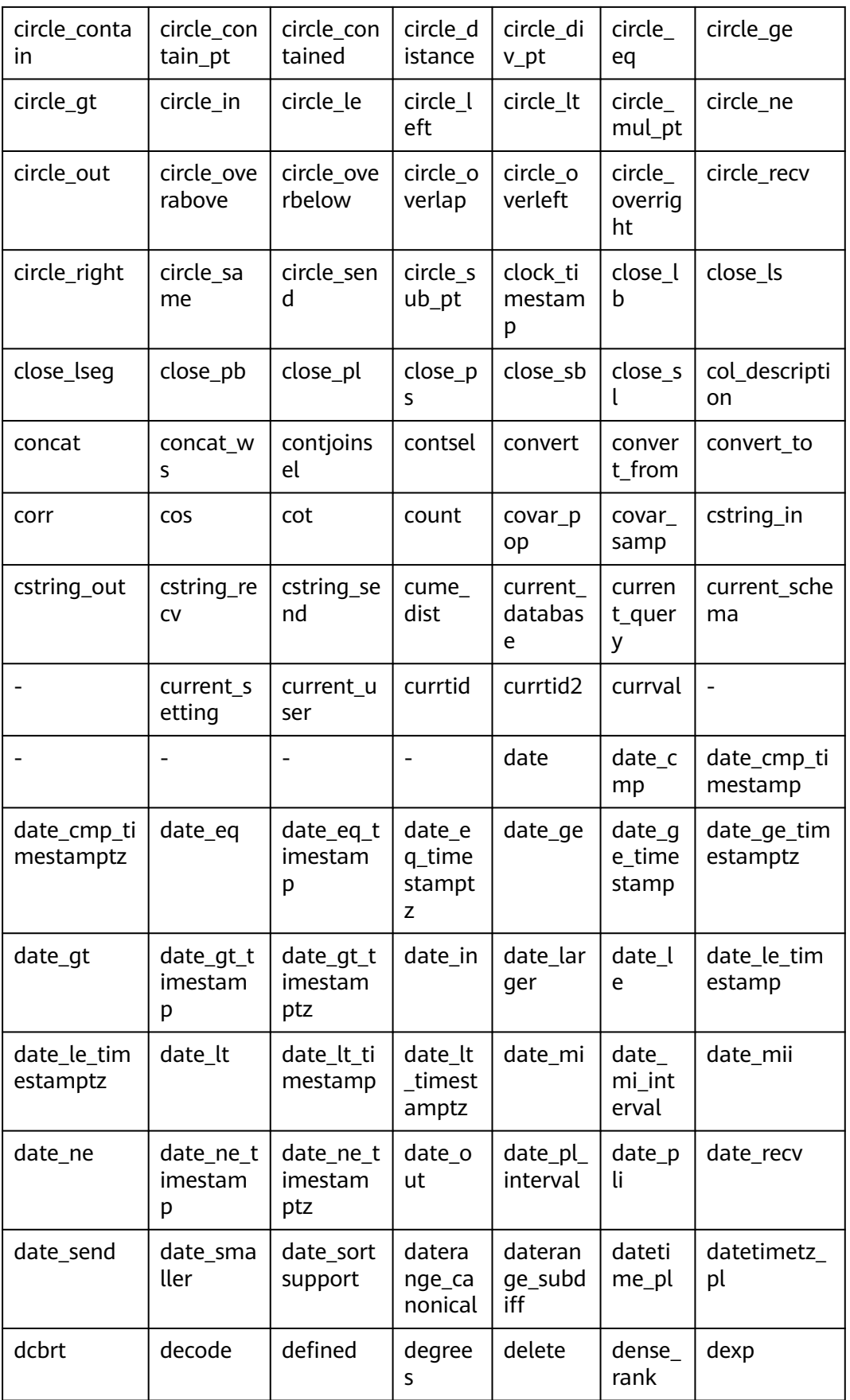

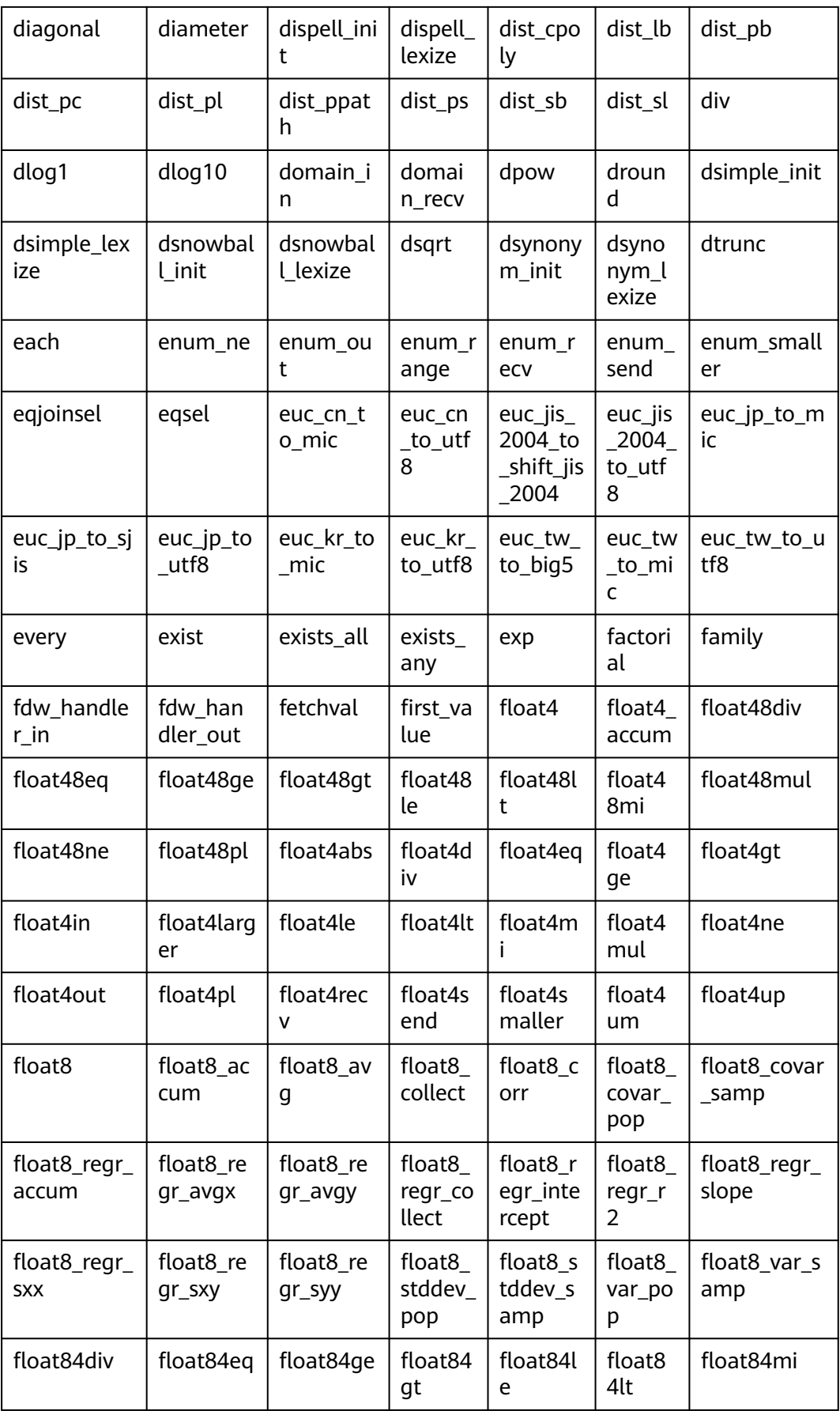

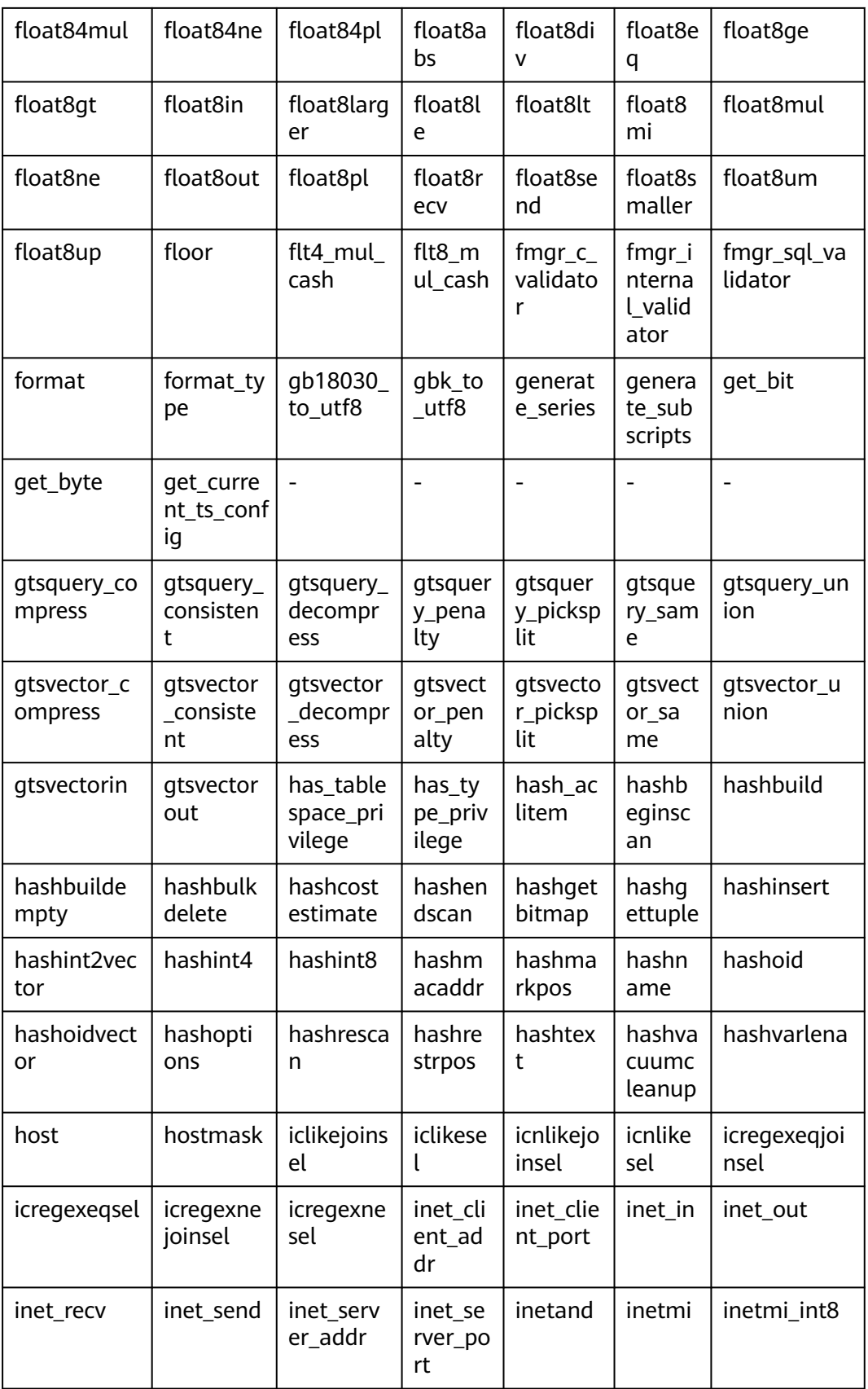

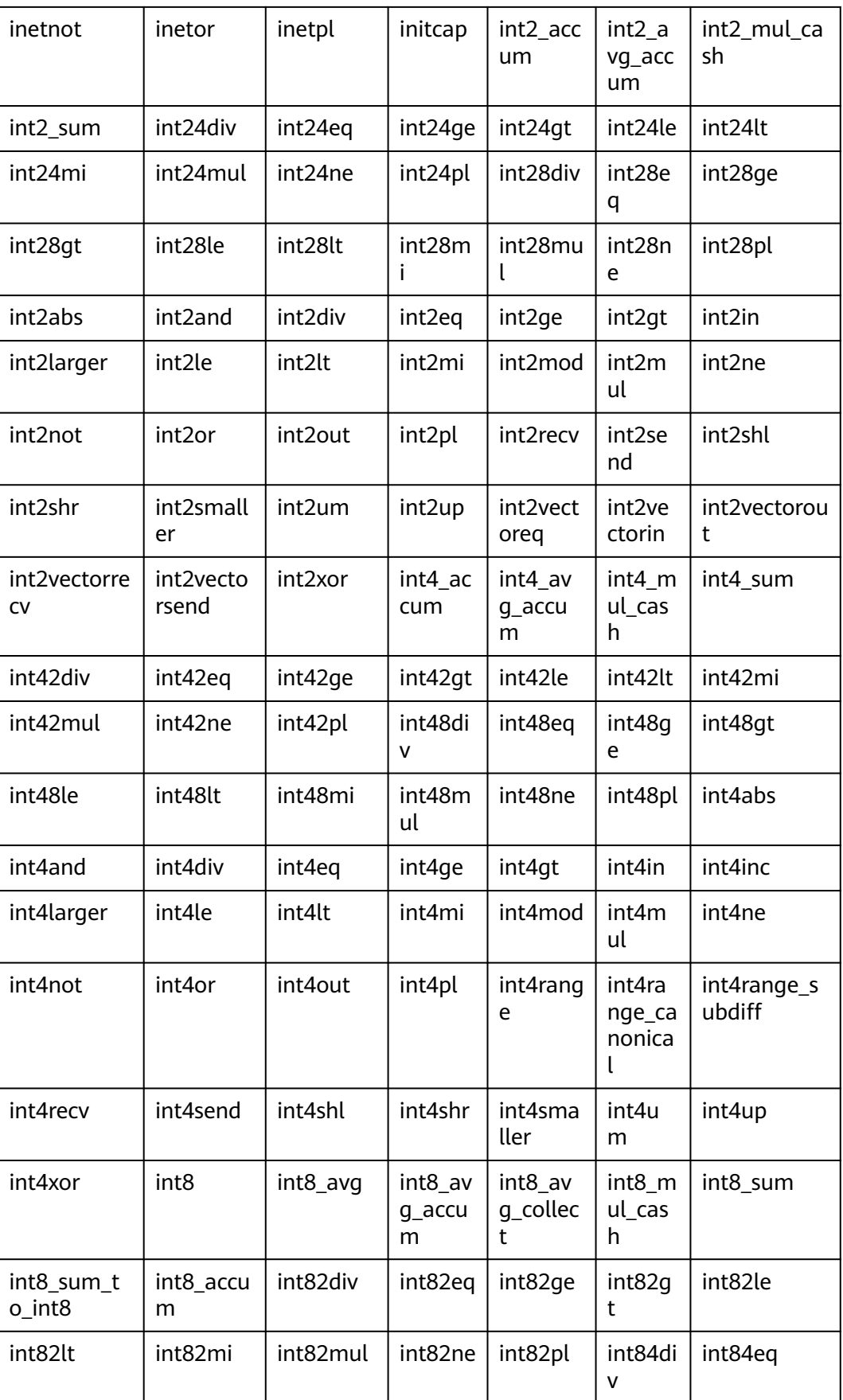

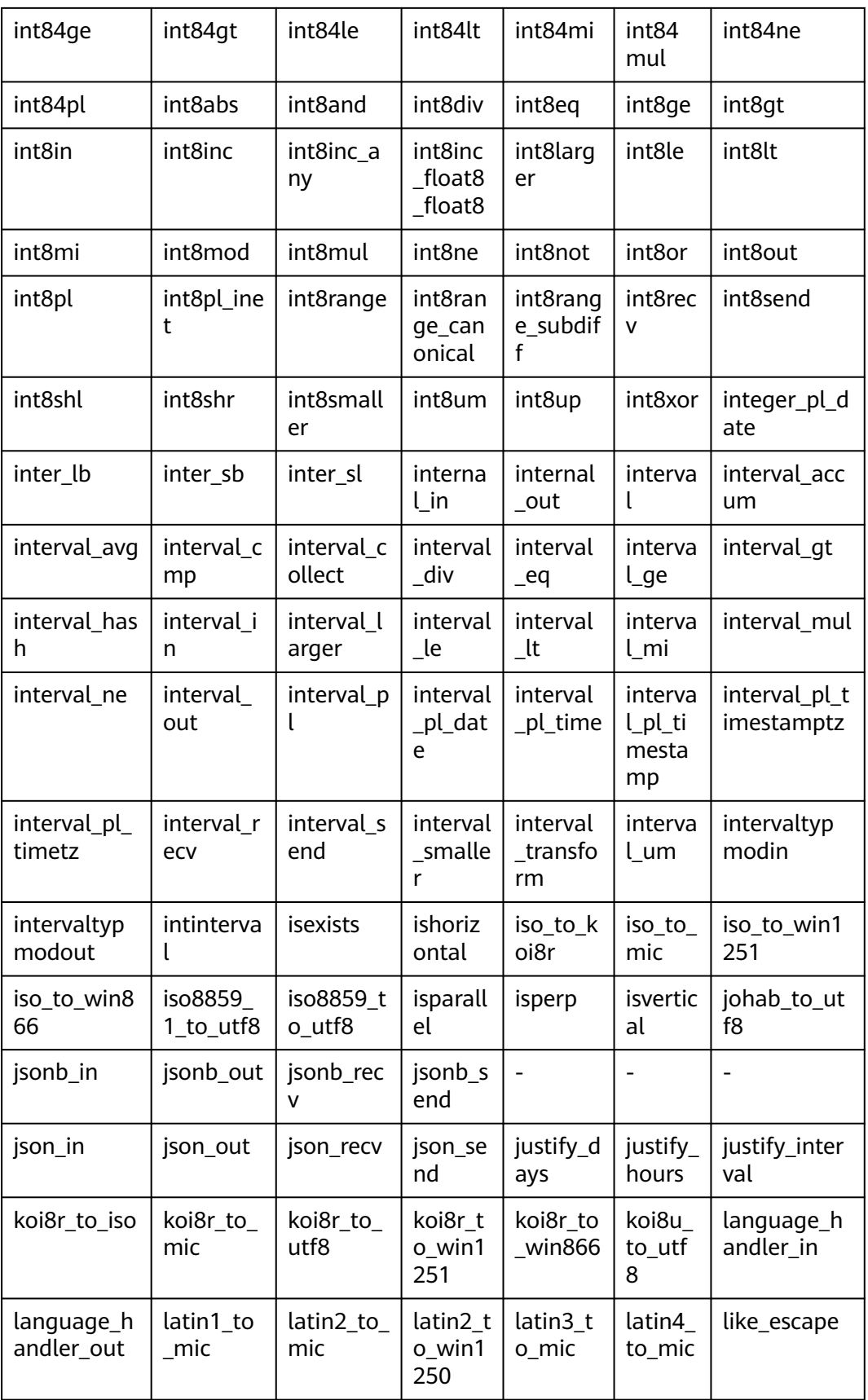

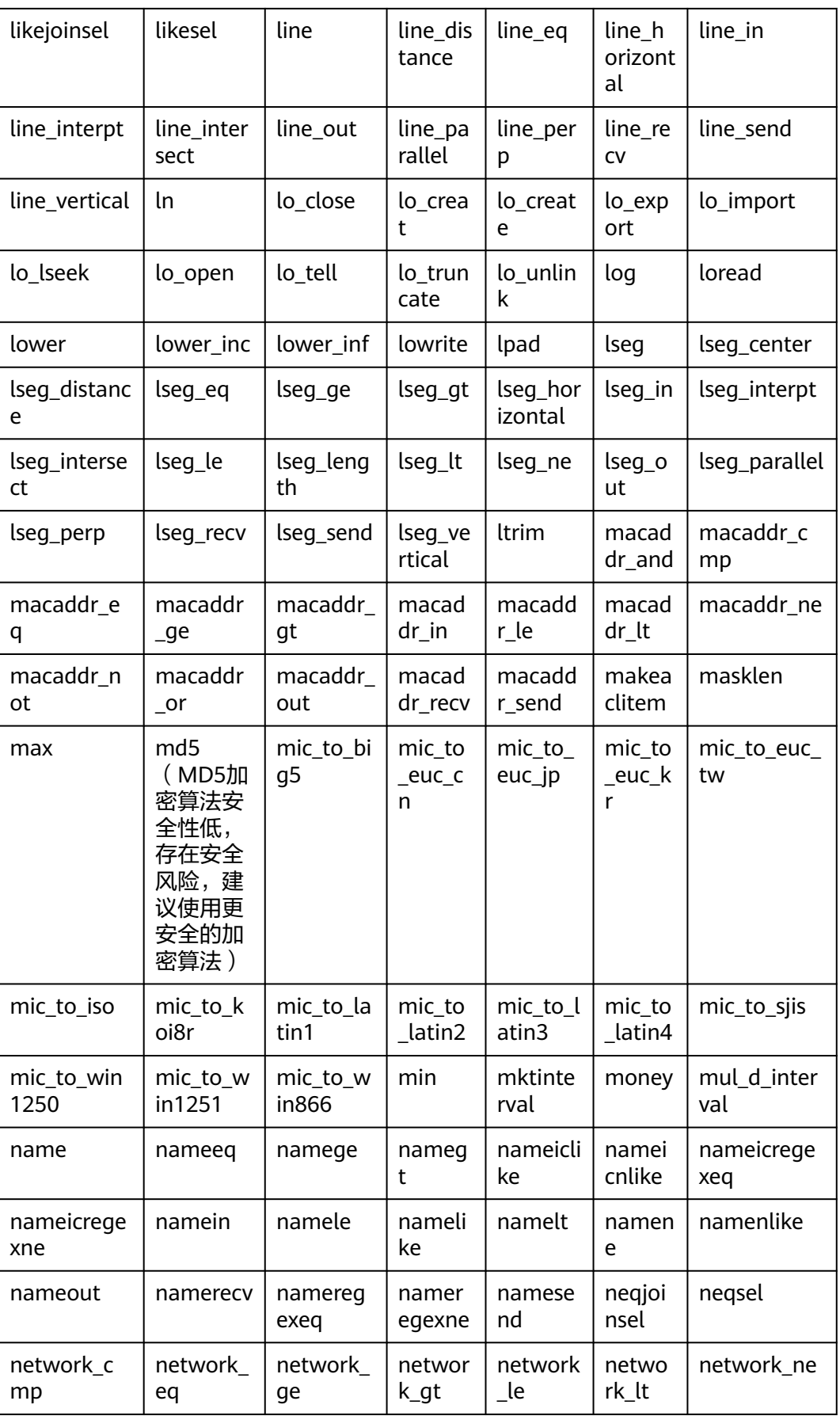

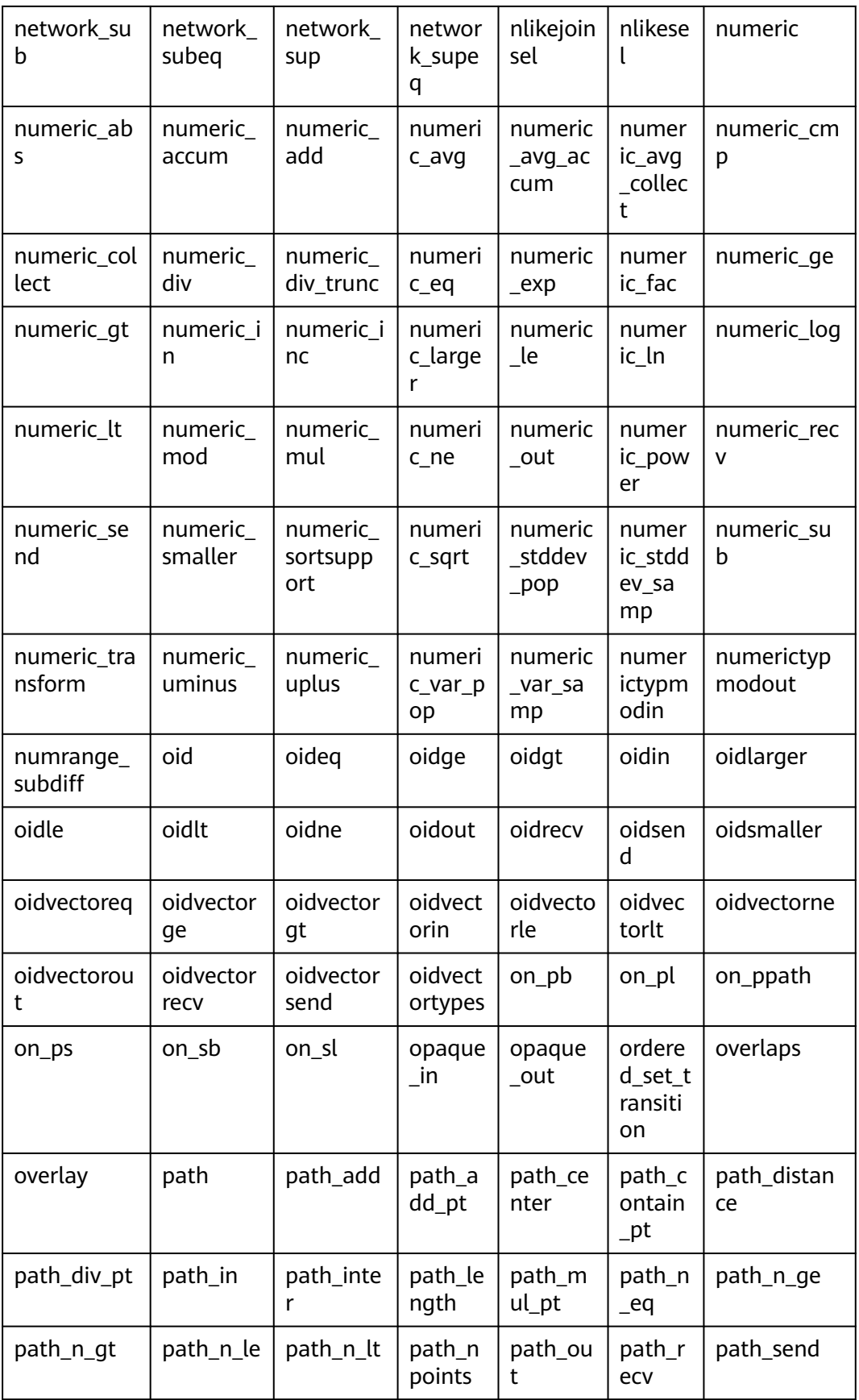

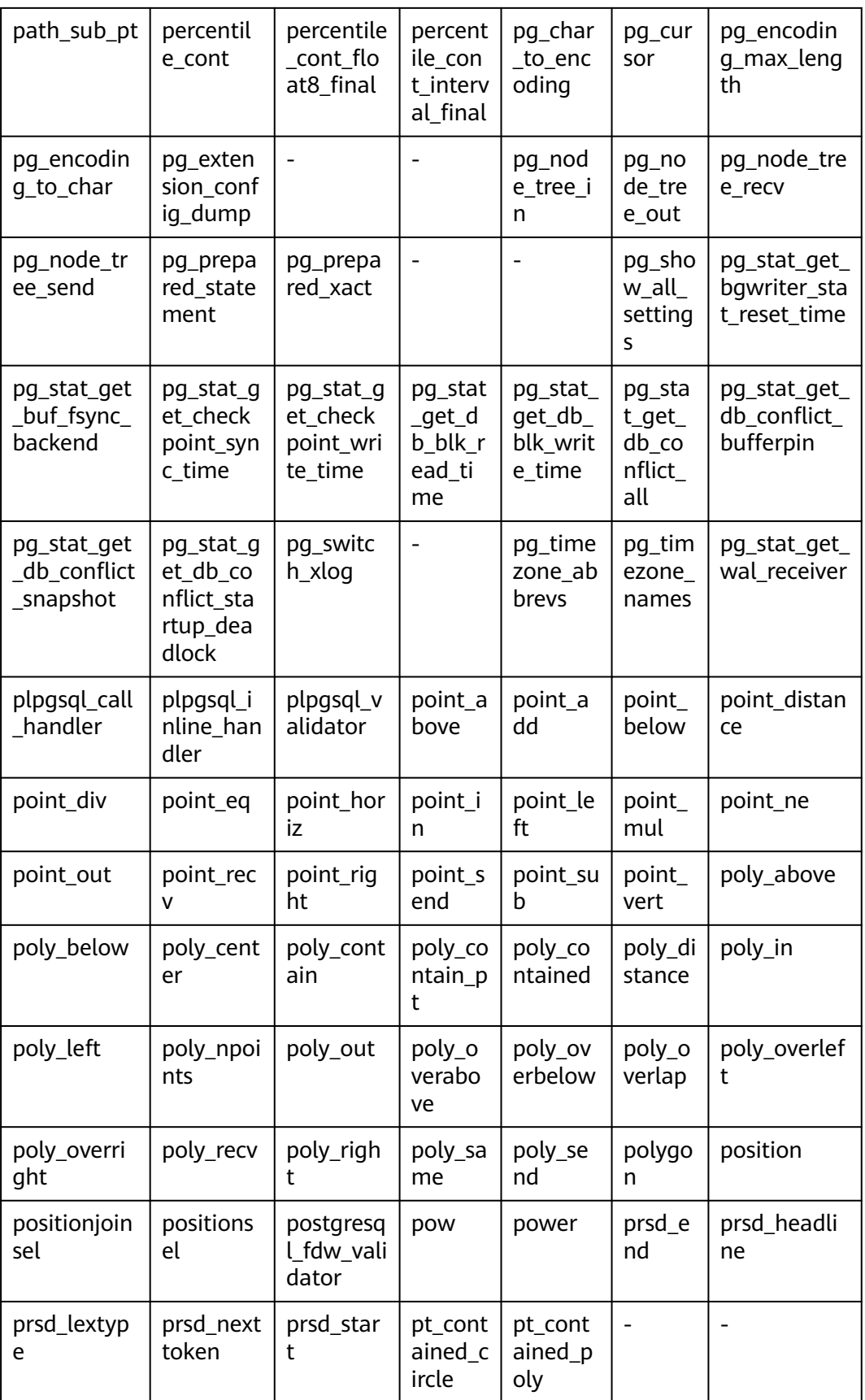

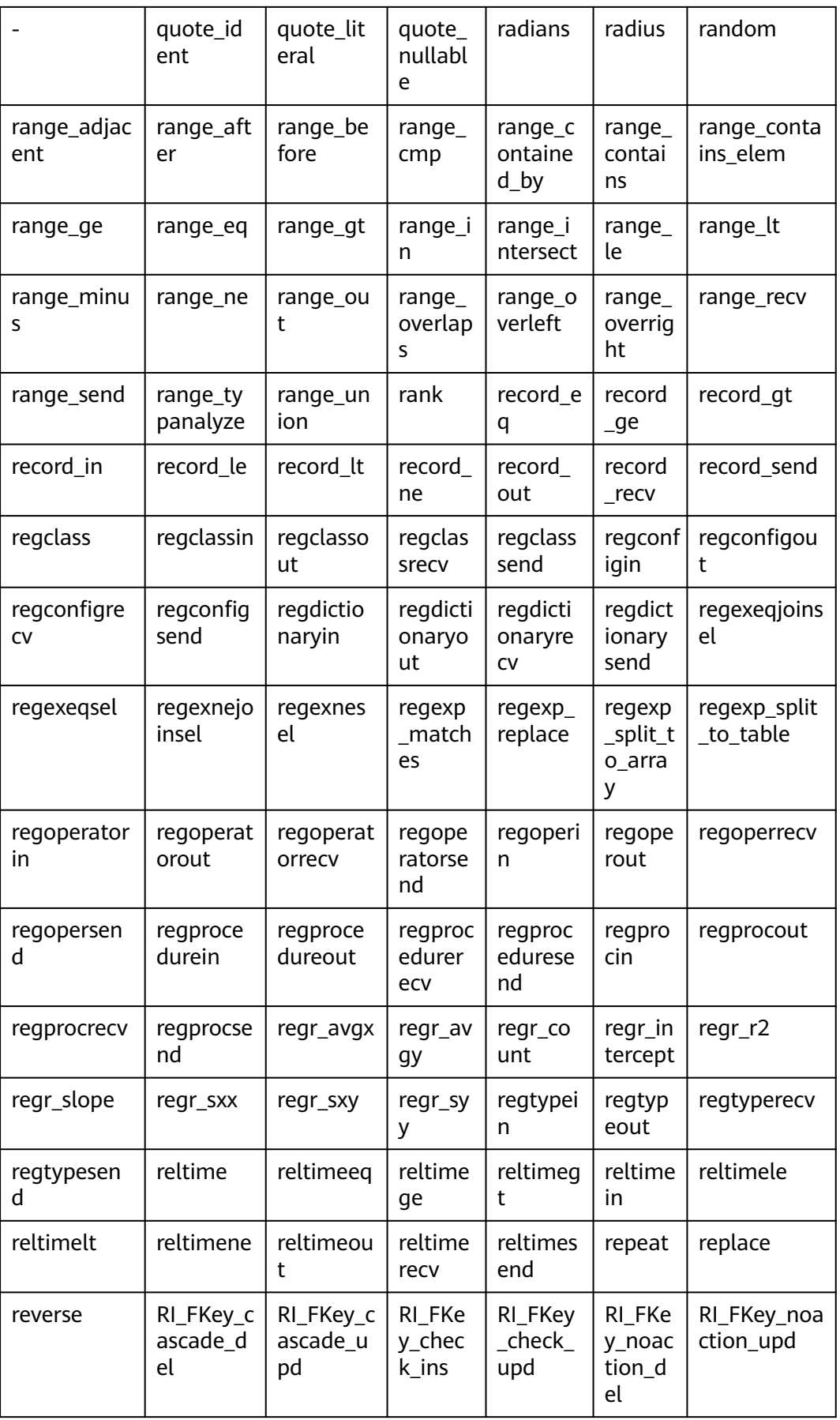

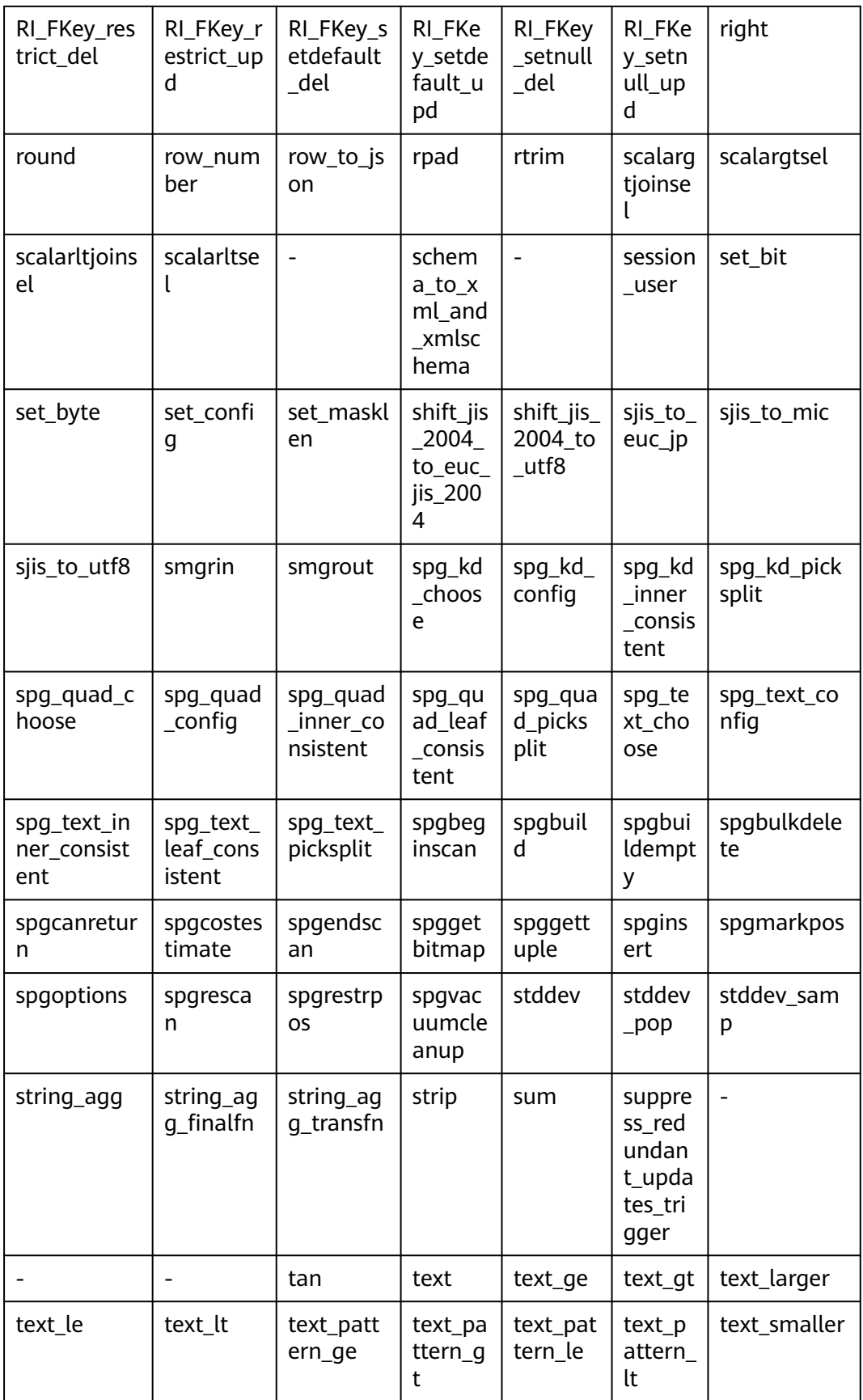

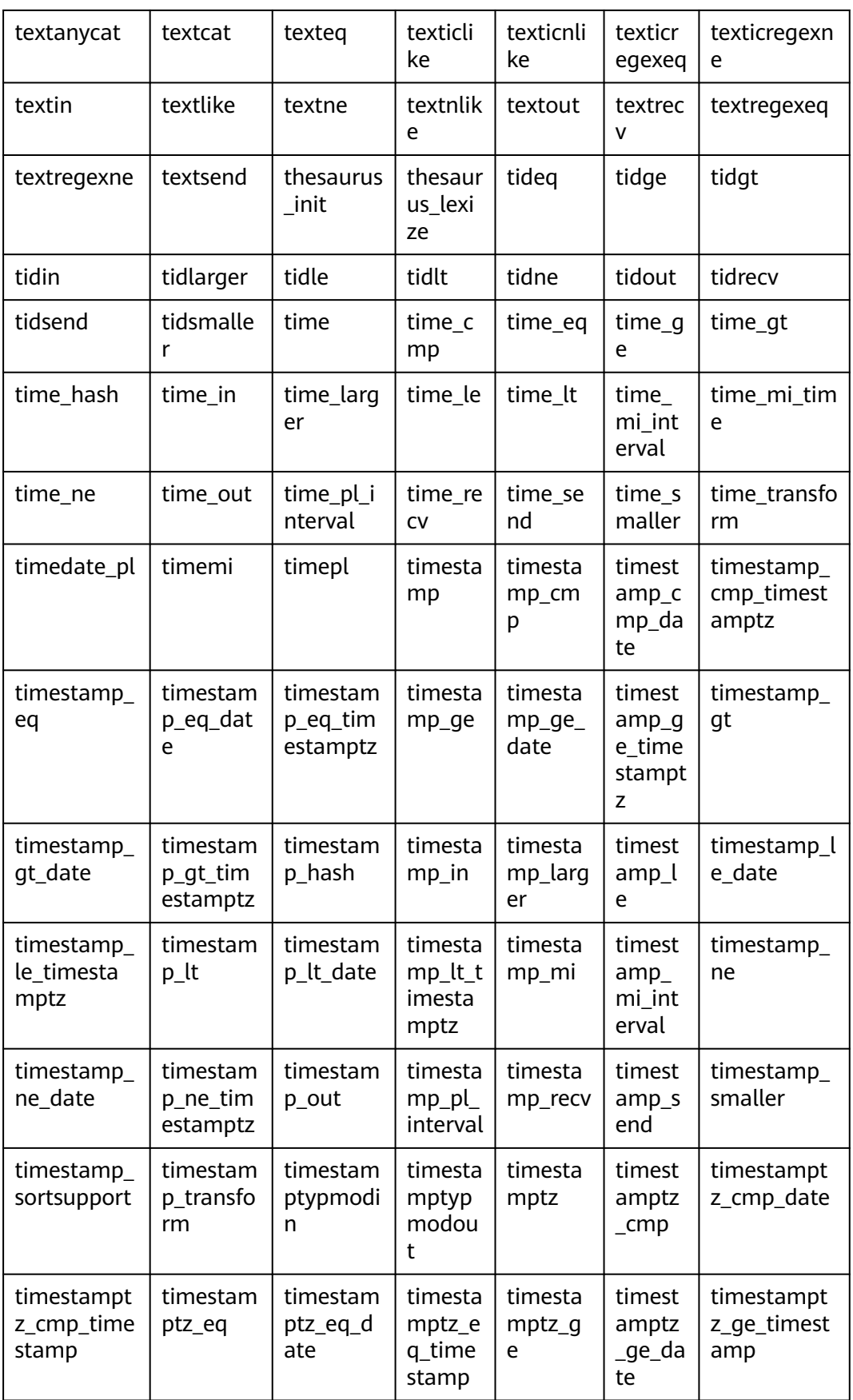

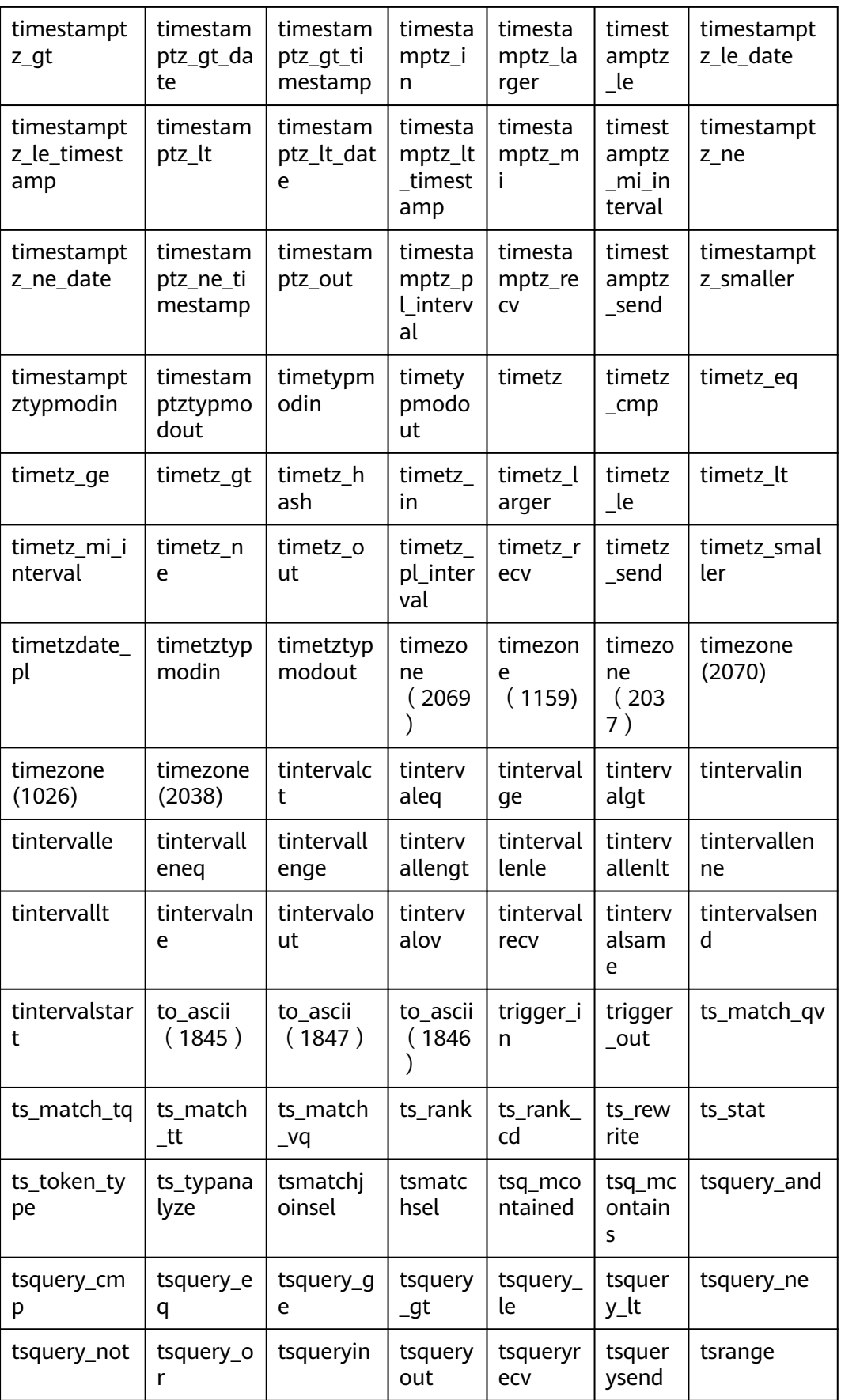

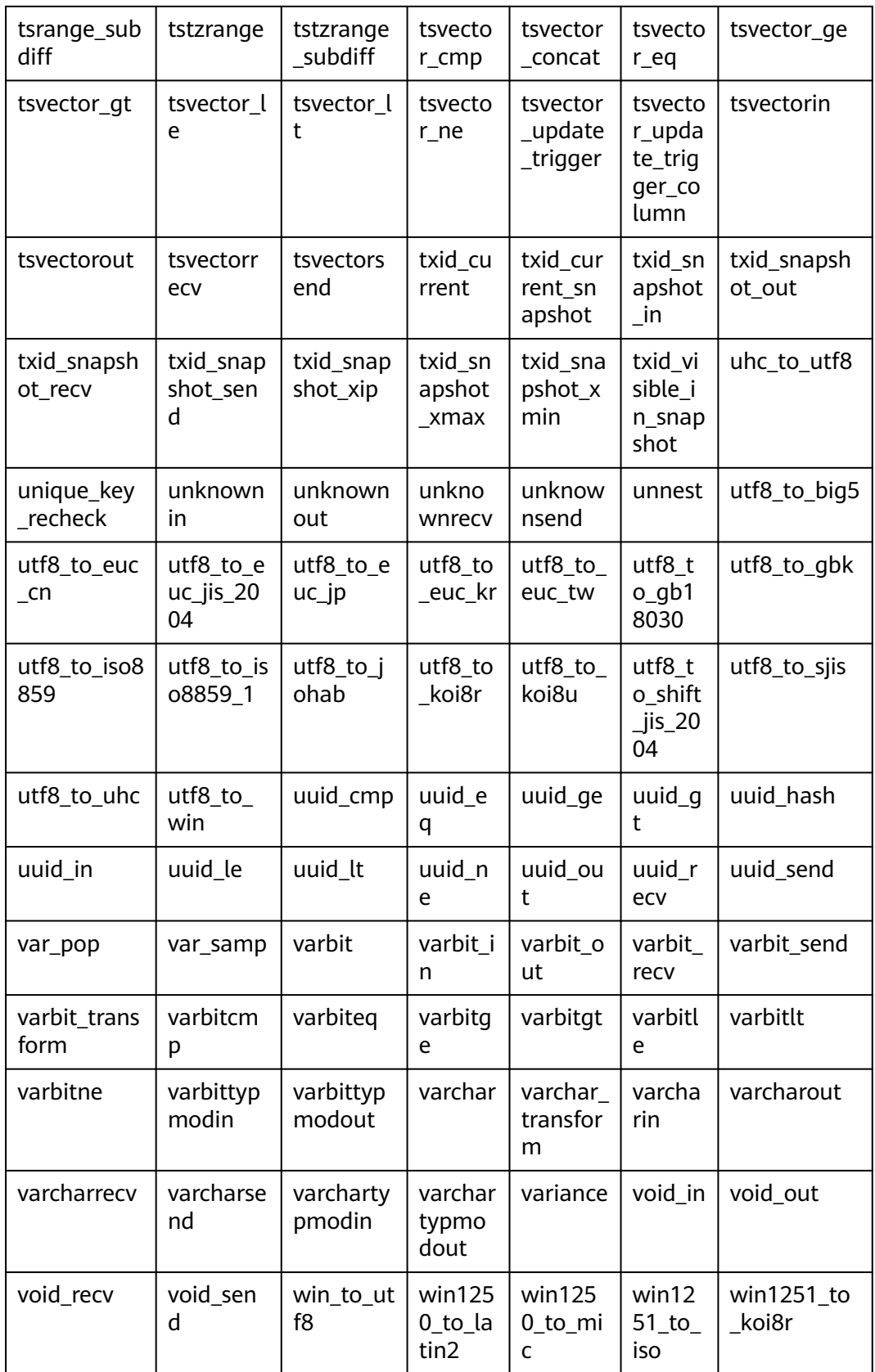

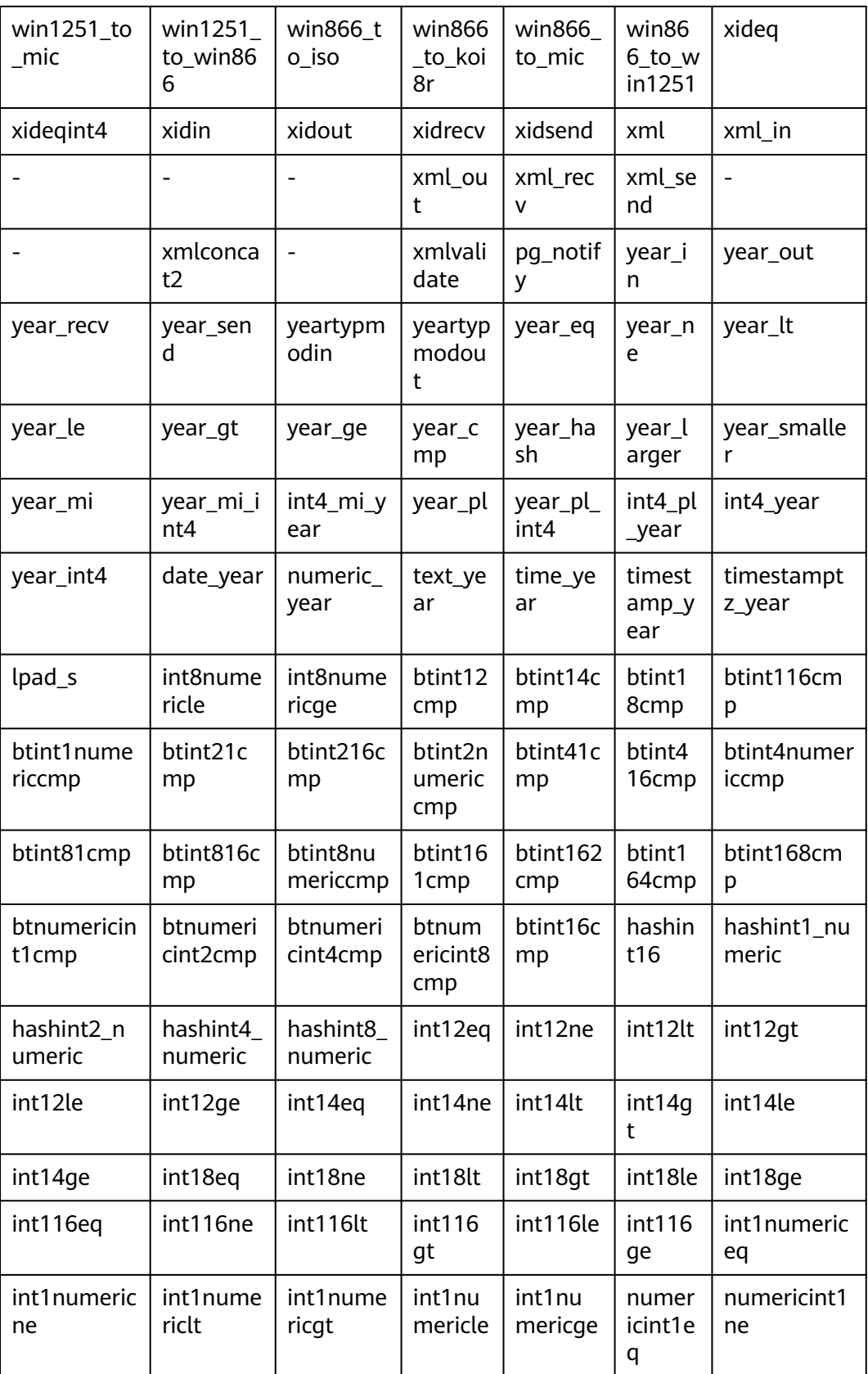

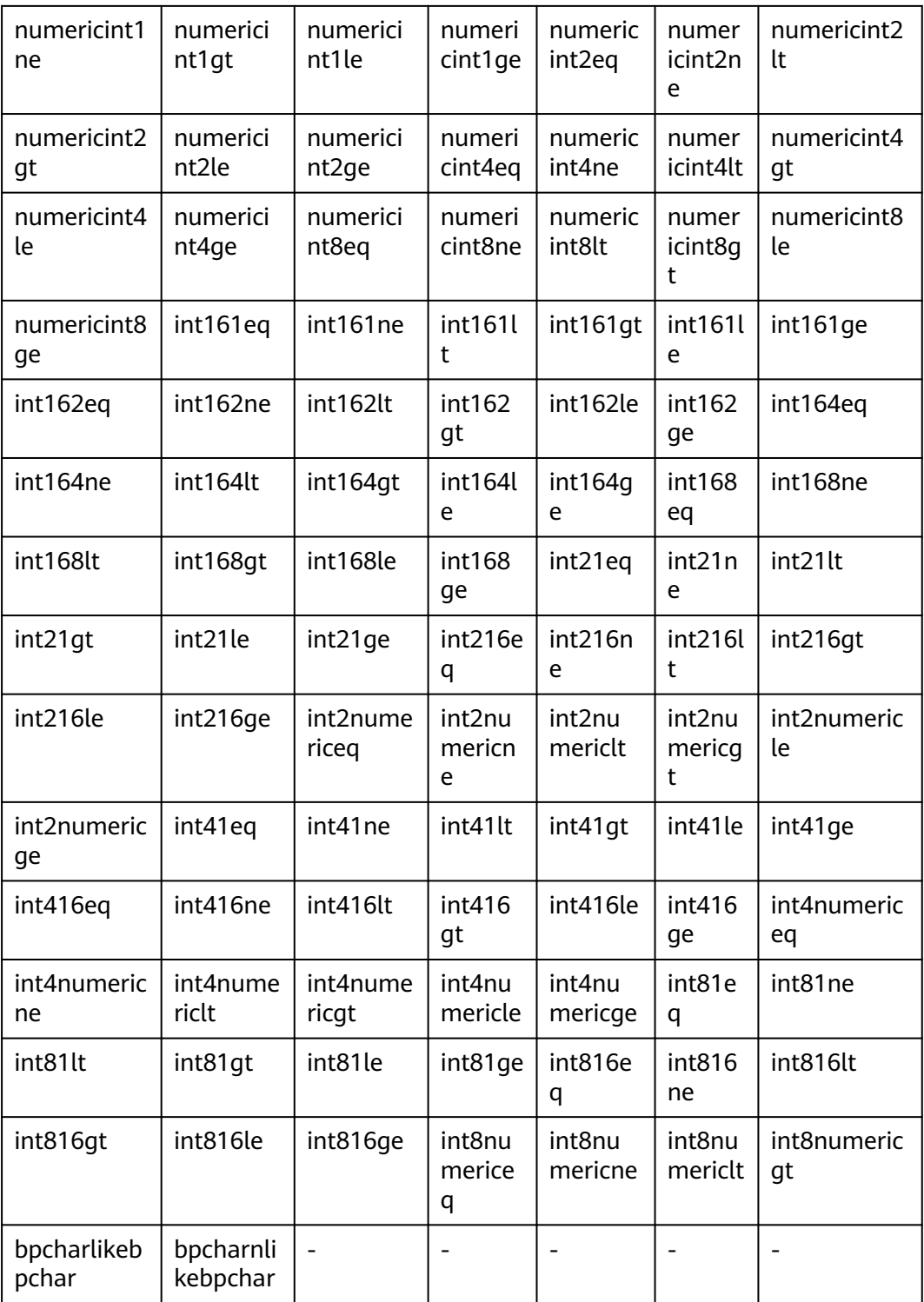

### 说明

升级模式下,不支持调用变长参数的系统函数,如concat。

下述列表为GaussDB实现系统内部功能所使用的函数,不推荐使用,若需使用,请联 系华为技术支持工程师。

- pv\_compute\_pool\_workload() 描述:提供云上加速数据库实例当前负载信息。(由于规格变更,当前版本已经 不再支持本特性,请不要使用) 返回值类型: record
- locktag\_decode(locktag text) 描述:从locktag中解析锁的具体信息。 返回值类型: text
- smgreg(a smgr, b smgr) 描述:比较两个smgr是否一样。 参数:smgr、smgr 返回值类型:boolean
- smgrne(a smgr, b smgr) 描述:判断两个smgr是否不一样。 参数: smgr、smgr 返回值类型:boolean
- xidin4 描述:输入4字节的xid。 参数: cstring 返回值类型:xid32
- set\_hashbucket\_info 描述:设置哈希桶信息。 参数:text 返回值类型:boolean
- int1send 描述:将无符号一字节整数打包放入内部数据缓冲流。 参数: tinyint 返回值类型:bytea
- listagg 描述:list类型agg聚集函数。 参数:smallint、text 返回值类型: text
- log fdw validator 描述: 验证函数。 参数: text[]、oid 返回值类型:void
- nvarchar2typmodin 描述:获取varchar的typmod信息。 参数: cstring[] 返回值类型: integer
- nvarchar2typmodout 描述:获取varchar的typmod信息,并构造字符串返回。

参数: integer 返回值类型:cstring read\_disable\_conn\_file 描述: 读取禁止的连接文件。 参数:nan 返回值类型:disconn\_mode text、disconn\_host text、disconn\_port text、 local\_host text、local\_port text、redo\_finished text regex\_like\_m 描述:正则匹配,判断字符串是否符合给定的正则表达式。 参数: text, text 返回值类型:boolean update\_pgjob 描述:更新job。 参数:bigint、"char"、bigint、timestamp without time zone、timestamp without time zone、timestamp without time zone、timestamp without time zone、timestamp without time zone、smallint、text 返回值类型:void enum cmp 描述:枚举类比较函数,用于判断两个枚举类是否相等,以及相对大小。 参数:anyenum、anyenum 返回值类型:integer enum eq 描述:枚举类比较函数,用于实现=符号。 参数:anyenum、anyenum 返回值类型:boolean enum first 描述:返回枚举类中的第一个元素。 参数:anyenum 返回值类型:anyenum enum ge 描述:枚举类比较函数,用于实现>=符号。 参数:anyenum、anyenum 返回值类型:boolean • enum at 描述:枚举类比较函数,用于实现>符号。 参数:anyenum、anyenum 返回值类型:boolean • enum in 描述:枚举类比较函数,用于判断元素是否在枚举类中。 参数: cstring、oid 返回值类型:anyenum

- enum larger 描述:枚举类比较函数,用于实现>符号。 参数:anyenum、anyenum 返回值类型:anyenum
- enum last 描述:返回枚举类中的最后一个元素。 参数:anyenum 返回值类型:anyenum
- enum le 描述:枚举类比较函数,用于实现<=符号。 参数:anyenum、anyenum 返回值类型:boolean
- enum lt 描述:枚举类比较函数,用于实现<符号。 参数:anyenum、anyenum 返回值类型:boolean
- enum smaller 描述:枚举类比较函数,用于实现<符号。 参数:anyenum、anyenum 返回值类型:boolean
- node oid name 描述:不支持。 参数: oid 返回值类型:cstring
- pg\_buffercache\_pages 描述:从共享buffer缓存里读取数据。

参数:nan

返回值类型:bufferid integer、relfilenode oid、bucketid smallint、 reltablespace oid、reldatabase oid、relforknumber smallint、relblocknumber bigint、isdirty boolean、usage\_count smallint

pg\_check\_xidlimit

描述:判断nextxid是否>= xidwarnlimit。

参数:nan

返回值类型:boolean

qs\_static\_threadpool\_ctrl\_status() 描述:查询线程池中静态池线程相关统计信息。集中式不支持查询,返回报错。 参数:nan 返回值: text node\_name、int group\_id、text worker\_info

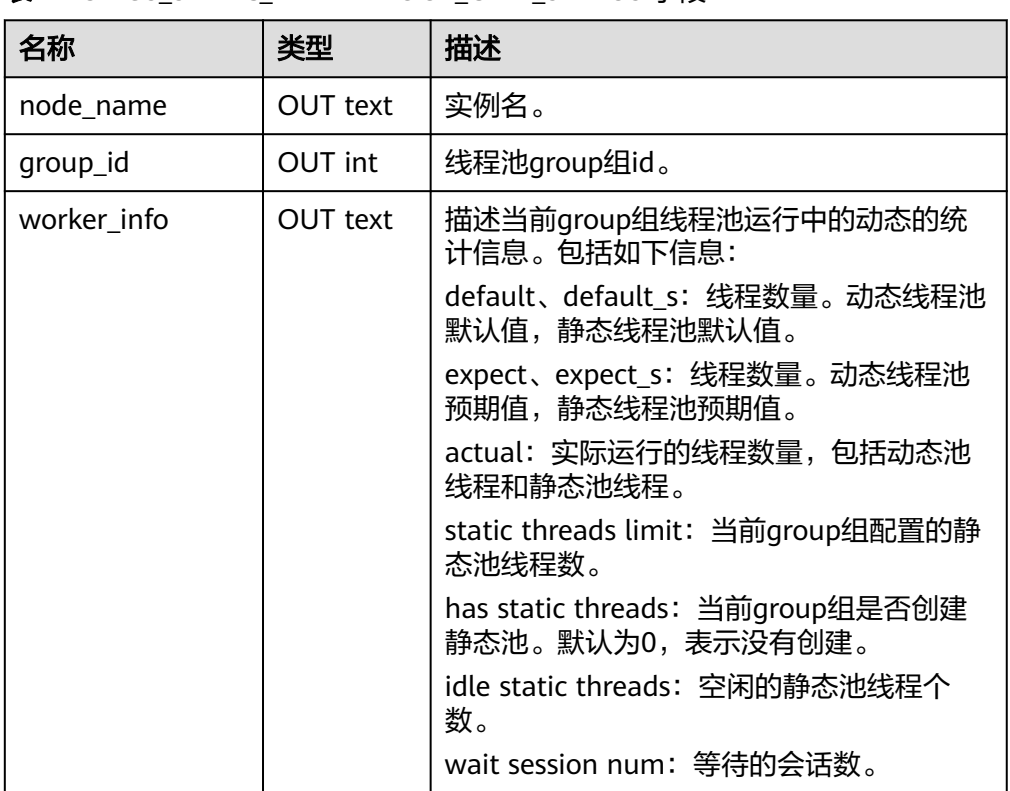

### 表 7-152 GS\_STATIC\_THREADPOOL\_CTRL\_STATUS 字段

● gs\_validate\_ext\_listen\_ip 描述:清理DN实例上连接无效IP的业务。 参数:详见表**7-153**。 返回值:bigint pid、text node\_name 注意: 当前环境查询该函数时, 第一个入参仅支持"normal", 无返回值。

### 表 **7-153** GS\_VALIDATE\_EXT\_LISTEN\_IP 字段

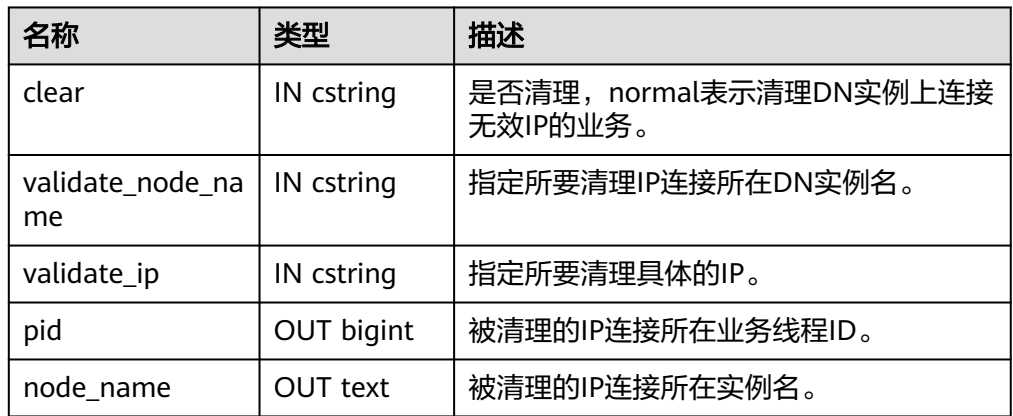

● gs\_comm\_listen\_address\_ext\_info 描述:显示当前连接listen\_address\_ext配置扩展IP的DFX信息。 参数:nan

返回值类型: text node\_name、text app、bigint tid、integer lwtid、bigint query\_id、integer socket、text remote\_ip、text remote\_port、text local\_ip、 text local\_port。

注意: 当前不支持查询该函数。

| 名称          | 类型                | 描述                  |
|-------------|-------------------|---------------------|
| node_name   | <b>OUT text</b>   | 描述当前实例名。            |
| app         | OUT text          | 描述当前连接DN的客户端。       |
| tid         | <b>OUT bigint</b> | 描述当前线程的线程号。         |
| lwtid       | OUT integer       | 描述当前线程的轻量级线程号。      |
| query_id    | <b>OUT bigint</b> | 描述当前线程的查询ID。        |
| socket      | OUT integer       | 描述当前物理连接的socket fd。 |
| remote_ip   | OUT text          | 描述当前连接对端IP。         |
| remote_port | OUT text          | 描述当前连接对端port。       |
| local_ip    | OUT text          | 描述当前连接本端IP。         |
| local_port  | OUT text          | 描述当前连接本端port。       |

表 **7-154** GS\_COMM\_LISTEN\_ADDRESS\_EXT\_INFO 字段

● gs\_libcomm\_fd\_info() 描述:查询libcomm通信库socket长连接信息。集中式中不支持使用。 参数:nan 返回值:详见下表

表 **7-155** gs\_libcomm\_fd\_info 返回值字段

| 名称          | 类型                   | 描述       |
|-------------|----------------------|----------|
| node_name   | <b>OUT text</b>      | DN实例名。   |
| ip          | OUT text             | DN的IP。   |
| ctrl_port   | <b>OUT</b><br>bigint | 控制通道端口。  |
| data_port   | OUT<br>bigint        | 数据通道端口。  |
| remote_name | <b>OUT text</b>      | 对端DN示例名。 |
| remote_ip   | OUT text             | 对端IP。    |
| remote_port | OUT<br>bigint        | 对端端口号。   |
| local_ip    | OUT text             | 本地IP。    |

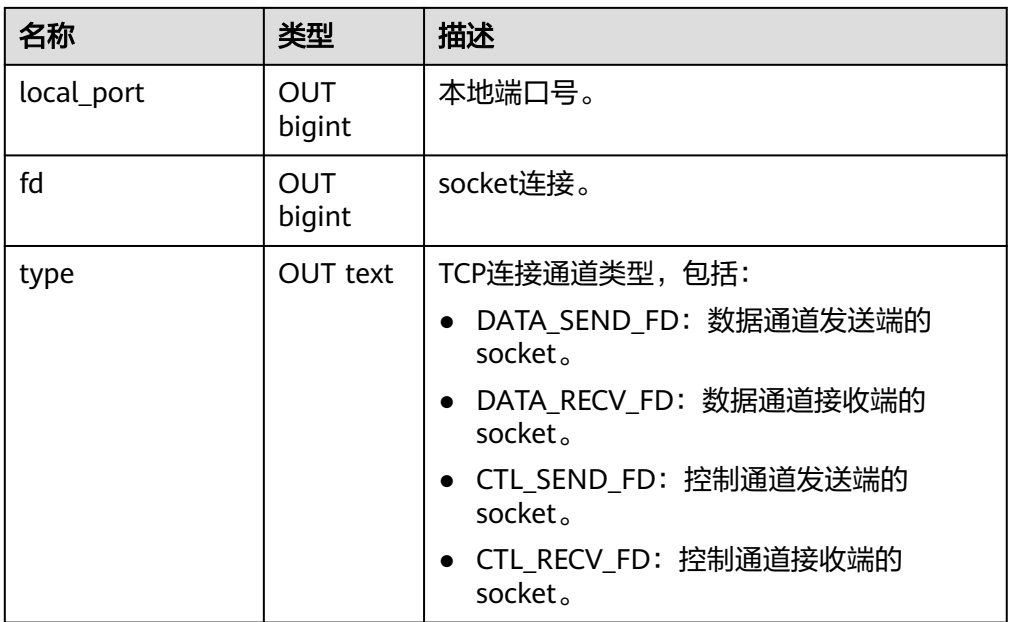

### 说明

该函数只能在DN上使用。若函数返回空,表示当前DN实例未建立libcomm长连接。

● gs\_libcomm\_memory\_info()

描述:查询当前libcomm通信库内部内存使用的基础配置信息。集中式中不支持 使用。

参数:nan

返回值:详见下表

### 表 **7-156** gs\_libcomm\_memory\_info 返回值字段

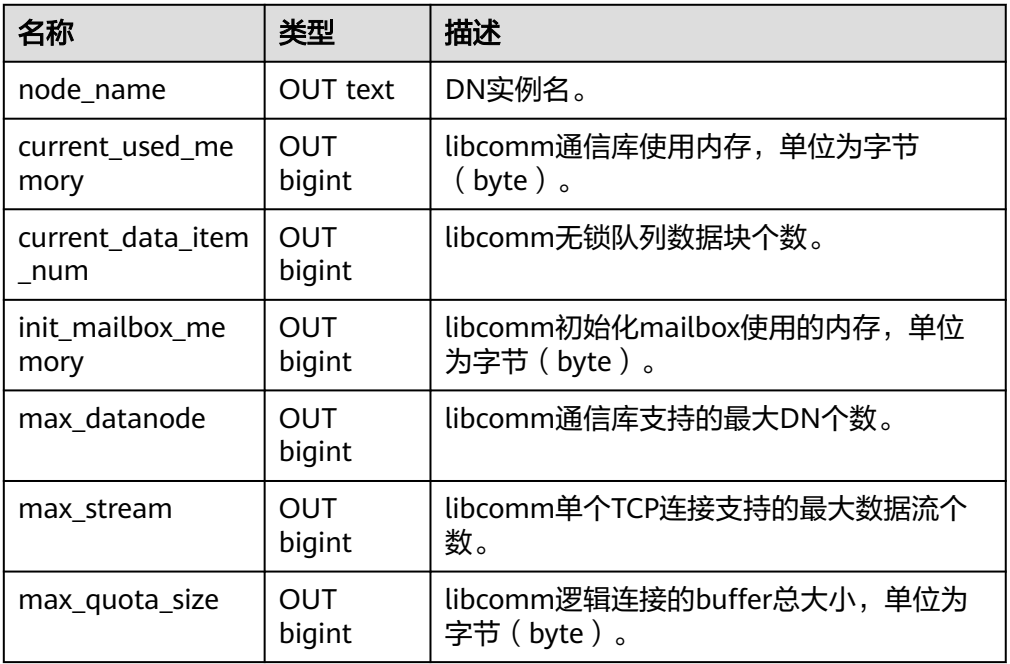

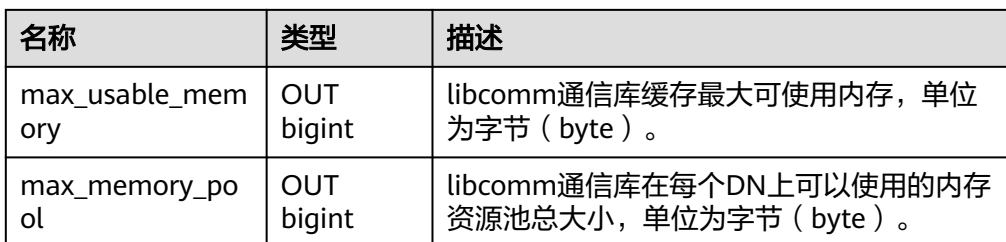

● gs\_get\_global\_listen\_address\_ext\_info 描述:提供查询全局扩展IP配置信息。

参数:详见表**7-157**。

返回值类型: text node\_name、text host、text port、text ext\_listen\_ip。 注意: 当前不支持查询该函数。

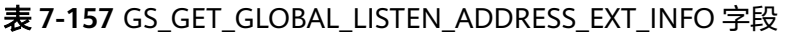

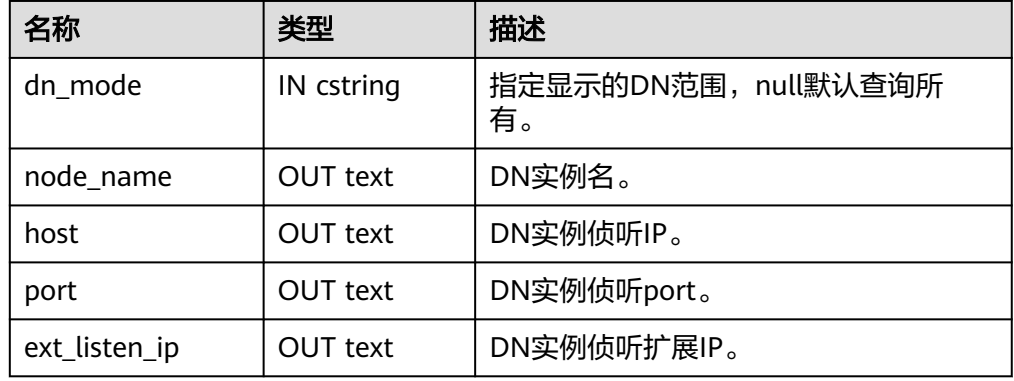

qs\_get\_listen\_address\_ext\_info() 描述:提供查询当前DN实例扩展IP配置信息。 参数:nan

返回值类型: text node\_name、text host、bigint port、text ext\_listen\_ip。 注意: 当前不支持查询该函数。

表 **7-158** GS\_GET\_LISTEN\_ADDRESS\_EXT\_INFO

| 名称            | 类型         | 描述          |
|---------------|------------|-------------|
| node_name     | OUT text   | DN实例名。      |
| host          | OUT text   | DN实例侦听IP。   |
| port          | OUT bigint | DN实例侦听port。 |
| ext_listen_ip | OUT text   | DN实例侦听扩展IP。 |

● pg\_comm\_delay 描述:展示单个DN的通信库时延状态。 参数:nan

返回值类型: text、text、integer、integer、integer、integer

pg\_comm\_recv\_stream 描述:展示单个DN上所有的通信库接收流状态。 参数:nan

返回值类型: text、bigint、text、bigint、integer、integer、integer、text、 bigint、integer、integer、integer、bigint、bigint、bigint、bigint、bigint

pg\_comm\_send\_stream

描述:展示单个DN上所有的通信库发送流状态。

参数:nan

返回值类型: text、bigint、text、bigint、integer、integer、integer、text、 bigint、integer、integer、integer、bigint、bigint、bigint、bigint、bigint

pg\_comm\_status

描述:展示单个DN的通信状态。

参数:nan

返回值类型: text、integer、integer、bigint、bigint、bigint、bigint、bigint、 integer、integer、integer、integer、integer

- pg\_log\_comm\_status 描述:在DN上打印一些log。 参数:nan 返回值类型:boolean
- pg\_parse\_clog 描述:解析clog获取普通表的xid的status。 参数:nan 返回值类型:xid xid、status text
- pg\_parse\_clog(bucketid) 描述:当前版本集中式不支持hashbucket 表,该接口函数调用报错。
- pg\_pool\_ping 描述:设置PoolerPing。 参数:boolean 返回值类型: SETOF boolean
- pg\_resume\_bkp\_flag 描述:用于备份恢复获取delay xlong标志。 参数: slot\_name name 返回值类型: start\_backup\_flag boolean、to\_delay boolean、 ddl\_delay\_recycle\_ptr text、rewind\_time text
- psortoptions 描述:返回psort属性。 参数: text[]、boolean 返回值类型:bytea
- xideg4 描述:对比两个xid类型的值是否相等。

参数: xid32、xid32 返回值类型:boolean xidegint8 描述:对比xid类型和int8类型的值是否相等。 参数: xid、bigint 返回值类型:boolean xidlt 描述:返回xid1 < xid2是否成立。 参数: xid、xid 返回值类型:boolean xidlt4 描述:返回xid1 < xid2是否成立。 **参数: xid32、xid32** 返回值类型:boolean qs\_shutdown\_cross\_region\_walsenders 描述:中断跨集群流式复制。 参数:nan 返回值类型:void 备注:调用该函数的用户需要具有SYSADMIN权限或具有OPRADMIN权限,运维 管理员角色须打开operate\_mode。 is\_dblink\_in\_transaction 描述:判断当前事务中是否使用了oid对应的DATABASE LINK。 参数: oid 返回值类型:boolean dblink has updatasent 描述:判断当前事务中是否使用oid对应的DATABASE LINK发送了dml语句且未提 交。 参数: oid 返回值类型:boolean ● get\_last\_xmin\_by\_oid 描述:通过表的oid获取该表所有字段中最大的xmin值。 参数: oid 返回值类型:xid get relid by relname 描述:通过表的表名及relnamespace获取表的oid。 参数: cstring、oid 返回值类型:oid ● copy\_summary\_create 描述: copy\_summary\_create用于创建gs\_copy\_summary表。 参数:无 返回值类型: text

- btint12cmp() 描述:比较两个参数的大小关系,大于返回正数,等于返回0,小于返回负数。 参数: int1、int2 返回值类型: integer
- btint14cmp() 描述:比较两个参数的大小关系,大于返回正数,等于返回0,小于返回负数。 参数: int1、int4 返回值类型: integer
- btint18cmp() 描述:比较两个参数的大小关系,大于返回正数,等于返回0,小于返回负数。 参数: int1、int8 返回值类型: integer
- btint116cmp() 描述:比较两个参数的大小关系,大于返回正数,等于返回0,小于返回负数。 参数: int1、int16 返回值类型: integer
- btint1numericcmp() 描述:比较两个参数的大小关系,大于返回正数,等于返回0,小于返回负数。 参数: int1、numeric 返回值类型:integer
- btint21cmp() 描述:比较两个参数的大小关系,大于返回正数,等于返回0,小于返回负数。 参数: int2、int1 返回值类型:integer
- btint216cmp() 描述:比较两个参数的大小关系,大于返回正数,等于返回0,小于返回负数。 参数: int2、int16 返回值类型:integer
- btint2numericcmp() 描述:比较两个参数的大小关系,大于返回正数,等于返回0,小于返回负数。 参数: int2、numeric 返回值类型:integer
- $\bullet$  btint41cmp() 描述:比较两个参数的大小关系,大于返回正数,等于返回0,小于返回负数。 参数: int4、int1 返回值类型: integer
- btint416cmp() 描述:比较两个参数的大小关系,大于返回正数,等于返回0,小于返回负数。 参数: int4、int16 返回值类型:integer
- btint4numericcmp() 描述:比较两个参数的大小关系,大于返回正数,等于返回0,小于返回负数。 参数: int4、numeric 返回值类型: integer
- btint81cmp() 描述:比较两个参数的大小关系,大于返回正数,等于返回0,小于返回负数。 参数: int8、int1 返回值类型: integer
- btint816cmp() 描述:比较两个参数的大小关系,大于返回正数,等于返回0,小于返回负数。 参数: int8、int16 返回值类型: integer
- btint8numericcmp() 描述:比较两个参数的大小关系,大于返回正数,等于返回0,小于返回负数。 参数: int8、numeric 返回值类型: integer
- btint161cmp() 描述:比较两个参数的大小关系,大于返回正数,等于返回0,小于返回负数。 参数: int16、int1 返回值类型:integer
- btint162cmp() 描述:比较两个参数的大小关系,大于返回正数,等于返回0,小于返回负数。 参数: int16、int2 返回值类型:integer
- btint164cmp() 描述:比较两个参数的大小关系,大于返回正数,等于返回0,小于返回负数。 参数: int16、int4 返回值类型:integer
- btint168cmp() 描述:比较两个参数的大小关系,大于返回正数,等于返回0,小于返回负数。 参数: int16、int8 返回值类型:integer
- btnumericint1cmp() 描述:比较两个参数的大小关系,大于返回正数,等于返回0,小于返回负数。 参数:numeric、int1 返回值类型: integer
- btnumericint2cmp() 描述:比较两个参数的大小关系,大于返回正数,等于返回0,小于返回负数。 参数: numeric、int2 返回值类型:integer
- btnumericint4cmp() 描述:比较两个参数的大小关系,大于返回正数,等于返回0,小于返回负数。 参数: numeric、int4 返回值类型: integer
- btnumericint8cmp() 描述:比较两个参数的大小关系,大于返回正数,等于返回0,小于返回负数。 参数: numeric、int8 返回值类型: integer
- btint16cmp() 描述:比较两个参数的大小关系,大于返回正数,等于返回0,小于返回负数。 参数: int16、int16 返回值类型: integer
- hashint16() 描述:计算入参的hash值。 参数: int16 返回值类型: integer
- hashint1\_numeric() 描述:计算入参的hash值。 **参数: int1** 返回值类型: integer
- hashint2\_numeric() 描述:计算入参的hash值。 参数: int2 返回值类型: integer
- hashint4\_numeric() 描述:计算入参的hash值。 参数: int4 返回值类型: integer
- hashint8 numeric() 描述:计算入参的hash值。 参数: int8 返回值类型:integer
- $\bullet$  int12eq() 描述:比较两个参数是否相等,如果相等返回true,否则返回false。 参数: int1、int2 返回值类型:boolean
- $\bullet$  int14eq() 描述:比较两个参数是否相等,如果相等返回true,否则返回false。 参数: int1、int4 返回值类型:boolean
● int18eq() 描述:比较两个参数是否相等,如果相等返回true,否则返回false。 参数: int1、int8 返回值类型:boolean ● int116eq() 描述:比较两个参数是否相等,如果相等返回true,否则返回false。 参数: int1、int16 返回值类型:boolean ● int1numericeq() 描述:比较两个参数是否相等,如果相等返回true,否则返回false。 参数: int1、numeric 返回值类型:boolean  $\bullet$  int21eq() 描述:比较两个参数是否相等,如果相等返回true,否则返回false。 参数: int2、int1 返回值类型:boolean  $\bullet$  int216eq() 描述:比较两个参数是否相等,如果相等返回true,否则返回false。 参数: int2、int16 返回值类型:boolean • int2numericeq() 描述:比较两个参数是否相等,如果相等返回true,否则返回false。 参数: int2、numeric 返回值类型:boolean  $\bullet$  int41eq() 描述:比较两个参数是否相等,如果相等返回true,否则返回false。 参数: int4、int1 返回值类型:boolean  $\bullet$  int416eq() 描述:比较两个参数是否相等,如果相等返回true,否则返回false。 参数: int4、int16 返回值类型:boolean • int4numericeq() 描述:比较两个参数是否相等,如果相等返回true,否则返回false。 参数: int4、numeric 返回值类型:boolean  $\bullet$  int81eq() 描述:比较两个参数是否相等,如果相等返回true,否则返回false。 参数: int8、int1 返回值类型:boolean

 $\bullet$  int816eq() 描述:比较两个参数是否相等,如果相等返回true,否则返回false。 参数: int8, int16 返回值类型:boolean int8numericeg() 描述:比较两个参数是否相等,如果相等返回true,否则返回false。 参数: int8、numeric 返回值类型:boolean  $\bullet$  int161eq() 描述:比较两个参数是否相等,如果相等返回true,否则返回false。 参数: int16、int1 返回值类型:boolean ● int162eq() 描述:比较两个参数是否相等,如果相等返回true,否则返回false。 参数: int16、int2 返回值类型:boolean ● int164eq() 描述:比较两个参数是否相等,如果相等返回true,否则返回false。 参数: int16、int4 返回值类型:boolean ● int168eq() 描述:比较两个参数是否相等,如果相等返回true,否则返回false。 参数: int16、int8 返回值类型:boolean numericint1eq() 描述:比较两个参数是否相等,如果相等返回true,否则返回false。 参数: numeric、int1 返回值类型:boolean ● numericint2eq() 描述:比较两个参数是否相等,如果相等返回true,否则返回false。 参数: numeric、int2 返回值类型:boolean ● numericint4eq() 描述:比较两个参数是否相等,如果相等返回true,否则返回false。 参数: numeric、int4 返回值类型:boolean ● numericint8eq() 描述:比较两个参数是否相等,如果相等返回true,否则返回false。 参数: numeric、int8 返回值类型:boolean

 $\bullet$  int12ne() 描述:比较两个参数是否不相等,如果不相等返回true,否则返回false。 参数: int1、int2 返回值类型:boolean  $int14ne()$ 描述:比较两个参数是否不相等,如果不相等返回true,否则返回false。 参数: int1、int4 返回值类型:boolean ● int18ne() 描述:比较两个参数是否不相等,如果不相等返回true,否则返回false。 参数:int1、int8 返回值类型:boolean ● int116ne() 描述:比较两个参数是否不相等,如果不相等返回true,否则返回false。 参数: int1、int16 返回值类型:boolean ● int1numericne() 描述:比较两个参数是否不相等,如果不相等返回true,否则返回false。 参数: int1、numeric 返回值类型:boolean ● int21ne() 描述:比较两个参数是否不相等,如果不相等返回true,否则返回false。 参数: int2、int1 返回值类型:boolean ● int216ne() 描述:比较两个参数是否不相等,如果不相等返回true,否则返回false。 参数: int2、int16 返回值类型:boolean ● int2numericne() 描述:比较两个参数是否不相等,如果不相等返回true,否则返回false。 参数: int2、numeric 返回值类型:boolean  $\bullet$  int41ne() 描述:比较两个参数是否不相等,如果不相等返回true,否则返回false。 参数: int4、int1 返回值类型:boolean  $\bullet$  int416ne() 描述:比较两个参数是否不相等,如果不相等返回true,否则返回false。 参数: int4、int16 返回值类型:boolean

● int4numericne() 描述:比较两个参数是否不相等,如果不相等返回true,否则返回false。 参数: int4、numeric 返回值类型:boolean int81ne() 描述:比较两个参数是否不相等,如果不相等返回true,否则返回false。 参数: int8、int1 返回值类型:boolean ● int816ne() 描述:比较两个参数是否不相等,如果不相等返回true,否则返回false。 参数: int8、int16 返回值类型:boolean ● int8numericne() 描述:比较两个参数是否不相等,如果不相等返回true,否则返回false。 参数: int8、numeric 返回值类型:boolean ● int161ne() 描述:比较两个参数是否不相等,如果不相等返回true,否则返回false。 参数: int16、int1 返回值类型:boolean ● int162ne() 描述:比较两个参数是否不相等,如果不相等返回true,否则返回false。 参数: int16、int2 返回值类型:boolean ● int164ne() 描述:比较两个参数是否不相等,如果不相等返回true,否则返回false。 参数: int16、int4 返回值类型:boolean  $\bullet$  int168ne() 描述:比较两个参数是否不相等,如果不相等返回true,否则返回false。 参数: int16、int8 返回值类型:boolean ● numericint1ne() 描述:比较两个参数是否不相等,如果不相等返回true,否则返回false。 参数:numeric、int1 返回值类型:boolean ● numericint2ne() 描述:比较两个参数是否不相等,如果不相等返回true,否则返回false。 参数: numeric、int2 返回值类型:boolean

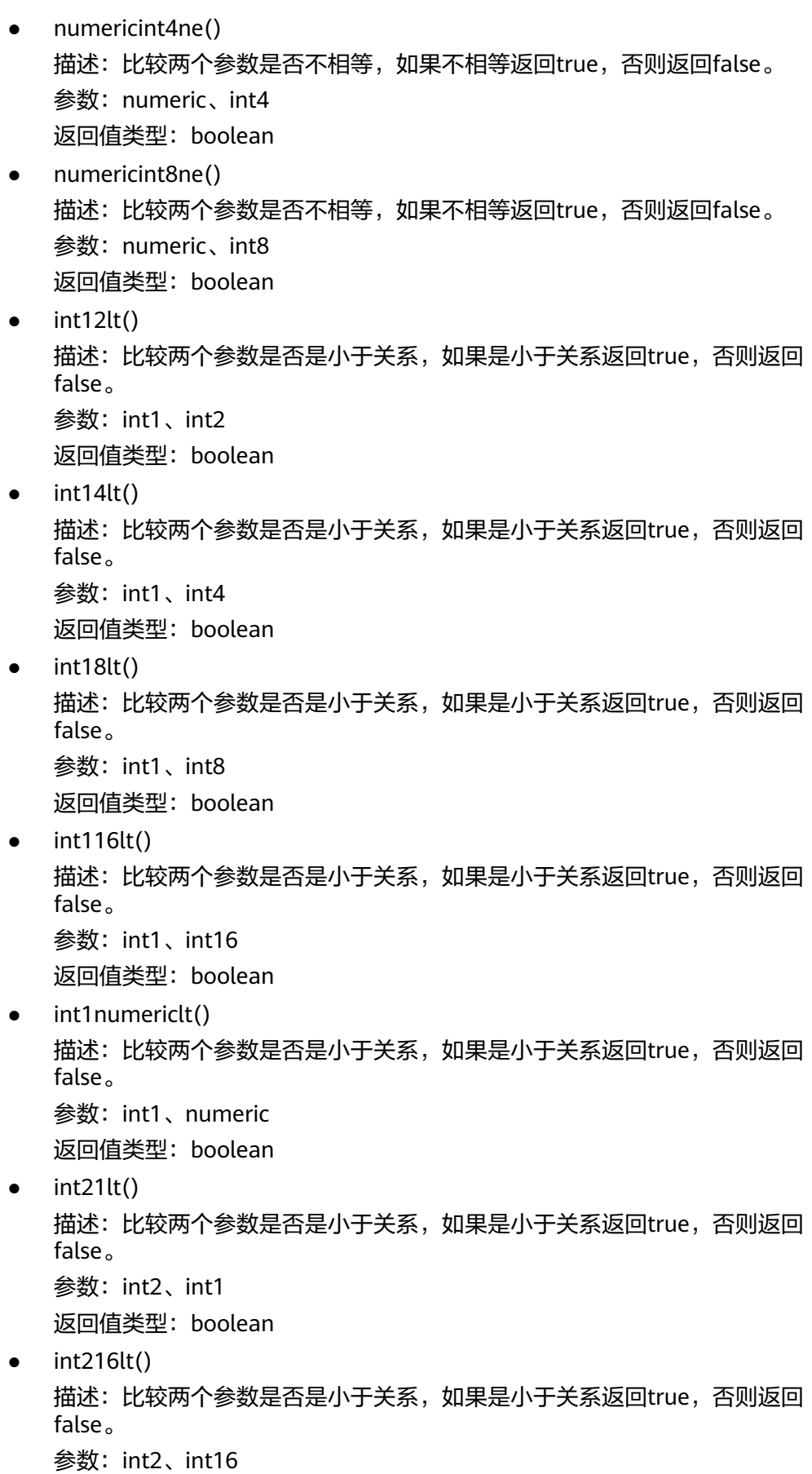

返回值类型:boolean

- int2numericlt() 描述:比较两个参数是否是小于关系,如果是小于关系返回true,否则返回 false。 参数: int2、numeric 返回值类型:boolean
- $int41lt()$ 描述:比较两个参数是否是小于关系,如果是小于关系返回true,否则返回 false。 参数: int4、int1 返回值类型:boolean
- $int416lt()$ 描述:比较两个参数是否是小于关系,如果是小于关系返回true,否则返回 false。 参数: int4、int16 返回值类型:boolean
- int4numericlt() 描述:比较两个参数是否是小于关系,如果是小于关系返回true,否则返回 false。 参数: int4、numeric 返回值类型:boolean
- int81lt() 描述:比较两个参数是否是小于关系,如果是小于关系返回true,否则返回 false。 参数: int8、int1 返回值类型:boolean
- int816lt() 描述:比较两个参数是否是小于关系,如果是小于关系返回true,否则返回 false。 参数: int8、int16 返回值类型:boolean
- int8numericlt() 描述:比较两个参数是否是小于关系,如果是小于关系返回true,否则返回 false。 参数: int8、numeric 返回值类型:boolean
- $int161lt()$ 描述:比较两个参数是否是小于关系,如果是小于关系返回true,否则返回 false。 参数: int16、int1 返回值类型:boolean
- int162lt()

描述:比较两个参数是否是小于关系,如果是小于关系返回true,否则返回 false。 参数: int16、int2 返回值类型:boolean int164lt() 描述:比较两个参数是否是小于关系,如果是小于关系返回true,否则返回 false。 参数: int16、int4 返回值类型:boolean ● int168lt() 描述:比较两个参数是否是小于关系,如果是小于关系返回true,否则返回 false。 参数: int16、int8 返回值类型:boolean numericint1lt() 描述:比较两个参数是否是小于关系,如果是小于关系返回true,否则返回 false。 参数:numeric、int1 返回值类型:boolean numericint2lt() 描述:比较两个参数是否是小于关系,如果是小于关系返回true,否则返回 false。 参数: numeric、int2 返回值类型:boolean numericint4lt() 描述:比较两个参数是否是小于关系,如果是小于关系返回true,否则返回 false。 参数: numeric、int4 返回值类型:boolean numericint8lt() 描述:比较两个参数是否是小于关系,如果是小于关系返回true,否则返回 false。 参数: numeric、int8 返回值类型:boolean  $int12gt()$ 描述:比较两个参数是否是大于关系,如果是大于关系返回true,否则返回 false。 参数: int1、int2 返回值类型:boolean  $int14gt()$ 描述:比较两个参数是否是大于关系,如果是大于关系返回true,否则返回 false。 参数: int1、int4

返回值类型:boolean

- $int18gt()$ 描述:比较两个参数是否是大于关系,如果是大于关系返回true,否则返回 false。 参数: int1、int8 返回值类型:boolean
- int116gt() 描述:比较两个参数是否是大于关系,如果是大于关系返回true,否则返回 false。 参数: int1、int16 返回值类型:boolean
- int1numericgt() 描述:比较两个参数是否是大于关系,如果是大于关系返回true,否则返回 false。 参数: int1、numeric 返回值类型:boolean
- $int21qt()$ 描述:比较两个参数是否是大于关系,如果是大于关系返回true,否则返回 false。 参数: int2、int1 返回值类型:boolean
- int216gt() 描述:比较两个参数是否是大于关系,如果是大于关系返回true,否则返回 false。 参数: int2、int16 返回值类型:boolean
- int2numericgt() 描述:比较两个参数是否是大于关系,如果是大于关系返回true,否则返回 false。 参数: int2、numeric 返回值类型:boolean
- $int41gt()$ 描述:比较两个参数是否是大于关系,如果是大于关系返回true,否则返回 false。 参数: int4、int1 返回值类型:boolean
- int416gt() 描述:比较两个参数是否是大于关系,如果是大于关系返回true,否则返回 false。 参数: int4、int16 返回值类型:boolean
- int4numericgt()

描述:比较两个参数是否是大于关系,如果是大于关系返回true,否则返回 false。 参数: int4、numeric 返回值类型:boolean  $int81qt()$ 描述:比较两个参数是否是大于关系,如果是大于关系返回true,否则返回 false。 参数: int8、int1 返回值类型:boolean ● int816gt() 描述:比较两个参数是否是大于关系,如果是大于关系返回true,否则返回 false。 参数: int8、int16 返回值类型:boolean int8numericgt() 描述:比较两个参数是否是大于关系,如果是大于关系返回true,否则返回 false。 参数: int8、numeric 返回值类型:boolean ● int161gt() 描述:比较两个参数是否是大于关系,如果是大于关系返回true,否则返回 false。 参数: int16、int1 返回值类型:boolean ● int162gt() 描述:比较两个参数是否是大于关系,如果是大于关系返回true,否则返回 false。 参数: int16、int2 返回值类型:boolean int164gt() 描述:比较两个参数是否是大于关系,如果是大于关系返回true,否则返回 false。 参数: int16、int4 返回值类型:boolean ● int168gt() 描述:比较两个参数是否是大于关系,如果是大于关系返回true,否则返回 false。 参数: int16、int8 返回值类型:boolean numericint1gt() 描述:比较两个参数是否是大于关系,如果是大于关系返回true,否则返回 false。 参数: numeric、int1

返回值类型:boolean

numericint2qt() 描述:比较两个参数是否是大于关系,如果是大于关系返回true,否则返回 false。 参数: numeric、int2

返回值类型:boolean

- numericint4gt() 描述:比较两个参数是否是大于关系,如果是大于关系返回true,否则返回 false。 参数: numeric、int4 返回值类型:boolean
- numericint8gt() 描述:比较两个参数是否是大于关系,如果是大于关系返回true,否则返回 false。 参数: numeric、int8 返回值类型:boolean
- $int12le()$

描述:比较两个参数是否是小于或等于关系,如果是小于或等于关系返回true, 否则返回false。

参数: int1、int2 返回值类型:boolean

 $int14$ le()

描述:比较两个参数是否是小于或等于关系,如果是小于或等于关系返回true, 否则返回false。

参数: int1、int4 返回值类型:boolean

 $int18$ le()

描述:比较两个参数是否是小于或等于关系,如果是小于或等于关系返回true, 否则返回false。

参数: int1、int8 返回值类型:boolean

- int116le() 描述:比较两个参数是否是小于或等于关系,如果是小于或等于关系返回true, 否则返回false。 参数: int1、int16 返回值类型:boolean
- int1numericle() 描述:比较两个参数是否是小于或等于关系,如果是小于或等于关系返回true, 否则返回false。 参数: int1、numeric 返回值类型:boolean
- $int21le()$

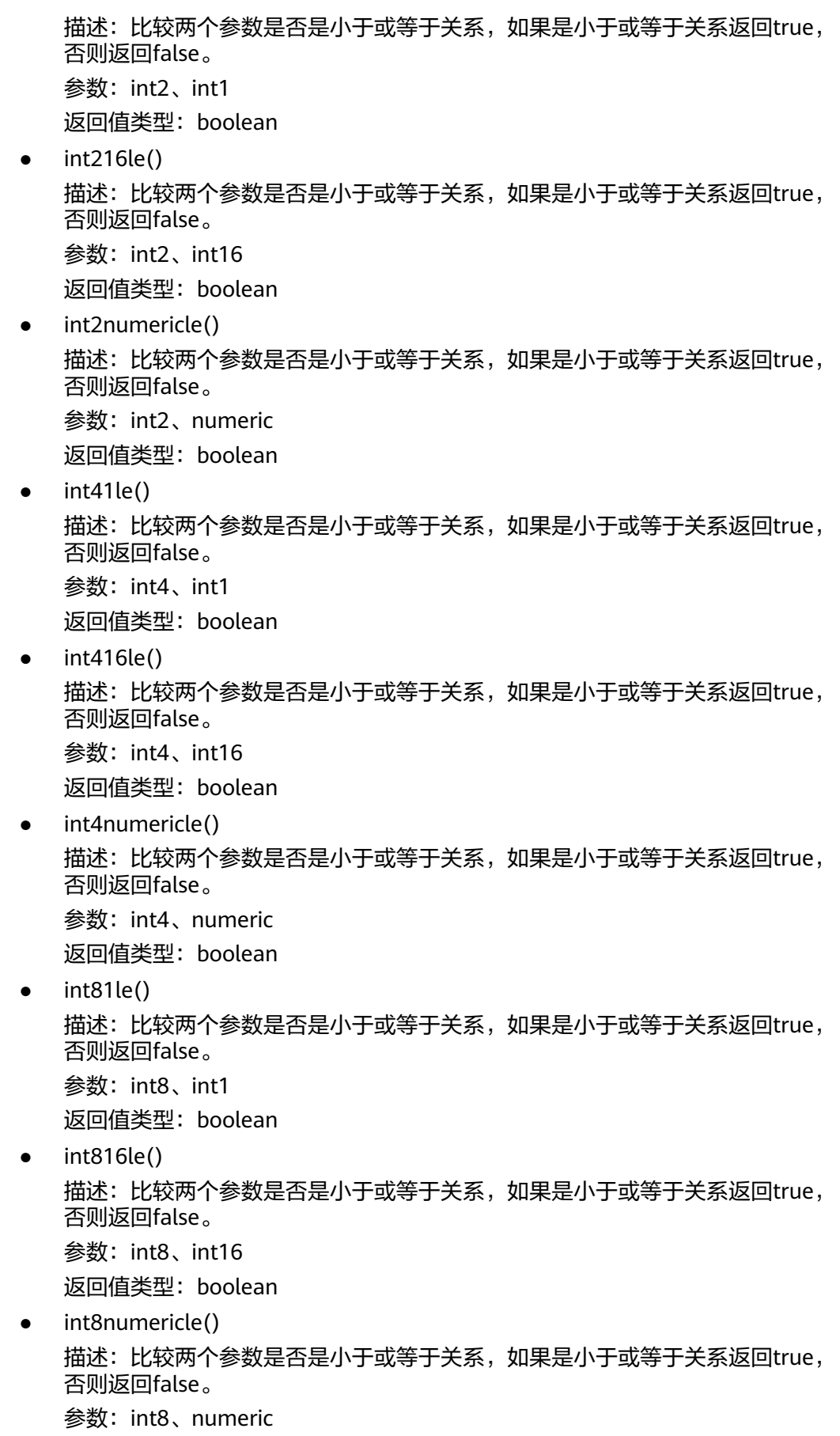

返回值类型:boolean

int161le() 描述:比较两个参数是否是小于或等于关系,如果是小于或等于关系返回true, 否则返回false。 参数: int16、int1

返回值类型:boolean

- int162le() 描述:比较两个参数是否是小于或等于关系,如果是小于或等于关系返回true, 否则返回false。 参数: int16、int2 返回值类型:boolean
- $int164$ le() 描述:比较两个参数是否是小于或等于关系,如果是小于或等于关系返回true, 否则返回false。 参数: int16、int4

返回值类型:boolean

● int168le()

描述:比较两个参数是否是小于或等于关系,如果是小于或等于关系返回true, 否则返回false。

参数: int16、int8

返回值类型:boolean

numericint1le() 描述:比较两个参数是否是小于或等于关系,如果是小于或等于关系返回true, 否则返回false。

参数:numeric、int1 返回值类型:boolean

numericint2le()

描述:比较两个参数是否是小于或等于关系,如果是小于或等于关系返回true, 否则返回false。

参数: numeric、int2

返回值类型:boolean

numericint4le() 描述:比较两个参数是否是小于或等于关系,如果是小于或等于关系返回true,

否则返回false。 参数: numeric、int4

返回值类型:boolean

- numericint8le() 描述:比较两个参数是否是小于或等于关系,如果是小于或等于关系返回true, 否则返回false。 参数: numeric、int8 返回值类型:boolean
- $int12qe()$

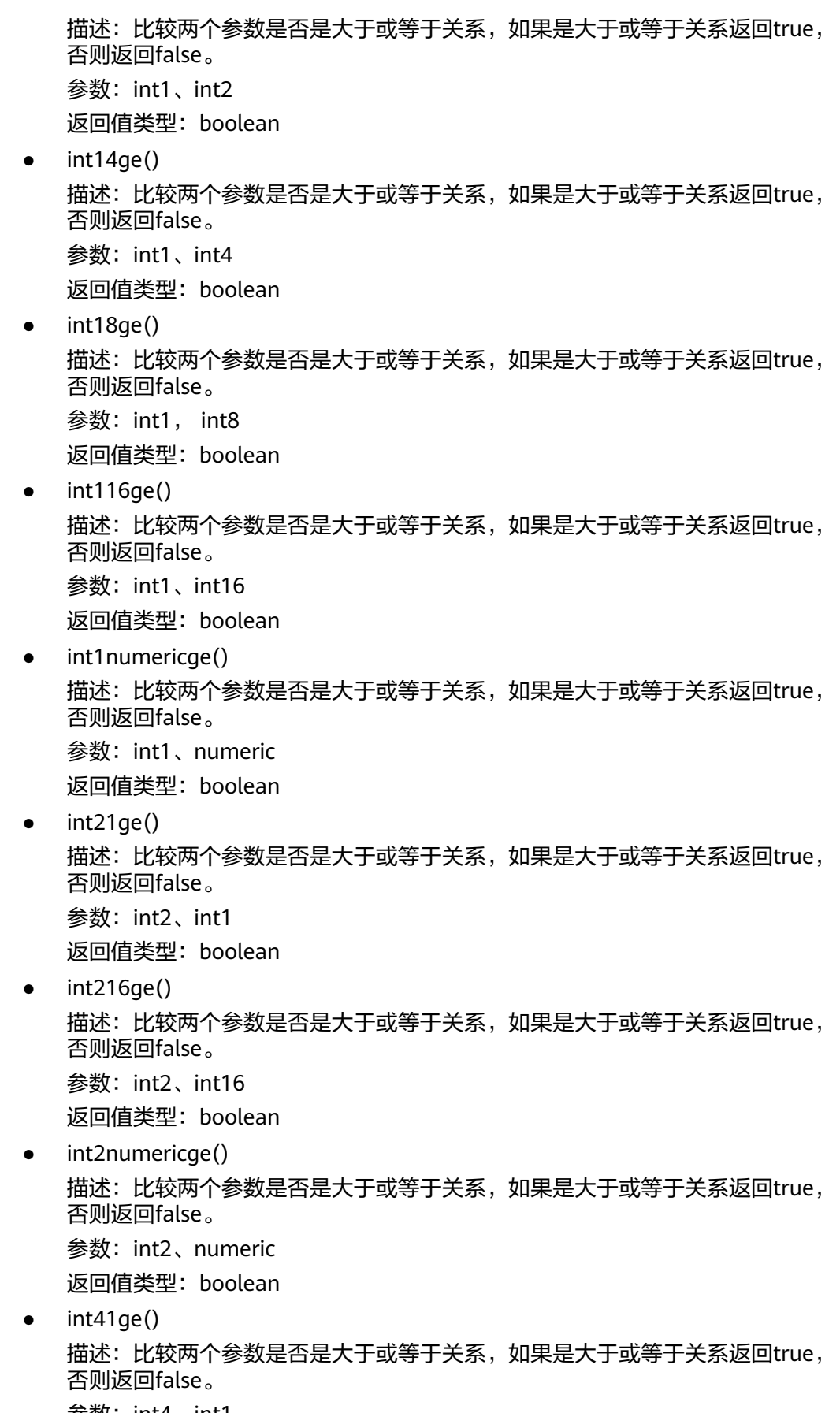

参数: int4、int1

返回值类型:boolean

int416ge() 描述:比较两个参数是否是大于或等于关系,如果是大于或等于关系返回true, 否则返回false。 参数: int4、int16

返回值类型:boolean

- int4numericge() 描述:比较两个参数是否是大于或等于关系,如果是大于或等于关系返回true, 否则返回false。 参数: int4、numeric 返回值类型:boolean
- $int81ge()$ 描述:比较两个参数是否是大于或等于关系,如果是大于或等于关系返回true, 否则返回false。 参数: int8、int1

返回值类型:boolean

● int816ge()

描述:比较两个参数是否是大于或等于关系,如果是大于或等于关系返回true, 否则返回false。

参数: int8、int16

返回值类型:boolean

int8numericge() 描述:比较两个参数是否是大于或等于关系,如果是大于或等于关系返回true, 否则返回false。

参数: int8、numeric 返回值类型:boolean

 $int161qe()$ 描述:比较两个参数是否是大于或等于关系,如果是大于或等于关系返回true, 否则返回false。

**参数: int16、int1** 返回值类型:boolean

- $int162qe()$ 描述:比较两个参数是否是大于或等于关系,如果是大于或等于关系返回true, 否则返回false。 参数: int16、int2 返回值类型:boolean
- $int164ge()$ 描述:比较两个参数是否是大于或等于关系,如果是大于或等于关系返回true, 否则返回false。 参数: int16、int4 返回值类型:boolean
- int168ge()

描述:比较两个参数是否是大于或等于关系,如果是大于或等于关系返回true, 否则返回false。

参数: int16、int8

返回值类型:boolean

numericint1ge() 描述:比较两个参数是否是大于或等于关系,如果是大于或等于关系返回true, 否则返回false。

参数: numeric、int1

返回值类型:boolean

numericint2ge() 描述:比较两个参数是否是大于或等于关系,如果是大于或等于关系返回true, 否则返回false。

参数: numeric、int2 返回值类型:boolean

numericint4ge()

描述:比较两个参数是否是大于或等于关系,如果是大于或等于关系返回true, 否则返回false。

参数: numeric、int4

返回值类型:boolean

numericint8ge()

描述:比较两个参数是否是大于或等于关系,如果是大于或等于关系返回true, 否则返回false。

参数: numeric、int8 返回值类型:boolean

qs relation is updatable()

描述:返回关系是否可插入、更新、删除。可更新返回4,可插入返回8,可删除 返回16,同时满足的则返回对应值相加后得到的数值。

参数: oid、boolean 返回值类型: int32

gs\_column\_is\_updatable() 描述:返回列是否可更新,可更新返回t,否则返回f。 参数: oid、int16、boolean 返回值类型:boolean

## **7.6.39** 内部函数

GaussDB中下列函数使用了内部数据类型,用户无法直接调用,在此章节列出。

选择率计算函数

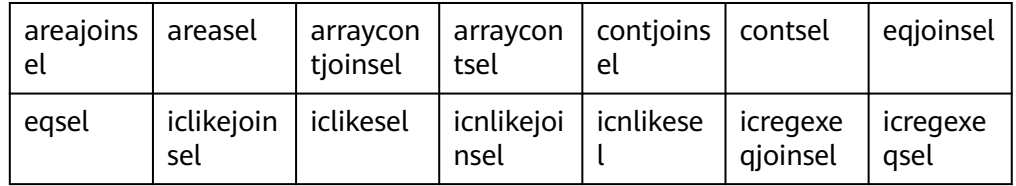

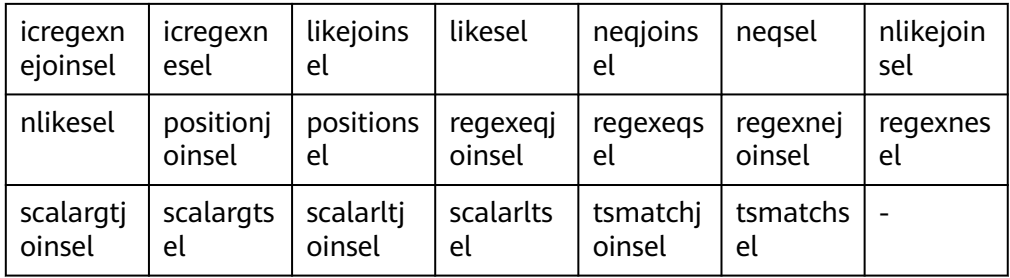

## ● 统计信息收集函数

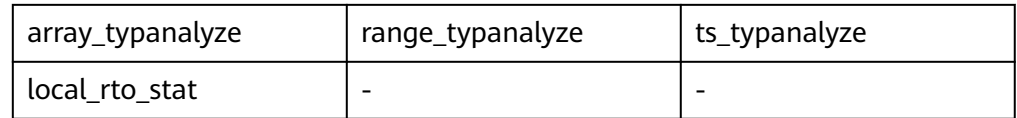

## ● 排序内部功能函数

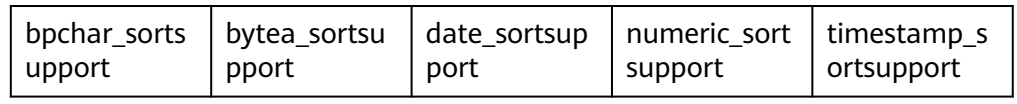

## ● 内部类型处理函数

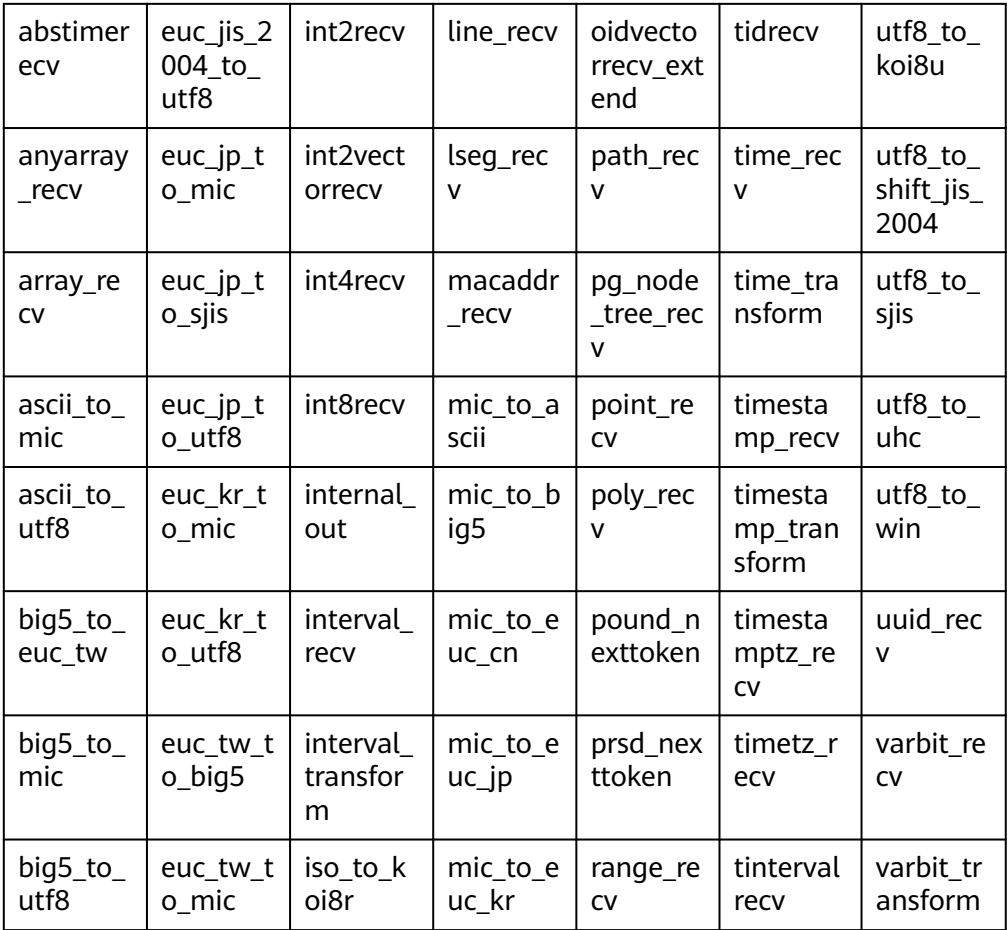

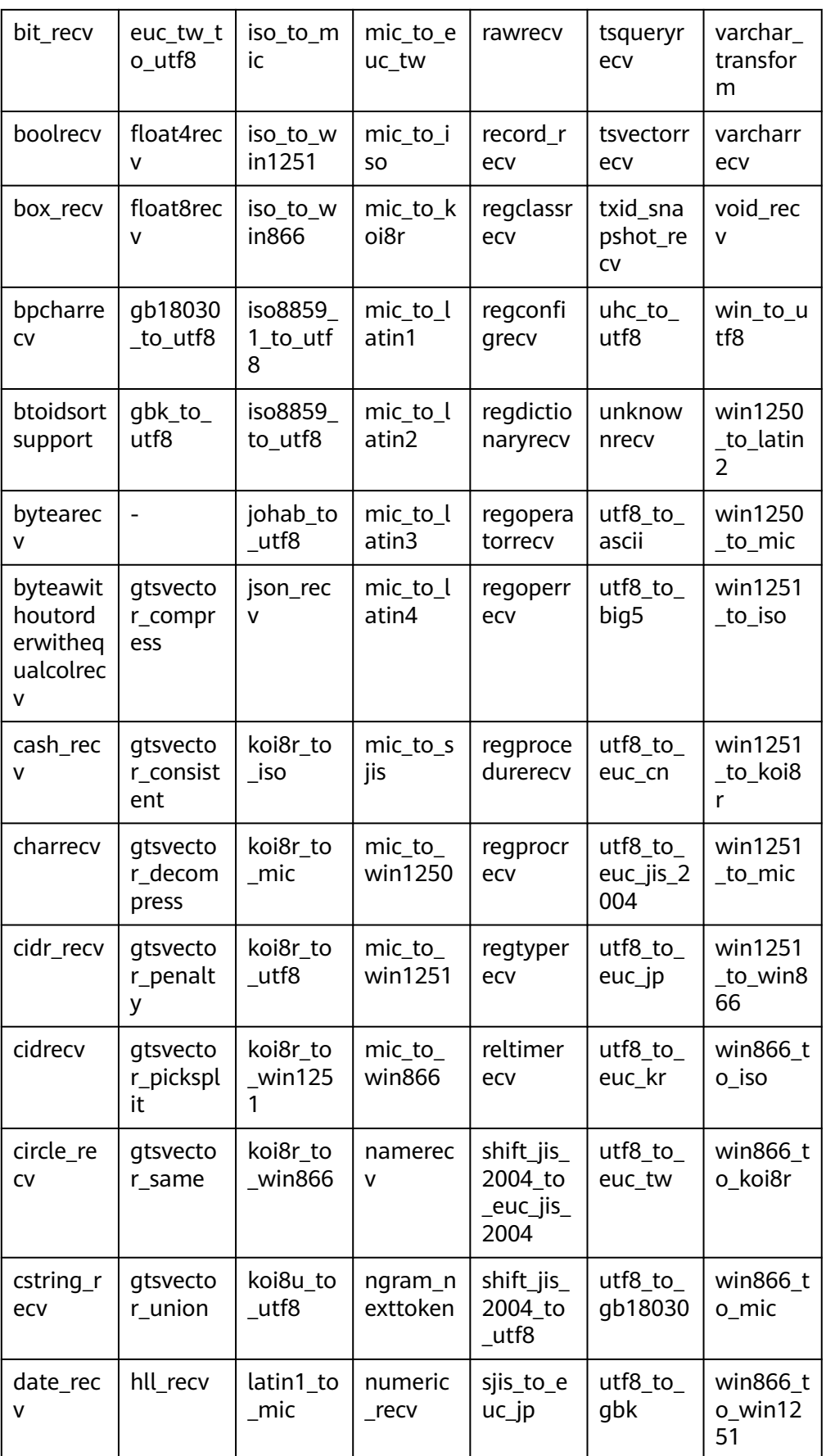

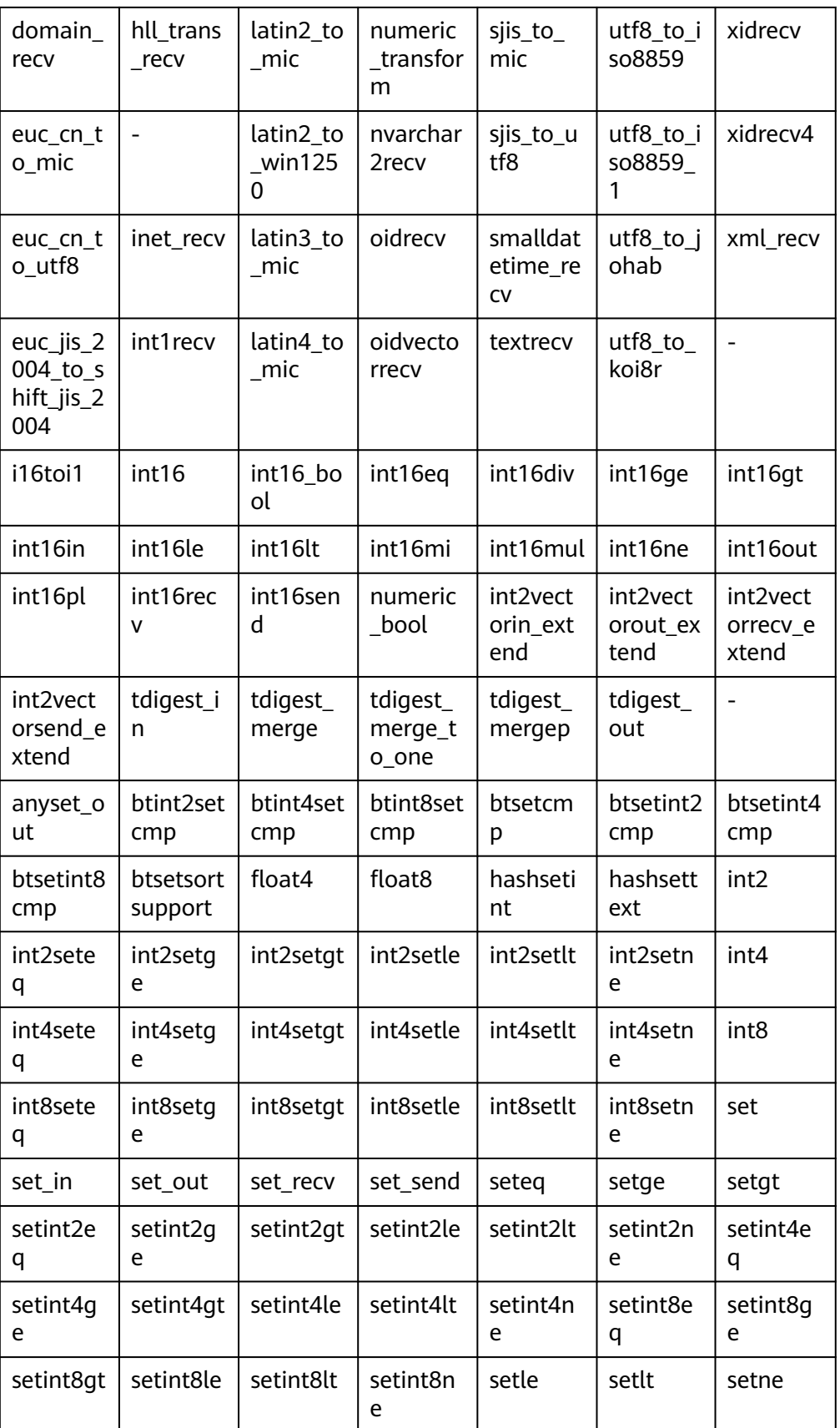

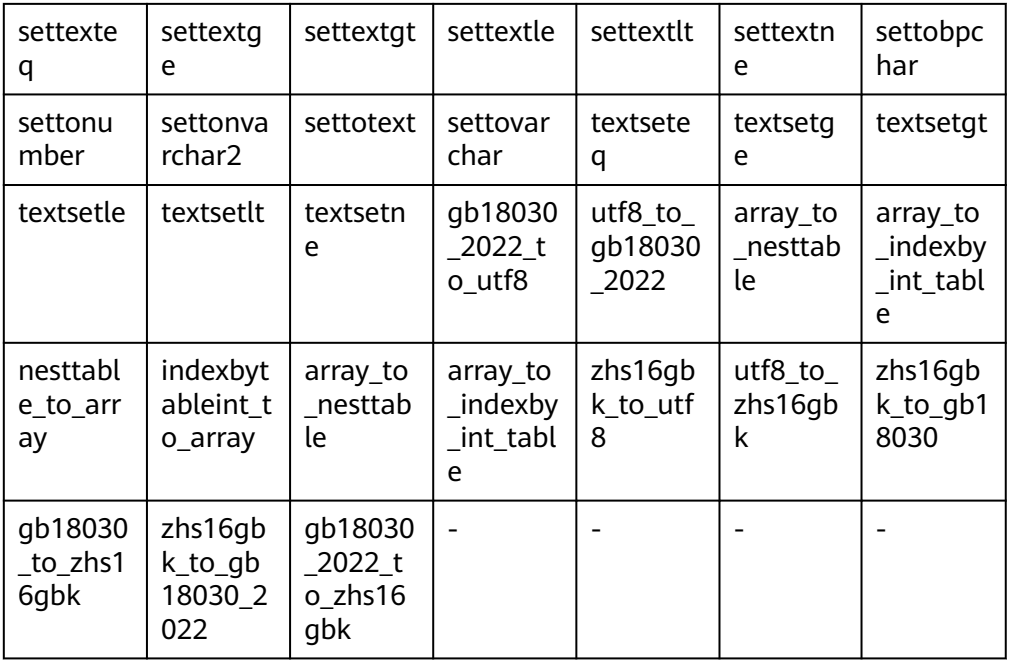

## ● 聚合操作内部函数

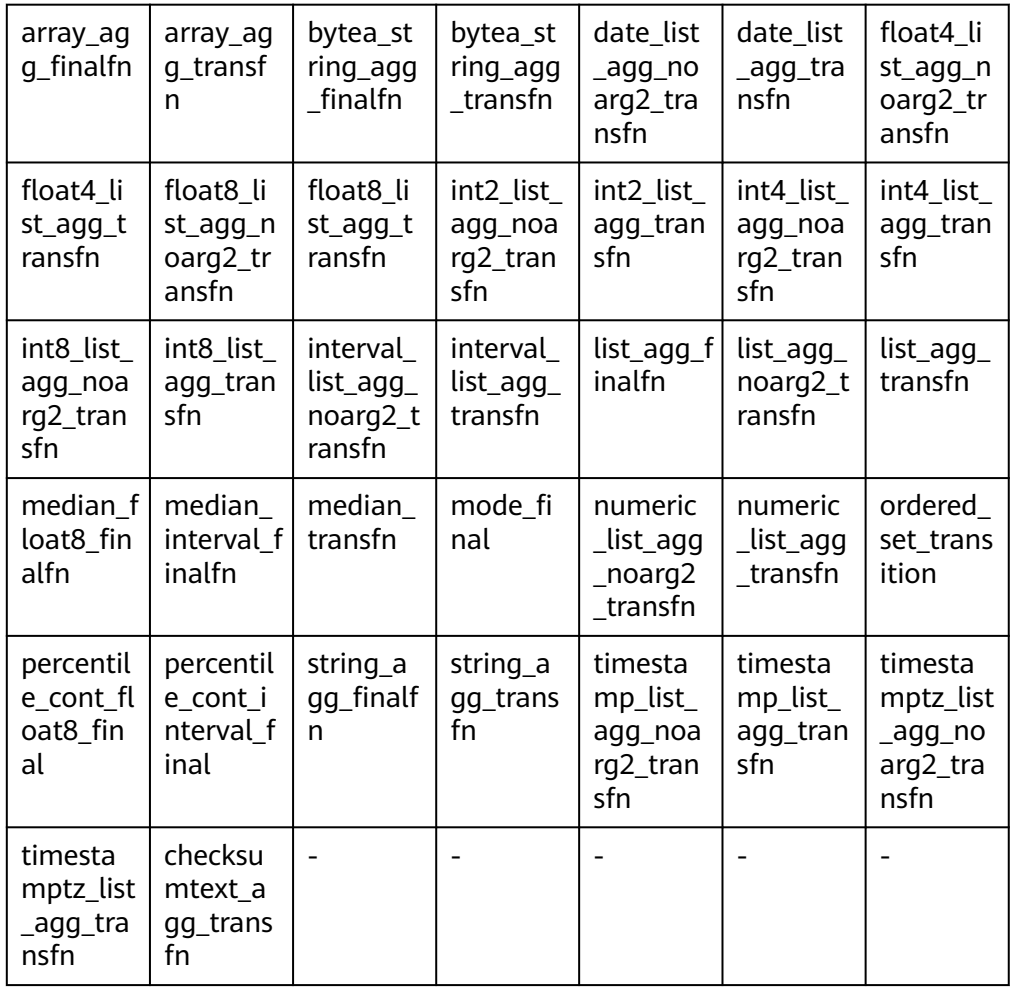

## ● 哈希内部功能函数

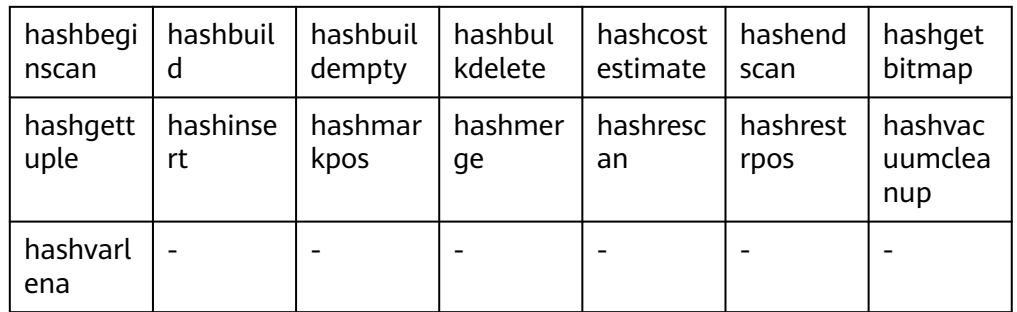

## ● Btree索引内部功能函数

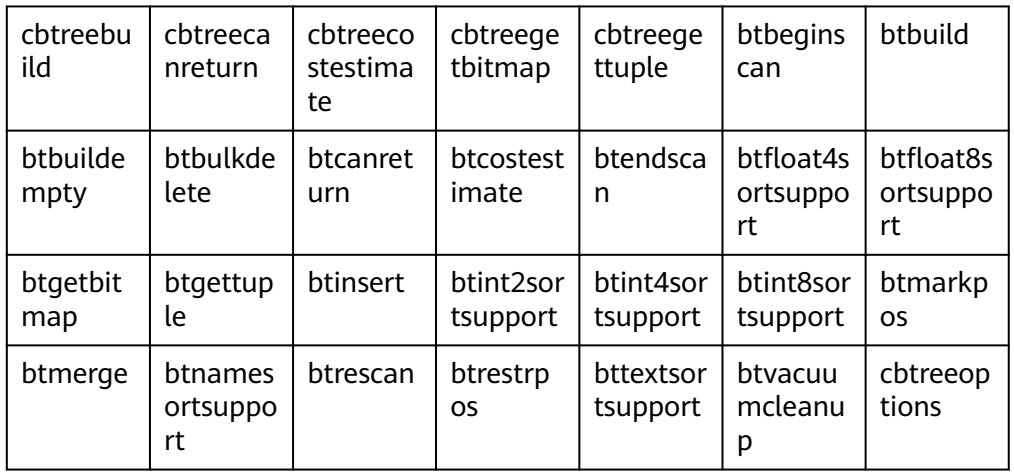

## ● Psort索引内部函数

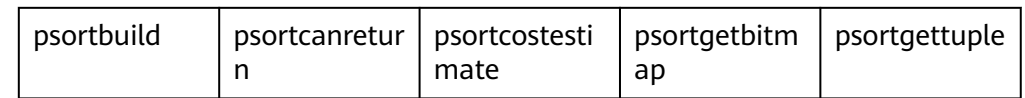

## ● Ubtree索引内部函数

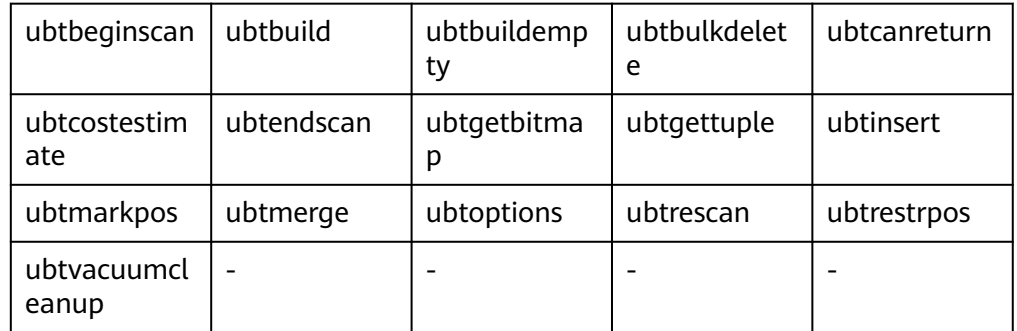

- plpgsql内部函数
	- plpgsql\_inline\_handler
- 集合相关内部函数

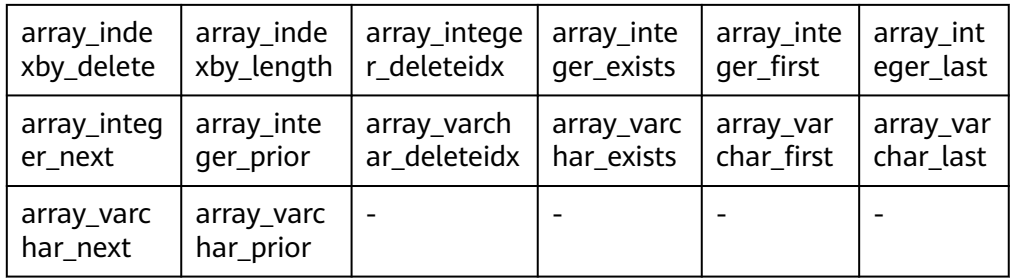

## ● 外表相关内部函数

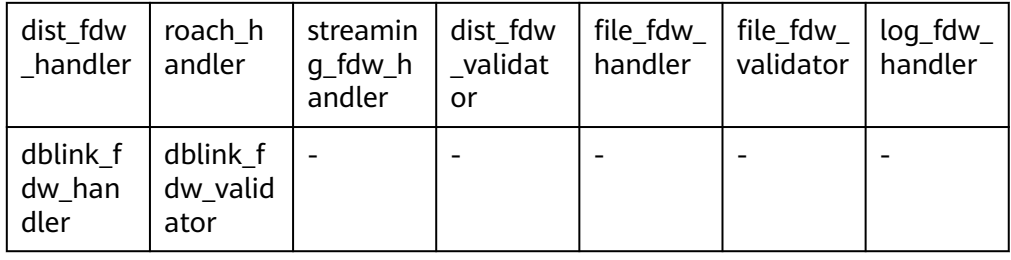

## ● 主DN远程读取备DN数据页辅助函数

gs\_read\_block\_from\_remote用于读取非段页式表文件的页面。默认只有初始化用 户可以查看,其余用户需要赋权后才可以使用。

gs\_read\_segment\_block\_from\_remote用于读取段页式表文件的页面。默认只有 初始化用户可以查看,其余用户需要赋权后才可以使用。

● 主DN远程读取备DN数据文件辅助函数

gs\_read\_file\_from\_remote用于读取指定的文件。gs\_repair\_file利用 gs\_read\_file\_size\_from\_remote函数获取文件大小后,依赖这个函数将远端文件 逐段读取。默认只有初始化用户可以查看,其余用户需要赋权后才可以使用。

gs\_read\_file\_size\_from\_remote用于读取指定文件的大小。gs\_repair\_file函数修 复文件时,要先获取远端关于这个文件的大小,用于校验本地文件缺失的文件信 息,然后将缺失的文件逐个修复。默认只有初始化用户可以查看,其余用户需要 赋权后才可以使用。

以备DN实例增量重建其他备或级联备DN实例辅助函数

gs\_standby\_incremental\_filemap\_create用于创建备DN增量重建临时filemap文 件,用于存储当次增量重建需传输的数据路径与大小。只有初始化用户且 application为gs\_rewind时可以调用。

gs\_standby\_incremental\_filemap\_insert用于向指定临时filemap文件中插入文件 信息,指定文件的路径、传输起始点、单次传输数据长度和rebuild标志位。只有 初始化用户且application为qs\_rewind时可以调用。

gs\_standby\_incremental\_filemap\_execute用于获取指定临时filemap文件中存储 的文件信息并删除指定filemap,用于备DN增量重建的数据传输。只有初始化用 户且application为gs\_rewind时可以调用。

账本数据库函数

get\_dn\_hist\_relhash

● AI特性函数

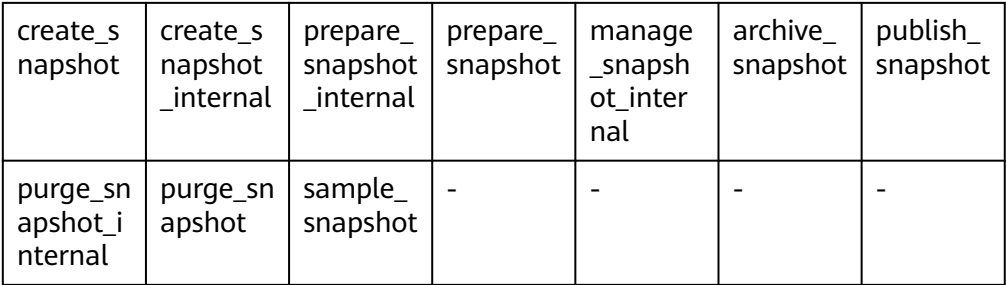

## – PKG\_SERVICE函数

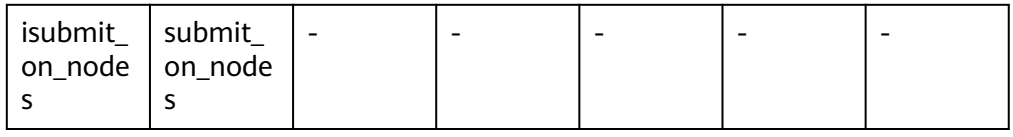

## 其他函数

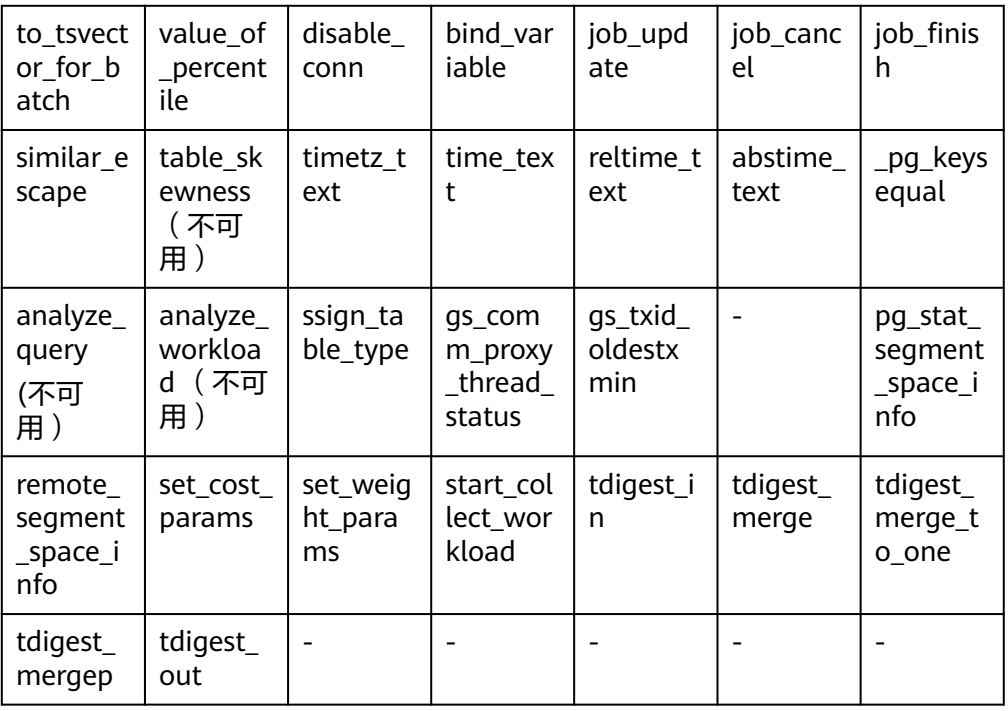

视图相关引用函数

adm\_hist\_sqlstat\_func adm\_hist\_sqlstat\_idlog\_func adm\_hist\_sqltext\_func

● gs\_txn\_snapshot系统表维护函数

gs\_insert\_delete\_txn\_snapshot用于GTM-Lite模式下维护全局各节点 gs\_txn\_snapshot系统表,只有系统管理员用户才能调用,当前版本调用该函数将 返回f,无实际操作。

● xmltype类型相关函数 isschemavalid

# **7.6.40 Global SysCache** 特性函数

gs\_gsc\_table\_detail(database\_id default NULL, rel\_id default NULL) 描述:查看数据库里全局系统缓存的表元数据。调用该函数的用户需要具有 SYSADMIN权限。

参数:指定需要查看全局系统缓存的数据库和表,database\_id默认值NULL或 者-1表示所有的数据库,0表示共享表,其他数字表示指定数据库及共享表, rel\_id表示指定表的oid, 默认值NULL或者-1表示所有的表, 其他值表示指定的 表, database\_id不存在会报错, rel\_id不存在结果为空。

返回值类型:Tuple

示例:

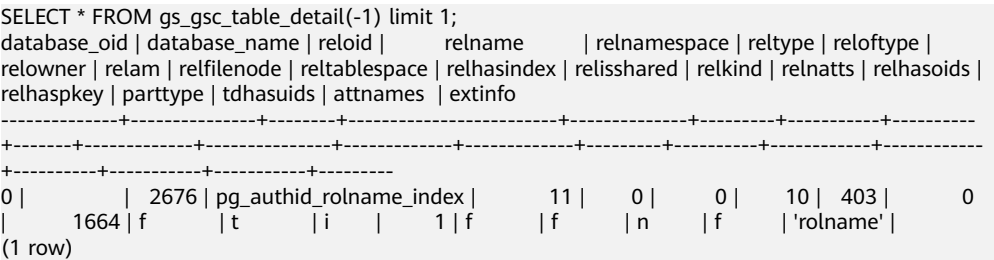

gs gsc\_catalog\_detail(database\_id default NULL, rel\_id default NULL) 描述:查看数据库里全局系统缓存的系统表行信息。调用该函数的用户需要具有 SYSADMIN权限。

参数: 指定需要查看全局系统缓存的数据库和表,database\_id默认值NULL或 者-1表示所有的数据库,0表示共享表,其他数字表示指定数据库及共享表, rel\_id表示指定表的id,仅包含所有有系统缓存的系统表,默认值NULL或者-1表示 所有的表,其他值表示指定的表,database\_id不存在会报错,rel\_id不存在结果 为空。

返回值类型:Tuple

示例:

--首先通过pg\_database获取特定数据库的oid, 查询语句一般为: SELECT oid, \* FROM pg\_database; --返回元组中通过datname列找到对应的oid列的值,然后执行如下查询,示例获取的oid为16574。 gaussdb=# SELECT \* FROM gs\_gsc\_catalog\_detail(16574, 1260);

 database\_id | database\_name | rel\_id | rel\_name | cache\_id | self | ctid | infomask | infomask2 | hash\_value | refcount -------------+---------------+--------+-----------+----------+--------+--------+----------+-----------+------------

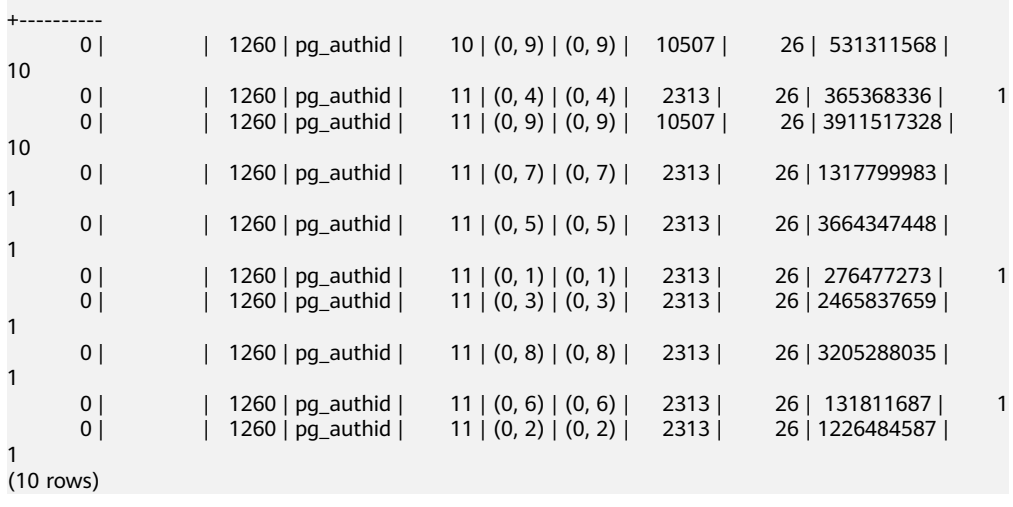

gs\_gsc\_clean(database\_id default NULL)

描述:清理global syscache的缓存,需要注意,正在使用中的数据不会被清理。 调用该函数的用户需要具有SYSADMIN权限。

参数:指定需要清理全局系统缓存的数据库,默认值NULL或者-1表示强制清理所 有的数据库全局系统缓存,0表示只淘汰共享表的全局系统缓存,其他数字表示淘 汰指定数据库以及共享表的全局系统缓存,database\_id不存在会报错。

返回值类型:Boolean

示例:

```
gaussdb=# SELECT * FROM gs_gsc_clean();
gs gsc_clean
--------------
```
t (1 row)

qs\_qsc\_dbstat\_info(database\_id default NULL)

描述:获取本地节点的GSC的内存统计信息,包括tuple、relation、partition的缓 存查询,命中,加载、失效、占用空间信息,DB级别的淘汰信息,线程引用信 息,内存占用信息。可以用于定位性能问题,例如当发现hits/searches数组远小 于1时,可能是global syscache threshold设置太小,导致查询命中率下降。调用 该函数的用户需要具有SYSADMIN权限。

参数:指定需要查看的数据库全局系统缓存统计信息,NULL或者-1表示查看所有 的数据库,0表示只查看共享表信息,其他数字表示查看指定的数据库和共享表的 信息。不合法的输入值,database\_id不存在会报错。

返回值类型:Tuple

示例:

gaussdb=# SELECT \* FROM gs\_gsc\_dbstat\_info(); database\_id | database\_name | tup\_searches | tup\_hits | tup\_miss | tup\_count | tup\_dead | tup\_memory | rel\_searches | rel\_hits | rel\_mis s | rel\_count | rel\_dead | rel\_memory | part\_searches | part\_hits | part\_miss | part\_count | part\_dead | part\_memory | total\_memory | swa pout\_count | refcount -------------+---------------+--------------+----------+----------+-----------+----------+------------ +--------------+----------+-------- --+-----------+----------+------------+---------------+-----------+-----------+------------+----------- +-------------+--------------+---- ------+----------<br>| 0 0 | | 300 | 235 | 31 | 22 | 2 | 9752 | 598 | 108 | 1 8 | 18 | 0 | 77720 | 0 | 0 | 0 | 0 | 0 | 0 | 752912 |  $0 \vert 0$ 16574 | testdb | 3368 | 2289 | 329 | 273 | 0 | 92593 | 1113 |

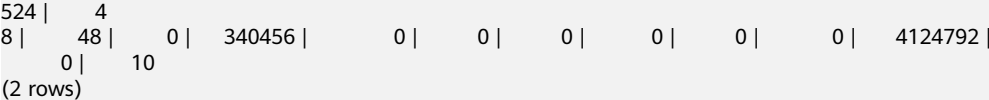

## **7.6.41** 数据损坏检测修复函数

修复主机备机文件页面的约束概述:

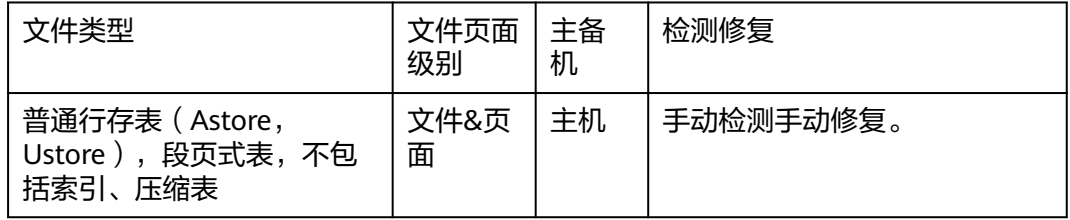

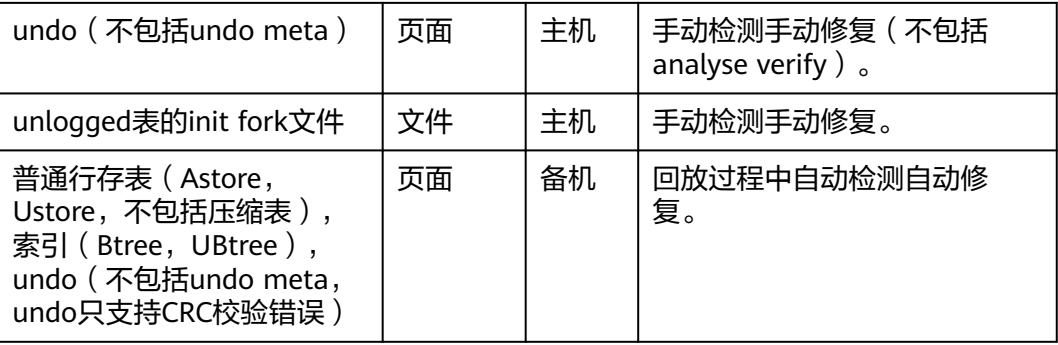

## 注意

备机修复支持备集群的首备和级联备。

数据库内部使用临界区保护关键资源的访问的一致性,不允许在临界区内抛出错误。 如果在临界区内,访问到损坏的页面,则会触发PANIC,不支持修复检测及自动修 复。典型的执行过程中访问临界区的操作包括INSERT\DELETE\UPDATE\DROP等数据 库写操作。

qs\_verify\_data\_file(verify\_segment bool)

描述:校验当前实例当前库是否存在文件丢失的情况。校验只包括数据表主文件 是否有中间段丢失的情况。默认参数是false,表示不校验段页式表数据文件。参 数设置为true时仅校验段页式表文件。默认只有初始用户、具有sysadmin属性的 用户以及在运维模式下具有运维管理员属性的用户可以查看,其余用户需要赋权 后才可以使用。

返回的结果:

- 非段页式表: rel\_oid和rel\_name是对应文件的表oid和表名, miss file\_path 表示丢失文件的相对路径。
- 段页式表:因所有表存放在相同文件中,所以rel\_oid和rel\_name无法显示具 体表的信息。对于段页式表,如果第一个文件损坏,不会检查出后面的.1 .2 等文件。例如3、3.1、3.2损坏,只能检查出3损坏。当段页式文件不足5个 时,使用函数检测时,未生成的文件也会校验出来,例如只有1和2文件,校 验段页式时,也会检测出3,4,5文件。以下示例,第一个是校验非段页式表 的示例,第二是校验段页式表的示例。

参数说明:

verify segment 指定文件校验的范围。false校验非段页式表;true校验段页式表。

```
取值范围: true和false,默认是false。
```
返回值类型:record

示例(仅当发现有异常时才会输出异常行,否则输出0行):

#### 校验非段页式表

```
gaussdb=# SELECT * FROM gs_verify_data_file();
```
node\_name | rel\_oid | rel\_name | miss\_file\_path ------------------+---------+--------------+------------------

dn\_6001\_6002\_6003 | 16554 | test | base/16552/24745

#### 校验段页式表

gaussdb=# SELECT \* FROM gs\_verify\_data\_file(true); node\_name | rel\_oid | rel\_name | miss\_file\_path -------------------+---------+----------+--------------- dn\_6001\_6002\_6003 | 0 | none | base/16573/2

- gs repair file(tableoid Oid, path text, timeout int)
	- 描述:根据传入的参数修复文件,仅支持有正常主备连接的主DN使用。只支持数 据表主文件修复,参数依据gs\_verify\_data\_file函数返回的oid和路径填写。段页式 表tableoid赋值为0到4,294,967,295的任意值(内部校验根据文件路径判断 是否是段页式表文件,段页式表文件则不使用tableoid)。修复成功返回值为 true,修复失败会显示具体失败原因。默认只有在主DN节点上,使用初始用户、 具有sysadmin属性的用户以及在运维模式下具有运维管理员属性的用户可以查 看,其余用户需要赋权后才可以使用。

## 注意

- 1. 当DN实例上存在文件损坏时,进行升主会校验出错,报PANIC退出无法升主, 为正常现象。
- 2. 当文件存在但是大小为0时,此时不会去修复该文件,若想要修复该文件,需 要将为0的文件删除后再修复。
- 3. 删除文件需要等文件fd自动关闭后再修复,人工操作可以执行重启进程、主备 切换命令。

参数说明:

```
– tableoid
```
要修复的文件对应的表oid,依据gs\_verify\_data\_file函数返回的列表中 rel\_oid一列填写。

取值范围: Oid,0 - 4294967295。注意:输入负值等都会被强制转成非负 整数类型。

– path

需要修复的文件路径,依据gs\_verify\_data\_file函数返回的列表中 miss\_file\_path一列填写。

取值范围: 字符串。

– timeout

等待备DN回放的时长,修复文件需要等待备DN回放到当前主DN对应的位 置,根据备DN回放所需时长设定。

取值范围: 60s - 3600s。

```
返回值类型:bool
```
示例 (按照qs\_verify\_data\_file的输出填写tableoid和path):

#### 页式存储:

```
gaussdb=# SELECT * FROM gs_repair_file(16554,'base/16552/24745',360);
gs_repair_file
----------------
```
t

t

#### 段页式存储:

```
gaussdb=# SELECT * FROM gs_repair_file(16554,'base/16552/2',360);
gs_repair_file
----------------
```
● local\_bad\_block\_info()

描述:显示本实例页面损坏的情况。从磁盘读取页面,发现页面CRC校验失败时 进行记录。默认只有初始化用户、具有sysadmin属性的用户、具有监控管理员属 性的用户以及在运维模式下具有运维管理员属性的用户、以及监控用户可以查 看,其余用户需要赋权后才可以使用。

显示信息: file\_path是损坏文件的相对路径。支持段页式。block\_num是该文件 损坏的具体页面号,页面号从0开始。check time表示发现页面损坏的时间。 repair time表示修复页面的时间。

返回值类型:record

示例(仅当有损坏记录时输出相关条目,否则输出0行):

gaussdb=# SELECT \* FROM local\_bad\_block\_info(); node\_name | spc\_node | db\_node | rel\_node| bucket\_node | fork\_num | block\_num | file\_path | check time | repair time | repair\_time -----------------+-------+--------+--------+--------------+----------+-----------+----------------- +--------------------------+------------------------------ dn\_6001\_6002\_6003| 1663 | 16552 | 24745 | -1 | 0 | 0 | base/16552/24745 | 2022-01-13 20:19:08.385004+08 | 2022-01-13 20:19:08.407314+08

● local\_clear\_bad\_block\_info()

描述:清理local\_bad\_block\_info中已修复页面的数据,也就是repair\_time不为空 的信息。默认只有初始化用户、具有sysadmin属性的用户以及在运维模式下具有 运维管理员属性的用户、以及监控用户可以查看,其余用户需要赋权后才可以使 用。

返回值类型:Boolean

示例:

```
gaussdb=# SELECT * FROM local_clear_bad_block_info();
result
--------
```
t

● gs\_verify\_and\_tryrepair\_page (path text, blocknum oid, verify\_mem bool, is segment bool)

描述:校验本实例指定页面的情况。默认只有在主DN节点上,使用初始化用户、 具有sysadmin属性的用户以及在运维模式下具有运维管理员属性的用户可以查 看,其余用户需要赋权后才可以使用。

返回的结果信息:disk\_page\_res表示磁盘上页面的校验结果;mem\_page\_res表 示内存中页面的校验结果;is repair表示在校验的过程中是否触发修复功能,t表 示已修复,f表示未修复。

说明

- 当DN实例上存在页面损坏时,进行升主会校验出错,报PANIC退出而无法升主,这属 于正常现象。不支持hashbucket表页面损坏的修复。
- 此函数触发的修复仅支持修复内存中的页面,需要在内存页面落盘后的物理页面修复 后,才能正式生效。

参数说明:

– path

损坏文件的路径。依据local\_bad\_block\_info中file\_path一列填写。如果要对 存储类型为USTORE的表进行UNDO页面校验,请直接填写需要校验的UNDO 页面路径。

取值范围: 字符串。

– blocknum

损坏文件的页号。依据local\_bad\_block\_info中block\_num一列填写。如果要 对存储类型为USTORE的表进行UNDO页面校验,请直接填写需要校验的 UNDO页面的块号。

取值范围:Oid,0 - 4294967295。注意:输入负值等都会被强制转成非负 整数类型。

verify mem

指定是否校验内存中的指定页面。设定为false时,只校验磁盘上的页面。设 置为true时,校验内存中的页面和磁盘上的页面。如果发现磁盘上页面损 坏,会将内存中的页面做一个基本信息校验刷盘,修复磁盘上页面。如果校 验内存页面时发现页面不在内存中,会经内存接口读取磁盘上的页面。此过 程中如果磁盘页面有问题,则会触发远程读自动修复功能。

取值范围: Boolean, true和false。

is segment

是否是段页式表。根据local\_bad\_block\_info中的bucket\_node列值决定。如 果bucket\_node为-1时,表示不是段页式表,将is\_segment设置为false; 非-1的情况将is\_segment设置为true。支持段页式存储。

取值范围: Boolean, true和false。

返回值类型:record

示例 (请依据local bad block info的输出传参, 否则报错):

页式存储:

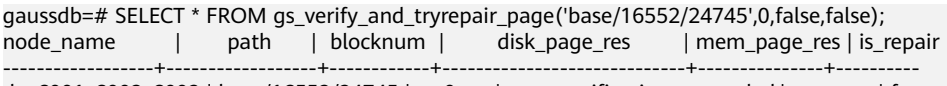

dn\_6001\_6002\_6003 | base/16552/24745 | 0 | page verification succeeded.

段页式存储:

gaussdb=# SELECT \* FROM gs\_verify\_and\_tryrepair\_page('base/14365/1',4494,false,true); node\_name | path | blocknum | disk\_page\_res | mem\_page\_res | is\_repair ------------------+--------------+----------+------------------------------+--------------+-----------

dn\_6001\_6002\_6003 | base/14365/1 | 4494 | page verification succeeded. | | f

gs\_repair\_page(path text, blocknum oid, is\_segment bool, timeout int)

描述:修复本实例指定页面,仅支持有正常主备连接的主DN使用。页面修复成功 返回true,修复过程中出错会有报错信息提示。默认只有在主DN节点上,使用初 始化用户、具有sysadmin属性的用户以及在运维模式下具有运维管理员属性的用 户可以查看,其余用户需要赋权后才可以使用。

注意:当DN实例上存在页面损坏时,进行升主会校验出错,报PANIC退出无法升 主,为正常现象。不支持hashbucket表、压缩表页面损坏的修复。

参数说明:

– path

损坏页面的路径。根据local\_bad\_block\_info中file\_path一列设置, 或者是 gs\_verify\_and\_tryrepair\_page函数中path一列设置。 取值范围: 字符串。

– blocknum

损坏页面的页面号。根据local\_bad\_block\_info中block\_num一列设置,或者 是gs\_verify\_and\_tryrepair\_page函数中blocknum一列设置。

取值范围:Oid,0 - 4294967295。注意:输入负值等都会被强制转成非负 整数类型。

is segment

是否是段页式表。根据local\_bad\_block\_info中的bucket\_node列值决定, 如 果bucket\_node为-1时,表示不是段页式表,将is\_segment设置为false; 非-1的情况将is\_segment设置为true。支持段页式存储。

取值范围: bool, true或者false。

– timeout

等待备DN回放的时长。修复页面需要等待备DN回放到当前主DN对应的位 置,根据备DN回放所需时长设定。

取值范围:60s - 3600s。

返回值类型:Boolean

示例(请根据local\_bad\_block\_info的输出传参,否则报错):

页式存储:

```
gaussdb=# SELECT * FROM gs_repair_page('base/16552/24745',0,false,60);
result
--------
```
t

t

段页式存储:

```
gaussdb=# SELECT * FROM gs_repair_page('base/16552/1',4494,true,60);
result
--------
```
- gs\_seg\_verify\_datafile(IN tablespace\_name name, IN database\_name name, IN file\_id integer, IN bucketnode integer, IN start\_block\_id bigint default 0, IN end block id bigint default UINT32MAX)
	- a. 功能

描述:校验段页式1~5文件, main fork是否存在页面损坏, 将校验结果记录 到local\_bad\_block\_info()函数中。

权限:只有具有sysadmin属性的用户以及在运维模式下具有运维管理员属性 的用户可以执行。

b. 参数说明:

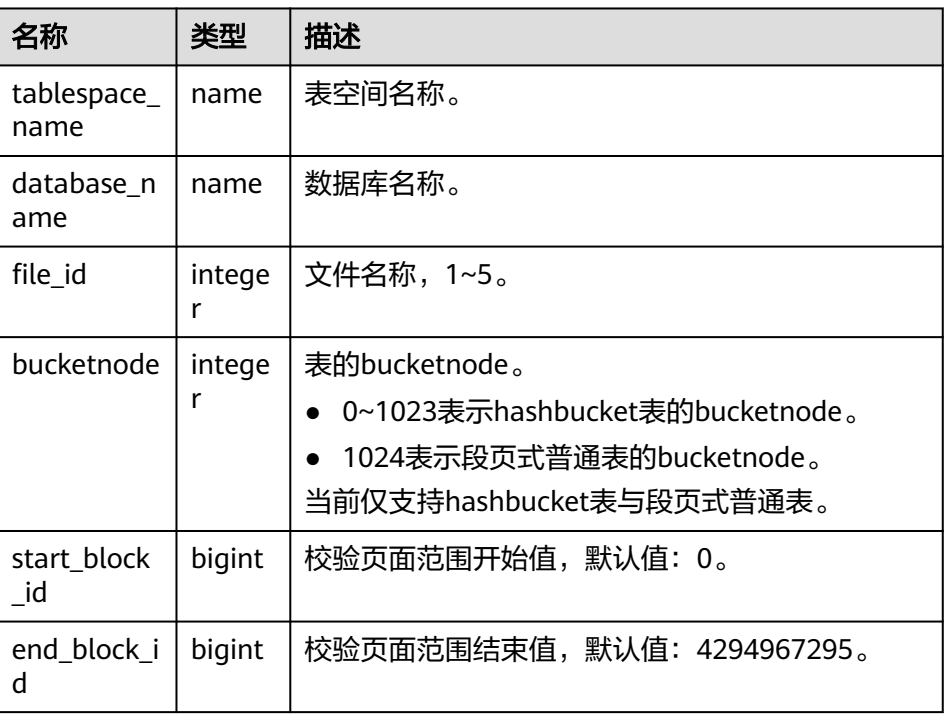

c. 返回值:无。

示例:

gaussdb=# SELECT \* FROM gs\_seg\_verify\_datafile('seg\_tblspc', 'postgres', 2, 1024); WARNING: page verification failed, calculated checksum 60994 but expected 11565, the block num is 4157 gs\_seg\_verify\_datafile ------------------------

(1 row)

gs\_edit\_page\_bypath(path text, blocknum int64, offset int, data text, data\_size int, read\_backup bool, storage\_type text)

描述:传入目标表文件的路径、块号、偏移量、修改的目标数据以及长度,将目 标数据修改到页面对应字段中,其中, read\_backup字段控制文件的读取方式, storage\_type字段表示文件的存储方式(例如段页式存储),并返回修改后落盘 的文件路径,为防止误修改操作,该函数不会直接对原页面而是对复制页面进行 修改,并将修改后的页面落盘到指定路径。只有系统管理员或者运维模式下的运 维管理员才能执行此函数。

返回值类型: text

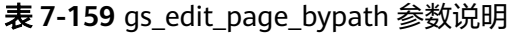

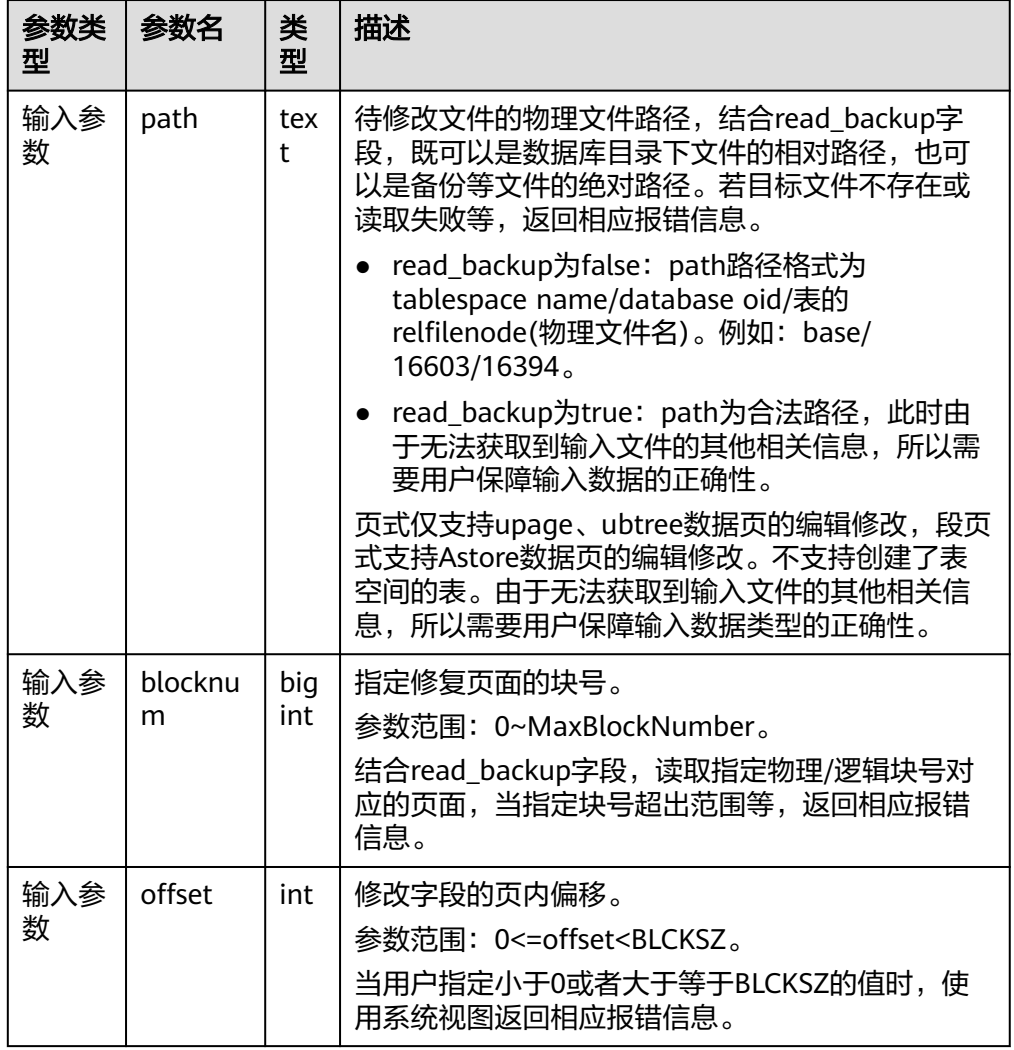

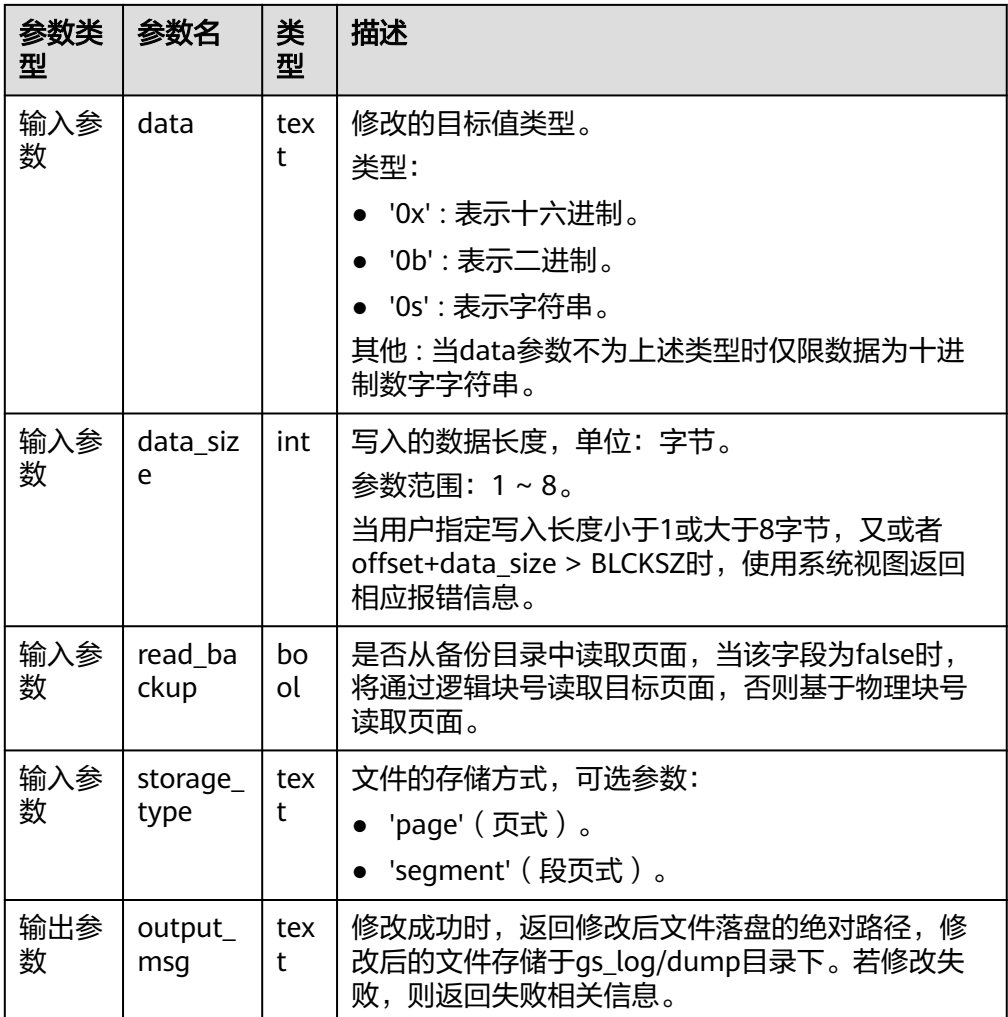

使用示例时请按参数说明传参并使用实际存在的物理路径。

示例1:在base/15808/25075表的0号页面偏移16字节处覆盖写入值为0X1FFF的 数据。

gaussdb=# SELECT gs\_edit\_page\_bypath('base/15808/25075',0,16,'0x1FFF', 2, false, 'page'); gs\_edit\_page\_bypath

/gs\_log\_dir/dump/1663\_15808\_25075\_0.editpage

----------------------------------------------------------------------

(1 rows)

示例2:当输入参数不符合规范时返回对应错误消息。

gaussdb=# SELECT gs\_edit\_page\_bypath('base/15808/25075', 0,16,'@1231!', 8, false, 'page'); gs\_edit\_page\_bypath

------------------------------------------- Error: the parameter 'data' decode failed.

(1 row)

示例3:当需要写入的数据与原始值相同,返回告警信息。

gaussdb=# SELECT gs\_edit\_page\_bypath('/gs\_log\_dir/dump/1663\_15808\_25075\_0.editpage', 0,16,'0x1FFF', 2, true, 'page'); gs\_edit\_page\_bypath

----------------------------------------------------------

 Warning: source buffer is consistent with target buffer. (1 row)

gs repair page\_bypath(src\_path text, src\_blkno int64, dest\_path text, dest blkno int64, storage type text)

描述:传入源文件路径以及页面号,将该页面覆盖写入到目标文件指定页面号 上,支持通过主机修复备机页面,也支持基于备机修复主机页面,此外,该视图 支持对坏块的初始化操作。

- a. 对目标页面进行覆盖写并同步备机,页式修改对象支持Uheap、Ubtree页 面,后续支持Undo Record页面、Undo Slot页面、压缩表,以及Astore页 面,段页式修改对象支持Astore页面。不支持系统表文件的修改,也不支持 对数据区的修改。
- b. 功能支持将页面覆盖写到目标页面上。覆盖之前会将目标页面备份并落盘到 指定目录,支持将备份页面重写回目标页面,在主机对普通表的修改会生成 新的WAL日志并同步备机,在备机的修改不会记录WAL日志。
- c. 修复视图仅适用于集中式与分布式的主节点,或者开启备机读场景下的备节 点。用户需要系统管理员或者运维模式下的运维管理员权限,所有修改均会 记录数据库日志,并且,建议使用前开启系统函数的审计日志,便于记录审 计信息。
- d. 在备机上调用修复视图时,仅支持从主机读取页面修复备机。
- e. 修复时源页面与目标页面的LSN必须一致,否则修复失败。

返回值类型:text

## 注意

调用本系统函数属于高危风险操作,请用户谨慎使用。

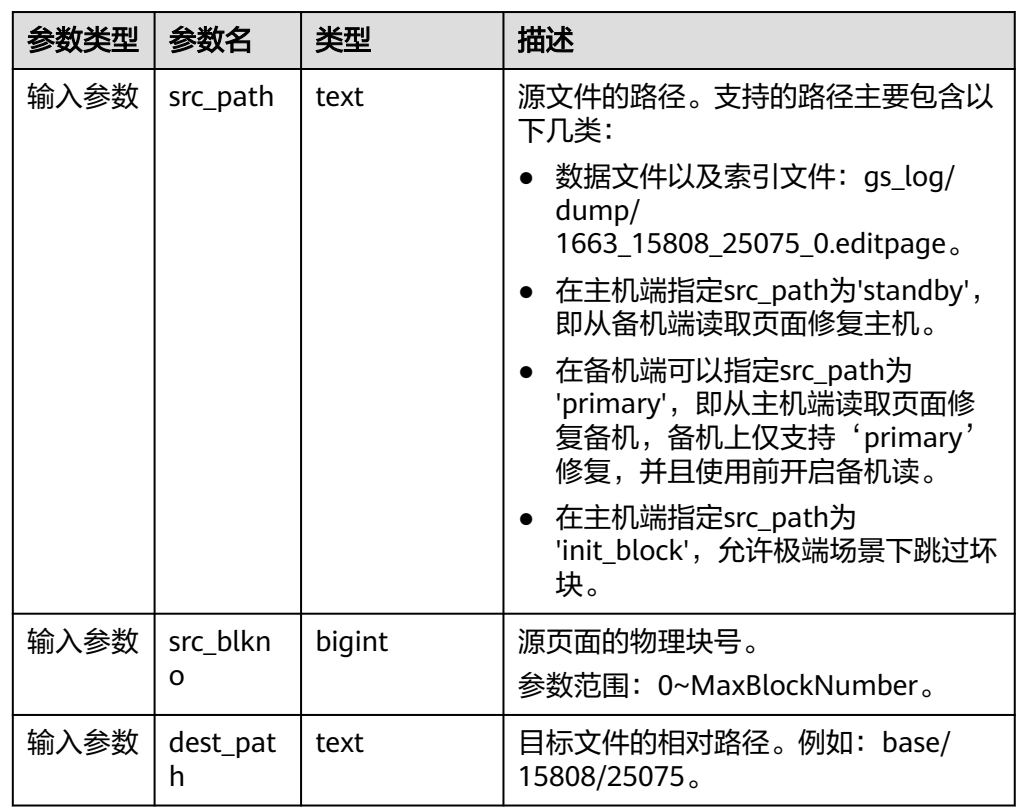

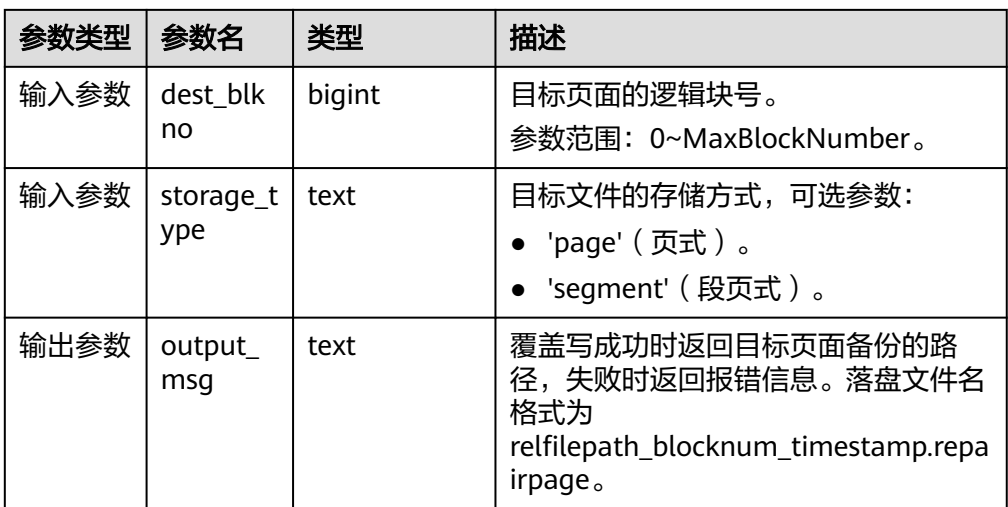

请根据实际情况按照上表传参并确认物理文件存在。传参有异常或修复失败时将 报错。

#### 示例1:输入指定路径下的文件,覆盖写入到目标文件中。

gaussdb=# SELECT \* FROM gs\_repair\_page\_bypath('gs\_log/dump/1663\_15991\_16767\_0.editpage', 0, 'base/15991/16767', 0, 'page');

output\_msg

------------------------------------------------------------------------------------------------ /gs\_log\_dir/dump/1663\_15991\_16767\_0\_738039702421788.repairpage (1 row)

#### 示例2:从备机端读取页面修复主机。

gaussdb=# SELECT \* FROM gs\_repair\_page\_bypath('standby', 0, 'base/15990/16768', 0, 'page'); output\_msg

------------------------------------------------------------------------------------------------- /gs\_log\_dir/dump/1663\_15990\_16768\_0\_738040397197907.repairpage (1 row)

#### 示例3:从主机端读取页面修复备机。

gaussdb=# SELECT \* FROM gs\_repair\_page\_bypath('primary', 0, 'base/15990/16768', 0, 'page'); output\_msg -------------------------------------------------------------------------------------------------

 /gs\_log\_dir/dump/1663\_15990\_16768\_0\_738040506157799.repairpage  $(1$  row $)$ 

#### 示例4:初始化目标页面,支持坏块跳过。

gaussdb=# SELECT \* FROM gs\_repair\_page\_bypath('init\_block', 0, 'base/15990/16768', 0, 'page'); output\_msg

------------------------------------------------------------------------------------------------- /gs\_log/dump/1663\_15990\_16768\_0\_738040768010281.repairpage  $(1 row)$ 

#### gs\_repair\_undo\_byzone(zone\_id int)

描述:传入待修复Undo Zone的zone\_id,对目标Undo Zone的元信息进行修复, 并返回修复结果的详细信息;如果没有进行修复则没有输出信息。

返回值类型: record

备注:当前函数仅支持在主节点进行调用,修复成功后会通过记录xlog日志同步 到备机,且调用者必须是系统管理员或者运维模式下的运维管理员,建议使用前 开启系统函数的审计日志,便于记录审计信息。

## 注意

#### 调用本系统函数属于高危风险操作,请用户谨慎使用。

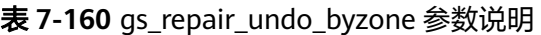

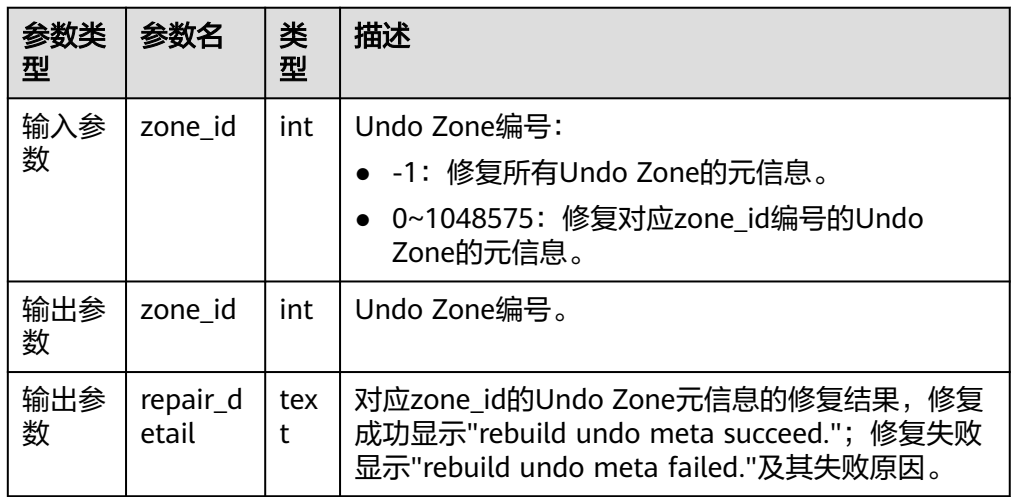

#### 示例1:输入的zone\_id对应的Undo Zone元信息没有损坏时,预期没有输出。

gaussdb=# SELECT \* FROM gs\_repair\_undo\_byzone(4);

 zone\_id | repair\_detail ---------+---------------

(0 rows)

示例2:输入的zone\_id对应的Undo Zone元信息修复成功时,显示修复成功的信 息。

gaussdb=# SELECT \* FROM gs\_repair\_undo\_byzone(78); zone id | repair detail ---------+---------------

78 | rebuild undo meta succeed.

(1 row)

示例3:输入的zone\_id对应的Undo Zone元信息修复失败时,显示修复失败的详 细信息。

gaussdb=# SELECT \* FROM gs\_repair\_undo\_byzone(0); zone\_id | repair\_detail ---------+---------------

0 | rebuild undo meta failed. try lock undo zone\_id failed.

(1 row)

#### 说明

如果待修复的Undo Zone已损坏目zone\_id已经被其他活跃线程占用时,调用该修复函数 时,占用zone\_id的活用线程会自动结束,强制修复已损坏的Undo Zone元信息。

gs\_verify\_urq(index\_oid oid, partindex\_oid oid, blocknum bigint, queue\_type text)

描述:校验索引回收队列(潜在队列/可用队列/单页面)的正确性。

参数说明:详见表**[7-161](#page-1186-0)**。

返回值类型: record

#### <span id="page-1186-0"></span>表 **7-161** gs\_verify\_urq 参数说明

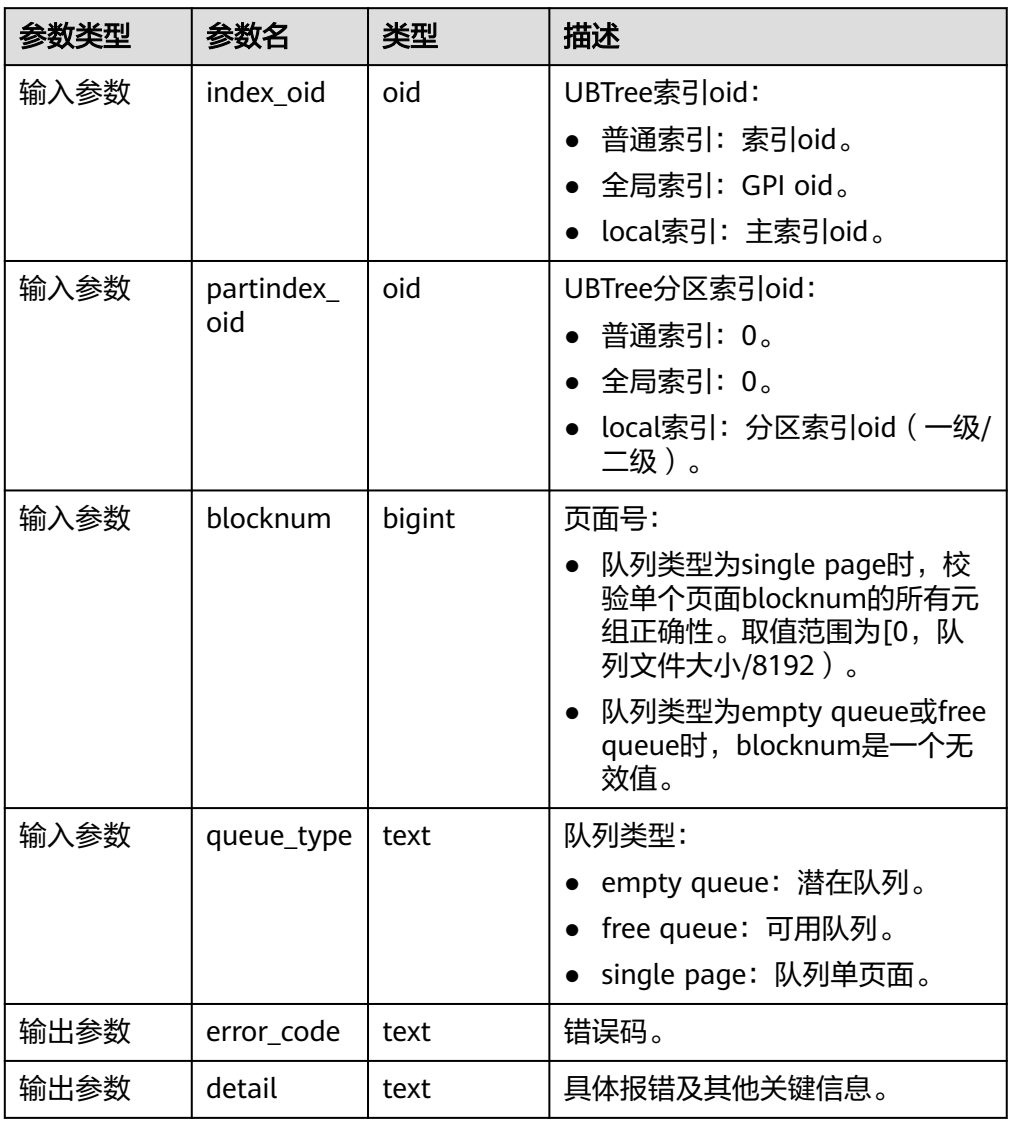

使用示例时请根据参数说明传参,使用实际存在的oid和blocknum,否则将报 错。

```
示例1:
```
gaussdb=# SELECT \* FROM gs\_verify\_urq(16387, 0, 1, 'free queue'); error\_code | detail

```
------------+--------
(0 rows)
```
示例2:

gaussdb=# SELECT \* FROM gs\_verify\_urq(16387, 0, 1, 'empty queue');

error\_code | detail

-----------------------

+---------------------------------------------------------------------------------------------------- VERIFY\_URQ\_PAGE\_ERROR | invalid urq meta: oid 16387, blkno 1, head\_blkno = 1, tail\_blkno = 3, nblocks\_upper = 4294967295, nblocks\_lower = 1; urq\_blocks = 6, index\_blocks = 12  $(1 row)$ 

#### 说明

该接口当前仅支持USTORE索引表。如果索引回收队列校验正常,则该视图不输出错误码 和报错详细信息;否则输出错误码和报错详细信息,错误码包含 "VERIFY\_URQ\_PAGE\_ERROR"、"VERIFY\_URQ\_LINK\_ERROR"、 "VERIFY\_URQ\_HEAD\_MISSED\_ERROR"和"VERIFY\_URQ\_TAIL\_MISSED\_ERROR",如出现 以上错误码,请联系华为工程师辅助定位。

● gs\_urq\_dump\_stat(index\_oid oid, partindex\_oid oid)

描述:查询指定索引回收队列相关信息。

显示信息: recentGlobalDataXmin和globalFrozenXid是回收队列判断索引页面是 否可以被回收时使用的两个oldestxmin, next\_xid为下一个最新的事务xid, urq\_blocks为回收队列总页面数,以及free queue(可用队列)、empty queue (潜在队列)有效页面里的相关信息。对于PCR版本的索引,输出的 recentGlobalDataXmin会被替换成影响PCR索引页面回收的globalRecycleXid。 参数说明:详见表**7-162**。

| 参数类型 | 参数名              | 类型   | 描述                             |
|------|------------------|------|--------------------------------|
| 输入参数 | index oid        | oid  | UBTree索引oid:                   |
|      |                  |      | • 普通索引: 索引oid。                 |
|      |                  |      | • 全局索引: GPI oid。               |
|      |                  |      | • local索引: 主索引oid。             |
| 输入参数 | partindex<br>oid | oid  | UBTree分区索引oid:                 |
|      |                  |      | • 普通索引: 0。                     |
|      |                  |      | • 全局索引: 0。                     |
|      |                  |      | local索引: 分区索引oid ( 一级/<br>二级)。 |
| 输出参数 | result           | text | 索引回收队列的详细统计信息。                 |

表 **7-162** gs\_urq\_dump\_stat 参数说明

使用示例时请根据实际情况按参数说明传参,使用实际存在的oid,否则将报错。 示例(RCR):

gaussdb=# SELECT \* FROM gs\_urq\_dump\_stat(16387, 0);

result and the control of the control of the control of the control of the control of the control of the control of the control of the control of the control of the control of the control of the control of the control of t ----------------------------------------------------------------------------------------------------

----------

 urq stat info: recentGlobalDataXmin = 213156, globalFrozenXid = 213156, next\_xid = 214157,  $urq_b$ blocks = 6,

free queue: head page blkno = 0 min\_xid = 211187 max\_xid = 214157, tail page blkno = 0 min\_xid = 211187 max\_xid = 214157,+

middle page min xid = 1152921504606846975 max xid = 0, valid pages = 1, valid items = 6,  $can\_use\_item = 3$ 

empty queue: head page blkno = 1 min\_xid = 212160 max\_xid = 213160, tail page blkno = 3 min\_xid = 213162 max\_xid = 214156,+

middle page min\_xid = 1152921504606846975 max\_xid = 0, valid\_pages = 2, valid\_items = 999, can\_use\_item = 498 +

(1 row)

示例(PCR):
gaussdb=# SELECT gs\_urq\_dump\_stat(17260,0);

 gs\_urq\_dump\_stat ----------------------------------------------------------------------------------------------------

------------------------- urq stat info: globalRecycleXid = 22113, globalFrozenXid = 22107, next\_xid = 22116, urq\_blocks =

- $6,$   $+$  free queue: head page blkno = 0 min\_xid = 1152921504606846975 max\_xid = 0, tail page blkno  $= 0$  min\_xid = 1152921504606846975 max\_xid = 0,+
- middle page min\_xid = 1152921504606846975 max\_xid = 0, valid\_pages = 1, valid\_items = 0, can\_use\_item =  $0$
- empty queue: head page blkno = 1 min xid = 1152921504606846975 max xid = 0, tail page blkno  $= 1$  min\_xid = 1152921504606846975 max\_xid = 0,+

```
middle page min xid = 1152921504606846975 max xid = 0, valid pages = 1, valid items =
0, can_use_item = 0
```

```
(1 row)
```
说明

该接口当前仅支持USTORE索引表。

gs\_repair\_urq(index\_oid oid, partindex\_oid oid)

描述:重建(有损)索引回收队列(潜在队列和可用队列)。删除当前索引的回 收队列文件,重新创建一个空的回收队列文件。重建成功显示reinitial the recycle queue of index relation successfully。

参数说明:详见表**7-163**。

备注:当前函数仅支持在主节点进行调用。

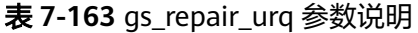

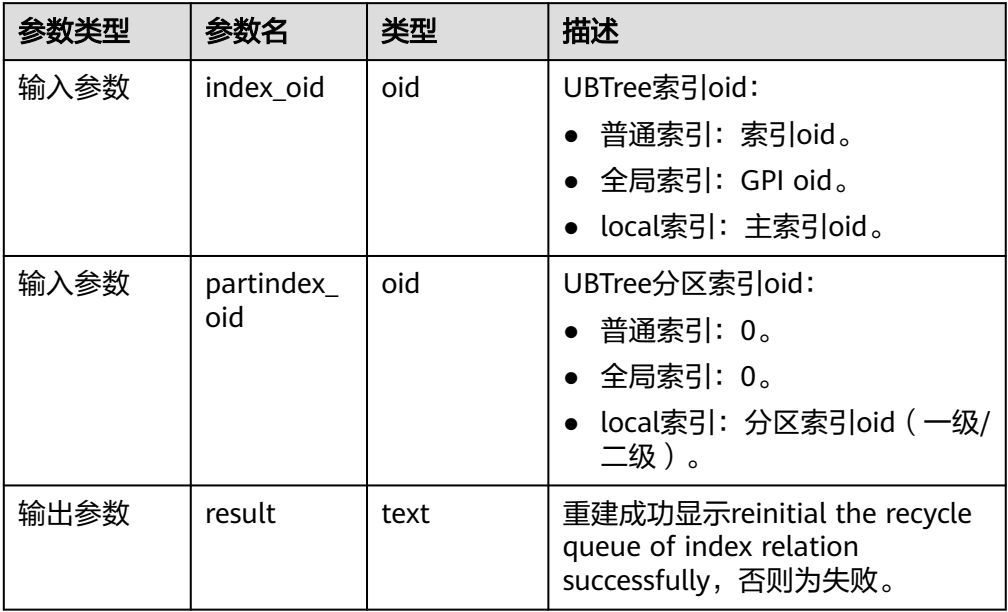

使用示例时请根据实际情况按参数说明传参,使用实际存在的oid,否则将报错。

示例:

gaussdb=# SELECT \* FROM gs\_repair\_urq(16387, 0);

 result ------------------------------------------------------------

 reinitial the recycle queue of index relation successfully. (1 row)

该接口当前仅支持USTORE索引表。

qs\_get\_standby\_bad\_block\_info()

描述:显示备机上已经检测到但是还未修复的页面。默认只有在备DN节点上,使 用初始用户、具有sysadmin权限的用户以及在运维模式下具有运维管理员权限的 用户、以及监控用户可以查看,其余用户需要赋权后才可以使用。返回值 invalid\_type列共有4种类型:NOT\_PRESENT(页面不存在)、 NOT\_INITIALIZED(页面初始化失败)、 LSN\_CHECK\_ERROR(LSN校验失 败)、CRC\_CHECK\_ERROR(CRC校验失败)。

#### 返回值类型:record

示例(若不存在已检测到但未修复的页面则输出0行):

```
gaussdb=# SELECT * FROM gs_get_standby_bad_block_info();
spc_node | db_node | rel_node | bucket_node | fork_num | block_num | invalid_type |
master_page_lsn
```
----------+---------+----------+-------------+----------+-----------+-----------------+----------------- 1663 | 16552 | 24745 | -1 | 0 | 0 | CRC\_CHECK\_ERROR | 0/B2009E8 (1 rows)

# **7.6.42 XML** 类型函数

以下函数兼容Postgres 9.2。

### 说明

以下所有xml类型函数中,当GUC参数xmloption为content时,xml声明中encoding值可以取为 ZHS16GBK;当GUC参数xmloption为document时,xml声明中encoding值不可以取为 ZHS16GBK,若设置encoding = ZHS16GBK,则会发生报错。

xmlparse ( { DOCUMENT | CONTENT } value [wellformed])

描述:使用函数xmlparse,从字符数据产生xml类型的值。

参数:数据类型为text。

返回值类型:xml。

```
示例:
gaussdb=# SELECT XMLPARSE (DOCUMENT '<?xml version="1.0"?><book><title>Manual</
title><chapter>...</chapter></book>');
            xmlparse 
----------------------------------------------------------
<book><title>Manual</title><chapter>...</chapter></book>
(1 row)
gaussdb=# SELECT XMLPARSE (CONTENT 'abc<foo>bar</foo><bar>foo</bar>');
      xmlparse 
---------------------------------
abc<foo>bar</foo><br/>sbar>foo</bar>
(1 row)
gaussdb=# SELECT XMLPARSE (CONTENT 'abc<foo>bar</foo' wellformed);
   xmlparse
------------------
 abc<foo>bar</foo
(1 row)
xmlserialize( { DOCUMENT | CONTENT } value AS type )
描述:使用函数xmlserialize,从xml产生一个字符串。
参数: 类型可以是character, character varying或text ( 或其中某个的变种) 。
返回值类型:xml。
```

```
示例:
```

```
gaussdb=# SELECT XMLSERIALIZE(CONTENT 'good' AS CHAR(10));
 xmlserialize 
--------------
 good
(1 row)
gaussdb=# SELECT xmlserialize(DOCUMENT '<head>bad</head>' as text);
  xmlserialize 
------------------
 <head>bad</head>
(1 row)
```
当一个字符串值在没有通过xmlparse或xmlserialize的情况下,与xml类型进行转换时,具 体选择DOCUMENT或CONTENT由"XML OPTION"会话配置参数决定,这个配置参数可 以由标准命令来设置:

SET XML OPTION { DOCUMENT | CONTENT }; 或使用类似的语法来设置:

SET xmloption TO { DOCUMENT | CONTENT };

● xmlcomment(text)

描述:创建一个XML值,并且它包含一个用指定文本作为内容的XML注释。该文 本不包含"--"字符且结尾不存在"-"字符、符合XML注释的格式要求。且当参 数为空时、结果也为空。

参数:数据类型为text。

返回值类型:xml。

示例:

```
gaussdb=# SELECT xmlcomment('hello');
 xmlcomment
--------------
```
<!--hello-->

● xmlconcat(xml[, ...])

描述:将由单个XML值组成的列表串接成一个单独的值,该值包含一个XML的内 容片段。其中空值会被忽略,并且只有当所有参数都为空时结果才为空。在兼容A 数据库模式下,设置a\_format\_version值为10c和a\_format\_dev\_version值为s2, 增加了校验输入片段是否为非良构xml文本。

参数:数据类型为xml。

返回值类型:xml。

注:示例2为兼容A数据库的语法示例。

示例1:

```
gaussdb=# set xmloption=content;
SET
```
gaussdb=# select XMLCONCAT(('<?xml version="1.0" encoding="GB2312" standalone="no"? ><bar>foo</bar>'),('<?xml version="1.0" encoding="GB2312" standalone="no" ?><br/>>bar>foo</bar>')) ; xmlconcat

```
-------------------------------------------------------------------
<?xml version="1.0" standalone="no"?><bar>foo</bar><br/>soo</bar>
(1 row)
gaussdb=# select XMLCONCAT('abc>');
 xmlconcat
-----------
 abc>
(1 row)
示例2:
gaussdb=# SET a_format_version='10c';
SET
```
gaussdb=# SET a\_format\_dev\_version=s2; SET

```
gaussdb=# SET xmloption=content;
SET
gaussdb=# SELECT XMLCONCAT(('<?xml version="1.0" encoding="GB2312" standalone="no"?
><bar>foo</bar>'),('<?xml version="1.0" encoding="GB2312" standalone="no" ?><br/>>bar>foo</bar>')) ;
                   xmlconcat
-------------------------------------------------------------------
<?xml version="1.0" standalone="no"?><bar>foo</bar><br/>soo</bar>
(1 row)
gaussdb=# SELECT XMLCONCAT('abc>');
ERROR: invalid XML document
DETAIL: line 1: Start tag expected, '<' not found
abc>
^
CONTEXT: referenced column: xmlconcat
```
在兼容A数据库模式下,设置a\_format\_version值为10c和a\_format\_dev\_version值为s2 时,若xml声明中encoding属性值为ZHS16GBK,则XMLCONCAT函数将会发生报错。

● xmlelement( [ ENTITYESCAPING | NOENTITYESCAPING ] { [ NAME ] element\_name | EVALNAME element\_name } [ , xmlattributes( [ ENTITYESCAPING | NOENTITYESCAPING ] value [ [ AS ] attname | AS EVALNAME attname ] [ , ... ] ) ] [ , content [ [ AS ] alias ]

```
[ , ... ] ]
```
描述:使用给定的名称、属性和内容产生一个XML元素。

返回值类型:xml。

示例: gaussdb=# SELECT xmlelement(name foo); xmlelement ------------ <foo/> 在A兼容模式下: gaussdb=# set a\_format\_version='10c'; SET gaussdb=# set a\_format\_dev\_version=s2; SET 1.xmlelement中默认不设置或者设置ENTITYESCAPING关键字时,xmlelement的内容中的保留字符将会被 转义: gaussdb=# SELECT xmlelement("entityescaping<>", 'a\$><&"b'); xmlelement ------------------------------------------------------------- <entityescaping<>>a\$&gt;&lt;&amp;&quot;b</entityescaping<>> (1 row) gaussdb=# SELECT xmlelement(entityescaping "entityescaping<>", 'a\$><&"b'); xmlelement  $-$ <entityescaping<>>a\$&gt;&lt;&amp;&quot;b</entityescaping<>> (1 row) 2.xmlelement中设置NOENTITYESCAPING关键字时, xmlelement的内容中的保留字符将不会被转义: gaussdb=# SELECT xmlelement(noentityescaping "entityescaping<>", 'a\$><&"b'); xmlelement ---------------------------------------------- <entityescaping<>>a\$><&"b</entityescaping<>> (1 row) 3.xmlelement中对内容使用[as] alias声明别名时,内容值类型必须为xml类型: gaussdb=# SELECT xmlelement("entityescaping<>", '<abc/>' b); ERROR: argument of XMLELEMENT must be type xml, not type unknown LINE 1: SELECT xmlelement("entityescaping<>", '<abc/>b);  $\mathcal{L}^{\mathcal{A}}$  and  $\mathcal{L}^{\mathcal{A}}$  and  $\mathcal{L}^{\mathcal{A}}$  and  $\mathcal{L}^{\mathcal{A}}$  and  $\mathcal{L}^{\mathcal{A}}$ 

CONTEXT: referenced column: xmlelement

```
gaussdb=# SELECT xmlelement("entityescaping<>", '<abc/>bc/>' as b);
ERROR: argument of XMLELEMENT must be type xml, not type unknown
LINE 1: SELECT xmlelement("entityescaping<>", '<abc/>>bc/>' as b);
\mathcal{L}^{\mathcal{A}} and \mathcal{L}^{\mathcal{A}} and \mathcal{L}^{\mathcal{A}} and \mathcal{L}^{\mathcal{A}} and \mathcal{L}^{\mathcal{A}}CONTEXT: referenced column: xmlelement
gaussdb=# SELECT xmlelement("entityescaping<>", xml('<abc/>') b);
          xmlelement 
---------------------------------------------
<entityescaping<>><abc/>abc/></entityescaping<>>
(1 row)gaussdb=# SELECT xmlelement("entityescaping<>", xml('<abc/>') as b);
          xmlelement 
---------------------------------------------
<entityescaping<>><abc/>abc/></entityescaping<>>
(1 row)
4.xmlattributes中默认不设置或者设置ENTITYESCAPING关键字时,xmlattributes的内容中的保留字符将会
被转义:
gaussdb=# SELECT xmlelement("entityescaping<>", xmlattributes('entityescaping<>' 
"entityescaping<>"));
                xmlelement 
---------------------------------------------------------------
<entityescaping<> entityescaping<>="entityescaping&lt;&gt;"/>
(1 row)
gaussdb=# SELECT xmlelement(name "entityescaping<>", xmlattributes(entityescaping 
'entityescaping<>' "entityescaping<>"));
                xmlelement 
---------------------------------------------------------------
<entityescaping<> entityescaping<>="entityescaping&lt;&gt;"/>
(1 row)
5.xmlattributes中设置NOENTITYESCAPING关键字时, xmlattributes的内容中的保留字符将不会被转义:
gaussdb=# SELECT xmlelement("entityescaping<>", xmlattributes(noentityescaping 'entityescaping<>' 
"entityescaping<>"));
              xmlelement 
---------------------------------------------------------
 <entityescaping<> entityescaping<>="entityescaping<>"/>
(1 row)
 说明
    1. xmlelement和xmlattributes的name字段赋NULL时,行为与A数据库不一致。
        xmlelement的name字段赋NULL时,结果显示name信息为空,且不显示属性信息。
        xmlattributes的name字段赋NULL时,不显示属性信息。
    2. 设置如下两个参数后,xmlelement的内容转义规则为A兼容,未设置时xmlelement的
        内容转义规则为PG兼容。
        set a_format_version='10c';
        set a_format_dev_version=s2;
xmlforest(content [AS name] [, ...])
描述:使用给定名称和内容产生一个元素的XML序列。
返回值类型:xml。
示例:
gaussdb=# SELECT xmlforest('abc' AS foo, 123 AS bar);
       xmlforest
------------------------------
<foo>abc</foo><br/>>bar>123</bar>
```
xmlpi(name target [, content]) 描述:创建一个XML处理指令。若内容不为空,则内容不能包含字符序列。 返回值类型:xml。 示例:

```
gaussdb=# SELECT xmlpi(name php, 'echo "hello world";');
        xmlpi
-----------------------------
 <?php echo "hello world";?>
```
xmlroot(xml, version text | no value [, standalone yes|no|no value])

描述:修改一个XML值的根节点的属性。如果指定了一个版本,它会替换根节点 的版本声明中的值;如果指定了一个独立设置,它会替换根节点的独立声明中的 值。

```
示例:
```
gaussdb=# SELECT xmlroot('<?xml version="1.1"?><content>abc</content>',version '1.0', standalone yes);

xmlroot

```
--------------------------------------------------------------
 <?xml version="1.0" standalone="yes"?><content>abc</content>
(1 row)
```
xmlagg(xml [order\_by\_clause])

```
描述: 该函数是一个聚集函数、它将聚集函数调用的输入值串接起来, 且支持跨
行串接,order_by_clause详见SELECT。在兼容A数据库模式下,设置
a_format_version值为10c和a_format_dev_version值为s2,数据库xmloption参
数默认为content,当xmloption设置为document时,使用换行符串接多行xml。
若xml声明中encoding属性值不为默认编码UTF-8时,聚集结果有xml声明。
```

```
参数:xml。
返回值类型:xml。
注:示例2为兼容A数据库的语法示例。
示例1:
gaussdb=# CREATE TABLE xmltest (
       id int
        data xml
       );
gaussdb=# INSERT INTO xmltest VALUES (1, '<value>one</value>');
INSERT 0 1
gaussdb=# INSERT INTO xmltest VALUES (2, '<value>two</value>');
INSERT 0 1
gaussdb=# SELECT xmlagg(data) FROM xmltest;
         xmlagg 
--------------------------------------
<value>one</value><value>two</value>
(1 row)
示例2:
gaussdb=# set xmloption=document;
SET
gaussdb=# SELECT xmlagg(data) FROM xmltest;
    xmlagg 
--------------------
<value>one</value>+
<value>two</value>
(1 row)
gaussdb=# DELETE FROM XMLTEST;
DELETE 2
gaussdb=# INSERT INTO xmltest VALUES (1, '<?xml version="1.0" encoding="GBK"?><value>one</
value>');
INSERT 0 1
```
gaussdb=# INSERT INTO xmltest VALUES (2, '<?xml version="1.0" encoding="GBK"?><value>two</ value>'); INSERT 0 1

```
gaussdb=# SELECT xmlagg(data) FROM xmltest;
                xmlagg
```

```
--------------------------------------------------------
 <?xml version="1.0" encoding="GBK"?><value>one</value>+
 <value>two</value>
```

```
(1 row)
```

```
gaussdb=# SELECT xmlagg(data order by id desc) FROM xmltest;
                 xmlagg 
--------------------------------------------------------
 <?xml version="1.0" encoding="GBK"?><value>two</value>+
```

```
<value>one</value>
(1 row)
```
gaussdb=# DROP TABLE xmltest;

● xmlexists(text passing [BY REF] xml [BY REF])

描述:评价一个XPath 1.0表达式(第一个参数),以传递的XML值作为其上下文 项。如果评价的结果产生一个空节点集,该函数返回false,如果产生任何其他 值,则返回true。 如果任何参数为空,则函数返回null。 作为上下文项传递的非 空值必须是一个XML文档,而不是内容片段或任何非XML值。

参数:xml。

返回值类型:bool。

示例:

gaussdb=# SELECT xmlexists('//town[text() = ''Toronto'']' PASSING BY REF '<towns><town>Toronto</ town><town>Ottawa</town></towns>'); xmlexists

```
------------
 t
```
(1 row)

xml\_is\_well\_formed(text)

描述:检查text是不是正确的XML类型格式、返回值为布尔类型。

参数:text。

返回值类型:bool。

```
示例:
gaussdb=# SELECT xml_is_well_formed('<>');
 xml_is_well_formed 
--------------------
 f
```
(1 row)

● xml\_is\_well\_formed\_document(text)

描述:检查text是否为良构的XML document类型格式,返回值为布尔类型。

参数: text。

返回值类型:bool。

```
示例:
gaussdb=# SELECT xml_is_well_formed_document('<pg:foo xmlns:pg="http://postgresql.org/
stuff">bar</pg:foo>');
 xml_is_well_formed_document 
-----------------------------
 t
```
(1 row)

● xml\_is\_well\_formed\_content(text)

描述:检查text是否为良构的XML content类型格式,返回值为布尔类型。

参数: text。

返回值类型:bool。

示例:

gaussdb=# select xml\_is\_well\_formed\_content('k'); xml\_is\_well\_formed\_content ----------------------------

 t (1 row)

 $xpath(xpath, xml$  [, nsarray])

描述: 在XML类型的数据xml上, 计算XPath 1.0表达式 ( 如: xpath (a text value))。它返回一个XML值的数组,该数组对应于该XPath表达式产生的节点集 合。如果该XPath表达式返回一个标量值而不是一个节点集合,将会返回一个单一 元素的数组。

第二个参数必须是一个良构的XML文档。注意,它必须有一个单一根节点元素。 该函数可选的第三个参数是一个名字空间映射的数组。这个数组应该是一个二维 text数组,其第二轴长度等于2(即它应该是一个数组的数组,其中每一个都刚好 由2个元素组成)。每个数组项的第一个元素是名字空间的名称(别名),第二个 元素是名字空间的URI。并不要求在这个数组中提供的别名和在XML文档本身中使 用的那些名字空间相同(换句话说,在XML文档中和在xpath函数环境中,别名都 是本地的)。

返回值类型:xml。

示例:

gaussdb=# SELECT xpath('/my:a/text()', '<my:a xmlns:my="http://example.com">test</ my:a>',ARRAY[ARRAY['my', 'http://example.com']]); xpath -------- {test}  $(1 row)$ 

xpath\_exists(xpath, xml  $[$ , nsarray])

描述: 该函数是xpath函数的一种特殊形式。这个函数不是返回满足XPath 1.0表 达式的单一XML值,它返回一个布尔值表示查询是否被满足(具体来说,它是否产 生了空节点集以外的任何值)。这个函数等价于标准的XMLEXISTS谓词,不过它还 提供了对一个名字空间映射参数的支持。

返回值类型:bool。

示例:

gaussdb=# SELECT xpath\_exists('/my:a/text()', '<my:a xmlns:my="http://example.com">test</ my:a>',ARRAY[ARRAY['my', 'http://example.com']]); xpath\_exists --------------

 t (1 row)

说明

```
以下XML类型函数示例中,需进行前置数据准备,如下所示:
gaussdb=# CREATE SCHEMA testxmlschema;
CREATE SCHEMA
gaussdb=# CREATE TABLE testxmlschema.test1 (a int, b text);
CREATE TABLE
gaussdb=# INSERT INTO testxmlschema.test1 VALUES (1, 'one'), (2, 'two'), (-1, null);
INSERT 0 3
gaussdb=# CREATE DATABASE test;
CREATE DATABASE
--示例执行结束后,可使用如下命令删除上述前置数据:
gaussdb=# DROP DATABASE test;
DROP DATABASE
gaussdb=# DROP TABLE testxmlschema.test1;
DROP TABLE
gaussdb=# DROP SCHEMA testxmlschema;
DROP SCHEMA
```
query\_to\_xml(query text, nulls boolean, tableforest boolean, targetns text)

#### 描述:该函数会将query查询的内容映射成XML模式文档。

返回值类型:xml。

#### 示例:

gaussdb=# SELECT query\_to\_xml('SELECT \* FROM testxmlschema.test1', false, false, ''); query\_to\_xml

--------------------------------------------------------------- <table xmlns:xsi="http://www.w3.org/2001/XMLSchema-instance">+

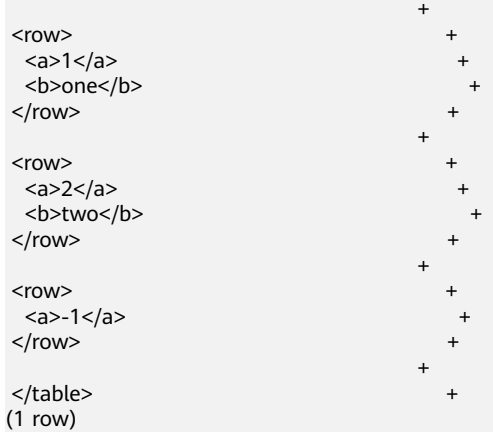

query\_to\_xmlschema(query text, nulls boolean, tableforest boolean, targetns text)

描述:该函数会将query查询的内容映射成XML文档和XML模式文档,并把两个文 档连接在一起。

返回值类型:xml。

#### 示例:

gaussdb=# SELECT query\_to\_xmlschema('SELECT \* FROM testxmlschema.test1', false, false, ''); query\_to\_xmlschema

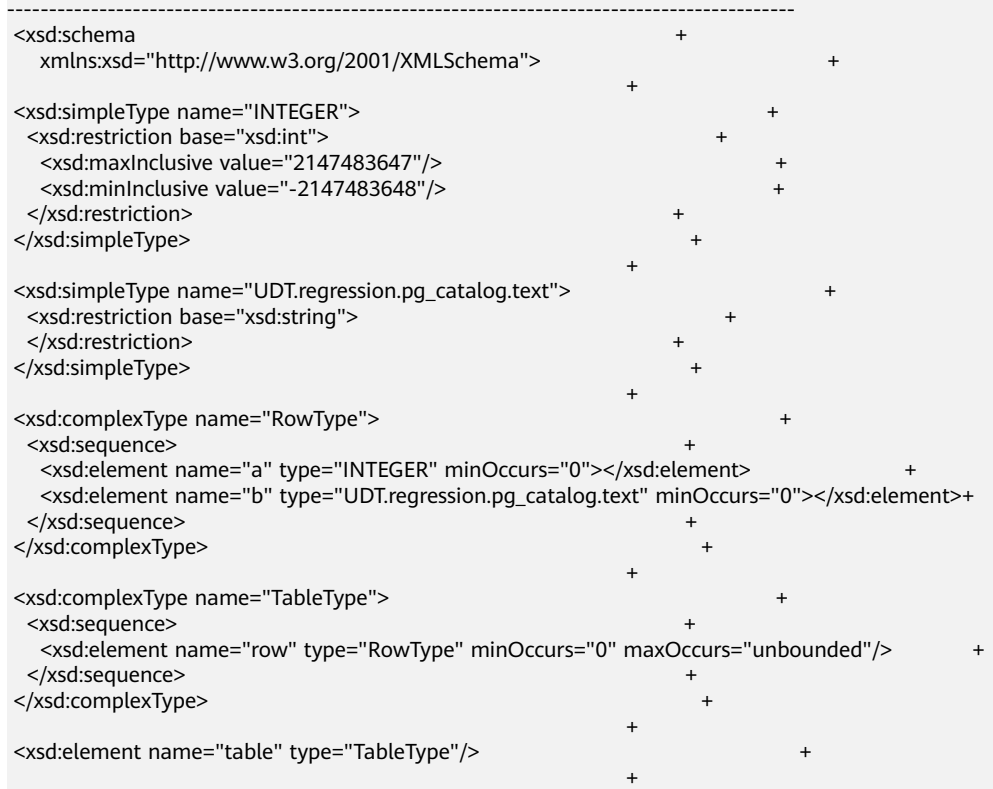

 </xsd:schema> (1 row) query\_to\_xml\_and\_xmlschema(query text, nulls boolean, tableforest boolean, targetns text) 描述: 该函数会将query查询的内容映射成XML文档和XML模式文档,并把两个文 档连接在一起。 返回值类型:xml。 示例: gaussdb=# SELECT query\_to\_xml\_and\_xmlschema('SELECT \* FROM testxmlschema.test1', true, true, ''); query\_to\_xml\_and\_xmlschema ------------------------------------------------------------------------------------------------ <xsd:schema + xmlns:xsd="http://www.w3.org/2001/XMLSchema"> + + <xsd:simpleType name="INTEGER"> <xsd:restriction base="xsd:int"> <xsd:maxInclusive value="2147483647"/> <xsd:minInclusive value="-2147483648"/> </xsd:restriction> </xsd:simpleType> + <xsd:simpleType name="UDT.regression.pg\_catalog.text"> + <xsd:restriction base="xsd:string"> </xsd:restriction> </xsd:simpleType> + <xsd:complexType name="RowType"> <xsd:sequence> <xsd:element name="a" type="INTEGER" nillable="true"></xsd:element> <xsd:element name="b" type="UDT.regression.pg\_catalog.text" nillable="true"></xsd:element>+ </xsd:sequence> </xsd:complexType> + <xsd:element name="row" type="RowType"/> + </xsd:schema> + <row xmlns:xsi="http://www.w3.org/2001/XMLSchema-instance"> +  $1$ <b>one</b>  $\langle$ /row> + + <row xmlns:xsi="http://www.w3.org/2001/XMLSchema-instance"> + +  $2$ <b>two</b>  $<$ /row> + <row xmlns:xsi="http://www.w3.org/2001/XMLSchema-instance"> +  $-1$  </a $>$ <br />
stinil="true"/>
</row>  $\langle$ /row> + + (1 row)

cursor to xml(cursor refcursor, count int, nulls boolean,tableforest boolean, targetns text)

```
描述:该函数会将游标查询的内容映射成XML文档。
返回值类型:xml。
示例:
gaussdb=# CURSOR xc WITH HOLD FOR SELECT * FROM testxmlschema.test1 ORDER BY 1, 2;
DECLARE CURSOR
```
gaussdb=# SELECT cursor\_to\_xml('xc'::refcursor, 5, false, true, "); cursor\_to\_xml ------------------------------------------------------------- <row xmlns:xsi="http://www.w3.org/2001/XMLSchema-instance">+ +  $-1$  </a>  $\langle$ /row> + + <row xmlns:xsi="http://www.w3.org/2001/XMLSchema-instance">+ +  $1$ <b>one</b>  $<$ /row> + <row xmlns:xsi="http://www.w3.org/2001/XMLSchema-instance">+ +  $2$ <b>two</b>  $<$ /row> + (1 row)

cursor to xmlschema(cursor refcursor, nulls boolean, tableforest boolean, targetns text)

描述: 该函数会将游标查询的内容映射成XML模式文档。

返回值类型:xml。

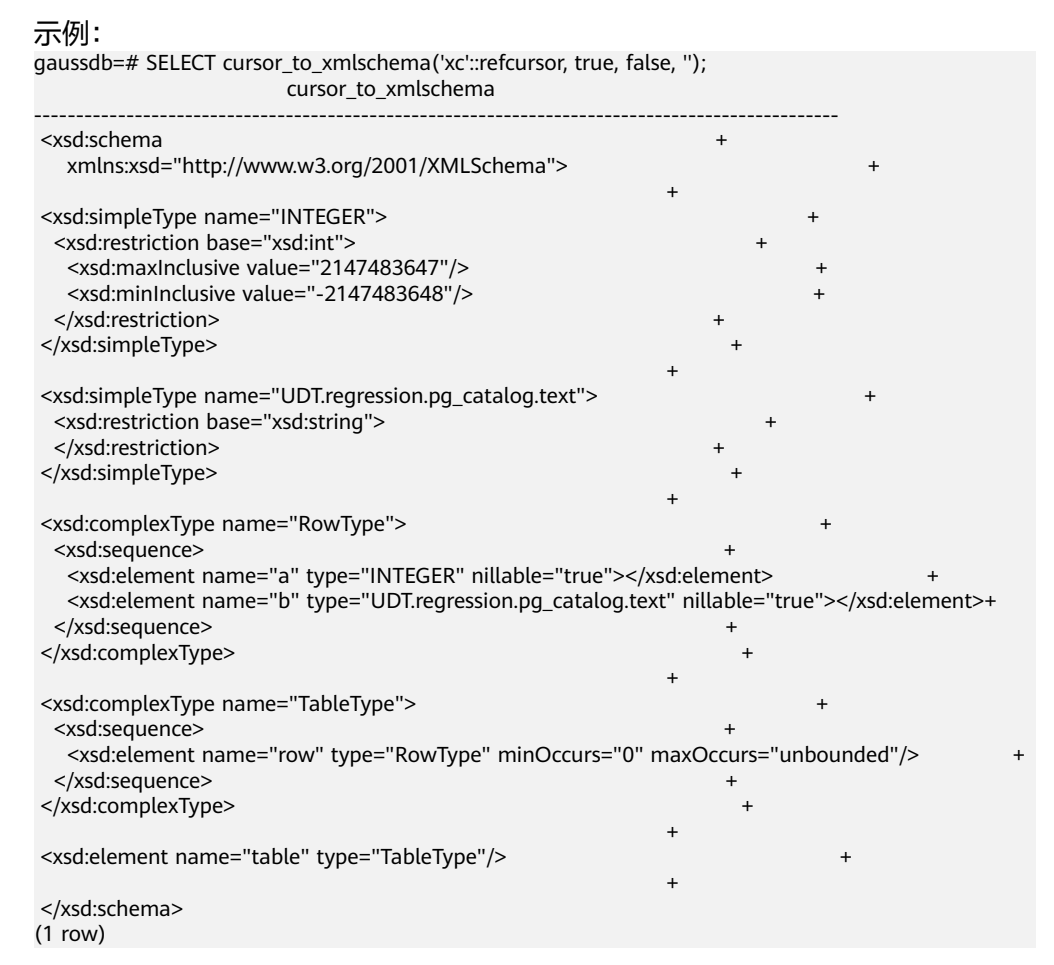

schema\_to\_xml(schema name, nulls boolean, tableforest boolean, targetns text)

#### 描述:该函数会将整个模式的内容映射成XML文档。

返回值类型:xml。

#### 示例:

gaussdb=# SELECT schema\_to\_xml('testxmlschema', false, true, ''); schema\_to\_xml

----------------------------------------------------------------------- <testxmlschema xmlns:xsi="http://www.w3.org/2001/XMLSchema-instance">+

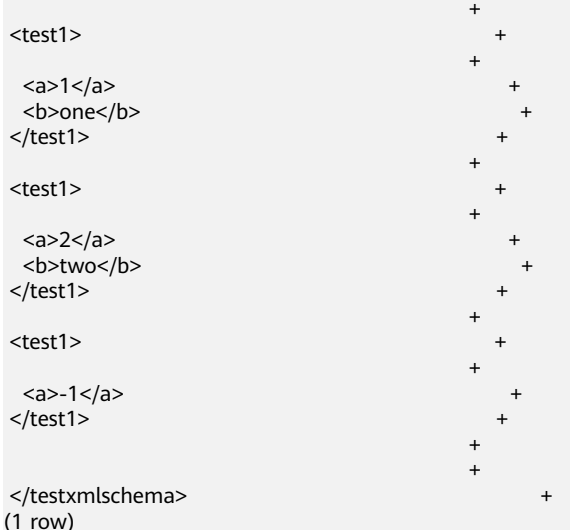

● schema\_to\_xmlschema(schema name, nulls boolean, tableforest boolean, targetns text)

#### 描述: 该函数会将整个模式的内容映射成XML模式文档。

### 返回值类型:xml。

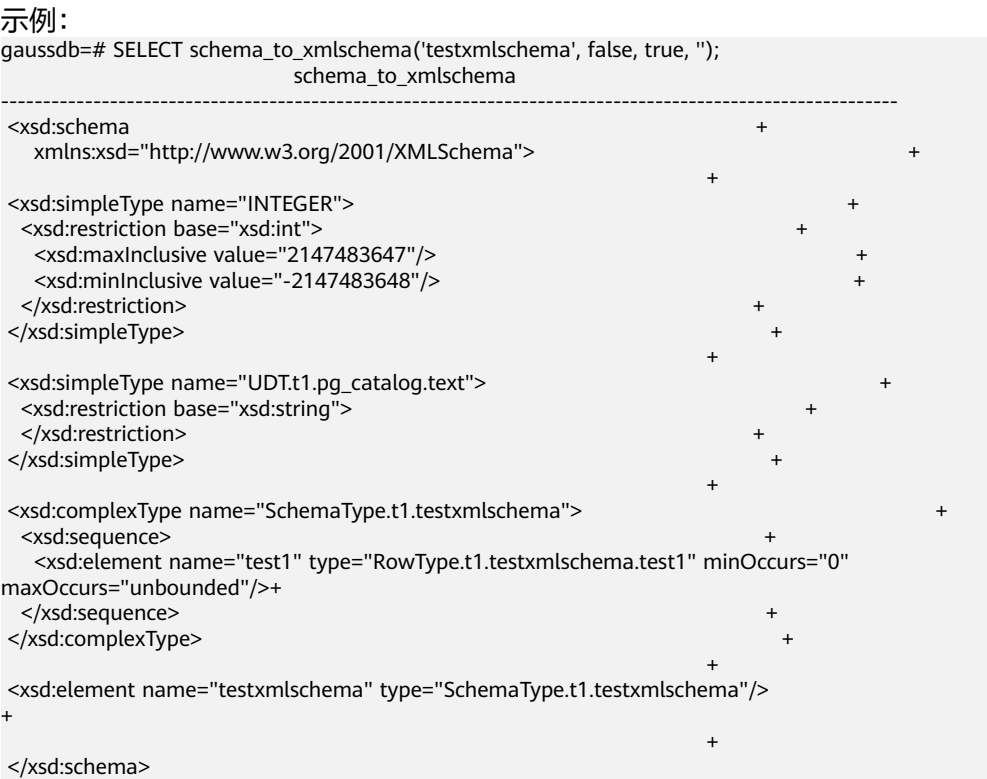

<sup>(1</sup> row)

● schema\_to\_xml\_and\_xmlschema(schema name, nulls boolean, tableforest boolean, targetns text)

#### 描述:该函数会将整个模式的内容映射成XML文档和XML模式文档,并把两个文 档连接在一起。

返回值类型:xml。

示例:

 gaussdb=# SELECT schema\_to\_xml\_and\_xmlschema('testxmlschema', true, true, 'foo'); schema\_to\_xml\_and\_xmlschema

-------------------------------------------------------------------------------------------------------------- <testxmlschema xmlns:xsi="http://www.w3.org/2001/XMLSchema-instance" xmlns="foo" xsi:schemaLocation="foo #">+

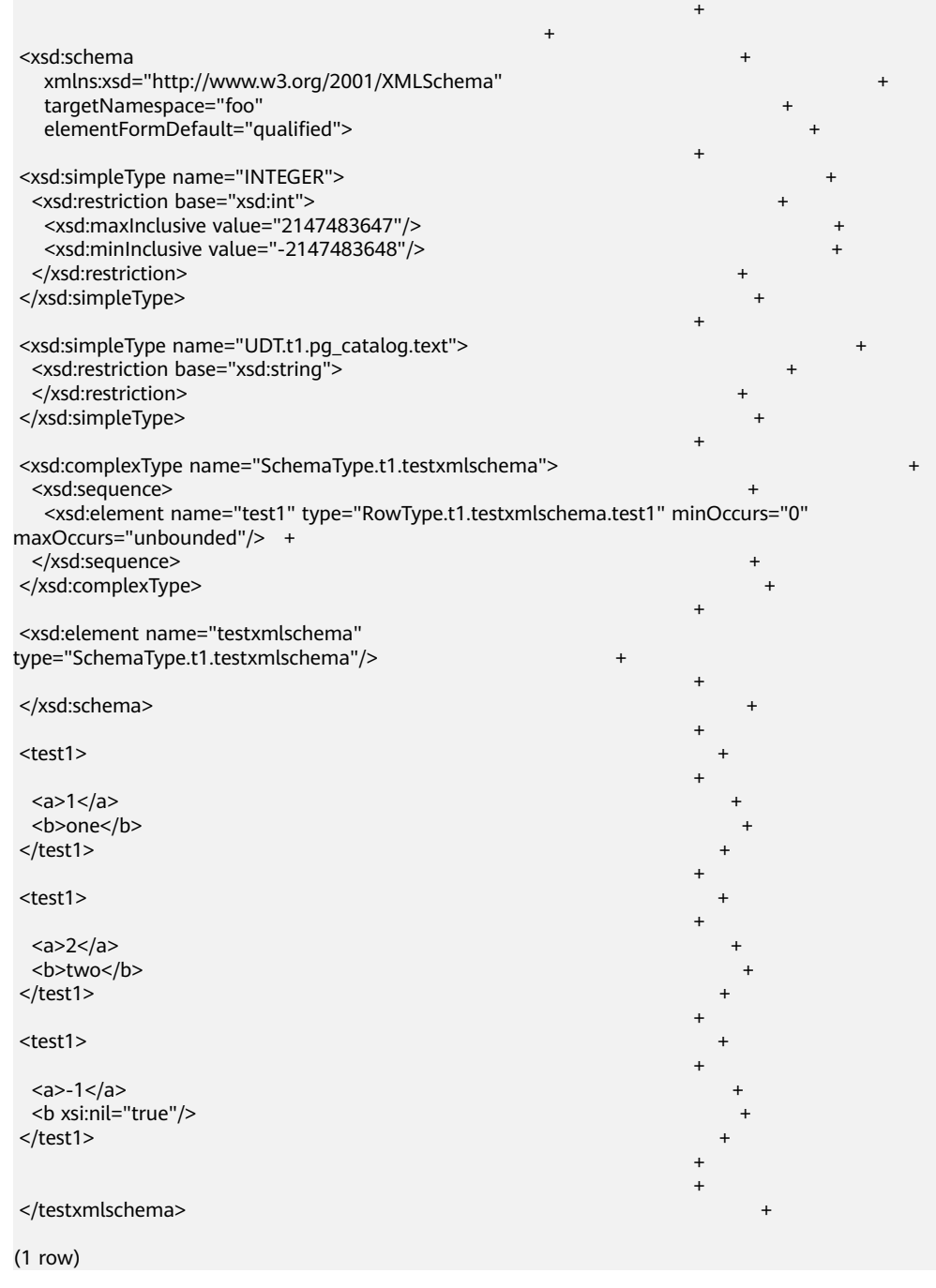

● database\_to\_xml(nulls boolean, tableforest boolean, targetns text)

### 描述: 该函数会将整个数据库的内容映射成XML文档。

返回值类型:xml。

#### 示例:

gaussdb=# SELECT database\_to\_xml(true, true, 'test'); database\_to\_xml

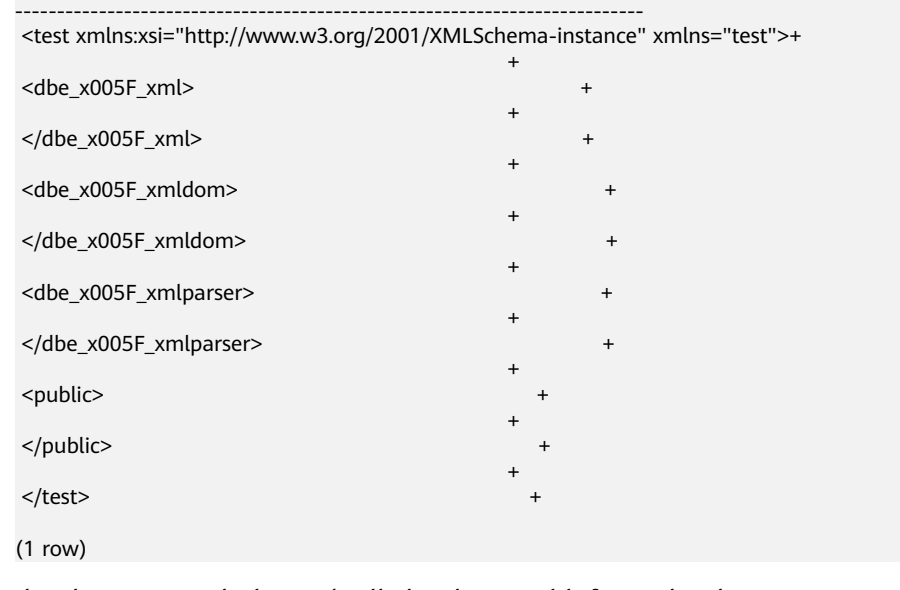

database\_to\_xmlschema(nulls boolean, tableforest boolean, targetns text) 描述: 该函数会将整个数据库的内容映射成XML模式文档。

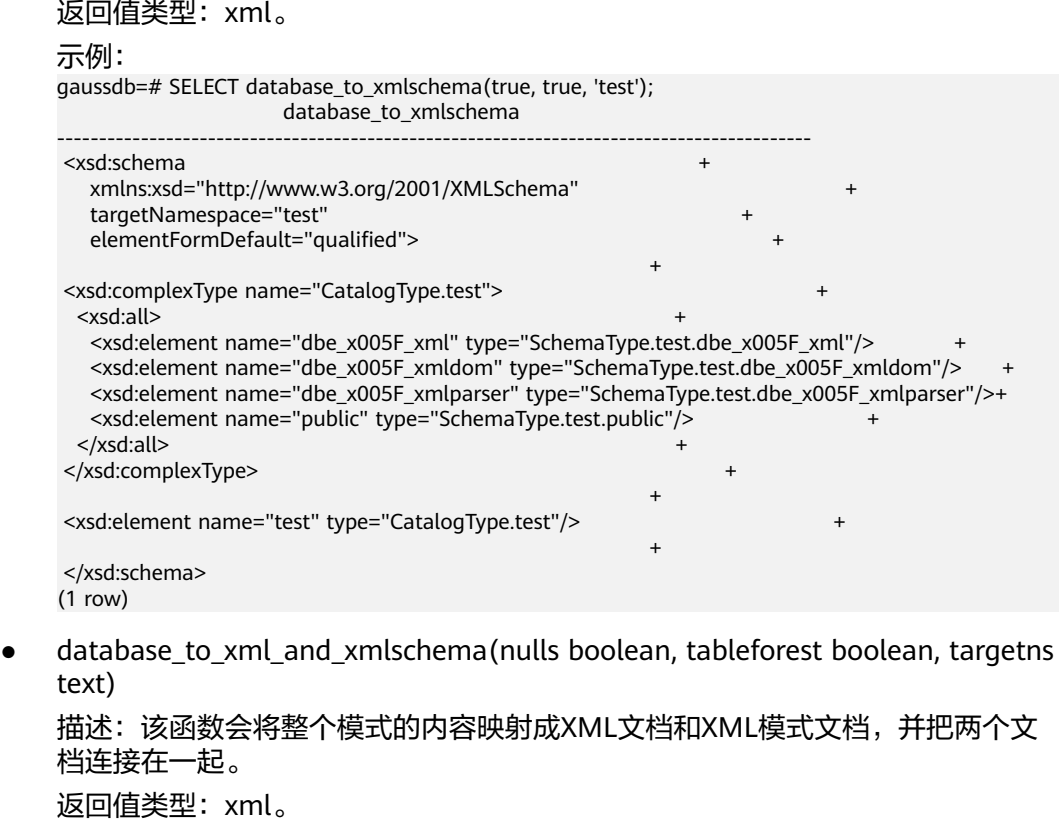

示例:

gaussdb=# SELECT database\_to\_xml\_and\_xmlschema(true, true, 'test'); database\_to\_xml\_and\_xmlschema ----------------------------------------------------------------------------------------------------

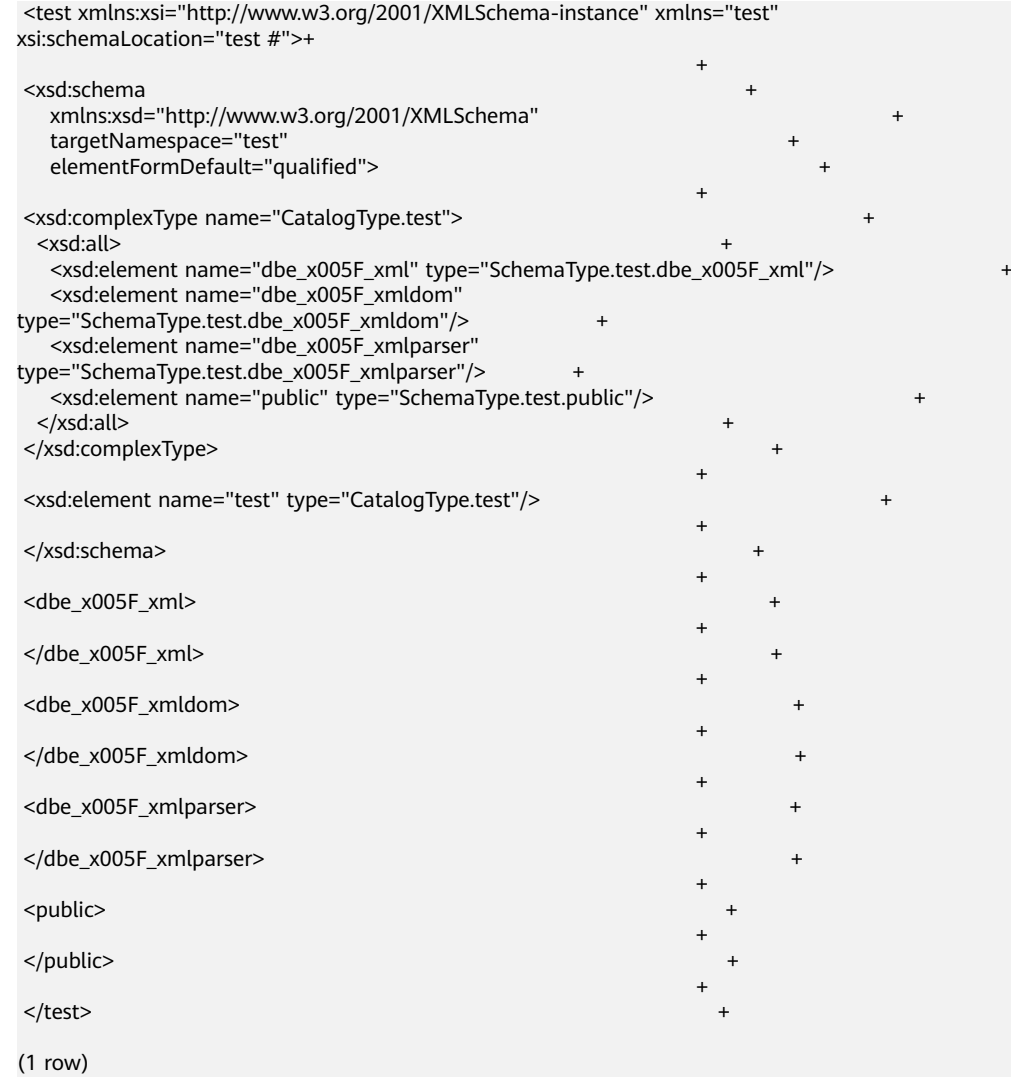

table\_to\_xml(tbl regclass, nulls boolean, tableforest boolean, targetns text) 描述:该函数会将关系表的内容映射成XML文档。

```
返回值类型:xml。
示例:
gaussdb=# SELECT table_to_xml('testxmlschema.test1', false, false, '');
          table_to_xml
---------------------------------------------------------------
 <test1 xmlns:xsi="http://www.w3.org/2001/XMLSchema-instance">+
 +
<row>
<a>1</a><b>one</b>
</row>
 +
<row><a&gt;2&lt;/a&gt;<b>two</b>
</row>
 +
<row><a>-1 </a>
</row>
+
</test1>
```
(1 row)

table\_to\_xmlschema(tbl regclass, nulls boolean, tableforest boolean, targetns text)

```
描述:该函数会将关系表的内容映射成XML模式文档。
返回值类型:xml。
示例:
gaussdb=# SELECT table_to_xmlschema('testxmlschema.test1', false, false, '');
                      table_to_xmlschema 
-----------------------------------------------------------------------------------------------------------------
 <xsd:schema +
   xmlns:xsd="http://www.w3.org/2001/XMLSchema"> +
 +
<xsd:simpleType name="INTEGER">
 <xsd:restriction base="xsd:int">
   <xsd:maxInclusive value="2147483647"/> +
  <xsd:minInclusive value="-2147483648"/>
 </xsd:restriction>
</xsd:simpleType>
 +
 <xsd:simpleType name="UDT.regression.pg_catalog.text"> +
 <xsd:restriction base="xsd:string">
 </xsd:restriction>
</xsd:simpleType>
 +
 <xsd:complexType name="RowType.regression.testxmlschema.test1"> 
+
 <xsd:sequence>
   <xsd:element name="a" type="INTEGER" minOccurs="0"></
xsd:element> +
   <xsd:element name="b" type="UDT.regression.pg_catalog.text" minOccurs="0"></
xsd:element> +
 </xsd:sequence>
</xsd:complexType>
 +
 <xsd:complexType name="TableType.regression.testxmlschema.test1"> 
+
 <xsd:sequence>
   <xsd:element name="row" type="RowType.regression.testxmlschema.test1" minOccurs="0" 
maxOccurs="unbounded"/>+
 </xsd:sequence>
</xsd:complexType>
 +
 <xsd:element name="test1" 
type="TableType.regression.testxmlschema.test1"/> +
 +
 </xsd:schema>
(1 row)
```
table to xml and xmlschema(tbl regclass, nulls boolean, tableforest boolean, targetns text)

描述:该函数会将关系表的内容映射成XML文档和XML模式文档,并把两个文档 连接在一起。

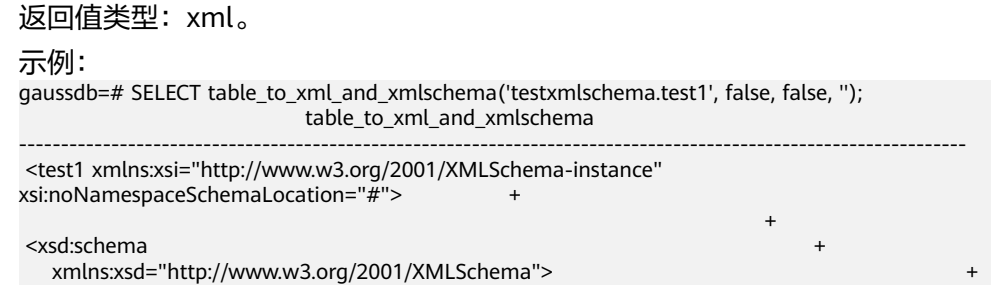

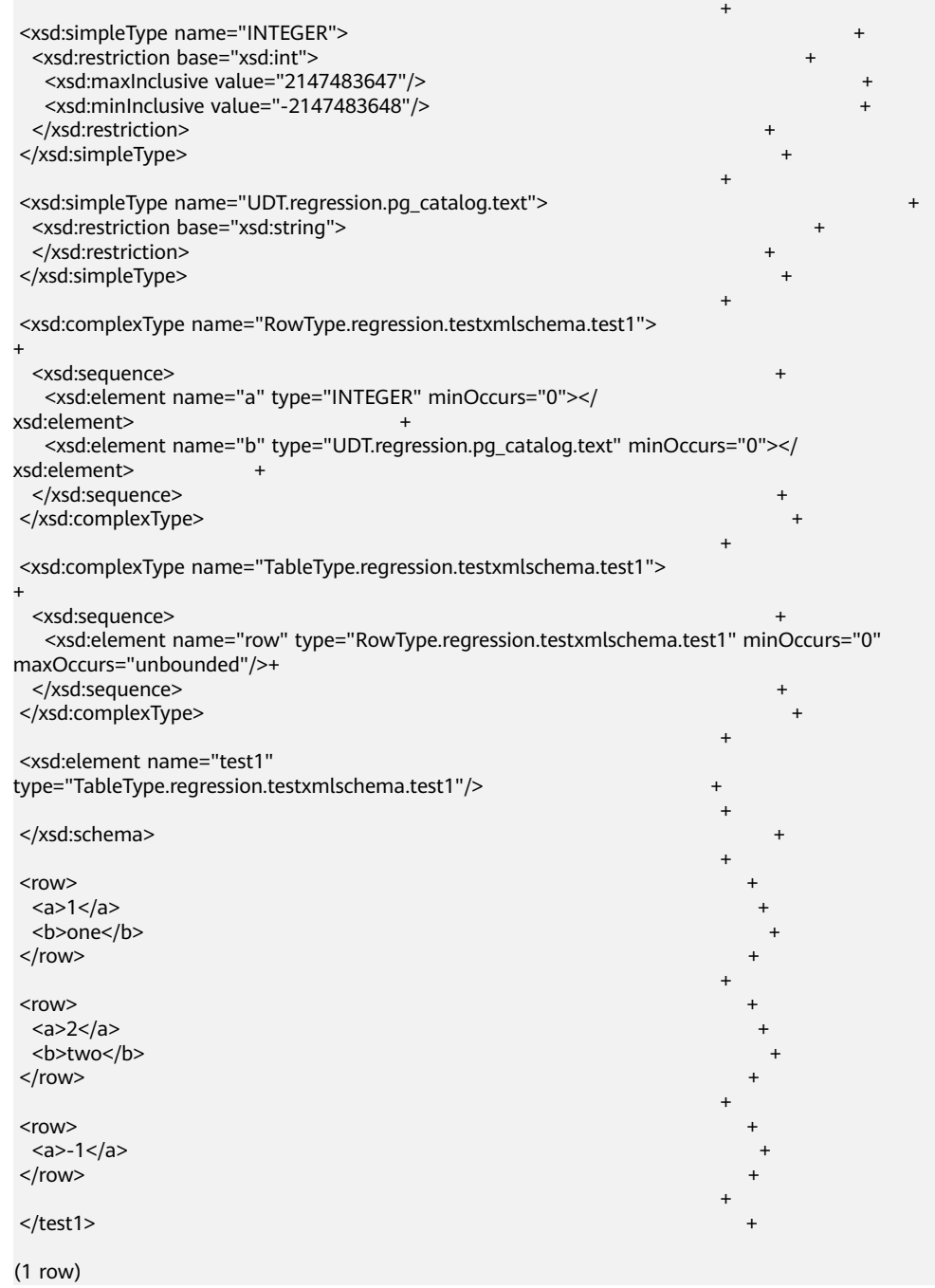

- xpath相关函数仅支持 xpath() 和 xpath\_exists(), 由于其使用xpath语言查询XML文 档,而这些函数都依赖于libxml2 库,且这个库仅在Xpath1.0提供,所以对XPath的限 制为1.0。
- 不支持xquery、xml extension、xslt功能。
- getclobval(xml)

描述:将XML类型转化成CLOB类型。该函数在参数a\_format\_version值为10c和 a\_format\_dev\_version值为s4的情况下有效。

参数:入参为XML类型。

返回值类型:CLOB。

示例:

gaussdb=# SET a\_format\_version='10c'; SET gaussdb=# SET a\_format\_dev\_version='s4'; **SET** gaussdb=# DECLARE xmldata xml; result clob; BEGIN xmldata := '<a>123</a>'; result := getclobval(xmldata); RAISE NOTICE 'result is : %',result; END; / NOTICE: result is : <a>123</a> gaussdb=# SELECT getclobval(xmlparse(document '<a>123</a>')); getclobval ------------ <a>123</a>

(1 row)

qetstringval(xml)

描述: 此函数将XML类型转化为字符串。该函数在参数a\_format\_version值为10c 和a\_format\_dev\_version值为s4的情况下有效。

参数:入参为XML类型。

返回值类型:VARCHAR2。

示例:

gaussdb=# SET a\_format\_version='10c'; SET gaussdb=# SET a\_format\_dev\_version='s4'; **SET** gaussdb=# DECLARE xmldata xml; result varchar2; BEGIN xmldata := '<a>123<b>456</b></a>'; result := getstringval(xmldata); RAISE NOTICE 'result is : %',result; END; / NOTICE: result is : <a>123<b>456</b></a> gaussdb=# SELECT getstringval(xmlparse(document '<a>123<br/>b>456</b></a>')); getstringval ----------------------

 <a>123<b>456</b></a> (1 row)

xmlsequence(xml)

描述: 此函数的功能是将一个 XML类型的参数转换为一个 XMLTYPE类型的数 组,每个数组元素都是 XMLTYPE对象。这个函数的输入参数不能为空,也必须是 一个有效的 XML 文档。如果输入参数不符合要求,函数会返回空值或者抛出异 常。这个函数可以用于处理 XML文档中的多个子节点,或者将 XML文档分割为多 个片段。

参数:xml类型。

返回值类型:xmltype类型的数组。

示例1:如果想要将这个文档转换为一个包含三个元素的数组,每个元素都是一个 book 节点,可以使用以下语句:

```
gaussdb=# SELECT xmlsequence(xml('<books><book><title>The Catcher in the Rye</
title><author>J.D. Salinger</author><year>1951</year></book><br/><br/>cook><title>1984</
title><author>George Orwell</author><year>1949</year></book><book><title>The Hitchhiker''s 
Guide to the Galaxy</title><author>Douglas Adams</author><year>1979</year></book></books>'));
                xmlsequence
```
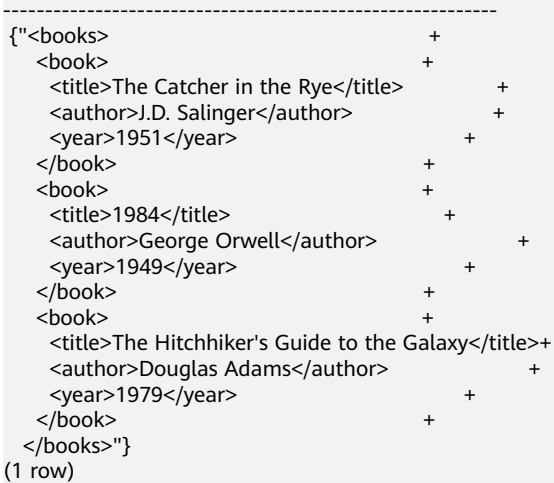

当输入xmlsequence函数的参数XML文档中含有双引号,单独查看xmlsequence函数结果 时,会包含双引号的转义符;使用xmlsequence函数结果时,不受影响。

# **7.6.43 XMLTYPE** 类型函数

createxml(varchar2 [,varchar2 ,numeric ,numeric])

描述:varchar2类型入参,静态方法创建xmltype类型。

参数:第一个参数要转换成xmltype的字符串(必传字段),第二个参数为用于使 输入符合给定架构的可选架构URL(可选字段,默认为空,暂不生效),第三个 参数为指示实例根据给定的XML架构有效的标志(可选字段,默认为0,暂不生 效),第四个参数为是否为良构的标识(可选字段,默认为0,暂不生效)。

返回值类型:xmltype

示例: gaussdb=# SELECT createxml('<a>123</a>'); createxml -------------- <a>123</a> (1 row)

- 与A数据库差异:在PL/SQL中,createxml允许入参为空串,并返回NULL。
- 字符串encoding只支持UTF-8、GBK、ZHS16GBK、LATIN1~LATIN10,version字段只 支持1.x。
- createxml支持以xmltype.createxml()语法方式调用。

```
示例:
```

```
gaussdb=# SELECT xmltype.createxml('<a>123</a>');
 createxml 
------------
 <a>123</a>
(1 row)
```
● 本章内入参为xmltype的函数支持以xmltype().func()的方式调用,会将前一项返回的 xmltype类型当作入参传入后一项的函数内,该语法支持多层嵌套(用户自定义函数入 参为xmltype不支持该语法)。

```
示例:
```

```
gaussdb=# select xmltype('<a>123<b>456</b></a>').extract('/a/b').getstringval();
 xmltypefunc 
-------------
```

```
<b>456</b>
(1 row)
```
上述用例实际效果与函数嵌套一致:

```
gaussdb=# select getstringval(extractxml(xmltype('<a>123<b>456</b></a>'),'/a/b'));
 getstringval
```

```
--------------
<b>456</b>
```

```
(1 row)
```
● 存储过程内支持xmltype类型的变量以a.func()方式调用函数,该语法支持一层嵌套。 示例:

```
gaussdb=# declare
       a xmltype;
        b varchar2;
begin
        a:=xmltype('<a>123<b>456</b></a>');
        b:=a.getstringval();
       RAISE NOTICE 'xmltype_str is : %',b;
end;
/
```
NOTICE: xmltype\_str is : <a>123<b>456</b></a>

createxml(clob [,varchar2 ,numeric ,numeric])

描述:clob类型静态方法创建xmltype类型。

```
参数:第一个参数要转换成xmltype的clob对象(必传字段),第二个参数为用于
使输入符合给定架构的可选架构URL(可选字段,默认为空,暂不生效),第三
个参数为实例根据给定的XML架构有效的标志(可选字段,默认为0,暂不生
效),第四个参数为是否为良构的标识(可选字段,默认为0,暂不生效)。
```
返回值类型:xmltype

示例:

```
gaussdb=# declare
 xmltype_clob clob;
 xmltype_obj xmltype;
 xmltype_str varchar2(1000);
begin
 xmltype_clob := '<a>123</a>';
 xmltype_obj := createxml(xmltype_clob);
xmltype_str := xmltype_obj.getstringval();
 RAISE NOTICE 'xmltype_str is : %',xmltype_str;
end;
/
NOTICE: xmltype_str is : <a>123</a>
```
clob类型参数入参最大支持1GB-1。

createxml(blob, numeric [,varchar2 ,numeric ,numeric])

描述:blob类型静态方法创建xmltype类型。

参数:第一个参数要转换成xmltype的blob对象(必传字段),第二个参数为输入 xml数据的字符集id(必传字段),第三个参数为用于使输入符合给定架构的可选 架构URL (可选字段, 默认为空, 暂不生效), 第四个参数为实例根据给定的 XML架构有效的标志(可选字段,默认为0,暂不生效),第五个参数为是否为良 构的标识(可选字段,默认为0,暂不生效)。

返回值类型:xmltype

```
示例:
gaussdb=# declare
 xmltype_blob blob;
 xmltype_obj xmltype;
 xmltype_str varchar2(1000);
begin
 xmltype_blob := xmltype('<a>123</a>').getblobval(7);
 xmltype_obj := createxml(xmltype_blob,7);
xmltype_str := xmltype_obj.getstringval();
 RAISE NOTICE 'xmltype_str is : %',xmltype_str;
end;
/
NOTICE: xmltype_str is : <?xml version="1.0" encoding="UTF8"?>
<a>123</a>
```
说明

- blob类型参数入参最大支持256MB-1。
- 字符集id取值范围为1~43。
- qetblobval(xmltype, numeric)

描述:将xmltype类型转化成blob类型,支持xmltype().func()方式调用。

参数:第一个参数为xmltype类型,第二个参数为要转换的目标字符集的字符集 id。

返回值类型:blob

示例:

gaussdb=# SELECT getblobval(xmltype('<asd/>'),7); getblobval

------------------------------------------------------------------------------------------

3C3F786D6C2076657273696F6E3D22312E302220656E636F64696E673D2255544638223F3E0A3C6173 642F3E (1 row)

```
xmltype().func()方式:
```
gaussdb=# select xmltype('<asd/>').getblobVal(7); xmltypefunc

------------------------------------------------------------------------------------------

3C3F786D6C2076657273696F6E3D22312E302220656E636F64696E673D2255544638223F3E0A3C6173 642F3E (1 row)

#### 说明

入参xmltype长度最大256MB-1。

● getclobval(xmltype) 描述:将xmltype类型转化成clob类型,支持xmltype().func()方式调用。 参数:xmltype类型。

返回值类型:clob

示例:

gaussdb=# SELECT getclobval(xmltype('<a>123</a>')); getclobval -------------- <a>123</a> (1 row)

xmltype().func()方式: gaussdb=# SELECT xmltype('<a>123</a>').getclobval(); xmltypefunc -------------- <a>123</a>

(1 row)

getnumberval(xmltype)

```
描述:将xmltype类型转化成numeric类型,支持xmltype().func()方式调用。
```
参数:入参为xmltype类型。

返回值类型:numeric

示例:

gaussdb=# SELECT getnumberval(xmltype('<a>123</a>').extract('/a/text()')); getnumberval

-------------- 123

(1 row)

xmltype().func()方式: gaussdb=# SELECT xmltype('<a>123</a>').extract('/a/text()').getnumberval(); xmltypefunc -------------- 123

(1 row)

isfragment(xmltype)

描述:返回该xmltype类型是片段(1)还是文档(0),支持xmltype().func()方 式调用。

参数:入参为xmltype类型。

返回值类型:numeric

示例: gaussdb=# SELECT isfragment(xmltype('<a>123</a>'));

 isfragment --------------

```
\Omega(1 row)
```
xmltype().func()方式: gaussdb=# SELECT xmltype('<a>123</a>').isfragment(); xmltypefunc -------------- 0

(1 row)

xmltype(varchar2 [,varchar2,numeric ,numeric])

描述: varchar2 类型创建xmltype类型。

参数:第一个参数要转换成xmltype的字符串(必传字段),第二个参数为用于使 输入符合给定架构的可选架构URL(可选字段,默认为空,暂不生效),第三个 参数为指示实例根据给定的XML架构有效的标志(可选字段,默认为0,暂不生 效),第四个参数为是否为良构的标识(可选字段,默认为0,暂不生效)。 返回值类型:xmltype

示例:

gaussdb=# SELECT xmltype('<a>123</a>'); xmltype -------------- <a>123</a>

(1 row)

#### 说明

- 与A数据库差异:在PL/SQL中,xmltype允许入参为空串,并返回NULL。
- 字符串encoding只支持UTF-8、GBK、ZHS16GBK、LATIN1~LATIN10,version字段只 支持1.x。
- xmltype(clob [,varchar2 ,numeric ,numeric])

描述:clob类型创建xmltype类型。

参数:第一个参数要转换成xmltype的clob对象(必传字段),第二个参数为用于 使输入符合给定架构的可选架构URL(可选字段,默认为空,暂不生效),第三 个参数为实例根据给定的XML架构有效的标志(可选字段,默认为0,暂不生 效),第四个参数为是否为良构的标识(可选字段,默认为0,暂不生效)。

返回值类型:xmltype

示例: gaussdb=# declare xmltype\_clob clob; xmltype\_obj xmltype; xmltype\_str varchar2(1000); begin xmltype\_clob :=  $\text{~123~':}$  xmltype\_obj := xmltype(xmltype\_clob); xmltype\_str := xmltype\_obj.getstringval(); RAISE NOTICE 'xmltype\_str is : %',xmltype\_str; end; /

NOTICE: xmltype\_str is : <a>123</a>

#### 说明

clob类型参数入参最大支持1GB-1。

xmltype(blob, numeric [,varchar2 ,numeric ,numeric])

描述:blob类型创建xmltype类型。

参数:第一个参数要转换成xmltype的blob对象(必传字段),第二个参数为输入 xml数据的字符集id,第三个参数为用于使输入符合给定架构的可选架构URL(可 选字段,默认为空,暂不生效),第四个参数为实例根据给定的XML架构有效的 标志 ( 可选字段,默认为0,暂不生效 ) ,第五个参数为是否为良构的标识 ( 可选 字段,默认为0,暂不生效)。

返回值类型:xmltype

```
示例:
gaussdb=# declare
xmltype_blob blob;
 xmltype_obj xmltype;
 xmltype_str varchar2(1000);
begin
xmltype_blob := getblobval(createxml('<a>123</a>);
 xmltype_obj := xmltype(xmltype_blob,7);
 xmltype_str := xmltype_obj.getstringval();
 RAISE NOTICE 'xmltype_str is : %',xmltype_str;
end;
/
NOTICE: xmltype_str is : <?xml version="1.0" encoding="UTF8"?>
<a>123</a>
```
- blob类型参数入参最大支持256MB-1。
- 字符集id取值范围为1~42。
- qetstringval(xmltype)

描述: 此函数将xmltype转化为字符串。

参数:需要转换的xmltype。

返回值类型:varchar2

getstringval函数有两种调用方式。

#### 示例1:

```
gaussdb=# SELECT getstringval('<a>123<b>456</b></a>');
   getstringval
----------------------
<a>123<b>456</b></a>
(1 row)
```
#### 示例2: 调用方式兼容ORA的语法。

gaussdb=# SELECT xmltype('<a>123<b>456</b></a>').getstringval(); xmltypefunc ---------------------- <a>123<b>456</b></a> (1 row)

qetrootelement(xmltype)

描述:此函数获取xmltype的根元素。

参数:需要获取根元素的xmltype。

返回值类型:varchar2

getrootelement函数有两种调用方式。

示例1:

----------------

gaussdb=# SELECT getrootelement('<a>123<br/>b>456</b></a>'); getrootelement

a

(1 row)

```
示例2: 调用方式兼容ORA的语法。
```
gaussdb=# SELECT xmltype('<a>123<b>456</b></a>').getrootelement(); xmltypefunc -------------

 a (1 row)

qetnamespace(xmltype)

描述: 此函数获取xmltype顶层元素的命名空间。

参数:需要获取命名空间的xmltype。

返回值类型: varchar2

getnamespace函数有两种调用方式。

示例1:

gaussdb=# SELECT getnamespace('<c:a xmlns:c="asd">123<d:b xmlns:d="qwe">456</d:b></c:a>'); getnamespace

------------- asd (1 row)

示例2:调用方式兼容ORA的语法。

```
gaussdb=# SELECT xmltype('<c:a xmlns:c="asd">123<d:b xmlns:d="qwe">456</d:b></
c:a>').getnamespace();
 xmltypefunc
-------------
 asd
(1 row)
```
existsnode(xmltype, varchar2[, varchar2])

描述: 此函数根据xpath表达式判断在xmltype中是否存在该xml节点, 如果存在 返回1,否则返回0。

参数:被查询的xmltype,查询的xpath节点路径,xpath路径的命名空间(在入参 有命名空间时,xpath和命名空间都需要定义别名,如示例3)。

返回值类型:numeric

existsnode函数有两种调用方式。

示例1:

```
gaussdb=# SELECT existsnode('<a>123<br/>b>456</b></a>','/a/b');
 existsnode
```
------------ 1

(1 row)

示例2:调用方式兼容ORA的语法。

gaussdb=# SELECT xmltype('<a>123<b>456</b></a>').existsnode('/a/b'); xmltypefunc

------------- 1

(1 row)

示例3:

gaussdb=# SELECT existsnode('<a:b xmlns:a="asd">123<c>456</c></a:b>','/a:b/c','xmlns:a="asd"'); existsnode

------------ 1

(1 row)

示例4: 调用方式兼容ORA的语法。

gaussdb=# SELECT xmltype('<a:b xmlns:a="asd">123<c>456</c></a:b>').existsnode('/a:b/ c','xmlns:a="asd"');

```
 xmltypefunc
-------------
         1
```
(1 row)

extractxml(xmltype, varchar2[, varchar2])

描述: 此函数根据xpath表达式判断在xmltype中是否存在该xml节点, 如果存在 返回包含该节点的xmltype,如果不存在返回NULL。可以将返回值插入xmltype 类型的表中。

参数:被查询的xmltype,查询的xpath节点路径,xpath路径的命名空间(在入参 有命名空间时,xpath和命名空间都需要定义别名,如示例3)。

返回值类型:xmltype

extractxml函数有两种调用方式。

示例1:

gaussdb=# SELECT extractxml('<a>123<b>456</b></a>','/a/b'); extractxml ------------ <h>456</h> (1 row)

示例2:调用方式兼容ORA的语法。

```
gaussdb=# SELECT xmltype('<a>123<br/>b>456</b></a>').extract('/a/b');
 xmltypefunc
-------------
 <b>456</b>
(1 row)
gaussdb=# SELECT xmltype('<a>123<b>456</b></a>').extractxml('/a/b');
 xmltypefunc
-------------
<b>456</b>
(1 row)
示例3:
gaussdb=# SELECT extractxml('<a:b xmlns:a="asd">123<c>456</c></a:b>','/a:b','xmlns:a="asd"');
          extractxml
----------------------------------------
 <a:b xmlns:a="asd">123<c>456</c></a:b>
(1 row)
示例4:调用方式兼容ORA的语法。
gaussdb=# SELECT xmltype('<a:b xmlns:a="asd">123<c>456</c></a:b>').extract('/a:b','xmlns:a="asd"');
         xmltypefunc
----------------------------------------
 <a:b xmlns:a="asd">123<c>456</c></a:b>
(1 row)
gaussdb=# SELECT xmltype('<a:b xmlns:a="asd">123<c>456</c></a:b>').extractxml('/
a:b','xmlns:a="asd"');
         xmltypefunc
```

```
----------------------------------------
 <a:b xmlns:a="asd">123<c>456</c></a:b>
(1 row)
```
extractvalue(xmltype | xml, varchar2[, varchar2])

描述: 此函数根据xpath表达式 (仅支持xpath1.0版本) 在xml文本中提取该xpath 表达式所对应的值。

参数:

#### 表 **7-164** extractvalue 参数说明

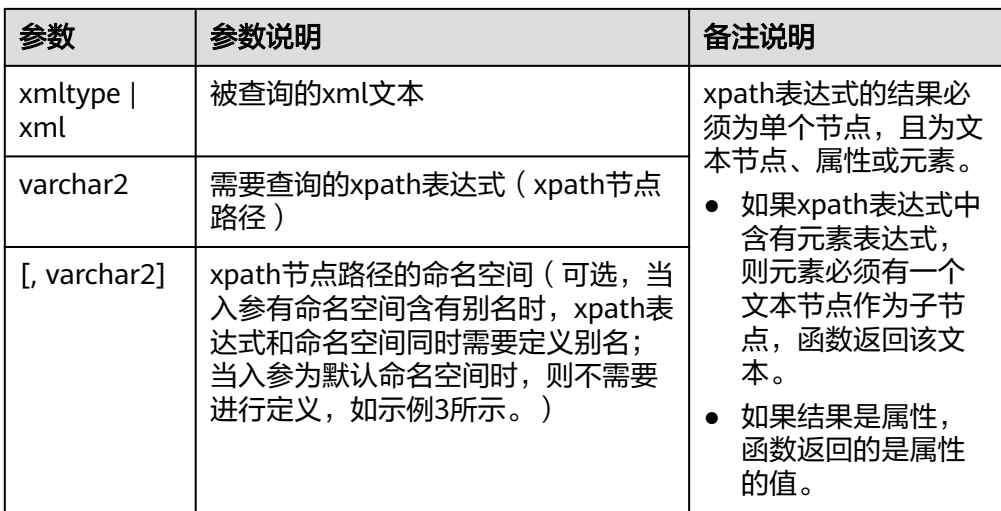

返回值类型:varchar2

extractvalue函数有两种调用方式:输入不带命名空间和输入带有命名空间。 示例1:输入不带命名空间。

gaussdb=# set a\_format\_version='10c';

**SET** 

gaussdb=# set a\_format\_dev\_version='s5'; SET

gaussdb=# SELECT EXTRACTVALUE(xmltype('<book><title>Harry Potter</title><author>J.K. Rowling</ author></book>'), '/book/title') AS book\_title; book\_title

-------------- Harry Potter

(1 row)

示例2:输入带有命名空间。

gaussdb=# SELECT EXTRACTVALUE(xmltype('<ns:book xmlns:ns="http:// www.example.com"><ns:title>Harry Potter</ns:title><ns:author>J.K. Rowling</ns:author></ns:book>'), '/ns:book/ns:title', 'xmlns:ns="http://www.example.com"') AS book\_title;

 book\_title --------------

 Harry Potter (1 row)

#### 示例3:输入带有多个命名空间。

gaussdb=# SELECT EXTRACTVALUE(xmltype('<ns:book xmlns:ns="http://www.example.com" xmlns:ff="http://www.ff.com"><ff:title>Harry Potter</ff:title><ns:author>J.K. Rowling</ns:author></ ns:book>'), '/ns:book/ff:title', 'xmlns:ns="http://www.example.com" xmlns:ff="http://www.ff.com"') AS book\_title;

book\_title

-------------- Harry Potter

 $(1 row)$ 

gaussdb=# SELECT EXTRACTVALUE(xmltype('<store><br/>book xmlns="abc"><root xmlns="abcd">mike</ root><root>mikeab</root></book><root xmlns="abcd">mikedwsa</root></store>'), '//root', 'xmlns="abc" xmlns:ns2="abc1" xmlns="abcd"') FROM dual; extractvalue

--------------

mikeab

(1 row)

#### 说明

- 当输入带有多个命名空间时,不同的命名空间之间可以用一个或多个空格(或换行符) 隔开,但命名空间表达方式必须满足以下条件,带别名命名空间满足"xmlns:*名称*="命 *名空间*"",默认命名空间规则满足"xmlns='url'"。
- 该函数保持兼容之前的xmltype表达式函数,但需要保证xmltype文本返回节点值唯 一。
- xpath表达式仅支持xpath1.0版本。
- 目前暂不支持xml文本中的命名空间url为空格,同时也不支持命名空间表达式中的命名 空间url为空格。
- 在默认命名空间场景,在命名空间表达式中最先申明的默认命名空间就是当前xml文本 的默认命名空间。
- 该函数仅在O模式下,且需要设置set a\_format\_version='10c'; set a format dev version='s5';后才能使用。
- xmlsequence(xmltype)

描述: 此函数的功能是将一个 XMLTYPE类型的参数转换为一个 XMLTYPE类型的 数组,每个数组元素都是 XMLTYPE对象。这个函数的输入参数不能为空,也必须 是一个有效的XML文档。如果输入参数不符合要求,函数会返回空值或者抛出异 常。这个函数可以用于处理XML文档中的多个子节点,或者将 XML文档分割为多 个片段。

参数:xmltype类型。

返回值类型:xmltype类型的数组。

示例1:如果想要将这个文档转换为一个包含三个元素的数组,每个元素都是一个 book节点,可以使用以下语句:

gaussdb=# SELECT xmlsequence(xmltype('<books><book><title>The Catcher in the Rye</ title><author>J.D. Salinger</author><year>1951</year></book><book><title>1984</ title><author>George Orwell</author><year>1949</year></book><book><title>The Hitchhiker"s Guide to the Galaxy</title><author>Douglas Adams</author><year>1979</year></book></book>>')); xmlsequence

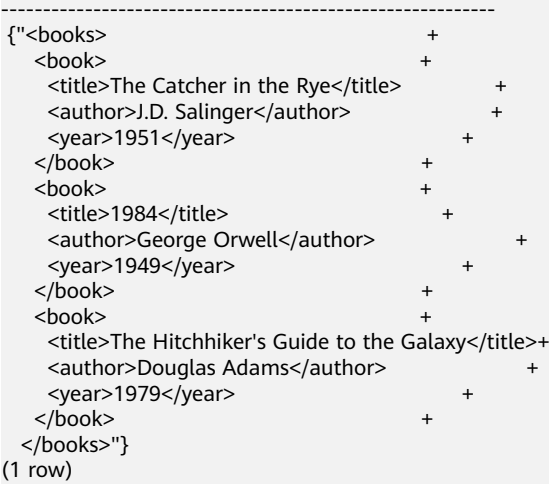

#### 示例2:如果想要从这个数组中提取每本书的标题和作者,可以使用如下语句:

gaussdb=# SELECT unnest(xmlsequence(xmltype('<books><book><title>The Catcher in the Rye</ title><author>J.D. Salinger</author><year>1951</year></book><book><title>1984</ title><author>George Orwell</author><year>1949</year></book><book><title>The Hitchhiker''s Guide to the Galaxy</title><author>Douglas Adams</author><year>1979</year></book></ books>').extract('//title/text()'))) AS title

 , unnest(xmlsequence(xmltype('<books><book><title>The Catcher in the Rye</title><author>J.D. Salinger</author><year>1951</year></book><br/>>book><title>1984</title><author>George Orwell</ author><year>1949</year></book><book><title>The Hitchhiker"s Guide to the Galaxy</ title><author>Douglas Adams</author><year>1979</year></book></book>>').extract('//author/ text()'))) AS author;<br>title | author

----------------------------------------------------------------+----------------------------------------- The Catcher in the Rye1984The Hitchhiker's Guide to the Galaxy | J.D. SalingerGeorge OrwellDouglas Adams (1 row)

#### 示例3:如果想要将这个数组转换为一个JSON格式的字符串,可以使用以下语 句:

gaussdb=# SELECT array\_to\_json(array\_agg(row\_to\_json(t))) FROM (

SELECT unnest(xmlsequence(xmltype('<br/>books><br/>book><title>The Catcher in the Rye</ title><author>J.D. Salinger</author><year>1951</year></book><book><title>1984</ title><author>George Orwell</author><year>1949</year></book><book><title>The Hitchhiker"s Guide to the Galaxy</title><author>Douglas Adams</author><year>1979</year></book></ books>').extract('//title/text()'))) AS title

 , unnest(xmlsequence(xmltype('<books><book><title>The Catcher in the Rye</title><author>J.D. Salinnger</author><year>1951</year></book><book><title>1984</title><author>George Orwell</ author><year>1949</year></book><book><title>The Hitchhiker''s Guide to the Galaxy</ title><author>Douglas Adams</author><year>1979</year></book></book>>').extract('//author/ text()'))) AS author

) t;

array\_to\_json

--------------------------------------------------------------------------------------------------------- [{"title":"The Catcher in the Rye1984The Hitchhiker's Guide to the Galaxy","author":"J.D. SalinngerGeorge OrwellDouglas Adams"}] (1 row)

#### 说明

当输入xmlsequence函数的参数XML文档中含有双引号,单独查看xmlsequence函数结果 时,结果中会包含双引号的转义符,使用xmlsequence函数结果时,不受影响。

# **7.6.44 Global Plsql Cache** 特性函数

invalidate\_plsql\_object(), invalidate\_plsql\_object(schema, objname, objtype); 描述:失效Global Plsql Cache全局缓存中的对象,仅在 enable\_global\_plsqlcache = on时可用。调用该函数的用户需要具有SYSADMIN 权限。

参数: 该函数为重载函数。当无入参时, 将所有database内的所有全局缓存对象 失效。

当指定schema,objname,objtype三个参数时可将当前database内的指定全局 缓存对象失效,其中:schema为对象所属的schema名称;objname为对象名 称;objtype为对象类型,对象为package类型时值为"package",对象为函数 或存储过程时值为"function"。

示例:

该函数不返回失效结果,可通过gs\_glc\_memory\_detail视图查询,对象未被失效 时可在视图中查找到对应的valid状态的行,失效后则没有对应的valid状态行。

invalidate\_plsql\_object所属的schema为pg\_catalog,但不指定schema也可调用 该函数。

--如在视图中可查到函数f3的缓存信息,状态为valid。

gaussdb=# SELECT \* FROM gs\_glc\_memory\_detail WHERE type='func' or type='pkg';<br>contextname | database | schema | type | status | location | env | usedsize contextname | database | schema | type | status | location -------------+----------+---------+------+---------+------------------------+----------+--------- pkg1 | testdb | public | pkg | valid | in\_global\_hash\_table | 0 | 184176<br>f3 letestdb | public | func | valid | in global\_hash\_table | 0 | 47584  $\frac{1}{2}$  | testdb | public | func | valid | in\_global\_hash\_table | --调用函数,指定schema、函数名、类型即可将f3失效,再次查询视图,则f3没有对应的valid状态行。 gaussdb=# SELECT invalidate\_plsql\_object('public','f3','function'); invalidate\_plsql\_object ------------------------- (1 row) --如要失效package类型,参数如下所示。 gaussdb=# call pg\_catalog.invalidate\_plsql\_object('public','pkg1','package'); invalidate\_plsql\_object -------------------------  $(1 row)$ --调用时没有入参,则将失效所有缓存对象。 gaussdb=# SELECT invalidate\_plsql\_object(); invalidate\_plsql\_object -------------------------

(1 row)

## **7.6.45** 数据透视函数

tablefunc()

描述:扩展接口,用于处理表数据,包括数据透视函数。仅系统管理员可以安装 扩展。

#### 说明

需要安装扩展,默认安装到public schema,建议安装到用户schema, create extension tablefunc [schema {user\_schema}]。扩展功能为内部使用功能,不建议用户使用。

crosstab(source\_sql text [, N int])

描述: 以source sql的结果为源数据,产生一个数据透视表。

返回值类型:setof record

示例:

gaussdb=# CREATE extension tablefunc; CREATE EXTENSION

```
gaussdb=# CREATE TABLE cross_test(group_id text, id int, var text);
CREATE TABLE
gaussdb=# SELECT * FROM cross_test;
 group_id | id | var 
----------+----+-----
(0 rows)
```
gaussdb=# SELECT \* FROM crosstab('SELECT group\_id, var FROM cross\_test order by 1, 2;') AS c(group\_ text, cat1 text, cat2 text, cat3 text); group\_ | cat1 | cat2 | cat3 --------+------+------+------

(0 rows)

说明

N是一个废弃参数,不影响函数结果。

crosstabN(source\_sql text)

描述:以source\_sql的结果为源数据,产生一个 "N+1" 列的数据透视表。 crosstabN是一组函数,包括crosstab2、crosstab3、crosstab4。

返回值类型: setof tablefunc\_crosstab\_N。tablefunc\_crosstab\_N包括 tablefunc\_crosstab\_2、tablefunc\_crosstab\_3、tablefunc\_crosstab\_4。

示例:

```
--crossbatN(source_sql text)中的N为2时,产生一个3列的数据透视表。
gaussdb=# CREATE extension tablefunc;
CREATE EXTENSION
gaussdb=# CREATE TABLE cross_test(group_id text, id int, var text);
CREATE TABLE
gaussdb=# SELECT * FROM crosstab2('SELECT group_id, var from cross_test ORDER BY 1, 2;');
 row_name | category_1 | category_2 
----------+------------+------------
(0 rows)
```
● crosstab(source\_sql text, category\_sql text)

描述: 以source\_sql的结果为源数据, 根据category\_sql的结果分类, 产生一个数 据透视表。

返回值类型:setof record

示例:

gaussdb=# CREATE extension tablefunc; CREATE EXTENSION gaussdb=# CREATE TABLE cross\_test(group\_id text, id int, var text); CREATE TABLE gaussdb=# SELECT \* FROM crosstab('SLECT group\_id, var FROM cross\_test order by 1, 2;', 'SELECT generate\_series(1, 4)') AS c(group\_ text, cat1 text, cat2 text, cat3 text, cat4 text); group\_ | cat1 | cat2 | cat3 | cat4 --------+------+------+------+------ (0 rows)

**7.6.46** 通用标识符函数

sys\_quid()

描述:产生并返回一个全球唯一的标识符,由16个字节组成,生成的标识符有当 前机器IP,生成时间戳,随机数生成一个全局唯一的uuid。

参数:无。

返回值类型:raw 示例: gaussdb=# SET a\_format\_version='10c'; SET gaussdb=# SET a\_format\_dev\_version='s5';

```
SET
gaussdb=# SELECT sys_guid();
        sys_guid 
----------------------------------
 9010675E560CB33C1BDAFA163E378F87
 (1 row)
```
 $uuid()$ 

描述:返回一个根据RFC 4122、ISO/IEF 9834-8:2005以及相关标准定义的通用唯 一标识符(UUID)。这个标识符是一个小写十六进制数字的字符串,由分字符分 成几组,一组8位数字+三组4位数字+一组12位数字,总共32个数字代表128位。

```
参数:无。
```
返回值类型:varchar

```
示例:
```

```
gaussdb=# SELECT uuid();
            uuid 
--------------------------------------
 dd8cbe92-1a25-013c-a514-e435c87e9182
(1 row)
```
uuid\_short()

描述:返回一个在一定条件下具有唯一性的短通用标识符。这个标识符是一个64 位无符号类型的整数。

在满足下列条件时,返回的值是唯一的。

- 当前集群下的服务节点数不能超过256个。
- 不能在节点重新启动之间设置服务器主机的系统时间。
- 在节点重新启动之间平均每秒调用uuid\_short() 少于1600万次。

参数:无。

返回值类型: uint64

示例:

```
gaussdb=# SELECT uuid_short();
```
 uuid\_short --------------------

100440026956955649

```
(1 row)
```
说明

从505.0.0之前的版本升级至最新版本,升级未提交情况下不能使用uuid\_short()函数。

# **7.6.47 SQL** 限流函数

gs\_add\_workload\_rule(rule\_type, rule\_name, databases, start\_time, end\_time, max\_workload, option\_val) 描述:创建一条SQL限流规则。需要具有sysadmin权限的用户才可执行。 参数:参数介绍请参见表**[7-165](#page-1219-0)**。 返回值类型:int8

## <span id="page-1219-0"></span>表 **7-165** gs\_add\_workload\_rule 参数说明

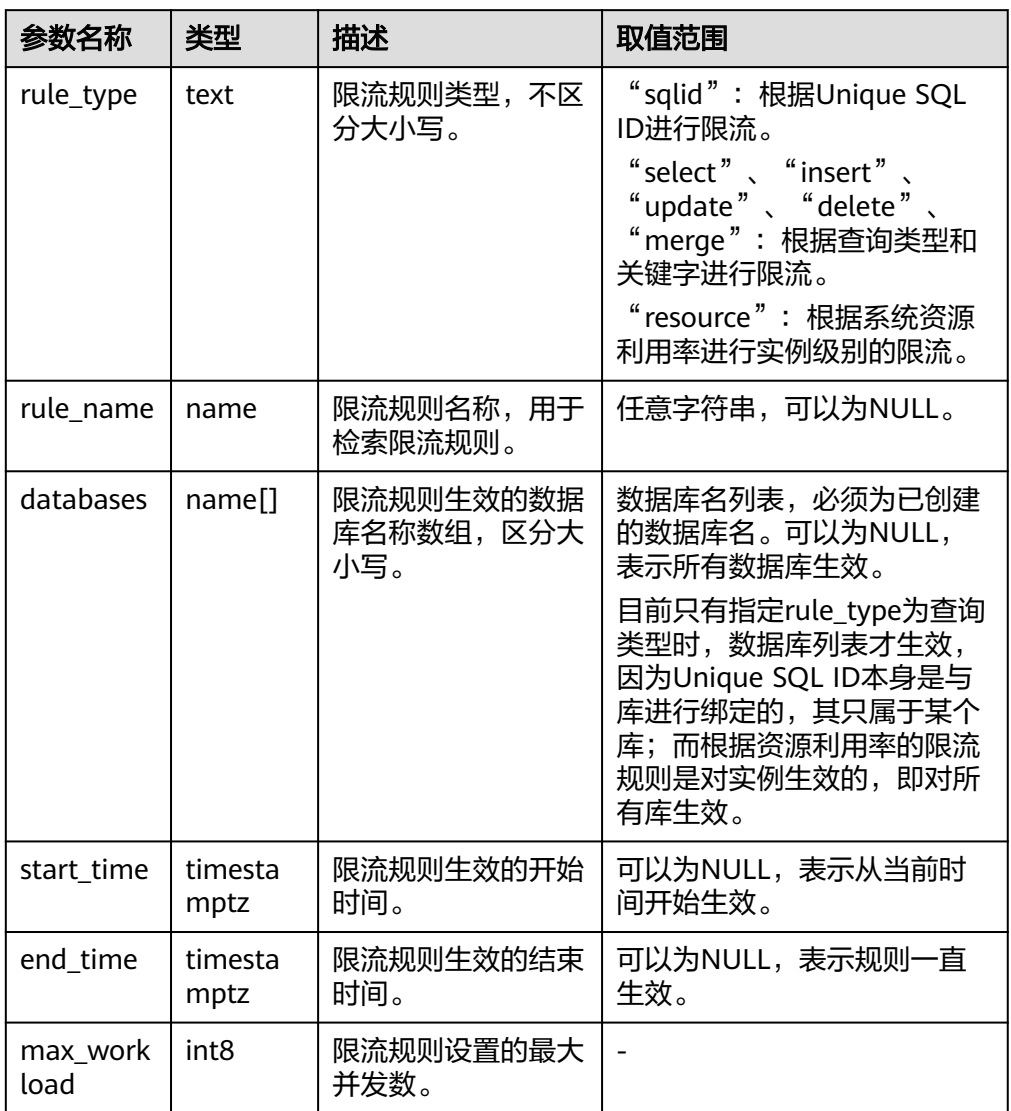

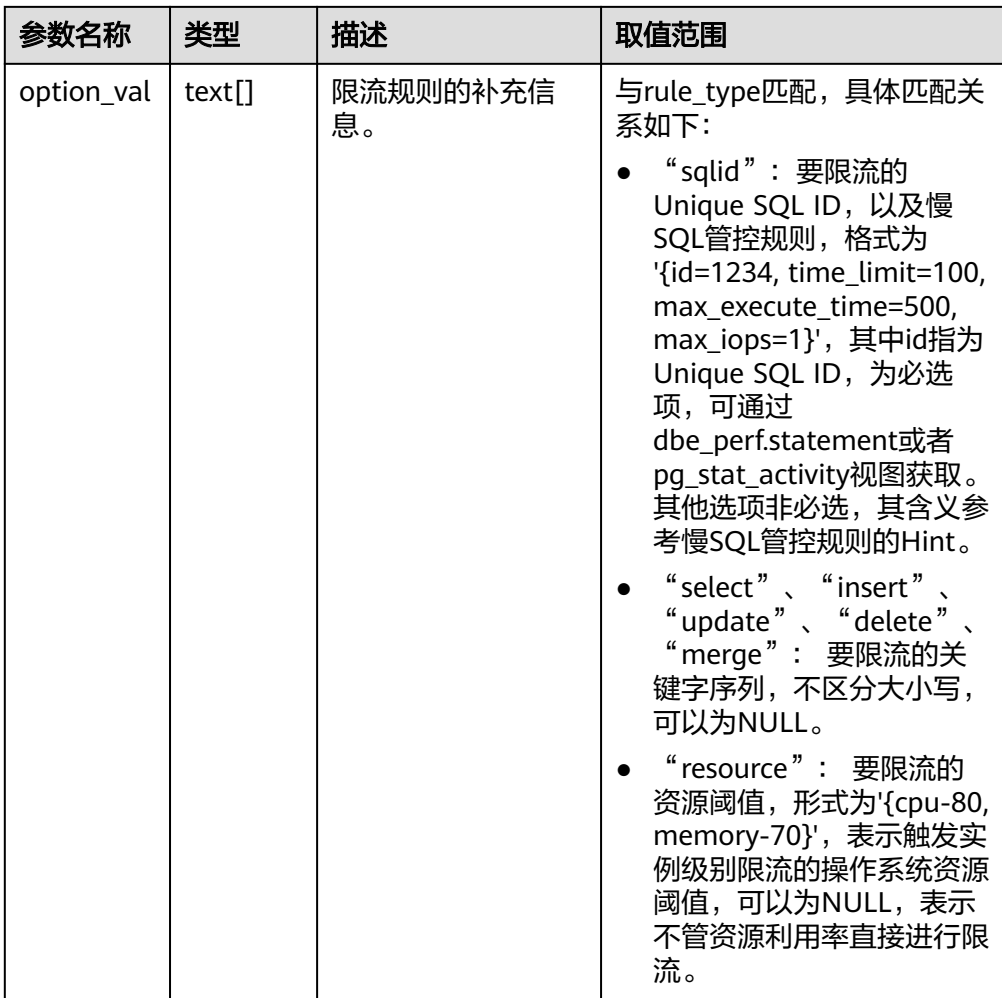

示例:

gaussdb=# SELECT gs\_add\_workload\_rule('sqlid', 'rule for one query', ", now(), ", 20, '{id=32413214}'); gs\_add\_workload\_rule ----------------------

```
1 and 1(1 row)
gaussdb=# CREATE database db1;
gaussdb=# CREATE database db2;
gaussdb=# SELECT gs_add_workload_rule('select', 'rule for select', '{db1, db2}', '', '', 100, '{tb1, tb2}');
 gs_add_workload_rule 
----------------------
\sim 2
(1 row)
gaussdb=# SELECT gs_add_workload_rule('resource', 'rule for resource', '{}', '', '', 20, '{cpu-80}');
gs_add_workload_rule
----------------------
              3
```
(1 row)

qs\_update\_workload\_rule(rule\_id, rule\_name, databases, start\_time, end\_time, max\_workload, option\_val)

描述:更新一条SQL限流规则,需要重新设置全部参数,不支持只指定部分参 数。需要具有sysadmin权限的用户才可执行。

```
参数:参数介绍请参见表7-166
```
返回值类型:BOOLEAN

<span id="page-1221-0"></span>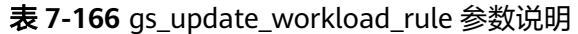

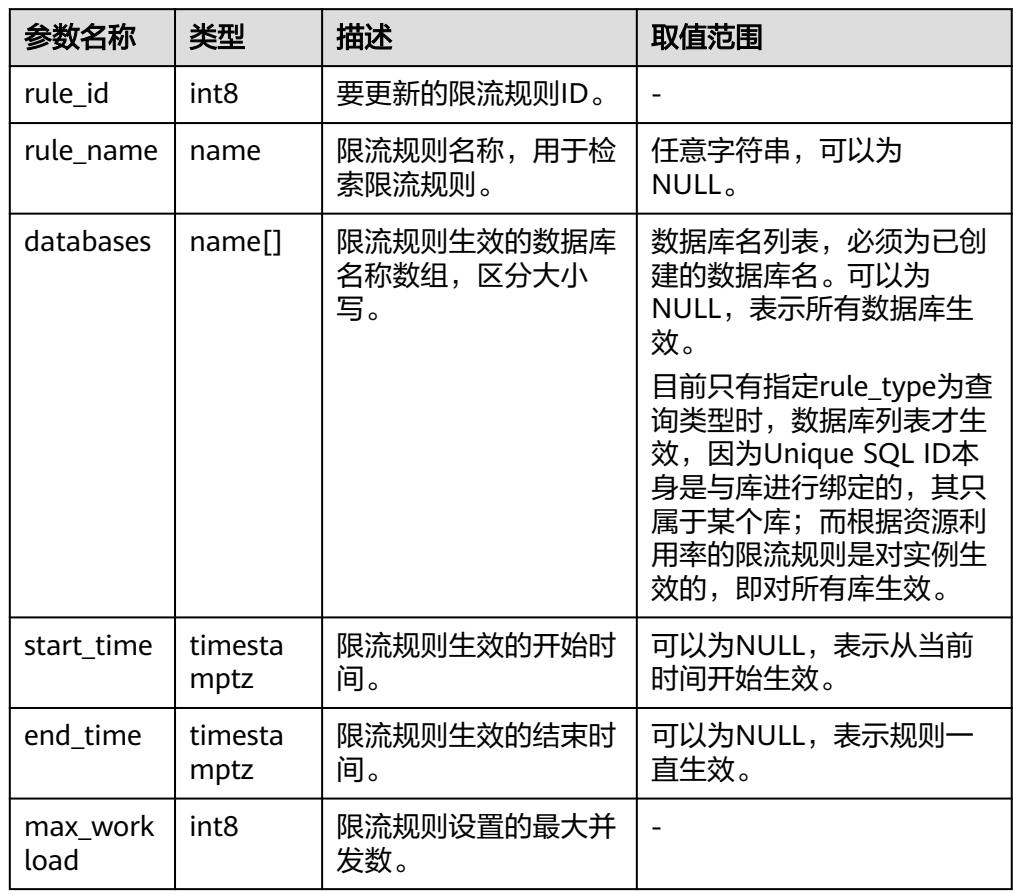

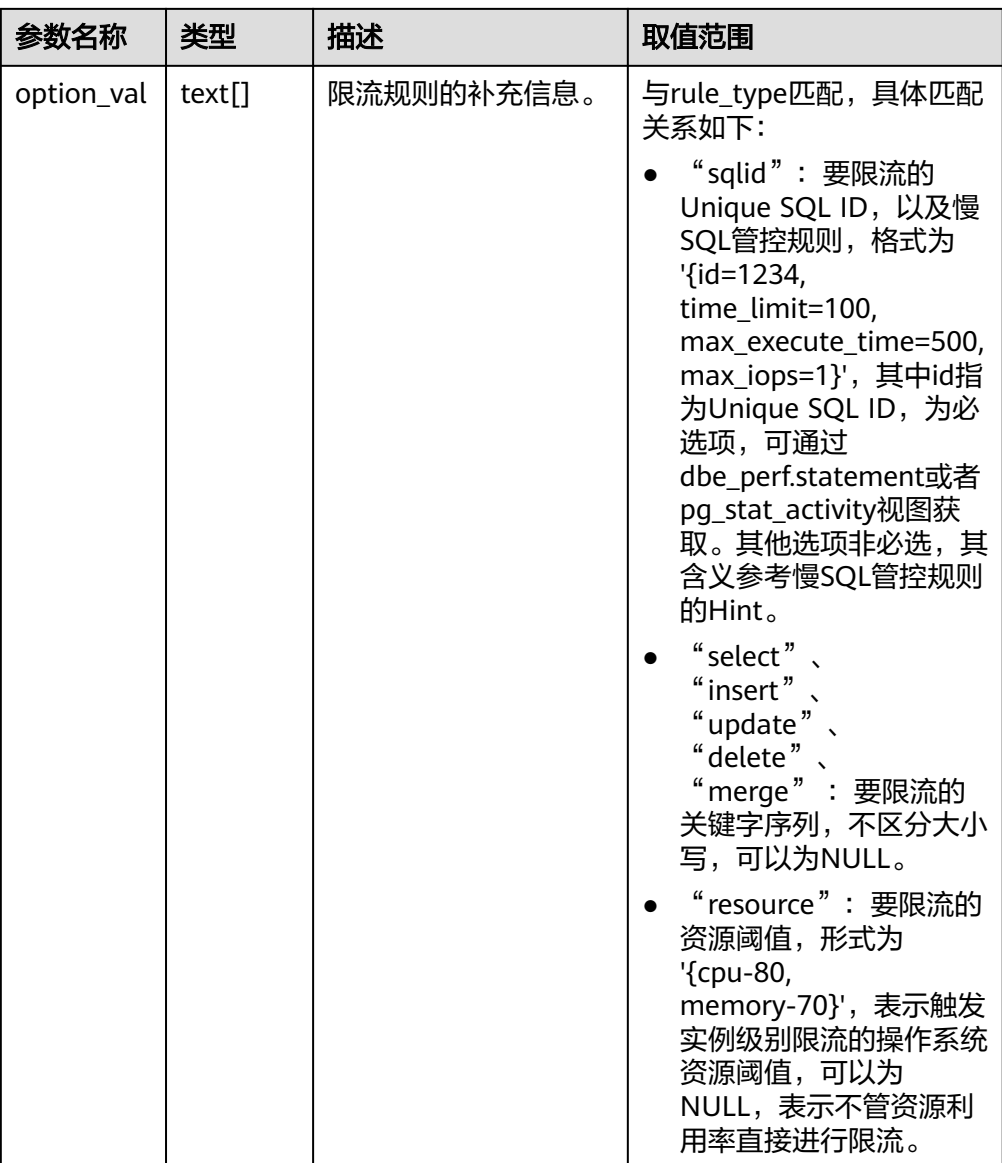

#### 示例:

```
gaussdb=# CREATE database db1;
gaussdb=# SELECT gs_update_workload_rule(2, 'rule for select 2', '{db1}', now(), '', 50, '{tb1}');
 gs_update_workload_rule 
-------------------------
 t
```
(1 row)

gs\_delete\_workload\_rule(rule\_id int8)

```
描述:删除一条SQL限流规则。需要具有sysadmin权限的用户才可执行。
```
参数: rule\_id, 要更新的限流规则ID, 类型为int8。

返回值类型:BOOLEAN

示例:

```
gaussdb=# SELECT gs_delete_workload_rule(3);
 gs_delete_workload_rule 
-------------------------
```
 t (1 row)

qs\_get\_workload\_rule\_stat(rule\_id)

描述:查询SQL限流规则拦截SQL的次数。需要具有sysadmin权限的用户才可执 行。

参数: rule\_id, 要查询的限流规则ID, 类型为int8。可以指定rule\_id为-1, 此时 表示查询所有的SQL限流规则。

表**3** 返回值类型说明

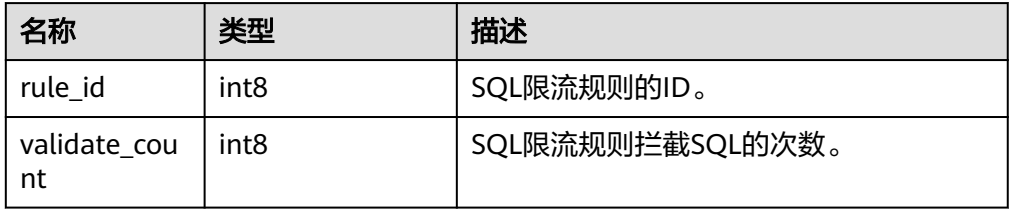

### 示例:

```
gaussdb=# SELECT * FROM gs_get_workload_rule_stat(1);
 rule_id | validate_count 
---------+----------------
    1 0
(1 row)
gaussdb=# SELECT * FROM gs_get_workload_rule_stat(-1);
 rule_id | validate_count 
---------+----------------
     \begin{array}{ccc} 1 & 0 \\ 2 & 0 \end{array}
```
 $2|$ (2 rows)

# **7.6.48** 向量计算接口与函数

## **7.6.48.1** 向量距离计算接口

## **l2\_distance**

功能说明: 计算两个向量的欧式距离。

入参1的类型: floatvector

入参2的类型: floatvector

出参类型:float8

#### 代码示例:

gaussdb=# SELECT l2\_distance(floatvector('[1,2,3]'), floatvector('[5,-1,3.5]')); gaussdb=# SELECT l2\_distance('[1,2,3]', '[5,-1,3.5]');

## **vector\_l2\_squared\_distance**

功能说明:获得两个向量的欧式距离的平方。

入参1的类型: floatvector

入参**2**的类型:floatvector
出参类型: float8

### 代码示例:

gaussdb=# SELECT vector\_l2\_squared\_distance(floatvector('[1,2,3]'), floatvector('[5,-1,3.5]')); gaussdb=# SELECT vector\_l2\_squared\_distance('[1,2,3]', '[5,-1,3.5]');

# **cosine\_distance**

功能说明: 计算两个向量的余弦距离

入参1的类型: floatvector

入参**2**的类型:floatvector

**出参类型: float8** 

### 代码示例:

gaussdb=# select cosine\_distance(floatvector('[1,2,3]'), floatvector('[5,-1,3.5]')); gaussdb=# select cosine\_distance('[1,2,3]', '[5,-1,3.5]');

# **vector\_spherical\_distance**

功能说明: 计算两个归一化向量的球面距离 (余弦夹角的弧度制表示)

入参**1**的类型:floatvector

入参2的类型: floatvector

**出参类型: float8** 

#### 代码示例:

gaussdb=# gaussdb=# select vector\_spherical\_distance('[1,0,0,0]', '[0,0,0,1]');

# 说明

如果输入向量非归一化,无法获得正确的计算结果。

# **7.6.48.2** 向量操作函数接口

向量操作函数实现的功能包括:向量大小比较、向量加法、向量减法、向量按位乘法 等。

# **inner\_product**

功能说明: 计算两个向量的内积。

入参**1**的类型:floatvector

入参**2**的类型:floatvector

出参类型:float8

### 代码示例:

gaussdb=# SELECT inner\_product(floatvector('[1,2,3]'), floatvector('[5,-1,3.5]')); gaussdb=# SELECT inner\_product('[1,2,3]', '[5,-1,3.5]');

# **vector\_negative\_inner\_product**

功能说明: 计算两个向量的负内积。

入参**1**的类型:floatvector

入参**2**的类型:floatvector

**出参类型: float8** 

#### 代码示例:

gaussdb=# SELECT vector\_negative\_inner\_product(floatvector('[1,2,3]'), floatvector('[5,-1,3.5]')); gaussdb=# SELECT vector\_negative\_inner\_product('[1,2,3]', '[5,-1,3.5]');

## **vector\_dims**

功能说明: 返回floatvector向量的维度值。

入参类型: floatvector

出参类型: int4

### 代码示例:

gaussdb=# SELECT vector\_dims(floatvector('[1,2,3]')); gaussdb=# SELECT vector\_dims('[1,2,3]');

### **vector\_norm**

功能说明: 返回向量的L2范数。

入参类型:floatvector

出参类型:float8

#### 代码示例:

gaussdb=# SELECT vector\_norm(floatvector('[1,2,3]')); gaussdb=# SELECT vector\_norm('[1,2,3]');

### **vector\_add**

功能说明: 计算两个向量相加。

入参1的类型: floatvector

入参**2**的类型:floatvector

出参类型:floatvector

### 代码示例:

gaussdb=# SELECT vector\_add(floatvector('[1,2,3]'), floatvector('[5,-1,3.5]')); gaussdb=# SELECT vector\_add('[1,2,3]', '[5,-1,3.5]');

### **vector\_sub**

功能说明: 计算两个向量相减。

入参**1**的类型:floatvector

入参**2**的类型:floatvector

# 出参类型: floatvector

# 代码示例:

```
gaussdb=# SELECT vector_sub(floatvector('[1,2,3]'), floatvector('[5,-1,3.5]'));
gaussdb=# SELECT vector_sub('[1,2,3]', '[5,-1,3.5]');
```
# **vector\_lt**

功能说明:比较向量大小,向量1是否小于向量2。

入参1的类型: floatvector

入参2的类型: floatvector

出参类型:BOOLEAN

# 代码示例:

gaussdb=# SELECT vector\_lt(floatvector('[1,2,3]'), floatvector('[5,-1,3.5]')); gaussdb=# SELECT vector\_lt('[1,2,3]', '[5,-1,3.5]');

## **vector\_le**

功能说明:比较向量大小,向量1是否小于等于向量2。

入参1的类型: floatvector

入参**2**的类型:floatvector

出参类型:BOOLEAN

代码示例:

gaussdb=# SELECT vector\_le(floatvector('[1,2,3]'), floatvector('[5,-1,3.5]')); gaussdb=# SELECT vector\_le('[1,2,3]', '[5,-1,3.5]');

## **vector\_eq**

功能说明:比较向量是否相等。

入参1的类型: floatvector

入参**2**的类型:floatvector

出参类型:BOOLEAN

### 代码示例:

gaussdb=# SELECT vector\_eq(floatvector('[1,2,3]'), floatvector('[5,-1,3.5]')); gaussdb=# SELECT vector\_eq('[1,2,3]', '[5,-1,3.5]');

### **vector\_ne**

功能说明: 比较两个向量是否不等。

入参1的类型: floatvector

入参**2**的类型:floatvector

出参类型:BOOLEAN

# 代码示例:

gaussdb=# SELECT vector\_ne(floatvector('[1,2,3]'), floatvector('[5,-1,3.5]')); gaussdb=# SELECT vector\_ne('[1,2,3]', '[5,-1,3.5]');

# **vector\_ge**

功能说明:比较向量大小,向量1是否大干等于向量2。

入参1的类型: floatvector

入参2的类型: floatvector

出参类型:BOOLEAN

## 代码示例:

gaussdb=# SELECT vector\_ge(floatvector('[1,2,3]'), floatvector('[5,-1,3.5]')); gaussdb=# SELECT vector\_ge('[1,2,3]', '[5,-1,3.5]');

## **vector\_gt**

功能说明:比较向量大小,向量1是否大于向量2。

入参1的类型: floatvector

入参**2**的类型:floatvector

出参类型:BOOLEAN

#### 代码示例:

gaussdb=# SELECT vector\_gt(floatvector('[1,2,3]'), floatvector('[5,-1,3,5]')); gaussdb=# SELECT vector\_gt('[1,2,3]', '[5,-1,3.5]');

## **vector\_cmp**

功能说明:比较向量大小。

入参1的类型: floatvector

入参2的类型: floatvector

出参类型: int4

#### 代码示例:

gaussdb=# SELECT vector\_cmp(floatvector('[1,2,3]'), floatvector('[5,-1,3.5]')); gaussdb=# SELECT vector\_cmp('[1,2,3]', '[5,-1,3.5]');

### **vector\_accum**

功能说明: 返回向量累加。

入参**1**的类型:anyarray

入参2的类型: floatvector

出参类型:anyarray

### 代码示例:

--系统函数,不推荐使用,若需使用,数组元素类型必须为float8类型。 gaussdb=# SELECT vector\_accum(array[cast(3 as float8),1,2,3], floatvector('[5,-1,3.5]'));

# **vector\_combine**

功能说明:合并向量。

入参**1**的类型:anyarray

入参**2**的类型:anyarray

出参类型:anyarray

#### 代码示例:

--系统函数,不推荐使用,若需使用,数组元素类型必须为float8类型。 gaussdb=# SELECT vector\_combine(array[cast(1 as float8),2,3], array[cast(1 as float8),2,3]);

### **vector\_avg**

功能说明:平均向量。

入参类型:anyarray

出参类型:floatvector

### 代码示例:

--系统函数,不推荐使用,若需使用,数组元素类型必须为float8类型。 gaussdb=# SELECT vector\_avg(array[cast(1 as float8),2,3]);

# **bool\_vector\_dims**

功能说明: 返回boolvector向量的维度值。

入参类型:boolvector

出参类型: int4

### 代码示例:

gaussdb=# SELECT bool\_vector\_dims(boolvector('[1,1,1]'));

# **bool\_vector\_eq**

功能说明:比较bool向量是否一致。

入参**1**的类型:boolvector

入参**2**的类型:boolvector

出参类型:BOOLEAN

#### 代码示例:

gaussdb=# SELECT bool\_vector\_eq(boolvector('[1,1,1]'), boolvector('[1,1,1]')); gaussdb=# SELECT bool\_vector\_eq('[1,1,1]', '[1,1,1]');

# **7.6.48.3** 向量函数和操作符

floatvector支持向量类型和数组类型之间的数据转换,同时支持特定格式的字符串转 换成向量类型。

array<->floatvector:数据类型转换中向量数据类型可以和相对应的数组类型进行自由 转换; floatvector向量的成员数据类型为浮点型。

```
string ->floatvector:注意字符串格式,使用中括号([])或者花括号({})包含数
组,元素间使用逗号(,)隔开。
```
# **floatvector**

功能说明:数组数据转换为向量数据。

场景1:

入参类型:anyarray

出参类型: floatvector

代码示例:

gaussdb=# SELECT floatvector(ARRAY[1,2,9.3]);

场景2:

入参1的类型: floatvector

入参**2**的类型:integer

出参类型: floatvector

# 代码示例:

gaussdb=# SELECT floatvector(floatvector('[1,2,9.3]'),3);

# **vector\_to\_array**

功能说明:向量数据转换为数组数据。

入参类型: floatvector

出参类型: real[]

### 代码示例:

gaussdb=# SELECT vector\_to\_array(floatvector('[1,2,3]'));

# **text\_to\_vector**

功能说明:字符型数据转换为向量数据。

入参类型:cstring

出参类型: floatvector

# 代码示例:

gaussdb=# SELECT text\_to\_vector('[1,2,9.3]');

## **vector\_in**

功能说明: floatvector输入转换函数(文本格式)。

入参**1**的类型:cstring

入参**2**的类型:oid

入参**3**的类型:int4

## 出参类型: floatvector

# 代码示例:

gaussdb=# SELECT vector\_in('[1,2,3]',701,3);

### **vector\_out**

功能说明: floatvector输出转换函数(文本格式)。

入参类型: floatvector

出参类型:cstring

## 代码示例:

gaussdb=# SELECT vector\_out(floatvector('[1,2,3]'));

## **vector\_send**

功能说明: floatvector输入转换函数 (二进制格式)。 入参类型: floatvector 出参类型:bytea 代码示例: gaussdb=# SELECT vector\_send(floatvector('[1,2,3]'));

### **vector\_recv**

功能说明: floatvector输出转换函数 (二进制格式)。

入参1的类型: integer

入参**2**的类型:oid

入参**3**的类型:int4

出参类型: floatvector

# 代码示例:

--系统函数,无法sql调用。

# **vector\_typmod\_in**

功能说明: floatvector输入类型修改符函数。

入参类型: cstring[]

出参类型: integer

# 代码示例:

gaussdb=# SELECT vector\_typmod\_in( '{1}' );

# 说明

- 向量数据类型成员仅支持单精度。
- 向量间计算仅支持相同维度,如果维度不同将报错。
- floatvector支持向量加减操作,点乘操作由函数(inner\_product)完成。
- 建表时向量类型必须要指定维度;当插入数据的维度与设置的数据维度不一致时,系统会报 错。
- 需要注意如果数据表中已经插入数据,变换向量维度时需要表中数据符合维度设定,否则数 据库报错;当向量属性已创建向量索引,属性的数据类型无法切换到其他数据类型,数据库 会报错。

# **boolvector**

场景1:

功能说明:数组数据转换为向量数据。

入参类型:anyarray

出参类型:boolvector

### 代码示例:

gaussdb=# SELECT boolvector(ARRAY[1,0,1]);

场景2:

功能说明: boolvector转换, 对维度进行检测。

入参**1**的类型:boolvector

入参**2**的类型:integer

出参类型:boolvector

### 代码示例:

gaussdb=# SELECT boolvector(boolvector('[1,0,1]'),3);

# **boolvector\_to\_array**

功能说明:向量数据转换为数组数据。

入参类型:boolvector

出参类型:anyarray

### 代码示例:

gaussdb=# SELECT boolvector\_to\_array(boolvector('[1,0,1]'));

# **text\_to\_boolvector**

功能说明: 字符型数据转换为向量数据。

- 入参类型:cstring
- 出参类型:boolvector

# 代码示例:

gaussdb=# SELECT text\_to\_boolvector('[1,1,1]');

# **bool\_vector\_in**

功能说明:boolvector输入转换函数(文本格式)。

入参**1**的类型:cstring

入参**2**的类型:oid

入参**3**的类型:int4

出参类型:boolvector

# 代码示例:

gaussdb=# SELECT bool\_vector\_in('[1,1,1]',701,3);

# **bool\_vector\_out**

功能说明: boolvector输出转换函数(文本格式)。 入参类型:boolvector 出参类型:cstring 代码示例: gaussdb=# SELECT bool\_vector\_out(boolvector('[1,1,1]'));

# **bool\_vector\_send**

功能说明:boolvector输入转换函数(二进制格式)。

入参类型:boolvector

出参类型:bytea

# 代码示例:

gaussdb=# SELECT bool\_vector\_send(boolvector('[1,1,1]'));

# **bool\_vector\_recv**

功能说明:boolvector输出转换函数(二进制格式)。

入参**1**的类型:internal

入参**2**的类型:oid

入参**3**的类型:int4

出参类型:boolvector

# 代码示例:

--系统函数,无法sql调用。

# **bool\_vector\_typmod\_in**

功能说明:boolvector输入类型修改符函数。

# 入参类型:cstring[]

出参类型: integer

### 代码示例:

gaussdb=# SELECT bool\_vector\_typmod\_in( '{1}' );

### 说明

- 向量数据类型不支持Null、Nan、Inf作为元素,当向量中含有NULL值,数据库会报错。
- 插入向量数据类型时,不支持NULL作为插入值,当插入NULL值作为向量数据时,数据库会 报错。
- boolvector类型的元素可使用t(T)\f(F)、y(Y)\n(N)、1\0、true\false、yes\no、on\off等方 式表达布尔型数据。
- boolvector仅支持等于操作,不支持大小比较。

# **gs\_vector\_index\_options**

功能说明:显示相关向量索引的超参取值。

入参类型: text

出参类型:text

#### 代码示例:

--创建表。

gaussdb=# CREATE TABLE t1 (id int unique,repr floatvector(960)) with (storage\_type=astore); 插入数据: gaussdb=# copy t1 from '/data/gist1w.txt' delimiter '^'; 创建索引: gaussdb=# CREATE INDEX test1v on t1 using gsdiskann (repr l2) with (pq\_nseg=120,pq\_nclus=64,queue\_size=120,num\_parallels=30,enable\_pq=true,using\_clustering\_for\_parallel=f alse);

gaussdb=# SELECT gs\_vector\_index\_options('test1v');

针对向量计算的操作符,主要集中在衡量向量间相似度,以及向量的二元计算符:

### **<->**

功能说明:计算两向量(floatvector)之间欧氏距离(L2)。

左参数类型: floatvector

右参数类型: floatvector

返回值类型:double precision

#### 代码示例:

gaussdb=# SELECT floatvector('[1,1,3,2]') <-> floatvector('[1,1,3,2]'); gaussdb=# SELECT '[1,2,3,2]'<-> floatvector('[1,1,3,2]');

#### **<+>**

功能说明:计算两向量(floatvector)之间余弦距离(COSINE)。

左参数类型:floatvector

右参数类型: floatvector

### 返回值类型: double precision

### 代码示例:

```
gaussdb=# SELECT floatvector('[1,1,3,2]') <+> floatvector('[1,1,3,2]');
gaussdb=# SELECT '[1,2,3,2]'<+> floatvector('[1,1,3,2]');
```
### **<#>**

功能说明:计算两向量(boolvector)之间汉明距离(HAMMING)。

左参数类型:boolvector

右参数类型:boolvector

返回值类型: double precision

## 代码示例:

gaussdb=# SELECT boolvector('[1,0,1,0]') <#> boolvector('[1,1,1,0]'); gaussdb=# SELECT '[1,0,1,0]'<#> boolvector('[1,1,1,0]');

#### **+**

**-**

功能说明: 计算两个维度相同的向量按位相加。

左参数类型: floatvector

右参数类型:floatvector

返回值类型: floatvector

代码示例:

gaussdb=# SELECT floatvector('[1,1,3,2]') + floatvector('[1,1,3,2]'); gaussdb=# SELECT '[1,2,3,2]'+ floatvector('[1,1,3,2]');

功能说明: 计算两个维度相同的向量按位相减。

左参数类型: floatvector

右参数类型: floatvector

返回值类型:floatvector

代码示例:

gaussdb=# SELECT floatvector('[1,1,3,2]') + floatvector('[1,1,3,2]'); gaussdb=# SELECT '[1,2,3,2]'+ floatvector('[1,1,3,2]');

**<**

功能说明:比较两个维度相同的向量字典序的大小关系。

左参数类型: floatvector 右参数类型: floatvector

返回值类型: BOOLEAN

代码示例:

gaussdb=# SELECT floatvector('[1,1,3,2]') < floatvector('[1,1,3,2]'); gaussdb=# SELECT '[1,2,3,2]'< floatvector('[1,1,3,2]');

#### **<=**

功能说明:比较两个维度相同的向量字典序的大小关系。

左参数类型:floatvector

右参数类型: floatvector

返回值类型:BOOLEAN

#### 代码示例:

gaussdb=# SELECT floatvector('[1,1,3,2]') <= floatvector('[1,1,3,2]'); gaussdb=# SELECT '[1,2,3,2]'<= floatvector('[1,1,3,2]');

#### **>**

功能说明:比较两个维度相同的向量字典序的大小关系。

左参数类型: floatvector

右参数类型: floatvector

返回值类型:BOOLEAN

### 代码示例:

gaussdb=# SELECT floatvector('[1,1,3,2]') > floatvector('[1,1,3,2]'); gaussdb=# SELECT '[1,2,3,2]'> floatvector('[1,1,3,2]');

#### **>=**

功能说明:比较两个维度相同的向量字典序的大小关系。

左参数类型: floatvector

右参数类型: floatvector

返回值类型:BOOLEAN

### 代码示例:

gaussdb=# SELECT floatvector('[1,1,3,2]') >= floatvector('[1,1,3,2]'); gaussdb=# SELECT '[1,2,3,2]'>= floatvector('[1,1,3,2]');

### **=**

### 场景1:

功能说明:判断两个维度相同的向量是否相等。

左参数类型: floatvector

右参数类型: floatvector

返回值类型:BOOLEAN

# 代码示例:

gaussdb=# SELECT floatvector('[1,1,3,2]') = floatvector('[1,1,3,2]'); gaussdb=# SELECT '[1,2,3,2]'= floatvector('[1,1,3,2]');

场景2:

功能说明:判断两个维度相同的布尔向量是否一致。

左参数类型:boolvector

右参数类型:boolvector

返回值类型:BOOLEAN

#### 代码示例:

qaussdb=# SELECT boolvector(' $[1,0,1,0]$ ') = boolvector(' $[1,1,1,0]$ ');  $gaussdb=# SELECT$  '[1,0,1,0]' = boolvector('[1,1,1,0]');

**<>**

功能说明:判断两个维度相同的向量是否不相等。

左参数类型: floatvector

右参数类型: floatvector

返回值类型:BOOLEAN

### 代码示例:

gaussdb=# SELECT floatvector('[1,1,3,2]') <> floatvector('[1,1,3,2]'); gaussdb=# SELECT '[1,2,3,2]'<> floatvector('[1,1,3,2]');

说明

若向量元素值过大,在计算距离时,会出现中间计算结果溢出单精度范围的情况,导致距离结果 为NAN或INF。

# **7.6.49** 废弃函数

GaussDB中下列函数在最新版本中已废弃:

- qs\_wlm\_get\_session\_info
- qs\_wlm\_get\_user\_session\_info
- pgxc\_get\_csn
- pgxc\_get\_stat\_dirty\_tables
- pgxc\_get\_thread\_wait\_status
- pgxc\_gtm\_snapshot\_status
- pgxc\_is\_committed
- pgxc\_lock\_for\_backup
- pgxc\_lock\_for\_sp\_database
- pgxc\_lock\_for\_transfer
- pgxc\_log\_comm\_status
- pgxc\_max\_datanode\_size
- pgxc\_node\_str
- pgxc\_pool\_check
- pgxc\_pool\_connection\_status
- pgxc\_pool\_reload
- pgxc\_prepared\_xact
- pgxc\_snapshot\_status
- pgxc\_stat\_dirty\_tables
- pgxc\_unlock\_for\_sp\_database
- pgxc\_unlock\_for\_transfer
- pgxc\_version
- array\_extend
- prepare\_statement\_status
- remote\_rto\_stat
- dbe\_perf.global\_slow\_query\_info
- dbe\_perf.global\_slow\_query\_info\_bytime
- dbe\_perf.global\_slow\_query\_history
- pg\_stat\_get\_pooler\_status
- pg\_stat\_get\_wlm\_node\_resource\_info
- pg\_stat\_get\_wlm\_session\_info\_internal
- DBE\_PERF.get\_wlm\_controlgroup\_ng\_config()
- DBE\_PERF.get\_wlm\_user\_resource\_runtime()
- global\_space\_shrink
- pg\_pool\_validate
- gs\_stat\_ustore
- table skewness(text)
- table\_skewness(text, text, text)
- local\_segment\_space\_info
- pg\_stat\_segment\_extent\_usage
- GS\_ALL\_NODEGROUP\_CONTROL\_GROUP\_INFO(text)
- create\_wlm\_operator\_info(int flag)
- create wlm session info(int flag)
- pg\_stat\_get\_wlm\_session\_info(int flag)
- gs\_wlm\_get\_resource\_pool\_info(int)
- gs\_wlm\_get\_all\_user\_resource\_info()
- gs\_wlm\_get\_workload\_records()
- gs\_wlm\_persistent\_user\_resource\_info()
- gs\_wlm\_session\_respool(bigint)
- gs\_total\_nodegroup\_memory\_detail
- gs\_wlm\_user\_resource\_info(name text)
- create wlm instance statistics info
- pg\_stat\_get\_session\_wlmstat
- pg\_stat\_get\_wlm\_ec\_operator\_info
- pg\_stat\_get\_wlm\_instance\_info
- pg\_stat\_get\_wlm\_instance\_info\_with\_cleanup
- pg\_stat\_get\_wlm\_statistics
- pg\_stat\_get\_wlm\_operator\_info
- pg\_stat\_get\_wlm\_realtime\_ec\_operator\_info
- pg\_stat\_get\_wlm\_realtime\_operator\_info
- pg\_stat\_get\_wlm\_realtime\_session\_info
- get\_node\_modulo
- check murmurhash route node
- gs\_redis\_set\_bucketxid(bigint)

# **7.7** 表达式

# **7.7.1** 简单表达式

# 逻辑表达式

逻辑表达式的操作符和运算规则,请参见<mark>[逻辑操作符](#page-586-0)</mark>。

# 比较表达式

常用的[比较操作符](#page-586-0),请参见<mark>比较操作符</mark>。 除比较操作符外,还可以使用以下句式结构:

- BETWEEN操作符: a BETWEEN x AND y等效于a >= x AND a <= y a NOT BETWEEN x AND y等效于a < x OR a > y
- 检查一个值是不是null,可使用: expression IS NULL expression IS NOT NULL 或者与之等价的句式结构,但不是标准的: expression ISNULL expression NOTNULL

须知

- 不要写expression=NULL或expression<>(!=)NULL,因为NULL代表一个未知 的值,不能通过该表达式判断两个未知值是否相等。
- XML类型数据仅支持比较表达式 IS NULL、IS NOT NULL。
- is distinct from/is not distinct from
	- is distinct from A和B的数据类型、值不完全相同时为true。 A和B的数据类型、值完全相同时为false。 将空值视为相同。
	- is not distinct from A和B的数据类型、值不完全相同时为false。 A和B的数据类型、值完全相同时为true。 将空值视为相同。
- <=> 安全等于操作符

```
在 '=' 比较的基础上增加NULL值的比较,在操作符左右值都不为NULL时与 '=' 结
果相同。
A和B的数据类型、值不完全相同时为false。
```

```
A和B的数据类型、值完全相同时为true。
```
将空值视为相同。

说明

- <=>操作符与 is not distinct from 用法完全相同。
- 该操作符仅在数据库兼容B模式类型时(即sql\_compatibility = 'B')有效,其他类型不 支持该操作符。

# 示例

```
gaussdb=# SELECT 2 BETWEEN 1 AND 3 AS RESULT;
 result 
----------
 t
(1 row)
gaussdb=# SELECT 2 \ge 1 AND 2 \le 3 AS RESULT;
 result 
----------
 t
(1 row)
gaussdb=# SELECT 2 NOT BETWEEN 1 AND 3 AS RESULT;
 result 
----------
 f
(1 row)
gaussdb=# SELECT 2 < 1 OR 2 > 3 AS RESULT;
 result 
- f
(1 row)
```
gaussdb=# SELECT 2+2 IS NULL AS RESULT; **result** --------- f (1 row) gaussdb=# SELECT 2+2 IS NOT NULL AS RESULT; result --------- t (1 row) gaussdb=# SELECT 2+2 ISNULL AS RESULT; result --------- f (1 row) gaussdb=# SELECT 2+2 NOTNULL AS RESULT; result --------- t (1 row) gaussdb=# SELECT 2+2 IS DISTINCT FROM NULL AS RESULT; result --------- t (1 row) gaussdb=# SELECT 2+2 IS NOT DISTINCT FROM NULL AS RESULT; **result** --------- f (1 row) gaussdb=# CREATE DATABASE b\_database DBCOMPATIBILITY 'B'; CREATE DATABASE gaussdb=# \c b\_database b\_database=# SELECT 1 <=> 1 AS RESULT; result ------- t (1 row) b\_database=# SELECT NULL <=> 1 AS RESULT; result ------- f (1 row) b\_database=# SELECT NULL <=> NULL AS RESULT; result ------- t (1 row) b\_database=# \c postgres

gaussdb=# DROP DATABASE b\_database; DROP DATABASE

# **7.7.2** 条件表达式

在执行SQL语句时,可通过条件表达式筛选出符合条件的数据。

条件表达式主要有以下几种:

**CASE** 

CASE表达式是条件表达式,类似于其他编程语言中的CASE语句。 CASE表达式的语法图如图**7-1**所示。

```
图 7-1 case::=
```
 $\rightarrow$   $\boxed{\text{CASE}}$   $\rightarrow$  WHEN  $\rightarrow$  condition  $\rightarrow$  THEN  $\rightarrow$  result  $\sqrt{\text{ELSE}}$   $\rightarrow$   $\sqrt{\text{result}}$  $\sqrt{\text{END}}$ 

CASE子句可以用于合法的表达式中。condition是一个返回BOOLEAN数据类型的 表达式:

- 如果结果为真,CASE表达式的结果就是符合该条件所对应的result。
- 如果结果为假,则以相同方式处理随后的WHEN或ELSE子句。
- 如果各WHEN condition都不为真,表达式的结果就是在ELSE子句执行的 result。如果省略了ELSE子句且没有匹配的条件,结果为NULL。
- 支持对XML类型数据操作。

示例:

gaussdb=# CREATE TABLE case\_when\_t1(CW\_COL1 INT);

gaussdb=# INSERT INTO case\_when\_t1 VALUES (1), (2), (3);

gaussdb=# SELECT \* FROM case\_when\_t1; cw\_col1 --------- 1 2 3 (3 rows)

gaussdb=# SELECT CW\_COL1, CASE WHEN CW\_COL1=1 THEN 'one' WHEN CW\_COL1=2 THEN 'two' ELSE 'other' END FROM case\_when\_t1 ORDER BY 1; cw\_col1 | case

---------+------- 1 | one 2 | two 3 | other

(3 rows)

gaussdb=# DROP TABLE case\_when\_t1;

**DECODE** 

DECODE的语法图如图**7-2**所示。

图 **7-2** decode::=

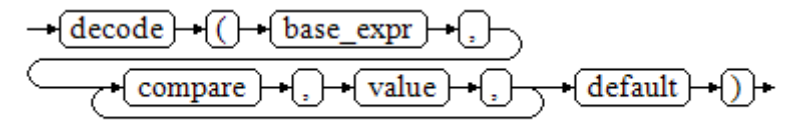

将表达式base\_expr与后面的每个compare(n) 进行比较, 如果匹配返回相应的 value(n)。如果没有发生匹配,则返回default。

支持对XML类型数据操作。

示例请参[见条件表达式函数。](#page-893-0)

gaussdb=# SELECT DECODE('A','A',1,'B',2,0); case

#### ------ 1

(1 row)

**COALESCE** COALESCE的语法图如图**7-3**所示。

图 **7-3** coalesce::=

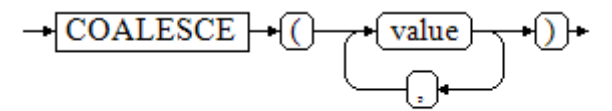

COALESCE返回它的第一个非NULL的参数值。如果参数都为NULL,则返回 NULL。它常用于在显示数据时用缺省值替换NULL。和CASE表达式一样, COALESCE只计算用来判断结果的参数,即在第一个非空参数右边的参数不会被 计算。

支持对XML类型数据操作。

示例:

gaussdb=# CREATE TABLE c\_tabl(description varchar(10), short\_description varchar(10), last\_value varchar(10)) ;

gaussdb=# INSERT INTO c\_tabl VALUES('abc', 'efg', '123'); gaussdb=# INSERT INTO c\_tabl VALUES(NULL, 'efg', '123');

gaussdb=# INSERT INTO c\_tabl VALUES(NULL, NULL, '123');

gaussdb=# SELECT description, short\_description, last\_value, COALESCE(description, short\_description, last\_value) FROM c\_tabl ORDER BY 1, 2, 3, 4; description | short\_description | last\_value | coalesce

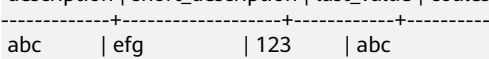

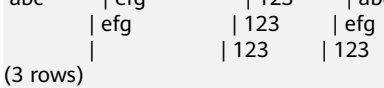

gaussdb=# DROP TABLE c\_tabl;

如果description不为NULL,则返回description的值,否则计算下一个参数 short\_description;如果short\_description不为NULL,则返回short\_description的 值, 否则计算下一个参数last\_value; 如果last\_value不为NULL, 则返回 last\_value的值,否则返回(none)。

gaussdb=# SELECT COALESCE(NULL,'Hello World'); coalesce --------------- Hello World (1 row)

**NULLIF** 

NULLIF的语法图如图**7-4**所示。

图 **7-4** nullif::=

NULLIF-⊣ value1 l value2 } +1 ( F +D l+

只有当value1和value2相等时,NULLIF才返回NULL。否则它返回value1。支持 对XML类型数据操作。

示例:

```
gaussdb=# CREATE TABLE null_if_t1 (
   NI_VALUE1 VARCHAR(10),
   NI_VALUE2 VARCHAR(10)
);
```
gaussdb=# INSERT INTO null\_if\_t1 VALUES('abc', 'abc'); gaussdb=# INSERT INTO null\_if\_t1 VALUES('abc', 'efg');

gaussdb=# SELECT NI\_VALUE1, NI\_VALUE2, NULLIF(NI\_VALUE1, NI\_VALUE2) FROM null\_if\_t1 ORDER BY 1, 2, 3;

ni\_value1 | ni\_value2 | nullif

-----------+-----------+------- abc | abc<br>abc | efg  $|$  efg  $|$  abc (2 rows) gaussdb=# DROP TABLE null\_if\_t1;

如果value1等于value2则返回NULL,否则返回value1。

gaussdb=# SELECT NULLIF('Hello','Hello World'); nullif -------- Hello (1 row)

GREATEST (最大值), LEAST (最小值) GREATEST的语法图如图**7-5**所示。

图 **7-5** greatest::=

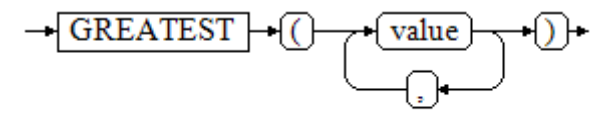

从一个任意数字表达式的列表里选取最大的数值。支持对XML类型数据操作。

gaussdb=# SELECT greatest(9000,155555,2.01); greatest ---------- 155555 (1 row)

LEAST的语法图如图**7-6**所示。

图 **7-6** least::=

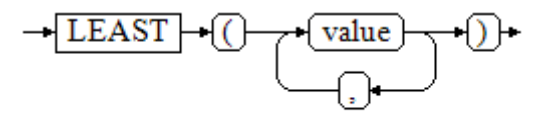

从一个任意数字表达式的列表里选取最小的数值。

以上的数字表达式必须都可以转换成一个普通的数据类型,该数据类型将是结果 类型。

列表中的NULL值将被忽略。只有所有表达式的结果都是NULL的时候,结果才是 NULL。 支持对XML类型数据操作。

gaussdb=# SELECT least(9000,2); least -------  $\overline{2}$ (1 row)

示例请参[见条件表达式函数。](#page-893-0)

**NVL** 

NVL的语法图如图**7-7**所示。

图 **7-7** nvl::=

 $\rightarrow$  NVL  $\rightarrow$  (  $\rightarrow$  valuel  $\rightarrow$  ).  $\rightarrow$  value2  $\rightarrow$  )  $\rightarrow$ 

如果value1为NULL,则返回value2,如果value1非NULL,则返回value1。支持 对XML类型数据操作。

```
示例:
```

```
gaussdb=# SELECT nvl(null,1);
nvl 
-----
 1
(1 row)
gaussdb=# SELECT nvl('Hello World',1);
     nvl 
---------------
 Hello World
(1 row)
```
# **7.7.3** 子查询表达式

子查询表达式主要有以下几种:

**EXISTS/NOT EXISTS** EXISTS/NOT EXISTS的语法图如图**7-8**所示。

图 **7-8** EXISTS/NOT EXISTS::=

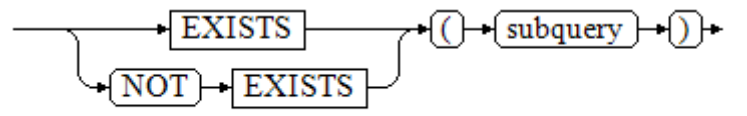

EXISTS的参数是一个任意的SELECT语句,即子查询。系统对子查询进行运算以判 断它是否返回行。如果它至少返回一行,则EXISTS结果就为"真";如果子查询 没有返回任何行, EXISTS的结果是"假"。

这个子查询通常只是运行到能判断它是否可以生成至少一行为止,而不是等到全 部结束。

不支持对XML类型数据操作。

示例:

```
gaussdb=# CREATE TABLE exists_t1(a int, b int);
gaussdb=# INSERT INTO exists_t1 VALUES(1, 2),(2, 3),(3, 4),(4, 5);
```
gaussdb=# CREATE TABLE exists\_t2(a int, c int); gaussdb=# INSERT INTO exists\_t2 VALUES(3, 4),(4, 5),(5, 6),(6, 7);

gaussdb=# SELECT \* FROM exists\_t1 t1 WHERE EXISTS (SELECT \* FROM exists\_t2 t2 WHERE t2.a = t1.a);  $a \mid b$ ---+--- 3 | 4  $4|5$ (2 rows)

gaussdb=# DROP TABLE exists\_t1, exists\_t2;

IN/NOT IN

IN/NOT IN的语法如图**7-9**所示。

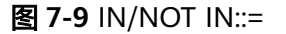

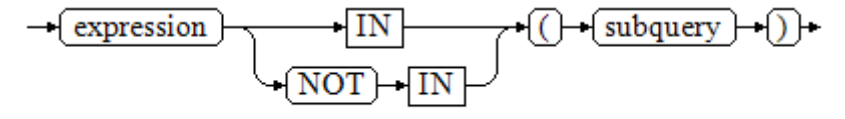

右边是一个圆括弧括起来的子查询,它必须只返回一个字段。左边表达式对子查 询结果的每一行进行一次计算和比较。如果找到任何相等的子查询行,则IN结果 为"真"。如果没有找到任何相等行,则结果为"假"(包括子查询没有返回任 何行的情况)。

表达式或子查询行里的NULL遵照SQL处理布尔值和NULL组合时的规则。如果两 个行对应的字段都相等且非空,则这两行相等;如果任意对应字段不等且非空, 则这两行不等;否则结果是未知(NULL)。如果每一行的结果都是不等或 NULL, 并且至少有一个NULL, 则IN的结果是NULL。

不支持对XML类型数据操作。

示例:

gaussdb=# CREATE TABLE in\_t1(a int, b int); gaussdb=# INSERT INTO in\_t1 VALUES(1, 2),(2, 3),(3, 4),(4, 5);

gaussdb=# CREATE TABLE in\_t2(a int, c int); gaussdb=# INSERT INTO in\_t2 VALUES(3, 4),(4, 5),(5, 6),(6, 7);

gaussdb=# SELECT \* FROM in\_t1 t1 WHERE t1.a IN (SELECT t2.a FROM in\_t2 t2);  $a \mid b$ 

---+--- 3 | 4  $4|5$ 

(2 rows)

gaussdb=# DROP TABLE in\_t1, in\_t2;

ANY/SOME

ANY/SOME的语法图如图**[7-10](#page-1246-0)**所示。

图 **7-10** any/some::=

<span id="page-1246-0"></span>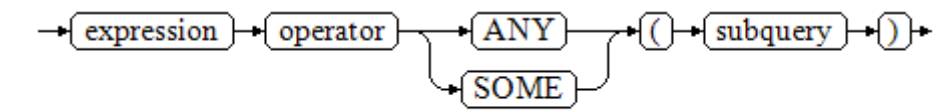

右边是一个圆括弧括起来的子查询,它必须只返回一个字段。左边表达式使用 operator对子查询结果的每一行进行一次计算和比较,其结果必须是布尔值。如 果至少获得一个真值,则ANY结果为"真"。如果全部获得假值,则结果是 "假"(包括子查询没有返回任何行的情况)。SOME是ANY的同义词。IN与 ANY可以等效替换。

不支持对XML类型数据操作。

示例:

gaussdb=# CREATE TABLE any\_t1(a int, b int); gaussdb=# INSERT INTO any\_t1 VALUES(1, 2),(2, 3),(3, 4),(4, 5);

gaussdb=# CREATE TABLE any\_t2(a int, c int); gaussdb=# INSERT INTO any t2 VALUES(3, 4),(4, 5),(5, 6),(6, 7);

gaussdb=# SELECT \* FROM any t1 t1 WHERE t1.a < ANY(SELECT t2.a FROM any t2 t2 where t2.a = 3 or  $t2.a = 4$ ); a | b ---+---  $1 | 2$  2 | 3  $3 | 4$ (3 rows)

gaussdb=# DROP TABLE any\_t1, any\_t2;

● ALL

ALL的语法如图**7-11**所示。

图 **7-11** all::=

$$
\rightarrow (\text{expression}) \rightarrow (\text{operator}) \rightarrow (\text{ALL}) \rightarrow (() \rightarrow (\text{subquery}) \rightarrow ()
$$

右边是一个圆括弧括起来的子查询,它必须只返回一个字段。左边表达式使用 operator对子查询结果的每一行进行一次计算和比较,其结果必须是布尔值。如 果全部获得真值,ALL结果为"真"(包括子查询没有返回任何行的情况)。如果 至少获得一个假值,则结果是"假"。

不支持对XML类型数据操作。

示例:

gaussdb=# CREATE TABLE all\_t1(a int, b int); gaussdb=# INSERT INTO all\_t1 VALUES(1, 2),(2, 3),(3, 4),(4, 5);

gaussdb=# CREATE TABLE all\_t2(a int, c int); gaussdb=# INSERT INTO all\_t2 VALUES(3, 4),(4, 5),(5, 6),(6, 7);

gaussdb=# SELECT \* FROM all\_t1 t1 WHERE t1.a < ALL(SELECT t2.a FROM all\_t2 t2 where t2.a = 3 or  $t2.a = 4$ :  $a \mid b$ ---+---

```
1 | 2
```
 2 | 3 (2 rows)

gaussdb=# DROP TABLE all\_t1, all\_t2;

# **7.7.4** 数组表达式

## **IN**

expression **IN** (value [, ...])

右侧括号中的是一个表达式列表。左侧表达式的结果与表达式列表的内容进行比较。 如果列表中的内容符合左侧表达式的结果,则IN的结果为true。如果没有相符的结 果,则IN的结果为false。

示例如下:

gaussdb=# SELECT 8000+500 IN (10000, 9000) AS RESULT; result ----------

 f (1 row)

说明

- 如果表达式结果为null,或者表达式列表不符合表达式的条件且右侧表达式列表返回结果至 少一处为空,则IN的返回结果为null,而不是false。这样的处理方式和SQL返回空值的布尔 组合规则是一致的。
- 不支持对XML类型数据操作。

# **NOT IN**

expression **NOT IN** (value [, ...])

右侧括号中的是一个表达式列表。左侧表达式的结果与表达式列表的内容进行比较。 如果在列表中的内容没有符合左侧表达式结果的内容,则NOT IN的结果为true。如果 有符合的内容,则NOT IN的结果为false。

示例如下:

gaussdb=# SELECT 8000+500 NOT IN (10000, 9000) AS RESULT; result

--------- t

(1 row)

说明

- 如果查询语句返回结果为空,或者表达式列表不符合表达式的条件且右侧表达式列表返回结 果至少一处为空,则NOT IN的返回结果为null,而不是false。这样的处理方式和SQL返回空 值的布尔组合规则是一致的。
- 在所有情况下X NOT IN Y等价于NOT(X IN Y)。
- 不支持对XML类型数据操作。

# **ANY/SOME (array)**

expression operator **ANY** (array expression)

expression operator **SOME** (array expression)

右侧括号中的是一个数组表达式,它必须产生一个数组值。左侧表达式的结果使用操 作符对数组表达式的每一行结果都进行计算和比较,比较结果必须是布尔值。

示例如下:

```
gaussdb=# SELECT 8000+500 < SOME (array[10000,9000]) AS RESULT;
 result 
----------
 t
```
(1 row)

```
gaussdb=# SELECT 8000+500 < ANY (array[10000,9000]) AS RESULT;
 result
```

```
----------
```

```
 t
(1 row)
```
说明

- 如果对比结果至少获取一个真值,则ANY的结果为true。
- 如果对比结果没有真值,则ANY的结果为false。
- 如果结果没有真值,并且数组表达式生成至少一个值为null,则ANY的值为NULL,而不是 false。这样的处理方式和SQL返回空值的布尔组合规则是一致的。
- SOME是ANY的同义词。
- 不支持对XML类型数据操作。

# **ALL (array)**

expression operator **ALL** (array expression)

右侧括号中的是一个数组表达式,它必须产生一个数组值。左侧表达式的结果使用操 作符对数组表达式的每一行结果都进行计算和比较,比较结果必须是布尔值。

- 如果所有的比较结果都为真值(包括数组不含任何元素的情况),则ALL的结果为 true。
- 如果存在一个或多个比较结果为假值,则ALL的结果为false。
- 如果数组表达式产生一个NULL数组,则ALL的结果为NULL。如果左边表达式的值 为NULL,则ALL的结果通常也为NULL(不严格的比较操作符可能得到不同的结 果)。如果右边的数组表达式中包含null元素并且比较结果没有假值,则ALL的结 果将是NULL(不严格的比较操作符可能得到不同的结果),而不是"真"。这样的 处理方式和SQL返回空值的布尔组合规则是一致的。
- 不支持对XML类型数据操作。

```
gaussdb=# SELECT 8000+500 < ALL (array[10000,9000]) AS RESULT;
  result
----------
 t
(1 row)
```
# **7.7.5** 行表达式

语法如下:

row\_constructor operator row\_constructor

两边都是一个行构造器,两行值必须具有相同数目的字段,每一行都进行比较,行比 较允许使用=, <>, <, <=, >=等操作符, 或其中一个相似的语义符。

对于<,<=,>,> =的情况下,行中元素从左到右依次比较,直到遇到一对不相等的元 素或者一对为空的元素。如果这对元素中存在至少一个null值,则比较结果是未知的

```
(null),否则这对元素的比较结果为最终的结果。如果最终没有遇到不相等或者为空
的元素,则认为这两行值相等,根据操作符含义判断最终结果。
不支持对XML类型数据操作。
示例:
gaussdb=# SELECT ROW(1,2,NULL) < ROW(1,3,0) AS RESULT;
 result
----------
 t
(1 row)
gaussdb=# SELECT (4,5,6) > (3,2,1) AS result;
 result 
--------
 t
(1 row)
gaussdb=# SELECT (4,1,1) > (3,2,1) AS result;
 result 
--------
 t
(1 row)
gaussdb=# SELECT ('test','data') > ('data','data') AS result;
 result 
--------
 t
(1 row)
qaussdb=# SELECT (4,1,1) > (3,2, \text{null}) AS result;
 result 
--------
 t
(1 row)
gaussdb=\# SELECT (null,1,1) > (3,2,1) AS result;
 result 
--------
(1 row)
gaussdb=# SELECT (null,5,6) > (null,5,6) AS result;
 result 
--------
(1 row)
gaussdb=# SELECT (4,5,6) > (4,5,6) AS result;
 result 
--------
 f
(1 row)
gaussdb=# SELECT (2,2,5) >= (2,2,3) AS result;
 result 
--------
 t
(1 row)
gaussdb=# SELECT (2,2,1) <= (2,2,3) AS result;
 result 
--------
 t
(1 row)
```
=,<>和别的操作符使用略有不同。如果两行值的所有字段都是非空并且符合操作符条 件,则认为两行是符合操作符条件的;如果两行值的任意字段为非空并且不符合操作

符条件,则认为两行是不符合操作符条件的;如果两行值的任意字段为空,则比较的 结果是未知的(null)。

示例:

```
gaussdb=# SELECT (1,2,3) = (1,2,3) AS result; result 
--------
 t
(1 row)
gaussdb=# SELECT (1,2,3) <> (2,2,3) AS result;
 result 
--------
 t
(1 row)
gaussdb=# SELECT (2,2,3) <> (2,2, \text{null}) AS result;
 result 
--------
(1 row)
gaussdb=# SELECT (null,5,6) <> (null,5,6) AS result;
 result 
--------
(1 row)
```
# **7.7.6** 时间间隔表达式

语法: INTERVAL EXPR UNIT

说明:EXPR表示数值,UNIT说明符用于解释数值的单位,如HOUR、DAY、WEEK 等。关键字INTERVAL和说明符不区分大小写。

时间间隔表达式中UNIT的取值范围如下表**7-167**所示,允许任何标点符号分隔EXPR格 式。表**7-167**中显示的是建议的分隔符。

说明

INTERVAL表达式仅在sql\_compatibility = 'B',且参数b\_format\_version值为5.7、 b\_format\_dev\_version值为s1时,才支持上述功能。

表 **7-167** 时间间隔表达式 UNIT 取值范围

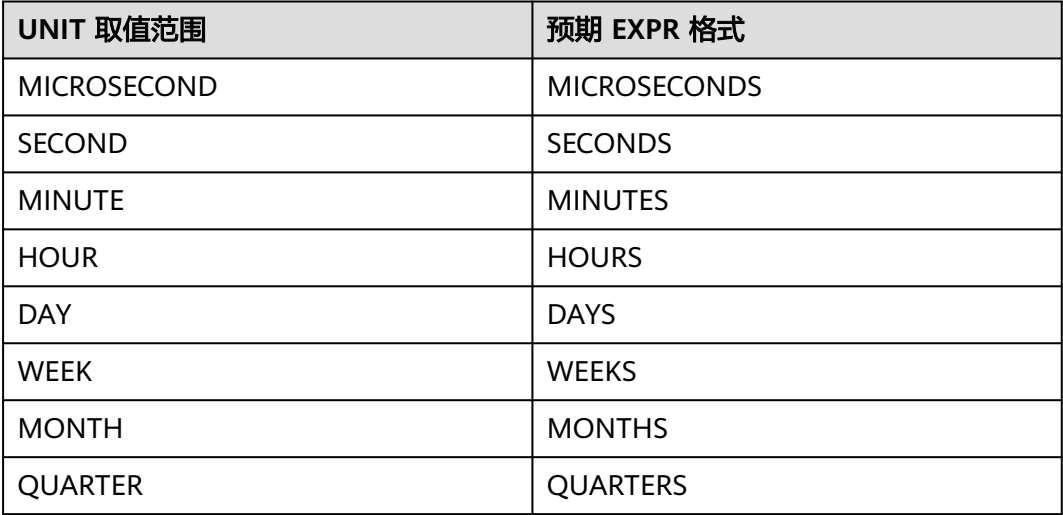

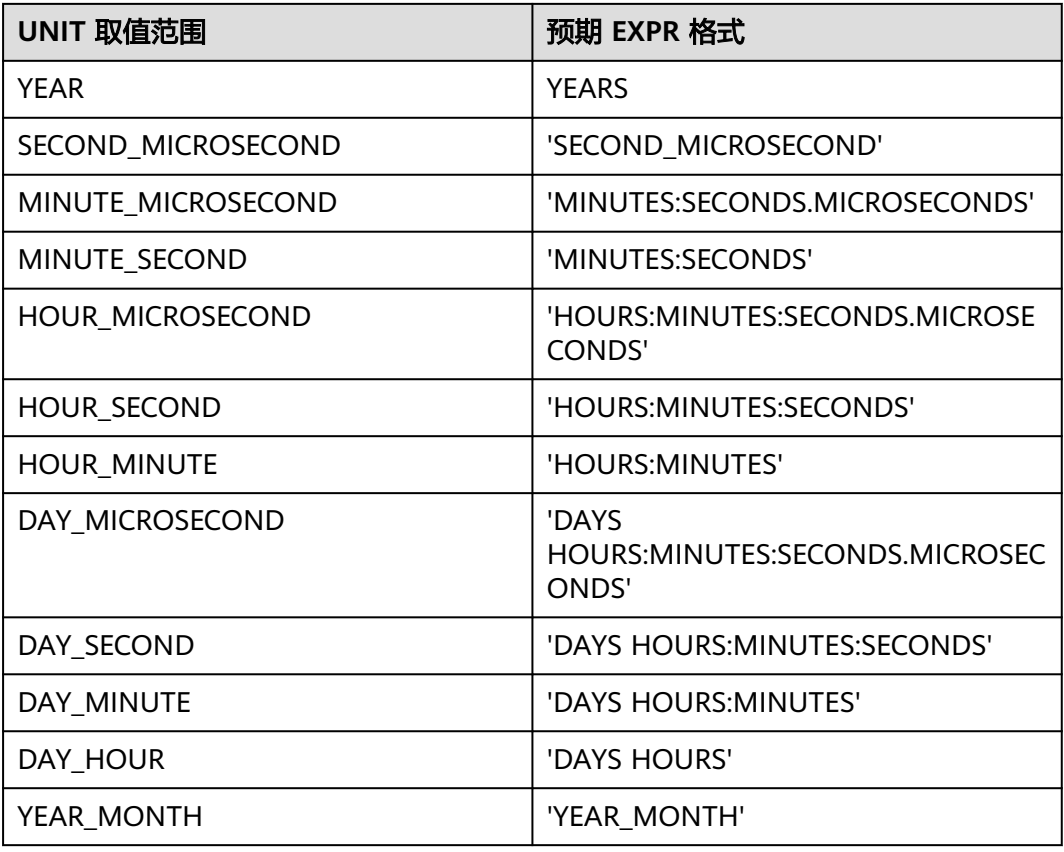

# 示例:

gaussdb=# SELECT DATE\_ADD('2018-05-01', INTERVAL 1 DAY); date\_add ------------ 2018-05-02 (1 row) gaussdb=# SELECT DATE\_SUB('2018-05-01', INTERVAL 1 YEAR); date\_sub ------------ 2017-05-01 (1 row) gaussdb=# SELECT DATE'2023-01-10' - INTERVAL 1 DAY; ?column? --------------------- 2023-01-09 00:00:00 (1 row) gaussdb=# SELECT DATE'2023-01-10' + INTERVAL 1 MONTH; ?column? --------------------- 2023-02-10 00:00:00 (1 row)

# **7.8** 伪列

ROWNUM是一个伪列,它返回一个数字,表示从查询中获取结果的行编号。第一行的 ROWNUM为1,第二行的为2,以此类推,使用ROWNUM来限制查询返回的行数,如 以下示例所示:

gaussdb=# CREATE TABLE Students (name varchar(20), id int) with (STORAGE\_TYPE = USTORE); gaussdb=# INSERT INTO Students VALUES ('Jack', 35); gaussdb=# INSERT INTO Students VALUES ('Leon', 15); gaussdb=# INSERT INTO Students VALUES ('James', 24); gaussdb=# INSERT INTO Students VALUES ('Taker', 81); gaussdb=# INSERT INTO Students VALUES ('Mary', 25); gaussdb=# INSERT INTO Students VALUES ('Rose', 64); gaussdb=# INSERT INTO Students VALUES ('Perl', 18); gaussdb=# INSERT INTO Students VALUES ('Under', 57); gaussdb=# INSERT INTO Students VALUES ('Angel', 101); gaussdb=# INSERT INTO Students VALUES ('Frank', 20); gaussdb=# INSERT INTO Students VALUES ('Charlie', 40);

-- 输出表Students前10行数据。 gaussdb=# SELECT \* FROM Students WHERE rownum <= 10;  $name$  | id -------+----- Jack | 35 Leon | 15 James | 24

 Taker | 81 Mary | 25 Rose | 64 Perl | 18 Under | 57 Angel | 101 Frank | 20 (10 rows)

如果有子句跟在同一查询语句中,则结果输出的行将按照子句重新排序:

gaussdb=# SELECT \* FROM Students WHERE rownum < 5 order by 1;

 name | id -------+---- Jack | 35

 James | 24 Leon | 15 Taker | 81

(4 rows)

### 如果将子句嵌入到子查询中并将条件放在最外层的查询中,则能够在排序后使用 ROWNUM条件:

gaussdb=# SELECT rownum, \* FROM (SELECT \* FROM Students order by 1) WHERE rownum <= 2; rownum | name | id

--------+---------+----- 1 | Angel | 101

2 | Charlie | 40

(2 rows)

当ROWNUM大于正整数的值,认为条件始终为 false。例如以下所示,该语句不会返 回表中任何结果:

gaussdb=# SELECT \* FROM Students WHERE rownum > 1; name | id  $---+$ 

(0 rows)

#### 使用ROWNUM指定给表的一定范围的每一行分配值:

gaussdb=# SELECT \* FROM Students;

 name | id  $-$  Jack | 35 Leon | 15 James | 24 Taker | 81 Mary | 25 Rose | 64 Perl | 18 Under | 57 Angel | 101 Frank | 20

 Charlie | 40 (11 rows) qaussdb=# UPDATE Students set  $id = id + 5$  WHERE rownum < 4: UPDATE 3 gaussdb=# SELECT \* FROM Students; name | id ---------+----- Jack | 40 Leon | 20 James | 29 Taker | 81 Mary | 25 Rose | 64 Perl | 18 Under | 57 Angel | 101 Frank | 20 Charlie | 40 (11 rows) gaussdb=# DROP TABLE Students;

使用ROWNUM有一定的约束条件:

DROP TABLE

- ROWNUM不可作为别名,以免SQL语句出现歧义。
- 创建索引时不可使用ROWNUM。
- 创建表时默认值不可为ROWNUM。
- Where子句中不可使用ROWNUM的别名。
- 在插入数据时不可使用ROWNUM。
- 在无表查询中不可以使用ROWNUM。
- ROWNUM不能用于Limit子句。
- ROWNUM不能用于EXECUTE语句的参数。
- UPSERT语句不支持ROWNUM用做update子句更新。
- 若having子句中含有ROWNUM(且不在聚合函数中)时,group by子句中必须 含有ROWNUM(且不在聚合函数中),除非group by子句存在表达式,例如: SELECT  $a + a$  FROM t group by  $a + a$  having rownum  $\leq 5$ .
- having子句中如果存在ROWNUM条件则不允许having子句下推至扫描节点: gaussdb=# CREATE TABLE test (a int, b int); CREATE TABLE gaussdb=# INSERT INTO test SELECT generate\_series, generate\_series FROM generate\_series(1, 10);

```
INSERT 0 10
--rownum条件不能下推至seqscan。
gaussdb=# EXPLAIN SELECT a,rownum FROM test group by a,rownum having rownum < 5; 
                  QUERY PLAN 
--------------------------------------------------------------------
 HashAggregate (cost=42.23..69.10 rows=2149 width=4)
  Group By Key: a, ROWNUM
  Filter: ((ROWNUM) < 5)
  -> Rownum (cost=0.00..31.49 rows=2149 width=4)
      -> Seq Scan on test (cost=0.00..31.49 rows=2149 width=4)
(5 rows)
● 子查询中如果存在ROWNUM条件则不允许谓词下推至扫描节点:
-- b<5 不能下推至seqscan
gaussdb=# EXPLAIN SELECT * FROM (SELECT * FROM test WHERE rownum < 5) WHERE b < 5; 
                   QUERY PLAN 
-------------------------------------------------------------------------
 Subquery Scan on __unnamed_subquery__ (cost=0.00..0.01 rows=1 width=8)
```

```
Filter: ( __unnamed_subquery \cdot.b < 5)
```

```
 -> Rownum (cost=0.00..0.00 rows=1 width=8)
      StopKey: (ROWNUM < 5)
      -> Seq Scan on test (cost=0.00..31.49 rows=2149 width=8)
(5 rows)
gaussdb=# DROP TABLE test;
DROP TABLE
```
# 注意

不推荐ROWNUM条件用于JOIN ON子句,GaussDB中ROWNUM条件用于JOIN ON子 句时在LEFT JOIN、RIGHT JOIN、FULL JOIN场景下和MERGE INTO场景下与其他数 据库行为不一致,直接进行业务迁移存在风险。

当父查询中有rownum限制条件同时子查询的投影列中有rownum时,该限制条件将下 推至子查询。其中约束条件如下:

- 只有父查询rownum限制条件为"<"、"<="、"=",且子查询直接用 rownum作为伪列时,才可以下推。
- 父查询中有多个对子查询中rownum的过滤条件并且满足下推要求时,按顺序仅 下推第一个过滤条件。
- 当子查询中包括volatile函数、存储过程时不能下推。

# **7.9** 类型转换

# **7.9.1** 概述

# 背景信息

在SQL语言中,每个数据都与一个决定其行为和用法的数据类型相关。GaussDB提供 一个可扩展的数据类型系统,该系统比其它SQL实现更具通用性和灵活性。因此, GaussDB中大多数类型转换是由通用规则来管理的,这种做法允许使用混合类型的表 达式。

GaussDB扫描/分析器只将词法元素分解成五个基本种类:整数、浮点数、字符串、标 识符和关键字。大多数非数字类型首先表现为字符串。SQL语言的定义允许将常量字 符串声明为具体的类型。例如:

gaussdb=# SELECT text 'Origin' AS "label", point '(0,0)' AS "value"; label | value --------+------- Origin  $(0.0)$  $(1 row)$ 

示例中有两个文本常量,类型分别为text和point。如果没有为字符串文本声明类型, 则该文本首先被定义成一个unknown类型。

在GaussDB分析器里,有四种基本的SQL结构需要独立的类型转换规则:

函数调用

多数SQL类型系统是建筑在一套丰富的函数上的。函数调用可以有一个或多个参 数。因为SQL允许函数重载,所以不能通过函数名直接找到要调用的函数,分析 器必须根据函数提供的参数类型选择正确的函数。

操作符

SQL允许在表达式上使用前缀或后缀(单目)操作符,也允许表达式内部使用双 目操作符(两个参数)。像函数一样,操作符也可以被重载,因此操作符的选择 也和函数一样取决于参数类型。

● 值存储

INSERT和UPDATE语句将表达式结果存入表中。语句中的表达式类型必须和目标 字段的类型一致或者可以转换为一致。

UNION, CASE和相关构造

因为联合SELECT语句中的所有查询结果必须在一列里显示出来,所以每个SELECT 子句中的元素类型必须相互匹配并转换成一个统一类型。类似地,一个CASE构造 的结果表达式必须转换成统一的类型,这样整个case表达式会有一个统一的输出 类型。同样的要求也存在于ARRAY构造以及GREATEST和LEAST函数中。

系统表pg\_cast存储了有关数据类型之间的转换关系以及如何执行这些转换的信息。详 细信息请参见**[PG\\_CAST](#page-2445-0)**。

语义分析阶段会决定表达式的返回值类型并选择适当的转换行为。数据类型的基本类 型分类, 包括: Boolean, numeric, string, bitstring, datetime, timespan, geometric和network。每种类型都有一种或多种首选类型用于解决类型选择的问题。 根据首选类型和可用的隐含转换,就可能保证有歧义的表达式(那些有多个候选解析 方案的)得到有效的方式解决。

所有类型转换规则都是建立在下面几个基本原则上的:

- 隐含转换决不能有奇怪的或不可预见的输出。
- 如果一个查询不需要隐含的类型转换,分析器和执行器不应该进行更多的额外操 作。这就是说,任何一个类型匹配、格式清晰的查询不应该在分析器里耗费更多 的时间,也不应该向查询中引入任何不必要的隐含类型转换调用。
- 另外,如果一个查询在调用某个函数时需要进行隐式转换,当用户定义了一个有 正确参数的函数后,解释器应该选择使用新函数。
- XML类型数据不支持隐式类型转换,包括字符串和XML类型之间的隐式转换。

# **7.9.2** 操作符

# 操作符类型解析

- 1. 从系统表pg\_operator中选出要考虑的操作符。如果可以找到一个参数类型以及参 数个数都一致的操作符,那么这个操作符就是最终使用的操作符。如果找到了多 个备选的操作符,将从中选择一个最合适的。
- 2. 寻找最优匹配。
	- a. 抛弃那些输入类型不匹配并且也不能隐式转换成匹配的候选操作符。 unknown文本在这种情况下可以转换成任何东西。如果只剩下一个候选项, 则用之,否则继续下一步。
	- b. 遍历所有候选操作符,保留那些输入类型匹配最准确的。此时,域类型看做 和域类型的基本类型相同。如果没有一个操作符能被保留,则保留所有候 选。如果只剩下一个候选项,则用之,否则继续下一步。
	- c. 遍历所有候选操作符,保留那些需要类型转换时接受(属于输入数据类型的类 型范畴的)首选类型位置最多的操作符。如果没有接受首选类型的操作符, 则 保留所有候选。如果只剩下一个候选项,则用之,否则继续下一步。
- d. 如果有任何输入参数是unknown类型,检查剩余的候选操作符对应参数位置 的类型范畴。在每一个能够接受字符串类型范畴的位置使用string类型(这种 对字符串的偏爱是合适的,因为unknown文本确实像字符串)。如果所有剩 下的候选操作符都接受相同的类型范畴,则选择该类型范畴,否则抛出一个 错误(因为在没有更多线索的条件下无法作出正确的选择)。现在抛弃不接 受选定的类型范畴的候选操作符,如果任意候选操作符在某个给定的参数位 置接受一个首选类型,则抛弃那些在该参数位置接受非首选类型的候选操作 符。如果没有一个操作符能被保留,则保留所有候选。如果只剩下一个候选 项,则用之,否则继续下一步。
- e. 如果同时有unknown和已知类型的参数,并且所有已知类型的参数都是相同 的类型,那么假设unknown参数也是那种类型,并检查哪一个候选操作符在 unknown参数位置接受该类型。如果只有一个操作符符合,那么使用它。否 则产生一个错误。

# 注意

在找到一个操作符后,如果输入的参数类型和操作符的参数类型不一致,可 能会发生隐式类型转换,转换后可能发生不可预知的行为。如果隐式转换后 行为有问题,可以通过显式类型转换规避此问题。例如,定长类型bpchar转 换为变长类型text后,会消除字符串行尾空格,如果再和其它字符串比较时可 能会发生错误行为。

# 示例

示例1:阶乘操作符类型解析。在系统表中里只有一个阶乘操作符(后缀!),它以 bigint作为参数。扫描器给下面查询表达式的参数赋予bigint的初始类型:

gaussdb=# SELECT 40 ! AS "40 factorial";

40 factorial

-------------------------------------------------- 815915283247897734345611269596115894272000000000 (1 row)

分析器对参数做类型转换,查询等效于:

gaussdb=# SELECT CAST(40 AS bigint) ! AS "40 factorial";

示例2:字符串连接操作符类型分析。一种字符串风格的语法既可以用于字符串也可以 用于复杂的扩展类型。未声明类型的字符串将被所有可能的候选操作符匹配。有-未声明的参数的例子:

gaussdb=# SELECT text 'abc' || 'def' AS "text and unknown"; text and unknown

----------------- abcdef

(1 row)

本例中分析器寻找两个参数都是text的操作符。确实有这样的操作符,两个参数都是 text类型。

下面是连接两个未声明类型的值:

gaussdb=# SELECT 'abc' || 'def' AS "unspecified"; unspecified ------------ abcdef (1 row)

## 说明

因为查询中没有声明任何类型,所以本例中对类型没有任何初始提示。因此,分析器查找所有候 选操作符,发现既存在接受字符串类型范畴的操作符也存在接受位串类型范畴的操作符。因为字 符串类型范畴是首选,所以选择字符串类型范畴的首选类型text作为解析未知类型文本的声明类 型。

示例3:绝对值和取反操作符类型分析。GaussDB操作符表里面有几条记录对应于前缀 操作符@,它们都用于为各种数值类型实现绝对值操作。其中之一用于float8类型,它 是数值类型范畴中的首选类型。因此,在面对unknown输入的时候, GaussDB会使用 该类型:

gaussdb=# SELECT @ '-4.5' AS "abs"; abs ----- 4.5 (1 row)

系统在应用选定的操作符之前隐式的转换unknown类型的文字为float8类型。

示例4:数组包含操作符类型分析。这里是解决一个操作符带有一个已知和一个未知类 型输入的例子:

gaussdb=# SELECT array[1,2] <@ '{1,2,3}' as "is subset"; is subset

 $--$ t

(1 row)

说明

GaussDB操作符表有几条记录对应于中缀操作符<@,但是只有两个可以在左侧接受一个整数数 组的操作符是数组包含(anyarray <@ anyarray) 和范围包含(anyelement <@ anyrange)的。因 ————————————————————<br>为没有多态的伪类型(参阅<mark>伪类型</mark>)是首选的,所以解析器不能解决这个基础上的歧义。然而最后 一个解析规则告诉用户,假设未知类型的文字是和另外一个输入相同的类型,那就是整数数组。 现在只有两个操作符中的一个可以匹配,所以选择数组包含。(如果用户选择了范围包含,用户 将得到一个错误,因为字符串没有正确的格式成为范围的文字。)

# **7.9.3** 函数

# 函数类型解析

1. 从系统表pg\_proc中选择所有可能被选到的函数。如果使用了一个不带模式修饰的 函数名称,那么认为该函数是那些在当前搜索路径中的函数。如果给出一个带修 饰的函数名,那么只考虑指定模式中的函数。

如果搜索路径中找到了多个不同参数类型的函数。将从中选择一个合适的函数。

- 2. 查找和输入参数类型完全匹配的函数。如果找到一个,则用之。如果输入的实参 类型都是unknown类型,则不会找到匹配的函数。
- 3. 如果未找到完全匹配,请查看该函数是否为一个特殊的类型转换函数。
- 4. 寻找最优匹配。
	- a. 抛弃那些输入类型不匹配并且也不能隐式转换成匹配的候选函数。unknown 文本在这种情况下可以转换成任何东西。如果只剩下一个候选项,则用之, 否则继续下一步。
	- b. 遍历所有候选函数,保留那些输入类型匹配最准确的。此时,域被看作和它 们的基本类型相同。如果没有一个函数能准确匹配,则保留所有候选。如果 只剩下一个候选项,则用之,否则继续下一步。
- c. 遍历所有候选函数,保留那些需要类型转换时接受首选类型位置最多的函 数。如果没有接受首选类型的函数,则保留所有候选。如果只剩下一个候选 项,则用之,否则继续下一步。
- d. 如果有任何输入参数是unknown类型,检查剩余的候选函数对应参数位置的 类型范畴。在每一个能够接受字符串类型范畴的位置使用string类型(这种对 字符串的偏爱是合适的,因为unknown文本确实像字符串)。另外,如果所 有剩下的候选函数都接受相同的类型范畴,则选择该类型范畴,否则抛出一 个错误(因为在没有更多线索的条件下无法作出正确的选择)。现在抛弃不 接受选定的类型范畴的候选函数,然后,如果任意候选函数在该范畴接受一 个首选类型,则抛弃那些在该参数位置接受非首选类型的候选函数。如果没 有一个候选符合这些测试则保留所有候选。如果只有一个候选函数符合,则 使用它;否则,继续下一步。
- e. 如果同时有unknown和已知类型的参数,并且所有已知类型的参数有相同的 类型,假设unknown参数也是这种类型,检查哪一个候选函数可以在 unknown参数位置接受这种类型。如果正好一个候选符合,那么使用它。否 则,产生一个错误。

# 示例

示例1:圆整函数参数类型解析。只有一个round函数有两个参数(第一个是 numeric,第二个是integer)。所以下面的查询自动把第一个类型为integer的参数转 换成numeric类型。

```
gaussdb=# SELECT round(4, 4);
 round
--------
 4.0000
(1 row)
```
实际上它被分析器转换成:

gaussdb=# SELECT round(CAST (4 AS numeric), 4);

因为带小数点的数值常量初始时被赋予numeric类型,因此下面的查询将不需要类型转 换,并且可能会略微高效一些:

gaussdb=# SELECT round(4.0, 4);

示例2:子字符串函数类型解析。有好几个substr函数,其中一个接受text和integer类 型。如果用一个未声明类型的字符串常量调用它,系统将选择接受string类型范畴的首 选类型(也就是text类型)的候选函数。

gaussdb=# SELECT substr('1234', 3); substr -------- 34 (1 row)

如果该字符串声明为varchar类型,就像从表中取出来的数据一样,分析器将试着将其 转换成text类型:

gaussdb=# SELECT substr(varchar '1234', 3); substr -------- 34

(1 row)

被分析器转换后实际上变成:

gaussdb=# SELECT substr(CAST (varchar '1234' AS text), 3);

### 说明

分析器从pg\_cast表中了解到text和varchar是二进制兼容的,意思是说一个可以传递给接受另一 个的函数而不需要做任何物理转换。因此,在这种情况下,实际上没有做任何类型转换。

而且,如果以integer为参数调用函数,分析器将试图将其转换成text类型:

gaussdb=# SELECT substr(1234, 3);

substr -------- 34

(1 row)

### 被分析器转换后实际上变成:

```
gaussdb=# SELECT substr(CAST (1234 AS text), 3);
substr
--------
   34(1 row)
```
# **7.9.4** 值存储

# 值存储数据类型解析

- 1. 查找与目标字段准确的匹配。
- 2. 试着将表达式直接转换成目标类型。如果已知这两种类型之间存在一个已注册的 转换函数,那么直接调用该转换函数即可。如果表达式是一个未知类型文本,该 文本字符串的内容将交给目标类型的输入转换过程。
- 3. 检查目标类型是否有长度转换。长度转换是一个从某类型到自身的转换。如果在 pq\_cast表里面找到一个,那么在存储到目标字段之前先在表达式上应用。这样的 转换函数总是接受一个额外的类型为integer的参数,它接收目标字段的 atttypmod值(实际上是其声明长度,atttypmod的解释随不同的数据类型而不 同),并且它可能接受一个Boolean类型的第三个参数,表示转换是显式的还是隐 式的。转换函数负责施加那些长度相关的语义,比如长度检查或者截断。

# 示例

character存储类型转换。对一个目标列定义为character(20)的语句,下面的语句显示 存储值的长度正确:

```
gaussdb=# CREATE SCHEMA tpcds;
gaussdb=# CREATE TABLE tpcds.value_storage_t1 (
   VS_COL1 CHARACTER(20)
);
gaussdb=# INSERT INTO tpcds.value_storage_t1 VALUES('abcdef');
gaussdb=# SELECT VS_COL1, octet_length(VS_COL1) FROM tpcds.value_storage_t1;
    vs_col1 | octet_length
----------------------+--------------
abcdef | 20
(1 row)
)
```
gaussdb=# DROP TABLE tpcds.value\_storage\_t1; gaussdb=# DROP SCHEMA tpcds;
### 说明

两个unknown文本缺省解析成text,这样就允许||操作符解析成text连接。然后操作符的text结果 转换成bpchar("空白填充的字符型", character类型内部名称)以匹配目标字段类型。从text到 bpchar的转换是二进制兼容的,这样的转换是隐含的并且实际上不做任何函数调用。在系统表 里找到长度转换函数bpchar(bpchar, integer, Boolean) 并且应用于该操作符的结果和存储的字 段长。这个类型相关的函数执行所需的长度检查和额外的空白填充。

# **7.9.5 UNION**,**CASE** 和相关构造

SQL UNION构造必须把那些可能不太相似的类型匹配起来成为一个结果集。解析算法 分别应用于联合查询的每个输出字段。INTERSECT和EXCEPT构造对不相同的类型使用 和UNION相同的算法进行解析。CASE、ARRAY、VALUES、GREATEST和LEAST构造 也使用同样的算法匹配它的部件表达式并且选择一个结果数据类型。

### **UNION**,**CASE** 和相关构造解析

- 如果所有输入都是相同的类型,并且不是unknown类型,那么解析成这种类型。
- 如果所有输入都是unknown类型则解析成text类型(字符串类型范畴的首选类 型)。否则,忽略unknown输入。
- 如果输入不属于同一个类型范畴,则失败。(unknown类型除外)
- 如果输入类型是同一个类型范畴,则选择该类型范畴的首选类型。(例外:union 操作会选择第一个分支的类型作为所选类型。)

#### 说明

系统表pg\_type中typcategory表示数据类型范畴,typispreferred表示是否是typcategory分 类中的首选类型。

- 把所有输入转换为所选的类型(对于字符串保持原有长度)。如果从给定的输入 到所选的类型没有隐式转换则失败。
- 若输入中含json、txid\_snapshot、sys\_refcursor或几何类型,则不能进行union。

### 对于 **case** 和 **coalesce**,在 **TD** 兼容模式下的处理

- 如果所有输入都是相同的类型,并且不是unknown类型,那么解析成这种类型。
- 如果所有输入都是unknown类型则解析成text类型。
- 如果输入字符串(包括unknown,unknown当text来处理)和数字类型,那么解 析成字符串类型,如果是其他不同的类型范畴,则报错。
- 如果输入类型是同一个类型范畴,则选择该类型的优先级较高的类型。
- 把所有输入转换为所选的类型。如果从给定的输入到所选的类型没有隐式转换则 失败。

### 对于 **case**,在 **A** 兼容模式下的处理

decode(expr, search1, result1, search2, result2, ..., defresult); 在设置参数 sql\_beta\_feature = a\_style\_coerce时,按A兼容模式下的处理,将整个表达式最终的返 回值类型定为result1的数据类型,或者与result1同类型范畴的更高精度的数据类型。 (例如, numeric与int同属数值类型范畴, 但numeric比int精度要高, 具有更高优先 级)。对于CASE WHEN,A兼容性下与默认行为相同。

● 如果所有输入都是相同的类型,并且不是unknown类型,那么解析成这种类型。 否则,进入后续步骤。

- 将result1的数据类型置为最终的返回值类型preferType, 其所属类型范畴为 preferCategory。
- 依次考虑result2、result3直至defresult的数据类型。如果其类型范畴也是 preferCategory,即与result1具有相同的类型范畴,则判断其精度(优先级)是 否高于preferType,如果高于,则将preferType更新为更高精度的数据类型;如果 其类型范畴不是preferCategory,则判断其数据类型是否可以隐式转换为 preferType,不可以则报错。
- 将最终preferType记录的数据类型作为整个表达式最终的返回值类型;表达式的 结果向此类型进行隐式转换。

#### 注1:

为了兼容一种特殊情况,即表示了超大数字的字符类型向数值类型转换的情况,例如 select decode(1, 2, 2, '53465465676465454657567678676'),大数超过了bigint、 double等的表示范围。所以,当result1的类型范畴为数值类型,且不满足上述"所有输 入都是相同的类型"条件时,将返回值的类型直接置为numeric,以兼容此种特殊情 况。

注2:

数值类型的优先级排序:numeric>float8>float4>int8>int4>int2>int1

字符类型的优先级排序: text>varchar=nvarchar2>bpchar>char

日期类型的优先级排序:

timestamptz>timestamp>smalldatetime>date>abstime>timetz>time

日期跨度类型的优先级排序: interval>tinterval>reltime

注3:

ORA兼容模式,当参数set sql\_beta\_feature的值设置为'a\_style\_coerce'时,所支持的 隐式类型转换见下图,\代表不需要转换,yes表示支持,空白表示不支持:

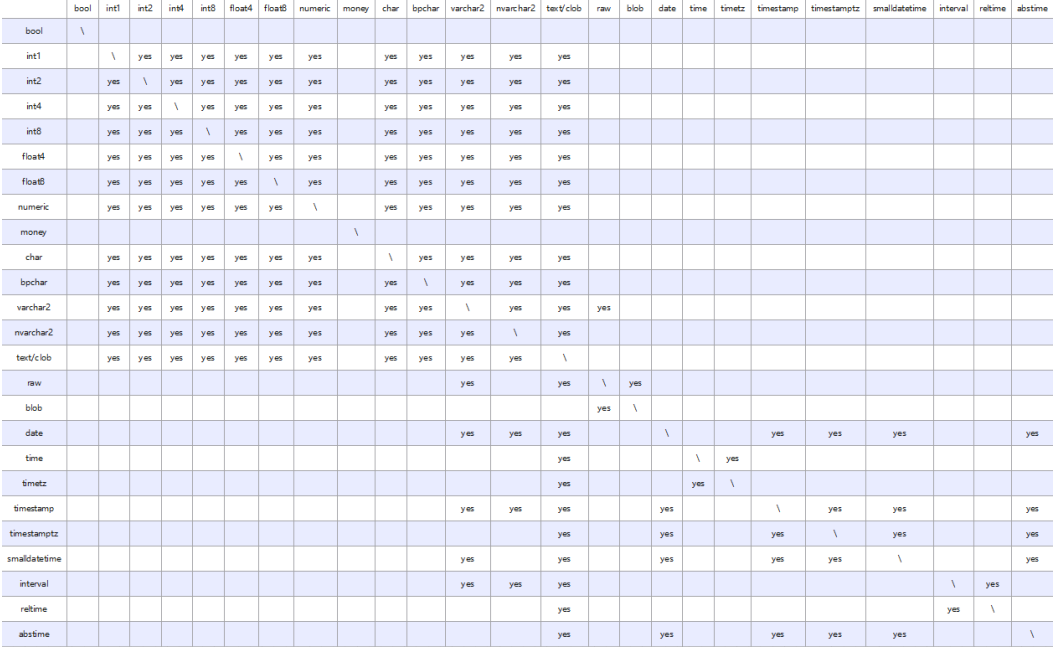

### 示例

示例1: Union中的待定类型解析。这里, unknown类型文本'b'将被解析成text类型。

gaussdb=# SELECT text 'a' AS "text" UNION SELECT 'b'; text

----- a b

(2 rows)

示例2:简单Union中的类型解析。文本1.2的类型为numeric,而且integer类型的1可 以隐含地转换为numeric,因此使用这个类型。

gaussdb=# SELECT 1.2 AS "numeric" UNION SELECT 1; numeric ---------

 1 1.2 (2 rows)

示例3: 转置Union中的类型解析。这里,因为类型real不能被隐含转换成integer,但 是integer可以隐含转换成real,那么联合的结果类型将是real。

gaussdb=# SELECT 1 AS "real" UNION SELECT CAST('2.2' AS REAL);

```
 real
------
  1
22(2 rows)
```
示例4: TD模式下, coalesce参数输入int和varchar类型, 那么解析成varchar类型。A 模式下会报错。

```
--在A模式下,创建A兼容模式的数据库a_1。
gaussdb=# CREATE DATABASE a_1 dbcompatibility = 'A';
```
--切换数据库为a\_1。 gaussdb=# $\c{a}$ ]

--创建表t1。 a\_1=# CREATE TABLE t1(a int, b varchar(10));

--查看coalesce参数输入int和varchar类型的查询语句的执行计划。 a\_1=# EXPLAIN SELECT coalesce(a, b) FROM t1; ERROR: COALESCE types integer and character varying cannot be matched LINE 1: EXPLAIN SELECT coalesce(a, b) FROM t1;

 $\mathcal{L}^{\mathcal{L}}$  and  $\mathcal{L}^{\mathcal{L}}$  and  $\mathcal{L}^{\mathcal{L}}$  and  $\mathcal{L}^{\mathcal{L}}$  and  $\mathcal{L}^{\mathcal{L}}$ CONTEXT: referenced column: coalesce

--删除表。 a\_1=# DROP TABLE t1;

--切换数据库为testdb。 a\_1=# \c testdb

--在TD模式下,创建TD兼容模式的数据库td\_1。 gaussdb=# CREATE DATABASE td\_1 dbcompatibility = 'C';

--切换数据库为td\_1。 gaussdb=# \c td\_1

--创建表t2。 td\_1=# CREATE TABLE t2(a int, b varchar(10));

```
--查看coalesce参数输入int和varchar类型的查询语句的执行计划。
td 1=# EXPLAIN VERBOSE select coalesce(a, b) from t2;
                        QUERY PLAN
---------------------------------------------------------------------------------------
```

```
 Data Node Scan (cost=0.00..0.00 rows=0 width=0)
  Output: (COALESCE((t2.a)::character varying, t2.b))
  Node/s: All dbnodes
  Remote query: SELECT COALESCE(a::character varying, b) AS "coalesce" FROM public.t2
(4 rows)
--删除表。
td_1=# DROP TABLE t2;
--切换数据库为testdb。
td 1=# \c testdb
--删除A和TD模式的数据库。
gaussdb=# DROP DATABASE a_1;
gaussdb=# DROP DATABASE td_1;
示例5: ORA模式下,将整个表达式最终的返回值类型定为result1的数据类型,或者与
result1同类型范畴的更高精度的数据类型。
--在ORA模式下,创建ORA兼容模式的数据库ora_1。
gaussdb=# CREATE DATABASE ora_1 dbcompatibility = 'A';
--切换数据库为ora_1。
gaussdb=# \c ora_1
--开启Decode兼容性参数。
set sql_beta_feature='a_style_coerce';
--创建表t1。
ora 1=# CREATE TABLE t1(c_int int, c_float8 float8, c_char char(10), c_text text, c_date date);
--插入数据。
ora_1=# INSERT INTO t1 VALUES(1, 2, '3', '4', date '12-10-2010');
--result1类型为char,defresult类型为text,text精度更高,返回值的类型由char更新为text。
ora_1=# SELECT decode(1, 2, c_char, c_text) AS result, pg_typeof(result) FROM t1;
 result | pg_typeof 
--------+-----------
 4 | text
(1 row)--result1类型为int,属于数值类型范畴,返回值的类型置为numeric。
ora_1=# SELECT decode(1, 2, c_int, c_float8) AS result, pg_typeof(result) FROM t1;
 result | pg_typeof 
--------+-----------
    2 | numeric
(1 row)
--不存在defresult数据类型向result1数据类型之间的隐式转换,报错处理。
ora_1=# SELECT decode(1, 2, c_int, c_date) FROM t1;
ERROR: CASE types integer and timestamp without time zone cannot be matched
LINE 1: SELECT decode(1, 2, c_int, c_date) FROM t1;
\mathcal{L}^{\mathcal{L}} and \mathcal{L}^{\mathcal{L}} and \mathcal{L}^{\mathcal{L}} and \mathcal{L}^{\mathcal{L}} and \mathcal{L}^{\mathcal{L}}CONTEXT: referenced column: c_date
--关闭Decode兼容性参数。
set sql_beta_feature='none';
--删除表。
ora_1=# DROP TABLE t1;
DROP TABLE
--切换数据库为testdb。
ora_1=# \c testdb
--删除ORA模式的数据库。
gaussdb=# DROP DATABASE ora_1;
DROP DATABASE
```
# **7.10** 系统操作

GaussDB通过SQL语句执行不同的系统操作,比如:设置变量,显示执行计划和垃圾 收集等操作。

### 设置变量

设置会话或事务中需要使用的各种参数,请参考**[SET](#page-1788-0)**。

### 显示执行计划

显示GaussDB为SQL语句规划的执行计划,请参考**[EXPLAIN](#page-1674-0)**。

### 事务日志检查点

预写式日志(WAL)缺省时在事务日志中每隔一段时间放置一个检查点。 CHECKPOINT强制立即进行检查,而不是等到下一次调度时的检查点。请参考 **[CHECKPOINT](#page-1415-0)**。

#### 垃圾收集

进行垃圾收集以及可选择的对数据库进行分析。请参考**[VACUUM](#page-1816-0)**。

### 收集统计信息

收集与数据库中表内容相关的统计信息。请参考**[ANALYZE | ANALYSE](#page-1407-0)**。

#### 设置当前事务的约束检查模式

设置当前事务里的约束检查的特性。请参考**[SET CONSTRAINTS](#page-1791-0)**。

### 关闭当前数据库节点

关闭当前数据库节点,请参考**[SHUTDOWN](#page-1798-0)**。

# **7.11** 事务控制

事务是用户定义的一个数据库操作序列,这些操作要么全做要么全不做,是一个不可 分割的工作单位。

### 启动事务

GaussDB通过START TRANSACTION和BEGIN语法启动事务,请参考**[START](#page-1801-0) [TRANSACTION](#page-1801-0)**和**[BEGIN](#page-1411-0)**。

#### 设置事务

GaussDB通过SET TRANSACTION或者SET LOCAL TRANSACTION语法设置事务,请 参考**[SET TRANSACTION](#page-1795-0)**。

### 提交事务

GaussDB通过COMMIT或者END可完成提交事务的功能,即提交事务的所有操作,请 参考**[COMMIT | END](#page-1423-0)**。

#### 回滚事务

回滚是在事务运行的过程中发生了某种故障,事务不能继续执行,系统将事务中对数 据库的所有已完成的操作全部撤销。请参考**[ROLLBACK](#page-1747-0)**。

#### 说明

数据库中收到的一次执行请求(不在事务块中),如果含有多条语句,将会被打包成一个事务, 如果其中有一个语句失败,那么整个请求都将会被回滚。

# **7.12 SQL** 语法

# **7.12.1 SQL** 语法格式说明

表 **7-168** SQL 语法格式说明

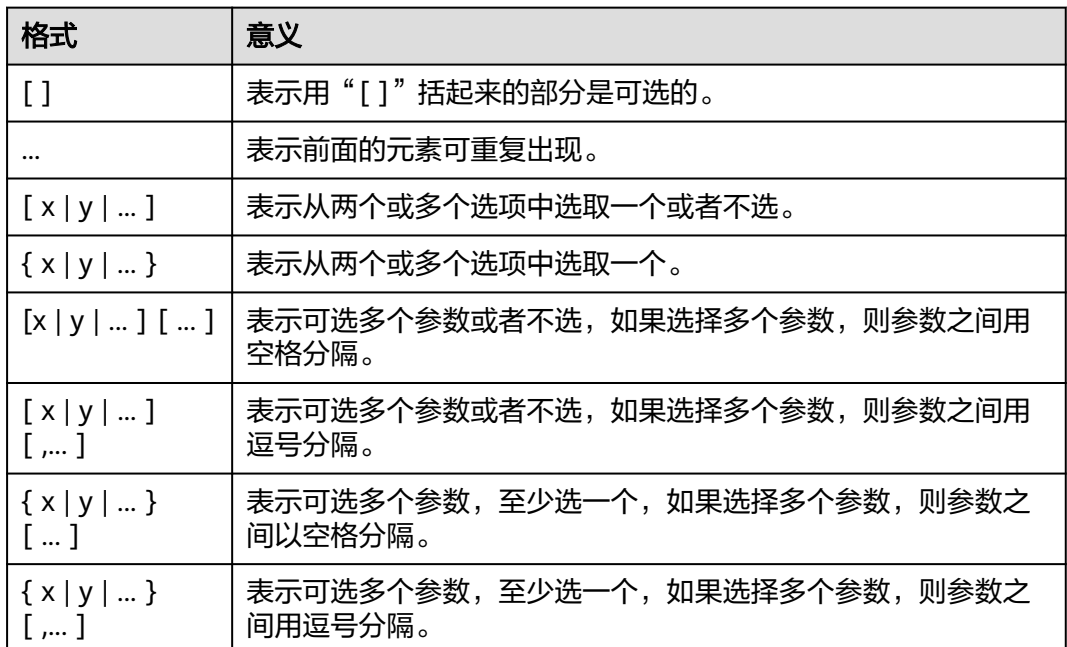

# **7.12.2 DCL** 语法一览表

DCL(Data Control Language,数据控制语言),是用来设置或更改数据库用户或角 色权限的语句。

授权

GaussDB提供了针对数据对象和角色授权的语句,请参考**[GRANT](#page-1685-0)**。

#### 收回权限

GaussDB提供了收回权限的语句,请参考**[REVOKE](#page-1743-0)**。

### 设置默认权限

GaussDB允许设置应用于将来创建的对象的权限,请参考**[ALTER DEFAULT](#page-1294-0) [PRIVILEGES](#page-1294-0)**。

### 修改属主

GaussDB提供了修改数据库对象属主的语句,请参考**[REASSIGN OWNED](#page-1730-0)**。

# **7.12.3 DDL** 语法一览表

DDL(Data Definition Language,数据定义语言),用于定义或修改数据库中的对 象。如:表、索引、视图等。

#### 说明

GaussDB不支持数据库主节点不完整时进行DDL操作。例如:数据库中有1个数据库主节点故障 时执行新建数据库、表等操作都会失败。

### 定义角色

角色是用来管理权限的,从数据库安全的角度考虑,可以把所有的管理和操作权限划 分到不同的角色上。所涉及的SQL语句,请参考表**7-169**。

#### 表 **7-169** 角色定义相关 SQL

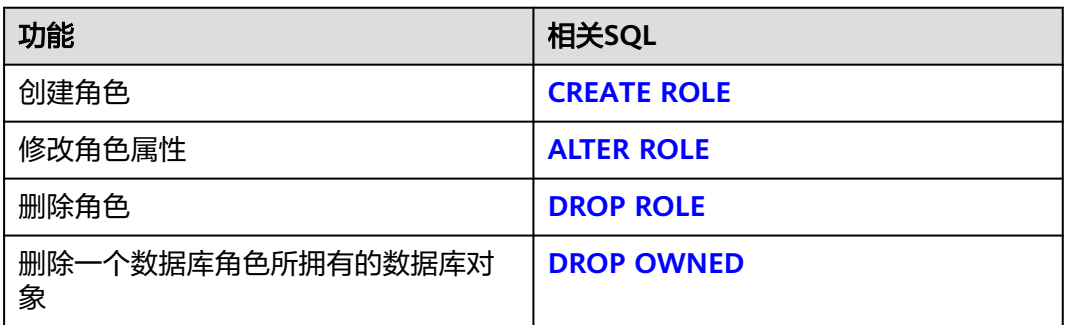

### 定义用户

用户是用来登录数据库的,通过对用户赋予不同的权限,可以方便地管理用户对数据 库的访问及操作。所涉及的SQL语句,请参考表**7-170**。

#### 表 **7-170** 用户定义相关 SQL

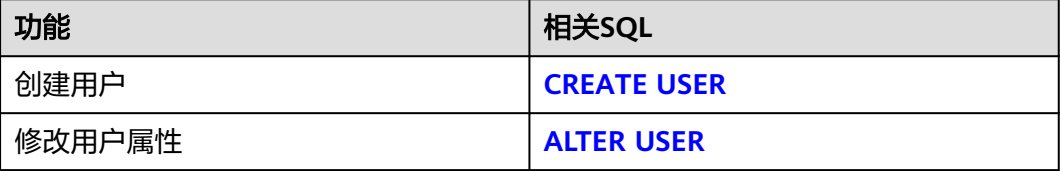

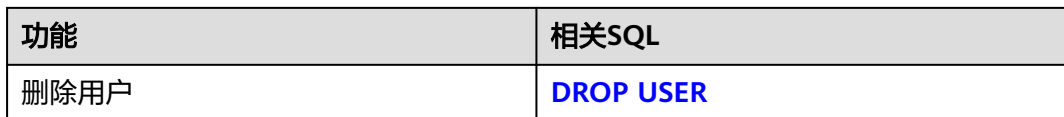

### 定义客户端加密主密钥

客户端加密主密钥主要用于密态数据库特性,用来加密列加密密钥(cek)。客户端加密 主密钥定义主要包括创建客户端加密主密钥以及删除客户端加密主密钥。所涉及的 SQL语句,如<mark>表7-171</mark>所示。

表 **7-171** 客户端加密主密钥定义相关 SQL

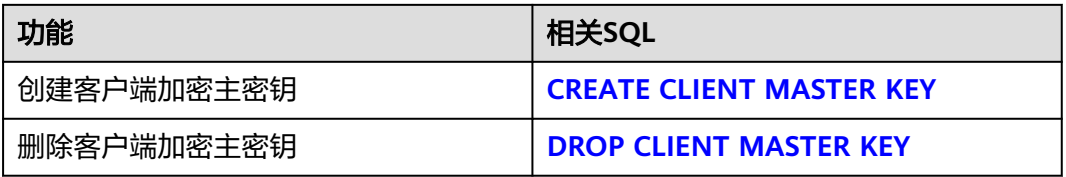

### 定义列加密密钥

列加密密钥主要用于密态数据库特性中,用来加密数据。列加密密钥定义主要包括创 建列加密密钥、轮转加密列加密密钥的客户端主密钥以及删除列加密密钥。所涉及的 SQL语句,如<mark>表7-171</mark>所示。

表 **7-172** 列加密密钥定义相关 SQL

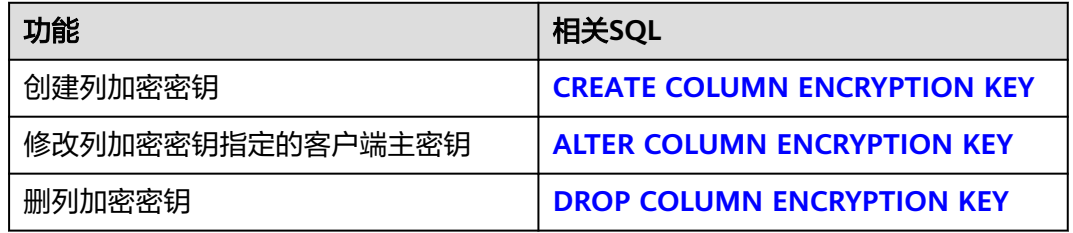

### 定义数据库

数据库是组织、存储和管理数据的仓库,而数据库定义主要包括:创建数据库、修改 数据库属性,以及删除数据库。所涉及的SQL语句,如表**7-173**所示。

#### 表 **7-173** 数据库定义相关 SQL

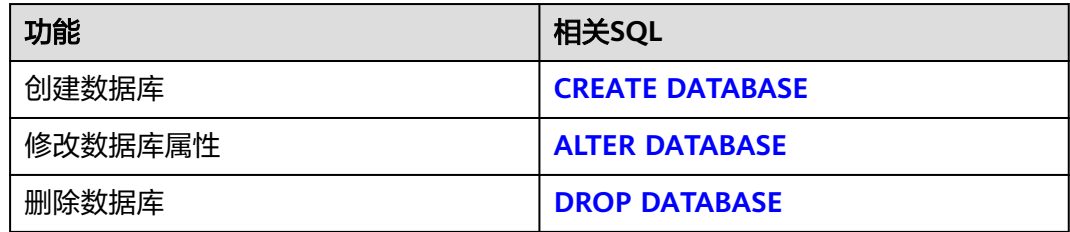

# 定义模式

模式是一组数据库对象的集合,主要用于控制对数据库对象的访问。所涉及的SQL语 句,如<mark>表7-174</mark>所示。

表 **7-174** 模式定义相关 SQL

| 功能     | 相关SQL                |
|--------|----------------------|
| 创建模式   | <b>CREATE SCHEMA</b> |
| 修改模式属性 | <b>ALTER SCHEMA</b>  |
| 删除模式   | <b>DROP SCHEMA</b>   |

## 定义表空间

表空间用于管理数据对象,与磁盘上的一个目录对应。所涉及的SQL语句,如<mark>表7-175</mark> 所示。

#### 表 **7-175** 表空间定义相关 SQL

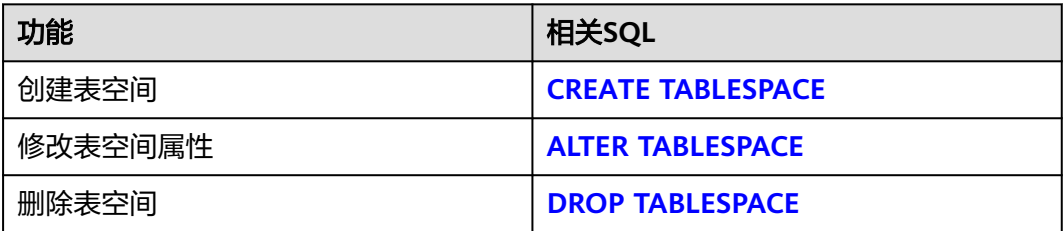

# 定义表

表是数据库中的一种特殊数据结构,用于存储数据对象以及对象之间的关系。所涉及 的SQL语句,如表**7-176**所示。

#### 表 **7-176** 表定义相关 SQL

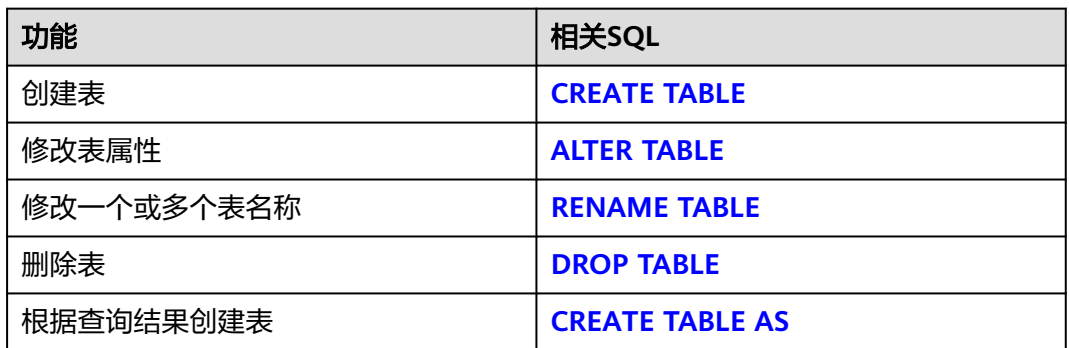

# 定义分区表

分区表是一种逻辑表,数据是由普通表存储的,主要用于提升查询性能。所涉及的 SQL语句,如表**7-177**所示。

表 **7-177** 分区表定义相关 SQL

| 功能        | 相关SQL                            |
|-----------|----------------------------------|
| 创建分区表     | <b>CREATE TABLE PARTITION</b>    |
| 创建分区      | <b>ALTER TABLE PARTITION</b>     |
| 修改分区表属性   | <b>ALTER TABLE PARTITION</b>     |
| 删除分区      | <b>ALTER TABLE PARTITION</b>     |
| 删除分区表     | <b>DROP TABLE</b>                |
| 创建二级分区表   | <b>CREATE TABLE SUBPARTITION</b> |
| 修改二级分区表分区 | <b>ALTER TABLE SUBPARTITION</b>  |

# 定义索引

索引是对数据库表中一列或多列的值进行排序的一种结构,使用索引可快速访问数据 库表中的特定信息。所涉及的SQL语句,如表**7-178**所示。

表 **7-178** 索引定义相关 SQL

| 功能             | 相关SQL                      |
|----------------|----------------------------|
| 创建索引           | <b>CREATE INDEX</b>        |
| 修改索引属性         | <b>ALTER INDEX</b>         |
| 删除索引           | <b>DROP INDEX</b>          |
| 重建索引           | <b>REINDEX</b>             |
| 在指定的表上创建全局二级索引 | <b>CREATE GLOBAL INDEX</b> |

# 定义存储过程

存储过程是一组为了完成特定功能的SQL语句集,经编译后存储在数据库中,用户通 过指定存储过程的名称并给出参数(如果该存储过程带有参数)来执行它。所涉及的 SQL语句,如表**7-179**所示。

表 **7-179** 存储过程定义相关 SQL

| 功能     | 相关SQL                   |
|--------|-------------------------|
| 创建存储过程 | <b>CREATE PROCEDURE</b> |

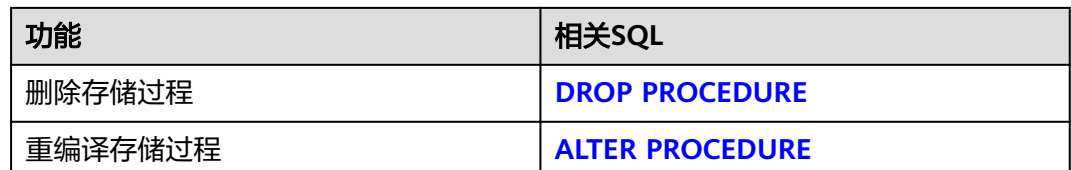

### 定义函数

在GaussDB中,它和存储过程类似,也是一组SQL语句集,使用上没有差别。所涉及 的SQL语句,如表**7-180**所示。

表 **7-180** 函数定义相关 SQL

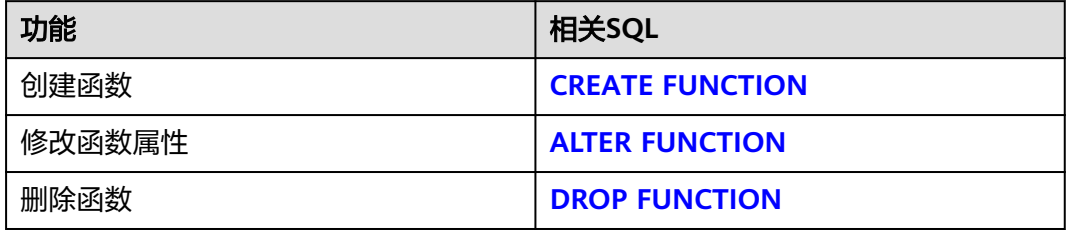

# 定义包

包由包头(package specification)和包体(package body)组成,用来分类管理存储 过程和函数,类似于Java、C++等语言中的类。

表 **7-181** 包定义相关 SQL

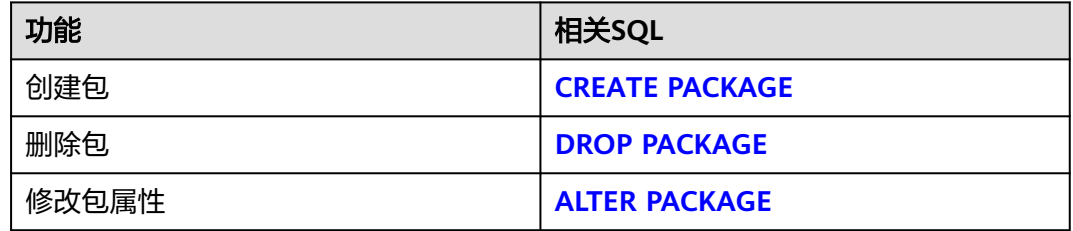

### 定义游标

为了处理SQL语句,存储过程线程分配一段内存区域来保存上下文联系。游标是指向 上下文区域的句柄或指针。借助游标,存储过程可以控制上下文区域的变化,如表 **7-182**所示。

#### 表 **7-182** 游标定义相关 SQL

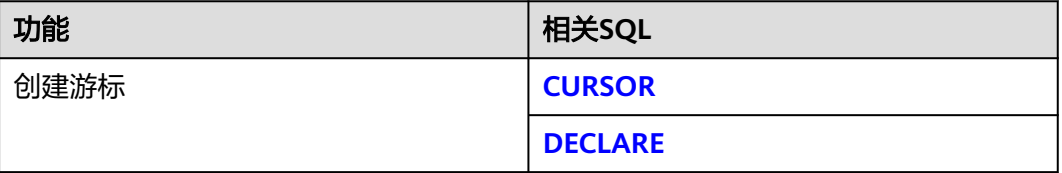

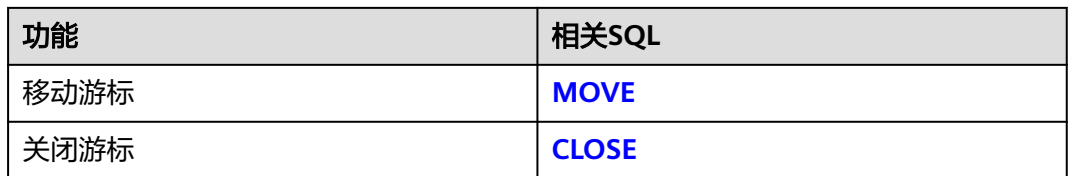

## 定义资源池

资源池是负载管理模块使用的系统表,主要用于指定资源管理相关的属性,如控制 组。所涉及的SQL语句,请参考表**7-183**。

表 **7-183** 资源池定义相关 SQL

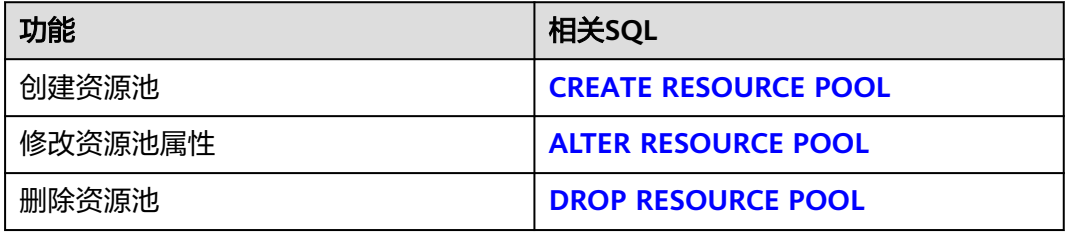

# 定义聚合函数

表 **7-184** 聚合函数定义相关 SQL

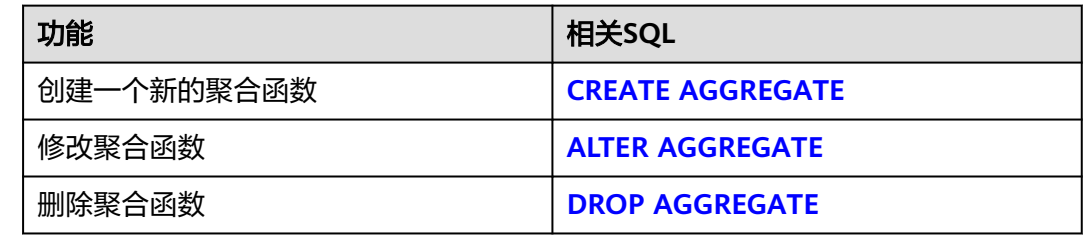

### 定义数据类型转换

表 **7-185** 数据类型定义相关 SQL

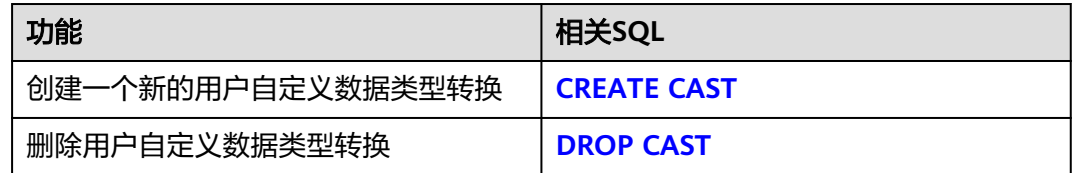

# 定义插件扩展

该特性为内部使用,不建议用户使用。

#### 表 **7-186** 插件扩展定义相关 SQL

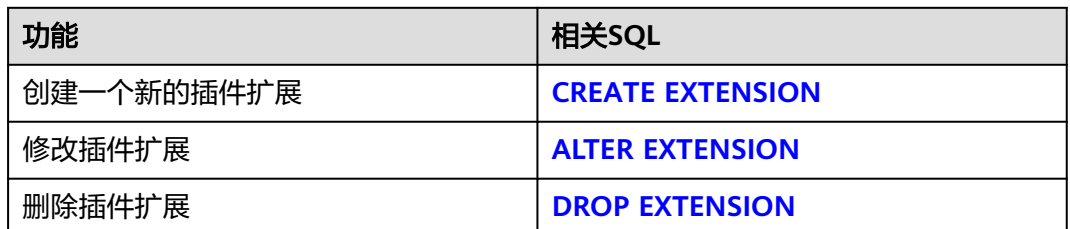

# 定义操作符

表 **7-187** 操作符定义相关 SQL

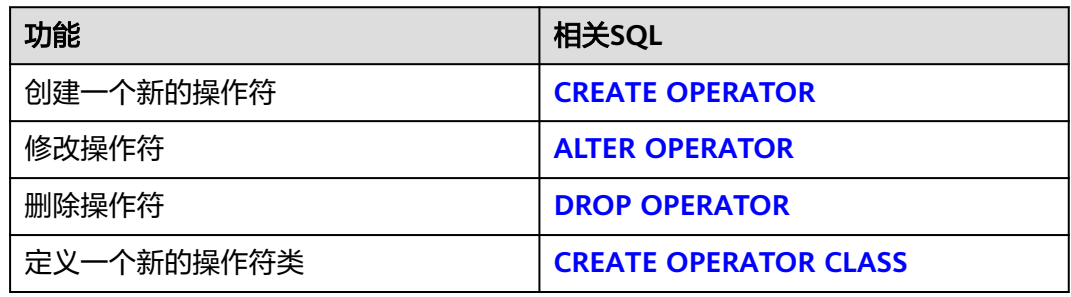

# 定义数据类型

表 **7-188** 数据类型定义相关 SQL

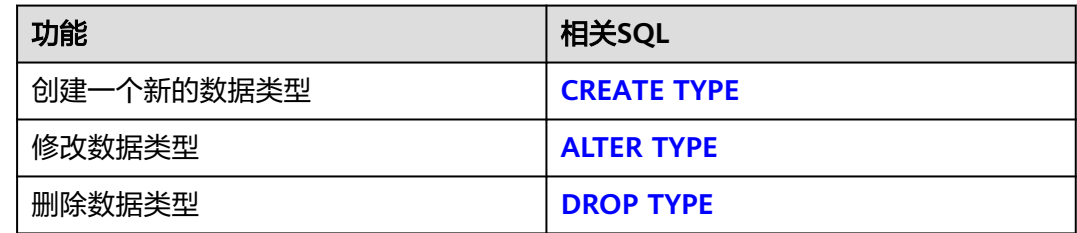

# 定义定时任务

表 **7-189** 定时任务定义相关 SQL

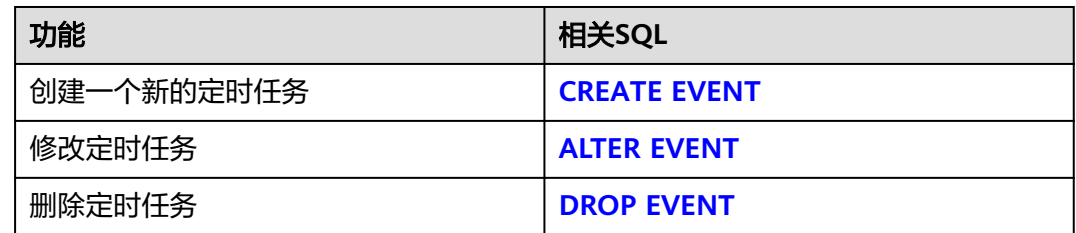

# 定义 **DATABASE LINK** 对象

DATABASE LINK是可以操作远程数据库对象,所涉及的SQL语句,如表**7-190**所示。

表 **7-190** DATABASE LINK 对象相关 SQL

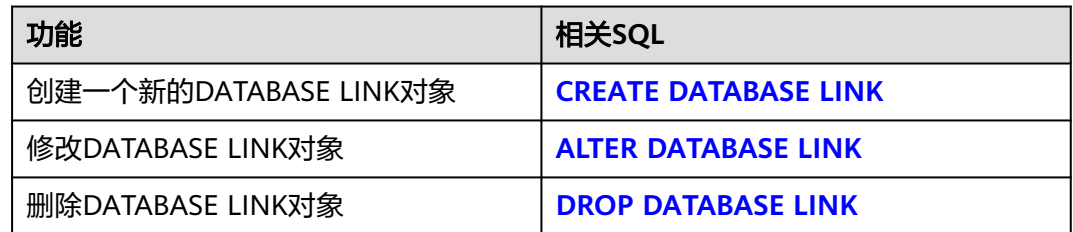

### 定义审计策略

表 **7-191** 审计策略定义相关 SQL

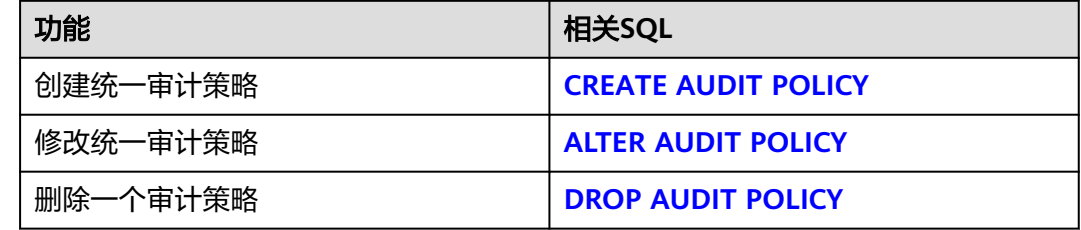

# 定义目录对象

表 **7-192** 目录对象定义相关 SQL

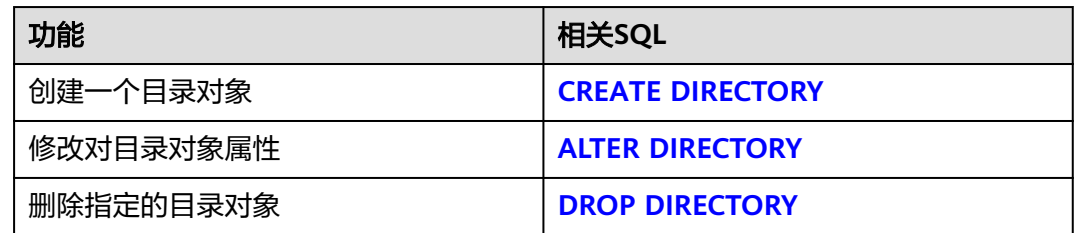

# 定义外部数据封装器

表 **7-193** 外部数据封装器相关 SQL

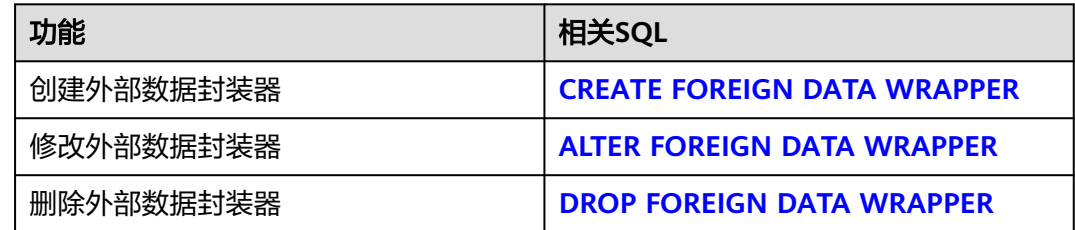

# 系统表 **gs\_global\_config** 相关 **SQL**

表 **7-194** 系统表 gs\_global\_config 相关 SQL

| 功能                                   | 相关SQL                                            |
|--------------------------------------|--------------------------------------------------|
| 新增、修改系统表gs_global_config的参<br>数值     | <b>ALTER GLOBAL CONFIGURATION</b>                |
| 删除系统表gs_global_config中的参数值           | <b>DROP GLOBAL CONFIGURATION</b>                 |
| 向系统表qs_global_config中插入一个或<br>者多个弱口令 | <b>CREATE WEAK PASSWORD</b><br><b>DICTIONARY</b> |
| 清空系统表gs_global_config中的所有弱<br>口令     | <b>DROP WEAK PASSWORD</b><br><b>DICTIONARY</b>   |

# 定义用户组

#### 表 **7-195** 用户组定义相关 SQL

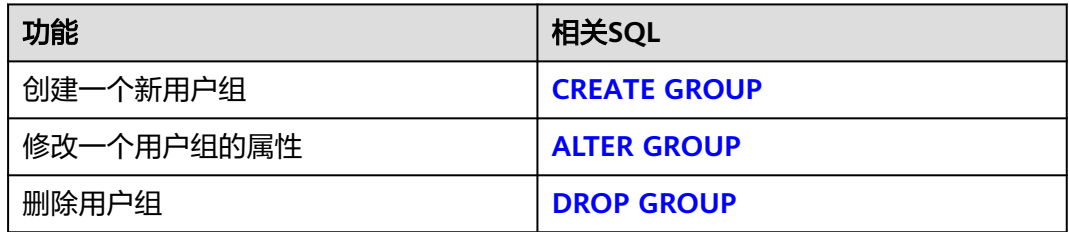

# 定义过程语言

表 **7-196** 过程语言定义相关 SQL

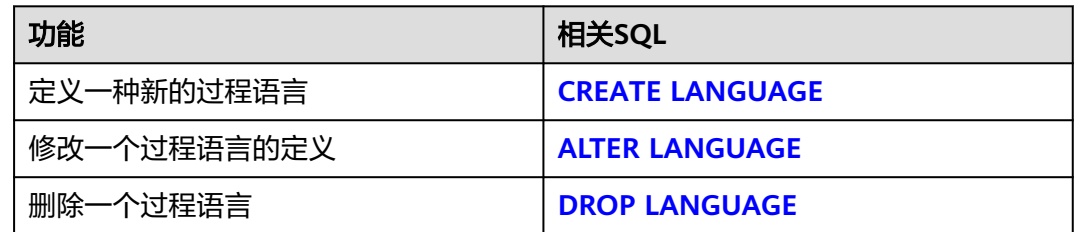

# 定义脱敏策略

表 **7-197** 脱敏策略定义相关 SQL

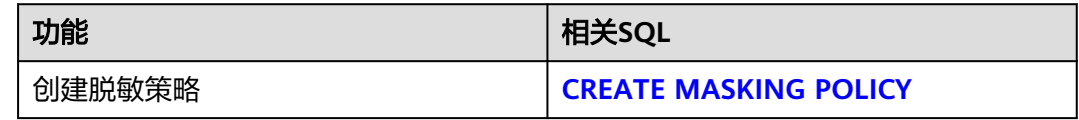

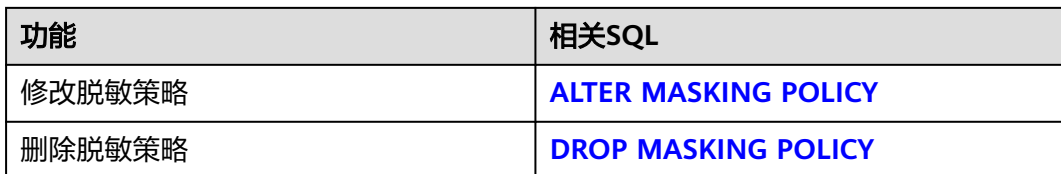

# 定义物化视图

表 **7-198** 物化视图定义相关 SQL

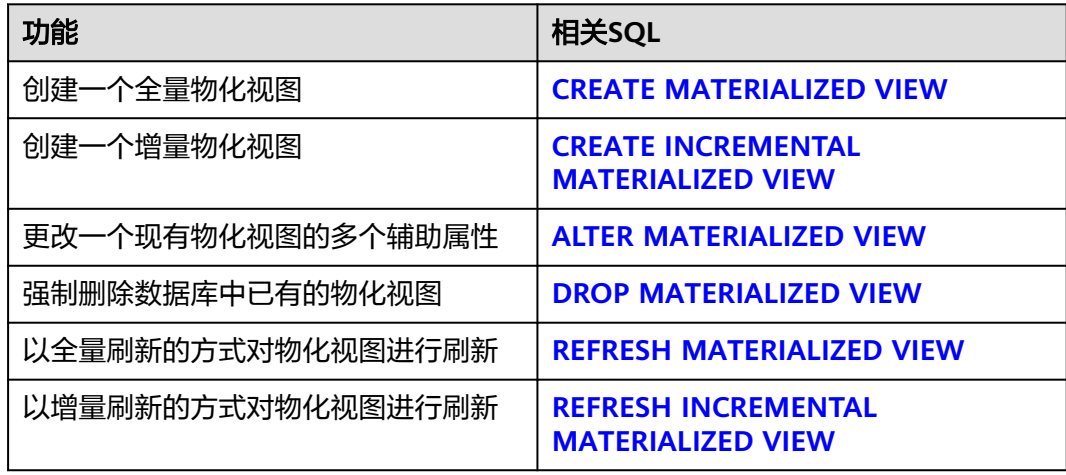

# 定义资源标签

表 **7-199** 资源标签定义相关 SQL

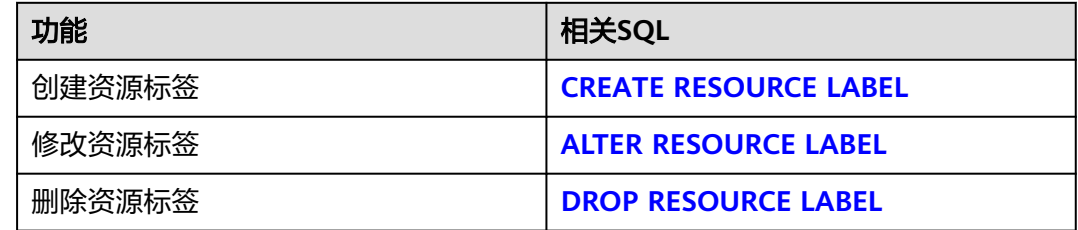

# 定义行访问控制策略

表 **7-200** 行访问控制策略定义相关 SQL

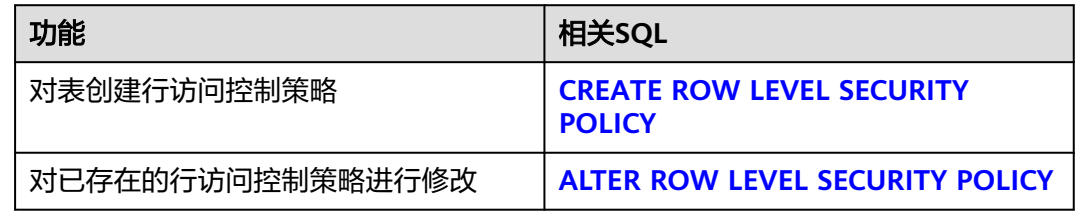

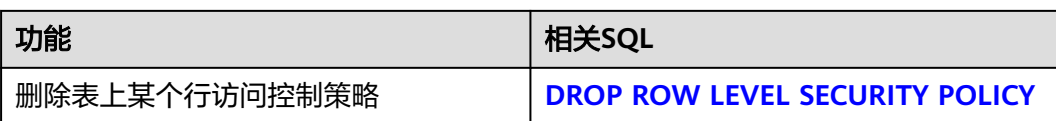

# 定义序列

表 **7-201** 序列定义相关 SQL

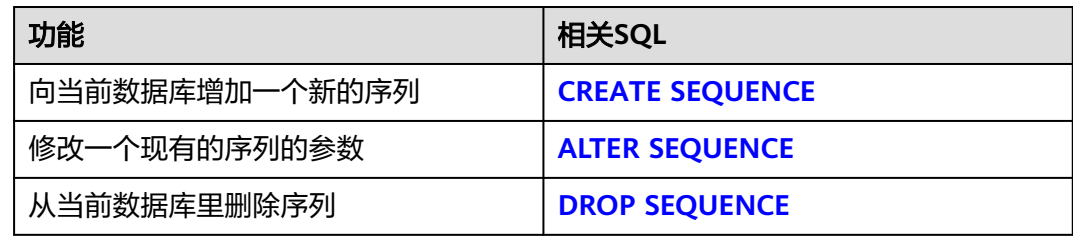

# 定义外部服务器

表 **7-202** 外部服务器定义相关 SQL

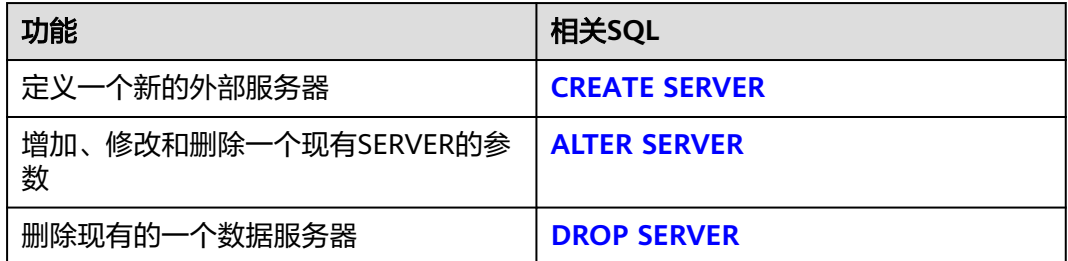

# 定义同义词对象

表 **7-203** 同义词对象定义相关 SQL

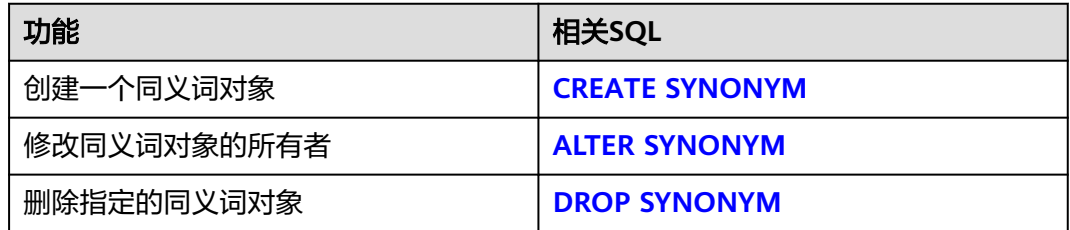

# 定义触发器

### 表 **7-204** 触发器定义相关 SQL

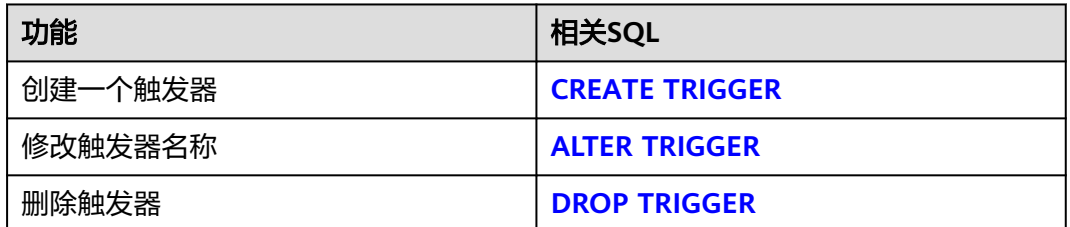

# 定义映射

#### 表 **7-205** 映射定义相关 SQL

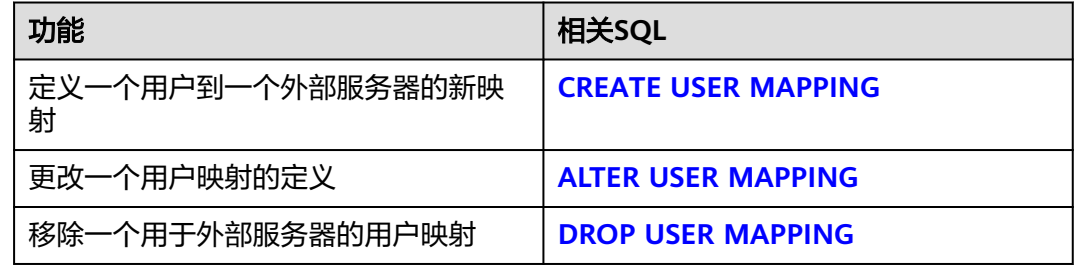

### 定义视图

#### 表 **7-206** 视图定义相关 SQL

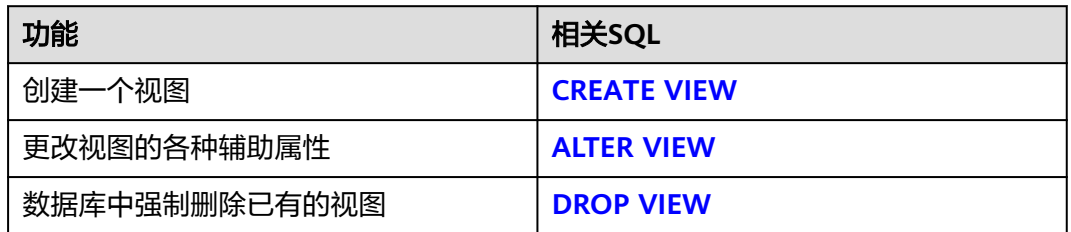

# 收集统计信息

收集与数据库中普通表内容相关的统计信息,请参考**[ANALYZE | ANALYSE](#page-1407-0)**。

# 创建编码转换

定义一种两个字符集编码之间的新转换,请参考**[CREATE CONVERSION](#page-1448-0)**。

# 定义模型

#### 表 **7-207** 模型定义相关 SQL

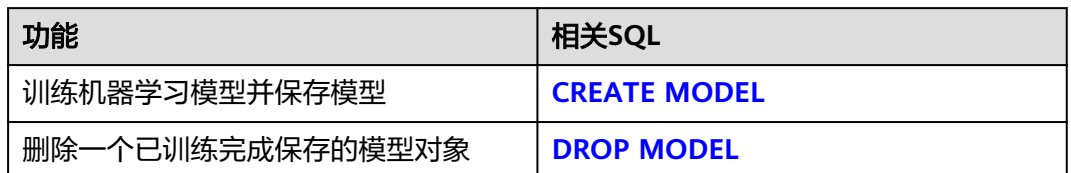

# 定义重写规则

### 表 **7-208** 重写规则定义相关 SQL

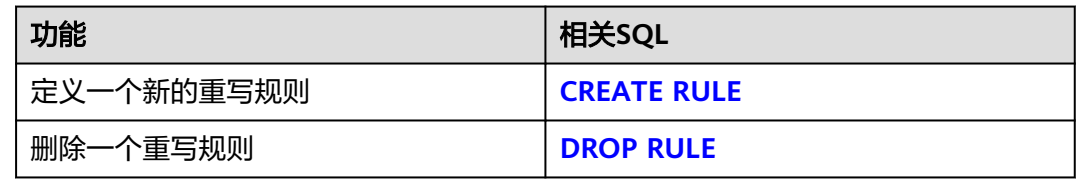

## 定义安全标签

表 **7-209** 安全标签定义相关 SQL

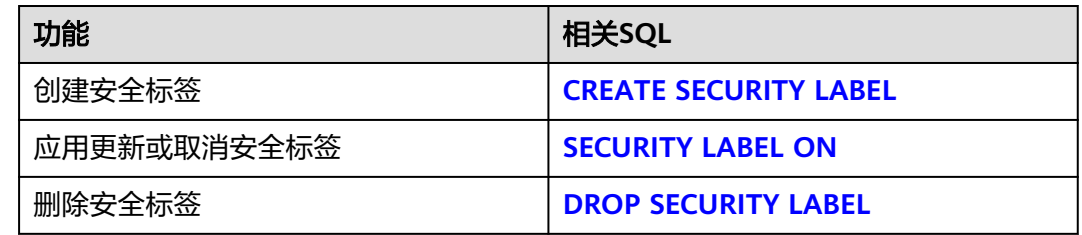

# 导入 **DATABASE/TABLE**

### 表 **7-210** 导入准备相关 SQL

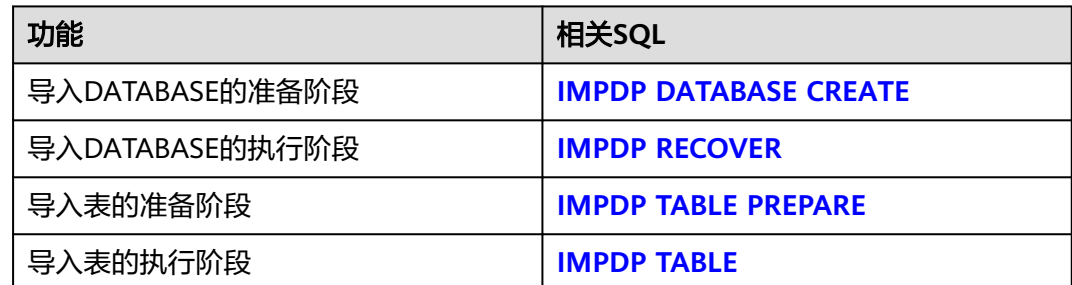

### 清理回收站

GaussDB提供清理回收站的语句,请参考**[PURGE](#page-1728-0)**。

#### 对表进行聚簇排序

GaussDB支持根据一个索引对表进行聚簇排序的语句,请参考**[CLUSTER](#page-1417-0)**。

#### 定义一个对象的注释

GaussDB支持定义或修改一个对象的注释的语句,请参考**[COMMENT](#page-1420-0)**。

#### 根据查询结果创建新表

GaussDB支持用于根据查询结果创建一个新表,并且将查询到的数据插入到新表的语 句,请参考**[SELECT INTO](#page-1786-0)**。

#### 将表恢复到一个早期状态

GaussDB支持在人为操作或应用程序错误时,将表恢复到一个早期状态的语句,请参 考**[TIMECAPSULE TABLE](#page-1803-0)**。

### 清理表数据

GaussDB支持在快速地从表中删除所有行的语句,请参考**[TRUNCATE](#page-1806-0)**。

### 回收存储空间

GaussDB支持回收表或B-Tree索引中已经删除的行所占据的存储空间的语句,请参考 **[VACUUM](#page-1816-0)**。

# **7.12.4 DML** 语法一览表

DML (Data Manipulation Language, 数据操作语言), 用于对数据库表中的数据进 行操作。如:插入、更新、查询、删除。

### 插入数据

插入数据是往数据库表中添加一条或多条记录,请参考**[INSERT](#page-1698-0)**。

#### 修改数据

修改数据是修改数据库表中的一条或多条记录,请参考**[UPDATE](#page-1809-0)**。

#### 修改或者插入数据

GaussDB提供了将目标表和源表中数据针对关联条件进行匹配的语句,若关联条件匹 配时对目标表进行UPDATE,无法匹配时对目标表执行INSERT,请参考**[MERGE](#page-1721-0) [INTO](#page-1721-0)**。

#### 查询数据

数据库查询语句SELECT是用于在数据库中检索适合条件的信息,请参考**[SELECT](#page-1753-0)**。

### 删除数据

GaussDB提供了删除表中指定条件的数据,请参考**[DELETE](#page-1627-0)**。

### 复制数据

GaussDB提供了在表和文件之间复制数据的语句,请参考**[COPY](#page-1425-0)**。

### 锁

GaussDB提供了多种锁模式用于控制对表中数据的并发访问,请参考**[LOCK](#page-1717-0)**。 GaussDB提供了bucket粒度的锁,请参考**[LOCK BUCKETS](#page-1721-0)**。

#### 调用函数

GaussDB提供了三个用于调用函数的语句,它们在语法结构上没有差别,请参考 **[CALL](#page-1413-0)**。

### 预备语句

表 **7-211** 预备语句相关 SQL

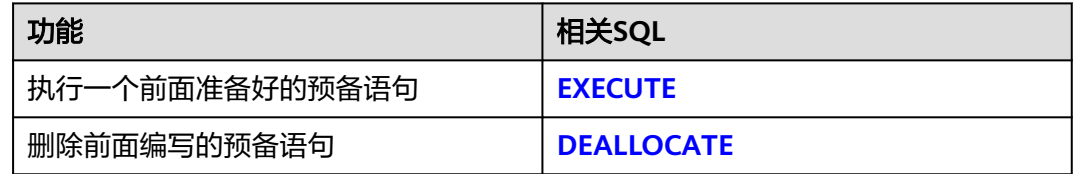

# 操作会话

用户与数据库之间建立的连接称为会话,请参考表**7-212**。

表 **7-212** 会话相关 SQL

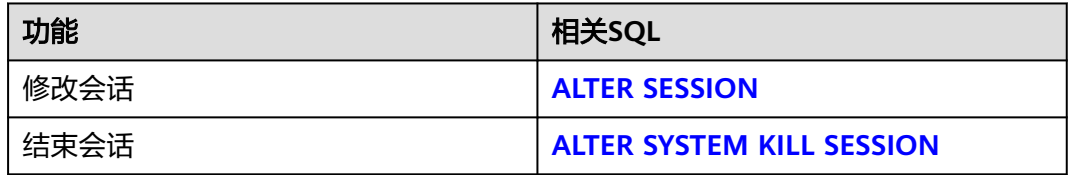

# 执行匿名代码块

GaussDB提供执行匿名代码块的语句,请参考**[DO](#page-1634-0)**。

# 导出文件

#### 表 **7-213** 导出文件相关 SQL

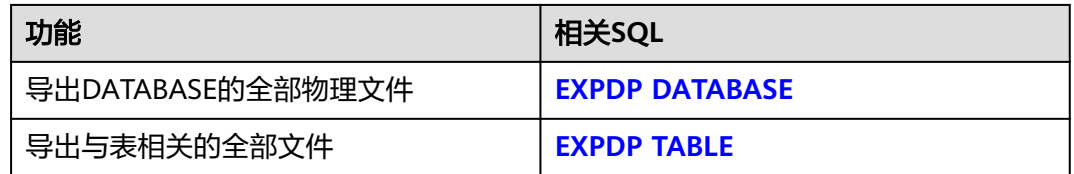

### 通过游标检索数据

GaussDB提供通过已创建的游标来检索数据的语句,请参考**[FETCH](#page-1682-0)**。

### 插入或替换数据

GaussDB提供在表中插入或者替换新的数据的语句,请参考**[REPLACE](#page-1738-0)**。

### 根据表达式计算值

GaussDB提供根据给定的值表达式计算一个或一组行的值的语句,请参考**[VALUES](#page-1820-0)**。

### 导入数据

GaussDB提供将文件中的数据导入到数据库指定表中的语句,请参考**[LOAD DATA](#page-1711-0)**。

# **7.12.5** 其他语法一览表

除了DCL、DDL和DML语法,GaussDB还提供了其他功能的语法。

# 关闭当前节点

GaussDB支持使用shutdown命令关闭当前数据库节点,请参考**[SHUTDOWN](#page-1798-0)**。

### **BUCKET** 扩容相关 **SQL**

GaussDB支持用于扩容工具通知内核哪些bucket已经完成搬迁的语句,请参考**[MARK](#page-1721-0) [BUCKETS](#page-1721-0)**。

### 清理数据库连接

GaussDB支持用于清理数据库连接的语句,请参考**[CLEAN CONNECTION](#page-1415-0)**。

### 显示 **SQL** 语句的执行计划

GaussDB提供显示SQL语句的执行计划的语句,请参考**[EXPLAIN](#page-1674-0)**。

### 存储执行计划

GaussDB提供将查询执行的计划信息存储于PLAN\_TABLE表中的语句,请参考 **[EXPLAIN PLAN](#page-1680-0)**。

### 预测

GaussDB提供利用完成训练的模型进行推测任务的语句,请参考**[PREDICT BY](#page-1725-0)**。

### 创建预备语句

GaussDB提供创建一个预备语句的语句,请参考**[PREPARE](#page-1726-0)**。

# 事务相关 **SQL**

#### 表 **7-214** 事务相关 SQL

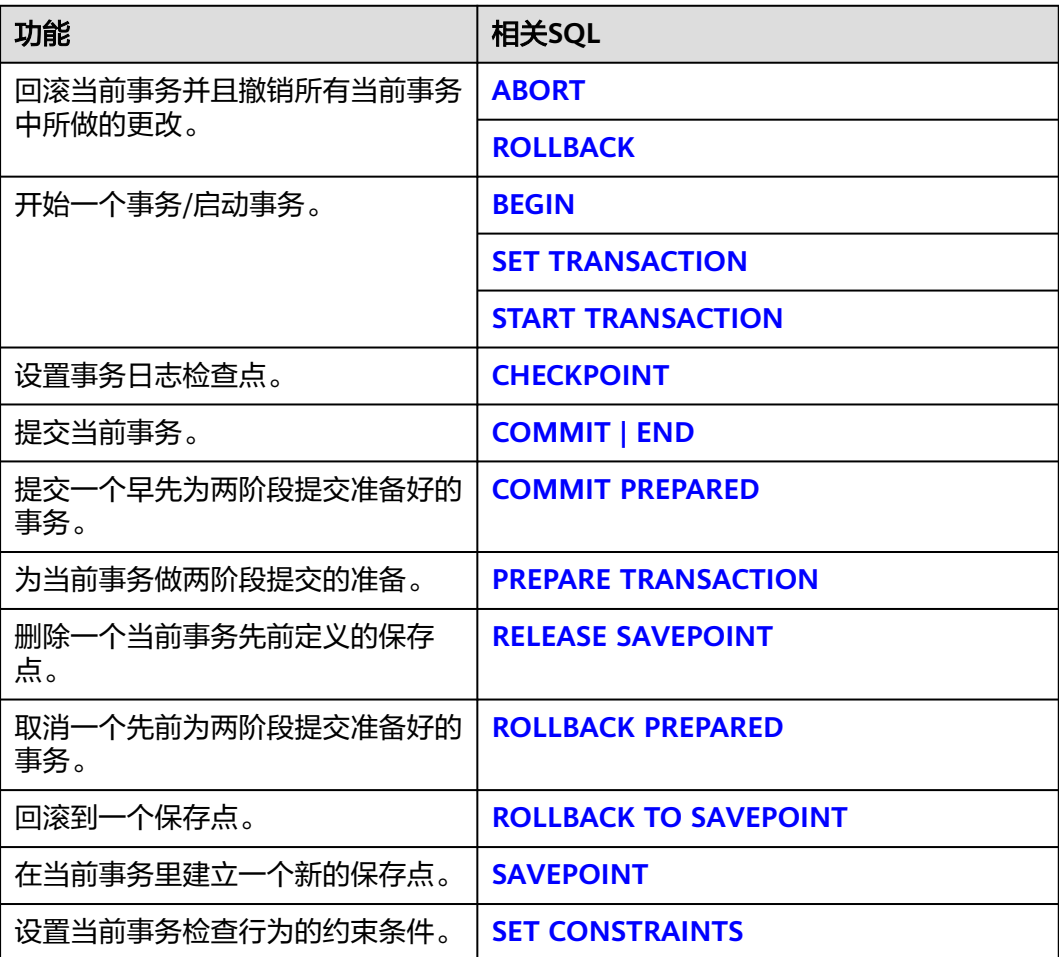

# 修改**/**显示**/**恢复运行参数

表 **7-215** 修改/显示/恢复运行参数相关 SQL

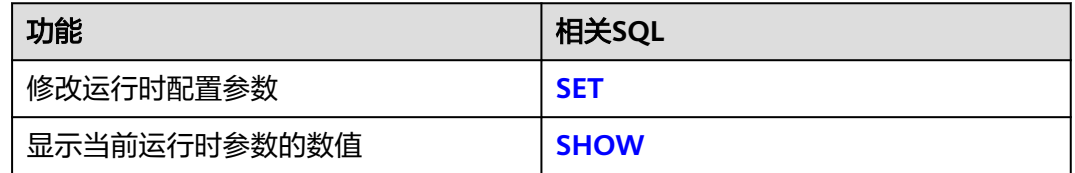

<span id="page-1283-0"></span>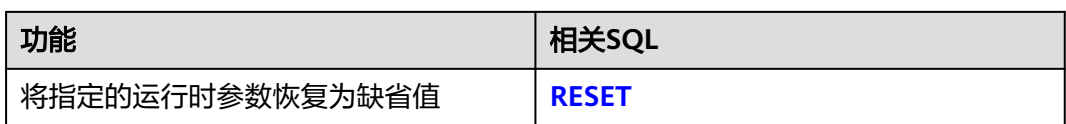

## 设置用户标识符

表 **7-216** 设置用户标识符相关 SQL

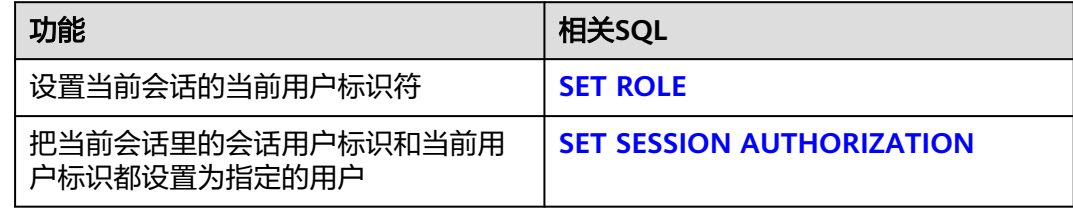

# 显示定时任务基本信息

GaussDB提供显示指定schema下所有定时任务的基本信息的语句,请参考**[SHOW](#page-1797-0) [EVENTS](#page-1797-0)**。

# 对数据进行统一的版本控制

GaussDB提供针对多用户情况下,对数据进行统一的版本控制的语句,请参考 **[SNAPSHOT](#page-1799-0)**。

# **7.12.6 A**

### **7.12.6.1 ABORT**

### 功能描述

回滚当前事务并且撤销所有当前事务中所做的更改。

作用等同于[ROLLBACK](#page-1747-0),早期SOL使用的是ABORT,现在推荐使用ROLLBACK。

#### 注意事项

在事务外部执行ABORT语句不会影响事务的执行,但会返回一个NOTICE信息。

#### 语法格式

ABORT [ WORK | TRANSACTION ];

$$
\begin{array}{c}\n\hline\n\end{array}
$$

## <span id="page-1284-0"></span>参数说明

可选关键字,除了增加可读性没有其他任何作用。

### 示例

#### --创建表customer\_demographics\_t1。 gaussdb=# CREATE TABLE customer\_demographics\_t1 ( CD\_DEMO\_SK INTEGER NOT NULL, CD\_GENDER CHAR(1) CD\_MARITAL\_STATUS CHAR(1) CD\_EDUCATION\_STATUS CHAR(20) CD\_PURCHASE\_ESTIMATE INTEGER , CD\_CREDIT\_RATING CHAR(10)<br>CD DEP COUNT INTEGER CD\_DEP\_COUNT CD\_DEP\_EMPLOYED\_COUNT INTEGER , CD\_DEP\_COLLEGE\_COUNT INTEGER ) ; --插入记录。 gaussdb=# INSERT INTO customer\_demographics\_t1 VALUES(1920801,'M', 'U', 'DOCTOR DEGREE', 200, 'GOOD', 1, 0,0); --开启事务。 gaussdb=# START TRANSACTION; --更新字段值。把cd\_education\_status字段值更新为Unknown。 gaussdb=# UPDATE customer\_demographics\_t1 SET cd\_education\_status= 'Unknown'; --终止事务,上面所执行的更新会被撤销掉。 gaussdb=# ABORT; --查询数据。发现cd\_education\_status字段的值未被修改成Unknown。 gaussdb=# SELECT \* FROM customer\_demographics\_t1 WHERE cd\_demo\_sk = 1920801; cd\_demo\_sk | cd\_gender | cd\_marital\_status | cd\_education\_status | cd\_purchase\_estimate | cd\_credit\_rating | cd\_dep\_count | cd\_dep\_employed\_count | cd\_dep\_college\_count ------------+-----------+-------------------+----------------------+----------------------+------------------ +--------------+-----------------------+---------------------- 1920801 | M | U | DOCTOR DEGREE | 200 | GOOD | 1  $| 0 |$ (1 row)

--删除表。 gaussdb=# DROP TABLE customer\_demographics\_t1;

### 相关链接

#### **[SET TRANSACTION](#page-1795-0)**,**[COMMIT | END](#page-1423-0)**,**[ROLLBACK](#page-1747-0)**

### **7.12.6.2 ALTER AGGREGATE**

### 功能描述

修改一个聚合函数的定义。包括名称、所有者和模式。

### 注意事项

用户要使用ALTER AGGREGATE,必须是该聚合函数的所有者。要改变一个聚合函数的 模式,必须在新模式上有CREATE权限。 要改变所有者,必须是新所有角色的一个直 接或间接成员,并且该角色必须在聚合函数的所属模式上有CREATE权限。(这些约束

限制了所有者通过删除和重建聚合函数执行非法操作。不过,具有SYSADMIN权限的 用户可以用任何方法任意更改聚合函数的所属关系)。

### 语法格式

ALTER AGGREGATE name ( argtype [ , ... ] ) RENAME TO new\_name; ALTER AGGREGATE name ( argtype [ , ... ] ) OWNER TO new\_owner; ALTER AGGREGATE name ( argtype [ , ... ] ) SET SCHEMA new\_schema;

### 参数说明

● **name**

现有的聚合函数的名称(可以有模式修饰)。

- **argtype** 聚合函数操作的输入数据类型。要引用一个零参数聚合函数,可以写入\*代替输入 数据类型列表。
- new name 聚合函数的新名字。
- new owner 聚合函数的新所有者。
- new schema 聚合函数的新模式。

# 示例

修改聚合函数的名称。 --创建自定义函数。 gaussdb=# CREATE OR REPLACE FUNCTION int\_add(int,int) returns int as \$BODY\$ declare begin return \$1 + \$2; end; \$BODY\$ language plpgsql; --创建聚合函数。 gaussdb=# CREATE AGGREGATE myavg (int) ( sfunc =  $int$  add,

 stype = int, initcond = '0' );

--把一个接受int类型参数的聚合函数myavg重命名为my\_average。 gaussdb=# ALTER AGGREGATE myavg(int) RENAME TO my\_average;

#### 修改聚合函数的所有者。

```
.<br>--创建用户joe。
```
gaussdb=# CREATE USER joe PASSWORD '\*\*\*\*\*\*\*\*';

--把一个接受integer类型参数的聚合函数myavg的所有者改为joe。 gaussdb=# ALTER AGGREGATE my\_average(integer) OWNER TO joe;

● 修改聚合函数的模式。 --创建模式myschema。

gaussdb=# CREATE SCHEMA myschema;

--把一个接受int类型参数的聚合函数myavg移动到模式myschema中。 gaussdb=# ALTER AGGREGATE my\_average(int) SET SCHEMA myschema; --删除SCHEMA,用户及相关函数。 gaussdb=# DROP SCHEMA myschema CASCADE; gaussdb=# DROP USER joe; gaussdb=# DROP FUNCTION int\_add(int,int);

### <span id="page-1286-0"></span>相关链接

#### **[CREATE AGGREGATE](#page-1439-0)**,**[DROP AGGREGATE](#page-1635-0)**

### 兼容性

SQL标准里没有ALTER AGGREGATE语句。

### **7.12.6.3 ALTER AUDIT POLICY**

### 功能描述

修改统一审计策略。

### 注意事项

- 审计策略的维护有权限限制,只有poladmin,sysadmin或初始用户有权限进行此 操作。
- 需要打开enable\_security\_policy开关统一审计策略才可以生效。

### 语法格式

#### 添加/删除审计策略中的操作类型。

ALTER AUDIT POLICY [ IF EXISTS ] policy\_name { ADD | REMOVE } { privilege\_audit\_clause | access\_audit\_clause };

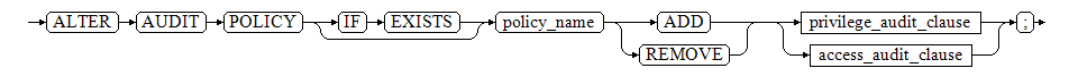

#### 修改审计策略中的过滤条件。

ALTER AUDIT POLICY [ IF EXISTS ] policy\_name MODIFY ( filter\_group\_clause );

 $\rightarrow (\underline{ALTER}) \rightarrow (\underline{AUDIT}) \rightarrow (\underline{POLICY}) \rightarrow (\underline{IF}) \rightarrow (\underline{EXISTS}) \rightarrow \gamma * (\underline{policy\_name}) \rightarrow (\underline{MODIFY}) \rightarrow (\underline{[]}) \rightarrow (\underline{filter\_group\_dause} \rightarrow \underline{[]}) \rightarrow (\underline{[]}) \rightarrow (\underline{[]$ 

#### 将审计策略中的过滤条件删除。

ALTER AUDIT POLICY [ IF EXISTS ] policy\_name DROP FILTER;

 $\rightarrow$  ALTER  $\rightarrow$  AUDIT  $\rightarrow$  POLICY  $\rightarrow$  IF  $\rightarrow$  EXISTS  $\rightarrow$  policy name  $\rightarrow$  DROP  $\rightarrow$  FILTER  $\rightarrow$  ;

#### 修改审计策略描述。

ALTER AUDIT POLICY [ IF EXISTS ] policy\_name COMMENTS policy\_comments;

 $\rightarrow$  ALTER)  $\rightarrow$  AUDIT)  $\rightarrow$  POLICY  $\rightarrow$  (IF)  $\rightarrow$  EXISTS)  $\rightarrow$  policy name)  $\rightarrow$  COMMENTS  $\rightarrow$  policy comments  $\rightarrow$  :

#### 打开或者关闭审计策略。

ALTER AUDIT POLICY [ IF EXISTS ] policy\_name { ENABLE | DISABLE };

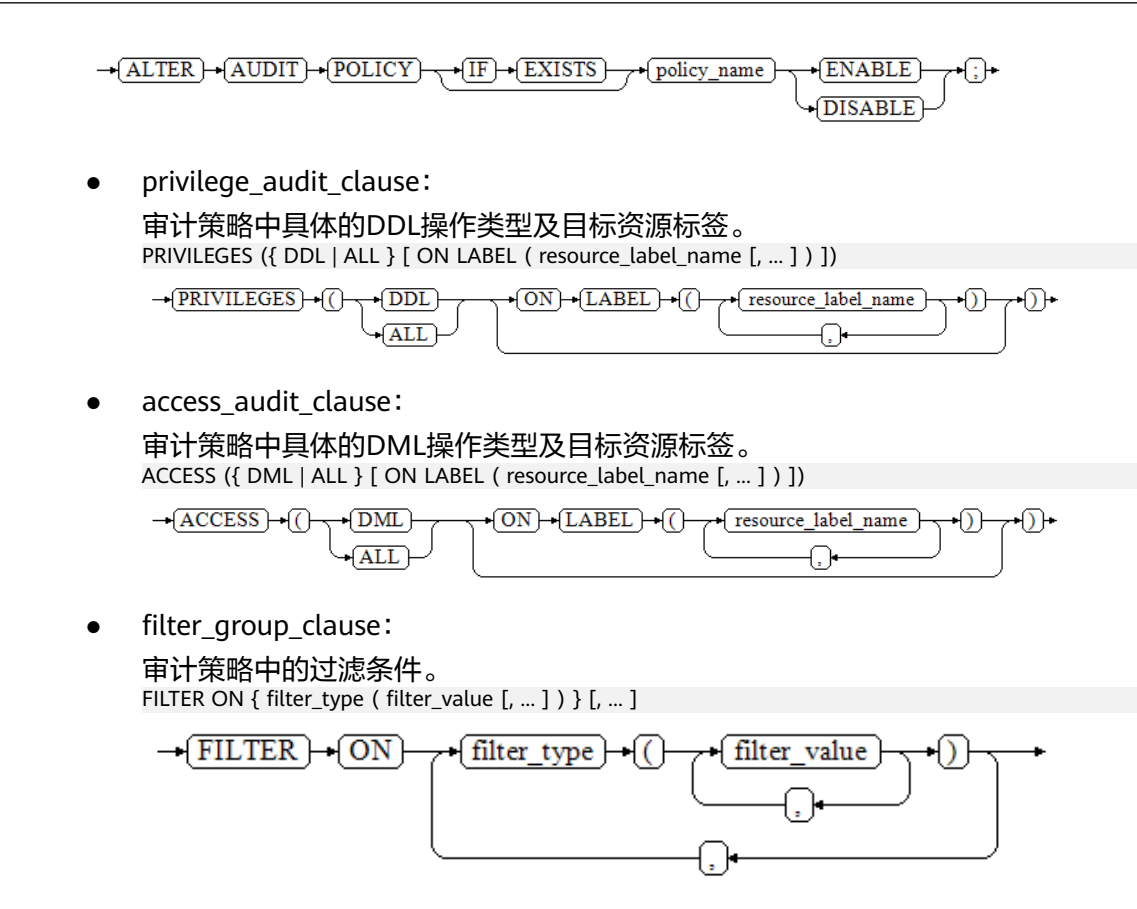

# 参数说明

- **policy\_name** 审计策略名称,需要唯一,不可重复。 取值范围:字符串,要符合[标识符命名规范](#page-470-0)。
- resource label name 资源标签名称。
- **DDL**

指的是针对数据库执行如下操作时进行审计,目前支持:CREATE、ALTER、 DROP、ANALYZE、COMMENT、GRANT、REVOKE、SET、SHOW。

● **DML**

指的是针对数据库执行如下操作时进行审计,目前支持:SELECT、COPY、 DEALLOCATE、DELETE、EXECUTE、INSERT、PREPARE、REINDEX、 TRUNCATE、UPDATE。

● **ALL**

指的是上述DDL或DML中支持的所有对数据库的操作。当形式为{ DDL | ALL } 时,ALL指所有DDL操作; 当形式为{ DML | ALL }时,ALL指所有DML操作。

- filter type 指定审计策略的过滤信息,过滤类型包括:IP、ROLES、APP。
- **filter** value 指具体过滤信息内容。
- policy comments

用于记录策略相关的描述信息。

```
● ENABLE|DISABLE
可以打开或关闭统一审计策略。
```
## <span id="page-1288-0"></span>示例

添加/删除审计策略中的操作类型。 --创建一个对数据库执行CREATE的审计策略adt1。 gaussdb=# CREATE AUDIT POLICY adt1 PRIVILEGES CREATE;

--添加adt1审计策略中的DROP。 gaussdb=# ALTER AUDIT POLICY adt1 ADD PRIVILEGES (DROP);

--删除adt1审计策略中的DROP。 gaussdb=# ALTER AUDIT POLICY adt1 REMOVE PRIVILEGES (DROP);

- 修改审计策略的注释信息。 --修改adt1审计策略的注释信息为adt1**\_**comments。 gaussdb=# ALTER AUDIT POLICY adt1 COMMENTS 'adt1**\_**comments';
- 修改审计策略的过滤信息。 --创建bob\_audit用户。 gaussdb=# CREATE USER bob\_audit PASSWORD '\*\*\*\*\*\*\*\*';

--修改adt1审计策略的过滤用户为bob\_audit。 gaussdb=# ALTER AUDIT POLICY adt1 MODIFY (FILTER ON (ROLES(bob\_audit)));

--删除bob\_audit用户。 gaussdb=# DROP USER bob\_audit;

- 删除审计策略的过滤条件。 --删除adt1审计策略的过滤条件。 gaussdb=# ALTER AUDIT POLICY adt1 DROP FILTER;
- 关闭审计策略。 --关闭adt1审计策略。 gaussdb=# ALTER AUDIT POLICY adt1 DISABLE;

--删除adt1审计策略。 gaussdb=# DROP AUDIT POLICY adt1;

### 相关链接

#### **[CREATE AUDIT POLICY](#page-1441-0)**,**[DROP AUDIT POLICY](#page-1636-0)**。

### **7.12.6.4 ALTER COLUMN ENCRYPTION KEY**

### 功能描述

CMK密钥轮转,轮换加密COLUMN ENCRYPTION KEY的CLIENT MASTER KEY,对 COLUMN ENCRYPTION KEY明文进行重加密。

### 注意事项

- 本语法属于全密态数据库特有语法,当连接数据库服务器时,需打开全密态数据 库的开关,才能使用本语法。
- 本语法只能进行CMK轮转,对列加密密钥明文进行重加密,实际上列加密密钥明 文不变,不能修改加密列数据的密文。

# <span id="page-1289-0"></span>语法格式

ALTER COLUMN ENCRYPTION KEY column\_encryption\_key\_name WITH VALUES ( CLIENT\_MASTER\_KEY = client master key name );

# 参数说明

- column encryption key name 该参数作为密钥对象名,在同一命名空间下,需满足命名唯一性约束。 取值范围: 字符串, 要符合**[标识符命名规范](#page-470-0)**。
- **client\_master\_key\_name**

指定用于重加密该CEK的新的CMK,取值为: CMK对象名,该CMK对象由CREATE CLIENT MASTER KEY语法创建。与密钥轮转前指定的客户端主密钥不为同一密 钥。

#### 须知

国密算法约束:

由于SM2、SM3、SM4等算法属于中国国家密码标准算法,为规避法律风险,需 配套使用。如果轮转CEK前使用的CMK是国密算法,则轮转CEK指定的CMK仍必 须使用国密算法。

## 相关链接

#### **[CREATE COLUMN ENCRYPTION KEY](#page-1447-0)**,**[DROP COLUMN ENCRYPTION KEY](#page-1638-0)**

### **7.12.6.5 ALTER DATABASE**

### 功能描述

修改数据库的属性,包括它的名称、所有者、连接数限制、对象隔离属性等。

### 注意事项

- 只有数据库的所有者或者被授予了数据库ALTER权限的用户才能执行ALTER DATABASE命令,系统管理员默认拥有此权限。针对所要修改属性的不同,还有 以下权限约束:
	- 修改数据库名称,必须拥有CREATEDB权限。
	- 修改数据库所有者,当前用户必须是该database的所有者或者系统管理员, 必须拥有CREATEDB权限,且该用户是新所有者角色的成员。
	- 修改数据库默认表空间,该用户必须拥有新表空间的CREATE权限。这个语句 会从物理上将一个数据库原来缺省表空间上的表和索引移至新的表空间。注 意不在缺省表空间的表和索引不受此影响。
- 不能重命名当前使用的数据库,如果需要重新命名,须连接至其他数据库上。

### 语法格式

修改数据库的最大连接数。 ALTER DATABASE database\_name [ WITH ] CONNECTION LIMIT connlimit;

- 修改数据库名称。 ALTER DATABASE database\_name RENAME TO new\_name;
- 修改数据库所有者。 ALTER DATABASE database\_name OWNER TO new\_owner;
- 修改数据库默认表空间。 ALTER DATABASE database name SET TABLESPACE new tablespace;

#### 说明

如果该数据库中的某些表或对象已经创建在new\_tablespace下,则无法将该数据库的默认 表空间修改为new\_tablespace,执行会报错。

- 修改数据库指定会话参数值。 ALTER DATABASE database\_name SET configuration\_parameter { { TO | = } { value | DEFAULT } | FROM CURRENT };
- 数据库配置参数重置。 ALTER DATABASE database\_name RESET { configuration\_parameter | ALL };
- 修改数据库对象隔离属性。 ALTER DATABASE database\_name [ WITH ] { ENABLE | DISABLE } PRIVATE OBJECT;

#### 说明

- 修改数据库的对象隔离属性时须连接至该数据库,否则无法更改。
- 新创建的数据库,对象隔离属性默认是关闭的。当开启数据库对象隔离属性后,数据库 会为系统表PG\_CLASS、PG\_ATTRIBUTE、PG\_PROC、PG\_NAMESPACE、PGXC\_SLICE 和PG\_PARTITION自动添加行级访问控制策略,普通用户只能查看有权访问的对象 (表、函数、视图、字段等)。对象隔离特性对管理员用户不生效,当开启对象隔离特 性后,管理员也可以查看到全量的数据库对象。
- 修改数据库时区。 ALTER DATABASE database\_name SET DBTIMEZONE = time\_zone;
- 将指定bucket从一个datanode搬迁到另一个datanode。当前版本不支持。 ALTER DATABASE database\_name
	- MOVE BUCKETS(bucketlist) FROM datanode\_name TO datanode\_name;
- 开启或者关闭数据库的ILM特性。 ALTER DATABASE set ilm =  $\{$  on  $\vert$  off  $\}$ ;

# 参数说明

database\_name

需要修改属性的数据库名称。 取值范围: 字符串, 要符合[标识符命名规范](#page-470-0)。

● **connlimit**

数据库可以接收的最大并发连接数(管理员用户连接除外)。 取值范围:[-1, 2^31-1]的整数,建议填写1~50的整数。-1(缺省)表示没有限 制。

- new name 数据库的新名称。 取值范围: 字符串, 要符合**[标识符命名规范](#page-470-0)**。
- new owner

数据库的新所有者。 取值范围: 字符串, 有效的用户名。

● **new\_tablespace**

数据库新的默认表空间,该表空间为数据库中已经存在的表空间。默认的表空间 为pg\_default。

取值范围: 字符串, 有效的表空间名。

- **configuration\_parameter**
	- **value** 把指定的数据库会话参数值设置为给定的值。如果value是DEFAULT或者 RESET,则在新的会话中使用系统的缺省设置。OFF关闭设置。 取值范围: 字符串。
		- **■** DEFAULT
		- OFF
		- RESET
		- 用户指定的值:需要满足修改参数的取值限制。
	- **FROM CURRENT**

取当前会话中的值设置为configuration\_parameter的值。

● **time\_zone**

设置database\_name的数据库的时区值,需要有对应的数据库的权限。 取值范围: 字符串。

- 系统支持的时区和其相应的缩写。
- $-15:59$   $-15:00$
- **RESET configuration parameter** 重置指定的数据库会话参数值。
- **RESET ALL** 重置全部的数据库会话参数值。

说明

- 修改数据库默认表空间,会将旧表空间中的所有表和索引转移到新表空间中,该操作不会影 响其他非默认表空间中的表和索引。
- 修改的数据库会话参数值,将在下一次会话中生效。

# 示例

修改数据库名称。 --创建数据库testdb。 gaussdb=# CREATE DATABASE testdb;

```
--将testdb重命名为test_db1。
gaussdb=# ALTER DATABASE testdb RENAME TO test_db1;
```
● 修改数据库最大连接数。 --修改test\_db1最大连接数为100。 gaussdb=# ALTER DATABASE test\_db1 WITH CONNECTION LIMIT 100;

--查看test\_db1信息。

gaussdb=# SELECT datname,datconnlimit FROM pg\_database WHERE datname = 'test\_db1'; datname | datconnlimit ----------+------------- test db1 | 100 (1 row)

#### ● 修改数据库所有者。

--创建用户scott。 gaussdb=# CREATE USER scott PASSWORD '\*\*\*\*\*\*\*\*';

--将test\_db1的所有者修改为scott。 gaussdb=# ALTER DATABASE test\_db1 OWNER TO scott;

```
--查看test_db1信息。
```
gaussdb=# SELECT t1.datname, t2.usename FROM pg\_database t1, pg\_user t2 WHERE t1.datname='test\_db1' AND t1.datdba=t2.usesysid; datname | usename ----------+---------

 test\_db1 | scott (1 row)

● 修改数据库默认表空间。 --创建表空间。

gaussdb=# CREATE TABLESPACE tbs\_data1 RELATIVE LOCATION 'tablespace1/tbs\_data1';

```
--修改test_db1默认表空间。
gaussdb=# ALTER DATABASE test_db1 SET TABLESPACE tbs_data1;
```

```
--查看test_db1信息。
gaussdb=# SELECT t1.datname AS database, t2.spcname AS tablespace 
       FROM pg_database t1, pg_tablespace t2 
       WHERE t1.dattablespace = t2.oid AND 
           t1.datname = 'test_db1';
 database | tablespace 
----------+------------
 test_db1 | tbs_data1
```
(1 row)

#### ● 修改数据库对象隔离属性。

--创建用户jack。 gaussdb=# CREATE USER jack PASSWORD '\*\*\*\*\*\*\*\*';

--在test\_db1创建表test\_tbl1。 gaussdb=# \c test\_db1 test\_db1=# CREATE TABLE test\_tbl1(c1 int,c2 int);

--切换至jack用户查看pg\_tables。 test\_db1=# SET ROLE jack PASSWORD '\*\*\*\*\*\*\*\*'; test\_db1=> SELECT tablename FROM pg\_tables WHERE tablename = 'test\_tbl1'; tablename -----------

 test\_tbl1 (1 row)

--修改对象隔离属性。 test\_db1=> SET ROLE scott PASSWORD '\*\*\*\*\*\*\*\*'; test\_db1=> ALTER DATABASE test\_db1 ENABLE PRIVATE OBJECT;

--切换至jack用户查看pg\_tables。 test\_db1=> SET ROLE jack PASSWORD '\*\*\*\*\*\*\*\*';

--由于隔离属性的原因,该查询只能查出0条数据。 test\_db1=> SELECT tablename FROM pg\_tables WHERE tablename = 'test\_tbl1'; tablename -----------

(0 rows)

--切换至默认用户删除。 test\_db1=> RESET ROLE; <span id="page-1293-0"></span>test\_db1=# DROP TABLE public.test\_tbl1;

--切换至默认数据库,请根据实际情况修改数据库名字。 test\_db1=# \c postgres gaussdb=# DROP DATABASE test\_db1; gaussdb=# DROP TABLESPACE tbs\_data1; gaussdb=# DROP USER jack; gaussdb=# DROP USER scott;

### 相关链接

**[CREATE DATABASE](#page-1449-0)**,**[DROP DATABASE](#page-1639-0)**。

### **7.12.6.6 ALTER DATABASE LINK**

### 功能描述

修改DATABASE LINK对象。DATABASE LINK详细说明请见**[DATABASE LINK](#page-1822-0)**。

#### 注意事项

目前仅支持修改DATABASE LINK对象的用户名和密码。

#### 语法格式

ALTER [PUBLIC] DATABASE LINK dblink\_name [CONNECT TO 'user\_name' IDENTIFIED BY 'password'];

### 参数说明

- **dblink\_name** 连接名称。
- **user**\_**name** 远端被连接数据库用户名。
- **password** 远端被连接数据库用户密码。
- **PUBLIC** 连接类型,不加PUBLIC默认为PRIVATE。

### 示例

--创建拥有系统管理员权限的用户。 gaussdb=# CREATE USER user1 WITH SYSADMIN PASSWORD '\*\*\*\*\*\*\*\*'; gaussdb=# SET ROLE user1 PASSWORD '\*\*\*\*\*\*\*\*';

--创建公共dblink。 gaussdb=# CREATE PUBLIC DATABASE LINK public\_dblink CONNECT TO 'user1' IDENTIFIED BY '\*\*\*\*\*\*\*\*' USING (host '192.168.11.11',port '54399',dbname 'db01');

--创建普通用户。 gaussdb=# CREATE USER user2 PASSWORD '\*\*\*\*\*\*\*\*';

--修改dblink对象信息。 gaussdb=# ALTER PUBLIC DATABASE LINK public\_dblink CONNECT TO 'user2' IDENTIFIED BY '\*\*\*\*\*\*\*\*';

--删除公共dblink。 gaussdb=# DROP PUBLIC DATABASE LINK public\_dblink;

--删除创建出的用户。 gaussdb=# RESET ROLE; gaussdb=# DROP USER user1; gaussdb=# DROP USER user2;

### <span id="page-1294-0"></span>相关链接

#### **[CREATE DATABASE LINK](#page-1458-0)**,**[DROP DATABASE LINK](#page-1640-0)**

### **7.12.6.7 ALTER DEFAULT PRIVILEGES**

### 功能描述

ALTER DEFAULT PRIVILEGES语句用于修改数据库中用户在特定对象上默认拥有的权 限,不会影响到分配已有对象中的权限。

#### 注意事项

目前只支持表(包括视图)、序列、函数,类型,密态数据库客户端主密钥和列加密 密钥的权限更改。

### 语法格式

ALTER DEFAULT PRIVILEGES [ FOR { ROLE | USER } target\_role [, ...] ] [ IN SCHEMA schema\_name [, ...] ] abbreviated\_grant\_or\_revoke;

- 其中abbreviated grant or revoke子句用于指定对哪些对象进行授权或回收权 限。
	- grant\_on\_tables\_clause | grant\_on\_sequences\_clause | grant\_on\_functions\_clause | grant\_on\_types\_clause | grant\_on\_client\_master\_keys\_clause | grant\_on\_column\_encryption\_keys\_clause | revoke\_on\_tables\_clause | revoke\_on\_sequences\_clause | revoke\_on\_functions\_clause | revoke\_on\_types\_clause | revoke\_on\_client\_master\_keys\_clause | revoke\_on\_column\_encryption\_keys\_clause 其中grant\_on\_tables\_clause子句用于对表授权。
	- GRANT { { SELECT | INSERT | UPDATE | DELETE | TRUNCATE | REFERENCES | ALTER | DROP | COMMENT | INDEX | VACUUM } [, ...] | ALL [ PRIVILEGES ] } ON TABLES TO { [ GROUP ] role\_name | PUBLIC } [, ...] [ WITH GRANT OPTION ]
- 其中grant\_on\_sequences\_clause子句用于对序列授权。 GRANT { { SELECT | UPDATE | USAGE | ALTER | DROP | COMMENT } [, ...] | ALL [ PRIVILEGES ] } ON SEQUENCES TO  $\{$  [ GROUP ] role\_name | PUBLIC  $\}$  [, ...]
	- [ WITH GRANT OPTION ] 其中grant\_on\_functions\_clause子句用于对函数授权。 GRANT { { EXECUTE | ALTER | DROP | COMMENT } [, ...] | ALL [ PRIVILEGES ] } ON FUNCTIONS TO { [ GROUP ] role\_name | PUBLIC } [, ...]
		- [ WITH GRANT OPTION ]

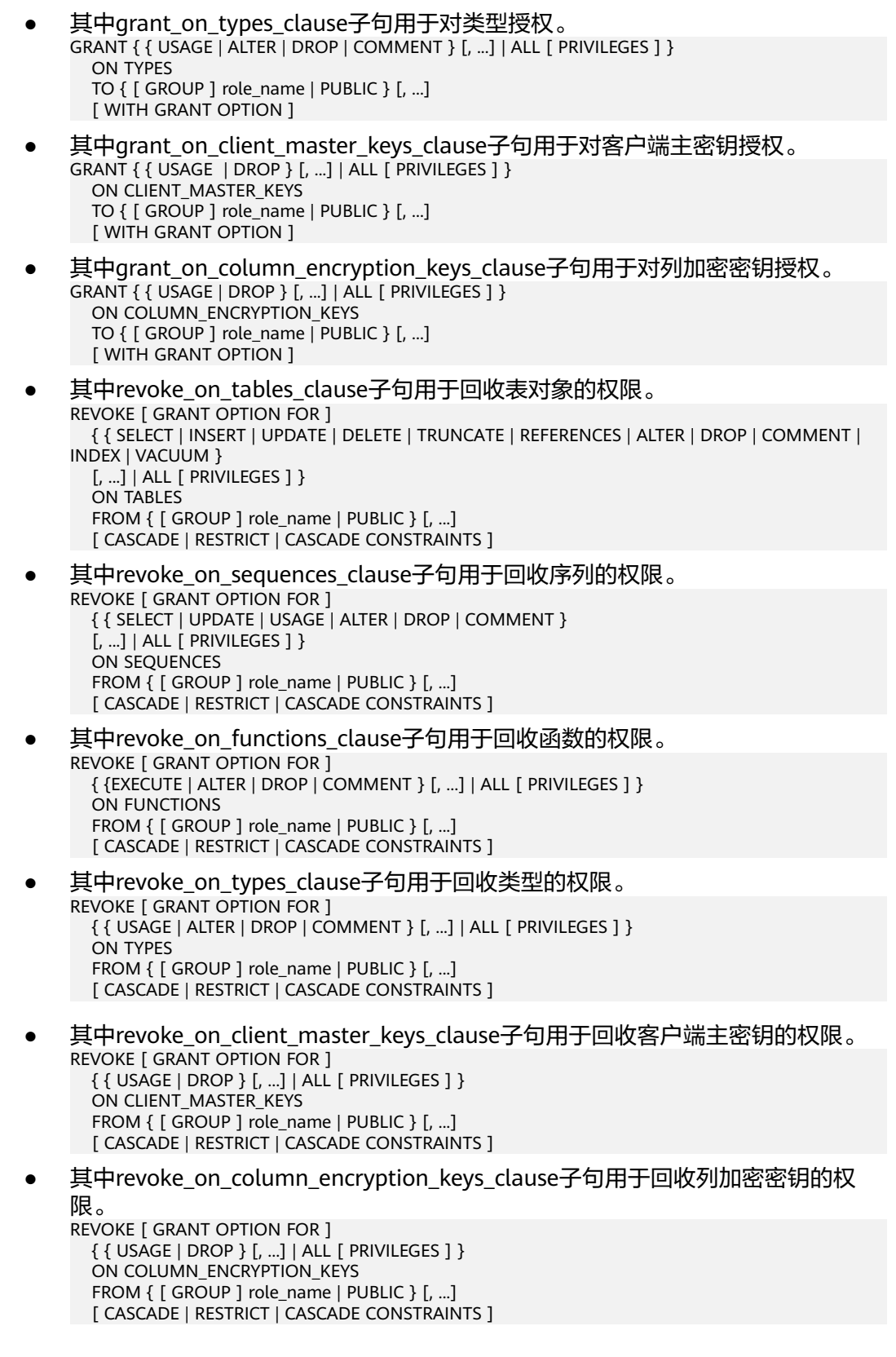

# 参数说明

- **target\_role**
	- 已有角色的名称。如果省略FOR ROLE/USER,则缺省值为当前角色/用户。
取值范围:已有角色的名称。

- schema name 现有模式的名称。 target\_role必须有schema\_name的CREATE权限。 取值范围:现有模式的名称。
- role name 被授予或者取消权限角色的名称。 取值范围:已存在的角色名称。

#### 须知

如果想删除一个被赋予了默认权限的角色,有必要恢复改变的缺省权限或者使用DROP OWNED BY来为角色脱离缺省的权限记录。

# 示例

--创建SCHEMA。 gaussdb=# CREATE SCHEMA tpcds;

--将创建在模式tpcds里的所有表(和视图)的SELECT权限授予每一个用户。 gaussdb=# ALTER DEFAULT PRIVILEGES IN SCHEMA tpcds GRANT SELECT ON TABLES TO PUBLIC;

--创建用户普通用户jack。 gaussdb=# CREATE USER jack PASSWORD '\*\*\*\*\*\*\*\*';

--将tpcds下的所有表的插入权限授予用户jack。 gaussdb=# ALTER DEFAULT PRIVILEGES IN SCHEMA tpcds GRANT INSERT ON TABLES TO jack;

--将tpcds下由jack创建的所有表的插入权限授予用户jack。 gaussdb=# GRANT USAGE,CREATE ON SCHEMA tpcds TO jack; gaussdb=# ALTER DEFAULT PRIVILEGES FOR ROLE jack IN SCHEMA tpcds GRANT INSERT ON TABLES TO jack;

--撤销上述权限。 gaussdb=# ALTER DEFAULT PRIVILEGES IN SCHEMA tpcds REVOKE SELECT ON TABLES FROM PUBLIC; gaussdb=# ALTER DEFAULT PRIVILEGES IN SCHEMA tpcds REVOKE INSERT ON TABLES FROM jack;

--删除用户jack。 gaussdb=# DROP USER jack CASCADE;

--删除SCHEMA。 gaussdb=# DROP SCHEMA tpcds;

### 相关链接

#### **[GRANT](#page-1685-0)**,**[REVOKE](#page-1743-0)**

# **7.12.6.8 ALTER DIRECTORY**

## 功能描述

对directory属性进行修改。

# 注意事项

- 目前只支持修改directory所有者。
- 当enable\_access\_server\_directory=off时,只允许初始用户修改directory所有 者;当enable\_access\_server\_directory=on时,具有SYSADMIN权限的用户和 directory对象的所有者可以修改directory,且要求该用户是新所有者的成员。

# 语法格式

ALTER DIRECTORY directory name OWNER TO new\_owner;

 $\rightarrow$  ALTER  $\rightarrow$  DIRECTORY  $\rightarrow$  directory name  $\rightarrow$  OWNER  $\rightarrow$  TO  $\rightarrow$  new owner  $\rightarrow$  .

# 参数说明

- **directory\_name** 需要修改的目录名称,范围为已经存在的目录名称。
- new owner 目录的新所有者。

# 示例

--创建目录。 gaussdb=# CREATE OR REPLACE DIRECTORY dir as '/tmp/';

--创建用户。 gaussdb=# CREATE USER jim PASSWORD '\*\*\*\*\*\*\*\*';

--修改目录的owner。 gaussdb=# ALTER DIRECTORY dir OWNER TO jim;

--删除目录。 gaussdb=# DROP DIRECTORY dir;

--删除用户。 gaussdb=# DROP USER jim;

# 相关链接

### **[CREATE DIRECTORY](#page-1459-0)**,**[DROP DIRECTORY](#page-1641-0)**

# **7.12.6.9 ALTER EVENT**

# 功能描述

修改已创建的定时任务中的参数。

# 注意事项

- 定时任务相关操作只有sql\_compatibility = 'B'时支持。
- 只有定时任务的所有者有权修改对应的定时任务,系统管理员默认拥有修改所有 定时任务的权限。
- 可以通过SHOW EVENTS或在PG\_JOB表中查看log\_user列来获得job的所有者信 息。
- 每次修改定时任务成功后,会更新被修改job的所有者为当前用户,若修改定时任 务时指定了definer,则更新为被指定的definer。
- definer选项场景限制与**[CREATE EVENT](#page-1460-0)**章节中对definer限制场景一致。

#### 须知

系统管理员修改其他用户创建的定时任务后,被修改定时任务的所有者将切换为 系统管理员,待执行语句将使用系统管理员的权限执行。

# 语法格式

```
ALTER
   [DEFINER = user] 
EVENT event_name
   [ON SCHEDULE schedule]
   [ON COMPLETION [NOT] PRESERVE]
  [RENAME TO new event_name]
   [ENABLE | DISABLE | DISABLE ON SLAVE]
   [COMMENT 'string']
   [DO event_body]
```
schedule:

```
{
   AT timestamp [+ INTERVAL interval] ...
 | EVERY interval
   [STARTS timestamp [+ INTERVAL interval] ...]
   [ENDS timestamp [+ INTERVAL interval] ...]
}
```

```
interval:
```

```
quantity {YEAR | MONTH | DAY | HOUR | MINUTE | SECOND |
      YEAR_MONTH | DAY_HOUR | DAY_MINUTE |
      DAY_SECOND | HOUR_MINUTE | HOUR_SECOND | 
      MINUTE_SECOND}
```
# 参数说明

#### ● **DEFINER**

定时任务待执行语句在执行时使用的权限。默认情况下使用当前创建定时任务者 的权限,当definer被指定时,使用被指定用户user的用户权限。

definer参数只有具有sysadmin权限的用户有权指定。

**ON SCHEDULE** 

定时任务执行时刻。其中schedule子句与**[CREATE EVENT](#page-1460-0)**中schedule一致。

● **RENAME TO**

更新定时任务名。

**ON COMPLETION [NOT] PRESERVE** 

默认情况下,一旦事务处于完成状态,系统表中就会立刻删除该定时任务。用户 可以通过设置ON COMPLETION PRESERVE来覆盖默认行为。

● **ENABLE | DISABLE | DISABLE ON SLAVE**

创建定时任务后,定时任务默认处于ENABLE状态,即到规定时间立即执行待执行 语句。用户可以使用DISABLE关键字,改变定时任务的活动状态。DISABLE ON SLAVE表现与DISABLE一致。

● **COMMENT**

#### 用户可以给定时任务添加注释, 注释内容在GS JOB ATTRIBUTE表中查看。

● **DO** 定时任务待执行语句。

# 示例

```
--创建并切换至测试数据库。
gaussdb=# CREATE DATABASE test_event WITH DBCOMPATIBILITY = 'b';
gaussdb=#\setminusc test event
--创建表。
test_event=# CREATE TABLE t_ev(num int);
--创建一个状态为DISABLE的定时任务,表示此定时任务不开启。
test_event=# CREATE EVENT IF NOT EXISTS event_e1 ON SCHEDULE AT sysdate + interval 5 second 
DISABLE DO insert into t_ev values(0);
--查询定时任务,ENABLE值为'f'。
test_event=# SHOW EVENTS:
 job_name | schema_name | log_user | priv_user | job_status | start_date | interval | end_date | 
enable | failure_msg 
     ----------+-------------+----------+-----------+------------+---------------------+----------+---------------------
+--------+-------------
 event_e1 | public | omm | omm | s | 2023-11-28 09:10:58 | null | 3999-12-31 16:00:00 | 
f \vert(1 row)
--修改定时任务状态为ENABLE,并五秒后查询表。
test_event=# ALTER EVENT event_e1 ENABLE;
test_event=# SELECT * FROM t_ev; 
 num 
-----
 \Omega(1 row)
--创建一个每隔一分钟执行一次的定时任务。
test_event=# CREATE EVENT IF NOT EXISTS event_e2 ON SCHEDULE EVERY 1 minute DO insert into t_ev 
values(1);
--每隔一分钟查询表,会看到新增一条数据。
test_event=# SELECT * FROM t_ev;
 num 
-----
 \Omega 1
  1
(3 rows)
--修改定时任务中待执行语句并查询表。
test_event=# ALTER EVENT event_e2 DO insert into t_ev values(3);
test_event=# SELECT * FROM t_ev;
 num 
-----
  0
  1
  1
  3
(4 rows)
--修改定时任务名称。
test_event=# ALTER EVENT event_e2 RENAME TO event_ee;
--删除定时任务。
test_event=# DROP EVENT event_ee;
--删除表。
test_event=# DROP TABLE t_ev;
```
--切换回初始数据库,并删除测试数据库。请用真实的数据库名替换postgres。 test\_event=# \c postgres gaussdb=# DROP DATABASE test\_event;

# 相关链接

#### **[CREATE EVENT](#page-1460-0)**,**[DROP EVENT](#page-1641-0)**,**[SHOW EVENTS](#page-1797-0)**

## **7.12.6.10 ALTER EXTENSION**

### 须知

扩展功能为内部使用功能,不建议用户使用。

## 功能描述

修改已安装扩展的定义。

### 注意事项

- **UPDATE** 更新这个扩展到一个新的版本。这个扩展必须满足一个适用的更新脚本(或者一系 列脚本), 才能修改当前安装版本到一个要求的版本。
- **SET SCHEMA** 移动扩展对象到另一个模式。这个扩展必须relocatable才能使命令成功。
- ADD member\_object 添加一个已存在对象到扩展主要适用于扩展更新脚本上。这个对象接着会被视为 扩展的成员, 该对象只能通过取消扩展来取消 。
- DROP member\_object

从扩展上移除一个成员对象。主要适用于扩展更新脚本上,这个对象没有被取 消,只是从扩展里被移除。

您必须拥有扩展来使用 ALTER EXTENSION。这个 ADD/DROP 方式要求 添加/删 除对象的所有权。

#### 须知

要使用该功能,需要设置support\_extended\_features为true。

# 语法格式

修改扩展的版本。

ALTER EXTENSION name UPDATE [ TO new\_version ];

● 修改扩展的模式。

ALTER EXTENSION name SET SCHEMA new\_schema;

添加或删除扩展的成员对象。

ALTER EXTENSION name { ADD | DROP } member\_object;

#### 其中成员对象member\_object写法为:

{AGGREGATE agg\_name (agg\_type [, ...] ) | CAST (source\_type AS target\_type) | COLLATION object\_name | CONVERSION object\_name | DOMAIN object\_name | EVENT TRIGGER object\_name | FOREIGN DATA WRAPPER object\_name |

FUNCTION function\_name ( [ [ argname ] [ argmode ] argtype [, ...] ] ) | MATERIALIZED VIEW object\_name | OPERATOR operator\_name (left\_type, right\_type) | OPERATOR CLASS object\_name USING index\_method | OPERATOR FAMILY object\_name USING index\_method | [ PROCEDURAL ] LANGUAGE object\_name | SCHEMA object\_name | SEQUENCE object\_name | SERVER object\_name | TABLE object\_name | TEXT SEARCH CONFIGURATION object\_name | TEXT SEARCH DICTIONARY object\_name | TEXT SEARCH PARSER object\_name | TEXT SEARCH TEMPLATE object\_name | TYPE object\_name | VIEW object\_name}

# 参数说明

#### ● **name**

已安装扩展的名称。

**new** version

扩展的新版本。可以通过被标识符和字面字符重写。如果不指定的扩展的新版 本,ALTER EXTENSION UPDATE会更新到扩展的控制文件中显示的默认版本。

● **new\_schema**

扩展的新模式。

object\_name

**agg\_name**

**function\_name**

#### **operator\_name**

从扩展里被添加或移除的对象的名称。包含表、聚合 、域、外链表、函数、操作 符、操作符类、操作符族、序列、文本搜索对象、类型和能被模式合格的视图的 名称。

● **agg\_type**

在聚合函数操作上的一个输入数据类型,去引用一个零参数聚合函数,写 \* 代替 这些输入数据类型列表。

source\_type

强制转换的源数据类型的名称。

target type

强制转换的目标数据类型的名称。

● **argmode**

这个函数参数的模型: IN、OUT、INOUT或者 VARIADIC。如果省略的话, 默认 值为IN。ALTER EXTENSION 不关心OUT参数,因为确认函数的一致性只需要输 入参数,因此列出 IN、INOUT和 VARIADIC参数就足够了。

#### ● **argname**

函数参数的名称。ALTER EXTENSION不关心参数名称,确认函数的一致性只需要 参数数据类型。

● **argtype** 函数参数的数据类型(可以有模式修饰)。

#### ● **left\_type**

#### **right\_type**

操作符参数的数据类型(可以有模式修饰),为前缀或后缀运算符的丢失参数写 NONE。

# 示例

更新 plpgsql 扩展到版本 2.0:

gaussdb=# ALTER EXTENSION plpgsql UPDATE TO '2.0';

--创建SCHEMA。 gaussdb=# CREATE SCHEMA utils;

--删除SCHEMA。 gaussdb=# DROP SCHEMA utils;

更新 plpgsql 扩展的模式为utils:

--创建SCHEMA。 gaussdb=# CREATE SCHEMA utils;

--更新 plpgsql 扩展的模式为utils。 gaussdb=# ALTER EXTENSION plpgsql SET SCHEMA utils;

--删除SCHEMA。 gaussdb=# DROP SCHEMA utils;

添加一个已存在的函数给 plpgsql 扩展:

gaussdb=# ALTER EXTENSION plpgsql ADD FUNCTION populate\_record(anyelement, plpgsql);

# 相关链接

#### **[CREATE EXTENSION](#page-1463-0)**,**[DROP EXTENSION](#page-1642-0)**

### **7.12.6.11 ALTER FOREIGN DATA WRAPPER**

### 功能描述

修改外部数据封装的定义。

### 注意事项

- 只有初始用户和系统管理员用户能够修改外部数据封装。
- 只有在support\_extended\_features=on时才能够成功执行ALTER语句。

### 语法格式

● 设置外部数据封装属性

ALTER FOREIGN DATA WRAPPER name [ HANDLER handler\_function | NO HANDLER ] [ VALIDATOR validator\_function | NO VALIDATOR ] [ OPTIONS ( [ ADD | SET | DROP ] option ['value'] [, ... ]) ];

- 设置新的所有者 ALTER FOREIGN DATA WRAPPER name OWNER TO new\_owner;
- 设置新的名称 ALTER FOREIGN DATA WRAPPER name RENAME TO new\_name;

# 参数说明

● **name**

已有外部数据封装的名称。

- **HANDLER handler\_function** 为外部数据封装指定一个新的处理函数。
- **NO HANDLER**

这个参数用来指定外部数据封装不再拥有处理函数。

#### 须知

使用外部数据封装但没有handler的外表不能访问。

● **VALIDATOR validator\_function** 为外部数据封装指定一个新的验证函数。

### 须知

根据新的验证器,外部数据封装器或依赖的服务器、 用户映射或外部表的已经存 在的选项是有可能是无效的。用户在使用外部数据封装之前需要保证这些选项是 正确的。 不过,ALTER FOREIGN DATA WRAPPER 命令中指定的任何选项都将使 用新的验证函数检查。

● **NO VALIDATOR**

这个用来指定外部数据封装不再有验证函数。

- **OPTIONS ( [ ADD | SET | DROP ] option ['value'] [, ... ] )** 修改外部数据封装的选项。 ADD, SET, 和 DROP 指定表现的动作。如果没有明确 指定操作默认是ADD。选项名必须唯一。 使用外部数据封装验证函数时,名字和
- 取值也会被验证。 new owner

外部数据封装新的所有者的用户名。

● **new\_name**

外部数据封装的新名称。

# 示例

--修改一个外部数据封装dbi,增加选项foo,删除bar gaussdb=# ALTER FOREIGN DATA WRAPPER dbi OPTIONS (ADD foo '1', DROP 'bar'); --修改外部数据封装dbi验证器为bob.myvalidator gaussdb=# ALTER FOREIGN DATA WRAPPER dbi VALIDATOR bob.myvalidator;

# 相关链接

#### **[CREATE FOREIGN DATA WRAPPER](#page-1465-0)**,**[DROP FOREIGN DATA WRAPPER](#page-1643-0)**

## **7.12.6.12 ALTER FUNCTION**

## 功能描述

修改自定义函数的属性或重编译函数。

### 注意事项

- **只有函数的所有者或者被授予了函数ALTER权限的用户才能执行ALTER** FUNCTION命令,系统管理员默认拥有该权限。针对所要修改属性的不同,还有 以下权限约束:
	- 如果函数中涉及对临时表相关的操作,则无法使用ALTER FUNCTION。
	- 修改函数的所有者或修改函数的模式,当前用户必须是该函数的所有者或者 系统管理员,且该用户是新所有者角色的成员。
	- 只有系统管理员和初始化用户可以将function的schema修改成public。
- 重编译需要设置plpgsql\_dependency参数。
- 仅有初始化用户或者创建该存储过程的用户可以修改存储过程为定义者权限的存 储过程。
- 当打开三权分立时,对于定义者权限的函数,不允许任何角色修改函数的 owner。
- 当关闭三权分立时,对于定义者权限的函数,仅初始用户和系统管理员可以修改 函数的owner,但不允许将函数owner修改为运维管理员。
- 只有初始化用户才能修改函数的owner为初始化用户。

# 语法格式

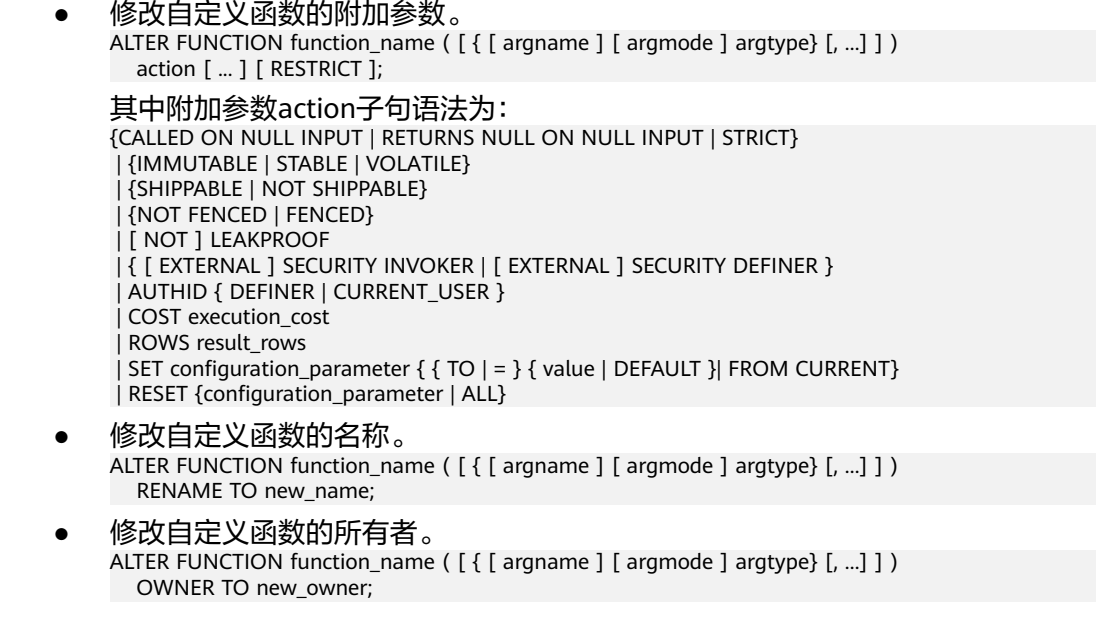

- 修改自定义函数的模式。 ALTER FUNCTION function\_name ( [ { [ argname ] [ argmode ] argtype} [, ...] ] ) SET SCHEMA new\_schema;
- 重编译函数。 ALTER FUNCTION function\_name COMPILE;

# 参数说明

- **function\_name**
	- 要修改的函数名称。 取值范围:已存在的函数名。
- **argmode** 标识该参数是输入、输出参数。 取值范围:
	- IN:声明入参。
	- OUT:声明出参。
	- INOUT:声明出入参。
	- VARIADIC:声明数组类型的参数。
- **argname**

参数名称。 取值范围: 字符串, 符合<mark>标识符命名规范</mark>。

● **argtype** 函数参数的类型。

取值范围: 有效的类型, 请参考**[数据类型](#page-504-0)** 

### **CALLED ON NULL INPUT**

表明该函数的某些参数是NULL的时候可以按照正常的方式调用。缺省时与指定此 参数的作用相同。

#### **RETURNS NULL ON NULL INPUT STRICT**

STRICT用于指定如果函数的某个参数是NULL,此函数总是返回NULL。如果声明 了这个参数,则如果存在NULL参数时不会执行该函数,而只是自动假设一个 NULL结果。

RETURNS NULL ON NULL INPUT和STRICT的功能相同。

### ● **IMMUTABLE**

表示该函数在给出同样的参数值时总是返回同样的结果。

● **STABLE**

表示该函数不能修改数据库,对相同参数值,在同一次表扫描里,该函数的返回 值不变,但是返回值可能在不同SQL语句之间变化。

#### ● **VOLATILE**

表示该函数值可以在一次表扫描内改变,不会做任何优化。

### LEAKPROOF

表示该函数没有副作用,指出参数只包括返回值。LEAKPROOF只能由系统管理员 设置。

### **EXTERNAL**

(可选)目的是和SQL兼容,这个特性适合于所有函数,而不仅是外部函数。

#### **SECURITY INVOKER**

#### **AUTHID CURRENT\_USER**

表明该函数将以调用它的用户的权限执行。缺省时与指定此参数的作用相同。 SECURITY INVOKER和AUTHID CURRENT\_USER的功能相同。

#### **SECURITY DEFINER**

#### **AUTHID DEFINER**

声明该函数将以创建它的用户的权限执行。 AUTHID DEFINER和SECURITY DEFINER的功能相同。

#### ● **COST execution\_cost**

用来估计函数的执行成本。 execution\_cost以cpu\_operator\_cost为单位。 取值范围:正数。

### ● **ROWS result\_rows**

估计函数返回的行数。用于函数返回的是一个集合。 取值范围: 正数, 默认值是1000行。

#### ● **configuration\_parameter**

– **value** 把指定的数据库会话参数值设置为给定的值。如果value是DEFAULT或者 RESET, 则在新的会话中使用系统的缺省设置。OFF关闭设置。 取值范围: 字符串。

- DFFAULT
- OFF
- RESET
- 用户指定的值:需要满足修改参数的取值限制。
- **FROM CURRENT**

取当前会话中的值设置为configuration\_parameter的值。

● **new\_name**

函数的新名称。要修改函数的所属模式,必须拥有新模式的CREATE权限。 取值范围:字符串,符[合标识符命名规范。](#page-470-0)

new owner

函数的新所有者。要修改函数的所有者,新所有者必须拥有该函数所属模式的 CREATE权限。需要注意注意的是:仅有初始化用户才可以将函数的owner设置为 初始化用户。

取值范围:已存在的用户角色。

new schema 函数的新模式。 取值范围:已存在的模式。

# 示例

#### ● 修改函数示例:

--开启依赖功能。 gaussdb=# SET behavior\_compat\_options ='plpgsql\_dependency'; --创建函数。

gaussdb=# CREATE OR REPLACE FUNCTION test\_func(a int) RETURN int IS proc\_var int;

BEGIN proc\_var := a; return 1; END; /

--将函数test\_func(a int)的名称修改为test\_func\_tk(a int)。 gaussdb=# ALTER FUNCTION test\_func(a int) RENAME TO test\_func\_tk;

--创建jim用户。 gaussdb=# CREATE USER jim PASSWORD '\*\*\*\*\*\*\*\*';

--将函数的所有者改为jim。 gaussdb=# ALTER FUNCTION test\_func\_tk(a int) OWNER TO jim;

--新建模式test。 gaussdb=# CREATE SCHEMA test;

--将函数模式改为test。 gaussdb=# ALTER FUNCTION test\_func\_tk(a int) SET SCHEMA test;

#### ● 重编译函数译示例:

--用函数名重编译函数。 gaussdb=# ALTER FUNCTION test.test\_func\_tk COMPILE;

--用函数带类型签名重编译存储过程。 gaussdb=# ALTER FUNCTION test.test\_func\_tk(a int) COMPILE;

--删除函数。 gaussdb=# DROP FUNCTION test.test\_func\_tk(a int);

--删除jim用户。 gaussdb=# DROP USER jim;

--删除SCHEMA。 gaussdb=# DROP SCHEMA test;

#### 相关链接

**[CREATE FUNCTION](#page-1466-0)**,**[DROP FUNCTION](#page-1644-0)**

## **7.12.6.13 ALTER GLOBAL CONFIGURATION**

#### 功能描述

新增、修改系统表gs\_global\_config的key-value值。如果修改的参数已经存在,则修 改;如果不存在则新增。

#### 注意事项

- 仅支持数据库初始用户运行此命令。
- 参数名称不能为weak\_password、undostoragetype。

# 语法格式

ALTER GLOBAL CONFIGURATION with(name=value, name=value...);

### 参数说明

#### ● **name**

参数名称,text类型,不能为weak\_password、undostoragetype,除此之外没有 限制。

- **value**
	- 参数值,text类型。

# 示例

```
--插入内容。
gaussdb=# ALTER GLOBAL CONFIGURATION with(redis_is_ok = true);
--查询。
gaussdb=# SELECT * FROM gs_global_config;
  name | value
-----------------+-------
buckets_len | 16384
 undostoragetype | page
 redis_is_ok | true
(3 rows)
--修改内容。
gaussdb=# ALTER GLOBAL CONFIGURATION with(redis is ok = false);
--查询。
gaussdb=# SELECT * FROM gs_global_config;
   name | value
-----------------+-------
buckets_len | 16384
 undostoragetype | page
 redis_is_ok | false
(3 rows)
--删除内容。
ggaussdb=# DROP GLOBAL CONFIGURATION redis_is_ok;
--查询。
gaussdb=# SELECT * FROM gs_global_config;
   name | value
-----------------+-------
buckets_len | 16384
 undostoragetype | page
(2 rows)
```
# 相关链接

#### **[DROP GLOBAL CONFIGURATION](#page-1645-0)**

# **7.12.6.14 ALTER GROUP**

# 功能描述

修改一个用户组的属性。

# 注意事项

- ALTER GROUP非SQL标准语法,不推荐使用。
- 其中两个子句(ADD USER、DROP USER)向用户组增加或删除用户(任何用户 都可以是"用户"或者"用户组")。这两个子句实际等效于将用户或者角色的 权限授权或者回收给其他用户或角色,因此建议用GRANT或者REVOKE替代。
- RENAME TO子句修改用户组的名称,等效于ALTER ROLE重命名角色。

# 语法格式

- 向用户组中添加用户。 ALTER GROUP group\_name ADD USER user\_name [, ... ];  $-\sqrt{\text{ALTER}} + \sqrt{\text{GROUP}} + \boxed{\text{group name}} + \boxed{\text{ADD}}$  $-\sqrt{\text{USER}}$ 
	- user name ⊣նե
- 从用户组中删除用户。 ALTER GROUP group\_name DROP USER user\_name [, ... ];

 $\rightarrow$  ALTER  $\rightarrow$  GROUP  $\rightarrow$  group\_name  $\rightarrow$  DROP  $\rightarrow$  USER) user\_name +ि⊦

● 修改用户组的名称。 ALTER GROUP group\_name RENAME TO new\_name;

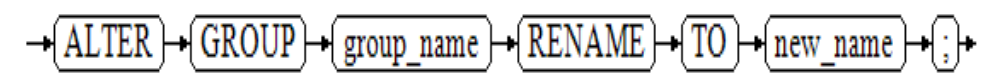

# 参数说明

user\_name

现有角色名。

取值范围:已存在的角色名,如果角色名中包含大写字母则需要使用双引号括起 来。

● **group\_name**

现有用户组名。

取值范围:已存在的角色名,如果角色名中包含大写字母则需要使用双引号括起 来。

new name

新角色名称。

取值范围: 字符串,要符合标识符的命名规范,且最多为63个字符。若超过63个 字符,数据库会截断并保留前63个字符当做角色名称。当角色名中包含大写字母 时,数据库会自动转换为小写字母,如果需要创建包含大写字母的角色名,则需 要使用双引号括起来。

示例

重命名用户组。

--创建用户test。 gaussdb=# CREATE ROLE test PASSWORD '\*\*\*\*\*\*\*\*'; --修改用户名,等效于ALTER ROLE RENAME。 gaussdb=# ALTER GROUP test RENAME TO tu\_a1;

● 向用户组中添加或者删除用户。 --创建用户tu\_a2、tu\_a3。 gaussdb=# CREATE ROLE tu\_a2 PASSWORD '\*\*\*\*\*\*\*\*'; gaussdb=# CREATE ROLE tu\_a3 PASSWORD '\*\*\*\*\*\*\*\*';

--向用户组tu\_a1中添加用户tu\_a2。 gaussdb=# ALTER GROUP tu\_a1 ADD USER tu\_a2;

--如上SQL等效于GRANT语句。 gaussdb=# GRANT tu\_a1 TO tu\_a3;

--查询。 gaussdb=# SELECT groname, grolist FROM pg\_group WHERE groname = 'tu\_a1'; groname | grolist ---------+---------------

 tu\_a1 | {25590,25593} (1 row) gaussdb=# SELECT rolname, oid FROM pg\_roles WHERE oid IN (25590,25593); rolname | oid ---------+------ tu\_a2 | 25590 tu\_a3 | 25593 (2 rows)

--删除。 gaussdb=# DROP ROLE tu\_a1,tu\_a2,tu\_a3;

# 相关链接

#### **[CREATE GROUP](#page-1477-0)**,**[DROP GROUP](#page-1646-0)**,**[ALTER ROLE](#page-1331-0)**

# **7.12.6.15 ALTER INDEX**

# 功能描述

ALTER INDEX用于修改现有索引的定义。

### 注意事项

- 索引的所有者、拥有索引所在表的INDEX权限的用户或者被授予了ALTER ANY INDEX权限的用户有权限执行此命令,当三权分立开关关闭时,系统管理员默认 拥有此权限。
- 请勿在同一基表上保持大量的不可见索引,否则可能会对INSERT、UPDATE、 DELETE等DML操作的性能产生影响。

# 语法格式

- 重命名表索引的名称。 ALTER INDEX [ IF EXISTS ] index\_name RENAME TO new\_name;
- 修改表索引的所属空间。 ALTER INDEX [ IF EXISTS ] index\_name SET TABLESPACE tablespace\_name;
- 修改表索引的存储参数。

ALTER INDEX [ IF EXISTS ] index\_name SET ( {storage\_parameter = value} [, ... ] );

- 重置表索引的存储参数。 ALTER INDEX [ IF EXISTS ] index\_name RESET ( storage\_parameter [, ... ] ) ;
- 设置表索引或索引分区不可用。 ALTER INDEX [ IF EXISTS ] index\_name [ MODIFY PARTITION index\_partition\_name ] UNUSABLE;
- 重建表索引或索引分区。 ALTER INDEX index\_name REBUILD [ PARTITION index partition name ];
- 重命名索引分区。 ALTER INDEX [ IF EXISTS ] index\_name RENAME PARTITION index\_partition\_name TO new\_index\_partition\_name;
- 修改索引分区的所属表空间。 ALTER INDEX [ IF EXISTS ] index\_name MOVE PARTITION index partition name TABLESPACE new tablespace;
- 设置分布式全局二级索引就绪。 ALTER INDEX [ IF EXISTS ] index\_name GSIVALID;

#### 说明

集中式不支持分布式全局二级索引,因此不支持该语法。

● 设置分布式全局二级索引可用。 ALTER INDEX [ IF EXISTS ] index\_name GSIUSABLE;

#### 说明

集中式不支持分布式全局二级索引,因此不支持该语法。

● 用于设置索引状态为可见。 ALTER INDEX [ IF EXISTS ] index\_name VISIBLE;

#### 说明

- 当disable\_keyword\_options参数设置为"visible"时, VISIBLE关键字不支持使用。
- 升级未提交阶段,不支持使用此语法。
- 用于设置索引状态为不可见。 ALTER INDEX [ IF EXISTS ] index\_name INVISIBLE;

#### 说明

- 当disable keyword options参数设置为"invisible"时, INVISIBLE关键字不支持使 用。
- 升级未提交阶段,不支持使用此语法。
- 备机读场景下,设置索引状态为不可见后,查询语句的执行计划可能会发生变化,备机 查询性能可能会受到影响。

# 参数说明

**index** name

要修改的索引名称。

- **IF EXISTS** 如果指定的索引不存在,则发出一个notice而不是error。
- **RENAME TO new name** 只改变索引的名称。对存储的数据没有影响。

#### – **new\_name**

新的索引名。

取值范围: 字符串, 且符[合标识符命名规范。](#page-470-0)

#### **SET TABLESPACE tablespace\_name**

改变索引的表空间为指定表空间,并且把索引相关的数据文件移动到新的表空间 里。

– **tablespace\_name**

表空间的名称。

取值范围:已存在的表空间。

**SET** ( {storage parameter = value}  $[$ , ...  $]$ )

改变索引的一个或多个索引方法特定的存储参数。需要注意的是索引内容不会被 这个命令立即修改,根据参数的不同,可能需要使用REINDEX重建索引来获得期 望的效果。

– **storage\_parameter**

索引方法特定的参数名。ACTIVE PAGES表示索引的页面数量,可能比实际的 物理文件页面少,可以用于优化器调优。目前只对ustore的分区表local索引 生效,且会被vacuum、analyze更新(包括auto vacuum)。不建议用户手 动设置该参数。

– **value**

索引方法特定的存储参数的新值。根据参数的不同,这可能是一个数字或单 词。

● **RESET ( { storage\_parameter } [, ...] )**

重置索引的一个或多个索引方法特定的存储参数为缺省值。与SET一样,可能需要 使用REINDEX来完全更新索引。

#### **[ MODIFY PARTITION index partition name ] UNUSABLE**

用于设置表或者索引分区上的索引不可用。

**REBUILD [ PARTITION index partition name ]** 

用于重建表或者索引分区上的索引。重建索引时,若索引带有 lpi\_parallel\_method选项,取值为PARTITION目表的parallel\_workers选项大于0 时,不支持对该索引并行重建;无该选项或选项取值为AUTO时,并行重建时会默 认走页面级并行重建索引。详见**[LPI\\_PARALLEL\\_METHOD](#page-1488-0)**。

- **RENAME PARTITION index\_partition\_name TO new\_index\_partition\_name** 用于重命名索引分区。
- **MOVE PARTITION index\_partition\_name TABLESPACE new\_tablespace** 用于修改索引分区的所属表空间。
- **new\_index\_partition\_name** 新索引分区名。
- **index partition name** 
	- 索引分区名。
- **new\_tablespace** 新表空间。
- **GSIVALID**

用于CREATE GLOBAL INDEX CONCURRENTLY功能内部调用,修改分布式全局二 级索引状态。集中式不支持分布式全局二级索引,因此不支持该语法。

#### ● **GSIUSABLE**

用于VACUUM FULL功能内部调用,修改分布式全局二级索引状态。集中式不支 持分布式全局二级索引,因此不支持该语法。

● **VISIBLE**

用于设置索引状态为可见。

● **INVISIBLE**

用于设置索引状态为不可见。

# 示例

```
● 重命名索引。
     --创建test1表并为其创建索引。
     gaussdb=# CREATE TABLE test1(col1 INT, col2 INT);
     gaussdb=# CREATE INDEX aa ON test1(col1);
     --将索引aa重命名为idx_test1_col1。
     gaussdb=# ALTER INDEX aa RENAME TO idx_test1_col1;
     --查询test1表上的索引信息。
     gaussdb=# SELECT tablename,indexname,tablespace FROM pg_indexes WHERE tablename = 'test1';
      tablename | indexname | tablespace 
     -----------+----------------+------------
     test1 | idx_test1_col1 |
     (1 row)
     修改索引所属表空间。
     --创建表空间tbs_index1。
     gaussdb=# CREATE TABLESPACE tbs_index1 RELATIVE LOCATION 'tablespace1/tbs_index1';
     --修改索引idx_test1_col1的所属表空间为tbs_index1。
     gaussdb=# ALTER INDEX IF EXISTS idx_test1_col1 SET TABLESPACE tbs_index1;
     --查询test1表上的索引信息。
     gaussdb=# SELECT tablename,indexname,tablespace FROM pg_indexes WHERE tablename = 'test1';
      tablename | indexname | tablespace 
     -----------+----------------+------------
     test1 | idx_test1_col1 | tbs_index1
     (1 row)
     修改与重置索引存储参数。
     --查看索引idx_test1_col1详细信息。
     gaussdb=# \di idx_test1_col1 
                  List of relations
     Schema | Name | Type | Owner | Table | Storage
     --------+----------------+-------+-------+-------+---------
      public | idx_test1_col1 | index | omm | test1 | {storage_type=USTORE}
     (1 row)
     --修改索引idx_test1_col1 的填充因子。
     gaussdb=# ALTER INDEX IF EXISTS idx_test1_col1 SET (FILLFACTOR = 70);
     --查看索引idx_test1_col1详细信息。
     gaussdb=# \di idx_test1_col1
                    List of relations
     Schema | Name | Type | Owner | Table | Storage
                 --------+----------------+-------+-------+-------+-----------------
      public | idx_test1_col1 | index | omm | test1 | {storage_type=USTORE,fillfactor=70}
     (1 row)
     --重置索引idx_test1_col1 的存储参数。
     gaussdb=# ALTER INDEX IF EXISTS idx_test1_col1 RESET (FILLFACTOR);
     --查看索引idx_test1_col1详细信息。
```

```
gaussdb=# \di idx_test1_col1
             List of relations
Schema | Name | Type | Owner | Table | Storage
--------+----------------+-------+-------+-------+---------
 public | idx_test1_col1 | index | omm | test1 | {storage_type=USTORE}
(1 row)修改索引可用性。
--设置索引idx_test1_col1不可用。
gaussdb=# ALTER INDEX IF EXISTS idx_test1_col1 UNUSABLE;
--查看索引idx_test1_col1的可用性。
gaussdb=# SELECT indisusable FROM pg_index WHERE indexrelid = 'idx_test1_col1'::regclass;
 indisusable 
-------------
 f
(1 row)
--重建索引idx_test1_col1。
gaussdb=# ALTER INDEX idx_test1_col1 REBUILD;
--查看索引idx_test1_col1的可用性。
gaussdb=# SELECT indisusable FROM pg_index WHERE indexrelid = 'idx_test1_col1'::regclass;
 indisusable 
-------------
 t
(1 row)
--删除。
gaussdb=# DROP INDEX idx_test1_col1;
gaussdb=# DROP TABLE test1;
gaussdb=# DROP TABLESPACE tbs_index1;
重命名索引分区。
--创建分区表test2。
gaussdb=# CREATE TABLE test2(col1 int, col2 int) PARTITION BY RANGE (col1)(
   PARTITION p1 VALUES LESS THAN (100),
   PARTITION p2 VALUES LESS THAN (200)
);
--创建分区索引。
gaussdb=# CREATE INDEX idx_test2_col1 ON test2(col1) LOCAL(
   PARTITION p1,
   PARTITION p2
);
--重命名索引分区。
gaussdb=# ALTER INDEX idx_test2_col1 RENAME PARTITION p1 TO p1_test2_idx;
gaussdb=# ALTER INDEX idx_test2_col1 RENAME PARTITION p2 TO p2_test2_idx;
--查询索引idx_test2_col1分区的名称。
gaussdb=# SELECT relname FROM pg_partition WHERE parentid = 'idx_test2_col1'::regclass;
  relname 
--------------
 p1_test2_idx
 p2_test2_idx
(2 \text{ rows})修改索引分区的所属表空间。
--创建表空间tbs_index2与tbs_index3。
qaussdb=# CREATE TABLESPACE tbs_index2 RELATIVE LOCATION 'tablespace1/tbs_index2';
qaussdb=# CREATE TABLESPACE tbs_index3 RELATIVE LOCATION 'tablespace1/tbs_index3';
--修改索引idx_test2_col1分区的所属表空间。
gaussdb=# ALTER INDEX idx_test2_col1 MOVE PARTITION p1_test2_idx TABLESPACE tbs_index2;
gaussdb=# ALTER INDEX idx_test2_col1 MOVE PARTITION p2_test2_idx TABLESPACE tbs_index3;
--查询索引idx_test2_col1分区的所属表空间。
gaussdb=# SELECT t1.relname index_name, 
     t2.spcname tablespace_name
FROM pg_partition t1, pg_tablespace t2
```
WHERE t1.parentid = 'idx\_test2\_col1'::regclass AND t1.reltablespace = t2.oid; index\_name | tablespace\_name --------------+---------------- p1\_test2\_idx | tbs\_index2 p2\_test2\_idx | tbs\_index3  $(2 \text{ rows})$ 

--删除。

gaussdb=# DROP INDEX idx\_test2\_col1; gaussdb=# DROP TABLE test2; gaussdb=# DROP TABLESPACE tbs\_index2; gaussdb=# DROP TABLESPACE tbs\_index3;

# 相关链接

**[CREATE INDEX](#page-1480-0)**,**[DROP INDEX](#page-1647-0)**,**[REINDEX](#page-1733-0)**

## **7.12.6.16 ALTER LANGUAGE**

本版本暂不支持使用该语法。

# **7.12.6.17 ALTER MASKING POLICY**

## 功能描述

修改脱敏策略。

#### 注意事项

- 只有poladmin,sysadmin或初始用户才能执行此操作。
- 需要开启安全策略开关,即设置GUC参数"enable\_security\_policy"= "on", 脱敏策略才可以生效。

# 语法格式

修改策略描述: ALTER MASKING POLICY policy\_name COMMENTS policy\_comments;

 $\rightarrow$   $\boxed{\text{ALTER}}$   $\rightarrow$   $\boxed{\text{MASKING}}$   $\rightarrow$   $\boxed{\text{POLICY}}$   $\rightarrow$   $\boxed{\text{policy\_name}}$   $\rightarrow$   $\boxed{\text{COMMENTS}}$   $\rightarrow$   $\boxed{\text{policy\_comments}}$   $\rightarrow$   $\boxed{\cdot}$ 

#### 修改脱敏方式: ALTER MASKING POLICY policy\_name {ADD | REMOVE | MODIFY} masking\_actions[, ...];

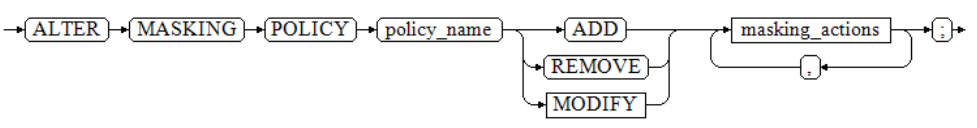

– 其中masking\_actions: masking function ON LABEL(label name[, ...])

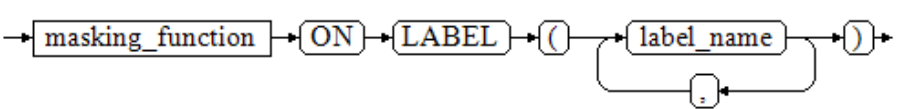

– 其中masking\_function: {maskall | randommasking | creditcardmasking | basicemailmasking | fullemailmasking | shufflemasking | alldigitsmasking | regepmasking}

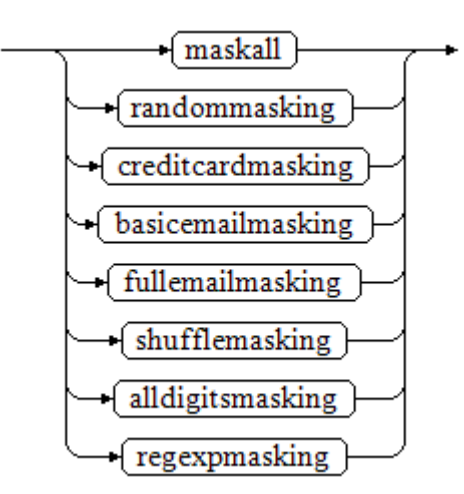

● 修改脱敏策略生效场景: ALTER MASKING POLICY policy\_name MODIFY (filter\_group\_clause);

$$
\rightarrow \boxed{\text{ALTER} \rightarrow \boxed{\text{MASKING}} \rightarrow \boxed{\text{POLICY}} \rightarrow \boxed{\text{policy\_name}} \rightarrow \boxed{\text{MODIFY} \rightarrow (\boxed{\rightarrow} \boxed{\text{filter\_group\_clause} \rightarrow (\ )} \rightarrow (\ ] \rightarrow \boxed{\text{filter\_group\_clause} \rightarrow \boxed{\rightarrow} \boxed{\rightarrow}}
$$

– 其中filter\_group\_clause: FILTER ON { ( FILTER\_TYPE ( filter\_value [, ... ] ) ) [, ... ] }

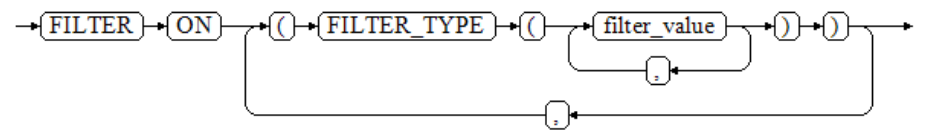

移除脱敏策略生效场景,使策略对所用场景生效: ALTER MASKING POLICY policy\_name DROP FILTER;

```
-(ALTER) - (MASKING) - (POLICY) - (policy_name)
                                                      DROP
                                                                \sqrt{\text{FILTER}}
```
● 修改脱敏策略开启/关闭: ALTER MASKING POLICY policy\_name {ENABLE | DISABLE};

$$
\underbrace{\text{ALTER}}_{\text{+}}\underbrace{\text{MASKING}}_{\text{+}}\underbrace{\text{POLICY}}_{\text{+}}\underbrace{\text{policy_name}}_{\text{name}}\underbrace{\text{+}(\text{ENABLE})}_{\text{+}(\text{DISABLE})}\underbrace{\text{+}}_{\text{+}}
$$

# 参数说明

**policy** name 脱敏策略名称,需要唯一,不可重复。 取值范围: 字符串, 要符合[标识符命名规范](#page-470-0)。 ● **policy\_comments** 需要为脱敏策略添加或修改的描述信息。 masking function 指的是预置的八种脱敏方式或者用户自定义的函数,支持模式。 maskall不是预置函数,不支持\df展示。 预置时脱敏方式如下:

{ maskall | randommasking | creditcardmasking | basicemailmasking | fullemailmasking | shufflemasking | alldigitsmasking | regexpmasking }

## ● **label\_name** 资源标签名称。

- **FILTER\_TYPE** 指定脱敏策略的过滤信息,过滤类型包括:IP、ROLES、APP。
- **filter\_value** 指具体过滤信息内容,例如具体的IP,具体的APP名称,具体的用户名。
- **ENABLE|DISABLE** 可以打开或关闭脱敏策略。若不指定ENABLE|DISABLE,语句默认为ENABLE。

# 示例

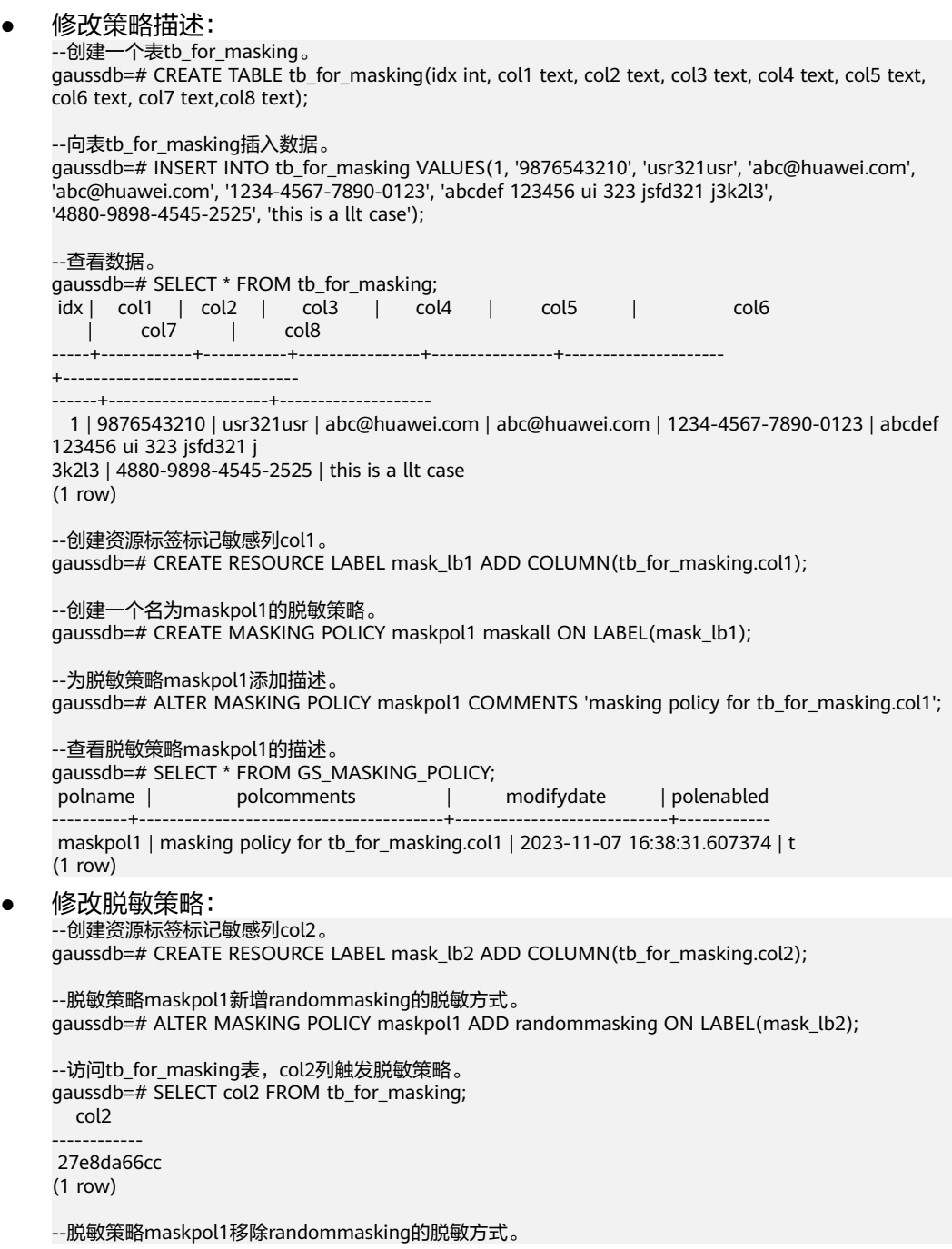

gaussdb=# ALTER MASKING POLICY maskpol1 REMOVE randommasking ON LABEL(mask\_lb2);

--访问表tb\_for\_masking,col2列的数据没有脱敏,说明脱敏方式randommasking失效。 gaussdb=# SELECT col2 FROM tb\_for\_masking; col2 -----------

 usr321usr (1 row)

--脱敏策略maskpol1修改为randommasking的脱敏方式。 gaussdb=# ALTER MASKING POLICY maskpol1 MODIFY randommasking ON LABEL(mask\_lb1);

```
--访问tb_for_masking表,col1列触发脱敏策略。
gaussdb=# SELECT col1 FROM tb_for_masking;
  col1 
------------
 5a03debac1
(1 row)
```

```
修改脱敏策略生效场景:
```
--创建dev\_mask和bob\_mask用户。 gaussdb=# CREATE USER dev\_mask PASSWORD '\*\*\*\*\*\*\*\*'; gaussdb=# CREATE USER bob\_mask PASSWORD '\*\*\*\*\*\*\*\*\*';

--创建资源标签标记敏感列col8。 gaussdb=# CREATE RESOURCE LABEL mask\_lb8 ADD COLUMN(tb\_for\_masking.col8);

--创建一个名为maskpol8的脱敏策略。 gaussdb=# CREATE MASKING POLICY maskpol8 randommasking ON LABEL(mask\_lb8) FILTER ON ROLES(dev\_mask, bob\_mask), APP(gsql), IP('172.31.17.160', '127.0.0.0/24');

--修改脱敏策略maskpol8的过滤信息ROLES。 gaussdb=# ALTER MASKING POLICY maskpol1 MODIFY (FILTER ON ROLES(dev\_mask));

--使用dev\_mask用户查看tb\_for\_masking。 gaussdb=# GRANT ALL PRIVILEGES TO dev\_mask;

--访问tb\_for\_masking表, col8列触发脱敏策略。 gaussdb=# SELECT col8 FROM tb\_for masking; col8 ------------------- f134e06ef528013b46

(1 row)

- 移除脱敏策略生效场景,使策略对所用场景生效: gaussdb=# ALTER MASKING POLICY maskpol1 DROP FILTER;
- 禁用脱敏策略:

--禁用脱敏策略maskpol1。 gaussdb=# ALTER MASKING POLICY maskpol1 DISABLE;

```
--查看脱敏策略maskpol1的状态,polenabled字段的值为f,说明该脱敏策略禁用成功。
gaussdb=# SELECT * FROM GS_MASKING_POLICY;
polname | polcomments | modifydate | polenabled
----------+-------------+----------------------------+------------
```
maskpol1 | | | 2023-11-07 17:22:54.594111 | f

● 删除数据: --删除脱敏策略。

gaussdb=# DROP MASKING POLICY maskpol1, maskpol8;

--删除资源标签。 gaussdb=# DROP RESOURCE LABEL mask\_lb1, mask\_lb2, mask\_lb8;

--删除表tb\_for\_masking。 gaussdb=# DROP TABLE tb\_for\_masking;

--删除用户dev\_mask和bob\_mask。 gaussdb=# DROP USER dev\_mask, bob\_mask;

# 相关链接

**[CREATE MASKING POLICY](#page-1491-0)**,**[DROP MASKING POLICY](#page-1648-0)**。

## **7.12.6.18 ALTER MATERIALIZED VIEW**

## 功能描述

更改一个现有物化视图的多个辅助属性。

可用于ALTER MATERIALIZED VIEW的语句形式和动作是ALTER TABLE的一个子集,并 且在用于物化视图时具有相同的含义。详见**[ALTER TABLE](#page-1346-0)**。

### 注意事项

- 只有物化视图的所有者有权限执行ALTER MATERIALIZED VIEW命令,系统管理员 默认拥有此权限。
- 不支持更改物化视图结构。

# 语法格式

修改物化视图的所有者。 ALTER MATERIALIZED VIEW [ IF EXISTS ] mv\_name OWNER TO new\_owner;

 $\rightarrow$  ALTER  $\rightarrow$  MATERIALIZED  $\rightarrow$  VIEW  $\rightarrow$  (IF)  $\rightarrow$  (EXISTS)  $\rightarrow$  mv\_name  $\rightarrow$  OWNER  $\rightarrow$  (TO)  $\rightarrow$  new\_owner  $\rightarrow$  .

重命名物化视图的列。 ALTER MATERIALIZED VIEW [ IF EXISTS ] mv\_name RENAME [ COLUMN ] column\_name TO new\_column\_name;

-(ALTER)-(MATERIALIZED)-(VIEW)-+(IE)-(EXISTS)-+(mv\_name)-+(RENAME)-+(COLUMN)-+(column\_name)-+(TO)-+(new\_column\_name)-+(;)-

- 重命名物化视图。 ALTER MATERIALIZED VIEW [ IF EXISTS ] mv\_name RENAME TO new\_name;
	- $\rightarrow (\underline{ALTER}) \rightarrow (\underline{MATERIALIZED}) \rightarrow (\underline{VIEW}) \rightarrow (\underline{E XISTS}) \rightarrow (\underline{mv\_name}) \rightarrow (\underline{RENAME}) \rightarrow (\underline{TO}) \rightarrow (\underline{new\_name}) \rightarrow (\underline{>} \rightarrow (\underline{new\_name}) \rightarrow (\underline{new\_name}) \rightarrow$

# 参数说明

#### mv\_name

一个现有物化视图的名称,可以用模式修饰。 取值范围: 字符串, 符合<mark>标识符命名规范</mark>。

#### column\_name

一个新的或者现有的列的名称。 取值范围:字符串,符[合标识符命名规范。](#page-470-0)

● **new\_column\_name**

一个现有列的新名称。

- new owner 该物化视图的新拥有者的用户名。
- new name 该物化视图的新名称。

# 示例

#### 修改物化视图所有者。

```
--创建表。
gaussdb=# CREATE TABLE my_table (c1 int, c2 int) WITH(STORAGE_TYPE=ASTORE);
--创建全量物化视图。
gaussdb=# CREATE MATERIALIZED VIEW foo AS SELECT * FROM my_table;
--创建用户。
gaussdb=# CREATE USER test PASSWORD '********';
--修改全量物化视图的所有者。
gaussdb=# ALTER MATERIALIZED VIEW foo OWNER TO test;
--查看物化视图信息。
gaussdb=# \dm foo
                  List of relations
Schema | Name | Type | Owner | Storage
--------+------+-------------------+-------+----------------------------------
 public | foo | materialized view | test | {orientation=row,compression=no}
(1 row)
重命名物化视图的列。
--查询物化视图的列。
gaussdb=#\overline{d} foo;
Materialized view "public.foo"
 Column | Type | Modifiers
--------+---------+-----------
 c1 | integer | 
 c2 | integer | 
Rules:
   "_RETURN" AS
   ON SELECT TO foo DO INSTEAD SELECT my_table.c1, my_table.c2
  FROM my_table
Replica Identity: NOTHING
--将物化视图foo的列c1修改为col1, c2修改为col2。
```
gaussdb=# ALTER MATERIALIZED VIEW foo RENAME c1 to col1; gaussdb=# ALTER MATERIALIZED VIEW foo RENAME c2 to col2;

```
--通过SELECT查看该物化视图的列。
gaussdb=# SELECT * FROM foo WHERE 1=2;
 col1 | col2 
------+------
```
(0 rows)

重命名物化视图。 --将物化视图foo重命名为my\_mview。 gaussdb=# ALTER MATERIALIZED VIEW foo RENAME TO my\_mview;

```
--查询信息。
gaussdb=# \dm my_mview
                         List of relations
Schema | Name | Type | Owner | Storage
--------+----------+-------------------+-------+----------------------------------
 public | my_mview | materialized view | test | {orientation=row,compression=no}
(1 row)
```

```
--删除。
gaussdb=# DROP MATERIALIZED VIEW my_mview;
gaussdb=# DROP TABLE my_table ;
gaussdb=# DROP USER test;
```
## 相关链接

**[CREATE MATERIALIZED VIEW](#page-1495-0)**,**[CREATE INCREMENTAL MATERIALIZED VIEW](#page-1478-0)**, **[DROP MATERIALIZED VIEW](#page-1649-0)**,**[REFRESH INCREMENTAL MATERIALIZED VIEW](#page-1731-0)** , **[REFRESH MATERIALIZED VIEW](#page-1732-0)**

### **7.12.6.19 ALTER OPERATOR**

#### 功能描述

修改一个操作符的定义。

#### 注意事项

要使用ALTER OPERATOR,你必须是该操作符的所有者。要修改所有者,你还必须是 新的所有角色的直接或间接成员,并且该成员必须在此操作符的所属模式上有CREATE 权限。(这些限制强制了修改该所有者时不会做任何通过删除和重建操作符不能做的 事情。不过,具有SYSADMIN权限的用户可以以任何方式修改任意操作符的所有 权。)

# 语法格式

- 更改操作符的所有者。 ALTER OPERATOR name ( { left\_type | NONE } , { right\_type | NONE } ) OWNER TO new\_owner;
- 更改操作符的模式。 ALTER OPERATOR name ( { left\_type | NONE } , { right\_type | NONE } ) SET SCHEMA new\_schema;

#### 参数说明

● **name**

一个现有操作符的名字。

- left\_type 操作符的左操作数的数据类型;如果没有左操作数,那么写NONE。
- **right\_type** 操作符的右操作数的数据类型;如果没有右操作数,那么写NONE。
- **new\_owner** 操作符的新所有者。
- new schema 操作符的新模式名。

## 示例

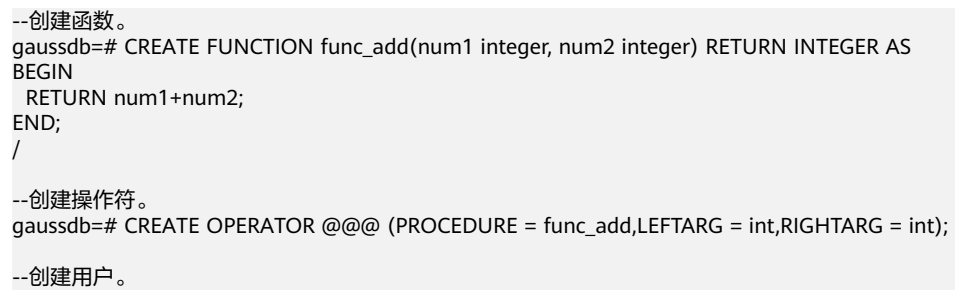

gaussdb=# CREATE USER user1 PASSWORD '\*\*\*\*\*\*\*\*';

--修改操作符。 gaussdb=# ALTER OPERATOR @@@ (int,int) OWNER to user1;

--创建SCHEMA。 gaussdb=# CREATE SCHEMA oper\_sch;

--修改操作符。 gaussdb=# ALTER OPERATOR @@@ (int,int) SET SCHEMA oper\_sch;

--删除。 gaussdb=# DROP OPERATOR oper sch.@@@(int,int); gaussdb=# DROP SCHEMA oper\_sch; gaussdb=# DROP USER user1;

# 相关链接

#### **[CREATE OPERATOR](#page-1499-0)**,**[CREATE OPERATOR CLASS](#page-1501-0)**,**[DROP OPERATOR](#page-1651-0)**

# 兼容性

SQL 标准里没有ALTER OPERATOR语句。

# **7.12.6.20 ALTER PACKAGE**

## 功能描述

修改PACKAGE的属性或重编译包。

### 注意事项

- 目前仅支持ALTER PACKAGE OWNER功能,系统管理员默认拥有该权限,有以下 权限约束:
	- 当前用户必须是该package的所有者或者系统管理员,且该用户是新所有者 角色的成员。
- 重编译包需要设置plpgsql\_dependency参数。
- **当打开三权分立时,即使是系统管理员,也必须拥有用户组权限才能修改package** 的owner,DEFINER类型package不允许修改所有者。
- 只有初始化用户才能修改package的owner为初始化用户。
- 当关闭三权分立时,仅系统管理员以上权限可以修改package所有者,但不允许修 改所有者为运维管理员。
- 不允许系统管理员将DEFINER类型的package的所有者改为初始用户或运维管理 员。

### 语法格式

● 修改package的所有者。 ALTER PACKAGE package\_name OWNER TO new\_owner;

```
\rightarrow ALTER \rightarrow PACKAGE \rightarrow package_name \rightarrow OWNER \rightarrow (TO \rightarrow new_owner \rightarrow ; )
```
重编译句,

ALTER PACKAGE package\_name COMPILE [PACKAGE | BODY | SPECIFICATION];

⊕∙

-(ALTER) + (PACKAGE) + (package\_name) + COMPILE }

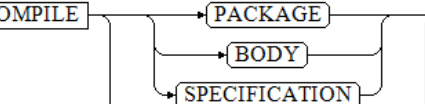

# 参数说明

#### ● **package\_name**

要修改的package名称。 取值范围:已存在的package名,仅支持修改单个package。

● **new\_owner**

package的新所有者。要修改函数的所有者,新所有者必须拥有该package所属模 式的CREATE权限。

取值范围:已存在的用户角色。

# 示例

● 修改PACKAGE的所有者。 --创建PACKAGE。 gaussdb=# CREATE OR REPLACE PACKAGE test\_pkg AS pkg\_var int := 1; PROCEDURE test\_pkg\_proc(var int); END test\_pkg; / gaussdb=# CREATE OR REPLACE PACKAGE BODY test\_pkg AS PROCEDURE test\_pkg\_proc(var int) AS BEGIN  $pkg_{var} := 1;$ END; END test\_pkg; / --创建用户。 gaussdb=# CREATE ROLE test PASSWORD '\*\*\*\*\*\*\*\*'; --修改包的所有者。 gaussdb=# ALTER PACKAGE test\_pkg OWNER TO test; --查询test\_pkg的所有者。 gaussdb=# SELECT t1.pkgname,t2.rolname FROM gs\_package t1, pg\_roles t2 WHERE t1.pkgname = 'test\_pkg' AND t1.pkgowner = t2.oid; pkgname | rolname ----------+-------- test\_pkg | test (1 row) 重编译包。 --开启依赖功能。 gaussdb=# SET behavior\_compat\_options ='plpgsql\_dependency'; --重编译包。 gaussdb=# ALTER PACKAGE test\_pkg COMPILE;

--删除。 gaussdb=# DROP PACKAGE test\_pkg; gaussdb=# DROP ROLE test; --关闭依赖功能。 gaussdb=# RESET behavior\_compat\_options;

# 相关链接

#### **[CREATE PACKAGE](#page-1503-0)**,**[DROP PACKAGE](#page-1652-0)**

# **7.12.6.21 ALTER PROCEDURE**

#### 功能描述

修改自定义存储过程的属性或重编译存储过程。

#### 注意事项

- 只有存储过程的所有者或者被授予了存储过程ALTER权限的用户才能执行ALTER PROCEDURE命令,系统管理员默认拥有该权限。针对所要修改属性的不同,还有 以下权限约束:
	- 如果存储过程中涉及对临时表相关的操作,则无法使用ALTER PROCEDURE。
	- 修改存储过程的所有者或修改存储过程的模式,当前用户必须是该存储过程 的所有者或者系统管理员,且该用户是新所有者角色的成员。
	- 只有系统管理员和初始化用户可以将procedure的schema修改成public。
- 重编译存储过程需要设置plpgsql\_dependency参数。
- 仅有初始用户或者创建该存储过程的用户可以修改存储过程为定义者权限的存储 过程。
- 当打开三权分立时,对于定义者权限的存储过程,不允许任何角色修改存储过程 的owner。
- 当关闭三权分立时,对于定义者权限的存储过程,仅初始用户和系统管理员可以 修改存储过程的owner,但不允许将存储过程owner修改为运维管理员。
- 只有初始用户才能修改存储过程的owner为初始用户。

# 语法格式

- 修改自定义存储过程的附加参数。 ALTER PROCEDURE procedure\_name ( [ { [ argname ] [ argmode ] argtype} [, ...] ] ) action [ ... ] [ RESTRICT ]; 其中附加参数action子句语法为: {CALLED ON NULL INPUT | STRICT} | {IMMUTABLE | STABLE | VOLATILE} | {SHIPPABLE | NOT SHIPPABLE} | {NOT FENCED | FENCED} | [ NOT ] LEAKPROOF | { [ EXTERNAL ] SECURITY INVOKER | [ EXTERNAL ] SECURITY DEFINER } | AUTHID { DEFINER | CURRENT\_USER } | COST execution\_cost | ROWS result\_rows | SET configuration\_parameter {  $\{$  TO  $| = \}$   $\{$  value | DEFAULT }| FROM CURRENT} | RESET {configuration\_parameter | ALL}
- 修改自定义存储过程的名称。 ALTER PROCEDURE proname ( [ { [ argname ] [ argmode ] argtype} [, ...] ] ) RENAME TO new name;
- 修改自定义存储过程的所属者。 ALTER PROCEDURE proname ( [ { [ argname ] [ argmode ] argtype} [, ...] ] ) OWNER TO new\_owner;
- 修改自定义存储过程的模式。 ALTER PROCEDURE proname ( [ { [ argname ] [ argmode ] argtype} [, ...] ] ) SET SCHEMA new\_schema;
- 重编译存储过程

ALTER PROCEDURE procedure\_name[( [ { [ argname ] [ argmode ] argtype} [, ...] ] )] COMPILE;

# 参数说明

# ● **procedure\_name**

要修改的存储过程名称。 取值范围:已存在的存储过程名。

# ● **argmode** 标识该参数是输入、输出参数。 取值范围: IN/OUT/INOUT/VARIADIC。

- **argname** 参数名称。 取值范围:字符串,符[合标识符命名规范。](#page-470-0)
- **argtype**

存储过程参数的类型。

**CALLED ON NULL INPUT** 

表明该存储过程的某些参数是NULL的时候可以按照正常的方式调用。缺省时与指 定此参数的作用相同。

#### ● **IMMUTABLE**

表示该存储过程在给出同样的参数值时总是返回同样的结果。

● **STABLE**

表示该存储过程不能修改数据库,对相同参数值,在同一次表扫描里,该函数的 返回值不变,但是返回值可能在不同SQL语句之间变化。

● **VOLATILE**

表示该存储过程值可以在一次表扫描内改变,不会做任何优化。

LEAKPROOF

表示该存储过程没有副作用,指出参数只包括返回值。LEAKPROOF只能由系统管 理员设置。

● **EXTERNAL**

(可选)目的是和SQL兼容,这个特性适合于所有函数,而不仅是外部函数。

### **SECURITY INVOKER**

### **AUTHID CURRENT\_USER**

表明该存储过程将以调用它的用户的权限执行。缺省时与指定此参数的作用相 同。

SECURITY INVOKER和AUTHID CURRENT\_USER的功能相同。

# **SECURITY DEFINER**

### **AUTHID DEFINER**

声明该存储过程将以创建它的用户的权限执行。

AUTHID DEFINER和SECURITY DEFINER的功能相同。

# ● **COST execution\_cost**

用来估计存储过程的执行成本。

execution\_cost以cpu\_operator\_cost为单位。

取值范围:正数。

#### ● **ROWS result\_rows**

估计存储过程返回的行数。用于存储过程返回的是一个集合。 取值范围: 正数, 默认值是1000行。

#### ● **configuration\_parameter**

– **value**

把指定的数据库会话参数值设置为给定的值。如果value是DEFAULT或者 RESET, 则在新的会话中使用系统的缺省设置。OFF关闭设置。 取值范围: 字符串。

- **DEFAULT**
- OFF
- RESET
- 用户指定的值:需要满足修改参数的取值限制
- **FROM CURRENT**

取当前会话中的值设置为configuration\_parameter的值。

● **new\_name**

存储过程的新名称。要修改存储过程的所属模式,必须拥有新模式的CREATE权 限。

取值范围:字符串,符[合标识符命名规范。](#page-470-0)

● **new\_owner** 存储过程的新所有者。要修改存储过程的所有者,新所有者必须拥有该存储过程 所属模式的CREATE权限。 取值范围:已存在的用户角色。

● **new\_schema**

存储过程的新模式。 取值范围:已存在的模式。

# 示例

请参见CREATE PROCEDURE[的示例](#page-1510-0)。

重编译示例: --开启依赖功能。 gaussdb=# SET behavior\_compat\_options ='plpgsql\_dependency'; --创建存储过程。 gaussdb=# CREATE OR REPLACE PROCEDURE test\_proc(a int)  $\overline{1}$ C proc\_var int; **BEGIN** proc\_var := a; END; / --用存储过程名重编译存储过程。 gaussdb=# ALTER PROCEDURE test\_proc COMPILE;

--用存储过程带类型签名重编译存储过程。

gaussdb=# ALTER PROCEDURE test\_proc(int) COMPILE;

--删除存储过程。 gaussdb=# DROP PROCEDURE test\_proc;

# 相关链接

#### **[CREATE PROCEDURE](#page-1506-0)**,**[DROP PROCEDURE](#page-1653-0)**

# **7.12.6.22 ALTER RESOURCE LABEL**

# 功能描述

ALTER RESOURCE LABEL语句用于修改资源标签。

# 注意事项

只有poladmin、sysadmin或初始用户才能执行此操作。

# 语法格式

ALTER RESOURCE LABEL label\_name {ADD|REMOVE} label item list[, ...];

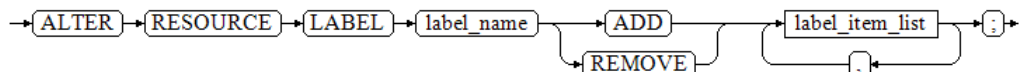

label\_item\_list: resource\_type(resource\_path[, ...])

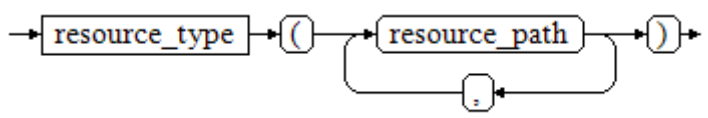

resource\_type: TABLE | COLUMN | SCHEMA | VIEW | FUNCTION

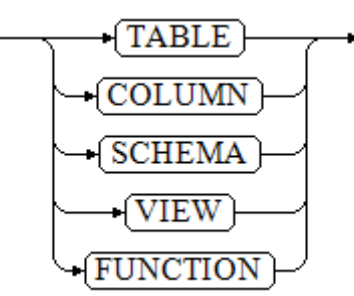

# 参数说明

- **label\_name** 资源标签名称。 取值范围:字符串,要符合[标识符命名规范](#page-470-0)。
- resource\_type 指的是要标记的数据库资源类型。

#### resource\_path

指的是描述具体的数据库资源的路径。

### 示例

--创建基本表table\_for\_label。 gaussdb=# CREATE TABLE table for label(col1 int, col2 text);

--创建资源标签table\_label。 gaussdb=# CREATE RESOURCE LABEL table\_label ADD COLUMN(table\_for\_label.col1);

--将col2添加至资源标签table\_label中。 gaussdb=# ALTER RESOURCE LABEL table\_label ADD COLUMN(table\_for\_label.col2);

--将资源标签table\_label中的一项移除。 gaussdb=# ALTER RESOURCE LABEL table\_label REMOVE COLUMN(table\_for\_label.col1);

--删除资源标签table\_label。 gaussdb=# DROP RESOURCE LABEL table\_label;

--删除基本表table\_for\_label。 gaussdb=# DROP TABLE table\_for\_label;

# 相关链接

#### **[CREATE RESOURCE LABEL](#page-1511-0)**,**[DROP RESOURCE LABEL](#page-1654-0)**。

## **7.12.6.23 ALTER RESOURCE POOL**

#### 功能描述

修改一个资源池,指定其他控制组。

#### 注意事项

只有sysadmin或初始用户才能执行此操作。

### 语法格式

ALTER RESOURCE POOL pool name WITH ({MEM\_PERCENT= pct | CONTROL\_GROUP="group\_name" | ACTIVE\_STATEMENTS=stmt | MAX\_DOP = dop | MEMORY\_LIMIT="memory\_size" | io\_limits=io\_limits | io\_priority="io\_priority" | max\_workers=max\_workers | max\_connections=max\_connections | max\_dynamic\_memory="max\_dynamic\_memory"| max\_shared\_memory="max\_shared\_memory" |  $max_{1}$  concurrency=concurrency}[, ... ]);

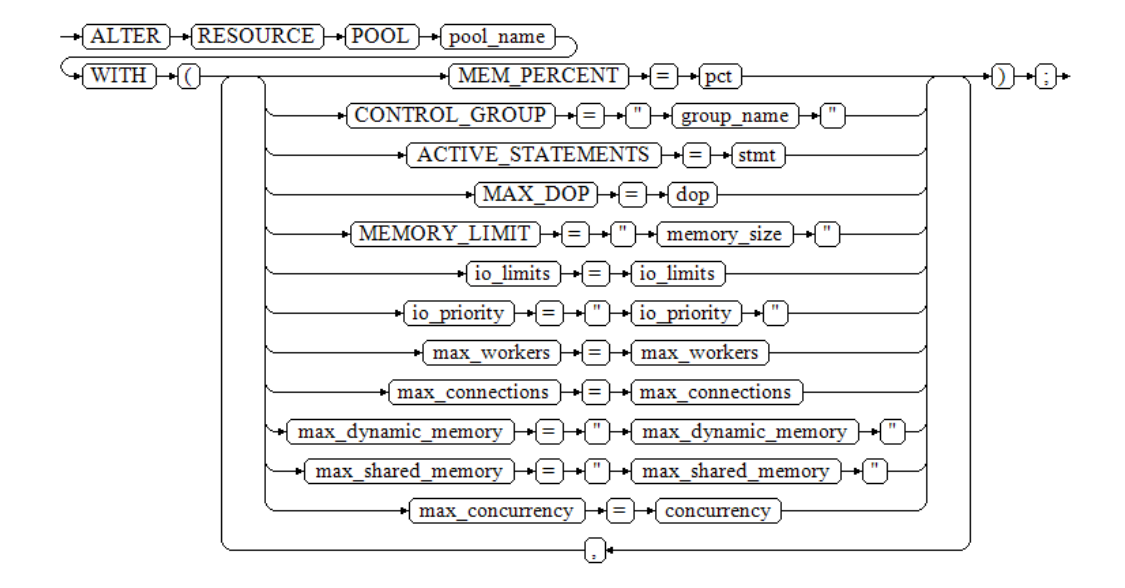

# 参数说明

- pool name 资源池名称。 资源池名称为已创建的资源池。 取值范围: 字符串, 要符合[标识符命名规范](#page-470-0)。
- **group\_name** 控制组名称。

#### 说明

- 设置控制组名称时,语法可以使用双引号,也可以使用单引号。
- group\_name对大小写敏感。
- 若数据库管理员指定自定义Class组下的Workload控制组, 如control\_group的字符串 为:"class1:workload1";代表此资源池指定到class1控制组下的workload1控制组。 也可同时指定Workload控制组的层次,如control\_group的字符串为: "class1:workload1:1"。
- 若数据库用户指定Timeshare控制组代表的字符串,即"Rush"、"High"、"Medium"或 "Low"其中一种, 如control\_group的字符串为"High"; 代表资源池指定到DefaultClass 控制组下的"High" Timeshare控制组。

取值范围:已创建的控制组。

● **stmt**

资源池语句执行的最大并发数量,-1表示不限制并发数。 取值范围:数值型,-1~2147483647。

● **dop**

资源池最大并发度,语句执行时能够创建的最多线程数量。 取值范围:数值型,1~2147483647。

- **memory\_size** 资源池最大使用内存。 取值范围: 字符串, 内容范围1KB~2047GB, 单位大小写敏感。
- mem percent

资源池可用内存占全部内存或者组用户内存使用的比例。

在多租户场景下,组用户和业务用户的mem\_percent范围为1-100的整数,默认 为20。

在普通场景下,普通用户的mem\_percent范围为0-100的整数,默认值为0。

#### 说明

mem\_percent和memory\_limit同时指定时,只有mem\_percent起作用。

#### ● **io\_limits**

资源池每秒可触发I/O次数上限,0表示不限制I/O次数。 以万次为单位计数。 取值范围:数值型,0-2147483647

#### io priority

I/O利用率高达90%时,重消耗I/O作业进行I/O资源管控时关联的优先级等级。 包括三档可选:Low、Medium和High。不控制时可设置为None,默认为None。 取值范围:枚举型,可选项为:None,Low、Medium和High。

#### 说明

io\_limits和io\_priority的设置都仅对复杂作业有效。包括批量导入(INSERT INTO SELECT、COPY FROM、CREATE TABLE AS等),单DN数据量超过500MB的复杂查询和 VACUUM FULL等操作。

#### max\_workers

只用于扩容的接口,表示扩容数据重分布时,表内插入并发度。

#### ● **max\_connections**

最大连接数,用来限制资源池可使用的最大连接数。

#### 说明

所有资源池的最大连接数加起来不能超过整个gaussdb进程设置的guc参数 max\_connections指定的最大连接数。

#### ● **max\_dynamic\_memory**

最大动态内存值,用来限制资源池允许使用的最大动态内存值。

#### ● **max\_shared\_memory**

最大共享内存值,用来限制资源池允许使用的最大共享内存值。

#### ● **max\_concurrency**

最大并发数,用来限制资源池允许使用的最大并发数。

# 示例

本示例假定用户已成功创建自定义的class1控制组及其下属的Low、wg1、wg2 三个 Workload控制组。(创建控制组请联系管理员处理)。

```
--创建一个资源池。
gaussdb=# CREATE RESOURCE POOL pool1;
```
--更新一个资源池,其控制组指定为"DefaultClass"组下属的"High" Timeshare Workload控制组。 gaussdb=# ALTER RESOURCE POOL pool1 WITH (CONTROL\_GROUP="High");

--更新一个资源池,其控制组指定为"class1"组下属的"Low" Timeshare Workload控制组。 gaussdb=# ALTER RESOURCE POOL pool1 WITH (CONTROL\_GROUP="class1:Low");

<span id="page-1331-0"></span>--更新一个资源池,其控制组指定为"class1"组下属的"wg1" Workload控制组。 gaussdb=# ALTER RESOURCE POOL pool1 WITH (CONTROL\_GROUP="class1:wg1");

--更新一个资源池,其控制组指定为"class1"组下属的"wg2" Workload控制组。 gaussdb=# ALTER RESOURCE POOL pool1 WITH (CONTROL\_GROUP="class1:wg2:3");

--删除资源池pool1。 gaussdb=# DROP RESOURCE POOL pool1;

### 相关链接

#### **[CREATE RESOURCE POOL](#page-1513-0)**,**[DROP RESOURCE POOL](#page-1655-0)**

#### **7.12.6.24 ALTER ROLE**

### 功能描述

修改角色属性。

#### 注意事项

无。

### 语法格式

修改角色的权限。 ALTER ROLE role\_name [ [ WITH ] option [ ... ] ]; WITH  $\rightarrow$  ALTER  $\rightarrow$  ROLE  $\rightarrow$  role name option – 其中权限项子句option为: {CREATEDB | NOCREATEDB} | {CREATEROLE | NOCREATEROLE} | {INHERIT | NOINHERIT} | {AUDITADMIN | NOAUDITADMIN} | {SYSADMIN | NOSYSADMIN} | {MONADMIN | NOMONADMIN} | {OPRADMIN | NOOPRADMIN} | {POLADMIN | NOPOLADMIN} | {USEFT | NOUSEFT} | {LOGIN | NOLOGIN} | {REPLICATION | NOREPLICATION} | {PERSISTENCE | NOPERSISTENCE} | CONNECTION LIMIT connlimit | [ ENCRYPTED | UNENCRYPTED ] PASSWORD { 'password' [EXPIRED] | DISABLE | EXPIRED } | [ ENCRYPTED | UNENCRYPTED ] IDENTIFIED BY { 'password' [ REPLACE 'old\_password' | EXPIRED ] | DISABLE } | VALID BEGIN 'timestamp' | VALID UNTIL 'timestamp' | RESOURCE POOL 'respool' | USER GROUP 'groupuser' | PERM SPACE 'spacelimit' | TEMP SPACE 'tmpspacelimit' | SPILL SPACE 'spillspacelimit' | NODE GROUP logic\_cluster\_name | ACCOUNT { LOCK | UNLOCK } | PGUSER 修改角色的名称。 ALTER ROLE role\_name RENAME TO new\_name;
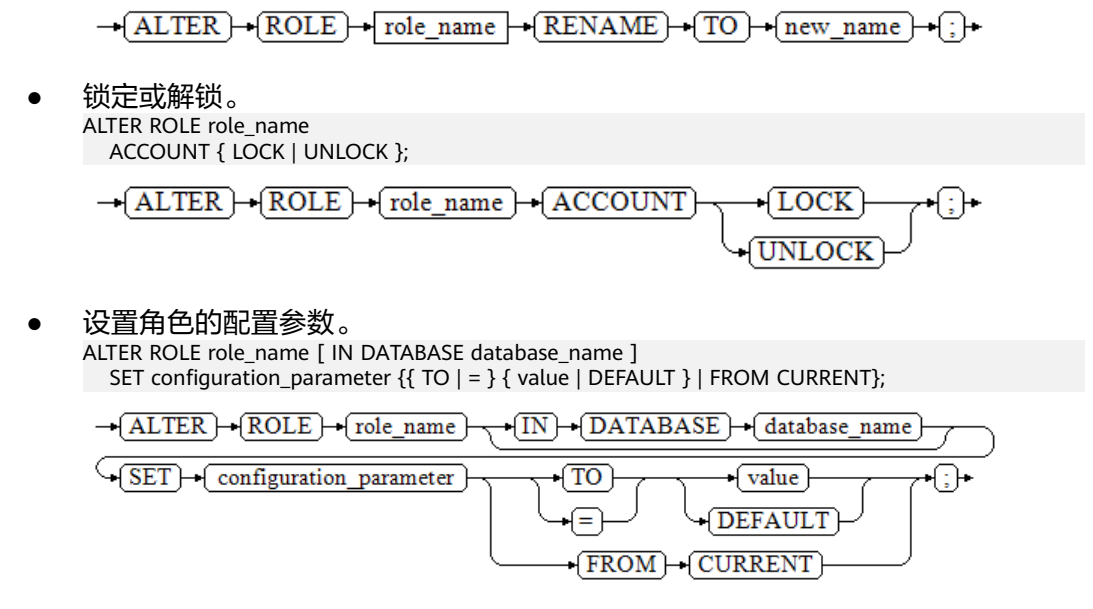

重置角色的配置参数。

ALTER ROLE role\_name [ IN DATABASE database\_name ] RESET {configuration\_parameter|ALL};

 $\rightarrow$  ALTER  $\rightarrow$  ROLE  $\rightarrow$  role\_name

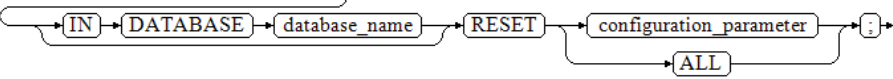

# 参数说明

role name

现有角色名。

取值范围:已存在的角色名,如果角色名中包含大写字母则需要使用双引号括起 来。

**IN DATABASE database\_name** 

表示修改角色在指定数据库上的参数。

● **SET configuration\_parameter {{ TO | = } { value | DEFAULT } | FROM CURRENT}**

设置角色的参数。ALTER ROLE中修改的会话参数只针对指定的角色,且在下一次 该角色启动的会话中有效。

取值范围:

configuration\_parameter和value的取值请参见**[SET](#page-1788-0)**。

DEFAULT: 表示清除configuration\_parameter参数的值, configuration\_parameter参数的值将继承本角色新产生的SESSION的默认值。 FROM CURRENT: 取当前会话中的值设置为configuration\_parameter参数的 值。

● **RESET {configuration\_parameter|ALL}**

清除configuration\_parameter参数的值。与SET configuration\_parameter TO DEFAULT的效果相同。

取值范围:ALL表示清除所有参数的值。

● **ACCOUNT LOCK | ACCOUNT UNLOCK**

- ACCOUNT LOCK:锁定账户,禁止登录数据库。
- ACCOUNT UNLOCK:解锁账户,允许登录数据库。

### ● **PGUSER**

当前版本不允许修改角色的PGUSER属性。

#### ● **{PASSWORD|IDENTIFIED BY} 'password'**

重置或修改用户密码。除了初始用户外其他管理员或普通用户修改自己的密码需 要输入正确的旧密码。只有初始用户、三权分立关闭时的系统管理员 (sysadmin)或拥有创建用户(CREATEROLE)权限的用户才可以重置普通用户 密码,无需输入旧密码。初始用户可以重置系统管理员的密码,系统管理员不允 许重置其他系统管理员的密码。应当使用单引号将用户密码括起来。

● **EXPIRED**

设置密码失效。只有初始用户、系统管理员(sysadmin)或拥有创建用户 (CREATEROLE)权限的用户才可以设置用户密码失效,其中系统管理员只有在 三权分立关闭时,才可以设置自己或其他系统管理员密码失效。不允许设置初始 用户密码失效。

密码失效的用户可以登录数据库但不能执行查询操作,只有修改密码或由管理员 重置密码后才可以恢复正常查询操作。

其他参数请参见CREATE ROLE的<mark>参数说明</mark>。

# 示例

--创建角色test\_role。 gaussdb=# CREATE ROLE test\_role PASSWORD '\*\*\*\*\*\*\*\*';

--设置角色test\_role可以登录数据库。 gaussdb=# ALTER ROLE test\_role WITH LOGIN;

--锁定角色test\_role。 gaussdb=# ALTER ROLE test\_role ACCOUNT LOCK;

--给锁定锁定的角色解锁。 gaussdb=# ALTER ROLE test\_role ACCOUNT UNLOCK;

--修改角色test\_role密码。 gaussdb=# ALTER ROLE test\_role PASSWORD '\*\*\*\*\*\*\*\*';

--将角色test\_role重命名为test\_role2。 gaussdb=# ALTER ROLE test\_role RENAME TO test\_role2;

--修改角色test\_role2为系统管理员。 gaussdb=# ALTER ROLE test\_role2 SYSADMIN;

--删除。 gaussdb=# DROP ROLE test\_role2;

# 相关链接

### **[CREATE ROLE](#page-1515-0)**,**[DROP ROLE](#page-1656-0)**,**[SET ROLE](#page-1792-0)**

# **7.12.6.25 ALTER ROW LEVEL SECURITY POLICY**

## 功能描述

对已存在的行访问控制策略(包括行访问控制策略的名称,行访问控制指定的用户, 行访问控制的策略表达式)进行修改。

# 注意事项

表的所有者或管理员用户才能进行此操作。

# 语法格式

修改已存在行访问控制策略的名称。 ALTER [ ROW LEVEL SECURITY ] POLICY policy\_name ON table\_name RENAME TO new\_policy\_name;

-(ALTER) + (ROW) + (LEVEL) + (SECURITY) - POLICY) + policy\_name) + ON) + table\_name

 $\sqrt{\text{RENAME}} \rightarrow \text{TO}$  new policy name  $\rightarrow$  :

修改已存在行访问控制策略的指定用户、策略表达式。 ALTER [ ROW LEVEL SECURITY ] POLICY policy\_name ON table\_name [ TO { role\_name | PUBLIC } [, ...] ] [ USING ( using\_expression ) ];

-ALTER - ROW - LEVEL - SECURITY - POLICY - policy name - ON - table name

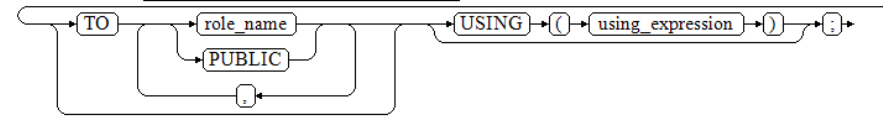

# 参数说明

- **policy\_name** 行访问控制策略名称。
- table name 行访问控制策略的表名。
- **new\_policy\_name** 新的行访问控制策略名称。
- role name 行访问控制策略应用的数据库用户,可以指定多个用户,PUBLIC表示应用到所有 用户。
- **using\_expression** 行访问控制策略,形式类似于where子句中的布尔型表达式。

# 示例

```
--创建数据表all_data。
gaussdb=# CREATE TABLE all_data(id int, role varchar(100), data varchar(100));
--创建行访问控制策略,当前用户只能查看用户自身的数据。
gaussdb=# CREATE ROW LEVEL SECURITY POLICY all_data_rls ON all_data USING(role = CURRENT_USER);
gaussdb=# \d+ all_data
                   Table "public.all_data"
Column | Type | Modifiers | Storage | Stats target | Description
--------+------------------------+-----------+----------+--------------+-------------
 id | integer | | plain | |
 role | character varying(100) | | extended | |
data | character varying(100) |
Row Level Security Policies:
   POLICY "all_data_rls" FOR ALL
    TO public
    USING (((role)::name = "current_user"()))
Has OIDs: no
Options: orientation=row, compression=no
```
--创建用户alice, bob。 gaussdb=# CREATE ROLE alice WITH PASSWORD "\*\*\*\*\*\*\*\*"; gaussdb=# CREATE ROLE bob WITH PASSWORD "\*\*\*\*\*\*\*\*"; --修改行访问控制all\_data\_rls的名称。 gaussdb=# ALTER ROW LEVEL SECURITY POLICY all\_data\_rls ON all\_data RENAME TO all\_data\_new\_rls; --修改行访问控制策略影响的用户。 gaussdb=# ALTER ROW LEVEL SECURITY POLICY all\_data\_new\_rls ON all\_data TO alice, bob; gaussdb=# \d+ all\_data Table "public.all\_data" Column | Type | Modifiers | Storage | Stats target | Description --------+------------------------+-----------+----------+--------------+------------ id | integer | | | plain | role | character varying(100) | | extended | | data | character varying(100) | | extended | | Row Level Security Policies: POLICY "all\_data\_new\_rls" FOR ALL TO alice,bob USING  $(((role)::name = "current_user"))$ Has OIDs: no Options: orientation=row, compression=no, enable\_rowsecurity=true --修改行访问控制策略表达式。 gaussdb=# ALTER ROW LEVEL SECURITY POLICY all\_data\_new\_rls ON all\_data USING (id > 100 AND role = current\_user); gaussdb=# \d+ all\_data Table "public.all\_data" Column | Type | Modifiers | Storage | Stats target | Description --------+------------------------+-----------+----------+--------------+------------ id | integer | | plain | |<br>role | character varying(100) | | extended | role | character varying(100) | | | extended | | data | character varying(100) | | extended | | Row Level Security Policies: POLICY "all\_data\_new\_rls" FOR ALL TO alice,bob USING  $(((id > 100)$  AND  $((role)::name = "current user"())$ ) Has OIDs: no Options: orientation=row, compression=no, enable\_rowsecurity=true --删除访问控制策略。 gaussdb=# DROP ROW LEVEL SECURITY POLICY all\_data\_new\_rls ON all\_data; --删除用户alice, bob。 gaussdb=# DROP ROLE alice, bob; --删除数据表all\_data。 gaussdb=# DROP TABLE all\_data;

# 相关链接

### **[CREATE ROW LEVEL SECURITY POLICY](#page-1520-0)**,**[DROP ROW LEVEL SECURITY POLICY](#page-1656-0)**

## **7.12.6.26 ALTER SCHEMA**

## 功能描述

修改模式属性。

# 注意事项

● 只有模式的所有者或者被授予了模式ALTER权限的用户有权限执行ALTER SCHEMA命令,三权分立开关关闭时,系统管理员默认拥有此权限。但要修改模 式的所有者,当前用户必须是该模式的所有者或者系统管理员,且该用户是新所 有者角色的成员。

- 对于除public以外的系统模式,如pg\_catalog、sys等,只允许初始用户修改模式 的所有者。修改系统自带模式的名称可能会导致部分功能不可用甚至影响数据库 正常运行,默认情况下不允许修改系统自带模式的名称,考虑到前向兼容性,仅 允许当系统在启动或升级过程中或参数allow\_system\_table\_mods为on时修改。
- 除初始用户外,其他用户无法将schema的所有者修改为运维管理员。

# 语法格式

● 修改模式的防篡改属性。 ALTER SCHEMA schema\_name { WITH | WITHOUT } BLOCKCHAIN;

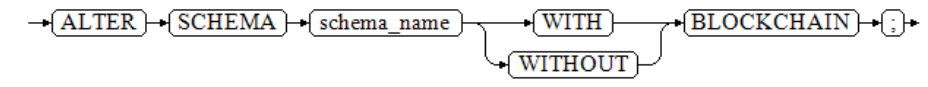

修改模式的名称。 ALTER SCHEMA schema\_name RENAME TO new name:

-ALTER - SCHEMA - schema name - RENAME - TO - new name -

### ● 修改模式的所有者。

ALTER SCHEMA schema\_name OWNER TO new\_owner;

-(ALTER) - SCHEMA - schema\_name - (OWNER) - (TO) - (new\_owner) - : }

### ● 修改模式的默认字符集和字符序。

ALTER SCHEMA schema\_name  $\int$  [ DEFAULT] CHARACTER SET | CHARSET  $\int$  = ] default\_charset ]  $\int$  [DEFAULT] COLLATE  $\int$  = ] default\_collation 1:

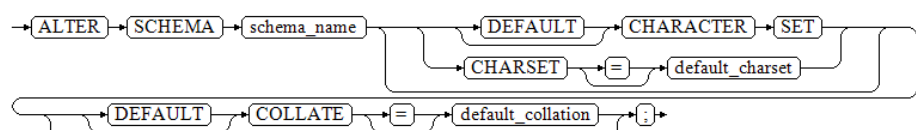

# 参数说明

● **schema\_name**

现有模式的名称。 取值范围:已存在的模式名。

**RENAME TO new name** 

修改模式的名称。非系统管理员要改变模式的名称,则该用户必须在此数据库上 有CREATE权限。

new\_name:模式的新名称。

## 须知

- 模式名不能和当前数据库里其他的模式重名。
- 模式名不能和当前数据库的初始用户重名。
- 模式的名称不可以"pg\_"开头。
- 模式的名称不可以"gs\_role\_"开头。

取值范围:字符串,要符合[标识符命名规范](#page-470-0)。

#### ● **OWNER TO new\_owner**

修改模式的所有者。非系统管理员要改变模式的所有者,该用户还必须是新的所 有角色的直接或间接成员, 并且该成员必须在此数据库上有CREATE权限。

new\_owner:模式的新所有者。

取值范围:已存在的用户名/角色名。

### ● **{ WITH | WITHOUT } BLOCKCHAIN**

修改模式的防篡改属性,使用WITH选项为防篡改模式。具有防篡改属性模式下的 普通行存表均为防篡改历史表,不包括外表,临时表,系统表。当该模式下不包 含任何表时才可修改防篡改属性。另外,不支持临时表模式、toast表模式、 dbe\_perf模式、blockchain模式修改防篡改属性。只有模式中不包含任何表的情 况下,才能使用该语法在普通模式和防篡改模式中互转。

#### 说明

修改普通模式为防篡改模式,需设置GUC参数enable\_ledger为on,该参数默认值为off, 级别为SIGHUP。

### default charset

修改模式的默认字符集,单独指定时会将模式的默认字符序设置为指定的字符集 的默认字符序。

仅在B模式下(即sql\_compatibility='B')支持该语法。支持字符集请参见<mark>[表](#page-1542-0)</mark> **[7-221](#page-1542-0)**。

### default collate

修改模式的默认字符序,单独指定时会将模式的默认字符集设置为指定的字符序 对应的字符集。

仅在B模式下(即sql\_compatibility='B')支持该语法。支持字符序请参见<mark>[表](#page-1542-0)</mark> **[7-221](#page-1542-0)**。

# 示例

### 修改模式的防篡改属性。

修改普通模式为防篡改模式,需设置GUC参数enable\_ledger,用于控制是否启用 账本数据库功能。参数使用请联系管理员处理。 --创建模式test\_schema1。 gaussdb=# CREATE SCHEMA test\_schema1;

--修改模式test\_schema1为防篡改模式。 gaussdb=# ALTER SCHEMA test\_schema1 WITH BLOCKCHAIN;

--查询模式信息,防算改属性为true。 gaussdb=# \dn+ test\_schema1 List of schemas

 Name | Owner | Access privileges | Description | WithBlockChain --------------+-------+-------------------+-------------+----------------

test\_schema1 | omm | | | | | t

(1 row)

修改模式名称。

--将模式test\_schema1重命名为test\_sch1。 gaussdb=# ALTER SCHEMA test\_schema1 RENAME TO test\_sch1;

--查询模式信息。 gaussdb=# \dn+ test\* List of schemas Name | Owner | Access privileges | Description | WithBlockChain

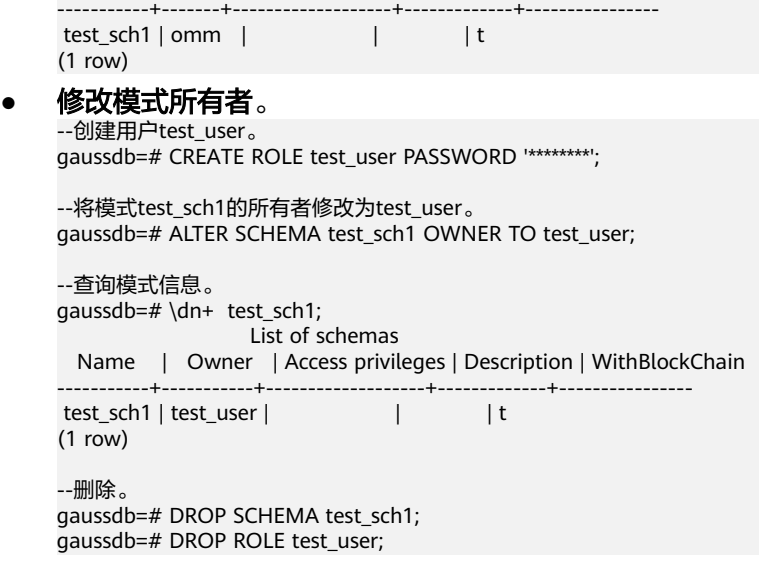

## ● 修改默认字符集和字符序。

仅在B模式数据库下(即sql\_compatibility = 'B')支持该语法。

除binary字符集和字符序外,当前仅支持指定与数据库编码相同的字符集。

--创建并切换至测试数据库。 gaussdb=# CREATE DATABASE test1 WITH DBCOMPATIBILITY = 'B' ENCODING = 'UTF8' LC\_COLLATE  $=$  'zh\_CN.utf8' LC\_CTYPE = 'zh\_CN.utf8';

gaussdb=# \c test1

--创建模式test\_sch2。 test1=# CREATE SCHEMA test\_sch2;

--修改其默认字符为utf8mb4,默认字符序修改为utf8mb4\_bin。 test1=# ALTER SCHEMA test\_sch2 CHARACTER SET utf8mb4 COLLATE utf8mb4\_bin;

--删除。 test1=# DROP SCHEMA test\_sch2;

--切换至默认数据库。(根据实际情况修改数据库名) test1=#  $\c$  postgres gaussdb=# DROP DATABASE test1;

# 相关链接

### **[CREATE SCHEMA](#page-1526-0)**,**[DROP SCHEMA](#page-1658-0)**

**7.12.6.27 ALTER SEQUENCE**

# 功能描述

修改一个现有的序列的参数。

# 注意事项

- 序列的所有者或者被授予了序列ALTER权限的用户或者被授予了ALTER ANY SEQUENCE权限的用户才能执行ALTER SEQUENCE命令,三权分立开关关闭时, 系统管理员默认拥有该权限。但要修改序列的所有者,当前用户必须是该序列的 所有者或者系统管理员,且该用户是新所有者角色的成员。
- 当前版本仅支持修改拥有者、归属列、最大值和cache缓存值。若要修改其他参 数,可以删除重建,并用Setval函数恢复当前值。
- ALTER SEQUENCE MAXVALUE不支持在事务、函数和存储过程中使用。
- 修改序列的最大值后,会清空该序列在所有会话的cache。
- 如果Sequence被创建时使用了LARGE标识,则ALTER时也需要使用LARGE标识。
- ALTER SEQUENCE会阻塞nextval、setval、currval和lastval的调用。

# 语法格式

- 修改序列最大值、归属列和缓存值。 ALTER [ LARGE ] SEQUENCE [ IF EXISTS ] name
	- [MAXVALUE maxvalue | NO MAXVALUE | NOMAXVALUE | CACHE cache] [ OWNED BY { table\_name.column\_name | NONE } ] ;

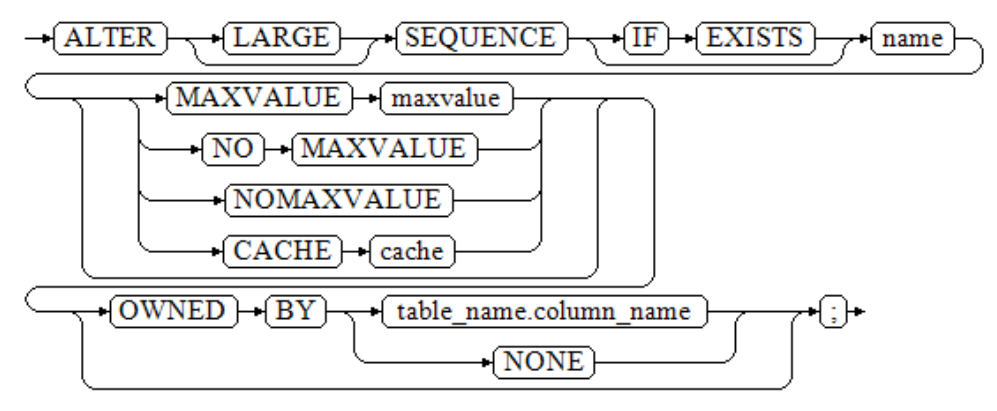

## 修改序列的拥有者。

ALTER [ LARGE ] SEQUENCE [ IF EXISTS ] name OWNER TO new owner;

 $\rightarrow$  ALTER  $\rightarrow$  + [LARGE]  $\rightarrow$  [SEQUENCE]  $\rightarrow$  [IF]  $\rightarrow$  [EXISTS]  $\rightarrow$  [name]  $\rightarrow$  [OWNER]  $\rightarrow$  [TO]  $\rightarrow$  [new\_owner]  $\rightarrow$  [;]  $\rightarrow$ 

# 参数说明

● **name**

将要修改的序列名称。

- **IF EXISTS** 当序列不存在时使用该选项,不会显示ERROR,而是返回一个NOTICE信息。
- **MAXVALUE maxvalue | NO MAXVALUE | NOMAXVALUE**

执行序列的最大值。新修改的最大值必须大于当前的last\_value;如如果没有指定, 将保持旧的最大值。

取值范围: (last\_value, 2<sup>63</sup>-1], 使用LARGE标识时则为(last\_value, 2<sup>127</sup>-1]。

● **CACHE**

为了快速访问,而在内存中预先存储序列号的个数。如果没有指定,将保持旧的 缓冲值。

取值范围: [1, 2^63-1] , 使用LARGE标识时则为: [1, 2<sup>127</sup>-1]。

**OWNED BY** 

将序列和一个表的指定字段进行关联。这样,在删除该字段或其所在表的时候会 自动删除已关联的序列。

如果序列已经和表有关联后,使用这个选项后新的关联关系会覆盖旧的关联。 关联的表和序列的所有者必须是同一个用户,并且在同一个模式中。 使用OWNED BY NONE将删除任何已经存在的关联。

#### new owner

序列新所有者的用户名。用户要修改序列的所有者,必须是新角色的直接或者间 接成员,并且该角色必须有序列所在模式上的CREATE权限。

# 示例

--创建一个名为serial的递增序列,从101开始。 gaussdb=# CREATE SEQUENCE serial START 101;

--创建一个表,定义默认值。 gaussdb=# CREATE TABLE t1(c1 bigint default nextval('serial'));

--将序列serial的归属列变为t1.c1。 gaussdb=# ALTER SEQUENCE serial OWNED BY t1.c1;

--删除序列和表。 gaussdb=# DROP SEQUENCE serial CASCADE; gaussdb=# DROP TABLE t1;

# 相关链接

### **[CREATE SEQUENCE](#page-1530-0)**,**[DROP SEQUENCE](#page-1660-0)**

## **7.12.6.28 ALTER SERVER**

## 功能描述

增加、修改和删除一个现有server的参数。已有server可以从pg\_foreign\_server系统表 中查询。

## 注意事项

- 只有SERVER的所有者或者被授予了SERVER的ALTER权限的用户才可以执行ALTER SERVER命令,系统管理员默认拥有该权限。但要修改SERVER的所有者,当前用 户必须是该SERVER的所有者或者系统管理员,且该用户是新所有者角色的成员。
- OPTIONS中的敏感字段(如password、secret\_access\_key)在使用多层引号时, 语义和不带引号的场景是不同的,因此不会被识别为敏感字段进行脱敏。

# 语法格式

修改外部服务的参数。

ALTER SERVER server\_name [ VERSION 'new\_version' ] [ OPTIONS ( {[ ADD | SET | DROP ] option ['value']} [, ... ] ) ];

在OPTIONS选项里,ADD、SET和DROP指定要执行的操作,未指定时默认为 ADD操作。option和value为对应操作的参数。

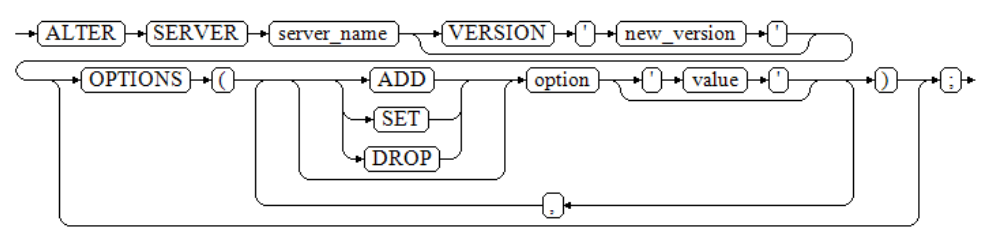

● 修改外部服务的所有者。 ALTER SERVER server\_name OWNER TO new\_owner;

```
\rightarrow ALTER \rightarrow SERVER \rightarrow server name \rightarrow OWNER \rightarrow TO \rightarrow new owner
                                                                                                                 +ि⊬
```
● 修改外部服务的名称。

ALTER SERVER server\_name

RENAME TO new\_name;

```
\rightarrow ALTER \rightarrow SERVER \rightarrow server name \rightarrow RENAME \rightarrow TO \rightarrow new name \rightarrow :
```
# 参数说明

server\_name

所修改的server的名称。

● **new\_version**

修改后server的新版本名称。

**OPTIONS** 

更改该服务器的选项。ADD、SET和 DROP指定要执行的动作。如果没有显式地指 定操作, 将会假定为ADD。选项名称必须唯一,名称和值也会使用该服务器的外 部数据包装器库进行验证。

除了libpq支持的连接参数外,还额外提供以下参数:

– **fdw\_startup\_cost**

执行一个外表扫描时的启动耗时估算。这个值通常包含建立连接、远端对请 求的分析和生成计划的耗时。默认值为100。取值范围为大于0的实数。

– **fdw\_tuple\_cost**

在远端服务器上对每一个元组进行扫描时的额外消耗。这个值通常表示数据 在server间传输的额外消耗。默认值为0.01。取值范围为大于0的实数。

#### new name

修改后server的新名称。

# 示例

--创建my\_server。 gaussdb=# CREATE SERVER my\_server FOREIGN DATA WRAPPER log\_fdw;

--修改外部服务的名称。 gaussdb=# ALTER SERVER my\_server RENAME TO my\_server\_1;

--删除my\_server\_1。 gaussdb=# DROP SERVER my\_server\_1;

# 相关链接

**[CREATE SERVER](#page-1533-0)**,**[DROP SERVER](#page-1660-0)**

# **7.12.6.29 ALTER SESSION**

# 功能描述

ALTER SESSION命令用于定义或修改对当前会话有影响的条件或参数。修改后的会话 参数会一直保持,直到断开当前会话。

# 注意事项

● 可以用START TRANSACTION里面声明所需要的transaction\_mode(s)的方法来避 免使用SET TRANSACTION。具体请参见:**[START TRANSACTION](#page-1801-0)**。

# 语法格式

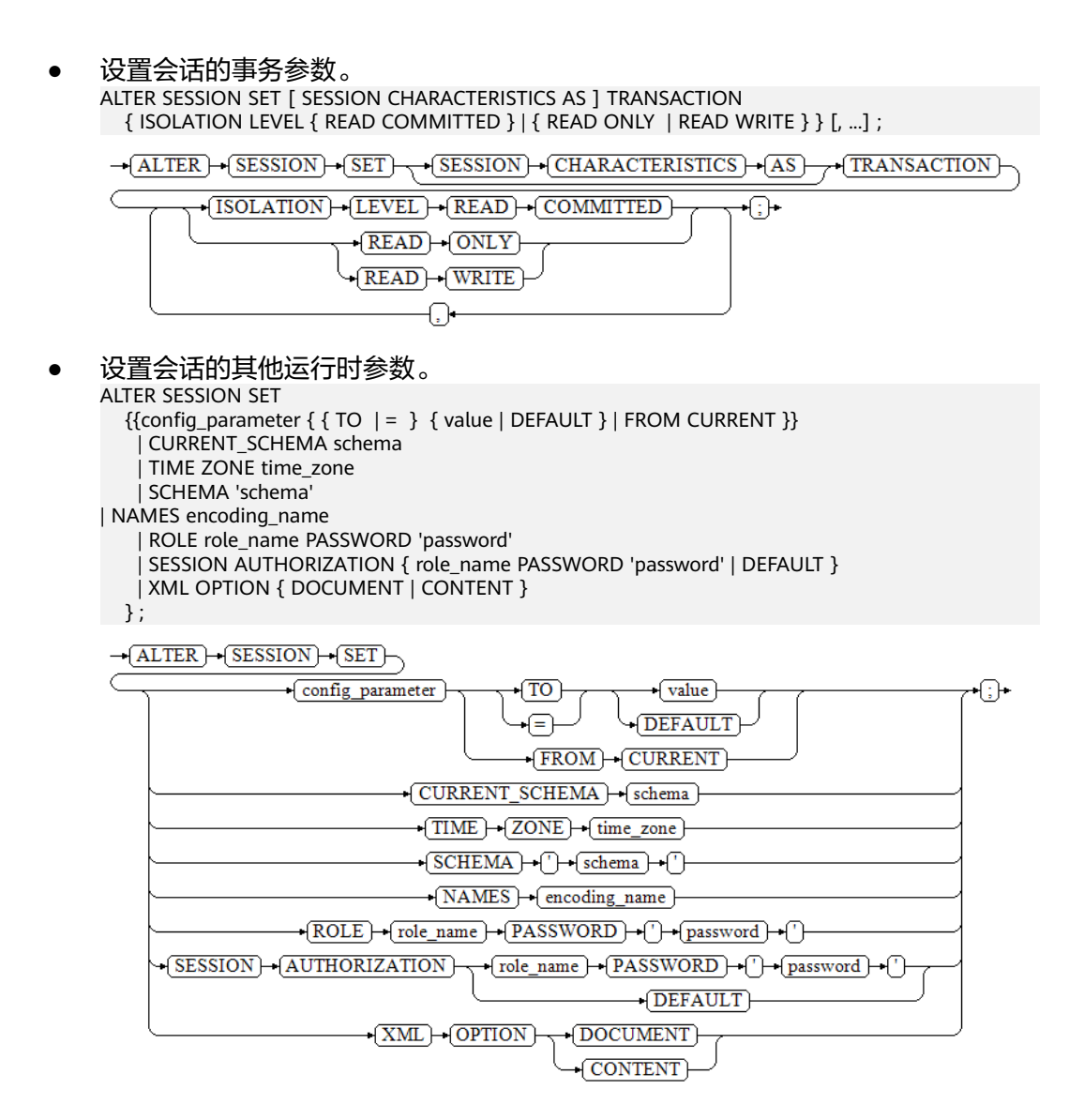

# 参数说明

## ● **config\_parameter**

可设置的运行时参数的名称。可用的运行时参数可以使用SHOW ALL命令查看。

– **value**

config\_parameter的新值。可以声明为字符串常量、标识符、数字,或者逗 号分隔的列表。DEFAULT用于把这些参数设置为它们的缺省值。

**■ DEFAULT** 

- OFF
- RESET
- 用户指定的值:需要满足修改参数的取值限制
- **FROM CURRENT**

取当前会话中的值设置为configuration\_parameter的值。

## ● **TIME ZONE timezone**

用于指定当前会话的本地时区。 取值范围:有效的本地时区。该选项对应的运行时参数名称为TimeZone, DEFAULT缺省值为PRC。

# ● **CURRENT\_SCHEMA**

## **schema**

CURRENT\_SCHEMA用于指定当前的模式。

取值范围:已存在模式名称。如果模式名不存在,会导致CURRENT\_SCHEMA值 为空。

## ● **SCHEMA schema**

同CURRENT\_SCHEMA。此处的schema是个字符串。

## **NAMES** encoding name

用于设置客户端的字符编码。等价于set client\_encoding to encoding\_name。 取值范围:有效的字符编码。该选项对应的运行时参数名称为client\_encoding, 默认编码为UTF8。

- role\_name 取值范围: 字符串。要符合**[标识符命名规范](#page-470-0)**。
- **password** 角色的密码。要求符合密码的命名规则。
- **SESSION AUTHORIZATION** 当前会话的用户表示符。
- **XML OPTION { DOCUMENT | CONTENT }** 用于设置XML的解析方式。 取值范围:CONTENT(缺省)、DOCUMENT

# 示例

设置会话的事务参数。

```
示例中关键字ALTER SESSION可以省略。
--开启事务,设置事务级别。
gaussdb=# START TRANSACTION;
gaussdb=# ALTER SESSION SET TRANSACTION READ ONLY;
gaussdb=# END;
```
设置会话的其他运行时参数。 示例中关键字ALTER SESSION可以省略。 --创建模式ds。 gaussdb=# CREATE SCHEMA ds;

```
--设置模式搜索路径。
```
gaussdb=# SET SEARCH\_PATH TO ds, public;

--设置日期时间风格为传统的POSTGRES风格(日在月前)。 gaussdb=# SET DATESTYLE TO postgres, dmy;

--设置当前会话的字符编码为UTF8。 gaussdb=# ALTER SESSION SET NAMES 'UTF8';

--设置时区为加州伯克利。 gaussdb=# SET TIME ZONE 'PST8PDT';

--设置时区为意大利。 gaussdb=# SET TIME ZONE 'Europe/Rome';

--设置当前模式。 gaussdb=# ALTER SESSION SET CURRENT\_SCHEMA TO tpcds;

--设置XML OPTION为DOCUMENT。 gaussdb=# ALTER SESSION SET XML OPTION DOCUMENT;

--创建角色joe,并设置会话的角色为joe。 gaussdb=# CREATE ROLE joe WITH PASSWORD '\*\*\*\*\*\*\*\*'; gaussdb=# ALTER SESSION SET SESSION AUTHORIZATION joe PASSWORD '\*\*\*\*\*\*\*\*';

--切换到默认用户。 gaussdb=> ALTER SESSION SET SESSION AUTHORIZATION default;

--删除ds模式。 gaussdb=# DROP SCHEMA ds;

--删除joe。 gaussdb=# DROP ROLE joe;

# 相关链接

**[SET](#page-1788-0)**

# **7.12.6.30 ALTER SYNONYM**

# 功能描述

修改SYNONYM对象的所有者。

# 注意事项

- 目前仅支持修改SYNONYM对象的所有者。
- 只有系统管理员有权限修改SYNONYM对象的所有者信息。当三权分立开关打开 时,系统管理员默认没有权限修改SYNONYM对象的所有者。
- 新所有者必须具有SYNONYM对象所在模式的CREATE权限。
- 不支持修改PUBLIC同义词。

# 语法格式

ALTER SYNONYM synonym\_name OWNER TO new\_owner;

 $\rightarrow$  ALTER  $\rightarrow$  SYNONYM  $\rightarrow$  synonym name  $\rightarrow$  OWNER  $\rightarrow$  TO  $\rightarrow$  new owner  $\rightarrow$ 

# 参数描述

- **synonym\_name** 待修改的同义词名字,可以带模式名。 取值范围: 字符串, 需要符合<del>标识符命名规范</del>。
- **new\_owner** 同义词对象的新所有者。 取值范围: 字符串, 有效的用户名。

# 示例

--创建系统管理员用户。 gaussdb=# CREATE USER sysadmin WITH SYSADMIN PASSWORD '\*\*\*\*\*\*\*\*';

--切换管理员用户。 gaussdb=# \c - sysadmin

--创建同义词t1。 gaussdb=# CREATE OR REPLACE SYNONYM t1 FOR ot.t1;

--创建新用户u1。 gaussdb=# CREATE USER u1 PASSWORD '\*\*\*\*\*\*\*\*';

--给新用户赋权限。 gaussdb=# GRANT ALL ON SCHEMA sysadmin TO u1;

--修改同义词t1的owner为u1。 gaussdb=# ALTER SYNONYM t1 OWNER TO u1;

--删除同义词t1。 gaussdb=# DROP SYNONYM t1;

--收回用户u1权限。 gaussdb=# REVOKE ALL ON SCHEMA sysadmin FROM u1;

--删除用户u1。 gaussdb=# DROP USER u1;

--切换到初始用户init\_user,请使用真实的初始用户名称替换init\_user。 gaussdb= $# \c - init_user$ 

--删除用户sysadmin。 gaussdb=# DROP USER sysadmin;

# 相关链接

**[CREATE SYNONYM](#page-1534-0)**,**[DROP SYNONYM](#page-1661-0)**

# **7.12.6.31 ALTER SYSTEM KILL SESSION**

# 功能描述

ALTER SYSTEM KILL SESSION命令用于结束一个会话。

# 语法格式

ALTER SYSTEM KILL SESSION 'session\_sid, serial' [ IMMEDIATE ];

 $\rightarrow$  (ALTER)  $\rightarrow$  (SYSTEM)  $\rightarrow$  (KILL)  $\rightarrow$  (SESSION)  $\rightarrow$  ()  $\rightarrow$  (session\_sid)  $\rightarrow$  ()  $\rightarrow$  (serial)  $\rightarrow$  ()  $\rightarrow$  (IMMEDIATE) ⊕∙

# 参数说明

### ● **session\_sid, serial**

会话的SID和SERIAL(获取方法请参考示例)。可通过pg\_stat\_activity系统表配合 查询当前活跃线程(可见示例),但执行ALTER SYSTEM KILL SESSION命令时线 程可能已结束。

取值范围:通过查看系统表dv\_sessions可查看所有会话的SID和SERIAL。

#### ● **IMMEDIATE**

表明会话将在命令执行后立即结束。

# 示例

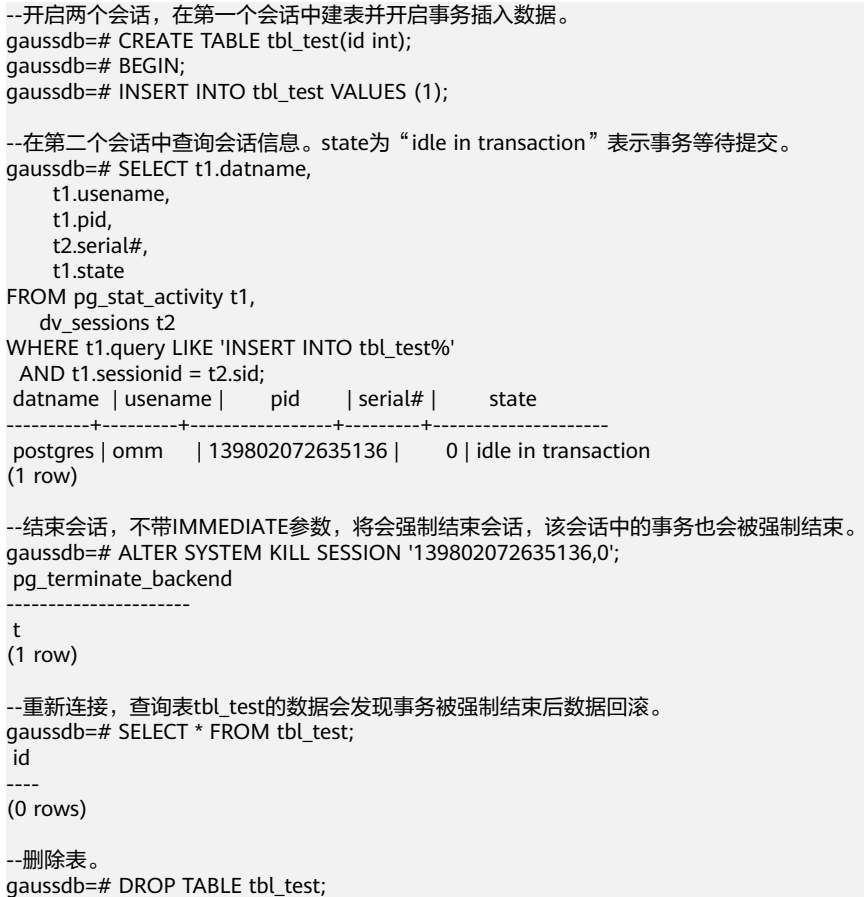

# **7.12.6.32 ALTER TABLE**

# 功能描述

修改表,包括修改表的定义、重命名表、重命名表中指定的列、重命名表的约束、设 置表的所属模式、添加/更新多个列、打开/关闭行访问控制开关。

# 注意事项

● 表的所有者、被授予了表ALTER权限的用户或被授予ALTER ANY TABLE权限的用 户有权限执行ALTER TABLE命令,系统管理员默认拥有此权限。但要修改表的所 有者或者修改表的模式,当前用户必须是该表的所有者或者系统管理员,且该用 户是新所有者角色的成员。

- 不能修改分区表的TABLESPACE,但可以修改分区的TABLESPACE。
- 不支持修改存储参数ORIENTATION。
- SET SCHEMA操作不支持修改为系统内部模式, 当前仅支持用户模式之间的修 改。
- 不支持对分区表的分区键字段改变和转换字符集。
- 不支持增加DEFAULT值中包含nextval()表达式的列。
- 不支持对外表、临时表开启行访问控制开关。
- 通过约束名删除PRIMARY KEY约束时,不会删除NOT NULL约束, 如果有需要, 请手动删除NOT NULL约束。
- 使用JDBC时,支持通过PrepareStatement对DEFAULT值进行参数化设置。
- 如果用ADD COLUMN增加一个字段,那么所有表中现有行都初始化为该字段的缺 省值(如果没有声明DEFAULT子句,那么就是 NULL)。

新增列没有声明DEFAULT值时,默认值为NULL,不会触发全表更新。

新增列如果有DEFAULT值,必须符合以下所有要求,否则会带来全表更新开销, 影响在线业务:

1. 数据类型为以下类型中的一种:BOOL、BYTEA、TINYINT、SMALLINT、 BIGINT、INTEGER、NUMERIC、FLOAT、DOUBLE PRECISION、CHAR、 VARCHAR、TEXT、TIMESTAMPTZ、TIMESTAMP、DATE、TIME、TIMETZ、 INTERVAL、SERIAL、BIGSERIAL、SMALLSERIAL、FLOATVECTOR、 BOOLVECTOR;

- 2. 新增列的DEFAULT值长度不超过128个字节;
- 3. 新增列DEFAULT值不包含易变(volatile)函数;
- 4. 新增列设置有DEFAULT值,且DEFAULT值不为NULL。

如果不确定是否满足条件3,可以查询PG\_RPOC系统表中函数的provolatile属性是 否为'v'。

5. 在开启PG兼容模式下,支持新增列数据类型为SERIAL、BIGSERIAL和 SMALLSERIAL,且仅只支持普通表,不支持分区表、临时表、unlogged permanent table、支持astore和ustore存储引擎。

- 使用FIRST | AFTER column\_name新增列或修改列, 或修改字段的字符集, 会带 来全表更新开销,影响在线业务。
- 在为数据对象增加或者变更ILM策略的时候,如果追加了行级表达式,需要注意行 表达式目前只支持白名单中列出的函数。具体白名单函数列表参考**行表达式函数** [白名单](#page-1831-0)。
- 表约束个数不能超过32767个。

# 语法格式

修改表的定义。

ALTER TABLE [ IF EXISTS ] { table\_name [\*] | ONLY table\_name | ONLY ( table\_name ) } action [, ... ];

ALTER TABLE [ IF EXISTS ] table\_name

ADD ( { column\_name data\_type [ compress\_mode ] [ COLLATE collation ] [ column\_constraint  $[...]$ ]  $[$ ,  $...]$   $);$ 

ALTER TABLE [ IF EXISTS ] table\_name

MODIFY ( { column\_name data\_type | column\_name [ CONSTRAINT constraint\_name ] NOT NULL [ ENABLE ] | column\_name [ CONSTRAINT constraint\_name ] NULL } [, ...] );

- ALTER TABLE [ IF EXISTS ] table\_name
- RENAME  $[TO | AS] = ] new_table_name;$

RENAME {TABLE | TABLES} {table\_name TO new\_table\_name} [, ...];

ALTER TABLE [ IF EXISTS ] { table\_name [\*] | ONLY table\_name | ONLY ( table\_name )} RENAME [ COLUMN ] column\_name TO new\_column\_name; ALTER TABLE [ IF EXISTS ] { table\_name [\*] | ONLY table\_name | ONLY ( table\_name )} RENAME CONSTRAINT constraint\_name TO new\_constraint\_name; ALTER TABLE [ IF EXISTS ] table\_name SET SCHEMA new\_schema; ALTER TABLE [ IF EXISTS ] table\_name GSIWAITALL; 其中具体表操作action可以是以下子句之一: column\_clause | ADD table\_constraint [ NOT VALID ] | ADD table\_constraint\_using\_index | VALIDATE CONSTRAINT constraint\_name | DROP CONSTRAINT [ IF EXISTS ] constraint\_name [ RESTRICT | CASCADE ] | DROP PRIMARY KEY | DROP FOREIGN KEY fk\_symbol | CLUSTER ON index\_name | SET WITHOUT CLUSTER SET ( $\{storage\_parameter = value\}$ [, ...]) RESET ( storage parameter  $[, ... ]$  ) | OWNER TO new\_owner | SET TABLESPACE new\_tablespace | TO { GROUP groupname | NODE ( nodename [, ... ] ) } | ADD NODE ( nodename [, ... ] ) | DELETE NODE ( nodename [, ... ] ) | UPDATE SLICE LIKE table\_name | DISABLE TRIGGER [ trigger\_name | ALL | USER ] | ENABLE TRIGGER [ trigger\_name | ALL | USER ] | ENABLE REPLICA TRIGGER trigger\_name | ENABLE ALWAYS TRIGGER trigger\_name | ENABLE ROW LEVEL SECURITY DISABLE ROW LEVEL SECURITY FORCE ROW LEVEL SECURITY NO FORCE ROW LEVEL SECURITY **ENCRYPTION KEY ROTATION**  | REPLICA IDENTITY { DEFAULT | USING INDEX index\_name | FULL | NOTHING } | AUTO\_INCREMENT [ = ] value | COMMENT [ = ] 'string' | [ [ DEFAULT ] CHARACTER SET | CHARSET [ = ] default\_charset ] [ [ DEFAULT ] COLLATE [ = ] default\_collation ] | CONVERT TO CHARACTER SET | CHARSET charset [ COLLATE collation ] | ILM ADD POLICY ROW STORE { COMPRESS ADVANCED } { ROW } AFTER n { day | month | year } OF { NO MODIFICATION } [ ON ( EXPR )] | [ MODIFY { PARTITION partition\_name | SUBPARTITION subpartition\_name }] ILM { ENABLE | DISABLE | DELETE } POLICY policy\_name

 | [ MODIFY { PARTITION partition\_name | SUBPARTITION subpartition\_name }] ILM { ENABLE\_ALL | DISABLE\_ALL | DELETE\_ALL}

## 说明

- **ADD table\_constraint [ NOT VALID ]** 给表增加一个新的约束。
- **ADD table\_constraint\_using\_index** 根据已有唯一索引为表增加主键约束或唯一约束。
- **VALIDATE CONSTRAINT constraint\_name** 验证一个使用NOT VALID选项创建的检查类约束,通过扫描全表来保证所有记录都符 合约束条件。如果约束已标记为有效时,什么操作也不会发生。
- **DROP CONSTRAINT [ IF EXISTS ] constraint\_name [ RESTRICT | CASCADE ]** 删除一个表上的约束。
- **DROP PRIMARY KEY**

删除一个表上的主键约束。

该语法仅在sql\_compatibility='B'时有效。

- **DROP FOREIGN KEY fk\_symbol** 删除一个表上的外键约束,fk\_symbol表示待删除的外键约束名。该语法仅在 sql\_compatibility='B'时有效。
- **CLUSTER ON index\_name**

为将来的CLUSTER(聚簇)操作选择默认索引。实际上并没有重新盘簇化处理该表。

- **SET WITHOUT CLUSTER** 从表中删除最新使用的CLUSTER索引。这样会影响将来那些没有声明索引的CLUSTER (聚簇)操作。
- **SET ( {storage\_parameter = value} [, ... ] )**

修改表的一个或多个存储参数。当table\_name为索引名时, ACTIVE\_PAGES表示索引的 页面数量,可能比实际的物理文件页面少,可以用于优化器调优。目前只对Ustore的分 区表LOCAL索引生效,且会被VACUUM、ANALYZE更新(包括 AUTO VACUUM)。不 建议用户手动设置该参数。

- **RESET ( storage\_parameter [, ... ] )** 重置表的一个或多个存储参数。与SET一样,根据参数的不同可能需要重写表才能获得 想要的效果。
- **OWNER TO new\_owner**

将表、序列、视图的属主改变成指定的用户。

- **SET TABLESPACE new\_tablespace** 这种形式将表空间修改为指定的表空间并将相关的数据文件移动到新的表空间。但是表 上的所有索引都不会被移动,索引可以通过ALTER INDEX语法的SET TABLESPACE选项 来修改索引的表空间。
- **TO { GROUP groupname | NODE ( nodename [, ... ] ) }** 此语法仅在扩展模式(GUC参数support\_extended\_features为on时)下可用。该模式 谨慎打开,主要供内部扩容工具使用,一般用户不应使用该模式。
- **ADD NODE ( nodename [, ... ] )** 此语法主要供内部扩容工具使用,一般用户不建议使用。
- **DELETE NODE ( nodename [, ... ] )** 此语法主要供内部缩容工具使用,一般用户不建议使用。
- **DISABLE TRIGGER [ trigger\_name | ALL | USER ]** 禁用trigger\_name所表示的单个触发器,或禁用所有触发器,或仅禁用用户触发器(此 选项不包括内部生成的约束触发器,例如,可延迟唯一性和排除约束的约束触发器)。 应谨慎使用此功能,因为如果不执行触发器,则无法保证原先期望的约束的完整性。
- **| ENABLE TRIGGER [ trigger\_name | ALL | USER ]**

启用trigger\_name所表示的单个触发器,或启用所有触发器,或仅启用用户触发器。

#### ● **| ENABLE REPLICA TRIGGER trigger\_name**

触发器触发机制受GUC配置变量session\_replication\_role的影响,当复制角色为 "origin"(默认值)或"local"时,将触发简单启用的触发器。

配置为ENABLE REPLICA的触发器仅在会话处于"replica"模式时触发。

● **| ENABLE ALWAYS TRIGGER trigger\_name**

无论当前复制模式如何,配置为ENABLE ALWAYS的触发器都将触发。

● **| { DISABLE | ENABLE } ROW LEVEL SECURITY**

开启或关闭表的行访问控制开关。

当开启行访问控制开关时,如果未在该数据表定义相关行访问控制策略,数据表的行级 访问将不受影响;如果关闭表的行访问控制开关,即使定义了行访问控制策略,数据表 的行访问也不受影响。详细信息参见**[CREATE ROW LEVEL SECURITY POLICY](#page-1520-0)**章节。

● **| { NO FORCE | FORCE } ROW LEVEL SECURITY**

强制开启或关闭表的行访问控制开关。

默认情况,表所有者不受行访问控制特性影响,但当强制开启表的行访问控制开关时, 表的所有者(不包含系统管理员用户)会受影响。系统管理员可以绕过所有的行访问控 制策略,不受影响。

**ENCRYPTION KEY ROTATION** 

透明数据加密密钥轮转。

只有在数据库开启透明加密功能,并且表的enable\_tde选项为on时才可以进行表的数 据加密密钥轮转。执行密钥轮转操作后,系统会自动向KMS申请创建新的密钥。密钥轮 转后,使用旧密钥加密的数据仍使用旧密钥解密,新写入的数据使用新密钥加密。为保 证加密数据安全,用户可根据加密表的新增数据量大小定期更新密钥,建议更新周期为 两到三年。

● **REPLICA IDENTITY { DEFAULT | USING INDEX index\_name | FULL | NOTHING }**

在逻辑复制场景下,指定该表的UPDATE和DELETE操作中旧元组的记录级别。

- DEFAULT记录主键的列的旧值,没有主键则不记录。
- USING INDEX记录命名索引覆盖的列的旧值,这些值必须是唯一的、不局部的、 不可延迟的,并且仅包括标记为NOT NULL的列。
- FULL记录该行中所有列的旧值。
- NOTHING不记录有关旧行的信息。

在逻辑复制场景,解析该表的UPDATE和DELETE操作语句时,解析出的旧元组由以此 方法记录的信息组成。对于有主键表该选项可设置为DEFAULT或FULL。对于无主键表 该选项需设置为FULL,否则解码时旧元组将解析为空。一般场景不建议设置为 NOTHING,旧元组会始终解析为空。

针对ustore表,选项NOTHING无效,实际效果等同于FULL; DEFAULT没有主键时, 记 录该行所有列。

● **AUTO\_INCREMENT [ = ] value**

设置自动增长列下一次的自增值。设置的值只有大于当前自增计数器时才会生效。

value必须是非负数,且不得大于2<sup>127</sup>-1。

此子句仅在参数sql\_compatibility='B'时生效。

● **[ [ DEFAULT ] CHARACTER SET | CHARSET [ = ] default\_charset ] [ [ DEFAULT ] COLLATE [ = ] default\_collation ]**

修改表的默认字符集和默认字符序为指定的值。修改不会影响表中当前已经存在的列。

- **CONVERT TO CHARACTER SET | CHARSET charset | COLLATE collation ]** 修改表的默认字符集和默认字符序为指定的值,同时将表中的所有字符类型的字段的字 符集和字符序设置为指定的值,并将字段里的数据转换为新字符集编码。
- **ILM ADD POLICY ROW STORE { COMPRESS ADVANCED } { ROW } AFTER n { day | month | year } OF { NO MODIFICATION } [ ON ( EXPR )]**

在表上追加一个ILM策略,一个完整的ILM策略由两部分构成,ILM动作和ILM条件。 ILM动作用于定义具体的数据压缩或移动行为,ILM条件用于定义数据满足什么条件时 会触发ILM动作,ILM条件为行级条件,即ILM条件作用于堆表中的每一行,当前行 段时间内未发生修改时,会满足ILM条件,从而触发ILM动作。EXPR仅支持表字段及类 型基础操作函数(to\_date,substr等)。

**[ MODIFY { PARTITION partition name | SUBPARTITION subpartition name }] ILM { ENABLE | DISABLE | DELETE } POLICY policy\_name**

修改表(分区或子分区)的单个ILM策略,policy\_name通过是系统视图 GS\_ADM\_ILMOBJECTS或GS\_MY\_ILMOBJECTS查询得到的POLICY\_NAME。

● **[ MODIFY { PARTITION partition\_name | SUBPARTITION subpartition\_name }] ILM { ENABLE\_ALL | DISABLE\_ALL | DELETE\_ALL}**

#### 修改表(分区或子分区)的所有ILM策略。

- 其中列相关的操作column\_clause可以是以下子句之一: ADD [ COLUMN ] [ IF NOT EXISTS ] column\_name data\_type [ CHARACTER SET | CHARSET charset ] [ compress\_mode ] [ COLLATE collation ] [ column\_constraint [ ... ] ] [ FIRST | AFTER column\_name ] | MODIFY column\_name data\_type | MODIFY column\_name [ CONSTRAINT constraint\_name ] NOT NULL [ ENABLE ] | MODIFY column\_name [ CONSTRAINT constraint\_name ] NULL | MODIFY [ COLUMN ] column\_name data\_type [ CHARACTER SET | CHARSET charset ] [{[ COLLATE collation ] | [ column\_constraint ]} [ ... ] ] [ FIRST | AFTER column\_name ] | CHANGE [ COLUMN ] column\_name new\_column\_name data\_type [ CHARACTER SET | CHARSET charset ] [{[ COLLATE collation ] | [ column\_constraint ]} [ ... ] ] [ FIRST | AFTER column\_name ] | DROP [ COLUMN ] [ IF EXISTS ] column\_name [ RESTRICT | CASCADE ] | ALTER [ COLUMN ] column\_name [ SET DATA ] TYPE data\_type [ COLLATE collation ] [ USING expression ] | ALTER [ COLUMN ] column\_name { SET DEFAULT expression | DROP DEFAULT } | ALTER [ COLUMN ] column\_name { SET | DROP } NOT NULL | ALTER [ COLUMN ] column\_name SET STATISTICS [ PERCENT ] integer ADD STATISTICS (( column\_1\_name, column\_2\_name [, ...] )) | DELETE STATISTICS (( column\_1\_name, column\_2\_name [, ...] )) ALTER [ COLUMN ] column\_name SET ( {attribute\_option = value} [, ... ] ) ALTER [ COLUMN ] column\_name RESET ( attribute\_option [, ... ] ) | ALTER [ COLUMN ] column\_name SET STORAGE { PLAIN | EXTERNAL | EXTENDED | MAIN } | MODIFY column\_name DROP IDENTITY | MODIFY column\_name GENERATED [ ALWAYS | BY DEFAULT [ ON NULL ] ] AS IDENTITY [ ( identity\_options ) ]
	- | ALTER [ COLUMN ] column\_name ADD GENERATED [ ALWAYS | BY DEFAULT [ON NULL] ] AS IDENTITY [ [ SEQUENCE NAME sequence\_name] | ( identity\_options ) ]

### 说明

- **ADD [ COLUMN ] [ IF NOT EXISTS ] column\_name data\_type [ CHARACTER SET | CHARSET charset ] [ compress\_mode ] [ COLLATE collation ] [ column\_constraint [ ... ] ] [ FIRST | AFTER column\_name]** 向表中增加一个新的字段。用ADD COLUMN增加一个字段,所有表中现有行都初 始化为该字段的缺省值(如果没有声明DEFAULT子句,值为NULL)。其中FIRST | AFTER column\_name表示新增字段到某个位置。如果指定IF NOT EXISTS关键 字,如果存在相同名称的列,返回NOTICE提示,告知列已存在。未指定IF NOT EXISTS关键字时,如果存在相同名称的列,返回ERROR报错。
- **ADD ( { column\_name data\_type [ compress\_mode ] } [, ...] )** 向表中增加多列。
- **MODIFY ( { column\_name data\_type | column\_name [ CONSTRAINT constraint\_name ] NOT NULL [ ENABLE ] | column\_name [ CONSTRAINT constraint\_name ] NULL } [, ...] )**

修改表已存在字段的数据类型。此命令会导致该字段的统计信息清空,建议在修 改后重新收集该列的统计信息。

● **MODIFY [ COLUMN ] column\_name data\_type [ CHARACTER SET | CHARSET charset ] [{[ COLLATE collation ] | [ column\_constraint ]} [ ... ] ] [FIRST | AFTER column\_name]**

修改表已存在字段的定义,将用新定义替换字段原定义,原字段上的索引、独立 对象约束(例如:主键、唯一键、CHECK约束等)不会被删除。[FIRST | AFTER column\_name]语法表示修改字段定义的同时修改字段在表中的位置。

此语法只能在参数sql\_compatibility='B'时使用。不支持外表,不支持修改加密字 段,不支持修改分区键字段的数据类型和排序规则,不支持修改规则引用的字段 的数据类型和排序规则,不支持修改物化视图引用的字段的数据类型和排序规 则。

被修改数据类型或排序规则的字段如果被一个生成列引用,这个生成列的数据将 会重新生成。

被修改字段若被一些对象依赖(比如:索引、独立对象约束、视图、触发器、行 级访问控制策略等),修改字段过程中将会重建这些对象。若被修改后字段定义 违反此类对象的约束,修改操作会失败,比如:修改作为视图结果列的字段的数 据类型。请修改字段前评估这类影响。

被修改字段若被一些对象调用(比如:自定义函数、存储过程等),修改字段不 会处理这些对象。修改字段完毕后,这些对象有可能出现不可用的情况,请修改 字段前评估这类影响。

修改字段的字符集或字符序会将字段中的数据转换为新的字符集进行编码。

此子句与上一子句中" MODIFY column\_name data\_type"部分语法相同,语义 功能不同,当GUC参数b\_format\_behavior\_compat\_options含有 'enable\_modify\_column'选项时,将按照此子句功能处理。

此命令会导致该字段的统计信息清空,建议在修改后重新收集该列的统计信息。

该命令会刷新统计信息/历史统计信息,当统计信息记录越多,该命令的开销也会 越大,因此在多分区多历史统计信息的场景下请谨慎使用该命令。

● **CHANGE [ COLUMN ] column\_name new\_column\_name data\_type [ CHARACTER SET | CHARSET charset ] [{[ COLLATE collation ] | [ column\_constraint ]} [ ... ] ] [FIRST | AFTER column\_name]** 修改表已存在字段的名称和定义,字段新名称不能是已有字段的名称,将用新名 称和定义替换字段原名称和定义原字段上的索引、独立对象约束(例如:主键、 唯一键、CHECK约束)等不会被删除。[FIRST | AFTER column\_name]语法表示 修改字段名称和定义的同时修改字段在表中的位置。

此语法只能在参数sql\_compatibility='B'时使用。不支持外表。不支持修改加密字 段,不支持修改分区键字段的数据类型和排序规则,不支持修改规则引用的字段 的数据类型和排序规则,不支持修改物化视图引用的字段的数据类型和排序规则 被修改数据类型或排序规则的字段如果被一个生成列引用,这个生成列的数据将 会重新生成。

被修改字段若被一些对象依赖(比如:索引、独立对象约束、视图、触发器、行 级访问控制策略等),修改字段过程中将会重建这些对象。若被修改后字段定义 违反此类对象的约束,修改操作会失败,比如:修改作为视图结果列的字段的数 据类型。请修改字段前评估这类影响。

被修改字段若被一些对象调用(比如:自定义函数、存储过程等),修改字段不 会处理这些对象。修改字段名称后,这些对象有可能出现不可用的情况,请修改 字段前评估这类影响。

修改字段的字符集或字符序会将字段中的数据转换为新的字符集进行编码。

● **DROP [ COLUMN ] [ IF EXISTS ] column\_name [ RESTRICT | CASCADE ]**

从表中删除一个字段,和这个字段相关的索引和表约束也会被自动删除。如果任 何表之外的对象依赖于这个字段,必须声明CASCADE ,比如视图。

DROP COLUMN命令并不是物理上把字段删除,而只是简单地把它标记为对SQL 操作不可见。随后对该表的插入和更新将在该字段存储一个NULL。因此,删除-个字段是很快的,但是它不会立即释放表在磁盘上的空间,因为被删除了的字段 占据的空间还没有回收。这些空间将在执行VACUUM时而得到回收。

**ALTER [ COLUMN ] column\_name [ SET DATA ] TYPE data\_type [ COLLATE collation ] [ USING expression ]**

改变表字段的数据类型。该字段涉及的索引和简单的表约束将被自动地转换为使 用新的字段类型,方法是重新分析最初提供的表达式。

当字段的原始数据类型和修改后的数据类型二进制兼容时,执行该语句不需要对 整表进行重写,其他场景下会进行整表重写。原类型和目标类型是否二进制兼容 可以在PG\_CAST系统表中查看,如果castmethod为'b'则二进制兼容。例如源 表中数据类型是text类型,如果转为int类型则会触发表重写,转为clob类型则不 会触发表重写。如果表重写被触发,该表上被删除的空间也将被立刻回收。

此命令会导致该字段的统计信息清空,建议在修改后重新收集该列的统计信息。

● **ALTER [ COLUMN ] column\_name { SET DEFAULT expression | DROP DEFAULT }**

为一个字段设置或者删除缺省值。请注意缺省值只应用于随后的INSERT命令,它 们不会修改表中已经存在的行。也可以为视图创建缺省,这个时候它们是在视图 的ON INSERT规则应用之前插入到INSERT句中的。

● **ALTER [ COLUMN ] column\_name { SET | DROP } NOT NULL**

修改一个字段是否允许NULL值或者拒绝NULL值。如果表在字段中包含非NULL, 则只能使用SET NOT NULL。

- **ALTER [ COLUMN ] column\_name SET STATISTICS [PERCENT] integer** 为随后的ANALYZE操作设置针对每个字段的统计收集目标。目标的范围可以在0 到10000之内设置。设置为-1时表示重新恢复到使用系统缺省的统计目标。
- **{ ADD | DELETE } STATISTICS ((column\_1\_name, column\_2\_name [, ...]))** 用于添加和删除多列统计信息声明(不实际进行多列统计信息收集),以便在后 续进行全表或全库analyze时进行多列统计信息收集。如果关闭GUC参数 enable functional dependency, 每组多列统计信息最多支持32列;如果开启 GUC参数enable\_functional\_dependency,每组多列统计信息最多支持4列。不支 持添加/删除多列统计信息声明的表:系统表、外表。
- ALTER [ COLUMN ] column\_name SET ( {attribute\_option = value} [, ... ] )

**ALTER [ COLUMN ] column\_name RESET ( attribute\_option [, ... ] )**

设置/重置属性选项。

目前,属性选项只定义了n\_distinct和n\_distinct\_inherited。n\_distinct影响表本身 的统计值,而n\_distinct\_inherited影响表及其继承子表的统计。目前,只支持 SET/RESET n\_distinct参数, 禁止SET/RESET n\_distinct\_inherited参数。

● **ALTER [ COLUMN ] column\_name SET STORAGE { PLAIN | EXTERNAL | EXTENDED | MAIN }**

为一个字段设置存储模式。这个设置控制这个字段是内联保存还是保存在一个附 属的表里,以及数据是否要压缩。SET STORAGE本身并不改变表上的任何东西, 只是设置将来的表操作时,建议使用的策略。

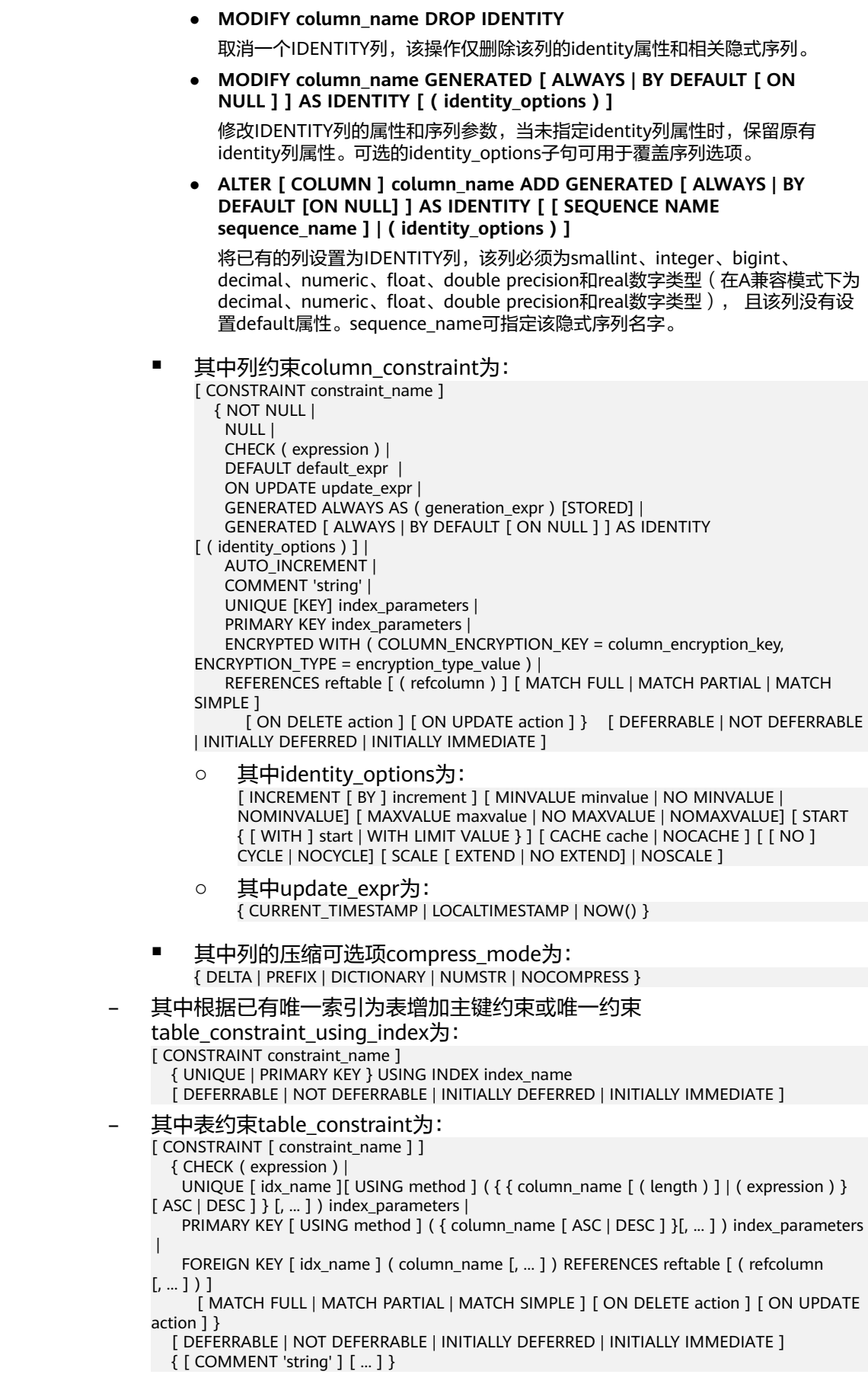

#### 其中索引参数index\_parameters为:

[ WITH (  ${storage\_parameter = value}$  [, ... ] ) ]

[ USING INDEX TABLESPACE tablespace\_name ]

● 重命名表。对名称的修改不会影响所存储的数据。 ALTER TABLE [ IF EXISTS ] table\_name RENAME  $\lceil$  TO  $\lceil$  AS  $\lceil$  =  $\lceil$  new table name;

### 说明

在B模式库中的5.7版本下指定(即sql\_compatibility = 'B'、b\_format\_version='5.7'、 b\_format\_dev\_version='s2'),会出现以下特殊现象:

- 新表名对应字符串的开头为"#mysql50#",且其后还有其他字符, "#mysql50#"将被忽 略。
- 如果新旧表名一致,不会报错。
- 重命名表中指定的列。 ALTER TABLE [ IF EXISTS ] { table\_name [\*] | ONLY table\_name | ONLY ( table\_name ) }

RENAME [ COLUMN ] column\_name TO new\_column\_name;

重命名表的约束。

ALTER TABLE  $\lceil$  IF EXISTS  $\lceil$  { table\_name  $\lceil$ \* $\rceil$  | ONLY table\_name | ONLY ( table\_name ) } RENAME CONSTRAINT constraint\_name TO new\_constraint\_name;

设置表的所属模式。

ALTER TABLE [ IF EXISTS ] table\_name SET SCHEMA new schema:

### 说明

- 这种形式把表移动到另外一个模式。相关的索引、约束都跟着移动。目前序列不支持改 变schema。 若该表拥有序列,需要将序列删除,重建,或者取消拥有关系, 才能将表 schema更改成功。
- 要修改一个表的模式,用户必须在新模式上拥有CREATE权限。要把该表添加为一个父 表的新子表,用户必须同时又是父表的所有者。要修改所有者,用户还必须是新的所有 角色的直接或间接成员,并且该成员必须在此表的模式上有CREATE权限。这些限制规 定了该用户不能做出了重建和删除表之外的事情。不过,系统管理员可以以任何方式修 改任意表的所有权限。
- 除了RENAME和SET SCHEMA之外所有动作都可以捆绑在一个经过多次修改的列表中并 行使用。比如,可以在一个命令里增加几个字段或修改几个字段的类型。对于大表,此 种操作带来的效率提升更明显,原因在于只需要对该大表做一次处理。
- 增加一个CHECK或NOT NULL约束将会扫描该表,以保证现有的行符合约束要求。
- 用一个非空缺省值增加一个字段或者改变一个字段的现有类型会重写整个表。对于大表 来说,这个操作可能会花很长时间,并且它还临时需要两倍的磁盘空间。
- 添加多个列。

ALTER TABLE [ IF EXISTS ] table\_name

ADD ( { column\_name data\_type [ compress\_mode ] [ COLLATE collation ] [ column\_constraint  $[$  ... ] ]}  $[$ , ...] );

更新多个列。

ALTER TABLE [ IF EXISTS ] table\_name

 MODIFY ( { column\_name data\_type | column\_name [ CONSTRAINT constraint\_name ] NOT NULL  $[$  ENABLE  $]$   $|$  column\_name  $[$  CONSTRAINT constraint\_name  $]$  NULL  ${}$   $|$   $|$ , ...]  $|$ ;

● 等待执行该SQL时刻,表上所有的DML事务提交。 ALTER TABLE [ IF EXISTS ] table\_name GSIWAITALL;

#### 说明

此语法主要用于CREATE GLOBAL INDEX CONCURRENTLY功能内部调用,同步全局二级 索引在线创建过程中的锁等待。集中式不支持分布式全局二级索引,因此不支持此语法。

# 参数说明

### ● **IF EXISTS**

如果不存在相同名称的表,不会抛出一个错误,而会发出一个通知,告知表不存 在。

● **table\_name [\*] | ONLY table\_name | ONLY ( table\_name )** table\_name是需要修改的表名。

若声明了ONLY选项,则只有该表被更改。若未声明ONLY,该表及其所有子表都 将会被更改。另外,可以在表名称后面显示的增加\*选项来指定包括子表,即表示 所有后代表都被扫描,这是默认行为。

- **constraint\_name**
	- 在DROP CONSTRAINT操作中表示要删除的现有约束的名称。
	- 在ADD CONSTRAINT操作中表示新增的约束名称。

# 须知

对于新增约束,在B模式数据库下(即sql\_compatibility = 'B') constraint\_name为可选项,在其他模式数据库下,必须加上 constraint\_name。

● **index\_name**

索引名称。

## 须知

在ADD CONSTRAINT操作中:

- index\_name仅在B模式数据库下 (即sql\_compatibility = 'B') 支持, 其他模式 数据库下不支持。
- 对于外键约束,constraint\_name和index\_name同时指定时,索引名为 constraint\_name。
- 对于唯一键约束, constraint\_name和index\_name同时指定时, 索引名为 index\_name。

## **USING method**

指定创建索引的方法。 取值范围参考[参数说明中](#page-1481-0)的USING method。

### 须知

在ADD CONSTRAINT操作中:

- USING method仅在B模式数据库下 (即sql\_compatibility = 'B')支持, 其他模 式数据库下不支持。
- 在B模式下, 未指定USING method时, 对于ASTORE的存储方式, 默认索引方 法为btree;对于USTORE的存储方式,默认索引方法为ubtree。
- 当表的存储方式为USTORE时, SQL语句中约束指定为using btree, 底层会自 动将约束建立为using ubtree。

● **ASC | DESC**

ASC表示指定按升序排序(默认)。DESC指定按降序排序。

### 须知

在ADD CONSTRAINT中,ASC | DESC只在B模式数据库下(即sql\_compatibility = 'B')支持,其他模式数据库不支持。

● **expression**

创建一个基于该表的一个或多个字段的表达式索引约束,必须写在圆括弧中。

# 须知

UNIQUE约束中的表达式索引只在B模式数据库下支持(即sql\_compatibility = 'B'), 其他模式数据库不支持。

### ● **storage\_parameter**

表的存储参数的名称。

透明数据加密选项:

enable\_tde ( bool类型 )

是否将表设置为加密表。本参数仅支持行存表、段页式表、hashbucket表、 临时表和unlogged表。设置enable\_tde=on时,请确保已通过GUC参数 enable\_tde开启透明加密功能,并通过GUC参数tde\_key\_info设置访问密钥服 务的信息。在《特性指南》中"透明数据加密"章节可获取该参数的详细使 用方法。

取值范围:on/off。

on:表示开启透明数据加密。

off:表示关闭透明数据加密。

### 说明

- 从on切换为off后,插入或更新数据在写入旧页面时仍加密,写入切换后新生成的 页面时会不加密。
- 从off切换为on后,插入或更新数据在写入旧页面时不加密,写入切换后新生成的 页面时会自动加密。

即:加密开关切换后,生成的新数据页面加密状态与开关切换后状态保持一致,旧数 据页面加密状态与开关切换前状态保持一致。建议用户在切换加密开关后,手动对表 执行VACUUM FULL操作, 使所有数据页面加密状态保持一致。

默认值:off

- encrypt\_algo(string类型) 指定加密表的加密算法。
	- 取值范围: 字符串, 有效值为: AES 128 CTR, SM4 CTR。

默认值:enable\_tde=on时,默认值为AES\_128\_CTR,否则默认值为空。

创建索引新增一个选项:

- parallel workers (int类型) 表示创建索引时起的bgworker线程数量,例如2就表示将会起2个bgworker线 程并发创建索引。 取值范围:[0,32],0表示关闭并行建索引。 默认值:不设置该参数,表示未开启并行建索引功能。
- hasuids ( bool类型 )

```
默认值: off
```
参数开启:更新表元组时,为元组分配表级唯一标识id。

– statistic\_granularity

记录该表在分析统计信息时的默认partition\_mode。partition\_mode说明请 参见**[ANALYZE|ANALYSE](#page-1408-0)**参数说明,此参数对非分区表设置无效。

取值范围: 请参见partition mode取值范围。

默认值: AUTO

new owner

表新拥有者的名称。

● **new\_tablespace**

表所属新的表空间名称。

- **column\_name**,**column\_1\_name**, **column\_2\_name** 现存的或新字段的名称。
- data type

新字段的类型,或者现存字段的新类型。

## compress\_mode

表字段的压缩可选项。该子句指定该字段优先使用的压缩算法。行存表不支持压 缩。

● **charset**

指定表字段的字符集。单独指定时会将字段的字符序设置为指定的字符集的默认 字符序。

仅在B模式数据库下(即sql\_compatibility = 'B')支持该语法,其他模式数据库不 支持。

● **collation**

字段排序规则(字符序)名称。可选字段COLLATE指定了新字段的排序规则,如 果省略,排序规则为新字段的默认类型。排序规则可以使用"select \* from pg\_collation;"命令从pg\_collation系统表中查询,默认的排序规则为查询结果中 以default开始的行。

对于B模式数据库下 (即sql\_compatibility = 'B') 还支持utf8mb4\_bin、 utf8mb4 general ci、utf8mb4 unicode ci、binary、gbk chinese ci、 gbk\_bin、gb18030\_chinese\_ci、gb18030\_bin字符序,部分说明见表字段的字符 集说明请参见表**[7-221](#page-1542-0)**。

### 说明

- 仅字符类型支持指定字符集,指定为binary字符集或字符序实际是将字符类型转化为对 应的二进制类型,若类型映射不存在则报错。当前仅有TEXT类型转化为BLOB的映射。
- 除binary字符集和字符序外,当前仅支持指定与数据库编码相同的字符集。
- 字段字符集或字符序未显式指定时,若指定了表的默认字符集或字符序,字段字符集和 字符序将从表上继承。若表的默认字符集或字符序不存在,当 b\_format\_behavior\_compat\_options包含'default\_collation'时,字段的字符集和字 符序将继承当前数据库的字符集及其对应的默认字符序。
- 当修改的字符集或字符序对应的字符集与当前字段字符集不同时,会将字段中的数据转 换为指定的字符集进行编码。

### ● **USING expression**

USING子句声明如何从旧的字段值里计算新的字段值;如果省略,缺省从旧类型 向新类型的赋值转换。如果从旧数据类型到新类型没有隐含或者赋值的转换,则 必须提供一个USING子句。

### 说明

ALTER TYPE的USING选项实际上可以声明涉及该行旧值的任何表达式,即它可以引用除了 正在被转换的字段之外其他的字段。这样,就可以用ALTER TYPE语法做非常普遍性的转 换。因为这个灵活性,USING表达式并没有作用于该字段的缺省值(如果有的话),结果 可能不是缺省表达式要求的常量表达式。这就意味着如果从旧类型到新类型没有隐含或者 赋值转换的话,即使存在USING子句, ALTER TYPE也可能无法把缺省值转换成新的类型。 在这种情况下,应该用DROP DEFAULT先删除缺省,执行ALTER TYPE,然后使用SET DEFAULT增加一个合适的新缺省值。类似的考虑也适用于涉及该字段的索引和约束。

● **NOT NULL | NULL**

设置列是否允许空值。

● **ENABLE**

表示启动该约束,缺省时默认启用。

● **integer**

带符号的整数常值。当使用PERCENT时表示按照表数据的百分比收集统计信息, integer的取值范围为0-100。

● **attribute\_option**

属性选项。

● **PLAIN | EXTERNAL | EXTENDED | MAIN**

字段存储模式。

- PLAIN必须用于定长的数值(比如integer)并且是内联的、不压缩的。
- MAIN用于内联、可压缩的数据。
- EXTERNAL用于外部保存、不压缩的数据。使用EXTERNAL将令在text和 bytea字段上的子字符串操作更快,但付出的代价是增加了存储空间。
- EXTENDED用于外部的压缩数据,EXTENDED是大多数支持非PLAIN存储的 数据的缺省。
- **CHECK ( expression )**

每次将要插入的新行或者将要被更新的行必须使表达式结果为真才能成功,否则 会抛出一个异常并且不会修改数据库。

声明为字段约束的检查约束应该只引用该字段的数值,而在表约束里出现的表达 式可以引用多个字段。

目前,CHECK表达式不能包含子查询也不能引用除当前行字段之外的变量。

### **DEFAULT default expr**

给字段指定缺省值。

缺省表达式的数据类型必须和字段类型匹配。

缺省表达式将被用于任何未声明该字段数值的插入操作。如果没有指定缺省值则 缺省值为NULL 。

### **ON UPDATE update expr**

ON UPDATE子句为字段的一种属性约束。

当对表中某元组执行UPDATE操作时,若更新字段的新值和表中旧值不相同,则 表中该元组上具有该属性且不在更新字段内的字段值自动更新为当前时间戳;若 更新字段的新值和表中旧值相同,则表中该元组上具有该属性且不在更新字段内 的字段值不变,保持原有值;若具有该属性的字段在更新字段内,则对应这些字 段值直接按指定更新的值更新。

### 说明

- 该属性仅支持在B模式库中的5.7版本下指定(即sql\_compatibility = 'B'、 b\_format\_version='5.7'、b\_format\_dev\_version='s1')。
- 语法上update\_expr支持CURRENT\_TIMESTAMP 、LOCALTIMESTAMP 、NOW()三种 关键字,也支持关键字带括号指定或不指定精度。例如:ON UPDATE CURRENT\_TIMESTAMP( )、ON UPDATE CURRENT\_TIMESTAMP(5)、ON UPDATE LOCALTIMESTAMP()、ON UPDATE LOCALTIMESTAMP(6)等。不带括号或空括号时精 度为0,其中NOW关键字不支持不带括号。三种关键字互为同义词,属性效果相同。
- 该属性仅支持在如下类型的列上指定: timestamp、datetime、date、time without time zone、smalldatetime、abstime。
- CREATE TABLE AS语法不会继承该列属性。
- CREATE TABLE LIKE语法可通过INCLUDING UPDATE或EXCLUDING UPDATE来选择继 承或排除该约束。LIKE语法继承自PostgreSQL的LIKE语法,目前不支持复制旧表的ilm 策略信息。
- 该属性指定的精度和对应列上类型指定的精度可以不一致,通过该属性更新字段值后显 示结果按最小精度显示。例如: ALTER TABLE t1 ADD col1 timestamp(6) ON UPDATE CURRENT\_TIMESTAMP(3);若UPDATE语法触发该属性生效,则本次更新后 col1字段值小数位显示3位。
- 该属性和生成列约束不能同时指定同一列。
- 分区表中的分区键不支持指定该属性。
- **COLUMN\_ENCRYPTION\_KEY = column\_encryption\_key**

为ENCRYPTED WITH约束中列加密密钥的名称。

取值范围: 字符串, 要符合<mark>[标识符命名规范](#page-470-0)</mark>。

- **ENCRYPTION TYPE = encryption type value** 为ENCRYPTED WITH约束中的加密类型, encryption type value的值为 [ DETERMINISTIC | RANDOMIZED ]。
- **GENERATED ALWAYS AS ( generation\_expr ) [STORED]**

该子句将字段创建为生成列,生成列的值在写入(插入或更新)数据时由 generation\_expr计算得到, STORED表示像普通列一样存储生成列的值。

### 说明

- STORED关键字可省略,与不省略STORED语义相同。
- 生成表达式不能以任何方式引用当前行以外的其他数据。生成表达式不能引用其他生成 列,不能引用系统列。生成表达式不能返回结果集,不能使用子查询,不能使用聚集函 数,不能使用窗口函数。生成表达式调用的函数只能是不可变(IMMUTABLE)函数。
- 不能为生成列指定默认值。
- 生成列不能作为分区键的一部分。
- 生成列不能和ON UPDATE约束子句的CASCADE,SET NULL,SET DEFAULT动作同时指 定。生成列不能和ON DELETE约束子句的SET NULL,SET DEFAULT动作同时指定。
- 修改和删除生成列的方法和普通列相同。删除生成列依赖的普通列,生成列被自动删 除。不能改变生成列所依赖的列的类型。
- 生成列不能被直接写入。在INSERT或UPDATE命令中, 不能为生成列指定值, 但是可以 指定关键字DEFAULT。
- 生成列的权限控制和普通列一样。
- 不支持生成列。外表中仅postgres\_fdw支持生成列。
- **GENERATED [ ALWAYS | BY DEFAULT [ ON NULL ] ] AS IDENTITY [ ( identity\_options ) ]**

该子句将列创建为IDENTITY列。会根据identity\_options自动创建一个隐式序列附 加到指定列,在插入数据时将序列中获取的值自动分配给该列。

- GENERATED [ ALWAYS ] AS IDENTITY:该列仅接受插入由序列生成器提供 的IDENTITY值,不能接受用户指定值。
- GENERATED BY DEFAULT AS IDENTITY:该列优先插入用户提供值,若用户 不指定值,将插入由序列生成器提供的IDENTITY值。
- GENERATED BY DEFAULT ON NULL AS IDENTITY:该列优先插入用户提供 值,若用户指定NULL值或用户不指定值,将插入由序列生成器提供的 IDENTITY值。

可选的identity\_options子句可用于覆盖序列选项。

- increment: 指定隐式序列步长。为正数时将生成一个递增的序列, 为负数时 将生成一个递减的序列,缺省值为1。
- MINVALUE minvalue | NO MINVALUE | NOMINVALUE: 执行序列的最小 值,如果没有声明minvalue或者声明了NO MINVALUE,则递增序序列缺省 值为1,递减序列的缺省值为-10^27+1。NOMINVALUE等价于NO MINVALUE。
- MAXVALUE maxvalue | NO MAXVALUE | NOMAXVALUE: 执行序列的最大 值,如果没有声明maxvalue或者声明了NO MAXVALUE,则递增序序列缺省 值为10^28-1,递减序列的缺省值为-1。NOMAXVALUE等价于NO MAXVALUE。
- [ START { [ WITH ] start | WITH LIMIT VALUE } ]: start为指定隐式序列的 起始值。缺省值:对于递增序列为minvalue,递减序列为maxvalue;如果声 明START WITH LIMIT VALUE, 则将表中的最大 ( 对于递增序列 ) 或最小值 (对于递减序列)指定为隐式序列的起始值。
- cache: 为了快速访问, 而在内存中预先存储序列号的个数。缺省值为1, 表 示一次只能生成一个值,即没有缓存。
- NOCACHE:未预先存储序列的值。
- CYCLE:用于使序列达到maxvalue或者minvalue后可循环并继续下去。如果 声明了NO CYCLE, 则在序列达到其最大或最小值之后任何对nextval的调用 都会返回一个错误。NOCYCLE等价于NO CYCLE,缺省值为NO CYCLE。
- SCALE:用于启用序列的可伸缩性。如果指定,则会在序列的开头附加一个 数字偏移量,防止生成值中有重复项。如果声明了NOSCALE,则禁止序列的 可伸缩性。缺省值为NOSCALE。
- EXTEND:扩展数字偏移量长度(默认值为6),将序列生成值对齐到x(默 认为6)+y(最大位数)位,指定EXTEND时必须指定SCALE。如果声明了 NOEXTEND,则不扩展数字偏移量长度。缺省值为NOEXTEND。

### 说明

- IDENTITY列只能为smallint、integer、bigint、decimal、numeric、float、double precision或real数字类型。
- 在A兼容模式下,当创建IDENTITY列为整数数字类型时,将默认创建为numeric数字类 型。
- 修改IDENTITY列的字段类型和普通列相同,但仅限于修改为smallint、integer、 bigint、decimal、numeric、float、double precision和real数字类型。
- IDENTITY列默认有NOT NULL约束。
- 一张表里只允许有一个IDENTITY列。
- 删除IDENTITY列的方法和删除普通列相同,删除列时,IDENTITY的隐式序列将会被自 动删除。
- IDENTITY列不能和SET DEFAULT动作同时指定。
- 自动创建的隐式序列的类型为LARGE SEQUENCE。
- 用户不能执行DROP LARGE SEQUENCE或ALTER LARGE SEQUENCE对IDENTITY的隐 式序列进行修改。
- 当对该表进行赋权后,插入能正常执行,若要更改IDENTITY列、删除IDENTITY属性或 删除IDENTITY列,需要对相应的隐式序列额外赋权。
- [ SCALE [ EXTEND | NOEXTED ] | NOSCALE ]子句仅用于A兼容模式的集中式下创建 IDENTITY列时可用。
- 在全密态数据库下,不支持创建表时指定加密IDENTITY列。
- **AUTO\_INCREMENT** 
	- 指定列为自动增长列。

### 详见:**[•AUTO\\_INCREMENT](#page-1551-0)**。

- **COMMENT [ = ] 'string'**
	- COMMENT [ = ] 'string'子句表示给表添加注释。
	- 在column\_constraint中的COMMENT 'string'表示给列添加注释。
	- 在table\_constraint中的COMMENT 'string'表示给主键和唯一键对应的索引添 加注释。

具体请参见:**[•COMMENT \[ = \] 'string'](#page-1544-0)**。

- **UNIQUE [KEY] index\_parameters**
	- UNIQUE KEY只能在B模式数据库下(即sql\_compatibility = 'B')支持使用,与 UNIQUE语义相同。

UNIQUE约束表示表里的一个或多个字段的组合必须在全表范围内唯一。

● **UNIQUE [ index\_name ][ USING method ]( {{ column\_name [ ( length ) ] | ( expression ) } [ ASC | DESC ] }[, ... ] ) index\_parameters** UNIQUE约束表示表里的一个或多个字段的组合必须在全表范围内唯一。 column\_name (length)是前缀键,详见:**[•column\\_name \( length \)](#page-1483-0)**。 index\_name为索引名。

须知

- index\_name仅在B模式数据库下(即sql\_compatibility = 'B')支持,其他模式 数据库下不支持。
- 对于唯一键约束, constraint\_name和index\_name同时指定时, 索引名为 index\_name。
- **PRIMARY KEY index parameters PRIMARY KEY [ USING method ] ( { column\_name [ ASC | DESC ] } [, ... ]** ) **index\_parameters**

主键约束表明表中的一个或者一些字段只能包含唯一(不重复)的非NULL值。

● **REFERENCES reftable [ ( refcolum ) ] [ MATCH matchtype ] [ ON DELETE action ] [ ON UPDATE action ] (column constraint)**

**FOREIGN KEY ( column\_name [, ... ] ) REFERENCES reftable [ ( refcolumn [, ... ] ) ] [ MATCH matchtype ] [ ON DELETE action ] [ ON UPDATE action ] (table constraint)**

外键约束要求新表中一列或多列构成的组应该只包含、匹配被参考表中被参考字 段值。若省略refcolum,则将使用reftable的主键。被参考列应该是被参考表中的 唯一字段或主键。外键约束不能被定义在临时表和永久表之间。

参考字段与被参考字段之间存在三种类型匹配,分别是:

- MATCH FULL:不允许一个多字段外键的字段为NULL,除非全部外键字段都 是NULL。
- MATCH SIMPLE (缺省): 允许任意外键字段为NULL。
- MATCH PARTIAL:目前暂不支持。

另外,当被参考表中的数据发生改变时,某些操作也会在新表对应字段的数据上 执行。ON DELETE子句声明当被参考表中的被参考行被删除时要执行的操作。 ON UPDATE子句声明当被参考表中的被参考字段数据更新时要执行的操作。对于 ON DELETE子句、ON UPDATE子句的可能动作:

- NO ACTION(缺省):删除或更新时,创建一个表明违反外键约束的错误。 若约束可推迟,且若仍存在任何引用行,那这个错误将会在检查约束的时候 产生。
- RESTRICT: 删除或更新时, 创建一个表明违反外键约束的错误。与NO ACTION相同,只是动作不可推迟。
- CASCADE:删除新表中任何引用了被删除行的行,或更新新表中引用行的字 段值为被参考字段的新值。
- SET NULL:设置引用字段为NULL。
- SET DEFAULT: 设置引用字段为它们的缺省值。
- **DEFERRABLE | NOT DEFERRABLE | INITIALLY DEFERRED | INITIALLY IMMEDIATE**

设置该约束是否可推迟。

- DEFERRABLE:可以推迟到事务结尾使用SET CONSTRAINTS命令检查。
- NOT DEFERRABLE:在每条命令之后马上检查。
- INITIALLY IMMEDIATE: 那么每条语句之后就立即检查它。
- INITIALLY DEFERRED: 只有在事务结尾才检查它。
- **WITH (** {storage\_parameter = value}  $[$ , ...  $]$ )

为表或索引指定一个可选的存储参数。

- **tablespace\_name** 索引所在表空间的名称。
- **new\_table\_name** 修改后新的表名称。
- **new\_column\_name** 表中指定列修改后新的列名称。
- **new\_constraint\_name** 修改后表约束的新名称。
- **new\_schema** 修改后新的模式名称。
	- **CASCADE** 级联删除依赖于被依赖字段或者约束的对象(比如引用该字段的视图)。
- **RESTRICT**

如果该列还被其他字段或者约束引用,则拒绝删除该列。RESTRICT为CASCADE的 缺省选项,如果未指定则为RESTRICT。语句示例如下: ALTER TABLE table\_name [DROP [column] col\_name [CASCADE | RESTRICT]]; 其中: table\_name表示表名, col\_name表示列名。

● **FIRST**

新增列或修改列到第一位。

### ● **AFTER column\_name**

新增列或修改列到column\_name之后。

### 说明

- 仅在B模式数据库下(即sql\_compatibility = 'B')支持,其他模式数据库不支持。
- 加密列不支持FIRST | AFTER column\_name。
- 有规则依赖的表不支持改变表列的位置(包括新增和修改导致列位置的变化)。
- 外表不支持FIRST | AFTER column\_name。
- SET类型的字段不支持修改到指定位置。
- **schema\_name**

表所在的模式名称。

**IF NOT EXISTS** 

如果指定IF NOT EXISTS, 如果存在相同名称的列, 返回NOTICE提示, 告知列已 存在。未指定IF NOT EXISTS时,如果存在相同名称的列,返回ERROR报错。

## ● **[DEFAULT] CHARACTER SET | CHARSET [ = ] default\_charset**

修改表的默认字符集。单独指定时会将表的默认字符序设置为指定的字符集的默 认字符序。

仅在B模式数据库下(即sql\_compatibility='B')支持该语法。

● **[DEFAULT] COLLATE [ = ] default\_collation** 修改表的默认字符序。单独指定时会将表的默认字符集设置为指定的字符序对应 的字符集。 仅在B模式数据库下 (即sql\_compatibility='B') 支持该语法。字符序请参见<mark>表</mark>

**[7-221](#page-1542-0)**。

### 说明

表的字符集或字符序未显式指定时,若指定了模式的默认字符集或字符序,表字符集和字 符序将从模式上继承。若模式的默认字符集或字符序不存在,当 b\_format\_behavior\_compat\_options包含'default\_collation'时,表的字符集和字符序 将继承当前数据库的字符集及其对应的默认字符序。

# 修改表示例

### 重命名表。

gaussdb=# CREATE TABLE aa(c1 int, c2 int); gaussdb=# ALTER TABLE IF EXISTS aa RENAME TO test\_alt1;

#### 修改表所属模式。

--创建模式test\_schema。 gaussdb=# CREATE SCHEMA test\_schema;

--把表test\_alt1的所属模式修改为test\_schema。 gaussdb=# ALTER TABLE test\_alt1 SET SCHEMA test\_schema;

```
--查询表信息。
```
gaussdb=# SELECT schemaname,tablename FROM pg\_tables WHERE tablename = 'test\_alt1'; schemaname | tablename  $---+-$ 

 test\_schema | test\_alt1 (1 row)

#### 修改表的所有者。

--创建用户test\_user。 gaussdb=# CREATE USER test\_user PASSWORD '\*\*\*\*\*\*\*\*';

--修改test\_alt1表的所有者为test\_user。 gaussdb=# ALTER TABLE IF EXISTS test\_schema.test\_alt1 OWNER TO test\_user;

#### --查看。

gaussdb=# SELECT tablename, schemaname, tableowner FROM pg\_tables WHERE tablename = 'test\_alt1';

 tablename | schemaname | tableowner  $-+--$ 

test\_alt1 | test\_schema | test\_user

## (1 row)

#### 修改表的表空间。

--创建表空间tbs\_data1。 gaussdb=# CREATE TABLESPACE tbs\_data1 RELATIVE LOCATION 'tablespace1/tbs\_data1';

--修改test\_alt1表的空间为tbs\_data1。 gaussdb=# ALTER TABLE test\_schema.test\_alt1 SET TABLESPACE tbs\_data1;

--查看。

gaussdb=# SELECT tablename, tablespace FROM pg\_tables WHERE tablename = 'test\_alt1'; tablename | tablespace

```
-----------+------------
 test_alt1 | tbs_data1
(1 row)
```
--删除。 gaussdb=# DROP TABLE test\_schema.test\_alt1; gaussdb=# DROP TABLESPACE tbs\_data1; gaussdb=# DROP SCHEMA test\_schema: gaussdb=# DROP USER test\_user;

# 修改列示例

### 修改列名。

--建表。

gaussdb=# CREATE TABLE test\_alt2(c1 INT,c2 INT);

```
--修改列名。
gaussdb=# ALTER TABLE test_alt2 RENAME c1 TO id;
gaussdb=# ALTER TABLE test_alt2 RENAME COLUMN c2 to areaid;
```
#### --查看。

gaussdb=# \d test\_alt2 Table "public.test\_alt2" Column | Type | Modifiers --------+---------+---------- id | integer | areaid | integer |

#### ● 增加列。

--表test\_alt2增加列。

gaussdb=# ALTER TABLE IF EXISTS test\_alt2 ADD COLUMN name VARCHAR(20);

```
--查看。
gaussdb=# \d test_alt2
      Table "public.test_alt2"
Column | Type | Modifiers
----------+-----------------------+-----------
id | integer |
areaid | integer |
name | character varying(20) |
```
### ● 增加**AUTO\_INCREMENT**自增列。

--建表,新增自增列。 gaussdb=# CREATE DATABASE test DBCOMPATIBILITY = 'B'; gaussdb= $# \setminus c$  test test=# CREATE TABLE test\_autoinc(col1 int);

--插入一条数据。 test=# INSERT INTO test\_autoinc(col1) VALUES(1);

```
--添加一个本地自增列,从1开始自增。
test=# ALTER TABLE test_autoinc ADD COLUMN col int primary key AUTO_INCREMENT;
test=# SELECT col,col1 FROM test_autoinc ORDER BY 2,1;
 col | col1
-----+------
 1 | 1(1 row)
```

```
--将下一个自增值设为10。
test=# ALTER TABLE test_autoinc AUTO_INCREMENT = 10;
```
--NULL触发自增,自增值为10。 test=# INSERT INTO test\_autoinc(col, col1) VALUES(NULL,2);

--0触发自增,自增值为11。 test=# INSERT INTO test\_autoinc(col, col1) VALUES(0,3);

test=# SELECT col,col1 FROM test\_autoinc ORDER BY 2,1; col | col1  $-+$ 

 $1 | 1$  $10 | 2$  $11 | 3$ (3 rows)

--删除。 test=# DROP TABLE test\_autoinc;

--切换至默认数据库(请根据实际情况修改数据库名)。 test=# \c postgres; gaussdb=# DROP DATABASE test;

#### 修改列的数据类型。

--修改test\_alt2表中name字段的类型。 gaussdb=# ALTER TABLE test\_alt2 MODIFY name VARCHAR(50);

```
--查看。
gaussdb=# \d test_alt2
    Table "public.test_alt2"
 Column | Type | Modifiers
--------+-----------------------+-----------
id | integer |
areaid | integer |
name | character varying(50) |
--修改test_alt2表中name字段的类型。
gaussdb=# ALTER TABLE test_alt2 ALTER COLUMN name TYPE VARCHAR(25);
--查看。
gaussdb=# \doteq \text{test}_alt2 Table "public.test_alt2"
Column | Type | Modifiers
--------+-----------------------+-----------
id | integer |
areaid | integer |
 name | character varying(25) | 
● 删除列。
--删除test_alt2中areaid字段。
gaussdb=# ALTER TABLE test_alt2 DROP COLUMN areaid;
--查看。
gaussdb=# \d test_alt2
    Table "public.test_alt2"
Column | Type | Modifiers
--------+-----------------------+-----------
id | integer |
 name | character varying(25) | 
修改列的存储模式
--查看表详细信息。
gaussdb=# \d+ test_alt2
 Table "public.test_alt2"
Column | Type | Modifiers | Storage | Stats target | Description
--------+-----------------------+-----------+----------+--------------+-------------
id | integer | | | plain | |
name | character varying(25) | | extended | |
Has OIDs: no
Options: orientation=row, compression=no, storage_type=USTORE, segment=off
--修改test_alt2表中name字段的存储模式。
gaussdb=# ALTER TABLE test_alt2 ALTER COLUMN name SET STORAGE PLAIN;
--查看。
gaussdb=# \d+ test_alt2
 Table "public.test_alt2"
Column | Type | Modifiers | Storage | Stats target | Description
--------+-----------------------+-----------+---------+--------------+-------------
id | integer | | | plain | |
name | character varying(25) | | | | | | | | | | |
Has OIDs: no
Options: orientation=row, compression=no, storage_type=USTORE, segment=off
--删除。
gaussdb=# DROP TABLE test_alt2;
修改字段到指定位置
--创建B模式数据库。
gaussdb=# CREATE DATABASE test DBCOMPATIBILITY 'B';
--连接至test数据库并创建表tbl_test。
gaussdb=# \c test
test=# CREATE TABLE tbl_test(id int, name varchar(20));
--修改tbl_test表中字段name类型,并指定位置到最前面。
```
test=# ALTER TABLE tbl\_test MODIFY COLUMN name varchar(25) FIRST;
```
--查看。
test=# \d tbl_test;
     Table "public.tbl_test"
 Column | Type | Modifiers
--------+-----------------------+-----------
 name | character varying(25) | 
id | integer |
--修改tbl_test字段name的类型,并指定位置在id字段的后面。
test=# ALTER TABLE tbl_test MODIFY COLUMN name varchar(10) AFTER id:
--查看。
test=# \d{t}bl_test;
      Table "public.tbl_test"
Column | Type | Modifiers
--------+-----------------------+-----------
id | integer |
 name | character varying(10) | 
--删除表tbl_test。
test=# DROP TABLE tbl_test;
--切换至默认数据库删除数据库test(根据实际情况切换至相应的数据库)。
test=# \c postgres
gaussdb=# DROP DATABASE test;
```
## 修改约束示例

### ● 为列添加非空约束。

--建表。

gaussdb=# CREATE TABLE test\_alt3(pid INT, areaid CHAR(5), name VARCHAR(20));

--为pid添加非空约束。 gaussdb=# ALTER TABLE test\_alt3 MODIFY pid NOT NULL;

--查看。 gaussdb=# \d test\_alt3 Table "public.test\_alt3" Column | Type | Modifiers --------+-----------------------+---------- pid | integer | not null areaid  $|$  character(5)  $|$ name | character varying(20) |

#### 取消列的非空约束。

gaussdb=# ALTER TABLE test\_alt3 MODIFY pid NULL; --查看。 gaussdb=# \d test\_alt3 Table "public.test\_alt3" Column | Type | Modifiers --------+-----------------------+---------- pid | integer |

 $areaid | character(5)$ name | character varying(20) |

### 修改字段默认值。

--修改test\_alt3表中id的默认值。 gaussdb=# ALTER TABLE test\_alt3 ALTER COLUMN areaid SET DEFAULT '00000';

```
--查看。
gaussdb=# \d test_alt3
          Table "public.test_alt3"
Column | Type | Modifiers
--------+-----------------------+-------------------------
pid | integer |
areaid | character(5) | default '00000'::bpchar
 name | character varying(20) |
--删除id的默认值。
gaussdb=# ALTER TABLE test_alt3 ALTER COLUMN areaid DROP DEFAULT;
```
#### --查看。

```
gaussdb=# \d test_alt3
      Table "public.test_alt3"
 Column | Type | Modifiers
  --------+-----------------------+-----------
pid | integer |
areaid | character(5)
 name | character varying(20) |
```
#### 添加表级约束。

#### – 直接添加约束。 --给表添加主键约束。 gaussdb=# ALTER TABLE test\_alt3 ADD CONSTRAINT pk\_test3\_pid PRIMARY KEY (pid);

```
--查看。
gaussdb=# \d test_alt3
     Table "public.test_alt3"
Column | Type | Modifiers
--------+-----------------------+-----------
pid | integer | not null
areaid | character(5) |
 name | character varying(20) | 
Indexes:
   "pk_test3_pid" PRIMARY KEY, ubtree (pid) WITH (storage_type=USTORE) TABLESPACE 
pg_default
```
### – 先创建索引然后再添加约束。

--建表。

gaussdb=# CREATE TABLE test\_alt4(c1 INT, c2 INT);

```
--建索引。
```
gaussdb=# CREATE UNIQUE INDEX pk\_test4\_c1 ON test\_alt4(c1);

#### --添加约束时关联已经创建的索引。

gaussdb=# ALTER TABLE test\_alt4 ADD CONSTRAINT pk\_test4\_c1 PRIMARY KEY USING INDEX pk\_test4\_c1;

#### --查看。

gaussdb=# \d test\_alt4 Table "public.test\_alt4" Column | Type | Modifiers --------+---------+-----------

#### c1 | integer | not null

```
\overline{c2} | integer |
```

```
Indexes:
```
 "pk\_test4\_c1" PRIMARY KEY, ubtree (c1) WITH (storage\_type=USTORE) TABLESPACE pg\_default

--删除。

gaussdb=# DROP TABLE test\_alt4;

#### ● 删除表级约束。

```
--删除约束。
```
gaussdb=# ALTER TABLE test\_alt3 DROP CONSTRAINT IF EXISTS pk\_test3\_pid;

```
--查看。
```

```
gaussdb=# \d test_alt3
      Table "public.test_alt3"
Column | Type | Modifiers
--------+-----------------------+-----------
pid | integer | not null
area | character(5)
 name | character varying(20) |
```
--删除。

gaussdb=# DROP TABLE test\_alt3;

## 相关链接

**[CREATE TABLE](#page-1537-0)**,**[DROP TABLE](#page-1662-0)**

## **7.12.6.33 ALTER TABLE PARTITION**

## 功能描述

修改表分区,包括增加/删除分区、切割/合并分区、清空分区、移动分区表空间、交换 分区、重命名分区、开启/关闭分区自动扩展功能,以及修改分区属性等。

## 注意事项

- 只有分区表的所有者或者被授予了分区表ALTER权限的用户有权限执行ALTER TABLE PARTITION命令,当三权分立开关关闭时,系统管理员默认拥有此权限。
- 添加分区的表空间不能是PG\_GLOBAL。
- 添加分区的名称不能与该分区表已有分区的名称相同。
- 添加分区的分区键值要和分区表的分区键类型一致。
- 若添加RANGE分区,添加分区键值要大于分区表中最后一个范围分区的上边界。
- 若添加LIST分区,添加分区键值不能与现有分区键值重复。
- 不支持添加哈希分区。
- 如果目标分区表中已有分区数达到了最大值1048575,则不能继续添加分区。
- 当分区表只有一个分区时,不能删除该分区。
- 选择分区使用PARTITION FOR(),括号里指定值个数应该与定义分区时使用的列 个数相同,并且一一对应。ALTER TABLE操作会处理partition\_value落入的分区。
- Value分区表不支持Alter Partition操作。
- 间隔分区表不支持添加分区。
- 哈希分区表不支持切割分区,不支持合并分区,不支持添加/删除分区。
- 删除、切割、合并、清空、交换分区的操作会使Global索引失效,可以申明 UPDATE GLOBAL INDEX子句同步更新索引。
- 如果删除、切割、合并、清空、交换分区操作不申明UPDATE GLOBAL INDEX子 句,并发的DML业务有可能因为索引不可用而报错。
- 若设置参数enable\_gpi\_auto\_update为on, 即使不申明UPDATE GLOBAL INDEX 子句,也会自动更新Global索引。
- 在为数据对象增加或者变更ILM策略的时候,如果追加了行级表达式,需要注意行 表达式目前只支持白名单中列出的函数。具体白名单函数列表参考**行表达式函数** [白名单](#page-1831-0)。
- 开启范围分区自动扩展要求分区表中不能存在分区键值为MAXVALUE的分区。
- 开启范围分区自动扩展只支持单分区键。
- 开启列表分区自动扩展要求分区表中不能存在分区键值为DEFAULT的分区。

## 语法格式

修改分区表分区包括修改表分区主语法、修改表分区名称的语法、重置分区ID和开启/ 关闭分区自动扩展功能的语法。

#### 修改表分区主语法。

ALTER TABLE [ IF EXISTS ] { table\_name [\*] | ONLY table\_name | ONLY ( table\_name )} action  $[$ ,  $\ldots$   $]$ ;

其中action统指如下分区维护子语法。当存在多个分区维护子句时,保证了分区 的连续性,无论这些子句的排序如何,GaussDB总会先执行DROP PARTITION再 执行ADD PARTITION操作,最后顺序执行其它分区维护操作。

move\_clause\_l exchange clause | row\_clause | merge\_clause | modify\_clause | split\_clause | add\_clause | drop\_clause | truncate clause | ilm\_clause | set\_partitioning\_clause

- move\_clause子语法用于移动分区到新的表空间。 MOVE PARTITION { partion\_name | FOR ( partition\_value [, ...] ) } TABLESPACE tablespacename
- exchange\_clause子语法用于把普通表的数据迁移到指定的分区。 EXCHANGE PARTITION { ( partition\_name ) | partition\_name | FOR ( partition\_value [, ... ] ) } WITH TABLE {[ ONLY ] ordinary\_table\_name | ordinary\_table\_name \* | ONLY ( ordinary\_table\_name )}

 [ { WITH | WITHOUT } VALIDATION ] [ VERBOSE ] [ UPDATE GLOBAL INDEX ] [ UPDATE DISTRIBUTED GLOBAL INDEX | NO UPDATE DISTRIBUTED GLOBAL INDEX ]

### 进行交换的普通表和分区必须满足如下条件:

- 普通表和分区的列数相同,对应列的信息严格一致,包括: 列名、列的 数据类型、列约束、列的Collation信息、列的存储参数、列的压缩信息 等。
- 普通表和分区的表压缩信息严格一致。
- 普通表索引和分区Local索引个数相同,且对应索引的信息严格一致。
- 普通表和分区的表约束个数相同,且对应表约束的信息严格一致。
- 普通表不可以是临时表,分区表只能是范围分区表,列表分区表,哈希 分区表或间隔分区表。
- 在内置安全策略开关开启的情况下,普通表和分区表上不可以有动态数 据脱敏,行访问控制约束。

### 须知

- 完成交换后,普通表和分区的数据被置换,同时普通表和分区的表空间信 息被置换。此时,普通表和分区的统计信息变得不可靠,需要对普通表和 分区重新执行analyze。
- 由于非分区键不能建立本地唯一索引,只能建立全局唯一索引,所以如果 普通表含有唯一索引时,可能会导致无法交换数据。

如果需要进行数据交换操作,可以通过创建中间表的方式。先将分区数据 插入到中间表,truncate分区,普通表数据插入分区表,drop普通表,重 命名中间表的方式完成数据交换操作。

- 对于普通表和分区表都是Ustore的场景,如果普通表的Ubtree索引类型 (RCR或者PCR,默认为RCR)和分区表本地的Ubtree索引类型(RCR或 PCR, 默认为RCR)不一致, 会导致无法完成数据交换的操作。
- 如果在普通表/分区表上进行了DROP COLUMN操作,被删除的列依然物 理存在,则需要保证普通表和分区的被删除列严格对齐才能交换成功。
- EXCHANGE PARTITION { ( partition\_name ) | partition\_name | FOR ( partition\_value [, ... ] ) }操作在B模式数据库(即sql\_compatibility = 'B')下可用,其他模式下仅EXCHANGE PARTITION { ( partition\_name ) | FOR ( partition\_value [, ... ] ) }可用。
	- 在B模式数据库(即sql\_compatibility = 'B')下,当partition\_name 为一级分区名时,进行交换的是一级分区和普通表;当 partition\_name为二级分区时, 进行交换的是二级分区和普通表。
	- 不支持在二级分区表中交换一级分区和普通表。
- row\_clause子语法用于设置分区表的行迁移开关。 { ENABLE | DISABLE } ROW MOVEMENT
- merge\_clause子语法用于把多个分区合并成一个分区。一个命令中合并的源 分区上限为300。

MERGE PARTITIONS { partition\_name } [, ...] INTO PARTITION partition\_name [ ILM ADD POLICY ROW STORE { COMPRESS ADVANCED } { ROW } AFTER n { day | month | year } OF { NO MODIFICATION } [ ON ( EXPR )] ] [ TABLESPACE tablespacename ] [ UPDATE GLOBAL INDEX ] [ UPDATE DISTRIBUTED GLOBAL INDEX | NO UPDATE DISTRIBUTED GLOBAL INDEX ]

## 须知

- 对于范围分区/间隔分区,MERGE分区要求源分区的范围连续递增,且 MERGE后的分区名可以与最后一个源分区名相同;对于列表分区,则源分 区无顺序要求,且MERGE后的分区名可以与任一源分区名相同。如果 MERGE后的分区名与源分区名相同,视为同一个分区。
- 未打开quc参数enable\_ilm的情况下, 如果使用merge\_clause子语法把多 个带有ilm policy的分区合并成一个分区,新分区不继承ilm policy。

## 注意

USTORE存储引擎表不支持在事务块/存储过程中执行ALTER TABLE MERGE PARTITIONS的操作。

- modify\_clause子语法用于设置分区索引是否可用。 MODIFY PARTITION partition\_name { UNUSABLE LOCAL INDEXES | REBUILD UNUSABLE LOCAL INDEXES }
- split\_clause子语法用于把一个分区切割成多个分区。 SPLIT PARTITION { partition\_name | FOR ( partition\_value  $[, ...]$  ) } { split\_point\_clause | no\_split\_point\_clause } [ UPDATE GLOBAL INDEX ] [ UPDATE DISTRIBUTED GLOBAL INDEX | NO UPDATE DISTRIBUTED GLOBAL INDEX ]

### 须知

- SPLIT后的分区名可以与源分区名相同,将视为不同的分区。
- 未打开guc参数enable\_ilm的情况下,如果使用split\_clause子语法把一个 带有ilm policy的分区分割成多个分区,新分区不继承ilm policy。
- 范围分区表和间隔分区表指定切割点split\_point\_clause的语法为: AT ( partition value ) INTO ( PARTITION partition name [ ILM ADD POLICY ROW STORE { COMPRESS ADVANCED } { ROW } AFTER n { day | month | year } OF { NO MODIFICATION } [ ON ( EXPR )] ] [ TABLESPACE tablespacename ] , PARTITION partition\_name [ ILM ADD POLICY ROW STORE { COMPRESS ADVANCED } { ROW } AFTER n { day | month | year } OF { NO MODIFICATION } [ ON ( EXPR )] ] [ TABLESPACE tablespacename ] )

### 须知

切割点的大小要位于正在被切割的分区的分区键范围内,指定切割点的 方式只能把一个分区切割成两个新分区。

范围分区表和间隔分区表不指定切割点no\_split\_point\_clause的语法为: INTO { ( partition\_less\_than\_item [, ...] ) | ( partition\_start\_end\_item [, ...] ) }

## 须知

- 不指定切割点的方式,partition\_less\_than\_item指定的第一个新分区 的分区键要大于正在被切割的分区的前一个分区(如果存在)的分区 键, partition less than item指定的最后一个分区的分区键要等于正 在被切割的分区的分区键。
- 不指定切割点的方式,partition\_start\_end\_item指定的第一个新分区 的起始点(如果存在)必须等于正在被切割的分区的前一个分区(如 果存在)的分区键,partition start end item指定的最后一个分区的 终止点(如果存在)必须等于正在被切割的分区的分区键。
- partition\_less\_than\_item支持的分区键个数最多为16,而 partition\_start\_end\_item仅支持1个分区键,其支持的数据类型请参 见**[•PARTITION BY RANGE \[COLUMNS\] \(partition\\_key\)](#page-1571-0)**。
- 在同一语句中partition\_less\_than\_item和partition\_start\_end\_item两 者不可同时使用;不同split语句之间没有限制。

<sup>■</sup> 分区项partition\_less\_than\_item的语法如下,其中最后一个分区可以不 写分区范围定义,即VALUES LESS THAN (partition\_value)部分,默认 继承源分区范围定义的上界值。

PARTITION partition\_name VALUES LESS THAN { { partition\_value | MAXVALUE } [, ...] ) | MAXVALUE }

 [ ILM ADD POLICY ROW STORE { COMPRESS ADVANCED } { ROW } AFTER n { day | month | year } OF { NO MODIFICATION } [ ON ( EXPR )] ] [ TABLESPACE tablespacename ]

## 须知

RANGE分区时支持MAXVALUE关键字不带括号,只能支持B模式使用, 不支持在二级分区的子分区中使用,不支持在分区字段为多列的场景使 用。

- 分区项partition\_start\_end\_item的语法如下,其约束请参见<mark>[START END](#page-1572-0)</mark> [语法描述。](#page-1572-0)
	- PARTITION partition\_name {
		- {START(partition\_value) END (partition\_value) EVERY (interval\_value)} |
		- {START(partition\_value) END ({partition\_value | MAXVALUE})} |
		- {START(partition\_value)} |
		- {END({partition\_value | MAXVALUE})}

} [ ILM ADD POLICY ROW STORE { COMPRESS ADVANCED } { ROW } AFTER n { day | month | year } OF { NO MODIFICATION } [ ON ( EXPR )] ] [TABLESPACE tablespace\_name]

■ 列表分区表指定切割点split\_point\_clause的语法如下。 VALUES ( partition\_value\_list ) INTO ( PARTITION partition\_name [ ILM ADD POLICY ROW STORE { COMPRESS ADVANCED } { ROW } AFTER n { day | month | year } OF { NO MODIFICATION } [ ON ( EXPR )]] [ TABLESPACE tablespacename ] , PARTITION partition\_name [ ILM ADD POLICY ROW STORE { COMPRESS ADVANCED } { ROW } AFTER n { day | month | year } OF { NO MODIFICATION } [ ON ( EXPR )]] [ TABLESPACE tablespacename ] )

## 须知

切割点必须是源分区的一个非空真子集,指定切割点的方式只能把一个 分区切割成两个新分区。

■ 列表分区表不指定切割点no\_split\_point\_clause的语法如下,其中最后-个分区不能写分区范围定义,即VALUES (partition\_value\_list)部分,其 范围等于源分区去掉其他子分区后的剩余集合。 INTO ( PARTITION partition name VALUES (partition value list) [ ILM ADD POLICY ROW STORE { COMPRESS ADVANCED } { ROW } AFTER n { day | month | year } OF { NO MODIFICATION } [ ON ( EXPR )]] [ TABLESPACE tablespacename ][, ...] )

## 须知

- 最后一个新分区不能写分区范围定义,其范围等于源分区去掉其他子 分区后的剩余集合。
- 不指定切割点的方式,每一个新分区都必须是源分区的一个非空真子 集,且互不交叉。

add\_clause子语法用于为指定的分区表添加一个或多个分区。 ADD {{partition\_less\_than\_item | partition\_start\_end\_item| partition\_list\_item } | PARTITION({partition\_less\_than\_item | partition\_start\_end\_item | partition\_list\_item})}

### 须知

- PARTITION({partition\_less\_than\_item | partition\_start\_end\_item | partition\_list\_item})语法只支持B模式下使用。
- 不支持ALTER TABLE table\_name ADD PARTITION (partition\_definition1, partition\_definition2,…);语法添加多分区。仅支持 原有添加多分区语法: ALTER TABLE table\_name ADD PARTITION (partition definition1), ADD PARTITION (partition definition2),  $\cdots$  .
- 分区项partition\_list\_item的语法为: PARTITION partition\_name VALUES [IN] (list\_values\_clause) [ ILM ADD POLICY ROW STORE { COMPRESS ADVANCED } { ROW } AFTER n { day | month | year } OF { NO MODIFICATION } [ ON ( EXPR )] ] [ TABLESPACE tablespacename ]

#### 须知

- partition\_list\_item支持最多16个分区键,其支持的数据类型请参见 **[•PARTITION BY LIST \[COLUMNS\] \(partition\\_key\)](#page-1573-0)**。
- 间隔/哈希分区表不支持添加分区。
- IN需要在B模式下使用,不支持在二级分区的子分区中使用。
- drop\_clause子语法用于删除分区表中的指定分区。 DROP PARTITION { partition\_name | FOR ( partition\_value [, ...] ) } [ UPDATE GLOBAL INDEX ] [ UPDATE DISTRIBUTED GLOBAL INDEX | NO UPDATE DISTRIBUTED GLOBAL INDEX ]

### 须知

- 哈希分区表不支持删除分区。
- 当分区表只有一个分区时,不能删除该分区。
- truncate clause子语法用于清空分区表中的指定分区。 TRUNCATE PARTITION { partition\_name | FOR ( partition\_value [, ...] ) } [ UPDATE GLOBAL INDEX ] [ UPDATE DISTRIBUTED GLOBAL INDEX | NO UPDATE DISTRIBUTED GLOBAL INDEX ]
- ilm\_clause子语法用于为分区添加ILM策略,为数据生命周期管理-OLTP表压 缩特性支持语法。 MODIFY PARTITION partition\_name ILM ADD POLICY ROW STORE { COMPRESS ADVANCED } { ROW } AFTER n { day | month | year } OF { NO MODIFICATION } [ ON ( EXPR ) ]
- set\_partitioning\_clause子语法用于开启或关闭列表/范围分区自动扩展功 能。 SET PARTITIONING { AUTOMATIC | MANUAL } |
	- SET INTERVAL ( [ interval\_expr ] )
- 修改表分区名称的语法。 ALTER TABLE [ IF EXISTS ] { table\_name [\*] | ONLY table\_name | ONLY ( table\_name )} RENAME PARTITION { partion\_name | FOR ( partition\_value [, ...] ) } TO partition\_new\_name;
- 重置分区ID的语法。 ALTER TABLE [ IF EXISTS ] { table\_name [\*] | ONLY table\_name | ONLY ( table\_name )} RESET PARTITION;

## 参数说明

● **table\_name**

分区表名。 取值范围:已存在的分区表名。

● **partition\_name** 分区名。

取值范围:已存在的分区名。

## ● **tablespacename**

指定分区要移动到哪一个表空间。 取值范围:已存在的表空间名。

## **partition** value

分区键值。

通过PARTITION FOR ( partition value [, ...] )子句指定的这一组值,可以唯一确 定一个分区。

取值范围:需要进行操作的分区的分区键的取值范围。

- **UNUSABLE LOCAL INDEXES** 设置该分区上的所有索引不可用。
- **REBUILD UNUSABLE LOCAL INDEXES** 重建该分区上的所有索引。
- **{ ENABLE | DISABLE } ROW MOVEMET**

行迁移开关。

如果进行UPDATE操作时,更新了元组在分区键上的值,造成了该元组所在分区 发生变化,就会根据该开关给出报错信息,或者进行元组在分区间的转移。 取值范围:

- ENABLE:打开行迁移开关。
- DISABLE:关闭行迁移开关。

默认是打开状态。

## ordinary table name

进行迁移的普通表的名称。 取值范围:已存在的普通表名。

## ● **{ WITH | WITHOUT } VALIDATION**

在进行数据迁移时,是否检查普通表中的数据满足指定分区的分区键范围。 取值范围:

- WITH:对于普通表中的数据要检查是否满足分区的分区键范围,如果有数据 不满足,则报错。
- WITHOUT:对于普通表中的数据不检查是否满足分区的分区键范围。

默认是WITH状态。

由于检查比较耗时,特别是当数据量很大的情况下。所以在保证当前普通表中的 数据满足分区的分区键范围时,可以加上WITHOUT来指明不进行检查。

● **VERBOSE**

在VALIDATION是WITH状态时,如果检查出普通表有不满足要交换分区的分区键 范围的数据,那么把这些数据插入到正确的分区,如果路由不到任何分区,再报 错。

须知

只有在VALIDATION是WITH状态时,才可以指定VERBOSE。

● **partition\_new\_name**

分区的新名称。 取值范围:字符串,要符合[标识符命名规范](#page-470-0)。

● **UPDATE GLOBAL INDEX**

如果使用该参数,则会更新分区表上的所有全局索引,以确保使用全局索引可以 查询出正确的数据。如果不使用该参数,则分区表上的所有全局索引将会失效。

● **UPDATE DISTRIBUTED GLOBAL INDEX | NO UPDATE DISTRIBUTED GLOBAL INDEX**

可选重建或者失效基表的全局二级索引。

删除、切割、合并、清空、交换分区的操作中的此选项集中式不支持。

- **SET PARTITIONING { AUTOMATIC | MANUAL }** 开启或关闭列表分区的自动扩展功能。使用AUTOMATIC关键字时为开启自动扩展 功能,使用MANUAL关键字时为关闭自动扩展功能。
- **SET INTERVAL ( [ interval expr ] )**

用于实现间隔分区与范围分区之间的互转,间隔分区相当于开启了自动扩展功能 后的范围分区。interval\_expr缺省时,将间隔分区转为范围分区;否则将范围分 区转为间隔分区。其中,interval\_expr为自动创建分区的间隔,需要符合 partition key的字段类型,目前只支持数值类型和日期/时间类型,例如: 1、'1 day'、'1 month'。

## 示例

### 修改表分区名称。

--创建前置分区表。

gaussdb=# CREATE TABLE test\_p1 (col1 INT, col2 INT) PARTITION BY RANGE (col1)

```
( 
   PARTITION p1 VALUES LESS THAN (10), 
  PARTITION p2 VALUES LESS THAN (20).
```

```
 PARTITION p3 VALUES LESS THAN (MAXVALUE)
```
); --修改分区名称。

```
gaussdb=# ALTER TABLE test_p1 RENAME PARTITION p3 TO pmax;
```

```
--查询分区信息。
gaussdb=# SELECT relname, boundaries, oid FROM pg_partition WHERE parentid='test_p1'::regclass 
AND parttype <> 'r';
 relname | boundaries | oid 
---------+------------+-------
```

```
p1 | {10} | 17066<br>p2 | {20} | 17067
       p2 | {20} | 17067
 pmax | {NULL} | 17068
(3 rows)
```
移动分区表空间。

```
--创建分区。
```
gaussdb=# CREATE TABLESPACE tbs\_data1 RELATIVE LOCATION 'tablespace1/tbs\_data1';

```
--移动分区表空间。
```
gaussdb=# ALTER TABLE test\_p1 MOVE PARTITION P1 TABLESPACE tbs\_data1;

```
--查看分区表空间。
```

```
gaussdb=# SELECT relname, spcname FROM pg_partition t1, pg_tablespace t2 WHERE 
T1.reltablespace=t2.oid and t1.parentid='test_p1'::regclass;
 relname | spcname 
---------+-----------
 p1 | tbs_data1
(1 row)
```
#### ● 分区交换。

--创建普通表,插入数据。 gaussdb=# CREATE TABLE test\_ep1(col1 INT,col2 INT); gaussdb=# INSERT INTO test\_ep1 VALUES (GENERATE\_SERIES(1,30), 1000);

```
--迁移普通表数据到指定分区。
gaussdb=# ALTER TABLE test_p1 EXCHANGE PARTITION (p1) WITH TABLE test_ep1 VERBOSE;
--查询。
gaussdb=# SELECT COUNT(*) FROM test_p1 PARTITION (p1);
 count 
-------
  \overline{q}(1 row)
```
--删除表test\_ep1 gaussdb=# DROP TABLE test\_ep1;

#### ● 分区合并。

--将test\_p1表中p2,pmax分区合并到pmax中。 gaussdb=# ALTER TABLE test\_p1 MERGE PARTITIONS p2,pmax INTO PARTITION pmax;

#### --查看分区。

gaussdb=# SELECT relname, boundaries, oid FROM pg\_partition WHERE parentid='test\_p1'::regclass AND parttype <> 'r' order by 1; relname | boundaries | oid

```
---------+------------+-------
 p1 | {10} | 17066
 pmax | {NULL} | 17070
(2 rows)
--删除表和表空间。
gaussdb=# DROP TABLE test_p1;
gaussdb=# DROP TABLESPACE tbs_data1;
● 切割分区。
--建表。
gaussdb=# CREATE TABLE test_r1 (col1 INT,col2 INT) PARTITION BY RANGE (col1)(
  PARTITION p1 VALUES LESS THAN (10),
   PARTITION pmax VALUES LESS THAN (MAXVALUE)
); 
--切割分区。
gaussdb=# ALTER TABLE test_r1 SPLIT PARTITION pmax AT (20) INTO (PARTITION p2, PARTITION
pmax);
gaussdb=# ALTER TABLE test_r1 SPLIT PARTITION pmax INTO (
  PARTITION p3 VALUES LESS THAN (30),
   PARTITION pmax VALUES LESS THAN (MAXVALUE)
);
--查询。
gaussdb=# SELECT relname, boundaries, oid FROM pg_partition WHERE parentid='test_r1'::regclass 
AND parttype <> 'r' order by 1;
 relname | boundaries | oid 
---------+------------+<br>p1       | {10}        | 17
 p1 | {10} | 17088
 p2 | {20} | 17090
 p3 | {30} | 17092
 pmax | {NULL} | 17093
(4 rows)
```
--删除表test\_r1。 gaussdb=# DROP TABLE test\_r1;

```
--建表。
gaussdb=# CREATE TABLE test_r2(col1 INT, col2 INT) PARTITION BY RANGE (col1)(
  PARTITION p1 START(1) END(10),
  PARTITION p2 START(10) END(20)
   PARTITION pmax START(20) END(MAXVALUE)
);
--切割分区。
gaussdb=# ALTER TABLE test_r2 SPLIT PARTITION pmax INTO (
   PARTITION p3 START(20) END(30),
   PARTITION pmax START(30) END (MAXVALUE)
);
--查看。
gaussdb=# SELECT relname, boundaries, oid FROM pg_partition WHERE parentid='test_r2'::regclass 
AND parttype <> 'r' order by 1;
 relname | boundaries | oid 
             ---------+------------+-------
p1_0 | {1} | 17112<br>p1_1 | {10} | 17113
p1_1 | {10}<br>p2 | {20} p2 | {20} | 17114
 p3 | {30} | 17116
 pmax | {NULL} | 17117
(5 rows)
--删除表test_r2。
gaussdb=# DROP TABLE test_r2;
--建表。
gaussdb=# CREATE TABLE test_l1(col1 INT, col2 INT) PARTITION BY LIST(col1)(
  PARTITION p1 VALUES (10,20),
   PARTITION p2 VALUES (30,40)
);
--切割分区。
gaussdb=# ALTER TABLE test_l1 SPLIT PARTITION p1 VALUES (10) INTO (PARTITION p1_1, PARTITION 
p1_2);
gaussdb=# ALTER TABLE test_l1 SPLIT PARTITION p2 INTO (PARTITION p3_1 VALUES(30), PARTITION 
p3_2);
--查看。
gaussdb=# SELECT relname, boundaries, oid FROM pg_partition WHERE parentid='test_l1'::regclass 
AND parttype <> 'r' order by 1;
 relname | boundaries | oid 
---------+------------+-------
 p1_1 | {10} | 17132
p1_2 | {20} | 17133<br>p3_1 | {30} | 17134
 p3_1 | {30} | 17134
 p3_2 | {40} | 17135
(4 rows)
--删除表test_l1。
gaussdb=# DROP TABLE test_l1;
添加分区。
--建表。
gaussdb=# CREATE TABLE test_p2 (col1 INT, col2 INT) PARTITION BY RANGE (col1)(
  PARTITION p1 VALUES LESS THAN (10),
   PARTITION p2 VALUES LESS THAN (20)
);
--添加分区。
gaussdb=# ALTER TABLE test_p2 ADD PARTITION p3 VALUES LESS THAN (30);
--删除表test_p2。
gaussdb=# DROP TABLE test_p2;
--建表。
gaussdb=# CREATE TABLE test_p3 (col1 INT, col2 INT) PARTITION BY LIST(col1)(
   PARTITION p1 VALUES (1),
   PARTITION p2 VALUES (2)
);
```

```
--添加分区。
gaussdb=# ALTER TABLE test_p3 ADD PARTITION p3 VALUES (3);
--删除表test_p3。
gaussdb=# DROP TABLE test_p3;
● 删除分区。
--建表。
gaussdb=# CREATE TABLE test_p4 (col1 INT, col2 INT) PARTITION BY LIST(col1)(PARTITION p1 
VALUES (1),PARTITION p2 VALUES (2));
--删除test_p3表的p2分区。
gaussdb=# ALTER TABLE test_p4 DROP PARTITION p2;
--查看。
gaussdb=# SELECT relname, boundaries, oid FROM pg_partition WHERE parentid='test_p4'::regclass;
 relname | boundaries | oid 
---------+------------+-------
 test_p4 | | 17187
p1 \mid \{1\}(2 rows)
--删除表test_p4。
gaussdb=# DROP TABLE test_p4;
--指定partition value删除分区。
--建表。
gaussdb=# CREATE TABLE test_p4 (col1 INT, col2 INT) PARTITION BY RANGE(col1)(PARTITION p1 
VALUES LESS THAN(1),PARTITION p2 VALUES LESS THAN (2));
--删除test_p3表的分区键为1时所处的分区。
gaussdb=# ALTER TABLE test_p4 DROP PARTITION FOR (1);
--查看。
gaussdb=# SELECT relname, boundaries FROM pg_partition WHERE parentid='test_p4'::regclass order 
by 1 desc;
 relname | boundaries
---------+------------
 test_p4 |
 p1 | {1}
(2 rows)
--删除表test_p4。
gaussdb=# DROP TABLE test_p4;
清空分区。
--建表。
gaussdb=# CREATE TABLE test_p5 (col1 INT, col2 INT) PARTITION BY RANGE (col1)(
   PARTITION p1 VALUES LESS THAN (5),
  PARTITION p2 VALUES LESS THAN (10)
);
--插入数据。
gaussdb=# INSERT INTO test_p5 VALUES (GENERATE_SERIES(1,9), 100);
--查看p2分区数据。
gaussdb=# SELECT * FROM test_p5 PARTITION (p2);
 col1 | col2 
------+------
   5 | 100
  6|100 7 | 100
   8 | 100
   9 | 100
(5 rows)
--清空p2分区的数据。
gaussdb=# ALTER TABLE test_p5 TRUNCATE PARTITION p2;
```

```
--查看p2分区数据。
gaussdb=# SELECT * FROM test_p5 PARTITION (p2);
 col1 | col2 
------+------
(0 rows)
--删除表test_p5。
gaussdb=# DROP TABLE test_p5;
开启和关闭列表分区的自动扩展功能。
--创建一个列表分区。
gaussdb=# CREATE TABLE list_int (c1 int, c2 int)
PARTITION BY LIST (c1)
(
  PARTITION p1 VALUES (1, 2, 3),
   PARTITION p2 VALUES (4, 5, 6)
);
--开启列表分区的自动扩展功能。
gaussdb=# ALTER TABLE list_int SET PARTITIONING AUTOMATIC;
--关闭列表分区的自动扩展功能。
gaussdb=# ALTER TABLE list_int SET PARTITIONING MANUAL;
--删除列表分区。
gaussdb=# DROP TABLE list_int;
开启和关闭范围分区的自动扩展功能。
--创建一个范围分区。
gaussdb=# CREATE TABLE range_int (c1 int, c2 int)
PARTITION BY RANGE (c1)
(
   PARTITION p1 VALUES LESS THAN (5),
   PARTITION p2 VALUES LESS THAN (10),
   PARTITION p3 VALUES LESS THAN (15)
);
--开启范围分区的自动扩展功能。
gaussdb=# ALTER TABLE range_int SET INTERVAL (5);
--关闭范围分区的自动扩展功能。
gaussdb=# ALTER TABLE range_int SET INTERVAL ();
```
--删除范围分区。 gaussdb=# DROP TABLE range\_int;

## 相关链接

#### **[CREATE TABLE PARTITION](#page-1563-0)**,**[DROP TABLE](#page-1662-0)**

## **7.12.6.34 ALTER TABLE SUBPARTITION**

## 功能描述

修改二级分区表分区,包括增删分区、清空分区、切割/合并分区、移动分区表空间、 交换分区、重命名分区、开启/关闭分区自动扩展功能,以及修改分区属性等。

## 注意事项

- 添加分区的表空间不能是PG\_GLOBAL。
- 添加分区的名称不能与该分区表已有一级分区和二级分区的名称相同。
- 添加分区的分区键值要和分区表的分区键的类型一致。
- 若添加RANGE分区,添加分区键值要大于分区表中最后一个范围分区的上边界。 若需要在有MAXVALUE分区的表上新增分区,建议使用SPLIT语法。
- 若添加LIST分区,添加分区键值不能与现有分区键值重复。若需要在有DEFAULT 分区的表上新增分区,建议使用SPLIT语法。
- 不支持添加HASH分区。只有一种情况例外,二级分区表的二级分区方式为HASH 且一级分区方式不是HASH,此时支持新增一级分区并创建对应的二级分区。
- 如果目标分区表中已有分区数达到了最大值1048575,则不能继续添加分区。
- 当分区表只有一个一级分区或二级分区时,不能删除该分区。
- 不支持删除HASH分区。
- 选择分区使用PARTITION FOR()或SUBPARTITION FOR(),括号里指定值个数应 该与定义分区时使用的列个数相同,并且一一对应。
- 切割分区只能对二级分区(叶子节点)进行切割,被切割分区只能是RANGE、 LIST分区策略,不支持切割 HASH分区策略。
- 合并分区只能对二级分区(叶子节点)进行合并,且源分区必须属于同一个一级 分区。
- 只有分区表的所有者或者被授予了分区表ALTER权限的用户有权限执行ALTER TABLE PARTITION命令,系统管理员默认拥有此权限。
- 删除、切割、清空、交换分区的操作会使Global索引失效,可以申明UPDATE GLOBAL INDEX子句同步更新索引。
- 如果删除、切割、清空、交换分区操作不申明UPDATE GLOBAL INDEX子句,并 发的DML业务有可能因为索引不可用而报错。
- 若设置参数enable\_gpi\_auto\_update为on,即使不申明UPDATE GLOBAL INDEX 子句,也会自动更新Global索引。
- 在为数据对象增加或者变更ILM策略的时候,如果追加了行级表达式,需要注意行 表达式目前只支持白名单中列出的函数。具体白名单函数列表参考**行表达式函数** [白名单](#page-1831-0)。
- 开启一级/二级列表分区自动扩展要求对应层级的分区中不能存在分区键值为 DEFAULT的分区。

## 语法格式

修改二级分区表分区包括修改表分区主语法、修改表分区名称的语法、重置分区ID和 开启/关闭分区自动扩展功能的语法。

修改表分区主语法。 ALTER TABLE [ IF EXISTS ] { table\_name [\*] | ONLY table\_name | ONLY ( table\_name )} action [, ... ];

其中action统指如下分区维护子语法。当存在多个分区维护子句时,保证了分区 的连续性,无论这些子句的排序如何,GaussDB总会先执行DROP PARTITION再 执行ADD PARTITION操作,最后顺序执行其它分区维护操作。

move clause | exchange\_clause\_I row\_clause | merge clause | modify\_clause | add\_clause | drop\_clause | split\_clause | truncate clause | ilm\_clause | set\_partitioning\_clause

- move\_clause子语法用于移动分区到新的表空间。 MOVE SUBPARTITION { subpartion\_name | FOR ( subpartition\_value [, ...] ) } TABLESPACE tablespacename
- exchange\_clause子语法用于把普通表的数据迁移到指定的分区。 EXCHANGE SUBPARTITION { ( subpartition\_name ) | FOR ( subpartition\_value [, ...] ) } WITH TABLE {[ ONLY ] ordinary\_table\_name | ordinary\_table\_name \* | ONLY ( ordinary\_table\_name )}

[ { WITH | WITHOUT } VALIDATION ] [ VERBOSE ] [ UPDATE GLOBAL INDEX ]

进行交换的普通表和分区必须满足如下条件:

- 普通表和分区的列数目相同,对应列的信息严格一致,包括:列名、列 的数据类型、列约束、列的Collation信息、列的存储参数、列的压缩信 息等。
- 普通表和分区的表压缩信息严格一致。
- 普通表索引和分区Local索引个数相同,且对应索引的信息严格一致。
- 普通表和分区的表约束个数相同,且对应表约束的信息严格一致。
- 普通表不可以是临时表,分区表只能是二级分区表。
- 普通表和分区表上不可以有动态数据脱敏,行访问控制约束。

### 须知

- 完成交换后,普通表和分区的数据被置换,同时普通表和分区的表空间信 息被置换。此时,普通表和分区的统计信息变得不可靠,需要对普通表和 分区重新执行analyze。
- 由于非分区键不能建立本地唯一索引,只能建立全局唯一索引,所以如果 普通表含有唯一索引时,可能会导致不能交换数据。 如果需要进行数交换数据操作可以通过创建中间表的方式,先将分区数据 插入到中间表,truncate分区,普通表数据插入分区表,drop普通表,重
- 命名中间表的方式完成数据交换操作。 ● 如果在普通表/分区表上进行了drop column操作,被删除的列依然物理存 在,所以需要保证普通表和分区的被删除列也严格对齐才能交换成功。
- row\_clause子语法用于设置分区表的行迁移开关。 { ENABLE | DISABLE } ROW MOVEMENT
- merge\_clause子语法用于把多个分区合并成一个分区。一个命令中合并的源 分区上限为300。

MERGE SUBPARTITIONS { subpartition\_name } [, ...] INTO SUBPARTITION partition\_name [ ILM ADD POLICY ROW STORE { COMPRESS ADVANCED } { ROW } AFTER n { day | month | year } OF { NO MODIFICATION } [ ON ( EXPR )]] [ TABLESPACE tablespacename ] [ UPDATE GLOBAL INDEX ]

### 须知

- 对于范围分区,MERGE分区要求源分区的范围连续递增,且MERGE后的 分区名可以与最后一个源分区名相同;对于列表分区,则源分区无顺序要 求,且MERGE后的分区名可以与任一源分区名相同。如果MERGE后的分 区名与源分区名相同,视为同一个分区。
- 未打开guc参数enable\_ilm的情况下,如果使用merge\_clause子语法把多 个带有ilm policy的分区合并成一个分区,新分区不继承ilm policy。

## 注意

USTORE存储引擎表不支持在事务块/存储过程中执行ALTER TABLE MERGE SUBPARTITIONS的操作。

– modify\_clause子语法用于设置分区索引是否可用。语法可以作用在一级分区 上。

MODIFY PARTITION partition\_name { UNUSABLE LOCAL INDEXES | REBUILD UNUSABLE LOCAL INDEXES }

#### 也可以作用在二级分区上。

MODIFY SUBPARTITION partition\_name { UNUSABLE LOCAL INDEXES | REBUILD UNUSABLE LOCAL INDEXES }

– add\_clause子语法用于为指定的分区表添加一个或多个分区。语法可以作用 在一级分区上。

ADD {partition\_less\_than\_item | partition\_list\_item } [ ( subpartition\_definition\_list ) ]

### 也可以作用在二级分区上。

MODIFY PARTITION partition\_name ADD subpartition\_definition

其中,分区项partition\_less\_than\_item为RANGE分区定义语法,具体语法如 下。

PARTITION partition\_name VALUES LESS THAN ( partition\_value | MAXVALUE )[ ILM ADD POLICY ROW STORE { COMPRESS ADVANCED } { ROW } AFTER n { day | month | year } OF { NO MODIFICATION } [ ON ( EXPR )] ] [ TABLESPACE tablespacename ]

分区项partition\_list\_item为LIST分区定义语法,具体语法如下。 PARTITION partition\_name VALUES ( partition\_value [, ...] | DEFAULT ) [ ILM ADD POLICY ROW STORE { COMPRESS ADVANCED } { ROW } AFTER n { day | month | year } OF { NO MODIFICATION } [ ON ( EXPR )] ] [ TABLESPACE tablespacename ]

subpartition\_definition\_list为1到多个二级分区subpartition\_definition对 象, subpartition definition具体语法如下。

SUBPARTITION subpartition\_name [ VALUES LESS THAN ( partition\_value | MAXVALUE ) | VALUES ( partition\_value [, ...] | DEFAULT )] [ ILM ADD POLICY ROW STORE { COMPRESS ADVANCED } { ROW } AFTER n { day | month | year } OF { NO MODIFICATION } [ ON ( EXPR )] ] [ TABLESPACE tablespace ]

#### 须知

若一级分区为HASH分区,不支持以ADD形式新增一级分区;若二级分区为 HASH分区,不支持以MODIFY形式新增二级分区。

drop\_clause子语法用于删除分区表中的指定分区。语法可以作用在一级分区 上。

DROP PARTITION { partition\_name | FOR ( partition\_value ) } [ UPDATE GLOBAL INDEX ]

#### 也可以作用在二级分区上。

DROP SUBPARTITION { subpartition\_name | FOR ( partition value, subpartition value ) } [ UPDATE GLOBAL INDEX ]

#### 须知

- 若一级分区为HASH分区,不支持删除一级分区;若二级分区为HASH分 区,不支持删除二级分区。
- 不支持删除唯一子分区。
- split\_clause子语法用于把一个分区切割成多个分区。 SPLIT SUBPARTITION { subpartition\_name| FOR ( subpartition\_value [, ...] ) } { split\_point\_clause | no\_split\_point\_clause } [ UPDATE GLOBAL INDEX ]

### 须知

- SPLIT后的分区名可以与源分区名相同,但视为不同的分区。
- 未打开guc参数enable\_ilm的情况下,如果使用split\_clause子语法把一个 带有ilm policy的分区分割成多个分区,新分区不继承ilm policy。
- 范围分区指定切割点split\_point\_clause的语法为: AT ( subpartition\_value ) INTO ( SUBPARTITION subpartition\_name [ ILM ADD POLICY ROW STORE { COMPRESS ADVANCED } { ROW } AFTER n { day | month | year } OF { NO MODIFICATION } [ ON ( EXPR )] ] [ TABLESPACE tablespacename ] , SUBPARTITION subpartition\_name [ ILM ADD POLICY ROW STORE { COMPRESS ADVANCED } { ROW } AFTER n { day | month | year } OF { NO MODIFICATION } [ ON ( EXPR )] ] [ TABLESPACE tablespacename ] )

### 须知

切割点的大小要位于正在被切割的分区的分区键范围内,指定切割点的 方式只能把一个分区切割成两个新分区。

■ 范围分区不指定切割点no\_split\_point\_clause 的语法如下,其中最后一 个分区不能写分区范围定义,即VALUES LESS THAN (subpartition\_value)部分,默认继承源分区范围定义的上界值。 INTO ( SUBPARTITION subpartition\_name VALUES LESS THAN (subpartition\_value) [ ILM ADD POLICY ROW STORE { COMPRESS ADVANCED } { ROW } AFTER n { day | month | year } OF { NO MODIFICATION } [ ON ( EXPR )] ] [ TABLESPACE tablespacename ][, ...] )

### 须知

- 第一个新分区的分区范围定义要大于正在被切割的分区的前一个分区 (如果存在的话)的分区范围定义。
- 最后一个新分区不能写分区范围定义,默认继承源分区范围定义的上 界值。
- 新分区必须满足分区范围定义递增的约束。

■ 列表范围分区指定切割点split\_point\_clause的语法如下: VALUES ( subpartition\_value ) INTO ( SUBPARTITION subpartition\_name [ ILM ADD POLICY ROW STORE { COMPRESS ADVANCED } { ROW } AFTER n { day | month | year } OF { NO MODIFICATION } [ ON ( EXPR )] ] [ TABLESPACE tablespacename ], SUBPARTITION subpartition\_name [ ILM ADD POLICY ROW STORE { COMPRESS ADVANCED } { ROW } AFTER n { day | month | year } OF { NO MODIFICATION } [ ON ( EXPR )] ] [ TABLESPACE tablespacename ] )

## 须知

切割点必须是源分区的一个非空真子集,指定切割点的方式只能把一个 分区切割成两个新分区。

■ 列表分区表不指定切割点no\_split\_point\_clause的语法如下, 其中最后-个分区不能写分区范围定义,即VALUES (subpartition\_value\_list)部 分,其范围等于源分区去掉其他子分区后的剩余集合。 INTO ( SUBPARTITION subpartition\_name VALUES (subpartition\_value\_list) [ ILM ADD

POLICY ROW STORE { COMPRESS ADVANCED } { ROW } AFTER n { day | month | year } OF { NO MODIFICATION } [ ON ( EXPR )] ] [ TABLESPACE tablespacename ][, ...] )

#### 须知

- 最后一个新分区不能写分区范围定义,其范围等于源分区去掉其他子 分区后的剩余集合。
- 不指定切割点的方式,每一个新分区都必须是源分区的一个非空真子 集,且互不交叉。
- truncate\_clause子语法用于清空分区表中的指定分区。语法可以作用在一级 分区上。

TRUNCATE PARTITION { partition\_name | FOR ( partition\_value [, ...] ) } [ UPDATE GLOBAL INDEX ]

也可以作用在二级分区上。

TRUNCATE SUBPARTITION { subpartition\_name | FOR ( subpartition\_value [, ...] ) } [ UPDATE GLOBAL INDEX ]

– ilm\_clause子语法用于为分区添加ILM策略,为数据生命周期管理-OLTP表压 缩特性支持语法。语法可以作用在一级分区上。 MODIFY PARTITION partition\_name ILM ADD POLICY ROW STORE { COMPRESS ADVANCED } { ROW } AFTER n { day | month | year } OF { NO MODIFICATION } [ ON ( EXPR ) ]

#### 也可以作用在二级分区上

MODIFY SUBPARTITION subpartition\_name ILM ADD POLICY ROW STORE { COMPRESS ADVANCED } { ROW } AFTER n { day | month | year } OF { NO MODIFICATION } [ ON ( EXPR ) ]

- set\_partitioning\_clause子语法用于开启或关闭列表分区自动扩展功能。 SET { PARTITIONING | SUBPARTITIONING } { AUTOMATIC | MANUAL }
- 修改表分区名称的语法。可以修改分区表的一级分区。

ALTER TABLE [ IF EXISTS ] { table\_name [\*] | ONLY table\_name | ONLY ( table\_name )} RENAME PARTITION { partion\_name | FOR ( partition\_value [, ...] ) } TO partition\_new\_name;

#### 也可以修改分区表的二级分区。

ALTER TABLE [ IF EXISTS ] { table\_name [\*] | ONLY table\_name | ONLY ( table\_name )} RENAME SUBPARTITION { subpartion\_name | FOR ( subpartition\_value [, ...] ) } TO subpartition\_new\_name;

● 重置分区ID的语法。

ALTER TABLE [ IF EXISTS ] { table\_name [\*] | ONLY table\_name | ONLY ( table\_name )} RESET PARTITION;

# 参数说明

## table name

分区表名。 取值范围:已存在的分区表名。

## subpartition name

二级分区名。 取值范围:已存在的二级分区名。

### ● **tablespacename**

指定分区要移动到哪一个表空间。 取值范围:已存在的表空间名。

## ● **partition\_value**

一级分区键值。

通过PARTITION FOR ( partition value [, ...] )子句指定的这一组值, 可以唯一确 定一个一级分区。

取值范围:需要进行操作的一级分区的分区键的取值范围。

### subpartition\_value

一级分区键值和二级分区键值。

通过SUBPARTITION FOR ( subpartition\_value [, ...] )子句指定的这一组值,可以 唯一确定一个二级分区。

取值范围:对于需要进行操作的二级分区,需要同时有其一级分区分区键和二级 分区分区键的取值范围。

## ● **UNUSABLE LOCAL INDEXES**

设置该分区上的所有索引不可用。

- **REBUILD UNUSABLE LOCAL INDEXES** 重建该分区上的所有索引。
- **{ ENABLE | DISABLE } ROW MOVEMET**

### 行迁移开关。

如果进行UPDATE操作时,更新了元组在分区键上的值,造成了该元组所在分区 发生变化,就会根据该开关给出报错信息,或者进行元组在分区间的转移。 取值范围:

- ENABLE:打开行迁移开关。
- DISABLE:关闭行迁移开关。
- 默认是打开状态。

# ● **ordinary\_table\_name**

进行迁移的普通表的名称。 取值范围:已存在的普通表名。

● **{ WITH | WITHOUT } VALIDATION** 在进行数据迁移时,是否检查普通表中的数据满足指定分区的分区键范围。 取值范围:

- WITH:对于普通表中的数据要检查是否满足分区的分区键范围,如果有数据 不满足,则报错。
- WITHOUT:对于普通表中的数据不检查是否满足分区的分区键范围。

默认是WITH状态。

由于检查比较耗时,特别是当数据量很大的情况。所以在保证当前普通表中的数 据满足分区的分区键范围时,可以加上WITHOUT来指明不进行检查。

● **VERBOSE**

在VALIDATION是WITH状态时,如果检查出普通表有不满足要交换分区的分区键 范围的数据,那么把这些数据插入到正确的分区,如果路由不到任何分区,再报 错。

### 须知

只有在VALIDATION是WITH状态时,才可以指定VERBOSE。

- **partition** new name 分区的新名称。 取值范围:字符串,要符合[标识符命名规范](#page-470-0)。
- subpartition\_new\_name 二级分区的新名称。 取值范围: 字符串,要符合<mark>[标识符命名规范](#page-470-0)</mark>。

### ● **UPDATE GLOBAL INDEX**

如果使用该参数,则会更新分区表上的所有全局索引,以确保使用全局索引可以 查询出正确的数据;如果不使用该参数,则分区表上的所有全局索引将会失效。

● **SET { PARTITIONING | SUBPARTITIONING } { AUTOMATIC | MANUAL }** 开启或关闭一级/二级列表分区的自动扩展功能。使用PARTITIONING关键字时指 定一级分区,使用SUBPARTITIONING关键字时指定二级分区。使用AUTOMATIC 关键字时为开启自动扩展功能,使用MANUAL关键字时为关闭自动扩展功能。

# 示例

#### 重命名分区。 --创建二级分区表tbl\_rge\_lst\_test。 gaussdb=# CREATE TABLE tbl\_lst\_reg\_test( area id char(5), sdate char(8), eid char(5), sales\_amt int ) PARTITION BY LIST(area\_id) SUBPARTITION BY RANGE(sdate)( PARTITION p\_1001 VALUES ('1001')( SUBPARTITION p\_1001\_201901 VALUES LESS THAN ('20190201'), SUBPARTITION p\_1001\_201902 VALUES LESS THAN ('20190301'), SUBPARTITION p\_1001\_201903 VALUES LESS THAN ('20190401') ), PARTITION p\_1002 VALUES ('1002')( SUBPARTITION p\_1002\_201901 VALUES LESS THAN ('20190201'), SUBPARTITION p\_1002\_201902 VALUES LESS THAN ('20190301'), SUBPARTITION p\_100w VALUES LESS THAN ('20190401')  $\lambda$ ); --将子分区p\_100w名称修改为p\_1002\_201903。 gaussdb=# ALTER TABLE tbl\_lst\_reg\_test RENAME SUBPARTITION p\_100w TO p\_1002\_201903;

#### --查询。

gaussdb=# SELECT table\_name,partition\_name,subpartition\_name FROM db\_tab\_subpartitions WHERE table\_name = 'tbl\_lst\_reg\_test' AND partition\_name = 'p\_1002'; table\_name | partition\_name | subpartition\_name  $-+$   $-$ 

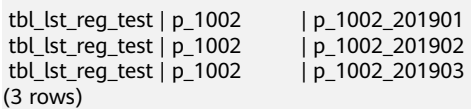

#### 移动分区表空间。

--创建表空间tbs\_data1。

gaussdb=# CREATE TABLESPACE tbs\_data1 RELATIVE LOCATION 'tablespace/tbs\_data1';

--移动二级分区p\_1002\_201901至表空间tbs\_data1。 gaussdb=# ALTER TABLE tbl\_lst\_reg\_test MOVE SUBPARTITION p\_1002\_201901 TABLESPACE tbs\_data1;

--移动二级分区p 1002 201902至表空间tbs\_data1。 gaussdb=# ALTER TABLE tbl lst reg\_test MOVE SUBPARTITION FOR ('1002','20190325') TABLESPACE tbs\_data1;

--查询修改后的二级分区的表空间。 gaussdb=# SELECT subpartition\_name,tablespace\_name FROM db\_tab\_subpartitions WHERE subpartition\_name IN ('p\_1002\_201901','p\_1002\_201903'); subpartition\_name | tablespace\_name -------------------+-----------------

 p\_1002\_201901 | tbs\_data1 p\_1002\_201903 | tbs\_data1  $(2$  rows)

#### ● 分区交换。

```
--创建普通表并插入数据。
gaussdb=# CREATE TABLE tbl_test(
   area_id char(5),
   sdate char(8),
   eid char(5),
   sales_amt int
);
```
gaussdb=# INSERT INTO tbl\_test VALUES ('1002','20190326','00001',9000); gaussdb=# INSERT INTO tbl\_test VALUES ('1002','20190326','00002',7500); gaussdb=# INSERT INTO tbl\_test VALUES ('1002','20190326','00003',6000);

#### --在分区表中插入数据。

gaussdb=# INSERT INTO tbl\_lst\_reg\_test VALUES ('1002','20190301','00001',126);

#### --执行分区交换。

gaussdb=# ALTER TABLE tbl\_lst\_reg\_test EXCHANGE SUBPARTITION (p\_1002\_201903) WITH TABLE tbl test;

```
--查询数据发现表和分区的数据发生了交换。
gaussdb=# SELECT * FROM tbl_lst_reg_test;
area_id | sdate | eid | sales amt
---------+----------+-------+-----------
 1002 | 20190326 | 00001 | 9000
 1002 | 20190326 | 00002 | 7500
 1002 | 20190326 | 00003 | 6000
(3 rows)
```
gaussdb=# SELECT \* FROM tbl\_test; area\_id | sdate | eid | sales\_amt ---------+----------+-------+----------- 1002 | 20190301 | 00001 | 126

```
(1 row)
```
--查看分区表空间也发生了交换。 gaussdb=# SELECT subpartition\_name,tablespace\_name FROM db\_tab\_subpartitions WHERE subpartition\_name = 'p\_1002\_201903';

subpartition\_name | tablespace\_name

-------------------+------------------- p\_1002\_201903 | DEFAULT TABLESPACE (1 row)

● 分区合并。

--分区合并。

gaussdb=# ALTER TABLE tbl\_lst\_reg\_test MERGE SUBPARTITIONS p\_1002\_201901,p\_1002\_201902,p\_1002\_201903 INTO SUBPARTITION p\_1002\_20191;

--查询二级分区信息。

gaussdb=# SELECT table\_name,partition\_name,subpartition\_name FROM db\_tab\_subpartitions WHERE table\_name = 'tbl\_lst\_reg\_test';

table\_name | partition\_name | subpartition\_name

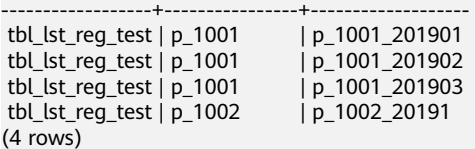

添加分区。

--添加一个一级分区。

gaussdb=# ALTER TABLE tbl\_lst\_reg\_test ADD PARTITION p\_1003 VALUES('1003') (SUBPARTITION p\_1003\_201901 VALUES LESS THAN ('20190201'));

--在特定的一级分区中添加二级分区。

gaussdb=# ALTER TABLE tbl\_lst\_reg\_test MODIFY PARTITION p\_1003 ADD SUBPARTITION p\_1003\_201902 VALUES LESS THAN ('20190301');

--查询分区信息。

gaussdb=# SELECT table\_name,partition\_name,subpartition\_name FROM db\_tab\_subpartitions WHERE table\_name = 'tbl\_lst\_reg\_test';

table\_name | partition\_name | subpartition\_name

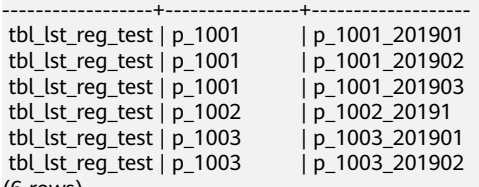

(6 rows)

```
● 删除分区。
```
--删除二级分区p\_1003\_201902。

gaussdb=# ALTER TABLE tbl\_lst\_reg\_test DROP SUBPARTITION p\_1003\_201902;

--查看。

gaussdb=# SELECT table\_name,partition\_name,subpartition\_name FROM db\_tab\_subpartitions WHERE table\_name = 'tbl\_lst\_reg\_test' AND partition\_name = 'p\_1003'; table\_name | partition\_name | subpartition\_name

------------------+----------------+------------------ tbl\_lst\_reg\_test | p\_1003 | p\_1003\_201901 (1 row)

```
--删除一级分区p_1003。
```
gaussdb=# ALTER TABLE tbl\_lst\_reg\_test DROP PARTITION p\_1003;

--查看。

gaussdb=# SELECT table\_name,partition\_name,subpartition\_name FROM db\_tab\_subpartitions WHERE table\_name = 'tbl\_lst\_reg\_test';

table\_name | partition\_name | subpartition\_name

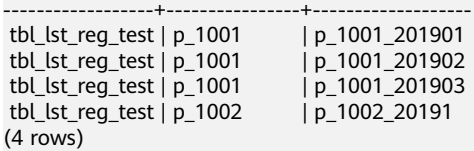

● 切割分区。

--指定切割点切割分区。 gaussdb=# ALTER TABLE tbl\_lst\_reg\_test SPLIT SUBPARTITION p\_1002\_20191 AT ('20190201') INTO (SUBPARTITION p\_1002\_201901,SUBPARTITION p\_1002\_20191) UPDATE GLOBAL INDEX; --不指定切割垫切割分区。 gaussdb=# ALTER TABLE tbl\_lst\_reg\_test SPLIT SUBPARTITION p\_1002\_20191 INTO ( SUBPARTITION p\_1002\_201902 VALUES LESS THAN ('20190301'), SUBPARTITION p\_1002\_201903 ) UPDATE GLOBAL INDEX; --查询分区信息。 gaussdb=# SELECT table\_name,partition\_name,subpartition\_name,high\_value FROM db\_tab\_subpartitions; table\_name | partition\_name | subpartition\_name | high\_value ------------------+----------------+-------------------+----------- tbl\_lst\_reg\_test | p\_1001 | p\_1001\_201901 | 20190201 tbl\_lst\_reg\_test | p\_1001 | p\_1001\_201902 | 20190301 tbl\_lst\_reg\_test | p\_1001 | p\_1001\_201903 | 20190401 tbl\_lst\_reg\_test | p\_1002 | p\_1002\_201901 | 20190201 tbl\_lst\_reg\_test | p\_1002 | p\_1002\_201902 | 20190301 tbl\_lst\_reg\_test | p\_1002 | p\_1002\_201903 | 20190401 (6 rows)

#### 清空分区数据。

--清空一级分区。

gaussdb=# ALTER TABLE tbl\_lst\_reg\_test TRUNCATE PARTITION p\_1001 UPDATE GLOBAL INDEX;

```
--清空二级分区。
```
gaussdb=# ALTER TABLE tbl\_lst\_reg\_test TRUNCATE SUBPARTITION p\_1002\_201903 UPDATE GLOBAL INDEX;

--删除表。 gaussdb=# DROP TABLE tbl\_lst\_reg\_test; gaussdb=# DROP TABLE tbl\_test;

--删除表空间。 gaussdb=# DROP TABLESPACE tbs\_data1;

## 相关链接

#### **[CREATE TABLE SUBPARTITION](#page-1583-0)**

## **7.12.6.35 ALTER TABLESPACE**

## 功能描述

修改表空间的属性。

## 注意事项

- 只有表空间的所有者或者被赋予了表空间ALTER权限的用户有权限执行ALTER TABLESPACE命令,系统管理员默认拥有此权限。但要修改表空间的所有者,当前 用户必须是该表空间的所有者或系统管理员,且该用户是new\_owner角色的成 员。
- 对行存表的ALTER TABLESPACE操作不支持在事务块中执行。
- 要修改表空间的所有者A为B,则A必须是B的直接或者间接成员。

#### 说明

如果new\_owner与old\_owner一致, 此处不再校验当前执行操作的用户是否具有修改权 限,而直接显示ALTER成功。

# 语法格式

重命名表空间的语法。 ALTER TABLESPACE tablespace\_name RENAME TO new\_tablespace\_name;

-(ALTER)-(TABLESPACE)-(tablespace\_name)-(RENAME)-(TO)-(new\_tablespace\_name)-(;)+

设置表空间所有者的语法。 ALTER TABLESPACE tablespace name OWNER TO new\_owner;

 $\rightarrow$  ALTER)  $\rightarrow$  (TABLESPACE)  $\rightarrow$  (tablespace\_name)  $\rightarrow$  (OWNER)  $\rightarrow$  (TO)  $\rightarrow$  new\_owner)  $\rightarrow$  ; )

设置表空间属性的语法。 ALTER TABLESPACE tablespace name SET (  $\{$  tablespace\_option = value  $\}$  [, ... ] );

-(ALTER) (TABLESPACE) (tablespace\_name) SET -()  $\neg$ D $\neg$ G $\neg$ 

(tablespace\_option)

+∑⊢⊕−

⊕

● 重置表空间属性的语法。 ALTER TABLESPACE tablespace\_name RESET ( { tablespace\_option } [, ... ] );

 $\rightarrow (\overline{\textrm{ALTER}}) \rightarrow (\overline{\textrm{TABLESPACE}}) \rightarrow (\textrm{tablespace\_name}) \rightarrow [\overline{\textrm{RESET}}] \rightarrow ()$ 

● 设置表空间限额的语法。 ALTER TABLESPACE tablespace\_name RESIZE MAXSIZE { UNLIMITED | 'space\_size'};

 $\rightarrow (\overline{\textrm{ALTER}}) \rightarrow (\overline{\textrm{TABLESPACE}}) \rightarrow (\overline{\textrm{tablespace\_name}}) \rightarrow (\overline{\textrm{RESIZE}}) \rightarrow (\overline{\textrm{MAXSIZE}})$ **INLIMITED**  $\bigcap$  space\_size  $\bigcap$ 

## 参数说明

- **tablespace\_name** 要修改的表空间。 取值范围:已存在的表空间名。
- **new\_tablespace\_name** 表空间的新名称,新名称不能以"PG "开头。 取值范围: 字符串, 符[合标识符命名规范。](#page-470-0)
- **new\_owner** 表空间的新所有者。 取值范围:已存在的用户名。
- **tablespace\_option** 设置或者重置表空间的参数。 取值范围:
	- seq\_page\_cost: 设置优化器计算一次顺序获取磁盘页面的开销。缺省为 1.0。
	- random\_page\_cost: 设置优化器计算一次非顺序获取磁盘页面的开销。缺省 为4.0。

### 说明

- random\_page\_cost是相对于seq\_page\_cost的取值,等于或者小于seq\_page\_cost 时毫无意义。
- 默认值为4.0的前提条件是,优化器采用索引来扫描表数据,并且表数据在cache 中命中率可以90%左右。
- 如果表数据空间要比物理内存小,那么减小该值到一个适当水平;相反地,如果 表数据在cache中命中率要低于90%,那么适当增大该值。
- 如果采用了类似于SSD的随机访问代价较小的存储器,可以适当减小该值,以反 映真正的随机扫描代价。

value的取值范围:浮点类型的正数。

#### ● **RESIZE MAXSIZE**

重新设置表空间限额的数值。

取值范围:

- UNLIMITED,该表空间不设置限额。
- 由space\_size来确定,其格式参考**[CREATE TABLESPACE](#page-1580-0)**。

#### 说明

● 若调整后的限额值比当前表空间实际使用的值要小,调整操作可以执行成功,后 续用户需要将该表空间的使用值降低到新限额值之下,才能继续往该表空间中写 入数据。

## 示例

#### 重命名表空间。

```
--创建表空间。
```
gaussdb=# CREATE TABLESPACE tbs\_data1 RELATIVE LOCATION 'tablespace1/tbs\_data1';

--重命名表空间。 gaussdb=# ALTER TABLESPACE tbs\_data1 RENAME TO tbs\_data2;

```
--查询。
gaussdb=# \db tbs_data2
       List of tablespaces
 Name | Owner | Location
-----------+-------+-----------------------
```
tbs\_data2 | omm | tablespace1/tbs\_data1

#### 设置表空间所有者。

```
--创建用户。
gaussdb=# CREATE USER test PASSWORD '********';
```

```
--修改表空间所有者。
gaussdb=# ALTER TABLESPACE tbs_data2 OWNER TO test;
```

```
--查看。
gaussdb=# \db tbs_data2
       List of tablespaces<br>le | Owner | Location
 Name | Owner |
-----------+-------+-----------------------
 tbs_data2 | test | tablespace1/tbs_data1
(1 row)
```
设置表空间属性。

```
--修改seq_page_cost的值。
gaussdb=# ALTER TABLESPACE tbs_data2 SET (seq_page_cost = 10);
```
--查看。

gaussdb=# SELECT \* FROM pg\_tablespace WHERE spcname = 'tbs\_data2'; spcname | spcowner | spcacl | spcoptions | spcmaxsize | relative

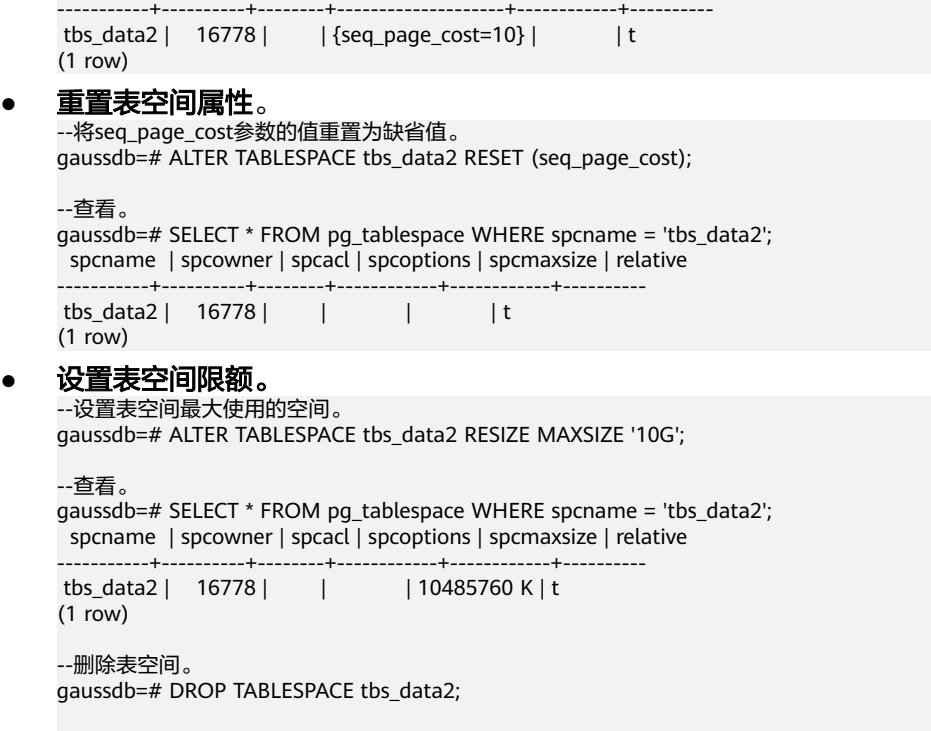

--删除用户。 gaussdb=# DROP USER test;

## 相关链接

#### **[CREATE TABLESPACE](#page-1580-0)**,**[DROP TABLESPACE](#page-1663-0)**

## **7.12.6.36 ALTER TRIGGER**

## 功能描述

ALTER TRIGGER语句用于修改触发器名称。

### 说明

目前只支持修改触发器的名称。

### 注意事项

触发器所在表的所有者或者被授予了ALTER ANY SEQUENCE权限的用户可以执行 ALTER TRIGGER操作,系统管理员默认拥有此权限。

## 语法格式

ALTER TRIGGER trigger\_name ON table\_name RENAME TO new\_name;

 $\rightarrow$  (ALTER) $\rightarrow$  (TRIGGER) $\rightarrow$  (trigger name) $\rightarrow$  (ON) $\rightarrow$  (table name) $\rightarrow$  (RENAME) $\rightarrow$  (TO) $\rightarrow$  (new name) $\rightarrow$  (j) $\rightarrow$ 

## 参数说明

● **trigger\_name** 要修改的触发器名称。 取值范围:已存在的触发器。

● **table\_name**

要修改的触发器所在的表名称。 取值范围:已存在的含触发器的表。

new name

修改后的新名称。

取值范围: 符合<mark>标识符命名规范</mark>的字符串,最大长度不超过63个字符,且不能与 所在表上其他触发器同名。

# 示例

```
--创建源表及触发表。
gaussdb=# CREATE TABLE test_trigger_src_tbl(id1 INT, id2 INT, id3 INT);
gaussdb=# CREATE TABLE test_trigger_des_tbl(id1 INT, id2 INT, id3 INT);
--创建DELETE触发器函数。
gaussdb=# CREATE OR REPLACE FUNCTION TRI_DELETE_FUNC() RETURNS TRIGGER AS
       $$
       DECLARE
       BEGIN
            DELETE FROM test_trigger_des_tbl WHERE id1=OLD.id1;
            RETURN OLD;
       END
      $$ LANGUAGE plpgsql;
```
--创建DELETE触发器。 gaussdb=# CREATE TRIGGER delete\_trigger BEFORE DELETE ON test\_trigger\_src\_tbl FOR EACH ROW EXECUTE PROCEDURE tri\_delete\_func();

--修改触发器的名称。 gaussdb=# ALTER TRIGGER delete\_trigger ON test\_trigger\_src\_tbl RENAME TO delete\_trigger\_renamed;

--删除触发器。 gaussdb=# DROP TRIGGER delete\_trigger\_renamed ON test\_trigger\_src\_tbl;

--删除函数。 gaussdb=# DROP FUNCTION tri\_delete\_func;

--删除源表及触发表。 gaussdb=# DROP TABLE test\_trigger\_src\_tbl; gaussdb=# DROP TABLE test\_trigger\_des\_tbl;

## 相关链接

**[CREATE TRIGGER](#page-1596-0)**,**[DROP TRIGGER](#page-1664-0)**,**[ALTER TABLE](#page-1346-0)**

## **7.12.6.37 ALTER TYPE**

## 功能描述

修改一个类型的定义。

## 注意事项

类型的所有者、被授予了类型ALTER权限的用户、或者被授予了ALTER ANY TYPE权限 的用户可以执行ALTER TYPE命令,三权分立开关关闭时,系统管理员默认拥有此权 限。若要修改类型的所有者或者修改类型的模式,当前用户必须是该类型的所有者或 者系统管理员,且该用户是新所有者角色的成员。

## 语法格式

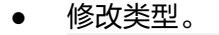

ALTER TYPE name action [, ... ];

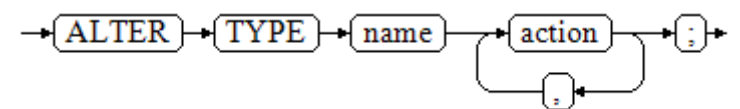

### 其中action对应的子句如下:

– 给复合类型增加新的属性。 ADD ATTRIBUTE attribute\_name data\_type [ COLLATE collation ] [ CASCADE | RESTRICT ]  $\rightarrow$  (ADD) $\rightarrow$  (ATTRIBUTE) $\rightarrow$  (attribute\_name) $\rightarrow$  (data\_type) $\rightarrow$  (COLLATE) $\rightarrow$  (collation)

 $CASCADE$  $\sqrt{\text{RESTRICT}}$ 

– 从复合类型中删除一个属性。 DROP ATTRIBUTE [ IF EXISTS ] attribute\_name [ CASCADE | RESTRICT ]

 $\rightarrow$  [DROP] $\rightarrow$  [ATTRIBUTE]  $\rightarrow$  [IF] $\rightarrow$  [EXISTS]  $\rightarrow$  [attribute\_name]

- **CASCADE RESTRICT**
- 改变一种复合类型中某个属性的类型。 ALTER ATTRIBUTE attribute\_name [ SET DATA ] TYPE data\_type [ COLLATE collation ] [ CASCADE | RESTRICT ]

-(ALTER) + (ATTRIBUTE) + (attribute\_name) + (SET) + (DATA) + (TYPE) + (data\_type) + (COLLATE) + (collation)

 $\sqrt{\text{CASCADE}}$ RESTRICT

● 改变类型的所有者。 ALTER TYPE name OWNER TO { new\_owner | CURRENT\_USER | SESSION\_USER };

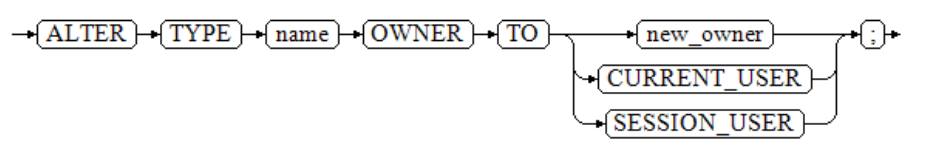

改变类型的名称。

ALTER TYPE name RENAME TO new\_name;

$$
\rightarrow \boxed{\text{ALTER}} \rightarrow \boxed{\text{TYPE}} \rightarrow \boxed{\text{name}} \rightarrow \boxed{\text{RENAME}} \rightarrow \boxed{\text{TO}} \rightarrow \boxed{\text{new\_name}} \rightarrow \boxed{:}
$$

改变一个复合类型中一个属性的名称。 ALTER TYPE name RENAME ATTRIBUTE attribute\_name TO new\_attribute\_name [ CASCADE | RESTRICT ];

 $\footnotesize \begin{array}{l} \multicolumn{3}{c}{\bullet} \textbf{ (ALTER)} \end{array} \begin{array}{l} \multicolumn{3}{c}{\bullet} \textbf{ (RENAME)} \end{array} \begin{array}{l} \textbf{ (RENAME)} \end{array} \begin{array}{l} \multicolumn{3}{c}{\bullet} \textbf{ (ATTRIBUTE)} \end{array} \begin{array}{l} \multicolumn{3}{c}{\bullet} \textbf{ (attribute_name)} \end{array} \begin{array}{l} \multicolumn{3}{c}{\bullet} \textbf{ (new\_attribute_name)} \end{array}$ 

将类型移至一个新的模式中。 ALTER TYPE name SET SCHEMA new schema;

$$
\rightarrow \!\!\overline{\text{(ALTER)}} \rightarrow \!\!\overline{\text{TYPE}} \rightarrow \!\!\overline{\text{name}} \rightarrow \!\!\overline{\text{SET}} \rightarrow \!\!\overline{\text{SCHEMA}} \rightarrow \!\!\overline{\text{new\_schema}} \rightarrow \!\!\overline{\text{:}} \rightarrow \!\!\overline{\text{:}}
$$

为枚举类型增加一个新值。 ALTER TYPE name ADD VALUE [ IF NOT EXISTS ] new\_enum\_value [ { BEFORE | AFTER } neighbor\_enum\_value ];

-(ALTER) -(TYPE) -(name) -(ADD) -(VALUE) -(IF) -(NOT) -(EXISTS) -- (new\_enum\_value)

BEFORE) neighbor\_enum\_value }  $AFTER$ 

CASCADE

RESTRICT

⊕

٠GH

重命名枚举类型的一个标签值。 ALTER TYPE name RENAME VALUE existing\_enum\_value TO new\_enum\_value; -+ ALTER -+ TYPE -+ name -+ (RENAME -+ VALUE -+ existing\_enum\_value -+ TO -+ new\_enum\_value -+ ; }+

## 参数说明

● **name**

一个需要修改的现有类型的名称(可以有模式修饰) 。

- new name 该类型的新名称。
- **new\_owner** 新所有者的用户名 。
- **new\_schema** 该类型的新模式 。
- attribute\_name 拟增加、更改或删除的属性的名称。
- **new\_attribute\_name** 拟改名的属性的新名称。
- data type 拟新增属性的数据类型或是拟更改的属性的新类型名。
- new enum value 枚举类型新增加的标签值,是一个非空的长度不超过63个字节的字符串。
- neighbor enum value 一个已有枚举标签值,新值应该增加在紧接着该枚举值之前或者之后的位置上。
- existing enum value 现有的要重命名的枚举值,是一个非空的长度不超过63个字节的字符串
- **CASCADE** 自动级联更新需更新类型以及相关联的记录和继承它们的子表。
- **RESTRICT**

如果需联动更新类型是已更新类型的关联记录,则拒绝更新,这是缺省选项。

### 须知

- ADD ATTRIBUTE、DROP ATTRIBUTE和ALTER ATTRIBUTE选项可以组合成一 个列表同时处理多个属性更改。 例如,在一条命令中同时增加几个属性或是更 改几个属性的类型。
- 要修改一个类型的模式,必须在新模式上拥有CREATE权限。 要修改所有者, 必须是新的所有角色的直接或间接成员, 并且该成员必须在此类型的模式上有 CREATE权限。 (这些限制了修改所有者不会做任何通过删除和重建类型不能 做的事情。 但是,三权分立关闭时系统管理员可以以任何方式修改任意类型的 所有权。) 要增加一个属性或是修改一个属性的类型,也必须有该类型的 USAGE权限。
- **CURRENT\_USER** 当前用户。

### ● **SESSION\_USER**

当前系统用户。

### ● **COLLATE collation**

COLLATE子句为该列(必须是一种可排序数据类型)赋予一个排序规则。 如果没 有指定,将使用该列数据类型的默认排序规则。

## 示例

```
对复合类型的修改。
    --创建复合类型。
    gaussdb=# CREATE TYPE typ_stu AS (name varchar(10),age int);
    --创建表并插入数据,其中info字段数据类型为typ_stu。
    gaussdb=# CREATE TABLE tbl_test (id int PRIMARY KEY,info typ_stu);
    gaussdb=# INSERT INTO tbl_test VALUES (1,('Jim',16));
    --查看tbl test数据。
    gaussdb=# SELECT * FROM tbl_test;
      id | info 
    ----+----------
     1 | (Jim,16)
    (1 row)
    --为复合类型增加一个新的属性。
    gaussdb=# ALTER TYPE typ_stu ADD ATTRIBUTE year int CASCADE;
    --再次查看tbl_test数据, info多了一个属性。
    gaussdb=# SELECT * FROM tbl_test;
     id | info 
    ----+-----------
      1 | (Jim,16,)
    (1 row)
    --从复合类型删除一个属性。
    gaussdb=# ALTER TYPE typ_stu DROP ATTRIBUTE year;
    修改类型所有者。
    --创建用户test。
    gaussdb=# CREATE ROLE test PASSWORD '********';
    --修改typ_stu的所有者为test。
    gaussdb=# ALTER TYPE typ_stu OWNER TO test;
    --查询typ_stu拥有者。
    gaussdb=# SELECT t1.typname, t2.rolname AS owner
    FROM pg_type t1, pg_roles t2 
    WHERE t1.typname = 'typ_stu' AND 
        t1.typowner = t2.oid;
     typname | owner 
         -1 typ_stu | test
    (1 row)
● 修改类型或是一个复合类型中的一个属性的名称。
    --将typ_stu的其中一个属性age重命名为age1。
    gaussdb=# ALTER TYPE typ_stu RENAME ATTRIBUTE age to age1;
    --通过如下SQL查询tbl_test表中年龄为16的数据。
    gaussdb=# SELECT id,(info).name,(info).age1 FROM tbl_test WHERE (info).age1 = 16;
     id | name | age1 
    ----+------+------
```
 $(1 row)$ ● 将类型移至一个新的模式中。 --创建模式sctest。 gaussdb=# CREATE SCHEMA sctest;

1 | Jim | 16

```
--将typ_stu移至模式sc_test中。
gaussdb=# ALTER TYPE typ_stu SET SCHEMA sctest;
--查询typ_stu的所属模式。
gaussdb=# \dT sctest.*
     List of data types
Schema | Name | Description
--------+----------------+-------------
 sctest | sctest.typ_stu | 
(1 row)-- 删除表。
gaussdb=# DROP TABLE tbl_test;
gaussdb=# DROP TYPE sctest.typ_stu;
gaussdb=# DROP ROLE test;
gaussdb=# DROP SCHEMA sctest;
● 为枚举类型增加一个新值。
--创建一个枚举类型typ_bugstatus
gaussdb=# CREATE TYPE typ_bugstatus AS ENUM ('create', 'modify', 'closed');
--创建表tbl_test1。
gaussdb=# CREATE TABLE tbl_test1 (id serial, bugstat typ_bugstatus);
--插入数据时bugstat字段必须是枚举类型中的值,否则报错。
gaussdb=# INSERT INTO tbl_test1 (bugstat) VALUES ('closed');
gaussdb=# INSERT INTO tbl_test1 (bugstat) VALUES ('deleted');
ERROR: invalid input value for enum typ_bugstatus: "deleted"
LINE 1: INSERT INTO tbl_test1 (bugstat) VALUES ('deleted');
\mathcal{L}^{\mathcal{A}} and \mathcal{L}^{\mathcal{A}} and \mathcal{L}^{\mathcal{A}} and \mathcal{L}^{\mathcal{A}} and \mathcal{L}^{\mathcal{A}}CONTEXT: referenced column: bugstat
--查看tbl_test1数据。
gaussdb=# SELECT * FROM tbl_test1;
 id | bugstat 
----+---------
  1 | closed
(1 row)
--为枚举类型增加一个标签值。
gaussdb=# ALTER TYPE typ_bugstatus ADD VALUE IF NOT EXISTS 'regress' BEFORE 'closed';
--查询。
gaussdb=# \dT+ typ_bugstatus
                         List of data types
 Schema | Name | Internal name | Size | Elements | Access privileges | Description 
--------+---------------+---------------+------+----------+-------------------+-------------
 public | typ_bugstatus | typ_bugstatus | 4 | create +| | 
      | | | | modify +| | 
                                | | | | regress +| | 
                                | | | | closed | | 
(1 row)● 重命名枚举类型的一个标签值。
--将类型typ_bugstatus中closed修改为close。
gaussdb=# ALTER TYPE typ_bugstatus RENAME VALUE 'closed' TO 'close';
--查看表tbl_test1数据,其中closed的数据也都改成了close。
gaussdb=# SELECT * FROM tbl_test1;
 id | bugstat 
----+---------
  1 | close
(1 row)
--查询。
gaussdb=# \dT+ typ_bugstatus;
                         List of data types
Schema | Name | Internal name | Size | Elements | Access privileges | Description
            --------+---------------+---------------+------+----------+-------------------+-------------
 public | typ_bugstatus | typ_bugstatus | 4 | create +| |
```
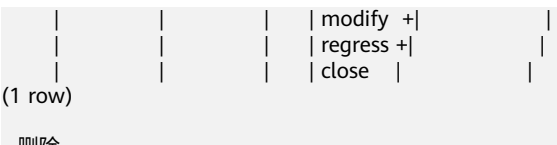

--删除。 gaussdb=# DROP TABLE tbl\_test1; gaussdb=# DROP TYPE typ\_bugstatus;

## 相关链接

**[CREATE TYPE](#page-1603-0)**,**[DROP TYPE](#page-1667-0)**

 $($ 

## **7.12.6.38 ALTER USER**

## 功能描述

ALTER USER语句用于修改数据库用户的属性。

## 注意事项

ALTER USER中修改的会话参数只针对指定的用户,且在下一次会话中有效。

## 语法格式

● 修改用户的权限等信息。 ALTER USER user\_name [ [ WITH ] option [ ... ] ]; ALTER USER user\_name RENAME TO new\_name; ALTER USER user\_name [ IN DATABASE database\_name ] SET configuration\_parameter {{ TO | = } { value | DEFAULT }|FROM CURRENT}; ALTER USER user\_name [ IN DATABASE database\_name ] RESET {configuration\_parameter|ALL};

#### 其中option子句为。

{ CREATEDB | NOCREATEDB } | { CREATEROLE | NOCREATEROLE } | { INHERIT | NOINHERIT } | { AUDITADMIN | NOAUDITADMIN } | { SYSADMIN | NOSYSADMIN } | {MONADMIN | NOMONADMIN} | {OPRADMIN | NOOPRADMIN} | {POLADMIN | NOPOLADMIN} | { USEFT | NOUSEFT } | { LOGIN | NOLOGIN } | { REPLICATION | NOREPLICATION } | {PERSISTENCE | NOPERSISTENCE} | CONNECTION LIMIT connlimit | [ ENCRYPTED | UNENCRYPTED ] PASSWORD { 'password' [EXPIRED] | DISABLE | EXPIRED } | [ ENCRYPTED | UNENCRYPTED ] IDENTIFIED BY { 'password' [ REPLACE 'old\_password' | EXPIRED ] | DISABLE } | VALID BEGIN 'timestamp' | VALID UNTIL 'timestamp' | RESOURCE POOL 'respool' | USER GROUP 'groupuser' | PERM SPACE 'spacelimit' | TEMP SPACE 'tmpspacelimit' | SPILL SPACE 'spillspacelimit' | NODE GROUP logic\_cluster\_name | ACCOUNT { LOCK | UNLOCK } | PGUSER

修改用户名。

ALTER USER user\_name RENAME TO new name;

- 修改与用户关联的指定会话参数值。 ALTER USER user\_name [ IN DATABASE database\_name ] SET configuration\_parameter {{ TO | = } { value | DEFAULT }|FROM CURRENT};
- 重置与用户关联的指定会话参数值。 ALTER USER user\_name [ IN DATABASE database\_name ] RESET {configuration\_parameter|ALL};

## 参数说明

● **user\_name**

现有用户名。

取值范围:已存在的用户名,如果用户名中包含大写字母则需要使用双引号括起 来。

● **new\_password**

新密码。

密码规则如下:

- 不能与当前密码相同。
- 密码默认不少于8个字符。
- 不能与用户名及用户名倒序相同。
- 至少包含大写字母(A-Z),小写字母(a-z),数字(0-9),非字母数字字 符(限定为~!@#\$%^&\*()- =+\|[{}];;,<.>/?)四类字符中的三类字符。当密码 中包含的字符不属于上述四种字符范围内时语句执行会报错。
- 应当使用单引号将用户密码括起来。

取值范围: 字符串。

● **old\_password**

旧密码。

- **ACCOUNT { LOCK | UNLOCK }**
	- ACCOUNT LOCK:锁定账户,禁止登录数据库。
	- ACCOUNT UNLOCK: 解锁账户, 允许登录数据库。
- **PGUSER**

当前版本不允许修改用户的PGUSER属性。

其他参数请参见**[CREATE ROLE](#page-1515-0)**和**[ALTER ROLE](#page-1331-0)**的参数说明。

# 示例

--创建用户jim,登录密码为\*\*\*\*\*\*\*\*。 gaussdb=# CREATE USER jim PASSWORD '\*\*\*\*\*\*\*\*';

--修改用户jim的登录密码。 gaussdb=# ALTER USER jim IDENTIFIED BY '\*\*\*\*\*\*\*\*\*\*' REPLACE '\*\*\*\*\*\*\*\*';

--将enable\_segscan的值设置为on, 设置成功后, 在下一会话中生效。 gaussdb=# ALTER USER jim SET enable\_seqscan TO on;

--重置jim的enable\_segscan参数。 gaussdb=# ALTER USER jim RESET enable\_seqscan;

--锁定jim账户。 gaussdb=# ALTER USER jim ACCOUNT LOCK;

--解锁jim账户。 gaussdb=# ALTER USER jim ACCOUNT UNLOCK;

--修改用户名。 gaussdb=# ALTER USER jim RENAME TO lisa;

--删除用户。 gaussdb=# DROP USER lisa CASCADE;

## 相关链接

**[CREATE ROLE](#page-1515-0)**,**[CREATE USER](#page-1611-0)**,**[DROP USER](#page-1668-0)**

## **7.12.6.39 ALTER USER MAPPING**

## 功能描述

ALTER USER MAPPING语句用于更改一个用户到一个外部服务器的映射定义, 外部服 务器的所有者可以为任何用户更改该服务器的用户映射。此外,如果服务器上的 USAGE权限已授权用户,则用户可以更改其自己的用户名的用户映射。

## 注意事项

- 当在OPTIONS中出现password选项时,需要保证GaussDB每个节点的 \$GAUSSHOME/bin目录下存在usermapping.key.cipher和usermapping.key.rand 文件,如果不存在这两个文件,请使用gs\\_guc工具生成并使用gs\\_ssh工具发布到 每个节点的\$GAUSSHOME/bin目录下。具体操作请参考**•OPTIONS**中的说明。
- OPTIONS中的敏感字段(如password)在使用多层引号时, 语义和不带引号的场 景是不同的,因此不会被识别为敏感字段进行脱敏。

## 语法格式

ALTER USER MAPPING FOR { user\_name | USER | CURRENT\_USER | PUBLIC } SERVER server\_name OPTIONS ( [ ADD | SET | DROP ] option ['value'] [, ... ] );

在OPTIONS选项里,ADD、SET和DROP指定要执行的操作,未指定时默认为ADD操 作。option和value为对应操作的参数及参数值。

## 参数说明

● **user\_name**

该映射的用户名。

CURRENT\_USER和USER匹配当前用户的名称。PUBLIC被用来匹配系统中所有当 前以及未来的用户名。

server\_name

该用户映射的服务器名。

● **OPTIONS**

为该用户映射更改选项。新选项会覆盖任何之前指定的选项。ADD、 SET和DROP 指定要被执行的动作。如果没有显式地指定操作,将假定为ADD。选项名称必须 为唯一,该服务器的外部数据包装器也会验证选项。

### 说明

- 用户的密码会加密后保存到系统表PG USER MAPPING中, 加密时需要使用 usermapping.key.cipher和usermapping.key.rand作为加密密码文件和加密因子。首次 使用前需要通过如下命令创建这两个文件,并将这两个文件放入各节点的 \$GAUSSHOME/bin目录,且确保具有读权限。gs\_ssh工具可以协助您快速将文件放入 各节点对应目录下。 gs\_ssh -c "gs\_guc generate -o usermapping -S default -D \$GAUSSHOME/bin"
- 其中-S参数指定default时会随机生成密码,用户也可为-S参数指定密码,此密码用于保 证生成密码文件的安全性和唯一性,用户无需保存或记忆。其他参数详见工具参考中 gs\_guc工具说明。

## 示例

--创建角色。 gaussdb=# CREATE ROLE bob PASSWORD '\*\*\*\*\*\*\*\*';

--创建外部服务器。 gaussdb=# CREATE SERVER my\_server FOREIGN DATA WRAPPER log\_fdw;

--创建USER MAPPING。 gaussdb=# CREATE USER MAPPING FOR bob SERVER my\_server OPTIONS (user 'bob', password '\*\*\*\*\*\*\*\*');

--修改USER MAPPING。 gaussdb=# ALTER USER MAPPING FOR bob SERVER my\_server OPTIONS (SET password '\*\*\*\*\*\*\*\*');

--删除USER MAPPING。 gaussdb=# DROP USER MAPPING FOR bob SERVER my\_server;

--删除外部服务器 gaussdb=# DROP SERVER my\_server;

--删除角色。 gaussdb=# DROP ROLE bob;

## 相关链接

#### **[CREATE USER MAPPING](#page-1614-0)**,**[DROP USER MAPPING](#page-1670-0)**

## **7.12.6.40 ALTER VIEW**

## 功能描述

ALTER VIEW更改视图的各种辅助属性(如果用户是更改视图的查询定义,要使用 CREATE OR REPLACE VIEW)。

### 注意事项

只有视图的所有者或者被授予了视图ALTER权限的用户才可以执行ALTER VIEW命令, 三权分立开关关闭时,系统管理员默认拥有该权限。针对所要修改属性的不同,对其 还有以下权限约束:

- 修改视图的模式,当前用户必须是视图的所有者或者系统管理员,且要有新模式 的CREATE权限。三权分立开关打开时,系统管理员不能修改视图模式。
- 修改视图的所有者,当前用户必须是视图的所有者或者系统管理员,且该用户必 须是新所有者角色的成员,并且此角色必须有视图所在模式的CREATE权限。三权 分立开关打开时,系统管理员不能修改视图的所有者。
- 禁止修改视图中列的类型。
# 语法格式

设置视图列的默认值。

ALTER VIEW [ IF EXISTS ] view\_name ALTER [ COLUMN ] column\_name SET DEFAULT expression;

 $\rightarrow$  ALTER  $\rightarrow$  VIEW  $-\sqrt{IF}$   $-\sqrt{EXISTS}$ view name

$$
\underbrace{\neg(\overbrace{\text{ALTER}}) \neg \neg(\overbrace{\text{COLUMN}}) \neg \neg(\overbrace{\text{column\_name}}) \neg(\overbrace{\text{SET}}) \neg(\overline{\text{DEFAULT}}) \neg(\overbrace{\text{expression}}) \neg(\overline{\cdot}) \neg(\overline{\cdot})
$$

取消列视图列的默认值。

ALTER VIEW [ IF EXISTS ] view\_name ALTER [ COLUMN ] column\_name DROP DEFAULT;

修改视图的所有者。 ALTER VIEW [ IF EXISTS ] view\_name OWNER TO new owner:

> $\rightarrow$  ALTER  $\rightarrow$  VIEW  $\rightarrow$  IF  $\rightarrow$  EXISTS  $\rightarrow$  view name  $\rightarrow$  OWNER  $\rightarrow$  TO  $\rightarrow$  new owner  $\rightarrow$  :

● 重命名视图。 ALTER VIEW [ IF EXISTS ] view\_name RENAME TO new\_name;

```
\rightarrow ALTER \rightarrow VIEW \rightarrow\leftarrow (IF) \leftarrow EXISTS)
                                                                                                         \sqrt{\text{view_name}} \rightarrow \sqrt{\text{RENAME}} \rightarrow \sqrt{\text{TO}} \rightarrow \sqrt{\text{new name}} \rightarrow \{\cdot\}
```
设置视图的所属模式。 ALTER VIEW [ IF EXISTS ] view\_name SET SCHEMA new schema:

 $\rightarrow$   $\overline{\text{ALTER}}$  +  $\overline{\text{VIEW}}$  +  $\overline{\text{IF}}$  +  $\overline{\text{EXISTS}}$  +  $\overline{\text{view\_name}}$  +  $\overline{\text{SET}}$  +  $\overline{\text{SCHEMA}}$  +  $\overline{\text{new\_scheme}}$  +  $\overline{\text{}}$  +  $\overline{\text{}}$  +

- 设置视图的选项。 ALTER VIEW [ IF EXISTS ] view\_name SET ( { view\_option\_name  $\overline{ }$  = view\_option\_value ] } [, ... ] );  $\rightarrow$  ALTER  $\rightarrow$  VIEW  $\rightarrow$  IF  $\rightarrow$  EXISTS  $\rightarrow$  view\_name  $\rightarrow$  SET  $\rightarrow$  (  $\rightarrow$  view\_option\_name  $\rightarrow$   $\rightarrow$   $\rightarrow$  view\_option\_value  $0 - 0$
- 重置视图的选项。 ALTER VIEW [ IF EXISTS ] view\_name RESET ( view\_option\_name  $\overline{[}$ , ... ] );  $-\sqrt{\text{ALTER}} - \sqrt{\text{VIEW}}$  $-\overline{IF}$   $-\overline{EXISTS}$  $\sqrt{\text{view_name}} - \sqrt{\text{REST}} - ()$  $0 \rightarrow 0$ view\_option\_name

## 参数说明

- **IF EXISTS** 使用这个选项,如果视图不存在时不会产生错误,仅会有一个提示信息。
- view name 视图名称,可以用模式修饰。 取值范围:字符串,已经存在的视图名。
- **column\_name** 字段名称。

取值范围:字符串,已经存在的视图字段名。

- **SET/DROP DEFAULT** 设置或删除一个列的缺省值,该参数暂无实际意义。
- **new\_owner** 视图新所有者的用户名称。
- **new\_name** 视图的新名称。
- **new\_schema** 视图的新模式。
- **view\_option\_name [ = view\_option\_value ]**
	- 该子句为视图指定一个可选的参数。
		- security\_barrier:设置视图是否提供行级安全。取值范围为Boolean类型。缺 省值为true。
		- check\_option:控制更新视图的行为。支持参数值为CASCADED或LOCAL。 该参数取值不可缺省。
- **expression**

常量、函数或SQL表达式。

# 示例

● 重命名视图。 --创建test\_tbl表。 gaussdb=# CREATE TABLE test\_tb1(col1 INT,col2 INT);

```
--创建视图。
gaussdb=# CREATE VIEW abc AS SELECT * FROM test_tb1;
```
--重命名视图。 gaussdb=# ALTER VIEW IF EXISTS abc RENAME TO test\_v1;

```
--查看视图。
gaussdb=# \dv
        List of relations
 Schema | Name | Type | Owner | Storage 
--------+---------+------+-------+---------
public | test_v1 | view | omm |
(1 row)
```

```
修改视图所有者。
--创建用户。
```

```
gaussdb=# CREATE ROLE role_test PASSWORD '********';
```

```
--修改视图所有者。
gaussdb=# ALTER VIEW IF EXISTS test_v1 OWNER TO role_test;
```

```
--查看视图信息。
gaussdb=# \dv
            List of relations
 Schema | Name | Type | Owner | Storage 
--------+---------+------+-----------+---------
 public | test_v1 | view | role_test | 
(1 row)
```
设置视图所属模式。 --创建模式。 gaussdb=# CREATE SCHEMA tcpds; --修改视图所属模式。

gaussdb=# ALTER VIEW test\_v1 SET SCHEMA tcpds;

```
--查看视图信息。
gaussdb=# \dv tcpds.test_v1;
          List of relations
 Schema | Name | Type | Owner | Storage 
--------+---------+------+-----------+---------
 tcpds | test_v1 | view | role_test | 
(1 row)
```
#### 设置与重置视图选项。

--修改视图选项。 gaussdb=# ALTER VIEW tcpds.test\_v1 SET (security\_barrier = TRUE); ALTER VIEW

--查看。 gaussdb=# \dv tcpds.test\_v1; List of relations Schema | Name | Type | Owner | Storage --------+---------+------+--------+------------------------ tcpds | test\_v1 | view | chenxi | {security\_barrier=true} (1 row)

--修改check\_option选项。 gaussdb=# ALTER VIEW tcpds.test\_v1 SET (check\_option = 'LOCAL'); ALTER VIEW

--查看。 gaussdb=# \dv tcpds.test\_v1; List of relations Schema | Name | Type | Owner | Storage --------+---------+------+--------+--------------------------------------------

 tcpds | test\_v1 | view | chenxi | {security\_barrier=true,check\_option=LOCAL} (1 row)

--重置视图选项。 gaussdb=# ALTER VIEW tcpds.test\_v1 RESET (security\_barrier); ALTER VIEW gaussdb=# ALTER VIEW tcpds.test\_v1 RESET (check\_option); ALTER VIEW

--查看。 gaussdb=# \dv tcpds.test\_v1; List of relations Schema | Name | Type | Owner | Storage --------+---------+------+--------+---------

 tcpds | test\_v1 | view | chenxi | (1 row)

--删除视图test\_v1。 gaussdb=# DROP VIEW tcpds.test\_v1; DROP VIEW

--删除表test\_tb1。 gaussdb=# DROP TABLE test\_tb1; DROP TABLE

--删除用户。 gaussdb=# DROP ROLE role\_test; DROP ROLE

--删除schema。 gaussdb=# DROP SCHEMA tcpds; DROP SCHEMA

# 相关链接

#### **[CREATE VIEW](#page-1615-0)**,**[DROP VIEW](#page-1671-0)**

# **7.12.6.41 ANALYZE | ANALYSE**

## 功能描述

- 用于收集与数据库中普通表内容相关的统计信息,统计结果存储在系统表 PG\_STATISTIC、PG\_STATISTIC\_EXT下,执行ANALYZE命令后,可在上述系统表 中查询收集到的统计信息,也可以通过系统视图PG\_STATS、PG\_EXT\_STATS查询 信息。执行计划生成器会使用这些统计数据,以确定最有效的执行计划。
- 如果ANALYZE没有指定参数,会分析当前数据库中的每个表和分区表。同时也可 以通过指定table\_name、column\_name和partition\_name参数把分析限定在特定 的表、列或分区表中。
- ANALYZE|ANALYSE VERIFY可用于检测数据库中普通表的数据文件是否损坏。
- 每次收集的统计信息,都会存入统计信息历史表(**[GS\\_STATISTIC\\_HISTORY](#page-2434-0)**、 **[GS\\_STATISTIC\\_EXT\\_HISTORY](#page-2432-0)**、**[GS\\_TABLESTATS\\_HISTORY](#page-2435-0)**)中,历史表存放 的数量和统计信息的保留时间由GUC参数stats\_history\_record\_limit和 stats history retention time控制。

## 注意事项

- ANALYZE非临时表不支持在一个匿名块、事务块、函数或存储过程内被执行。 ANALYZE临时表支持在存储过程中被执行,不支持统计信息回滚操作。
- ANALYZE VERIFY如果不涉及远程读场景,远程读参数则不会生效。对于检测出关 键系统表页面损坏的错误,将直接报错不再继续检测。
- 如果ANALYZE不指定参数,则默认处理当前用户拥有相应权限的表。如果参数中 指定了一个表参数, ANALYZE只处理指定的表。
- 要对一个表进行ANALYZE操作,用户必须是表的所有者或者被授予了指定表 VACUUM权限,三权分立开关关闭时,默认系统管理员有该权限。数据库的所有 者允许对数据库中除了共享目录以外的所有表进行ANALYZE操作(该限制意味着 只有系统管理员才能真正对一个数据库进行ANALYZE操作)。ANALYZE会跳过那 些用户没有权限的表。
- ANALYZE不收集无法做比较或等值运算的列,例如:CURSOR类型。

## 语法格式

- 收集表的统计信息。 { ANALYZE | ANALYSE } [ VERBOSE ] [ table\_name [ ( column\_name [, ...] ) ] ] [ WITH PARTITION\_MODE ];
- 收集分区表的分区统计信息。 { ANALYZE | ANALYSE } [ VERBOSE ] table\_name [ ( column\_name [, ...] ) ] { SUBPARTITION | PARTITION } ( partition\_name ) ;

#### 说明

使用关键字PARTITION, partition\_name必须为一级分区名字。使用关键字 SUBPARTITION, partition name必须为二级分区名字。

● 手动收集多列统计信息。 { ANALYZE | ANALYSE } [ VERBOSE ]

table\_name (( column\_1\_name, column\_2\_name [, ...] )) [ WITH partition\_mode ];

#### 说明

- 如果关闭GUC参数enable functional dependency, 每组多列统计信息最多支持32 列;如果开启GUC参数enable functional dependency, 每组多列统计信息最多支持4 列。
- 不支持收集多列统计信息的表:系统表,全局临时表。
- 自动收集多列统计信息。

打开auto\_statistic\_ext\_columns参数后执行ANALYZE,自动根据该表的索引前缀 创建多列统计信息,多列统计信息的列数不超过设置的 auto\_statistic\_ext\_columns值。

例:表t存在索引(a,b,c,d),设置auto\_statistic\_ext\_columns参数为4,则analyze t将创建关于(a,b)、(a,b,c)、(a,b,c,d)的多列统计信息。

{ ANALYZE | ANALYSE } [ VERBOSE ] table\_name [ WITH partition\_mode ];

● 检测当前库的数据文件。

{ ANALYZE | ANALYSE } VERIFY { FAST | COMPLETE };

#### 说明

- Fast模式校验时,需要对校验的表有并发的DML操作,会导致校验过程中有误报的问 题,因为当前Fast模式是直接从磁盘上读取,有其他线程并发修改文件时,会导致获取 的数据不准确,建议离线操作。
- 支持对全库进行操作,由于涉及的表较多,建议以重定向保存结果。 gsql -d database -p port -f sqlfile> sqllog.txt 2>&1
- 只有对外可见的表对外提示NOTICE,内部表的检测会包含在它所依赖的外部表,不对 外显示。
- 此命令的处理可容错ERROR级别的处理。
- 对于全库操作,当关键系统表出现损坏则直接报错,不再继续执行。
- 检测表和索引的数据文件。 { ANALYZE | ANALYSE } VERIFY { FAST | COMPLETE } { table\_name | index\_name } [CASCADE];

#### 说明

- 支持对普通表的操作和索引表的操作,但不支持对索引表index使用CASCADE操作。原 因是由于CASCADE模式用于处理主表的所有索引表,当单独对索引表进行检测时,无 需使用CASCADE模式。
- 对于主表的检测会同步检测主表的内部表,例如toast表等。
- 当提示索引表损坏时,建议使用reindex命令进行重建索引操作。
- 检测表分区的数据文件。 { ANALYZE | ANALYSE } VERIFY { FAST | COMPLETE } table\_name PARTITION (patrition\_name) [CASCADE];

#### 说明

- 支持对表的单独分区进行检测操作,但不支持对索引表index使用CASCADE操作。
- 不支持临时表和unlog表。

## 参数说明

● **VERBOSE**

启用显示进度信息。

#### 说明

如果指定了VERBOSE,ANALYZE发出进度信息,表明目前正在处理的表。各种有关表的统 计信息也会打印出来。

#### ● **table\_name**

需要分析的特定表的表名(可能会带模式名),如果省略,将对数据库中的所有 表(非外部表)进行分析。 对于ANALYZE收集统计信息,目前仅支持行存表。 取值范围:已有的表名。

● **column\_name**,**column\_1\_name**,**column\_2\_name** 需要分析特定列的列名,默认为所有列。 取值范围:已有的列名。

## **partition** name

如果table为分区表,在关键字PARTITION后面指定分区名partition\_name表示分 析该分区表的统计信息。 取值范围:表的某一个分区名。

● **index\_name**

需要分析的特定索引表的表名(可能会带模式名)。 取值范围:已有的表名。

#### ● **FAST|COMPLETE**

FAST模式下主要对于表的CRC和page header进行校验,如果校验失败则会告警; 而COMPLETE模式下,则主要对表的指针、tuple进行解析校验。

● **CASCADE**

CASCADE模式下会对当前表的所有索引进行检测处理。

#### **PARTITION MODE**

PARTITION\_MODE适用于分区表级联收集统计信息,可选项和含义如下表所示。 不适用于非分区表。

#### 表 7-217 PARTITION MODE 选项说明

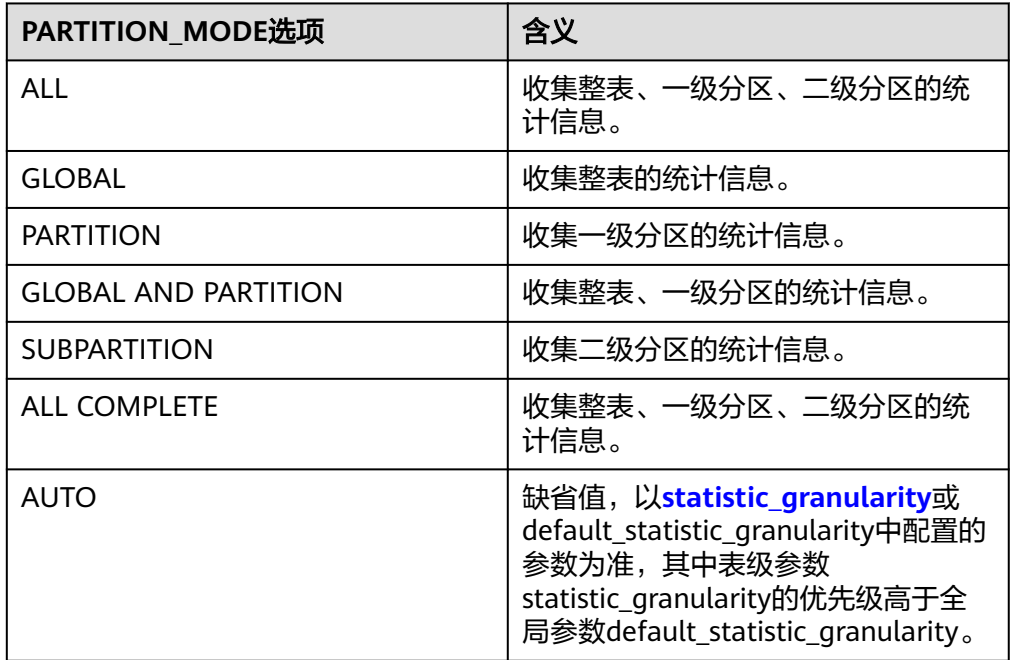

ALL和ALL COMPLETE的区别为: ALL COMPLETE模式下,采用更高的采样率, 相应地,计算统计信息的耗时更长。

#### 注意

- 从505.0.0之前版本升级到505.0.0及更高版本时,在升级观察期期间, PARTITION MODE不生效, 其行为与升级前版本保持一致。
- analyze整库时,不支持指定partition mode,即不支持analyze with global等 语法。
- analyze整库时,支持设置default\_statistic\_granularity为GLOBAL或ALL,此 时analyze行为和default\_statistic\_granularity的定义相同;当 default statistic qranularity设置为其他值时, analyze行为退化为GLOBAL行 为。

# 示例

收集表的的统计信息。 --创建customer\_info表。 gaussdb=# CREATE TABLE customer\_info( wr\_returned\_date\_sk INTEGER . wr\_returned\_time\_sk INTEGER , wr\_item\_sk INTEGER NOT NULL ,wr\_refunded\_customer\_sk INTEGER );

> --使用ANALYZE语句更新统计信息。 gaussdb=# ANALYZE customer\_info;

--使用ANALYZE VERBOSE语句更新统计信息,并输出customer\_info表的相关信息。 gaussdb=# ANALYZE VERBOSE customer\_info; INFO: analyzing "public.customer\_info"(datanode pid=38661) INFO: ANALYZE INFO : estimate total rows of "customer\_info": scanned 0 pages of total 0 pages with 1 retry times, containing 0 live rows and 0 dead rows, estimated 0 total rows(datanode pid=38661) INFO: ANALYZE INFO : "customer\_info": scanned 0 of 0 pages, containing 0 live rows and 0 dead

rows; 0 rows in sample, 0 estimated total rows(datanode pid=38661)

--使用ANALYZE VERBOSE输出customer\_info表的wr\_returned\_time\_sk列信息。 gaussdb=# ANALYZE VERBOSE customer\_info(wr\_returned\_time\_sk); INFO: analyzing "public.customer\_info"(datanode pid=38661) INFO: ANALYZE INFO : estimate total rows of "customer\_info": scanned 0 pages of total 0 pages with 1 retry times, containing 0 live rows and 0 dead rows, estimated 0 total rows(datanode pid=38661) INFO: ANALYZE INFO : "customer\_info": scanned 0 of 0 pages, containing 0 live rows and 0 dead rows; 0 rows in sample, 0 estimated total rows(datanode pid=38661)

#### 收集分区表的统计信息。

--创建分区表。 gaussdb=# CREATE TABLE customer\_par( wr\_returned\_date\_sk INTEGER, wr\_returned\_time\_sk INTEGER wr\_item\_sk INTEGER NOT NULL, wr\_returned\_customer\_sk INTEGER) PARTITION BY RANGE(wr\_returned\_date\_sk)(PARTITION P1 VALUES LESS THAN(2452275),PARTITION P2 VALUES LESS THAN(2452640),PARTITION P3 VALUES LESS THAN(2453000),PARTITION P4 VALUES LESS THAN(MAXVALUE))ENABLE ROW MOVEMENT;

--使用ANALYZE语句更新统计信息。 gaussdb=# ANALYZE customer\_par;

--使用ANALYZE VERBOSE输出customer\_par表的相关信息。 gaussdb=# ANALYZE VERBOSE customer\_par; INFO: analyzing "public.customer\_par"(datanode pid=38661) --使用ANALYZE VERBOSE输出P1一级分区表的相关信息。

gaussdb=# ANALYZE VERBOSE customer\_par PARTITION(P1); INFO: analyzing "public.customer\_par"(datanode pid=38661)

手动收集多列统计信息。

--手动收集wr\_returned\_date\_sk、wr\_returned\_time\_sk这两列的统计信息。 gaussdb=# ANALYZE VERBOSE customer\_info (wr\_returned\_date\_sk,wr\_returned\_time\_sk); INFO: analyzing "public.customer\_info"(datanode pid=38661) INFO: ANALYZE INFO : estimate total rows of "customer\_info": scanned 0 pages of total 0 pages with 1 retry times, containing 0 live rows and 0 dead rows, estimated 0 total rows(datanode pid=38661) INFO: ANALYZE INFO : "customer\_info": scanned 0 of 0 pages, containing 0 live rows and 0 dead rows; 0 rows in sample, 0 estimated total rows(datanode pid=38661)

#### 自动收集多列统计信息。

--给customer\_info表创建索引。 gaussdb=# CREATE INDEX customer\_index ON customer\_info USING btree(wr\_returned\_date\_sk,wr\_returned\_time\_sk,wr\_item\_sk,wr\_refunded\_customer\_sk);

--设置auto\_statistic\_ext\_columns参数为4 gaussdb=# set auto\_statistic\_ext\_columns=4;

--自动收集多列统计信息。

gaussdb=# ANALYZE VERBOSE customer\_info; INFO: analyzing "public.customer\_info"(datanode pid=38661) INFO: ANALYZE INFO : estimate total rows of "customer\_info": scanned 0 pages of total 0 pages with 1 retry times, containing 0 live rows and 0 dead rows, estimated 0 total rows(datanode pid=38661) INFO: ANALYZE INFO : "customer\_info": scanned 0 of 0 pages, containing 0 live rows and 0 dead rows; 0 rows in sample, 0 estimated total rows(datanode pid=38661)

- 检测当前库的数据文件。 gaussdb=# ANALYZE VERIFY FAST;
- 检测表和索引的数据文件。 --检查customer\_info表。

gaussdb=# ANALYZE VERIFY FAST customer\_info;

-- 检查customer\_index索引。 gaussdb=# ANALYZE VERIFY FAST customer\_index;

## ● 检测表分区的数据文件。

--检查customer\_par分区表中的P1分区。 gaussdb=# ANALYZE VERIFY FAST customer\_par PARTITION (P1);

● 删除数据。

--删除索引customer\_index。 gaussdb=# DROP INDEX customer\_index;

--删除表customer\_info。 gaussdb=# DROP TABLE customer\_info;

--删除分区表customer\_par。 gaussdb=# DROP TABLE customer\_par;

# **7.12.7 B**

## **7.12.7.1 BEGIN**

## 功能描述

BEGIN可以用于开始一个匿名块,也可以用于开始一个事务。

匿名块是能够动态地创建和执行过程代码的结构,而不需要以持久化的方式将代码作 为数据库对象储存在数据库中。

## 注意事项

无。

# 语法格式

```
● 开启匿名块。
[DECLARE [declare_statements]]
BEGIN
execution_statements
END;
/
```
● 开启事务。 BEGIN [ WORK | TRANSACTION ]  $\Gamma$  { ISOLATION LEVEL { READ COMMITTED | READ UNCOMMITTED | SERIALIZABLE | REPEATABLE READ } | { READ WRITE | READ ONLY } } [, ...] ];

# 参数说明

● **declare\_statements**

声明变量, 包括变量名和变量类型, 如"sales cnt int"。

## ● **execution\_statements**

匿名块中要执行的语句。

取值范围:DML操作(数据操纵操作:select、insert、delete、update)或系统表 中已注册的函数名称。

#### ● **WORK | TRANSACTION**

BEGIN语法格式中的可选关键字,没有实际作用。

#### **ISOLATION LEVEL**

指定事务隔离级别,它决定当一个事务中存在其他并发运行事务时它能够看到什 么数据。

#### 说明

在事务中第一个数据修改语句(INSERT, DELETE, UPDATE, FETCH, COPY)执行之 后,事务隔离级别就不能再次设置。

#### 取值范围:

- READ COMMITTED: 读已提交隔离级别, 只能读到已经提交的数据, 而不 会读到未提交的数据。这是缺省值。
- READ UNCOMMITTED:读未提交隔离级别,可能会读到未提交的数据。提 供这个隔离级别可用于在存在某协调节点CN故障等情况下应急使用,建议这 种隔离级别下仅作只读操作,避免造成数据不一致。
- REPEATABLE READ: 可重复读隔离级别,仅仅看到事务开始之前提交的数 据,它不能看到未提交的数据,以及在事务执行期间由其它并发事务提交的 修改。
- SERIALIZABLE:目前功能上不支持此隔离级别,设置该隔离级别时,等价于 REPEATABLE READ。
- **READ WRITE | READ ONLY**

指定事务访问模式(读/写或者只读)。

# 示例

● 开启事务。 --建表并插入数据。 gaussdb=# CREATE TABLE tbl\_test1(col1 int, col2 int); gaussdb=# INSERT INTO tbl\_test1 VALUES  $(1,1)$ ,  $(2,2)$ ,  $(3,3)$ ;

--以默认方式启动事务。 gaussdb=# BEGIN; INSERT INTO tbl\_test1 VALUES (4,4); END;

--以隔离级别为REPEATABLE READ方式启动事务。 gaussdb=# BEGIN ISOLATION LEVEL REPEATABLE READ; SELECT \* FROM tbl\_test1; END;

--删除表。 gaussdb=# DROP TABLE tbl\_test1;

● 匿名块。 --使用匿名块输出字符串。 gaussdb=# BEGIN dbe\_output.print\_line('Hello'); END; /

# 相关链接

#### **[START TRANSACTION](#page-1801-0)**

**7.12.8 C**

## **7.12.8.1 CALL**

## 功能描述

使用CALL命令可以调用已定义的函数和存储过程。

## 注意事项

函数或存储过程的所有者、被授予了函数或存储过程EXECUTE权限的用户、或被授予 EXECUTE ANY FUNCTION权限的用户,有权使用CALL命令,当三权分立开关关闭 时,系统管理员默认拥有此权限。

## 语法格式

CALL [schema.|package.] {func\_name| procedure\_name} ( param\_expr );

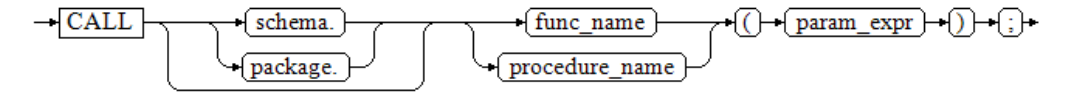

# 参数说明

● **schema**

函数或存储过程所在的模式名称。

#### ● **package**

函数或存储过程所在的package名称。

● **func\_name**

所调用函数或存储过程的名称。 取值范围:已存在的函数名称。

#### 说明

支持使用DATABASE LINK方式对远端函数或存储过程进行操作,使用方式详情请见 **[DATABASE LINK](#page-1822-0)**。

● **param\_expr**

参数列表可以用符号":="或者"=>"将参数名和参数值隔开,这种方法的好处 是参数可以以任意顺序排列。若参数列表中仅出现参数值,则参数值的排列顺序 必须和函数或存储过程定义时的相同。

取值范围:已存在的函数参数名称或存储过程参数名称。

#### 说明

参数可以包含入参(参数名和类型之间指定"IN"关键字)和出参(参数名和类型之间指 定"OUT"关键字),使用CALL命令调用函数或存储过程时,对于非重载的函数,参数列 表必须包含出参,出参可以传入一个变量或者任一常量,详见<mark>示例</mark> 。对于重载的package 函数,参数列表里可以忽略出参,忽略出参时可能会导致函数找不到。包含出参时,出参 只能是常量。

# 示例

--创建一个函数func\_add\_sql, 计算两个整数的和, 并返回结果。 gaussdb=# CREATE FUNCTION func\_add\_sql(num1 integer, num2 integer) RETURN integer  $\Delta$ BEGIN RETURN num1 + num2; END; / --按参数值传递。 gaussdb=# CALL func\_add\_sql(1, 3);

--使用命名标记法传参。 gaussdb=# CALL func\_add\_sql(num1 => 1,num2 => 3);  $gaussdb=\#$  CALL func\_add\_sql(num2 := 2, num1 := 3);

--删除函数。 gaussdb=# DROP FUNCTION func\_add\_sql;

```
--创建带出参的函数。
gaussdb=# CREATE FUNCTION func_increment_sql(num1 IN integer, num2 IN integer, res OUT integer)
RETURN integer
AS
BEGIN
res := num1 + num2;END;
/
--出参传入常量。
gaussdb=# CALL func_increment_sql(1,2,1);
```
--删除函数。 gaussdb=# DROP FUNCTION func\_increment\_sql;

## 相关链接

**[CREATE FUNCTION](#page-1466-0)**,**[CREATE PROCEDURE](#page-1506-0)**

## **7.12.8.2 CHECKPOINT**

## 功能描述

检查点(CHECKPOINT)是一个事务日志中的点,所有数据文件都在该点被更新以反 映日志中的信息,所有数据文件都将被刷新到磁盘。

设置事务日志检查点。预写式日志(WAL)缺省时在事务日志中每隔一段时间放置一 个检查点。可以使用gs\_guc命令设置相关运行时参数 ( checkpoint\_segments, checkpoint\_timeout和incremental\_checkpoint\_timeout)来调整这个原子化检查点的 间隔。

#### 注意事项

- 只有系统管理员和运维管理员可以调用CHECKPOINT。
- CHECKPOINT强制立即进行检查,而不是等到下一次调度时的检查点。

## 语法格式

CHECKPOINT;

 $\rightarrow$  CHECKPOINT  $\rightarrow$  :

## 参数说明

无。

## 示例

--设置检查点。 gaussdb=# CHECKPOINT;

## **7.12.8.3 CLEAN CONNECTION**

## 功能描述

用来清理数据库连接。允许在节点上清理指定数据库的指定用户的相关连接。

## 注意事项

- GaussDB下不支持指定节点,仅支持TO ALL。
- 该功能仅在force模式下,可以清理正在使用的正常连接。

#### 语法格式

CLEAN CONNECTION TO { COORDINATOR ( nodename [, ... ] ) | NODE ( nodename [, ... ] )| ALL [ CHECK ] [ FORCE ] } [ FOR DATABASE dbname ] [ TO USER username ];

# 参数说明

#### ● **CHECK**

仅在节点列表为TO ALL时可以指定。如果指定该参数,会在清理连接之前检查数 据库是否被其他会话连接访问。此参数主要用于DROP DATABASE之前的连接访 问检查,如果发现有其他会话连接,则将报错并停止删除数据库。

● **FORCE**

仅在节点列表为TO ALL时可以指定,如果指定该参数,所有和指定dbname和 username相关的线程都会收到SIGTERM信号,然后被强制关闭。

- **COORDINATOR ( nodename [, ... ] ) | NODE ( nodename [, ... ] ) | ALL** 仅支持TO ALL,必须指定该参数,节点上的指定连接会被全部删除。
- **dbname**

删除指定数据库上的连接。如果不指定,则删除所有数据库的连接。 取值范围:已存在数据库名。

● **username**

删除指定用户上的连接。如果不指定,则删除所有用户的连接。 取值范围:已存在的用户。

```
示例
```

```
--创建数据库test_clean_connection。
gaussdb=# CREATE DATABASE test_clean_connection;
--创建jack用户。
gaussdb=# CREATE USER jack PASSWORD '********';
--在另一个会话用jack用户登录该数据库之后,通过视图查询到该连接信息。
gaussdb=# SELECT datname,usename,application_name,waiting,state 
       FROM pg_stat_activity 
      WHERE datname = 'test_clean_connection';
     datname | usename | application_name | waiting | state 
-----------------------+---------+------------------+---------+-------
test_clean_connection | jack | gsql | f | idle
(1 row)
--此时直接删除数据库test_clean_connection会有如下报错:
gaussdb=# DROP DATABASE test_clean_connection;
ERROR: Database "test_clean_connection" is being accessed by other users. You can stop all connections by 
command: "clean connection to all force for database XXXX;" or wait for the sessions to end by querying 
view: "pg_stat_activity".
DETAIL: There is 1 other session using the database.
--删除登录数据库数据库test_clean_connection的所有节点的连接。
--如果不使用FORCE参数是无法删除stat状态为其他的状态的连接。
gaussdb=# CLEAN CONNECTION TO ALL FORCE FOR DATABASE test_clean_connection;
--查询登录数据库test_clean_connection的连接。
gaussdb=# SELECT datname,usename,application_name,waiting,state
       FROM pg_stat_activity
       WHERE datname = 'test_clean_connection';
 datname | usename | application_name | waiting | state 
     ---------+---------+------------------+---------+-------
(0 rows)
--删除数据库test_clean_connection。
gaussdb=# DROP DATABASE test_clean_connection;
--删除用户jack。
```
gaussdb=# DROP USER jack;

#### **7.12.8.4 CLOSE**

## 功能描述

CLOSE释放和一个游标关联的所有资源。

#### 注意事项

- 不允许对一个已关闭的游标再做任何操作。
- 一个不再使用的游标应该尽早关闭。
- 当创建游标的事务用COMMIT或ROLLBACK终止之后,每个不可保持的已打开游 标都隐含关闭。
- 当创建游标的事务通过ROLLBACK退出之后,每个可以保持的游标都将隐含关 闭。
- 当创建游标的事务成功提交,可保持的游标将保持打开,直到执行一个明确的 CLOSE或者客户端断开。
- GaussDB没有明确打开游标的OPEN语句,因为一个游标在使用CURSOR命令定义 的时候就打开了。可以通过查询系统视图pg\_cursors看到所有可用的游标。

# 语法格式

CLOSE { cursor\_name | ALL };

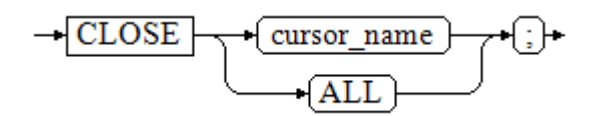

## 参数说明

- cursor\_name 一个待关闭的游标名称。
- **ALL** 关闭所有已打开的游标。

## 示例

请参考FETCH的<mark>示例</mark>。

## 相关链接

**[FETCH](#page-1682-0)**,**[MOVE](#page-1723-0)**

## **7.12.8.5 CLUSTER**

#### 功能描述

- 根据一个索引对表进行聚簇排序。
- CLUSTER指定GaussDB通过索引名指定的索引聚簇由表名指定的表。表名上必须 已经定义该索引。
- 当对一个表聚簇后,该表将基于索引信息进行物理存储。聚簇是一次性操作:当 表被更新之后,更改的内容不会被聚簇。也就是说,系统不会试图按照索引顺序 对新的存储内容及更新记录进行重新聚簇。
- 在对一个表聚簇之后,GaussDB会记录该表在哪一个索引上建立了聚簇。 CLUSTER table\_name将在该表之前记录过的聚簇索引上重新聚簇。用户也可以用 ALTER TABLE table\_name CLUSTER on index\_name来设置指定表用于后续聚簇 操作的索引, 或使用ALTER TABLE table\_name SET WITHOUT CLUSTER来清除 指定表之前设置的聚簇索引。
- 不含参数的CLUSTER命令会将当前用户所拥有的数据库中的先前做过聚簇的所有 表重新处理。如果系统管理员调用这个命令,则对所有进行过聚簇的表重新聚 簇。
- 在对一个表进行聚簇的时候,会在其上请求一个ACCESS EXCLUSIVE锁,这样就避 免了在CLUSTER操作完成之前对该表执行其它的操作(包括读写)。

## 注意事项

- 只有行存B-tree索引支持CLUSTER操作。
- 如果用户只是随机访问表中的行,那么表中数据的实际存储顺序是无关紧要的。 但是,如果对某些特定数据的访问次数较多,而且有一个索引将这些数据分组, 那么使用CLUSTER索引对性能会有所提升。
- 如果一个请求从表中查找的索引是一个范围,或者是一个索引值对应多行, CLUSTER也会有助于应用,因为如果索引标识出了第一匹配行所在的存储页,所 有其它行也可能也已经在同一个存储页里了,这样便节省了磁盘访问的时间,加 速了查询。
- 在聚簇过程中,系统会先创建一个按照索引顺序建立的表的临时备份,同时也建 立表上的每个索引的临时备份。因此,聚簇过程中需要保证磁盘上有足够的剩余 空间,至少是表大小与全部索引大小之和。
- 因为CLUSTER记录着哪些索引曾被用于聚簇,所以用户可以在第一次手动指定索 引,对指定表进行聚簇,然后设置一个周期化执行的维护脚本,只需执行不带参 数的CLUSTER命令,就可以实现对想要周期性聚簇的表进行自动更新。
- 因为优化器记录着有关表的排序的统计,在表上执行聚簇操作后,需运行 ANALYZE操作以确保优化器具备最新的排序信息,否则,优化器可能会选择非最 优的查询规划。
- CLUSTER不允许在事务中执行。
- 如果没有将GUC参数xc\_maintenance\_mode设置为on,那么CLUSTER操作将跳过 所有系统表。

# 语法格式

● 对一个表进行聚簇排序。 CLUSTER [ VERBOSE ] table\_name [ USING index\_name ];

$$
\leftarrow \underline{\text{CLUSTER}} \underbrace{\rightarrow \text{VERBOSE}} \underbrace{\rightarrow \text{table\_name}} \underbrace{\rightarrow \text{USING}} \underbrace{\rightarrow \text{index\_name}} \underbrace{\rightarrow \text{f} \rightarrow \text{true}} \underbrace{\rightarrow \text{true}} \underbrace{\rightarrow \text{true}} \underbrace
$$

● 对一个分区进行聚簇排序。 CLUSTER [ VERBOSE ] table\_name PARTITION ( partition\_name ) [ USING index\_name ];

-GLUSTER \\\TERBOSE)\\table\_name} \PARTITION \() \(partition\_name) \() \\USING \(index\_name) \}

对已做过聚簇的表重新讲行聚簇。 CLUSTER [ VERBOSE ];

 $-CLUSTER$  $\sqrt{\text{VERBOSE}}$ •f:1⊷

#### 参数说明

## ● **VERBOSE**

可选。启用显示进度信息。

- **table\_name** 表名称。 取值范围:已存在的表名称。
- **[ USING index name ]**

索引名称。

取值范围:已存在的索引名称。

第一次对表进行聚簇排序时必须指定index\_name,后续再次对表进行聚簇排序时 不指定index\_name,将会按照已有记录对表进行聚簇排序。

#### **partition** name

分区名称。

取值范围:已存在的分区名称。

## 示例

● 对表进行聚簇排序: --建表并向表中插入数据。 gaussdb=# CREATE TABLE test\_c1(id int, name varchar(20)); gaussdb=# CREATE INDEX idx\_test\_c1\_id ON test\_c1(id); gaussdb=# INSERT INTO test\_c1 VALUES (3,'Joe'),(1,'Jack'),(2,'Scott'); --查看。 gaussdb=# SELECT \* FROM test\_c1; id | name ----+------- 3 | Joe

 1 | Jack 2 | Scott (3 rows)

--聚簇排序。 gaussdb=# CLUSTER test\_c1 USING idx\_test\_c1\_id;

--查看。 gaussdb=# SELECT \* FROM test\_c1; id | name ----+------- 1 | Jack 2 | Scott  $3$  Joe

(3 rows)

--删除。

gaussdb=# DROP TABLE test\_c1;

#### 对已做过聚簇的表重新进行聚簇排序:

--建表。 gaussdb=# CREATE TABLE test(col1 int,CONSTRAINT pk\_test PRIMARY KEY (col1));

--第一次聚簇排序不带USING关键字报错。 gaussdb=# CLUSTER test; ERROR: there is no previously clustered index for table "test"

--聚簇排序。 gaussdb=# CLUSTER test USING pk\_test; --插入数据。 gaussdb=# INSERT INTO test VALUES (1),(99),(10),(8); --对已做过聚簇的表重新进行聚簇。 gaussdb=# CLUSTER VERBOSE test; INFO: clustering "public.test" using index scan on "pk\_test"(dn\_6001 pid=3672) INFO: "test": found 0 removable, 4 nonremovable row versions in 1 pages(dn\_6001 pid=3672) DETAIL: 0 dead row versions cannot be removed yet. CPU 0.00s/0.00u sec elapsed 0.01 sec. CLUSTER --删除。 gaussdb=# DROP TABLE test; ● 对分区进行聚簇排序: --建表并向表中插入数据。 gaussdb=# CREATE TABLE test\_c2(id int, info varchar(4)) PARTITION BY RANGE (id)( PARTITION p1 VALUES LESS THAN (11), PARTITION p2 VALUES LESS THAN (21) ); gaussdb=# CREATE INDEX idx\_test\_c2\_id1 ON test\_c2(id); gaussdb=# INSERT INTO test\_c2 VALUES (6,'ABBB'),(2,'ABAB'),(9,'AAAA'); gaussdb=# INSERT INTO test\_c2 VALUES (11,'AAAB'),(19,'BBBA'),(16,'BABA'); --查看。 gaussdb=# SELECT \* FROM test\_c2;  $id$  | info ----+------ 6 | ABBB 2 | ABAB 9 | AAAA 11 | AAAB 19 | BBBA 16 | BABA  $(6$  rows) --对分区p2进行聚簇排序。 gaussdb=# CLUSTER test\_c2 PARTITION (p2) USING idx\_test\_c2\_id1; --查看。 gaussdb=# SELECT \* FROM test\_c2;  $id$  | info ----+------ 6 | ABBB  $2$  $I$  ABAB 9 | AAAA 11 | AAAB 16 | BABA 19 | BBBA (6 rows) --删除。 gaussdb=# DROP TABLE test\_c2;

# **7.12.8.6 COMMENT**

## 功能描述

定义或修改一个对象的注释。

## 注意事项

- 每个对象只存储一条注释,因此要修改一个注释,对同一个对象发出一条新的 COMMENT命令即可。要删除注释,在文本字符串的位置写上NULL即可。当删除 对象时,注释自动被删除。
- 目前注释浏览没有安全机制,任何连接到某数据库上的用户都可以看到所有该数 据库对象的注释。共享对象(比如数据库、角色、表空间)的注释是全局存储 的,连接到任何数据库的任何用户都可以看到它们。因此,不要在注释里存放与 安全有关的敏感信息。
- 对大多数对象,只有对象的所有者或者被授予了对象COMMENT权限的用户可以 设置注释,系统管理员默认拥有该权限。
- 角色没有所有者,所以COMMENT ON ROLE命令仅可以由系统管理员对系统管理 员角色执行,有CREATE ROLE权限的角色也可以为非系统管理员角色设置注释。 系统管理员可以对所有对象进行注释。

## 语法格式

COMMENT ON

{ AGGREGATE agg\_name (agg\_type [, ...] ) | CAST (source\_type AS target\_type) | COLLATION object\_name | COLUMN { table\_name.column\_name | view\_name.column\_name } | CONSTRAINT constraint\_name ON table\_name | CONVERSION object\_name | DATABASE object\_name | DOMAIN object\_name | EXTENSION object\_name | FOREIGN DATA WRAPPER object\_name | FUNCTION function\_name (  $\lceil \{\text{[ argname ] } \mid \text{argmode } \} \text{ argtype} \}$  [, ...] ] ) | INDEX object\_name | LARGE OBJECT large\_object\_oid | OPERATOR operator\_name (left\_type, right\_type) | OPERATOR CLASS object\_name USING index\_method | OPERATOR FAMILY object\_name USING index\_method | [ PROCEDURAL ] LANGUAGE object\_name | ROLE object\_name | RULE rule\_name ON table\_name | SCHEMA object\_name | SERVER object\_name | TABLE object\_name | TABLESPACE object\_name | TEXT SEARCH CONFIGURATION object\_name | TEXT SEARCH DICTIONARY object\_name | TEXT SEARCH PARSER object\_name | TEXT SEARCH TEMPLATE object\_name | TYPE object\_name | VIEW object\_name | TRIGGER trigger\_name ON table\_name }

IS 'text';

## 参数说明

- **agg\_name**
	- 聚集函数的名称。
- agg type 聚集函数参数的类型。
- source\_type

类型转换的源数据类型。

- **target\_type** 类型转换的目标数据类型。
- **object\_name** 对象名。
- **table\_name.column\_name view\_name.column\_name** 列名称。前缀可加表名称或者视图名称。
- constraint\_name 表约束的名称。
- table name 表的名称。
- function name 函数名称。
- **argname,argmode,argtype** 函数参数的名称、模式、类型。
- **large\_object\_oid** 大对象的OID。
- **operator\_name** 操作符名称。
- left type,right type 操作参数的数据类型(可以用模式修饰)。当前置或者后置操作符不存在时,可 以增加NONE选项。
- **trigger\_name** 触发器名称。
- **text** 注释。

# 示例

```
--建表。
gaussdb=# CREATE TABLE emp(
   empno varchar(7),
   ename varchar(50),
   job varchar(50),
   mgr varchar(7),
   deptno int
);
--表添加注释。
gaussdb=# COMMENT ON TABLE emp IS '部门表';
--字段添加注释。
```

```
gaussdb=# COMMENT ON COLUMN emp.empno IS '员工编号';
gaussdb=# COMMENT ON COLUMN emp.ename IS '员工姓名';
gaussdb=# COMMENT ON COLUMN emp.job IS '职务';
gaussdb=# COMMENT ON COLUMN emp.mgr IS '上司编号';
gaussdb=# COMMENT ON COLUMN emp.deptno IS '部门编号';
```

```
--查看表的注释。
```
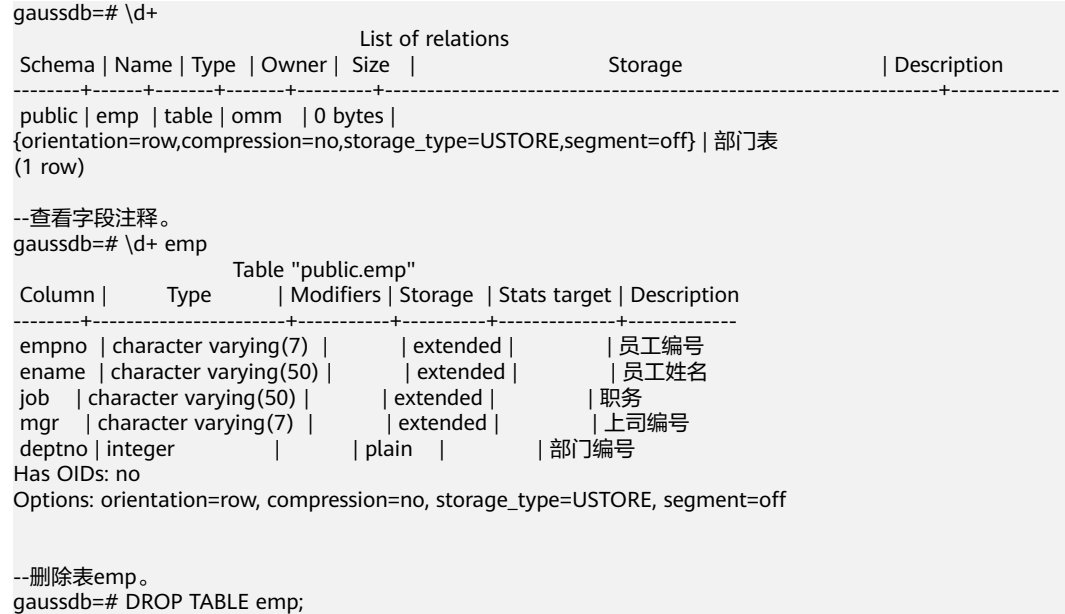

# **7.12.8.7 COMMIT | END**

# 功能描述

通过COMMIT或者END可完成提交事务的功能,即提交事务的所有操作。

## 注意事项

执行COMMIT这个命令的时候,命令执行者必须是该事务的创建者或系统管理员,且 创建和提交操作可以不在同一个会话中。

## 语法格式

{ COMMIT | END } [ WORK | TRANSACTION ];

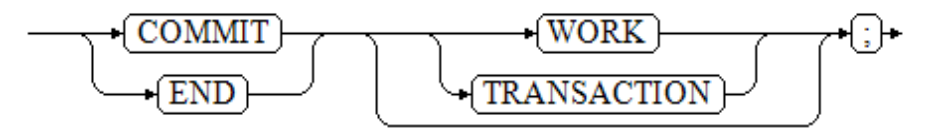

## 参数说明

- **COMMIT | END** 提交当前事务,让所有当前事务的更改为其他事务可见。
- **WORK | TRANSACTION** 可选关键字,除了增加可读性没有其他任何作用。

## 示例

--创建SCHEMA。 gaussdb=# CREATE SCHEMA tpcds; --创建表。 gaussdb=# CREATE TABLE tpcds.customer\_demographics\_t2 (

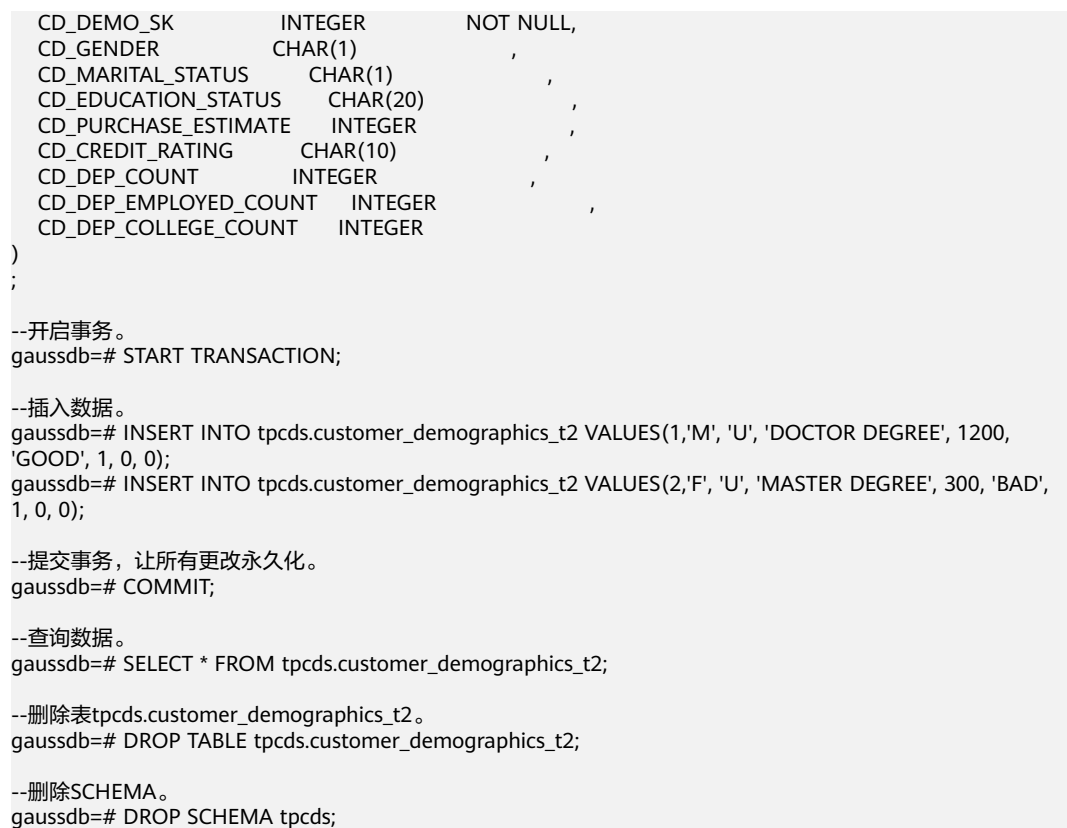

## 相关链接

#### **[ROLLBACK](#page-1747-0)**

## **7.12.8.8 COMMIT PREPARED**

## 功能描述

提交一个早先为两阶段提交准备好的事务。

## 注意事项

- 该功能仅在维护模式(GUC参数xc\_maintenance\_mode为on时)下可用。该模式 谨慎打开,一般供维护人员排查问题使用,一般用户不应使用该模式。
- 命令执行者必须是该事务的创建者或系统管理员,且创建和提交操作可以不在同 一个会话中。
- 事务功能由数据库自动维护,不应显式使用事务功能。

# 语法格式

COMMIT PREPARED transaction\_id [ WITH commit\_sequence\_number ];

 $\rightarrow$  COMMIT) - PREPARED - transaction id  $\rightarrow$  WITH - commit sequence number +ि⊢

# 参数说明

- **transaction\_id** 待提交事务的标识符。它不能和任何当前预备事务已经使用了的标识符同名。
	- commit sequence number 待提交事务的序列号。它是一个64位递增无符号数。

## 示例

--开始。 gaussdb=# BEGIN;

--准备标识符为的trans\_test的事务。 gaussdb=# PREPARE TRANSACTION 'trans\_test';

--创建表。 gaussdb=# CREATE TABLE item1(id int);

--提交标识符为的trans\_test的事务。 gaussdb=# COMMIT PREPARED 'trans\_test';

--删除表。 gaussdb=# DROP TABLE item1;

# 相关链接

#### **[PREPARE TRANSACTION](#page-1727-0)**,**[ROLLBACK PREPARED](#page-1748-0)**。

## **7.12.8.9 COPY**

# 功能描述

通过COPY命令实现在表和文件之间复制数据。

COPY FROM从一个文件复制数据到一个表,COPY TO把一个表的数据复制到一个文 件。

# 注意事项

- 当参数enable\_copy\_server\_files关闭时,只允许初始用户执行COPY FROM FILENAME或COPY TO FILENAME命令,当参数enable\_copy\_server\_files打开 时,允许具有SYSADMIN权限的用户或继承了内置角色gs\_role\_copy\_files权限的 用户执行,但默认禁止对数据库配置文件,密钥文件,证书文件和审计日志执行 COPY FROM FILENAME或COPY TO FILENAME,以防止用户越权查看或修改敏 感文件。同时enable\_copy\_server\_files打开时, 管理员可以通过quc参数 safe\_data\_path设置普通用户可以导入导出的路径必须为设置路径的子路径,未 设置此guc参数时候(默认情况),不对普通用户使用的路径进行拦截。该参数会 对copy使用路径中的...进行报错处理。
- COPY只能用于表,不能用于视图。
- COPY TO需要读取的表的SELECT权限, COPY FROM需要插入的表的INSERT权 限。
- 如果声明了一个字段列表,COPY将只在文件和表之间复制已声明字段的数据。如 果表中有任何不在字段列表里的字段,COPY FROM将为那些字段插入缺省值。
- 如果声明了数据源文件,服务器必须可以访问该文件;如果指定了STDIN,数据 将在客户前端和服务器之间流动,输入时,表的列与列之间使用TAB键分隔,在新 的一行中以反斜杠和句点(\.)表示输入结束。
- 如果数据文件的任意行包含比预期多或者少的字段,COPY FROM将抛出一个错 误。
- 数据的结束可以用一个只包含反斜杠和句点(\.)的行表示。如果从文件中读取数 据,数据结束的标记是不必要的;如果在客户端应用之间复制数据,必须要有结 束标记。
- COPY FROM中\N为空字符串,如果要输入实际数据值\N,使用\\N。
- COPY FROM 支持通过列表达式对数据做预处理,但是列表达式中不支持子查询 这类能力。
- COPY FROM在遇到数据格式错误时会回滚事务,但没有足够的错误信息,不方便 用户从大量的原始数据中定位错误数据。
- COPY FROM/TO适合低并发,本地小数据量导入导出。
- 目标表存在trigger,支持COPY操作。
- COPY命令中,生成列不能出现在指定列的列表中。使用COPY… TO导出数据时, 如果没有指定列的列表,则该表的所有列除了生成列都会被导出。COPY… FROM 导入数据时,生成列会自动更新,并像普通列一样保存。
- COPY是服务端命令,执行环境和数据库服务端进程保持一致;\COPY是客户端元 命令,执行环境和客户端gsql保持一致。需要注意的是,当在云上环境中使用数 据库和qsql时, COPY命令和\COPY命令都使用云上环境的路径; 当在云上环境中 使用数据库,在非云上环境使用gsql时,COPY命令使用云上环境内的路径, \COPY命令则使用其他环境的路径。
- 在COPY TO导出的过程中,如果表内字段数据存在'\0'字符,则字段数据在导出时 会发生截断,字段中只有'\0'之前的数据会被导出。
- 分别存导入导出统计信息和错误信息的gs\_copy\_summary和pgxc\_copy\_error\_log 表中,不能含有RULE、TRIGGER、索引函数、行级访问控制、CHECK约束、 GENERATED列、DEFAULT列、ON UPDATE列等可能导致提权的对象,否则将认 为是恶意用户创建而报错退出。

# 语法格式

```
● 从一个文件复制数据到一个表。
COPY table_name [ ( column_name [, ...] ) ] 
   FROM { 'filename' | STDIN }
   [ [ USING ] DELIMITERS 'delimiters' ]
   [ WITHOUT ESCAPING ]
   [ LOG ERRORS ]
  [ LOG ERRORS DATA ]
    [ REJECT LIMIT 'limit' ]
   [ [ WITH ] 
     ( option [, \ldots])
     | ( copy option [, ...] )
      | [ TRANSFORM ( { column_name [ data_type ] [ AS transform_expr ] } [, ...] ) ]
     |\tilde{E}| FIXED FORMATTER (\{\text{column\_name}(\text{offset}, \text{length})\}\tilde{E}, \tilde{E}\}) ]
   ]
```
#### 说明

上述语法中fixed formatter与copy\_option语法兼容、与option语法不兼容;copy\_option 与option语法不兼容; transform与copy\_option、fixed formatter语法兼容。

● 把一个表的数据复制到一个文件。

```
COPY table_name [ ( column_name [, ...] ) ]
   TO { 'filename' | STDOUT }
   [ [ USING ] DELIMITERS 'delimiters' ]
    [ WITHOUT ESCAPING ]
    [ [ WITH ] 
      ( option [, ...] )
      | ( copy_option[, ...] )
      | [ FIXED FORMATTER ( { column_name( offset, length ) } [, ...] ) ]
   ]
COPY query {(SELECT) | (VALUES)}
   TO { 'filename' | STDOUT }
   [ WITHOUT ESCAPING ]
   [ [ WITH ] 
      ( option [, ...] )
     ( ( copy_option [, ...] )
      | [ FIXED FORMATTER ( { column_name( offset, length ) } [, ...] ) ]
   ]
```
#### 说明

● COPY TO语法形式约束如下:

(query)与[USING] DELIMITERS不兼容,即若COPY TO的数据来自于一个query的查询 结果,那么COPY TO语法不能再指定[USING] DELIMITERS语法子句。

- 对于FIXED FORMATTTER语法后面跟随的copy\_option是以空格进行分隔的。
- copy\_option是指COPY原生的参数形式,而option是兼容外表导入的参数形式。

#### 其中可选参数option子句语法为:

FORMAT 'format\_name' | FORMAT binary | OIDS [ boolean ] | DELIMITER 'delimiter\_character' | NULL 'null\_string' HEADER [ boolean ] | USEEOF [ boolean ] | FILEHEADER 'header\_file\_string' | FREEZE [ boolean ] QUOTE 'quote\_character' | ESCAPE 'escape\_character' | EOL 'newline\_character' | NOESCAPING [ boolean ] | FORCE\_QUOTE { ( column\_name [, ...] ) | \* } FORCE\_NOT\_NULL ( column\_name [, ...] ) | ENCODING 'encoding\_name' | IGNORE\_EXTRA\_DATA [ boolean ] | FILL\_MISSING\_FIELDS [ boolean ] | COMPATIBLE\_ILLEGAL\_CHARS [ boolean ] | DATE\_FORMAT 'date\_format\_string' | TIME\_FORMAT 'time\_format\_string' | TIMESTAMP\_FORMAT 'timestamp\_format\_string' | SMALLDATETIME\_FORMAT 'smalldatetime\_format\_string'

## 其中可选参数copy\_option子句语法为:

OIDS | NULL 'null\_string' | HEADER | USEEOF | FILEHEADER 'header\_file\_string' | FREEZE | FORCE\_NOT\_NULL column\_name [, ...] FORCE QUOTE { column\_name  $[$ , ...]  $| * \}$ | BINARY | CSV QUOTE [ AS ] 'quote\_character' | ESCAPE [ AS ] 'escape\_character' | EOL 'newline\_character' | ENCODING 'encoding\_name' | IGNORE\_EXTRA\_DATA

| FILL\_MISSING\_FIELDS [ { 'one' | 'multi' } ] | COMPATIBLE\_ILLEGAL\_CHARS | DATE\_FORMAT 'date\_format\_string' | TIME\_FORMAT 'time\_format\_string' | TIMESTAMP\_FORMAT 'timestamp\_format\_string' | SMALLDATETIME\_FORMAT 'smalldatetime\_format\_string' SKIP int\_number WHEN  $\{$  ( start - end ) | column\_name  $\}$  { = | != } 'string' | SEQUENCE ( { column\_name ( integer [, incr] ) [, ...] } ) | FILLER ( { column\_name [, ...] } )  $\overline{I}$  CONSTANT ( $\overline{I}$  column\_name 'constant\_string'  $\overline{I}$ , ...] } )

# 参数说明

## ● **query**

其结果将被复制。 取值范围:仅支持一个SELECT或VALUES命令,命令结尾不需要分号。

table\_name

表的名称(可以有模式修饰)。 取值范围:已存在的表名。

● **column\_name**

可选的待复制字段列表。 取值范围:如果没有声明字段列表,将使用所有字段。

● **STDIN**

声明输入是来自标准输入。输入时,表的列与列之间使用TAB键分隔,在新的一行 中以反斜杠和句点(\.)表示输入结束。

● **STDOUT**

声明输出打印到标准输出。

● **FIXED**

打开字段固定长度模式。在字段固定长度模式下,不能声明DELIMITER, NULL, CSV选项。指定FIXED类型后,不能再通过option或copy\_option指定BINARY、 CSV、TEXT等类型。

说明

定长格式定义如下:

- 每条记录的每个字段长度相同。
- 长度不足的字段以空格填充,数字类型字段左对齐,字符字段右对齐。
- 字段和字段之间没有分隔符。

## ● **[USING] DELIMITERS 'delimiters'**

在文件中分隔各个字段的字符串,分隔符最大长度不超过10个字节。

取值范围:文本模式不允许包含\.abcdefghijklmnopqrstuvwxyz0123456789中的 任何一个字符,csv格式无此限制。

缺省值:在文本模式下,缺省是水平制表符,在CSV模式下是一个逗号。

## 说明

出于历史原因,DELIMITER和DELIMITERS都可以指定分隔符,但是DELIMITERS后面可以 直接跟括号语法,DELIMITER不可以直接跟括号,会语法报错。

## ● **WITHOUT ESCAPING**

在TEXT格式中,不对'\'和后面的字符进行转义。

取值范围:仅支持TEXT格式。

#### ● **LOG ERRORS**

若指定,则开启对于COPY FROM语句中数据类型错误的容错机制。 取值范围:仅支持导入(即COPY FROM)时指定。

#### 说明

此容错选项的使用限制如下:

- 此容错机制仅捕捉COPY FROM过程中数据库主节点上数据解析过程中相关的数据类型 错误 (DATA EXCEPTION)。
- COPY已有的容错选项(如IGNORE EXTRA DATA)开启时, 对应类型的错误会按照已 有的方式处理而不会报出异常,因此错误表也不会有相应数据。

#### ● **LOG ERRORS DATA**

LOG ERRORS DATA和LOG ERRORS的区别:

- a. LOG ERRORS DATA会填充容错表的rawrecord字段。
- b. 只有super权限的用户才能使用LOG ERRORS DATA参数选项。

## 注意

- 使用"**LOG ERRORS DATA**"时,若错误内容过于复杂可能存在写入容错 表失败的风险,导致任务失败。
- 对于以某种编码无法读起来的错误,对应 ERRCODE\_CHARACTER\_NOT\_IN\_REPERTOIRE和 ERRCODE UNTRANSLATABLE CHARACTER两种错误码,不记录 rawrecord字段。

## ● **REJECT LIMIT 'limit'**

与LOG ERROR选项共同使用,对COPY FROM的容错机制设置数值上限,一旦此 COPY FROM语句错误数据超过选项指定条数,则会按照原有机制报错。 取值范围: 正整数 (1-INTMAX), 'unlimited' (无最大值限制) 缺省值: 若未指定LOG ERRORS, 则会报错; 若指定LOG ERRORS, 则默认为0。

#### 说明

如上述LOG ERRORS中描述的容错机制, REJECT LIMIT的计数也是按照执行COPY FROM 的数据库主节点上遇到的解析错误数量计算,而不是数据库节点的错误数量。

#### ● **FORMATTER**

在固定长度模式中,定义每一个字段在数据文件中的位置。按照 column(offset,length)格式定义每一列在数据文件中的位置。 取值范围:

- offset取值不能小于0,以字节为单位。
- length取值不能小于0,以字节为单位。

所有列的总长度和不能大于1GB。

文件中没有出现的列默认以空值代替。

● **OPTION { option\_name ' value ' }** 用于指定兼容外表的各类参数。

#### – FORMAT

数据源文件的格式。

取值范围:CSV、TEXT、FIXED、BINARY。

- CSV格式的文件,可以有效处理数据列中的换行符,但对一些特殊字符 处理有欠缺。
- TEXT格式的文件,可以有效处理一些特殊字符,但无法正确处理数据列 中的换行符。
- FIXED格式的文件,适用于每条数据的数据列都比较固定的数据,长度不 足的列会添加空格补齐,过长的列则会自动截断。
- BINARY形式的选项会使得所有的数据被存储/读作二进制格式而不是文 本。 这比TEXT和CSV格式的要快一些,但是一个BINARY格式文件可移 植性比较差。

缺省值:TEXT

**DELIMITER** 

指定数据文件行数据的字段分隔符。

说明

- 分隔符不能是\r和\n。
- 分隔符不能和null参数相同,CSV格式数据的分隔符不能和quote参数相同。
- TEXT格式数据的分隔符不能包含: 小写字母、数字和特殊字符.\。
- 数据文件中单行数据长度需<1GB,如果分隔符较长且数据列较多的情况下,会影 响导出有效数据的长度。
- 分隔符推荐使用多字符和不可见字符。多字符例如'\$^&';不可见字符例如0x07, 0x08, 0x1b等。

取值范围:支持多字符分隔符,但分隔符不能超过10个字节。 缺省值:

- TEXT格式的默认分隔符是水平制表符 (tab)。
- CSV格式的默认分隔符为","。
- FIXED格式没有分隔符。
- NULL 用来指定数据文件中空值的表示。 取值范围:
	- null值不能是\r和\n,最大为100个字符。
	- null值不能和分隔符、quote参数相同。

缺省值:

- CSV格式下默认值是一个没有引号的空字符串。
- 在TEXT格式下默认值是\N。

– HEADER 指定导出数据文件是否包含标题行,标题行一般用来描述表中每个字段的信 息。header只能用于CSV,FIXED格式的文件中。

在导入数据时,如果header选项为on,则数据文本第一行会被识别为标题 行,会忽略此行。如果header为off,而数据文件中第一行会被识别为数据。 在导出数据时,如果header选项为on,则需要指定fileheader。如果header 为off, 则导出数据文件不包含标题行。 取值范围: true/on, false/off。

缺省值: false

– USEEOF 不对导入数据中的"\."做报错处理。 取值范围: true/on, false/off。 缺省值: false

– QUOTE CSV格式文件下的引号字符。 缺省值:双引号 '"'

说明

- quote参数不能和分隔符、null参数相同。
- quote参数只能是单字节的字符。
- 推荐不可见字符作为quote,例如0x07,0x08,0x1b等。
- **ESCAPE**

CSV格式下,用来指定逃逸字符,逃逸字符只能指定为单字节字符。 缺省值:双引号 '"'。当与quote值相同时,会被替换为'\0'。

– EOL 'newline\_character'

指定导入导出数据文件换行符样式。

取值范围:支持多字符换行符,但换行符不能超过10个字节。常见的换行 符,如\r、\n、\r\n(设成0x0D、0x0A、0x0D0A效果是相同的),其他字符 或字符串, 如\$、#。

说明

- EOL参数只能用于TEXT格式的导入导出,不支持CSV格式和FIXED格式导入。为了 兼容原有EOL参数,仍然支持导出CSV格式和FIXED格式时指定EOL参数为0x0D或 0x0D0A。
- EOL参数不能和分隔符、null参数相同。
- EOL参数不能包含:.abcdefghijklmnopqrstuvwxyz0123456789。
- FORCE\_QUOTE {  $($  column\_name  $[, ...]$   $)$   $| *$  }

在CSV COPY TO模式下,强制在每个声明的字段周围对所有非NULL值都使 用引号包围。\*代表所有字段,NULL输出不会被引号包围。 取值范围:已存在的字段。

FORCE\_NOT\_NULL ( column\_name [, ...] )

在CSV COPY FROM模式下,指定的字段输入不能为空。 取值范围: 已存在的字段。

- **ENCODING** 指定数据文件的编码格式名称,缺省为当前客户端编码格式。
- IGNORE\_EXTRA\_DATA

若数据源文件比外表定义列数多,是否会忽略对多出的列。该参数只在数据 导入过程中使用。

取值范围: true/on、false/off。

- 参数为true/on,若数据源文件比外表定义列数多,则忽略行尾多出来的 列。
- 参数为false/off,若数据源文件比外表定义列数多,会显示如下错误信 息。

extra data after last expected column

缺省值: false。

#### 须知

如果行尾换行符丢失,使两行变成一行时,设置此参数为true将导致后一行 数据被忽略掉。

COMPATIBLE\_ILLEGAL\_CHARS 导入非法字符容错参数。此语法仅对COPY FROM导入有效。

取值范围: true/on, false/off。

- 参数为true/on,则导入时遇到非法字符讲行容错处理,非法字符转换后 入库,不报错,不中断导入。
- 参数为false/off, 导入时遇到非法字符进行报错, 中断导入。

缺省值: false/off

#### 说明

导入非法字符容错规则如下:

- (1)对于'\0',容错后转换为空格;
- (2)对于其他非法字符,容错后转换为问号;

(3)若compatible\_illegal\_chars为true/on标识导入时对于非法字符进行容错处理, 则若NULL、DELIMITER、QUOTE、ESCAPE设置为空格或问号则会通过如"illegal chars conversion may confuse COPY escape 0x20"等报错信息提示用户修改可能引 起混淆的参数以避免导入错误。

(4)无法在GUC参数copy\_special\_character\_version设置为'no\_error'时设置 compatible\_illegal\_chars为true/on,二者存在功能预期上的冲突。

(5)如果设置了quc参数copy special character version='no\_error', 则会在导入的 过程中屏蔽非法字符编码的校验,将非法编码字符按原样导入,查询时以乱码显示。 在了解后果的情况下,请谨慎选择开启此参数。可以在COPY语句中使用LOG ERRORS或LOG ERRORS DATA参数,将错误编码数据记录到错误表中,便于记录与 查看。

FILL\_MISSING\_FIELDS

当数据加载时,若数据源文件中一行的最后一个字段缺失的处理方式。 取值范围: true/on, false/off。

缺省值: false/off

DATE\_FORMAT

导入对于DATE类型指定格式。此参数不支持BINARY格式,会报"cannot specify bulkload compatibility options in BINARY mode"错误信息。此参 数仅对COPY FROM导入有效。

取值范围: 合法DATE格式。可参考[时间和日期处理函数和操作符](#page-672-0)。

说明

对于DATE类型内建为TIMESTAMP类型的数据库,在导入的时候,若需指定格式,可 以参考下面的timestamp\_format参数。

**TIME\_FORMAT** 

导入对于TIME类型指定格式。此参数不支持BINARY格式,会报"cannot specify bulkload compatibility options in BINARY mode"错误信息。此参 数仅对COPY FROM导入有效。

取值范围: 合法TIME格式, 不支持时区。可参考<mark>时间和日期处理函数和操作</mark> [符。](#page-672-0)

– TIMESTAMP\_FORMAT

导入对于TIMESTAMP类型指定格式。此参数不支持BINARY格式,会报 "cannot specify bulkload compatibility options in BINARY mode"错误信 息。此参数仅对COPY FROM导入有效。

取值范围: 合法TIMESTAMP格式, 不支持时区。可参[考时间和日期处理函数](#page-672-0) [和操作符](#page-672-0)。

SMALLDATETIME\_FORMAT

导入对于SMALLDATETIME类型指定格式。此参数不支持BINARY格式,会报 "cannot specify bulkload compatibility options in BINARY mode"错误信 息。此参数仅对COPY FROM导入有效。

取值范围: 合法SMALLDATETIME格式。可参[考时间和日期处理函数和操作](#page-672-0) [符。](#page-672-0)

● **COPY\_OPTION { option\_name ' value ' }**

用于指定COPY原生的各类参数。

– NULL null\_string

用来指定数据文件中空值的表示。

须知

在使用COPY FROM的时候,任何匹配这个字符串的字符串将被存储为NULL 值,所以应该确保指定的字符串和COPY TO相同。

取值范围:

- null值不能是\r和\n,最大为100个字符。
- null值不能和分隔符、quote参数相同。 缺省值:

- 在TEXT格式下默认值是\N。
- CSV格式下默认值是一个没有引号的空字符串。
- HEADER

指定导出数据文件是否包含标题行,标题行一般用来描述表中每个字段的信 息。header只能用于CSV,FIXED格式的文件中。

在导入数据时,如果header选项为on,则数据文本第一行会被识别为标题 行,会忽略此行。如果header为off,而数据文件中第一行会被识别为数据。

在导出数据时,如果header选项为on,则需要指定fileheader。如果header 为off,则导出数据文件不包含标题行。

– USEEOF

不对导入数据中的"\."做报错处理。

**FILEHEADER** 

导出数据时用于定义标题行的文件,一般用来描述每一列的数据信息。

须知

- 仅在header为on或true的情况下有效。
- fileheader指定的是绝对路径。
- 该文件只能包含一行标题信息,并以换行符结尾,多余的行将被丢弃(标 题信息不能包含换行符)。
- 该文件包括换行符在内长度不超过1M。
- FREEZE

将COPY加载的数据行设置为已经被frozen,就像这些数据行执行过VACUUM FREEZE。

这是一个初始数据加载的性能选项。仅当以下三个条件同时满足时,数据行 会被frozen:

- 在同一事务中create或truncate这张表之后执行COPY。
- 当前事务中没有打开的游标。
- ■■ 当前事务中没有原有的快照。

#### 说明

COPY完成后,所有其他会话将会立刻看到这些数据。但是这违反了MVCC可见性的 一般原则,用户应当了解这样会导致潜在的风险。

FORCE NOT NULL column\_name [, ...]

在CSV COPY FROM模式下,指定的字段不为空。若输入为空,则将视为长 度为0的字符串。

取值范围:已存在的字段。

FORCE QUOTE { column\_name  $[, ...] | *$  } 在CSV COPY TO模式下,强制在每个声明的字段周围对所有非NULL值都使 用引号包围。\*代表所有字段,NULL输出不会被引号包围。 取值范围:已存在的字段。

– BINARY 使用二进制格式存储和读取,而不是以文本的方式。

#### 说明

- 在二进制模式下,不能声明DELIMITER、NULL、CSV选项。
- 指定BINARY类型后,不能再通过option或copy\_option指定CSV、FIXED、TEXT等 类型。
- 如果设置了GUC参数copy\_special\_character\_version='no\_error', 则会在导入的 过程中屏蔽非法字符编码的校验,将非法编码字符按原样导入,查询时以乱码显 示。要求数据库服务端编码与文件编码保持一致。在了解后果的情况下,请谨慎 选择开启此参数。可以在COPY语句中使用LOG ERRORS或LOG ERRORS DATA参 数,将错误编码数据记录到错误表中,便于记录与查看。
- 二进制模式下copy\_special\_character\_version='no\_error',仅对TEXT、CHAR、 VARCHAR、NVARCHAR2、CLOB类型的字段生效。
- CSV

打开逗号分隔变量(CSV)模式。指定CSV类型后,不能再通过option或 copy\_option指定BINARY、FIXED、TEXT等类型。

– QUOTE [AS] 'quote\_character' CSV格式文件下的引号字符。 缺省值:双引号 '"'。

说明

- quote参数不能和分隔符、null参数相同。
- quote参数只能是单字节的字符。
- 推荐不可见字符作为quote,例如0x07,0x08,0x1b等。
- ESCAPE [AS] 'escape\_character'

CSV格式下,用来指定逃逸字符,逃逸字符只能指定为单字节字符。

默认值为双引号 '"'。当与quote值相同时,会被替换为'\0'。

– EOL 'newline\_character'

指定导入导出数据文件换行符样式。

取值范围:支持多字符换行符,但换行符不能超过10个字节。常见的换行 符,如\r、\n、\r\n(设成0x0D、0x0A、0x0D0A效果是相同的),其他字符 或字符串,如\$、#。

说明

- EOL参数只能用于TEXT格式的导入导出,不支持CSV格式和FIXED格式。为了兼容 原有EOL参数,仍然支持导出CSV格式和FIXED格式时指定EOL参数为0x0D或 0x0D0A。
- EOL参数不能和分隔符、null参数相同。
- EOL参数不能包含:.abcdefghijklmnopqrstuvwxyz0123456789。
- ENCODING 'encoding\_name'

指定文件编码格式名称。

取值范围:有效的编码格式。

缺省值:当前编码格式。

– IGNORE\_EXTRA\_DATA 指定当数据源文件比外表定义列数多时,忽略行尾多出来的列。该参数只在 数据导入过程中使用。 若不使用该参数,在数据源文件比外表定义列数多,会显示如下错误信息。

extra data after last expected column

#### – COMPATIBLE\_ILLEGAL\_CHARS

指定导入时对非法字符进行容错处理,非法字符转换后入库。不报错,不中 断导入。此参数不支持BINARY格式,会报"cannot specify bulkload compatibility options in BINARY mode"错误信息。此参数仅对COPY FROM导入有效。

若不使用该参数,导入时遇到非法字符进行报错,中断导入。

#### 说明

导入非法字符容错规则如下:

- (1)对于'\0',容错后转换为空格;
- (2)对于其他非法字符,容错后转换为问号;

(3)若compatible\_illegal\_chars为true/on标识,导入时对于非法字符进行容错处 理,则若NULL、DELIMITER、QUOTE、ESCAPE设置为空格或问号则会通过如 "illegal chars conversion may confuse COPY escape 0x20"等报错信息提示用户修改 可能引起混淆的参数以避免导入错误。

(4)无法在GUC参数copy\_special\_character\_version设置为'no\_error'时设置 compatible\_illegal\_chars为true/on,二者存在功能预期上的冲突。

(5)如果设置了guc参数copy\_special\_character\_version='no\_error', 则会在导入的 过程中屏蔽非法字符编码的校验,将非法编码字符按原样导入,查询时以乱码显示。 在了解后果的情况下,请谨慎选择开启此参数。可以在COPY语句中使用LOG ERRORS或LOG ERRORS DATA参数,将错误编码数据记录到错误表中,便于记录与 查看。

– FILL\_MISSING\_FIELDS [ { 'one' | 'multi' } ]

当数据加载时,若数据源文件中一行的最后部分字段缺失的处理方式。不指 定one/multi或者指定one则最后一个字段缺失按默认方式处理,指定multi则 最后多个字段缺失都按默认方式处理。

取值范围: true/on, false/off。

缺省值: false/off。

#### 须知

目前COPY指定此Option实际不会生效,即不会有相应的容错处理效果(不生 效)。需要额外注意的是,打开此选项会导致解析器在数据库主节点数据解 析阶段(即COPY错误表容错的涵盖范围)忽略此数据问题,而到数据库节点 重新报错,从而使得COPY错误表 ( 打开LOG ERRORS REJECT LIMIT ) 在此 选项打开的情况下无法成功捕获这类少列的数据异常。因此请不要指定此选 项。

DATE\_FORMAT 'date\_format\_string'

导入对于DATE类型指定格式。此参数不支持BINARY格式,会报"cannot specify bulkload compatibility options in BINARY mode"错误信息。此参 数仅对COPY FROM导入有效。

取值范围: 合法DATE格式。可参考[时间和日期处理函数和操作符](#page-672-0)

#### 说明

对于DATE类型内建为TIMESTAMP类型的数据库,在导入的时候,若需指定格式,可 以参考下面的timestamp\_format参数。

TIME\_FORMAT 'time\_format\_string'

导入对于TIME类型指定格式。此参数不支持BINARY格式,会报"cannot specify bulkload compatibility options in BINARY mode"错误信息。此参 数仅对COPY FROM导入有效。

取值范围: 合法TIME格式, 不支持时区。可参[考时间和日期处理函数和操作](#page-672-0) [符。](#page-672-0)

– TIMESTAMP\_FORMAT 'timestamp\_format\_string'

导入对于TIMESTAMP类型指定格式。此参数不支持BINARY格式,会报 "cannot specify bulkload compatibility options in BINARY mode"错误信 息。此参数仅对COPY FROM导入有效。

取值范围: 合法TIMESTAMP格式, 不支持时区。可参考<mark>时间和日期处理函数</mark> [和操作符](#page-672-0)。

– SMALLDATETIME\_FORMAT 'smalldatetime\_format\_string'

导入对于SMALLDATETIME类型指定格式。此参数不支持BINARY格式,会报 "cannot specify bulkload compatibility options in BINARY mode"错误信 息。此参数仅对COPY FROM导入有效。

取值范围: 合法SMALLDATETIME格式。可参考<mark>时间和日期处理函数和操作</mark> [符。](#page-672-0)

TRANSFORM ( $\{$  column\_name  $\{$  data\_type  $\}$   $\{$  AS transform\_expr  $\}$   $\}$  $[$ , ...]  $)$ 

指定表中各个列的转换表达式;其中data\_type指定该列在表达式参数中的数 据类型; transform expr为目标表达式, 返回与表中目标列数据类型一致的 结果值,表达式可参考**表达式**。

- SKIP int\_number 指定数据导入时, 跳过数据文件的前 int\_number行。
- WHEN { ( start end ) | column\_name }  $\{ = | := \}$  'string' 数据导入时,检查导入的每一行数据,只有符合WHEN条件的数据行才导入 表中。
- SEQUENCE ( { column\_name ( integer [, incr] ) [, ...] } ) 数据导入时,SEQUENCE修饰的列,不从数据文件读取数据,通过指定的 integer,按照incr递增数值;不指定incr则默认从1开始递增。
- FILLER ( $\{$  column\_name  $[, ...]\}$ ) 数据导入时,FILLER修饰的列,从数据文件读取数据后丢弃。

#### 说明

使用FILLER需要指定待复制字段列表,数据处理时根据filler列在字段列表中的位置进 行处理。

– CONSTANT ( { column\_name 'constant\_string' [, ...] } ) 数据导入时,CONSTANT修饰的列,不从数据文件读取数据,使用 constant\_string对该列进行赋值。

COPY FROM能够识别的特殊反斜杠序列如下所示。

- **\b**:反斜杠 (ASCII 8)
- **\f**:换页(ASCII 12)
- **\n**:换行符 (ASCII 10)
- **\r**:回车符 (ASCII 13)
- **\t**:水平制表符 (ASCII 9)
- **\v**:垂直制表符 (ASCII 11)
- **\digits**:反斜杠后面跟着一到三个八进制数,表示ASCII值为该数的字符。
- **\xdigits**:反斜杠x后面跟着一个或两个十六进制位声明指定数值编码的字 符。

#### 权限控制示例

gaussdbs=> copy t1 from '/home/xy/t1.csv'; ERROR: COPY to or from a file is prohibited for security concerns HINT: Anyone can COPY to stdout or from stdin. gsql's \copy command also works for anyone. gaussdb=> grant gs\_role\_copy\_files to xxx;

此错误为非初始用户没有使用copy的权限示例,解决方式为打开 enable\_copy\_server\_files参数,则管理员可以使用copy功能,普通用户需要在此基础 上加入qs\_role\_copy\_files群组。

## 示例

--创建SCHEMA。 gaussdb=# CREATE SCHEMA tpcds;

--创建tpcds.ship\_mode表。 gaussdb=# CREATE TABLE tpcds.ship\_mode

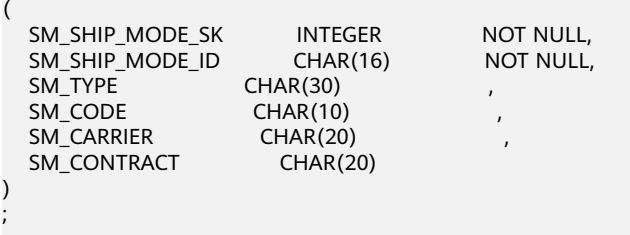

--向tpcds.ship\_mode表插入一条数据。 gaussdb=# INSERT INTO tpcds.ship\_mode VALUES (1,'a','b','c','d','e');

--将tpcds.ship\_mode中的数据复制到/home/omm/ds\_ship\_mode.dat文件中。 gaussdb=# COPY tpcds.ship\_mode TO '/home/omm/ds\_ship\_mode.dat';

--将tpcds.ship\_mode 输出到STDOUT。 gaussdb=# COPY tpcds.ship\_mode TO STDOUT;

--将tpcds.ship\_mode 的数据输出到STDOUT,使用参数如下: 分隔符为','(delimiter ','),编码格式为 UTF8(encoding 'utf8')。

gaussdb=# COPY tpcds.ship\_mode TO STDOUT WITH (delimiter ',', encoding 'utf8');

--将tpcds.ship\_mode 的数据输出到STDOUT,使用参数如下:导入格式为CSV (format 'CSV'),引号包围 SM\_SHIP\_MODE\_SK字段的导出内容(force\_quote(SM\_SHIP\_MODE\_SK))。 gaussdb=# COPY tpcds.ship\_mode TO STDOUT WITH (format 'CSV', force\_quote(SM\_SHIP\_MODE\_SK));

```
--创建tpcds.ship_mode_t1表。
gaussdb=# CREATE TABLE tpcds.ship_mode_t1
```
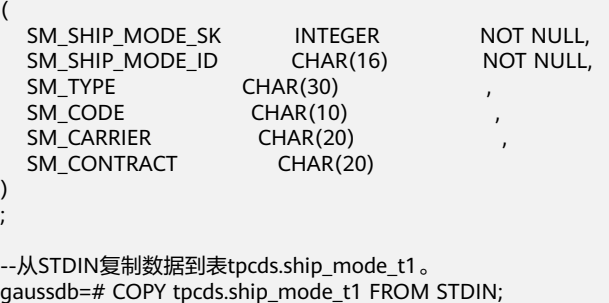

--从/home/omm/ds\_ship\_mode.dat文件复制数据到表tpcds.ship\_mode\_t1。

;

gaussdb=# COPY tpcds.ship\_mode\_t1 FROM '/home/omm/ds\_ship\_mode.dat';

--从/home/omm/ds\_ship\_mode.dat文件复制数据到表tpcds.ship\_mode\_t1,应用TRANSFORM表达式转换,取 SM\_TYPE列左边10个字符插入到表中。

gaussdb=# COPY tpcds.ship\_mode\_t1 FROM '/home/omm/ds\_ship\_mode.dat' TRANSFORM (SM\_TYPE AS LEFT(SM\_TYPE, 10));

--从/home/omm/ds\_ship\_mode.dat文件复制数据到表tpcds.ship\_mode\_t1,使用参数如下:导入格式为TEXT (format 'text'),分隔符为'\t'(delimiter E'\t'),忽略多余列(ignore\_extra\_data 'true'),不指定转义 (noescaping 'true')。

gaussdb=# COPY tpcds.ship\_mode\_t1 FROM '/home/omm/ds\_ship\_mode.dat' WITH(format 'text', delimiter E'\t', ignore\_extra\_data 'true', noescaping 'true');

--从/home/omm/ds\_ship\_mode.dat文件复制数据到表tpcds.ship\_mode\_t1,使用参数如下:导入格式为FIXED (FIXED),指定定长格式(FORMATTER(SM\_SHIP\_MODE\_SK(0, 2), SM\_SHIP\_MODE\_ID(2,16), SM\_TYPE(18,30), SM\_CODE(50,10), SM\_CARRIER(61,20), SM\_CONTRACT(82,20))), 忽略多余列 (ignore\_extra\_data),有数据头(header)。 gaussdb=# COPY tpcds.ship\_mode\_t1 FROM '/home/omm/ds\_ship\_mode.dat' FIXED FORMATTER(SM\_SHIP\_MODE\_SK(0, 2), SM\_SHIP\_MODE\_ID(2,16), SM\_TYPE(18,30), SM\_CODE(50,10), SM\_CARRIER(61,20), SM\_CONTRACT(82,20)) header ignore\_extra\_data;

--删除表和SCHEMA。 gaussdb=# DROP TABLE tpcds.ship\_mode; gaussdb=# DROP TABLE tpcds.ship\_mode\_t1; gaussdb=# DROP SCHEMA tpcds;

# **7.12.8.10 CREATE AGGREGATE**

## 功能描述

创建一个新的聚合函数。

## 语法格式

CREATE AGGREGATE name ( input\_data\_type [ , ... ] ) (

- $SEUNC =$ sfunc. -- SFUNC1 = sfunc, // 过时的写法,等同于SFUNC = sfunc
- STYPE = state\_data\_type
- -- STYPE1 = state\_data\_type, // 过时的写法,等同于STYPE = state\_data\_type
- $[$ , FINALFUNC = ffunc  $\overline{]}$
- $\lceil$ , INITCOND = initial\_condition  $\rceil$
- -- [, INITCOND1 = initial\_condition ] // 过时的写法, 等同于INITCOND = initial\_condition
- [ , SORTOP = sort\_operator ]
- [, CFUNC = collection func ]
- $\lceil$ , INITCOLLECT = initial\_collection\_condition ]
- $[$ , IFUNC = init\_func  $]$
- [ , SHIPPABLE = is\_shippable ]

#### or the old syntax

);

```
CREATE AGGREGATE name (
  BASEType = base type,
   SFUNC = sfunc,
    -- SFUNC1 = sfunc, // 过时的写法,等同于SFUNC = sfunc
   STYPE = state_data_type
   -- STYPE1 = state_data_type, // 过时的写法,等同于STYPE = state_data_type
   [ , FINALFUNC = ffunc ]
  \int, INITCOND = initial condition ]
   -- [ , INITCOND1 = initial_condition ] // 过时的写法,等同于INITCOND = initial_condition
   [ , SORTOP = sort_operator ]
  [, CFUNC = collection_func ] [ , INITCOLLECT = initial_collection_condition ]
   [ , IFUNC = init_func ]
```

```
);
```
# 参数说明

要创建的聚合函数名(可以有模式修饰) 。

input data type

该聚合函数要处理的输入数据类型。要创建一个零参数聚合函数,可以使用\*代替 输入数据类型列表。(count(\*)就是这种聚合函数的一个实例。)

base type

在CREATE AGGREGATE语法中,输入数据类型是通过basetype参数指定的,而不 是写在聚合的名称之后。需要注意的是这种以前语法仅允许一个输入参数。要创 建一个零参数聚合函数,可以将basetype指定为"ANY"(而不是\*)。

● **sfunc**

将在每一个输入行上调用的状态转换函数的名称。 对于有N个参数的聚合函数, sfunc必须有 +1 个参数, 其中的第一个参数类型为state\_data\_type, 其余的匹配 已声明的输入数据类型。 函数必须返回一个state\_data\_type类型的值。 这个函 数接受当前状态值和当前输入数据,并返回下个状态值。A数据库的转换函数默认 行为为strict,即会跳过NULL输入值。GaussDB需要用户自行定义转换函数strict 属性。

state data\_type

聚合的状态值的数据类型。

● **ffunc**

在转换完所有输入行后调用的最终处理函数,它计算聚合的结果。 此函数必须接 受一个类型为state\_data\_type的参数。 聚合的输出数据类型被定义为此函数的返 回类型。 如果没有声明ffunc则使用聚合结果的状态值作为聚合的结果,且输出类 型为state\_data\_type。

**initial** condition

状态值的初始设置(值)。 它必须是一个state\_data\_type类型可以接受的文本常量 值。 如果没有声明,状态值初始为null 。

sort\_operator

用于MIN或MAX类型聚合的排序操作符。 这个只是一个操作符名 (可以有模式修 饰)。这个操作符假设接受和聚合一样的输入数据类型。

collection func

目前该参数在集中式下不生效。

● **initial\_collection\_condition**

收集函数状态值的初始设置(值)。 它必须是一个state\_data\_type类型可以接受的 文本常量值。 如果没有声明,状态值初始为null 。

**init\_func** 

sfunc状态值的初始设置函数。 它不能返回null值, 必须返回state data\_type类型 并且没有入参。如果同时设置init func和initial condition, init func的返回值将 会优先作为初始状态值。

is shippable

标记该聚集函数是否能够下推执行,仅可以取值true或者false。目前该参数不影 响系统内置聚集函数的下推行为,仅影响用户自定义聚集函数的行为,默认值为 false。目前该参数在集中式下不生效。

## 示例

```
--创建自定义函数。
gaussdb=# CREATE OR REPLACE FUNCTION int_add(int,int)
 returns int as $BODY$
declare
begin
 return $1 + $2;
end;
$BODY$ language plpgsql;
--创建聚集函数。
gaussdb=# CREATE AGGREGATE sum_add(int)
(
   sfunc = int_add,
   stype = int,
  initcond = '0');
--创建测试表和添加数据。
gaussdb=# CREATE TABLE test_sum(a int,b int,c int);
gaussdb=# INSERT INTO test_sum VALUES(1,2),(2,3),(3,4),(4,5);
--执行聚集函数。
gaussdb=# SELECT sum_add(a) FROM test_sum;
  sum_add
-----------
  10
--删除聚集函数。
gaussdb=# DROP AGGREGATE sum_add(int);
--删除自定义函数。
```
gaussdb=# DROP FUNCTION int\_add(int,int);

--删除测试表。 gaussdb=# DROP TABLE test\_sum;

## 相关链接

**[ALTER AGGREGATE](#page-1284-0)**,**[DROP AGGREGATE](#page-1635-0)**

## **7.12.8.11 CREATE AUDIT POLICY**

### 功能描述

创建统一审计策略。

- 审计策略的创建与维护有权限限制,只有poladmin、sysadmin或初始用户有权限 进行此操作。
- 在创建审计策略之前,需要确保已经开启安全策略开关,即设置GUC参数 "enable\_security\_policy=on"后,脱敏策略才会生效。
- 系统管理员或安全策略管理员可以访问GS\_AUDITING\_POLICY、 GS\_AUDITING\_POLICY\_ACCESS、GS\_AUDITING\_POLICY\_PRIVILEGES和 GS\_AUDITING\_POLICY\_FILTERS系统表,查询已创建的审计策略。
- 审计策略名称应具有唯一性,避免与现有策略产生冲突。可以使用IF NOT EXISTS 来检查指定的审计策略是否存在,以避免重复创建。

### 须知

在使用DATABASE LINK功能的场景下,客户端发起的DATABASE LINK请求,实际的发 送方是服务端,发送端IP地址等相关的属性将是服务端的值。详情见**[DATABASE](#page-1822-0) [LINK](#page-1822-0)**。

## 语法格式

CREATE AUDIT POLICY [ IF NOT EXISTS ] policy\_name { { privilege\_audit\_clause | access\_audit\_clause }  $[$ , ...  $]$   $[$  filter group clause  $]$   $[$  ENABLE  $]$  DISABLE  $]$   $[$ 

- privilege audit clause: PRIVILEGES { DDL | ALL } [ ON LABEL ( resource label name [, ... ] ) ]
- access audit clause: ACCESS { DML | ALL } [ ON LABEL ( resource\_label\_name [, ... ] ) ]
- filter\_group\_clause: FILTER ON { FILTER\_TYPE ( filter\_value [, ... ] ) } [, ... ]

## 参数说明

### ● **policy\_name**

审计策略名称,需要唯一,不可重复。

取值范围: 字符串,要符合**[标识符命名规范](#page-470-0)**。且最大长度不超过63个字符。若超 过63个字符,数据库会截断并保留前63个字符当做审计策略名称。当审计策略名 称中包含大写字母时数据库会自动转换为小写字母,如果需要创建包含大写字母 的审计策略名称则需要使用双引号括起来

#### 说明

标识符需要为小写字母(a-z)、大写字母(A-Z)、下划线(\_)、数字(0~9)或美元符号 (\$), 目必须以字母或下划线开头。

### ● **resource\_label\_name**

资源标签名称。

### ● **DDL**

指的是针对数据库执行如下操作时进行审计,目前支持:CREATE、ALTER、 DROP、ANALYZE、COMMENT、GRANT、REVOKE、SET、SHOW。 取值为ANALYZE时,ANALYZE和VACCUM操作都会被审计。

● **DML**

指的是针对数据库执行如下操作时进行审计,目前支持:SELECT、COPY、 DEALLOCATE、DELETE、EXECUTE、INSERT、PREPARE、REINDEX、 TRUNCATE、UPDATE。

● **ALL**

指的是上述DDL或DML中支持的所有对数据库的操作。当形式为{ DDL | ALL } 时,ALL指所有DDL操作;当形式为{ DML | ALL }时,ALL指所有DML操作。

**FILTER TYPE** 

描述策略过滤的条件类型,包括APP、ROLES、IP。

**filter** value

指具体过滤信息内容。

#### ● **ENABLE|DISABLE**

可以打开或关闭统一审计策略。若不指定ENABLE|DISABLE,语句默认为 ENABLE。

## 示例

#### ● 创建一个对数据库执行CREATE的审计策略。 --创建adt1策略。 gaussdb=# CREATE AUDIT POLICY adt1 PRIVILEGES CREATE;

--查看adt1策略。 gaussdb=# SELECT \* FROM GS\_AUDITING\_POLICY; polname | polcomments | modifydate | polenabled

---------+-------------+----------------------------+----------- adt1 | | 2023-11-06 16:41:40.947417 | t

--查看审计策略的存放位置。 gaussdb=# SHOW audit\_directory;

--删除审计策略adt1。 gaussdb=# DROP AUDIT POLICY adt1;

● 创建一个审计策略,仅审计用户dev\_audit进行CREATE操作 。 --创建dev\_audit用户。 gaussdb=# CREATE USER dev audit PASSWORD '\*\*\*\*\*\*\*\*';

--创建一个表tb\_for\_audit。 gaussdb=# CREATE TABLE tb\_for\_audit(col1 text, col2 text, col3 text);

--创建基于tb\_for\_audit表的adt\_lb0资源标签。 gaussdb=# CREATE RESOURCE LABEL adt\_lb0 add TABLE(public.tb\_for\_audit);

--创建针对adt\_lb0资源进行CREATE操作的adt2审计策略。 gaussdb=# CREATE AUDIT POLICY adt2 PRIVILEGES CREATE ON LABEL(adt\_lb0) FILTER ON ROLES(dev\_audit);

--删除审计策略adt2。 gaussdb=# DROP AUDIT POLICY adt2;

--删除表tb\_for\_audit。 gaussdb=# DROP TABLE tb\_for\_audit;

--删除dev\_audit用户。 gaussdb=# DROP USER dev\_audit;

● 创建一个仅审计记录用户dev\_audit,客户端工具为gsql,IP地址为'10.20.30.40', '127.0.0.0/24',在执行针对adt\_lb0资源进行的SELECT、INSERT、DELETE操作数 据库的审计策略。

--创建dev\_audit用户。 gaussdb=# CREATE USER dev audit PASSWORD '\*\*\*\*\*\*\*\*';

--创建审计策略adt3。 gaussdb=# CREATE AUDIT POLICY adt3 ACCESS SELECT ON LABEL(adt\_lb0), INSERT ON LABEL(adt\_lb0), DELETE FILTER ON ROLES(dev\_audit), APP(gsql), IP('10.20.30.40', '127.0.0.0/24');

--删除审计策略adt3。 gaussdb=# DROP AUDIT POLICY adt3;

--删除dev\_audit用户。  $gaussdb=\#$  DROP USER dev audit:

## 相关链接

### **[ALTER AUDIT POLICY](#page-1286-0)**,**[DROP AUDIT POLICY](#page-1636-0)**。

## **7.12.8.12 CREATE CAST**

## 功能描述

定义一个用户自定义的转换。

### 语法格式

- 定义通过函数转换的CAST: CREATE CAST (source\_type AS target\_type) WITH FUNCTION function\_name (argument\_type [, ...]) [ AS ASSIGNMENT | AS IMPLICIT ];
- 定义不通过函数转换的CAST: CREATE CAST (source\_type AS target\_type) WITHOUT FUNCTION [ AS ASSIGNMENT | AS IMPLICIT ];
- 定义通过I/O转换的CAST: CREATE CAST (source\_type AS target\_type) WITH INOUT [ AS ASSIGNMENT | AS IMPLICIT ];

## 参数说明

- source\_type 转换的源数据类型。
- **target\_type** 转换的目标数据类型。
- **function\_name(argument\_type [, ...])**

用于执行转换的函数。 这个函数名可以是用模式名修饰的。 如果它没有用模式名 修饰, 那么该函数将从模式搜索路径中找出来。 函数的结果数据类型必须匹配转 换的目标类型。 它的参数在下面讨论。

● **WITHOUT FUNCTION**

表明源类型是对目标类型是二进制可强制转换的,所以没有函数需要执行此转 换。

● **WITH INOUT**

表明转换是I/O转换,通过调用源数据类型的输出函数来执行,并将结果传给目标 数据类型的输入函数。

● **AS ASSIGNMENT**

表示转换可以在赋值模式下隐含调用。

● **AS IMPLICIT**

表示转换可以在任何环境里隐含调用。

转换实现函数可以有一到三个参数。第一个参数的类型必须与转换的源类型相同 的,或可以从转换的源类型二进制可强制转换的。第二个参数,如果存在,必须 是integer类型;它接收这些与目标类型相关联的类型修饰符,或者若什么都没有 则是-1。第三个参数,如果存在,必须是boolean类型;若转换是一个显式类型转 换则会收到true,否则是false。

一个转换函数的返回类型必须是与转换的目标类型相同或者对转换的目标类型二 进制可强制转换。

通常,一个转换必须有不同的源和目标数据类型。然而,若有多于一个参数的转 换实现函数,则允许声明一个有相同的源和目标类型的转换。这用于表示系统目 录中的特定类型的长度强制函数。命名的函数用于强制一个该类型的值为第二个 参数给出的类型修饰符值。

如果一个类型转换的源类型和目标类型不同,并且接收多于一个参数,它就表示 从一种类型转换成另外一种类型只用一个步骤,并且同时实施长度转换。如果没 有这样的项可用,那么转换成一个使用了类型修饰词的类型将涉及两个步骤,一 个是在数据类型之间转换,另外一个是施加修饰词指定的转换。

对域类型的转换目前没有作用。转换一般是针对域相关的所属数据类型。

#### 说明

cast转换是以调用它的用户的权限来执行,高权限用户在调用其他用户创建的转换时,需 要检查转换函数的执行内容,以免转换的创建者借用执行者的权限执行了越权的操作。

### 示例

为了从类型double precision到类型timestamp with time zone创建一个指派映射要通 过使用函数double\_to\_timestamp(double precision):

#### --创建函数。

gaussdb=# CREATE OR REPLACE FUNCTION double\_to\_timestamp(double\_precision) RETURNS TIMESTAMP WITH TIME ZONE AS \$\$ SELECT to\_timestamp(\$1); \$\$ LANGUAGE SQL STRICT;

--创建类型转换。 gaussdb=# CREATE CAST(double precision AS timestamp with time zone) WITH FUNCTION double to timestamp(double precision) AS IMPLICIT;

--删除类型转换。 gaussdb=# DROP CAST (double precision AS timestamp with time zone);

### 兼容性

CREATE CAST指令符合SQL标准,除了SQL没有为二进制可强制转换类型或者实现函 数的额外参数来实现功能。

### 相关链接

#### **[DROP CAST](#page-1637-0)**

### **7.12.8.13 CREATE CLIENT MASTER KEY**

### 功能描述

密态等值查询特性使用多级加密模型,主密钥加密列密钥,列密钥加密数据。本语法 用于创建主密钥对象。

- 本语法属于全密态数据库特有语法。
- 连接数据库时,在数据库驱动侧,需开启密态等值查询特性连接参数,才可执行 本语法。
- 主密钥由外部密钥管理者提供,本语法仅处理密钥来源、密钥ID等信息,已支持 的外部密钥管理者包括:
- a. 华为云密钥管理服务huawei kms。
- b. 用户密码派生密钥或直接提供密钥user\_token。
- 在使用本语法前,请参考《特性指南》中"设置密态等值查询"章节,在数据库 驱动侧,为外部密钥管理者设置环境变量。

CREATE CLIENT MASTER KEY client\_master\_key\_name WITH (KEY\_STORE = key\_store\_name, KEY\_PATH = key path value, ALGORITHM = algorithm type);

-(CREATE)-(CLIENT)-(MASTER)-(KEY)-(dient\_master\_key\_name)-(WITH)-+(()-(KEY\_STORE)-+ = - (key\_store\_name)-+ ...  $\overbrace{+ \overbrace{\text{KEY\_PATH}} + \overbrace{=} + \overbrace{\text{key\_path\_value}} + \overbrace{\cdot} + \overbrace{\text{ALGORITHM}} + \overbrace{=} + \overbrace{\text{algorithm\_type}} + \overbrace{\cdot}) + \overbrace{\cdot};$ 

### 参数说明

● **client\_master\_key\_name**

该参数作为密钥对象名,在同一命名空间下,需满足命名唯一性约束。 取值范围: 字符串, 需符合[标识符命名规范](#page-470-0)。

**KEY\_STORE** 

外部密钥管理者。取值见表**7-218**。

当KEY\_STORE为user\_token时,无需用户提供KEY\_PATH参数。

**KEY\_PATH** 

由外部密钥管理者管理某个的密钥,不同密钥管理者格式不同。取值为字符串, 详见表**7-218**。字符串由单引号或双引号包含,如果字符串长度超过64,则只能 使用单引号包含。

#### ● **ALGORITHM**

密钥用于何种加密算法。取值见表**7-218**。

#### 表 **7-218** 针对不同密钥管理者的参数值

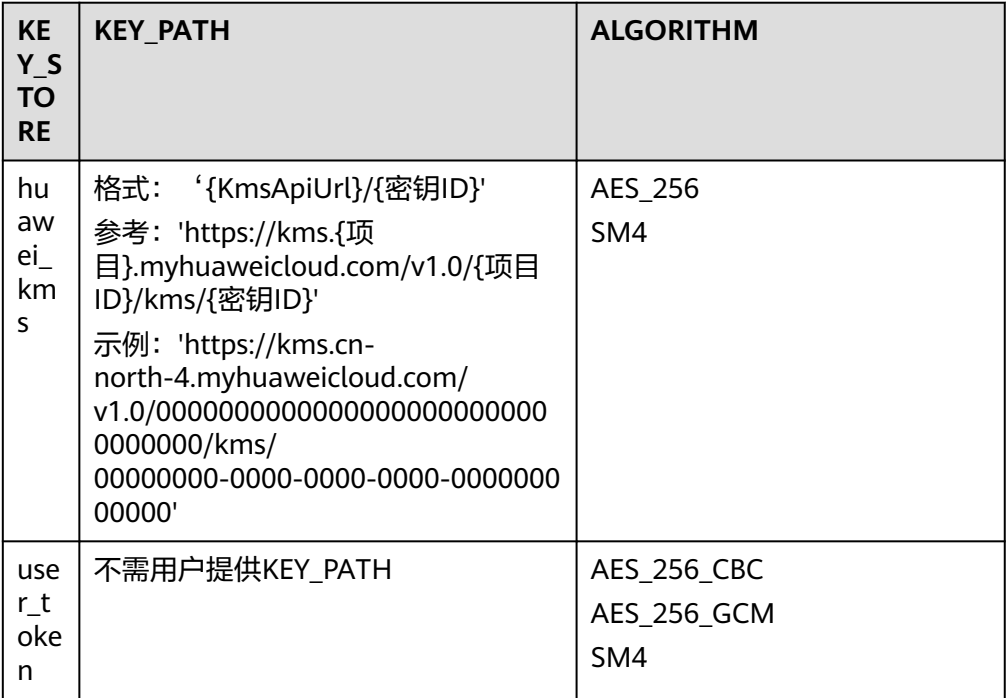

## 示例

user\_token场景。 --解压GaussDB-Kernel\_数据库版本号\_操作系统版本号\_64bit\_Gsql.tar.gz安装包,找到脚本gsql\_env.sh。 --通过脚本,自动配置环境变量。 source gsql\_env.sh --连接数据库,使用特权账号,创建新用户例如alice。 gsql -p 端口号 -d postgres -r gaussdb=# CREATE USER alice PASSWORD '\*\*\*\*\*\*\*'; gaussdb=# \q --连接数据库,务必使用"-C"参数。 gsql -p 端口号 -d postgres -U alice -r -C --设置用户密码或派生密钥,gsql可以通过password=stdin或key\_token=stdin进行交互式输入。 --设置用户密码,密码长度不小于8,包含大、小写字母、数字、符号的其中3种。 gaussdb=> \key\_info keyType=user\_token,password=\*\*\*\*\*\*\*\*\* --或者直接通过对接满足安全强度的密钥,此处密钥为16进制编码。 gaussdb=> \key\_info keyType=user\_token,key\_token=\*\*\*\*\*\*\*\*\*\*\*\*\*\*\*\*\*\*\*\*\*\*\*\*\*\*\*\*\*\*\* --创建主密钥。

gaussdb=> CREATE CLIENT MASTER KEY alice\_cmk WITH ( KEY\_STORE = user\_token , ALGORITHM = AES\_256\_GCM );

--删除主密钥。 gaussdb=> DROP CLIENT MASTER KEY alice\_cmk; gaussdb=> \q

--连接数据库,使用特权账号,删除用户alice。 gsql -p 端口号 -d postgres -r gaussdb=# DROP USER alice;

# 相关链接

### **[DROP CLIENT MASTER KEY](#page-1637-0)**

## **7.12.8.14 CREATE COLUMN ENCRYPTION KEY**

## 功能描述

创建一个列加密密钥,该密钥可用于加密表中的指定列。

### 注意事项

- 本语法属于全密态数据库特有语法。
- 当使用gsql连接数据库服务器时,需使用"-C"参数,打开全密态数据库的开 关,才能使用本语法。
- 由该语法创建CEK对象可用于列级加密。在定义表中列字段时,可指定一个CEK对 象,用于加密该列。

## 语法格式

CREATE COLUMN ENCRYPTION KEY column\_encryption\_key\_name WITH VALUES(CLIENT\_MASTER\_KEY = client\_master\_key\_name, ALGORITHM = algorithm\_type [, ENCRYPTED\_VALUE = encrypted\_value]);

# 参数说明

● **column\_encryption\_key\_name**

密钥对象名。在同一命名空间下,需满足命名唯一性约束。 取值范围: 字符串, 要符合[标识符命名规范](#page-470-0)。

● **CLIENT\_MASTER\_KEY**

客户端主密钥,用于加密指定的CEK。取值为:CMK对象名,该CMK对象由 CREATE CLIENT MASTER KEY语法创建。

### ● **ALGORITHM**

指定该CEK将用于何种加密算法,取值范围为: AEAD\_AES\_256\_CBC\_HMAC\_SHA256、AEAD\_AES\_128\_CBC\_HMAC\_SHA256、 AEAD AES 256 CTR HMAC SHA256、AES 256 GCM和SM4 SM3。 其中不同加密算法的数据膨胀率AEAD\_AES\_256\_CTR\_HMAC\_SHA256 < AES\_256\_GCM < AEAD\_AES\_256\_CBC\_HMAC\_SHA256 = AEAD AES 128 CBC HMAC SHA256 = SM4 SM3, 推荐使用 AEAD AES 256 CTR HMAC SHA256 和 AES 256 GCM加密算法。 当主密钥KEY\_STORE为third\_kms时,无需用户提供ALGORITHM参数。

### **ENCRYPTED VALUE (可选项)**

该值为用户指定的密钥密码,密钥密码长度范围为28~256个字符,28个字符派 生出来的密钥安全强度满足AES128,若用户需要用AES256,密钥密码的长度需 要39个字符,如果不指定,则会自动生成256个字符的密钥。

## 须知

- 国密算法约束: 由于SM2、SM3、SM4等算法属于中国国家密码标准算法, 为 规避法律风险,需配套使用。如果创建CMK时指定SM4算法来加密CEK,则创 建CEK时必须指定SM4\_SM3算法来加密数据。
- ENCRYPTED\_VALUE字段约束:如果使用由Huawei KMS生成的CMK来对CEK 进行加密,在CREATE COLUMN ENCRYPTION KEY的语法中,如果使用 ENCRYPTED\_VALUE字段传入密钥,则传入的密钥的长度应为16字节的整数 倍。

## 相关链接

### **[ALTER COLUMN ENCRYPTION KEY](#page-1288-0)**,**[DROP COLUMN ENCRYPTION KEY](#page-1638-0)**

### **7.12.8.15 CREATE CONVERSION**

### 功能描述

定义一种两个字符集编码之间的新转换。该功能为内部使用功能,不建议用户使用。

- 参数DEFAULT将在客户端和服务器之间默认执行源编码到目标编码之间的转换。 要支持这个用法,需要定义双向转换,即从A到B和从B到A之间的转换。
- 创建转换需拥有函数的EXECUTE权限及目标模式的CREATE权限。
- 源编码和目标编码都不可以使用SQL ASCII, 因为在涉及SQL ASCII "encoding" 的情况下,服务器的行为是硬连接的。
- 使用DROP CONVERSION可以移除用户定义的转换。

CREATE [ DEFAULT ] CONVERSION name FOR 'source\_encoding' TO 'dest\_encoding' FROM function\_name;

+(CREATE) ++(DEFAULT) ++(CONVERSION) + (name) +{FOR) +('') +{source\_encoding) +(') +(TO) +(') +(dest\_encoding) +(') +{FROM) + (function\_name) +{'}+

## 参数说明

#### ● **DEFAULT**

DEFAULT子句表示这个转换是从源编码到目标编码的默认转换。在一个模式中对 于每一个编码对,只应该有一个默认转换。

#### ● **name**

转换的名称,可以被模式限定。如果没有被模式限定,该转换被定义在当前模式 中。在一个模式中,转换名称必须唯一。

#### source\_encoding

源编码名称。

dest\_encoding

目标编码名称。

#### function name

被用来执行转换的函数。函数名可以被模式限定。如果没有,将在路径中查找该 函数。函数返回值是成功转换的字节数。

该函数必须具有以下格式:

```
conv_proc( 
   integer, -- 原编码ID 
   integer, -- 目标编码ID 
   cstring, -- 源字符串(空值终止的C字符串) 
   internal, -- 目标(用一个空值终止的C字符串填充) 
   integer, -- 源字符串长度 
) RETURNS void;
```
## 注意

● 目前仅支持系统内部创建,用户无法创建。

## **7.12.8.16 CREATE DATABASE**

## 功能描述

创建一个新的数据库。缺省情况下新数据库将通过复制标准系统数据库template0来创 建,且仅支持使用template0来创建。

### 注意事项

**只有拥有CREATEDB权限的用户才可以创建新数据库,系统管理员默认拥有此权** 限。

- 不能在事务块中执行创建数据库语句。
- 在创建数据库过程中,出现类似"Permission denied"的错误提示,可能是由于 文件系统上数据目录的权限不足。出现类似"No space left on device"的错误提 示,可能是由于磁盘满引起的。

CREATE DATABASE database\_name  $\lceil$  [ WITH ]  $\lceil$  [ OWNER [=] user\_name ] | [ TEMPLATE [=] template ] | [ ENCODING [=] 'encoding' ] | [ LC\_COLLATE [=] 'lc\_collate' ] |  $[$  LC\_CTYPE  $[=]$  'lc\_ctype' ]  $|$  [ DBCOMPATIBILITY [=] 'compatibility\_type' ] | [ TABLESPACE [=] tablespace\_name ] | [ CONNECTION LIMIT [=] connlimit ] | [ DBTIMEZONE [=] 'time\_zone' ] }[...] ];

## 参数说明

#### database\_name

数据库名称。

取值范围: 字符串,要符合<mark>[标识符命名规范](#page-470-0)</mark>。且最大长度不超过63个字符。若超 过63个字符,数据库会截断并保留前63个字符当做角色名称。当角色名称中包含 大写字母时数据库会自动转换为小写字母,如果需要创建包含大写字母的角色名 称则需要使用双引号括起来。

说明

标识符需要为小写字母(a-z)、大写字母(A-Z)、下划线(\_)、数字(0~9)或美元符号 (\$),且必须以字母或下划线开头。

### **OWNER [ = ] user name**

可选。数据库所有者。缺省时,新数据库的所有者是当前用户。 取值范围: 已存在的用户名。

### ● **TEMPLATE [ = ] template**

可选。模板名。即从哪一个模板创建新数据库。GaussDB采用从模板数据库复制 的方式来创建新的数据库。初始时,GaussDB包含两个模板数据库template0、 template1,以及一个默认的用户数据库postgres。

开启templatem特性后,会新增一个模板数据库templatem。开启templatem特 性,参见《M-Compatibility开发指南》中"创建M-Compatibility数据库及用户"章 节。

取值范围: template0、templatem。

### ● **ENCODING [ = ] 'encoding**'

可选。指定数据库使用的字符编码,可以是字符串(如'SQL\_ASCII')、整数编 号。

不指定时,对于M-Compatibility数据库,默认使用utf8编码;其他默认使用模版 数据库的编码。模板数据库template0和template1的编码默认与操作系统环境相 关。template1不允许修改字符编码,因此若要变更编码,请使用template0创建 数据库。

常用取值:GBK、UTF8、Latin1、GB18030等,具体支持的字符集如下。

### 表 **7-219** GaussDB 字符集

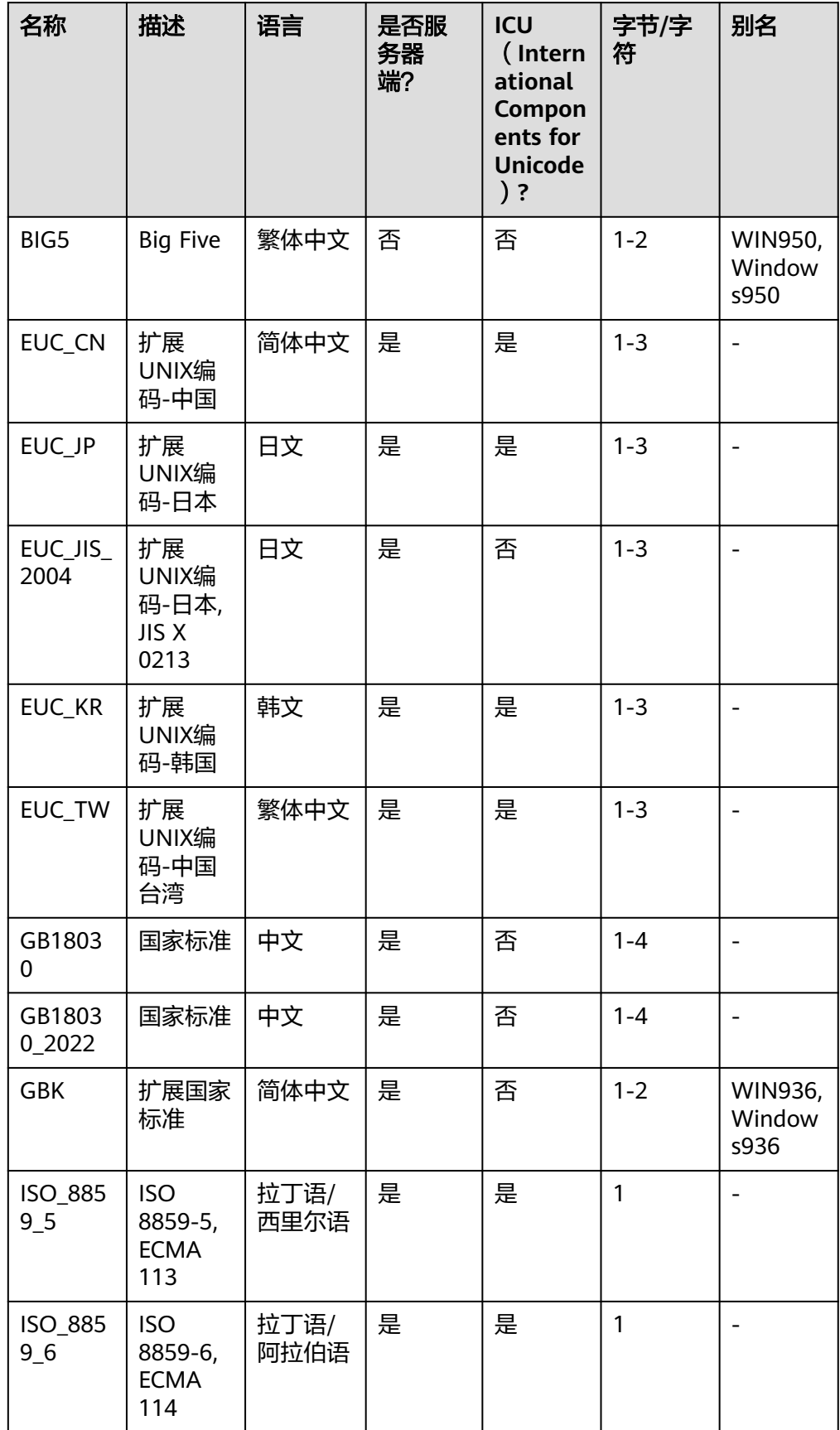

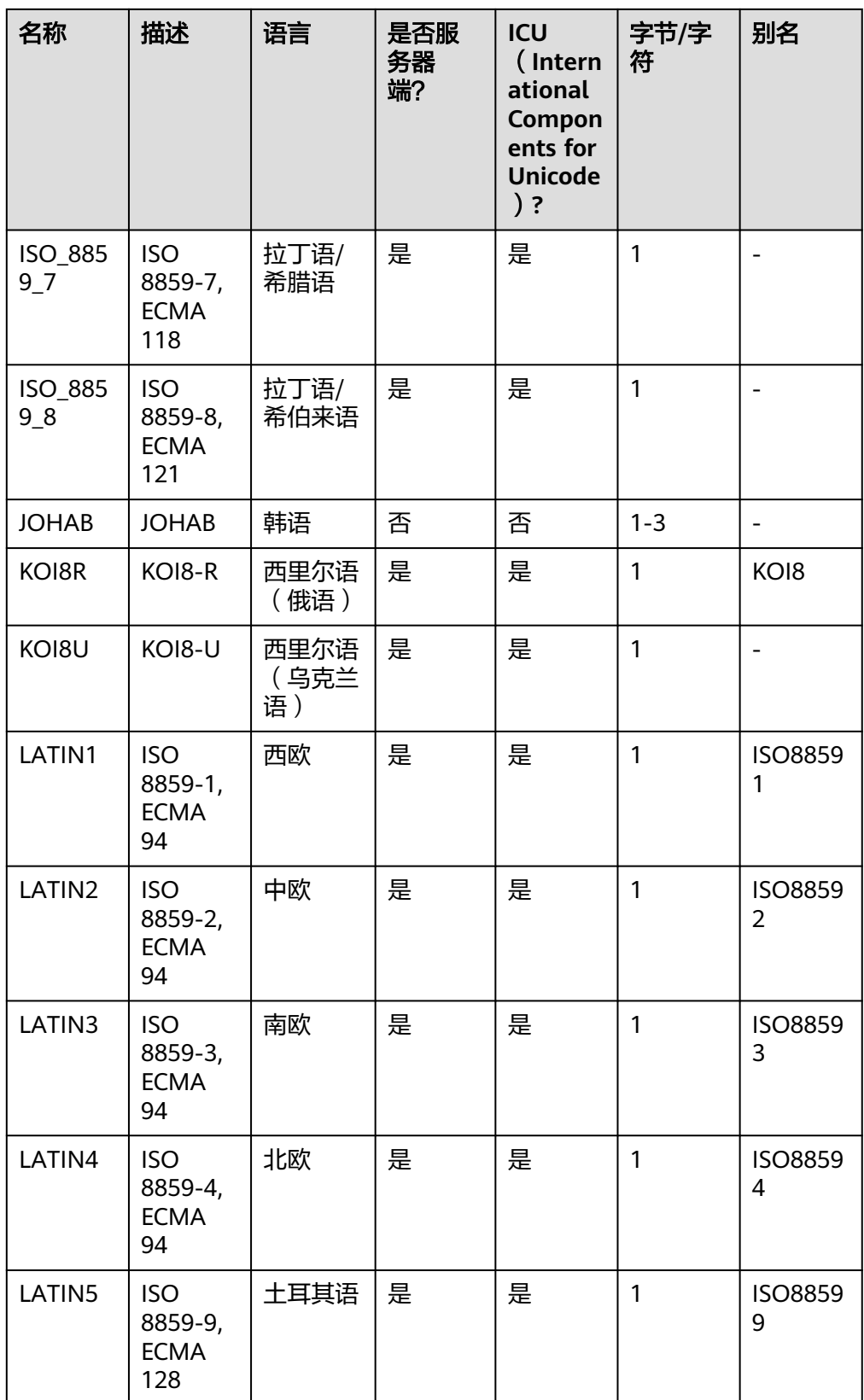

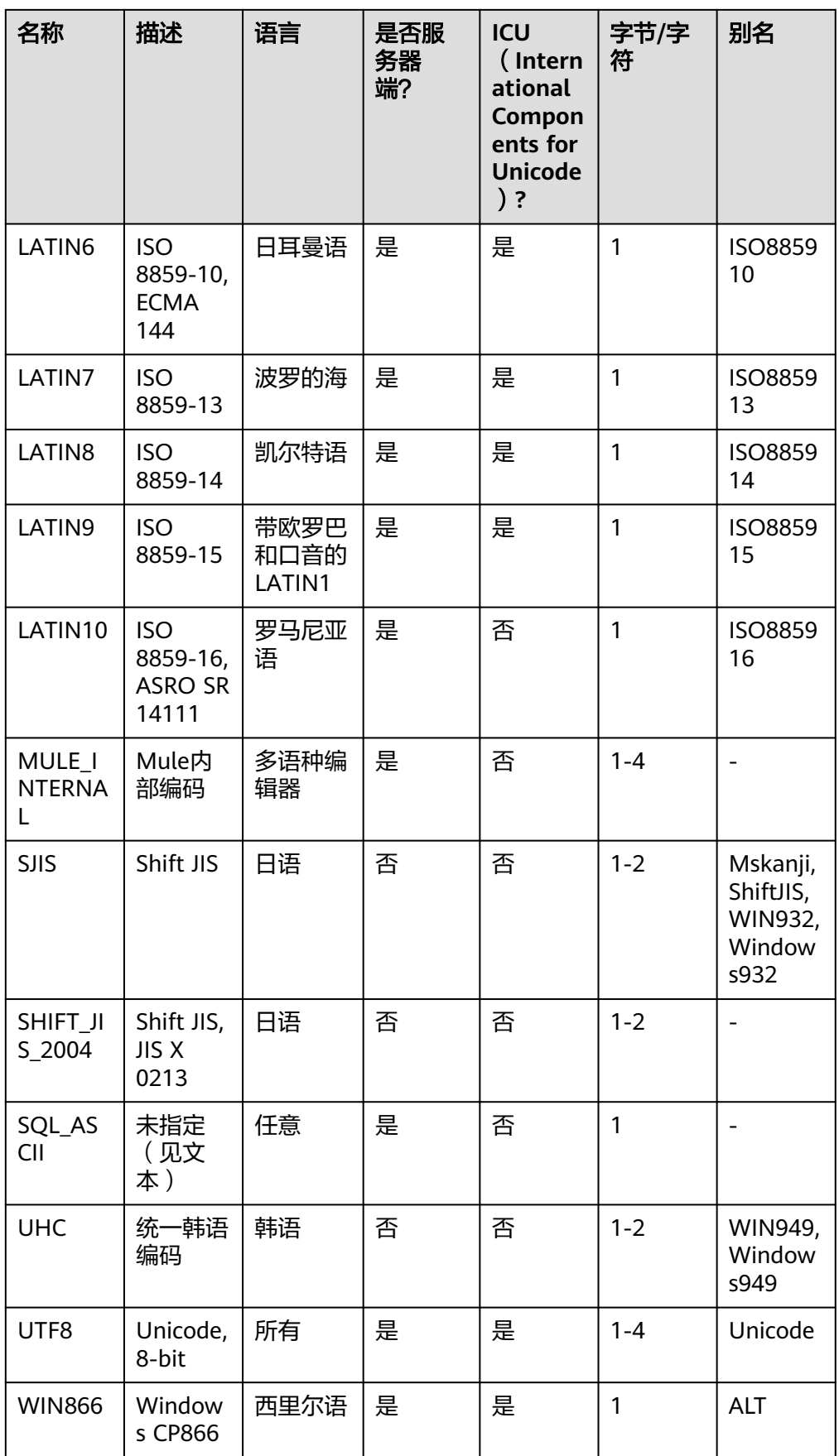

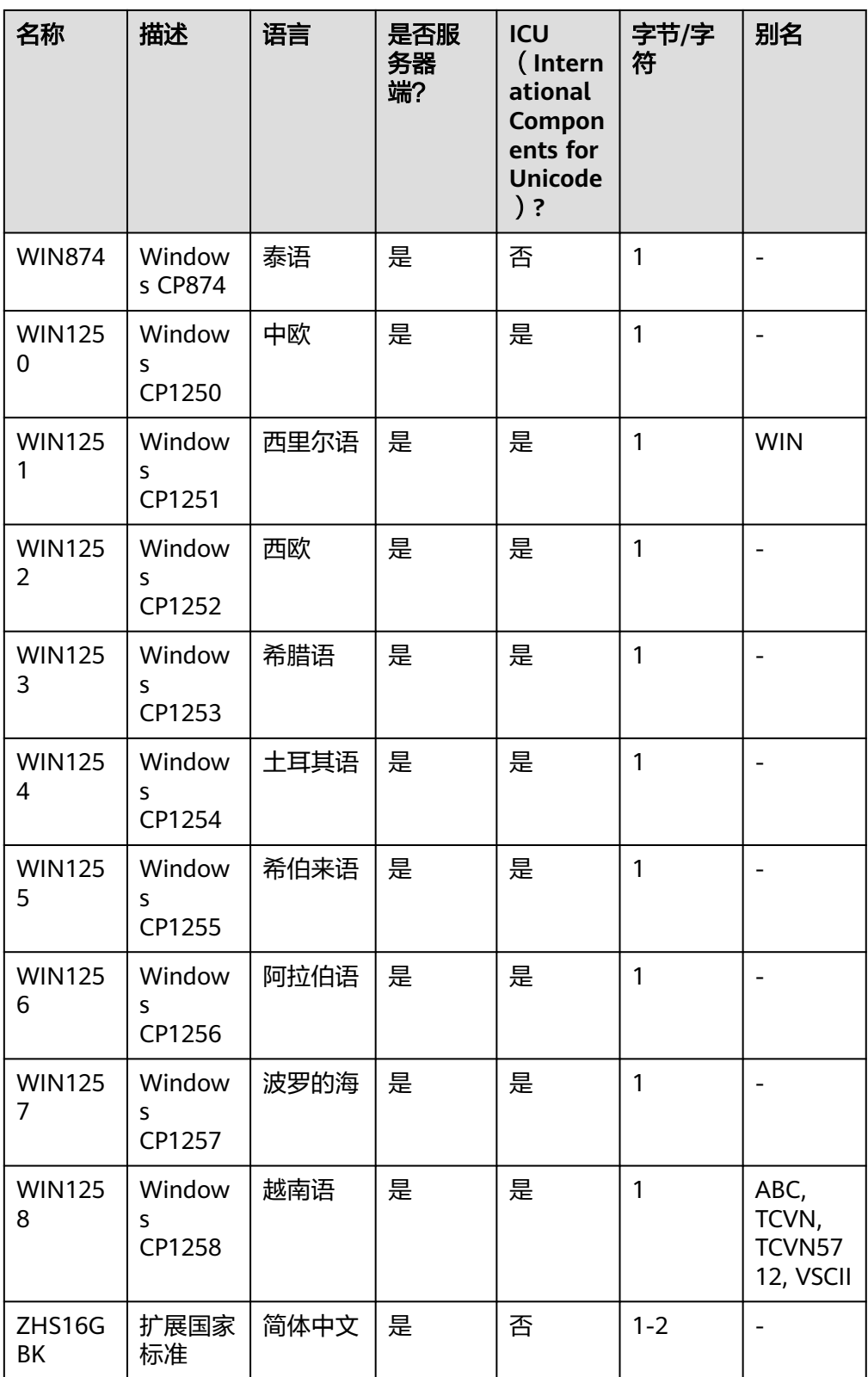

### 注意

- 需要注意并非所有的客户端API都支持上面列出的字符集。
- SQL\_ASCII设置与其他设置表现得相当不同。如果服务器字符集是SOL ASCII, 服务器把字节值0-127根据ASCII标准解释,而字节值128-255则当作无法解析 的字符。如果设置为SQL\_ASCII,就不会有编码转换。因此,这个设置基本不 是用来声明所使用的指定编码,因为这个声明会忽略编码。在大多数情况下, 如果你使用了任何非ASCII数据,那么使用SQL\_ASCII设置都是不明智的,因为 数据库将无法帮助你转换或者校验非ASCII字符。

### 须知

- 指定新的数据库字符集编码必须与所选择的本地环境中(LC\_COLLATE和 LC\_CTYPE)的设置兼容。
- 当指定的字符编码集为GBK、ZHS16GBK时,部分中文生僻字无法直接作为对 象名。这是因为GBK第二个字节的编码范围在0x40-0x7E之间时,字节编码与 ASCII字符@A-Z[\]^\_`a-z{|}重叠。其中@[\]^\_'{|}是数据库中的操作符,直接作 为对象名时, 会语法报错。例如" 侤"字, GBK16进制编码为0x8240, 第二个 字节为0x40,与ASCII"@"符号编码相同,因此无法直接作为对象名使用。 如果确实要使用,可以在创建和访问对象时,通过增加双引号来规避这个问 题。
- 若客户端编码为A,服务器端编码为B,则需要满足数据库中存在编码格式A与 B的转换。数据库能够支持的所有的编码格式转换详见系统表 **[PG\\_CONVERSION](#page-2453-0)**(若无法转换,则建议客户端编码与服务器端编码保持一 致,客户端编码可通过GUC参数client\_encoding修改)。
- 若要指定数据库字符集编码为GB18030\_2022, 且客户端编码也要设置为 GB18030\_2022时,必须确保客户端操作系统支持的GB18030字符集为2022版 本,否则由于GB18030字符集自身的各版本间存在不完全兼容,可能导致数据 的不一致性。同时,涉及到历史数据切换为GB18030\_2022数据库时应当遵循 切库流程,进行数据迁移操作。

### **LC\_COLLATE**  $\mathbf{r} = 1$  **'lc\_collate'**

可选。指定新数据库使用的字符集。例如,通过lc\_collate = 'zh\_CN.gbk'设定该参 数。

该参数的使用会影响到对字符串的排序顺序(如使用ORDER BY执行,以及在文本 列上使用索引的顺序)。默认是使用模板数据库的字符集。该参数对M-Compatibility数据库不生效。

取值范围:操作系统支持的字符集。

**LC\_CTYPE**  $[ = ]$  'lc\_ctype'

可选。指定新数据库使用的字符分类。例如,通过lc\_ctype = 'zh\_CN.gbk'设定该 参数。该参数的使用会影响到字符的分类,如大写、小写和数字。默认是使用模 板数据库的字符分类。该参数对M-Compatibility数据库不生效。 取值范围:操作系统支持的字符分类。

#### 说明

- 对于lc\_collate和lc\_ctype参数的取值范围,取决于本地环境支持的字符集。例如:在 Linux操作系统上,可通过locale -a命令获取操作系统支持的字符集列表,在应用 lc\_collate和lc\_ctype参数时可从中选择用户需要的字符集和字符分类。
- 如果需要设置字符编码集为GB18030\_2022时, lc\_collate参数和lc\_ctype参数的取值范 围与GB18030保持一致。
- 如果需要设置字符编码集为ZHS16GBK时, lc\_collate参数和lc\_ctype参数的取值范围需 与GBK字符集保持一致。
- **DBCOMPATIBILITY [ = ] compatibility\_type**

可选。指定兼容的数据库的类型,默认兼容O。

取值范围:A、B、C、PG、M。分别表示兼容O、MY、TD、POSTGRES和M-Compatibility。

#### 说明

- A兼容性下,数据库将空字符串作为NULL处理,数据类型DATE会被替换为 TIMESTAMP(0) WITHOUT TIME ZONE。
- 将字符串转换成整数类型时,如果输入不合法,B兼容性会将输入转换为0,而其它兼 容性则会报错。
- PG兼容性下,CHAR和VARCHAR以字符为计数单位,其它兼容性以字节为计数单位。 例如,对于UTF-8字符集,CHAR(3)在PG兼容性下能存放3个中文字符,而在其它兼容 性下只能存放1个中文字符。
- M-Compatibility下,数据库特性详见《M-Compatibility开发指南》。

#### ● **TABLESPACE [ = ] tablespace\_name**

可选。指定数据库对应的表空间。

取值范围:已存在表空间名。

● **CONNECTION LIMIT [ = ] connlimit** 可选。数据库可以接受的并发连接数。

#### 须知

- 系统管理员不受此参数的限制。
- connlimit数据库主节点单独统计,数据库整体的连接数 = connlimit \* 当前正 常数据库主节点个数。

取值范围:[-1, 2^31-1]的整数。默认值为-1,表示没有限制。

有关字符编码的一些限制:

- 若区域设置为C ( 或POSIX ), 则允许所有的编码类型, 但是对于其他的区域设 置,字符编码必须和区域设置相同。
- 若字符编码方式是SQL\_ASCII,并且修改者为管理员用户时,则字符编码可以和区 域设置不相同。
- 编码和区域设置必须匹配模板数据库,除了将template0当作模板。 因为其他数 据库可能会包含不匹配指定编码的数据,或者可能包含排序顺序受LC\_COLLATE和 LC\_CTYPE影响的索引。复制这些数据会导致在新数据库中的索引失效。 template0是不包含任何会受到影响的数据或者索引。

#### **DBTIMEZONE** [ = ] time zone

指定新数据库的时区。例如,通过DBTIMEZONE = '+00:00'设定该参数。该参数 会影响新数据库的时区。默认设置为PRC时区。

前提条件:当前连接数据库是A兼容、a\_format\_version='10c'、 a\_format\_dev\_version='s2'。

取值范围: 操作系统支持的时区名称和缩写或者-15: 59到+15: 00时间戳范围。

## 示例

--创建jim用户。 gaussdb=# CREATE USER jim PASSWORD '\*\*\*\*\*\*\*\*'; --创建一个GBK编码的数据库testdb1。 gaussdb=# CREATE DATABASE testdb1 ENCODING 'GBK' template = template0; --查看数据库testdb1信息。 gaussdb=#SELECT datname,pg\_encoding\_to\_char(encoding) FROM pg\_database WHERE datname = 'testdb1'; datname | pg\_encoding\_to\_char ---------+-------------------- testdb1 | GBK (1 row) --创建兼容A格式的数据库testdb2,并指定所有者为jim。 gaussdb=# CREATE DATABASE testdb2 OWNER jim DBCOMPATIBILITY = 'A'; --查看testdb2信息。 gaussdb=# SELECT t1.datname,t2.usename,t1.datcompatibility FROM pg\_database t1,pg\_user t2 WHERE t1.datname = 'testdb2' AND t1.datdba=t2.usesysid; datname | usename | datcompatibility ---------+---------+----------------- testdb2 | jim | A (1 row) --切换至A兼容性数据库testdb2,并设置会话参数。 gaussdb=# \c testdb2 testdb2=# SET a\_format\_version='10c'; testdb2=# SET a format dev version='s2'; --创建兼容A格式的数据库并指定时区。 testdb2=# CREATE DATABASE testdb3 DBCOMPATIBILITY 'A' DBTIMEZONE='+08:00'; --查看testdb3信息。 testdb2=# SELECT datname,datcompatibility,dattimezone FROM pg\_database WHERE datname = 'testdb3'; datname | datcompatibility | dattimezone ---------+------------------+------------ testdb3 | A | +08:00 (1 row) --切换至初始数据库 testdb2=# \c postgres --删除数据库。 gaussdb=# DROP DATABASE testdb1; gaussdb=# DROP DATABASE testdb2; gaussdb=# DROP DATABASE testdb3; --删除用户。

## 相关链接

#### **[ALTER DATABASE](#page-1289-0)**,**[DROP DATABASE](#page-1639-0)**

### 优化建议

● **create database**

gaussdb=# DROP USER jim;

事务中不支持创建database。

**ENCODING LC\_COLLATE LC\_CTYPE** 

当新建数据库Encoding与模板数据库(SQL\_ASCII)不匹配(为 'GBK' /'UTF8'/'LATIN1'/'GB18030'/'GB18030\_2022/ZHS16GBK')时,必须指定 template [=] template0。

## **7.12.8.17 CREATE DATABASE LINK**

## 功能描述

创建DATABASE LINK对象。DATABASE LINK详细说明请见**[DATABASE LINK](#page-1822-0)**。

### 注意事项

- DATABASE LINK特性只能在A兼容版本下使用。
- 禁止使用DATABASE LINK连接初始用户。
- 禁止初始用户创建、修改和删除DATABASE LINK对象。
- 升级未提交情况下无法创建使用DATABASE LINK。
- 当使用CURRENT\_USER或CONNECT TO连接串省略时,使用当前数据库初始用户 名和空密码连接,使用时会连接失败。

## 语法格式

CREATE [ PUBLIC ] DATABASE LINK dblink [ CONNECT TO { CURRENT\_USER | 'user' IDENTIFIED BY 'password' } ] [ USING ( option 'value' [...]) ];

### 参数说明

● **PUBLIC**

指定公共以创建对所有用户可见的公共数据库链接。如果省略此子句,则数据库 链接是私有的,仅对当前用户可用。

● **dblink**

要创建的DATABASE LINK的名字。

- **user** 创建的DATABASE LINK连接远端使用的用户名。
- **password** 创建的DATABASE LINK连接远端使用的用户对应的密码。
- **CURRENT\_USER**

使用当前数据库初始用户名和空密码连接。

- **USING ( option 'value' [, ... ] )** USING可选择指定要连接的数据库的IP地址、端口号、远端的database name等 参数 ,支持的options包括:
	- host:指定连接的地址,不支持ipv6地址。支持以 ','分割的字符串来指定 多个IP地址,当前不支持密态数据库和ssl设置和证书认证,不指定默认为 空。
	- port:指定连接的端口号,不指定默认为5432。
	- dbname:指定连接的数据库名称,不指定默认为连接远端使用的用户名。
	- fetch\_size: 从远端每次获取数据量大小, fetch\_size取值为0到 2147483647,默认为100。

#### 须知

- USING后的括号可以只选择上述关键字中的一部分去写。
- USING关键字也可以不写,同时之后的括号也不要再写。
- DATABASE LINK创建的时候不会去验证是否能连接成功,如果缺乏相关的关键 字,可能会在使用时报错。
- host参数不要使用127.0.0.1和localhost,会出现连接失败的情况。

## 示例

--创建拥有系统管理员权限的用户。 gaussdb=# CREATE USER user1 WITH SYSADMIN PASSWORD '\*\*\*\*\*\*\*\*'; gaussdb=# SET ROLE user1 PASSWORD '\*\*\*\*\*\*\*\*';

--创建私有dblink。 gaussdb=# CREATE DATABASE LINK private\_dblink CONNECT TO 'user1' IDENTIFIED BY '\*\*\*\*\*\*\*\*' USING (host '192.168.11.11',port '54399',dbname 'db01');

--删除私有dblink。 gaussdb=# DROP DATABASE LINK private\_dblink;

--创建公共dblink。 gaussdb=# CREATE PUBLIC DATABASE LINK public\_dblink CONNECT TO 'user1' IDENTIFIED BY '\*\*\*\*\*\*\*\*' USING (host '192.168.11.11',port '54399',dbname 'db01');

--删除公共dblink。 gaussdb=# DROP PUBLIC DATABASE LINK public\_dblink;

--删除创建出的用户。 gaussdb=# RESET ROLE; gaussdb=# DROP USER user1;

## 相关链接

#### **[ALTER DATABASE LINK](#page-1293-0)**,**[DROP DATABASE LINK](#page-1640-0)**

### **7.12.8.18 CREATE DIRECTORY**

### 功能描述

使用CREATE DIRECTORY语句创建一个目录对象,该目录对象定义了服务器文件系统 上目录的别名,用于存放用户使用的数据文件,用户可以通过dbe\_file高级包来读写这 些文件。

该目录对象对于指定用户可以赋予READ和WRITE的操作权限,用于给dbe\_file提供权 限控制。

- 当enable\_access\_server\_directory=off时,只允许初始用户创建directory对象。 当enable\_access\_server\_directory=on时,具有SYSADMIN权限的用户和继承了内 置角色gs\_role\_directory\_create权限的用户可以创建directory对象。
- 创建用户默认拥有此路径的READ和WRITE操作权限。
- 目录的默认owner为创建directory的用户。
- 以下路径禁止创建:
- 路径含特殊字符。
- 路径是相对路径。
- 创建目录时会进行以下合法性校验:
	- 创建时会检查添加路径是否为操作系统实际存在路径,如不存在会提示用户 使用风险。
	- 创建时会校验数据库初始化(omm)用户对于添加路径的权限(即操作系统 目录权限, 读/写/执行 - R/W/X), 如果权限不全, 会提示用户使用风险。
- 在数据库环境下用户指定的路径需要用户保证各节点上路径的一致性,否则在不 同节点上执行会产生找不到路径的问题。
- 可在pg\_directory表中查看已存在目录对象。

CREATE [OR REPLACE] DIRECTORY directory\_name AS 'path\_name';

```
\neg OR \neg REPLACE \neg\rightarrow [DIRECTORY \rightarrow directory_name \rightarrow [AS \rightarrow ['\rightarrow [path_name \rightarrow ['\rightarrow [;]\rightarrow\negCREATE
```
### 参数说明

- **directory\_name** 目录名称。 取值范围: 字符串, 要符合[标识符命名规范](#page-470-0)。
- path name 操作系统的路径。 取值范围: 有效的操作系统路径。

## 示例

--创建目录对象。

gaussdb=# CREATE OR REPLACE DIRECTORY dir AS '/tmp/';

```
--查看已创建的目录对象。
gaussdb=# select * from pg_directory;
 dirname | owner | dirpath | diracl 
---------+-------+---------+--------
 dir | 10 | /tmp | 
(1 row)
```
--删除目录对象。 gaussdb=# DROP DIRECTORY dir;

### 相关链接

#### **[ALTER DIRECTORY](#page-1296-0)**,**[DROP DIRECTORY](#page-1641-0)**

## **7.12.8.19 CREATE EVENT**

### 功能描述

创建一个新的定时任务。该定时任务是一种在数据库中定义的特殊对象,它与表或者 其他数据库对象关联,当满足指定事件条件时,会自动触发执行预定义的操作或语 句。

## 注意事项

- 定时任务相关操作只有sql\_compatibility = 'B'时支持。
- 用户操作 (创建/修改/删除)定时任务时, 非sysadmin用户需要被sysadmin用户 赋予操作定时任务的权限。定时任务操作权限与高级包DBE\_SCHEDULER中创建 定时任务赋权操作一致。
- 定时任务时间间隔interval表达式目前兼容了浮点数语法,例如interval 0.5 minute,但是计算时会将浮点数取整,所以不建议interval时间间隔使用浮点数形 式。
- 同一database下不支持同名定时任务。
- 定时任务中待执行语句范围是除安全相关操作以外任意SQL语句,但对于某些有 约束的语句会执行失败。例如:不支持通过复合语句创建database。
- 定时任务待执行语句不支持的安全相关操作范围主要包括:
	- 使用加密函数。
	- 创建、设置用户、group。
	- 连接数据库。
	- 函数加密等。
- 定时任务指定definer选项在以下场景下会指定失败:
	- 操作定时任务的用户不具有sysadmin权限。
	- 当前用户与被指定definer不一致时:
		- 指定definer为初始用户。
		- 指定definer为运维管理员、监控管理员。
		- 开启三权分立, enableSeparationOfDuty=on。

## 语法格式

```
CREATE
   [DEFINER = user]
EVENT
  [IF NOT EXISTS]
   event_name
   ON SCHEDULE schedule
   [ON COMPLETION [NOT] PRESERVE]
   [ENABLE | DISABLE | DISABLE ON SLAVE]
   [COMMENT 'string']
  DO event_body;
```
schedule:

```
{ 
  AT timestamp [+ INTERVAL interval] ...
  | EVERY interval
   [STARTS timestamp [+ INTERVAL interval] ...]
   [ENDS timestamp [+ INTERVAL interval] ...]
}
```
interval:

```
quantity {YEAR | MONTH | DAY | HOUR | MINUTE | SECOND |
     YEAR_MONTH | DAY_HOUR | DAY_MINUTE |
      DAY_SECOND | HOUR_MINUTE | HOUR_SECOND | 
     MINUTE_SECOND}
```
### 参数说明

#### ● **DEFINER**

定时任务待执行语句在执行时使用的权限。默认情况下使用当前创建定时任务者 的权限,当definer被指定时,使用被指定用户user的用户权限。 definer参数只有具有sysadmin权限的用户有权指定。

#### **ON SCHEDULE**

定时任务执行时刻。定时任务可以通过schedule设置为执行一次,也可以设置为 执行多次:

- AT timestamp [+ INTERVAL interval] 表示设置定时任务只在timestamp [+ INTERVAL interval] 时间点执行一次。
- EVERY interval 表示设置定时任务在每隔interval时间后重复执行。
	- STARTS timestamp [+ INTERVAL interval] 用户可以给可重复执行的定 时任务指定起始时间,即定时任务从timestamp [+ INTERVAL interval] 时刻开始执行。当此参数为空时默认从当前时刻开始执行。
	- ENDS timestamp [+ INTERVAL interval] 用户可以给可重复执行的定时 任务指定结束时间,即定时任务从timestamp [+ INTERVAL interval]时 刻停止执行。当此参数为空时默认为3999-12-31 16:00:00。
- **INTERVAL**

时间间隔, interval由quantity数字和时间单位组成, 例如1 YEAR。

**ON COMPLETION [NOT] PRESERVE** 

默认情况下,一旦事务处于完成状态,系统表中就会立刻删除该定时任务。用户 可以通过设置ON COMPLETION PRESERVE来覆盖默认行为。

#### ● **ENABLE | DISABLE | DISABLE ON SLAVE**

创建定时任务后,定时任务默认处于ENABLE状态,即到规定时间立即执行待执行 语句。用户可以使用DISABLE关键字,改变定时任务的活动状态。DISABLE ON SLAVE表现与DISABLE一致。

● **COMMENT**

用户可以给定时任务添加注释,注释内容在GS\_JOB\_ATTRIBUTE表中查看。

● **DO**

定时任务待执行语句。

## 示例

--创建并切换至测试数据库。 gaussdb=# CREATE DATABASE test\_event WITH DBCOMPATIBILITY = 'b'; gaussdb=# $\c$  test\_event

```
--创建表。
test_event=# CREATE TABLE t_ev(num int);
```

```
--创建一个执行一次的定时任务,五秒后执行一次,执行完后定时任务自动删除。
test_event=# CREATE EVENT IF NOT EXISTS event_e1 ON SCHEDULE AT sysdate + interval 5 second DO
INSERT INTO t_ev VALUES(0);
```

```
--五秒后查询表。
test_event=# SELECT * FROM t_ev;
 num 
-----
 \Omega(1 row)
```

```
--创建一个每隔一分钟执行一次的定时任务。
test_event=# CREATE EVENT IF NOT EXISTS event_e2 ON SCHEDULE EVERY 1 minute DO INSERT INTO 
t_ev VALUES(1);
--每隔一分钟查询表,会看到新增一条数据。
test_event=# SELECT * FROM t_ev;
 num 
-----
 \Omega 1
  1
(3 rows)
--删除定时任务。
test_event=# DROP EVENT event_e2:
--删除表。
test_event=# DROP TABLE t_ev;
--切换回初始数据库,并删除测试数据库。请用真实的数据库名替换postgres。
test_event=#\c postgres
gaussdb=# DROP DATABASE test_event;
```
### 须知

- 定时任务创建完成后如果执行失败,失败原因可以通过SHOW EVENTS或在PG\_JOB 表中查看。
- 当定时任务的待执行语句中进行涉及用户密码相关操作时(创建弱口令等),系统 表及中会记录密码的明文。因此不建议用户在定时任务的待执行语句中进行涉及用 户密码的相关操作。

## 相关链接

#### **[ALTER EVENT](#page-1297-0)**,**[DROP EVENT](#page-1641-0)**,**[SHOW EVENTS](#page-1797-0)**

### **7.12.8.20 CREATE EXTENSION**

须知

扩展功能为内部使用功能,不建议用户使用。

### 功能描述

安装一个扩展。

- 在使用CREATE EXTENSION载入扩展到数据库中之前, 必须先安装好该扩展的支 持文件。
- CREATE EXTENSION命令安装一个新的扩展到一个数据库中, 必须保证没有同名 的扩展已经被安装。
- 安装一个扩展意味着执行一个扩展的脚本文件,这个脚本会创建一个新的SQL实 体,例如函数、数据类型、操作符和索引支持的方法。
- 安装扩展需要有和创建他的组件对象相同的权限。对于大多数扩展这意味着需要 超户或者数据库所有者的权限,对于后续的权限检查和该扩展脚本所创建的实 体,运行CREATE EXTENSION命令的角色将变为扩展的所有者。
- CREATE EXTENSION时如果数据库中存在与EXTENSION内同名的PACKAGE、同 义词、操作符、目录、函数、存储过程、视图、表这些数据库对象,将会导致 CREATE EXTENSION失败。
- 数据库禁止直接创建扩展,因为扩展可能会引起非预期的错误,且在升级后面临 不兼容的问题。如果需要创建扩展,需要设置**enable\_extension**为true才能够创 建。
- CREATE EXTENSION时, 如果GUC参数enable\_object\_special\_character为off, 且扩展的脚本文件中使用"@extschema@",那么扩展的支持文件中schema参数 的值不能包含["\$'\]中任意特殊字符。

CREATE EXTENSION [ IF NOT EXISTS ] extension\_name [ WITH ] [ SCHEMA schema\_name ] [ VERSION version ]  $\overline{I}$  FROM old version 1:

### 参数说明

#### **IF NOT EXISTS**

如果系统已经存在一个同名的扩展,不会报错。这种情况下会给出一个提示。请 注意该参数不保证系统存在的扩展和现在脚本创建的扩展相同。

extension\_name

将被安装扩展的名字,数据库将使用文件SHAREDIR/extension/ extension\_name.control中的详细信息创建扩展。

schema name

扩展的实例被安装在该模式下,扩展的内容可以被重新安装。指定的模式必须已 经存在,如果没有指定,扩展的控制文件也不指定一个模式,这样将使用默认模 式。

### 注意

扩展不属于任何模式,扩展在一个数据库范围内的名字是不受限制的,但是一个 扩展的实例是属于一个模式的。

● **version**

安装扩展的版本,可以作为一个标识符或者字符串,默认的版本在扩展的控制文 件中指定。

old version

当需要升级安装"old style" 模块中没有的内容时,需要指定FROM old\_version。通 过CREATE EXTENSION运行一个安装脚本将新的内容安装到扩展中,而不是创建 一个新的实体。注意:SCHEMA指定了包括这些已存在实体的模式。

示例

在当前数据库安装扩展。例如安装security\_plugin:

--安装扩展之前需要设置enable\_extension为true才能够创建。 gaussdb=# SET enable\_extension = true;

--安装扩展。 gaussdb=# CREATE EXTENSION IF NOT EXISTS security\_plugin;

--删除扩展。 gaussdb=# DROP EXTENSION security\_plugin;

## 相关链接

**[ALTER EXTENSION](#page-1300-0)**,**[DROP EXTENSION](#page-1642-0)**

## **7.12.8.21 CREATE FOREIGN DATA WRAPPER**

## 功能描述

创建一个新的外部数据封装器。创建外部数据封装器的用户成为其所有者。

### 注意事项

- 外部数据封装器的名字必须在数据库中唯一。
- 只有初始用户和系统管理员用户可以创建外部数据封装器。

## 语法格式

CREATE FOREIGN DATA WRAPPER name [ HANDLER handler function | NO HANDLER ] [ VALIDATOR validator\_function | NO VALIDATOR ] [ OPTIONS ( option 'value'  $[, ... ]$  ) ];

## 参数说明

#### ● **name**

要创建的外部数据封装器的名称。

#### **HADNLER handler function**

handler\_function是先前已经注册了的函数的名称,用来为外部表检索执行函数。 处理器函数必须没有参数,并且它的返回类型必须为fdw\_handler。

不用处理器函数创建外部数据封装器是可能的,但是使用这种封装器的外部表只 能被声明,不能被访问。

### **VALIDATOR validator function**

validator\_function 是先前已经注册了的函数的名字用来检查提供给外部数据封装 器的通用选项,还有使用该外部数据封装器的外部服务器、用户映射和外部表的 选项。如果没有验证器函数或声明了NO VALIDATOR,那么在创建时将不检查选 项(外部数据封装器可能在运行时忽略或拒绝无效的选项说明,取决于实现)。 验证器函数必须接受两个参数:一个类型为text[],将包含存储在系统目录中的选 项的数组;一个类型为oid,是包含这些选项的系统目录的OID。忽略返回类型; 该函数应该使用ereport(ERROR)函数报告无效选项。

● **OPTIONS ( option 'value' [, ... ] )**

这个子句为新的外部数据封装器声明选项。允许的选项名和值是特定于每个外部 数据封装器的,并且是经过外部数据封装器的验证器函数验证了的。选项名必须 是唯一的。

## 示例

```
--创建一个无用的外部数据封装器dummy。
gaussdb=# CREATE FOREIGN DATA WRAPPER dummy;
```
--创建一个带有处理器函数file\_fdw\_handler 的外部数据封装器file。 gaussdb=# CREATE FOREIGN DATA WRAPPER file HANDLER file\_fdw\_handler;

--创建一个带有一些选项的外部数据封装器mywrapper。 gaussdb=# CREATE FOREIGN DATA WRAPPER mywrapper OPTIONS (debug 'true');

## 相关链接

### **[ALTER FOREIGN DATA WRAPPER](#page-1302-0)**,**[DROP FOREIGN DATA WRAPPER](#page-1643-0)**

## **7.12.8.22 CREATE FUNCTION**

## 功能描述

创建一个函数。

- 如果创建函数时参数或返回值带有精度,不进行精度检测。
- 创建函数时,函数定义中对表对象的操作建议都显式指定模式,否则可能会导致 函数执行异常。
- 创建存储过程时,仅对CREATE的存储过程或PACKAGE本身加写锁,仅对执行过 程中编译、执行会对函数和函数依赖的PACKAGE均加读锁。
- 在创建函数时,函数内部通过SET语句设置current\_schema和search\_path无效。 执行完函数后的search\_path和current\_schema与执行函数前的search\_path和 current\_schema保持一致。
- 如果函数参数中带有出参,想要出参生效,必须打开quc参数 set behavior compat options = 'proc\_outparam\_override'; SELECT、CALL调用函 数时,必须要在出参位置提供实参进行调用,否则函数调用失败。
- 兼容PostgreSQL风格的函数或者带有PACKAGE属性的函数支持重载。在指定 REPLACE的时候,如果参数个数、类型、返回值有变化,不会替换原有函数,而 是会建立新的函数。
- 不能创建仅形参名字不同(函数名和参数列表类型都一样)的重载函数。
- 不能创建与存储过程拥有相同名称和参数列表的函数。
- 不支持形参仅在自定义ref cursor类型和sys\_refcursor类型不同的重载。
- 不支持仅返回的数据类型不同的函数重载。
- 不支持仅默认值不同的函数重载。
- 重载的函数在调用时变量需要明确具体的类型。
- A兼容模式的数据库,建立A风格的函数;PG兼容的库,建立PG风格的函数。不 建议混合创建。
- 函数如果支持重载,需要添加PACKAGE关键字。
- 在函数内部使用未声明的变量,函数被调用时会报错。
- SELECT调用可以指定不同参数来进行同名函数调用。由于语法不支持调用不带有 PACKAGE属性的同名函数。
- 在创建function时,不能在avg函数外面嵌套其他agg函数,或者其他系统函数。
- 新创建的函数默认会给PUBLIC授予执行权限(详见**[GRANT](#page-1685-0)**)。用户默认继承 PUBLIC角色权限,因此其他用户也会有函数的执行权限并可以查看函数的定义, 另外执行函数时还需要具备函数所在schema的USAGE权限。用户在创建函数时可 以选择收回PUBLIC默认执行权限,然后根据需要将执行权限授予其他用户,为了 避免出现新函数能被所有人访问的时间窗口,应在一个事务中创建函数并且设置 函数执行权限。开启数据库对象隔离属性后,普通用户只能查看有权限执行的函 数定义。
- 在函数内部调用其它无参数的函数时,可以省略括号,直接使用函数名进行调 用。
- 在函数内部调用其他有出参的函数,如果在赋值表达式中调用时,需要打开guc参 数 set behavior\_compat\_options = 'proc\_outparam\_override' ,并提前定义与出 参类型相同的变量,然后将变量作为出参调用带有出参的其他函数,出参才能生 效。否则,被调函数的出参会被忽略。
- 兼容Oracle数据库风格的函数支持参数注释的查看与导出、导入。
- 兼容Oracle数据库风格的函数支持介于IS/AS与plsql\_body之间的注释的查看与导 出、导入。
- 被授予CREATE ANY FUNCTION权限的用户,可以在用户模式下创建/替换函数。
- 函数默认为SECURITY INVOKER权限,如果想将默认行为改为SECURITY DEFINER 权限,需要设置guc参数behavior\_compat\_options='plsql\_security\_definer'。
- 不打开参数set behavior\_compat\_options = 'proc\_outparam\_override'时,被匿 名块或存储过程直接调用的函数的OUT、IN OUT出参不能使用复合类型,并且 RETURN值会被当做OUT出参的第一个值导致调用失败,想正确使用OUT、IN OUT出参, 需打开参数set behavior compat options = 'proc\_outparam\_override',见[示例。](#page-1473-0)
- 对于PL/SQL函数,打开参数 behavior\_compat\_options='proc\_outparam\_override'后, out/inout的行为会改 变,函数中同时返回return和out/inout,而参数打开前仅返回return,[见示例](#page-1473-0)。
- 对于PL/SQL函数,打开参数 behavior\_compat\_options='proc\_outparam\_override'后,有以下限制:
	- a. 如果同一schema和package中已存在带有out/inout参数函数,不能再次创建 带有out/inout参数的同名函数。
	- b. 无论使用select还是call调用存储过程,都必须加上out参数。
	- c. 部分场景不支持函数参与表达式(与参数打开前相比),如存储过程中左赋 值,call function等,见**示例**。
	- d. 不支持调用无return的函数,perform function调用。
	- e. 存储过程中调用函数,不支持out/inout参数传入常量,可以传入变量,见<mark>示</mark> [例。](#page-1473-0)
	- f. 打开GUC参数proc\_outparam\_override后,函数返回值为setof类型时,out 出参不会生效。
- 函数创建时依赖未定义对象,如参数 behavior compat options='plpgsql dependency'打开, 创建可执行, 通过 WARNING提示;如参数未打开,函数创建不可执行。
- behavior\_compat\_options='plpgsql\_dependency'打开时,函数体中,调用函数 A,函数A出入参包含函数B时,函数B不建立依赖。例如 functionA(functionB())。gs\_dependencies表仅建立和functionA的依赖。
- 如O风格函数已被视图直接依赖,且参数 behavior compat options='plpgsql dependency'打开,再次创建函数后视图可 正常访问;如参数未打开,视图访问失败。
- 创建函数时,不支持使用函数自身作为入参默认值。
- 带OUT模式参数的函数不能在SQL语句中被调用。
- 带OUT模式参数的函数不能被SELECT INTO语法调用。
- 带OUT模式参数的函数不支持嵌套调用。

```
比如:
```

```
b := func(a, func(c,1));
```

```
建议改为:
```
 $tmp := func(c,1); b := func(a,tmp);$ 

- 在创建函数时,不会检查函数内返回值的类型。
- 如果将定义者权限的函数创建到其他用户Schema下,则会以其他用户的权限执行 该函数,有越权风险,请谨慎使用。
- 在运维管理员的Schema下,只允许初始用户,系统管理员和Schema的属主自己 创建对象,不允许其他用户在运维管理员的Schema下创建对象或修改对象的 Schema为运维管理员的Schema。
- 在表达式中使用out参数作为出参时,如下情况不会生效,例如:使用execute immediate sqlv using func语法执行函数、使用select func into语法执行函数、 使用insert、update等DML语句执行、使用select where a=func();带out出参的 函数,作为入参时,fun(func(out b),a),out出参b未生效等。
- 在FUNCTION的RETURN语句中,返回复合类型的构造器的调用时,实际返回类 型与定义返回类型不一致时,可以隐式转换为定义返回类型时则对结果进行类型 转换,支持跨schema调用,如:RETURN schema.record;不支持跨database调 用,如:RETURN package.schema.record;在FUNCTION的RETURN语句中,返 回FUNCTION的调用时,不支持在运算操作的表达式中带OUT参数的 FUNCTION,  $\text{MRETURN}$  func(c out) + 1.
- 函数复杂调用,如: func(x).a, 函数调用返回复合类型, 支持跨schema调用, 不 支持通过database.schema.package.func(x).b的方式调用。
- 调用带out出参的存储过程, 设置GUC参数set behavior compat options = 'proc\_outparam\_transfer\_length'后可以传递参数长度。规格限制如下:
	- a. 支持的基本类型包括:CHAR(n)、CHARACTER(n)、NCHAR(n)、 VARCHAR(n)、VARYING(n)、VARCHAR2(n)、NVARCHAR2(n)。
	- b. out出参不生效的情况下(比如perform)不需要传递长度。
	- c. 不支持精度传递的基本类型包括:NUMERIC、DECIMAL、NUMBER、 FLOAT、DEC、INTEGER、TIME、TIMESTAMP、INTERVAL、TIME WITH TIME ZONE、TIMESTAMP WITH TIME ZONE、TIME WITHOUT TIME ZONE、TIMESTAMP WITHOUT TIME ZONE。
	- d. GUC参数set behavior compat options是否设置为proc\_outparam\_override 时都支持传递参数长度。
	- e. 如果需要传递集合类型的元素长度和被集合类型嵌套的数组类型的元素长 度,则需要在GUC参数behavior compat options里开启 tableof\_elem\_constraints选项。
- 函数中存在通过guc参数控制特性的语法、函数等,如果在会话内更改相关guc参 数,可能存在与预期结果不符,修改参数后,调用函数可能会维持修改前的行 为,请谨慎变更guc参数。

```
● 兼容PostgreSQL风格的创建自定义函数语法。
CREATE [ OR REPLACE ] FUNCTION function_name 
  [ ( [ { \text{ argname} [ argmode } ] argtype [ { \text{ DEFAULT} } ] = ] expression ] ] [ , ... ] ] ) ] [ RETURNS rettype [ DETERMINISTIC ] | RETURNS TABLE ( { column_name column_type } 
[, ...] )]
  LANGUAGE lang_name
  \sqrt{2} {IMMUTABLE | STABLE | VOLATILE }
     | {SHIPPABLE | NOT SHIPPABLE}
     | WINDOW
     | [ NOT ] LEAKPROOF 
     | {CALLED ON NULL INPUT | RETURNS NULL ON NULL INPUT | STRICT } 
     | {[ EXTERNAL ] SECURITY INVOKER | [ EXTERNAL ] SECURITY DEFINER | AUTHID DEFINER | 
AUTHID CURRENT_USER}
     | {fenced | not fenced}
     | {PACKAGE}
     | COST execution_cost
     | ROWS result_rows
    | SET configuration_parameter { {TO | =} value | FROM CURRENT }}
   ][...]
   {
     AS 'definition'
   };
● 兼容O风格的创建自定义函数的语法。
CREATE [ OR REPLACE ] FUNCTION function_name 
  ( [ { argname [ argmode ] argtype [ { DEFAULT | := | = } expression ] ] [ ] ] ] RETURN rettype [ DETERMINISTIC ]
  \lceil {IMMUTABLE | STABLE | VOLATILE } 
     | {SHIPPABLE | NOT SHIPPABLE}
     | {PACKAGE}
     | {FENCED | NOT FENCED}
     | [ NOT ] LEAKPROOF 
     | {CALLED ON NULL INPUT | RETURNS NULL ON NULL INPUT | STRICT } 
     | {[ EXTERNAL ] SECURITY INVOKER | [ EXTERNAL ] SECURITY DEFINER | AUTHID DEFINER | 
AUTHID CURRENT_USER}
     | COST execution_cost 
     ROWS result_rows
     | SET configuration_parameter { {TO | =} value | FROM CURRENT }
     | LANGUAGE lang_name
   ][...] 
   { 
   IS | AS
   } plsql_body
```
## 参数说明

#### function name

/

要创建的函数名称(可以用模式修饰)。

取值范围: 字符串,要符合**[标识符命名规范](#page-470-0)**。且最多为63个字符。若超过63个字 符,数据库会截断并保留前63个字符当做函数名称。

#### 说明

建议不要创建和系统函数重名的函数,否则调用时需要指定函数的Schema。

● **argname**

函数参数的名称。

取值范围: 字符串,要符合**[标识符命名规范](#page-470-0)**。且最多为63个字符。若超过63个字 符,数据库会截断并保留前63个字符当做函数参数名称。

### ● **argmode**

函数参数的模式。

取值范围: IN, OUT, INOUT或VARIADIC。缺省值是IN。只有OUT模式的参数 后面能跟VARIADIC。并且OUT和INOUT模式的参数不能用在RETURNS TABLE的 函数定义中。

#### 说明

VARIADIC用于声明数组类型的参数。

● **argtype**

函数参数的类型。可以使用%TYPE或%ROWTYPE间接引用变量或表的类型,详细 可参考存储过程章[节定义变量](#page-1916-0)。

● **expression**

参数的默认表达式。

#### 说明

- 在参数a format version值为10c和a\_format\_dev\_version值为s2的情况下,函数参数 为INOUT模式时不支持默认表达式。
- 推荐使用方式:将所有默认值参数定义在所有非默认值参数后。
- 调用带有默认参数的函数时,入参从左往右排入函数,如果有非默认参数的入参缺失则 报错。
- 打开 proc\_uncheck\_default\_param 参数, 调用带有默认参数的函数时, 入参从左往右 排入函数,允许缺省默认参数个入参,如果有非默认参数的入参缺失,则会用错位的默 认值填充该参数。
- 在参数a format version值为10c、a format dev version值为s1和关闭 proc\_outparam\_override,函数参数同时包括out出参和default时,默认值不可缺省。
- **rettype**

函数返回值的数据类型。与argtype相同,同样可以使用%TYPE或%ROWTYPE间 接引用类型。

如果存在OUT或INOUT参数,可以省略RETURNS子句。如果没有省略,则该子句 必须和输出参数所表示的结果类型一致,如果有多个输出参数,则为RECORD, 否则与单个输出参数的类型相同。

SETOF修饰词表示该函数将返回一个集合,而不是单独一项。

#### 说明

PACKAGE外FUNCTION argtype和rettype中%TYPE不支持引用PACKAGE变量的类型。

● **column\_name**

字段名称。

column type

字段类型。

● **definition**

一个定义函数的字符串常量,含义取决于语言。它可以是一个内部函数名称、一 个指向某个目标文件的路径、一个SQL查询、一个过程语言文本。

- **DETERMINISTIC** SQL语法兼容接口,未实现功能,不推荐使用。
- **LANGUAGE lang name**

用以实现函数的语言的名称。可以是SQL, internal, 或者是用户定义的过程语言 名称。为了保证向下兼容,该名称可以用单引号(包围)。若采用单引号,则引 号内必须为大写。

由于兼容性问题,A数据库风格的语法无论指定任何语言,最终创建的语言都为 plpgsql。

说明

- internel函数在定义时,如果AS指定为内部系统函数,则新创建函数的参数类型,参数 个数,与返回值类型需要与内部系统函数保持一致,且需要有执行此内部系统函数的权 限。
- internal函数只支持拥有sysadmin权限的用户创建。
- **WINDOW**

表示该函数是窗口函数。替换函数定义时不能改变WINDOW属性。

须知

自定义窗口函数只支持LANGUAGE是internal,并且引用的内部函数必须是窗口 函数。

● **IMMUTABLE**

表示该函数在给出同样的参数值时总是返回同样的结果。

● **STABLE**

表示该函数不能修改数据库,对相同参数值,在同一次表扫描里,该函数的返回 值不变,但是返回值可能在不同SQL语句之间变化。

#### ● **VOLATILE**

表示该函数值可以在一次表扫描内改变,因此不会做任何优化。

### ● **SHIPPABLE**|**NOT SHIPPABLE**

表示该函数是否可以下推执行。预留接口,不推荐使用。

### ● **FENCED**|**NOT FENCED**

声明用户定义的C函数是在保护模式还是非保护模式下执行。预留接口,不推荐使 用。

### ● **PACKAGE**

表示该函数是否支持重载。PostgreSQL风格的函数本身就支持重载,此参数主要 是针对其它风格的函数。

- 不允许package函数和非package函数重载或者替换。
- package函数不支持VARIADIC类型的参数。
- 不允许修改函数的package属性。

### LEAKPROOF

指出该函数的参数只包括返回值。LEAKPROOF只能由系统管理员设置。

**CALLED ON NULL INPUT** 

表明该函数的某些参数是NULL的时候可以按照正常的方式调用。该参数可以省 略。

**RETURNS NULL ON NULL INPUT STRICT**

STRICT用于指定如果函数的某个参数是NULL,此函数总是返回NULL。如果声明 了这个参数,当有NULL值参数时该函数不会被执行;而只是自动返回一个NULL 结果。

RETURNS NULL ON NULL INPUT和STRICT的功能相同。

#### ● **EXTERNAL**

目的是和SQL兼容,是可选的,这个特性适合于所有函数,而不仅是外部函数。

### **SECURITY INVOKER**

**AUTHID CURRENT\_USER**

表明该函数将带着调用它的用户的权限执行。该参数可以省略。 SECURITY INVOKER和AUTHID CURRENT\_USER的功能相同。

### **SECURITY DEFINER**

### **AUTHID DEFINER**

声明该函数将以创建它的用户的权限执行。 AUTHID DEFINER和SECURITY DEFINER的功能相同。

### ● **COST execution\_cost**

用来估计函数的执行成本。 execution cost以cpu operator cost为单位。 取值范围:>=0的数值

### ● **ROWS result\_rows**

估计函数返回的行数。用于函数返回的是一个集合。 取值范围:>=0的数值,默认值是1000行。

### ● **configuration\_parameter**

– **value**

把指定的数据库会话参数值设置为给定的值。如果value是DEFAULT或者 RESET, 则在新的会话中使用系统的缺省设置。OFF关闭设置。 取值范围: 字符串

- **DEFAULT**
- OFF
- RESET

指定默认值。

– **FROM CURRENT**

取当前会话中的值设置为configuration\_parameter的值。

● **plsql\_body**

PL/SQL存储过程体。

### 须知

当在函数体中进行创建用户、修改密码或加解密等涉及密码或密钥相关操作时, 系统表及日志中会记录密码或密钥的明文信息。为防止敏感信息泄露,不建议用 户在函数体中进行涉及密码或密钥等敏感信息的相关操作。

<span id="page-1473-0"></span>示例

```
--定义函数为SQL查询。
gaussdb=# CREATE FUNCTION func_add_sql(integer, integer) RETURNS integer
   AS 'select $1 + $2;'
   LANGUAGE SQL
   IMMUTABLE
   RETURNS NULL ON NULL INPUT;
--利用参数名用plpgsql自增一个整数。
gaussdb=# CREATE OR REPLACE FUNCTION func_increment_plsql(i integer) RETURNS integer AS $$
    BEGIN
        RETURN i + 1;
     END;
   $$ LANGUAGE plpgsql;
--返回RECORD类型。
gaussdb=# CREATE OR REPLACE FUNCTION func_increment_sql(i int, out result_1 bigint, out result_2 bigint)
   RETURNS SETOF RECORD
   AS $$
   BEGIN
    result 1 = i + 1;
    result_2 = i * 10;
     RETURN next;
   END;
   $$LANGUAGE plpgsql;
--返回一个包含多个输出参数的记录。
gaussdb=# CREATE FUNCTION func_dup_sql(in int, out f1 int, out f2 text)
   AS $$ SELECT $1, CAST($1 AS text) || ' is text' $$
   LANGUAGE SQL;
--调用func_dup_sql函数。
gaussdb=# SELECT * FROM func_dup_sql(42);
f1 f2----+------------
 42 | 42 is text
(1 row)
--计算两个整数的和, 并返回结果。如果输入为null, 则返回null。
gaussdb=# CREATE FUNCTION func_add_sql2(num1 integer, num2 integer) RETURN integer
   AS
  BEGIN
     RETURN num1 + num2;
   END;
   /
--删除函数。
gaussdb=# DROP FUNCTION func_add_sql;
gaussdb=# DROP FUNCTION func_increment_plsql;
gaussdb=# DROP FUNCTION func_increment_sql;
gaussdb=# DROP FUNCTION func_dup_sql;
gaussdb=# DROP FUNCTION func_add_sql2;
--设置参数。
gaussdb=# SET behavior_compat_options='proc_outparam_override';
--创建函数。
gaussdb=# CREATE OR REPLACE FUNCTION func1(in a integer, out b integer)
   RETURNS int
   AS $$
   DECLARE
     c int;
     BEGIN
       c := 1;b := a + c; RETURN c;
     END; $$
```

```
 LANGUAGE 'plpgsql' NOT FENCED;
--同时返回return和出参。
gaussdb=# DECLARE
     result integer;
     a integer = 2;
      b integer := NULL;
   BEGIN
     result := func1(a => a, b => b);
      raise info 'b is: %', b;
      raise info 'result is: %', result;
   END;
 /
INFO: b is: 3
INFO: result is: 1
ANONYMOUS BLOCK EXECUTE
--不支持左赋值表达式。
gaussdb=# DECLARE
      result integer;
     a integer = 2:
      b integer := NULL;
   BEGIN
     result := func1(a \Rightarrow a, b \Rightarrow b) + 1;
      raise info 'b is: %', b;
      raise info 'result is: %', result;
   END;
 /
ERROR: when invoking function func1, maybe input something superfluous.
CONTEXT: compilation of PL/SQL function "inline_code_block" near line 3
--存储过程中不支持out/inout传入常量。
gaussdb=# DECLARE
      result integer;
      a integer := 2;
     b integer := NULL;
   BEGIN
     result := func1(a => a, b => 10);
      raise info 'b is: %', b;
      raise info 'result is: %', result;
   END;
 /
ERROR: when invoking function func1, no destination for argments "b"
CONTEXT: compilation of PL/SQL function "inline_code_block" near line 3
--存储过程中支持out/inout传入变量。
gaussdb=# DECLARE
      result integer;
     a integer := 2; b integer := NULL;
   BEGIN
     result := func1(a,b); raise info 'b is: %', b;
      raise info 'result is: %', result;
   END;
 /
INFO: b is: 3
INFO: result is: 1
ANONYMOUS BLOCK EXECUTE
--删除函数func1。
gaussdb=# DROP FUNCTION func1;
-- 不打开参数set behavior_compat_options = 'proc_outparam_override'时,被匿名块或存储过程直接调用的函
数的OUT、IN OUT出参不能使用复合类型,并且RETURN值会被当做OUT出参的第一个值导致调用失败。
gaussdb=# CREATE TYPE rec as(c1 int, c2 int);
gaussdb=# CREATE OR REPLACE FUNCTION func(a in out rec, b in out int) RETURN int
   AS
   BEGIN
```

```
 a.c1:=100;
      a.c2:=200;
      b:=300;
      return 1;
   END;
 /
gaussdb=# DECLARE
      r rec;
      b int;
   BEGIN
      func(r,b); --不支持
   END;
 /
ERROR: cannot assign non-composite value to a row variable
CONTEXT: PL/SQL function inline_code_block line 4 at SQL statement
gaussdb=# DROP FUNCTION func;
gaussdb=# DROP TYPE rec;
--以下示例只有当数据库兼容模式为A时可以执行。
gaussdb=# CREATE OR REPLACE PACKAGE pkg_type AS
     type table of index int is table of integer index by integer; --创建integer类型
      type table_of_index_int01 is table of table_of_index_int index by integer; --创建嵌套integer类型
      type table_of_index_var is table of integer index by varchar(5); --创建varchar类型
      type table_of_index_var01 is table of table_of_index_var index by varchar(5); --创建嵌套varchar类型
   END pkg_type;
 /
--创建一个返回table of integer index by integer类型结果的函数。
gaussdb=# CREATE OR REPLACE FUNCTION func_001(a in out pkg_type.table_of_index_int, b in out 
pkg_type.table_of_index_var) --#add in & inout #defult value
   RETURN pkg_type.table_of_index_int
   AS
      table_of_index_int_val pkg_type.table_of_index_int;
      table_of_index_var_val pkg_type.table_of_index_var;
   BEGIN
      for i in 1..2 loop
       table of index int val(i) := i;
       a(i) := i; table_of_index_var_val(i) := i;
       b(i) := i; end loop;
     raise info '%',table_of_index_int_val;
      raise info '%',table_of_index_var_val;
      raise info '%',a;
      raise info '%',b;
      RETURN table_of_index_int_val;
   END;
 /
gaussdb=# DECLARE
      table_of_index_int_val pkg_type.table_of_index_int;
     table of index var val pkg type.table of index var;
   begin
      func_001(table_of_index_int_val,table_of_index_var_val);
   end;
 /
INFO: {indexbyType:int,1=>1,2=>2}
CONTEXT: PL/SQL function inline_code_block line 5 at SQL statement
INFO: {indexbyType:varchar,"1"=>1,"2"=>2}
CONTEXT: PL/SQL function inline_code_block line 5 at SQL statement
INFO: {indexbyType:int,1=>1,2=>2}
CONTEXT: PL/SQL function inline_code_block line 5 at SQL statement
INFO: {indexbyType:varchar,"1"=>1,"2"=>2}
CONTEXT: PL/SQL function inline_code_block line 5 at SQL statement
ERROR: expression is of wrong type
CONTEXT: PL/SQL function inline_code_block line 5 at SQL statement
--创建一个含有IN/OUT类型参数的函数。
gaussdb=# CREATE OR REPLACE FUNCTION func_001(a in out date, b in out date) --#add in & inout 
#defult value
```
```
 RETURN integer
   AS
   BEGIN
      raise info '%', a;
      raise info '%', b;
      RETURN 1;
   END;
 /
gaussdb=# DECLARE
      date1 date := '2022-02-02';
      date2 date := '2022-02-02';
  BEGIN
     func_001(date1, date2);
   END;
 /
INFO: 2022-02-02 00:00:00
CONTEXT: PL/SQL function inline_code_block line 5 at SQL statement
INFO: 2022-02-02 00:00:00
CONTEXT: PL/SQL function inline_code_block line 5 at SQL statement
ERROR: invalid input syntax for type timestamp: "1"
CONTEXT: PL/SQL function inline_code_block line 5 at SQL statement
--创建一个含有IN/OUT类型参数的函数。
gaussdb=# CREATE OR REPLACE FUNCTION func_001(a in out INT, b in out date) --#add in & inout #defult 
value
   RETURN INT
   AS
   BEGIN
      raise info '%', a;
      raise info '%', b;
      RETURN a;
   END;
 /
gaussdb=# DECLARE
     date1 int := 1; date2 date := '2022-02-02';
  BEGIN
      func_001(date1, date2);
   END;
 /
INFO: 1
CONTEXT: PL/SQL function inline_code_block line 5 at SQL statement
INFO: 2022-02-02 00:00:00
CONTEXT: PL/SQL function inline_code_block line 5 at SQL statement
ANONYMOUS BLOCK EXECUTE
--删除函数。
gaussdb=# DROP FUNCTION func_001;
--删除package。
gaussdb=# DROP PACKAGE pkg_type;
```
# 相关链接

### **[ALTER FUNCTION](#page-1304-0)**,**[DROP FUNCTION](#page-1644-0)**

# **7.12.8.23 CREATE GLOBAL INDEX**

### 功能描述

在指定的表上创建全局二级索引(Global Secondary Index,简称GSI)。

全局二级索引允许用户定义与基表分布不一致的索引,从而实现基表非分布列查询的 单节点计划和基表非分布列上的unique/主键约束。

#### 说明

集中式不支持此功能。

### **7.12.8.24 CREATE GROUP**

### 功能描述

创建一个新用户组。

### 注意事项

CREATE GROUP是CREATE ROLE的别名,非SQL标准语法,不推荐使用,建议用户直 接使用CREATE ROLE替代。

### 语法格式

CREATE GROUP group\_name [ [ WITH ] option [ ... ] ] [ ENCRYPTED | UNENCRYPTED ] { PASSWORD | IDENTIFIED BY } { 'password' [ EXPIRED ] | DISABLE };

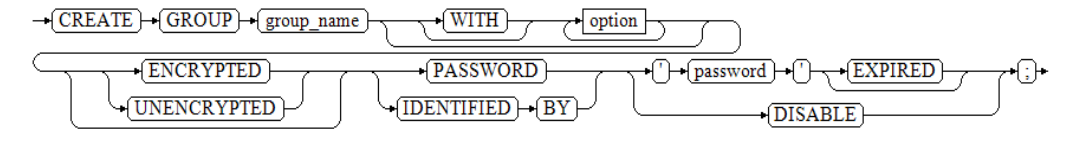

#### 其中可选项option子句语法为:

{SYSADMIN | NOSYSADMIN} | {MONADMIN | NOMONADMIN} | {OPRADMIN | NOOPRADMIN} | {POLADMIN | NOPOLADMIN} | {AUDITADMIN | NOAUDITADMIN} | {CREATEDB | NOCREATEDB} | {USEFT | NOUSEFT} | {CREATEROLE | NOCREATEROLE} | {INHERIT | NOINHERIT} | {LOGIN | NOLOGIN} | {REPLICATION | NOREPLICATION} | {PERSISTENCE | NOPERSISTENCE} | CONNECTION LIMIT connlimit | VALID BEGIN 'timestamp' | VALID UNTIL 'timestamp' | RESOURCE POOL 'respool' | USER GROUP 'groupuser' | PERM SPACE 'spacelimit' | TEMP SPACE 'tmpspacelimit' | SPILL SPACE 'spillspacelimit' | NODE GROUP logic\_group\_name | IN ROLE role\_name [, ...] | IN GROUP role\_name [, ...] | ROLE role\_name [, ...] | ADMIN role\_name [, ...] | USER role\_name [, ...] | SYSID uid | DEFAULT TABLESPACE tablespace\_name | PROFILE DEFAULT PROFILE profile\_name | PGUSER

### 参数说明

请参考CREATE ROLE的[参数说明。](#page-1516-0)

# <span id="page-1478-0"></span>示例

gaussdb=# CREATE GROUP test\_group WITH PASSWORD "\*\*\*\*\*\*\*\*"; --使用CREATE ROLE创建角色,默认不能登录数据库。 --可使用ALTER ROLE role\_name WITH LOGIN语句让用户可以登录数据库。 gaussdb=# CREATE ROLE test\_role WITH PASSWORD "\*\*\*\*\*\*\*\*\* --使用CREATE USER创建用户,自动创建同名模式,有登录的权限。 gaussdb=# CREATE USER test\_user WITH PASSWORD "\*\*\*\*\*\*\*\*" --查看用户信息。 gaussdb=# \du test\* List of roles Role name | Attributes | Member of ------------+--------------+---------- test\_group | Cannot login | {} test\_role | Cannot login | {} test user  $|$   $|$   $|$   $|$ --查询CREATE USER命令自动创建的模式。 gaussdb=# \dn test\* List of schemas Name | Owner -----------+---------- test\_user | test\_user (1 row) --删除。 gaussdb=# DROP ROLE test\_role; gaussdb=# DROP GROUP test\_group;

--创建用户组,与CREATE ROLE效果一样。

# 相关链接

#### **[ALTER GROUP](#page-1308-0)**,**[DROP GROUP](#page-1646-0)**,**[CREATE ROLE](#page-1515-0)**

### **7.12.8.25 CREATE INCREMENTAL MATERIALIZED VIEW**

gaussdb=# DROP USER test\_user;

### 功能描述

CREATE INCREMENTAL MATERIALIZED VIEW会创建一个增量物化视图,后续可以使 用REFRESH MATERIALIZED VIEW (全量刷新)和REFRESH INCREMENTAL MATERIALIZED VIEW(增量刷新)刷新物化视图的数据。

CREATE INCREMENTAL MATERIALIZED VIEW类似于CREATE TABLE AS, 不过它会记 住被用来初始化该视图的查询, 因此它可以在后续中进行数据刷新。一个物化视图有 很多和表相同的属性,但是不支持临时物化视图。

### 注意事项

- 增量物化视图不可以在DATABASE LINK表、临时表或全局临时表上创建。
- 增量物化视图仅支持简单过滤查询和基表UNION ALL查询。
- 创建增量物化视图不可指定分布列。
- 创建增量物化视图后,基表中的绝大多数DDL操作不再支持。
- 不支持对增量物化视图进行IUD操作。
- 增量物化视图创建后,当基表数据发生变化时,需要使用刷新(REFRESH)命令 保持物化视图与基表同步。

Ustore引擎不支持物化视图的创建和使用。

# 语法格式

```
CREATE INCREMENTAL MATERIALIZED VIEW mv_name
   [ (column_name [, ...] ) ]
   [ TABLESPACE tablespace_name ]
   AS query;
```
 $\rightarrow \underline{CREATE}) \rightarrow \underline{[NCREMENTAL]} \rightarrow \underline{[MATERIALIZED]} \rightarrow \underline{(\text{VIEW})} \rightarrow \underline{mv\_name})$  $\begin{array}{l} \hbox{+ (TABLESPACE)} \hbox{+ (tablespace_name)} \hbox{+ (AS)} \hbox{+ (query)} \hbox{+ } \end{array}$ ⊸∩⊦  $\rightarrow$  column name ⊶T

# 参数说明

#### mv\_name

要创建的物化视图的名称(可以被模式限定)。 取值范围: 字符串, 要符合[标识符命名规范](#page-470-0)。

#### column name

新物化视图中的一个列名。物化视图支持指定列,指定列需要和后面的查询语句 结果的列在数量上保持一致;如果没有提供列名,会从查询的输出列名中获取列 名。

取值范围:字符串,要符合[标识符命名规范](#page-470-0)。

#### **TABLESPACE tablespace name**

可选。指定新建物化视图所属的表空间。如果没有声明,将使用默认表空间。

#### ● **AS query**

一个SELECT或者TABLE命令。这个查询将在一个安全受限的操作中运行。

# 示例

--创建表空间。 gaussdb=# CREATE TABLESPACE tbs\_data1 RELATIVE LOCATION 'tablespace1/tbs\_data1';

#### --建表。

 $gaussdb=\#$  CREATE TABLE my table (c1 int, c2 int) WITH (STORAGE TYPE = ASTORE);

#### --创建增量物化视图。

gaussdb=# CREATE INCREMENTAL MATERIALIZED VIEW my\_imv (col1,col2) TABLESPACE tbs\_data1 AS SELECT \* FROM my\_table;

--基表写入数据。 gaussdb=# INSERT INTO my\_table VALUES(1,1);

--查询增量物化视图数据。 gaussdb=# SELECT \* FROM my\_imv;  $\text{col1} \mid \text{col2}$ ------+------

(0 rows)

--对增量物化视图my\_imv进行增量刷新。 gaussdb=# REFRESH INCREMENTAL MATERIALIZED VIEW my\_imv;

#### --查询增量物化视图数据。 gaussdb=# SELECT \* FROM my\_imv;

 $col1 | col2$ ------+------  $1 | 1$ 

(1 row)

--删除增量物化视图。

gaussdb=# DROP MATERIALIZED VIEW my\_imv;

--删除my\_table。  $g$ aussdb=# DROP TABLE my table:

--删除表空间。 gaussdb=# DROP TABLESPACE tbs data1;

# 相关链接

**[ALTER MATERIALIZED VIEW](#page-1319-0)**, **[CREATE MATERIALIZED VIEW](#page-1495-0)**,**[CREATE TABLE](#page-1537-0)**, **[DROP MATERIALIZED VIEW](#page-1649-0)**,**[REFRESH INCREMENTAL MATERIALIZED VIEW](#page-1731-0)** , **[REFRESH MATERIALIZED VIEW](#page-1732-0)**

# **7.12.8.26 CREATE INDEX**

# 功能描述

在指定的表上创建索引。

索引可以用来提高数据库查询性能,但是不恰当的使用将导致数据库性能下降。建议 仅在匹配如下某条原则时创建索引:

- 经常执行查询的字段。
- 在连接条件上创建索引,对于存在多字段连接的查询,建议在这些字段上建立组 合索引。例如select \* from t1 join t2 on t1.a=t2.a and t1.b=t2.b,可以在t1表上 的a,b字段上建立组合索引。
- where子句的过滤条件字段上(尤其是范围条件)。
- 在经常出现在order by、group by和distinct后的字段。

在分区表上创建索引的语法不太一样,使用时请注意,如当索 引带GLOBAL/LOCAL关键字或者创建索引为GLOBAL索引时不支持创建部分索引。需 要注意分区表上创建索引会根据如下规则进行判断:如果创建索引时申明了GLOBAL/ LOCAL关键字,则创建对应类型的索引;否则如果创建索引指定分区名,则创建 LOCAL索引;否则如果是unique索引,包含非分区键时创建GLOBAL索引,包含全部 分区键则创建LOCAL索引;否则默认创建GLOBAL索引。

# 注意事项

- 索引自身也占用存储空间、消耗计算资源,创建过多的索引将对数据库性能造成 负面影响(尤其影响数据导入的性能,建议在数据导入后再建索引)。因此,仅 在必要时创建索引。
- 索引定义里的所有函数和操作符都必须是immutable类型的,即它们的结果必须 只能依赖于它们的输入参数,而不受任何外部的影响(如另外一个表的内容或者 当前时间)。这个限制可以确保该索引的行为是定义良好的。要在一个索引上或 WHERE中使用用户定义函数,请把它标记为immutable类型函数。
- 分区表索引分为LOCAL索引与GLOBAL索引,LOCAL索引与某个具体分区绑定, 而GLOBAL索引则对应整个分区表。
- 被授予CREATE ANY INDEX权限的用户,可以在public模式和用户模式下创建索 引。
- 如果表达式索引中调用的是用户自定义函数,按照函数创建者权限执行表达式索 引函数。
- 不支持XML类型数据作为普通索引、UNIQUE索引、GLOBAL索引、LOCAL索引、 部分索引。
- 在线创建索引的类型只支持btree索引和ubtree索引。索引创建形式只支持非分区 表普通索引及分区表GLOBAL索引、LOCAL索引,不支持PCR ubtree索引、二级 分区与GSI。在线并行创建索引只支持Astore及Ustore的普通索引、GLOBAL索 引、LOCAL索引。
- CREATE INDEX创建索引可能会改变表的访问方式从而导致查询执行计划改变。

# 语法格式

### ● 在表上创建索引。

CREATE [ UNIQUE ] INDEX [ CONCURRENTLY ] [ IF NOT EXISTS ] [ [schema\_name.] index\_name ] ON table\_name [ USING method ]

 ({ { column\_name [ ( length ) ] | ( expression ) } [ COLLATE collation ] [ opclass ] [ ASC | DESC ] [ NULLS { FIRST | LAST } ] }[, ...] )

```
 [ INCLUDE ( column_name [, ...] ) ]
```

```
[ WITH ( {storage_parameter = value} [, ... ] ) ]
```
- [ TABLESPACE tablespace\_name ]
- { [ COMMENT 'string' ] [ ... ] }
- [ { VISIBLE | INVISIBLE } ] [ WHERE predicate ];
- 在分区表上创建索引。
	- CREATE [ UNIQUE ] INDEX [ CONCURRENTLY ] [ [schema\_name.] index\_name ] ON table\_name [ USING method ]
	- ( { { column\_name [ ( length ) ] | ( expression ) } [ COLLATE collation ] [ opclass ] [ ASC | DESC ] [ NULLS LAST ] } [, ...] )
		- [ LOCAL

 [ ( { PARTITION index\_partition\_name [ FOR { partition\_name | ( partition\_value [, ...] ) } ] [ TABLESPACE index\_partition\_tablespace ]

 [ ( [SUBPARTITION index\_subpartition\_name] [ FOR { partition\_name | ( partition\_value [, ...] ) } ] [ TABLESPACE index\_partition\_tablespace ]

```
[, ...] )]
        [, ...] } ) ]
     | GLOBAL ]
  [ INCLUDE ( column_name [, ...] ) ]
  [ WITH ( { storage_parameter = value ] [, ...] ) ]
  [ TABLESPACE tablespace_name ]
 \{ [ COMMENT 'string' ] [ ... ] }
 [ { VISIBLE | INVISIBLE } ];
```
# 参数说明

### ● **UNIQUE**

创建唯一性索引,每次添加数据时检测表中是否有重复值。如果插入或更新的值 会引起重复的记录时,将导致一个错误。

目前只有B-tree及UBtree索引支持唯一索引。

### ● **CONCURRENTLY**

以不阻塞DML的方式创建索引(加ShareUpdateExclusiveLock锁)。创建索引 时,一般会阻塞其他语句对该索引所依赖表的访问。指定此关键字,可以实现创 建过程中不阻塞DML。

- 此选项只能指定一个索引的名称。
- 普通CREATE INDEX命令可以在事务内执行,但是CREATE INDEX CONCURRENTLY不可以在事务内执行。
- 对于临时表,支持使用CONCURRENTLY关键字创建索引,但是实际创建过程 中,采用的是阻塞式的创建方式,因为没有其他会话会并发访问临时表,并 且阻塞式创建成本更低。

#### 说明

- 创建索引时指定此关键字,Astore需要执行先后两次对该表的全表扫描来完成build, 第一次扫描的时候创建索引,不阻塞读写操作;第二次扫描的时候合并更新第一次扫描 到目前为止发生的变更。Ustore只需全表扫描一次,在全表扫描过程中并发DML产生 的数据会被插入到以"index\_oid\_cctmp"命名的临时表中,扫描结束后将临时表中的 数据合并到主索引中并删除临时表,完成索引创建。可使用GUC参数 delete\_cctmp\_table控制在线创建索引结束后是否删除临时表:该参数默认为on,即默 认删除临时表;设置为off时,保留临时表。
- Astore由于需要执行两次对表的扫描和build,而且必须等待现有的所有可能对该表执 行修改的事务结束。这意味着该索引的创建比正常耗时更长,同时因此带来的CPU和 I/O消耗对其他业务也会造成影响。Ustore虽只需全表扫描一次来完成索引创建,但上 述消耗同样存在。
- 在线创建索引过程中可能会发生异常(例如用户手动取消、唯一索引键值重复、资源不 足、启动线程失败、锁超时等场景),导致在线创建索引失败,这种情况可能会留下 not valid状态的索引,为避免占用系统资源,会自动将其清理(清理失败索引前,需要 先等该表上的事务结束,如果存在长事务,可能会出现一直等待的情况,用户取消该线 程会残留失败索引。特别地,如果用户取消了在线创建索引线程,首先进入失败索引清 理流程,如果用户再次取消,则会结束失败索引清理流程,残留下失败索引)。但对于 严重错误,比如FATAL/PANIC/数据库故障等场景,需要用户手动清理索引及临时表。 在线创建索引失败且自动残留清理失效的情况下,会残留下not valid的索引,这些残留 索引可能是ready或者not ready状态(取决于在线创建索引是在哪一个阶段失败的,比 如在第一阶段失败索引是not ready状态,在第三阶段失败索引是ready状态)。如果残 留索引是ready状态,DML仍会维护此残留索引,且维护此索引过程中可能会产生其他 错误(比如索引列大小超过最大值,违反唯一索引约束等)。为了避免残留索引占用系 统资源和产生用户预期外报错,需要用户尽快手动将其删除。
- Astore由于在第二次扫描之后,索引构建必须等待任何持有早于第二次扫描拿的快照的 事务终止,而且建索引时加的ShareUpdateExclusiveLock锁(4级)会和大于等于4级 的锁冲突,在创建这类索引时,容易引发卡住(hang)或者死锁问题。例如:
	- 两个会话对同一个表创建CONCURRENTLY索引,会引起死锁问题;
	- 两个会话,一个对表创建CONCURRENTLY索引,一个DROP TABLE,会引起死锁 问题;
	- 三个会话,会话1先对表a加锁,不提交,会话2接着对表b创建CONCURRENTLY 索引,会话3接着对表a执行写入操作,在会话1事务提交之前,会话2会一直被阻 塞;
	- 将事务隔离级别设置成可重复读(默认为读已提交),起两个会话,会话1起事务 对表a执行写入操作,不提交,会话2对表b创建CONCURRENTLY索引,在会话1 事务提交之前,会话2会一直被阻塞。
- 在I/O、CPU不受限的情况下,在线创建索引对业务性能的劣化一般可以控制在10%以 内,但在特殊场景下劣化可能会超过此数值。这是因为在线创建索引本身是一种消耗 I/O、CPU资源较多的长事务,需要比离线创建索引消耗更多的资源。在线创建索引事 务持续时间越长,对业务性能的影响越大。在线创建索引时间与基表数据量、并发 DML产生的数据量正相关,在I/O、CPU不受限的情况下,在线创建索引时间大约是离 线创建索引的2~6倍,但当并发事务量较大(>10000TPS)或存在资源争抢的情况时, 可能会超过此数值。如果在线创建索引期间存在长事务,还要加上长事务运行时间。在 Astore及Ustore模式下,可以使用并行创建索引来缩短创建索引时间;在线并行创建索 引性能随着并行工作线程数量增加而提升到一定值后稳定,相比串行创建索引性能一般 可提升30%左右。建议在业务低谷期进行在线创建索引,以避免对业务造成较大影响。 同时避免在线创建索引期间执行长事务。虽然在线创建索引在一定程度上提供了业务不 中断的能力,但仍然需要谨慎实施。
- 在线创建唯一索引(CREATE UNIOUE INDEX CONCURRENTLY)时,会扫表检查表上 数据是否满足唯一性,如果在线创建索引扫表过程中表上数据不满足唯一性,在线创建 索引就会报错退出。注意在线创建索引过程中,表上数据是否满足唯一性可能会发生变 化,是否失败取决于扫表过程中是否扫到了重复的数据。考虑以下情况: (1)扫表过 程中插入了元组A和元组B,且它们的索引列相同,在线创建索引扫表时同时扫到了A和 B,则可能会报违反唯一性,但是如果后续B被删除了,则可能会出现在线创建索引过 程中报错违反唯一性,但在线创建索引失败退出后查找表上数据发现满足唯一性的情 况。(2)在线创建索引过程中,先插入元组A,后删除A,再插入A,使用

SnapshotNow扫表,则A可能会被扫表两次,可能会违反唯一性约束。在线创建索引过 程中Astore使用SnapshotMVCC扫表,Ustore使用SnapshotNow扫表。

#### **IF NOT EXISTS**

如果指定IF NOT EXISTS关键字,创建索引前会在当前schema中查找是否已有名 字相同的relation。若已有同名relation存在,则不会新建,返回NOTICE提示。未 指定IF NOT EXISTS关键字时,若schema中存在同名relation,返回ERROR告警。

#### schema\_name

模式的名称。

取值范围:已存在模式名。

**index** name

要创建的索引名,索引的模式与表相同。 取值范围:字符串,要符合[标识符命名规范](#page-470-0)。

table name

需要为其创建索引的表的名称,可以用模式修饰。 取值范围:已存在的表名。

**USING method** 

指定创建索引的方法。 取值范围:

- btree: btree索引使用一种类似于B+树的结构来存储数据的键值, 通过这种 结构能够快速的查找索引。btree适合支持比较查询以及范围查询。
- ubtree:仅供ustore表使用的多版本btree索引,索引页面上包含事务信息, 并能自主回收页面。ubtree索引默认开启insertpt功能。

行存表(ASTORE存储引擎)支持的索引类型:btree(行存表缺省值)。行存表 (USTORE存储引擎)支持的索引类型:ubtree。

### 须知

btree与ubtree是与表的存储类型ASTORE/USTORE强相关,在创建索引时指定索 引类型与主表不对应时会自动进行转换。

column name

表中需要创建索引的列的名称(字段名)。

如果索引方式支持多字段索引,可以声明多个字段。全局索引最多可以声明31个 字段,其他索引最多可以声明32个字段。

#### ● **column\_name ( length )**

创建一个基于该表一个字段的前缀键索引,column\_name为前缀键的字段名, length为前缀长度。

前缀键将取指定字段数据的前缀作为索引键值,可以减少索引占用的存储空间。 含有前缀键字段的部分过滤条件和连接条件可以使用索引。

### 说明

- 前缀键支持的索引方法:btree、ubtree。
- 前缀键的字段的数据类型必须是二进制类型或字符类型(不包括特殊字符类型)。
- 前缀长度必须是不超过2676的正整数,并且不能超过字段的最大长度。对于二进制类 型,前缀长度以字节数为单位。对于非二进制字符类型,前缀长度以字符数为单位。键 值的实际长度受内部页面限制,若字段中含有多字节字符、或者一个索引上有多个键, 索引行长度可能会超限,导致报错,设定较长的前缀长度时请考虑此情况。
- CREATE INDEX语法中,不支持以下关键字作为前缀键的字段名称:COALESCE、 EXTRACT、GREATEST、LEAST、LNNVL、NULLIF、NVL、NVL2、OVERLAY、 POSITION、REGEXP\_LIKE、SUBSTRING、TIMESTAMPDIFF、TREAT、TRIM、 XMLCONCAT、XMLELEMENT、XMLEXISTS、XMLFOREST、XMLPARSE、XMLPI、 XMLROOT、XMLSERIALIZE。
- 前缀键属于一种特殊的表达式键,部分未说明的约束和限制,与表达式键一致,请参考 表达式索引的说明。

#### ● **expression**

创建一个基于该表的一个或多个字段的表达式索引,通常必须写在圆括弧中。如 果表达式有函数调用的形式,圆括弧可以省略。

表达式索引可用于获取对基本数据的某种变形的快速访问。比如,一个在 upper(col)上的函数索引将允许WHERE upper(col) = 'JIM'子句使用索引。

在创建表达式索引时,如果表达式中包含IS NULL子句,则这种索引是无效的。此 时,建议用户尝试创建一个部分索引。

#### ● **COLLATE collation**

COLLATE子句指定列的排序规则(该列必须是可排列的数据类型)。如果没有指 定,则使用默认的排序规则。排序规则可以使用"SELECT \* FROM pg\_collation"命令从pg\_collation系统表中查询,默认的排序规则为查询结果中 以default开始的行。

#### ● **opclass**

操作符类的名称。对于索引的每一列可以指定一个操作符类,操作符类标识了索 引那一列的使用的操作符。例如一个btree索引在一个四字节整数上可以使用 int4\_ops;这个操作符类包括四字节整数的比较函数。实际上对于列上的数据类 型默认的操作符类是足够用的。操作符类主要用于一些有多种排序的数据。例 如,用户想按照绝对值或者实数部分排序一个复数。能通过定义两个操作符类然 后在建立索引时选择合适的类。另外,如果包含字符串类型(varchar、 varchar2、text等)的索引的COLLATE的值不是C或者POSIX,且希望索引能够支 持前缀匹配,则需要指定varchar\_pattern\_ops选项。

● **ASC**

指定按升序排序(默认)。

● **DESC**

指定按降序排序。

● **NULLS FIRST**

指定空值在排序中排在非空值之前,当指定DESC排序时,本选项为默认的。

- **NULLS LAST** 指定空值在排序中排在非空值之后,未指定DESC排序时,本选项为默认的。
- **LOCAL** 指定创建的分区索引为LOCAL索引。
- **GLOBAL**

指定创建的分区索引为GLOBAL索引,当不指定LOCAL、GLOBAL关键字时,默认 创建GLOBAL索引。

#### **INCLUDE (column\_name [, ...])**

可选的 INCLUDE 子句指定将一些非键列(non-key columns)包含在索引中。非 键列不能用于作为索引扫描的加速搜索条件,同时在检查索引的唯一性约束时会 忽略非键列。

仅索引扫描(Index Only Scan)可以直接返回非键列中的内容,而不必去访问索 引所对应的堆表。

将非键列添加为 INCLUDE 列需要保守一些, 尤其是对于宽列。如果索引元组超过 索引类型允许的最大大小,数据将插入失败。需要注意的是,任何情况下为索引 添加非键列都会增加索引的空间占用,从而可能减慢搜索速度。

目前只有ubtree索引访问方式支持该特性。非键列会被保存在与堆元组对应的索 引叶子元组中,不会包含在索引上层页面的元组中。

### ● **PARTITION**子句

指定一级分区分区信息语法如下:

PARTITION index\_partition\_name [ FOR { partition\_name | ( partition\_value [, ...] ) } ] [ TABLESPACE index partition tablespace ]

指定二级分区分区信息语法如下:

SUBPARTITION index\_subpartition\_name [ FOR { partition\_name | ( partition\_value [, ...] ) } ] [ TABLESPACE index\_partition\_tablespace ]

如果分区子句指定了for partition\_name或partition\_value,此时创建的分区索引 带有分类索引属性;如果未指定for partition\_name或partition\_value,分区子句 个数必须和目标表分区个数一一对应。

说明

- 仅支持在单个分区上创建分类索引。
- 分类索引仅支持btree和ubtree索引。
- 分类索引不支持UNIQUE属性。
- 创建的分类索引会带有sparsely\_partitioned=true选项,需要注意该选项不可以通过 CREATE TABLE或ALTER TABLE语句将非分类索引显式指定为分类索引。如果创建的索 引为分类索引, 即使声明sparsely\_partitioned=false也会被忽略。
- 从505.0.0之前版本升级到505.0.0及更高版本时,在升级观察期期间,不支持创建分类 索引。
- 以for partition\_value方式创建分类索引时,若指定的分区不存在,且分区表支持自动 扩展,则会创建一个新的分区,在新分区上创建分类索引。创建新分区采用自治事务的 方案,主事务异常回滚后,新建的分区依然可能存在。
- **PARTITION index\_partition\_name**

索引分区的名称。

取值范围:字符串,要符[合标识符命名规范。](#page-470-0)

– **SUBPARTITION index\_subpartition\_name**

索引二级分区的名称。

取值范围: 字符串, 要符合<mark>标识符命名规范</mark>。

- **FOR partition\_name** 指定的目标分区名。如果指定的分区不存在则报错。
- **FOR (partition\_value [, ...])**

指定的分区键值。一级分区键值需要放入一级分区的分区键值FOR列表中, 二级分区键值需要放入二级分区的分区键值FOR列表中。如果存在多列分区 键, 则需要指定多个partition\_value。

– **TABLESPACE index\_partition\_tablespace**

索引分区的表空间。

取值范围: 如果没有声明, 将使用分区表索引的表空间index tablespace。

**WITH (** {storage\_parameter = value}  $[ , ... ]$  )

指定索引方法的存储参数。

取值范围:

Psort之外的索引都支持FILLFACTOR参数。只有UBtree索引支持INDEXSPLIT参 数。只有非分区表的BTREE索引支持DEDUPLICATION参数。只有UBTREE索引支 持INDEX\_TXNTYPE参数。

STORAGE\_TYPE

表示索引所在的表的存储引擎类型,当索引指定的storage\_type与索引类型 冲突时,会自动修改为正确的存储类型。仅支持BTREE、UBTREE。该参数设 置成功后就不再支持修改。

取值范围:USTORE,表示索引所在的表为Inplace-Update存储引擎。 ASTORE,表示索引所在的表为Append-Only存储引擎。

默认值: Ustore表创建的索引默认为USTORE, Astore表创建的索引默认为 ASTORE。

**FILLFACTOR** 

索引的填充因子(fillfactor)是一个介于10和100之间的百分数。对于大并发 插入且键值范围比较密集的场景,插入时同一个索引页面的竞争比较大,选 择较小的填充因子更加合适。

取值范围:10~100

– INDEXSPLIT

UBTREE索引选择采取哪种分裂策略。其中DEFAULT策略指的是与BTREE相同 的分裂策略。INSERTPT策略能在某些场景下显著降低索引空间占用。

取值范围: INSERTPT, DEFAULT

默认值: INSERTPT

– INDEX\_TXNTYPE

UBTree索引类型(只有UBTree索引支持INDEX\_TXNTYPE),当该值取值为 PCR时,可支持通过UBTree进行闪回查询。PCR版本UBTree索引当前不支持 在线创建索引、全局二级索引、极致RTO回放和备机读的功能。当不指定 index\_txntype时, 具体创建哪种类型的索引通过GUC参数index\_txntype进行 控制。INDEX TXNTYPE不支持ALTER INDEX INDEX NAME SET (INDEX\_TXNTYPE=PCR或RCR)进行修改。

类型:字符串(不区分大小写)

取值范围: RCR, PCR

默认值: RCR

举例:

CREATE UNIQUE INDEX t2\_b\_pkey ON t(b) WITH(index\_txntype='pcr');

– ACTIVE\_PAGES

表示索引的页面数量,可能比实际的物理文件页面少,可以用于优化器调 优。目前只对ustore的分区表local索引生效,且会被vacuum、analyze更新 (包括auto vacuum)。不建议用户手动设置该参数。

**DEDUPLICATION** 

索引参数,设置索引是否对键值重复的元组进行去重压缩。在重复键值的索 引较多时,开启参数可以有效降低索引占用空间。对主键索引和唯一索引不 生效。非唯一索引且索引键值重复度很低或者唯一的场景,开启参数会使索 引插入性能小幅度劣化。暂不支持分区表的local/global索引。

取值范围: 布尔值, 默认取GUC参数中enable default index deduplication 的值(默认为off)。

stat state

标识该索引的统计信息是否被锁定,如果被锁定了,该索引的统计信息无法 更新。

取值范围:locked、unlock。

默认值:unlock。

enable tde

指定该索引是否为加密索引,若是加密索引,数据库会自动将加密索引中的 数据先加密再存储。使用该参数前,请确保已通过GUC参数enable\_tde开启 透明加密功能, 并通过GUC参数tde\_key\_info设置访问密钥服务的信息, 以及 基表也设置了enable\_tde属性。在《特性指南》中"透明数据加密"章节可 获取该参数的详细使用方法。本参数仅支持btree,ubtree索引,不支持hash 等其他索引。

取值范围: on/off。设置enable tde=on时, key type、tde cmk id、 dek\_cipher参数由数据库自动生成。

默认值:off

– encrypt\_algo

指定加密索引的加密算法,需与enable\_tde结合使用。

取值范围: 字符串, 有效值为: AES 128 CTR, SM4 CTR。

默认值: 不设置enable\_tde选项时默认为空; 设置enable\_tde选项设置时, 默认为AES 128 CTR。

dek cipher

数据密钥的密文。用户为索引设置enable\_tde参数后,索引会自动复制基表 的dek\_cipher参数。该参数不支持主动设置或更改。 取值范围:字符串

默认值:空

key type

主密钥的类型。用户为表设置enable\_tde参数后,索引会自动复制基表的 key\_type参数,该参数不支持主动设置或更改。 默认值: 空

– cmk\_id 主密钥的ID。用户为表设置enable\_tde参数后,索引会自动复制基表的 cmk\_id参数,该参数不支持主动设置或更改。 取值范围:字符串 默认值:空

LPI PARALLEL METHOD

索引参数,设置分区表LOCAL索引并行创建的方式。

类型: 字符串。

取值范围:PAGE、PARTITION、AUTO。PAGE为页面级并行创建索引,开启 多个子线程执行数据的扫描和排序,每个子线程一次处理一个数据页面,扫 描排序后,在主线程串行合并排序结果并将元组插入到索引中;PARTITION 为分区级并行创建索引,开启多个子线程,每个子线程负责一个分区中数据 的扫描、排序、索引插入; AUTO会根据分区表统计信息来预估页面级和分区 级两种并行创建索引方式的代价,并选择代价较小的并行创建方式(统计信 息可能会和实际数据情况有误差而导致计算结果不准确)。

默认值:PAGE。

设置建议:当分区表数据在各分区分布均匀时,建议指定该参数为 PARTITION。该参数仅支持Astore分区表的BTREE LOCAL索引,不支持分区 表GLOBAL索引、非分区表索引、段页式表索引、在线创建索引。

举例:

CREATE INDEX idx ON tbl(col) WITH (lpi\_parallel\_method = 'partition');

#### **TABLESPACE tablespace name**

指定索引的表空间,如果没有声明则使用默认的表空间。 取值范围:已存在的表空间名。

#### ● **WHERE predicate**

创建一个部分索引。部分索引是一个只包含表的一部分记录的索引,通常是该表 中比其他部分数据更有用的部分。例如,有一个表,表里包含已记账和未记账的 订单,未记账的订单只占表的一小部分而且这部分是最常用的部分,此时就可以 通过只在未记账部分创建一个索引来改善性能。另外一个可能的用途是使用带有 UNIQUE的WHERE强制一个表的某个子集的唯一性。

取值范围:predicate表达式只能引用表的字段,它可以使用所有字段,而不仅是 被索引的字段。目前,子查询和聚集表达式不能出现在WHERE子句里。不建议使 用int等数值类型作为predicate,因为int等数值类型可以隐式转换为bool值 (非0 值隐式转换为true,0转换为false),可能导致非预期的结果。

对于分区表索引,当创建索引带GLOBAL关键字,或者最终创建的索引类型为 GLOBAL索引时,不支持带WHERE子句创建索引。

● **COMMENT 'string'**

COMMENT 'string'表示给索引添加注释。

### 须知

- 该子句仅在B模式数据库下(即sql\_compatibility = 'B')有效。
- 索引级注释支持的最大长度为1024字符。
- **VISIBLE**

设置索引状态为可见,此选项为默认的。

#### 说明

- VISIBLE仅支持在A模式数据库下 (即sql compatibility = 'A')设置, 在其他数据库兼容 模式下不支持。
- 当disable\_keyword\_options参数设置为"visible"时,此关键字不支持使用。
- 升级未提交阶段,不支持使用此关键字。

#### ● **INVISIBLE**

设置索引状态为不可见。

#### 说明

- INVISIBLE仅支持在A模式数据库下 (即sql compatibility = 'A')设置, 在其他数据库兼 容模式下不支持。
- 当disable\_keyword\_options参数设置为"invisible"时, 此关键字不支持使用。
- 升级未提交阶段,不支持使用此关键字。

# 示例

```
普通索引
--创建tbl test1表。
gaussdb=# CREATE TABLE tbl_test1(
    id int, --用户id
    name varchar(50), --用户姓名
    postcode char(6) --邮编
);
--创建表空间tbs_index1。
gaussdb=# CREATE TABLESPACE tbs_index1 RELATIVE LOCATION 'test_tablespace/tbs_index1';
--为表tbl_test1创建索引idx_test1指定表空间。
gaussdb=# CREATE INDEX idx_test1 ON tbl_test1(name) TABLESPACE tbs_index1;
--查询索引idx_test1信息。
gaussdb=# SELECT indexname,tablename,tablespace FROM pg_indexes WHERE indexname = 
'idx_test1';
 indexname | tablename | tablespace 
-----------+-----------+------------
idx_test1 | tbl_test1 | tbs_index1
(1 row)
--删除索引。
gaussdb=# DROP INDEX idx_test1;
--删除表空间。
gaussdb=# DROP TABLESPACE tbs_index1;
唯一索引
--<br>为表tbl_test1创建唯一索引idx_test2。
gaussdb=# CREATE UNIQUE INDEX idx_test2 ON tbl_test1(id);
--查询索引信息。
gaussdb=# \d tbl_test1
          Table "public.tbl_test1"<br>nn | Type | Modifiers
 Column \mid \nightharpoonup \nightharpoonup \----------+-----------------------+-----------
id | integer |
 name | character varying(50) | 
postcode | character(6) |
Indexes:
    "idx_test2" UNIQUE, btree (id) TABLESPACE pg_default
--删除索引。
```

```
gaussdb=# DROP INDEX idx_test2;
```

```
● 表达式索引
--为表tbl_test1创建一个表达式索引。
gaussdb=# CREATE INDEX idx_test3 ON tbl_test1(substr(postcode,2));
--查询索引信息。
gaussdb=# \d tbl_test1
      Table "public.tbl_test1"<br>nn |         Type          | Modifiers
 Column \mid Type
----------+-----------------------+-----------
id | integer
name | character varying(50) |
 postcode | character(7) | 
Indexes:
   "idx_test3" btree (substr(postcode::text, 2)) TABLESPACE pg_default
--删除索引。
gaussdb=# DROP INDEX idx_test3;
部分索引
--为表tbl_test1中id不为为空的数据建立索引。
gaussdb=# CREATE INDEX idx_test4 ON tbl_test1(id) WHERE id IS NOT NULL;
--删除索引。
gaussdb=# DROP INDEX idx_test4;
--删除表。
gaussdb=# DROP TABLE tbl_test1;
分区索引
--建表。
gaussdb=# CREATE TABLE student(id int, name varchar(20)) PARTITION BY RANGE (id) (
   PARTITION p1 VALUES LESS THAN (200),
   PARTITION pmax VALUES LESS THAN (MAXVALUE)
);
--创建LOCAL分区索引不指定索引分区的名称。
gaussdb=# CREATE INDEX idx_student1 ON student(id) LOCAL;
--查看索引分区信息,发现LOCAL索引分区数和表的分区数一致。
gaussdb=# SELECT relname FROM pg_partition WHERE parentid = 'idx_student1'::regclass;
  relname 
-------------
 p1_id_idx
 pmax_id_idx
(2 \text{ rows})--删除LOCAL分区索引。
gaussdb=# DROP INDEX idx_student1;
--创建GLOBAL索引。
gaussdb=# CREATE INDEX idx_student2 ON student(name) GLOBAL;
--查看索引分区信息,发现GLOBAL索引分区数和表的分区数不一致。
gaussdb=# SELECT relname FROM pg_partition WHERE parentid = 'idx_student2'::regclass;
 relname 
---------
(0 rows)
--删除GLOBAL分区索引。
gaussdb=# DROP INDEX idx_student2;
--创建LOCAL表达式索引,不指定索引分区的名称。
gaussdb=# CREATE INDEX idx_student3 ON student(lower(name)) LOCAL;
--查看索引分区信息,发现LOCAL索引分区数和表的分区数一致。
gaussdb=# SELECT relname FROM pg_partition WHERE parentid = 'idx_student3'::regclass;
  relname 
-------------
```
 p1\_id\_idx pmax\_id\_idx (2 rows)

--删除LOCAL分区表达式索引。 gaussdb=# DROP INDEX idx\_student3;

--创建GLOBAL表达式索引。 gaussdb=# CREATE INDEX idx\_student4 ON student(lower(name)) GLOBAL;

--查看索引分区信息,GLOBAL表达式索引分区数和表的分区数不一致。 gaussdb=# SELECT relname FROM pg\_partition WHERE parentid = 'idx\_student4'::regclass; relname ---------

(0 rows)

--删除GLOBAL分区表达式索引。 gaussdb=# DROP INDEX idx\_student4;

--删除表。 gaussdb=# DROP TABLE student;

# 相关链接

### **[ALTER INDEX](#page-1310-0)**,**[DROP INDEX](#page-1647-0)**

# 优化建议

● create index

约束限制:

- 普通表的索引支持最大列数为32列;分区表的GLOBAL索引支持最大列数为 31列。
- 单个索引大小不能超过索引页面大小(8k),其中B-tree、UBtree不能超过 页面大小的三分之一。
- 分区表上不支持创建部分索引。
- 分区表创建GLOBAL索引时,存在以下约束条件:
	- 不支持表达式索引、部分索引。
	- 仅支持Btree索引。
- 在相同属性列上,分区LOCAL索引与GLOBAL索引不能共存。
- 如果ALTER语句不带有UPDATE GLOBAL INDEX,那么原有的GLOBAL索引将 失效,查询时将使用其他索引进行查询;如果ALTER语句带有UPDATE GLOBAL INDEX,原有的GLOBAL索引仍然有效,并且索引功能正确。

# **7.12.8.27 CREATE LANGUAGE**

本版本暂不支持使用该语法。

# **7.12.8.28 CREATE MASKING POLICY**

# 功能描述

创建脱敏策略。

# 注意事项

- 只有poladmin, sysadmin或初始用户能执行此操作。
- 需要开启安全策略开关,即设置GUC参数"enable security policy"= "on", 脱敏策略才可以生效。

# 注意

在使用DATABASE LINK功能的场景下,客户端发起的DATABASE LINK请求,实际的发 送方是服务端,发送端IP地址等相关的属性将是服务端的值。具体请参见**[DATABASE](#page-1822-0) [LINK](#page-1822-0)**。

# 语法格式

CREATE MASKING POLICY policy\_name masking\_clause[, ...] [ policy\_filter\_clause ] [ENABLE | DISABLE];

- masking clause: masking\_function ON LABEL(label\_name[, ...])
- masking function:

maskall不是预置函数,不支持\df展示。

预置时脱敏方式如下:

{ maskall | randommasking | creditcardmasking | basicemailmasking | fullemailmasking | shufflemasking | alldigitsmasking | regexpmasking }

- policy\_filter\_clause: FILTER ON { FILTER\_TYPE ( filter\_value [, ...] ) } [, ...]
- **FILTER TYPE:** { APP | ROLES | IP }

# 参数说明

● **policy\_name**

脱敏策略名称,需要唯一,不可重复。

取值范围: 字符串, 要符合**[标识符命名规范](#page-470-0)**。且最大长度不超过63个字符。若超 过63个字符,数据库会截断并保留前63个字符当做脱敏策略名称。当脱敏策略名 称中包含大写字母时数据库会自动转换为小写字母,如果需要创建包含大写字母 的脱敏策略名称则需要使用双引号括起来

### 说明

标识符需要为小写字母(a-z)、大写字母(A-Z)、下划线(\_)、数字(0~9)或美元符号 (\$),且必须以字母或下划线开头。

label name

资源标签名称。

masking clause

指出使用何种脱敏函数对被label\_name标签标记的数据库资源进行脱敏,支持用 schema.function的方式指定脱敏函数。

- policy filter 指出该脱敏策略对何种身份的用户生效,若为空表示对所有用户生效。
- **FILTER TYPE**

描述策略过滤的条件类型,包括IP | APP | ROLES。

### ● **filter\_value**

指具体过滤信息内容,例如具体的IP,具体的APP名称,具体的用户名。

### ● **ENABLE|DISABLE**

可以打开或关闭脱敏策略。若不指定ENABLE|DISABLE,语句默认为ENABLE。

# 示例

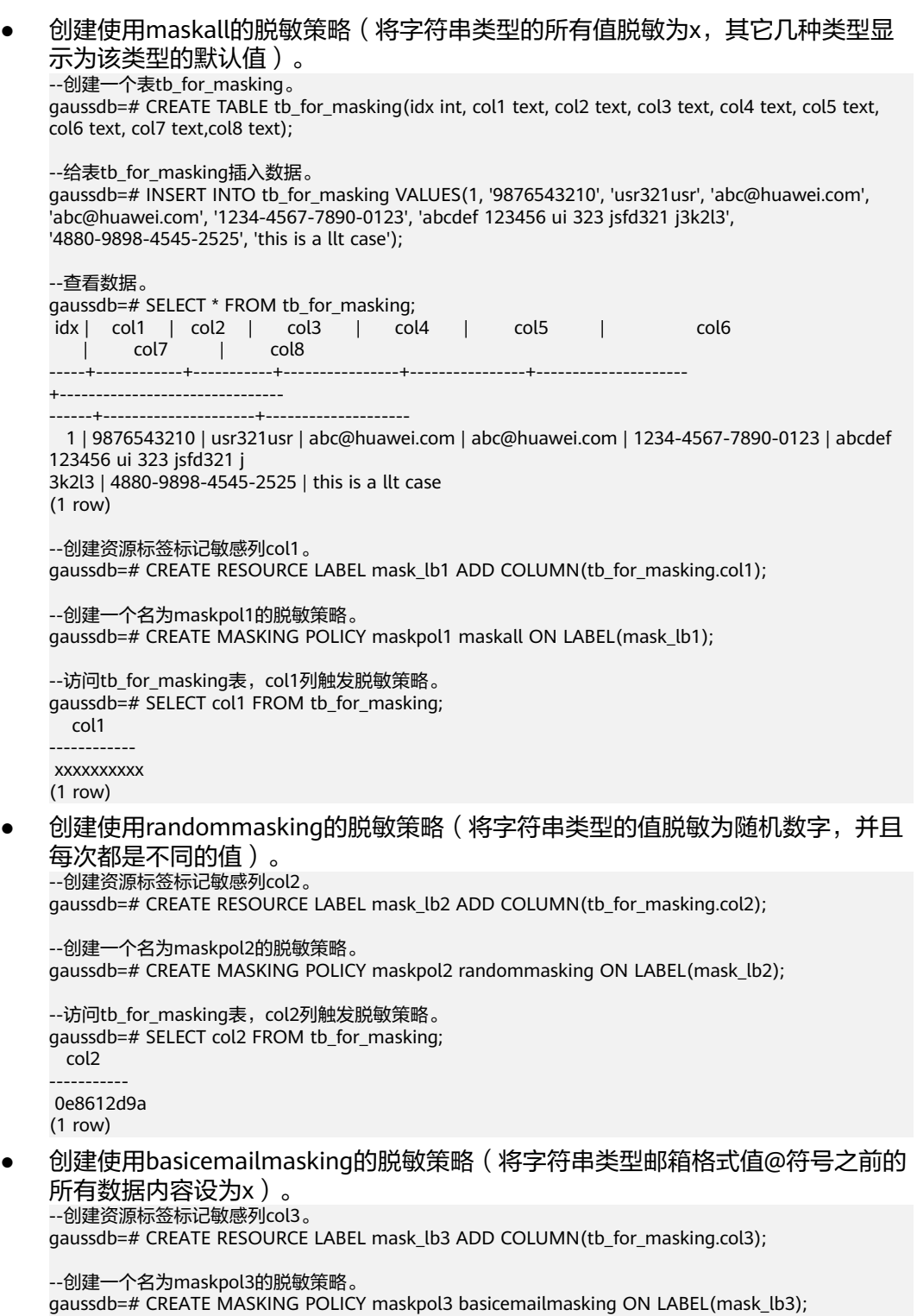

```
--访问tb_for_masking表,col3列触发脱敏策略。
gaussdb=# SELECT col3 FROM tb_for_masking;
   col3 
----------------
 xxx@huawei.com
(1 row)
● 创建使用fullemailmasking的脱敏策略(将字符串类型邮箱格式值仅保留@符号和
邮箱dot结尾,其余全部设为x)。
--创建资源标签标记敏感列col4。
gaussdb=# CREATE RESOURCE LABEL mask_lb4 ADD COLUMN(tb_for_masking.col4);
--创建一个名为maskpol4的脱敏策略。
gaussdb=# CREATE MASKING POLICY maskpol4 fullemailmasking ON LABEL(mask_lb4);
--访问tb_for_masking表, col4列触发脱敏策略。
gaussdb=# SELECT col4 FROM tb_for_masking; 
 col4----------------
 xxx@xxxxxx.com
(1 row)
● 创建使用creditcardmasking的脱敏策略(将字符串类型的值保留连接符号-和末尾
4位数字, 其余全部设为x)。
--创建资源标签标记敏感列col5。
gaussdb=# CREATE RESOURCE LABEL mask_lb5 ADD COLUMN(tb_for_masking.col5);
--创建一个名为maskpol5的脱敏策略。
gaussdb=# CREATE MASKING POLICY maskpol5 creditcardmasking ON LABEL(mask_lb5);
--访问tb_for_masking表, col5列触发脱敏策略。
gaussdb=# SELECT col5 FROM tb_for_masking;
    col5 
---------------------
 xxxx-xxxx-xxxx-0123
(1 row)
● 创建使用shufflemasking的脱敏策略(将字符串类型的值交换位置,打乱顺
序)。
--创建资源标签标记敏感列col6。
gaussdb=# CREATE RESOURCE LABEL mask lb6 ADD COLUMN(tb for masking.col6);
--创建一个名为maskpol6的脱敏策略。
gaussdb=# CREATE MASKING POLICY maskpol6 shufflemasking ON LABEL(mask_lb6);
--访问tb_for_masking表, col6列触发脱敏策略。
gaussdb=# SELECT col6 FROM tb_for_masking;
        col6 
-------------------------------------
 2 b6jusfd54c3312 13d23lk3jf3 2eai 
(1 row)● 创建使用regexpmasking的脱敏策略(将字符串类型的值进行正则表达式脱
敏)。
--创建资源标签标记敏感列col7。
gaussdb=# CREATE RESOURCE LABEL mask lb7 ADD COLUMN(tb for masking.col7);
--创建一个名为maskpol7的脱敏策略。
gaussdb=# CREATE MASKING POLICY maskpol7 regexpmasking('[\d+]','*',2, 9) ON LABEL(mask_lb7);
--访问tb_for_masking表,col7列触发脱敏策略。
gaussdb=# SELECT col7 FROM tb_for_masking; 
    col7 
---------------------
```

```
 48**-****-*545-2525
(1 row)
```

```
创建仅对用户dev_mask和bob_mask,客户端工具为gsql, IP地址为
'172.31.17.160', '127.0.0.0/24'场景下生效的脱敏策略。
--创建dev mask和bob mask用户。
gaussdb=# CREATE USER dev_mask PASSWORD '********';
gaussdb=# CREATE USER bob_mask PASSWORD '*********';
--创建资源标签标记敏感列col8。
gaussdb=# CREATE RESOURCE LABEL mask lb8 ADD COLUMN(tb for masking.col8);
--创建一个名为maskpol8的脱敏策略。
gaussdb=# CREATE MASKING POLICY maskpol8 randommasking ON LABEL(mask_lb8) FILTER ON 
ROLES(dev_mask, bob_mask), APP(gsql), IP('172.31.17.160', '127.0.0.0/24');
--访问tb_for_masking表, col8列触发脱敏策略。
gaussdb=# SELECT * FROM tb_for_masking;
--使用gsql工具,IP地址为'172.31.17.160',用户dev_mask查看tb_for_masking。
gaussdb=# GRANT ALL PRIVILEGES TO dev_mask;
--使用maskpol8脱敏,结果随机,每次不同。
gaussdb=# SELECT col8 FROM tb_for_masking;
     col8 
--------------------
 cf32a9aa427f219ab0
(1 row)
gaussdb=# SELECT col8 FROM tb_for_masking;
     col8 
--------------------
 13efa056dda1e1a474
(1 row)
● 删除数据。
--删除脱敏策略。
gaussdb=# DROP MASKING POLICY maskpol1, maskpol2, maskpol3, maskpol4, maskpol5, maskpol6, 
maskpol7, maskpol8;
--删除资源标签。
gaussdb=# DROP RESOURCE LABEL mask_lb1, mask_lb2, mask_lb3, mask_lb4, mask_lb5, mask_lb6, 
mask_lb7, mask_lb8;
--删除表tb_for_masking。
gaussdb=# DROP TABLE tb_for_masking;
--删除用户dev_mask和bob_mask。
gaussdb=# DROP USER dev_mask, bob_mask;
```
### 相关链接

#### **[ALTER MASKING POLICY](#page-1315-0)**,**[DROP MASKING POLICY](#page-1648-0)**。

#### **7.12.8.29 CREATE MATERIALIZED VIEW**

CREATE MATERIALIZED VIEW会创建一个全量物化视图,后续可以使用REFRESH MATERIALIZED VIEW(全量刷新)刷新物化视图的数据。

CREATE MATERIALIZED VIEW类似于CREATE TABLE AS,与后者相比它会记住被用来 初始化该视图的查询, 因此它可以在后续中进行数据刷新。一个物化视图有很多和表 相同的属性,但是不支持临时物化视图。

#### 注意事项

全量物化视图不可以在临时表或全局临时表上创建。

- 全量物化视图不支持nodegroup。
- 创建全量物化视图后,基表中的绝大多数DDL操作不再支持。
- 不支持对全量物化视图进行IUD操作。
- 全量物化视图创建后,当基表数据发生变化时,需要使用刷新(REFRESH)命令 保持物化视图与基表同步。
- Ustore引擎不支持物化视图的创建和使用。
- 段页式不支持物化视图的创建和使用。

### 语法格式

```
CREATE MATERIALIZED VIEW mv_name
   [ (column_name [, ...] ) ]
  [ WITH ({{storage_parameter = value}[, ... ])] [ TABLESPACE tablespace_name ]
   AS query
 [ WITH [ NO ] DATA ];
```
### 参数说明

- **mv\_name** 要创建的物化视图的名称(可以被模式限定)。 取值范围:字符串,要符合[标识符命名规范](#page-470-0)。
- **column\_name**

新物化视图中的一个列名。物化视图支持指定列,指定列需要和后面的查询语句 结果的列在数量上保持一致;如果没有提供列名,会从查询的输出列名中获取列 名。

取值范围: 字符串, 要符合[标识符命名规范](#page-470-0)。

- WITH ( storage parameter [= value] [, ... ] ) 该子句为表或索引指定一个可选的存储参数。详见**[CREATE TABLE](#page-1537-0)**。
- **TABLESPACE tablespace name** 指定新建物化视图所属表空间。如果没有声明,将使用默认表空间。
- **AS query**

一个SELECT、TABLE 或者VALUES命令。这个查询将在一个安全受限的操作中运 行。

### 示例

```
--创建表空间。
gaussdb=# CREATE TABLESPACE tbs_data1 RELATIVE LOCATION 'tablespace1/tbs_data1';
--创建一个普通表。
gaussdb=# CREATE TABLE my_table (c1 int, c2 int)
WITH(STORAGE_TYPE=ASTORE);
```
--创建全量物化视图。 gaussdb=# CREATE MATERIALIZED VIEW my\_mv AS SELECT \* FROM my\_table;

--基表写入数据。 gaussdb=# INSERT INTO my\_table VALUES(1,1),(2,2);

```
--查询全量物化视图。
gaussdb=# SELECT * FROM my_mv;
 c1 | c2 
----+----
```
(0 rows) --对全量物化视图my\_mv进行全量刷新。 gaussdb=# REFRESH MATERIALIZED VIEW my\_mv;

--查询全量物化视图。 gaussdb=# SELECT \* FROM my\_mv;  $c1$  |  $c2$ ----+----  $1 | 1$  $2 | 2$ (2 rows) --删除全量物化视图。 gaussdb=# DROP MATERIALIZED VIEW my\_mv;

--删除普通表my\_table。 gaussdb=# DROP TABLE my\_table;

--删除表空间。 gaussdb=# DROP TABLESPACE tbs\_data1;

# 相关链接

**[ALTER MATERIALIZED VIEW](#page-1319-0)**, **[CREATE INCREMENTAL MATERIALIZED VIEW](#page-1478-0)**, **[CREATE TABLE](#page-1537-0)**,**[DROP MATERIALIZED VIEW](#page-1649-0)**,**[REFRESH INCREMENTAL](#page-1731-0) [MATERIALIZED VIEW](#page-1731-0)**,**[REFRESH MATERIALIZED VIEW](#page-1732-0)**

### **7.12.8.30 CREATE MODEL**

### 功能描述

训练机器学习模型并保存模型。

### 注意事项

- 模型名称具有唯一性约束,注意命名格式。
- AI训练时长波动较大,在部分情况下训练运行时间较长,设置的GUC参数 statement\_timeout时长过短会导致训练中断。建议statement\_timeout设置为 0,不对语句执行时长进行限制。

### 语法格式

CREATE MODEL model\_name USING architecture\_name FEATURES { {attribute\_list} } [TARGET attribute\_name], FROM ([schema.]table\_name | subquery) [WITH ([hyper\_parameter\_name = {hp\_value | DEFAULT},]...)];

### 参数说明

● **model\_name**

对训练模型进行命名,模型名称具有唯一性约束。 取值范围: 字符串, 需要符[合标识符命名规范。](#page-470-0)

● **architecture\_name**

训练模型的算法类型。 取值范围: 字符型, 当前支持: logistic\_regression、linear\_regression、 svm\_classification、kmeans。

#### ● **attribute\_list**

枚举训练模型的输入列名。 取值范围:字符型,需要符合数据属性名的命名规范。

#### attribute name

在监督学习任务中训练模型的目标列名(可进行简单的表达式处理)。 取值范围:字符型,需要符合数据属性名的命名规范。

#### ● **subquery**

数据源。

取值范围:字符串,符合数据库SQL语法。

### ● **hyper\_parameter\_name**

机器学习模型的超参名称。

取值范围: 字符串, 针对不同算法超参类型范围不同, 取值范围详情请参考《特 性指南》的"DB4AI: 数据库驱动AI > 原生DB4AI引擎"童节中"算子支持的超 参"表的内容。

● **hp\_value**

超参数值。

取值范围: 字符串, 针对不同算法范围不同, 取值范围详情请参考《特性指南 》 的"DB4AI: 数据库驱动AI > 原生DB4AI引擎"章节中"超参的默认值以及取值范 围"表的内容。

# 示例

--创建数据表。 gaussdb=# CREATE TABLE houses ( id INTEGER, tax INTEGER, bedroom INTEGER, bath DOUBLE PRECISION, price INTEGER, size INTEGER, lot INTEGER, mark text ); --插入训练数据。 gaussdb=# INSERT INTO houses(id, tax, bedroom, bath, price, size, lot, mark) VALUES (1,590,2,1,50000,770,22100,'a+'), (2,1050,3,2,85000,1410,12000,'a+'), (3,20,2,1,22500,1060,3500,'a-'), (4,870,2,2,90000,1300,17500,'a+'), (5,1320,3,2,133000,1500,30000,'a+'), (6,1350,2,1,90500,850,25700,'a-'), (7,2790,3,2.5,260000,2130,25000,'a+'), (8,680,2,1,142500,1170,22000,'a-'), (9,1840,3,2,160000,1500,19000,'a+'), (10,3680,4,2,240000,2790,20000,'a-'), (11,1660,3,1,87000,1030,17500,'a+'), (12,1620,3,2,118500,1250,20000,'a-'), (13,3100,3,2,140000,1760,38000,'a+'), (14,2090,2,3,148000,1550,14000,'a-'), (15,650,3,1.5,65000,1450,12000,'a-'); --训练模型。 gaussdb=# CREATE MODEL price\_model USING logistic\_regression FEATURES size, lot

 TARGET mark FROM HOUSES <span id="page-1499-0"></span>WITH learning\_rate=0.88, max\_iterations=default;

--删除模型。 gaussdb=# DROP MODEL price\_model;

--删除表。 gaussdb=# DROP TABLE houses;

# 相关链接

**[DROP MODEL](#page-1650-0)**,**[PREDICT BY](#page-1725-0)**

# **7.12.8.31 CREATE OPERATOR**

# 功能描述

定义一个新操作符。

### 注意事项

CREATE OPERATOR定义一个新的 name操作符。 定义该操作符的用户将成为其所有 者。如果给出了一个模式名, 那么该操作符将在指定的模式中创建。否则它会在当前 模式中创建。

操作符 name 是一个由下列字符组成的字符串:

```
+ -*/ < > = ~ ! @ # % ^ & | ` ?
```
选择名字的时候有几个限制:

- --和/\*不能在操作符名的任何地方出现, 因为它们会被认为是一个注释的开始。
- 一个多字符的操作符不能以+或-结尾, 除非该名字还包含至少下面字符之一:  $\sim$  ! @ # % ^ & | ` ?
- => 作为一个操作符名的使用已经废弃了。

操作符!=在输入时映射成<>, 因此这两个名称总是等价的。

至少需要定义一个LEFTARG和RIGHTARG。对于双目操作符来说, 两者都需要定义。 对右目操作符来说,只需要定义LEFTARG, 而对于左目操作符来说,只需要定义 RIGHTARG。

同样, function\_name 过程必须已经用CREATE FUNCTION定义过, 而且必须定义为 接受正确数量的指定类型参数(一个或是两个)。

其它子句声明可选的操作符优化子句。含义在第 **[35.13](http://postgres.cn/docs/9.3/xoper-optimization.html)** 节里定义。

要想能够创建一个操作符,你必须在参数类型和返回类型上有USAGE权限, 还要在底 层函数上有EXECUTE权限。如果指定了交换或者负操作符, 你必须拥有这些操作符。

# 语法格式

CREATE OPERATOR name (

```
 PROCEDURE = function_name
   [, LEFTARG = left_type ] [, RIGHTARG = right_type ]\overline{I}, COMMUTATOR = com_op ] \overline{I}, NEGATOR = neg_op ]
   \overline{I}, RESTRICT = res_proc \overline{I} \overline{I}, JOIN = join_proc \overline{I} [, HASHES ] [, MERGES ]
);
```
# 参数说明

要定义的操作符。可用的字符见上文。其名字可以用模式修饰, 比如CREATE OPERATOR myschema.+ (...)。如果没有模式, 则在当前模式中创建操作符。同 一个模式中的两个操作符可以有一样的名字,只要操作不同的数据类型。这是一 个重载过程。

function name

用于实现该操作符的函数。

- left\_type 操作符左边的参数数据类型,如果存在的话。如果是左目操作符,这个参数可以 省略。
- **right\_type** 操作符右边的参数数据类型,如果存在的话。如果是右目操作符,这个参数可以 省略。
- com op 该操作符对应的交换操作符。
- **neg\_op**

该操作符对应的负操作符。

- res\_proc 此操作符约束选择性评估函数。
- **join\_proc** 此操作符连接选择性评估函数。
- **HASHES** 表明此操作符支持 Hash 连接。
- **MERGES**

表明此操作符可以支持一个融合连接。 使用OPERATOR()语法在com\_op 或者其它可选参数里给出一个模式修饰的操作 符名,比如: COMMUTATOR = OPERATOR(myschema.===) ,

# 示例

下面命令定义一个新操作符:面积相等,用于box数据类型。

```
CREATE OPERATOR === (
   LEFTARG = box,
   RIGHTARG = box,
   PROCEDURE = area_equal_procedure,
  COMMUTATOR = ==.NFGATOR = !==RESTRICT = area_restriction_procedure,
   JOIN = area_join_procedure,
   HASHES, MERGES
);
SELECT box1 == box2
```
在其他schema下定义操作符:

CREATE OPERATOR pg\_temp.=== ( LEFTARG = box,

 $RIGHTARG = box$ , PROCEDURE = area\_equal\_procedure,  $COMMUTATOR = ==$  $NEGATOR = !==$  RESTRICT = area\_restriction\_procedure, JOIN = area\_join\_procedure, HASHES, MERGES

); SELECT box1 OPERATOR(pg\_temp.===) box2;

### 相关链接

#### **[ALTER OPERATOR](#page-1321-0)**,**CREATE OPERATOR CLASS**,**[DROP OPERATOR](#page-1651-0)**

### **7.12.8.32 CREATE OPERATOR CLASS**

### 功能描述

定义一个新的操作符类。该功能为内部使用功能,不建议用户使用。

### 注意事项

CREATE OPERATOR CLASS定义一个新的操作符类。一个操作符类定义一种特定的数 据类型如何与一种索引一起使用。操作符类声明特定的操作符可以为这种数据类型以 及索引方法提供特定的角色或者"策略"。当索引列选择定义的操作符类时,操作符类 还声明索引方法使用的支持程序。所有操作符类使用的函数和操作符都必须在创建操 作符类之前定义。

如果指定了模式,那么操作符类就在指定的模式中创建。否则就在当前模式中创建。 在同一个模式中的两个操作符类可以有同样的名字,但它们必须用于不同的索引方 法。

定义操作符类的用户将成为其所有者。目前,创建用户必须是初始用户。

CREATE OPERATOR CLASS既不检查这个类定义是否包含所有索引方法需要的操作符 以及函数,也不检查这些操作符和函数是否形成一个自包含的集合。

相关的操作符类可以集合成操作符族。添加一个新的操作符类到一个已经存在的操作 符族,在CREATE OPERATOR CLASS中指定FAMILY选项。没有这个选项时,新建的类 会放置到与它同名的族中(如果不存在则创建它)。

### 语法格式

CREATE OPERATOR CLASS name [ DEFAULT ] FOR TYPE data\_type USING index\_method [ FAMILY family\_name ] AS { OPERATOR strategy\_number operator\_name [ ( op\_type, op\_type ) ] [ FOR SEARCH | FOR ORDER BY sort\_family\_name ] | FUNCTION support\_number [ ( op\_type [ , op\_type ] ) ] function\_name ( argument\_type [, ...] ) | STORAGE storage\_type } [, ... ];

### 参数说明

● **name**

将要创建的操作符类的名字(可以用模式修饰)。

### default

如果存在,表示该操作符类将成为它的数据类型的缺省操作符类。 对于某个数据 类型和访问方式而言,最多有一个操作符类是缺省的。

data type

操作符类处理的字段的数据类型。

**index** method

操作符类处理的索引方法的名字。

family name

操作符类添加到的现有操作符族的名字。如果没有指定,则使用与该操作符类相 同名字的操作符族(如果不存在则创建它)。

strategy number

与运算符类关联的索引方法的策略编号。

operator\_name

和该操作符类关联的操作符的名字(可以用模式修饰)。

op type

在OPERATOR子句中,表示该操作符的操作数的数据类型,或NONE表示左一元 运算符或右一元运算符。在与运算符类的数据类型相同的正常情况下,可以省略 操作数数据类型。

在FUNCTION子句中,如果函数的操作数数据类型和函数的输入数据类型(对于 B-tree比较函数和哈希函数)或类的数据类型不同, 那么就在该子句中写上这个 函数要支持的操作数类型。这些缺省是正确的,因此op type 不需要在 FUNCTION子句中指定, 除了B-tree排序支持函数支持交叉数据类型比较的情 况。

### sort\_family\_name

描述与排序操作符相关的排序顺序的现有btree 操作符族的名字。 缺省时是FOR SEARCH。

support\_number

与运算符类关联的函数的索引方法的编号。

function\_name

运算符类的索引方法的函数名称。

- argument type 函数参数的数据类型。
- storage\_type

实际存储在索引里的数据类型。通常它和字段数据类型相同, 但是一些索引方法 允许它是不同的。 除非索引方法允许使用不同的类型,否则必须省略STORAGE子 句。

# 示例

--定义一个函数。 CREATE FUNCTION func\_add\_sql(num1 integer, num2 integer) RETURN integer AS BEGIN RETURN num1 + num2; END; / --新建一个操作符类,将上述函数作为其关联的函数 CREATE OPERATOR CLASS oc1 DEFAULT FOR TYPE \_int4 USING btree AS FUNCTION 1 func\_add\_sql (integer, integer);

# 相关链接

### **[ALTER OPERATOR](#page-1321-0)**,**[CREATE OPERATOR](#page-1499-0)**,**[DROP OPERATOR](#page-1651-0)**

### **7.12.8.33 CREATE PACKAGE**

### 功能描述

创建一个新的PACKAGE。

### 注意事项

- 在package specification中声明过的函数或者存储过程,必须在package body中 找到定义。
- 创建存储过程时,仅对CREATE的存储过程或PACKAGE本身加写锁,仅对执行过 程中编译、执行会对函数和函数依赖的PACKAGE均加读锁。
- 在实例化中,无法调用带有commit/rollback的存储过程。
- 不能在Trigger中调用package函数。
- 不能在外部SQL中直接使用package当中的变量。
- 不允许在package外部调用package的私有变量和存储过程。
- 不支持存储过程不支持的用法,例如,在function中不允许调用commit/ rollback,则package的function中同样无法调用commit/rollback。
- 不支持schema与package同名。
- 只支持A风格的存储过程和函数定义。
- 不支持package内有同名变量,包括包内同名参数。
- package的全局变量为session级,不同session之间package的变量不共享。
- package中调用自治事务的函数,不允许使用package中的cursor变量,以及不允 许递归的使用package中cursor变量的函数。
- package中不支持声明ref cursor变量。
- package默认为SECURITY INVOKER权限,如果想将默认行为改为SECURITY DEFINER权限,需要设置guc参数 behavior\_compat\_options='plsql\_security\_definer'。
- 被授予CREATE ANY PACKAGE权限的用户,可以在public模式和用户模式下创建 PACKAGE。
- 如果需要创建带有特殊字符的package名,特殊字符中不能含有空格,并且设置 GUC参数behavior compat options="skip\_insert\_gs\_source", 否则可能引起报 错。
- package创建时依赖未定义对象,如参数 behavior compat options='plpgsql dependency'打开, 创建可执行, 通过 WARNING提示;如参数未打开,package创建不可执行。
- 如package中A风格函数已被视图直接依赖,且参数 behavior compat options='plpgsql\_dependency'打开,再次创建包体后视图可 正常访问;如参数未打开,视图访问失败。
- 创建package函数时,其参数默认值支持含有package内变量,不支持跨package 变量。
- package中函数复杂调用,如: func(x).a, 函数调用返回复合类型, 支持跨 schema调用,不支持通过database.schema.package.func(x).b的方式调用。
- 在创建package内的存储过程时,如果存储过程名称为schema.func或 package.func形式,只会获取func的名称,schema声明或package声明无效,如 果需要默认禁止这种行为,可以设置GUC参数 behavior compat options='forbid package function with prefix'.
- package内创建的带参数游标,可以跨package进行类型引用(%RowType)和打开 使用,有以下限制:
	- a. 暂不支持通过database.schema.package.cursor的方式调用游标。
	- b. 当游标定义为函数参数时,需要提前设置参数 behavior\_compat\_options='allow\_procedure\_compile\_check',以支持解析 游标的具体类型。
	- c. 当未设置参数behavior\_compat\_options='allow\_procedure\_compile\_check' 时,cursor%RowType处理成复合类型,即record。设置参数后,支持解析游 标的具体类型。

# 语法格式

● CREATE PACKAGE SPECIFICATION语法格式。 CREATE [ OR REPLACE ] PACKAGE [ schema ] package\_name [ invoker\_rights\_clause ] { IS | AS } item\_list\_1 END package\_name;

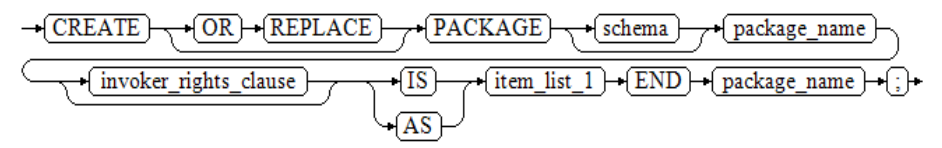

- invoker\_rights\_clause可以被声明为AUTHID DEFINER或者AUTHID CURRENT\_USER,分别为定义者权限和调用者权限。
- item\_list\_1可以为声明的变量或者存储过程以及函数。

PACKAGE SPECIFICATION(包头)声明了包内的公有变量、函数、异常等,可以 被外部函数或者存储过程调用。在PACKAGE SPECIFICATION中只能声明存储过 程、函数,不能定义存储过程或者函数。

● CREATE PACKAGE BODY语法格式。

CREATE [ OR REPLACE ] PACKAGE BODY [ schema ] package\_name { IS | AS } declare\_section [ initialize\_section ] END package\_name;

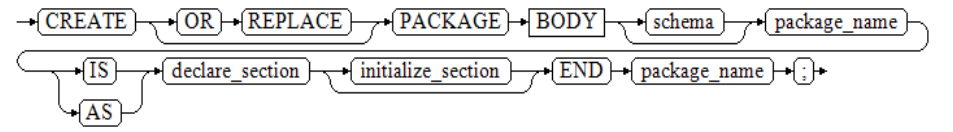

PACKAGE BODY(包体内)定义了包的私有变量、函数等。如果变量或者函数没有 在PACKAGE SPECIFICATION中声明过,那么这个变量或者函数则为私有变量或者 私有函数。

PACKAGE BODY也可以声明实例化部分,用来初始化package,详见示例。

# 示例

● CREATE PACKAGE示例 --创建测试表tbl test。

gaussdb=# CREATE TABLE tbl\_test(uid varchar(6) PRIMARY KEY, area id varchar(5), level int);

--创建包头。

```
gaussdb=# CREATE OR REPLACE PACKAGE pkg_test AS 
  ---<br>--公有存储过程可以被外部调用。
  PROCEDURE proc_ist_tbl_test(v_uid in varchar, v_area_id varchar, v_level int);
   PROCEDURE proc_del_tbl_test(v_uid in varchar);
  PROCEDURE proc_upd_tbl_test(v_uid in varchar, v_area_id varchar, v_level int);
END pkg_test; 
/
--创建包体。
gaussdb=# CREATE OR REPLACE PACKAGE BODY pkg_test AS 
  PROCEDURE proc_ist_tbl_test(v_uid in varchar, v_area_id varchar, v_level int) AS
   BEGIN
     INSERT INTO tbl_test VALUES (v_uid, v_area_id, v_level);
   END; 
   PROCEDURE proc_del_tbl_test(v_uid in varchar) AS 
   BEGIN 
     DELETE FROM tbl_test WHERE uid = v_uid;
   END;
  PROCEDURE proc_upd_tbl_test(v_uid in varchar, v_area_id varchar, v_level int) AS
   BEGIN 
     UPDATE tbl_test SET area_id = v_area_id, level = v_level WHERE uid = v_uid:
   END;
   var4 int := 10;
   --实例化开始。
BEGIN 
  var4 := 10:
   dbe_output.print_line(var4);
END pkg_test; 
/
● 调用PACKAGE示例
--使用CALL调用PACKAGE的存储过程。
gaussdb=# CALL pkg_test.proc_ist_tbl_test('0A00B1','01001',24);
gaussdb=# SELECT * FROM tbl_test;
uid | area_id | level
--------+---------+---------
 0A00B1 | 01001 | 24
(1 row)
--使用SELECT调用PACKAGE的存储过程。
gaussdb=# SELECT pkg_test.proc_upd_tbl_test('0A00B1','01001','26');
gaussdb=# SELECT * FROM tbl_test;
 uid | area_id | level 
--------+---------+-------
 0A00B1 | 01001 | 26
(1 row)
--匿名块调用PACKAGE的存储过程。
gaussdb=# BEGIN 
pkg_test.proc_del_tbl_test('0A00B1'); 
END; 
/
gaussdb=# SELECT * FROM tbl_test;
 uid | area_id | level 
-----+---------+-------
(0 rows)
--删除。
gaussdb=# DROP TABLE tbl_test;
gaussdb=# DROP PACKAGE pkg_test;
```
### **[ALTER PACKAGE](#page-1322-0)**,**[DROP PACKAGE](#page-1652-0)**

相关链接

# **7.12.8.34 CREATE PROCEDURE**

# 功能描述

创建一个新的存储过程。

### 注意事项

- 如果创建存储过程时参数或返回值带有精度,不进行精度检测。
- 创建存储过程时,存储过程定义中对表对象的操作建议都显示指定模式,否则可 能会导致存储过程执行异常。
- **创建存储过程时, 仅对CREATE的存储过程或PACKAGE本身加写锁, 仅对执行过** 程中编译、执行会对函数和函数依赖的PACKAGE均加读锁。
- 创建存储过程时,存储过程内部通过SET语句设置current\_schema和search\_path 无效。执行完函数search\_path和current\_schema与执行函数前的search\_path和 current\_schema保持一致。
- SELECT、CALL调用函数时,必须要在出参位置提供实参进行调用,实参不会发生 作用。
- 存储过程指定package属性时支持重载。
- 不能创建仅形参名字不同(存储过程名和参数列表类型都一样)的重载存储过 程。
- 重载的存储过程在调用时变量需要明确具体的类型。
- 不能创建与函数拥有相同名称和参数列表的存储过程。
- 不支持仅默认值不同的存储过程重载。
- 存储过程仅in、out、inout这三种类型不同的参数,打开guc参数 behavior\_compat\_options='proc\_outparam\_override'后,不允许重载。关闭该参 数后,可以重载。
- A兼容模式的数据库,建立A风格的函数;PG兼容的库,建立PG风格的函数。不 建议混合创建。
- 函数如果支持重载,需要添加PACKAGE关键字。
- 在存储过程内部使用未声明的变量,存储过程被调用时会报错。
- 在创建procedure时,不能在avg函数外面嵌套其他agg函数,或者其他系统函 数。
- 存储过程中不支持需要return集合的操作。
- 在存储过程内部调用其它无参数的存储过程时,可以省略括号,直接使用存储过 程名进行调用。
- 在存储过程内部调用其他有出参的函数,如果在赋值表达式中调用时,需要打开 guc参数 set behavior compat options = 'proc\_outparam\_override',并提前定 义与出参类型相同的变量,然后将变量作为出参调用带有出参的其他函数,出参 才能生效。否则,被调函数的出参会被忽略。
- 在表达式中使用out参数作为出参时,如下情况不会生效,例如:使用execute immediate sqlv using func语法执行函数、使用select func into语法执行函数、 使用insert、update等DML语句执行以及带out出参的函数作为入参时, fun (func(out b),a),out出参b未生效等。
- 存储过程支持参数注释的查看与导出、导入。
- 存储过程支持介于IS/AS与plsql\_body之间的注释的查看与导出、导入。
- 存储过程默认为SECURITY INVOKER权限,如果想将默认行为改为SECURITY DEFINER权限,需要设置guc参数 behavior\_compat\_options='plsql\_security\_definer'。
- 被授予CREATE ANY FUNCTION权限的用户,可以在用户模式下创建/替换存储过 程。
- out/inout参数必须传入变量, 不能传入常量。
- 集中式环境下,想要调用in参数相同,out参数不同的存储过程,需要设置guc参 数behavior\_compat\_options='proc\_outparam\_override',并且打开参数后,无论 使用select还是call调用存储过程,都必须加上out参数。打开参数后,不支持使用 perform调用存储过程或函数。
- 存储过程创建时依赖未定义对象,如参数 behavior\_compat\_options='plpgsql\_dependency'打开,创建可执行,通过 WARNING提示;如参数未打开,存储过程创建不可执行。
- 当打开三权分立时,对于定义者权限的存储过程,只能由本用户自己重建。
- 如果将定义者权限的存储过程创建到其他用户Schema下,则会以其他用户的权限 执行该存储过程,有越权风险,请谨慎使用。
- 在存储过程内部函数复杂调用,如: func(x).a, 函数调用返回复合类型, 支持跨 schema调用,不支持通过database.schema.package.func(x).b的方式调用。
- 调用带out出参的存储过程,设置GUC参数set behavior compat options = 'proc\_outparam\_transfer\_length'后可以传递参数长度。规格限制如下:
	- a. 支持的基本类型包括:CHAR(n)、CHARACTER(n)、NCHAR(n)、 VARCHAR(n)、VARYING(n)、VARCHAR2(n)、NVARCHAR2(n)。
	- b. out出参不生效的情况下(比如perform)不需要传递长度。
	- c. 不支持精度传递的基本类型包括:NUMERIC、DECIMAL、NUMBER、 FLOAT、DEC、INTEGER、TIME、TIMESTAMP、INTERVAL、TIME WITH TIME ZONE、TIMESTAMP WITH TIME ZONE、TIME WITHOUT TIME ZONE、TIMESTAMP WITHOUT TIME ZONE。
	- d. 无论GUC参数set behavior\_compat\_options是否设置为 proc\_outparam\_override都支持传递参数长度。
	- e. 要传递集合类型的元素长度和被集合类型嵌套的数组类型的元素长度需要在 GUC参数behavior\_compat\_options里同时开启tableof\_elem\_constraints选 项。
- **函数中存在通过GUC参数控制特性的语法、函数等,如果在会话内更改相关GUC** 参数,修改参数后,调用函数可能会维持修改前的行为,请谨慎变更GUC参数。

# 语法格式

```
CREATE [ OR REPLACE ] PROCEDURE procedure_name
  [ ( \{ [ argname ] [ argmode ] argtype [ \{ DEFAULT | := | = \} expression ]\}[,...]) ]
\overline{\phantom{a}} { IMMUTABLE | STABLE | VOLATILE }
     | { SHIPPABLE | NOT SHIPPABLE }
     | {PACKAGE}
     | [ NOT ] LEAKPROOF
     | { CALLED ON NULL INPUT | RETURNS NULL ON NULL INPUT | STRICT }
     | {[ EXTERNAL ] SECURITY INVOKER | [ EXTERNAL ] SECURITY DEFINER | AUTHID DEFINER | AUTHID 
CURRENT_USER}
     | COST execution_cost
     | SET configuration_parameter { [ TO | = ] value | FROM CURRENT }
\Box 1 \Box 1
```
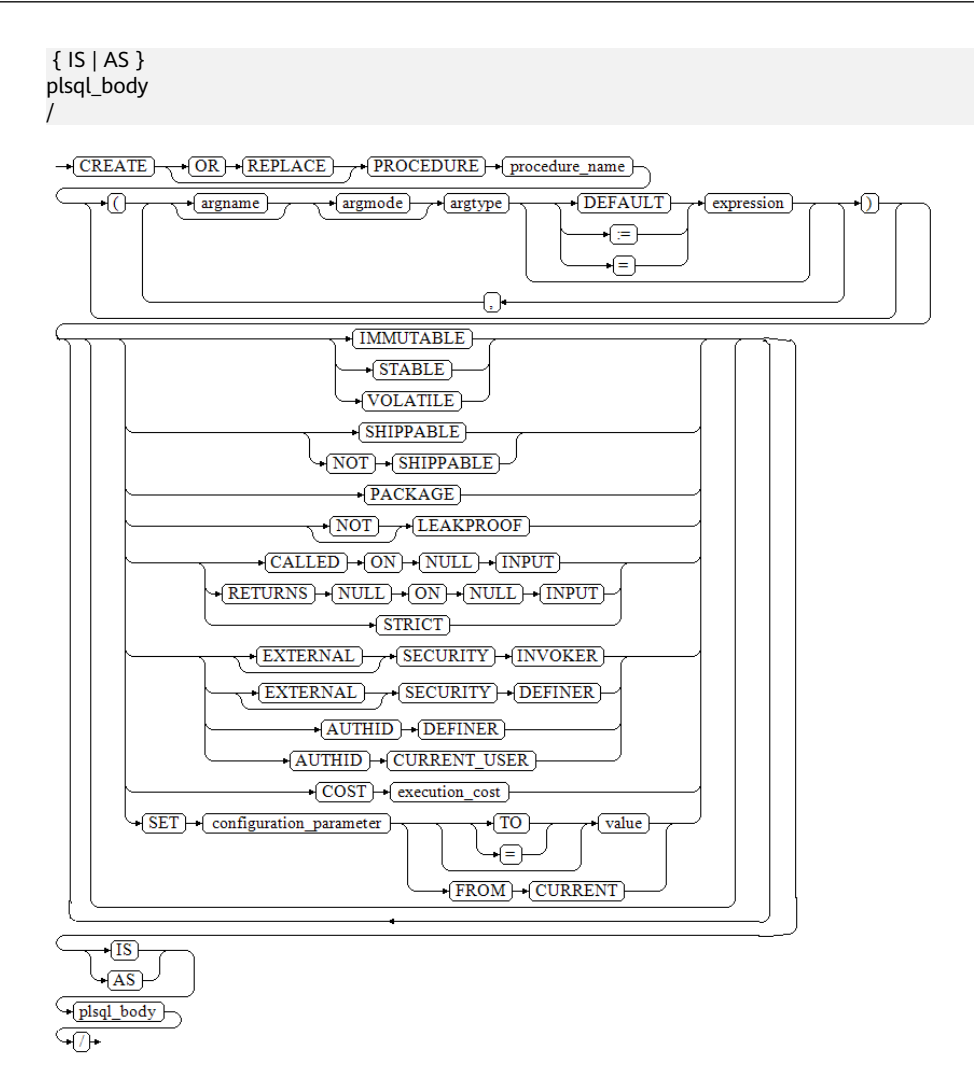

### 参数说明

**OR REPLACE** 当存在同名的存储过程时,替换原来的定义。

#### procedure\_name

创建的存储过程名称,可以带有模式名。 取值范围:字符串,要符合[标识符命名规范](#page-470-0)。

#### 说明

创建和系统函数重名的函数时,调用时需要指定函数的schema。

● **argmode** 参数的模式。

须知

VARIADIC用于声明数组类型的参数。

取值范围: IN, OUT, INOUT或VARIADIC。缺省值是IN。只有OUT模式的参数 能跟在VARIADIC参数之后。

#### ● **argname**

参数的名称。

取值范围: 字符串, 要符合**[标识符命名规范](#page-470-0)**。

● **argtype**

参数的数据类型。可以使用%TYPE或%ROWTYPE间接引用变量或表的类型,详细 可参考存储过程章[节定义变量](#page-1916-0)。

取值范围:可用的数据类型。

#### 说明

PACKAGE外PROCEDURE argtype中%TYPE不支持引用PACKAGE变量的类型。

● **expression**

参数的默认表达式。

#### 说明

- 在参数a format version值为10c和a format dev version值为s2的情况下, 参数为 INOUT模式时不支持默认表达式。
- 推荐使用方式:将所有默认值参数定义在所有非默认值参数后。
- 调用带有默认参数的函数时,入参从左往右排入函数,如果有非默认参数的入参缺失则 报错。
- 打开 proc\_uncheck\_default\_param 参数,调用带有默认参数的函数时,入参从左往右 排入函数,允许缺省默认参数个入参,如果有非默认参数的入参缺失,则会用错位的默 认值填充该参数。
- 在参数a format version值为10c、a format dev version值为s1和关闭 proc\_outparam\_override, 函数参数同时包括out出参和default时, 默认值不可缺省。
- **configuration\_parameter**
	- **value**

把指定的配置参数设置为给定的值。如果value是DEFAULT,则在新的会话中 使用系统的缺省设置。OFF关闭设置。

取值范围: 字符串

- **■** DEFAULT
- OFF
- 指定默认值。
- **from current**

取当前会话中的值设置为configuration\_parameter的值。

#### ● **IMMUTABLE**、**STABLE**等

行为约束可选项。各参数的功能与CREATE FUNCTION类似,详细请参见**[CREATE](#page-1466-0) [FUNCTION](#page-1466-0)**。

● **plsql\_body** PL/SQL存储过程体。

#### 须知

当在存储过程体中进行创建用户、修改密码或加解密等涉及密码或密钥相关操作 时,系统表及日志中会记录密码或密钥的明文信息。为防止敏感信息泄露,不建 议用户在存储过程体中进行涉及密码或密钥等敏感信息的相关操作。

#### 说明

argname和argmode的顺序没有严格要求,推荐按照argname、argmode、argtype的顺序使 用。

# 示例

```
● 创建一个存储过程。
--创建存储过程,打印传入参数的和。
gaussdb=# CREATE OR REPLACE PROCEDURE proc_add(i int, j int)
AS 
BEGIN
  dbe_output.print_line('result is: '|| i+j);
END;
/
--使用CALL命令调用存储过程。
gaussdb=# CALL proc_add(16,17);
--使用程序块调用存储过程。
gaussdb=# BEGIN
   proc_add(16,17);
END;
/
--删除。
gaussdb=# DROP PROCEDURE proc_add;
● 创建一个参数模型为VARIADIC的存储过程。
--创建存储过程pro_variadic。
gaussdb=# CREATE OR REPLACE PROCEDURE pro_variadic (var1 VARCHAR2(10) DEFAULT 'hello!',var4 
VARIADIC int4[])
AS
BEGIN
   dbe_output.print_line(var1);
END;
/
--执行此存储过程。
gaussdb=# SELECT pro_variadic(var1=>'hello', VARIADIC var4=> array[1,2,3,4]);
--删除。
gaussdb=# DROP PROCEDURE pro_variadic;
● 参数模型IN与OUT。
    – IN表示该参数是传入的参数(缺省项)。
    – OUT表示该参数是传出的参数。
    – IN OUT表示该参数既要传入也要传出。
--创建存储过程proc_add1,num1和num2为传入的参数,num3为传出的参数。
gaussdb=# CREATE PROCEDURE proc_add1 (num1 in int, num2 in int, num3 out int)
AS
BEGIN 
  num3 := num1 + num2END;
/
```
--使用程序块调用改存储过程,使用变量c来接收该存储过程传出的参数。

```
gaussdb=# DECLARE 
  a int := 20;
  b int := 32;
  c int := 0;
BEGIN 
   proc_add1(a,b,c);
   dbe_output.put_line(c);
END; 
/
--删除。
gaussdb=# DROP PROCEDURE proc_add1;
```
# 相关链接

### **[ALTER PROCEDURE](#page-1324-0)**,**[DROP PROCEDURE](#page-1653-0)**

# 优化建议

- analyse | analyze
	- 不支持在事务或匿名块中执行analyze 。
	- 不支持在函数或存储过程中执行analyze操作。

# **7.12.8.35 CREATE RESOURCE LABEL**

# 功能描述

CREATE RESOURCE LABEL语句用于创建资源标签。

### 注意事项

只有POLADMIN、SYSADMIN或初始用户能正常执行此操作。

# 语法格式

CREATE RESOURCE LABEL [IF NOT EXISTS] label\_name ADD label\_item\_list[, ...];

```
- CREATE - RESOURCE - LABEL - IF - NOT - EXISTS - Iabel name - ADD
                                                                       label item list
                                                                                      G)
```
∩

label\_item\_list: resource\_type(resource\_path[, ...])

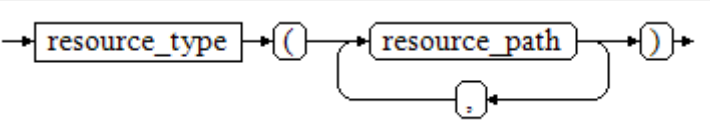

resource\_type: { TABLE | COLUMN | SCHEMA | VIEW | FUNCTION }

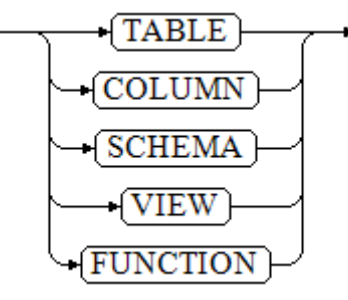
### **IF NOT EXISTS**

如果已经存在相同名称的资源标签,不会抛出错误,而是发出一个通知,告知此 资源标签已存在。

#### label name

资源标签名称,创建时要求不能与已有标签重名。

取值范围: 字符串,要符合<mark>[标识符命名规范](#page-470-0)</mark>。且最大长度不超过63个字符。若超 过63个字符,数据库会截断并保留前63个字符当做资源标签名称。当资源标签名 称中包含大写字母时数据库会自动转换为小写字母,如果需要创建包含大写字母 的资源标签名称则需要使用双引号括起来

#### 说明

标识符需要为小写字母(a-z)、大写字母(A-Z)、下划线( )、数字(0~9)或美元符号 (\$),且必须以字母或下划线开头。

#### resource\_type

指的是要标记的数据库资源的类型。

取值范围:表(TABLE)、列(COLUMN)、模式(SCHEMA)、视图 (VIEW)、函数(FUNCTION)。

resource\_path

指的是描述具体的数据库资源的路径。

# 示例

--创建一个表tb\_for\_label。 gaussdb=# CREATE TABLE tb\_for\_label(col1 text, col2 text, col3 text);

--基于表创建资源标签。 gaussdb=# CREATE RESOURCE LABEL IF NOT EXISTS table\_label add TABLE(public.tb\_for\_label);

--再次创建已存在的表资源标签,对比加参数IF NOT EXISTS与不加IF NOT EXISTS参数的区别。 gaussdb=# CREATE RESOURCE LABEL IF NOT EXISTS table\_label add TABLE(public.tb\_for\_label); NOTICE: table\_label label already defined, skipping CREATE RESOURCE LABEL gaussdb=# CREATE RESOURCE LABEL table label add TABLE(public.tb\_for\_label); ERROR: table\_label label already defined

--基于列创建资源标签。 gaussdb=# CREATE RESOURCE LABEL IF NOT EXISTS column\_label add COLUMN(public.tb\_for\_label.col1);

--创建一个模式schema for label。 gaussdb=# CREATE SCHEMA schema\_for\_label;

--基于模式创建资源标签。 gaussdb=# CREATE RESOURCE LABEL IF NOT EXISTS schema\_label add SCHEMA(schema\_for\_label);

--创建一个视图view\_for\_label。 gaussdb=# CREATE VIEW view\_for\_label AS SELECT 1;

--基于视图创建资源标签。 gaussdb=# CREATE RESOURCE LABEL IF NOT EXISTS view\_label add VIEW(view\_for\_label);

--创建一个函数func\_for\_label。 gaussdb=# CREATE FUNCTION func\_for\_label RETURNS TEXT AS \$\$ SELECT col1 FROM tb\_for\_label; \$\$ LANGUAGE SQL;

--基于函数创建资源标签。 gaussdb=# CREATE RESOURCE LABEL IF NOT EXISTS func\_label add FUNCTION(func\_for\_label); --删除表资源标签table\_label。 gaussdb=# DROP RESOURCE LABEL IF EXISTS table\_label;

--删除列资源资源标签column\_label。 gaussdb=# DROP RESOURCE LABEL IF EXISTS column label:

--删除函数资源标签func\_for\_label。 gaussdb=# DROP FUNCTION func\_for\_label;

--删除视图资源标签view\_for\_label。  $gaussdb=\#$  DROP VIEW view for label;

--删除模式资源标签schema\_for\_label。 gaussdb=# DROP SCHEMA schema\_for\_label;

--删除表tb\_for\_label。 gaussdb=# DROP TABLE tb\_for\_label;

# 相关链接

**[ALTER RESOURCE LABEL](#page-1327-0)**,**[DROP RESOURCE LABEL](#page-1654-0)**。

# **7.12.8.36 CREATE RESOURCE POOL**

# 功能描述

CREATE RESOURCE POOL用于创建一个资源池,并指定此资源池相关联的控制组。

## 注意事项

只有SYSADMIN或初始用户才能执行此操作。

## 语法格式

CREATE RESOURCE POOL pool\_name [WITH ({MEM\_PERCENT=pct | CONTROL\_GROUP="group\_name" | ACTIVE\_STATEMENTS=stmt | MAX\_DOP = dop | MEMORY\_LIMIT='memory\_size' | io\_limits=io\_limits | io\_priority='priority' | nodegroup='nodegroup\_name' | is\_foreign = boolean }[, ... ])];

# 参数说明

# ● **pool\_name**

资源池名称。 资源池名称不能和当前数据库里已有的资源池重名。 取值范围:字符串,要符合[标识符命名规范](#page-470-0)。

● **group\_name** 控制组名称。

### 说明

- 设置控制组名称时,语法可以使用双引号,也可以使用单引号。
- group\_name对大小写敏感。
- 若数据库管理员指定自定义Class组下的Workload控制组, 如control\_group的字符串 为:"class1:workload1";代表此资源池指定到class1控制组下的workload1控制组。 也可同时指定Workload控制组的层次,如control\_group的字符串为: "class1:workload1:1"。
- 若数据库用户指定Timeshare控制组代表的字符串,即"Rush"、"High"、"Medium"或 "Low"其中一种,如control\_group的字符串为"High";代表资源池指定到DefaultClass 控制组下的"High" Timeshare控制组。

取值范围:字符串,要符合说明中的规则,其指定已创建的控制组。

● **stmt**

资源池语句执行的最大并发数量。

取值范围:数值型,-1~2147483647。-1:不限制,0:禁止任何语句执行。

● **dop**

资源池最大并发度,语句执行时能够创建的最多线程数量。 取值范围:数值型,1~2147483647。

● **memory\_size**

资源池最大使用内存。 取值范围: 字符串, 内容范围1KB~2047GB

mem percent

资源池可用内存占全部内存或者组用户内存使用的比例。 在多租户场景下,组用户和业务用户的mem\_percent范围1~100,默认为20。 在普通场景下,普通用户的mem\_percent范围为0~100,默认值为0。

说明

mem\_percent和memory\_limit同时指定时,只有mem\_percent起作用。

io limits

资源池每秒可触发I/O次数上限。 以万次为单位计数。

io\_priority

I/O利用率高达90%时,重消耗I/O作业进行I/O资源管控时关联的优先级等级。

包括三档可选:Low、Medium和High。不控制时可设置为None。默认为None。

### 说明

io\_limits和io\_priority的设置都仅对复杂作业有效。包括批量导入(INSERT INTO SELECT, COPY FROM, CREATE TABLE AS等), 单DN数据量大约超过500MB的复杂查 询和VACUUM FULL等操作。

● **max\_workers**

只用于扩容的接口,表示扩容数据重分布时,表内插入并发度。

● **max\_connections**

最大连接数,用来限制资源池可使用的最大连接数。

### 说明

所有资源池的最大连接数加起来不能超过整个gaussdb进程设置的guc参数 max\_connections指定的最大连接数。

● **max\_dynamic\_memory**

最大动态内存值,用来限制资源池允许使用的最大动态内存值。

- **max\_shared\_memory** 最大共享内存值,用来限制资源池允许使用的最大共享内存值。
- **max\_concurrency**

最大并发数,用来限制资源池允许使用的最大并发数。

示例

本示例假定用户已预先成功创建控制组(创建控制组请联系管理员处理)。

--创建一个默认资源池,其控制组为"DefaultClass"组下属的"Medium" Timeshare Workload控制组。 gaussdb=# CREATE RESOURCE POOL pool1;

-- 创建一个资源池,其控制组指定为"DefaultClass"组下属的"High" Timeshare Workload控制组。 gaussdb=# CREATE RESOURCE POOL pool2 WITH (CONTROL\_GROUP="High");

-- 创建一个资源池, 其控制组指定为"class1"组下属的"Low" Timeshare Workload控制组。 gaussdb=# CREATE RESOURCE POOL pool3 WITH (CONTROL\_GROUP="class1:Low");

-- 创建一个资源池, 其控制组指定为"class1"组下属的"wg1" Workload控制组。 gaussdb=# CREATE RESOURCE POOL pool4 WITH (CONTROL\_GROUP="class1:wg1");

-- 创建一个资源池,其控制组指定为"class1"组下属的"wg2" Workload控制组。 gaussdb=# CREATE RESOURCE POOL pool5 WITH (CONTROL\_GROUP="class1:wg2:3");

--删除资源 池。

gaussdb=# DROP RESOURCE POOL pool1; gaussdb=# DROP RESOURCE POOL pool2; gaussdb=# DROP RESOURCE POOL pool3; gaussdb=# DROP RESOURCE POOL pool4; gaussdb=# DROP RESOURCE POOL pool5;

# 相关链接

### **[ALTER RESOURCE POOL](#page-1328-0)**,**[DROP RESOURCE POOL](#page-1655-0)**

# **7.12.8.37 CREATE ROLE**

# 功能描述

### 创建角色。

角色是拥有数据库对象和权限的实体。在不同的环境中角色可以认为是一个用户,一 个组或者兼顾两者。

# 注意事项

- 在数据库中添加一个新角色,角色无登录权限。
- 创建角色的用户必须具备CREATE ROLE的权限或者是系统管理员。

## 语法格式

CREATE ROLE role\_name [ [ WITH ] option [ ... ] ] [ ENCRYPTED | UNENCRYPTED ] { PASSWORD | IDENTIFIED BY } { 'password' [EXPIRED] | DISABLE };

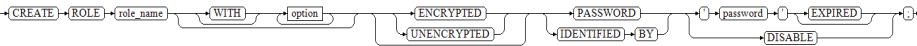

#### 其中角色信息设置子句option语法为: {SYSADMIN | NOSYSADMIN} | {MONADMIN | NOMONADMIN}

 | {OPRADMIN | NOOPRADMIN} | {POLADMIN | NOPOLADMIN} | {AUDITADMIN | NOAUDITADMIN} | {CREATEDB | NOCREATEDB} | {USEFT | NOUSEFT} | {CREATEROLE | NOCREATEROLE} | {INHERIT | NOINHERIT} | {LOGIN | NOLOGIN} | {REPLICATION | NOREPLICATION} | {PERSISTENCE | NOPERSISTENCE} | CONNECTION LIMIT connlimit | VALID BEGIN 'timestamp' | VALID UNTIL 'timestamp' | RESOURCE POOL 'respool' | USER GROUP 'groupuser' | PERM SPACE 'spacelimit' | TEMP SPACE 'tmpspacelimit' | SPILL SPACE 'spillspacelimit' | NODE GROUP logic\_cluster\_name | IN ROLE role\_name [, ...] I IN GROUP role\_name [, ...] | ROLE role\_name [, ...] | ADMIN role\_name [, ...] | USER role\_name [, ...] | SYSID uid | DEFAULT TABLESPACE tablespace\_name | PROFILE DEFAULT | PROFILE profile\_name | PGUSER

# 参数说明

role name

角色名称。

取值范围: 字符串,要符合**[标识符命名规范](#page-470-0)**,且最大长度不超过63个字符。若超 过63个字符,数据库会截断并保留前63个字符当做角色名称。当角色名称中包含 大写字母时数据库会自动转换为小写字母,如果需要创建包含大写字母的角色名 称则需要使用双引号括起来。

### 说明

标识符需要为小写字母(a-z)、大写字母(A-Z)、下划线(\_)、数字(0~9)或美元符号 (\$),且必须以字母或下划线开头。

● **password** 登录密码。

密码规则如下:

- 密码默认不少于8个字符。
- 不能与用户名及用户名倒序相同。
- 至少包含大写字母(A~Z)、小写字母(a~z)、数字(0~9)和非字母数字 字符 (限定为~!@#\$%^&\*()- =+\|[{}];;,<.>/?) 四类字符中的三类字符。
- 密码也可以是符合格式要求的密文字符串,这种情况主要用于用户数据导入 场景,不推荐用户直接使用。如果直接使用密文密码,用户需要知道密文密 码对应的明文,并且保证密码复杂度,数据库不会校验密文密码复杂度,直 接使用密文密码的安全性由用户保证。
- 创建角色时,应当使用单引号将用户密码括起来。
- 取值范围:不为空的字符串。
- **EXPIRED**

在创建用户时可指定EXPIRED参数,即创建密码失效用户,该用户不允许执行简 单查询和扩展查询。只有在修改自身密码后才可正常执行语句。

● **DISABLE**

默认情况下,用户可以更改自己的密码,除非密码被禁用。要禁用用户的密码, 请指定DISABLE。禁用某个用户的密码后,将从系统中删除该密码,此类用户只 能通过外部认证来连接数据库,例如:kerberos认证。只有管理员才能启用或禁 用密码。普通用户不能禁用初始用户的密码。要启用密码,请运行ALTER USER并 指定密码。

### ● **ENCRYPTED | UNENCRYPTED**

控制密码存储在系统表里的密码是否加密。按照产品安全要求,密码必须加密存 储,所以,UNENCRYPTED在GaussDB中禁止使用。因为系统无法对指定的加密 密码字符串进行解密,所以如果目前的密码字符串已经是用SHA256加密的格式, 则会继续照此存放,而不管是否声明了ENCRYPTED或UNENCRYPTED。这样就允 许在dump/restore的时候重新加载加密的密码。

### ● **SYSADMIN | NOSYSADMIN**

决定一个新角色是否为"系统管理员",具有SYSADMIN属性的角色拥有系统最 高权限。

缺省为NOSYSADMIN。

三权分立关闭时,具有SYSADMIN属性的用户有权限创建具有SYSADMIN、 REPLICATION、CREATEROLE、AUDITADMIN、MONADMIN、POLADMIN、 CREATEDB属性的用户和普通用户。

三权分立打开时,具有SYSADMIN属性的用户无权创建用户。

### ● **MONADMIN | NOMONADMIN**

定义角色是否是监控管理员。 缺省为NOMONADMIN。

- **OPRADMIN | NOOPRADMIN** 定义角色是否是运维管理员。 缺省为NOOPRADMIN。
- **POLADMIN | NOPOLADMIN** 定义角色是否是安全策略管理员。 缺省为NOPOLADMIN。
- **AUDITADMIN | NOAUDITADMIN**

定义角色是否有审计管理属性。 缺省为NOAUDITADMIN。

- **CREATEDB | NOCREATEDB** 决定一个新角色是否能创建数据库。 新角色没有创建数据库的权限。 缺省为NOCREATEDB。
- **USEFT | NOUSEFT** 该参数为保留参数,暂未启用。
- **CREATEROLE | NOCREATEROLE**

决定一个角色是否可以创建新角色(也就是执行CREATE ROLE和CREATE USER)。 一个拥有CREATEROLE权限的角色也可以修改和删除其他角色。 缺省为NOCREATEROLE。

三权分立关闭时,具有CREATEROLE属性的用户有权限创建具有CREATEROLE、 AUDITADMIN、MONADMIN、POLADMIN、CREATEDB属性的用户和普通用 户。

三权分立打开时,具有CREATEROLE属性的用户有权限创建具有CREATEROLE、 MONADMIN、POLADMIN、CREATEDB属性的用户和普通用户。

● **INHERIT | NOINHERIT**

这些子句决定一个角色是否"继承"它所在组的角色的权限。不推荐使用。

● **LOGIN | NOLOGIN**

具有LOGIN属性的角色才可以登录数据库。一个拥有LOGIN属性的角色可以认为 是一个用户。

缺省为NOLOGIN。

● **REPLICATION | NOREPLICATION** 定义角色是否允许流复制或设置系统为备份模式。REPLICATION属性是特定的角 色,仅用于复制。

缺省为NOREPLICATION。

- **PERSISTENCE | NOPERSISTENCE** 定义永久用户。仅允许初始用户创建、修改和删除具有PERSISTENCE属性的永久 用户。
- **CONNECTION LIMIT connlimit** 声明该角色可以使用的并发连接数量。

# 须知

- 系统管理员不受此参数的限制。
- connlimit数据库主节点单独统计,数据库整体的连接数 = connlimit \* 当前正 常数据库主节点个数。

取值范围:[-1, 2^31-1]的整数。缺省值为-1,表示没有限制。

# ● **VALID BEGIN 'timestamp'**

设置角色生效的时间戳。如果省略了该子句,角色无有效开始时间限制, timestamp为生效时间,格式为'YYYY-MM-DD HH:mm:ss'。

## ● **VALID UNTIL 'timestamp'**

设置角色失效的时间戳。如果省略了该子句,角色无有效结束时间限制, timestamp为失效时间,格式为'YYYY-MM-DD HH:mm:ss'。

- **RESOURCE POOL 'respool'** 设置角色使用的resource pool名称,该名称属于系统表: pg\_resource\_pool。
- **USER GROUP 'groupuser'** 创建一个user的子用户。当前版本暂不支持。
- **PERM SPACE 'spacelimit'** 设置用户使用空间的大小。
- **TEMP SPACE 'tmpspacelimit'** 设置用户临时表存储空间限额。
- **SPILL SPACE 'spillspacelimit'** 设置用户算子落盘空间限额。
- **IN ROLE role name** 新角色立即拥有IN ROLE子句中列出的一个或多个现有角色拥有的权限。不推荐 使用。
- **IN GROUP role name** IN GROUP是IN ROLE过时的拼法。不推荐使用。
- **ROLE** role\_name ROLE子句列出一个或多个现有的角色,它们将自动添加为这个新角色的成员,拥 有新角色所有的权限。
- **ADMIN role\_name** ADMIN子句类似ROLE子句,不同的是ADMIN后的角色可以把新角色的权限赋给 其他角色。
- **USER role\_name** USER子句是ROLE子句过时的拼法。
- **SYSID uid** SYSID子句将被忽略,无实际意义。
- **DEFAULT TABLESPACE tablespace name** DEFAULT TABLESPACE子句将被忽略,无实际意义。
- **PROFILE profile name** PROFILE子句将被忽略,无实际意义。
- **PGUSER** 当前版本该属性没有实际意义,仅为了语法的前向兼容而保留。

# 示例

● **CREATE ROLE**与**CREATE USER**的区别 --使用CREATE ROLE创建角色test\_role。 gaussdb=# CREATE ROLE test\_role PASSWORD '\*\*\*\*\*\*\*\*'; --使用CREATE USER创建用户test\_user。 gaussdb=# CREATE USER test\_user PASSWORD '\*\*\*\*\*\*\*\*';

--查看信息,CREATE ROLE创建的角色默认禁止登录数据库。 gaussdb=# \du test\*

```
 List of roles
 Role name | Attributes | Member of 
-----------+--------------+-----------
test_role | Cannot login | {}
test user | \t|--使用如下SQL可以使test_role角色正常登录数据库。
gaussdb=# ALTER ROLE test_role WITH LOGIN;
gaussdb=# \du test*
       List of roles
 Role name | Attributes | Member of 
       -----------+------------+-----------
test role |
test_user | \t|--查看SCHEMA信息, CREATE USER创建用户时, 会自动创建同名SCHEMA。
gaussdb=# \dn test*
  List of schemas
  Name | Owner 
-----------+-----------
 test_user | test_user
(1 row)
--删除。
gaussdb=# DROP ROLE test_role;
gaussdb=# DROP USER test_user;
创建密码失效角色
--创建密码失效角色test_role2。
gaussdb=# CREATE ROLE test_role2 PASSWORD '********' EXPIRED;
gaussdb=# ALTER ROLE test_role2 WITH LOGIN;
--test_role2登录到数据库后无法进行任何操作,只有根据提示修改密码后才可以进行操作。
gaussdb=# SET ROLE test_role2 PASSWORD '********';
gaussdb=> \d
ERROR: Please use "ALTER ROLE user_name IDENTIFIED BY 'password' REPLACE 'old password';" to 
modify the expired password of user test_role2 before operation!
--修改test_role2密码。
gaussdb=> ALTER ROLE test_role2 IDENTIFIED BY '********' REPLACE '********';
--删除。
gaussdb=> RESET ROLE;
gaussdb=# DROP ROLE test_role2;
创建角色指定生效与失效日期
--创建一个角色,从2015年1月1日开始生效,到2026年1月1日失效。
gaussdb=# CREATE ROLE test_role3 WITH LOGIN PASSWORD '********' VALID BEGIN '2015-01-01' 
VALID UNTIL '2026-01-01';
--删除。
```
gaussdb=# DROP ROLE test\_role3;

# 相关链接

### **[SET ROLE](#page-1792-0)**,**[ALTER ROLE](#page-1331-0)**,**[DROP ROLE](#page-1656-0)**,**[GRANT](#page-1685-0)**

# **7.12.8.38 CREATE ROW LEVEL SECURITY POLICY**

# 功能描述

对表创建行访问控制策略。

当对表创建了行访问控制策略,只有打开该表的行访问控制开关(ALTER TABLE ... ENABLE ROW LEVEL SECURITY),策略才能生效。否则不生效。

当前行访问控制影响数据表的读取操作(SELECT、UPDATE、DELETE),暂不影响数据 表的写入操作(INSERT、MERGE INTO)。表所有者或系统管理员可以在USING子句中 创建表达式,在客户端执行数据表读取操作时,数据库后台在查询重写阶段会将满足 条件的表达式拼接并应用到执行计划中。针对数据表的每一条元组,当USING表达式 返回TRUE时,元组对当前用户可见,当USING表达式返回FALSE或NULL时,元组对当 前用户不可见。

行访问控制策略名称是针对表的,同一个数据表上不能有同名的行访问控制策略;对 不同的数据表,可以有同名的行访问控制策略。

行访问控制策略可以应用到指定的操作(SELECT、UPDATE、DELETE、ALL), ALL表示 会影响SELECT、UPDATE、DELETE三种操作;定义行访问控制策略时,若未指定受影 响的相关操作,默认为ALL。

行访问控制策略可以应用到指定的用户(角色),也可应用到全部用户(PUBLIC);定义 行访问控制策略时,若未指定受影响的用户,默认为PUBLIC。

# 注意事项

- 支持对行存表、行存分区表、unlogged表、hash表定义行访问控制策略。
- 不支持外表、本地临时表定义行访问控制策略。
- 不支持对视图定义行访问控制策略。
- 同一张表上可以创建多个行访问控制策略,一张表最多创建100个行访问控制策 略。
- 系统管理员不受行访问控制影响,可以查看表的全量数据。
- 通过SQL语句、视图、函数、存储过程查询包含行访问控制策略的表,都会受影 响。
- 不支持对添加了行级访问控制策略的表字段进行修改数据类型操作。

# 语法格式

CREATE [ ROW LEVEL SECURITY ] POLICY policy\_name ON table\_name [AS { PERMISSIVE | RESTRICTIVE } ] [ FOR { ALL | SELECT | UPDATE | DELETE } ]

- [ TO { role\_name | PUBLIC | CURRENT\_USER | SESSION\_USER } [, ...] ]
- USING ( using\_expression );

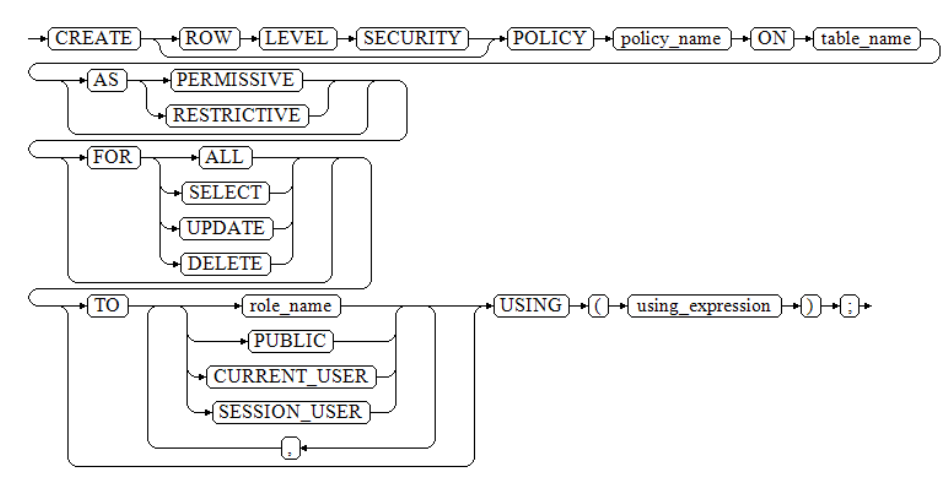

# 参数说明

# ● **policy\_name**

行访问控制策略名称,同一个数据表上行访问控制策略名称不能相同。

table name

行访问控制策略的表名。

## ● **PERMISSIVE | RESTRICTIVE**

PERMISSIVE指定行访问控制策略为宽容性策略,宽容性策略的条件用OR表达式 拼接。

RESTRICTIVE指定行访问控制策略为限制性策略,限制性策略的条件用AND表达 式拼接。拼接方式如下:

(using\_expression\_permissive\_1 OR using\_expression\_permissive\_2 ...) AND (using\_expression\_restrictive\_1 AND using\_expression\_restrictive\_2 ...)

缺省值为PERMISSIVE。

### ● **command**

当前行访问控制影响的SQL操作,可指定操作包括:ALL、SELECT、UPDATE、 DELETE。当未指定时,ALL为默认值,涵盖SELECT、UPDATE、DELETE操作。

当command为SELECT时, SELECT类操作受行访问控制的影响, 只能查看到满足 条件(using\_expression返回值为TRUE)的元组数据,受影响的操作包括SELECT, SELECT FOR UPDATE/SHARE, UPDATE ... RETURNING, DELETE ... RETURNING。

当command为UPDATE时,UPDATE类操作受行访问控制的影响,只能更新满足 条件(using\_expression返回值为TRUE)的元组数据,受影响的操作包括UPDATE, UPDATE ... RETURNING, SELECT ... FOR UPDATE/SHARE。

当command为DELETE时,DELETE类操作受行访问控制的影响,只能删除满足条 件(using\_expression返回值为TRUE)的元组数据,受影响的操作包括DELETE, DELETE ... RETURNING。

行访问控制策略与适配的SQL语法关系参见下表:

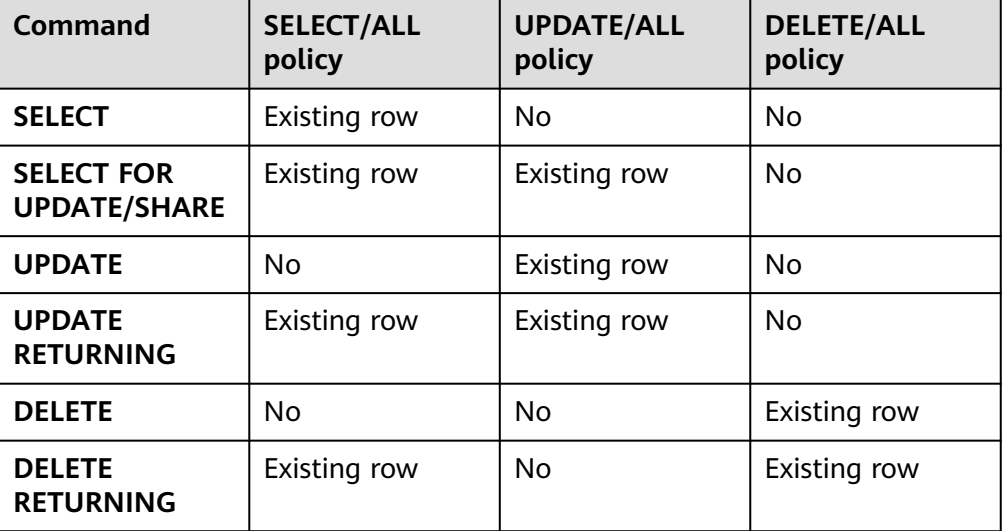

### 表 **7-220** ROW LEVEL SECURITY 策略与适配 SQL 语法关系

role name

行访问控制影响的数据库用户。

CURRENT\_USER表示当前执行环境的用户名;SESSION\_USER则表示会话用户 名;当未指定时,PUBLIC为默认值,PUBLIC表示影响所有数据库用户,可以指定 多个受影响的数据库用户。

### 须知

系统管理员不受行访问控制特性影响。

```
● using_expression
```
行访问控制的表达式(返回boolean值)。

条件表达式中不能包含AGG函数和窗口(WINDOW)函数。在查询重写阶段,如 果数据表的行访问控制开关打开,满足条件的表达式会添加到计划树中。针对数 据表的每条元组,会进行表达式计算,只有表达式返回值为TRUE时,行数据对用 户才可见(SELECT、UPDATE、DELETE);当表达式返回FALSE时,该元组对当 前用户不可见,用户无法通过SELECT语句查看此元组,无法通过UPDATE语句更 新此元组,无法通过DELETE语句删除此元组。

```
示例
```

```
--创建用户alice。
gaussdb=# CREATE USER alice PASSWORD '********';
--创建用户bob。
gaussdb=# CREATE USER bob PASSWORD '********';
--创建数据表all_data。
gaussdb=# CREATE TABLE public.all_data(id int, role varchar(100), data varchar(100));
--向数据表插入数据。
gaussdb=# INSERT INTO all_data VALUES(1, 'alice', 'alice data');
gaussdb=# INSERT INTO all_data VALUES(2, 'bob', 'bob data');
gaussdb=# INSERT INTO all_data VALUES(3, 'peter', 'peter data');
--将表all_data的读取权限赋予alice和bob用户。
gaussdb=# GRANT SELECT ON all_data TO alice, bob;
--打开行访问控制策略开关。
gaussdb=# ALTER TABLE all_data ENABLE ROW LEVEL SECURITY;
--创建行访问控制策略,当前用户只能查看用户自身的数据。
gaussdb=# CREATE ROW LEVEL SECURITY POLICY all_data_rls ON all_data USING(role = CURRENT_USER);
--查看表all_data相关信息。
gaussdb=# \dagger +all_data
                   Table "public.all_data"
Column | Type | Modifiers | Storage | Stats target | Description
--------+------------------------+-----------+----------+--------------+-------------
id | integer | | plain | |<br>| role | character varying(100) | | | extended |
role | character varying(100) | | extended | |
data | character varying(100) | | extended |
Row Level Security Policies:
   POLICY "all_data_rls" FOR ALL
    TO public
    USING (((role)::name = "current_user"()))
Has OIDs: no
Options: orientation=row, compression=no, enable_rowsecurity=true
--当前用户执行SELECT操作
gaussdb=# SELECT * FROM all_data;
 id | role | data
```

```
----+-------+------------
 1 | alice | alice data
  2 | bob | bob data
  3 | peter | peter data
(3 rows)
gaussdb=# EXPLAIN(COSTS OFF) SELECT * FROM all_data;
     QUERY PLAN
----------------------
 Seq Scan on all_data
(1 row)
--切换至alice用户执行SELECT操作。
gaussdb=# SET ROLE alice PASSWORD '********';
gaussdb=> SELECT * FROM all_data;
 id | role | data
----+-------+------------
  1 | alice | alice data
(1 row)
gaussdb=> EXPLAIN(COSTS OFF) SELECT * FROM all_data;
 QUERY PLAN
----------------------------------------------------------------
 Seq Scan on all_data
   Filter: ((role)::name = 'alice'::name)
 Notice: This query is influenced by row level security feature
(3 rows)
--删除行访问控制策略。
gaussdb=> RESET ROLE;
gaussdb=# DROP ROW LEVEL SECURITY POLICY all_data_rls ON all_data;
--删除数据表all_data。
gaussdb=# DROP TABLE public.all_data;
```
--删除用户alice, bob。 gaussdb=# DROP USER alice, bob;

# 相关链接

### **[DROP ROW LEVEL SECURITY POLICY](#page-1656-0)**,**[ALTER ROW LEVEL SECURITY POLICY](#page-1333-0)**

# **7.12.8.39 CREATE RULE**

# 功能描述

定义一个新的重写规则。

# 注意事项

- 为了在表上定义或修改规则,你必须是该表的拥有者。
- 如果在同一个表定义了多个相同类型的规则,则按规则的名称字母顺序触发它 们。
- 在视图上用于INSERT、UPDATE、DELETE的规则中可以添加RETURNING子句基 于视图的字段返回。如果规则被INSERT RETURNING、UPDATE RETURNING、 DELETE RETURNING命令触发,这些子句将用来计算输出结果。如果规则被不带 RETURNING的命令触发,那么规则的RETURNING子句将被忽略。目前仅允许无 条件的INSTEAD规则包含RETURNING子句,而且在同一个事件内的所有规则中最 多只能有一个RETURNING子句。这样就确保只有一个RETURNING子句可以用于 计算结果。如果在任何有效规则中都不存在RETURNING子句,该视图上的 RETURNING查询将被拒绝。

目前, ON SELECT规则必须是无条件的INSTEAD规则并且必须有一个由单独一条 SELECT查询组成的动作。因此,一条ON SELECT规则实际上把表变成了一个视 图,它的可见内容是由该规则的SELECT命令返回,而不是直接存在该表中的内容 (如果有)。

# 语法格式

CREATE [ OR REPLACE ] RULE name AS ON event TO table\_name [ WHERE condition ] DO [ ALSO | INSTEAD ] { NOTHING | command | ( command ; command ... ) };

其中event包含以下几种:

SELECT INSERT DELETE UPDATE

# 参数说明

- name 创建的规则名。它必须在同一个表上的所有规则名字中唯一。 取值范围: 符合<mark>标识符命名规范</mark>的字符串,且最大长度不超过63个字符。
- event SELECT、INSERT、UPDATE、DELETE事件之一。
- table name 规则作用的表或者视图的名字(可以有模式修饰)。
- condition

返回boolean的SQL条件表达式,决定是否实际执行规则。表达式除了引用NEW 和OLD之外不能引用任何表,并且不能有聚合函数。不建议使用int等数值类型作 为condition,因为int等数值类型可以隐式转换为bool值(非0值隐式转换为 true,0转换为false),可能导致非预期的结果。

**INSTEAD** 

INSTEAD指示使用该命令替换初始事件。

● ALSO

ALSO指示该命令应该在初始事件执行之后执行。如果既没有声明ALSO也没有声 明INSTEAD, 那么ALSO为缺省值。

command

组成规则动作的命令。有效的命令是SELECT、 INSERT、UPDATE、 DELETE语句 之一。

# 示例

```
--创建表tbl_rule1和tbl_rule2用于创建RULE。
gaussdb=# CREATE TABLE tbl_rule1(c1 int,c2 int,c3 int, c4 int);
gaussdb=# CREATE TABLE tbl_rule2(c1 int,c2 int);
```
--创建规则rule\_test, ALSO指定命令在初始事件执行之后在执行。 gaussdb=# CREATE RULE rule\_test AS ON INSERT TO tbl\_rule1 DO ALSO INSERT INTO tbl\_rule2 VALUES (new.c1, new.c2);

--向tbl\_rule1插入数据,并查看两张表的数据。 gaussdb=# INSERT INTO tbl\_rule1 VALUES(1,11,111,1111), (2,22,222,2222); gaussdb=# SELECT \* FROM tbl\_rule1;  $c1 | c2 | c3 | c4$ ----+----+-----+------ 1 | 11 | 111 | 1111 2 | 22 | 222 | 2222 (2 rows) gaussdb=# SELECT \* FROM tbl\_rule2; c1 | c2 ----+---- 1 | 11 2 | 22 (2 rows)

--删除规则。 gaussdb=# DROP RULE rule\_test ON tbl\_rule1;

--删除表。 gaussdb=# DROP TABLE tbl\_rule1; gaussdb=# DROP TABLE tbl\_rule2;

# 须知

- ON SELECT 后指定的规则名必须为"\_RETURN"
- 目前,ON SELECT规则必须是INSTEAD SELECT,而且TO所指定的表会被转为视 图,前提是该表为空且不带有触发器、索引、子表等限制,也即必须为一张初始的 空表。因此,一般不建议采用这种写法,而是直接创建视图。

# **7.12.8.40 CREATE SCHEMA**

# 功能描述

### 创建模式。

访问命名对象时可以使用模式名作为前缀进行访问,如果无模式名前缀,则访问当前 模式下的命名对象。创建命名对象时也可用模式名作为前缀修饰。

另外,CREATE SCHEMA可以包括在新模式中创建对象的子命令,这些子命令和那些 在创建完模式后发出的命令没有任何区别。如果使用了AUTHORIZATION子句,则所 有创建的对象都将被该用户所拥有。

# 注意事项

- 只要用户对当前数据库有CREATE权限,就可以创建模式。
- 系统管理员在普通用户同名SCHEMA下创建的对象,所有者为SCHEMA的同名用 户(非系统管理员)。

# 语法格式

● 根据指定的名称创建模式。 CREATE SCHEMA schema\_name [ AUTHORIZATION user\_name ] [WITH BLOCKCHAIN] [ schema\_element [ ... ] ];

```
\rightarrow CREATE \rightarrow SCHEMA \rightarrow schema_name
      +AUTHORIZATION + user_name
                                                           \sqrt{\text{WITH}} \rightarrow \boxed{\text{BLOCKCHAIN}}schema_element
                                                                                                                                           ∗⊕
```
根据用户名创建模式。 CREATE SCHEMA AUTHORIZATION user\_name [ schema\_element [ ... ] ];

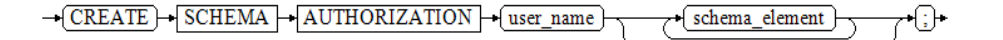

● 创建模式并指定默认字符集和字符序。 CREATE SCHEMA schema\_name

 $[$  [  $DEFAULT$ ] CHARACTER SET  $|$  CHARSET  $| =$  ] default\_charset ]  $[$   $[$  DEFAULT] COLLATE  $[ = ]$ default\_collation ];

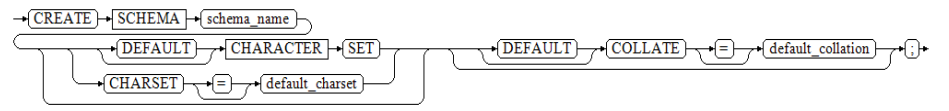

# 参数说明

# ● **schema\_name**

模式名称。

# 须知

- 模式名不能和当前数据库里其他的模式重名。
- 模式名不能和当前数据库的初始用户重名。
- 模式的名称不能以"pg\_"开头。
- 模式的名称不能以"gs\_role\_"开头。

取值范围: 字符串, 要符合[标识符命名规范](#page-470-0)。

## **AUTHORIZATION user\_name**

指定模式的所有者。当不指定schema\_name时,把user\_name当作模式名,此时 user\_name只能是角色名。

取值范围:已存在的用户名/角色名。

# **WITH BLOCKCHAIN**

指定模式的防篡改属性,防篡改模式下的行存普通用户表将自动扩展为防篡改用 户表。

# 说明

创建防篡改模式,需设置GUC参数enable\_ledger为on,该参数默认值为off,级别为 SIGHUP。

### ● **schema\_element**

在模式里创建对象的SQL语句。目前仅支持CREATE TABLE、CREATE VIEW、 CREATE INDEX、CREATE TABLE PARTITION、CREATE SEQUENCE、CREATE TRIGGER、GRANT子句。

子命令所创建的对象都被AUTHORIZATION子句指定的用户所拥有。

### ● **default\_charset**

指定模式的默认字符集。单独指定时会将模式的默认字符序设置为指定的字符集 的默认字符序。

仅在B模式下(即sql\_compatibility='B')支持该语法。

# ● **default\_collation**

指定模式的默认字符序。单独指定时会将模式的默认字符集设置为指定的字符序 对应的字符集。

仅在B模式下(即sql\_compatibility='B')支持该语法。支持字符序请参见表**[1 B](#page-1542-0)**模 式(即**sql\_compatibility = 'B'**[\)下支持的字符集和字符序介绍](#page-1542-0)。

#### 说明

如果当前搜索路径上的模式中存在同名对象时,需要明确指定引用对象所在的模式。可以通过命 令SHOW SEARCH\_PATH来查看当前搜索路径上的模式。

# 示例

--创建并切换至测试数据库。 gaussdb=# CREATE DATABASE test1 WITH DBCOMPATIBILITY = 'B' ENCODING = 'UTF8' LC\_COLLATE = 'zh\_CN.utf8' LC\_CTYPE = 'zh\_CN.utf8'; gaussdb=# \c test1

--创建一个角色role1。 test1=# CREATE ROLE role1 IDENTIFIED BY '\*\*\*\*\*\*\*\*';

--为用户role1创建一个同名schema,子命令创建的表films和winners的拥有者为role1。 test1=# CREATE SCHEMA AUTHORIZATION role1 CREATE TABLE films (title text, release date, awards text[]) CREATE VIEW winners AS SELECT title, release FROM films WHERE awards IS NOT NULL;

--创建一个schema ds,指定schema的默认字符集为utf8mb4,默认字符序为utf8mb4\_bin。仅在B模式下(即 sql\_compatibility='B')支持该语法。 test1=# CREATE SCHEMA ds CHARACTER SET utf8mb4 COLLATE utf8mb4\_bin;

--删除schema。 test1=# DROP SCHEMA role1 CASCADE; test1=# DROP SCHEMA ds CASCADE;

--删除用户。 test1=# DROP USER role1 CASCADE;

--切换回初始数据库,并删除测试数据库。请用真实的数据库名替换postgres。 test1=# \c postgres gaussdb=# DROP DATABASE test1;

# 相关链接

### **[ALTER SCHEMA](#page-1335-0)**,**[DROP SCHEMA](#page-1658-0)**

# **7.12.8.41 CREATE SECURITY LABEL**

# 功能描述

CREATE SECURITY LABEL语句可用于在当前数据库中为指定的安全策略创建新的安全 标签。

### 注意事项

初始用户,具有SYSADMIN权限的用户或者继承了内置角色gs\_role\_seclabel权限的用 户有权限创建安全标签。

### 语法格式

CREATE SECURITY LABEL label\_name 'label\_content';

-CREATE - SECURITY - LABEL - Tabel name - T-Tabel content +િ⊦

# 参数说明

### ● **label\_name**

安全标签名称,需在数据库内唯一。

取值范围: 字符串,要符合<mark>[标识符命名规范](#page-470-0)</mark>。且最大长度不超过63个字符。若超 过63个字符,数据库会截断并保留前63个字符当做安全标签名称。当安全标签名 称中包含大写字母时数据库会自动转换为小写字母,如果需要创建包含大写字母 的安全标签名称则需要使用双引号括起来。

### 说明

标识符需要为小写字母(a-z)、大写字母(A-Z)、下划线(\_)、数字(0~9)或美元符号 (\$),且必须以字母或下划线开头。

label content

安全标签内容,要求如下:

安全标签由等级和范围两部分组成,两者中间用冒号分隔,形式如:等级类别:范 围类别,其中等级类别有且仅由一个等级组成,范围类别可由多个范围组成,但 至少需要有一个范围,例如"L1:G2,G41,G6-G27"。

- 等级分类中有1024个等级,命名为Li,其中1≤i≤1024,等级满足偏序关系 (若i ≤ j,则Li ≤ Lj ),例如等级L1小于等级L3。
- 范围分类中有1024个范围,命名为Gi,其中1≤i≤1024,范围之间无法比较大 小,但可以进行集合运算,多个范围之间用逗号分隔,连字符表示区间,例 如{G2-G5}表示{G2,G3,G4,G5},集合{G1}是集合{G1,G6}的子集。
- 等级和范围的首字母L和G均为大写;L和G之后至少要有一个数字字符,且第 一位非零,不允许出现其他非数字字符;{Gxxx-Gyyy}形式中数字yyy必须大 于等于xxx。
- 不符合要求的等级和范围均为非法输入,系统会报错。

# 注意

#### 例子:

gaussdb=# CREATE SECURITY LABEL sec\_label3 'L3:'; //标签内容范围类别至少要有一个才行。 ERROR: in label text "L3:", there at least have one level and one group

# 示例

--创建安全标签sec\_label。 gaussdb=# CREATE SECURITY LABEL sec\_label 'L1:G4';

--创建安全标签sec\_label, 安全标签内容为'L1:G2,G4'。 gaussdb=# CREATE SECURITY LABEL sec\_label 'L1:G2,G4'; ERROR: security label "sec\_label" already exists --创建安全标签sec\_label1,安全标签内容为'L1:G2,G4'。 gaussdb=# CREATE SECURITY LABEL sec\_label1 'L1:G2,G4';

--创建安全标签sec\_label2, 安全标签内容为'L3:G1-G5'。 gaussdb=# CREATE SECURITY LABEL sec\_label2 'L3:G1-G5';

--查看系统中已创建好的安全标签。 gaussdb=# SELECT \* FROM gs\_security\_label; label\_name | label\_content ------------+---------------

sec\_label | L1:G4 sec\_label1 | L1:G2,G4 sec\_label2 | L3:G1-G5  $(3$  rows)

--删除已存在的安全标签sec\_label、sec\_label1、sec\_label2。 gaussdb=# DROP SECURITY LABEL sec\_label; gaussdb=# DROP SECURITY LABEL sec\_label1; gaussdb=# DROP SECURITY LABEL sec\_label2;

--再次查看系统中已创建好的安全标签。 gaussdb=# SELECT \* FROM gs\_security\_label; label\_name | label\_content ------------+--------------- (0 rows)

# 相关链接

### **[DROP SECURITY LABEL](#page-1659-0)**,**[SECURITY LABEL ON](#page-1752-0)**

# **7.12.8.42 CREATE SEQUENCE**

## 功能描述

CREATE SEQUENCE用于向当前数据库增加一个新的序列。序列的Owner为创建此序 列的用户。

# 注意事项

- SEOUENCE是一个存放等差数列的特殊表。这个表没有实际意义,通常用于为行 或者表生成唯一的标识符。
- 如果给出一个模式名,则该序列就在给定的模式中创建,否则会在当前模式中创 建。序列名必须和同一个模式中的其他序列、表、索引、视图或外表的名称不 同。
- 创建序列后,在表中使用序列的nextval()函数和generate\_series(1,N)函数对表插 入数据,请保证nextval的可调用次数大于等于N+1次,否则会因为 generate\_series()函数会调用N+1次而导致报错。
- SEQUENCE默认最大值为2^63-1,如果使用了Large标识则最大值可以支持到 2^127-1。
- 被授予CREATE ANY SEOUENCE权限的用户,可以在public模式和用户模式下创 建序列。

# 语法格式

CREATE [ LARGE | TEMPORARY | TEMP ] SEQUENCE [ IF NOT EXISTS ] name [ INCREMENT [ BY ] increment ]

 [ MINVALUE minvalue | NO MINVALUE | NOMINVALUE ] [ MAXVALUE maxvalue | NO MAXVALUE | NOMAXVALUE]

 [ START [ WITH ] start ] [ CACHE cache ] [ [ NO ] CYCLE | NOCYCLE ] [ OWNED BY { table\_name.column\_name | NONE } ];

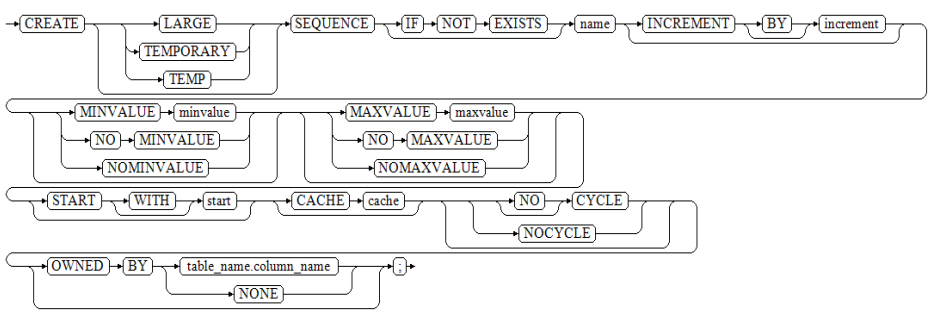

# 参数说明

## ● **LARGE | TEMPORARY | TEMP**

临时序列关键字。

### 说明

- 创建临时序列需要数据库启用PG兼容。
- 临时序列的生命周期是会话级的,临时序列对象是会话隔离的。序列在会话退出后会自 动删除清理。
- 临时序列存在于一个特殊的模式中,每个会话有且仅有一个临时模式,若提前创建了临 时模式,则在创建临时序列时可给出模式名,若未提前创建,则在创建临时序列时不能 给出模式名,并且每个会话只能访问自己的临时模式中的对象,无法访问其他会话的临 时模式中的对象。如果访问的临时模式不属于本会话,会报告错误。
- 当临时序列存在时,已有的同名永久序列(在这个会话中) 会变得不可见,不过可以 用模式限定的名称来引用同名永久序列。

### **IF NOT EXISTS**

如果指定IF NOT EXISTS关键字,创建序列前会在当前SCHEMA中查找是否已有名 字相同的relation。若已有同名relation存在,则不会新建,返回NOTICE提示。未 指定IF NOT EXISTS关键字时,若SCHEMA中存在同名relation,返回ERROR告 警。

● **name**

将要创建的序列名称。

取值范围: 仅可以使用小写字母(a~z)、 大写字母(A~Z)、数字和特殊字符 "#" 、"\_"、"\$"的组合。

**increment** 

可选。指定序列的步长。一个正数将生成一个递增的序列,一个负数将生成一个 递减的序列。

缺省值为1。

说明

在B兼容模式下,步长为浮点数时会自动转为整型。其他模式下,该参数不支持输入浮点 数。

### ● **MINVALUE minvalue | NO MINVALUE| NOMINVALUE**

可选。执行序列的最小值。如果没有声明minvalue或者声明了NO MINVALUE, 则递增序列的缺省值为1,递减序列的缺省值为-263-1。NOMINVALUE等价于NO MINVALUE。

### ● **MAXVALUE maxvalue | NO MAXVALUE| NOMAXVALUE**

可选。执行序列的最大值。如果没有声明maxvalue或者声明了NO MAXVALUE, 则递增序列的缺省值为2<sup>63</sup>-1,递减序列的缺省值为-1。NOMAXVALUE等价于NO MAXVALUE。

● **start**

可选。指定序列的起始值。缺省值:对于递增序列为minvalue,递减序列为 maxvalue。

● **cache**

可选。为了快速访问,而在内存中预先存储序列号的个数。 缺省值为1,表示一次只能生成一个值,也就是没有缓存。

### 说明

```
不建议同时定义cache和maxvalue或minvalue。因为定义cache后不能保证序列的连续
性,可能会产生空洞,造成序列号段浪费。
```
### ● **[ NO ] CYCLE | NOCYCLE**

可选。用于使序列达到maxvalue或者minvalue后可循环并继续下去。

如果声明了NO CYCLE,则在序列达到其最大值后任何对nextval的调用都会返回 一个错误。

- NOCYCLE的作用等价于NO CYCLE。缺省值为NO CYCLE。
- 若定义序列为CYCLE,则不能保证序列的唯一性。

### **OWNED BY**

可选。将序列和一个表的指定字段进行关联。这样,在删除该字段或其所在表的 时候会自动删除已关联的序列。关联的表和序列的所有者必须是同一个用户,并 且在同一个模式中。需要注意的是,通过指定OWNED BY,仅仅是建立了表的对 应列和SEQUENCE之间关联关系,并不会在插入数据时在该列上产生自增序列。 缺省值为OWNED BY NONE,表示不存在这样的关联。

### 须知

通过OWNED BY创建的SEQUENCE不建议用于其他表,如果希望多个表共享 SEQUENCE,该SEQUENCE不应该从属于特定表。

# 示例

```
创建一个名为seq1的递增序列, 从101开始, 步长为10。
gaussdb=# CREATE SEQUENCE seq1
   START 101
   INCREMENT 10;
--从序列中选出下一个数字:
gaussdb=# SELECT nextval('seq1');
 nextval 
---------
   101
(1 row)
gaussdb=# SELECT nextval('seq1');
 nextval 
---------
   111
--删除序列。
gaussdb=# DROP SEQUENCE seq1;
表自增列的一种实现。
--创建表。
gaussdb=# CREATE TABLE test1(id int PRIMARY KEY, name varchar(20));
--创建与表关联的序列。
gaussdb=# CREATE SEQUENCE test_seq2
   START 1
   NO CYCLE
   OWNED BY test1.id;
--设置字段的默认值。
gaussdb=# ALTER TABLE test1 ALTER COLUMN id SET DEFAULT nextval('test_seq2'::regclass);
-- 插入数据。
```
gaussdb=# INSERT INTO test1 (name) values ('Joe'),('Scott'),('Ben');

```
--查询表的数据。
gaussdb=# SELECT * FROM test1;
id | name
----+-------
 1 | Joe
 2 | Scott
 3 | Ben
(3 rows)
```
--删除序列和表。 gaussdb=# DROP SEQUENCE test\_seq2 CASCADE; gaussdb=# DROP TABLE test1;

# 相关链接

### **[DROP SEQUENCE](#page-1660-0)**,**[ALTER SEQUENCE](#page-1338-0)**

# **7.12.8.43 CREATE SERVER**

# 功能描述

定义一个新的外部服务器。

## 注意事项

OPTIONS中的敏感字段(如password, secret\_access\_key)在使用多层引号时,语义 和不带引号的场景是不同的,因此不会被识别为敏感字段进行脱敏。

# 语法格式

CREATE SERVER server\_name FOREIGN DATA WRAPPER fdw\_name [ OPTIONS ( { option\_name ' value ' } [, ...] ) ];

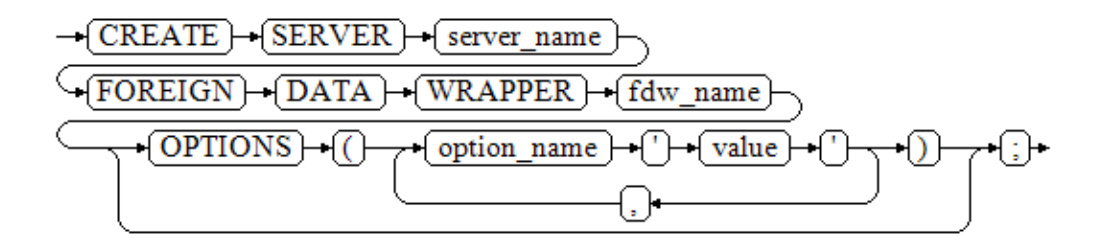

# 参数说明

### server\_name

server的名称。 取值范围:长度必须小于等于63字节。

- fdw\_name 指定外部数据封装器的名称。 取值范围: dist fdw, log fdw, file fdw。其中log fdw和file fdw仅作语法兼 容,可以创建外表,无实际使用意义,不做额外使用说明。
- **OPTIONS ( { option\_name ' value ' } [, ...] )**

这个子句为服务器指定选项。这些选项通常定义该服务器的连接细节,但是实际 的名称和值取决于该服务器的外部数据包装器。

- 用于指定外部服务器的各类参数,详细的参数说明如下所示。
	- encrypt 是否对数据进行加密,该参数仅支持type为OBS时设置。默认值为on。 取值范围:
		- on表示对数据进行加密,使用HTTPS协议通信。
		- off表示不对数据进行加密,使用HTTP协议通信。
	- access\_key

OBS访问协议对应的AK值(OBS云服务界面由用户获取)。该参数仅支 持type为OBS时设置。

**■** secret access key OBS访问协议对应的SK值(OBS云服务界面由用户获取)。该参数仅支 持type为OBS时设置。

除了libpq支持的连接参数外,还额外提供以下参数:

– **fdw\_startup\_cost**

执行一个外表扫描时的启动耗时估算。这个值通常包含建立连接、远端对请 求的分析和生成计划的耗时。默认值为100。取值范围为大于0的实数。

– **fdw\_typle\_cost**

在远端服务器上对每一个元组进行扫描时的额外消耗。这个值通常表示数据 在server间传输的额外消耗。默认值为0.01。取值范围为大于0的实数。

# 示例

--创建SERVER。 gaussdb=# CREATE SERVER my\_server FOREIGN DATA WRAPPER log\_fdw; CREATE SERVER

--删除SERVER。 gaussdb=# DROP SERVER my\_server; DROP SERVER

# 相关链接

**[ALTER SERVER](#page-1340-0)**,**[DROP SERVER](#page-1660-0)**

## **7.12.8.44 CREATE SYNONYM**

## 功能描述

创建一个同义词对象。同义词是数据库对象的别名,用于记录与其他数据库对象名间 的映射关系,用户可以使用同义词访问关联的数据库对象。

### 注意事项

- 创建同义词的用户将成为其所有者。
- 若指定模式名称,则同义词在指定模式中创建。否则,在当前模式下创建。
- 支持通过同义词访问的数据库对象包括:表、视图、类型、包、函数和存储过 程、序列和其他同义词对象。
- 使用同义词时,用户需要具有对关联对象的相应权限。
- 支持使用同义词的DML语句包括:SELECT、INSERT、UPDATE、DELETE、 EXPLAIN、CALL。
- 不支持关联函数或存储过程的CREATE SYNONYM语句出现在存储过程中,建议存 储过程中使用系统表pg\_synonym中已存在的同义词对象。
- 不建议对临时表创建同义词。如果需要创建,需要指定同义词的目标临时表的模 式名,否则无法正常使用该同义词,并且在当前会话结束前执行DROP SYNONYM命令。
- 删除原对象后,与之关联同义词不会被级联删除,继续访问该同义词将会报错, 对于访问表提示已失效,对于访问函数、存储过程、包等会提示对象不存在。
- 被授予了CREATE ANY SYNONYM权限的用户能够在用户模式下创建同义词。
- 不支持针对包含加密列的密态表及基于密态表的视图、函数、存储过程创建同义 词。
- **同义词关联的对象可以是PACKAGE,不支持同义词关联PACKAGE下的函数。可以** 通过PACKAGE关联的同义词,来访问PACKAGE下的函数和变量。
- 同义词的SCHEMA是用户所在SCHEMA时,该同义词OWNER为SCHEMA的 OWNER,其他场景同义词OWNER默认为同义词的创建者。
- 设置SEARCH\_PATH,未指定同义词SCHEMA情况下,存储过程和函数会优先按照 名称检索PG\_PROC表, 在没有同名函数时, 检索同义词, 最后按照 SEARCH\_PATH检索;其他对象优先检索SEARCH\_PATH,同SCHEMA下,本名的 对象优先于同义词被访问。
- 不支持通过DDL语句CREATE、DROP、ALTER操作同义词的方式访问同义词所关 联的对象。
- 支持嵌套同义词。搜索同义词时,如果同义词关联的是另一个同义词,则会继续 搜索关联的同义词,直到搜索到最后关联的对象。
- 不支持使用\d、\df、\sf等方式通过同义词访问关联对象的信息。
- 同义词的搜索过程:
	- SQL语句给定SCHEMA搜索对象SCHEMA1.OBJECT1: 搜索SCHEMA1.OBJECT1对象是否存在;该对象不存在时,搜索同义词 SCHEMA1.OBJECT1是否存在; SCHEMA1.OBJECT1同义词存在, 搜索同义词 关联的对象SCHEMA2.OBJECT2,只有对象SCHEMA2.OBJECT2和同义词 SCHEMA2.OBJECT2都不存在,且SCHEMA2是用户名时,会额外搜索PUBLIC 同义词OBJECT2。
	- SQL语句不给定SCHEMA搜索对象OBJECT1: 遍历SEARCH\_PATH,查找指定SCHEMA下的对象SCHEMA.OBJECT1,对象 SCHEMA.OBJECT1不存在则搜索同义词SCHEMA.OBJECT1,同义词 SCHEMA.OBJECT1不存在且搜索的SCHEMA是用户名时,会额外搜索PUBLIC 同义词OBJECT1。

# 语法格式

CREATE [ OR REPLACE ] [PUBLIC] SYNONYM synonym\_name FOR object\_name;

 $\rightarrow$  PUBLIC  $\rightarrow$  SYNONYM  $\rightarrow$  synonym name  $\rightarrow$  CREATE  $\rightarrow$  OR  $\rightarrow$  REPLACE  $\rightarrow$ 

 $\sqrt{\text{FOR}} \rightarrow \text{(object_name)} \rightarrow \text{(*)}$ 

# 参数说明

可选。如果同义词已存在,则重新定义。

● **PUBLIC**

可选参数。创建PUBLIC同义词。

### 说明

- 同一数据库下,PUBLIC同义词不能重名。
- 数据库从不支持PUBLIC同义词的版本升级到支持PUBLIC同义词的版本时,升级提交前 不支持创建、删除PUBLIC同义词。
- 所有用户都可以访问PUBLIC同义词。除初始用户、系统管理员的用户外,创建和删除 PUBLIC同义词需要具有对应CREATE PUBLIC SYNONYM和DROP PUBLIC SYNONYM 的权限。
- PUBLIC同义词在系统表PG\_SYNONYM中的synnamespace和synowner对应为0,在系 统视图ADM\_SYNONYMS和DB\_SYNONYMS中的owner为PUBLIC, schema\_name为 NULL。
- 未指定同义词SCHEMA情况下,首先检索同名对象,判断同名对象是否存在;然后检索 同义词,按照SEARCH\_PATH检索;最后检索PUBLIC同义词。指定同义词SCHEMA情况 下,不检索PUBLIC同义词。

### ● **synonym\_name**

创建的同义词名称,可以带模式名。 取值范围: 字符串, 要符合[标识符命名规范](#page-470-0)。

● **object\_name**

关联的对象名称,可以带模式名。 取值范围: 字符串, 要符合[标识符命名规范](#page-470-0)。

说明

- object\_name可以是不存在的对象名称。
- object\_name可以是使用DATABASE LINK方式访问远程对象。DATABASE LINK详细使 用方式请参见**[DATABASE LINK](#page-1822-0)**。

### 注意

避免对包含密码等敏感信息的函数,如加解密类函数gs\_encrypt、gs\_decrypt、 gs\_encrypt\_bytera、gs\_decrypt\_bytea等创建别名并且使用别名调用,防止敏感 信息泄露。

# 示例

--创建模式ot。 gaussdb=# CREATE SCHEMA ot;

--创建表ot.test\_tbl1。 gaussdb=# CREATE TABLE ot.test\_tbl1(c1 INT, c2 INT); gaussdb=# INSERT INTO ot.test\_tbl1 values(1,1);

--查看当前search\_path。 gaussdb=# SHOW search\_path; search\_path ----------------

 "\$user",public (1 row) --因为当前search\_path中不包含ot,并且当前用户不是ot,所以直接查看表名会报错。 gaussdb=# SELECT \* FROM test\_tbl1; ERROR: relation "test\_tbl1" does not exist LINE 1: SELECT  $*$  FROM test tbl1; --创建同义词。 gaussdb=# CREATE OR REPLACE SYNONYM test\_tbl1 FOR ot.test\_tbl1; --使用同义词。 gaussdb=# SELECT \* FROM test\_tbl1; c1 | c2 ----+----

```
gaussdb=# INSERT INTO test_tbl1 VALUES (2,2);
--删除。
gaussdb=# DROP SYNONYM test_tbl1;
gaussdb=# DROP TABLE ot.test_tbl1:
gaussdb=# DROP SCHEMA ot CASCADE;
```
# 相关链接

**[ALTER SYNONYM](#page-1344-0)**,**[DROP SYNONYM](#page-1661-0)**

# **7.12.8.45 CREATE TABLE**

 $1 | 1$  $(1$  row)

# 功能描述

在当前数据库中创建一个新的空白表,该表由命令执行者所有。当前默认创建行存 表。

# 注意事项

- 如果在建表过程中数据库系统发生故障,系统恢复后可能无法自动清除之前已创 建的、大小为0的磁盘文件。此种情况出现概率小,不影响数据库系统的正常运 行。
- 使用JDBC时,支持通过PrepareStatement对DEFAULT值进行参数化设置。
- 被授予CREATE ANY TABLE权限的用户,可以在public模式和用户模式下创建表。 如果想要创建包含serial类型列的表,还需要授予CREATE ANY SEQUENCE创建序 列的权限。
- XML类型不能作为主键、外键。
- 在为数据对象增加或者变更ILM策略的时候,如果追加了行级表达式,需要注意行 表达式目前只支持白名单中列出的函数 。 具体白名单函数列表参考**行表达式函数** [白名单](#page-1831-0)。
- 表约束个数不能超过32767个。

# 语法格式

```
创建表。
```

```
CREATE [ [ GLOBAL | LOCAL ] { TEMPORARY | TEMP } | UNLOGGED ] TABLE [ IF NOT EXISTS ] table_name 
   {({ column_name data_type [ CHARACTER SET | CHARSET charset ] [ compress_mode ] [ COLLATE 
collation ] [ column_constraint [ ... ] ]
     | table_constraint
      | LIKE source_table [ like_option [...] ] }
     [., . . .]
```
 | LIKE source\_table } [ table\_option [ [ , ] ... ] ]  $[$  WITH ( ${$ storage\_parameter = value ${}$  $[$ , ...  $]$ )  $]$ ON COMMIT { PRESERVE ROWS | DELETE ROWS } ] [ COMPRESS | NOCOMPRESS ] [ ILM ADD POLICY ROW STORE { COMPRESS ADVANCED } { ROW } AFTER n { day | month | year } OF { NO MODIFICATION } [ ON ( EXPR )]] [ TABLESPACE tablespace\_name ]; ● 其中table\_option为:  ${$  COMMENT  $[$  =  $]$  'string'  $|$  AUTO\_INCREMENT [ = ] value | [ DEFAULT ] CHARACTER SET | CHARSET [ = ] default\_charset | [ DEFAULT ] COLLATE [ = ] default\_collation | ENGINE  $[$  =  $]$  { InnoDB | 'InnoDB' | "InnoDB" } } ● 其中列约束column\_constraint为: [ CONSTRAINT constraint\_name ] { NOT NULL | NULL | CHECK ( expression ) | DEFAULT default\_expr | ON UPDATE update\_expr | GENERATED ALWAYS AS ( generation\_expr ) [STORED] | GENERATED [ ALWAYS | BY DEFAULT [ ON NULL ] ] AS IDENTITY [ ( identity\_options ) ] | AUTO\_INCREMENT | COMMENT 'string' | UNIQUE [KEY] index\_parameters | PRIMARY KEY index\_parameters | ENCRYPTED WITH ( COLUMN\_ENCRYPTION\_KEY = column\_encryption\_key, ENCRYPTION\_TYPE = encryption\_type\_value ) | REFERENCES reftable [ ( refcolumn ) ] [ MATCH FULL | MATCH PARTIAL | MATCH SIMPLE ] [ ON DELETE action ] [ ON UPDATE action ] } [ DEFERRABLE | NOT DEFERRABLE | INITIALLY DEFERRED | INITIALLY IMMEDIATE ] 其中列的压缩可选项compress\_mode为: { DELTA | PREFIX | DICTIONARY | NUMSTR | NOCOMPRESS } ● 其中表约束table\_constraint为: [ CONSTRAINT [ constraint\_name ] ] { CHECK ( expression ) | UNIQUE [ index\_name ] [ USING method ] ( { { column\_name [ ( length ) ] | ( expression ) } [ ASC | DESC ] } [, ... ] ) index\_parameters | PRIMARY KEY [ USING method ] ( { column\_name [ ASC | DESC ] } [, ... ] ) index\_parameters | FOREIGN KEY [ index\_name ] ( column\_name [, ... ] ) REFERENCES reftable [ ( refcolumn [, ... ] ) ] [ MATCH FULL | MATCH PARTIAL | MATCH SIMPLE ] [ ON DELETE action ] [ ON UPDATE action ] } [ DEFERRABLE | NOT DEFERRABLE | INITIALLY DEFERRED | INITIALLY IMMEDIATE ] { [ COMMENT 'string' ] [ ... ] } ● 其中like选项like\_option为: { INCLUDING | EXCLUDING } { DEFAULTS | GENERATED | CONSTRAINTS | INDEXES | STORAGE | COMMENTS | PARTITION | RELOPTIONS | UPDATE | IDENTITY | ALL } ● 其中索引参数index\_parameters为: [ WITH ( {storage\_parameter = value}  $[, ... ]$  ) ] [ USING INDEX TABLESPACE tablespace\_name ] 其中update\_expr为: { CURRENT\_TIMESTAMP | LOCALTIMESTAMP | NOW() } ● 其中identity\_options为: [ INCREMENT [ BY ] increment ] [ MINVALUE minvalue | NO MINVALUE | NOMINVALUE] [ MAXVALUE maxvalue | NO MAXVALUE | NOMAXVALUE] [ START [ WITH ] start ] [ CACHE cache | NOCACHE ] [ [ NO ] CYCLE | NOCYCLE] [ SCALE [ EXTEND | NO EXTEND] | NOSCALE ]

# 参数说明

● **UNLOGGED**

如果指定此关键字,则创建的表为非日志表。在非日志表中写入的数据不会被写 入到预写日志中,这样就会比普通表快很多。但是非日志表在冲突、执行操作系 统重启、数据库重启、主备切换、切断电源操作或异常关机后会被自动截断,会 造成数据丢失的风险。非日志表中的内容也不会被复制到备服务器中。在非日志 表中创建的索引也不会被自动记录。

使用场景:非日志表不能保证数据的安全性,用户应该在确保数据已经做好备份 的前提下使用,例如系统升级时进行数据的备份。

故障处理:当异常关机等操作导致非日志表上的索引发生数据丢失时,用户应该 对发生错误的索引进行重建。

### ● **GLOBAL | LOCAL**

创建临时表时可以在TEMP或TEMPORARY前指定GLOBAL或LOCAL关键字。如果 指定GLOBAL关键字,GaussDB会创建全局临时表,否则GaussDB会创建本地临 时表。

#### ● **TEMPORARY | TEMP**

如果指定TEMP或TEMPORARY关键字,则创建的表为临时表。临时表分为全局临 时表和本地临时表两种类型。创建临时表时如果指定GLOBAL关键字则为全局临时 表,否则为本地临时表。

全局临时表的元数据对所有会话可见,会话结束后元数据继续存在。会话与会话 之间的用户数据、索引和统计信息相互隔离,每个会话只能看到和更改自己提交 的数据。全局临时表有两种模式:一种是基于会话级别的(ON COMMIT PRESERVE ROWS), 当会话结束时自动清空用户数据;一种是基于事务级别的(ON COMMIT DELETE ROWS), 当执行commit或rollback时自动清空用户数据。建表 时如果没有指定ON COMMIT选项,则缺省为会话级别。与本地临时表不同,全 局临时表建表时可以指定非pg\_temp\_开头的schema。

本地临时表只在当前会话可见,本会话结束后会自动删除。因此,在除当前会话 连接的数据库节点故障时,仍然可以在当前会话上创建和使用临时表。由于临时 表只在当前会话创建,对于涉及对临时表操作的DDL语句,会产生DDL失败的报 错。因此,建议DDL语句中不要对临时表进行操作。TEMP和TEMPORARY等价。

### 须知

- 本地临时表通过每个会话独立的以pg\_temp开头的schema来保证只对当前会 话可见,因此,不建议用户在日常操作中手动删除以pg\_temp、 pg\_toast\_temp开头的SCHEMA。
- 如果建表时不指定TEMPORARY/TEMP关键字,而指定表的schema为当前会话 的pg\_temp\_开头的SCHEMA, 则此表会被创建为临时表。
- ALTER/DROP全局临时表和索引,如果其它会话正在使用它,禁止操作 (ALTER INDEX index\_name REBUILD除外)。
- 全局临时表的DDL只会影响当前会话的用户数据和索引。例如TRUNCATE、 REINDEX、ANALYZE只对当前会话有效。
- 全局临时表功能可以通过设置GUC参数max\_active\_global\_temporary\_table控 制是否启用。如果max\_active\_global\_temporary\_table=0,关闭全局临时表功 能。
- 临时表只对当前会话可见,因此不支持与\parallel on并行执行一起使用。
- 临时表不支持主备切换。
- 全局临时表不响应自动清理,在长链接场景使用时尽量使用on commit delete rows的全局临时表,或定期手动执行VACUUM,否则可能导致clog日志不回 收。
- 全局临时表不支持以下场景:
	- 不支持创建全局临时SEQUENCE,各个会话的全局临时表使用共享的 SEQUENCE,只能保证唯一性,不保证连续性。
	- 不支持创建全局临时视图。
	- 不支持创建分区表。
	- 不支持创建Hash bucket表。
	- 不支持扩展统计信息。
- **IF NOT EXISTS**

如果已经存在相同名称的表,不会报出错误,而会发出通知,告知通知此表已存 在。

table name

要创建的表名。

### 须知

物化视图的一些处理逻辑会通过表名的前缀来识别是不是物化视图日志表和物化 视图关联表,因此,用户不要创建表名以mlog 或matviewmap 为前缀的表, 否 则会影响此表的一些功能。

- **column\_name** 新表中要创建的字段名。
- constraint\_name 建表时指定的约束名称。

#### 须知

在B模式数据库下(即sql\_compatibility = 'B')constraint\_name为可选项,在其 他模式数据库下,必须加上constraint\_name。

● **index\_name**

索引名。

### 须知

- index\_name仅在B模式数据库下(即sql\_compatibility = 'B')支持,其他模式 数据库下不支持。
- 对于外键约束, constraint name和index name同时指定时, 索引名为 constraint\_name。
- 对于唯一键约束,constraint\_name和index\_name同时指定时,索引名为 index\_name。

### **USING method**

指定创建索引的方法。 取值范围请参[见参数说明](#page-1481-0)中的USING method。

# 须知

- USING method仅在B模式数据库下(即sql\_compatibility = 'B')支持,其他模 式数据库下不支持。
- 在B模式下,未指定USING method时,对于ASTORE的存储方式,默认索引方 法为btree;对于USTORE的存储方式,默认索引方法为ubtree。
- 当表的存储方式为USTORE时, SQL语句中约束指定为using btree, 底层会自 动将约束建立为using ubtree。
- **ASC | DESC**

ASC表示指定按升序排序(默认)。DESC指定按降序排序。

### 须知

ASC | DESC只在B模式数据库下 ( 即sql\_compatibility = 'B' ) 支持, 其他模式数据 库不支持。

● **expression**

创建一个基于该表的一个或多个字段的表达式索引约束,必须写在圆括弧中。

### 须知

UNIQUE约束中的表达式索引只在B模式数据库下支持(即sql\_compatibility = 'B'), 其他模式数据库不支持。

### <span id="page-1542-0"></span>data type

字段的数据类型。

### compress\_mode

表字段的压缩选项。该选项指定表字段优先使用的压缩算法。行存表不支持压 缩。

取值范围:DELTA、PREFIX、DICTIONARY、NUMSTR、NOCOMPRESS

### ● **CHARACTER SET | CHARSET charset**

指定表字段的字符集。单独指定时会将字段的字符序设置为指定的字符集的默认 字符序。

只在B模式数据库下(即sql\_compatibility = 'B')支持该语法, 其他模式数据库不 支持。

### ● **COLLATE collation**

COLLATE子句指定列的排序规则(字符序)(该列必须是可排列的数据类型)。 如果没有指定,则使用默认的排序规则。排序规则可以使用"SELECT \* FROM pg\_collation;"命令从pg\_collation系统表中查询,默认的排序规则为查询结果中  $\dot{a}$ Udefault开始的行。对于B模式数据库下(即sql\_compatibility = 'B')还支持 utf8mb4\_bin、utf8mb4\_general\_ci、utf8mb4\_unicode\_ci、binary、 gbk\_chinese\_ci、gbk\_bin、gb18030\_chinese\_ci、gb18030\_bin字符序。

### 说明

- 仅字符类型支持指定字符集。指定为binary字符集或字符序实际是将字符类型转化为对 应的二进制类型,若类型映射不存在则报错。当前仅有TEXT类型转化为BLOB的映射。
- 除binary字符集和字符序外,当前仅支持指定与数据库编码相同的字符集。
- 字段字符集或字符序未显式指定时,若指定了表的默认字符集或字符序,字段字符集和 字符序将从表上继承。若表的默认字符集或字符序不存在,当 b\_format\_behavior\_compat\_options包含'default\_collation'时,字段的字符集和字符 序将继承当前数据库的字符集及其对应的默认字符序。

| 字符序名称                              | 对应的字符集              | 描述               |
|------------------------------------|---------------------|------------------|
| utf8mb4_g<br>eneral ci             | utf8mb4 (即<br>utf8) | 使用通用排序规则,不区分大小写。 |
| utf8mb4 u<br>nicode ci             | utf8mb4 (即<br>utf8) | 使用通用排序规则,不区分大小写。 |
| utf8mb4 bi<br>n                    | utf8mb4 (即<br>utf8) | 使用二进制排序规则,区分大小写。 |
| binary                             | binary              | 使用二进制排序规则。       |
| gbk_chines<br>e ci                 | gbk                 | 使用中文语言排序规则。      |
| gbk_bin                            | qbk                 | 使用二进制排序规则,区分大小写。 |
| qb18030 <sub>_C</sub><br>hinese ci | qb18030             | 使用中文语言排序规则。      |

表 **7-221** B 模式(即 sql\_compatibility = 'B')下支持的字符集和字符序介绍

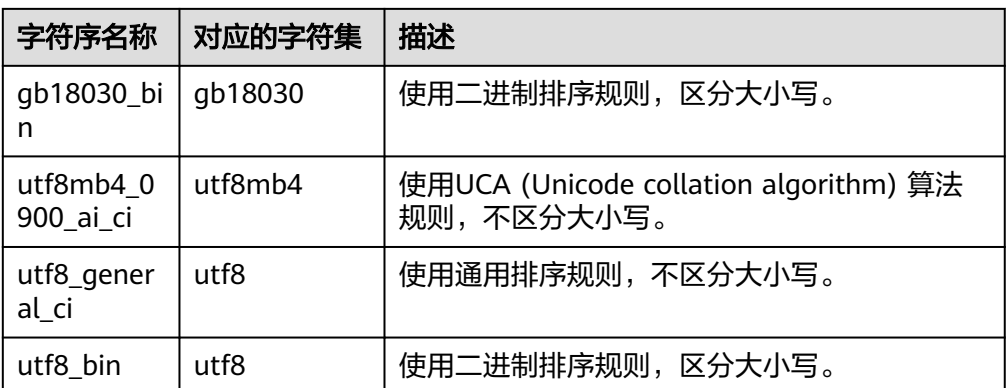

## ● **LIKE source\_table [ like\_option ... ]**

LIKE子句声明一个表,新表自动从这个表中继承所有字段名及其数据类型和非空 约束。

新表与源表之间在创建动作完毕之后是完全无关的。在源表做的任何修改都不会 传播到新表中,并且也不可能在扫描源表的时候包含新表的数据。

被复制的列和约束并不使用相同的名称进行融合。如果明确的指定了相同的名称 或者在另外一个LIKE子句中,将会报错。

- 源表上的字段缺省表达式只有在指定INCLUDING DEFAULTS时,才会复制到 新表中。缺省是不包含缺省表达式的,即新表中的所有字段的缺省值都是 NULL。
- 如果指定了INCLUDING UPDATE,则源表列的ON UPDATE CURRENT\_TIMESTAMP属性会复制到新表列中。默认不复制该属性。
- 如果指定了INCLUDING GENERATED, 则源表列的生成表达式会复制到新表 中。默认不复制生成表达式。
- 源表上的CHECK约束仅在指定INCLUDING CONSTRAINTS时,会复制到新表 中,而其他类型的约束永远不会复制到新表中。非空约束总是复制到新表 中。此规则同时适用于表约束和列约束。
- 如果指定了INCLUDING INDEXES, 则源表上的索引也将在新表上创建, 默认 不建立索引。
- 如果指定了INCLUDING STORAGE,则源表列的STORAGE设置会复制到新表 中,默认情况下不包含STORAGE设置。
- 如果指定了INCLUDING COMMENTS,则源表列、约束和索引的注释会复制 到新表中。默认情况下,不复制源表的注释。
- 如果指定了INCLUDING PARTITION,则源表的分区定义会复制到新表中,同 时新表将不能再使用PARTITION BY子句。默认情况下,不复制源表的分区定 义。如果源表上带有索引,可以使用INCLUDING PARTITION INCLUDING INDEXES语法实现。如果对分区表只使用INCLUDING INDEXES,目标表定义 将是普通表,但是索引是分区索引,最后结果会报错,因为普通表不支持分 区索引。
- 如果指定了INCLUDING RELOPTIONS,则源表的存储参数(即源表的WITH 子句)会复制到新表中。默认情况下,不复制源表的存储参数。
- 如果指定了INCLUDING IDENTITY,则源表的IDENTITY会复制到新表中,并 创建一个与源表SEQUENCE参数相同的SEQUENCE。默认情况下,不复制源 表的IDENTITY。
- INCLUDING ALL包含了INCLUDING DEFAULTS、INCLUDING UPDATE、 INCLUDING GENERATED、INCLUDING CONSTRAINTS、INCLUDING

INDEXES、INCLUDING STORAGE、INCLUDING COMMENTS、INCLUDING PARTITION、INCLUDING RELOPTIONS和INCLUDING IDENTITY的内容。

## 须知

- 如果源表包含serial、bigserial、smallserial、largeserial类型,或者源表字段 的默认值是Sequence,且SEQUENCE属于源表(通过CREATE SEQUENCE ... OWNED BY创建),这些SEQUENCE不会关联到新表中,新表中会重新创建属 于自己的SEQUENCE。这和之前版本的处理逻辑不同。如果用户希望源表和新 表共享SEQUENCE,需要首先创建一个共享的SEQUENCE(避免使用OWNED BY),并配置为源表字段默认值,这样创建的新表会和源表共享该 SEQUENCE。
- 不建议将其他表私有的SEQUENCE配置为源表字段的默认值,尤其是其他表只 分布在特定的NodeGroup上,这可能导致CREATE TABLE ... LIKE执行失败。另 外,如果源表配置其他表私有的SEQUENCE,当该表删除时SEQUENCE也会连 带删除,这样源表的SEQUENCE将不可用。如果用户希望多个表共享 SEQUENCE,建议创建共享的SEQUENCE。
- 对于分区表EXCLUDING, 需要配合INCLUDING ALL使用, 如INCLUDING ALL EXCLUDING DEFAULTS,除源分区表的DEFAULTS,其它全包含。
- "CREATE TABLE table\_name LIKE source\_table;"语法仅在B模式数据库 (即 sql\_compatibility = 'B')下,且参数b\_format\_version值为5.7、 b\_format\_dev\_version值为s2时支持。
- 在B模式数据库下, 且参数b format version值为5.7、b format dev version 值为s2时,不支持指定INCLUDING和EXCLUDING选项,缺省等同于指定 INCLUDING ALL。

### ● **AUTO\_INCREMENT [ = ] value**

这个子句为自动增长列指定一个初始值,value必须为正数,不得超过2<sup>127</sup>-1。

### 须知

该子句仅在参数sql\_compatibility='B'时有效。

- **COMMENT [ = ] 'string'**
	- COMMENT [ = ] 'string子句表示给表添加注释。
	- 在column\_constraint中的COMMENT 'string'表示给列添加注释。
	- 在table\_constraint中的COMMENT 'string'表示给主键和唯一键对应的索引添 加注释。

### 须知

- 该子句仅在B模式数据库下(即sql\_compatibility = 'B')有效。
- 表级注释支持的最大字符串长度为2048字符,列级和索引级注释支持的最大长 度为1024字符。
- table\_constraint中的COMMENT仅支持主键和唯一键,其他约束不支持。

### ● **ENGINE**

B模式下支持,仅语法适配,且只支持设置InnoDB,无实际效果。

须知

不支持"CREATE TABLE table\_name LIKE source\_table"语法中使用ENGINE语 法。

**WITH ( { storage parameter = value }**  $[ , ... ]$  **)** 

这个子句为表或索引指定一个可选的存储参数。用于表的WITH子句还可以包含 OIDS=FALSE表示不分配OID。

说明

使用任意精度类型Numeric定义列时,建议指定精度p以及刻度s。在不指定精度和刻度 时,会按输入的显示出来。

参数的详细描述如下所示:

**FILLFACTOR** 

一个表的填充因子(fillfactor)是一个介于10和100之间的百分数。在Ustore 存储引擎下,该值得默认值为92,在Astore存储引擎下默认值为100 (完全填 充)。如果指定了较小的填充因子,INSERT操作仅按照填充因子指定的百分 率填充表页。每个页上的剩余空间将用于在该页上更新行,这就使得 UPDATE有机会在同一页上放置同一条记录的新版本,这比把新版本放置在 其他页上更有效。对于一个从不更新的表将填充因子设为100是最佳选择,但 是对于频繁更新的表,选择较小的填充因子则更加合适。

取值范围:10~100

**ORIENTATION** 

指定表数据的存储方式,该参数设置成功后就不再支持修改。 取值范围:

■ ROW, 表示表的数据将以行式存储。

行存储适合于OLTP业务,适用于点查询或者增删操作较多的场景。 默认值:

若指定表空间为普通表空间,默认值为ROW。

- STORAGE\_TYPE 指定存储引擎类型,该参数设置成功后就不再支持修改。 取值范围:
	- USTORE,表示表支持Inplace-Update存储引擎。特别需要注意,使用 UStore表,必须要开启track\_counts和track\_activities参数,否则会引起 空间膨胀。
	- ASTORE, 表示表支持Append-Only存储引擎。

默认值:

不指定ORIENTATION和STORAGE TYPE时创建表, 默认是USTORE存储引擎 (表示表支持Inplace-Update存储引擎)。

– INIT\_TD

创建UStore表时,指定初始化的TD个数,该参数可以通过ALTER TABLE进行 修改。特别需要注意,该参数会影响数据页面存放的单个元组的最大大小, 具体换算方法为MAX\_TUPLE\_SIZE = BLCKSZ - INIT\_TD \* TD\_SIZE, 例如用 户将INIT\_TD数量从4修改为8,单个元组最大大小会减小4 \* INIT\_TD大小。 取值范围:2~128

默认值: 4

**COMPRESSION** 

指定表数据的压缩级别,它决定了表数据的压缩比以及压缩时间。一般来 讲,压缩级别越高,压缩比也越大,压缩时间也越长;反之亦然。实际压缩 比取决于加载的表数据的分布特征。行存表不支持压缩。

取值范围:行存表的有效值为YES/NO。

默认值:NO

– COMPRESSLEVEL

指定表数据同一压缩级别下的不同压缩水平,它决定了同一压缩级别下表数 据的压缩比以及压缩时间。对同一压缩级别进行了更加详细的划分,为用户 选择压缩比和压缩时间提供了更多的空间。总体来讲,此值越大,表示同一 压缩级别下压缩比越大,压缩时间越长;反之亦然。

取值范围:0~3

默认值:0

– segment

使用段页式的方式存储。本参数仅支持行存表。不支持1~5号物理文件非法删 除破坏场景的防护。

取值范围:on/off

默认值:off

– enable\_tde

指定该表为加密表。数据库会自动将加密表中的数据先加密再存储。使用该 参数前,请确保已通过GUC参数enable\_tde开启透明加密功能,并通过GUC 参数tde\_key\_info设置访问密钥服务的信息,在《特性指南》中《透明数据加 密》章节可获取该参数的详细使用方法。本参数仅支持行存表、段页式表、 临时表和unlogged表。

取值范围: on/off。设置enable tde=on时, key type、tde cmk id、 dek\_cipher参数由数据库自动生成,用户无法手动指定或更改

默认值:off

encrypt algo

指定加密表的加密算法,需与enable\_tde结合使用。

取值范围: 字符串, 有效值为AES 128 CTR, SM4 CTR。

默认值: 不设置enable\_tde选项时默认为空; 设置enable\_tde选项设置时, 默认为AES 128 CTR

dek cipher

数据密钥的密文。用户为表设置enable\_tde参数后, 数据库自动生成数据密 钥

取值范围: 字符串

默认值:空

key type

主密钥的类型。用户为表设置enable\_tde参数后, 数据库自动从GUC参数 tde\_key\_info中获取主密钥的类型 取值范围: 字符串 默认值:空 – cmk\_id 主密钥的ID。用户为表设置enable\_tde参数后, 数据库自动从GUC参数 tde\_key\_info中获取主密钥的ID。 取值范围: 字符串 默认值:空 parallel workers 表示创建索引时起的bgworker线程数量,例如2就表示将会起2个bgworker线 程并发创建索引。 取值范围: [0,32], int类型, 0表示关闭并行建索引。 默认值:不设置该参数,表示未开启并行建索引功能。 – hasuids 参数开启:更新表元组时,为元组分配表级唯一标识id。 取值范围:on/off 默认值: off – collate 在B模式数据库下(即sql\_compatibility = 'B')用于记录表的默认字符序,一 般只用于内部存储和导入导出,不推荐用户指定或修改。 取值范围:B模式数据库中独立支持的字符序的oid。 默认值:0 stat state 标识该表的统计信息是否被锁定,如果被锁定了,该表的统计信息无法更 新。 取值范围: locked/unlock 默认值: unlock statistic granularity 记录该表在分析统计信息时的默认partition\_mode。partition\_mode说明请 参见**[ANALYZE|ANALYSE](#page-1408-0)**参数说明,此参数对非分区表设置无效。 取值范围: 请参见partition mode取值范围。 默认值: AUTO immediate delete 该值仅限向量数据库表设置,设置之后astore情况下删除堆表数据会进行索 引数据搜索和立即删除;如果普通表设置该值会造成astore删除和更新性能 下降。 取值范围: false/true 默认值: false **WITHOUT OIDS** 等价于WITH(OIDS=FALSE)的语法。

● **ON COMMIT { PRESERVE ROWS | DELETE ROWS }**
ON COMMIT选项决定在事务中执行创建临时表操作,当事务提交时,此临时表 的后续操作。当前支持PRESERVE ROWS和DELETE ROWS选项。

- PRESERVE ROWS(缺省值):提交时不对临时表做任何操作,临时表及其 表数据保持不变。
- DELETE ROWS:提交时删除临时表中数据。
- **COMPRESS | NOCOMPRESS**

创建新表时,需要在CREATE TABLE语句中指定关键字COMPRESS,这样,当对 该表进行批量插入时就会触发压缩特性。该特性会在页范围内扫描所有元组数 据,生成字典、压缩元组数据并进行存储。指定关键字NOCOMPRESS则不对表进 行压缩。行存表不支持压缩。

缺省值: NOCOMPRESS, 即不对元组数据进行压缩。

**[ ILM ADD POLICY ROW STORE { COMPRESS ADVANCED } { ROW } AFTER n { day | month | year } OF { NO MODIFICATION } [ ON ( EXPR )]]**

创建新表时,可以调用ILM ADD POLICY ROW STORE COMPRESS ADVANCED ROW给行存添加高级压缩策略。比如:CREATE TABLE t1 (a int) ILM ADD POLICY ROW STORE COMPRESS ADVANCED ROW AFTER 3 DAY OF NO MODIFICATION ON (a != 0) 表示创建t1表并添加高级压缩策略:三天未修改并 且a != 0的行。

- AFTER n { day | month | year } OF NO MODIFICATION : 表示n天/月/年没 有修改的行。
- ON (EXPR): 行级表达式, 用于判断行的冷热。

#### **TABLESPACE tablespace name**

创建新表时指定此关键字,表示新表将要在指定表空间内创建。如果没有声明, 将使用默认表空间。

### ● **CONSTRAINT constraint\_name**

列约束或表约束的名称。可选的约束子句用于声明约束,新行或者更新的行必须 满足这些约束才能成功插入或更新。

定义约束有两种方法:

- 列约束:作为一个列定义的一部分,仅影响该列。
- 表约束:不和某个列绑在一起,可以作用于多个列。
- **NOT NULL**

字段值不允许为NULL。

● **NULL**

字段值允许为NULL ,这是缺省值。 这个子句只是为和非标准SQL数据库兼容。不建议使用。

● **CHECK ( expression )**

CHECK约束声明一个布尔表达式,每次插入或者更新的行必须使表达式结果为真 或未知才能成功,否则会抛出一个异常并且不会修改数据库。

声明为字段约束的检查约束应该只引用该字段的数值,而在表约束里出现的表达 式可以引用多个字段。

#### 说明

expression表达式中,如果存在"<>NULL"或"!=NULL",这种写法是无效的,需要写 成"IS NOT NULL"。

# **DEFAULT default expr**

DEFAULT子句给字段指定缺省值。该数值可以是任何不含变量的表达式(不允许 使用子查询和对本表中的其他字段的交叉引用)。缺省表达式的数据类型必须和 字段类型匹配。

缺省表达式将被用于任何未声明该字段数值的插入操作。如果没有指定缺省值则 缺省值为NULL 。

### **ON UPDATE update expr**

ON UPDATE子句为字段的一种属性约束。

当对表中某元组执行UPDATE操作时,若更新字段的新值和表中旧值不相同,则 表中该元组上具有该属性且不在更新字段内的字段值自动更新为当前时间戳;若 更新字段的新值和表中旧值相同,则表中该元组上具有该属性且不在更新字段内 的字段值不变,保持原有值;若具有该属性的字段在更新字段内,则对应这些字 段值直接按指定更新的值更新。

#### 说明

- 该属性仅支持在B模式库中的5.7版本下指定(即sql\_compatibility = 'B'、 b\_format\_version='5.7'、b\_format\_dev\_version='s1')。
- 语法上update\_expr支持CURRENT\_TIMESTAMP 、LOCALTIMESTAMP 、NOW()三种 关键字,也支持关键字带括号指定或不指定精度。例如:ON UPDATE CURRENT\_TIMESTAMP()、ON UPDATE CURRENT\_TIMESTAMP(5)、ON UPDATE LOCALTIMESTAMP()、ON UPDATE LOCALTIMESTAMP(6)等。不带括号或空括号时精 度为0,其中NOW关键字不支持不带括号。三种关键字互为同义词,属性效果相同。
- 该属性仅支持在如下类型的列上指定: timestamp、datetime、date、time without time zone、smalldatetime、abstime。
- CREATE TABLE AS语法不会继承该列属性。
- CREATE TABLE LIKE语法可通过INCLUDING UPDATE或EXCLUDING UPDATE来选择继 承或排除该约束。LIKE语法继承自PostgreSQL的LIKE语法,目前不支持复制旧表的ilm 策略信息。
- 该属性指定的精度和对应列上类型指定的精度可以不一致,通过该属性更新字段值后显 示结果按最小精度显示。例如:CREATE TABLE t1 (col1 timestamp(6) ON UPDATE CURRENT\_TIMESTAMP(3)); 若UPDATE语法触发该属性生效,则本次更新后col1字段 值小数位显示3位。
- 该属性和生成列约束不能同时指定同一列。
- 分区表中的分区键不支持指定该属性。
- **GENERATED ALWAYS AS ( generation expr ) [STORED]**

该子句将字段创建为生成列,生成列的值在写入(插入或更新)数据时由 generation expr计算得到, STORED表示像普通列一样存储生成列的值。

### 说明

- STORED关键字可省略,与不省略STORED语义相同。
- 生成表达式不能以任何方式引用当前行以外的其他数据。生成表达式不能引用其他生成 列,不能引用系统列。生成表达式不能返回结果集,不能使用子查询,不能使用聚集函 数,不能使用窗口函数。生成表达式调用的函数只能是不可变(IMMUTABLE)函数。
- 不能为生成列指定默认值。
- 生成列不能作为分区键的一部分。
- 生成列不能和ON UPDATE约束子句的CASCADE、SET NULL、SET DEFAULT动作同时 指定。生成列不能和ON DELETE约束子句的SET NULL、SET DEFAULT动作同时指定。
- 修改和删除生成列的方法和普通列相同。删除生成列依赖的普通列,生成列被自动删 除。不能改变生成列所依赖的列的类型。
- 生成列不能被直接写入。在INSERT或UPDATE命令中, 不能为生成列指定值, 但是可以 指定关键字DEFAULT。
- 生成列的权限控制和普通列一样。
- **GENERATED [ ALWAYS | BY DEFAULT [ ON NULL ] ] AS IDENTITY [ ( identity\_options ) ]**

该子句将列创建为IDENTITY列。会根据identity\_options自动创建一个隐式序列附 加到指定列,在插入数据时将序列中获取的值自动分配给该列。

- GENERATED [ ALWAYS ] AS IDENTITY:该列仅接受插入由序列生成器提供 的IDENTITY值,不能接受用户指定值。
- GENERATED BY DEFAULT AS IDENTITY:该列优先插入用户提供值,若用户 不指定值,将插入由序列生成器提供的IDENTITY值。
- GENERATED BY DEFAULT ON NULL AS IDENTITY:该列优先插入用户提供 值,若用户指定NULL值或用户不指定值,将插入由序列生成器提供的 IDENTITY值。

可选的identity\_options子句可用于覆盖序列选项。

- increment: 指定隐式序列步长。为正数时将生成一个递增的序列, 为负数时 将生成一个递减的序列,缺省值为1。
- MINVALUE minvalue | NO MINVALUE | NOMINVALUE: 执行序列的最小 值,如果没有声明minvalue或者声明了NO MINVALUE,则递增序序列缺省 值为1,递减序列的缺省值为-10^27+1。NOMINVALUE等价于NO MINVALUE。
- MAXVALUE maxvalue | NO MAXVALUE | NOMAXVALUE: 执行序列的最大 值,如果没有声明maxvalue或者声明了NO MAXVALUE,则递增序序列缺省 值为10^28-1,递减序列的缺省值为-1。NOMAXVALUE等价于NO MAXVALUE。
- start: 指定隐式序列的起始值。缺省值: 对于递增序列为minvalue, 递减序 列为maxvalue。
- cache:为了快速访问,而在内存中预先存储序列号的个数。缺省值为1,表 示一次只能生成一个值,即没有缓存。
- NOCACHE:未预先存储序列的值。
- CYCLE:用于使序列达到maxvalue或者minvalue后可循环并继续下去。如果 声明了NO CYCLE,则在序列达到其最大或最小值之后任何对nextval的调用 都会返回一个错误。NOCYCLE等价于NO CYCLE,缺省值为NO CYCLE。
- SCALE:用于启用序列的可伸缩性。如果指定,则会在序列的开头附加一个 数字偏移量,防止生成值中有重复项。如果声明了NOSCALE,则禁止序列的 可伸缩性。缺省值为NOSCALE。

<span id="page-1551-0"></span>– EXTEND:扩展数字偏移量长度(默认值为6),将序列生成值对齐到x(默 认为6)+y(最大位数)位,指定EXTEND时必须指定SCALE。如果声明了 NOEXTEND,则不扩展数字偏移量长度。缺省值为NOEXTEND。

### 说明

- IDENTITY列只能为smallint、integer、bigint、decimal、numeric、float、double precision或real数字类型。
- 在A兼容模式下,当创建IDENTITY列为整数数字类型时,将默认创建为numeric数字类 型。
- 修改IDENTITY列的字段类型和普通列相同,但仅限于修改为smallint、integer、 bigint、decimal、numeric、float、double precision和real数字类型。
- IDENTITY列默认有NOT NULL约束。
- 一张表里只允许有一个IDENTITY列。
- 删除IDENTITY列的方法和删除普通列相同,删除列时,IDENTITY的隐式序列将会被自 动删除。
- IDENTITY列不能和SET DEFAULT动作同时指定。
- 自动创建的隐式序列的类型为LARGE SEQUENCE。
- 用户不能执行DROP LARGE SEQUENCE或ALTER LARGE SEQUENCE对IDENTITY的隐 式序列进行修改。
- 当对该表进行赋权后,插入能正常执行,若要更改IDENTITY列、删除IDENTITY属性或 删除IDENTITY列,需要对相应的隐式序列额外赋权。
- 「SCALE「EXTEND | NOEXTED | | NOSCALE ]子句仅用于A兼容模式的集中式下创建 IDENTITY列时可用。
- 在全密态数据库下,不支持创建表时指定加密IDENTITY列。

### **AUTO\_INCREMENT**

该关键字将字段指定为自动增长列。

若在插入时不指定此列的值(或指定此列的值为0、NULL、DEFAULT),此列的 值将由自增计数器自动增长得到。

若插入或更新此列为一个大于当前自增计数器的值,执行成功后,自增计数器将 刷新为此值。

自增初始值由"AUTO\_INCREMENT [ = ] value"子句设置,若不设置, 默认为 1。

# 说明

- 仅在参数sql\_compatibility='B'时可以指定自动增长列。
- 自动增长列数据类型只能为整数类型、4字节或8字节浮点类型、布尔类型。
	- 当自增值已经达到字段数据类型的最大值时,继续自增将产生错误。
- 每个表只能有一个自动增长列。
- 自动增长列建议为索引的第一个字段,否则建表时产生警告,含有自动增长列的表进行 某些操作时会产生错误,例如: ALTERT TABLE EXCHANGE PARTITION。
- 自动增长列不能指定DEFAULT缺省值。
- CHECK约束的表达式中不能含有自动增长列,生成列的表达式中不能含有自动增长 列。
- 可以指定自动增长列允许NULL,若不指定,默认自动增长列含有NOT NULL约束。
- 含有自动增长列的表创建时,会创建一个依赖于此列的序列作为自增计数器,不允许通 过序列相关功能修改或删除此序列,可以查看序列的值。
- 本地临时表中的自动增长列不会创建序列。
- 自增计数器自增和刷新操作不会回滚。
	- 数据插入到表之前,0/NULL会触发自增。数据插入或更新到表之后,会更新自增 计数器。如果在自增之后出现了报错,数据没有插入或更新到表中,此时自增计 数器不会回滚。后续插入语句基于自增计数器触发自增,会出现表中自动增长列 的值不连续的情况。
	- 批量插入或导入预留自增缓存值也有可能产生自动增长列的值不连续的情况,详 见auto increment cache参数说明。
- **[DEFAULT] CHARACTER SET | CHARSET [ = ] default\_charset**

指定表的默认字符集。单独指定时会将表的默认字符序设置为指定的字符集的默 认字符序。

仅在B模式下(即sql\_compatibility='B')支持该语法。

**[DEFAULT] COLLATE [ = ] default collation** 

指定表的默认字符序。单独指定时会将表的默认字符集设置为指定的字符序对应 的字符集。

仅在B模式下(即sql\_compatibility='B')支持该语法。字符序请参见表**[7-221](#page-1542-0)**。

# 说明

表的字符集或字符序未显式指定时,若指定了模式的默认字符集或字符序,表字符集和字 符序将从模式上继承。若模式的默认字符集或字符序不存在,当 b\_format\_behavior\_compat\_options包含'default\_collation'时,表的字符集和字符序将继 承当前数据库的字符集及其对应的默认字符序。

# ● **UNIQUE [KEY] index\_parameters**

UNIQUE约束表示表里的一个或多个字段的组合必须在全表范围内唯一。

UNIQUE KEY只能在B模式数据库下(即sql\_compatibility = 'B')支持使用,与 UNIQUE语义相同。

● **UNIQUE [ index\_name ][ USING method ]( {{ column\_name [ ( length ) ] | ( expression ) } [ ASC | DESC ] }[, ... ] ) index\_parameters**

UNIQUE约束表示表里的一个字段或多个字段的组合必须在全表范围内唯一。

对于唯一约束,NULL被认为是互不相等的。

column\_name(length)是前缀键,详见:**[•column\\_name \( length \)](#page-1483-0)**。 index\_name为索引名。

须知

- index\_name仅在B模式数据库下(即sql\_compatibility = 'B')支持,其他模式 数据库下不支持。
- 对于唯一键约束, constraint\_name和index\_name同时指定时, 索引名为 index\_name。
- **PRIMARY KEY index parameters** 
	- **PRIMARY KEY [ USING method ] ( { column\_name [ ASC | DESC ] } [, ... ]** ) **index\_parameters**

```
主键约束声明表中的一个或者多个字段只能包含唯一的非NULL值。
```
一个表只能声明一个主键。

● **REFERENCES reftable [ ( refcolumn ) ] [ MATCH matchtype ] [ ON DELETE action ] [ ON UPDATE action ] (column constraint)**

**FOREIGN KEY ( column\_name [, ... ] ) REFERENCES reftable [ ( refcolumn [, ... ] ) ] [ MATCH matchtype ] [ ON DELETE action ] [ ON UPDATE action ] (table constraint)**

外键约束要求新表中一列或多列构成的组应该只包含、匹配被参考表中被参考字 段值。若省略refcolumn,则将使用reftable的主键。被参考列应该是被参考表中 的唯一字段或主键。外键约束不能被定义在临时表和永久表之间。

参考字段与被参考字段之间存在三种类型匹配,分别是:

- MATCH FULL:不允许一个多字段外键的字段为NULL,除非全部外键字段都 是NULL。
- MATCH SIMPLE(缺省):允许任意外键字段为NULL。
- MATCH PARTIAL:目前暂不支持。

另外,当被参考表中的数据发生改变时,某些操作也会在新表对应字段的数据上 执行。ON DELETE子句声明当被参考表中的被参考行被删除时要执行的操作。 ON UPDATE子句声明当被参考表中的被参考字段数据更新时要执行的操作。对于 ON DELETE子句、ON UPDATE子句的可能动作:

- NO ACTION(缺省):删除或更新时,创建一个表明违反外键约束的错误。 若约束可推迟,且若仍存在任何引用行,那这个错误将会在检查约束的时候 产生。
- RESTRICT: 删除或更新时, 创建一个表明违反外键约束的错误。与NO ACTION相同,只是动作不可推迟。
- CASCADE:删除新表中任何引用了被删除行的行,或更新新表中引用行的字 段值为被参考字段的新值。
- SET NULL:设置引用字段为NULL。
- SET DEFAULT: 设置引用字段为它们的缺省值。
- **DEFERRABLE | NOT DEFERRABLE**

这两个关键字设置该约束是否可推迟。一个不可推迟的约束将在每条命令之后马 上检查。可推迟约束可以推迟到事务结尾使用SET CONSTRAINTS命令检查。缺省 是NOT DEFERRABLE。目前,UNIQUE约束、主键约束、外键约束可以接受这个 子句。所有其他约束类型都是不可推迟的。

### ● **INITIALLY IMMEDIATE | INITIALLY DEFERRED**

如果约束是可推迟的,则这个子句声明检查约束的缺省时间。

- 如果约束是INITIALLY IMMEDIATE(缺省),则在每条语句执行之后就立即 检查它。
- 如果约束是INITIALLY DEFERRED, 则只有在事务结尾才检查它。

约束检查的时间可以用SET CONSTRAINTS命令修改。

- **USING INDEX TABLESPACE tablespace name** 为UNIQUE或PRIMARY KEY约束相关的索引声明一个表空间。如果没有提供这个 子句,这个索引将在default\_tablespace中创建,如果default\_tablespace为空, 将使用数据库的缺省表空间。
- **ENCRYPTION\_TYPE = encryption\_type\_value**

为ENCRYPTED WITH约束中的加密类型, encryption\_type\_value的值为 [ DETERMINISTIC | RANDOMIZED ]

# 建表示例

● 临时表

```
--创建临时表。
gaussdb=# CREATE GLOBAL TEMP TABLE test_t1(
  id CHAR(7),
   name VARCHAR(20),
   province VARCHAR(60), --省
  country VARCHAR(30) DEFAULT 'China' -- 国籍
);
-- 在当前会话中插入数据。
gaussdb=# INSERT INTO test_t1 VALUES ('0000009','Jack','Guangzhou','China');
--临时表里面的数据只在当前会话中可见,所以在另一个会话中查看该表中没有数据。
gaussdb=# SELECT * FROM test_t1;
 id | name | province | country 
      ----+------+----------+---------
(0 rows)
--创建表临时表,并指定提交事务时删除该临时表数据。
gaussdb=# CREATE TEMPORARY TABLE test_t2(
   id CHAR(7),
   name VARCHAR(20),
   province VARCHAR(60), --省
  country VARCHAR(30) DEFAULT 'China' -- 国籍
) ON COMMIT DELETE ROWS;
--删除表。
gaussdb=# DROP TABLE test_t1;
gaussdb=# DROP TABLE test_t2;
建表时指定字符集字符序
--创建前置数据库。
gaussdb=# CREATE DATABASE testdb1 DBCOMPATIBILITY = 'B' ENCODING = 'UTF8';
gaussdb=# \c testdb1
--创建t1表,设置t1的默认字符集为utf8mb4,默认字符序为utf8mb4_bin,设置c1字段为表的默认字符集
字符序,设置c2字段的字符集为utf8mb4,字符序为utf8mb4_unicode_ci。
testdb1=# CREATE TABLE t1(c1 text, c2 text charset utf8mb4 collate utf8mb4_unicode_ci) charset 
utf8mb4 collate utf8mb4_bin;
--删除。
testdb1=# DROP TABLE t1;
testdb1=# \c postgres
gaussdb=# DROP DATABASE testdb1;
● IF NOT EXISTS关键字
使用该关键字,表不存在时报NOTICE;如不用该关键字,则报ERROR。两种情况
下表都不会创建成功。
gaussdb=# CREATE TABLE test_t3(id INT);
```
--创建一个已经存在同名的表test\_t3。 gaussdb=# CREATE TABLE test\_t3(id INT); ERROR: relation "test\_t3" already exists in schema "public" DETAIL: creating new table with existing name in the same schema

--使用IF NOT EXISTS关键字。 gaussdb=# CREATE TABLE IF NOT EXISTS test\_t3(id INT); NOTICE: relation "test\_t3" already exists, skipping CREATE TABLE

--删除表。 gaussdb=# DROP TABLE test\_t3;

### 建表时指定表空间

--创建表空间。 gaussdb=# CREATE TABLESPACE ds\_tbs1 RELATIVE LOCATION 'tablespace/tablespace\_1';

--创建表时,指定表空间。 gaussdb=# CREATE TABLE test(id CHAR(7), name VARCHAR(20)) TABLESPACE ds\_tbs1;

--删除表和表空间。 gaussdb=# DROP TABLE test; gaussdb=# DROP TABLESPACE ds\_tbs1;

### 建表时指定AUTO\_INCREMENT自增列

--创建表指定自增列,从10开始自增。 gaussdb=# CREATE DATABASE test DBCOMPATIBILITY = 'B'; gaussdb=# \c test test=# CREATE TABLE test\_autoinc(col int primary key AUTO\_INCREMENT, col1 int) AUTO\_INCREMENT = 10;

--建议自增列作为索引首列,创建一个索引。 test=# CREATE INDEX test\_autoinc\_ai ON test\_autoinc(col);

--NULL触发自增,自增值为10。 test=# INSERT INTO test\_autoinc(col, col1) VALUES(NULL,1);

--100不触发自增,插入成功后,自增计数更新为100。 test=# INSERT INTO test\_autoinc(col, col1) VALUES(100,2);

--0触发自增,自增值为101。 test=# INSERT INTO test\_autoinc(col, col1) VALUES(0,3);

test=# SELECT col,col1 FROM test\_autoinc ORDER BY 2,1; col | col1

-----+------  $10 | 1$  $100$  | 2 101 | 3 (3 rows)

--删除。 test=# DROP TABLE test\_autoinc: --切换至默认数据库(请根据实际情况修改数据库名)。 test= $# \setminus c$  postares gaussdb=# DROP DATABASE test;

#### ● **CREATE TABLE ... LIKE**建表

--创建源表t1。 gaussdb=# CREATE TABLE t1(col INT); CREATE TABLE

gaussdb=# \d t1 Table "public.t1" Column | Type | Modifiers --------+---------+---------- col | integer |

--创建目标表t2。 gaussdb=# CREATE TABLE t2(LIKE t1); CREATE TABLE

```
gaussdb=# \d t2
 Table "public.t2"
 Column | Type | Modifiers
--------+---------+-----------
 col | integer | 
--删除。
gaussdb=# DROP TABLE t1,t2;
```
# 建表添加约束示例

### 非空约束

```
非空约束的字段,如果在添加数据时没有指定值,就会报错。可以为表中多个字
    段添加非空约束。
    --建表并给id字段添加非空约束。
    gaussdb=# CREATE TABLE test_t4(
       id CHAR(7) NOT NULL,
       name VARCHAR(20),
      province VARCHAR(60), http://www.franche.com
      country VARCHAR(30) DEFAULT 'China' -- 国籍
    );
    --插入数据时,如果不指定id的值或者id为NULL,会触发非空约束,导致插入失败。
    gaussdb=# INSERT INTO test_t4 (name,province) VALUES ('scott','Shanghai');
    ERROR: null value in column "id" violates not-null constraint
    DETAIL: Failing row contains (null, scott, Shanghai, China) 
    --删除表。
    gaussdb=# DROP TABLE test_t4;
● 唯一约束
    关键字UNIQUE给字段添加一个唯一约束,插入数据时该字段如有重复则触发约
    束,多个NULL不算重复,添加唯一约束时,会自动增加一个唯一索引。可以为表
    中多个字段添加唯一约束。
    --建表添加唯一约束。
    gaussdb=# CREATE TABLE test_t5(
     id CHAR(7) UNIQUE USING INDEX TABLESPACE pg_default, --可以指定表空间, 也可以使用默认
    表空间。
       name VARCHAR(20),
      province VARCHAR(60), https://www.province.org/
      country VARCHAR(30) DEFAULT 'China' -- 国籍
    );
    --也可以用如下写法,人工为唯一约束命名,以及为多个字段添加约束。
    gaussdb=# CREATE TABLE test_t6(
       id CHAR(7),
       name VARCHAR(20),
      province VARCHAR(60), http://www.franche.com
      country VARCHAR(30) DEFAULT 'China', -- 国籍
       CONSTRAINT unq_test_id UNIQUE (id,name)
    );
    --插入id重复的数据,触发约束,导致插入失败。
    gaussdb=# INSERT INTO test_t5(id) VALUES('0000010');
    INSERT 0 1
    gaussdb=# INSERT INTO test_t5(id) VALUES('0000010');
    ERROR: duplicate key value violates unique constraint "test_t5_id_key"
    DETAIL: Key (id)=(0000010) already exists.
    --多次插入id是NULL的数据不会触发约束。
    gaussdb=# INSERT INTO test_t5(id) VALUES (NULL);
    INSERT 0 1
    gaussdb=# INSERT INTO test_t5(id) VALUES (NULL);
    INSERT 0 1
```
gaussdb=# SELECT \* FROM test\_t5; id | name | province | country

```
---------+------+----------+--------
0000010 | | | | China
     | | | China
        | | China
--删除表。
```
gaussdb=# DROP TABLE test\_t5; gaussdb=# DROP TABLE test\_t6;

#### ● 主键约束

关键字PRIMARY KEY给字段添加唯一约束,要求字段唯一且不为空。添加主键约 束时自动为该表创建唯一索引,也会为该字段自动增加一个非空约束。

```
每个表里面只能定义一个主键约束,不能定义多个。
```

```
--建表添加主键约束。
gaussdb=# CREATE TABLE test_t6(
  id CHAR(7) PRIMARY KEY,
   name VARCHAR(20),
  province VARCHAR(60), http://www.franche.com
  country VARCHAR(30) DEFAULT 'China' -- 国籍
);
gaussdb=# INSERT INTO test_t6 (id,name,province) VALUES ('0000001','july','Beijing');
--也可以用如下写法,人工为唯一约束命名,以及为多个字段添加约束。
gaussdb=# CREATE TABLE test_t7(
   id CHAR(7),
   name VARCHAR(20),
  province VARCHAR(60), http://www.franche.com
  country VARCHAR(30) DEFAULT 'China', --国籍
   CONSTRAINT pk_test_t6_id PRIMARY KEY (id,name)
);
--插入id为NULL的数据,触发约束。
gaussdb=# INSERT INTO test_t6 (id,name,province) VALUES (NULL,'july','Beijing'); 
ERROR: null value in column "id" violates not-null constraint
DETAIL: Failing row contains (null, july, Beijing, China).
--插入id重复的数据,触发约束。
gaussdb=# INSERT INTO test_t6 (id,name,province) VALUES ('0000001','ben','Shanghai');
ERROR: duplicate key value violates unique constraint "test_t6_pkey"
DETAIL: Key (id)=(0000001) already exists.
--删除表。
```

```
gaussdb=# DROP TABLE test_t6;
gaussdb=# DROP TABLE test_t7;
```
#### ● 检查约束

关键字CHECK给字段添加检查约束,在检查约束中必须引用表中的一个或多个字 段,并且表达式返回结果必须是一个布尔值。在表达式中不能包含子查询。对同 一个字段可以同时定义检查约束和非空约束。

```
--建表,添加检查约束。
gaussdb=# CREATE TABLE test_t8 (
   id CHAR(7),
   name VARCHAR(20),
 age INT CHECK(age > 0 AND age < 150)
);
--也可以使用如下SQL,人工为检查约束命名以及为一个或者多个字段添加检查约束。
gaussdb=# CREATE TABLE test_t9 (
   id CHAR(7),
   name VARCHAR(20),
  age INT,
   CONSTRAINT chek_test_t8_age CHECK(age > 0 AND age < 150)
);
--插入不符合表达式的值,会触发检查约束导致插入失败。
gaussdb=# INSERT INTO test_t8 (id,name,age) VALUES ('0000007','scott',200);
ERROR: new row for relation "test_t8" violates check constraint "test_t8_age_check"
DETAIL: N/A
```

```
--删除表。
gaussdb=# DROP TABLE test_t8;
gaussdb=# DROP TABLE test_t9;
```
### ● 外键约束

当两个表包含一个或多个公共列示,可以通过外键约束来强制两个表之间的关 系。

- FOREIGN KEY: 用来指定该表中和被引用的表有关系的字段。
- REFERENCES: 用来指定被引用的表和原表有关系的字段。

外键约束的特点:

- 定义为外键约束的字段中只能包含相应的其他表中引用字段的值或NULL。
- 可以为一个字段或者多个字段定义外键约束。
- 定义了外键约束的字段和相应的引用字段可以存在同一个表中,称为自引 用。
- 对同一个字段可以同时定义外键和非空约束。
- 主表中被应用的列,必须有主键约束或唯一约束。

```
--创建部门表。
gaussdb=# CREATE TABLE dept(
   deptno INT PRIMARY KEY,
   loc VARCHAR(200)
);
--创建员工表,添加外键约束。
gaussdb=# CREATE TABLE emp(
   empno INT,
   name VARCHAR(50),
   deptno INT,
   CONSTRAINT fk_emp FOREIGN KEY (deptno) REFERENCES dept(deptno)
);
--部门表插入数据。
gaussdb=# INSERT INTO dept VALUES (10,'Beijing');
gaussdb=# INSERT INTO dept VALUES (20,'Beijing');
gaussdb=# INSERT INTO dept VALUES (30,'Shanghai');
--员工表中插入deptno在部门表中能找到的数据。
gaussdb=# INSERT INTO emp VALUES (1,'Bob',10);
--员工表中插入deptno为NULL的数据。
gaussdb=# INSERT INTO emp VALUES (2,'Scott',NULL);
--员工表中插入deptno在部门表中找不到的数据。
gaussdb=# INSERT INTO emp VALUES (1,'Jack',999);
ERROR: insert or update on table "emp" violates foreign key constraint "fk_emp"
DETAIL: Key (deptno)=(999) is not present in table "dept".
--查看数据。
gaussdb=# SELECT * FROM emp;
 empno | name | deptno 
-------+-------+--------
   1 | Bob | 10
   2 | Scott | 
(2 rows)
--删除表。
gaussdb=# DROP TABLE emp;
gaussdb=# DROP TABLE dept;
```
# 相关链接

### **[ALTER TABLE](#page-1346-0)**,**[DROP TABLE](#page-1662-0)**,**[CREATE TABLESPACE](#page-1580-0)**

# 优化建议

- **UNLOGGED** 
	- UNLOGGED表和表上的索引因为数据写入时不通过WAL日志机制,写入速度 远高于普通表。因此,可以用于缓冲存储复杂查询的中间结果集,增强复杂 查询的性能。
	- UNLOGGED表无主备机制,在系统故障或异常断点等情况下,会有数据丢失 风险,因此,不可用来存储基础数据。
- TEMPORARY | TEMP
	- 临时表只在当前会话可见,会话结束后会自动删除。
- LIKE
	- 新表自动从这个表中继承所有字段名及其数据类型和非空约束,新表与源表 之间在创建动作完毕之后是完全无关的。
- LIKE INCLUDING DEFAULTS
	- 源表上的字段缺省表达式只有在指定INCLUDING DEFAULTS时,才会复制到 新表中。缺省是不包含缺省表达式的,即新表中的所有字段的缺省值都是 NULL。
- LIKE INCLUDING CONSTRAINTS
	- 源表上的CHECK约束仅在指定INCLUDING CONSTRAINTS时,会复制到新表 中,而其他类型的约束永远不会复制到新表中。非空约束总是复制到新表 中。此规则同时适用于表约束和列约束。
- LIKE INCLUDING INDEXES
	- 如果指定了INCLUDING INDEXES,则源表上的索引也将在新表上创建,默认 不建立索引。
- LIKE INCLUDING STORAGE
	- 如果指定了INCLUDING STORAGE,则复制列的STORAGE设置会复制到新表 中,默认情况下不包含STORAGE设置。
- LIKE INCLUDING COMMENTS
	- 如果指定了INCLUDING COMMENTS, 则源表列、约束和索引的注释会复制 到新表中。默认情况下,不复制源表的注释。
- LIKE INCLUDING PARTITION
	- 如果指定了INCLUDING PARTITION,则源表的分区定义会复制到新表中,同 时新表将不能再使用PARTITION BY子句。默认情况下,不复制源表的分区定 义。

# 须知

列表/哈希分区表暂不支持LIKE INCLUDING PARTITION。

- LIKE INCLUDING RELOPTIONS
	- 如果指定了INCLUDING RELOPTIONS,则源表的存储参数(即源表的WITH 子句)会复制到新表中。默认情况下,不复制源表的存储参数。
- LIKE INCLUDING IDENTITY
	- 如果指定了INCLUDING IDENTITY, 则创建一个和源表SEQUENCE参数相同 的SEQUENCE来实现IDENTITY,并且IDENTITY类型与源表相同。默认情况 下,不复制源表的IDENTITY。
- LIKE INCLUDING ALL
	- INCLUDING ALL包含了INCLUDING DEFAULTS、INCLUDING CONSTRAINTS、INCLUDING INDEXES、INCLUDING STORAGE、 INCLUDING COMMENTS、INCLUDING PARTITION、INCLUDING RELOPTIONS和INCLUDING IDENTITY的内容。
- ORIENTATION ROW
	- 创建行存表,行存储适合于OLTP业务,此类型的表上交互事务比较多,一次 交互会涉及表中的多个列,用行存查询效率较高。

# **7.12.8.46 CREATE TABLE AS**

# 功能描述

根据查询结果创建表。

CREATE TABLE AS创建一个表并且用来自SELECT命令的结果填充该表。该表的字段和 SELECT输出字段的名称及数据类型相关。不过用户可以通过明确地给出一个字段名称 列表来覆盖SELECT输出字段的名称。

CREATE TABLE AS和创建视图有些相似,CREATE TABLE AS会创建一个新表并且只计 算该查询一次用来将数据写入新表中。这个表之后将不会根据源表变化而改变。相反 视图只要被查询,它的定义SELECT语句将会被重新计算。

# 注意事项

- 分区表不能采用此方式进行创建。
- 如果在建表过程中数据库系统发生故障,系统恢复后可能无法自动清除之前已创 建的、大小非0的磁盘文件。此种情况出现概率小,不影响数据库系统的正常运 行。
- 在为数据对象增加或者变更ILM策略的时候,如果追加了行级表达式,需要注意行 表达式目前只支持白名单中列出的函数。具体白名单函数列表参考**行表达式函数** [白名单](#page-1831-0)。

# 语法格式

CREATE [ [ GLOBAL | LOCAL ] [ TEMPORARY | TEMP ] | UNLOGGED ] TABLE [ IF NOT EXISTS ] table\_name [ (column\_name [, ...] ) ]

- [ { ENGINE [ = ] { InnoDB | 'InnoDB' | "InnoDB" } } [ [ , ] ... ] ]
- $\begin{bmatrix}$  WITH ( {storage\_parameter = value}  $\begin{bmatrix} 1 & 1 \end{bmatrix}$ ) ]
- [ ON COMMIT { PRESERVE ROWS | DELETE ROWS } ]
- [ ILM ADD POLICY ROW STORE { COMPRESS ADVANCED } { ROW } AFTER n { day | month | year } OF { NO MODIFICATION } [ ON ( EXPR )]]
- [ TABLESPACE tablespace\_name ] AS query
- [ WITH [ NO ] DATA ];

# 参数说明

# ● **UNLOGGED**

指定表为非日志表。在非日志表中写入的数据不会被写入到预写日志中,这样就 会比普通表快很多。但是,非日志表在冲突或异常关机后会被自动删截,非日志 表中的内容也不会被复制到备用服务器中,在该类表中创建的索引也不会被自动 记录。

使用场景: 非日志表不能保证数据的安全性, 用户应该在确保数据已经做好 备份的前提下使用,例如系统升级时进行数据的备份。

– 故障处理:当异常关机等操作导致非日志表上的索引发生数据丢失时,用户 应该对发生错误的索引进行重建。

### ● **GLOBAL | LOCAL**

创建临时表时可以在TEMP或TEMPORARY前指定GLOBAL或LOCAL关键字。如果 指定GLOBAL关键字,GaussDB会创建全局临时表,否则GaussDB会创建本地临 时表。

# ● **TEMPORARY | TEMP**

如果指定TEMP或TEMPORARY关键字,则创建的表为临时表。临时表分为全局临 时表和本地临时表两种类型。创建临时表时如果指定GLOBAL关键字则为全局临时 表,否则为本地临时表。

全局临时表的元数据对所有会话可见,会话结束后元数据继续存在。会话与会话 之间的用户数据、索引和统计信息相互隔离,每个会话只能看到和更改自己提交 的数据。全局临时表有两种模式:一种是基于会话级别的(ON COMMIT PRESERVE ROWS), 当会话结束时自动清空用户数据;一种是基于事务级别的 (ON COMMIT DELETE ROWS), 当执行COMMIT或ROLLBACK时自动清空用户 数据。建表时如果没有指定ON COMMIT选项,则缺省为会话级别。与本地临时 表不同,全局临时表建表时可以指定非pg\_temp开头的SCHEMA。

本地临时表只在当前会话可见,本会话结束后会自动删除。因此,在除当前会话 连接的数据库节点故障时,仍然可以在当前会话上创建和使用临时表。由于临时 表只在当前会话创建,对于涉及对临时表操作的DDL语句,会产生DDL失败的报 错。因此,建议DDL语句中不要对临时表进行操作。TEMP和TEMPORARY等价。

# 须知

- 本地临时表通过每个会话独立的以pg\_temp开头的SCHEMA来保证只对当前会 话可见,因此,不建议用户在日常操作中手动删除以pg\_temp, pg\_toast\_temp开头的SCHEMA。
- 如果建表时不指定TEMPORARY/TEMP关键字,而指定表的SCHEMA为当前会 话的pg\_temp开头的SCHEMA,则此表会被创建为临时表。
- ALTER/DROP全局临时表和索引,如果其它会话正在使用它,禁止操作。
- 全局临时表的DDL只会影响当前会话的用户数据和索引。例如TRUNCATE、 REINDEX、ANALYZE只对当前会话有效。

# **IF NOT EXISTS**

如果指定IF NOT EXISTS关键字, 创建表前会在当前SCHEMA中查找是否已有名字 相同的relation。若已有同名relation存在,则不会新建,返回NOTICE提示。未指 定IF NOT EXISTS关键字时,若SCHEMA中存在同名relation,返回ERROR告警。

# ● **table\_name**

- 要创建的表名。 取值范围:字符串,要符合[标识符命名规范](#page-470-0)。
- **column\_name**

可选。新表中要创建的字段名。如果没有指定字段名,那么新表的字段名和 SELECT语句输入的字段名一致。

取值范围:字符串,要符合[标识符命名规范](#page-470-0)。

● **ENGINE** B模式下支持,仅语法适配,且只支持设置InnoDB,无实际效果。 **WITH ( storage parameter**  $[=$  **value]**  $[$ **, ...**  $]$ **)** 

这个子句为表或索引指定一个可选的存储参数。参数的详细说明如下所示。

**FILLFACTOR** 

一个表的填充因子(fillfactor)是一个介于10和100之间的百分数。在Ustore 存储引擎下,该值得默认值为92,在Astore存储引擎下默认值为100 (完全填 充)。如果指定了较小的填充因子,INSERT操作仅按照填充因子指定的百分 率填充表页。每个页上的剩余空间将用于在该页上更新行,这就使得 UPDATE有机会在同一页上放置同一条记录的新版本,这比把新版本放置在 其他页上更有效。对于一个从不更新的表将填充因子设为100是最佳选择,但 是对于频繁更新的表,选择较小的填充因子则更加合适。该参数只对行存表 有效。

取值范围:10~100

**ORIENTATION** 

取值范围:

ROW(缺省值):表的数据将以行式存储。

– COMPRESSION

指定表数据的压缩级别,它决定了表数据的压缩比以及压缩时间。一般来 讲,压缩级别越高,压缩比也越大,压缩时间也越长;反之亦然。实际压缩 比取决于加载的表数据的分布特征。

取值范围:

行存表不支持压缩。

● **ON COMMIT { PRESERVE ROWS | DELETE ROWS }**

ON COMMIT选项决定在事务中执行创建临时表操作,当事务提交时,此临时表 的后续操作。当前仅支持PRESERVE ROWS和DELETE ROWS选项。

- PRESERVE ROWS(缺省值):提交时不对临时表执行任何操作,临时表及 其表数据保持不变。
- DELETE ROWS:提交时删除临时表中数据。
- **[ ILM ADD POLICY ROW STORE { COMPRESS ADVANCED } { ROW } AFTER n { day | month | year } OF { NO MODIFICATION } [ ON ( EXPR )]]**

创建新表时,可以调用ILM ADD POLICY ROW STORE COMPRESS ADVANCED ROW给行存添加高级压缩策略。

- AFTER n { day | month | year } OF NO MODIFICATION : 表示n天/月/年没 有修改的行。
- ON ( EXPR ):行级表达式,用于判断行的冷热。
- **TABLESPACE tablespace name**

指定新表将要在tablespace\_name表空间内创建。如果没有声明,将使用默认表 空间。

● **AS query**

一个SELECT VALUES命令或者一个运行预备好的SELECT或VALUES查询的 EXECUTE命令。

● **[ WITH [ NO ] DATA ]**

创建表时,是否也插入查询到的数据。默认是要数据,选择"NO"参数时,则不 要数据。

```
● 不指定字段名时新表字段和SELECT查询结果一致。
-- 创建test1表并向表中插入2条记录。
gaussdb=# CREATE TABLE test1(col1 int PRIMARY KEY,col2 varchar(10));
gaussdb=# INSERT INTO test1 VALUES (1,'col1'),(101,'col101');
-- 查询表中col1<100的数据。
gaussdb=# SELECT * FROM test1 WHERE col1 < 100;
col1 | col2------+------
   1 | col1
(1 row)
-- 创建test2表并向表中插入上面查询的数据。
gaussdb=# CREATE TABLE test2 AS SELECT * FROM test1 WHERE col1 < 100;
-- 查询test2表表结构。
gaussdb=# \d test2;
Column | Type | Modifiers
--------+-----------------------+-----------
col1 | integer |
 col2 | character varying(10) |
为新表指定字段名。
-- 使用test1复制一个新表test3并指定字段名。
gaussdb=# CREATE TABLE test3(c1,c2) AS SELECT * FROM test1;
-- 查询test3表结构。
gaussdb=# \d test3
     Table "public.test3"<br>nn |          Type          | Modifiers
Column | Type
 --------+-----------------------+-----------
c1 | integer |
 c2 | character varying(10) | 
-- 删除。
gaussdb=# DROP TABLE test1,test2,test3;
为新表指定压缩策略。
gaussdb=# CREATE TABLE old_table (a int);
--开启数据库ILM特性。
gaussdb=# ALTER DATABASE SET ILM = on;
gaussdb=# CREATE TABLE ilm_table 
   ILM ADD POLICY ROW STORE COMPRESS ADVANCED 
   ROW AFTER 3 MONTHS OF NO MODIFICATION 
   AS (SELECT * FROM old_table);
--删除。
```
gaussdb=# DROP TABLE old\_table,ilm\_table;

# 相关链接

#### **[CREATE TABLE](#page-1537-0)**,**[SELECT](#page-1753-0)**

# **7.12.8.47 CREATE TABLE PARTITION**

# 功能描述

创建分区表。分区表是把逻辑上的一张表根据某种方案分成几张物理块进行存储,这 张逻辑上的表称之为分区表,物理块称之为分区。分区表是一张逻辑表,不存储数 据,数据实际是存储在分区上的。

常见的分区方案有范围分区(Range Partitioning)、间隔分区(Interval Partitioning)、哈希分区(Hash Partitioning)、列表分区(List Partitioning)、数 值分区(Value Partition)等。目前行存表支持范围分区、间隔分区、哈希分区、列表 分区。

范围分区是根据表的一列或者多列,将要插入表的记录分为若干个范围,这些范围在 不同的分区里没有重叠。为每个范围创建一个分区,用来存储相应的数据。

范围分区的分区策略是指记录插入分区的方式。目前范围分区仅支持范围分区策略。

范围分区策略:根据分区键值将记录映射到已创建的某个分区上,如果可以映射到已 创建的某一分区上,则把记录插入到对应的分区上,否则给出报错和提示信息。这是 最常用的分区策略。

间隔分区是一种特殊的范围分区,相比范围分区,新增间隔值定义,当插入记录找不 到匹配的分区时,可以根据间隔值自动创建分区。

间隔分区只支持基于表的一列分区,并且该列只支持TIMESTAMP[(p)] [WITHOUT TIME ZONE]、TIMESTAMP[(p)] [WITH TIME ZONE]、DATE数据类型。

间隔分区策略:根据分区键值将记录映射到已创建的某个分区上,如果可以映射到已 创建的某一分区上,则把记录插入到对应的分区上,否则根据分区键值和表定义信息 自动创建一个分区,然后将记录插入新分区中,新创建的分区数据范围等于间隔值。

哈希分区是根据表的一列,为每个分区指定模数和余数,将要插入表的记录划分到对 应的分区中,每个分区所持有的行都需要满足条件:分区键的值除以为其指定的模数 将产生为其指定的余数。

哈希分区策略:根据分区键值将记录映射到已创建的某个分区上,如果可以映射到已 创建的某一分区上,则把记录插入到对应的分区上,否则返回报错和提示信息。

列表分区是根据表的一列,将要插入表的记录通过每一个分区中出现的键值划分到对 应的分区中,这些键值在不同的分区里没有重叠。为每组键值创建一个分区,用来存 储相应的数据。

列表分区策略:根据分区键值将记录映射到已创建的某个分区上,如果可以映射到已 创建的某一分区上,则把记录插入到对应的分区上,否则给出报错和提示信息。

分区可以提供若干好处:

- 某些类型的查询性能可以得到极大提升。特别是表中访问率较高的行位于一个单 独分区或少数几个分区上的情况下。分区可以减少数据的搜索空间,提高数据访 问效率。
- 当查询或更新一个分区的大部分记录时,连续扫描该分区而不是访问整个表可以 获得巨大的性能提升。
- 如果需要大量加载或者删除的记录位于单独的分区上,则可以通过直接读取或删 除该分区以获得巨大的性能提升,同时还可以避免由于大量DELETE导致的 VACUUM超载(哈希分区不支持删除分区)。

# 注意事项

- 唯一约束和主键约束的约束键包含所有分区键将为约束创建LOCAL索引,否则创 建GLOBAL索引。
- 目前哈希分区仅支持单列构建分区键,暂不支持多列构建分区键。
- 只需要有间隔分区表的INSERT权限,往该表INSERT数据时就可以自动创建分区。
- 对于分区表PARTITION FOR (values)语法, values只能是常量。
- 对于分区表PARTITION FOR (values)语法,values在需要数据类型转换时,建议 使用强制类型转换,以防隐式类型转换结果与预期不符。
- 分区数最大值为1048575个,一般情况下业务不可能创建这么多分区,这样会导 致内存不足。应参照参数local syscache threshold的值合理创建分区, 分区表使 用内存大致为 ( 分区数 \* 3 / 1024 ) MB。理论上分区占用内存不允许大于 local\_syscache\_threshold的值,同时还需要预留部分空间以供其他功能使用。
- 考虑性能影响,一般建议单表最大分区数不超过2000,子分区数 \* (LOCAL索引 个数 + 1) 不超过10000。
- 当分区数太多导致内存不足时,会间接导致性能急剧下降。
- 指定分区语句目前不能走全局索引扫描。
- 不支持XML类型数据作为分区键、二级分区键。
- 在为数据对象增加或者变更ILM策略的时候,如果追加了行级表达式,需要注意行 表达式目前只支持白名单中列出的函数。具体白名单函数列表参考**行表达式函数** [白名单](#page-1831-0)。

# 语法格式

CREATE TABLE [ IF NOT EXISTS ] partition\_table\_name

( [

 { column\_name data\_type [ CHARACTER SET | CHARSET charset ] [ COLLATE collation ] [ column\_constraint [ ... ] ]

```
 | table_constraint
```
| LIKE source\_table [ like\_option [...] ] }[, ... ]

] )

```
 [ table_option [ [ , ] ... ] ]
```
[ WITH ( $\{storage\_parameter = value\}$  [, ... ] ) ]

 [ ILM ADD POLICY ROW STORE { COMPRESS ADVANCED } { ROW } AFTER n { day | month | year } OF { NO MODIFICATION } [ ON ( EXPR )]]

- [ TABLESPACE tablespace\_name ]
	- PARTITION BY {

 {RANGE [COLUMNS] (partition\_key) [ INTERVAL (interval\_expr) [ STORE IN (tablespace\_name [, ... ] ) ] ] [ PARTITIONS integer ] ( partition\_less\_than\_item [, ... ] )} |

 {RANGE [COLUMNS] (partition\_key) [ INTERVAL (interval\_expr) [ STORE IN (tablespace\_name [, ... ] ) ] ] [ PARTITIONS integer ] ( partition\_start\_end\_item [, ... ] )} |

 {LIST [COLUMNS] (partition\_key) [ AUTOMATIC ] [ PARTITIONS integer ] ( PARTITION partition\_name VALUES [IN] (list\_values) [ ILM ADD POLICY ROW STORE { COMPRESS ADVANCED } { ROW } AFTER n { day | month | year } OF { NO MODIFICATION } [ ON ( EXPR )]] [TABLESPACE [=] tablespace\_name] $[$ , ...  $]$ ) } |

 {{ HASH | KEY } (partition\_key) [ PARTITIONS integer ] ( PARTITION partition\_name [ ILM ADD POLICY ROW STORE { COMPRESS ADVANCED } { ROW } AFTER n { day | month | year } OF { NO MODIFICATION } [ ON ( EXPR ) ]] [TABLESPACE [=] tablespace\_name][, ... ] ) } } [ { ENABLE | DISABLE } ROW MOVEMENT ];

- 其中table\_option为:
	- { COMMENT [ = ] 'string' | AUTO\_INCREMENT [ = ] value |  $[$  DEFAULT  $]$  CHARACTER SET  $|$  CHARSET  $[$  =  $]$  default\_charset  $|$ [ DEFAULT ] COLLATE [ = ] default\_collation }

#### ● 列约束column\_constraint:

```
[ CONSTRAINT constraint_name ]
{ NOT NULL |
  NULL | 
  CHECK ( expression ) | 
  DEFAULT default_e xpr | 
 ON UPDATE update_expr |
  GENERATED ALWAYS AS ( generation_expr ) [STORED] |
 GENERATED [ ALWAYS | BY DEFAULT [ ON NULL ] ] AS IDENTITY [ ( identity_options ) ] |
 AUTO_INCREMENT |
  COMMENT 'string' |
  UNIQUE [KEY] index_parameters | 
  PRIMARY KEY index_parameters |
  REFERENCES reftable [ ( refcolumn ) ] [ MATCH FULL | MATCH PARTIAL | MATCH SIMPLE ]
     [ ON DELETE action ] [ ON UPDATE action ] }
[ DEFERRABLE | NOT DEFERRABLE | INITIALLY DEFERRED | INITIALLY IMMEDIATE ]
```
#### 表约束table\_constraint:

[ CONSTRAINT [ constraint\_name ] ]

{ CHECK ( expression ) |

 UNIQUE [ index\_name ][ USING method ] ( { column\_name [ ASC | DESC ] } [, ... ] ) index\_parameters |

PRIMARY KEY [ USING method ] ( { column\_name [ ASC | DESC ] } [, ... ] ) index\_parameters | FOREIGN KEY [ index\_name ] ( column\_name [, ... ] ) REFERENCES reftable [ ( refcolumn [, ... ] ) ] [ MATCH FULL | MATCH PARTIAL | MATCH SIMPLE ] [ ON DELETE action ] [ ON UPDATE action ] }

[ DEFERRABLE | NOT DEFERRABLE | INITIALLY DEFERRED | INITIALLY IMMEDIATE ] { [ COMMENT 'string' ] [ ... ] }

like选项like\_option:

{ INCLUDING | EXCLUDING } { DEFAULTS | GENERATED | CONSTRAINTS | INDEXES | STORAGE | COMMENTS | RELOPTIONS| UPDATE | IDENTITY | ALL }

- 索引存储参数index\_parameters:  $[$  WITH  $($  {storage\_parameter = value}  $[, ... ]$  ) ] [ USING INDEX TABLESPACE tablespace\_name ]
- partition\_less\_than\_item:

PARTITION partition\_name VALUES LESS THAN {( { partition\_value | MAXVALUE } [,...] ) | MAXVALUE } [ ILM ADD POLICY ROW STORE { COMPRESS ADVANCED } { ROW } AFTER n { day | month | year } OF { NO MODIFICATION } [ ON ( EXPR ) ]] [TABLESPACE [=] tablespace\_name]

#### ● partition\_start\_end\_item:

PARTITION partition name {

 {START(partition\_value) END (partition\_value) EVERY (interval\_value)} | {START(partition\_value) END ({partition\_value | MAXVALUE})} | {START(partition\_value)} |

{END({partition\_value | MAXVALUE})}

} [ ILM ADD POLICY ROW STORE { COMPRESS ADVANCED } { ROW } AFTER n { day | month | year } OF { NO MODIFICATION } [ ON ( EXPR ) ]] [TABLESPACE [=] tablespace\_name]

#### ● 其中update\_expr为: { CURRENT\_TIMESTAMP | LOCALTIMESTAMP | NOW() }

# 参数说明

# **IF NOT EXISTS**

如果已经存在相同名称的表,不抛出错误,而是发出一个notice,告知表已存在。

● **partition\_table\_name**

分区表的名称。 取值范围: 字符串, 要符合[标识符命名规范](#page-470-0)。

● **column\_name** 新表中要创建的字段名。

取值范围: 字符串, 要符合**[标识符命名规范](#page-470-0)**。

data type

字段的数据类型。

# ● **COLLATE collation**

COLLATE子句指定列的排序规则(该列必须是可排列的数据类型)。如果没有指 定,则使用默认的排序规则。排序规则可以使用"SELECT \* FROM pg\_collation;"命令从pg\_collation系统表中查询,默认的排序规则为查询结果中 以default开始的行。

● **CONSTRAINT constraint\_name** 列约束或表约束的名称。可选的约束子句用于声明约束,新行或者更新的行必须 满足这些约束才能成功插入或更新。 定义约束有两种方法:

- 列约束:作为一个列定义的一部分,仅影响该列。
- 表约束:不和某个列绑在一起,可以作用于多个列。在B模式数据库下(即 sql\_compatibility = 'B') constraint\_name为可选项, 在其他模式数据库下, 必须加上constraint\_name。
- **index** name

索引名。

# 须知

- index\_name仅在B模式数据库下(即sql\_compatibility = 'B')支持,其他模式 数据库下不支持。
- 对于外键约束,constraint\_name和index\_name同时指定时,索引名为 constraint\_name。
- 对于唯一键约束,constraint\_name和index\_name同时指定时,索引名以 index\_name。

# ● **USING method**

指定创建索引的方法。

取值范围参考[参数说明中](#page-1481-0)的USING method。

# 须知

- USING method仅在B模式数据库下(即sql\_compatibility = 'B')支持,其他模 式数据库下不支持。
- 在B模式下,未指定USING method时,对于ASTORE的存储方式,默认索引方 法为btree;对于USTORE的存储方式,默认索引方法为ubtree。
- **ASC | DESC**

ASC表示指定按升序排序(默认)。DESC指定按降序排序。

# 须知

ASC|DESC只在B模式数据库下 ( 即sql\_compatibility = 'B' ) 支持, 其他模式数据 库不支持。

**LIKE source table [ like option ... ]** 

LIKE子句声明一个表,新表自动从这个表里面继承所有字段名及其数据类型和非 空约束。

新表与原表之间在创建动作完毕之后是完全无关的。在原表做的任何修改都不会 传播到新表中,并且也不可能在扫描原表的时候包含新表的数据。

- 字段缺省表达式只有在声明了INCLUDING DEFAULTS之后才会包含进来。缺 省是不包含缺省表达式的,即新表中所有字段的缺省值都是NULL。
- 如果指定了INCLUDING UPDATE,则原表列的ON UPDATE CURRENT TIMESTAMP属性会复制到新表列中。默认不复制该属性。
- 如果指定了INCLUDING GENERATED,则原表列的生成表达式会复制到新表 中。默认不复制生成表达式。
- 非空约束将总是复制到新表中,CHECK约束则仅在指定了INCLUDING CONSTRAINTS的时候才复制,而其他类型的约束则永远也不会被复制。此规 则同时适用于表约束和列约束。

被复制的列和约束并不使用相同的名称进行融合。如果明确的指定了相同的名称 或者在另外一个LIKE子句中,将会报错。

- 如果指定了INCLUDING INDEXES, 则原表上的索引也将在新表上创建, 默认 不建立索引。
- 如果指定了INCLUDING STORAGE,则原表列的STORAGE设置也将被复制, 默认情况下不包含STORAGE设置。
- 如果指定了INCLUDING COMMENTS,则原表列、约束和索引的注释也会被 复制过来。默认情况下,不复制源表的注释。
- 如果指定了INCLUDING RELOPTIONS,则原表的存储参数(即源表的WITH 子句)也将复制至新表。默认情况下,不复制源原的存储参数。
- 如果指定了INCLUDING IDENTITY,则原表的identity功能会复制到新表中, 并创建一个与原表SEQUENCE参数相同的SEQUENCE。默认情况下,不复制 原表的identity功能。
- INCLUDING ALL包含了INCLUDING DEFAULTS、INCLUDING UPDATE、 INCLUDING CONSTRAINTS、INCLUDING INDEXES、INCLUDING STORAGE、INCLUDING COMMENTS、INCLUDING PARTITION、 INCLUDING RELOPTIONS和INCLUDING IDENTITY的内容。

# 须知

- "CREATE TABLE table\_name LIKE source\_table;"语法仅在B模式数据库(即 sql\_compatibility = 'B')下,且参数b\_format\_version值为5.7、 b\_format\_dev\_version值为s2时支持。
- 在B模式数据库下,且参数b\_format\_version值为5.7、b\_format\_dev\_version 值为s2时,不支持指定INCLUDING和EXCLUDING选项,缺省等同于指定 INCLUDING ALL。

# ● **AUTO\_INCREMENT [ = ] value**

这个子句为自动增长列指定一个初始值,value必须为正整数,不得超过2<sup>127</sup>-1。

# 须知

该子句仅在参数sql\_compatibility='B'时有效。

- **COMMENT [ = ] 'string'**
	- COMMENT [ = ] 'string'子句表示给表添加注释。
	- 在column\_constraint中的COMMENT 'string'表示给列添加注释。
	- 在table\_constraint中的COMMENT 'string'表示给主键和唯一键对应的索引添 加注释。
	- 具体请参见:**[•COMMENT \[ = \] 'string'](#page-1544-0)**。

# ● **CHARACTER SET | CHARSET charset**

指定表字段的字符集。单独指定时会将字段的字符序设置为指定的字符集的默认 字符序。

仅在B模式数据库下 (即sql\_compatibility = 'B')支持该语法,其他模式数据库不 支持。

### ● **COLLATE collation**

COLLATE子句指定列的排序规则(该列必须是可排列的数据类型)。如果没有指 定,则使用默认的排序规则。排序规则可以使用"SELECT \* FROM pg\_collation"命令从pg\_collation系统表中查询,默认的排序规则为查询结果中 以default开始的行。对于B模式数据库下 (即sql\_compatibility = 'B')还支持 utf8mb4\_bin、utf8mb4\_general\_ci、utf8mb4\_unicode\_ci、binary、 gbk\_chinese\_ci、gbk\_bin、gb18030\_chinese\_ci、gb18030\_bin字符序。

### WITH ( storage\_parameter [= value] [, ... ] )

这个子句为表或索引指定一个可选的存储参数。参数的详细描述如下所示:

**FILLFACTOR** 

一个表的填充因子(fillfactor)是一个介于10~100的百分数。在Ustore存储 引擎下,该值得默认值为92,在Astore存储引擎下默认值为100 (完全填 充)。如果指定了较小的填充因子,INSERT操作仅按照填充因子指定的百分 率填充表页。每个页上的剩余空间将用于在该页上更新行,这就使得 UPDATE有机会在同一页上放置同一条记录的新版本,这比把新版本放置在 其他页上更有效。对于一个从不更新的表将填充因子设为100是最佳选择,但 是对于频繁更新的表,选择较小的填充因子则更加合适。

取值范围:10~100

**ORIENTATION** 决定了表的数据的存储方式。 取值范围:

ROW(缺省值): 表的数据将以行式存储。

# 须知

orientation不支持修改。

STORAGE\_TYPE

指定存储引擎类型,该参数设置成功后就不再支持修改。 取值范围:

- USTORE, 表示表支持Inplace-Update存储引擎。特别需要注意,使用 USTORE表,必须要开启track\_counts和track\_activities参数,否则会引 起空间膨胀。
- ASTORE, 表示表支持Append-Only存储引擎。

默认值:

不指定时, 由参数enable default ustore table决定存储引擎方式, 默认是 Inplace-Update存储。

**COMPRESSION** 

- 行存表不支持压缩。
- segment

使用段页式的方式存储。本参数仅支持行存表。不支持临时表、unlog表。 取值范围:on/off

默认值:off

statistic granularity

记录该表在分析统计信息时的默认partition\_mode, partition\_mode说明详 见**[ANALYZE|ANALYSE](#page-1408-0)参数说明**, 此参数对非分区表设置无效。

取值范围:见partition\_mode取值范围。

默认值: AUTO。

enable\_tde

指定该表为加密表。数据库会自动将加密表中的数据先加密再存储。使用该 参数前,请确保已通过GUC参数enable\_tde开启透明加密功能,并通过GUC 参数tde\_key\_info设置访问密钥服务的信息,在《特性指南》中"透明数据加 密"章节可获取该参数的详细使用方法。本参数仅支持行存表、段页式表、 hashbucket表、临时表和unlogged表。

取值范围: on/off。设置enable\_tde=on时, key\_type、tde\_cmk\_id、 dek\_cipher参数由数据库自动生成,用户无法手动指定或更改。 默认值: off

encrypt algo

指定加密表的加密算法,需与enable\_tde结合使用。

取值范围: 字符串, 有效值为: AES 128 CTR, SM4 CTR。

默认值: 不设置enable\_tde选项时默认为空; 设置enable\_tde选项设置时, 默认为AES\_128\_CTR。

dek cipher

数据密钥的密文。用户为表设置enable\_tde参数后, 数据库自动生成数据密 钥。

取值范围: 字符串

默认值: 空

– key\_type

主密钥的类型。用户为表设置enable\_tde参数后,数据库自动从GUC参数 tde\_key\_info中获取主密钥的类型。

取值范围: 字符串

- 默认值: 空
- cmk\_id 主密钥的ID。用户为表设置enable\_tde参数后, 数据库自动从GUC参数 tde\_key\_info中获取主密钥的ID。 取值范围:字符串 默认值: 空
- [ ILM ADD POLICY ROW STORE { COMPRESS ADVANCED } { ROW } AFTER **n { day | month | year } OF { NO MODIFICATION } [ ON ( EXPR )]]** 创建新表时,可以调用ILM ADD POLICY ROW STORE COMPRESS ADVANCED ROW给行存添加高级压缩策略,分区继承表的策略。
- AFTER n { day | month | year } OF NO MODIFICATION : 表示n天/月/年没 有修改的行。
- ON (EXPR): 行级表达式, 用于判断行的冷热。
- **TABLESPACE tablespace name**

指定新表将要在tablespace\_name表空间内创建。如果没有声明,将使用默认表 空间。

# **PARTITION BY RANGE [COLUMNS] (partition key)**

创建范围分区。partition\_key为分区键的名称。

COLUMNS关键字只能在sql\_compatibility='B'时使用,"PARTITION BY RANGE COLUMNS" 语义同 "PARTITION BY RANGE"。

(1)对于从句是VALUES LESS THAN的语法格式:

# 须知

对于从句是VALUES LESS THAN的语法格式,范围分区策略的分区键最多支持16 列。

该情形下,分区键支持的数据类型为:TINYINT、SMALLINT、INTEGER、 BIGINT、DECIMAL、NUMERIC、REAL、DOUBLE PRECISION、CHARACTER VARYING(n)、VARCHAR(n)、CHARACTER(n)、CHAR(n)、CHARACTER、 CHAR、TEXT、NVARCHAR、NVARCHAR2、NAME、TIMESTAMP[(p)] [WITHOUT TIME ZONE]、TIMESTAMP[(p)] [WITH TIME ZONE]、DATE。 (2)对于从句是START END的语法格式:

# 须知

对于从句是START END的语法格式,范围分区策略的分区键仅支持1列。

该情形下,分区键支持的数据类型为:TINYINT、SMALLINT、INTEGER、 BIGINT、DECIMAL、NUMERIC、REAL、DOUBLE PRECISION、 TIMESTAMP[(p)] [WITHOUT TIME ZONE]、TIMESTAMP[(p)] [WITH TIME ZONE]、DATE。

(3)对于指定了INTERVAL子句的语法格式:

# 须知

对于指定了INTERVAL子句的语法格式,范围分区策略的分区键仅支持1列。

该情形下,分区键支持的数据类型为: TIMESTAMP[(p)] [WITHOUT TIME ZONE]、TIMESTAMP[(p)] [WITH TIME ZONE]、DATE。

**PARTITION partition name VALUES LESS THAN {( { partition value | MAXVALUE } [,...] ) | MAXVALUE }**

指定各分区的信息。partition\_name为范围分区的名称。partition\_value为范围分 区的上边界,取值依赖于partition\_key的类型。MAXVALUE表示分区的上边界, 它通常用于设置最后一个范围分区的上边界。

须知

- 每个分区都需要指定一个上边界。
- 分区上边界的类型应当和分区键的类型一致。
- 分区列表是按照分区上边界升序排列的,值较小的分区位于值较大的分区之 前。
- 不在括号内的MAVALUE只能在sql compatibility='B'时使用, 并且只能有一个 分区键。
- **PARTITION partition name {START (partition value) END (partition\_value) EVERY (interval\_value)} | {START (partition\_value) END (partition\_value|MAXVALUE)} | {START(partition\_value)} | {END (partition\_value | MAXVALUE)**}

指定各分区的信息,各参数意义如下:

- partition\_name: 范围分区的名称或名称前缀, 除以下情形外 ( 假定其中的 partition\_name是p1), 均为分区的名称。
	- 若该定义是START+END+EVERY从句,则语义上定义的分区的名称依次 为p1\_1, p1\_2, ...。例如对于定义"PARTITION p1 START(1) END(4) EVERY(1)",则生成的分区是: [1, 2), [2, 3) 和 [3, 4), 名称依次为 p1\_1, p1\_2和p1\_3,即此处的p1是名称前缀。
	- 若该定义是第一个分区定义,且该定义有START值,则范围 (MINVALUE, START)将自动作为第一个实际分区,其名称为p1\_0,然 后该定义语义描述的分区名称依次为p1\_1, p1\_2, ...。例如对于完整定义 "PARTITION p1 START(1), PARTITION p2 START(2)", 则生成的分区 是: (MINVALUE, 1), [1, 2) 和 [2, MAXVALUE), 其名称依次为p1\_0, p1\_1和p2,即此处p1是名称前缀,p2是分区名称。这里MINVALUE表示 最小值。
- partition\_value: 范围分区的端点值 (起始或终点), 取值依赖于 partition\_key的类型,不可是MAXVALUE。
- interval\_value: 对[START, END) 表示的范围进行切分, interval\_value是指 定切分后每个分区的宽度,不可是MAXVALUE;如果(END-START)值不能 整除以EVERY值,则仅最后一个分区的宽度小于EVERY值。
- MAXVALUE:表示最大值,它通常用于设置最后一个范围分区的上边界。

### 须知

- 1. 在创建分区表若第一个分区定义含START值,则范围(MINVALUE,START) 将自动作为实际的第一个分区。
- 2. START END语法需要遵循以下限制:
	- 每个partition\_start\_end\_item中的START值(如果有的话,下同)必须小 于其END值;
	- 相邻的两个partition\_start\_end\_item,第一个的END值必须等于第二个的 START值;
	- 每个partition\_start\_end\_item中的EVERY值必须是正向递增的,且必须小 于(END-START)值;
	- 每个分区包含起始值,不包含终点值,即形如: [起始值, 终点值), 起始 值是MINVALUE时则不包含;
	- 一个partition start end item创建的每个分区所属的TABLESPACE一样;
	- partition\_name作为分区名称前缀时, 其长度不要超过57字节, 超过时自 动截断;
	- 在创建、修改分区表时请注意分区表的分区总数不可超过最大限制  $(1048575)$ ;
- 3. 在创建分区表时START END与LESS THAN语法不可混合使用。
- 4. 即使创建分区表时使用START END语法,备份(gs\_dump)出的SQL语句也是 VALUES LESS THAN语法格式。

**INTERVAL (interval expr) [ STORE IN (tablespace name [, ... ] ) ]** 间隔分区定义信息。

- interval\_expr:自动创建分区的间隔,需要符合partition\_key的字段类型, 目前只支持数值类型和日期/时间类型,例如:1 day、1 month。
- STORE IN (tablespace\_name [, ... ] ): 指定存放自动创建分区的表空间列 表,如果有指定,则自动创建的分区从表空间列表中循环选择使用,否则使 用分区表默认的表空间。

# **PARTITION BY LIST [COLUMNS] (partition key)**

创建列表分区。partition\_key为分区键的名称。

COLUMNS关键字只能在sql\_compatibility='B'时使用,"PARTITION BY LIST COLUMNS" 语义同 "PARTITION BY LIST"。

- 对于partition\_key,列表分区策略的分区键最多支持16列。
- 对于从句是VALUES [IN] (list\_values)的语法格式, list\_values中包含了对应 分区存在的键值,每个分区的键值数量不超过64个。
- 从句"VALUES IN"只能在sql\_compatibility='B'时使用,语义同"VALUES"。

分区键支持的数据类型为:TINYINT、SMALLINT、INTEGER、BIGINT、 NUMERIC、VARCHAR(n)、CHAR、BPCHAR、NVARCHAR、NVARCHAR2、 TIMESTAMP[(p)] [WITHOUT TIME ZONE]、TIMESTAMP[(p)] [WITH TIME ZONE]、DATE。分区个数不能超过1048575个。

### ● **PARTITION BY HASH(partition\_key)**

创建哈希分区。partition\_key为分区键的名称。

对于partition key, 哈希分区策略的分区键仅支持1列。

分区键支持的数据类型为:TINYINT、SMALLINT、INTEGER、BIGINT、 NUMERIC、VARCHAR(n)、CHAR、BPCHAR、TEXT、NVARCHAR、 NVARCHAR2、TIMESTAMP[(p)] [WITHOUT TIME ZONE]、TIMESTAMP[(p)] [WITH TIME ZONE]、DATE。分区个数不能超过1048575个。

# ● **PARTITION BY KEY(partition\_key)**

只能在sql\_compatibility='B'时使用,语义同"PARTITION BY HASH(partition key)".

### ● **AUTOMATIC**

创建新表时,若指定关键字AUTOMATIC,则开启列表分区的自动扩展功能,缺省 时表示不开启自动扩展功能。只有列表分区可以使用自动扩展功能。

开启自动扩展功能后,当插入数据无法匹配到已有分区时,会自动创建一个单独 的分区。

### ● **PARTITIONS integer**

指定分区个数。

integer为分区数,必须为大于0的整数,且不得大于1048575。

- 当在RANGE和LIST分区后指定此子句时,必须显式定义每个分区,且定义分 区的数量必须与integer值相等。只能在sql\_compatibility='B'时在RANGE和 LIST分区后指定此子句。
- 当在HASH和KEY分区后指定此子句时,若不列出各个分区定义,将自动生成 integer个分区,自动生成的分区名为"p+数字",数字依次为0到 integer-1,分区的表空间默认为此表的表空间;也可以显式列出每个分区定 义,此时定义分区的数量必须与integer值相等。若既不列出分区定义,也不 指定分区数量,将创建唯一一个分区。

# ● **{ ENABLE | DISABLE } ROW MOVEMENT**

行迁移开关。

如果进行UPDATE操作时,更新了元组在分区键上的值,造成了该元组所在分区 发生变化,就会根据该开关给出报错信息,或者进行元组在分区间的转移。 取值范围:

- ENABLE(缺省值):行迁移开关打开。
- DISABLE: 行迁移开关关闭。

在打开行迁移开关情况下,并发UPDATE、DELETE操作可能会报错,原因如下:

UPDATE和DELETE操作对于旧数据都是标记为已删除。在打开行迁移开关情况 下,如果更新分区键时,导致了跨分区更新,内核会把旧分区中旧数据标记为已 删除,在新分区中新增加一条数据,无法通过旧数据找到新数据。

在UPDATE和UPDATE并发、DELETE和DELETE并发、UPDATE和DELETE并发三个 并发场景下,如果并发操作同一行数据时,数据跨分区和非跨分区结果有不同的 行为。

- a. 对于数据非跨分区结果,第一个操作执行完后,第二个操作不会报错。
	- 如果第一个操作是UPDATE, 第二个操作能成功找到最新的数据, 之后 对新数据操作。
	- 如果第一个操作是DELETE, 第二个操作看到当前数据已经被删除而且找 不到最新数据, 就终止操作。
- b. 对于数据跨分区结果,第一个操作执行完后,第二个操作会报错。
- 如果第一个操作是UPDATE,由于新数据在新分区中,第二个操作不能 成功找到最新的数据,就无法操作,之后会报错。
- 如果第一个操作是DELETE,第二个操作看到当前数据已经被删除而且找 不到最新数据,但无法判断删除旧数据的操作是UPDATE还是DELETE。 如果是UPDATE,报错处理。如果是DELETE,终止操作。为了保持数据 的正确性,只能报错处理。

如果是UPDATE和UPDATE并发,UPDATE和DELETE并发场景,需要串行执行才 能解决问题,如果是DELETE和DELETE并发,关闭行迁移开关可以解决问题。

**NOT NULL** 

字段值不允许为NULL。ENABLE用于语法兼容,可省略。

● **NULL**

字段值允许NULL, 这是缺省。 这个子句只是为和非标准SQL数据库兼容。不建议使用。

# ● **CHECK (condition) [ NO INHERIT ]**

CHECK约束声明一个布尔表达式,每次要插入的新行或者要更新的行的新值必须 使表达式结果为真或未知才能成功,否则会抛出一个异常并且不会修改数据库。 声明为字段约束的检查约束应该只引用该字段的数值,而在表约束里出现的表达 式可以引用多个字段。

用NO INHERIT标记的约束将不会传递到子表中去。

ENABLE用于语法兼容,可省略。

### **DEFAULT default expr**

DEFAULT子句给字段指定缺省值。该数值可以是任何不含变量的表达式(不允许使 用子查询和对本表中的其他字段的交叉引用)。缺省表达式的数据类型必须和字段 类型匹配。

缺省表达式将被用于任何未声明该字段数值的插入操作。如果没有指定缺省值则 缺省值为NULL 。

### **ON UPDATE update expr**

ON UPDATE子句为字段的一种属性约束。

当对表中某元组执行UPDATE操作时,若更新字段的新值和表中旧值不相同,则 表中该元组上具有该属性且不在更新字段内的字段值自动更新为当前时间戳;若 更新字段的新值和表中旧值相同,则表中该元组上具有该属性且不在更新字段内 的字段值不变,保持原有值;若具有该属性的字段在更新字段内,则对应这些字 段值直接按指定更新的值更新。

### 说明

- 该属性仅支持在B模式库中的5.7版本下指定 (即sql\_compatibility = 'B'、 b\_format\_version='5.7'、b\_format\_dev\_version='s1')。
- 语法上update\_expr支持CURRENT\_TIMESTAMP 、LOCALTIMESTAMP 、NOW()三种 关键字,也支持关键字带括号指定或不指定精度。例如:ON UPDATE CURRENT\_TIMESTAMP( )、ON UPDATE CURRENT\_TIMESTAMP(5)、ON UPDATE LOCALTIMESTAMP()、ON UPDATE LOCALTIMESTAMP(6)等。不带括号或空括号时精 度为0,其中NOW关键字不支持不带括号。三种关键字互为同义词,属性效果相同。
- 该属性仅支持在如下类型的列上指定: timestamp、datetime、date、time without time zone、smalldatetime、abstime。
- CREATE TABLE AS语法不会继承该列属性。
- CREATE TABLE LIKE语法可通过INCLUDING UPDATE或EXCLUDING UPDATE来选择继 承或排除该约束。LIKE语法继承自PostgreSQL的LIKE语法,目前不支持复制旧表的ilm 策略信息。
- 该属性指定的精度和对应列上类型指定的精度可以不一致,通过该属性更新字段值后显 示结果按最小精度显示。例如:CREATE TABLE t1 (col1 timestamp(6) ON UPDATE CURRENT\_TIMESTAMP(3)); 若UPDATE语法触发该属性生效, 则本次更新后col1字段 值小数位显示3位。
- 该属性和生成列约束不能同时指定同一列。
- 分区表中的分区键不支持指定该属性。

### **GENERATED ALWAYS AS ( generation expr ) [STORED]**

该子句将字段创建为生成列,生成列的值在写入(插入或更新)数据时由 generation\_expr计算得到, STORED表示像普通列一样存储生成列的值。

### 说明

- STORED关键字可省略,与不省略STORED语义相同。
- 生成表达式不能以任何方式引用当前行以外的其他数据。生成表达式不能引用其他生成 列,不能引用系统列。生成表达式不能返回结果集,不能使用子查询,不能使用聚集函 数,不能使用窗口函数。生成表达式调用的函数只能是不可变(IMMUTABLE)函数。
- 不能为生成列指定默认值。
- 生成列不能作为分区键的一部分。
- 生成列不能和ON UPDATE约束子句的CASCADE、SET NULL、SET DEFAULT动作同时 指定。生成列不能和ON DELETE约束子句的SET NULL、SET DEFAULT动作同时指定。
- 修改和删除生成列的方法和普通列相同。删除生成列依赖的普通列,生成列被自动删 除。不能改变生成列所依赖的列的类型。
- 生成列不能被直接写入。在INSERT或UPDATE命令中, 不能为生成列指定值, 但是可以 指定关键字DEFAULT。
- 生成列的权限控制和普通列一样。

# ● **GENERATED [ ALWAYS | BY DEFAULT [ ON NULL ] ] AS IDENTITY [ ( identity\_options ) ]**

该子句将列创建为IDENTITY列。会根据identity\_options自动创建一个隐式序列附 加到指定列,在插入数据时将序列中获取的值自动分配给该列。

- GENERATED ALWAYS AS IDENTITY:该列仅接受插入由序列生成器提供的 IDENTITY值,不能接受用户指定值。
- GENERATED BY DEFAULT AS IDENTITY:该列优先插入用户提供值,若用户 不指定值,将插入由序列生成器提供的IDENTITY值。
- GENERATED BY DEFAULT ON NULL AS IDENTITY:该列优先插入用户提供 值,若用户指定NULL值或用户不指定值,将插入由序列生成器提供的 IDENTITY值。

可选的identity\_options子句可用于覆盖序列选项。

- increment: 指定隐式序列步长。为正数时将生成一个递增的序列, 为负数时 将生成一个递减的序列,缺省值为1。
- MINVALUE minvalue | NO MINVALUE | NOMINVALUE: 执行序列的最小 值,如果没有声明minvalue或者声明了NO MINVALUE,则递增序序列缺省 值为1,递减序列的缺省值为-10^27+1。NOMINVALUE等价于NO MINVALUE。
- MAXVALUE maxvalue | NO MAXVALUE | NOMAXVALUE: 执行序列的最大 值,如果没有声明maxvalue或者声明了NO MAXVALUE,则递增序序列缺省 值为10^28-1,递减序列的缺省值为-1。NOMAXVALUE等价于NO MAXVALUE。
- start:指定隐式序列的起始值。缺省值:对于递增序列为minvalue,递减序 列为maxvalue。
- cache:为了快速访问,而在内存中预先存储序列号的个数。缺省值为1,表 示一次只能生成一个值,即没有缓存。
- NOCACHE:未预先存储序列的值。
- CYCLE:用于使序列达到maxvalue或者minvalue后可循环并继续下去。如果 声明了NO CYCLE, 则在序列达到其最大或最小值之后任何对nextval的调用 都会返回一个错误。NOCYCLE等价于NO CYCLE,缺省值为NO CYCLE。
- SCALE:用于启用序列的可伸缩性。如果指定,则会在序列的开头附加一个 数字偏移量,防止生成值中有重复项。如果声明了NOSCALE,则禁止序列的 可伸缩性。缺省值为NOSCALE。
- EXTEND:扩展数字偏移量长度(默认值为6),将序列生成值对齐到x(默 认为6)+y(最大位数)位,指定EXTEND时必须指定SCALE。如果声明了 NOEXTEND,则不扩展数字偏移量长度。缺省值为NOEXTEND。

#### 说明

- IDENTITY列只能为smallint、integer、bigint、decimal、numeric、float、double precision或real数字类型。
- 在A兼容模式下,当创建IDENTITY列为整数数字类型时,将默认创建为numeric数字类 型。
- 修改IDENTITY列的字段类型和普通列相同,但仅限于修改为smallint、integer、 bigint、decimal、numeric、float、double precision和real数字类型。
- IDENTITY列默认有NOT NULL约束。
- 一张表里只允许有一个IDENTITY列。
- 删除IDENTITY列的方法和删除普通列相同,删除列时,IDENTITY的隐式序列将会被自 动删除。
- IDENTITY列不能和SET DEFAULT动作同时指定。
- 自动创建的隐式序列的类型为LARGE SEQUENCE。
- 用户不能执行DROP LARGE SEQUENCE或ALTER LARGE SEQUENCE对IDENTITY的隐 式序列进行修改。
- 当对该表进行赋权后,插入能正常执行,若要更改IDENTITY列、删除IDENTITY属性或 删除IDENTITY列,需要对相应的隐式序列额外赋权。
- 「SCALE [ EXTEND | NOEXTED ] | NOSCALE ]子句仅用于A兼容模式的集中式下创建 IDENTITY列时可用。
- 在全密态数据库下,不支持创建表时指定加密IDENTITY列。

### **AUTO\_INCREMENT**

指定列为自动增长列。

### 详见:**[•AUTO\\_INCREMENT](#page-1551-0)**。

- **UNIQUE [KEY] index parameters UNIQUE ( column\_name [, ... ] ) index\_parameters** UNIQUE约束表示表里的一个字段或多个字段的组合必须在全表范围内唯一。 对于唯一约束,NULL被认为是互不相等的。 UNIQUE KEY只能在sql\_compatibility='B'时使用,与UNIQUE语义相同。
- **PRIMARY KEY index parameters PRIMARY KEY ( column\_name [, ... ] ) index\_parameters** 主键约束声明表中的一个或者多个字段只能包含唯一的非NULL值。 一个表只能声明一个主键。
- **DEFERRABLE | NOT DEFERRABLE**

这两个关键字设置该约束是否可推迟。一个不可推迟的约束将在每条命令之后马 上检查。可推迟约束可以推迟到事务结尾使用SET CONSTRAINTS命令检查。缺省 是NOT DEFERRABLE。目前,UNIQUE约束、主键约束、外键约束可以接受这个 子句。所有其他约束类型都是不可推迟的。

● **INITIALLY IMMEDIATE | INITIALLY DEFERRED**

如果约束是可推迟的,则这个子句声明检查约束的缺省时间。

- 如果约束是INITIALLY IMMEDIATE(缺省),则在每条语句执行之后就立即 检查它。
- 如果约束是INITIALLY DEFERRED , 则只有在事务结尾才检查它。

约束检查的时间可以用SET CONSTRAINTS命令修改。

**USING INDEX TABLESPACE tablespace name** 

为UNIQUE或PRIMARY KEY约束相关的索引声明一个表空间。如果没有提供这个 子句,这个索引将在default\_tablespace中创建,如果default\_tablespace为空, 将使用数据库的缺省表空间。

# 范围分区示例

**VALUES LESS THAN** 

```
--创建表空间。
```
CREATE TABLESPACE tbs\_test\_range1\_p1 RELATIVE LOCATION 'tbs\_test\_range1/tablespace\_1'; CREATE TABLESPACE tbs\_test\_range1\_p2 RELATIVE LOCATION 'tbs\_test\_range1/tablespace\_2'; CREATE TABLESPACE tbs\_test\_range1\_p3 RELATIVE LOCATION 'tbs\_test\_range1/tablespace\_3'; CREATE TABLESPACE tbs\_test\_range1\_p4 RELATIVE LOCATION 'tbs\_test\_range1/tablespace\_4';

```
--创建分区表test_range1。
CREATE TABLE test_range1(
   id INT, 
   info VARCHAR(20)
) PARTITION BY RANGE (id) (
   PARTITION p1 VALUES LESS THAN (200) TABLESPACE tbs_test_range1_p1,
  PARTITION p2 VALUES LESS THAN (400) TABLESPACE tbs_test_range1_p2,
  PARTITION p3 VALUES LESS THAN (600) TABLESPACE tbs_test_range1_p3,
  PARTITION pmax VALUES LESS THAN (MAXVALUE) TABLESPACE tbs_test_range1_p4
);
--插入1000条数据
INSERT INTO test_range1 VALUES(GENERATE_SERIES(1,1000),'abcd');
--查看p1分区的行数199条,[1,200)。
SELECT COUNT(*) FROM test_range1 PARTITION (p1);
```
 count -------

```
 199
     (1 row)
     --查看p2分区的行数200条,[200,400)。
     SELECT COUNT(*) FROM test_range1 PARTITION (p2);
       count 
     -------
        200
     (1 row)
     --查看分区信息。
     SELECT a.relname, a.boundaries, b.spcname 
     FROM pg_partition a, pg_tablespace b 
     WHERE a.reltablespace = b.oid AND a.parentid = 'test_range1'::regclass;
      relname | boundaries | spcname 
     ---------+------------+--------------------
      p1 | {200} | tbs_test_range1_p1<br>p2 | {400} | tbs_test_range1_p2
                     | tbs_test_range1_p2
       p3 | {600} | tbs_test_range1_p3
      pmax | {NULL} | tbs_test_range1_p4
     (4 \text{ rows})--删除
     DROP TABLE test_range1;
     DROP TABLESPACE tbs_test_range1_p1;
     DROP TABLESPACE tbs_test_range1_p2;
     DROP TABLESPACE tbs_test_range1_p3;
     DROP TABLESPACE tbs_test_range1_p4;
     START END
     --创建分区表。
     CREATE TABLE test_range2(
         id INT, 
         info VARCHAR(20)
     ) PARTITION BY RANGE (id) (
         PARTITION p1 START(1) END(600) EVERY(200), 
        PARTITION p2 START(600) END(800),
         PARTITION pmax START(800) END(MAXVALUE)
     );
     --查看分区信息。
     SELECT relname, boundaries FROM pg_partition WHERE parentid = 'test_range2'::regclass AND 
     parttype = 'p' ORDER BY 1;
      .<br>relname | boundaries
     ---------+------------
       p1_0 | {1}
       p1_1 | {201}
       p1_2 | {401}
       p1_3 | {600}
       p2 | {800}
       pmax | {NULL}
     (6 rows)
     --删除。
     DROP TABLE test_range2;
--创建列表分区表。
CREATE TABLE test_list ( NAME VARCHAR ( 50 ), area VARCHAR ( 50 ) ) 
PARTITION BY LIST (area) (
   PARTITION p1 VALUES ('Beijing'),
   PARTITION p2 VALUES ('Shanghai'),
   PARTITION p3 VALUES ('Guangzhou'),
```

```
--插入数据。
```
);

INSERT INTO test\_list VALUES ('bob', 'Shanghai'),('scott', 'Sichuan');

 PARTITION p4 VALUES ('Shenzhen'), PARTITION pdefault VALUES (DEFAULT)

列表分区示例

<span id="page-1580-0"></span>--查询分区数据。 SELECT \* FROM test\_list PARTITION (p2); name | area ------+--------- bob | Shanghai (1 row) SELECT \* FROM test\_list PARTITION (pdefault); name | area -------+-------- scott | Sichuan (1 row) --删除。

DROP TABLE test\_list;

# 哈希分区示例

```
--创建哈希分区表,指定分区数。
CREATE TABLE test_hash1(c1 int) PARTITION BY HASH(c1) PARTITIONS 3;
--创建哈希分区表,并指定分区名。
CREATE TABLE test_hash2(c1 int) PARTITION BY HASH(C1)(
   PARTITION pa,
   PARTITION pb,
   PARTITION pc
);
--查看分区信息。
SELECT b.relname AS table_name,
     a.relname AS partition_name 
FROM pg_partition a, 
   pg_class b 
WHERE b.relname LIKE 'test_hash%' 
 AND a.parttype = 'p' 
 AND a.parentid = b.oid; 
 table_name | partition_name 
------------+----------------
 test_hash1 | p2
 test_hash1 | p1
 test_hash1 | p0
 test_hash2 | pc
 test_hash2 | pb
 test_hash2 | pa
(6 rows)
--删除。
DROP TABLE test_hash1,test_hash2;
```
# 相关链接

# **[ALTER TABLE PARTITION](#page-1370-0)**,**[DROP TABLE](#page-1662-0)**

# **7.12.8.48 CREATE TABLESPACE**

# 功能描述

在数据库中创建一个新的表空间。

# 注意事项

- 系统管理员或者继承了内置角色gs\_role\_tablespace权限的用户可以创建表空间。
- 不允许在一个事务块内部执行CREATE TABLESPACE。
- 执行CREATE TABLESPACE失败,如果内部创建目录(文件)操作成功了就会产生 残留的目录(文件),重新创建时需要用户手动清理表空间指定的目录下残留的 内容。如果在创建过程中涉及到数据目录下的表空间软连接残留,需要先将软连 接的残留文件删除,再重新执行OM相关操作。
- CREATE TABLESPACE不支持两阶段事务,如果部分节点执行失败,不支持回滚。
- 在公有云场景下一般不建议用户使用自定义的表空间。原因:用户自定义表空间 通常配合主存(即默认表空间所在的存储设备,如磁盘)以外的其它存储介质使 用,以隔离不同业务可以使用的I/O资源,而在公有云场景下,存储设备都是采用 标准化的配置,无其它可用的存储介质,自定义表空间使用不当不利于系统长稳 运行以及影响整体性能,因此建议使用默认表空间即可。

# 语法格式

CREATE TABLESPACE tablespace\_name

[ OWNER user\_name ] [ RELATIVE ] LOCATION 'directory' [ MAXSIZE 'space\_size' ] [with\_option\_clause];

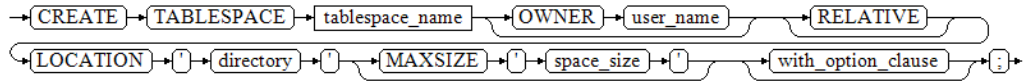

### 其中普通表空间的with\_option\_clause为:

WITH ( {filesystem= { ' general ' | " general " | general } | address = { ' ip:port [, ... ] ' | " ip:port [, ... ] " } | cfgpath = { ' path ' | " path " } | storepath = { ' rootpath ' | " rootpath " } | random\_page\_cost = { ' value ' | " value " | value } | seq\_page\_cost = { ' value ' | " value " | value }}[, ... ])

# 参数说明

### ● **tablespace\_name**

要创建的表空间名称。

表空间名称不能和数据库中的其他表空间重名,且名称不能以"pg"开头,这样的 名称留给系统表空间使用。

取值范围:字符串,要符合[标识符命名规范](#page-470-0)。

### **OWNER** user\_name

指定该表空间的所有者。缺省时,新表空间的所有者是当前用户。 只有系统管理员可以创建表空间,但是可以通过OWNER子句把表空间的所有权赋 给其他非系统管理员。

取值范围: 字符串, 已存在的用户。

● **RELATIVE**

若指定该参数,表示使用相对路径,LOCATION目录是相对于各个数据库节点数 据目录下的。

目录层次:数据目录/pg\_location/相对路径。相对路径最多指定两层。

若没有指定该参数,表示使用绝对表空间路径,LOCATION目录需要使用绝对路 径。

# ● **LOCATION directory**

用于表空间的目录。当创建绝对表空间路径时,对于目录有如下要求:

- 系统用户必须对该目录拥有读写权限,并且目录为空。如果该目录不存在, 将由系统自动创建。
- 目录必须是绝对路径,目录中不得含有特殊字符 (如\$, > 等)。
- 目录不允许指定在数据库数据目录下。
- 目录需为本地路径。

取值范围: 字符串, 有效的目录。

● **MAXSIZE 'space\_size'**

指定表空间在单个数据库节点上的最大值。

取值范围: 字符串格式为正整数+单位,单位当前支持K/M/G/T/P。解析后的数值 以K为单位, 且范围不能够超过8比特表示的有符号整数, 即 1KB~9007199254740991KB。

### ● **filesystem**

指定表空间使用的文件系统。

取值范围:

general:普通文件系统。

hdfs: Hadoop分布式文件系统。当前版本不支持。

默认值: general。

### ● **random\_page\_cost**

指定随机读取page所需要的时间和资源。 取值范围:0~1.79769e+308。 默认值:使用GUC参数random\_page\_cost的值。

### ● **seq\_page\_cost**

指定顺序读取page所需要的时间和资源。 取值范围:0~1.79769e+308。 默认值:使用GUC参数seq\_page\_cost的值。

# 示例

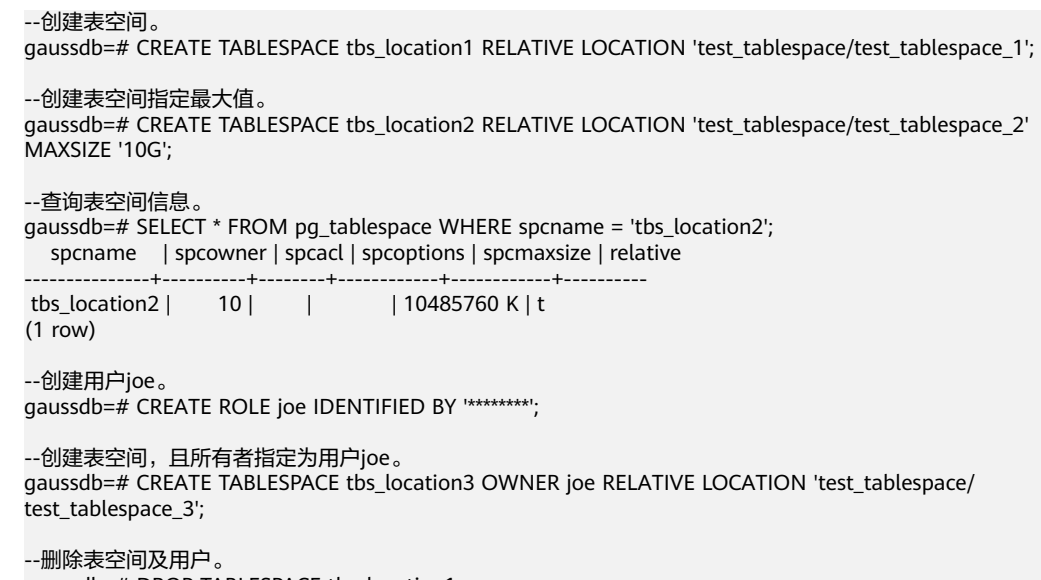

gaussdb=# DROP TABLESPACE tbs\_location1; gaussdb=# DROP TABLESPACE tbs\_location2; gaussdb=# DROP TABLESPACE tbs\_location3; gaussdb=# DROP ROLE joe;

# 相关链接

**[CREATE DATABASE](#page-1449-0)**,**[CREATE TABLE](#page-1537-0)**,**[CREATE INDEX](#page-1480-0)**,**[DROP TABLESPACE](#page-1663-0)**, **[ALTER TABLESPACE](#page-1391-0)**

# 优化建议

● create tablespace 不建议在事务内部创建表空间。

# **7.12.8.49 CREATE TABLE SUBPARTITION**

# 功能描述

创建二级分区表。分区表是把逻辑上的一张表根据某种方案分成几张物理块进行存 储,这张逻辑上的表称之为分区表,物理块称之为分区。分区表是一张逻辑表,不存 储数据,数据实际是存储在分区上的。对于二级分区表,顶层节点表和一级分区都是 逻辑表,不存储数据,只有二级分区(叶子节点)存储数据。

二级分区表的分区方案是由两个一级分区的分区方案组合而来的,一级分区的分区方 案详见章节**[CREATE TABLE PARTITION](#page-1563-0)**。

常见的二级分区表组合方案有Range-Range分区、Range-List分区、Range-Hash分 区、List-Range分区、List-List分区、List-Hash分区、Hash-Range分区、Hash-List分 区、Hash-Hash分区等。目前二级分区仅支持行存表。

# 注意事项

- 二级分区表有两个分区键,每个分区键只能支持1列。
- 唯一约束和主键约束的约束键包含所有分区键将为约束创建LOCAL索引,否则创 建GLOBAL索引。如果指定创建LOCAL唯一索引,必须包含所有分区键。
- 创建二级分区表时,如果在其一级分区下不显示指定二级分区,会自动创建一个 同范围的二级分区。
- 二级分区表的总分区数(包括一级分区和二级分区)最大值为1048575个,一般 情况下业务不建议创建这么多分区,当分区数太多导致内存不足时,会间接导致 性能急剧下降。应参照参数local\_syscache\_threshold的值合理创建分区,二级分 区表使用内存大致为 ( 总分区数 \* 3 / 1024 ) MB。理论上分区占用内存不允许大 于local\_syscache\_threshold的值,同时还需要预留部分空间以供其他功能使用。
- 考虑性能影响,一般建议单表最大分区数不超过2000,二级分区数 \* (local索引 个数 + 1) 不超过10000。
- 二级分区表只支持行存,不支持hashbucket。
- 不支持cluster。
- 指定分区查询时, 如SELECT \* FROM tablename PARTITION/SUBPARTITION (partitionname),关键字PARTITION和SUBPARTITION注意不要写错。如果写 错,查询不会报错,这时查询会变为对表起别名进行查询。
- 不支持密态数据库、账本数据库和行级访问控制。
- 对于二级分区表PARTITION/SUBPARTITION FOR (VALUES)语法, VALUES只能是 常量。
- 对于二级分区表PARTITION/SUBPARTITION FOR (VALUES)语法,VALUES在需要 数据类型转换时,建议使用强制类型转换,以防隐式类型转换结果与预期不符。
- 指定分区语句目前不能全局索引扫描。
- 在为数据对象增加或者变更ILM策略的时候,如果追加了行级表达式,需要注意行 表达式目前只支持白名单中列出的函数。具体白名单函数列表参考**行表达式函数** [白名单](#page-1831-0)。

# 语法格式

)

(

CREATE TABLE [ IF NOT EXISTS ] subpartition\_table\_name

```
( 
{ column_name data_type [ COLLATE collation ] [ column_constraint [ ... ] ]
| table_constraint
| LIKE source_table [ like_option [...] ] }[, ... ]
[ table_option [ [ , ] ... ] ]
[ WITH ({{storage_parameter = value}[, ... ])][ WITH ({{storage_parameter = value}[, ... ])][ TABLESPACE tablespace_name ]
PARTITION BY {RANGE [ COLUMNS ] | LIST [ COLUMNS ] | HASH | KEY} (partition_key)[ PARTITIONS
integer ] 
SUBPARTITION BY {RANGE | LIST | HASH | KEY} (subpartition_key) [ AUTOMATIC ] [ SUBPARTITIONS 
integer ]
 PARTITION partition_name1 [ VALUES LESS THAN {(val1) | MAXVALUE} | VALUES [IN] (val1[, …]) ]
[ILM ADD POLICY ROW STORE { COMPRESS ADVANCED } { ROW } AFTER n { day | month | year } OF
{ NO MODIFICATION } [ ON ( EXPR ) ] ]
 [ TABLESPACE [=] tablespace ] 
 \lceil( { SUBPARTITION subpartition_name1 [ VALUES LESS THAN (val1_1) | VALUES (val1_1[, …])] 
[ ILM ADD POLICY ROW STORE { COMPRESS ADVANCED } { ROW } AFTER n { day | month | year } OF 
{ NO MODIFICATION } [ ON ( EXPR ) ] ]
 [ TABLESPACE [=] tablespace ] } [, ...]
 )][, ...]
)[ { ENABLE | DISABLE } ROW MOVEMENT ];
     ● 其中table_option为:
     { COMMENT [ = ] 'string' |
       AUTO_INCREMENT [ = ] value }
     ● 列约束column_constraint:
     [ CONSTRAINT constraint_name ]
     { NOT NULL |
       NULL | 
       CHECK ( expression ) | 
       DEFAULT default_e xpr | 
       ON UPDATE update_expr |
       GENERATED ALWAYS AS ( generation_expr ) [STORED] |
      GENERATED [ ALWAYS | BY DEFAULT [ ON NULL ] ] AS IDENTITY [ ( identity_options ) ] |
       AUTO_INCREMENT |
       COMMENT 'string' |
       UNIQUE [KEY] index_parameters | 
       PRIMARY KEY index_parameters |
       REFERENCES reftable [ ( refcolumn ) ] [ MATCH FULL | MATCH PARTIAL | MATCH SIMPLE ]
          [ ON DELETE action ] [ ON UPDATE action ] }
     [ DEFERRABLE | NOT DEFERRABLE | INITIALLY DEFERRED | INITIALLY IMMEDIATE ]
     表约束table_constraint:
     [ CONSTRAINT [ constraint_name ] ]
     { CHECK ( expression ) | 
      UNIQUE [index_name ][ USING method ] ( { column_name [ ASC | DESC ] } [, ... ] )
     index_parameters | 
      PRIMARY KEY [ USING method ] ( { column_name [ ASC | DESC ] } [, ... ] ) index_parameters |
      FOREIGN KEY [ index_name ] ( column_name [, ... ] ) REFERENCES reftable [ ( refcolumn [, ... ] ) ]
          [ MATCH FULL | MATCH PARTIAL | MATCH SIMPLE ] [ ON DELETE action ] [ ON UPDATE 
     action ] }
     [ DEFERRABLE | NOT DEFERRABLE | INITIALLY DEFERRED | INITIALLY IMMEDIATE ]
     { [ COMMENT 'string' ] [ ... ] }
```
like选项like\_option:

{ INCLUDING | EXCLUDING } { DEFAULTS | GENERATED | CONSTRAINTS | INDEXES | STORAGE | COMMENTS | RELOPTIONS| UPDATE | IDENTITY | ALL }

- 索引存储参数index\_parameters:  $[$  WITH ( $\{storage\_parameter = value\}$   $[, ...]$ )] [ USING INDEX TABLESPACE tablespace\_name ]
- 其中update\_expr为: { CURRENT\_TIMESTAMP | LOCALTIMESTAMP | NOW() }

# 参数说明

## ● **IF NOT EXISTS**

如果已经存在相同名称的表,不会抛出一个错误,而会发出一个通知,告知表关 系已存在。

● **subpartition\_table\_name** 二级分区表的名称。

取值范围: 字符串, 要符合**[标识符命名规范](#page-470-0)**。

## ● **column\_name**

新表中要创建的字段名。 取值范围: 字符串, 要符合[标识符命名规范](#page-470-0)。

data type

字段的数据类型。

## ● **COLLATE collation**

COLLATE子句指定列的排序规则(该列必须是可排列的数据类型)。如果没有指 定,则使用默认的排序规则。排序规则可以使用"SELECT \* FROM pg\_collation;"命令从pg\_collation系统表中查询,默认的排序规则为查询结果中 以default开始的行。

## **CONSTRAINT constraint name**

列约束或表约束的名称。可选的约束子句用于声明约束,新行或者更新的行必须 满足这些约束才能成功插入或更新。

定义约束有两种方法:

- 列约束:作为列定义的一部分,仅影响该列。
- 表约束:作用于多个列。

# 须知

在B模式数据库下(即sql\_compatibility = 'B')constraint\_name为可选项, 在其他模式数据库下,必须加上constraint\_name。

**index** name 索引名。

### 须知

- index\_name仅在B模式数据库下(即sql\_compatibility = 'B')支持,其他模式 数据库下不支持。
- 对于外键约束, constraint name和index name同时指定时, 索引名为 constraint\_name。
- 对于唯一键约束, constraint\_name和index\_name同时指定时, 索引名以 index\_name。

## **USING method**

指定创建索引的方法。 取值范围参考[参数说明中](#page-1481-0)的USING method。

### 须知

- USING method仅在B模式数据库下(即sql\_compatibility = 'B')支持,其他模 式数据库下不支持。
- 在B模式下, 未指定USING method时, 对于ASTORE的存储方式, 默认索引方 法为btree;对于USTORE的存储方式,默认索引方法为ubtree。
- **ASC | DESC**

ASC表示指定按升序排序(默认)。DESC指定按降序排序。

## 须知

ASC|DESC只在B模式数据库下 (即sql\_compatibility = 'B')支持, 其他模式数据 库不支持。

**LIKE source table [ like option ... ]** 

LIKE子句声明一个表,新表自动从这个表里面继承所有字段名及其数据类型和非 空约束。

新表与原表之间在创建动作完毕之后是完全无关的。在原表做的任何修改都不会 传播到新表中,并且也不可能在扫描原表的时候包含新表的数据。

- 字段缺省表达式只有在声明了INCLUDING DEFAULTS之后才会包含进来。缺 省是不包含缺省表达式的,即新表中所有字段的缺省值都是NULL。
- 如果指定了INCLUDING UPDATE,则原表列的ON UPDATE CURRENT\_TIMESTAMP属性会复制到新表列中。默认不复制该属性。
- 如果指定了INCLUDING GENERATED, 则原表列的生成表达式会复制到新表 中。默认不复制生成表达式。
- 非空约束将总是复制到新表中,CHECK约束则仅在指定了INCLUDING CONSTRAINTS的时候才复制,而其他类型的约束则永远也不会被复制。此规 则同时适用于表约束和列约束。

被复制的列和约束并不使用相同的名称进行融合。如果明确的指定了相同的名称 或者在另外一个LIKE子句中,将会报错。

如果指定了INCLUDING INDEXES, 则原表上的索引也将在新表上创建, 默认 不建立索引。

- 如果指定了INCLUDING STORAGE,则原表列的STORAGE设置也将被复制, 默认情况下不包含STORAGE设置。
- 如果指定了INCLUDING COMMENTS,则原表列、约束和索引的注释也会被 复制过来。默认情况下,不复制原表的注释。
- 如果指定了INCLUDING RELOPTIONS,则原表的存储参数(即原表的WITH 子句)也将复制至新表。默认情况下,不复制原表的存储参数。
- 如果指定了INCLUDING IDENTITY,则原表的identity功能会复制到新表中, 并创建一个与原表SEQUENCE参数相同的SEQUENCE。默认情况下,不复制 原表的identity功能。
- INCLUDING ALL包含了INCLUDING DEFAULTS、INCLUDING UPDATE、 INCLUDING CONSTRAINTS、INCLUDING INDEXES、INCLUDING STORAGE、INCLUDING COMMENTS、INCLUDING PARTITION、 INCLUDING RELOPTIONS和INCLUDING IDENTITY的内容。
- **AUTO\_INCREMENT [ = ] value**

这个子句为自动增长列指定一个初始值,value必须为正整数,不得超过2<sup>127</sup>-1。

#### 须知

该子句仅在参数sql compatibility='B'时有效。

- **COMMENT [ = ] 'string'**
	- COMMENT [ = ] 'string'子句表示给表添加注释。
	- 在column\_constraint中的COMMENT 'string'表示给列添加注释。
	- 在table\_constraint中的COMMENT 'string'表示给主键和唯一键对应的索引添 加注释。

具体请参见:**[•COMMENT \[ = \] 'string'](#page-1544-0)**

WITH ( storage parameter  $[=$  value]  $[$ , ... 1)

这个子句为表或索引指定一个可选的存储参数。参数的详细描述如下所示:

**FILLFACTOR** 

一个表的填充因子(fillfactor)是一个介于10和100之间的百分数。在Ustore 存储引擎下,该值的默认值为92,在Astore存储引擎下默认值为100(完全填 充)。如果指定了较小的填充因子,INSERT操作仅按照填充因子指定的百分 率填充表页。每个页上的剩余空间将用于在该页上更新行,这就使得 UPDATE有机会在同一页上放置同一条记录的新版本,这比把新版本放置在 其他页上更有效。对于一个从不更新的表将填充因子设为100是最佳选择,但 是对于频繁更新的表,选择较小的填充因子则更加合适。 取值范围:10~100

**ORIENTATION** 决定了表的数据的存储方式。

取值范围:

ROW(缺省值): 表的数据将以行式存储。

### 须知

orientation不支持修改。

STORAGE\_TYPE

指定存储引擎类型,该参数设置成功后就不再支持修改。 取值范围:

■ USTORE, 表示表支持Inplace-Update存储引擎。

## 须知

使用USTORE表,需开启track\_counts和track\_activities参数,否则会引 起空间膨胀。

■ ASTORE,表示表支持Append-Only存储引擎。

默认值:

不指定表时,默认是Inplace-Update存储。

- **COMPRESSION** 
	- 行存表不支持压缩。
- segment 使用段页式的方式存储。本参数仅支持行存表。不支持临时表、unlog表。 取值范围:on/off 默认值:off
- statistic granularity 记录该表在分析统计信息时的默认partition\_mode, partition\_mode说明详 见**[ANALYZE|ANALYSE](#page-1408-0)参数说明**, 此参数对非分区表设置无效。 取值范围:见partition\_mode取值范围。 默认值: AUTO。
- enable\_tde

指定该表为加密表。数据库会自动将加密表中的数据先加密再存储。使用该 参数前,请确保已通过GUC参数enable\_tde开启透明加密功能,并通过GUC 参数tde\_key\_info设置访问密钥服务的信息,在《特性指南》中"透明数据加 密"章节可获取该参数的详细使用方法。本参数仅支持行存表、段页式表、 hashbucket表、临时表和unlogged表。

取值范围: on/off。设置enable\_tde=on时, key\_type、tde\_cmk\_id、 dek cipher参数由数据库自动生成,用户无法手动指定或更改。

默认值:off

– encrypt\_algo

指定加密表的加密算法,需与enable\_tde结合使用。 取值范围: 字符串,有效值为: AES\_128\_CTR,SM4\_CTR。 默认值: 不设置enable\_tde选项时默认为空; 设置enable\_tde选项设置时, 默认为AES 128 CTR。

dek cipher 数据密钥的密文。用户为表设置enable\_tde参数后,数据库自动生成数据密 钥。 取值范围:字符串

默认值: 空

key type

主密钥的类型。用户为表设置enable\_tde参数后,数据库自动从GUC参数 tde\_key\_info中获取主密钥的类型。

取值范围:字符串

默认值:空

- cmk\_id 主密钥的ID。用户为表设置enable\_tde参数后, 数据库自动从GUC参数 tde\_key\_info中获取主密钥的ID。 取值范围:字符串 默认值: 空
- **[ ILM ADD POLICY ROW STORE { COMPRESS ADVANCED } { ROW } AFTER n { day | month | year } OF { NO MODIFICATION } [ ON ( EXPR )]]**

创建新表时,可以调用ILM ADD POLICY ROW STORE COMPRESS ADVANCED ROW给行存添加高级压缩策略,子分区继承分区的策略。

- AFTER n { day | month | year } OF NO MODIFICATION : 表示n天/月/年没 有修改的行。
- ON ( EXPR ): 行级表达式, 用于判断行的冷热。

## **TABLESPACE tablespace name**

指定新表将要在tablespace\_name表空间内创建。如果没有声明,将使用默认表 空间。

- **PARTITION BY {RANGE [COLUMNS] | LIST [COLUMNS] | HASH | KEY} (partition\_key)**
	- 对于partition\_key, 分区策略的分区键仅支持1列。
	- 分区键支持的数据类型和一级分区表约束保持一致。
	- COLUMNS关键字只能在sql\_compatibility='B'时使用,只能加在RANGE或 LIST之后, "RANGE COLUMNS"语义同 "RANGE", "LIST COLUMNS" 语义同 "LIST"。
	- KEY关键字只能在sql\_compatibility='B'时使用, KEY与HASH同义。

## ● **SUBPARTITION BY {RANGE | LIST | HASH | KEY} (subpartition\_key)**

- 对于subpartition\_key,分区策略的分区键仅支持1列。
- 分区键支持的数据类型和一级分区表约束保持一致。
- KEY关键字只能在sql\_compatibility='B'时使用, KEY与HASH同义。

## ● **AUTOMATIC**

创建新表时,若指定关键字AUTOMATIC,则开启列表分区的自动扩展功能,缺省 时表示不开启自动扩展功能。只有列表分区可以使用自动扩展功能。 开启自动扩展功能后,当插入数据无法匹配到已有分区时,会自动创建一个单独 的分区。

#### 说明

根据一级分区和二级分区是否开启自动扩展功能,插入数据时会有以下几种情况。

- 一级分区开启了自动扩展功能,二级分区为任意分区策略:若插入数据没有匹配到一级 分区,会自动创建相应的一级分区,对应的二级分区为全集。
- 二级分区开启了自动扩展功能,一级分区为任意分区策略:若插入数据没有匹配到一级 分区,则插入失败;若插入数据匹配到了一级分区,没有匹配到二级分区,会自动创建 相应的二级分区。
- 一级分区跟二级分区都开启了自动扩展功能:若插入数据没有匹配到一级分区或二级分 区,会自动创建对应层级的分区。

#### ● **PARTITIONS integer**

#### 指定分区个数。

integer为分区数,必须为大于0的整数,且不得大于1048575。

- 当在RANGE和LIST分区后指定此子句时,必须显式定义每个分区,且定义分 区的数量必须与integer值相等。只能在sql\_compatibility='B'时在RANGE和 LIST分区后指定此子句。
- 当在HASH和KEY分区后指定此子句时,若不列出各个分区定义,将自动生成 integer个分区,自动生成的分区名为"p+数字",数字依次为0到 integer-1,分区的表空间默认为此表的表空间;也可以显式列出每个分区定 义,此时定义分区的数量必须与integer值相等。若既不列出分区定义,也不 指定分区数量,将创建唯一一个分区。

#### ● **SUBPARTITIONS integer**

指定二级分区数量。

integer为二级分区个数,必须为大于0的整数,且不得大于1048575。

- 只能在HASH和KEY二级分区后指定此子句。
	- 若不列出各个二级分区定义,将在每个一级分区内自动生成integer个二 级分区,自动生成的二级分区名为"一级分区名+sp+数字",数字依次 为0到integer-1,分区的表空间默认为此表的表空间。
	- 也可以列出每个二级分区定义,此时二级分区的数量必须与integer值相 等。
	- 若既不列出每个二级分区定义,也不指定二级分区数量,将创建唯一一 个二级分区。
- **{ ENABLE | DISABLE } ROW MOVEMENT**

行迁移开关。

如果进行UPDATE操作时,更新了元组在分区键上的值,造成了该元组所在分区 发生变化,就会根据该开关给出报错信息,或者进行元组在分区间的转移。 取值范围:

- ENABLE(缺省值):行迁移开关打开。
- DISABLE: 行讦移开关关闭。

在打开行迁移开关情况下,并发UPDATE、DELETE操作可能会报错,原因如下: UPDATE和DELETE操作对于旧数据都是标记为已删除。在打开行迁移开关情况 下,如果更新分区键时,导致了跨分区更新,内核会把旧分区中旧数据标记为已 删除,在新分区中新增加一条数据,无法通过旧数据找到新数据。

在以下三个并发场景下,UPDATE和UPDATE并发、DELETE和DELETE并发和 UPDATE和DELETE并发,如果并发操作同一行数据时,数据跨分区和非跨分区结 果有不同的行为。

- a. 对于数据非跨分区结果,第一个操作执行完后,第二个操作不会报错。
	- 如果第一个操作是UPDATE, 第二个操作能成功找到最新的数据, 之后 对新数据操作。
	- 如果第一个操作是DELETE,第二个操作看到当前数据已经被删除而且找 不到最新数据,就终止操作。
- b. 对于数据跨分区结果,第一个操作执行完后,第二个操作会报错。
	- 如果第一个操作是UPDATE,由于新数据在新分区中,第二个操作不能 成功找到最新的数据,就无法操作,之后会报错。
	- 如果第一个操作是DELETE,第二个操作当前数据已经被删除而且找不到 最新数据,但无法判断删除旧数据的操作是UPDATE还是DELETE。如果 是UPDATE,报错处理。如果是DELETE,终止操作。为了保持数据的正 确性,只能报错处理。

如果是UPDATE和UPDATE并发,UPDATE和DELETE并发场景,需要串行执行才 能解决问题,如果是DELETE和DELETE并发,关闭行迁移开关可以解决问题。

**NOT NULL** 

字段值不允许为NULL。ENABLE用于语法兼容,可省略。

● **NULL**

字段值允许NULL, 缺省值。

该子句只是为和非标准SQL数据库兼容。不建议使用。

● **CHECK (condition) [ NO INHERIT ]**

CHECK约束声明一个布尔表达式,每次要插入的新行或者要更新的行的新值必须 使表达式结果为真或未知才能成功,否则会抛出一个异常并且不会修改数据库。 声明为字段约束的检查约束应该只引用该字段的数值,而在表约束里出现的表达 式可以引用多个字段。

用NO INHERIT标记的约束将不会传递到子表中去。

ENABLE用于语法兼容,可省略。

## **DEFAULT default expr**

DEFAULT子句给字段指定缺省值。该数值可以是任何不含变量的表达式(不允许使 用子查询和对本表中的其他字段的交叉引用)。缺省表达式的数据类型必须和字段 类型匹配。

缺省表达式将被用于任何未声明该字段数值的插入操作。如果没有指定缺省值则 缺省值为NULL 。

### **ON UPDATE update expr**

ON UPDATE子句为字段的一种属性约束。

当对表中某元组执行UPDATE操作时,若更新字段的新值和表中旧值不相同,则 表中该元组上具有该属性且不在更新字段内的字段值自动更新为当前时间戳;若 更新字段的新值和表中旧值相同,则表中该元组上具有该属性且不在更新字段内 的字段值不变,保持原有值;若具有该属性的字段在更新字段内,则对应这些字 段值直接按指定更新的值更新。

## 说明

- 该属性仅支持在B模式库中的5.7版本下指定 (即sql\_compatibility = 'B'、 b\_format\_version='5.7'、b\_format\_dev\_version='s1')。
- 语法上update\_expr支持CURRENT\_TIMESTAMP 、LOCALTIMESTAMP 、NOW()三种 关键字,也支持关键字带括号指定或不指定精度。例如:ON UPDATE CURRENT\_TIMESTAMP()、ON UPDATE CURRENT\_TIMESTAMP(5)、ON UPDATE LOCALTIMESTAMP()、ON UPDATE LOCALTIMESTAMP(6)等。不带括号或空括号时精 度为0,其中NOW关键字不支持不带括号。三种关键字互为同义词,属性效果相同。
- 该属性仅支持在如下类型的列上指定: timestamp、datetime、date、time without time zone、smalldatetime、abstime。
- CREATE TABLE AS语法不会继承该列属性。
- CREATE TABLE LIKE语法可通过INCLUDING UPDATE或EXCLUDING UPDATE来选择继 承或排除该约束。LIKE语法继承自PostgreSQL的LIKE语法,目前不支持复制旧表的ilm 策略信息。
- 该属性指定的精度和对应列上类型指定的精度可以不一致,通过该属性更新字段值后显 示结果按最小精度显示。例如:CREATE TABLE t1 (col1 timestamp(6) ON UPDATE CURRENT\_TIMESTAMP(3)); 若UPDATE语法触发该属性生效, 则本次更新后col1字段 值小数位显示3位。
- 该属性和生成列约束不能同时指定同一列。
- 分区表中的分区键不支持指定该属性。

#### **GENERATED ALWAYS AS ( generation expr ) [STORED]**

该子句将字段创建为生成列,生成列的值在写入(插入或更新)数据时由 generation\_expr计算得到, STORED表示像普通列一样存储生成列的值。

### 说明

- STORED关键字可省略,与不省略STORED语义相同。
- 生成表达式不能以任何方式引用当前行以外的其他数据。生成表达式不能引用其他生成 列,不能引用系统列。生成表达式不能返回结果集,不能使用子查询,不能使用聚集函 数,不能使用窗口函数。生成表达式调用的函数只能是不可变(IMMUTABLE)函数。
- 不能为生成列指定默认值。
- 生成列不能作为分区键的一部分。
- 生成列不能和ON UPDATE约束子句的CASCADE、SET NULL、SET DEFAULT动作同时 指定。生成列不能和ON DELETE约束子句的SET NULL、SET DEFAULT动作同时指定。
- 修改和删除生成列的方法和普通列相同。删除生成列依赖的普通列,生成列被自动删 除。不能改变生成列所依赖的列的类型。
- 生成列不能被直接写入。在INSERT或UPDATE命令中,不能为生成列指定值,但是可以 指定关键字DEFAULT。
- 生成列的权限控制和普通列一样。

## ● **GENERATED [ ALWAYS | BY DEFAULT [ ON NULL ] ] AS IDENTITY [ ( identity\_options ) ]**

该子句将列创建为IDENTITY列。会根据identity\_options自动创建一个隐式序列附 加到指定列,在插入数据时将序列中获取的值自动分配给该列。

- GENERATED ALWAYS AS IDENTITY:该列仅接受插入由序列生成器提供的 IDENTITY值,不能接受用户指定值。
- GENERATED BY DEFAULT AS IDENTITY:该列优先插入用户提供值,若用户 不指定值,将插入由序列生成器提供的IDENTITY值。
- GENERATED BY DEFAULT ON NULL AS IDENTITY:该列优先插入用户提供 值,若用户指定NULL值或用户不指定值,将插入由序列生成器提供的 IDENTITY值。

可选的identity\_options子句可用于覆盖序列选项。

- increment: 指定隐式序列步长。为正数时将生成一个递增的序列, 为负数时 将生成一个递减的序列,缺省值为1。
- MINVALUE minvalue | NO MINVALUE | NOMINVALUE: 执行序列的最小 值,如果没有声明minvalue或者声明了NO MINVALUE,则递增序序列缺省 值为1,递减序列的缺省值为-10^27+1。NOMINVALUE等价于NO MINVALUE。
- MAXVALUE maxvalue | NO MAXVALUE | NOMAXVALUE: 执行序列的最大 值,如果没有声明maxvalue或者声明了NO MAXVALUE,则递增序序列缺省 值为10^28-1,递减序列的缺省值为-1。NOMAXVALUE等价于NO MAXVALUE。
- start:指定隐式序列的起始值。缺省值:对于递增序列为minvalue,递减序 列为maxvalue。
- cache:为了快速访问,而在内存中预先存储序列号的个数。缺省值为1,表 示一次只能生成一个值,即没有缓存。
- NOCACHE:未预先存储序列的值。
- CYCLE:用于使序列达到maxvalue或者minvalue后可循环并继续下去。如果 声明了NO CYCLE, 则在序列达到其最大或最小值之后任何对nextval的调用 都会返回一个错误。NOCYCLE等价于NO CYCLE,缺省值为NO CYCLE。
- SCALE:用于启用序列的可伸缩性。如果指定,则会在序列的开头附加一个 数字偏移量,防止生成值中有重复项。如果声明了NOSCALE,则禁止序列的 可伸缩性。缺省值为NOSCALE。
- EXTEND:扩展数字偏移量长度(默认值为6),将序列生成值对齐到x(默 认为6)+y(最大位数)位,指定EXTEND时必须指定SCALE。如果声明了 NOEXTEND,则不扩展数字偏移量长度。缺省值为NOEXTEND。

#### 说明

- IDENTITY列只能为smallint、integer、bigint、decimal、numeric、float、double precision或real数字类型。
- 在A兼容模式下,当创建IDENTITY列为整数数字类型时,将默认创建为numeric数字类 型。
- 修改IDENTITY列的字段类型和普通列相同,但仅限于修改为smallint、integer、 bigint、decimal、numeric、float、double precision和real数字类型。
- IDENTITY列默认有NOT NULL约束。
- 一张表里只允许有一个IDENTITY列。
- 删除IDENTITY列的方法和删除普通列相同,删除列时,IDENTITY的隐式序列将会被自 动删除。
- IDENTITY列不能和SET DEFAULT动作同时指定。
- 自动创建的隐式序列的类型为LARGE SEQUENCE。
- 用户不能执行DROP LARGE SEQUENCE或ALTER LARGE SEQUENCE对IDENTITY的隐 式序列进行修改。
- 当对该表进行赋权后,插入能正常执行,若要更改IDENTITY列、删除IDENTITY属性或 删除IDENTITY列,需要对相应的隐式序列额外赋权。
- 「SCALE [ EXTEND | NOEXTED ] | NOSCALE ]子句仅用于A兼容模式的集中式下创建 IDENTITY列时可用。
- 在全密态数据库下,不支持创建表时指定加密IDENTITY列。

#### **AUTO\_INCREMENT**

指定列为自动增长列。

### 详见:**[•AUTO\\_INCREMENT](#page-1551-0)**。

- **UNIQUE [KEY] index parameters UNIQUE ( column\_name [, ... ] ) index\_parameters** UNIQUE约束表示表里的一个字段或多个字段的组合必须在全表范围内唯一。 对于唯一约束,NULL被认为是互不相等的。 UNIQUE KEY只能在sql\_compatibility='B'时使用,与UNIQUE语义相同。
- **PRIMARY KEY index parameters PRIMARY KEY ( column\_name [, ... ] ) index\_parameters** 主键约束声明表中的一个或者多个字段只能包含唯一的非NULL值。 一个表只能声明一个主键。
- **DEFERRABLE | NOT DEFERRABLE**

这两个关键字设置该约束是否可推迟。一个不可推迟的约束将在每条命令之后马 上检查。可推迟约束可以推迟到事务结尾使用SET CONSTRAINTS命令检查。缺省 是NOT DEFERRABLE。目前,UNIQUE约束、主键约束、外键约束可以接受这个 子句。所有其他约束类型都是不可推迟的。

● **INITIALLY IMMEDIATE | INITIALLY DEFERRED**

如果约束是可推迟的,则这个子句声明检查约束的缺省时间。

- 如果约束是INITIALLY IMMEDIATE(缺省),则在每条语句执行之后就立即 检查它;
- 如果约束是INITIALLY DEFERRED , 则只有在事务结尾才检查它。

约束检查的时间可以用SET CONSTRAINTS命令修改。

**USING INDEX TABLESPACE tablespace name** 

为UNIQUE或PRIMARY KEY约束相关的索引声明一个表空间。如果没有提供这个 子句,这个索引将在default\_tablespace中创建,如果default\_tablespace为空, 将使用数据库的缺省表空间。

# 示例

#### ● 创建二级分区表示例

```
--创建二级分区表tbl_list_list, 一级分区和二级分区类型都是LIST。
gaussdb=# CREATE TABLE tbl_list_list(
   sal_year varchar(4) NOT NULL,
  area_id char(5) NOT NULL,<br>emp_id char(5) NOT NULL
           char(5) NOT NULL,
  sales amt int
) PARTITION BY LIST (sal_year) SUBPARTITION BY LIST(area_id)(
   PARTITION P_2019 VALUES ('2019')(
     SUBPARTITION p_2019_01001 VALUES ('01001'),
     SUBPARTITION p_2019_01002 VALUES ('01002'),
     SUBPARTITION p_2019_01003 VALUES ('01003') 
 ),
   PARTITION p_2020 VALUES ('2020')(
     SUBPARTITION p_2020_01001 VALUES ('01001'),
     SUBPARTITION p_2020_01002 VALUES ('01002'),
     SUBPARTITION p_2020_01003 VALUES ('01003') 
   )
);
--创建二级分区表tbl_range_list,其一级分区为RANGE类型二级分区为list类型。
gaussdb=# CREATE TABLE tbl_range_list(
   sal_date varchar(6) NOT NULL,
   area_id char(5) NOT NULL,
 emp_id char(5) NOT NULL,
```
 sales\_amt int ) PARTITION BY RANGE (sal\_date) SUBPARTITION BY LIST(area\_id)( PARTITION p\_201901 VALUES LESS THAN (201902)( SUBPARTITION p\_201901\_01001 VALUES ('01001'), SUBPARTITION p\_201901\_01002 VALUES ('01002'), SUBPARTITION p\_201901\_01003 VALUES ('01003') ), PARTITION p\_201902 VALUES LESS THAN (201903)( SUBPARTITION p\_201902\_01001 VALUES ('01001'), SUBPARTITION p\_201902\_01002 VALUES ('01002'), SUBPARTITION p\_201902\_01003 VALUES ('01003') ) ); ● 对二级分区表进行**DML**指定分区操作 – INSERT --指定一级分区插入数据。 gaussdb=# INSERT INTO tbl range list PARTITION(p\_201901) VALUES('201901', '01001', '0001', 75000 ); --实际分区和指定分区不一致,报错。 gaussdb=# INSERT INTO tbl\_range\_list PARTITION(p\_201902) VALUES('201901', '01001', '0002',  $6000$ ERROR: inserted partition key does not map to the table partition DETAIL: N/A. --指定二级分区插入数据。 gaussdb=# INSERT INTO tbl\_range\_list SUBPARTITION(p\_201902\_01001) VALUES('201902', '01001', '0002', 8000); – SELECT --指定分区查询数据。 gaussdb=# SELECT \* FROM tbl\_range\_list PARTITION(p\_201902); sal\_date | area\_id | emp\_id | sales\_amt ----------+---------+--------+----------- 201902 | 01001 | 0002 | 8000 (1 row) gaussdb=# SELECT \* FROM tbl\_range\_list SUBPARTITION(p\_201901\_01001); sal\_date | area\_id | emp\_id | sales\_amt ----------+---------+--------+----------- 201901 | 01001 | 0001 | 75000 (1 row) – UPDATE --指定分区更新数据。 gaussdb=# UPDATE tbl range list PARTITION(p 201901) SET sales amt = 7000; gaussdb=# SELECT \* FROM tbl\_range\_list; sal\_date | area\_id | emp\_id | sales\_amt ----------+---------+--------+----------- 201901 | 01001 | 0001 | 7000 201902 | 01001 | 0002 | 8000 (2 rows) gaussdb=# UPDATE tbl\_range\_list SUBPARTITION FOR('201902','01001') SET sales\_amt=6000; gaussdb=# SELECT \* FROM tbl\_range\_list; sal\_date | area\_id | emp\_id | sales\_amt ----------+---------+--------+----------- 201901 | 01001 | 0001 | 7000 201902 | 01001 | 0002 | 6000 (2 rows) – DELETE --指定分区删除数据。 gaussdb=# DELETE FROM tbl\_range\_list PARTITION (p\_201901); DELETE 1 gaussdb=# DELETE FROM tbl\_range\_list SUBPARTITION (p\_201902\_01001);

DELETE 1

```
gaussdb=# DELETE FROM tbl_range_list SUBPARTITION for ('201901','01002');
DELETE 0
--参数sql_compatibility='B'时,可指定多分区删除数据。
gaussdb=# CREATE DATABASE db dbcompatibility 'B';
gaussdb=# \c db
db=# CREATE TABLE range_list
(
  month_code VARCHAR2 ( 30 ) NOT NULL ,
   dept_code VARCHAR2 ( 30 ) NOT NULL ,
  user_no VARCHAR2 ( 30 ) NOT NULL ,
  sales_amt_int
)
PARTITION BY RANGE (month_code) SUBPARTITION BY LIST (dept_code)
(
  PARTITION p_201901 VALUES LESS THAN( '201903' )
\sqrt{2} SUBPARTITION p_201901_a VALUES ('1'),
 SUBPARTITION p_201901_b VALUES ('2')
 ),
  PARTITION p_201902 VALUES LESS THAN( '201910' )
\sqrt{2} SUBPARTITION p_201902_a VALUES ('1'),
   SUBPARTITION p_201902_b VALUES ('2')
 )
);
db=# DELETE FROM range_list AS t partition (p_201901 a, p_201901);
DELETE 0
--删除数据库(根据实际情况替换数据库名)。
db=# \c postgres 
gaussdb=# DROP DATABASE db;
--删除表。
gaussdb=# DROP TABLE tbl list list;
gaussdb=# DROP TABLE tbl_range_list;
```
# **7.12.8.50 CREATE TRIGGER**

# 功能描述

CREATE TRIGGER语句用于创建一个触发器。触发器是一种特殊类型的存储过程,触 发器主要用于复杂的业务规则和要求,有助于引用的完整性, 触发器将与指定的表或 视图关联,并在特定条件下执行指定的函数,这样便于在添加、更新或删除表中的行 时保留表中已定义的关系。

## 注意事项

- 当前仅支持在普通行存表上创建触发器,不支持在临时表、unlogged表等类型表 上创建触发器。
- 如果为同一事件定义了多个相同类型的触发器,则按触发器的名称字母顺序触发 它们。
- 触发器常用于多表间数据关联同步场景,对SQL执行性能影响较大,不建议在大 数据量同步及对性能要求高的场景中使用。
- 执行触发器语句时是用触发器创建者的身份进行权限判断的。
- 执行创建触发器操作的用户需要拥有指定表的TRIGGER权限或被授予了CREATE ANY TRIGGER权限。
- BEFORE触发的行级触发器函数可以返回一个NULL值,表示忽略对该行的操作, 随后的触发器将不再执行,并且不会对该行产生INSERT/UPDATE/DELETE动作。 AFTER触发器函数返回值无影响。
- BEFORE DELETE的情况下,触发器函数返回值NEW等于NULL; BEFORE INSERT 的情况下,触发器函数返回值OLD等于NULL;BEFORE UPDATE的情况下,触发 器函数返回值只有显示为NULL才是NULL值。
- 对于event为INSERT/UPDATE的触发器函数,正常返回值是NEW。如果返回一个 非NULL的行,将修改那个插入或者更新的行。对于event为DELETE的触发器函 数,正常返回值是OLD。
- INSTEAD OF触发器只能作用于视图, 其触发器函数同样可以返回NULL值, 表示 随后的触发器将不再执行。

# 语法格式

CREATE [OR REPLACE] [ CONSTRAINT ] TRIGGER name { BEFORE | AFTER | INSTEAD OF } { event [ OR ... ] } ON table\_name

- [ FROM referenced table name ]
- { NOT DEFERRABLE | [ DEFERRABLE ] { INITIALLY IMMEDIATE | INITIALLY DEFERRED } }
- [ FOR [ EACH ] { ROW | STATEMENT } ]
- [ WHEN ( condition ) ]
- [ EXECUTE PROCEDURE function\_name ( arguments ) | AnonyBlock ];

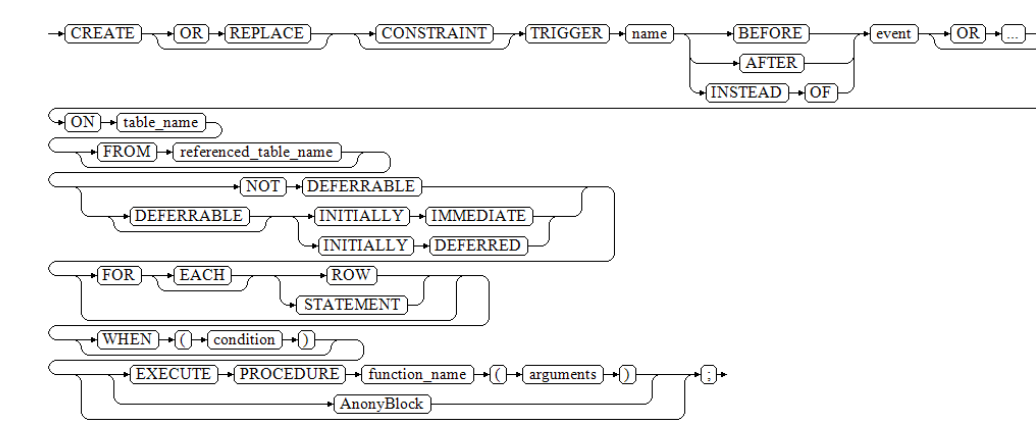

其中event包含以下几种:

INSERT

 $-\sqrt{\text{INSERT}}$ 

UPDATE [ OF column\_name [, ... ] ]

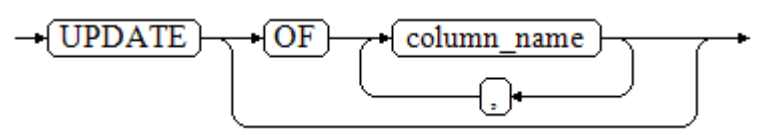

DELETE

 $\rightarrow$  DELETE  $\vdash$ 

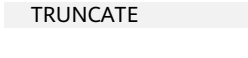

 $\rightarrow$ TRUNCATE  $\leftarrow$ 

# 参数说明

## **OR REPLACE**

可选项,指定此参数将在TRIGGER已存在的前提下修改已有的TRIGGER。 无法通过OR REPLACE语法创建或修改CONSTRAINT TRIGGER和INTERNAL TRIGGER。CONSTRAINT TRIGGER是指通过CREATE CONSTRAINT TRIGGER创 建的TRIGGER, CONSTRAINT TRIGGER是指某些SQL语句隐式创建的TRIGGER (如给表加上外键约束会隐式创建4个TRIGGER,这4个TRIGGER即为INTERNAL TRIGGER)。

## ● **CONSTRAINT**

可选项,指定此参数将创建约束触发器,即触发器作为约束来使用。除了可以使 用SET CONSTRAINTS调整触发器触发的时间之外,这与常规触发器相同。 约束 触发器必须是AFTER ROW触发器。

#### ● **name**

触发器名称,该名称不能限定模式,因为触发器自动继承其所在表的模式,且同 一个表的触发器不能重名。 对于约束触发器,使用**[SET CONSTRAINTS](#page-1791-0)**修改触发 器行为时也使用此名称。

取值范围: 符合**标识符命名规范**的字符串,且最大长度不超过63个字符。

● **BEFORE**

触发器函数是在触发事件发生前执行。

● **AFTER**

触发器函数是在触发事件发生后执行,约束触发器只能指定为AFTER。

● **INSTEAD OF**

触发器函数直接替代触发事件。

● **event**

启动触发器的事件,取值范围包括:INSERT、UPDATE、DELETE或TRUNCATE, 也可以通过OR同时指定多个触发事件。

对于UPDATE事件类型,可以使用下面语法指定列:

UPDATE OF column\_name1 [, column\_name2 ... ]

表示当这些列作为UPDATE语句的目标列时,才会启动触发器,但是INSTEAD OF UPDATE类型不支持指定列信息。如果UPDATE OF指定的列包含生成列,当生成 列依赖的列是UPDATE语句的目标列时,也会启动触发器。

table name

需要创建触发器的表名称。 取值范围:数据库中已经存在的表名称。

## referenced table name

约束引用的另一个表的名称。 只能为约束触发器指定,常见于外键约束。由于当 前不支持外键,因此不建议使用。

取值范围:数据库中已经存在的表名称。

## ● **DEFERRABLE | NOT DEFERRABLE**

约束触发器的启动时机,仅作用于约束触发器。这两个关键字设置该约束是否可 推迟。

详细介绍请参见**[CREATE TABLE](#page-1537-0)**。

● **INITIALLY IMMEDIATE | INITIALLY DEFERRED**

如果约束是可推迟的,则这个子句声明检查约束的缺省时间,仅作用于约束触发 器。

详细介绍请参见**[CREATE TABLE](#page-1537-0)**。

- **FOR EACH ROW | FOR EACH STATEMENT** 触发器的触发频率。
	- FOR EACH ROW是指该触发器是受触发事件影响的每一行触发一次。
	- FOR EACH STATEMENT是指该触发器是每个SQL语句只触发一次。

未指定时默认值为FOR EACH STATEMENT。约束触发器只能指定为FOR EACH ROW。

## ● **condition**

决定是否实际执行触发器函数的条件表达式。当指定WHEN时,只有在条件返回 true时才会调用该函数。

在FOR EACH ROW触发器中, WHEN条件可以通过分别写入OLD.column\_name 或NEW.column\_name来引用旧行或新行值的列。 INSERT触发器不能引用OLD, DELETE触发器不能引用NEW。

INSTEAD OF触发器不支持WHEN条件。

WHEN表达式不能包含子查询。

对于约束触发器,WHEN条件的评估不会延迟,而是在执行更新操作后立即发 生。 如果条件返回值不为true,则触发器不会排队等待延迟执行。

#### ● **ANONYBLOCK**

A数据库风格的匿名块,其中的语句在触发器触发时执行。使用匿名块语法创建 trigger时会创建一个与trigger同名的函数,需要注意不能和现有函数名冲突。

function name

用户定义的函数,必须声明为不带参数并返回类型为触发器,在触发器触发时执 行。

● **arguments**

执行触发器时要提供给函数的可选的以逗号分隔的参数列表。参数是文字字符串 常量,简单的名称和数字常量也可以写在这里,但它们都将被转换为字符串。 请 检查触发器函数的实现语言的描述,以了解如何在函数内访问这些参数。

#### 说明

关于触发器种类:

- INSTEAD OF的触发器必须标记为FOR EACH ROW,并且只能在视图上定义。
- BEFORE和AFTER触发器作用在视图上时,只能标记为FOR EACH STATEMENT。
- TRUNCATE类型触发器仅限FOR EACH STATEMENT。

#### 表 **7-222** 表和视图上支持的触发器种类:

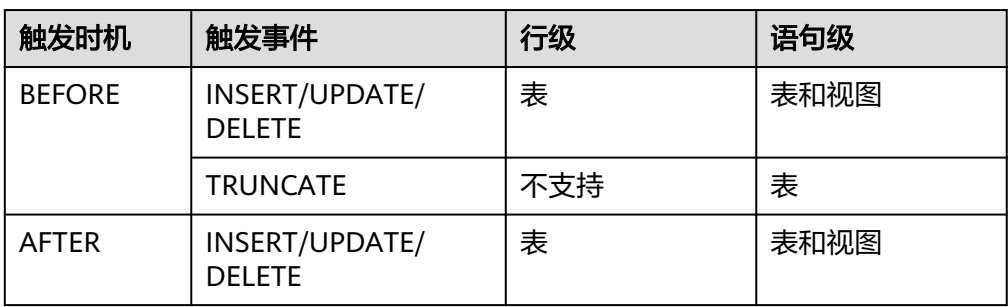

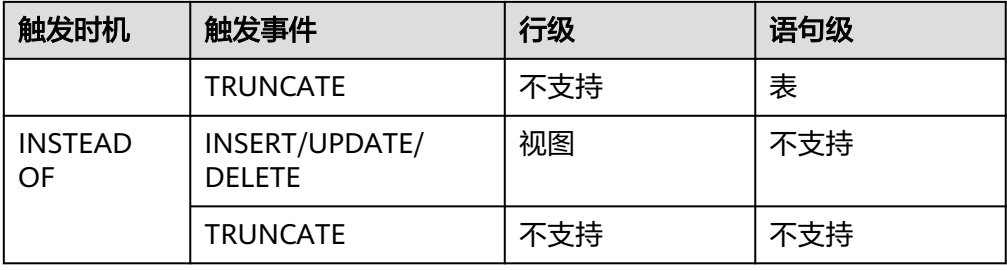

表 **7-223** plpgsql 类型触发器函数特殊变量:

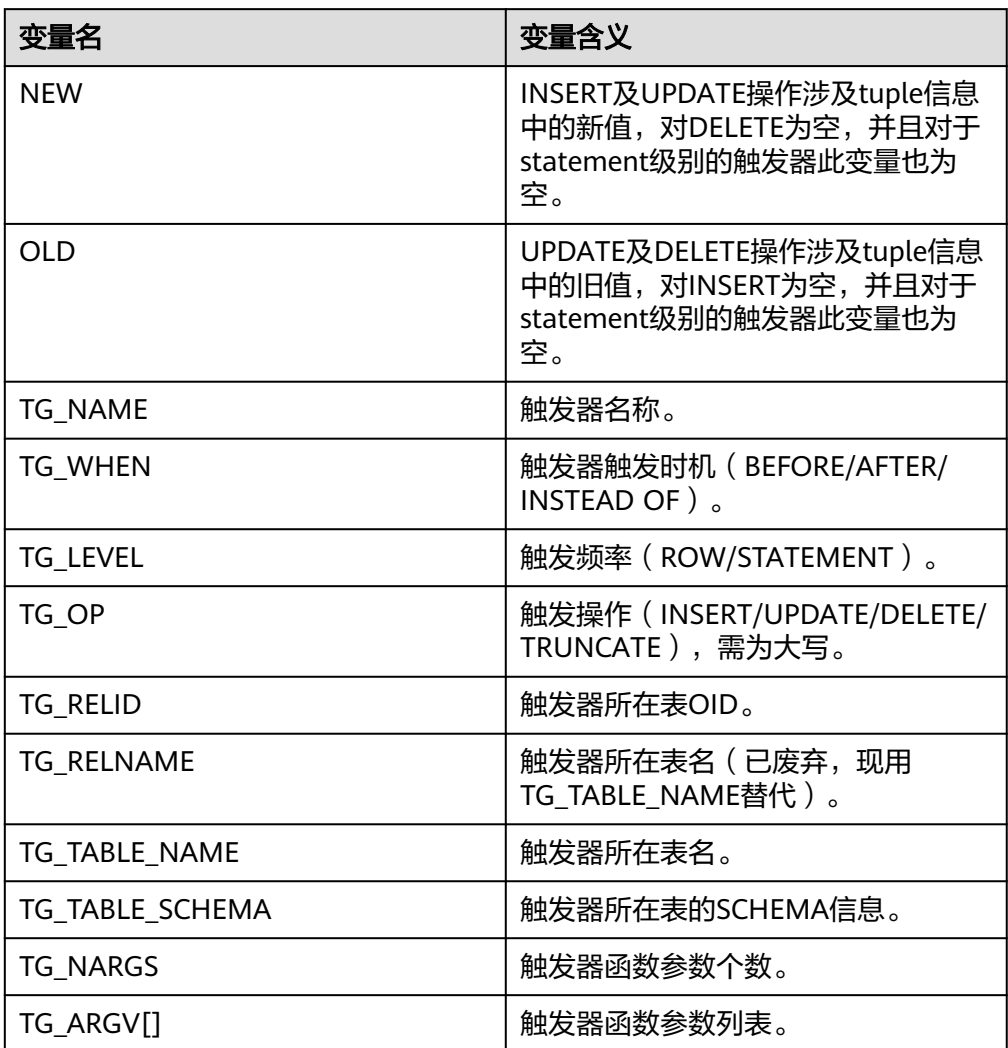

# 示例

--创建源表及触发表。

gaussdb=# CREATE TABLE test\_trigger\_src\_tbl(id1 INT, id2 INT, id3 INT); gaussdb=# CREATE TABLE test\_trigger\_des\_tbl(id1 INT, id2 INT, id3 INT);

## INSERT触发器的使用。

--创建insert触发器函数。 gaussdb=# CREATE OR REPLACE FUNCTION tri\_insert\_func() RETURNS TRIGGER AS  \$\$ DECLARE

 BEGIN INSERT INTO test\_trigger\_des\_tbl VALUES(NEW.id1, NEW.id2, NEW.id3); RETURN NEW; END

\$\$ LANGUAGE plpgsql;

--创建INSERT触发器。 gaussdb=# CREATE TRIGGER insert\_trigger BEFORE INSERT ON test\_trigger\_src\_tbl FOR EACH ROW EXECUTE PROCEDURE tri\_insert\_func();

--执行INSERT触发事件并检查触发结果。 gaussdb=# INSERT INTO test\_trigger\_src\_tbl VALUES(100,200,300);

gaussdb=# SELECT \* FROM test\_trigger\_src\_tbl; id1 | id2 | id3 -----+-----+----- 100 | 200 | 300  $(1 row)$ 

gaussdb=# SELECT \* FROM test\_trigger\_des\_tbl; //查看触发操作是否生效。 id1 | id2 | id3 -----+-----+----- 100 | 200 | 300 (1 row)

#### 匿名块和OR REPLACE语法创建触发器。

--使用匿名块语法创建INSERT触发器。 gaussdb=# CREATE TRIGGER insert\_trigger\_with\_anonyblock BEFORE INSERT ON test\_trigger\_src\_tbl FOR EACH ROW DECLAPE BEGIN INSERT INTO test\_trigger\_des\_tbl VALUES(NEW.id1, NEW.id2, NEW.id3); RETURN NEW; END; / --使用OR REPLACE语法创建INSERT触发器。 gaussdb=# CREATE OR REPLACE TRIGGER insert\_trigger\_with\_anonyblock BEFORE INSERT ON test\_trigger\_src\_tbl

 FOR EACH ROW DECLARE **BEGIN**  INSERT INTO test\_trigger\_des\_tbl VALUES(NEW.id1, NEW.id2, NEW.id3); RETURN NEW; END; /

#### --删除触发器。

gaussdb=# DROP TRIGGER insert\_trigger\_with\_anonyblock ON test\_trigger\_src\_tbl; -- 会将隐式创建的函数 insert\_trigger\_with\_anonyblock-起删除

#### UPDATE触发器的使用。

--创建UPDATE触发器函数。 gaussdb=# CREATE OR REPLACE FUNCTION tri\_update\_func() RETURNS TRIGGER AS \$\$ DECLARE BEGIN UPDATE test\_trigger\_des\_tbl SET id3 = NEW.id3 WHERE id1=OLD.id1; RETURN OLD; **FND** \$\$ LANGUAGE plpgsql;

--创建UPDATE触发器。

gaussdb=# CREATE TRIGGER update\_trigger AFTER UPDATE ON test\_trigger\_src\_tbl FOR EACH ROW EXECUTE PROCEDURE tri\_update\_func();

--执行UPDATE触发事件并检查触发结果。 gaussdb=# UPDATE test\_trigger\_src\_tbl SET id3=400 WHERE id1=100;

gaussdb=# SELECT \* FROM test\_trigger\_src\_tbl; id1 | id2 | id3 -----+-----+----- 100 | 200 | 400 (1 row)

gaussdb=# SELECT \* FROM test\_trigger\_des\_tbl; //查看触发操作是否生效。 id1 | id2 | id3 -----+-----+----- 100 | 200 | 400 (1 row)

#### DELETE触发器的使用。

--创建DELETE触发器函数。 gaussdb=# CREATE OR REPLACE FUNCTION TRI\_DELETE\_FUNC() RETURNS TRIGGER AS \$\$ DECLARE BEGIN DELETE FROM test\_trigger\_des\_tbl WHERE id1=OLD.id1; RETURN OLD; END \$\$ LANGUAGE plpgsql;

--创建DELETE触发器。 gaussdb=# CREATE TRIGGER delete\_trigger BEFORE DELETE ON test\_trigger\_src\_tbl FOR EACH ROW EXECUTE PROCEDURE tri\_delete\_func();

--执行DELETE触发事件并检查触发结果。 gaussdb=# DELETE FROM test\_trigger\_src\_tbl WHERE id1=100;

gaussdb=# SELECT \* FROM test\_trigger\_src\_tbl; id1 | id2 | id3 -----+-----+----- (0 rows)

gaussdb=# SELECT \* FROM test\_trigger\_des\_tbl; //查看触发操作是否生效。 id1 | id2 | id3 -----+-----+----- (0 rows)

#### 修改触发器名称。

--修改触发器的名称。 gaussdb=# ALTER TRIGGER delete\_trigger ON test\_trigger\_src\_tbl RENAME TO delete\_trigger\_renamed;

#### 禁用触发器。

--禁用insert\_trigger触发器。 gaussdb=# ALTER TABLE test\_trigger\_src\_tbl DISABLE TRIGGER insert\_trigger;

gaussdb=# INSERT INTO test\_trigger\_src\_tbl VALUES(100,200,300);

gaussdb=# SELECT \* FROM test\_trigger\_src\_tbl; id1 | id2 | id3 -----+-----+----- 100 | 200 | 300  $(1$  row)

gaussdb=# SELECT \* FROM test\_trigger\_des\_tbl; //可以看到触发器没有生效。 id1 | id2 | id3 -----+-----+-----

(0 rows)

--禁用当前表上所有触发器。 gaussdb=# ALTER TABLE test\_trigger\_src\_tbl DISABLE TRIGGER ALL;

#### 删除触发器。

gaussdb=# DROP TRIGGER insert\_trigger ON test\_trigger\_src\_tbl;

gaussdb=# DROP TRIGGER update\_trigger ON test\_trigger\_src\_tbl;

gaussdb=# DROP TRIGGER delete\_trigger\_renamed ON test\_trigger\_src\_tbl;

#### 删除函数。

gaussdb=# DROP FUNCTION tri\_insert\_func;

gaussdb=# DROP FUNCTION tri\_update\_func;

gaussdb=# DROP FUNCTION tri\_delete\_func; --删除源表及触发表。 gaussdb=# DROP TABLE test\_trigger\_src\_tbl; gaussdb=# DROP TABLE test\_trigger\_des\_tbl;

## 相关链接

#### **[ALTER TRIGGER](#page-1394-0)**,**[DROP TRIGGER](#page-1664-0)**,**[ALTER TABLE](#page-1346-0)**

### **7.12.8.51 CREATE TYPE**

## 功能描述

在当前数据库中定义一种新的数据类型。定义数据类型的用户将成为该数据类型的拥 有者。类型只适用于行存表。

有五种形式的CREATE TYPE,分别为:复合类型、基本类型、shell类型、枚举类型和 集合类型。

复合类型

复合类型由一个属性名和数据类型的列表指定。如果属性的数据类型是可排序 的,也可以指定该属性的排序规则。复合类型本质上和表的行类型相同,但是如 果只想定义一种类型,使用CREATE TYPE避免了创建一个实际的表。单独的复合 类型也是很有用的,例如可以作为函数的参数或者返回类型。

为了能够创建复合类型,必须拥有在其所有属性类型上的USAGE特权。

基本类型

用户可以自定义一种新的基本类型(标量类型)。通常来说这些函数必须是底层 语言所编写。

● shell类型

shell类型是一种用于后面要定义的类型的占位符,通过发出一个不带除类型名之 外其他参数的CREATE TYPE命令可以创建这种类型。在创建基本类型时,需要 shell类型作为一种向前引用。

枚举类型

由若干个标签构成的列表,每一个标签值都是一个非空字符串,且字符串长度必 须不超过63个字节。

集合类型 类似数组,但是没有长度限制,主要在存储过程中使用。 ● 被授予CREATE ANY TYPE权限的用户,可以在public模式和用户模式下创建类 型。

## 注意事项

- 如果给定一个模式名,那么该类型将被创建在指定的模式中。否则它会被创建在 当前模式中。类型名称必须与同一个模式中任何现有的类型或者域相区别(因为 表具有相关的数据类型,类型名称也必须与同一个模式中任何现有表的名称不 同)。
- 用户使用关联函数的方式创建非系统自带类型时,需要了解该类型定义及该类型 所关联的函数。如果使用不当,可能会因为所关联的函数而产生权限被利用的风 险。

## 语法格式

CREATE TYPE name AS

( [ attribute\_name data\_type [ COLLATE collation ] [, ... ] ] );

-(CREATE) + TYPE) + name) + AS + ( + attribute\_name ) + data\_type + COLLATE ) + collation <u>(17</u>

CREATE TYPE name (  $INPUT = input function,$  OUTPUT = output\_function [ , RECEIVE = receive\_function ] [ , SEND = send\_function ] [ , TYPMOD\_IN = type\_modifier\_input\_function ] [ , TYPMOD\_OUT = type\_modifier\_output\_function ] [ , ANALYZE = analyze\_function ]  $[$ , INTERNALLENGTH = { internallength | VARIABLE } ] [ , PASSEDBYVALUE ] [ , ALIGNMENT = alignment ] [ , STORAGE = storage ]  $[$ , LIKE = like\_type  $]$  [ , CATEGORY = category ] [ , PREFERRED = preferred ] [ , DEFAULT = default ] [ , ELEMENT = element ]  $\overline{a}$ , DELIMITER = delimiter 1 [ , COLLATABLE = collatable ] );

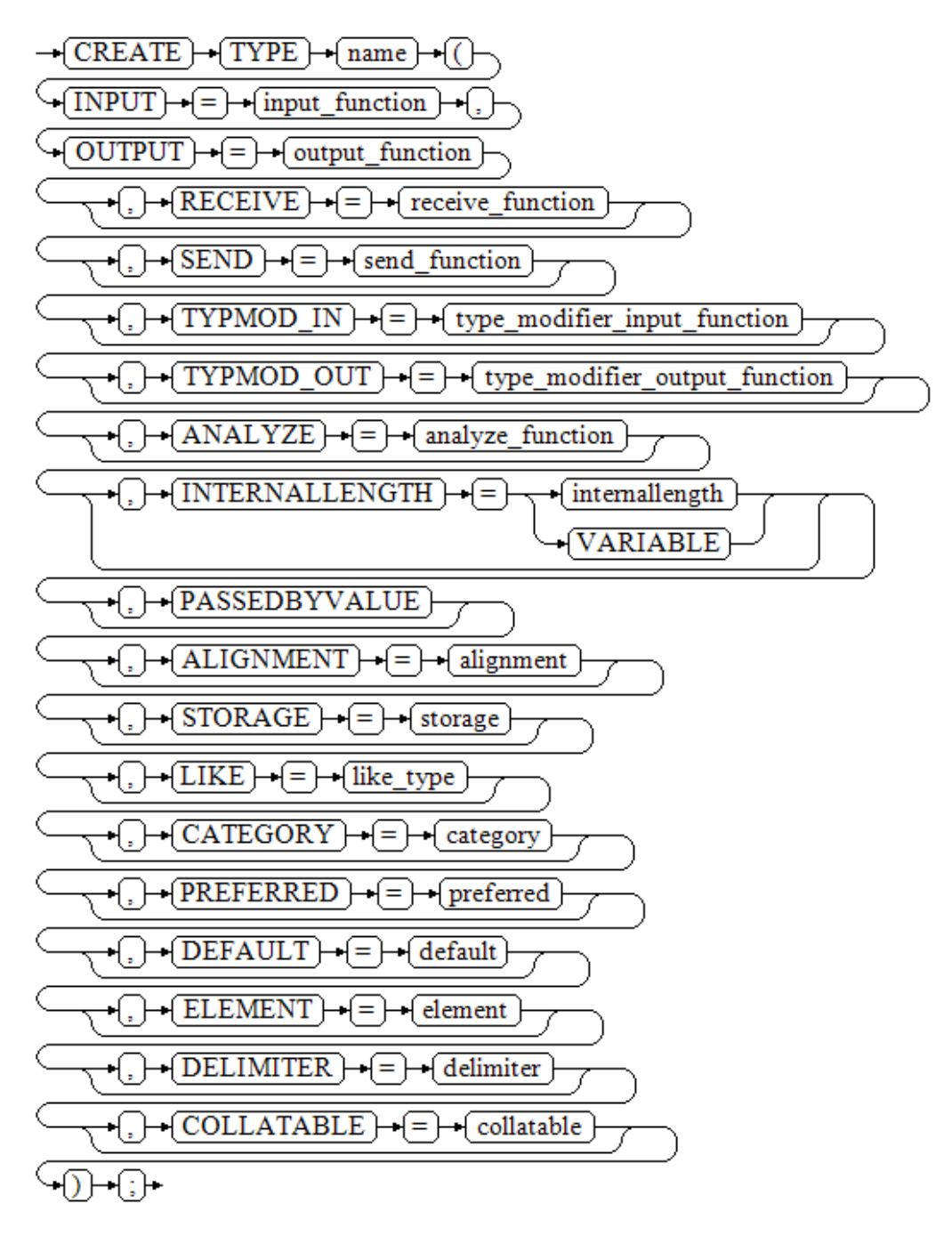

CREATE TYPE name;

$$
\rightarrow \fbox{\textbf{CREATE}} \rightarrow \fbox{\textbf{TYPE}} \rightarrow \fbox{\textbf{name}} \rightarrow \fbox{\textbf{.}} \rightarrow
$$

CREATE TYPE name AS ENUM ( [ 'label' [, ... ] ] );

$$
\underbrace{\overbrace{\text{CREATE}}^{\text{+}}\underbrace{\overbrace{\text{(TYPE}}^{\text{+}}\underbrace{\overbrace{\text{name}}^{\text{+}}\underbrace{\overbrace{\text{LAVM}}^{\text{+}}\underbrace{\overbrace{\text{LAVM}}^{\text{+}}\under
$$

CREATE TYPE name AS TABLE OF data\_type;

$$
\rightarrow ( \overline{\text{CREATE}} ) \rightarrow ( \overline{\text{TYPE}} ) \rightarrow ( \overline{\text{name}} ) \rightarrow ( \overline{\text{TABLE}} ) \rightarrow ( \overline{\text{OF}} ) \rightarrow ( \overline{\text{data\_type}} ) \rightarrow ( ; ) \rightarrow
$$

# 参数说明

### 复合类型

● **name**

要创建的类型的名称(可以被模式限定)。

● **attribute\_name**

复合类型的一个属性(列)的名称。

● **data\_type**

要成为复合类型的一个列的现有数据类型的名称。可以使用%ROWTYPE间接引用 表的类型, 或者使用%TYPE间接引用表或复合类型中某一列的类型。

● **collation**

要关联到复合类型的一列的现有排序规则的名称。排序规则可以使用"SELECT \* FROM pg\_collation"命令从pg\_collation系统表中查询,默认的排序规则为查询 结果中以default开始的行。

### 说明

复合类型构造器赋值时支持使用=>,约束如下:

- 复合类型构造器赋值时使用=>功能,仅在兼容A模式数据库下(即 sql\_compatibility='A')支持。
- 复合类型构造器赋值时使用=>功能,仅在入参赋值连续使用=>到结尾时支持,如 composite\_name(elename1 => val1, elename2 => val2, elename3 => val3)或 composite\_name(val1, elename2 => val2, elename3 => val3);不支持非连续使用=> 赋值或者使用=>赋值时未到最后一个入参,如composite\_name(elename1 => val1, elename2 => val2, val3)或composite\_name(val1, elename2 => val2, val3)。

#### 基本类型

自定义基本类型时,参数可以以任意顺序出现, input function和output function为 必选参数,其它为可选参数。

## **input** function

将数据从类型的外部文本形式转换为内部形式的函数名。

输入函数可以被声明为有一个cstring类型的参数,或者有三个类型分别为 cstring、 oid、integer的参数。

- cstring参数是以C字符串存在的输入文本。
- oid参数是该类型自身的OID(对于数组类型则是其元素类型的OID)。
- integer参数是目标列的typmod (如果知道, 不知道则将传递 -1)。

输入函数必须返回一个该数据类型本身的值。通常,一个输入函数应该被声明为 STRICT。 如果不是这样,在读到一个NULL输入值时,调用输入函数时第一个参 数会是NULL。在这种情况下,该函数必须仍然返回NULL,除非调用函数发生了 错误(这种情况主要是想支持域输入函数,域输入函数可能需要拒绝NULL输 入)。

### 说明

- 输入和输出函数能被声明为具有新类型的结果或参数是因为:必须在创建新类型之前创 建这两个函数。而新类型应该首先被定义为一种shell type, 它是一种占位符类型, 除 了名称和拥有者之外它没有其他属性。这可以通过不带额外参数的命令CREATE TYPE name做到。然后用C写的I/O函数可以被定义为引用这种shell type。最后,用带有完整 定义的CREATE TYPE把该shell type替换为一个完全的、合法的类型定义,之后新类型 就可以正常使用了。
- 输入和输出函数若为internel类型且指定为内部系统函数,则其输入函数和输出函数的 参数类型需保持一致,且新类型的INTERNALLENGTH和PASSEDBYVALUE需要与输入 函数和输出函数的参数类型保持一致。

### output function

将数据从类型的内部形式转换为外部文本形式的函数名。 输出函数必须被声明为有一个新数据类型的参数。输出函数必须返回类型 cstring。对于NULL值不会调用输出函数。

receive function

可选参数。将数据从类型的外部二进制形式转换成内部形式的函数名。

如果没有该函数,该类型不能参与到二进制输入中。二进制表达转换成内部形式 代价更低,然而却更容易移植(例如,标准的整数数据类型使用网络字节序作为 外部二进制表达,而内部表达是机器本地的字节序)。receive function应该执行 足够的检查以确保该值是有效的。

接收函数可以被声明为有一个internal类型的参数,或者有三个类型分别为 internal、oid、integer的参数。

- internal参数是一个指向StringInfo缓冲区的指针,其中保存着接收到的字节 串。
- oid和integer参数和文本输入函数的相同。

接收函数必须返回一个该数据类型本身的值。通常,一个接收函数应该被声明为 STRICT。如果不是这样,在读到一个NULL输入值时调用接收函数时第一个参数会 是NULL。在这种情况下,该函数必须仍然返回NULL,除非接收函数发生了错误 (这种情况主要是想支持域接收函数,域接收函数可能需要拒绝NULL输入)。

send function

可选参数。将数据从类型的内部形式转换为外部二进制形式的函数名。

如果没有该函数,该类型将不能参与到二进制输出中。发送函数必须被声明为有 一个新数据类型的参数。发送函数必须返回类型bytea。对于NULL值不会调用发 送函数。

## type modifier input function

可选参数。将类型的修饰符数组转换为内部形式的函数名。

## ● **type\_modifier\_output\_function**

可选参数。将类型的修饰符的内部形式转换为外部文本形式的函数名。

## 说明

如果该类型支持修饰符(附加在类型声明上的可选约束,例如,char(5)或 numeric(30,2)), 则需要可选的type\_modifier\_input\_function以及 type\_modifier\_output\_function。GaussDB允许用户定义的类型有一个或者多个简单常量 或者标识符作为修饰符。不过,为了存储在系统目录中,该信息必须能被打包到一个非负 整数值中。所声明的修饰符会被以cstring数组的形式传递给 type\_modifier\_input\_function。 type\_modifier\_input\_function必须检查该值的合法性 。<br>(如果值错误就抛出一个错误),如果值正确,要返回一个非负integer值,该值将被存储 在"typmod"列中。如果类型没有 type\_modifier\_input\_function则类型修饰符将被拒 绝。type\_modifier\_output\_function把内部的整数typmod值转换回正确的形式用于用户显 示。type\_modifier\_output\_function必须返回一个cstring值,该值就是追加到类型名称后 的字符串。例如,numeric的函数可能会返回(30,2)。如果默认的显示格式就是只把存储的 typmod整数值放在圆括号内,则允许省略type\_modifier\_output\_function。

### ● **analyze\_function**

可选参数。为该数据类型执行统计分析的函数名的可选参数。

默认情况下,如果该类型有一个默认的B-tree操作符类,ANALYZE将尝试用类型 的"equals"和"less-than"操作符来收集统计信息。这种行为对于非标量类型 并不合适,因此可以通过指定一个自定义分析函数来覆盖这种行为。分析函数必 须被声明为有一个类型为internal的参数,并且返回一个boolean结果。

### ● **internallength**

可选参数。一个数字常量,用于指定新类型的内部表达的字节长度。默认为变 长。

虽然只有I/O函数和其他为该类型创建的函数才知道新类型的内部表达的细节, 但 是内部表达的一些属性必须被向GaussDB声明。其中最重要的是internallength。 基本数据类型可以是定长的(这种情况下internallength是一个正整数)或者是变 长的(把internallength设置为VARIABLE,在内部通过把typlen设置为-1表示)。 所有变长类型的内部表达都必须以一个4字节整数开始, internallength定义了总 长度。

#### ● **PASSEDBYVALUE**

可选参数。表示这种数据类型的值需要被传值而不是传引用。传值的类型必须是 定长的,并且它们的内部表达不能超过Datum类型(某些机器上是4字节,其他机 器上是8字节)的尺寸。

#### ● **alignment**

可选参数。该参数指定数据类型的存储对齐需求。如果被指定,必须是char、 int2、int4或者double。默认是int4。

允许的值等同于以1、2、4或8字节边界对齐。要注意变长类型的alignment参数 必须至少为4,因为它们需要包含一个int4作为它们的第一个组成部分。

#### ● **storage**

可选参数。该数据类型的存储策略。

如果被指定,必须是plain、external、extended或者main。 默认是plain。

- plain指定该类型的数据将总是被存储在线内并且不会被压缩。(对定长类型 只允许plain)
- extended 指定系统将首先尝试压缩一个长的数据值,并且将在数据仍然太长 的情况下把值移出主表行。
- external允许值被移出主表, 但是系统将不会尝试对它进行压缩。
- main允许压缩,但是不鼓励把值移出主表(如果没有其他办法让行的大小变 得合适,具有这种存储策略的数据项仍将被移出主表,但比起extended以及 external项来,这种存储策略的数据项会被优先考虑保留在主表中)。

除plain之外所有的storage值都暗示该数据类型的函数能处理被TOAST过的 值。指定的值仅仅是决定一种可TOAST数据类型的列的默认TOAST存储策 略,用户可以使用ALTER TABLE SET STORAGE为列选取其他策略。

#### like type

可选参数。与新类型具有相同表达的现有数据类型的名称。会从这个类型中复制 internallength、 passedbyvalue、 alignment以及storage的值( 除非在这个 CREATE TYPE命令的其他地方用显式说明覆盖)。

当新类型的低层实现是以一种现有的类型为参考时,用这种方式指定表达特别有 用。

● **category**

可选参数。这种类型的分类码 ( 一个ASCII 字符 ) 。 默认是" 用户定义类型"的 'U'。为了创建自定义分类, 也可以选择其他 ASCII字符。

#### ● **preferred**

可选参数。如果这种类型是其类型分类中的优先类型则为TRUE,否则为FALSE。 默认为假。在一个现有类型分类中创建一种新的优先类型要非常谨慎, 因为这可 能会导致很大的改变。

#### 说明

category和preferred参数可以被用来帮助控制在混淆的情况下应用哪一种隐式造型。每一 种数据类型都属于一个用单个ASCII 字符命名的分类,并且每一种类型可以是其所属分类 中的"首选"。当有助于解决重载函数或操作符时,解析器将优先造型到首选类型(但是 只能从同类的其他类型造型)。对于没有隐式转换到或来自任意其他类型的类型,让这些 设置保持默认即可。不过,对于有隐式转换的相关类型的组,把它们都标记为属于同一个 类别并且选择一种或两种"最常用"的类型作为该类别的首选通常是很有用的。在把一种 用户定义的类型增加到一个现有的内建类别(例如,数字或者字符串类型)中时, category参数特别有用。不过,也可以创建新的全部是用户定义类型的类别。对这样的类 别,可选择除大写字母之外的任何ASCII 字符。

#### default

可选参数。数据类型的默认值。如果被省略,默认值是空。

如果用户希望该数据类型的列被默认为某种非空值,可以指定一个默认值。默认 值可以用DEFAULT关键词指定(这样一个默认值可以被附加到一个特定列的显式 DEFAULT子句覆盖)。

### ● **element**

可选参数。被创建的类型是一个数组,element指定了数组元素的类型。例如,要 定义一个4字节整数的数组(int4), 应指定ELEMENT = int4。

#### ● **delimiter**

可选参数。指定这种类型组成的数组中分隔值的定界符。

可以把delimiter设置为一个特定字符,默认的定界符是逗号(,)。注意定界符是 与数组元素类型相关的,而不是数组类型本身相关。

#### ● **collatable**

可选参数。如果这个类型的操作可以使用排序规则信息,则为TRUE。默认为 FALSE。

如果collatable为TRUE,这种类型的列定义和表达式可能通过使用COLLATE子句 携带有排序规则信息。在该类型上操作的函数的实现负责真正利用这些信息,仅 把类型标记为可排序的并不会让它们自动地去使用这类信息。

● **label**

可选参数。与枚举类型的一个值相关的文本标签,其值为长度不超过63个字符的 非空字符串。

#### 说明

在创建用户定义类型的时候, GaussDB会自动创建一个与之关联的数组类型,其名称由该元素 类型的名称前缀一个下划线组成。

## 示例

--创建一种复合类型,建表并插入数据以及查询。 gaussdb=# CREATE TYPE compfoo AS (f1 int, f2 text); gaussdb=# CREATE TABLE t1\_compfoo(a int, b compfoo); gaussdb=# CREATE TABLE t2\_compfoo(a int, b compfoo); gaussdb=# INSERT INTO t1\_compfoo values(1,(1,'demo')); gaussdb=# INSERT INTO t2\_compfoo SELECT \* FROM t1\_compfoo; gaussdb=# SELECT (b).f1 FROM t1\_compfoo; gaussdb=# SELECT \* FROM t1\_compfoo t1 JOIN t2\_compfoo t2 ON (t1.b).f1=(t1.b).f1; --重命名数据类型。 gaussdb=# ALTER TYPE compfoo RENAME TO compfoo1; --要改变一个用户定义类型compfoo1的所有者为usr1。 gaussdb=# CREATE USER usr1 PASSWORD '\*\*\*\*\*\*\*\*' gaussdb=# ALTER TYPE compfoo1 OWNER TO usr1; --把用户定义类型compfoo1的模式改变为usr1。 gaussdb=# ALTER TYPE compfoo1 SET SCHEMA usr1; --给一个数据类型增加一个新的属性。 gaussdb=# ALTER TYPE usr1.compfoo1 ADD ATTRIBUTE f3 int; --删除compfoo1类型。 gaussdb=# DROP TYPE usr1.compfoo1 CASCADE; --删除相关表和用户。 gaussdb=# DROP TABLE t1\_compfoo; gaussdb=# DROP TABLE t2\_compfoo; gaussdb=# DROP SCHEMA usr1; gaussdb=# DROP USER usr1; --创建一个枚举类型。 gaussdb=# CREATE TYPE bugstatus AS ENUM ('create', 'modify', 'closed'); --添加一个标签值。 gaussdb=# ALTER TYPE bugstatus ADD VALUE IF NOT EXISTS 'regress' BEFORE 'closed'; --重命名一个标签值。 gaussdb=# ALTER TYPE bugstatus RENAME VALUE 'create' TO 'new'; --创建一个集合类型。 gaussdb=# CREATE TYPE bugstatus\_table AS TABLE OF bugstatus; --删除集合类型及枚举类型。 gaussdb=# DROP TYPE bugstatus\_table; gaussdb=# DROP TYPE bugstatus CASCADE; --创建A兼容模式数据库,并切换到此数据库。 gaussdb=# CREATE DATABASE ora\_compatible\_db DBCOMPATIBILITY 'A'; CREATE DATABASE gaussdb=# \c ora\_compatible\_db; Non-SSL connection (SSL connection is recommended when requiring high-security) You are now connected to database "ora\_compatible\_db" as user "omm". --创建复合类型。 ora\_compatible\_db=# CREATE TYPE person\_type AS (name VARCHAR2(50), age NUMBER, gender VARCHAR2(10)); CREATE TYPE ora\_compatible\_db=# CREATE TYPE address\_type AS (street VARCHAR2(50), city VARCHAR2(50), zip\_code VARCHAR2(10)); CREATE TYPE ora compatible db=# CREATE TYPE customer\_type AS (id NUMBER, person\_info person\_type, address\_info

```
address_type);
CREATE TYPE
--复合类型构造器赋值时全部入参使用=>,执行成功。
ora_compatible_db=# DECLARE
  v_customer customer_type;
 BEGIN
  v_customer := customer_type(
   id \Rightarrow 123,
    person_info => person_type(name => 'John', age => 30, gender => 'Male'),
    address_info => address_type(street => '123 Main St', city => 'Anytown', zip_code => '12345')
  );
 END;
 /
ANONYMOUS BLOCK EXECUTE
--复合类型构造器赋值时,入参赋值连续使用=>到最后一个入参,执行成功。
ora_compatible_db=# DECLARE
  v_person person_type;
 BEGIN
  v_person := person_type('John', age => 30, gender => 'Male');
 END;
 /
ANONYMOUS BLOCK EXECUTE
--复合类型构造器赋值时未连续使用=>到最后一个入参,提示错误。
ora_compatible_db=# DECLARE
  v_person person_type;
BEGIN
  v_person := person_type(name => 'John', age => 30, 'Male');
 END;
 /
ERROR: positional argument cannot follow named argument
LINE 1: SELECT person_type(name => 'John', age => 30, 'Male')
\mathcal{L}^{\mathcal{L}} and \mathcal{L}^{\mathcal{L}} and \mathcal{L}^{\mathcal{L}} and \mathcal{L}^{\mathcal{L}} and \mathcal{L}^{\mathcal{L}}QUERY: SELECT person_type(name => 'John', age => 30, 'Male')
CONTEXT: referenced column: person_type
PL/pgSQL function inline_code_block line 3 at assignment
--删掉创建的数据库,并切换回原数据库。
ora compatible db=\# \c postgres;
Non-SSL connection (SSL connection is recommended when requiring high-security)
You are now connected to database "postgres" as user "omm".
gaussdb=# DROP DATABASE ora_compatible_db;
DROP DATABASE
```
# 相关链接

## **[ALTER TYPE](#page-1395-0)**,**[DROP TYPE](#page-1667-0)**

## **7.12.8.52 CREATE USER**

# 功能描述

创建一个带有指定密码的新用户,用户是GaussDB数据库认证的基本元素,您可以通 过正确的用户名和密码登录GaussDB数据库,然后授权不同的用户拥有不同的权限, 以便不同的用户进行不同的操作。

## 注意事项

- 通过CREATE USER创建的用户,默认具有LOGIN权限。
- 通过CREATE USER创建用户的同时,系统会在执行该命令的数据库中,为该用户 创建一个同名的SCHEMA。
- 系统管理员在普通用户同名SCHEMA下创建的对象,所有者为SCHEMA的同名用 户(非系统管理员)。

# 语法格式

CREATE USER user\_name [ [ WITH ] option [ ... ] ] [ ENCRYPTED | UNENCRYPTED ] { PASSWORD | IDENTIFIED BY } { 'password' [EXPIRED] | DISABLE };

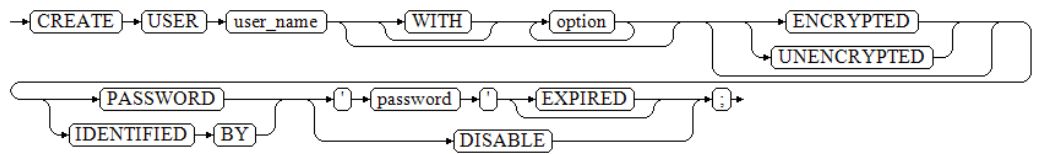

#### 其中option子句用于设置权限及属性等信息。

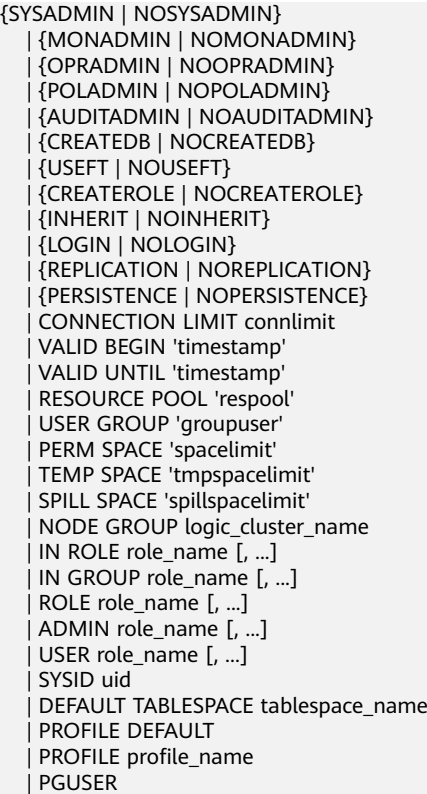

# 参数说明

#### ● **user\_name**

user\_name为要创建的用户名称。

取值范围: 字符串, 要符合<del>[标识符命名规范](#page-470-0)</del>。且最大长度不超过63个字符。若超 过63个字符,数据库会截断并保留前63个字符当做角色名称。当角色名称中包含 大写字母时数据库会自动转换为小写字母,如果需要创建包含大写字母的角色名 称则需要使用双引号括起来。

### 说明

标识符需要为小写字母(a-z)、大写字母(A-Z)、下划线(\_)、数字(0~9)或美元符号 (\$),且必须以字母或下划线开头。

● **password**

登录密码。

密码规则如下:

- 密码默认不少于8个字符。
- 不能与用户名及用户名倒序相同。
- 至少包含大写字母(A~Z)、小写字母(a~z)、数字(0~9)和非字母数字 字符 (限定为~!@#\$%^&\*()- =+\|[{}];;,<.>/?) 四类字符中的三类字符。
- 密码也可以是符合格式要求的密文字符串,这种情况主要用于用户数据导入 场景,不推荐用户直接使用。如果直接使用密文密码,用户需要知道密文密 码对应的明文,并且保证密码复杂度,数据库不会校验密文密码复杂度,直 接使用密文密码的安全性由用户保证。
- 创建用户时,应当使用单引号将用户密码括起来。
- 取值范围: 字符串。

CREATE USER的其他参数值请参考**[CREATE ROLE](#page-1515-0)**。

# 示例

--创建用户jim,登录密码为\*\*\*\*\*\*\*\*。 gaussdb=# CREATE USER jim PASSWORD '\*\*\*\*\*\*\*\*';

--创建用户kim, 登录密码为\*\*\*\*\*\*\*\*。 gaussdb=# CREATE USER kim IDENTIFIED BY '\*\*\*\*\*\*\*\*';

--创建用户tom,登录密码为\*\*\*\*\*\*\*\*。 gaussdb=# CREATE USER TOM PASSWORD '\*\*\*\*\*\*\*\*\*\*';

--创建用户TOM,登录密码为\*\*\*\*\*\*\*\*。 gaussdb=# CREATE USER "TOM" PASSWORD '\*\*\*\*\*\*\*\*\*\*';

--如果需要创建具有"创建数据库"权限的用户,则需要加CREATEDB关键字。 gaussdb=# CREATE USER dim CREATEDB PASSWORD '\*\*\*\*\*\*\*\*';

--查看用户dim的权限。 gaussdb=# \du dim List of roles Role name | Attributes | Member of

-----------+------------+---------- dim | Create DB | {} (可以看到用户dim具有CREATEDB的权限)

--修改用户jim的登录密码。 gaussdb=# ALTER USER jim IDENTIFIED BY '\*\*\*\*\*\*\*\*\*\*' REPLACE '\*\*\*\*\*\*\*\*';

--为用户jim追加CREATEROLE权限。 gaussdb=# ALTER USER jim CREATEROLE;

--查看用户jim追加的CREATEROLE权限。 gaussdb=# \du jim List of roles Role name | Attributes | Member of

-----------+-------------+---------- jim | Create role | {}

--将enable\_seqscan的值设置为on, 设置成功后, 在下一会话中生效。 gaussdb=# ALTER USER jim SET enable\_seqscan TO on;

--重置jim的enable\_segscan参数。 gaussdb=# ALTER USER jim RESET enable\_seqscan;

--锁定jim账户。 gaussdb=# ALTER USER jim ACCOUNT LOCK;

--解锁jim账户。 gaussdb=# ALTER USER jim ACCOUNT UNLOCK;

--修改用户密码。

gaussdb=# ALTER USER dim WITH PASSWORD '\*\*\*\*\*\*\*\*';

--修改用户名。 gaussdb=# ALTER USER dim RENAME TO lisa;

--删除用户。 gaussdb=# DROP USER kim CASCADE; gaussdb=# DROP USER jim CASCADE; gaussdb=# DROP USER lisa CASCADE; gaussdb=# DROP USER TOM CASCADE; gaussdb=# DROP USER "TOM" CASCADE;

# 相关链接

### **[ALTER USER](#page-1400-0)**,**[CREATE ROLE](#page-1515-0)**,**[DROP USER](#page-1668-0)**

## **7.12.8.53 CREATE USER MAPPING**

# 功能描述

CREATE USER MAPPING语句用于定义一个用户到一个外部服务器的新映射,一个用 户映射通常会包含连接信息,外部数据包装器则会使用连接信息和外部服务器中包含 的信息一起来访问一个外部数据源,外部服务器的所有者可以为任意用户创建服务器 的用户映射,如果一个用户被授予了服务器上的USAGE特权,该用户可以为自己的用 户名创建用户映射。

## 注意事项

- 当在OPTIONS中出现password选项时,需要保证GaussDB每个节点的 \$GAUSSHOME/bin目录下存在usermapping.key.cipher和usermapping.key.rand 文件,如果不存在这两个文件,请使用gs\_guc工具生成并使用gs\_ssh工具发布到 GaussDB每个节点的\$GAUSSHOME/bin目录下。具体操作请参考**•OPTIONS ( { option\_name ' value ' } [, ...] )**中的说明。
- OPTIONS中的敏感字段(如password)在使用多层引号时,语义和不带引号的场 景是不同的,因此不会被识别为敏感字段进行脱敏。

# 语法格式

CREATE USER MAPPING FOR { user\_name | USER | CURRENT\_USER | PUBLIC } SERVER server\_name [ OPTIONS ( option 'value' [ , ... ] ) ];

# 参数说明

## user\_name

需要映射到外部服务器的一个现有用户的名称。

CURRENT\_USER和USER匹配当前用户的名称。 当PUBLIC被指定时,一个公共映 射会被创建,当没有特定用户的映射可用时将会使用它。

server\_name

创建用户映射的现有服务器的名称。

● **OPTIONS ( { option\_name ' value ' } [, ...] )**

这个子句指定用户映射的选项。这些选项通常定义该映射实际的用户名和密码。 选项名必须唯一。允许的选项名和值与该服务器的外部数据包装器有关。

### 说明

- 用户的密码会加密后保存到系统表PG USER MAPPING中, 加密时需要使用 usermapping.key.cipher和usermapping.key.rand作为加密密码文件和加密因子。首次 使用前需要通过如下命令创建这两个文件,并将这两个文件放入各节点的 \$GAUSSHOME/bin目录,且确保具有读权限。gs\_ssh工具可以协助您快速将文件放入 各节点对应目录下。 gs\_ssh -c "gs\_guc generate -o usermapping -S default -D \$GAUSSHOME/bin"
- 其中-S参数指定default时会随机生成密码,用户也可为-S参数指定密码,此密码用于保 证生成密码文件的安全性和唯一性,用户无需保存或记忆。其他参数详见工具参考中 gs\_guc工具说明。

# 示例

--创建角色。 gaussdb=# CREATE ROLE bob PASSWORD '\*\*\*\*\*\*\*\*';

--创建外部服务器。 gaussdb=# CREATE SERVER my\_server FOREIGN DATA WRAPPER log\_fdw;

--创建USER MAPPING。 gaussdb=# CREATE USER MAPPING FOR bob SERVER my\_server OPTIONS (USER 'bob', PASSWORD '\*\*\*\*\*\*\*\*');

--修改USER MAPPING。 gaussdb=# ALTER USER MAPPING FOR bob SERVER my\_server OPTIONS (SET PASSWORD '\*\*\*\*\*\*\*\*');

--删除USER MAPPING。 gaussdb=# DROP USER MAPPING FOR bob SERVER my\_server;

--删除外部服务器。 gaussdb=# DROP SERVER my\_server;

--删除角色。 gaussdb=# DROP ROLE bob;

# 相关链接

#### **[ALTER USER MAPPING](#page-1402-0)**,**[DROP USER MAPPING](#page-1670-0)**

## **7.12.8.54 CREATE VIEW**

## 功能描述

创建一个视图。视图与表不同,是一个虚拟的表。数据库中仅存放视图的定义,而不 存放视图对应的数据,这些数据仍存放在原来的基本表中。若基本表中的数据发生变 化,从视图中查询出的数据也随之改变。从这个意义上讲,视图就像一个窗口,透过 它可以看到数据库中用户感兴趣的数据及变化。

- 将经常使用的数据定义为视图,可以将复杂的查询SQL语句进行封装。简化操 作。
- 安全性,用户只能查询视图定义的数据。隐藏基表字段,保护数据库的数据结 构。
- 简化用户权限的管理,只授予用户使用视图的权限。

## 注意事项

被授予CREATE ANY TABLE权限的用户,可以在public模式和用户模式下创建视图。

# 语法格式

CREATE [ OR REPLACE ] [ TEMP | TEMPORARY ] VIEW view\_name [ ( column\_name [, ...] ) ]  $[$  WITH ( {view\_option\_name [= view\_option\_value]}  $[, \dots]$ ) ] AS query [ WITH [ CASCADED | LOCAL ] CHECK OPTION | WITH READ ONLY ];

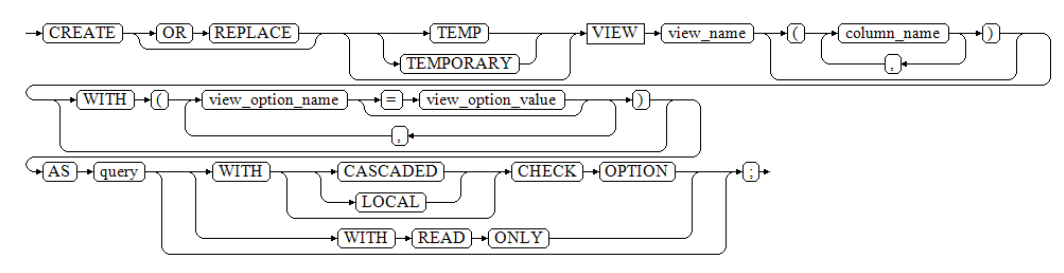

## 说明

创建视图时使用WITH(security\_barrier)可以创建一个相对安全的视图,避免攻击者利用低成本 函数的RAISE语句打印出隐藏的基表数据。

当视图创建后,不允许使用REPLACE修改本视图当中的列名,也不允许删除列。

# 参数说明

**OR REPLACE** 

可选。如果视图已存在,则重新定义。

● **TEMP | TEMPORARY**

可选。创建一个临时视图。在当前会话结束时会自动删除掉视图。如果视图引用 的任何表是临时表,视图将被创建为临时视图(不管SQL中有没有指定TEMP| TEMPORARY)。

● **view\_name**

要创建的视图名称。可以用模式修饰。 取值范围: 字符串, 符[合标识符命名规范。](#page-470-0)

column\_name

可选的名称列表,用作视图的字段名。如果没有给出,字段名取自查询中的字段 名。

取值范围:字符串,符[合标识符命名规范。](#page-470-0)

view option name  $F =$  view option value<sup>1</sup>

该子句为视图指定一个可选的参数。

目前view\_option\_name支持的参数仅有security\_barrier和check\_option。 security\_barrier: 当VIEW视图提供行级安全时, 应使用该参数。取值范围: Boolean类型(true、false)。 check\_option:控制更新视图的行为。取值范围:CASCADED、LOCAL。

● **query** 为视图提供行和列的SELECT或VALUES语句。

## 须知

若query包含指定分区表分区的子句,创建视图会将所指定分区的OID固化到系统 表中。如果使用导致指定分区的OID发生变更的分区DDL语法,如DROP/SPLIT/ MERGE该分区,则会导致视图不可用。需要重新创建视图。

## ● **WITH [ CASCADED | LOCAL ] CHECK OPTION**

控制更新视图的行为,对视图的INSERT和UPDATE,要检查确保新行满足视图定 义的条件,即新行可以通过视图看到。如果没有通过检查,则拒绝修改。如果没 有添加该选项,则允许通过对视图的INSERT和UPDATE来创建该视图不可见的 行。WITH CHECK OPTION选项可以指定为CASCADED或LOCAL,语义分别如 下:

**CASCADED**: 检查该视图和所有底层视图定义的条件。如果仅声明了CHECK OPTION,没有声明LOCAL和CASCADED,默认是CASCADED。

LOCAL: 只检查视图本身直接定义的条件, 除非底层视图也定义了CHECK OPTION,否则底层视图定义的条件都不检查。

### ● **WITH READ ONLY**

定义只读视图,无法对该视图进行插入、更新和删除操作。

#### 说明

- 对视图的更新、插入和删除的约束涉及到的一些概念,解释如下:
	- 连接视图:多张表JOIN创建的视图。
	- 保留键表: 对多表连接视图进行插入、更新、删除受到键保留表的限制。在多表 视图中,若源表的每一行与视图中的每一行一一对应, 而不存在源表中一行数据 在JOIN连接后在视图中对应多行数据的情况,则源表为保留键表。
	- 顶层与底层关系:视图可能有多层嵌套,如一个视图由一个或多个视图或子查询 构成。将当前DML直接操作的视图称为顶层,将构成视图的表、视图、及WITH 子句中的表、视图等称为对应的底层关系。
	- 可更新列: 不是系统列或whole-row reference, 直接引用基表中的用户列的列可 更新。对于视图或表中的列是否为可更新列,可以通过查询 information\_schema.columns的is\_updatable字段辅助确认。
	- 可更新视图:可以对视图做插入、更新、删除操作的,称为可更新视图。可更新 视图不包含DISTINCT、GROUP BY、HAVING、LIMIT、OFFSET、UNPIVOT、 FOR UPDATE、FETCH、SATRT WITH CONNECT BY子句, 不包含集合运算 (UNION、INTERSECT、EXCEPT),并且不包含聚集函数、窗口函数、返回集 合函数(array\_agg、json\_agg、generate\_series等)、闪回。WITH CHECK OPTION选项只能定义在可更新的视图上。对于视图是否为可更新视图,可以通 过查询information\_schema.views中的is\_updatable和is\_insertable\_into字段,或 查询information\_schema.tables.is\_insertable\_into字段辅助确认。其中, information\_schema.views中的is\_updatable返回是否可对视图做更新和删除操 作, is insertable into返回是否可对视图插入数据, information\_schema.tables.is\_insertable\_into返回是否可对关系插入数据。
- 如果一个可更新的视图拥有INSTEAD OF触发器或INSTEAD规则,则使用CHECK OPTION不会检查该视图上的条件。
- 如果一个可更新视图的某一底层视图拥有INSTEAD OF触发器,且该可更新视图定义了 CASCADED类型的CHECK OPTION选项,那么非A兼容模式下会递归检查到带有 INSTEAD OF触发器的这一底层视图的条件为止,并且不会检查带有触发器的底层视图 上的条件。A兼容模式下则所有视图的CHECK OPTION选项都失效不进行检查。
- 如果上层视图定义了CASCADED的CHECK OPTION, 底层视图定义了LOCAL CHECK OPTION,底层视图的LOCAL CHECK OPTION会被上层视图的CASCADED CHECK OPTION覆盖。
- 如果一个可更新的视图或者任何它的底层关系有一个INSTEAD规则,导致INSERT或 UPDATE重写,那么使用CHECK OPTION将不会检查所有视图上的条件。
- 如果指定了CHECK OPTION, 无法对多表连接视图或多表连接子查询中的连接列进行 插入、更新操作。
- 如果指定了CHECK OPTION,若多表连接视图或多表连接子查询中出现重复基表,且 重复的基表不都是保留键表,则无法对该视图或子查询进行删除操作。

# 示例

```
普通视图:
--创建test_tb1表,并向表中插入100条数据。
gaussdb=# CREATE TABLE test_tb1(col1 int, col2 int);
gaussdb=# INSERT INTO test_tb1 VALUES (generate_series(1,100),generate_series(1,100));
--创建一个col1小于3的视图。
gaussdb=# CREATE VIEW test_v1 AS SELECT * FROM test_tb1 WHERE col1 < 3;
--查看视图。
gaussdb=# SELECT * FROM test_v1;
col1 | col2
------+------
  1 | 12 | 2(2 rows)
--删除表和视图。
gaussdb=# DROP VIEW test_v1;
gaussdb=# DROP TABLE test_tb1;
```
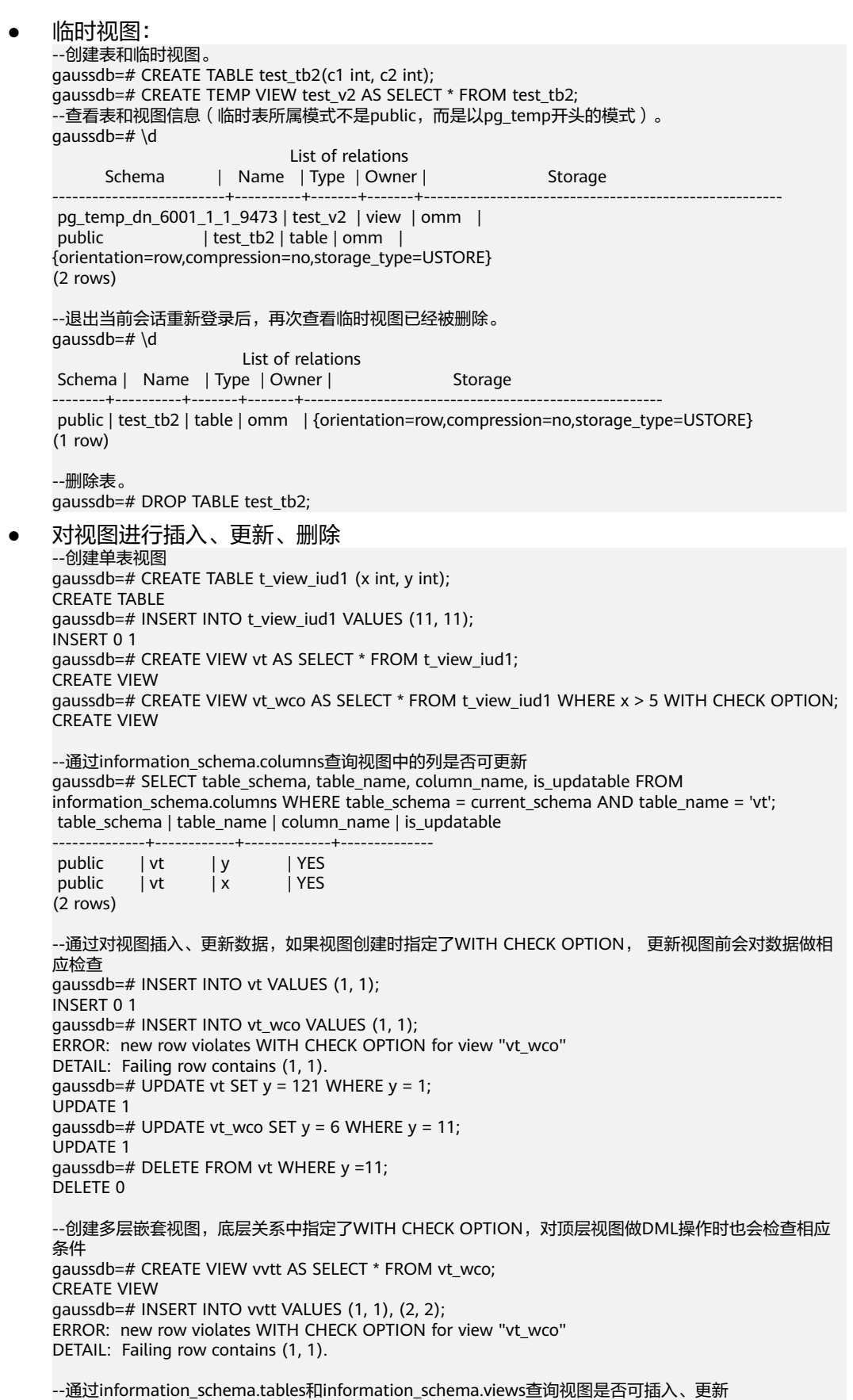

gaussdb=# SELECT table\_schema, table\_name, is\_insertable\_into FROM information\_schema.tables
gaussdb-# WHERE table\_schema = current\_schema AND table\_name = 'vvtt'; table\_schema | table\_name | is\_insertable\_into --------------+------------+------------------- public | vvtt | YES (1 row) gaussdb=# SELECT table\_name, is\_updatable, check\_option FROM information\_schema.views gaussdb-# WHERE table\_schema = current\_schema AND table\_name = 'vvtt'; table\_name | is\_updatable | check\_option ------------+--------------+------------- vvtt | YES | NONE (1 row) gaussdb=# SELECT table\_name, is\_updatable, check\_option FROM information\_schema.views WHERE table\_schema = current\_schema AND table\_name = 'vt\_wco'; table\_name | is\_updatable | check\_option ------------+--------------+------------- vt\_wco | YES | CASCADED (1 row) --删除视图和表 gaussdb=# DROP VIEW vvtt, vt, vt\_wco CASCADE; DROP VIEW gaussdb=# DROP TABLE t\_view\_iud1; DROP TABLE

# 相关链接

#### **[ALTER VIEW](#page-1403-0)**,**[DROP VIEW](#page-1671-0)**

## **7.12.8.55 CREATE WEAK PASSWORD DICTIONARY**

#### 功能描述

CREATE WEAK PASSWORD DICTIONARY语句用于创建弱口令字典,弱口令字典默认 为空,用户可以通过此语法向系统表gs\_global\_config中新增一条或多条弱口令。

## 注意事项

- 只有初始用户、系统管理员和安全管理员拥有权限执行本语法。
- 弱口令字典中的口令存放在gs\_global\_config系统表中。
- 弱口令字典默认为空,用户通过本语法可以新增一条或多条弱口令。
- 当用户尝试通过本语法插入gs\_global\_config表中已存在的弱口令时,会只在表中 保留一条该弱口令。

## 语法格式

CREATE WEAK PASSWORD DICTIONARY [WITH VALUES] ( {'weak\_password'} [, ...] );

```
\rightarrow \underline{\text{CREATE}} \rightarrow \underline{\text{WEAK}} \rightarrow \underline{\text{PASSWORD}} \rightarrow \underline{\text{DICTIONARY}} \rightarrow \underline{\text{WITH}} \rightarrow \underline{\text{VALUES}}+<sup>1</sup>) + weak_password +1
                                                                                                                                                                                                                                                                                   +0⊢⊕∙
```
#### 参数说明

weak password 弱口令。 密码取值范围:字符串。 示例

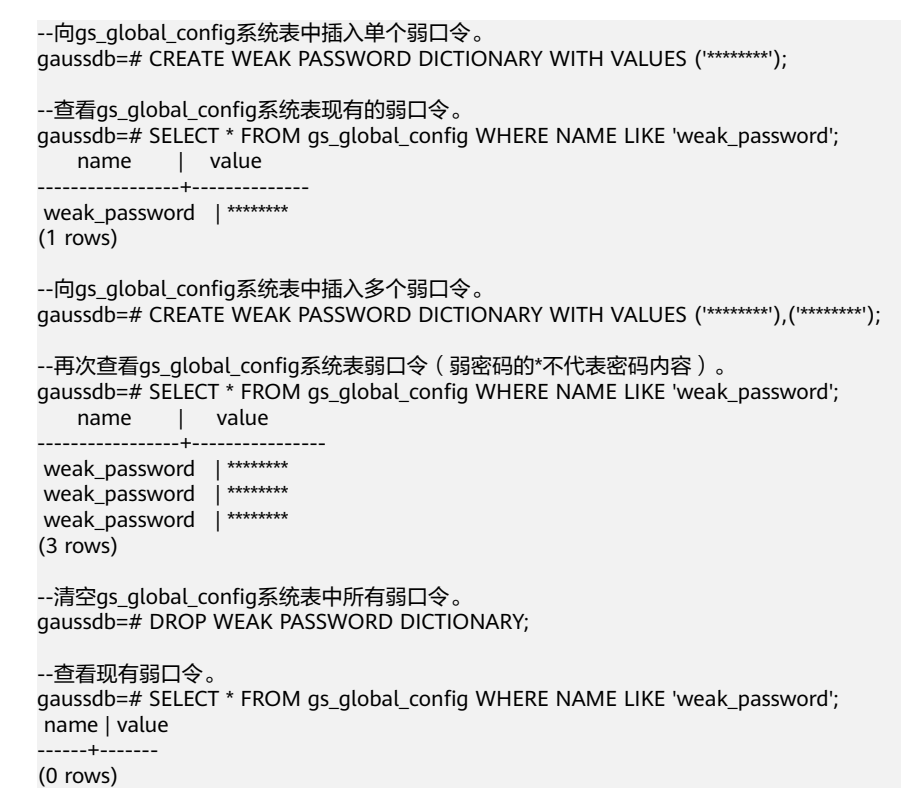

# 相关链接

#### **[DROP WEAK PASSWORD DICTIONARY](#page-1672-0)**

## **7.12.8.56 CURSOR**

## 功能描述

CURSOR命令用于创建一个游标,从一个查询里面检索出指定的几行数据。

为了处理SQL语句,存储过程线程分配一段内存区域来保存上下文联系。游标是指向 上下文区域的句柄或指针。借助游标,存储过程可以控制上下文区域的变化。

#### 注意事项

- 游标命令只能在事务块里使用。
- 通常游标和SELECT一样返回文本格式。因为数据在系统内部是用二进制格式存储 的,系统必须对数据做一定转换以生成文本格式。一旦数据是以文本形式返回, 客户端应用需要把它们转换成二进制进行操作。使用FETCH语句,游标可以返回 文本或二进制格式。
- 应该小心使用二进制游标。文本格式一般都比对应的二进制格式占用的存储空间 大。二进制游标返回内部二进制形态的数据,可能更易于操作。如果想以文本方 式显示数据,则以文本方式检索会为用户节约很多客户端的工作。比如,如果查 询从某个整数列返回1,在缺省的游标里将获得一个字符串1,但在二进制游标里 将得到一个4字节的包含该数值内部形式的数值(大端顺序)。
- 静态游标支持定义参数,参数支持默认值。但是参数默认值不能应用PACKAGE外 的变量,如果需要使用,可以在包内定义一个变量,再将包外变量赋值给该变 量,使用该变量作为默认值。
- 游标的定义会产生查询对象,或存储过程暂不支持建立对查询对象的依赖关系。

# 语法格式

CURSOR cursor\_name [ BINARY ] [ NO SCROLL ] [ { WITH | WITHOUT } HOLD ] FOR query;

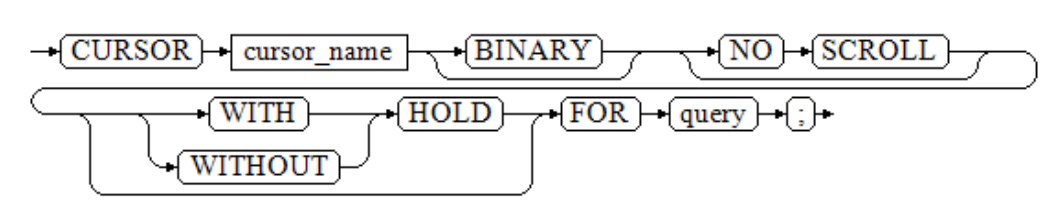

# 参数说明

cursor\_name

将要创建的游标名。 取值范围:遵循数据库对象命名规范。

● **BINARY**

指明游标以二进制而不是文本格式返回数据。

**NO SCROLL** 

声明游标检索数据行的方式。

- NO SCROLL:声明该游标不能用于以倒序的方式检索数据行。
- 未声明:根据执行计划的不同,自动判断该游标是否可以用于以倒序的方式 检索数据行。

#### 说明

在cmdsql中,只支持添加NO SCROLL关键字或者不添加滚动选项,不支持添加SCROLL关 键字。

在存储过程中,支持添加NO SCROLL、SCROLL关键字,或者不添加滚动选项。 显式游标中,只有声明为NO SCROLL的游标可以并发执行,建议将不需要用到倒序检索数 据行方式的游标设置为NO SCROLL。

## ● **WITH HOLD | WITHOUT HOLD**

声明当创建游标的事务结束后,游标是否能继续使用。

- WITH HOLD:声明该游标在创建它的事务结束后仍可继续使用。
- WITHOUT HOLD:声明该游标在创建它的事务之外不能再继续使用,此游标 将在事务结束时被自动关闭。
- 如果不指定WITH HOLD或WITHOUT HOLD,默认行为是WITHOUT HOLD。

● **query**

使用SELECT或VALUES子句指定游标返回的行。 取值范围: SELECT或VALUES子句。

示例1:

## 示例

```
--建表并插入数据。
gaussdb=# CREATE TABLE tbl_test(c1 int);
gaussdb=# INSERT INTO tbl_test VALUES (generate_series(1,20));
--建立一个名为cursor1的游标。
gaussdb=# BEGIN;
gaussdb=# CURSOR cursor1 FOR SELECT * FROM tbl_test ORDER BY 1;
--使用FETCH命令检索3行数据。
gaussdb=# FETCH FORWARD 3 FROM cursor1;
 c1 
----
 1
 2
  3
(3 rows)
--使用MOVE命令使游标向后移动2行,不返回结果。
gaussdb=# MOVE FORWARD 2 FROM cursor1;
MOVE<sub>2</sub>
--使用FETCH命令检索两行数据。
gaussdb=# FETCH FORWARD 2 FROM cursor1;
 c1 
----
 6
 7
(2 rows)
--关闭游标并结束事务。
gaussdb=# CLOSE cursor1;
gaussdb=# END;
示例2:带WITH HOLD属性的游标
--建立一个名为cursor2的WITH HOLD游标。
gaussdb=# BEGIN;
gaussdb=# CURSOR cursor2 WITH HOLD FOR SELECT * FROM tbl_test ORDER BY 1;
--使用FETCH命令检索3行数据。
gaussdb=# FETCH FORWARD 3 FROM cursor2;
c<sub>1</sub>----
 1
 2
 3
(3 rows)
--和普通的游标不一样,结束事务后,带WITH HOLD属性的游标依然可以使用。
gaussdb=# END;
gaussdb=# FETCH FORWARD 2 FROM cursor2;
c<sub>1</sub>----
 4
 5
(2 rows)
--关闭游标。
gaussdb=# CLOSE cursor2;
--删除。
gaussdb=# DROP TABLE tbl_test;
```
# 相关链接

#### **[8.12.11.1-FETCH](#page-1682-0)**,**[CLOSE](#page-1417-0)**,**[MOVE](#page-1723-0)**

# **7.12.9 D**

## **7.12.9.1 DEALLOCATE**

# 功能描述

DEALLOCATE用于删除预备语句。

#### 注意事项

- 如果用户没有明确删除一个预备语句,那么它将在会话结束的时候被删除。
- 语法中PREPARE关键字总被忽略。

## 语法格式

DEALLOCATE [ PREPARE ] { name | ALL };

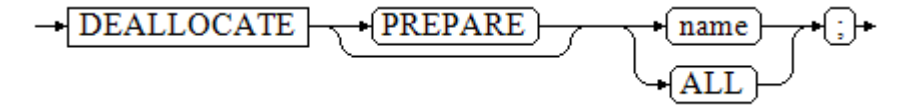

# 参数说明

- **name** 将要删除的预备语句。
- **ALL** 删除所有预备语句。

# 示例

```
--查看现有预备语句。
gaussdb=# SELECT name, statement, parameter_types FROM pg_prepared_statements;
 name | statement | parameter_types 
------+-----------+-----------------
(0 rows)
--创建q1,q2,q3,q4四个预备语句。
gaussdb=# PREPARE q1 AS SELECT 1 AS a;
PREPARE
gaussdb=# PREPARE q2 AS SELECT 1 AS a;
PREPARE
gaussdb=# PREPARE q3 AS SELECT 1 AS a;
PREPARE
gaussdb=# PREPARE q4 AS SELECT 1 AS a;
PREPARE
--再次查看现有预备语句。
gaussdb=# SELECT name, statement, parameter_types FROM pg_prepared_statements;<br>name | statement | parameter_types
            statement | parameter_types
------+------------------------------+-----------------
 q1 | PREPARE q1 AS SELECT 1 AS a; | {}
 q4 | PREPARE q4 AS SELECT 1 AS a; | {}
q3 | PREPARE q3 AS SELECT 1 AS a; \vert \{ \} q2 | PREPARE q2 AS SELECT 1 AS a; | {}
(4 rows)
--删除q4预备语句并查看剩余预备语句。
```

```
gaussdb=# DEALLOCATE q4;
gaussdb=# SELECT name, statement, parameter_types FROM pg_prepared_statements;
name | statement | parameter_types
------+------------------------------+-----------------
q1 | PREPARE q1 AS SELECT 1 AS a: \{ \}q3 | PREPARE q3 AS SELECT 1 AS a; |\{ \}q2 | PREPARE q2 AS SELECT 1 AS a; | \{ \}(3 rows)
--删除所有预备语句并查看剩余预备语句。
gaussdb=# DEALLOCATE ALL;
DEALLOCATE ALL
gaussdb=# SELECT name, statement, parameter_types FROM pg_prepared_statements;
 name | statement | parameter_types 
           --++-(0 rows)
```
# **7.12.9.2 DECLARE**

# 功能描述

**DECLARE命令既可以定义一个游标,用于在一个大的查询里面检索少数几行数据,也** 可以作为一个匿名块的开始。

本节主要描述定义为游标的用法,开启匿名块的用法见**[BEGIN](#page-1411-0)**。

为了处理SQL语句,存储过程线程分配一段内存区域来保存上下文联系。游标是指向 上下文区域的句柄或指针。借助游标,存储过程可以控制上下文区域的变化。

通常游标和SELECT一样返回文本格式。因为数据在系统内部是用二进制格式存储的, 系统必须对数据做一定转换以生成文本格式。一旦数据是以文本形式返回,客户端应 用需要把它们转换成二进制进行操作。使用FETCH语句,游标可以返回文本或二进制 格式。

#### 注意事项

- 游标命令只能在事务块里使用。
- 应该小心使用二进制游标。文本格式一般都比对应的二进制格式占用的存储空间 大。二进制游标返回内部二进制形态的数据,可能更易于操作。如果想以文本方 式显示数据,则以文本方式检索会为用户节约很多客户端的工作。比如,如果查 询从某个整数列返回1,在缺省的游标里将获得一个字符串1,但在二进制游标里 将得到一个4字节的包含该数值内部形式的数值(大端顺序)。

## 语法格式

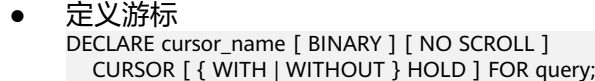

 $\rightarrow$  **DECLARE**  $\rightarrow$  cursor\_name  $\rightarrow$  **BINARY**  $\rightarrow$   $\rightarrow$  **NO**  $\rightarrow$  **SCROLL**  $\rightarrow$  **CURSOR**  $\sqrt{\text{WITH}}$  $+$ (HOLD) + FOR) + query + (j) + → WITHOUT }

开启匿名块

[DECLARE [declare\_statements]] BEGIN execution\_statements END; /

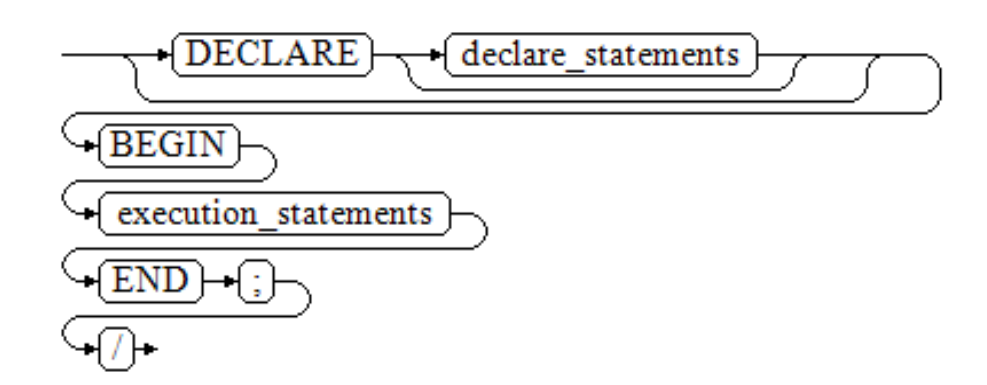

# 参数说明

cursor\_name

将要创建的游标名。 取值范围: 遵循数据库对象命名规范。

- **BINARY** 指明游标以二进制而不是文本格式返回数据。
- **NO SCROLL**

声明游标检索数据行的方式。

- NO SCROLL:声明该游标不能用于以倒序的方式检索数据行。
- 未声明:根据执行计划的不同,自动判断该游标是否可以用于以倒序的方式 检索数据行。
- **WITH HOLD**

## **WITHOUT HOLD**

声明当创建游标的事务结束后,游标是否能继续使用。

- WITH HOLD:声明该游标在创建它的事务结束后仍可继续使用。
- WITHOUT HOLD:声明该游标在创建它的事务之外不能再继续使用,此游标 将在事务结束时被自动关闭。
- 如果不指定WITH HOLD或WITHOUT HOLD,默认行为是WITHOUT HOLD。

须知

- 声明为WITH HOLD的游标,在事务结束时,会缓存游标所有数据,若游 标数据量较大,此过程耗时可能较长。
- **query**

使用SELECT或VALUES子句指定游标返回的行。 取值范围: SELECT或VALUES子句。

- **declare\_statements** 声明变量,包括变量名和变量类型,如"sales\_cnt int"。
- **execution\_statements** 匿名块中要执行的语句。

取值范围:已存在的函数名称。

## 示例

定义游标示例请参考FETCH的**示例**。

# 相关链接

**[BEGIN](#page-1411-0)**,**[FETCH](#page-1682-0)**

# **7.12.9.3 DELETE**

# 功能描述

DELETE从指定的表里删除满足WHERE子句的行。如果WHERE子句不存在,将删除表 中所有行,结果只保留表结构。

# 注意事项

- 表的所有者、被授予表DELETE权限的用户或被授予DELETE ANY TABLE权限的用 户有权删除表中数据,当三权分立开关关闭时,系统管理员默认拥有此权限。同 时也必须有USING子句引用的表以及condition上读取表的SELECT权限。
- 对于多表删除语法,暂时不支持对视图和含有RULE的表进行多表删除。
- 对于子查询是STREAM计划的DELETE语句,不支持删除的行数据同时进行 UPDATE更新操作。

# 语法格式

#### 单表删除:

```
[ WITH [ RECURSIVE ] with query [, ...] ]
DELETE [/*+ plan_hint */] [FROM] [ ONLY ] {table_name [ * ] [ [ [partition_clause] [ [ [ AS ] alias ] ] [[ [ [ AS ] alias ] [partitions_clause] ] ] | subquery [ [ AS ] alias ] | view_name [ [ AS ] alias ]}
    USING using_list ]
  [ WHERE condition | WHERE CURRENT OF cursor_name ]
   [ ORDER BY { expression [ ASC | DESC | USING operator ] } ]
   [ LIMIT { count } ]
 [ RETURNING { * | { output_expr [ [ AS ] output_name ] } [, ...] } ];
多表删除:
[ WITH [ RECURSIVE ] with_query [, ...] ]
DELETE [/*+ plan_hint */] [FROM] 
   {[ ONLY ] table_name [ * ] [ [ [partition_clause] [ [ AS ] alias ] ] | [ [ [ AS ] alias ] 
[partitions_clause] ] ]} [, ...]
   [ USING using_list ]
 [ WHERE condition ];
或:
[ WITH [ RECURSIVE ] with_query [, ...] ]
```

```
DELETE [/*+ plan_hint */]
   {[ ONLY ] table_name [ * ] [ [ [partition_clause] [ [ AS ] alias ] ] | [ [ [ AS ] alias ] 
[partitions_clause] ] ]} [, ...]
  [ FROM using_list ]
   [ WHERE condition ];
```
其中with\_query的详细格式为:

with\_query\_name [ ( column\_name [, ...] ) ] AS [ [ NOT ] MATERIALIZED ] ( {select | values | insert | update | delete} )

# 参数说明

# WITH [ RECURSIVE ] with\_query [, ...]

用于声明一个或多个可以在主查询中通过名称引用的子查询,相当于临时表。 如果声明了RECURSIVE,那么允许SELECT子查询通过名称引用它自己。

with query name指定子查询生成的结果集名称,在查询中可使用该名称访 问子查询的结果集。

column\_name指定子查询结果集中显示的列名。

- 每个子查询可以是SELECT、VALUES、INSERT、UPDATE或DELETE语句。
- 用户可以使用MATERIALIZED或NOT MATERIALIZED对CTE进行修饰。
	- 如果声明为MATERIALIZED,则WITH查询将被物化,生成一个子查询结 果集的复制,在引用处直接查询该复制,因此WITH子查询无法和主干 SELECT语句进行联合优化(如谓词下推、等价类传递等),对于此类场 景可以使用NOT MATERIALIZED进行修饰,如果WITH查询语义上可以 作为子查询内联执行,则可以进行上述优化。
	- 如果用户没有显示声明物化属性则遵守此规则:如果CTE只在所属主干 语句中被引用一次,且语义上支持内联执行,则会被改写为子查询内联 执行,否则以CTE Scan的方式物化执行。

#### plan hint

以/\*+ \*/的形式在DELETE关键字后,用于对DELETE对应的语句块生成的计划进行 hint调优,详细用法请参见章节使用**[Plan Hint](#page-400-0)**进行调优。每条语句中只有第一 个/\*+ plan\_hint \*/注释块会作为hint生效,里面可以写多条hint。

● **ONLY**

如果指定ONLY则只有该表被删除,如果没有声明,则该表和它的所有子表将都被 删除。

● **table\_name**

目标表的名称(可以有模式修饰)。 取值范围:已存在的表名。

#### 说明

支持使用DATABASE LINK方式对远端表进行操作,使用方式详情请见**[DATABASE LINK](#page-1822-0)**。

● **subquery**

删除目标对象可以是子查询,在对子查询中的数据进行删除时,会将子查询当成 一个临时视图,支持在子查询后面加CHECK OPTION选项。

```
[ WITH [ RECURSIVE ] with_query [, ...] ]
SELECT [/*+ plan_hint */] [ ALL ]
{ * | {expression [ [ AS ] output_name ]} [, ...] }
[ into_option ]
[ FROM from item [, ...] ]
[ WHERE condition ]
[ [ START WITH condition ] CONNECT BY [NOCYCLE] condition [ ORDER SIBLINGS BY expression ] ]
[ ORDER BY {expression [ [ ASC | DESC | USING operator ] | nlssort_expression_clause ] [ NULLS 
{ FIRST | LAST } ]} [, ...] ]
[ OFFSET start [ ROW | ROWS ] ]
[ FETCH { FIRST | NEXT } [ count ] { ROW | ROWS } ONLY ]
[ into_option ];
```
其中指定子查询源from item为:

{[ ONLY ] {table\_name | view\_name} [ \* ] [ partition\_clause ] [ [ AS ] alias [ ( column\_alias [, ...] ) ] ]  $[($  select  $)$   $[$  AS  $]$  alias  $[$   $($  column\_alias  $[$ , ... $]$  $[$   $]$ |with\_query\_name [ [ AS ] alias [ ( column\_alias [, ...] ) ] ]

|from\_item [ NATURAL ] join\_type from\_item [ ON join\_condition | USING ( join\_column [, ...] ) ]}

如果子查询中只有一张表,则对该表做删除; 如果子查询中有多张表或有嵌套关 系,则通过判断是否有保留键表确定是否可以进行删除操作。关于保留键表和 WITH CHECK OPTION请参见**[CREATE VIEW](#page-1615-0)**。

**view** name

目标视图的名称。

#### 说明

对视图和子查询的删除,有如下约束:

- 只有直接引用基表用户列的列可进行DELETE操作。
- 子查询或视图必须至少包含一个可更新列,关于可更新列请参见**[CREATE VIEW](#page-1615-0)**。
- 不支持在顶层包含DISTINCT、GROUP BY、HAVING、LIMIT、OFFSET子句的视图和子 查询。
- 不支持在顶层包含集合运算(UNION、INTERSECT、EXCEPT、MINUS)的视图和子查 询。
- 不支持目标列表中包含聚集函数、窗口函数、返回集合函数(array agg、json\_agg、 generate\_series等)的视图和子查询。
- 不支持仅带有BEFORE/AFTER触发器,没有INSTEAD OF触发器或INSTEAD规则的视 图。
- 视图和子查询中支持的表类型包括普通表、临时表、全局临时表、分区表、二级分区 表、ustore表、astore表。
- 连接视图或子查询只能对视图或子查询中的保留键表做删除操作,如如果只存在一张保留 键表,则删除该表数据,如果存在多张保留键表,仅删除from后的第一张保留键表的 数据。
- 如果连接视图或子查询中指定了CHECK OPTION选项,且基表重复,重复的基表在视 图或子查询中保留键表属性不一致,则无法从连接视图或子查询中删除行。关于保留键 表请参见**[CREATE VIEW](#page-1615-0)**。
- 不支持对系统视图进行DELETE操作。
- 不支持多表删除功能。
- **partition\_clause**

指定分区删除操作。

PARTITION  $\{$  ( partition\_name ) | FOR ( partition\_value  $[, ...]$  ) } | SUBPARTITION { ( subpartition name ) | FOR ( subpartition value  $[, ...]$  ) } 关键字详见**[SELECT](#page-1753-0)**章节介绍。 示例详见**[CREATE TABLE SUBPARTITION](#page-1583-0)**。

#### ● **partitions\_clause**

指定多个分区删除操作。 PARTITION { ( { partition\_name | subpartition\_name } [, ...] ) } 此语法仅在参数sql\_compatibility='B'时生效。 关键字详见**[SELECT](#page-1753-0)**章节介绍。 示例详见**[CREATE TABLE SUBPARTITION](#page-1583-0)**。

● **alias**

目标表的别名。 取值范围:字符串,符[合标识符命名规范。](#page-470-0)

#### ● **using\_list**

using子句。

#### 须知

当参数sql\_compatibility='B'或删除多张目标表时,using\_list指定关联表的集合时 可以同时出现目标表,并且可以定义表的别名并在目标表中使用。其他情况下则 目标表不可重复出现在using\_list中。

● **condition**

一个返回Boolean值的表达式,用于判断哪些行需要被删除。不建议使用int等数 值类型作为condition,因为int等数值类型可以隐式转换为bool值(非0值隐式转 换为true,0转换为false),可能导致非预期的结果。

#### **WHERE CURRENT OF cursor name**

当cursor指向表的某一行时,可以使用此语法删除cursor当前指向的行。使用限制 及约束请参考**[UPDATE](#page-1809-0)**章节对此语法介绍。

● **ORDER BY**

关键字详见**[SELECT](#page-1753-0)**章节介绍。

● **LIMIT**

关键字详见**[SELECT](#page-1753-0)**章节介绍。

output expr

DELETE命令删除行之后计算输出结果的表达式,该表达式可以使用表的任意字 段,可以使用\*返回被删除行的所有字段。

#### ● **output\_name**

一个字段的输出名称。 取值范围: 字符串, 符合**标识符命名规范**。

# 示例

#### ● 删除部分数据

--建表。 gaussdb=# CREATE TABLE test\_t1(col1 INT,col2 INT); gaussdb=# INSERT INTO test\_t1 VALUES (1, 1), (2, 2), (3, 3), (4, 4), (4, 6);

```
--删除表中部分记录。
gaussdb=# DELETE FROM test_t1 WHERE col1 = 4;
--查询。
gaussdb=# SELECT * FROM test_t1;
 col1 | col2 
------+------
  1 | 12 \mid 23 \mid 3(3 rows)
```
# ● 删除所有数据

--删除所有的数据。 gaussdb=# DELETE FROM test\_t1;

--查询。 gaussdb=# SELECT \* FROM test\_t1; col1 | col2 ------+------

(0 rows)

```
--删除表。
gaussdb=# DROP TABLE test_t1;
● WITH [ RECURSIVE ] with_query [, ...]
--学生表。
gaussdb=# CREATE TABLE student(id INT,name varchar(50));
--成绩表。
gaussdb=# CREATE TABLE grade(id INT,score CHAR);
gaussdb=# INSERT INTO student VALUES (1, 'tom'), (2, 'jerry'), (3, 'david');
gaussdb=# INSERT INTO grade VALUES (1, 'A'), (2, 'B'), (3, 'b');
--在学生表中删除id=2的数据同时删除该学生在成绩表中的数据。
gaussdb=# WITH del_stu AS(DELETE FROM student WHERE id = 2 RETURNING id)
   DELETE FROM grade WHERE id = (SELECT id FROM del_stu);
--查询数据。
gaussdb=# SELECT * FROM student;
\mathrm{id} \parallel \mathrm{name}----+-------
  1 | tom
 3 | david
(2 rows)
gaussdb=# SELECT * FROM grade;
 id | score 
----+-------
 1 | A 3 | b
(2 rows)
--删除表。
gaussdb=# DROP TABLE grade;
gaussdb=# DROP TABLE student;
● 删除视图或子查询
示例1:删除子查询
```
--创建SCHEMA。 gaussdb=# CREATE SCHEMA del\_subqry; CREATE SCHEMA。 gaussdb=# SET CURRENT\_SCHEMA = 'del\_subqry'; **SET** --创建表并插入数据。 gaussdb=# CREATE TABLE t1 (x1 int, y1 int); CREATE TABLE gaussdb=# CREATE TABLE t2 (x2 int PRIMARY KEY, y2 int); NOTICE: CREATE TABLE / PRIMARY KEY will create implicit index "t2\_pkey" for table "t2" CREATE TABLE gaussdb=# CREATE TABLE tdata (x INT PRIMARY KEY, y INT); NOTICE: CREATE TABLE / PRIMARY KEY will create implicit index "tdata pkey" for table "tdata" CREATE TABLE gaussdb=# CREATE TABLE tinfo (z INT PRIMARY KEY, comm VARCHAR2(20)); NOTICE: CREATE TABLE / PRIMARY KEY will create implicit index "tinfo\_pkey" for table "tinfo" CREATE TABLE gaussdb=# INSERT INTO t1 VALUES (1, 1), (2, 2), (3, 3), (5, 5);  $IN**SERT** 0 4$ gaussdb=# INSERT INTO t2 VALUES (1, 1), (2, 2), (3, 3), (5, 5); INSERT 0 4 gaussdb=# INSERT INTO tdata VALUES (1, 1), (2, 2), (3, 3); INSERT 0 3 gaussdb=# INSERT INTO tinfo VALUES (1,'one'), (2, 'two'), (3, 'three'), (5, 'wrong three'); INSERT 0 4

--通过子查询删除t1中的数据。 gaussdb=# DELETE FROM (SELECT  $*$  FROM t1) where y1 = 3; DELETE 1

```
--子查询带READ ONLY,无法删除数据。
gaussdb=# DELETE FROM (SELECT * FROM t1 WITH READ ONLY) WHERE v1 = 1;
ERROR: cannot perform a DML operation on a read-only subquery.
--对多表连接的子查询删除。
gaussdb=# SELECT * FROM t1, t2 WHERE x1 = x2;
 x1 | y1 | x2 | y2
----+----+----+----
 1 | 1 | 1 | 12 | 2 | 2 | 2 5 | 5 | 5 | 5
(3 rows)
gaussdb=# DELETE FROM (SELECT * FROM t1, t2 WHERE x1 = x2) WHERE y2 = 5;
DELETE 1
gaussdb=# SELECT * FROM t1, t2 WHERE x1 = x2;
 x1 | y1 | x2 | y2
----+----+----+----
 1 | 1 | 1 | 1
  2 | 2 | 2 | 2
(2 rows)
--子查询带CHECK OPTION, tdata表重复, 其中 td1不是保留键表, td2是保留键表。
gaussdb=# DELETE FROM (SELECT td1.x x1, td1.y y1, td2.x x2, td2.y y2 FROM tdata td1, tdata td2, 
tinfo WHERE td2.y=tinfo.z AND td1.x=td2.y WITH CHECK OPTION) WHERE y1 = 2;
ERROR: cannot delete from view without exactly one key-preserved table
-- 不带CHECK OPTION, 创建同样结构的子查询, 删除成功。
gaussdb=# DELETE FROM (SELECT td1.x x1, td1.y y1, td2.x x2, td2.y y2 FROM tdata td1, tdata td2, 
tinfo WHERE td2.y=tinfo.z AND td1.x=td2.y) WHERE y1 = 2;
DELETE 1
--删除SCHEMA。
gaussdb=# RESET CURRENT_SCHEMA;
RESET
gaussdb=# DROP SCHEMA del_subqry CASCADE;
NOTICE: drop cascades to 4 other objects
DETAIL: drop cascades to table del_subqry.t1
drop cascades to table del_subqry.t2
drop cascades to table del_subqry.tdata
drop cascades to table del_subqry.tinfo
DROP SCHEMA
示例2: 删除视图
--创建SCHEMA。
gaussdb=# CREATE SCHEMA del_view;
CREATE SCHEMA
gaussdb=# SET CURRENT_SCHEMA = 'del_view';
SET
--创建表并插入数据。
gaussdb=# CREATE TABLE t1 (x1 int, y1 int);
CREATE TABLE
gaussdb=# CREATE TABLE t2 (x2 int PRIMARY KEY, y2 int);
NOTICE: CREATE TABLE / PRIMARY KEY will create implicit index "t2_pkey" for table "t2"
CREATE TABLE
gaussdb=# CREATE TABLE tdata (x INT PRIMARY KEY, y INT);
NOTICE: CREATE TABLE / PRIMARY KEY will create implicit index "tdata_pkey" for table "tdata"
CREATE TABLE
gaussdb=# CREATE TABLE tinfo (z INT PRIMARY KEY, comm VARCHAR2(20));
NOTICE: CREATE TABLE / PRIMARY KEY will create implicit index "tinfo_pkey" for table "tinfo"
CREATE TABLE
gaussdb=# INSERT INTO t1 VALUES (1, 1), (2, 2), (3, 3), (5, 5);
INSERT 0 4
gaussdb=# INSERT INTO t2 VALUES (1, 1), (2, 2), (3, 3), (5, 5);
INSERT 0 4
gaussdb=# INSERT INTO tdata VALUES (1, 1), (2, 2), (3, 3);
INSERT 0 3
```

```
gaussdb=# INSERT INTO tinfo VALUES (1,'one'), (2, 'two'), (3, 'three'), (5, 'wrong three');
INSERT 0 4
--创建单表视图。
gaussdb=# CREATE VIEW v_del1 AS SELECT * FROM t1;
CREATE VIEW
gaussdb=# CREATE VIEW v_del_read AS SELECT * FROM t1 WITH READ ONLY;
CREATE VIEW
--通过视图删除t1中的数据。
gaussdb=# DELETE FROM v del1 where v1 = 3;
DELETE 1
-- 视图带READ ONLY,无法删除数据。
gaussdb=# DELETE FROM v_del_read WHERE y1 = 1;
ERROR: cannot perform a DML operation on a read-only subquery.
--创建多表连接视图。
gaussdb=# CREATE VIEW vvt1t2 AS SELECT * FROM t1, t2 WHERE x1 = x2;
CREATE VIEW
aaussdb=# CREATE VIEW vv_dup AS SELECT td1.x x1, td1.y v1, td2.x x2, td2.y v2 FROM tdata td1,
tdata td2, tinfo WHERE td2.y=tinfo.z AND td1.x=td2.y;
CREATE VIEW
gaussdb=# CREATE VIEW vv_dup_wco AS SELECT td1.x x1, td1.y y1, td2.x x2, td2.y y2 FROM tdata td1, 
tdata td2, tinfo WHERE td2.y=tinfo.z AND td1.x=td2.y WITH CHECK OPTION;
CREATE VIEW
--对多表连接的视图做删除操作。
gaussdb=# SELECT * FROM vvt1t2;
 x1 | y1 | x2 | y2
----+----+----+----
 1 | 1 | 1 | 12 | 2 | 2 | 2 5 | 5 | 5 | 5
(3 rows)
gaussdb=# DELETE FROM vvt1t2 WHERE y2 = 5;
DELETE 1
gaussdb=# SELECT * FROM vvt1t2;
 x1 | y1 | x2 | y2
----+----+----+----
1 | 1 | 1 | 12 | 2 | 2 | 2 (2 rows)
--视图带CHECK OPTION, tdata表重复, 其中 td1不是保留键表, td2是保留键表。
gaussdb=# DELETE FROM vv_dup_wco WHERE y1 = 2;
ERROR: cannot delete from view without exactly one key-preserved table
-- 不带CHECK OPTION, 创建同样结构的视图, 删除成功。
gaussdb=# DELETE FROM vv_dup WHERE y1 = 2;
DELTE<sub>1</sub>
--删除SCHEMA。
gaussdb=# RESET CURRENT_SCHEMA;
RESET
gaussdb=# DROP SCHEMA del_view CASCADE;
NOTICE: drop cascades to 9 other objects
DETAIL: drop cascades to table del_view.t1
drop cascades to table del_view.t2
drop cascades to table del_view.tdata
drop cascades to table del_view.tinfo
drop cascades to view del view.v del1
drop cascades to view del_view.v_del_read
drop cascades to view del_view.vvt1t2
drop cascades to view del_view.vv_dup
drop cascades to view del_view.vv_dup_wco
DROP SCHEMA
```
# 优化建议

**DELETE** 如果要删除表中的所有记录,建议使用TRUNCATE语法。

# **7.12.9.4 DO**

# 功能描述

执行匿名代码块。

代码块被看作是没有参数的一段函数体,返回值类型是void。它的解析和执行是同一 时刻发生的。

## 注意事项

- 程序语言在使用之前,必须通过命令CREATE LANGUAGE安装到当前的数据库 中。 plpgsql是默认的安装语言,其它语言安装时必须指定。
- 如果语言是不受信任的,用户必须有使用程序语言的USAGE权限,或者是系统管 理员权限。

# 语法格式

DO [ LANGUAGE lang\_name ] code;

$$
\longrightarrow \boxed{DO} \longrightarrow \textcolor{red}{\textcolor{blue}{\textbf{LANGUAGE}}} \rightarrow \textcolor{blue}{\textcolor{blue}{\textbf{(lang_name)}}} \rightarrow \textcolor{blue}{\textcolor{blue}{\textbf{(code)}}} \rightarrow \textcolor{blue}{\textbf{(j)}}
$$

# 参数说明

● **lang\_name**

用来解析代码的程序语言的名称,如果缺省,默认的语言是plpgsql。

● **code** 可以被执行的程序语言代码,必须指定为字符串。

# 示例

```
--创建用户webuser。
gaussdb=# CREATE USER webuser PASSWORD '********';
--授予用户webuser对模式tpcds下视图的所有操作权限。
gaussdb=# DO $$DECLARE r record;
BEGIN
   FOR r IN SELECT c.relname table_name,n.nspname table_schema FROM pg_class c,pg_namespace n 
        WHERE c.relnamespace = n.oid AND n.nspname = 'tpcds' AND relkind IN ('r','v')
   LOOP
     EXECUTE 'GRANT ALL ON ' || quote_ident(r.table_schema) || '.' || quote_ident(r.table_name) || ' TO 
webuser';
   END LOOP;
END$$;
--删除用户webuser。
gaussdb=# DROP USER webuser CASCADE;
```
## **7.12.9.5 DROP AGGREGATE**

## 功能描述

删除一个聚合函数。

## 注意事项

DROP AGGREGATE删除一个现存的聚合函数,执行这条命令的用户必须是该聚合函数 的所有者。

## 语法格式

DROP AGGREGATE [ IF EXISTS ] name ( argtype [ , ... ] ) [ CASCADE | RESTRICT ];

## 参数说明

- **IF EXISTS** 如果指定的聚合不存在,那么发出一个 notice 而不是抛出一个错误。
- **name** 现存的聚合函数名(可以有模式修饰)
- **argtype** 聚合函数操作的输入数据类型,要引用一个零参数聚合函数,请用\*代替输入数据 类型列表。
- **CASCADE** 级联删除依赖于这个聚合函数的对象。
- **RESTRICT**

如果有任何依赖对象,则拒绝删除这个聚合函数。这是缺省处理。

## 示例

```
-- 创建自定义函数。
gaussdb=# CREATE OR REPLACE FUNCTION int_add(int,int)
   RETURNS int AS $BODY$
declare
begin
   return $1 + $2;
end;
$BODY$ language plpgsql;
-- 创建聚合函数。
gaussdb=# CREATE AGGREGATE myavg(int)
(
   sfunc = int_add,
   stype = int,
  initcond = 0');
--将int类型的聚合函数myavg删除。
gaussdb=# DROP AGGREGATE myavg(int);
-- 删除自定义函数。
gaussdb=# DROP FUNCTION int_add(int,int);
```
# 相关链接

**[ALTER AGGREGATE](#page-1284-0)**,**[CREATE AGGREGATE](#page-1439-0)**

## 兼容性

SQL 标准里没有DROP AGGREGATE语句。

# **7.12.9.6 DROP AUDIT POLICY**

# 功能描述

删除一个审计策略。

## 注意事项

只有POLADMIN、SYSADMIN或初始用户才能进行此操作。

## 语法格式

DROP AUDIT POLICY [IF EXISTS] policy\_name;

$$
\rightarrow \boxed{\text{DROP}} \rightarrow \boxed{\text{AUDIT}} \rightarrow \boxed{\text{POLICY}} \rightarrow \text{HF} \rightarrow \boxed{\text{EXISTS}} \rightarrow \boxed{\text{policy\_name}} \rightarrow \boxed{\text{:}}
$$

# 参数说明

- **policy\_name** 审计策略名称,需要唯一,不可重复。 取值范围: 字符串, 要符合[标识符命名规范](#page-470-0)。
- **IF EXISTS** 判断审计策略是否存在。如果存在则删除成功,否则发出一个NOTICE信息。

## 示例

--创建adt1策略。 gaussdb=# CREATE AUDIT POLICY adt1 PRIVILEGES CREATE; CREATE AUDIT POLICY

--删除审计策略adt1。 gaussdb=# DROP AUDIT POLICY adt1; DROP AUDIT POLICY

--删除一个不存在的审计策略adt0,提示删除失败,该审计策略不存在。 gaussdb=# DROP AUDIT POLICY adt0; ERROR: adt0 policy does not exist, drop failed

# 相关链接

#### **[ALTER AUDIT POLICY](#page-1286-0)**,**[CREATE AUDIT POLICY](#page-1441-0)**。

## **7.12.9.7 DROP CAST**

## 功能描述

用于删除类型转换。

#### 注意事项

要能删除一个类型转换,必须拥有源或者目的数据类型的权限。这是和创建一个类型 转换相同的权限。

#### 语法格式

DROP CAST [ IF EXISTS ] (source\_type AS target\_type) [ CASCADE | RESTRICT ];

## 参数说明

- I**F EXISTS** 如果指定的转换不存在,那么发出一个 notice 而不是抛出一个错误。
- **source\_type** 类型转换里的源数据类型。
- **target\_type** 类型转换里的目标数据类型。
- **CASCADE** | **RESTRICT** 这些键字没有任何效果,因为在类型转换上没有依赖关系。

## 示例

请参考CREATE CAST的**[8.12.8.12-](#page-1445-0)**示例。

## 相关链接

#### **[CREATE CAST](#page-1444-0)**

# 兼容性

DROP CAST遵循 SQL 标准。

# **7.12.9.8 DROP CLIENT MASTER KEY**

## 功能描述

删除客户端加密主密钥(CMK)。

## 注意事项

- 只有客户端加密主密钥所有者或者被授予了DROP权限的用户有权限执行该命令, 系统管理员默认拥有此权限。
- 该命令只能删除数据库中系统表记录的密钥对象元数据信息,无法删除由客户端 密钥工具或在线密钥服务中管理的密钥实体。

# 语法格式

DROP CLIENT MASTER KEY [ IF EXISTS ] client master key name [, ...] [ CASCADE | RESTRICT ];

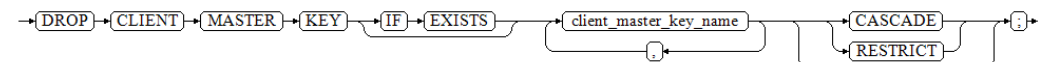

# 参数说明

- **IF EXISTS** 如果指定的客户端加密主密钥不存在,则发出一个notice而不是抛出一个错误。
- **client\_master\_key\_name** 要删除的客户端加密主密钥名称。 取值范围:字符串,已存在的客户端加密主密钥对象的名称。
- **CASCADE** | **RESTRICT** – 表示允许/不允许级联删除依赖于客户端加密主密钥的对象。

# 相关链接

## **[CREATE CLIENT MASTER KEY](#page-1445-0)**

# **7.12.9.9 DROP COLUMN ENCRYPTION KEY**

# 功能描述

删除一个列加密密钥(CEK)。

## 注意事项

只有列加密密钥所有者或者被授予了DROP权限的用户有权限执行该命令,系统管理员 默认拥有此权限。

# 语法格式

DROP COLUMN ENCRYPTION KEY [ IF EXISTS ] client\_column\_key\_name [, ...] [ CASCADE | RESTRICT ];

 $\rightarrow (DROP) + (COLUMN) + (ENCRYPITION) + (KEY) + (IF) + (EXISTS)$ - client\_column\_key\_name )  $\sqrt{\text{CASCADE}}$ RESTRICT-

∩.

# 参数说明

- **IF EXISTS** 如果指定的列加密密钥不存在,则发出一个notice而不是抛出一个错误。
	- **client\_column\_key\_name** 要删除的列加密密钥名称。 取值范围: 字符串, 已存在的列加密密钥名称。

# ● **CASCADE** | **RESTRICT** 对于密态特性来说,级联删除加密列属于危险操作,实际上都无法删除依赖于列 加密密钥的加密列。

⊕-

# 相关链接

#### **[ALTER COLUMN ENCRYPTION KEY](#page-1288-0)**,**[CREATE COLUMN ENCRYPTION KEY](#page-1447-0)**

## **7.12.9.10 DROP DATABASE**

## 功能描述

删除一个数据库。

#### 注意事项

- 只有数据库所有者或者被授予了数据库DROP权限的用户有权限执行DROP DATABASE命令,系统管理员默认拥有此权限。
- 不能对系统默认安装的三个数据库(POSTGRES、TEMPLATE0和TEMPLATE1)执 行删除操作,系统做了保护。如果想查看当前服务中有哪几个数据库,可以用 gsql的\l命令查看。
- 如果有用户正在与要删除的数据库连接,则删除操作失败。可以通过视图 DV\_SESSIONS查看当前有哪些数据库连接。
- 不能在事务块中执行DROP DATABASE命令。
- 如果执行DROP DATABASE失败,事务回滚,需要再次执行一次DROP DATABASE IF EXISTS。

## 须知

DROP DATABASE一旦执行将无法撤销,请谨慎使用。

## 语法格式

DROP DATABASE [ IF EXISTS ] database\_name;

$$
\rightarrow \fbox{\textbf{D}ROP}\rightarrow \fbox{\textbf{D}ATABASE} \rightarrow \fbox{\textbf{IF}} \rightarrow \fbox{\textbf{EXISTS}} \rightarrow \fbox{\textbf{d}atabase_name} \rightarrow \fbox{\textbf{.}} \rightarrow
$$

## 参数说明

- **IF EXISTS** 如果指定的数据库不存在,则发出一个notice而不是抛出一个错误。
	- database\_name 要删除的数据库名称。 取值范围: 字符串, 已存在的数据库名称。

# 示例

请参见CREATE DATABASE[的示例](#page-1457-0)。

## 相关链接

#### **[ALTER DATABASE](#page-1289-0)**,**[CREATE DATABASE](#page-1449-0)**

# 优化建议

DROP DATABASE 不支持在事务中删除DATABASE。

# **7.12.9.11 DROP DATABASE LINK**

# 功能描述

删除DATABASE LINK对象。

# 语法格式

DROP [ PUBLIC ] DATABASE LINK [ IF EXISTS ] dblink\_name;

 $\rightarrow$   $\boxed{\text{PUBLIC}}$   $\rightarrow$   $\boxed{\text{DATABASE}}$   $\rightarrow$   $\boxed{\text{IINK}}$   $\rightarrow$   $\boxed{\text{IF}}$   $\rightarrow$   $\boxed{\text{EXISTS}}$  $\neg$ DROP  $\rightarrow$  dblink name  $\rightarrow$  :

# 参数说明

- **dblink\_name**
	- 连接对象的名称。
- **IF EXISTS** 如果指定的DATABASE LINK不存在,则发出一个notice而不是报错。
- **PUBLIC** 连接类型,不加public默认为private。

# 示例

--创建拥有系统管理员权限的用户。 gaussdb=# CREATE USER user1 WITH SYSADMIN PASSWORD '\*\*\*\*\*\*\*\*'; gaussdb=# SET ROLE user1 PASSWORD '\*\*\*\*\*\*\*\*';

--创建私有dblink。 gaussdb=# CREATE DATABASE LINK private\_dblink CONNECT TO 'user1' IDENTIFIED BY '\*\*\*\*\*\*\*\*' USING (host '192.168.11.11',port '54399',dbname 'db01');

--删除私有dblink。 gaussdb=# DROP DATABASE LINK private\_dblink;

--创建公共dblink。 gaussdb=# CREATE PUBLIC DATABASE LINK public\_dblink CONNECT TO 'user1' IDENTIFIED BY '\*\*\*\*\*\*\*\*' USING (host '192.168.11.11',port '54399',dbname 'db01');

--删除公共dblink。 gaussdb=# DROP PUBLIC DATABASE LINK public\_dblink;

--删除创建出的用户。 gaussdb=# RESET ROLE; gaussdb=# DROP USER user1;

# 相关链接

#### **[ALTER DATABASE LINK](#page-1293-0)**,**[CREATE DATABASE LINK](#page-1458-0)**

# **7.12.9.12 DROP DIRECTORY**

# 功能描述

删除指定的DIRECTORY对象。

## 注意事项

- 当enable\_access\_server\_directory=off时,只允许初始用户删除DIRECTORY对 象。
- 当enable\_access\_server\_directory=on时, 具有SYSADMIN权限的用户、 DIRECTORY对象的属主、被授予了该DIRECTORY的DROP权限的用户或者继承了 内置角色gs\_role\_directory\_drop权限的用户可以删除DIRECTORY对象。

# 语法格式

DROP DIRECTORY [ IF EXISTS ] directory\_name;

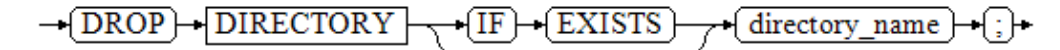

# 参数说明

- **directory\_name** 目录名称。 取值范围:已经存在的目录名。
- **IF EXISTS** 如果目录对象不存在,会输出一个NOTICE。

# 示例

--创建目录对象。 gaussdb=# CREATE OR REPLACE DIRECTORY dir as '/tmp/';

--删除目录对象。 gaussdb=# DROP DIRECTORY dir;

# 相关链接

#### **[CREATE DIRECTORY](#page-1459-0)**,**[ALTER DIRECTORY](#page-1296-0)**

# **7.12.9.13 DROP EVENT**

# 功能描述

用于删除定时任务。

## 注意事项

定时任务相关操作只有sql\_compatibility = 'B'时支持。

# 语法格式

DROP EVENT [IF EXISTS] event\_name;

## 参数说明

```
● IF EXISTS
  如果定时任务不存在,会输出一个NOTICE。
```
gaussdb=# CREATE DATABASE test\_event WITH DBCOMPATIBILITY = 'b';

--创建并切换至测试数据库。

## 示例

```
gaussdb=# \c test_event
--创建表。
test_event=# CREATE TABLE t_ev(num int);
--创建一个执行一次的定时任务,五秒后执行一次,执行完后定时任务自动删除。
test_event=# CREATE EVENT IF NOT EXISTS event_e1 ON SCHEDULE AT sysdate + interval 5 second DO
INSERT INTO t_ev VALUES(0);
--五秒后查询表。
test_event=# SELECT * FROM t_ev;
 num 
-----
  0
(1 row)
--创建一个每隔一分钟执行一次的定时任务。
test_event=# CREATE EVENT IF NOT EXISTS event_e2 ON SCHEDULE EVERY 1 minute DO INSERT INTO 
t_ev VALUES(1);
--每隔一分钟查询表,会看到新增一条数据。
test_event=# SELECT * FROM t_ev;
 num 
-----
\overline{\mathbf{0}} 1
  1
(3 rows)
--删除定时任务。
test_event=# DROP EVENT event_e2;
--删除表。
test_event=# DROP TABLE t_ev;
--切换回初始数据库,并删除测试数据库。请用真实的数据库名替换postgres。
test_event=#\c postgres
gaussdb=# DROP DATABASE test_event;
```
## 相关链接

#### **[ALTER EVENT](#page-1297-0)**,**[CREATE EVENT](#page-1460-0)**,**[SHOW EVENTS](#page-1797-0)**

## **7.12.9.14 DROP EXTENSION**

须知

扩展功能为内部使用功能,不建议用户使用。

## 功能描述

删除一个扩展。

# 注意事项

- DROP EXTENSION 命令从数据库中删除一个扩展。 在删除扩展的过程中, 构成 扩展的组件也会一起删除。
- 必须是扩展的拥有者才能够使用DROP EXTENSION命令。

# 语法格式

DROP EXTENSION [ IF EXISTS ] name [, ...] [ CASCADE | RESTRICT ];

# 参数说明

- **IF EXISTS** 当使用IF EXISTS参数,如果扩展不存在时,不会抛出错误,而是产生一个通知。
- **name** 已经安装的扩展模块的名称。
- **CASCADE** 自动删除依赖于该扩展的对象。
- **RESTRICT** 如果有依赖于扩展的对象,则不允许删除此扩展(除非它所有的成员对象和其它 扩展对象在一条 DROP命令一起删除)。 这是缺省行为。

# 示例

从当前数据库中删除扩展plpgsql,plpgsql为数据库创建extension。

gaussdb=# DROP EXTENSION plpgsql;

在当前数据库中,如果有使用plpgsql的对象的,这条命令就会失败,比如任一表中的 字段使用plpgsql类型。这时增加CASCADE选项会强制删除扩展和依赖于扩展的对象。

# 相关链接

#### **[ALTER EXTENSION](#page-1300-0)**,**[CREATE EXTENSION](#page-1463-0)**

# **7.12.9.15 DROP FOREIGN DATA WRAPPER**

# 功能描述

删除指定的外部数据封装。

## 注意事项

只有在support\_extended\_features=on时才能够成功执行DROP语句。

# 语法格式

DROP FOREIGN DATA WRAPPER [ IF EXISTS ] name [ CASCADE | RESTRICT ];

 $\rightarrow$   $\overline{\text{DROP}}$  +  $\overline{\text{FOREIGN}}$  +  $\overline{\text{DATA}}$  +  $\overline{\text{WRAPPER}}$  +  $\overline{\text{IF}}$  +  $\overline{\text{EXISTS}}$  +  $\overline{\text{name}}$ CASCADE)  $\oplus$ **RESTRICT** 

# 参数说明

- **IF EXISTS** 当使用IF EXISTS,如果外部数据封装器不存在时,不会抛出错误,而是产生一个通 知。
- **name**

已存在的外部数据封装器的名称。

● **CASCADE**

自动删除依赖外部数据封装器的对象(如服务器)。

● **RESTRICT** 如果有依赖于外部数据封装器的对象,则不允许删除外部数据封装器。这是缺省 行为。

# 示例

--删除外部数据封装器dbi gaussdb=# DROP FOREIGN DATA WRAPPER dbi;

# 相关链接

## **[CREATE FOREIGN DATA WRAPPER](#page-1465-0)**,**[ALTER FOREIGN DATA WRAPPER](#page-1302-0)**

# **7.12.9.16 DROP FUNCTION**

# 功能描述

删除一个已存在的函数。

## 注意事项

- 如果函数中涉及对临时表的相关操作,则无法使用DROP FUNCTION删除函数。
- 只有函数的所有者或者被授予了函数DROP权限的用户才能执行DROP FUNCTION 命令,系统管理员默认拥有该权限。

# 语法格式

DROP FUNCTION [ IF EXISTS ] function\_name [ ( [ {[ argname ] [ argmode ] argtype} [, ...] ] ) [ CASCADE | RESTRICT ] ];

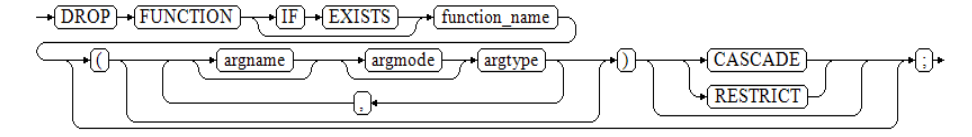

# 参数说明

**IF EXISTS** 

IF EXISTS表示如果函数存在则执行删除操作,函数不存在也不会报错,只是发出 一个notice。

function name 要删除的函数名称。 取值范围:已存在的函数名。

- **argmode** 函数参数的模式。
- **argname** 函数参数的名称。
- **argtype** 函数参数的类型
- **CASCADE | RESTRICT**
	- CASCADE:级联删除依赖于函数的对象 。
	- RESTRICT: 如果有任何依赖对象存在, 则拒绝删除该函数(缺省行为)。

# 示例

● 删除函数可省略参数列表

```
--创建函数。
gaussdb=# CREATE FUNCTION func_test(varchar) RETURN VARCHAR AS
BEGIN
   RETURN $1||_'test';
END;
/
```

```
--删除函数。
gaussdb=# DROP FUNCTION func_test;
```
● 删除存在同名的函数

```
如果存在同名函数,删除时需加上参数列表,否则报错。
--创建函数。
gaussdb=# CREATE FUNCTION func_add(int) RETURNS int AS $$
BEGIN 
  RETURN $1+10;
END;
$$ LANGUAGE PLPGSQL;
```

```
--重载函数func_add。
gaussdb=# CREATE FUNCTION func_add(int,int) RETURNS int AS $$
BEGIN 
   RETURN $1+$2;
END;
$$ LANGUAGE PLPGSQL;
```

```
--删除函数。
gaussdb=# DROP FUNCTION func_add(int);
gaussdb=# DROP FUNCTION func_add(int,int);
```
# 相关链接

## **[ALTER FUNCTION](#page-1304-0)**,**[CREATE FUNCTION](#page-1466-0)**

# **7.12.9.17 DROP GLOBAL CONFIGURATION**

# 功能描述

删除系统表gs\_global\_config中的参数值。

# 注意事项

- 仅支持数据库初始用户运行此命令。
- 参数名称不能为weak\_password、undostoragetype。

## 语法格式

DROP GLOBAL CONFIGURATION name [, ...];

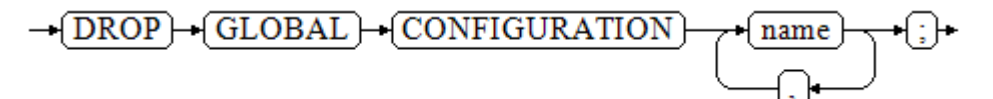

# 参数说明

● **name** 参数名称必须是gs\_global\_config中已经存在的, 删除不存在的参数将报错。

## 示例

请参见ALTER GLOBAL CONFIGURATION的[示例。](#page-1308-0)

# 相关链接

**[ALTER GLOBAL CONFIGURATION](#page-1307-0)**

## **7.12.9.18 DROP GROUP**

# 功能描述

删除用户组。DROP GROUP是DROP ROLE的别名。

## 注意事项

DROP GROUP是GaussDB管理工具封装的接口,用来实现GaussDB管理。该接口不建 议用户直接使用,以免对GaussDB状态造成影响。

# 语法格式

DROP GROUP [ IF EXISTS ] group\_name [, ...];

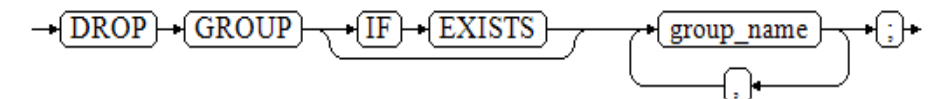

# 参数说明

- **IF EXISTS** 如果不存在该角色,不会报出错误,而会发出通知,告知通知该角色不存在。
- **group\_name** 要删除的角色名称。

取值范围:已存在的角色。

# 示例

请参见CREATE GROUP的**[8.12.8.25-](#page-1478-0)**示例。

# 相关链接

**[ALTER GROUP](#page-1308-0)**,**[CREATE GROUP](#page-1477-0)**,**[DROP ROLE](#page-1656-0)**

# **7.12.9.19 DROP INDEX**

# 功能描述

删除索引。

# 注意事项

- 索引的所有者、索引所在模式的所有者、拥有索引所在表的INDEX权限的用户或 者被授予了DROP ANY INDEX权限的用户有权限执行DROP INDEX命令,三权分 立关闭时,系统管理员默认拥有此权限。
- 对于全局临时表,当某个会话已经初始化了全局临时表对象(包括创建全局临时 表和第一次向全局临时表内插入数据)时,其他会话无法执行该表上索引的删除 操作。

# 语法格式

DROP INDEX [ CONCURRENTLY ] [ IF EXISTS ] index\_name [, ...] [ CASCADE | RESTRICT ];

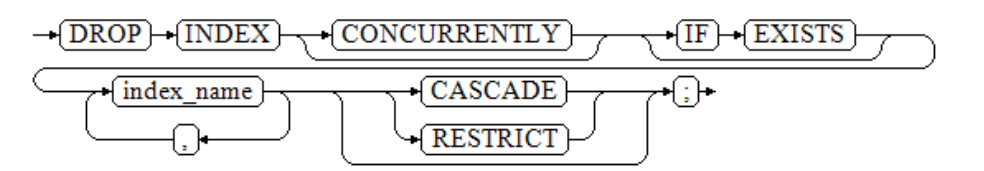

# 参数说明

#### ● **CONCURRENTLY**

以不加锁的方式删除索引。删除索引时,一般会阻塞其他语句对该索引所依赖表 的访问。加此关键字,可在删除过程中避免阻塞。 此选项只能指定一个索引的名称, 并且不支持CASCADE选项。 普通DROP INDEX命令可以在事务内执行,但是DROP INDEX CONCURRENTLY不 可以在事务内执行。

- **IF EXISTS** 如果指定的索引不存在,则发出一个notice而不是抛出一个error。
- **index** name 要删除的索引名。 取值范围:已存在的索引。
- **CASCADE | RESTRICT**
- CASCADE:表示允许级联删除依赖于该索引的对象。
- RESTRICT: 表示有依赖于此索引的对象存在时,该索引无法被删除。此选项 为缺省值。

# 示例

--创建表。 gaussdb=# CREATE TABLE test1\_index (id INT, name VARCHAR(20));

--创建索引。 gaussdb=# CREATE INDEX idx\_test1 (id);

--删除索引。 gaussdb=# DROP INDEX IF EXISTS idx\_test1 CASCADE; --删除表。

gaussdb=# DROP TABLE test1\_index;

# 相关链接

**[ALTER INDEX](#page-1310-0)**,**[CREATE INDEX](#page-1480-0)**

# **7.12.9.20 DROP LANGUAGE**

本版本暂不支持使用该语法。

# **7.12.9.21 DROP MASKING POLICY**

## 功能描述

删除脱敏策略。

## 注意事项

只有POLADMIN、SYSADMIN或初始用户才能执行此操作。

## 语法格式

DROP MASKING POLICY [ IF EXISTS ] policy\_name;

## 参数说明

policy name 审计策略名称,不可重复。 取值范围: 字符串, 已存在的策略名称。

# 示例

--创建一个表tb\_for\_masking。 gaussdb=# CREATE TABLE tb\_for\_masking(idx int, col1 text, col2 text, col3 text, col4 text, col5 text, col6 text, col7 text,col8 text);

--给表tb\_for\_masking插入数据。 gaussdb=# INSERT INTO tb\_for\_masking VALUES(1, '9876543210', 'usr321usr', 'abc@huawei.com', 'abc@huawei.com', '1234-4567-7890-0123', 'abcdef 123456 ui 323 jsfd321 j3k2l3', '4880-9898-4545-2525', 'this is a llt case'); 、

```
--创建资源标签标记敏感列col1。
```
gaussdb=# CREATE RESOURCE LABEL mask\_lb1 ADD COLUMN(tb\_for\_masking.col1);

--创建资源标签标记敏感列col2。 gaussdb=# CREATE RESOURCE LABEL mask\_lb2 ADD COLUMN(tb\_for\_masking.col2);

--创建资源标签标记敏感列col3。 gaussdb=# CREATE RESOURCE LABEL mask\_lb3 ADD COLUMN(tb\_for\_masking.col3);

--创建一个名为maskpol1的脱敏策略。 gaussdb=# CREATE MASKING POLICY maskpol1 maskall ON LABEL(mask\_lb1);

--创建一个名为maskpol2的脱敏策略。 gaussdb=# CREATE MASKING POLICY maskpol2 randommasking ON LABEL(mask\_lb2);

--创建一个名为maskpol3的脱敏策略。 gaussdb=# CREATE MASKING POLICY maskpol3 basicemailmasking ON LABEL(mask\_lb3);

--删除一个脱敏策略。 gaussdb=# DROP MASKING POLICY IF EXISTS maskpol1;

--删除一组脱敏策略。 gaussdb=# DROP MASKING POLICY IF EXISTS maskpol2, maskpol3;

--删除资源标签 gaussdb=# DROP RESOURCE LABEL mask\_lb1; gaussdb=# DROP RESOURCE LABEL mask lb2; gaussdb=# DROP RESOURCE LABEL mask\_lb3;

--删除表 gaussdb=# DROP TABLE tb\_for\_masking;

# 相关链接

#### **[ALTER MASKING POLICY](#page-1315-0)**,**[CREATE MASKING POLICY](#page-1491-0)**。

## **7.12.9.22 DROP MATERIALIZED VIEW**

## 功能描述

删除数据库中已有的物化视图。

#### 注意事项

物化视图的所有者、物化视图所在模式的所有者、被授予了物化视图DROP权限的用户 或拥有DROP ANY TABLE权限的用户才有权限执行DROP MATERIALIZED VIEW命令, 系统管理员默认拥有此权限。

#### 语法格式

DROP MATERIALIZED VIEW [ IF EXISTS ] mv\_name [, ...] [ CASCADE | RESTRICT ];

 $\rightarrow$   $\boxed{\text{DROP}}$   $\rightarrow$   $\boxed{\text{MATERIALIZED}}$   $\rightarrow$   $\boxed{\text{VIEW}}$   $\rightarrow$  $\leftarrow$  (IF)  $\leftarrow$  EXISTS)  $\sqrt{mv_1}$ name

**CASCADE** RESTRICT

## 参数说明

- **IF EXISTS** 如果指定的物化视图不存在,则发出一个notice而不是抛出一个错误。
	- mv\_name

要删除的物化视图名称。

- **CASCADE | RESTRICT**
	- CASCADE:级联删除依赖此物化视图的对象。
	- RESTRICT:如果有依赖对象存在,则拒绝删除此物化视图。此选项为缺省 值。

## 示例

--创建表。 gaussdb=# CREATE TABLE my\_table (c1 int, c2 int) WITH(STORAGE\_TYPE=ASTORE);

--创建名为my\_mv的物化视图。 gaussdb=# CREATE MATERIALIZED VIEW my\_mv AS SELECT \* FROM my\_table;

--删除名为my\_mv的物化视图。 gaussdb=# DROP MATERIALIZED VIEW my\_mv;

--删除表。 gaussdb=# DROP TABLE my\_table;

# 相关链接

#### **[ALTER MATERIALIZED VIEW](#page-1319-0)**,**[CREATE INCREMENTAL MATERIALIZED VIEW](#page-1478-0)**, **[CREATE MATERIALIZED VIEW](#page-1495-0)**,**[CREATE TABLE](#page-1537-0)**,**[REFRESH INCREMENTAL](#page-1731-0) [MATERIALIZED VIEW](#page-1731-0)**,**[REFRESH MATERIALIZED VIEW](#page-1732-0)**

#### **7.12.9.23 DROP MODEL**

## 功能描述

删除一个已训练完成保存的模型对象。

#### 注意事项

所删除模型可在系统表gs\_model\_warehouse中查看到。

## 语法格式

DROP MODEL model\_name;

$$
\rightarrow \boxed{\text{DROP}} \rightarrow \boxed{\text{MODEL}} \rightarrow \boxed{\text{model\_name}} \rightarrow \boxed{\cdot}
$$

## 参数说明

model name 模型名称 取值范围: 字符串, 需要符[合标识符命名规范。](#page-470-0)

## 示例

请参见CREATE MODEL的**[8.12.8.31-](#page-1498-0)**示例。

# 相关链接

**[CREATE MODEL](#page-1497-0)**,**[PREDICT BY](#page-1725-0)**

## **7.12.9.24 DROP OPERATOR**

删除一个操作符的定义。

## 语法格式

DROP OPERATOR [ IF EXISTS ] name ( { left\_type | NONE } , { right\_type | NONE } );

## 参数说明

- **name** 一个现有操作符的名字。
- **left\_type** 操作符的左操作数的数据类型;如果没有左操作数,那么写NONE。
- right\_type 操作符的右操作数的数据类型;如果没有右操作数,那么写NONE。

## 示例

请参见CREATE OPERATOR的**[8.12.8.32-](#page-1500-0)**示例。

## 相关链接

#### **[ALTER OPERATOR](#page-1321-0)**,**[CREATE OPERATOR](#page-1499-0)**,**[CREATE OPERATOR CLASS](#page-1501-0)**

## **7.12.9.25 DROP OWNED**

# 功能描述

删除一个数据库角色所拥有的数据库对象的权限。

#### 注意事项

- 所有该角色在当前数据库里和共享对象(数据库,表空间) 上的所有对象上的权 限都将被撤销。
- DROP OWNED常常被用来为移除一个或者多个角色做准备。因为DROP OWNED 只影响当前数据库中的对象,通常需要在包含将被移除角色所拥有的对象的每-个数据库中都执行这个命令。
- 使用CASCADE选项可能导致这个命令递归去删除由其他用户所拥有的对象。
- 角色所拥有的数据库、表空间将不会被移除。
- 角色所拥有的私有DATABASE LINK连接需要添加CASCADE才可删除。

## 语法格式

DROP OWNED BY name [, ...] [ CASCADE | RESTRICT ];

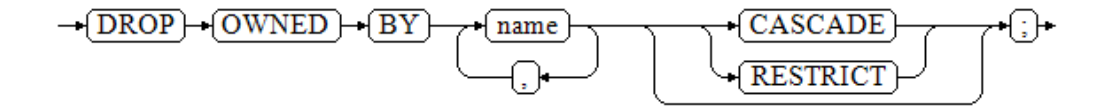

# 参数说明

● **name**

角色名。

- **CASCADE | RESTRICT**
	- CASCADE: 级联删除所有依赖于被删除对象的对象。
	- RESTRICT: 拒绝删除那些有任何依赖对象存在的对象。此选项为缺省值。

## 示例

--创建jim用户。 gaussdb=# CREATE USER jim PASSWORD '\*\*\*\*\*\*\*\*';

--撤销jim在当前数据库里和共享对象(数据库,表空间) 上的所有对象上的权限。 gaussdb=# DROP OWNED BY jim;

--删除jim用户。 gaussdb=# DROP USER jim;

# 相关链接

#### **[REASSIGN OWNED](#page-1730-0)** , **[DROP ROLE](#page-1656-0)**

## **7.12.9.26 DROP PACKAGE**

## 功能描述

删除已存在的PACKAGE或者PACKAGE BODY。

#### 注意事项

删除PACKAGE BODY后,PACKAGE内的存储过程及函数会同时失效。

## 语法格式

DROP PACKAGE [ IF EXISTS ] package\_name; DROP PACKAGE BODY [ IF EXISTS ] package\_name;

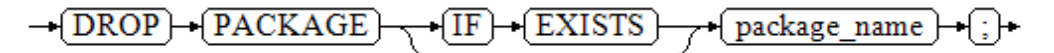

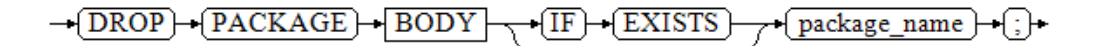

## 参数说明

**IF EXISTS** 

如果指定的存储过程不存在,会提示一个notice而不是产生一个错误。

#### ● **package\_name**

要删除的package名称。 取值范围:已存在的package名。

# 示例

--创建PACKAGE。 gaussdb=# CREATE OR REPLACE PACKAGE PCK1 IS a int; END pck1; / CREATE PACKAGE

--删除PACKAGE。 gaussdb=# DROP PACKAGE PCK1; DROP PACKAGE

# 相关链接

#### **[ALTER PACKAGE](#page-1322-0)**,**[CREATE PACKAGE](#page-1503-0)**

# **7.12.9.27 DROP PROCEDURE**

# 功能描述

删除已存在的存储过程。

# 语法格式

DROP PROCEDURE [ IF EXISTS ] procedure\_name;

 $\neg$ DROP $\neg$ PROCEDURE  $\sqrt{\text{IF}}$  $-$  EXISTS procedure name ∤:⊩

# 参数说明

- **IF EXISTS** 如果指定的存储过程不存在,发出一个notice而不是抛出一个错误。
- **procedure\_name** 要删除的存储过程名称。 取值范围:已存在的存储过程名。

# 示例

请参见CREATE PROCEDURE的**[8.12.8.35-](#page-1510-0)**示例。

# 相关链接

**[ALTER PROCEDURE](#page-1324-0)**,**[CREATE PROCEDURE](#page-1506-0)**

## **7.12.9.28 DROP RESOURCE LABEL**

## 功能描述

DROP RESOURCE LABEL语句用于删除资源标签。

#### 注意事项

只有POLADMIN、SYSADMIN或初始用户才能执行此操作。

## 语法格式

DROP RESOURCE LABEL [IF EXISTS] label\_name[, ...];

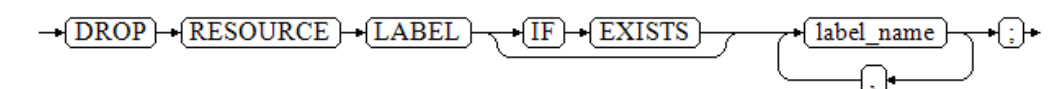

# 参数说明

label name 资源标签名称。 取值范围:字符串,要符合[标识符命名规范](#page-470-0)。

# 示例

--创建一个表tb\_for\_label。 gaussdb=# CREATE TABLE tb\_for\_label(col1 text, col2 text, col3 text);

--基于表创建资源标签。 gaussdb=# CREATE RESOURCE LABEL IF NOT EXISTS table\_label add TABLE(public.tb\_for\_label);

--再次创建已存在的表资源标签,对比加参数IF NOT EXISTS与不加IF NOT EXISTS参数的区别。 gaussdb=# CREATE RESOURCE LABEL IF NOT EXISTS table\_label add TABLE(public.tb\_for\_label); NOTICE: table\_label label already defined, skipping CREATE RESOURCE LABEL gaussdb=# CREATE RESOURCE LABEL table\_label add TABLE(public.tb\_for\_label); ERROR: table\_label label already defined

--基于列创建资源标签。 gaussdb=# CREATE RESOURCE LABEL IF NOT EXISTS column\_label add COLUMN(public.tb\_for\_label.col1);

--创建一个模式schema\_for\_label。 gaussdb=# CREATE SCHEMA schema\_for\_label;

--基于模式创建资源标签。 gaussdb=# CREATE RESOURCE LABEL IF NOT EXISTS schema\_label add SCHEMA(schema\_for\_label);

--创建一个视图view\_for\_label。 gaussdb=# CREATE VIEW view\_for\_label AS SELECT 1;

--基于视图创建资源标签。 gaussdb=# CREATE RESOURCE LABEL IF NOT EXISTS view\_label add VIEW(view\_for\_label);

--创建一个函数func\_for\_label。 gaussdb=# CREATE FUNCTION func\_for\_label RETURNS TEXT AS \$\$ SELECT col1 FROM tb\_for\_label; \$\$ LANGUAGE SQL;

--基于函数创建资源标签。 gaussdb=# CREATE RESOURCE LABEL IF NOT EXISTS func\_label add FUNCTION(func\_for\_label);

--删除表资源标签table\_label。

gaussdb=# DROP RESOURCE LABEL IF EXISTS table\_label;

--删除列资源资源标签column\_label。 gaussdb=# DROP RESOURCE LABEL IF EXISTS column\_label;

--删除函数资源标签func\_for\_label。 gaussdb=# DROP FUNCTION func\_for\_label;

--删除视图资源标签view\_for\_label。 gaussdb=# DROP VIEW view\_for\_label;

--删除模式资源标签schema\_for\_label。 gaussdb=# DROP SCHEMA schema\_for\_label;

--删除表tb\_for\_label。 gaussdb=# DROP TABLE tb\_for\_label;

# 相关链接

**[ALTER RESOURCE LABEL](#page-1327-0)**,**[CREATE RESOURCE LABEL](#page-1511-0)**。

## **7.12.9.29 DROP RESOURCE POOL**

# 功能描述

删除一个资源池。

#### 说明

如果某个角色已关联到该资源池,无法删除。

#### 注意事项

只有SYSADMIN或初始用户才能执行此操作。

## 语法格式

DROP RESOURCE POOL [ IF EXISTS ] pool\_name;

$$
\rightarrow \fbox{\textbf{DROP}} \rightarrow \fbox{\textbf{RESOURCE}} \rightarrow \fbox{\textbf{POOL}} \rightarrow \fbox{\textbf{IF}} \rightarrow \fbox{\textbf{EXISTS}} \rightarrow \fbox{\textbf{pool_name}} \rightarrow \fbox{\textbf{.}}
$$

# 参数说明

- **IF EXISTS** 如果指定的资源池不存在,发出一个notice而不是抛出一个错误。
- **pool\_name** 已创建过的资源池名称。 取值范围: 字符串, 要符合[标识符命名规范](#page-470-0)。

# 示例

请参见CREATE RESOURCE POOL的[示例。](#page-1515-0)
# 相关链接

**[ALTER RESOURCE POOL](#page-1328-0)**,**[CREATE RESOURCE POOL](#page-1513-0)**

#### **7.12.9.30 DROP ROLE**

#### 功能描述

删除指定的角色。

## 语法格式

DROP ROLE [ IF EXISTS ] role\_name [, ...];

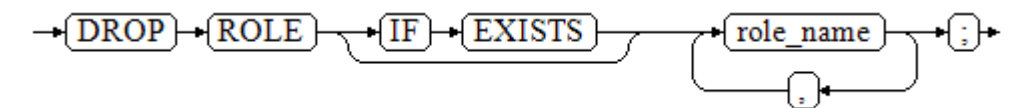

## 参数说明

- **IF EXISTS** 如果指定的角色不存在,则发出一个notice而不是抛出一个错误。
- **role\_name** 要删除的角色名称。 取值范围:已存在的角色。

#### 示例

请参见CREATE ROLE的**示例**。

## 相关链接

**[CREATE ROLE](#page-1515-0)**,**[ALTER ROLE](#page-1331-0)**,**[SET ROLE](#page-1792-0)**

#### **7.12.9.31 DROP ROW LEVEL SECURITY POLICY**

## 功能描述

删除表上某个行访问控制策略。

#### 注意事项

仅表的所有者或者管理员用户才能删除表的行访问控制策略。

#### 语法格式

DROP [ ROW LEVEL SECURITY ] POLICY [ IF EXISTS ] policy\_name ON table\_name [ CASCADE | RESTRICT ];

->(DROP) ->(ROW) ->(LEVEL) ->(SECURITY) ->+(POLICY) ->+(IF) ->(EXISTS) ->+(policy\_name) -+(ON) -+(table\_name)  $\sqrt{\text{CASCADE}}$ ⊕

**RESTRICT** 

# 参数说明

- **IF EXISTS** 如果指定的行访问控制策略不存在,发出一个notice而不是抛出一个错误。
- policy name 要删除的行访问控制策略的名称。
- **table\_name** 行访问控制策略所在的数据表名。
- **CASCADE | RESTRICT** 仅适配此语法,无对象依赖于该行访问控制策略,CASCADE和RESTRICT效果相 同。

# 示例

--创建数据表all\_data。 gaussdb=# CREATE TABLE all\_data(id int, role varchar(100), data varchar(100));

--创建行访问控制策略。 gaussdb=# CREATE ROW LEVEL SECURITY POLICY all data rls ON all data USING(role = CURRENT\_USER);

--删除行访问控制策略。 gaussdb=# DROP ROW LEVEL SECURITY POLICY all data rls ON all data:

--删除数据表all data。 gaussdb=# DROP TABLE all\_data;

# 相关链接

#### **[ALTER ROW LEVEL SECURITY POLICY](#page-1333-0)**,**[CREATE ROW LEVEL SECURITY POLICY](#page-1520-0)**

# **7.12.9.32 DROP RULE**

## 功能描述

删除一个重写规则。

## 语法格式

DROP RULE [ IF EXISTS ] name ON table\_name [ CASCADE | RESTRICT ];

# 参数说明

- **IF EXISTS** 如果该规则不存在,会抛出一个NOTICE。
- **name** 要删除的现存规则名称。
- table name 该规则应用的表名。
- **CASCADE** 自动级联删除依赖于此规则的对象。
- **RESTRICT**

#### 如果有任何依赖对象,则拒绝删除此规则。该值为缺省值。

## 示例

--创建表def\_test、视图def\_view\_test用于创建RULE gaussdb=# CREATE TABLE def\_test ( c1 int4 DEFAULT 5, c2 text DEFAULT 'initial\_default' ); gaussdb=# CREATE VIEW def\_view\_test AS SELECT \* FROM def\_test; --创建RULE def\_view\_test\_ins gaussdb=# CREATE RULE def\_view\_test\_ins AS gaussdb=# ON INSERT TO def\_view\_test gaussdb=#DO INSTEAD INSERT INTO def\_test SELECT new.\*; --删除RULE def\_view\_test\_ins gaussdb=# DROP RULE def\_view\_test\_ins ON def\_view\_test; --删除表def\_test、视图def\_view\_test gaussdb=# DROP VIEW def\_view\_test;  $q$ aussdb=# DROP TABLE def\_test;

# 相关链接

#### **[CREATE RULE](#page-1524-0)**

## **7.12.9.33 DROP SCHEMA**

## 功能描述

从数据库中删除模式。

#### 注意事项

- 只有SCHEMA的所有者或者被授予了模式DROP权限的用户有权限执行DROP SCHEMA命令,当三权分立开关关闭时,系统管理员默认拥有此权限。
- 除初始用户和运维管理员外,其他用户无法DROP掉运维管理员的SCHEMA。
- allow\_system\_table\_mods关闭时,禁止删除DBE\_PLDEVELOPER。

## 语法格式

DROP SCHEMA [ IF EXISTS ] schema\_name [, ...] [ CASCADE | RESTRICT ];

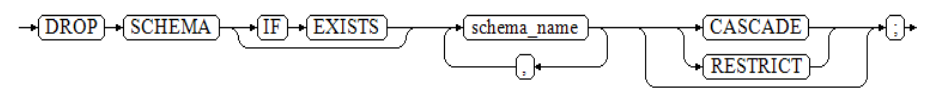

#### 参数说明

- **IF EXISTS** 如果指定的模式不存在,发出一个notice而不是抛出一个错误。
- schema name 模式的名称。 取值范围:已存在模式名。
- **CASCADE | RESTRICT**
	- CASCADE:自动删除包含在模式中的对象。

– RESTRICT:如果模式包含任何对象,则删除失败(缺省行为)。

#### 须知

不要随意删除pg\_temp或pg\_toast\_temp开头的模式,这些模式是系统内部使用的,如 果删除,可能导致无法预知的结果。

#### 说明

无法删除当前模式。如果要删除当前模式,须切换到其他模式下。

## 示例

请参见CREATE SCHEMA的<mark>示例</mark>。

# 相关链接

**[ALTER SCHEMA](#page-1335-0)**,**[CREATE SCHEMA](#page-1526-0)**。

#### **7.12.9.34 DROP SECURITY LABEL**

#### 功能描述

DROP SECURITY LABEL语句可用于删除当前数据库中的安全标签。

#### 注意事项

初始用户、具有SYSADMIN权限的用户或者继承了内置角色gs\_role\_seclabel权限的用 户有权限删除安全标签。

#### 语法格式

DROP SECURITY LABEL label\_name;

# 参数说明

● **label\_name** 安全标签名称,删除的安全标签必须在数据库中是存在的。

## 示例

--创建安全标签sec\_label。 gaussdb=# CREATE SECURITY LABEL sec\_label 'L1:G4';

--删除不存在的安全标签sec\_label2。 gaussdb=# DROP SECURITY LABEL sec\_label2; ERROR: security label "sec\_label2" does not exist

--删除已存在的安全标签sec\_label。 gaussdb=# DROP SECURITY LABEL sec\_label;

## 相关链接

#### **[CREATE SECURITY LABEL](#page-1528-0)**,**[SECURITY LABEL ON](#page-1752-0)**

## **7.12.9.35 DROP SEQUENCE**

## 功能描述

从当前数据库里删除序列。

## 注意事项

- 序列的所有者、序列所在模式的所有者、被授予了序列DROP权限的用户或者被授 予了DROP ANY SEQUENCE权限的用户才能删除。当三权分立开关关闭时,系统 管理员默认拥有该权限。
- 如果SEQUENCE被创建时使用了LARGE标识,DROP时也需要使用LARGE标识。

## 语法格式

DROP [ LARGE ] SEQUENCE [ IF EXISTS ] {[schema.]sequence\_name} [ , ... ] [ CASCADE | RESTRICT ];

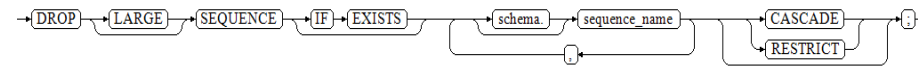

## 参数说明

- **IF EXISTS** 如果指定的序列不存在,则发出一个notice而不是抛出一个错误。
- sequence\_name 序列名称。
- **CASCADE** 级联删除依赖序列的对象。
- **RESTRICT** 如果存在任何依赖的对象,则拒绝删除序列。此项是缺省值。

# 示例

--创建一个名为serial的递增序列,从101开始。 gaussdb=# CREATE SEQUENCE serial START 101;

--删除序列。 gaussdb=# DROP SEQUENCE serial;

## 相关链接

**[ALTER SEQUENCE](#page-1338-0)**, **DROP SEQUENCE**

## **7.12.9.36 DROP SERVER**

## 功能描述

删除现有的一个数据服务器。

#### 注意事项

只有SERVER的所有者或者被授予了SERVER的DROP权限的用户才可以删除,系统管理 员默认拥有该权限。

#### 语法格式

DROP SERVER [ IF EXISTS ] server\_name [ CASCADE | RESTRICT ] ;

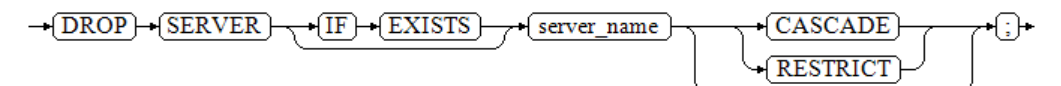

## 参数描述

- **IF EXISTS** 如果指定的数据服务器不存在,则发出一个notice而不是抛出一个错误。
- server\_name 服务器名称。
- **CASCADE | RESTRICT**
	- CASCADE:级联删除依赖于SERVER的对象 。
	- RESTRICT(缺省值):如果存在依赖对象,则拒绝删除该SERVER。

#### 示例

--创建SERVER。 gaussdb=# CREATE SERVER my\_server FOREIGN DATA WRAPPER log\_fdw; CREATE SERVER

--删除SERVER。 gaussdb=# DROP SERVER my\_server; DROP SERVER

#### 相关链接

#### **[ALTER SERVER](#page-1340-0)**,**[CREATE SERVER](#page-1533-0)**

#### **7.12.9.37 DROP SYNONYM**

#### 功能描述

删除指定的SYNONYM对象。

#### 注意事项

SYNONYM的所有者或者被授予了DROP ANY SEQUENCE权限的用户有权限执行 DROP SYNONYM命令,系统管理员默认拥有此权限。

## 语法格式

DROP [PUBLIC] SYNONYM [ IF EXISTS ] synonym\_name [ CASCADE | RESTRICT ];

 $\rightarrow$   $\overline{\text{DROP}}$   $\rightarrow$   $\overline{\text{PUBLIC}}$   $\rightarrow$   $\overline{\text{SYNONYM}}$   $\rightarrow$   $\overline{\text{IF}}$   $\rightarrow$   $\overline{\text{EXISTS}}$   $\rightarrow$  synonym\_name}  $CASCADE$ ⊕  $\sqrt{\text{RESTRICT}}$ 

# 参数描述

- **PUBLIC** 可选。删除PUBLIC同义词时使用。
- **IF EXISTS** 如果指定的同义词不存在,则发出一个notice而不是抛出一个错误。
- **synonym\_name** 同义词名字,可以带模式名。
- **CASCADE | RESTRICT**
	- CASCADE:级联删除依赖同义词的对象(比如视图)。
	- RESTRICT: 如果有依赖对象存在, 则拒绝删除同义词。此选项为缺省值。

## 示例

请参考CREATE SYNONYM的<del>示</del>例。

# 相关链接

**[ALTER SYNONYM](#page-1344-0)**,**[CREATE SYNONYM](#page-1534-0)**

## **7.12.9.38 DROP TABLE**

## 功能描述

删除指定的表。

# 注意事项

- DROP TABLE删除表后,依赖该表的索引会被删除,而使用到该表的函数和存储 过程将无法执行。删除分区表,会同时删除分区表中的所有分区。
- 表的所有者、表所在模式的所有者、被授予了表的DROP权限的用户或被授予 DROP ANY TABLE权限的用户,有权删除指定表,三权分立关闭时,系统管理员 默认拥有该权限。
- DROP TABLE时,如果被指删除的表作为外键表引用了另一张表,会级联删除被 引用表上的触发器,此时需要对被引用表加八级锁,可能造成业务的阻塞。

## 语法格式

DROP TABLE [ IF EXISTS ] { [schema.]table\_name } [, ...] [ CASCADE | RESTRICT ] [ PURGE ];

## 参数说明

- **IF EXISTS** 如果指定的表不存在,则发出一个notice而不是抛出一个error。
- **schema** 模式名称。
- table name 表名称。

#### ● **CASCADE | RESTRICT**

- CASCADE:表示允许级联删除依赖于该表的对象(比如视图)。
- RESTRICT: 表示有依赖于该表的对象存在时, 该索引无法被删除。此选项为 缺省值。
- **PURGE**

该参数表示即使开启回收站功能,使用DROP TABLE删除表时,也会直接物理删 除表,而不是将其放入回收站中。

# 示例

--创建test表。 gaussdb=# CREATE TABLE test(c1 int, c2 int); --删除test表。 gaussdb=# DROP TABLE IF EXISTS test;

--创建test1表。 gaussdb=# CREATE TABLE test1(c1 int, c2 int); --创建v\_test1视图。 gaussdb=# CREATE VIEW v\_test1 AS SELECT \* FROM test1 WHERE c1 < 20; --删除表报错。 gaussdb=# DROP TABLE test1; ERROR: cannot drop table test1 because other objects depend on it DETAIL: view v\_test1 depends on table test1 HINT: Use DROP ... CASCADE to drop the dependent objects too.

--使用CASCADE参数删除test1表,会级联删除掉视图。 gaussdb=# DROP TABLE test1 CASCADE; NOTICE: drop cascades to view v\_test1 DROP TABLE

# 相关链接

#### **[ALTER TABLE](#page-1346-0)**,**[CREATE TABLE](#page-1537-0)**

## **7.12.9.39 DROP TABLESPACE**

## 功能描述

删除一个表空间。

#### 注意事项

- 只有表空间所有者或者被授予了表空间DROP权限的用户有权限执行DROP TABLESPACE命令,系统管理员默认拥有此权限。
- 在删除一个表空间之前,表空间里面不能有任何数据库对象,否则会报错。
- DROP TABLESPACE不支持回滚,因此,不能出现在事务块内部。
- 执行DROP TABLESPACE操作时,如果有另外的会话执行\db查询操作,可能会由 于TABLESPACE事务的原因导致查询失败,请重新执行\db查询操作。
- 如果执行DROP TABLESPACE失败,需要再次执行一次DROP TABLESPACE IF EXISTS。

## 语法格式

DROP TABLESPACE [ IF EXISTS ] tablespace\_name;

 $-\sqrt{DROP} + \sqrt{TABLESPACE}$  $\overline{IF}$   $\rightarrow$  EXISTS  $\overline{\phantom{a}}$  tablespace name  $\overline{\phantom{a}}$ :  $\overline{\phantom{a}}$ 

#### 参数说明

- **IF EXISTS** 如果指定的表空间不存在,则发出一个notice而不是抛出一个错误。
- tablespace\_name 表空间的名称。 取值范围:已存在的表空间的名称。

## 示例

请参见CREATE TABLESPACE的<mark>示例</mark>。

## 相关链接

**[ALTER TABLESPACE](#page-1391-0)**, **[CREATE TABLESPACE](#page-1580-0)**

## 优化建议

DROP TABLESPACE 不支持在事务中删除TABLESPACE。

#### **7.12.9.40 DROP TRIGGER**

#### 功能描述

DROP TRIGGER语句用于删除触发器。

#### 注意事项

触发器的所有者或者被授予了DROP ANY TRIGGER权限的用户可以执行DROP TRIGGER操作,系统管理员默认拥有此权限。

#### 语法格式

DROP TRIGGER [ IF EXISTS ] name ON table\_name [ CASCADE | RESTRICT ];

 $\rightarrow$   $\boxed{\text{DROP}}$  +  $\boxed{\text{TRIGGER}}$  +  $\boxed{\text{IF}}$  +  $\boxed{\text{EXISTS}}$  +  $\boxed{\text{name}}$  +  $\boxed{\text{ON}}$  +  $\boxed{\text{table\_name}}$ 

 $\sqrt{\text{CASCADE}}$ **RESTRICT** 

#### 参数说明

- **IF EXISTS** 如果指定的触发器不存在,则发出一个notice而不是抛出一个错误。
- **trigger\_name** 要删除的触发器名称。 取值范围:已存在的触发器。

⊕∙

#### ● **table\_name**

要删除的触发器所在的表名称。 取值范围:已存在的含触发器的表。

- **CASCADE | RESTRICT**
	- CASCADE: 级联删除依赖此触发器的对象。
	- RESTRICT:如果有依赖对象存在,则拒绝删除此触发器。此选项为缺省值。

## 示例

--创建源表及触发表。 gaussdb=# CREATE TABLE test\_trigger\_src\_tbl(id1 INT, id2 INT, id3 INT); gaussdb=# CREATE TABLE test\_trigger\_des\_tbl(id1 INT, id2 INT, id3 INT);

#### INSERT触发器的使用。

--创建insert触发器函数。

gaussdb=# CREATE OR REPLACE FUNCTION tri\_insert\_func() RETURNS TRIGGER AS \$\$ DECLARE

BEGIN

INSERT INTO test\_trigger\_des\_tbl VALUES(NEW.id1, NEW.id2, NEW.id3); RETURN NEW; END

\$\$ LANGUAGE plpgsql;

--创建INSERT触发器。 gaussdb=# CREATE TRIGGER insert\_trigger

 BEFORE INSERT ON test\_trigger\_src\_tbl FOR EACH ROW EXECUTE PROCEDURE tri\_insert\_func();

--执行INSERT触发事件并检查触发结果。 gaussdb=# INSERT INTO test\_trigger\_src\_tbl VALUES(100,200,300);

gaussdb=# SELECT \* FROM test\_trigger\_src\_tbl; id1 | id2 | id3 -----+-----+----- 100 | 200 | 300 (1 row)

gaussdb=# SELECT \* FROM test\_trigger\_des\_tbl; //查看触发操作是否生效。

 id1 | id2 | id3 -----+-----+----- 100 | 200 | 300

(1 row)

#### 匿名块和OR REPLACE语法创建触发器。

--使用匿名块语法创建INSERT触发器。 gaussdb=# CREATE TRIGGER insert\_trigger\_with\_anonyblock BEFORE INSERT ON test\_trigger\_src\_tbl FOR EACH ROW DECLARE BEGIN INSERT INTO test\_trigger\_des\_tbl VALUES(NEW.id1, NEW.id2, NEW.id3); RETURN NEW; END;  $\sqrt{2}$ --使用OR REPLACE语法创建INSERT触发器。 gaussdb=# CREATE OR REPLACE TRIGGER insert\_trigger\_with\_anonyblock BEFORE INSERT ON test\_trigger\_src\_tbl FOR EACH ROW DECLARE BEGIN

 INSERT INTO test\_trigger\_des\_tbl VALUES(NEW.id1, NEW.id2, NEW.id3); RETURN NEW; END;

/

--删除触发器。 gaussdb=# DROP TRIGGER insert\_trigger\_with\_anonyblock ON test\_trigger\_src\_tbl; -- 会将隐式创建的函数 insert\_trigger\_with\_anonyblock一起删除

#### UPDATE触发器的使用。

--创建UPDATE触发器函数。 gaussdb=# CREATE OR REPLACE FUNCTION tri\_update\_func() RETURNS TRIGGER AS \$\$ DECLARE BEGIN UPDATE test\_trigger\_des\_tbl SET id3 = NEW.id3 WHERE id1=OLD.id1; RETURN OLD; **FND** \$\$ LANGUAGE plpgsql;

--创建UPDATE触发器。 gaussdb=# CREATE TRIGGER update\_trigger AFTER UPDATE ON test\_trigger\_src\_tbl FOR EACH ROW EXECUTE PROCEDURE tri\_update\_func();

--执行UPDATE触发事件并检查触发结果。 gaussdb=# UPDATE test\_trigger\_src\_tbl SET id3=400 WHERE id1=100;

gaussdb=# SELECT \* FROM test\_trigger\_src\_tbl; id1 | id2 | id3 -----+-----+----- 100 | 200 | 400

 $(1 row)$ 

gaussdb=# SELECT \* FROM test trigger des tbl; //查看触发操作是否生效。 id1 | id2 | id3 -----+-----+----- 100 | 200 | 400 (1 row)

#### DELETE触发器的使用。

--创建DELETE触发器函数。 gaussdb=# CREATE OR REPLACE FUNCTION TRI\_DELETE\_FUNC() RETURNS TRIGGER AS \$\$ DECLARE BEGIN DELETE FROM test\_trigger\_des\_tbl WHERE id1=OLD.id1; RETURN OLD; END \$\$ LANGUAGE plpgsql;

--创建DELETE触发器。 gaussdb=# CREATE TRIGGER delete\_trigger BEFORE DELETE ON test\_trigger\_src\_tbl FOR EACH ROW EXECUTE PROCEDURE tri\_delete\_func();

--执行DELETE触发事件并检查触发结果。 gaussdb=# DELETE FROM test\_trigger\_src\_tbl WHERE id1=100;

gaussdb=# SELECT \* FROM test\_trigger\_src\_tbl; id1 | id2 | id3 -----+-----+-----

(0 rows)

gaussdb=# SELECT \* FROM test\_trigger\_des\_tbl; //查看触发操作是否生效。 id1 | id2 | id3 -----+-----+----- (0 rows)

#### 修改触发器名称。

```
--修改触发器的名称。
```
gaussdb=# ALTER TRIGGER delete\_trigger ON test\_trigger\_src\_tbl RENAME TO delete\_trigger\_renamed;

#### 禁用触发器。

--禁用insert\_trigger触发器。 gaussdb=# ALTER TABLE test\_trigger\_src\_tbl DISABLE TRIGGER insert\_trigger;

gaussdb=# INSERT INTO test\_trigger\_src\_tbl VALUES(100,200,300);

gaussdb=# SELECT \* FROM test\_trigger\_src\_tbl; id1 | id2 | id3 -----+-----+----- 100 | 200 | 300 (1 row)

gaussdb=# SELECT \* FROM test\_trigger\_des\_tbl; //可以看到触发器没有生效。 id1 | id2 | id3 -----+-----+-----

(0 rows)

--禁用当前表上所有触发器。 gaussdb=# ALTER TABLE test\_trigger\_src\_tbl DISABLE TRIGGER ALL;

#### 删除触发器。

gaussdb=# DROP TRIGGER insert\_trigger ON test\_trigger\_src\_tbl;

gaussdb=# DROP TRIGGER update\_trigger ON test\_trigger\_src\_tbl;

gaussdb=# DROP TRIGGER delete\_trigger\_renamed ON test\_trigger\_src\_tbl;

#### 删除函数。

gaussdb=# DROP FUNCTION tri\_insert\_func;

gaussdb=# DROP FUNCTION tri\_update\_func;

gaussdb=# DROP FUNCTION tri\_delete\_func; --删除源表及触发表。 gaussdb=# DROP TABLE test\_trigger\_src\_tbl; gaussdb=# DROP TABLE test\_trigger\_des\_tbl;

#### 相关链接

#### **[CREATE TRIGGER](#page-1596-0)**,**[ALTER TRIGGER](#page-1394-0)**,**[ALTER TABLE](#page-1346-0)**

#### **7.12.9.41 DROP TYPE**

### 功能描述

删除一个用户定义的数据类型。

#### 注意事项

类型的所有者、被授予了类型DROP权限的用户或者被授予了DROP ANY TYPE权限的 用户有权限执行DROP TYPE命令,当三权分立开关关闭时,系统管理员默认拥有此权 限。

#### 语法格式

DROP TYPE [ IF EXISTS ] name [, ...] [ CASCADE | RESTRICT ];

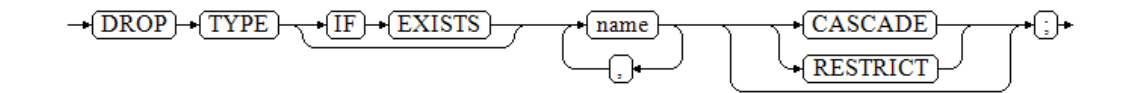

## 参数说明

- **IF EXISTS** 如果指定的类型不存在,那么发出一个notice而不是抛出一个错误。
- **name** 要删除的类型名(可以有模式修饰)。
- **CASCADE** 级联删除依赖该类型的对象(比如字段、函数、操作符等)。
- **RESTRICT** 如果有依赖对象,则拒绝删除该类型(缺省行为)。

#### 示例

请参考CREATE TYPE的<mark>示例</mark>。

## 相关链接

**[CREATE TYPE](#page-1603-0)**,**[ALTER TYPE](#page-1395-0)**

#### **7.12.9.42 DROP USER**

#### 功能描述

DROP USER用于GaussDB数据库中执行对用户的删除操作,该权限需要具备创建用户 的权限才能执行。当执行删除用户的指令成功后,同时会删除同名的schema。

## 注意事项

- 须使用CASCADE级联删除依赖用户的对象(除数据库外)。当删除用户的级联对 象时,如果级联对象处于锁定状态,则此级联对象无法被删除,直到对象被解锁 或锁定级联对象的线程被终止。
- 在数据库中删除用户时,如果依赖用户的对象在其他数据库中或者依赖用户的对 象是其他数据库,请用户先手动删除其他数据库中的依赖对象或直接删除依赖数 据库,再删除用户。即DROP USER不支持跨数据库进行级联删除。
- 在删除用户时,需要先删除该用户拥有的所有对象并且收回该用户在其他对象上 的权限,或者通过指定CASCADE级联删除该用户拥有的对象和被授予的权限。

## 语法格式

DROP USER [ IF EXISTS ] user\_name [, ...] [ CASCADE | RESTRICT ];

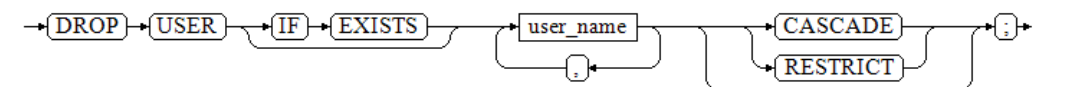

# 参数说明

#### **IF EXISTS**

使用该参数时,如果指定的用户不存在,发出一个notice而不是抛出一个错误,故 使用该参数可以避免出现报错。

#### ● **user\_name**

待删除的用户名。

取值范围:数据库中已存在的用户名。

#### ● **CASCADE | RESTRICT**

- CASCADE:级联删除依赖用户的对象,并收回授予该用户的权限。
- RESTRICT:如果用户还有任何依赖的对象或被授予了其他对象的权限,则拒 绝删除该用户(缺省行为)。

#### 说明

在GaussDB中,存在一个配置参数enable\_kill\_query, 此参数在配置文件 gaussdb.conf中。此参数影响级联删除用户对象的行为:

- 当参数enable\_kill\_query为on , 且使用CASCADE模式删除用户时, 会自动kill锁 定用户级联对象的线程,并删除用户。
- 当参数enable\_kill\_query为off,且使用CASCADE模式删除用户时,会等待锁定级 联对象的线程结束之后再删除用户。

# 示例

--创建用户jim,登录密码为\*\*\*\*\*\*\*\*。 gaussdb=# CREATE USER jim PASSWORD '\*\*\*\*\*\*\*\*'; --创建用户kim,登录密码为\*\*\*\*\*\*\*\*。 gaussdb=# CREATE USER kim IDENTIFIED BY '\*\*\*\*\*\*\*\*';

--创建用户tom,登录密码为\*\*\*\*\*\*\*\*。 gaussdb=# CREATE USER TOM PASSWORD '\*\*\*\*\*\*\*\*\*\*';

--创建用户TOM,登录密码为\*\*\*\*\*\*\*\*。 gaussdb=# CREATE USER "TOM" PASSWORD '\*\*\*\*\*\*\*\*\*\*';

--如果需要创建具有"创建数据库"权限的用户,则需要加CREATEDB关键字。 gaussdb=# CREATE USER dim CREATEDB PASSWORD '\*\*\*\*\*\*\*\*';

--查看用户dim的权限。 gaussdb=# \du dim List of roles Role name | Attributes | Member of

-----------+------------+-----------

dim | Create DB | {} (可以看到用户dim具有CREATEDB的权限)

--修改用户jim的登录密码。 gaussdb=# ALTER USER jim IDENTIFIED BY '\*\*\*\*\*\*\*\*\*\*' REPLACE '\*\*\*\*\*\*\*\*';

--为用户jim追加CREATEROLE权限。 gaussdb=# ALTER USER jim CREATEROLE;

--查看用户jim追加的CREATEROLE权限。 gaussdb=# \du jim List of roles Role name | Attributes | Member of -----------+-------------+-----------  $\lim$  | Create role |  $\{\}$ 

--将enable\_seqscan的值设置为on, 设置成功后, 在下一会话中生效。

gaussdb=# ALTER USER jim SET enable\_seqscan TO on;

--重置jim的enable\_seqscan参数。 gaussdb=# ALTER USER jim RESET enable\_seqscan;

--锁定jim账户。 gaussdb=# ALTER USER jim ACCOUNT LOCK;

--解锁jim账户。 gaussdb=# ALTER USER jim ACCOUNT UNLOCK;

--修改用户密码。 gaussdb=# ALTER USER dim WITH PASSWORD '\*\*\*\*\*\*\*\*';

--修改用户名。 gaussdb=# ALTER USER dim RENAME TO lisa;

--删除用户。 gaussdb=# DROP USER kim CASCADE; gaussdb=# DROP USER jim CASCADE; gaussdb=# DROP USER lisa CASCADE; gaussdb=# DROP USER TOM CASCADE; gaussdb=# DROP USER "TOM" CASCADE;

# 相关链接

#### **[ALTER USER](#page-1400-0)**,**[CREATE USER](#page-1611-0)**

## **7.12.9.43 DROP USER MAPPING**

## 功能描述

DROP USER MAPPING语句用于删除用户到外部服务器的用户映射。

#### 语法格式

DROP USER MAPPING [ IF EXISTS ] FOR { user\_name | USER | CURRENT\_USER | PUBLIC } SERVER server\_name;

#### 参数描述

**IF EXISTS** 如果该用户映射不存在则不要抛出一个错误,而是发出一个提示。

#### 注意

与很多语句不同的是,IF EXISTS参数只用于DROP USER MAPPING语句, CREATE USER MAPPING语句使用该参数时会报语法错误。

● **user\_name**

该映射的用户名。

CURRENT\_USER和USER匹配当前用户的名称。PUBLIC被用来匹配系统中所有现 存和未来的用户名。

server\_name 用户映射的服务器名。

## 示例

--创建角色。 gaussdb=# CREATE ROLE bob PASSWORD '\*\*\*\*\*\*\*\*';

--创建外部服务器。 gaussdb=# CREATE SERVER my\_server FOREIGN DATA WRAPPER log\_fdw;

--创建USER MAPPING。 gaussdb=# CREATE USER MAPPING FOR bob SERVER my\_server OPTIONS (USER 'bob', PASSWORD '\*\*\*\*\*\*\*\*');

--修改USER MAPPING。 gaussdb=# ALTER USER MAPPING FOR bob SERVER my\_server OPTIONS (SET PASSWORD '\*\*\*\*\*\*\*\*');

--删除USER MAPPING。 gaussdb=# DROP USER MAPPING FOR bob SERVER my\_server;

--删除外部服务器。 gaussdb=# DROP SERVER my\_server;

--删除角色。 gaussdb=# DROP ROLE bob;

# 相关链接

#### **[ALTER USER MAPPING](#page-1402-0)**,**[CREATE USER MAPPING](#page-1614-0)**

#### **7.12.9.44 DROP VIEW**

#### 功能描述

用于删除数据库中的视图。

#### 注意事项

视图的所有者、视图所在模式的所有者、被授予了视图DROP权限的用户或拥有DROP ANY TABLE权限的用户,有权限执行DROP VIEW的命令,三权分立关闭时,系统管理 员默认拥有此权限。

### 语法格式

DROP VIEW [ IF EXISTS ] view\_name [, ...] [ CASCADE | RESTRICT ];

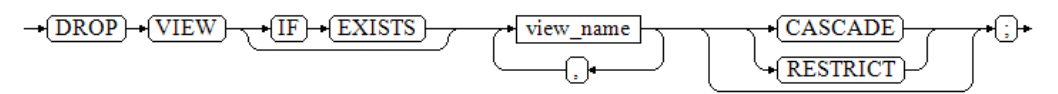

#### 参数说明

- **IF EXISTS** 如果指定的视图不存在,则发出一个notice而不是抛出一个错误。
- **view\_name** 要删除的视图名称。 取值范围:已存在的视图。
- **CASCADE | RESTRICT**
	- CASCADE:级联删除依赖此视图的对象(比如其他视图)。

RESTRICT: 如果有依赖对象存在, 则拒绝删除此视图。此选项为缺省值。

# 示例

请参见CREATE VIEW的[示例。](#page-1618-0)

## 相关链接

**[ALTER VIEW](#page-1403-0)**,**[CREATE VIEW](#page-1615-0)**

#### **7.12.9.45 DROP WEAK PASSWORD DICTIONARY**

#### 功能描述

DROP WEAK PASSWORD DICTIONARY语句用于清空弱口令字典,用户可以通过此语 句清空系统表qs\_qlobal\_config中的全部弱口令。

#### 注意事项

只有初始用户、系统管理员和安全管理员拥有权限执行本语法。

#### 语法格式

DROP WEAK PASSWORD DICTIONARY;

 $\rightarrow$  WEAK  $\rightarrow$  PASSWORD  $\rightarrow$  DICTIONARY  $\rightarrow$  :  $\neg$ DROP

#### 示例

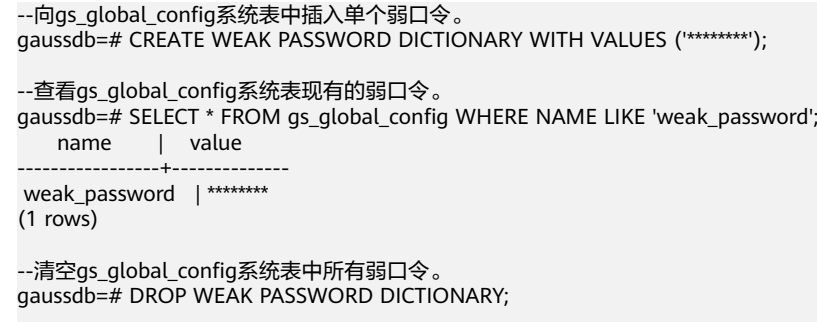

#### --查看现有弱口令。 gaussdb=# SELECT \* FROM gs\_global\_config WHERE NAME LIKE 'weak\_password'; name | value

```
------+-------
(0 rows)
```
## 相关链接

#### **[CREATE WEAK PASSWORD DICTIONARY](#page-1620-0)**

# **7.12.10 E**

#### **7.12.10.1 EXECUTE**

#### 功能描述

执行一个准备好的预备语句。因为预备语句只在会话的生命期里存在,所以预备语句 必须是在当前会话中更早用PREPARE语句创建的。

#### 注意事项

如果创建预备语句时,PREPARE语句声明了一些参数,那么传递给EXECUTE语句必须 是一个兼容的参数集,否则会出现错误。

#### 语法格式

EXECUTE name [ ( parameter [, ...] ) ];

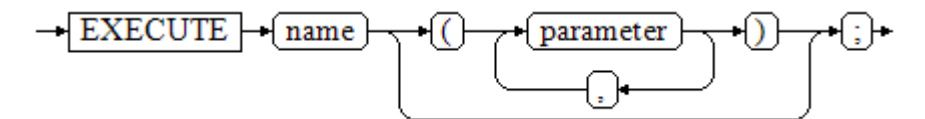

#### 参数说明

● **name**

要执行的预备语句的名称。

● **parameter**

给预备语句的参数的具体数值。它必须是一个和生成与创建这个预备语句时指定 参数的数据类型相兼容的值的表达式,不支持ROWNUM作为参数。

#### 示例

```
--创建表reason。
gaussdb=# CREATE TABLE reason (<br>CD DEMO SK int NOT NU
                     int NOT NULL,<br>varchar(10),
  CD<sub>GENDER</sub>
   CD_MARITAL_STATUS varchar(10)
);
--为一个INSERT语句创建一个预备语句然后执行它。
gaussdb=# PREPARE insert_reason(int,varchar(10),varchar(10)) AS INSERT INTO reason VALUES($1,$2,$3);
gaussdb=# EXECUTE insert_reason(52, 'AAAAAAAADD', 'reason 52'); 
--查询数据。
gaussdb=# SELECT * FROM reason;
 cd_demo_sk | cd_gender | cd_marital_status 
------------+------------+-------------------
       52 | AAAAAAAADD | reason 52
(1 row)
--删除表reason。
```
gaussdb=# DROP TABLE reason;

## 相关链接

#### **[7.13.16.2-PREPARE](#page-1726-0)**,**[DEALLOCATE](#page-1624-0)**

## **7.12.10.2 EXPDP DATABASE**

## 功能描述

导出DATABASE的全部物理文件。

#### 语法格式

EXPDP DATABASE db\_name LOCATION = 'directory';

#### 参数说明

- db name 导出的库名。
- **directory** 导出文件的存储目录。

## 示例

--EXPDP DATABASE语法用于细粒度备份恢复,由备份恢复工具调用,用户直接调用可能提示目录不存在等报 错,不推荐用户直接调用该SQL。 gaussdb=# EXPDP DATABASE test LOCATION = '/data1/expdp/database';

# **7.12.10.3 EXPDP TABLE**

## 功能描述

导出与表相关的索引、sequence、分区、toast、toast index等全部文件。

#### 语法格式

EXPDP TABLE table\_name LOCATION = 'directory';

## 参数说明

- table name 导出的表名。
- **directory** 导出文件的存储目录。

#### 示例

--EXPDP TABLE语法用于细粒度备份恢复,由备份恢复工具调用,用户直接调用可能提示目录不存在等报错,不 推荐用户直接调用该SQL。 gaussdb=# EXPDP TABLE test\_t LOCATION = '/data1/expdp/table0';

## **7.12.10.4 EXPLAIN**

# 功能描述

显示SQL语句的执行计划。

执行计划将显示SQL语句所引用的表会采用什么样的扫描方式,如:简单的顺序扫 描、索引扫描等。如果引用了多个表,执行计划还会显示用到的JOIN算法。

执行计划的最关键的部分是语句的预计执行开销,这是计划生成器估算执行该语句将 花费多长的时间。

若指定了ANALYZE选项,则该语句会被执行,然后根据实际的运行结果显示统计数 据,包括每个计划节点内时间总开销(毫秒为单位)和实际返回的总行数。这对于判 断计划生成器的估计值是否接近实际值非常有用。

#### 注意事项

在指定ANALYZE选项时,语句会被执行。如果用户想使用EXPLAIN分析INSERT、 UPDATE、DELETE、CREATE TABLE AS或EXECUTE语句,而不想改动数据(执行这些 语句会影响数据),请使用如下方法。 START TRANSACTION; EXPLAIN ANALYZE ...; ROLLBACK;

## 语法格式

显示SQL语句的执行计划,支持多种选项,对选项顺序无要求。 EXPLAIN [ ( option [, ...] ) ] statement;

其中选项option子句的语法为。

ANALYZE [ boolean ] | ANALYSE [ boolean ] | VERBOSE [ boolean ] | COSTS [ boolean ] | CPU [ boolean ] | DETAIL [ boolean ] | BUFFERS [ boolean ] | TIMING [ boolean ] | PLAN [ boolean ] | BLOCKNAME [ boolean ] | OUTLINE [ boolean ] | ADAPTCOST [ boolean ] | FORMAT { TEXT | XML | JSON | YAML } OPTEVAL [ boolean ]

● 显示SQL语句的执行计划,且要按顺序给出选项。 EXPLAIN { [ ANALYZE | ANALYSE ] [ VERBOSE ] | PERFORMANCE } statement;

## 参数说明

● **statement**

指定要分析的SQL语句。

● **ANALYZE boolean | ANALYSE boolean**

显示实际运行时间和其他统计数据。当两个参数同时使用时,在option中排在后 面的一个生效。

取值范围:

- TRUE(缺省值):显示实际运行时间和其他统计数据。
- FALSE: 不显示。
- **VERBOSE boolean**

显示有关计划的额外信息。

取值范围:

- TRUE(缺省值):显示额外信息。
- FALSE: 不显示。

#### ● **COSTS boolean**

包括每个规划节点的估计总成本,以及估计的行数和每行的宽度。 取值范围:

- TRUE(缺省值):显示估计总成本和宽度。
- FALSE: 不显示。

#### ● **CPU boolean**

打印CPU的使用情况的信息。需要结合ANALYZE或ANALYSE选项一起使用。 取值范围:

- TRUE(缺省值):显示CPU的使用情况。
- FALSE: 不显示。

#### **DETAIL boolean**

打印数据库节点上的信息。需要结合ANALYZE或ANALYSE选项一起使用。 取值范围:

- TRUE(缺省值):打印数据库节点的信息。
- FALSE:不打印。

#### ● **BUFFERS boolean**

包括缓冲区的使用情况的信息。需要结合ANALYZE或ANALYSE选项一起使用。 取值范围:

- TRUE:显示缓冲区的使用情况。
- FALSE(缺省值):不显示。

#### ● **TIMING boolean**

包括实际的启动时间和花费在输出节点上的时间信息。需要结合ANALYZE或 ANALYSE选项一起使用。

取值范围:

- TRUE(缺省值):显示启动时间和花费在输出节点上的时间信息。
- FALSE:不显示。

#### ● **PLAN boolean**

是否将执行计划存储在plan\_table中。当该选项开启时, 会将执行计划存储在 plan\_table中, 不打印到当前屏幕, 因此该选项为on时, 不能与其他选项同时使 用。

取值范围:

- ON(缺省值):将执行计划存储在plan\_table中,不打印到当前屏幕。执行 成功返回EXPLAIN SUCCESS。
- OFF:不存储执行计划,将执行计划打印到当前屏幕。

#### ● **BLOCKNAME boolean**

是否显示计划的每个操作所处于的查询块。当该选项开启时,会将每个操作所处 于的查询块的名字输出在Query Block列上,方便用户获取查询块名字,并使用 Hint修改执行计划:

- TRUE (缺省值): 显示计划时, 将每个操作所处于的查询块的名字输出在新 增列Query Block列上。该选项需要在pretty模式下使用。见指定**Hint**[所处于](#page-405-0) 的查询块**[Queryblock](#page-405-0)**。
- FALSE:不对计划显示产生影响。

#### ● **OUTLINE boolean**

是否显示计划的Outline Hint信息。

- ON:显示计划时,将Outline Hint显示在计划下方 。该选项需要在pretty模 式下使用。见**[Outline Hint](#page-441-0)**。
- OFF(缺省值):不显示计划的Outline Hint信息。

#### ● **ADAPTCOST boolean**

在Normal模式下是否显示计划的基数估计方式信息。

- ON(缺省值):Normal模式下,在计划节点上展示基数估计的方式,包含 默认方式和反馈方式,不对预备语句生效。
- OFF:不展示基数估计的方式信息。

#### ● **FORMAT**

指定输出格式。

取值范围: TEXT, XML, JSON和YAML。 默认值:TEXT。

#### ● **PERFORMANCE**

使用此选项时,即打印执行中的所有相关信息。下述为部分信息描述:

- ex c/r:代表平均每行使用cpu周期数,等于(ex cyc)/(ex row)。
- ex row: 执行行数。
- ex cyc:代表使用的cpu周期数。
- inc cyc: 代表包含子节点使用的总cpu周期数。
- shared hit:代表算子的share buffer命中情况。
- loops: 算子循环执行次数。
- total\_calls:生成元素总数。
- remote query poll time stream gather:算子用于侦听各DN数据到达CN的 网络poll时间。
- deserialize time:反序列化所需时间。
- estimated time: 估计时间。

#### ● **OPTEVAL boolean**

是否显示SCAN算子(当前仅支持seqscan、indexscan、indexonlyscan、 bitmapheapscan)的代价淘汰明细,当开启此开关的时候,会在执行计划中显示 一个名字为Cost Evaluation Info (identified by plan id)的计划块,该选项仅仅可 以和COSTS、VERBOSE、FORMAT三个选项共存。此计划块中的具体参数明细, 请参[考示例](#page-1680-0)**2**。

取值范围:

- TRUE:显示SCAN算子的代价淘汰明细。
- FALSE(缺省值):不显示。

# 示例 **1**

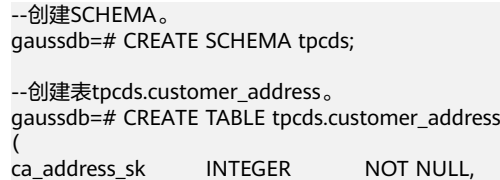

```
ca_address_id CHARACTER(16) NOT NULL
);
--向表中插入多条记录。
gaussdb=# INSERT INTO tpcds.customer_address VALUES (5000, 'AAAAAAAABAAAAAAA'),(10000, 
'AAAAAAAACAAAAAAA');
--创建一个表tpcds.customer_address_p1。
gaussdb=# CREATE TABLE tpcds.customer_address_p1 AS TABLE tpcds.customer_address;
--修改explain_perf_mode为normal。
gaussdb=# SET explain_perf_mode=normal;
--显示表简单查询的执行计划。
gaussdb=# EXPLAIN SELECT * FROM tpcds.customer_address_p1;
                 QUERY PLAN 
------------------------------------------------------------------------
 Seq Scan on customer_address_p1 (cost=0.00..25.13 rows=1513 width=24)
(1 row)
--使用ANALYZE选项,在输出中增加运行时间统计。
gaussdb=# EXPLAIN ANALYZE SELECT * FROM tpcds.customer_address_p1;
                             QUERY PLAN 
                                                   --------------------------------------------------------------------------------------------- Seq Scan on 
customer_address_p1 (cost=0.00..25.13 rows=1513 width=24) (actual time=0.015..0.016 rows=2 loops=1)
 Total runtime: 0.108 ms
(2 rows)
--使用ANALYZE选项和CPU选项,输出CPU的使用信息。
gaussdb=# EXPLAIN (ANALYZE,CPU)SELECT * FROM tpcds.customer_address_p1;
                                QUERY PLAN 
                                                     --------------------------------------------------------------------------------------------- Seq Scan on 
customer_address_p1 (cost=0.00..25.13 rows=1513 width=24) (actual time=0.011..0.012 rows=2 loops=1)
  (CPU: ex c/r=47397856228403856, ex row=2, ex cyc=94795712456807712, inc cyc=94795712456807712)
 Total runtime: 0.092 ms
(3 rows)
--以JSON格式输出的执行计划(explain_perf_mode为normal时)。
gaussdb=# EXPLAIN(FORMAT JSON) SELECT * FROM tpcds.customer_address_p1;
           QUERY PLAN 
-----------------------------------------------
 [ +
\{ +
   "Plan":\{"Node Type": "Seq Scan",               +
 "Relation Name": "customer_address_p1",+
     "Alias": "customer_address_p1", +
    "Startup Cost": 0.00, +
     "Total Cost": 25.13, +
    "Plan Rows": 1513, +
    "Plan Width": 24
 } +
 } +
 ]
(1 row)
--以YAML格式输出的执行计划 (explain_perf_mode为normal时)。
gaussdb=# EXPLAIN(FORMAT YAML) SELECT * FROM tpcds.customer_address_p1 WHERE 
ca_address_sk=10000;
         QUERY PLAN 
       ------------------------------------------
- Plan: + Node Type: "Seq Scan" +
   Relation Name: "customer_address_p1"+
  Alias: "customer_address_p1" +
  Startup Cost: 0.00 +
  Total Cost: 28.91 +
  Plan Rows: 8 +
  Plan Width: 24
```

```
 Filter: "(ca_address_sk = 10000)"
(1 row)
--禁止开销估计的执行计划。
gaussdb=# EXPLAIN(COSTS FALSE) SELECT * FROM tpcds.customer_address_p1 WHERE 
ca_address_sk=10000;
        QUERY PLAN 
-----------------------------------
 Seq Scan on customer_address_p1
  Filter: (ca_address_sk = 10000)
(2 rows)
--带有聚集函数查询的执行计划。
gaussdb=# EXPLAIN SELECT SUM(ca_address_sk) FROM tpcds.customer_address_p1 WHERE 
ca_address_sk<10000;
                     QUERY PLAN 
----------------------------------------------------------------------------
 Aggregate (cost=30.17..30.18 rows=1 width=12)
   -> Seq Scan on customer_address_p1 (cost=0.00..28.91 rows=504 width=4)
      Filter: (ca_address_sk < 10000)
(3 rows)
--创建一个二级分区表。
gaussdb=# CREATE TABLE range_list
(
   month_code VARCHAR2 ( 30 ) NOT NULL ,
  dept_code VARCHAR2 ( 30 ) NOT NULL ,
   user_no VARCHAR2 ( 30 ) NOT NULL ,
  sales amt int
)
PARTITION BY RANGE (month_code) SUBPARTITION BY LIST (dept_code)
(
  PARTITION p_201901 VALUES LESS THAN( '201903' )
  (
   SUBPARTITION p_201901_a values ('1'),
   SUBPARTITION p_201901_b values ('2')
  ),
  PARTITION p_201902 VALUES LESS THAN( '201910' )
\sqrt{2} SUBPARTITION p_201902_a values ('1'),
   SUBPARTITION p_201902_b values ('2')
  )
);
--执行带有二级分区表的查询语句。
--Iterations 和 Sub Iterations分别标识遍历了几个一级分区和二级分区。
--Selected Partitions标识哪些一级分区被实际扫描,Selected Subpartitions: (p:s)标识第p个一级分区下s个二级
分区被实际扫描,如果一级分区下所有二级分区都被扫描则s显示为ALL。
gaussdb=# EXPLAIN SELECT * FROM range_list WHERE dept_code = '1';
                      QUERY PLAN 
-------------------------------------------------------------------------------
 Partition Iterator (cost=0.00..17.68 rows=3 width=103)
  Iterations: 2, Sub Iterations: 2
  -> Partitioned Seq Scan on range_list (cost=0.00..17.68 rows=3 width=103)
      Filter: ((dept_code)::text = '1'::text)
      Selected Partitions: 1..2
      Selected Subpartitions: 1:1 2:1
(6 rows)
--删除表tpcds.customer_address_p1。
gaussdb=# DROP TABLE tpcds.customer_address_p1;
--删除表tpcds.customer_address。
gaussdb=# DROP TABLE tpcds.customer_address;
--删除表range_list。
gaussdb=# DROP TABLE range_list;
```
--删除SCHEMA。 gaussdb=# DROP SCHEMA tpcds CASCADE;

# <span id="page-1680-0"></span>示例 **2**

```
--创建tb_a,tb_b。
gaussdb=# CREATE TABLE tb_a(c1 int);
gaussdb=# INSERT INTO tb_a VALUES(1),(2),(3);
gaussdb=# CREATE TABLE tb_b AS SELECT * FROM tb_a;
--显示SCAN算子的代价淘汰明细。
gaussdb=# EXPLAIN (OPTEVAL on )SELECT * FROM tb a a, tb b b WHERE a.c1=b.c1 AND a.c1=1;
                   QUERY PLAN 
--------------------------------------------------------------------
 Nested Loop (cost=0.00..81.88 rows=144 width=8)
  -> Seq Scan on tb_a a (cost=0.00..40.03 rows=12 width=4)
     Filter: (c1 = 1) -> Materialize (cost=0.00..40.09 rows=12 width=4)
     \rightarrow Seq Scan on tb b b (cost=0.00..40.03 rows=12 width=4)
         Filter: (c1 = 1)(6 rows)
--删除表tb_a,tb_b。
gaussdb=# DROP TABLE tb_a;
gaussdb=# DROP TABLE tb_b;
```
#### 说明

针对Cost Evaluation Info (identified by plan id)计划块:

- 1. "2 --"与"4 --"所在行表示的是当前胜选算子,它们各自下面的缩进计划块表示的是当前 胜选算子直接淘汰的算子。如算子2淘汰的算子有Seq Scan算子和Bitmap Heap Scan算子。
- 2. 如上所示,对上述看到的关键参数进行说明:
	- 1. id表示当前算子从指定id的path转换而来,该值主要用于在debug2日志中方便定位某一 条路径。
	- 2. rpage表示在代价模型计算过程中使用的基表的页面数。
	- 3. ipage表示在代价模型计算过程中使用的索引的页面数。
	- 4. tuples表示在代价模型计算过程中使用的tuple的数量。
	- 5. selec表示在代价模型计算过程中使用的索引选择率,-1表示当前算子的索引选率无效。
	- 6. ml表示在代价模型计算过程中, 当前触发的ML模型事件, 1表示effective cache\_size指 定的缓存足够,2表示effective\_cache\_size指定的缓存不足,3表示effective\_cache\_size 指定的缓存严重不足。
	- 7. iscost表示在模型代价计算过程中是否发生过忽略启动代价的事件。
	- 8. lossy表示在代价模型计算过程中是否触发bitmap heap scan的lossy机制。
	- 9. uidx表示在代价模型计算过程中是否触发唯一索引优先规则。

#### 相关链接

#### **[ANALYZE | ANALYSE](#page-1407-0)**

#### **7.12.10.5 EXPLAIN PLAN**

#### 功能描述

通过EXPLAIN PLAN命令可以将查询执行的计划信息存储于PLAN TABLE表中。与 EXPLAIN命令不同的是,EXPLAIN PLAN仅将计划信息进行存储,而不会打印到屏幕。

## 注意事项

- 数据库节点对于执行错误的SQL无法进行计划信息的收集。
- PLAN TABLE中的数据是session级生命周期并且session隔离和用户隔离,用户只 能看到当前session、当前用户的数据。
- EXPLAIN中的PLAN选项表示需要将计划信息存储于PLAN\_TABLE中,存储成功将 返回"EXPLAIN SUCCESS"。
- STATEMENT\_ID用户可以对查询设置标签,输入的标签信息也将存储于 PLAN\_TABLE中。
- 执行EXPLAIN PLAN 后会将计划信息自动存储于PLAN\_TABLE中,不支持对 PLAN\_TABLE进行INSERT、UPDATE、ANALYZE等操作。PLAN\_TABLE详细介绍 见**[PLAN\\_TABLE](#page-2806-0)**。

## 语法格式

EXPLAIN PLAN [ SET STATEMENT\_ID = name ] FOR statement ;

## 参数说明

● **name**

查询标签。

取值范围:字符串

#### 说明

用户在执行EXPLAIN PLAN时,如果没有进行SET STATEMENT\_ID,则默认为空值。同 时,用户可输入的STATEMENT\_ID最大长度为30个字节,超过长度将会产生报错。

#### ● **statement**

指定要分析的SQL语句。

示例

--创建表foo1,foo2。 gaussdb=# CREATE TABLE foo1(f1 int, f2 text, f3 text[]); gaussdb=# CREATE TABLE foo2(f1 int, f2 text, f3 text[]);

--执行EXPLAIN PLAN。 gaussdb=# EXPLAIN PLAN SET STATEMENT\_ID = 'TPCH-Q4' FOR SELECT f1, count(\*) FROM foo1 WHERE f1  $>$  1 AND f1 < 3 AND EXISTS (SELECT \* FROM foo2) GROUP BY f1;

--查询PLAN\_TABLE。 gaussdb=# SELECT \* FROM plan\_table;

```
--清理PLAN_TABLE表中的数据,删除表foo1, foo2。
gaussdb=# DELETE FROM plan_table WHERE STATEMENT_ID = 'TPCH-Q4';
gaussdb=# DROP TABLE foo1;
gaussdb=# DROP TABLE foo2;
```
# **7.12.11 F**

## **7.12.11.1 FETCH**

#### 功能描述

FETCH通过已创建的游标来检索数据。

每个游标都有一个供FETCH使用的关联位置。游标的关联位置可以在查询结果的第一 行之前,或者在结果中的任意行,或者在结果的最后一行之后:

- 游标刚创建完之后,关联位置在第一行之前。
- 在抓取了一些移动行之后,关联位置在检索到的最后一行上。
- 如果FETCH抓取完了所有可用行,它就停在最后一行后面,或者在反向抓取的情 况下是停在第一行前面。
- FETCH ALL或FETCH BACKWARD ALL总是把游标的关联位置放在最后一行或者在 第一行前面。

#### 注意事项

- 如果游标定义了NO SCROLL,则不允许使用例如FETCH BACKWARD之类的反向 抓取。
- NEXT、PRIOR、FIRST、LAST、ABSOLUTE和RELATIVE形式在恰当地移动游标之 后抓取一条记录。如果后面没有数据行,就返回一个空的结果,此时游标就会停 在查询结果的最后一行之后(向后查询时)或者第一行之前(向前查询时)。
- FORWARD和BACKWARD形式在向前或者向后移动的过程中抓取指定的行数,然 后把游标定位在最后返回的行上;如果count大于可用的行数,则会把游标定位在 所有行之后(向后查询时)或者之前(向前查询时)。
- RELATIVE 0、FORWARD 0和BACKWARD 0都要求在不移动游标的前提下抓取当 前行,也就是重新抓取最近刚抓取过的行。除非游标定位在第一行之前或者最后 一行之后,否则这个动作都应该成功。而当游标定位在第一行之前或者最后一行 之后,不返回任何行。

#### 语法格式

FETCH [ direction { FROM | IN } ] cursor\_name;

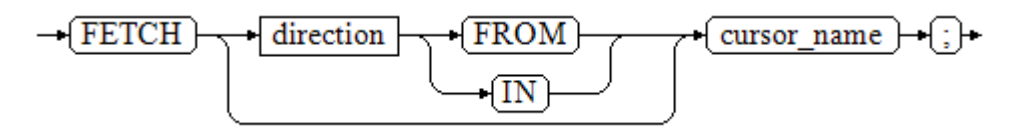

其中direction子句为可选参数。

```
NEXT
   | PRIOR
   | FIRST
  11AT | ABSOLUTE count
   | RELATIVE count
   | count
  \overline{1} ALL
   | FORWARD
   | FORWARD count
   | FORWARD ALL
   | BACKWARD
  BACKWARD count
  | BACKWARD ALL
```
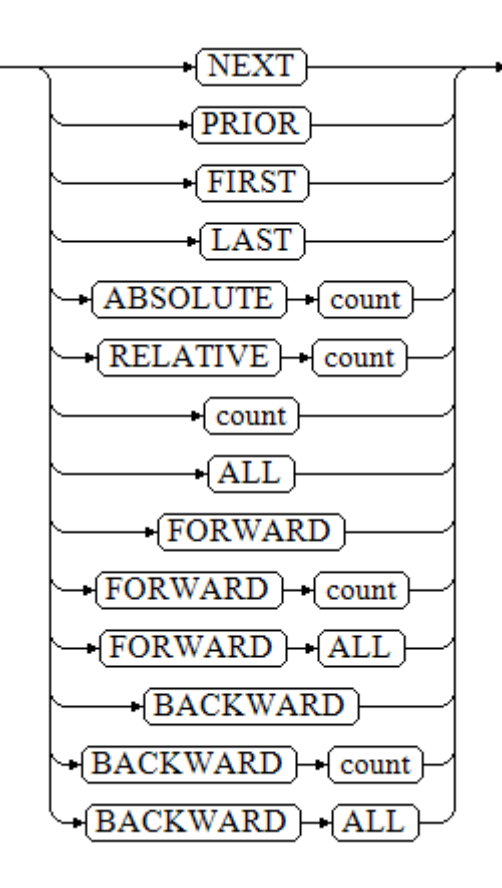

# 参数说明

● **direction**

定义抓取数据的方向。 取值范围:

- NEXT(缺省值) 从当前关联位置开始,抓取下一行。
- PRIOR 从当前关联位置开始,抓取上一行。
	- FIRST 抓取查询的第一行(和ABSOLUTE 1相同)。
- **LAST** 抓取查询的最后一行(和ABSOLUTE -1相同)。
- ABSOLUTE count

抓取查询中第count行。

ABSOLUTE抓取不会比用相对位移移动到需要的数据行更快,因为下层的实 现必须遍历所有中间的行。

count取值范围:有符号的整数

- count为正数,就从查询结果的第一行开始,抓取第count行。
- count为负数,就从查询结果末尾抓取第abs(count)行。
- count为0时,定位在第一行之前。
- RELATIVE count 从当前关联位置开始,抓取随后或前面的第count行。 取值范围:有符号的整数
	- count为正数就抓取当前关联位置之后的第count行。
	- count为负数就抓取当前关联位置之前的第abs(count)行。
	- 如果当前行没有数据的话, RELATIVE 0返回空。
- count 抓取随后的count行(和FORWARD count一样)。
- ALL 从当前关联位置开始,抓取所有剩余的行 (和FORWARD ALL一样)。 – FORWARD
	- 抓取下一行(和NEXT一样)。
- FORWARD count
	- 从当前关联位置开始,抓取随后或前面的count行。
- FORWARD ALL 从当前关联位置开始,抓取所有剩余行。
- **BACKWARD** 从当前关联位置开始,抓取前面一行(和PRIOR一样) 。
- BACKWARD count 从当前关联位置开始,抓取前面的count行(向后扫描)。 取值范围:有符号的整数
	- count为正数就抓取当前关联位置之前的count行。
	- count为负数就抓取当前关联位置之后的abs ( count ) 行。
	- 如果有数据的话, BACKWARD 0重新抓取当前行。
- BACKWARD ALL

从当前关联位置开始,抓取所有前面的行(向后扫描) 。

## ● **{ FROM | IN } cursor\_name** 使用关键字FROM或IN指定游标名称。 取值范围:已创建的游标的名称。

# 示例

--创建表test,并向表中插入20条数据。 gaussdb=# CREATE TABLE test(c1 int, c2 int); gaussdb=# INSERT INTO test VALUES (generate\_series(1,20),generate\_series(1,20));

```
--开始一个事务,建立一个名为cursor1的游标。
gaussdb=# START TRANSACTION;
gaussdb=# CURSOR cursor1 FOR SELECT * FROM test ORDER BY 1;
```

```
--指定游标从关联位置开始检索3行数据。
gaussdb=# FETCH FORWARD 3 FROM cursor1;
```
 c1 | c2 ----+----  $1 | 1$  $2 | 2$  3 | 3 (3 rows)

--关闭游标并提交事务。 gaussdb=# CLOSE cursor1; gaussdb=# END;

--删除表。 gaussdb=# DROP TABLE test;

# 相关链接

**[CLOSE](#page-1417-0)**,**[MOVE](#page-1723-0)**,**[CURSOR](#page-1621-0)**

# **7.12.12 G**

## **7.12.12.1 GRANT**

## 功能描述

对角色和用户进行授权操作。

使用GRANT命令进行用户授权包括以下场景:

#### 将系统权限授权给角色或用户

系统权限又称为用户属性,包括SYSADMIN、CREATEDB、CREATEROLE、 AUDITADMIN、MONADMIN、OPRADMIN、POLADMIN、INHERIT、 REPLICATION和LOGIN等。

系统权限一般通过CREATE/ALTER ROLE语法来指定。其中,SYSADMIN权限可以 通过GRANT/REVOKE ALL PRIVILEGE授予或撤销。但系统权限无法通过ROLE和 USER的权限被继承,也无法授予PUBLIC。

#### 将数据库对象授权给角色或用户

将数据库对象(表、视图、指定字段、数据库、函数、模式、表空间等)的相关 权限授予特定角色或用户。

GRANT命令将数据库对象的特定权限授予一个或多个角色,这些权限会追加到已 有的权限上。

关键字PUBLIC表示该权限要赋予所有角色,包括以后创建的用户。PUBLIC可以看 做是一个隐含定义好的组,它总是包括所有角色。任何角色或用户都将拥有通过 GRANT直接赋予的权限和所属的权限,再加上PUBLIC的权限。

如果声明了WITH GRANT OPTION,则被授权的用户也可以将此权限赋予他人, 否则就不能授权给他人。这个选项不能赋予PUBLIC,这是GaussDB特有的属性。 GaussDB会将某些类型的对象上的权限授予PUBLIC。默认情况下,对表、表字 段、序列、外部数据源、外部服务器、模式或表空间对象的权限不会授予 PUBLIC,而以下这些对象的权限会授予PUBLIC:数据库的CONNECT权限和 CREATE TEMP TABLE权限、函数的EXECUTE特权、语言和数据类型(包括域)的 USAGE特权。对象拥有者可以撤销默认授予PUBLIC的权限并专门授予权限给其他 用户。为了更安全,建议在同一个事务中创建对象并设置权限,这样其他用户就 没有时间窗口使用该对象。另外可参考安全加固指南的权限控制章节,对PUBLIC 用户组的权限进行限制。这些初始的默认权限可以使用ALTER DEFAULT PRIVILEGES命令修改。

对象的所有者缺省具有该对象上的所有权限,出于安全考虑所有者可以舍弃部分 权限,但ALTER、DROP、COMMENT、INDEX、VACUUM以及对象的可再授予权 限属于所有者固有的权限,隐式拥有。

#### 将角色或用户的权限授权给其他角色或用户

将一个角色或用户的权限授予一个或多个其他角色或用户。在这种情况下,每个 角色或用户都可视为拥有一个或多个数据库权限的集合。

当声明了WITH ADMIN OPTION,被授权的用户可以将该权限再次授予其他角色 或用户,以及撤销所有由该角色或用户继承到的权限。当授权的角色或用户发生 变更或被撤销时,所有继承该角色或用户权限的用户拥有的权限都会随之发生变 更。

三权分立关闭时,系统管理员可以赋予或者撤销任何非永久用户、运维管理员和 私用用户角色的权限,安全管理员可以赋予或者撤销任何非系统管理员、内置角 色、永久用户、运维管理员和私用用户角色的权限。

#### ● 将**ANY**权限授予给角色或用户

将ANY权限授予特定的角色和用户,ANY权限的取值范围参见语法格式。当声明 了WITH ADMIN OPTION,被授权的用户可以将该ANY权限再次授予其他角色/用 户,或从其他角色/用户处回收该ANY权限。ANY权限可以通过角色被继承,但不 能赋予PUBLIC。初始用户和三权分立关闭时的系统管理员用户可以给任何角色/用 户授予或撤销ANY权限。

目前支持以下ANY权限:CREATE ANY TABLE、ALTER ANY TABLE、DROP ANY TABLE、SELECT ANY TABLE、INSERT ANY TABLE、UPDATE ANY TABLE、 DELETE ANY TABLE、CREATE ANY SEQUENCE、CREATE ANY INDEX、CREATE ANY FUNCTION、EXECUTE ANY FUNCTION、 CREATE ANY PACKAGE、 EXECUTE ANY PACKAGE、CREATE ANY TYPE、ALTER ANY TYPE、DROP ANY TYPE、ALTER ANY SEQUENCE、DROP ANY SEQUENCE、SELECT ANY SEQUENCE、ALTER ANY INDEX、DROP ANY INDEX、CREATE ANY SYNONYM、DROP ANY SYNONYM、CREATE ANY TRIGGER、ALTER ANY TRIGGER、DROP ANY TRIGGER。详细的ANY权限范围描述参考表**[7-224](#page-1692-0)**

## 注意事项

- 不允许将ANY权限授予PUBLIC,也不允许从PUBLIC回收ANY权限。
- ANY权限属于数据库内的权限,只对授予该权限的数据库内的对象有效,例如 SELECT ANY TABLE只允许用户查看当前数据库内的所有用户表数据,对其他数据 库内的用户表无查看权限。
- ANY权限与原有的权限相互无影响。
- 如果用户被授予了CREATE ANY TABLE权限,在同名模式下创建表的属主是该模 式的所有者,用户对表进行其他操作时,需要授予相应的操作权限。与此类似的 还有CREATE ANY FUNCTION、CREATE ANY PACKAGE、CREATE ANY TYPE、 CREATE ANY SEQUENCE和CREATE ANY INDEX,在同名模式下创建的对象的所 有者是同名模式的所有者;而对于CREATE ANY TRIGGER和CREATE ANY SYNONYM,在同名模式下创建的对象的所有者为创建者。
- 需要谨慎授予用户CREATE ANY FUNCTION或CREATE ANY PACKAGE的权限, 以 免其他用户利用DEFINER类型的函数或PACKAGE进行权限提升。
- 通过GRANT授予用户使用表的权限时,如果用户使用不当,可能会通过ALTER语 法在表的默认值、约束增加表达式、通过创建索引在索引上增加表达式等操作导 致权限被利用的风险。
- 通过GRANT授予用户使用TRIGGER的权限时,如果用户使用不当,可能通过 WHEN条件创建表达式,当触发器被触发时,存在权限被利用的风险。
- 给用户赋权时,需要特别注意定义者函数/PACKAGE,定义者函数/PACKAGE会使 用函数/PACKAGE的owner权限执行,若赋权不当(包括GRANT ROLE TO ROLE), 则存在权限被利用风险。
- 不要把对象的权限赋予给过多的用户,可以根据业务需求使用角色或PUBLIC。

# 语法格式

- 将表或视图的访问权限赋予指定的用户或角色。
	- GRANT { { SELECT | INSERT | UPDATE | DELETE | TRUNCATE | REFERENCES | TRIGGER | ALTER | DROP | COMMENT | INDEX | VACUUM } [, ...]
		- | ALL [ PRIVILEGES ] }
		- ON { [ TABLE ] table\_name [, ...] | ALL TABLES IN SCHEMA schema\_name [, ...] }
		- TO  $\{$  [ GROUP ] role\_name | PUBLIC  $\}$  [, ...]
		- [ WITH GRANT OPTION ];
- 将表中字段的访问权限赋予指定的用户或角色。
	- GRANT { {{ SELECT | INSERT | UPDATE | REFERENCES | COMMENT } ( column\_name [, ...] )} [, ...] | ALL [ PRIVILEGES ] ( column\_name [, ...] ) } ON [ TABLE ] table\_name [, ...]
	- TO { [ GROUP ] role\_name | PUBLIC } [, ...] [ WITH GRANT OPTION ];

#### 说明

如果拥有表的访问权限,则默认拥有表中所有字段的访问权限。如果要仅赋予表中某个字 段的访问权限,需要先撤销所属表的访问权限。

将序列的访问权限赋予指定的用户或角色,LARGE字段属性可选,赋权语句不区 分序列是否为LARGE。

```
GRANT { { SELECT | UPDATE | USAGE | ALTER | DROP | COMMENT } [, ...] 
    | ALL [ PRIVILEGES ] }
   ON { [ [ LARGE ] SEQUENCE ] sequence_name [, ...]
     | ALL SEQUENCES IN SCHEMA schema_name [, ...] }
   TO { [ GROUP ] role_name | PUBLIC } [, ...] 
   [ WITH GRANT OPTION ];
```
- 将数据库的访问权限赋予指定的用户或角色。
- GRANT { { CREATE | CONNECT | TEMPORARY | TEMP | ALTER | DROP | COMMENT } [, ...] | ALL [ PRIVILEGES ] } ON DATABASE database\_name [, ...] TO { [ GROUP ] role\_name | PUBLIC } [, ...] [ WITH GRANT OPTION ];
- 将域的访问权限赋予指定的用户或角色。 GRANT { USAGE | ALL [ PRIVILEGES ] } ON DOMAIN domain\_name [, ...] TO  $\{$   $[$   $GROUP$   $]$  role\_name  $|$   $PUBLIC$   $]$   $[$ , ...] [ WITH GRANT OPTION ];

#### 说明

#### 本版本暂时不支持赋予域的访问权限。

- 将客户端加密主密钥CMK的访问权限赋予指定的用户或角色。 GRANT { { USAGE | DROP } [, ...] | ALL [ PRIVILEGES ] } ON CLIENT\_MASTER\_KEY client\_master\_key [, ...] TO  $\{$  [ GROUP ] role\_name | PUBLIC  $\}$  [, ...] [ WITH GRANT OPTION ];
- 将列加密密钥CEK的访问权限赋予指定的用户或角色。 GRANT { { USAGE | DROP } [, ...] | ALL [ PRIVILEGES ] } ON COLUMN\_ENCRYPTION\_KEY column\_encryption\_key [, ...] TO { [ GROUP ] role\_name | PUBLIC } [, ...] [ WITH GRANT OPTION ];
- 将外部数据源的访问权限赋予给指定的用户或角色。

GRANT { USAGE | ALL [ PRIVILEGES ] } ON FOREIGN DATA WRAPPER fdw\_name [, ...] TO { [ GROUP ] role\_name | PUBLIC } [, ...] [ WITH GRANT OPTION ];

#### 将外部服务器的访问权限赋予给指定的用户或角色。

GRANT { { USAGE | ALTER | DROP | COMMENT } [, ...] | ALL [ PRIVILEGES ] } ON FOREIGN SERVER server\_name [, ...] TO { [ GROUP ] role\_name | PUBLIC } [, ...] [ WITH GRANT OPTION ];

#### 将函数的访问权限赋予给指定的用户或角色。

GRANT { { EXECUTE | ALTER | DROP | COMMENT } [, ...] | ALL [ PRIVILEGES ] } ON { FUNCTION {function\_name ( [ {[ argmode ] [ arg\_name ] arg\_type} [, ...] ] )} [, ...] | ALL FUNCTIONS IN SCHEMA schema\_name [, ...] } TO  $\{$  [ GROUP ] role\_name | PUBLIC  $\}$  [, ...] [ WITH GRANT OPTION ];

#### 将存储过程的访问权限赋予给指定的用户或角色。

GRANT { { EXECUTE | ALTER | DROP | COMMENT } [, ...] | ALL [ PRIVILEGES ] } ON PROCEDURE {proc\_name ( [ {[ argmode ] [ arg\_name ] arg\_type} [, ...] ] )} [, ...] TO  $\{$  [ GROUP ] role\_name | PUBLIC  $\}$  [, ...] [ WITH GRANT OPTION ];

#### 将过程语言的访问权限赋予给指定的用户或角色。

GRANT { USAGE | ALL [ PRIVILEGES ] } ON LANGUAGE lang\_name [, ...] TO { [ GROUP ] role\_name | PUBLIC } [, ...] [ WITH GRANT OPTION ];

#### ● 将大对象的访问权限赋予指定的用户或角色。

GRANT { { SELECT | UPDATE } [, ...] | ALL [ PRIVILEGES ] } ON LARGE OBJECT loid [, ...] TO  $\{$   $[$  GROUP  $]$  role\_name  $[$  PUBLIC  $\}$   $[, ...]$ [ WITH GRANT OPTION ];

#### 说明

本版本暂时不支持大对象。

● 将模式的访问权限赋予指定的用户或角色。 GRANT { { CREATE | USAGE | ALTER | DROP | COMMENT } [, ...] | ALL [ PRIVILEGES ] } ON SCHEMA schema\_name [, ...] TO { [ GROUP ] role\_name | PUBLIC } [, ...] [ WITH GRANT OPTION ];

#### 说明

将模式中的表或者视图对象授权给其他用户时,需要将表或视图所属的模式的USAGE权限 同时授予该用户,若没有该权限,则只能看到这些对象的名称,并不能实际进行对象访 问。 同名模式下创建表的权限无法通过此语法赋予,可以通过将角色的权限赋予其他用户 或角色的语法,赋予同名模式下创建表的权限。

● 将表空间的访问权限赋予指定的用户或角色。

GRANT { { CREATE | ALTER | DROP | COMMENT } [, ...] | ALL [ PRIVILEGES ] } ON TABLESPACE tablespace\_name [, ...] TO { [ GROUP ] role\_name | PUBLIC } [, ...] [ WITH GRANT OPTION ];

● 将类型的访问权限赋予指定的用户或角色。

GRANT { { USAGE | ALTER | DROP | COMMENT } [, ...] | ALL [ PRIVILEGES ] } ON TYPE type\_name [, ...] TO  $\{$   $[$   $GROUP$   $]$  role\_name  $|$   $PUBLIC$   $\}$   $[$ , ...] [ WITH GRANT OPTION ];

#### 说明

本版本暂时不支持赋予类型的访问权限。

● 将DIRECTORY对象的权限赋予指定的角色。

GRANT { { READ | WRITE | ALTER | DROP } [, ...] | ALL [PRIVILEGES] } ON DIRECTORY directory\_name [, ...] TO { [GROUP] role\_name | PUBLIC } [, ...] [WITH GRANT OPTION];

#### ● 将PACKAGE对象的权限赋予指定的角色。

GRANT { { EXECUTE | ALTER | DROP | COMMENT } [, ...] | ALL [PRIVILEGES] } ON { PACKAGE package\_name [, ...] | ALL PACKAGES IN SCHEMA schema\_name [, ...] } TO  $\{$  [GROUP] role\_name | PUBLIC  $\}$  [, ...] [WITH GRANT OPTION];

- 将角色的权限赋予其他用户或角色的语法。 GRANT role\_name [, ...] TO role\_name [, ...] [ WITH ADMIN OPTION ];
- 将SYSADMIN权限赋予指定的角色。 GRANT ALL { PRIVILEGES | PRIVILEGE } TO role\_name;
- 将ANY权限赋予其他用户或角色的语法。

GRANT { CREATE ANY TABLE | ALTER ANY TABLE | DROP ANY TABLE | SELECT ANY TABLE | INSERT ANY TABLE | UPDATE ANY TABLE | DELETE ANY TABLE | CREATE ANY SEQUENCE | CREATE ANY INDEX | CREATE ANY FUNCTION |

EXECUTE ANY FUNCTION |

 CREATE ANY PACKAGE | EXECUTE ANY PACKAGE | CREATE ANY TYPE | ALTER ANY TYPE | DROP ANY TYPE | ALTER ANY SEQUENCE | DROP ANY SEQUENCE |

 SELECT ANY SEQUENCE | ALTER ANY INDEX | DROP ANY INDEX | CREATE ANY SYNONYM | DROP ANY SYNONYM | CREATE ANY TRIGGER | ALTER ANY TRIGGER | DROP ANY TRIGGER

} [, ...]

 TO [ GROUP ] role\_name [, ...] [ WITH ADMIN OPTION ];

● 将DATABASE LINK对象权限赋予指定用户。 GRANT { CREATE | ALTER | DROP } [PUBLIC] DATABASE LINK TO role\_name;

说明

- PUBLIC:指定公共以创建对所有用户可见的公共数据库链接。如果省略此子句,则数 据库链接是私有的,只作为兼容接口使用,无实际意义。远程数据库上可访问的数据取 决于数据库链接在连接到远程数据库时使用的标识。
- 当赋予用户创建DATABASE LINK权限时,相当于许可用户使用服务端DATABASE的IP对 远端进行访问。若不希望有此效果,应不要使用GRANT对用户赋权。
- 现在除DATABASE LINK的直接赋权语句外,还可以通过权限继承和赋予管理员用户获 取到DATABASE LINK的相关权限。
- DATABASE LINK详细说明请参见**[DATABASE LINK](#page-1822-0)**。
- 将创建PUBLIC同义词的权限赋予指定用户。 GRANT { CREATE | DROP } PUBLIC SYNONYM TO role\_name [ WITH GRANT OPTION ];

通过内置角色(gs\_role\_public\_synonym\_create、 gs\_role\_public\_synonym\_drop)的方式也可以实现赋予用户创建、删除PUBLIC同 义词的权限。

- 赋予用户创建PUBLIC同义词的权限: GRANT gs\_role\_public\_synonym\_create TO role\_name;
- 赋予用户删除PUBLIC同义词的权限: GRANT gs\_role\_public\_synonym\_drop TO role\_name;

## 参数说明

GRANT的权限分类如下所示。

● **SELECT**

允许对指定的表、视图、序列执行SELECT命令,UPDATE或DELETE时也需要对应 字段上的SELECT权限。

● **INSERT**

允许对指定的表执行INSERT命令。

● **UPDATE**

允许对声明的表中任意字段执行UPDATE命令,UPDATE命令也需要SELECT权限 来查询出哪些行需要更新。SELECT… FOR UPDATE和SELECT… FOR SHARE除了 需要SELECT权限外,还需要UPDATE权限。

● **DELETE**

允许执行DELETE命令删除指定表中的数据。通常,DELETE命令也需要SELECT权 限来查询出哪些行需要删除。

● **TRUNCATE**

允许执行TRUNCATE语句删除指定表中的所有记录。

● **REFERENCES**

创建一个外键约束,必须拥有参考表和被参考表的REFERENCES权限。

● **TRIGGER**

允许在指定的表上创建触发器。

- **CREATE**
	- 对于数据库,允许在数据库里创建新的模式。
	- 对于模式,允许在模式中创建新的对象。如果要重命名一个对象,用户除了 必须是该对象的所有者外,还必须拥有该对象所在模式的CREATE权限。
	- 对于表空间,允许在表空间中创建表,允许在创建数据库和模式的时候把该 表空间指定为缺省表空间。
- **CONNECT**

允许用户连接到指定的数据库。

● **EXECUTE**

允许使用指定的函数,以及利用这些函数实现的操作符。

- **USAGE**
	- 对于过程语言,允许用户在创建函数的时候指定过程语言。
	- 对于模式,USAGE允许访问包含在指定模式中的对象,若没有该权限,则只 能看到这些对象的名称。
	- 对于序列,USAGE允许使用nextval函数。
- **ALTER**

允许用户修改指定对象的属性,但不包括修改对象的所有者和修改对象所在的模 式。

● **DROP**

允许用户删除指定的对象。

● **COMMENT**

允许用户定义或修改指定对象的注释。

● **INDEX**

允许用户在指定表上创建索引,并管理指定表上的索引,还允许用户对指定表执 行REINDEX和CLUSTER操作。

#### ● **VACUUM**

允许用户对指定的表执行ANALYZE和VACUUM操作。

#### ● **ALL PRIVILEGES**

一次性给指定用户/角色赋予所有可赋予的权限。只有系统管理员有权执行GRANT ALL PRIVILEGES。

GRANT的参数说明如下所示。

- **role\_name** 已存在用户名称。
- **table\_name** 已存在表名称。
- **column\_name** 已存在字段名称。
- schema\_name 已存在模式名称。
- database name 已存在数据库名称。
- **function\_name** 已存在函数名称。
- **procedure\_name** 已存在存储过程名称。
- **sequence\_name** 已存在序列名称。
- **domain\_name** 已存在域类型名称。
- **fdw\_name** 已存在外部数据包名称。
- **lang\_name** 已存在语言名称。
- **type\_name** 已存在类型名称。
- **argmode** 参数模式。 取值范围:字符串,要符合[标识符命名规范](#page-470-0)。
- **arg\_name** 参数名称。 取值范围: 字符串, 要符合[标识符命名规范](#page-470-0)。
- **arg\_type** 参数类型。 取值范围: 字符串, 要符合[标识符命名规范](#page-470-0)。
- **loid** 包含本页的大对象的标识符。 取值范围:字符串,要符合[标识符命名规范](#page-470-0)。
- **tablespace\_name** 表空间名称。
- **client\_master\_key** 客户端加密主密钥的名称。 取值范围:字符串,要符合[标识符命名规范](#page-470-0)。
- **column\_encryption\_key** 列加密密钥的名称。 取值范围:字符串,要符合[标识符命名规范](#page-470-0)。
- **directory\_name** 目录名称。 取值范围: 字符串, 要符合[标识符命名规范](#page-470-0)。
- **WITH GRANT OPTION**

如果声明了WITH GRANT OPTION,则被授权的用户也可以将此权限赋予他人, 否则就不能授权给他人。这个选项不能赋予PUBLIC。

非对象所有者给其他用户授予对象权限时,命令按照以下规则执行:

- 如果用户没有该对象上指定的权限,命令立即失败。
- 如果用户有该对象上的部分权限,则GRANT命令只授予他有授权选项的权限。
- 如果用户没有可用的授权选项,GRANT ALL PRIVILEGES形式将发出一个警告信 息,其他命令形式将发出在命令中提到的且没有授权选项的相关警告信息。

### 说明

三权分立关闭时,数据库系统管理员才可以访问所有对象,而不会受对象的权限设置影响。这个 特点类似Unix系统的root的权限。和root一样,除了必要的情况外,建议不要总是以系统管理员 身份进行操作。

# ● **WITH ADMIN OPTION**

对于角色,当声明了WITH ADMIN OPTION,被授权的用户可以将该角色再授予 其他角色/用户,或从其他角色/用户回收该角色。

对于ANY权限,当声明了WITH ADMIN OPTION,被授权的用户可以将该ANY权 限再授予其他角色/用户,或从其他角色/用户回收该ANY权限。

### 表 **7-224** ANY 权限列表

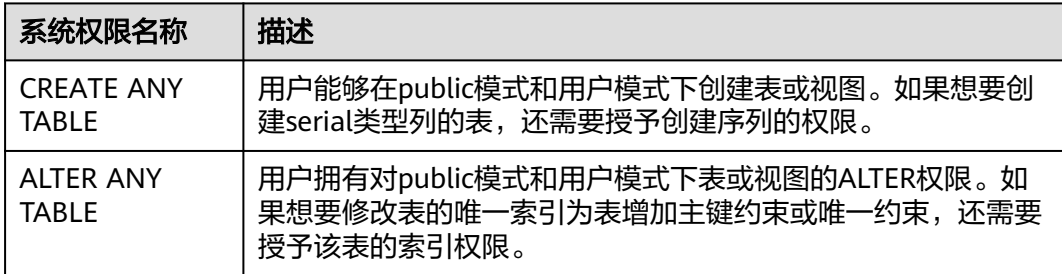

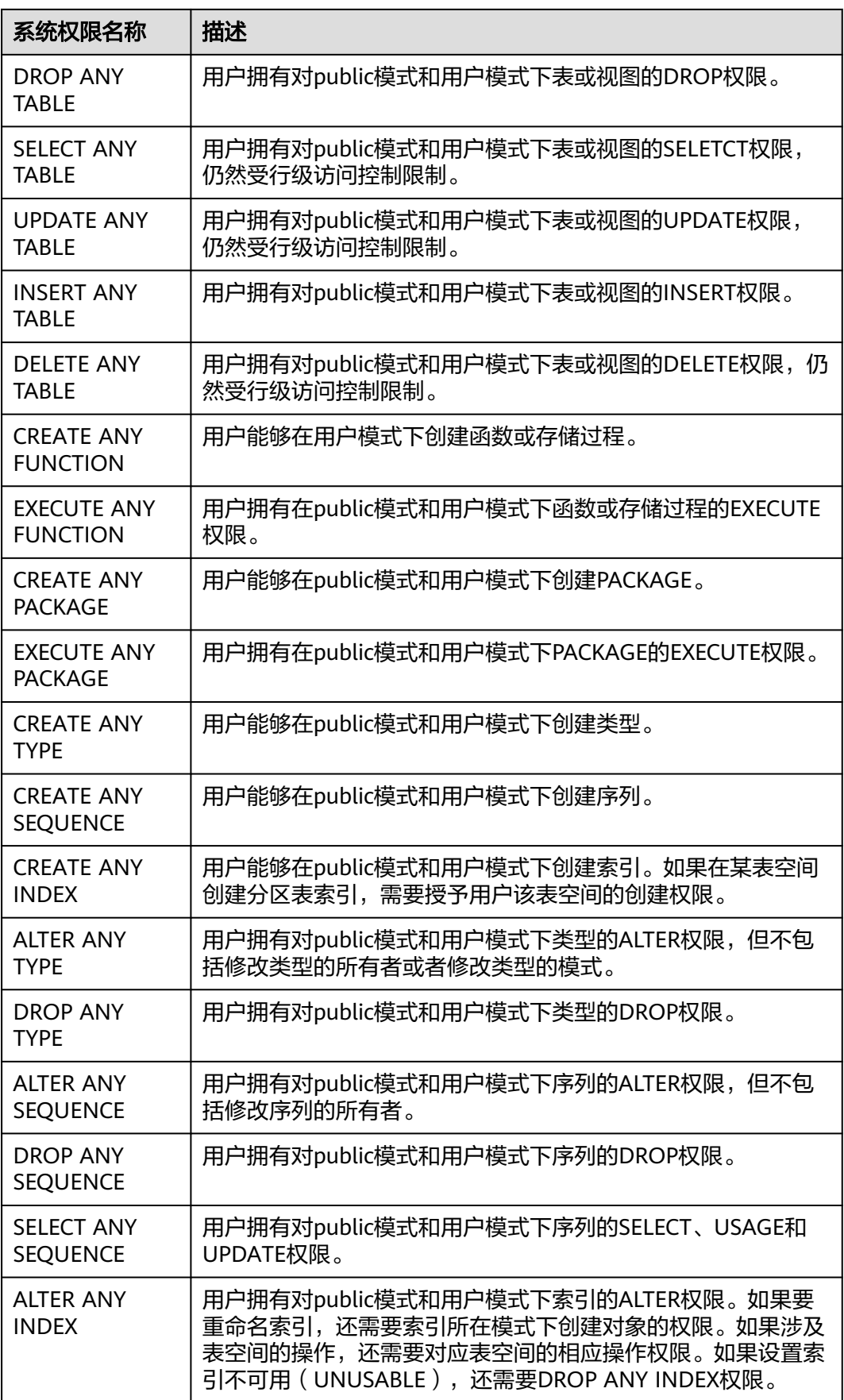

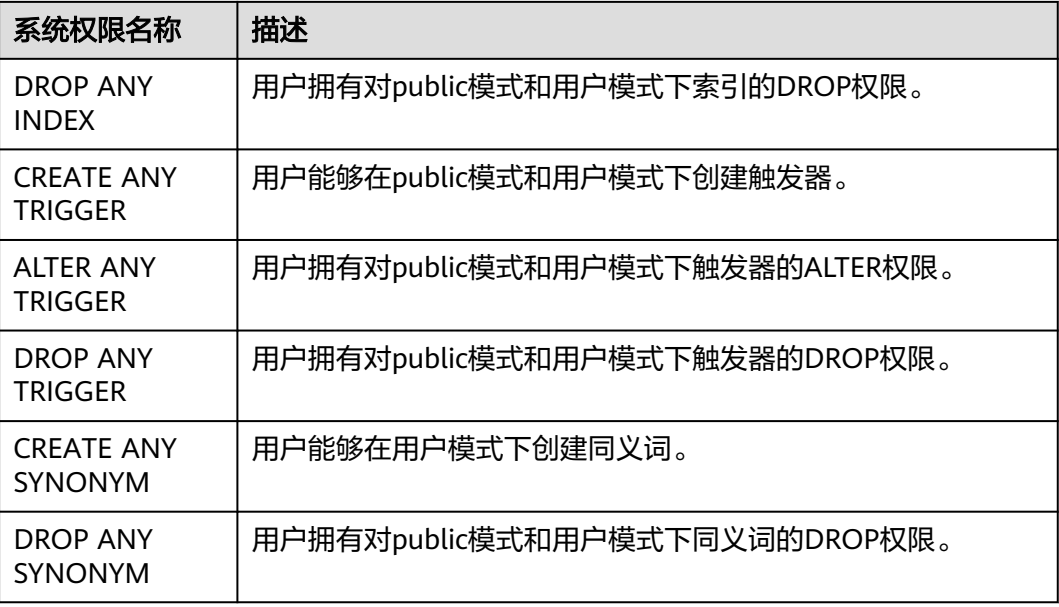

### 说明

用户被授予任何一种ANY权限后,用户对public模式和用户模式具有USAGE权限,对表**[13-1](#page-2824-0)**中除 public之外的系统模式没有USAGE权限。

# 示例

## 示例**1**:将系统权限授权给用户或者角色。

创建名为joe的用户,并将sysadmin权限授权给他。

gaussdb=# CREATE USER joe PASSWORD '\*\*\*\*\*\*\*\*'; gaussdb=# GRANT ALL PRIVILEGES TO joe;

授权成功后,用户joe会拥有sysadmin的所有权限。

### 示例**2**:将对象权限授权给用户或者角色。

- 1. 撤销joe用户的sysadmin权限,然后将模式tpcds的使用权限和表tpcds.reason的所 有权限授权给用户joe。 gaussdb=# CREATE SCHEMA tpcds; CREATE SCHEMA gaussdb=# CREATE TABLE tpcds.reason ( r\_reason\_sk INTEGER NOT NULL, r\_reason\_id CHAR(16) NOT NULL, r\_reason\_desc VARCHAR(20) ); CREATE TABLE gaussdb=# REVOKE ALL PRIVILEGES FROM joe; gaussdb=# GRANT USAGE ON SCHEMA tpcds TO joe; gaussdb=# GRANT ALL PRIVILEGES ON tpcds.reason TO joe; 授权成功后,joe用户就拥有了tpcds.reason表的所有权限,包括增删改查等权 限。
- 2. 将tpcds.reason表中r\_reason\_sk、r\_reason\_id、r\_reason\_desc列的查询权限, r\_reason\_desc的更新权限授权给joe。 gaussdb=# GRANT SELECT (r\_reason\_sk,r\_reason\_id,r\_reason\_desc),UPDATE (r\_reason\_desc) ON tpcds.reason TO joe;

授权成功后,用户joe对tpcds.reason表中r\_reason\_sk, r\_reason\_id, r\_reason\_desc的查询权限会立即生效。如果joe用户需要拥有将这些权限授权给其 他用户的权限,可以通过以下语法对joe用户进行授权。

gaussdb=# GRANT SELECT (r\_reason\_sk, r\_reason\_id) ON tpcds.reason TO joe WITH GRANT OPTION;

将数据库的连接权限授权给用户joe,并给予其在GaussDB中创建schema的权 限,而且允许joe将此权限授权给其他用户。

gaussdb=# CREATE DATABASE testdb;

gaussdb=# GRANT CREATE,CONNECT ON DATABASE testdb TO joe WITH GRANT OPTION;

创建角色tpcds\_manager,将模式tpcds的访问权限授权给角色tpcds\_manager, 并授予该角色在tpcds下创建对象的权限,不允许该角色中的用户将权限授权给其 他人。

gaussdb=# CREATE ROLE tpcds\_manager PASSWORD '\*\*\*\*\*\*\*\*'; gaussdb=# GRANT USAGE,CREATE ON SCHEMA tpcds TO tpcds\_manager;

将表空间tpcds\_tbspc的所有权限授权给用户joe,但用户joe无法将权限继续授予 其他用户。

gaussdb=# CREATE TABLESPACE tpcds\_tbspc RELATIVE LOCATION 'tablespace/tablespace\_1'; gaussdb=# GRANT ALL ON TABLESPACE tpcds\_tbspc TO joe;

3. 在模式tpcds下创建函数fun1,并将函数fun1的ALTER权限赋予给joe。 gaussdb=# CREATE or replace FUNCTION tpcds.fun1() RETURN boolean AS

BEGIN SELECT current\_user: RETURN true; END;

/

gaussdb=# GRANT ALTER ON FUNCTION tpcds.fun1() TO joe;

#### 示例**3**:将用户或者角色的权限授权给其他用户或角色。

1. 创建角色manager,将joe的权限授权给manager,并允许该角色将权限授权给其 他人。

gaussdb=# CREATE ROLE manager PASSWORD '\*\*\*\*\*\*\*\*'; gaussdb=# GRANT joe TO manager WITH ADMIN OPTION;

- 2. 创建用户senior\_manager,将用户manager的权限授权给该用户。 gaussdb=# CREATE ROLE senior\_manager PASSWORD '\*\*\*\*\*\*\*\*'; gaussdb=# GRANT manager TO senior\_manager;
- 3. 撤销权限,并清理用户。 gaussdb=# REVOKE joe FROM manager; gaussdb=# REVOKE manager FROM senior\_manager; gaussdb=# DROP USER manager; gaussdb=# DROP DATABASE testdb;

#### 示例**4**:将**CMK**或者**CEK**的权限授权给其他用户或角色。

#### 1. 连接密态数据库

```
--使用参数-C打开密态数据库开关
gsql -p 57101 gaussdb -r -C
gaussdb=# CREATE CLIENT MASTER KEY MyCMK1 WITH ( KEY_STORE = xxx, KEY_PATH = xxx, 
ALGORITHM = AES 256 CBC);
CREATE CLIENT MASTER KEY
gaussdb=# CREATE COLUMN ENCRYPTION KEY MyCEK1 WITH VALUES (CLIENT_MASTER_KEY = 
MyCMK1, ALGORITHM = AEAD_AES_256_CBC_HMAC_SHA256);
CREATE COLUMN ENCRYPTION KEY
```
2. 创建角色newuser,将密钥的权限授权给newuser。

gaussdb=# CREATE USER newuser PASSWORD '\*\*\*\*\*\*\*\*'; CREATE ROLE gaussdb=# GRANT ALL ON SCHEMA public TO newuser; **GRANT** gaussdb=# GRANT USAGE ON COLUMN\_ENCRYPTION\_KEY MyCEK1 to newuser; GRANT gaussdb=# GRANT USAGE ON CLIENT\_MASTER\_KEY MyCMK1 to newuser; GRANT

#### 3. 设置该用户连接数据库,使用该CEK创建加密表。 gaussdb=# SET ROLE newuser PASSWORD '\*\*\*\*\*\*\*\*'; gaussdbopenGauss=> CREATE TABLE acltest1 (x int, x2 varchar(50) ENCRYPTED WITH (COLUMN\_ENCRYPTION\_KEY = MyCEK1, ENCRYPTION\_TYPE = DETERMINISTIC)); CREATE TABLE gaussdbopenGauss=> SELECT has\_cek\_privilege('newuser', 'MyCEK1', 'USAGE'); has\_cek\_privilege ------------------ t (1 row) 4. 撤销权限,并清理用户。 gaussdb=# RESET ROLE; gaussdb=# REVOKE USAGE ON COLUMN\_ENCRYPTION\_KEY MyCEK1 FROM newuser; gaussdb=# REVOKE USAGE ON CLIENT\_MASTER\_KEY MyCMK1 FROM newuser; gaussdb=# DROP TABLE newuser.acltest1; gaussdb=# DROP COLUMN ENCRYPTION KEY MyCEK1; gaussdb=# DROP CLIENT MASTER KEY MyCMK1; gaussdb=# DROP SCHEMA IF EXISTS newuser CASCADE;

# 示例**5**:撤销上述授予的权限,并清理角色和用户。

gaussdb=# DROP ROLE IF EXISTS newuser;

gaussdb=# REVOKE ALL ON SCHEMA public FROM newuser;

gaussdb=# REVOKE ALTER ON FUNCTION tpcds.fun1() FROM joe; gaussdb=# REVOKE ALL PRIVILEGES ON tpcds.reason FROM joe; gaussdb=# REVOKE ALL PRIVILEGES ON SCHEMA tpcds FROM joe; gaussdb=# REVOKE ALL ON TABLESPACE tpcds\_tbspc FROM joe; gaussdb=# DROP TABLESPACE tpcds\_tbspc; gaussdb=# REVOKE USAGE,CREATE ON SCHEMA tpcds FROM tpcds\_manager; gaussdb=# DROP ROLE tpcds\_manager; gaussdb=# DROP ROLE senior\_manager; gaussdb=# DROP USER joe CASCADE; gaussdb=# DROP TABLE tpcds.reason; gaussdb=# DROP FUNCTION tpcds.fun1(); gaussdb=# DROP SCHEMA tpcds CASCADE;

# 相关链接

### **[REVOKE](#page-1743-0)**,**[ALTER DEFAULT PRIVILEGES](#page-1294-0)**

# **7.12.13 I**

# **7.12.13.1 IMPDP DATABASE CREATE**

# 功能描述

导入DATABASE的准备阶段。

# 语法格式

IMPDP DATABASE [db\_name] CREATE SOURCE = 'directory' OWNER = user [LOCAL];

# 参数说明

- db\_name: 导入后的新库名, 如不指定则导入后保持原库名。
- directory:导入的database的数据源目录。
- user: 导入后库的属主。
- LOCAL: 指定该字段表示导入到原集群, 如不指定表示导入到新集群。

# 示例

--IMPDP DATABASE CREATE语法用于细粒度备份恢复,由备份恢复工具调用,用户直接调用可能提示目录不存 在等报错,不推荐用户直接调用该SQL。 gaussdb=# IMPDP DATABASE test CREATE SOURCE = '/data1/impdp/database' OWNER=admin;

# **7.12.13.2 IMPDP RECOVER**

# 功能描述

导入DATABASE的执行阶段。

# 语法格式

IMPDP DATABASE RECOVER SOURCE = 'directory' OWNER = user [LOCAL];

# 参数说明

- directory:导入的database的数据源目录。
- user: 导入后库的属主。
- LOCAL: 指定该字段表示导入到原集群, 如不指定表示导入到新集群。

# 示例

--IMPDP DATABASE RECOVER语法用于细粒度备份恢复,由备份恢复工具调用,用户直接调用可能提示目录不 存在等报错,不推荐用户直接调用该SQL。 gaussdb=# IMPDP DATABASE RECOVER SOURCE = '/data1/impdp/database' OWNER=admin;

# **7.12.13.3 IMPDP TABLE**

# 功能描述

导入表的执行阶段。

# 语法格式

IMPDP TABLE [AS table\_name] SOURCE = 'directory' OWNER = user;

# 参数说明

- table\_name:导入后的新表名,如不指定则导入后保持原表名。
- directory:导入的表的数据源目录。
- user:导入后表的属主。

# 示例

--IMPDP TABLE语法用于细粒度备份恢复,由备份恢复工具调用,用户直接调用可能提示目录不存在等报错,不 推荐用户直接调用该SQL。 gaussdb=# IMPDP TABLE SOURCE = '/data1/impdp/table0' OWNER=admin;

# **7.12.13.4 IMPDP TABLE PREPARE**

# 功能描述

导入表的准备阶段。

# 语法格式

IMPDP TABLE PREPARE SOURCE = 'directory' OWNER = user;

# 参数说明

- directory:导入的表的数据源目录。
- user: 导入后表的属主。

# 示例

--IMPDP TABLE PREPARE语法用于细粒度备份恢复,由备份恢复工具调用,用户直接调用可能提示目录不存在等 报错,不推荐用户直接调用该SQL。 gaussdb=# IMPDP TABLE PREPARE SOURCE = '/data1/impdp/table0' OWNER=admin;

# **7.12.13.5 INSERT**

# 功能描述

向表中插入一行或多行数据。

## 注意事项

- 只有拥有表INSERT权限的用户,才可以向表中插入数据。用户被授予INSERT ANY TABLE权限,相当于用户对除系统模式之外的任何模式具有USAGE权限,并 且拥有这些模式下表的INSERT权限。
- 如果使用RETURNING子句,用户必须要有该表的SELECT权限。
- 如果使用ON DUPLICATE KEY UPDATE,用户必须要有该表的INSERT、UPDATE 权限,UPDATE子句中列的SELECT权限。
- 如果使用query子句插入来自查询里的数据行,用户还需要拥有在查询里使用的表 的SELECT权限。
- 生成列不能被直接写入。在INSERT命令中不能为生成列指定值,但是可以指定关 键字DEFAULT。
- 当连接到TD兼容的数据库时,td\_compatible\_truncation参数设置为on时,将启 用超长字符串自动截断功能,在后续的INSERT语句中(不包含外表的场景下), 对目标表中CHAR和VARCHAR类型的列上插入超长字符串时,系统会自动按照目 标表中相应列定义的最大长度对超长字符串进行截断。

### 说明

如果向字符集为字节类型编码 ( SQL\_ASCII, LATIN1等 ) 的数据库中插入多字节字符数据 (如汉字等),且字符数据跨越截断位置,这种情况下,按照字节长度自动截断,自动截 断后会在尾部产生非预期结果。如果用户有对于截断结果正确性的要求,建议用户采用 UTF8等能够按照字符截断的输入字符集作为数据库的编码集。

# 语法格式

[ WITH [ RECURSIVE ] with\_query [, ...] ] INSERT  $[/*+$  plan\_hint \*/] [ IGNORE ] INTO table\_name  $[ { }$  [alias\_name]  $[ ($  column\_name  $[ , ... ] )$  ]  $]$  ] { [partition\_clause] [ AS alias ] [ ( column\_name [, ...] ) ] } ] { DEFAULT VALUES

| { VALUES | VALUE } {( { expression | DEFAULT } [, ...] ) }[, ...]

query }

 [ ON DUPLICATE KEY UPDATE { NOTHING | { column\_name = { expression | DEFAULT } } [, ...] [ WHERE condition ] }]

[ RETURNING {\* | {output\_expression [ [ AS ] output\_name ] }[, ...]} ];

### 对子查询和视图插入:

```
[ WITH [ RECURSIVE ] with_query [, ...] ]
INSERT [/*+ plan_hint */] INTO {subquery | view_name} [ AS alias ] [ ( column_name [, ...] ) ]
{ DEFAULT VALUES
    | { VALUES | VALUE } {( { expression | DEFAULT } [, ...] ) }[, ...] 
    | query }
\left[ RETURNING \left\{^* \mid \text{{output\_expression} \mid [} [ AS ] output_name ] \right\}[, ...] ];
```
# 参数说明

## **WITH [ RECURSIVE ] with query [, ...]**

用于声明一个或多个可以在主查询中通过名称引用的子查询,相当于临时表。

如果声明了RECURSIVE,那么允许SELECT子查询通过名称引用。

其中with\_query的详细格式为:

with\_query\_name  $[$  ( column\_name  $[$ , ...] ) ] AS  $[$  [ NOT ] MATERIALIZED ] ( {SELECT | VALUES | INSERT | UPDATE | DELETE} )

– with\_query\_name指定子查询生成的结果集名称,在查询中可使用该名称访问 子查询的结果集。

– column\_name指定子查询结果集中显示的列名。

– 每个子查询可以是SELECT,VALUES,INSERT,UPDATE或DELETE语句。

## 须知

当子查询为附带RETURNING语句的DML时,INSERT语句的回显记录数由子查询 决定。假设存在表T1,执行以下语句:

WITH CTE AS (INSERT INTO T1 VALUES(1,2) RETURNING \*) INSERT INTO T1 SELECT \* FROM CTE;

上述语句的回显记录数由以下部分决定,而不是由整条语句决定,即回显为 "INSERT 0 1",而不是"INSERT 0 2"。

INSERT INTO T1 VALUES(1,2) RETURNING \*

– 用户可以使用MATERIALIZED / NOT MATERIALIZED对CTE进行修饰。

- 如果声明为MATERIALIZED, WITH查询将被物化, 生成一个子查询结果集的 复制,在引用处直接查询该复制,因此WITH子查询无法和主干SELECT语句 进行联合优化(如谓词下推、等价类传递等),对于此类场景可以使用NOT MATERIALIZED进行修饰,如果WITH查询语义上可以作为子查询内联执行, 则可以进行上述优化。
- 如果用户没有显示声明物化属性则遵守以下规则:如果CTE只在所属主干语句 中被引用一次,且语义上支持内联执行,则会被改写为子查询内联执行,否 则以CTE Scan的方式物化执行。

### 说明

INSERT ON DUPLICATE KEY UPDATE不支持WITH及WITH RECURSIVE子句。

● **plan\_hint**子句

以/\*+ \*/的形式在INSERT关键字后,用于对INSERT对应的语句块生成的计划进行 hint调优,详细用法请参见使用**[Plan Hint](#page-400-0)**进行调优。每条语句中只有第一个/\*+ plan\_hint \*/注释块会作为hint生效, 里面可以写多条hint。

● **IGNORE**

INSERT语句使用IGNORE关键字时,可将某些ERROR级别的错误降级为 WARNING级抛出,并根据不同的错误场景将无效值调整为最接近的值插入。 GaussDB支持错误降级的错误码如下:

- 控制破坏NOT NULL约束
- 唯一键冲突
- 插入的值没有找到对应的分区
- 指定分区插入时,插入的数据与指定分区不匹配
- 子查询返回多行
- 数据过长
- 时间函数溢出
- 被0除
- 值不正确

### 说明

- 1. INSERT IGNORE只在B模式 (即sql\_compatibility = 'B'), b\_format\_version = '5.7'和 b\_format\_dev\_version = 's1'场景下支持。
- 2. INSERT IGNORE不支持密态表、外表、MOT表。
- 3. INSERT IGNORE不支持延迟生效的主键约束或唯一键约束。
- 4. INSERT IGNORE支持NULL值破坏NOT NULL约束的数据类型对应的oid为: TIMESTAMPOID、TIMESTAMPTZOID、TIMEOID、TIMETZOID、RELTIMEOID、 INTERVALOID、TINTERVALOOID、SMALLDATETIMEOID、DATEOID、NAMEOID、 POINTOID、PATHOID、POLYGONOID、CIRCLEOID、LSEGOID、BOXOID、 JSONOID、JSONBOID、XMLOID、XMLTYPEOID、VARBITOID、NUMERICOID、 CIDROID、INETOID、MACADDROID、NUMRANGEOID、INT8RANGEOID、 INT4RANGEOID、TSRANGEOID、TSTZRANGEOID、DATERANGEOID、 ABSTIMEOID、BOOLOID、INT8OID、INT4OID、INT2OID、INT1OID、 FLOAT4OID、FLOAT8OID、CASHOID、UINT1OID、UINT2OID、UINT4OID、 UINT8OID、BPCHAROID、VARCHAROID、NVARCHAR2OID、CHAROID、 BYTEAOID、RAWOID、BLOBOID、CLOBOID、TEXTOID、YEAROID、SET,各数据 类型对应的零值参见下表。
- 5. 默认零值参与计算时,需要谨慎使用IGNORE忽略NOT NULL约束。

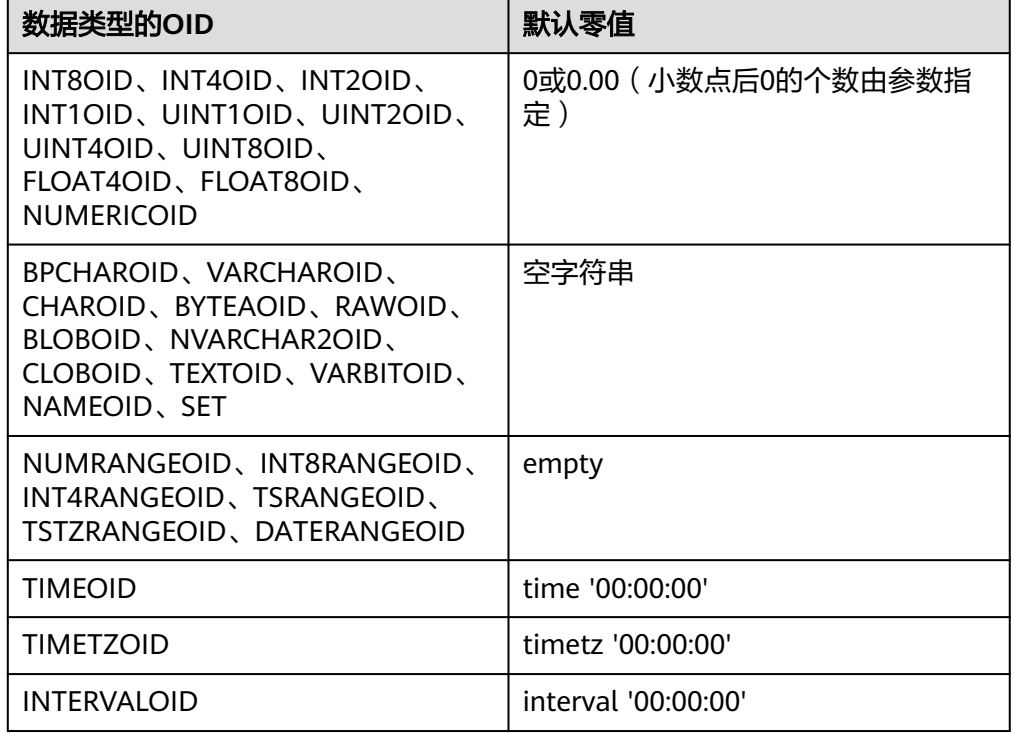

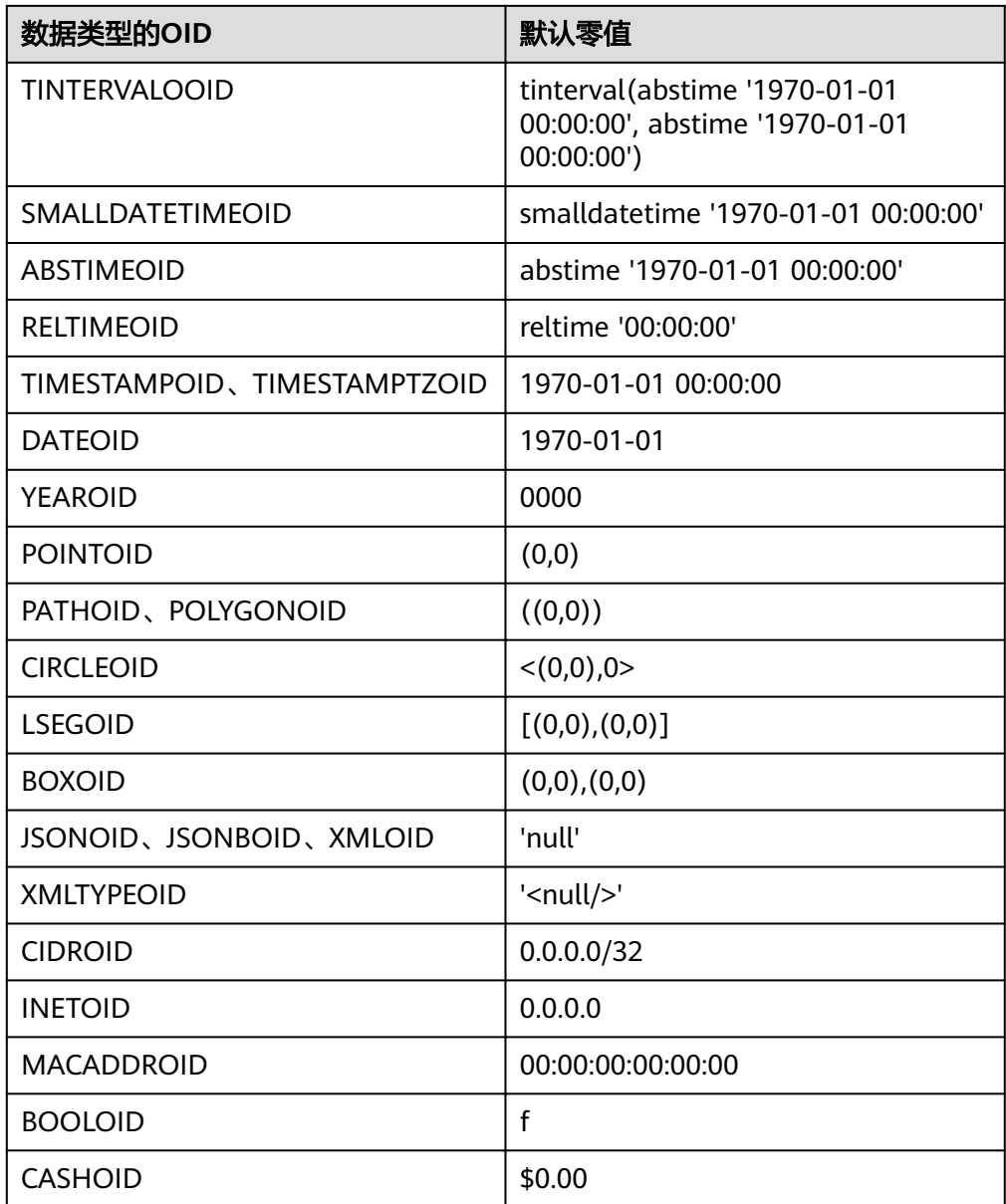

### ● **table\_name**

要插入数据的目标表名。 取值范围:已存在的表名。

说明

支持使用DATABASE LINK方式对远端表进行操作,使用方式详情请参见**[DATABASE](#page-1822-0) [LINK](#page-1822-0)**。

● **subquery**

插入对象可以是子查询,在对子查询进行插入时,会将子查询当成一个临时视 图,支持在子查询后面加CHECK OPTION选项。

```
[ WITH [ RECURSIVE ] with_query [, ...] ]
SELECT [/*+ plan_hint */] [ ALL ]
{ * | {expression [ [ AS ] output_name ]} [, ...] }
[ into_option ]
[ FROM from_item [, ...] ]
```
[ WHERE condition ]

[ [ START WITH condition ] CONNECT BY [NOCYCLE] condition [ ORDER SIBLINGS BY expression ] ] [ ORDER BY {expression [ [ ASC | DESC | USING operator ] | nlssort\_expression\_clause ] [ NULLS { FIRST | LAST } ]} [, ...] ]  $\overline{f}$  FETCH  $\overline{f}$  FIRST  $\overline{f}$  NEXT  $\overline{f}$   $\overline{f}$  count  $\overline{f}$  { ROW | ROWS } ONLY ] [ into\_option ];

### 其中指定子查询源from item为:

{[ ONLY ] {table\_name | view\_name} [ \* ] [ partition\_clause ] [ [ AS ] alias [ ( column\_alias [, ...] ) ] ]  $[($  select  $)$   $[$  AS  $]$  alias  $[($  column\_alias  $[, ...]$   $[$   $]$ 

|with\_query\_name [ [ AS ] alias [ ( column\_alias [, ...] ) ] ]

|from\_item [ NATURAL ] join\_type from\_item [ ON join\_condition | USING ( join\_column [, ...] ) ]}

如果子查询中只有一张表,则对该表插入数据;如果子查询中有多张表或有嵌套 关系,则通过判断是否有保留键表确定是否可插入。关于保留键表和WITH CHECK OPTION请参见**[CREATE VIEW](#page-1615-0)**。

**view** name

要插入的目标视图。

### 说明

对视图和子查询的插入,有如下约束:

- 1. 只有直接引用基表用户列的列可插入。
- 2. 子查询或视图必须至少包含一个可更新列,关于可更新列请参见**[CREATE VIEW](#page-1615-0)**。
- 3. 不支持在顶层包含DISTINCT、GROUP BY、HAVING、LIMIT、OFFSET子句的视图和子 查询。
- 4. 不支持在顶层包含集合运算(UNION、INTERSECT、EXCEPT、MINUS)的视图和子查 询。
- 5. 不支持目标列表中包含聚集函数、窗口函数、返回集合函数(array\_agg、json\_agg、 generate\_series等)的视图和子查询。
- 6. 不支持视图仅带有BEFORE/AFTER触发器,没有INSTEAD OF触发器或INSTEAD规则。
- 7. 不支持ON DUPLICATE KEY UPDATE功能。
- 8. 视图和子查询中支持的表类型包括普通表、临时表、全局临时表、分区表、二级分区 表、ustore表、astore表。
- 9. 对多表连接视图或子查询,一次只能对一张基表做插入。
- 10. INSERT连接视图或子查询时显式指定的插入列或隐式指定(即创建视图或子查询中指 定的列)不能引用非保留键表的列,如果使用了WITH CHECK OPTION子句则连接视图 中或子查询中的连接列无法进行插入操作。关于保留键表请参见**[CREATE VIEW](#page-1615-0)**。
- 11. 不支持对系统视图插入。

#### ● **alias\_name**

INSERT语句不包含AS alias语法时的表别名。

### 说明

- 1. INSERT不包含AS alias语法时的表别名不能为关键字(如SELECT、VALUE)或者表达 式,别名要求符合标识符命名规则。
- 2. INSERT不包含AS alias语法时的表别名不支持INSERT INTO table\_name alias\_name(alias\_name.col1,...,alias\_name.coln) VALUES(xxx);的语法格式。
- 3. INSERT的分区表不包含AS alias语法时的表别名不支持指定分区插入操作。
- **partition\_clause**

#### 指定分区插入操作

PARTITION { ( partition\_name ) | FOR ( partition\_value [, ...] ) } | SUBPARTITION { ( subpartition\_name ) | FOR ( subpartition\_value [, ...] ) }

### 关键字请参见**[SELECT](#page-1753-0)**。

如果VALUE子句的值和指定分区不一致,结果会提示异常。

### 示例请参见**[CREATE TABLE SUBPARTITION](#page-1583-0)**。

column\_name

目标表中的字段名称:

- 字段名可以有子字段名或者数组下标修饰。
- 没有在字段列表中出现的每个字段,将由系统默认值,或者声明时的默认值 填充,若都没有则用NULL填充。例如,向一个复合类型中的某些字段插入数 据的话,其他字段将是NULL。
- 目标字段(column\_name)可以按顺序排列。如果没有列出任何字段,则默 认全部字段,且顺序为表声明时的顺序。
- 如果VALUE子句和query中只提供了N个字段,则目标字段为前N个字段。
- VALUE子句和query提供的值在表中从左到右关联到对应列。

取值范围:已存在的字段名。

● **expression**

赋予对应column的一个有效表达式或值:

– 如果是INSERT ON DUPLICATE KEY UPDATE语句下,expression可以为 VALUES(column\_name)或EXCLUDED.column\_name用来表示引用冲突行对 应的column\_name字段的值。其中VALUES(column\_name)支持嵌套在复合 表达式中,例如: VALUES(column\_name) +1、VALUES(column\_name) + VALUES(column\_name)、function\_name(VALUES(column\_name))等。

说明

- 上述VALUES(column\_name)特性仅支持在ON DUPLICATE KEY UPDATE子句中 使用。
- 上述VALUES(column\_name)特性不支持在IN或NOT IN表达式中使用。
- 向表中字段插入单引号 " ' "时需要使用单引号自身进行转义。
- 如果插入行的表达式不是正确的数据类型,系统试图进行类型转换,若转换 不成功,则插入数据失败,系统返回错误信息。
- **DEFAULT**

对应字段名的缺省值。如果没有缺省值,则为NULL。

● **query**

一个查询语句(SELECT语句),将查询结果作为插入的数据。

● **RETURNING**

返回实际插入的行,RETURNING列表的语法与SELECT的输出列表一致。

### ● **output\_expression**

INSERT命令在每一行都被插入之后用于计算输出结果的表达式。 取值范围:该表达式可以使用table的任意字段。可以使用\*返回被插入行的所有字 段。

output name

字段的输出名称。

取值范围: 字符串, 要符合[标识符命名规范](#page-470-0)。

### **ON DUPLICATE KEY UPDATE**

对于带有唯一约束(UNIQUE INDEX或PRIMARY KEY)的表,如果插入数据违反 唯一约束,则对冲突行执行UPDATE子句完成更新,对于不带唯一约束的表,则

仅执行插入。UPDATE时,若指定NOTHING则忽略此条插入,可通过 "EXCLUDED." 或者 "VALUES()" 来选择源数据相应的列。

- 支持触发器,触发器执行顺序由实际执行流程决定:
	- 执行INSERT: 触发BEFORE INSERT、AFTER INSERT触发器。
	- 执行UPDATE: 触发BEFORE INSERT、BEFORE UPDATE、AFTER UPDATE触发器。
	- 执行UPDATE NOTHING: 触发BEFORE INSERT触发器。
- 不支持延迟生效(DEFERRABLE)的唯一约束或主键。
- 如果表中存在多个唯一约束,如果所插入数据违反多个唯一约束,对于检测 到冲突的第一行进行更新,其他冲突行不更新(检查顺序与索引维护具有强 相关性,一般先创建的索引先进行冲突检查)。
- 如果插入多行,这些行均与表中同一行数据存在唯一约束冲突,则按照顺 序,第一条执行插入或更新,之后依次执行更新。
- 主键、唯一索引列不允许UPDATE。
- 不支持外表。
- UPDATE的WHERE子句和expression中不支持包含子链接。

# 示例

### 插入一条数据

#### 示例: --建表。

gaussdb=# CREATE TABLE test\_t1(col1 INT,col2 VARCHAR);

--插入数据。 gaussdb=# INSERT INTO test\_t1 (col1, col2) VALUES (1,'AB');

--只给表中部分列插入数据。 gaussdb=# INSERT INTO test\_t1 (col1) VALUES (2);

--VALUES关键字左边没有括号,右边括号里面必须严格按照表结构的顺序给所有的字段添加值。 gaussdb=# INSERT INTO test\_t1 VALUES (3,'AC');

--查询表。 gaussdb=# SELECT \* FROM test\_t1; col1 | col2 ------+------ 1 | AB

 2 | 3 | AC (3 rows)

--删除表。 gaussdb=# DROP TABLE test\_t1;

#### 插入多条数据

```
示例:
```
--建表。 gaussdb=# CREATE TABLE test\_t2(col1 INT,col2 VARCHAR); gaussdb=# CREATE TABLE test\_t3(col1 INT,col2 VARCHAR);

--插入多条数据。 gaussdb=# INSERT INTO test\_t2 (col1, col2) VALUES (10,'AA'),(20,'BB'),(30,'CC');

--查询表。 gaussdb=# SELECT \* FROM test\_t2; col1 | col2

------+------ 10 | AA 20 | BB

 30 | CC (3 rows)

--把test\_t2中的数据插入到test\_t3中。 gaussdb=# INSERT INTO test\_t3 SELECT \* FROM test\_t2;

--查询表。

gaussdb=# SELECT \* FROM test\_t3;  $col1$  | col2

------+------ 10 | AA 20 | BB 30 | CC (3 rows)

--删除表。

gaussdb=# DROP TABLE test\_t2; gaussdb=# DROP TABLE test\_t3;

### **ON DUPLICATE KEY UPDATE**

示例:

--建表。 gaussdb=# CREATE TABLE test\_t4 (id INT PRIMARY KEY, info VARCHAR(10)); gaussdb=# INSERT INTO test\_t4 VALUES (1, 'AA'), (2,'BB'), (3, 'CC');

--使用ON DUPLICATE KEY UPDATE关键字。 gaussdb=# INSERT INTO test\_t4 VALUES (3, 'DD'), (4, 'EE') ON DUPLICATE KEY UPDATE info = VALUES(info);

--查询表。 gaussdb=# SELECT \* FROM test\_t4; id | info ----+------ 1 | AA

 2 | BB  $4$  | EE 3 | DD

--删除表。

gaussdb=# DROP TABLE test\_t4;

#### **INSERT IGNORE**

### 示例**1**:破坏**NOT NULL**约束

--创建B兼容模式数据库。 gaussdb=# CREATE DATABASE test DBCOMPATIBILITY ='B'; gaussdb=# \c test --设置前置参数。 test=# set b\_format\_version = '5.7'; test=# set b\_format\_dev\_version = 's1';

--建表。 test=# CREATE TABLE test\_t5(f1 INT NOT NULL); CREATE TABLE

--使用IGNORE关键字。 test=# INSERT IGNORE INTO test\_t5 VALUES(NULL); WARNING: null value in column "f1" violates not-null constraint DETAIL: Failing row contains (null). INSERT 0 1

# --查询表。

test=# SELECT \* FROM test\_t5; f1 ---- 0

(1 row)

--删除表。 test=# DROP TABLE test\_t5;

#### 示例**2**:唯一键冲突

--建表。 test=# CREATE TABLE test\_t6(f1 INT PRIMARY KEY); NOTICE: CREATE TABLE / PRIMARY KEY will create implicit index "test\_t6\_pkey" for table "test\_t6" CREATE TABLE

--插入数据。 test=# INSERT INTO test\_t6 VALUES(1); INSERT 0 1

--使用IGNORE关键字。 test=# INSERT IGNORE INTO test\_t6 VALUES(1); WARNING: duplicate key value violates unique constraint "test\_t6\_pkey" INSERT 0 0

--查询表。 test=# SELECT \* FROM test\_t6; f1 ---- 1 (1 row)

--删除表。 test=# DROP TABLE test\_t6; DROP TABLE

#### 示例**3**:插入的值没有找到对应的分区

--建表。 test=# CREATE TABLE test\_t7(f1 INT, f2 INT) PARTITION BY LIST(f1) (PARTITION p0 VALUES(1, 4, 7), PARTITION p1 VALUES (2, 5, 8)); CREATE TABLE

--使用IGNORE关键字。 test=# INSERT IGNORE INTO test\_t7 VALUES(3, 5); WARNING: inserted partition key does not map to any table partition INSERT 0 0

--查询表。 test=# SELECT \* FROM test\_t7; f1 | f2 ----+---- (0 rows)

--删除表。 test=# DROP TABLE test\_t7; DROP TABLE

#### 示例**4**:指定分区插入时,插入的数据与指定的分区不匹配

--建表。

test=# CREATE TABLE test\_t8(f1 INT NOT NULL, f2 TEXT, f3 INT) PARTITION BY RANGE(f1) (PARTITION p0 VALUES LESS THAN(5), PARTITION p1 VALUES LESS THAN(10), PARTITION p2 VALUES LESS THAN(15), PARTITION p3 VALUES LESS THAN(MAXVALUE)); CREATE TABLE

--使用IGNORE关键字。 test=# INSERT IGNORE INTO test\_t8 PARTITION(p2) VALUES(20, 'Jan', 1); WARNING: inserted partition key does not map to the table partition DETAIL: N/A. INSERT 0 0

--查询表。 test=# SELECT \* FROM test\_t8; f1 | f2 | f3

----+----+---- (0 rows)

--删除表。

test=# DROP TABLE test\_t8; DROP TABLE

#### 示例**5**:子查询返回多行

--建表。

test=# CREATE TABLE test\_t9(f1 INT, f2 INT); CREATE TABLE

--插入数据。 test=# INSERT INTO test\_t9 VALUES(1, 1), (2, 2), (3, 3); INSERT 0 3

--使用IGNORE关键字。 test=# INSERT IGNORE INTO test\_t9 VALUES((SELECT f1 FROM test\_t9), 0); WARNING: more than one row returned by a subquery used as an expression CONTEXT: referenced column: f1 INSERT 0 1

--查询表。 test=# SELECT  $*$  FROM test\_t9 WHERE  $f2 = 0$ ; f1 | f2 ----+---- | 0 (1 row)

--删除表。 test=# DROP TABLE test\_t9; DROP TABLE

#### 示例**6**:数据过长

--建表。 test=# CREATE TABLE test\_t10(f1 VARCHAR(5)); CREATE TABLE

--使用IGNORE关键字。 test=# INSERT IGNORE INTO test\_t10 VALUES('aaaaaaaaa'); WARNING: value too long for type character varying(5) CONTEXT: referenced column: f1 INSERT 0 1

--查询表。 test=# SELECT \* FROM test\_t10; f1 ------ aaaaa

(1 row)

--删除表。 test=# DROP TABLE test\_t10; DROP TABLE

#### 示例7:时间函数溢出

--建表。 test=# CREATE TABLE test\_t11(f1 DATETIME); CREATE TABLE

--使用IGNORE关键字。 test=# INSERT IGNORE INTO test\_t11 VALUES(date\_sub('2000-01-01', INTERVAL 2001 YEAR)); WARNING: Datetime function: datetime field overflow CONTEXT: referenced column: f1 INSERT 0 1

--查询表。 test=# SELECT \* FROM test\_t11; f1

----

(1 row)

--删除表。 test=# DROP TABLE test\_t11; DROP TABLE

#### 示例**8**:被**0**除

--建表。

test=# CREATE TABLE test\_t12(f1 INT); CREATE TABLE

--使用IGNORE关键字。 test=# INSERT IGNORE INTO test\_t12 VALUES(1/0); WARNING: division by zero CONTEXT: referenced column: f1 INSERT 0 1

--查询表。 test=# SELECT \* FROM test\_t12; f1 ----

(1 row)

--删除表。 test=# DROP TABLE test\_t12; DROP TABLE

#### 示例**9**:值不正确

--建表。 test=# CREATE TABLE test\_t13(f1 FLOAT); CREATE TABLE

--使用IGNORE关键字。 test=# INSERT IGNORE INTO test\_t13 VALUES('1.11aaa'); WARNING: invalid input syntax for type real: "1.11aaa" LINE 1: INSERT IGNORE INTO test\_t13 VALUES('1.11aaa');

 $\mathcal{L}^{\mathcal{A}}$  and  $\mathcal{L}^{\mathcal{A}}$  and  $\mathcal{L}^{\mathcal{A}}$  and  $\mathcal{L}^{\mathcal{A}}$  and  $\mathcal{L}^{\mathcal{A}}$ CONTEXT: referenced column: f1 INSERT 0 1

--查询表。 test=# SELECT \* FROM test\_t13; f1 ------ 1.11 (1 row)

--删除表。 test=# DROP TABLE test\_t13; --删除数据库(请根据实际情况修改数据库名)。 test= $# \c$  test; test=# DROP DATABASE test;

#### ● **WITH [ RECURSIVE ] with\_query [, ...]**

#### 示例:

```
--成绩表。
gaussdb=# CREATE TABLE grade (
  sid INT,
   course VARCHAR(20),
   score FLOAT
);
--学生表。
```
gaussdb=# CREATE TABLE student(

```
 sid INT PRIMARY KEY,
   class INT,
   name VARCHAR(50),
  sex INT CHECK (sex = 0 or sex = 1)
);
--插入数据。
gaussdb=# WITH student_sid AS ( INSERT INTO student ( sid, CLASS, NAME, sex ) VALUES ( 1, 1, 
'Scott', 1 ) RETURNING sid ) 
   INSERT INTO grade ( sid, course, score )
   VALUE ( ( SELECT sid FROM student_sid ), 'math', '96' ),
    ( ( SELECT sid FROM student_sid ), 'chinese', '82' ),
    ( ( SELECT sid FROM student_sid ), 'english', '86' );
--查询表。
gaussdb=# SELECT * FROM student;
 sid | class | name | sex 
 -----+-------+-------+-----
  1 | 1 | scott | 1
(1 row)
gaussdb=# SELECT * FROM grade;
 sid | course | score 
-----+---------+-------
  1 | math | 96
  1 | chinese | 82
 1 english | 86
(3 rows)
--删除表。
gaussdb=# DROP TABLE student;
gaussdb=# DROP TABLE grade;
● 向视图或子查询中插入
示例1:插入子查询
--创建SCHEMA。
gaussdb=# CREATE SCHEMA ins_subqry;
CREATE SCHEMA
gaussdb=# SET CURRENT_SCHEMA = 'ins_subqry';
SET
--创建表。
gaussdb=# CREATE TABLE t1 (x1 int, y1 int);
CREATE TABLE
gaussdb=# CREATE TABLE t2 (x2 int PRIMARY KEY, y2 int);
NOTICE: CREATE TABLE / PRIMARY KEY will create implicit index "t2_pkey" for table "t2"
CREATE TABLE
--通过子查询向t1插入。
gaussdb=# INSERT INTO (SELECT * FROM t1) VALUES (1, 1);
INSERT 0 1
gaussdb=# INSERT INTO (SELECT * FROM t1 WHERE y1 < 3) VALUES (5, 5);
INSERT 0 1
--插入子查询带CHECK OPTION。
gaussdb=# INSERT INTO (SELECT * FROM t1 WHERE y1 < 3 WITH CHECK OPTION) VALUES (5, 5);
ERROR: new row violates WITH CHECK OPTION for view "__unnamed_subquery_
DETAIL: Failing row contains (5, 5).
--插入子查询带READONLY。
gaussdb=# INSERT INTO (SELECT * FROM t1 WITH READ ONLY) VALUES (5, 5);
ERROR: cannot perform a DML operation on a read-only subquery.
--插入多表连接的子查询。
gaussdb=# INSERT INTO (SELECT * FROM t1, t2 WHERE x1 = x2) (x1, y1) VALUES (2, 2);
INSERT 0 1
--删除SCHEMA。
gaussdb=# RESET CURRENT_SCHEMA;
```
云数据库 GaussDB

RESET gaussdb=# DROP SCHEMA ins\_subqry CASCADE; NOTICE: drop cascades to 2 other objects DETAIL: drop cascades to table ins\_subqry.t1 drop cascades to table ins\_subqry.t2 DROP SCHEMA 示例2: 插入视图 --创建SCHEMA。 gaussdb=# CREATE SCHEMA ins\_view; CRETAE SCHEMA gaussdb=# SET CURRENT\_SCHEMA = 'ins\_view'; SET --创建表。 gaussdb=# CREATE TABLE t1 (x1 int, y1 int); CREATE TABLE gaussdb=# CREATE TABLE t2 (x2 int PRIMARY KEY, y2 int); NOTICE: CREATE TABLE / PRIMARY KEY will create implicit index "t2\_pkey" for table "t2" CREATE TABLE --创建单表视图。 gaussdb=# CREATE VIEW v\_ins1 AS SELECT \* FROM t1; CREATE VIEW gaussdb=# CREATE VIEW v\_ins2 AS SELECT \* FROM t1 WHERE y1 < 3; CREATE VIEW gaussdb=# CREATE VIEW v\_ins2\_wco AS SELECT \* FROM t1 WHERE y1 < 3 WITH CHECK OPTION; CREATE VIEW gaussdb=# CREATE VIEW v\_ins\_read AS SELECT \* FROM t1 WITH READ ONLY; CREATE VIEW --通过视图对t1插入。 gaussdb=# INSERT INTO v\_ins1 VALUES (1, 1); INSERT 0 1 gaussdb=# INSERT INTO v\_ins2 VALUES (5, 5); INSERT 0 1 gaussdb=# INSERT INTO v\_ins2\_wco VALUES (5, 5); ERROR: new row violates WITH CHECK OPTION for view "v\_ins2\_wco" DETAIL: Failing row contains (5, 5). gaussdb=# INSERT INTO v\_ins\_read VALUES (5, 5); ERROR: cannot perform a DML operation on a read-only subquery. --创建多表视图。 gaussdb=# CREATE VIEW vv\_ins AS SELECT \* FROM t1, t2 WHERE x1 = x2; CREATE VIEW --通过视图对t1插入。 gaussdb=# INSERT INTO vv\_ins (x1, y1) VALUES (2, 2); INSERT 0 1 --删除SCHEMA。 gaussdb=# RESET CURRENT\_SCHEMA; RESET gaussdb=# DROP SCHEMA ins\_view CASCADE; NOTICE: drop cascades to 7 other objects DETAIL: drop cascades to table ins\_view.t1 drop cascades to table ins\_view.t2 drop cascades to view ins\_view.v\_ins1 drop cascades to view ins\_view.v\_ins2 drop cascades to view ins\_view.v\_ins2\_wco drop cascades to view ins\_view.v\_ins\_read drop cascades to view ins\_view.vv\_ins DROP SCHEMA

# 优化建议

**VALUES** 

通过INSERT语句批量插入数据时,建议将多条记录合并入一条语句中执行插入, 以提高数据加载性能。

例如:

INSERT INTO sections VALUES (30, 'Administration', 31, 1900),(40, 'Development', 35, 2000), (50, 'Development' , 60 , 2001);

# **7.12.14 L**

# **7.12.14.1 LOAD DATA**

# 功能描述

将文件中的数据导入到数据库指定表中。

# 注意事项

- LOAD DATA语法仅在B兼容模式(sql\_compatibility = 'B')下支持。
- LOAD DATA语法仅在开启b\_format\_version='5.7'和b\_format\_dev\_version='s2'参 数后与B数据库功能一致。
- LOAD DATA语法权限相关guc参数与COPY FROM语[法注意事项](#page-1425-0)一致。
- LOAD DATA语法需要表的INSERT和DELETE权限。
- 执行LOAD DATA语法写入表中的数据若无法转换为表中数据类型格式时将导致导 入失败。
- LOAD DATA只能用于表,不能用于视图。

# 语法格式

```
LOAD DATA
   [LOCAL]
   INFILE 'file_name'
   [REPLACE | IGNORE]
   INTO TABLE tbl_name
   [PARTITION (partition_name [, partition_name] ...)]
  [CHARACTER SET charset_name]
   [{FIELDS | COLUMNS}
     [TERMINATED BY 'string']
      [[OPTIONALLY] ENCLOSED BY 'char']
      [ESCAPED BY 'char']
 ]
  FLINES
      [STARTING BY 'string']
      [TERMINATED BY 'string']
 ]
   [IGNORE number {LINES | ROWS}]
   [(col_name_or_user_var
      [, col_name_or_user_var] ...)]
   [SET col_name={expr | DEFAULT}
      [, col_name={expr | DEFAULT}] ...]
```
# 参数说明

● **LOCAL**

指定导入文件的位置。 不指定LOCAL时,若'file\_name'为相对路径,则默认导入路径为数据目录; 若指定LOCAL参数则需要指定'file\_name'为绝对路径,当指定为相对路径时默认 导入路径为数据库二进制所在路径,即\$GAUSSHOME/bin/。

### 说明

当导入数据与表中数据冲突或文件中字段数小于指定表中字段数时,指定LOCAL与指定 IGNORE作用一致。

### ● **REPLACE | IGNORE**

当导入数据与表中原有数据冲突时,若指定REPLACE,则替换冲突行数据;若指 定IGNORE则跳过冲突行数据,继续导入。若数据冲突但不指定REPLACE, IGNORE或LOCAL中任意一个则终止导入并报错。

### 说明

若文件字段数小于指定表列数,指定LOCAL或IGNORE参数会为剩余列赋默认值。不指定 IGNORE或LOCAL参数会报错。

### ● **PARTITION**

当导入表为分区表时,此参数用来指定分区。若数据与指定分区范围不一致则报 错。

### ● **CHARACTER SET**

指定数据文件的编码格式名称,缺省为当前客户端编码格式。

- **FIELDS | COLUMNS**
	- **TERMINATED BY**

指定两列之间分隔符, 缺省为'\t'。

### 说明

指定换行符不能与分隔符相同。

- **[OPTIONALLY] ENCLOSED BY** 指定引号字符,缺省为"。 OPTIONALLY参数为可选参数,无实际作用。 引号符仅支持单字符,不支持字符串。
- **ESCAPED BY** 指定转义符,缺省为'\'。 转义字符仅支持单字符,不支持字符串。
- **LINES**
	- **STARTING BY**

指定导入数据文件起始字段样式。

– **TERMINATED BY**

指定导入数据文件换行符样式。

- **IGNORE** 指定数据导入时,跳过数据文件的前 number行。
- col name or user var 可选的待复制字段列表。 取值范围:如果没有声明字段列表,将使用所有字段。

### 说明

- 指定列参数不支持重复指定列。
- LOAD DATA语法指定列时, col\_name\_or\_user\_var支持指定为表中存在列或用户变 量。若指定为用户变量,需设置GUC参数b\_format\_behavior\_compat\_options值包含 enable set variables (set b format behavior compat options = 'enable set variables')。
- **SET**

指定列值,可以指定为表达式或DEFAULT。

#### 说明

- 表达式中不支持列名。
- 若表达式结果类型与被赋值列对应类型之间不存在隐式转换函数则报错。

# 示例

```
--创建表。
gaussdb=# CREATE TABLE load_data_tbl1(load_col1 INT UNIQUE, load_col2 INT, load_col3 CHAR(10));
```

```
--向表中插入一条数据。
gaussdb=# INSERT INTO load_data_tbl1 VALUES(0,0,'load0');
```

```
--从文件/home/omm/load1.csv中复制数据到load_data_tbl表,指定列名,设置.load_col3列值统一为"load"。
gaussdb=# LOAD DATA INFILE '/home/omm/load1.csv' INTO TABLE load_data_tbl1(load_col1, load_col2) 
SET load_col3 = 'load';
--后面导入数据load_col3列值均为'load'
gaussdb=# SELECT * FROM load_data_tbl1;
 load_col1 | load_col2 | load_col3
-----------+-----------+------------
     0 | 0 | load0<br>3 | 3 | load
     \begin{array}{ccc} 3 & 3 & 1 & 3 \\ 1 & 1 & 1 & 1 \end{array}1 | 1 | load<br>2 | 2 | load
             2 | load
(4 rows)
--从文件/home/omm/load2.csv中复制数据到load_data_tbl表.,指定IGNORE忽略冲突
gaussdb=# LOAD DATA INFILE '/home/omm/load2.csv' IGNORE INTO TABLE load_data_tbl1;
-<br>--表load_data_tbl1中数据不变,冲突数据跳过。
gaussdb=# SELECT * FROM load_data_tbl1;
 load_col1 | load_col2 | load_col3
-----------+-----------+------------
     0 | 0 | load0
      3 | 3 | load
     1 | 1 | load
     2 | 2 | load
(4 \text{ rows})--创建分区表
gaussdb=# CREATE TABLE load_data_tbl2
(
   load_col_col1 INT,
   load_col_col2 INT
 ) PARTITION BY RANGE (load_col_col2)
(
  PARTITION load p1 VALUES LESS THAN(3).
  PARTITION load_p2 VALUES LESS THAN(9),
   PARTITION load_p3 VALUES LESS THAN(MAXVALUE)
);
--从文件/home/omm/load3.csv中复制数据到load_data_tbl2表.,指定PARTITION。
gaussdb=# LOAD DATA INFILE '/home/omm/load3.csv' INTO TABLE load_data_tbl2 PARTITION (load_p2);
--数据导入到load data tbl2表中指定分区
gaussdb=# SELECT * FROM load_data_tbl2;
load_col_col1 | load_col_col2
```
---------------+---------------  $4$  |  $4$  $5$  | 5 (2 rows)

--创建表 gaussdb=# CREATE TABLE load\_data\_tbl3(load\_col\_col1 CHAR(30));

--从文件/home/omm/load4.csv中复制数据到load\_data\_tbl3表.,指定FIELDS ENCLOSED BY; gaussdb=# LOAD DATA INFILE '/home/omm/load4.csv' INTO TABLE load\_data\_tbl3 FIELDS ENCLOSED BY '"'; --数据"load test quote"双引号被去掉,'load test single\_quote'单引号保留 gaussdb=# select \* from load\_data\_tbl3; load col col1 ------------------------------- load test quote 'load test single\_quote' (2 rows) --删除表。 gaussdb=# drop table load\_data\_tbl1; gaussdb=# DROP TABLE load\_data\_tbl2; gaussdb=# DROP TABLE load\_data\_tbl3;

# **7.12.14.2 LOAD DATA (for gs\_loader)**

# 功能描述

用于qs\_loader工具的控制文件语法,关于qs\_loader使用方法的更多信息请参考《工具 参考》中"客户端工具 > qs\_loader"章节。

# 语法格式

LOAD [ DATA ] [CHARACTERSET char\_set\_name] [INFILE [directory\_path] [filename ] ] [BADFILE [directory\_path] [filename ] ] [OPTIONS(name=value)] [{ INSERT | APPEND | REPLACE | TRUNCATE }] INTO TABLE table\_name [{ INSERT | APPEND | REPLACE | TRUNCATE }] [FIELDS CSV] [TERMINATED [BY] { 'string' }] [OPTIONALLY ENCLOSED BY { 'string' }] [TRAILING NULLCOLS] [ WHEN { (start:end)  $\vert$  column\_name } {=  $\vert$  !=} 'string' ]  $\overline{\phantom{a}}$ col\_name [ [ POSITION ({ start:end }) ] ["sql\_string"] ] | [ FILLER [column\_type [external] ] ] | [ CONSTANT "string" ] | [ SEQUENCE ( { COUNT | MAX | integer } [, incr] ) ]|[NULLIF (COL=BLANKS)] [, ...] )]

# 参数说明

### ● **CHARACTERSET**

字符集。

取值范围:字符串,目前可指定为'AL32UTF8'、'zhs16gbk'或'zhs32gb18030'。

注意: 控制文件中CHARACTERSET指定的字符集, 应该和文件的编码格式保持一 致,否则会报错或者导入数据乱码。

● **INFILE**

当前关键字无效,并在控制文件中需要单独占一行,运行时候会忽略该关键字。 需要用户在gs\_loader命令行参数中指定对应的数据文件。

### ● **BADFILE**

当前关键字无效,运行时候会忽略该关键字,如果as\_laoder 命令行参数没有指定 badfile, 则会根据对应控制文件名称生成对应的badfile文件。

### ● **OPTIONS**

其中只有skip和rows功能生效,skip=n为导入时跳过前n条数据,rows=n为导入多 少行数据后进行一次提交。命令行和控制文件同时指定时,命令行优先级更高。

● **INSERT | APPEND | REPLACE | TRUNCATE**

导入模式。

INSERT: 如果表中有数据, 则报错。

**APPEND**:直接插入数据。

**REPLACE**:如果表中有数据,则全部删除,然后再插入。

**TRUNCATE**:如果表中有数据,则全部删除,然后再插入。

在写控制文件(.ctl)文件时,在INTO TABLE table\_name语句前后都可以指定(导 入模式, INSERT | APPEND | REPLACE | TRUNCATE ), 使用优先级为: 在INTO TABLE table\_name语句后面指定导入模式优先级高于在INTO TABLE table\_name 语句前面指定导入模式,在INTO TABLE table\_name语句后面指定导入模式会覆 盖在前面指定的导入模式。

**FIELDS CSV** 

标识使用copy的CSV模式。在CSV模式下分隔符缺省值为逗号,引号字符的缺省值 为双引号。

注意

当前CSV模式下,被引号包裹的换行符被视为字段数据的一部分。

table name

表的名称(可以有模式修饰)。 取值范围:已存在的表名。

● **TERMINATED [BY] { 'string' }** 在文件中分隔各个字段的字符串,分隔符最大长度不超过10个字节。 取值范围: 不允许包含\.abcdefghijklmnopqrstuvwxyz0123456789中的任何一个 字符。不支持将nul字符设置为分隔符。 缺省值:在文本模式下,缺省是水平制表符,在CSV模式下是一个逗号。

# 注意

开启nul字符兼容,即compatible\_nul=true,如果指定分隔符为' '空格字符(0x20) 时需要注意,所判断的分隔符为数据文件中已存在的空格字符,并非nul字符转换 而来的空格字符。

● **OPTIONALLY ENCLOSED BY { 'string' }** CSV格式文件下的引号字符。 仅在使用FIELDS CSV参数明确说明的CSV模式下缺省值:双引号。 其余模式下无缺省值。

注意

- 设置**OPTIONALLY ENCLOSED BY { 'string' }**时,数据左边不带引号字符,如 果有引号字符,数据左右都必须为奇数个,但不必相等。
- 当前仅CSV模式支持**OPTIONALLY ENCLOSED BY { 'string' }**。当指定 **OPTIONALLY ENCLOSED BY { 'string' }**时,默认进入CSV模式。
- **TRAILING NULLCOLS**

当数据加载时,若数据源文件中一行的多个字段缺失的处理方式。

当一行数据的最后存在一个或多个字段为空时,按照空值处理将其导入到表中。 不设置则会报错字段为空,将这行数据当作错误数据处理。

● **WHEN { (start:end) | column\_name } {= | !=}** 对行中的start到end之间的字符串,或者根据列名进行行过滤。 取值范围: 字符串。

# 注意

- 当quc参数enable\_copy\_when\_filler=on (默认)时, 支持根据FILLER类型列进 行过滤。当GUC参数enable\_copy\_when\_filler=off时,则不支持。
- WHEN条件后的常量字符串中不支持'\0'、'\r'等特殊字符。
- **POSITION ({ start:end })**

对列进行处理,根据start到end范围获取对应字符串。

● **"sql\_string"**

对列进行处理,列表达式,根据表达式计算列的取值。详见《工具参考》中"客 户端工具 > as loader"章节中"列表达式"。 取值范围: 字符串。

● **FILLER**

对列进行处理,如果出现FILLER,则这个字段跳过。

● **column\_type [external]**

在导入数据时,根据不同的数据类型对数据进行处理。详见详见《工具参考》中 "客户端工具 > gs\_loader"章节中"数据类型"。

● **CONSTANT**

对列进行处理,将插入的对应字段设置为常量。 取值范围:字符串。

- **SEQUENCE ( { COUNT | MAX | integer } [, incr] )** 对列进行处理,生成对应的序列值。
	- COUNT:表示根据表中数据的行数开始计算。
	- MAX: 表示根据表中这一列的最大值开始计算。
	- integer: 表示从用户指定的值开始计算。
	- incr:表示每次递增多少。
- **NULLIF**

对列进行处理,在多行导入场景中,若列名后未指定sysdate、constant、 position、列表达式等运算时,执行导入操作,表现为未指定NULLIF关键字的列 字段设置为空。

当前只支持COL POSITION() CHAR NULLIF (COL=BLANKS)语法。具体使用详见 详见《工具参考》中"客户端工具 > gs\_loader"章节中"NULLIF使用用例"。

# **7.12.14.3 LOCK**

# 功能描述

LOCK TABLE命令用于获取表级锁。

GaussDB在为一个引用了表的命令自动请求锁时,尽可能选择最小限制的锁模式。如 果用户需要一种更为严格的锁模式,可以使用LOCK命令。例如,一个应用是在Read Committed隔离级别上运行事务,并且它需要保证表中的数据在事务的运行过程中不 被修改。为实现这个目的,则可以在查询之前对表使用SHARE锁模式进行锁定。这样 将防止数据不被并发修改,从而保证后续的查询可以读到已提交的持久化的数据。因 为SHARE锁模式与任何写操作需要的ROW EXCLUSIVE模式冲突,并且LOCK TABLE name IN SHARE MODE语句将等到所有当前持有ROW EXCLUSIVE模式锁的事务提交 或回滚后才能执行。因此,一旦获得该锁,就不会存在未提交的写操作,并且其他操 作也只能等到该锁释放之后才能开始。

## 注意事项

- LOCK TABLE只能在一个事务块的内部有用,因为锁在事务结束时就会被释放。出 现在任意事务块外面的LOCK TABLE都会报错。
- 如果没有声明锁模式,缺省为最严格的模式ACCESS EXCLUSIVE。
- LOCK TABLE ... IN ACCESS SHARE MODE需要在目标表上有SELECT权限。所有其 他形式的LOCK需要UPDATE或DELETE权限。
- 没有UNLOCK TABLE命令,锁总是在事务结束时释放。
- LOCK TABLE只处理表级的锁, 因此那些带"ROW"字样的锁模式都是有歧义 的。这些模式名称通常可理解为用户试图在一个被锁定的表中获取行级的锁。同 样,ROW EXCLUSIVE模式也是一个可共享的表级锁。注意,只要是涉及到LOCK TABLE , 所有锁模式都有相同的语意, 区别仅在于规则中锁与锁之间是否冲突, 规则请参见表**[7-225](#page-1718-0)**。
- 如果没有打开xc\_maintenance\_mode参数,那么对系统表申请ACCESS EXCLUSIVE级别锁将报错。

### 语法格式

LOCK [ TABLE ] {[ ONLY ] name [, ...]| {name [ \* ]} [, ...]} [ IN {ACCESS SHARE | ROW SHARE | ROW EXCLUSIVE | SHARE UPDATE EXCLUSIVE | SHARE | SHARE ROW EXCLUSIVE | EXCLUSIVE | ACCESS EXCLUSIVE} MODE ] [ NOWAIT ];

# <span id="page-1718-0"></span>参数说明

## 表 **7-225** 冲突的锁模式

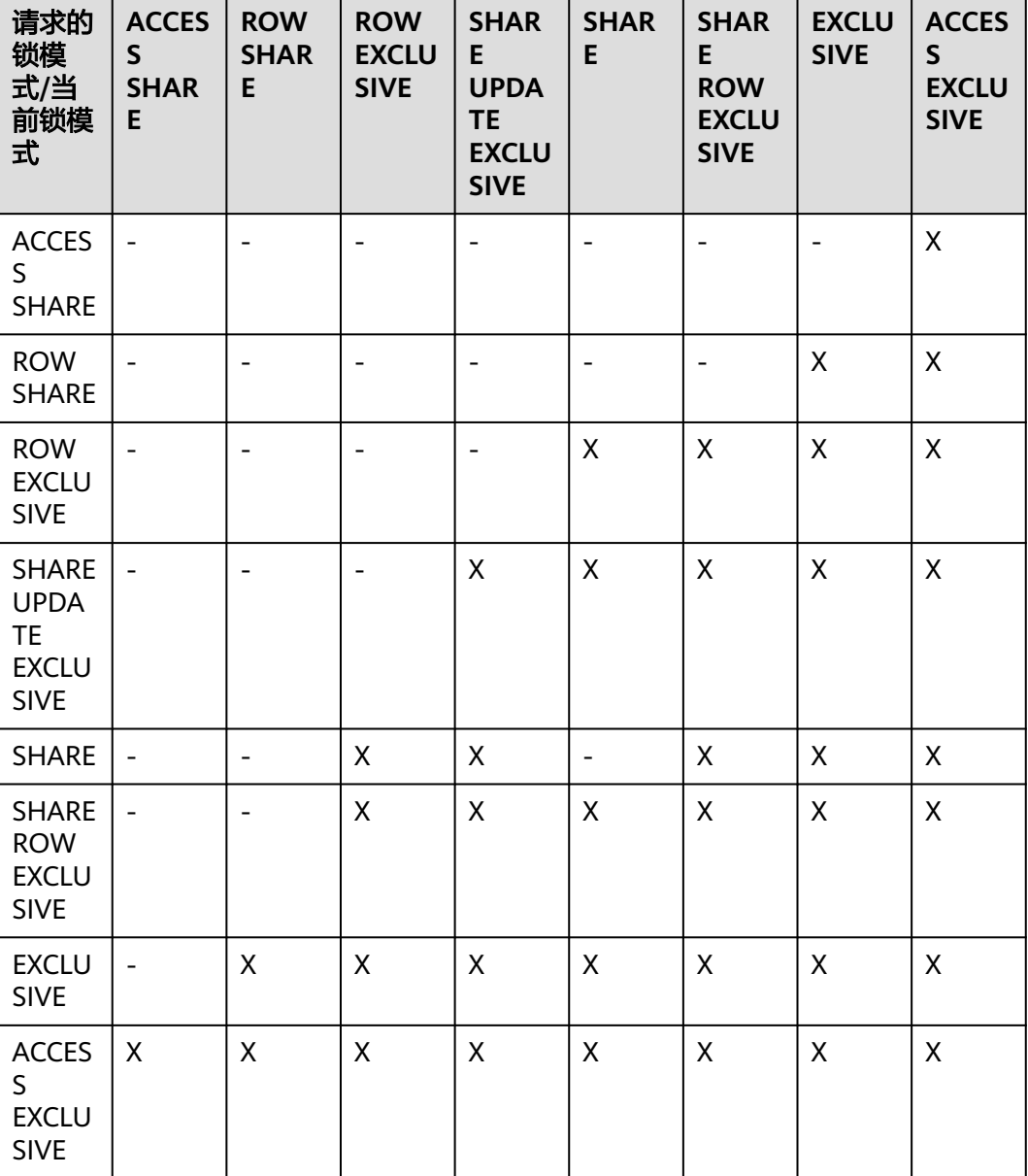

## LOCK的参数说明如下所示:

● **name**

要锁定的表的名称,可以有模式修饰。 LOCK TABLE命令中声明的表的顺序就是上锁的顺序。 取值范围:已存在的表名。

## 说明

支持使用DATABASE LINK方式对远端表进行操作,使用方式详情请见**[DATABASE LINK](#page-1822-0)**。

### ● **ONLY**

如果指定ONLY,只有该表被锁定。如果没有声明,该表和他的所有子表将都被锁 定。

## ● **ACCESS SHARE**

只与ACCESS EXCLUSIVE冲突。

SELECT命令在被引用的表上请求一个这种锁。通常, 任何只读取表而不修改它的 命令都请求这种锁模式。

### **ROW SHARE**

与EXCLUSIVE和ACCESS EXCLUSIVE锁模式冲突。

SELECT FOR UPDATE和SELECT FOR SHARE命令会自动在目标表上请求ROW SHARE锁(且所有被引用但不是FOR SHARE/FOR UPDATE的其他表上,还会自 动加上ACCESS SHARE锁)。

### ● **ROW EXCLUSIVE**

ROW EXCLUSIVE锁与ROW SHARE锁相同, 允许并发读取表, 但是禁止修改表中 数据。UPDATE、DELETE、INSERT命令会自动在目标表上请求这个锁(且所有被 引用的其他表上还会自动加上的ACCESS SHARE锁)。通常情况下,所有会修改 表数据的命令都会请求表的ROW EXCLUSIVE锁。

### **SHARE UPDATE EXCLUSIVE**

这个模式保护一个表的模式不被并发修改,以及禁止在目标表上执行垃圾回收命 令(VACUUM )。

VACUUM(不带FULL选项)、ANALYZE、CREATE INDEX CONCURRENTLY命令 会自动请求这样的锁。

## ● **SHARE**

SHARE锁允许并发的查询,但是禁止对表进行修改。 CREATE INDEX(不带CONCURRENTLY选项)语句会自动请求这种锁。

### **SHARE ROW EXCLUSIVE**

SHARE ROW EXCLUSIVE锁禁止对表进行任何的并发修改,而且是独占锁,因此 一个会话中只能获取一次。

任何SQL语句都不会自动请求这个锁模式。

### **EXCLUSIVE**

EXCLUSIVE锁允许对目标表进行并发查询,但是禁止任何其他操作。 这个模式只允许并发加ACCESS SHARE锁,也就是说,只有对表的读动作可以和 持有这个锁模式的事务并发执行。

任何SQL语句都不会在用户表上自动请求这个锁模式。然而在某些操作的时候, 会在某些系统表上请求它。

### ● **ACCESS EXCLUSIVE**

这个模式保证其所有者(事务)是可以访问该表的唯一事务。 ALTER TABLE、DROP TABLE、TRUNCATE、REINDEX命令会自动请求这种锁。 在LOCK TABLE命令没有明确声明需要的锁模式时,它是缺省锁模式。

### ● **NOWAIT**

声明LOCK TABLE不去等待任何冲突的锁释放,如果无法立即获取该锁,该命令退 出并且发出一个错误信息。

在不指定NOWAIT的情况下获取表级锁时,如果有其他互斥锁存在的话,则等待 其他锁的释放。

# 示例

## **SHARE ROW EXCLUSIVE** --创建SCHEMA。 gaussdb=# CREATE SCHEMA tpcds; --创建表tpcds.reason。 gaussdb=# CREATE TABLE tpcds.reason ( r\_reason\_sk INTEGER NOT NULL, r\_reason\_id CHAR(16) NOT NULL, r\_reason\_desc INTEGER ); --向表中插入多条记录。 gaussdb=# INSERT INTO tpcds.reason VALUES (1, 'AAAAAAAABAAAAAAA', '18'),(5, 'AAAAAAAACAAAAAAA', '362'),(7, 'AAAAAAAADAAAAAAA', '585'); --创建一个新表reason\_t1。 gaussdb=# CREATE TABLE tpcds.reason\_t1 AS TABLE tpcds.reason; --开启事务。 gaussdb=# START TRANSACTION; --使用SHARE ROW EXCLUSIVE MODE锁模式锁表。 gaussdb=# LOCK TABLE tpcds.reason\_t1 IN SHARE ROW EXCLUSIVE MODE; --在另一个终端执行DELETE操作会发现阻塞。 gaussdb=# DELETE FROM tpcds.reason\_t1 WHERE r\_reason\_sk = 7; --结束事务,释放锁。 gaussdb=# COMMIT; ROW EXCLUSIVE --开启事务。 gaussdb=# START TRANSACTION; --执行update语句后,在被引用的表上请求一个ROW EXCLUSIVE锁。 gaussdb=# UPDATE tpcds.reason\_t1 SET r\_reason\_desc=180 WHERE r\_reason\_sk=1; --在另外一个终端alter table语句,出现阻塞。 gaussdb=# ALTER TABLE tpcds.reason\_t1 ADD r\_reason\_asc int; --结束事务,释放锁。 gaussdb=# COMMIT; ACCESS EXCLUSIVE --开启事务。 gaussdb=# START TRANSACTION; --执行TRUNCATE语句后,在被引用的表上请求一个ACCESS SHARE锁。 gaussdb=# TRUNCATE tpcds.reason\_t1; --在另一个终端执行select语句,出现阻塞。 gaussdb=# SELECT \* FROM tpcds.reason\_t1; --结束事务,释放锁。 gaussdb=# COMMIT; --删除表tpcds.reason\_t1。 gaussdb=# DROP TABLE tpcds.reason\_t1; --删除表tpcds.reason。 gaussdb=# DROP TABLE tpcds.reason;

--删除SCHEMA。 gaussdb=# DROP SCHEMA tpcds CASCADE;

# **7.12.14.4 LOCK BUCKETS**

当前版本暂不支持。

# **7.12.15 M**

# **7.12.15.1 MARK BUCKETS**

当前版本暂不支持。

# **7.12.15.2 MERGE INTO**

# 功能描述

通过MERGE INTO语句,将目标表和源表数据针对关联条件进行匹配,若关联条件匹 配时对目标表进行UPDATE,无法匹配时对目标表执行INSERT。此语法可以很方便地 用来合并执行UPDATE和INSERT,避免多次执行。

## 注意事项

进行MERGE INTO操作的用户需要同时拥有目标表的UPDATE和INSERT权限,以及源 表的SELECT权限。

# 语法格式

```
MERGE [/* plan hint */] INTO table name [ partition clause ] [ [ AS ] alias ]
USING { { table_name | view_name } | subquery } [ [ AS ] alias ]
ON ( condition )
[
  WHEN MATCHED THEN
  UPDATE SET { column_name = { expression | subquery | DEFAULT } |
      ( column_name [, ...] ) = ( { expression | subquery | DEFAULT } [, ...] ) } [, ...]
 [ WHERE condition ]
]
[
  WHEN NOT MATCHED THEN
  INSERT { DEFAULT VALUES |
 [ ( column_name [, ...] ) ] VALUES ( \{ expression | subquery | DEFAULT \} [, ...] [ , ...] [ WHERE condition ] \}];
NOTICE: 'subquery' in the UPDATE and INSERT clauses are only avaliable in CENTRALIZED mode!
```
# 参数说明

### ● **plan\_hint**子句

以/\*+ \*/的形式在MERGE关键字后,用于对MERGE对应的语句块生成的计划进行 hint调优,详细用法请参见章节使用**[Plan Hint](#page-400-0)**进行调优。每条语句中只有第一 个/\*+ plan\_hint \*/注释块会作为hint生效,里面可以写多条hint。

- **INTO**子句 指定正在更新或插入的目标表。
- table name 目标表的表名。
- **partition\_clause** 指定分区MERGE操作:

```
PARTITION { ( partition_name ) | FOR ( partition_value [, ...] ) } |
SUBPARTITION { ( subpartition_name ) | FOR ( subpartition_value [, ...] ) }
关键字详见SELECT一节介绍。
如果value子句的值和指定分区不一致,会抛出异常。
```
示例详见**[CREATE TABLE SUBPARTITION](#page-1583-0)**。

- **alias**
	- 目标表的别名。 取值范围: 字符串, 符[合标识符命名规范。](#page-470-0)
- **USING**子句

指定源表,源表可以为表、视图或子查询。

● **ON**子句

关联条件,用于指定目标表和源表的关联条件。不支持更新关联条件中的字段。

### ● **WHEN MATCHED**子句

当源表和目标表中数据针对关联条件可以匹配上时,选择WHEN MATCHED子句 进行UPDATE操作。

不支持更新系统表、系统列。

### ● **WHEN NOT MATCHED**子句

当源表和目标表中数据针对关联条件无法匹配时,选择WHEN NOT MATCHED子 句进行INSERT操作。

不支持INSERT子句中包含多个VALUES。

WHEN MATCHED和WHEN NOT MATCHED子句顺序可以交换,可以缺省其中一 个,但不能同时缺省,不支持同时指定两个WHEN MATCHED或WHEN NOT MATCHED子句。

● **DEFAULT**

用对应字段的缺省值填充该字段。

如果没有缺省值,则为NULL。

● **WHERE condition**

UPDATE子句和INSERT子句的条件,只有在条件满足时才进行更新操作,可缺 省。不支持WHERE条件中引用系统列。不建议使用int等数值类型作为 condition, 因为int等数值类型可以隐式转换为bool值 ( 非0值隐式转换为true, 0 转换为false),可能导致非预期的结果。

# 示例

```
-- 创建目标表products和源表newproducts,并插入数据
gaussdb=# CREATE TABLE products
(
product_id INTEGER,
product_name VARCHAR2(60),
category VARCHAR2(60)
);
gaussdb=# INSERT INTO products VALUES (1501, 'vivitar 35mm', 'electrncs');
gaussdb=# INSERT INTO products VALUES (1502, 'olympus is50', 'electrncs');
gaussdb=# INSERT INTO products VALUES (1600, 'play gym', 'toys');
gaussdb=# INSERT INTO products VALUES (1601, 'lamaze', 'toys');
gaussdb=# INSERT INTO products VALUES (1666, 'harry potter', 'dvd');
gaussdb=# CREATE TABLE newproducts
(
```
product\_id INTEGER,

```
product_name VARCHAR2(60),
category VARCHAR2(60)
);
gaussdb=# INSERT INTO newproducts VALUES (1502, 'olympus camera', 'electrncs');
gaussdb=# INSERT INTO newproducts VALUES (1601, 'lamaze', 'toys');
gaussdb=# INSERT INTO newproducts VALUES (1666, 'harry potter', 'toys');
gaussdb=# INSERT INTO newproducts VALUES (1700, 'wait interface', 'books');
-- 进行MERGE INTO操作
gaussdb=# MERGE INTO products p 
USING newproducts np 
ON (p.product id = np.product id)
WHEN MATCHED THEN 
  UPDATE SET p.product_name = np.product_name, p.category = np.category WHERE p.product_name != 
'play gym' 
WHEN NOT MATCHED THEN 
  INSERT VALUES (np.product_id, np.product_name, np.category) WHERE np.category = 'books';
MERGE 4
-- 查询更新后的结果
gaussdb=# SELECT * FROM products ORDER BY product_id;
 product_id | product_name | category 
------------+----------------+-----------
     1501 | vivitar 35mm | electrncs
     1502 | olympus camera | electrncs
    1600 | play gym | toys<br>1601 | lamaze | toys
    1601 | lamaze
    1666 | harry potter | toys
     1700 | wait interface | books
(6 rows)
-- 删除表
gaussdb=# DROP TABLE products;
gaussdb=# DROP TABLE newproducts;
```
## **7.12.15.3 MOVE**

## 功能描述

MOVE在不检索数据的情况下重新定位一个游标。MOVE的作用类似于**[FETCH](#page-1682-0)**命令, 区别是MOVE只重定位游标而不返回行。

# 语法格式

MOVE [ direction [ FROM | IN ] ] cursor\_name;

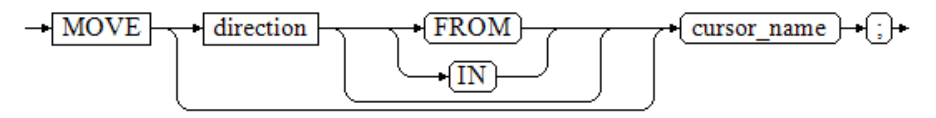

#### 其中direction子句为可选参数。

**NEXT**  | PRIOR | FIRST | LAST | ABSOLUTE count | RELATIVE count | count | ALL | FORWARD | FORWARD count | FORWARD ALL | BACKWARD

 | BACKWARD count | BACKWARD ALL

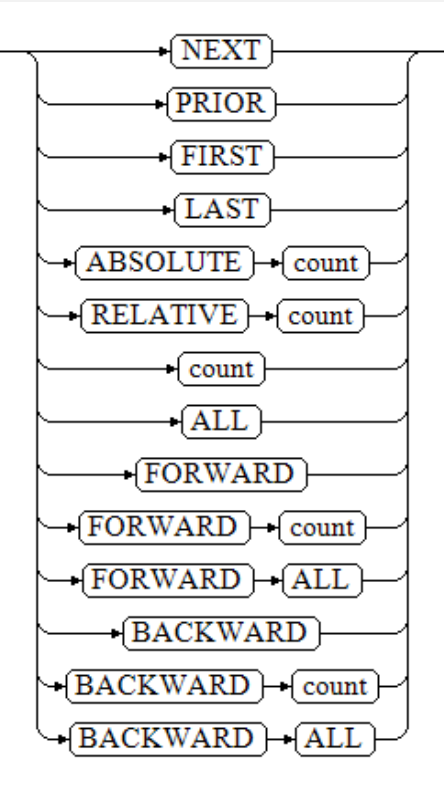

# 参数说明

MOVE命令的参数与FETCH的相同,详细请参见FETCH的[参数说明。](#page-1683-0)

说明

成功完成时,MOVE命令将返回一个"MOVE count"的标签,count是一个使用相同参数的 FETCH命令会返回的行数(可能为零)。

# 示例

--建表并插入数据。 gaussdb=# CREATE TABLE tbl\_test(c1 int); gaussdb=# INSERT INTO tbl\_test VALUES (generate\_series(1,20)); --建立一个名为cursor1的游标。 gaussdb=# BEGIN;

gaussdb=# CURSOR cursor1 FOR SELECT \* FROM tbl\_test ORDER BY 1;

--使用MOVE命令使游标向后移动5行,不返回结果。 gaussdb=# MOVE FORWARD 5 FROM cursor1; MOVE 5

```
--使用FETCH命令检索两行数据。
gaussdb=# FETCH FORWARD 2 FROM cursor1;
 c1 
----
 6
 7
(2 rows)
--关闭游标并结束事务。
```
gaussdb=# CLOSE cursor1; gaussdb=# END;

--删除。 gaussdb=# DROP TABLE tbl\_test;

# 相关链接

**[CLOSE](#page-1417-0)**,**[FETCH](#page-1682-0)**

# **7.12.16 P**

# **7.12.16.1 PREDICT BY**

## 功能描述

利用完成训练的模型进行推测任务。

### 注意事项

调用的模型名称在系统表gs\_model\_warehouse中可查看到。

## 语法格式

PREDICT BY model\_name (FEATURES attribute [, attribute]...);

### 参数说明

- **model\_name** 用于推测任务的模型名称。 取值范围: 字符串, 需要符[合标识符命名规范。](#page-470-0)
- **attribute** 推测任务的输入特征列名。 取值范围: 字符串, 需要符[合标识符命名规范。](#page-470-0)

# 示例

--创建数据表 gaussdb=# CREATE TABLE houses ( id INTEGER, tax INTEGER, bedroom INTEGER, bath DOUBLE PRECISION, price INTEGER, .<br>size INTEGER, lot INTEGER, mark text ); --插入训练数据 gaussdb=# INSERT INTO houses(id, tax, bedroom, bath, price, size, lot, mark) VALUES (1,590,2,1,50000,770,22100,'a+'), (2,1050,3,2,85000,1410,12000,'a+'), (3,20,2,1,22500,1060,3500,'a-'), (4,870,2,2,90000,1300,17500,'a+'), (5,1320,3,2,133000,1500,30000,'a+'), (6,1350,2,1,90500,850,25700,'a-'), (7,2790,3,2.5,260000,2130,25000,'a+'), (8,680,2,1,142500,1170,22000,'a-'),

(9,1840,3,2,160000,1500,19000,'a+'), (10,3680,4,2,240000,2790,20000,'a-'), (11,1660,3,1,87000,1030,17500,'a+'), (12,1620,3,2,118500,1250,20000,'a-'), (13,3100,3,2,140000,1760,38000,'a+'), (14,2090,2,3,148000,1550,14000,'a-'), (15,650,3,1.5,65000,1450,12000,'a-'); --训练模型 gaussdb=# CREATE MODEL price\_model USING logistic\_regression FEATURES size, lot TARGET mark FROM HOUSES WITH learning\_rate=0.88, max\_iterations=default; --预测 gaussdb=# SELECT id, PREDICT BY price\_model (FEATURES size,lot) FROM houses; --删除模型

gaussdb=# DROP MODEL price\_model;

--删除表 gaussdb=# DROP TABLE houses;

# 相关链接

### **[CREATE MODEL](#page-1497-0)**,**[DROP MODEL](#page-1650-0)**

# **7.12.16.2 PREPARE**

# 功能描述

创建一个预备语句。

预备语句是服务端的对象,可以用于优化性能。在执行PREPARE语句的时候,指定的 查询被解析、分析、重写。当随后发出EXECUTE语句的时候,预备语句被规划和执 行。这种设计避免了重复解析、分析工作。PREPARE语句创建后在整个数据库会话期 间一直存在,一旦创建成功,即便是在事务块中创建,事务回滚,PREPARE也不会删 除。只能通过显式调用**[DEALLOCATE](#page-1624-0)**进行删除,会话结束时,PREPARE也会自动删 除。

# 语法格式

PREPARE name [ ( data\_type [, ...] ) ] AS statement;

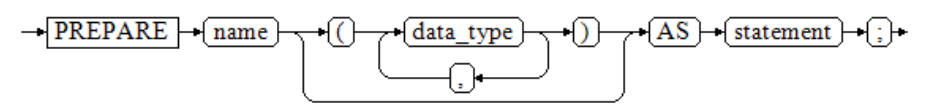

# 参数说明

- **name** 指定预备语句的名称。它必须在该会话中是唯一的。
- data type 参数的数据类型。
- **statement** SELECT、INSERT、UPDATE、DELETE、MERGE INTO或VALUES语句之一。

# 示例

请参见EXECUTE的**示例**。

# 相关链接

**[DEALLOCATE](#page-1624-0)**,**[7.13.10.1-EXECUTE](#page-1673-0)**

## **7.12.16.3 PREPARE TRANSACTION**

## 功能描述

为当前事务做两阶段提交的准备。

在命令之后,事务就不再和当前会话关联了;它的状态完全保存在磁盘上,它被提交 成功的可能性非常高,即使是在请求提交之前数据库发生了崩溃也如此。

一旦准备好了,一个事务就可以在稍后用**[COMMIT PREPARED](#page-1424-0)**或 **[ROLLBACK](#page-1748-0) [PREPARED](#page-1748-0)**命令分别进行提交或者回滚。这些命令可以从任何会话中发出,而不光是 最初执行事务的会话。

从发出命令的会话的角度来看,PREPARE TRANSACTION不同于ROLLBACK:在执行 它之后,就不再有活跃的当前事务了,并且预备事务的效果无法见到 (在事务提交的时 候其效果会再次可见)。

如果PREPARE TRANSACTION因为某些原因失败,那么它就会变成一个ROLLBACK, 当前事务被取消。

## 注意事项

- 事务功能由数据库自动维护,不应显式使用事务功能。
- 在运行PREPARE TRANSACTION命令时,必须在gaussdb.conf配置文件中增大 max\_prepared\_transactions的数值。建议至少将其设置为等于 max\_connections,这样每个会话都可以有一个等待中的预备事务。

# 语法格式

PREPARE TRANSACTION transaction\_id;

 $\rightarrow$  **PREPARE**  $\rightarrow$  **TRANSACTION**  $\rightarrow$  **fransaction** id  $\rightarrow$   $\rightarrow$ 

### 参数说明

### ● **transaction\_id**

待提交事务的标识符,用于后面在COMMIT PREPARED或ROLLBACK PREPARED 的时候标识这个事务。它不能和任何当前预备事务已经使用了的标识符同名。 取值范围:标识符必须以字符串文本的方式书写,并且必须小于200字节长。

### 示例

--开始。 gaussdb=# BEGIN; **BEGIN** 

--准备标识符为的trans\_test的事务。
gaussdb=# PREPARE TRANSACTION 'trans\_test'; PREPARE TRANSACTION

--取消标识符为的trans\_test的事务。 gaussdb=# ROLLBACK PREPARED 'trans\_test'; ROLLBACK PREPARED

# 相关链接

#### **[COMMIT PREPARED](#page-1424-0)**,**[ROLLBACK PREPARED](#page-1748-0)**

### **7.12.16.4 PURGE**

## 功能描述

使用PURGE语句可以实现如下功能:

- 从回收站中清理表或索引,并释放对象相关的全部空间。
- 清理回收站。
- 清理回收站中指定表空间的对象。

### 注意事项

- 清除(PURGE)操作支持:表(PURGE TABLE)、索引(PURGE INDEX)、回 收站(PURGE RECYCLEBIN)。
- 执行PURGE操作的权限要求如下:
	- PURGE TABLE: 用户必须是表的所有者, 且用户必须拥有表所在模式的 USAGE权限,当三权分立开关关闭时,系统管理员默认拥有此权限。
	- PURGE INDEX: 用户必须是索引的所有者, 用户必须拥有索引所在模式的 USAGE权限,当三权分立开关关闭时,系统管理员默认拥有此权限。
	- PURGE RECYCLEBIN: 普通用户只能清理回收站中当前用户拥有的对象, 且 用户必须拥有对象所在模式的USAGE权限,当三权分立开关关闭时,系统管 理员默认可以清理回收站所有对象。

# 前提条件

- 开启enable\_recyclebin参数,启用回收站,参数使用请联系管理员处理。
- recyclebin\_retention\_time参数用于设置回收站对象保留时间,超过该时间的回收 站对象将被自动清理,参数使用请联系管理员处理。

# 语法格式

PURGE { TABLE [schema\_name.]table\_name | INDEX index\_name | RECYCLEBIN };  $\rightarrow$  PURGE )  $\sqrt{\text{TABLE}}$ schema name. table name +{;}+  $\overline{\text{INDEX}}$  -  $\overline{\text{index name}}$ RECYCLEBIN

# 参数说明

- **schema\_name** 模式名。
- **TABLE** [ schema\_name. ] table\_name 清空回收站中指定的表,可用模式名修饰。
- **INDEX index\_name** 清空回收站中指定的索引。
- **RECYCLEBIN** 清空回收站中的所有对象。

# 示例

```
--创建表reason_t1。
gaussdb=# CREATE TABLE reason_t1(
   r_reason_sk integer,
   r_reason_id character(16),
   r_reason_desc character(100)
) WITH(STORAGE_TYPE = ustore);
--创建表reason_t2。
gaussdb=# CREATE TABLE reason_t2(
  r_reason_sk integer.
   r_reason_id character(16),
   r_reason_desc character(100)
) WITH(STORAGE_TYPE = ustore);
-- 对表reason_t1和reason_t2添加索引。
gaussdb=# CREATE INDEX idx_t1 on reason_t1(r_reason_id); 
gaussdb=# CREATE INDEX idx t2 on reason t2(r_reason_id);
gaussdb=# DROP TABLE reason_t1;
gaussdb=# DROP TABLE reason_t2;
--查看回收站。
gaussdb=# SELECT rcyname,rcyoriginname,rcytablespace FROM GS_RECYCLEBIN;
      rcyname | rcyoriginname | rcytablespace 
----------------------------+---------------+---------------
BIN$31C94EB4207$8001$0==$0 | reason_t1 | 0
BIN$31C94EB420D$8001$0==$0 | idx_t1 | 0<br>BIN$31C94EB420A$8004$0==$0 | reason_t2 | 0
B1N$31C94EB420A$8004$0==$0 | reason_t2 |<br>\nR1N$31C94EB420E$8004$0==$0 | idx t2 |<br>\n0BIN$31C94EB420E$8004$0==$0 | idx_t2 |
(4 rows)
--PURGE清除表。
gaussdb=# PURGE TABLE reason_t1;
gaussdb=# SELECT rcyname,rcyoriginname,rcytablespace FROM GS_RECYCLEBIN;
      rcyname | rcyoriginname | rcytablespace
----------------------------+---------------+---------------
BIN$31C94EB420A$8004$0==$0 | reason_t2 | 0<br>BIN$31C94EB420E$8004$0==$0 | idx t2 | 0
BIN$31C94EB420E$8004$0==$0 | idx_t2 |
(2 rows)
--PURG清除索引。
gaussdb=# PURGE INDEX idx_t2;
gaussdb=# SELECT rcyname,rcyoriginname,rcytablespace FROM GS_RECYCLEBIN;
      rcyname | rcyoriginname | rcytablespace 
----------------------------+---------------+---------------
BIN$31C94EB420A$8004$0==$0 | reason_t2 | 0
(1 row)
--PURGE清除回收站所有对象。
gaussdb=# PURGE recyclebin;
gaussdb=# SELECT rcyname,rcyoriginname,rcytablespace FROM GS_RECYCLEBIN;
```
 rcyname | rcyoriginname | rcytablespace -----------------------+---------------+--------------- (0 rows)

# **7.12.17 R**

# **7.12.17.1 REASSIGN OWNED**

# 功能描述

修改数据库对象的所有者。 REASSIGN OWNED用于将旧角色的数据库对象所有者改为新角色。

### 注意事项

- REASSIGN OWNED常用于在删除角色之前的准备工作。
- 执行REASSIGN OWNED需要有原角色和目标角色上的权限。

# 语法格式

REASSIGN OWNED BY old\_role [, ...] TO new\_role;

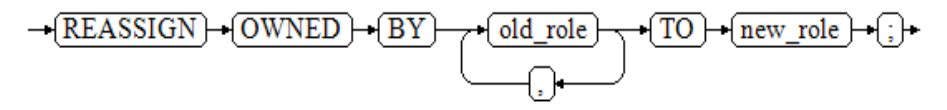

# 参数说明

- **old\_role** 旧属主的角色名。
- new role 将要成为这些对象属主的新角色的名称。注意:只有初始用户才可以通过 REASSIGN OWNED语法将属主修改为初始化用户。

# 示例

--创建test\_jim和test\_tom用户。 gaussdb=# CREATE USER test\_jim PASSWORD '\*\*\*\*\*\*\*\*'; gaussdb=# CREATE USER test\_tom PASSWORD '\*\*\*\*\*\*\*\*'; --查看自动创建的模式的拥有者为同名的用户。 gaussdb=# \dn test\* List of schemas Name | Owner ----------+--------- test\_jim | test\_jim test\_tom | test\_tom (2 rows)

--将所有test\_jim拥有的数据库对象的属主更改为test\_tom。 gaussdb=# REASSIGN OWNED BY test\_jim TO test\_tom;

--查看schema的信息,test\_jim模式的属主更换为test\_tom。 gaussdb=# \dn test\* List of schemas Name | Owner

<span id="page-1731-0"></span>----------+--------- test\_jim | test\_tom test\_tom | test\_tom (2 rows)

--删除test\_jim和test\_tom用户。 gaussdb=# DROP USER test\_jim, test\_tom CASCADE;

## 相关链接

#### **[DROP OWNED](#page-1651-0)**

# **7.12.17.2 REFRESH INCREMENTAL MATERIALIZED VIEW**

## 功能描述

REFRESH INCREMENTAL MATERIALIZED VIEW会以增量刷新的方式对物化视图进行 刷新。

### 注意事项

- 增量刷新仅支持增量物化视图。
- 刷新物化视图需要当前用户拥有基表的SELECT权限。

### 语法格式

REFRESH INCREMENTAL MATERIALIZED VIEW mv\_name;

#### 参数说明

● **mv\_name** 要刷新的物化视图的名称。

### 示例

--创建一个普通表。 gaussdb=# CREATE TABLE my\_table (c1 int, c2 int) WITH(STORAGE\_TYPE=ASTORE);

--创建增量物化视图 gaussdb=# CREATE INCREMENTAL MATERIALIZED VIEW my\_imv AS SELECT \* FROM my\_table;

--基表写入数据。 gaussdb=# INSERT INTO my\_table VALUES(1,1),(2,2);

--对增量物化视图my\_imv进行增量刷新。 gaussdb=# REFRESH INCREMENTAL MATERIALIZED VIEW my\_imv;

--查看增量物化视图。 gaussdb=# SELECT \* FROM my\_imv;  $c1$  |  $c2$ ----+----  $1 | 1$  $2|2$ (2 rows)

--删除增量物化视图。 gaussdb=# DROP MATERIALIZED VIEW my\_imv;

--删除表my\_table。 gaussdb=# DROP TABLE my\_table;

### 相关链接

**[ALTER MATERIALIZED VIEW](#page-1319-0)**,**[CREATE INCREMENTAL MATERIALIZED VIEW](#page-1478-0)**, **[CREATE MATERIALIZED VIEW](#page-1495-0)**,**[CREATE TABLE](#page-1537-0)**, **[DROP MATERIALIZED VIEW](#page-1649-0)**, **REFRESH MATERIALIZED VIEW**

#### **7.12.17.3 REFRESH MATERIALIZED VIEW**

#### 功能描述

REFRESH MATERIALIZED VIEW会以全量刷新的方式对物化视图进行刷新。

### 注意事项

- 全量刷新既可以对全量物化视图执行,也可以对增量物化视图执行。
- 刷新物化视图需要当前用户拥有基表的SELECT权限。

#### 语法格式

REFRESH MATERIALIZED VIEW mv\_name;

#### 参数说明

● **mv\_name** 要刷新的物化视图的名称。

#### 示例

--创建一个普通表。 gaussdb=# CREATE TABLE my\_table (c1 int, c2 int) WITH(STORAGE\_TYPE=ASTORE);

--创建全量物化视图。 gaussdb=# CREATE MATERIALIZED VIEW my\_mv AS SELECT \* FROM my\_table;

--创建增量物化视图。 gaussdb=# CREATE INCREMENTAL MATERIALIZED VIEW my\_imv AS SELECT \* FROM my\_table;

--基表写入数据。 gaussdb=# INSERT INTO my\_table VALUES(1,1),(2,2);

--对全量物化视图my\_mv进行全量刷新。 gaussdb=# REFRESH MATERIALIZED VIEW my\_mv;

--对增量物化视图my\_imv进行全量刷新。 gaussdb=# REFRESH MATERIALIZED VIEW my\_imv;

--删除增量物化视图。 gaussdb=# DROP MATERIALIZED VIEW my\_imv;

--删除全量物化视图。 gaussdb=# DROP MATERIALIZED VIEW my\_mv;

--删除表my\_table。 gaussdb=# DROP TABLE my\_table;

### 相关链接

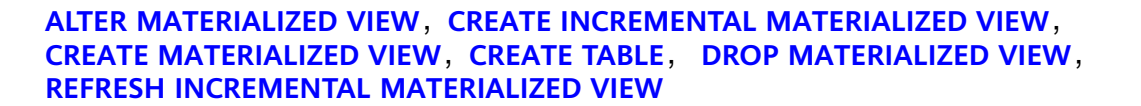

## **7.12.17.4 REINDEX**

### 功能描述

为表中的数据重建索引。

在以下几种情况下需要使用REINDEX重建索引:

- 索引崩溃,并且不再包含有效的数据。
- 索引变得"臃肿",包含大量的空页或接近空页。
- 为索引更改了存储参数(例如填充因子),并且希望这个更改完全生效。
- 使用CONCURRENTLY选项创建索引失败,留下了一个"非法"索引。

### 注意事项

- REINDEX DATABASE和SYSTEM这种形式的重建索引不能在事务块中执行。目前 不支持对物化视图进行REINDEX操作。
- 若索引带有lpi\_parallel\_method选项,取值为PARTITION且表的parallel\_workers 选项大于0时,不支持对该索引并行重建;无该选项或选项取值为AUTO时,并行 重建时会默认走页面级并行重建索引。具体请参见**[LPI\\_PARALLEL\\_METHOD](#page-1488-0)**。
- REINDEX CONCURRENTLY在线重建索引导致表上索引顺序改变时,可能会导致 查询计划改变。

## 语法格式

- 重建普通索引。 REINDEX { INDEX | TABLE | DATABASE | SYSTEM } [CONCURRENTLY] name [ FORCE ];
- 重建索引并进行类型转换。 REINDEX [ ( option [, ...] ) ] { INDEX } [ CONCURRENTLY ] name [ FORCE ];

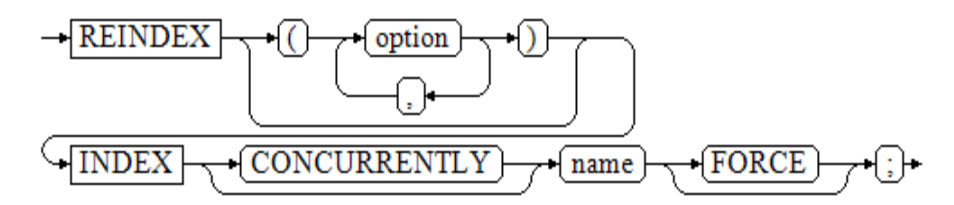

● 重建索引分区。 REINDEX { INDEX | TABLE} name PARTITION partition\_name [ FORCE ];

# 参数说明

● **INDEX**

重新建立指定的索引。

● **TABLE**

重新建立指定表的所有索引,如果表有从属的"TOAST"表,则这个表也会重建 索引。如果表上有索引已经被alter unusable失效,则这个索引无法被重新创建。 当指定CONCURRENTLY选项时,暂不支持重建从属"TOAST"表上的索引。

● **DATABASE**

重建当前数据库里的所有索引。当指定CONCURRENTLY选项时,暂不支持重建数 据库中表的从属"TOAST"表上的索引。

#### ● **SYSTEM**

在当前数据库上重建所有系统表上的索引。不会处理在用户表上的索引。

#### ● **option**

当前仅支持CROSSBUCKET一种option,且值只能为ON或OFF,用来控制 hashbucket表的索引是否在REINDEX过程中转换为跨bucket索引(cross-bucketindex, CBI)或(local-bucket-index, LBI)索引。此项转换仅支持分布式 hashbucket表的索引,不支持GSI索引。

#### ● **CONCURRENTLY**

以不阻塞DML的方式重建索引(加ShareUpdateExclusiveLock锁)。重建索引 时,一般会阻塞其他语句对该索引所依赖表的访问。指定此关键字,可以实现重 建过程中不阻塞DML。不支持在线重建系统表上的索引。不支持REINDEX INTERNAL TABLE CONCURRENTLY和REINDEX SYSTEM CONCURRENTLY, 不支 持REINDEX INVALID INDEX CONCURRENTLY。当执行REINDEX DATABASE CONCURRENTLY时,在线重建当前数据库中用户表上的所有索引(不会处理系统 表上的索引)。REINDEX CONCURRENTLY不可以在事务内执行。在线重建索引 只支持B-tree索引和UB-tree索引,只支持普通索引、GLOBAL索引、LOCAL索 引,不支持PCR ubtree索引,不支持二级分区与GSI。在线并行重建索引只支持 Astore及Ustore的普通索引、GLOBAL索引、LOCAL索引,其他继承当前版本在线 重建索引规格约束。如果在线重建索引失败,对于用户手动取消、唯一索引键值 重复、资源不足、启动线程失败、锁超时等场景,为避免占用资源,系统会自动 清理新索引,在系统无法自动清理失败新索引的情况下(比如数据库宕机、 FATAL、PANIC),需要尽快手动清除(使用DROP INDEX语句)非法新索引及 (使用DROP TABLE语句)临时表,以防占用更多资源。一般来说,非法的新索 引的后缀名为\_ccnew。REINDEX INDEX CONCURRENTLY对表加4级会话锁,且 其前几个阶段与CREATE INDEX CONCURRENTLY相似,因此也可能产生卡住或死 锁的问题,具体场景与CREATE INDEX CONCURRENTLY相似(比如两个会话同时 对同一个索引或表进行REINDEX CONCURRENTLY操作,会引发死锁问题),具 体请参见**[CONCURRENTLY](#page-1481-0)**章节。

#### 说明

重建索引时指定此关键字,Astore需要执行先后两次对全表的扫描来完成build,第一次扫 描时创建新索引,不阻塞读写操作,第二次扫描时合并更新第一次扫描到目前为止发生的 变更;Ustore需完成一次全表扫描,在扫描过程中并发DML产生的数据会被插入到以 "index\_oid\_cctmp"命名的临时表中,扫描结束后合并临时表到以"\_ccnew{n}"为后缀 名的新索引中并删除临时表,交换新旧索引,旧索引标记为死亡,启用新索引,重建索引 完成。

● **name**

需要重建索引的索引、表、数据库的名称。表和索引可以有模式修饰。

#### 说明

REINDEX DATABASE和SYSTEM只能重建当前数据库的索引,所以name必须和当前数据库 名称相同。

● **FORCE**

废弃选项,仅为保持前向兼容,故继续保留。

#### ● **partition\_name**

需要重建索引的分区的名称或者索引分区的名称。 取值范围:

如果前面是REINDEX INDEX, 则这里应该指定索引分区的名称;

- 如果前面是REINDEX TABLE, 则这里应该指定分区的名称;

#### 须知

REINDEX DATABASE和SYSTEM这种形式的重建索引不能在事务块中执行。

# 示例

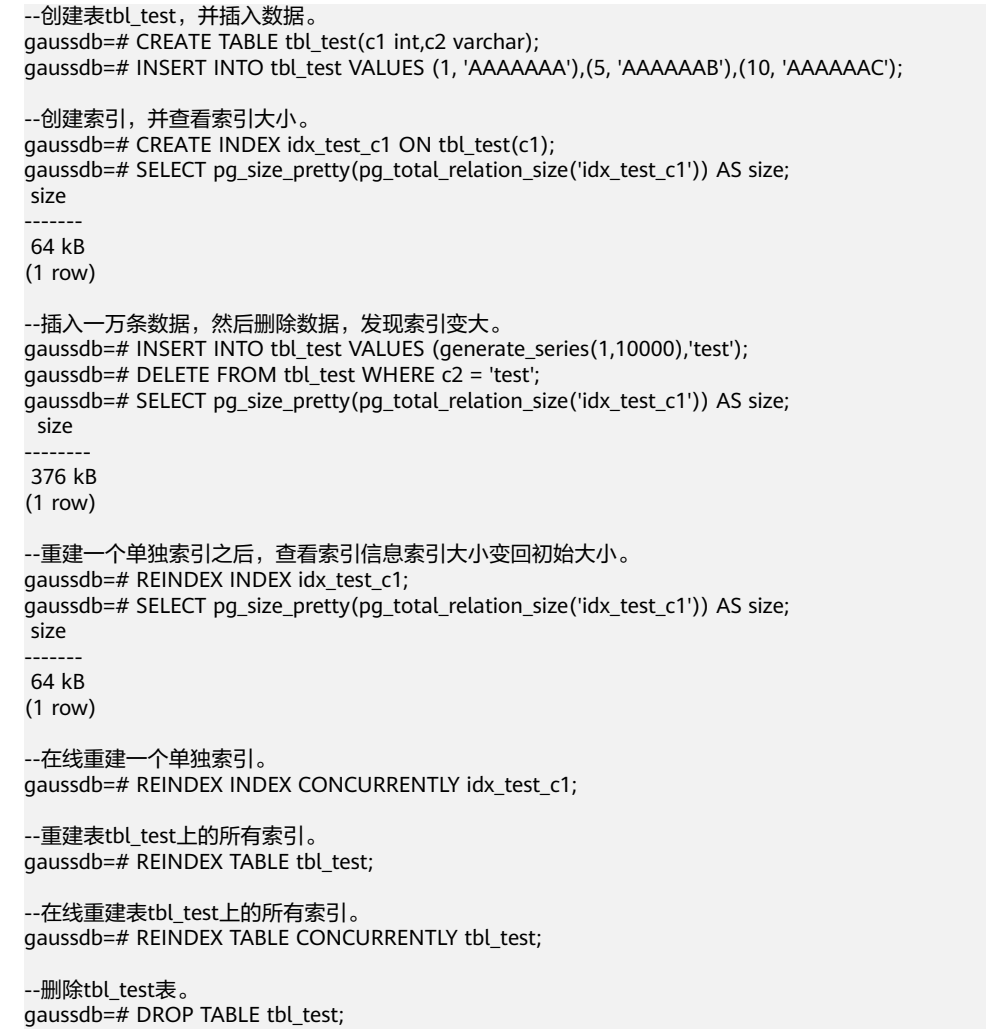

# 优化建议

● INTERNAL TABLE

此种情况大多用于故障恢复,不建议进行并发操作。

- DATABASE 不能在事务中REINDEX DATABASE。
- SYSTEM 不能在事务中REINDEX系统表。

### <span id="page-1736-0"></span>**7.12.17.5 RELEASE SAVEPOINT**

### 功能描述

RELEASE SAVEPOINT删除一个当前事务先前定义的保存点。

把一个保存点删除就令其无法作为回滚点使用,除此之外它没有其它用户可见的行 为。它并不能撤销在保存点建立起来之后执行的命令的影响,要撤销那些命令可以使 用ROLLBACK TO SAVEPOINT 。当不再需要的时候,删除一个保存点可以令系统在事 务结束之前提前回收一些资源。

RELEASE SAVEPOINT也删除所有在指定的保存点建立之后的所有保存点。

#### 注意事项

- 不能RELEASE一个没有定义的保存点,语法上会报错。
- 如果事务在回滚状态,则不能释放保存点。
- 如果多个保存点拥有同样的名称,只有最近定义的才被释放。

#### 语法格式

RELEASE [ SAVEPOINT ] savepoint\_name;

### 参数说明

● **savepoint\_name** 要删除的保存点的名称

### 示例

--创建SCHEMA。 gaussdb=# CREATE SCHEMA tpcds;

--创建一个新表。 gaussdb=# CREATE TABLE tpcds.table1(a int);

--开启事务。 gaussdb=# START TRANSACTION;

--插入数据。 gaussdb=# INSERT INTO tpcds.table1 VALUES (3);

--建立保存点。 gaussdb=# SAVEPOINT my\_savepoint;

--插入数据。 gaussdb=# INSERT INTO tpcds.table1 VALUES (4);

--删除保存点。 gaussdb=# RELEASE SAVEPOINT my\_savepoint;

--提交事务。 gaussdb=# COMMIT;

--查询表的内容,会同时看到3和4。 gaussdb=# SELECT \* FROM tpcds.table1;

--删除表。 gaussdb=# DROP TABLE tpcds.table1;

--删除SCHEMA。 gaussdb=# DROP SCHEMA tpcds CASCADE;

# 相关链接

**[SAVEPOINT](#page-1750-0)**,**[ROLLBACK TO SAVEPOINT](#page-1749-0)**

### **7.12.17.6 RENAME TABLE**

### 功能描述

同一条语句中,修改单个表或多个表的名称,对名称的修改不会影响所存储的数据。

### 注意事项

- 当修改单个表的表名称时,与ALTER TABLE中RENAME语法等价。
- 当修改多个表的表名称时,与同时执行多次ALTER TABLE中RENAME语法等价; 但不支持多组表中,同时存在本地临时表和非本地临时表修改表名称场景。

# 语法格式

RENAME { TABLE | TABLES } table\_name TO new\_table\_name [, table\_name2 TO new\_table\_name2, ...];

#### 说明

在B模式库中的5.7版本下(即sql\_compatibility = 'B'、b\_format\_version='5.7'、 b\_format\_dev\_version='s2')执行该命令,会出现以下特殊现象:

- 新表名对应字符串以"#MySQL50#"开始,且其后还有其他字符,"#MySQL50#"将被忽略。
- 如果新旧表名一致,不会报错。

# 参数说明

#### ● **TABLE | TABLES**

TABLE和TABLES可以互相替换使用,与语句中操作表的个数无关。

● **table\_name TO new\_table\_name [, table\_name2 TO new\_table\_name2, ...]**

table\_name、table\_name2等为需要修改的表名。 new\_table\_name、new\_table\_name2等为修改后的新表名。 TO为中间连接词。

# 修改表示例

- 单表修改名称 gaussdb=# CREATE TABLE aa(c1 int, c2 int); gaussdb=# RENAME TABLE aa TO test\_alt1; gaussdb=# DROP TABLE test\_alt1;
- 多个表修改名称 gaussdb=# CREATE TABLE aa(c1 int, c2 int); gaussdb=# CREATE TABLE bb(c1 int, c2 int); gaussdb=# RENAME TABLE aa TO test\_alt1, bb TO test\_alt2; gaussdb=# DROP TABLE test\_alt1,test\_alt2;

# 相关链接

#### **[ALTER TABLE](#page-1346-0)**

## 功能描述

在表中插入或者替换新的数据。当插入的数据与原有数据存在主键或唯一键冲突时, 执行REPLACE语句会先删除原有数据,再插入新的数据。

REPLACE语句有如下三种形式:

- 值替换插入。即通过VALUES或VALUE构造一行记录,并插入到表中。
- 查询替换插入。通过SELECT子句返回的结果集构造一行或多行记录,并插入到表 中。
- 设定指定字段值。与值插入类似,对于没有指定的列取其默认值。

### 注意事项

- 执行该语句的用户需要有表的DELETE和INSERT权限。
- 主键/唯一键不冲突的情况下,可直接插入;对于主键或唯一键冲突的情况,先删 除原有数据,再插入新的数据。
- REPLACE操作返回格式为REPLACE 0 X, X表示删除和插入的操作数。
- REPLACE...SELECT形式,select\_list列数必须与待插入的字段数保持一致。
- REPLACE...SET语法中:
	- 若col\_name有默认值,则SET col\_name = col\_name + 1等同于 SET col\_name = col\_name的默认值 + 1;
	- 若col\_name无默认值且没有NOT NULL约束时,则SET col\_name = col\_name + 1等同于col\_name = NULL;
	- 若col\_name无默认值但存在NOT NULL约束时,支持有默认值的数据类型 为: timestamp、timestamp with time zone、time、time with time zone、interval、tinterval、smalldatetime、date、uuid、name、point、 polygon、circle、lseg、box、json、jsonb、xml、varbit、numeric、cidr、 inet、macaddr、numrange、int8range、int4range、tsrange、tstzrange、 daterange、hash16、hash32、bool、bytea、char、bigint、int、 smallint、tinyint、text、raw、blob、clob、float4、float8、abstime、 reltime、bpchar、varchar、nvarchar、money、uint1、uint2、uint4、 uint8、set、enum。默认值如表**7-226**所示:

#### 表 **7-226** 数据类型默认值

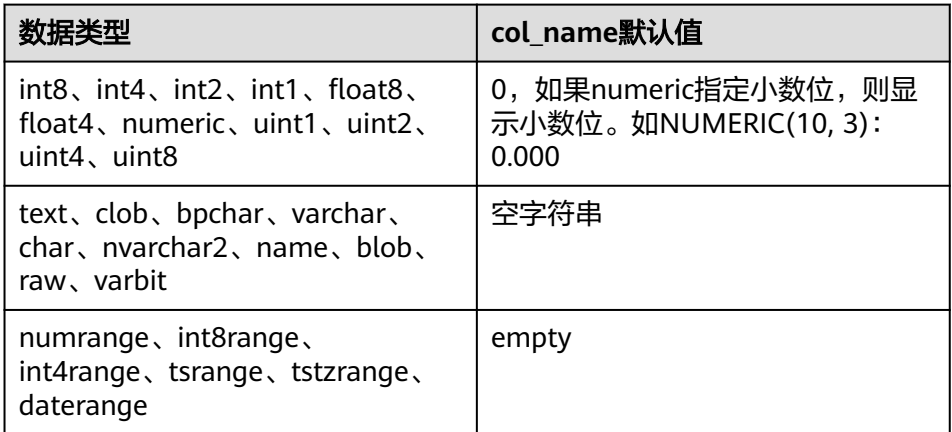

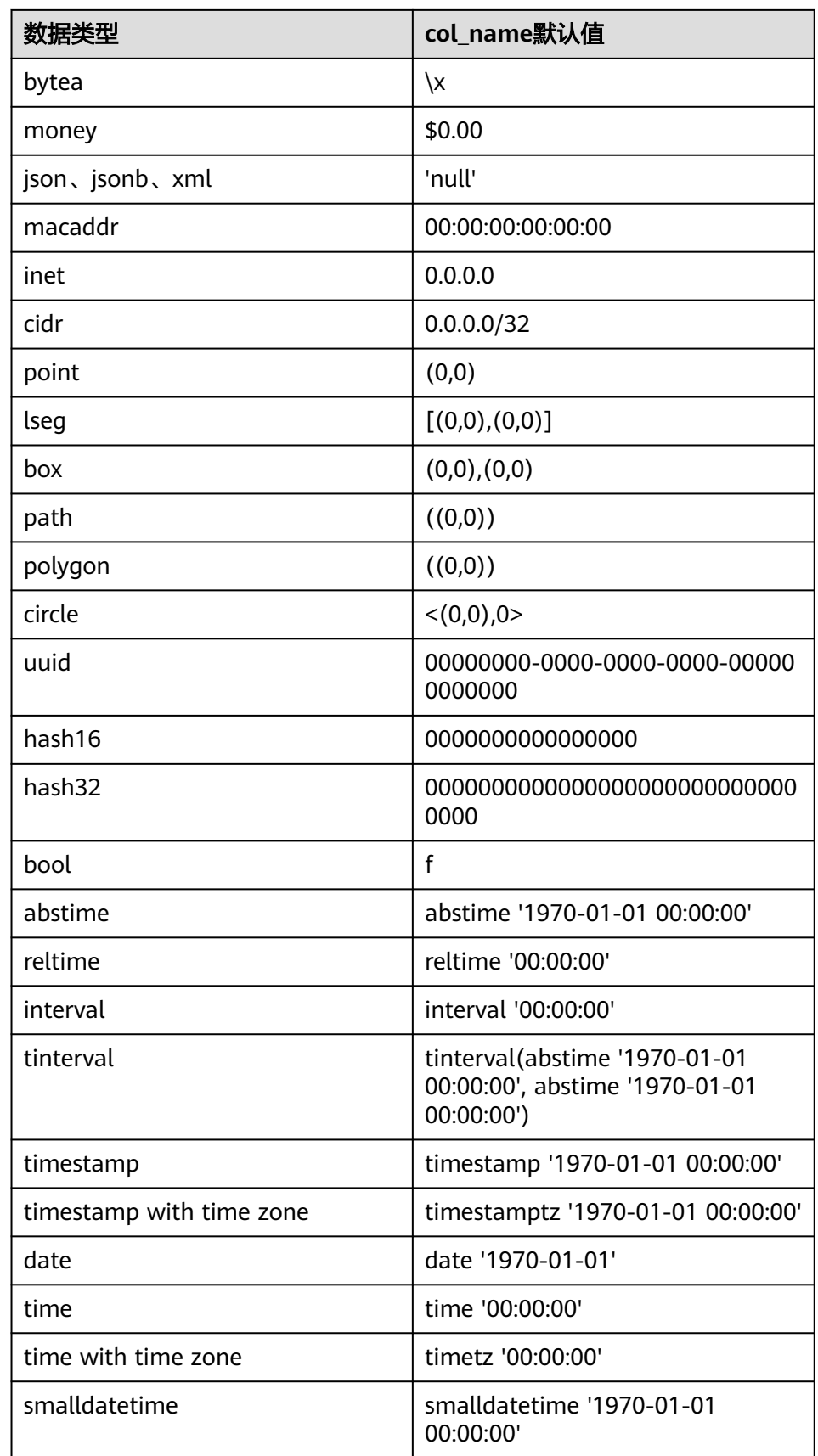

#### 说明

- 枚举类型(ENUM)默认值为第一个元素,如果没有第一个元素,则返回NULL。
- SET数据类型仅在B模式 (即sql\_compatibility = 'B') 下支持, 默认值为空字符 串。
- A模式数据库下 ( 即sql\_compatibility = 'A' ) , text、clob、blob、raw、bytea、 varchar、nvarchar2、bpchar、char、name、byteawithoutorderwithqualcol、 byteawithoutordercol类型的空串等价于NULL,在列有NOT NULL约束时,使用 引用列插入表时会报错。
- B模式数据库下(即sql\_compatibility = 'B'),如果b\_format\_version = '5.7', b\_format\_dev\_version = 's1', sql\_mode不包含'strict\_tans\_tables、 only full group by、no zero in date、no zero date、 error\_for\_division\_by\_zero',\_timestamp和datetime在NOT NULL约束下默认值 为0000-00-00 00:00:00,DATE在NOT NULL约束下默认值为0000-00-00。
- uint1、uint2、uint4、uint8数据类型仅在B模式数据库下(即sql\_compatibility = 'B')支持。
- 函数表达式的默认值,如果在解析时可计算出结果,则默认值为计算出的常量, 否则为NULL。
- 除以上场景,默认值为NULL。
- REPLACE ... SET语法中, 后面设置的col\_name依赖于前面col\_name的值, 如果前 面没有设置, 则取默认值。如SET f1 = f1 + 1, f2 = f1场景下, f1等于f1的默认值 (假设为0)+1,f2等于f1计算后的值1。
- 支持触发器,触发器执行顺序由实际执行流程决定:
	- 执行INSERT: 触发BEFORE INSERT、AFTER INSERT触发器。
	- 执行DELETE: 触发BEFORE DELETE、AFTER DELETE触发器。
- 不支持延迟生效(DEFERRABLE)的唯一约束或主键。
- 如果表中存在多个唯一约束,如果所插入数据违反多个唯一约束, 则会删除所有 违反约束的数据,插入新的数据。此场景需要注意,可能会误删不需要删除的数 据, 该场景需要慎重操作。
- 如果插入多行,这些行均与表中同一行数据存在唯一约束冲突,则按照执行顺 序,依次进行REPLACE操作。
- SET col\_name = col\_name + 1, col\_name的长度不支持超过1。如SET col\_name = table\_name.col\_name + 1中, table\_name.col\_name的长度为2, 形 如B.A、C.B.A、D.C.B.A格式都不支持。
- 浮点型比较时,需要注意浮点型可能存在精度丢失。
- 如果表上创建了行访问控制策略,则不支持REPLACE INTO。
- 不支持外表。
- 不支持密态表。
- 不支持内存表。

# 语法格式

- 值替换插入。
	- REPLACE [ INTO ] table\_name  $[$  PARTITION ( partition name  $[$ , ...  $]$  )  $]$  [ ( col\_name [, ... ] ) ] { VALUES | VALUE } ( value [, ... ] ) [, ... ];
- 查询替换插入。 REPLACE [ INTO ] table\_name [ PARTITION ( partition\_name [, ... ] ) ]

 [ ( col\_name [, ... ]) ] query;

设置指定字段值。 REPLACE [ INTO ] table\_name [ PARTITION ( partition\_name [, ... ] ) ] SET col\_name = value  $[$ , ...  $]$ ;

# 参数说明

- table name 要插入数据的目标表名。 取值范围:已存在的表名。
- col name

目标表中的字段名。

- 字段名可以有子字段名或者数组下标修饰。
- 没有在字段列表中出现的每个字段,将由系统默认值,或者声明时的默认值 填充,若都没有则用NULL填充。例如,向一个复合类型中的某些字段插入数 据,那么其他字段将是NULL。
- 目标字段 (col\_name)可以按顺序排列。如果没有列出任何字段, 则默认全 部字段,且顺序为表声明时的顺序。
- 如果VALUE子句和QUERY中只提供了N个字段,则目标字段为前N个字段。
- VALUE子句和QUERY提供的值在表中从左到右关联到对应列。

取值范围:已存在的字段名。

### **PARTITION ( partition name [, ... ])**

指定分区插入操作。其中partition\_name为分区名。 如果VALUE子句的值和指定分区不一致,结果会提示异常。

#### ● **value**

待插入的值, value格式为: { expression | DEFAULT }

- a. expression表示赋予对应列一个有效表达式或值 向表中字段插入单引号 " ' "时需要使用单引号自身进行转义。 如果插入行的表达式不是正确的数据类型,系统试图进行类型转换,若转换 不成功,则插入数据失败,系统返回错误信息。
- b. DEFAULT表示对应字段名的缺省值。如果没有缺省值,则为NULL。
- **query**

```
一个查询语句(SELECT语句),将查询结果作为插入的数据。
```
# 示例

```
--创建一个新表。
gaussdb=# CREATE TABLE test(f1 int primary key, f2 int, f3 int);
```

```
--插入数据。
gaussdb=# INSERT INTO test VALUES(1, 1, 1), (2, 2, 2), (3, 3, 3);
INSERT 0 3
```

```
--值替换插入数据。
gaussdb=# REPLACE INTO test VALUES(1, 11, 11);
REPLACE 0 2
```
--查询值替换插入的结果。 gaussdb=# SELECT \* FROM test WHERE f1 = 1; f1 | f2 | f3 ----+----+---- 1 | 11 | 11 (1 row) --查询替换插入数据。 gaussdb=# REPLACE INTO test SELECT 2, 22, 22; REPLACE 0 2 --查询查询替换插入的结果。 gaussdb=# SELECT \* FROM test WHERE f1 = 2; f1 | f2 | f3 ----+----+---- 2 | 22 | 22 (1 row) --设置指定字段替换插入数据。 qaussdb=# REPLACE INTO test SET  $f1 = f1 + 3$ ,  $f2 = f1 * 10 + 3$ ,  $f3 = f2$ ; REPLACE 0 2 --查询设置指定字段替换插入数据的结果。 gaussdb=# SELECT \* FROM test WHERE f1 = 3; f1 | f2 | f3 ----+----+---- 3 | 33 | 33  $(1$  row)

--删除表格。 gaussdb=# DROP TABLE test;

# **7.12.17.8 RESET**

# 功能描述

RESET将指定的运行时参数恢复为缺省值。这些参数的缺省值是指gaussdb.conf配置文 件中所描述的参数缺省值。

RESET命令与如下命令的作用相同:

SET configuration\_parameter TO DEFAULT;

### 注意事项

RESET的事务性行为和SET相同,它的影响将会被事务回滚撤销。

# 语法格式

RESET {configuration\_parameter | CURRENT\_SCHEMA | TIME ZONE | TRANSACTION ISOLATION LEVEL | SESSION AUTHORIZATION | ALL };

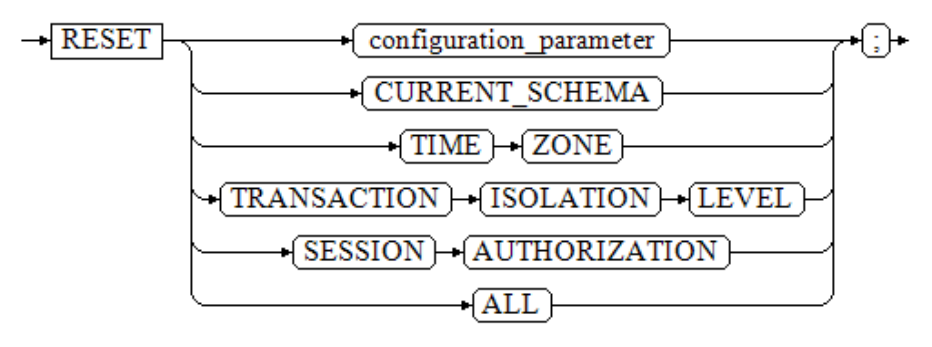

# 参数说明

- **configuration\_parameter** 运行时参数的名称。 取值范围:可以使用SHOW ALL命令查看运行时参数。
- **CURRENT\_SCHEMA** 当前模式
- **TIME ZONE** 时区。
- **TRANSACTION ISOLATION LEVEL** 事务的隔离级别。
- **SESSION AUTHORIZATION** 当前会话的用户标识符。
- **ALL**

所有运行时参数。

# 示例

--设置时区为意大利。 gaussdb=# SET timezone TO 'Europe/Rome'; **--查看当前时区。** gaussdb=# SHOW timezone; TimeZone ------------- Europe/Rome

 $(1 row)$ 

--将时区设置为缺省值。 gaussdb=# RESET timezone; --查看当前时区。 gaussdb=# SHOW timezone; TimeZone ---------- PRC (1 row)

--如上SQL等效于如下两条SQL,将时区设置为缺省值。 gaussdb=# SET timezone TO DEFAULT; gaussdb=# ALTER SESSION SET timezone to DEFAULT;

# 相关链接

#### **[SET](#page-1788-0)**,**[SHOW](#page-1796-0)**

# **7.12.17.9 REVOKE**

# 功能描述

REVOKE用于撤销一个或多个角色的权限。

### 注意事项

非对象所有者试图在对象上REVOKE权限,命令按照以下规则执行:

- 如果授权用户没有该对象上的权限,则命令立即失败。
- 如果授权用户有部分权限,则只撤销那些有授权选项的权限。
- 如果授权用户没有授权选项, REVOKE ALL PRIVILEGES形式将发出一个错误信 息,而对于其他形式的命令而言,如果是命令中指定名称的权限没有相应的授权 选项,该命令将发出一个警告。

## 语法格式

回收指定表或视图上权限。 REVOKE [ GRANT OPTION FOR ] { { SELECT | INSERT | UPDATE | DELETE | TRUNCATE | REFERENCES | ALTER | DROP | COMMENT | INDEX | VACUUM }[, ...] | ALL [ PRIVILEGES ] } ON { [ TABLE ] table\_name [, ...] | ALL TABLES IN SCHEMA schema\_name [, ...] } FROM { [ GROUP ] role\_name | PUBLIC } [, ...] [ CASCADE | RESTRICT ]; 回收表上指定字段权限。 REVOKE [ GRANT OPTION FOR ] { {{ SELECT | INSERT | UPDATE | REFERENCES | COMMENT } ( column\_name [, ...] )}[, ...] | ALL [ PRIVILEGES ] ( column\_name [, ...] ) } ON [ TABLE ] table\_name [, ...] FROM  $\{$  [ GROUP ] role\_name | PUBLIC  $\}$  [, ...] [ CASCADE | RESTRICT ]; 回收指定序列上权限,LARGE字段属性可选,回收语句不区分序列是否为 LARGE。 REVOKE [ GRANT OPTION FOR ] { { SELECT | UPDATE | ALTER | DROP | COMMENT }[, ...] | ALL [ PRIVILEGES ] } ON { [ [ LARGE ] SEQUENCE ] sequence\_name [, ...] | ALL SEQUENCES IN SCHEMA schema\_name [, ...] } FROM { [ GROUP ] role\_name | PUBLIC } [, ...] [ CASCADE | RESTRICT ]; 回收指定数据库上权限。 REVOKE [ GRANT OPTION FOR ] { { CREATE | CONNECT | TEMPORARY | TEMP | ALTER | DROP | COMMENT } [, ...] | ALL [ PRIVILEGES ] } ON DATABASE database\_name [, ...] FROM { [ GROUP ] role\_name | PUBLIC } [, ...] [ CASCADE | RESTRICT ]; 回收指定域上权限。 REVOKE [ GRANT OPTION FOR ] { USAGE | ALL [ PRIVILEGES ] } ON DOMAIN domain\_name [, ...] FROM { [ GROUP ] role\_name | PUBLIC } [, ...] [ CASCADE | RESTRICT ]; 回收指定客户端加密主密钥上的权限。 REVOKE [ GRANT OPTION FOR ] { { USAGE | DROP } [, ...] | ALL [PRIVILEGES] } ON CLIENT\_MASTER\_KEYS client\_master\_keys\_name [, ...] FROM { [ GROUP ] role\_name | PUBLIC } [, ...] [ CASCADE | RESTRICT ]; 回收指定列加密密钥上的权限。 REVOKE [ GRANT OPTION FOR ] { { USAGE | DROP } [, ...] | ALL [PRIVILEGES]} ON COLUMN\_ENCRYPTION\_KEYS column\_encryption\_keys\_name [, ...] FROM { [ GROUP ] role\_name | PUBLIC } [, ...] [ CASCADE | RESTRICT ]; 回收指定目录上权限。 REVOKE [ GRANT OPTION FOR ] { { READ | WRITE | ALTER | DROP } [, ...] | ALL [ PRIVILEGES ] }

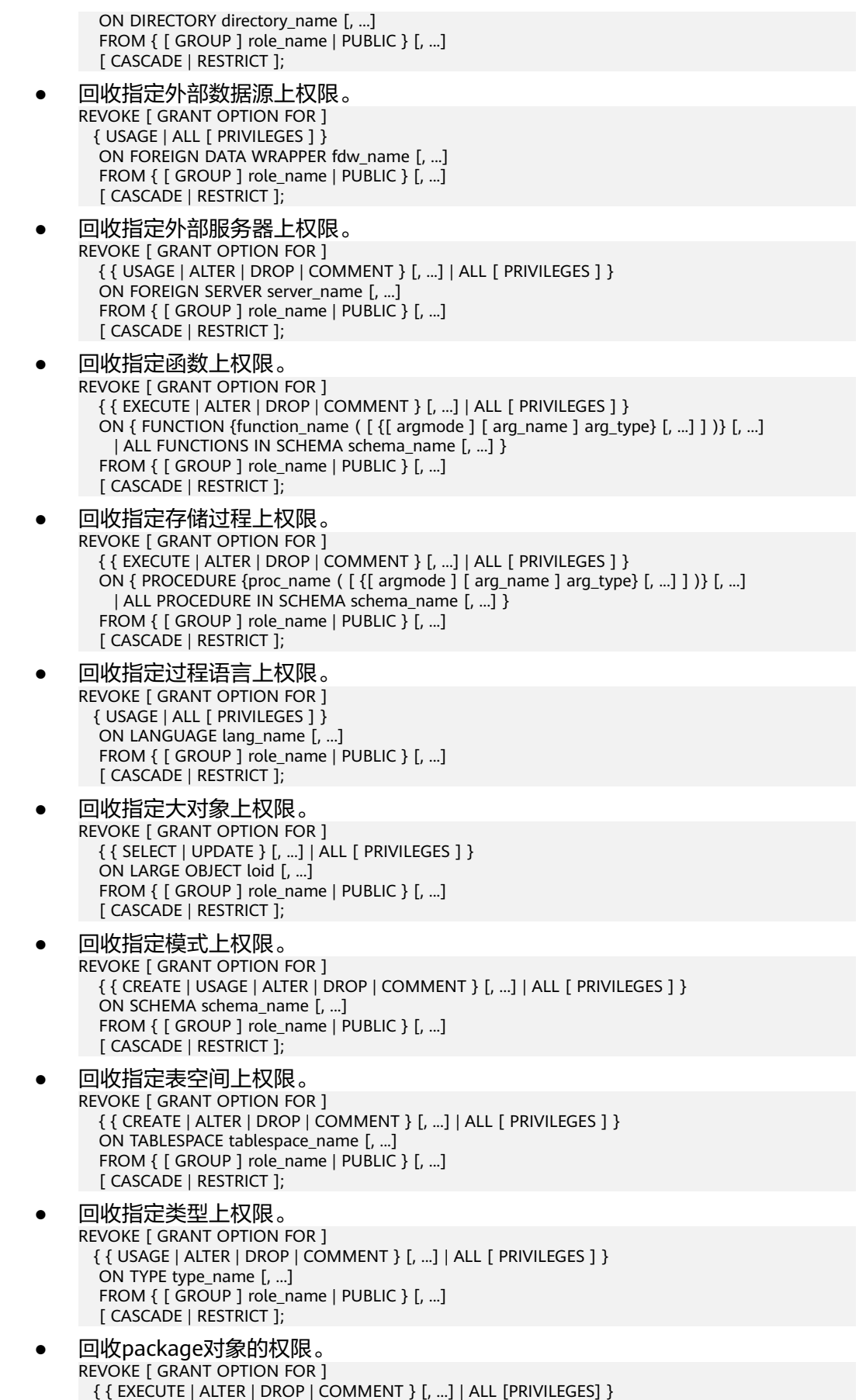

 ON PACKAGE package\_name [, ...] FROM {[GROUP] role\_name | PUBLIC} [, ...] [ CASCADE | RESTRICT ];

- 按角色回收角色上的权限。 REVOKE [ ADMIN OPTION FOR ] role\_name [, ...] FROM role\_name [, ...] [ CASCADE | RESTRICT ];
- 回收角色上的sysadmin权限。 REVOKE ALL { PRIVILEGES | PRIVILEGE } FROM role\_name;
- 回收ANY权限。
	- REVOKE [ ADMIN OPTION FOR ]

 { CREATE ANY TABLE | ALTER ANY TABLE | DROP ANY TABLE | SELECT ANY TABLE | INSERT ANY TABLE | UPDATE ANY TABLE |

 DELETE ANY TABLE | CREATE ANY SEQUENCE | CREATE ANY INDEX | CREATE ANY FUNCTION | EXECUTE ANY FUNCTION |

 CREATE ANY PACKAGE | EXECUTE ANY PACKAGE | CREATE ANY TYPE | ALTER ANY TYPE | DROP ANY TYPE | ALTER ANY SEQUENCE | DROP ANY SEQUENCE |

 SELECT ANY SEQUENCE | ALTER ANY INDEX | DROP ANY INDEX | CREATE ANY SYNONYM | DROP ANY SYNONYM | CREATE ANY TRIGGER | ALTER ANY TRIGGER | DROP ANY TRIGGER

} [, ...] FROM [ GROUP ] role\_name [, ...];

● 回收DATABASE LINK对象权限。 REVOKE { CREATE | ALTER | DROP } [PUBLIC] DATABASE LINK FROM role\_name;

#### 说明

DATABASE LINK详细说明请见**[DATABASE LINK](#page-1822-0)**。

● 回收PUBLIC同义词的权限。

REVOKE { CREATE | DROP } PUBLIC SYNONYM FROM role\_name;

通过内置角色(gs\_role\_public\_synonym\_create、 gs\_role\_public\_synonym\_drop)的方式也可以实现回收PUBLIC同义词的权限。

- 回收创建PUBLIC同义词权限: REVOKE gs\_role\_public\_synonym\_create FROM role\_name;
- 回收删除PUBLIC同义词权限: REVOKE gs\_role\_public\_synonym\_drop FROM role\_name;

# 参数说明

关键字PUBLIC表示一个隐式定义的拥有所有角色的组。

权限类别和参数说明,请参见GRANT的<mark>参数说明</mark>。

任何特定角色拥有的特权包括直接授予该角色的特权、从该角色作为其成员的角色中 得到的权限以及授予给PUBLIC的权限。因此,从PUBLIC收回SELECT特权并不一定会 意味着所有角色都会失去在该对象上的SELECT特权,那些直接被授予的或者通过另一 个角色被授予的角色仍然会拥有它。类似地,从一个用户收回SELECT后,如果PUBLIC 仍有SELECT权限,该用户还是可以使用SELECT。

指定GRANT OPTION FOR时,只撤销对该权限授权的权力,而不撤销该权限本身。

如用户A拥有某个表的UPDATE权限,及WITH GRANT OPTION选项,同时A把这个权 限赋予了用户B,则用户B持有的权限称为依赖性权限。当用户A持有的权限或者授权 选项被撤销时,必须声明CASCADE,将所有依赖性权限都撤销。

一个用户只能撤销由它自己直接赋予的权限。例如,如果用户A被指定授权(WITH ADMIN OPTION)选项,且把一个权限赋予了用户B,然后用户B又赋予了用户C,则 用户A不能直接将C的权限撤销。但是,用户A可以撤销用户B的授权选项,并且使用 CASCADE。这样,用户C的权限就会自动被撤销。另外一个例子:如果A和B都赋予了

C同样的权限,则A可以撤销他自己的授权选项,但是不能撤销B的,因此C仍然拥有该 权限。

如果执行REVOKE的角色持有的权限是通过多层成员关系获得的,则具体是哪一个包含 的角色执行的该命令是不确定的。在这种场合下,建议使用SET ROLE成为特定角色, 然后执行REVOKE,否则可能导致删除了不想删除的权限,或者是任何权限都没有删 除。

## 示例

- 从用户tom收回角色jerry的权限: gaussdb=# REVOKE jerry FROM tom; REVOKE ROLE
- 从用户tom收回对模式jerry下表t1的SELECT权限: gaussdb=# REVOKE SELECT ON TABLE jerry.t1 FROM tom; **REVOKE**
- 从用户tom收回对模式jerry下函数fun1的EXECUTE权限: gaussdb=# REVOKE EXECUTE ON FUNCTION jerry.fun1() FROM tom; **REVOKE**
- 从用户tom收回对数据库DB1的CONNECT权限: gaussdb=# REVOKE CONNECT ON database DB1 FROM tom; **REVOKE**

更多示例请参考GRANT[的示例](#page-1694-0)。

# 相关链接

#### **[GRANT](#page-1685-0)**

# **7.12.17.10 ROLLBACK**

### 功能描述

回滚当前事务并取消当前事务中的所有更新。

在事务运行的过程中发生了某种故障,事务不能继续执行,系统将事务中对数据库的 所有已完成的操作全部撤销,数据库状态回到事务开始时。

### 注意事项

如果不在一个事务内部发出ROLLBACK就不会有问题,但是将抛出一个NOTICE信息。

### 语法格式

ROLLBACK [ WORK | TRANSACTION ];

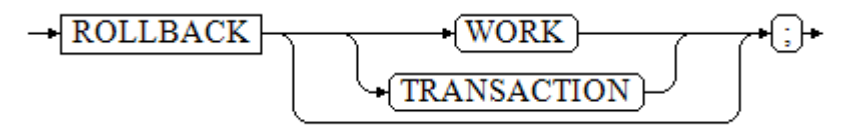

### 参数说明

#### **WORK | TRANSACTION**

可选关键字。除了增加可读性,没有任何其他作用。

# <span id="page-1748-0"></span>示例

--创建表。 gaussdb=# CREATE TABLE test (id int, name text);

--开启一个事务。 gaussdb=# START TRANSACTION;

--修改表结构。 gaussdb=# ALTER TABLE test ADD COLUMN score int;

--查看表结构。 gaussdb=# \d test; Table "public.test" Column | Type --------+---------

 id | integer name | text score | integer

--回滚。 gaussdb=# ROLLBACK;

--表结构恢复初始状态。 gaussdb=# \d test; Table "public.test" Column | Type --------+-------- id | integer name | text

# 相关链接

#### **[COMMIT | END](#page-1423-0)**

# **7.12.17.11 ROLLBACK PREPARED**

### 功能描述

取消一个先前为两阶段提交准备好的事务。

### 注意事项

- 该功能仅在维护模式(GUC参数xc\_maintenance\_mode为on时)下可用。该模式 谨慎打开,一般供维护人员排查问题使用,一般用户不应使用该模式。
- 要想回滚一个预备事务,必须是最初发起事务的用户,或者是系统管理员。
- 事务功能由数据库自动维护,不应显式使用事务功能。

# 语法格式

ROLLBACK PREPARED transaction\_id ;

$$
\rightarrow \fbox{\textbf{ROLLBACK}} \rightarrow \fbox{\textbf{PREPARENT}} \rightarrow \fbox{transaction_id} \rightarrow \fbox{;}
$$

### 参数说明

#### **transaction\_id**

待提交事务的标识符。它不能和任何当前预备事务已经使用了的标识符同名。

# <span id="page-1749-0"></span>示例

--开始。 gaussdb=# BEGIN; BEGIN

--准备标识符为的trans\_test的事务。 gaussdb=# PREPARE TRANSACTION 'trans\_test'; PREPARE TRANSACTION

--取消标识符为的trans\_test的事务。 gaussdb=# ROLLBACK PREPARED 'trans\_test'; ROLLBACK PREPARED

# 相关链接

#### **[COMMIT PREPARED](#page-1424-0)**,**[PREPARE TRANSACTION](#page-1727-0)**。

# **7.12.17.12 ROLLBACK TO SAVEPOINT**

## 功能描述

ROLLBACK TO SAVEPOINT用于回滚到一个保存点,隐含地删除所有在该保存点之后 建立的保存点。

回滚所有指定保存点建立之后执行的命令。保存点仍然有效,并且需要时可以再次回 滚到该点。

## 注意事项

- 不能回滚到一个未定义的保存点,语法上会报错。
- 在保存点方面,游标有一些非事务性的行为。任何在保存点里打开的游标都会在 回滚掉这个保存点之后关闭。如果一个前面打开了的游标在保存点里面,并且游 标被一个FETCH命令影响,而这个保存点稍后回滚了,那么这个游标的位置仍然 在FETCH让它指向的位置(FETCH不会被回滚)。关闭一个游标的行为也不会被 回滚给撤消掉。如果一个游标的操作导致事务回滚,那么这个游标就会置于不可 执行状态,所以,尽管一个事务可以用ROLLBACK TO SAVEPOINT重新恢复,但 是游标不能再使用了。
- 使用ROLLBACK TO SAVEPOINT回滚到一个保存点。使用RELEASE SAVEPOINT 删除一个保存点,但是保留该保存点建立后执行的命令的效果。

# 语法格式

ROLLBACK [ WORK | TRANSACTION ] TO [ SAVEPOINT ] savepoint\_name;

# 参数说明

savepoint\_name

回滚截至的保存点。

### 示例

--开启事务。 gaussdb=# START TRANSACTION;

--设置保存点my\_savepoint。 gaussdb=# SAVEPOINT my\_savepoint; <span id="page-1750-0"></span>--回滚至保存点my\_savepoint。 gaussdb=# ROLLBACK TO SAVEPOINT my\_savepoint;

--游标位置不受保存点回滚的影响。 gaussdb=# DECLARE foo CURSOR FOR SELECT 1 UNION SELECT 2;

--设置保存点foo。 gaussdb=# SAVEPOINT foo;

--读取一条数据,为第一条数据。 gaussdb=# FETCH 1 FROM foo; ?column? ----------

 $\sim$  1 --回滚至保存点foo。 gaussdb=# ROLLBACK TO SAVEPOINT foo;

--读取一条数据,为第二条数据。 gaussdb=# FETCH 1 FROM foo; ?column? ----------  $\mathfrak{D}$ --释放保存点。 gaussdb=# RELEASE SAVEPOINT my\_savepoint;

--结束事务。 gaussdb=# COMMIT;

# 相关链接

#### **SAVEPOINT**,**[RELEASE SAVEPOINT](#page-1736-0)**

**7.12.18 S**

# **7.12.18.1 SAVEPOINT**

# 功能描述

SAVEPOINT用于在当前事务里建立一个新的保存点。

保存点是事务中的一个特殊记号,它允许将那些在它建立后执行的命令全部回滚,把 事务的状态恢复到保存点所在的时刻。

# 注意事项

- 使用ROLLBACK TO SAVEPOINT回滚到一个保存点。使用RELEASE SAVEPOINT 删除一个保存点,但是保留该保存点建立后执行的命令的效果。
- 保存点只能在一个事务块里面建立。在一个事务里面可以定义多个保存点。
- 由于节点故障或者通信故障引起的节点线程或进程退出导致的报错,以及由于 COPY FROM操作中源数据与目标表的表结构不一致导致的报错,均不能正常回滚 到保存点之前,而是整个事务回滚。
- SQL标准要求,使用SAVEPOINT建立一个同名保存点时,需要自动删除前面同名 保存点。在GaussDB数据库里,将保留旧的保存点,但是在回滚或者释放的时 候,只使用最近的保存点。释放了新的保存点将导致旧的再次成为ROLLBACK TO SAVEPOINT和RELEASE SAVEPOINT可以访问的保存点。除此之外, SAVEPOINT 是完全符合SQL标准的。

### 语法格式

SAVEPOINT savepoint\_name;

**SAVEPOINT** savepoint name

### 参数说明

#### **savepoint\_name**

新建保存点的名称。

### 须知

使用SAVEPOINT时,建议及时RELEASE SAVEPOINT,避免子事务的嵌套个数过大, 建议嵌套个数不要超过10000,嵌套数过多时,可能引发当前事务性能裂化。

# 示例

--创建一个新表。 gaussdb=# CREATE TABLE table1(a int);

--开启事务。 gaussdb=# START TRANSACTION;

--插入数据。 gaussdb=# INSERT INTO table1 VALUES (1);

--建立保存点。 gaussdb=# SAVEPOINT my\_savepoint;

--插入数据。 gaussdb=# INSERT INTO table1 VALUES (2);

--回滚保存点。 gaussdb=# ROLLBACK TO SAVEPOINT my\_savepoint;

--插入数据。 gaussdb=# INSERT INTO table1 VALUES (3);

--提交事务。 gaussdb=# COMMIT;

--查询表的内容,会同时看到1和3,不能看到2,因为2被回滚。 gaussdb=# SELECT \* FROM table1;

--删除表。 gaussdb=# DROP TABLE table1;

--创建一个新表。 gaussdb=# CREATE TABLE table2(a int);

--开启事务。 gaussdb=# START TRANSACTION;

--插入数据。 gaussdb=# INSERT INTO table2 VALUES (3);

--建立保存点。 gaussdb=# SAVEPOINT my\_savepoint; --插入数据。 gaussdb=# INSERT INTO table2 VALUES (4);

--回滚保存点。 gaussdb=# RELEASE SAVEPOINT my\_savepoint;

--提交事务。 gaussdb=# COMMIT;

--查询表的内容,会同时看到3和4。 gaussdb=# SELECT \* FROM table2;

--删除表。 gaussdb=# DROP TABLE table2;

## 相关链接

#### **[RELEASE SAVEPOINT](#page-1736-0)**,**[ROLLBACK TO SAVEPOINT](#page-1749-0)**

### **7.12.18.2 SECURITY LABEL ON**

### 功能描述

应用更新或取消安全标签。

### 注意事项

初始用户,具有SYSADMIN权限的用户或者继承了内置角色gs\_role\_seclabel权限的用 户有权限应用更新或取消安全标签。

#### 语法格式

SECURITY LABEL ON { ROLE | USER | TABLE | COLUMN } obiname IS {'label\_name' | NULL};

### 参数说明

- **objname**
	- 对于ROLE和USER,objname表示用户/角色名。
	- 对于TABLE,objname表示表名,名称前可加上模式名。
	- 对于COLUMN, objname表示表名.列名, 名称前可加上模式名。
- label name

安全标签名。

● **NULL** 表示取消安全标签。

# 示例

--创建安全标签。 gaussdb=# CREATE SECURITY LABEL sec\_label 'L1:G4'; --创建表 gaussdb=# CREATE TABLE tbl(c1 int, c2 int); --创建用户 gaussdb=# CREATE USER bob WITH PASSWORD '\*\*\*\*\*\*\*\*'; --给用户应用安全标签。 gaussdb=# SECURITY LABEL ON ROLE bob IS 'sec\_label'; --给表应用安全标签。 gaussdb=# SECURITY LABEL ON TABLE tbl IS 'sec\_label';

--给表的列应用安全标签。 gaussdb=# SECURITY LABEL ON COLUMN tbl.c1 IS 'sec\_label'; --给用户取消安全标签。 gaussdb=# SECURITY LABEL ON ROLE bob IS NULL; -<br>--给表取消安全标签。 gaussdb=# SECURITY LABEL ON TABLE tbl IS NULL; -<br>--给表的列取消安全标签。 gaussdb=# SECURITY LABEL ON COLUMN tbl.c1 IS NULL; --删除已存在的安全标签sec\_label。 gaussdb=# DROP SECURITY LABEL sec\_label; --删除表tb1。 gaussdb=# DROP TABLE tbl; --删除用户bob。 gaussdb=# DROP USER bob;

# 相关链接

#### **[CREATE SECURITY LABEL](#page-1528-0)**,**[DROP SECURITY LABEL](#page-1659-0)**

### **7.12.18.3 SELECT**

### 功能描述

SELECT用于从表或视图中取出数据。

SELECT语句就像叠加在数据库表上的过滤器,利用SQL关键字从数据表中过滤出用户 需要的数据。

### 注意事项

- 表的所有者、拥有表SELECT权限的用户或拥有SELECT ANY TABLE权限的用户, 有权限读取表或视图中数据,当三权分立开关关闭时,系统管理员默认拥有此权 限。
- 必须对每个在SELECT命令中使用的字段有SELECT权限。
- 使用FOR UPDATE、FOR NO KEY UPDATE、FOR SHARE或FOR KEY SHARE除 SELECT权限外还要求UPDATE权限。

# 语法格式

#### 查询数据

```
[ WITH [ RECURSIVE ] with_query [, ...] ]
SELECT [/*+ plan_hint */] [ ALL | DISTINCT [ ON ( expression [, ...] ) ] ]
{\mathcal{F}} | {expression [ [ AS ] output_name ]} [, ...] }
[ into_option ]
[ FROM from_item [, ...] ]
[ WHERE condition ]
[ [ START WITH condition ] CONNECT BY [NOCYCLE] condition [ ORDER SIBLINGS BY expression ] ]
[ GROUP BY grouping_element [, ...] ]
[ HAVING condition [, ...] ]
[ WINDOW {window_name AS ( window_definition )} [, ...] ]
[ { UNION | INTERSECT | EXCEPT | MINUS } [ ALL | DISTINCT ] select ]
[ ORDER BY {expression [ [ ASC | DESC | USING operator ] | nlssort_expression_clause ] [ NULLS { FIRST | 
LAST } ]} [, ...] ]
[ LIMIT { [offset,] count | ALL } ]
[ OFFSET start [ ROW | ROWS ] ]
[ FETCH { FIRST | NEXT } [ count ] { ROW | ROWS } ONLY ]
[ into_option ]
[ {FOR { UPDATE | NO KEY UPDATE | SHARE | KEY SHARE } [ OF table_name [, ...] ] [ NOWAIT | WAIT n |
SKIP LOCKED ]}[...] ]
[into_option];
```
#### 说明

condition和expression中可以使用targetlist中表达式的别名。

- 只能同一层引用。
- 只能引用targetlist中的别名。
- 只能是后面的表达式引用前面的表达式。
- 不能包含volatile函数。
- 不能包含Window function函数。
- 不支持在JOIN ON条件中引用别名。
- targetlist中有多个要应用的别名则报错。

#### 须知

缓存SELECT语句计划的场景下,WHERE IN候选子集不易过大,建议条件个数不要超 过100,防止引发动态内存过高问题:

- WHERE IN 候选子集过大时,生成计划的内存占用会增大。
- 当拼接SQL构造的WHERE IN 子集不同,缓存计划的SQL模板无法复用。会生成大 量不同的计划,且计划无法共享 ,占用大量内存。

```
其中子查询with_query为:
with_query_name [ ( column_name [, ...] ) ]
   AS [ [ NOT ] MATERIALIZED ] ( {select | values | insert | update | delete} )
其中into子句为:
into_option: {
      INTO var_name [, var_name] ...
   | INTO OUTFILE 'file_name'
     [CHARACTER SET charset_name]
      export_options
   | INTO DUMPFILE 'file_name'
}
export_options: {
[FIELDS
   [TERMINATED BY 'string']
   [[OPTIONALLY] ENCLOSED BY 'char']
   [ESCAPED BY 'char' ]
]
FLINES
   [STARTING BY 'string']
   [TERMINATED BY 'string']
 ]
}
其中指定查询源from item为:
\{[ ONLY ] table_name [ * ] [ partition_clause ] [ [ AS ] alias [ ( column_alias [, ...] ) ] ]
[ TABLESAMPLE sampling_method ( argument [, ...] ) [ REPEATABLE ( seed ) ] ]
[ TIMECAPSULE {TIMESTAMP | CSN} expression ]
|( select ) [ AS ] alias [ ( column_alias [, ...] ) ]
|with_query_name [ [ AS ] alias [ ( column_alias [, ...] ) ] ]
|function_name ( [ argument [, ...] ] ) [ AS ] alias [ ( column_alias [, ...] | column_definition [, ...] ) ]
|function_name ( [ argument [, ...] ] ) AS ( column_definition [, ...] )
|xmltable_clause
|from_item unpivot_clause
|from_item pivot_clause
|from_item [ NATURAL ] join_type from_item [ ON join_condition | USING ( join_column [, ...] ) ]}
● 其中group子句为:
| expression
| ( expression [, ...] )
```
| ROLLUP ( { expression | ( expression [, ...] ) } [, ...] ) | CUBE ( { expression | ( expression [, ...] ) } [, ...] ) | GROUPING SETS ( grouping\_element [, ...] )

● from\_item中指定分区partition\_clause为: PARTITION {  $({}$  { partition\_name | subpartition\_name } [, ...] ) | FOR ( partition\_value [, ...] ) } | SUBPARTITION { ( subpartition\_name ) | FOR ( subpartition\_value [, ...] )}

说明

- 指定分区只适合分区表。
- PARTITION指定多个分区名时,一级分区名和二级分区名可同时存在,且可以存在相同 的分区名,最终分区范围取其并集。
- 其中设置排序方式nlssort\_expression\_clause为: NLSSORT ( column\_name, ' NLS\_SORT = { SCHINESE\_PINYIN\_M | generic\_m\_ci } ' )

第二个参数可选generic\_m\_ci,仅支持纯英文不区分大小写排序。

● 简化版查询语法,功能相当于SELECT \* FROM table\_name。 TABLE { ONLY {(table\_name)| table\_name} | table\_name  $[ * ]$ };

# 参数说明

**WITH [ RECURSIVE ] with query [, ...]** 

用于声明一个或多个可以在主查询中通过名称引用的子查询,相当于临时表。这 种子查询语句结构称为CTE(Common Table Expression)结构,应用这种结构 时,执行计划中将存在CTE SCAN的内容。

如果声明了RECURSIVE,那么允许SELECT子查询通过名称引用它自己。

其中with\_query的详细格式为: with\_query\_name [ ( column\_name [, ...] ) ] AS [ [ NOT ] MATERIALIZED ] ( {select | values | insert | update | delete} )

- with query name指定子查询生成的结果集名称,在查询中可使用该名称访 问子查询的结果集。
- column\_name指定子查询结果集中显示的列名。
- 每个子查询可以是SELECT、VALUES、INSERT、UPDATE或DELETE语句。
- RECURSIVE只能出现在WITH后面,多个CTE的情况下,只需要在第一个CTE 处声明RECURSIVE。
- 用户可以使用MATERIALIZED / NOT MATERIALIZED对CTE进行修饰。
	- 如果声明为MATERIALIZED,WITH查询将被物化,生成一个子查询结果 集的复制,在引用处直接查询该复制,因此WITH子查询无法和主干 SELECT语句进行联合优化(如谓词下推、等价类传递等)。当使用NOT MATERIALIZED进行修饰时,如果WITH查询语义上可以作为子查询内联 执行,则可以进行上述优化。
	- 如果用户没有显式声明物化属性则遵守以下规则: 如果CTE只在所属 SELECT主干中被引用一次,且语义上支持内联执行,则会被改写为子查 询内联执行,否则以CTE Scan的方式物化执行。
- **plan\_hint**子句

以/\*+ \*/的形式在SELECT关键字后,用于对SELECT对应语句块生成的计划进行hint 调优,详细用法请参见使用**[Plan Hint](#page-400-0)**进行调优。每条语句中只有第一个/\*+ plan\_hint \*/注释块会作为hint生效, 里面可以写多条hint。

● **ALL**

声明返回所有符合条件的行,是默认行为,可以省略该关键字。

#### ● **DISTINCT [ ON ( expression [, ...] ) ]**

从SELECT的结果集中删除所有重复的行,使结果集中的每行都是唯一的。 ON ( expression [, ...] ) 只保留那些在给出的表达式上运算出相同结果的行集合中 的第一行。

#### 须知

DISTINCT ON表达式是使用与ORDER BY相同的规则进行解释的。除非使用了 ORDER BY来保证需要的行首先出现,否则,"第一行" 是不可预测的。

● **SELECT**列表

指定查询表中列名,可以是部分列或者是全部(使用通配符\*表示)。 通过使用子句AS output\_name可以为输出字段取个别名,这个别名通常用于输出 字段的显示。支持关键字name、value和type作为列别名。 列名可以用下面几种形式表达:

- 手动输入列名,多个列之间用英文逗号","分隔。
- 可以是FROM子句里面计算出来的字段。

#### ● **INTO**子句

将SELECT出的结果输出到指定用户自定义变量或文件。

- var\_name 用户自定义的变量名。请参见**SET**[章节中](#page-1788-0)的var\_name。
- **OUTFILE** 
	- CHARACTER SET 指定编码格式。
	- FIELDS 指定每个字段的属性:
		- TERMINATED 指定间隔符。
		- [OPTIONALLY] ENCLOSED 指定引号符,指定OPTIONALLY时只对 字符串数据类型起作用。
		- ESCAPED 指定转义符。
	- LINES 指定行属性:
		- STARTING 指定行开头。
		- TERMINATED 指定行结尾。
- DUMPFILE

导出无间隔符,无换行符的单行数据到文件。

file name

```
指定文件的绝对路径。
```

```
into_option三处位置:
--创建自定义变量
gaussdb=# CREATE DATABASE user_var dbcompatibility 'b';
gaussdb=# \c user_var
user var=# SET b_format_behavior_compat_options = enable_set_variables;
user_var=# SET @my_var := 1;
--创建表t
user_var=# CREATE TABLE t (a int, b text);
user_var=# INSERT INTO t values(1,'a');
```
--在from子句之前。 user\_var=# SELECT a INTO @my\_var FROM t; --在锁定子句之前。 user\_var=# SELECT a FROM t INTO @my\_var FOR UPDATE; --在select语句结尾。 user\_var=# SELECT a FROM t FOR UPDATE INTO @my\_var; 导出到文件: user\_var=# SELECT \* FROM t;  $a \mid b$ ---+---  $1 | a$ (1 row) <sub>-</sub><br>--导出数据到outfile文件(请根据实际情况修改outfile文件的绝对路径)。 user\_var=# SELECT \* FROM t INTO OUTFILE '/home/gaussdb/t.txt' FIELDS TERMINATED BY '~' ENCLOSED BY 't' ESCAPED BY '^' LINES STARTING BY '\$' TERMINATED BY '&\n'; --文件内容: \$t1t~tat&,其中LINES STARTING BY(\$),FIELDS TERMINATED BY(~),ENCLOSED BY(t),LINES TERMINATED BY(&\n)。 --导出数据到dumpfile文件。 user\_var=# SELECT \* FROM t INTO DUMPFILE '/home/gaussdb/t.txt'; 文件内容:1a --切换到初始数据库,请使用真实的初始数据库名称替换init\_db。 user\_var=# \c init\_db; --删除数据库 gaussdb=# DROP DATABASE user\_var;

● **FROM**子句

为SELECT声明一个或多个源表。

FROM子句涉及的元素如下所示。

table\_name 表名或视图名, 名称前可加上模式名, 如: schema\_name.table\_name。

说明

支持使用DATABASE LINK方式对远端表、同义词进行操作,使用方式详情请参见 **[DATABASE LINK](#page-1822-0)**。

– alias

给表或复杂的表引用起一个临时的表别名,以便被其余的查询引用。 别名用于缩写或者在自连接中消除歧义。如果提供了别名,它就会完全隐藏 表的实际名称。

须知

当为JOIN产生的表joined\_table指定别名时,如果joined\_table被()包裹,即 (joined\_table),非保留关键字UNPIVOT和PIVOT不允许作为别名使用。

– TABLESAMPLE sampling\_method ( argument [, ...] ) [ REPEATABLE ( seed ) ]

table\_name之后的TABLESAMPLE子句表示应该用指定的sampling\_method 来检索表中行的子集。

可选的REPEATABLE子句指定一个用于产生采样方法中随机数的种子数。种子 值可以是任何非空常量值。如果查询时表没有被更改,指定相同种子和 argument值的两个查询将会选择该表相同的采样。但是不同的种子值通常将 会产生不同的采样。如果没有给出REPEATABLE,则会基于一个系统产生的种 子为每一个查询选择一个新的随机采样。

– TIMECAPSULE { TIMESTAMP | CSN } expression

查询指定CSN点或者指定时间点表的内容。

目前不支持闪回查询的表:系统表、DFS表、全局临时表、本地临时表、 UNLOGGED表、视图、序列表、hashbucket表、共享表、继承表。

- **<b>■ TIMECAPSULE TIMESTAMP** 关键字,闪回查询的标识,根据date日期,闪回查找指定时间点的结果 集。date日期必须是一个过去有效的时间戳。
- **TIMECAPSULE CSN** 关键字,闪回查询的标识,根据表的CSN闪回查询指定CSN点的结果 集。其中CSN可从gs\_txn\_snapshot记录的snpcsn号查得。
- expression 常量、函数或SQL表达式。

说明

- 闪回查询不能跨越影响表结构或物理存储的语句,否则会报错。即闪回点和 当前点之间,如果执行过修改表结构或影响物理存储的语句(TRUNCATE、 DDL、DCL、VACUUM FULL),则闪回失败。执行过DDL的表进行闪回操 作报错:"ERROR:The table definition of %s has been changed. "。涉 及namespace、表名改变等操作的DDL执行闪回操作报错: "ERROR: recycle object %s desired does not exist"。
- 闪回查询支持PCR类型的UBTree索引进行索引扫描;如果没有创建PCR类型 的UBTree索引,则闪回查询只能通过seqScan进行全表扫描。
- 闪回点过旧时,因闪回版本被回收等导致无法获取旧版本会导致闪回失败, 报错: Restore point too old。
- 通过时间方式指定闪回点,闪回数据和实际时间点最多偏差为3秒。
- 对表执行TRUNCATE之后,再进行闪回查询或者闪回表操作。通过时间点进 行的闪回操作会报错: Snapshot too old。通过CSN进行的闪回操作会找不 到数据,或者报错:Snapshot too old。
- column\_alias
	- 列别名。
- **PARTITION**

查询分区表的某个分区的数据。

partition name

分区名。

- partition value 指定的分区键值。在创建分区表时,如果指定了多个分区键,可以通过 PARTITION FOR子句指定的这一组分区键的值,唯一确定一个分区。
- **SUBPARTITION**

查询分区表的某个二级分区的数据。

subpartition name

二级分区名。

- subpartition value 指定的一级分区和二级分区键值。可以通过SUBPARTITION FOR子句指定的 两个分区键的值,唯一确定一个二级分区。
- subquery FROM子句中可以出现子查询,创建一个临时表保存子查询的输出。
- with query name WITH子句同样可以作为FROM子句的源,可以通过WITH查询的名称对其进 行引用。
- function\_name 函数名称。函数调用也可以出现在FROM子句中。
- join type 有5种类型,如下所示:
	- [ INNER ] JOIN 一个JOIN子句组合两个FROM项。可使用圆括弧以决定嵌套的顺序。如 果没有圆括弧,JOIN从左向右嵌套。
	- **E** LEFT [ OUTER ] JOIN 返回笛卡尔积中所有符合连接条件的行,再加上左表中通过连接条件没 有匹配到右表行的那些行。这样,左边的行将扩展为生成表的全长,方 法是在那些右表对应的字段位置填上NULL。请注意,只在计算匹配的时 候,才使用JOIN子句的条件,外层的条件是在计算完毕之后施加的。
	- RIGHT [ OUTER ] JOIN 返回所有内连接的结果行,加上每个不匹配的右边行(左边用NULL扩 展)。 这只是一个符号上的方便,因为总是可以把它转换成一个LEFT OUTER JOIN,只要把左边和右边的输入互换位置即可。
	- **E** FULL [ OUTER ] JOIN

返回所有内连接的结果行,加上每个不匹配的左边行(右边用NULL扩 展),再加上每个不匹配的右边行(左边用NULL扩展)。

**E** CROSS JOIN

CROSS JOIN等效于INNER JOIN ON (TRUE), 即没有被条件删除的 行。这种连接类型只是符号上的方便,因为它们与简单的FROM和 WHERE的效果相同。

### 说明

必须为INNER和OUTER连接类型声明一个连接条件,即NATURAL ON, join\_condition, USING (join\_column [, ...]) 之一。但是它们不能出现在 CROSS JOIN中。

允许连续使用多次JOIN。

其中CROSS JOIN和INNER JOIN生成一个简单的笛卡尔积,和在FROM的顶 层列出两个项的结果相同。

– ON join\_condition

连接条件,用于限定连接中的哪些行是匹配的。如: ON left table.a = right table.a。不建议使用int等数值类型作为join condition, 因为int等数值 类型可以隐式转换为bool值 ( 非0值隐式转换为true, 0转换为false ) , 可能 导致非预期的结果。

USING(join\_column[, ...])

ON left\_table.a = right\_table.a AND left\_table.b = right\_table.b ... 的简 写。要求对应的列必须同名。

- **NATURAL** NATURAL是具有相同名称的两个表的所有列的USING列表的简写。
- from item 用于连接的查询源对象的名称。
- xmltable clause

```
xmltable_clause目前仅支持在A兼容模式和PG兼容模式下使用。
xmltable_clause基于给定的XMLTYPE(在A兼容模式下)或XML(在PG兼容
模式下)类型的数据产生一个虚拟表。其对应语法格式为:
```

```
XMLTABLE(
xmlnamespaces_clause
row_expression
passing_clause
columns_clause
\lambda
```
■ xmlnamespaces\_clause为:

```
[
    XMLNAMESPACES(
    {string AS identifier }
 |
    { DEFAULT string }
   [, { string AS identifier } | { DEFAULT string } ]...
    ),
]
```
可选的xmlnamespaces\_clause是一个以XMLNAMESPACES开始,后跟 以英文逗号分隔的XML命名空间声明的子句。其中string为英文单引号作 为边界符的命名空间全称,identifier为英文双引号作为边界符的命名空 间别名,且别名可以在row\_expression及columns\_clause中使用。当前 版本不支持使用DEFAULT声明默认的命名空间。

**■** row\_expression

所需的row\_expression为英文单引号作为边界符的XPath 1.0表达式。将 后续passing\_clause中的document\_expression作为其上下文,得到一组 XML节点。这些节点经后续的columns\_clause处理生成虚拟表的每一 行。

■ passing\_clause为:

PASSING [BY { REF | VALUE }] document\_expression [BY { REF | VALUE }]

所需的passing\_clause以PASSING开始,其中的document\_expression为 传入XMLTABLE中被处理的XMLTYPE(在A兼容模式下)或XML(在PG 兼容模式下)类型的数据,目前仅支持单根数据。在A兼容模式下,无论 使用第一处还是第二处的BY VALUE或BY REF都会报错;在PG兼容模式 下,虽然可以识别接收第一处和第二处的BY VALUE或BY REF,但并未做 功能上的处理。

■ columns\_clause为:

```
\lfloor COLUMNS
  name { type [PATH column_expression] [DEFAULT default_expression] [NOT NULL |
NULL] | FOR ORDINALITY }
   [, ...]
]
可选的columns_clause用来指明将在虚拟表中生成的列所需的相关信
```
息。

○ name为列的名称。

- type为列的类型。
- PATH:可选的PATH部分的column\_expression为XPath 1.0的表达 式, 由row expression得到的节点集中的某个节点作为其上下文, 经其处理得到该节点生成的行数据中对应列的值所需的数据,在将 其转换为type类型的结果时,存在隐式转换。若没有给出PATH部 分,则name会被当作column\_expression。
- DEFAULT:可选的DEFAULT部分的default\_expression为一个表达 式,若经column\_expression处理后该列得到NULL值,会将计算 default expression得到的结果用于生成该列的值,注意 default expression会在需要的时候才进行计算, 若表达式为稳定 的,则在需要的时候只会计算一次。
- NOT NULL | NULL: 在PG兼容模式下,可选的NOT NULL或NULL 用来说明该列是否可为NULL值,若列值与指定的选项不符则会报 错。
- FOR ORDINALITY:说明该列为行号列,从1开始为生成的行填充行 号,最多只能有一个列被标记为FOR ORDINALITY。
- 在A兼容模式下可省略columns\_clause,当省略columns\_clause 后, 会在内部生成默认的columns\_clause: COLUMNS column\_value XMLTYPE PATH '.'来用于后续的处理;在PG兼容模 式下不可省略columns\_clause。

### 须知

目前xmltable\_clause存在以下约束:

- 其中涉及的XPath表达式均为XPath 1.0。
- 目前不支持在column\_expression使用形如'..'的XPath表达式。
- 经过column\_expression得到的数据在转换为type类型的数据 时,在A兼容模式下,若得到的数据过长,超过类型的typmod, 会截断处理。目前仅对CHAR、CHARACTER、NCHAR、 BPCHAR、VARCHAR、CHARACTER VARYING、VARCHAR2、 NVARCHAR2数据类型(包括附带(n)形式)的typmod大于0时, 过长的数据会进行截断处理。在PG兼容模式下,会报错处理。
- 目前支持传入的XMLTYPE(在A兼容模式下)或XML(在PG兼容 模式下)类型数据的最大值为1GB。
- 从不支持XMLTABLE的版本升级到支持XMLTABLE的版本时,在 升级观察期期间,不可使用XMLTABLE语法。
- 仅在A兼容模式下支持XPath中存在如下表达:\*:nodename,其 中nodename为节点名称,该种表达表示选取nodename节点时 忽略其命名空间。
- 非保留关键字XMLTABLE不能作为Functions as Table Sources类 型函数的函数名称。

#### 说明

在输入非良构的XMLTYPE(在A兼容模式下)类型数据时,会把与非良构 部分同级的,在非良构部分之后的用于节点间控制书写格式的空格和回车 字符当作文本节点解析,如下面文本中node2节点的结束标签与node3节 点的开始标签之间的空格和回车即会被当作文本节点解析,此与A数据库 不一致,使用时请注意。

输入情况:

<root> <node1>node1</node1> malform <node2>node2</node2> <node3>node3</node3> </root> 实际情况:

<root><node1>node1</node1> malform <node2>node2</node2> <node3>node3</node3> </root>

目前xmltable\_clause实现的功能与A数据库和PG数据库还存在如下差异,使 用时请注意,详见表**7-227**。

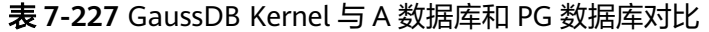

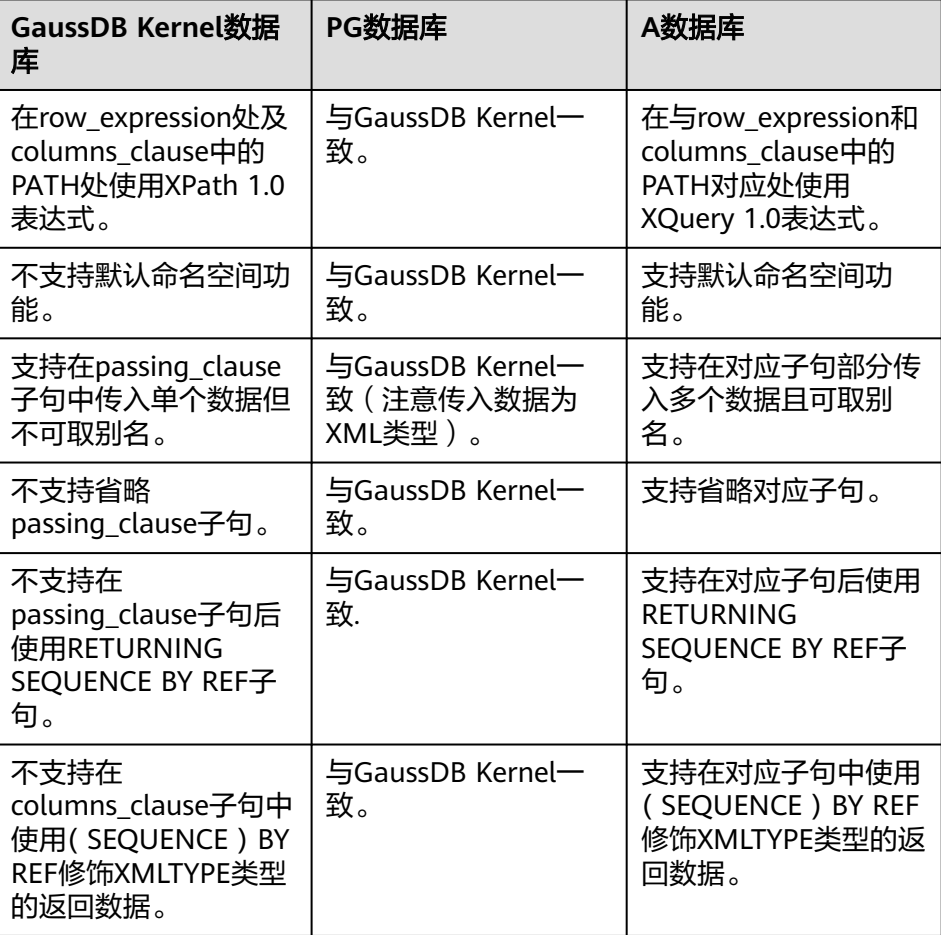

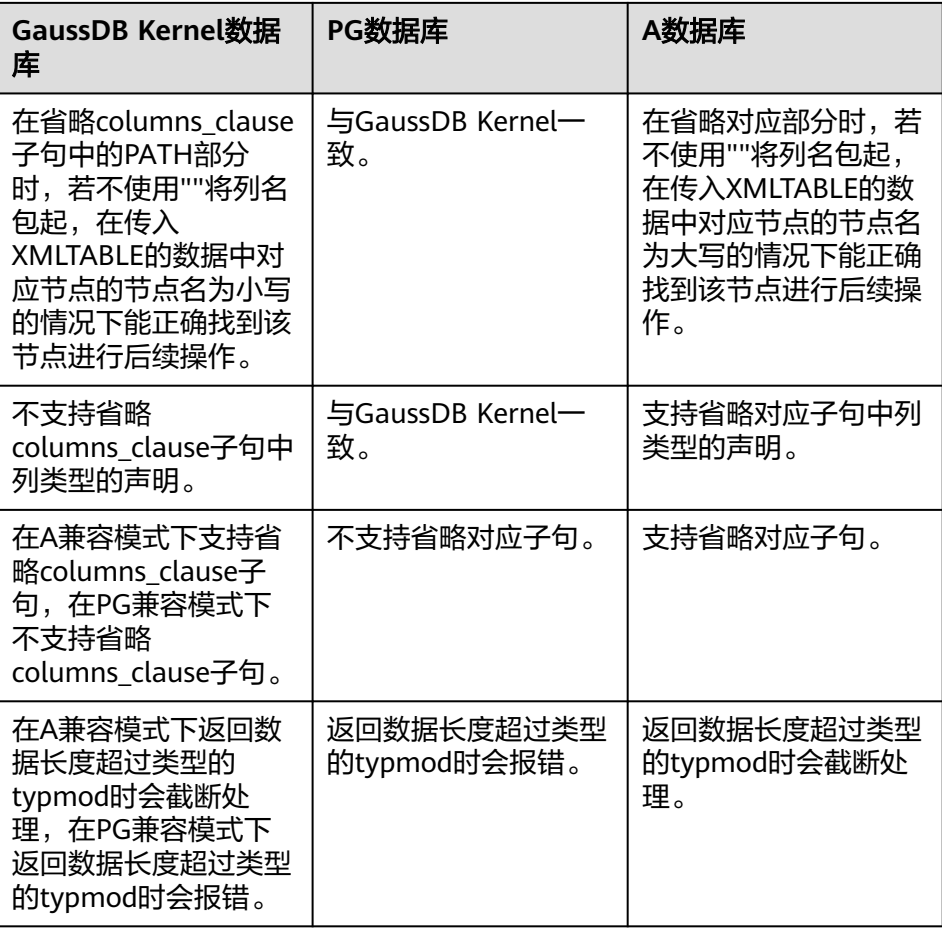

示例:

```
gaussdb=# SELECT * FROM XMLTABLE(
gaussdb(# XMLNAMESPACES('nspace1' AS "ns1", 'nspace2' AS "ns2"), -- 声明两个XML的命名空间
'nspace1'和'nspace2'及对应的别名"ns1"和"ns2"
gaussdb(# '/ns1:root/*:child' -- 经row_expression从传入的数据中选取命名空间为'nspace1'的root节
点,在选取其下面的所有child节点,忽略child的命名空间;其中ns1为'nspace1'的别名
gaussdb(# PASSING xmltype(
gaussdb(# '<root xmlns="nspace1">
gaussdb'# <child><br>gaussdb'# <nan
             <name>peter</name>
gaussdb'# <age>11</age>
gaussdb'# </child>
gaussdb'# <child xmlns="nspace1">
gaussdb'# <name>qiqi</name><br>gaussdb'# <age>12</age>
             <sub>age</sub> > 12 <sub>age</sub></sub>
gaussdb'# </child>
gaussdb'# <child xmlns="nspace2">
gaussdb'# <name>hacker</name><br>gaussdb'# <age>15</age>
             <age>15</age>
gaussdb'# </child>
gaussdb'# </root>')
gaussdb(# COLUMNS
gaussdb(# columns FOR ORDINALITY, -- 该列为行号列
gaussdb(# name varchar(10) path 'ns1:name', -- 从row_expression获取的每个child节点中选取命
名空间为'nspace1'的name节点,并将节点中的值转换为varchar(10)返回;其中ns1为'nspace1'的别
名
gaussdb(# age int); -- 从row_expression获取的每个child节点中选取age节点,并将节点中的值转换
。<br>为int返回;由于第一个child节点没有显式指明命名空间,故跟随父节点root的命名空间,故该列-
值都没有返回
 column | name | age
```
```
--------+-------+-----
    1 | peter | 
    2 | qiqi |3 \mid |
(3 rows)
```
– unpivot\_clause

unpivot clause可将列转置为行, 其对应语法格式为: UNPIVOT [ {INCLUDE | EXCLUDE} NULLS ]

```
 ( 
      unpivot_col_clause
     unpivot for clause
      unpivot_in_clause
\rightarrow
```
▪ {INCLUDE | EXCLUDE} NULLS

该子句用于控制转置后的结果是否包含存在NULL值的行,INCLUDE NULLS将使得结果包含存在NULL值的行,而EXCLUDE NULLS将从结果 集中过滤掉这些行数据。如果忽略该子句,unpivot操作默认会从结果集 中剔除存在NULL值的行。

- unpivot col clause为: unpivot\_col\_element unpivot\_col\_element指定了输出的列名,这些列会保存待转置列的列 值。
- unpivot col\_element为:  $\{$  column  $\left[$  ( column  $\left[$  , column $\right]$ ... )  $\}$ unpivot\_col\_element有两种形式: column; ( column [, column]... )。
- unpivot for clause为: FOR { unpivot\_col\_element } unpivot for clause中的unpivot col element用于指定输出的列名,这 些列会保存待转置列的列名或别名。
- unpivot in clause为: IN ( unpivot in element [,unpivot in element...] )

unpivot in clause指定了待转置列, 这些列的列名和列值将保存在之前 指定的输出列中。

unpivot in element为: { unpivot\_col\_element }[ AS { unpivot\_alias\_element } ]

unpivot col element为指定的待转置列, 若采用( column [, column]... )形式指定待转置列,( column [, column]... )中所有的 column列名将通过下划线 "\_" 进行拼接,并保存在输出列中。如,IN ((col1, col2)) 将会生成列名 "col1\_col2", 并保存在unpivot for clause 指定的输出列中。此外,AS关键字可为待转置列指定别名,一旦指定别 名,输出列中将保存别名而不再保存待转置列的列名。

■ unpivot alias element为: { alias | ( alias [, alias]... )} 与unpivot\_col\_element类似,unpivot\_alias\_element也有两种形式。其 中,alias为指定的别名。

# 须知

目前unpivot\_clause存在如下约束:

- 仅支持在A兼容模式下使用。
- unpivot\_clause子句内不支持与hint配合使用。
- 对于unpivot col clause, 其unpivot col element指定的输出列数目需与 unpivot\_in\_clause中unpivot\_col\_element的列数目相同。
- 对于unpivot for clause, 其unpivot col element指定的输出列数目需与 unpivot in clause中unpivot alias element的别名数目相同。
- 对于unpivot in clause, 别名必须为常量, 或者可以转换为常量的表达 式。
- 对于unpivot in clause, 常量表达式支持的函数只能是不可变 (IMMUTABLE)函数。
- 对于unpivot\_in\_clause的所有unpivot\_col\_element而言,如果这些 unpivot col element相同位置的column类型存在差异, 则unpivot会尝试 进行类型转换,以将这些转置列的列值转换为公共类型。类似地,对于所 有unpivot alias element而言, 如果这些unpivot alias element相同位置 的alias类型存在差异,unpivot也会进行类似的类型转换。

如,假定存在"IN (col1, col2)"形式的unpivot\_in\_clause, 其中col1为int 类型,而col2为float类型,则unpivot在计算过程中会尝试将col1的列值转 为公共类型float。

pivot clause

pivot clause可将行转置为列,其对应语法格式为: PIVOT [XML]  $($  aggregate function  $($  expr  $)$  [[AS] alias ] [, aggregate\_function ( expr ) [[AS] alias ] ]... pivot for clause pivot\_in\_clause )

- aggregate\_function ( expr ) [[AS] alias ] aggregate\_function针对给定的表达式进行聚合计算, 计算结果将保存 在pivot in clause指定的输出列中。[AS] alias (AS关键字可省略)可为 aggregate\_function指定别名,别名将以 "\_别名" 格式附加在 pivot in clause指定的输出列名后。
- pivot for clause为: FOR { column | ( column [, column]... )

}

pivot\_for\_clause指定了待转置行, column表示待转置行的某一列。

■ pivot\_in\_clause为:

```
IN ( { { { expr
        | ( expr [, expr]... )
        } [ [AS] alias]
      }...
    }
 )
```
pivot\_in\_clause指定了输出结果的列名,列名可由一个expr或多个expr 构成,如,(expr1, expr2)。当列名由多个expr构成时,这些expr将按 顺序通过下划线 " " 进行连接, 即 ( expr1, expr2) 对应的输出列名为

"expr1\_expr2"。除了生成输出列名外,这些expr还决定着聚合函数触发 时机,当待转置行的行值与这些expr的值相同时,pivot将进行聚合函数 aggregate\_function的计算,并将计算结果保存在列名由这些expr构成 的输出列中。假定expr1为1, expr2为2, 对于行"1 2", pivot将进行 aggregate\_function的计算,对于行"1 1",则不会触发计算。

#### 须知

目前pivot\_clause存在如下约束:

- 仅支持在A兼容模式下使用。
- pivot\_clause子句内不支持与hint配合使用。
- 当指定多于一个aggregate function时, 最多允许一个 aggregate\_function没有别名,其余aggregate\_function均需指定别名。
- XML只支持语法不支持功能。
- pivot\_in\_clause中的expr可以是常量,或者是可以转换为常量的表达式。 若不是一元表达式,则需为expr指定别名。
- 对于pivot in clause中的expr, 常量表达式支持的函数只能是不可变 (IMMUTABLE)函数。
- 对于pivot in clause中的expr, 当通过as为其指定别名时, 非保留关键字 可作为别名使用,否则不能。
- 输出列的列名长度限制为63,超出将报错。

#### ● **WHERE**子句

WHERE子句构成一个行选择表达式,用来缩小SELECT查询的范围。condition是 返回值为布尔型的任意表达式,任何不满足该条件的行都不会被检索。不建议使 用int等数值类型作为condition,因为int等数值类型可以隐式转换为bool值(非0 值隐式转换为true,0转换为false),可能导致非预期的结果。

WHERE子句中可以通过指定"(+)"操作符的方法将表的连接关系转换为外连接。但 是不建议用户使用这种用法,因为这并不是SQL的标准语法,在做平台迁移的时 候可能面临语法兼容性的问题。同时,使用"(+)"有很多限制:

- a. "(+)"只能出现在where子句中。
- b. 如果from子句中已经有指定表连接关系,那么不能再在where子句中使用  $"(+)"$ <sub>o</sub>
- c. "(+)"只能作用在表或者视图的列上,不能作用在表达式上。
- d. 如果表A和表B有多个连接条件,那么必须在所有的连接条件中指定"(+)",否 则"(+)"将不会生效,表连接会转化成内连接,并且不给出任何提示信息。
- e. "(+)"作用的连接条件中的表不能跨查询或者子查询。如果"(+)"作用的表,不 在当前查询或者子查询的from子句中,则会报错。如果"(+)"作用的对端的表 不存在,则不报错,同时连接关系会转化为内连接。
- f. "(+)"作用的表达式不能直接通过"OR"连接。
- g. 如果"(+)"作用的列是和一个常量的比较关系, 那么这个表达式会成为JOIN 条件的一部分。
- h. 同一个表不能对应多个外表。
- i. "(+)"只能出现"比较表达式","NOT表达式","ANY表达式","ALL表达 式", "IN表达式", "NULLIF表达式", "IS DISTINCT FROM表达

式", "IS OF表达式"。"(+)"不能出现在其他类型表达式中, 并且这些表达 式中不允许出现通过"AND"和"OR"连接的表达式。

j. "(+)"只能转化为左外连接或者右外连接,不能转化为全连接,即不能在一个 表达式的两个表上同时指定"(+)"

须知

- 对于WHERE子句的LIKE操作符,当LIKE中要查询特殊字符"%"、" "、 "\"的时候需要使用反斜杠"\"来进行转义。
- 对于层次查询,在多表连接查询中,会对WHERE表达式做以下处理:

将WHERE表达式按照析取、合取动作进行分解,查看每一个子表达式是否涉 及当前层查询的多个表(潜在的连接条件),如果此子表达式不是子链接且仅 涉及当前层查询的多个表,则将其下推至层次查询的非递归(START WITH) 和递归(CONNECT BY)子句中,作为JOIN条件最先执行;否则,将其置于递 归(CONNECT BY)子句结束之后,作为过滤条件执行。

在内部实现时,是先把原WHERE表达式的语法树中的不满足下推的子表达式 删除后得到最终下推的表达式,再把原WHERE表达式的parsetree中的满足下 推的子表达式删除后得到最终不下推的表达式。

综上所述,有以下几点需要额外强调:

- 拆分WHERE表达式时,析取也会被拆分,因此OR连接的两个表达式也会 被拆分。
- 子链接一定不被下推。
- 如果存在非当前层查询传入的列,则一定不被下推。

那么,对于下面例子:

```
SELECT * FROM t1,t2
WHERE t1.a=1 or t1.a=t2.a and t1.b=t2.b or t1.c in (SELECT t3.c FROM t3)
START WITH t1.c=1
CONNECT BY PRIOR t2.c=t1.c;
```
将WHERE表达式按照析取、合取拆开后,被下推的条件如下图所示:

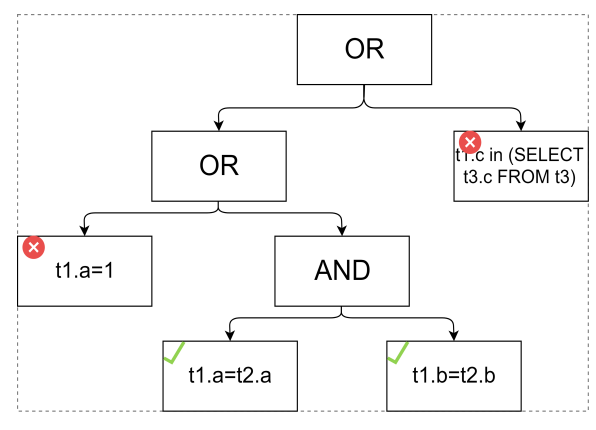

其等价于 "t1.a=t2.a AND t1.b=t2.b", 不被下推的条件如下图所示:

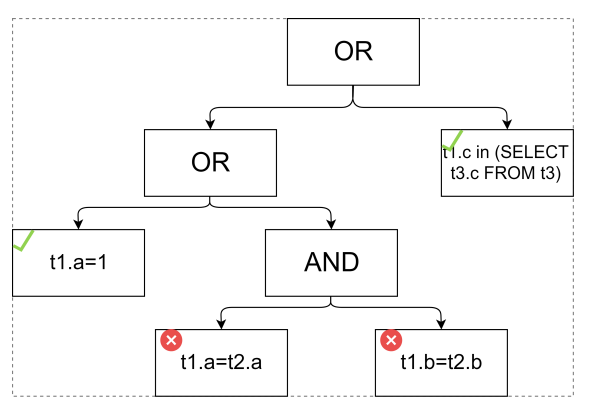

其等价于"t1.a=1 OR t1.c in (SELECT t3.c FROM t3)"。

此外,对于另外一个例子: SELECT \* FROM t3 WHERE EXISTS( SELECT \* FROM t1,t2 WHERE t1.a+t2.a=t3.a START WITH t1.c=1 CONNECT BY PRIOR t2.c=t1.c; )

其中where条件存在外层查询传入的t3.a,因此该where条件不会被下推。

#### ● **START WITH**子句

START WITH子句通常与CONNECT BY子句同时出现,数据进行层次递归遍历查 询,START WITH代表递归的初始条件。若省略该子句,单独使用CONNECT BY 子句,则表示以表中的所有行作为初始集合。该功能请参见**•CONNECT BY**子句。

#### ● **CONNECT BY**子句

CONNECT BY代表递归连接条件,和 START WITH 子句一起使用,实现数据遍历 递归的功能。如:

gaussdb=# CREATE TABLE test(name varchar, id int, fatherid int); gaussdb=# INSERT INTO test VALUES('A', 1, 0), ('B', 2, 1),('C',3,1),('D',4,1),('E',5,2); gaussdb=# SELECT \* FROM TEST START WITH id = 1 CONNECT BY prior id = fatherid ORDER SIBLINGS BY id DESC; name | id | fatherid

------+----+----------

A | 1 | 0<br>D | 4 | 1  $\overline{141}$  1  $C$  | 3| 1  $|B|$  | 2 | 1  $E$  | 5 | 2 (5 rows)

CONNECT BY条件中可以对列指定PRIOR关键字代表以这列为递归键进行递归。 若在递归连接条件前加NOCYCLE,则表示遇到循环记录时停止递归(注意:含 START WITH .. CONNECT BY子句的SELECT语句不支持使用FOR SHARE/UPDATE 锁)。

START WITH语句的执行流程是:

- a. 由 START WITH 区域的条件选择初始的数据集。上述例子里,先把 ('A', 1, 0) 选择出来了。然后把初始的数据集设为工作集。
- b. 只要工作集不为空,会用工作集的数据作为输入,查询下一轮的数据,过滤 条件由 CONNECT BY 区域指定。其中,PRIOR关键字表示当前记录,如上文 例子中prior id = fatherid表示当前记录的 id 是下一条记录的fatherid。
- c. 把2中筛选出来的数据集,设为工作集,返回第二步重复操作。

同时,数据库为每一条选出来的数据添加下述的伪列,方便用户了解数据在递归 或者树状结构中的位置。

- LEVEL:节点的层级。
- CONNECT\_BY\_ISLEAF:是否为叶子节点。

#### 须知

connect\_by\_isleaf:当某个节点不存在任何子节点时,其即为叶子节点, connect\_by\_isleaf会被置为1;否则会被置为0。 此处举例说明,假设存在表T1,其中数据如图**7-12**所示:

#### 图 **7-12** 数据结构

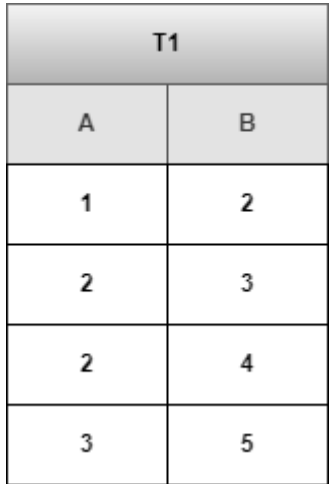

执行语句:

SELECT \* FROM T1 CONNECT BY PRIOR B=A AND LEVEL<=3; 其结果的树型结构如图**7-13**所示,其中蓝色的节点为叶子节点。

#### 图 **7-13** 执行逻辑结构图

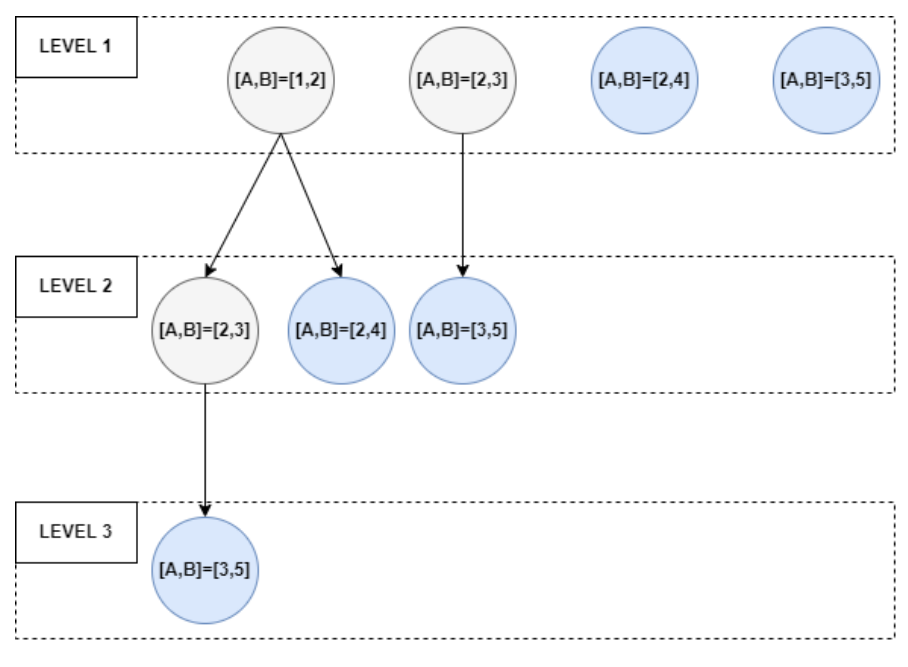

除了伪列之外,还提供下述的查询函数(具体请参见<mark>层次递归查询函数</mark>)。

– sys\_connect\_by\_path(col, separator):返回从根节点到当前行的连接路径。 参数col为路径中显示的列的名称,separator为连接符。

connect by root(col): 显示该节点的根节点, col为输出列的名称。

如果数据集中存在循环,数据库会提供循环检测。默认行为检查到循环会直接报 错,不返回任何数据。同时,提供NOCYCLE关键字,查询可以正常执行,只是碰 到第一条重复的数据时,会直接退出,而不是报错。

此外,在层次查询过程中,严格按照深度优先搜索的顺序进行。如果在START WITH或CONNECT中使用rownum作为过滤条件,对于每条尝试被返回的记录, rownum会先加1,之后按照rownum相关条件判断;对于不满足的记录,会被丢 弃且rownum会减1。

#### 须知

- PRIOR 关键字只能出现在 CONNECT BY 语句中,不能出现在 START WITH 语 句中。
- 除targetlist外,"prior(单列)"会被解析为"prior 单列",不感知用户自定义的名 为prior的函数。
- 只能对表中的列指定PRIOR,不支持对表达式、伪列及类型转换指定PRIOR关 键字,如 PRIOR (a + 1) 不被允许。
- CONNECT BY 语句中, PRIOR 修饰的列不可以和 level/rownum 等伪列在同 一个条件里;但是可以在不同条件里。如 (PRIOR a = level) 不允许, (PRIOR a = b) and (level = 1) 允许。不同条件指的是 CONNECT BY 语句最上层的 and 连接起来的条件。如 (PRIOR a = 1 or level = 1) 算作一个条件, 也不被 允许。
- START WITH/CONNECT BY语句中禁止将伪列用于子链接,即类似于 "rownum = (子查询)" 或 "rownum in (子查询)"。
- CONNECT BY子句中不建议使用ROWNUM, 如需使用请充分测试, 避免结果 和预期不一致。
- 在with as定义的cte上调用START WITH/CONNECT BY时,如果cte有多个,需 要保证每一个cte的定义不依赖于其他cte。
- 如果数据中不存在环路,但是报错runs into cycle,需要考虑增大 max\_recursive\_times。
- connect by isleaf、connect by iscycle和level类型均为int。
- connect\_by\_isleaf、connect\_by\_iscycle和level在层次查询下,一定会被解析 为伪列,不会解析为投影列中别名名称和伪列相同的列。
- 不建议在定义带有层次查询的视图时引用其他视图。
- START WITH调优建议:
	- 根据 CONNECT BY中的条件,建立对应的索引,来提高START WITH语句 的性能。
	- 根据 explain performance或者WDR报告中的计划识别瓶颈点,如果发现 Recursive Union的递归部分的算子 (内层计划)为 Hash JOIN, 但是 Hash 表是针对临时表 tmp\_result构建或者计划中显示hash表发生物化 (batch大于1),可能是 work\_mem 过小导致无法对外层数据表建立 Hash表。可以通过调大 work mem 参数来提高性能。

说明:GaussDB会对小数据量的表有优化,把表的结果缓存在 hash 表中 来提高性能,此时不需要索引。但是如果数据量超过 work\_mem 的限 制,该优化会失效,此时可采用建立索引的方式尝试优化。

#### ● **ORDER SIBLINGS BY**子句

START WITH语句输出时,不同层的数据会依次返回。但是在每一层内部,是没有 任何顺序保证的,这是因为每一轮查询的过程中,数据库会自动选择最优的执行 路径。上文的例子中,保证A会被先输出,但是B、C、D之间的顺序不固定。如果 用户对最终输出顺序有需求,可以用ORDER SIBLINGS BY子句,用法和ORDER BY子句一样,用于在递归过程中每层内部的排序。

#### 须知

ORDER SIBLINGS BY后的表达式仅支持对普通列、列名偏移量、以及对列名的窗 口函数调用的方式进行排序,不支持对列名调用START WITH相关系统函数和使用 START WITH相关伪列等方式。

#### ● **GROUP BY**子句

将查询结果按某一列或多列的值分组,值相等的为一组。

CUBE ( { expression | ( expression  $[$ , ...] ) }  $[$ , ...] )

CUBE是自动对GROUP BY子句中列出的字段进行分组汇总,结果集将包含维 度列中各值的所有可能组合,以及与这些维度值组合相匹配的基础行中的聚 合值。它会为每个分组返回一行汇总信息,用户可以使用CUBE来产生交叉表 值。如在CUBE子句中给出三个表达式( n = 3 ),运算结果为2<sup>n</sup> = 2<sup>3</sup> = 8 组。 以n个表达式的值分组的行称为常规行,其余的行称为超级聚集行。

GROUPING SETS ( grouping element [, ...] )

GROUPING SETS子句是GROUP BY子句的进一步扩展,它可以使用户指定多 个GROUP BY选项。这样做可以通过裁剪用户不需要的数据组来提高效率。 当用户指定了所需的数据组时,数据库不需要执行完整CUBE或ROLLUP生成 的聚合集合。

# 须知

- 如果SELECT列表的表达式中引用了那些没有分组的字段,则会报错,除非使用 了聚集函数,因为对于未分组的字段,可能返回多个数值。
- 如果SELECT列表的表达式中引用了常量,则无需在GROUP BY子句中对该常量 进行分组,否则会报错。

#### ● **HAVING**子句

与GROUP BY子句配合用来选择特殊的组。HAVING子句将组的一些属性与一个常 数值比较,只有满足HAVING子句中的逻辑表达式的组才会被提取出来。

● **WINDOW**子句

一般形式为WINDOW window\_name AS ( window\_definition ) [, ...], window\_name是可以被随后的窗口定义所引用的名称, window\_definition可以 是以下的形式:

[ existing window name ] [ PARTITION BY expression [, ...] ] [ ORDER BY expression [ ASC | DESC | USING operator ] [ NULLS { FIRST | LAST } ] [, ...] ] [ frame\_clause ]

frame\_clause为窗函数定义一个窗口框架window frame,窗函数(并非所有)依 赖于框架,window frame是当前查询行的一组相关行。frame\_clause可以是以下 的形式:

[ RANGE | ROWS ] frame\_start [ RANGE | ROWS ] BETWEEN frame\_start AND frame\_end

frame\_start和frame\_end可以是:

UNBOUNDED PRECEDING VALUE PRECEDING CURRENT ROW VALUE FOLLOWING UNBOUNDED FOLLOWING

#### 说明

frame\_start和frame\_end当前不支持value PRECEDING和value FOLLOWING。

● **UNION**子句

UNION计算多个SELECT语句返回行集合的并集。

UNION子句有如下约束条件:

- 除非声明了ALL子句,否则缺省的UNION结果不包含重复的行。
- 同一个SELECT语句中的多个UNION操作符是从左向右计算的,除非用圆括弧 进行了标识。
- FOR UPDATE, FOR NO KEY UPDATE, FOR SHARE和FOR KEY SHARE不能 在UNION的结果或输入中声明。
- 通过GUC参数enable\_union\_all\_order控制UNION ALL子查询是否保序:
	- 开启方式: set enable\_union\_all\_order to on。
	- 关闭方式: set enable union all order to off。
	- 查询方式: show enable\_union\_all\_order。

在开启enable\_union\_all\_order参数时,在UNION声明了ALL并且主查询未排 序的情况下,支持子查询保序。其他情况均不支持子查询保序。

```
一般表达式:
```
select\_statement UNION [ALL] select\_statement

- select statement可以是任何没有ORDER BY、LIMIT、FOR UPDATE, FOR NO KEY UPDATE,FOR SHARE或FOR KEY SHARE子句的SELECT语句。
- 如果用圆括弧包围,ORDER BY和LIMIT可以附着在子表达式里。

#### 须知

拼接UNION ALL子句时,推荐子句个数<100,超出此值时需保证实例内存足够, 以避免内存不足。

#### ● **INTERSECT**子句

INTERSECT计算多个SELECT语句返回行集合的交集,不含重复的记录。

INTERSECT子句有如下约束条件:

- 同一个SELECT语句中的多个INTERSECT操作符是从左向右计算的,除非用圆 括弧进行了标识。
- 当对多个SELECT语句的执行结果进行UNION和INTERSECT操作的时候,会优 先处理INTERSECT。

#### 一般形式:

select\_statement INTERSECT select\_statement

select\_statement可以是任何没有FOR UPDATE, FOR NO KEY UPDATE, FOR SHARE或FOR KEY SHARE子句的SELECT语句。

#### ● **EXCEPT**子句

EXCEPT子句有如下的通用形式:

select\_statement EXCEPT [ ALL ] select\_statement

select statement是任何没有FOR UPDATE, FOR NO KEY UPDATE, FOR SHARE或FOR KEY SHARE子句的SELECT表达式。

EXCEPT操作符计算存在于左边SELECT语句的输出而不存在于右边SELECT语句输 出的行。

EXCEPT的结果不包含任何重复的行,除非声明了ALL选项。使用ALL时,一个在左 边表中有m个重复而在右边表中有n个重复的行将在结果中出现max(m-n,0) 次。

除非用圆括弧指明顺序,否则同一个SELECT语句中的多个EXCEPT操作符是从左向 右计算的。EXCEPT和UNION的绑定级别相同。

目前,不能给EXCEPT的结果或者任何EXCEPT的输入声明FOR UPDATE,FOR NO KEY UPDATE, FOR SHARE和FOR KEY SHARE子句。

● **MINUS**子句

与EXCEPT子句具有相同的功能和用法。

● **ORDER BY**子句

对SELECT语句检索得到的数据进行升序或降序排序。对于ORDER BY表达式中包 含多列的情况:

- 首先根据最左边的列进行排序,如果这一列的值相同,则根据下一个表达式 进行比较,以此类推。
- 如果对于所有声明的表达式都相同,则按随机顺序返回。
- 在与DISTINCT关键字一起使用的情况下,ORDER BY中排序的列必须包括在 SELECT语句所检索的结果集的列中。
- 在与GROUP BY子句一起使用的情况下,ORDER BY中排序的列必须包括在 SELECT语句所检索的结果集的列中。

对于不与GROUP BY子句一起使用,并且SELECT语句所检索的结果集的列中包含 聚合函数的情况:

- 如果检索的结果集的列中不包含集合返回函数,则忽略ORDER BY子句。
- 如果检索的结果集的列中同时包含集合返回函数,则仅保留对集合返回函数 列的排序,忽略其他排序。

#### 说明

如果要支持中文拼音排序,需要在初始化数据库时指定编码格式为UTF-8、GB18030、 GB18030\_2022、GBK或ZHS16GBK。命令如下:

initdb -E UTF8 -D ../data -locale=zh CN.UTF-8、initdb -E GB18030 -D ../data locale=zh\_CN.GB18030、initdb -E GB18030\_2022 -D ../data -locale=zh\_CN.GB18030、initdb –E GBK –D ../data –locale=zh\_CN.GBK或initdb –E ZHS16GBK –D ../data –locale=zh\_CN.GBK。

#### ● **LIMIT**子句

LIMIT子句由两个独立的子句组成:

LIMIT { count | ALL } 限制返回行数,count为指定行数,LIMIT ALL的效果和省 略LIMIT子句一样。

OFFSET start count声明返回的最大行数,而start声明开始返回行之前忽略的行 数。如果两个都指定了,会在开始计算count个返回行之前先跳过start行。 LIMIT子句不支持ROWNUM作为count或者offset。

● **OFFSET**子句

SQL:2008开始提出一种不同的语法: OFFSET start { ROW | ROWS } start声明开始返回行之前忽略的行数。

# ● **FETCH { FIRST | NEXT } [ count ] { ROW | ROWS } ONLY**

如果不指定count,默认值为1,FETCH子句限定返回查询结果从第一行开始的总 行数。

#### ● 锁定子句

FOR UPDATE子句将对SELECT检索出来的行进行加锁。这样避免它们在当前事务 结束前被其他事务修改或者删除,即其他企图UPDATE、 DELETE、 SELECT FOR UPDATE、SELECT FOR NO KEY UPDATE, SELECT FOR SHARE 或 SELECT FOR KEY SHARE这些行的事务将被阻塞,直到当前事务结束。任何在一行上的DELETE 命令也会获得FOR UPDATE锁模式,在主键列上修改值的UPDATE也会获得该锁 模式。反过来,SELECT FOR UPDATE将等待已经在相同行上运行以上这些命令的 并发事务,并且接着锁定并且返回被更新的行(或者没有行,因为行可能已被删 除)。

FOR NO KEY UPDATE行为与FOR UPDATE类似,不过获得的锁较弱,这种锁将 不会阻塞尝试在相同行上获得锁的SELECT FOR KEY SHARE命令。任何不获取 FOR UPDATE锁的UPDATE也会获得这种锁模式。

FOR SHARE的行为类似,只是它在每个检索出来的行上要求一个共享锁,而不是 一个排他锁。一个共享锁阻塞其它事务执行UPDATE、DELETE、SELECT FOR UPDATE或者SELECT FOR NO KEY UPDATE,不阻塞SELECT FOR SHARE或者 SELECT FOR KEY SHARE。

FOR KEY SHARE行为与FOR SHARE类似,不过锁较弱, SELECT FOR UPDATE会 被阻塞,但是SELECT FOR NO KEY UPDATE不会被阻塞。一个键共享锁会阻塞其 他事务执行修改键值的DELETE或者UPDATE,但不会阻塞其他UPDATE,也不会 阻止SELECT FOR NO KEY UPDATE、SELECT FOR SHARE或者SELECT FOR KEY SHARE。

为了避免操作等待其他事务提交,可使用NOWAIT选项,如果被选择的行不能立 即被锁住,将会立即报错,而不是等待;WAIT n选项,如果被选择的行不能立即 被锁住, 等待n秒 ( 其中, n为int类型, 取值范围: 0 <= n <= 2147483 ), n秒内 获取锁则正常执行,否则报错;SKIP LOCKED选项,对表加锁时跳过已经加锁的 行,SKIP LOCKED只能跳过行锁,对不同事务中锁与锁不互相阻塞的场景,如 SELECT FOR SHARE - SELECT FOR SHARE/ FOR KEY SHARE, SELECT FOR KEY SHARE - SELECT FOR KEY SHARE/ FOR NO KEY SHARE, 指定SKIP LOCKED时不 会跳过锁。

如果在锁定子句中明确指定了表名称,则只有这些指定的表被锁定,其他在 SELECT中使用的表将不会被锁定。否则,将锁定该命令中所有使用的表。

如果锁定子句应用于一个视图或者子查询,它同样将锁定所有该视图或子查询中 使用到的表。

多个锁定子句可以用于为不同的表指定不同的锁定模式。

如果一个表中同时出现(或隐含同时出现)在多个子句中,则按照最强的锁处 理。类似的,如果影响一个表的任意子句中出现了NOWAIT,该表将按照 NOWAIT处理。

须知

- 对ustore表的查询只支持FOR SHARE/FOR UPDATE,不支持FOR KEY SHARE/FOR NO KEY UPDATE。
- 对于子查询是stream计划的FOR UPDATE/SHARE语句,不支持加锁的同一行 被并发更新。
- DATABASE LINK功能不支持SKIP LOCKED语法。
- **NLS\_SORT**

指定某字段按照特殊方式排序。目前仅支持中文拼音格式排序和不区分大小写排 序。如果要支持此排序方式,在创建数据库时需要指定编码格式为"UTF8"、 GB18030"、"GB18030\_2022"、"GBK"或"ZHS16GBK";如果指定为其他 编码,如SQL\_ASCII,则可能报错或者排序无效。 取值范围:

- SCHINESE\_PINYIN\_M,按照中文拼音排序。
- generic\_m\_ci,不区分大小写排序(可选,仅支持纯英文不区分大小写排 序)。
- **PARTITION**子句

查询某个分区表中相应分区的数据。

#### **7.12.18.3.1** 简单查询

简单查询指从一个或多个表或视图中检索一个或多个列数据的操作。

```
--建表并插入数据。
gaussdb=# CREATE TABLE student(
   sid INT PRIMARY KEY, 
   class INT, 
   name VARCHAR(50),
   sex INT CHECK(sex = 0 OR sex = 1) --性别,1为男,0为女
);
gaussdb=# INSERT INTO student (sid, class, name, sex) VALUES (1, 1, 'Michael', 0);
gaussdb=# INSERT INTO student (sid, class, name, sex) VALUES (2, 2, 'Bob', 1);
gaussdb=# INSERT INTO student (sid, class, name, sex) VALUES (3, 2, 'Gary', 0);
--查询部分列。
gaussdb=# SELECT sid, name FROM student;
 sid | name 
-----+---------
  1 | michael
  2 | bob
  3 | Gary
(3 rows)
--查询所有列。
gaussdb=# SELECT * FROM student;
sid | class | name | sex
 -----+-------+---------+-----
 1 | 1 | michael | 0
 2 \mid 2 \midbob \mid 1 \mid3 | 2 | Gary | 0
(3 rows)
--给列取别名。
gaussdb=# SELECT sid student_id, name FROM student;
 student_id | name 
------------+---------
       1 | michael
      2 | bob
```
 3 | Gary (3 rows)

--删除。

gaussdb=# DROP TABLE student;

# **7.12.18.3.2** 条件查询

条件查询指查询出符合条件的数据。

```
--建表并插入数据。
gaussdb=# CREATE TABLE test_grade(
   id INT, 
   name VARCHAR(20),
  score FLOAT -- 成绩
);
gaussdb=# INSERT INTO test_grade VALUES (1,'Scott',90),(2,'Jack',87.5),(3,'Ben',48);
--查询出成绩不及格的学生信息。
gaussdb=# SELECT * FROM test_grade WHERE score < 60;
 id | name | score 
----+------+-------
 3 | Ben | 48
(1 row)
--删除。
gaussdb=# DROP TABLE test_grade;
```
# **7.12.18.3.3** 分组查询

分组查询通常用于配合聚合函数,查询分类统计的信息。常见的聚合函数有总行数 count()、求和sum()、平均值avg()、最小值min()、最大值max()。一般和GROUP BY 联合使用。

```
-- 建表并插入数据。
gaussdb=# CREATE TABLE student (id INT,name VARCHAR(20),class INT);
gaussdb=# INSERT INTO student VALUES (1, 'Scott', 1), (2, 'Ben', 1);
gaussdb=# INSERT INTO student VALUES (3, 'Jack', 2),(4, 'Anna', 2),(5, 'Judy', 2);
gaussdb=# INSERT INTO student VALUES (6, 'Sally', 3), (7, 'Jordan', 3);
--使用聚合函数COUNT()统计每个班级有多少人。
gaussdb=# SELECT class, count(*) AS cnt FROM student GROUP BY class; 
 class | cnt 
-------+-----
  2 | 31 | 23 \mid 2(3 rows)
--使用HAVING子句过滤人数少于3个的班级数据。
gaussdb=# SELECT class, COUNT(*) AS num FROM student GROUP BY class HAVING COUNT(*) < 3;
 class | num 
-------+-----
  1 | 23 | 2(2 rows)
--删除。
gaussdb=# DROP TABLE student;
```
# **7.12.18.3.4** 分页查询

#### 语法如下:

SELECT query\_list FROM table\_name [ LIMIT { [offset,] count | ALL } ]

● offset :表示从第几行向后开始。

- count:表示向后查询几条数据。
- ALL:表示向后查询所有的数据。

```
-- 建表并插入100条数据。
```
gaussdb=# CREATE TABLE testl(id int PRIMARY KEY, flag varchar(10)); gaussdb=# INSERT INTO testl (id, flag) VALUES (generate\_series(1,100),'flag'||generate\_series(1,100));

--查询前5条数据。

gaussdb=# SELECT \* FROM testl ORDER BY 1 LIMIT 5;

id | flag

----+------- 1 | flag1  $2$  | flag2 3 | flag3 4 | flag4 5 | flag5

(5 rows)

--从第20条向后查询4条数据。

gaussdb=# SELECT \* FROM testl ORDER BY 1 LIMIT 20,4;  $id$  | flag ----+--------

 21 | flag21 22 | flag22 23 | flag23 24 | flag24 (4 rows)

--从第96条向后查询出所有数据。 gaussdb=# SELECT \* FROM testl ORDER BY 1 LIMIT 96,ALL;  $id$  | flag -----+--------- 97 | flag97 98 | flag98 99 | flag99 100 | flag100 (4 rows)

```
--删除。
gaussdb=# DROP TABLE testl;
```
# **7.12.18.3.5** 分区查询

查询指定分区的数据。

```
--创建范围分区表。
gaussdb=# CREATE TABLE test_range1(
   id INT, 
   info VARCHAR(20)
) PARTITION BY RANGE (id) (
   PARTITION p1 VALUES LESS THAN (200),
  PARTITION p2 VALUES LESS THAN (400),
  PARTITION p3 VALUES LESS THAN (600),
  PARTITION p4 VALUES LESS THAN (800),
   PARTITION pmax VALUES LESS THAN (MAXVALUE)
);
--插入1000数据。
gaussdb=# INSERT INTO test_range1 VALUES(GENERATE_SERIES(1,1000),'abcd');
-- 查询p1分区有多少条数据。
gaussdb=# SELECT COUNT(*) FROM test_range1 PARTITION (p1);
 count 
-------
  199
(1 row)
-- 删除。
gaussdb=# DROP TABLE test_range1;
```
#### **7.12.18.3.6** 连接查询

```
连接查询也可称为跨表查询,需要关联多个表进行查询。
                    -- 建表并插入数据。
                    gaussdb=# CREATE TABLE emp(
                        id int, --员工编号
                       name varchar, --员工姓名
                        deptno int --所属部门编号
                    );
                    gaussdb=# CREATE TABLE dept(
                        deptno int, --部门编号
                        depname varchar --部门名
                    );
                    gaussdb=# INSERT INTO emp VALUES (1, 'Joe', 10), (2, 'Scott', 20), (3, 'Ben', 999); --Ben还没有确认是哪一
                    个部门所以部门编号是999
                    qaussdb=# INSERT INTO dept VALUES (10, 'hr'), (20, 'it'), (30, 'sal'); -----------------------------
                          ● 内连接(INNER JOIN)
                          gaussdb=# SELECT t1.id,t1.name,t2.depname FROM emp t1 JOIN dept t2 ON t1.deptno = t2.deptno;
                           id | name | depname 
                          ----+-------+---------
                           1 | Joe | hr
                            2 | Scott | it
                          (2 rows)
                          ● 左连接(LEFT JOIN)
                          gaussdb=# SELECT t1.id,t1.name,t2.depname FROM emp t1 LEFT JOIN dept t2 ON t1.deptno = 
                          t2.deptno;
                           id | name | depname 
                          ----+-------+---------
                            1 | Joe | hr
                            2 | Scott | it
                            3 | Ben | 
                          (3 rows)
                          ● 右连接(RIGHT JOIN)
                          gaussdb=# SELECT t1.id,t1.name,t2.depname FROM emp t1 RIGHT JOIN dept t2 ON t1.deptno = 
                          t2.deptno;
                           id | name | depname 
                          ----+-------+---------
                            1 | Joe | hr
                            2 | Scott | it
                            | | sal
                          (3 rows)
                          ● 全连接(FULL JOIN)
                          gaussdb=# SELECT t1.id,t1.name,t2.depname FROM emp t1 FULL JOIN dept t2 ON t1.deptno = 
                          t2.deptno;
                           id | name | depname 
                          ----+-------+---------
                            1 | Joe | hr
                            2 | Scott | it
                             | | sal
                            3 | Ben | 
                          (4 rows)
                          --删除。
                          gaussdb=# DROP TABLE emp,dept;
7.12.18.3.7 子查询
```
一个查询可以嵌套在另一个查询中,其结果作为另一个查询的数据来源或判断条件。 其中外层查询也叫父查询,内层查询也叫子查询。

● 按照子查询的返回记录数分类可分为单行子查询,多行子查询。

按照子查询是否被执行多次分类可分为关联子查询,非关联子查询。

# 单行子查询

```
单行子查询操作符有>=、>、<=、<、<>。
-- 创建学生表并插入数据。
gaussdb=# CREATE TABLE student(
  sid VARCHAR(5), -- 学号<br>grade INT, -- 年级
  grade INT,
  name VARCHAR(20), -- 姓名
  height INT -- 身高
);
gaussdb=# INSERT INTO student VALUES ('00001',1,'Scott',135),('00002',1,'Jack',95),('00003',1,'Ben',100);
gaussdb=# INSERT INTO student VALUES ('00004',2,'Henry',115),('00005',2,'Jordan',130),
('00006',2,'Bob',126);
gaussdb=# INSERT INTO student VALUES ('00007',3,'Bella',128),('00008',3,'Alicia',136);
-<br>-- 创建老师表并插入数据。
gaussdb=# CREATE TABLE teacher (
  name VARCHAR(20), -- 教师姓名<br>grade INT -- 班级
  grade INT
);
-- 插入数据。
gaussdb=# INSERT INTO teacher VALUES ('Bill',1),('Sally',2),('Luke',3);
-- 查询出身高比Bella高的学生。
gaussdb=# SELECT * FROM student
WHERE height > (SELECT height FROM student WHERE name = 'Bella');
  sid | grade | name | height 
-------+-------+--------+--------
00001 | 1 | Scott | 135
 00005 | 2 | Jordan | 130
00008 | 3 | Alicia | 136
```
# 多行子查询

多行子查询操作符:

(3 rows)

- in:等于列表中的任意一个。
- any:需要和单行比较符一起使用,和子查询返回的任意值比较。
- all: 需要和单行比较符一起使用, 和子查询返回的所有值比较。
- some:any的别名,作用相同。

#### 示例:查询出**Sally**和**Luke**的学生

```
gaussdb=# SELECT * FROM student t1 WHERE t1.grade IN (
   SELECT grade FROM teacher WHERE name = 'Sally' OR name = 'Luke'
);
 sid | grade | name | height 
-------+-------+--------+--------
 00004 | 2 | Henry | 115
 00005 | 2 | Jordan | 130
 00006 | 2 | Bob | 126
00007 | 3 | Bella | 128<br>00008 | 3 | Alicia | 136
           00008 | 3 | Alicia | 136
(5 rows)
```

```
示例:查询出2年级比3年级任意一个人都高的学生。
```

```
gaussdb=# SELECT * FROM student
WHERE grade = 2 AND 
    height > ANY (SELECT height FROM student WHERE grade = 3);
  sid | grade | name | height
```
-------+-------+--------+-------- 00005 | 2 | Jordan | 130 (1 row) --查询结果相当于: gaussdb=# SELECT \* FROM student WHERE grade = 2 AND height > (SELECT MIN(height) FROM student WHERE grade = 3);

#### 示例:查询出**1**年级比**2**年级所有人都高的学生。

```
gaussdb=# SELECT * FROM student
WHERE grade = 1 AND
    height > ALL (SELECT height FROM student WHERE grade = 2);
  sid | grade | name | height 
-------+-------+-------+--------
00001 | 1 | Scott | 135
(1 row)
--查询结果相当于:
```
gaussdb=# SELECT \* FROM student WHERE grade = 1 AND height > (SELECT MAX(height) FROM student WHERE grade = 2);

# 关联子查询

特点:子查询不能单独运行,是和父查询相关的。先执行父查询,再执行子查询。每 执行一次父查询,子查询都要重新计算一次。

#### 示例:查询身高大于本班级平均身高的学生。

gaussdb=# SELECT \* FROM student out WHERE height > (SELECT AVG(height) FROM student WHERE grade = out.grade); sid | grade | name | height -------+-------+--------+-------- 00001 | 1 | Scott | 135 00005 | 2 | Jordan | 130 00006 | 2 | Bob | 126 00008 | 3 | Alicia | 136

(4 rows)

# 非关联子查询

特点:子查询先将值查询出来,再返回给外层查询。

#### 示例:查询身高大于本班级平均身高的学生。

```
gaussdb=# SELECT t1.* 
FROM student t1,
    (SELECT grade, AVG(height) avg_hei FROM student GROUP BY grade) t2
WHERE t1.grade = t2.grade AND 
    t1.height > t2.avg_hei;
  sid | grade | name | height 
-------+-------+--------+--------
00001 | 1 | Scott | 135
00005 | 2 | Jordan | 130
 00006 | 2 | Bob | 126
 00008 | 3 | Alicia | 136
(4 rows)
-- 删除
gaussdb=# DROP TABLE student;
gaussdb=# DROP TABLE teacher;
```
#### **7.12.18.3.8** 层次查询

#### 语法格式

SELECT [level], column FROM table START WITH condition CONNECT BY[PRIOR column1 = column2|column1 = prior column2] [ORDER SIBLINGS BY] [GROUP BY]

# 参数说明

- level:伪列用于返回查询的层次。
- START WITH:用于指定层次关系,即查询的根行。
- CONNECT BY:用来指定父行和子行的关系。
- PRIOR:用于指定哪一个是父级别。
- ORDER SIBLINGS BY:指定同一层级之间的排列顺序。

# 示例

```
--建表并插入数据。
gaussdb=# CREATE TABLE area (id INT,name VARCHAR(25),parent_id INT);
gaussdb=# INSERT INTO area VALUES (1,'中国',NULL);
gaussdb=# INSERT INTO area VALUES (2,'北京市',1);
gaussdb=# INSERT INTO area VALUES (3,'朝阳区',2);
gaussdb=# INSERT INTO area VALUES (4,'陕西省',1);
gaussdb=# INSERT INTO area VALUES (5,'西安市',4);
gaussdb=# INSERT INTO area VALUES (6,'雁塔区',5);
gaussdb=# INSERT INTO area VALUES (7,'未央区',5);
--层次查询。
gaussdb=# SELECT level, name FROM area 
   START WITH (id = 1) 
   CONNECT BY PRIOR id = parent_id;
 level | name 
-------+--------
   1 | 中国
   2 | 陕西省
   3 | 西安市
   4 | 未央区
   4 | 雁塔区
   2 | 北京市
   3 | 朝阳区
(7 rows)
    ● 使用WHERE剪去一个节点(仅北京市)。
     --使用WHERE剪去一个节点(仅北京市)。
     gaussdb=# SELECT level, name FROM area 
       WHERE id \leq 2 START WITH (id = 1) 
       CONNECT BY PRIOR id = parent id:
      level | name 
     -------+--------
        1 | 中国
        2 | 陕西省
        3 | 西安市
        4 | 未央区
        4 | 雁塔区
        3 | 朝阳区
     (6 rows)
     ● 在CONNECT BY PRIOR子句中添加条件,剪去一个分支(北京市及其子地区)。
     gaussdb=# SELECT level, name FROM area 
       START WITH (id = 1) CONNECT BY PRIOR id = parent_id AND id <> 2;
      level | name
```

```
-------+--------
   1 | 中国
   2 | 陕西省
   3 | 西安市
   4 | 未央区
  4 | 雁塔区
(5 rows)
```
-- 删除 gaussdb=# DROP TABLE area;

#### **7.12.18.3.9** 复合查询

包含复合运算符的查询,即复合查询。所有的复合查询都具有相同的优先级,参加集 合操作的各查询结果的列数、表达式的数量都必须一致,类型必须兼容。

常见的集合运算有:

- UNION:两个查询结果集的并集,对结果进行去重。
- UNION ALL:两个查询的并集,只将两个查询的结果合并。
- INTERSECT:两个查询的交集(只查询重复的数据)。
- MINUS:查询用于获得两个查询结果集的差集,只会显示第一个结果集中存在, 但第二个结果集中不存在的数据,并且会以第一列结果进行排序。

# 示例

```
--建表并插入数据。
```
gaussdb=# CREATE TABLE test1(c11 INT, c12 VARCHAR); gaussdb=# INSERT INTO test1 VALUES (1,'a'),(2,'b'),(4,'d');

gaussdb=# CREATE TABLE test2(c21 INT, c22 VARCHAR); gaussdb=# INSERT INTO test2 VALUES (1,'a'),(3,'c');

```
● UNION
```
gaussdb=# SELECT \* FROM test1 UNION SELECT \* FROM test2; c11 | c12 -----+-----

```
1 | a 4 | d
2 | b3 | c
```
(4 rows)

● UNION ALL

gaussdb=# SELECT \* FROM test1 UNION ALL SELECT \* FROM test2;  $c11 | c12$ 

- -----+----- 1 | a
- $2 | b$
- 4 | d
- $1 | a$  $3 | c$
- (5 rows)
- **INTERSECT**

gaussdb=# SELECT \* FROM test1 INTERSECT SELECT \* FROM test2;

- c11 | c12
- -----+-----  $1 | a$
- $(1$  row)
- **MINUS**

gaussdb=# SELECT \* FROM test1 MINUS SELECT \* FROM test2; c11 | c12 -----+-----

```
4 | d
```

```
2 | b(2 rows)
-- 删除。
gaussdb=# DROP TABLE test1,test2;
```
# **7.12.18.3.10** 行转列与列转行

#### ● 行转列

```
--建表并插入数据。
gaussdb=# CREATE TABLE test_p1(id INT, math INT, english INT);
gaussdb=# INSERT INTO test_p1 VALUES (1,84,78), (2,98,82), (3,68,59);
gaussdb=# SELECT * FROM test_p1;
 id | math | english 
----+------+---------
 3 | 68 | 59
 1 | 84 | 78
  2 | 98 | 82
(3 rows)
--行转列。
gaussdb=# SELECT * FROM test_p1 UNPIVOT(score FOR class IN(math, english));
 id | class | score 
----+---------+-------
  3 | MATH | 68
3 | ENGLISH | 59
 1 | MATH | 84
 1 | ENGLISH | 78
 2 | MATH | 98
2 | ENGLISH | 82
(6 rows)
--删除。
gaussdb=# DROP TABLE test_p1;
● 列转行
--建表并插入数据。
gaussdb=# CREATE TABLE test_p2(id INT, class VARCHAR(20), score INT);
gaussdb=# INSERT INTO test_p2 VALUES (1,'math',64), (1,'english',78);
gaussdb=# INSERT INTO test_p2 VALUES (2,'math',98), (2,'english',82);
gaussdb=# INSERT INTO test_p2 VALUES (3,'math',68), (3,'english',59);
gaussdb=# SELECT * FROM test_p2;
 id | class | score 
----+---------+-------
 3 | math | 68
 3 | english | 59
 1 | math | 64
 1 | english | 78
 2 | math | 98
 2 | english | 82
(6 rows)
--列转行。
gaussdb=# SELECT * FROM test_p2 PIVOT(MAX(score) FOR class IN('math','english'));
 id | 'math' | 'english' 
----+--------+-----------
3 | 68 | 59<br>1 | 64 | 78
1 \mid 64 \mid2 | 98 | 82(3 rows)
--删除。
```
gaussdb=# DROP TABLE test\_p2;

# **7.12.18.4 SELECT INTO**

#### 功能描述

SELECT INTO用于根据查询结果创建一个新表,并且将查询到的数据插入到新表中。 和普通的SELECT不同, SELECT INTO数据并不返回给客户端。新表的字段具有和 SELECT的输出字段相同的名称和数据类型。

#### 注意事项

CREATE TABLE AS的作用和SELECT INTO类似,且提供了SELECT INTO所提供功能的 超集。建议使用CREATE TABLE AS语法替代SELECT INTO,因为SELECT INTO不能在 存储过程中使用。

# 语法格式

```
[ WITH [ RECURSIVE ] with_query [, ...] ]
SELECT [ ALL | DISTINCT [ ON ( expression [, ...] ) ] ]
  {\mathcal{F}} | {expression [ [ AS ] output_name ]} [, ...] }
   INTO [ [ GLOBAL | LOCAL ] [ TEMPORARY | TEMP ] | UNLOGGED ] [ TABLE ] new_table
   [ FROM from_item [, ...] ]
   [ WHERE condition ]
   [ GROUP BY expression [, ...] ]
  [ HAVING condition [, ...] ]
  [ WINDOW {window_name AS ( window_definition )} [, ...] ]
   [ { UNION | INTERSECT | EXCEPT | MINUS } [ ALL | DISTINCT ] select ]
    [ ORDER BY {expression [ [ ASC | DESC | USING operator ] | nlssort_expression_clause ] [ NULLS { FIRST | 
LAST } ]} [, ...] ]
   [ LIMIT { count | ALL } ]
   [ OFFSET start [ ROW | ROWS ] ]
   [ FETCH { FIRST | NEXT } [ count ] { ROW | ROWS } ONLY ]
 [ {FOR { UPDATE | SHARE } [ OF table_name [, ...] ] [ NOWAIT |WAIT N]} [...] ];
```
# 参数说明

● **new\_table**

new\_table指定新建表的名称。

● **UNLOGGED**

指定表为非日志表。非日志表中写入的数据不会被写入到预写日志中,比普通表 快很多。但是,非日志表在冲突或异常关机后会被自动删截,非日志表中的内容 也不会被复制到备用服务器中,在该类表中创建的索引也不会被自动记录。

- 使用场景: 非日志表不能保证数据的安全性, 用户应该在确保数据已经做好 备份的前提下使用,例如系统升级时进行数据的备份。
- 故障处理:当异常关机等操作导致非日志表上的索引发生数据丢失时,用户 应该对发生错误的索引进行重建。

#### ● **GLOBAL | LOCAL**

创建临时表时可以在TEMP或TEMPORARY前指定GLOBAL或LOCAL关键字。如果 指定GLOBAL关键字,GaussDB会创建全局临时表,否则GaussDB会创建本地临 时表。

● **TEMPORARY | TEMP**

如果指定TEMP或TEMPORARY关键字,则创建的表为临时表。临时表分为全局临 时表和本地临时表两种类型。创建临时表时如果指定GLOBAL关键字则为全局临时 表,否则为本地临时表。

全局临时表的元数据对所有会话可见,会话结束后元数据继续存在。会话与会话 之间的用户数据、索引和统计信息相互隔离,每个会话只能看到和更改自己提交 的数据。全局临时表有两种模式:一种是基于会话级别的(ON COMMIT PRESERVE ROWS),当会话结束时自动清空用户数据;一种是基于事务级别的 (ON COMMIT DELETE ROWS),当执行commit或rollback时自动清空用户数 据。建表时如果没有指定ON COMMIT选项,则缺省为会话级别。与本地临时表 不同,全局临时表建表时可以指定非pg\_temp\_开头的schema。

本地临时表只在当前会话可见,本会话结束后会自动删除。因此,在除当前会话 连接的数据库节点故障时,仍然可以在当前会话上创建和使用临时表。由于临时 表只在当前会话创建,对于涉及对临时表操作的DDL语句,会产生DDL失败的报 错。因此,建议DDL语句中不要对临时表进行操作。TEMP和TEMPORARY等价。

#### 须知

- 本地临时表通过每个会话独立的以pg\_temp\_开头的schema来保证只对当前会 话可见,因此,不建议用户在日常操作中手动删除以pg\_temp\_、 pg\_toast\_temp\_开头的schema。
- 如果建表时不指定TEMPORARY/TEMP关键字,而指定表的schema为当前会话 的pg\_temp\_开头的schema, 则此表会被创建为临时表。
- 如果其它会话正在使用全局临时表或索引,则无法对其执行ALTER/DROP操 作。
- 全局临时表的DDL只会影响当前会话的用户数据和索引。例如truncate、 reindex、analyze只对当前会话有效。

#### 说明

SELECT INTO的其它参数可参考SELECT的<mark>参数说明</mark>。

# 示例

```
--建表并插入数据。
gaussdb=# CREATE TABLE tbl_person (
  id integer,
  name varchar(20),
 sex varchar(5) CHECK(sex = '男' or sex = '女')
);
gaussdb=# INSERT INTO tbl_person VALUES (1, 'Bob', '男'),(2, 'Anne', '女'),(3, 'Jack', '男'),(4, 'Danny', '男'),(5, 
'Alice', '女'),(6, 'Susan', '女');
--将person表中所有男生的信息加入到新表中
gaussdb=# SELECT * INTO tbl_man FROM tbl_person WHERE sex = '男';
--查询tbl man数据。
gaussdb=# SELECT * FROM tbl_man;
 id | name | sex 
----+-------+-----
```
 1 | Bob | 男 3 | Jack | 男 4 | Danny | 男 (3 rows)

```
--删除表。
gaussdb=# DROP TABLE tbl_person, tbl_man;
```
# 相关链接

#### **[SELECT](#page-1753-0)**

# <span id="page-1788-0"></span>**7.12.18.5 SET**

#### 功能描述

用于修改运行时配置参数。

#### 注意事项

大多数运行时参数都可以用SET在运行时设置,但有些则在服务运行过程中或会话开始 之后不能修改。

# 语法格式

- 设置所处的时区。 SET [ SESSION | LOCAL ] TIME ZONE { timezone | LOCAL | DEFAULT };
- 设置所属的模式。 SET [ SESSION | LOCAL ]  ${CURRENT\_SCHEMA { TO | = } {schema | DEFAULT } }$ | SCHEMA 'schema'};
- 设置客户端编码集。 SET [ SESSION | LOCAL ] NAMES {'charset\_name' [COLLATE 'collation\_name'] | DEFAULT};
- 设置其他运行时参数。 SET [ SESSION | LOCAL ] {config\_parameter {  $\{$  TO  $| = \}$  { value | DEFAULT } | FROM CURRENT }};
- 在兼容B模式(sql\_compatibility = 'B')下设置参数。 SET [ SESSION | @@SESSION. | @@]  ${config\_parameter = { expr | DEFAULT }};$
- 设置自定义用户变量。 SET @var\_name := expr [, @var\_name := expr] ... SET @var\_name = expr [, @var\_name = expr] ...

# 参数说明

#### ● **SESSION**

声明的参数只对当前会话起作用。如果SESSION和LOCAL都没出现,则SESSION 为缺省值。

如果在事务中执行了此命令,命令的产生影响将在事务回滚之后消失。如果该事 务已提交,影响将持续到会话的结束,除非被另外一个SET命令重置参数。

● **LOCAL**

声明的参数只在当前事务中有效。在COMMIT或ROLLBACK之后,会话级别的设 置将再次生效。

不论事务是否提交,此命令的影响只持续到当前事务结束。一个特例是:在一个 事务里面,既有SET命令,又有SET LOCAL命令,且SET LOCAL在SET后面,则在 事务结束之前,SET LOCAL命令会起作用,但事务提交之后,则是SET命令会生 效。

#### ● **TIME ZONE timezone**

用于指定当前会话的本地时区。

取值范围:有效的本地时区。该选项对应的运行时参数名称为TimeZone, DEFAULT缺省值为PRC。

● **CURRENT\_SCHEMA schema**

CURRENT\_SCHEMA用于指定当前的模式。

取值范围:已存在模式名称。如果模式名不存在,会导致CURRENT\_SCHEMA值 为空。

● **SCHEMA schema**

同CURRENT\_SCHEMA。此处的schema是个字符串。

例如: set schema 'public';

- **NAMES {'charset\_name' [COLLATE 'collation\_name'] | DEFAULT};**
- 在B兼容模式下, 并在设置b\_format\_version='5.7'、b\_format\_dev\_version='s2'; 时,支持指定collate子句。

用于设置客户端字符编码,常量字符串的字符集、字符序,及返回结果的字符 集。

等价于:

set client encoding = charset name; set character set connection = charset name; set collation\_connection = collation\_name; set character\_set\_results = charset\_name;

取值范围: B兼容模式下支持的字符集, 字符序。暂不支持指定charset\_name与 数据库字符集不同。

● 其他场景下不支持指定collate子句。

用于设置客户端的字符编码。

等价于:

set client\_encoding to charset\_name

取值范围:有效的字符编码。该选项对应的运行时参数名称为client\_encoding, 默认编码为UTF8。

#### ● **config\_parameter**

可设置的运行时参数的名称。可用的运行时参数可以使用SHOW ALL命令查看。

说明

部分通过SHOW ALL查看的参数不能通过SET设置。如max\_datanodes。

● **value**

config\_parameter的新值。可以声明为字符串常量、标识符、数字,或者逗号分 隔的列表。DEFAULT用于把这些参数设置为它们的缺省值。

#### ● **SESSION | @@SESSION. | @@**

声明的参数生效方式为superuser、user,可通过pg\_settings系统视图的context 字段确定,如果没有出现GLOBAL /SESSION,则SESSION为缺省值。支持 config\_parameter赋值为表达式。

说明

- 1. SET SESSION 只有在兼容B模式下(sql\_compatibility = 'B')支持,并且GUC参数 b\_format\_behavior\_compat\_options设置值包含 enable\_set\_variables的场景下才支持 (set b\_format\_behavior\_compat\_options = 'enable\_set\_variables')。
- 2. 使用@@config\_parameter进行操作符运算时,尽量使用空格隔开。比如set @@config\_parameter1=@@config\_parameter1\*2; 命令中,会将=@@当做操作符, 可将其修改为set @@config\_parameter1= @@config\_parameter1 \* 2 。
- var name

自定义变量名。变量名只能由数字、字母、下划线(\_),点(.)、\$组成,如果 使用单引号、双引号等引用时,则可以使用其他字符,如'var\_name', "var\_name",`var\_name`。

#### 说明

- set自定义用户变量的只有在B模式下 ( 即sql compatibility = 'B')支持, 并且GUC参数 b\_format\_behavior\_compat\_options设置值包含enable\_set\_variables的场景下才支持 (即b\_format\_behavior\_compat\_options = 'enable\_set\_variables')。
- 自定义变量只会存储整型、浮点型、字符串、位串和NULL。对于BOOLEAN、INT1、 INT2、INT4、INT8类型会转为INT8类型;FLOAT4、FLOAT8、NUMBERIC会转化为 FLOAT8进行存储(需要注意浮点型可能会有精度丢失);BIT类型以BIT存储,VARBIT 类型以VARBIT存储;NULL值以NULL存储;其他类型若可转化为字符串,则转为TEXT 存储。
- 使用@var\_name进行操作符运算时,尽量使用空格隔开。比如set @v1=@v2+1;命令 中,会将=@当做操作符,可将其修改为set @v1= @v2+1。
- 当sql\_compatibility = 'B' && b\_format\_behavior\_compat\_options = 'enable\_set\_variables'时,对于数据库原始的@ expr,请参考**数字操作符**,@需要与 expr有空格,否则会将其解析成用户变量。
- 未初始化的变量值为NULL。
- prepare语句中用户自定义变量存储的字符串只支持select/insert/update/delete/merge 语法。
- 对于连续赋值的场景,只支持@var\_name1 := @var\_name2 := … := expr和 @var\_name1 = @var\_name2 := … := expr,等号只有放在首位才表示赋值,其他位置 表示比较操作符。
- **expr**

```
表达式,支持可直接或间接转为整型、浮点型、字符串、位串和NULL的表达式。
```
#### 说明

字符串表达式中避免包含密码等敏感信息的函数,如加解密类函数gs\_encrypt, gs\_decrypt等,防止敏感信息泄露。

# 示例

--设置模式搜索路径。 gaussdb=# SET search\_path TO tpcds, public;

--把日期时间风格设置为传统的 POSTGRES 风格(日在月前)。 gaussdb=# SET datestyle TO postgres,dmy;

--SET自定义用户变量的功能。 gaussdb=# CREATE DATABASE user\_var dbcompatibility 'b'; gaussdb=# \c user\_var user\_var=# SET b\_format\_behavior\_compat\_options = enable\_set\_variables; user\_var=# SET @v1 := 1, @v2 := 1.1, @v3 := true, @v4 := 'dasda', @v5 := x'41';

--查询自定义用户变量。 user\_var=# SELECT @v1, @v2, @v3, @v4, @v5, @v6, @v7;

```
--PREPARE语法使用自定义用户变量。
user_var=# SET @sql = 'select 1';
user_var=# PREPARE stmt as @sql;
user_var=# EXECUTE stmt;
user var=# \qquad
```
--删除数据库。 gaussdb=# DROP DATABASE user\_var;

--设置B兼容性参数。 gaussdb=# CREATE DATABASE test\_set dbcompatibility 'B'; gaussdb=# \c test\_set test set=# set b format behavior compat options = 'enable set variables';

--session变量设置。

test\_set=# SET @@codegen\_cost\_threshold = 10000; test\_set=# SET @@session.codegen\_cost\_threshold = @@codegen\_cost\_threshold \* 2;

--global变量设置。 test set=#  $\qquad$ 

--删除数据库。 gaussdb=# DROP DATABASE test\_set;

# 相关链接

**[RESET](#page-1742-0)**,**[SHOW](#page-1796-0)**

# **7.12.18.6 SET CONSTRAINTS**

# 功能描述

SET CONSTRAINTS设置当前事务检查行为的约束条件。

IMMEDIATE约束是在每条语句后面进行检查。DEFERRED约束一直到事务提交时才检 查。每个约束都有自己的模式。

从创建约束条件开始,一个约束总是设定为DEFERRABLE INITIALLY DEFERRED、 DEFERRABLE INITIALLY IMMEDIATE和NOT DEFERRABLE三个特性之一。第三种总是 IMMEDIATE,并且不会受SET CONSTRAINTS影响。前两种以指定的方式启动每个事 务,但是其行为可以在事务里用SET CONSTRAINTS改变。

带着一个约束名列表的SET CONSTRAINTS改变这些约束的模式(都必须是可推迟 的)。如果有多个约束匹配某个名称,则所有都会被影响。SET CONSTRAINTS ALL改 变所有可推迟约束的模式。

当SET CONSTRAINTS把一个约束从DEFERRED改成IMMEDIATE的时候,任何将在事 务结束准备进行的数据修改都将在SET CONSTRAINTS的时候执行检查。如果违反了任 何约束, SET CONSTRAINTS都会失败 ( 并且不会修改约束模式 ) 。因此, SET CONSTRAINTS可以用于强制在事务中某一点进行约束检查。

# 注意事项

SET CONSTRAINTS只在当前事务里设置约束的行为。因此,如果用户在事务块之外 (START TRANSACTION/COMMIT对)执行这个命令,它将没有任何作用。

# 语法格式

SET CONSTRAINTS { ALL | { name } [, ...] } { DEFERRED | IMMEDIATE };

# 参数说明

- **name** 约束名。 取值范围:已存在的约束名。可以在系统表pg\_constraint中查到。
- **ALL** 所有约束。
- **DEFERRED** 约束一直到事务提交时才检查。

#### ● **IMMEDIATE**

约束在每条语句后进行检查。

# <span id="page-1792-0"></span>示例

--设置所有约束在事务提交时检查。 gaussdb=# SET CONSTRAINTS ALL DEFERRED;

# **7.12.18.7 SET ROLE**

# 功能描述

设置当前会话的当前用户标识符。

# 注意事项

- 当前会话的用户必须是指定的rolename角色的成员,当系统管理员可以选择任何 角色。
- 使用这条命令,它可能会增加一个用户的权限,也可能会限制一个用户的权限。 如果会话用户的角色有INHERITS属性,则它自动拥有它能SET ROLE变成的角色的 所有权限;在这种情况下,SET ROLE实际上是删除了所有直接赋予会话用户的权 限,以及它的所属角色的权限,只剩下指定角色的权限。另一方面,如果会话用 户的角色有NOINHERITS属性,SET ROLE删除直接赋予会话用户的权限,而获取 指定角色的权限。

# 语法格式

设置当前会话的当前用户标识符。 SET [ SESSION | LOCAL ] ROLE role\_name PASSWORD 'password';

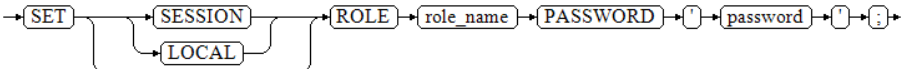

● 重置当前用户标识为当前会话用户标识符。 RESET ROLE;

 $-$ RESET $-$ ROLE $-$ 

# 参数说明

**SESSION** 

声明这个命令只对当前会话起作用,此参数为缺省值。

- **LOCAL** 声明该命令只在当前事务中有效。
- role name 角色名。 取值范围:字符串,数据库中已存在的用户名。
- **password** 角色的密码。要求符合密码的命名规则。

#### 说明

- 使用密文密码限制如下:
	- 管理员用户不能使用密文密码切换到其他管理员用户,只能向权限更低用户切 换。
- 使用密文密码通常用于gs\_dump、gs\_dumpall导出场景,其他场景不建议直接使用密 文密码。

#### ● **RESET ROLE**

用于重置当前用户标识。

# 示例

--查询当前会话用户,当前用户。 gaussdb=# SELECT SESSION\_USER, CURRENT\_USER; session\_user | current\_user --------------+------------- omm | omm (1 row)

--创建角色paul。 gaussdb=# CREATE ROLE paul PASSWORD '\*\*\*\*\*\*\*\*';

--设置当前用户为paul。 gaussdb=# SET ROLE paul PASSWORD '\*\*\*\*\*\*\*\*';

--查看当前会话用户,当前用户。 gaussdb=> SELECT SESSION\_USER, CURRENT\_USER; session\_user | current\_user --------------+--------------

 omm | paul (1 row)

--重置当前用户。 gaussdb=> RESET ROLE;

--删除用户。 gaussdb=# DROP USER paul;

# 相关参考

#### **7.13.18.8-SET SESSION AUTHORIZATION**

# **7.12.18.8 SET SESSION AUTHORIZATION**

# 功能描述

把当前会话里的会话用户标识和当前用户标识都设置为指定的用户。

# 注意事项

只有在初始会话用户有系统管理员权限的时候,会话用户标识符才能改变。否则,只 有在指定了被认证的用户名的情况下,系统才接受该命令。

#### 语法格式

- 为当前会话设置会话用户标识符和当前用户标识符。 SET [ SESSION | LOCAL ] SESSION AUTHORIZATION role\_name PASSWORD 'password';
- 重置会话和当前用户标识符为初始认证的用户名。

{SET [ SESSION | LOCAL ] SESSION AUTHORIZATION DEFAULT | RESET SESSION AUTHORIZATION};

# 参数说明

#### ● **SESSION**

声明这个命令只对当前会话起作用。

- **LOCAL** 声明该命令只在当前事务中有效。
- role name 用户名。

取值范围:字符串,数据库中已经存在的用户名。

● **password**

角色的密码。要求符合密码的命名规则。

#### 说明

使用密文密码限制如下:

- 管理员用户不能使用密文密码切换到其他管理员用户,只能向权限更低用户切换;
- 使用密文密码通常用于gs\_dump、gs\_dumpall导出场景,其他场景不建议直接使用密文密 码。
- **DEFAULT**

重置会话和当前用户标识符为初始认证的用户名。

# 示例

--查询会话用户,当前用户。 gaussdb=# SELECT SESSION\_USER, CURRENT\_USER; session\_user | current\_user --------------+--------------

 omm | omm (1 row)

--创建角色paul。 gaussdb=# CREATE ROLE paul PASSWORD '\*\*\*\*\*\*\*\*';

--设置当前用户为paul,并查询会话用户,当前用户。 gaussdb=# SET SESSION AUTHORIZATION paul PASSWORD '\*\*\*\*\*\*\*\*'; gaussdb=> SELECT SESSION\_USER, CURRENT\_USER; session\_user | current\_user --------------+--------------

paul | paul  $(1$  row)

--重置会话用户,当前用户。 gaussdb=> RESET SESSION AUTHORIZATION; gaussdb=# SELECT SESSION\_USER, CURRENT\_USER; session\_user | current\_user --------------+--------------

 omm | omm (1 row)

--删除用户。 gaussdb=# DROP USER paul;

# 相关参考

#### **[SET ROLE](#page-1792-0)**

# **7.12.18.9 SET TRANSACTION**

#### 功能描述

为事务设置特性。事务特性包括事务隔离级别、事务访问模式(读/写或者只读)。可以 设置当前事务的特性(LOCAL),也可以设置会话的默认事务特性(SESSION),也可 以设置当前数据库的全局会话的事务特性(GLOBAL)。

#### 注意事项

设置当前事务特性需要在事务中执行(即执行SET TRANSACTION之前需要执行START TRANSACTION或者BEGIN),否则设置不生效。设置当前数据库全局会话 (GLOBAL)的事务特性在重新连接后生效。

# 语法格式

设置事务的隔离级别、读写模式。

```
{ SET [ LOCAL | SESSION | GLOBAL ] TRANSACTION|SET SESSION CHARACTERISTICS AS TRANSACTION }
  { ISOLATION LEVEL { READ COMMITTED | SERIALIZABLE | REPEATABLE READ }
 | { READ WRITE | READ ONLY } };
```
#### 参数说明

● **LOCAL**

声明该命令只在当前事务中有效。

**SESSION** 

声明这个命令只对当前会话起作用。

SET SESSION TRANSACTION语句需要在sql\_compatibility = 'B'场景下,设置 GUC参数b\_format\_behavior\_compat\_options为set\_session\_transaction后生 效,作用等同于SET SESSION CHARACTERISTICS AS TRANSACTION语句。

● **GLOBAL**

声明这个命令对当前数据库的全局会话生效。 作用范围: 在sql\_compatibility = 'B'场景下生效。对后续连接的会话生效。

#### **SESSION CHARACTERISTICS**

声明这个命令只对当前会话起作用。

#### **ISOLATION LEVEL**

指定事务隔离级别,该参数决定当一个事务中存在其他并发运行事务时能够看到 什么数据。

#### 说明

- 在事务中第一个数据修改语句(SELECT、INSERT、DELETE、UPDATE、FETCH、 COPY)执行之后,当前事务的隔离级别就不能再次设置。
- 事务块内SET SESSION CHARACTERISTICS AS TRANSACTION ISOLATION LEVEL对当 前事务不生效,需要COMMIT之后才生效。

取值范围:

READ COMMITTED: 读已提交隔离级别, 只能读到已经提交的数据, 而不 会读到未提交的数据。这是缺省值。

- <span id="page-1796-0"></span>– REPEATABLE READ:可重复读隔离级别,仅仅能看到事务开始之前提交的数 据,不能看到未提交的数据,以及在事务执行期间由其它并发事务提交的修 改。
- SERIALIZABLE:GaussDB目前功能上不支持此隔离级别,等价于 REPEATABLE READ。

#### ● **READ WRITE | READ ONLY**

指定事务访问模式(读/写或者只读)。

示例

--创建并切换至测试数据库。 gaussdb=# CREATE DATABASE mysql\_compatible\_db DBCOMPATIBILITY 'B'; gaussdb=# \c mysql\_compatible\_db

--开启一个事务,设置事务的隔离级别为READ COMMITTED,访问模式为READ ONLY。 gaussdb=# START TRANSACTION; gaussdb=# SET LOCAL TRANSACTION ISOLATION LEVEL READ COMMITTED READ ONLY; gaussdb=# COMMIT;

--设置当前会话的事务隔离级别、读写模式。 --在sql\_compatibility = 'B'场景下,b\_format\_behavior\_compat\_options设置为set\_session\_transaction。 gaussdb=# SET SESSION TRANSACTION ISOLATION LEVEL READ COMMITTED; gaussdb=# SET SESSION TRANSACTION READ ONLY;

--给sql\_compatibility = 'B'的数据库设置全局会话的事务隔离级别、读写模式(当前只能在sql\_compatibility = 'B' 场景下)。 gaussdb=# SET GLOBAL TRANSACTION ISOLATION LEVEL READ COMMITTED; gaussdb=# SET GLOBAL TRANSACTION READ ONLY;

--切换回初始数据库,并删除测试数据库。请用真实的数据库名替换postgres。 gaussdb=# \c postgres gaussdb=# DROP DATABASE mysql\_compatible\_db;

# **7.12.18.10 SHOW**

# 功能描述

SHOW将显示当前运行时参数的数值。

# 语法格式

**SHOW** 

```
 { 
  [VARIABLES LIKE] configuration_parameter | 
  CURRENT_SCHEMA | 
  TIME ZONE | 
  TRANSACTION ISOLATION LEVEL | 
  SESSION AUTHORIZATION | 
  ALL 
 };
```
# 参数说明

显示变量的参数请参见RESET的<mark>参数说明</mark>。

# 示例

--显示 timezone 参数值。 gaussdb=# SHOW timezone;

--显示所有参数。

gaussdb=# SHOW ALL;

--显示参数名中包含"var"的所有参数 gaussdb=# SHOW VARIABLES LIKE var;

# 相关链接

**[SET](#page-1788-0)**,**[RESET](#page-1742-0)**

# **7.12.18.11 SHOW EVENTS**

# 功能描述

显示指定SCHEMA下所有定时任务的基本信息。

# 注意事项

定时任务相关操作只有sql\_compatibility = 'B'时支持。

# 语法格式

SHOW EVENTS [{FROM | IN} schema\_name] [LIKE 'pattern' | WHERE condition];

# 参数说明

● **{FROM | IN}**

指定要查询的schema,默认情况下为当前schema。

- **LIKE** LIKE可以模式匹配定时任务名称,不指定则打印当前schema下所有定时任务。
- **WHERE** WHERE子句构成一个行选择表达式,用来缩小SHOW EVENTS查询的范围。 condition是返回值为布尔型的任意表达式,任何不满足该条件的行都不会被检 索。

# 示例

--创建并切换至测试数据库。 gaussdb=# CREATE DATABASE test\_event WITH DBCOMPATIBILITY = 'b'; test\_event=# \c test\_event

--创建SCHEMA。 test\_event=# CREATE SCHEMA test;

--创建表。 test\_event=# CREATE TABLE t\_ev(num int);

--创建一个默认当前SCHEMA的定时任务。 test\_event=# CREATE EVENT IF NOT EXISTS event\_e2 ON SCHEDULE EVERY 1 minute DO insert into t\_ev values(1);

--创建一个SCHEMA为test的定时任务。 test\_event=# CREATE EVENT IF NOT EXISTS test.event\_e3 ON SCHEDULE EVERY 1 minute DO insert into t\_ev values(2);

--查看所有定时任务。 test\_event=# SHOW EVENTS; job\_name | schema\_name | log\_user | priv\_user | job\_status | start\_date | interval | end\_date | enable | failure\_msg ----------+-------------+----------+-----------+------------+----------------------------+---------------------- +---------------------+--------+------------------------------ event\_e2 | public | omm | omm | s | 2023-11-28 10:13:48.675215 | interval '1' minute | 3999-12-31 16:00:00 | t | (1 rows) --查看SCHEMA为test的定时任务。 test\_event=# SHOW EVENTS FROM test; job\_name | schema\_name | log\_user | priv\_user | job\_status | start\_date | interval | end\_date | enable | failure\_msg ----------+-------------+----------+-----------+------------+----------------------------+---------------------- +---------------------+--------+--------------------------------event\_e3 | test | omm | omm | s | 2023-11-28 10:29:42.327827 | interval '1' minute | 3999-12-31 16:00:00 | t | (1 row) --删除定时任务。 test\_event=# DROP EVENT event\_e2; test\_event=# DROP EVENT test.event\_e3; --删除表。 test\_event=# DROP TABLE t\_ev; --删除SCHEMA。 test\_event=# DROP SCHEMA test; --切换回初始数据库,并删除测试数据库。请用真实的数据库名替换postgres。 test\_event=# \c postgres gaussdb=# DROP DATABASE test\_event;

# 相关链接

#### **[ALTER EVENT](#page-1297-0)**,**[CREATE EVENT](#page-1460-0)**,**[DROP EVENT](#page-1641-0)**

# **7.12.18.12 SHUTDOWN**

# 功能描述

SHUTDOWN将关闭当前连接的数据库节点。

#### 注意事项

仅拥有管理员权限的用户可以运行此命令。

# 语法格式

SHUTDOWN [FAST | IMMEDIATE];

# 参数说明

#### ● **FAST | IMMEDIATE**

FAST表示不等待客户端中断连接,将所有活跃事务回滚并且强制断开客户端,然 后关闭数据库节点。 IMMEDIATE表示强行关闭,在下次重新启动的时候将导致故障恢复。 若不指定关闭模式,默认为FAST。

# 示例

--关闭当前数据库节点。 gaussdb=# SHUTDOWN;

--使用fast模式关闭当前数据库节点。 gaussdb=# SHUTDOWN FAST;

# **7.12.18.13 SNAPSHOT**

# 功能描述

针对多用户情况下,对数据进行统一的版本控制。

#### 注意事项

- 本特性GUC参数db4ai\_snapshot\_mode,快照存储模型分为MSS和CSS两种; GUC参数db4ai\_snapshot\_version\_delimiter,用于设定版本分隔符,仅接受设定 单字节参数值,默认为"@";GUC参数db4ai\_snapshot\_version\_separator,用于 设定子版本分隔符, 仅接受设定单字节参数值, 默认为"."。
- 当快照选用增量存储方式时,各个快照中具有依赖关系。删除快照需要按照依赖 顺序进行删除。
- snapshot特性用于团队不同成员间维护数据,涉及管理员和普通用户之间的数据 转写。所以在三权分立(enableSeparationOfDuty=ON)等状态下,数据库不支持 snapshot功能特性。
- 当需要稳定可用的快照用于AI训练等任务时,用户需要将快照发布。

# 语法格式

1. 创建快照

可以采用"CREATE SNAPSHOT … AS"以及"CREATE SNAPSHOT … FROM" 语句创建数据表快照。

- CREATE SNAPSHOT AS CREATE SNAPSHOT qualified\_name [@ [version]] [COMMENT IS comment\_item] AS query;
- CREATE SNAPSHOT FROM
	- CREATE SNAPSHOT qualified\_name [@ [version]]
	- FROM @ version
		- [COMMENT IS comment\_item]
			- USING (
			- { INSERT [INTO SNAPSHOT] insert\_item
			- | UPDATE [SNAPSHOT] [AS alias] SET set\_item [FROM from\_item] [WHERE where\_item] | DELETE [FROM SNAPSHOT] [AS alias] [USING using\_item] [WHERE where\_item]
			- | ALTER [SNAPSHOT] { ADD and\_item | DROP drop\_item } [, ...]
		- } [; ...]
		- $\sum$
- 2. 删除快照。

PURGE SNAPSHOT PURGE SNAPSHOT qualified\_name @ version;

3. 快照采样。

SAMPLE SNAPSHOT SAMPLE SNAPSHOT qualified\_name @ version [STRATIFY BY attr\_list] { AS alias AT RATIO num [COMMENT IS comment\_item] } [, ...]

4. 快照发布。

PUBLISH SNAPSHOT PUBLISH SNAPSHOT qualified\_name @ version;
### 5. 快照存档。

ARCHIVE SNAPSHOT ARCHIVE SNAPSHOT qualified name @ version:

6. 查询快照。 SELECT \* FROM DB4AISHOT ( qualified\_name @ version);

## 参数说明

● **qualified\_name**

- 创建snapshot的名称。 取值范围: 字符串, 需要符[合标识符命名规范。](#page-470-0)
- **version** (可省略)snapshot的版本号,当省略设置。系统会自动顺延编号。 取值范围:字符串,数字编号配合分隔符。
- comment item 指定添加的评论内容。 取值范围: 字符串, 需要符[合标识符命名规范。](#page-470-0)
- **insert** item 需要插入的对象名字。 取值范围: 字符串, 需要符[合标识符命名规范。](#page-470-0)
- **alias** 对当前对象取的别名。 取值范围: 字符串, 需要符[合标识符命名规范。](#page-470-0)
- set\_item 当前操作的对象名。 取值范围: 字符串, 需要符[合标识符命名规范。](#page-470-0)
- from item 用于连接的查询源对象的名称。 取值范围: 字符串, 需要符[合标识符命名规范。](#page-470-0)
- where item 返回值为布尔型的任意表达式。 取值范围: 字符串, 需要符[合标识符命名规范。](#page-470-0)
- **using** item 用于连接的对象名称。 取值范围:字符串,需要符[合标识符命名规范。](#page-470-0)
- **and\_item** 需要并列处理的对象名称。 取值范围: 字符串, 需要符[合标识符命名规范。](#page-470-0)
- **drop\_item** 需要drop的对象名称。 取值范围:字符串,需要符[合标识符命名规范。](#page-470-0)
- **attr\_list**

目标对象的list集合。 取值范围: 字符串, 需要符合<del>标识符命名规</del>范。

num 指定的比例值。 取值范围:数字。

## 示例

--创建数据表 gaussdb=# CREATE TABLE t1 (id int, name varchar);

--插入数据 gaussdb=# INSERT INTO t1 VALUES (1, 'zhangsan'); gaussdb=# INSERT INTO t1 VALUES (2, 'lisi'); gaussdb=# INSERT INTO t1 VALUES (3, 'wangwu'); gaussdb=# INSERT INTO t1 VALUES (4, 'lisa'); gaussdb=# INSERT INTO t1 VALUES (5, 'jack');

--创建快照 gaussdb=# CREATE SNAPSHOT s1@1.0 comment is 'first version' AS SELECT \* FROM t1;

--迭代创建快照 gaussdb=# CREATE SNAPSHOT s1@2.0 FROM @1.0 comment is 'inherits from @1.0' USING (INSERT VALUES(6, 'john'), (7, 'tim'); DELETE WHERE  $id = 1$ );

--查看快照内容 gaussdb=#SELECT \* FROM DB4AISHOT(s1@1.0);

--快照采样 gaussdb=# SAMPLE SNAPSHOT s1@2.0 stratify by name as nick at ratio .5;

```
--删除快照
gaussdb=# PURGE SNAPSHOT s1@2.0;
gaussdb=# PURGE SNAPSHOT s1nick@2.0;
gaussdb=# PURGE SNAPSHOT s1@1.0;
```
--删除表格 gaussdb=# DROP TABLE t1;

## **7.12.18.14 START TRANSACTION**

## 功能描述

通过START TRANSACTION启动事务。如果声明了隔离级别、读写模式,那么新事务 就使用这些特性,类似执行了**[SET TRANSACTION](#page-1795-0)**。

## 语法格式

格式一: START TRANSACTION格式

```
START TRANSACTION
  [ 
   { 
     ISOLATION LEVEL { READ COMMITTED | SERIALIZABLE | REPEATABLE READ }
     | { READ WRITE | READ ONLY }
    } [ ...] 
\overline{a}
```
格式二:BEGIN格式

BEGIN [ WORK | TRANSACTION ]  $\Box$ 

```
 { 
     ISOLATION LEVEL { READ COMMITTED | SERIALIZABLE | REPEATABLE READ }
    | { READ WRITE | READ ONLY }
   } [ ...] 
 ];
```
## 参数说明

#### ● **WORK | TRANSACTION**

BEGIN格式中的可选关键字,没有实际作用。

#### **ISOLATION LEVEL**

指定事务隔离级别,它决定当一个事务中存在其他并发运行事务时它能够看到什 么数据。

#### 说明

在事务中第一个数据修改语句(SELECT、INSERT、DELETE、UPDATE、FETCH、COPY) 执行之后,事务隔离级别就不能再次设置。

#### 取值范围:

- READ COMMITTED: 读已提交隔离级别, 只能读到已经提交的数据, 而不 会读到未提交的数据。这是缺省值。
- REPEATABLE READ: 可重复读隔离级别,仅仅看到事务开始之前提交的数 据,它不能看到未提交的数据,以及在事务执行期间由其它并发事务提交的 修改。
- SERIALIZABLE:GaussDB目前功能上不支持此隔离级别,设置该隔离级别 时,等价于REPEATABLE READ。

#### ● **READ WRITE | READ ONLY**

指定事务访问模式(读/写或者只读)。

## 示例

--创建SCHEMA。 gaussdb=# CREATE SCHEMA tpcds;

--创建表tpcds.reason。 gaussdb=# CREATE TABLE tpcds.reason (c1 int, c2 int);

--以默认方式启动事务。 gaussdb=# START TRANSACTION; gaussdb=# SELECT \* FROM tpcds.reason; gaussdb=# END;

--以默认方式启动事务。 gaussdb=# BEGIN; gaussdb=# SELECT \* FROM tpcds.reason; gaussdb=# END;

--以隔离级别为READ COMMITTED, 读/写方式启动事务。 gaussdb=# START TRANSACTION ISOLATION LEVEL READ COMMITTED READ WRITE; gaussdb=# SELECT \* FROM tpcds.reason; gaussdb=# COMMIT;

--删除表tpcds.reason。 gaussdb=# DROP TABLE tpcds.reason;

--删除SCHEMA。 gaussdb=# DROP SCHEMA tpcds;

## 相关链接

**[COMMIT | END](#page-1423-0)**,**[ROLLBACK](#page-1747-0)**,**[SET TRANSACTION](#page-1795-0)**

## **7.12.19 T**

## **7.12.19.1 TIMECAPSULE TABLE**

### 功能描述

在人为操作或应用程序错误时,使用TIMECAPSULE TABLE语句恢复可将表恢复到一个 早期状态。

表可以闪回到过去的时间点,这依赖于系统中保存的旧版本数据。此外GaussDB数据 库不能恢复到通过DDL操作改变了表结构的早期状态。

### 注意事项

- TIMECAPSULE TABLE语句的用法主要分为两大类:闪回旧版本数据和从回收站中 闪回。
	- TO TIMECAPSULE和TO CSN能够将表闪回到过去的某个版本,当前仅支持 Ustore存储引擎。
	- 回收站记录了DROP和TRUNCATE的对象数据。TO BEFORE DROP和TO BEFORE TRUNCATE就是从回收站中闪回,当前支持Ustore以及Astore存储 引擎。
- 不支持闪回表的对象类型:系统表、DFS表、全局临时表、本地临时表、 UNLOGGED表、序列表、hashbucket表、密态表。
- 不支持含有自定义类型表的闪回。
- 开启闪回后,回收站里的表可以进行表级备份,无法进行表级恢复。
- 闪回点和当前点之间,执行过修改表结构或影响物理存储的语句(DDL、DCL、 VACUUM FULL), 则闪回失败。
- 执行闪回删除需要用户具有如下权限:用户必须具有垃圾对象所在SCHEMA的 CREATE和USAGE权限,并且用户必须是SCHEMA的所有者或者是垃圾对象的所有 者。

执行闪回TRUNCATE需要用户具有如下权限:用户必须具有垃圾对象所在 SCHEMA的CREATE和USAGE权限,并且用户必须是SCHEMA的所有者或者是垃 圾对象的所有者,另外用户必须具有垃圾对象的TRUNCATE权限。

- 不适用闪回DROP/TRUNCATE功能的场景或表:
	- 回收站关闭场景: enable recyclebin = off。
	- 系统处于维护态 (xc\_maintenance\_mode = on)或从不支持的基线版本升级 到支持的版本的升级场景。
	- 多对象删除场景:DROP/TRUNCATE TABLE命令同时指定多个对象。
	- 系统表、DFS表、全局临时表、本地临时表、UNLOGGED表、序列表、 hashbucket表、密态表。
	- 回收站对象被清理后无法闪回DROP/TRUNCATE, recyclebin\_retention\_time 参数用于设置回收站对象保留时间。
	- 回收站对象禁止DML、DCL、DDL等写操作,不支持DQL查询操作。
- truncate表和闪回truncate操作之间,执行过修改表结构或影响物理文件的语 句(DDL、DCL、VACUUM FULL、增加/删除/切割/合成等分区操作),闪 回失败。
- 整表删除或截断时,分区会随着整表放入回收站,单个删除的分区不支持放 入回收站,避免破坏数据一致性。
- 如果表依赖的对象为外部对象(如表列为复合类型、自定义类型等),则采 用物理删除,不将表放入回收站。
- DROP闪回约束

可以指定原始用户指定的表的名称,或对象删除时数据库分配的系统生成名称。

- 回收站中系统生成的对象名称是唯一的。因此,如如果指定系统生成名称,那 么数据库检索指定的对象。使用"select \* from gs\_recyclebin;"语句查看回 收站中的内容。
- 如果指定了用户指定的名称,且如果回收站中包含多个该名称的对象,然后 数据库检索回收站中最近移动的对象。如果想要检索更早版本的表,操作如 下:
	- 指定想要检索的表的系统生成名称。
	- 执行TIMECAPSULE TABLE ... TO BEFORE DROP语句, 直到检索出想要 检索的表。
- 恢复DROP表时,只恢复基表名,其他子对象名均保持回收站对象名。用户可 根据需要,执行DDL命令手工调整子对象名。
- 如果表存在缺省值引用序列和自定义函数,那么闪回DROP表成功但不会恢复 缺省值。
- 如果表存在视图引用,DROP表时需要级联删除视图,那么闪回DROP表成功 但不会恢复视图。
- 回收站对象不支持DML、DCL、DDL等写操作,不支持DQL查询操作(后续 支持)。
- recyclebin\_retention\_time配置参数用于设置回收站对象保留时间,超过该时 间的回收站对象将被自动清理。
- 不支持DROP多表的恢复。
- 不支持级联删除账号/schema场景的恢复。
- 删除账号/schema时,若回收站中存在该schema/账号的对象,普通删除会失 败,需要级联删除。
- TRUNCATE闪回约束
	- TRUNCATE闪回后,统计信息无变化,仍显示为0,可以在业务低峰期(降低 性能影响)时候手动ANALAZY来修正统计信息。
	- RENAME TO仅支持DROP闪回操作为检索表指定新名称,不支持TRUNCATE 闪回。
	- TRUNCATE闪回不能跨越影响表结构或物理存储的语句,否则会报错。即闪 回点和当前点之间,如果执行过修改表结构或影响物理存储的语句(DDL、 DCL、VACUUM FULL、增加/删除/切割/合成等分区操作), 则闪回失败。 执行过DDL的表进行闪回操作报错:"ERROR:The table definition of %s has been changed. "。涉及namespace、表名改变等操作的DDL执行闪回 操作报错:"ERROR: recycle object %s desired does not exist"。

## 语法格式

TIMECAPSULE TABLE [schema.]table\_name TO { CSN expr | TIMESTAMP expr | BEFORE { DROP [RENAME TO table\_name] | TRUNCATE  $\}$  };

## 参数说明

● **schema**

指定模式包含的表。如果缺省,则为当前模式。

table name

指定表名。

● **TO CSN**

指定要返回表的时间点对应的事务提交序列号(CSN)。expr必须计算一个数 字,代表有效的CSN。

**TO TIMESTAMP** 

指定要返回表的时间点对应的时间戳。expr必须计算一个过去有效的时间戳(使 用TO\_TIMESTAMP函数将字符串转换为时间类型)。表将被闪回到指定时间戳大 约3秒内的时间点。

说明:闪回点过旧时,因旧版本被回收导致无法获取旧版本,会导致闪回失败并 报错: Restore point too old。

### **TO BEFORE DROP**

使用这个子句检索回收站中已删除的表及其子对象。

- **RENAME TO** 为从回收站中检索的表指定一个新名称。
- **TO BEFORE TRUNCATE** 闪回到TRUNCATE之前。

## 示例

### 闪回到某个时间点

需要设置undo\_retention\_time参数,用于设置旧版本undo的保留时间。

```
参数使用请联系管理员处理。
--建表并插入数据。
gaussdb=# CREATE TABLE tbl_test(c1 int, c2 int);
gaussdb=# INSERT INTO tbl_test VALUES (1,1),(2,2),(3,3);--查询当前时间和全局所有节点上的next_csn。
gaussdb=# SELECT now();
        now 
-------------------------------
 2023-11-27 17:06:34.840698+08
(1 row)
gaussdb=# SELECT int8in(xidout(next_csn)) FROM gs_get_next_xid_csn();
 int8in 
--------
 25391
(6 row)
--修改数据。
gaussdb=# UPDATE tbl_test SET c1=111, c2=222 WHERE c1=1;
--查询数据。
gaussdb=# SELECT * FROM tbl_test;
c1 | c2
```

```
-----+-----
 111 | 222
 2 | 23 \mid 3(3 rows)
--将数据闪回至修改之前,需要按照实际情况替换时间
gaussdb=# TIMECAPSULE table tbl_test TO TIMESTAMP to_timestamp('2023-11-27 
17:06:34.840698','YYYY-MM-DD HH24:MI:SS.FF');
--也可使使用如下SQL。
gaussdb=# TIMECAPSULE table tbl_test TO CSN 25391;
gaussdb=# SELECT * FROM tbl_test;
 c1 | c2 
----+----
2 | 23 \mid 31 | 1(3 rows)
--删除。
gaussdb=# DROP TABLE tbl_test;
```
#### 从回收站中闪回数据

前提条件:

- 开启enable\_recyclebin参数,启用回收站,参数使用请联系管理员处理。
- recyclebin\_retention\_time参数用于设置回收站对象保留时间,超过该时间的 回收站对象将被自动清理,参数使用请联系管理员处理。

```
--建表并插入数据。
gaussdb=# CREATE TABLE tbl_test1(c1 int, c2 varchar(10));
gaussdb=# INSERT INTO tbl_test1 VALUES (1,'AAA'),(2,'BBB');
--删除表。
gaussdb=# DROP TABLE tbl_test1;
--闪回至表删除之前。
gaussdb=# TIMECAPSULE TABLE tbl_test1 TO BEFORE DROP;
--查询数据。
gaussdb=# SELECT * FROM tbl_test1;
```
 c1 | c2 ----+----- 1 | AAA  $2$  | BBB (2 rows)

--删除表(添加PURGE参数,级联删除回收站该表数据)。 gaussdb=# DROP TABLE tbl\_test1 PURGE;

## **7.12.19.2 TRUNCATE**

## 功能描述

清理表数据,TRUNCATE快速地从表中删除所有行。

它和在目标表上进行无条件的DELETE有同样的效果,但由于TRUNCATE不做表扫描, 因而快得多。在大表上操作效果更明显。

### 注意事项

- TRUNCATE TABLE在功能上与不带WHERE子句DELETE语句相同: 二者均删除表 中的全部行。
- TRUNCATE TABLE比DELETE速度快且使用系统和事务日志资源少:
- DELETE语句每次删除一行,并在事务日志中为所删除每行记录一项。
- TRUNCATE TABLE通过释放存储表数据所用数据页来删除数据,并且只在事 务日志中记录页的释放。
- TRUNCATE、DELETE和DROP三者的差异如下:
	- TRUNCATE TABLE:删除内容,释放空间,但不删除定义。
	- DELETE TABLE:删除内容,不删除定义,不释放空间。
	- DROP TABLE:删除内容和定义,释放空间。

## 语法格式

- 清理表数据。 TRUNCATE  $\lceil$  TABLE  $\rceil$   $\lceil$  ONLY  $\rceil$  {table\_name  $\lceil$  \*  $\rceil$ }  $\lceil$ , ...  $\rceil$ [ CONTINUE IDENTITY ] [ CASCADE | RESTRICT] [ PURGE ]};
- 清理表分区的数据。 ALTER TABLE [ IF EXISTS ] { [ ONLY ] table\_name | table\_name \* | ONLY ( table\_name ) } TRUNCATE PARTITION { partition\_name | FOR ( partition\_value [, ...] ) } [ UPDATE GLOBAL INDEX ];

## 参数说明

- **ONLY** 如果声明ONLY,只有指定的表会被清空。如果没有声明ONLY,这个表以及其所 有子表(若有)会被清空。
	- table name 目标表的名称(可以有模式修饰)。 取值范围:已存在的表名。
	- **CONTINUE IDENTITY** 不改变序列的值。这是缺省值。
- **CASCADE | RESTRICT**
	- CASCADE:级联清空所有由于CASCADE而被添加到组中的表。
	- RESTRICT(缺省值):如果其他表在该表上有外键引用则拒绝清空。
- **PURGE**

默认将表数据放入回收站中,PURGE直接清理。

- partition name 目标分区表的分区名。 取值范围:已存在的分区名。
- **partition\_value** 指定的分区键值。 通过PARTITION FOR子句指定的这一组值,可以唯一确定一个分区。 取值范围:需要进行删除数据分区的分区键的取值范围。

## 须知

使用PARTITION FOR子句时, partition value所在的整个分区会被清空。

#### ● **UPDATE GLOBAL INDEX**

如果使用该参数,则会更新分区表上的所有全局索引,以确保使用全局索引可以 查询出正确的数据;如果不使用该参数,则分区表上的所有全局索引将会失效。

## 示例

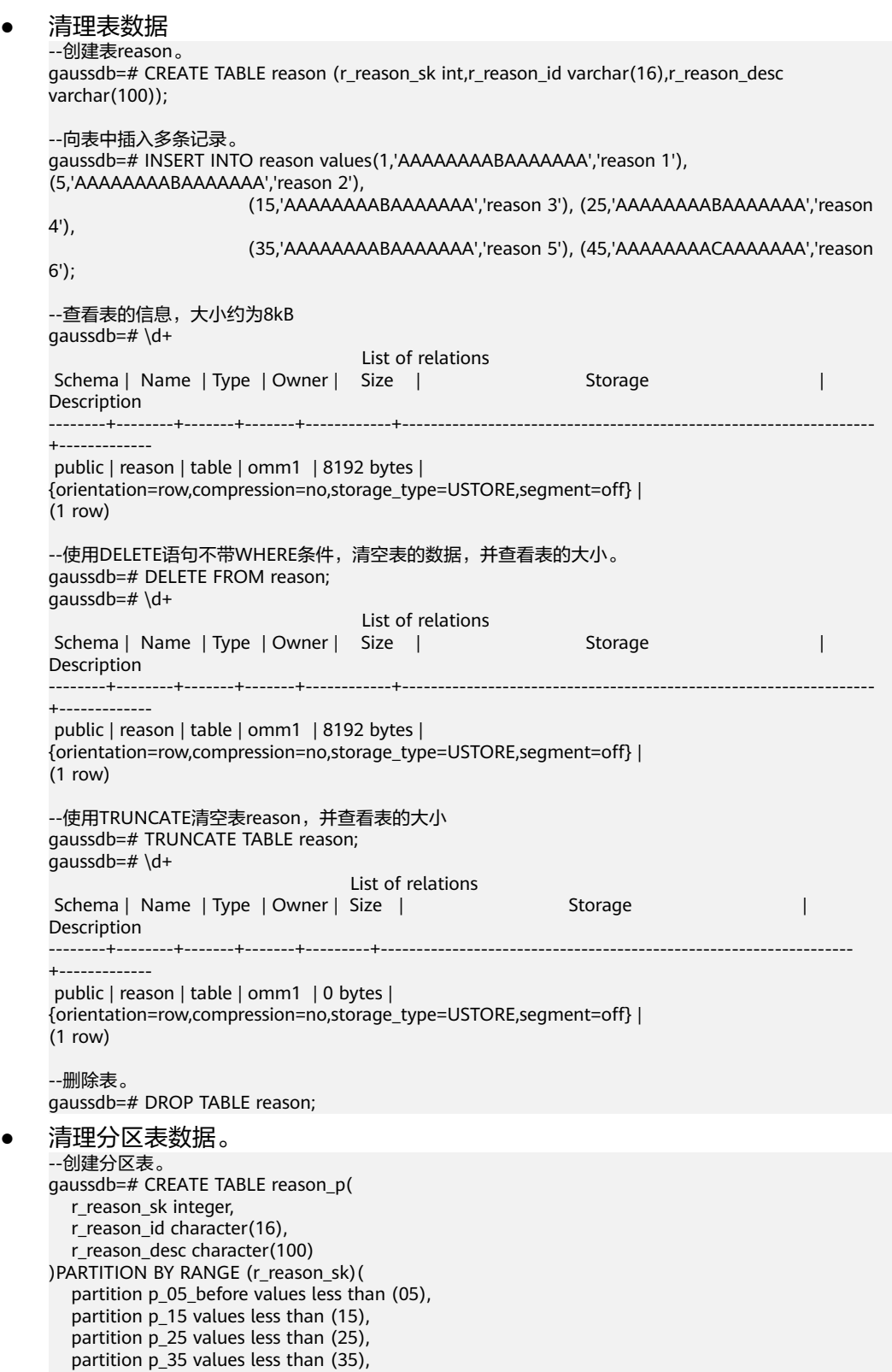

 partition p\_45\_after values less than (MAXVALUE) ); --插入数据。 gaussdb=# INSERT INTO reason\_p values(1,'AAAAAAAABAAAAAAA','reason 1'), (5,'AAAAAAAABAAAAAAA','reason 2'), (15,'AAAAAAAABAAAAAAA','reason 3'), (25,'AAAAAAAABAAAAAAA','reason 4'), (35,'AAAAAAAABAAAAAAA','reason 5'), (45,'AAAAAAAACAAAAAAA','reason 6'); --清空分区p\_05\_before。 gaussdb=# ALTER TABLE reason\_p TRUNCATE PARTITION p\_05\_before UPDATE GLOBAL INDEX; --清空分区p\_15。 gaussdb=# ALTER TABLE reason\_p TRUNCATE PARTITION for (13) UPDATE GLOBAL INDEX; --清空分区表。 gaussdb=# TRUNCATE TABLE reason\_p; --删除表reason\_p。 gaussdb=# DROP TABLE reason\_p;

## **7.12.20 U**

## **7.12.20.1 UPDATE**

## 功能描述

更新表中的数据,UPDATE对满足条件的所有行中指定的字段值进行修改;WHERE子 句表示声明条件;SET子句中指定的字段将会被修改,没有出现的字段则保持原有的字 段值。

## 注意事项

- 表的所有者、拥有表UPDATE权限的用户或拥有UPDATE ANY TABLE权限的用 户,皆有权限更新表中的数据,当三权分立开关关闭时,系统管理员默认拥有此 权限。
- 对expression或condition条件里涉及到的任何表需要有SELECT权限。
- 生成列不能被直接写入。在UPDATE命令中不能为生成列指定值,但是可以指定 关键字DEFAULT。
- 对于多表更新语法,暂时不支持对视图及含有RULE的表进行多表更新。
- 对于子查询是STREAM计划的UPDATE语句,不支持并发更新同一行。
- 不支持用户通过UPDATE系统表的方式对数据库字符编码进行修改,该操作会导 致存在存量数据或其他部分操作异常的情况。如需更改数据库的字符集编码,应 当遵循切换数据库流程,进行相关的数据迁移操作。

## 语法格式

```
单表更新:
[ WITH [ RECURSIVE ] with query [, ...] ]UPDATE [/*+ plan_hint */] [ ONLY ] {table_name [ partition_clause ] | subquery | view_name} [ * ] [ [ AS ] 
alias ]
SET {column_name = \{ expression | DEFAULT }
   |((\text{ column_name } [,...]) = {({ (\text{ expression } | \text{ DEFINU}) \}, ... ]}) |sub_query }}[, ...]
   [ FROM from list] [ WHERE condition | WHERE CURRENT OF cursor_name ]
    [ ORDER BY {expression [ [ ASC | DESC | USING operator ]
  [ LIMIT { count } ]
```

```
 [ RETURNING {* 
            | {output_expression [ [ AS ] output_name ]} [, ...] }];
多表更新:
[ WITH [ RECURSIVE ] with_query [, ...] ]
UPDATE [/*+ plan_hint */] table_list
SET {column_name = { expression | DEFAULT } 
  | ( column_name [, ...] ) = {( \{ expression | DEFAULT \} [, ...] ) |sub_query \}[, ...] [ FROM from_list] [ WHERE condition ];
where sub query can be:
SELECT [ ALL | DISTINCT [ ON ( expression [, ...] ) ] ]
\{ * | {expression [ [ AS ] output name ] [ [ ] [ ] [[ FROM from_item [, ...] ]
[ WHERE condition ]
[ GROUP BY grouping_element [, ...] ]
[ HAVING condition [, ...] ]
[ ORDER BY {expression [ [ ASC | DESC | USING operator ] | nlssort_expression_clause ] [ NULLS { FIRST | 
LAST } ]} [, ...] ]
[ LIMIT { [offset,] count | ALL } ]
```
其中子查询with\_query为: with\_query\_name [ ( column\_name [, ...] ) ] AS [ [ NOT ] MATERIALIZED ] ( {select | values | insert | update | delete} )

## 参数说明

## WITH [ RECURSIVE ] with\_query [, ...]

用于声明一个或多个可以在主查询中通过名称引用的子查询,相当于临时表。这 种子查询语句结构称为CTE(Common Table Expression)结构,应用这种结构 时,执行计划中将存在CTE SCAN的内容。

如果声明了RECURSIVE,那么允许SELECT子查询通过名称引用它自己。

#### 其中with\_query的详细格式为:

with\_query\_name [ ( column\_name [, ...] ) ] AS [ [ NOT ] MATERIALIZED ] ( {select | values | insert | update | delete} )。

- with query name指定子查询生成的结果集名称,在查询中可使用该名称访 问子查询的结果集。
- column\_name指定子查询结果集中显示的列名。
- 每个子查询可以是SELECT、VALUES、INSERT、UPDATE或DELETE语句。
- 用户可以使用MATERIALIZED或NOT MATERIALIZED对CTE进行修饰。
	- 如果声明为MATERIALIZED,WITH查询将被物化,生成一个子查询结果 集的复制,在引用处直接查询该复制,因此WITH子查询无法和主干 SELECT语句进行联合优化(如谓词下推、等价类传递等),对于此类场 景可以使用NOT MATERIALIZED进行修饰,如果WITH查询语义上可以 作为子查询内联执行,则可以进行上述优化。
	- 如果用户没有显示声明物化属性则遵守以下规则:如果CTE只在所属 SELECT主干中被引用一次,且语义上支持内联执行,则会被改写为子查 询内联执行,否则以CTE Scan的方式物化执行。
- plan\_hint

以/\*+ \*/的形式在UPDATE关键字后,用于对UPDATE对应的语句块生成的计划进 行hint调优,详细用法请参见章节使用**[Plan Hint](#page-400-0)**进行调优。每条语句中只有第一 个/\*+ plan\_hint \*/注释块会作为hint生效,里面可以写多条hint。

table\_name

要更新的表名,可以使用模式修饰。如果在表名前指定了ONLY,只会更新表中匹 配的行。如果未指定,任何从该表继承到的表中的匹配行也会被更新。

取值范围:已存在的表名称。

#### 说明

支持使用DATABASE LINK方式对远端表进行操作,使用方式详情请参见**[DATABASE](#page-1822-0) [LINK](#page-1822-0)**。

#### ● **subquery**

要更新的子查询,在对子查询进行更新时,会将子查询当成一个临时视图,支持 在子查询后面加CHECK OPTION选项。

 $[$  WITH  $[$  RECURSIVE  $]$  with query  $[$ , ...]  $]$ SELECT [/\*+ plan\_hint \*/] [ ALL ] { \* | {expression [ [ AS ] output\_name ]} [, ...] } [ into\_option ] [ FROM from\_item [, ...] ] [ WHERE condition ] [ [ START WITH condition ] CONNECT BY [NOCYCLE] condition [ ORDER SIBLINGS BY expression ] ] [ ORDER BY {expression [ [ ASC | DESC | USING operator ] | nlssort\_expression\_clause ] [ NULLS { FIRST | LAST } ]} [, ...] ] [ FETCH { FIRST | NEXT } [ count ] { ROW | ROWS } ONLY ] [ into\_option ];

#### 其中指定子查询源from\_item为:

{[ ONLY ] {table\_name | view\_name} [ \* ] [ partition\_clause ] [ [ AS ] alias [ ( column\_alias [, ...] ) ] ] |( select ) [ AS ] alias [ ( column\_alias [, ...] ) ] with\_query\_name  $\lceil$  [ AS ] alias  $\lceil$  ( column\_alias  $\lceil$ , ...] ) ] ]

|from\_item [ NATURAL ] join\_type from\_item [ ON join\_condition | USING ( join\_column [, ...] ) ]}

如果子查询中只有一张表,则对该表更新数据;如果子查询中有多张表或有嵌套 关系,则通过判断是否有保留键表确定是否可更新。关于保留键表和WITH CHECK OPTION请参见**[CREATE VIEW](#page-1615-0)**。

#### view name

要更新的目标视图。

#### 说明

对视图和子查询的更新,有如下约束:

- 只有直接引用基表用户列的列可进行UPDATE操作。
- 子查询或视图必须至少包含一个可更新列,关于可更新列请参见**[CREATE VIEW](#page-1615-0)**。
- 不支持在顶层包含DISTINCT、GROUP BY、HAVING、LIMIT、OFFSET子句的视图和子 查询。
- 不支持在顶层包含集合运算 ( UNION、INTERSECT、EXCEPT、MINUS ) 的视图和子杳 询。
- 不支持目标列表中包含聚集函数、窗口函数、返回集合函数(array\_agg、json\_agg、 generate\_series等)的视图和子查询。
- 不支持仅带有BEFORE/AFTER触发器,没有INSTEAD OF触发器或INSTEAD规则的视 图。
- 视图和子查询中支持的表类型包括普通表、临时表、全局临时表、分区表、二级分区 表、ustore表、astore表。
- 多表连接视图或连接子查询中一次只能更新一张基表。
- 连接视图或子查询只能更新保留键表,如果指定了CHECK OPTION选项,则无法对连 接列做更新操作。关于保留键表请参见**[CREATE VIEW](#page-1615-0)**。
- 不支持更新系统视图。
- **partition\_clause**

指定分区更新操作

PARTITION { ( { partition\_name | subpartition\_name } [, ...] ) | FOR ( partition value  $[, ...]$  ) }  $|$ 

SUBPARTITION { ( subpartition\_name ) | FOR ( subpartition\_value  $[, ...]$  ) } 关键字请参见**[SELECT](#page-1753-0)**。

示例请参见**[CREATE TABLE SUBPARTITION](#page-1583-0)**。

#### 说明

PARTITION指定多个分区名时,一级分区名和二级分区名可同时存在,且可以存在相同的 分区名,最终分区范围取其并集。

#### ● **alias**

目标表的别名。 取值范围: 字符串, 符合**标识符命名规范**。

● **table\_list**

一个表的表达式列表,与from\_list类似,但可以同时声明目标表和关联表,仅在 多表更新语法中使用,table\_list的item可以是subquery。

column\_name

要修改的字段名。

支持使用目标表的别名加字段名来引用这个字段。例如:UPDATE foo AS f SET f.col  $name = 'namecol'$ 。

取值范围:已存在的字段名。

● **expression**

赋给字段的值或表达式。

● **DEFAULT**

用对应字段的缺省值填充该字段。 如果没有缺省值,则为NULL。

sub\_query

子查询。

使用同一数据库里其他表的信息来更新一个表可以使用子查询的方法。其中 SELECT子句具体介绍请参考**[SELECT](#page-1753-0)**。

在update单列时,支持使用order by子句与limit子句;而在update多列时,则不 支持使用order by子句与limit子句。

from list

一个表的表达式列表,允许在WHERE条件里使用其他表的字段。与在一个SELECT 语句的FROM子句里声明表列表类似。

### 须知

目标表不能出现在from\_list里,除非在使用一个自连接(此时它必须以from\_list 的别名出现)。

● **condition**

一个返回Boolean类型结果的表达式。只有这个表达式返回true的行才会被更新。 不建议使用int等数值类型作为condition,因为int等数值类型可以隐式转换为 Boolean值(非0值隐式转换为true,0转换为false),可能导致非预期的结果。

**WHERE CURRENT OF cursor\_name** 

当cursor指向表的某一行时,可以使用此语法更新cursor当前指向的行。 cursor\_name: 指定游标的名称。

#### 须知

- B兼容模式的数据库不支持使用此语法。
- 此语法仅支持普通表,不支持分区表。
- 仅支持在存储过程中使用。
- 不支持与其他WHERE条件组合使用。
- 不支持多表更新。
- 不支持与WITH、USING、ORDER BY、FROM组合使用。
- CURSOR对应的SELECT语句必须声明为FOR UPDATE。
- CURSOR对应的SELECT语句仅支持单表,不支持LIMIT/OFFSET,不支持带有 子查询、子链接。
- 存储过程中声明为FOR UPDATE的CURSOR,在COMMIT/ROLLBACK后,将无 法再次使用。
- 若cursor指向的行已经不存在,在A兼容性模式下将报错指定的行不存在 (仅 UPDATE时报错,DELETE不报错),其他兼容模式下不报错。
- **ORDER BY**

关键字详见**[SELECT](#page-1753-0)**章节介绍。

● **LIMIT** 关键字详见**[SELECT](#page-1753-0)**章节介绍。

### ● **RETURNING output\_expression**

在所有需要更新的行都被更新之后,UPDATE命令用于计算返回值的表达式。 取值范围:使用任何TABLE以及FROM中列出的表的字段。\*表示返回所有字段。

output name

id | info

字段的返回名称。

## 示例

```
修改表中所有数据。
--创建tbl_test1表并插入数据。
gaussdb=# CREATE TABLE tbl_test1(id int, info varchar(10));
gaussdb=# INSERT INTO tbl_test1 VALUES (1, 'A'), (2, 'B');
--查询。
gaussdb=# SELECT * FROM tbl_test1;
 id | info 
----+------
1 | A2 | B(2 rows)
--修改tbl_test1表中所有数据的info列。
gaussdb=# UPDATE tbl_test1 SET info = 'aa';
--查询tbl test1表。
gaussdb=# SELECT * FROM tbl_test1;
```

```
----+------
 1 | aa
 2 | aa
(2 rows)
修改表中部分数据。
--修改tbl_test1表中id=2的数据。
gaussdb=# UPDATE tbl_test1 SET info = 'bb' WHERE id = 2;
-- 杳询tbl test1表。
gaussdb=# SELECT * FROM tbl_test1;
id | info
----+------
 1 | aa
2 | bb(2 rows)
修改数据,并返回修改后的数据。
--修改tbl_test1表中id=1的数据,并指定返回info列。
gaussdb=# UPDATE tbl_test1 SET info = 'ABC' WHERE id = 1 RETURNING info;
 info 
------
 ABC
(1 row)
UPDATE 1
--删除tbl_test1表。
gaussdb=# DROP TABLE tbl_test1;
使用子查询,在修改数据的同时,根据已有数据,插入新的数据。
--建表。
gaussdb=# CREATE TABLE test_grade (
 sid int, --学号
name varchar(50),        --姓名
  score char,     --成绩<br>examtime date,     --考试时间
  examtime date,
   last_exam boolean --是否是最后一次考试
);
--插入数据。
gaussdb=# INSERT INTO test_grade VALUES (1,'Scott','A','2008-07-08',1),(2,'Ben','D','2008-07-08',1),
(3,'Jack','D','2008-07-08',1);
--查询。
gaussdb=# SELECT * FROM test_grade;
 sid | name | score | examtime | last_exam 
        -----+-------+-------+------------+-----------
  3 | Jack | D | 2008-07-08 | t
 1 | Scott | A | 2008-07-08 | t
 2 | Ben | D | 2008-07-08 | t
(3 rows)
--2008-08-25 Ben参加了补考,成绩为B,正常步骤需要先修改last_exam为否,然后插入2008-08-25这一天
的成绩。
gaussdb=# WITH old_exam AS ( UPDATE test_grade SET last_exam = 0 WHERE sid = 2 AND 
examtime = '2008-07-08' RETURNING sid, name ) 
            INSERT INTO test_grade VALUES ( ( SELECT sid FROM old_exam ), ( SELECT name FROM 
old_exam ), 'B', '2008-08-25', 1 );
--查询。
gaussdb=# SELECT * FROM test_grade;
 sid | name | score | examtime | last_exam 
-----+-------+-------+------------+----------- 
  3 | Jack | D | 2008-07-08 | t
  1 | Scott | A | 2008-07-08 | t
 2 | Ben | D | 2008-07-08 | f
 2 | Ben | B | 2008-08-25 | t
(4 rows)
```
--删除。 gaussdb=# DROP TABLE test\_grade; 更新视图或子查询 示例1:更新子查询 --创建SCHEMA gaussdb=# CREATE SCHEMA upd\_subqry; CREATE SCHEMA gaussdb=# SET CURRENT\_SCHEMA = 'upd\_subqry'; **SET** --创建表并插入数据 gaussdb=# CREATE TABLE t1 (x1 int, y1 int); CREATE TABLE gaussdb=# CREATE TABLE t2 (x2 int PRIMARY KEY, y2 int); NOTICE: CREATE TABLE / PRIMARY KEY will create implicit index "t2\_pkey" for table "t2" CREATE TABLE gaussdb=# INSERT INTO t1 VALUES (1, 1), (2, 2), (3, 3), (5, 5); INSERT 0 4 gaussdb=# INSERT INTO t2 VALUES (1, 1), (2, 2), (3, 3), (5, 5); INSERT 0 4 --通过子查询更新t1 gaussdb=# UPDATE (SELECT \* FROM t1) SET  $y1 = 13$  where  $y1 = 3$ ; UPDATE 1 gaussdb=# UPDATE (SELECT \* FROM t1 WHERE y1 < 2) SET y1 = 12 WHERE y1 = 2; UPDATE 0 --插入子查询带READ ONLY  $\frac{1}{2}$  gaussdb=# UPDATE (SELECT \* FROM t1 WITH READ ONLY) SET y1 = 1 WHERE y1 = 11; ERROR: cannot perform a DML operation on a read-only subquery. --插入多表连接的子查询 gaussdb=# UPDATE (SELECT \* FROM t1, t2 WHERE x1 = x2) SET y1 = 11 WHERE y2 = 1; UPDATE 1 --插入带CHECK OPTION的多表连接子查询,连接列x1, x2不可更新 gaussdb=# UPDATE (SELECT \* FROM t1, t2 WHERE x1 = x2 WITH CHECK OPTION) SET y1 = 1 WHERE  $y2 = 1$ ; UPDATE 1 gaussdb=# UPDATE (SELECT \* FROM t1, t2 WHERE x1 = x2 WITH CHECK OPTION) SET x1 = 6 WHERE  $y2 = 5;$ ERROR: virtual column not allowed here --删除SCHEMA gaussdb=# RESET CURRENT\_SCHEMA; RESET gaussdb=# DROP SCHEMA upd\_subqry CASCADE; NOTICE: drop cascades to 2 other objects DETAIL: drop cascades to table upd\_subqry.t1 drop cascades to table upd\_subqry.t2 DROP SCHEMA 示例2: 更新视图 --创建SCHEMA gaussdb=# CREATE SCHEMA upd\_view; CREATE SCHEMA gaussdb=# SET CURRENT\_SCHEMA = 'upd\_view'; **SFT** --创建表并插入数据 gaussdb=# CREATE TABLE t1 (x1 int, y1 int); CREATE TABLE gaussdb=# CREATE TABLE t2 (x2 int PRIMARY KEY, y2 int); NOTICE: CREATE TABLE / PRIMARY KEY will create implicit index "t2\_pkey" for table "t2" CREATE TABLE gaussdb=# INSERT INTO t1 VALUES (1, 1), (2, 2), (3, 3), (5, 5); INSERT 0 4

gaussdb=# INSERT INTO t2 VALUES (1, 1), (2, 2), (3, 3), (5, 5);

INSERT 0 4

```
--创建单表视图
gaussdb=# CREATE VIEW v_upd1 AS SELECT * FROM t1;
CREATE VIEW
gaussdb=# CREATE VIEW v_upd_read AS SELECT * FROM t1 WITH READ ONLY;
CREATE VIEW
--通过视图对t1更新
gaussdb=# UPDATE v_upd1 SET y1 = 13 where y1 = 3;
UPDATE 1
gaussdb=# UPDATE v_upd_read SET y1 = 1 WHERE y1 = 11;
ERROR: cannot perform a DML operation on a read-only subquery.
--创建多表视图
gaussdb=# CREATE VIEW vv_upd AS SELECT * FROM t1, t2 WHERE x1 = x2;
CREATE VIEW
gaussdb=# CREATE VIEW vv_upd_wco AS SELECT * FROM t1, t2 WHERE x1 = x2 WITH CHECK OPTION;
CREATE VIEW
--通过连接视图对t1更新
gaussdb=# UPDATE vv_upd SET y1 = 1 WHERE y2 = 1;
UPDATE 1
gaussdb=# UPDATE vv_upd_wco SET x1 = 6 WHERE y2 = 5;
ERROR: virtual column not allowed here
--删除SCHEMA
gaussdb=# RESET CURRENT_SCHEMA;
RESET
gaussdb=# DROP SCHEMA upd_view CASCADE;
NOTICE: drop cascades to 6 other objects
DETAIL: drop cascades to table upd_view.t1
drop cascades to table upd_view.t2
drop cascades to view upd_view.v_upd1
drop cascades to view upd_view.v_upd_read
drop cascades to view upd_view.vv_upd
drop cascades to view upd_view.vv_upd_wco
DROP SCHEMA
```
# **7.12.21 V**

## **7.12.21.1 VACUUM**

## 功能描述

VACUUM回收表或B-Tree索引中已经删除的行所占据的存储空间。在一般的数据库操 作里,那些已经DELETE的行并没有从它们所属的表中物理删除;在完成VACUUM之前 它们仍然存在。因此有必要周期地运行VACUUM,特别是在经常更新的表上。

## 注意事项

- 如果没有参数,VACUUM处理当前数据库里用户拥有相应权限的每个表。如果参 数指定了一个表,VACUUM只处理指定的表。
- 要对一个表进行VACUUM操作,通常用户必须是表的所有者或者被授予了指定表 VACUUM权限的用户,三权分立开关关闭时,默认系统管理员有该权限。数据库 的所有者允许对数据库中除了共享目录以外的所有表进行VACUUM操作(该限制 意味着只有系统管理员才能真正对一个数据库进行VACUUM操作)。VACUUM命 令会跳过那些用户没有权限的表进行垃圾回收操作。
- VACUUM不能在事务块内执行。
- 建议生产数据库经常清理(至少每晚一次),以保证不断地删除失效的行。尤其 是在增删了大量记录之后,对受影响的表执行VACUUM ANALYZE命令是一个很好

的习惯。这样将更新系统目录为最近的更改,并且允许查询优化器在规划用户查 询时有更好地选择。

- 不建议日常使用FULL选项,但是可以在特殊情况下使用。例如在用户删除了一个 表的大部分行之后,希望从物理上缩小该表以减少磁盘空间占用。VACUUM FULL通常要比单纯的VACUUM收缩更多的表尺寸。FULL选项并不清理索引,所 以推荐周期性的运行**[REINDEX](#page-1733-0)**命令。如果执行此命令后所占用物理空间无变化 (未减少),请确认是否有其他活跃事务(删除数据事务开始之前开始的事务, 并在VACUUM FULL执行前未结束)存在,如果有等其他活跃事务退出进行重 试。
- VACUUM FULL通过重建表的方式将表内空闲空间归还给表空间,重建过程需要 额外申请表中有效数据相当的存储空间。对于非段页式表,VACUUM FULL执行 结束后,原表所占物理文件会被删除,原表所占的物理文件的空间会归还给操作 系统;对于段页式表,VACUUM FULL执行结束后,原表所占的物理空间,会被 归还给段页式数据文件,不会归还给操作系统。
- VACUUM会导致I/O流量的大幅增加,这可能会影响其他活动会话的性能。因此, 有时候会建议使用基于开销的VACUUM延迟特性。
- 如果指定了VERBOSE选项,VACUUM将打印处理过程中的信息,以表明当前正在 处理的表。各种有关当前表的统计信息也会打印出来。
- 当含有带括号的选项列表时,选项可以以任何顺序写入。如果没有括号,则选项 必须按语法显示的顺序给出。
- VACUUM和VACUUM FULL时,会根据参数vacuum\_defer\_cleanup\_age延迟清理 行存表记录,即不会立即清理刚刚删除的元组。
- VACUUM ANALYZE先执行一个VACUUM操作,然后给每个选定的表执行一个 ANALYZE。对于日常维护脚本而言,这是一个很方便的组合。
- 简单的VACUUM(不带FULL选项)只是简单地回收空间并且令其可以再次使用。 这种形式的命令可以和对表的普通读写并发操作,因为没有请求排他锁。 VACUUM FULL执行更广泛的处理,包括跨块移动行,以便把表压缩到最少的磁 盘块数目里。这种形式要慢许多并且在处理的时候需要在表上施加一个排他锁。
- 同时执行多个VACUUM FULL可能出现死锁。
- 如果没有打开xc\_maintenance\_mode参数,那么VACUUM FULL操作将跳过所有 系统表。
- 执行DELETE后立即执行VACUUM FULL命令不会回收空间。执行DELETE后再执行 1000个非SELECT事务,或者等待1s后再执行1个事务,之后再执行VACUUM FULL命令空间才会回收。
- VACUUM FULL期间会对表加排他锁,不建议在业务高峰期运行VACUUM FULL, 可能导致等待时间过长或者业务中断。
- Ustore手动VACUUM与Astore手动VACUUM行为一致、会对堆表、索引等进行加 锁清理;而Ustore的AUTOVACUUM仅做分区表GPI清理、堆表FSM更新以及索引 页面回收。
- VACUUM FULL分区表时, 会遍历分区进行清理, 并在分区清理后重建GPI, 因此 当分区较多时,建议先删除GPI,在VACUUM FULL执行完成后重新创建索引,以 此降低VACUUM FULL的执行时间。

## 语法格式

回收空间并更新统计信息,对关键字顺序无要求。 VACUUM [ ( { FULL | FREEZE | VERBOSE | {ANALYZE | ANALYSE }} [,...] ) ] [ table\_name [ (column\_name [, ...] ) ] [ PARTITION ( partition\_name ) | SUBPARTITION ( subpartition\_name ) ] ];

- 仅回收空间,不更新统计信息。 VACUUM [ FULL [COMPACT] ] [ FREEZE ] [ VERBOSE ] [ table\_name [ PARTITION ( partition\_name ) | SUBPARTITION ( subpartition\_name ) ] ];
- 回收空间并更新统计信息,且对关键字顺序有要求。 VACUUM [ FULL ] [ FREEZE ] [ VERBOSE ] { ANALYZE | ANALYSE } [ VERBOSE ]  $\lceil$  table\_name  $\lceil$  (column\_name  $\lceil$ , ...] ) ]  $\lceil$  PARTITION ( partition\_name ) ];
- 仅回收指定bucket的空间, 更新pg\_hashbucket系统表的bucketxid列, 不更新统 计信息。当前版本暂不支持。 VACUUM FREEZE BUCKETS (bucketid [, ...]);

## 参数说明

### ● **FULL**

选择"FULL"清理,这样可以恢复更多的空间,但是需要耗时更多,并且在表上 施加了排他锁。

### 说明

使用FULL参数会导致统计信息丢失,如果需要收集统计信息,请在VACUUM FULL语句中 加上analyze关键字。

● **FREEZE**

指定FREEZE相当于执行VACUUM时将vacuum freeze\_min\_age参数设为0。

● **VERBOSE**

为每个表打印一份详细的清理工作报告。

● **ANALYZE | ANALYSE**

更新用于优化器的统计信息,以决定执行查询的最有效方法。

### 说明

ustore分区表在autovacuum=analyze的时候也会触发vacuum。

table name

要清理的表的名称(可以有模式修饰)。 取值范围:要清理的表的名称。缺省时为当前数据库中的所有表。

### column name

要分析的具体的字段名称,需要配合analyze选项使用。 取值范围:要分析的具体的字段名称。缺省时为所有字段。

### 说明

由于VACUUM ANALYZE语句的机制是依次执行VACUUM和ANALYZE,因此当 column\_name错误时,会存在VACUUM执行成功但ANALYZE执行失败的情况;对于分区 表,则会出现对某个分区VACUUM执行成功之后ANALYZE执行失败的情况。

● **PARTITION**

COMPACT和PARTITION参数不能同时使用。

● **partition\_name**

要清理的表的一级分区名称。缺省时为所有一级分区。

### subpartition name

要清理的表的二级分区名称。缺省时为所有二级分区。

## 示例

```
VACUUM
     --创建表tbl_test,并插入数据。
     gaussdb=# CREATE TABLE tbl_test(c1 int); 
     gaussdb=# INSERT INTO tbl_test VALUES (1); 
     --查看数据,和数据的ctid。
     gaussdb=# SELECT ctid,* FROM tbl_test;
     ctid | c1-------+----
     (0,1) | 1
     (1 row)
     --删除该数据。
     gaussdb=# DELETE FROM tbl_test;
     --重新插入一条数据,发现使用了一个新的ctid。
     gaussdb=# INSERT INTO tbl_test VALUES (2);
     gaussdb=# SELECT ctid,* FROM tbl_test;
      ctid | c1 
     -------+----
     (0,2) | 2
     (1 row)
     --使用VACUUM命令之后,在插入数据,发现复用了旧的空间。
     gaussdb=# VACUUM ANALYZE tbl_test;
     gaussdb=# INSERT INTO tbl_test VALUES (3);
    gaussdb=# SELECT ctid,* FROM tbl_test;
     ctid | c1-------+----
     (0,1) | 3(0,2) | 2
     (2 rows)
     --删除表。
     gaussdb=# DROP TABLE tbl_test;
● VACUUM FULL
     --建表。
     gaussdb=# CREATE TABLE tbl_test2(c1 int);
     --插入10万条数据并查看表的大小。
     gaussdb=# INSERT INTO tbl_test2 VALUES (generate_series(1,100000));
    gaussdb=# SELECT 'tbl_test2' AS tablename, pg_size_pretty(pg_relation_size('tbl_test2')) AS size;
      tablename | size 
     -----------+---------
      tbl_test2 | 3048 kB
     (1 row)
     --删除数据并查看表大小。
     gaussdb=# DELETE FROM tbl_test2;
     gaussdb=# SELECT 'tbl_test2' AS tablename, pg_size_pretty(pg_relation_size('tbl_test2')) AS size;
      tablename | size 
     -----------+---------
      tbl_test2 | 3048 kB
     (1 row)
     --使用VACUUM FULL回收空间,并查看表的大小。
     gaussdb=# VACUUM FULL ANALYZE tbl_test2;
     gaussdb=# SELECT 'tbl_test2' AS tablename, pg_size_pretty(pg_relation_size('tbl_test2')) AS size;
      tablename | size 
     -----------+---------
     tbl_test2 | 0 bytes
     (1 row)
     --删除。
```
gaussdb=# DROP TABLE tbl\_test2;

## 优化建议

- **VACUUM** 
	- VACUUM不能在事务块内执行。
	- 建议生产数据库经常清理(至少每晚一次),以保证不断地删除失效的行。 尤其是在增删了大量记录后,对相关表执行VACUUM ANALYZE命令。
	- 不建议日常使用FULL选项,但是可以在特殊情况下使用。例如,一个例子就 是在用户删除了一个表的大部分行之后,希望从物理上缩小该表以减少磁盘 空间占用。

## **7.12.21.2 VALUES**

## 功能描述

根据给定的值表达式计算一个或一组行的值。它通常用于在一个较大的命令内生成一 个"常数表"。

## 注意事项

- 应当避免使用VALUES返回数量非常大的结果行,否则可能会出现内存耗尽或者性 能低下的情况。出现在INSERT中的VALUES是一个特殊情况,因为目标字段类型 可以从INSERT的目标表获知,并不需要通过扫描VALUES列表来推测,所以在此 情况下可以处理非常大的结果行。
- 如果指定了多行,那么每一行都必须拥有相同的元素个数。

## 语法格式

VALUES {( expression [, ...] )} [, ...]

```
[ ORDER BY { sort_expression [ ASC | DESC | USING operator ] } [, ...] ]
\overline{I} LIMIT \overline{I} count |\overline{ALL} \rangle \overline{I}
```
- [ OFFSET start [ ROW | ROWS ] ]
- $[$  FETCH  $\{$  FIRST  $|$  NEXT  $\rbrace$   $[$  count  $\rbrack$   $\{$  ROW  $|$  ROWS  $\rbrace$  ONLY  $\rbrack$ ;

## 参数说明

### ● **expression**

用于计算或插入结果表指定地点的常量或者表达式。

在一个出现在INSERT顶层的VALUES列表中,expression可以被DEFAULT替换以表 示插入目的字段的缺省值。除此以外,当VALUES出现在其他场合的时候是不能使 用DEFAULT的。

### sort\_expression

一个表示如何排序结果行的表达式或者整数常量。

● **ASC**

指定按照升序排列。

● **DESC**

指定按照降序排列。

- **operator** 一个排序操作符。
- **count** 返回的最大行数。
- **OFFSET start [ ROW | ROWS ]** 声明返回的最大行数,而start声明开始返回行之前忽略的行数。
- **FETCH { FIRST | NEXT } [ count ] { ROW | ROWS } ONLY** FETCH子句限定返回查询结果从第一行开始的总行数, count的缺省值为1。

## 示例

请参见INSERT的**示例**。

# **7.13** 附录

## **7.13.1** 扩展函数

下表列举了GaussDB中支持的扩展函数,不作为商用特性交付,仅供参考。

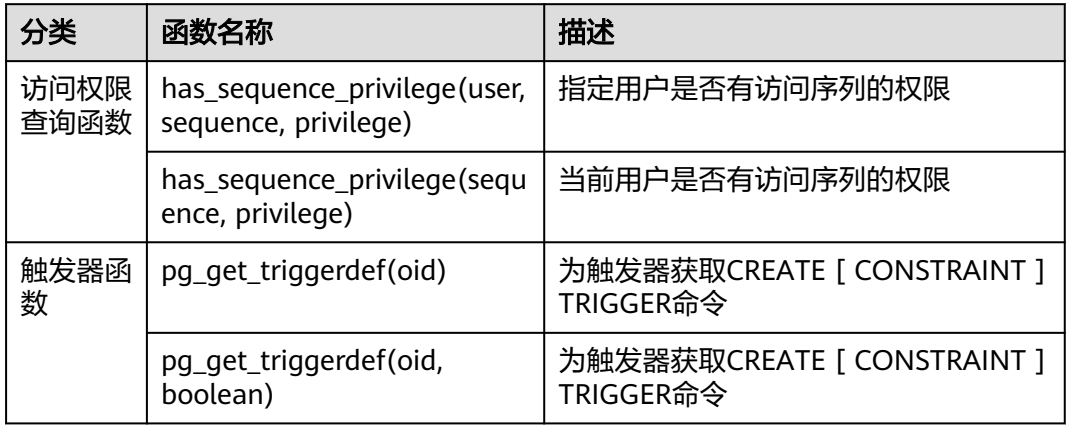

# **7.13.2** 扩展语法

GaussDB提供的扩展语法如下。

表 **7-228** 扩展 SQL 语法

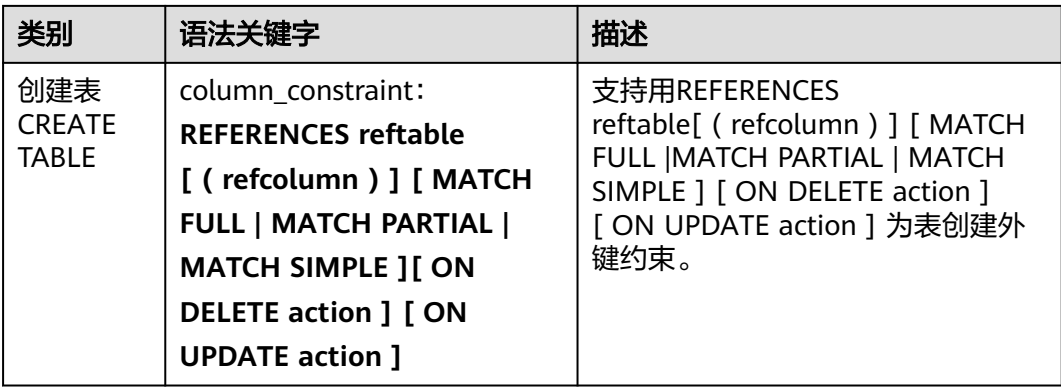

<span id="page-1822-0"></span>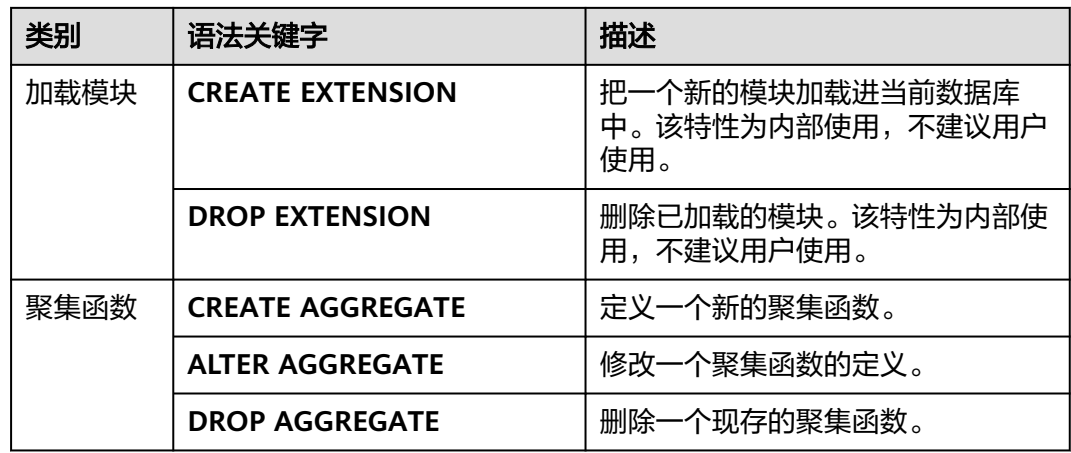

# **7.13.3** 美元引用的字符串常量

如果在字符串序列中包含有'(单引号),那么应当将'(单引号)加倍为"(两个单引 号),否则SQL语句很可能无法执行。

如果字符串中包含很多单引号或者反斜杠,那么理解字符串的内容可能就会变得很苦 涩,并且容易出错,因为单引号都要加倍。

为了让这种场合下的查询更具可读性,允许另外一种称作美元符界定的字符串常量书 写办法。一个通过美元符界定声明的字符串常量由一个美元符号(\$)、零个或多个字 符组成的记号、另一个美元符号、组成字符串常量的任意字符序列、一个美元符号、 与前面相同的记号、一个美元符号组成的。

gaussdb=# SELECT \$\$it's an example\$\$; ?column? ---------------- it's an example (1 row)

# **7.13.4 DATABASE LINK**

## 功能描述

在本地数据库利用DATABASE LINK与远程数据库建立连接,并通过DATABASE LINK对 远程数据库进行访问。

DATABASE LINK可以分为public或private, private DATABASE LINK仅能被创建者访 问,而当DATABASE LINK为public时则所有用户都能访问。

所有已创建的DATABASE LINK信息都存在本地数据库的系统视图gs\_db\_links中。

## 注意事项

- DATABASE LINK特性只在A兼容版本下可以使用。
- DATABASE LINK连接的远端数据库仅支持503.1.0及之后版本。
- 用户需要保证本地和远端数据库的兼容性参数DBCOMPATIBILITY和guc参数 behavior compat options、a format dev version、a format version取值一 致。

DATABASE LINK连接开启session时会设置如下quc参数: set search\_path=pg\_catalog, '\$user', 'public'; set datestyle=ISO; set intervalstyle=postgres; set extra\_float\_digits=3:

其余参数为远端设置的参数,远端参数与本地参数不同时,可能会出现数据显示 格式不一致等情况,使用时应尽量保证远端与本地参数相同。

● 使用前置准备:使用gs\_guc在gs\_hba.conf文件中添加白名单允许客户端连接。 示例: qs\_quc reload -I all -N all -Z datanode -h "host all all 192.168.11.11/32 sha256"

详细配置参数信息参考gs\_guc客户端认证策略设置。

- 创建DATABASE LINK权限需要使用GRANT语法赋予,新建用户默认无权限,系统 管理员拥有权限。详见GRANT相关说明。
- 使用DATABASE LINK对远端表操作时,会在本地创建与远端对应的SCHEMA,若 本地不存在该表的元数据信息,会将元数据信息写入本地系统表中,此时会使用7 级锁保证写入的一致性,持续到事务结束放锁,删除DATABASE LINK时会将相应 的元数据信息删除。
- 使用DATABASE LINK时在本地创建的表仅用于存储远端表的元数据信息,无法通 过\d或pg\_get\_tabledef函数查询到表结构。
- 如果业务中有长事务首次使用DATABASE LINK操作远端对象,会持续持锁直到事 务结束,其他首次使用DATABASE LINK的事务会被阻塞。可通过一条快速执行的 语句先对要使用的远端对象做查询操作使其元数据落盘来规避这种情况,如 "select \* from t1@dblink where 1=2;"。另外,远端表结构发生变化时本地要更 新存储的元数据信息,也会有类似情况。
- 如果本地与远端字符集不同,可能会出现无法转换的报错,报错信息为远端返回 报错。当本地数据库字符编码为GB18030\_2022时,发送到远端会被转换为 GB18030。因此,若本地数据库的字符集为GB18030\_2022时,远程数据库字符 集只能是GB18030或GB18030\_2022。
- 在本地创建与远端对应的SCHEMA时会使用"USERNAME(私有DATABASE LINK 才有)#远端SCHEMA@DBLINK名"作为SCHEMA名,名称长度上限为63。

#### 须知

当赋予用户创建DATABASE LINK权限时,相当于许可用户使用服务端DATABASE 的IP对远端进行访问。若不希望有此效果,应不要使用GRANT对用户赋权。

## 语法格式

- 创建DATABASE LINK。 CREATE [ PUBLIC ] DATABASE LINK dblink [ CONNECT TO { CURRENT\_USER | user IDENTIFIED BY password } ] [ USING ( option 'value' [...]) ];
- 修改DATABASE LINK信息。 ALTER [ PUBLIC ] DATABASE LINK dblink { CONNECT TO user IDENTIFIED BY password };
- 删除指定DATABASE LINK。 DROP [ PUBLIC ] DATABASE LINK dblink ;

#### 说明

- **PUBLIC**:指定公共以创建对所有用户可见的公共数据库链接。如果省略此子句,则数 据库链接是私有的,仅对当前用户可用。远程数据库上可访问的数据取决于数据库链接 在连接到远程数据库时使用的标识。
- 如果指定CONNECT TO user IDENTIFIED BY password, 则数据库链接将使用指定的用 户和密码连接。
- 如果指定CONNECT TO CURRENT USER, 则数据库链接将以本地初始用户的身份连接 到远程数据库。
- 如果忽略了上述两个子句,则数据库链接将以本地初始用户的身份连接到远程数据库。
- **dblink**:要创建的DATABASE LINK的名字。
- **user**:创建的DATABASE LINK使用的用户名。
- **password**:用户名对应的密码。
- **USING ( option 'value' [, ... ] )**

USING 可选择指定要连接的数据库的IP地址、端口号、远端的database name等参 数,支持的options包括:

- host: 指定连接的地址, 不支持ipv6地址。支持以','分割的字符串来指定多个 IP地址,当前不支持密态数据库和ssl设置和证书认证,不指定默认为空。
- port: 指定连接的端口号, 不指定默认为5432。
- dbname: 指定连接的数据库名称, 不指定默认为连接远端使用的用户名。
- fetch\_size: 从远端每次获取数据量大小, fetch\_size取值为0到2147483647, 默 认为100。

须知:

- USING后的括号可以只选择上述关键字中的一部分去写。
- USING关键字也可以不写,同时之后的括号也不要再写。
- DATABASE LINK创建的时候不会去验证是否能连接成功,如果缺乏相关的关键 字,可能会在使用时报错。
- 通过DATABASE LINK进行select操作。

#### 说明

使用建立好的DATABASE LINK对远程数据库对象进行访问的语法和访问本地对象的语法基 本一致,区别在于,在被访问的远程对象描述符后加@dblink。SQL语句具体支持情况有一 些约束,详见表**[7-229](#page-1828-0)**。 [ WITH [ RECURSIVE ] with\_query [, ...] ] SELECT [/\*+ plan\_hint \*/] [ ALL | DISTINCT [ ON ( expression [, ...] ) ] ] { \* | {expression [ [ AS ] output\_name ]} [, ...] } [ FROM from\_item [, ...] ] [ WHERE condition ] [ [ START WITH condition ] CONNECT BY [NOCYCLE] condition [ ORDER SIBLINGS BY expression ] ] [ GROUP BY grouping\_element [, ...] ] [ HAVING condition [, ...] ] [ { UNION | INTERSECT | EXCEPT | MINUS } [ ALL | DISTINCT ] select ] [ ORDER BY {expression [ [ ASC | DESC | USING operator ] | nlssort\_expression\_clause ] [ NULLS { FIRST | LAST } ]} [, ...] ] [ LIMIT { [offset,] count | ALL } ] [ OFFSET start [ ROW | ROWS ] ]  $[$  {FOR { UPDATE | SHARE}  $[$  OF table\_name  $[$ , ...]  $]$  }  $[$ ...]  $]$ ; {[ ONLY ] table\_name [ \* ] [ partition\_clause ] @ dblink [ [ AS ] alias [ ( column\_alias [, ...] ) ] ]  $[($  select  $)$   $[$  AS  $]$  alias  $[($  column\_alias  $[, ...]$   $[$   $]$  |with\_query\_name [ [ AS ] alias [ ( column\_alias [, ...] ) ] ] |[function\_name] ( [ argument [, ...] ] ) [ AS ] alias [ ( column\_alias [, ...] | column\_definition [, ...] ) ] |[function\_name] ( [ argument [, ...] ] ) AS ( column\_definition [, ...] ) |from\_item [ NATURAL ] join\_type from\_item [ ON join\_condition | USING ( join\_column [, ...] ) ]};

● 通过DATABASE LINK进行INSERT操作。

[ WITH [ RECURSIVE ] with\_query [, ...] ] INSERT [/\*+ plan\_hint \*/] INTO table\_name [ partition\_clause ] @ dblink [ ( column\_name [, ...] ) ] { DEFAULT VALUES | VALUES {( { expression | DEFAULT } [, ...] ) }[, ...] | query } [ RETURNING { {output\_expression [ [ AS ] output\_name ] }[, ...]} ]; 通过DATABASE LINK讲行UPDATE操作。 UPDATE [/\*+ plan\_hint \*/] [ ONLY ] table\_name [ partition\_clause ] @ dblink [ [ AS ] alias ] SET {column\_name = { expression | DEFAULT }  $|$  ( column\_name  $[, ...]$  ) = {(  $\{$  expression | DEFAULT  $\}$   $[, ...]$  ) |sub\_query  $\}$  $[, ...]$  [ FROM from\_list ] [ WHERE condition ] [ ORDER BY {expression [ [ ASC | DESC | USING operator ] | nlssort\_expression\_clause ] [ NULLS { FIRST | LAST } ]} [, ...] ] [ LIMIT { [offset,] count | ALL } ] [ RETURNING { {output\_expression [ [ AS ] output\_name ]} [, ...] }]; where sub\_query can be: SELECT [ ALL | DISTINCT [ ON ( expression [, ...] ) ] ]  ${\mathcal{F}}$  | {expression  ${\mathcal{F}}$  | AS ] output\_name ]} [, ...] } [ FROM from\_item [, ...] ] [ WHERE condition ] [ GEOUP BY grouping\_element [, ...] ] [ HAVING condition [, ...] ]; ● 通过DATABASE LINK进行DELETE操作。 [ WITH [ RECURSIVE ] with query [, ...] ] DELETE [/\*+ plan\_hint \*/] FROM [ ONLY ] table\_name [ partition\_clause ] @ dblink [ [ AS ] alias ] [ USING using\_list ] [ WHERE condition]

 [ ORDER BY {expression [ [ ASC | DESC | USING operator ] | nlssort\_expression\_clause ] [ NULLS { FIRST | LAST } ]} [, ...] ] [ LIMIT { [offset,] count | ALL } ]

- [ RETURNING { \* | { output\_expr [ [ AS ] output\_name ] } [, ...] } ];
- 通过DATABASE LINK进行LOCK TABLE操作。 LOCK [ TABLE ] {[ ONLY ] name @ dblink [, ...]}

 [ IN {ACCESS SHARE | ROW SHARE | ROW EXCLUSIVE | SHARE UPDATE EXCLUSIVE | SHARE | SHARE ROW EXCLUSIVE | EXCLUSIVE | ACCESS EXCLUSIVE} MODE ] [ NOWAIT ];

调用远程数据库的存储过程或函数。 CALL | SELECT [ schema. ] { func\_name@dblink | procedure\_name@dblink } ( param\_expr );

## 注意

- DATABASE LINK调用远程函数或存储过程不支持自定义类型、out出参、聚集 函数、窗口函数、以及返回set函数,不支持使用SELECT \* FROM func@dblink()形式调用。
- DATABASE LINK调用远程函数或存储过程不指定schema默认调用PUBLIC下的 函数。
- DATABASE LINK调用远程函数或存储过程时, param\_expr不支持用符号":="或 者"=>"将参数名和参数值隔开。

## 说明

- 上述语法中SQL语句涉及到的DATABASE LINK无关参数含义与原SQL语句中含义相同。
- 指定列名时可以在列名后加上"@dblink"指定为对应DATABASE LINK所指向的表的列。

## 规格约束

## ● 事务

使用DATABASE LINK的时候本地和远程事务的关系如下:

- a. 本地事务会同步控制远程事务的提交/回滚状态。
- b. 隔离级别的对应关系为:

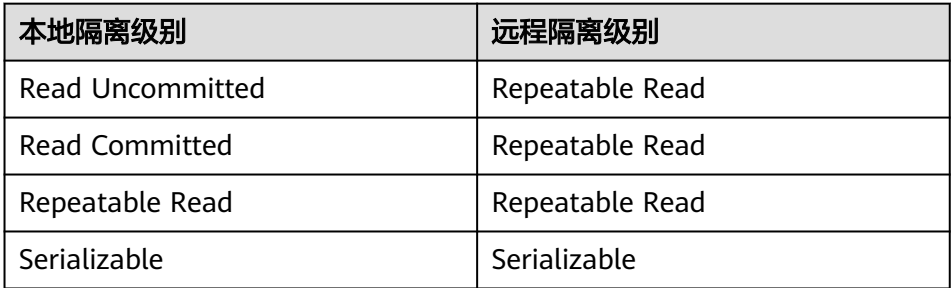

### 须知

本地事务提交过程中会向远端发送事务提交请求,如果远端事务提交成功后 出现异常情况导致本地的事务提交失败,如连接异常,本地集群实例异常等 情况,远端的事务提交无法被撤回,可能出现本地事务与远端事务不一致的 情况。

### ● 本地用户对**DATABASE LINK**的使用权限。

- a. 如果使用了public关键词,就是公有的DATABASE LINK,可以被所有用户/模 式使用。
- b. 如果没有使用public关键词,就是私有的的DATABASE LINK,仅能被当前用 户/模式使用(包括sys用户也无法跨SCHEMA使用DATABASE LINK)。
- 通过**DATABASE LINK**访问远程数据库对象的权限。

对远程数据库对象的访问权限与DATABASE LINK绑定的远程连接用户的权限保持 一致。

- 支持**SQL**范围。
	- DATABASE LINK相关语句支持情况见表**[7-229](#page-1828-0)**。
	- DATABASE LINK相关表类型支持情况见表**[7-230](#page-1829-0)**。

### ● **DATABASE LINK**函数调用。

- DATABASE LINK调用远程函数不支持自定义类型、OUT/INOUT参数、 PACKAGE内函数、聚集函数、窗口函数、以及返回set函数。
- PLSQL\_BODY内通过DATABASE LINK调用远程数据库的存储过程或函数不支 持自定义类型、OUT/INOUT参数、PACKAGE内函数、重载函数、聚集函 数、窗口函数、以及返回set函数。

#### 须知

- PLSQL BODY内调用远程数据库的存储过程或函数时,应使用[CALL | SELECT] [ schema. ] { func\_name@dblink | procedure\_name@dblink } ( param\_expr )语法格式调用。
- PLSQL BODY内调用远程数据库的无参存储过程或函数时, 应使用[CALL | SELECT] [ schema. ] { func\_name@dblink | procedure\_name@dblink } ( )语 法格式调用。
- 同义词
	- 不支持将DATABASE LINK名创建为一个同义词的使用方法。
	- 不支持通过DATABASE LINK调用远端数据库中指向一个DATABASE LINK对象 的同义词。例如如下场景:
		- 步骤一: 在DB1上创建表TABLE1。
		- 步骤二: 在DB2上创建连接DB1的DBLINK1, 并创建同义词"CREATE SYNONYM T1 FOR TABLE1@DBLINK1"。
		- 步骤三: 在DB3上创建连接DB2的DBLINK2, 通过DBLINK2调用DB2上 的同义词T1,"SELECT \* FROM T1@DBLINK2"。
- 表类型约束
	- HASHBUCKET:不支持通过DATABASE LINK对远端Hash bucket表进行查询 或DML操作。
	- SLICE:不支持通过DATABASE LINK对远端slice表进行查询或DML操作。
	- 复制表:不支持通过DATABASE LINK对远端复制表进行查询或DML操作。
	- TEMPORARY:不支持通过DATABASE LINK对远端临时表进行查询或DML操 作。
- 视图
	- 目前支持对DATABASE LINK的远端表创建视图,但是当远端表本身的结构发 生变化时,该视图使用时可能会发生异常。例如:
		- 步骤一: 在DB1上创建表TABLE1。
		- 步骤二: 在DB2上创建连接DB1的DBLINK, 并创建视图"CREATE VIEW V1 AS SELECT \* FROM TABLE1@DBLINK。
		- 步骤三: 在DB1上删除TABLE1的一列, 在DB2上查询该视图会产生报 错。
- 其他场景:
	- DATABASE LINK表不支持TRIGGER,包括TRIGGER调用函数内使用 DATABASE LINK场景、TRIGGER调用函数为DATABASE LINK函数、在 DATABASE LINK上定义TRIGGER情况。
	- 暂不支持UPSERT、MERGE语法。
	- 不支持current cursor语法。
	- 不支持查询表的隐藏字段。
- **dump**与备份。

不支持DATABASE LINK相关数据库对象的dump,备机不支持DATABASE LINK调 用,也不支持被DATABASE LINK连接。

## <span id="page-1828-0"></span>● 谓词下推约束。

仅支持WHERE子句使用的数据类型、操作符和函数是内置的,并且使用的函数是 IMMUTABLE类型。

### ● 聚集函数下推约束。

仅支持单表且没有GROUP、ORDER BY、HAVING、LIMIT子句的SELECT语句, 并且不支持窗口函数。

#### ● **hint**下推。

支持针对DATABASE LINK表对象的hint条件下推,仅限scan方式的hint下推,语 法格式如下:

[no] tablescan|indexscan|indexonlyscan(table [index])

并要求在一个 queryblock 中的表名或表别名不能重复。

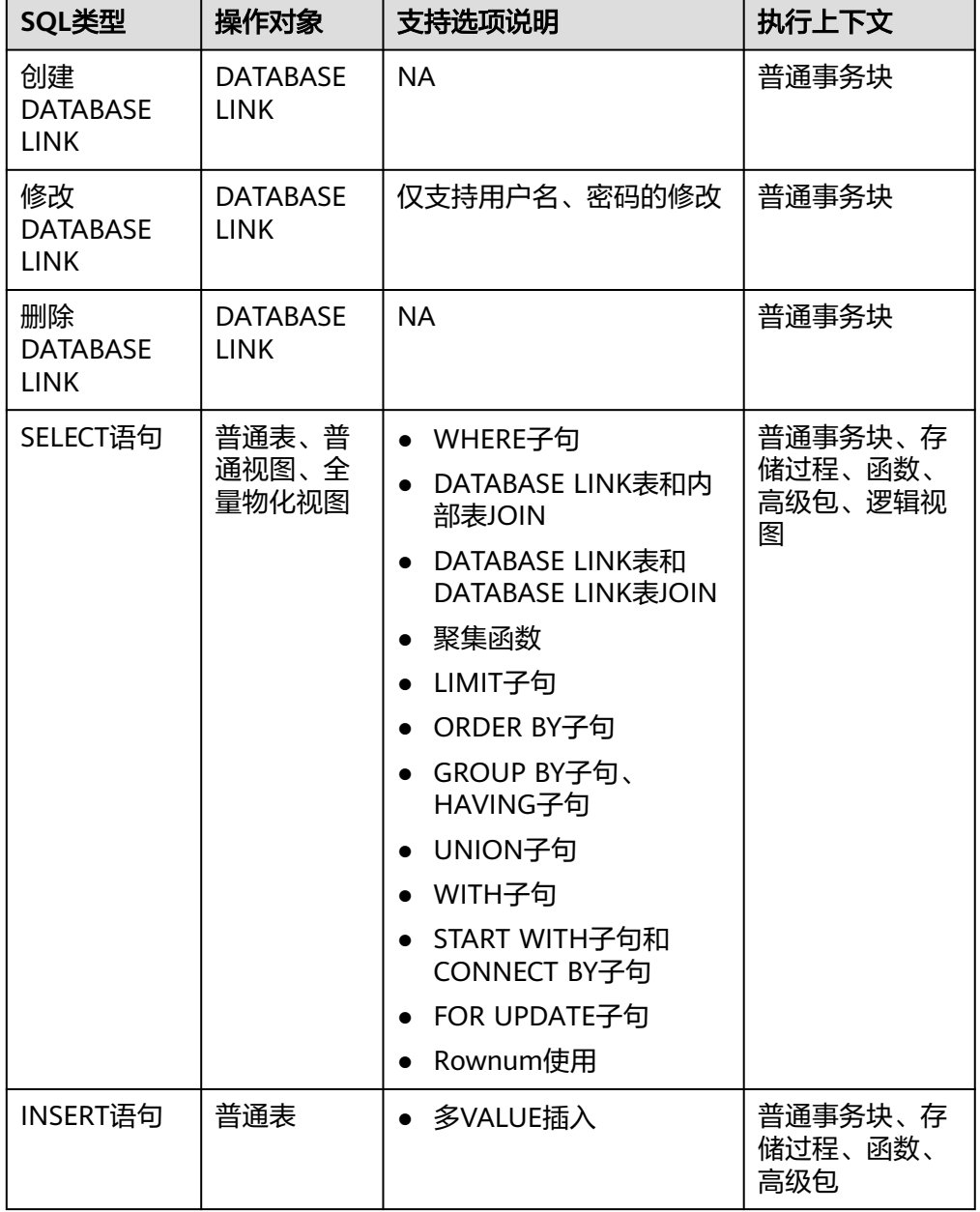

#### 表 **7-229** 支持 SQL 范围

<span id="page-1829-0"></span>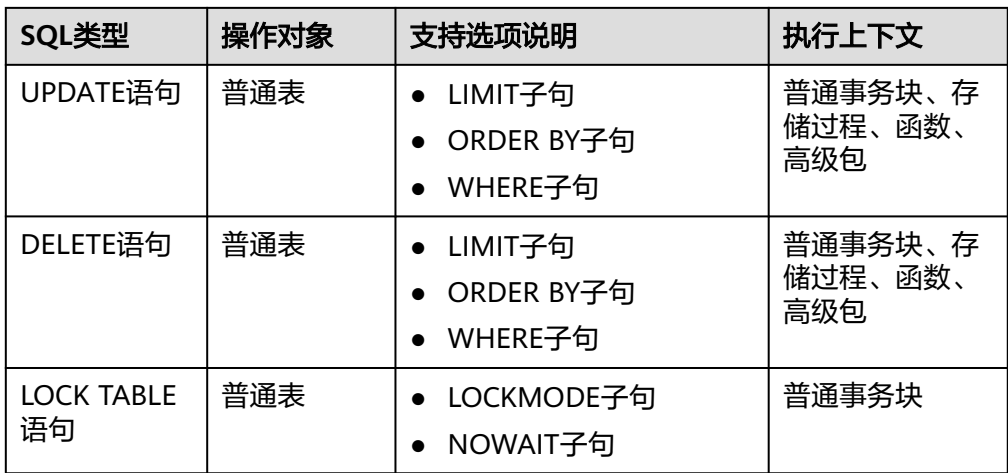

#### 表 **7-230** 表类型支持情况

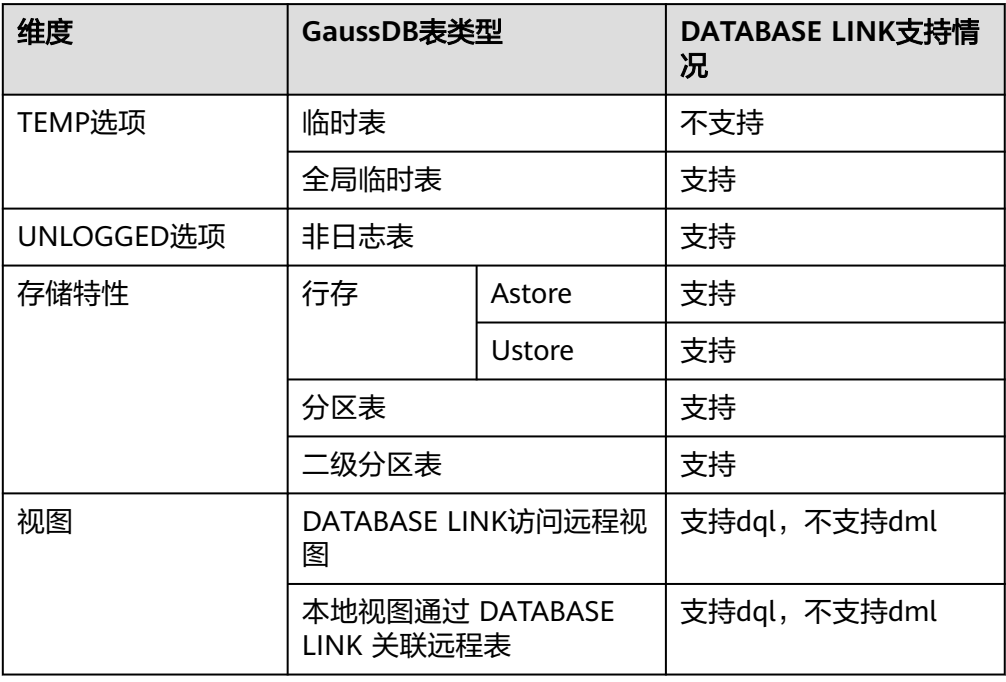

## 示例

--DDL语句

CREATE USER user2 WITH PASSWORD '\*\*\*\*\*\*\*\*'; -- 创建普通用户 GRANT CREATE PUBLIC DATABASE LINK TO user2; --赋予用户创建DATABASE LINK对象的权限 GRANT DROP PUBLIC DATABASE LINK TO user2; --赋予用户删除DATABASE LINK对象的权限 GRANT ALTER PUBLIC DATABASE LINK TO user2; --赋予用户修改DATABASE LINK对象的权限 REVOKE CREATE PUBLIC DATABASE LINK FROM user2; --回收用户创建DATABASE LINK对象的权限 REVOKE DROP PUBLIC DATABASE LINK FROM user2; --回收用户删除DATABASE LINK对象的权限 REVOKE ALTER PUBLIC DATABASE LINK FROM user2; --回收用户修改DATABASE LINK对象的权限 CREATE PUBLIC DATABASE LINK dblink CONNECT TO 'user1' IDENTIFIED BY '\*\*\*\*\*\*\*\*' USING (HOST '192.168.11.11', PORT '5432', DBNAME 'db1'); --创建DATABASE LINK对象 ALTER PUBLIC DATABASE LINK dblink CONNECT TO 'user1' IDENTIFIED BY '\*\*\*\*\*\*\*\*': -- 修改DATABASE LINK信 息

DROP PUBLIC DATABASE LINK dblink; -- 删除DATABASE LINK对象

--DATABASE LINK具体操作语句。

--前置操作。 CREATE USER user1 WITH SYSADMIN PASSWORD '\*\*\*\*\*\*\*\*'; CREATE USER user2 WITH SYSADMIN PASSWORD '\*\*\*\*\*\*\*\*'; CREATE DATABASE db1; --远端数据库 CREATE DATABASE db2; --测试DATABASE LINK数据库 \c db1 user1 --创建普通表。 db1=> CREATE TABLE remote\_tb(f1 int, f2 text, f3 text[]); db1=> INSERT INTO remote\_tb VALUES (0,'a','{"a0","b0","c0"}'); db1=> INSERT INTO remote\_tb VALUES (1,'bb','{"a1","b1","c1"}'); db1=> INSERT INTO remote\_tb VALUES (2,'cc','{"a2","b2","c2"}'); --创建function。 CREATE OR REPLACE FUNCTION f(a in int, b in int) return int AS tmp int  $:=$   $a + b$ ; BEGIN RETURN tmp; END; / CREATE FUNCTION --创建同义词。 db1=> CREATE SYNONYM remote\_sy FOR remote\_tb; \c db2 user2 db2=> CREATE TABLE local\_tb(f1 int, f2 text, f3 text[]); db2=> INSERT INTO local\_tb VALUES (2,'c','{"a2","b2","c2"}'); db2=> CREATE PUBLIC DATABASE LINK dblink CONNECT TO 'user1' IDENTIFIED BY '\*\*\*\*\*\*\*\*' USING (HOST '192.168.11.11', PORT '5432', DBNAME 'db1'); -- host和port需要根据实际情况填写 db2=> SELECT \* FROM remote\_tb@dblink; --查询远端表 f1 | f2 | f3 ----+----+------------ 1 | bb | {a1,b1,c1} 2 | cc | {a2,b2,c2} 0 | a | {a0,b0,c0}  $(3$  rows) db2=> INSERT INTO remote\_tb@dblink VALUES (4,'d','{"a1","b2","c3"}'); --向远端表插入数据 INSERT 0 1 db2=> UPDATE remote\_tb@dblink SET f2 = 'aa' WHERE f1 = 0; --更新远端表 UPDATE 1 db2=> DELETE remote\_tb@dblink WHERE f1 = 1; --删除远端表数据 DELETE 1 db2=> SELECT \* FROM remote\_tb@dblink JOIN local\_tb ON local\_tb.f1 = remote\_tb.f1@dblink; --本地表join 远程表 f1 | f2 | f3 | f1 | f2 | f3 ----+----+------------+----+----+------------ 2 | cc | {a2,b2,c2} | 2 | c | {a2,b2,c2}  $(1$  row) db2=> SELECT count(\*) FROM remote\_tb@dblink; count ------- 3 (1 row)  $db2 = >$ db2=> SELECT f@dblink(1,2); --访问远端函数 f --- 3 (1 row) CREATE OR REPLACE FUNCTION call\_f(a in int, b in int) -- plsql\_body内访问远端函数 RETURN int AS tmp int; BEGIN tmp := f@dblink(a, b); RETURN tmp; END; / CREATE FUNCTION

```
db2=> SELECT call_f(1, 2);
 call_f 
--------
    3
(1 row)
db2=> CREATE SYNONYM local_sy FOR remote_tb@dblink; --创建DATABASE LINK对象的同义词
CREATE SYNONYM
db2=> SELECT * FROM local_sy;
f1 | f2 | f3
----+----+------------
  1 | bb | {a1,b1,c1}
  2 | cc | {a2,b2,c2}
  0 | a | {a0,b0,c0}
(3 rows)
db2=> SELECT * FROM remote_sy@dblink; --访问远端数据库的同义词
f1 | f2 | f3----+----+------------
 1 | bb | {a1,b1,c1}
  2 | cc | {a2,b2,c2}
 0 | a | {a0,b0,c0}
(3 rows)
db2=> EXPLAIN VERBOSE SELECT /*+ tablescan(remote_sy) */ * FROM remote_sy@dblink; --DATABASE LINK
支持部分hint下推
                        QUERY PLAN 
------------------------------------------------------------------------------------
 Foreign Scan on public.remote_tb remote_sy (cost=100.00..100.03 rows=1 width=68)
  Output: f1, f2, f3
  Remote SQL: SELECT /*+ tablescan(remote_sy) */ f1, f2, f3 FROM public.remote_tb
(3 rows)
db2=> SELECT * FROM gs_database_link; --查看DATABASE LINK系统表
db2=> START TRANSACTION;
START TRANSACTION
db2=> SELECT * FROM remote_sy@dblink; 
f1 | f2 | f3----+----+------------
 1 | bb | {a1,b1,c1}
 2 | cc | {a2,b2,c2}
 0 | a | {a0,b0,c0}
(3 rows)
db2=> SELECT intransaction FROM gs_db_links; --查看DATABASE LINK系统视图
 intransaction 
---------------
 t
(1 row)
db2=> END;
COMMIT
db2=> ALTER PUBLIC DATABASE LINK dblink CONNECT TO 'user1' IDENTIFIED BY '********'; --修改DATABASE 
LINK信息
db2=> DROP PUBLIC DATABASE LINK dblink; --删除DATABASE LINK对象
```
## 相关链接

### **[CREATE DATABASE LINK](#page-1458-0)**、**[GS\\_DATABASE\\_LINK](#page-2422-0)**、**[GS\\_DB\\_LINKS](#page-2606-0)**

# **7.13.5** 行表达式函数白名单

#### 表 **7-231** 为数据对象增加或修改策略 ILM 所支持的行表达式函数白名单

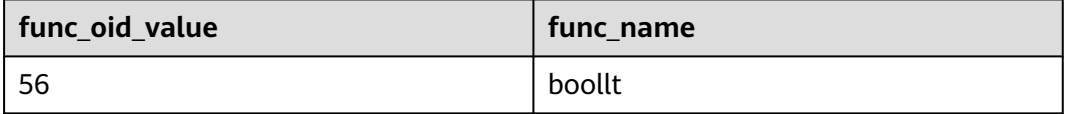

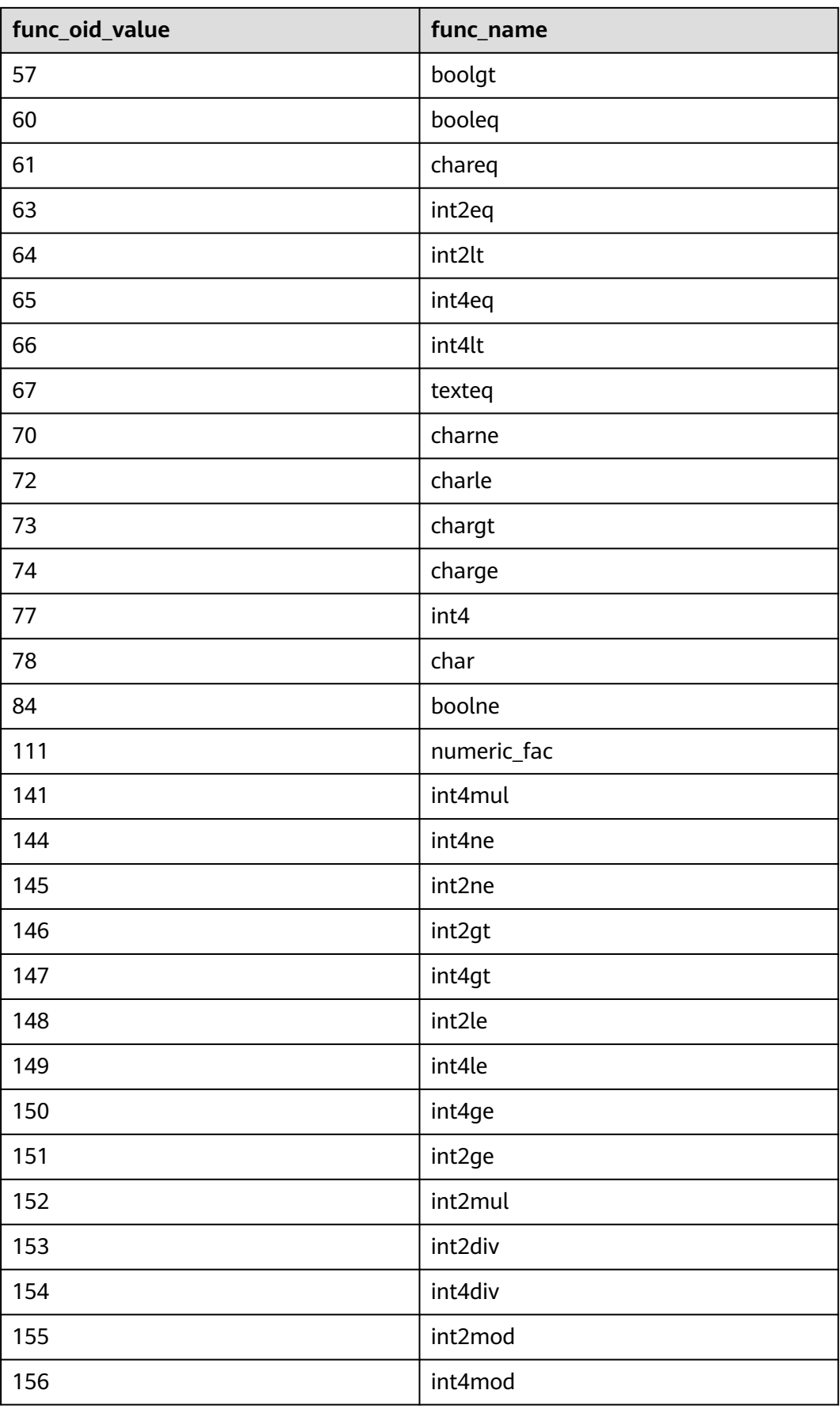

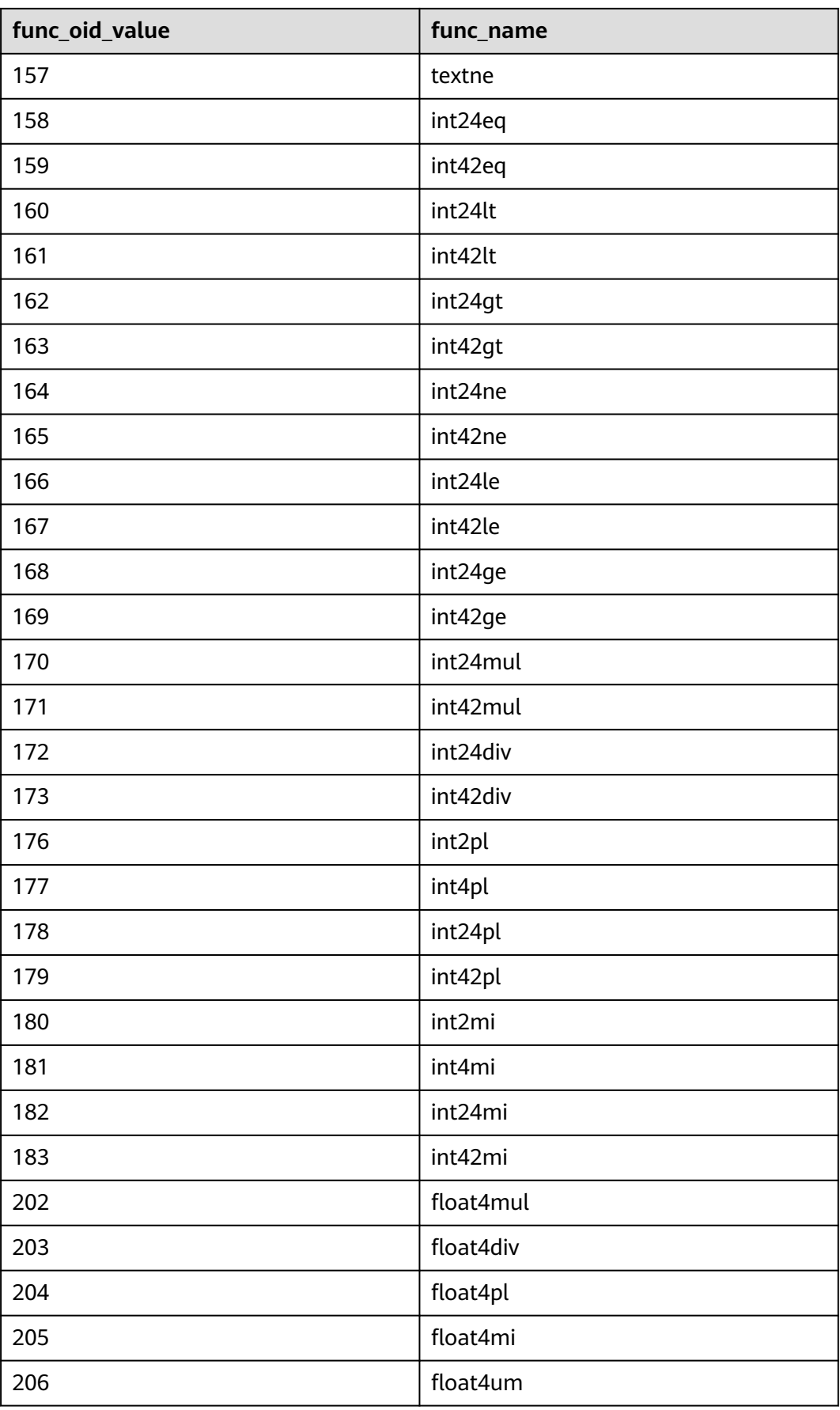

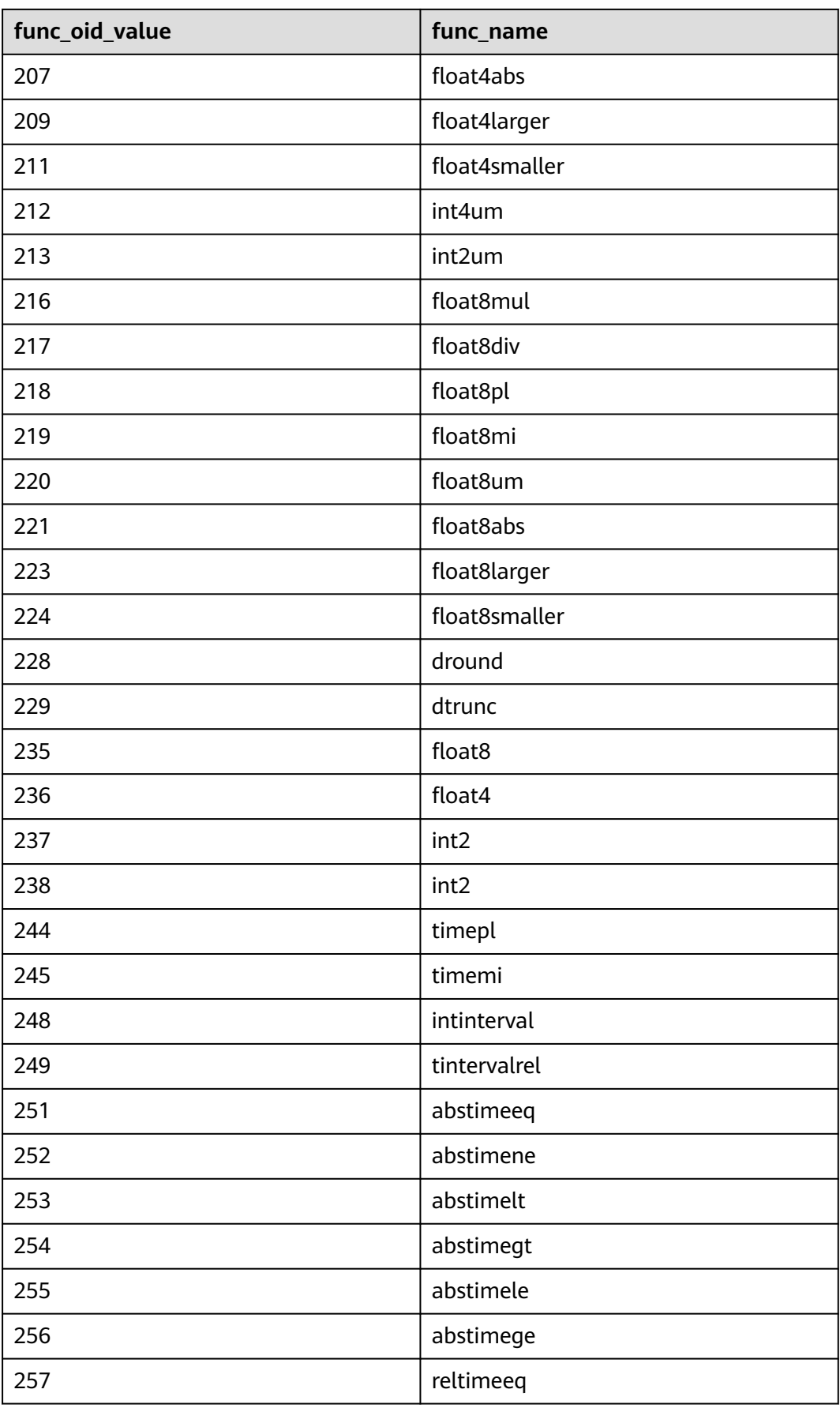

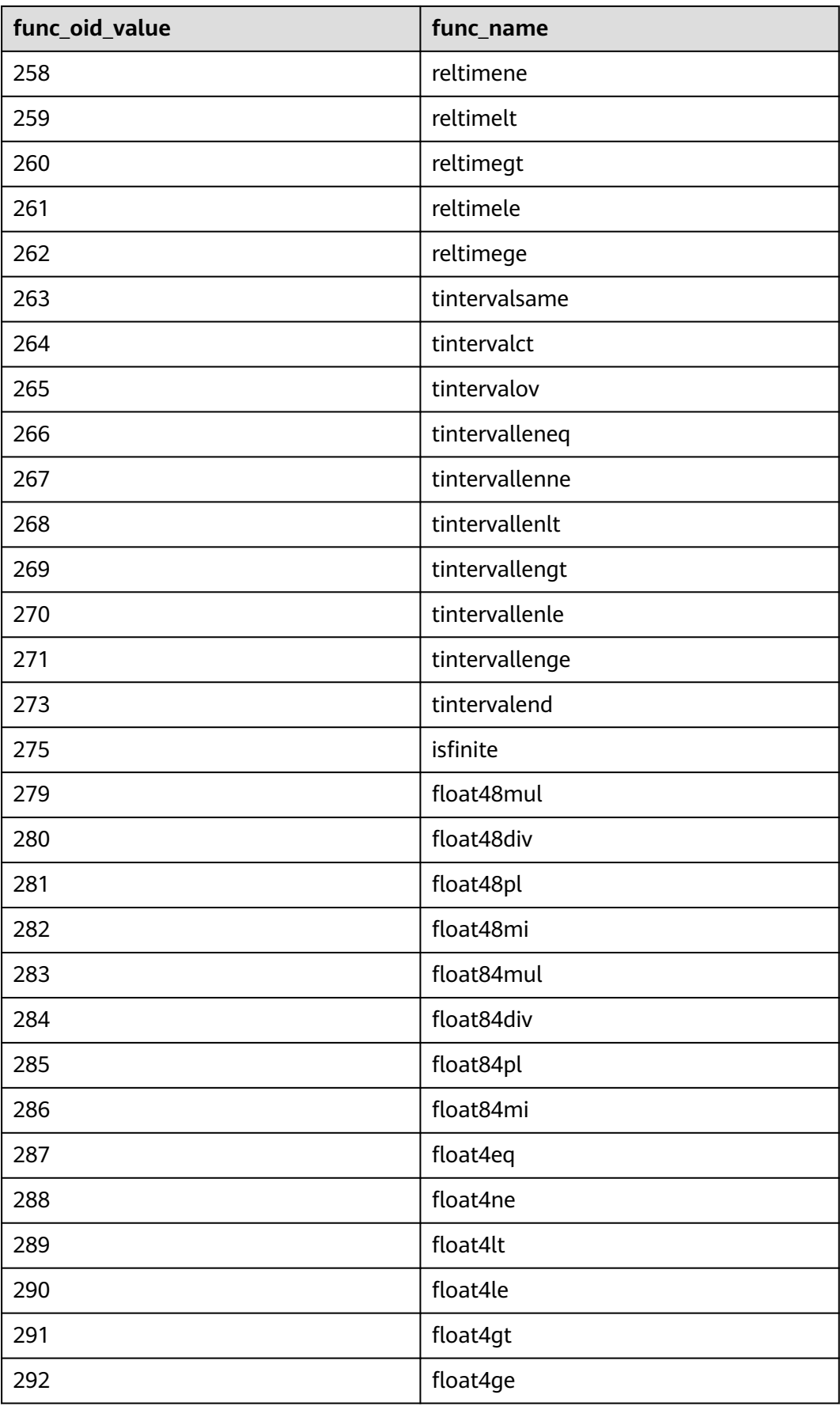
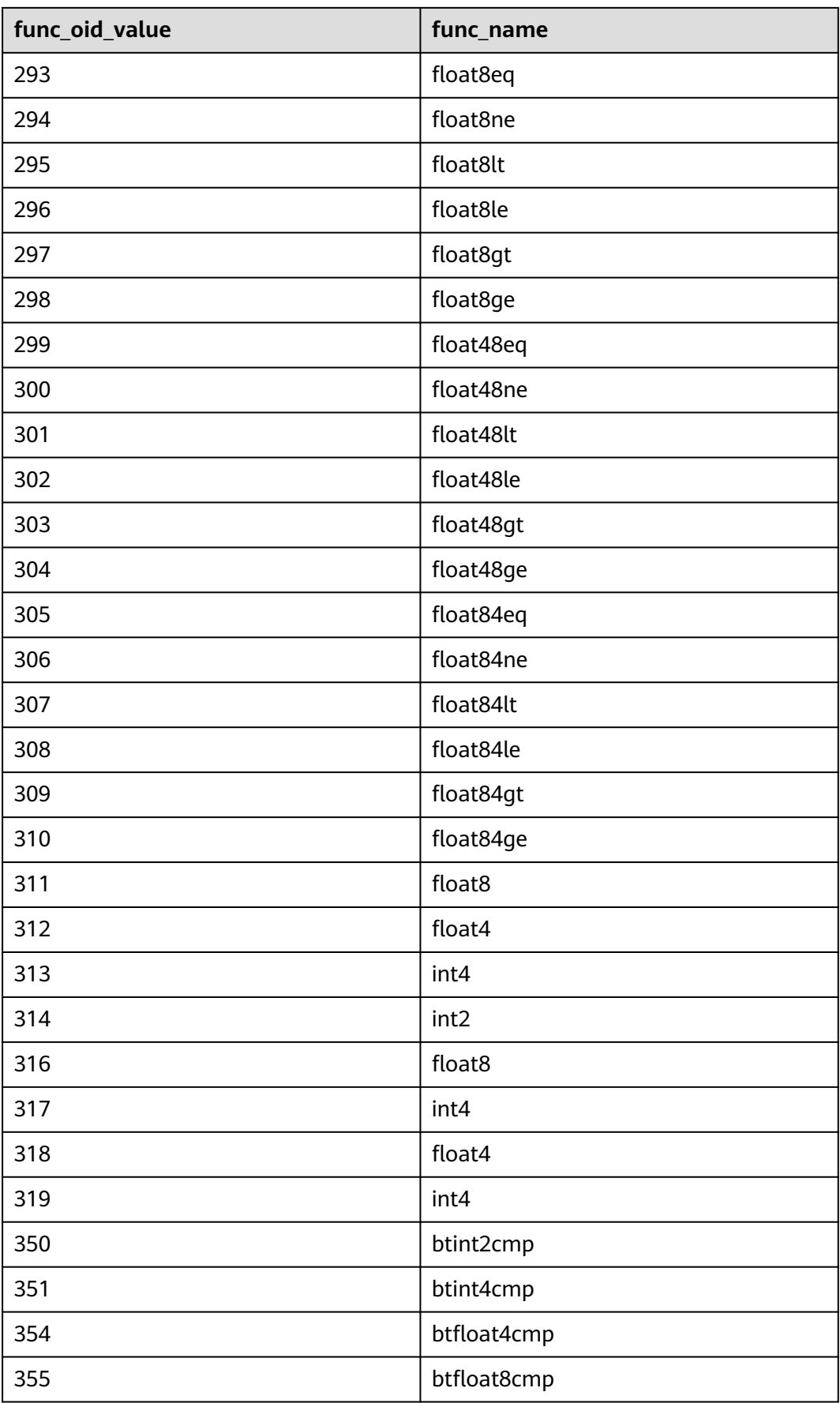

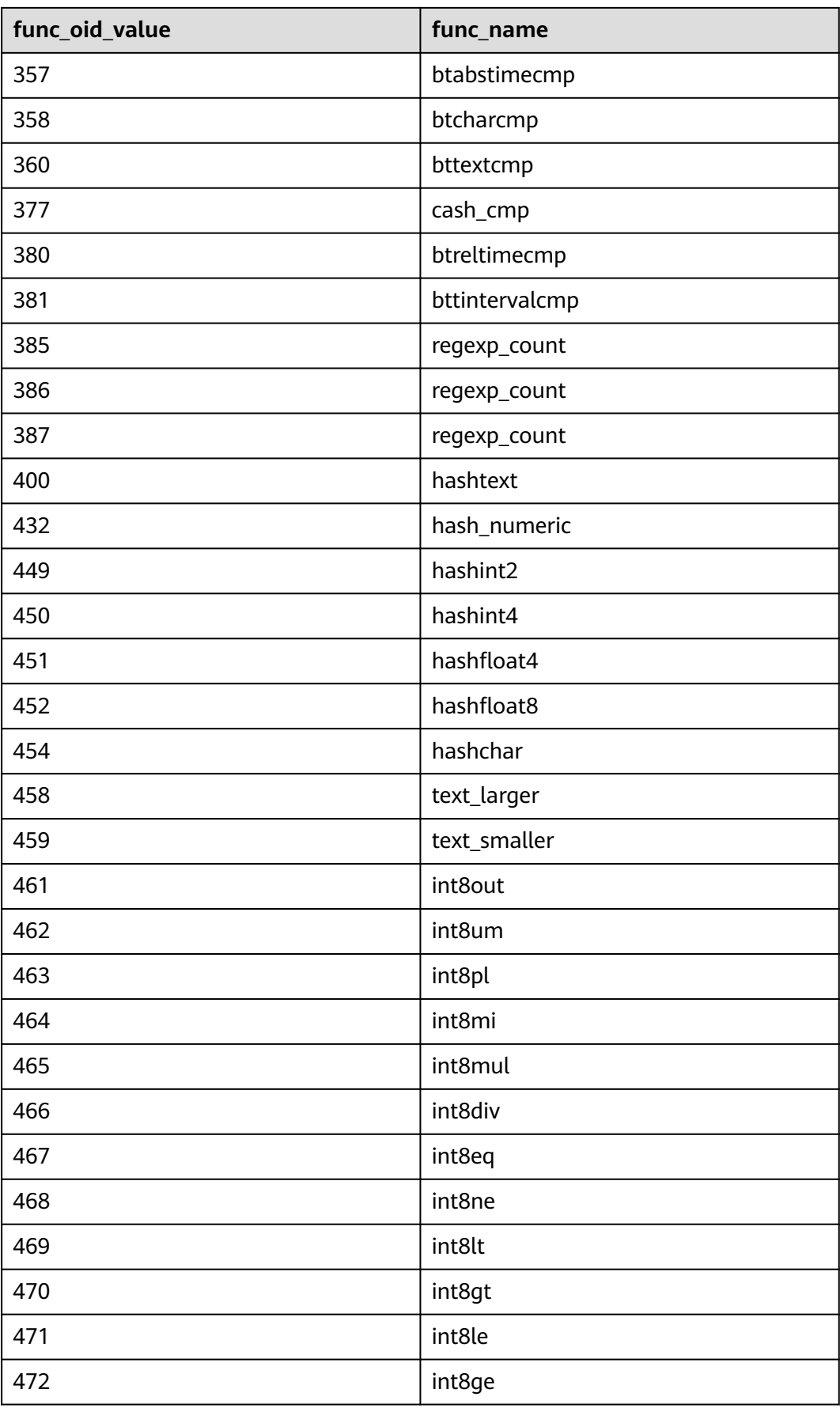

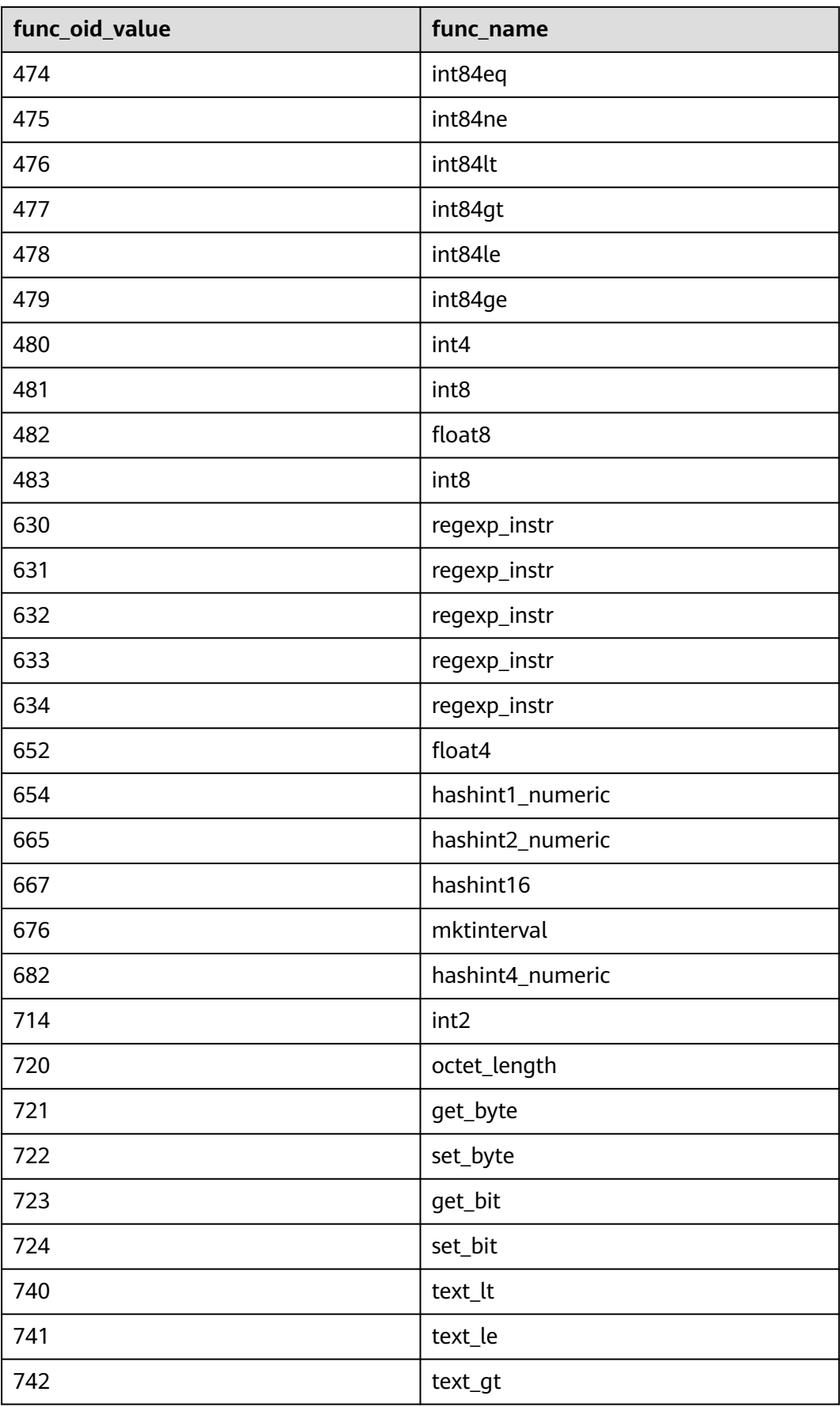

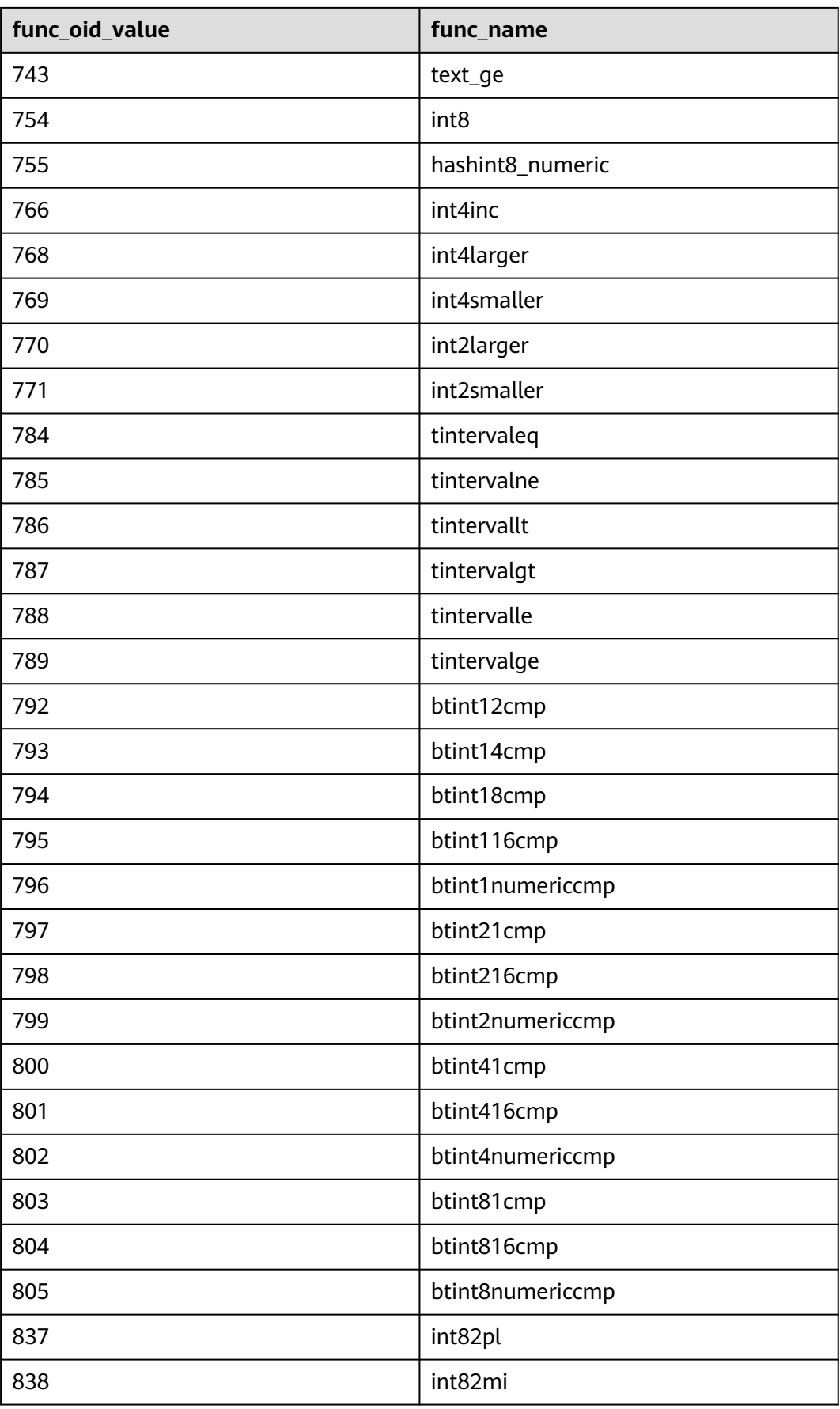

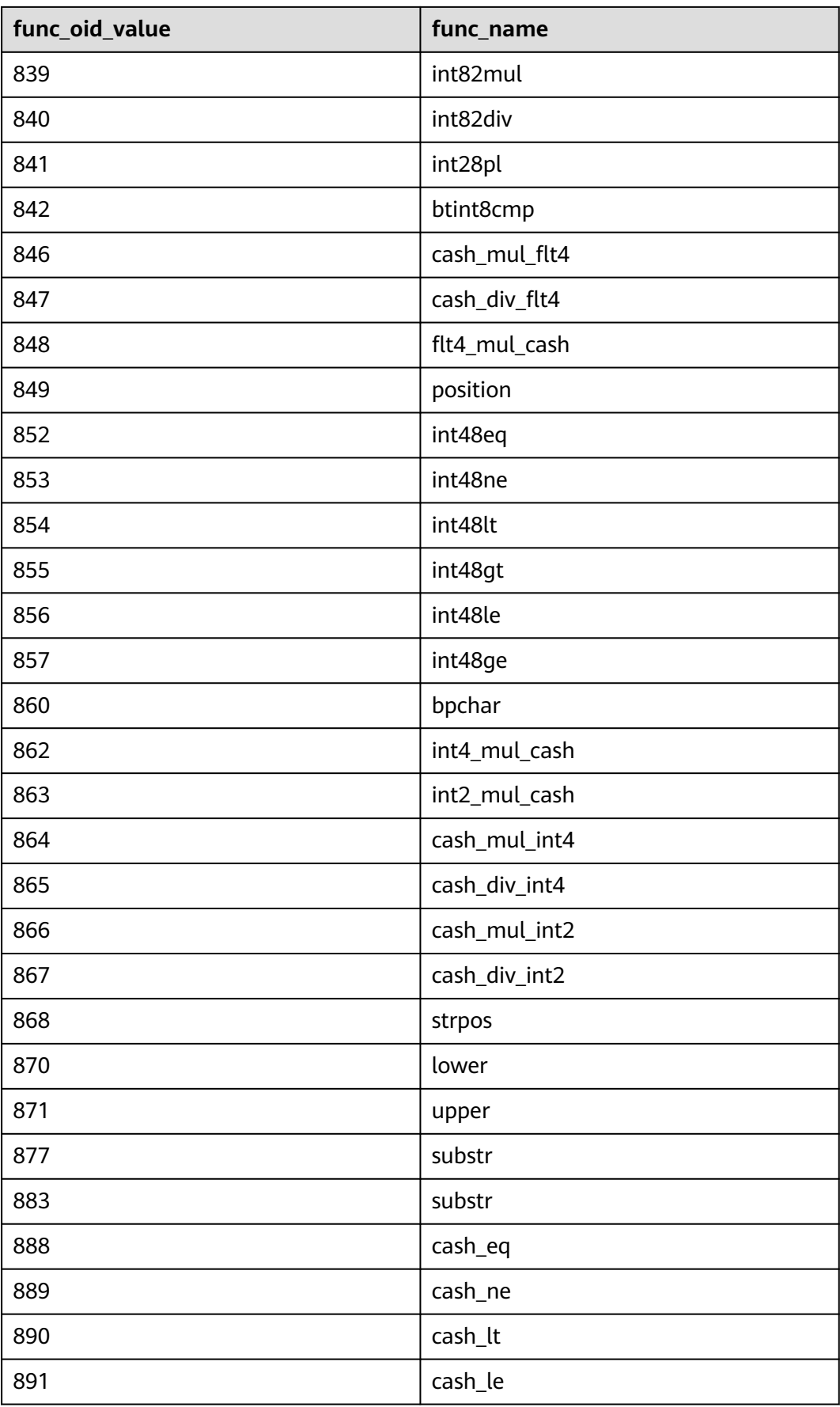

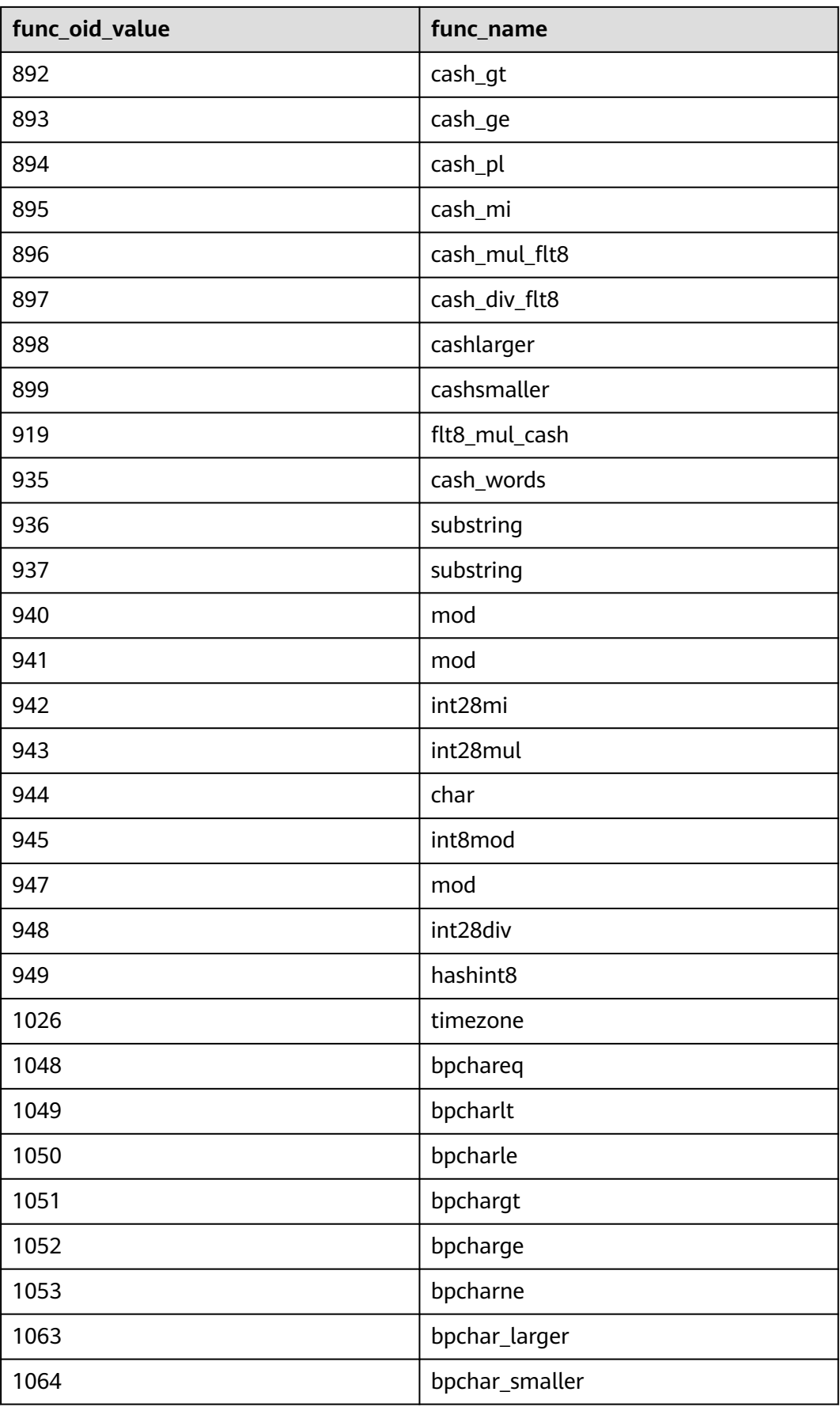

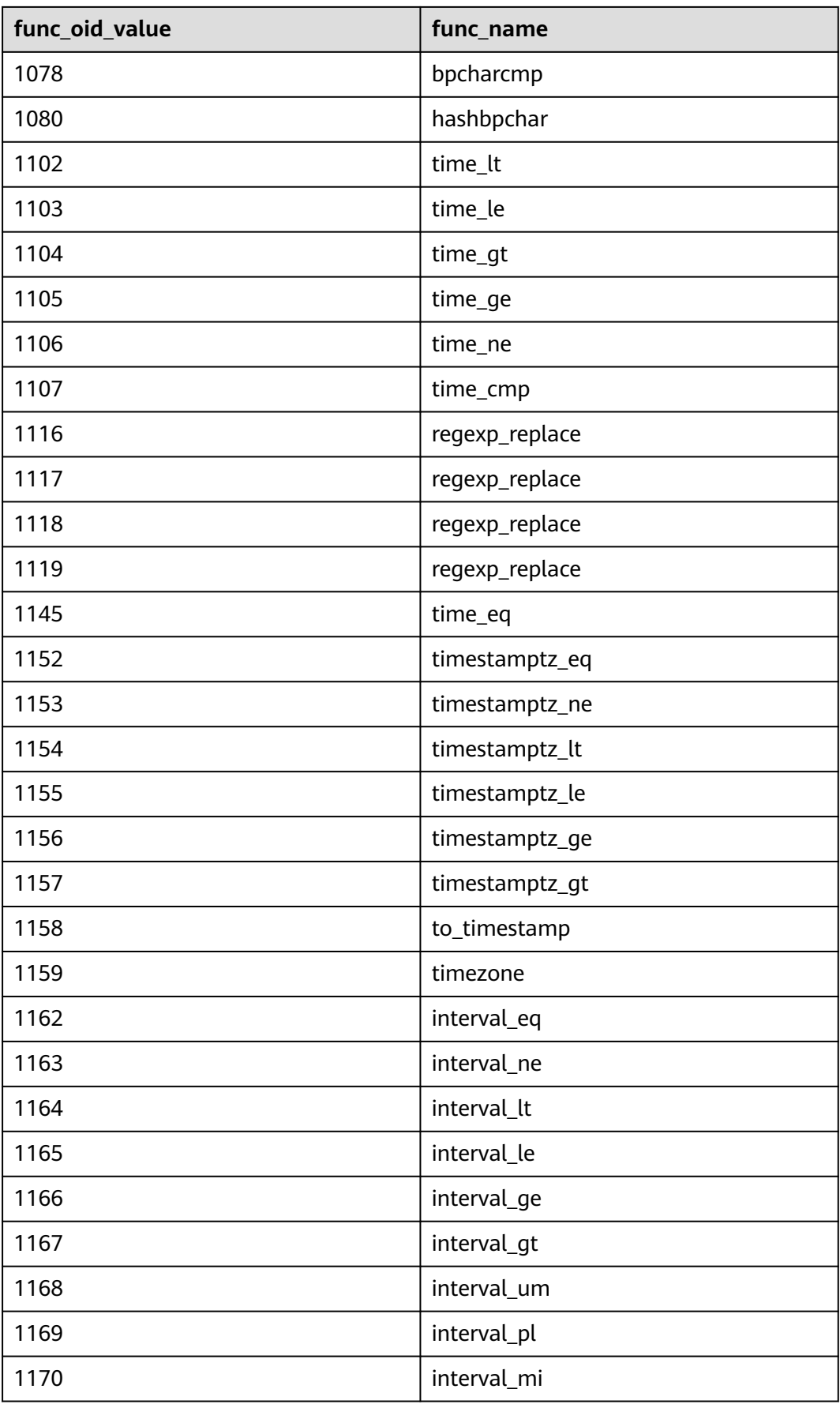

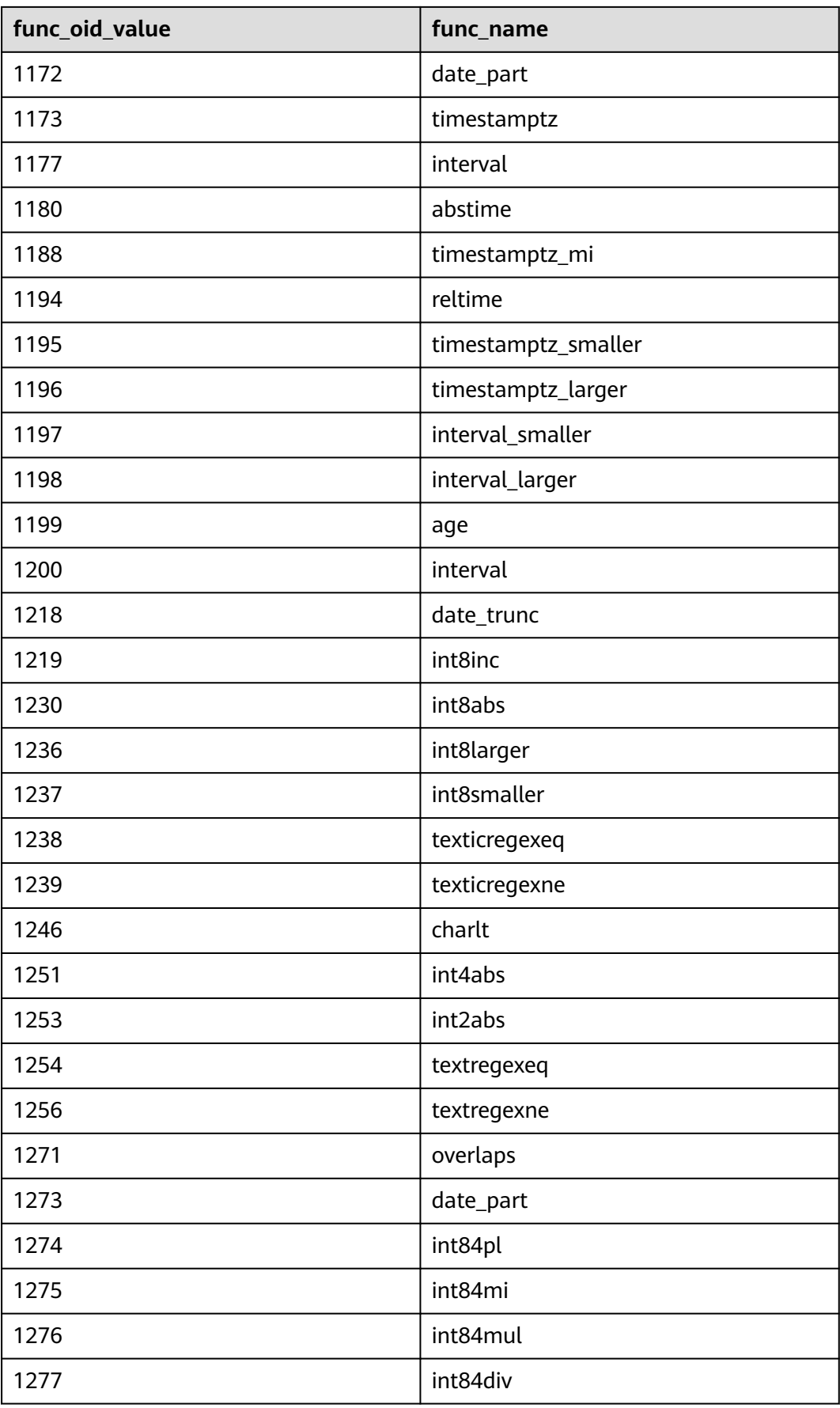

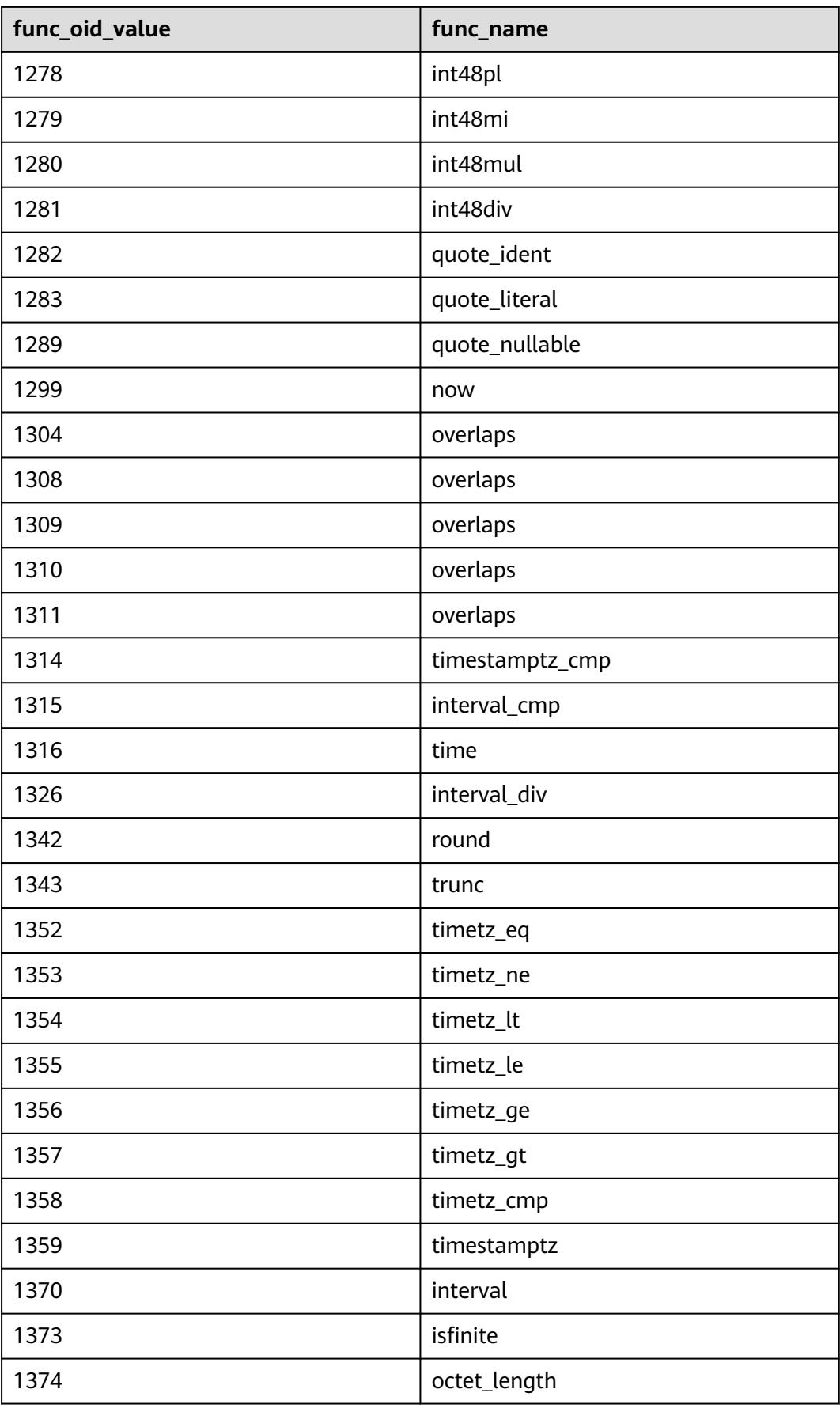

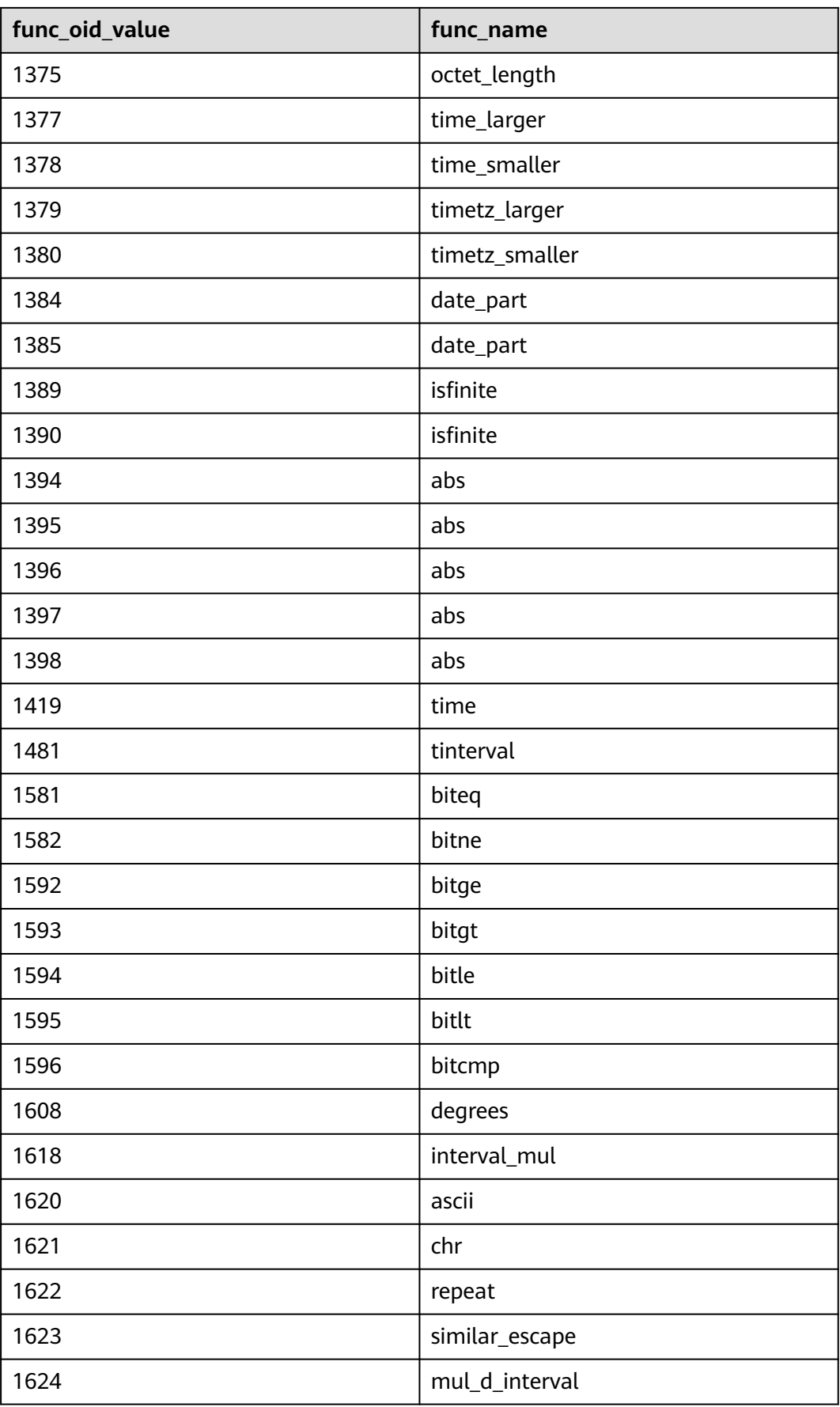

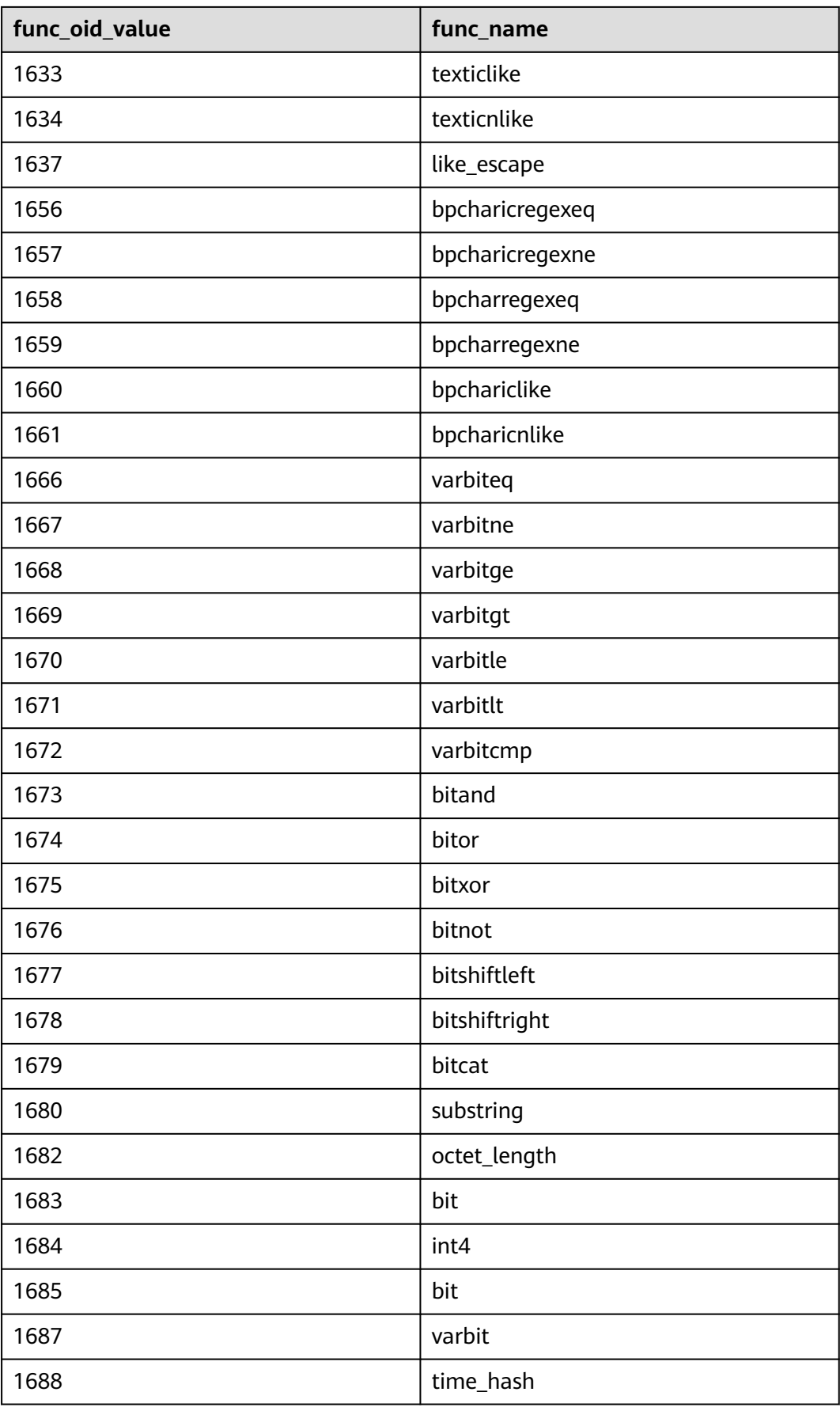

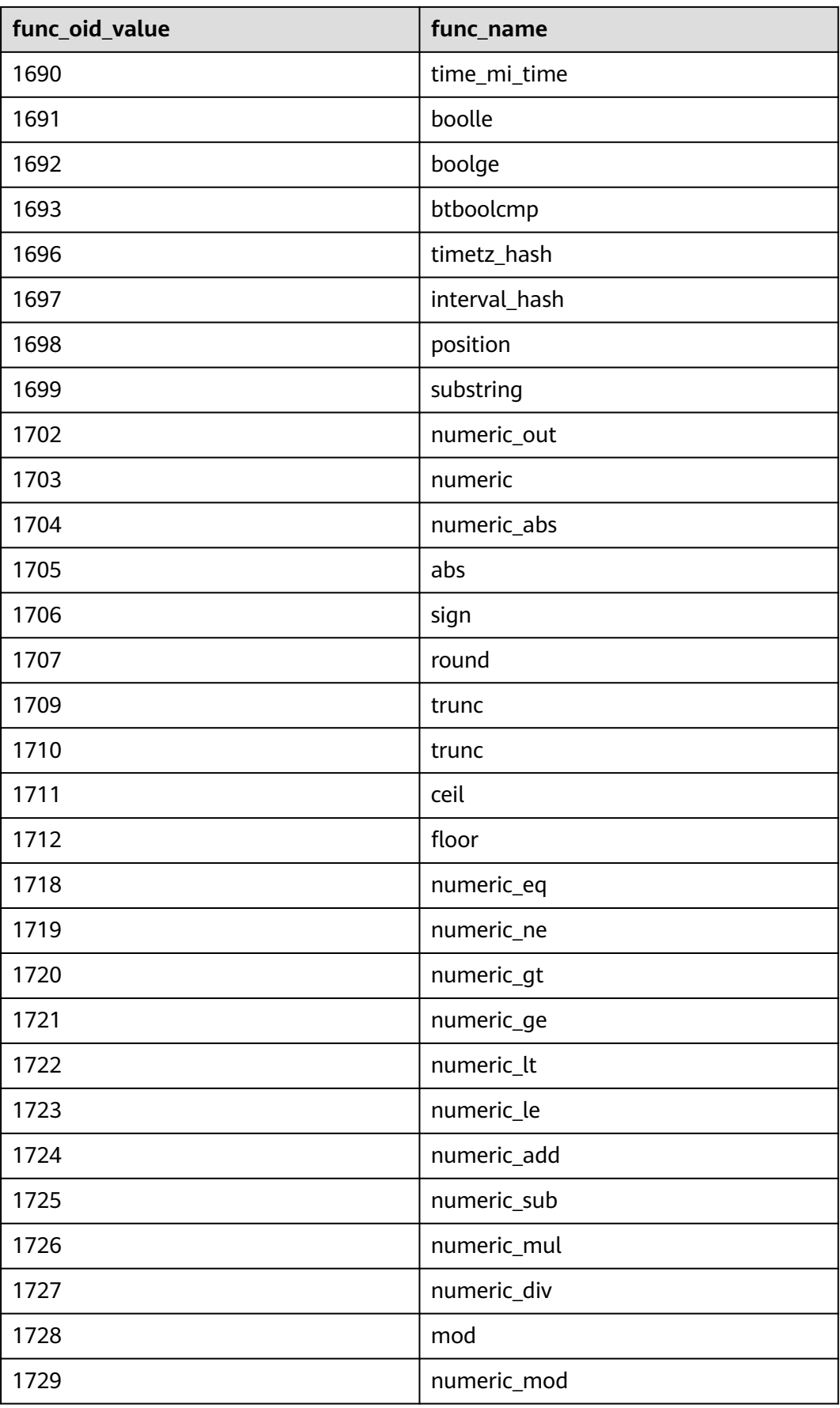

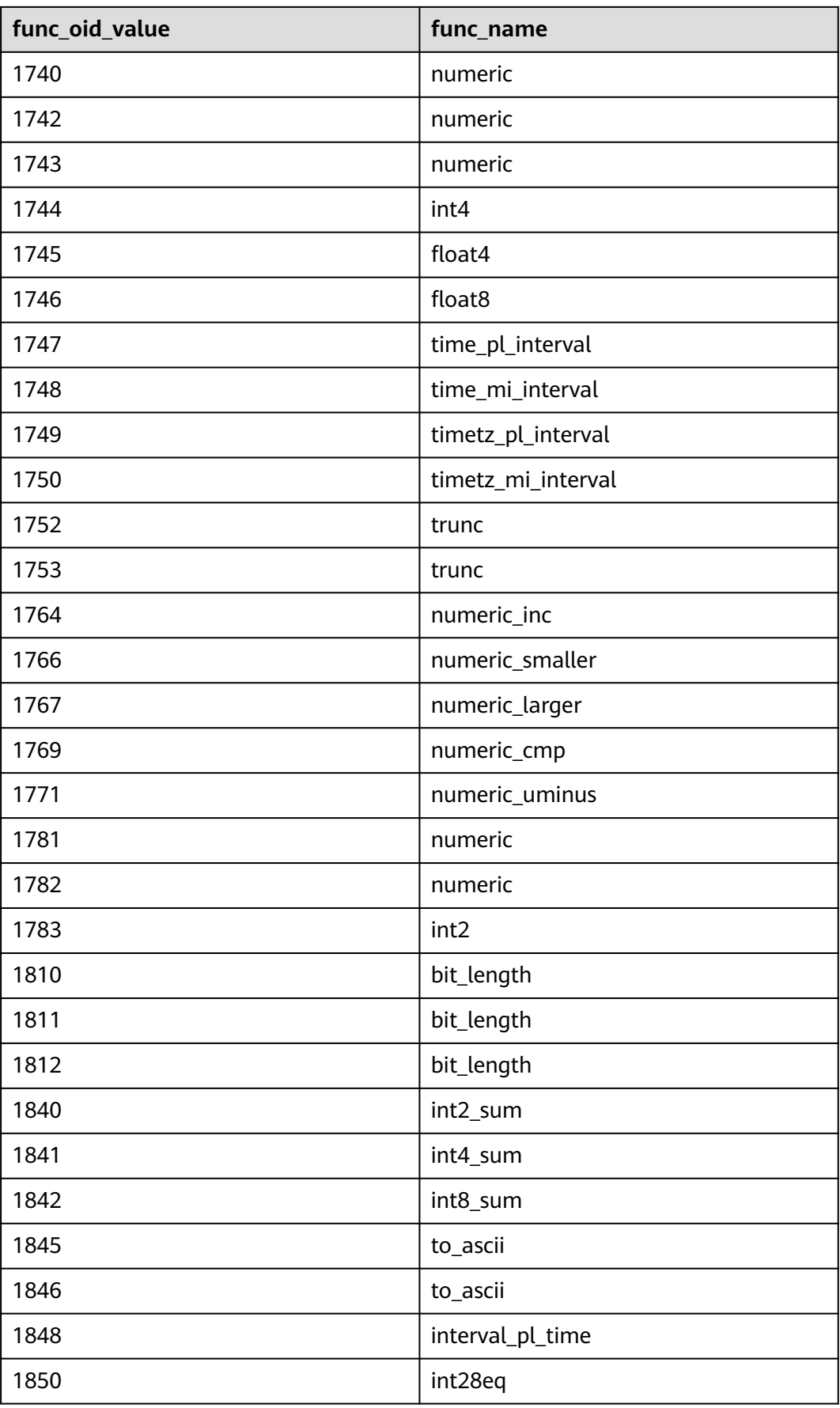

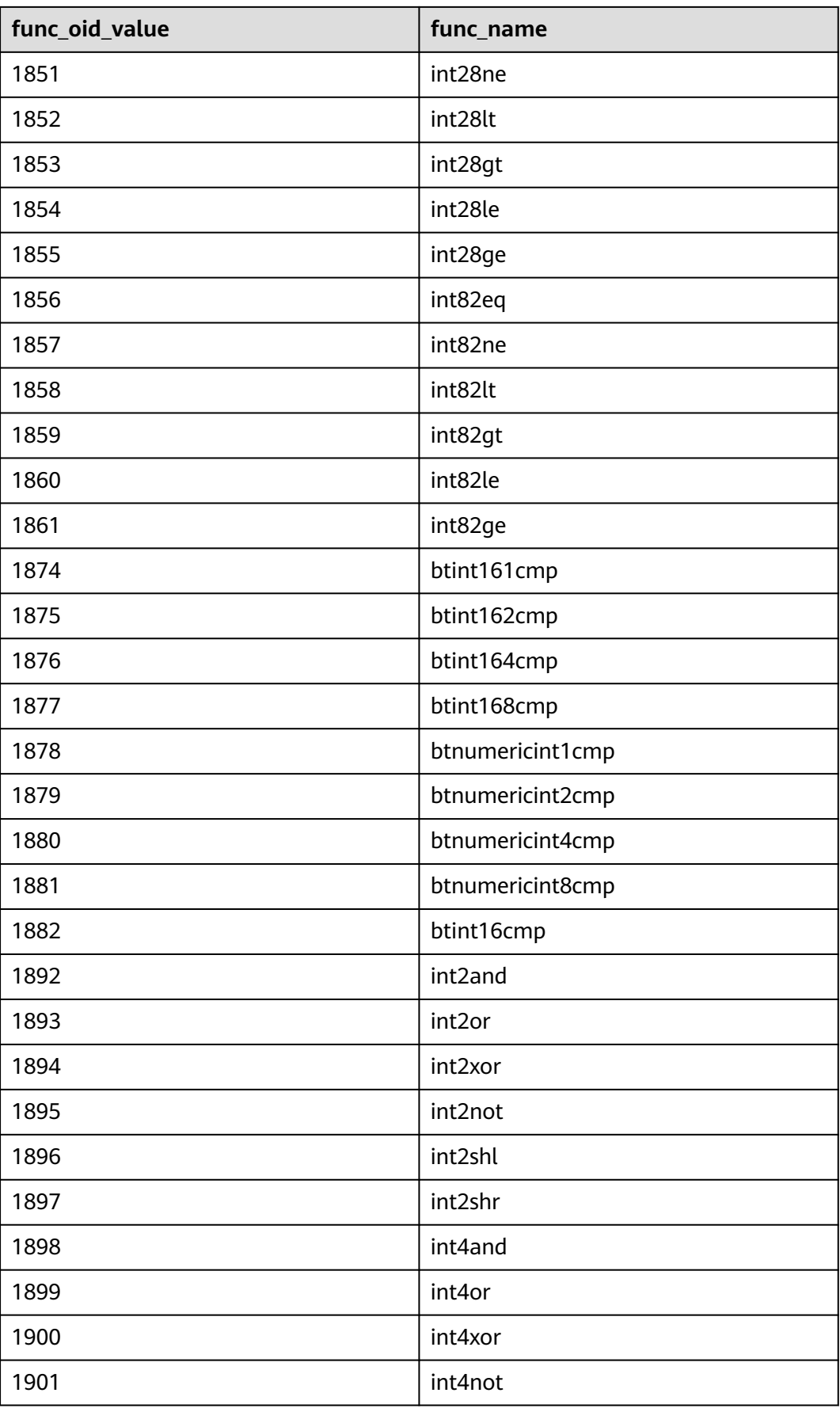

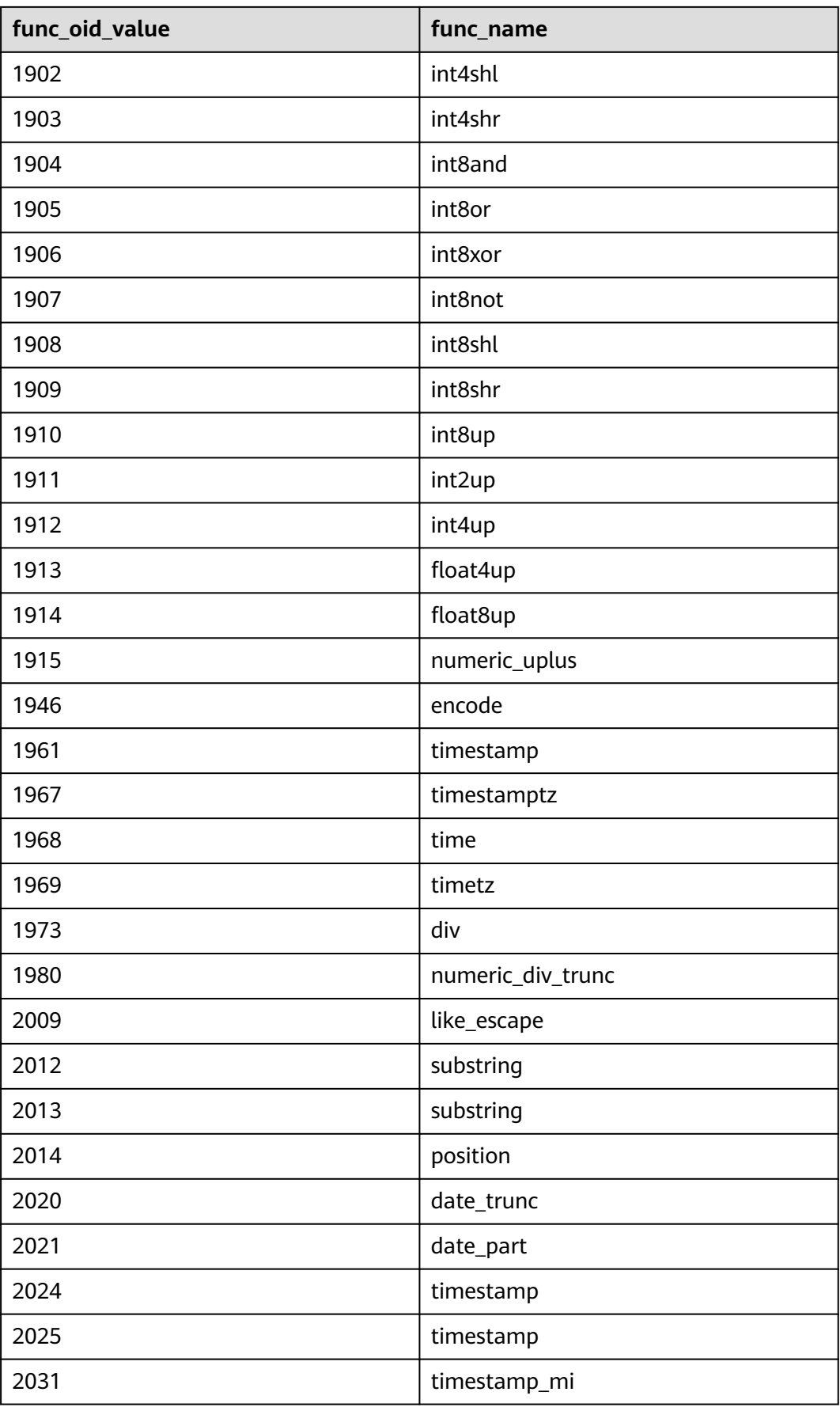

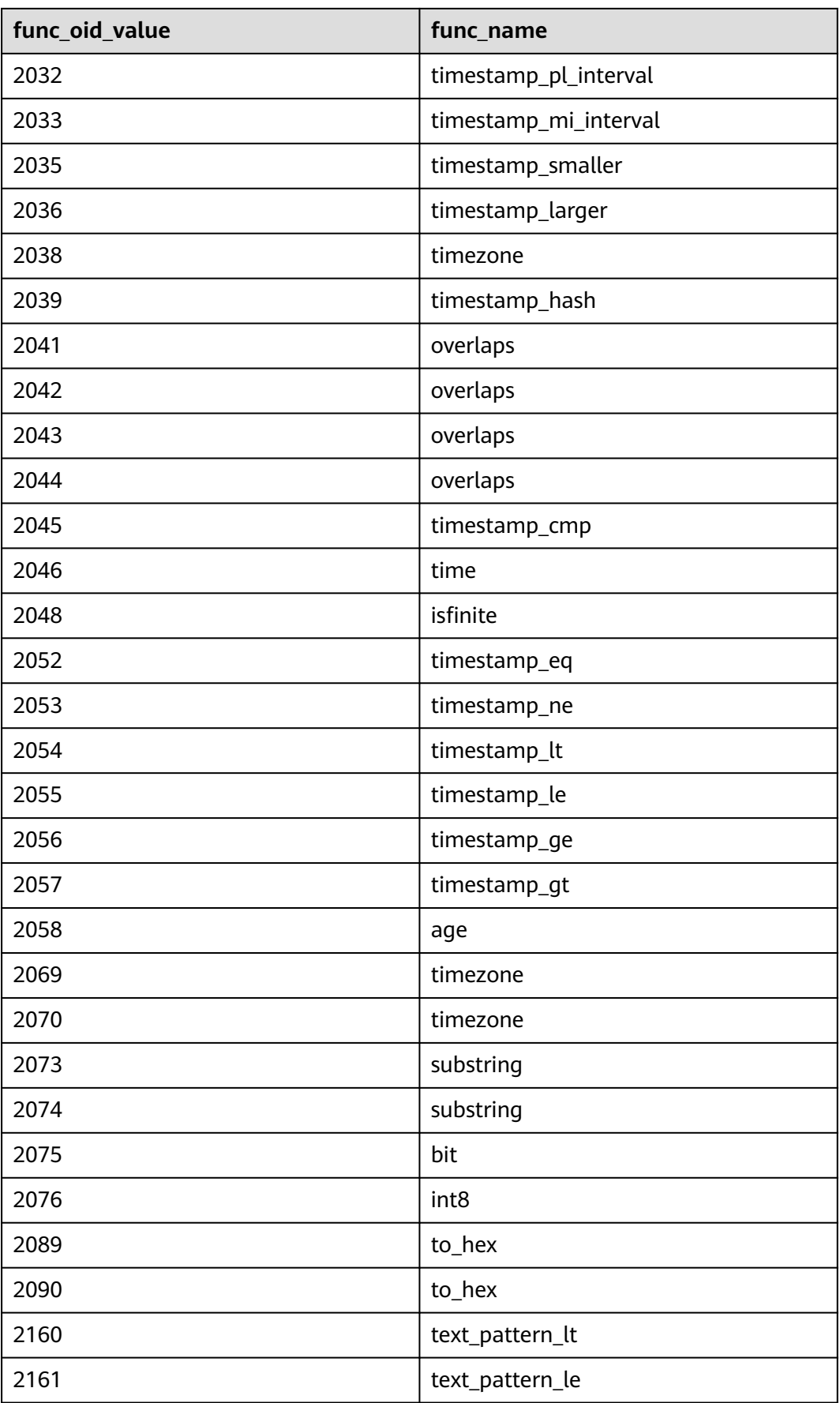

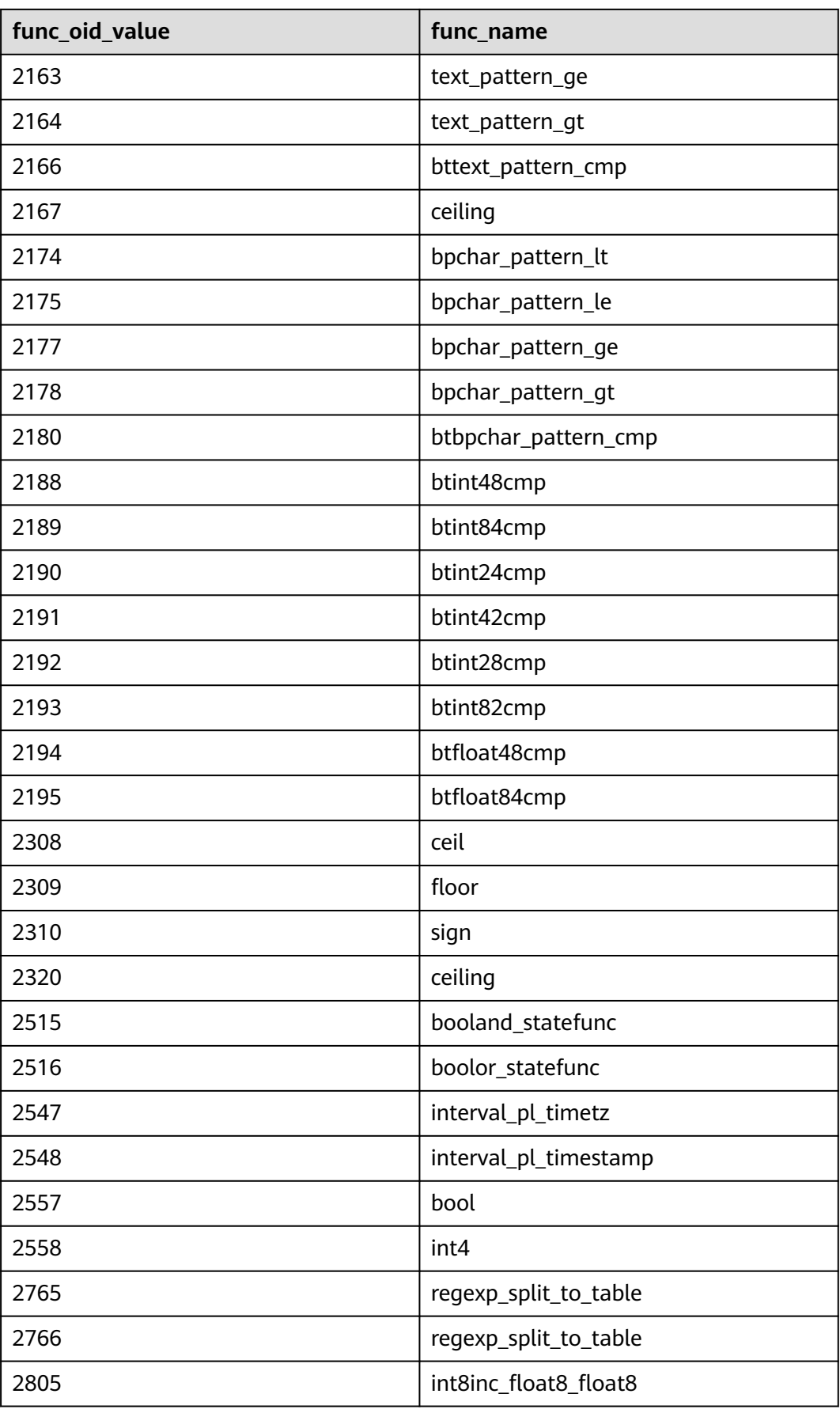

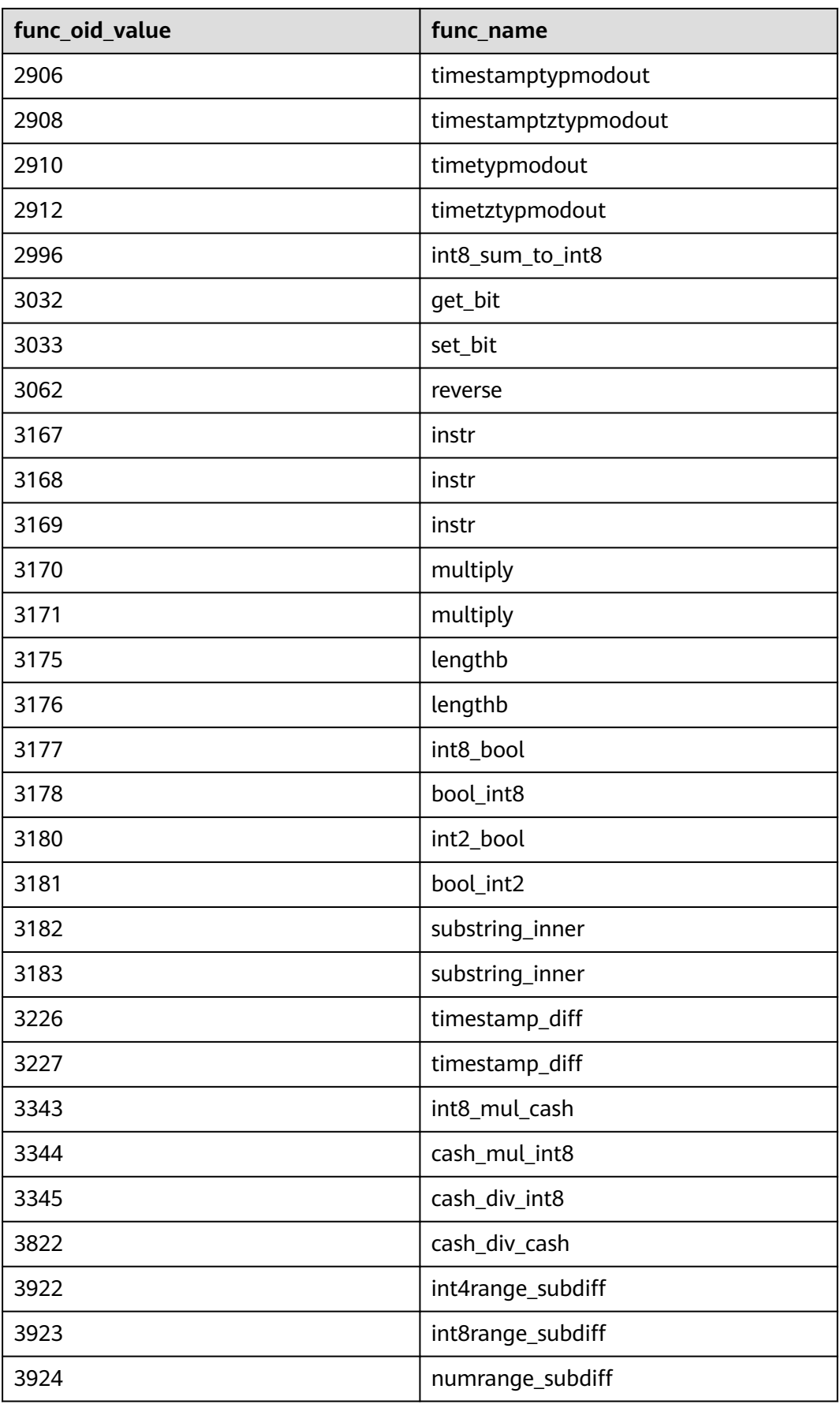

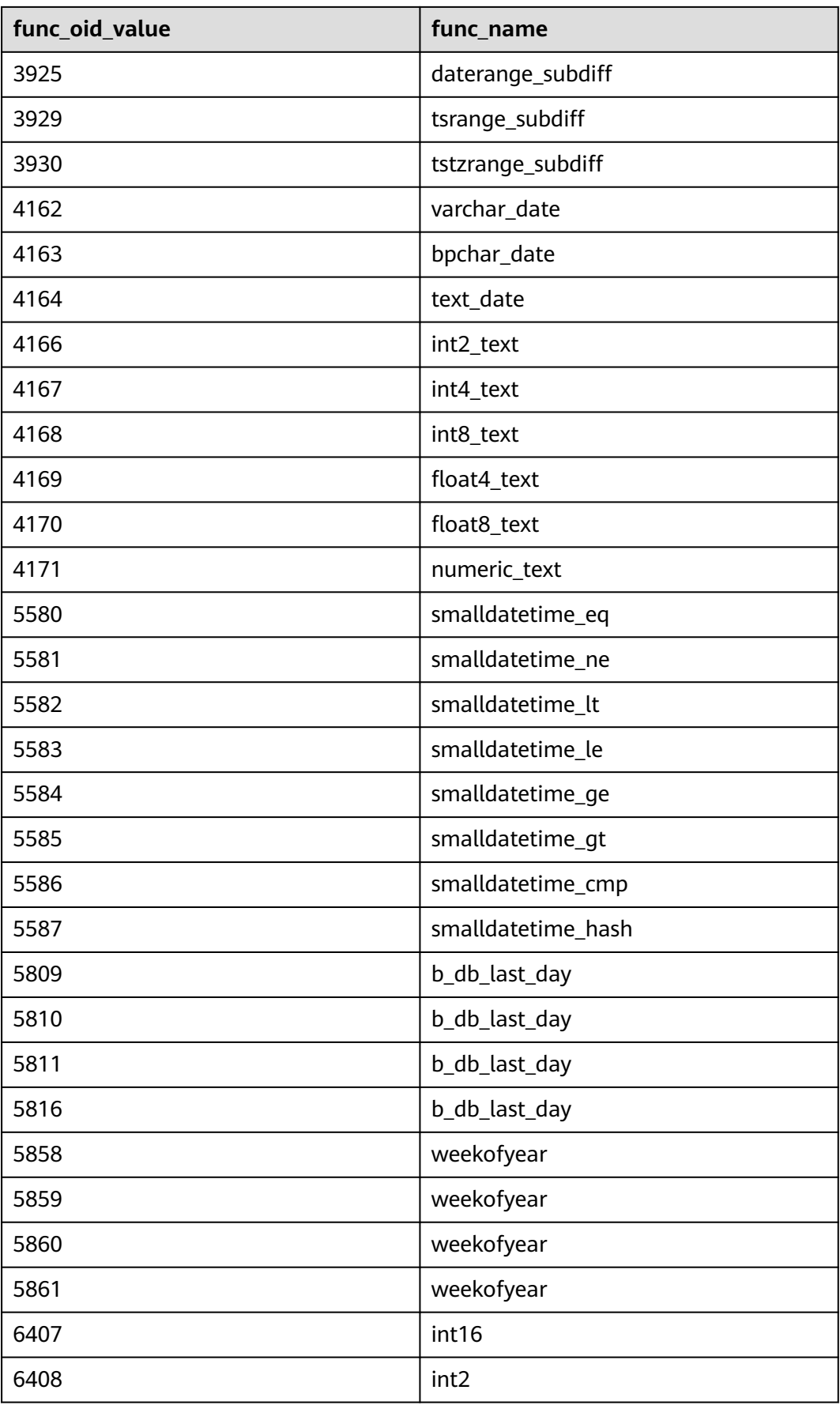

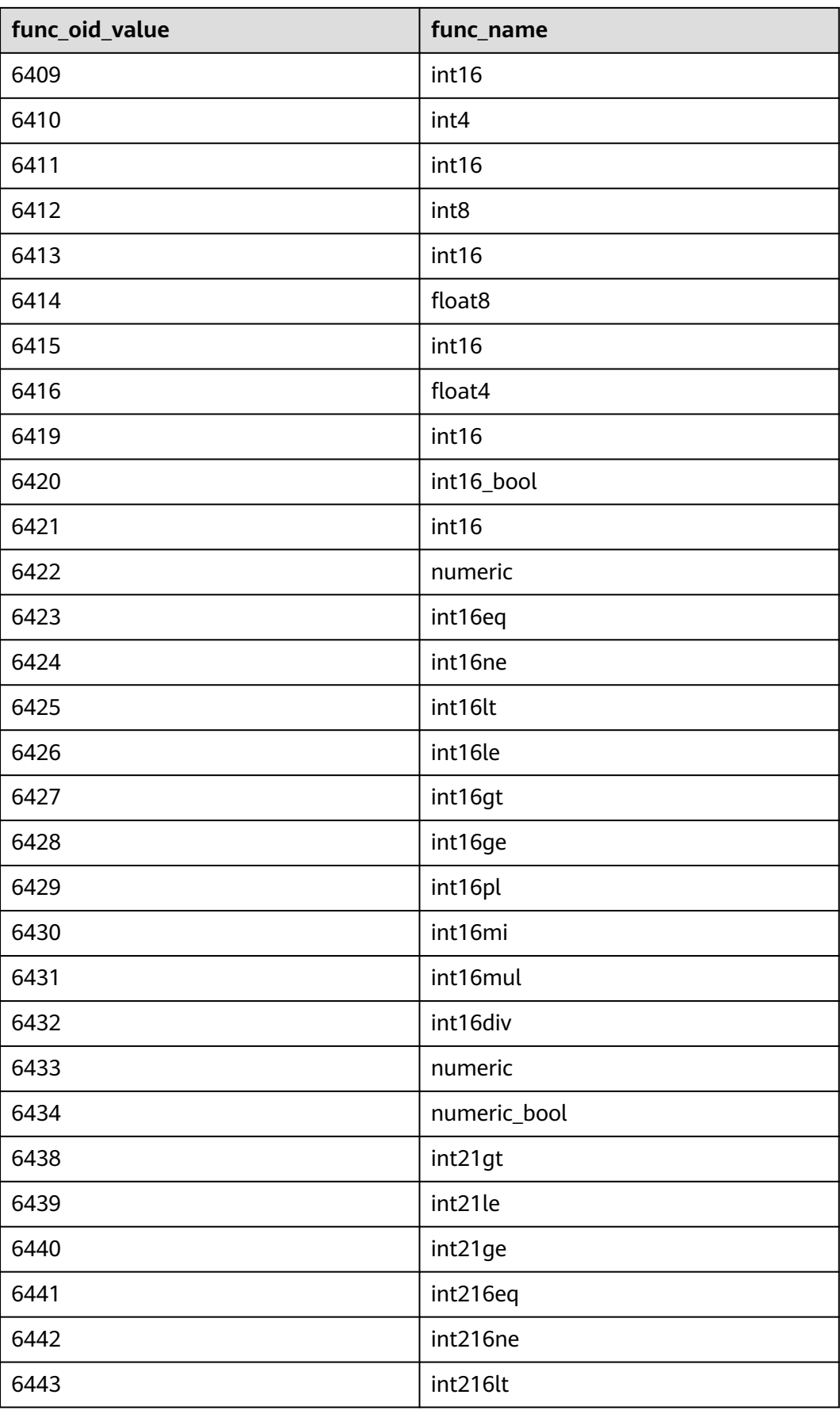

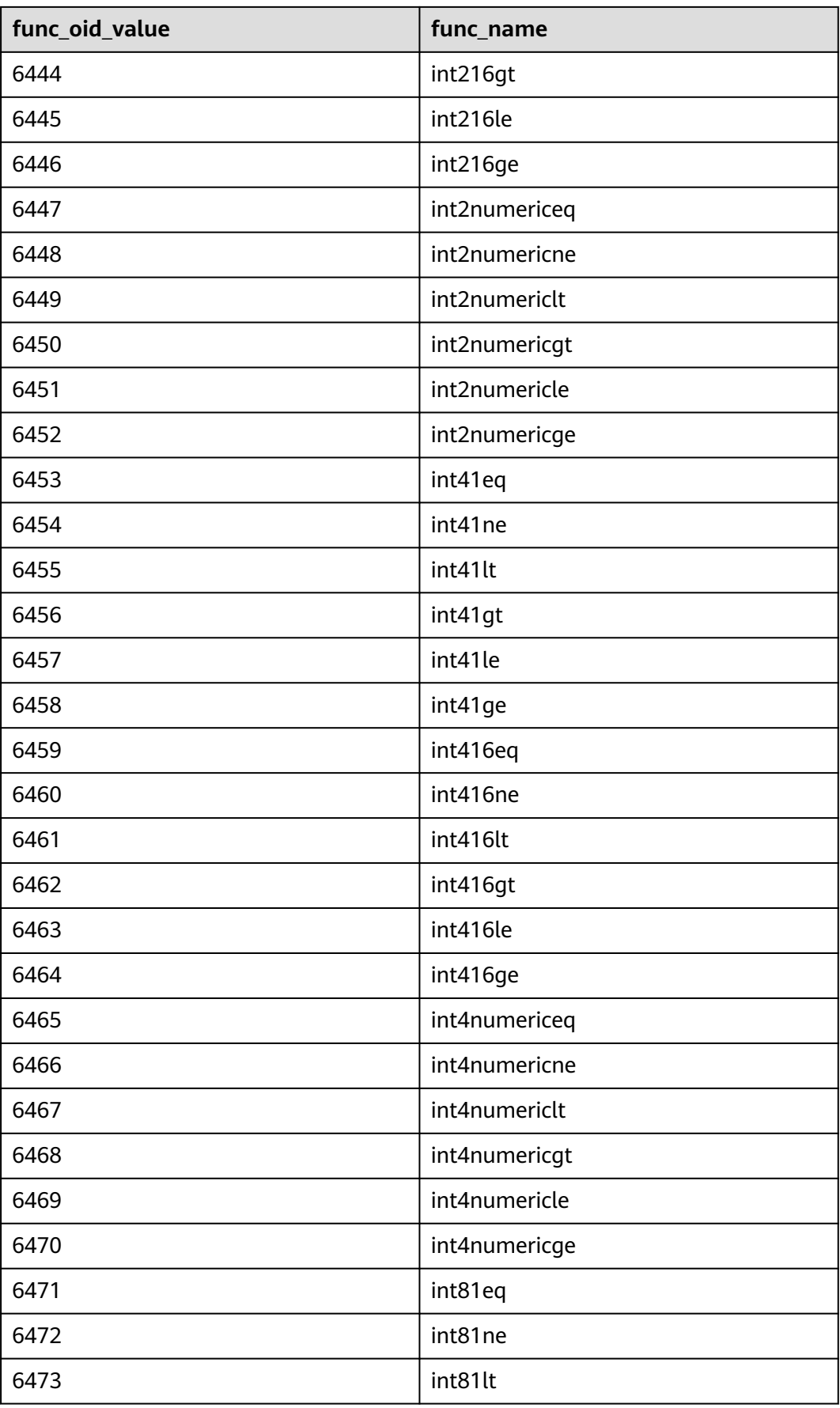

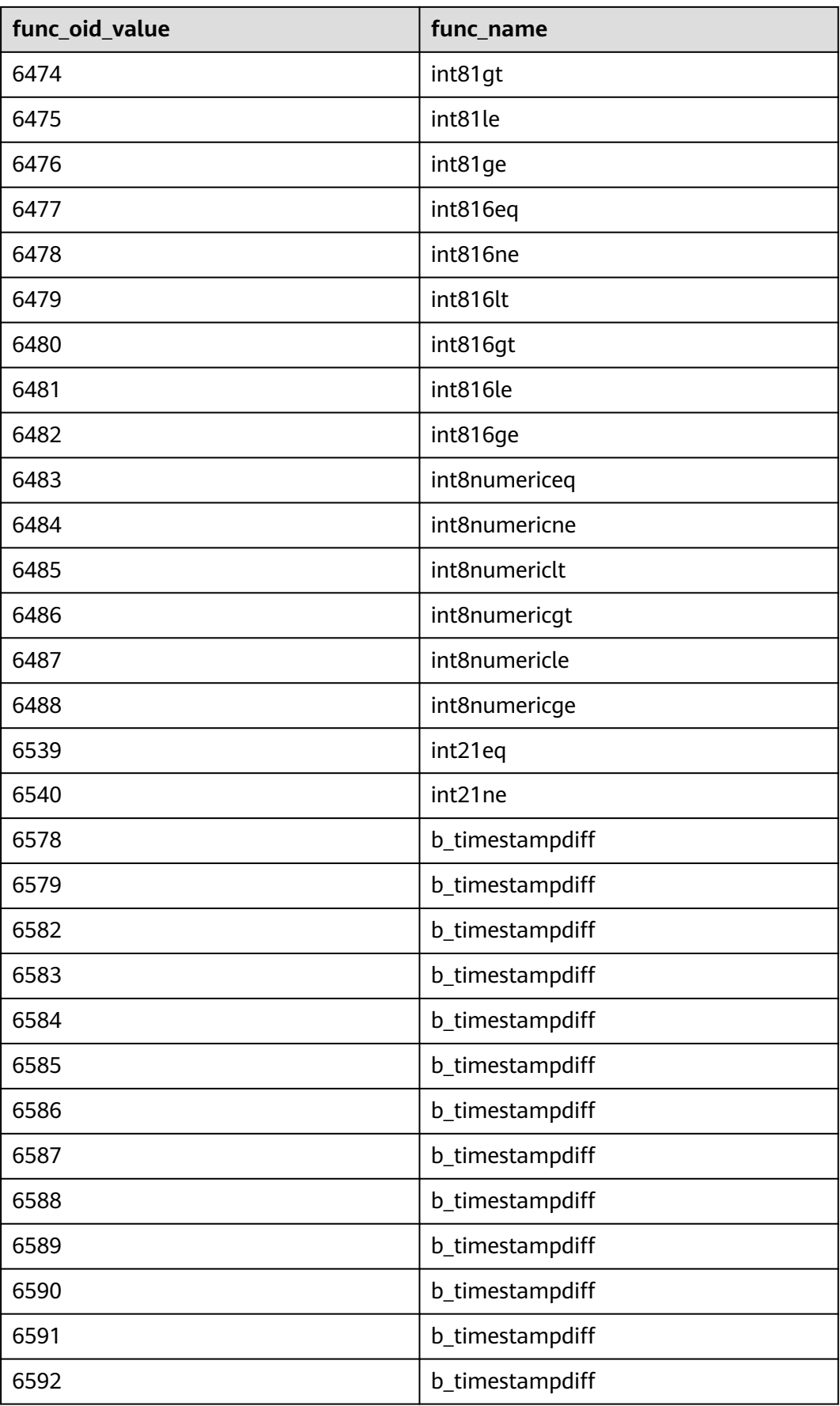

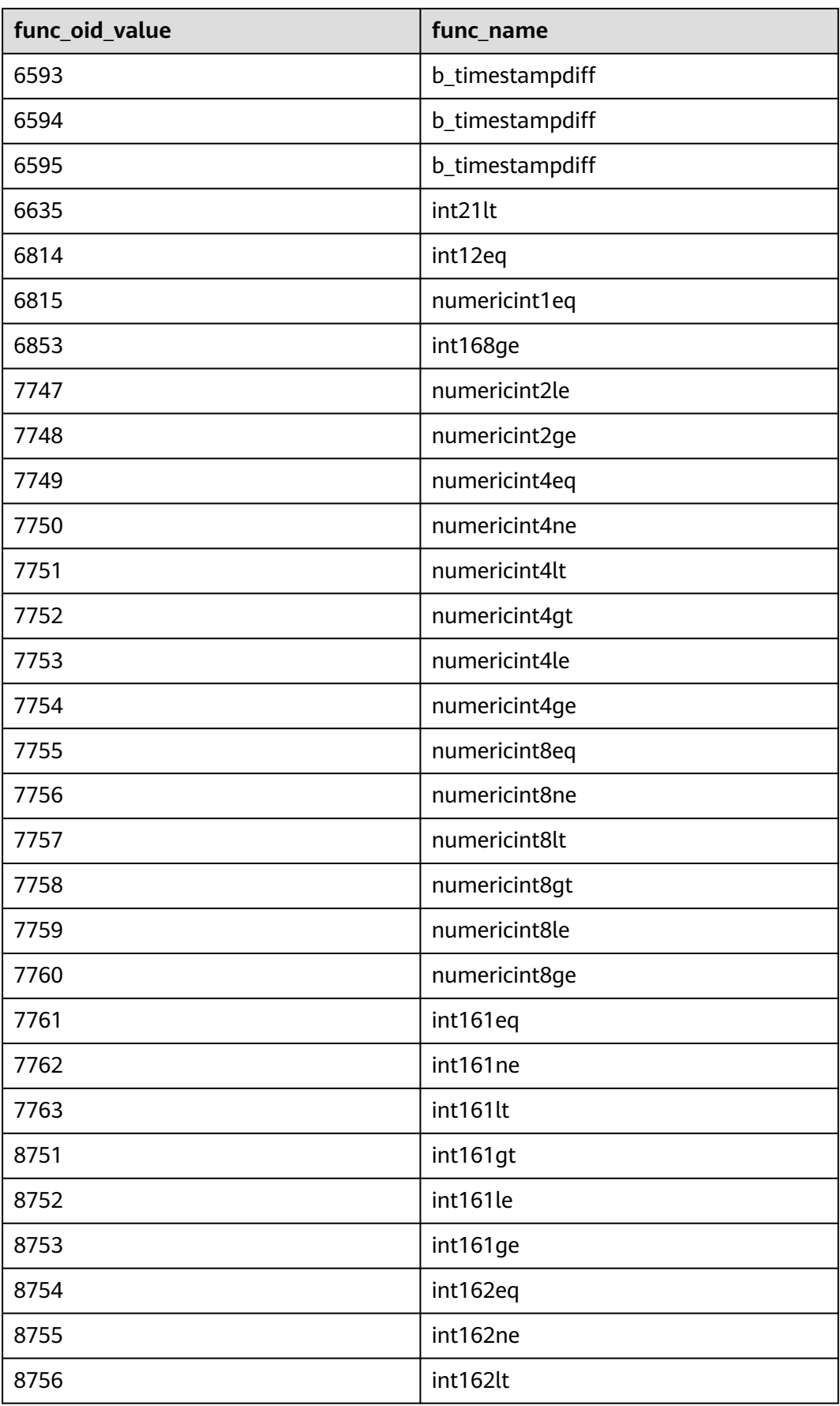

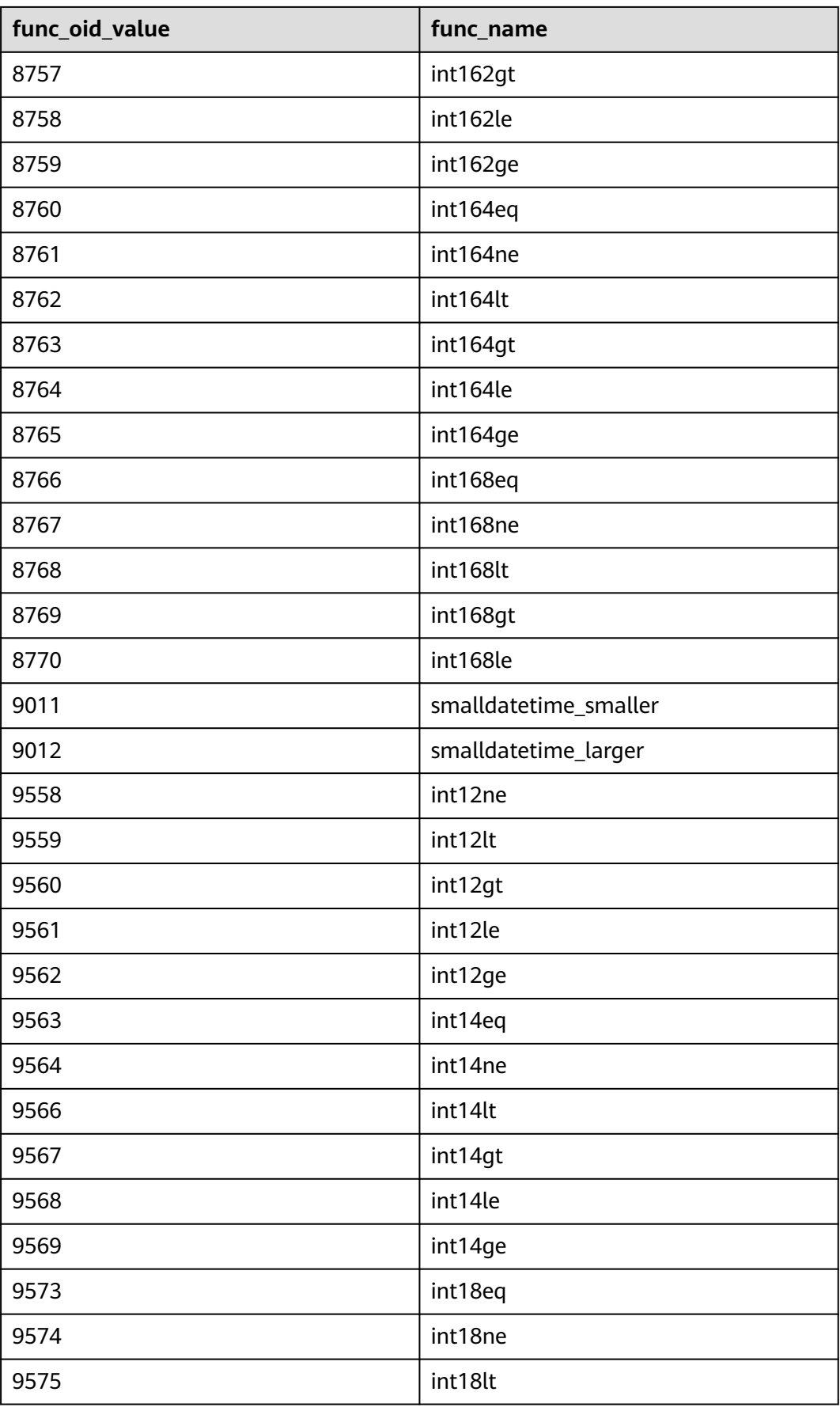

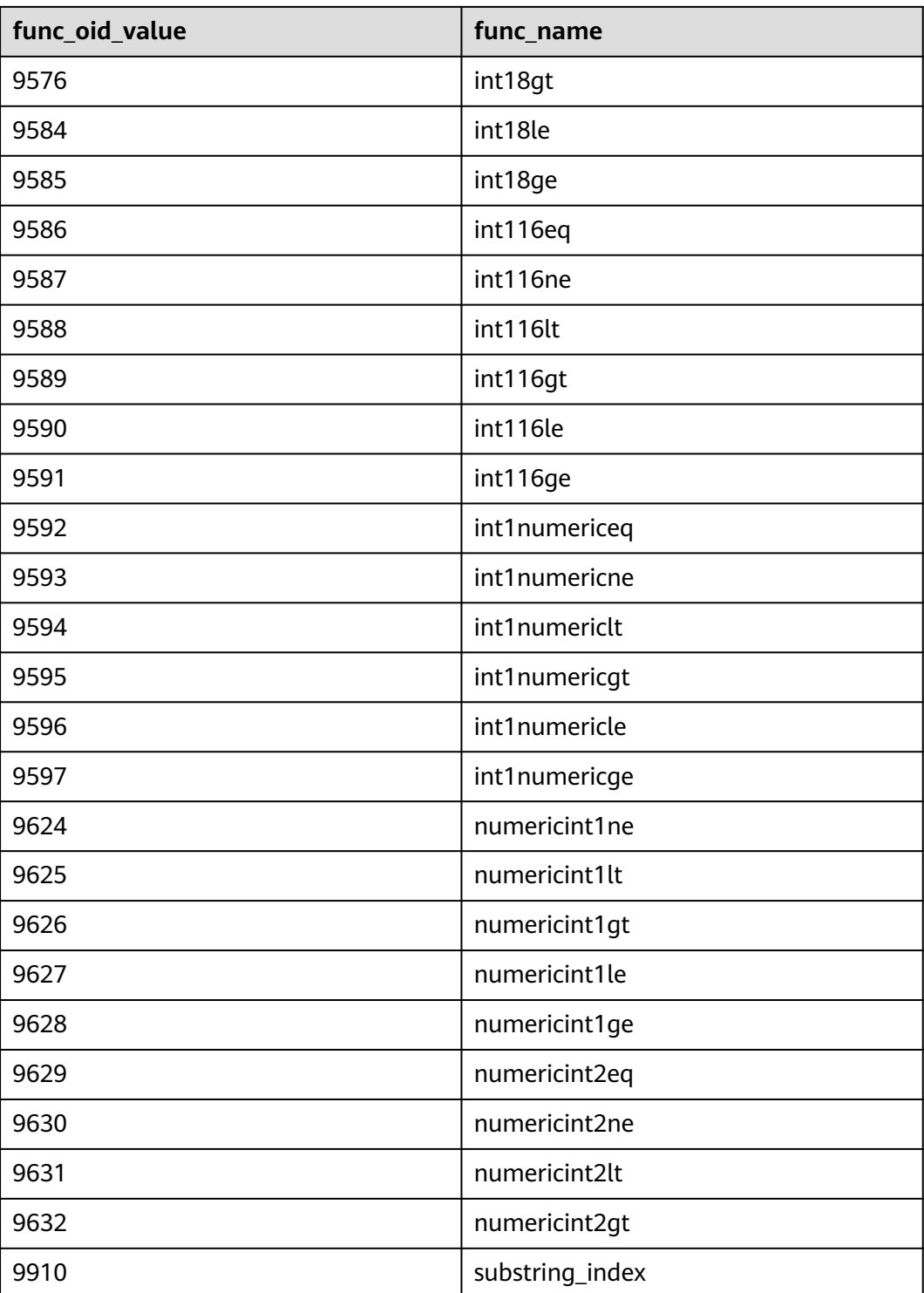

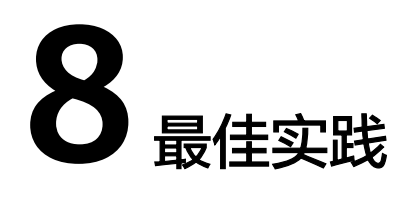

# **8.1** 表设计最佳实践

#### 使用分区表

分区表是把逻辑上的一张表根据某种方案分成几张物理块进行存储。这张逻辑上的表 称之为分区表,物理块称之为分区。分区表是一张逻辑表,不存储数据,数据实际是 存储在分区上的。分区表和普通表相比具有以下优点:

- 1. 改善查询性能:对分区对象的查询可以仅搜索自己关心的分区,提高检索效率。
- 2. 增强可用性:如果分区表的某个分区出现故障,表在其他分区的数据仍然可用。
- 3. 方便维护:如果分区表的某个分区出现故障,需要修复数据,只修复该分区即 可。

GaussDB数据库支持的分区表为一级分区表和二级分区表,其中一级分区表包括 范围分区表、间隔分区表、列表分区表、哈希分区表四种,二级分区表包括范围 分区、列表分区、哈希分区两两组合的九种。

- 范围分区表:将数据基于范围映射到每一个分区,这个范围是由创建分区表 时指定的分区键决定的。这种分区方式是最为常用的,并且分区键经常采用 日期,例如将销售数据按照月份进行分区。
- 间隔分区表:是一种特殊的范围分区表,相比范围分区表,新增间隔值定 义,当插入记录找不到匹配的分区时,可以根据间隔值自动创建分区。
- 列表分区表:将数据中包含的键值分别存储在不同的分区中,依次将数据映 射到每一个分区,分区中包含的键值由创建分区表时指定。
- 哈希分区表:将数据根据内部哈希算法依次映射到每一个分区中,包含的分 区个数由创建分区表时指定。
- 二级分区表:由范围分区、列表分区、哈希分区任意组合得到的分区表,其 一级分区和二级分区均可以使用前面三种定义方式。

#### 表压缩级别

在创建表时,可以自定义字段的压缩级别及压缩水平。压缩不仅影响到数据加载,也 影响到数据查询。表压缩级别由参数COMPRESSION控制。

参数说明:

COMPRESSION指定表数据的压缩级别,它决定了表数据的压缩比以及压缩时间。一 般来讲,压缩级别越高,压缩比也越大,压缩时间也越长;反之亦然。实际压缩比取 决于加载的表数据的分布特征。

#### 取值范围:

● 行存表的有效值为YES/NO,默认值为NO。

客户可根据不同场景依据表**8-1**选择不同压缩级别。

#### 表 **8-1** 压缩级别适用场景说明

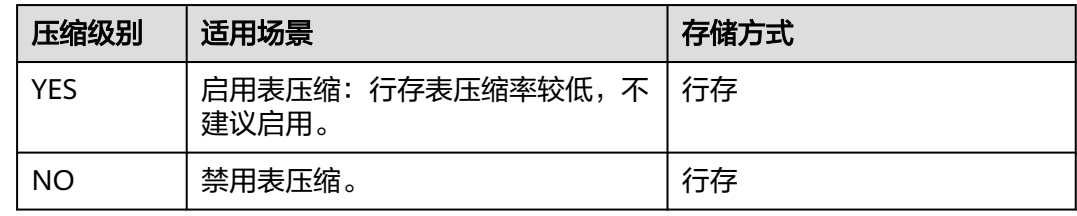

#### 选择数据类型

高效数据类型,主要包括以下三方面:

#### 1. 尽量使用执行效率比较高的数据类型。

一般来说整型数据运算(包括=、>、<、>=、<=、!=等常规的比较运算,以及 GROUP BY的效率比字符串、浮点数要高。

2. 尽量使用短字段的数据类型。

长度较短的数据类型不仅可以减小数据文件的大小,提升I/O性能;同时也可以减 小相关计算时的内存消耗,提升计算性能。比如对于整型数据,如果可以用 SMALLINT就尽量不用INT,如果可以用INT就尽量不用BIGINT。

#### 3. 使用一致的数据类型。

表关联列尽量使用相同的数据类型。如果表关联列数据类型不同,数据库必须动 态地转化为相同的数据类型进行比较,这种转换会带来一定的性能开销。

# **8.2 SQL** 查询最佳实践

根据数据库的SQL执行机制以及大量的实践总结发现:通过一定的规则调整SQL语句, 在保证结果正确的基础上,能够提高SQL执行效率。

#### ● 使用**union all**代替**union**。

union在合并两个集合时会执行去重操作,而union all则直接将两个结果集合并、 不执行去重。执行去重会消耗大量的时间,因此,在一些实际应用场景中,如果 通过业务逻辑已确认两个集合不存在重叠,可用union all替代union以便提升性 能。

● **join**列增加非空过滤条件。

若join列上的NULL值较多,则可以加上is not null过滤条件,以实现数据的提前过 滤,提高join效率。

#### ● **not in**转**not exists**。

not in语句需要使用nestloop anti join来实现,而not exists则可以通过hash anti join来实现。在join列不存在null值的情况下, not exists和not in等价。因此在确

#### 保没有null值时,可以通过将not in转换为not exists,通过生成hash join来提升 查询效率。

建表语句如下:

DROP SCHEMA IF EXISTS no\_in\_to\_no\_exists\_test CASCADE; CREATE SCHEMA no\_in\_to\_no\_exists\_test; SET CURRENT\_SCHEMA=no\_in\_to\_no\_exists\_test; CREATE TABLE t1(c1 int, c2 int, c3 int); CREATE TABLE t2(d1 int, d2 int NOT NULL, d3 int);

#### 使用NOT IN实现查询语句如下:

SELECT \* FROM t1 WHERE c1 NOT IN (SELECT d2 FROM t2);

#### 其计划如下所示:

gaussdb=# EXPLAIN SELECT \* FROM t1 WHERE c1 NOT IN (SELECT d2 FROM t2); QUERY PLAN

------------------------------------------------------------------ Nested Loop Anti Join (cost=0.00..29749.02 rows=968 width=12)

- Join Filter: ((t1.c1 = t2.d2) OR (t1.c1 IS NULL))
- -> Seq Scan on t1 (cost=0.00..29.45 rows=1945 width=12)
- -> Materialize (cost=0.00..39.17 rows=1945 width=4)

-> Seq Scan on t2 (cost=0.00..29.45 rows=1945 width=4)

(5 rows)

因为t2.d2字段中没有NULL值(t2.d2字段在表定义中为NOT NULL),所以查询 可以等价修改如下:

SELECT \* FROM t1 WHERE NOT EXISTS (SELECT \* FROM t2 WHERE t1.c1=t2.d2);

#### 其生成的计划如下:

gaussdb=# EXPLAIN SELECT \* FROM t1 WHERE NOT EXISTS (SELECT \* FROM t2 WHERE t1.c1=t2.d2); QUERY PLAN

------------------------------------------------------------------ Hash Anti Join (cost=53.76..99.14 rows=972 width=12)

```
Hash Cond: (t1.c1 = t2.d2)
```
-> Seq Scan on t1 (cost=0.00..29.45 rows=1945 width=12)

-> Hash (cost=29.45..29.45 rows=1945 width=4)

-> Seq Scan on t2 (cost=0.00..29.45 rows=1945 width=4)

(5 rows)

#### ● 选择**hashagg**。

查询语句中如果存在GROUP BY条件则生成的计划(Plan)中可能存在排序操 作,即计划中包含GroupAgg+Sort算子,导致性能较差。可以通过设置GUC参数 work\_mem增大可用内存,生成带有HashAgg的计划(Plan)避免排序操作从而 提升性能。work mem设置请联系管理员。

#### ● 尝试将函数替换为**case**语句。

数据库函数调用性能较低,如果出现过多的函数调用导致性能下降很多,可以根 据情况把可下推函数的函数改成CASE表达式。

#### 避免对索引使用函数或表达式运算。

对索引使用函数或表达式运算会停止使用索引转而执行全表扫描。

● 尽量避免在**where**子句中使用**!=**或**<>**操作符、**null**值判断、**or**连接、参数隐式转 换。

#### ● 对复杂**SQL**语句进行拆分。

对于过于复杂并且不易通过以上方法调整性能的SQL可以考虑拆分的方法,把SQL 中某一部分拆分成独立的SQL并把执行结果存入临时表,拆分常见的场景包括但 不限于:

- 作业中多个SQL有同样的子查询,并且子查询数据量较大。
- Plan cost计算不准,导致子查询hash bucket太小,比如实际数据1000万 行,hash bucket只有1000。
- 函数(如substr、to\_number)导致大数据量子查询选择度计算不准。
- 多DN环境下对大表做broadcast的子查询。

其他更多调优点,请参考典型**SQL**[调优点。](#page-386-0)

# **8.3** 权限配置最佳实践

#### 背景

一个数据库可能有很多的用户需要访问,为了方便管理这些用户,将用户组成一个数 据库角色。一个数据库角色可以视为一个数据库用户或者一组数据库用户。

对于数据库来说,用户和角色是基本相同的概念,不同之处在于,使用CREATE ROLE 创建角色,不会创建同名的SCHEMA,并且默认没有LOGIN权限;而使用CREATE USER创建用户,会自动创建同名的SCHEMA,默认有LOGIN权限。换句话说,一个拥 有LOGIN权限的角色可以被认为是一个用户。在业务设计中,仅建议通过ROLE来组织 权限,而不是用来访问数据库。

#### 最佳实践概述

权限配置不当会存在权限被利用的风险,本章节描述各权限角色的作用。

#### 解决方案

#### 1. 数据库用户

数据库用户的主要用途是使用该用户账号连接数据库、访问数据库对象和执行 SQL语句。在连接数据库时,必须使用一个已经存在的数据库用户。因此,作为 数据库管理员,需要为每一个需要连接数据库的使用者规划一个数据库用户。 在创建数据库用户时,至少需要指定用户名和密码。 默认情况下,数据库用户可以分为两大类,详细信息请参见表**8-2**。

#### 表 **8-2** 用户分类

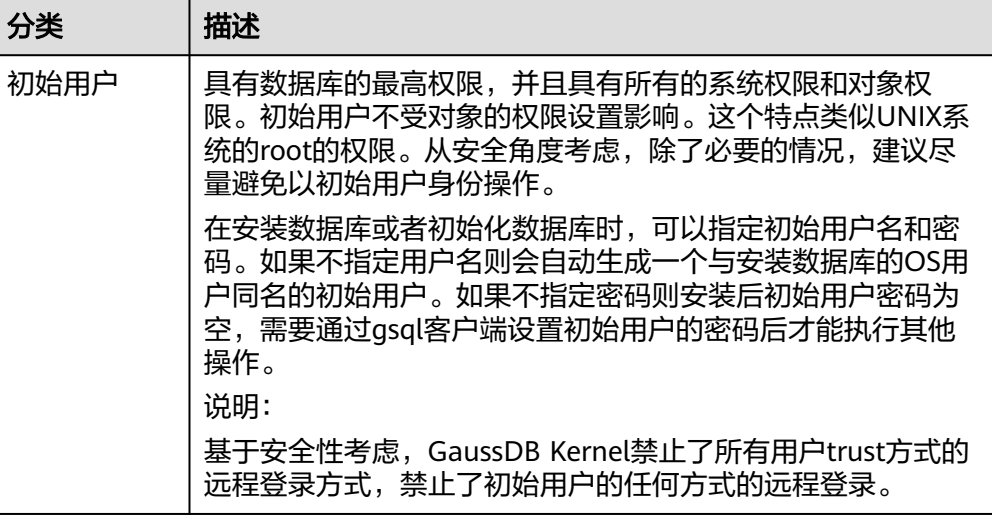

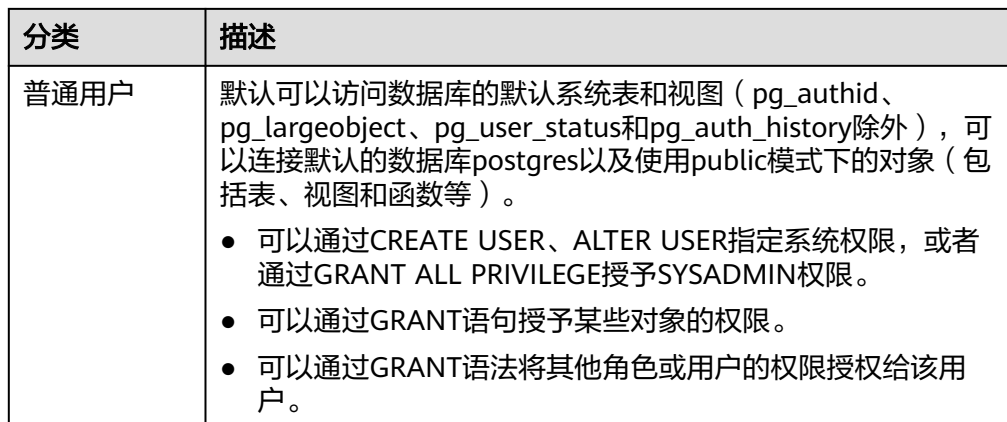

#### 2. 数据库权限分类

通过权限和角色,可以控制用户访问指定的数据,以及执行指定类型的SQL语 句。详细信息请参见表**8-3**。

系统权限只能通过CREATE/ALTER USER、CREATE/ALTER ROLE语句指定(其中 SYSADMIN还可以通过GRANT/REVOKE ALL PRIVILEGES的方式赋予、回收), 无法从角色继承。

#### 表 **8-3** 权限分类

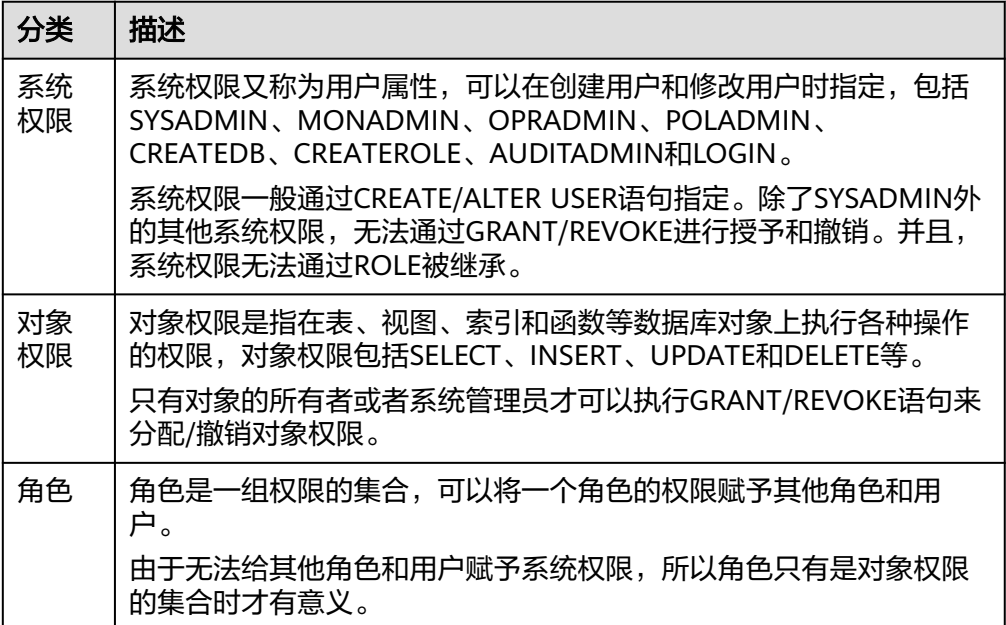

#### 3. 数据库权限模型

- a. 系统权限模型
	- 默认权限机制

#### 图 **8-1** 权限架构

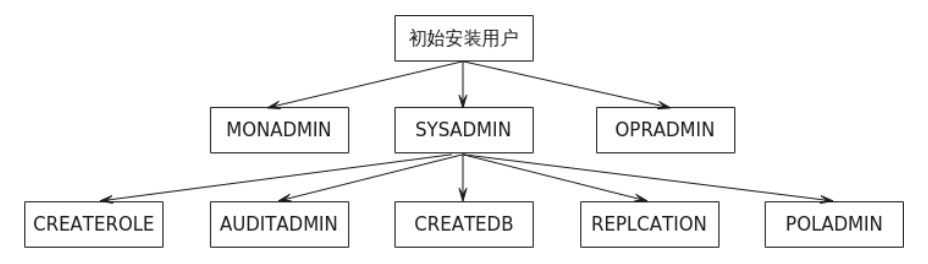

权限架构如图**8-1**,默认权限机制下sysadmin具有大多数的权限。

- 初始安装用户: 集群安装过程中自动生成的账户, 拥有系统的最高 权限,能够执行所有的操作。
- **SYSADMIN**:系统管理员权限,权限仅次于初始安装用户,默认具 有与对象所有者相同的权限,但不包括监控管理员权限和运维管理 员权限。
- **MONADMIN**:监控管理员权限,具有监控模式dbe\_perf及模式下 视图和函数的访问权限和授予权限。
- **OPRADMIN**:运维管理员权限,具有使用Roach工具执行备份恢复 的权限。
- **CREATEROLE**:安全管理员权限,具有创建、修改、删除用户/角色 的权限。
- **AUDITADMIN**:审计管理员权限,具有查看和维护数据库审计日志 的权限。
- **CREATEDB**:具有创建数据库的权限。
- **POLADMIN**:安全策略管理员权限,具有创建资源标签,数据动态 脱敏策略和统一审计策略的权限。
- 三权分立机制

图 **8-2** 三权分立机制

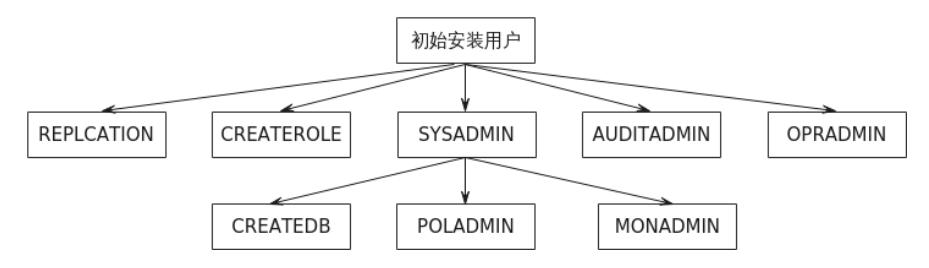

- **SYSADMIN**:系统管理员权限,不再具有创建、修改、删除用户/角 色的权限,也不再具有查看和维护数据库审计日志的权限。
- **CREATEROLE**:安全管理员权限,具有创建、修改、删除用户/角色 的权限。
- **AUDITADMIN**:审计管理员权限,具有查看和维护数据库审计日志 的权限。
- 一个用户/角色只能具有SYSADMIN、CREATEROLE和AUDITADMIN 中的一项系统权限。

#### b. 对象权限模型

- 对象权限: 指在数据库、模式、表等数据库对象上执行特定动作的权 限,比如:SELECT、INSERT、UPDATE、DELETE、CONNECT等。
- 针对不同的数据库对象有不同的对象权限,相应地可以被授予用户/角 色。
- 通过GRANT/REVOKE来传递对象权限,对象权限可以通过角色被继承。

#### c. 角色权限模型

GaussDB Kernel提供了一组默认角色,以gs\_role\_开头命名。它们提供对特 定的、通常需要高权限操作的访问,可以将这些角色GRANT给数据库内的其 他用户或角色,让这些用户能够使用特定的功能。在授予这些角色时应当非 常小心,以确保它们被用在需要的地方。表**8-4**描述了内置角色允许的权限范 围。

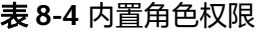

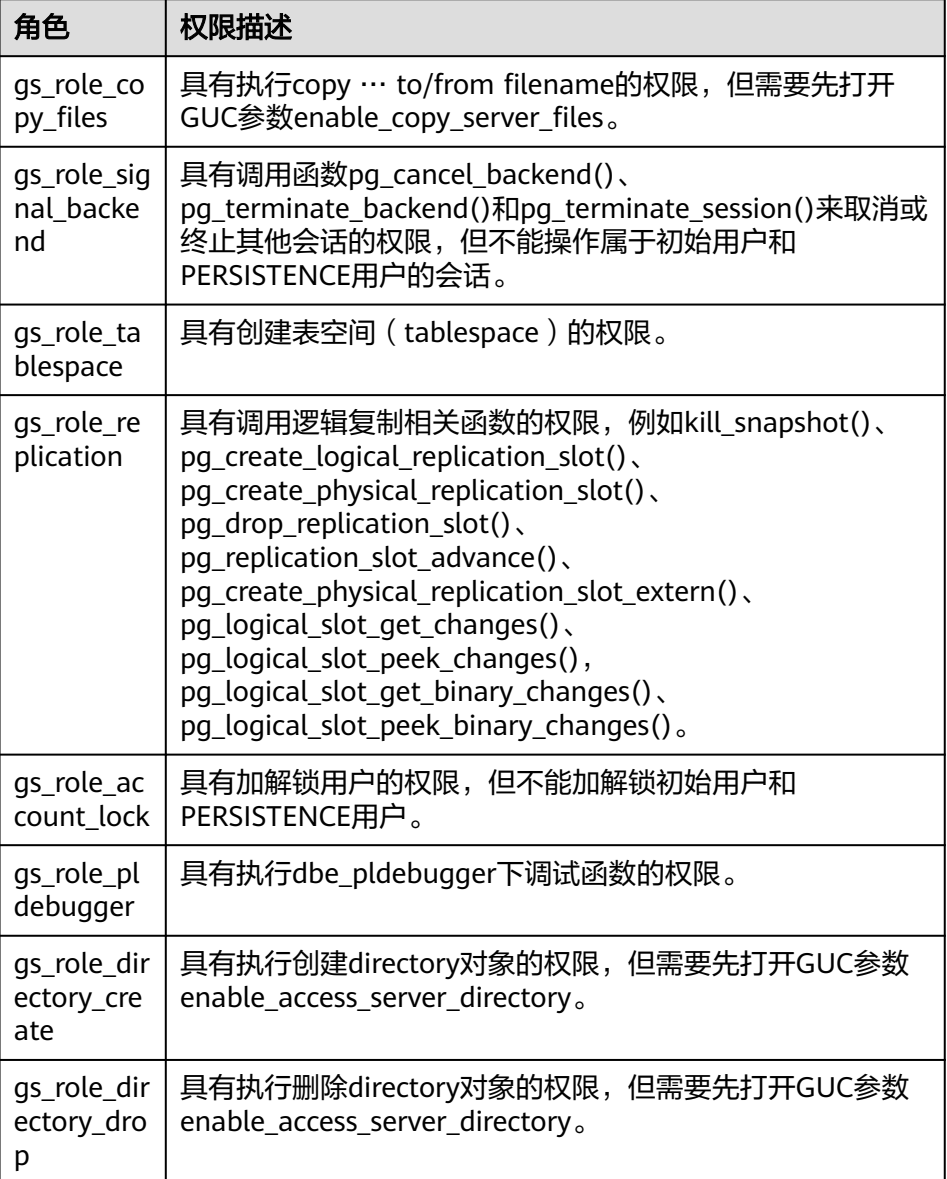

4. 系统权限配置

#### – 默认权限机制配置方法

▪ 初始用户

数据库安装过程中自动生成的账户称为初始用户。初始用户也是系统管 理员、监控管理员、运维管理员和安全策略管理员,拥有系统的最高权 限,能够执行所有的操作。如果安装时不指定初始用户名称则该账户与 进行数据库安装的操作系统用户同名。如果在安装时不指定初始用户的 密码,安装完成后密码为空,在执行其他操作前需要通过gsql客户端修 改初始用户的密码。如果初始用户密码为空,则除修改密码外无法执行 其他SQL操作以及升级、扩容、节点替换等操作。

初始用户会绕过所有权限检查。建议仅将此初始用户作为DBA管理用 途,而非业务用途。

#### ▪ 系统管理员

gaussdb=#CREATE USER u\_sysadmin WITH SYSADMIN password '\*\*\*\*\*\*\*\*'; -<br>--或者使用如下SQL,效果一样,需要该用户已存在。 gaussdb=#ALTER USER u\_sysadmin01 SYSADMIN;

#### ▪ 监控管理员

gaussdb=#CREATE USER u\_monadmin WITH MONADMIN password '\*\*\*\*\*\*\*\*'; --或者使用如下SQL,效果一样,需要该用户已存在。 gaussdb=#ALTER USER u\_monadmin01 MONADMIN;

#### 运维管理员

gaussdb=#CREATE USER u\_opradmin WITH OPRADMIN password "xxxxxxxxx"; --或者使用如下SQL,效果一样,需要该用户已存在。 gaussdb=#ALTER USER u\_opradmin01 OPRADMIN;

#### ▪ 安全策略管理员

gaussdb=#CREATE USER u\_poladmin WITH POLADMIN password "xxxxxxxxx"; --或者使用如下SQL,效果一样,需要该用户已存在。 gaussdb=#ALTER USER u\_poladmin01 POLADMIN;

#### – 三权分立机制配置方式

此模式需要设置quc参数"enableSeparationOfDut"y的值为"on",该参 数为POSTMASTER类型参数,修该完之后需要重启数据库。

gs\_guc set -Z datanode -N all -I all -c "enableSeparationOfDuty=on" gs\_om -t stop as om -t start

创建和配置相应的用户权限的语法和默认权限一致。

#### 5. 角色权限配置

--创建数据库test gaussdb=#CREATE DATABASE test; -<br>--创建角色role1,创建用户user1 gaussdb=#CREATE ROLE role1 PASSWORD '\*\*\*\*\*\*\*\*'; gaussdb=#CREATE USER user1 PASSWORD '\*\*\*\*\*\*\*\*': --赋予CREATE ANY TABLE权限角色role1 gaussdb=#GRANT CREATE ON DATABASE test TO role1;

--将角色role1赋予给用户user1,则用户user1属于组role1,继承role1的相应权限可以在test数据库中创建模 式。

gaussdb=#GRANT role1 TO user1;

--查询用户和角色信息 gaussdb=#\du role1|user1; List of roles Role name | Attributes | Member of -----------+--------------+-----------

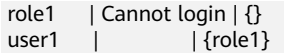

#### 实践效果

无。

# **9** 用户自定义函数

<span id="page-1870-0"></span>数据库实例启动时,除了启动gaussdb主进程之外,还会启动UDF master进程。当需 要执行fenced模式的UDF时, UDF master进程会fork出UDF worker进程, UDF worker进程执行fenced模式的UDF。

# **9.1 PL/SQL** 语言函数

PL/SQL是一种可载入的过程语言。

用PL/SQL创建的函数可以被用在任何可以使用内建函数的地方。例如,可以创建复杂 条件的计算函数并且后面用它们来定义操作符或把它们用于索引表达式。

SQL被大多数数据库用作查询语言,它是可移植的并且容易学习。但是每一个SQL语句 必须由数据库服务器单独执行。

这意味着客户端应用对于每一个查询都要执行以下过程:发送查询到数据库服务器、 等待查询被接收、接收并处理结果、进行相关计算、然后发送更多查询给服务器。如 果客户端和数据库服务器不在同一台机器上,那么这个过程还会引起进程间通信问题 并且将带来网络负担。

通过PL/SQL,可以将一整块计算和一系列查询分组在数据库服务器内部,这样就有了 一种过程语言的能力并且使SQL更易用,同时能节省客户端/服务器通信开销。PL/SQL 的优点如下:

- 客户端和服务器之间的额外往返通信被消除。
- 客户端不需要的中间结果不必被整理或者在服务器和客户端之间传送。
- 多轮的查询解析可以被避免。

PL/SQL可以使用SQL中所有的数据类型、操作符和函数,应用PL/SQL创建函数的语法 为**[CREATE FUNCTION](#page-1466-0)**。

PL/SQL是一种可载入的过程语言,其应用方法与**存储过程**相似,但<mark>存储过程</mark>无返回 值,PL/SQL语言函数有返回值。

XML类型数据支持作为自定义函数的入参、出参、自定义变量、返回值。

# 10<sub>存</sub>

# <span id="page-1871-0"></span>**10.1** 存储过程

商业规则和业务逻辑可以通过程序存储在GaussDB中,这个程序就是存储过程。

存储过程是SQL和PL/SQL的组合。存储过程使执行商业规则的代码可以从应用程序中 移动到数据库。从而,代码存储一次能够被多个程序使用。

存储过程的创建及调用办法请参考**[CREATE PROCEDURE](#page-1506-0)**。

**PL/SQL**[语言函数节](#page-1870-0)所提到的PL/SQL语言创建的函数与存储过程的应用方法相通。下面 各节中,除非特别声明,否则内容通用于存储过程和PL/SQL语言函数。

# **10.2** 数据类型

数据类型是一组值的集合以及定义在这个值集上的一组操作。GaussDB数据库是由表 的集合组成的,而各表中的列定义了该表,每一列都属于一种数据类型,GaussDB根 据数据类型有相应函数对其内容进行操作,例如:GaussDB可对数值型数据进行加、 减、乘、除等操作。

XML类型数据支持作为存储过程的入参、出参、自定义变量和返回值。支持自治事务 的存储过程。

### **10.2.1** 用户自定义子类型

PL/SQL中使用SUBTYPE可以创建自己的子类型,其基类型可以是任何基础类型或用户 自定义类型。子类型可以提供数据类型的兼容性,显示该类型数据项的预期用途,检 测超出范围的值。

#### **SUBTYPE**基础定义语法:

SUBTYPE subtype\_name IS base\_type [ { ( precision [, scale ] ) | RANGE low\_value .. high\_value } ] [ NOT NULL ]

#### 参数说明:

- SUBTYPE: SUBTYPE关键字。
- subtype\_name: 需要定义的SUBTYPE子类型名。
- base\_type:基类型,创建subtype类型所依据的基础类型或者自定义类型。
- precision [, scale ]:可添加的typmod约束。
- RANGE low\_value .. high\_value: 可添加的RANGE约束。
- NOT NULL:可添加的NOT NULL约束。

### 说明

- base\_type支持基础类型,也支持自定义数据类型以及SUBTYPE类型。
- 如果指定了typmod约束,则对SUBTYPE类型变量进行赋值时会校验该值是否符合typmod约 束,是否支持指定typmod约束与基类型保持一致。
- 仅int类型支持指定RANGE约束, 其中包括TINYINT/SMALLINT/MEDIUMINT/INTEGER/ BINARY\_INTEGER/BIGINT/INT。如果指定了RANGE约束, 则对SUBTYPE类型变量进行赋值 时会校验该值是否在指定的范围内。
- RANGE的上下限不能超过INT64。
- 暂不支持创建变量的时候使用RANGE约束。
- 嵌套SUBTYPE类型和创建SUBTYPE类型变量时更新约束情况。
- 如果指定了NOT NULL,则使用SUBTYPE类型定义变量时必须初始化,且不能赋NULL值。
- 支持使用SUBTYPE类型作为存储过程出入参类型。
- 支持SUBTYPE类型变量使用%type和%rowtype,其中%type支持所有基类型,%rowtype支 持表、不支持集合类型。
- SUBTYPE支持使用基类型的类型构造器。
- 不支持指定字符集。
- 仅A兼容模式下支持使用。
- 数据库从不支持SUBTYPE的版本升级到支持SUBTYPE的版本,在升级未提交状态,不支持使 用SUBTYPE。

### 示例**1**:无约束子类型。

```
gaussdb=# DECLARE
    SUBTYPE sint IS INT;
    a sint := 2147483647;
 BEGIN
   DBE_OUTPUT.PUT_LINE('a = ' || a);
 END;
 /
a = 2147483647
ANONYMOUS BLOCK EXECUTE
```
### 示例**2**:**SUBTYPE**支持**typmod**、**RANGE**和**NOT NULL**约束。

```
--typmod约束
gaussdb=# DECLARE
   SUBTYPE sdec IS DECIMAL(3,2) NOT NULL;
   a sdec := 1.1;
   b \text{ sdec}(5,2) := 322.1; BEGIN
    DBE_OUTPUT.PUT_LINE('a = ' || a);
    DBE_OUTPUT.PUT_LINE('b = ' || b);
 END;
 /
a = 1.10b = 322.10ANONYMOUS BLOCK EXECUTE
--NOT NULL约束
gaussdb=# DECLARE
   SUBTYPE sint IS INT NOT NULL;
    a sint;
 BEGIN
 NULL;
```

```
 END;
 /
ERROR: variables declared as NOT NULL must have a default value.
CONTEXT: compilation of PL/pgSQL function "inline_code_block" near line 2
gaussdb=# DECLARE
   SUBTYPE age IS BINARY_INTEGER RANGE 0..100 NOT NULL;
   a age := 18;
  b age := 20;
BEGIN
   DBE_OUTPUT.PUT_LINE('a的年龄为: ' || a);
   DBE_OUTPUT.PUT_LINE('b的年龄为: ' || b);
 END;
 /
a的年龄为:18
b的年龄为:20
ANONYMOUS BLOCK EXECUTE
```
#### 示例**3**:**SUBTYPE**嵌套自定义数据类型使用基类型类型构造器。

```
gaussdb=# DECLARE
    TYPE arrint IS VARRAY(10) OF INTEGER;
    SUBTYPE sarrint IS arrint;
    --a sarrint := sarrint(1,2,3,4);报错,仅支持基类型的类型构造器
   a sarrint := arrint(1,2,3,4);
 BEGIN
    FOR i IN 1..4 LOOP
     DBE_OUTPUT.PUT_LINE(a(i));
    END LOOP;
 END;
 /
1
\overline{2}3
4
ANONYMOUS BLOCK EXECUTE
```
## 示例**4**:支持**SUBTYPE**嵌套**SUBTYPE**类型,并更新约束条件。

```
--range约束
gaussdb=# DECLARE
    SUBTYPE sint IS INTEGER RANGE 10..99;
    SUBTYPE ssint IS sint RANGE 0..9;
   a sint = 50:
   b ssint := 5;
 BEGIN
    DBE_OUTPUT.PUT_LINE('a = ' || a);
   DBE_OUTPUT.PUT_LINE('b = ' || b);
 END;
 /
a = 50b = 5ANONYMOUS BLOCK EXECUTE
--typmod约束
gaussdb=# DECLARE
    SUBTYPE word IS VARCHAR2(5);
    SUBTYPE sentence IS word(50);
    a word := 'Tom';
    b sentence := 'Tom and Jerry';
   c sentence(8) := 'Mountain';
 BEGIN
    DBE_OUTPUT.PUT_LINE('a = ' || a);
   DBE_OUTPUT.PUT_LINE('b = ' || b);
   DBE_OUTPUT.PUT_LINE('c = ' \parallel c);
 END;
 /
a = Tomb =Tom and Jerry
c = Mountain
ANONYMOUS BLOCK EXECUTE
```
## 示例**5**:支持自定义数据类型嵌套**SUBTYPE**类型。

```
gaussdb=# DECLARE
   SUBTYPE sint IS BINARY_INTEGER RANGE 0..99;
    TYPE tabint IS TABLE OF sint;
   a tabint := tabint();
 BEGIN
    a.EXTEND(10);
  a(1) := 50; END;
 /
ANONYMOUS BLOCK EXECUTE
```
# **10.3** 数据类型转换

数据库中有些数据类型间允许进行隐式类型转换(例如赋值、函数调用的参数等)、 有些数据类型间不允许进行隐式数据类型转换(例如:INT和复合类型),可尝试使用 GaussDB提供的类型转换函数,例如:**[CAST](#page-735-0)**进行数据类型强转。

GaussDB数据库常见的隐式类型转换,请参见表**10-1**。

## 须知

GaussDB支持的DATE的效限范围是:公元前4713年到公元294276年。

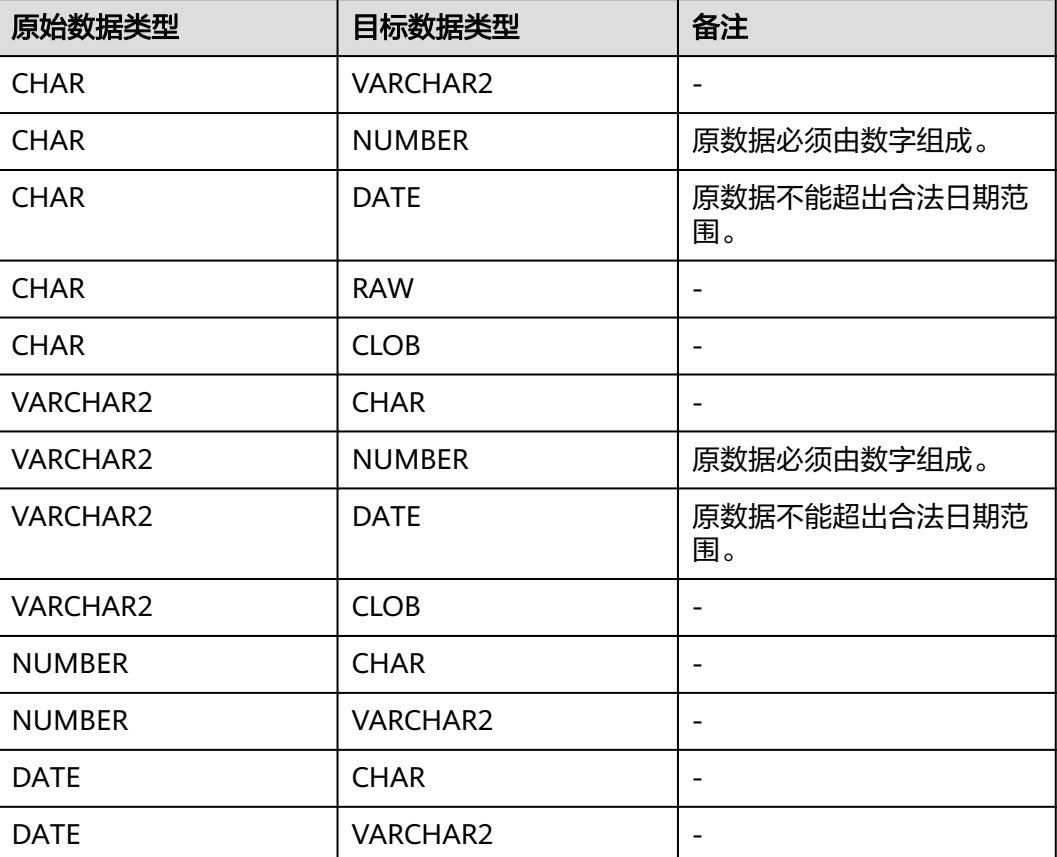

### 表 **10-1** 隐式类型转换表

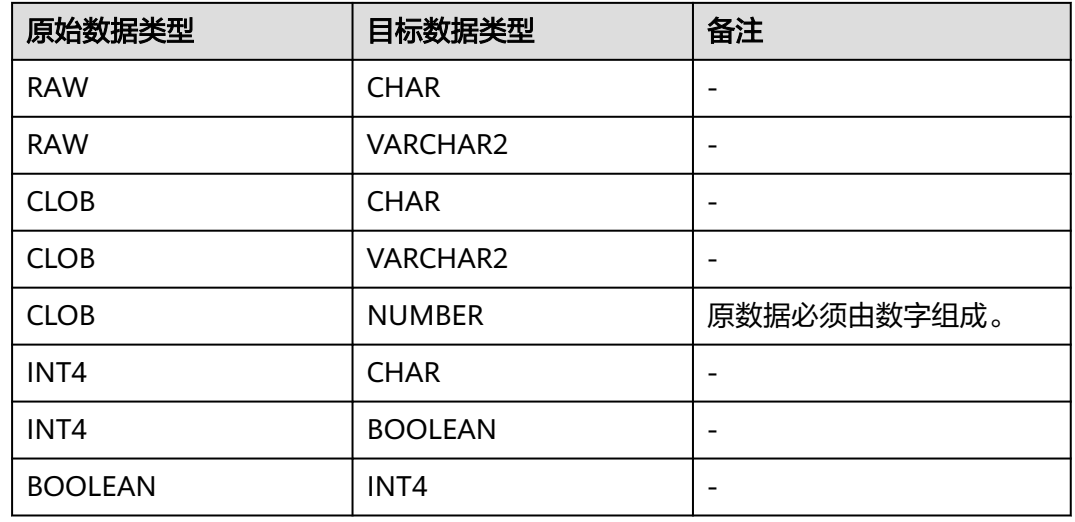

# **10.4** 数组、集合和 **record**

## **10.4.1** 数组

## **10.4.1.1** 数组类型的使用

在使用数组之前,需要自定义一个数组类型。

在存储过程中紧跟AS关键字后面定义数组类型。定义方法如下。 TYPE array\_type IS VARRAY(size) OF data\_type;

其中:

- array\_type:要定义的数组类型名。
- VARRAY:表示要定义的数组类型。
- size:取值为正整数,表示可以容纳的成员的最大数量。
- data\_type:要创建的数组中成员的类型。

## 说明

- 在GaussDB中,数组会自动增长,访问越界会返回一个NULL,不会报错,打开 varray\_compat参数后,会增加对下标的检查,访问越界会进行报错。
- 在存储过程中定义的数组类型,其作用域仅在该存储过程中。
- size信息会记录到pg\_type系统表中,打开varray\_compat参数后,对数组的操作都会进行长 度以及下标的检查,未开参数时则不使用size信息,。
- data\_type也可以为存储过程中定义的record类型(匿名块不支持)、集合类型,但不可以为 存储过程中定义的数组类型、游标类型。
- data\_type为集合类型时,不支持使用多维数组。
- 不支持NOT NULL语法。
- array类型的构造器仅支持在A兼容模式下使用。
- array类型的构造器不支持作为函数或存储过程参数的默认值。
- 当数组的元素是集合类型并且数组的data\_type为varchar、numeric等可以定义长度和精度 的类型时,要校验该数组的元素长度或者将元素转换成对应的精度,需要开启 tableof elem constraints参数(设置behavior compat options参数值为 tableof elem constraints)。
- 开启varray\_compat参数后(设置behavior\_compat\_options参数值为varray\_compat),在 匿名块中定义的数组类型,匿名块执行ROLLBACK或发生EXCEPTION后,数组类型将无法继 续使用。
- 设置enable\_recordtype\_check\_strict参数值为on后,成员是record类型,且record类型有列 具有not null属性或defalut属性,在存储过程或PACKAGE编译时会报错。

GaussDB支持使用圆括号来访问数组元素,且还支持一些特有的函数,例如: extend、count、first、last、prior、exists、trim、next和delete来访问数组的内容。

## 说明

- 存储过程中如果有DML语句(SELECT、UPDATE、INSERT、DELETE),DML语句推荐使用 中括号来访问数组元素,使用小括号默认识别为数组访问,若数组不存在,则识别为函数表 达式。
- 如果CLOB类型大于1GB,则存储过程中的table of类型、record类型、clob作为出入参、游 标和raise info等功能不支持。

## 示例

```
--演示在存储过程中对数组进行操作。
gaussdb=# CREATE OR REPLACE PROCEDURE array_proc AS
DECLARE
     TYPE ARRAY_INTEGER IS VARRAY(1024) OF INTEGER;--定义数组类型
     ARRINT ARRAY_INTEGER := ARRAY_INTEGER(); --声明数组类型的变量
BEGIN
     ARRINT.extend(10); 
     FOR I IN 1..10 LOOP 
        ARRINT(I) := I; END LOOP; 
     DBE_OUTPUT.PRINT_LINE(ARRINT.COUNT); 
     DBE_OUTPUT.PRINT_LINE(ARRINT(1)); 
     DBE_OUTPUT.PRINT_LINE(ARRINT(10)); 
    DBE_OUTPUT.PRINT_LINE(ARRINT(ARRINT.FIRST));
     DBE_OUTPUT.PRINT_LINE(ARRINT(ARRINT.LAST));
    DBE_OUTPUT.PRINT_LINE(ARRINT(ARRINT.NEXT(ARRINT.FIRST)));
     DBE_OUTPUT.PRINT_LINE(ARRINT(ARRINT.PRIOR(ARRINT.LAST)));
     ARRINT.TRIM();
     IF ARRINT.EXISTS(10) THEN
      DBE_OUTPUT.PRINT_LINE('Exist 10th element');
     ELSE
      DBE_OUTPUT.PRINT_LINE('Not exist 10th element');
```

```
 END IF;
     DBE_OUTPUT.PRINT_LINE(ARRINT.COUNT);
     DBE_OUTPUT.PRINT_LINE(ARRINT(ARRINT.FIRST)); 
    DBE_OUTPUT.PRINT_LINE(ARRINT(ARRINT.LAST));
     ARRINT.DELETE();
END; 
/
--调用该存储过程显示结果。
gaussdb=# CALL array_proc();
\overline{1}01
10
1
10
\overline{2}\alphaNot exist 10th element
\Omega1
9
 array_proc
------------
(1 row)
--删除存储过程。
gaussdb=# DROP PROCEDURE array_proc;
```
## **10.4.1.2** 数组支持的函数

## 说明

- 以下几点说明描述了数组类型函数在开启GUC参数varray\_compat前后的差异行为:
	- count、extend、trim、delete、first、last、next和prior函数应用在未初始化的数组即 数组为NULL时,开启参数会报Reference to uninitialized collection的错误,未开启则 不报错。
	- 对于extend(count)函数和extend(count, idx)函数: count加上数组现有元素个数超过 数组定义大小时,开启参数后会报Subscript outside of limit的错误,未开启则不报 错。
	- 对于extend(count, idx)函数:下标idx不合法时开启参数后会报Subscript outside of limit或者Subscript beyond count的错误。
	- 对于trim(n)函数:当n大于数组元素个数时,开启参数后会报Subscript beyond count 的错误,未开启则不报错。
	- 对于delete(idx)函数:下标idx不合法时开启参数后会报Subscript outside of limit或者 Subscript beyond count的错误,未开启参数时返回原数组。
- 以下示例为A兼容模式下的示例,函数定义说明里[]中的内容代表可选项,如count[()]表示 可以写成count或count()。
- 如在执行以下示例时遇到报错Cannot change the guc status while in the same session 时,需要切换session后重新执行。
- 在内层表达式中,不支持通过嵌套的方式调用数组类型函数。
- extend[([count])]

参数:count为int4类型。

```
返回值:无返回值。
```

```
功能描述:在varray变量末尾拓展1个或count个元素,元素默认扩展为NULL。
示例1: extend, 扩展1个元素, 默认扩展为NULL。
```

```
gaussdb=# set behavior_compat_options = '';
SET
```

```
gaussdb=# declare
gaussdb-# type array_integer is varray(10) of integer;
gaussdb-# arrint array_integer := array_integer();
gaussdb-# begin
gaussdb$# dbe_output.print_line(arrint.count);
gaussdb$# arrint.extend;
gaussdb$# dbe_output.print_line(arrint.count);
gaussdb$# end;
gaussdb$# /
0
1
ANONYMOUS BLOCK EXECUTE
示例2: extend(count), 扩展count个元素, 默认扩展为NULL。
gaussdb=# set behavior_compat_options = '';
SET
gaussdb=# declare
gaussdb-# type array_integer is varray(10) of integer;
gaussdb-# arrint array_integer := array_integer();
gaussdb-# begin
gaussdb$# dbe_output.print_line(arrint.count);
gaussdb$# arrint.extend(3);
gaussdb$# dbe_output.print_line(arrint.count);
gaussdb$# end;
gaussdb$# /
0
3
ANONYMOUS BLOCK EXECUTE
示例3:开启varray_compat参数时,extend后超过数组定义大小会报错。
gaussdb=# set behavior_compat_options = 'varray_compat';
SET
gaussdb=# declare
gaussdb-# type array_integer is varray(10) of integer;<br>gaussdb-# arrint array_integer := array_integer();
          arrint array_integer := array_integer();
gaussdb-# begin
gaussdb$# dbe_output.print_line(arrint.count);
gaussdb$# arrint.extend(3);
gaussdb$# dbe_output.print_line(arrint.count);
gaussdb$# arrint.extend(8); -- error
gaussdb$# end;
gaussdb$# /
\Omega3
ERROR: Subscript outside of limit
CONTEXT: PL/SQL function inline_code_block line 8 at assignment
示例4:开启varray_compat参数时,数组未初始化会报错。
gaussdb=# set behavior_compat_options = 'varray_compat';
SET
gaussdb=# declare
gaussdb-# type array_integer is varray(10) of integer;
gaussdb-# arrint array_integer;
gaussdb-# begin
gaussdb$# arrint.extend(3);
gaussdb$# end;
gaussdb$# /
ERROR: Reference to uninitialized collection
CONTEXT: PL/pgSQL function inline_code_block line 4 at assignment
extend(count, idx)
参数: idx和count为int4类型。
返回值:无返回值。
功能描述:在varray变量末尾拓展count个元素,并且扩展元素的值等于给定idx下
标元素的值。该功能需要设置a_format_version值为10c和设置
a_format_dev_version值为s1后才能使用。
示例1: extend(count, idx),扩展第idx位置的元素。
```
gaussdb=# set a\_format\_version='10c'; **SET** gaussdb=# set a\_format\_dev\_version='s1'; SET gaussdb=# set behavior\_compat\_options = ''; **SET** gaussdb=# declare gaussdb-# type array\_integer is varray(10) of integer; gaussdb-# arrint array\_integer := array\_integer(1,2); gaussdb-# begin gaussdb\$# arrint.extend(2, 1); gaussdb\$# dbe\_output.print\_line(arrint.count); gaussdb\$# for i in 1..arrint.count loop<br>gaussdb\$# dbe\_output.print\_line(a dbe\_output.print\_line(arrint(i)); gaussdb\$# end loop; gaussdb\$# end; gaussdb\$# / 4 1  $\overline{2}$ 1 1 ANONYMOUS BLOCK EXECUTE 示例2: extend(count, idx), 开启了varray\_compat参数, 且idx越界会报错。 gaussdb=# set a\_format\_version='10c'; SET gaussdb=# set a\_format\_dev\_version='s1'; **SET** gaussdb=# set behavior\_compat\_options = 'varray\_compat'; **SET** gaussdb=# declare gaussdb- $#$  type array\_integer is varray(10) of integer; gaussdb-# arrint array\_integer := array\_integer(); gaussdb-# begin gaussdb\$# arrint.extend(10, 1); -- error index. gaussdb\$# end; gaussdb\$# / ERROR: Subscript beyond count CONTEXT: PL/SQL function inline\_code\_block line 5 at assignment 示例3: extend(count, idx),开启了varray\_compat参数,数组未初始化时会报 错。 gaussdb=# set a\_format\_version='10c'; SET gaussdb=# set a\_format\_dev\_version='s1'; SET gaussdb=# set behavior\_compat\_options = 'varray\_compat'; SET gaussdb=# declare gaussdb- $#$  type array\_integer is varray(10) of integer; gaussdb-# arrint array\_integer; gaussdb-# begin gaussdb\$# arrint.extend(10, 1); gaussdb\$# end; gaussdb\$# / ERROR: Reference to uninitialized collection CONTEXT: PL/pgSQL function inline\_code\_block line 4 at assignment  $count[()]$ 参数:无。 返回值: int4类型。 功能描述: 返回数组中的元素个数。 示例1:查看已初始化的数组元素个数。 gaussdb=# set behavior\_compat\_options = ''; SET

```
gaussdb=# declare
gaussdb-# type array_integer is varray(10) of integer;
gaussdb-# arrint array_integer;
gaussdb-# len int;
gaussdb-# begin
gaussdb$# \bar{a} arrint := array_integer(1, 2, 3);
gaussdb$# len := arrint.count();
gaussdb$# dbe_output.print_line(len);
gaussdb$# end;
gaussdb$# /
3
```
ANONYMOUS BLOCK EXECUTE

#### 示例2:开启varray\_compat参数,且数组未初始化时会报错。

gaussdb=# set behavior\_compat\_options = 'varray\_compat'; **SET** gaussdb=# declare gaussdb-# type array\_integer is varray(10) of integer; gaussdb-# arrint array\_integer; gaussdb-# len int; gaussdb-# begin gaussdb\$# len := arrint.count(); gaussdb\$# dbe\_output.print\_line(len); gaussdb\$# end; gaussdb\$# / ERROR: Reference to uninitialized collection CONTEXT: PL/SQL function inline\_code\_block line 6 at assignment

 $trim(n)$ ]

参数:n为int4类型。

返回值:无返回值。

功能描述: 无参数时, 删除数组末尾一个元素空间, 给定参数n时, 删除数组末尾 指定数量元素空间。

#### 示例1: 删除数组中的n个元素, 未开启参数varray\_compat。

```
gaussdb=# set behavior_compat_options = '';
SET
gaussdb=# declare
gaussdb-# type array_integer is varray(10) of integer;<br>gaussdb-# arrint array integer := array integer(1.2.3):
           arrint array_integer := array_integer(1,2,3);
gaussdb-# begin
gaussdb$# dbe_output.print_line(arrint.count);
gaussdb$# arrint.trim(1);
gaussdb$# dbe_output.print_line(arrint.count);
gaussdb$# end;
gaussdb$# /
3
\overline{2}ANONYMOUS BLOCK EXECUTE
-- n大于数组元素个数,清空数组元素
gaussdb=# declare
gaussdb-# type array_integer is varray(10) of integer;
gaussdb-# arrint array_integer := array_integer(1,2,3);
gaussdb-# begin
gaussdb$# dbe_output.print_line(arrint.count);
gaussdb$# arrint.trim(4);
gaussdb$# dbe_output.print_line(arrint.count);
gaussdb$# end;
gaussdb$# /
3
\OmegaANONYMOUS BLOCK EXECUTE
示例2:删除数组中的n个元素,且n大于数组元素个数,未开启参数
varray_compat。
-- n大于数组元素个数,清空数组元素
gaussdb=# set behavior_compat_options = '';
```

```
SET
    gaussdb=# declare
    gaussdb-# type array_integer is varray(10) of integer;<br>gaussdb-# arrint array_integer := array_integer(1.2.3);
               arrint array_integer := array_integer(1,2,3);
    gaussdb-# begin
    gaussdb$# dbe_output.print_line(arrint.count);
     gaussdb$# arrint.trim(4);
     gaussdb$# dbe_output.print_line(arrint.count);
    gaussdb$# end;
    gaussdb$# /
     3
    \OmegaANONYMOUS BLOCK EXECUTE
    示例3:删除数组中的n个元素,且n大于数组元素个数,同时打开varray_compat
    参数。
    -- n大于数组元素个数时会报错
    gaussdb=# set behavior_compat_options = 'varray_compat';
    SET
    gaussdb=# declare
    gaussdb-# type array_integer is varray(10) of integer;
    gaussdb-# arrint array_integer := array_integer(1,2,3);
    gaussdb-# begin
     gaussdb$# dbe_output.print_line(arrint.count); -- count > 0.
     gaussdb$# arrint.trim(4);
    gaussdb$# end;
    gaussdb$# /
     3
    ERROR: Subscript beyond count
    CONTEXT: PL/SQL function inline_code_block line 6 at assignment
     -- 数组未初始化报错
    gaussdb=# set behavior_compat_options = 'varray_compat';
    SET
    gaussdb=# declare
    gaussdb-# type array_integer is varray(10) of integer;
    gaussdb-# arrint array_integer;
    gaussdb-# begin
    gaussdb$# arrint.trim(1);
    gaussdb$# end;
    gaussdb$# /
    ERROR: Reference to uninitialized collection
    CONTEXT: PL/SQL function inline_code_block line 5 at assignment
    示例4:数组未初始化,同时打开varray_compat参数。
    -- 数组未初始化报错
    gaussdb=# set behavior_compat_options = 'varray_compat';
    SET
    gaussdb=# declare
    gaussdb-# type array_integer is varray(10) of integer;
    gaussdb-# arrint array_integer;
    gaussdb-# begin
    gaussdb$# arrint.trim(1);
    gaussdb$# end;
    gaussdb$# /
    ERROR: Reference to uninitialized collection
    CONTEXT: PL/SQL function inline_code_block line 5 at assignment
\bullet delete[()]
    参数:无参数。
    返回值:无返回值。
    功能描述:清空数组中的元素。
    示例1: 清空数组中的元素, 未开启参数varray compat。
    gaussdb=# set behavior_compat_options = '';
    SET
    gaussdb=# declare
```
gaussdb-# type array\_integer is varray(10) of integer;<br>gaussdb-# arrint array integer := array integer(1.2.3): arrint array\_integer :=  $array\_integer(1,2,3);$ gaussdb-# begin gaussdb\$# dbe\_output.print\_line(arrint.count); gaussdb\$# arrint.delete(); gaussdb\$# dbe\_output.print\_line(arrint.count); gaussdb\$# end; gaussdb\$# / 3  $\Omega$ ANONYMOUS BLOCK EXECUTE -- 数组未初始化 gaussdb=# declare<br>gaussdb-# type type array\_integer is varray(10) of integer; gaussdb-# arrint array\_integer; gaussdb-# begin gaussdb\$# arrint.delete(); gaussdb\$# end; gaussdb\$# / ANONYMOUS BLOCK EXECUTE

#### 示例2:清空数组中的元素,同时开启参数varray\_compat。

gaussdb=# set behavior\_compat\_options = 'varray\_compat'; **SET** gaussdb=# declare gaussdb-# type array\_integer is varray(10) of integer; gaussdb-# arrint array\_integer := array\_integer(1,2,3); gaussdb-# begin gaussdb\$# dbe\_output.print\_line(arrint.count); gaussdb\$# arrint.delete(); gaussdb\$# dbe\_output.print\_line(arrint.count); gaussdb\$# end; gaussdb\$# / 3  $\Omega$ ANONYMOUS BLOCK EXECUTE -- 数组未初始化报错 gaussdb=# set behavior\_compat\_options = 'varray\_compat'; **SET** gaussdb=# declare gaussdb-# type array\_integer is varray(10) of integer;<br>gaussdb-# arrint array\_integer; arrint array\_integer; gaussdb-# begin gaussdb\$# arrint.delete(); gaussdb\$# end; gaussdb\$# / ERROR: Reference to uninitialized collection CONTEXT: PL/SQL function inline\_code\_block line 5 at assignment

delete(idx)

参数: int4类型。

返回值:无返回值。

功能描述:给定下标idx在数组范围内,则删除数组中给定下标idx的元素。

示例1: 给定idx下标在数组范围内。

gaussdb=# set behavior\_compat\_options = ''; SET gaussdb=# declare<br>gaussdb-# type type array\_integer is varray(10) of integer; gaussdb-# arrint array\_integer := array\_integer(1, 2, 3); gaussdb-# begin gaussdb\$# dbe\_output.print\_line(arrint.count); gaussdb\$# arrint.delete(2); gaussdb\$# dbe\_output.print\_line(arrint.count); gaussdb\$# for i in 1..arrint.count loop<br>gaussdb\$# dbe\_output.print\_line(ar dbe\_output.print\_line(arrint(i)); gaussdb\$# end loop;

```
gaussdb$# end;
gaussdb$# /
3
2
1
3
ANONYMOUS BLOCK EXECUTE
示例2:给定idx下标在数组范围外,未开启参数varray_compat。
-- 未开参数varrav_compat
gaussdb=# set behavior_compat_options = '';
SET
gaussdb=# declare
gaussdb-# type array_integer is varray(10) of integer;<br>gaussdb-# arrint array integer := array integer(1.2.3
           arrint array_integer := array_integer(1, 2, 3);
gaussdb-# begin
gaussdb$# dbe_output.print_line(arrint.count);
gaussdb$# arrint.delete(4);
gaussdb$# raise info '%', arrint;
gaussdb$# end;
gaussdb$# /
3
INFO: {1,2,3}
ANONYMOUS BLOCK EXECUTE
gaussdb=# declare
gaussdb-# type array_integer is varray(10) of integer;
gaussdb-# arrint array_integer:= array_integer(1, 2, 3);
gaussdb-# begin
gaussdb$# dbe_output.print_line(arrint.count);
gaussdb$# arrint.delete(11);
gaussdb$# raise info '%', arrint;
gaussdb$# end;
gaussdb$# /
3
INFO: {1,2,3}
ANONYMOUS BLOCK EXECUTE
-- 开启参数varray_compat后报错
gaussdb=# set behavior_compat_options = 'varray_compat';
SET
gaussdb=# declare
gaussdb-# type array_integer is varray(10) of integer;
gaussdb-# arrint array_integer := array_integer(1, 2, 3);
gaussdb-# begin
gaussdb$# dbe_output.print_line(arrint.count);<br>qaussdb$# arrint.delete(4):
            arrint.delete(4);
gaussdb$# raise info '%', arrint;
gaussdb$# end;
gaussdb$# /
3
ERROR: Subscript beyond count
CONTEXT: PL/SQL function inline_code_block line 6 at assignment
gaussdb=# set behavior_compat_options = 'varray_compat';
SET
gaussdb=# declare
gaussdb-# type array_integer is varray(10) of integer;
gaussdb-# arrint array_integer:= array_integer(1, 2, 3);
gaussdb-# begin
gaussdb$# dbe_output.print_line(arrint.count);
gaussdb$# arrint.delete(11);
gaussdb$# raise info '%', arrint;
gaussdb$# end;
gaussdb$# /
3
ERROR: Subscript outside of limit
CONTEXT: PL/SQL function inline_code_block line 6 at assignment
示例3: 给定idx下标在数组范围外,开启参数varray_compat。
```

```
gaussdb=# set behavior_compat_options = 'varray_compat';
SET
gaussdb=# declare
gaussdb-# type array_integer is varray(10) of integer;
gaussdb-# arrint array\_integer := array\_integer(1, 2, 3);gaussdb-# begin
gaussdb$# dbe_output.print_line(arrint.count);
gaussdb$# arrint.delete(4);
gaussdb$# raise info '%', arrint;
gaussdb$# end;
gaussdb$# /
3
ERROR: Subscript beyond count
CONTEXT: PL/SQL function inline_code_block line 6 at assignment
gaussdb=# set behavior_compat_options = 'varray_compat';
SET
gaussdb=# declare
gaussdb-# type array_integer is varray(10) of integer;
gaussdb-# arrint array_integer:= array_integer(1, 2, 3);
gaussdb-# begin
gaussdb$# dbe_output.print_line(arrint.count);
gaussdb$# arrint.delete(11);
gaussdb$# raise info '%', arrint;
gaussdb$# end;
gaussdb$# /
3
ERROR: Subscript outside of limit
CONTEXT: PL/SQL function inline_code_block line 6 at assignment
示例4: 开启varray compat参数后, 数组未初始化时报错。
```
gaussdb=# set behavior\_compat\_options = 'varray\_compat';

```
SET
gaussdb=# declare
gaussdb-# type array_integer is varray(10) of integer;
gaussdb-# arrint array_integer;
gaussdb-# begin
gaussdb$# arrint.delete(2);
gaussdb$# end;
gaussdb$# /
ERROR: Reference to uninitialized collection
CONTEXT: PL/pgSQL function inline_code_block line 4 at assignment
```
 $first[()]$ 

参数:无。

返回值:int4类型。

-- 开启参数varray\_compat后报错

```
功能描述:返回数组中第一个元素的下标,若没有第一个元素,则返回NULL。
```
示例:

```
gaussdb=# set behavior_compat_options = '';
SET
gaussdb=# declare
gaussdb-# type varr is varray(10) of varchar(3);
gaussdb-# v varr := varr('asd','zxc');
gaussdb-# begin
gaussdb$# raise info 'first is %',v.first();
gaussdb$# end;
gaussdb$# /
INFO: first is 1
ANONYMOUS BLOCK EXECUTE
-- 数组未初始化返回NULL
gaussdb=# declare
gaussdb-# type varr is varray(10) of varchar(3);
gaussdb-# v varr;
gaussdb-# begin
gaussdb$# raise info 'first is %',v.first;
gaussdb$# end;
```
gaussdb\$# / INFO: first is <NULL> ANONYMOUS BLOCK EXECUTE -- 开启varray\_copmat参数后,数组未初始化报错 gaussdb=# set behavior\_compat\_options = 'varray\_compat'; **SET** gaussdb=# declare gaussdb- $#$  type varr is varray(10) of varchar(3); gaussdb-# v varr; gaussdb-# begin gaussdb\$# raise info 'first is %',v.first; gaussdb\$# end; gaussdb\$# / ERROR: Reference to uninitialized collection CONTEXT: PL/pgSQL function inline\_code\_block line 4 at RAISE

 $last[()]$ 

参数:无。

返回值: int4类型。

功能描述: 返回数组中最后一个元素的下标。若没有最后一个元素, 则返回 NULL。

示例1:

gaussdb=# set behavior\_compat\_options = ''; SET gaussdb=# declare gaussdb- $#$  type varr is varray(10) of varchar(3); gaussdb-# v varr := varr('asd','zxc'); gaussdb-# begin gaussdb\$# raise info 'last is %',v.last(); gaussdb\$# end; gaussdb\$# / INFO: last is 2 ANONYMOUS BLOCK EXECUTE -- 数组未初始化返回NULL gaussdb=# declare<br>gaussdb-# type type varr is varray(10) of varchar(3); gaussdb-# v varr; gaussdb-# begin gaussdb\$# raise info 'last is %',v.last; gaussdb\$# end; gaussdb\$# / INFO: last is <NULL> ANONYMOUS BLOCK EXECUTE -- 开启varray\_copmat参数后,数组未初始化报错 gaussdb=# set behavior\_compat\_options = 'varray\_compat'; SET gaussdb=# declare gaussdb-# type varr is varray(10) of varchar(3); gaussdb-# v varr; gaussdb-# begin gaussdb\$# raise info 'first is %',v.last; gaussdb\$# end; gaussdb\$# / ERROR: Reference to uninitialized collection CONTEXT: PL/pgSQL function inline\_code\_block line 4 at RAISE

• prior(idx)

参数: int4类型。

返回值: int4类型。 功能描述:返回数组中指定下标的前一个元素下标,若无法找到对应元素下标则 返回NULL。 示例:

gaussdb=# set behavior\_compat\_options = ''; **SET** gaussdb=# declare gaussdb-# type varr is varray(10) of varchar(3); gaussdb-# v varr := varr('asd','zxc'); gaussdb-# begin gaussdb\$# raise info 'prior is %',v.prior(2); gaussdb\$# end; gaussdb\$# / INFO: prior is 1 ANONYMOUS BLOCK EXECUTE

-- 下标越界,大于数组范围 gaussdb=# declare gaussdb- $#$  type varr is varray(10) of varchar(3); gaussdb-# v varr := varr('asd','zxc','qwe'); gaussdb-# begin gaussdb\$# raise info 'prior is %',v.prior(10); gaussdb\$# end; gaussdb\$# / INFO: prior is 3 ANONYMOUS BLOCK EXECUTE

-- 开启varray\_copmat参数后,数组未初始化报错 gaussdb=# set behavior\_compat\_options = 'varray\_compat'; SET gaussdb=# declare<br>gaussdb-# tvpe type varr is varray(10) of varchar(3); gaussdb-# v varr; gaussdb-# begin gaussdb\$# raise info 'prior is %',v.prior(2); gaussdb\$# end; gaussdb\$# / ERROR: Reference to uninitialized collection CONTEXT: PL/pgSQL function inline\_code\_block line 4 at RAISE

• next(idx)

参数: int4类型。

返回值:int4类型。

功能描述:返回数组中指定下标的后一个元素下标,若无法找到对应元素下标则 返回NULL。

示例:

```
gaussdb=# set behavior_compat_options = '';
SET
gaussdb=# declare
gaussdb-# type varr is varray(10) of varchar(3);
gaussdb-# v varr := varr('asd','zxc');
gaussdb-# begin
gaussdb$# raise info 'next is %',v.next(1);
gaussdb$# end;
gaussdb$# /
INFO: next is 2
ANONYMOUS BLOCK EXECUTE
```
-- 下标越界,大大于数组范围 gaussdb=# declare  $q$ aussdb-# type varr is varray(10) of varchar(3); gaussdb-# v varr := varr('asd','zxc','qwe'); gaussdb-# begin gaussdb\$# raise info 'next is %',v.next(10); gaussdb\$# end; gaussdb\$# / INFO: next is <NULL> ANONYMOUS BLOCK EXECUTE

-- 开启varray\_copmat参数后, 数组未初始化报错

gaussdb=# set behavior\_compat\_options = 'varray\_compat'; **SET** gaussdb=# declare gaussdb-# type varr is varray(10) of varchar(3);<br>qaussdb-# v varr; gaussdb-# gaussdb-# begin gaussdb\$# raise info 'next is %',v.next(1); gaussdb\$# end; gaussdb\$# / ERROR: Reference to uninitialized collection CONTEXT: PL/pgSQL function inline\_code\_block line 4 at RAISE

exists(idx)

参数: int4类型。 返回值: true或false, Boolean类型。 功能描述:查找指定位置是否存在有效元素。 示例: gaussdb=# declare gaussdb-# type varr is varray(10) of varchar(3); gaussdb-# v varr := varr('asd','zxc'); gaussab *"* Year Prodenting", and the gaussable *"* flag bool; gaussdb-# begin gaussdb\$# flag := v.exists(1); gaussdb\$# raise info '%',flag;  $gaussdb$ \$# flag := v.exists(3); gaussdb\$# raise info '%',flag; gaussdb\$# flag := v.exists(7); gaussdb\$# raise info '%',flag; gaussdb\$# end; gaussdb\$# / INFO: t INFO: f INFO: f ANONYMOUS BLOCK EXECUTE -- 数组未初始化返回false gaussdb=# declare<br>gaussdb-# type type varr is varray(10) of varchar(3); gaussdb-# v varr; gaussdb-# flag bool; gaussdb-# begin gaussdb\$# flag := v.exists(1); gaussdb\$# raise info '%',flag; gaussdb\$# flag := v.exists(3); gaussdb\$# raise info '%',flag; gaussdb\$# flag := v.exists(7); gaussdb\$# raise info '%',flag; gaussdb\$# end; gaussdb\$# / INFO: f INFO: f INFO: f ANONYMOUS BLOCK EXECUTE

## **10.4.2** 集合

## **10.4.2.1** 集合类型的使用

在使用集合之前,需要自定义一个集合类型。

在存储过程中紧跟AS关键字后面定义集合类型,定义方法如下。

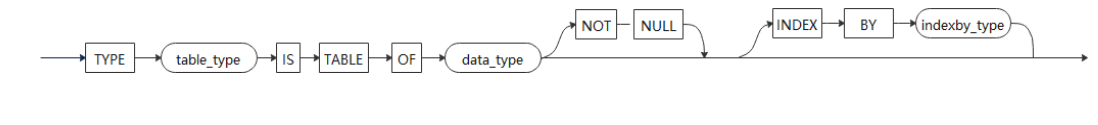

其中:

- table\_type:要定义的集合类型名。
- TABLE:表示要定义的集合类型。
- data\_type:要创建的集合中成员的类型。
- indexby\_type:创建集合索引的类型。

## 无索引的集合类型

以变长数组的方式存储指定数据类型的成员,用户可以通过extend函数扩展存储空 间,通过trim函数释放存储空间。存储空间为10,成员类型为int的集合变量x,存储方 式如下图所示:

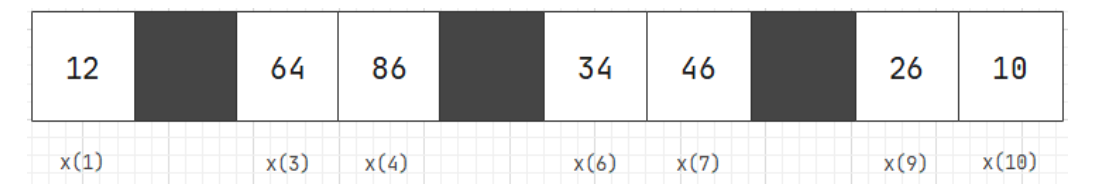

其中成员 x(2), x(5), x(8)三个成员是无效的, 但是存储空间仍然保留, 后续可以继 续赋值,而不需要重新分配空间。

定义集合类型后,使用table\_type作为类型名声明变量:

var\_name table\_type [:= table\_type([v1[,...]])];

可在变量声明时或者声明后使用类型构造器对变量进行初始化。如未初始化,变量 var\_name的值为NULL。

变量声明和初始化后,可通过下标访问集合成员,或者对成员进行赋值。下标的范围 为[1, upper], upper的值为当前空间的大小。如访问被删除的成员, 会返回no data found的错误信息。

## 说明

- 非兼容A模式下(参数sql\_compatibility值不为A),不支持创建集合类型。
- 在GaussDB中,无索引的集合不会自动增长,访问下标越界时会报错。
- 支持在schema、匿名块、存储过程、自定义函数、package中定义的集合类型,其作用域各 不相同。
- NOT NULL只支持语法不支持功能。
- 当data\_type为varchar、numeric等可以定义长度和精度的类型时,要校验集合的元素长度 或者将元素转换成对应的精度,需要开启tableof\_elem\_constraints参数(设置 behavior\_compat\_options参数值为tableof\_elem\_constraints)。
- data\_type为数组类型时,数组类型的元素长度校验或精度转换也受参数 tableof elem\_constraints是否开启影响。
- 通过数组类型转换成的集合类型的值不支持对元素长度校验或精度转换。
- data\_type可以为基础数据类型、存储过程内定义的record类型、集合类型、数组类型,不支 持ref cursor类型。
- 不同的集合类型的变量不能相互赋值。即使成员类型相同,但集合类型名称不同,也是不同 的集合类型。如:TYPE t1 IS TABLE OF int;和TYPE t2 IS TABLE OF int;定义的两个集合类 型,t1和t2是不同的集合类型,以其定义的变量不支持相互赋值(作为成员类型时该约束不 保证生效,赋值逻辑受父类型影响)。
- 只支持集合的等值(=)与非等值(<>或!=)比较,不支持其他关系运算和算数运算操作。
- 集合类型与NULL比较时,请使用 IS [ NOT ] NULL,使用 = 操作符与NULL比较的结果不准 确。
- 支持集合类型变量作为函数的参数和返回值,此时要求参数或者返回值的类型是在schema 或者package中定义的集合类型。
- 无索引的集合作为函数入参时,可以传入对应子元素类型相同的数组类型作为入参,不支持 多维数组,且要求数组下标从1开始(过时的方法,不建议使用该功能。可执行"set behavior\_compat\_options = 'disable\_rewrite\_nesttable';" 禁用)。
- 不支持对XML类型数据操作。
- 集合类型以及嵌套集合的类型不支持作为表中的一列来创建表。
- 集合类型的构造器不支持浮点数以及表达式作为下标。
- 在匿名块中定义的集合类型,匿名块执行ROLLBACK或发生EXCEPTION后,集合类型将无法 继续使用。
- 执行set enable\_recordtype\_check\_strict = on;后,成员是record类型,且record类型有列具 有not null属性或defalut属性,在存储过程或PACKAGE编译时会报错。

GaussDB支持使用圆括号来访问集合元素,且还支持一些特有的函数,如:extend、 count、first、last、prior、next和delete来访问集合的内容。

集合函数支持multiset union/intersect/except all/distinct函数。

## 带索引的集合类型

该集合类型将下标和对应成员值以键值对的方式存储在HASH表中,对该类型变量的所 有操作实际就是对HASH表的操作。用户无需自行扩展或释放存储空间,仅需通过赋值 或delete方式进行存储和删除成员。集合相关操作、说明如下:

1. 类型定义

索引集合类型定义需同时指定成员类型data\_type和下标类型indexby\_type,其中 下标类型仅支持integer和varchar。

2. 变量声明和初始化

索引集合类型声明后存在三种初始化场景:未初始化、初始化为空、初始化指定 下标和成员值。其中未初始化和初始化为空场景对变量的效果一致。未初始化或 初始化为空后变量不为NULL,后续都可以对变量直接进行赋值。初始化指定下标 和成员值场景会将指定的下标和成员值以键值对的形式保存到变量中。

3. 变量赋值

索引集合类型变量赋值分为两种:成员赋值和整体赋值。成员赋值可通过指定下 标方式对某个成员赋值,若该成员不存在则直接赋值,若存在则刷新该成员值。 整体赋值则会将被赋值变量中原有成员都清空后重新保存新的成员值。整体赋值 场景不能给变量赋NULL值,否则报错。

4. 变量取值

通过指定下标方式可获取变量中对应下标的成员值,若通过下标找不到该成员则 会返回"no data found"的错误信息。

## 说明

- 非兼容A模式下(参数sql\_compatibility值不为A),不支持创建带索引集合类型。
- 支持在匿名块、存储过程、自定义函数、package中定义带索引集合类型,其作用域各不相 同。不支持在schema中定义带索引集合类型。
- NOT NULL只支持语法不支持功能。
- 当data\_type为VARCHAR、NUMERIC等可以定义长度和精度的类型时,要校验集合的元素 长度或者将元素转换成对应的精度,需要开启tableof\_elem\_constraints参数(设置 behavior\_compat\_options参数值为tableof\_elem\_constraints)。CHAR、VARCHAR、 NUMERIC、FLOAT和NUMBER等元素类型的范围约束语法创建集合类型,例如: "type t1 is table of numeric(5) index by int; "只支持语法创建,不支持元素的范围约束功能, 功能 等同于"type t1 is table of numeric index by int;"。
- data\_type为数组类型时,数组类型的元素长度校验或精度转换也受参数 tableof\_elem\_constraints是否开启影响。
- 通过数组类型转换成的集合类型的值不支持对元素长度校验或精度转换。
- data\_type可以为基础数据类型,或存储过程内定义的record类型,集合类型,数组类型,不 支持ref cursor类型。
- indexby\_type仅支持INTEGER和VARCHAR。
- indexby\_type为varchar时,开启参数tableof\_elem\_constraints后在对带索引集合类型赋值 时会校验index值的长度,校验行为不受char\_coerce\_compat参数是否开启影响,index长度 大于定义长度则报错;不开启参数tableof\_elem\_constraints则不会对索引值进行长度校验。
- 未初始化的带索引集合类型变量非NULL。
- 带索引集合类型变量不能赋NULL值,否则报错。
- 带索引集合类型变量作为入参不能赋NULL值或''。
- 不同的带索引集合类型的变量不能相互赋值。即使成员类型和下标类型相同,但集合类型名 称不同,也是不同的集合类型。如: TYPE t1 IS TABLE OF int index by int; 和 TYPE t2 IS TABLE OF int index by int; 定义的两个集合类型, t1和t2是不同的集合类型, 以其定义的变 量不支持相互赋值(作为成员类型时该约束不保证生效,赋值逻辑受父类型影响)。
- 带索引集合类型不支持关系运算和算数运算操作。
- select ... bulk collect into 方式赋值带索引集合类型变量时,只支持下标为INTEGER类型的 集合类型,下标为VARCHAR类型集合不支持。
- 支持带索引集合类型变量作为函数的参数和返回值,此时要求参数或者返回值的类型是在 package中定义的集合类型。
- 带索引的集合作为函数入参时,可以传入对应子元素类型相同的数组类型作为入参,不支持 多维数组,不支持索引数据类型为VARCHAR(过时的方法,不建议使用该功能。可执行 "set behavior compat options = 'disable rewrite nesttable';" 禁用)。
- 类型构造器目前仅支持集合类型,其参数个数的上限与用户自定义函数参数个数上限相同。 对于带索引的集合类型,构造器在使用时索引的值仅支持为常量。
- 不支持对XML类型数据操作。
- 集合类型以及嵌套集合的类型不支持作为表中的一列来创建表。
- 集合类型的构造器不支持浮点数以及表达式作为下标。
- 在匿名块中定义的集合类型,匿名块执行ROLLBACK或发生EXCEPTION后,集合类型将无法 继续使用。
- 执行set enable\_recordtype\_check\_strict = on;后,成员是record类型,且record类型有列具 有not null属性或defalut属性,在存储过程或PACKAGE编译时会报错。

## 示例

示例1: 无索引的集合类型。

--演示在存储过程中对集合进行操作。 gaussdb=# CREATE OR REPLACE PROCEDURE table\_proc AS

```
DECLARE
    TYPE TABLE_INTEGER IS TABLE OF INTEGER;--定义集合类型
     TABLEINT TABLE_INTEGER := TABLE_INTEGER(); --声明集合类型的变量
BEGIN 
     TABLEINT.extend(10); 
     FOR I IN 1..10 LOOP 
      TABLEINT(I) := I; END LOOP; 
     DBE_OUTPUT.PRINT_LINE(TABLEINT.COUNT); 
    DBE_OUTPUT.PRINT_LINE(TABLEINT(1));
    DBE_OUTPUT.PRINT_LINE(TABLEINT(10));
END; 
/
CREATE PROCEDURE
--调用该存储过程。
gaussdb=# CALL table_proc();
CALL table_proc();
10
1
10
 table_proc 
------------
(1 row)
--删除存储过程。
gaussdb=# DROP PROCEDURE table_proc;
DROP PROCEDURE
--演示在存储过程中对嵌套集合进行操作。
gaussdb=# CREATE OR REPLACE PROCEDURE nest_table_proc AS
DECLARE
     TYPE TABLE_INTEGER IS TABLE OF INTEGER;--定义集合类型
     TYPE NEST_TABLE_INTEGER IS TABLE OF TABLE_INTEGER;--定义集合类型
     NEST_TABLE_VAR NEST_TABLE_INTEGER := NEST_TABLE_INTEGER(); --声明嵌套集合类型的变量
BEGIN 
     NEST_TABLE_VAR.extend(10);
     FOR I IN 1..10 LOOP 
      NEST_TABLE_VAR(I) := TABLE_INTEGER();
       NEST_TABLE_VAR(I).extend(10);
       NEST_TABLE_VAR(I)(I) := I; 
     END LOOP; 
     DBE_OUTPUT.PRINT_LINE(NEST_TABLE_VAR.COUNT); 
     DBE_OUTPUT.PRINT_LINE(NEST_TABLE_VAR(1)(1)); 
     DBE_OUTPUT.PRINT_LINE(NEST_TABLE_VAR(10)(10)); 
END; 
/
CREATE PROCEDURE
--调用该存储过程。
gaussdb=# CALL nest_table_proc();
10
1
10
 nest_table_proc 
-----------------
(1 row)
--删除存储过程。
gaussdb=# DROP PROCEDURE nest_table_proc;
DROP PROCEDURE
示例2:带索引的集合类型。
--演示在存储过程中对带索引集合进行操作。
gaussdb=# CREATE OR REPLACE PROCEDURE index_table_proc AS
DECLARE
     TYPE TABLE_INTEGER IS TABLE OF INTEGER INDEX BY INTEGER; --定义集合类型
    TYPE TABLE_VARCHAR IS TABLE OF INTEGER INDEX BY VARCHAR;                      --定义集合类型<br>TABLEINT_01 TABLE_INTEGER;         --声明集合类型变量,未初始化
    TABLEINT_01 TABLE_INTEGER;         --声明集合类型变量,未初始化<br>TABLEINT 02 TABLE INTEGER := TABLE INTEGER();    --声明集合类型变量.初始化为空
    TABLEINT_02 TABLE_INTEGER := TABLE_INTEGER();
```
RES INTEGER;

TABLEINT\_03 TABLE\_INTEGER := TABLE\_INTEGER(2=>3,3=>4); --声明集合类型变量,初始化指定值

```
BEGIN 
     FOR I IN 1..10 LOOP 
      TABLEINT_01(I) := I; --成员赋值
        TABLEINT_02(I) := I + 1; --成员赋值
     END LOOP; 
     TABLEINT_01 := TABLEINT_02; --整体赋值
    RES := TABLEINT_03(2); --取值
     DBE_OUTPUT.PRINT_LINE(RES); 
     DBE_OUTPUT.PRINT_LINE(TABLEINT_01(1)); 
     DBE_OUTPUT.PRINT_LINE(TABLEINT_01(10)); 
END; 
/
CREATE PROCEDURE
--调用该存储过程。
gaussdb=# CALL index_table_proc();
3
\overline{2}11
 index_table_proc 
------------------
(1 row)
--删除存储过程。
gaussdb=# DROP PROCEDURE index_table_proc;
DROP PROCEDURE
--演示在存储过程中对嵌套集合进行操作。
gaussdb=# CREATE OR REPLACE PROCEDURE nest_table_proc AS
DECLARE
    TYPE TABLE_INTEGER IS TABLE OF INTEGER INDEX BY INTEGER; --- 定义集合类型
    TYPE NEST_TABLE_INTEGER IS TABLE OF TABLE_INTEGER INDEX BY INTEGER;--定义集合类型<br>NEST_TABLE_VAR_NEST_TABLE_INTEGER;         --声明嵌套集合类型的变量
    NEST_TABLE_VAR NEST_TABLE_INTEGER;
BEGIN 
     FOR I IN 1..10 LOOP 
          NEST_TABLE_VAR(I)(I) := I; 
     END LOOP; 
    DBE_OUTPUT.PRINT_LINE(NEST_TABLE_VAR.COUNT);
    DBE_OUTPUT.PRINT_LINE(NEST_TABLE_VAR(1)(1));
     DBE_OUTPUT.PRINT_LINE(NEST_TABLE_VAR(10)(10)); 
END; 
/
CREATE PROCEDURE
--调用该存储过程。
gaussdb=# CALL nest_table_proc();
CALL nest_table_proc();
101
10
 nest_table_proc 
-----------------
(1 row)
、<br>--删除存储过程。
gaussdb=# DROP PROCEDURE nest_table_proc;
```

```
10.4.2.2 集合支持的函数
```
DROP PROCEDURE

```
集合操作符
```
● = 参数:nesttable类型。 返回值: TRUE或FALSE, BOOLEAN类型。 功能描述:判断两个集合是否相等。 示例:

```
gaussdb=# declare
     type nest is table of int;
     a nest := nest(1,2);
     b nest := nest(1,2);
     flag bool;
      begin
      flag := a = b;
       raise info '%', flag;
    end;
     /
    INFO: t
    ANONYMOUS BLOCK EXECUTE
\bullet \quad \Leftrightarrow参数:nesttable类型。
    返回值: TRUE或FALSE, BOOLEAN类型。
    功能描述:判断两个集合是否不相等。
    示例:
    gaussdb=# declare
      type nest is table of int;
     a nest := nest(1,2);
     b nest := nest(1,2);
      flag bool; 
      begin
      flag := a \leq b;
       raise info '%', flag;
    end;
    /
    INFO: f
    ANONYMOUS BLOCK EXECUTE
    IS [NOT] NULL
    参数:nesttable类型。
    返回值: TRUE或FALSE, BOOLEAN类型。
    功能描述:判断一个集合是否为NULL。
    示例:
    gaussdb=# declare
       type nest is table of int;
       a nest;
      b nest := NULL;
      c nest := nest(1,2);
       flag bool; 
    begin
      flag := a IS NULL; raise info '%', flag;
      flag := b IS NULL;
       raise info '%', flag;
      flag := c IS NULL;
       raise info '%', flag;
      end;
     /
    INFO: t
    INFO: t
    INFO: f
    ANONYMOUS BLOCK EXECUTE
    \wedge =参数:nesttable类型。
    返回值: TRUE或FALSE, BOOLEAN类型。
    功能描述:判断两个集合是否不相等。
    示例:
```

```
gaussdb=# declare
  type nest is table of int;
  a nest := nest(1,2);
  b nest := nest(1,2);
  flag bool; 
 begin
 flag := a \wedge = b;
  raise info '%', flag;
 end;
 /
INFO: f
ANONYMOUS BLOCK EXECUTE
```
● [NOT] IN

参数:nesttable类型。

返回值: TRUE或FALSE, BOOLEAN类型。

功能描述:判断一个集合是否在集合列表中。

示例:

```
gaussdb=# declare
  type tab is table of varchar(10);
   tmp1 tab := tab('a', 'b');
 tmp2 tab := tab('a', 'b'); flag bool; 
 begin
   flag := tmp2 in (tmp1);
  raise info '%', flag;
 end;
 /
INFO: t
ANONYMOUS BLOCK EXECUTE
```
## 集合 **MULTISET** 函数

**MULTISET UNION [ALL | DISTINCT]** 

参数:nesttable类型。

返回值: nesttable类型。

功能描述:两个集合变量的并集,ALL表示不去除重复元素,DISTINCT表示去除 重复元素,ALL为默认值。

示例1,求两个集合变量的并集,且不去除重复元素,即MULTISET UNION ALL:

```
gaussdb=# declare
  type nest is table of int;
 a nest := nest(1,2);
 b nest := nest(2,3);
 begin
 a := a MULTISET UNION ALL b;
  raise info '%', a;
 end;
 /
INFO: {1,2,2,3}
```
ANONYMOUS BLOCK EXECUTE

示例2,求两个集合变量的并集,且去除重复元素,即MULTISET UNION DISTINCT:

```
gaussdb=# declare
   type nest is table of int;
  a nest := nest(1,2);
  b nest := nest(2,3);
 begin
   a := a MULTISET UNION DISTINCT b;
   raise info '%', a;
 end;
 /
```

```
INFO: {1,2,3}
ANONYMOUS BLOCK EXECUTE
```
● MULTISET EXCEPT [ALL | DISTINCT]

```
参数:nesttable类型。
```
返回值:nesttable类型。

功能描述: 两个集合变量的差集。如A MULTISET EXCEPT B: ALL表示去除A中A 具有的元素且B也具有的元素并返回,其中去除动作计算元素个数。例如,对于特 定元素,如果A中出现了m次,B中出现了n次,当 m > n时,则去除A中m - n个 该元素,当m <= n时,则去除A中m个该元素;DISTINCT表示去除A中A具有的元 素且B也具有的元素并返回,其中去除动作不计算元素个数。对于特定元素,如果 在A中出现且又在B中出现了,则去除A中所有该元素。ALL为默认值。

示例1,求两个集合变量的差集,去除A中A具有的元素且B也具有的元素并返回, 其中去除动作计算元素个数。即MULTISET EXCEPT ALL:

```
gaussdb=# declare
```

```
 type nest is table of int;
  a nest := nest(1,2,2);
 b nest := nest(2,3);
 begin
  a := a MULTISET EXCEPT ALL b;
  raise info '%', a;
 end;
 /
INFO: {1,2}
```
ANONYMOUS BLOCK EXECUTE

示例2,求两个集合变量的差集,去除A中A具有的元素且B也具有的元素并返回, 其中去除动作不计算元素个数。即MULTISET EXCEPT DISTINCT:

```
gaussdb=# declare
```

```
 type nest is table of int;
  a nest := nest(1,2,2);
 b nest := nest(2,3);
 begin
 a := a MULTISET EXCEPT DISTINCT b:
  raise info '%', a;
 end;
 /
INFO: {1}
ANONYMOUS BLOCK EXECUTE
```
● MULTISET INTERSECT [ALL | DISTINCT]

参数:nesttable类型。

返回值:nesttable类型。

功能描述: 两个集合变量的交集。如 A MULTISET INTERSECT B: ALL表示取A与 B所有重复的元素;DISTINCT表示取A与B中重复元素,且去除其中重复元素。 ALL为默认值。

示例1,求两个集合变量的交集,不去除重复元素,即MULTISET INTERSECT ALL:

```
gaussdb=# declare
  type nest is table of int;
 a nest := nest(1,2,2);
 b nest := nest(2,2,3);
 begin
  a := a MULTISET INTERSECT ALL b;
  raise info '%', a;
 end;
 /
INFO: {2,2}
ANONYMOUS BLOCK EXECUTE
```
示例2,求两个集合变量的交集,去除重复元素,即MULTISET INTERSECT DISTINCT:

```
gaussdb=# declare
  type nest is table of int;
 a nest := nest(1,2,2);
 b nest := nest(2,2,3);
 begin
  a := a MULTISET INTERSECT DISTINCT b;
  raise info '%', a;
 end;
 /
INFO: {2}
ANONYMOUS BLOCK EXECUTE
```
## 集合类型函数

## 说明

- 以下函数定义说明里[]中的内容代表可选项, 如: count[()]表示可以写成count或count()。
- 在内层表达式中,不支持通过嵌套的方式调用集合类型函数。
- exists(idx)

参数: idx为INT4类型或VARCHAR类型。

返回值: TRUE或FALSE, BOOLEAN类型。

```
功能描述:查找指定位置是否存在有效元素。
```
### 示例:

```
gaussdb=# declare
        type nest is table of varchar2;
       a nest := nest('happy','?');
        flag bool;
       begin
       flag := a.exists(1);
        raise info '%', flag;
       flag := a.exists(10);
        raise info '%', flag;
       end;
       /
      INFO: t
     INFO: f
     ANONYMOUS BLOCK EXECUTE
     gaussdb=# declare
        type nest is table of varchar2 index by varchar2;
        a nest;
        flag bool;
       begin
       a('1') := 'Be';a('2') := 'happy';a('3') := '.;
       flag := a.exists('1');
        raise info '%', flag;
       flag := a.exists('ddd');
        raise info '%', flag;
       end;
       /
     INFO: t
     INFO: f
     ANONYMOUS BLOCK EXECUTE
• extend[(count[, idx])]
```
参数: idx和count为INT4类型。 返回值:无返回值。

功能描述:extend函数仅支持nesttable类型变量使用。在nesttable变量末尾拓展 1个或count个元素。存在idx下标元素时,复制count个idx下标元素到变量末尾。 示例1,nesttable类型变量扩展1个元素且所扩展的元素值为NULL: gaussdb=# declare type nest is table of int; a nest :=  $nest(1)$ ; begin raise info '%', a; a.extend; raise info '%', a; a.extend; raise info '%', a; end; / INFO: {1} INFO: {1,NULL} INFO: {1,NULL,NULL} ANONYMOUS BLOCK EXECUTE 示例2,nesttable类型变量扩展n个元素目所扩展的元素值为NULL: gaussdb=# declare type nest is table of int; a nest :=  $nest(1)$ ; begin raise info '%', a; a.extend(2); raise info '%', a; end; / INFO: {1} INFO: {1,NULL,NULL} ANONYMOUS BLOCK EXECUTE 示例3,nesttable类型变量扩展n个元素且所扩展的元素值为指定下标元素的值: gaussdb=# declare type nest is table of int;  $a$  nest := nest(9); begin raise info '%', a; a.extend(2,1); raise info '%', a; end; / INFO: {9} INFO: {9,9,9} ANONYMOUS BLOCK EXECUTE delete[(idx1[, idx2])] 参数: idx1和idx2为int4类型或varchar2类型。 返回值:无返回值。 功能描述:无参数时,无索引集合nesttable类型变量删除集合类型的所有元素和 空间,后续使用需要重新扩展空间,带索引集合indexbytable类型变量删除所有 元素内容;一个参数删除指定位置元素(不删除空间);两个参数则删除下标区 间内的所有元素(不删除空间)。 示例1,无索引集合nesttable类型变量删除集合类型的所有元素和空间: gaussdb=# declare type nest is table of int; a nest := nest(1,2,3,4,5); begin raise info '%', a;

```
 a.delete();
  raise info '%', a;
 end;
 /
```

```
INFO: {1,2,3,4,5}
INFO: {}
ANONYMOUS BLOCK EXECUTE
示例2,无索引集合nesttable类型变量删除指定位置元素:
gaussdb=# declare
  type nest is table of int;
 a nest := nest(1,2,3,4,5);
 begin
  raise info '%', a;
  a.delete(3);
  raise info '%', a;
 a(3) := 3; raise info '%', a;
 end;
 /
INFO: {1,2,3,4,5}
INFO: {1,2,4,5}
INFO: {1,2,3,4,5}
ANONYMOUS BLOCK EXECUTE
示例3,无索引集合nesttable类型变量删除指定区间元素:
gaussdb=# declare
  type nest is table of int;
  a nest := nest(1,2,3,4,5);
 begin
  raise info '%', a;
  a.delete(2,4);
  raise info '%', a(1);
  raise info '%', a(5);
  raise info '%', a;
 end;
 /
INFO: {1,2,3,4,5}
INFO: 1
INFO: 5
INFO: {1,5}
ANONYMOUS BLOCK EXECUTE
示例4,带索引集合indexbytable类型变量删除集合类型的所有元素和空间:
gaussdb=# declare
  type t1 is table of int index by varchar;
 v t1 := t1('a' => 1, 'b' => 2, 'c' => 3, 'd' => 4);
 begin
  v.delete();
  raise info '%', v.count();
 end;
 /
INFO: 0
ANONYMOUS BLOCK EXECUTE
示例5,带索引集合indexbytable类型变量删除指定位置元素:
gaussdb=# declare
  type t1 is table of int index by varchar;
 v t1 := t1('a' => 1, 'b' => 2, 'c' => 3, 'd' => 4);
 begin
  raise info '%', v('a');
  v.delete('a');
  raise info '%', v('a');
 end;
 /
INFO: 1ERROR: no data found
CONTEXT: PL/pgSQL function inline_code_block line 6 at RAISE
示例6,带索引集合indexbytable类型变量删除指定区间元素:
```
gaussdb=# declare type t1 is table of int index by varchar; v t1 := t1('a' => 1, 'b' => 2, 'c' => 3, 'd' => 4);

```
 begin
  raise info '%', v('b');
  v.delete('a', 'c');
  raise info '%', v('b');
 end;
 /
INFO: 2
ERROR: no data found
CONTEXT: PL/pgSQL function inline_code_block line 6 at RAISE
trim[(n)]参数:n为INT4类型
返回值:无返回值
功能描述: trim函数仅支持nesttable类型变量使用。无参数时, 删除末尾一个元
素空间,输入参数合法时,删除末尾指定数量元素空间。
示例:
gaussdb=# declare
  type nest is table of int;
  aa nest := nest(11,22,33,44,55);
 begin
  raise info 'aa:%' ,aa;
  aa.trim; -- 无参数
  raise info 'aa:%' ,aa;
  aa.trim(); -- 无参数
  raise info 'aa:%' ,aa;
  aa.trim(2); -- 参数合法
  raise info 'aa:%' ,aa;
  aa.trim(2); -- 集合元素空间不足2, 参数不合法报错
 end;
 /
INFO: aa:{11,22,33,44,55}
INFO: aa:{11,22,33,44}
INFO: aa:{11,22,33}
INFO: aa:{11}
ERROR: Subscript beyond count
CONTEXT: PL/pgSQL function inline_code_block line 11 at assignment
count()]
参数:无。
返回值:INT类型。
功能描述:返回集合中存在有效元素的个数。
示例1,无索引集合类型变量使用count函数:
gaussdb=# declare
 type nest is table of int;
 aa nest:=nest(11,22,33,44,55);
 begin
 raise info 'count:%' ,aa.count;
 aa.delete(3); -- 删除一个元素,下标为3的元素无效
 raise info 'count:%' ,aa.count();
 end;
 /
INFO: count:5
INFO: count:4
ANONYMOUS BLOCK EXECUTE
示例2,带索引集合类型变量使用count函数:
```
gaussdb=# declare type t1 is table of int index by int; aa t1; begin  $aa(1) := 111;$  $aa(2) = 222;$ aa(3) := 333;

```
 raise info 'count:%' ,aa.count();
      end;
      /
     INFO: count:3
    ANONYMOUS BLOCK EXECUTE
     gaussdb=# declare
      type t1 is table of int index by varchar;
      aa t1;
      begin
     aa('aaa') := 111:
     aa('bbb') := 222; aa('ccc') := 333;
      raise info 'count:%' ,aa.count;
      end;
      /
     INFO: count:3
    ANONYMOUS BLOCK EXECUTE
    first[()]参数:无。
     返回值: INT类型或VARCHAR类型。
     功能描述:返回集合中第一个有效元素的下标。
    示例1,无索引集合类型变量使用first函数:
     gaussdb=# declare
      type nest is table of int;
      aa nest:=nest(11,22,33,44,55);
      begin
      raise info 'first:%' ,aa.first();
      aa.delete(1);
      raise info 'first:%' ,aa.first; -- 下标1的元素无效,第一个有效元素下标为2
      end;
      /
     INFO: first:1
     INFO: first:2
     ANONYMOUS BLOCK EXECUTE
     示例2,带索引集合类型变量使用first函数:
     gaussdb=# declare
      type t1 is table of int index by int;
      aa t1;
      begin
     aa(3) := 111;aa(2) := 222;aa(1) := 333; raise info 'first:%' ,aa.first;
      end;
      /
     INFO: first:1
     ANONYMOUS BLOCK EXECUTE
     gaussdb=# declare
      type t1 is table of int index by varchar;
      aa t1;
      begin
     aa('aaa') := 111;aa('bbb') := 222; aa('ccc') := 333; raise info 'first:%' ,aa.first;
      end;
      /
     INFO: first:aaa
    ANONYMOUS BLOCK EXECUTE
\bullet last[()]
    参数:无。
    返回值: INT类型或VARCHAR类型。
```
#### 功能描述:返回集合中最后一个有效元素的下标。 示例1,无索引集合类型变量使用last函数: gaussdb=# declare type nest is table of int; aa nest:=nest(11,22,33,44,55); begin raise info 'last:%' ,aa.last; aa.delete(5); raise info 'last:%' ,aa.last(); -- 下标5的元素无效,最后一个有效元素下标为4 end; / INFO: last:5 INFO: last:4 ANONYMOUS BLOCK EXECUTE 示例2,带索引集合类型变量使用last函数: gaussdb=# declare type t1 is table of int index by varchar; aa t1; begin  $aa(3) := 111;$  $aa(2) := 222;$  aa(1) := 333; raise info 'last:%' ,aa.last(); end; / INFO: last:3 ANONYMOUS BLOCK EXECUTE gaussdb=# declare type t1 is table of int index by varchar; aa t1; begin  $aa('aaa') := 111;$  aa('bbb') := 222;  $aa('ccc') := 333;$  raise info 'last:%' ,aa.last; end; / INFO: last:ccc ANONYMOUS BLOCK EXECUTE prior(idx) 参数: idx为INT类型或VARCHAR类型。 返回值: int类型或varchar类型。 功能描述:返回集合中给定下标的前一个有效元素下标。 示例1,无索引集合类型变量使用prior函数:

gaussdb=# declare type nest is table of int; aa nest:=nest(11,22,33,44,55); begin raise info 'prior:%' ,aa.prior(3); end; / INFO: prior:2 ANONYMOUS BLOCK EXECUTE

示例2,带索引集合类型变量使用prior函数:

gaussdb=# declare type t1 is table of int index by varchar; aa t1; begin  $aa('ccc') := 111;$  aa('bbb') := 222; aa('aaa') := 333;

```
 raise info 'prior:%' ,aa.prior('bbb');
 raise info 'prior:%' ,aa.prior('ddd');
 end;
 /
INFO: prior:aaa
INFO: prior:ccc
```
ANONYMOUS BLOCK EXECUTE

next(idx)

参数: idx为INT类型或VARCHAR类型。

返回值: INT类型或VARCHAR类型。

功能描述:返回集合中给定下标的后一个有效元素下标。

示例1,无索引集合类型变量使用next函数:

gaussdb=# declare type nest is table of int; aa nest:=nest(11,22,33,44,55); begin raise info 'next:%' ,aa.next(3); end; / INFO: next:4 ANONYMOUS BLOCK EXECUTE

示例2,带索引集合类型变量使用next函数:

```
gaussdb=# declare
 type t1 is table of int index by int;
 aa t1;
 begin
aa(3) := 111;aa(2) := 222;aa(1) := 333; raise info 'next:%' ,aa.next(2);
 raise info 'next:%' ,aa.next(-999);
 end;
 /
INFO: next:3
INFO: next:1
ANONYMOUS BLOCK EXECUTE
```
limit

参数:无。

返回值:null。

功能描述:仅用于nesttable类型变量,且返回null值。

示例:

```
gaussdb=# declare
 type nest is table of int;
 aa nest:=nest(11,22,33,44,55);
 begin
 raise info 'limit:%' ,aa.limit;
 end;
 /
INFO: limit:<NULL>
ANONYMOUS BLOCK EXECUTE
```
## 集合相关函数

● unnest table(anynesttable)或unnest(anynesttable) 参数:任意无索引集合类型。 描述:返回给定nesttable中所有有效元素的结果集,会返回多行数据。 返回类型: setof anyelement。

#### 示例:

```
gaussdb=# create or replace procedure p1()
gaussdb-# as
gaussdb$# type t1 is table of int;<br>gaussdb$# v2 t1 := t1(null, 2, 3, 4
              v2 t1 := t1(null, 2, 3, 4, null);
gaussdb$# tmp int;
gaussdb$# cursor c1 is select * from unnest_table(v2);
gaussdb$# begin
gaussdb$# open c1;
gaussdb$# for i in 1 .. v2.count loop
gaussdb$# fetch c1 into tmp;<br>gaussdb$# if tmp is null then
gaussdb$# if tmp is null then<br>gaussdb$# dbe_output.prir
                dbe_output.print_line(i || ': is null');
gaussdb$# else<br>gaussdb$# d
                 dbe_output.print_line(i || ': ' || tmp);
gaussdb$# end if;
gaussdb$# end loop;
gaussdb$# close c1;
gaussdb$# end;
gaussdb$# /
CREATE PROCEDURE
gaussdb=# call p1();
1: is null
2: 2
3: 3
4: 4
5: is null
 p1 
----
(1 row)
gaussdb=# drop procedure if exists p1();
DROP PROCEDURE
-- nesttable嵌套record类型示例
gaussdb=# create or replace procedure p1() is
gaussdb$# type rec is record(c1 int, c2 int);
gaussdb$# type t1 is table of rec;
gaussdb$# v t1 := t1(rec(1, 1), rec(2, null), rec(null, null), null);
gaussdb$# v2 t1 := t1();
gaussdb$# cursor cur is select * from unnest(v);
gaussdb$# begin
gaussdb$# v2.extend(v.count);
gaussdb$# open cur;
gaussdb$# for i in 1 .. v.count loop
gaussdb$# fetch cur into v2(i);
gaussdb$# raise info '%', v2(i);
gaussdb$# end loop;
gaussdb$# close cur;
gaussdb$# end;
gaussdb$# /
CREATE PROCEDURE
gaussdb=# call p1();
INFO: (1,1)
INFO: (2,)
INFO: (,)
INFO: (,)
 p1 
----
(1 row)
gaussdb=# drop procedure if exists p1();
```
DROP PROCEDURE

#### 说明

当集合的元素类型为record类型且有元素为NULL时,该元素不会被返回,而是会返回一个 非NULL的record值,该record的所有列为NULL,具体可参考示例。

```
● unnest_table(anyindexbytable)或unnest(anyindexbytable)
     参数:任意带索引集合类型。
     描述:返回给定indexbytable中所有元素根据索引排序后的结果集,会返回多行
     数据。
     返回类型: setof anyelement
     约束:只支持index by int类型,不支持index by varchar类型。
    示例:
     gaussdb=# create or replace procedure p1()
     gaussdb-# as
     gaussdb$# type t1 is table of int index by int;
     gaussdb$# v2 t1 := t1(1=>1, -10=>(-10), 6=>6, 4=>null);
     gaussdb$# tmp int;
     gaussdb$# cursor c1 is select * from unnest_table(v2);
    gaussdb$# begin
     gaussdb$# open c1;
     gaussdb$# for i in 1 .. v2.count loop
     gaussdb$# fetch c1 into tmp;
    gaussdb$# if tmp is null then<br>gaussdb$# dbe_output.prir
                    dbe_output.print_line(i || ': is null');
    gaussdb$# else<br>gaussdb$# d
                   dbe_output.print_line(i || ': ' || tmp);
     gaussdb$# end if;
     gaussdb$# end loop;
     gaussdb$# close c1;
    gaussdb$# end;
     gaussdb$# /
     CREATE PROCEDURE
    gaussdb=# call p1();
     1: -10
    2: 1
    3: is null
    4: 6
      p1 
     ----
     (1 row)
     gaussdb=# drop procedure if exists p1();
     DROP PROCEDURE
     -- index by table嵌套record类型示例
     gaussdb=# create or replace procedure p1() is
    gaussdb$# type rec is record(c1 int, c2 int);
     gaussdb$# type t1 is table of rec index by int;
     gaussdb$# v t1 := t1(1 => rec(1, 1), 2 => rec(2, null), 3 => rec(null, null), 4 => null);
     gaussdb$# v2 t1 := t1();
     gaussdb$# cursor cur is select * from unnest(v);
     gaussdb$# begin
     gaussdb$# open cur;
    gaussdb$# for i in 1 .. v.count loop
     gaussdb$# fetch cur into v2(i);
     gaussdb$# raise info '%', v2(i);
    gaussdb$# end loop;
     gaussdb$# close cur;
     gaussdb$# end;
     gaussdb$# /
     CREATE PROCEDURE
     gaussdb=# call p1();
     INFO: (1,1)
    INFO: (2,)
     INFO: (,)
     INFO: (,)
      p1 
     ----
     (1 row)
```
gaussdb=# drop procedure if exists p1(); DROP PROCEDURE

## 说明

当集合的元素类型为record类型且有元素为NULL时,该元素不会被返回,而是会返回一个 非NULL的record值,该record的所有列为NULL,具体可参考示例。

## **10.4.3 record**

## **record** 类型的变量

创建一个record变量的方式:

定义一个record类型 , 然后使用该类型来声明一个变量。

## 语法

record类型的语法参见图**10-1**。

## 图 **10-1** record 类型的语法

record type definition ::=

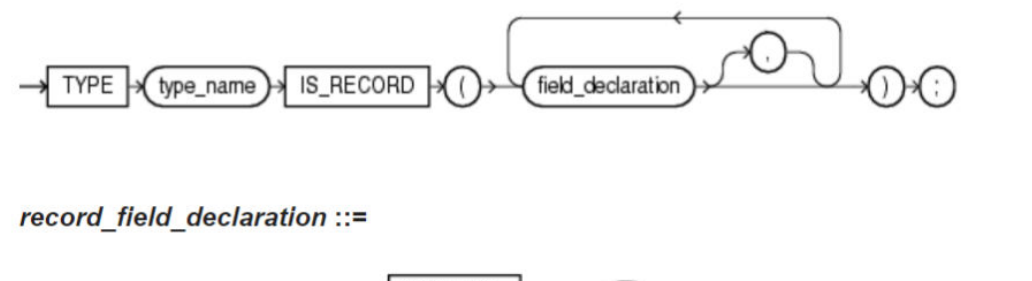

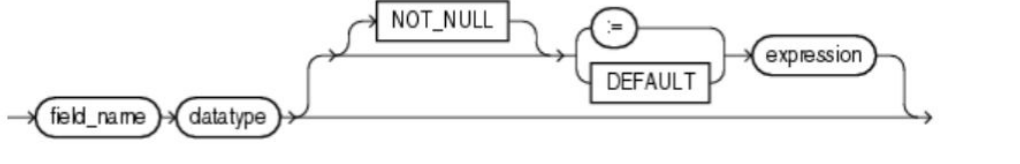

对以上语法格式的解释如下:

- record\_type:声明的类型名称。
- field: record类型中的成员名称。
- datatype: record类型中成员的类型。
- expression: 设置默认值的表达式。

## 说明

在GaussDB中:

- record类型变量的赋值支持:
	- 在函数或存储过程的声明阶段,声明一个record类型,并且可以在该类型中定义成员变 量。
	- 一个record变量到另一个record变量的赋值。
	- SELECT INTO和FETCH向一个record类型的变量中赋值。
	- 将一个NULL值赋值给一个record变量。
- record类型构造器赋值时支持使用=>,约束如下:
	- record类型构造器赋值时使用=>功能, 仅在兼容A模式数据库下(即 sql\_compatibility='A')支持。
	- 支持在package内部定义record类型。
	- record类型构造器赋值时使用=>功能,仅在入参赋值连续使用=>到结尾时支持,如 record name(elename1 => val1, elename2 => val2, elename3 => val3)或 record\_name(val1, elename2 => val2, elename3 => val3);不支持非连续使用=>赋值 或者使用=>赋值时未到最后一个入参,如record\_name(elename1 => val1, elename2 => val2, val3)或record\_name(val1, elename2 => val2, val3)。
- 不支持INSERT和UPDATE语句使用record变量进行插入数据和更新数据。
- 不支持record类型的构造器作为函数或存储过程参数的默认值。
- 如果成员有复合类型,在声明阶段不支持指定默认值,该行为同声明阶段的变量一样。
- 如果成员有record类型,则内层record类型的默认值不支持传递至外层record类型中。
- set enable\_recordtype\_check\_strict = on;后,成员是record类型,且record类型有列具有 not null属性或default属性,在存储过程或PACKAGE编译时会报错。
- set enable\_recordtype\_check\_strict = on;后,当PACKAGE里有record类型,且record类型有 列具有not null属性或defalut属性会在创建或编译时报错。
- set enable\_recordtype\_check\_strict = on;后,存储过程里的record类型not null功能生效。
- datatype可以为存储过程中定义record类型、数组类型和集合类型(匿名块不支持)。
- 打开guc参数 set behavior\_compat\_options = 'proc\_outparam\_override' ;后:
	- 带有out出参且返回record的函数,支持在外部SQL使用SELECT、CALL调用,在存储过 程内支持使用PERFORM、表达式调用。
	- 在函数直接返回未定义的record类型时,至少需要带有一个out参数;如果返回的是已 经定义的record类型,则可以不带out参数。详见示例。
	- 带out出参返回复合类型或record的函数,需要保持函数的预期返回类型与实际返回类 型一致。

## 示例

```
--创建一个表,并插入一些数据:
gaussdb=# create table emp_rec(
gaussdb(# empno numeric(4,0) not null,
gaussdb(# ename varchar(10)
gaussdb(# );
CREATE TABLE
gaussdb=# insert into emp_rec values(111, 'aaa'), (222, 'bbb'), (333, 'ccc');
INSERT 0 3
-- 表定义如下:
gaussdb=# \d emp_rec
       Table "public.emp_rec"
Column | Type | Modifiers
--------+-----------------------+-----------
empno | numeric(4,0) | not null
ename | character varying(10) |
```
```
--演示在函数中对record进行操作。
gaussdb=# CREATE OR REPLACE FUNCTION regress_record(p_w VARCHAR2) RETURNS VARCHAR2 AS $$
gaussdb$# DECLARE<br>gaussdb$# --声明
gaussdb$# --声明一个record类型.<br>gaussdb$# type rec_type is recore
             type rec_type is record (name varchar2(100), epno int);
gaussdb$# employer rec_type;<br>gaussdb$# --使用%type声明re
             --使用%type声明record类型
gaussdb$# type rec_type1 is record (name emp_rec.ename%type, epno int :=10);<br>gaussdb$# employer1 rec_type1;
            employer1 rec_type1;
gaussdb$# --声明带有默认值的record类型
gaussdb$# type rec_type2 is record (
gaussdb$# name varchar2 not null := 'SCOTT',
gaussdb$# epno int not null :=10<br>gaussdb$# );
gaussdb$# );
gaussdb$# employer2 rec_type2;
gaussdb$# CURSOR C1 IS select ename,empno from emp_rec order by 1 limit 1;
gaussdb$# BEGIN
gaussdb$# --对一个record类型的变量的成员赋值。
gaussdb$# employer.name := 'WARD';
gaussdb$# employer.epno = 18;<br>gaussdb$# raise info 'emplover
             raise info 'employer name: %, epno:%', employer.name, employer.epno;
gaussdb$#<br>gaussdb$#
             --将一个record类型的变量赋值给另一个变量。
gaussdb$# employer1 := employer;
gaussdb$# raise info 'employer1 name: % , epno: %',employer1.name, employer1.epno;
gaussdb$# 
gaussdb$# --将一个record类型变量赋值为NULL。<br>gaussdb$# employer1 := NULL;
             emplover1 := NULL;gaussdb$# raise info 'employer1 name: % , epno: %',employer1.name, employer1.epno;
gaussdb$#<br>gaussdb$#
             --获取record变量的默认值。
gaussdb$# raise info 'employer2 name: % ,epno: %', employer2.name, employer2.epno;
gaussdb$# 
gaussdb$# --在for循环中使用record变量<br>gaussdb$# for employer in select ename
             for employer in select ename, empno from emp_rec order by 1 limit 1 loop
gaussdb$# raise info 'employer name: % , epno: %', employer.name, employer.epno;
gaussdb$# end loop;
gaussdb$# 
gaussdb$# --在select into 中使用record变量。
gaussdb$# select ename,empno into employer2 from emp_rec order by 1 limit 1;
gaussdb$# raise info 'employer name: % , epno: %', employer2.name, employer2.epno;
gaussdb$# 
gaussdb$# --在cursor中使用record变量。
gaussdb$# OPEN C1;<br>gaussdb$# FETCH C1
            FETCH C1 INTO employer2;
gaussdb$# raise info 'employer name: % , epno: %', employer2.name, employer2.epno;
gaussdb$# CLOSE C1;
gaussdb$# RETURN employer.name;
gaussdb$# END; $$
gaussdb-# LANGUAGE plpgsql;
CREATE FUNCTION
--调用该函数。
gaussdb=# CALL regress_record('abc');
INFO: employer name: WARD , epno:18
INFO: employer1 name: WARD , epno: 18
INFO: employer1 name: <NULL> , epno: <NULL>
INFO: employer2 name: SCOTT ,epno: 10
INFO: employer name: aaa , epno: 111
INFO: employer name: aaa , epno: 111
INFO: employer name: aaa , epno: 111
 regress_record 
----------------
 aaa
(1 row)
--删除函数。
gaussdb=# DROP FUNCTION regress_record;
DROP FUNCTION
--删除表
```

```
gaussdb=# DROP TABLE emp_rec;
DROP TABLE
-- 打开兼容性参数proc_outparam_override时, 返回已定义的record类型, 函数可以不需out参数
gaussdb=# create type rec_type is (c1 int, c2 int);
CREATE TYPE
gaussdb=# set behavior_compat_options = 'proc_outparam_override';
SET
gaussdb=# create or replace function func(a in int) return rec_type is
gaussdb$# r rec_type;
gaussdb$# begin
gaussdb$# r.c1:=1;
gaussdb$# r.c2:=1;
gaussdb$# return r;
gaussdb$# end;
gaussdb$# /
CREATE FUNCTION
gaussdb=# call func(0);
c1 | c2----+----
1 | 1(1 row)
gaussdb=# drop function func;
DROP FUNCTION
gaussdb=# drop type rec_type;
DROP TYPE
-- 打开兼容性参数proc_outparam_override时,函数直接返回未定义的record类型时,至少需要带有一个out参数
gaussdb=# set behavior_compat_options = 'proc_outparam_override';
SET
gaussdb=# create or replace function func(a out int) return record is
gaussdb$# type rc is record(c1 int, c2 int);
gaussdb$# r rc;
gaussdb$# begin
gaussdb\frac{4}{7} r.c1 := 1;
gaussdb$# r.c2 := 1;
gaussdb$# a := 999;
gaussdb$# return r;
gaussdb$# end;
gaussdb$# /
CREATE FUNCTION
gaussdb=# call func(1);
 func | a 
-------+-----
(1,1) | 999
(1 row)
gaussdb=# drop function func;
DROP FUNCTION
-- 创建A兼容模式数据库,并切换到此数据库。
gaussdb=# CREATE DATABASE ora_compatible_db DBCOMPATIBILITY 'A';
CREATE DATABASE
gaussdb=# \c ora_compatible_db;
Non-SSL connection (SSL connection is recommended when requiring high-security)
You are now connected to database "ora_compatible_db" as user "omm".
-- record在pkg内部定义, record构造器全部入参赋值时使用=>
ora_compatible_db=# 
CREATE or REPLACE package PA_TEST1
AS
PROCEDURE P_DISPLAY1(a NUMBER, b VARCHAR);
 TYPE t1 IS record(va int,vb int);
 v1 t1;
END PA_TEST1;
/
ora_compatible_db=# CREATE or REPLACE package body PA_TEST1
AS
 PROCEDURE P_DISPLAY1(a NUMBER, b VARCHAR) AS
 BEGIN
v1 := t1(va \Rightarrow 1, vb \Rightarrow 2);
  dbe_output.put_line('pkg test1');
```

```
 END;
END PA_TEST1;
/
ora_compatible_db=# CALL PA_TEST1.P_DISPLAY1(b => 'm', a => 1);
 p_display1 
------------
(1 row)
-- record在pkg内部定义, record构造器入参赋值未连续使用=>, 提示错误。
ora compatible db=\#CREATE or REPLACE package PA_TEST1
AS
PROCEDURE P_DISPLAY1(a NUMBER, b VARCHAR);
 TYPE t1 IS record(va int,vb int);
 v1 t1;
END PA_TEST1;
/
CREATE or REPLACE package body PA_TEST1
AS
 PROCEDURE P_DISPLAY1(a NUMBER, b VARCHAR) AS
 BEGIN
 v1 := t1 (va => 1, 2);
  dbe_output.put_line('pkg test1');
 END;
END PA_TEST1;
/
ora_compatible_db=# CALL PA_TEST1.P_DISPLAY1(b => 'm', a => 1);
ERROR: positional argument cannot follow named argument
LINE 1: SELECT "17347.t1"(va => 1, 2)
\mathcal{L}^{\mathcal{L}} and \mathcal{L}^{\mathcal{L}} and \mathcal{L}^{\mathcal{L}} and \mathcal{L}^{\mathcal{L}} and \mathcal{L}^{\mathcal{L}}QUERY: SELECT "17347.t1"(va => 1, 2)
CONTEXT: referenced column: 17347.t1
PL/pgSQL function p_display1(numeric,character varying) line 2 at assignment
-- 删掉创建的数据库,并切换回原数据库。
ora_compatible_db=# \c postgres;
Non-SSL connection (SSL connection is recommended when requiring high-security)
You are now connected to database "postgres" as user "omm".
gaussdb=# DROP DATABASE ora_compatible_db;
DROP DATABASE
```
# **10.5** 声明语法

# **10.5.1** 基本结构

## 结构

PL/SQL块中可以包含子块,子块可以位于PL/SQL中任何部分。PL/SQL块的结构如 下:

声明部分:声明PL/SOL用到的变量、类型、游标、局部的存储过程和函数。 DECLARE

#### 说明

不涉及变量声明时声明部分可以没有。

- 对匿名块来说,没有变量声明部分时,可以省去DECLARE关键字。
- 对存储过程来说,没有DECLARE, AS相当于DECLARE。即便没有变量声明的部分,关 键字AS也必须保留。
- 执行部分:过程及SQL语句,程序的主要部分。必选。 BEGIN
- 执行异常部分:错误处理。可选。 **EXCEPTION**
- 结束。必选。 END; /

须知

禁止在PL/SQL块中使用连续的Tab,连续的Tab可能会造成在使用gsql工具带"r"参数执行PL/SQL块时出现异常。

分类

PL/SQL块可以分为以下几类:

- 匿名块:动态构造,只能执行一次。语法请参考图**10-2**。
- 子程序:存储在数据库中的存储过程、函数、操作符和高级包等。当在数据库上 建立好后,可以在其他程序中调用它们。

## **10.5.2** 匿名块

匿名块(Anonymous Block)一般用于不频繁执行的脚本或不重复进行的活动。它们 在一个会话中执行,并不被存储。

## 语法

匿名块的语法参见图**10-2**。

图 10-2 anonymous block::=

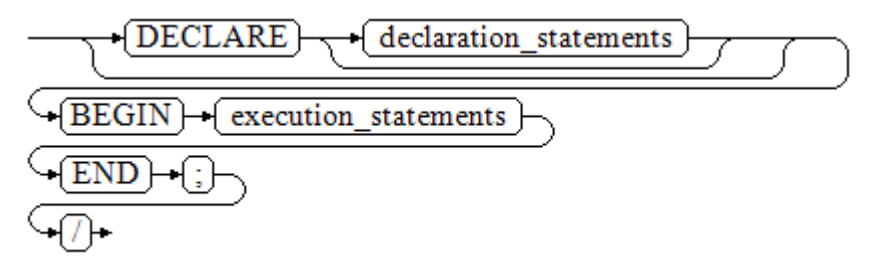

对以上语法图的解释如下:

**匿名块程序实施部分,以BEGIN语句开始,以END语句停顿,以一个分号结束。** 输入"/"按回车执行它。

#### 须知

最后的结束符"/"必须独占一行,不能直接跟在END后面。

● 声明部分包括变量定义、类型、游标定义等。

● 最简单的匿名块不执行任何命令。但一定要在任意实施块里至少有一个语句,甚 至是一个NULL语句。

下面列举了基本的匿名块程序:

```
--空语句块
gaussdb=# BEGIN
   NULL; 
END;
/
ANONYMOUS BLOCK EXECUTE
--将信息打印到控制台:
gaussdb=# BEGIN
   dbe_output.print_line('hello world!'); 
END; 
/
hello world!
ANONYMOUS BLOCK EXECUTE
--将变量内容打印到控制台:
gaussdb=# DECLARE 
   my_var VARCHAR2(30); 
BEGIN
   my_var :='world'; 
   dbe_output.print_line('hello'||my_var); 
END; 
/ 
helloworld
ANONYMOUS BLOCK EXECUTE
```
## **10.5.3** 子程序

存储在数据库中的存储过程、函数、操作符和高级包等。当在数据库上建立好后,可 以在其他程序中调用它们。

### **10.5.3.1** 独立的子程序

在Schema内创建的子程序,在Schema内创建的存储过程、函数、包等。

详细使用请参考:

- **[CREATE PACKAGE](#page-1503-0)**
- **[CREATE FUNCTION](#page-1466-0)**
- **[CREATE PROCEDURE](#page-1506-0)**

### **10.5.3.2** 包内的子程序

在包体内创建的子程序,在包内声明创建的存储过程及函数。

详细使用请参考:**[CREATE PACKAGE](#page-1503-0)**

#### **10.5.3.3** 嵌套的子程序

在PL/SQL块内创建的子程序,支持在匿名块、存储过程、函数、包内的存储过程及函 数中,声明并创建子存储过程或子函数。

#### 注意事项

● 在A兼容性数据库下使用。

- 最大嵌套层数限制通过GUC参数max\_subpro\_nested\_layers控制(默认值为3,取 值范围0~100)。如果嵌套子程序中含有匿名块,匿名块不计算层数,但匿名块 内的嵌套子程序计入到总层数计算
- 嵌套子程序不支持重载、不支持使用SETOF。
- 嵌套子程序内不支持定义为自治事务,可调用含有自治事务的存储过程或函数。
- 子函数(FUNCTION)不支持直接调用且必须要有返回值,子存储过程 (PROCEDURE)不支持在表达式中调用。
- 嵌套子程序不支持perform调用,动态语句中不能有嵌套子程序。
- 当前嵌套子程序的修饰符支持如下, 其余修饰符暂不支持: {IMMUTABLE | STABLE | VOLATILE } {CALLED ON NULL INPUT | RETURNS NULL ON NULL INPUT | STRICT }
- 仅支持一个限定符引用嵌套子程序或嵌套子程序的变量。
- 当子函数(FUNCTION)返回值类型为函数自定义的record类型时,无法使用 subfunc().col的方式访问子函数返回值的列属性,执行时会报错。
- 嵌套子程序的声明必须是在声明部分的最后(在其他变量、游标、类型等声明完 成之后再声明嵌套子程序)。
- 嵌套子程序只能在声明的函数或存储过程内部调用,外部不可使用。
- 嵌套子程序使用不支持debugger打断点,支持step单步调试。
- 其余注意事项同存储过程及函数一致。

## 语法格式

● 创建子存储过程语法格式: PROCEDURE procedure\_name [ (parameters) ] [{IMMUTABLE | STABLE | VOLATILE } | {CALLED ON NULL INPUT | RETURNS NULL ON NULL INPUT | STRICT }] { IS | AS } [ declarations ]

```
BEGIN
   plsql_body
END;
创建子函数语法:
FUNCTION function_name [ (parameters) ] RETURN rettype 
 [{IMMUTABLE | STABLE | VOLATILE }
   | {CALLED ON NULL INPUT | RETURNS NULL ON NULL INPUT | STRICT }]
   { IS | AS }
  [ declarations ]
BEGIN
   plsql_body
END;
```
在declarations 部分可再定义下层的嵌套子程序。

示例:

```
-- 创建一个存储过程
CREATE OR REPLACE PROCEDURE proc_test() AS
   -- 声明并定义一个子存储过程
   PROCEDURE proc_sub() IS
  BEGIN
     dbe_output.put_line('this is subpragram');
   END;
BEGIN
   dbe_output.put_line('this is a procedure');
   -- 执行块内调用子存储过程
   proc_sub();
END;
/
-- 外部调用存储过程
```

```
BEGIN
   proc_test;
END;
/
,<br>--  输出结果
this is a procedure
this is subpragram
ANONYMOUS BLOCK EXECUTE
```
## 嵌套子程序的声明及定义规则

- 嵌套子程序不可重复声明,不可重复定义,不支持重载。
- 嵌套子程序的标识符不可同变量名,关键字同名。
- 支持先声明后定义,先声明的子程序必须在后续声明块中找到定义。

## 嵌套子程序的调用规则

- 嵌套子程序可以调用自身,实现递归调用效果。
- 嵌套子程序可以调用上层子程序。
- 嵌套子程序可以调用本地声明的下层子程序,但不可调用下层子程序中的嵌套子 程序。
- 嵌套子程序可以调用同层内先于自身声明的子程序。

```
示例:
-- 调用自身
CREATE OR REPLACE PROCEDURE proc_test(var1 int) AS
   PROCEDURE proc_sub(var2 int) IS
   BEGIN
      dbe_output.put_line('var = ' || var2);
     IF var2 > 1 THEN
        proc_sub(var2 - 1);
      END IF;
   END;
BEGIN
   proc_sub(var1);
END;
/
BEGIN
   proc_test(3);
END;
/
--输出结果
var = 3var = 2var = 1--调用上层子程序
CREATE OR REPLACE PROCEDURE proc_test(var1 int) AS
  PROCEDURE procsub_1(var2 int) IS
   BEGIN
   proc_test(var2 - 1);
   END;
BEGIN
  dbe_output.put_line('proc_test var1 = ' || var1);
   IF var1 > 1 THEN
     procsub 1(var1);
   END IF;
END;
/
BEGIN
   proc_test(3);
END;
/
```

```
-- 输出结果
proc_test var1 = 3
proc_test var1 = 2
proc_test var1 = 1
-- 调用本地声明的下层子程序
CREATE OR REPLACE PROCEDURE proc_test() AS
   PROCEDURE proc_sub1 IS
      PROCEDURE proc_sub2 IS
      BEGIN
       dbe_output.put_line('--this is subpragram2 begin');
        dbe_output.put_line('--this is subpragram2 end');
      END;
   BEGIN
  dbe_output.put_line('this is subpragram1 begin');
  proc_sub2();
   dbe_output.put_line('this is subpragram1 end');
   END;
BEGIN
   dbe_output.put_line('this is a procedure begin');
  proc\sinh(1);
   dbe_output.put_line('this is a procedure end');
END;
/
BEGIN
   proc_test;
END;
/
-- 输出结果
this is a procedure begin
this is subpragram1 begin
--this is subpragram2 begin
--this is subpragram2 end
this is subpragram1 end
this is a procedure end
```
## 嵌套子程序的变量

变量类型包括:基础类型、record类型、table of类型、cursor类型和varray类型等其 它PL/SQL支持的变量类型。

- 可访问的变量:
	- 自身声明的变量。
	- 上层子程序声明的变量。
- 变量的访问规则:
	- 如果变量不带限定符,首先将在本程序内查找变量,如果变量名不存在,则 向上层查找变量,以此类推。
	- 如果变量带有限定符,将在限定符的区域查找。目前仅支持一个限定符的调 用。

# **10.6** 基本语句

在编写PL/SQL过程中,会定义一些变量,给变量赋值,调用其他存储过程等。介绍 PL/SQL中的基本语句,包括定义变量、赋值语句、调用语句以及返回语句。

#### 说明

尽量不要在存储过程中调用包含密码的SQL语句,因为存储在数据库中的存储过程文本可能被其 他有权限的用户看到导致密码信息泄漏。如果存储过程中包含其他敏感信息也需要配置存储过程 的访问权限,以避免敏感信息泄漏。

## **10.6.1** 定义变量

介绍PL/SQL中变量的声明,以及该变量在代码中的作用域。

#### 变量声明

变量声明语法请参见图**10-3**。

#### 图 10-3 declare\_variable::=

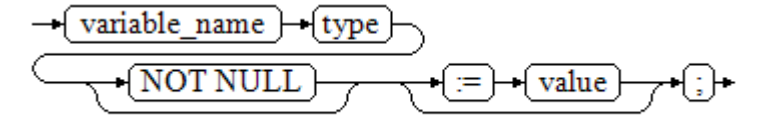

对以上语法格式的解释如下:

- variable\_name: 变量名。
- type: 变量类型。
- value: 该变量的初始值 (如果不给定初始值, 则初始为NULL) 。value也可以是 表达式。

#### 示例

gaussdb=# DECLARE emp\_id INTEGER := 7788; --定义变量并赋值 **BEGIN**  emp\_id := 5\*7784; --变量赋值 END; / ANONYMOUS BLOCK EXECUTE

变量类型除了支持基本类型,还可以是使用%TYPE和%ROWTYPE去声明一些与其他表 字段或表结构本身相关的变量。

#### **%TYPE**属性

%TYPE主要用于声明某个与其他变量类型(例如:表中某列的类型)相同的变量。假 如定义一个my\_name变量,它的变量类型与employee的firstname类型相同,可以通 过如下定义:

```
my_name employee.firstname%TYPE
--示例
DROP TABLE IF EXISTS employee;
NOTICE: table "employee" does not exist, skipping
DROP TABLE
CREATE TABLE employee(firstname varchar,secondname varchar);
CREATE TABLE
DECLARE
   my_name employee.firstname%TYPE;
BEGIN
   my_name = 'abc';
  DBE_OUTPUT.PRINT_LINE(my_name);
END;
/
abc
ANONYMOUS BLOCK EXECUTE
```
#### 这样定义可以带来两个好处:首先,不用预先知道employee表的firstname字段的数据 类型。其次,即使之后firstname字段的数据类型有了变化,也不需要再次修改 my\_name的数据类型。

```
TYPE employee record is record (id INTEGER, firstname VARCHAR2(20));
my_employee employee_record;
my_id my_employee.id%TYPE;
my_id_copy my_id%TYPE;
--示例
DECLARE
   TYPE employee_record is record (id INTEGER, firstname VARCHAR2(20));
   my_employee employee_record;
   my_id my_employee.id%TYPE;
   my_id_copy my_id%TYPE;
BEGIN
   my_employee.id := 1;
   my_employee.firstname := 'ab2';
  my_id = 2;my id \cos y = 3;
   DBE_OUTPUT.PRINT_LINE(my_employee.id);
   DBE_OUTPUT.PRINT_LINE(my_employee.firstname);
   DBE_OUTPUT.PRINT_LINE(my_id);
  DBE_OUTPUT.PRINT_LINE(my_id_copy);
END;
/
1
ab2
2
3
ANONYMOUS BLOCK EXECUTE
```
#### **%ROWTYPE**属性

%ROWTYPE属性主要用于对一组数据的类型声明,用于存储表中的一行数据或从游标 匹配的结果。假如,需要一组数据,该组数据的字段名称与字段类型都与employee表 相同。可以通过如下定义:

```
my_employee employee%ROWTYPE
--示例
DROP TABLE IF EXISTS employee;
DROP TABLE
CREATE TABLE employee(firstname varchar,secondname varchar);
DECLARE
   my_employee employee%ROWTYPE;
BEGIN
   my_employee.firstname := 'ab1';
   my_employee.secondname := 'ab2';
  DBE_OUTPUT.PRINT_LINE(my_employee.firstname);
   DBE_OUTPUT.PRINT_LINE(my_employee.secondname);
END;
/
ab1
a<sub>b</sub>
ANONYMOUS BLOCK EXECUTE
```
同样可以使用在cursor上面,该组数据的字段名称与字段类型都与employee表相同 (对于PACKAGE中的cursor,可以省略%ROWTYPE)。%TYPE也可以引用cursor中某 一列的类型,可以通过如下定义:

cursor cur is select \* from employee; my\_employee cur%ROWTYPE my\_name cur.firstname%TYPE my\_employee2 cur -- 对于PACKAGE中定义的cursor,可以省略%ROWTYPE字段 --示例 set behavior\_compat\_options = 'allow\_procedure\_compile\_check'; SET DROP TABLE IF EXISTS employee; DROP TABLE

```
CREATE TABLE employee(firstname varchar,secondname varchar);
CREATE TABLE
CREATE OR REPLACE procedure proc1()
IS
   cursor cur is select * from employee;
   my_employee cur%ROWTYPE;
   my_name cur.firstname%TYPE;
BEGIN
   my_employee.firstname := 'ab1';
   my_employee.secondname := 'ab2';
  mv<sup>-1</sup> my name := 'ab3':
   DBE_OUTPUT.PRINT_LINE(my_employee.firstname);
  DBE_OUTPUT.PRINT_LINE(my_employee.secondname);
   DBE_OUTPUT.PRINT_LINE(my_name);
END;
/
CREATE PROCEDURE
```
#### 须知

- %TYPE仅支持引用跨PACKAGE的record类型的变量、不支持引用cursor变量的某列 类型等。
- 开启GUC参数behavior compat options, 且该参数的值包含 allow\_procedure\_compile\_check后,%TYPE可支持引用cursor变量的某列类型。
- %ROWTYPE不支持引用复合类型或RECORD类型变量的类型。
- 不支持非PACKAGE的record变量%TYPE作为变量类型或者出入参类型。
- 不支持view%ROWTYPE、SCHEMA.view%ROWTYPE作为出入参类型。
- 不支持PACKAGE.record变量%TYPE、SCHEMA.PACKAGE.record变量%TYPE作为出 入参类型。
- 不支持表/视图.column.column%TYPE、SCHEMA.表/视图.column.column%TYPE 嵌套1层及以上,作为变量类型和或者出入参类型。
- 不支持record变量.column.column%TYPE、PACKAGE.record变量.column.column %TYPE嵌套1层及以上的record的某列类型,作为变量类型和或者出入参类型。
- 不支持PACKAGE.cursor变量%ROWTYPE、SCHEMA.PACKAGE.cursor变 量%ROWTYPE等更多级的cursor变量作为参数类型或者出入参类型。

### 变量作用域

变量的作用域表示变量在代码块中的可访问性和可用性。只有在它的作用域内,变量 才有效。

- 变量必须在declare部分声明,即必须建立BEGIN-END块。块结构也强制变量必须 先声明后使用,即变量在过程内有不同作用域、不同的生存期。
- 同一变量可以在不同的作用域内定义多次,内层的定义会覆盖外层的定义。
- 在外部块定义的变量,可以在嵌套块中使用。但外部块不能访问嵌套块中的变 量。

#### 示例

```
gaussdb=# DECLARE
  emp_id INTEGER :=7788; --定义变量并赋值
   outer_var INTEGER :=6688; --定义变量并赋值
BEGIN
  DECLARE
     emp_id INTEGER :=7799; --定义变量并赋值
```

```
 inner_var INTEGER :=6688; --定义变量并赋值
   BEGIN
     dbe_output.print_line('inner emp_id ='||emp_id); --显示值为7799
     dbe_output.print_line('outer_var ='||outer_var); --引用外部块的变量
   END;
   dbe_output.print_line('outer emp_id ='||emp_id); --显示值为7788
END;
inner emp_id =7799
outer_var =6688
outer emp_id =7788
ANONYMOUS BLOCK EXECUTE
```
## **10.6.2** 赋值语句

/

```
变量语法
```
给变量赋值的语法请参见图**10-4**。

图 10-4 assignment\_value::=

```
\rightarrow variable name \rightarrow = \rightarrow→ value ⊦
```
#### 对以上语法格式的解释如下:

- variable\_name: 变量名。
- value: 可以是值或表达式。值value的类型需要和变量variable\_name的类型兼容 才能正确赋值。

示例:

```
DECLARE
   emp_id INTEGER := 7788;--赋值
BEGIN
   emp_id := 5;--赋值
   DBE_OUTPUT.PRINT_LINE(emp_id);
   emp_id := 5*7784;
   DBE_OUTPUT.PRINT_LINE(emp_id);
END;
/
--结果如下:
5
38920
ANONYMOUS BLOCK EXECUTE
```
### 嵌套赋值

给变量嵌套赋值的语法请参见图**10-5**。

图 10-5 nested assignment value::=

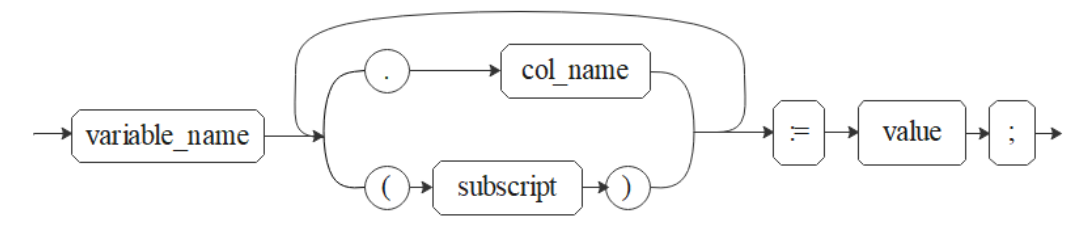

对以上语法格式的解释如下: 8[10-5](#page-1919-0)

- variable\_name: 变量名。
- col\_name:列名。
- subscript: 下标, 针对数组变量使用, 可以是值或表达式, 类型必须为INT。
- value: 可以是值或表达式。值value的类型需要和变量variable\_name的类型兼容 才能正确赋值。

示例:

```
gaussdb=# CREATE TYPE o1 AS (a int, b int);
CREATE TYPE
gaussdb=# DECLARE
   TYPE r1 is VARRAY(10) of o1;
  emp id r1;
BEGIN
  emp id(1).a := 5;--赋值
   emp_id(1).b := 5*7784;
END;
/
ANONYMOUS BLOCK EXECUTE
```
#### 须知

INTO方式赋值仅支持对第一层列赋值,且不支持二维及以上数组。

### **INTO/BULK COLLECT INTO**

- 将存储过程内语句返回的值存储到变量内, BULK COLLECT INTO允许将部分或全 部返回值暂存到数组内部。
- 支持返回空结果集。

## 语法格式

SELECT select expressions INTO [STRICT] target FROM ... SELECT INTO [STRICT] target [FROM ..] EXECUTE [IMMEDIATE] select\_expressions BULK COLLECT INTO target ...

对以上语法格式的解释如下:

- select\_expressions: 查询的SQL语句。通过基础SQL命令加INTO子句可以将单行 或多列的结果赋值给一个变量(记录、行类型、标量变量列表)。
- target : 目标变量。可以是一个记录变量、一个行变量或一个有逗号分隔的简单 变量和记录/行域列表。
- STRICT:可选。在开启参数set behavior\_compat\_options = 'select\_into\_return\_null'的前提下(默认未开启),若指定该选项则该查询必须刚 好返回一行不为空的结果集,否则会报错,报错信息可能是NO\_DATA\_FOUND (没有行)、TOO\_MANY\_ROWS(多于一行)或 QUERY RETURNED NO ROWS (没有数据返回)。若不指定该选项则没有该限 定,且支持返回空结果集。

#### 说明

- BULK COLLECT INTO只支持批量赋值给数组或集合。集合类型合理使用LIMIT字段避免操作 过量数据导致性能下降。
- INTO/BULK COLLECT INTO只支持4层以下Record类型直接嵌套。
- 返回空结果集需要数据库初始化使用PG兼容参数,配置GUC参数**set behavior\_compat\_options = 'select\_into\_return\_null'**为开启。配置GUC参数**set behavior\_compat\_options =** ''则关闭。
- 对于数组变量,小括号"()"将优先识别为下标,因此对于带括号的表达式,不支持写在数 组变量后面。如对于select (1+3) into va(5),不支持写为select into va(5) (1+3)或select into va[5] (1+3)。
- INSERT INTO、UPDATE INTO、DELETE INTO和EXECUTION INTO不支持返回空结果集。
- 给多个变量赋值时,由于后面的变量存在语法错误,所以均不赋值。
- BULK COLLECT INTO只支持在A兼容性数据库下使用。
- IMMEDIATE关键字仅用作语法兼容,无实际意义。

#### 示例:

gaussdb=# DROP TABLE IF EXISTS customers; NOTICE: table "customers" does not exist, skipping DROP TABLE gaussdb=# CREATE TABLE customers(id int,name varchar); CREATE TABLE gaussdb=# INSERT INTO customers VALUES(1,'ab'); gaussdb=# DECLARE my\_id integer; **BEGIN**  select id into my\_id from customers limit 1; -- 赋值 END; / ANONYMOUS BLOCK EXECUTE gaussdb=# DECLARE type id\_list is varray(6) of customers.id%type; id\_arr id\_list; **BEGIN**  select id bulk collect into id\_arr from customers order by id DESC limit 20; -- 批量赋值 END; / ANONYMOUS BLOCK EXECUTE gaussdb=# CREATE TABLE test(a integer); CREATE TABLE gaussdb=# INSERT INTO test VALUES(1); INSERT 0 1 gaussdb=# CREATE OR REPLACE FUNCTION check\_test() RETURNS integer language plpgsql AS \$function\$ DECLARE b integer; BEGIN SELECT INTO b FROM test WHERE a=1; -- 返回空结果集 RETURN b; END; \$function\$; CREATE FUNCTION gaussdb=# SELECT check\_test(); check\_test ------------ 1 (1 row) gaussdb=# DECLARE TYPE id\_list IS varray(6) OF customers.id%type; id\_arr id\_list; sql\_qry varchar2(150); BEGIN sql\_qry := 'SELECT id FROM customers ORDER BY id DESC LIMIT 20';

 EXECUTE IMMEDIATE sql\_qry BULK COLLECT INTO id\_arr; -- 批量赋值 END;

/ ANONYMOUS BLOCK EXECUTE

# <span id="page-1922-0"></span>**10.6.3** 调用语句

## 语法

调用一个语句的语法请参见图**10-6**。

#### 图 **10-6** call\_clause::=

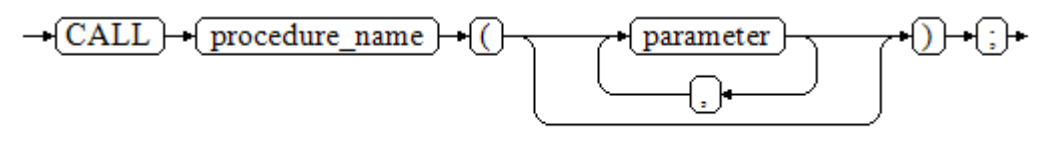

#### 对以上语法格式的解释如下:

- procedure\_name: 存储过程名。
- parameter: 存储过程的参数, 可以没有或者有多个参数。

## 示例

```
--建表
gaussdb=# CREATE SCHEMA hr;
CREATE SCHEMA
gaussdb=# SET CURRENT_SCHEMA = hr;
SET
gaussdb=# CREATE TABLE staffs
(
  section_id INTEGER, 
  salary INTEGER
);
CREATE TABLE
gaussdb=# INSERT INTO staffs VALUES (30, 10);
INSERT 0 1
gaussdb=# INSERT INTO staffs VALUES (30, 20);
INSERT 0 1
--创建存储过程proc_staffs
gaussdb=# CREATE OR REPLACE PROCEDURE proc_staffs
(
section NUMBER(6),
salary_sum out NUMBER(8,2),
staffs_count out INTEGER
)
IS
BEGIN
SELECT sum(salary), count(*) INTO salary_sum, staffs_count FROM hr.staffs where section_id = section;
END;
/
CREATE PROCEDURE
--创建存储过程proc_return.
gaussdb=# CREATE OR REPLACE PROCEDURE proc_return
AS
v_num NUMBER(8,2);
v_sum INTEGER;
BEGIN
proc_staffs(30, v_sum, v_num); --调用语句
```
dbe\_output.print\_line(v\_sum||'#'||v\_num); RETURN; --返回语句 END; / CREATE PROCEDURE --调用存储过程proc\_return. gaussdb=# CALL proc\_return();

30#2.00 proc\_return -------------

(1 row) --清除存储过程 gaussdb=# DROP PROCEDURE proc\_staffs; DROP PROCEDURE gaussdb=# DROP PROCEDURE proc\_return; DROP PROCEDURE gaussdb=# DROP TABLE staffs; DROP TABLE

# **10.7** 动态语句

# **10.7.1** 执行动态查询语句

介绍执行动态查询语句。GaussDB提供两种方式:使用EXECUTE IMMEDIATE、OPEN FOR实现动态查询。前者通过动态执行SELECT语句,后者结合了游标的使用。当需要 将查询的结果保存在一个数据集用于提取时,可使用OPEN FOR实现动态查询。

## **EXECUTE IMMEDIATE**

语法图请参见图**10-7**。

图 10-7 EXECUTE IMMEDIATE dynamic select clause::=

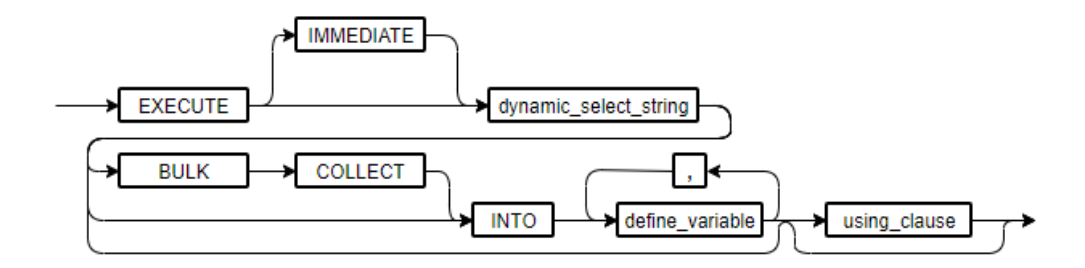

using\_clause子句的语法图参见图**[10-8](#page-1924-0)**。

#### <span id="page-1924-0"></span>图 10-8 using clause::=

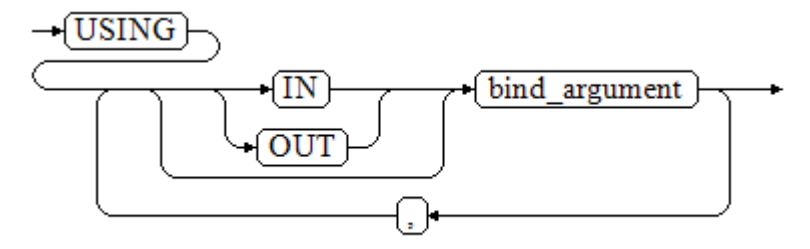

#### 对以上语法格式的解释如下:

- define\_variable: 用于指定存放查询结果的变量。
- USING IN bind\_argument: 用于指定存放传递给动态SQL值的变量, 即在 dynamic\_select\_string中存在占位符时使用。
- USING OUT bind\_argument:用于指定存放动态SQL返回值的变量。

### 须知

- 查询语句中,into和out不能同时存在;
- 占位符命名以":"开始,后面可跟数字、字符或字符串,与USING子句的<br>bind arqument一一对应; bind\_argument-
- bind\_argument只能是值、变量或表达式,不能是表名、列名和数据类型等数 据库对象, 即不支持使用bind argument为动态SQL语句传递模式对象。如果 存储过程需要通过声明参数传递数据库对象来构造动态SQL语句(常见于执行 DDL语句时), 建议采用连接运算符"||"拼接dynamic\_select\_clause;
- 动态PL/SQL块允许出现重复的占位符,即相同占位符只能与USING子句的一个 bind\_argument按位置对应。当设置guc参数behavior\_compat\_options值为 dynamic\_sql\_compat时,会按照占位符的顺序依次匹配USING子句 bind\_argument,重复的占位符不会再识别为同一个占位符。
- IMMEDIATE关键字仅用作语法兼容,无实际意义。

#### 示例

```
gaussdb=# DROP SCHEMA IF EXISTS hr CASCADE;
NOTICE: drop cascades to table staffs
DROP SCHEMA
gaussdb=# CREATE SCHEMA hr;
CREATE SCHEMA
gaussdb=# SET CURRENT_SCHEMA = hr;
SFT
gaussdb=# CREATE TABLE staffs
(
 staff_id NUMBER.
  first_name VARCHAR2,
  salary NUMBER
);
CREATE TABLE
gaussdb=# INSERT INTO staffs VALUES (200, 'mike', 5800);
INSERT 0 1
gaussdb=# INSERT INTO staffs VALUES (201, 'lily', 3000);
INSERT 0 1
gaussdb=# INSERT INTO staffs VALUES (202, 'john', 4400);
INSERT 0 1
--从动态语句检索值(INTO 子句):
```

```
gaussdb=# DECLARE
  staff_count VARCHAR2(20);
BEGIN
  EXECUTE IMMEDIATE 'select count(*) from hr.staffs'
    INTO staff_count;
  dbe_output.print_line(staff_count);
END;
/
3
ANONYMOUS BLOCK EXECUTE
--传递并检索值(INTO子句用在USING子句前):
gaussdb=# CREATE OR REPLACE PROCEDURE dynamic_proc
AS
  staff_id NUMBER(6) := 200;
 first_name VARCHAR2(20);<br>salary NUMBER(8,2);
           NUMBER(8,2);BEGIN
  EXECUTE IMMEDIATE 'select first_name, salary from hr.staffs where staff_id = :1'
     INTO first_name, salary
     USING IN staff_id;
 dbe_output.print_line(first_name || ' ' || salary);
END;
/
CREATE PROCEDURE
--调用存储过程
gaussdb=# CALL dynamic_proc();
mike 5800.00
 dynamic_proc 
--------------
(1 row)
--删除存储过程
```
### **OPEN FOR**

动态查询语句还可以使用OPEN FOR打开动态游标来执行。

语法参见图**10-9**。

DROP PROCEDURE

图 **10-9** open\_for::=

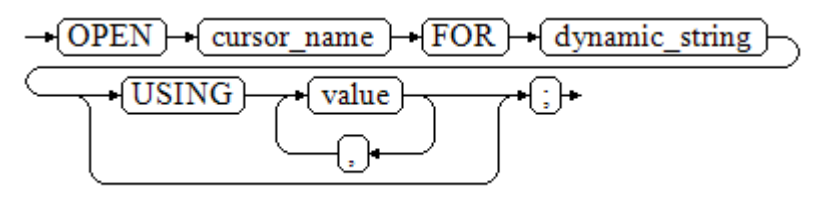

#### 参数说明:

● cursor\_name:要打开的游标名。

gaussdb=# DROP PROCEDURE dynamic\_proc;

- dynamic\_string: 动态查询语句。
- USING value:在dynamic\_string中存在占位符时使用。

游标的使用请参考**游标**。

#### 示例

gaussdb=# CREATE SCHEMA hr; CREATE SCHEMA gaussdb=# SET CURRENT\_SCHEMA = hr;

```
SET
gaussdb=# CREATE TABLE staffs
(
  section_id NUMBER,
  first_name VARCHAR2,
  phone_number VARCHAR2, 
  salary NUMBER
  );
CREATE TABLE
gaussdb=# INSERT INTO staffs VALUES (30, 'mike', '13567829252', 5800);
INSERT 0 1
gaussdb=# INSERT INTO staffs VALUES (40, 'john', '17896354637', 4000);
INSERT 0 1
gaussdb=# DECLARE
   name VARCHAR2(20);
  phone_number VARCHAR2(20);
  salary NUMBER(8,2);
  sqlstr VARCHAR2(1024);
   TYPE app_ref_cur_type IS REF CURSOR; --定义游标类型
  my_cur app_ref_cur_type; --定义游标变量
BEGIN
   sqlstr := 'select first_name,phone_number,salary from hr.staffs
     where section_id = :1';
  OPEN my_cur FOR sqlstr USING '30'; --打开游标, using是可选的
   FETCH my_cur INTO name, phone_number, salary; --获取数据
   WHILE my_cur%FOUND LOOP
       dbe_output.print_line(name||'#'||phone_number||'#'||salary);
       FETCH my_cur INTO name, phone_number, salary;
   END LOOP;
   CLOSE my_cur; --关闭游标
END;
/
mike#13567829252#5800.00
ANONYMOUS BLOCK EXECUTE
```
# **10.7.2** 执行动态非查询语句

语法

语法请参见图**10-10**。

图 **10-10** noselect::=

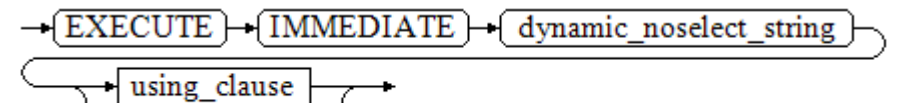

using\_clause子句的语法参见图**10-11**。

图 **10-11** using\_clause::=

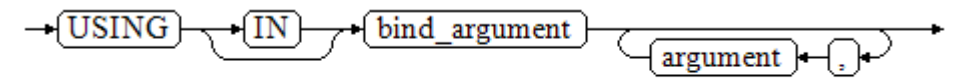

对以上语法格式的解释如下:

USING IN bind argument用于指定存放传递给动态SQL值的变量, 在 dynamic\_noselect\_string中存在占位符时使用,即动态SQL语句执行时, bind\_argument将替换相对应的占位符。要注意的是, bind\_argument只能是值、变 量或表达式,不能是表名、列名和数据类型等数据库对象。如果存储过程需要通过声 明参数传递数据库对象来构造动态SQL语句(常见于执行DDL语句时),建议采用连接 运算符"II"拼接dynamic\_select\_clause。另外,动态语句允许出现重复的占位符,相 同占位符只能与唯一一个bind\_argument按位置一一对应。当设置guc参数 **behavior\_compat\_options**值为dynamic\_sql\_compat时,会按照占位符的顺序依次匹 配USING子句bind\_argument,重复的占位符不会再识别为同一个占位符。

## 示例

```
--创建表
gaussdb=# CREATE TABLE sections_t1
(
 section NUMBER(4),
  section_name VARCHAR2(30),
  manager_id NUMBER(6),
 place_id NUMBER(4)
);
CREATE TABLE
--声明变量
gaussdb=# DECLARE 
 section NUMBER(4) := 280:
 section_name VARCHAR2(30) := 'Info support';
 manager_id NUMBER(6) := 103;
  place_id NUMBER(4) := 1400;
  new_colname VARCHAR2(10) := 'sec_name';
BEGIN 
--执行查询
  EXECUTE IMMEDIATE 'insert into sections t1 values(:1, :2, :3, :4)'
     USING section, section_name, manager_id,place_id; 
--执行查询(重复占位符)
   EXECUTE IMMEDIATE 'insert into sections_t1 values(:1, :2, :3, :1)' 
    USING section, section_name, manager_id;
--执行ALTER语句(建议采用"||"拼接数据库对象构造DDL语句)
   EXECUTE IMMEDIATE 'alter table sections_t1 rename section_name to ' || new_colname;
END; 
/
ANONYMOUS BLOCK EXECUTE
--查询数据
gaussdb=# SELECT * FROM sections_t1;
section | sec_name | manager_id | place_id
---------+--------------+------------+----------
   280 | Info support | 103 | 1400
   280 | Info support | 103 | 280
(2 rows)
--删除表
gaussdb=# DROP TABLE sections_t1;
DROP TABLE
```
# **10.7.3** 动态调用存储过程

动态调用存储过程必须使用匿名的语句块将存储过程或语句块包在里面,使用 EXECUTE IMMEDIATE…USING语句后面带IN、OUT来输入、输出参数。

## 语法

语法请参见图**[10-12](#page-1928-0)**。

#### <span id="page-1928-0"></span>图 10-12 call\_procedure::=

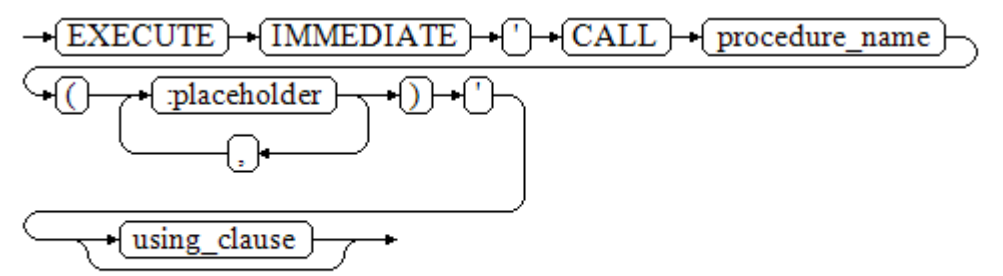

using\_clause子句的语法参见图**10-13**。

图 **10-13** using\_clause::=

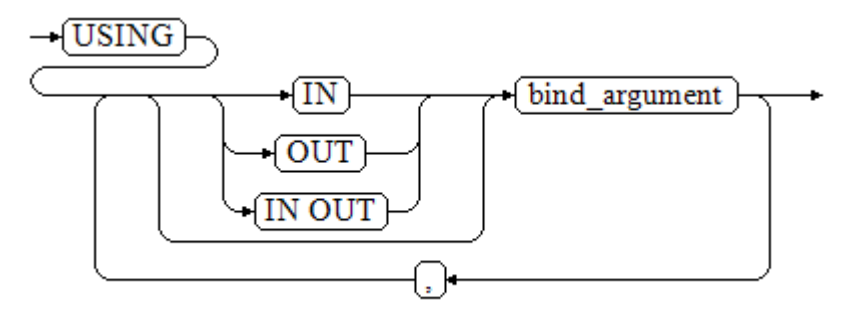

#### 对以上语法格式的解释如下:

- CALL procedure\_name: 调用存储过程。
- [:placeholder1, :placeholder2, …]: 存储过程参数占位符列表。占位符个数与参 数个数相同。
- USING [IN|OUT|IN OUT] bind argument: 用于指定存放传递给存储过程参数值 的变量。bind\_argument前的修饰符与对应参数的修饰符一致。
- 不支持调用带有占位符的重载函数或者存储过程。
- 不支持调用存储过程时使用"=>"跳过参数进行调用。

#### 示例

```
--创建存储过程proc_add。
gaussdb=# CREATE OR REPLACE PROCEDURE proc_add
(
   param1 in INTEGER,
   param2 out INTEGER,
   param3 in INTEGER
)
AS
BEGIN
  param2:= param1 + param3;
END;
/
CREATE PROCEDURE
gaussdb=# DECLARE
   input1 INTEGER:=1;
   input2 INTEGER:=2;
   statement VARCHAR2(200);
   param2 INTEGER;
```

```
BEGIN
  --声明调用语句
   statement := 'call proc_add(:col_1, :col_2, :col_3)';
   --执行语句
   EXECUTE IMMEDIATE statement
     USING IN input1, OUT param2, IN input2;
   dbe_output.print_line('result is: '||to_char(param2));
END;
/
result is: 3
ANONYMOUS BLOCK EXECUTE
--删除存储过程
gaussdb=# DROP PROCEDURE proc_add;
DROP PROCEDURE
```
# **10.7.4** 动态调用匿名块

动态调用匿名块是指在动态语句中执行匿名块,使用EXECUTE IMMEDIATE…USING 语句后面带IN、OUT来输入、输出参数。

语法

语法请参见图**10-14**。

图 **10-14** call\_anonymous\_block::=

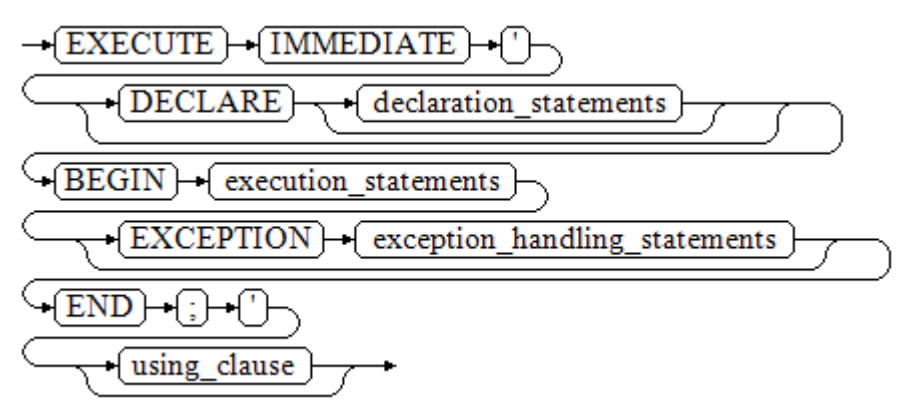

using\_clause子句的语法参见图**10-15**。

图 **10-15** using\_clause::=

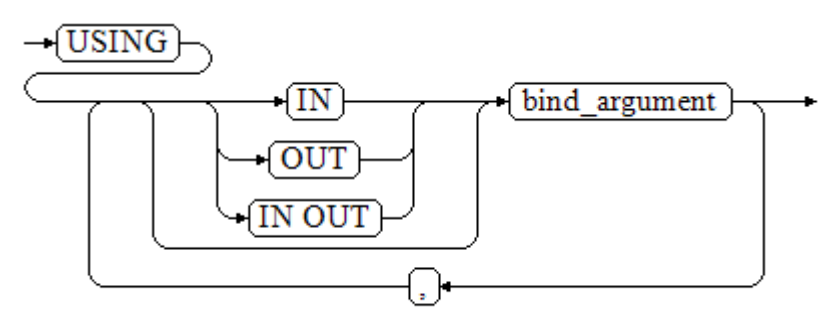

对以上语法格式的解释如下:

- 匿名块程序实施部分,以BEGIN语句开始,以END语句停顿,以一个分号结束。
- USING [IN|OUT|IN OUT] bind\_argument,用于指定存放传递给存储过程参数值 的变量。bind\_argument前的修饰符与对应参数的修饰符一致。
- 匿名块中间的输入输出参数使用占位符来指明,要求占位符个数与参数个数相 同,并且占位符所对应参数的顺序和USING中参数的顺序一致。

#### 说明

- 仅支持匿名块中调用SQL语句和存储过程时绑定参数,其余绑定参数场景皆不支持。例 如:匿名块中使用表达式以及cursor等、匿名块中嵌套调用动态语句。
- 不支持匿名块中SELECT INTO语句调用含有出参的FUNCTION/PROCEDURE时,绑定 出参。
- 不支持同一条语句同时使用匿名块内声明的变量和绑定参数。
- 不支持绑定参数时使用PERFORM关键字调用存储过程。
- 调用存储过程时,仅支持绑定参数直接作为出入参,不支持表达式形式(如 "1+:va")作为出入参。
- 绑定入参类型为refcursor时,存储过程内的修改与入参相互隔离。
- 打开dynamic\_sql\_check参数时,占位符个数与参数个数一致时使用同名占位符作为匿 名块参数会报错,需修改为不同名参数,详见**示例**。

## 示例

```
gaussdb=# DROP SCHEMA IF EXISTS hr CASCADE;
gaussdb=# CREATE SCHEMA hr;
CREATE SCHEMA
gaussdb=# SET CURRENT_SCHEMA = hr;
SET
gaussdb=# CREATE TABLE staffs
(
 staff_id NUMBER.
  first_name VARCHAR2,
  salary NUMBER
);
CREATE TABLE
gaussdb=# INSERT INTO staffs VALUES (200, 'mike', 5800);
INSERT 0 1
gaussdb=# INSERT INTO staffs VALUES (201, 'lily', 3000);
INSERT 0 1
gaussdb=# INSERT INTO staffs VALUES (202, 'john', 4400);
INSERT 0 1
--创建重载函数
gaussdb=# CREATE OR REPLACE PACKAGE pkg1 
IS
 PROCEDURE plus(var1 in int, var2 int, var3 out int);
 PROCEDURE plus(var1 in out int);
END pkg1;
/
CREATE PACKAGE
gaussdb=# CREATE OR REPLACE PACKAGE BODY pkg1 IS
  PROCEDURE plus(var1 in int, var2 int, var3 out int) 
  AS
  BEGIN 
   var3 = var1 + var2 + 1; END;
  PROCEDURE plus(var1 in out int) 
  AS 
  BEGIN
   var1 = var1 + 1; END;
END pkg1;
```
/

```
CREATE PACKAGE BODY
--创建存储过程dynamic_proc
gaussdb=# CREATE OR REPLACE PROCEDURE dynamic_proc
AS
  staff_id NUMBER(6) := 200;
  first_name VARCHAR2(20);
 salary NUMBER(8,2);
BEGIN
   --执行匿名块
  EXECUTE IMMEDIATE 'begin select first_name, salary into :first_name, :salary from hr.staffs where
staff_id= :dno; end;'
    USING OUT first_name, OUT salary, IN staff_id;
  dbe_output.print_line(first_name|| ' ' || salary);
END;
/
CREATE PROCEDURE
--创建存储过程调用重载函数
gaussdb=# CREATE OR REPLACE PROCEDURE dynamic_proc1 
AS
   v_sql VARCHAR2(200);
  var1 NUMBER(6) := 1;
  var2 NUMBER(6) := 2;
   var3 NUMBER(6);
BEGIN
   v_sql := 'begin pkg1.plus(:1, :2, :3); end;';
   EXECUTE IMMEDIATE v_sql USING var1, var2, out var3;
   dbe_output.print_line('var3: ' || var3);
END;
/
CREATE PROCEDURE
--调用存储过程
gaussdb=# CALL dynamic_proc();
mike 5800.00
 dynamic_proc 
--------------
(1 row)
gaussdb=# CALL dynamic_proc1();
var3: 4
 dynamic_proc1 
---------------
(1 row)
--删除存储过程
gaussdb=# DROP PROCEDURE dynamic_proc;
DROP PROCEDURE
gaussdb=# DROP PROCEDURE dynamic_proc1;
DROP PROCEDURE
--开启dynamic_sql_check时报错示例
gaussdb=# SET behavior_compat_options = 'dynamic_sql_check';
SET
gaussdb=# CREATE OR REPLACE PROCEDURE test_proc_exception001(a out integer, b inout integer, c 
integer) 
as 
BEGIN
a := 1;begin b := 1/0; end;
EXCEPTION
 WHEN others THEN
h = 2;
END;
/
CREATE PROCEDURE
gaussdb=# 
DECLARE 
a integer := 1;
 c integer;
```
BEGIN execute immediate 'begin test\_proc\_exception001(:1,:2,:1); end;' using in out a, out c, a; END; / ERROR: argnum not match in Dynamic SQL, using args num : 3 , actual sql args num : 2 CONTEXT: PL/pgSQL function inline\_code\_block line 4 at EXECUTE statement --修改同名占位符 gaussdb=# **DECLARE** a integer  $:= 1$ ; c integer; **BEGIN** execute immediate 'begin test proc\_exception001(:1,:2,:3); end;' using in out a, out c, a; END; / ANONYMOUS BLOCK EXECUTE gaussdb=# DROP PROCEDURE test\_proc\_exception001; DROP PROCEDURE

# **10.8** 控制语句

# **10.8.1** 返回语句

GaussDB提供两种方式返回数据:RETURN或RETURN NEXT及RETURN QUERY。其 中, RETURN NEXT和RETURN QUERY只适用于函数, 不适用存储过程。

### **10.8.1.1 RETURN**

### 语法

返回语句的语法请参见图**10-16**。

图 10-16 return clause::=

+ि⊬  $\rightarrow$  RETURN  $\vdash$ 

对以上语法的解释如下:

用于将存储过程或函数返回结果赋值给调用者。

## 示例

请参见调用语句的**示例**。

## **10.8.1.2 RETURN NEXT** 及 **RETURN QUERY**

### 语法

创建函数时需要指定返回值SETOF datatype。

return\_next\_clause::=

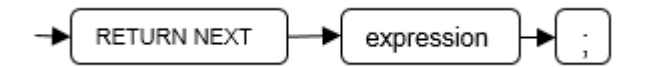

return\_query\_clause::=

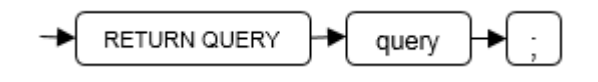

对以上语法的解释如下:

当需要函数返回一个集合时,使用RETURN NEXT或者RETURN QUERY向结果集追加 结果,然后继续执行函数的下一条语句。随着后续的RETURN NEXT或RETURN QUERY命令的执行,结果集中会有多个结果。函数执行完成后会一起返回所有结果。

RETURN NEXT可用于标量和复合数据类型。

RETURN QUERY有一种变体RETURN QUERY EXECUTE, 后面还可以增加动态查询, 通过USING向查询插入参数。

## 示例

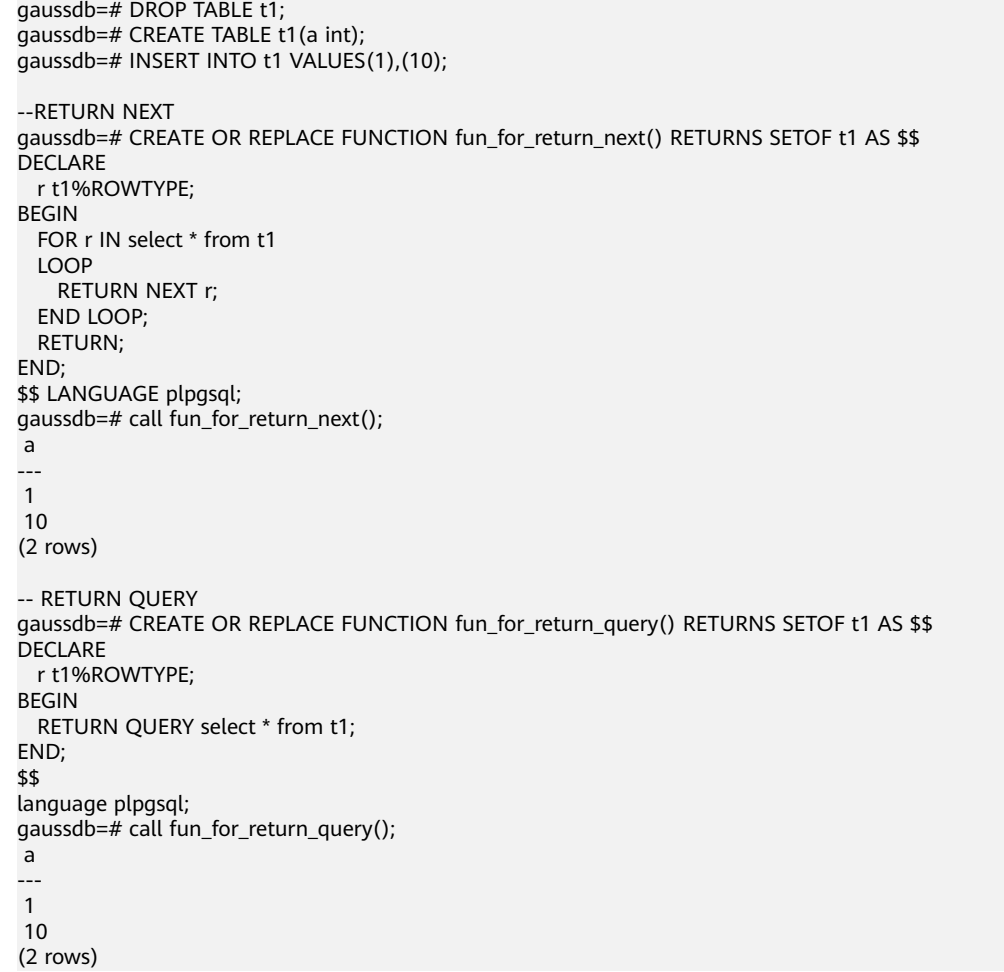

# **10.8.2** 条件语句

条件语句的主要作用判断参数或者语句是否满足已给定的条件,根据判定结果执行相 应的操作。

GaussDB有五种形式的IF:

#### ● IF\_THEN

图 **10-17** IF\_THEN::=

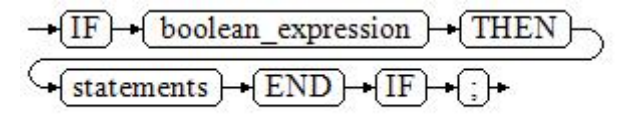

IF\_THEN语句是IF的最简单形式。如果条件为真, statements将被执行。否则, 将 忽略它们的结果使该IF\_THEN语句执行结束。

#### 示例

```
gaussdb=# DECLARE
   v_user_id integer default 1;
BEGIN
IF v_user_id <> 0 THEN
   raise info 'v_user_id is NOT 0';
END IF;
END;
/
INFO: v_user_id is NOT 0
```
IF\_THEN\_ELSE

图 **10-18** IF\_THEN\_ELSE::=

IF\_THEN\_ELSE语句增加了ELSE的分支,可以声明在条件为假的时候执行的语句。

### 示例

```
gaussdb=# DECLARE
   v_user_id integer default 1;
BEGIN
   IF v_user_id <> 0 THEN
      raise info 'v_user_id is NOT 0';
   ELSE
      raise info 'v_user_id is 0';
   END IF;
END;
/
```
INFO: v\_user\_id is NOT 0

IF\_THEN\_ELSE IF

```
IF语句可以嵌套,嵌套方式如下:
```

```
gaussdb=# DECLARE
   v_user_id integer default 1;
BEGIN
  IF v_user id = 0 THEN
     raise info 'v_user_id is 0';
   ELSE
     IF v_user id > 0 THEN
         raise info 'v_user_id > 0';
      END IF;
   END IF;
END;
```

```
/
INFO: v_user_id > 0
```
这种形式实际上就是在一个IF语句的ELSE部分嵌套了另一个IF语句。因此需要 END IF语句给每个嵌套的IF,另外还需要一个END IF语句结束父IF-ELSE。如果有 多个选项,可使用下面的形式。

IF\_THEN\_ELSIF\_ELSE

图 **10-19** IF\_THEN\_ELSIF\_ELSE::=

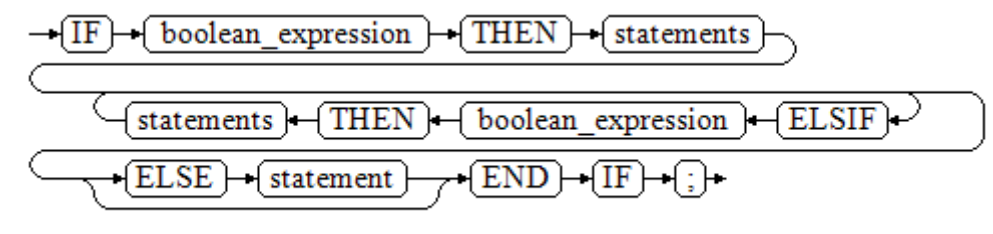

#### 示例

```
gaussdb=# DECLARE
   v_user_id integer default NULL;
BEGIN
  IF v user_id = 0 THEN
      raise info 'v_user_id is 0';
   ELSIF v_user_id > 0 THEN
      raise info 'v_user_id > 0';
   ELSIF v_user_id < 0 THEN
      raise info 'v_user_id < 0';
   ELSE
      raise info 'v_user_id is NULL';
   END IF;
END;
/
INFO: v_user_id is NULL
IF_THEN_ELSEIF_ELSE
```
ELSEIF是ELSIF的别名。

```
综合示例
gaussdb=# CREATE OR REPLACE PROCEDURE proc_control_structure(i in integer) 
AS
   BEGIN
      IF i > 0 THEN
         raise info 'i:% is greater than 0. ',i; 
      ELSIF i < 0 THEN
         raise info 'i:% is smaller than 0. ',i; 
     FLSE
         raise info 'i:% is equal to 0. ',i; 
      END IF;
      RETURN;
   END;
/
CREATE PROCEDURE
gaussdb=# CALL proc_control_structure(3);
```
INFO: i:3 is greater than 0. proc\_control\_structure ------------------------

(1 row)

--删除存储过程 gaussdb=# DROP PROCEDURE proc\_control\_structure; DROP PROCEDURE

## **10.8.3** 循环语句

## 简单 **LOOP** 语句

## 语法图

图 10-20 loop::=

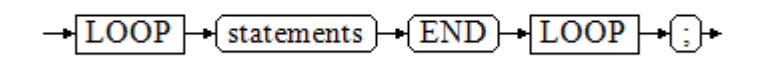

label declaration ::=

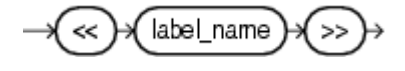

#### 示例

gaussdb=# CREATE OR REPLACE PROCEDURE proc\_loop(i in integer, count out integer) AS

```
 BEGIN 
      count:=0; 
      LOOP 
      IF count > i THEN 
         raise info 'count is %. ', count; 
         EXIT; 
      ELSE 
         count:=count+1; 
      END IF; 
      END LOOP; 
   END;
/
CREATE PROCEDURE
gaussdb=# CALL proc_loop(10,5);
INFO: count is 11. 
 count 
-------
 11
(1 row)
```
### 须知

该循环必须要结合EXIT使用,否则将陷入死循环。

## **WHILE\_LOOP** 语句

语法图

图 **10-21** while\_loop::=

$$
\frac{\sqrt{\text{WHILE}} + \text{(condition)} + \text{(LOOP)}}{\sqrt{\text{statements}}}
$$
\n
$$
\frac{\sqrt{\text{statements}} + \sqrt{\text{LOOP}}}{\sqrt{\text{END}} + \text{(LOOP)}} + \text{;}} + \text{ }
$$

label declaration ::=

只要条件表达式为真,WHILE语句就会不停的在一系列语句上进行循环,在每次进入 循环体的时候进行条件判断。

#### 示例

```
gaussdb=# CREATE TABLE integertable(c1 integer) ; 
CREATE TABLE
gaussdb=# CREATE OR REPLACE PROCEDURE proc_while_loop(maxval in integer) 
AS 
   DECLARE 
   i int :=1; 
   BEGIN 
      WHILE i < maxval LOOP 
        INSERT INTO integertable VALUES(i); 
       i:=i+1:
      END LOOP; 
   END; 
/
CREATE PROCEDURE
--调用存储过程
gaussdb=# CALL proc_while_loop(10);
```
 proc\_while\_loop -----------------

(1 row)

--删除存储过程和表 gaussdb=# DROP PROCEDURE proc\_while\_loop; DROP PROCEDURE gaussdb=# DROP TABLE integertable; DROP TABLE

# **FOR\_LOOP**(**integer** 变量)语句

语法图

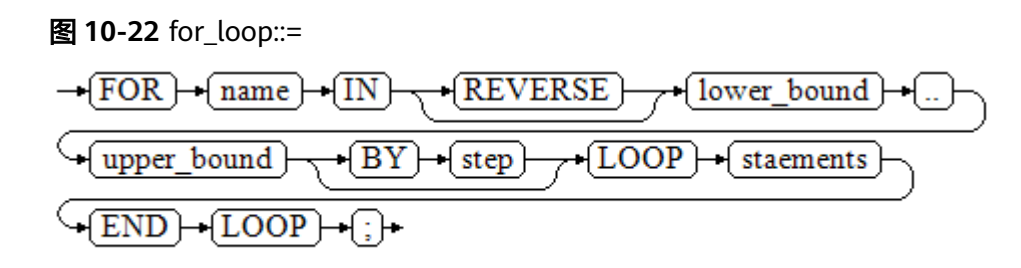

label declaration  $::=$ 

#### 说明

- 变量name会自动定义为integer类型并且只在此循环里存在。变量name介于lower\_bound和 upper\_bound之间。
- 当使用REVERSE关键字时, lower\_bound必须大于等于upper\_bound, 否则循环体不会被执 行。

#### 示例

```
--从0到5进行循环
gaussdb=# CREATE OR REPLACE PROCEDURE proc_for_loop()
AS
   BEGIN
   FOR I IN 0..5 LOOP
     DBE_OUTPUT.PRINT_LINE('It is '||to_char(I) || ' time;') ;
   END LOOP;
END;
/
CREATE PROCEDURE
--调用存储过程
```
gaussdb=# CALL proc\_for\_loop(); It is 0 time; It is 1 time; It is 2 time; It is 3 time; It is 4 time; It is 5 time; proc\_for\_loop ---------------

(1 row)

--删除存储过程 gaussdb=# DROP PROCEDURE proc\_for\_loop; DROP PROCEDURE

## **FOR\_LOOP** 查询语句

语法图

图 **10-23** for\_loop\_query::=

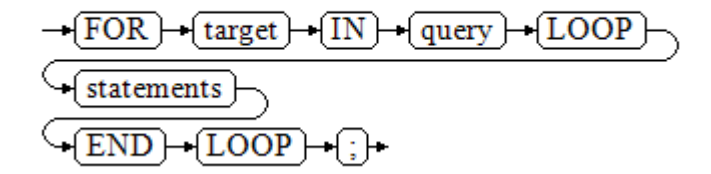

label declaration ::=

#### 说明

变量target会自动定义,类型和query的查询结果的类型一致,并且只在此循环中有效。target 的取值就是query的查询结果。

#### 示例

```
--循环输出查询结果。
gaussdb=# CREATE OR REPLACE PROCEDURE proc_for_loop_query()
AS 
   record VARCHAR2(50);
BEGIN 
   FOR record IN SELECT spcname FROM pg_tablespace LOOP 
   dbe_output.print_line(record); 
   END LOOP; 
END; 
/
CREATE PROCEDURE
--调用存储过程
gaussdb=# CALL proc_for_loop_query();
pg_default
pg_global
 proc_for_loop_query
```
(1 row)

---------------------

```
--删除存储过程
gaussdb=# DROP PROCEDURE proc_for_loop_query;
DROP PROCEDURE
```
## **FORALL** 批量查询语句

#### 语法图

#### 图 **10-24** forall::=

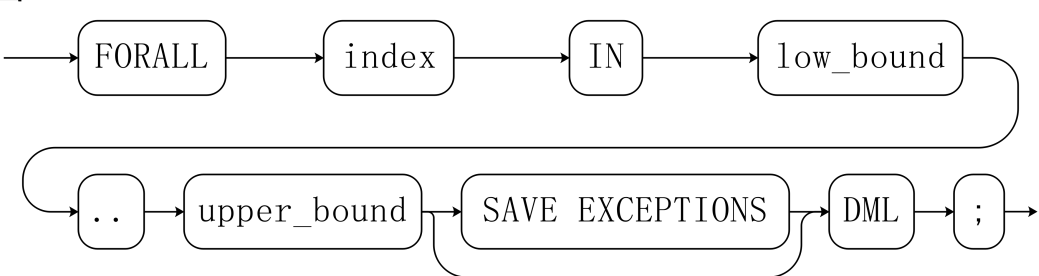

label declaration ::=

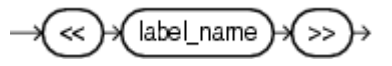

说明

- 变量index会自动定义为integer类型并且只在此循环里存在。index的取值介于low\_bound和 upper\_bound之间。
- 如果声明了SAVE EXCEPTIONS, 则会将循环体DML执行过程中每次遇到的异常保存在 SQL&BULK\_EXCEPTIONS中,并在执行结束后统一抛出一个异常,循环过程中没有异常的执 行的结果在当前子事务内不会回滚。

示例

```
gaussdb=# CREATE TABLE hdfs_t1 (
  title NUMBER(6),
  did VARCHAR2(20),
  data_period VARCHAR2(25),
 kind VARCHAR2(25).
  interval VARCHAR2(20),
  time DATE,
  isModified VARCHAR2(10)
);
CREATE TABLE
gaussdb=# INSERT INTO hdfs_t1 VALUES( 8, 'Donald', 'OConnell', 'DOCONNEL', '650.507.9833', 
to_date('21-06-1999', 'dd-mm-yyyy'), 'SH_CLERK' );
INSERT 0 1
gaussdb=# CREATE OR REPLACE PROCEDURE proc_forall()
AS 
BEGIN 
   FORALL i IN 100..120 
     update hdfs_t1 set title = title + 100*i;
END; 
/
CREATE PROCEDURE
--调用存储过程
gaussdb=# CALL proc_forall();
 proc_forall 
-------------
(1 row)
--查询存储过程调用结果
gaussdb=# SELECT * FROM hdfs_t1;
 title | did | data_period | kind | interval | time | ismodified
--------+--------+-------------+----------+--------------+---------------------+------------
 231008 | Donald | OConnell | DOCONNEL | 650.507.9833 | 1999-06-21 00:00:00 | SH_CLERK
(1 row)
--删除存储过程和表
gaussdb=# DROP PROCEDURE proc_forall;
DROP PROCEDURE
gaussdb=# DROP TABLE hdfs_t1;
```
# **10.8.4** 分支语句

## 语法

分支语句的语法请参见图**10-25**。

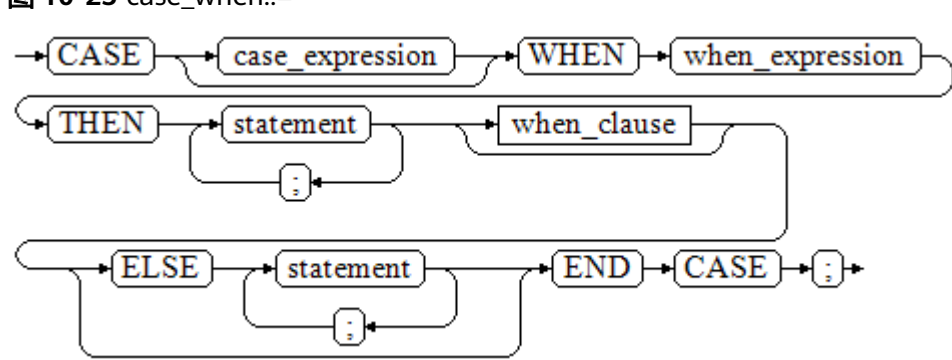

图 **10-25** case\_when::=

DROP TABLE

when\_clause子句的语法图参见图**10-26**。

#### 图 10-26 when clause::=

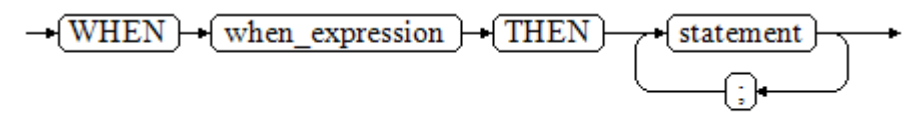

#### 参数说明:

- case\_expression:变量或表达式。
- when\_expression:常量或者条件表达式。
- statement: 执行语句。

## 示例

gaussdb=# CREATE OR REPLACE PROCEDURE proc\_case\_branch(pi\_result in integer, pi\_return out integer)  $\overline{A}S$ 

```
 BEGIN 
     CASE pi_result
        WHEN 1 THEN 
          pi_return := 111;
        WHEN 2 THEN 
           pi_return := 222; 
        WHEN 3 THEN 
           pi_return := 333; 
       WHEN 6 THEN
           pi_return := 444; 
       WHEN 7 THEN
           pi_return := 555; 
       WHEN 8 THEN
           pi_return := 666; 
       WHEN 9 THEN
          pi_return := 777;
        WHEN 10 THEN 
           pi_return := 888; 
        ELSE 
 pi_return := 999; 
END CASE;
      raise info 'pi_return : %',pi_return ; 
END; 
/
CREATE PROCEDURE
```
gaussdb=# CALL proc\_case\_branch(3,0); INFO: pi\_return : 333 pi\_return ----------- 333

## (1 row)

--删除存储过程 gaussdb=# DROP PROCEDURE proc\_case\_branch; DROP PROCEDURE

## **10.8.5** 空语句

在PL/SQL程序中,可以用NULL语句来说明"不用做任何事情",相当于一个占位 符,可以使某些语句变得有意义,提高程序的可读性。

## 语法

空语句的用法如下:

DECLARE …

BEGIN

/

```
 …
  IF v_num IS NULL THEN
     NULL; -- 不需要处理任何数据。
   END IF;
END;
```
参数说明:

● v\_num:变量或表达式。

## 示例

```
gaussdb=# DECLARE
   v_num integer default NULL;
BEGIN
   IF v_num IS NOT NULL THEN
     raise info 'v_num is NULL'; 
   ELSE
     NULL; -- 不需要处理任何数据。
   END IF;
END;
/
ANONYMOUS BLOCK EXECUTE
```
# **10.8.6** 错误捕获语句

缺省时,当PL/SQL函数执行过程中发生错误时退出函数执行,并且周围的事务也会回 滚。可以用一个带有EXCEPTION子句的BEGIN块捕获错误并且从中恢复。其语法是正 常的BEGIN块语法的一个扩展:  $[<<]$ [DECLARE declarations] BEGIN statements EXCEPTION WHEN condition [OR condition ...] THEN handler\_statements [WHEN *condition* [OR *condition* ...] THEN handler statements ...] END;

如果没有发生错误,这种形式的包围块只是简单地执行所有语句,然后转到END之后 的下一个语句。但是如果在执行的语句内部发生了一个错误,则这个语句将会回滚, 然后转到EXCEPTION列表。寻找匹配错误的第一个条件。若找到匹配,则执行对应的 handler\_statements,然后转到END之后的下一个语句。如果没有找到匹配,则会向 事务的外层报告错误,和没有EXCEPTION子句一样。错误码可以捕获同一类的其他错 误码。

也就是说该错误可以被一个包围块用EXCEPTION捕获,如果没有包围块,则进行退出 函数处理。

condition的名称可以是SQL标准错误码编号说明的任意值。特殊的条件名OTHERS匹 配除了QUERY\_CANCELED之外的所有错误类型。

如果在选中的handler\_statements里发生了新错误,则不能被这个EXCEPTION子句捕 获,而是向事务的外层报告错误。一个外层的EXCEPTION子句可以捕获它。

如果一个错误被EXCEPTION捕获, PL/SQL函数的局部变量保持错误发生时的原值, 但 是所有该块中想写入数据库中的状态都回滚。

示例:

gaussdb=# CREATE TABLE mytab(id INT,firstname VARCHAR(20),lastname VARCHAR(20)) ; CREATE TABLE

gaussdb=# INSERT INTO mytab(firstname, lastname) VALUES('Tom', 'Jones'); INSERT 0 1

gaussdb=# CREATE FUNCTION fun\_exp() RETURNS INT AS \$\$ DECLARE  $x$  INT :=0; y INT; BEGIN UPDATE mytab SET firstname = 'Joe' WHERE lastname = 'Jones';  $x := x + 1$ :  $y := x / 0;$ **EXCEPTION**  WHEN division\_by\_zero THEN RAISE NOTICE 'caught division\_by\_zero'; RETURN x; END;\$\$ LANGUAGE plpgsql; CREATE FUNCTION gaussdb=# call fun\_exp();

NOTICE: caught division by zero fun\_exp --------- 1

(1 row)

gaussdb=# select \* from mytab; id | firstname | lastname ----+-----------+----------

| Tom | Jones  $(1 row)$ 

gaussdb=# DROP FUNCTION fun\_exp(); DROP FUNCTION

gaussdb=# DROP TABLE mytab; DROP TABLE

当控制到达给y赋值的地方时,会有一个division\_by\_zero错误失败。这个错误将被 EXCEPTION子句捕获。而在RETURN语句里返回的数值将是x的增量值。

#### 说明

- 进入和退出一个包含EXCEPTION子句的块要比不包含的块开销大的多。因此,不必要的时候 不要使用EXCEPTION。
- 在下列场景中,无法捕获处理异常,整个存储过程回滚: 1. 节点故障, 2. 网络故障引起的存 储过程参与节点线程退出以及COPY FROM操作中源数据与目标表的表结构不一致造成的异 常,3. EXCEPTION清理子事务时的异常 (对于包含EXCEPTION语句的存储过程, 执行时会 开启一个隐式的子事务,正常执行完毕statements时,会自动清理此子事务,清理过程中可 能会由于内存管控发生异常)。
- 示例: UPDATE/INSERT异常

这个例子根据使用异常处理器执行恰当的UPDATE或INSERT 。
```
gaussdb=# CREATE TABLE db (a INT, b TEXT);
CREATE TABLE
gaussdb=# CREATE FUNCTION merge_db(key INT, data TEXT) RETURNS VOID AS
$$
BEGIN
   LOOP
--第一次尝试更新key
    UPDATE db SET b = data WHERE a = key;
     IF found THEN
       RETURN;
     END IF;
--不存在,所以尝试插入key,如果其他人同时插入相同的key,可能得到唯一key失败。
     BEGIN
       INSERT INTO db(a,b) VALUES (key, data);
       RETURN;
     EXCEPTION WHEN unique_violation THEN
     --什么也不做,并且循环尝试再次更新。
     END;
   END LOOP;
END;
$$
LANGUAGE plpgsql;
CREATE FUNCTION
gaussdb=# SELECT merge_db(1, 'david');
merge db
----------
(1 row)
gaussdb=# SELECT merge_db(1, 'dennis');
 merge_db 
----------
(1 row)
--删除FUNCTION和TABLE
gaussdb=# DROP FUNCTION merge_db;
DROP FUNCTION
```
gaussdb=# DROP TABLE db; DROP TABLE

## **10.8.7 GOTO** 语句

GOTO语句可以实现从GOTO位置到目标语句的无条件跳转。GOTO语句会改变原执行 逻辑,因此应该慎重使用,或者也可以使用EXCEPTION处理特殊场景。当执行GOTO 语句时,目标Label必须是唯一的。

### 语法

label declaration  $::=$ 

goto statement ::=

$$
\rightarrow \text{GOTO} \rightarrow \text{(label_name)} \leftarrow
$$

示例

gaussdb=# CREATE OR REPLACE PROCEDURE GOTO\_test() AS

```
DECLARE
  \overline{v}1 int;
BEGIN
  v1 := 0:
      LOOP
     EXIT WHEN v1 > 100;
          v1 := v1 + 2; if v1 > 25 THEN
                 GOTO pos1;
           END IF;
      END LOOP;
<<pos1>>
v1 := v1 + 10;
raise info 'v1 is %. ', v1;
END;
/
CREATE PROCEDURE
gaussdb=#call GOTO_test();
INFO: v1 is 36. 
 goto_test 
-----------
```
(1 row)

### 限制场景

#### GOTO使用有以下限制场景

- 不支持有多个相同的GOTO labels目标场景,无论是否在同一个block中。 BEGIN GOTO pos1;  $\le$ cos1>> SELECT \* FROM ...  $<$ pos1>> UPDATE t1 SET ... END;
- 不支持GOTO跳转到IF语句, CASE语句, LOOP语句中。 BEGIN GOTO pos1; IF valid THEN  $<$ pos1>> SELECT \* FROM ... END IF; END;
- 不支持GOTO语句从一个IF子句跳转到另一个IF子句,或从一个CASE语句的 WHEN子句跳转到另一个WHEN子句。 BEGIN IF valid THEN GOTO pos1; SELECT<sup>\*</sup> FROM ... ELSE <<pos1>> UPDATE t1 SET ... END IF; END;
- 不支持从外部块跳转到内部的BEGIN-END块。

```
BEGIN
  GOTO pos1; 
  BEGIN
  <<pos1>>
   UPDATE t1 SET ...
  END;
 END;
```
● 不支持从异常处理部分跳转到当前的BEGIN-END块。但可以跳转到上层BEGIN-END块。 BEGIN

```
<<pos1>>
  UPDATE t1 SET ...
 EXCEPTION
   WHEN condition THEN
     GOTO pos1;
 END;
```
● 如果从GOTO到一个不包含执行语句的位置,需要添加NULL语句。 DECLARE done BOOLEAN; **BEGIN** 

```
 FOR i IN 1..50 LOOP
   IF done THEN
     GOTO end_loop;
    END IF;
   <<end_loop>> -- 除非后面有可执行语句,否则不允许GOTO到这里
   NULL; -- 这里添加NULL语句避免错误
  END LOOP; -- 如果没有上一句NULL会报错
END;
/
```
# **10.9** 事务管理

存储过程本身就处于一个事务中,开始调用最外围存储过程时会自动开启一个事务, 在调用结束时自动提交或者发生异常时回滚。除了系统自动的事务控制外,也可以使 用COMMIT/ROLLBACK来控制存储过程中的事务。在存储过程中调用COMMIT/ ROLLBACK命令,将提交/回滚当前事务并自动开启一个新的事务,后续的所有操作都 会在此新事务中运行。

保存点SAVEPOINT是事务中的一个特殊记号,它允许将那些在它建立后执行的命令全 部回滚,把事务的状态恢复到保存点所在的时刻。存储过程中允许使用保存点来进行 事务管理,当前支持保存点的创建、回滚和释放操作。存储过程中使用回滚保存点只 是回退当前事务的修改,而不会改变存储过程的执行流程,也不会回退存储过程中的 局部变量值等。

## 语法格式

定义保存点 SAVEPOINT savepoint\_name; 回滚保存点 ROLLBACK TO [SAVEPOINT] savepoint\_name; 释放保存点 RELEASE [SAVEPOINT] savepoint\_name;

## 使用场景

支持调用的上下文环境:

- 支持在PL/SQL的存储过程内使用COMMIT/ROLLBACK/SAVEPOINT。
- 支持含有EXCEPTION的存储过程使用COMMIT/ROLLBACK/SAVEPOINT。
- 支持在存储过程的EXCEPTION语句内使用COMMIT/ROLLBACK/SAVEPOINT。
- 支持在事务块里调用含有COMMIT/ROLLBACK/SAVEPOINT的存储过程, 即通过 BEGIN/START/END等开启控制的外部事务。
- 支持在子事务中调用含有SAVEPOINT的存储过程,即存储过程中使用外部定义的 SAVEPOINT,回退事务状态到存储过程外定义的SAVEPOINT位置。
- 支持存储过程外部对存储过程内定义的SAVEPOINT可见, 即存储过程外可以将事 务修改回滚到存储过程中定义SAVEPOINT的位置。
- 支持多数PL/SQL的上下文和语句内调用COMMIT/ROLLBACK/SAVEPOINT,包括 常用的IF/FOR/CURSOR LOOP/WHILE。
- 支持存储过程返回值与简单表达式计算中调用含有COMMIT/ROLLBACK/ SAVEPOINT的存储过程或者函数。

#### 支持提交/回滚的内容:

- 支持DDL在COMMIT/ROLLBACK后的提交/回滚。
- 支持DML的COMMIT/ROLLBACK后的提交。
- 支持存储过程内GUC参数的回滚提交。

### 使用限制

不支持调用的上下文环境:

- 不支持除PL/SQL的其他存储过程中调用COMMIT/ROLLBACK/SAVEPOINT,例如 PL/JAVA、PL/PYTHON等。
- 不支持函数中调用COMMIT/ROLLBACK/SAVEPOINT,包括函数调用含有 COMMIT/ROLLBACK/SAVEPOINT的存储过程。
- 不支持事务块中调用了SAVEPOINT后,调用含有COMMIT/ROLLBACK的存储过 程。
- 不支持TRIGGER中调用含有COMMIT/ROLLBACK/SAVEPOINT语句的存储过程。
- 不支持EXECUTE语句中调用COMMIT/ROLLBACK/SAVEPOINT语句。
- 不支持在CURSOR语句中打开一个含有COMMIT/ROLLBACK/SAVEPOINT的存储 过程。
- 不支持带有IMMUTABLE以及SHIPPABLE的存储过程调用COMMIT/ROLLBACK/ SAVEPOINT,或调用带有COMMIT/ROLLBACK/SAVEPOINT语句的存储过程。
- 不支持SQL中调用含有COMMIT/ROLLBACK/SAVEPOINT语句的存储过程,除了 SELECT PROC以及CALL PROC。
- 存储过程头带有GUC参数设置的不允许调用COMMIT/ROLLBACK/SAVEPOINT语 句。
- 不支持CURSOR/EXECUTE语句,以及各类表达式内调用COMMIT/ROLLBACK/ SAVEPOINT。
- 不支持存储过程中释放存储过程外部定义的保存点。
- 自治事务和存储过程事务是两个独立的事务,不能互相使用对方事务中定义的保 存点。

不支持提交回滚的内容:

- 不支持存储讨程内声明变量以及传入变量的提交/回滚。
- 不支持存储过程内必须重启生效的GUC参数的提交/回滚。

### 示例

示例1: 支持在PL/SQL的存储过程内使用COMMIT/ROLLBACK, 后续示例依赖此 用例。

gaussdb=# DROP TABLE IF EXISTS EXAMPLE1; NOTICE: table "example1" does not exist, skipping

```
DROP TABLE
gaussdb=# CREATE TABLE EXAMPLE1(COL1 INT);
CREATE TABLE
gaussdb=# CREATE OR REPLACE PROCEDURE TRANSACTION_EXAMPLE()
AS
BEGIN
   FOR i IN 0..20 LOOP
      INSERT INTO EXAMPLE1(COL1) VALUES (i);
     IF i \, \%</math> 2 = 0 THEN COMMIT;
      ELSE
        ROLLBACK;
      END IF;
   END LOOP;
END;
/
CREATE PROCEDURE
gaussdb=# CALL TRANSACTION_EXAMPLE();
 transaction_example 
---------------------
```
(1 row)

● 示例2:

支持含有EXCEPTION的存储过程使用COMMIT/ROLLBACK。

支持在存储过程的EXCEPTION语句内使用COMMIT/ROLLBACK。

支持DDL在COMMIT/ROLLBACK后的提交/回滚。

gaussdb=# CREATE OR REPLACE PROCEDURE TEST\_COMMIT\_INSERT\_EXCEPTION\_ROLLBACK() AS BEGIN DROP TABLE IF EXISTS TEST\_COMMIT; CREATE TABLE TEST\_COMMIT(A INT, B INT); INSERT INTO TEST\_COMMIT SELECT 1, 1; COMMIT; CREATE TABLE TEST\_ROLLBACK(A INT, B INT); RAISE EXCEPTION 'RAISE EXCEPTION AFTER COMMIT'; EXCEPTION WHEN OTHERS THEN INSERT INTO TEST\_COMMIT SELECT 2, 2; ROLLBACK; END; / CREATE PROCEDURE gaussdb=# CALL TEST\_COMMIT\_INSERT\_EXCEPTION\_ROLLBACK(); NOTICE: table "test\_commit" does not exist, skipping CONTEXT: SQL statement "DROP TABLE IF EXISTS TEST\_COMMIT" PL/pgSQL function test\_commit\_insert\_exception\_rollback() line 3 at SQL statement test\_commit\_insert\_exception\_rollback ---------------------------------------

(1 row)

示例3: 支持在事务块里调用含有COMMIT/ROLLBACK的存储过程,即通过 BEGIN/START/END等开启控制的外部事务。

gaussdb=# BEGIN;

 -- TEST\_COMMIT\_INSERT\_EXCEPTION\_ROLLBACK定义见示例2 CALL TEST\_COMMIT\_INSERT\_EXCEPTION\_ROLLBACK(); END; test commit insert exception rollback ---------------------------------------

(1 row) COMMIT

● 示例4:支持多数PL/SQL的上下文和语句内调用COMMIT/ROLLBACK,包括常用 的IF/FOR/CURSOR LOOP/WHILE。 gaussdb=# CREATE OR REPLACE PROCEDURE TEST\_COMMIT2() IS

```
BEGIN
   DROP TABLE IF EXISTS TEST_COMMIT;
   CREATE TABLE TEST_COMMIT(A INT);
   FOR I IN REVERSE 3..0 LOOP
 INSERT INTO TEST_COMMIT SELECT I;
 COMMIT;
   END LOOP;
   FOR I IN REVERSE 2..4 LOOP
 UPDATE TEST_COMMIT SET A=I;
 COMMIT;
   END LOOP;
EXCEPTION
WHEN OTHERS THEN 
 INSERT INTO TEST_COMMIT SELECT 4;
   COMMIT;
END;
/
CREATE PROCEDURE
gaussdb=# CALL TEST_COMMIT2();
 test_commit2 
--------------
```
(1 row)

- 示例5:支持存储过程返回值与简单表达式计算。 gaussdb=# CREATE OR REPLACE PROCEDURE exec\_func3(RET\_NUM OUT INT) AS BEGIN  $RET_NUM := 1+1;$ COMMIT; END; / CREATE PROCEDURE gaussdb=# CALL exec\_func3(''); ret\_num ---------  $\overline{2}$ (1 row) gaussdb=# CREATE OR REPLACE PROCEDURE exec\_func4(ADD\_NUM IN INT) AS SUM\_NUM INT; BEGIN SUM\_NUM := ADD\_NUM + exec\_func3(); COMMIT; END; / CREATE PROCEDURE gaussdb=# CALL exec\_func4(1); exec\_func4 ------------ (1 row) 示例6: 支持存储过程内GUC参数的回滚提交。 gaussdb=# SET explain\_perf\_mode='normal'; **SET** gaussdb=# SHOW explain\_perf\_mode; explain\_perf\_mode ------------------ normal (1 row) gaussdb=# SHOW enable\_force\_vector\_engine; enable\_force\_vector\_engine --------------------------- off (1 row) gaussdb=# CREATE OR REPLACE PROCEDURE GUC\_ROLLBACK()
	- AS BEGIN

```
 SET enable_force_vector_engine = on;
```
 COMMIT; SET explain\_perf\_mode TO pretty; ROLLBACK; END; / CREATE PROCEDURE gaussdb=# CALL GUC\_ROLLBACK(); guc\_rollback -------------- (1 row) gaussdb=# SHOW explain\_perf\_mode; explain\_perf\_mode ------------------ normal (1 row) gaussdb=# SHOW enable\_force\_vector\_engine; enable\_force\_vector\_engine --------------------------- on (1 row) gaussdb=# SET enable\_force\_vector\_engine = off; **SET** 示例7: 不允许Trigger的存储过程包含commit/rollback语句,或调用带有 commit/rollback语句的存储过程。 gaussdb=# CREATE OR REPLACE FUNCTION FUNCTION\_TRI\_EXAMPLE2() RETURN TRIGGER AS EXP INT; BEGIN FOR i IN 0..20 LOOP INSERT INTO EXAMPLE1(col1) VALUES (i); IF i % 2 = 0 THEN COMMIT; ELSE ROLLBACK; END IF; END LOOP; SELECT COUNT(\*) FROM EXAMPLE1 INTO EXP; END; / CREATE FUNCTION gaussdb=# CREATE TRIGGER TRIGGER\_EXAMPLE AFTER DELETE ON EXAMPLE1 FOR EACH ROW EXECUTE PROCEDURE FUNCTION\_TRI\_EXAMPLE2(); CREATE TRIGGER gaussdb=# DELETE FROM EXAMPLE1; ERROR: Can not commit/rollback if it's atomic is true: can not use commit rollback in Complex SQL CONTEXT: PL/pgSQL function function\_tri\_example2() line 7 at COMMIT ● 示例8:不支持带有IMMUTABLE以及SHIPPABLE的存储过程调用commit/ rollback,或调用带有commit/rollback语句的存储过程。 gaussdb=# CREATE OR REPLACE PROCEDURE TRANSACTION\_EXAMPLE1() **IMMUTABLE** AS EXP INT; BEGIN FOR i IN 0..20 LOOP SELECT COUNT(\*) FROM EXAMPLE1 INTO EXP; IF  $i \, \%$  2 = 0 THEN COMMIT; ELSE ROLLBACK; END IF; END LOOP; END; / CREATE PROCEDURE gaussdb=#CALL TRANSACTION\_EXAMPLE1(); ERROR: Can not commit/rollback if it's atomic is true: commit/rollback/savepoint is not allowed in a

```
non-volatile function
CONTEXT: PL/pgSQL function transaction_example1() line 7 at COMMIT
示例9:不支持存储过程中任何变量的提交,包括存储过程内声明的变量或者传入
的参数。
gaussdb=# CREATE OR REPLACE PROCEDURE TRANSACTION_EXAMPLE2(EXP_OUT OUT INT)
AS
EXP INT:=-1;
BEGIN
  EXP_OUT := 0;EXP := 0; COMMIT;
  DBE_OUTPUT.PRINT_LINE('EXP IS:'||EXP);
  DBE_OUTPUT.PRINT_LINE('EXP_OUT IS:'|IEXP_OUT);
  EXP := 1;EXP_OUT := 1; ROLLBACK;
  DBE_OUTPUT.PRINT_LINE('EXP IS:'||EXP);
   DBE_OUTPUT.PRINT_LINE('EXP_OUT IS:'||EXP_OUT);
END;
/
CREATE PROCEDURE
gaussdb=# CALL TRANSACTION_EXAMPLE2(1);
EXP IS:0
EXP_OUT IS:0
EXP IS:1
EXP_OUT IS:1
 exp_out 
---------
    1
(1 row)
示例10: 不支持出现在SQL中的调用 ( 除了Select Procedure ) 。
gaussdb=# CREATE OR REPLACE FUNCTION TRANSACTION_EXAMPLE3()
RETURN INT
IS
BEGIN
   FOR i IN 0..20 LOOP
     INSERT INTO EXAMPLE1 (col1) VALUES (i);
    IF i \, \%</math> 2 = 0 THEN EXECUTE IMMEDIATE 'COMMIT';
     ELSE
       EXECUTE IMMEDIATE 'ROLLBACK';
     END IF;
   END LOOP;
   RETURN 1;
END;
/
CREATE PROCEDURE
gaussdb=# SELECT * FROM example1 WHERE col1=TRANSACTION_EXAMPLE3();
ERROR: cannot call transaction statements in EXECUTE IMMEDIATE statement.
CONTEXT: PL/pgSQL function transaction_example3() line 6 at EXECUTE statement
● 示例11:存储过程头带有GUC参数设置的不允许调用commit/rollback语句。
gaussdbo=# CREATE OR REPLACE PROCEDURE TRANSACTION_EXAMPLE4()
SET ARRAY_NULLS TO "ON"
AS
BEGIN
   FOR i IN 0..20 LOOP
     INSERT INTO EXAMPLE1 (col1) VALUES (i);
    IF i \, \%</math> 2 = 0 THEN COMMIT;
     ELSE
       ROLLBACK;
     END IF;
   END LOOP;
END;
/
CREATE PROCEDURE
gaussdb=# CALL TRANSACTION_EXAMPLE4();
```

```
ERROR: Can not commit/rollback if it's atomic is true: transaction statement in store procedure with 
GUC setting in option clause is not supported
CONTEXT: PL/pgSQL function transaction_example4() line 6 at COMMIT
● 示例12:游标open的对象不允许为带有commit/rollback语句的存储过程。
gaussdb=# CREATE OR REPLACE PROCEDURE TRANSACTION_EXAMPLE5(INTIN IN INT, INTOUT OUT 
INT)
AS
BEGIN
INTOUT := INTIN + 1;
COMMIT;
END;
/
CREATE PROCEDURE
gaussdb=# CREATE OR REPLACE PROCEDURE TRANSACTION_EXAMPLE6()
AS
CURSOR CURSOR1(EXPIN INT)
IS SELECT TRANSACTION_EXAMPLE5(EXPIN);
INTEXP INT;
BEGIN
   FOR i IN 0..20 LOOP
     OPEN CURSOR1(i);
     FETCH CURSOR1 INTO INTEXP;
     INSERT INTO EXAMPLE1(COL1) VALUES (INTEXP);
    IF i % 2 = 0 THEN
        COMMIT;
     ELSE
        ROLLBACK;
     END IF;
     CLOSE CURSOR1;
   END LOOP;
END; 
/
CREATE PROCEDURE
gaussdb=# CALL TRANSACTION_EXAMPLE6();
ERROR: Can not commit/rollback if it's atomic is true: transaction statement in store procedure used 
as cursor is not supported
CONTEXT: PL/pgSQL function transaction_example5(integer) line 4 at COMMIT
referenced column: transaction_example5
PL/pgSQL function transaction_example6() line 8 at FETCH
示例13: 不支持CURSOR/EXECUTE语句, 以及各类表达式内调用COMMIT/
ROLLBACK。
gaussdb=# CREATE OR REPLACE PROCEDURE exec_func1()
AS
BEGIN
   CREATE TABLE TEST_exec(A INT);
COMMIT;
END;
/
CREATE PROCEDURE
gaussdb=# CREATE OR REPLACE PROCEDURE exec_func2()
AS
BEGIN
EXECUTE exec_func1();
COMMIT;
END;
/
CREATE PROCEDURE
gaussdb=# CALL exec_func2();
ERROR: Can not commit/rollback if it's atomic is true: transaction statement in store procedure used 
as a expression is not supported
CONTEXT: PL/pgSQL function exec_func1() line 4 at COMMIT
PL/pgSQL function exec_func2() line 3 at EXECUTE statement
示例14: 存储过程使用保存点回退事务部分修改。
gaussdb=# CREATE OR REPLACE PROCEDURE STP_SAVEPOINT_EXAMPLE1()
AS
BEGIN
 INSERT INTO EXAMPLE1 VALUES(1);
```

```
 SAVEPOINT s1;
   INSERT INTO EXAMPLE1 VALUES(2);
   ROLLBACK TO s1; -- 回退插入记录2
   INSERT INTO EXAMPLE1 VALUES(3);
END;
/
CREATE PROCEDURE
gaussdb=# CALL STP_SAVEPOINT_EXAMPLE1();
 stp_savepoint_example1 
------------------------
(1 row)
示例15: 存储过程中使用保存点回退到存储过程外部定义的保存点。
gaussdb=# TRUNCATE TABLE EXAMPLE1;
TRUNCATE TABLE
gaussdb=# CREATE OR REPLACE PROCEDURE STP_SAVEPOINT_EXAMPLE2()
AS
BEGIN
   INSERT INTO EXAMPLE1 VALUES(2);
   ROLLBACK TO s1; -- 回退插入记录2
  INSERT INTO EXAMPLE1 VALUES(3);
END;
/
CREATE PROCEDURE
gaussdb=# BEGIN;
BEGIN
gaussdb=# INSERT INTO EXAMPLE1 VALUES(1);
INSERT 0 1
gaussdb=# SAVEPOINT s1;
SAVEPOINT
gaussdb=# CALL STP_SAVEPOINT_EXAMPLE2();
 stp_savepoint_example2 
------------------------
(1 \text{ row})gaussdb=# SELECT * FROM EXAMPLE1;
 col1 
------
  1
  3
(2 rows)
gaussdb=# COMMIT;
COMMIT
示例16:不支持存储过程中释放存储过程外部定义的保存点。
gaussdb=# CREATE OR REPLACE PROCEDURE STP_SAVEPOINT_EXAMPLE3()
AS
BEGIN
   INSERT INTO EXAMPLE1 VALUES(2);
   RELEASE SAVEPOINT s1; -- 释放存储过程外部定义的保存点
   INSERT INTO EXAMPLE1 VALUES(3);
END;
/
CREATE PROCEDURE
gaussdb=# BEGIN;
BEGIN
gaussdb=# INSERT INTO EXAMPLE1 VALUES(1);
INSERT 0 1
gaussdb=# SAVEPOINT s1;
SAVEPOINT
gaussdb=# CALL STP_SAVEPOINT_EXAMPLE3();
ERROR: cannot release outer savepoint
CONTEXT: PL/pgSQL function stp_savepoint_example3() line 4 at RELEASE SAVEPOINT
gaussdb=# COMMIT;
ROLLBACK
示例17:存储过程外部SQL或者其它存储过程回退到存储过程中定义的保存点。
gaussdb=# TRUNCATE TABLE EXAMPLE1;
TRUNCATE TABLE
```

```
gaussdb=# CREATE OR REPLACE PROCEDURE STP_SAVEPOINT_EXAMPLE4()
AS
BEGIN
   INSERT INTO EXAMPLE1 VALUES(1);
   SAVEPOINT s1;
   INSERT INTO EXAMPLE1 VALUES(2);
END;
/
CREATE PROCEDURE
gaussdb=# BEGIN;
BEGIN
gaussdb=# INSERT INTO EXAMPLE1 VALUES(3);
INSERT 0 1
gaussdb=# CALL STP_SAVEPOINT_EXAMPLE4();
 stp_savepoint_example4 
------------------------
(1 row)
gaussdb=# ROLLBACK TO SAVEPOINT s1; --回退存储过程中插入记录2
ROLLBACK
gaussdb=# SELECT * FROM EXAMPLE1;
 col1 
------
  3
   1
(2 rows)
gaussdb=# COMMIT;
COMMIT
```
# **10.10** 其他语句

## **10.10.1** 锁操作

GaussDB提供了多种锁模式用于控制对表中数据的并发访问。这些模式可以用在 MVCC(多版本并发控制)无法给出期望行为的场合。同样,大多数GaussDB命令自 动施加恰当的锁,以保证被引用的表在命令的执行过程中不会以一种不兼容的方式被 删除或者修改。比如,在存在其他并发操作的时候,ALTER TABLE是不能在同一个表 上执行的。

## **10.10.2** 游标操作

GaussDB中游标(cursor)是系统为用户开设的一个数据缓冲区,存放着SQL语句的执 行结果。每个游标区都有一个名称。用户可以用SQL语句逐一从游标中获取记录,并 赋给主变量,交由主语言进一步处理。

游标的操作主要有游标的定义、打开、获取和关闭。

完整的游标操作示例可参考<mark>显式游标</mark>。

## **10.11** 游标

## **10.11.1** 游标概述

为了处理SQL语句,存储过程进程分配一段内存区域来保存上下文联系。游标是指向 上下文区域的句柄或指针。借助游标,存储过程可以控制上下文区域的变化。

### <span id="page-1955-0"></span>须知

- 当存储过程使用returns返回游标时, 如果使用JDBC调用该存储过程, 返回的游标 将不可用,使用out出参不受影响。
- 存储过程内commit/rollback时,显式游标为保证在commit/rollback后仍可用,会 缓存游标所有数据,若游标数据量较大,此过程耗时可能较长。
- 在存储过程内修改表数据后,开启与该表相关的游标,并在rollback后继续FETCH 游标内的数据,会产生报错。

游标的使用分为显式游标和隐式游标。对于不同的SQL语句,游标的使用情况不同, 详细信息请参见表**10-2**。

表 **10-2** 游标使用情况

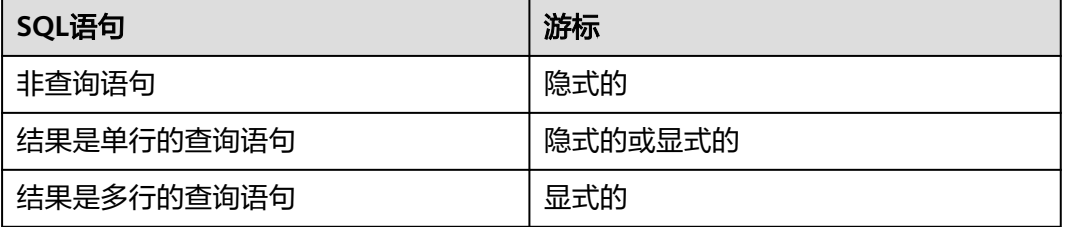

## **10.11.2** 显式游标

显式游标主要用于对查询语句的处理,尤其是在查询结果为多条记录的情况下。

#### 处理步骤

显式游标处理需六个PL/SQL步骤:

步骤**1** 定义静态游标:就是定义一个游标名,以及与其相对应的SELECT语句。 定义静态游标的语法图,请参见图**10-27**。

#### 图 10-27 static cursor define::=

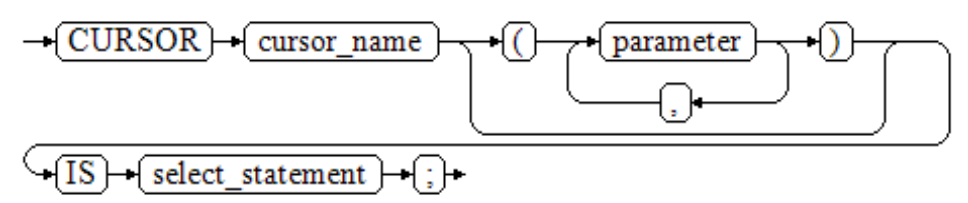

或

图 10-28 static cursor define::=

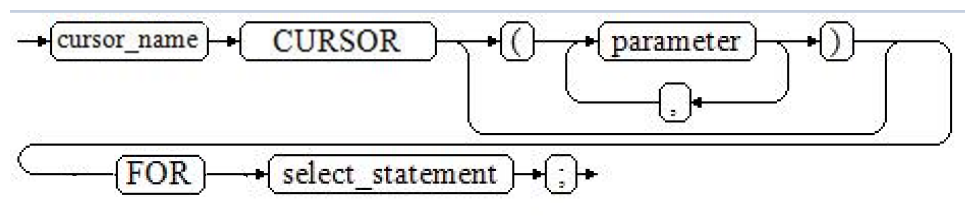

参数说明:

- cursor\_name: 定义的游标名。
- parameter: 游标参数, 只能为输入参数, 参数支持定义默认值, 以:=、=、 default定义。其格式为:

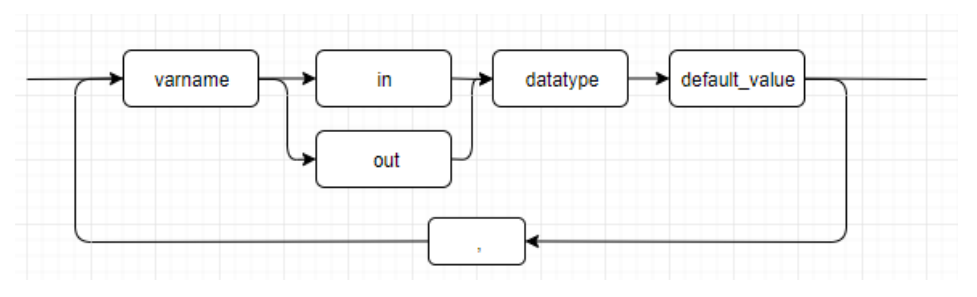

select statement: 查询语句。

#### 说明

- 根据执行计划的不同,系统会自动判断该游标是否可以用于以倒序的方式检索数据行。
- 语法上支持parameter为输出参数,但其行为与输入参数保持一致。

定义动态游标:指ref游标,可以通过一组静态的SQL语句动态的打开游标。首先定义 ref游标类型,然后定义该游标类型的游标变量,在打开游标时通过OPEN FOR动态绑 定SELECT语句。

定义动态游标的语法图,请参见图**10-29**和图**10-30**。

图 10-29 cursor typename::=

$$
\rightarrow \boxed{\text{TYPE}} \rightarrow \boxed{\text{decl\_typename}} \rightarrow \boxed{\text{IS}} \rightarrow \boxed{\text{REF}} \rightarrow \boxed{\text{CURSOR}} \rightarrow \text{[]} \rightarrow
$$

图 10-30 dynamic\_cursor\_define::=

 $\rightarrow$  cursor name  $\rightarrow$  decl typename  $\vdash$ 

步骤**2** 打开静态游标:就是执行游标所对应的SELECT语句,将其查询结果放入工作区,并且 指针指向工作区的首部,标识游标结果集合。如果游标查询语句中带有FOR UPDATE 选项,OPEN语句还将锁定数据库表中游标结果集合对应的数据行。

打开静态游标的语法图,请参见图**10-31**。

图 10-31 open static cursor::=

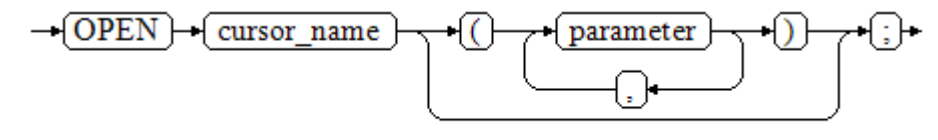

打开动态游标:可以通过OPEN FOR语句打开动态游标,动态绑定SQL语句。

打开动态游标的语法图,请参见图**10-32**。

图 10-32 open dynamic cursor::=

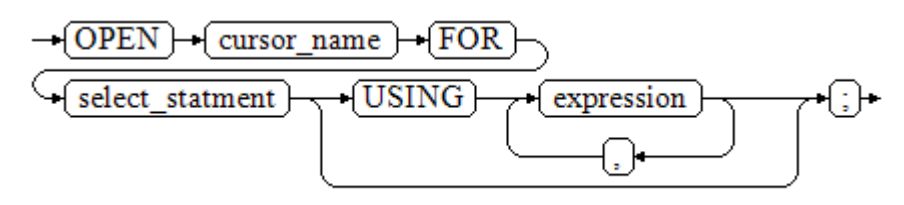

PL/SQL程序不能用OPEN语句重复打开一个游标。

- **步骤3** 提取游标数据: 检索结果集合中的数据行, 放入指定的输出变量中。 提取游标数据的语法图,请参见图**10-33**。
	- 图 10-33 fetch\_cursor::=

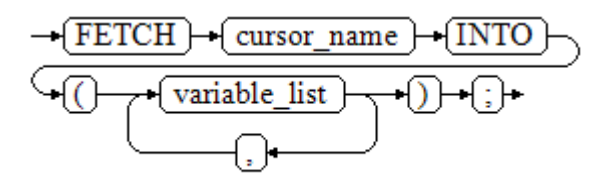

- 步骤**4** 对该记录进行处理。
- 步骤5 继续处理,直到活动集合中没有记录。
- 步骤**6** 关闭游标:当提取和处理完游标结果集合数据后,应及时关闭游标,以释放该游标所 占用的系统资源,并使该游标的工作区变成无效,不能再使用FETCH语句获取其中数 据。关闭后的游标可以使用OPEN语句重新打开。

关闭游标的语法图,请参见图**10-34**。

图 10-34 close\_cursor::=

 $\rightarrow$  CLOSE  $\rightarrow$  cursor name

**----**结束

属性

游标的属性用于控制程序流程或者了解程序的状态。当运行DML语句时,PL/SQL打开 一个内建游标并处理结果,游标是维护查询结果的内存中的一个区域,游标在运行 DML语句时打开,完成后关闭。显式游标的属性为:

- %FOUND布尔型属性:当最近一次读记录时成功返回,则值为TRUE。
- %NOTFOUND布尔型属性:当最近一次读记录时失败返回,则值为TRUE。
- %ISOPEN布尔型属性:当游标已打开时返回TRUE。
- %ROWCOUNT数值型属性: 返回已从游标中读取的记录数。

## 示例

gaussdb=# DROP SCHEMA IF EXISTS hr CASCADE; NOTICE: schema "hr" does not exist, skipping DROP SCHEMA gaussdb=# CREATE SCHEMA hr; CREATE SCHEMA gaussdb=# SET current\_schema = hr; SET gaussdb=# DROP TABLE IF EXISTS sections; NOTICE: table "sections" does not exist, skipping DROP TABLE gaussdb=# DROP TABLE IF EXISTS staffs; NOTICE: table "staffs" does not exist, skipping DROP TABLE gaussdb=# DROP TABLE IF EXISTS department; NOTICE: table "department" does not exist, skipping DROP TABLE --创建部门表 gaussdb=# CREATE TABLE sections( section\_name varchar(100), place\_id int, section\_id int ); CREATE TABLE gaussdb=# INSERT INTO sections VALUES ('hr',1,1); INSERT 0 1 --创建员工表 gaussdb=# CREATE TABLE staffs( staff\_id number(6), salary number(8,2), section\_id int, first\_name varchar(20) ); CREATE TABLE gaussdb=# INSERT INTO staffs VALUES (1,100,1,'Tom'); INSERT 0 1 --创建部门表 gaussdb=# CREATE TABLE department( section\_id int  $\lambda$ CREATE TABLE --游标参数的传递方法。 gaussdb=# CREATE OR REPLACE PROCEDURE cursor\_proc1() AS DECLARE DEPT\_NAME VARCHAR(100); DEPT\_LOC NUMBER(4); --定义游标 CURSOR C1 IS SELECT section\_name, place\_id FROM hr.sections WHERE section\_id <= 50; CURSOR C2(sect\_id INTEGER) IS SELECT section\_name, place\_id FROM hr.sections WHERE section\_id <= sect\_id; TYPE CURSOR\_TYPE IS REF CURSOR; C3 CURSOR\_TYPE; SQL\_STR VARCHAR(100); BEGIN OPEN C1;--打开游标 LOOP --通过游标取值 FETCH C1 INTO DEPT\_NAME, DEPT\_LOC; EXIT WHEN C1%NOTFOUND; DBE\_OUTPUT.PRINT\_LINE(DEPT\_NAME||'---'||DEPT\_LOC); END LOOP; CLOSE C1;--关闭游标

前置DDL、DML,本节后续示例依赖此用例。

```
 OPEN C2(10);
   LOOP
     FETCH C2 INTO DEPT_NAME, DEPT_LOC;
     EXIT WHEN C2%NOTFOUND;
     DBE_OUTPUT.PRINT_LINE(DEPT_NAME||'---'||DEPT_LOC);
   END LOOP;
   CLOSE C2;
   SQL_STR := 'SELECT section_name, place_id FROM hr.sections WHERE section_id <= :DEPT_NO;';
   OPEN C3 FOR SQL_STR USING 50;
   LOOP
     FETCH C3 INTO DEPT_NAME, DEPT_LOC;
     EXIT WHEN C3%NOTFOUND;
     DBE_OUTPUT.PRINT_LINE(DEPT_NAME||'---'||DEPT_LOC);
   END LOOP;
   CLOSE C3;
END;
/
CREATE PROCEDURE
gaussdb=# CALL cursor_proc1();
hr---1
hr---1
hr---1
 cursor_proc1 
--------------
(1 row)
gaussdb=#DROP PROCEDURE cursor_proc1;
DROP PROCEDURE
--给工资低于3000的员工增加工资500。
gaussdb=# CREATE TABLE hr.staffs_t1 AS TABLE hr.staffs;
INSERT 0 1
gaussdb=# CREATE OR REPLACE PROCEDURE cursor_proc2()
AS 
DECLARE
 V_EMPNO NUMBER(6);
 V_SAL NUMBER(8,2);
  CURSOR C IS SELECT staff_id, salary FROM hr.staffs_t1;
BEGIN
  OPEN C;
  LOOP
    FETCH C INTO V_EMPNO, V_SAL;
    EXIT WHEN C%NOTFOUND; 
    IF V_SAL<=3000 THEN
        UPDATE hr.staffs_t1 SET salary =salary + 500 WHERE staff_id = V_EMPNO;
    END IF;
  END LOOP;
  CLOSE C;
END; 
/
CREATE PROCEDURE
gaussdb=# CALL cursor_proc2();
 cursor_proc2 
--------------
(1 row)
--删除存储过程
gaussdb=# DROP PROCEDURE cursor_proc2;
DROP PROCEDURE
gaussdb=# DROP TABLE hr.staffs_t1;
DROP TABLE
--SYS_REFCURSOR类型作为函数参数
gaussdb=# CREATE OR REPLACE PROCEDURE proc_sys_ref(O OUT SYS_REFCURSOR)
IS 
C1 SYS_REFCURSOR; 
BEGIN 
OPEN C1 FOR SELECT section id FROM hr.sections ORDER BY section id;
O := C1:
```
END;

```
/
CREATE PROCEDURE
gaussdb=# DECLARE 
C1 SYS_REFCURSOR:
TEMP NUMBER(4); 
BEGIN
proc_sys_ref(C1); 
LOOP 
  FETCH C1 INTO TEMP; 
 DBE_OUTPUT.PRINT_LINE(C1%ROWCOUNT);
 EXIT WHEN C1%NOTFOUND; 
END LOOP; 
END; 
/
1
1
ANONYMOUS BLOCK EXECUTE
```
--删除存储过程 gaussdb=# DROP PROCEDURE proc\_sys\_ref; DROP PROCEDURE

## **10.11.3** 隐式游标

对于非查询语句,如修改、删除操作,则由系统自动地为这些操作设置游标并创建其 工作区,这些由系统隐含创建的游标称为隐式游标,隐式游标的名称为SQL,这是由 系统定义的。

## 简介

对于隐式游标的操作,如定义、打开、取值及关闭操作,都由系统自动地完成,无需 用户进行处理。用户只能通过隐式游标的相关属性,来完成相应的操作。在隐式游标 的工作区中,所存放的数据是最新处理的一条SQL语句所包含的数据,与用户自定义 的显式游标无关。

### 格式调用为: SQL%

#### 说明

- INSERT、UPDATE、DELETE和SELECT语句中不必明确定义游标。
- 兼容A模式下,GUC参数behavior\_compat\_options为compat\_cursor时,隐式游标跨存储过 程有效。
- 打开SMP相关GUC参数 ( 设置GUC参数query\_dop为大于1的值,plsql\_beta\_feature = 'enable\_plsql\_smp')后,游标中不涉及INSERT、UPDATE和DELETE的查询语句可以选择 SMP执行。
- 隐式游标属性不受commit\rollback操作影响。

## 属性

### 隐式游标属性为:

- SQL%FOUND布尔型属性:当最近一次读记录时成功返回,则值为TRUE。
- SQL%NOTFOUND布尔型属性:当最近一次读记录时失败返回,则值为TRUE。
- SQL%ROWCOUNT数值型属性:返回已从游标中读取的记录数。
- SQL%ISOPEN布尔型属性:取值总是FALSE。SQL语句执行完毕立即关闭隐式游 标。

示例

```
--删除员工表hr.staffs中某部门的所有员工,如果该部门中已没有员工,则在部门表hr.department中删除该部
门。
gaussdb=# CREATE OR REPLACE PROCEDURE proc_cursor3() 
AS 
   DECLARE
   V_DEPTNO NUMBER(4) := 100;
  BEGIN
     DELETE FROM hr.staffs WHERE section_id = V_DEPTNO;
    ---------<br>--根据游标状态做进一步处理
     IF SQL%NOTFOUND THEN
    DELETE FROM hr.department WHERE section id = V_DEPTNO;
     END IF;
   END;
/
CREATE PROCEDURE
gaussdb=# CALL proc_cursor3();
 proc_cursor3 
--------------
(1 row)
--删除存储过程和临时表
gaussdb=# DROP PROCEDURE proc_cursor3;
DROP PROCEDURE
-- 如果需要SELECT隐式游标并发执行,需要打开以下GUC参数
gaussdb=# SET query_dop=4;
SET
gaussdb=# SET sql_beta_feature= 'enable_plsql_smp';
-- 选择员工表hr.staffs中工号为1的员工姓名
gaussdb=# CREATE OR REPLACE PROCEDURE prc_cursor_smp()
AS
   name varchar(20);
BEGIN
 SELECT first_name FROM hr.staffs WHERE staff_id = 1 INTO name;
  dbe_output.print_line('result is: '|| name);
END;
/
CREATE PROCEDURE
-- 执行存储过程
gaussdb=# CALL prc_cursor_smp();
result is: Tom
 prc_cursor_smp 
----------------
(1 row)
```
## **10.11.4** 游标循环

游标在WHILE语句、LOOP语句中的使用称为游标循环,一般这种循环都需要使用 OPEN、FETCH和CLOSE语句。下面要介绍的一种循环不需要这些操作,可以简化游标 循环的操作,这种循环方式适用于静态游标的循环,不用执行静态游标的四个步骤。

## 语法

FOR AS循环的语法请参见图**[10-35](#page-1962-0)**。

#### <span id="page-1962-0"></span>图 10-35 FOR AS loop::=

$$
\underbrace{\overbrace{\text{FOR}} \rightarrow \text{(loop_name)} \rightarrow \text{(IN)} \rightarrow \text{(select_statement)} \rightarrow \text{(LOOP)}}_{\text{(statement)}} \cdot \underbrace{\overbrace{\text{END LOOP}} \rightarrow \text{(:)}}_{\text{(i)}}
$$

### 注意事项

- 不能在该循环语句中对查询的表进行更新操作。
- 变量loop\_name会自动定义且只在此循环中有效,类型和select\_statement的查询 结果类型一致。loop\_name的取值就是select\_statement的查询结果。
- 变量loop\_name在编译过程中不会解析具体的类型,如果有需要解析具体类型的 场景(比如loop\_name作为重载函数或者存储过程的出入参)会编译报错。如需 解析变量的具体类型,可以设置参数behavior\_compat\_options值为 allow\_procedure\_compile\_check。
- 游标的属性中%FOUND、%NOTFOUND、%ROWCOUNT在GaussDB数据库中都 是访问同一个内部变量,事务和匿名块不支持多个游标同时访问。
- 可以通过打开SMP相关GUC参数(设置GUC参数query\_dop为大于1的值, plsql\_beta\_feature = 'enable\_plsql\_smp'),使游标循环可以选择SMP执行。

## 示例

```
-- 如果需要游标循环并发执行,需要打开以下GUC参数
gaussdb=# SET query_dop=4;
SET
gaussdb=# SET sql_beta_feature='enable_plsql_smp';
SET
gaussdb=# BEGIN
FOR ROW_TRANS IN 
     SELECT first_name FROM hr.staffs
   LOOP 
    DBE_OUTPUT.PRINT_LINE (ROW_TRANS.first_name );
   END LOOP;
END;
/
Tom
ANONYMOUS BLOCK EXECUTE
--创建表
gaussdb=# CREATE TABLE integerTable1( A INTEGER);
CREATE TABLE
gaussdb=# CREATE TABLE integerTable2( B INTEGER);
CREATE TABLE
gaussdb=# INSERT INTO integerTable2 VALUES(2);
INSERT 0 1
--多游标共享游标属性的标量
gaussdb=# DECLARE
  CURSOR C1 IS SELECT A FROM integerTable1;--声明游标
  CURSOR C2 IS SELECT B FROM integerTable2;
  PI_A INTEGER;
 PI_B INTEGER;
BEGIN
  OPEN C1;--打开游标
  OPEN C2;
  FETCH C1 INTO PI_A; ---- C1%FOUND 和 C2%FOUND 值为 FALSE
 FETCH C2 INTO PI_B; ---- C1%FOUND 和 C2%FOUND 的值都为 TRUE
  --判断游标状态
  IF C1%FOUND THEN
```

```
 IF C2%FOUND THEN
     DBE_OUTPUT.PRINT_LINE('Dual cursor share parameter.');
    END IF;
  END IF;
  CLOSE C1;--关闭游标
  CLOSE C2;
END;
ANONYMOUS BLOCK EXECUTE
--删除临时表
```
gaussdb=# DROP TABLE integerTable1; DROP TABLE gaussdb=# DROP TABLE integerTable2; DROP TABLE

# **10.12** 高级包

/

高级包现有两套接口,第一套为基础接口,第二套是为了提高易用性做了二次封装的 接口,推荐使用第二套接口。

## **10.12.1** 基础接口

## **10.12.1.1 PKG\_SERVICE**

PKG\_SERVICE支持的所有接口请参见表**10-3**。

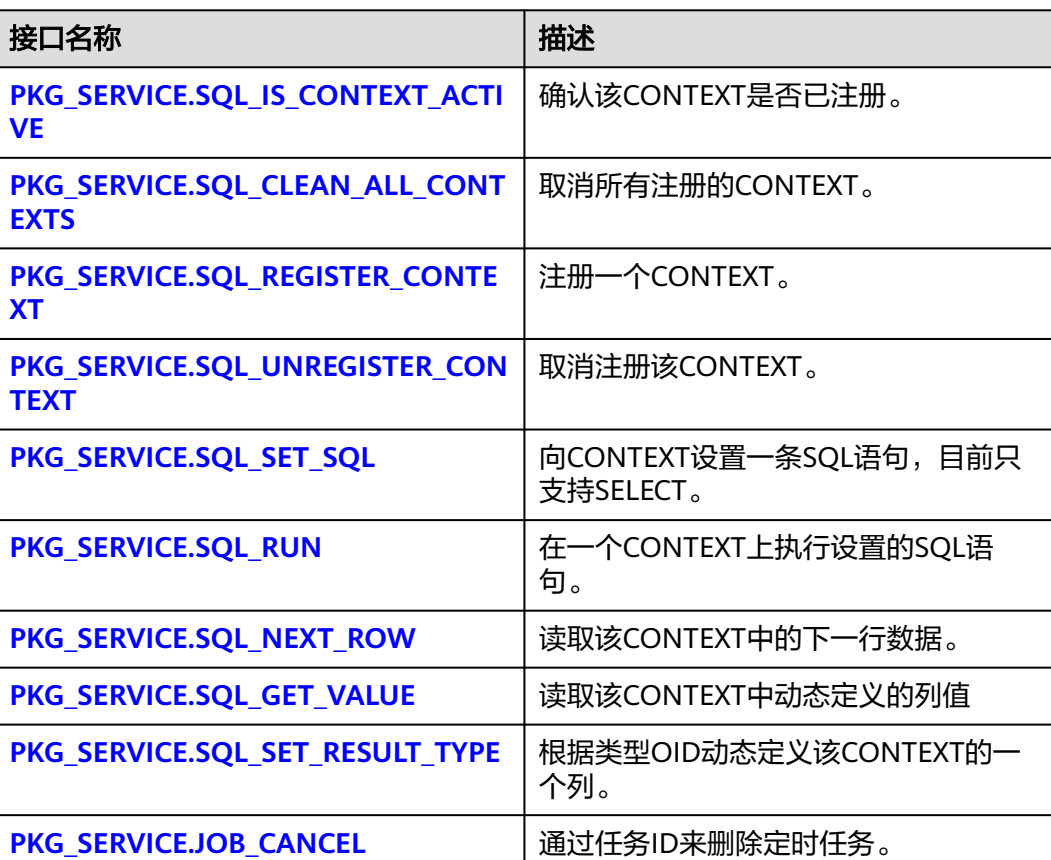

表 **10-3** PKG\_SERVICE

<span id="page-1964-0"></span>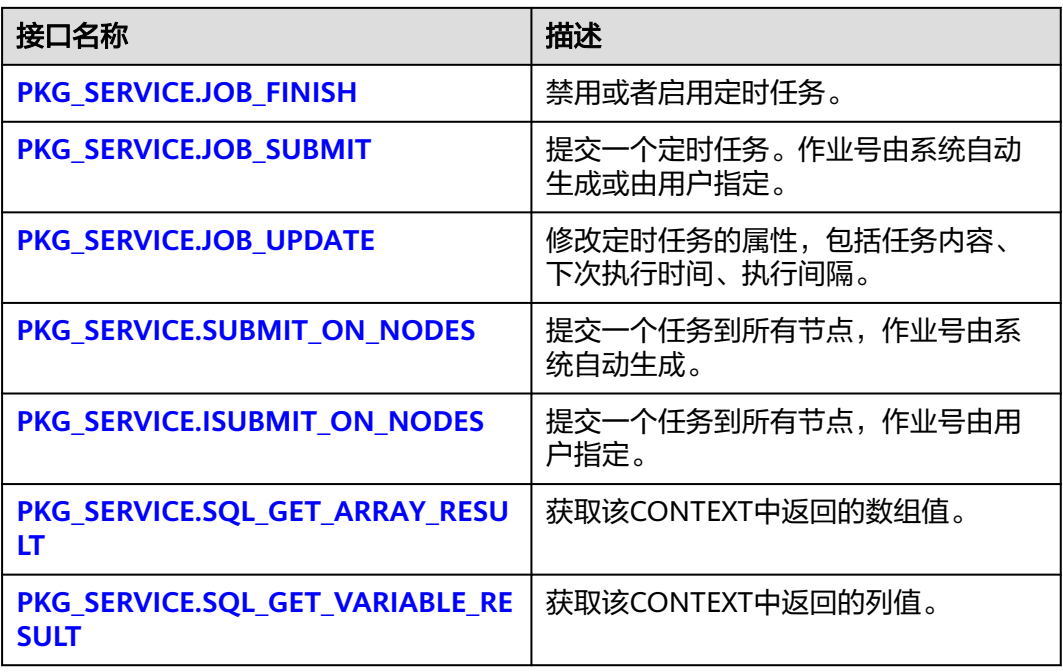

PKG\_SERVICE.SQL\_IS\_CONTEXT\_ACTIVE 该函数用来确认一个CONTEXT是否已注册。该函数传入想查找的CONTEXT ID, 如果该CONTEXT存在返回TRUE,反之返回FALSE。

PKG SERVICE.SQL IS CONTEXT ACTIVE函数原型为: PKG\_SERVICE.SQL\_IS\_CONTEXT\_ACTIVE( context\_id IN INTEGER )

RETURN BOOLEAN;

#### 表 10-4 PKG SERVICE.SQL IS CONTEXT ACTIVE 接口说明

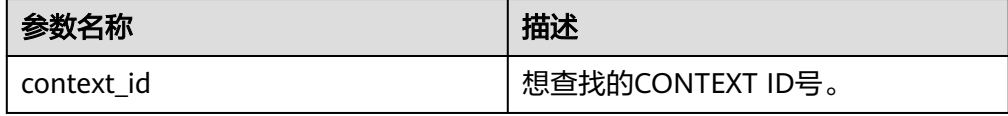

- PKG\_SERVICE.SQL\_CLEAN\_ALL\_CONTEXTS 该函数用来取消所有CONTEXT PKG\_SERVICE.SQL\_CLEAN\_ALL\_CONTEXTS函数原型为: PKG\_SERVICE.SQL\_CLEAN\_ALL\_CONTEXTS( ) RETURN VOID;
- PKG\_SERVICE.SQL\_REGISTER\_CONTEXT

该函数用来打开一个CONTEXT,是后续对该CONTEXT进行各项操作的前提。该 函数不传入任何参数,内部自动递增生成CONTEXT ID,并作为返回值返回给 integer定义的变量。

PKG\_SERVICE.SQL\_REGISTER\_CONTEXT函数原型为:

DBE\_SQL.REGISTER\_CONTEXT(

) RETURN INTEGER;

#### <span id="page-1965-0"></span>PKG\_SERVICE.SQL\_UNREGISTER\_CONTEXT

该函数用来关闭一个CONTEXT,是该CONTEXT中各项操作的结束。如果在存储 过程结束时没有调用该函数,则该CONTEXT占用的内存仍然会保存,因此关闭 CONTEXT非常重要。由于异常情况的发生会中途退出存储过程,导致CONTEXT 未能关闭,因此建议存储过程中有异常处理,将该接口包含在内。

PKG\_SERVICE.SQL\_UNREGISTER\_CONTEXT函数原型为:

PKG\_SERVICE.SQL\_UNREGISTER\_CONTEXT( context\_id IN INTEGER )

RETURN INTEGER;

#### 表 **10-5** PKG\_SERVICE.SQL\_UNREGISTER\_CONTEXT 接口说明

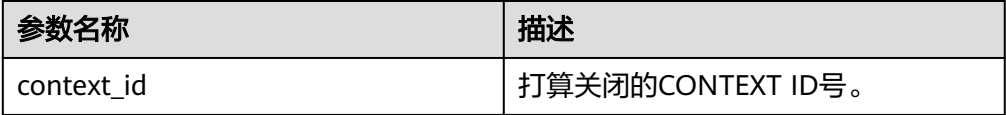

PKG\_SERVICE.SOL\_SET\_SOL

该函数用来解析给定游标的查询语句,被传入的查询语句会立即执行。目前仅支 持SELECT查询语句的解析,且语句参数仅可通过text类型传递,长度不大于1G。

PKG SERVICE.SQL SET SQL函数的原型为: PKG\_SERVICE.SQL\_SET\_SQL( context\_id IN INTEGER, query\_string IN TEXT, language\_flag IN INTEGER ) RETURN BOOLEAN;

#### 表 10-6 PKG SERVICE.SQL SET SQL 接口说明

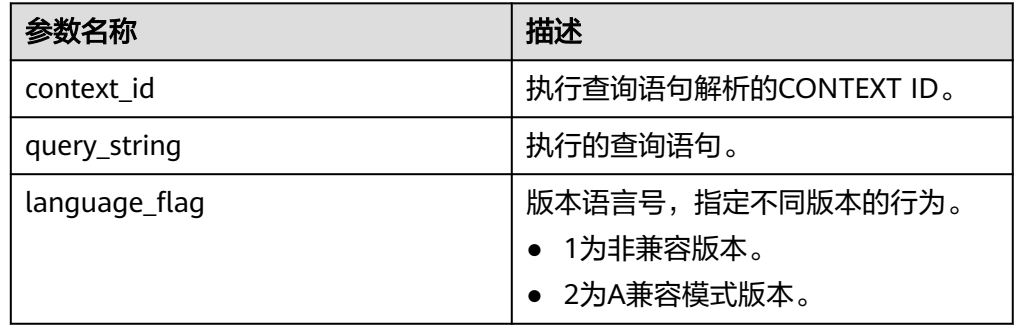

PKG\_SERVICE.SQL\_RUN

该函数用来执行一个给定的CONTEXT。该函数接收一个CONTEXT ID,运行后获 得的数据用于后续操作。目前仅支持SELECT查询语句的执行。

```
PKG SERVICE.SQL RUN函数的原型为:
PKG_SERVICE.SQL_RUN(
context_id IN INTEGER,
)
RETURN INTEGER;
```
#### <span id="page-1966-0"></span>表 10-7 PKG SERVICE.SQL RUN 接口说明

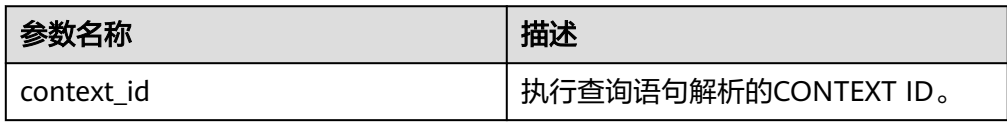

#### PKG\_SERVICE.SQL\_NEXT\_ROW

该函数返回执行SQL实际返回的数据行数,每一次运行该接口都会获取到新的行 数的集合,直到数据读取完毕获取不到新行为止。

PKG\_SERVICE.SQL\_NEXT\_ROW函数的原型为: PKG\_SERVICE.SQL\_NEXT\_ROW( context\_id IN INTEGER, ) RETURN INTEGER;

#### 表 **10-8** PKG\_SERVICE.SQL\_NEXT\_ROW 接口说明

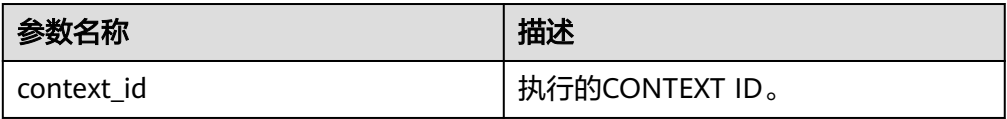

#### PKG\_SERVICE.SQL\_GET\_VALUE

该函数用来返回给定CONTEXT中给定位置的CONTEXT元素值,该接口访问的是 PKG\_SERVICE.SQL\_NEXT\_ROW获取的数据。

PKG\_SERVICE.SQL\_GET\_VALUE函数的原型为:

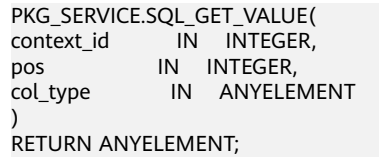

#### 表 **10-9** PKG\_SERVICE.SQL\_GET\_VALUE 接口说明

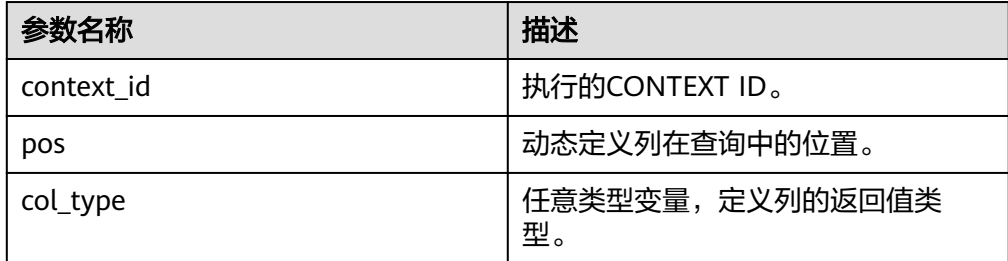

PKG\_SERVICE.SQL\_SET\_RESULT\_TYPE

该函数用来定义从给定CONTEXT返回的列,该接口只能应用于SELECT定义的 CONTEXT中。定义的列通过查询列表的相对位置来标识, PKG\_SERVICE.SQL\_SET\_RESULT\_TYPE函数的原型为: PKG\_SERVICE.SQL\_SET\_RESULT\_TYPE( context\_id IN INTEGER, pos IN INTEGER, coltype\_oid IN ANYELEMENT, maxsize IN INTEGER ) RETURN INTEGER;

#### <span id="page-1967-0"></span>表 **10-10** PKG\_SERVICE.SQL\_SET\_RESULT\_TYPE 接口说明

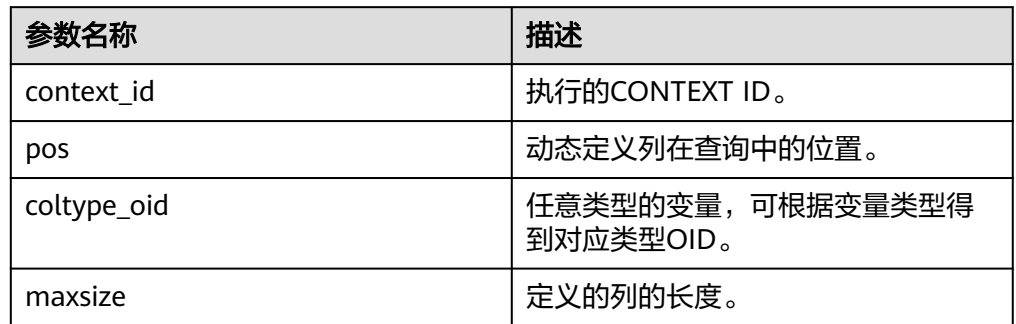

### PKG\_SERVICE.JOB\_CANCEL

存储过程CANCEL删除指定的定时任务。

PKG\_SERVICE.JOB\_CANCEL函数原型为:

PKG\_SERVICE.JOB\_CANCEL( id IN INTEGER);

#### 表 10-11 PKG SERVICE.JOB CANCEL 接口参数说明

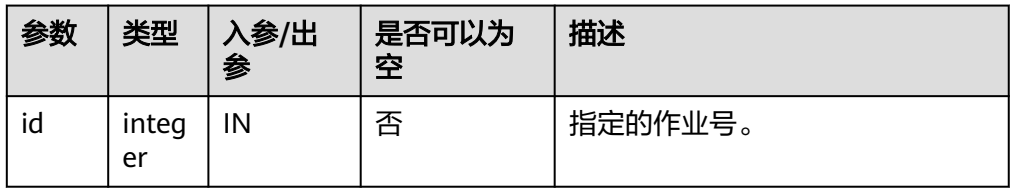

### PKG\_SERVICE.JOB\_FINISH

存储过程FINISH禁用或者启用定时任务。

PKG\_SERVICE.JOB\_FINISH函数原型为:

PKG\_SERVICE.JOB\_FINISH(<br>id IN INTEGER, IN INTEGER, broken IN BOOLEAN, next\_time IN TIMESTAMP DEFAULT sysdate);

### 表 10-12 PKG SERVICE.JOB FINISH 接口参数说明

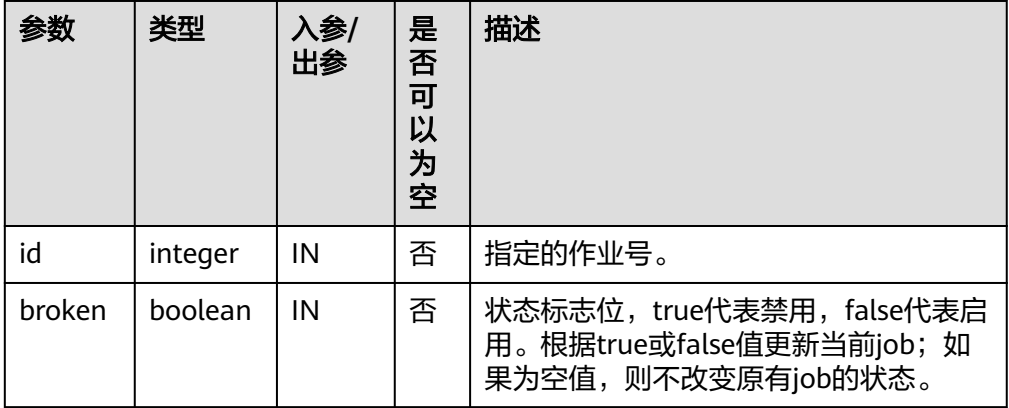

<span id="page-1968-0"></span>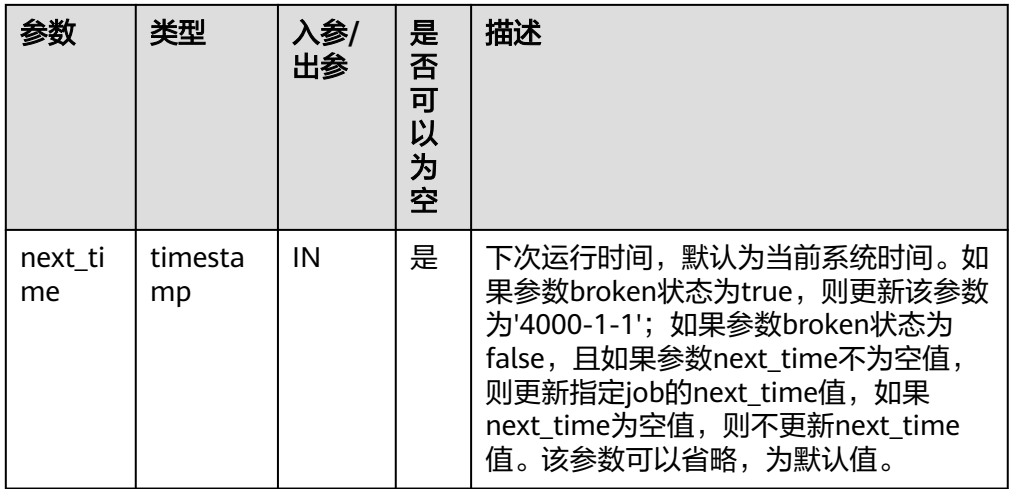

PKG\_SERVICE.JOB\_SUBMIT

存储过程JOB\_SUBMIT提交一个系统提供的定时任务。

PKG\_SERVICE.JOB\_SUBMIT函数原型为:

PKG\_SERVICE.JOB\_SUBMIT( id IN BIGINT, content IN TEXT, next\_time IN TIMESTAMP DEFAULT sysdate, interval\_time IN TEXT DEFAULT 'null', job OUT INTEGER);

说明

当创建一个定时任务(JOB)时,系统默认将当前数据库和用户名与当前创建的定时任务 绑定起来。该接口函数可以通过call或select调用,如果通过select调用,可以不填写出 参。如果在存储过程中,则需要通过perform调用该接口函数。如果提交的SQL语句任务使 用到非public的schema,应该指定表或者函数的schema,或者在SQL语句前添加set current\_schema = xxx;语句。

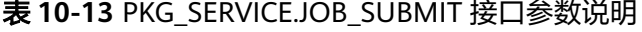

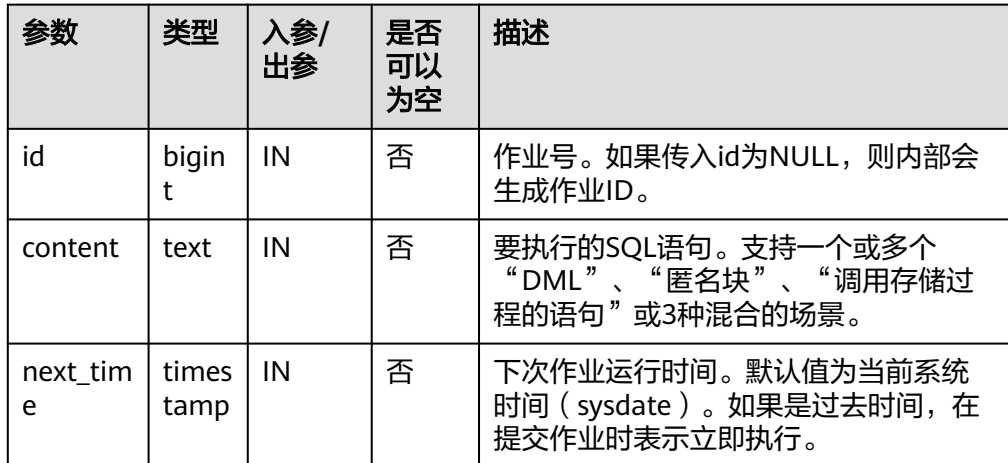

<span id="page-1969-0"></span>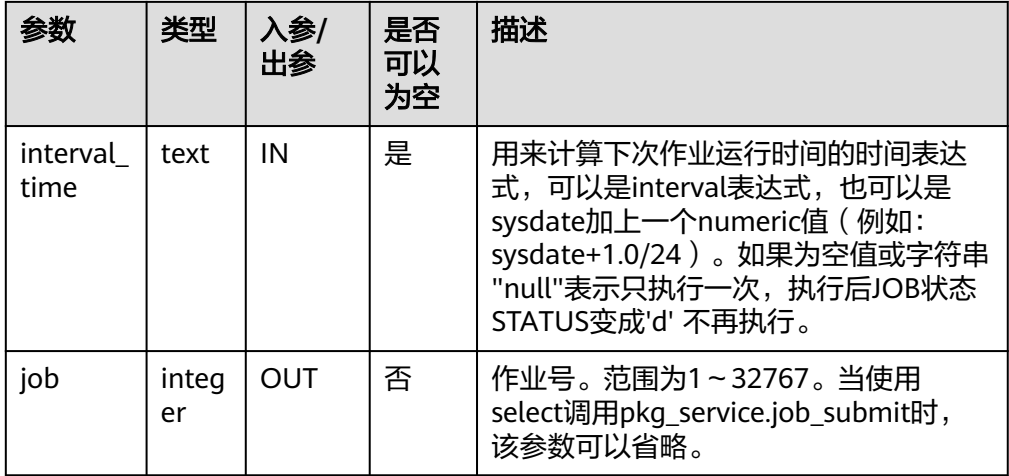

#### ● PKG\_SERVICE.JOB\_UPDATE

存储过程UPDATE修改定时任务的属性,包括任务内容、下次执行时间、执行间 隔。

PKG\_SERVICE.JOB\_UPDATE函数原型为:

PKG\_SERVICE.JOB\_UPDATE(<br>id IN BIGINT, IN BIGINT, next\_time IN TIMESTAMP, interval\_time IN TEXT, content IN TEXT);

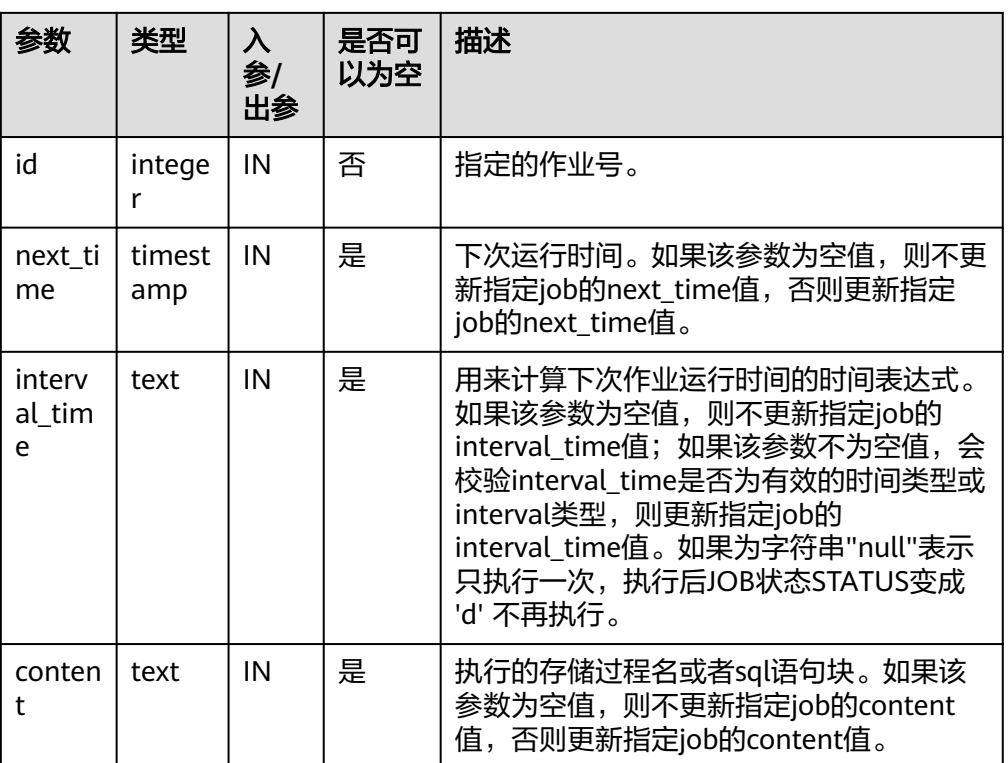

#### 表 **10-14** PKG\_SERVICE.JOB\_UPDATE 接口参数说明

CREATE TABLE test\_table(a int); CREATE TABLE CREATE OR REPLACE PROCEDURE test\_job(a in int) IS BEGIN INSERT INTO test\_table VALUES(a); COMMIT; END; / CREATE PROCEDURE --PKG\_SERVICE.JOB\_SUBMIT SELECT PKG\_SERVICE.JOB\_SUBMIT(NULL, 'call test\_job(1);', to\_date('20180101','yyyymmdd'),'sysdate +1'); job\_submit ------------ 28269 (1 row) SELECT PKG\_SERVICE.JOB\_SUBMIT(NULL, 'call test\_job(1);', to\_date('20180101','yyyymmdd'),'sysdate +1.0/24'); job\_submit ------------ 1506 (1 row) CALL PKG\_SERVICE.JOB\_SUBMIT(NULL, 'INSERT INTO test\_table VALUES(1); call test\_job(1); call test\_job(1);', add\_months(to\_date('201701','yyyymm'),1), 'date\_trunc(''day'',SYSDATE) + 1 +(8\*60+30.0)/(24\*60)' ,:jobid); job ------- 14131 (1 row) SELECT PKG\_SERVICE.JOB\_SUBMIT (101, 'insert\_msg\_statistic1;', sysdate, 'sysdate+3.0/24'); job\_submit ------------ 101 (1 row) --PKG\_SERVICE.JOB\_UPDATE CALL PKG\_SERVICE.JOB\_UPDATE(101, sysdate, 'sysdate + 1.0/1440', 'call test\_job(1);'); job\_update ------------ (1 row) CALL PKG\_SERVICE.JOB\_UPDATE(101, sysdate, 'sysdate + 1.0/1440', 'insert into test\_table values(1);'); job\_update ------------ (1 row) --PKG\_SERVICE.JOB\_FINISH CALL PKG\_SERVICE.JOB\_FINISH(101,true); job\_finish ------------ (1 row) --PKG\_SERVICE.JOB\_CANCEL CALL PKG\_SERVICE.JOB\_CANCEL(101); job cancel ------------ (1 row)

DROP TABLE test\_table; DROP TABLE

#### <span id="page-1971-0"></span>**.** PKG SERVICE.SUBMIT ON NODES

存储过程SUBMIT\_ON\_NODES创建一个节点上的定时任务,仅sysadmin/monitor admin有此权限。

PKG SERVICE.SUBMIT ON NODES函数原型为:

PKG\_SERVICE.SUBMIT\_ON\_NODES( node\_name IN NAME, database IN NAME,<br>what IN TEXT. -<br>IN TEXT, next\_date IN TIMESTAMP WITHOUT TIME ZONE, job\_interval IN TEXT, job OUT INTEGER);

#### 表 10-15 PKG SERVICE.SUBMIT ON NODES 接口参数说明

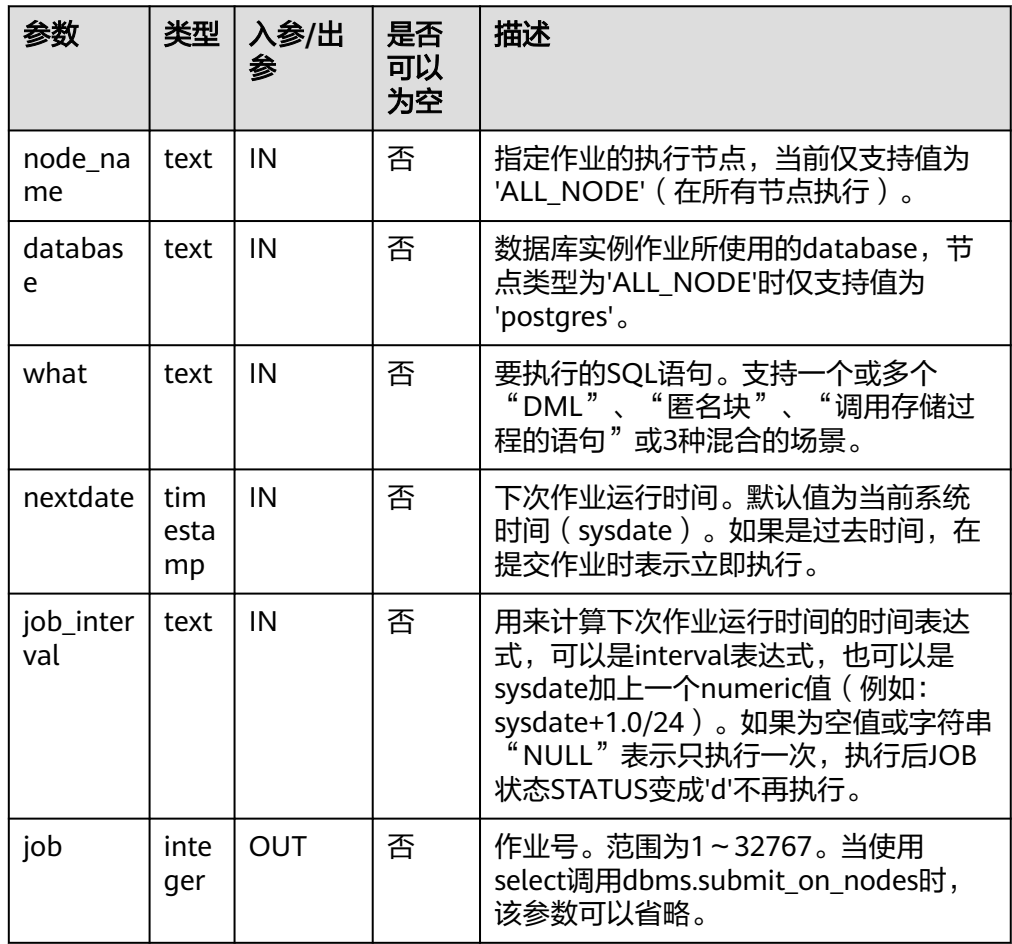

示例:

SELECT pkg\_service.submit\_on\_nodes('ALL\_NODE', 'postgres', 'select capture\_view\_to\_json("dbe\_perf.statement", 0);', sysdate, 'interval "60 second"'); submit\_on\_nodes -----------------

25376

(1 row)

#### PKG\_SERVICE.ISUBMIT\_ON\_NODES

ISUBMIT\_ON\_NODES与SUBMIT\_ON\_NODES语法功能相同,但其第一个参数是 入参,即指定的作业号,SUBMIT最后一个参数是出参,表示系统自动生成的作业 号。仅sysadmin/monitor admin有此权限。

#### <span id="page-1972-0"></span>PKG\_SERVICE.SQL\_GET\_ARRAY\_RESULT

该函数用来返回绑定的数组类型的OUT参数的值,可以用来获取存储过程中的 OUT参数。

PKG\_SERVICE.SQL\_GET\_ARRAY\_RESULT函数原型为: PKG\_SERVICE.SQL\_GET\_ARRAY\_RESULT(

 context\_id in int, pos in VARCHAR2, column\_value inout anyarray, result\_type in anyelement

);

#### 表 **10-16** PKG\_SERVICE.SQL\_GET\_ARRAY\_RESULT 接口说明

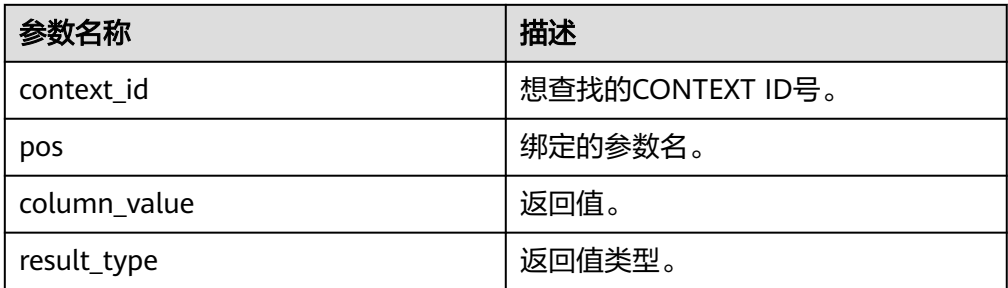

#### PKG\_SERVICE.SQL\_GET\_VARIABLE\_RESULT

该函数用来返回绑定的非数组类型的OUT参数的值,可以用来获取存储过程中的 OUT参数。

PKG\_SERVICE.SQL\_GET\_VARIABLE\_RESULT函数原型为: PKG\_SERVICE.SQL\_GET\_VARIABLE\_RESULT( context\_id in int, pos in VARCHAR2, result\_type in anyelement

) RETURNS anyelement;

### 表 10-17 PKG SERVICE.SQL GET VARIABLE\_RESULT 接口说明

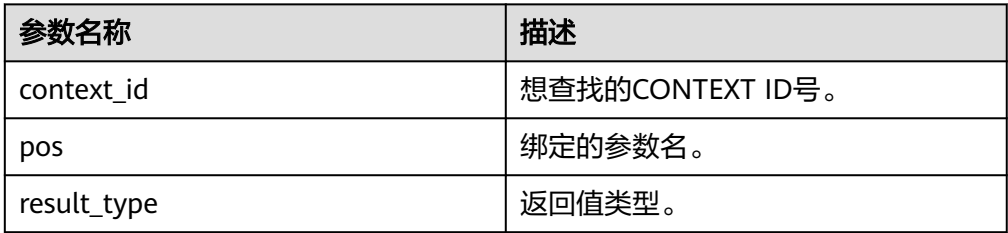

### **10.12.1.2 PKG\_UTIL**

PKG\_UTIL支持的所有接口请参见表**10-18**:

#### 表 **10-18** PKG\_UTIL

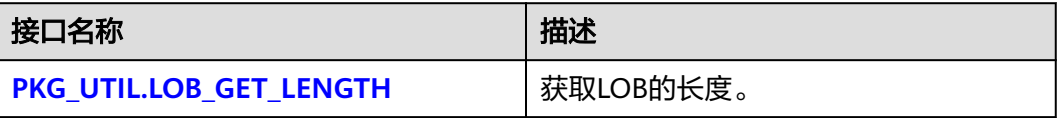

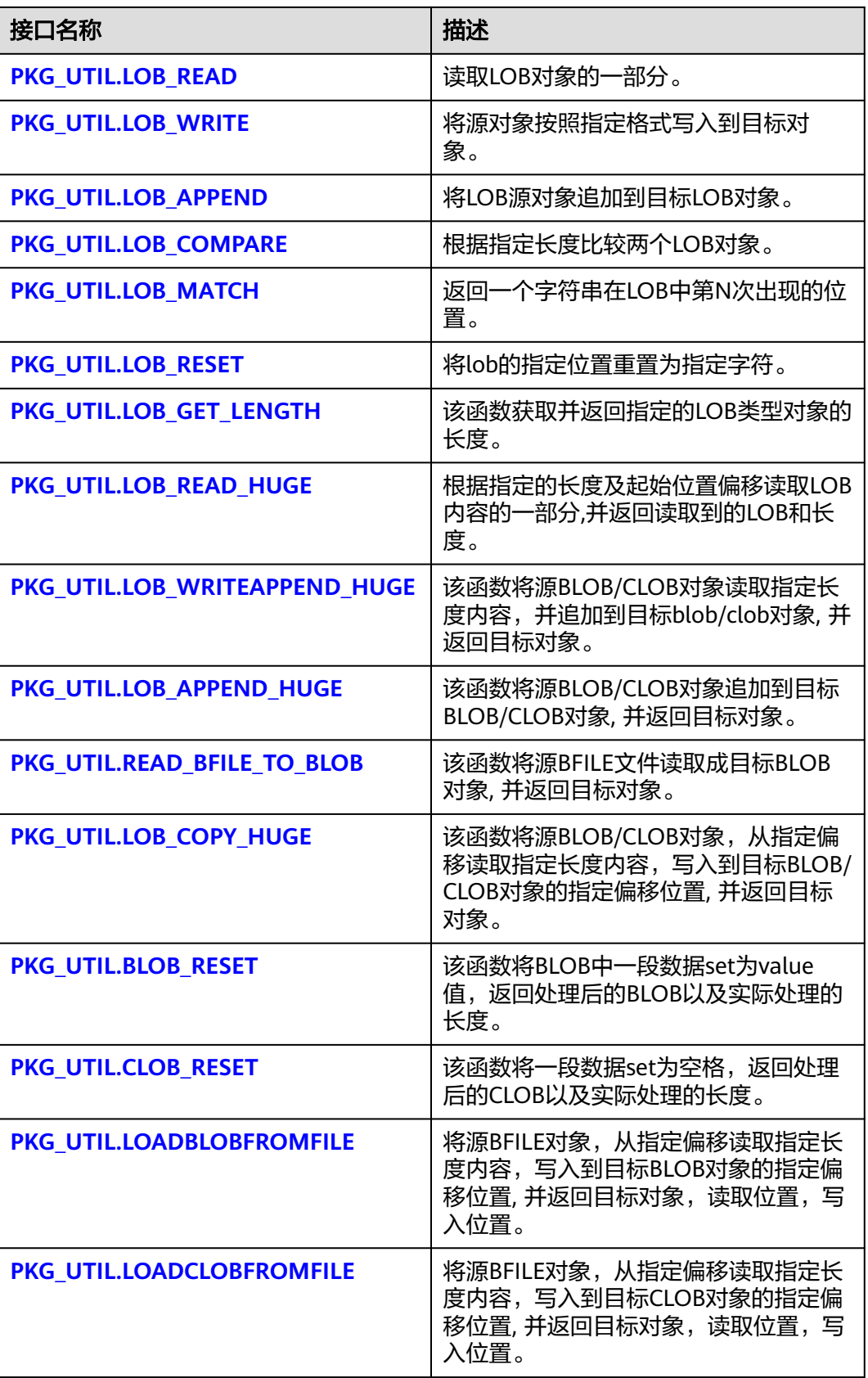

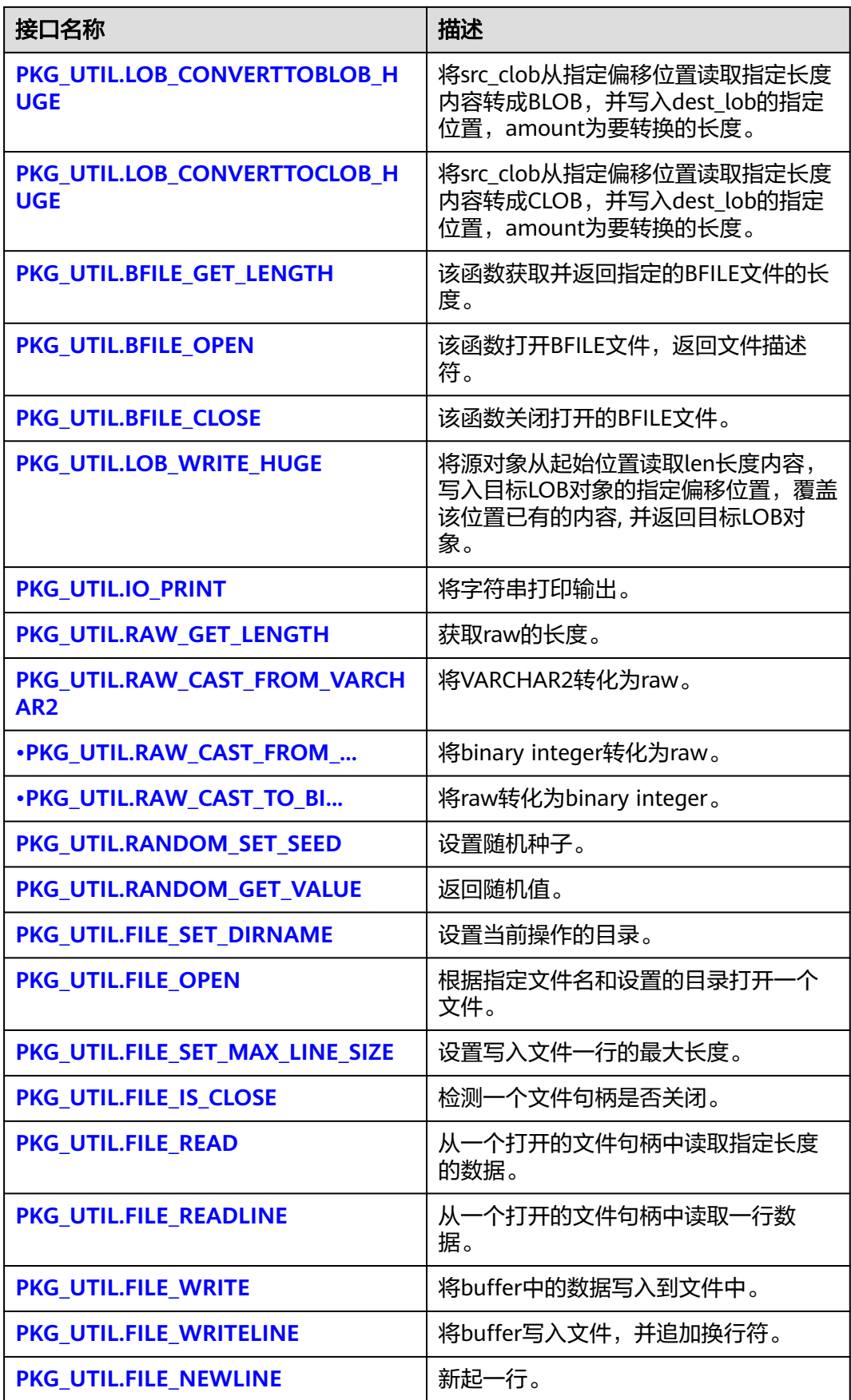

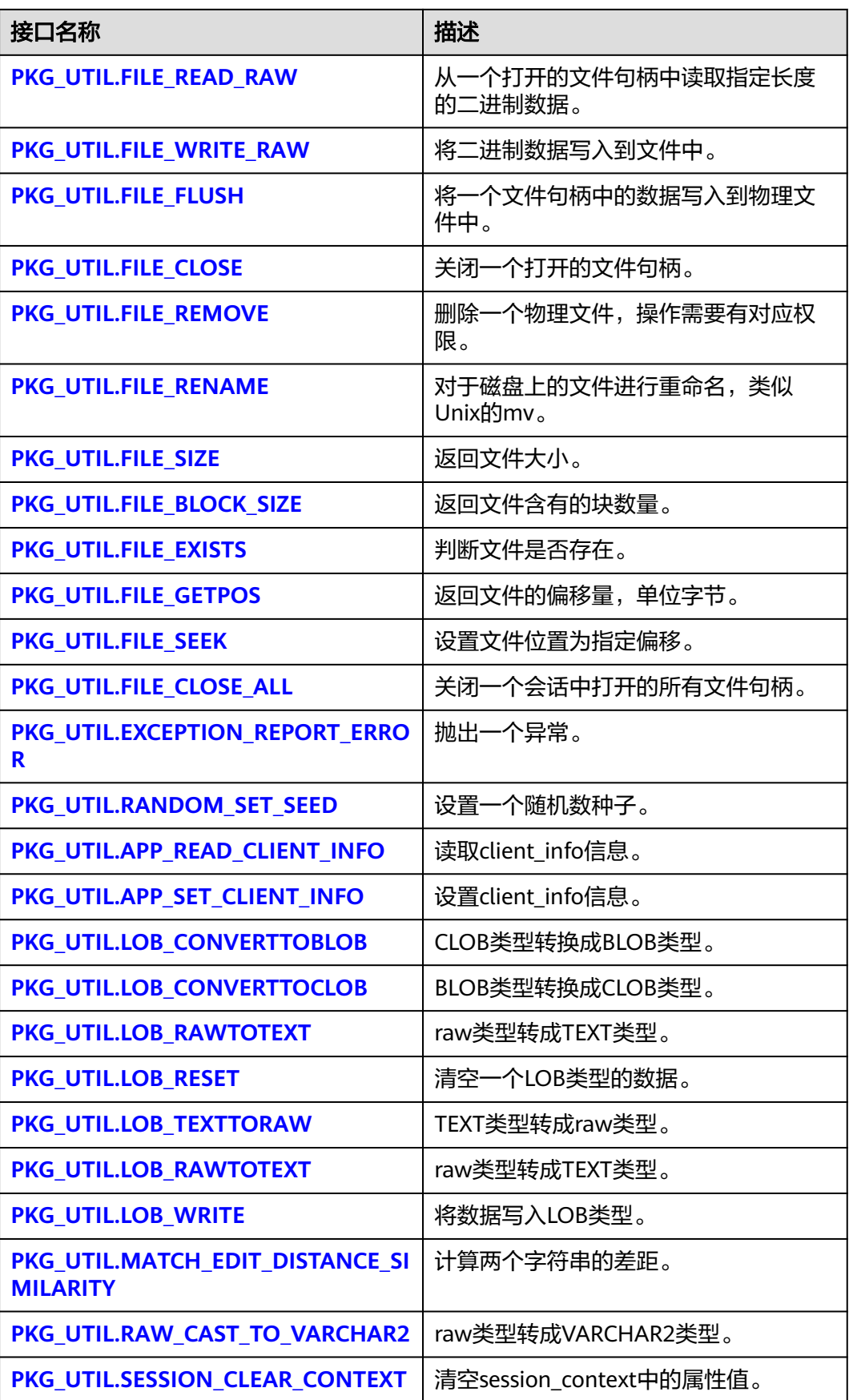

<span id="page-1976-0"></span>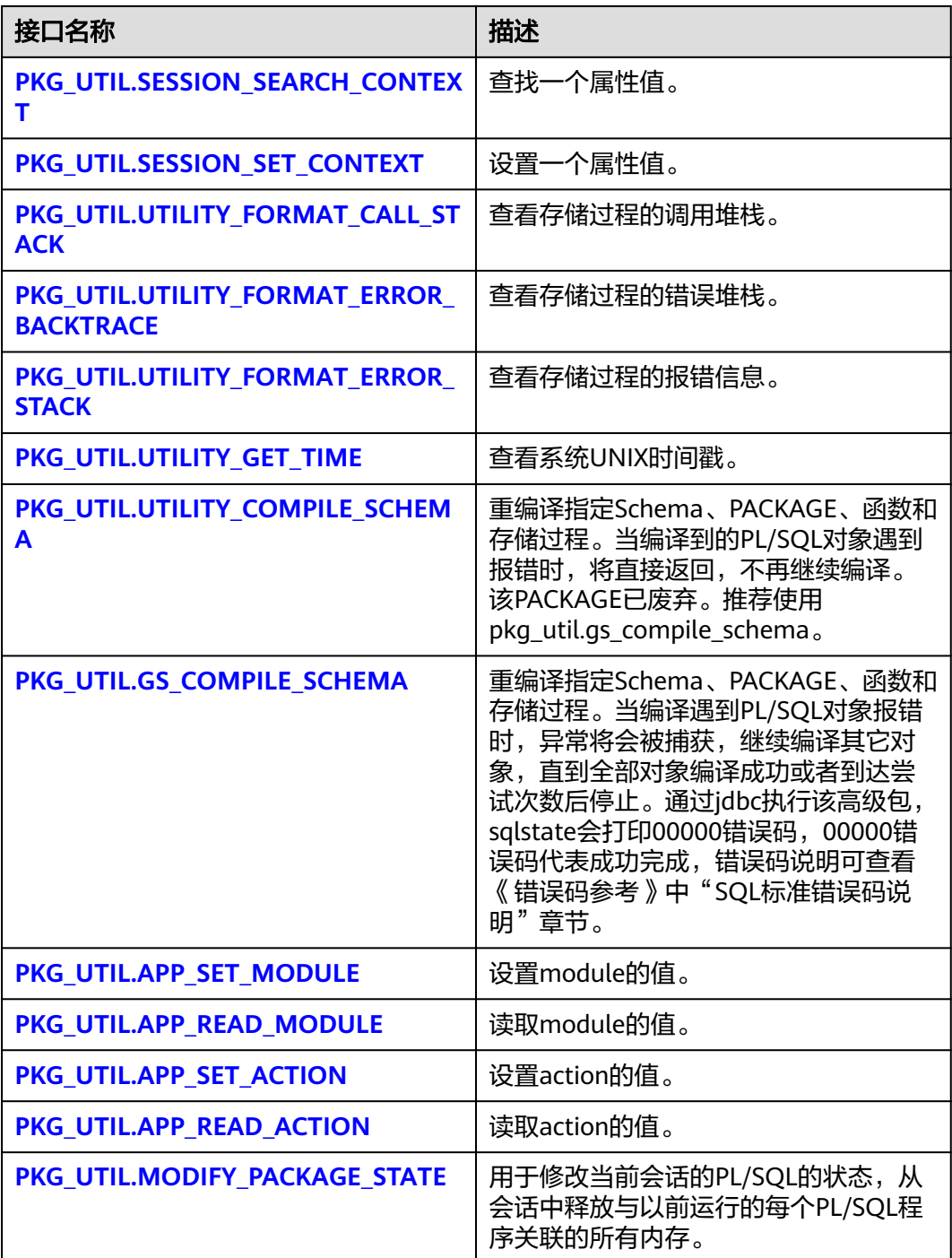

● PKG\_UTIL.LOB\_GET\_LENGTH

该函数LOB\_GET\_LENGTH获取输入数据的长度。 PKG\_UTIL.LOB\_GET\_LENGTH函数原型为: PKG\_UTIL.LOB\_GET\_LENGTH( lob IN CLOB ) RETURN INTEGER; PKG\_UTIL.LOB\_GET\_LENGTH( lob IN BLOB

<span id="page-1977-0"></span>) RETURN INTEGER;

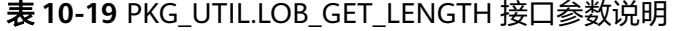

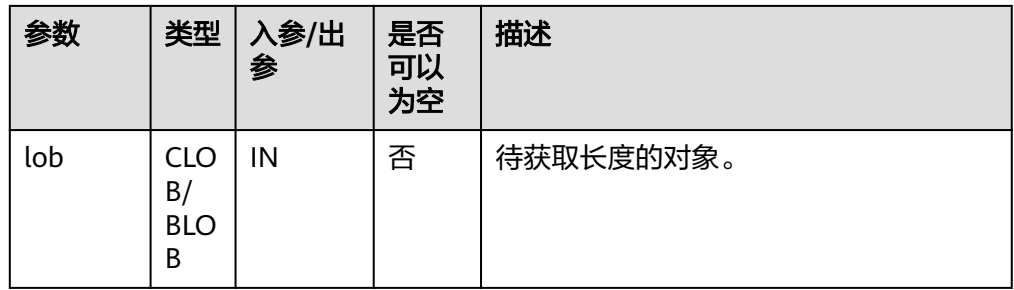

• PKG UTIL.LOB READ

该函数LOB\_READ读取一个对象,并返回指定部分。

PKG\_UTIL.LOB\_READ函数原型为:

PKG\_UTIL.LOB\_READ( lob IN ANYELEMENT, len IN INT, start IN INT, mode IN INT ) RETURN ANYELEMENT

#### 表 **10-20** PKG\_UTIL.LOB\_READ 接口参数说明

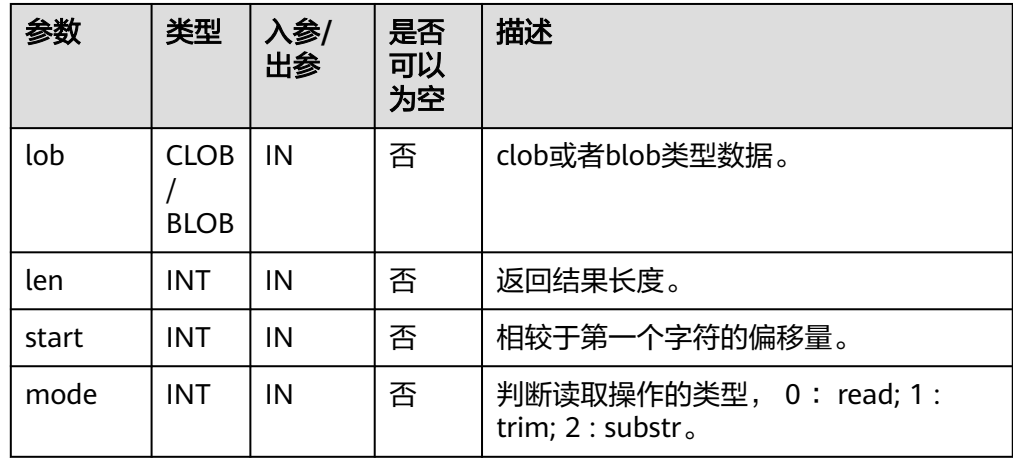

#### • PKG UTIL.LOB WRITE

该函数LOB\_WRITE将源对象按照指定的参数写入目标对象, 并返回目标对象。

```
PKG_UTIL.LOB_WRITE函数原型为:
PKG_UTIL.LOB_WRITE(
dest_lob INOUT BLOB,
src_lob IN RAW
len IN INT,
start_pos IN BIGINT
)
RETURN BLOB;
PKG_UTIL.LOB_WRITE(
dest_lob INOUT CLOB,
src_lob IN VARCHAR2
len IN INT,
start_pos IN BIGINT
```
#### <span id="page-1978-0"></span>) RETURN CLOB;

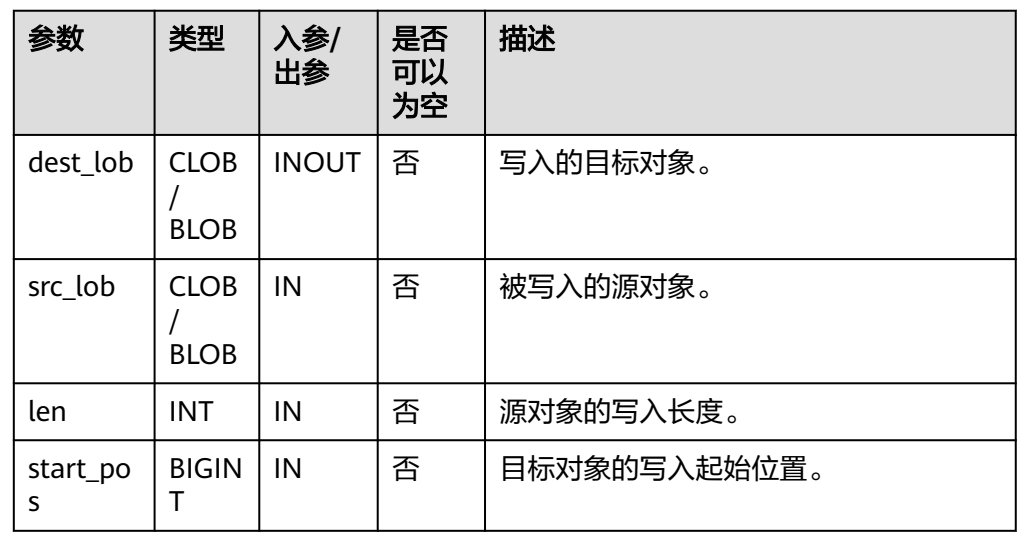

### 表 **10-21** PKG\_UTIL.LOB\_WRITE 接口参数说明

#### ● PKG\_UTIL.LOB\_APPEND

该函数LOB\_APPEND将源BLOB/CLOB对象追加到目标BLOB/CLOB对象, 并返回目 标对象。

PKG\_UTIL.LOB\_APPEND函数原型为: PKG\_UTIL.LOB\_APPEND( dest\_lob INOUT BLOB, src\_lob IN BLOB, len IN INT DEFAULT NULL ) RETURN BLOB;

PKG\_UTIL.LOB\_APPEND( dest\_lob INOUT CLOB, src\_lob IN CLOB, len IN INT DEFAULT NULL ) RETURN CLOB;

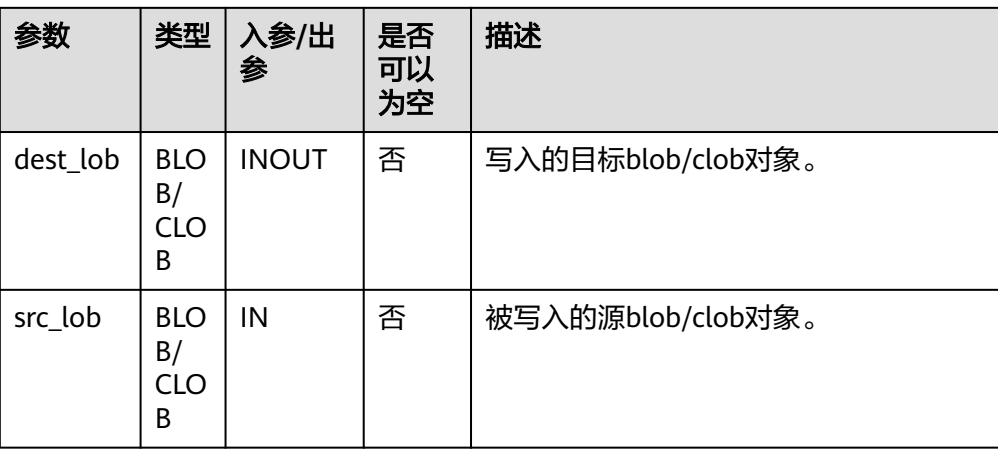

#### 表 10-22 PKG UTIL.LOB APPEND 接口参数说明

<span id="page-1979-0"></span>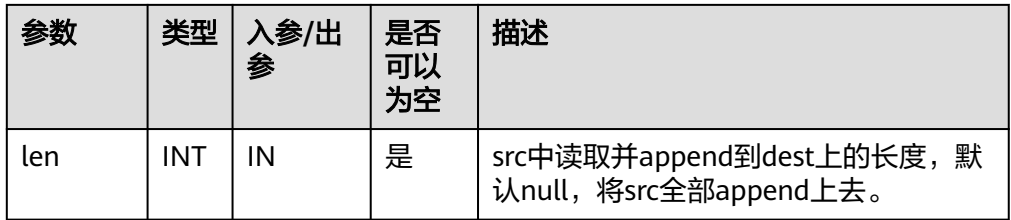

#### ● PKG\_UTIL.LOB\_COMPARE

该函数LOB\_COMPARE按照指定的起始位置、个数比较对象是否相同, lob1大则 返回1, lob2大返回-1, 相等返回0。

PKG\_UTIL.LOB\_COMPARE函数原型为:

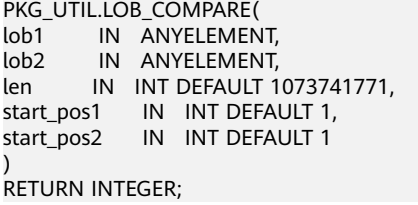

#### 表 **10-23** PKG\_UTIL.LOB\_COMPARE 接口参数说明

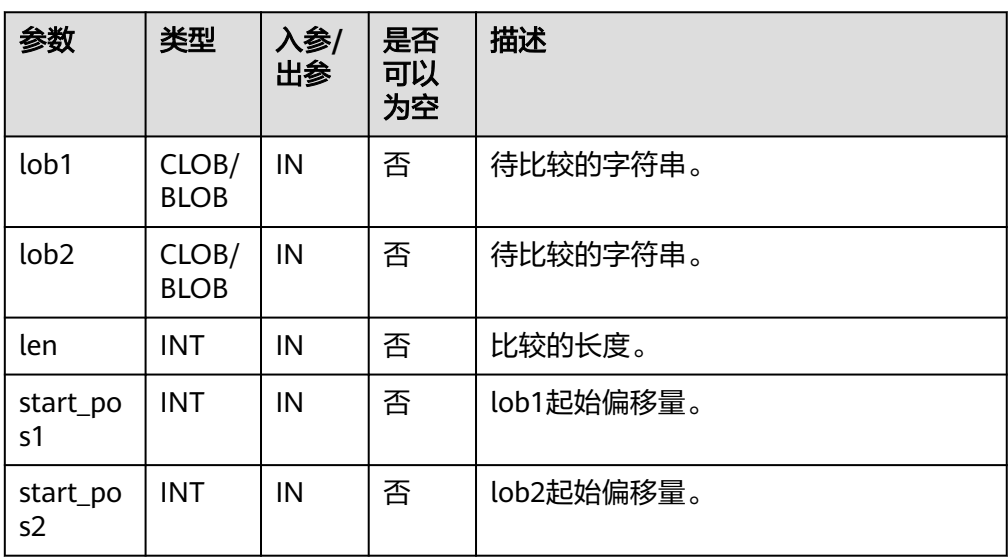

#### PKG\_UTIL.LOB\_MATCH

该函数LOB\_MATCH返回pattern出现在lob对象中第match\_nth次的位置。

PKG UTIL.LOB MATCH函数原型为: PKG\_UTIL.LOB\_MATCH(<br>lob IN ANYELEM IN ANYELEMENT, pattern IN ANYELEMENT, start IN INT, match\_nth IN INT DEFAULT 1 ) RETURN INTEGER;
#### 表 **10-24** PKG\_UTIL.LOB\_MATCH 接口参数说明

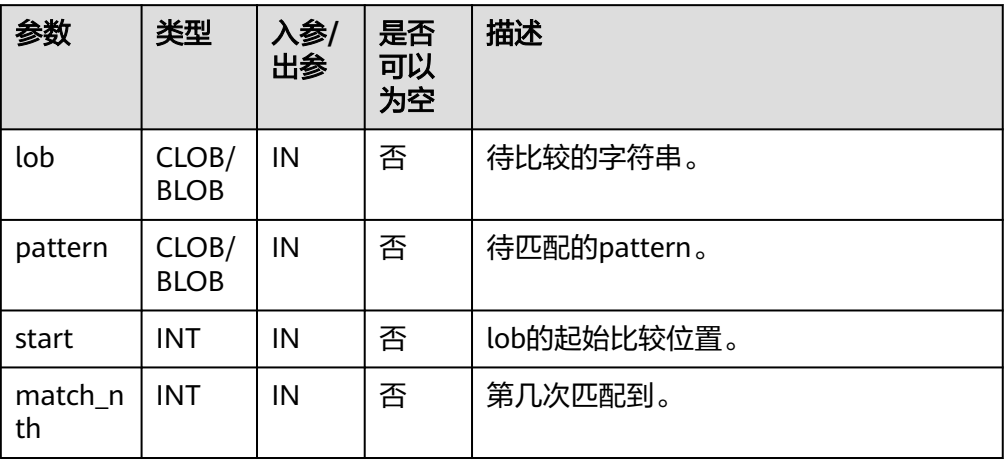

#### PKG\_UTIL.LOB\_RESET

该函数LOB\_RESET清除一段数据为字符value。

PKG\_UTIL.LOB\_RESET函数原型为:

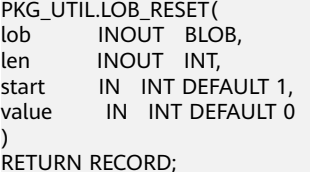

#### 表 **10-25** PKG\_UTIL.LOB\_RESET 接口参数说明

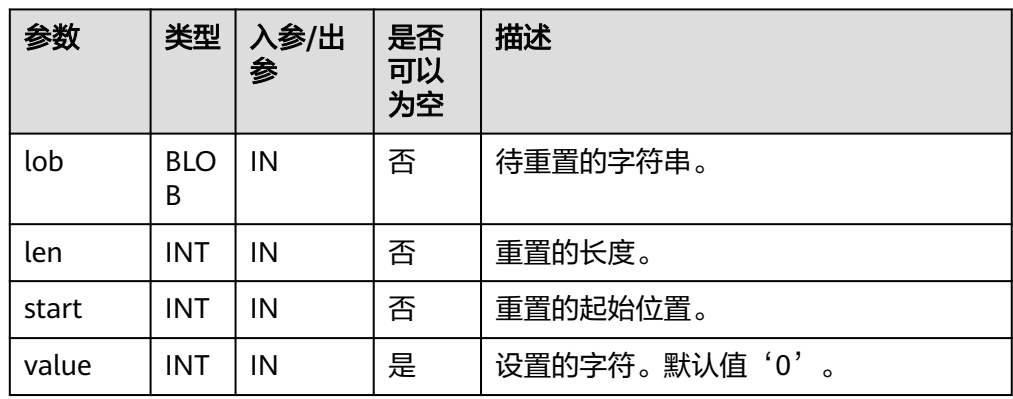

PKG\_UTIL.LOB\_GET\_LENGTH 该函数获取并返回指定的LOB类型对象的长度。

PKG\_UTIL.LOB\_GET\_LENGTH函数原型为:

PKG\_UTIL.LOB\_GET\_LENGTH( lob IN BLOB) RETURN BIGINT;

PKG\_UTIL.LOB\_GET\_LENGTH( lob IN CLOB) RETURN BIGINT;

#### 表 **10-26** PKG\_UTIL.LOB\_GET\_LENGTH 接口参数说明

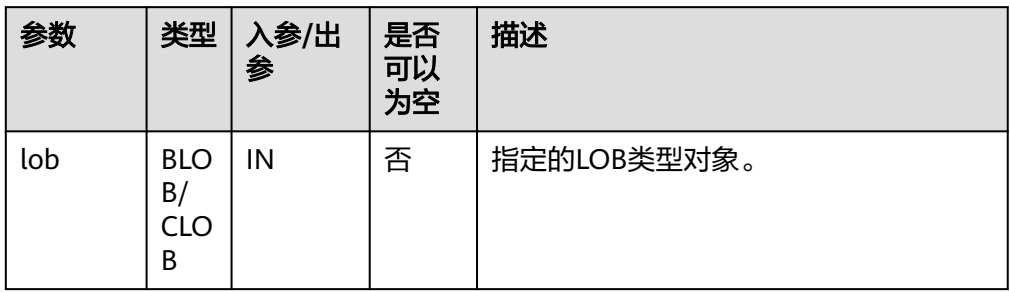

## ● PKG\_UTIL.LOB\_READ\_HUGE

根据指定的长度及起始位置偏移读取LOB内容的一部分,并返回读取到的LOB和长 度。

PKG\_UTIL.LOB\_READ\_HUGE函数原型为:

PKG\_UTIL.LOB\_READ\_HUGE( lob IN CLOB,<br>len IN BIGIN IN BIGINT. start\_pos IN BIGINT, mode IN INTEGER) RETURN RECORD;

PKG\_UTIL.LOB\_READ\_HUGE( lob IN BLOB,<br>len IN BIGIN IN BIGINT. start\_pos IN BIGINT, mode IN INTEGER) RETURN RECORD;

PKG\_UTIL.LOB\_READ\_HUGE( fd IN INTEGER,<br>len IN BIGINT, **IN BIGINT,**  start\_pos IN BIGINT, mode IN INTEGER) RETURN RECORD;

## 表 **10-27** PKG\_UTIL.LOB\_READ\_HUGE 接口参数说明

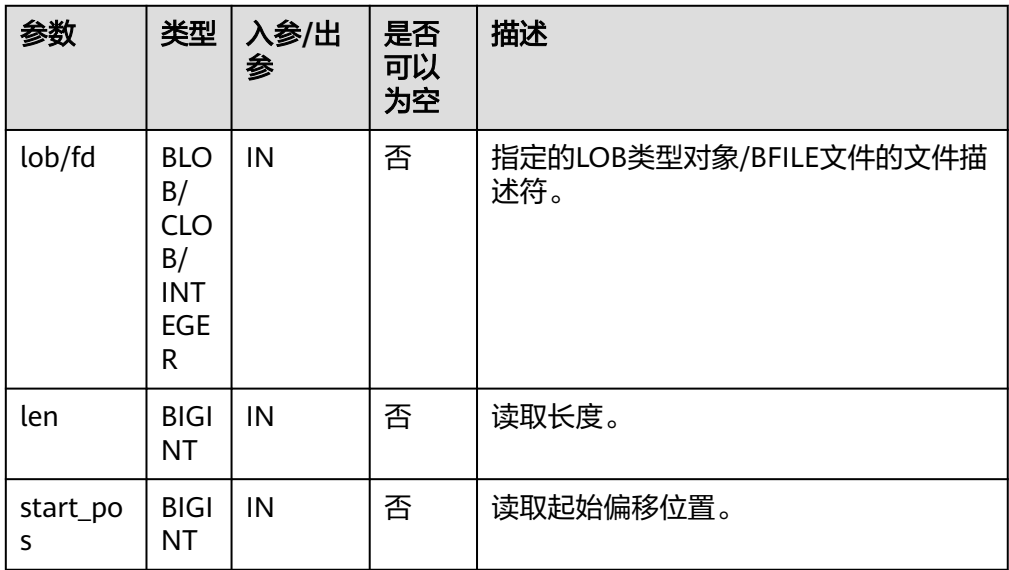

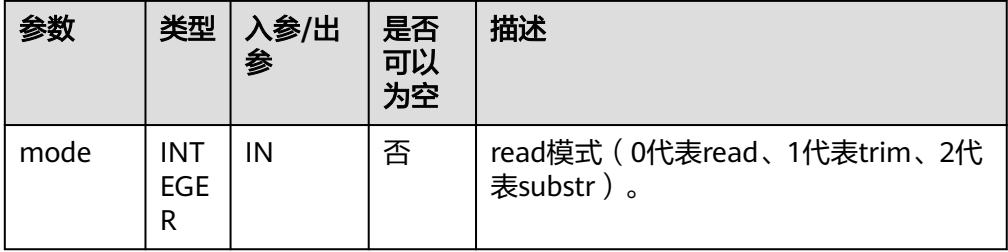

#### PKG\_UTIL.LOB\_WRITEAPPEND\_HUGE

该函数LOB\_WRITEAPPEND\_HUGE将源BLOB/CLOB对象读取指定长度内容,并追 加到目标BLOB/CLOB对象,并返回目标对象。

PKG\_UTIL.LOB\_WRITEAPPEND\_HUGE函数原型为: PKG\_UTIL.LOB\_WRITEAPPEND\_HUGE( dest\_lob INOUT CLOB, len IN INTEGER, src\_lob IN VARCHAR2 )RETURN CLOB;

PKG\_UTIL.LOB\_WRITEAPPEND\_HUGE( dest\_lob INOUT BLOB, len IN INTEGER, src\_lob IN RAW )RETURN BLOB;

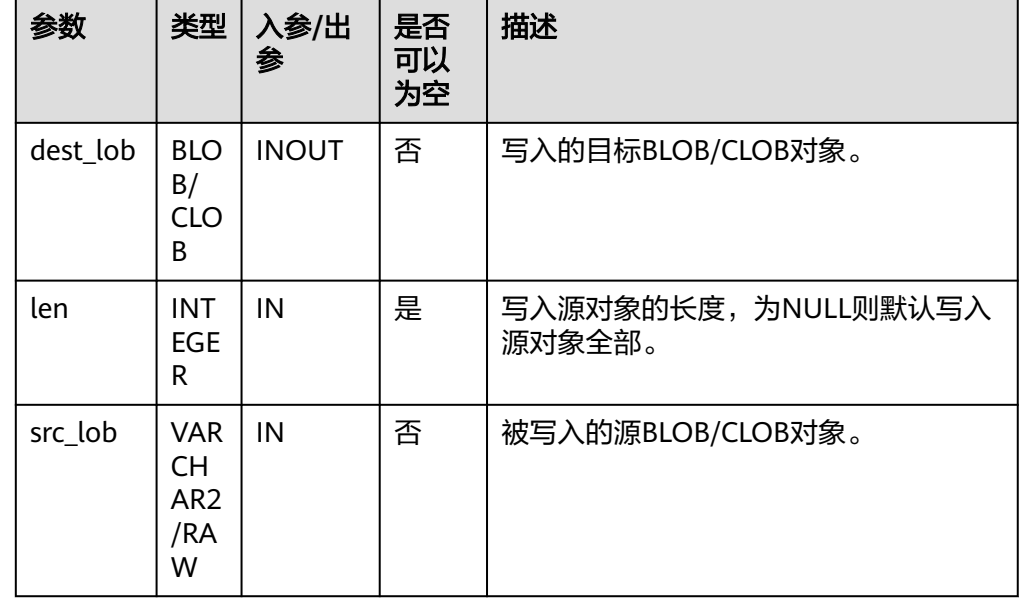

#### 表 **10-28** PKG\_UTIL.LOB\_WRITEAPPEND\_HUGE 接口参数说明

● PKG\_UTIL.LOB\_APPEND\_HUGE

该函数LOB\_APPEND\_HUGE将源blob/clob对象追加到目标blob/clob对象, 并返回 目标对象。

PKG\_UTIL.LOB\_APPEND\_HUGE函数原型为: PKG\_UTIL.LOB\_APPEND\_HUGE( dest\_lob INOUT BLOB. src\_lob IN BLOB) RETURN BLOB; PKG\_UTIL.LOB\_APPEND\_HUGE( dest\_lob INOUT CLOB,

 src\_lob IN CLOB) RETURN CLOB;

#### 表 **10-29** PKG\_UTIL.LOB\_APPEND\_HUGE 接口参数说明

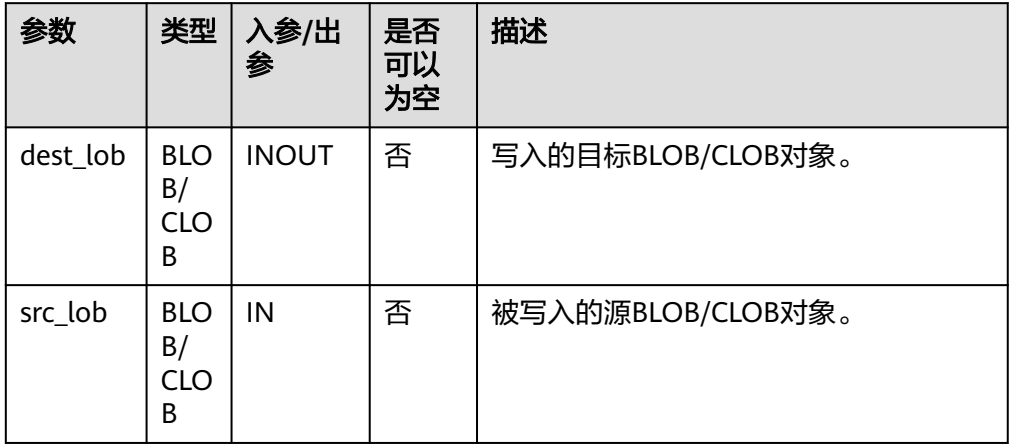

PKG\_UTIL.READ\_BFILE\_TO\_BLOB

该函数READ\_BFILE\_TO\_BLOB将源BFILE文件读取成目标BLOB对象, 并返回目标对 象。

PKG\_UTIL.READ\_BFILE\_TO\_BLOB函数原型为: PKG\_UTIL.READ\_BFILE\_TO\_BLOB( fd IN INTEGER )RETURN BLOB;

#### 表 **10-30** PKG\_UTIL.READ\_BFILE\_TO\_BLOB 接口参数说明

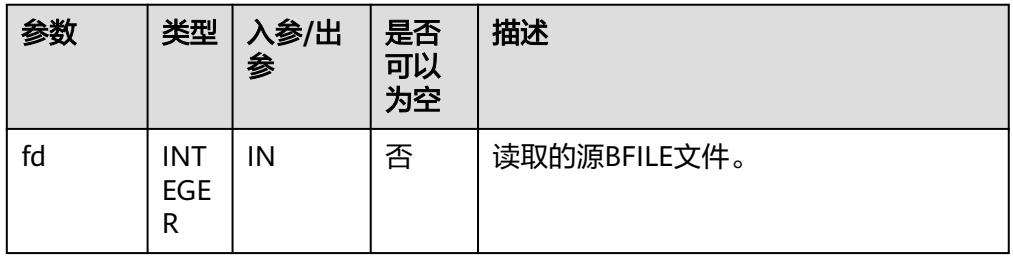

#### PKG\_UTIL.LOB\_COPY\_HUGE

该函数LOB COPY HUGE将源blob/clob对象, 从指定偏移读取指定长度内容, 写 入到目标blob/clob对象的指定偏移位置, 并返回目标对象。

PKG\_UTIL.LOB\_COPY\_HUGE函数原型为:

```
PKG_UTIL.LOB_COPY_HUGE(
   lob_obj INOUT BLOB,
 source_obj IN BLOB,
 amount IN BIGINT, 
 dest_offset IN BIGINT DEFAULT 1, 
  src_offset IN BIGINT DEFAULT 1
)RETURN BLOB;
```
PKG\_UTIL.LOB\_COPY\_HUGE( lob\_obj INOUT CLOB, source\_obj IN CLOB, amount IN BIGINT, dest\_offset IN BIGINT DEFAULT 1, src\_offset IN BIGINT DEFAULT 1 )RETURN CLOB;

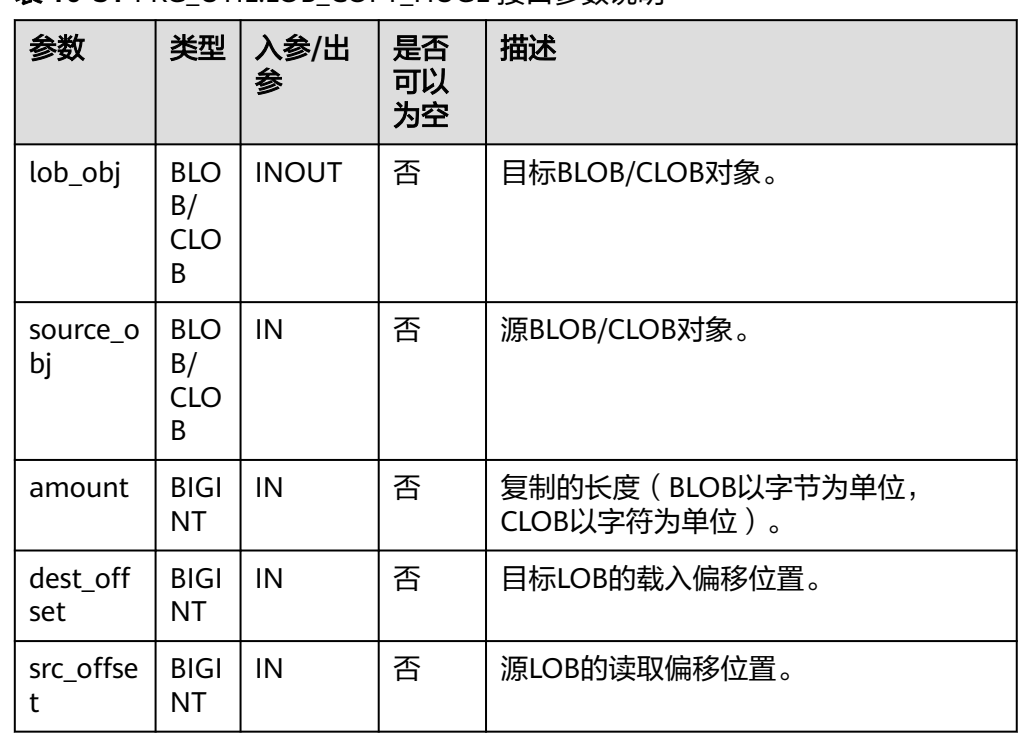

#### 表 **10-31** PKG\_UTIL.LOB\_COPY\_HUGE 接口参数说明

#### ● PKG\_UTIL.BLOB\_RESET

该函数将BLOB中一段数据set为value值,返回处理后的BLOB以及实际处理的长 度。

PKG\_UTIL.BLOB\_RESET函数原型为: PKG\_UTIL.BLOB\_RESET( lob INOUT BLOB,<br>len INOUT BIGINT **INOUT BIGINT,**  start\_pos IN BIGINT DEFAULT 1, value IN INTEGER DEFAULT 0 )RETURN RECORD;

### 表 **10-32** PKG\_UTIL.BLOB\_RESET 接口参数说明

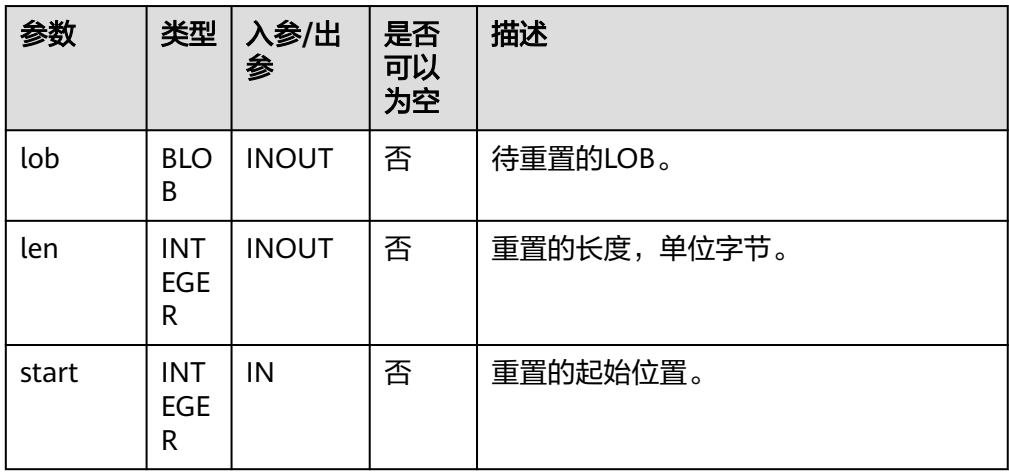

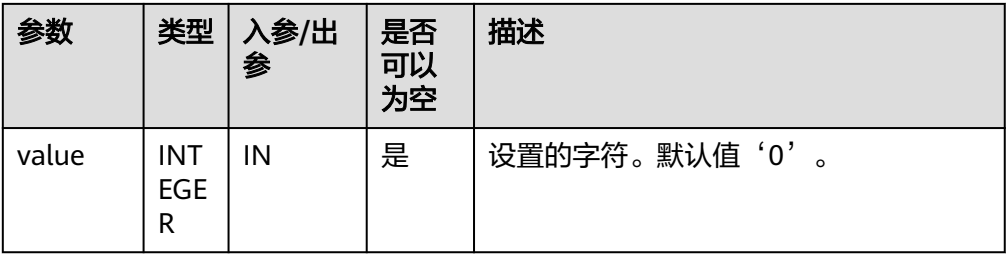

# PKG\_UTIL.CLOB\_RESET

该函数将一段数据set为空格。

```
PKG_UTIL.CLOB_RESET函数原型为:
PKG_UTIL.CLOB_RESET(
  lob INOUT CLOB,<br>len INOUT BIGINT
        INOUT BIGINT,
  start_pos IN BIGINT DEFAULT 1
)RETURN RECORD;
```
#### 表 10-33 PKG UTIL.CLOB\_RESET 接口参数说明

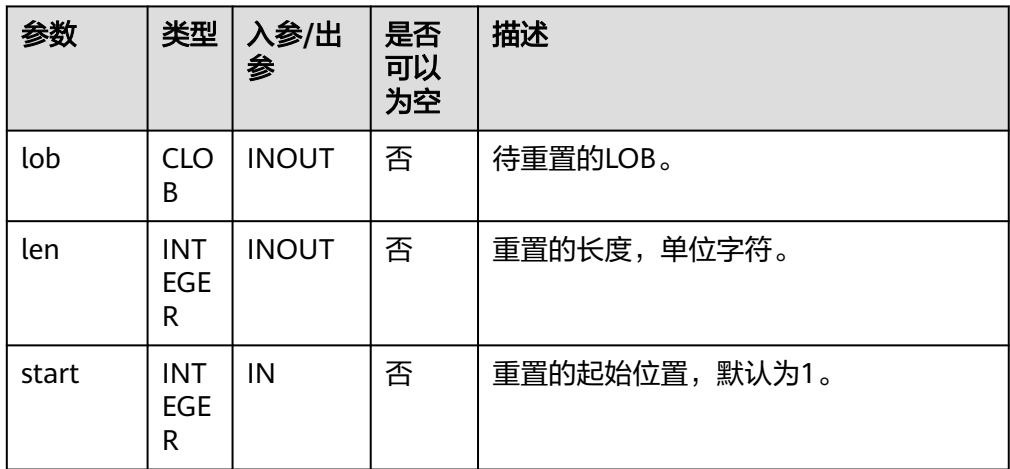

#### ● PKG\_UTIL.LOADBLOBFROMFILE

该函数LOADBLOBFROMFILE将源BFILE对象,从指定偏移读取指定长度内容,写 入到目标BLOB对象的指定偏移位置, 并返回目标对象, 读取位置, 写入位置。

PKG\_UTIL.LOADBLOBFROMFILE函数原型为:

PKG\_UTIL.LOADBLOBFROMFILE( dest\_lob INOUT BLOB, fd IN INTEGER, amount IN BIGINT, dest\_offset INOUT BIGINT, file\_offset INOUT BIGINT )RETURN RECORD;

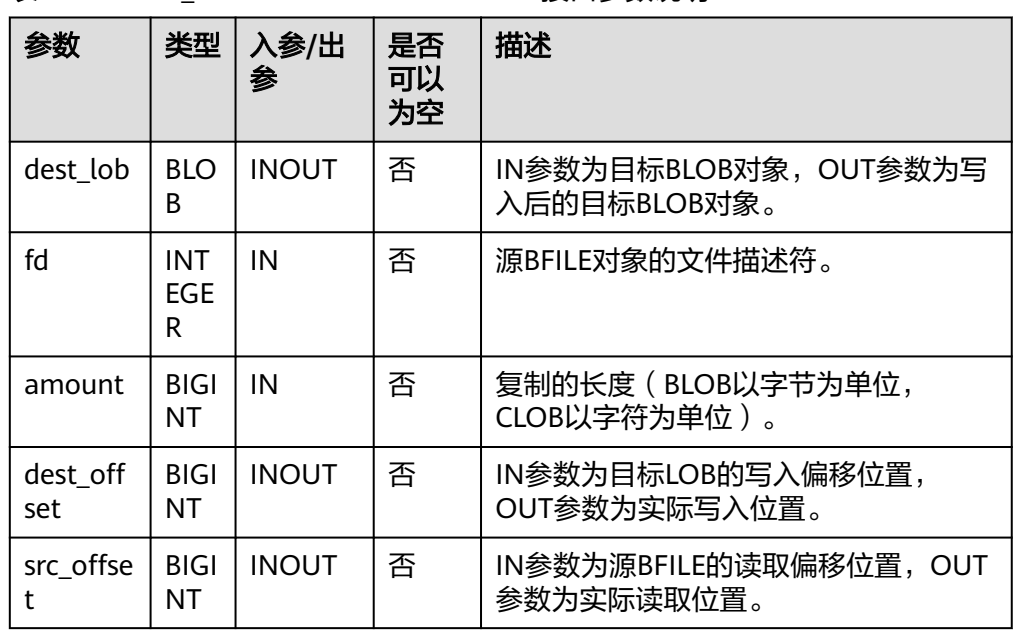

#### 表 10-34 PKG UTIL.LOADBLOBFROMFILE 接口参数说明

#### ● PKG\_UTIL.LOADCLOBFROMFILE

该函数LOADCLOBFROMFILE将源BFILE对象,从指定偏移读取指定长度内容,写 入到目标CLOB对象的指定偏移位置,并返回目标对象、读取位置和写入位置。

PKG\_UTIL.LOADCLOBFROMFILE函数原型为:

PKG\_UTIL.LOADCLOBFROMFILE( dest\_lob INOUT CLOB, fd IN INTEGER, amount IN BIGINT, dest\_offset INOUT BIGINT, file\_offset INOUT BIGINT )RETURN RECORD;

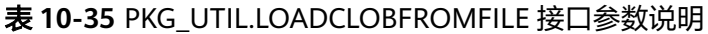

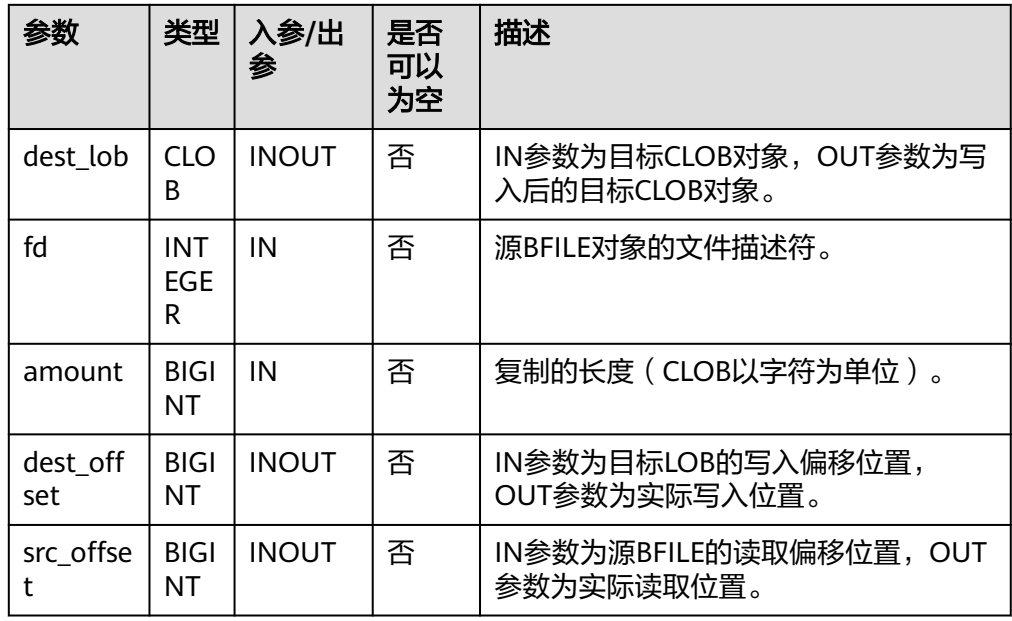

### ● PKG\_UTIL.LOB\_CONVERTTOBLOB\_HUGE

将src\_clob从指定偏移位置读取指定长度内容转成BLOB,并写入dest\_lob的指定 位置,amount为要转换的长度。

PKG\_UTIL.LOB\_CONVERTTOBLOB\_HUGE函数原型为:

PKG\_UTIL.LOB\_CONVERTTOBLOB\_HUGE( dest\_lob INOUT BLOB, src\_clob IN CLOB, amount IN BIGINT, dest\_offset INOUT BIGINT, src\_offset INOUT BIGINT) )RETURN RECORD;

## 表 **10-36** PKG\_UTIL.LOB\_CONVERTTOBLOB\_HUGE 接口参数说明

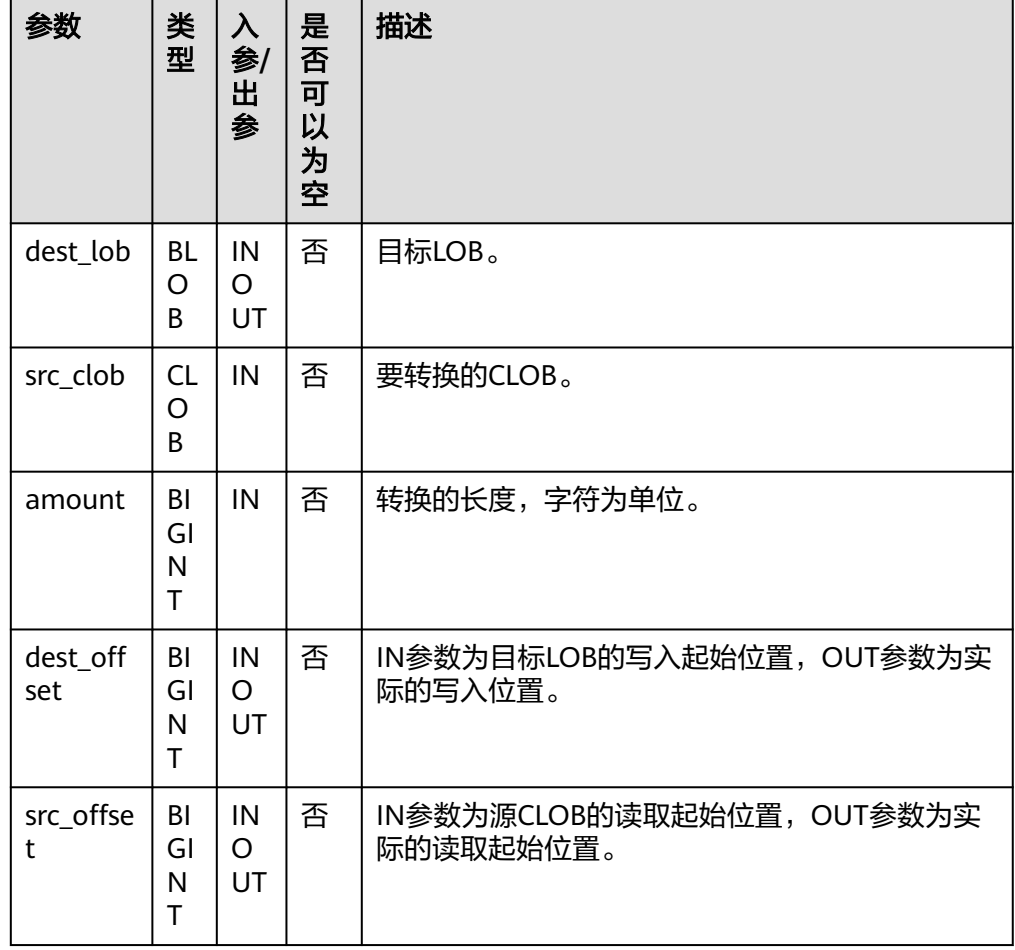

### ● PKG\_UTIL.LOB\_CONVERTTOCLOB\_HUGE

将src\_clob从指定偏移位置读取指定长度内容转成CLOB,并写入dest\_lob的指定 位置,amount为要转换的长度。

PKG\_UTIL.LOB\_CONVERTTOCLOB\_HUGE函数原型为:

PKG\_UTIL.LOB\_CONVERTTOCLOB\_HUGE( dest\_lob INOUT CLOB, src\_blob IN BLOB, amount IN BIGINT, dest\_offset INOUT\_BIGINT, src\_offset INOUT BIGINT) )RETURN RECORD;

#### 表 **10-37** PKG\_UTIL.LOB\_CONVERTTOCLOB\_HUGE 接口参数说明

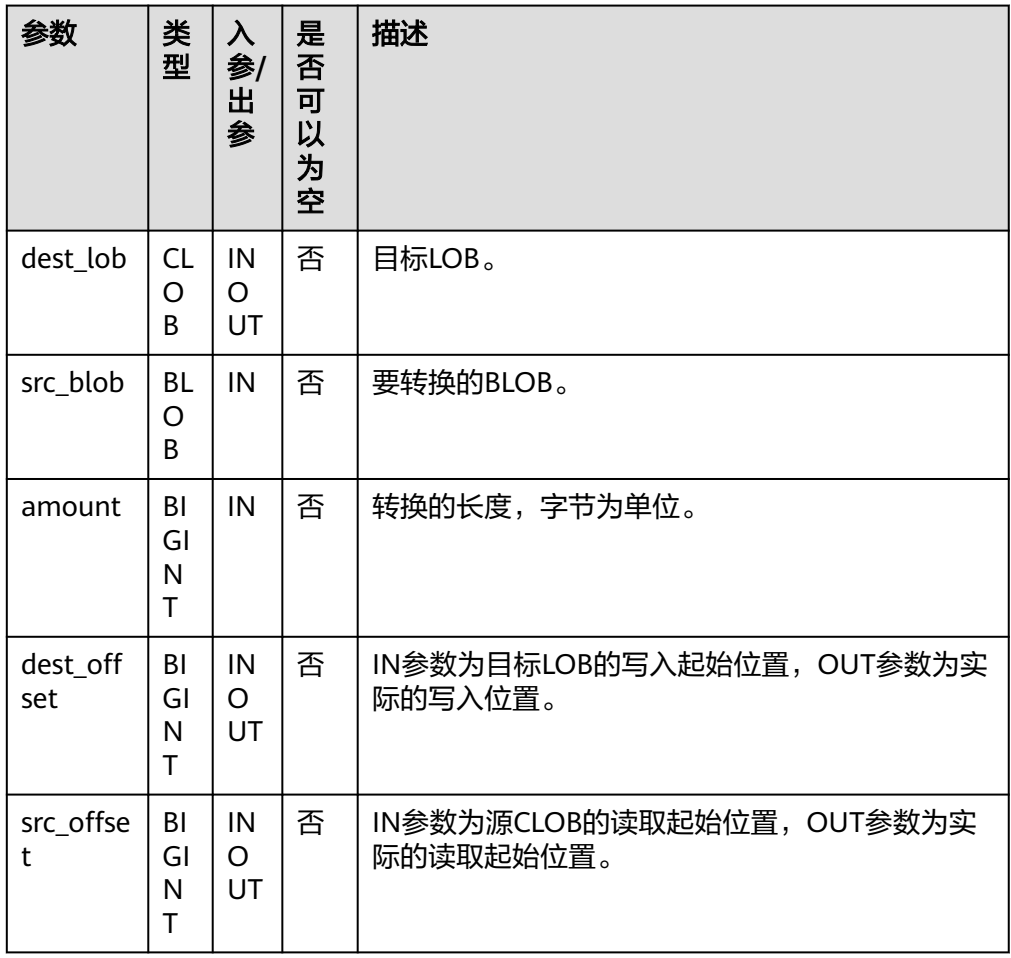

# ● PKG\_UTIL.BFILE\_GET\_LENGTH 该函数获取并返回指定的BFILE文件的长度。

PKG\_UTIL.BFILE\_GET\_LENGTH函数原型为:

PKG\_UTIL.BFILE\_GET\_LENGTH( fd INTEGER )RETURN BIGINT;

## 表 **10-38** PKG\_UTIL.LOB\_GET\_LENGTH 接口参数说明

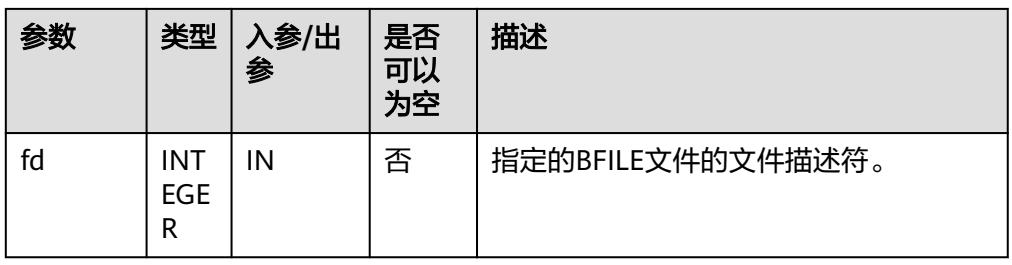

● PKG\_UTIL.BFILE\_OPEN 该函数打开BFILE文件,返回文件描述符。 PKG\_UTIL.BFILE\_OPEN函数原型为:

PKG\_UTIL.BFILE\_OPEN( file\_name TEXT, open\_mode TEXT) RETURN INTEGER;

## 表 **10-39** PKG\_UTIL.BFILE\_OPEN 接口参数说明

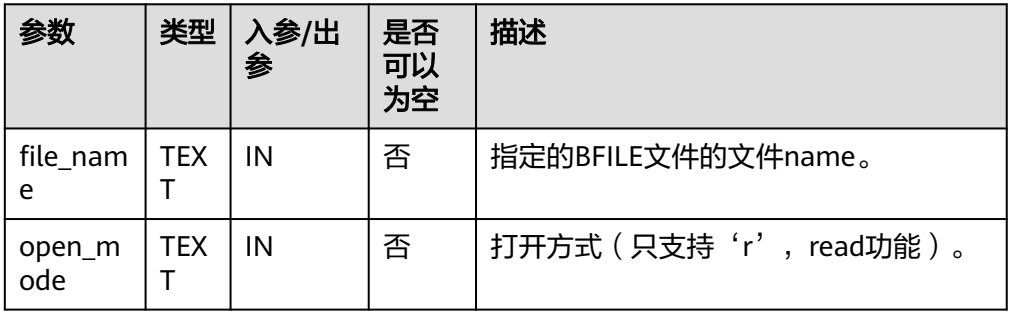

PKG\_UTIL.BFILE\_CLOSE

该函数关闭打开的BFILE文件。

PKG\_UTIL.BFILE\_CLOSE函数原型为:

PKG\_UTIL.BFILE\_CLOSE( fd INTEGER) RETURN bool;

表 **10-40** PKG\_UTIL.BFILE\_CLOSE 接口参数说明

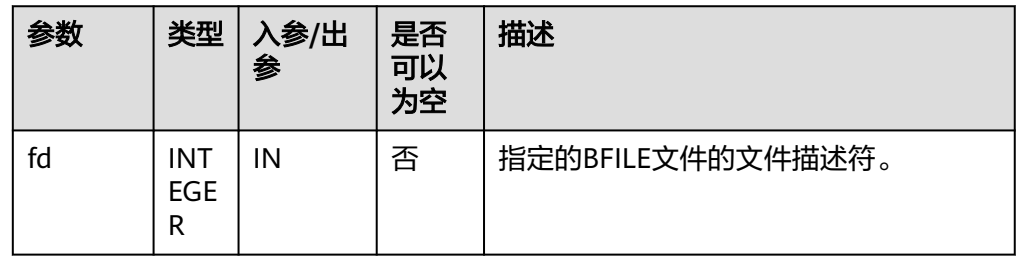

## ● PKG\_UTIL.LOB\_WRITE\_HUGE

将源对象从起始位置读取len长度内容,写入目标LOB对象的指定偏移位置,覆盖 该位置已有的内容, 并返回目标LOB对象。

PKG\_UTIL.LOB\_WRITE\_HUGE函数原型为:

PKG\_UTIL.LOB\_WRITE\_HUGE( dest\_lob INOUT BLOB, len IN INTEGER, start\_pos IN BIGINT, src\_lob IN RAW )RETURN BLOB;

PKG\_UTIL.LOB\_WRITE\_HUGE( dest\_lob INOUT CLOB, len IN INTEGER, start\_pos IN BIGINT, src\_lob IN VARCHAR2 )RETURN CLOB;

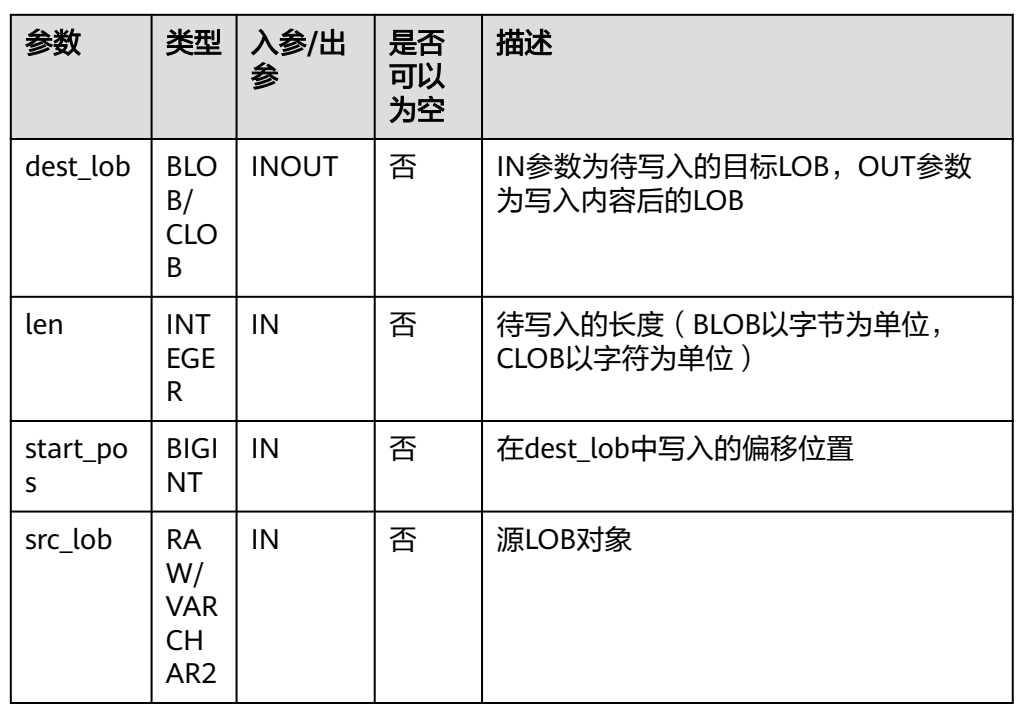

#### 表 **10-41** PKG\_UTIL.LOB\_WRITE\_HUGE 接口参数说明

## ● PKG\_UTIL.IO\_PRINT

#### 该函数IO\_PRINT将一段字符串打印输出。

PKG\_UTIL.IO\_PRINT函数原型为: PKG\_UTIL.IO\_PRINT( format IN TEXT, is one line IN BOOLEAN ) RETURN void;

## 表 **10-42** PKG\_UTIL.IO\_PRINT 接口参数说明

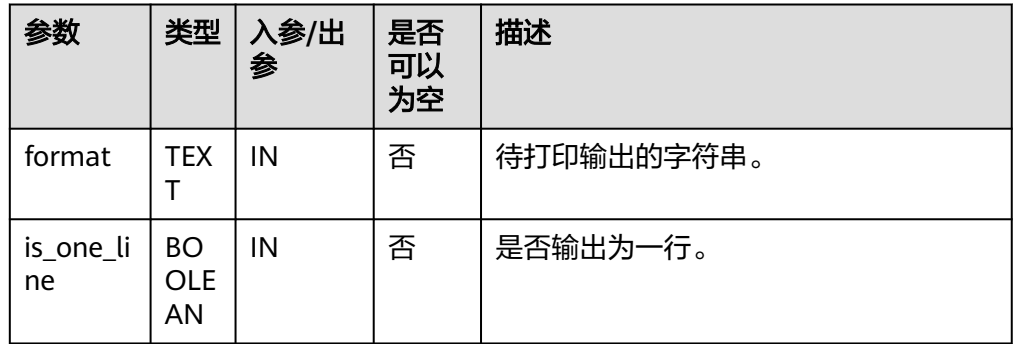

## ● PKG\_UTIL.RAW\_GET\_LENGTH

该函数RAW\_GET\_LENGTH获取raw的长度。

PKG\_UTIL.RAW\_GET\_LENGTH函数原型为: PKG\_UTIL.RAW\_GET\_LENGTH( value IN RAW ) RETURN INTEGER;

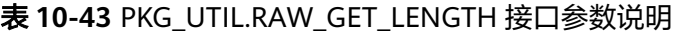

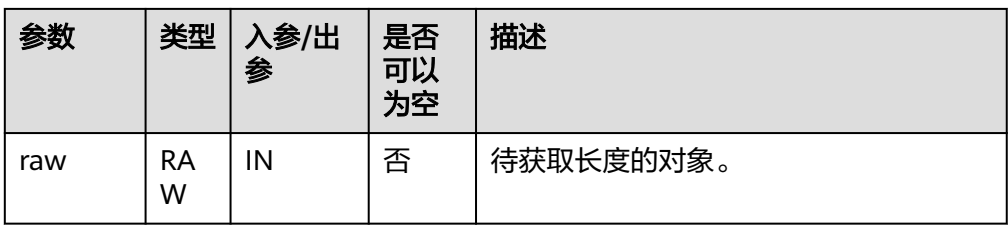

#### PKG\_UTIL.RAW\_CAST\_FROM\_VARCHAR2

该函数RAW\_CAST\_FROM\_VARCHAR2将VARCHAR2转化为RAW。

```
PKG_UTIL.RAW_CAST_FROM_VARCHAR2函数原型为:
PKG_UTIL.RAW_CAST_FROM_VARCHAR2(
str<sup>-</sup> IN VARCHAR2
)
RETURN raw;
```
#### 表 **10-44** PKG\_UTIL.RAW\_CAST\_FROM\_VARCHAR2 接口参数说明

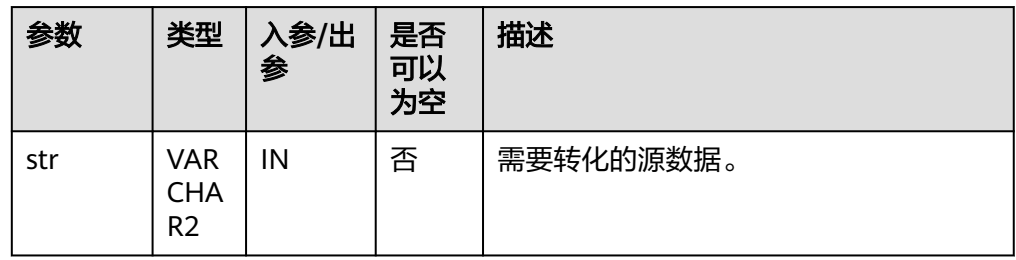

PKG\_UTIL.RAW\_CAST\_FROM\_BINARY\_INTEGER 该函数RAW\_CAST\_FROM\_BINARY\_INTEGER将BIGINT转化为RAW。

PKG\_UTIL.RAW\_CAST\_FROM\_BINARY\_INTEGER函数原型为: PKG\_UTIL.RAW\_CAST\_FROM\_BINARY\_INTEGER( value IN BIGINT, endianess IN INTEGER ) RETURN RAW;

#### 表 10-45 PKG UTIL.RAW CAST FROM BINARY INTEGER 接口参数说明

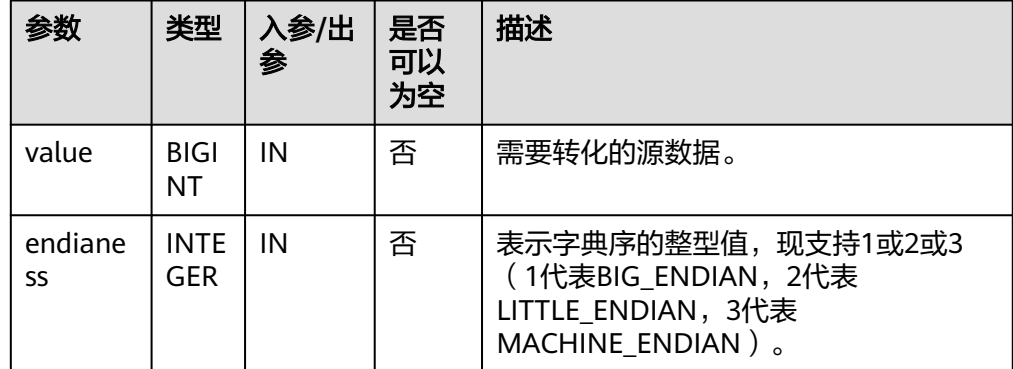

PKG\_UTIL.RAW\_CAST\_TO\_BINARY\_INTEGER 该函数RAW\_CAST\_TO\_BINARY\_INTEGER将RAW转化为BINARY\_INTEGER。

PKG\_UTIL.RAW\_CAST\_TO\_BINARY\_INTEGER函数原型为: PKG\_UTIL.RAW\_CAST\_TO\_BINARY\_INTEGER( value IN RAW, endianess IN INTEGER ) RETURN INTEGER;

#### 表 10-46 PKG UTIL.RAW CAST TO BINARY INTEGER 接口参数说明

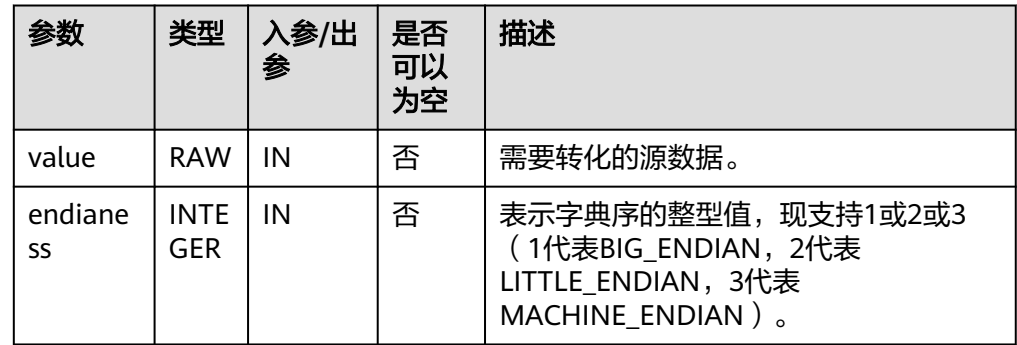

PKG\_UTIL.RANDOM\_SET\_SEED 该函数RANDOM\_SET\_SEED设置随机数种子。

```
PKG_UTIL.RANDOM_SET_SEED函数原型为:
PKG_UTIL.RANDOM_SET_SEED(
seed IN INT
)
RETURN integer;
```
表 10-47 PKG UTIL.RANDOM SET SEED 接口参数说明

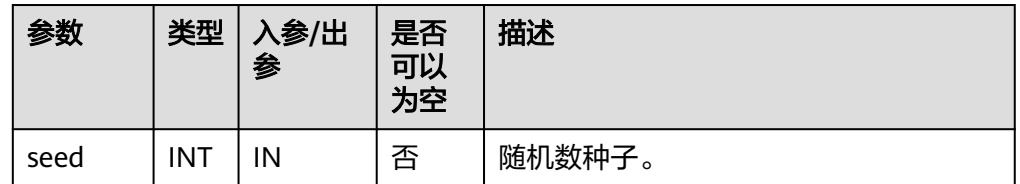

PKG\_UTIL.RANDOM\_GET\_VALUE 该函数RANDOM\_GET\_VALUE返回0~1区间的一个随机数,其有效数字为15位。

PKG\_UTIL.RANDOM\_GET\_VALUE函数原型为: PKG\_UTIL.RANDOM\_GET\_VALUE(

) RETURN NUMERIC;

PKG\_UTIL.FILE\_SET\_DIRNAME 设置当前操作的目录,基本上所有涉及单个目录的操作,都需要调用此方法先设 置操作的目录。

PKG\_UTIL.FILE\_SET\_DIRNAME函数原型为:

PKG\_UTIL.FILE\_SET\_DIRNAME( dir IN TEXT ) RETURN BOOL

#### 表 **10-48** PKG\_UTIL.FILE\_SET\_DIRNAME 接口参数说明

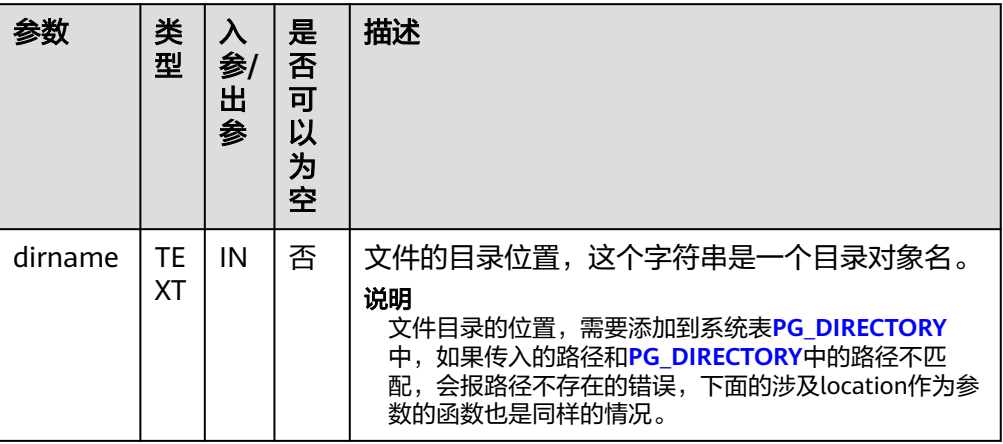

PKG\_UTIL.FILE\_OPEN

该函数用来打开一个文件,最多可以同时打开50个文件。并且该函数返回 INTEGER类型的一个句柄。

PKG\_UTIL.FILE\_OPEN函数原型为:

PKG\_UTIL.FILE\_OPEN( file\_name IN TEXT, open\_mode IN INTEGER)

### 表 10-49 PKG UTIL.FILE OPEN 接口参数说明

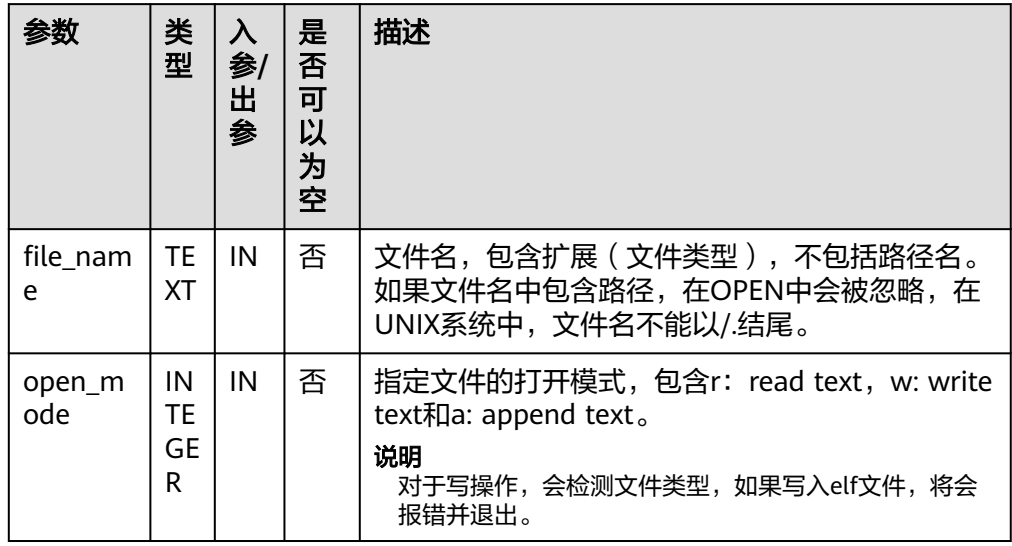

● PKG\_UTIL.FILE\_SET\_MAX\_LINE\_SIZE

设置写入文件一行的最大长度。

PKG\_UTIL.FILE\_SET\_MAX\_LINE\_SIZE函数原型为:

PKG\_UTIL.FILE\_SET\_MAX\_LINE\_SIZE( max\_line\_size in INTEGER) RETURN BOOL

### 表 **10-50** PKG\_UTIL.FILE\_SET\_MAX\_LINE\_SIZE 接口参数说明

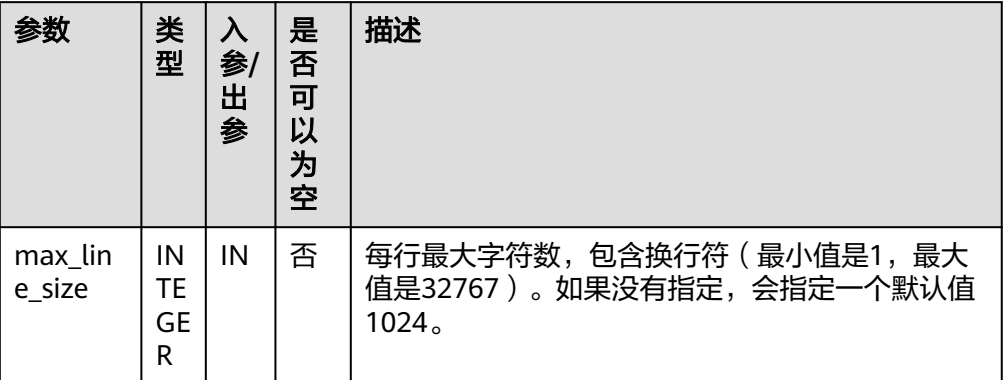

PKG\_UTIL.FILE\_IS\_CLOSE

检测一个文件句柄是否关闭。

PKG\_UTIL.FILE\_IS\_CLOSE函数原型为:

PKG\_UTIL.FILE\_IS\_CLOSE( file in INTEGER )

RETURN BOOL

### 表 **10-51** PKG\_UTIL.FILE\_IS\_CLOSE 接口参数说明

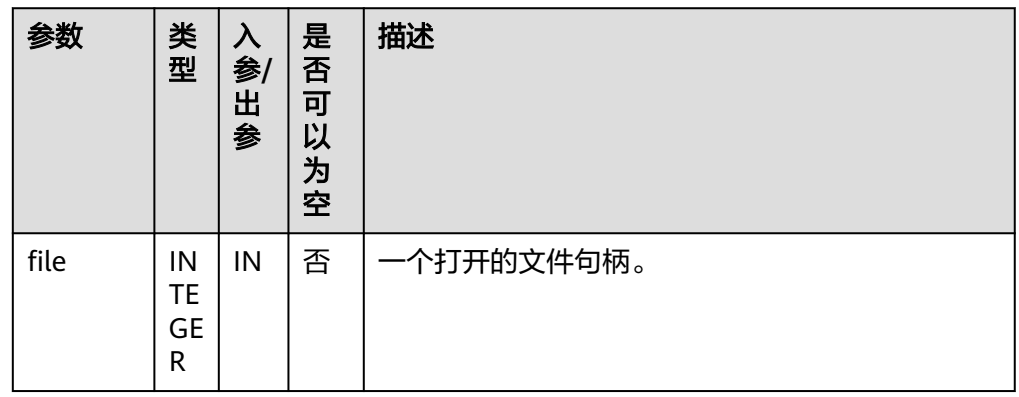

## PKG\_UTIL.FILE\_READ

根据指定的长度从一个打开的文件句柄中读取出数据。

PKG\_UTIL.FILE\_READ函数原型为:

PKG\_UTIL.FILE\_READ( file IN INTEGER, buffer OUT TEXT, len IN BIGINT DEFAULT 1024)

### 表 **10-52** PKG\_UTIL.FILE\_READ 接口参数说明

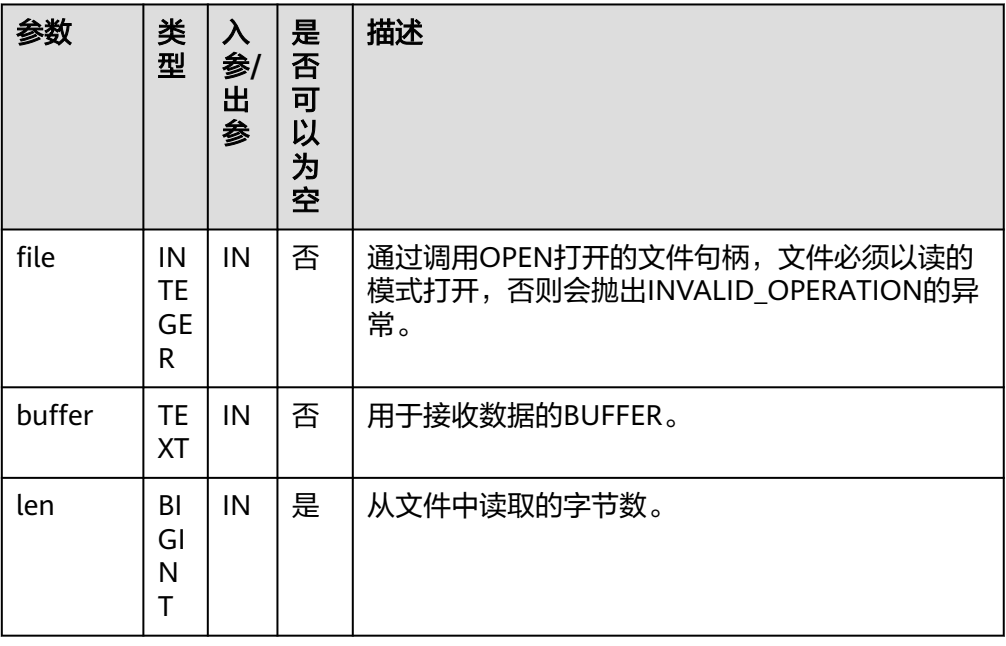

# **• PKG UTIL.FILE READLINE**

根据指定的长度从一个打开的文件句柄中读取出一行数据。

PKG\_UTIL.FILE\_READLINE函数原型为:

PKG\_UTIL.FILE\_READLINE( file IN INTEGER, buffer OUT TEXT, len IN INTEGER DEFAULT NULL)

# 表 **10-53** PKG\_UTIL.FILE\_READLINE 接口参数说明

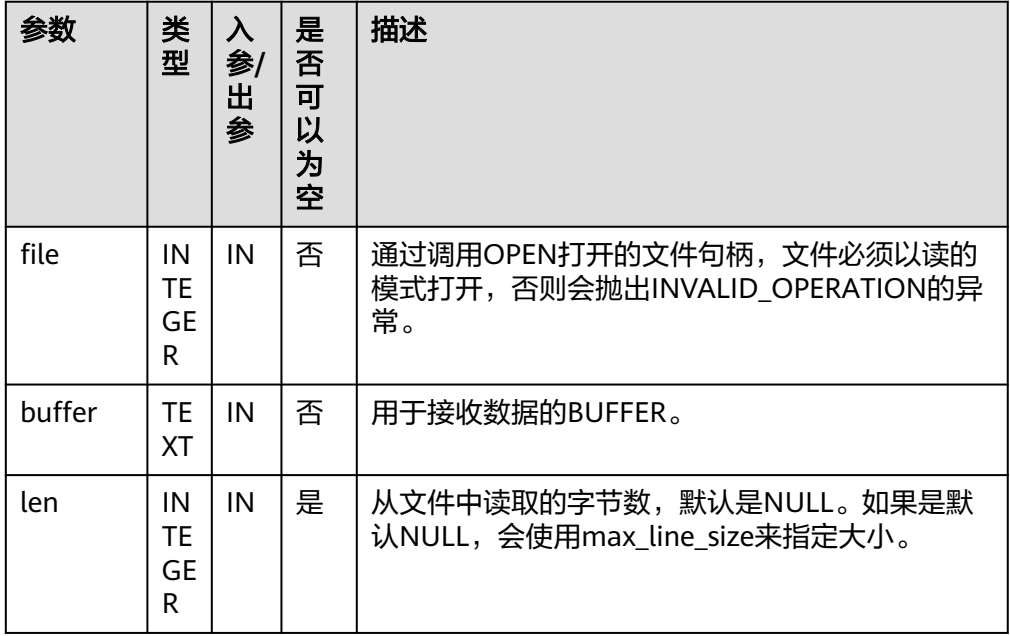

● PKG\_UTIL.FILE\_WRITE

#### 将BUFFER中指定的数据写入到文件中。

PKG\_UTIL.FILE\_WRITE函数原型为:

PKG\_UTIL.FILE\_WRITE( file IN INTEGER, buffer IN TEXT ) RETURN BOOL

# 表 **10-54** PKG\_UTIL.FILE\_WRITE 接口参数说明

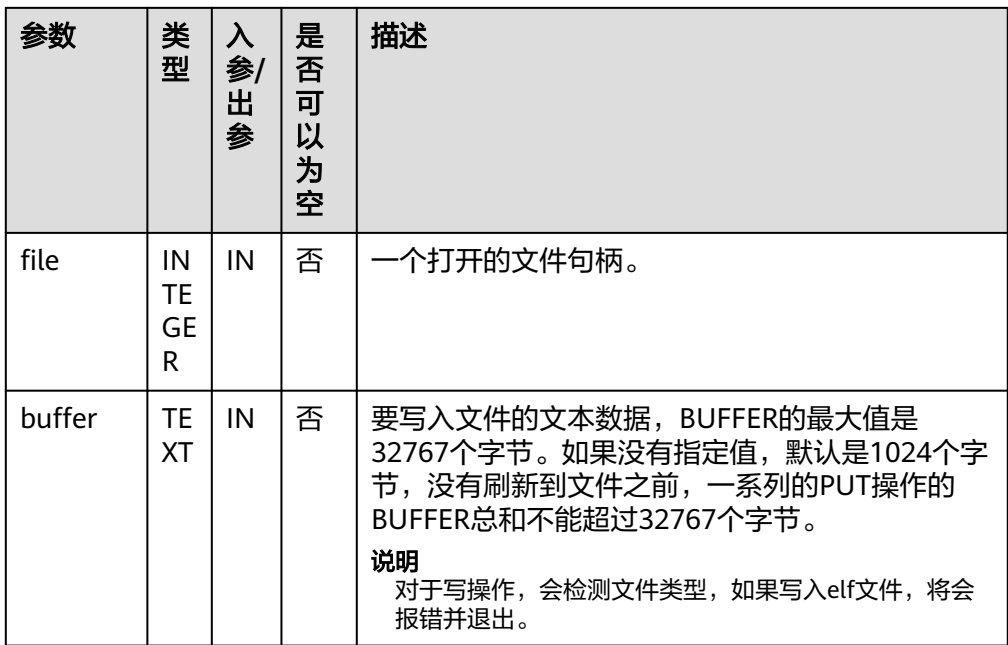

# ● PKG\_UTIL.FILE\_NEWLINE

向一个打开的文件中写入一个行终结符。行终结符和平台相关。 PKG\_UTIL.FILE\_NEWLINE函数原型为: PKG\_UTIL.FILE\_NEWLINE( file IN INTEGER ) RETURN BOOL

## 表 **10-55** PKG\_UTIL.FILE\_NEWLINE 接口参数说明

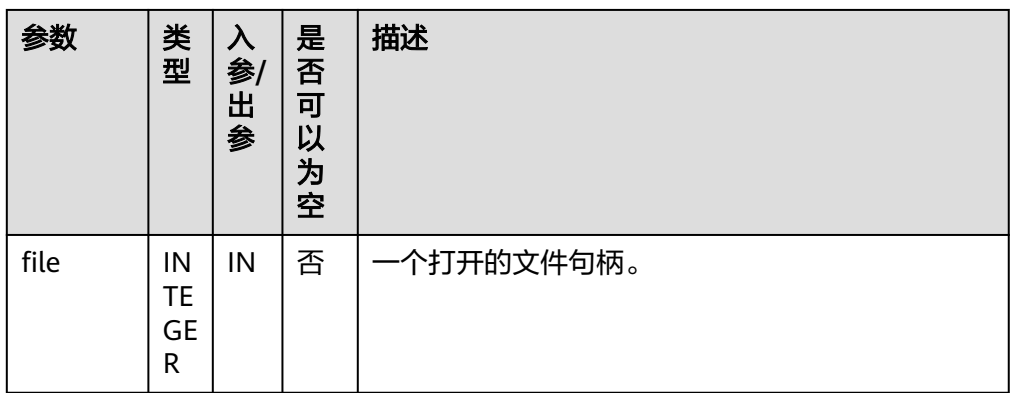

● PKG\_UTIL.FILE\_WRITELINE

向一个打开的文件中写入一行。

PKG\_UTIL.FILE\_WRITELINE函数原型为:

PKG\_UTIL.FILE\_WRITELINE( file IN INTEGER, buffer IN TEXT ) RETURN BOOL

## 表 **10-56** PKG\_UTIL.FILE\_WRITELINE 接口参数说明

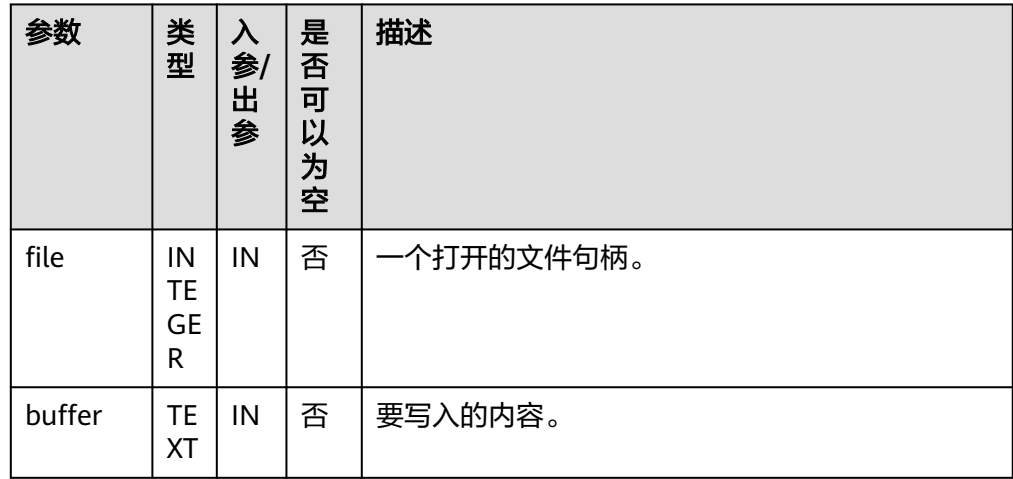

## ● PKG\_UTIL.FILE\_READ\_RAW

从一个打开的文件句柄中读取指定长度的二进制数据,返回读取的二进制数据, 返回类型为RAW。

#### PKG\_UTIL.FILE\_READ\_RAW函数原型为:

PKG\_UTIL.FILE\_READ\_RAW(<br>file IN INTEGER. **IN INTEGER.** length IN INTEGER DEFAULT NULL )

RETURN raw

#### 表 10-57 PKG UTIL.FILE READ RAW 接口参数说明

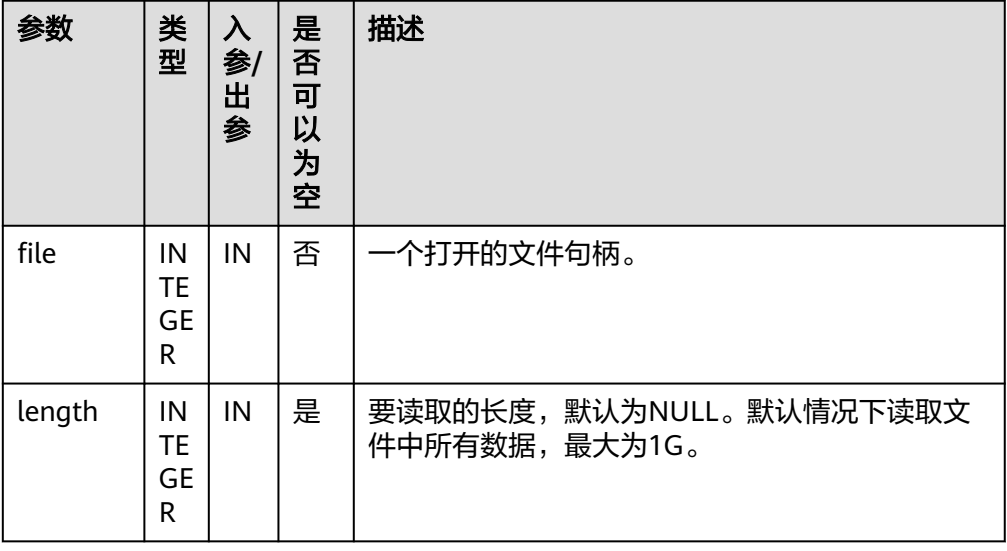

### . PKG\_UTIL.FILE\_WRITE\_RAW

向一个打开的文件中写入传入二进制对象RAW。插入成功返回true。

PKG\_UTIL.FILE\_WRITE\_RAW函数原型为:

```
PKG_UTIL.FILE_WRITE_RAW(
file IN INTEGER,
r IN RAW
)
```
RETURN BOOL

#### 表 **10-58** PKG\_UTIL.FILE\_NEWLINE 接口参数说明

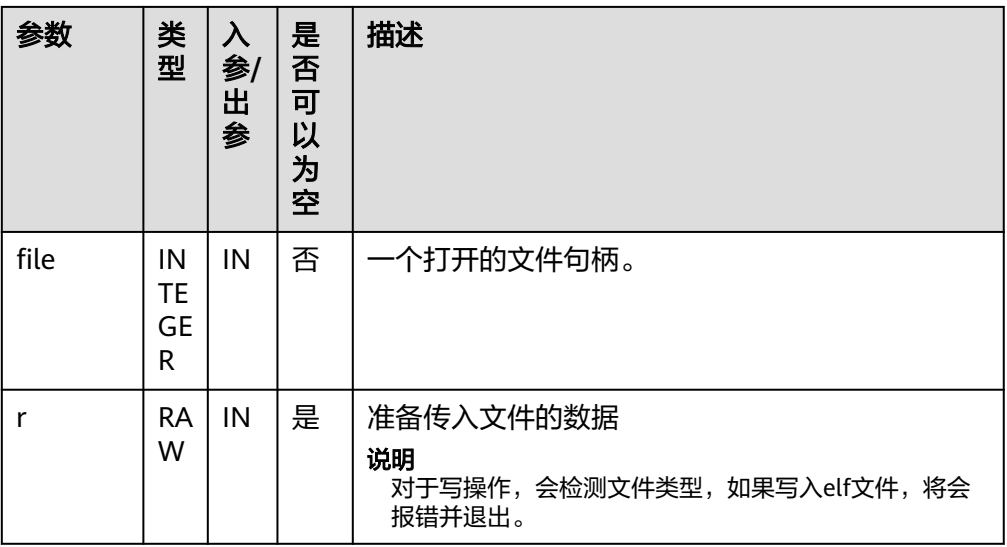

#### PKG\_UTIL.FILE\_FLUSH

一个文件句柄中的数据要写入到物理文件中,缓冲区中的数据必须要有一个行终 结符。当文件必须在打开时读取,刷新非常有用。例如,调试信息可以刷新到文 件中,以便立即读取。

PKG\_UTIL.FILE\_FLUSH函数原型为:

PKG\_UTIL.FILE\_FLUSH( file IN INTEGER  $\lambda$ RETURN VOID

#### 表 **10-59** PKG\_UTIL.FILE\_FLUSH 接口参数说明

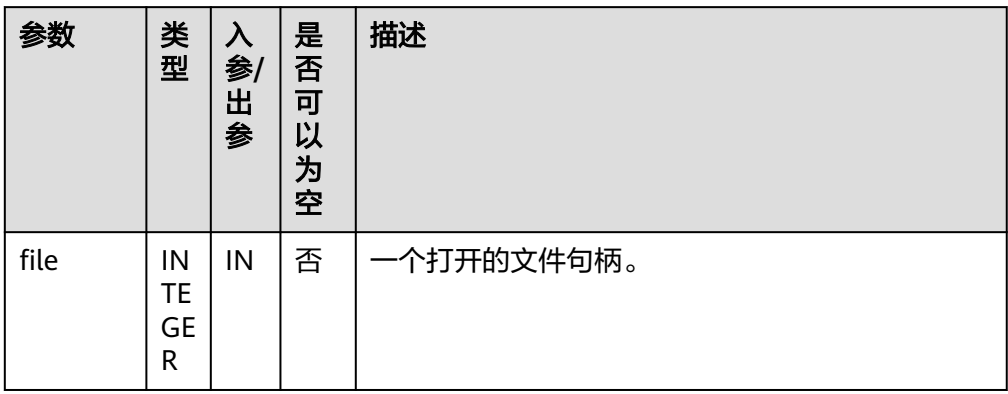

**• PKG UTIL.FILE CLOSE** 

关闭一个打开的文件句柄。 PKG\_UTIL.FILE\_CLOSE函数原型为: PKG\_UTIL.FILE\_CLOSE( file IN INTEGER  $\left( \right)$ RETURN BOOL

## 表 **10-60** PKG\_UTIL.FILE\_CLOSE 接口参数说明

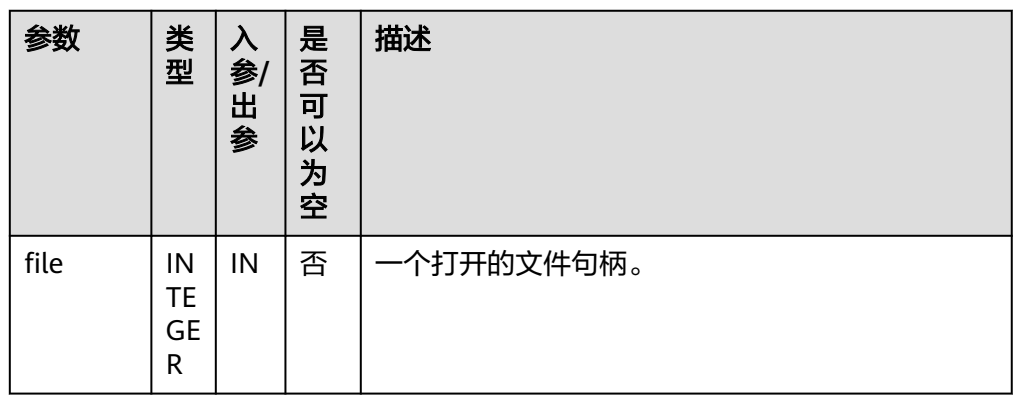

## PKG\_UTIL.FILE\_REMOVE

删除一个磁盘文件,操作的时候需要有充分的权限。

PKG\_UTIL.FILE\_REMOVE函数原型为:

PKG\_UTIL.FILE\_REMOVE( file\_name IN TEXT ) RETURN VOID

### 表 **10-61** PKG\_UTIL.FILE\_REMOVE 接口参数说明

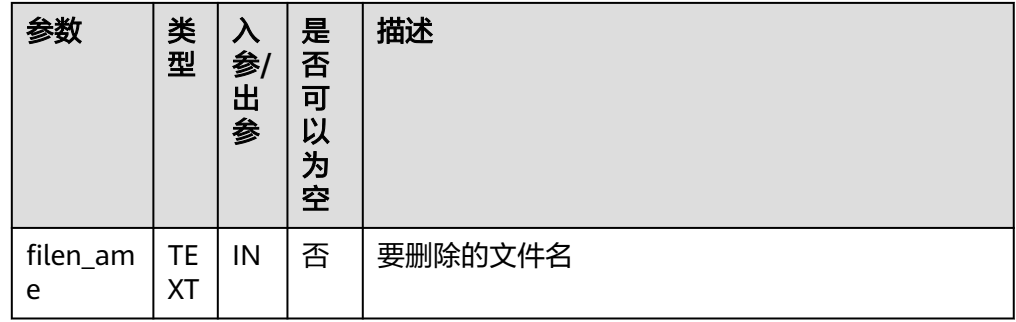

PKG\_UTIL.FILE\_RENAME

对于磁盘上的文件进行重命名,类似Unix的mv。

PKG\_UTIL.FILE\_RENAME函数原型为:

PKG\_UTIL.FILE\_RENAME( src\_dir IN TEXT. src\_file\_name IN TEXT, dest\_dir IN TEXT, dest\_file\_name IN TEXT, overwrite BOOLEAN DEFAULT FALSE)

#### 表 **10-62** PKG\_UTIL.FILE\_RENAME 接口参数说明

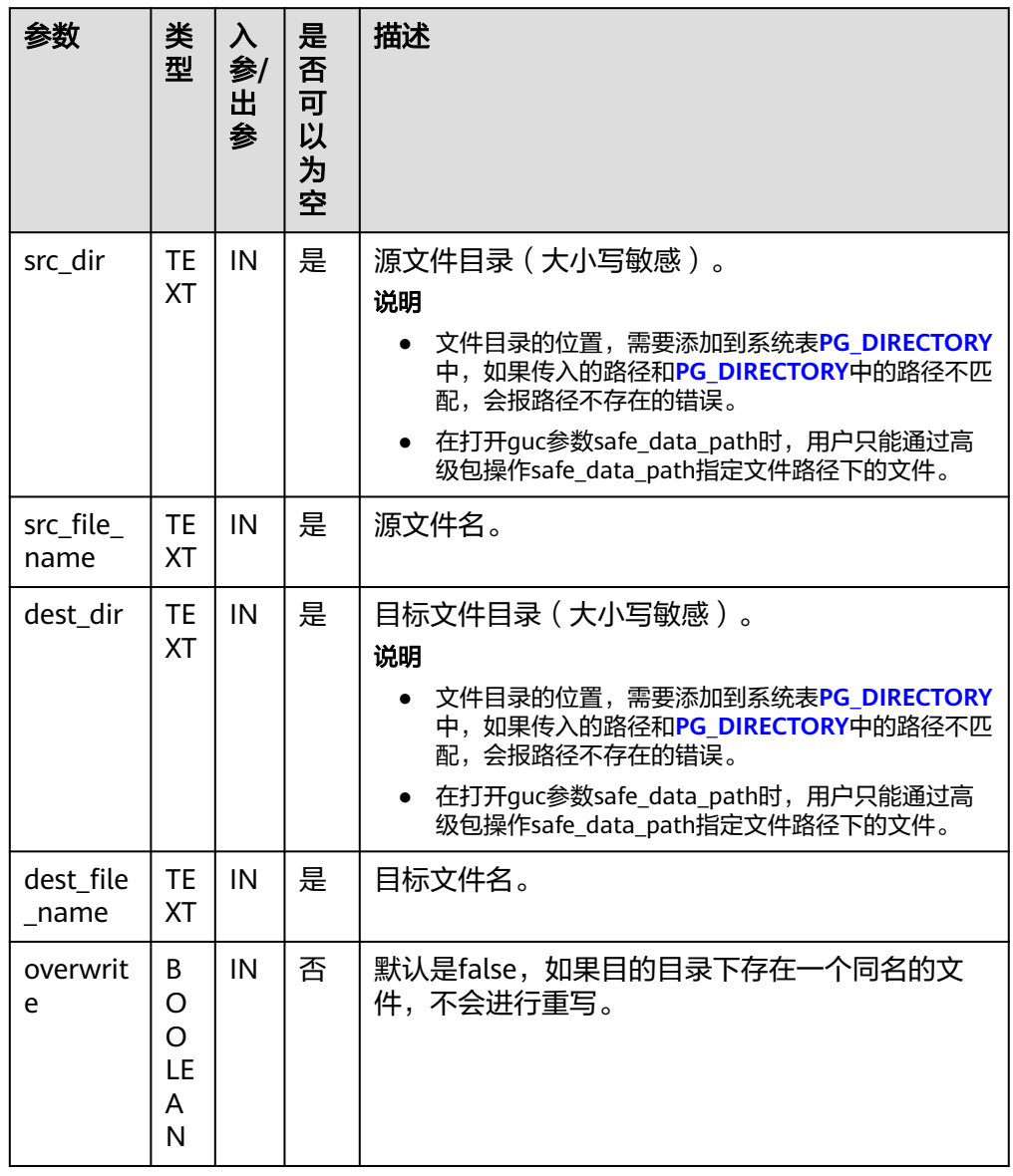

● PKG\_UTIL.FILE\_SIZE 返回指定的文件大小。 PKG\_UTIL.FILE\_SIZE函数原型为:

BIGINT PKG\_UTIL.FILE\_SIZE( file\_name IN TEXT )RETURN BIGINT

#### 表 **10-63** PKG\_UTIL.FILE\_SIZE 接口参数说明

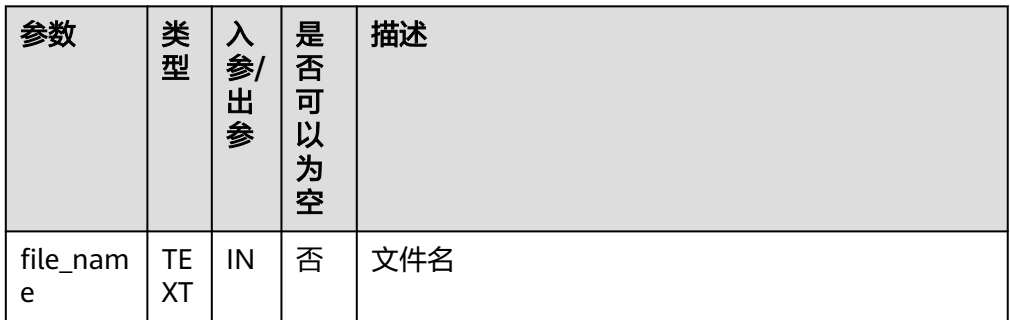

# PKG\_UTIL.FILE\_BLOCK\_SIZE

返回指定的文件含有的块数量。

PKG\_UTIL.FILE\_BLOCK\_SIZE函数原型为:

BIGINT PKG\_UTIL.FILE\_BLOCK\_SIZE( file\_name IN TEXT )RETURN BIGINT

#### 表 10-64 PKG UTIL.FILE BLOCK SIZE 接口参数说明

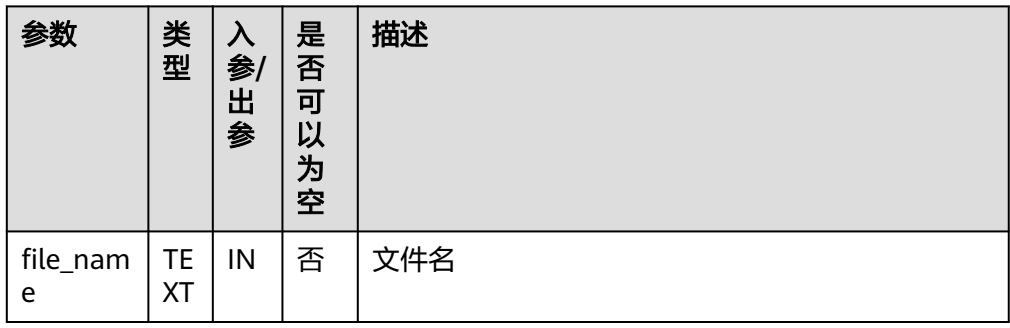

● PKG\_UTIL.FILE\_EXISTS

判断指定的文件是否存在。 PKG\_UTIL.FILE\_EXISTS函数原型为: PKG\_UTIL.FILE\_EXISTS( file\_name IN TEXT ) RETURN BOOL

# 表 **10-65** PKG\_UTIL.FILE\_EXISTS 接口参数说明

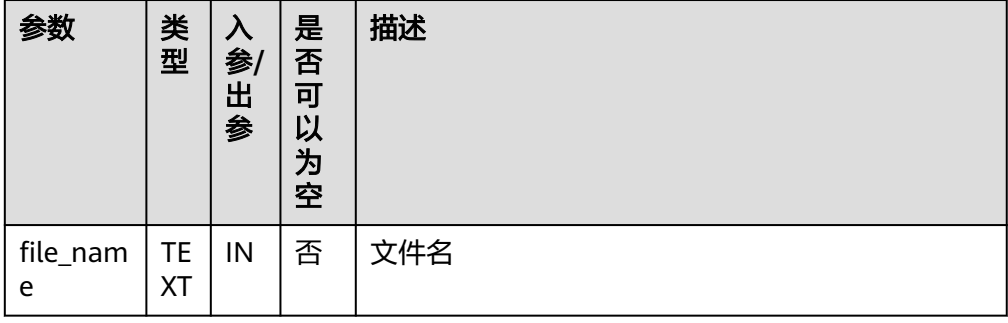

**• PKG UTIL.FILE GETPOS** 返回文件的偏移量,单位字节。 PKG\_UTIL.FILE\_GETPOS函数原型为: PKG\_UTIL.FILE\_GETPOS( file IN INTEGER ) RETURN BIGINT

## 表 **10-66** PKG\_UTIL.FILE\_GETPOS 接口参数说明

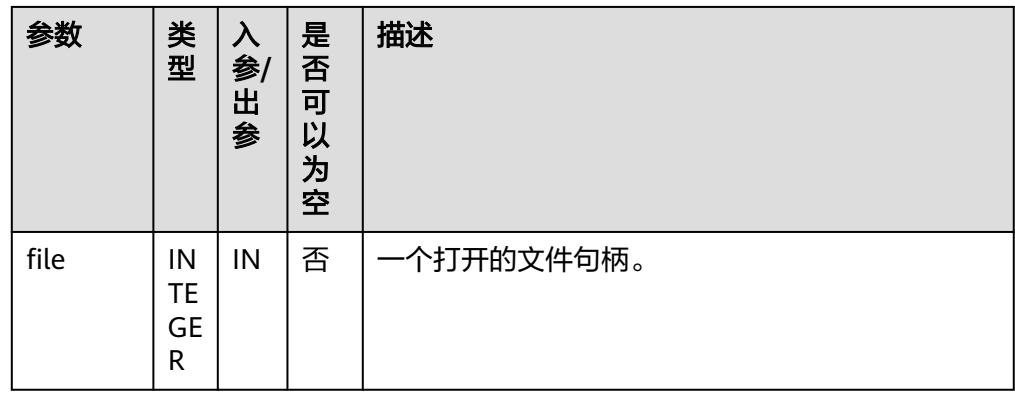

# • PKG\_UTIL.FILE\_SEEK

根据用户指定的字节数向前或者向后调整文件指针的位置。

PKG\_UTIL.FILE\_SEEK函数原型为:

VOID PKG\_UTIL.FILE\_SEEK( file IN INTEGER, start IN BIGINT ) RETURN VOID

## 表 **10-67** PKG\_UTIL.FILE\_SEEK 接口参数说明

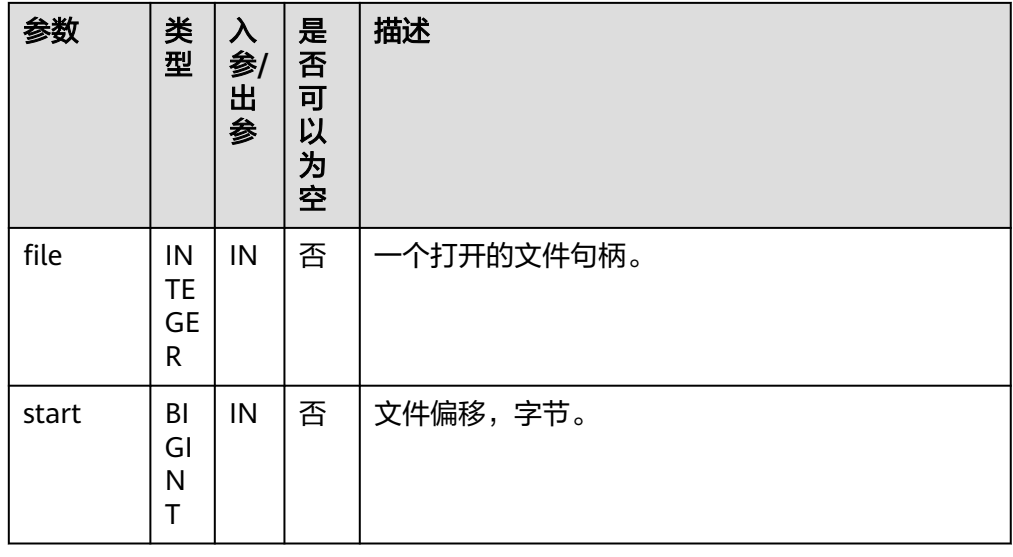

PKG\_UTIL.FILE\_CLOSE\_ALL 关闭一个会话中打开的所有的文件句柄。

### PKG\_UTIL.FILE\_CLOSE\_ALL函数原型为:

PKG\_UTIL.FILE\_CLOSE\_ALL(

) RETURN VOID

## 表 **10-68** PKG\_UTIL.FILE\_CLOSE\_ALL 接口参数说明

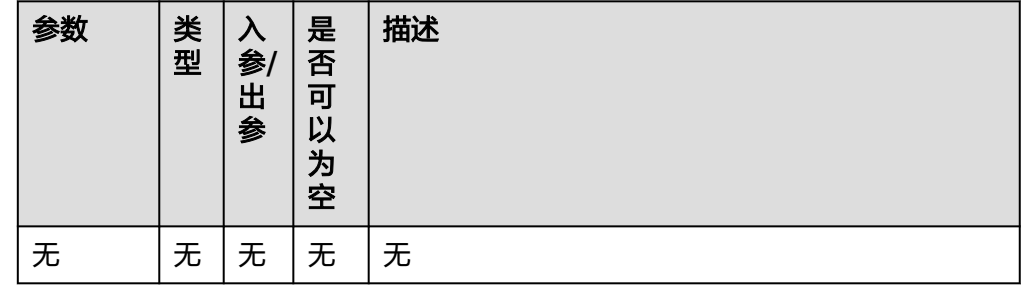

PKG\_UTIL.EXCEPTION\_REPORT\_ERROR

抛出一个异常。 PKG\_UTIL.EXCEPTION\_REPORT\_ERROR函数原型为: PKG\_UTIL.EXCEPTION\_REPORT\_ERROR( code INTEGER, log TEXT, flag BOOLEAN DEFAULT FALSE ) RETURN INTEGER

# 表 10-69 PKG UTIL.EXCEPTION REPORT ERROR 接口参数说明

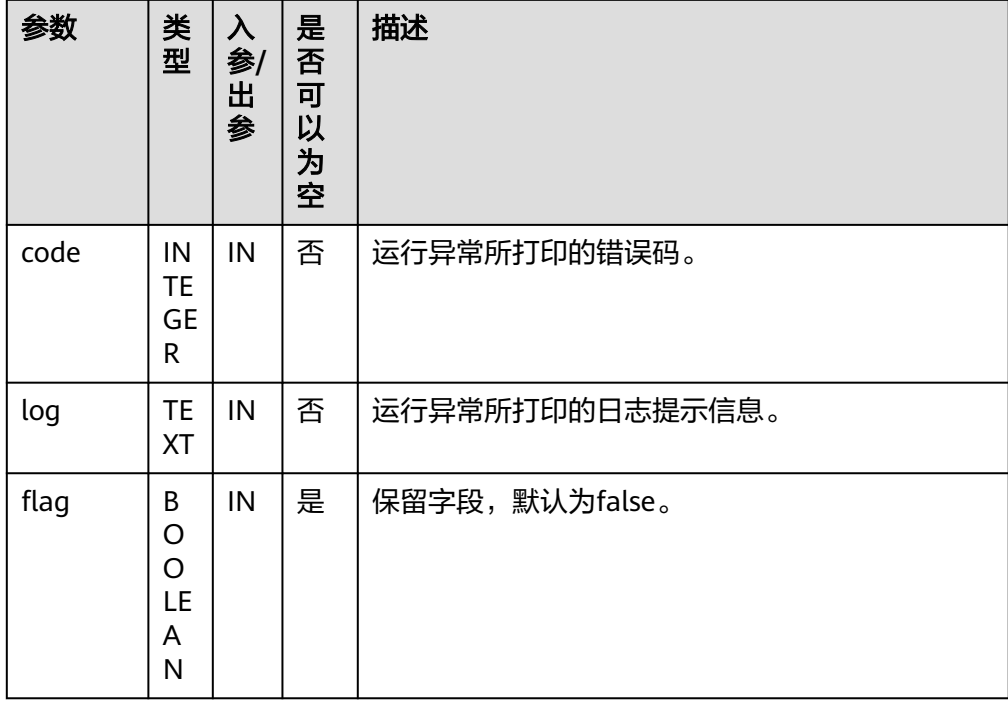

● PKG\_UTIL.APP\_READ\_CLIENT\_INFO 读取client\_info信息。 PKG\_UTIL.app\_read\_client\_info函数原型为:

PKG\_UTIL.app\_read\_client\_info( OUT buffer TEXT )RETURN TEXT

## 表 **10-70** PKG\_UTIL.APP\_READ\_CLIENT\_INFO 接口参数说明

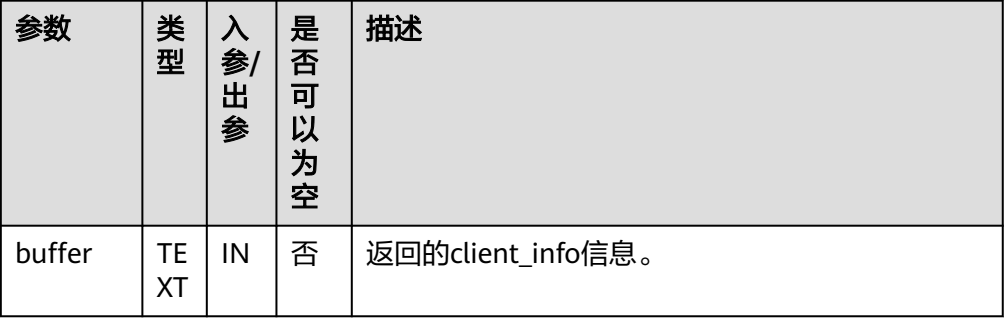

. PKG\_UTIL.APP\_SET\_CLIENT\_INFO

设置client\_info信息。 PKG\_UTIL.APP\_SET\_CLIENT\_INFO函数原型为: PKG\_UTIL.APP\_SET\_CLIENT\_INFO( str TEXT  $\lambda$ 

## 表 **10-71** PKG\_UTIL.APP\_SET\_CLIENT\_INFO 接口参数说明

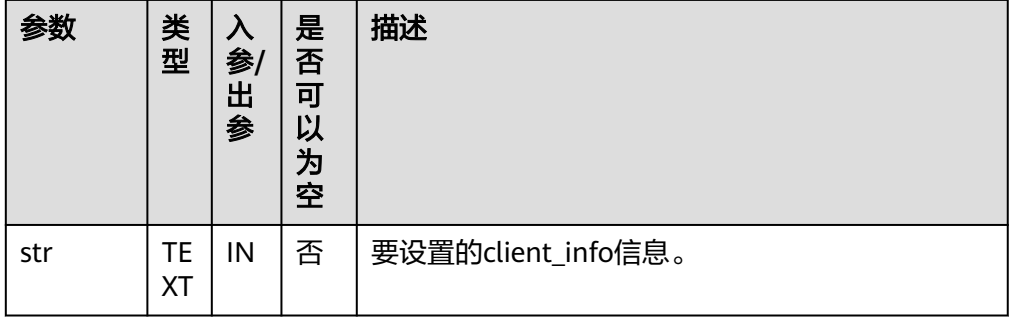

# PKG\_UTIL.LOB\_CONVERTTOBLOB

将clob转成blob,amount为要转换的长度。

PKG\_UTIL.LOB\_CONVERTTOBLOB函数原型为:

PKG\_UTIL.lob\_converttoblob( dest\_lob BLOB, src\_clob CLOB, amount INTEGER, dest\_offset INTEGER, src\_offset INTEGER )RETURN RAW

#### 表 **10-72** PKG\_UTIL.LOB\_CONVERTTOBLOB 接口参数说明

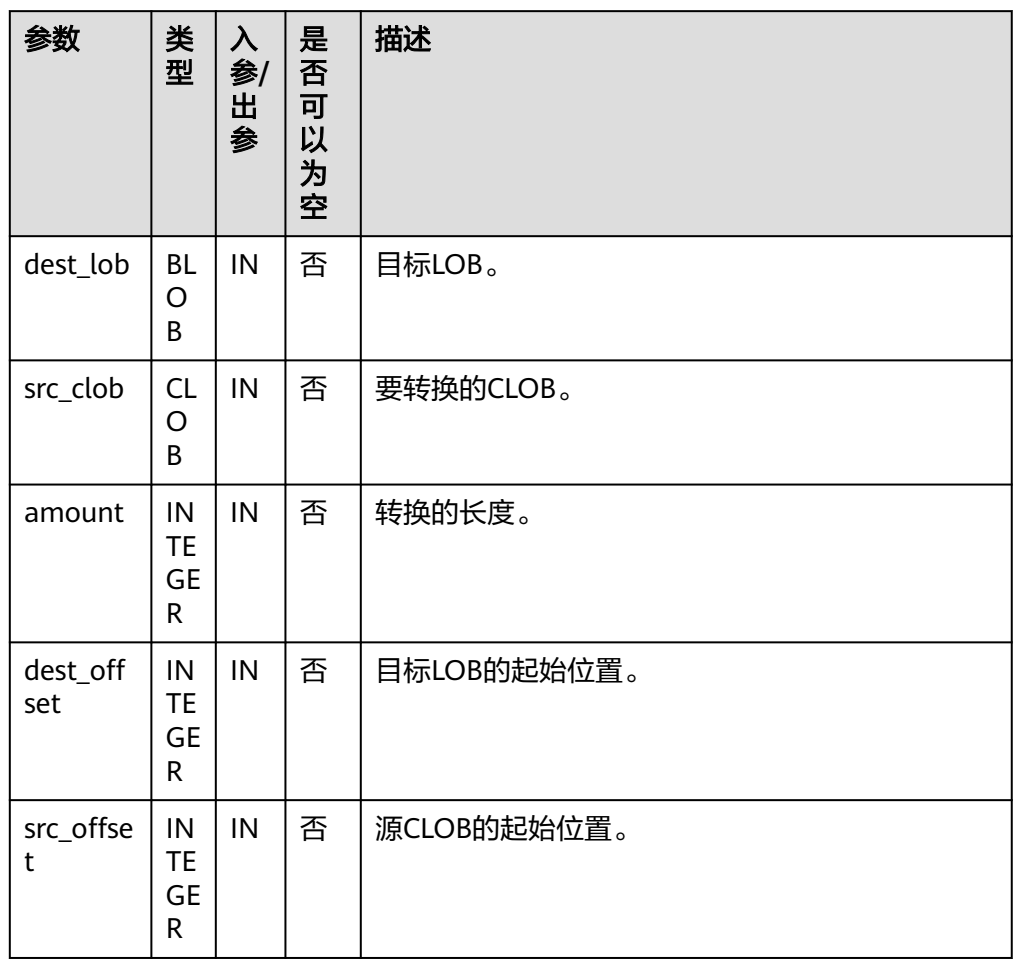

# ● PKG\_UTIL.LOB\_CONVERTTOCLOB 将blob转成clob,amount为要转换的长度。

PKG\_UTIL.lob\_converttoclob函数原型为:

PKG\_UTIL.lob\_converttoclob( dest\_lob CLOB, src\_blob BLOB, amount INTEGER, dest\_offset INTEGER, src\_offset INTEGER )RETURN TEXT

#### 表 **10-73** PKG\_UTIL.LOB\_CONVERTTOCLOB 接口参数说明

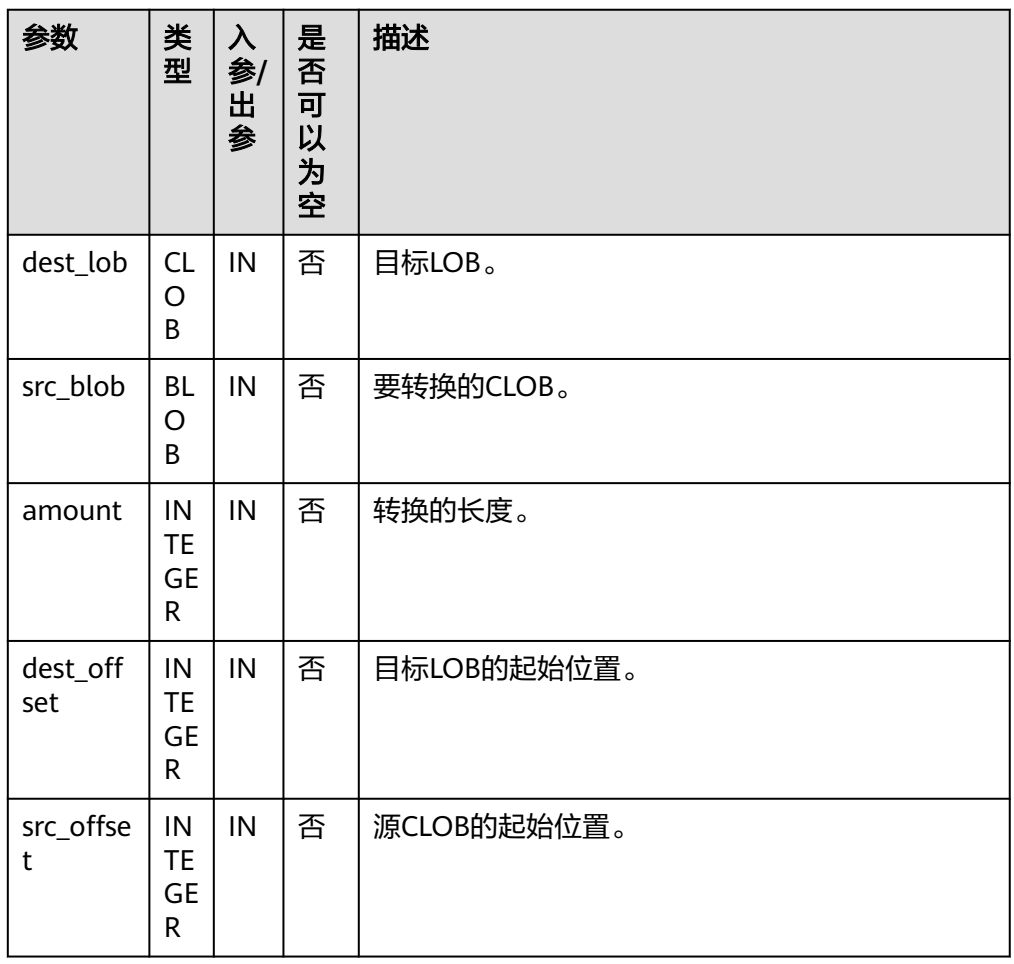

# ● PKG\_UTIL.LOB\_TEXTTORAW

将TEXT转成RAW。

PKG\_UTIL.LOB\_TEXTTORAW函数原型为:

PKG\_UTIL.LOB\_TEXTTORAW( src\_lob CLOB ) RETURN RAW

# 表 **10-74** PKG\_UTIL.LOB\_TEXTTORAW 接口参数说明

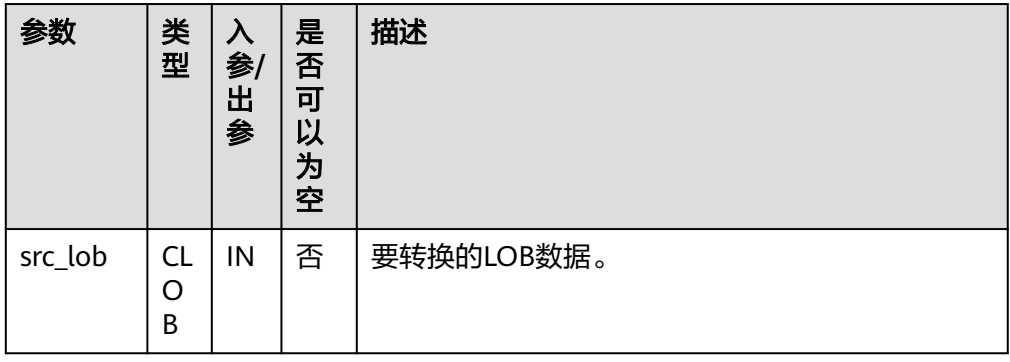

# **• PKG UTIL.LOB RAWTOTEXT**

将RAW转成TEXT。 PKG\_UTIL.LOB\_RAWTOTEXT函数原型为: PKG\_UTIL.LOB\_RAWTOTEXT( src\_lob IN BLOB ) RETURN TEXT

## 表 10-75 PKG UTIL.LOB\_RAWTOTEXT 接口参数说明

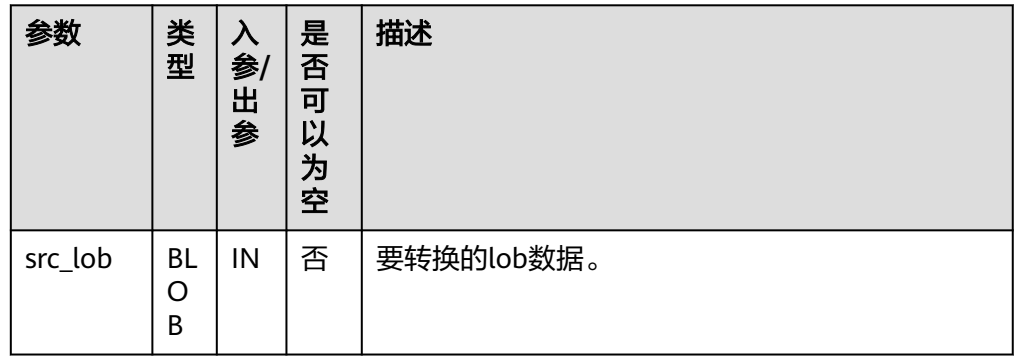

# ● PKG\_UTIL.MATCH\_EDIT\_DISTANCE\_SIMILARITY

计算两个字符串的差别。

PKG\_UTIL.MATCH\_EDIT\_DISTANCE\_SIMILARITY函数原型为: PKG\_UTIL.MATCH\_EDIT\_DISTANCE\_SIMILARITY( str1 TEXT, str2 TEXT ) RETURN INTEGER

## 表 **10-76** PKG\_UTIL.MATCH\_EDIT\_DISTANCE\_SIMILARITY 接口参数说明

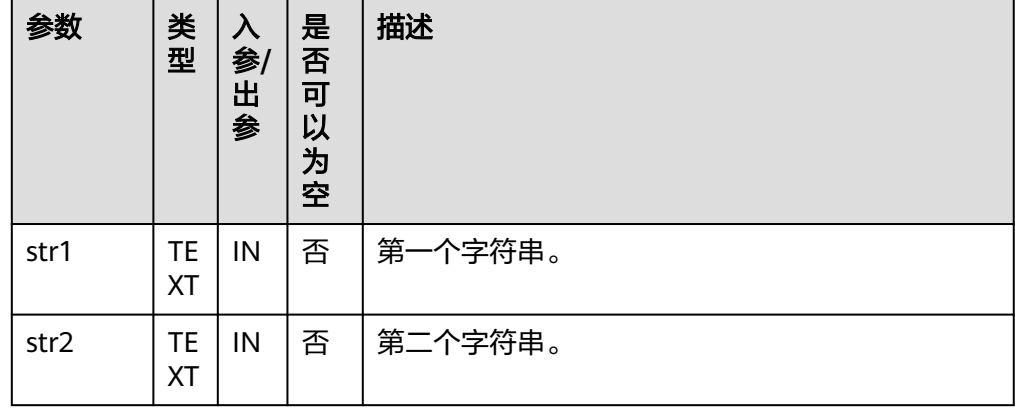

PKG\_UTIL.RAW\_CAST\_TO\_VARCHAR2 RAW类型转成VARCHAR2。

PKG\_UTIL.RAW\_CAST\_TO\_VARCHAR2函数原型为:

PKG\_UTIL.RAW\_CAST\_TO\_VARCHAR2( str RAW ) RETURN VARCHAR2

#### 表 **10-77** PKG\_UTIL.RAW\_CAST\_TO\_VARCHAR2 接口参数说明

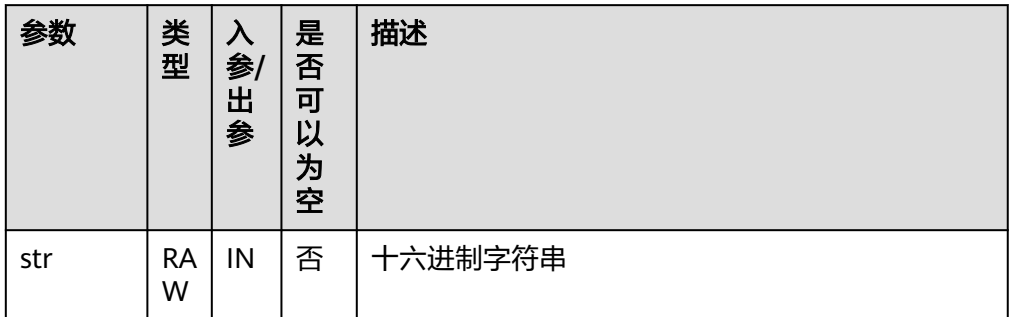

#### PKG\_UTIL.SESSION\_CLEAR\_CONTEXT

清除session\_context信息。

## PKG\_UTIL.SESSION\_CLEAR\_CONTEXT函数原型为:

PKG\_UTIL.SESSION\_CLEAR\_CONTEXT( namespace TEXT, client\_identifier TEXT, attribute TEXT )

RETURN INTEGER

#### 表 10-78 PKG UTIL.SESSION CLEAR CONTEXT 接口参数说明

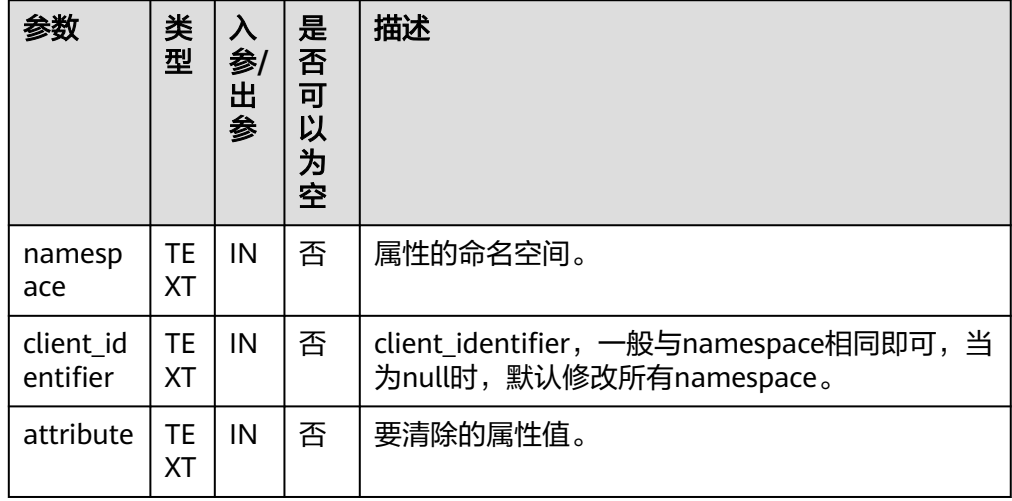

# ● PKG\_UTIL.SESSION\_SEARCH\_CONTEXT 查找属性值。

PKG\_UTIL.SESSION\_SEARCH\_CONTEXT函数原型为:

```
PKG_UTIL.SESSION_SEARCH_CONTEXT(
namespace TEXT, 
attribute TEXT
)
RETURN INTEGER
```
## 表 **10-79** PKG\_UTIL.SESSION\_SEARCH\_CONTEXT 接口参数说明

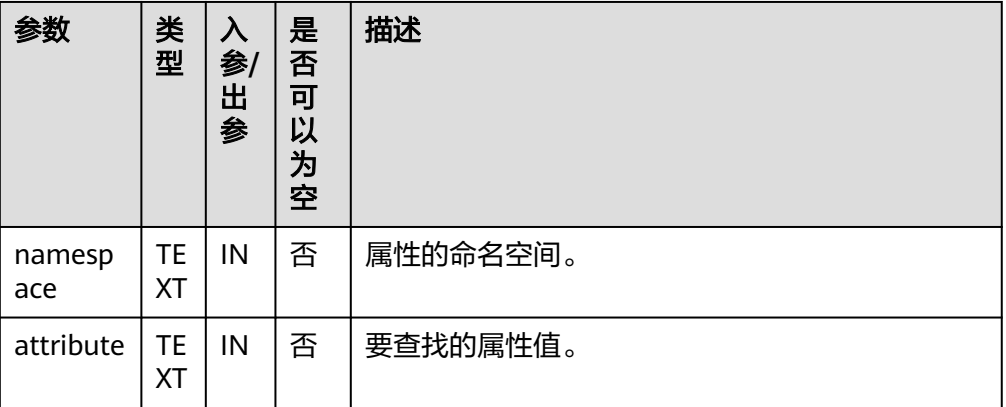

## PKG\_UTIL.SESSION\_SET\_CONTEXT

设置属性值。

PKG\_UTIL.SESSION\_SET\_CONTEXT函数原型为:

PKG\_UTIL.SESSION\_SET\_CONTEXT( namespace TEXT, attribute TEXT, value TEXT ) RETURN INTEGER

## 表 10-80 PKG UTIL.SESSION SET CONTEXT 接口参数说明

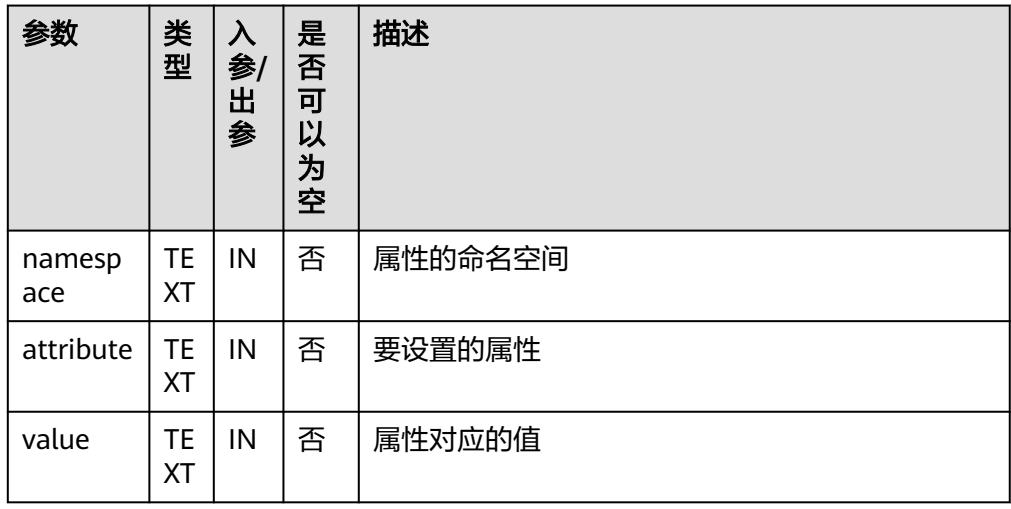

**• PKG\_UTIL.UTILITY\_GET\_TIME** 

打印unix时间戳。 PKG UTIL.UTILITY GET TIME函数原型为: PKG\_UTIL.UTILITY\_GET\_TIME() RETURN BIGINT

● PKG\_UTIL.UTILITY\_FORMAT\_ERROR\_BACKTRACE 查看存储过程的错误堆栈。

PKG\_UTIL.UTILITY\_FORMAT\_ERROR\_BACKTRACE函数原型为: PKG\_UTIL.UTILITY\_FORMAT\_ERROR\_BACKTRACE() RETURN TEXT

- **.** PKG\_UTIL.UTILITY\_FORMAT\_ERROR\_STACK 查看存储过程的报错信息。 PKG\_UTIL.UTILITY\_FORMAT\_ERROR\_STACK函数原型为: PKG\_UTIL.UTILITY\_FORMAT\_ERROR\_STACK() RETURN TEXT
- PKG\_UTIL.UTILITY\_COMPILE\_SCHEMA 重编译指定schema中的包函数和存储过程。

PKG\_UTIL.UTILITY\_COMPILE\_SCHEMA函数原型为:

PKG\_UTIL.UTILITY\_COMPILE\_SCHEMA ( schema IN VARCHAR2, compile\_all IN BOOLEAN DEFAULT TRUE, reuse\_settings IN BOOLEAN DEFAULT FALSE )

RETURNS VOID

PKG\_UTIL.GS\_COMPILE\_SCHEMA

重编译指定schema中的包函数和存储过程。

PKG\_UTIL.GS\_COMPILE\_SCHEMA存储过程原型为:

PKG\_UTIL.GS\_COMPILE\_SCHEMA ( schema\_name IN VARCHAR2 DEFAULT NULL, compile all IN BOOLEAN DEFAULT FALSE, retry\_times IN INT DEFAULT 10

)

#### 表 **10-81** PKG\_UTIL.GS\_COMPILE\_SCHEMA 接口参数说明

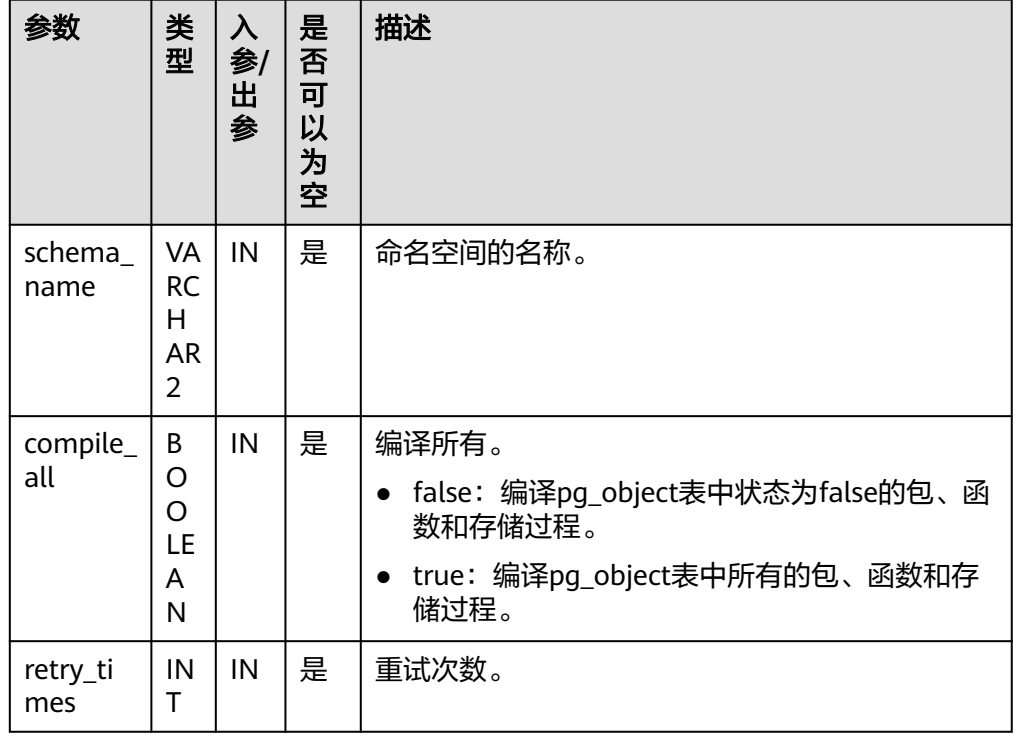

# PKG\_UTIL.UTILITY\_FORMAT\_CALL\_STACK 查看存储过程调用堆栈。 PKG\_UTIL.UTILITY\_FORMAT\_CALL\_STACK函数原型为: PKG\_UTIL.UTILITY\_FORMAT\_CALL\_STACK()

RETURN TEXT

#### 示例:

```
-- 删除schema
drop schema if exists pkg_var_test cascade;
-- 创建pkg_var_test
create schema pkg_var_test;
-- 设置schema和参数
set current_schema = pkg_var_test;
set behavior_compat_options ='plpgsql_dependency';
-- 创建包
create or replace package test_pkg as
   referenced_var int;
   unreferenced_var int;
end test_pkg;
/
-- 创建函数
create or replace function test_func return int
is
begin
 return 1;
end;
/
-- 创建存储过程
create or replace procedure test_proc
is
 proc_var int;
begin
proc_var := 1;
end;
/
-- 重编译pkg_var_test下的包 函数和存储过程
call pkg_util.utility_compile_schema('pkg_var_test');
或者
call pkg_util.gs_compile_schema(' ',false,2);
-- 删掉pkg_var_test 
drop schema if exists pkg_var_test cascade;
```
# PKG\_UTIL.APP\_SET\_MODULE

### 设置module的值。

#### PKG\_UTIL.APP\_SET\_MODULE存储过程原型为:

PKG\_UTIL.APP\_SET\_MODULE ( str TEXT) RETURNS VOID

#### 表 **10-82** PKG\_UTIL.APP\_SET\_MODULE 接口参数说明

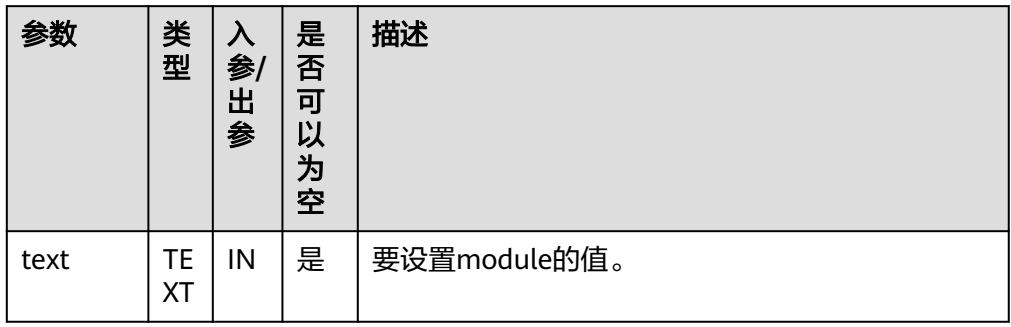

示例: CALL PKG\_UTIL.APP\_SET\_MODULE('set module'); app\_set\_module ----------------

(1 row)

## **.** PKG UTIL.APP READ MODULE

读取module的值。

PKG\_UTIL.APP\_READ\_MODULE存储过程原型为:

PKG\_UTIL.APP\_READ\_MODULE( OUT BUFFER TEXT )

### 表 **10-83** PKG\_UTIL.APP\_READ\_MODULE 接口参数说明

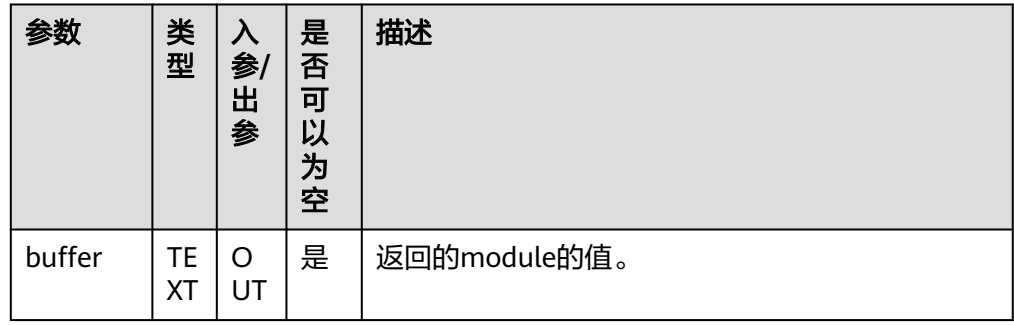

示例: DECLARE module VARCHAR2(64); BEGIN PKG\_UTIL.APP\_READ\_MODULE(module); DBE\_OUTPUT.PRINT\_LINE(module); END; / set module ANONYMOUS BLOCK EXECUTE

PKG\_UTIL.APP\_SET\_ACTION

#### 设置action的值。

PKG\_UTIL.APP\_SET\_ACTION存储过程原型为:

PKG\_UTIL.APP\_SET\_ACTION ( str TEXT) RETURNS VOID

#### 表 **10-84** PKG\_UTIL.APP\_SET\_ACTION 接口参数说明

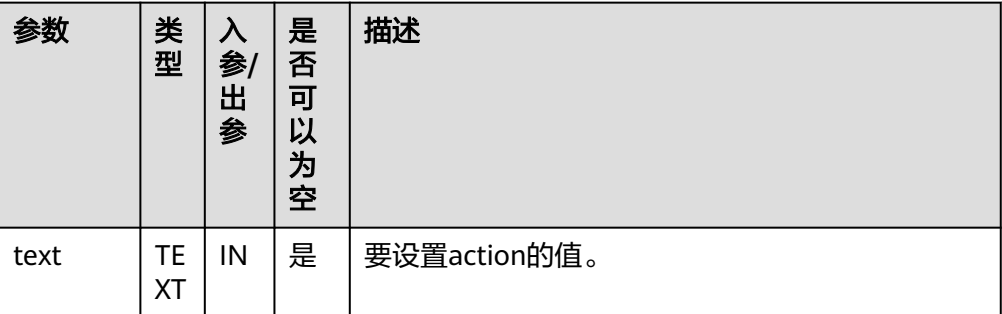

示例: CALL PKG\_UTIL.APP\_SET\_ACTION('set action'); app\_set\_action ----------------

(1 row)

PKG\_UTIL.APP\_READ\_ACTION 读取action的值。 PKG\_UTIL.APP\_READ\_ACTION存储过程原型为: PKG\_UTIL.APP\_READ\_ACTION( OUT buffer TEXT

 $\lambda$ 

## 表 **10-85** PKG\_UTIL.APP\_READ\_ACTION 接口参数说明

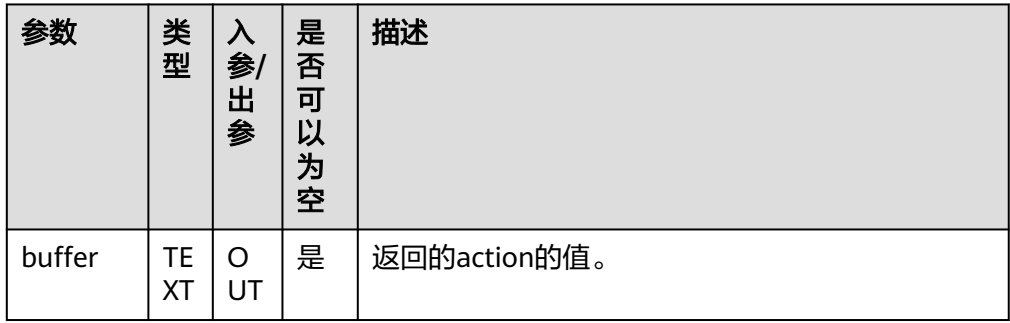

示例: DECLARE action VARCHAR2(64); BEGIN PKG\_UTIL.APP\_READ\_ACTION(action); DBE\_OUTPUT.PRINT\_LINE(action); END; / set action ANONYMOUS BLOCK EXECUTE

PKG\_UTIL.MODIFY\_PACKAGE\_STATE

用于修改当前会话的PL/SQL的状态。

PKG\_UTIL.MODIFY\_PACKAGE\_STATE存储过程原型为:

PKG\_UTIL.MODIFY\_PACKAGE\_STATE ( flags INT) RETURNS VOID

#### 表 **10-86** PKG\_UTIL.MODIFY\_PACKAGE\_STATE 接口参数说明

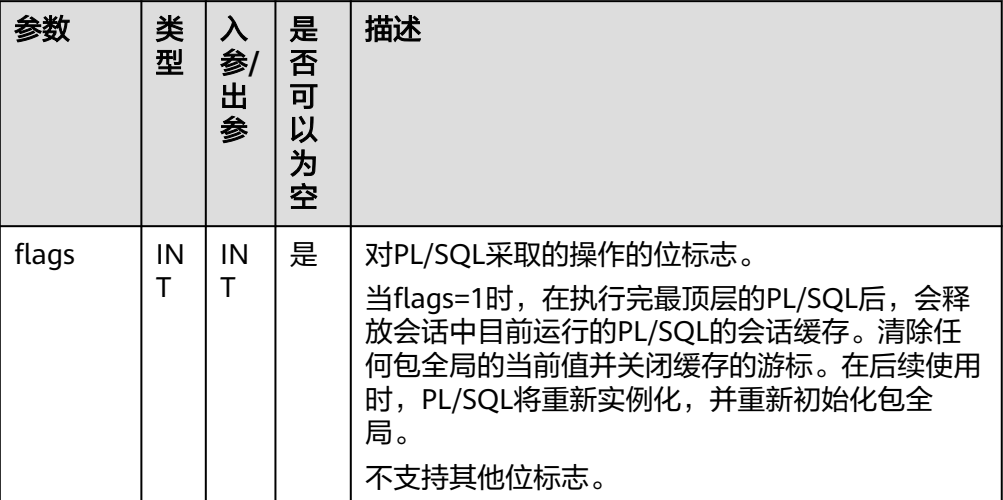

示例: CALL PKG\_UTIL.MODIFY\_PACKAGE\_STATE(1); modify\_package\_state ----------------------

(1 row)

# **10.12.1.3 DBE\_DESCRIBE**

DBE\_DESCRIBE支持的基础接口请参见表**1 DBE\_DESCRIBE**基础接口说明

表 **10-87** DBE\_DESCRIBE 基础接口说明

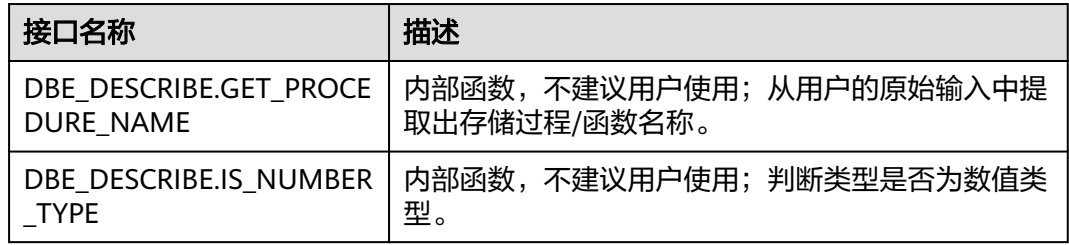

DBE\_DESCRIBE.GET\_PROCEDURE\_NAME 内部函数,不建议用户使用。从用户的原始输入中提取出存储过程/函数名称。

DBE\_DESCRIBE.GET\_PROCEDURE\_NAME的函数原型为:

DBE\_DESCRIBE.GET\_PROCEDURE\_NAME( name IN VARCHAR2) RETURNS VARCHAR2;

表 **10-88** DBE\_DESCRIBE.GET\_PROCEDURE\_NAME 接口参数说明

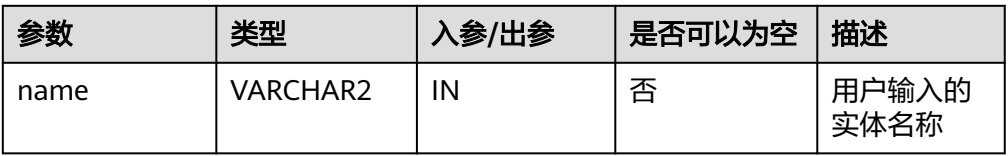

DBE\_DESCRIBE.IS\_NUMBER\_TYPE

内部函数,不建议用户使用。判断类型是否为数值类型。

DBE\_DESCRIBE.IS\_NUMBER\_TYPE的函数原型为:

DBE\_DESCRIBE.IS\_NUMBER\_TYPE( type\_oid IN INTEGER) RETURNS BOOLEAN;

表 **10-89** DBE\_DESCRIBE.IS\_NUMBER\_TYPE 接口参数说明

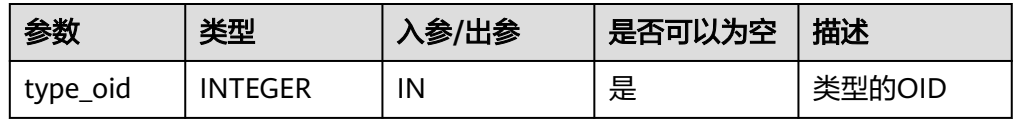

# **10.12.1.4 DBE\_XML**

DBE\_XML支持的所有接口请参见表**10-90**:

## 表 **10-90** DBE\_XML 接口参数说明

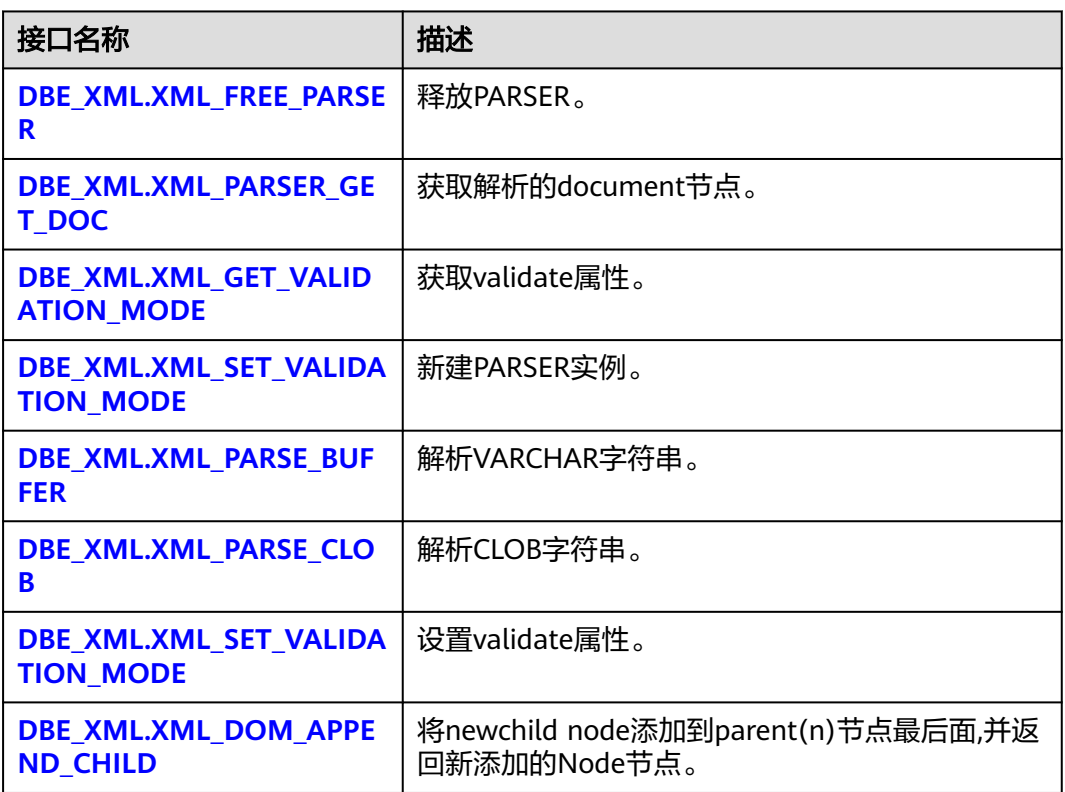
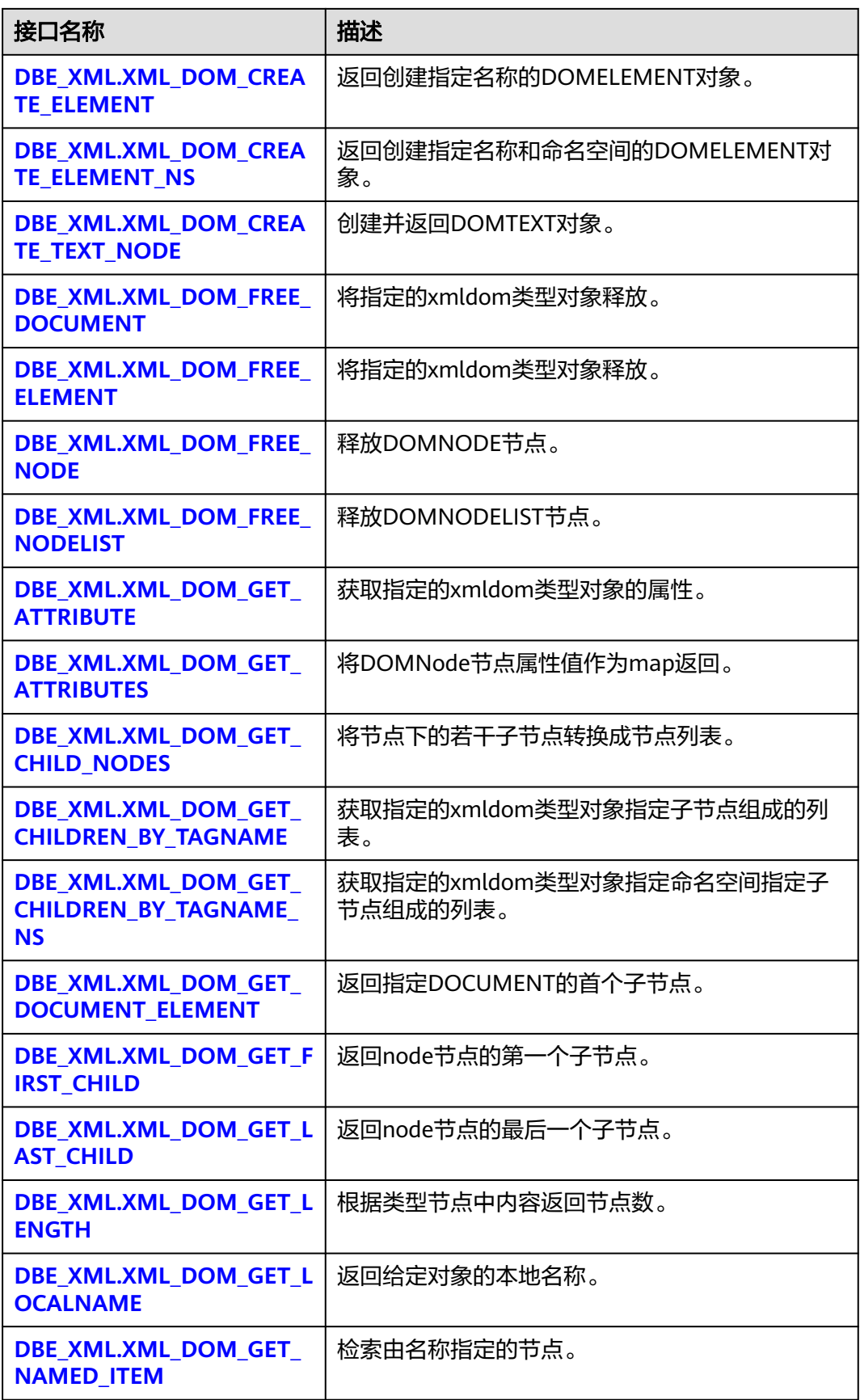

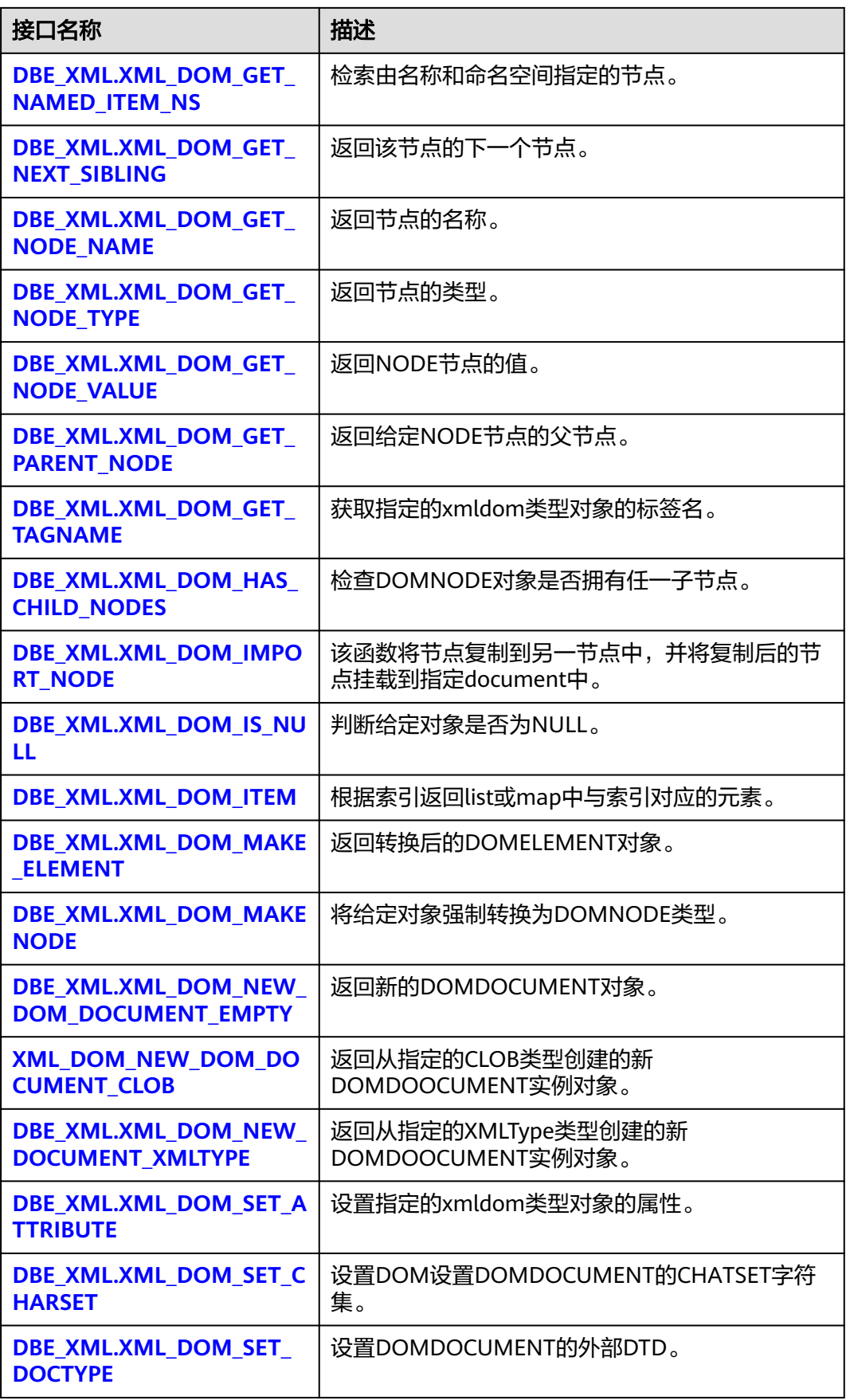

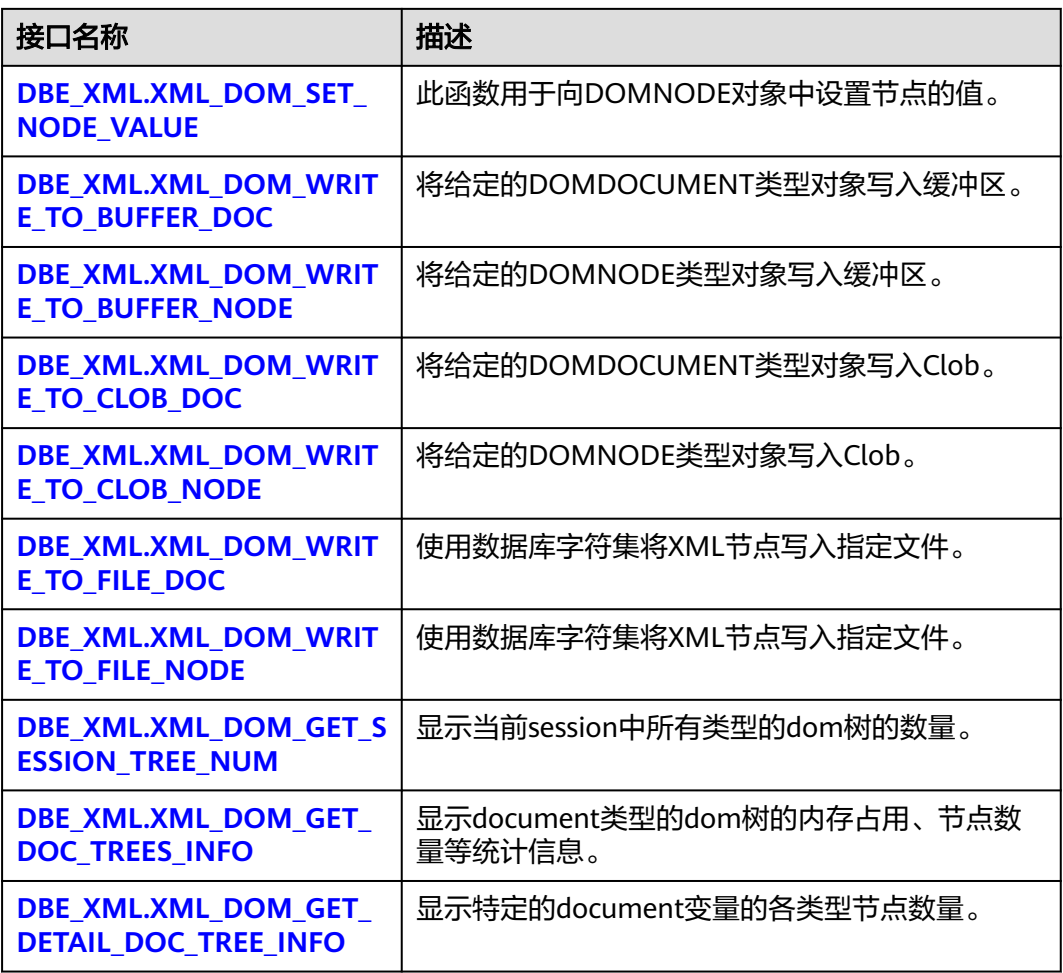

# ● DBE\_XML.XML\_FREE\_PARSER

释放给定的PARSER对象。

DBE\_XML.XML\_FREE\_PARSER的存储过程原型为:

DBE\_XML.XML\_FREE\_PARSER( id IN RAW(13)) RETURNS VOID;

## 表 **10-91** DBE\_XML.XML\_FREE\_PARSER 接口参数说明

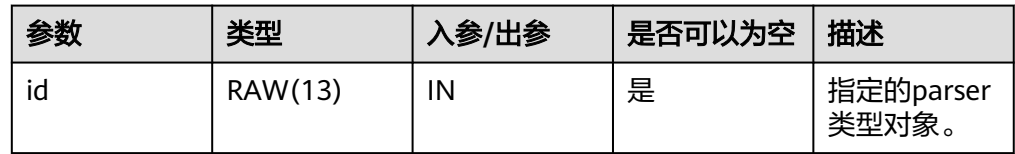

● DBE\_XML.XML\_PARSER\_GET\_DOC

XML\_PARSER\_GET\_DOC返回PARSER构建的DOM树文档的根节点。

DBE\_XML.XML\_PARSER\_GET\_DOC的函数原型为:

DBE\_XML.XML\_PARSER\_GET\_DOC( id IN RAW $(13)$ RETURNS RAW(13);

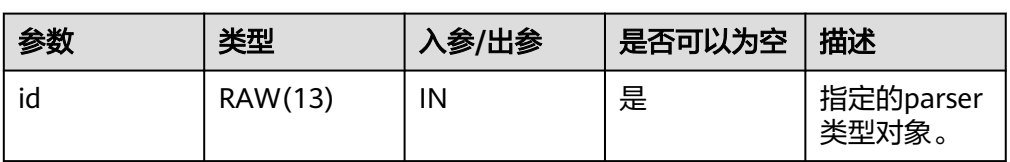

#### 表 10-92 DBE XML.XML PARSER GET DOC 接口参数说明

# 说明

- DBE\_XML.XML\_PARSER\_GET\_DOC函数传空,返回null。
- DBE\_XML.XML\_PARSER\_GET\_DOC函数传入的parser还没有解析文档,返回null。
- DBE\_XML.XML\_GET\_VALIDATION\_MODE 获取给定PARSER的解析验证模式。如果DTD验证开启返回TRUE,否则返回 FALSE。

DBE\_XML.XML\_GET\_VALIDATION\_MODE的函数原型为:

DBE\_XML.XML\_GET\_VALIDATION\_MODE( id RAW(13)) RETURNS BOOL;

表 10-93 DBE\_XML.XML\_GET\_VALIDATION\_MODE 接口参数说明

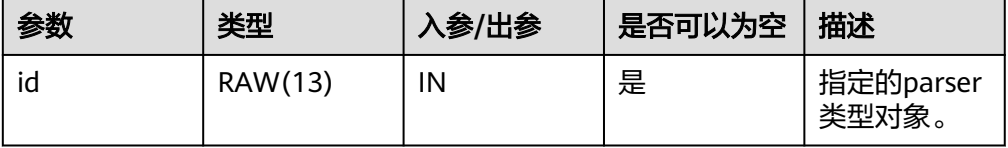

DBE\_XML.XML\_NEW\_PARSER 新建PARSER对象,返回一个新的解析器实例。 DBE\_XML.XML\_NEW\_PARSER的函数原型为:

```
DBE_XML.XML_NEW_PARSER()
RETURNS RAW(13);
```
DBE\_XML.XML\_PARSE\_BUFFER

XML\_PARSE\_BUFFER解析存储在字符串中的XML文档。

DBE\_XML.XML\_PARSE\_BUFFER的存储过程原型为:

DBE\_XML.XML\_PARSE\_BUFFER( id RAW(13), xmlstr VARCHAR2) RETURNS VOID;

#### 表 10-94 DBE XML.XML PARSE BUFFER 接口参数说明

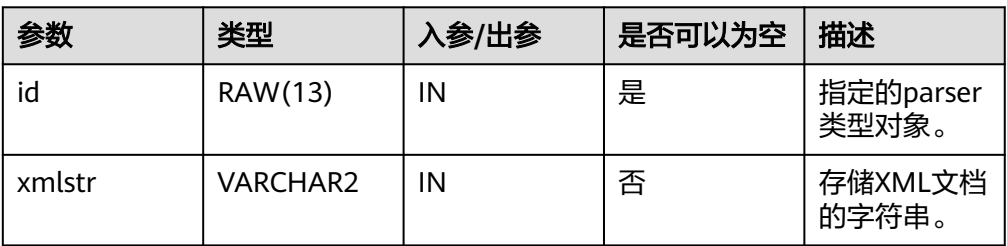

## 说明

- XML PARSE BUFFER函数能够解析的字符串最大长度为32767,超过最大长度解析报 错。
- 与A数据库差异: 字符串encoding只支持UTF-8; version字段只支持1.0,1.0-1.9解析 警告但正常执行,1.9以上报错。
- 与A数据库DTD校验差异:
	- !ATTLIST to type (CHECK|check|Check) "Ch..."将报错,因默认值"Ch..."不属于括 号中枚举值,而A数据库不报错。
	- <!ENTITY baidu "www.baidu.com">...... &Baidu;&writer将报错,因区分字母大小 写,Baidu无法与baidu对应,而A数据库不报错。
- 与A数据库命名空间校验差异:解析未声明的命名空间标签正常执行,而A数据库会报 错。
- 与A数据库xml预定义实体解析差异: '"会被解析转译为字符'",而A数 据库中预定义实体统一都没有转译为字符。
- DBE\_XML.XML\_PARSE\_CLOB

XML\_PARSE\_CLOB解析存储在CLOB中的XML文档。

DBE\_XML.XML\_PARSE\_CLOB的存储过程原型为: DBE\_XML.XML\_PARSE\_CLOB( id IN RAW(13), doc IN CLOB) RETURNS VOID;

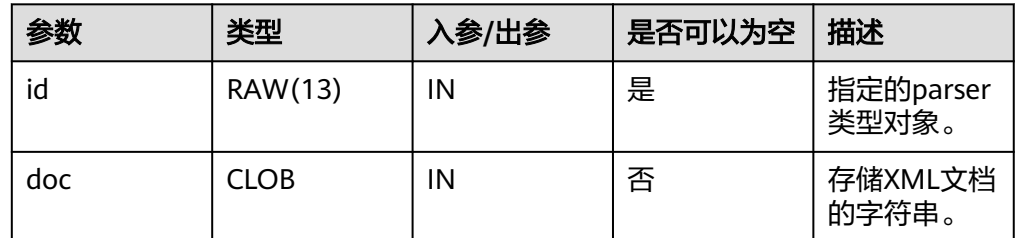

#### 表 **10-95** DBE\_XML.XML\_PARSE\_CLOB 接口参数说明

# 说明

- xml\_parse\_clob不支持解析大于等于2GB的CLOB。
- 与A数据库差异: 字符串encoding只支持UTF-8; version字段只支持1.0, 1.0-1.9解析 警告但正常执行,1.9以上报错。
- 与A数据库DTD校验差异:
	- !ATTLIST to type (CHECK|check|Check) "Ch..."将报错,因默认值"Ch..."不属于括 号中枚举值,而A数据库不报错。
	- <!ENTITY baidu "www.baidu.com">...... &Baidu;&writer将报错,因区分字母大小 写,Baidu无法与baidu对应,而A数据库不报错。
- 与A数据库命名空间校验差异:解析未声明的命名空间标签正常执行,而A数据库会报 错。
- 与A数据库xml预定义实体解析差异: '"会被解析转译为字符'",而A数 据库中预定义实体统一都没有转译为字符。
- DBE\_XML.XML\_SET\_VALIDATION\_MODE 设置给定PARSER的解析验证模式。 DBE\_XML.XML\_SET\_VALIDATION\_MODE的存储过程原型为:

<span id="page-2021-0"></span>DBE\_XML.XML\_SET\_VALIDATION\_MODE( id RAW(13), validate BOOLEAN) RETURNS VOID;

## 表 **10-96** DBE\_XML.XML\_SET\_VALIDATION\_MODE 接口参数说明

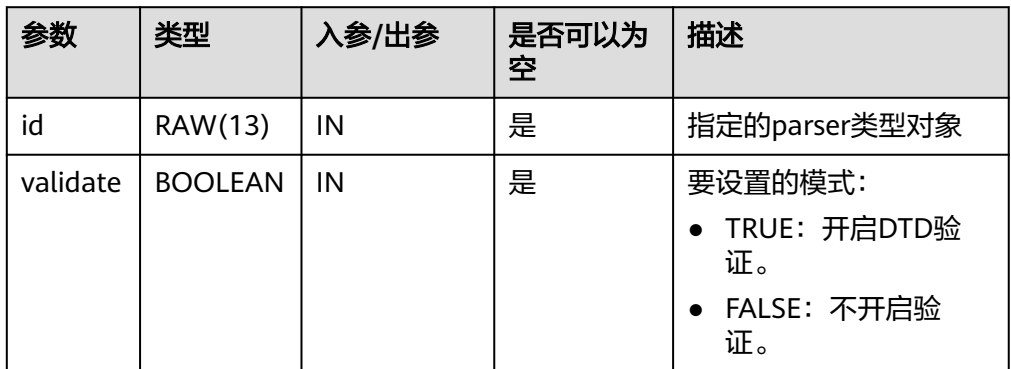

## 说明

- DBE\_XML.XML\_SET\_VALIDATION\_MODE函数validate传入为空,不改变parser的解析 验证模式。
- parser初始化默认为开启DTD验证模式。
- DBE\_XML.XML\_DOM\_APPEND\_CHILD

将newchild node添加到parent(n)节点最后面,并返回新添加的Node节点。

DBE\_XML.XML\_DOM\_APPEND\_CHILD的存储过程原型为:

```
DBE_XML.XML_DOM_APPEND_CHILD(
   parentid IN RAW(13),
   childid IN RAW(13)
)
RETURNS RAW(13);
```
表 **10-97** DBE\_XML.XML\_DOM\_APPEND\_CHILD 接口参数说明

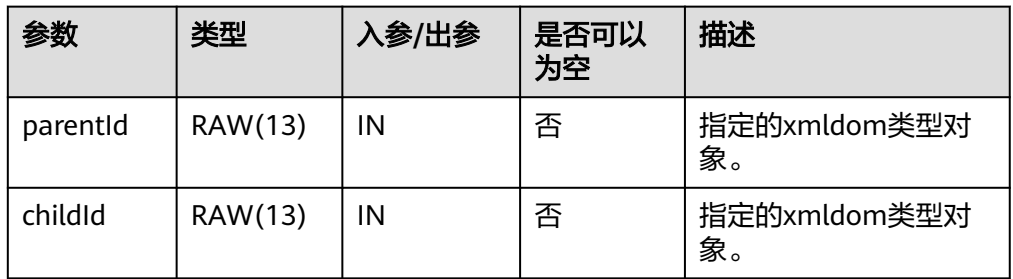

· DBE\_XML.XML\_DOM\_CREATE\_ELEMENT

返回创建指定名称的DOMELEMENT对象。

DBE XML.XML DOM CREATE ELEMENT的函数原型为:

DBE\_XML.XML\_DOM\_CREATE\_ELEMENT(  $id IN RAW(13)$ , tagname IN VARCHAR2 ) RETURNS RAW(13);

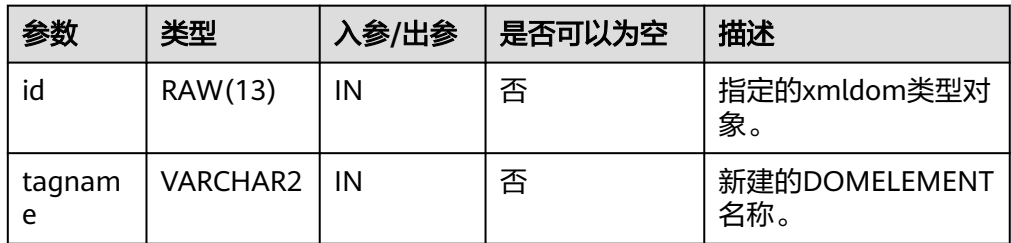

#### <span id="page-2022-0"></span>表 **10-98** DBE\_XML.XML\_DOM\_CREATE\_ELEMENT 接口参数说明

## ● DBE\_XML.XML\_DOM\_CREATE\_ELEMENT\_NS

返回创建指定名称和命名空间的DOMELEMENT对象。

DBE\_XML.XML\_DOM\_CREATE\_ELEMENT\_NS的函数原型为:

```
DBE_XML.XML_DOM_CREATE_ELEMENT_NS(
   id IN RAW(13),
   tagname IN VARCHAR2,
   ns IN VARCHAR2
)
RETURNS RAW(13);
```
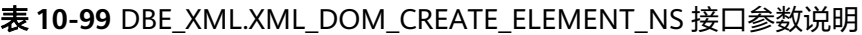

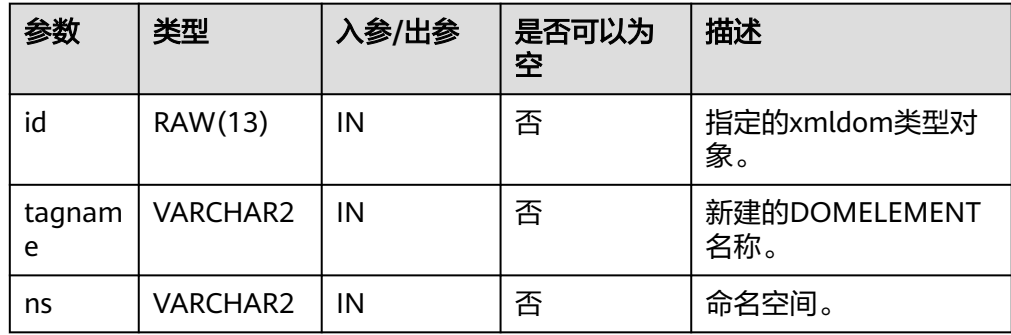

DBE\_XML.XML\_DOM\_CREATE\_TEXT\_NODE

创建并返回DOMTEXT对象。

DBE XML.XML DOM CREATE TEXT NODE的函数原型为:

DBE\_XML.XML\_DOM\_CREATE\_TEXT\_NODE( id IN RAW(13), data IN VARCHAR2 ) RETURNS RAW(13);

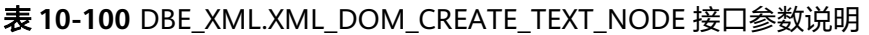

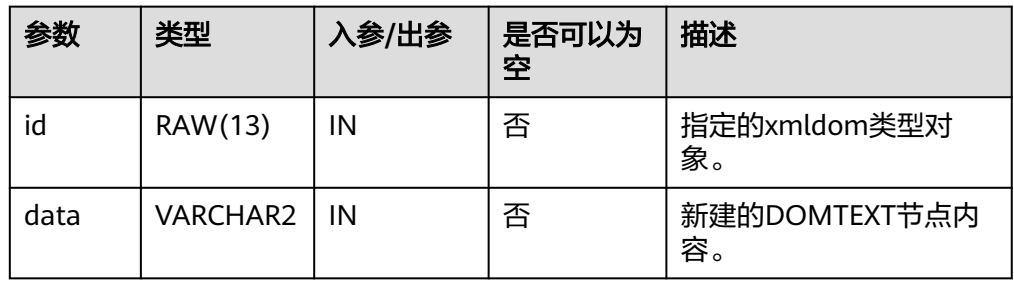

# <span id="page-2023-0"></span>DBE\_XML.XML\_DOM\_FREE\_DOCUMENT 将指定的XMLDOM类型对象释放。

DBE\_XML.XML\_DOM\_FREE\_DOCUMENT的存储过程原型为: DBE\_XML.XML\_DOM\_FREE\_DOCUMENT( id RAW(13) )

RETURNS VOID;

# 表 **10-101** DBE\_XML.XML\_DOM\_FREE\_DOCUMENT 接口参数说明

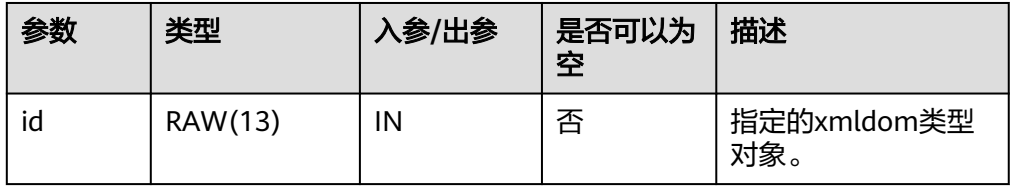

DBE\_XML.XML\_DOM\_FREE\_ELEMENT 将指定的XMLDOM类型对象释放。 DBE\_XML.XML\_DOM\_FREE\_ELEMENT的存储过程原型为: DBE\_XML.XML\_DOM\_FREE\_ELEMENT ( id RAW(13) )

RETURNS VOID;

# 表 **10-102** DBE\_XML.XML\_DOM\_FREE\_ELEMENT 接口参数说明

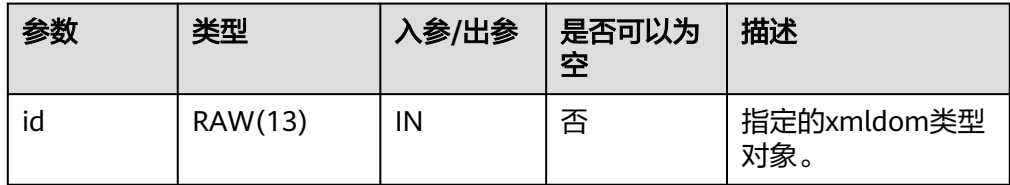

DBE\_XML.XML\_DOM\_FREE\_NODE 释放DOMNODE节点。 DBE\_XML.XML\_DOM\_FREE\_NODE的函数原型为: DBE\_XML.XML\_DOM\_FREE\_NODE ( id RAW(13) ) RETURNS VOID;

## 表 10-103 DBE\_XML.XML\_DOM\_FREE\_NODE 接口参数说明

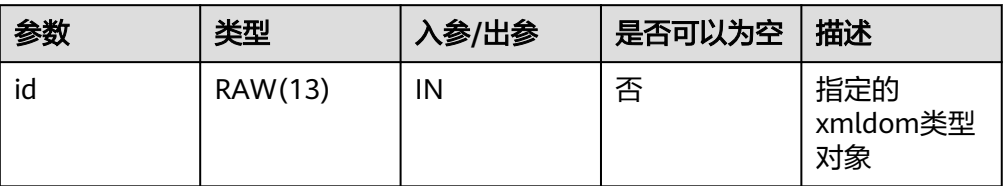

DBE\_XML.XML\_DOM\_FREE\_NODELIST 释放DOMNODELIST节点。 DBE\_XML.XML\_DOM\_FREE\_NODELIST的存储过程原型为: <span id="page-2024-0"></span>DBE\_XML.XML\_DOM\_FREE\_NODELIST( id IN RAW(13) )

RETURNS VOID

#### 表 **10-104** DBE\_XML.XML\_DOM\_FREE\_NODELIST 接口参数说明

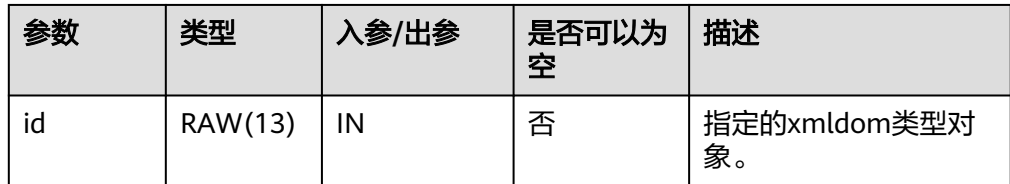

# DBE\_XML.XML\_DOM\_GET\_ATTRIBUTE 获取指定的xmldom类型对象的属性。

DBE\_XML.XML\_DOM\_GET\_ATTRIBUTE的存储过程原型为:

DBE\_XML.XML\_DOM\_GET\_ATTRIBUTE ( docid IN RAW(13), name IN VARCHAR2 )

RETURNS VARCHAR2;

#### 表 **10-105** DBE\_XML.XML\_DOM\_GET\_ATTRIBUTE 接口参数说明

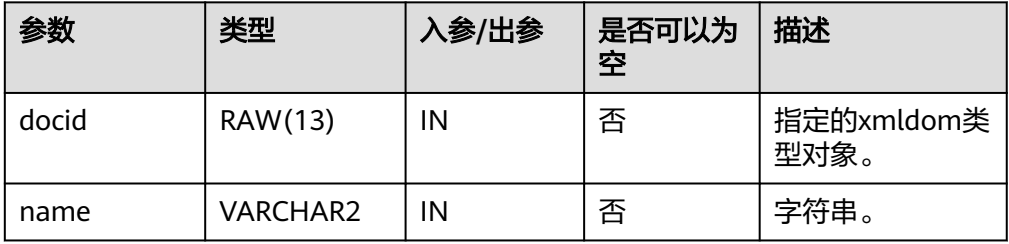

DBE\_XML.XML\_DOM\_GET\_ATTRIBUTES 将DOMNode节点属性值作为map返回。

DBE\_XML.XML\_DOM\_GET\_ATTRIBUTES的函数原型为:

```
DBE_XML.XML_DOM_GET_ATTRIBUTES (
   id RAW(13)
```
)

RETURNS RAW(13);

## 表 **10-106** DBE\_XML.XML\_DOM\_GET\_ATTRIBUTES 接口参数说明

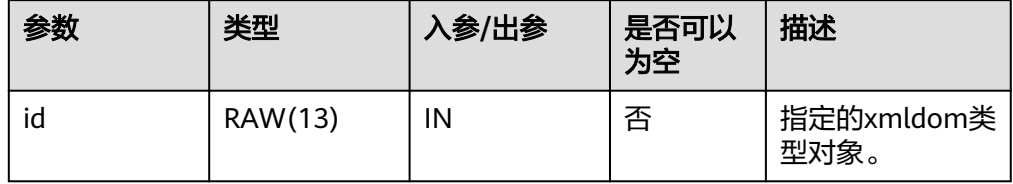

DBE\_XML.XML\_DOM\_GET\_CHILD\_NODES 将节点下的若干子节点转换成节点列表。 DBE\_XML.XML\_DOM\_GET\_CHILD\_NODES的函数原型为: DBE\_XML.XML\_DOM\_GET\_CHILD\_NODES( id IN RAW(13)

<span id="page-2025-0"></span>) RETURNS RAW(13);

#### 表 **10-107** DBE\_XML.XML\_DOM\_GET\_CHILD\_NODES 接口参数说明

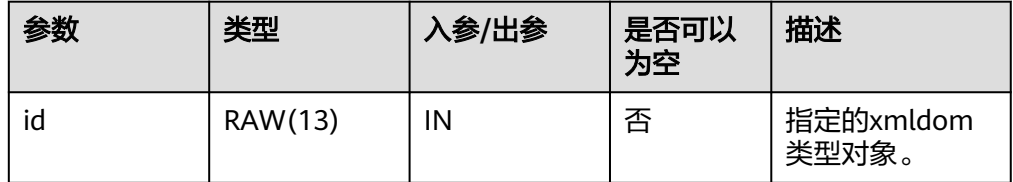

DBE\_XML.XML\_DOM\_GET\_CHILDREN\_BY\_TAGNAME

获取指定的xmldom类型对象指定子节点组成的列表。

DBE\_XML.XML\_DOM\_GET\_CHILDREN\_BY\_TAGNAME的存储过程原型为:

DBE\_XML.XML\_DOM\_GET\_CHILDREN\_BY\_TAGNAME ( docid IN RAW(13),

name IN VARCHAR2

RETURNS RAW(13);

)

)

#### 表 **10-108** DBE\_XML.XML\_DOM\_GET\_CHILDREN\_BY\_TAGNAME 接口参数说明

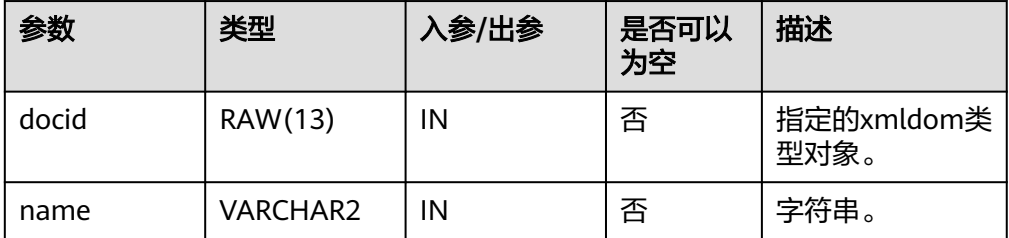

DBE\_XML.XML\_DOM\_GET\_CHILDREN\_BY\_TAGNAME\_NS 获取指定的xmldom类型对象指定命名空间指定子节点组成的列表。

DBE\_XML.XML\_DOM\_GET\_CHILDREN\_BY\_TAGNAME\_NS的存储过程原型为:

```
DBE_XML.XML_DOM_GET_CHILDREN_BY_TAGNAME_NS (
  docid IN RAW(13),
 name IN VARCHAR2.
```
 ns IN VARCHAR2 RETURNS RAW(13);

表 **10-109** DBE\_XML.XML\_DOM\_GET\_CHILDREN\_BY\_TAGNAME\_NS 接口参数说 明

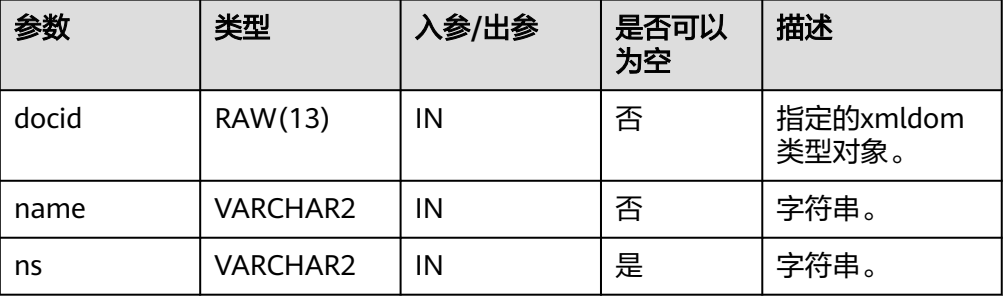

<span id="page-2026-0"></span>DBE\_XML.XML\_DOM\_GET\_DOCUMENT\_ELEMENT 返回指定DOCUMENT的首个子节点。 DBE\_XML.XML\_DOM\_GET\_DOCUMENT\_ELEMENT的存储过程原型为: DBE\_XML.XML\_DOM\_GET\_DOCUMENT\_ELEMENT( id RAW(13) ) RETURNS RAW(13);

表 **10-110** DBE\_XML.XML\_DOM\_GET\_DOCUMENT\_ELEMENT 接口参数说明

| 参数 | 类型      | 入参/出参 | 是否可以<br>为空 | 描述                 |
|----|---------|-------|------------|--------------------|
| id | RAW(13) | IN    | 否          | 指定的xmldom类<br>型对象。 |

DBE\_XML.XML\_DOM\_GET\_FIRST\_CHILD 返回node节点的第一个子节点。 DBE XML.XML DOM GET FIRST CHILD的函数原型为: DBE\_XML.XML\_DOM\_GET\_FIRST\_CHILD( id IN RAW(13) ) RETURNS RAW(13);

表 10-111 DBE XML.XML DOM GET FIRST CHILD 接口参数说明

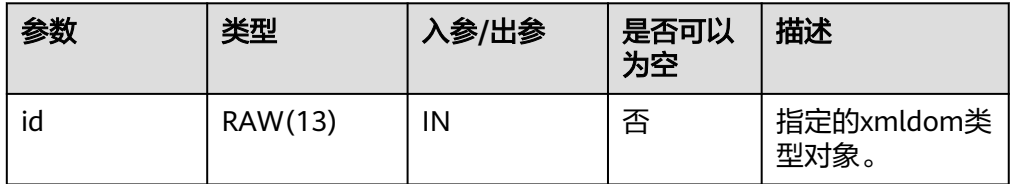

DBE\_XML.XML\_DOM\_GET\_LAST\_CHILD 返回node节点的最后一个子节点。 DBE\_XML.XML\_DOM\_GET\_LAST\_CHILD的函数原型为: DBE\_XML.XML\_DOM\_GET\_LAST\_CHILD( id IN RAW(13) ) RETURNS RAW(13);

表 **10-112** DBE\_XML.XML\_DOM\_GET\_LAST\_CHILD 接口参数说明

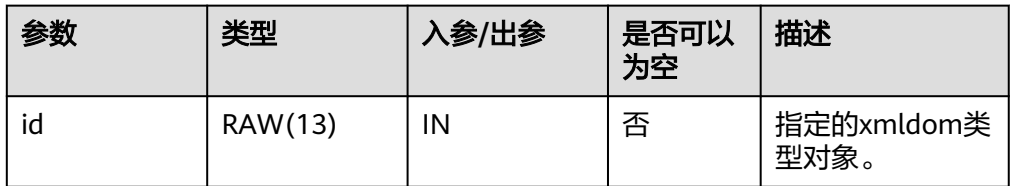

DBE\_XML.XML\_DOM\_GET\_LENGTH 根据类型节点中内容返回节点数。 DBE\_XML.XML\_DOM\_GET\_LENGTH的存储过程原型为: <span id="page-2027-0"></span>DBE\_XML.XML\_DOM\_GET\_LENGTH( id RAW(13) )

RETURNS VOID;

# 表 **10-113** DBE\_XML.XML\_DOM\_GET\_LENGTH 接口参数说明

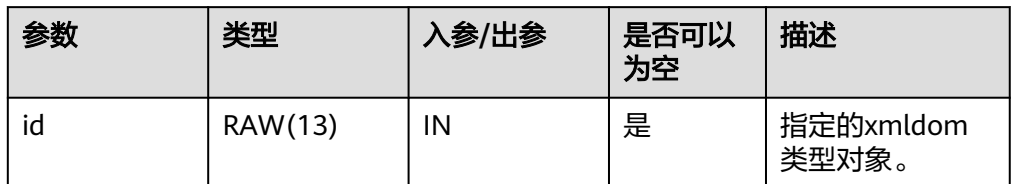

# DBE\_XML.XML\_DOM\_GET\_LOCALNAME 返回给定对象的本地名称。

DBE\_XML.XML\_DOM\_GET\_LOCALNAME的存储过程原型为:

```
DBE_XML.XML_DOM_GET_LOCALNAME (
   id RAW(13)
)
RETURNS VARCHAR2;
```
# 表 10-114 DBE\_XML.XML\_DOM\_GET\_LOCALNAME 接口参数说明

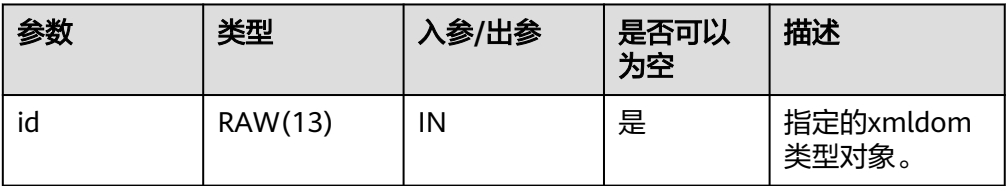

DBE\_XML.XML\_DOM\_GET\_NAMED\_ITEM 检索由名称指定的节点。

DBE\_XML.XML\_DOM\_GET\_NAMED\_ITEM的函数原型为:

```
DBE_XML.XML_DOM_GET_NAMED_ITEM(
  \overline{\mathsf{id}} IN RAW(13),
   nodeName IN VARCHAR2
)
```
RETURNS RAW(13);

# 表 **10-115** DBE\_XML.XML\_DOM\_GET\_NAMED\_ITEM 接口参数说明

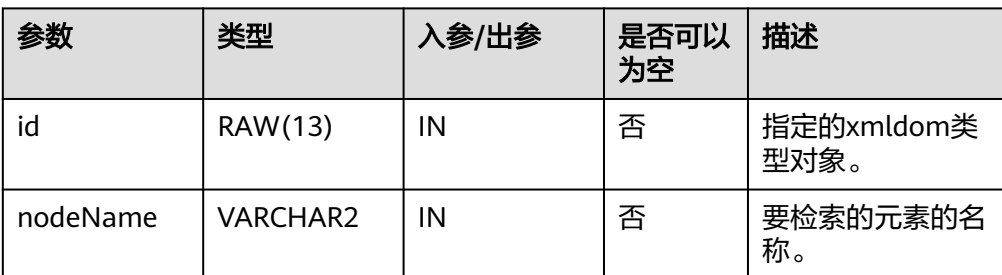

DBE\_XML.XML\_DOM\_GET\_NAMED\_ITEM\_NS 检索由名称和命名空间指定的节点。 DBE\_XML.XML\_DOM\_GET\_NAMED\_ITEM\_NS的函数原型为: <span id="page-2028-0"></span>DBE\_XML.XML\_DOM\_GET\_NAMED\_ITEM\_NS( id RAW(13), nodename IN VARCHAR2, ns IN VARCHAR2 )

RETURNS RAW(13);

## 表 **10-116** DBE\_XML.XML\_DOM\_GET\_NAMED\_ITEM\_NS 接口参数说明

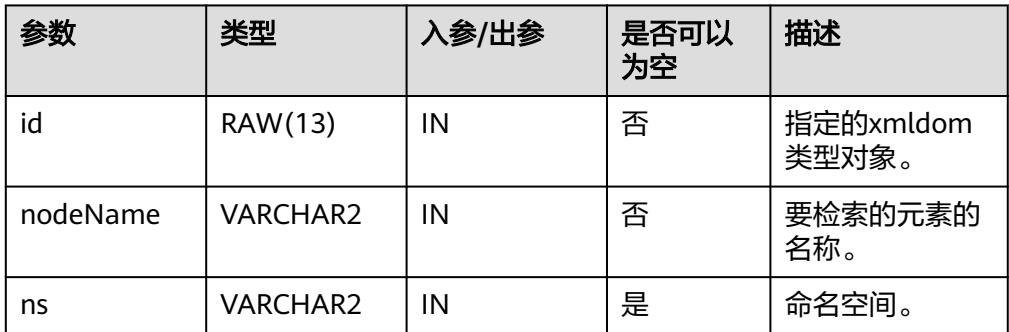

● DBE\_XML.XML\_DOM\_GET\_NEXT\_SIBLING 返回该节点的下一个节点。

DBE\_XML.XML\_DOM\_GET\_NEXT\_SIBLING的函数原型为:

DBE\_XML.XML\_DOM\_GET\_NEXT\_SIBLING(

```
 id IN RAW(13)
)
```
RETURNS RAW(13);

## 表 10-117 DBE\_XML.XML\_DOM\_GET\_NEXT\_SIBLING 接口参数说明

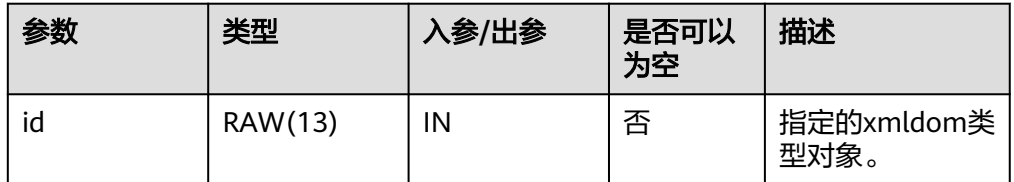

# DBE\_XML.XML\_DOM\_GET\_NODE\_NAME

返回节点的名称。 DBE\_XML.XML\_DOM\_GET\_NODE\_NAME的函数原型为: DBE\_XML.XML\_DOM\_GET\_NODE\_NAME(  $id IN RAW(13)$ ) RETURNS VARCHAR2;

# 表 **10-118** DBE\_XML.XML\_DOM\_GET\_NODE\_NAME 接口参数说明

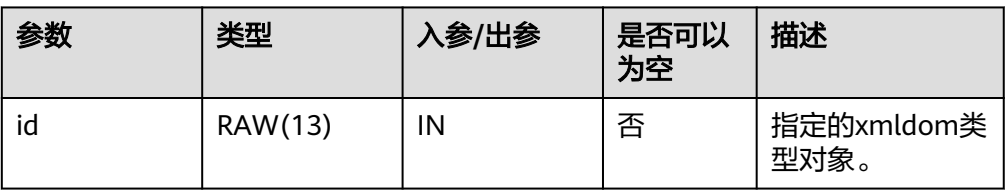

● DBE\_XML.XML\_DOM\_GET\_NODE\_TYPE

<span id="page-2029-0"></span>返回节点的类型。

DBE\_XML.XML\_DOM\_GET\_NODE\_TYPE的函数原型为:

DBE\_XML.XML\_DOM\_GET\_NODE\_TYPE(  $id IN RAW(13)$ 

) RETURNS INTEGER;

# 表 **10-119** DBE\_XML.XML\_DOM\_GET\_NODE\_TYPE 接口参数说明

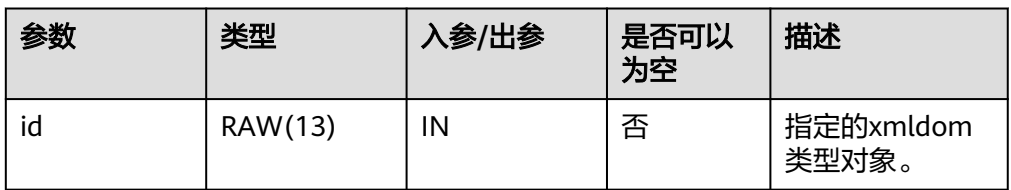

# DBE\_XML.XML\_DOM\_GET\_NODE\_VALUE

返回NODE节点的值。

DBE\_XML.XML\_DOM\_GET\_NODE\_VALUE的存储过程原型为:

DBE\_XML.XML\_DOM\_GET\_NODE\_VALUE( id IN RAW $(13)$ RETURNS VARCHAR2;

表 **10-120** DBE\_XML.XML\_DOM\_GET\_NODE\_VALUE 接口参数说明

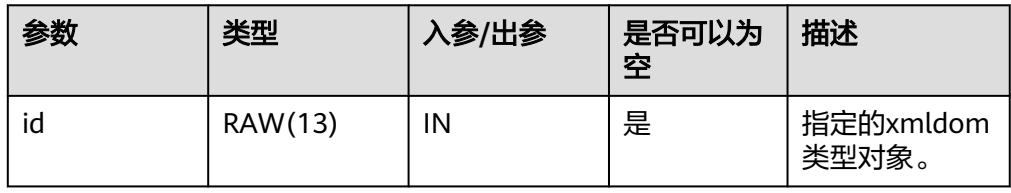

DBE\_XML.XML\_DOM\_GET\_PARENT\_NODE

返回给定NODE节点的父节点。

DBE\_XML.XML\_DOM\_GET\_PARENT\_NODE的存储过程原型为:

DBE\_XML.XML\_DOM\_GET\_PARENT\_NODE( id IN RAW(13)) RETURNS RAW(13);

表 10-121 DBE XML.XML DOM GET PARENT NODE 接口参数说明

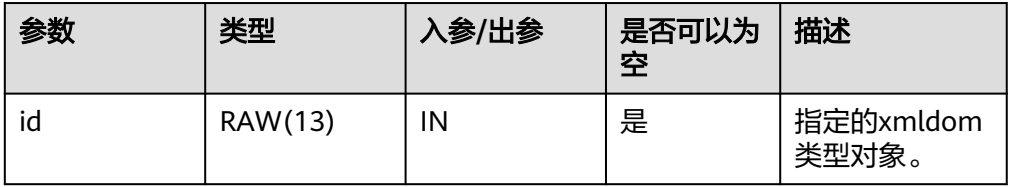

DBE\_XML.XML\_DOM\_GET\_TAGNAME 获取指定的xmldom类型对象的标签名。 DBE\_XML.XML\_DOM\_GET\_TAGNAME的存储过程原型为: DBE\_XML.XML\_DOM\_GET\_TAGNAME ( docid RAW(13)

<span id="page-2030-0"></span>) RETURNS VARCHAR2;

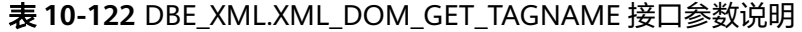

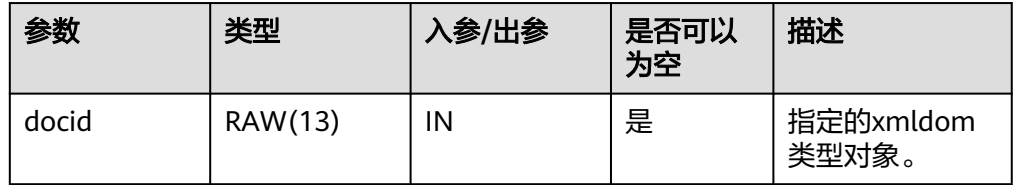

DBE\_XML.XML\_DOM\_HAS\_CHILD\_NODES

检查DOMNODE对象是否拥有任一子节点。

DBE\_XML.XML\_DOM\_HAS\_CHILD\_NODES的存储过程原型为: DBE\_XML.XML\_DOM\_HAS\_CHILD\_NODES( id IN RAW $(13)$ RETURNS BOOLEAN

## 表 **10-123** DBE\_XML.XML\_DOM\_HAS\_CHILD\_NODES 接口参数说明

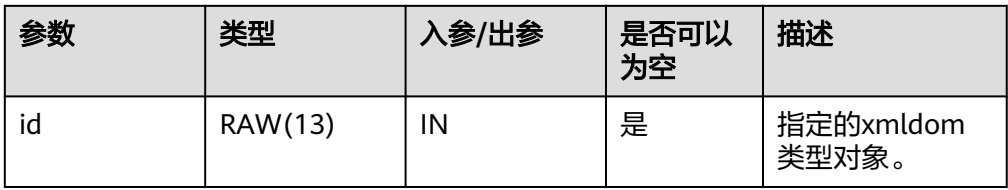

## DBE\_XML.XML\_DOM\_IMPORT\_NODE

该函数将节点复制到另一节点中,并将复制后的节点挂载到指定document中。若 被复制节点的类型不属于xmldom的constants所规定的12种类型,则直接抛出类 型不支持异常。

DBE\_XML.XML\_DOM\_IMPORT\_NODE的函数原型为:

DBE\_XML.XML\_DOM\_IMPORT\_NODE( doc\_id IN RAW(13), node  $id$  IN RAW(13), deep IN BOOLEAN )

RETURNS RAW(13);

## 表 **10-124** DBE\_XML.XML\_DOM\_IMPORT\_NODE 接口参数说明

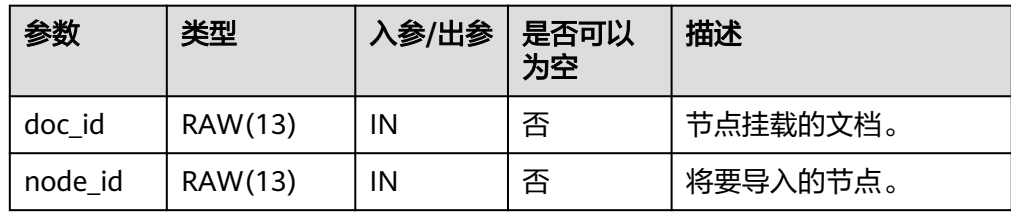

<span id="page-2031-0"></span>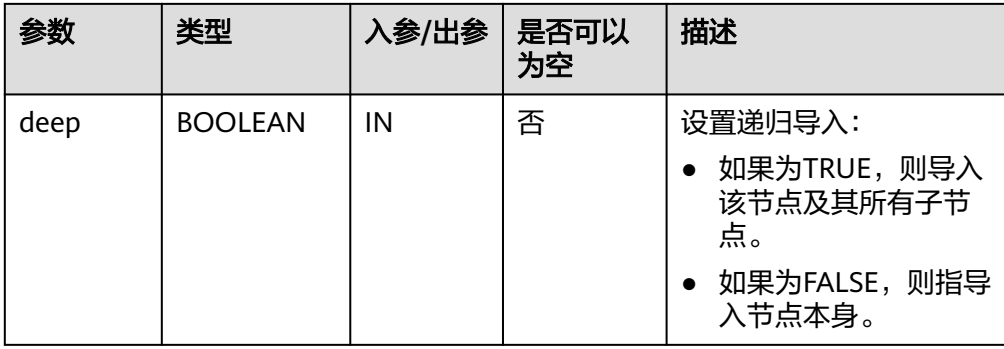

DBE\_XML.XML\_DOM\_IS\_NULL 判断给定对象是否为NULL,如果是则返回True,否则返回false。 DBE\_XML.XML\_DOM\_IS\_NULL的函数原型为: DBE\_XML.XML\_DOM\_IS\_NULL (  $id$  RAW(13) ) RETURNS BOOLEAN;

# 表 **10-125** DBE\_XML.XML\_DOM\_IS\_NULL 接口参数说明

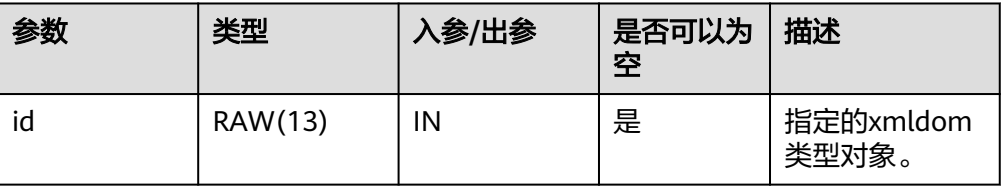

DBE\_XML.XML\_DOM\_ITEM 根据索引返回list或map中与索引对应的元素。

DBE\_XML.XML\_DOM\_ITEM的函数原型为:

```
DBE_XML.XML_DOM_ITEM (
   id IN RAW(13),
   index IN INTEGER
)
RETURNS RAW(13);
```
表 10-126 DBE XML.XML DOM ITEM 接口参数说明

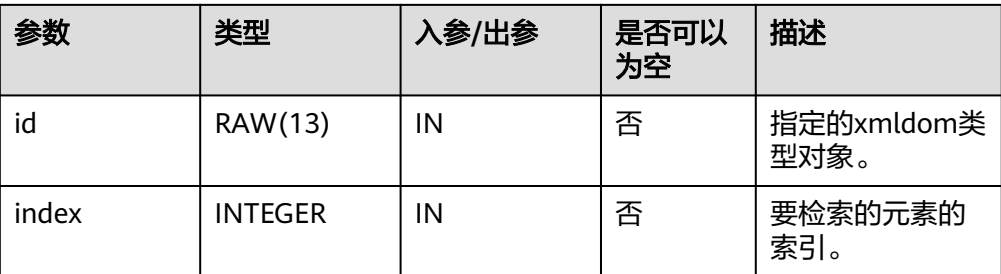

● DBE\_XML.XML\_DOM\_MAKE\_ELEMENT 返回转换后的DOMELEMENT对象。 DBE\_XML.XML\_DOM\_MAKE\_ELEMENT的存储过程原型为: <span id="page-2032-0"></span>DBE\_XML.XML\_DOM\_MAKE\_ELEMENT( id IN RAW(13)) RETURNS RAW(13)

## 表 **10-127** DBE\_XML.XML\_DOM\_MAKE\_ELEMENT 接口参数说明

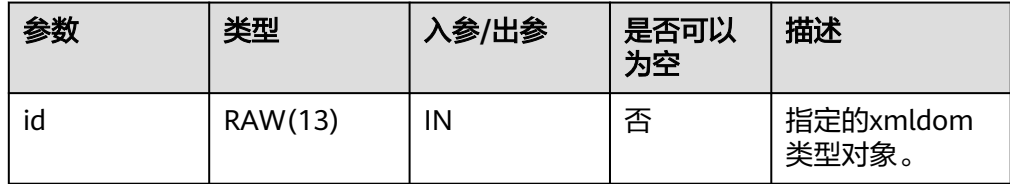

DBE\_XML.XML\_DOM\_MAKENODE

将给定对象强制转换为DOMNODE类型。 DBE\_XML.XML\_DOM\_MAKENODE的存储过程原型为: DBE\_XML.XML\_DOM\_MAKENODE( id RAW(13) ) RETURNS DOMNODE;

## 表 **10-128** DBE\_XML.XML\_DOM\_MAKENODE 接口参数说明

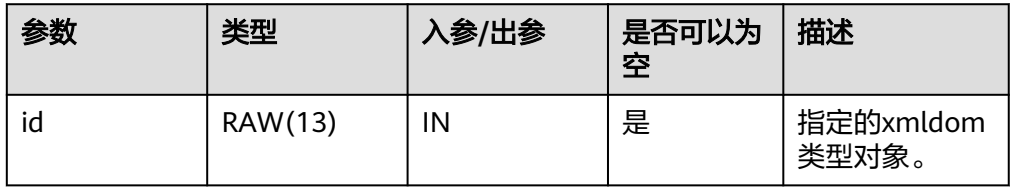

- DBE\_XML.XML\_DOM\_NEW\_DOM\_DOCUMENT\_EMPTY 返回新的DOMDOCUMENT对象。 DBE\_XML.XML\_DOM\_NEW\_DOM\_DOCUMENT\_EMPTY的函数原型为: DBE\_XML.XML\_DOM\_NEW\_DOM\_DOCUMENT\_EMPTY() RETURNS RAW(13);
- XML\_DOM\_NEW\_DOM\_DOCUMENT\_CLOB 返回从指定的CLOB类型创建的新DOMDOOCUMENT实例对象。 XML\_DOM\_NEW\_DOM\_DOCUMENT\_CLOB的函数原型为: DBE\_XML.XML\_DOM\_NEW\_DOM\_DOCUMENT\_CLOB( content IN CLOB ) RETURNS RAW(13);

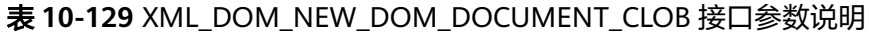

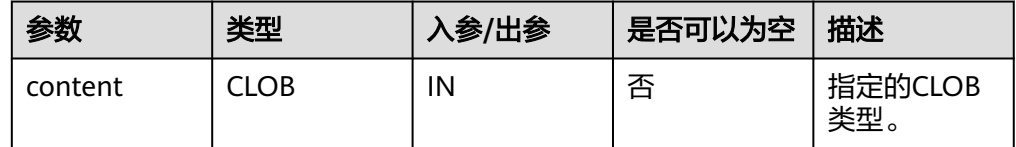

DBE\_XML.XML\_DOM\_NEW\_DOCUMENT\_XMLTYPE 返回从指定的XMLType类型创建的新DOMDOOCUMENT实例对象。 DBE\_XML.XML\_DOM\_NEW\_DOCUMENT\_XMLTYPE的函数原型为: <span id="page-2033-0"></span>DBE\_XML.XML\_DOM\_NEW\_DOCUMENT\_XMLTYPE( content IN CLOB

) RETURNS RAW(13);

#### 表 **10-130** DBE\_XML.XML\_DOM\_NEW\_DOCUMENT\_XMLTYPE 接口参数说明

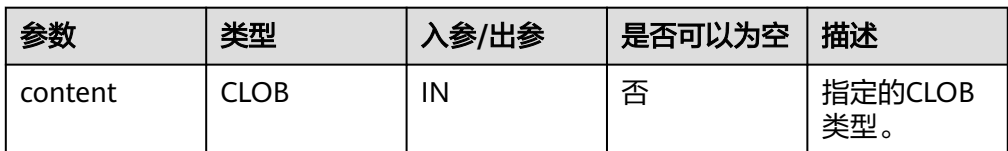

# DBE\_XML.XML\_DOM\_SET\_ATTRIBUTE

设置指定的xmldom类型对象的属性。

DBE\_XML.XML\_DOM\_SET\_ATTRIBUTE的存储过程原型为:

DBE\_XML.XML\_DOM\_SET\_ATTRIBUTE( docid IN RAW(13), name IN VARCHAR2, value IN VARCHAR2

) RETURNS VOID;

# 表 **10-131** DBE\_XML.XML\_DOM\_SET\_ATTRIBUTE 接口参数说明

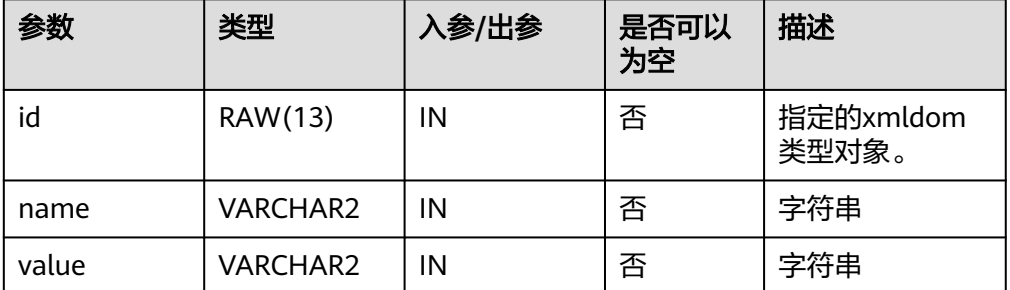

# DBE\_XML.XML\_DOM\_SET\_CHARSET

设置DOM设置DOMDOCUMENT的CHATSET字符集。

DBE\_XML.XML\_DOM\_SET\_CHARSET的函数原型为:

DBE\_XML.XML\_DOM\_SET\_CHARSET( id IN RAW(13), charset IN VARCHAR2 )

RETURNS VOID;

# 表 **10-132** DBE\_XML.XML\_DOM\_SET\_CHARSET 接口参数说明

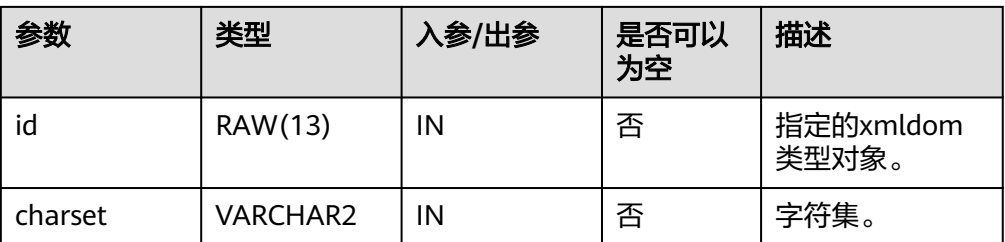

# <span id="page-2034-0"></span>DBE\_XML.XML\_DOM\_SET\_DOCTYPE 设置DOMDOCUMENT的外部DTD。

DBE\_XML.XML\_DOM\_SET\_DOCTYPE的函数原型为:

dbe\_xml.xml\_dom\_set\_doctype( id IN RAW(13), dtd name IN VARCHAR2, system\_id IN VARCHAR2, public\_id IN VARCHAR2

) RETURNS VOID;

# 表 **10-133** DBE\_XML.XML\_DOM\_SET\_DOCTYPE 接口参数说明

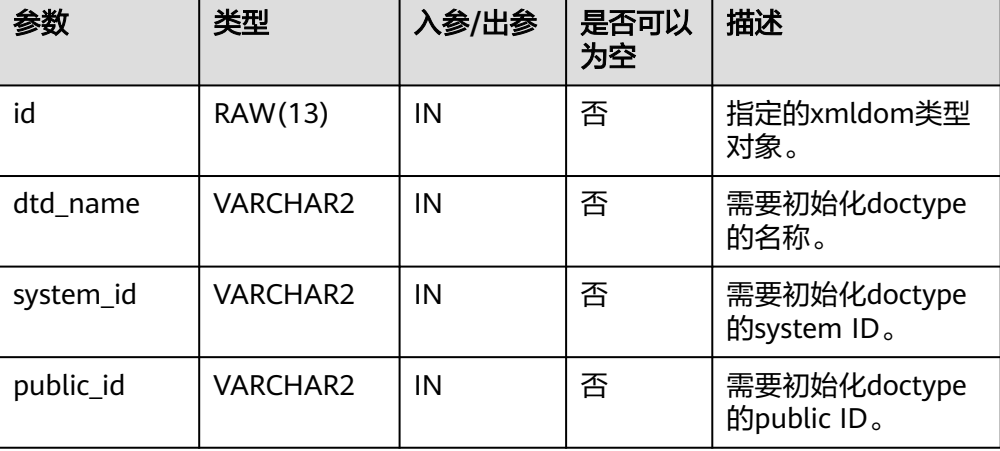

# DBE\_XML.XML\_DOM\_SET\_NODE\_VALUE 此函数用于向DOMNODE对象中设置节点的值。 DBE XML.XML DOM SET NODE VALUE的存储过程原型为:

DBE\_XML.XML\_DOM\_SET\_NODE\_VALUE( id IN RAW(13), node\_value IN VARCHAR2) RETURNS VOID

# 表 **10-134** DBE\_XML.XML\_DOM\_SET\_NODE\_VALUE 接口参数说明

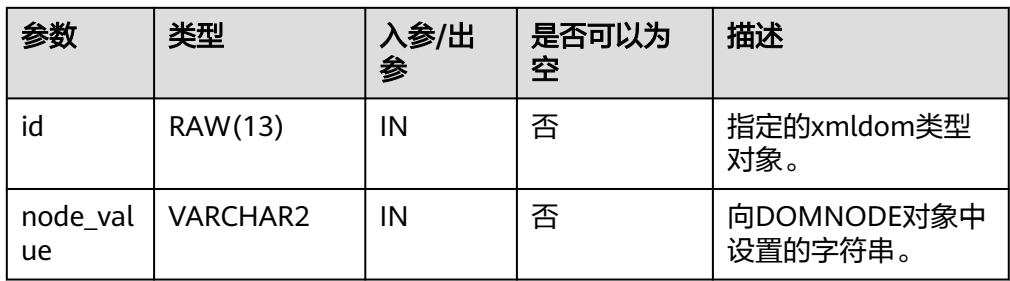

DBE\_XML.XML\_DOM\_WRITE\_TO\_BUFFER\_DOC 将给定的DOMDOCUMENT类型对象写入缓冲区。 DBE XML.XML DOM\_WRITE\_TO\_BUFFER\_DOC的存储过程原型为: DBE\_XML.DBE\_XML.XML\_DOM\_WRITE\_TO\_BUFFER\_DOC( id IN RAW(13)) RETURNS VARCHAR2;

<span id="page-2035-0"></span>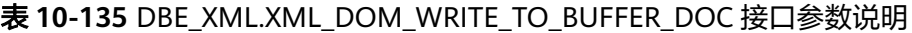

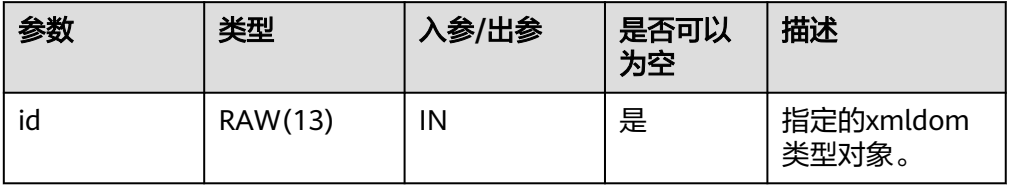

DBE\_XML.XML\_DOM\_WRITE\_TO\_BUFFER\_NODE

将给定的DOMNODE类型对象写入缓冲区。

DBE\_XML.XML\_DOM\_WRITE\_TO\_BUFFER\_NODE的存储过程原型为:

DBE\_XML.DBE\_XML.XML\_DOM\_WRITE\_TO\_BUFFER\_NODE( id IN RAW(13)) RETURNS VARCHAR2;

## 表 10-136 DBE XML.XML DOM\_WRITE\_TO\_BUFFER\_NODE 接口参数说明

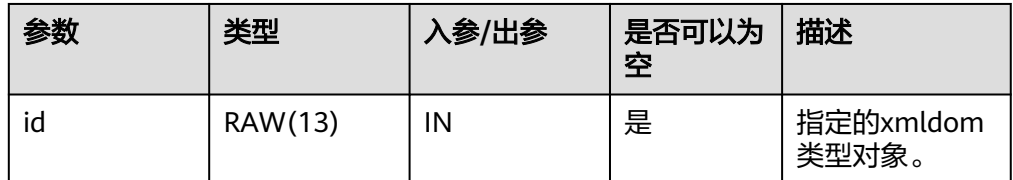

DBE\_XML.XML\_DOM\_WRITE\_TO\_CLOB\_DOC 将给定的DOMDOCUMENT类型对象写入Clob。 DBE\_XML.XML\_DOM\_WRITE\_TO\_CLOB\_DOC的存储过程原型为: DBE\_XML.XML\_DOM\_WRITE\_TO\_CLOB\_DOC(  $id IN RAW(13)$ )

RETURNS VARCHAR2;

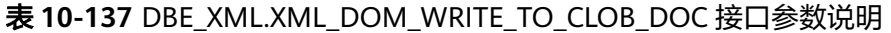

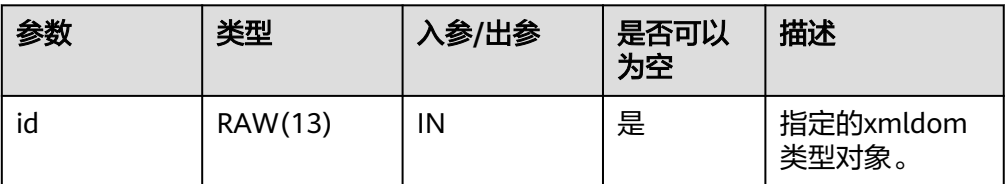

DBE\_XML.XML\_DOM\_WRITE\_TO\_CLOB\_NODE 将给定的DOMNODE类型对象写入Clob。

DBE XML.XML DOM WRITE TO CLOB NODE的存储过程原型为:

```
DBE_XML.XML_DOM_WRITE_TO_CLOB_NODE(
  id IN RAW(13)
)
RETURNS CLOB;
```
<span id="page-2036-0"></span>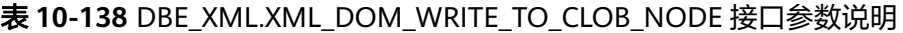

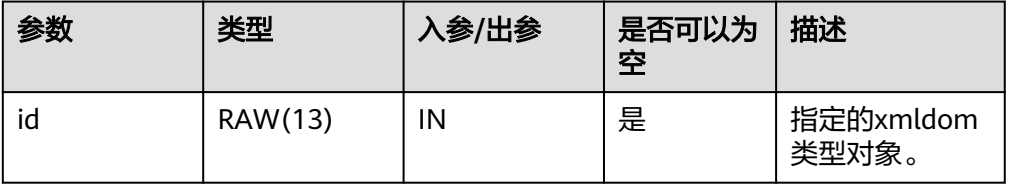

DBE\_XML.XML\_DOM\_WRITE\_TO\_FILE\_DOC 使用数据库字符集将XML节点写入指定文件。

DBE\_XML.XML\_DOM\_WRITE\_TO\_FILE\_DOC的存储过程原型为:

DBE\_XML.XML\_DOM\_WRITE\_TO\_FILE\_DOC( id IN RAW(13), file\_dir IN VARCHAR2) RETURNS VOID

DBE\_XML.XML\_DOM\_WRITE\_TO\_FILE\_DOC( id IN RAW(13), file\_dir IN VARCHAR2, charset IN VARCHAR2) RETURNS VOID PACKAGE

## 表 **10-139** DBE\_XML.XML\_DOM\_WRITE\_TO\_FILE\_DOC 接口参数说明

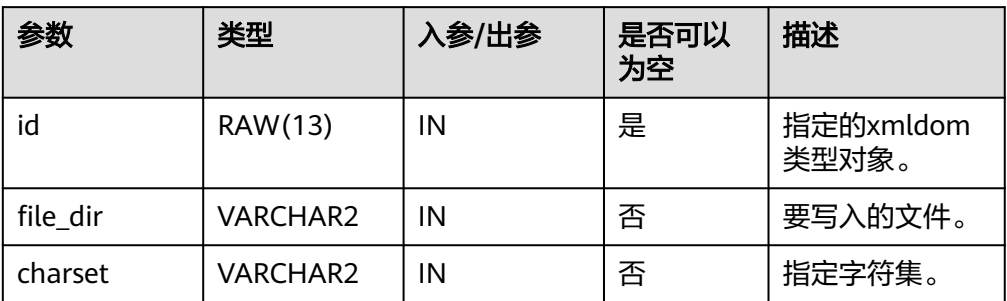

DBE\_XML.XML\_DOM\_WRITE\_TO\_FILE\_NODE

使用数据库字符集将XML节点写入指定文件。

DBE XML.XML DOM WRITE TO FILE NODE的存储过程原型为:

DBE\_XML.XML\_DOM\_WRITE\_TO\_FILE\_NODE( id IN RAW(13), filename IN VARCHAR2) RETURNS VOID

表 **10-140** DBE\_XML.XML\_DOM\_WRITE\_TO\_FILE\_NODE 接口参数说明

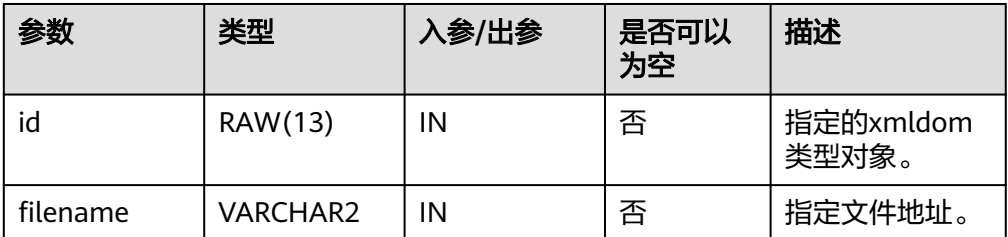

DBE\_XML.XML\_DOM\_GET\_SESSION\_TREE\_NUM 查询当前session中所有类型的dom树数量。

<span id="page-2037-0"></span>DBE\_XML.XML\_DOM\_GET\_SESSION\_TREE\_NUM的函数原型为:

DBE\_XML.XML\_DOM\_GET\_SESSION\_TREE\_NUM() RETURNS INTEGER

DBE\_XML.XML\_DOM\_GET\_DOC\_TREES\_INFO 查询当前session中Document类型的DOM树信息,如内存占用等。

DBE\_XML.XML\_DOM\_GET\_DOC\_TREES\_INFO的函数原型为:

DBE\_XML.XML\_DOM\_GET\_DOC\_TREES\_INFO() RETURNS VARCHAR2

DBE\_XML.XML\_DOM\_GET\_DETAIL\_DOC\_TREE\_INFO

查询传入的document内的各类型子节点的数量。

DBE XML.XML DOM GET DETAIL DOC TREE INFO的函数原型为:

DBE\_XML.XML\_DOM\_GET\_DETAIL\_DOC\_TREE\_INFO( id IN RAW(13)) RETURNS VARCHAR2

# 表 10-141 DBE\_XML.XML\_DOM\_GET\_DETAIL\_DOC\_TREE\_INFO 接口参数说明

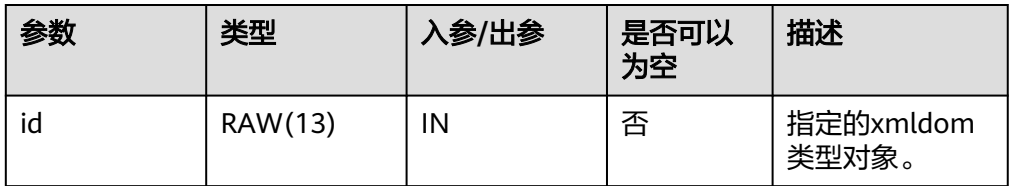

# **10.12.2** 二次封装接口(推荐)

# **10.12.2.1 DBE\_APPLICATION\_INFO**

# 接口介绍

高级功能包DBE\_APPLICATION\_INFO支持的所有接口请参见表**10-142**。 DBE\_APPLICATION\_INFO作用范围是当前session。

# 表 10-142 DBE APPLICATION INFO

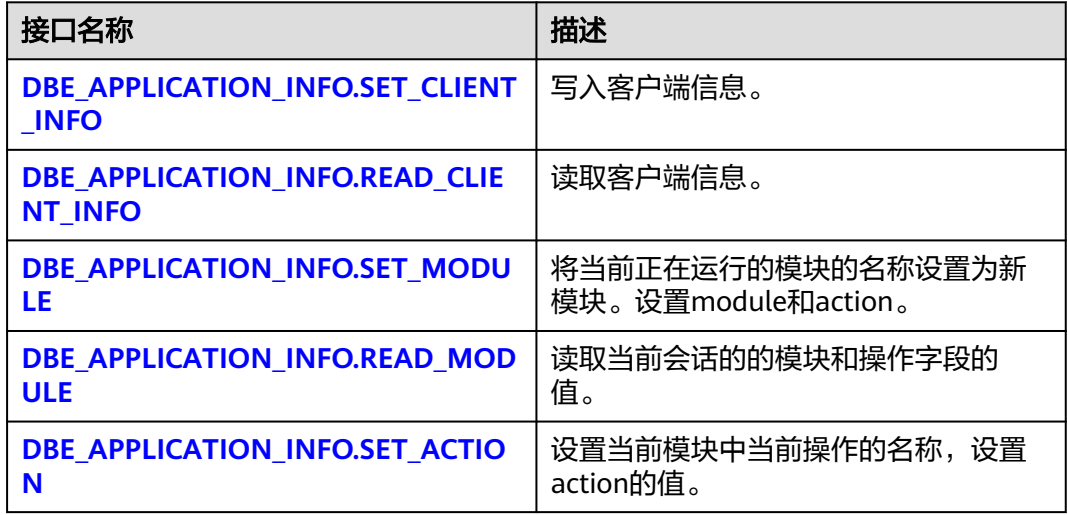

#### <span id="page-2038-0"></span>● DBE\_APPLICATION\_INFO.SET\_CLIENT\_INFO

写入客户端信息。DBE\_APPLICATION\_INFO.SET\_CLIENT\_INFO函数原型为:

DBE\_APPLICATION\_INFO.SET\_CLIENT\_INFO( str text )returns void;

#### 表 10-143 DBE\_APPLICATION\_INFO.SET\_CLIENT\_INFO 接口参数说明

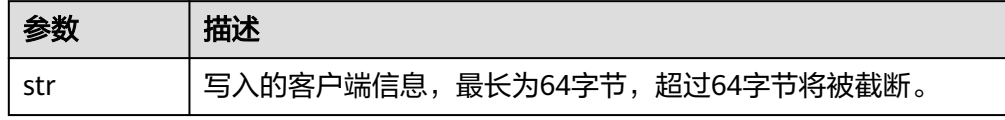

#### DBE\_APPLICATION\_INFO.READ\_CLIENT\_INFO

读取客户端信息DBE\_APPLICATION\_INFO.READ\_CLIENT\_INFO函数原型为:

DBE\_APPLICATION\_INFO.READ\_CLIENT\_INFO( OUT client\_info text);

#### 表 **10-144** DBE\_APPLICATION\_INFO.READ\_CLIENT\_INFO 接口参数说明

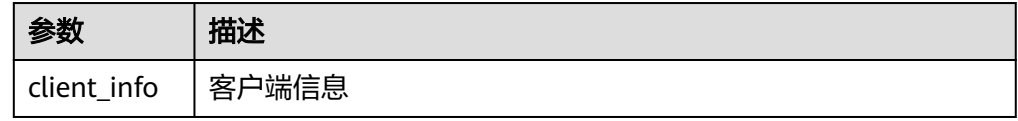

#### DBE\_APPLICATION\_INFO.SET\_MODULE

将当前正在运行的模块的名称设置为新模块。 DBE\_APPLICATION\_INFO.SET\_MODULE函数原型为:

表 **10-145** DBE\_APPLICATION\_INFO.SET\_MODULE 接口参数说明

DBE\_APPLICATION\_INFO.SET\_MODULE( IN module\_name text, IN action\_name text );

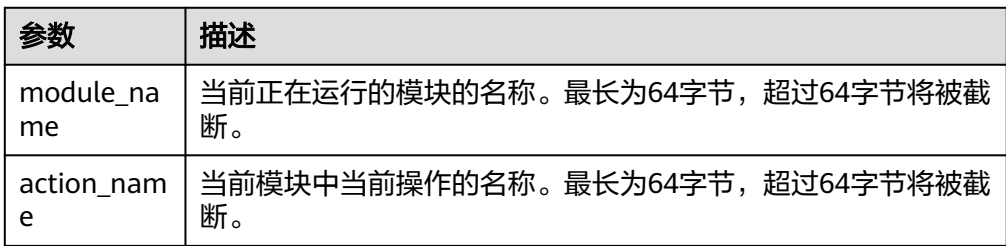

#### 示例:

CALL dbe application info.set module('module name','action name'); set\_module ------------

(1 row)

DBE\_APPLICATION\_INFO.READ\_MODULE

# <span id="page-2039-0"></span>读取当前会话的的模块和操作字段的值。 DBE\_APPLICATION\_INFO.READ\_MODULE函数原型为:

DBE\_APPLICATION\_INFO.READ\_MODULE( OUT module\_name text,

OUT action\_name text

);

# 表 **10-146** DBE\_APPLICATION\_INFO.READ\_MODULE 接口参数说明

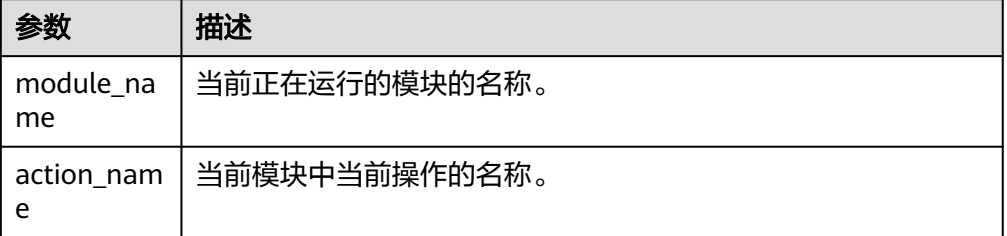

#### 示例:

```
DECLARE
 module varchar2(64);
 action varchar2(64);
BEGIN
 dbe_application_info.read_module(module,action);
 dbe_output.print_line(module);
dbe_output.print_line(action);
END;
/
module_name
action_name
ANONYMOUS BLOCK EXECUTE
```
## DBE\_APPLICATION\_INFO.SET\_ACTION

设置当前模块中当前操作的名称。DBE\_APPLICATION\_INFO.SET\_ACTION函数原 型为:

DBE\_APPLICATION\_INFO.SET\_ACTION( IN action\_name text

);

# 表 **10-147** DBE\_APPLICATION\_INFO.SET\_ACTION 接口参数说明

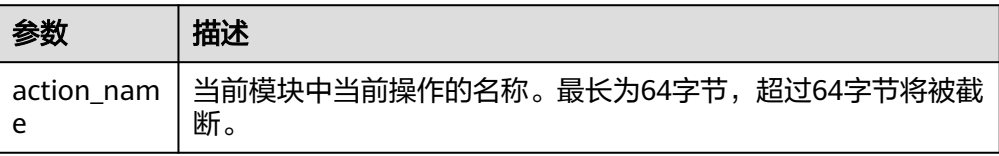

## 示例

CALL dbe\_application\_info.set\_action('action\_name'); set\_action ------------

(1 row)

# **10.12.2.2 DBE\_COMPRESSION**

# 接口介绍

根据输入的参数,评估指定数据对象的采样压缩率或者获取指定行数据的压缩类型。

表 **10-148** DBE\_COMPRESSION

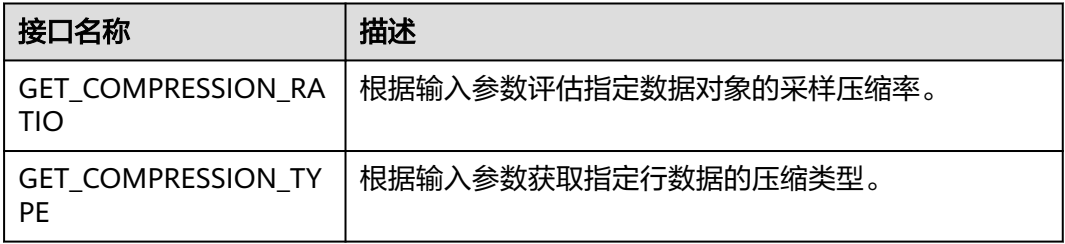

# ● DBE\_COMPRESSION.GET\_COMPRESSION\_RATIO

根据输入参数评估指定数据对象的采样压缩率,原型为:

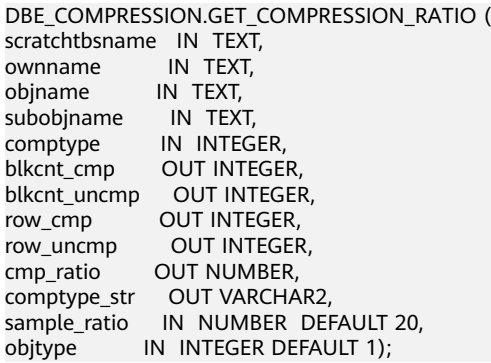

# 表 **10-149** DBE\_COMPRESSION.GET\_COMPRESSION\_RATIO 接口参数说明

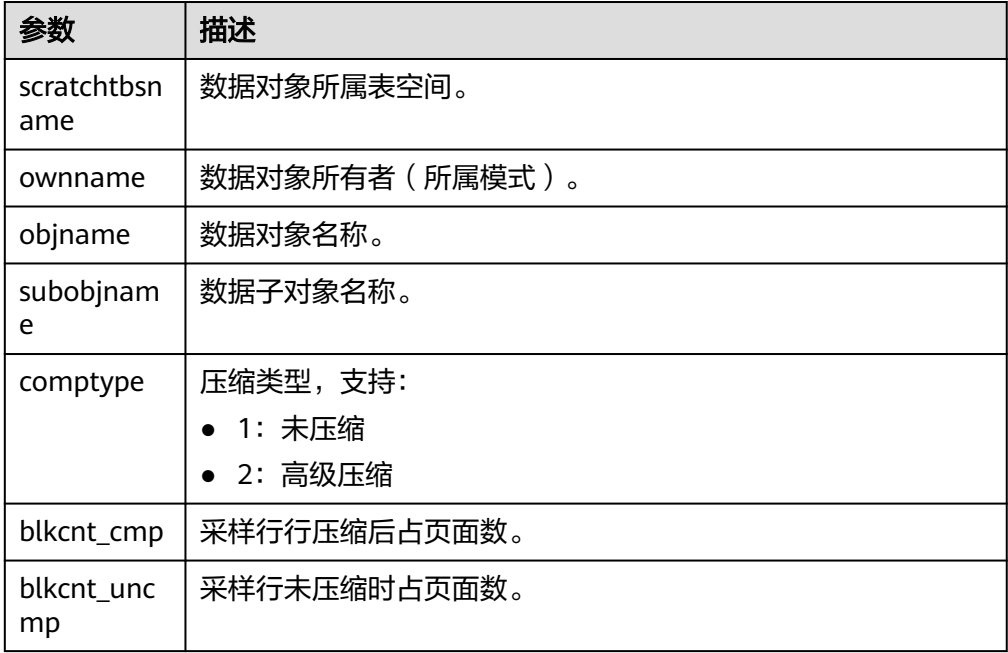

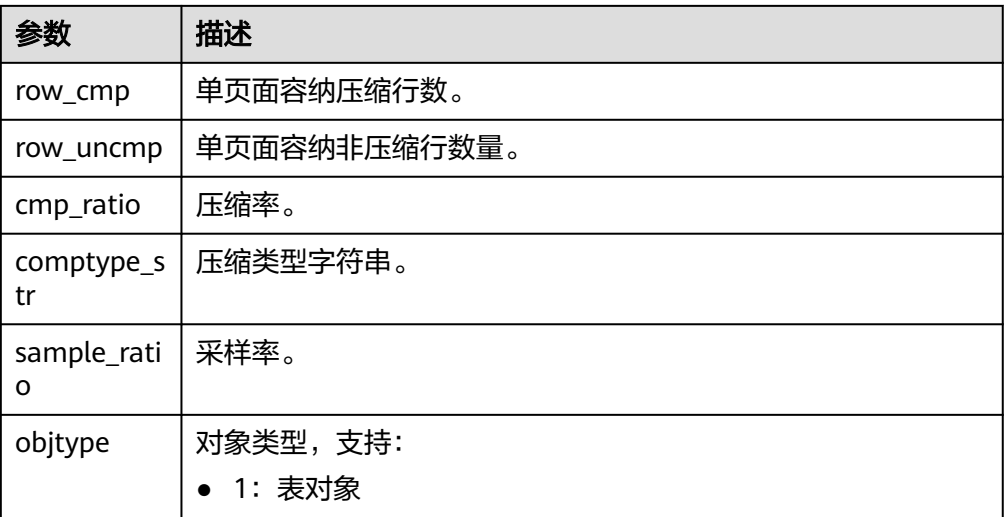

## DBE\_COMPRESSION.GET\_COMPRESSION\_TYPE

根据输入参数获取指定行数据的压缩类型,该接口属于运维类接口,不做可见性 判断,即传入的ctid为已删除的行时,该接口依然会返回当前行在页面上最新的状 态。原型为:

DBE\_COMPRESSION.GET\_COMPRESSION\_TYPE ( ownname IN TEXT, tablename IN TEXT, ctid IN INTEGER, subobjname IN TEXT DEFAULT NULL, comptype OUT INTEGER);

## 表 10-150 DBE\_COMPRESSION.GET\_COMPRESSION\_TYPE 接口参数说明

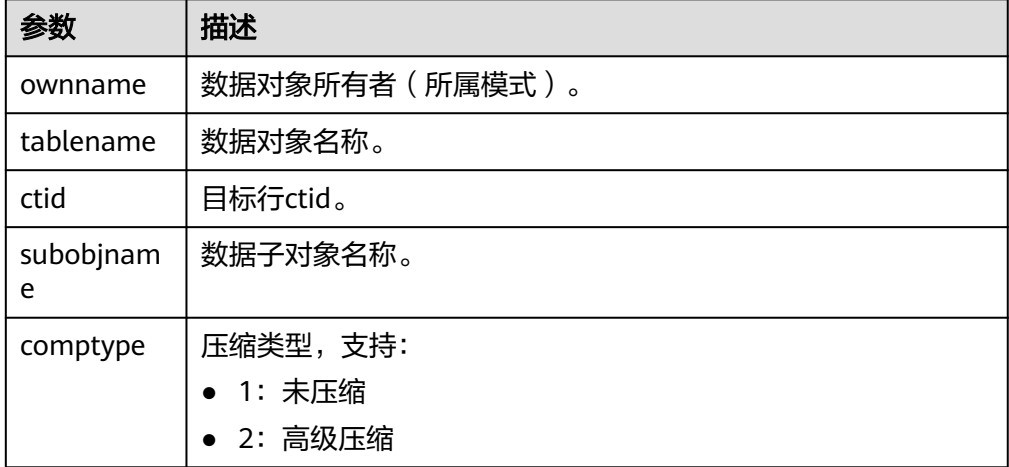

# 示例

gaussdb=# alter database set ilm = on; gaussdb=# CREATE user user1 IDENTIFIED BY 'Gauss\_zzy123'; gaussdb=# CREATE user user2 IDENTIFIED BY 'Gauss\_zzy123'; gaussdb=# SET ROLE user1 PASSWORD 'Gauss\_zzy123'; gaussdb=# CREATE TABLE TEST\_DATA (ORDER\_ID INT, GOODS\_NAME TEXT, CREATE\_TIME TIMESTAMP) ILM ADD POLICY ROW STORE COMPRESS ADVANCED ROW AFTER 1 DAYS OF NO MODIFICATION; INSERT INTO TEST\_DATA VALUES (1, '零食大礼包A', NOW());

gaussdb=# SELECT DBE\_COMPRESSION.GET\_COMPRESSION\_TYPE('user1', 'test\_data', '(0,1)', NULL);

```
 get_compression_type 
----------------------
1 and 1(1 row)
DECLARE
o_blkcnt_cmp integer;
o_blkcnt_uncmp integer;
o_row_cmp integer;
o_row_uncmp integer;
o_cmp_ratio number;
o_comptype_str varchar2;
begin
dbe_compression.get_compression_ratio(
  SCRATCHTBSNAME => NULL,
   OWNNAME => 'user1',
 OBJNAME => 'test_data',
 SUBOBJNAME => NULL,
 COMPTYPE => 2,
 BLKCNT_CMP => o_blkcnt_cmp,
  BLKCNT UNCMP \Rightarrow o_blkcnt_uncmp,
  ROW CMP \Rightarrow o_row_cmp,
  ROW UNCMP \Rightarrow o_row_uncmp,
   CMP_RATIO => o_cmp_ratio,
 COMPTYPE_STR => o_comptype_str,
 SAMPLE_RATIO => 100,
  OBJTYPE \implies 1);
RAISE INFO 'Number of blocks used by the compressed sample of the object : %', o_blkcnt_cmp;
RAISE INFO 'Number of blocks used by the uncompressed sample of the object \cdot : %', o_blkcnt_uncmp;
RAISE INFO 'Number of rows in a block in compressed sample of the object \cdot : %', o_row_cmp;<br>RAISE INFO 'Number of rows in a block in uncompressed sample of the object \cdot : %', o_row_uncmp;
RAISE INFO 'Number of rows in a block in uncompressed sample of the object : \%, o_rowald RAISE INFO 'Estimated Compression Ratio of Sample \%: \%, o_cmp_ratio;
RAISE INFO 'Estimated Compression Ratio of Sample : '%', o_cmp_rand Sample RAISE INFO 'Compression Type
RAISE INFO 'Compression Type
end;
/
INFO: Number of blocks used by the compressed sample of the object \qquad : 0
INFO: Number of blocks used by the uncompressed sample of the object \cdot : 0<br>INFO: Number of rows in a block in compressed sample of the object \cdot : 0
INFO: Number of rows in a block in compressed sample of the object
INFO: Number of rows in a block in uncompressed sample of the object : 0
INFO: Estimated Compression Ratio of Sample : 1
INFO: Compression Type : Compress Advanced
```
# **10.12.2.3 DBE\_FILE**

DBE\_FILE包为存储过程提供了读、写操作系统文本文件的能力。

# 注意事项

- DBE\_FILE要求以DBE\_FILE.FOPEN打开的文件是以数据库字符集编码, 如果打开 的文件未按预期的字符集编码,在使用DBE\_FILE.READ\_LINE读取文件时,会发生 编码校验错误;DBE\_FILE要求以DBE\_FILE.FOPEN\_NCHAR打开的文件是以UTF-8 字符集编码,如果打开的文件未按预期的字符集编码,在使用 DBE\_FILE.READ\_LINE\_NCHAR读取文件时,会发生编码校验错误。
- 当使用DBE\_OUTPUT.PUT\_LINE打印DBE\_FILE.READ\_LINE\_NCHAR接口得到的结 果时,需要确保UTF-8字符集编码能够转换成当前数据库字符集编码,满足上述条 件后可以正常输出结果。DBE\_OUTPUT.PRINT\_LINE不支持该功能。
- DBE\_FILE要求客户端字符集编码与数据库字符集编码保持一致。
- 当数据库字符集编码为ASCII编码,客户端字符集编码为支持中文的编码,且在客 户端调用DBE\_FILE.WRITE\_NCHAR或DBE\_FILE.WRITE\_LINE\_NCHAR接口写入中 文相关内容时,若输入的内容为UTF-8编码格式,无法保证写入的内容按UTF-8格 式编码。这可能会导致后续使用DBE\_FILE.READ\_LINE\_NCHAR时报错。

# 数据类型介绍

● DBE\_FILE.FILE\_TYPE

DBE\_FILE.FILE\_TYPE类型定义了DBE\_FILE包中文件的表示方式, DBE\_FILE.FILE\_TYPE中的字段是DBE\_FILE包的私有字段,请不要直接修改 DBE\_FILE.FILE\_TYPE类型对象中字段的值。

CREATE TYPE DBE\_FILE.FILE\_TYPE AS( id INTEGER, datatype INTEGER, byte\_mode BOOLEAN

);

# 表 **10-151** DBE\_FILE.FILE\_TYPE 字段说明

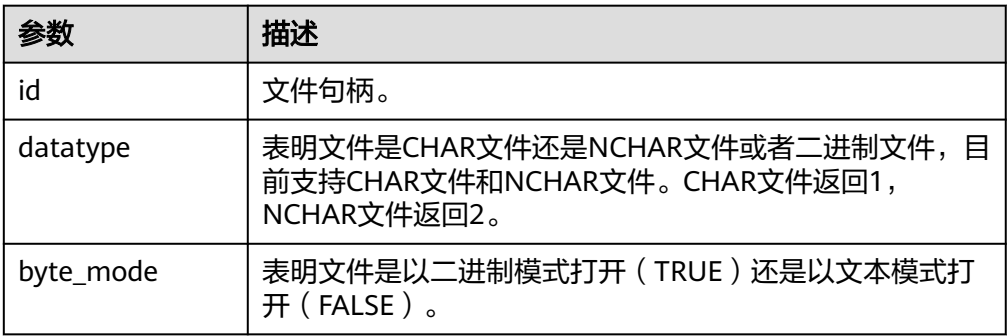

# 接口介绍

# 高级功能包DBE\_FILE支持的所有接口请参见表**10-152**。

# 表 **10-152** DBE\_FILE

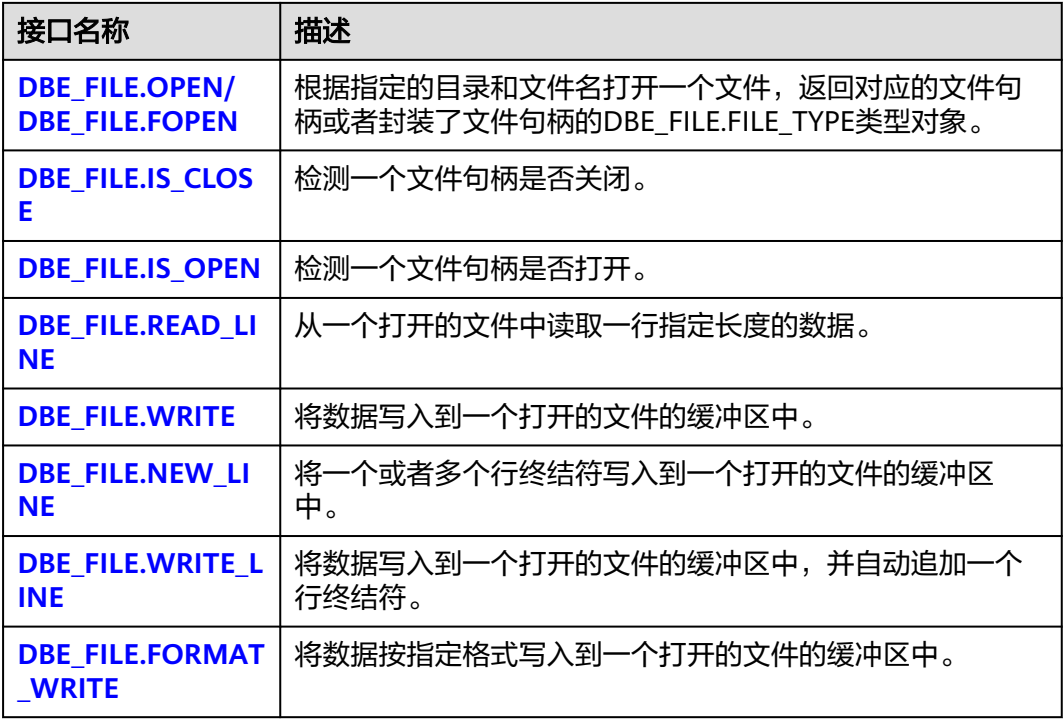

<span id="page-2044-0"></span>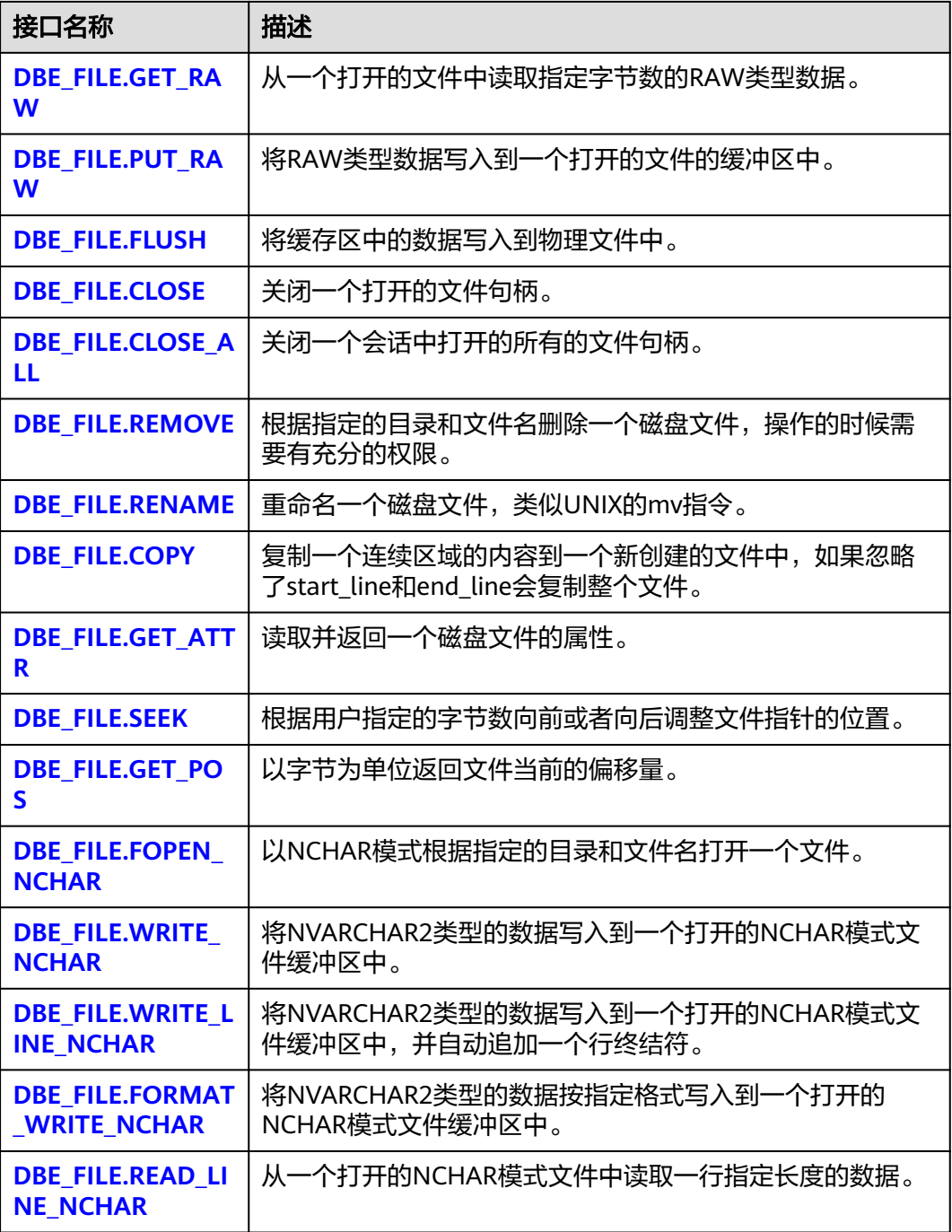

● DBE\_FILE.OPEN/DBE\_FILE.FOPEN

函数DBE\_FILE.OPEN用来打开一个文件,可以指定文件每行的最大字节数,一个 会话内最多可以同时打开50个文件。该函数返回一个INTEGER类型的文件句柄。 函数DBE\_FILE.FOPEN功能和DBE\_FILE.OPEN类似,返回一个DBE\_FILE.FILE\_TYPE 类型的对象。

DBE\_FILE.OPEN和DBE\_FILE.FOPEN函数原型为:

DBE\_FILE.OPEN(<br>dir IN TI IN TEXT, file\_name IN TEXT, open\_mode IN TEXT,

<span id="page-2045-0"></span> max\_line\_size IN INTEGER DEFAULT 1024) RETURN INTEGER; DBE\_FILE.FOPEN(  $dir$  IN TEXT. file\_name IN TEXT, open\_mode IN TEXT, max\_line\_size IN INTEGER DEFAULT 1024) RETURN DBE\_FILE.FILE\_TYPE;

# 表 **10-153** DBE\_FILE.OPEN/DBE\_FILE.FOPEN 接口参数说明

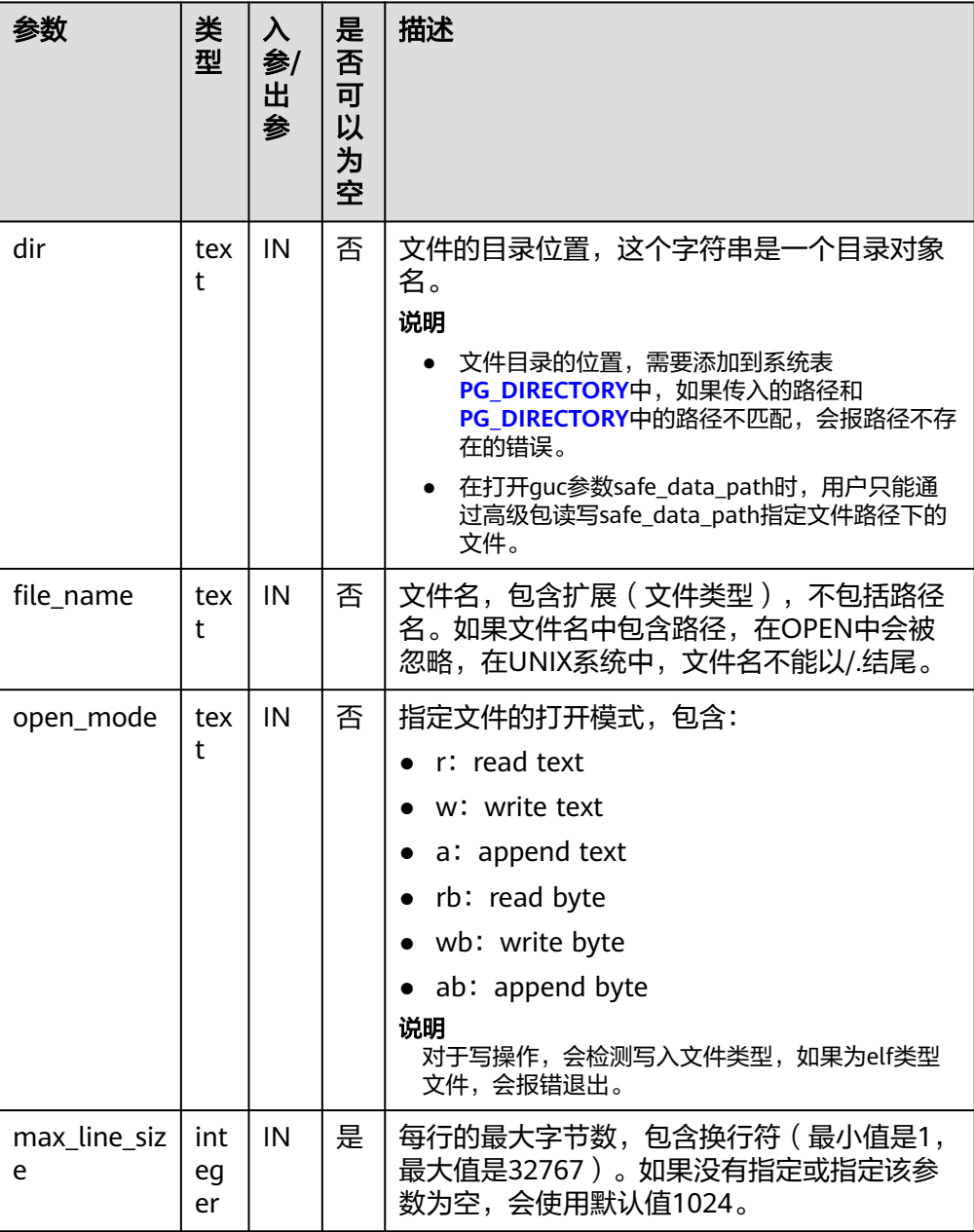

● DBE\_FILE.IS\_CLOSE

函数DBE\_FILE.IS\_CLOSE用于检测一个文件句柄是否已经关闭,返回布尔值,异常 情况是INVALID\_FILEHANDLE。

DBE\_FILE.IS\_CLOSE函数原型为:

<span id="page-2046-0"></span>DBE\_FILE.IS\_CLOSE( file IN INTEGER) RETURN BOOLEAN;

DBE\_FILE.IS\_CLOSE( file IN DBE\_FILE.FILE\_TYPE) RETURN BOOLEAN;

## 表 **10-154** DBE\_FILE.IS\_CLOSE 接口参数说明

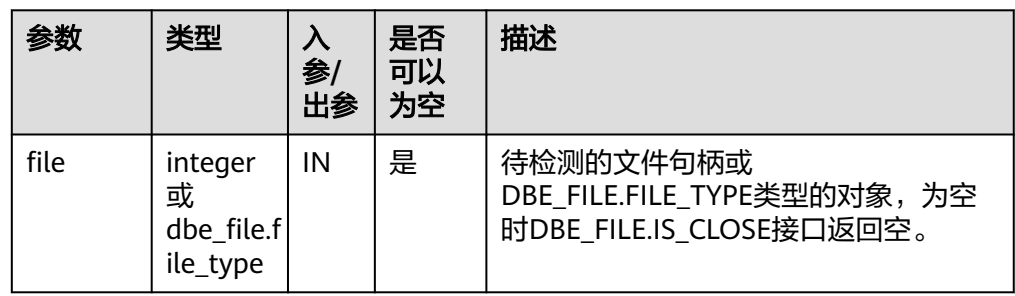

● DBE\_FILE.IS\_OPEN

函数DBE\_FILE.IS\_OPEN用于检测一个文件句柄是否已经打开,返回布尔值,异常 情况是INVALID\_FILEHANDLE。

DBE\_FILE.IS\_OPEN函数原型为:

DBE\_FILE.IS\_OPEN( file IN INTEGER) RETURN BOOLEAN;

DBE\_FILE.IS\_OPEN( file IN DBE\_FILE.FILE\_TYPE) RETURN BOOLEAN;

# 表 **10-155** DBE\_FILE.IS\_OPEN 接口参数说明

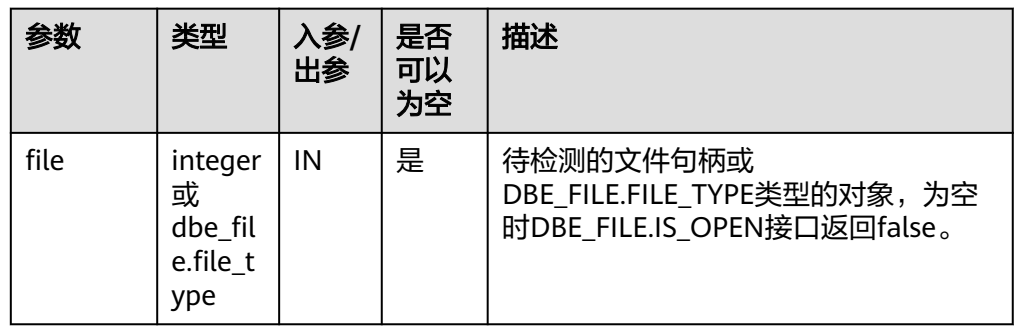

## ● DBE\_FILE.READ\_LINE

函数DBE\_FILE.READ\_LINE从一个打开的文件读取数据,并把读取的结果存放到 buffer中。读取的时候会读取到行尾,但不包含行终结符,或者读取到文件末尾, 或者读取到len参数指定的大小。读取的长度不能超过OPEN的时候指定的 max line size.

DBE\_FILE.READ\_LINE存储过程原型为:

DBE\_FILE.READ\_LINE( file IN INTEGER, buffer OUT TEXT, len IN INTEGER DEFAULT NULL) RETURN TEXT;

<span id="page-2047-0"></span>DBE\_FILE.READ\_LINE( file IN DBE\_FILE.FILE\_TYPE, buffer OUT TEXT, len IN INTEGER DEFAULT NULL) RETURN TEXT;

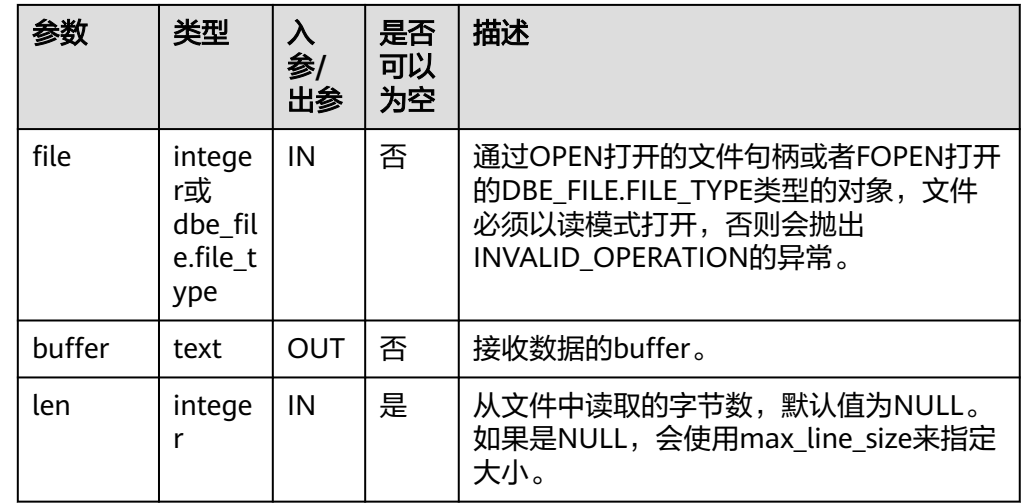

# 表 **10-156** DBE\_FILE.READ\_LINE 接口参数说明

# ● DBE\_FILE.WRITE

函数DBE\_FILE.WRITE用于向文件对应的缓冲区中写入buffer中的数据,文件必须 以写模式打开,这个操作不会写入行终结符。

DBE\_FILE.WRITE函数原型为: DBE\_FILE.WRITE( file IN INTEGER, buffer IN TEXT) RETURN BOOLEAN;

DBE\_FILE.WRITE( file IN DBE\_FILE.FILE\_TYPE, buffer IN TEXT) RETURN VOID;

## 表 **10-157** DBE\_FILE.WRITE 接口参数说明

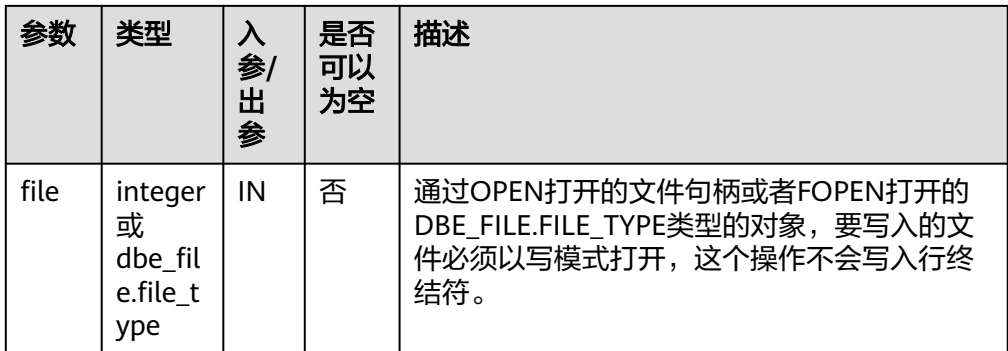

<span id="page-2048-0"></span>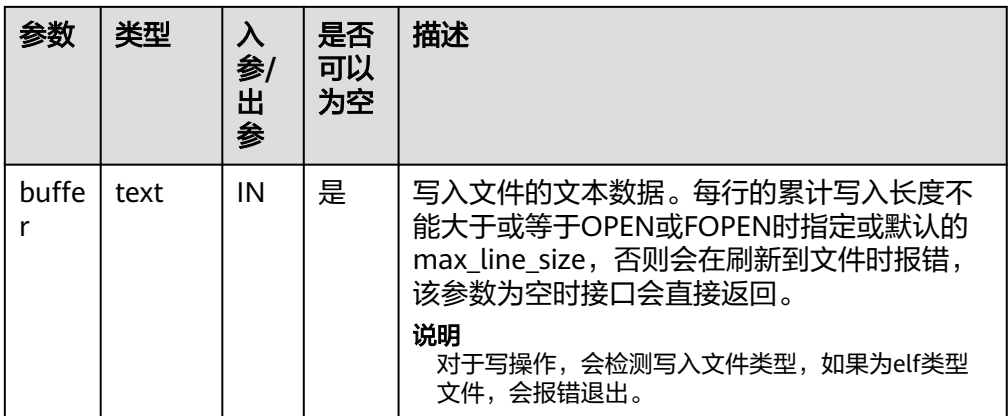

#### DBE\_FILE.NEW\_LINE

函数DBE\_FILE.NEW\_LINE用于向文件对应的缓冲区中写入一个或者多个行终结 符,行终结符和平台相关。

DBE\_FILE.NEW\_LINE函数原型为: DBE\_FILE.NEW\_LINE( file IN INTEGER, line\_nums IN INTEGER DEFAULT 1) RETURN BOOLEAN;

DBE\_FILE.NEW\_LINE( file IN DBE\_FILE.FILE\_TYPE, line\_nums IN INTEGER DEFAULT 1) RETURN VOID;

## 表 **10-158** DBE\_FILE.NEW\_LINE 接口参数说明

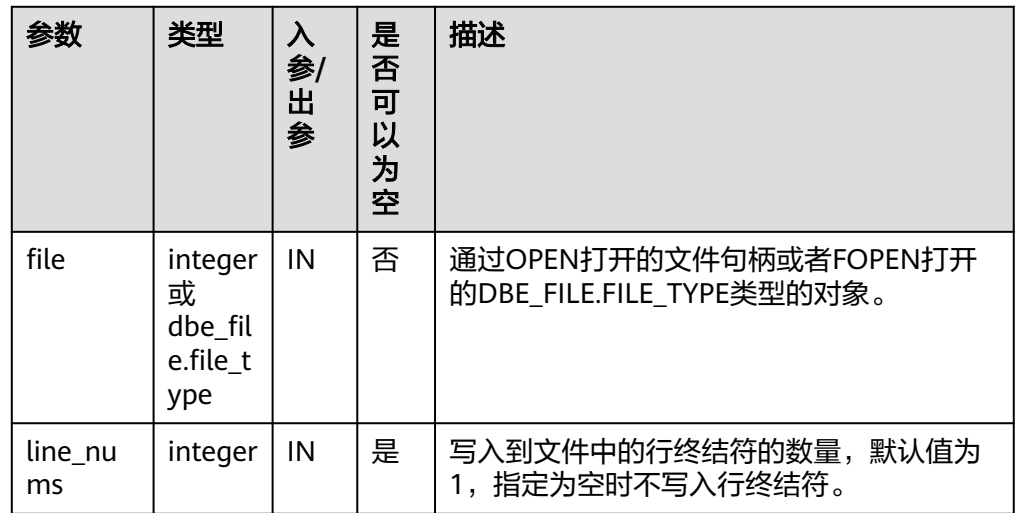

## DBE\_FILE.WRITE\_LINE

函数DBE\_FILE.WRITE\_LINE用于向文件对应的缓冲区中写入buffer中的数据,文件 必须以写模式打开,这个操作会自动追加行终结符。

DBE\_FILE.WRITE\_LINE函数原型为: DBE\_FILE.WRITE\_LINE( file IN INTEGER, buffer IN TEXT, flush IN BOOLEAN DEFAULT FALSE) RETURN BOOLEAN;

<span id="page-2049-0"></span>DBE\_FILE.WRITE\_LINE( file IN DBE\_FILE.FILE\_TYPE, buffer IN TEXT, flush IN BOOLEAN DEFAULT FALSE) RETURN VOID;

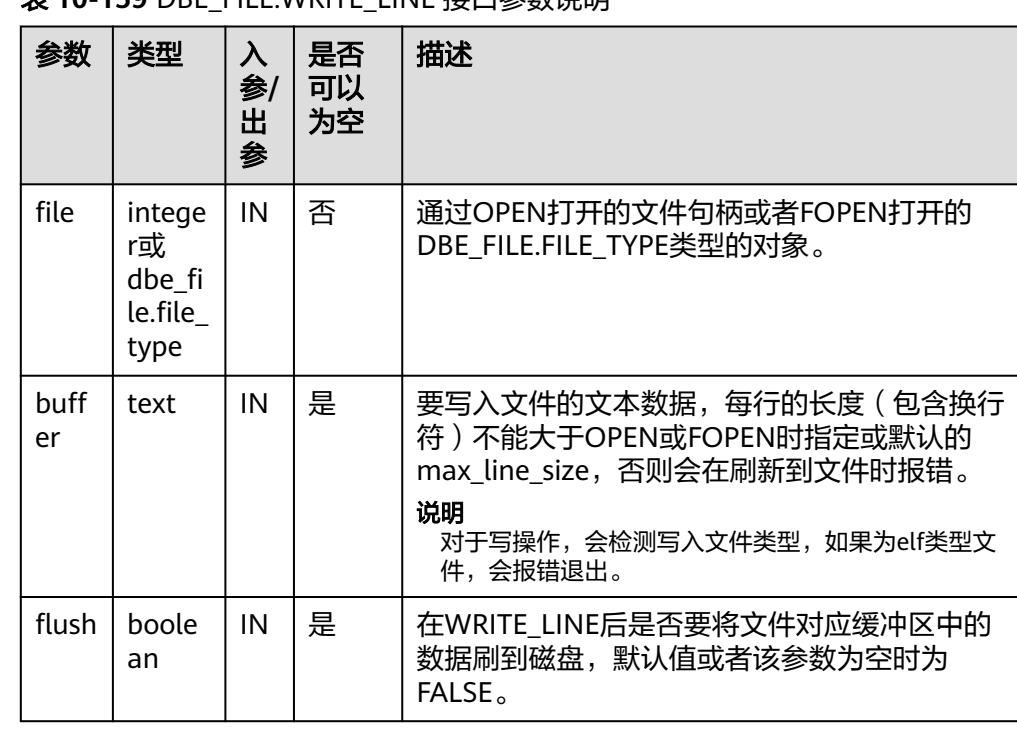

# 韦 10-159 DRE\_FILE WRITE\_LINE 接口**参数**说明

#### ● DBE\_FILE.FORMAT\_WRITE

函数DBE\_FILE.FORMAT\_WRITE将格式化数据写入到一个打开的文件对应的缓冲 区中,是允许格式化的DBE\_FILE.WRITE接口。

DBE\_FILE.FORMAT\_WRITE函数原型为: DBE\_FILE.FORMAT\_WRITE(

 file IN INTEGER, format IN TEXT, arg1 IN TEXT DEFAULT NULL, . . .

 arg6 IN TEXT DEFAULT NULL) RETURN BOOLEAN;

DBE\_FILE.FORMAT\_WRITE( file IN DBE\_FILE.FILE\_TYPE, format IN TEXT, arg1 IN TEXT DEFAULT NULL, . . . arg6 IN TEXT DEFAULT NULL)

RETURN VOID;

#### <span id="page-2050-0"></span>表 **10-160** DBE\_FILE.FORMAT\_WRITE 接口参数说明

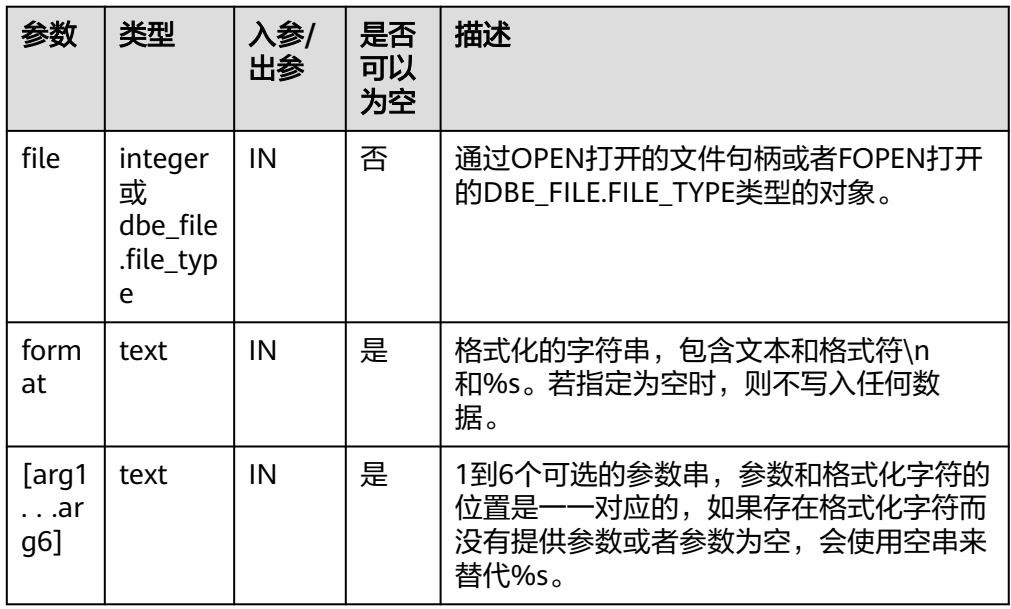

## ● DBE\_FILE.GET\_RAW

函数DBE\_FILE.GET\_RAW从一个打开的文件读取RAW类型数据,并把读取的结果 存放到buffer中,从r中返回。

DBE\_FILE.GET\_RAW存储过程原型为: DBE\_FILE.GET\_RAW( file IN INTEGER, r OUT RAW, length IN INTEGER DEFAULT NULL) RETURN RAW;

DBE\_FILE.GET\_RAW( file IN DBE\_FILE.FILE\_TYPE, r OUT RAW, length IN INTEGER DEFAULT NULL) RETURN BOOLEAN;

# 表 **10-161** DBE\_FILE.GET\_RAW 接口参数说明

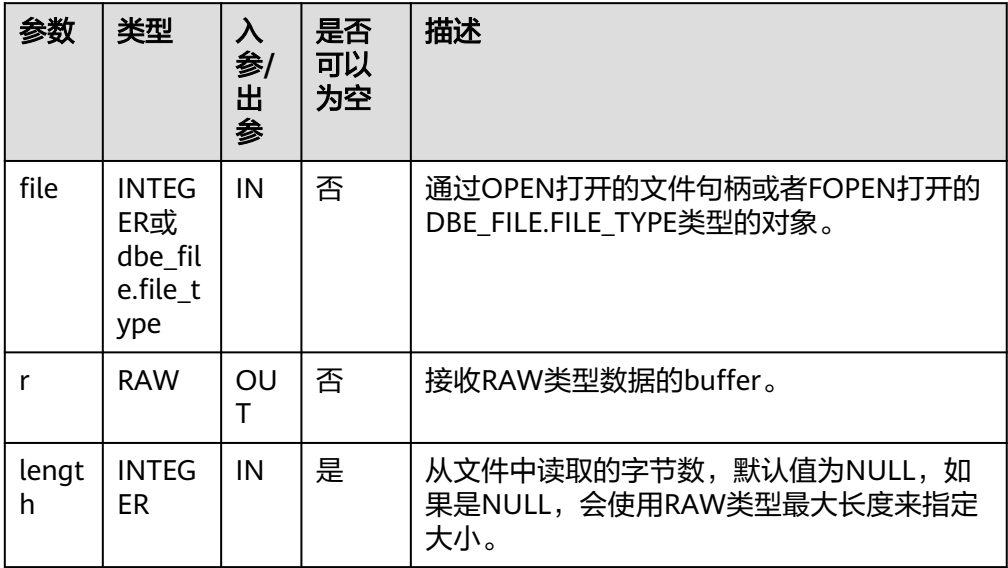

<span id="page-2051-0"></span>● DBE\_FILE.PUT\_RAW

RETURN BOOLEAN;

函数DBE\_FILE.PUT\_RAW用于向文件对应的缓冲区中写入RAW类型数据。

DBE\_FILE.PUT\_RAW函数原型为: DBE\_FILE.PUT\_RAW ( file IN INTEGER, r IN RAW, flush IN BOOLEAN DEFAULT FALSE)

DBE\_FILE.PUT\_RAW ( file IN DBE\_FILE.FILE\_TYPE, r IN RAW, flush IN BOOLEAN DEFAULT FALSE) RETURN VOID;

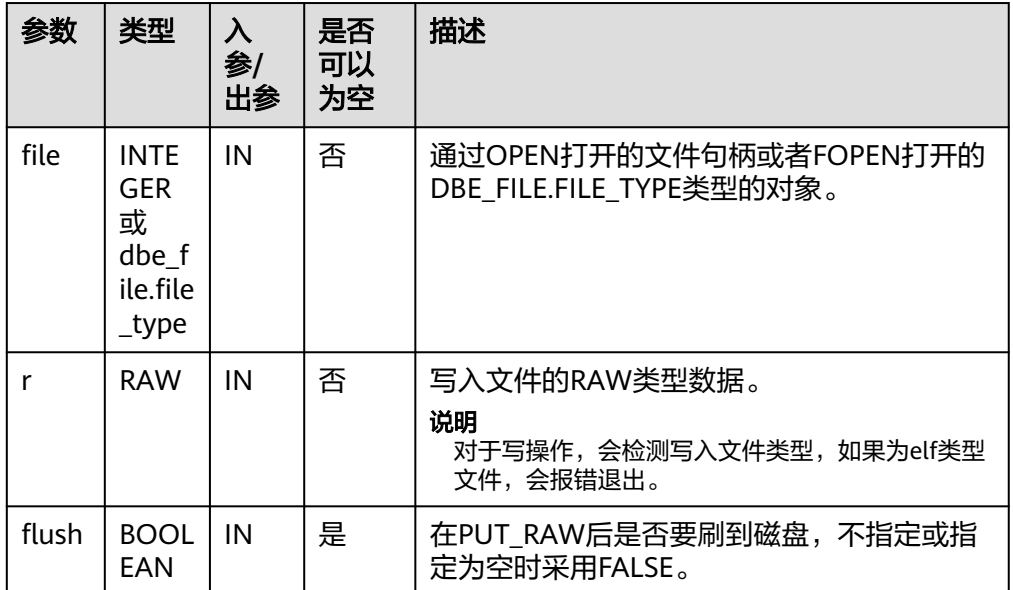

## 表 **10-162** DBE\_FILE.PUT\_RAW 接口参数说明

● DBE\_FILE.FLUSH

函数DBE\_FILE.FLUSH将缓冲区中的数据写入到物理文件中,缓存中的数据必须要 有一个行终结符。该函数可以将缓冲区的数据及时写入到对应的物理文件中。

DBE\_FILE.FLUSH函数原型为: DBE\_FILE.FLUSH( file IN INTEGER) RETURN VOID;

DBE\_FILE.FLUSH( file IN DBE\_FILE.FILE\_TYPE) RETURN VOID;
#### 表 **10-163** DBE\_FILE.FLUSH 接口参数说明

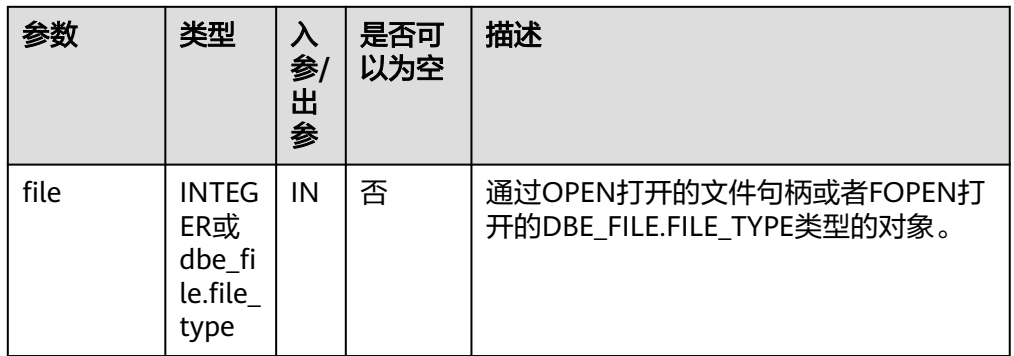

#### DBE\_FILE.CLOSE

函数DBE\_FILE.CLOSE用于关闭一个打开的文件句柄,当调用这个函数的时候,如 果还有等待写入的缓存的数据,可能会收到异常信息,正常关闭返回TRUE。

DBE\_FILE.CLOSE函数原型为: DBE\_FILE.CLOSE( file IN INTEGER) RETURN BOOLEAN;

DBE\_FILE.CLOSE( file IN DBE\_FILE.FILE\_TYPE) RETURN BOOLEAN;

## 表 **10-164** DBE\_FILE.CLOSE 接口参数说明

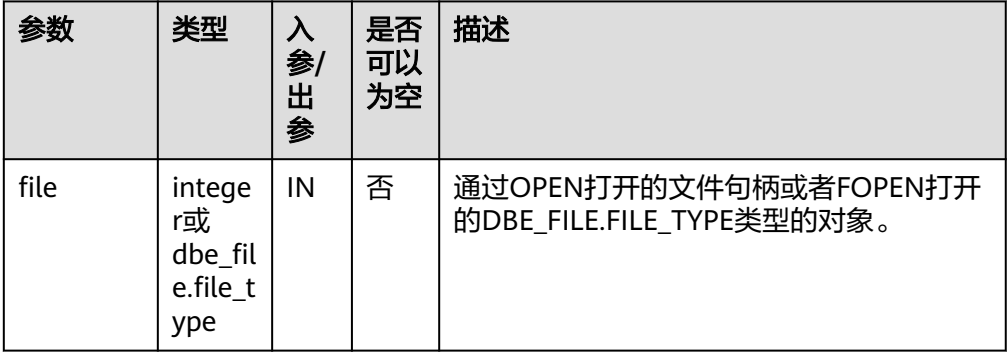

DBE\_FILE.CLOSE\_ALL

函数DBE\_FILE.CLOSE\_ALL关闭一个会话中打开的所有的文件句柄,可用于紧急的 清理操作。

DBE\_FILE.CLOSE\_ALL函数原型为:

DBE\_FILE.CLOSE\_ALL() RETRUN VOID;

DBE\_FILE.REMOVE

函数DBE\_FILE.REMOVE删除一个磁盘文件,使用的时候需要有充分的权限。

DBE\_FILE.REMOVE函数原型为: DBE\_FILE.REMOVE( dir IN TEXT, file\_name IN TEXT)

RETURN VOID;

#### 表 **10-165** DBE\_FILE.REMOVE 接口参数说明

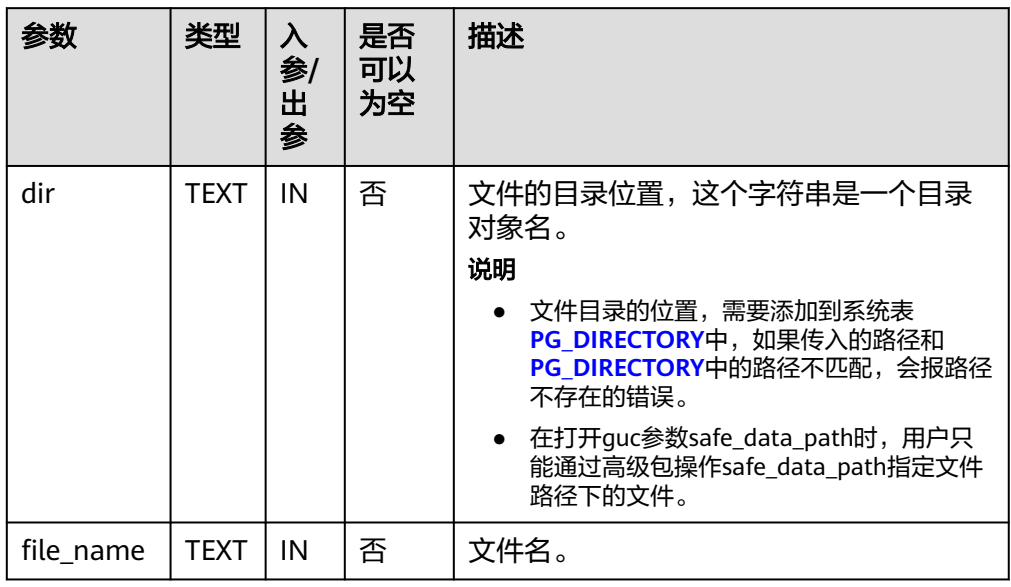

## ● DBE\_FILE.RENAME

# 函数DBE\_FILE.RENAME重命名一个磁盘文件,类似UNIX的mv指令。

DBE\_FILE.RENAME函数原型为: DBE\_FILE.RENAME(<br>src\_dir IN TE. IN TEXT, src\_file\_name IN TEXT, dest\_dir IN TEXT, dest\_file\_name IN TEXT, overwrite IN BOOLEAN DEFAULT FALSE) RETURN VOID;

#### 表 **10-166** DBE\_FILE.RENAME 接口参数说明

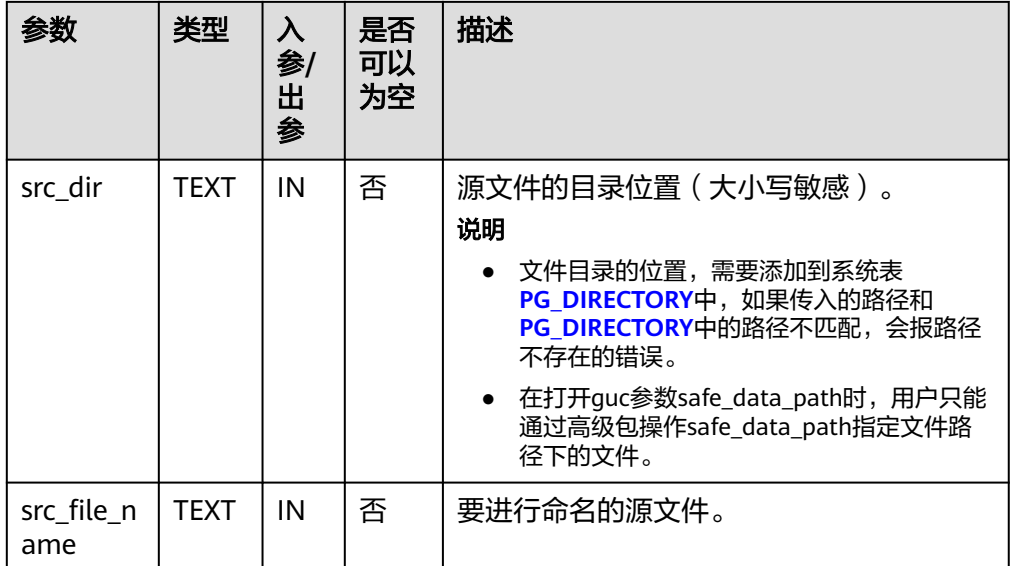

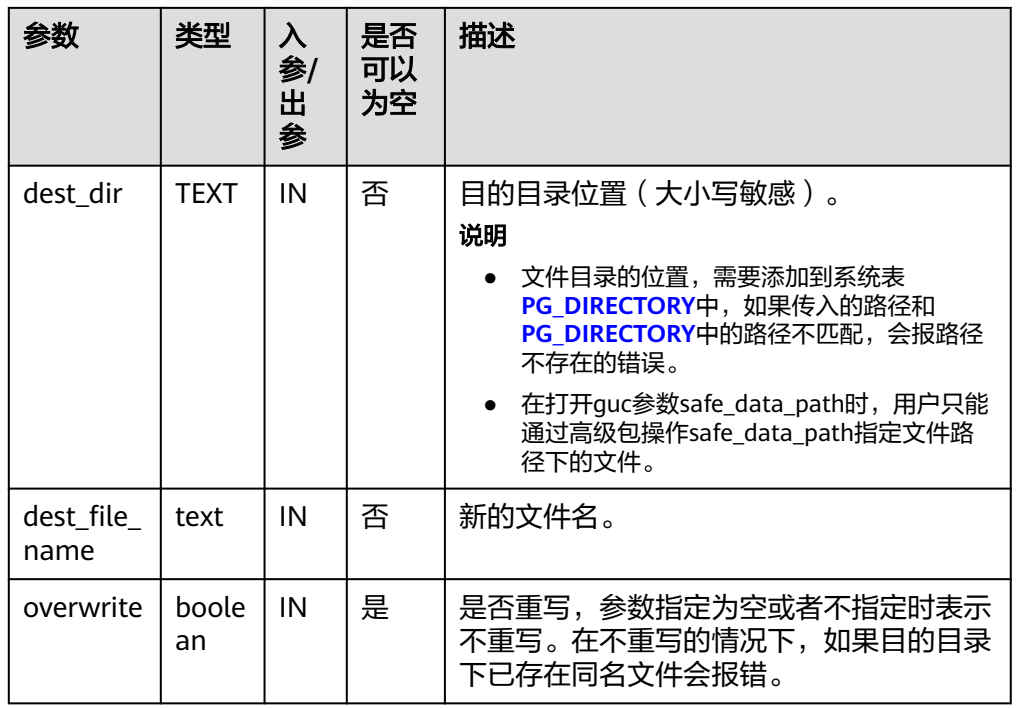

# ● DBE\_FILE.COPY

函数DBE\_FILE.COPY复制一个连续区域的内容到一个新创建的文件中,如果忽略 了start\_line和end\_line会复制整个文件。

DBE\_FILE.COPY函数原型为: DBE\_FILE.COPY( src\_dir IN TEXT, src\_file\_name IN TEXT, dest\_dir IN TEXT, dest\_file\_name IN TEXT, start\_line IN INTEGER DEFAULT 1, end\_line IN INTEGER DEFAULT NULL) RETURN VOID;

# 表 **10-167** DBE\_FILE.COPY 接口参数说明

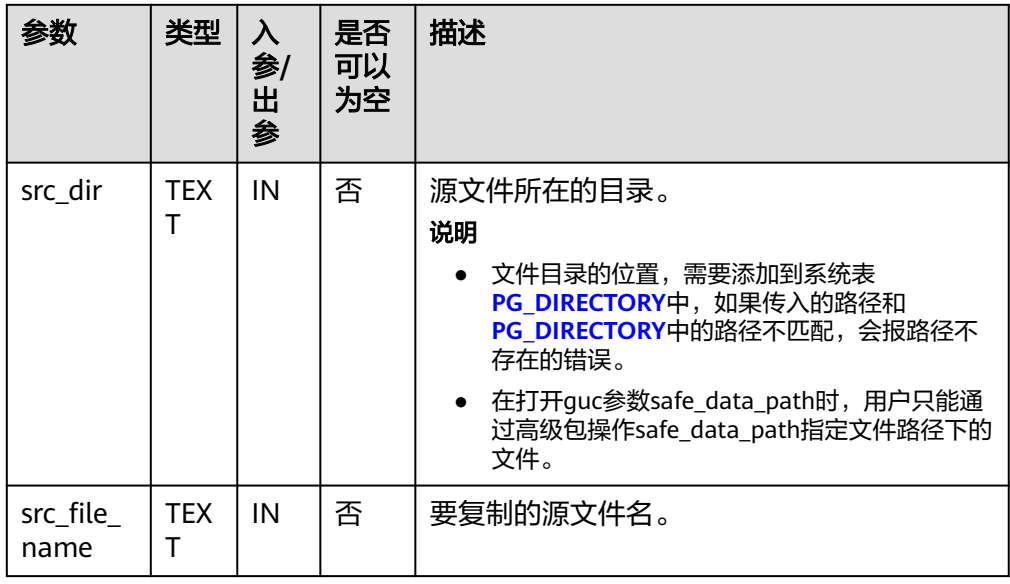

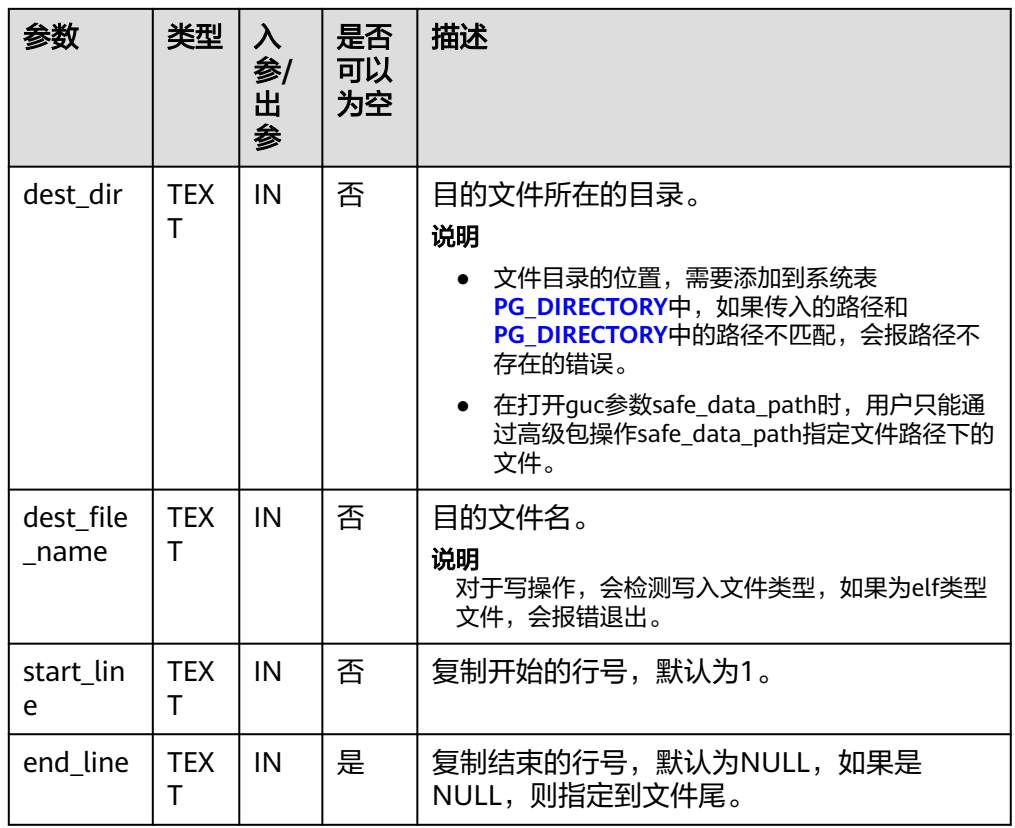

# ● DBE\_FILE.GET\_ATTR

函数DBE\_FILE.GET\_ATTR读取并返回一个磁盘文件的属性。

DBE\_FILE.GET\_ATTR存储过程原型为:

DBE\_FILE.GET\_ATTR( location IN TEXT, filename IN TEXT, fexists OUT BOOLEAN, file\_length OUT BIGINT, block\_size OUT INTEGER) RETURN RECORD;

## 表 **10-168** DBE\_FILE.GET\_ATTR 接口参数说明

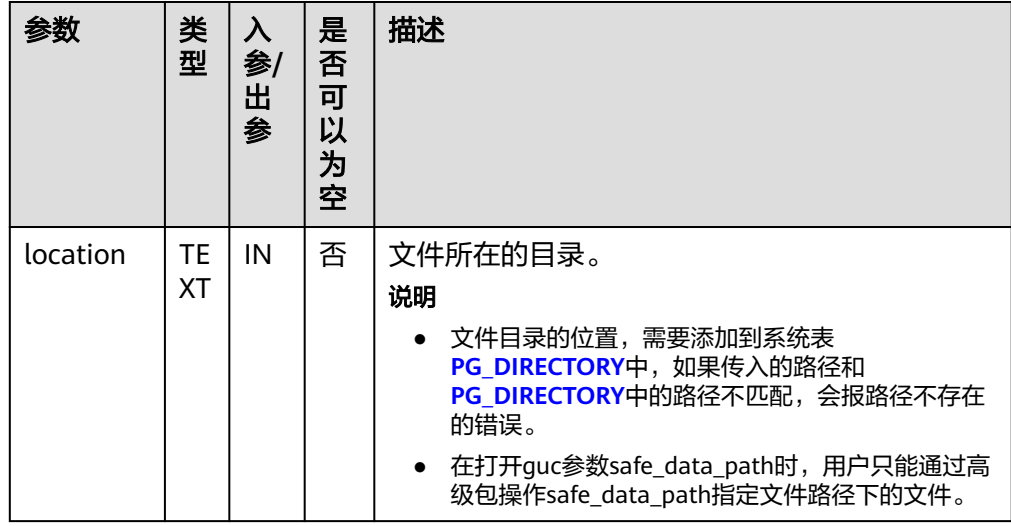

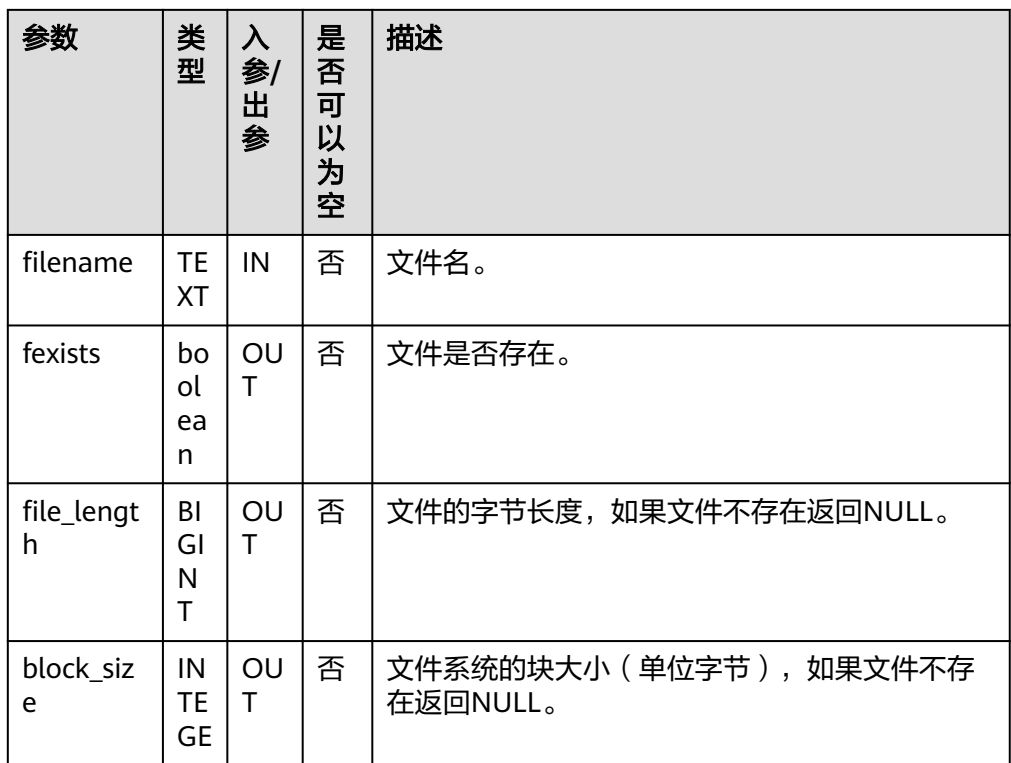

## DBE\_FILE.SEEK

## 函数DBE\_FILE.SEEK根据用户指定的字节数向前或者向后调整文件指针的位置。

#### DBE\_FILE.SEEK函数原型为:

DBE\_FILE.SEEK(<br>file IN **IN INTEGER.**  absolute\_start IN BIGINT DEFAULT NULL, relative\_start IN BIGINT DEFAULT NULL) RETURN VOID;

DBE\_FILE.SEEK( IN DBE\_FILE.FILE\_TYPE, absolute\_start IN BIGINT DEFAULT NULL, relative\_start IN BIGINT DEFAULT NULL)

RETURN VOID;

## 表 **10-169** DBE\_FILE.SEEK 接口参数说明

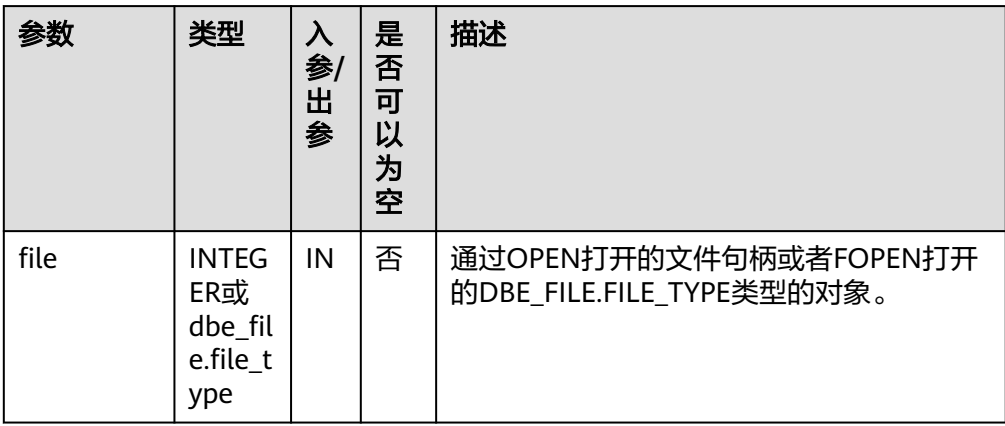

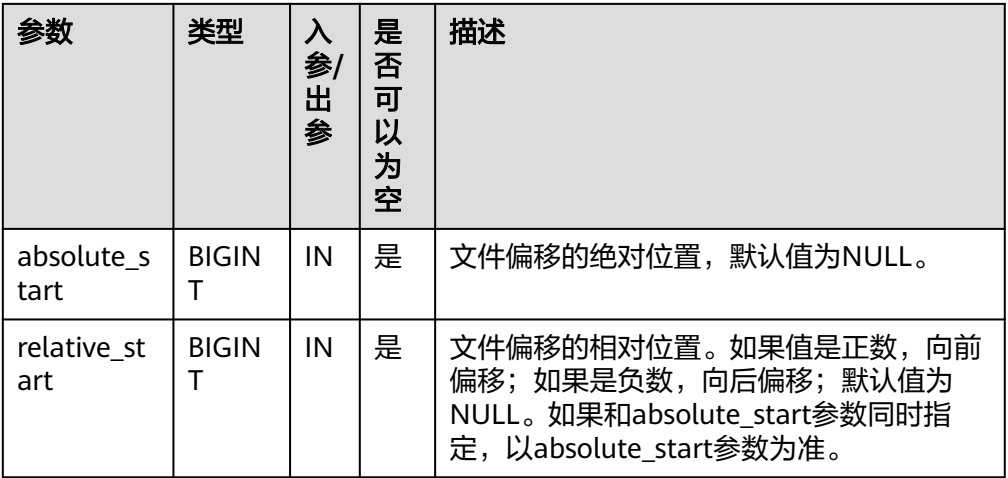

#### ● DBE\_FILE.GET\_POS

函数DBE\_FILE.GET\_POS以字节为单位返回文件当前的偏移量。

DBE\_FILE.FGETPOS函数原型为: DBE\_FILE.GET\_POS( file IN INTEGER) RETURN BIGINT;

DBE\_FILE.GET\_POS( file IN DBE\_FILE.FILE\_TYPE) RETURN BIGINT;

#### 表 **10-170** DBE\_FILE.GET\_POS 接口参数说明

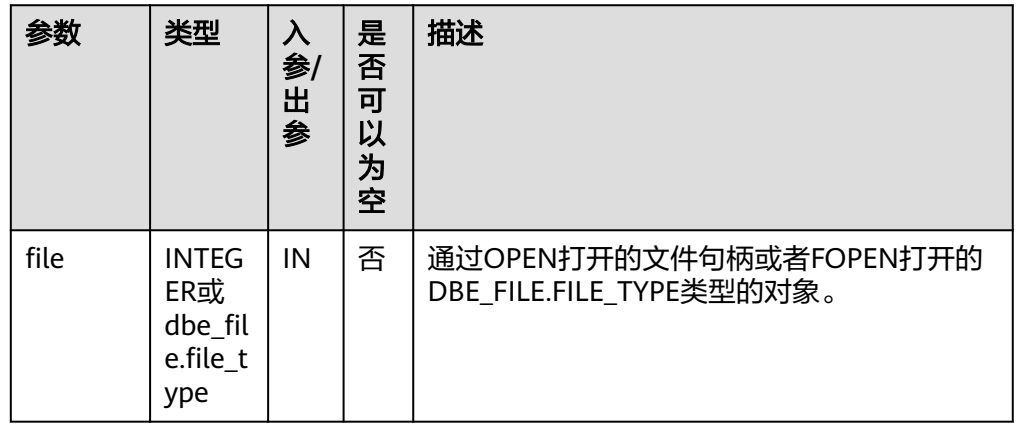

# DBE\_FILE.FOPEN\_NCHAR

函数DBE\_FILE.FOPEN\_NCHAR用来打开一个文件,可以指定文件每行的最大字节 数,一个会话内最多可以同时打开50个文件。该函数返回一个封装了文件句柄的 DBE\_FILE.FILE\_TYPE类型对象。该函数以国家字符集模式打开文件以进行输入或 输出。

DBE\_FILE.FOPEN\_NCHAR函数原型为: DBE\_FILE.FOPEN\_NCHAR( dir IN TEXT, file\_name IN TEXT, open\_mode IN TEXT, max\_line\_size IN INTEGER DEFAULT 1024) RETURN DBE\_FILE.FILE\_TYPE;

## 表 **10-171** DBE\_FILE.FOPEN\_NCHAR 接口参数说明

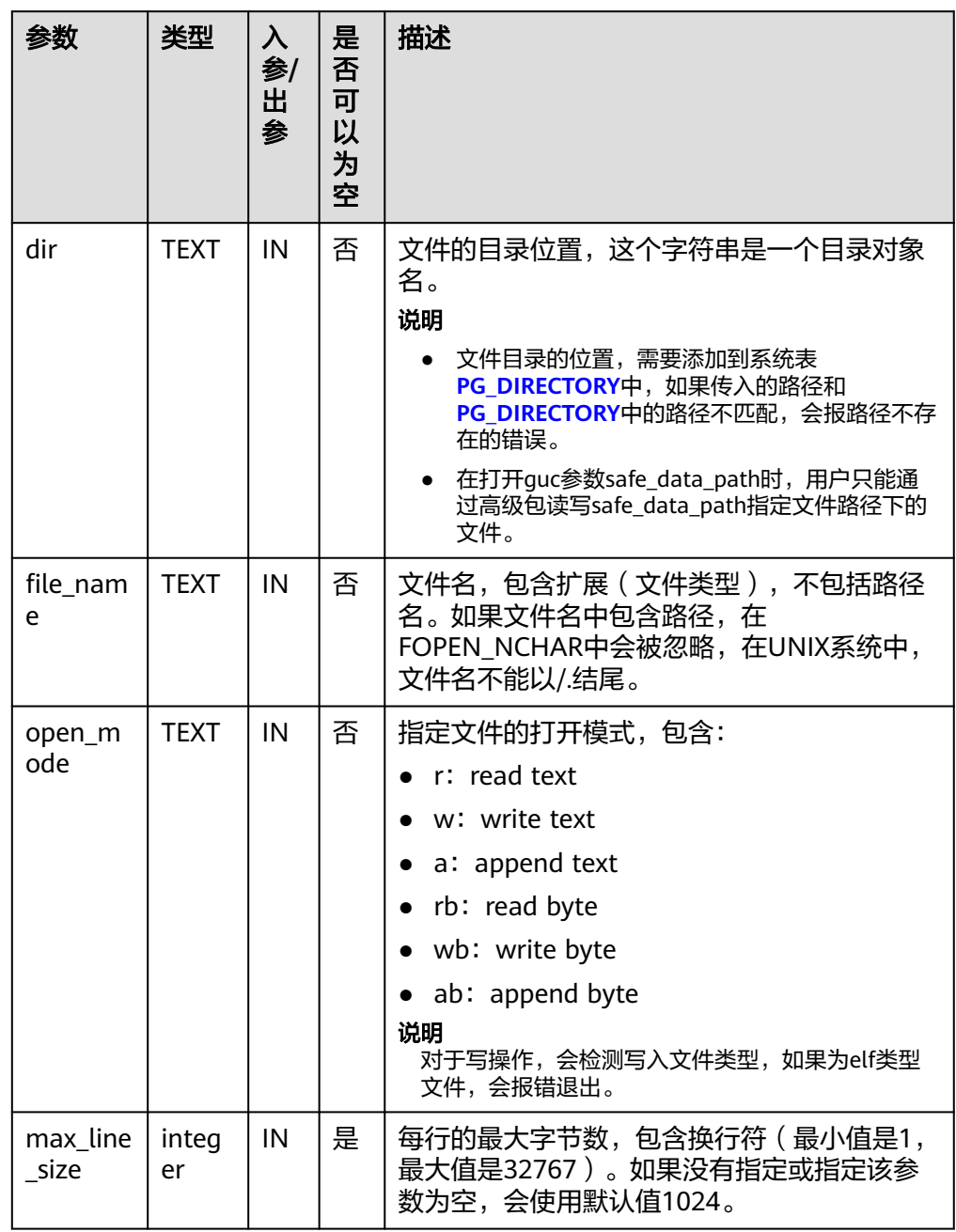

## ● DBE\_FILE.WRITE\_NCHAR

函数DBE\_FILE.WRITE\_NCHAR用于向文件的缓冲区中写入buffer中的数据,文件 必须以国家字符集模式和写模式打开,这个操作不会写入行终结符。文本字符串 将以UTF-8字符集格式写入。

DBE\_FILE.WRITE\_NCHAR函数原型为: DBE\_FILE.WRITE\_NCHAR( file IN DBE\_FILE.FILE\_TYPE, buffer IN NVARCHAR2) RETURN VOID;

#### 表 **10-172** DBE\_FILE.WRITE 接口参数说明

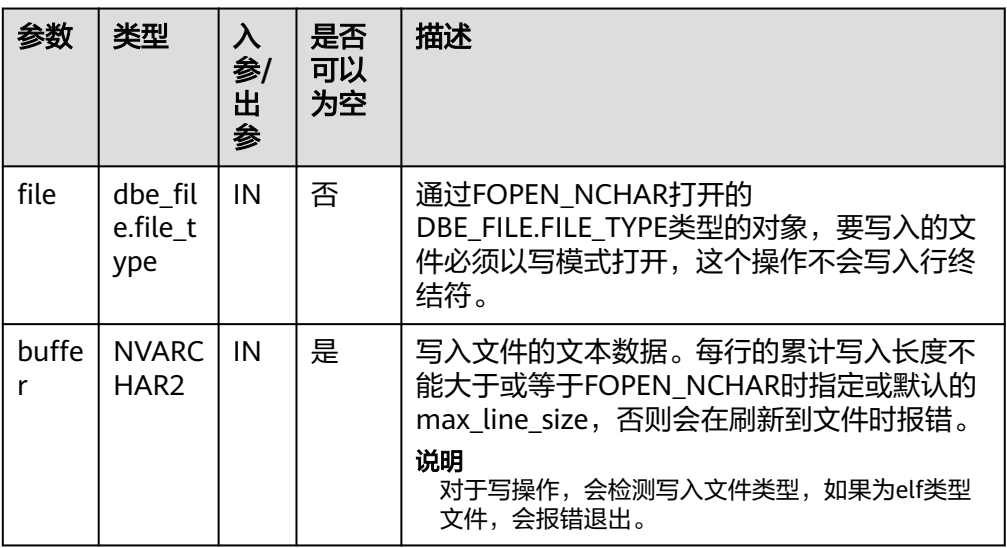

## DBE\_FILE.WRITE\_LINE\_NCHAR

函数DBE\_FILE.WRITE\_LINE\_NCHAR用于向文件的缓冲区中写入buffer中的数据, 文件必须以国家字符集模式和写模式打开,这个操作会自动追加行终结符。文本 字符串将以UTF8字符集格式写入。

DBE\_FILE.WRITE\_LINE\_NCHAR函数原型为:

DBE\_FILE.WRITE\_LINE\_NCHAR( file IN DBE\_FILE.FILE\_TYPE, buffer IN NVARCHAR2) RETURN VOID;

## 表 **10-173** DBE\_FILE.WRITE\_LINE 接口参数说明

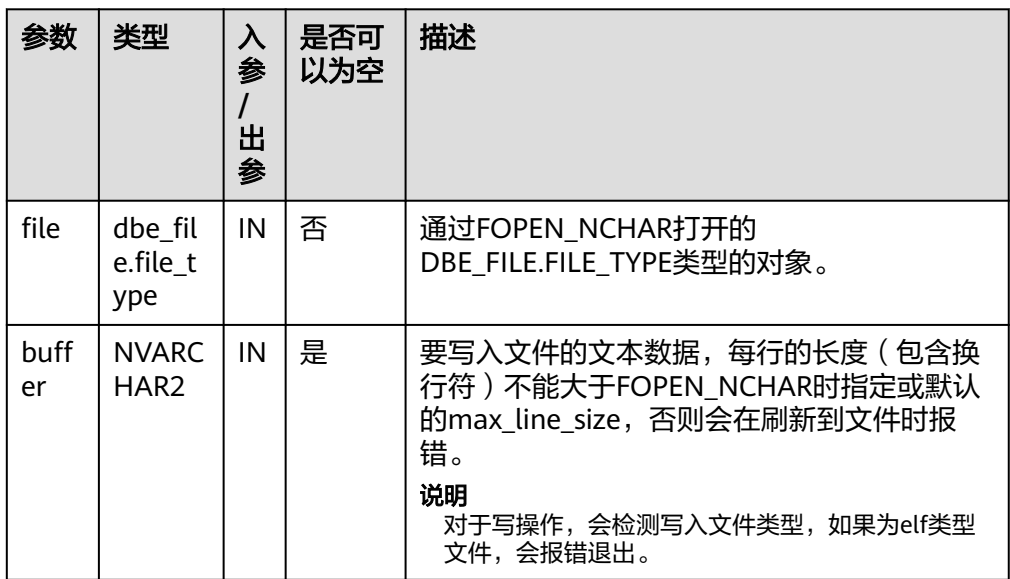

● DBE\_FILE.FORMAT\_WRITE\_NCHAR 函数DBE\_FILE.FORMAT\_WRITE\_NCHAR将格式化数据写入到一个打开的文件的 缓冲区中,是允许格式化的DBE\_FILE.WRITE\_NCHAR接口。 DBE\_FILE.FORMAT\_WRITE\_NCHAR函数原型为:

DBE\_FILE.FORMAT\_WRITE\_NCHAR( file IN DBE\_FILE.FILE\_TYPE, format IN NVARCHAR2, arg1 IN NVARCHAR2 DEFAULT NULL, . . . arg5 IN NVARCHAR2 DEFAULT NULL) RETURN VOID;

## 表 10-174 DBE\_FILE.FORMAT\_WRITE\_NCHAR 接口参数说明

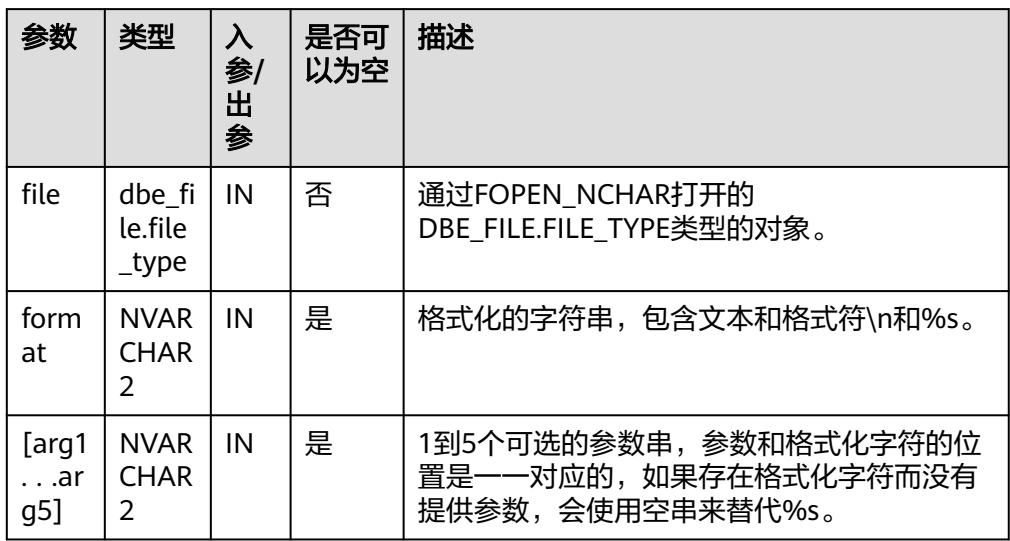

## ● DBE\_FILE.READ\_LINE\_NCHAR

函数DBE\_FILE.READ\_LINE\_NCHAR从一个打开的文件读取数据,并把读取的结果 存放到buffer中。读取的时候会读取到行尾,但不包含行终结符,或者读取到文件 末尾,或者读取到len参数指定的大小。读取的长度不能超过FOPEN\_NCHAR的时 候指定的max\_line\_size。

DBE\_FILE.READ\_LINE\_NCHAR存储过程原型为:

DBE\_FILE.READ\_LINE\_NCHAR( file IN DBE FILE.FILE TYPE. buffer OUT NVARCHAR2, len IN INTEGER DEFAULT NULL) RETURN NVARCHAR2;

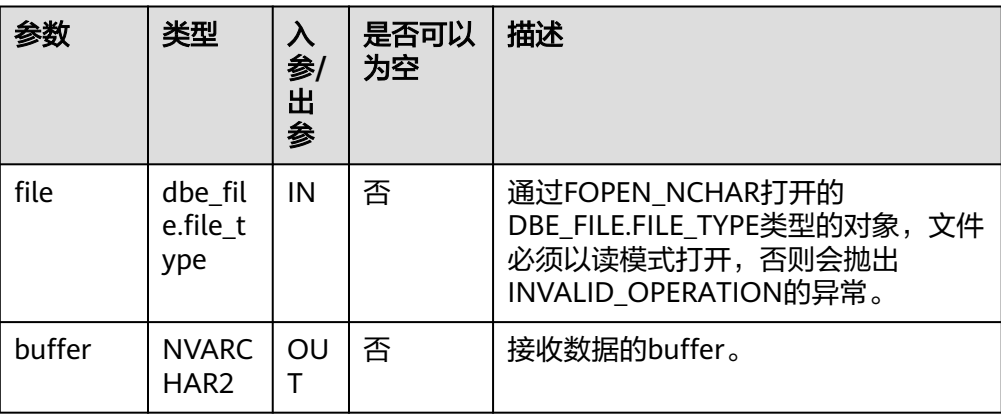

# 表 **10-175** DBE\_FILE.READ\_LINE 接口参数说明

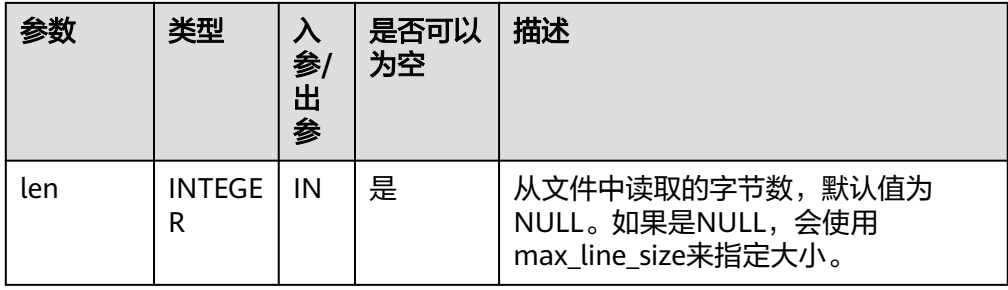

# 示例

```
--系统管理员向PG_DIRECTORY系统表中加入目录/tmp/:
CREATE OR REPLACE DIRECTORY dir AS '/tmp/';
-- 执行结果
CREATE DIRECTORY
-- 使用DBE_FILE高级包
DECLARE
   f INTEGER;
   buffer VARCHAR2;
   raw_buffer RAW;
   f1 DBE_FILE.FILE_TYPE;
   f2 DBE_FILE.FILE_TYPE;
   fexists BOOLEAN;
   file_length BIGINT;
   block_size INTEGER;
   pos BIGINT;
   nvarchar_buffer nvarchar2;
   f_nchar DBE_FILE.FILE_TYPE;
BEGIN
   -- 打开文件
   f := DBE_FILE.OPEN('dir', 'sample.txt', 'w');
   IF DBE_FILE.IS_OPEN(f) = true THEN
      DBE_OUTPUT.PRINT_LINE('file opened');
   END IF;
   -- 关闭文件
   DBE_FILE.CLOSE(f);
   IF DBE_FILE.IS_CLOSE(f) = true THEN
      DBE_OUTPUT.PRINT_LINE('file closed');
   END IF;
   f := DBE_FILE.OPEN('dir', 'sample.txt', 'w');
   -- 写文件
   DBE_FILE.WRITE(f, 'A');
   DBE_FILE.NEW_LINE(f);
   DBE_FILE.WRITE(f, 'B');
   DBE_FILE.WRITE(f, 'C');
   DBE_FILE.NEW_LINE(f, 2);
   DBE_FILE.WRITE_LINE(f, 'ABC');
  DBE_FILE.FORMAT_WRITE(f, '[1 -> %s, 2 -> %s]\n', 'GaussDB', 'DBE_FILE');
   DBE_FILE.PUT_RAW(f, '414243');
  DBE_FILE.NEW_LINE(f);
   DBE_FILE.CLOSE(f);
   -- 新建sample_copy.txt并复制sample.txt的内容
   DBE_FILE.COPY('dir', 'sample.txt', 'dir', 'sample_copy.txt');
   -- 以读模式打开文件
```
f := DBE\_FILE.OPEN('dir', 'sample\_copy.txt', 'r');

 -- 读文件 DBE\_FILE.READ\_LINE(f, buffer); -- A DBE\_OUTPUT.PRINT\_LINE(buffer); DBE\_FILE.READ\_LINE(f, buffer); -- BC DBE\_OUTPUT.PRINT\_LINE(buffer); DBE\_FILE.READ\_LINE(f, buffer); DBE\_FILE.READ\_LINE(f, buffer); -- ABC DBE\_OUTPUT.PRINT\_LINE(buffer); DBE\_FILE.READ\_LINE(f, buffer); -- [1 -> GaussDB, 2 -> DBE\_FILE] DBE\_OUTPUT.PRINT\_LINE(buffer); DBE\_FILE.READ\_LINE(f, buffer); -- RAW 414243 --> ABC DBE\_OUTPUT.PRINT\_LINE(buffer); -- 关闭文件 DBE\_FILE.CLOSE(f); f1 := DBE\_FILE.FOPEN('dir', 'sample1.txt', 'w'); f2 := DBE\_FILE.FOPEN('dir', 'sample2.txt', 'w'); DBE\_FILE.CLOSE\_ALL(); IF DBE\_FILE.IS\_CLOSE(f1) = true and DBE\_FILE.IS\_CLOSE(f2) = true THEN DBE\_OUTPUT.PRINT\_LINE('f1 and f2 all closed'); END IF; -- 删除文件 DBE\_FILE.REMOVE('dir', 'sample1.txt'); DBE\_FILE.REMOVE('dir', 'sample2.txt'); DBE\_FILE.REMOVE('dir', 'sample\_copy.txt'); -- 打开文件,清理sample.txt里的数据 f := DBE\_FILE.OPEN('dir', 'sample.txt', 'w'); DBE\_FILE.WRITE\_LINE(f, 'ABC'); DBE\_FILE.CLOSE(f); f := DBE\_FILE.OPEN('dir', 'sample.txt', 'r'); -- GFT\_RAW DBE\_FILE.GET\_RAW(f, raw\_buffer); -- 4142430A 0A是换行符 DBE\_OUTPUT.PRINT\_LINE(raw\_buffer); DBE\_FILE.CLOSE(f); -- 获取文件属性 DBE\_FILE.GET\_ATTR('dir', 'sample.txt', fexists, file\_length, block\_size); IF fexists = true THEN DBE\_OUTPUT.PRINT\_LINE('file length: ' || file\_length); END IF; -- 修改文件名 DBE\_FILE.RENAME('dir', 'sample.txt', 'dir', 'sample\_rename.txt', true); f1 := DBE\_FILE.FOPEN('dir', 'sample\_rename.txt', 'r'); DBE\_FILE.SEEK(f1, 1, null); pos := DBE\_FILE.GET\_POS(f1); DBE\_OUTPUT.PRINT\_LINE('position is: ' || pos); DBE\_FILE.READ\_LINE(f1, buffer); -- BC DBE\_OUTPUT.PRINT\_LINE(buffer); DBE\_FILE.CLOSE(f1); -- FLUSH f1 := DBE\_FILE.FOPEN('dir', 'sample\_rename.txt', 'w'); DBE\_FILE.WRITE\_LINE(f1, 'ABCEFG'); DBE\_FILE.FLUSH(f1);  $f2 := DBE$  FILE.FOPEN('dir', 'sample\_rename.txt', 'r'); DBE\_FILE.READ\_LINE(f2, buffer); -- ABCEFG DBE\_OUTPUT.PRINT\_LINE(buffer); DBE\_FILE.CLOSE(f1); DBE\_FILE.CLOSE(f2); DBE\_FILE.REMOVE('dir', 'sample\_rename.txt');

 -- NCHAR函数 f\_nchar := DBE\_FILE.FOPEN\_NCHAR('dir', 'sample\_nchar.txt', 'w'); DBE\_FILE.WRITE\_NCHAR(f\_nchar, 'ABCDE'); DBE\_FILE.WRITE\_LINE\_NCHAR(f\_nchar, 'ABCDE'); DBE\_FILE.FORMAT\_WRITE\_NCHAR(f\_nchar, '%s, %s', 'hello', 'world'); DBE\_FILE.CLOSE(f\_nchar); f\_nchar := DBE\_FILE.FOPEN\_NCHAR('dir', 'sample\_nchar.txt', 'r'); DBE\_FILE.READ\_LINE\_NCHAR(f\_nchar, nvarchar\_buffer); -- ABCDEABCDE DBE\_OUTPUT.PRINT\_LINE(nvarchar\_buffer); DBE\_FILE.READ\_LINE\_NCHAR(f\_nchar, nvarchar\_buffer); -- hello, world DBE\_OUTPUT.PRINT\_LINE(nvarchar\_buffer); DBE\_FILE.CLOSE(f\_nchar); DBE\_FILE.REMOVE('dir', 'sample\_nchar.txt'); END; / -- 执行结果为 file opened file closed A BC ABC [1 -> GaussDB, 2 -> DBE\_FILE] ABC f1 and f2 all closed 4142430A file length: 4 position is: 1 BC ABCEFG ABCDEABCDE hello, world ANONYMOUS BLOCK EXECUTE

# **10.12.2.4 DBE\_HEAT\_MAP**

# 接口介绍

根据输入的参数,返回目标数据块中行的最后修改时间等信息,用于直观浏览每一行 被判定为冷、热行的依据。该接口属于运维类接口,不做可见性判断,即传入的ctid为 已删除的行时,该接口依然会返回当前行在页面上最新的状态。

表 10-176 DBE HEAT MAP

| 接口名称 | 描述            |
|------|---------------|
|      | 取行的最后修改时间等信息。 |

DBE\_HEAT\_MAP.ROW\_HEAT\_MAP

根据对象所属Schema、数据对象名称、数据对象分区名及ctid获取行的最后修改 时间等信息,原型为:

DBE\_HEAT\_MAP.ROW\_HEAT\_MAP( owner IN VARCHAR2, segment\_name IN VARCHAR2, partition\_name IN VARCHAR2 DEFAULT NULL, ctid IN TEXT);

#### 表 10-177 DBE\_HEAT\_MAP.ROW\_HEAT\_MAP 接口参数说明

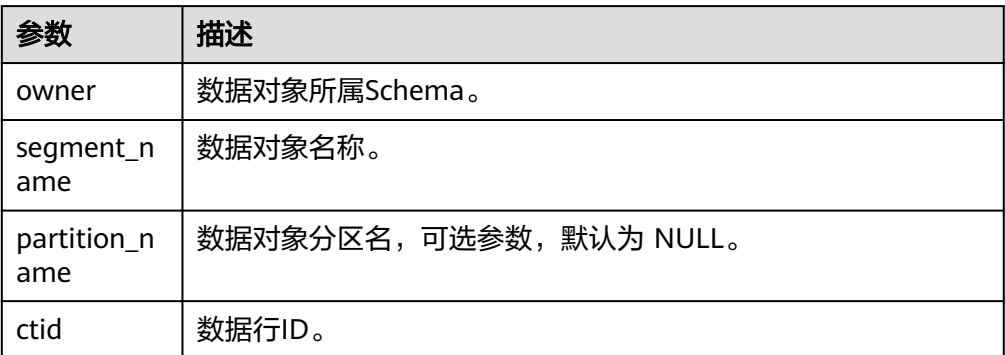

# 示例

```
gaussdb=# ALTER DATABASE set ilm = on;
gaussdb=# CREATE Schema HEAT_MAP_DATA;
gaussdb=# SET current_schema=HEAT_MAP_DATA;
gaussdb=# CREATE TABLESPACE example1 RELATIVE LOCATION 'tablespace1';
gaussdb=# CREATE TABLE HEAT_MAP_DATA.heat_map_table(id INT, value TEXT) TABLESPACE example1;
gaussdb=# INSERT INTO HEAT_MAP_DATA.heat_map_table VALUES (1, 'test_data_row_1');
gaussdb=# SELECT * from DBE_HEAT_MAP.ROW_HEAT_MAP(
   owner => 'heat_map_data',
   segment_name => 'heat_map_table',
   partition_name => NULL,
  ctid = \ge '(0,1)');
   owner | segment_name | partition_name | tablespace_name | file_id | relative_fno | ctid | writetime 
---------------+----------------+----------------+-----------------+---------+--------------+-------+-----------
heat_map_data | heat_map_table | | | example1 | 17291 | | 17291 | (0,1) |
(1 row)
```
# **10.12.2.5 DBE\_ILM**

# 接口介绍

服务于ILM策略实施,实现ILM策略的评估以及压缩Job的停用接口。

## 表 **10-178** DBE\_ILM

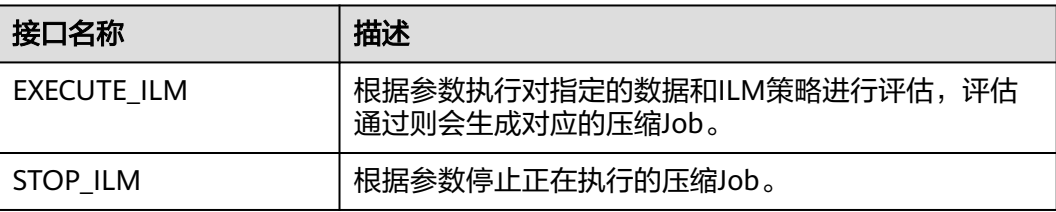

● DBE\_ILM.EXECUTE\_ILM

根据参数执行对于的ILM策略,原型为:

DBE\_ILM.EXECUTE\_ILM ( schema\_name IN VARCHAR2, object\_name IN VARCHAR2, task\_id OUT Oid, subobject\_name IN VARCHAR2 DEFAULT NULL,

policy\_name IN VARCHAR2 DEFAULT ILM\_ALL\_POLICIES, execution\_mode IN NUMBER DEFAULT ILM\_EXECUTION\_ONLINE);

#### 表 **10-179** DBE\_ILM.EXECUTE\_ILM 接口参数说明

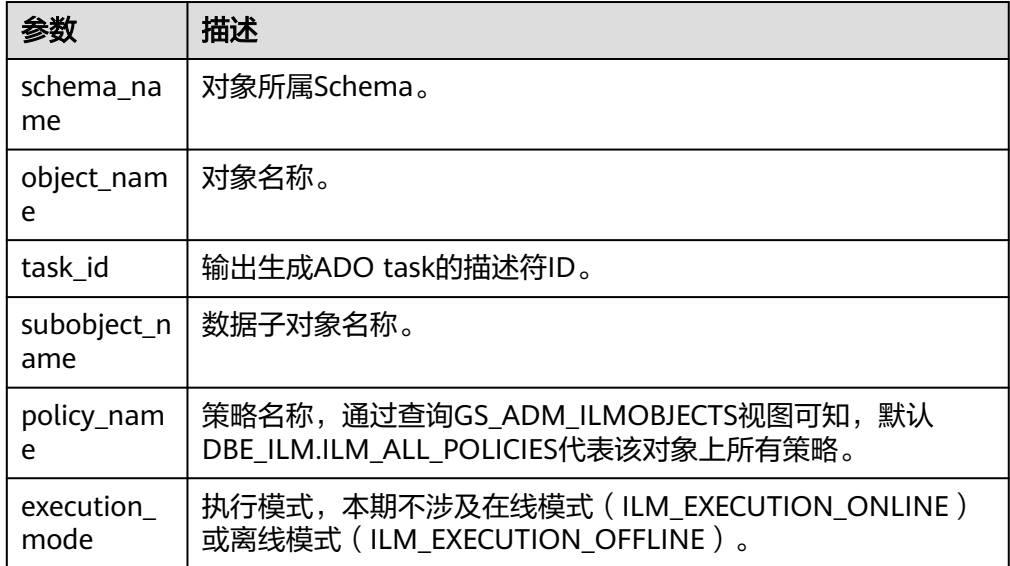

## DBE\_ILM.STOP\_ILM

根据参数停止正在执行的ILM策略,原型为: DBE\_ILM.STOP\_ILM ( TASK\_ID IN NUMBER DEFAULT -1, P\_DROP\_RUNNING\_JOBS IN BOOLEAN DEFAULT FALSE, P\_JOBNAME IN VARCHAR2 DEFAULT NULL);

#### 表 **10-180** DBE\_ILM.STOP\_ILM 接口参数说明

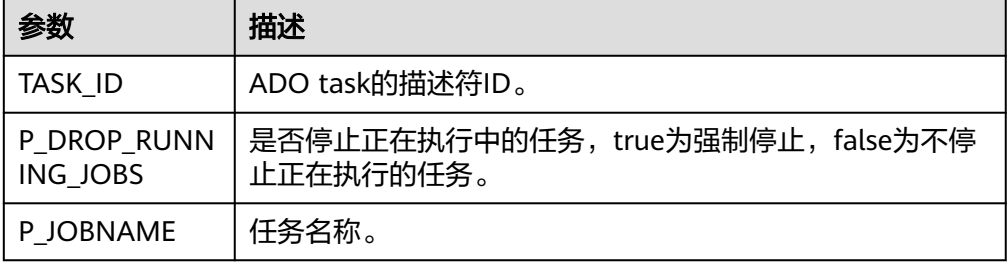

## 说明

当并发量较大时,执行DBE\_ILM.STOP\_ILM可能会提示资源繁忙,稍后重试即可。提示内 容为"Resources are busy, please try again later"。

# 示例

gaussdb=# ALTER DATABASE set ilm = on; gaussdb=# CREATE Schema ILM\_DATA; gaussdb=# SET current\_schema=ILM\_DATA; BEGIN DBE\_ILM\_ADMIN.DISABLE\_ILM(); DBE\_ILM\_ADMIN.CUSTOMIZE\_ILM(1, 15); DBE\_ILM\_ADMIN.CUSTOMIZE\_ILM(2, 30);

```
 DBE_ILM_ADMIN.CUSTOMIZE_ILM(11, 1);
   DBE_ILM_ADMIN.CUSTOMIZE_ILM(12, 10);
   DBE_ILM_ADMIN.CUSTOMIZE_ILM(13, 1024);
  DBE_ILM_ADMIN.CUSTOMIZE_ILM(14, 240);
  DBE_ILM_ADMIN.ENABLE_ILM();
END;
/
-- 1.1.2 prepare test data
gaussdb=# CREATE SEQUENCE ILM_DATA.ORDER_TABLE_SE_ORDER_ID MINVALUE 1;
gaussdb=# CREATE OR REPLACE PROCEDURE ILM_DATA.ORDER_TABLE_CREATE_DATA(NUM INTEGER) IS
BEGIN
   FOR X IN 1..NUM
     LOOP
        INSERT INTO ORDER_TABLE VALUES(ORDER_TABLE_SE_ORDER_ID.nextval, '零食大礼包A', NOW());
     END LOOP;
   COMMIT;
END;
/
-- 1.1.3 normal procedure
-- 1.1.3.1 evaluate successed - all policy
gaussdb=# CREATE TABLE ILM_DATA.ORDER_TABLE (ORDER_ID INT, GOODS_NAME TEXT, CREATE_TIME 
TIMESTAMP)
  WITH (STORAGE TYPE=ASTORE) ILM ADD POLICY ROW STORE COMPRESS ADVANCED ROW AFTER 1
DAYS OF NO MODIFICATION;
BEGIN
  ILM_DATA.ORDER_TABLE_CREATE_DATA(5);
   PERFORM PG_SLEEP(2);
END;
/
gaussdb=# SELECT ORDER_ID, DBE_COMPRESSION.GET_COMPRESSION_TYPE('ilm_data', 'order_table', 
ctid::text, NULL) FROM ILM_DATA.ORDER_TABLE;
 order_id | get_compression_type 
----------+----------------------
 1 | 1
\begin{array}{ccc} 2 & 1 \\ 1 & 1 \end{array}3 | 1
\begin{array}{ccc} 4 & 1 \end{array}5 | 1
(5 rows)
gaussdb=# SELECT ORDER_ID, DBE_HEAT_MAP.ROW_HEAT_MAP('ilm_data','order_table', NULL, ctid::text) 
FROM ILM_DATA.ORDER_TABLE;
order id | row heat map
----------+-----------------------------------------------
      1 | (ilm_data,order_table,,,16799,16799,"(0,1)",)
     2 | (ilm_data,order_table,,,16799,16799,"(0,2)",)
     3 | (ilm_data,order_table,,,16799,16799,"(0,3)",)
     4 | (ilm_data,order_table,,,16799,16799,"(0,4)",)
     5 | (ilm_data,order_table,,,16799,16799,"(0,5)",)
(5 rows)
DECLARE
  v taskid number;
BEGIN
  DBE_ILM.EXECUTE_ILM(OWNER => 'ilm_data',
              OBJECT_NAME => 'order_table',
              TASK_ID => v_taskid,
               SUBOBJECT_NAME => NULL,
               POLICY_NAME => 'ALL POLICIES',
               EXECUTION_MODE => 2);
   RAISE INFO 'Task ID is:%', v_taskid;
END;
/
INFO: Task ID is:1
gaussdb=# SELECT ORDER_ID, DBE_COMPRESSION.GET_COMPRESSION_TYPE('ilm_data', 'order_table', 
ctid::text, NULL) FROM ILM_DATA.ORDER_TABLE;
```

```
 order_id | get_compression_type
```
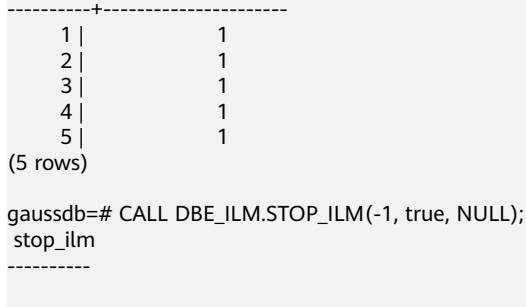

(1 row)

# **10.12.2.6 DBE\_ILM\_ADMIN**

# 接口介绍

服务于ILM策略实施,实现ADO的后台调度以及各个限流参数的控制。

表 10-181 DBE ILM ADMIN

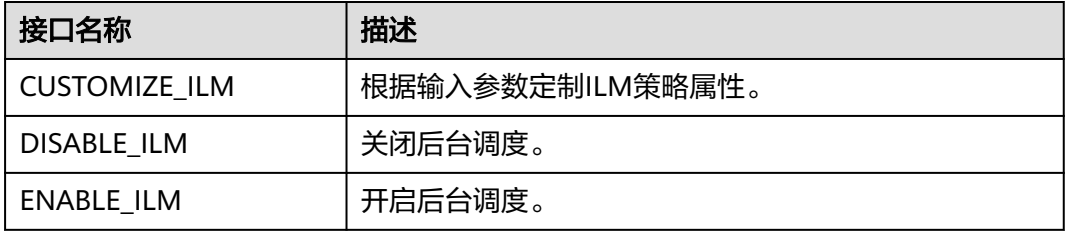

# 说明

当并发量较大时,执行DBE\_ILM\_ADMIN.DISABLE\_ILM或DBE\_ILM\_ADMIN.ENABLE\_ILM可能 会提示资源繁忙,稍后重试即可。提示内容为"Resources are busy, please try again later."。

DBE\_ILM\_ADMIN.CUSTOMIZE\_ILM

根据输入参数定制ILM策略属性,原型为:

DBE\_ILM\_ADMIN.CUSTOMIZE\_ILM ( parameter IN int8, value IN int8);

#### 表 **10-182** DBE\_ILM\_ADMIN.CUSTOMIZE\_ILM 接口参数说明

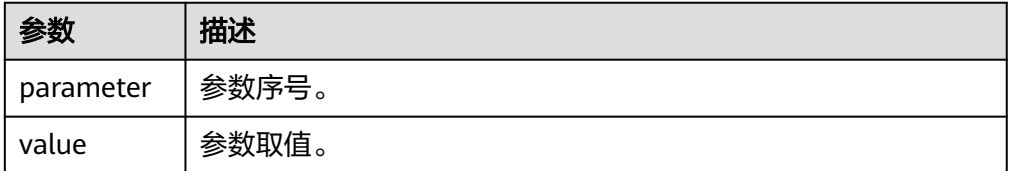

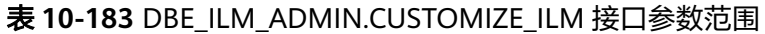

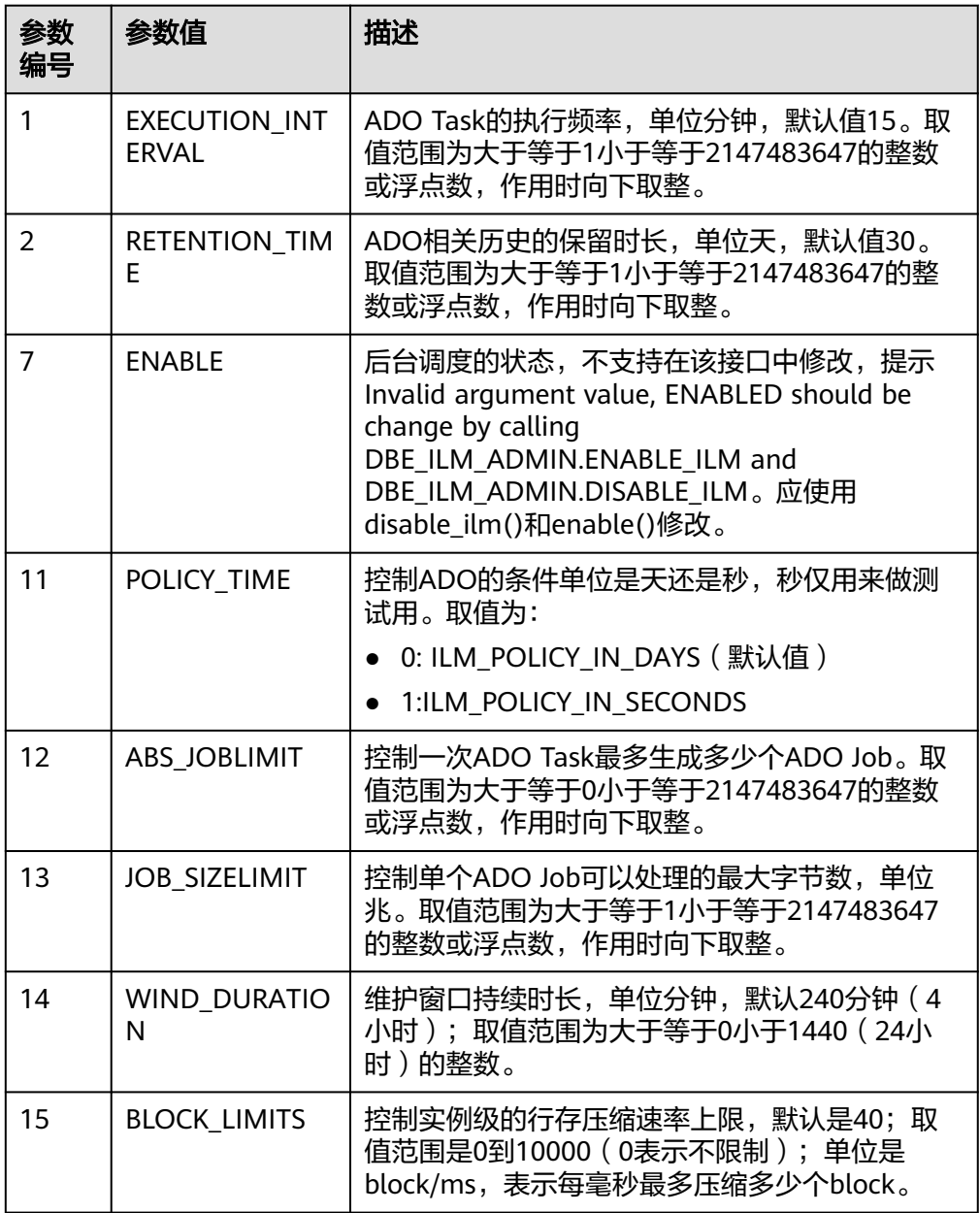

- DBE\_ILM\_ADMIN.DISABLE\_ILM 关闭后台调度,原型为: gaussdb=# DBE\_ILM\_ADMIN.DISABLE\_ILM();
- DBE\_ILM\_ADMIN.ENABLE\_ILM 开启后台调度,原型为: gaussdb=# DBE\_ILM\_ADMIN.ENABLE\_ILM(); 注意: 后台调度生效需要先在管控面打开guc参数: enable\_ilm。

示例

gaussdb=# CALL DBE\_ILM\_ADMIN.CUSTOMIZE\_ILM(1, 15); customize\_ilm

---------------

(1 row) gaussdb=# select \* from gs\_adm\_ilmparameters; name | value --------------------+------- EXECUTION\_INTERVAL | 15 RETENTION\_TIME | 30 ENABLED | 1 POLICY\_TIME | 0 ABS\_JOBLIMIT | 10 JOB\_SIZELIMIT | 1024 WIND\_DURATION | 240 BLOCK\_LIMITS | 40

# **10.12.2.7 DBE\_LOB**

# 接口介绍

高级功能包DBE\_LOB支持的所有接口参见表**10-184**。

# 说明

(8 rows)

- A数据库中空格的实际字节内容为00,GaussDB中空格对应字节内容为ASCII码值(32)。
- 集中式环境中,clob、blob以及bfile最大支持32TB。
- LOBMAXSIZE最大支持1073741771字节。

# 表 **10-184** DBE\_LOB

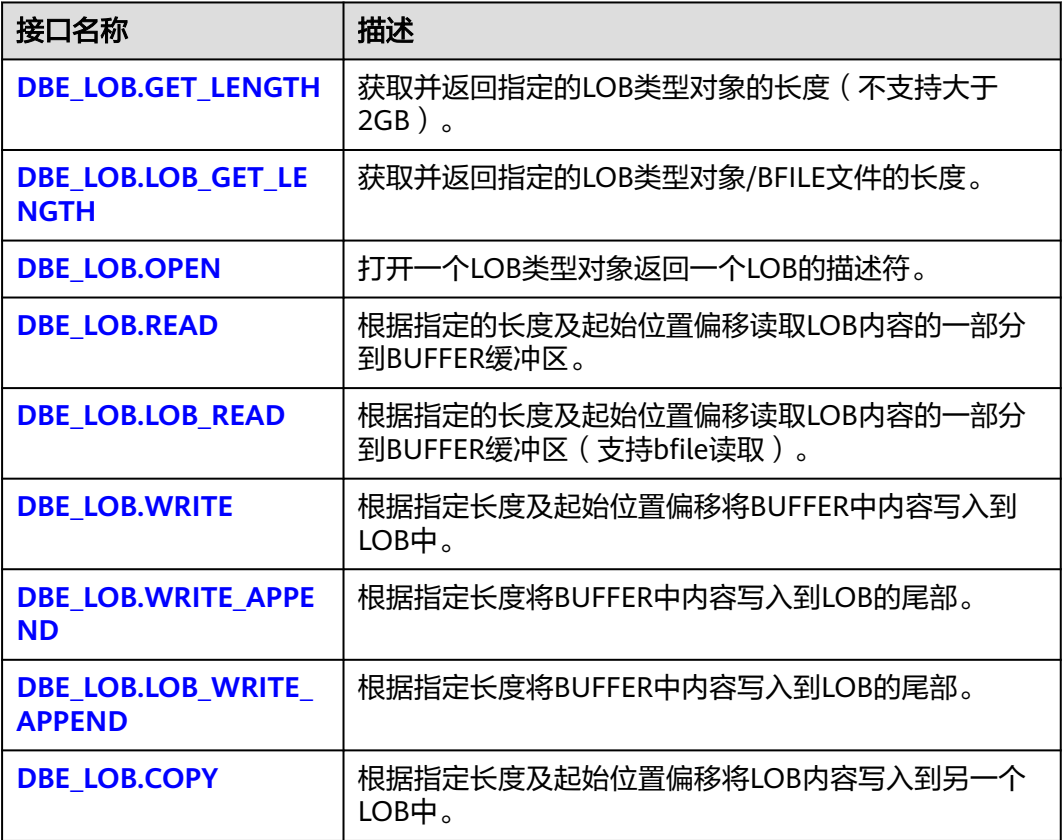

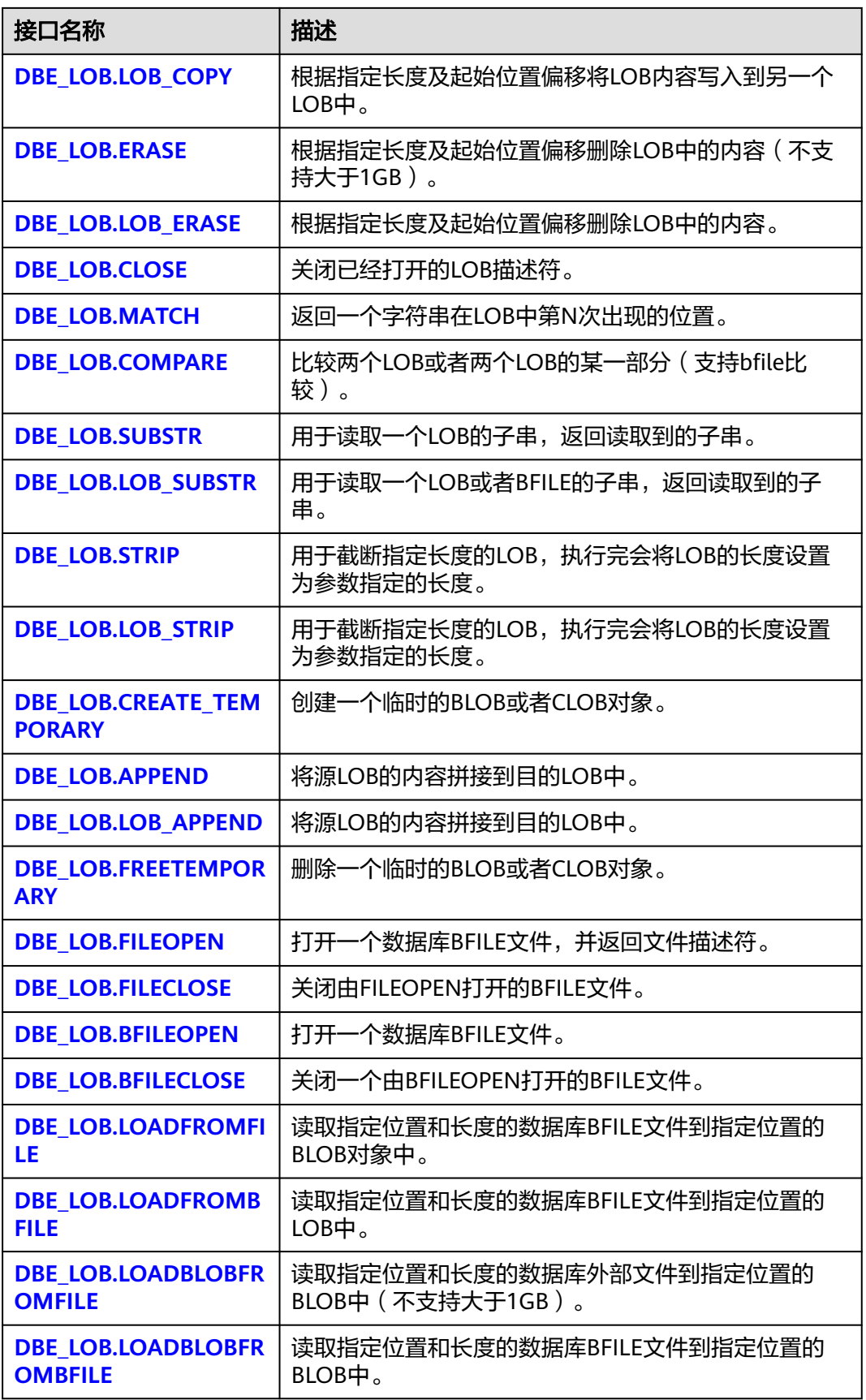

<span id="page-2071-0"></span>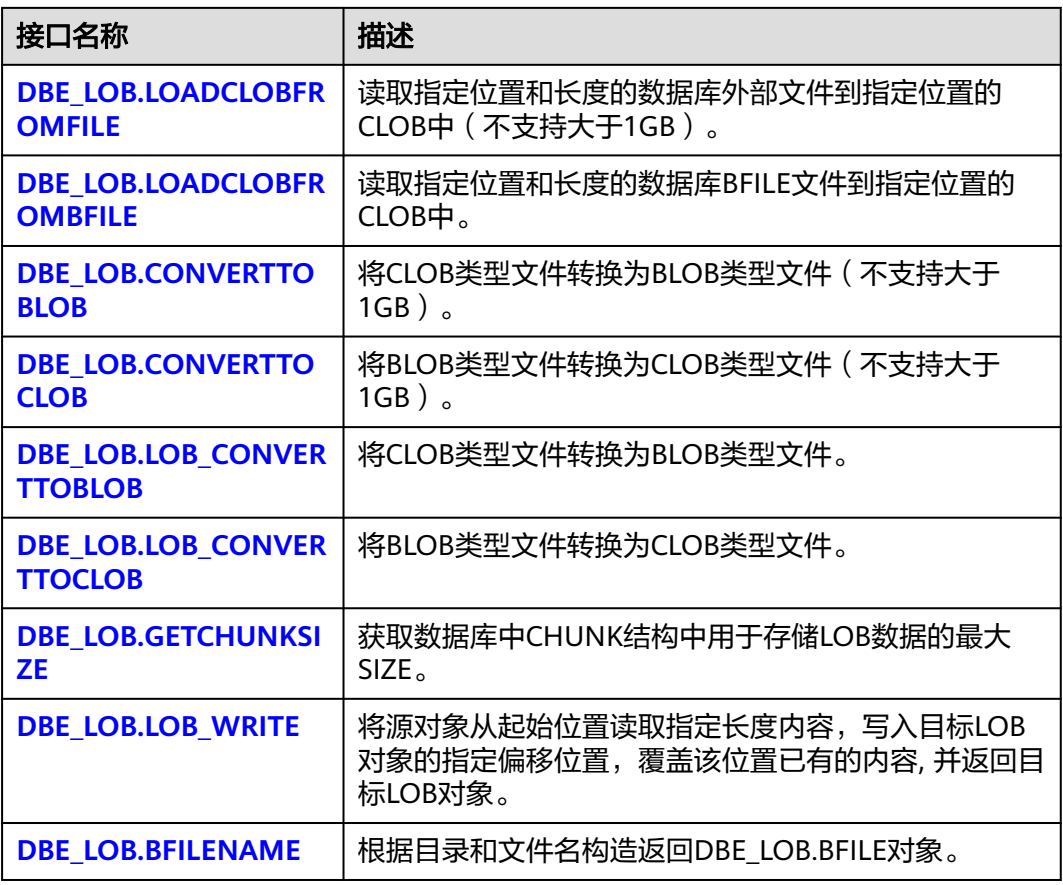

• DBE\_LOB.GET\_LENGTH

函数GET LENGTH获取并返回指定的LOB类型对象的长度,最大支持2GB。

DBE\_LOB.GET\_LENGTH函数原型为: DBE\_LOB.GET\_LENGTH ( blob\_obj IN BLOB) RETURN INTEGER;

DBE\_LOB.GET\_LENGTH ( clob\_obj IN CLOB) RETURN INTEGER;

# 表 **10-185** DBE\_LOB.GET\_LENGTH 接口参数说明

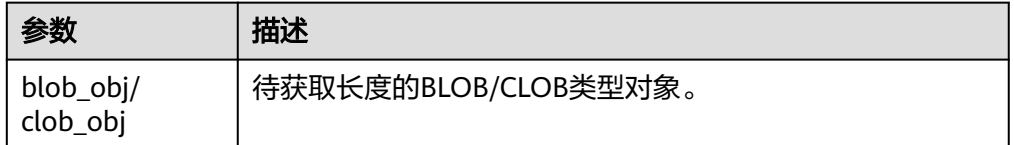

DBE\_LOB.LOB\_GET\_LENGTH

函数LOB\_GET\_LENGTH获取并返回指定的LOB类型对象/BFILE文件的长度,最大 支持32TB。

DBE\_LOB.LOB\_GET\_LENGTH函数原型为: DBE\_LOB.LOB\_GET\_LENGTH ( blob\_obj IN BLOB) RETURN BIGINT;

<span id="page-2072-0"></span>DBE\_LOB.LOB\_GET\_LENGTH ( clob\_obj IN CLOB) RETURN BIGINT;

DBE\_LOB.LOB\_GET\_LENGTH ( bfile IN DBE\_LOB.BFILE) RETURN BIGINT;

## 表 **10-186** DBE\_LOB.LOB\_GET\_LENGTH 接口参数说明

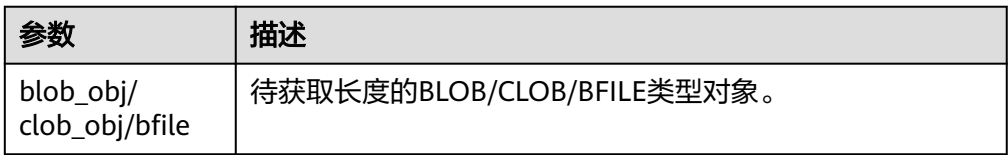

DBE\_LOB.OPEN

存储过程打开一个LOB,并返回一个LOB描述符,该过程无实际意义,仅用于兼 容。

DBE\_LOB.OPEN函数原型为: DBE\_LOB.OPEN ( lob INOUT BLOB);

DBE\_LOB.OPEN ( lob INOUT CLOB);

DBE\_LOB.OPEN ( bfile INOUT DBE LOB.BFILE, open\_mode IN TEXT DEFAULT 'null');

## 表 **10-187** DBE\_LOB.OPEN 接口参数说明

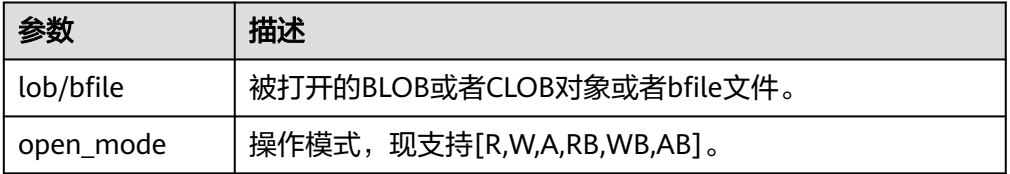

DBE\_LOB.READ

存储过程READ根据指定长度及起始位置偏移读取LOB内容的一部分到out\_put缓 冲区。

DBE\_LOB.READ函数原型为: DBE\_LOB.READ ( blob\_obj IN BLOB, amount IN INTEGER, off\_set IN INTEGER, out\_put OUT RAW);

DBE\_LOB.READ ( clob\_obj IN CLOB, amount IN INTEGER, off\_set IN INTEGER, out\_put OUT VARCHAR2);

## <span id="page-2073-0"></span>表 **10-188** DBE\_LOB.READ 接口参数说明

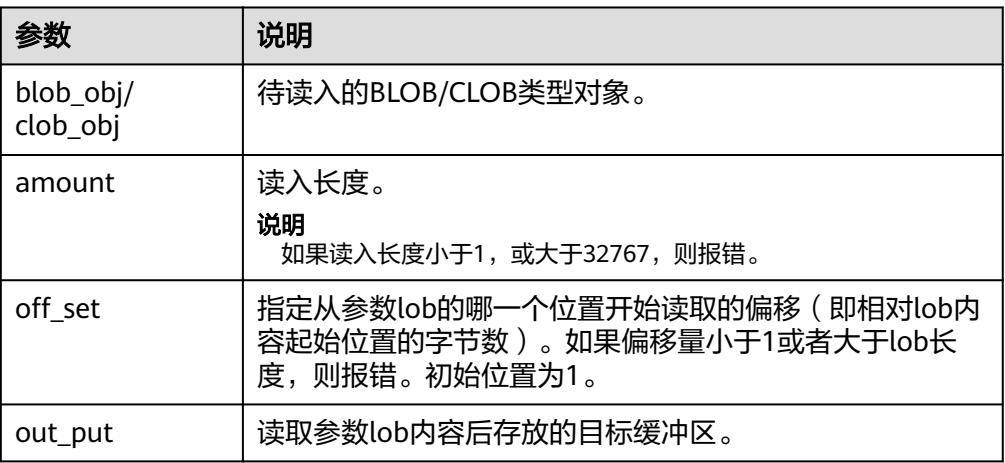

#### ● DBE\_LOB.LOB\_READ

存储过程LOB\_READ根据指定长度及起始位置偏移读取LOB/BFILE内容的一部分到 out\_put缓冲区。

DBE\_LOB.LOB\_READ函数原型为:

DBE\_LOB.LOB\_READ( blob\_obj IN BLOB, amount INOUT BIGINT, off\_set IN BIGINT, out\_put OUT RAW);

DBE\_LOB.LOB\_READ( clob\_obj IN CLOB, amount INOUT BIGINT, off\_set IN BIGINT, out\_put OUT VARCHAR2);

DBE\_LOB.LOB\_READ( bfile IN DBE\_LOB.BFILE, amount INOUT BIGINT, off\_set IN BIGINT, out\_put OUT RAW);

## 表 **10-189** DBE\_LOB.LOB\_READ 接口参数说明

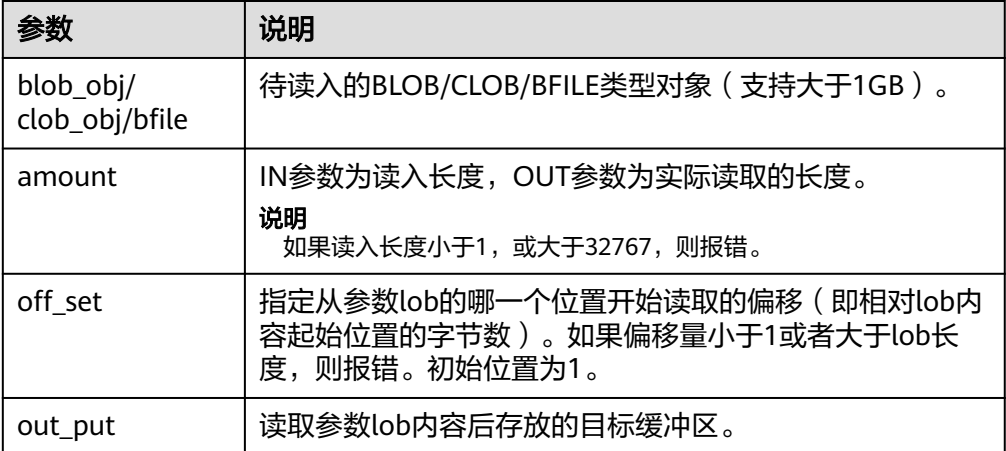

● DBE\_LOB.WRITE

## <span id="page-2074-0"></span>存储过程WRITE根据指定长度及起始位置将source中内容写入到LOB对象中。

DBE\_LOB.WRITE函数原型为:

DBE\_LOB.WRITE ( blob\_obj INOUT BLOB, amount IN INTEGER, off\_set IN INTEGER, source IN RAW);

DBE\_LOB.WRITE ( clob\_obj INOUT CLOB, amount IN INTEGER, off\_set IN INTEGER. source IN VARCHAR2);

#### 表 **10-190** DBE\_LOB.WRITE 接口参数说明

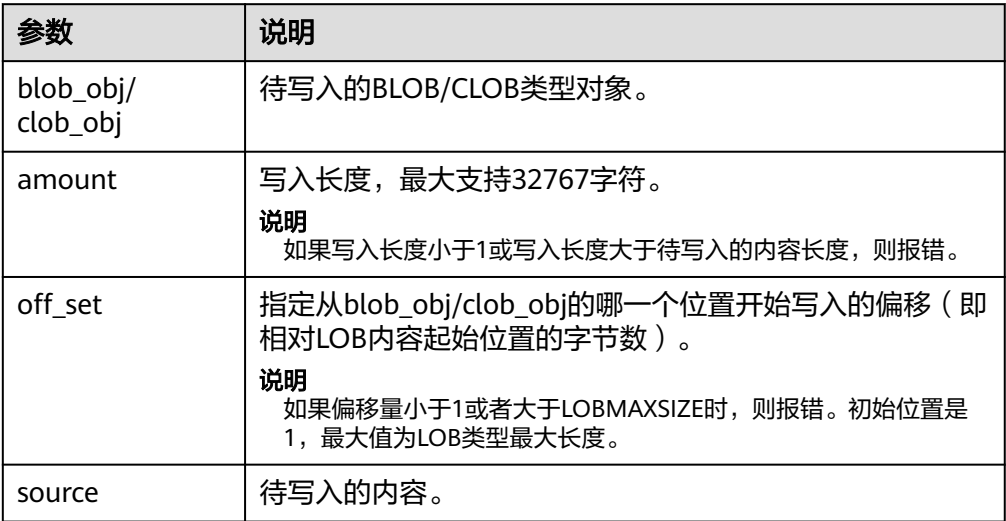

## DBE\_LOB.WRITE\_APPEND

存储过程WRITE\_APPEND根据指定长度将source\_obj中内容写入到LOB的尾部。

DBE\_LOB.WRITE\_APPEND函数原型为:

DBE\_LOB.WRITE\_APPEND ( blob\_obj INOUT BLOB, amount IN INTEGER, source\_obj IN RAW);

DBE\_LOB.WRITE\_APPEND ( clob\_obj INOUT CLOB, amount IN INTEGER, source\_obj IN VARCHAR2);

## 表 10-191 DBE LOB.WRITE APPEND 接口参数说明

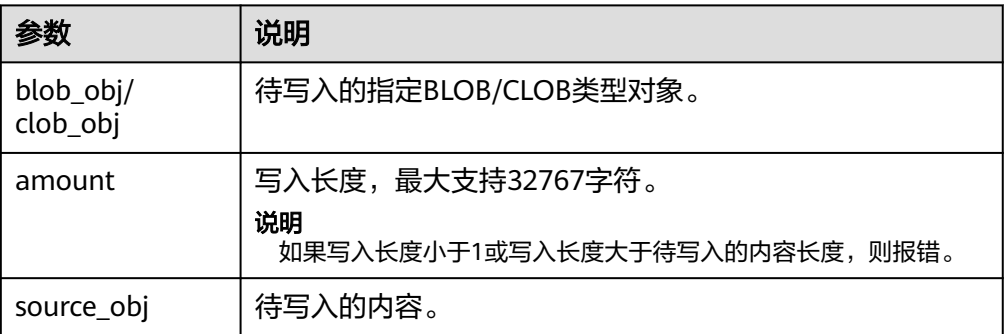

#### <span id="page-2075-0"></span>● DBE\_LOB.LOB\_WRITE\_APPEND

存储过程LOB\_WRITE\_APPEND根据指定长度将source\_obj中内容写入到LOB的尾 部。

DBE\_LOB.LOB\_WRITE\_APPEND函数原型为:

DBE\_LOB.LOB\_WRITE\_APPEND( blob\_obj INOUT BLOB, amount IN INTEGER, source\_obj IN RAW);

DBE\_LOB.LOB\_WRITE\_APPEND ( clob\_obj INOUT CLOB, amount IN INTEGER, source\_obj IN VARCHAR2);

#### 表 10-192 DBE LOB.LOB WRITE APPEND 接口参数说明

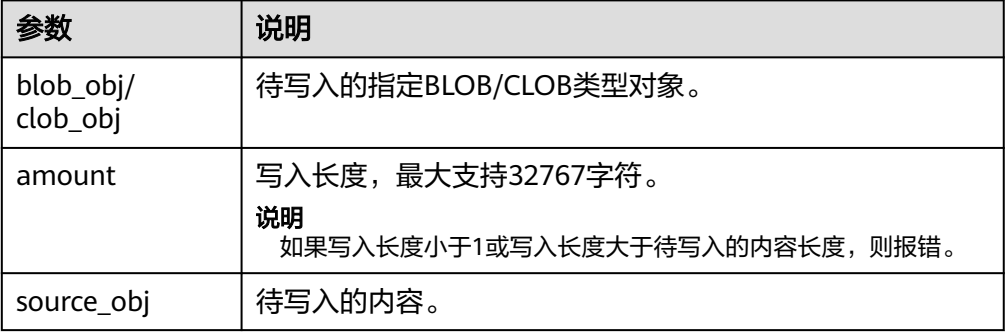

## DBE\_LOB.COPY

存储过程COPY根据指定长度及起始位置偏移将LOB内容复制到另一个LOB中。

DBE\_LOB.COPY函数原型为:

DBE\_LOB.COPY ( dest\_lob INOUT BLOB, src\_lob IN BLOB, len IN INTEGER, dest\_start IN INTEGER DEFAULT 1. src\_start IN INTEGER DEFAULT 1);

## 表 **10-193** DBE\_LOB.COPY 接口参数说明

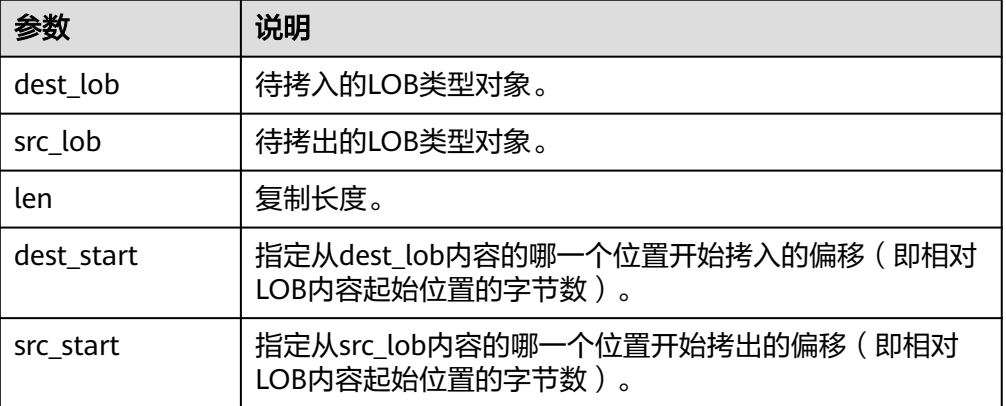

● DBE\_LOB.LOB\_COPY 存储过程COPY根据指定长度及起始位置偏移将LOB内容复制到另一个LOB中。

#### <span id="page-2076-0"></span>DBE\_LOB.LOB\_COPY函数原型为:

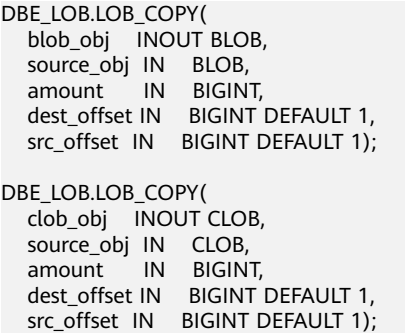

## 表 **10-194** DBE\_LOB.LOB\_COPY 接口参数说明

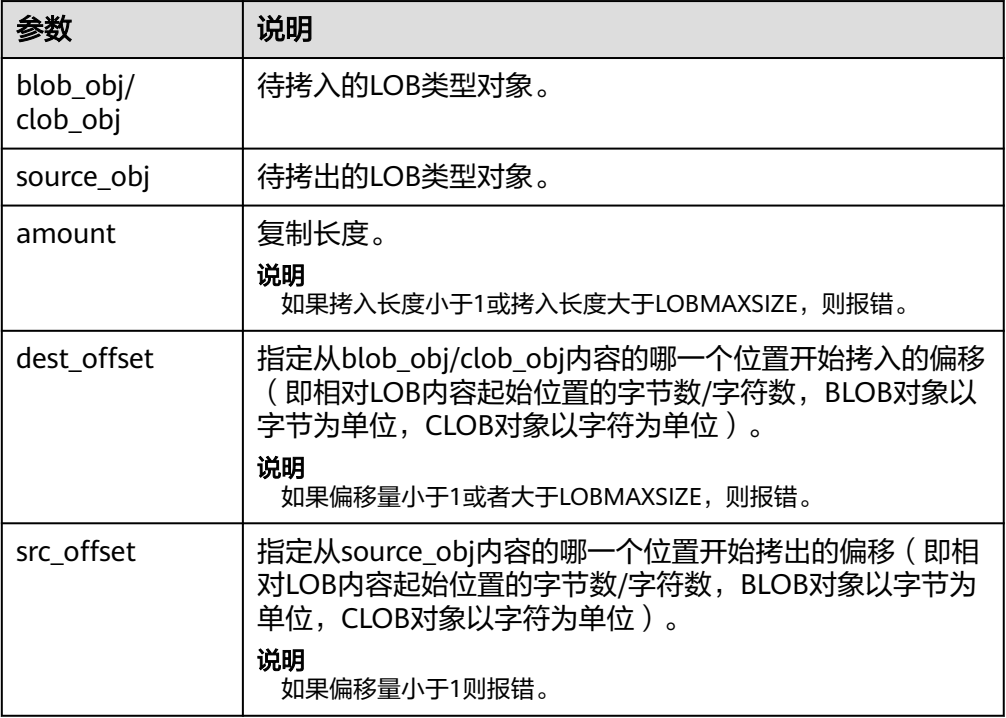

## ● DBE\_LOB.ERASE

存储过程ERASE根据指定长度及起始位置偏移删除blob\_obj中的内容(不支持大于 1GB), blob\_obj中删除部分的字节填充为0。

DBE\_LOB.ERASE函数原型为:

```
DBE_LOB.ERASE (
   blob_obj INOUT BLOB,
 amount INOUT INTEGER,
 off_set IN INTEGER DEFAULT 1);
```
#### 表 **10-195** DBE\_LOB.ERASE 接口参数说明

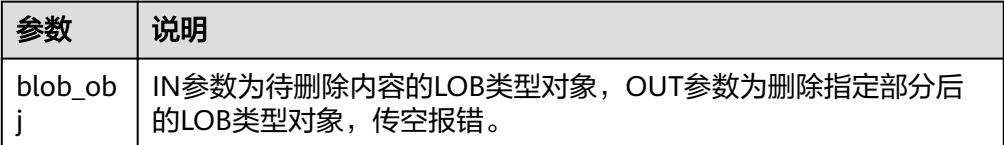

<span id="page-2077-0"></span>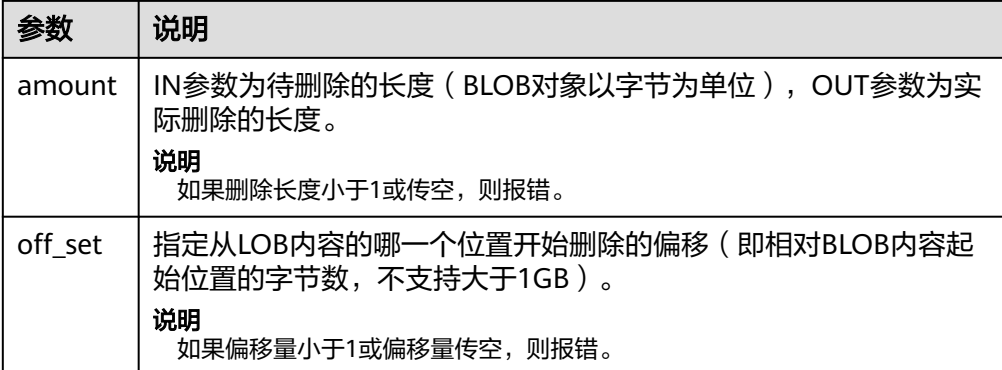

#### ● DBE\_LOB.LOB\_ERASE

存储过程LOB\_ERASE根据指定长度及起始位置偏移删除LOB中的内容, blob中删 除部分的字节填充为0, clob中删除部分的字符填充为空格, 支持LOB大于1GB, 最大支持32TB。

DBE\_LOB.LOB\_ERASE函数原型为:

DBE\_LOB.LOB\_ERASE ( blob\_obj INOUT BLOB, amount INOUT BIGINT, off\_set IN BIGINT DEFAULT 1);

DBE\_LOB.LOB\_ERASE ( clob\_obj INOUT CLOB, amount INOUT BIGINT, off\_set IN BIGINT DEFAULT 1);

表 **10-196** DBE\_LOB.LOB\_ERASE 接口参数说明

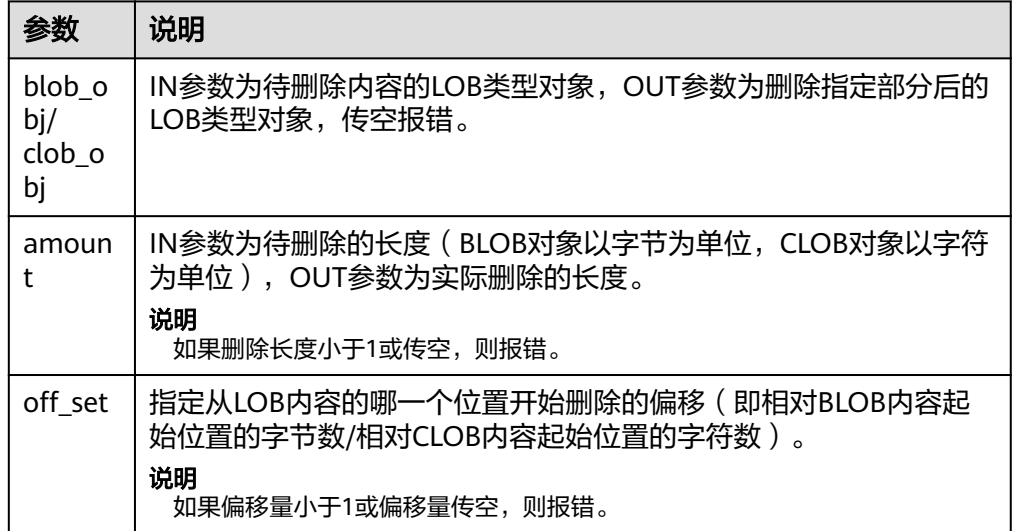

DBE\_LOB.CLOSE

存储过程CLOSE关闭已经打开的LOB描述符。

DBE\_LOB.CLOSE函数原型为: DBE\_LOB.CLOSE( lob IN BLOB);

DBE\_LOB.CLOSE ( lob IN CLOB);

<span id="page-2078-0"></span>DBE\_LOB.CLOSE ( file IN INTEGER);

## 表 **10-197** DBE\_LOB.CLOSE 接口参数说明

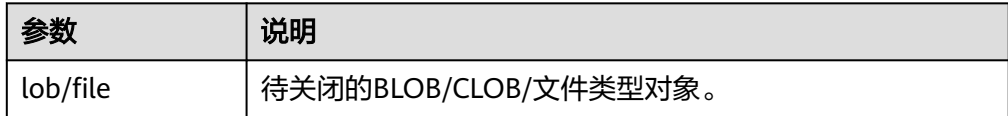

DBE\_LOB.MATCH

该函数返回字符串在LOB或者BFILE文件中第N次出现的位置,如果输入的是一些 无效值会返回NULL值。支持LOB或者BFILE文件大于1GB,最大支持32TB。

DBE\_LOB.MATCH函数原型为:

DBE\_LOB.MATCH( blob\_obj IN BLOB, blob\_obj2 IN RAW, beg\_index IN BIGINT DEFAULT 1, occur\_index IN BIGINT DEFAULT 1) RETURN BIGINT;

DBE\_LOB.MATCH( clob\_obj IN CLOB, clob\_obj2 IN VARCHAR2, beg\_index IN BIGINT DEFAULT 1, occur\_index IN BIGINT DEFAULT 1) RETURN BIGINT;

DBE\_LOB.MATCH( bfile IN DBE\_LOB.BFILE, blob obj2 IN RAW, beg\_index IN BIGINT DEFAULT 1, occur\_index IN BIGINT DEFAULT 1) RETURN BIGINT;

#### 表 **10-198** DBE\_LOB.MATCH 接口参数说明

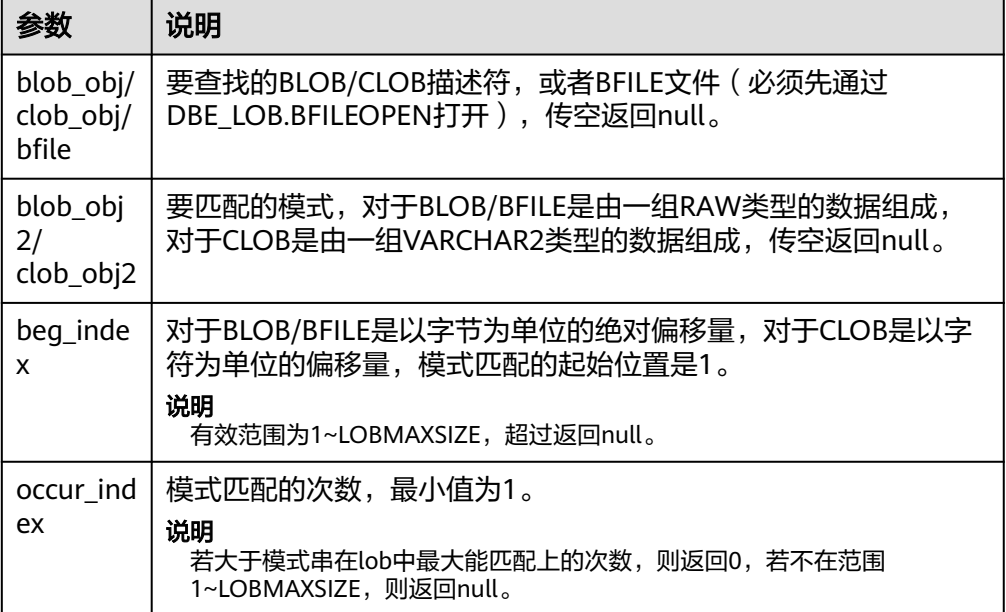

## <span id="page-2079-0"></span>● DBE\_LOB.COMPARE

这个函数比较部分或者全部LOB或BFILE。

- 如果比较的结果相等返回0,否则返回非零的值。
- 如果第一个LOB比第二个小,返回-1;如果第一个LOB比第二个大,返回1。
- 如果len, start1, start2这几个参数有无效参数返回NULL, 有效的偏移量范 围是1~LOBMAXSIZE。
- 如果start\_pos1,start\_pos2同时超过LOB/BFILE长度,则返回0。

DBE\_LOB.COMPARE函数原型为:

```
DBE_LOB.COMPARE (<br>lob1 IN BLOB,
  lob1 IN BLOB,<br>lob2 IN BLOB
           IN BLOB.
   len IN BIGINT DEFAULT 1073741312,
  start_pos1 IN BIGINT DEFAULT 1,
   start_pos2 IN BIGINT DEFAULT 1)
RETURN INTEGER;
DBE_LOB.COMPARE (<br>lob1 IN CLOB.
           IN CLOB.
   lob2 IN CLOB,
   len IN BIGINT DEFAULT 1073741312,
   start_pos1 IN BIGINT DEFAULT 1,
   start_pos2 IN BIGINT DEFAULT 1)
RETURN INTEGER;
DBE_LOB.COMPARE (
          IN DBE_LOB.BFILE,
   file2 IN DBE_LOB.BFILE,
          IN BIGINT DEFAULT 1073741312,
   start_pos1 IN BIGINT DEFAULT 1,
   start_pos2 IN BIGINT DEFAULT 1)
RETURN INTEGER;
```
#### 表 **10-199** DBE\_LOB.COMPARE 接口参数说明

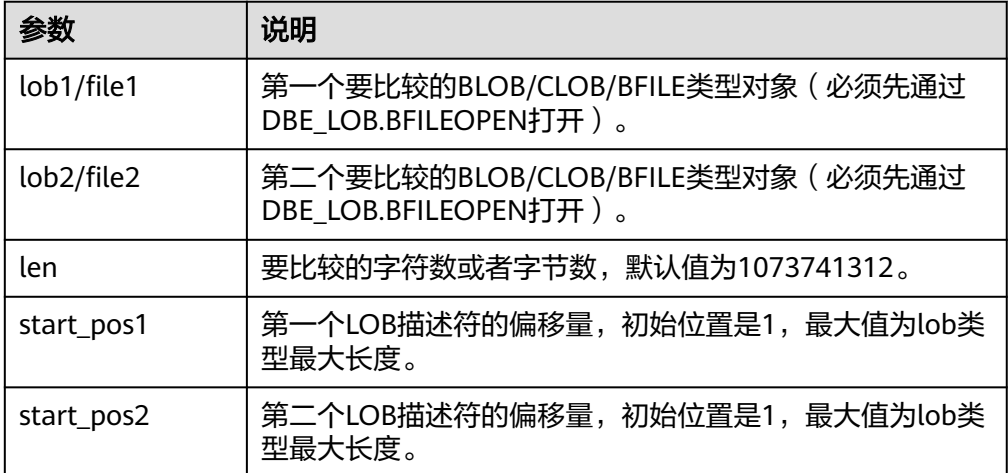

DBE\_LOB.SUBSTR

该函数用于读取一个LOB的子串,返回读取的子串。

```
DBE_LOB.SUBSTR函数原型为:
DBE_LOB.SUBSTR(
  lob<sub>loc</sub> IN BLOB
   amount IN INTEGER DEFAULT 32767,
  off set IN INTEGER DEFAULT 1)
RETURN RAW;
```
<span id="page-2080-0"></span>DBE\_LOB.SUBSTR( lob\_loc IN CLOB, amount IN INTEGER DEFAULT 32767, off set IN INTEGER DEFAULT 1) RETURN VARCHAR2;

## 表 **10-200** DBE\_LOB.SUBSTR 接口参数说明

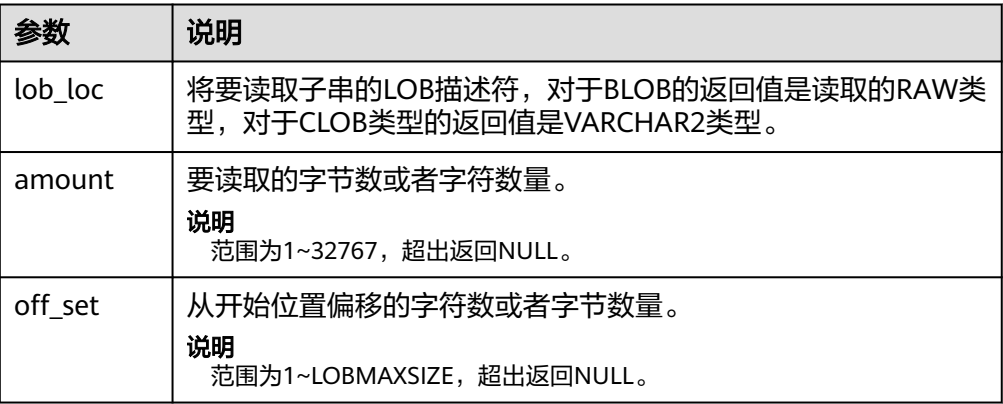

## DBE\_LOB.LOB\_SUBSTR

该函数用于读取一个LOB或者BFILE的子串,返回读取的子串,支持LOB或者BFILE 大于1GB,最大支持32TB。

DBE\_LOB.LOB\_SUBSTR函数原型为:

DBE\_LOB.LOB\_SUBSTR( lob\_loc IN BLOB, amount IN INTEGER DEFAULT 32767, off\_set IN BIGINT DEFAULT 1) RETURN RAW;

DBE\_LOB.LOB\_SUBSTR( lob\_loc IN CLOB, amount IN INTEGER DEFAULT 32767, off\_set IN BIGINT DEFAULT 1) RETURN VARCHAR2;

DBE\_LOB.LOB\_SUBSTR( bfile IN DBE LOB.BFILE. amount IN INTEGER DEFAULT 32767, off\_set IN BIGINT DEFAULT 1) RETURN RAW;

## 表 **10-201** DBE\_LOB.LOB\_SUBSTR 接口参数说明

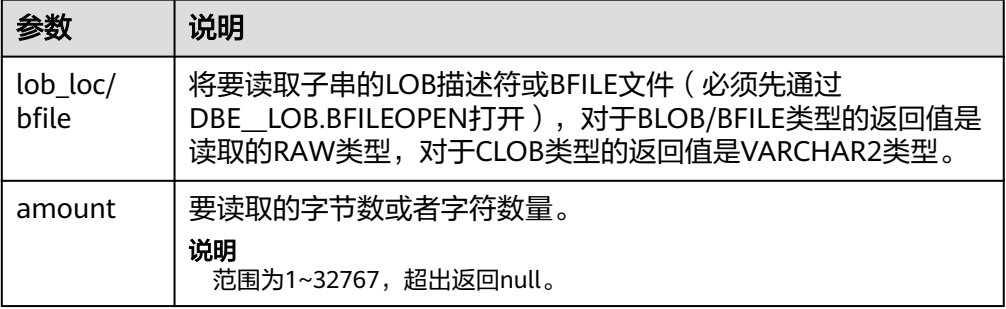

<span id="page-2081-0"></span>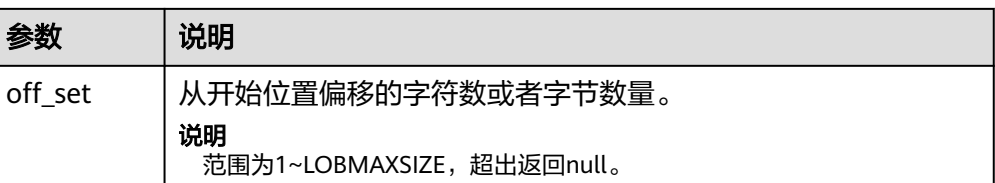

#### DBE\_LOB.STRIP

这个存储过程用于截断指定长度的LOB,执行完这个存储过程会将LOB的长度设置 为newlen参数指定的长度。

DBE\_LOB.STRIP函数原型为:

DBE\_LOB.STRIP( lob\_loc INOUT BLOB, newlen IN INTEGER);

DBE\_LOB.STRIP( lob\_loc INOUT CLOB, newlen IN INTEGER);

表 **10-202** DBE\_LOB.STRIP 接口参数说明

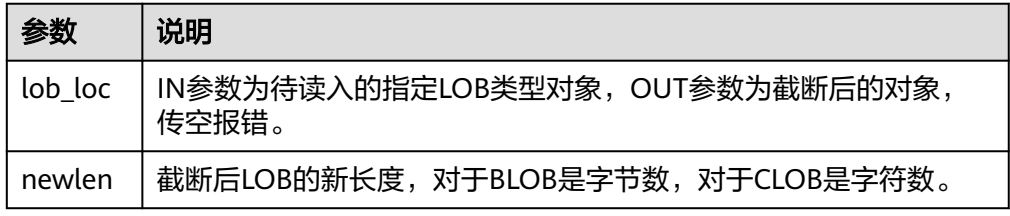

#### • DBE\_LOB.LOB\_STRIP

这个存储过程用于截断指定长度的LOB,执行完这个存储过程会将LOB的长度设置 为newlen参数指定的长度。支持LOB大于1GB, 最大支持32TB。

DBE\_LOB.LOB\_STRIP函数原型为: DBE\_LOB.LOB\_STRIP( lob\_loc INOUT BLOB, newlen IN BIGINT);

DBE\_LOB.LOB\_STRIP( lob\_loc INOUT CLOB, newlen IN BIGINT);

#### 表 **10-203** DBE\_LOB.LOB\_STRIP 接口参数说明

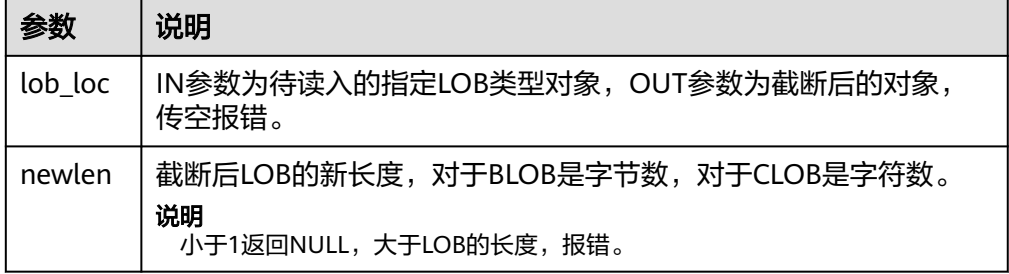

DBE\_LOB.CREATE\_TEMPORARY

这个存储过程创建一个临时的BLOB或者CLOB,这个存储过程仅用于语法上的兼 容,并无实际意义。

#### <span id="page-2082-0"></span>DBE\_LOB.CREATE\_TEMPORARY函数原型为:

DBE\_LOB.CREATE\_TEMPORARY ( lob\_loc INOUT BLOB, cache IN BOOLEAN, dur IN INTEGER DEFAULT 10);

DBE\_LOB.CREATE\_TEMPORARY ( lob\_loc INOUT CLOB, cache IN BOOLEAN, dur IN INTEGER DEFAULT 10);

#### 表 **10-204** DBE\_LOB.CREATE\_TEMPORARY 接口参数说明

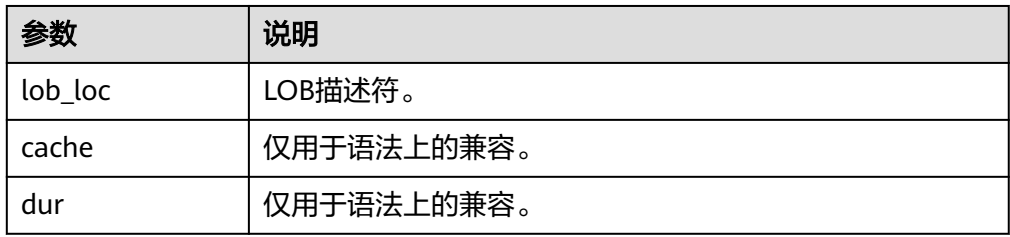

## DBE\_LOB.APPEND

存储过程APPEND将source\_obj拼接在目标lob之后。

#### DBE\_LOB.APPEND函数原型为:

DBE\_LOB.APPEND ( blob\_obj INOUT BLOB, source\_obj IN BLOB); DBE\_LOB.APPEND ( clob\_obj INOUT CLOB, source\_obj IN CLOB);

#### 表 **10-205** DBE\_LOB.APPEND 接口参数说明

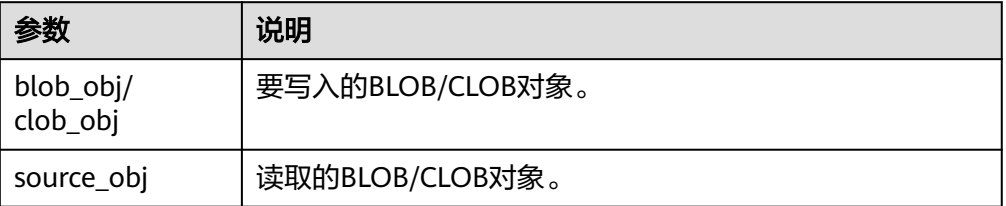

#### ● DBE\_LOB.LOB\_APPEND

#### 存储过程LOB\_APPEND将source\_obj拼接在目标lob之后。

DBE\_LOB.LOB\_APPEND函数原型为:

DBE\_LOB.LOB\_APPEND( blob\_obj INOUT BLOB, source\_obj IN BLOB);

DBE\_LOB.LOB\_APPEND( clob\_obj INOUT CLOB, source\_obj IN CLOB);

## <span id="page-2083-0"></span>表 **10-206** DBE\_LOB.LOB\_APPEND 接口参数说明

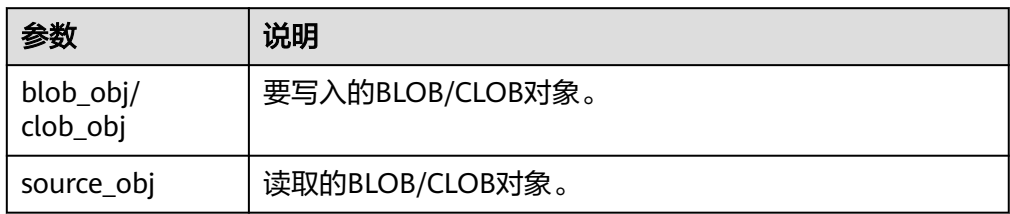

## DBE\_LOB.FREETEMPORARY

存储过程用于释放由CREATE\_TEMPORARY创建的LOB文件。

```
DBE_LOB.FREETEMPORARY函数原型为:
DBE_LOB.FREETEMPORARY (
  blob INOUT BLOB);
```
DBE\_LOB.FREETEMPORARY ( clob INOUT CLOB);

## 表 **10-207** DBE\_LOB.FREETEMPORARY 接口参数说明

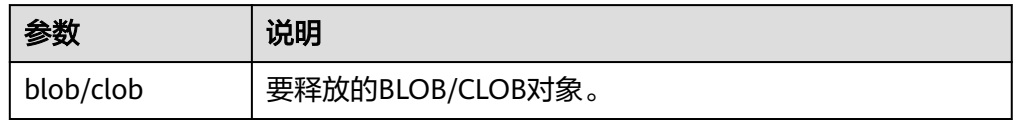

## DBE\_LOB.FILEOPEN

这个函数用于打开数据库外部BFILE类型文件,并返回这个文件对用的文件描述符 (fd),一个会话最多支持打开10个BFILE文件。BFILE类型定义为:

DBE\_LOB.BFILE ( directory TEXT, filename TEXT, fd INTEGER);

#### DBE\_LOB.FILEOPEN函数原型为:

DBE\_LOB.FILEOPEN ( bfile IN DBE\_LOB.BFILE, open\_mode IN TEXT) RETURN INTEGER;

## 表 **10-208** DBE\_LOB.FILEOPEN 接口参数说明

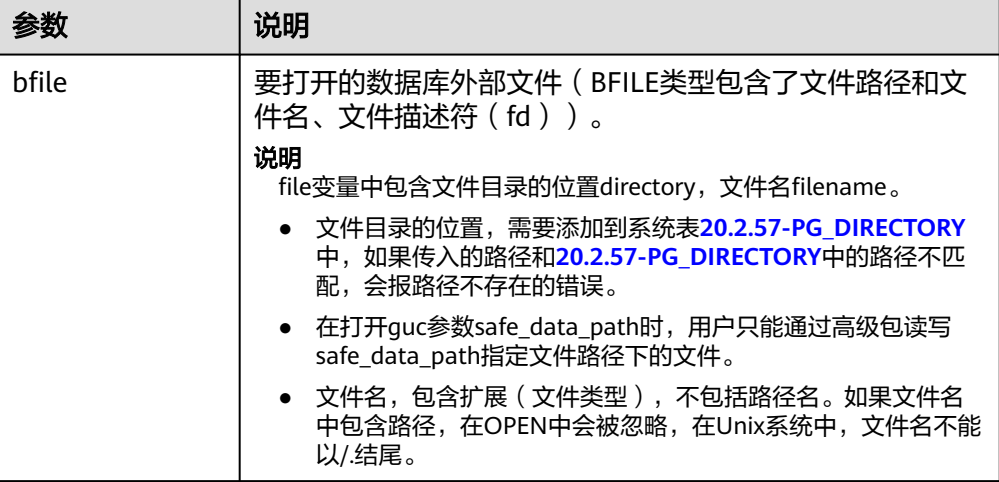

<span id="page-2084-0"></span>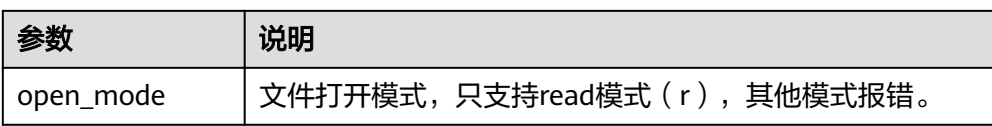

DBE\_LOB.FILECLOSE

这个函数用于关闭数据外部BFILE类型文件。

DBE\_LOB.FILECLOSE函数原型为: DBE\_LOB.FILECLOSE ( file IN INTEGER);

#### 表 **10-209** DBE\_LOB.FILECLOSE 接口参数说明

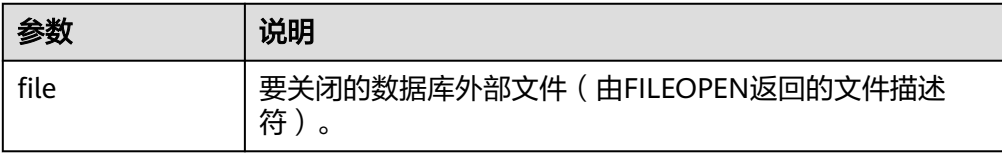

DBE\_LOB.BFILEOPEN

这个存储过程用于打开数据库外部BFILE类型文件,一个会话最多支持打开10个 BFILE文件。

DBE\_LOB.BFILEOPEN原型为:

DBE\_LOB.BFILEOPEN ( bfile INOUT DBE\_LOB.BFILE, open\_mode IN TEXT DEFAULT 'R');

## 表 **10-210** DBE\_LOB.BFILEOPEN 接口参数说明

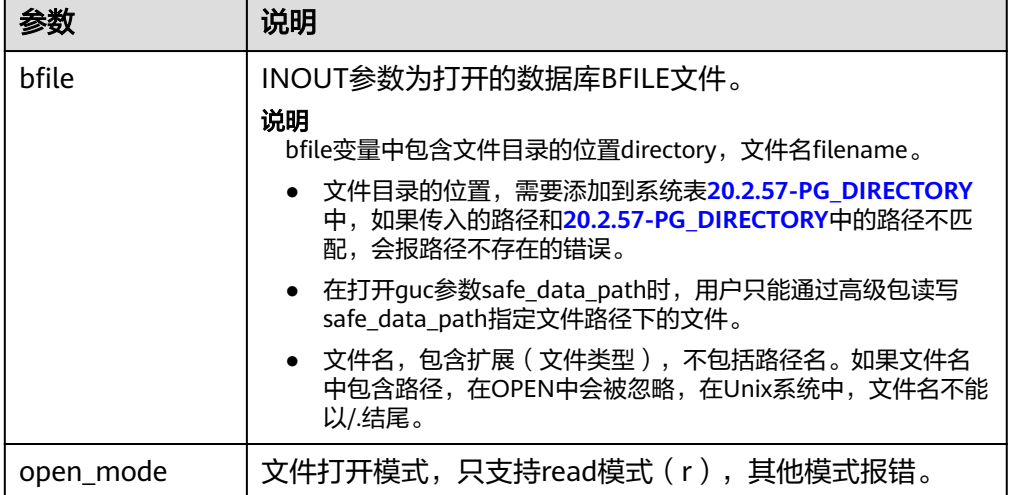

#### 示例

--获取bfile文件的子串(文件内容为ABCD) DECLARE bfile dbe lob.bfile: BEGIN bfile = DBE\_LOB.BFILENAME(dir\_name, file\_name); --获取对应bfile文件对象 DBE\_LOB.bfileopen(bfile, 'r'); --打开bfile文件 RAISE NOTICE 'res:%', DBE\_LOB.lob\_substr(bfile, 1, 1); --获取子串, 并打印

<span id="page-2085-0"></span>DBE\_LOB.bfileclose(bfile);--关闭bfile文件 END; / NOTICE: res:41 ANONYMOUS BLOCK EXECUTE

DBE\_LOB.BFILECLOSE

这个存储过程用于关闭数据库外部BFILE类型文件。

DBE\_LOB.BFILECLOSE原型为:

DBE\_LOB.BFILECLOSE ( bfile INOUT DBE\_LOB.BFILE);

# 表 10-211 DBE\_LOB.BFILECLOSE 接口参数说明

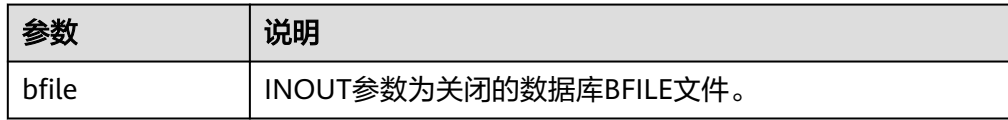

DBE\_LOB.LOADFROMFILE

这个函数用于将BFILE类型外部文件读取到BLOB文件中,并以RAW类型返回该对 象。

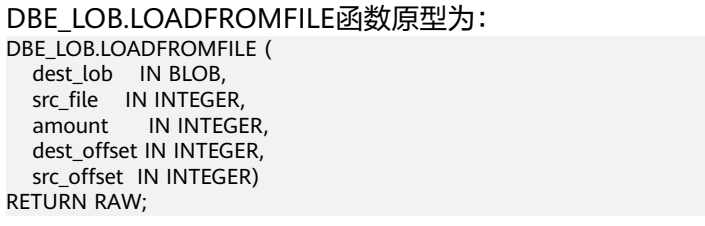

# 表 **10-212** DBE\_LOB.LOADFROMFILE 接口参数说明

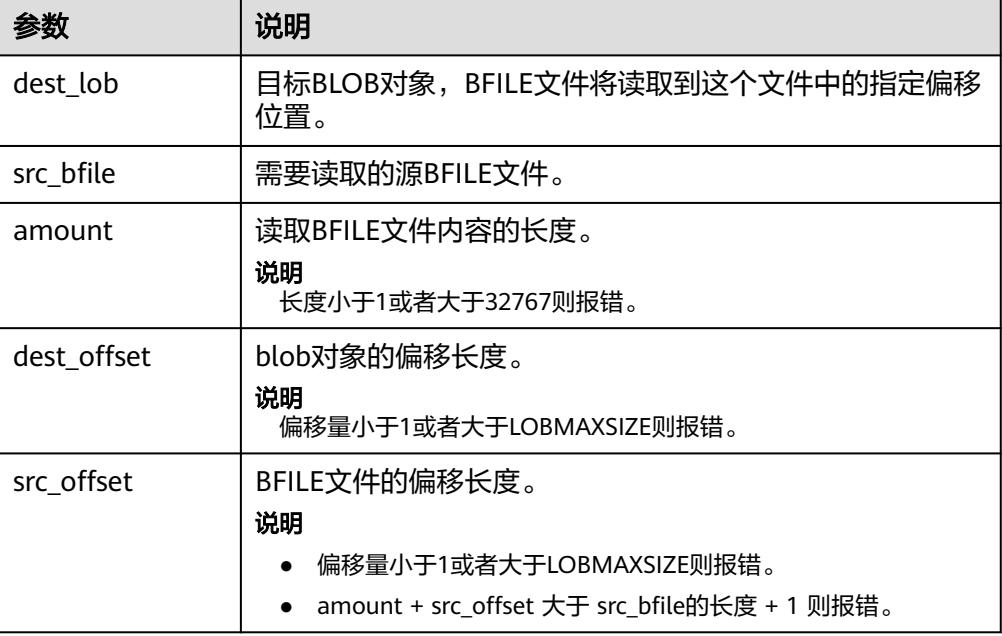

DBE\_LOB.LOADFROMBFILE 这个存储过程用于将BFILE类型外部文件读取到LOB对象中。

#### <span id="page-2086-0"></span>DBE\_LOB.LOADFROMBFILE函数原型为:

DBE\_LOB.LOADFROMBFILE ( dest\_lob INOUT BLOB, src\_file IN DBE\_LOB.BFILE, amount IN BIGINT, dest\_offset IN BIGINT DEFAULT 1, src\_offset IN BIGINT DEFAULT 1) RETURN BLOB;

DBE\_LOB.LOADFROMBFILE ( dest\_lob INOUT CLOB, src\_file IN DBE\_LOB.BFILE, amount IN BIGINT, dest\_offset IN BIGINT DEFAULT 1, src\_offset IN BIGINT DEFAULT 1) RETURN CLOB;

## 表 **10-213** DBE\_LOB.LOADFROMBFILE 接口参数说明

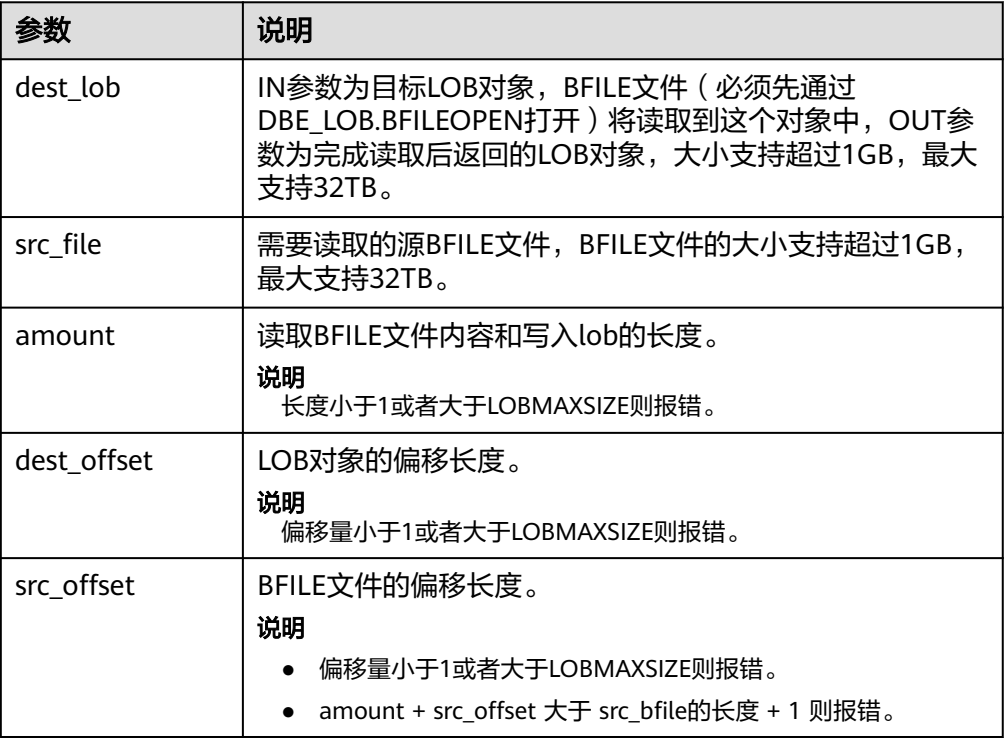

## ● DBE\_LOB.LOADBLOBFROMFILE

这个函数用于将BFILE类型外部文件读取到BLOB文件中,并以RAW类型返回该对 象。

DBE\_LOB.LOADBLOBFROMFILE函数原型为:

DBE\_LOB.LOADBLOBFROMFILE ( dest\_lob IN BLOB, src\_file IN INTEGER, amount IN INTEGER, dest\_offset IN INTEGER, src\_offset IN INTEGER) RETURN RAW;

## <span id="page-2087-0"></span>表 **10-214** DBE\_LOB.LOADBLOBFROMFILE 接口参数说明

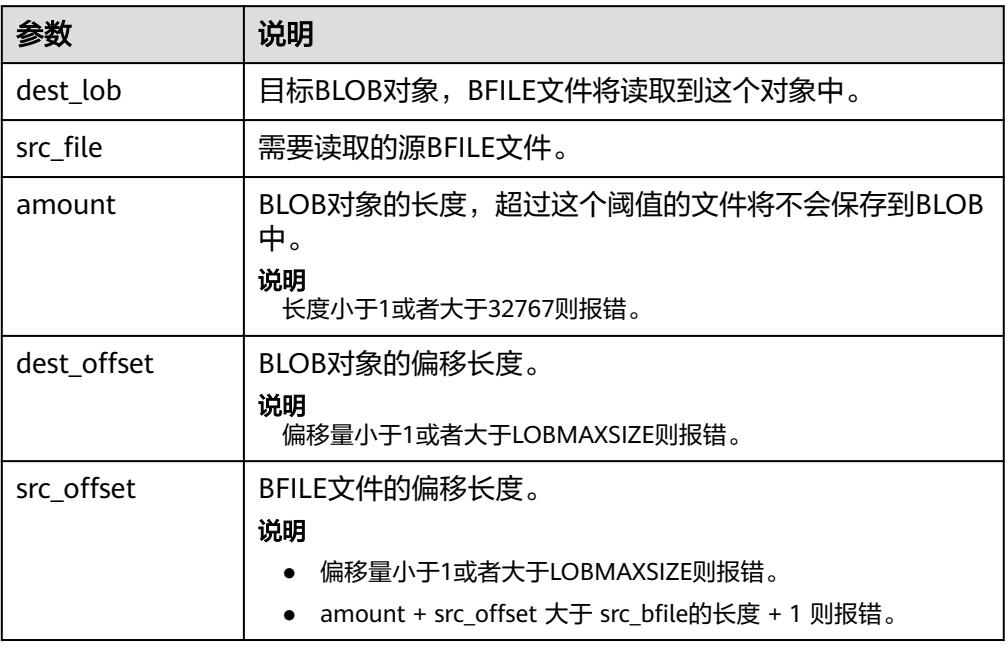

# ● DBE\_LOB.LOADBLOBFROMBFILE

这个存储过程用于将BFILE类型外部文件读取到BLOB对象中。

DBE\_LOB.LOADBLOBFROMBFILE函数原型为:

DBE\_LOB.LOADBLOBFROMFILE ( dest\_lob INOUT BLOB, src\_file IN DEB\_LOB.BFILE, amount IN BIGINT, dest\_offset INOUT BIGINT, src\_offset INOUT BIGINT)

# 表 10-215 DBE\_LOB.LOADBLOBFROMBFILE 接口参数说明

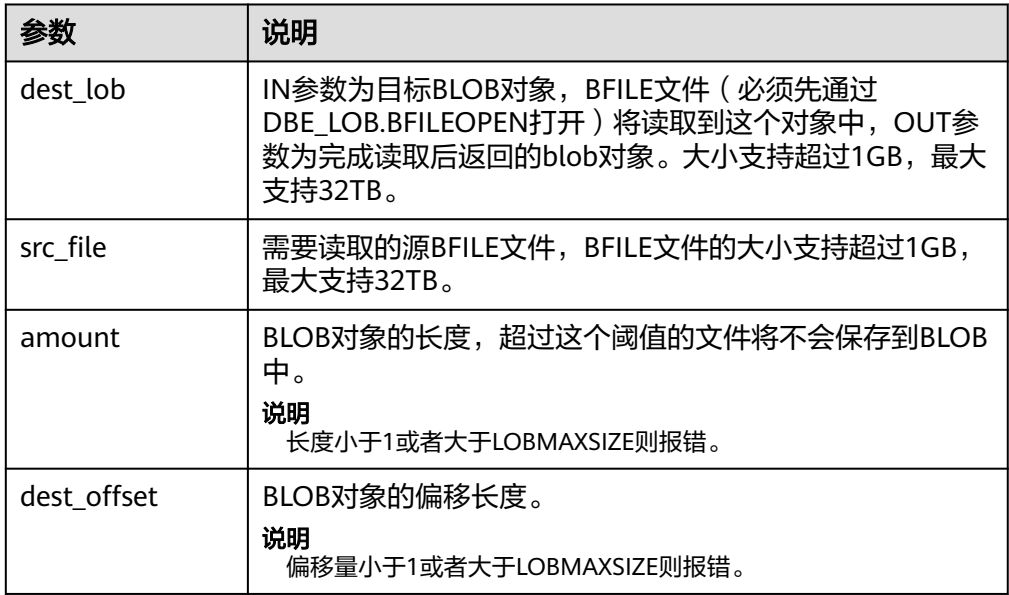
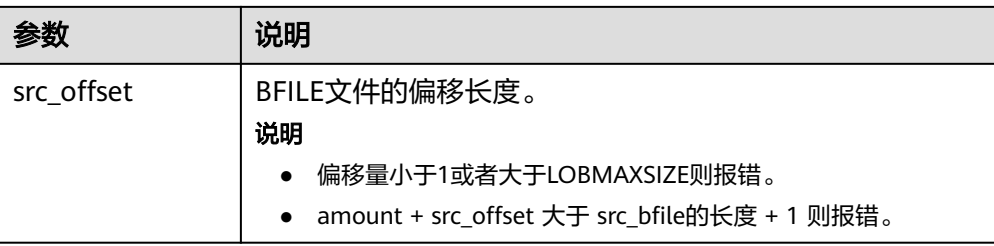

#### ● DBE\_LOB.LOADCLOBFROMFILE

这个函数用于将BFILE类型外部文件读取到CLOB文件中,并以RAW类型返回该对 象。

DBE\_LOB.LOADCLOBFROMFILE函数原型为: DBE\_LOB.LOADCLOBFROMFILE ( dest\_lob IN CLOB, src\_file IN INTEGER, amount IN INTEGER, dest\_offset IN INTEGER, src\_offset IN INTEGER) RETURN RAW;

#### 表 **10-216** DBE\_LOB.LOADCLOBFROMFILE 接口参数说明

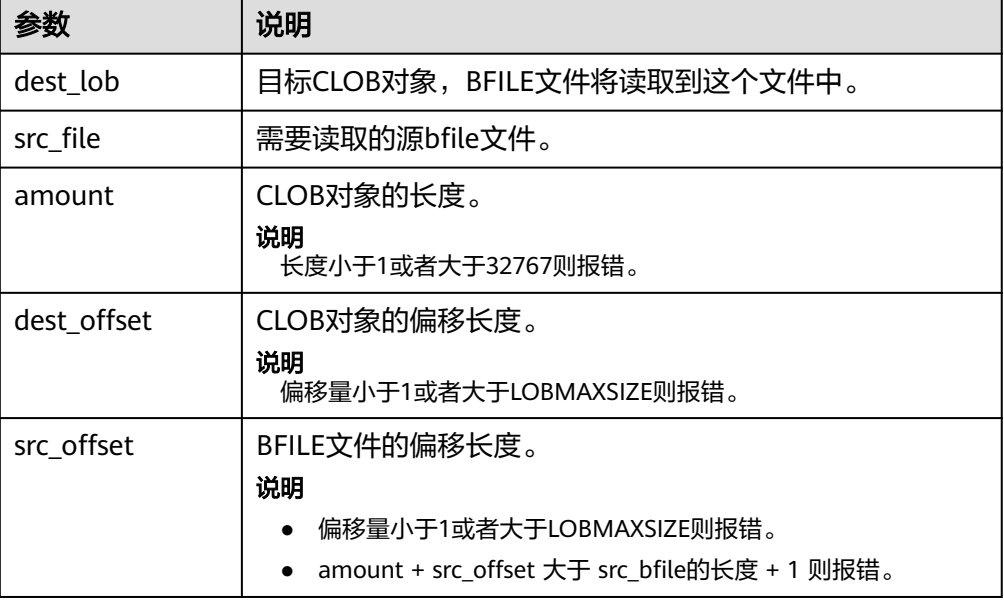

## ● DBE\_LOB.LOADCLOBFROMBFILE

这个存储过程用于将BFILE类型外部文件读取到CLOB对象中。

DBE\_LOB.LOADCLOBFROMBFILE函数原型为:

DBE\_LOB.LOADCLOBFROMBFILE ( dest\_lob INOUT CLOB. src\_file IN DEB\_LOB.BFILE, amount IN BIGINT, dest\_offset INOUT BIGINT, src\_offset INOUT BIGINT)

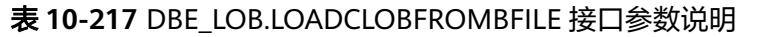

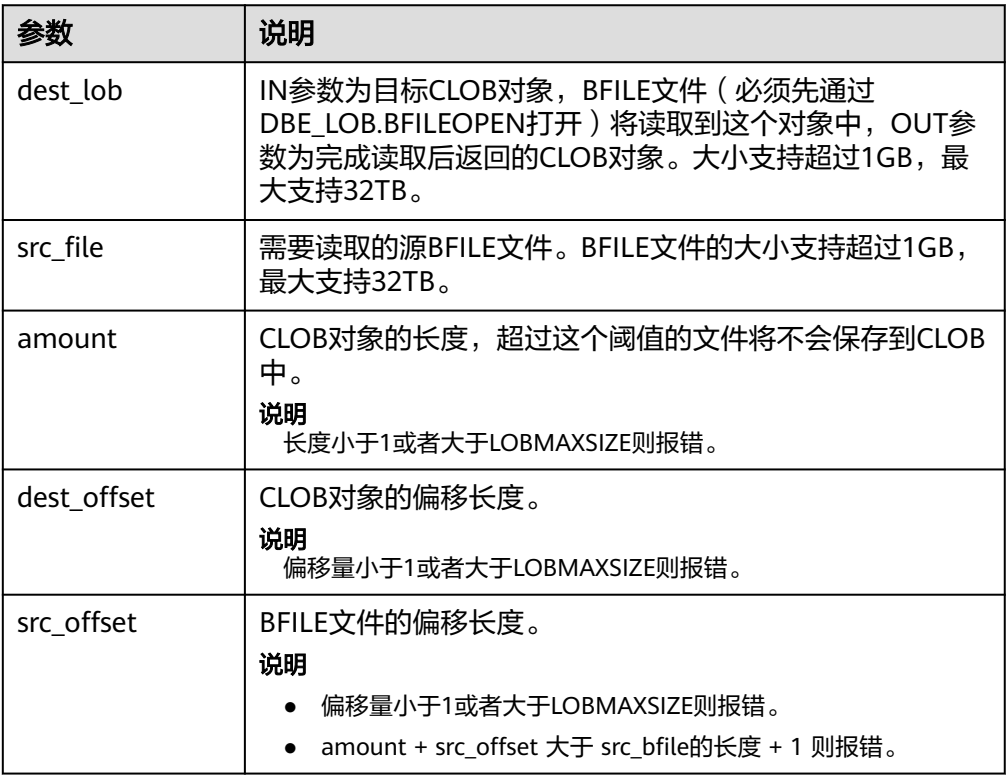

## ● DBE\_LOB.CONVERTTOBLOB

这个函数将CLOB对象转换成blob对象,不支持大于1GB的场景。

DBE\_LOB.CONVERTTOBLOB函数原型为:

DBE\_LOB.CONVERTTOBLOB( dest\_blob IN BLOB, src\_clob IN CLOB, amount IN INTEGER DEFAULT 32767, dest\_offset IN INTEGER DEFAULT 1, src\_offset IN INTEGER DEFAULT 1) RETURN RAW;

## 表 **10-218** DBE\_LOB.CONVERTTOBLOB 接口参数说明

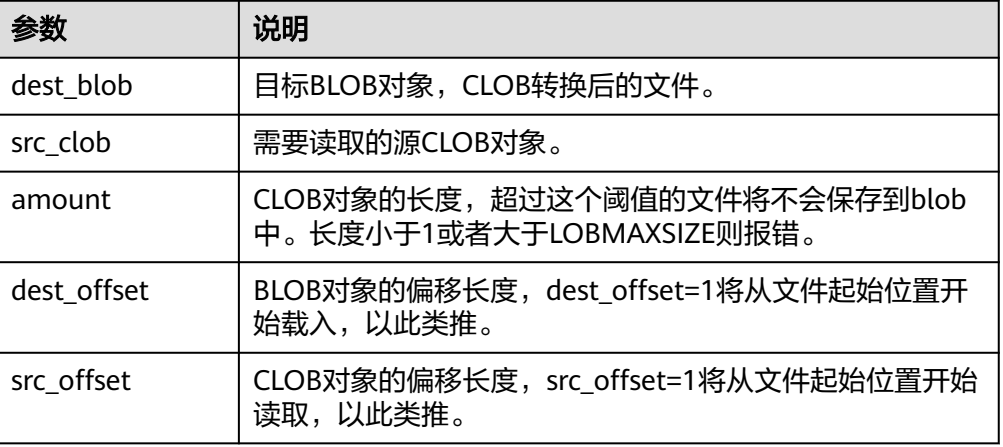

● DBE\_LOB.LOB\_CONVERTTOBLOB

## 这个函数将clob对象转换成blob对象,支持LOB大于1GB。

#### DBE\_LOB.LOB\_CONVERTTOBLOB函数原型为:

DBE\_LOB.LOB\_CONVERTTOBLOB( dest\_blob INOUT BLOB, src\_clob IN CLOB, amount IN BIGINT, dest\_offset INOUT BIGINT, src\_offset INOUT BIGINT)

## 表 **10-219** DBE\_LOB.LOB\_CONVERTTOBLOB 接口参数说明

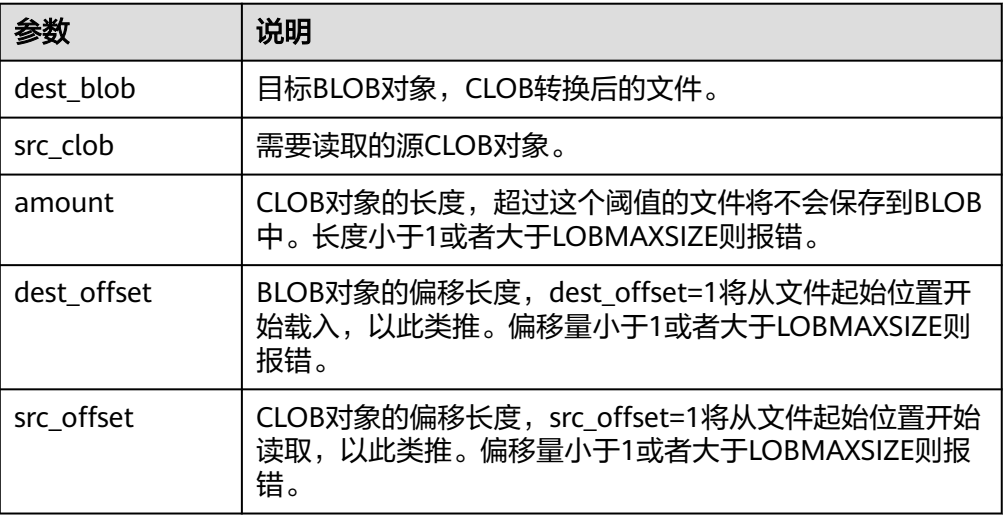

## DBE\_LOB.CONVERTTOCLOB

这个函数将blob对象转换成clob对象,不支持大于1GB的场景。

DBE\_LOB.CONVERTTOCLOB函数原型为:

DBE\_LOB.CONVERTTOCLOB( dest\_clob IN CLOB, src\_blob IN BLOB, amount IN INTEGER DEFAULT 32767, dest\_offset IN INTEGER DEFAULT 1, src\_offset IN INTEGER DEFAULT 1) RETURN text;

## 表 **10-220** DBE\_LOB.CONVERTTOCLOB 接口参数说明

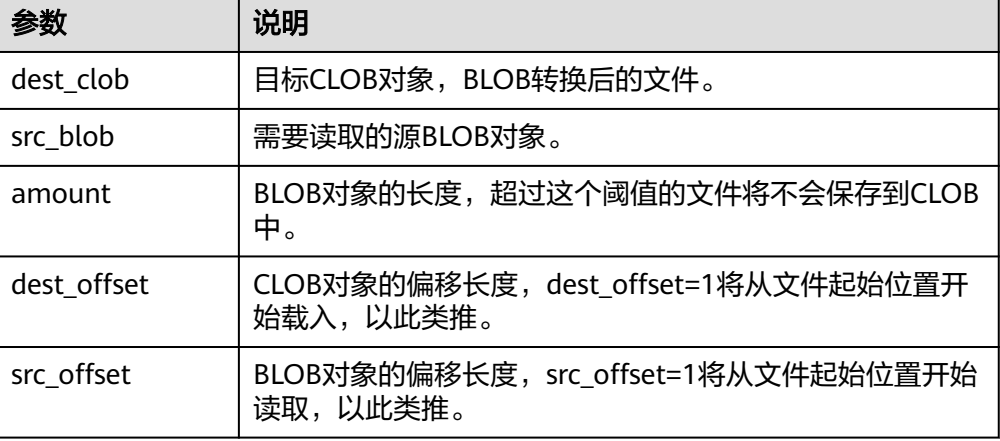

#### DBE\_LOB.LOB\_CONVERTTOCLOB

这个函数将blob对象转换成clob对象,支持LOB大于1G。

DBE\_LOB.LOB\_CONVERTTOCLOB函数原型为:

DBE\_LOB.LOB\_CONVERTTOCLOB( dest\_clob INOUT CLOB, src\_blob IN BLOB, amount IN BIGINT, dest\_offset INOUT BIGINT. src\_offset INOUT BIGINT)

## 表 **10-221** DBE\_LOB.LOB\_CONVERTTOCLOB 接口参数说明

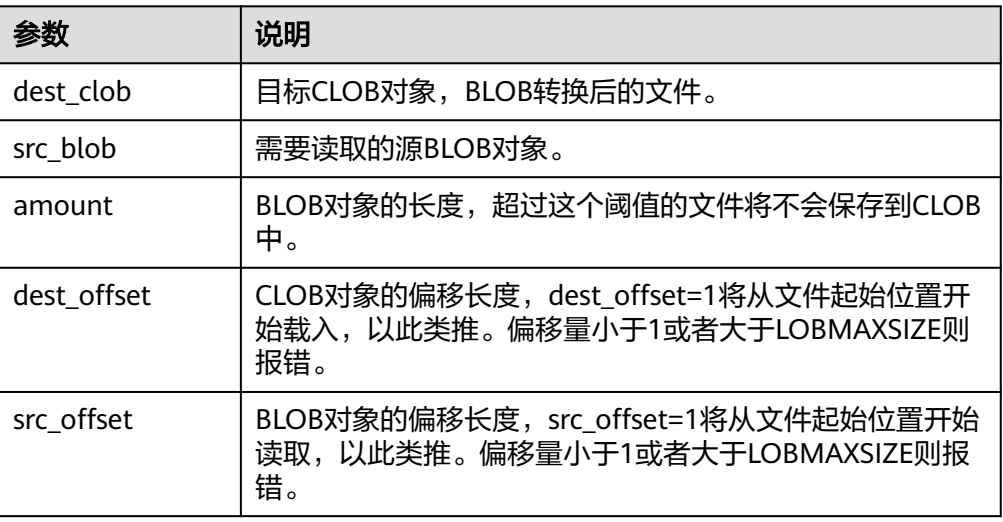

#### DBE\_LOB.GETCHUNKSIZE

在数据库存储LOB数据时,内部使用toast存储,本函数返回 TOAST\_MAX\_CHUNK\_SIZE。

DBE\_LOB.GETCHUNKSIZE的函数原型为:

DBE\_LOB.GETCHUNKSIZE( lob\_loc IN CLOB )RETURN INTEGER

DBE\_LOB.GETCHUNKSIZE( lob\_loc IN BLOB )RETURN INTEGER

#### 表 10-222 DBE\_LOB.GETCHUNKSIZE 接口参数说明

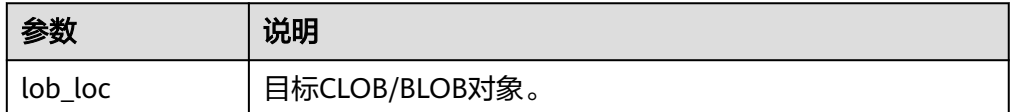

DBE\_LOB.LOB\_WRITE

将源对象从起始位置读取指定长度内容,写入目标LOB对象的指定偏移位置,覆 盖该位置已有的内容, 并返回目标LOB对象。

DBE\_LOB.LOB\_WRITE函数原型为: DBE\_LOB.LOB\_WRITE( clob\_obj INOUT CLOB, amount IN INTEGER, off\_set IN BIGINT,

source IN VARCHAR2

RETURN CLOB;

 $\lambda$ 

DBE\_LOB.LOB\_WRITE( blob\_obj INOUT BLOB, amount IN INTEGER, off\_set IN BIGINT, source IN RAW )

RETURN BLOB;

#### 表 **10-223** DBE\_LOB.LOB\_WRITE 接口参数说明

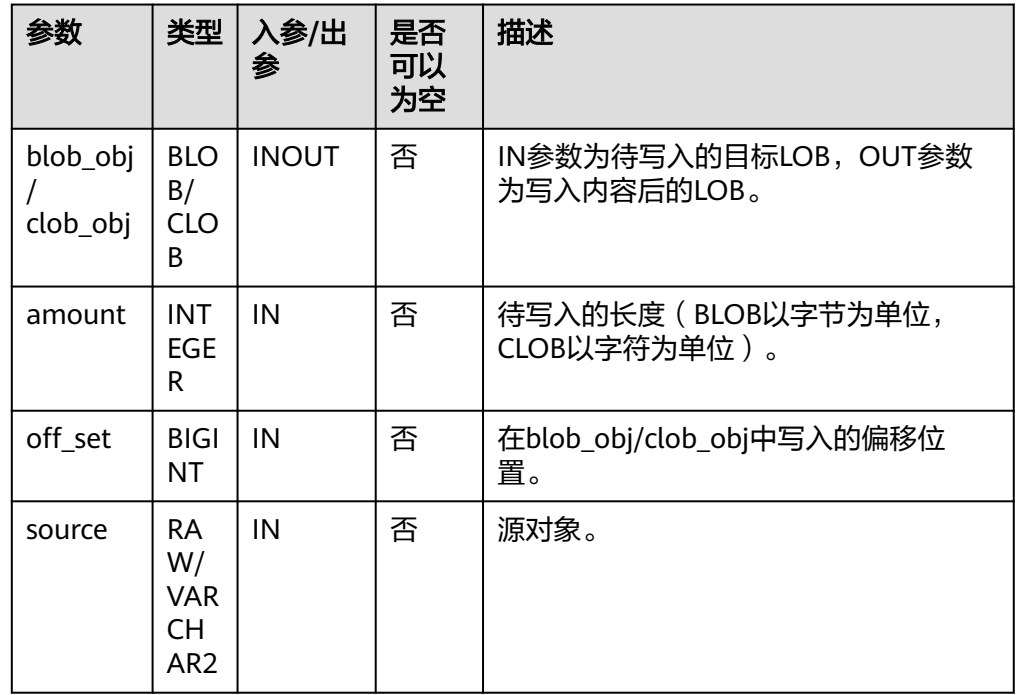

## ● DBE\_LOB.BFILENAME

这个函数用于根据目录和文件名构造BFILE类型对象。

DBE\_LOB.BFILENAME原型为: DBE\_LOB.BFILENAME( directory IN TEXT, filename IN TEXT) RETURN DBE\_LOB.BFILE;

#### 表 10-224 DBE LOB.BFILENAME 接口参数说明

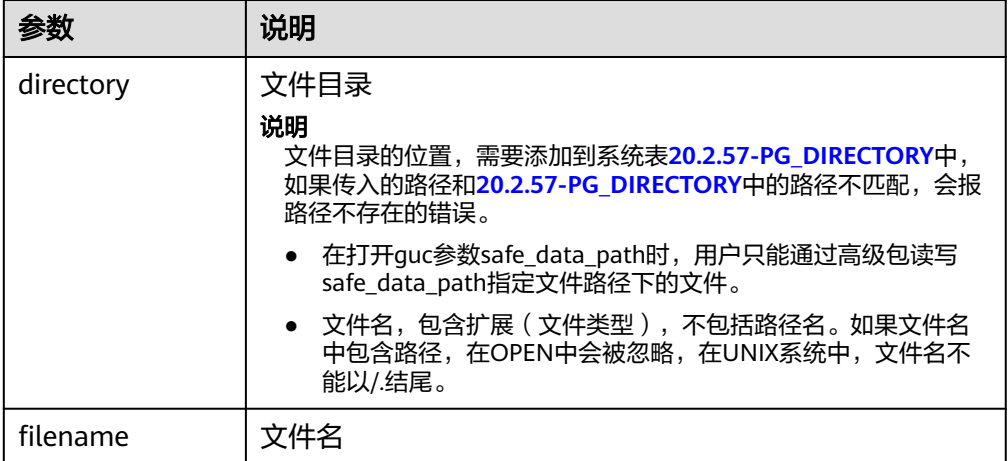

## 示例

--获取字符串的长度 SELECT DBE\_LOB.GET\_LENGTH('12345678'); get\_length ------------ 8 (1 row) -- DBE\_LOB.READ接口示例 DECLARE myraw RAW(100); amount INTEGER :=2; buffer INTEGER :=1; begin DBE\_LOB.READ('123456789012345',amount,buffer,myraw); dbe\_output.print\_line(myraw); end; / 0123 ANONYMOUS BLOCK EXECUTE CREATE TABLE blob\_Table (t1 blob); CREATE TABLE blob\_Table\_bak (t2 blob); INSERT INTO blob\_Table VALUES('abcdef'); INSERT INTO blob\_Table\_bak VALUES('22222'); -- DBE\_LOB多接口示例 DECLARE str varchar $2(100)$  := 'abcdef'; source raw(100); dest blob; copyto blob; amount int; PSV\_SQL varchar2(100); PSV\_SQL1 varchar2(100); a int :=1; len int; **BEGIN** source := dbe\_raw.cast\_from\_varchar2\_to\_raw(str); amount := dbe\_raw.get\_length(source); PSV\_SOL :='select \* from blob\_Table for update': PSV\_SQL1 := 'select \* from blob\_Table\_bak for update';

EXECUTE IMMEDIATE PSV\_SQL into dest; EXECUTE IMMEDIATE PSV\_SQL1 into copyto; DBE\_LOB.WRITE(dest, amount, 1, source); DBE\_LOB.WRITE\_APPEND(dest, amount, source);

DBE\_LOB.ERASE(dest, a, 1); DBE\_OUTPUT.PRINT\_LINE(a); DBE\_LOB.COPY(copyto, dest, amount, 10, 1); perform DBE\_LOB.CLOSE(dest); RETURN; END; / 1 ANONYMOUS BLOCK EXECUTE

--删除表 DROP TABLE blob\_Table; DROP TABLE blob\_Table\_bak;

## **10.12.2.8 DBE\_MATCH**

# 接口介绍

高级功能包DBE\_MATCH支持的所有接口请参见表**10-225**。

## 表 **10-225** DBE\_MATCH

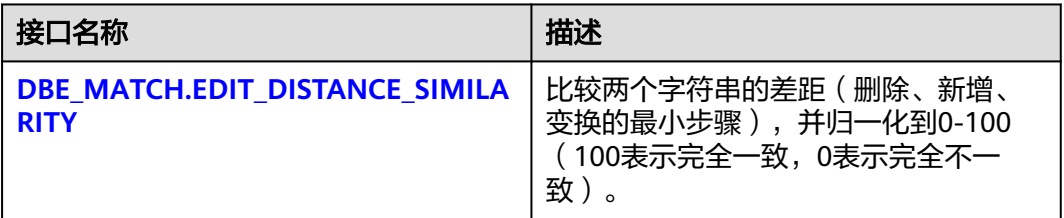

DBE\_MATCH.EDIT\_DISTANCE\_SIMILARITY

比较两个字符串的差距(删除、新增、变换的最小步骤),并归一化到0-100(100 表示完全一致,0表示完全不一致),DBE\_MATCH.EDIT\_DISTANCE\_SIMILARITY函 数原型为:

DBE\_MATCH.EDIT\_DISTANCE\_SIMILARITY( str1 IN text, str2 IN text )returns integer ;

## 表 **10-226** DBE\_MATCH.EDIT\_DISTANCE\_SIMILARITY 接口参数说明

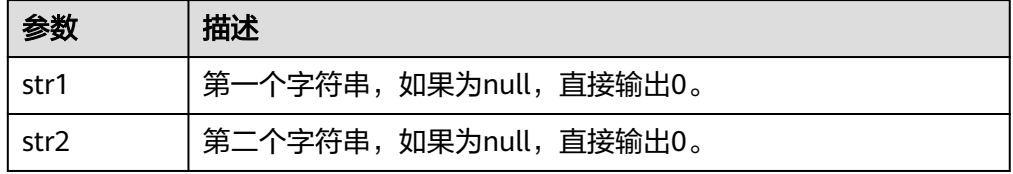

## **10.12.2.9 DBE\_OUTPUT**

## 说明

当使用DBE\_OUTPUT.PUT\_LINE打印DBE\_FILE.READ\_LINE\_NCHAR接口得到的结果时,需要确 保UTF-8字符集编码能够转换成当前数据库字符集编码,满足上述条件后可以正常输出结果。 DBE\_OUTPUT.PRINT\_LINE不支持该功能。

## 接口介绍

高级功能包DBE\_OUTPUT支持的所有接口请参见表 **DBE\_OUTPUT**。

表 **10-227** DBE\_OUTPUT

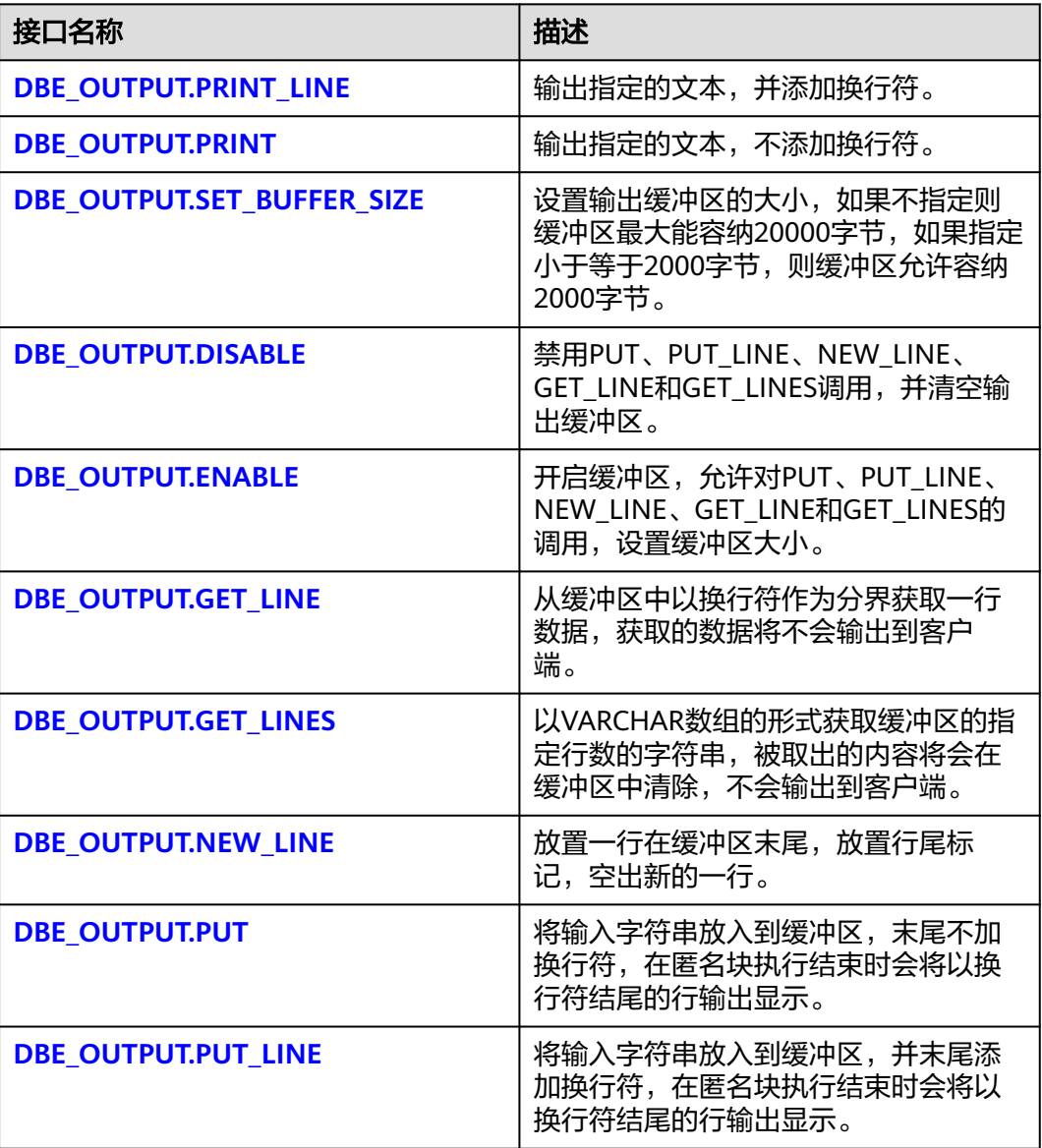

DBE\_OUTPUT.PRINT\_LINE 存储过程PRINT\_LINE输出指定的文本,并添加换行符。 DBE\_OUTPUT.PRINT\_LINE函数原型为:

<span id="page-2096-0"></span>DBE\_OUTPUT.PRINT\_LINE ( format IN VARCHAR2);

#### 表 **10-228** DBE\_OUTPUT.PRINT\_LINE 接口参数说明

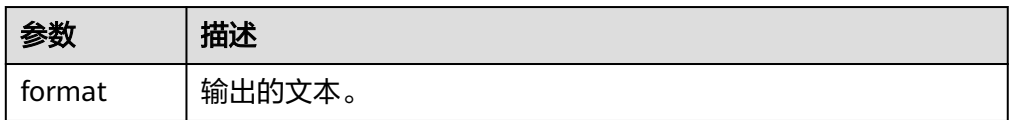

DBE\_OUTPUT.PRINT

存储过程PRINT输出指定的文本,不添加换行符。DBE\_OUTPUT.PRINT函数原型 为:

```
DBE_OUTPUT.PRINT (
format IN VARCHAR2);
```
## 表 **10-229** DBE\_OUTPUT.PRINT 接口参数说明

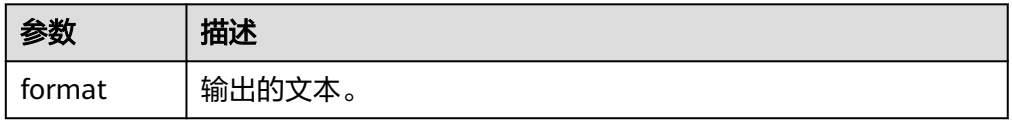

## DBE\_OUTPUT.SET\_BUFFER\_SIZE

存储过程SET\_BUFFER\_SIZE设置输出缓冲区的大小,如果不指定的话缓冲区最大 只能容纳20000字节。DBE\_OUTPUT.SET\_BUFFER\_SIZE函数原型为:

DBE\_OUTPUT.SET\_BUFFER\_SIZE ( size IN INTEGER default 20000);

## 表 10-230 DBE\_OUTPUT.SET\_BUFFER\_SIZE 接口参数说明

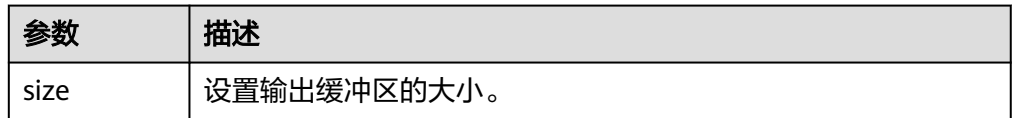

## DBE\_OUTPUT.DISABLE

存储过程DISABLE禁用PUT、PUT\_LINE、NEW\_LINE、GET\_LINE、GET\_LINES调 用,并清空输出缓冲区。DBE\_OUTPUT.DISABLE函数原型为: DBE\_OUTPUT.DISABLE;

DBE\_OUTPUT.ENABLE

存储过程ENABLE开启缓冲区,允许对 PUT、PUT\_LINE、NEW\_LINE、GET\_LINE 和 GET\_LINES 的调用,并设置缓冲区大小,如果未指定缓冲区大小则默认容纳 20000字节。DBE\_OUTPUT.ENABLE函数原型为: DBE\_OUTPUT.ENABLE (

buffer\_size IN INTEGER DEFAULT 20000 );

## <span id="page-2097-0"></span>表 **10-231** DBE\_OUTPUT.ENABLE 接口参数说明

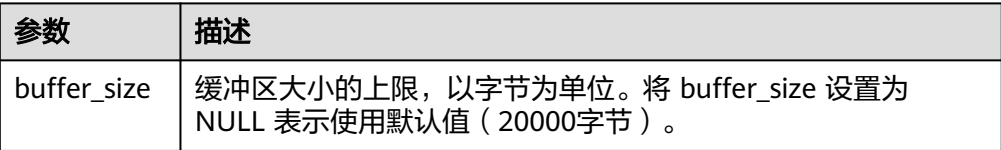

## DBE\_OUTPUT.GET\_LINE

存储过程GET\_LINE从缓冲区中以换行符作为分界获取一行数据,获取的数据将不 会输出到客户端。DBE\_OUTPUT.GET\_LINE函数原型为:

DBE\_OUTPUT.GET\_LINE ( line OUT VARCHAR2, status OUT INTEGER

);

## 表 10-232 DBE OUTPUT.GET LINE 接口参数说明

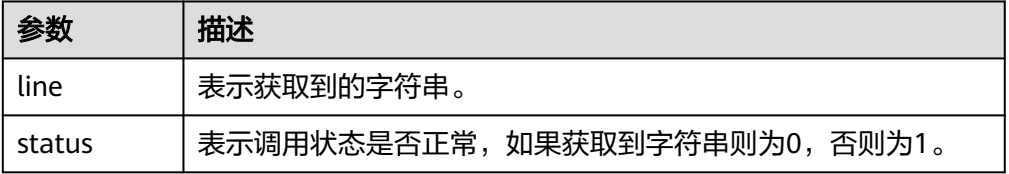

## DBE\_OUTPUT.GET\_LINES

存储过程GET\_LINES以VARCHAR数组的形式获取缓冲区的指定行数的字符串,被 取出的内容将会在缓冲区中清除,不会输出到客户端。DBE\_OUTPUT.GET\_LINES 函数原型为:

DBE\_OUTPUT.GET\_LINES ( lines OUT VARCHAR[], numlines IN OUT INTEGER );

## 表 **10-233** DBE\_OUTPUT.GET\_LINES 接口参数说明

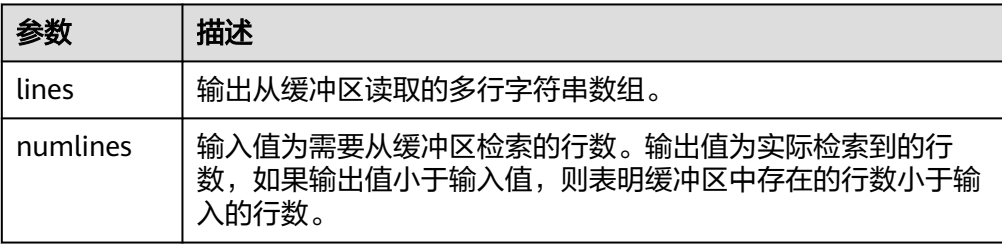

## DBE\_OUTPUT.NEW\_LINE

存储过程NEW\_LINE放置一行在缓冲区末尾,放置行尾标记,空出新的一行。 DBE\_OUTPUT.NEW\_LINE函数原型为:

DBE\_OUTPUT.NEW\_LINE; DBE\_OUTPUT.PUT

存储过程PUT将输入字符串放入到缓冲区,末尾不加换行符,在匿名块执行结束 时会将以换行符结尾的行输出显示。DBE\_OUTPUT.PUT函数原型为: DBE\_OUTPUT.PUT ( item IN VARCHAR2);

#### <span id="page-2098-0"></span>表 **10-234** DBE\_OUTPUT.PUT 接口参数说明

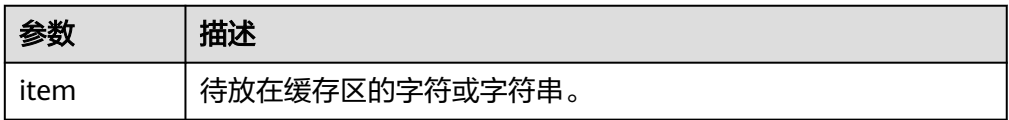

## ● DBE\_OUTPUT.PUT\_LINE

存储过程PUT\_LINE将输入字符串放入到缓冲区,并且末尾添加换行符,在匿名块 执行结束时会将以换行符结尾的行输出显示。DBE\_OUTPUT.PUT\_LINE函数原型 为:

DBE\_OUTPUT.PUT\_LINE ( item IN VARCHAR2);

#### 表 **10-235** DBE\_OUTPUT.PUT\_LINE 接口参数说明

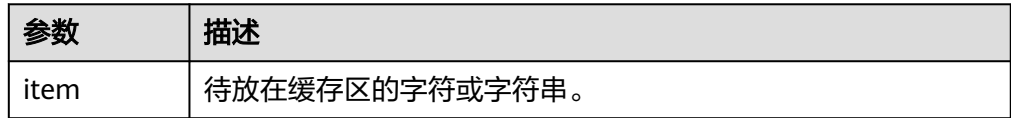

# 示例

```
BEGIN
   DBE_OUTPUT.SET_BUFFER_SIZE(50);
   DBE_OUTPUT.PRINT('hello, ');
   DBE_OUTPUT.PRINT_LINE('database!');--输出hello, database!
END;
/
-- 预期结果为:
hello, database!
ANONYMOUS BLOCK EXECUTE
-- 测试disable禁用put、put_line、new_line、get_line、get_lines调用,测试put_line不输出
BEGIN
 dbe_output.disable();
     dbe_output.put_line('1');
END; 
/
-- 预期结果为:
ANONYMOUS BLOCK EXECUTE
-- 测试enable启用put、put_line、new_line、get_line、get_lines调用,测试put_line输出1
BEGIN
dbe_output.enable();
     dbe_output.put_line('1');
END; 
/
<sub>.</sub><br>-- 预期结果为:
1
ANONYMOUS BLOCK EXECUTE
-- 测试put,输入字符串a放入到缓冲区,末尾不加换行符,a不输出
BEGIN
 dbe_output.enable();
 dbe_output.put('a');
END; 
/
<sub>.</sub><br>-- 预期结果为:
ANONYMOUS BLOCK EXECUTE
-- 测试new_line,添加换行, 输出a
BEGIN
```

```
 dbe_output.enable();
 dbe_output.put('a');
      dbe_output.new_line;
END; 
/
<sub>.</sub><br>-- 预期结果为:
a
ANONYMOUS BLOCK EXECUTE
-- 测试get_line获取缓冲区数据保存到变量,使用put_line输出
DECLARE
 line VARCHAR(32672);
 status INTEGER := 0;
BEGIN
 dbe_output.put_line('hello');
dbe_output.get_line(line, status);<br>dhe_output.nut_line('-----------');
dbe_output.put_line('---
dbe_output.put_line(line);
 dbe_output.put_line(status);
END; 
/
.<br>-- 预期结果为:
-----------
hello
\OmegaANONYMOUS BLOCK EXECUTE
-- 测试get_lines获取缓冲区多行内容,使用put_line输出
DECLARE
   lines varchar[];
   linenum integer;
BEGIN
   dbe_output.put_line('line 1');
   dbe_output.put_line('line 2');
   dbe_output.put_line('line 3');
  line = 100:
  dbe_output.get_lines(lines, linenum);
   dbe_output.put_line('num: ' || linenum);
   FOR i IN 1 .. linenum LOOP
      dbe_output.put_line(lines[i]);
   END LOOP;
END;
/
-- 预期结果为:
num: 3
line 1
line 2
line 3
ANONYMOUS BLOCK EXECUTE
```
## 说明

当服务端的字符编码类型server\_encoding不为UTF-8时,如果数据中存在字符编码属于合法的 UTF-8编码,DBE\_OUTPUT.PUTLINE函数和DBE\_OUTPUT.PUT函数在处理该字符编码时会将其 按照UTF8编码逻辑进行处理,将其先转换成server\_encoding的编码格式后再进行后续操作,这 样可能会导致函数返回值不符合预期或发生报错;当开启GUC参数enable\_convert\_illegal\_char 后,DBE\_OUTPUT.PUTLINE函数和DBE\_OUTPUT.PUT函数在处理此类编码的表现与参数关闭时 保持一致,特殊字符不会以占位符形式输出。因此,不建议用户对含有特殊字符的数据使用 DBE\_OUTPUT.PUTLINE函数和DBE\_OUTPUT.PUT函数。

## **10.12.2.10 DBE\_PROFILER**

plprofiler提供了一个接口,用于分析存储过程的应用程序,可以收集、存储以及删除 执行存储过程所涉及的相关数据。

## 概述

在PL/SQL函数和存储过程中查找性能问题可能会很困难。在系统或扩展视图中唯一可 见的是从客户端发送的查询。在调用存储过程的情况下,这只是最外层的存储过程调 用。plprofiler扩展可用于快速识别最耗时的存储过程,然后向下查看其中的单个语句 耗时情况。

使用此工具,可以在会话中先创建存储过程及相关表信息,然后调用plprofiler接口对 存储过程进行profiling,再执行存储过程,此时存储过程分析数据已生成。可以通过 查询系统表去获取数据。表**[5 DBE\\_PROFILER.PL\\_PROFILING\\_FUNCTIONS](#page-2101-0)**可以查看 此次profiling涉及的存储过程。 表**[6 DBE\\_PROFILER.PL\\_PROFILING\\_DETAILS](#page-2102-0)**查看存 储过程内每条语句的执行时间细节。[表](#page-2102-0)**7**

**[DBE\\_PROFILER.PL\\_PROFILING\\_CALLGRAPH](#page-2102-0)**查看调用栈信息和对应每个存储过程执 行的整体时间。表**[8 DBE\\_PROFILER.PL\\_PROFILING\\_TRACKINFO](#page-2102-0)**查看存储过程每个 阶段的执行时间。可以通过接口DBE\_PROFILER.PL\_CLEAR\_PROFILING去删除某次或 所有profiling后储存在系统表里的数据。

dbe\_profiler工具的原理是在执行pl\_start\_profiling后,系统会初始化内存以准备记录 数据,然后对后续执行的存储过程进行打桩,在关键点记录详细信息,并将这些信息 记录在内存中,等待事务提交之后才会将内存中的数据写入四张系统表。在事务中执 行dbe\_profiler工具时须注意,在事务执行阶段,由于事务未提交,所以内存中的数据 不会写入系统表中,只有在执行commit后才会将数据写入系统表。同理,执行 rollback后,会将所有数据进行清理。

## 权限介绍

DBE\_PROFILER.PL\_PROFILING\_FUNCTIONS DBE\_PROFILER.PL\_PROFILING\_DETAILS、 DBE\_PROFILER.PL\_PROFILING\_CALLGRAPH、 DBE\_PROFILER.PL\_PROFILING\_TRACKINFO表普通用户可以访问,仅具有查询记录权 限。

## 包含的接口和系统表

高级功能包DBE\_PROFILER支持的所有接口请参见表**1 DBE\_PROFILER**。

## 表 **10-236** DBE\_PROFILER

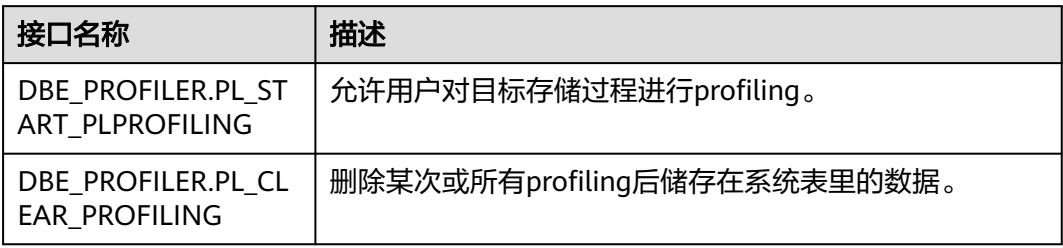

DBE\_PROFILER.PL\_START\_PLPROFILING 允许用户对目标存储过程进行profiling。 DBE\_PROFILER.PL\_START\_PLPROFILING函数原型为: DBE\_PROFILER.PL\_START\_PLPROFILING (run\_id varchar2(64)) return void;

## <span id="page-2101-0"></span>表 **10-237** DBE\_PROFILER.PL\_START\_PLPROFILING 接口参数说明

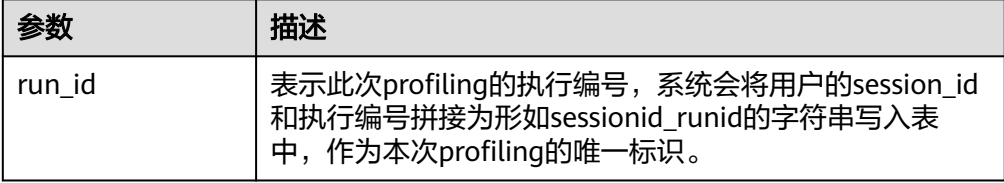

DBE\_PROFILER.PL\_CLEAR\_PROFILING

删除某次或所有profiling后储存在系统表里的数据。 DBE\_PROFILER.PL\_CLEAR\_PROFILING函数原型为:

DBE\_PROFILER.PL\_CLEAR\_PROFILING (run\_id varchar2) return void;

#### 表 10-238 DBE\_PROFILER.PL\_CLEAR\_PROFILING 接口参数说明

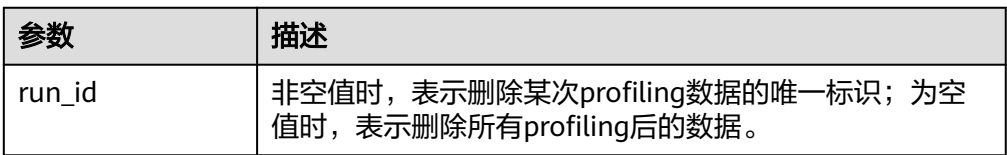

执行存储过程生成的分析数据存储在数据库系统表里,相关表信息如下所示:

## 表 **10-239** 表总览

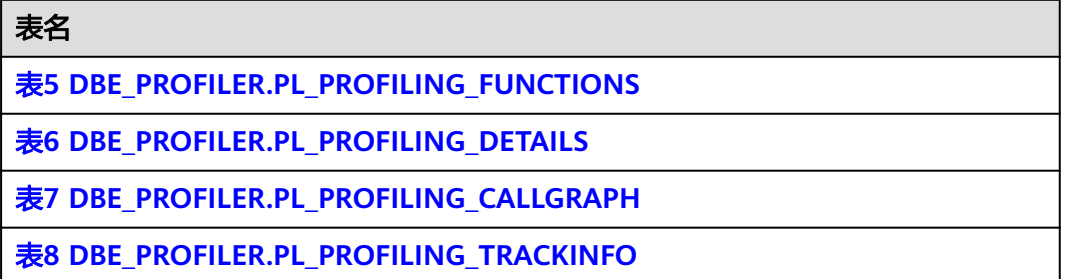

## ● DBE\_PROFILER.PL\_PROFILING\_FUNCTIONS表信息如下

## 表 **10-240** DBE\_PROFILER.PL\_PROFILING\_FUNCTIONS

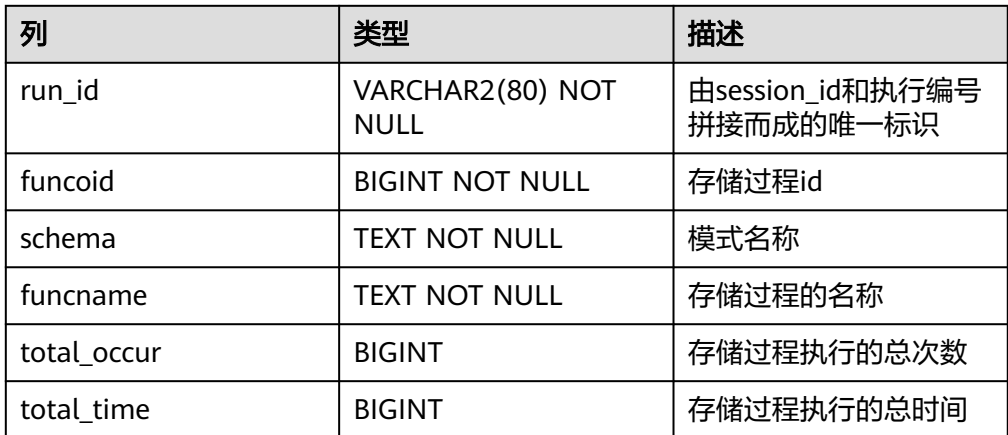

<span id="page-2102-0"></span>● DBE\_PROFILER.PL\_PROFILING\_DETAILS表信息如下

表 **10-241** DBE\_PROFILER.PL\_PROFILING\_DETAILS

| 列           | 类型                       | 描述                            |
|-------------|--------------------------|-------------------------------|
| run id      | VARCHAR2(80) NOT<br>null | 由session_id和执行编号<br>拼接而成的唯一标识 |
| funcoid     | <b>BIGINT NOT NULL</b>   | 存储过程id                        |
| line#       | INTEGER NOT NULL         | 行号                            |
| source      | <b>TEXT</b>              | 存储过程执行语句                      |
| cmd_type    | TEXT                     | 语句类型                          |
| total occur | <b>BIGINT</b>            | 语句的执行次数                       |
| total time  | <b>BIGINT</b>            | 语句的总执行时间                      |
| min time    | <b>BIGINT</b>            | 语句的最短执行时间                     |
| max time    | <b>BIGINT</b>            | 语句的最长执行时间                     |

● DBE\_PROFILER.PL\_PROFILING\_CALLGRAPH表信息如下

## 表 **10-242** DBE\_PROFILER.PL\_PROFILING\_CALLGRAPH

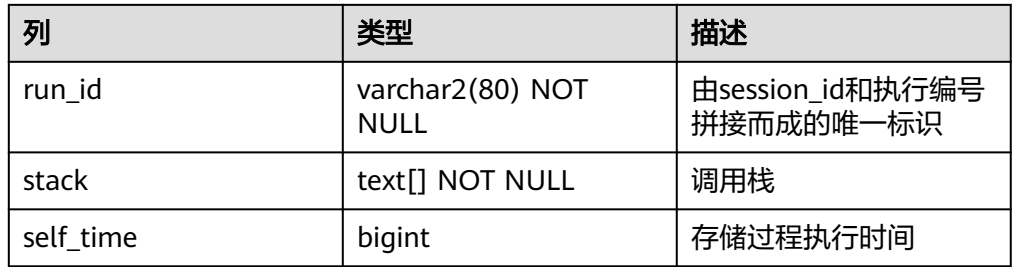

● DBE\_PROFILER.PL\_PROFILING\_TRACKINFO表信息如下

## 表 **10-243** DBE\_PROFILER.PL\_PROFILING\_TRACKINFO

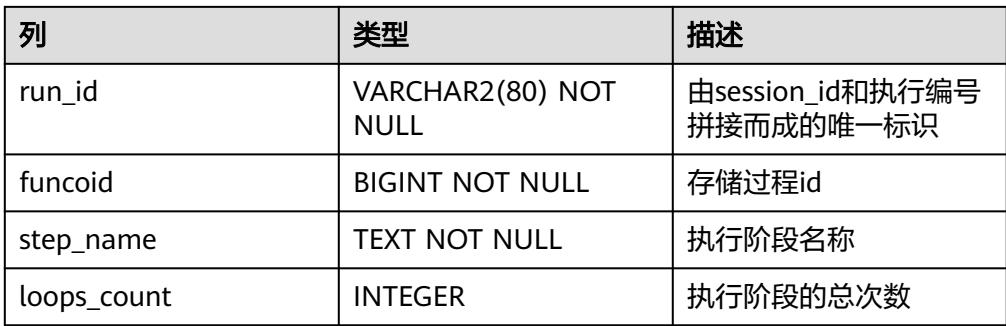

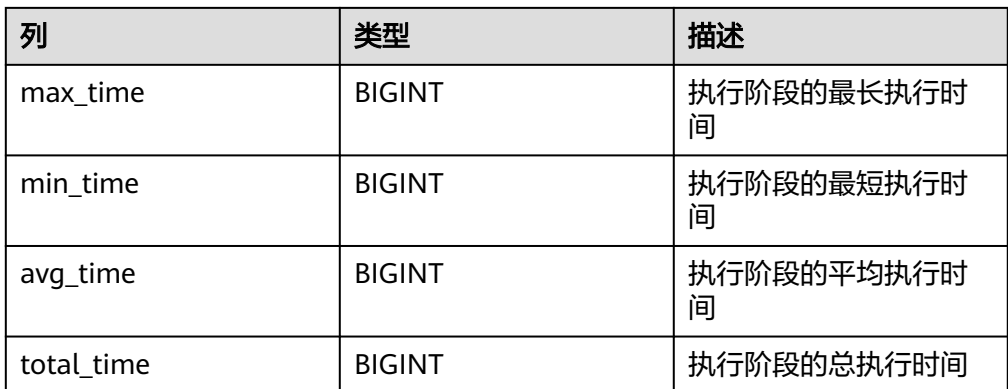

约束

- dbe\_profiler.pl\_start\_profiling不支持在存储过程内使用,在存储过程内调用不生 效。
- dbe\_profiler.pl\_start\_profiling不支持事务失败记录统计信息到系统表。
- dbe\_profiler.pl\_start\_profiling入参runid长度限制为64,超长将会报错。
- dbe\_profiler.pl\_start\_profiling入参如果和profiler系统表内的runid重复将会报 错。
- plprofiler不支持匿名块语句、PACKAGE的初始化语句和嵌套子程序内的语句。
- **自治事务的提交和回滚不会影响主事务已提交的数据,因此plprofiler暂不支持记** 录包含自治事务的存储过程的信息。

# 示例

```
--step1 创建表和存储过程
gaussdb=# DROP TABLE IF EXISTS t1;
gaussdb=# CREATE TABLE t1 (i int);
gaussdb=# CREATE OR REPLACE PROCEDURE p1() AS
   sql_stmt varchar2(200);
   result number;
BEGIN
   for i in 1..1000 loop
    insert into t1 values(1);
   end loop;
   sql_stmt := 'select count(*) from t1';
   EXECUTE IMMEDIATE sql_stmt into result;
END;
/
gaussdb=# CREATE OR REPLACE PROCEDURE p2() AS
BEGIN
  p1();
END;
/
gaussdb=# CREATE OR REPLACE PROCEDURE p3() AS
BEGIN
   p2();
END;
/
--step2 调用plprofiler接口对存储过程进行profiling
gaussdb=# SELECT dbe_profiler.pl_start_profiling('123');
gaussdb=# CALL p3();
--step3 查询相关profiling信息
--查询dbe_profiler.pl_profiling_functions表查看此次profiling涉及的存储过程
gaussdb=# SELECT * FROM dbe_profiler.pl_profiling_functions ORDER BY run_id, funcoid;
```
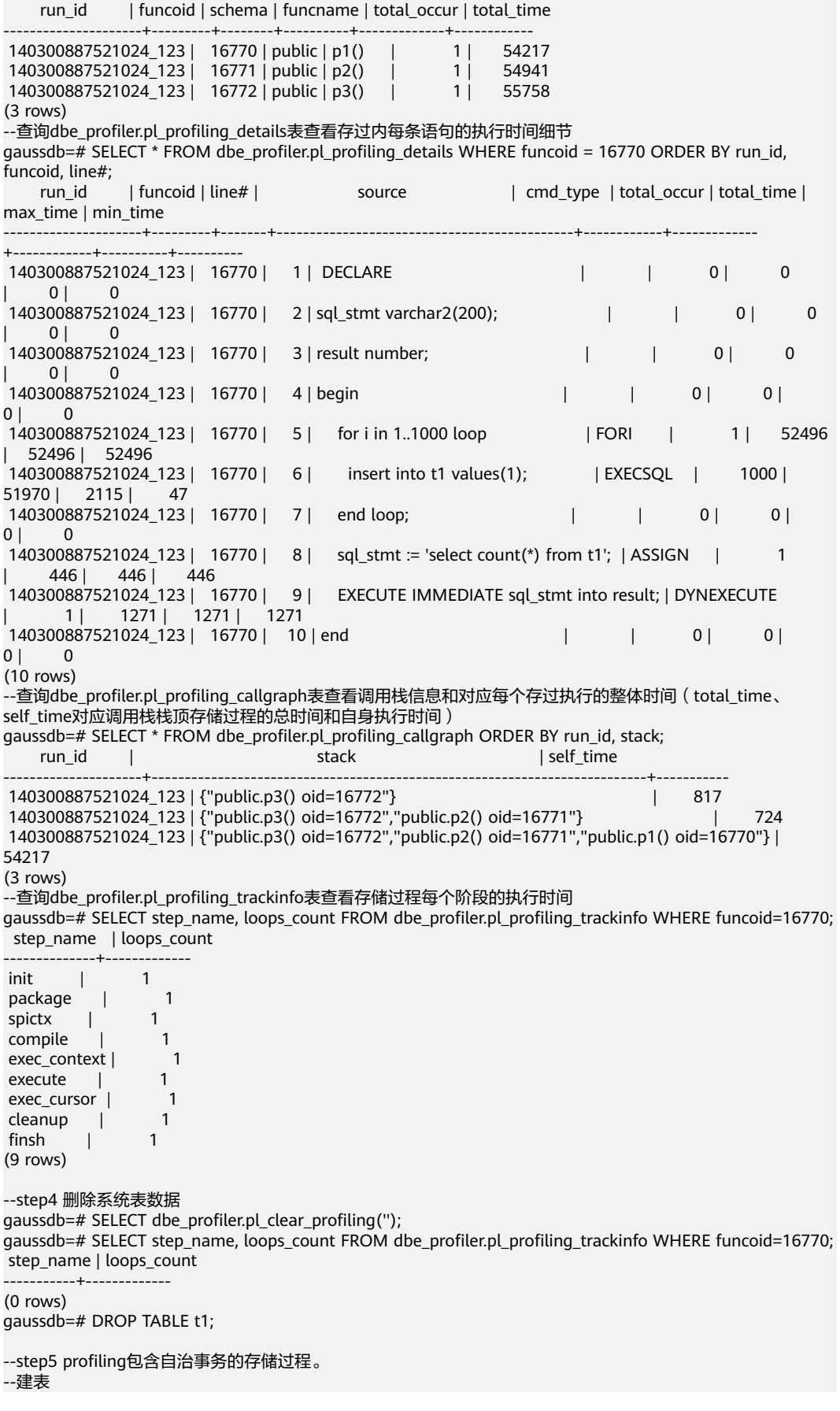

```
gaussdb=# CREATE TABLE t2(a int, b int);
--创建包含自治事务的存储过程
gaussdb=# CREATE OR REPLACE PROCEDURE autonomous(a int, b int) AS 
DECLARE
  num3 int := a:
  num4 int := b; PRAGMA AUTONOMOUS_TRANSACTION;
BEGIN
   insert into t2 values(num3, num4); 
   dbe_output.print_line('just use call.');
END;
/
--创建调用自治事务存储过程的普通存储过程
gaussdb=# CREATE OR REPLACE PROCEDURE autonomous_1(a int, b int) AS 
DECLARE 
BEGIN
   dbe_output.print_line('just no use call.');
   insert into t2 values(666, 666);
   autonomous(a,b);
END;
/
gaussdb=# SELECT dbe_profiler.pl_start_profiling ('100');
gaussdb=# CALL autonomous(11,22);
--查询表信息
gaussdb=# SELECT * FROM dbe_profiler.pl_profiling_functions ORDER BY run_id, funcoid;
 run_id | funcoid | schema | funcname | total_occur | total_time 
--------+---------+--------+----------+-------------+------------
(0 \text{ rows})gaussdb=# SELECT * FROM dbe_profiler.pl_profiling_details ORDER BY run_id, funcoid, line#;
 run_id | funcoid | line# | source | cmd_type | total_occur | total_time | max_time | min_time 
--------+---------+-------+--------+----------+-------------+------------+----------+----------
(0 rows)
gaussdb=# SELECT * FROM dbe_profiler.pl_profiling_callgraph ORDER BY run_id, stack;
 run_id | stack | self_time 
--------+-------+-----------
(0 rows)
gaussdb=# SELECT * FROM dbe_profiler.pl_profiling_trackinfo ORDER BY run_id, funcoid;
 run_id | funcoid | step_name | loops_count | max_time | min_time | avg_time | total_time 
--------+---------+-----------+-------------+----------+----------+----------+------------
(0 rows)
gaussdb=# SELECT dbe_profiler.pl_start_profiling ('101');
gaussdb=# CALL autonomous_1(11,22);
gaussdb=# SELECT * FROM dbe_profiler.pl_profiling_functions ORDER BY run_id, funcoid;
     run_id | funcoid | schema | funcname | total_occur | total_time 
                  ---------------------+---------+------------+----------------+-------------+------------
 140421237831424_101 | 10422 | dbe_output | print_line() | 1 | 758
 140421237831424_101 | 16771 | public | autonomous_1() | 1 | 23855
(2 \text{rows})gaussdb=# SELECT * FROM dbe_profiler.pl_profiling_details ORDER BY run_id, funcoid, line#;
    run_id | funcoid | line# | source | cmd_type | total_occur | total_time |
max_time | min_time 
---------------------+---------+-------+---------------------------------------------+----------+-------------+------------
+----------+----------
 140421237831424_101 | 10422 | 1 | | | 0 | 0 | 0 
 \overline{0}140421237831424_101 | 10422 | 2 | BEGIN | | | 0 | 0 | 0 | 0
    \overline{0} 140421237831424_101 | 10422 | 3 | PKG_UTIL.io_print(format, true); | PERFORM | 1 
| 754 | 754 | 754
 140421237831424_101 | 10422 | 4 | END; | | 0 | 0 | 0 
    \overline{0} 140421237831424_101 | 10422 | 5 | | | 0 | 0 | 0 
    \overline{0} 140421237831424_101 | 16771 | 1 | | | 0 | 0 | 0
```
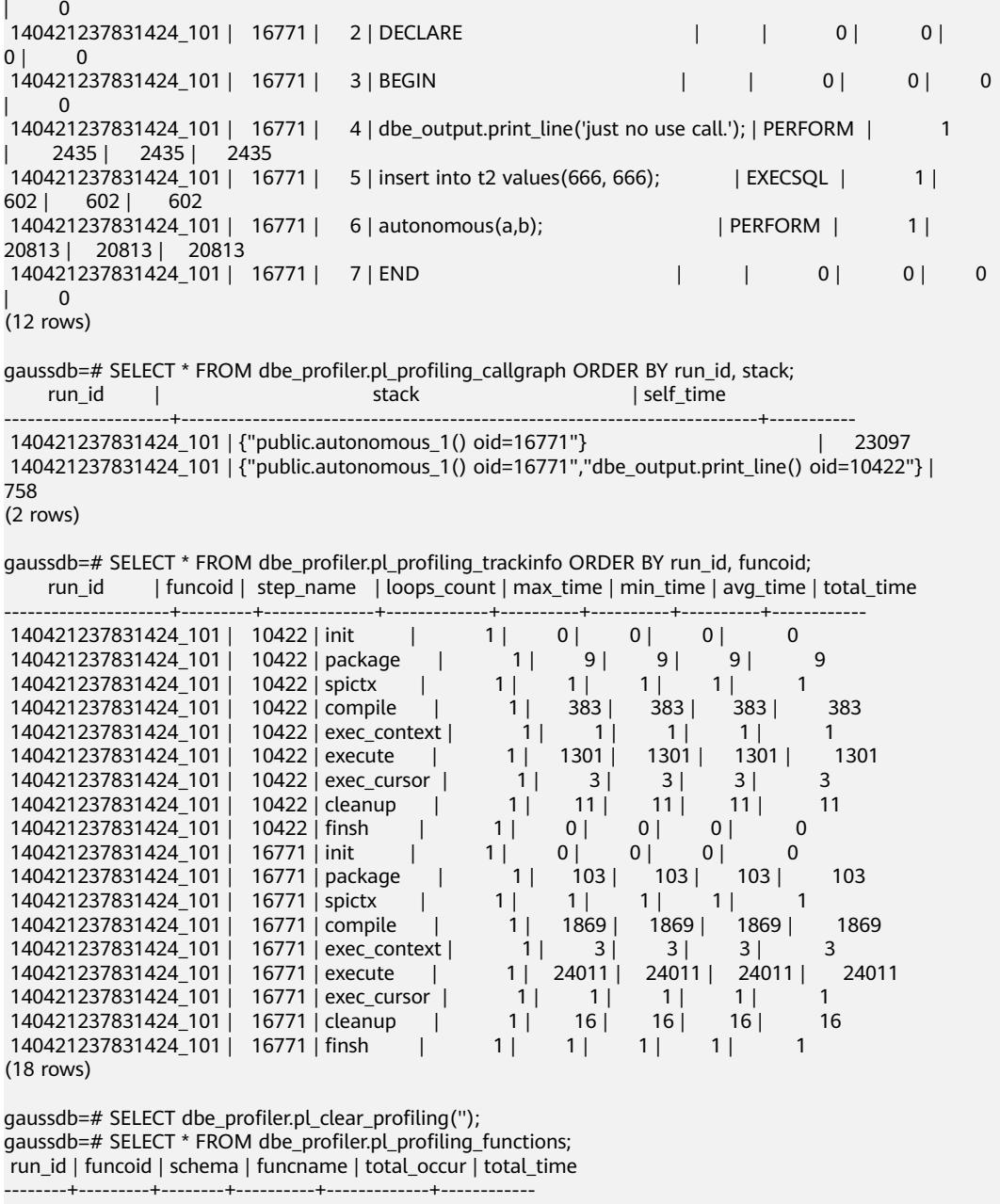

(0 rows)

gaussdb=# DROP TABLE t2;

## **10.12.2.11 DBE\_RANDOM**

# 接口介绍

高级功能包DBE\_RANDOM支持的所有接口请参见表 **[DBE\\_RANDOM](#page-2107-0)**接口参数说明。

## <span id="page-2107-0"></span>表 **10-244** DBE\_RANDOM 接口参数说明

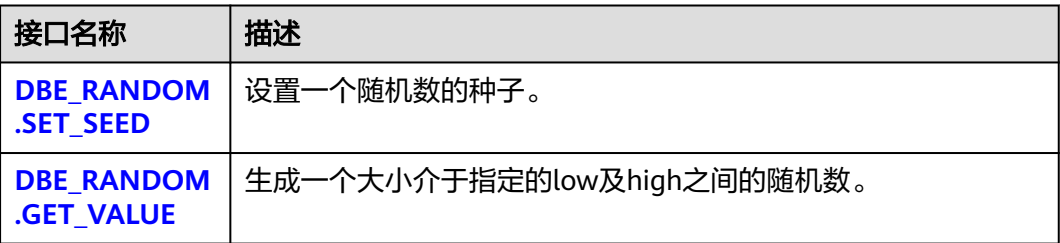

● DBE\_RANDOM.SET\_SEED

存储过程SEED用于设置一个随机数的种子。DBE\_RANDOM.SET\_SEED函数原型 为:

DBE\_RANDOM.SET\_SEED (seed IN INTEGER);

## 表 **10-245** DBE\_RANDOM.SET\_SEED 接口参数说明

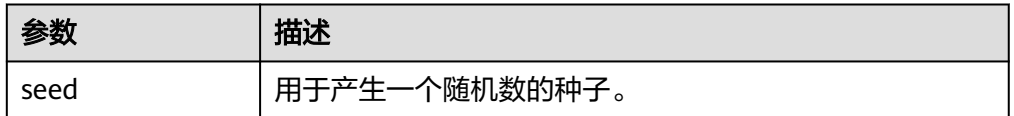

## DBE\_RANDOM.GET\_VALUE

函数GET\_VALUE生成一个大小介于指定的low及high之间的随机数。 DBE\_RANDOM.GET\_VALUE函数原型为:

DBE\_RANDOM.GET\_VALUE( min IN NUMBER default 0, max IN NUMBER default 1) RETURN NUMBER;

## 表 10-246 DBE\_RANDOM.GET\_VALUE 接口参数说明

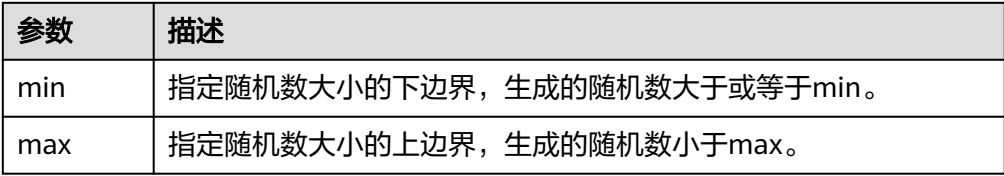

## 说明

- 实际上,只要求这里的参数类型是NUMERIC即可,对于左右边界的大小并没有要求。
- DBE RANDOM实现的是伪随机,所以若使用的初值(种子)不变,那么伪随机数的数序也 不变,使用时需要注意。
- 生成的随机数有效数字为15位。

## 示例

--产生0到1之间的随机数: SELECT DBE\_RANDOM.GET\_VALUE(0,1); get\_value ------------------ .917468812743886 (1 row)

```
--对于指定范围内的整数,要加入参数min和max,并从结果中截取较小的数(最大值不能被作为可能的值)。所
以对于0到99之间的整数,使用下面的代码:
SELECT TRUNC(DBE_RANDOM.GET_VALUE(0,100));
 trunc 
-------
  26
(1 row)
```
## **10.12.2.12 DBE\_RAW**

DBE\_RAW包提供了用于操作RAW类型的接口。

## 须知

RAW类型的外部表现形式是十六进制,内部存储形式是二进制。例如一个RAW类型的 数据11001011的表现形式为'CB', 即在实际的类型转换中输入的是'CB'。

## 接口介绍

高级功能包DBE\_RAW支持的所有接口请参见表 **DBE\_RAW**。

## 表 **10-247** DBE\_RAW

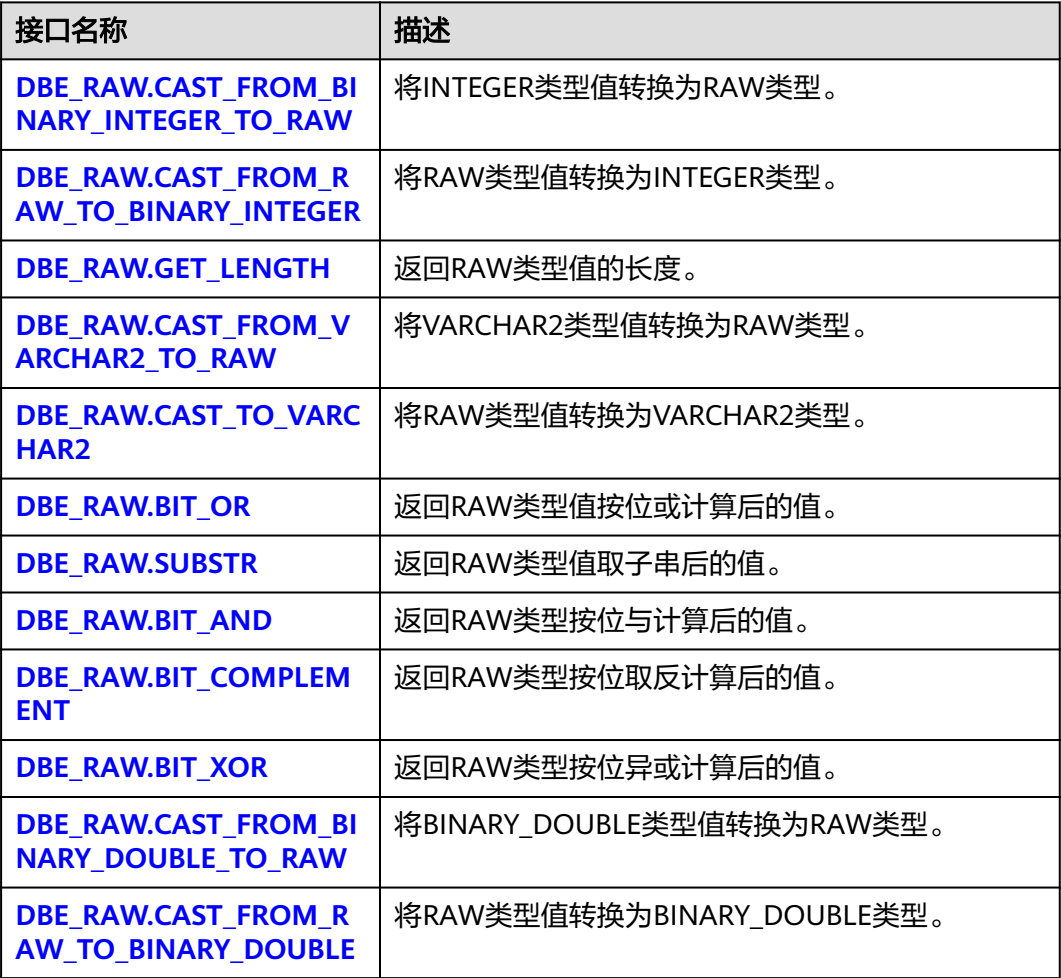

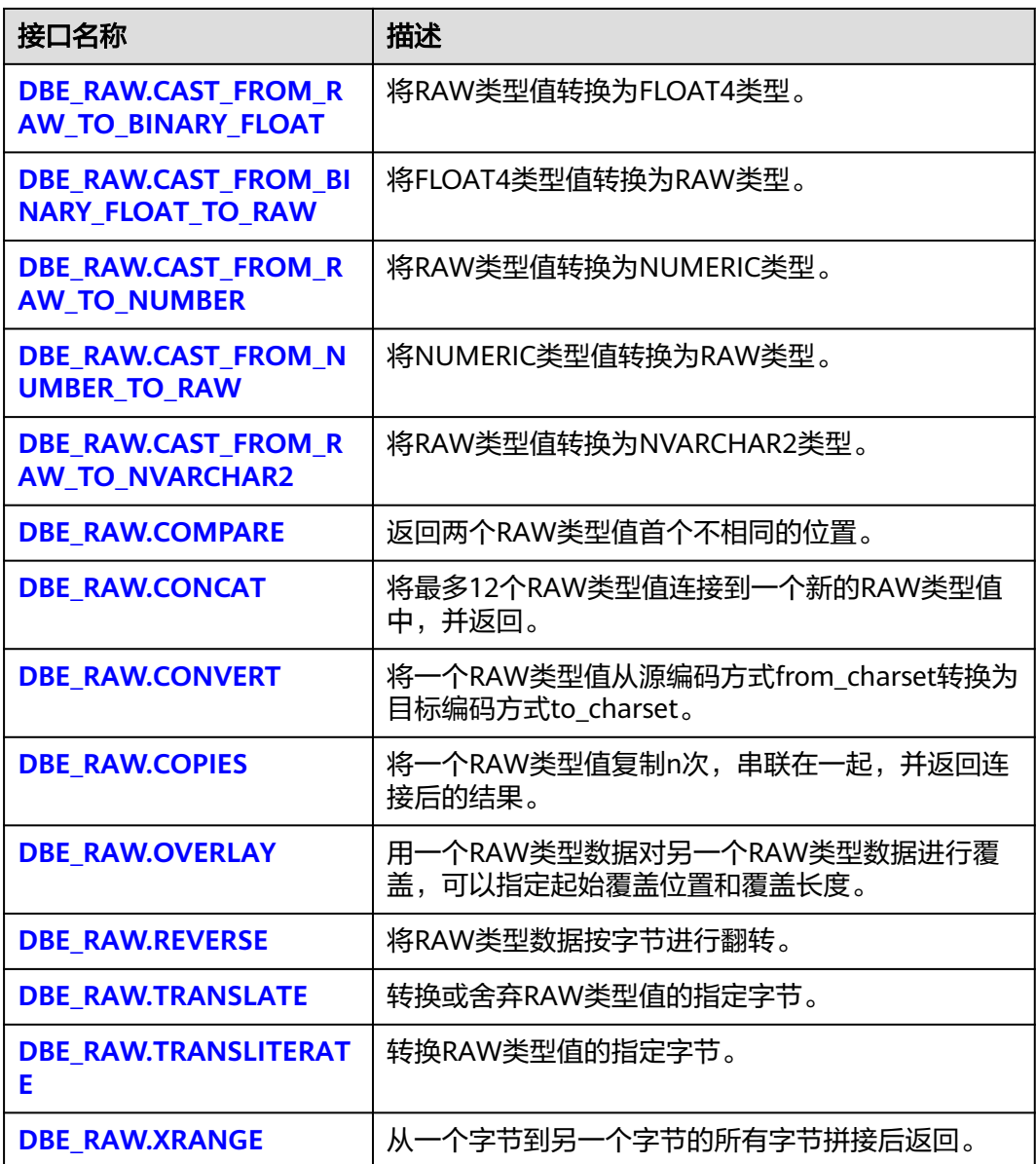

. DBE\_RAW.CAST\_FROM\_BINARY\_INTEGER\_TO\_RAW 函数CAST\_FROM\_BINARY\_INTEGER\_TO\_RAW将INTEGER类型值转换为RAW类 型。

DBE\_RAW.CAST\_FROM\_BINARY\_INTEGER\_TO\_RAW函数原型为:

```
DBE_RAW.CAST_FROM_BINARY_INTEGER_TO_RAW(
   value IN BIGINT,
   endianess IN INTEGER DEFAULT 1)
RETURN RAW;
```
## <span id="page-2110-0"></span>表 **10-248** DBE\_RAW.CAST\_FROM\_BINARY\_INTEGER\_TO\_RAW 接口参数说明

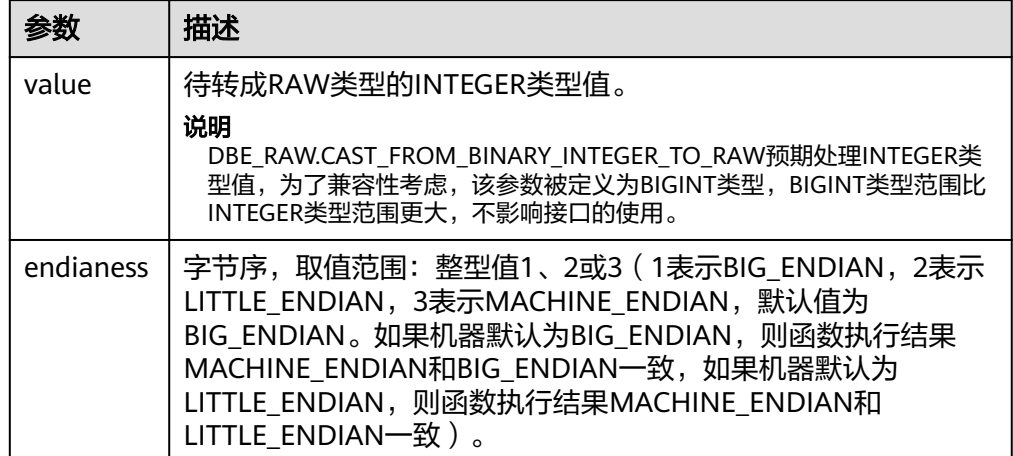

● DBE\_RAW.CAST\_FROM\_RAW\_TO\_BINARY\_INTEGER 函数CAST\_FROM\_RAW\_TO\_BINARY\_INTEGER将RAW类型值转换为INTEGER类 型。

DBE\_RAW.CAST\_FROM\_RAW\_TO\_BINARY\_INTEGER函数原型为:

DBE\_RAW.CAST\_FROM\_RAW\_TO\_BINARY\_INTEGER( value IN RAW, endianess IN INTEGER DEFAULT 1) RETURN INTEGER;

## $\overline{\mathbf{\mathcal{R}}}$  10-249 DBE\_RAW.CAST\_FROM\_RAW\_TO\_BINARY\_INTEGER 接口参数说明

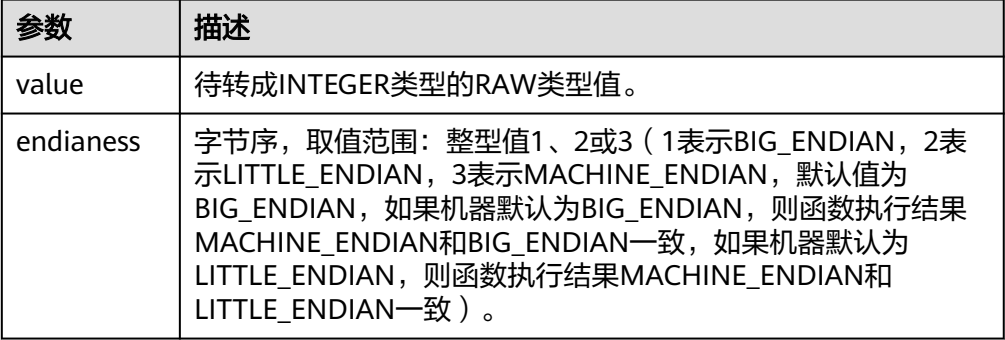

## DBE\_RAW.GET\_LENGTH

函数GET\_LENGTH返回RAW类型值的长度。

DBE\_RAW.GET\_LENGTH函数原型为:

DBE\_RAW.GET\_LENGTH( value IN RAW) RETURN INTEGER;

## 表 **10-250** DBE\_RAW.GET\_LENGTH 接口参数说明

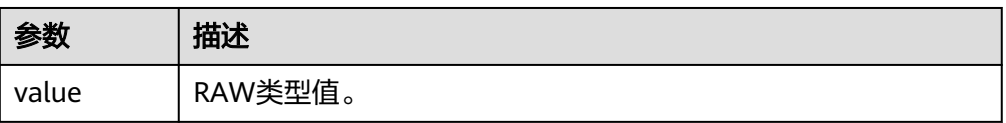

## <span id="page-2111-0"></span>DBE\_RAW.CAST\_FROM\_VARCHAR2\_TO\_RAW

函数CAST\_FROM\_VARCHAR2\_TO\_RAW将VARCHAR2类型值转换为RAW类型。

DBE\_RAW.CAST\_FROM\_VARCHAR2\_TO\_RAW函数原型为:

```
DBE_RAW.CAST_FROM_VARCHAR2_TO_RAW(
   str IN VARCHAR2)
RETURN RAW;
```
## 表 **10-251** DBE\_RAW.CAST\_FROM\_VARCHAR2\_TO\_RAW 接口参数说明

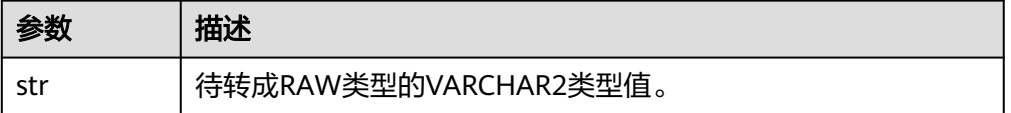

## DBE\_RAW.CAST\_TO\_VARCHAR2

函数CAST\_TO\_VARCHAR2将RAW类型值转换为VARCHAR2类型。

DBE\_RAW.CAST\_TO\_VARCHAR2函数原型为:

DBE\_RAW.CAST\_TO\_VARCHAR2( str IN RAW) RETURN VARCHAR2;

#### 表 **10-252** DBE\_RAW.CAST\_TO\_VARCHAR2 接口参数说明

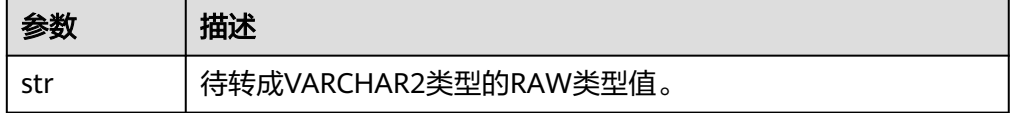

DBE\_RAW.BIT\_OR

函数BIT\_OR返回两个RAW类型值按位或计算后的值。

DBE\_RAW.BIT\_OR函数原型为:

DBE\_RAW.BIT\_OR( str1 IN TEXT, str2 IN TEXT) RETURN TEXT;

## 表 **10-253** DBE\_RAW.BIT\_OR 接口参数说明

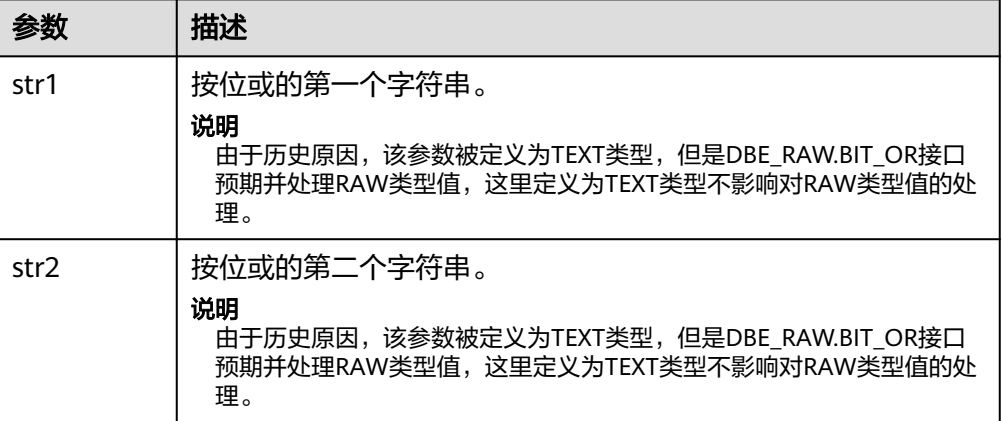

● DBE\_RAW.SUBSTR

#### <span id="page-2112-0"></span>函数SUBSTR将RAW类型值按起始位off\_set和长度amount截取。

DBE\_RAW.SUBSTR函数原型为: DBE\_RAW.SUBSTR( IN lob\_loc BLOB, IN off\_set INTEGER DEFAULT 1, IN amount INTEGER DEFAULT 32767) RETURN RAW;

## 表 **10-254** DBE\_RAW.SUBSTR 接口参数说明

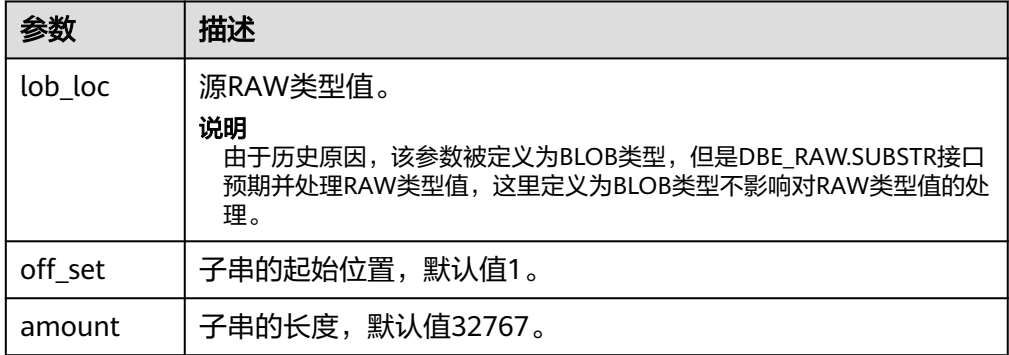

● DBE\_RAW.BIT\_AND

函数BIT\_AND求两个RAW类型按位与的结果。

DBE\_RAW.BIT\_AND函数原型为:

```
DBE_RAW.BIT_AND(
   r1 IN RAW,
   r2 IN RAW)
RETURN RAW;
```
## 表 **10-255** DBE\_RAW.BIT\_AND 接口参数说明

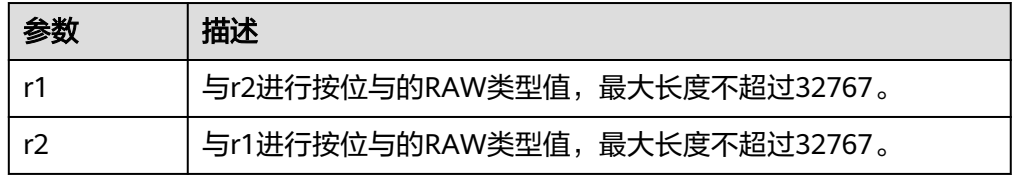

#### DBE\_RAW.BIT\_COMPLEMENT

函数BIT\_COMPLEMENT求一个RAW类型按位取反的结果。

DBE\_RAW.BIT\_COMPLEMENT函数原型为:

DBE\_RAW.BIT\_COMPLEMENT( r IN RAW) RETURN RAW;

## 表 10-256 DBE\_RAW.BIT\_COMPLEMENT 接口参数说明

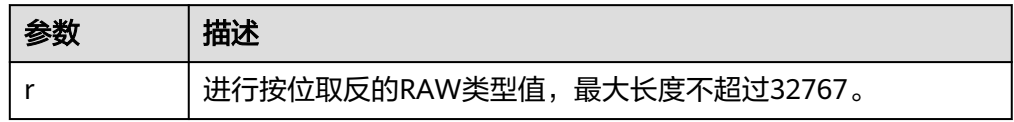

DBE\_RAW.BIT\_XOR 函数BIT\_XOR求两个RAW类型按位异或的结果。 <span id="page-2113-0"></span>DBE\_RAW.BIT\_XOR函数原型为:

DBE\_RAW.BIT\_XOR( r1 IN RAW, r2 IN RAW) RETURN RAW;

#### 表 **10-257** DBE\_RAW.BIT\_XOR 接口参数说明

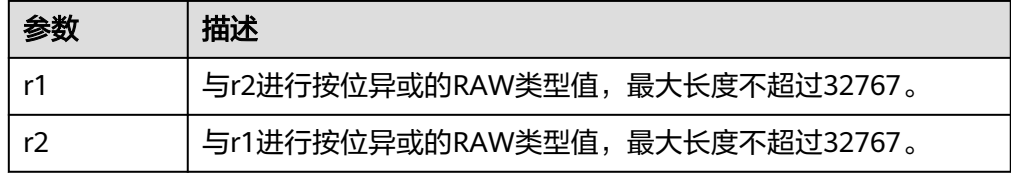

#### DBE\_RAW.CAST\_FROM\_BINARY\_DOUBLE\_TO\_RAW

函数CAST\_FROM\_BINARY\_DOUBLE\_TO\_RAW将BINARY\_DOUBLE类型转换为 RAW类型。

DBE\_RAW.CAST\_FROM\_BINARY\_DOUBLE\_TO\_RAW函数原型为:

DBE\_RAW.CAST\_FROM\_BINARY\_DOUBLE\_TO\_RAW ( n IN BINARY\_DOUBLE, endianess IN INTEGER DEFAULT 1) RETURN RAW;

#### 表 **10-258** DBE\_RAW.CAST\_FROM\_BINARY\_DOUBLE\_TO\_RAW 接口参数说明

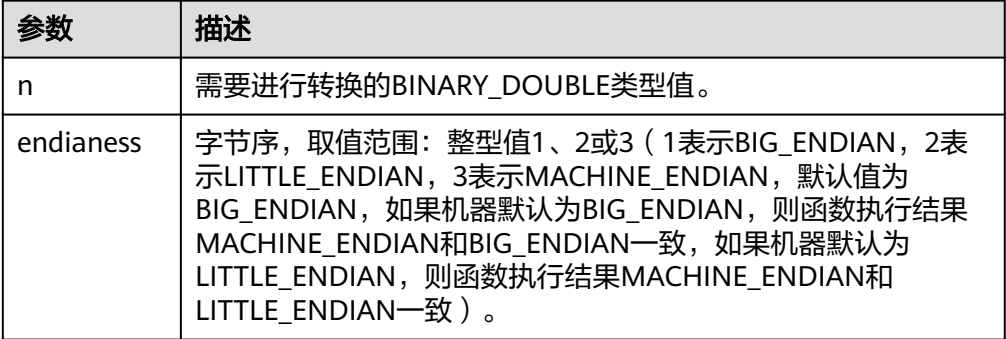

## DBE\_RAW.CAST\_FROM\_RAW\_TO\_BINARY\_DOUBLE

函数CAST\_FROM\_RAW\_TO\_BINARY\_DOUBLE将RAW类型转换为 BINARY\_DOUBLE类型。

DBE\_RAW.CAST\_FROM\_RAW\_TO\_BINARY\_DOUBLE函数原型为:

DBE\_RAW.CAST\_FROM\_RAW\_TO\_BINARY\_DOUBLE( r IN RAW. endianess IN INTEGER DEFAULT 1) RETURN BINARY\_DOUBLE;

## $#$  10-259 DBE\_RAW.CAST\_FROM\_RAW\_TO\_BINARY\_DOUBLE 接口参数说明

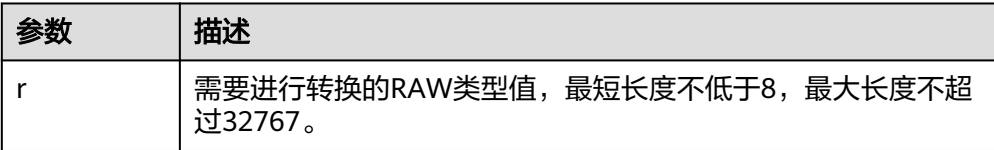

<span id="page-2114-0"></span>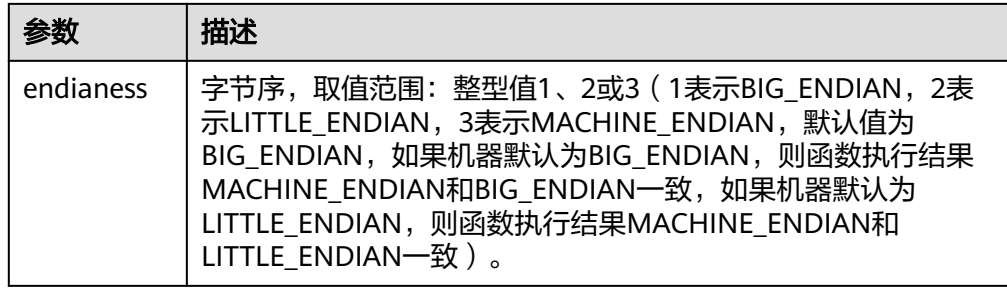

## ● DBE\_RAW.CAST\_FROM\_RAW\_TO\_BINARY\_FLOAT

函数CAST\_FROM\_RAW\_TO\_BINARY\_FLOAT将RAW类型转换为FLOAT4类型。

DBE\_RAW.CAST\_FROM\_RAW\_TO\_BINARY\_FLOAT函数原型为:

DBE\_RAW.CAST\_FROM\_RAW\_TO\_BINARY\_FLOAT( r IN RAW,

endianess IN INTEGER DEFAULT 1)

RETURN FLOAT4;

## 表 **10-260** DBE\_RAW.CAST\_FROM\_RAW\_TO\_BINARY\_FLOAT 接口参数说明

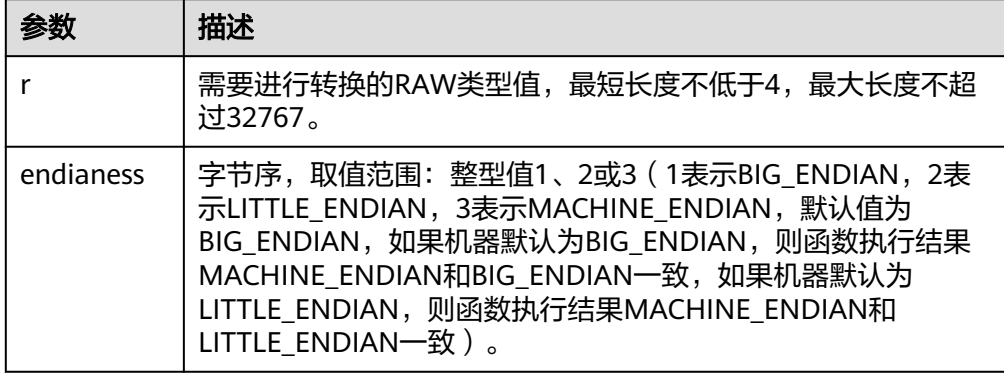

## DBE\_RAW.CAST\_FROM\_BINARY\_FLOAT\_TO\_RAW

函数CAST\_FROM\_BINARY\_FLOAT\_TO\_RAW将FLOAT4类型转换为RAW类型。

DBE\_RAW.CAST\_FROM\_BINARY\_FLOAT\_TO\_RAW函数原型为:

DBE\_RAW.CAST\_FROM\_BINARY\_FLOAT\_TO\_RAW(  $n$  IN FLOAT4. endianess IN INTEGER DEFAULT 1) RETURN RAW;

## 表 **10-261** DBE\_RAW.CAST\_FROM\_BINARY\_FLOAT\_TO\_RAW 接口参数说明

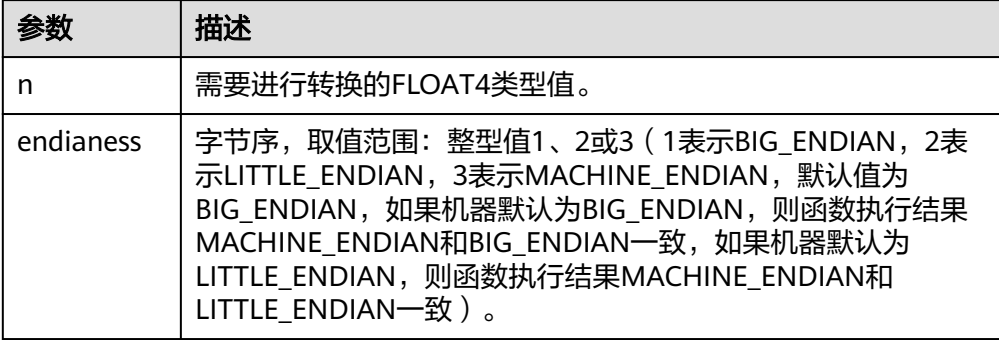

## <span id="page-2115-0"></span>DBE\_RAW.CAST\_FROM\_RAW\_TO\_NUMBER 函数CAST\_FROM\_RAW\_TO\_NUMBER将RAW类型转换为NUMERIC类型。

## 说明

由于A数据库与GaussDB的NUMBER数据类型底层实现不同,而RAW类型为数据的底层实 现的二进制流的十六进制表示,故该函数在A数据库与GaussDB的表现不同。用户不能将A 数据库中的一个NUMBER类型数据对应的RAW类型在GaussDB中得到相同的NUMBER类型 数据,在GaussDB中的表现可参考示例。

DBE\_RAW.CAST\_FROM\_RAW\_TO\_NUMBER函数原型为:

DBE\_RAW.CAST\_FROM\_RAW\_TO\_NUMBER( r IN RAW) RETURN NUMERIC;

## 表 **10-262** DBE\_RAW.CAST\_FROM\_RAW\_TO\_NUMBER 接口参数说明

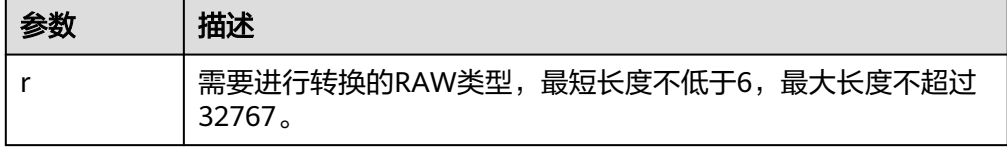

DBE\_RAW.CAST\_FROM\_NUMBER\_TO\_RAW 函数CAST\_FROM\_NUMBER\_TO\_RAW将NUMERIC类型转换为RAW类型。

## 说明

由于A数据库与GaussDB的NUMBER数据类型底层实现不同,而RAW类型为数据的底层实 现的二进制流的十六进制表示,故该函数在A数据库与GaussDB的表现不同。用户不能将A 数据库的NUMBER类型数据的RAW类型表示在GaussDB数据库中还原成A数据库原 NUMBER类型数值,该函数在GaussDB中的表现可参考示例。

DBE\_RAW.CAST\_FROM\_NUMBER\_TO\_RAW函数原型为:

DBE\_RAW.CAST\_FROM\_NUMBER\_TO\_RAW( n IN NUMERIC) RETURN RAW;

#### 表 10-263 DBE\_RAW.CAST\_FROM\_NUMBER\_TO\_RAW 接口参数说明

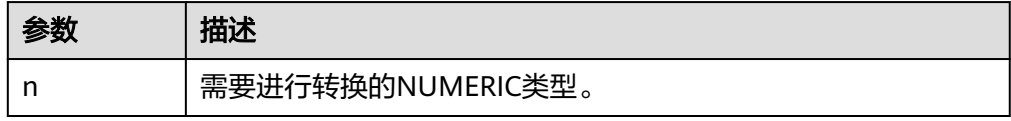

DBE\_RAW.CAST\_FROM\_RAW\_TO\_NVARCHAR2

函数CAST\_FROM\_RAW\_TO\_NVARCHAR2将RAW类型转换为NVARCHAR2类型。

DBE\_RAW.CAST\_FROM\_RAW\_TO\_NVARCHAR2函数原型为:

DBE\_RAW.CAST\_FROM\_RAW\_TO\_NVARCHAR2( r IN RAW) RETURN NVARCHAR2;

表 **10-264** DBE\_RAW.CAST\_FROM\_RAW\_TO\_NVARCHAR2 接口参数说明

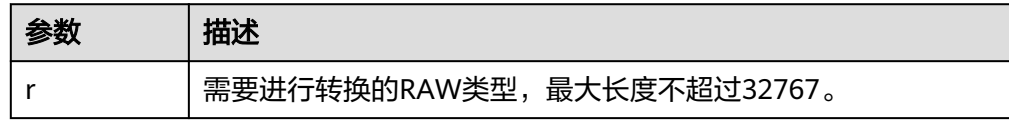

#### <span id="page-2116-0"></span>• DBE\_RAW.COMPARE

函数COMPARE返回两个RAW类型值首个不相同的位置。 DBE\_RAW.COMPARE函数原型为:

DBE\_RAW.COMPARE( r1 IN RAW, r2 IN RAW, pad IN RAW DEFAULT NULL) RETURN INTEGER;

#### 表 **10-265** DBE\_RAW.COMPARE 接口参数说明

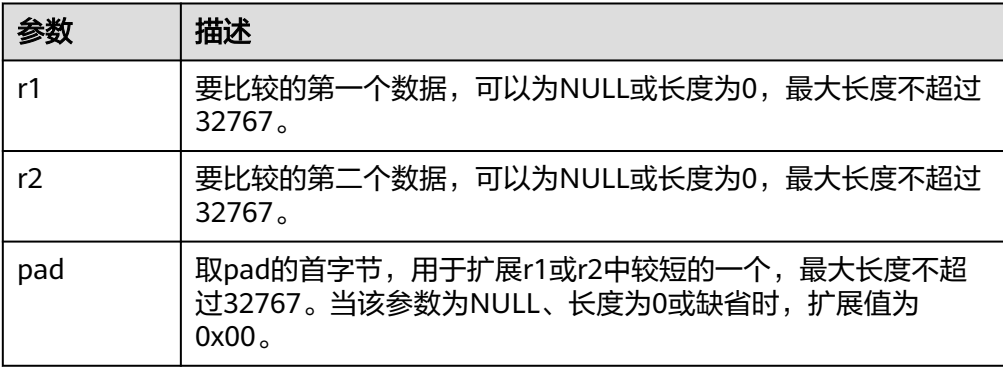

## ● DBE\_RAW.CONCAT

函数CONCAT将最多12个RAW类型值连接到一个新的RAW类型值中,并返回。如 果连接后的长度超过32767,则会报错。

DBE\_RAW.CONCAT函数原型为:<br>DBE RAW.CONCAT(

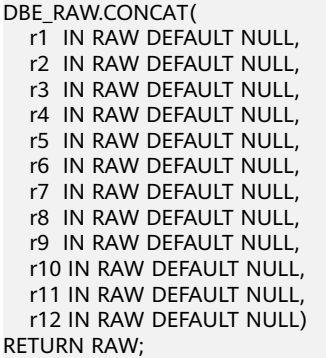

表 **10-266** DBE\_RAW.CONCAT 接口参数说明

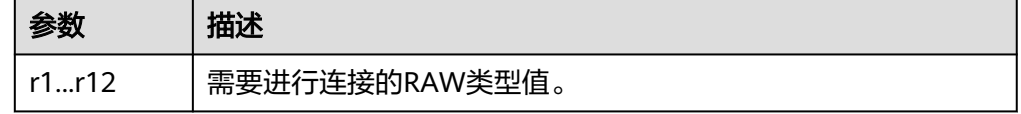

DBE\_RAW.CONVERT

函数CONVERT将一个RAW类型值从源编码方式from\_charset转换为目标编码方式 to\_charset。

如果源编码格式到目标编码格式的转化规则不存在,则参数r不进行任何转换直接 返回,如GBK和LATIN1之间的转换规则是不存在的,具体转换规则可以通过查看 系统表pg\_conversion获得。

#### <span id="page-2117-0"></span>DBE\_RAW.CONVERT函数原型为:

DBE\_RAW.CONVERT( r IN RAW, to\_charset IN VARCHAR2, from\_charset IN VARCHAR2) RETURN RAW;

#### 表 **10-267** DBE\_RAW.CONVERT 接口参数说明

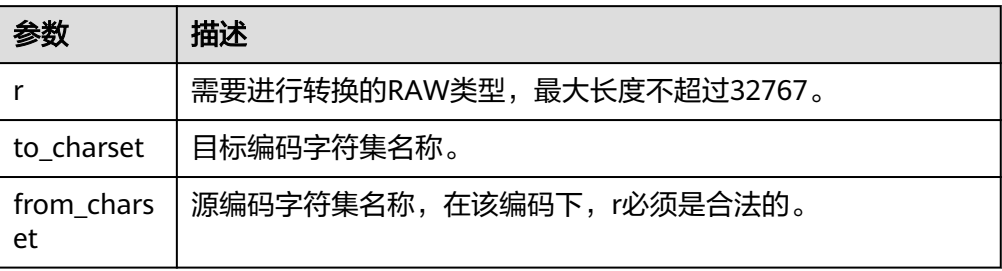

## DBE\_RAW.COPIES

函数COPIES将一个RAW类型值复制n次,串联在一起,并返回连接后的结果。如 果复制后的长度超过32767,则会报错。

DBE\_RAW.COPIES函数原型为:

DBE\_RAW.COPIES( r IN RAW, n IN NUMERIC) RETURN RAW;

#### 表 **10-268** DBE\_RAW.COPIES 接口参数说明

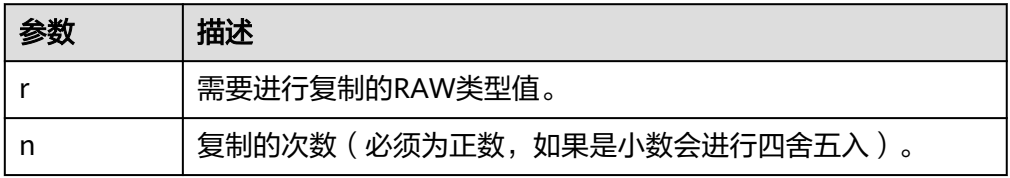

#### ● DBE\_RAW.OVERLAY

函数OVERLAY用一个RAW类型数据对另一个RAW类型数据进行覆盖,可以指定起 始覆盖位置和覆盖长度。

# DBE\_RAW.OVERLAY函数原型为:<br>DBE\_RAW.OVERLAY(

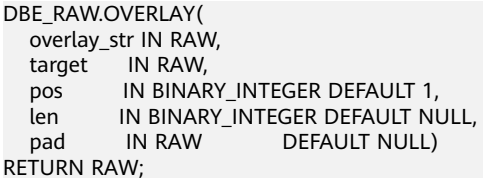

## 表 **10-269** DBE\_RAW.OVERLAY 接口参数说明

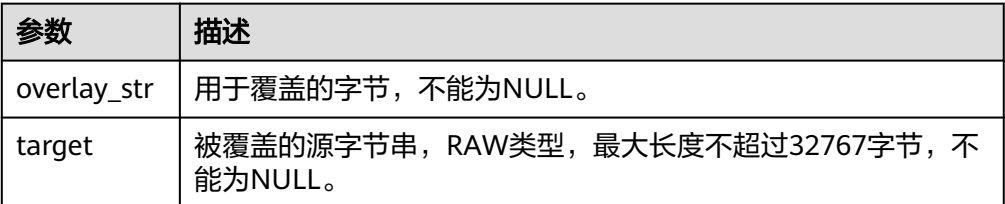

<span id="page-2118-0"></span>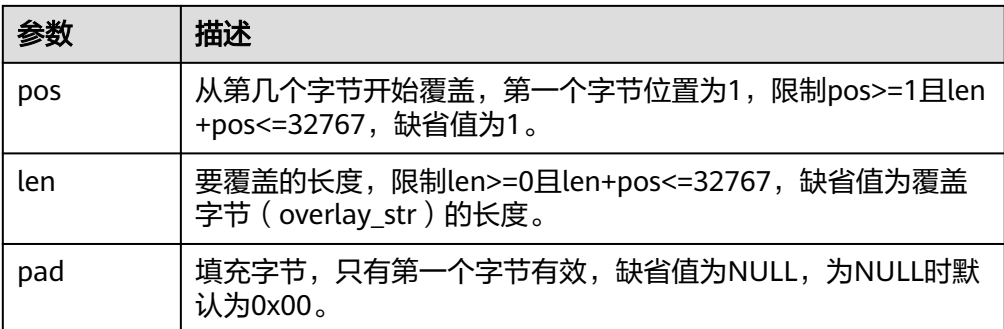

## ● DBE\_RAW.REVERSE

函数REVERSE将RAW类型数据按字节进行翻转。

DBE\_RAW.REVERSE函数原型为:

DBE\_RAW.REVERSE( r IN RAW )

RETURN RAW;

#### 表 **10-270** DBE\_RAW.REVERSE 接口参数说明

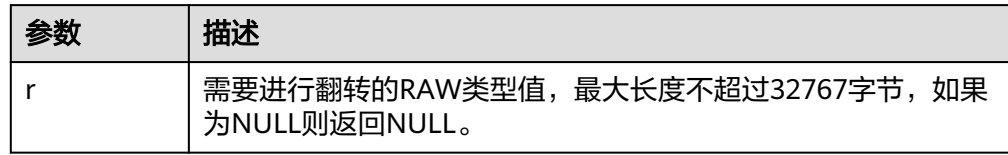

## DBE\_RAW.TRANSLATE

函数TRANSLATE将转换或舍弃RAW类型数据的指定字节。

DBE\_RAW.TRANSLATE函数原型为:

DBE\_RAW.TRANSLATE( r IN RAW, from\_set IN RAW, to\_set IN RAW) RETURN RAW;

## 表 **10-271** DBE\_RAW.TRANSLATE 接口参数说明

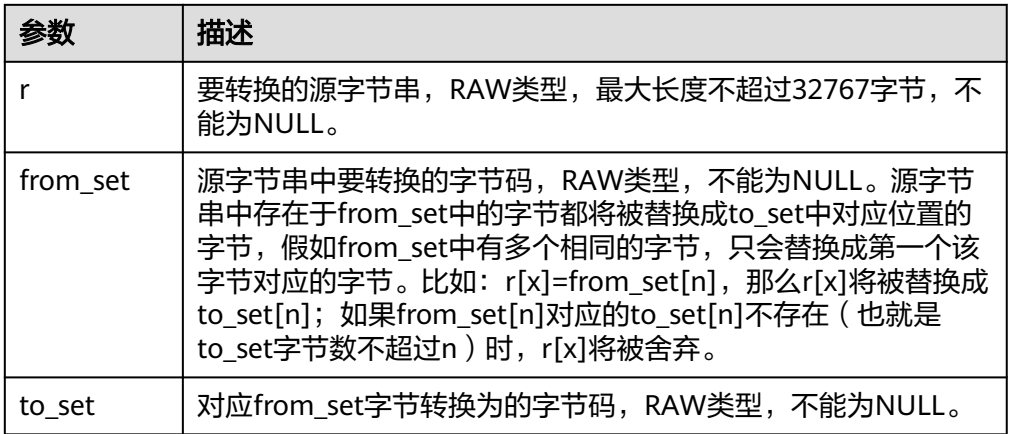

● DBE\_RAW.TRANSLITERATE

#### <span id="page-2119-0"></span>函数TRANSLITERATE将RAW类型转换为NUMERIC类型。

#### DBE\_RAW.TRANSLITERATE函数原型为:

DBE\_RAW.TRANSLITERATE( r IN RAW, from\_set IN RAW DEFAULT NULL, to\_set IN RAW DEFAULT NULL, pad IN RAW DEFAULT NULL) RETURN RAW;

## 表 **10-272** DBE\_RAW.TRANSLITERATE 接口参数说明

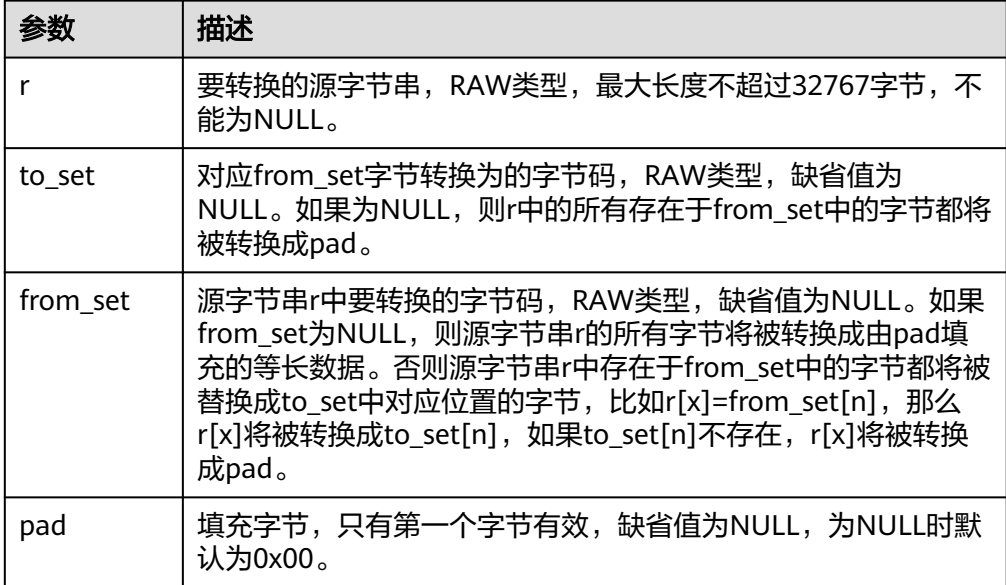

## DBE\_RAW.XRANGE

函数XRANGE返回包含以指定字节码开始和结束的连续一字节编码的RAW值。

DBE\_RAW.XRANGE函数原型为:

DBE\_RAW.XRANGE( start\_byte IN RAW, end\_byte IN RAW) RETURN RAW;

表 **10-273** DBE\_RAW.XRANGE 接口参数说明

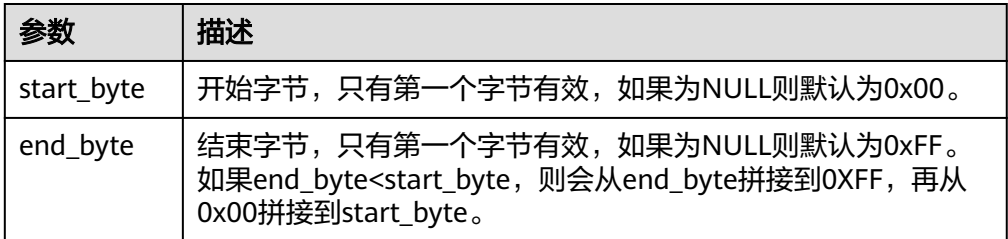

## 权限介绍

DBE\_RAW模式属于系统目录,DBE\_RAW模式除了系统管理员用户在初始化数据库时 拥有创建权限,模式及模式下的所有接口,所有用户仅具有使用权限。

## 示例

DECLARE v\_raw RAW; v\_int INTEGER; v\_length INTEGER; v\_str VARCHAR2; v\_double BINARY\_DOUBLE; v\_float FLOAT4; v\_numeric NUMERIC; v\_nvarchar2 NVARCHAR2; BEGIN -- INTEGER类型值转RAW类型 SELECT DBE\_RAW.CAST\_FROM\_BINARY\_INTEGER\_TO\_RAW(170,1) INTO v\_raw; -- 000000AA SELECT DBE\_RAW.CAST\_FROM\_BINARY\_INTEGER\_TO\_RAW(170,2) INTO v\_raw; -- AA000000 SELECT DBE\_RAW.CAST\_FROM\_BINARY\_INTEGER\_TO\_RAW(170,3) INTO v\_raw; -- AA000000 -- RAW类型值转INTEGER类型 SELECT DBE\_RAW.CAST\_FROM\_RAW\_TO\_BINARY\_INTEGER(DBE\_RAW.CAST\_FROM\_BINARY\_INTEGER\_TO\_RAW(170, 1),1) INTO v\_int; -- 170 SELECT DBE\_RAW.CAST\_FROM\_RAW\_TO\_BINARY\_INTEGER(DBE\_RAW.CAST\_FROM\_BINARY\_INTEGER\_TO\_RAW(170, 2),2) INTO v\_int; -- 170 SELECT DBE\_RAW.CAST\_FROM\_RAW\_TO\_BINARY\_INTEGER(DBE\_RAW.CAST\_FROM\_BINARY\_INTEGER\_TO\_RAW(170, 3),3) INTO v\_int; -- 170 -- 求RAW类型值长度 SELECT DBE\_RAW.GET\_LENGTH(DBE\_RAW.CAST\_FROM\_BINARY\_INTEGER\_TO\_RAW(170,1)) INTO v\_length; -- 4 -- VARCHAR2类型值转RAW类型 SELECT DBE\_RAW.CAST\_FROM\_VARCHAR2\_TO\_RAW('AA') INTO v\_raw; -- 4141 -- RAW类型值转VARCHAR2类型 SELECT DBE\_RAW.CAST\_TO\_VARCHAR2('4141') INTO v\_str; -- AA -- RAW类型按位或 SELECT DBE\_RAW.BIT\_OR('0000', '1111') INTO v\_raw; -- 1111 -- RAW类型取字串 SELECT DBE\_RAW.SUBSTR('ABCD', 1, 2) INTO v\_raw; -- ABCD -- RAW类型按位与 SELECT DBE\_RAW.BIT\_AND('AFF', 'FF0B') INTO v\_raw; -- 0A0B -- RAW类型按位取反 SELECT DBE\_RAW.BIT\_COMPLEMENT('0AFF') INTO v\_raw; -- F500 -- RAW类型按位异或 SELECT DBE\_RAW.BIT\_XOR('AFF', 'FF0B') INTO v\_raw; -- F5F4 -- BINARY\_DOUBLE类型值转RAW类型 SELECT DBE\_RAW.CAST\_FROM\_BINARY\_DOUBLE\_TO\_RAW(1.0001,1) INTO v\_raw; -- 3FF00068DB8BAC71 -- RAW类型值转BINARY\_DOUBLE类型 SELECT DBE\_RAW.CAST\_FROM\_RAW\_TO\_BINARY\_DOUBLE('3FF00068DB8BAC7',1) INTO v\_double; -- 1.0001 -- RAW类型转FLOAT4类型 SELECT DBE\_RAW.CAST\_FROM\_RAW\_TO\_BINARY\_FLOAT('40200000',1) INTO v\_float; -- 2.5 -- FLOAT4类型转RAW类型 SELECT DBE\_RAW.CAST\_FROM\_BINARY\_FLOAT\_TO\_RAW('2.5',1) INTO v\_raw; -- 40200000 -- RAW类型转NUMFRIC类型 SELECT DBE\_RAW.CAST\_FROM\_RAW\_TO\_NUMBER('808002008813') INTO v\_numeric; -- 2.5 -- NUMERIC类型转RAW类型 SELECT DBE\_RAW.CAST\_FROM\_NUMBER\_TO\_RAW('2.5') INTO v\_raw; -- 808002008813 -- RAW类型转NVARCHAR2类型 SELECT DBE\_RAW.CAST\_FROM\_RAW\_TO\_NVARCHAR2('12345678') INTO v\_nvarchar2; -- \x124Vx -- RAW类型COMPARE SELECT DBE\_RAW.COMPARE('ABCD','AB') INTO v\_numeric; -- 2 -- RAW类型CONCAT SELECT DBE\_RAW.CONCAT('ABCD','AB') INTO v\_raw: -- ABCDAB -- RAW类型CONVERT SELECT DBE\_RAW.CONVERT('E695B0', 'GBK','UTF8') INTO v\_raw; -- CAFD -- RAW类型COPIES SELECT DBE\_RAW.COPIES('ABCD',2) INTO v\_raw; -- ABCDABCD -- RAW类型指定位置和长度进行覆盖 SELECT DBE\_RAW.OVERLAY('abcef', '12345678123456', 2, 5, '9966') INTO v\_raw; -- 120ABCEF999956 -- RAW类型按字节翻转 SELECT DBE\_RAW.REVERSE('12345678') INTO v\_raw; -- 78563412 -- RAW类型字节转换(无填充码)

SELECT DBE\_RAW.TRANSLATE('1122112233', '1133','55') INTO v\_raw; -- 55225522 -- RAW类型字节转换(有填充码) SELECT DBE\_RAW.TRANSLITERATE('1122112233', '55','1133','FFEE') INTO v\_raw; -- 55225522FF -- RAW类型两个字节间的所有字节 SELECT DBE\_RAW.XRANGE('00','03') INTO v\_raw; -- 00010203 END; / ANONYMOUS BLOCK EXECUTE

## **10.12.2.13 DBE\_SCHEDULER**

## 接口介绍

高级功能包DBE\_SCHEDULER支持通过调度(schedule)和程序(program)更加灵活 的创建定时任务。支持的所有接口请见表**10-274**。

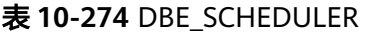

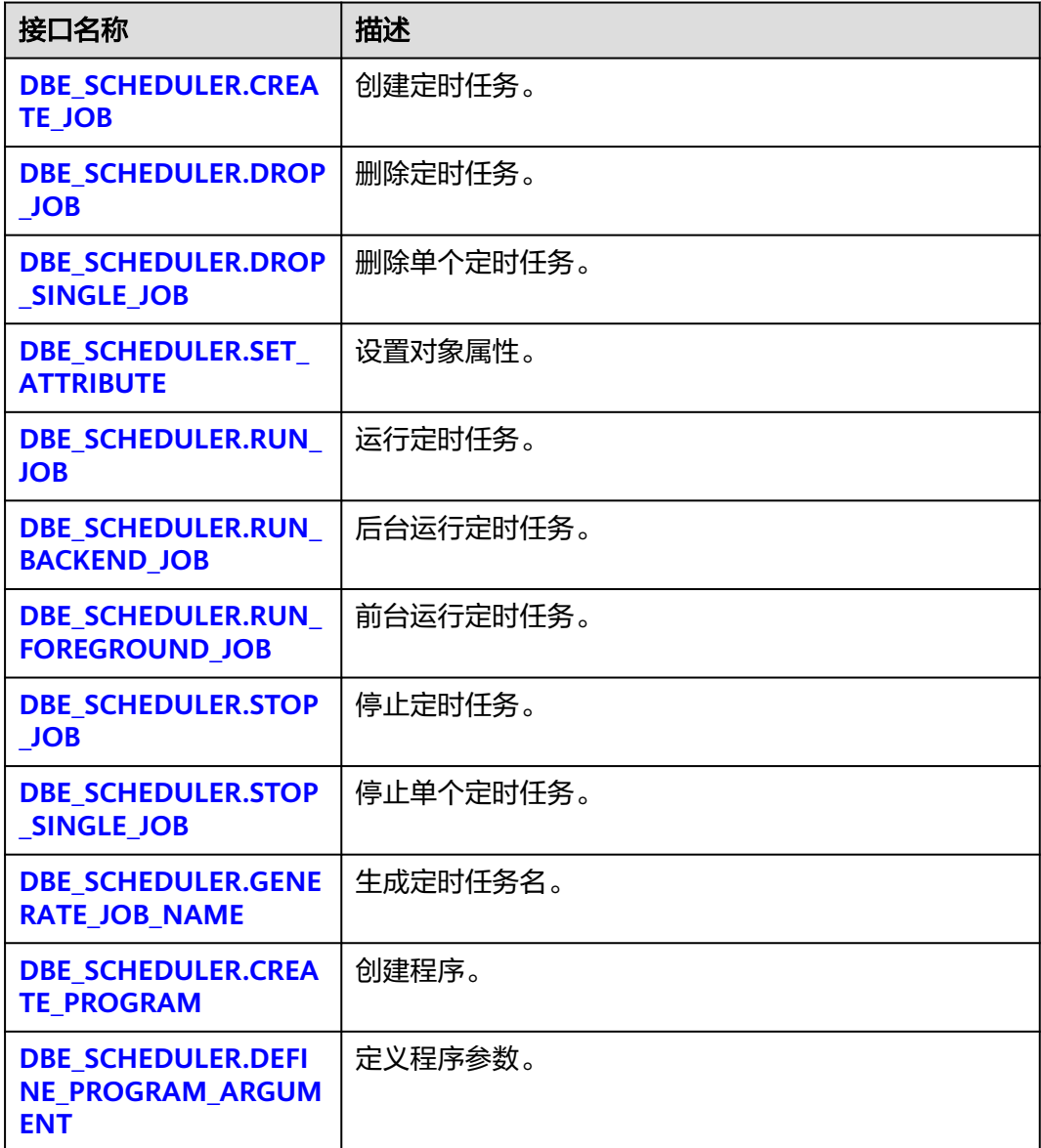

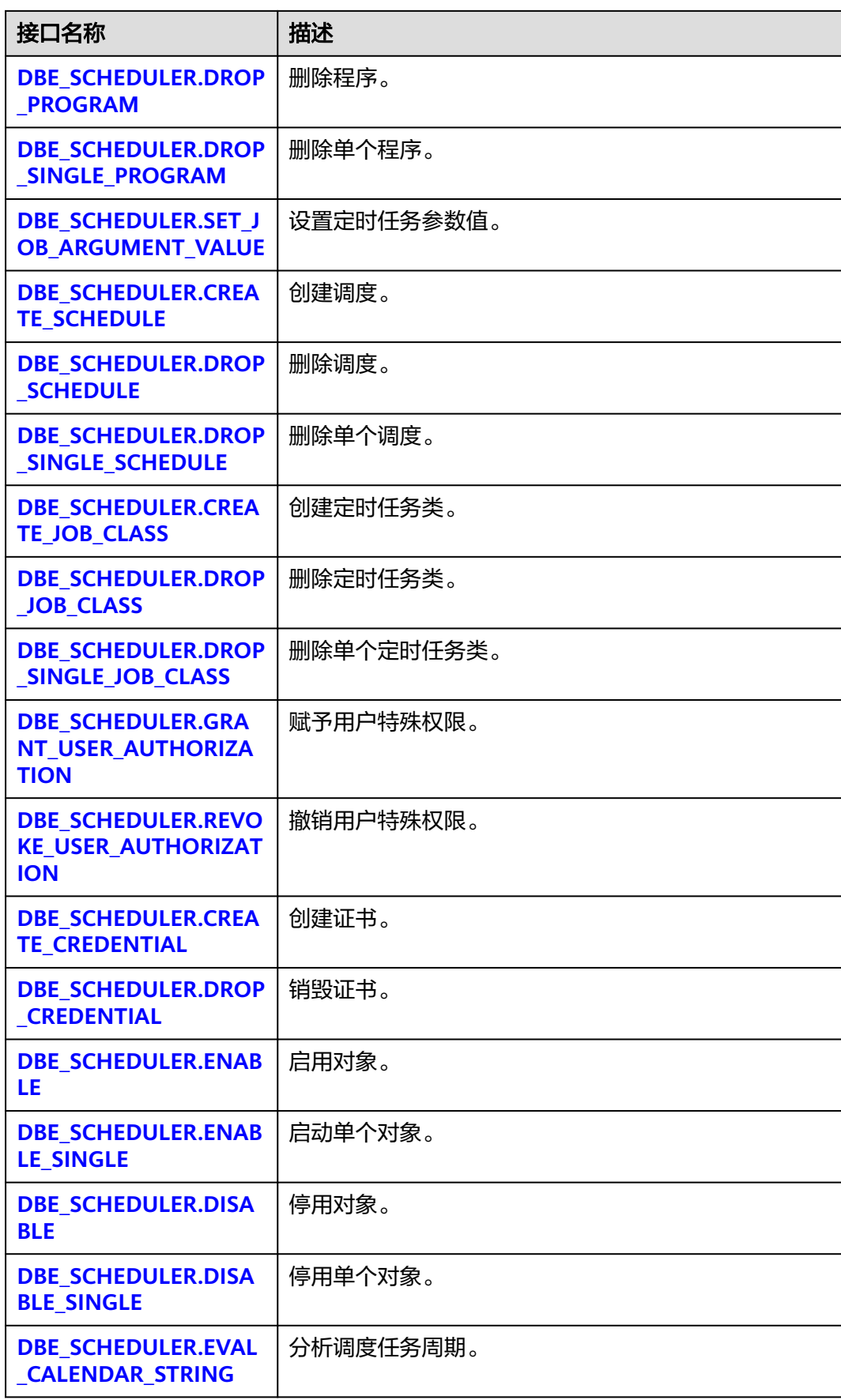

<span id="page-2123-0"></span>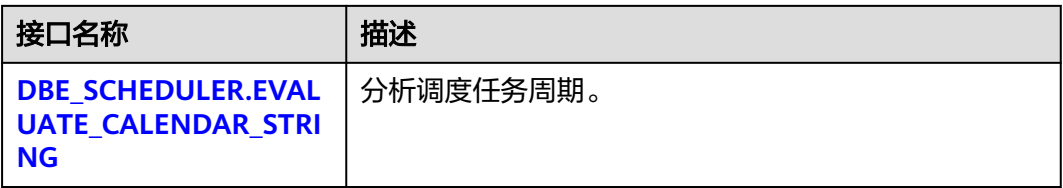

● DBE\_SCHEDULER.CREATE\_JOB

```
创建一个定时任务。
DBE_SCHEDULER.CREATE_JOB函数原型可以分为4种:
-- 内联调度和程序的定时任务
DBE_SCHEDULER.CREATE_JOB(
job_name TEXT.
job_type TEXT,
job_action TEXT,
number of arguments INTEGER DEFAULT 0,
start_date TIMESTAMP WITH TIME ZONE DEFAULT NULL,
repeat_interval TEXT DEFAULT NULL,
end_date TIMESTAMP WITH TIME ZONE DEFAULT NULL,
job_class TEXT DEFAULT 'DEFAULT_JOB_CLASS',
enabled BOOLEAN DEFAULT FALSE,<br>auto drop BOOLEAN DEFAULT TRUE.
auto drop BOOLEAN
comments TEXT DEFAULT NULL,<br>
credential name TEXT DEFAULT NULL.
credential_name TEXT 
DEFAULT NULL,<br>
destination name TEXT 
DEFAULT NULL
destination_name TEXT
)
-- 引用创建好的调度和程序的定时任务
DBE_SCHEDULER.CREATE_JOB(
job_name TEXT,
program_name TEXT,
schedule_name TEXT,<br>job_class TEXT
                    DEFAULT 'DEFAULT_JOB_CLASS',<br>DEFAULT FALSE.
enabled BOOLEAN
auto_drop BOOLEAN DEFAULT TRUE,<br>
comments TEXT DEFAULT NULL,
comments TEXT
job_style TEXT DEFAULT 'REGULAR',
Credential_name TEXT DEFAULT NULL,<br>
destination name TEXT DEFAULT NULL
destination_name TEXT
)
-- 引用创建好的程序,内联调度的定时任务
DBE_SCHEDULER.CREATE_JOB(
job_name text,
program_name TEXT,
start_date_TIMESTAMP WITH TIME ZONE DEFAULT NULL,
repeat_interval TEXT DEFAULT NULL,<br>end date TIMESTAMP WITH TIME ZONE DEFAULT NULL.
end_date TIMESTAMP WITH TIME ZONE
job_class TEXT DEFAULT 'DEFAULT_JOB_CLASS',
enabled BOOLEAN
auto_drop BOOLEAN DEFAULT TRUE
comments TEXT DEFAULT NULL,<br>
iob style TEXT DEFAULT 'REGULA
                             DEFAULT 'REGULAR',<br>DEFAULT NULL.
credential_name TEXT DEFAULT NULL,<br>destination name TEXT DEFAULT NULL
destination_name TEXT
)
-- 引用创建好的调度,内联程序的定时任务
DBE_SCHEDULER.CREATE_JOB(
job_name TEXT.
schedule_name TEXT,
job_type TEXT,
job_action TEXT,
number_of_arguments INTEGER DEFAULT 0,
```
┑

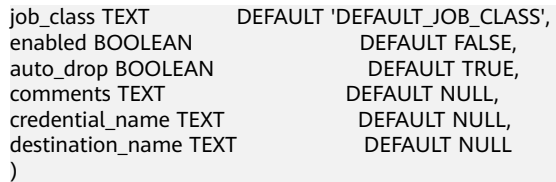

### 说明

利用DBE\_SCHEDULER创建的定时任务不会与DBE\_TASK中的定时任务相冲突。

DBE\_SCHEDULER创建的定时任务会生成对应的job\_id,但是在使用过程中这个id并没有实 际意义。

对于create类型接口,不做入参类型合法性校验,创建成功不代表会执行成功,通过系统 表pg\_job查询当前任务的执行状态。

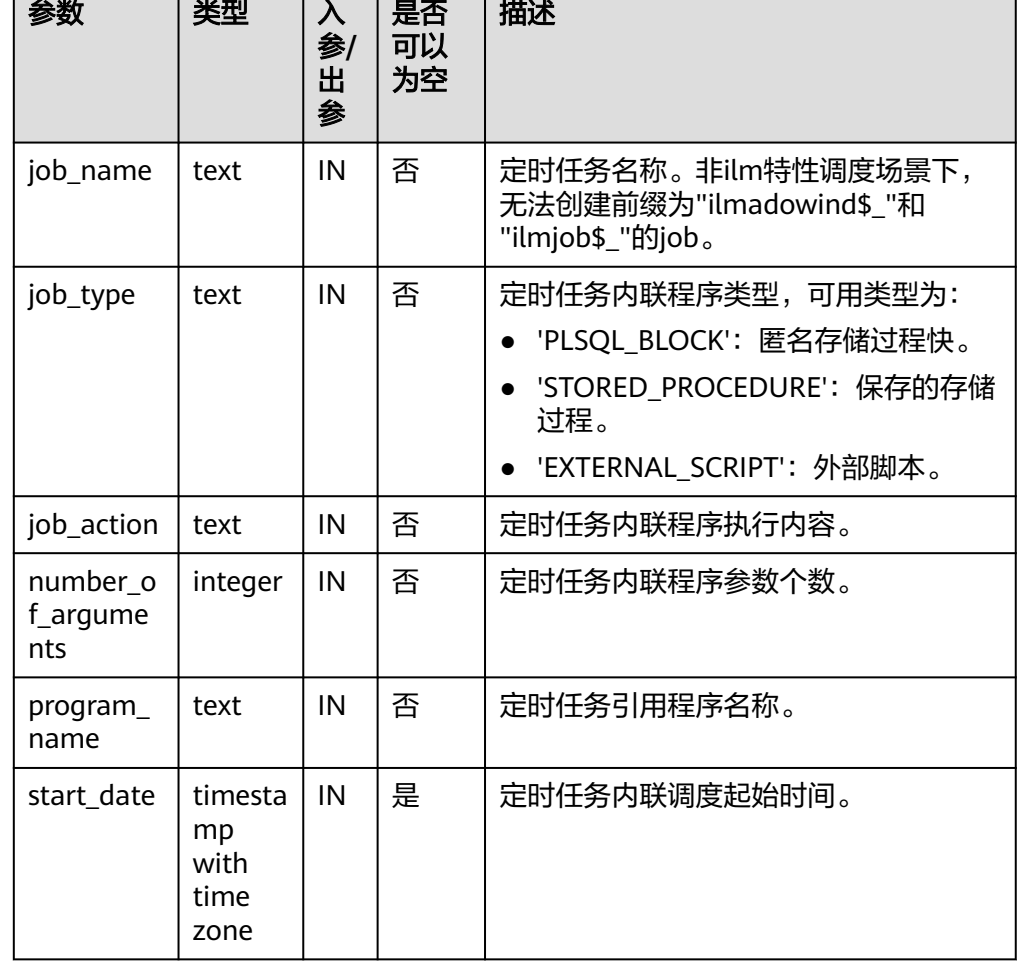

### 表 **10-275** DBE\_SCHEDULER.CREATE\_JOB 接口参数说明

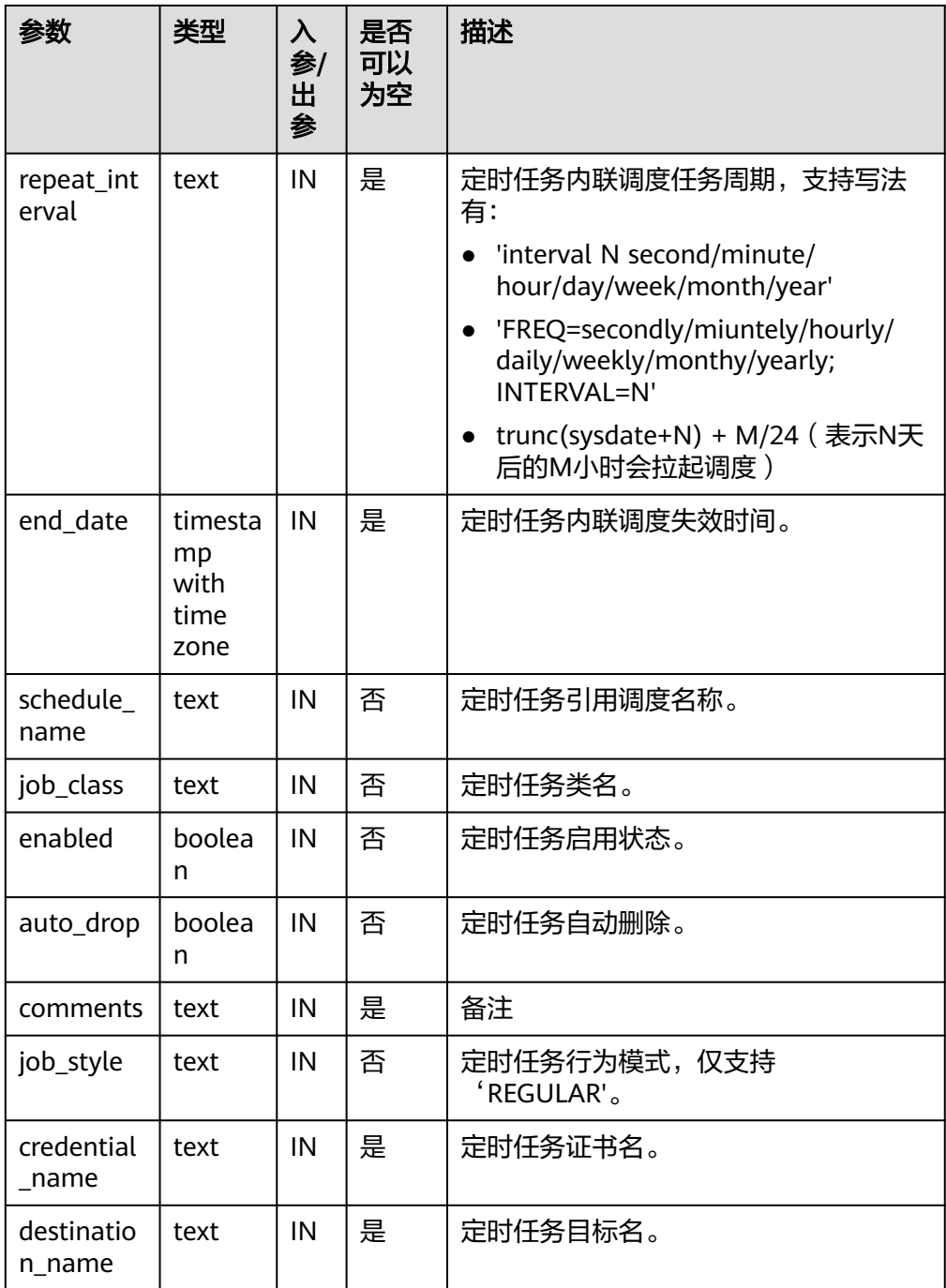

gaussdb=# CALL DBE\_SCHEDULER.create\_program('program1', 'STORED\_PROCEDURE', 'select pg\_sleep(1);', 3, false, 'test'); create\_program ----------------

(1 row)

gaussdb=# CALL DBE\_SCHEDULER.create\_schedule('schedule1', NULL, 'sysdate', NULL, 'test'); create\_schedule

-----------------

(1 row)

gaussdb=# CALL DBE\_SCHEDULER.create\_job(job\_name=>'job1', program\_name=>'program1', schedule\_name=>'schedule1'); create\_job ------------

(1 row)

gaussdb=# CALL DBE\_SCHEDULER.drop\_job('job1', true, false, 'STOP\_ON\_FIRST\_ERROR'); drop\_job ----------

(1 row)

gaussdb=# CALL DBE\_SCHEDULER.drop\_schedule('schedule1'); drop\_schedule ---------------

(1 row)

gaussdb=# CALL DBE\_SCHEDULER.drop\_program('program1', false); drop\_program --------------

(1 row)

须知

创建'EXTERNAL\_SCRIPT'类型的定时任务需要管理员赋予相关的权限和证书,且 需要数据库启动用户对该外部脚本有读取权限才可以正常生效。

#### ● DBE\_SCHEDULER.DROP\_JOB

删除定时任务。

DBE\_SCHEDULER.DROP\_JOB函数原型为:

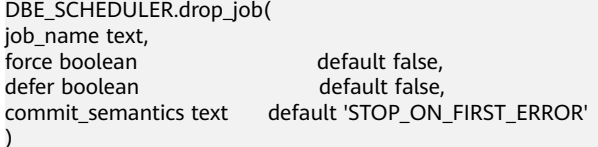

说明

DBE\_SCHEDULER.DROP\_JOB可以指定一个或多个任务,也可以指定任务类进行定时任务 删除。

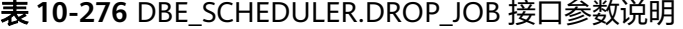

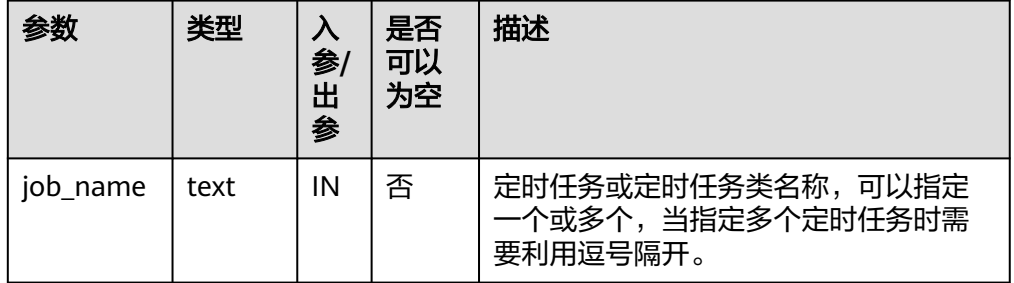

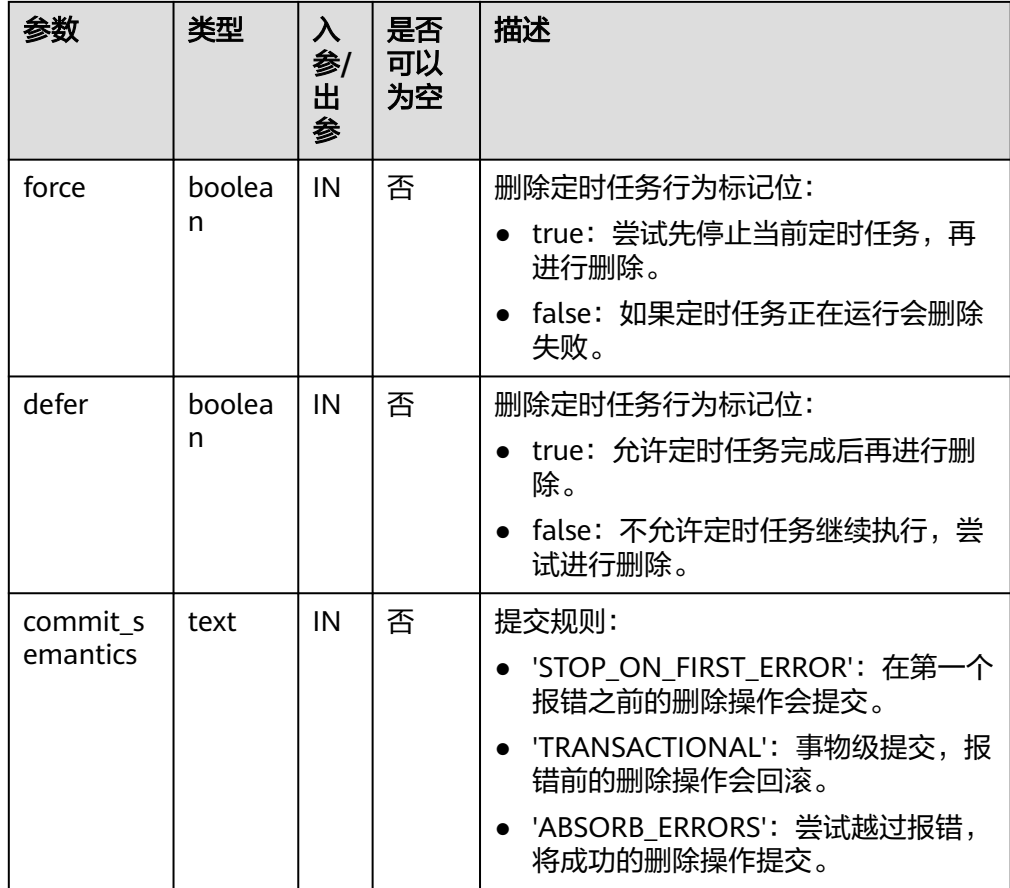

gaussdb=# CALL DBE\_SCHEDULER.create\_program('program1', 'STORED\_PROCEDURE', 'select pg\_sleep(1);', 3, false, 'test'); create\_program ----------------

(1 row)

gaussdb=# CALL DBE\_SCHEDULER.create\_schedule('schedule1', NULL, 'sysdate', NULL, 'test'); create\_schedule -----------------

(1 row)

gaussdb=# CALL DBE\_SCHEDULER.create\_job(job\_name=>'job1', program\_name=>'program1', schedule\_name=>'schedule1'); create\_job

------------

(1 row)

gaussdb=# CALL DBE\_SCHEDULER.drop\_job('job1', true, false, 'STOP\_ON\_FIRST\_ERROR'); drop\_job ----------

(1 row)

gaussdb=# CALL DBE\_SCHEDULER.drop\_schedule('schedule1'); drop\_schedule ---------------

(1 row)

```
gaussdb=# CALL DBE_SCHEDULER.drop_program('program1', false);
 drop_program 
--------------
```
(1 row)

# 须知

commit\_semantic中的'TRANSACTIONAL'选项必须在force为false的情况下才会生 效。

DBE\_SCHEDULER.DROP\_SINGLE\_JOB

删除一个定时任务。

DBE\_SCHEDULER.DROP\_SINGLE\_JOB函数原型为:

DBE\_SCHEDULER.drop\_single\_job(  $i<sub>0</sub>$  be the text set of  $i<sub>n</sub>$ 

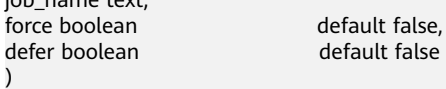

### 表 **10-277** DBE\_SCHEDULER.DROP\_SINGLE\_JOB 接口参数说明

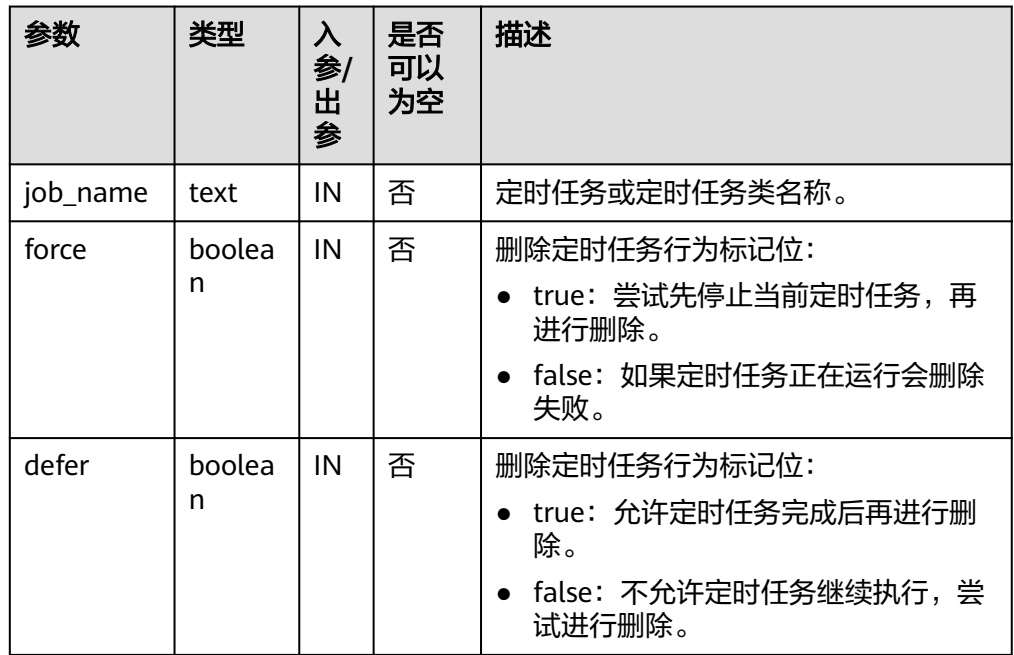

#### 示例:

gaussdb=# CALL DBE\_SCHEDULER.create\_program('program1', 'STORED\_PROCEDURE', 'select pg\_sleep(1);', 0, false, 'test'); create\_program

----------------

(1 row)

gaussdb=# CALL DBE\_SCHEDULER.create\_job('job1', 'program1', '2021-07-20', 'interval ''3 minute''', '2121-07-20', 'DEFAULT\_JOB\_CLASS', false, false,'test', 'style', NULL, NULL); create\_job

------------

(1 row)

gaussdb=# CALL DBE\_SCHEDULER.drop\_single\_job('job1', false, false); drop\_single\_job -----------------

(1 row)

gaussdb=# CALL DBE\_SCHEDULER.drop\_program('program1', false); drop\_program --------------

(1 row)

· DBE\_SCHEDULER.SET\_ATTRIBUTE

### 修改定时任务属性。

#### DBE\_SCHEDULER.SET\_ATTRIBUTE函数4种原型为:

DBE\_SCHEDULER.set\_attribute( name attribute text, value boolean ) DBE\_SCHEDULER.set\_attribute(

name text, attribute text,<br>value text value ) DBE\_SCHEDULER.set\_attribute( name text, attribute text,

value timestamp )

DBE\_SCHEDULER.set\_attribute( name text, attribute text, value **timestamp** with time zone  $\lambda$ 

DBE\_SCHEDULER.set\_attribute( name text, attribute text, value text,<br>value2 text default NULL )

说明

name在这里可以指定任何DBE\_SCHEDULER内部的对象。

#### 表 **10-278** DBE\_SCHEDULER.SET\_ATTRIBUTE 接口参数说明

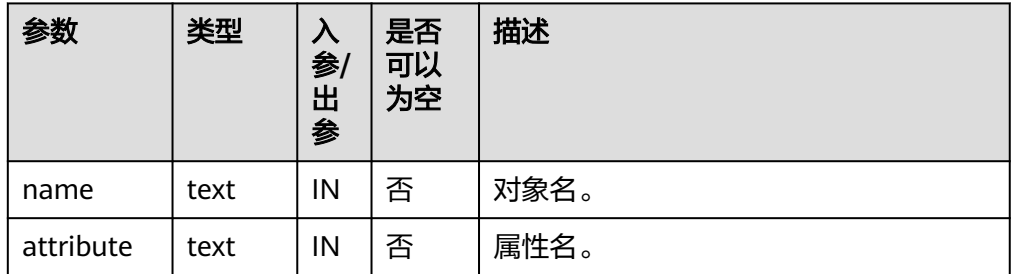

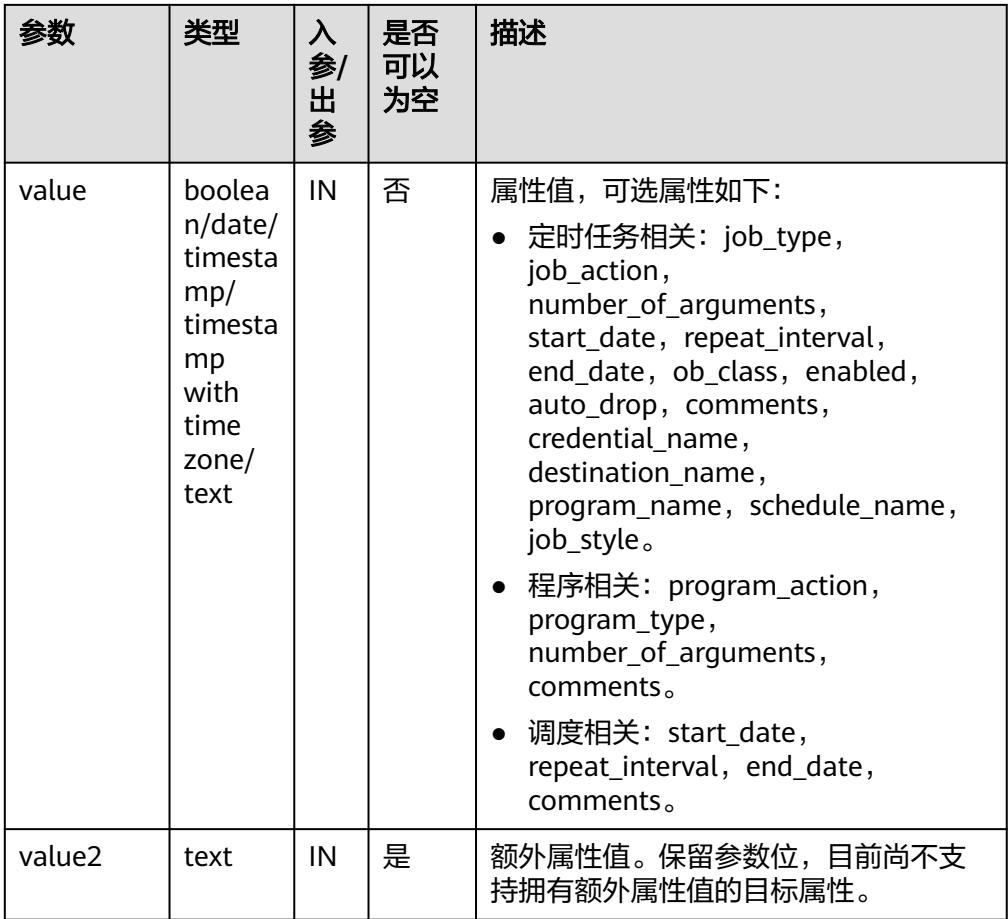

gaussdb=# CALL DBE\_SCHEDULER.create\_program('program1', 'STORED\_PROCEDURE', 'select pg\_sleep(1);', 3, false, 'test'); create\_program

----------------

(1 row)

gaussdb=# CALL DBE\_SCHEDULER.set\_attribute('program1', 'number\_of\_arguments', 0); set\_attribute ---------------

(1 row)

gaussdb=# CALL DBE\_SCHEDULER.set\_attribute('program1', 'program\_type', 'STORED\_PROCEDURE'); set\_attribute ---------------

(1 row)

gaussdb=# CALL DBE\_SCHEDULER.drop\_program('program1', false); drop\_program --------------

(1 row)

### 须知

不要使用DBE\_SCHEDULER.SET\_ATTRIBUTE来将参数置空。 对象名不能通过DBE\_SCHEDULER.SET\_ATTRIBUTE来更改。

● DBE\_SCHEDULER.RUN\_JOB

运行定时任务。

DBE\_SCHEDULER.RUN\_JOB函数原型为:

DBE\_SCHEDULER.run\_job( job\_name text, use\_current\_session boolean default true )

### 说明

DBE\_SCHEDULER.RUN\_JOB主要用于立即运行定时作业,独立于定时任务本身的调度,甚 至可以同时运行。

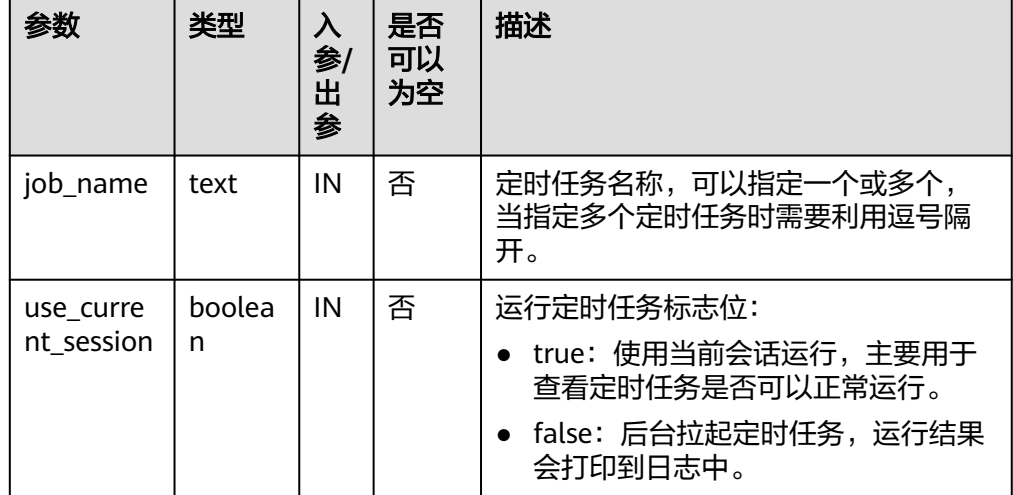

表 **10-279** DBE\_SCHEDULER.RUN\_JOB 接口参数说明

#### 示例:

gaussdb=# SELECT dbe\_scheduler.create\_job('job1','PLSQL\_BLOCK','begin insert into test1 values(12); end;',0,null,null,null,'DEFAULT\_JOB\_CLASS',false,false,null,null,null); create\_job

------------

(1 row)

gaussdb=# CALL DBE\_SCHEDULER.run\_job('job1', false); run\_job ---------

(1 row)

gaussdb=# CALL DBE\_SCHEDULER.drop\_job('job1', true, false, 'STOP\_ON\_FIRST\_ERROR'); drop\_job ----------

(1 row)

### 须知

use current session不能用于打印执行结果。

DBE\_SCHEDULER.RUN\_BACKEND\_JOB

后台运行定时任务。

DBE\_SCHEDULER.RUN\_BACKEND\_JOB函数原型为:

DBE\_SCHEDULER.run\_backend\_job( job\_name text )

#### 表 10-280 DBE\_SCHEDULER.RUN\_BACKEND\_JOB 接口参数说明

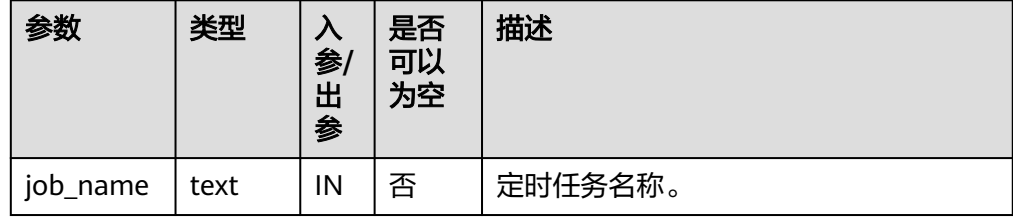

# 示例:

gaussdb=# SELECT dbe\_scheduler.create\_job('job1','PLSQL\_BLOCK','begin insert into test1 values(12); end;',0,null,null,null,'DEFAULT\_JOB\_CLASS',false,false,null,null,null); create\_job ------------

(1 row)

gaussdb=# CALL DBE\_SCHEDULER.run\_backend\_job('job1'); run\_backend\_job -----------------

(1 row)

gaussdb=# CALL DBE\_SCHEDULER.drop\_job('job1', true, false, 'STOP\_ON\_FIRST\_ERROR'); drop\_job ----------

(1 row)

DBE\_SCHEDULER.RUN\_FOREGROUND\_JOB

当前会话运行定时任务。

仅支持运行external类型任务。

返回值: text。

DBE\_SCHEDULER.RUN\_FOREGROUND\_JOB函数原型为:

DBE\_SCHEDULER.run\_foreground\_job( job\_name text )return text

#### 表 10-281 DBE\_SCHEDULER.RUN\_FOREGROUND\_JOB 接口参数说明

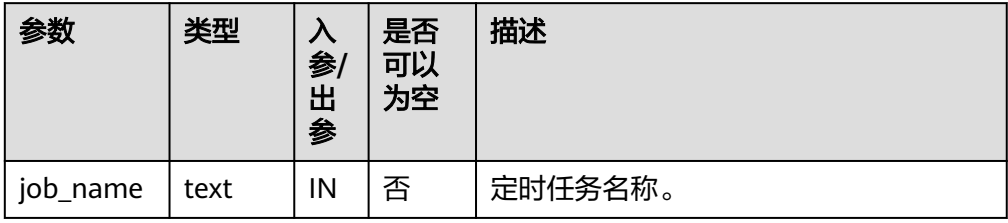

#### 示例:

gaussdb=# create user test1 identified by '\*\*\*\*\*\*\*\*\*'; NOTICE: The encrypted password contains MD5 ciphertext, which is not secure. CREATE ROLE gaussdb=# select DBE\_SCHEDULER.create\_credential('cre\_1', 'test1', '\*\*\*\*\*\*\*\*\*'); create\_credential -------------------

#### (1 row)

gaussdb=# select DBE\_SCHEDULER.create\_job(job\_name=>'job1', job\_type=>'EXTERNAL\_SCRIPT', job\_action=>'/usr/bin/pwd', enabled=>true, auto\_drop=>false, credential\_name => 'cre\_1'); create\_job ------------

(1 row)

gaussdb=# CALL DBE\_SCHEDULER.run\_foreground\_job('job1'); run\_foreground\_job --------------------------------- Host key verification failed.\r+

(1 row)

gaussdb=# CALL DBE\_SCHEDULER.drop\_job('job1', true, false, 'STOP\_ON\_FIRST\_ERROR'); drop\_job ----------

(1 row)

gaussdb=# CALL DBE\_SCHEDULER.drop\_credential('cre\_1', false); drop\_credential -----------------

(1 row)

gaussdb=# drop user test1; DROP ROLE

DBE\_SCHEDULER.STOP\_JOB

终止定时任务。

#### DBE\_SCHEDULER.STOP\_JOB函数原型为:

DBE\_SCHEDULER.stop\_job( job\_name text, force boolean default false, commit\_semantics text default 'STOP\_ON\_FIRST\_ERROR' )

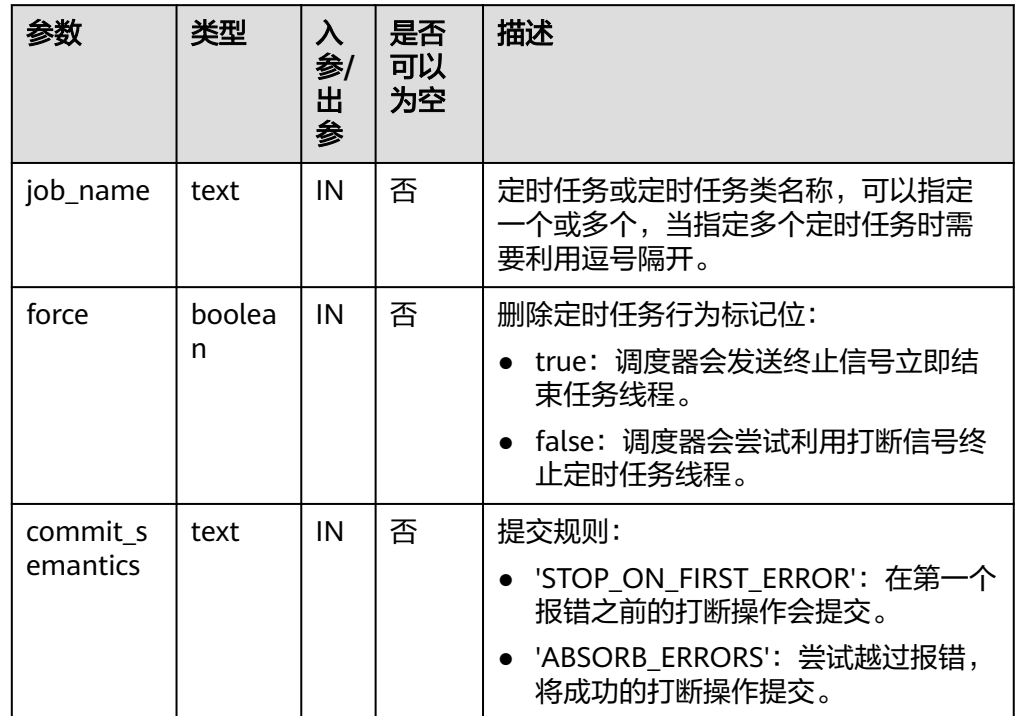

### 表 **10-282** DBE\_SCHEDULER.STOP\_JOB 接口参数说明

### 示例:

gaussdb=# SELECT dbe\_scheduler.create\_job('job1','PLSQL\_BLOCK','begin insert into test1 values(12); end;',0,null,null,null,'DEFAULT\_JOB\_CLASS',false,false,null,null,null); create\_job ------------

(1 row)

gaussdb=# CALL DBE\_SCHEDULER.stop\_job('job1', true, 'STOP\_ON\_FIRST\_ERROR'); stop\_job ----------

(1 row)

gaussdb=# CALL DBE\_SCHEDULER.drop\_job('job1', true, false, 'STOP\_ON\_FIRST\_ERROR'); drop\_job ----------

(1 row)

DBE\_SCHEDULER.STOP\_SINGLE\_JOB

终止单个定时任务。

### DBE\_SCHEDULER.STOP\_SINGLE\_JOB函数原型为:

DBE\_SCHEDULER.stop\_single\_job( job\_name text,  $\int$  force boolean default false )

### 表 **10-283** DBE\_SCHEDULER.STOP\_SINGLE\_JOB 接口参数说明

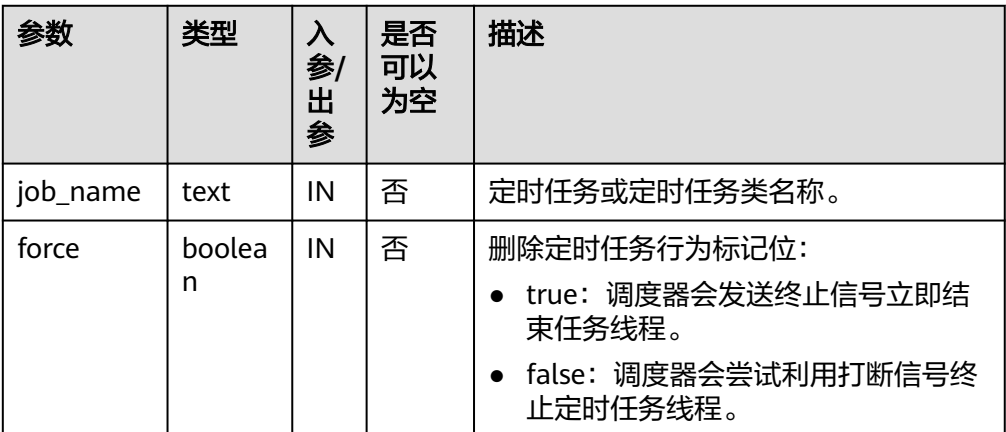

### 示例:

gaussdb=# SELECT dbe\_scheduler.create\_job('job1','PLSQL\_BLOCK','begin insert into test1 values(12); end;',0,null,null,null,'DEFAULT\_JOB\_CLASS',false,false,null,null,null); create\_job

------------

(1 row)

gaussdb=# CALL DBE\_SCHEDULER.stop\_single\_job('job1', true); stop\_single\_job -----------------

(1 row)

gaussdb=# CALL DBE\_SCHEDULER.drop\_job('job1', true, false, 'STOP\_ON\_FIRST\_ERROR'); drop\_job  $-$ 

(1 row)

DBE\_SCHEDULER.GENERATE\_JOB\_NAME

### 生成定时任务名称。

DBE\_SCHEDULER.GENERATE\_JOB\_NAME函数原型为:

DBE\_SCHEDULER.generate\_job\_name( prefix text default 'JOB\$\_' )return text

### 表 10-284 DBE\_SCHEDULER.GENERATE\_JOB\_NAME 接口参数说明

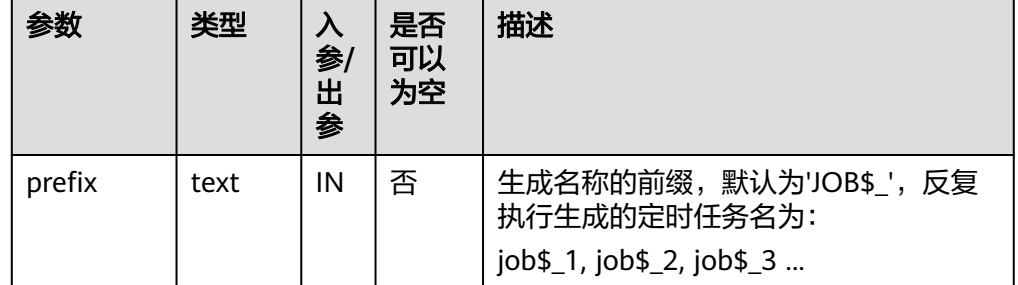

```
gaussdb=# CALL DBE_SCHEDULER.generate_job_name();
 generate_job_name 
-------------------
 JOB$_1
(1 row)
gaussdb=# CALL DBE_SCHEDULER.generate_job_name();
 generate_job_name 
-------------------
 JOB$_2
(1 row)
gaussdb=# CALL DBE_SCHEDULER.generate_job_name('job');
 generate_job_name 
-------------------
job3
(1 row)
gaussdb=# CALL DBE_SCHEDULER.generate_job_name('job');
 generate_job_name 
-------------------
 job4
(1 row)
```
### 须知

首次执行DBE\_SCHEDULER.GENERATE\_JOB\_NAME会在public下创建一个临时序 列用于保存当前名称的序号。由于普通用户没有在public下create权限,因此如果 普通用户为当前db下第一次调用该函数,会失败,需要授权该普通用户在public 下的create权限,或者使用有该权限的用户调用该接口以创建临时序列。

# DBE\_SCHEDULER.CREATE\_PROGRAM

#### 创建程序。

DBE\_SCHEDULER.CREATE\_PROGRAM函数原型为:

DBE\_SCHEDULER.create\_program( program\_name text, program\_type text, program\_action text, number\_of\_arguments integer default 0, enabled boolean default false,<br>
comments text default NULL comments text )

### 表 **10-285** DBE\_SCHEDULER.CREATE\_PROGRAM 接口参数说明

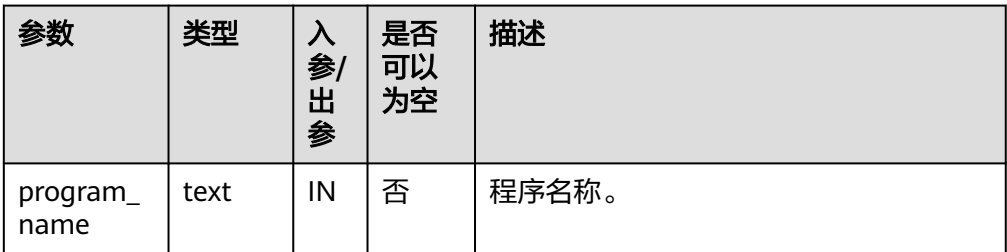

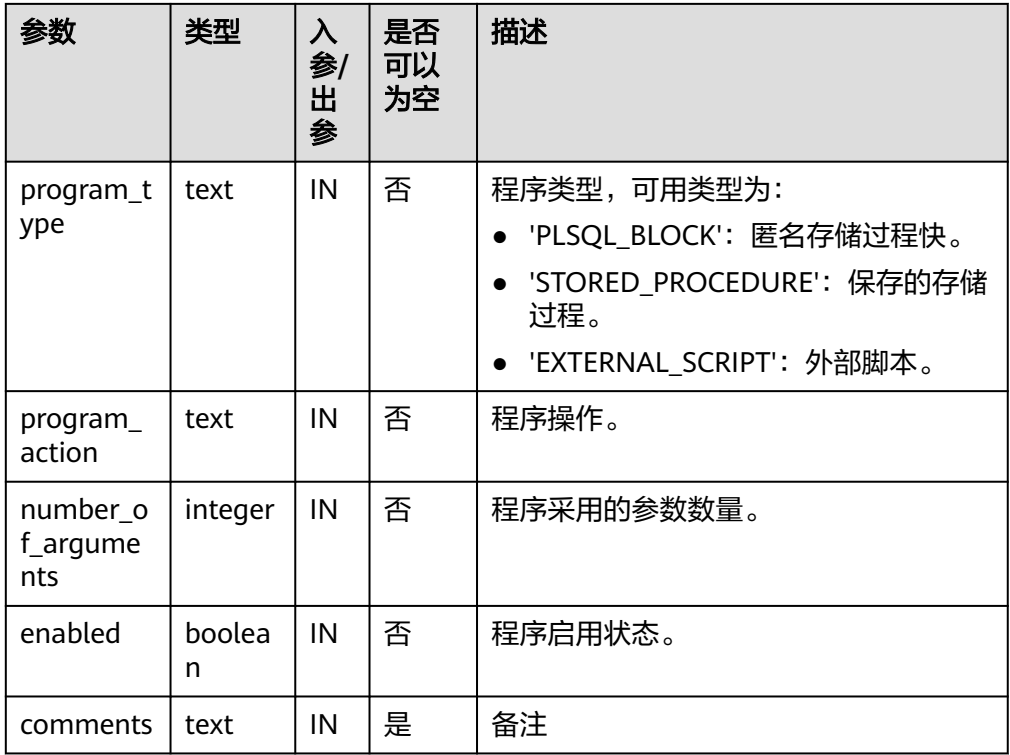

gaussdb=# CALL DBE\_SCHEDULER.create\_program('program1', 'STORED\_PROCEDURE', 'select pg\_sleep(1);', 3, false, 'test'); create\_program ----------------

(1 row)

gaussdb=# CALL DBE\_SCHEDULER.drop\_program('program1', false); drop\_program --------------

(1 row)

### DBE\_SCHEDULER.DEFINE\_PROGRAM\_ARGUMENT

定义程序参数。

修正带默认值default\_value字段的接口默认转换成小写行为,对字符大小写做出 区分。

DBE\_SCHEDULER.DEFINE\_PROGRAM\_ARGUMENT函数原型为:

DBE\_SCHEDULER.define\_program\_argument( program\_name text, argument\_position integer, argument\_name text default NULL, argument\_type text, out argument boolean default false )

-- 带有默认值 -- DBE\_SCHEDULER.define\_program\_argument( program\_name text, argument\_position integer, argument name text default NULL, argument\_type text, default\_value text,

out\_argument boolean default false )

### 表 **10-286** DBE\_SCHEDULER.DEFINE\_PROGRAM\_ARGUMENT 接口参数说明

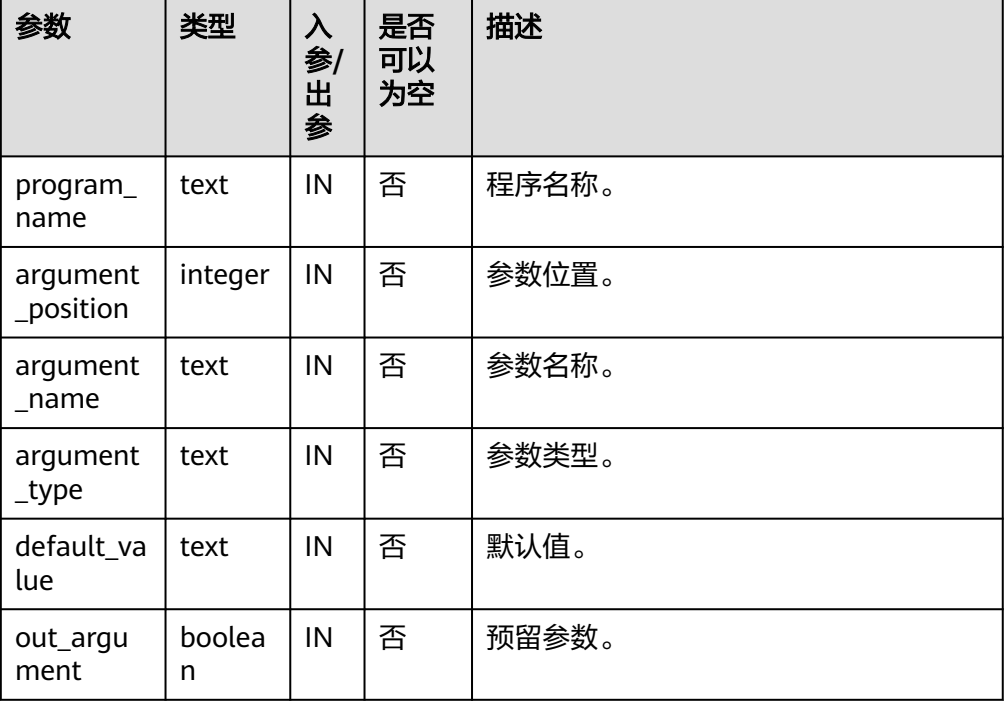

### 示例:

gaussdb=# CALL DBE\_SCHEDULER.create\_program('program1', 'STORED\_PROCEDURE', 'select pg\_sleep(1);', 2, false, 'test'); create\_program

----------------

(1 row)

gaussdb=# CALL DBE\_SCHEDULER.define\_program\_argument('program1', 1, 'pa1', 'type1', false); define\_program\_argument -------------------------

(1 row)

gaussdb=# CALL DBE\_SCHEDULER.define\_program\_argument('program1', 1, 'pa1', 'type1', 'value1', false); define\_program\_argument

(1 row)

-------------------------

gaussdb=# CALL DBE\_SCHEDULER.drop\_program('program1', false); drop\_program --------------

(1 row)

· DBE\_SCHEDULER.DROP\_PROGRAM 删除程序。

DBE\_SCHEDULER.DROP\_PROGRAM函数原型为:

DBE\_SCHEDULER.drop\_program( program\_name text,

)

force boolean default false

### 表 **10-287** DBE\_SCHEDULER.DROP\_PROGRAM 接口参数说明

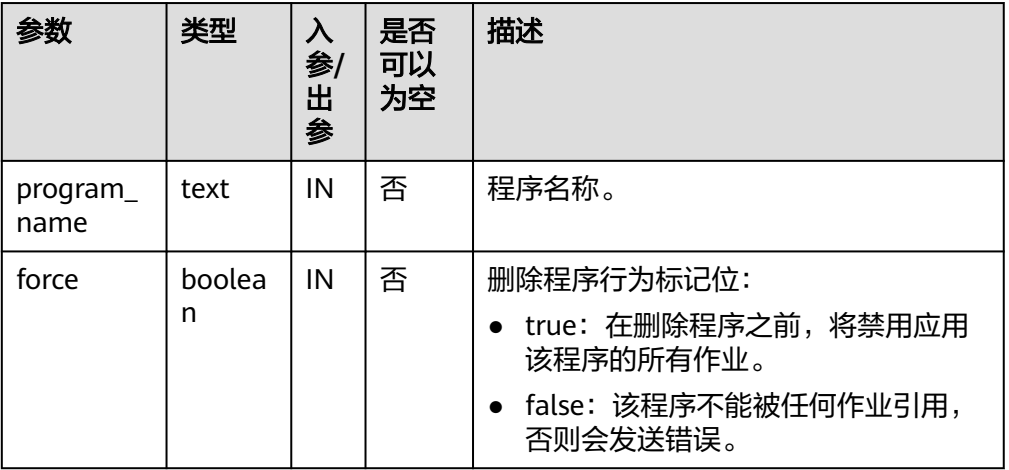

#### 示例:

gaussdb=# CALL DBE\_SCHEDULER.create\_program('program1', 'STORED\_PROCEDURE', 'select pg\_sleep(1);', 2, false, 'test'); create\_program ----------------

(1 row)

gaussdb=# CALL DBE\_SCHEDULER.drop\_program('program1', false); drop\_program --------------

(1 row)

DBE\_SCHEDULER.DROP\_SINGLE\_PROGRAM 删除单个程序。

# DBE\_SCHEDULER.DROP\_SINGLE\_PROGRAM函数原型为:

DBE\_SCHEDULER.drop\_single\_program( program\_name text, force boolean default false  $\lambda$ 

#### 表 **10-288** DBE\_SCHEDULER.DROP\_SINGLE\_PROGRAM 接口参数说明

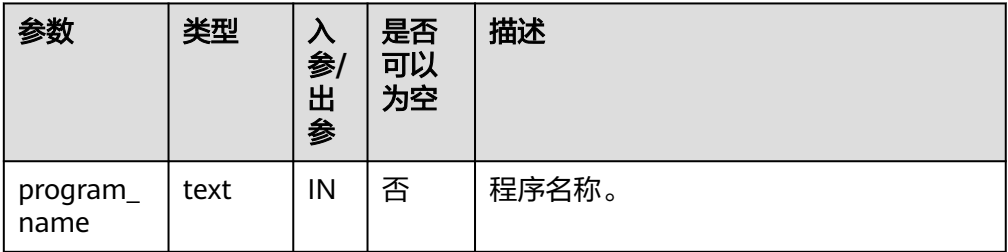

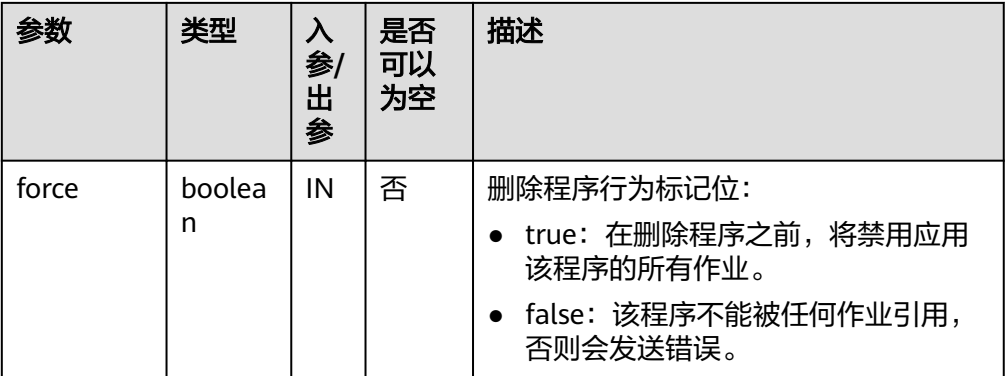

gaussdb=# CALL DBE\_SCHEDULER.create\_program('program1', 'STORED\_PROCEDURE', 'select pg\_sleep(1);', 2, false, 'test'); create\_program  $----$ 

(1 row)

gaussdb=# CALL DBE\_SCHEDULER.drop\_single\_program('program1', false); drop\_single\_program ---------------------

(1 row)

### DBE\_SCHEDULER.SET\_JOB\_ARGUMENT\_VALUE

### 设置定时任务参数值。argument\_value字段支持赋空入参。

DBE\_SCHEDULER.SET\_JOB\_ARGUMENT\_VALUE函数原型为:

DBE\_SCHEDULER.set\_job\_argument\_value( job\_name text, argument\_position integer, argument\_value text )

DBE\_SCHEDULER.set\_job\_argument\_value( job\_name text, argument\_name text, argument\_value text )

参数 | 类型 | 入 参**/** 出 参 是否 可以 为空 描述 job\_name | text | IN | 否 | 定时任务名称。 argument \_position integer | IN | 否 | 参数位置。 argument \_name text IN 是 参数名称。

### 表 **10-289** DBE\_SCHEDULER.SET\_JOB\_ARGUMENT\_VALUE 接口参数说明

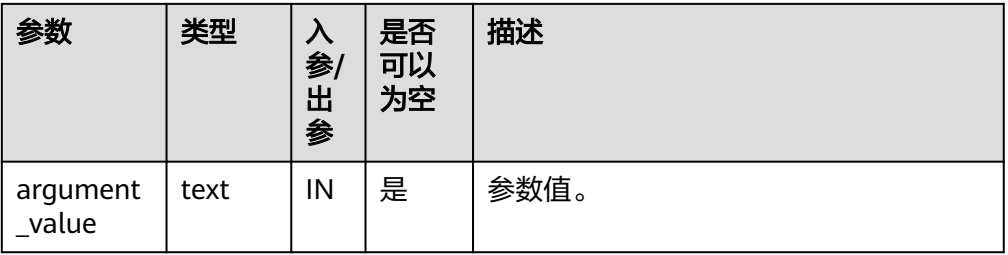

gaussdb=# CALL dbe\_scheduler.create\_job('job1','EXTERNAL\_SCRIPT','begin insert into test1 values(12); end;',2,null,null,null,'DEFAULT\_JOB\_CLASS',false,false,null,null,null); create\_job ------------

(1 row)

gaussdb=# CALL DBE\_SCHEDULER.set\_job\_argument\_value('job1', 1, 'value1'); set\_job\_argument\_value ------------------------

(1 row)

gaussdb=# CALL DBE\_SCHEDULER.drop\_job('job1', true, false, 'STOP\_ON\_FIRST\_ERROR'); drop\_job

```
----------
```
(1 row)

#### DBE\_SCHEDULER.CREATE\_SCHEDULE

创建调度。

#### DBE\_SCHEDULER.CREATE\_SCHEDULE函数原型为:

DBE\_SCHEDULER.create\_schedule( schedule\_name text, start\_date timestamp with time zone default NULL, repeat\_interval text, end\_date timestamp with time zone default NULL, comments text )

表 **10-290** DBE\_SCHEDULER.CREATE\_SCHEDULE 接口参数说明

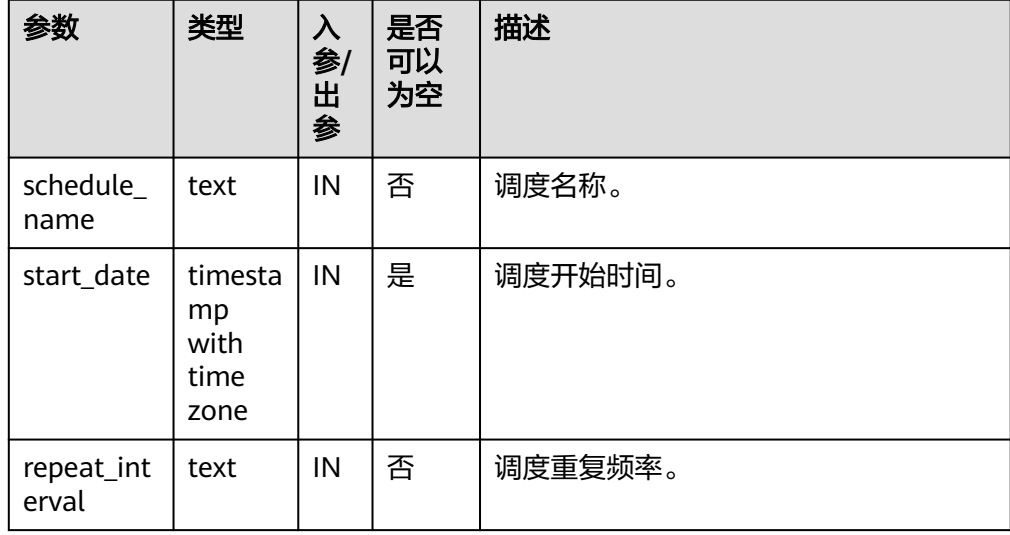

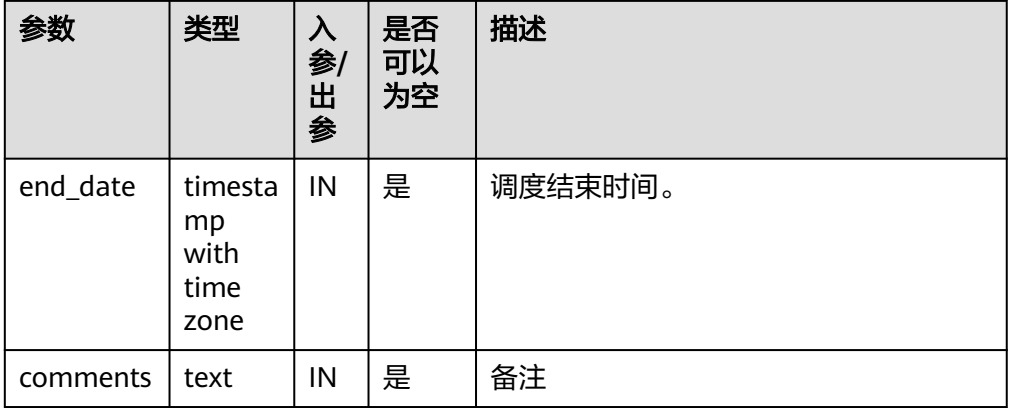

gaussdb=# CALL DBE\_SCHEDULER.create\_schedule('schedule1', sysdate, 'sysdate + 3 / (24 \* 60 \* 60)', null, 'test1'); create\_schedule

-----------------

#### (1 row)

gaussdb=# CALL DBE\_SCHEDULER.create\_schedule('schedule2', sysdate, 'FREQ=DAILY; BYHOUR=6;', null, 'test1'); create\_schedule -----------------

(1 row)

gaussdb=# CALL DBE\_SCHEDULER.create\_schedule('schedule3', sysdate, 'FREQ=DAILY; BYHOUR=6;'); create\_schedule -----------------

(1 row)

gaussdb=# CALL DBE\_SCHEDULER.drop\_schedule('schedule1'); drop\_single\_schedule ----------------------

(1 row)

gaussdb=# CALL DBE\_SCHEDULER.drop\_schedule('schedule2', false); drop\_single\_schedule ----------------------

(1 row)

gaussdb=# CALL DBE\_SCHEDULER.drop\_schedule('schedule3', true); drop\_single\_schedule ----------------------

(1 row)

DBE\_SCHEDULER.DROP\_SCHEDULE

#### 删除调度。

DBE\_SCHEDULER.DROP\_SCHEDULE函数原型为:

DBE\_SCHEDULER.drop\_schedule( schedule\_name text, force boolean default false )

### 表 **10-291** DBE\_SCHEDULER.DROP\_SCHEDULE 接口参数说明

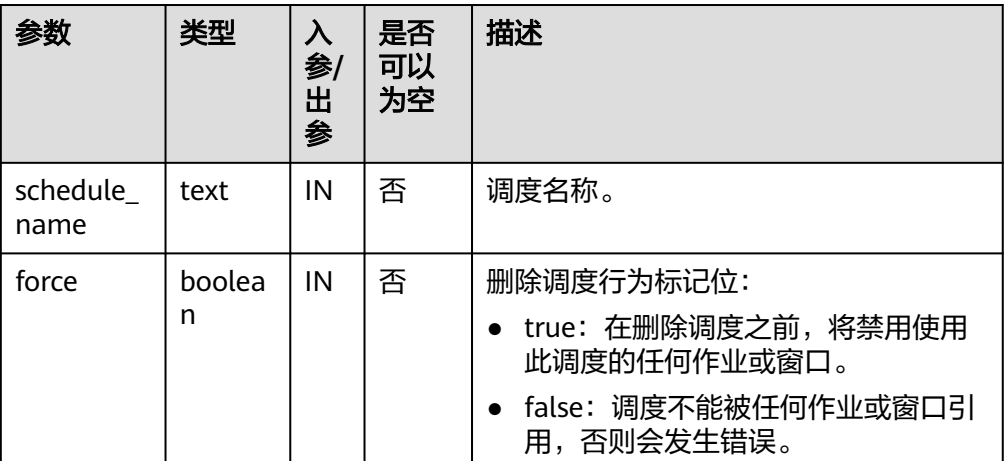

#### 示例:

gaussdb=# CALL DBE\_SCHEDULER.create\_schedule('schedule1', sysdate, 'sysdate + 3 / (24 \* 60 \* 60)', null, 'test1');

 create\_schedule -----------------

(1 row)

gaussdb=# CALL DBE\_SCHEDULER.create\_schedule('schedule2', sysdate, 'FREQ=DAILY; BYHOUR=6;', null, 'test1'); create\_schedule

#### (1 row)

-----------------

gaussdb=# CALL DBE\_SCHEDULER.create\_schedule('schedule3', sysdate, 'FREQ=DAILY; BYHOUR=6;'); create\_schedule -----------------

(1 row)

gaussdb=# CALL DBE\_SCHEDULER.drop\_schedule('schedule1'); drop\_single\_schedule ----------------------

(1 row)

gaussdb=# CALL DBE\_SCHEDULER.drop\_schedule('schedule2', false); drop\_single\_schedule ----------------------

#### (1 row)

gaussdb=# CALL DBE\_SCHEDULER.drop\_schedule('schedule3', true); drop\_single\_schedule ----------------------

(1 row)

DBE\_SCHEDULER.DROP\_SINGLE\_SCHEDULE

### 删除单个调度。

DBE\_SCHEDULER.DROP\_SINGLE\_SCHEDULE函数原型为:

DBE\_SCHEDULER.drop\_single\_schedule( schedule\_name text,

)

force boolean default false

### 表 **10-292** DBE\_SCHEDULER.DROP\_SINGLE\_SCHEDULE 接口参数说明

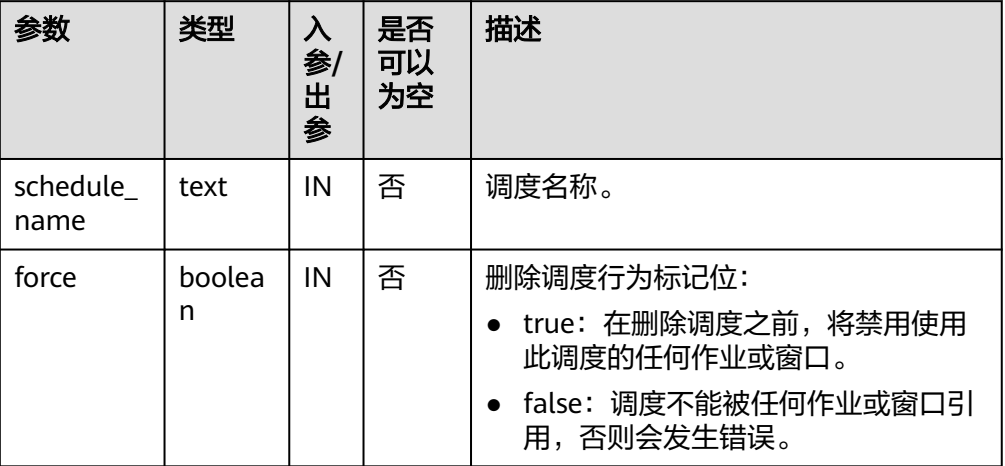

#### 示例:

gaussdb=# CALL DBE\_SCHEDULER.create\_schedule('schedule1', sysdate, 'sysdate + 3 / (24 \* 60 \* 60)', null, 'test1'); create\_schedule

-----------------

(1 row)

gaussdb=# CALL DBE\_SCHEDULER.create\_schedule('schedule2', sysdate, 'FREQ=DAILY; BYHOUR=6;', null, 'test1'); create\_schedule

-----------------

(1 row)

gaussdb=# CALL DBE\_SCHEDULER.create\_schedule('schedule3', sysdate, 'FREQ=DAILY; BYHOUR=6;'); create\_schedule -----------------

(1 row)

gaussdb=# CALL DBE\_SCHEDULER.drop\_single\_schedule('schedule1'); drop\_single\_schedule ----------------------

(1 row)

gaussdb=# CALL DBE\_SCHEDULER.drop\_single\_schedule('schedule2', false); drop\_single\_schedule ----------------------

(1 row)

gaussdb=# CALL DBE\_SCHEDULER.drop\_single\_schedule('schedule3', true); drop\_single\_schedule ----------------------

(1 row)

DBE\_SCHEDULER.CREATE\_JOB\_CLASS 创建定时任务类。 DBE\_SCHEDULER.CREATE\_JOB\_CLASS函数原型为:

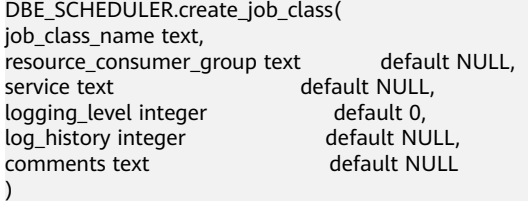

# 表 **10-293** DBE\_SCHEDULER.CREATE\_JOB\_CLASS 接口参数说明

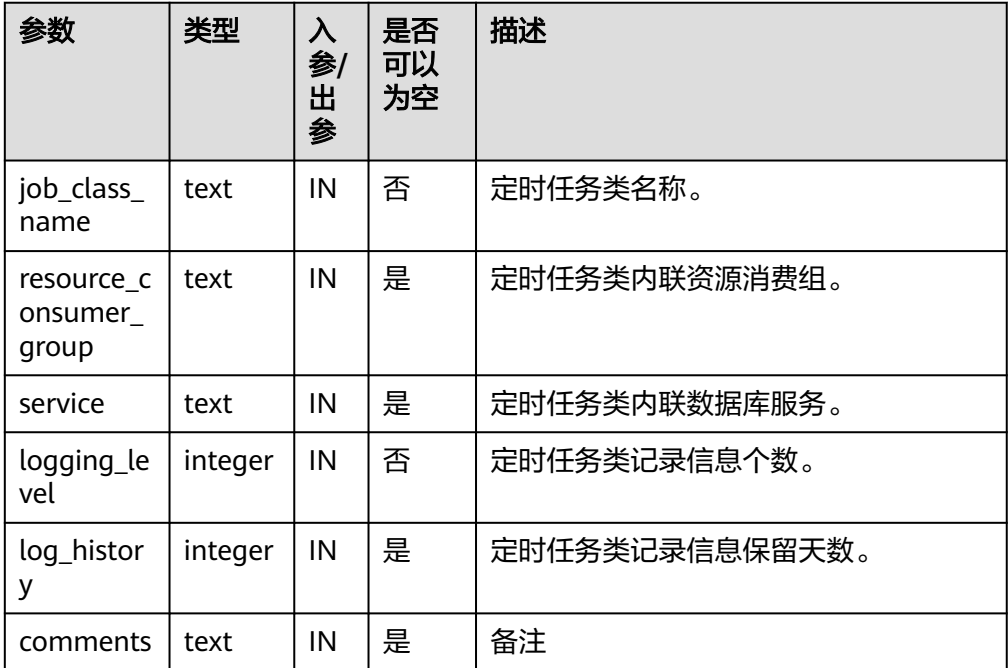

### 示例:

gaussdb=# CALL DBE\_SCHEDULER.create\_job\_class(job\_class\_name => 'jc1', resource\_consumer\_group  $=$  > '123'); create\_job\_class ------------------

(1 row)

gaussdb=# CALL DBE\_SCHEDULER.drop\_job\_class('jc1', false); drop\_job\_class  $- - -$ 

(1 row)

● DBE\_SCHEDULER.DROP\_JOB\_CLASS

### 删除定时任务类。

DBE\_SCHEDULER.DROP\_JOB\_CLASS函数原型为:

DBE\_SCHEDULER.drop\_job\_class( job\_class\_name text,  $\int$  force boolean default false )

### 表 **10-294** DBE\_SCHEDULER.DROP\_JOB\_CLASS 接口参数说明

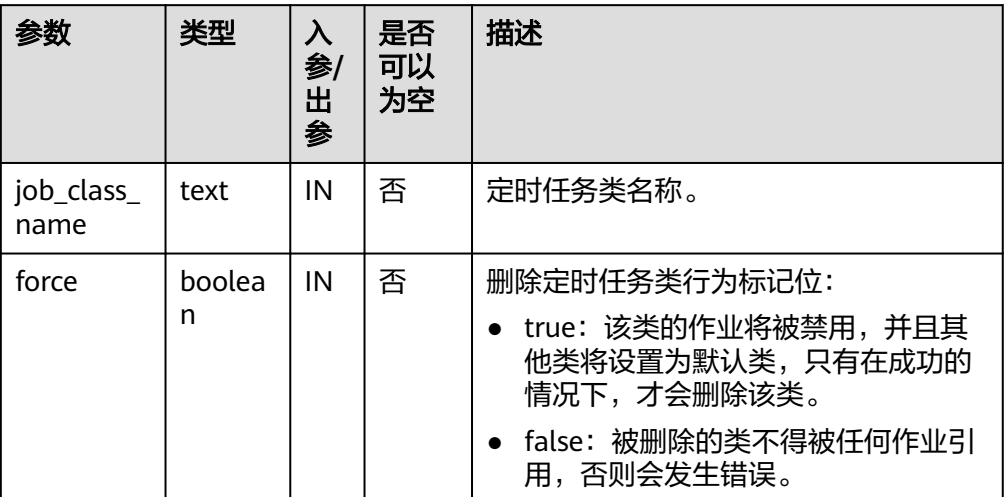

#### 示例:

gaussdb=# CALL DBE\_SCHEDULER.create\_job\_class(job\_class\_name => 'jc1', resource\_consumer\_group  $\approx$  '123'); create\_job\_class

```
------------------
```
(1 row)

gaussdb=# CALL DBE\_SCHEDULER.drop\_job\_class('jc1', false); drop\_job\_class ----------------

(1 row)

 $\lambda$ 

DBE\_SCHEDULER.DROP\_SINGLE\_JOB\_CLASS

### 删除单个定时任务类。

DBE\_SCHEDULER.DROP\_SINGLE\_JOB\_CLASS函数原型为:

DBE\_SCHEDULER.drop\_single\_job\_class( job\_class\_name text, force boolean default false

#### 表 **10-295** DBE\_SCHEDULER.DROP\_SINGLE\_JOB\_CLASS 接口参数说明

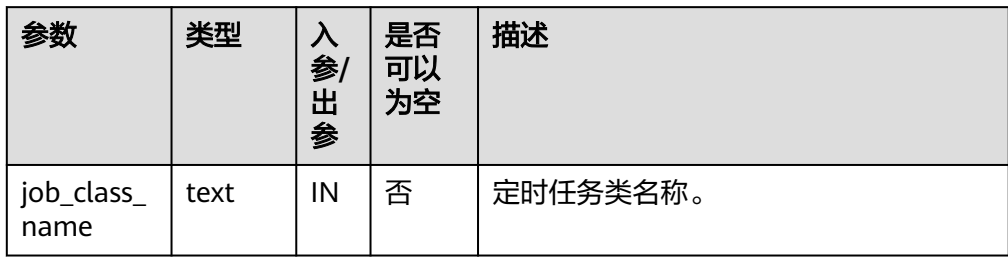

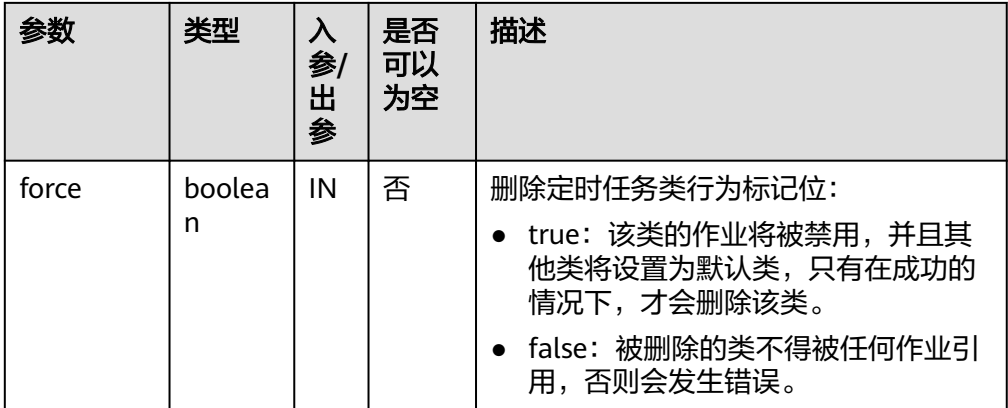

gaussdb=# CALL DBE\_SCHEDULER.create\_job\_class(job\_class\_name => 'jc1', resource\_consumer\_group  $=$  > '123'); create\_job\_class

------------------

(1 row)

gaussdb=# CALL DBE\_SCHEDULER.drop\_single\_job\_class('jc1', false); drop\_job\_class ----------------

(1 row)

### ● DBE\_SCHEDULER.GRANT\_USER\_AUTHORIZATION

# 为数据库用户提供定时任务权限。调用该函数的用户需要具有SYSADMIN权限。 DBE\_SCHEDULER.GRANT\_USER\_AUTHORIZATION函数原型为:

DBE\_SCHEDULER.grant\_user\_authorization( username text, privilege text )

### 表 **10-296** DBE\_SCHEDULER.GRANT\_USER\_AUTHORIZATION 接口参数说明

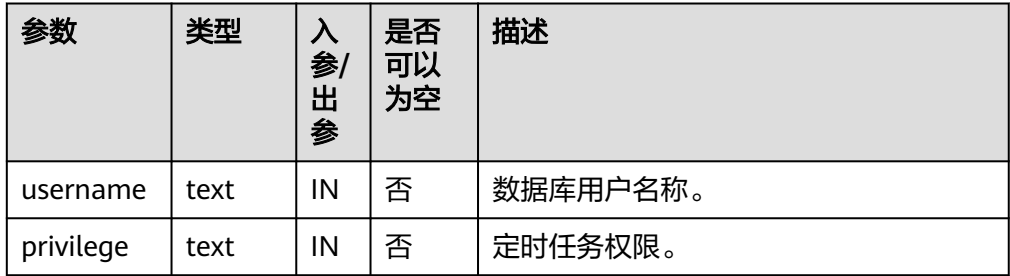

#### 示例:

gaussdb=# create user user1 password '1\*s\*\*\*\*\*'; NOTICE: The encrypted password contains MD5 ciphertext, which is not secure. CREATE ROLE gaussdb=# CALL DBE\_SCHEDULER.grant\_user\_authorization('user1', 'create job'); grant\_user\_authorization --------------------------

(1 row)

gaussdb=# drop user user1; DROP ROLE

# DBE\_SCHEDULER.REVOKE\_USER\_AUTHORIZATION 撤销数据库用户的定时任务权限。调用该函数的用户需要具有SYSADMIN权限。

### DBE\_SCHEDULER.REVOKE\_USER\_AUTHORIZATION函数原型为:

DBE\_SCHEDULER.revoke\_user\_authorization( username text, privilege text

# 表 **10-297** DBE\_SCHEDULER.REVOKE\_USER\_AUTHORIZATION 接口参数说明

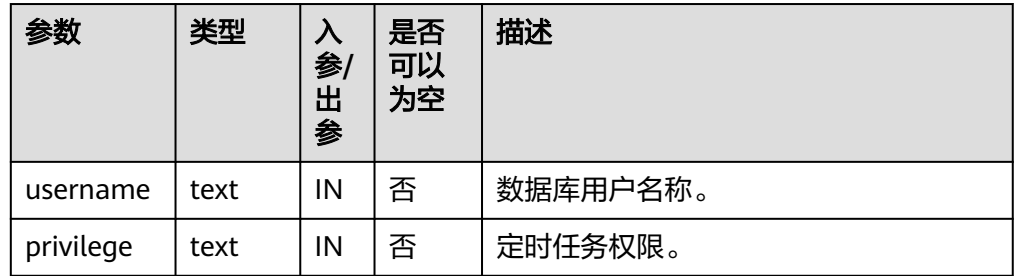

### 示例:

)

gaussdb=# create user user1 password '1\*s\*\*\*\*\*'; NOTICE: The encrypted password contains MD5 ciphertext, which is not secure. CREATE ROLE gaussdb=# CALL DBE\_SCHEDULER.grant\_user\_authorization('user1', 'create job'); grant\_user\_authorization --------------------------

#### (1 row)

gaussdb=# CALL DBE\_SCHEDULER.revoke\_user\_authorization('user1', 'create job'); revoke\_user\_authorization ---------------------------

(1 row) gaussdb=# drop user user1; DROP ROLE

#### DBE\_SCHEDULER.CREATE\_CREDENTIAL

创建授权证书。调用该函数的用户需要具有SYSADMIN权限。

### DBE\_SCHEDULER.CREATE\_CREDENTIAL函数原型为:

DBE\_SCHEDULER.create\_credential(

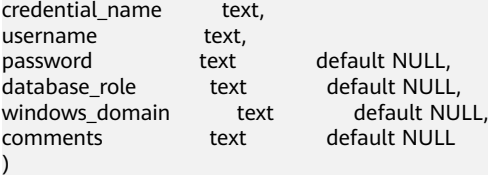

#### 表 **10-298** DBE\_SCHEDULER.CREATE\_CREDENTIAL 接口参数说明

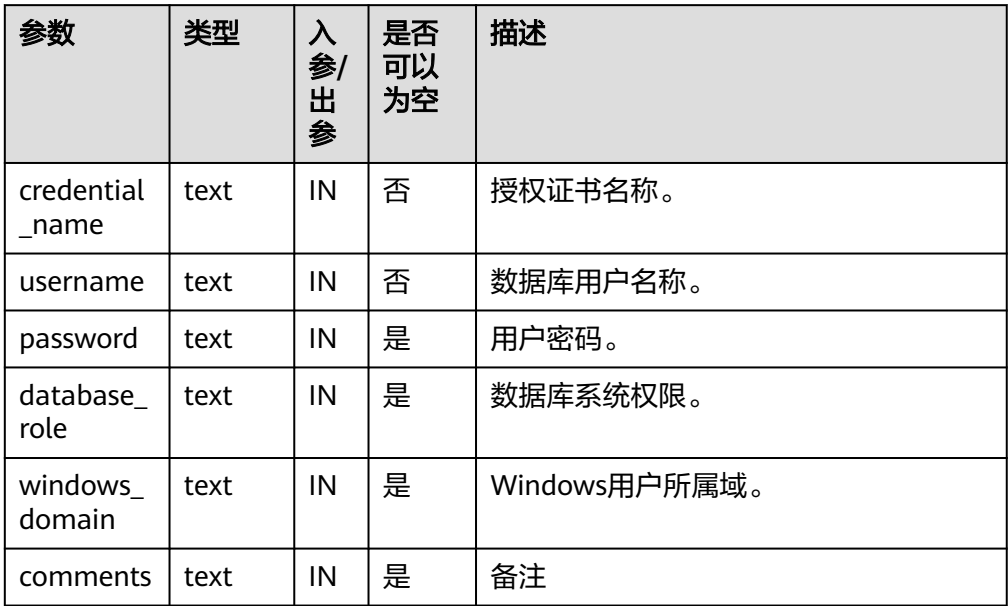

### 示例:

gaussdb=# CALL DBE\_SCHEDULER.create\_credential('cre\_1', 'user1', ''); create\_credential  $-$ 

(1 row)

gaussdb=# CALL DBE\_SCHEDULER.drop\_credential('cre\_1', false); drop\_credential -----------------

(1 row)

### 须知

DBE\_SCHEDULER.CREATE\_CREDENTIAL的password字段请传NULL或者'\*\*\*\*\*\*',该 参数仅做兼容性,不代表实际含义。禁止使用安装用户对应的os用户名创建证 书。

DBE\_SCHEDULER.DROP\_CREDENTIAL 销毁授权证书。调用该函数的用户需要具有SYSADMIN权限。 DBE\_SCHEDULER.DROP\_CREDENTIAL函数原型为: DBE\_SCHEDULER.drop\_credential(

credential\_name text, force boolean default false )

### 表 **10-299** DBE\_SCHEDULER.DROP\_CREDENTIAL 接口参数说明

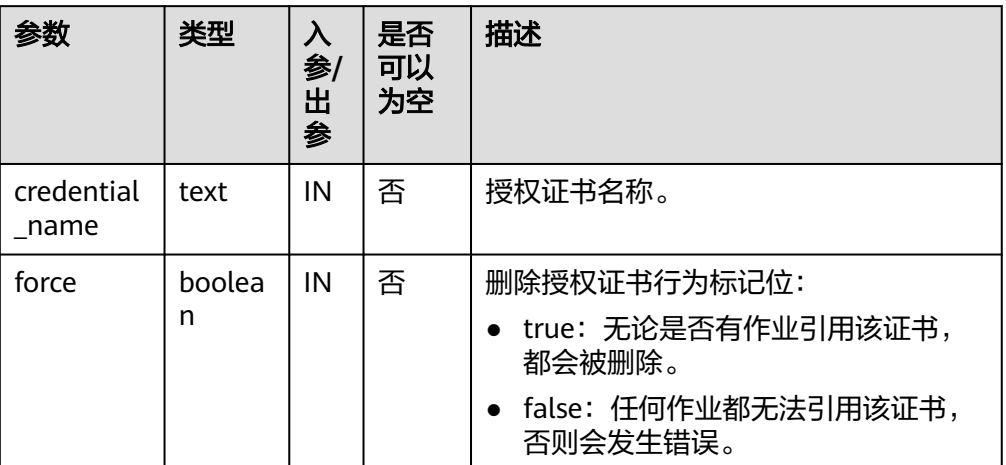

### 示例:

gaussdb=# CALL DBE\_SCHEDULER.create\_credential('cre\_1', 'user1', ''); create\_credential -------------------

(1 row)

gaussdb=# CALL DBE\_SCHEDULER.drop\_credential('cre\_1', false); drop\_credential -----------------

(1 row)

● DBE\_SCHEDULER.ENABLE

启用对象。

### DBE\_SCHEDULER.ENABLE函数原型为:

DBE\_SCHEDULER.enable( name text,  $\lambda$ 

commit\_semantics text default 'STOP\_ON\_FIRST\_ERROR'

### 表 **10-300** DBE\_SCHEDULER.ENABLE 接口参数说明

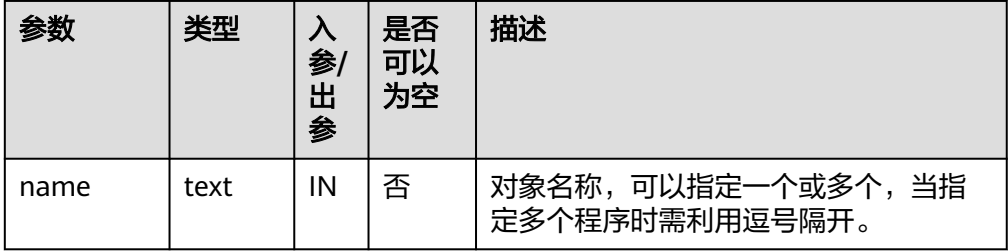

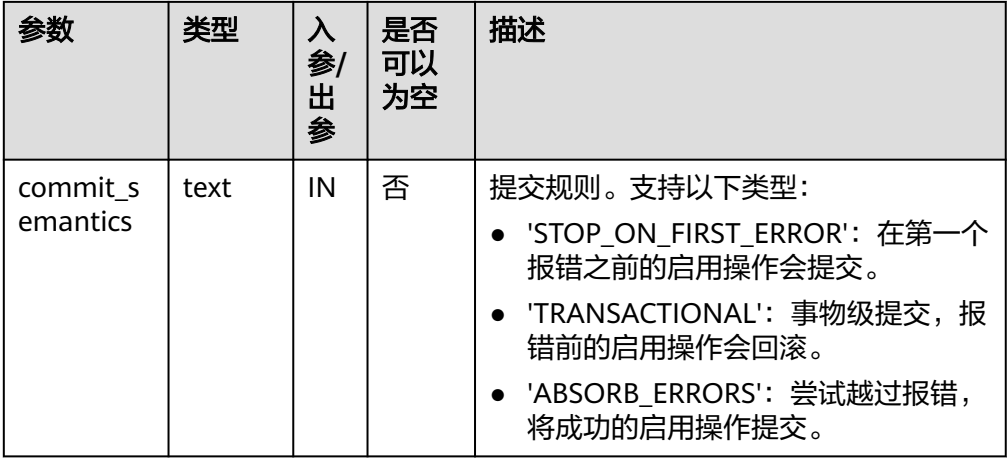

gaussdb=# CALL dbe\_scheduler.create\_job('job1','PLSQL\_BLOCK','begin insert into test1 values(12); end;',0,null,null,null,'DEFAULT\_JOB\_CLASS',false,false,null,null,null); lse, 'test'); create\_job ------------

(1 row)

gaussdb=# CALL DBE\_SCHEDULER.create\_program('program1', 'stored\_procedure', 'insert into tb\_job\_test(key) values(null);', 0, false, ''); create\_program ----------------

(1 row)

gaussdb=# CALL DBE\_SCHEDULER.enable('job1'); enable --------

(1 row)

gaussdb=# CALL DBE\_SCHEDULER.enable('program1', 'STOP\_ON\_FIRST\_ERROR'); enable --------

(1 row)

gaussdb=# CALL DBE\_SCHEDULER.drop\_job('job1', true, false, 'STOP\_ON\_FIRST\_ERROR'); drop\_job ----------

(1 row)

```
gaussdb=# CALL DBE_SCHEDULER.drop_program('program1', false);
 drop_program 
--------------
```
(1 row)

· DBE\_SCHEDULER.ENABLE\_SINGLE

启用单个对象。

DBE\_SCHEDULER.ENABLE\_SINGLE函数原型为:

DBE\_SCHEDULER.enable\_single( name text

)

### 表 10-301 DBE\_SCHEDULER.ENABLE\_SINGLE 接口参数说明

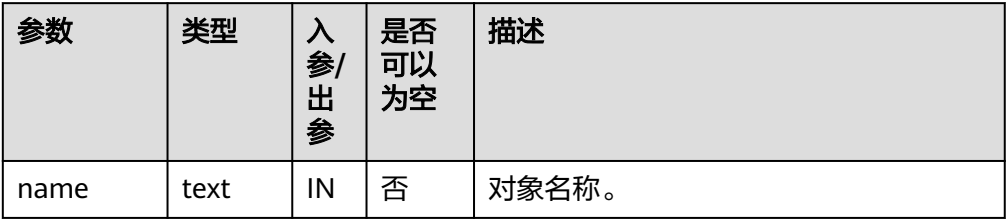

#### 示例:

gaussdb=# CALL dbe\_scheduler.create\_job('job1','PLSQL\_BLOCK','begin insert into test1 values(12); end;',0,null,null,null,'DEFAULT\_JOB\_CLASS',false,false,null,null,null); lse, 'test'); create\_job

------------

(1 row)

gaussdb=# CALL DBE\_SCHEDULER.enable\_single('job1'); enable\_single ---------------

(1 row)

gaussdb=# CALL DBE\_SCHEDULER.drop\_job('job1', true, false, 'STOP\_ON\_FIRST\_ERROR'); drop\_job ----------

(1 row)

### DBE\_SCHEDULER.DISABLE

### 禁用多个对象,name为逗号分隔的字符串,每个逗号分隔的字符串为一个对象。 仅启用操作同步时同步操作。

#### DBE\_SCHEDULER.DISABLE函数原型为:

DBE\_SCHEDULER.disable( name text, force boolean default false, commit\_semantics text default 'STOP\_ON\_FIRST\_ERROR'  $\lambda$ 

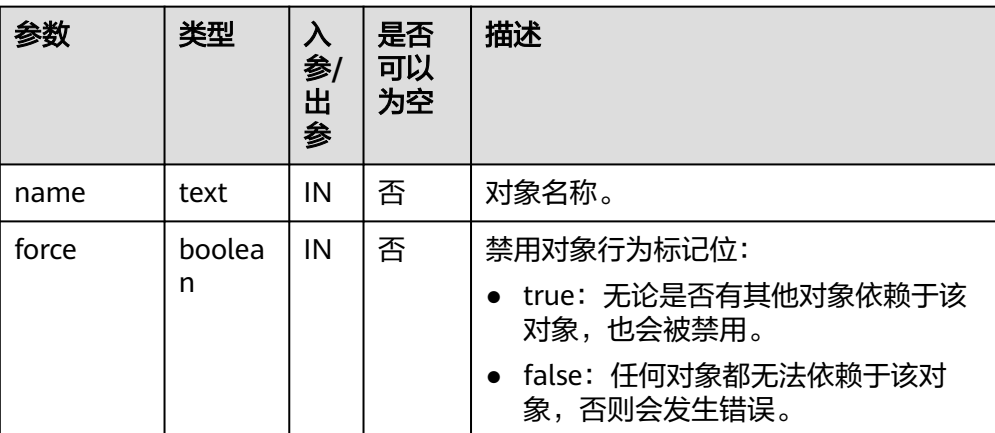

#### 表 10-302 DBE\_SCHEDULER.DISABLE 接口参数说明

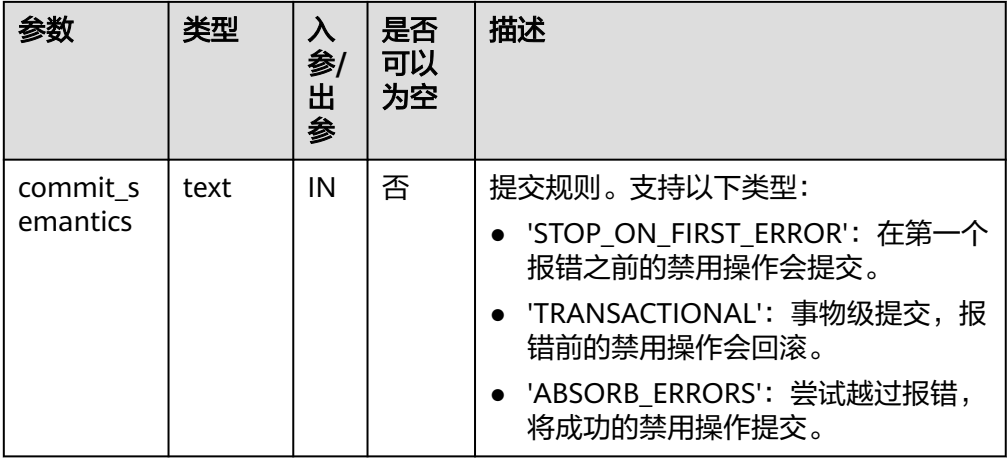

gaussdb=# CALL dbe\_scheduler.create\_job('job1','PLSQL\_BLOCK','begin insert into test1 values(12); end;',0,null,null,null,'DEFAULT\_JOB\_CLASS',false,false,null,null,null); create\_job ------------

(1 row)

gaussdb=# CALL DBE\_SCHEDULER.create\_program('program1', 'stored\_procedure', 'insert into tb\_job\_test(key) values(null);', 0, false, ''); create\_program ----------------

(1 row)

gaussdb=# CALL DBE\_SCHEDULER.disable('job1'); disable ---------

(1 row)

gaussdb=# CALL DBE\_SCHEDULER.disable('program1', false, 'STOP\_ON\_FIRST\_ERROR'); disable ---------

(1 row)

gaussdb=# CALL DBE\_SCHEDULER.drop\_job('job1', true, false, 'STOP\_ON\_FIRST\_ERROR'); drop\_job ----------

(1 row)

gaussdb=# CALL DBE\_SCHEDULER.drop\_program('program1', false); drop\_program --------------

(1 row)

● DBE\_SCHEDULER.DISABLE\_SINGLE

禁用单个对象。

DBE\_SCHEDULER.DISABLE\_SINGLE函数原型为:

DBE\_SCHEDULER.disable\_single( name text, force boolean default false )

### 表 10-303 DBE\_SCHEDULER.DISABLE\_SINGLE 接口参数说明

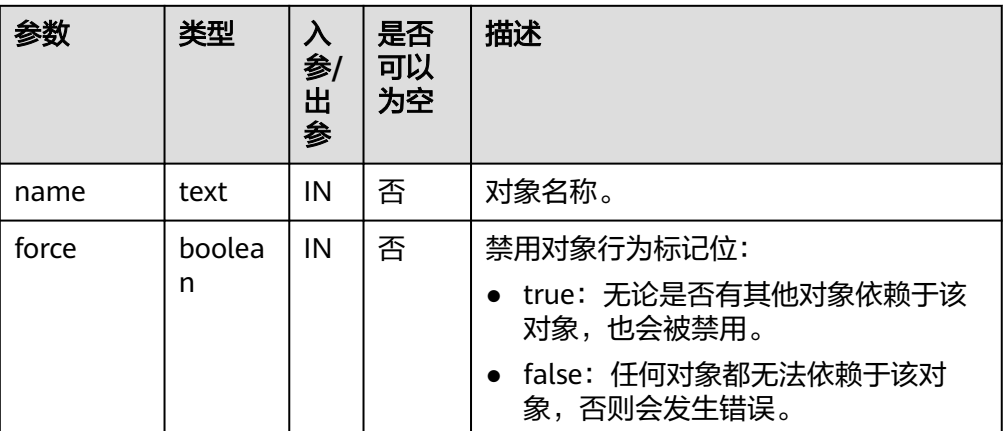

### 示例:

gaussdb=# CALL dbe\_scheduler.create\_job('job1','PLSQL\_BLOCK','begin insert into test1 values(12); end;',0,null,null,null,'DEFAULT\_JOB\_CLASS',false,false,null,null,null); create\_job

------------

(1 row)

gaussdb=# CALL DBE\_SCHEDULER.disable\_single('job1', false); disable\_single ----------------

(1 row)

gaussdb=# CALL DBE\_SCHEDULER.drop\_job('job1', true, false, 'STOP\_ON\_FIRST\_ERROR'); drop\_job ----------

(1 row)

DBE\_SCHEDULER.EVAL\_CALENDAR\_STRING

分析调度任务周期。

返回值类型: timestamp with time zone

DBE\_SCHEDULER.EVAL\_CALENDAR\_STRING函数原型为:

DBE\_SCHEDULER.evaluate\_calendar\_string( IN calendar\_string text, IN start\_date timestamp with time zone, IN return\_date\_after timestamp with time zone )return timestamp with time zone

### 表 **10-304** DBE\_SCHEDULER.EVAL\_CALENDAR\_STRING 接口参数说明

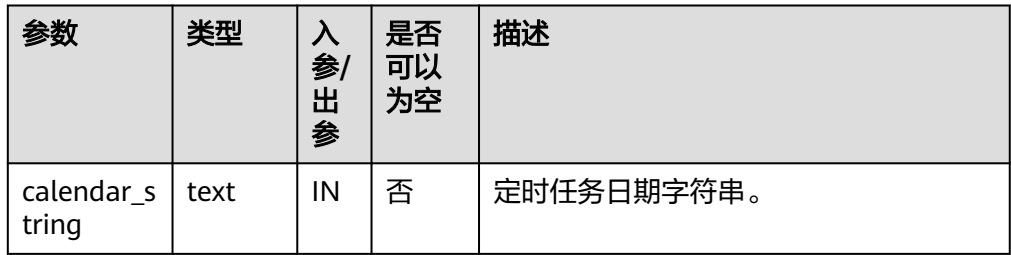

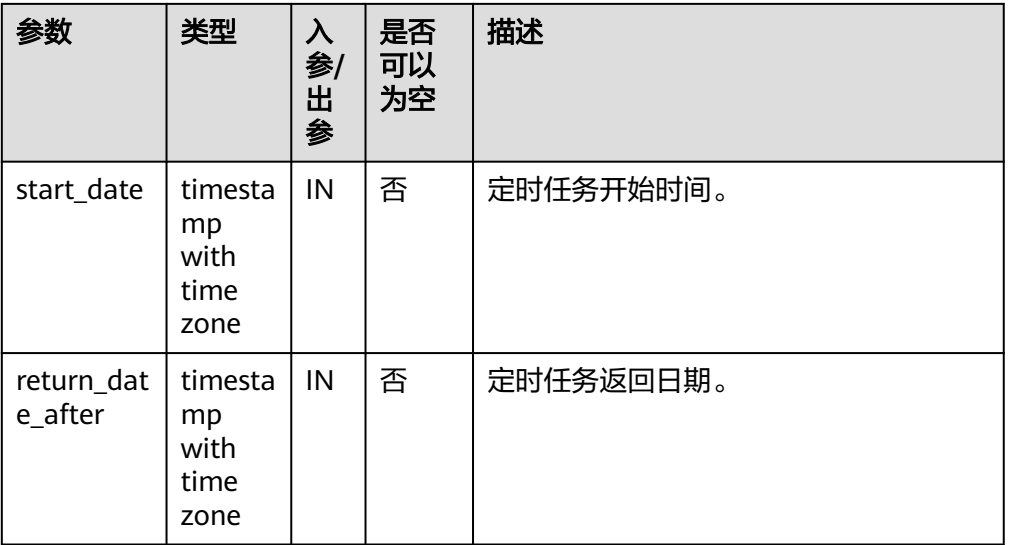

gaussdb=# CALL DBE\_SCHEDULER.eval\_calendar\_string('FREQ=DAILY; BYHOUR=6;', sysdate, sysdate); eval\_calendar\_string

------------------------

 2023-09-16 06:05:55+08 (1 row)

● DBE\_SCHEDULER.EVALUATE\_CALENDAR\_STRING

#### 分析调度任务周期。

返回值类型: timestamp with time zone

#### DBE\_SCHEDULER.EVALUATE\_CALENDAR\_STRING函数原型为:

DBE\_SCHEDULER.evaluate\_calendar\_string( IN calendar\_string text, IN start\_date timestamp with time zone, IN return\_date\_after timestamp with time zone, OUT next\_run\_date timestamp with time zone )return timestamp with time zone

### 表 **10-305** DBE\_SCHEDULER.EVALUATE\_CALENDAR\_STRING 接口参数说明

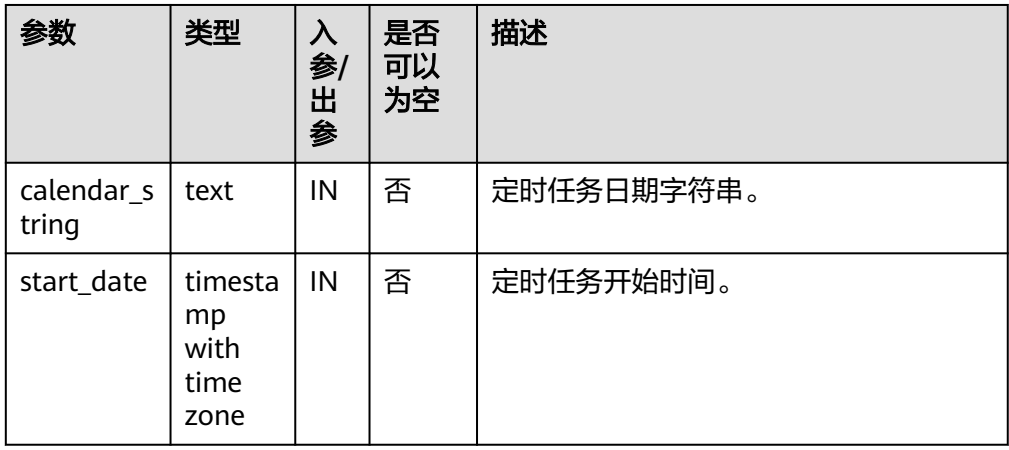

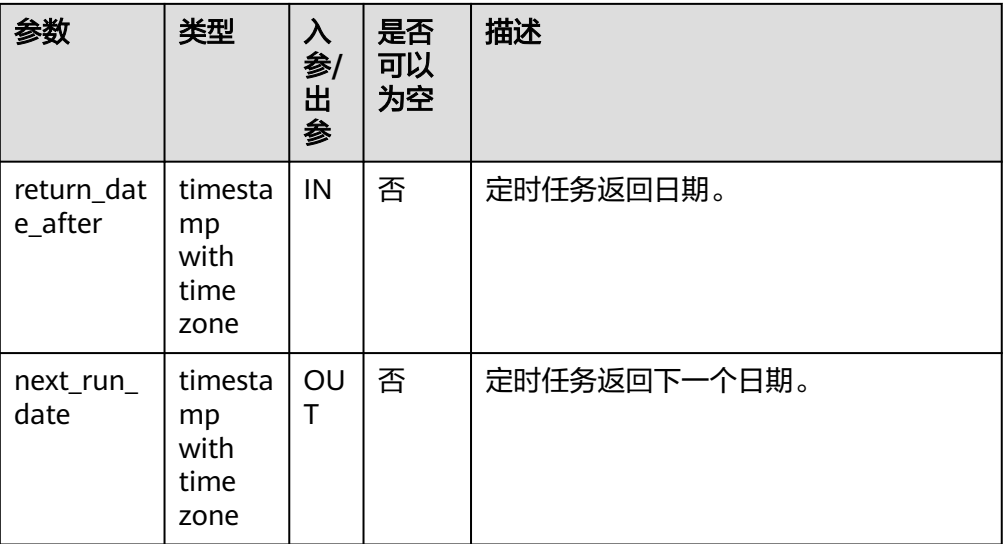

```
gaussdb=# CREATE OR REPLACE PROCEDURE pr1(calendar_str text) as
DECLARE
   start_date timestamp with time zone;
   return_date_after timestamp with time zone;
   next_run_date timestamp with time zone;
 BEGIN
    start_date := '2003-2-1 10:30:00.111111+8'::timestamp with time zone;
    return_date_after := start_date;
   DBE_SCHEDULER.evaluate_calendar_string(
      calendar_str,
      start_date, return_date_after, next_run_date);
    DBE_OUTPUT.PRINT_LINE('next_run_date: ' || next_run_date);
    return_date_after := next_run_date;
 END;
 /
CREATE PROCEDURE
gaussdb=# CALL pr1('FREQ=hourly;INTERVAL=2;BYHOUR=6,10;BYMINUTE=0;BYSECOND=0');
next_run_date: 2003-02-02 06:00:00+08
 pr1 
-----
```
(1 row)

# **10.12.2.14 DBE\_SESSION**

# 接口介绍

高级功能包DBE\_SESSION支持的所有接口请参见表**10-306**。DBE\_SESSION作用范围 是会话级别。

### 表 **10-306** DBE\_SESSION

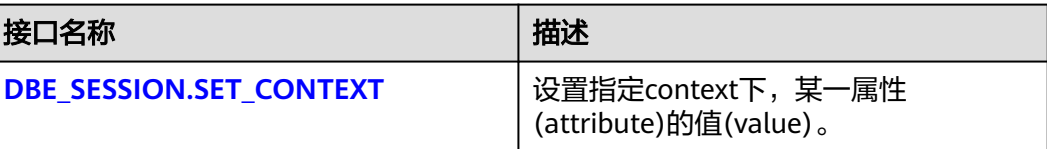

<span id="page-2157-0"></span>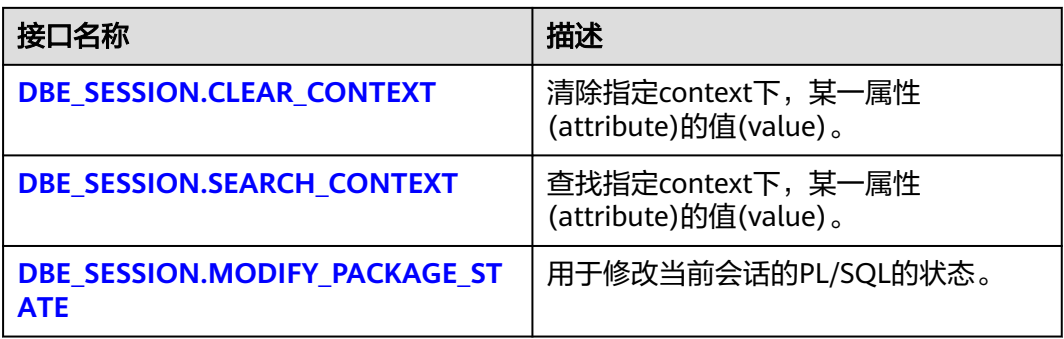

### ● DBE\_SESSION.SET\_CONTEXT

向指定namespace(context)下,设置某一属性(attribute)的值(value)。 DBE\_SESSION.SET\_CONTEXT函数原型为:

DBE\_SESSION.SET\_CONTEXT( namespace text, attribute text, value text )returns void;

### 表 **10-307** DBE\_SESSION.SET\_CONTEXT 接口参数说明

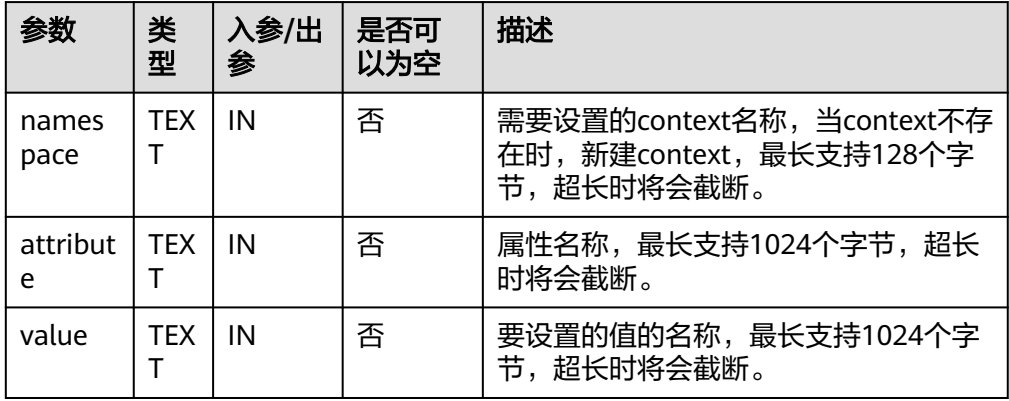

### ● DBE\_SESSION.CLEAR\_CONTEXT

清除指定namespace(context)下,某一属性(attribute)的值(value)。 DBE\_SESSION.CLEAR\_CONTEXT函数原型为:

DBE\_SESSION.CLEAR\_CONTEXT ( namespace text, client\_identifier text default null, attribute text default null )returns void ;

#### 表 10-308 DBE\_SESSION.CLEAR\_CONTEXT 接口参数说明

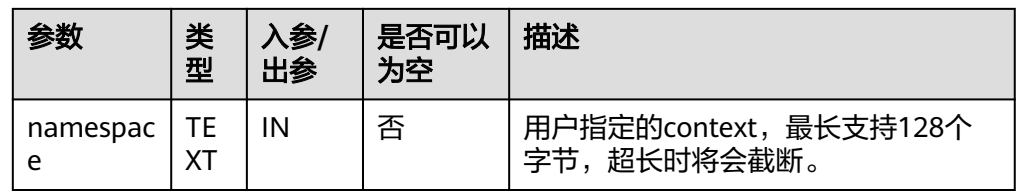

<span id="page-2158-0"></span>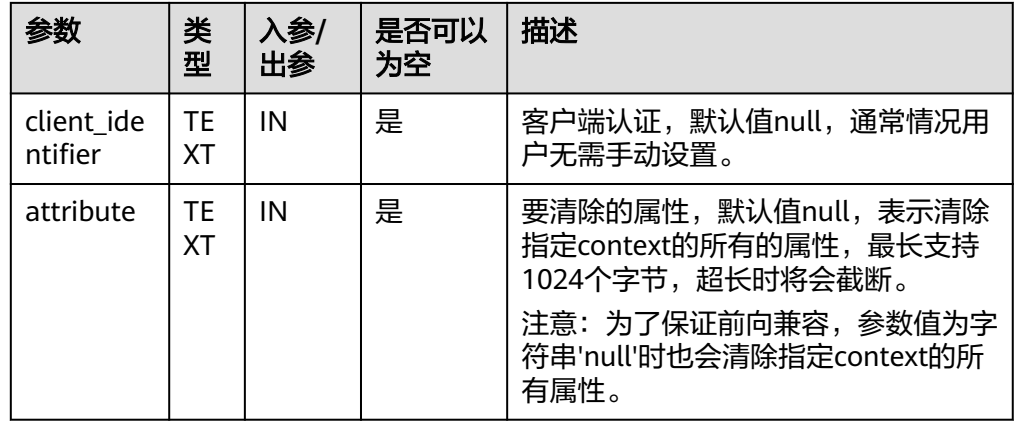

### **• DBE SESSION.SEARCH CONTEXT**

查找指定namespace(context)下,某一属性(attribute)的值(value)。 DBE\_SESSION.SEARCH\_CONTEXT函数原型为:

DBE\_SESSION.SEARCH\_CONTEXT ( namespace text, attribute text

)returns text;

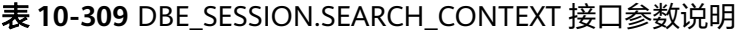

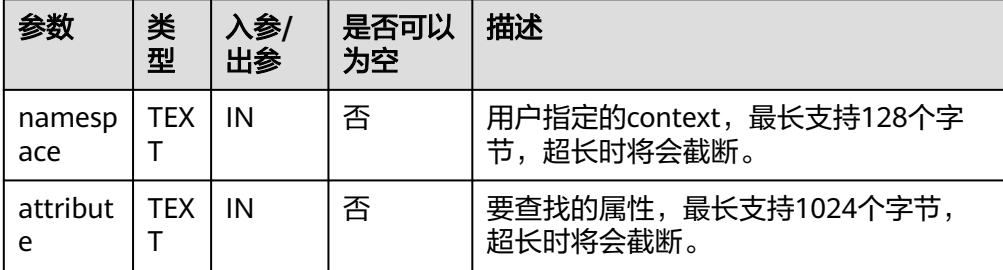

示例:

DECLARE

 a text; BEGIN

 DBE\_SESSION.set\_context('test', 'gaussdb', 'one'); --设置名为test的context下属性为gaussdb的值为 one

 a := DBE\_SESSION.search\_context('test', 'gaussdb'); DBE\_OUTPUT.PRINT\_LINE(a); DBE\_SESSION.clear\_context('test', 'test','gaussdb');

END;

/

<sub>.</sub><br>-- 预期结果为:

one ANONYMOUS BLOCK EXECUTE

DBE\_SESSION.MODIFY\_PACKAGE\_STATE

# 用于修改当前会话的PL/SQL的状态。DBE\_SESSION.MODIFY\_PACKAGE\_STATE函 数原型为:

```
DBE_SESSION.MODIFY_PACKAGE_STATE (
flags int);
```
### 表 10-310 DBE\_SESSION.MODIFY\_PACKAGE\_STATE 接口参数说明

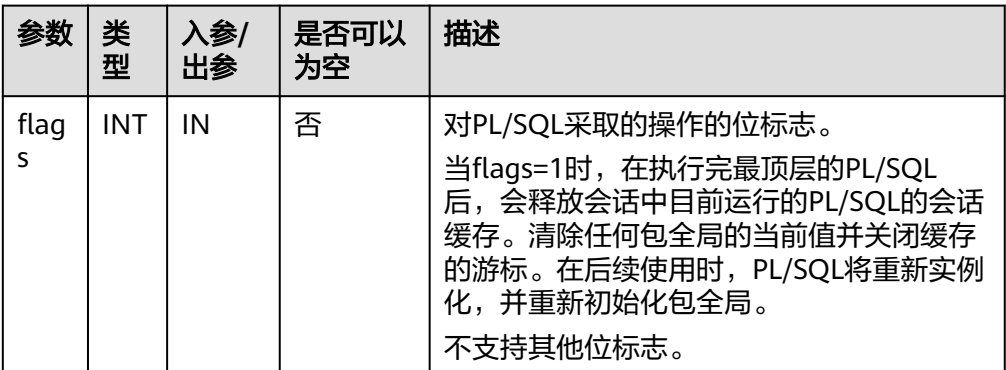

示例: CALL dbe\_session.modify\_package\_state(1); modify\_package\_state ----------------------

(1 row)

# **10.12.2.15 DBE\_SQL**

# 数据类型介绍

● DBE\_SQL.DESC\_REC

该类型是复合类型,用来存储SQL\_DESCRIBE\_COLUMNS接口中的描述信息。 DBE\_SQL.DESC\_REC类型的原型为:

CREATE TYPE DBE\_SQL.DESC\_REC AS (

- col\_type int, col\_max\_len int, col\_name VARCHAR2(32),<br>col\_name\_len int, col\_name\_len col schema\_name VARCHAR2(32), col\_schema\_name\_len int, col\_precision int, col\_scale int, col\_charsetid int, col\_charsetform int,<br>col null ok BOOLEAN col\_null\_ok );
- DBE\_SQL.DESC\_TAB 该类型是DESC\_REC的TABLE类型,通过TABLE OF语法实现。 DBE\_SQL.DESC\_TAB类型的原型为: CREATE TYPE DBE\_SQL.DESC\_TAB AS TABLE OF DBE\_SQL.DESC\_REC INDEX BY INTEGER;
- DBE\_SQL.DATE\_TABLE 该类型是DATE的TABLE类型,通过TABLE OF语法实现。 DBE\_SQL.DATE\_TABLE类型的原型为: CREATE TYPE DBE\_SQL.DATE\_TABLE AS TABLE OF DATE INDEX BY INTEGER;
- DBE\_SQL.NUMBER\_TABLE 该类型是NUMBER的TABLE类型,通过TABLE OF语法实现。
DBE\_SQL.NUMBER\_TABLE类型的原型为: CREATE TYPE DBE SQL.NUMBER TABLE AS TABLE OF NUMBER INDEX BY INTEGER;

- DBE\_SQL.VARCHAR2\_TABLE 该类型是VARCHAR2的TABLE类型,通过TABLE OF语法实现。 DBE\_SQL.VARCHAR2\_TABLE类型的原型为: CREATE TYPE DBE\_SQL.VARCHAR2\_TABLE AS TABLE OF VARCHAR2(32767) INDEX BY INTEGER;
- DBE\_SQL.BLOB\_TABLE 该类型是BLOB的TABLE类型,通过TABLE OF语法实现。 DBE\_SQL.BLOB\_TABLE类型的原型为: CREATE TYPE DBE\_SQL.BLOB\_TABLE AS TABLE OF BLOB INDEX BY INTEGER;

# 接口介绍

高级功能包DBE\_SQL支持的接口请参见表**10-311**。

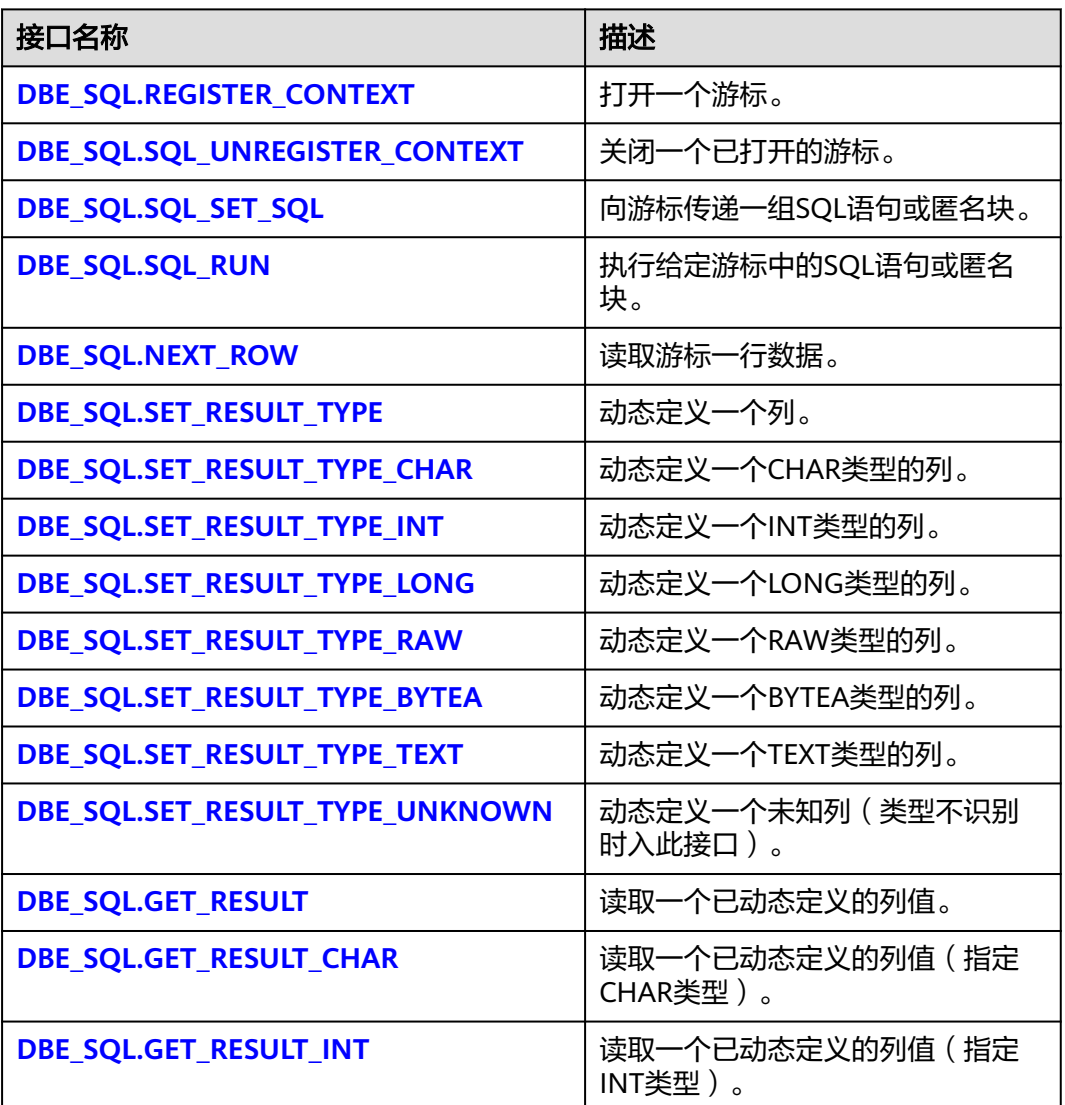

### 表 **10-311** DBE\_SQL

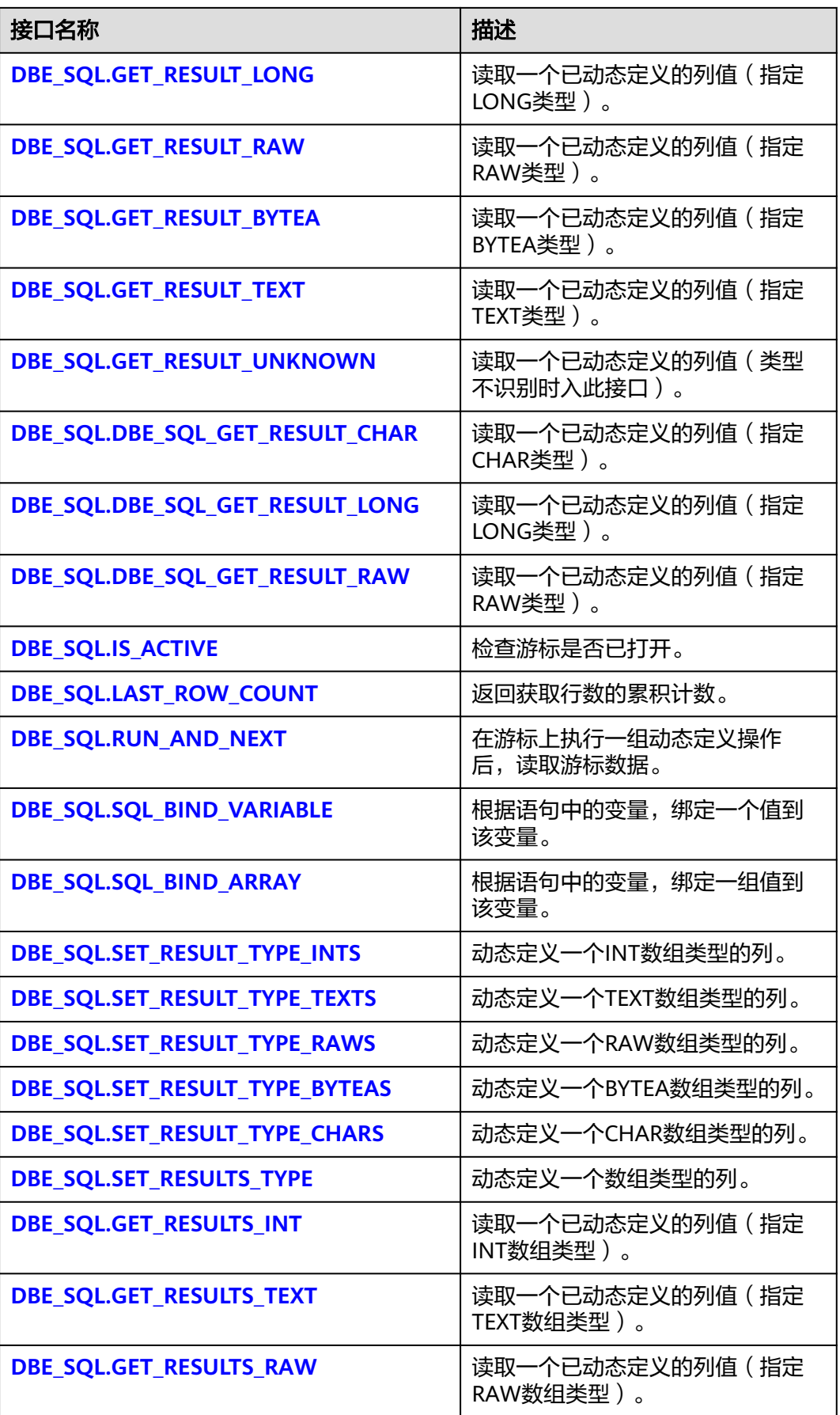

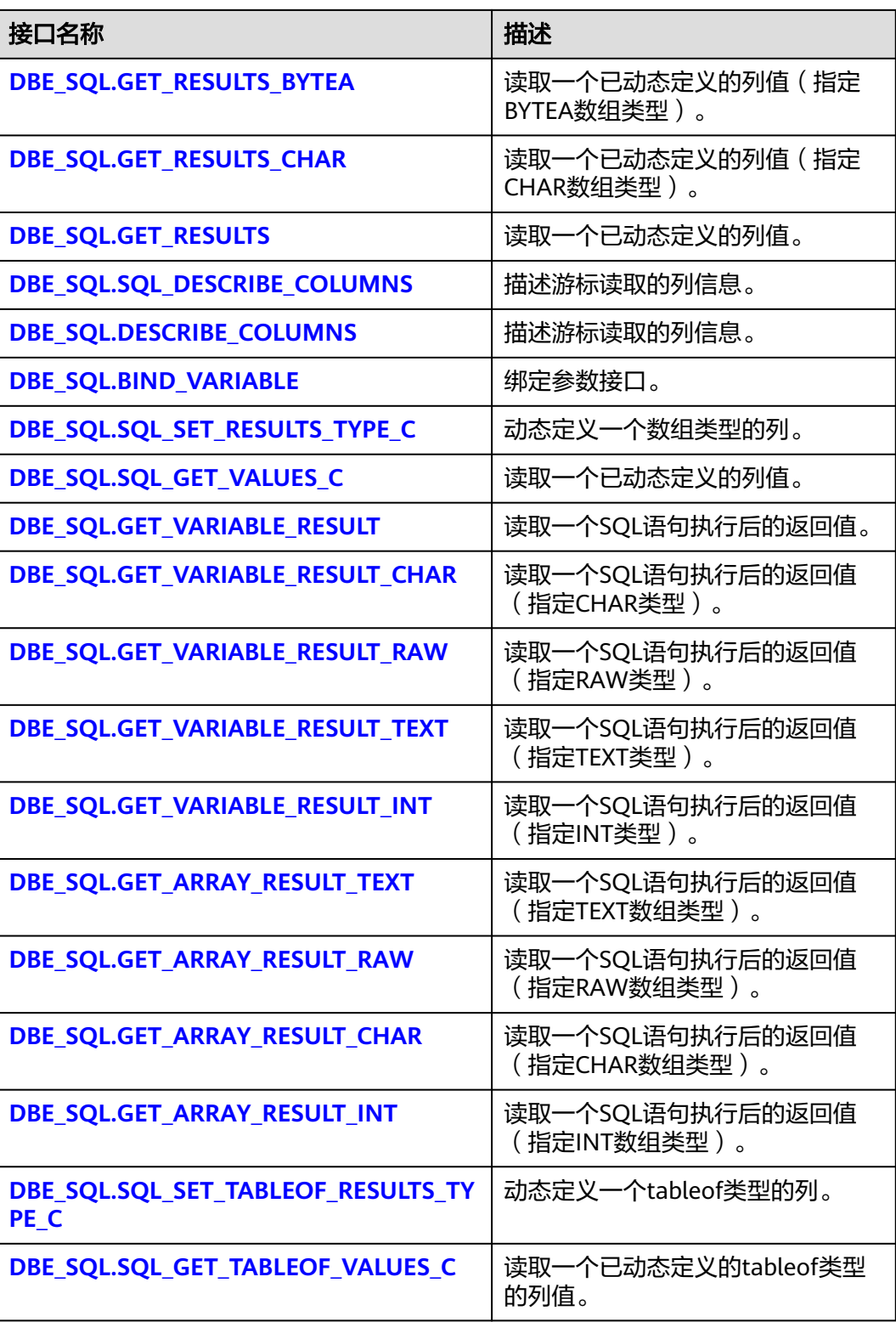

### 说明

- 建议使用dbe\_sql.set\_result\_type及dbe\_sql.get\_result定义参数列。
- 当结果集大于work\_mem设定值时会触发结果集临时下盘,但最大阈值不超过512MB。

#### <span id="page-2163-0"></span>DBE\_SQL.REGISTER\_CONTEXT

该函数用来打开一个游标,是后续dbe\_sql各项操作的前提。该函数不传入任何参 数,内部自动递增生成游标ID,并作为返回值返回给integer定义的变量。

## 注意

DBE\_SQL打开的游标是会话级的变量,不支持跨会话调用打开的游标(如自治事 务),如果调用跨会话的游标行为不可预知。

DBE\_SQL.REGISTER\_CONTEXT函数原型为:

DBE\_SQL.REGISTER\_CONTEXT(

) RETURN INTEGER;

DBE\_SQL.SQL\_UNREGISTER\_CONTEXT

该函数用来关闭一个游标,是dbe\_sql各项操作的结束。如果在存储过程结束时没 有调用该函数,则该游标占用的内存仍然会保存,因此关闭游标非常重要。由于 异常情况的发生会中途退出存储过程,导致游标未能关闭,因此建议如果存储过 程中有异常处理,应将该接口包含在内。

DBE\_SOL.SOL\_UNREGISTER\_CONTEXT函数原型为:

DBE\_SQL.SQL\_UNREGISTER\_CONTEXT( context\_id IN INTEGER

) RETURN INTEGER;

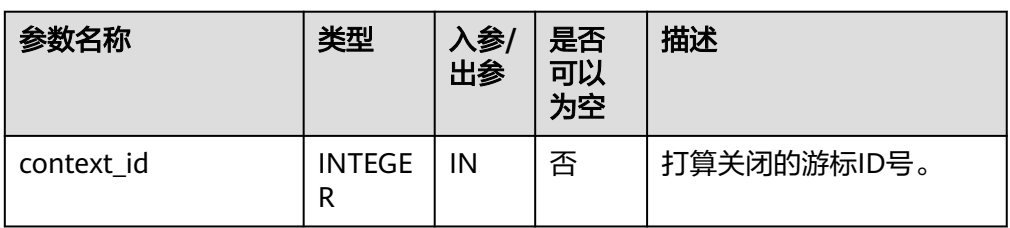

表 **10-312** DBE\_SQL.SQL\_UNREGISTER\_CONTEXT 接口说明

DBE\_SQL.SQL\_SET\_SQL

该函数用来解析给定游标的SQL语句或匿名块。目前语句参数仅可通过text类型传 递,长度不大于1G。

DBE\_SQL.SQL\_SET\_SQL函数的原型为: DBE\_SQL.SQL\_SET\_SQL( context\_id IN INTEGER, query\_string IN TEXT, language\_flag IN INTEGER ) RETURN BOOLEAN;

#### <span id="page-2164-0"></span>表 **10-313** DBE\_SQL.SQL\_SET\_SQL 接口说明

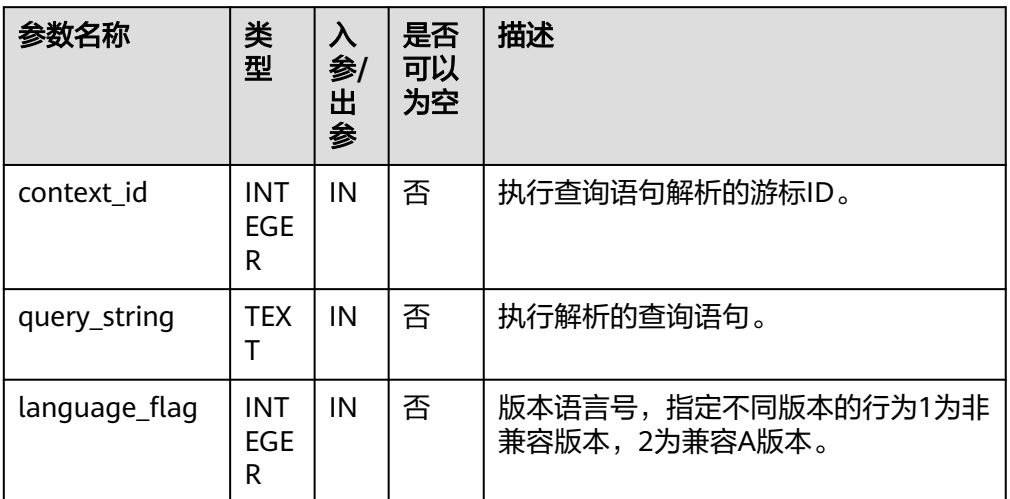

DBE\_SQL.SQL\_RUN

该函数用来执行一个给定的游标。该函数接收一个游标ID,执行给定游标中的 SQL语句或匿名块。

DBE\_SQL.SQL\_RUN函数的原型为: DBE\_SQL.SQL\_RUN( context\_id IN INTEGER, ) RETURN INTEGER;

#### 表 **10-314** DBE\_SQL.SQL\_RUN 接口说明

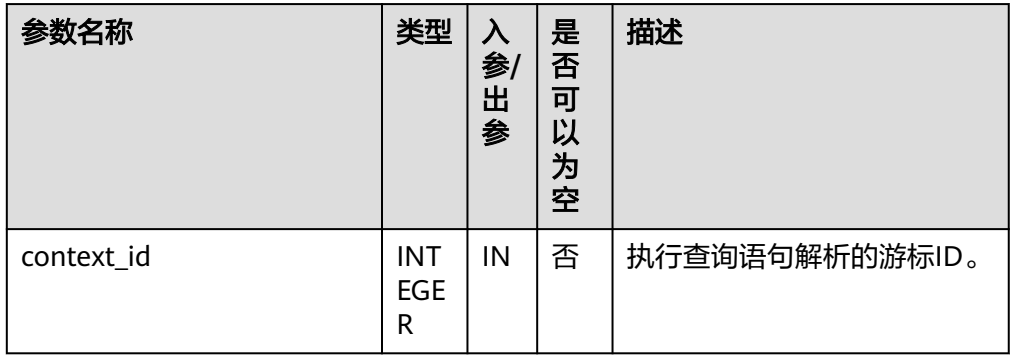

### ● DBE\_SQL.NEXT\_ROW

该函数返回符合查询条件的数据行数,每一次运行该接口都会获取到新的行数的 集合,直到数据读取完毕获取不到新行为止。

```
DBE_SQL.NEXT_ROW函数的原型为:
DBE_SQL.NEXT_ROW(
 context_id IN INTEGER,
)
RETURN INTEGER;
```
### <span id="page-2165-0"></span>表 **10-315** DBE\_SQL.NEXT\_ROW 接口说明

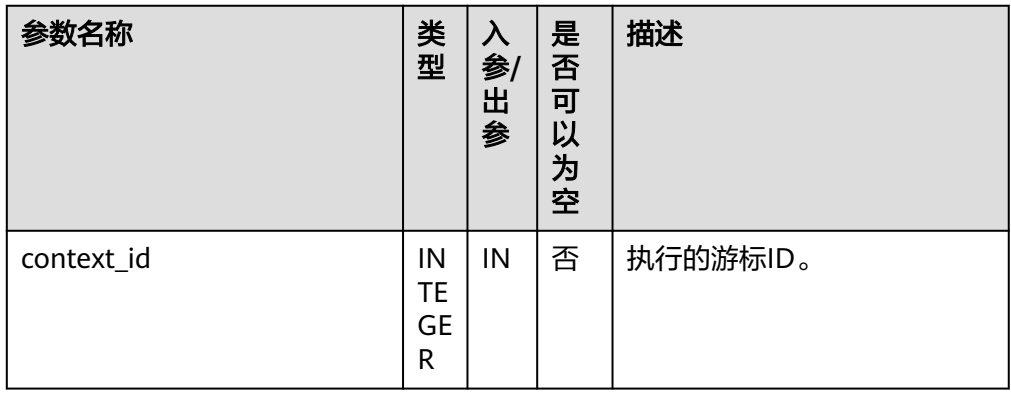

### ● DBE\_SQL.SET\_RESULT\_TYPE

该函数用来定义从给定游标返回的列,该接口只能应用于SELECT定义的游标中。 定义的列通过查询列表的相对位置来标识,传入变量的数据类型决定了该列被定 义的类型。

DBE\_SQL.SET\_RESULT\_TYPE函数的原型为: DBE\_SQL.SET\_RESULT\_TYPE( context\_id IN INTEGER, pos IN INTEGER, column\_ref IN ANYELEMENT, maxsize IN INTEGER default 1024 )

RETURN INTEGER;

### 表 **10-316** DBE\_SQL.SET\_RESULT\_TYPE 接口说明

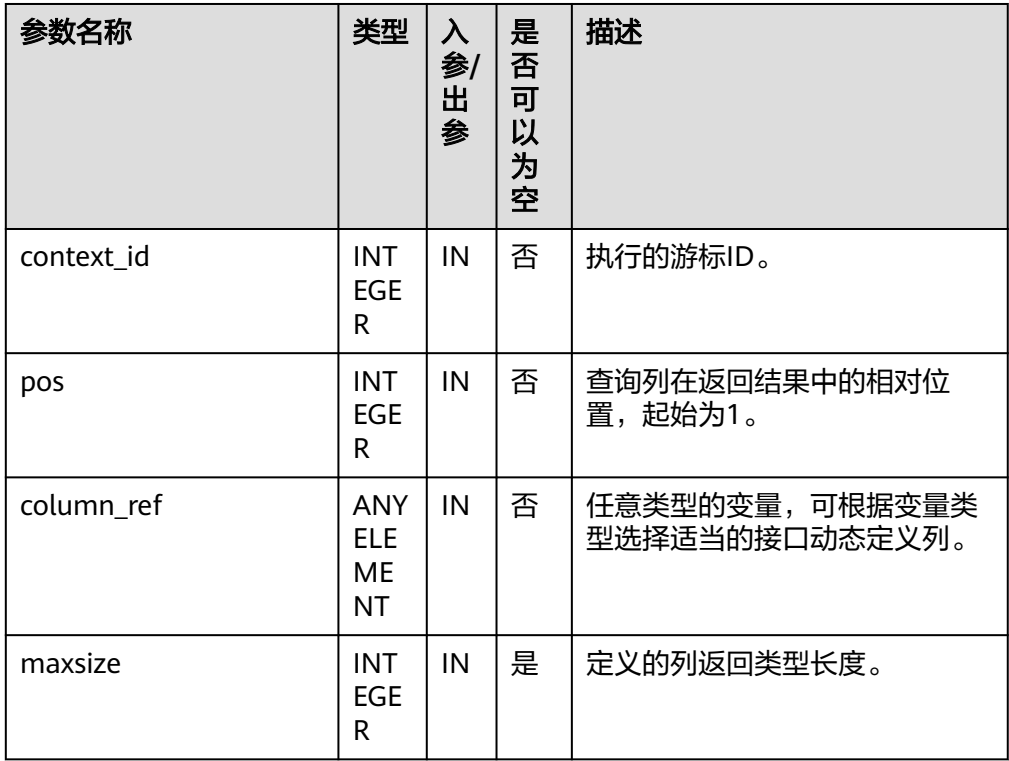

● DBE\_SQL.SET\_RESULT\_TYPE\_CHAR

<span id="page-2166-0"></span>该函数用来定义从给定游标返回的CHAR类型的列,该接口只能应用于SELECT定 义的游标中。定义的列通过查询列表的相对位置来标识,传入变量的数据类型决 定了该列被定义的类型。

DBE\_SQL.SET\_RESULT\_TYPE\_CHAR函数的原型为:

DBE\_SQL.SET\_RESULT\_TYPE\_CHAR( context\_id IN INTEGER, pos IN INTEGER, column\_ref IN TEXT, column\_size IN INTEGER

) RETURN INTEGER;

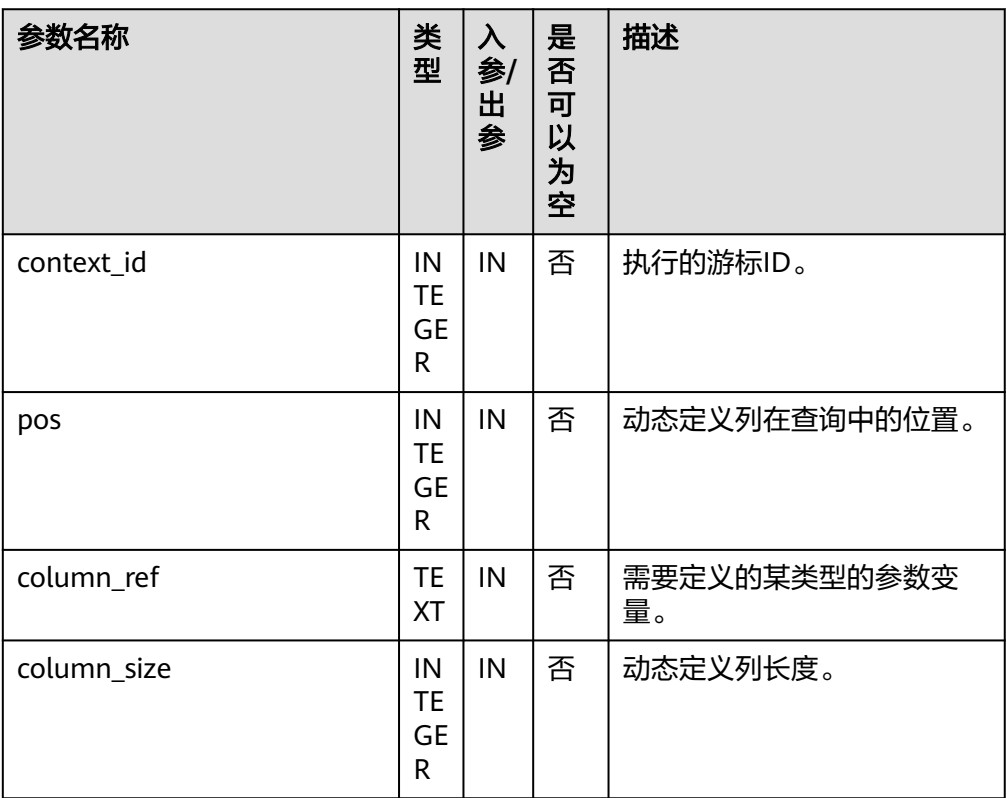

### 表 **10-317** DBE\_SQL.SET\_RESULT\_TYPE\_CHAR 接口说明

#### DBE\_SQL.SET\_RESULT\_TYPE\_INT

该函数用来定义从给定游标返回的INT类型的列,该接口只能应用于SELECT定义 的游标中。定义的列通过查询列表的相对位置来标识,传入变量的数据类型决定 了该列被定义的类型。

DBE\_SQL.SET\_RESULT\_TYPE\_INT函数的原型为: DBE\_SQL.SET\_RESULT\_TYPE\_INT( context\_id IN INTEGER, pos IN INTEGER )

RETURN INTEGER;

### <span id="page-2167-0"></span>表 **10-318** DBE\_SQL.SET\_RESULT\_TYPE\_INT 接口说明

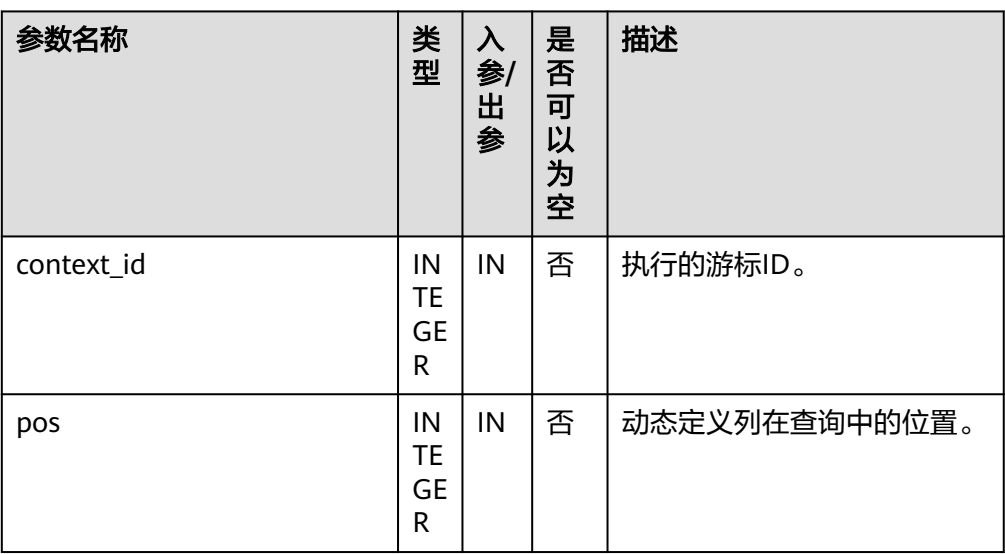

### ● DBE\_SQL.SET\_RESULT\_TYPE\_LONG

该函数用来定义从给定游标返回的长列类型(非数据类型long)的列,该接口只 能应用于SELECT定义的游标中。定义的列通过查询列表的相对位置来标识,传入 变量的数据类型决定了该列被定义的类型。长列的大小限制为1G。

DBE\_SQL.SET\_RESULT\_TYPE\_LONG函数的原型为:

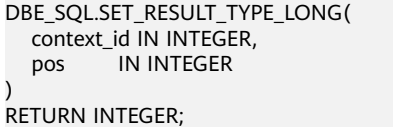

### 表 10-319 DBE\_SQL.SET\_RESULT\_TYPE\_LONG 接口说明

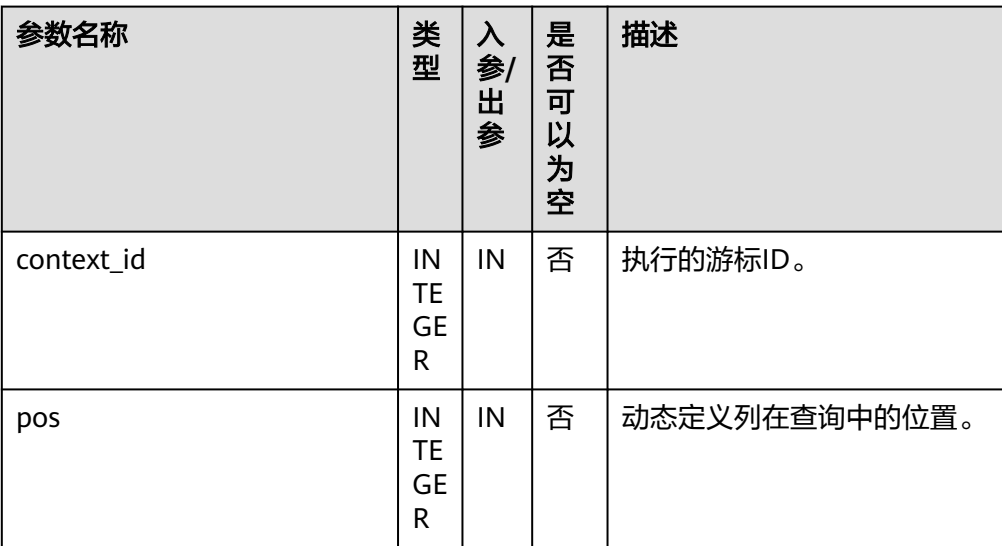

### ● DBE\_SQL.SET\_RESULT\_TYPE\_RAW

该函数用来定义从给定游标返回的RAW类型的列,该接口只能应用于SELECT定义 的游标中。定义的列通过查询列表的相对位置来标识,传入变量的数据类型决定 了该列被定义的类型。

#### DBE\_SQL.SET\_RESULT\_TYPE\_RAW函数的原型为: DBE\_SQL.SET\_RESULT\_TYPE\_RAW( context\_id IN INTEGER, pos IN INTEGER, column\_ref IN RAW, column\_size IN INTEGER )

RETURN INTEGER;

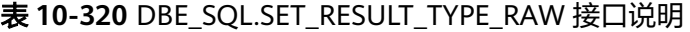

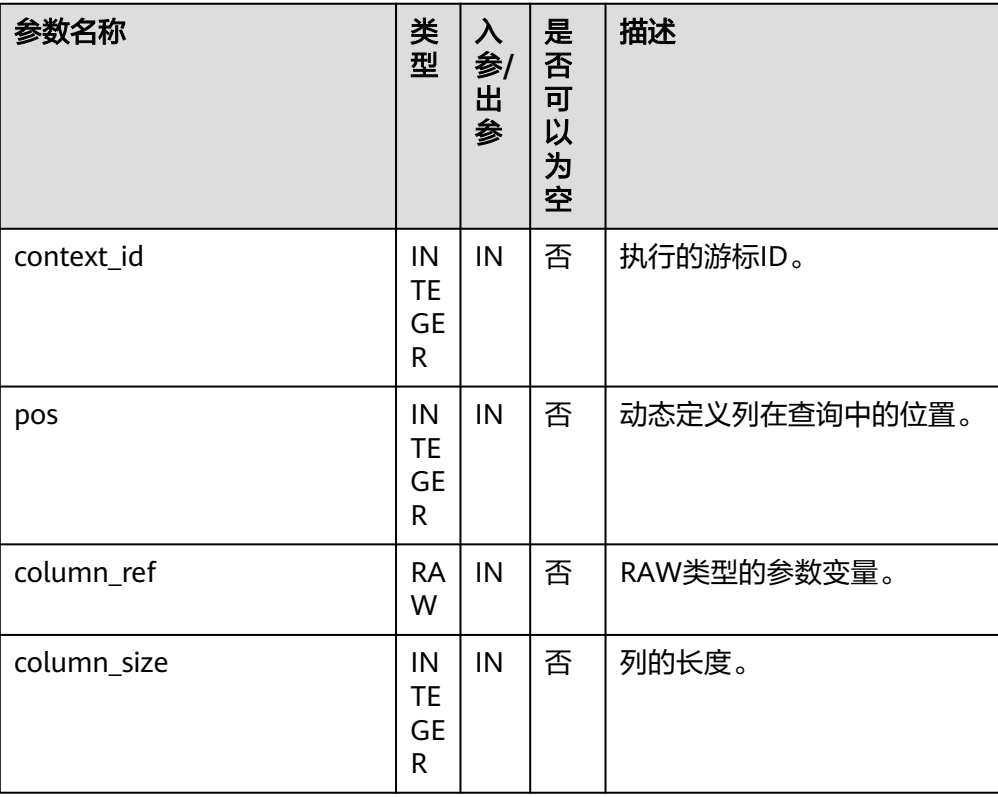

### ● DBE\_SQL.SET\_RESULT\_TYPE\_BYTEA

该函数用来定义从给定游标返回的BYTEA类型的列,该接口只能应用于SELECT定 义的游标中。定义的列通过查询列表的相对位置来标识,传入变量的数据类型决 定了该列被定义的类型。

DBE\_SQL.SET\_RESULT\_TYPE\_BYTEA函数的原型为: DBE\_SQL.SET\_RESULT\_TYPE\_BYTEA( context\_id IN INTEGER, pos IN INTEGER, column\_ref IN BYTEA, column\_size IN INTEGER )

RETURN INTEGER;

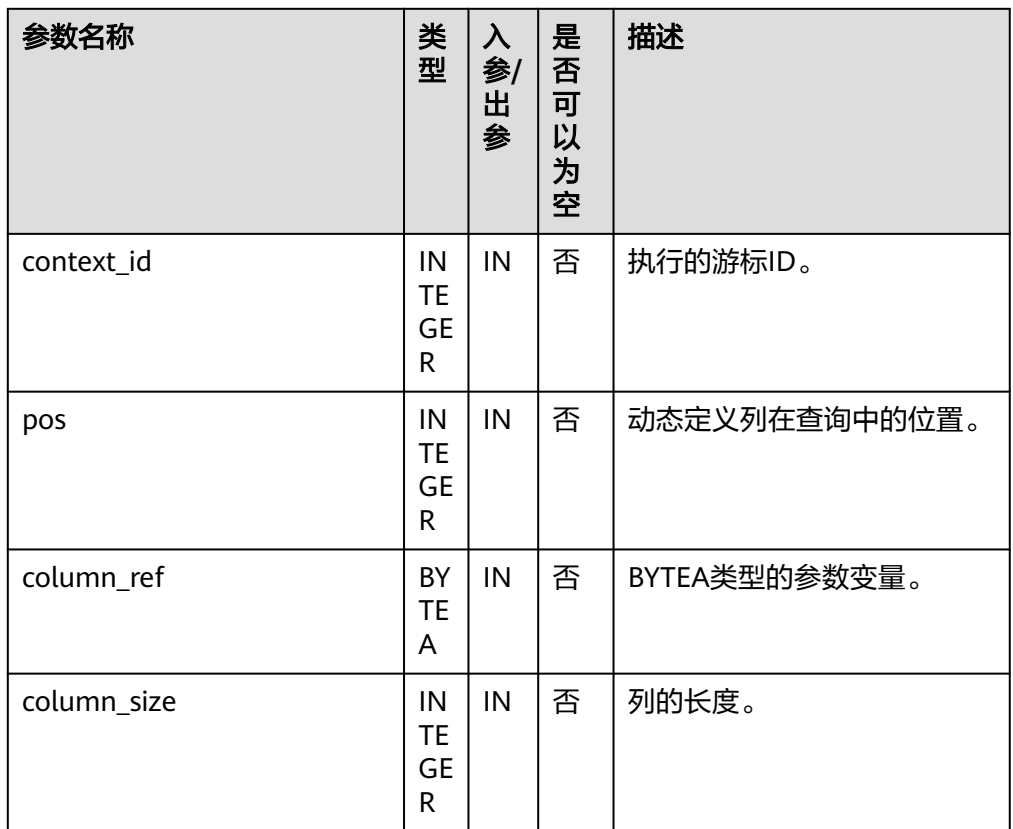

### <span id="page-2169-0"></span>表 **10-321** DBE\_SQL.SET\_RESULT\_TYPE\_BYTEA 接口说明

#### DBE\_SQL.SET\_RESULT\_TYPE\_TEXT

该函数用来定义从给定游标返回的TEXT类型的列,该接口只能应用于SELECT定义 的游标中。定义的列通过查询列表的相对位置来标识,传入变量的数据类型决定 了该列被定义的类型。

```
DBE_SQL.SET_RESULT_TYPE_TEXT函数的原型为:
DBE_SQL.DEFINE_COLUMN_CHAR(
  context_id IN INTEGER,
 pos IN INTEGER,
  maxsize IN INTEGER
)
RETURN INTEGER;
```
#### 表 **10-322** DBE\_SQL.SET\_RESULT\_TYPE\_TEXT 接口说明

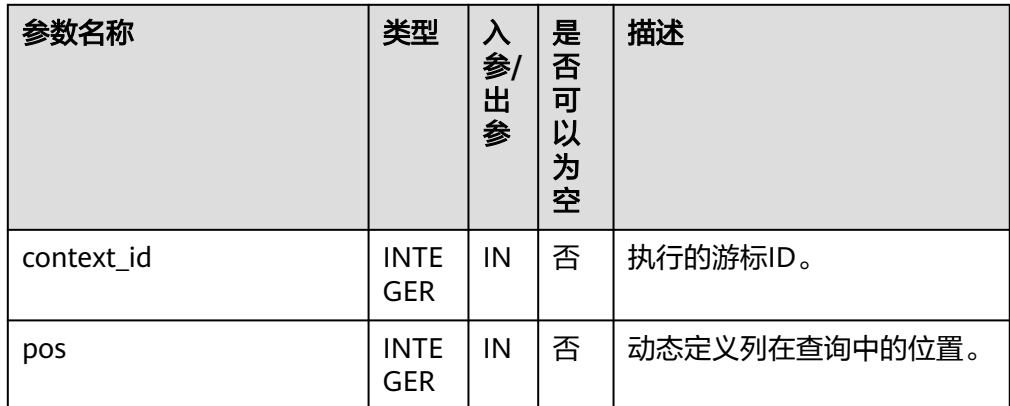

<span id="page-2170-0"></span>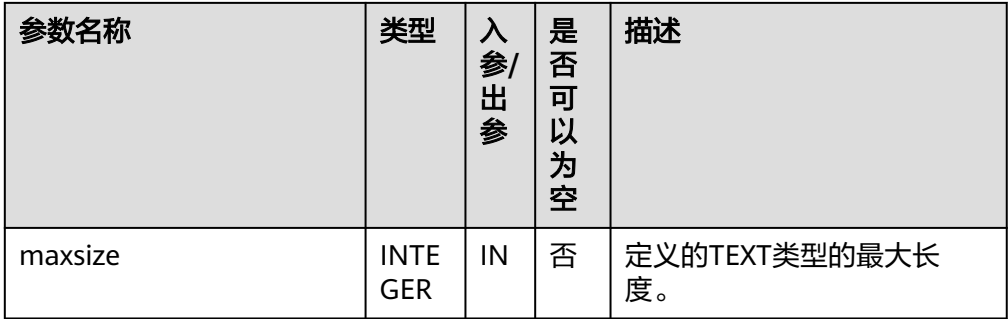

#### DBE\_SQL.SET\_RESULT\_TYPE\_UNKNOWN

该函数用来处理从给定游标返回的未知数据类型的列,该接口仅用于类型不识别 时的报错退出。

DBE\_SQL.SET\_RESULT\_TYPE\_UNKNOWN函数的原型为:

DBE\_SQL.SET\_RESULT\_TYPE\_UNKNOWN( context\_id IN INTEGER, pos IN INTEGER, col\_type IN TEXT

) RETURN INTEGER;

#### 表 **10-323** DBE\_SQL.SET\_RESULT\_TYPE\_UNKNOWN 接口说明

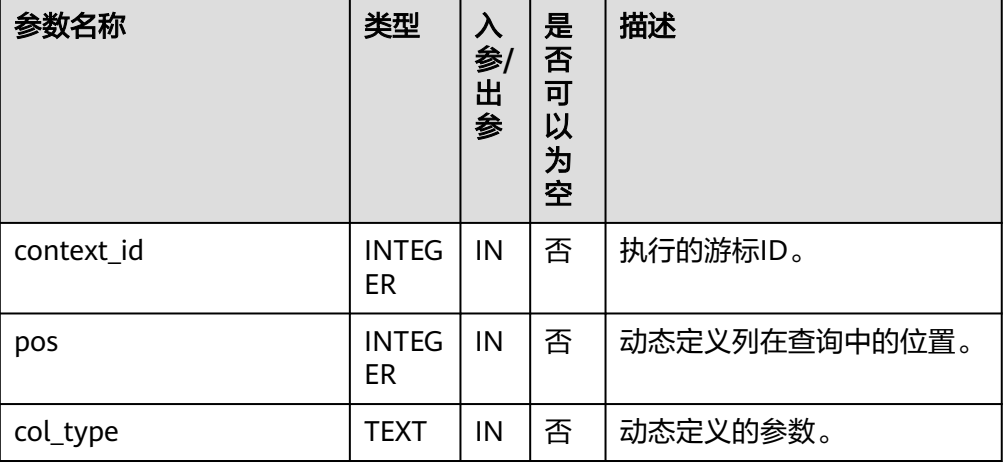

• DBE\_SQL.GET\_RESULT

该函数用来返回给定游标给定位置的游标元素值,该接口访问的是 DBE\_SQL.NEXT\_ROW获取的数据。

DBE\_SQL.GET\_RESULT函数的原型为: DBE\_SQL.GET\_RESULT( context id IN INTEGER, pos<sup>-</sup> IN INTEGER, column\_value INOUT ANYELEMENT ) RETURN ANYELEMENT;

### <span id="page-2171-0"></span>表 **10-324** DBE\_SQL.GET\_RESULT 接口说明

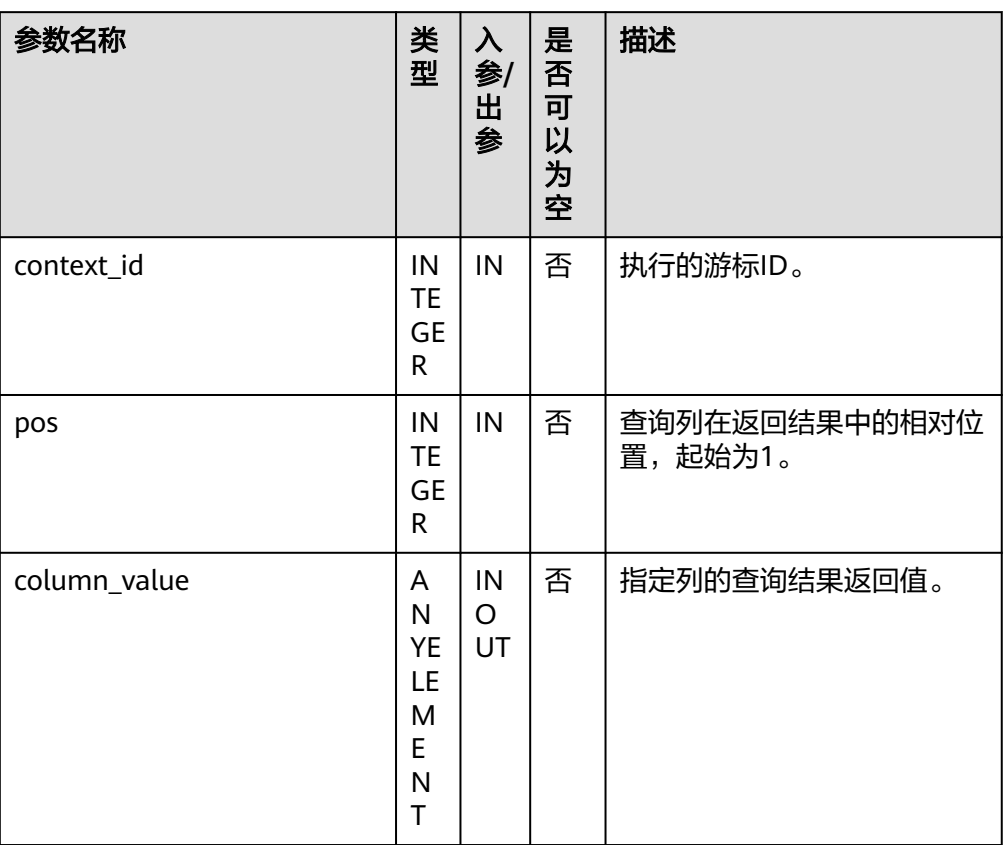

#### DBE\_SQL.GET\_RESULT\_CHAR

该存储过程用来返回给定游标给定位置的游标CHAR类型的值,该接口访问的是 DBE\_SQL.NEXT\_ROW获取的数据。

DBE\_SQL.GET\_RESULT\_CHAR存储过程的原型为:

DBE\_SQL.GET\_RESULT\_CHAR( context\_id IN INTEGER, pos IN INTEGER, tr INOUT CHAR,<br>err INOUT NUME

**INOUT NUMERIC.** 

actual\_length INOUT INTEGER

);

#### 表 **10-325** DBE\_SQL.GET\_RESULT\_CHAR 接口说明

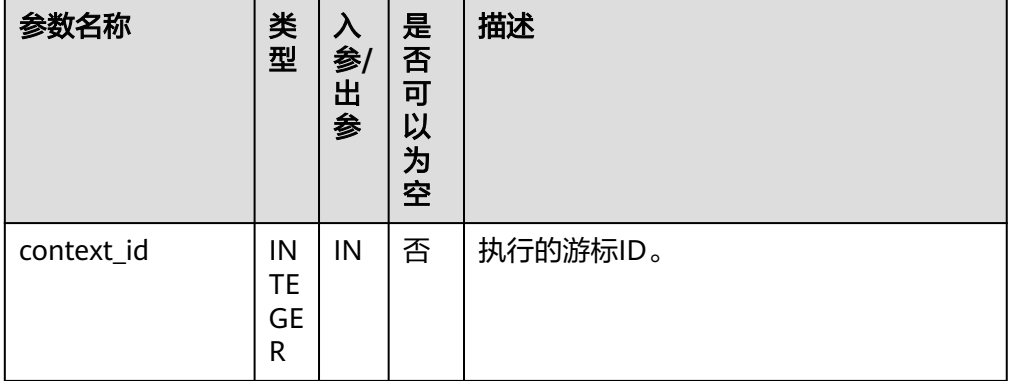

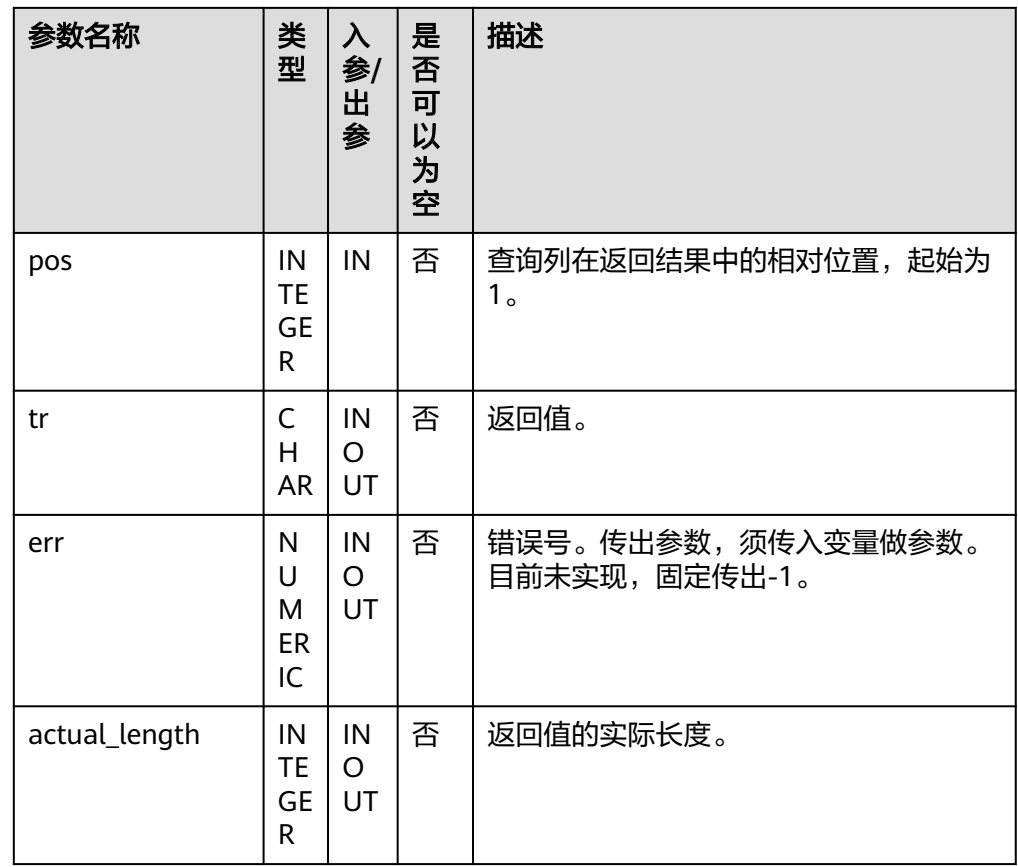

## ● DBE\_SQL.GET\_RESULT\_CHAR存储过程的重载为:

DBE\_SQL.GET\_RESULT\_CHAR( context\_id IN INTEGER, pos IN INTEGER, tr INOUT CHAR );

### 表 **10-326** DBE\_SQL.GET\_RESULT\_CHAR 接口说明

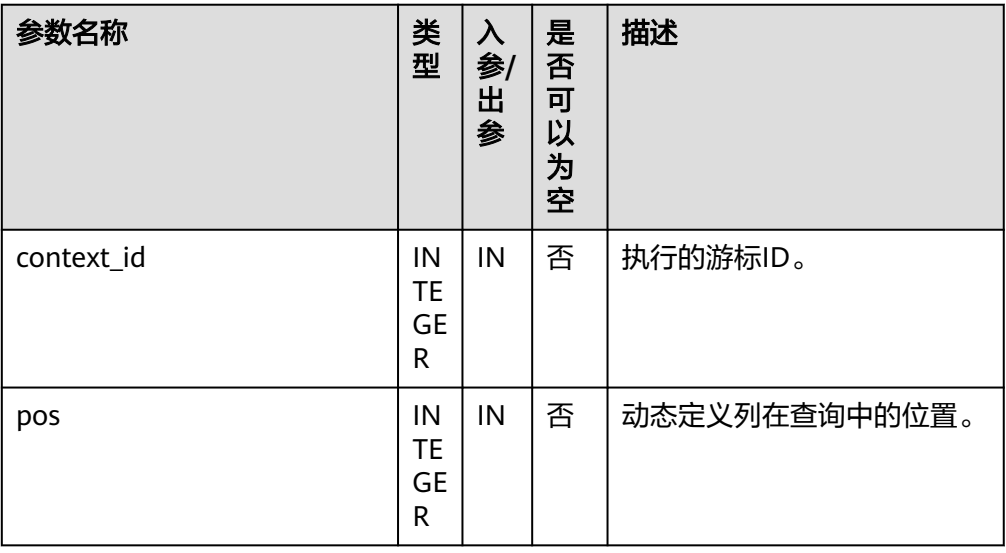

<span id="page-2173-0"></span>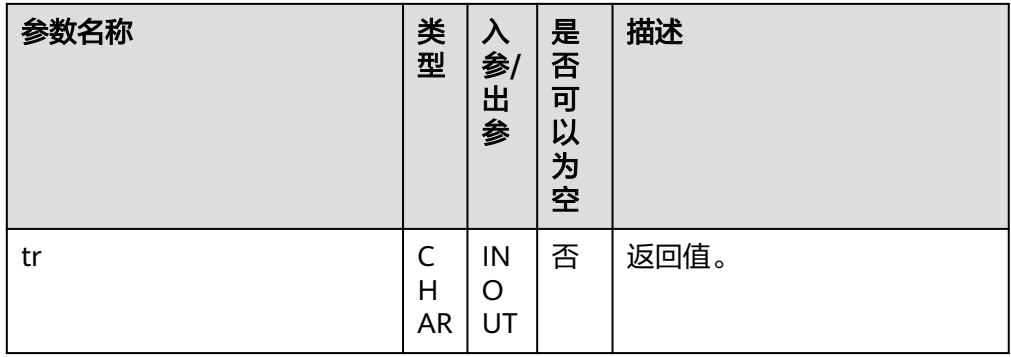

#### • DBE\_SQL.GET\_RESULT\_INT

该函数用来返回给定游标给定位置的游标INT类型的值,该接口访问的是 DBE\_SQL.NEXT\_ROW获取的数据。DBE\_SQL.GET\_RESULT\_INT函数的原型为: DBE\_SQL.GET\_RESULT\_INT( context\_id IN INTEGER,<br>pos IN INTEGER **IN INTEGER** )

RETURN INTEGER;

### 表 10-327 DBE\_SQL.GET\_RESULT\_INT 接口说明

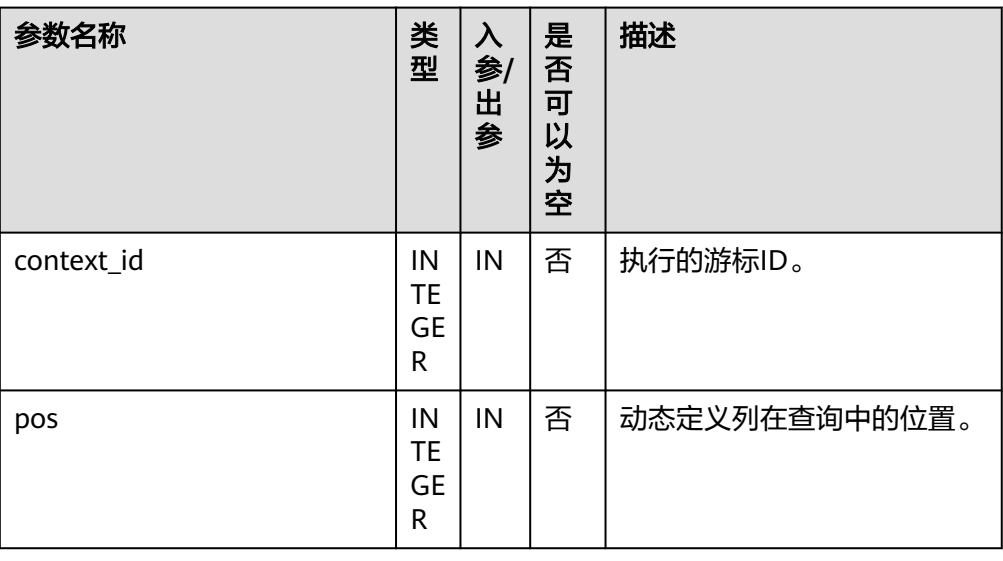

#### • DBE\_SQL.GET\_RESULT\_LONG

该函数用来返回给定游标给定位置的游标长列(非long/bigint整型)类型的值, 该接口访问的是DBE SQL.NEXT ROW获取的数据。

DBE\_SQL.GET\_RESULT\_LONG函数的原型为: DBE\_SQL.GET\_RESULT\_LONG( context\_id IN INTEGER, pos IN INTEGER, lgth IN INTEGER, off\_set IN INTEGER, vl INOUT TEXT, vl\_length INOUT INTEGER ) RETURN RECORD;

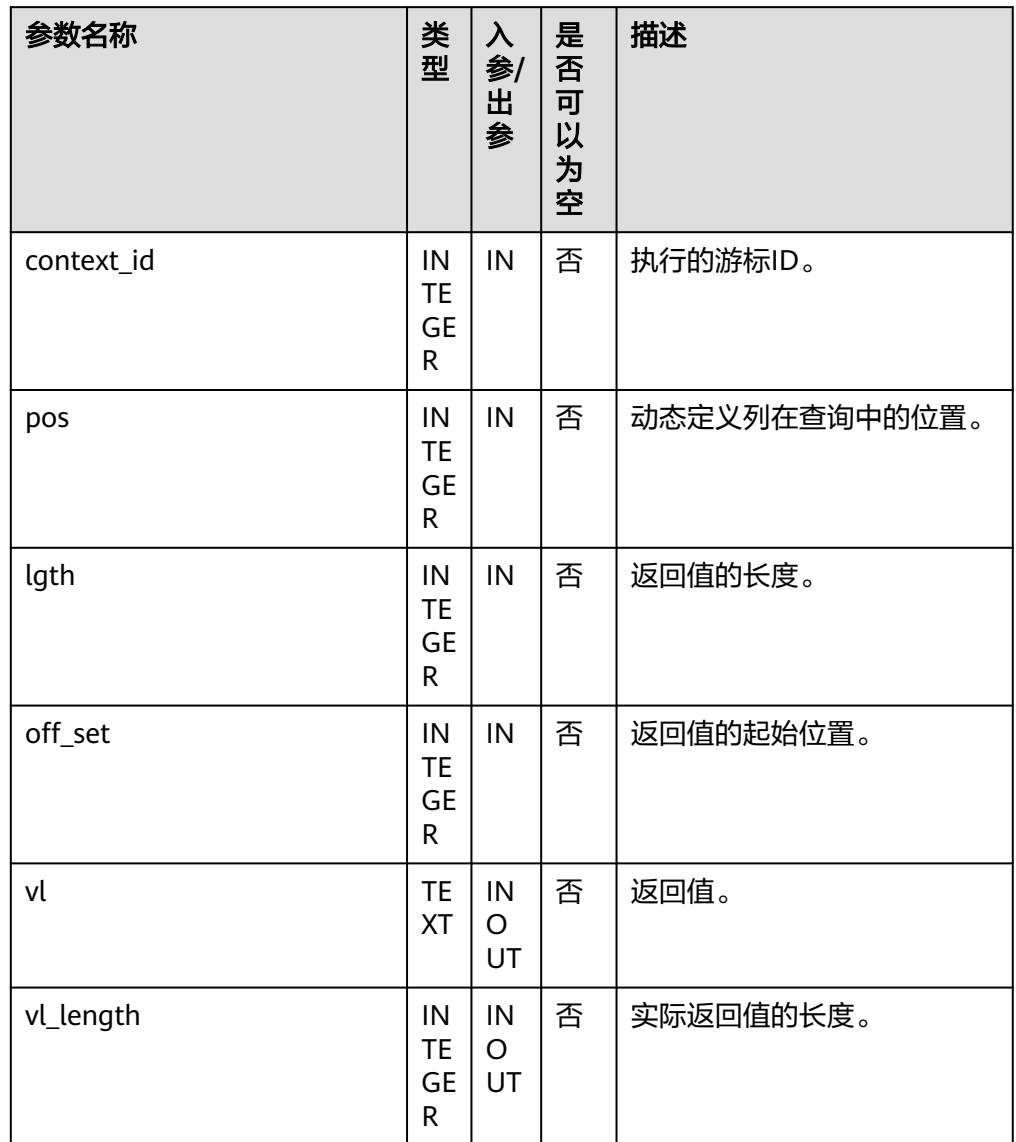

### <span id="page-2174-0"></span>表 **10-328** DBE\_SQL.GET\_RESULT\_LONG 接口说明

#### ● DBE\_SQL.GET\_RESULT\_RAW

该存储过程用来返回给定游标给定位置的游标RAW类型的值,该接口访问的是 DBE\_SQL.NEXT\_ROW获取的数据。

DBE\_SQL.GET\_RESULT\_RAW存储过程的原型为:

DBE\_SQL.GET\_RESULT\_RAW( context\_id IN INTEGER, pos IN INTEGER, tr INOUT RAW, INOUT NUMERIC, actual\_length INOUT INTEGER );

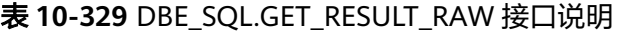

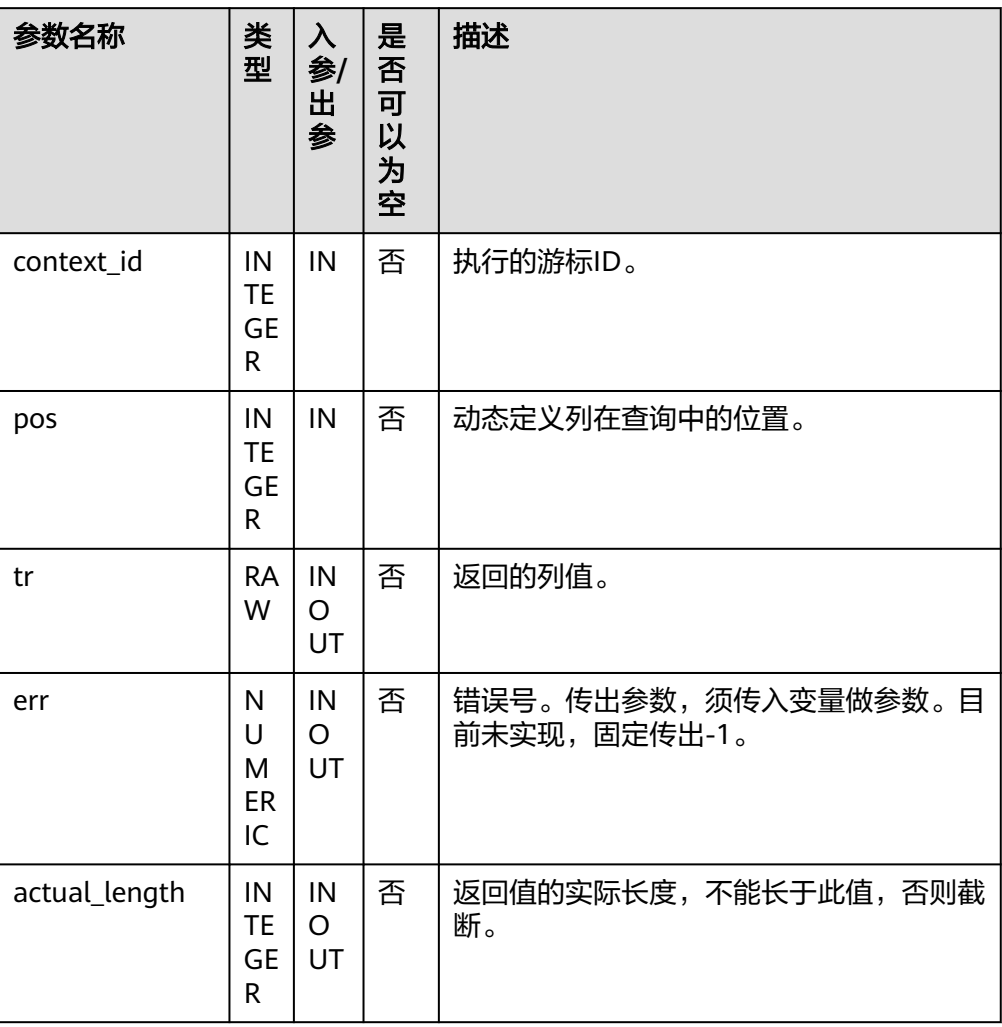

● DBE\_SQL.GET\_RESULT\_RAW存储过程的重载为:

DBE\_SQL.GET\_RESULT\_RAW( context\_id IN INTEGER,

 pos IN INTEGER, tr INOUT RAW

);

### 表 **10-330** DBE\_SQL.GET\_RESULT\_RAW 接口说明

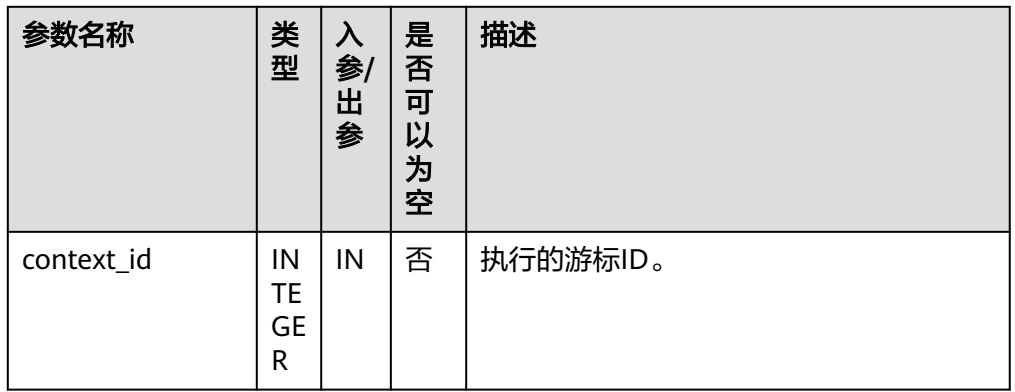

<span id="page-2176-0"></span>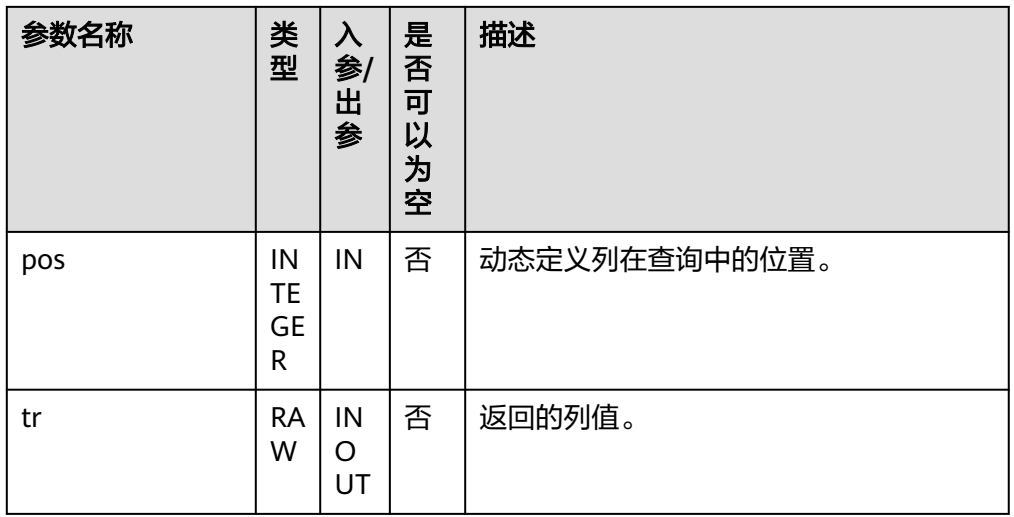

### · DBE\_SQL.GET\_RESULT\_BYTEA

该存储过程用来返回给定游标给定位置的游标BYTEA类型的值,该接口访问的是 DBE\_SQL.NEXT\_ROW获取的数据。

DBE\_SOL.GET\_RESULT\_BYTEA存储过程的原型为:

DBE\_SQL.GET\_RESULT\_BYTEA( context\_id IN INTEGER,<br>pos IN INTEGER IN INTEGER

RETURN BYTEA;

)

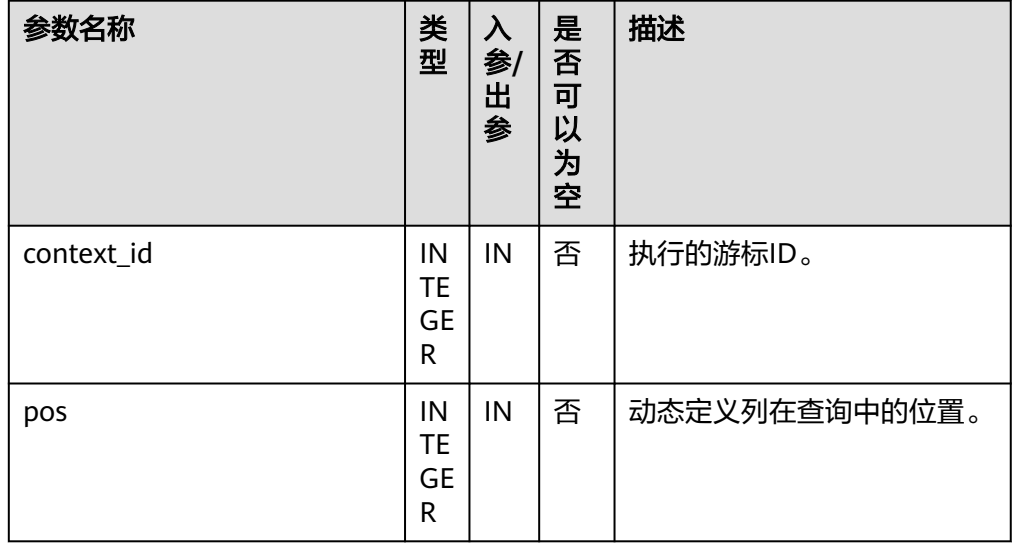

#### 表 **10-331** DBE\_SQL.GET\_RESULT\_BYTEA 接口说明

● DBE\_SQL.GET\_RESULT\_TEXT

该函数用来返回给定游标给定位置的游标TEXT类型的值,该接口访问的是 DBE\_SQL.NEXT\_ROW获取的数据。

DBE\_SQL.GET\_RESULT\_TEXT函数的原型为: DBE\_SQL.GET\_RESULT\_TEXT( context\_id IN INTEGER, **IN INTEGER** ) RETURN TEXT;

### <span id="page-2177-0"></span>表 **10-332** DBE\_SQL.GET\_RESULT\_TEXT 接口说明

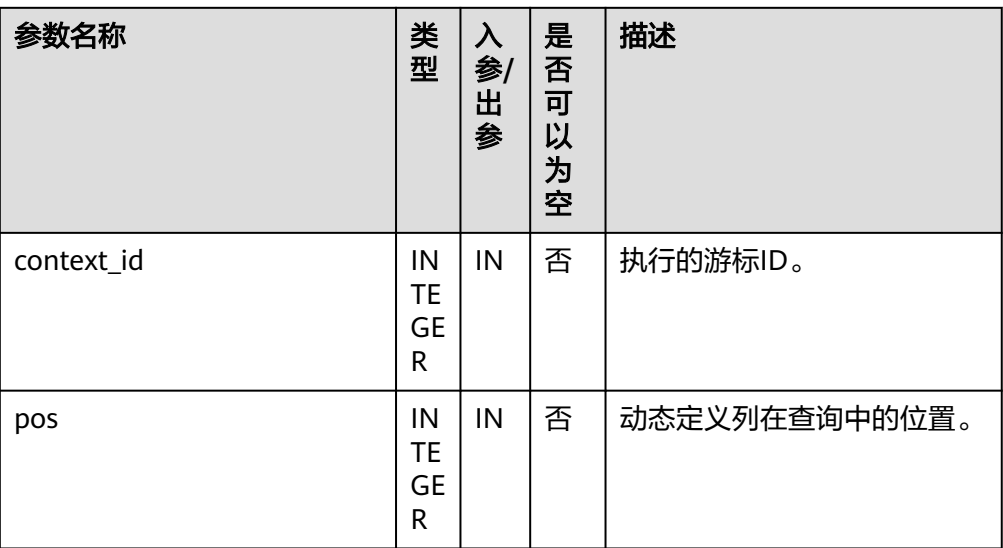

### DBE\_SQL.GET\_RESULT\_UNKNOWN

该函数用来返回给定游标给定位置的游标未知类型的值,该接口为类型不支持时 的报错处理接口。

DBE\_SQL.GET\_RESULT\_UNKNOWN函数的原型为: DBE\_SQL.GET\_RESULT\_UNKNOWN( context\_id IN INTEGER, pos IN INTEGER, col\_type IN TEXT ) RETURN TEXT;

表 **10-333** DBE\_SQL.GET\_RESULT\_UNKNOWN 接口说明

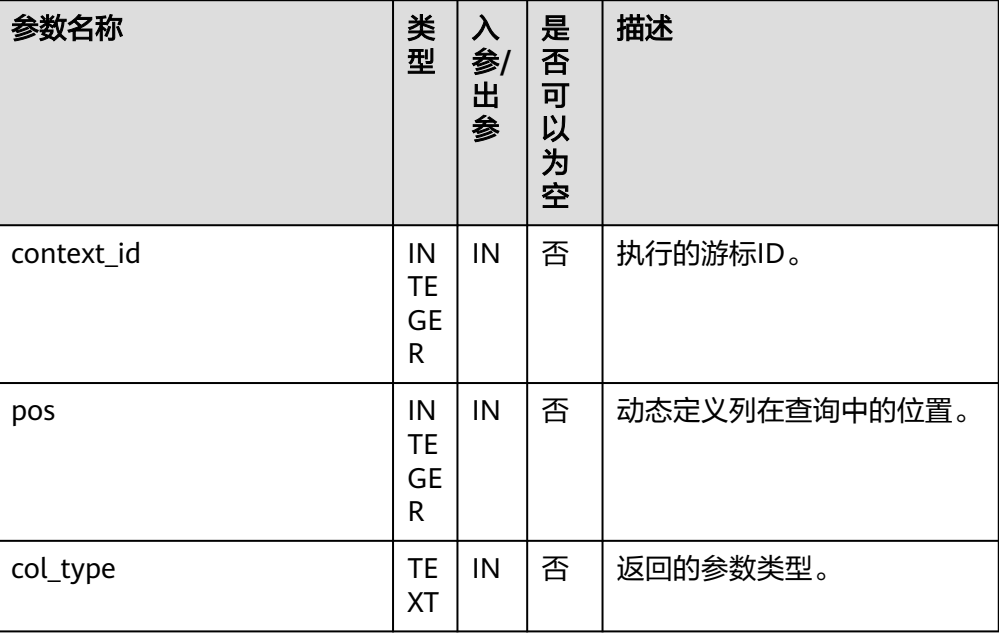

● DBE\_SQL.DBE\_SQL\_GET\_RESULT\_CHAR

<span id="page-2178-0"></span>该函数用来返回给定游标给定位置的游标CHAR类型的值,该接口访问的是 DBE\_SQL.NEXT\_ROW获取的数据。和DBE\_SQL.GET\_RESULT\_CHAR的区别是, 不设置返回值长度,返回整个字符串。

DBE\_SQL.DBE\_SQL\_GET\_RESULT\_CHAR函数的原型为:

DBE\_SQL.DBE\_SQL\_GET\_RESULT\_CHAR( context\_id IN INTEGER, pos IN INTEGER

) RETURN CHARACTER;

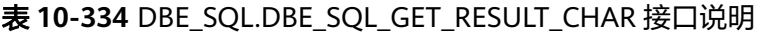

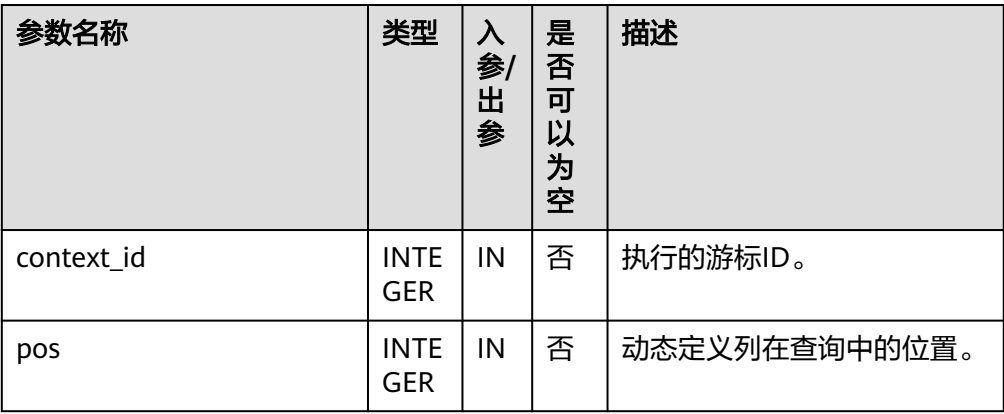

### ● DBE\_SQL.DBE\_SQL\_GET\_RESULT\_LONG

该函数用来返回给定游标给定位置的游标长列(非long/bigint整型)类型的值, 该接口访问的是DBE\_SQL.NEXT\_ROW获取的数据。

和DBE SQL.GET\_RESULT\_LONG的区别是,不设置返回值长度,返回整个BIGINT 值。

DBE\_SQL.DBE\_SQL\_GET\_RESULT\_LONG函数的原型为: DBE\_SQL.DBE\_SQL\_GET\_RESULT\_LONG(

 context\_id IN INTEGER, pos IN INTEGER

) RETURN BIGINT;

### 表 **10-335** DBE\_SQL.DBE\_SQL\_GET\_RESULT\_LONG 接口说明

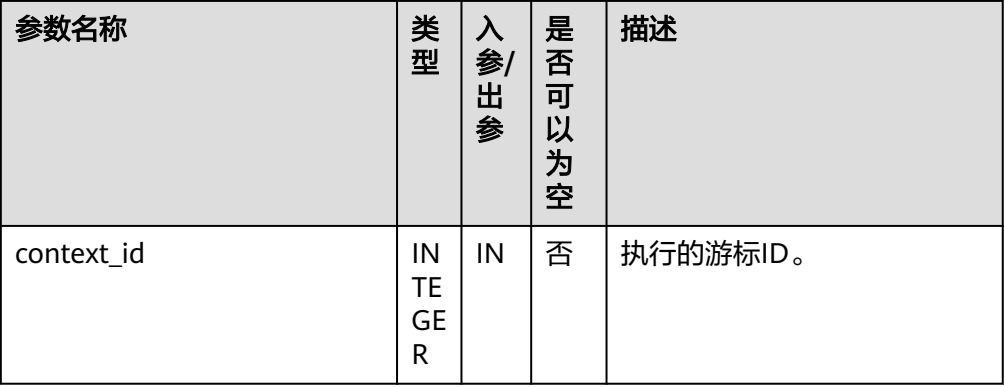

<span id="page-2179-0"></span>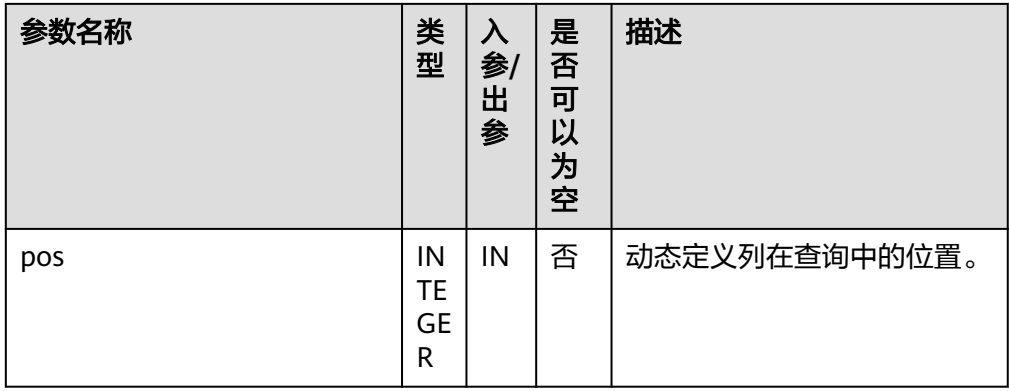

#### ● DBE\_SQL.DBE\_SQL\_GET\_RESULT\_RAW

该函数用来返回给定游标给定位置的游标RAW类型的值,该接口访问的是 DBE\_SQL.NEXT\_ROW获取的数据。

和函数DBE SQL.GET RESULT RAW的区别是, 不设置返回值长度, 返回整个字 符串。

DBE\_SQL.DBE\_SQL\_GET\_RESULT\_RAW函数的原型为:

DBE\_SQL.GET\_RESULT\_RAW( context\_id IN INTEGER, pos IN INTEGER, tr INOUT RAW

) RETURN RAW;

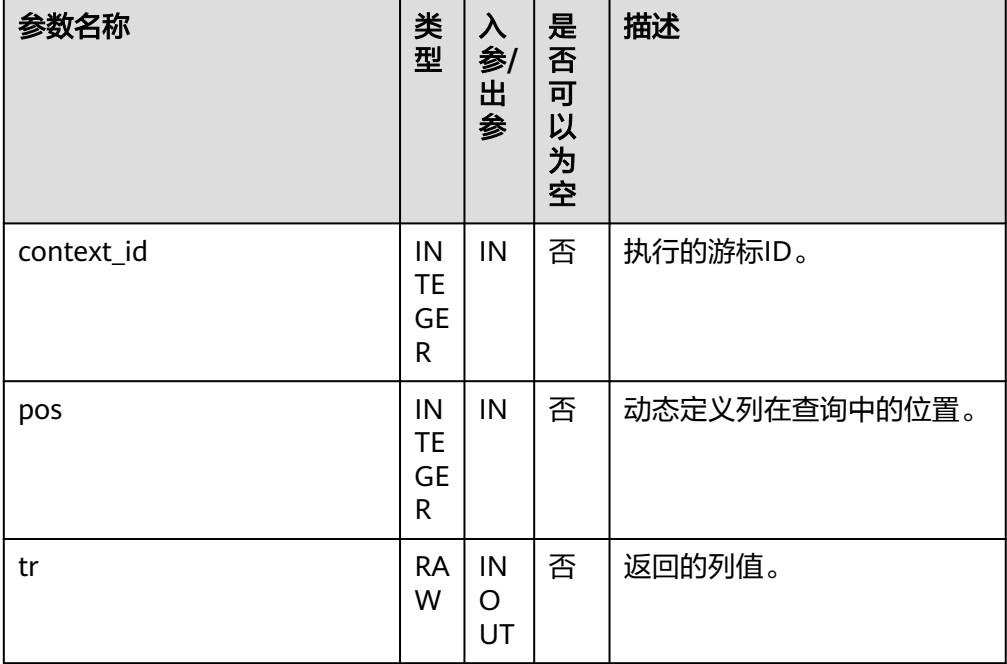

### 表 10-336 DBE\_SQL.GET\_RESULT\_RAW 接口说明

• DBE\_SQL.IS\_ACTIVE

该函数用来返回游标的当前状态:游标处于打开、解析、执行、定义时为TRUE, 关闭后为FALSE,未知时报错,其余默认为关闭。 DBE\_SQL.IS\_ACTIVE函数的原型为:

<span id="page-2180-0"></span>DBE\_SQL.IS\_ACTIVE( context\_id IN INTEGER

) RETURN BOOLEAN;

### 表 **10-337** DBE\_SQL.IS\_ACTIVE 接口说明

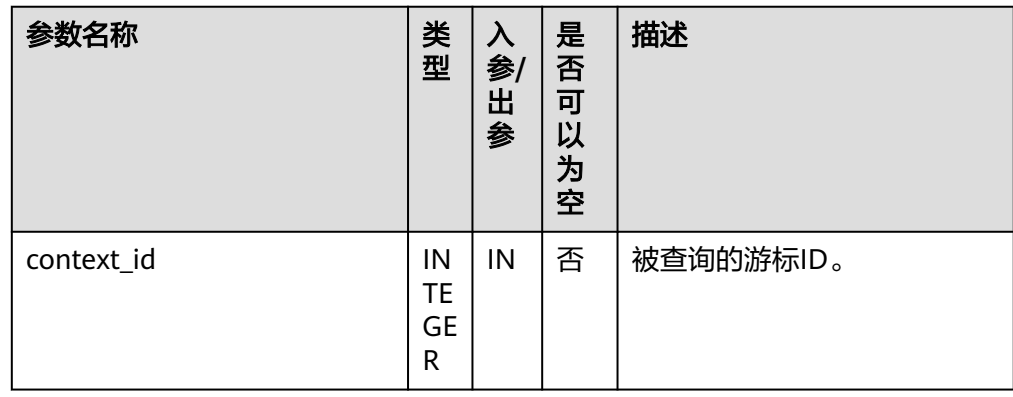

- DBE\_SQL.LAST\_ROW\_COUNT 该函数用来返回最近一次NEXT\_ROW执行后,获取的数据行数的累积计数。 DBE\_SQL.LAST\_ROW\_COUNT函数的原型为: DBE\_SQL.LAST\_ROW\_COUNT( ) RETURN INTEGER;
- DBE\_SQL.RUN\_AND\_NEXT 该函数的功能等同于在调用SQL\_RUN后接着调用NEXT\_ROW。 DBE\_SQL.RUN\_AND\_NEXT函数的原型为:

DBE\_SQL.RUN\_AND\_NEXT( context\_id IN INTEGER )

RETURNS INTEGER;

### 表 **10-338** DBE\_SQL.RUN\_AND\_NEXT 接口说明

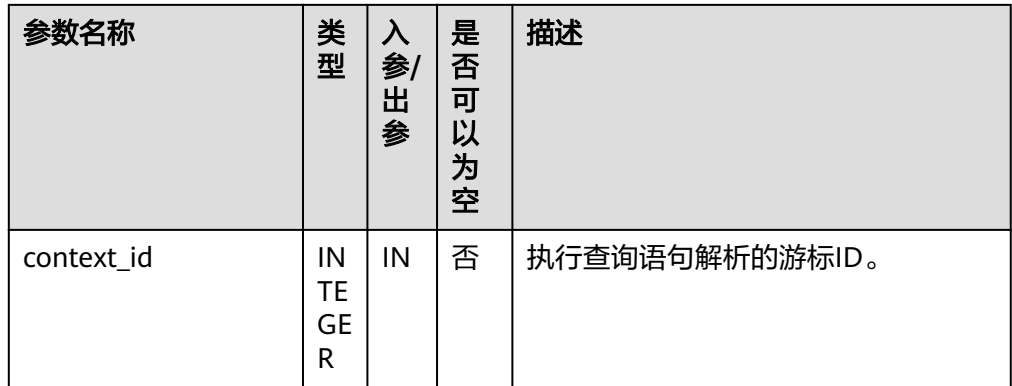

#### DBE\_SQL.SQL\_BIND\_VARIABLE

该函数用来绑定一个参数到SQL语句,当执行SQL语句时,会根据该绑定的值来执 行。

DBE\_SQL.SQL\_BIND\_VARIABLE函数的原型为: DBE\_SQL.SQL\_BIND\_VARIABLE( context\_id IN int,

<span id="page-2181-0"></span> query\_string IN text, language\_flag IN anyelement, out\_value\_size IN int default null

) RETURNS void;

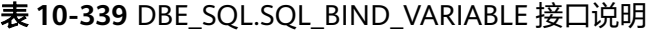

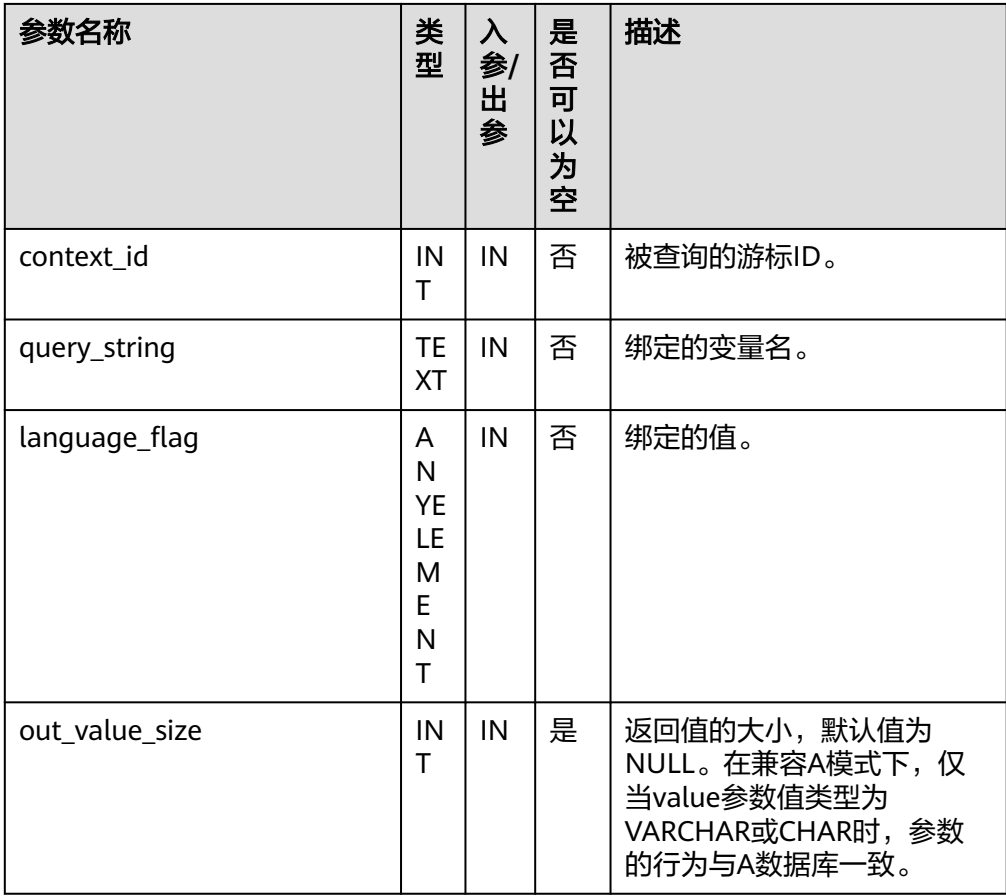

### ● DBE\_SQL.SQL\_BIND\_ARRAY

value IN anyindexbytable

该函数用来绑定一组参数到SQL语句,当执行SQL语句时,会根据该绑定的数组来 执行。

DBE\_SQL.SQL\_BIND\_ARRAY函数的原型为: DBE\_SQL.SQL\_BIND\_ARRAY( context\_id IN int, query\_string IN text, value IN anyarray ) RETURNS void; DBE\_SQL.SQL\_BIND\_ARRAY( context\_id IN int, query\_string IN text,<br>value IN anvarra IN anyarray, lower\_index IN int, higher index IN int ) RETURNS void; DBE\_SQL.SQL\_BIND\_ARRAY( context  $id$  IN  $int$ , query\_string IN text,

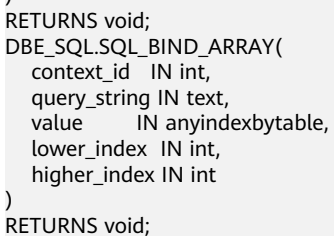

<span id="page-2182-0"></span> $\mathcal{L}$ 

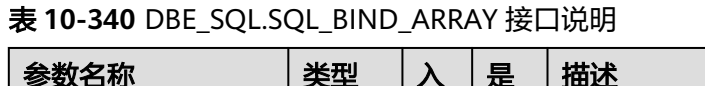

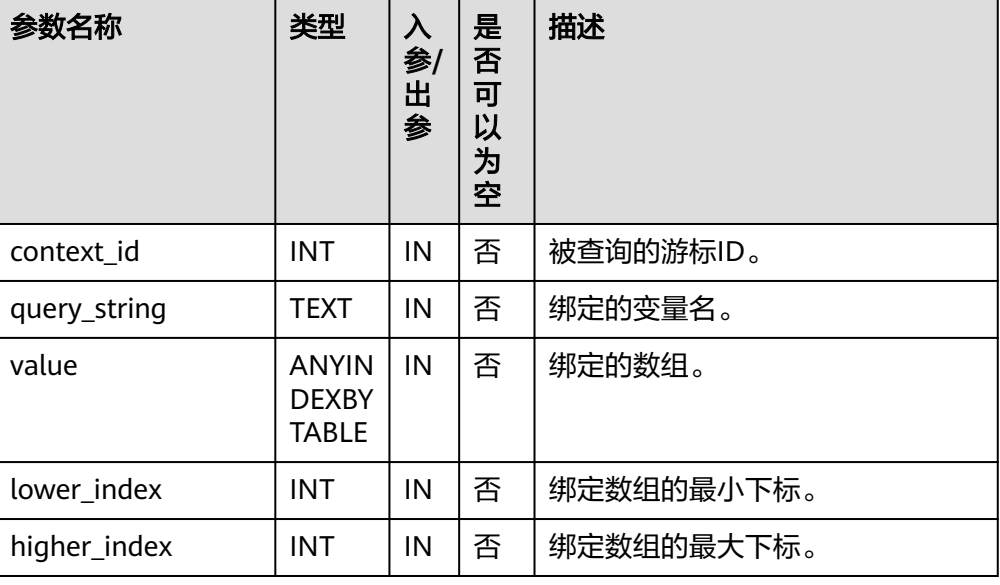

### 说明

DBE\_SQL.SQL\_BIND\_ARRAY不支持用户自定义的table类型,请使用[数据类型介绍中](#page-2159-0)提供 的table类型。

● DBE\_SQL.SET\_RESULT\_TYPE\_INTS

该函数用来定义从给定游标返回的INT数组类型的列,该接口只能应用于SELECT 定义的游标中。定义的列通过查询列表的相对位置来标识,传入变量的数据类型 决定了该列被定义的类型。

DBE\_SQL.SET\_RESULT\_TYPE\_INTS函数的原型为:

```
DBE_SQL.SET_RESULT_TYPE_INTS(
   context_id IN int,<br>pos IN int,
          \overline{\phantom{a}} IN int,
    column_ref IN anyarray,
    cnt IN int,
    lower_bnd IN int
)
```
RETURNS integer;

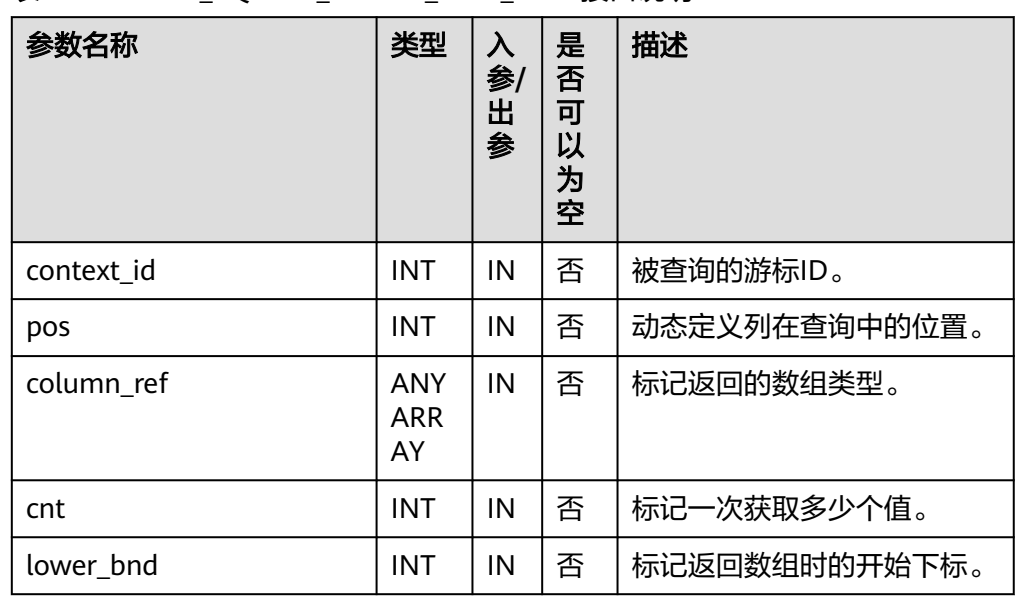

#### <span id="page-2183-0"></span>表 10-341 DBE\_SQL.SET\_RESULT\_TYPE\_INTS 接口说明

● DBE\_SQL.SET\_RESULT\_TYPE\_TEXTS

该函数用来定义从给定游标返回的TEXT数组类型的列,该接口只能应用于SELECT 定义的游标中。定义的列通过查询列表的相对位置来标识,传入变量的数据类型 决定了该列被定义的类型。

DBE\_SQL.SET\_RESULT\_TYPE\_TEXTS函数的原型为:

DBE\_SQL.SET\_RESULT\_TYPE\_TEXTS( context\_id IN int, pos IN int, column\_ref IN anyarray, cnt IN int,

 lower\_bnd IN int, maxsize IN int

) RETURNS integer;

### 表 **10-342** DBE\_SQL.SET\_RESULT\_TYPE\_TEXTS 接口说明

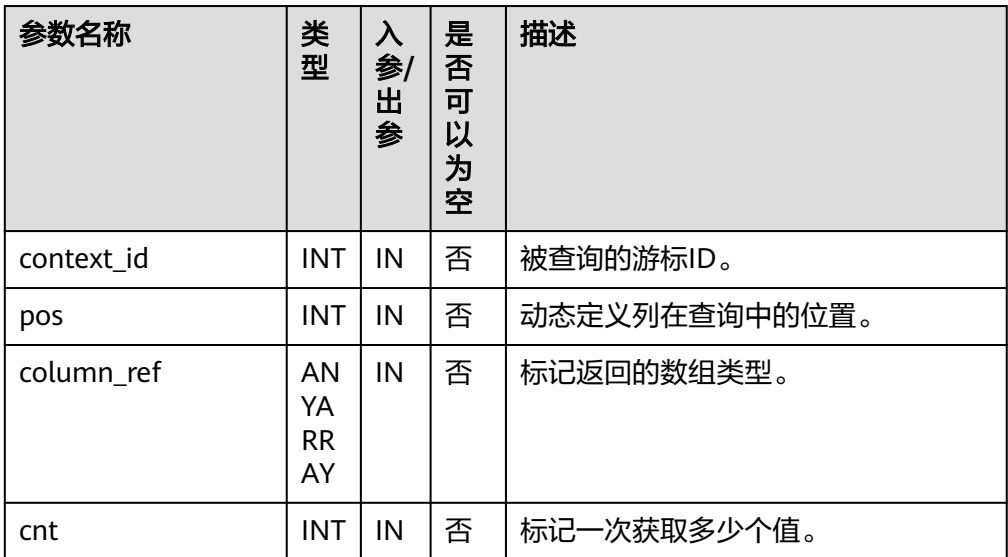

<span id="page-2184-0"></span>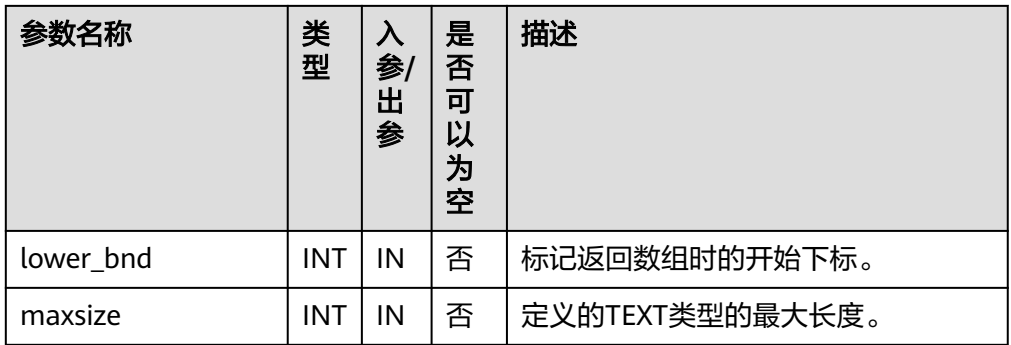

### DBE\_SQL.SET\_RESULT\_TYPE\_RAWS

该函数用来定义从给定游标返回的RAW数组类型的列,该接口只能应用于SELECT 定义的游标中。定义的列通过查询列表的相对位置来标识,传入变量的数据类型 决定了该列被定义的类型。

DBE\_SQL.SET\_RESULT\_TYPE\_RAWS函数的原型为:

DBE\_SQL.set\_result\_type\_raws( context\_id IN int, pos IN int, column\_ref IN anyarray, cnt IN int, lower bnd IN int, column\_size IN int

) RETURNS integer;

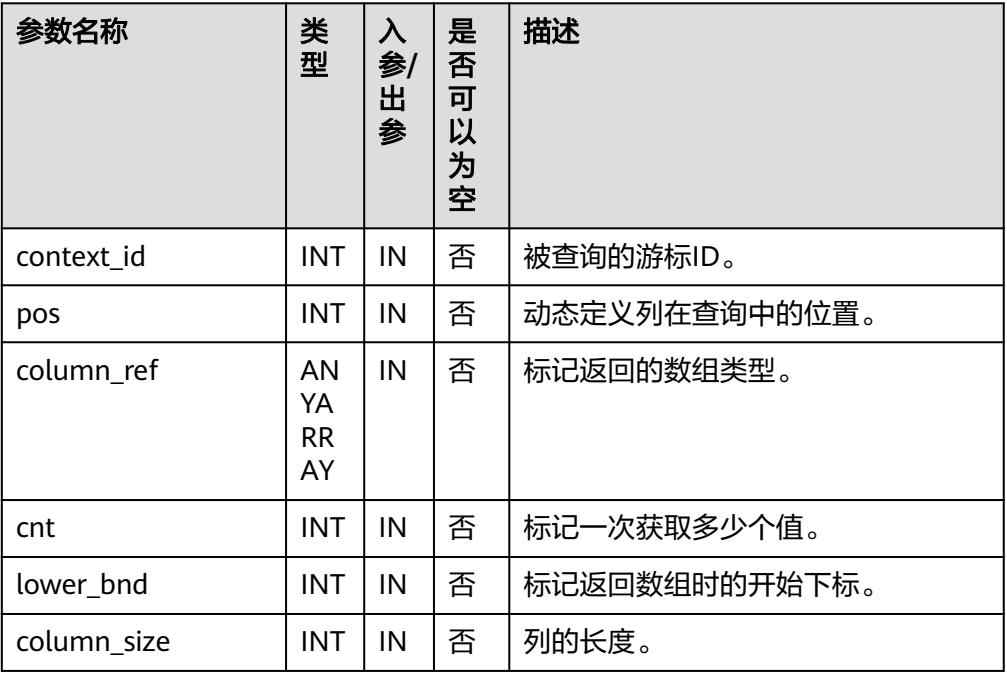

#### 表 **10-343** DBE\_SQL.SET\_RESULT\_TYPE\_RAWS 接口说明

DBE\_SQL.SET\_RESULT\_TYPE\_BYTEAS

该函数用来定义从给定游标返回的BYTEA数组类型的列,该接口只能应用于 SELECT定义的游标中。定义的列通过查询列表的相对位置来标识,传入变量的数 据类型决定了该列被定义的类型。

DBE\_SQL.SET\_RESULT\_TYPE\_BYTEAS函数的原型为:

<span id="page-2185-0"></span>DBE\_SQL.set\_result\_type\_byteas( context\_id IN int, pos IN int, column\_ref IN anyarray, cnt IN int, lower\_bnd IN int, column\_size IN int )

RETURNS integer;

### 表 **10-344** DBE\_SQL.SET\_RESULT\_TYPE\_BYTEAS 接口说明

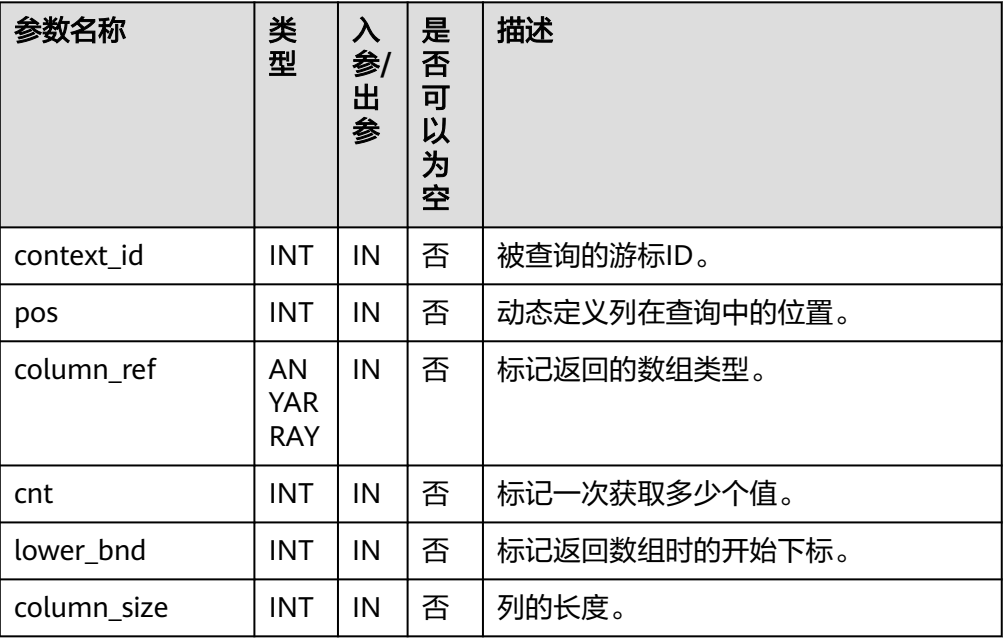

#### ● DBE\_SQL.SET\_RESULT\_TYPE\_CHARS

该函数用来定义从给定游标返回的CHAR数组类型的列,该接口只能应用于 SELECT定义的游标中。定义的列通过查询列表的相对位置来标识,传入变量的数 据类型决定了该列被定义的类型。

DBE\_SQL.SET\_RESULT\_TYPE\_CHARS函数的原型为:

DBE\_SQL.SET\_RESULT\_TYPE\_CHARS( context\_id IN int, pos IN int, column\_ref IN anyarray, cnt IN int, lower bnd IN int, column\_size IN int ) RETURNS integer;

#### <span id="page-2186-0"></span>表 **10-345** DBE\_SQL.SET\_RESULT\_TYPE\_CHARS 接口说明

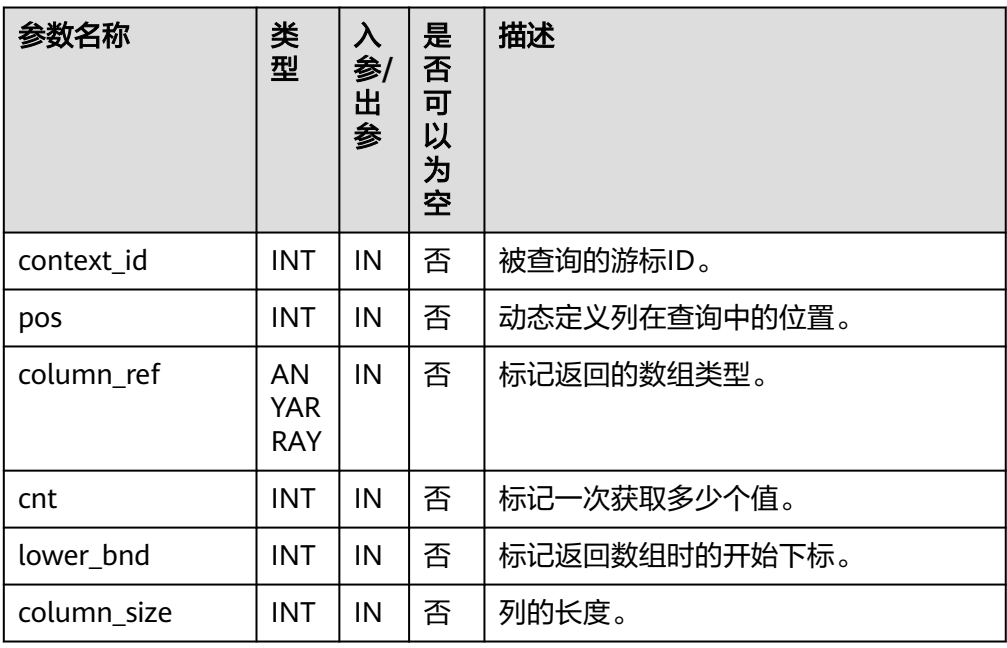

### ● DBE\_SQL.SET\_RESULTS\_TYPE

该函数用来定义从给定游标返回的列,该接口只能应用于SELECT定义的游标中。 定义的列通过查询列表的相对位置来标识,传入变量的数据类型决定了该列被定 义的类型。

DBE\_SQL.SET\_RESULTS\_TYPE函数的原型为:

DBE\_SQL.SET\_RESULTS\_TYPE( context\_id IN int,<br>pos IN int, IN int, column\_ref IN anyarray, cnt IN int, lower\_bnd IN int, maxsize IN int DEFAULT 1024 ) returns void;

DBE\_SQL.SET\_RESULTS\_TYPE( context\_id IN int, pos IN int, column\_ref IN dbe\_sql.number\_table, cnt IN int, lower\_bnd IN int, maxsize IN int DEFAULT 1024 );

DBE\_SQL.SET\_RESULTS\_TYPE( context\_id IN int,<br>pos IN int,  $IN$  int, column\_ref IN dbe\_sql.varchar2\_table,<br>cnt IN int.  $\overline{\phantom{a}}$  IN int, lower\_bnd IN int, maxsize IN int DEFAULT 32767 );

DBE\_SQL.SET\_RESULTS\_TYPE( context\_id IN int,<br>pos IN int, IN int. column\_ref IN dbe\_sql.date\_table, cnt IN int, lower\_bnd IN int, maxsize IN int DEFAULT 1024

<span id="page-2187-0"></span>);

```
DBE_SQL.SET_RESULTS_TYPE(
   context_id IN int,
   pos IN int,
   column_ref IN dbe_sql.blob_table,
  cnt IN int,
   lower_bnd IN int,
   maxsize IN int DEFAULT 32767
);
```
### 表 **10-346** DBE\_SQL.SET\_RESULTS\_TYPE 接口说明

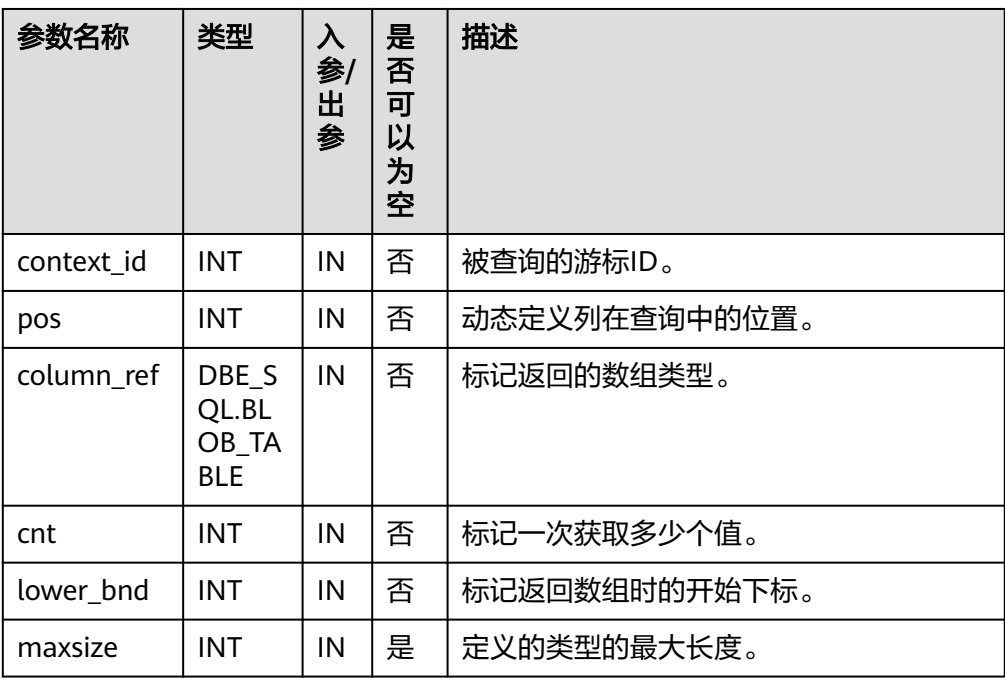

## 说明

DBE\_SQL.SET\_RESULTS\_TYPE不支持用户自定义的table类型,请使用数据类型介绍中提供 的table类型。

● DBE\_SQL.GET\_RESULTS\_INT

该函数用来返回给定游标给定位置的游标INT数组类型的值,该接口访问的是 DBE\_SQL.NEXT\_ROW获取的数据。

DBE\_SQL.GET\_RESULTS\_INT函数的原型为:

```
DBE_SQL.GET_RESULTS_INT(
   context_id IN int,<br>pos IN int,
              \overline{\phantom{a}} IN int.
    column_value INOUT anyarray
);
```
#### <span id="page-2188-0"></span>表 **10-347** DBE\_SQL.GET\_RESULTS\_INT 接口说明

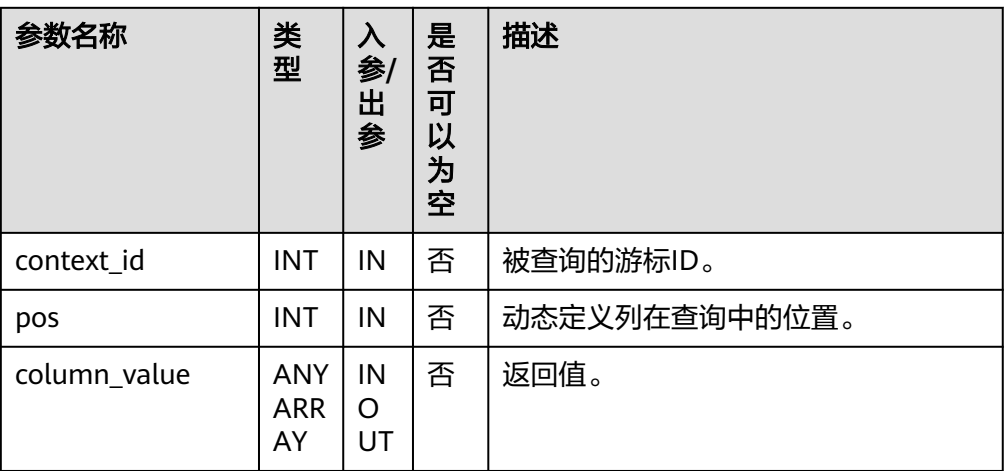

### DBE\_SQL.GET\_RESULTS\_TEXT

该函数用来返回给定游标给定位置的游标TEXT数组类型的值,该接口访问的是 DBE\_SQL.NEXT\_ROW获取的数据。

DBE\_SQL.GET\_RESULTS\_TEXT函数的原型为:

DBE\_SQL.GET\_RESULTS\_TEXT( context\_id IN int, pos IN int, column\_value INOUT anyarray

);

#### 表 10-348 DBE\_SQL.GET\_RESULTS\_TEXT 接口说明

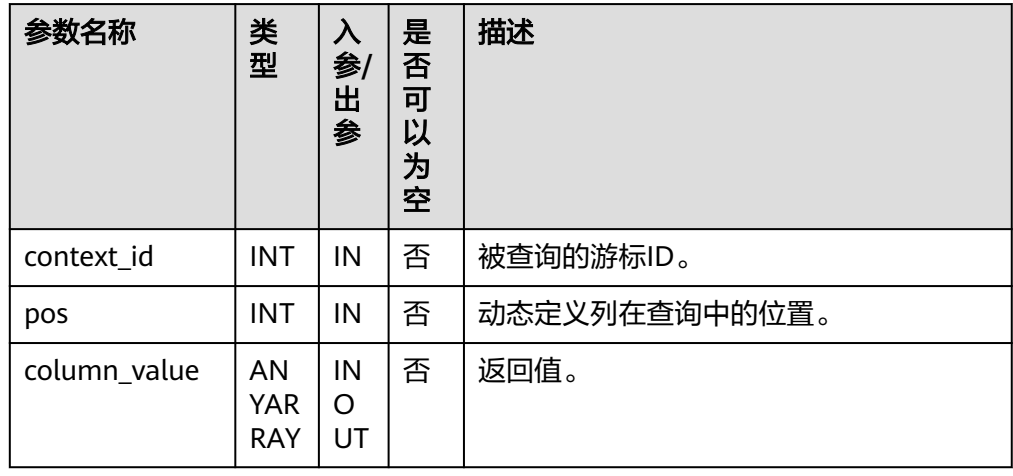

#### DBE\_SQL.GET\_RESULTS\_RAW

该函数用来返回给定游标给定位置的游标RAW数组类型的值,该接口访问的是 DBE\_SQL.NEXT\_ROW获取的数据。

DBE\_SOL.GET\_RESULTS\_RAW函数的原型为: DBE\_SQL.GET\_RESULTS\_RAW( context\_id IN int, pos IN int, column\_value INOUT anyarray );

#### <span id="page-2189-0"></span>表 **10-349** DBE\_SQL.GET\_RESULTS\_RAW 接口说明

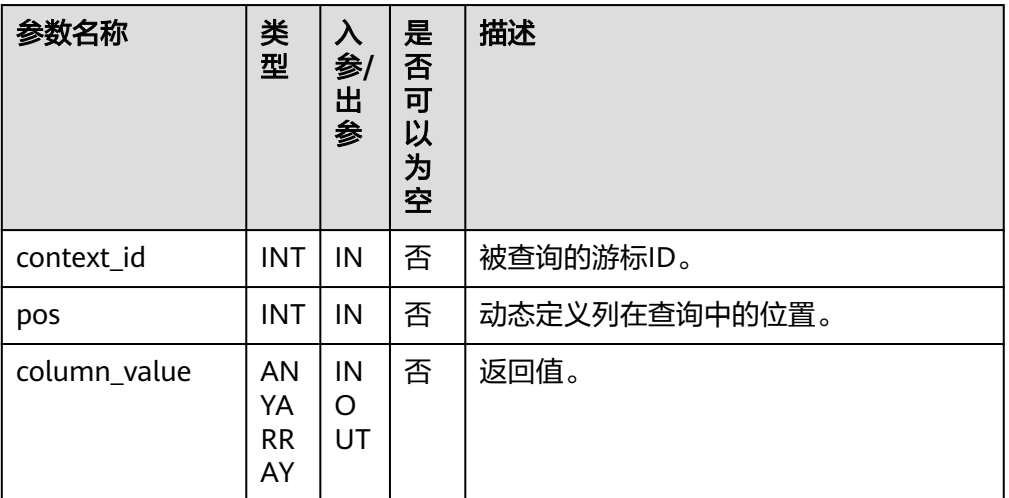

### ● DBE\_SQL.GET\_RESULTS\_BYTEA 该函数用来返回给定游标给定位置的游标BYTEA数组类型的值,该接口访问的是 DBE\_SQL.NEXT\_ROW获取的数据。

DBE\_SQL.GET\_RESULTS\_BYTEA函数的原型为: DBE\_SQL.GET\_RESULTS\_BYTEA( context\_id IN int, pos IN int, column\_value INOUT anyarray );

#### 表 10-350 DBE\_SQL.GET\_RESULTS\_BYTEA 接口说明

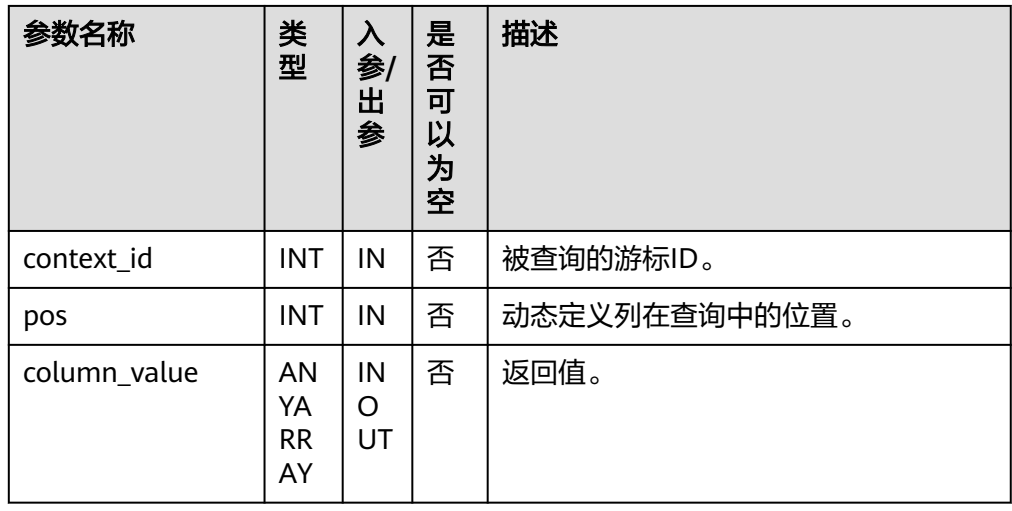

#### ● DBE\_SQL.GET\_RESULTS\_CHAR

该函数用来返回给定游标给定位置的游标CHAR数组类型的值,该接口访问的是 DBE\_SQL.NEXT\_ROW获取的数据。

DBE\_SQL.GET\_RESULTS\_CHAR函数的原型为:

DBE\_SQL.GET\_RESULTS\_CHAR( context\_id IN int,<br>pos IN int, IN int, column\_value INOUT anyarray

);

#### <span id="page-2190-0"></span>表 **10-351** DBE\_SQL.GET\_RESULTS\_CHAR 接口说明

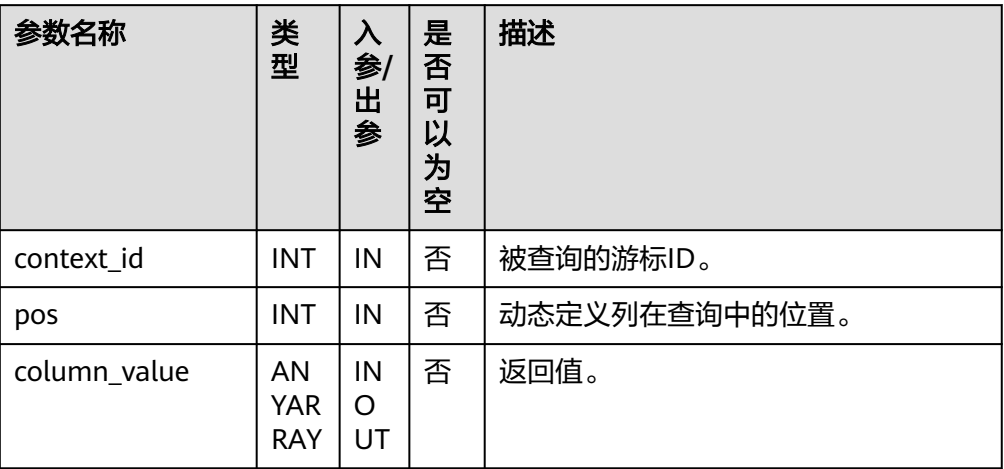

#### ● DBE\_SQL.GET\_RESULTS

该函数用来返回给定游标给定位置的游标数组类型的值,该接口访问的是 DBE\_SQL.NEXT\_ROW获取的数据。

说明

```
由于DBE_SQL.GET_RESULTS底层机制通过数组实现,当用不同的数组获取同一列的返回值
时,会由于内部索引的不连续向数组中填充NULL值来确保数组本身索引的连续性,这会导
致返回结果数组的长度和Oracle数据库的不一致。
```

```
DBE_SQL.GET_RESULTS函数的原型为:
DBE_SQL.GET_RESULTS(
   context_id IN int,
   pos IN int,
   column_value INOUT anyarray
);
DBE_SQL.GET_RESULTS(
   context_id IN int,
   pos IN int,
   column_value INOUT dbe_sql.varchar2_table
);
DBE_SQL.GET_RESULTS(
  context_id IN int,<br>pos IN int.
          .<br>IN int,
   column_value INOUT dbe_sql.number_table
);
DBE_SQL.GET_RESULTS(
  context_id IN int,<br>pos IN int,
          IN int,
   column_value INOUT dbe_sql.date_table
);
DBE_SQL.GET_RESULTS(
   context_id IN int,
   pos IN int,
   column_value INOUT dbe_sql.blob_table
);
```
#### <span id="page-2191-0"></span>表 **10-352** DBE\_SQL.GET\_RESULTS 接口说明

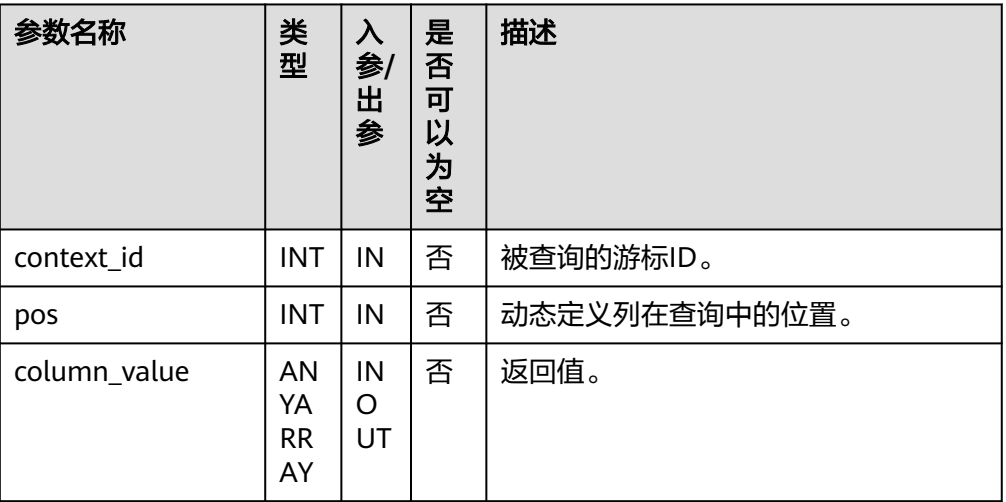

### 说明

DBE\_SQL.GET\_RESULTS不支持用户自定义的table类型,请使[用数据类型介绍](#page-2159-0)中提供的 table类型。

● DBE\_SQL.SQL\_DESCRIBE\_COLUMNS

该函数用来描述列信息,该接口只能应用于SELECT定义的游标中。

DBE\_SQL.SQL\_DESCRIBE\_COLUMNS函数的原型为:

DBE\_SQL.SQL\_DESCRIBE\_COLUMNS( context\_id IN int, col\_cnt INOUT int, desc\_t INOUT dbe\_sql.desc\_tab )RETURNS record ;

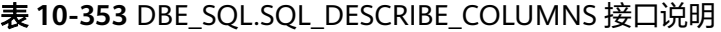

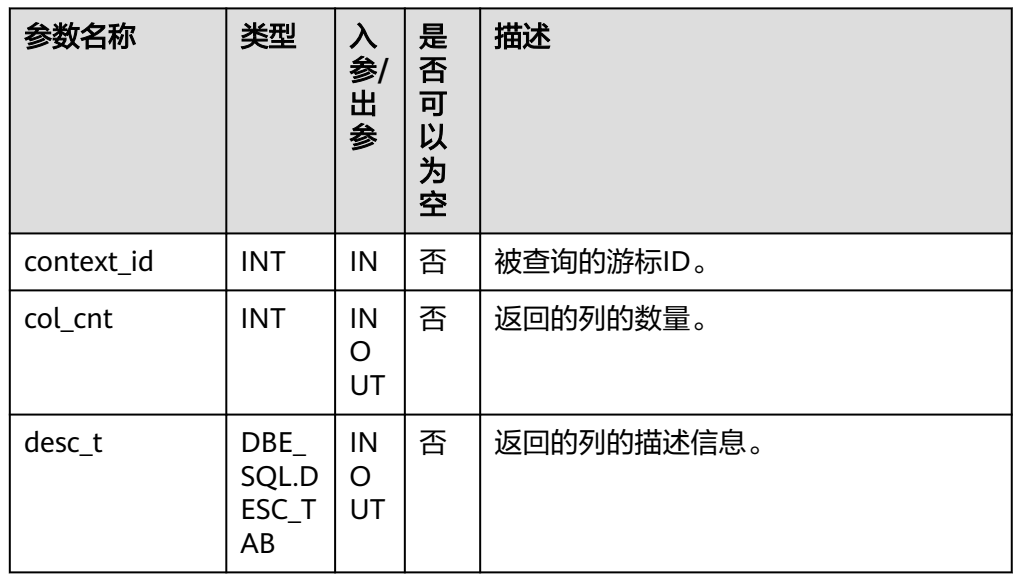

● DBE\_SQL.DESCRIBE\_COLUMNS 该函数用来描述列信息,该接口为兼容接口,只能应用于SELECT定义的游标中。

#### <span id="page-2192-0"></span>DBE\_SQL.DESCRIBE\_COLUMNS函数的原型为:

DBE\_SQL.DESCRIBE\_COLUMNS( context\_id IN int, col\_cnt OUT int, desc\_t OUT dbe\_sql.desc\_tab )

### 表 **10-354** DBE\_SQL.DESCRIBE\_COLUMNS 接口说明

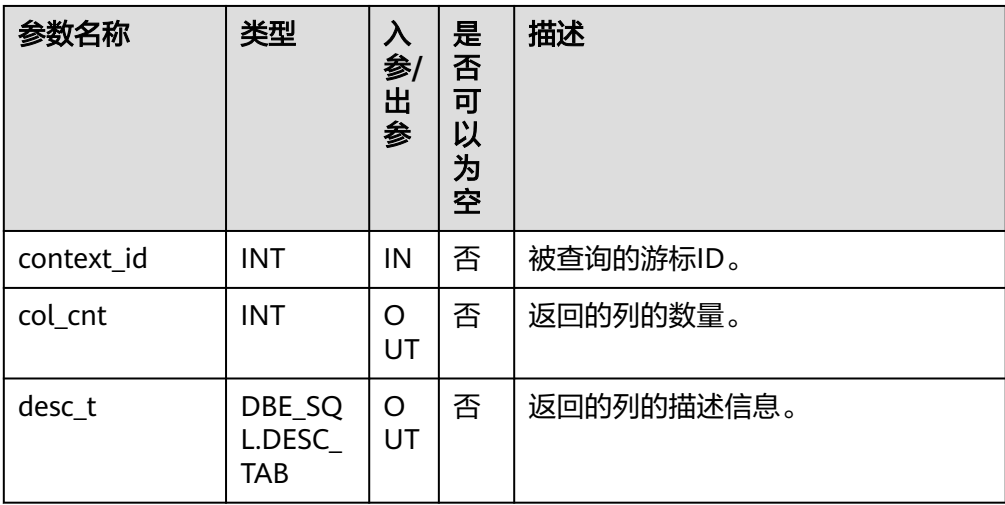

● DBE\_SQL.BIND\_VARIABLE 该函数是绑定参数接口,建议使用DBE\_SQL.SQL\_BIND\_VARIABLE。

#### ● DBE\_SQL.SQL\_SET\_RESULTS\_TYPE\_C

该函数是动态定义一个数组类型的列,不建议用户使用。

DBE\_SQL.SQL\_SET\_RESULTS\_TYPE\_C函数的原型为:

```
DBE_SQL.sql_set_results_type_c(
   context_id IN int,<br>pos IN int.
             \overline{\phantom{a}} IN int.
   column_ref IN anyarray,
   cnt IN int,
   lower_bnd IN int,
    col_type IN anyelement,
    maxsize IN int
)return integer;
```
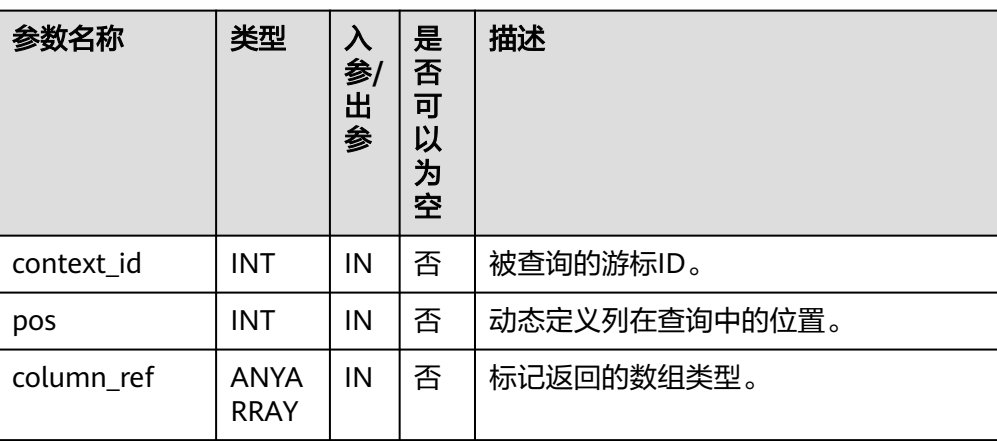

#### 表 **10-355** DBE\_SQL.SQL\_SET\_RESULTS\_TYPE\_C 接口说明

<span id="page-2193-0"></span>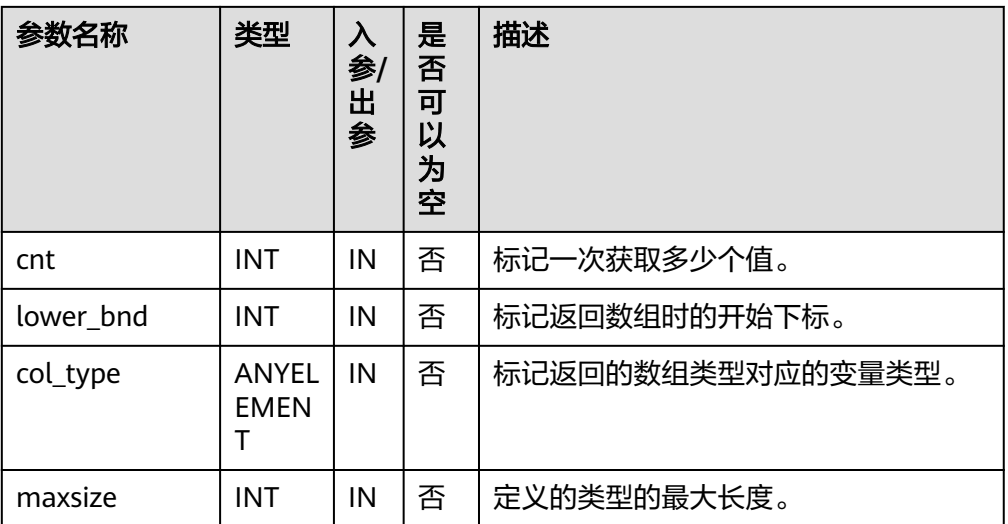

### DBE\_SQL.SQL\_GET\_VALUES\_C

该函数是读取一个已动态定义的列值,不建议用户使用。

DBE\_SQL.SQL\_GET\_VALUES\_C函数的原型为:

DBE\_SQL.sql\_get\_values\_c( context\_id IN int, pos IN int, results\_type INOUT anyarray, result\_type IN anyelement )return anyarray;

### 表 **10-356** DBE\_SQL.SQL\_GET\_VALUES\_C 接口说明

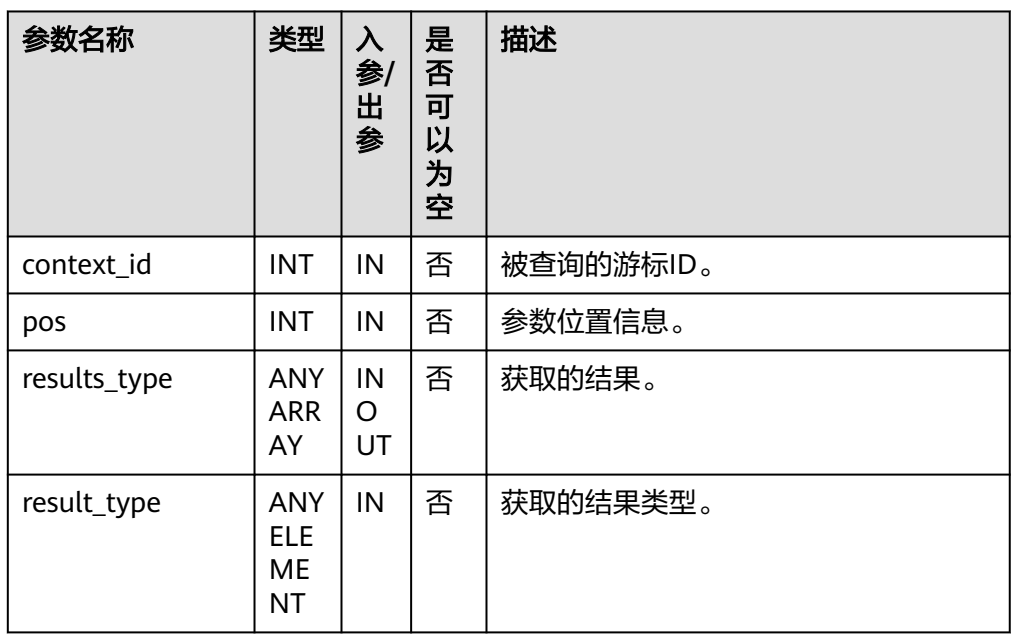

DBE\_SQL.GET\_VARIABLE\_RESULT 该函数用来返回绑定的OUT参数的值,可以用来获取存储过程中的OUT参数。 DBE\_SQL.GET\_VARIABLE\_RESULT函数的原型为: DBE\_SQL.get\_variable\_result( context\_id IN int,

pos IN VARCHAR2,

<span id="page-2194-0"></span> column\_value INOUT anyelement );

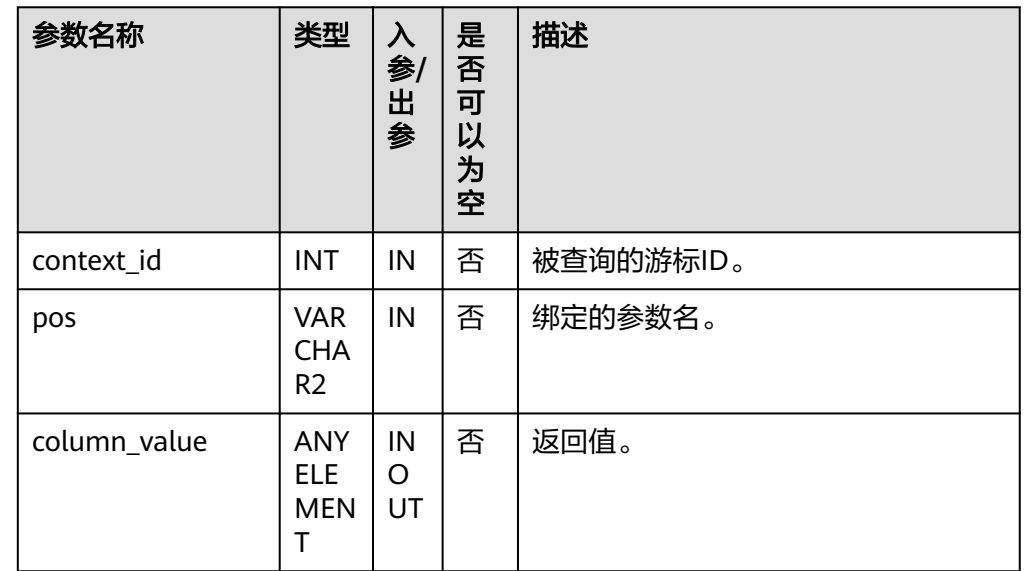

### 表 **10-357** DBE\_SQL.GET\_VARIABLE\_RESULT 接口说明

DBE\_SQL.GET\_VARIABLE\_RESULT\_CHAR

该函数用来返回绑定的CHAR类型的OUT参数的值,可以用来获取存储过程中的 OUT参数。

DBE\_SQL.GET\_VARIABLE\_RESULT\_CHAR函数的原型为: DBE\_SQL.get\_variable\_result\_char(

context\_id IN int,<br>pos IN VARC IN VARCHAR2

) RETURNS char

### 表 **10-358** DBE\_SQL.GET\_VARIABLE\_RESULT\_CHAR 接口说明

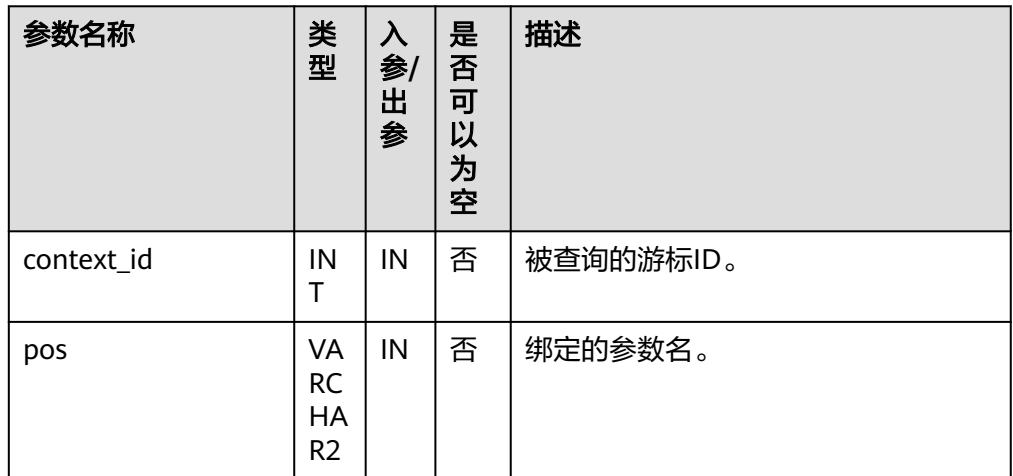

DBE\_SQL.GET\_VARIABLE\_RESULT\_RAW 该函数用来返回绑定的RAW类型的OUT参数的值,可以用来获取存储过程中的 OUT参数。

#### <span id="page-2195-0"></span>DBE\_SQL.GET\_VARIABLE\_RESULT\_RAW函数的原型为: CREATE OR REPLACE FUNCTION DBE\_SQL.get\_variable\_result\_raw(

 context\_id IN int, pos IN VARCHAR2, value INOUT anyelement

) RETURNS anyelement

### 表 **10-359** DBE\_SQL.GET\_VARIABLE\_RESULT\_RAW 接口说明

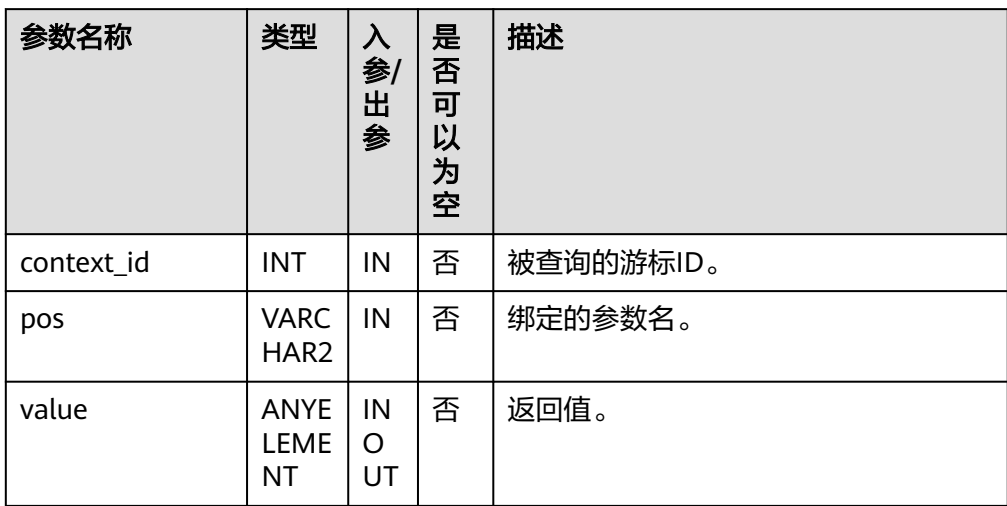

### ● DBE\_SQL.GET\_VARIABLE\_RESULT\_TEXT

该函数用来返回绑定的TEXT类型的OUT参数的值,可以用来获取存储过程中的 OUT参数。

DBE\_SQL.GET\_VARIABLE\_RESULT\_TEXT函数的原型为:

CREATE OR REPLACE FUNCTION DBE\_SQL.get\_variable\_result\_text( context\_id IN int,

pos IN VARCHAR2

) RETURNS text

## 表 **10-360** DBE\_SQL.GET\_VARIABLE\_RESULT\_TEXT 接口说明

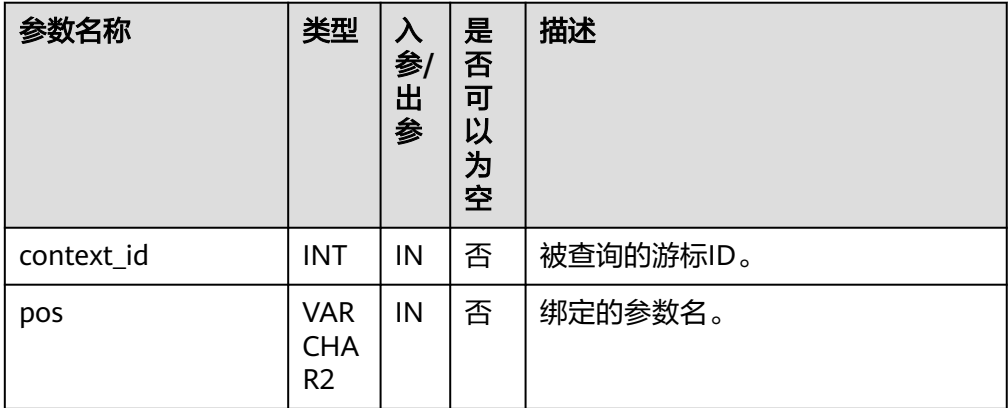

DBE\_SQL.GET\_VARIABLE\_RESULT\_INT 该函数用来返回绑定的INT类型的OUT参数的值,可以用来获取存储过程中的 OUT参数。
#### DBE\_SQL.GET\_VARIABLE\_RESULT\_INT函数的原型为:

DBE\_SQL.get\_variable\_result\_int( context\_id IN int, pos IN VARCHAR2, value INOUT anyelement )

RETURNS anyelement

# 表 **10-361** DBE\_SQL.GET\_VARIABLE\_RESULT\_INT 接口说明

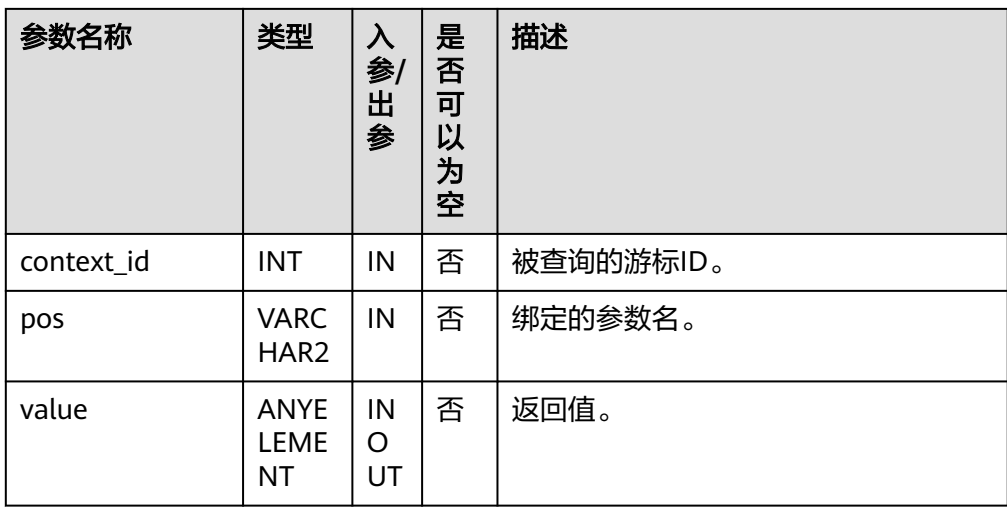

# ● DBE\_SQL.GET\_ARRAY\_RESULT\_TEXT

该函数用来返回绑定的TEXT数组类型的OUT参数的值,可以用来获取存储过程中 的OUT参数。

DBE\_SQL.GET\_ARRAY\_RESULT\_TEXT函数的原型为:

DBE\_SQL.get\_array\_result\_text( context\_id IN int, pos IN VARCHAR2, column\_value INOUT anyarray )

# 表 **10-362** DBE\_SQL.GET\_ARRAY\_RESULT\_TEXT 接口说明

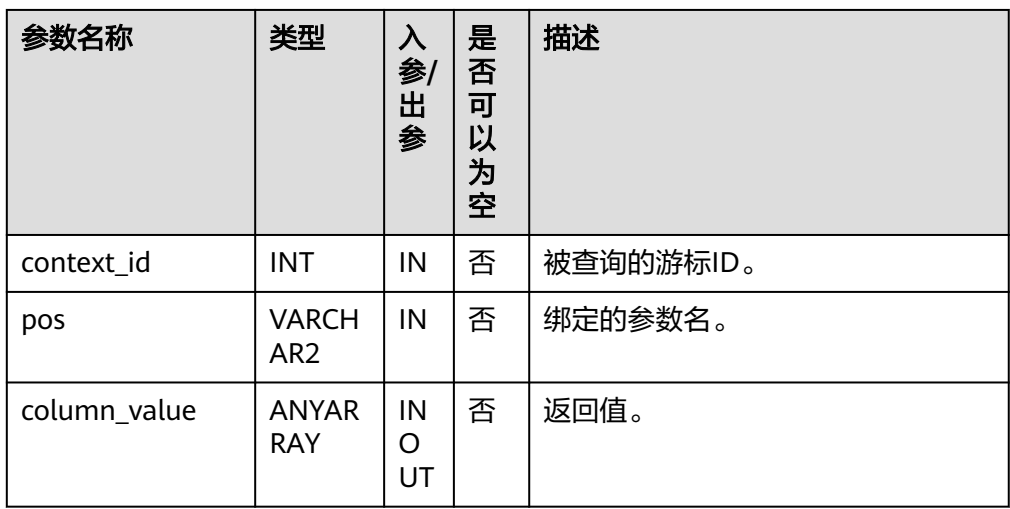

● DBE\_SQL.GET\_ARRAY\_RESULT\_RAW

#### 该函数用来返回绑定的RAW数组类型的OUT参数的值,可以用来获取存储过程中 的OUT参数。

DBE\_SQL.GET\_ARRAY\_RESULT\_RAW函数的原型为: DBE\_SQL.get\_array\_result\_raw( context\_id IN int, pos IN VARCHAR2, column\_value INOUT anyarray )

# 表 10-363 DBE\_SQL.GET\_ARRAY\_RESULT\_RAW 接口说明

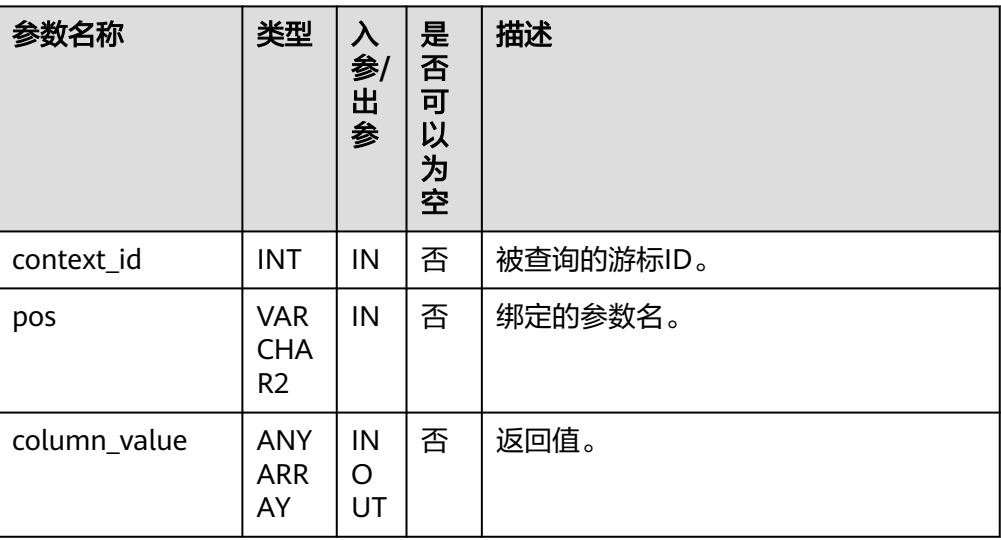

## ● DBE\_SQL.GET\_ARRAY\_RESULT\_CHAR

该函数用来返回绑定的CHAR数组类型的OUT参数的值,可以用来获取存储过程中 的OUT参数。

DBE\_SQL.GET\_ARRAY\_RESULT\_CHAR函数的原型为: DBE\_SQL.get\_array\_result\_char(

context\_id IN int,

 pos IN VARCHAR2, column\_value INOUT anyarray

)

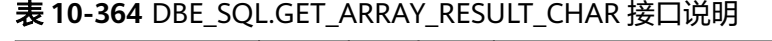

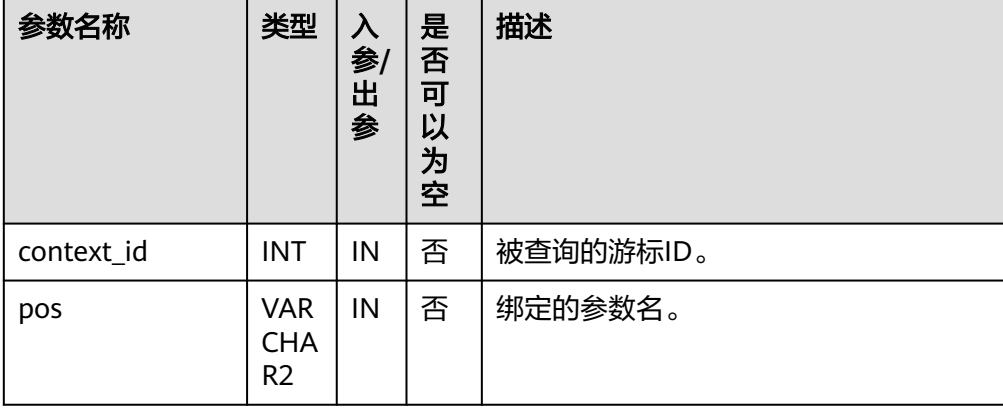

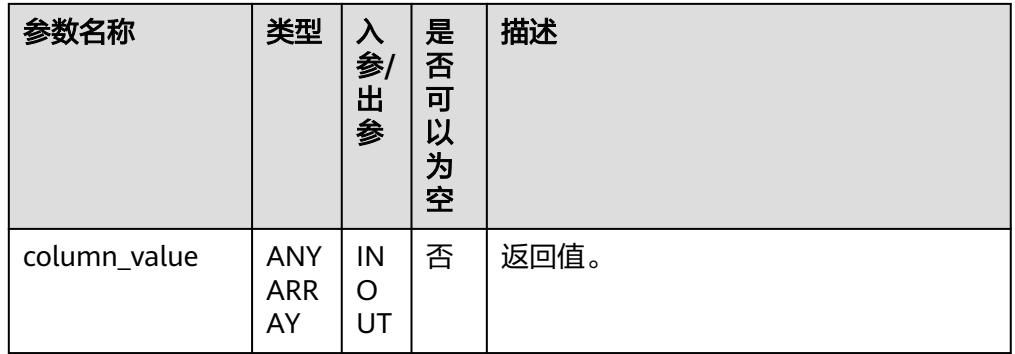

#### · DBE\_SQL.GET\_ARRAY\_RESULT\_INT

该函数用来返回绑定的INT数组类型的OUT参数的值,可以用来获取存储过程中的 OUT参数。

DBE\_SQL.GET\_ARRAY\_RESULT\_INT函数的原型为:

DBE\_SQL.get\_array\_result\_int( context\_id IN int, pos IN VARCHAR2, column\_value INOUT anyarray

)

#### 表 **10-365** DBE\_SQL.GET\_ARRAY\_RESULT\_INT 接口说明

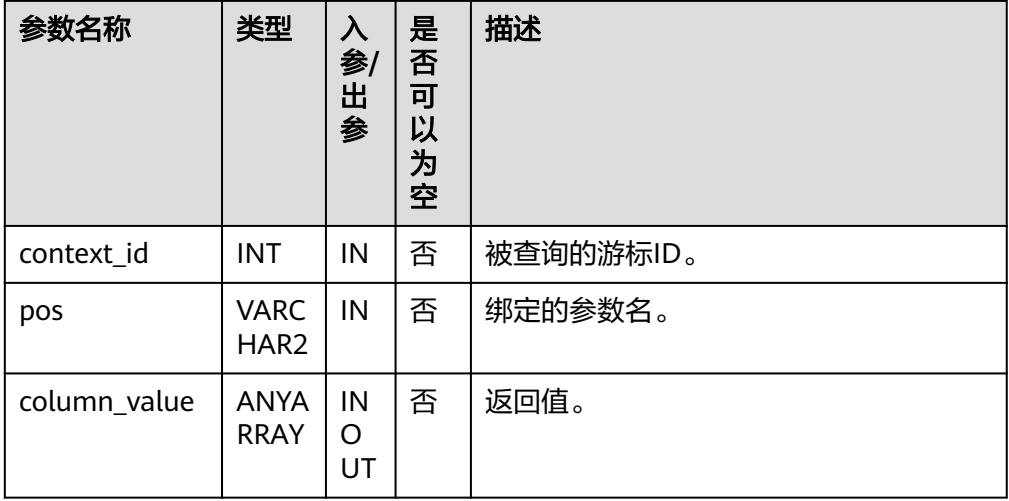

● DBE\_SQL.SQL\_SET\_TABLEOF\_RESULTS\_TYPE\_C 该函数是动态定义一个tableof类型的列,不建议用户使用。

DBE\_SQL.SQL\_SET\_TABLEOF\_RESULTS\_TYPE\_C函数的原型为: DBE\_SQL.SQL\_SET\_TABLEOF\_RESULTS\_TYPE\_C( context\_id IN int, pos IN int, column\_ref IN anyindexbytable, cnt IN int, lower\_bnd IN int, col\_type IN anyelement, maxsize IN int )return integer;

#### 表 **10-366** DBE\_SQL.SQL\_SET\_TABLEOF\_RESULTS\_TYPE\_C 接口说明

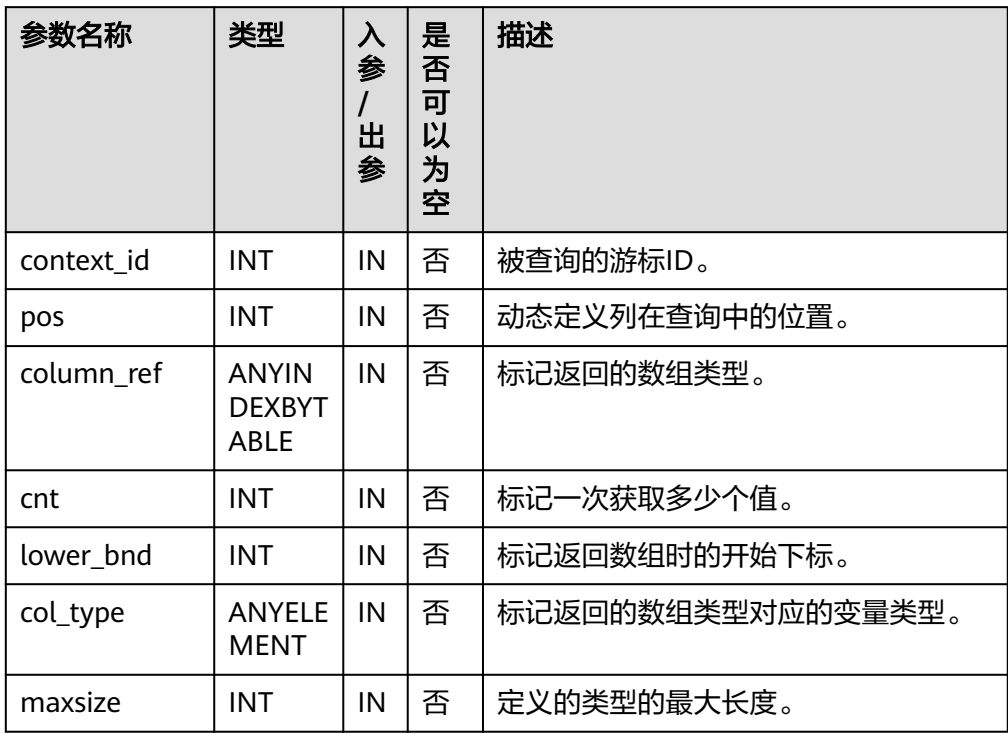

● DBE\_SQL.SQL\_GET\_TABLEOF\_VALUES\_C 该函数是读取一个已动态定义的tableof类型的列值,不建议用户使用。

DBE SQL.SQL GET TABLEOF VALUES C函数的原型为:

DBE\_SQL.SQL\_GET\_TABLEOF\_VALUES\_C( context\_id IN int, pos IN int, results\_type INOUT anyindexbytable, result type  $IN$  anyelement

)return anyindexbytable;

## 表 10-367 DBE\_SQL.SQL\_GET\_TABLEOF\_VALUES\_C 接口说明

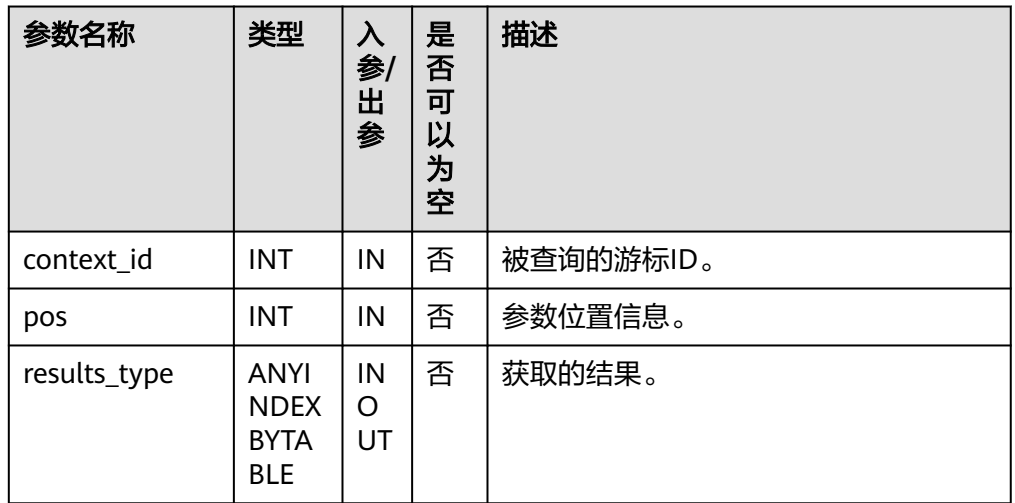

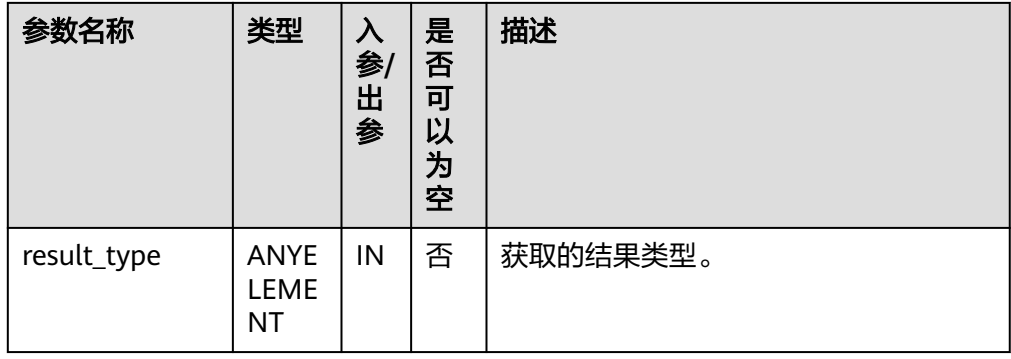

# 示例

-- 示例1 -- 创建表并插入数据 CREATE TABLE test\_desc\_cols( id NUMBER, name VARCHAR2(50)  $\lambda$ INSERT INTO test\_desc\_cols(id, name) VALUES (1, 'xiaoming'); INSERT INTO test\_desc\_cols(id, name) VALUES (2, 'xiaohong'); INSERT INTO test\_desc\_cols(id, name) VALUES (3, 'xiaolan'); DECLARE context\_id INTEGER;<br>col\_cnt INTEGER; INTEGER; v\_id int; v\_name varchar2; execute\_ret INTEGER; BEGIN -- 打开游标 context\_id := DBE\_SQL.REGISTER\_CONTEXT(); -- 编译游标 DBE\_SQL.SQL\_SET\_SQL(context\_id, 'SELECT \* FROM test\_desc\_cols', 2); -- 设置列返回值的类型 DBE\_SQL.SET\_RESULT\_TYPE(context\_id, 1, v\_id); DBE\_SQL.SET\_RESULT\_TYPE(context\_id, 2, v\_name); execute\_ret := DBE\_SQL.SQL\_RUN(context\_id); loop exit when (DBE\_SQL.NEXT\_ROW(context\_id) <= 0); --获取值 DBE\_SQL.GET\_RESULT(context\_id, 1, v\_id); DBE\_SQL.GET\_RESULT(context\_id, 2, v\_name); --输出结果 dbe\_output.print\_line('id:'|| v\_id || ' name:' || v\_name); end loop; DBE\_SQL.SQL\_UNREGISTER\_CONTEXT(context\_id); END; / <sub>.</sub><br>-- 预期结果为: id:1 name:xiaoming id:2 name:xiaohong id:3 name:xiaolan ANONYMOUS BLOCK EXECUTE -- 清理环境 drop table if exists test desc cols; DROP TABLE -- 示例2 CREATE OR REPLACE PROCEDURE test\_square(n NUMBER, square OUT NUMBER) IS BEGIN square  $:= n * n$ ; END;

/ CREATE PROCEDURE DECLARE cur NUMBER; query varchar(2000); ret integer; n NUMBER; square Integer; **BEGIN**  $n := 2$ : cur := DBE\_SQL.REGISTER\_CONTEXT(); query := 'BEGIN test\_square(:n\_bnd, :square\_bnd); END;'; DBE\_SQL.SQL\_SET\_SQL(cur, query, 2); DBE\_SQL.SQL\_BIND\_VARIABLE(cur, 'n\_bnd', n); DBE\_SQL.SQL\_BIND\_VARIABLE(cur, 'square\_bnd', square); ret := DBE\_SQL.SQL\_RUN(cur); DBE\_SQL.GET\_VARIABLE\_RESULT(cur, 'square\_bnd', square); DBE\_OUTPUT.PRINT\_LINE('square = ' || square); DBE\_SQL.SQL\_UNREGISTER\_CONTEXT(cur); END; / -- 预期结果为: square  $= 4$ ANONYMOUS BLOCK EXECUTE -- 清理环境 drop PROCEDURE test\_square; DROP PROCEDURE -- 示例3 -- DESCRIBE\_COLUMNS、RUN\_AND\_NEXT和LAST\_ROW\_COUNT接口示例 -- 创建表并插入数据 CREATE TABLE test\_desc\_cols( id NUMBER, name VARCHAR2(50) ); INSERT INTO test\_desc\_cols(id, name) VALUES (1, 'xiaoming'); INSERT INTO test\_desc\_cols(id, name) VALUES (2, 'xiaohong'); INSERT INTO test\_desc\_cols(id, name) VALUES (3, 'xiaolan'); -- 创建列描述信息打印存储过程 CREATE OR REPLACE PROCEDURE print\_rec( rec in DBE\_SQL.DESC\_REC )package AS BEGIN<br>raise INFO 'col\_type raise INFO 'col\_type  $=$  %', rec.col\_type;<br>raise INFO 'col\_name  $=$  %', rec.col\_name  $=$  %', rec.col\_name; raise INFO 'col\_name\_len = %', rec.col\_name\_len; END; / CREATE PROCEDURE -- 进行功能验证 DECLARE context\_id INTEGER; col\_cnt INTEGER; rec\_tab DBE\_SQL.DESC\_TAB; excute\_ret INTEGER; nextrow\_ret INTEGER; last\_row\_count INTEGER; BEGIN -- 打开游标 context\_id := DBE\_SQL.REGISTER\_CONTEXT(); -- 编译游标 DBE\_SQL.SQL\_SET\_SQL(context\_id, 'SELECT \* FROM test\_desc\_cols', 2); -- 进行列描述和信息打印 DBE\_SQL.DESCRIBE\_COLUMNS(context\_id, col\_cnt, rec\_tab); FOR var IN 1..col cnt LOOP

 print\_rec(rec\_tab(var)); END LOOP; -- 执行并获取一行数据 excute\_ret := DBE\_SQL.RUN\_AND\_NEXT(context\_id); -- 获取一行数据 nextrow\_ret := DBE\_SQL.NEXT\_ROW(context\_id); -- 得到目前已经获取的数据行数 last\_row\_count := DBE\_SQL.LAST\_ROW\_COUNT; DBE\_OUTPUT.PRINT\_LINE('last\_row\_count = '|| last\_row\_count); DBE\_SQL.SQL\_UNREGISTER\_CONTEXT(context\_id); END; / -- 预期结果为: INFO: col\_type = 1700 CONTEXT: SQL statement "CALL print\_rec(rec\_tab[var])" PL/pgSQL function inline\_code\_block line 16 at PERFORM INFO: col\_name = id CONTEXT: SQL statement "CALL print\_rec(rec\_tab[var])" PL/pgSQL function inline\_code\_block line 16 at PERFORM  $INFO: col_name len = 2$ CONTEXT: SQL statement "CALL print\_rec(rec\_tab[var])" PL/pgSQL function inline\_code\_block line 16 at PERFORM INFO: col\_type CONTEXT: SQL statement "CALL print\_rec(rec\_tab[var])" PL/pgSQL function inline\_code\_block line 16 at PERFORM INFO: col\_name = name CONTEXT: SQL statement "CALL print\_rec(rec\_tab[var])" PL/pgSQL function inline\_code\_block line 16 at PERFORM INFO: col\_name\_len = 4 CONTEXT: SQL statement "CALL print\_rec(rec\_tab[var])" PL/pgSQL function inline\_code\_block line 16 at PERFORM  $last_row_count = 2$ ANONYMOUS BLOCK EXECUTE -- 清理环境 drop table test\_desc\_cols; DROP TABLE -- 示例4 DROP TABLE if exists dbe\_sql\_tab; create table dbe\_sql\_tab(a char(30), b int, c text, d raw, e bytea, f text, g bool); insert into dbe\_sql\_tab values('aaa', 10, 'abcdefghijklmn', HEXTORAW('DEADBEEF'), 'a', 'abcdefghijklmn', true); DECLARE cursorid int; execute\_ret int; query varchar(2000); err numeric; v\_char char(30); v\_int int; v\_long text; v\_long\_len int; v\_raw raw: v\_raw\_len int; v\_bytea bytea; v\_text text; BEGIN query := 'select \* from dbe\_sql\_tab'; cursorid := DBE\_SQL.register\_context(); DBE\_SQL.sql\_set\_sql(cursorid, query, 1); DBE\_SQL.SET\_RESULT\_TYPE\_CHAR(cursorid, 1, v\_char, 30); DBE\_SQL.SET\_RESULT\_TYPE\_INT(cursorid, 2); DBE\_SQL.SET\_RESULT\_TYPE\_LONG(cursorid, 3); DBE\_SQL.SET\_RESULT\_TYPE\_RAW(cursorid, 4, v\_raw, 68); DBE\_SQL.SET\_RESULT\_TYPE\_BYTEA(cursorid, 5, v\_bytea, 68); DBE\_SQL.SET\_RESULT\_TYPE\_TEXT(cursorid, 6, 1024); execute\_ret := DBE\_SQL.sql\_run(cursorid); loop

exit when (DBE\_SQL.next\_row(cursorid) <= 0); DBE\_SQL.GET\_RESULT\_CHAR(cursorid, 1, v\_char); v\_int := DBE\_SQL.GET\_RESULT\_INT(cursorid, 2); DBE\_SQL.GET\_RESULT\_LONG(cursorid, 3, 3, 3, v\_long, v\_long\_len); DBE\_SQL.GET\_RESULT\_RAW(cursorid, 4, v\_raw, err, v\_raw\_len); v\_bytea := DBE\_SQL.GET\_RESULT\_BYTEA(cursorid, 5); v\_text := DBE\_SQL.GET\_RESULT\_TEXT(cursorid, 6); dbe\_output.print\_line('a:'|| v\_char); dbe\_output.print\_line('b:'|| v\_int); dbe\_output.print\_line('c:'|| v\_long); dbe\_output.print\_line('d:'|| v\_raw); raise info 'e:%', v\_bytea; dbe\_output.print\_line('f:'|| v\_text); end loop; DBE\_SQL.sql\_unregister\_context(cursorid); END; / -- 预期结果为: a:aaa b:10 c:cde d:DEADBEEF INFO: e:\x61 f:abcdefghijklmn ANONYMOUS BLOCK EXECUTE DECLARE cursorid int; execute\_ret int; query varchar(2000); BEGIN query := 'select \* from dbe\_sql\_tab'; cursorid := DBE\_SQL.register\_context(); DBE\_SQL.sql\_set\_sql(cursorid, query, 1); DBE\_SQL.SET\_RESULT\_TYPE\_UNKNOWN(cursorid, 7, 'boolean'); execute\_ret := DBE\_SQL.sql\_run(cursorid); loop exit when (DBE\_SQL.next\_row(cursorid) <= 0); DBE\_SQL.GET\_RESULT\_UNKNOWN(cursorid, 7, 'boolean'); end loop; DBE\_SQL.sql\_unregister\_context(cursorid); END; / -- 预期结果为: ERROR: UnSupport data type for set\_result\_type(context: 8, pos: 7, 'boolean') CONTEXT: SQL statement "CALL pg\_catalog.report\_application\_error('UnSupport data type for set\_result\_type(context: '||context\_id||', pos: '||pos||', '||PG\_CATALOG.QUOTE\_LITERAL(col\_type)||')')" PL/pgSQL function dbe\_sql.set\_result\_type\_unknown(integer,integer,text) line 8 at PERFORM SQL statement "CALL dbe\_sql.set\_result\_type\_unknown(cursorid,7,'boolean')" PL/pgSQL function inline\_code\_block line 10 at PERFORM -- 清理环境 drop table dbe\_sql\_tab; DROP TABLE -- 示例5 drop table if exists dbe\_sql\_tab; create table dbe\_sql\_tab(a char(30), b raw); insert into dbe\_sql\_tab values('aaa', HEXTORAW('DEADBEEF')); DECLARE cursorid int; execute\_ret int; query varchar(2000);  $v_{\text{c}}$ char char $(30)$ ; v\_raw raw; BEGIN

query := 'select  $*$  from dbe sql tab'; cursorid := DBE\_SQL.register\_context(); DBE\_SQL.sql\_set\_sql(cursorid, query, 2); DBE\_SQL.SET\_RESULT\_TYPE(cursorid, 1, v\_char); DBE\_SQL.SET\_RESULT\_TYPE\_RAW(cursorid, 2, v\_raw, 68); execute\_ret := DBE\_SQL.sql\_run(cursorid); loop exit when (DBE\_SQL.next\_row(cursorid) <= 0); v\_char := DBE\_SQL.DBE\_SQL\_GET\_RESULT\_CHAR(cursorid, 1); v\_raw := DBE\_SQL.DBE\_SQL\_GET\_RESULT\_RAW(cursorid, 2); dbe\_output.print\_line('a:'|| v\_char); dbe\_output.print\_line('b:'|| v\_raw); end loop; DBE\_SQL.sql\_unregister\_context(cursorid); END; / -- 预期结果为: a:aaa b:DEADBEEF ANONYMOUS BLOCK EXECUTE -- 清理环境 drop table dbe\_sql\_tab; DROP TABLE -- 示例6 DECLARE cursorid int; execute\_ret int; is open boolean; BEGIN cursorid := DBE\_SQL.register\_context(); is\_open := DBE\_SQL.IS\_ACTIVE(cursorid); dbe\_output.print\_line('is\_open:' ||is\_open); DBE\_SQL.sql\_unregister\_context(cursorid); is\_open := DBE\_SQL.IS\_ACTIVE(cursorid); dbe\_output.print\_line('is\_open:' ||is\_open); END; / -- 预期结果为: is\_open:true is\_open:false ANONYMOUS BLOCK EXECUTE -- 示例7 create table tbl(a integer ,b varchar(100)); CREATE TABLE DECLARE c integer; v1 integer[]; v2 varchar2[]; query varchar(2000); ret integer; begin c := dbe\_sql.register\_context(); query := 'insert into tbl $(a,b)$  values $(x_1, x_2);$ '; dbe\_sql.sql\_set\_sql(c, query, 2);  $v1(1) = 1$ ;  $v1(2) := 2;$  $v2(1) := '1$  $v2(2) := '2';$ dbe\_sql.sql\_bind\_array(c, 'v\_1', v1); dbe\_sql.sql\_bind\_array(c, 'v\_2', v2); ret := dbe\_sql.sql\_run(c); dbe\_sql.sql\_unregister\_context(c); end; / ANONYMOUS BLOCK EXECUTE select \* from tbl order by a;

```
-- 预期结果为:
 a | b 
---+---
 1 | 1
2 | 2(2 rows)
-- 清理环境
drop table tbl;
DROP TABLE
-- 示例8
-- 前置条件
drop table if exists dbe_sql_tab;
create table dbe_sql_tab(a int, b text, c raw, d text, e char, f int);
insert into dbe_sql_tab values(1, '9', '5', '13', 'a', 1);
insert into dbe_sql_tab values(2, '9', '6', '14', 'b', 2);
insert into dbe_sql_tab values(3, '7', '7', '15', 'c', 3);
insert into dbe_sql_tab values(4, '6', '8', '16', 'd', 4);
DECLARE
query varchar(2000);
context id int;
execute_ret int;
v_id int;
v_ints int[];
v_texts text[];
v_raws raw[];
v_byteas bytea[];
v_chars character[];
v_type int[];
BEGIN
query := ' select * from dbe_sql_tab';
context_id := dbe_sql.register_context();
dbe_sql.sql_set_sql(context_id, query, 1);
DBE_SQL.SET_RESULT_TYPE_INTS(context_id, 1, v_ints, 3, 1);
DBE_SQL.SET_RESULT_TYPE_TEXTS(context_id, 2, v_texts, 3, 1, 1024);
DBE_SQL.SET_RESULT_TYPE_RAWS(context_id, 3, v_raws, 3, 1, 1024);
DBE_SQL.SET_RESULT_TYPE_BYTEAS(context_id, 4, v_byteas, 3, 1, 1024);
DBE_SQL.SET_RESULT_TYPE_CHARS(context_id, 5, v_chars, 3, 1, 1024);
DBE_SQL.SET_RESULTS_TYPE(context_id, 6, v_type, 3, 1);
execute_ret := dbe_sql.sql_run(context_id);
loop
v id := dbe sql.next row(context id);
v_ints := DBE_SQL.GET_RESULTS_INT(context_id, 1, v_ints);
v_texts := DBE_SQL.GET_RESULTS_TEXT(context_id, 2, v_texts);
v_raws := DBE_SQL.GET_RESULTS_RAW(context_id, 3, v_raws);
v_byteas := DBE_SQL.GET_RESULTS_BYTEA(context_id, 4, v_byteas);
v_chars := DBE_SQL.GET_RESULTS_CHAR(context_id, 5, v_chars);
v_type := DBE_SQL.GET_RESULTS(context_id, 6, v_type);
exit when(v_id != 3);
end loop;
FOR i IN v_ints.FIRST .. v_ints.LAST LOOP
     dbe_output.print_line('int' \parallel i \parallel ' = ' \parallel v_ints[i]);
END LOOP;
FOR i IN v_texts.FIRST .. v_texts.LAST LOOP
     dbe_output.print_line('text' || i || ' = ' || v_texts[i]);
END LOOP;
FOR i IN v_raws.FIRST .. v_raws.LAST LOOP
     dbe_output.print_line('raw' \| i \| ' = ' \| v_raws[i]);
END LOOP;
FOR i IN v_byteas.FIRST .. v_byteas.LAST LOOP
     dbe_output.print_line('bytea' || i ||' = ' || v_byteas[i]);
END LOOP;
FOR i IN v_chars.FIRST .. v_chars.LAST LOOP
     dbe_output.print_line('char' \| i \| ' = ' \| v_chars[i]);
END LOOP;
FOR i IN v_type.FIRST .. v_type.LAST LOOP
     dbe_output.print_line('type' || i ||' = ' || v_t |ype[i]);
```
END LOOP;

dbe\_sql.sql\_unregister\_context(context\_id); END; / -- 预期结果为:  $int1 = 1$  $int2 = 2$  $int3 = 3$  $int4 = 4$  $text1 = 9$  $text2 = 9$  $text{?} = 7$  $text4 = 6$ raw $1 = 05$ raw $2 = 06$ raw $3 = 07$ raw $4 = 08$ bytea1 =  $x3133$ bytea2 =  $x3134$ bytea3 =  $x3135$ bytea4 =  $x3136$  $char1 = a$  $char2 = b$  $char3 = c$  $char4 = d$ type $1 = 1$  $type2 = 2$  $type3 = 3$ type $4 = 4$ ANONYMOUS BLOCK EXECUTE -- 清理环境 drop table if exists dbe\_sql\_tab; DROP TABLE -- 示例9 -- 前置条件 drop table if exists dbe\_sql\_tab; create table dbe\_sql\_tab(a int ,b int); insert into dbe\_sql\_tab values(1,3); DECLARE context\_id int; type re\_rssc is record (col\_num int, desc\_col dbe\_sql.desc\_tab); employer re\_rssc; res re\_rssc; d int; dd dbe\_sql.desc\_tab; query varchar(2000); BEGIN query := 'select \* from dbe\_sql\_tab'; --打开游标 context\_id := dbe\_sql.register\_context(); --编译游标 dbe\_sql.sql\_set\_sql(context\_id, query, 1); --执行 res := dbe\_sql.sql\_describe\_columns(context\_id, d,dd); --输出结果 dbe\_output.print\_line('col\_num:' || res.col\_num); dbe\_output.print\_line('col\_type:' || res.desc\_col[1].col\_type); dbe\_output.print\_line('col\_max\_len:' || res.desc\_col[1].col\_max\_len); dbe\_output.print\_line('col\_name:' || res.desc\_col[1].col\_name); dbe\_output.print\_line('col\_name\_len:' || res.desc\_col[1].col\_name\_len); dbe\_output.print\_line('col\_schema\_name:' || res.desc\_col[1].col\_schema\_name); dbe\_output.print\_line('col\_schema\_name\_len:' || res.desc\_col[1].col\_schema\_name\_len); dbe\_output.print\_line('col\_precision:' || res.desc\_col[1].col\_precision); dbe\_output.print\_line('col\_scale:' || res.desc\_col[1].col\_scale); dbe\_output.print\_line('col\_charsetid:' || res.desc\_col[1].col\_charsetid); dbe\_output.print\_line('col\_charsetform:' || res.desc\_col[1].col\_charsetform);

dbe\_output.print\_line('col\_null\_ok:' || res.desc\_col[1].col\_null\_ok); --关闭游标 dbe\_sql.sql\_unregister\_context(context\_id); END; / <sub>.</sub><br>-- 预期结果为: col\_num:2 col\_type:23 col\_max\_len:4 col\_name:a col\_name\_len:1 col\_schema\_name: col schema name len:0 col\_precision:0 col\_scale:0 col\_charsetid:0 col\_charsetform:0 col\_null\_ok:true ANONYMOUS BLOCK EXECUTE -- 清理环境 drop table if exists dbe\_sql\_tab; DROP TABLE -- 示例10 drop table if exists dbe\_sql\_tab; create table dbe\_sql\_tab(a int); insert into dbe\_sql\_tab values(1); insert into dbe\_sql\_tab values(2); insert into dbe\_sql\_tab values(3); DECLARE query varchar(2000); context\_id int; execute\_ret int; v\_id int;  $\overline{v}$  ints int[]; i1 integer; BEGIN query := 'select \* from dbe\_sql\_tab'; context\_id := dbe\_sql.register\_context(); dbe\_sql.sql\_set\_sql(context\_id, query, 1); DBE\_SQL.SQL\_SET\_RESULTS\_TYPE\_C(context\_id, 1, v\_ints, 3, 1, i1, 0); execute\_ret := dbe\_sql.sql\_run(context\_id); loop v\_id := dbe\_sql.next\_row(context\_id); v\_ints := DBE\_SQL.SQL\_GET\_VALUES\_C(context\_id, 1, v\_ints, i1); exit when( $v_id := 3$ ); end loop; FOR i IN v\_ints.FIRST .. v\_ints.LAST LOOP dbe\_output.print\_line('int'  $|| i ||' = ' || v_ints[i]$ ); END LOOP; dbe\_sql.sql\_unregister\_context(context\_id); END; / .<br>-- 预期结果为:  $int1 = 1$  $int2 = 2$  $int3 = 3$ ANONYMOUS BLOCK EXECUTE -- 清理环境 drop table if exists dbe sql tab; DROP TABLE -- 示例11 CREATE OR REPLACE PROCEDURE test\_proc(out\_int out Integer, out\_char out char, out\_raw out raw, out text out text) IS **BEGIN** 

```
out\_int := 1;out_{char} := 'a';out_raw := 'b;
 out text := 'c';END;
/
CREATE PROCEDURE
DECLARE
cur NUMBER;
query varchar(2000);
ret integer;
v int Integer;
v_char char;
v_raw raw;
v_text text;
BEGIN
 cur := DBE_SQL.REGISTER_CONTEXT();
  query := 'BEGIN test_proc(:v_int, :v_char, :v_raw, :v_text); END;';
 DBE_SQL.SQL_SET_SQL(cur, query, 2);
  DBE_SQL.SQL_BIND_VARIABLE(cur, 'v_int', v_int);
  DBE_SQL.SQL_BIND_VARIABLE(cur, 'v_char', v_char, 1024);
  DBE_SQL.SQL_BIND_VARIABLE(cur, 'v_raw', v_raw, 1024);
  DBE_SQL.SQL_BIND_VARIABLE(cur, 'v_text', v_text, 1024);
  ret := DBE_SQL.SQL_RUN(cur);
  DBE_SQL.GET_VARIABLE_RESULT_INT(cur, 'v_int', v_int);
  v_char := DBE_SQL.GET_VARIABLE_RESULT_CHAR(cur, 'v_char');
 DBE_SQL.GET_VARIABLE_RESULT_RAW(cur, 'v_raw', v_raw);
 v_text := DBE_SQL.GET_VARIABLE_RESULT_TEXT(cur, 'v_text');
 DBE_OUTPUT.PRINT_LINE('v_int = ' || v_int);
 DBE_OUTPUT.PRINT_LINE('v_char = ' || v_char);
 DBE_OUTPUT.PRINT_LINE('v_raw = ' || v_raw);
 DBE_OUTPUT.PRINT_LINE('v_text = ' || v_text);
  DBE_SQL.SQL_UNREGISTER_CONTEXT(cur);
END;
/
.<br>-- 预期结果为:
v int = 1v_{\text{c}}char = a
v_{\text{raw}} = 0Bv_{\text{text}} = cANONYMOUS BLOCK EXECUTE
-- 清理环境
drop procedure test_proc;
DROP PROCEDURE
-- 示例12
CREATE OR REPLACE PROCEDURE test_proc(out_int out Integer[], out_char out char[], out_raw out raw[], 
out_text out text[]) IS
BEGIN
 out int(0) := 1;
 out_{char}(0) := 'a';out raw(0) := 'b';
 out_text(0) := 'c';END;
/
CREATE PROCEDURE
DECLARE
cur NUMBER;
query varchar(2000);
ret integer;
v_int Integer[];
v_char char[];
v_raw raw[];
v_text text[];
BEGIN
 cur := DBE_SQL.REGISTER_CONTEXT();
```

```
 query := 'call test_proc(:v_int, :v_char, :v_raw, :v_text);';
  DBE_SQL.SQL_SET_SQL(cur, query, 1);
  DBE_SQL.SQL_BIND_ARRAY(cur, 'v_int', v_int);
 DBE_SQL.SQL_BIND_ARRAY(cur, 'v_char', v_char);
 DBE_SQL.SQL_BIND_ARRAY(cur, 'v_raw', v_raw);
  DBE_SQL.SQL_BIND_ARRAY(cur, 'v_text', v_text);
  ret := DBE_SQL.SQL_RUN(cur);
  DBE_SQL.GET_ARRAY_RESULT_INT(cur, 'v_int', v_int);
 DBE_SQL.GET_ARRAY_RESULT_CHAR(cur, 'v_char', v_char);
 DBE_SQL.GET_ARRAY_RESULT_RAW(cur, 'v_raw', v_raw);
 DBE_SQL.GET_ARRAY_RESULT_TEXT(cur, 'v_text', v_text);
  DBE_OUTPUT.PRINT_LINE('v_int = ' || v_int(0));
 DBE_OUTPUT.PRINT_LINE('v_char = ' || v_char(0));
 DBE_OUTPUT.PRINT_LINE('v_raw = ' || v_raw(0));
 DBE_OUTPUT.PRINT_LINE('v_text = ' || v_text(0));
  DBE_SQL.SQL_UNREGISTER_CONTEXT(cur);
END;
/
-- 预期结果为:
v_int = 1
\overline{v} char = a
v_{\text{raw}} = 0Bv text = cANONYMOUS BLOCK EXECUTE
-- 清理环境
drop PROCEDURE test_proc;
```
DROP PROCEDURE

# **10.12.2.16 DBE\_STATS**

高级包DBE\_STATS实现了一些统计信息管理的能力。包括对统计信息的锁定、解锁、 回退和清除历史统计信息等。

说明

DBE\_STATS高级包不支持临时表。

# 接口介绍

表 **10-368** DBE\_STATS 接口总览

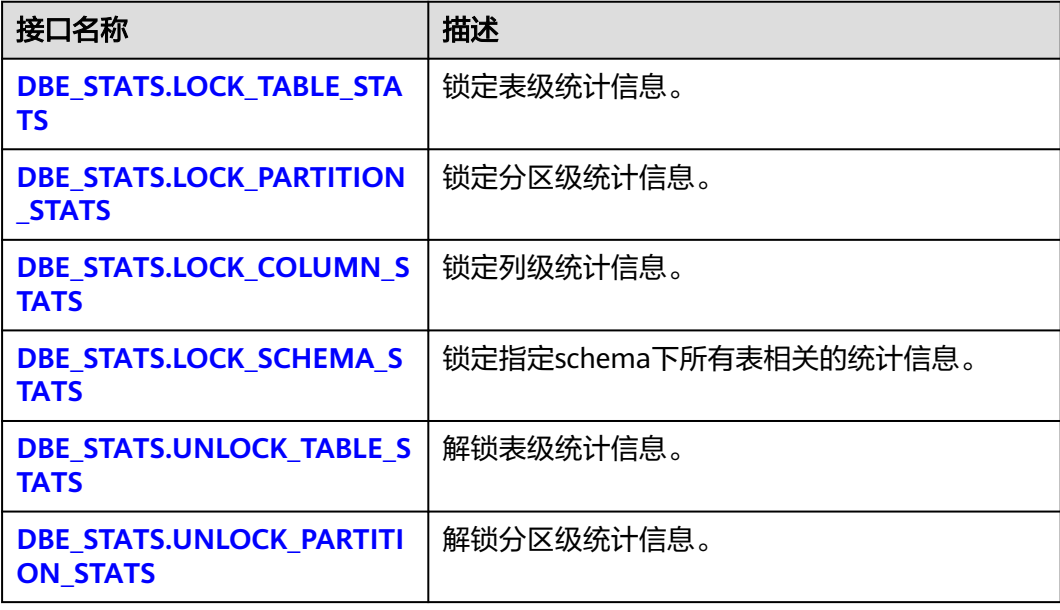

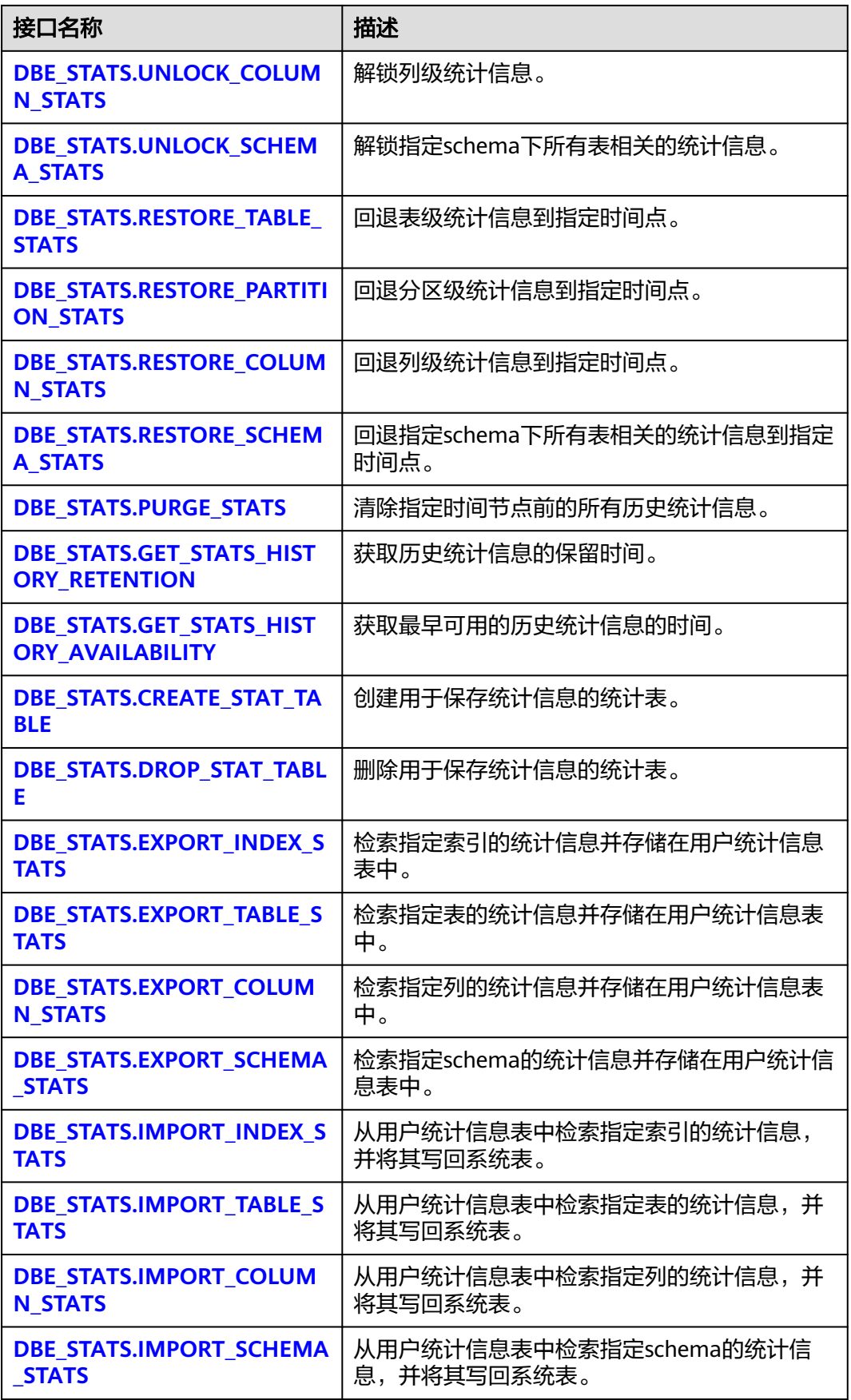

<span id="page-2211-0"></span>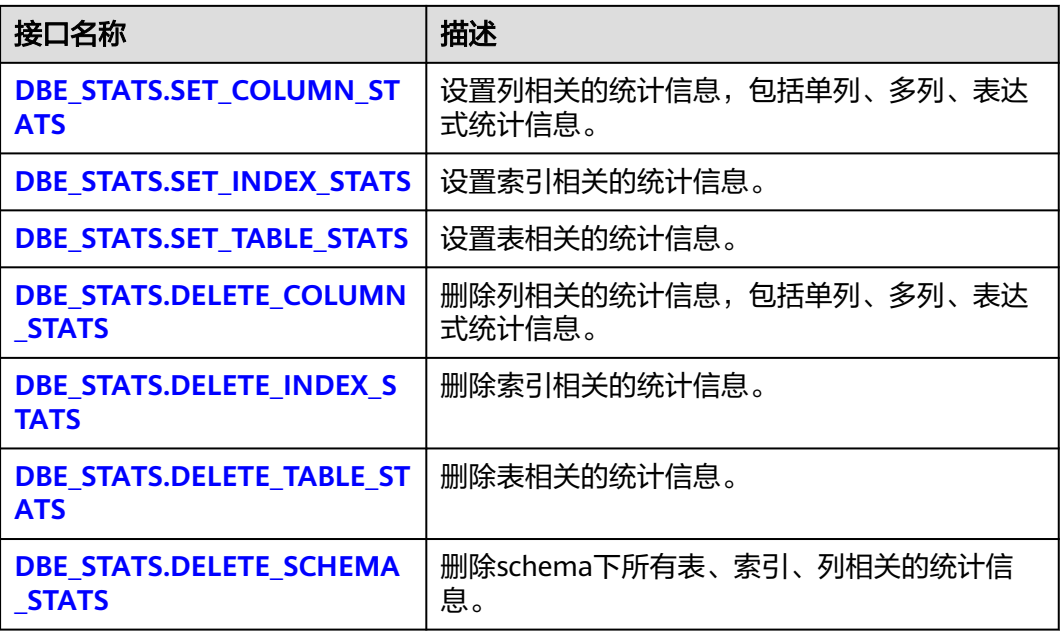

DBE\_STATS.LOCK\_TABLE\_STATS

锁定一个表的统计信息,锁定后,该表的统计信息无法更新,该表下级涉及的索 引、分区和列会同步被锁定。该接口无返回值。

DBE\_STATS.LOCK\_TABLE\_STATS的函数原型:

DBE\_STATS.LOCK\_TABLE\_STATS( ownname VARCHAR2, tabname VARCHAR2 );

### 表 10-369 DBE\_STATS.LOCK\_TABLE\_STATS 的接口说明

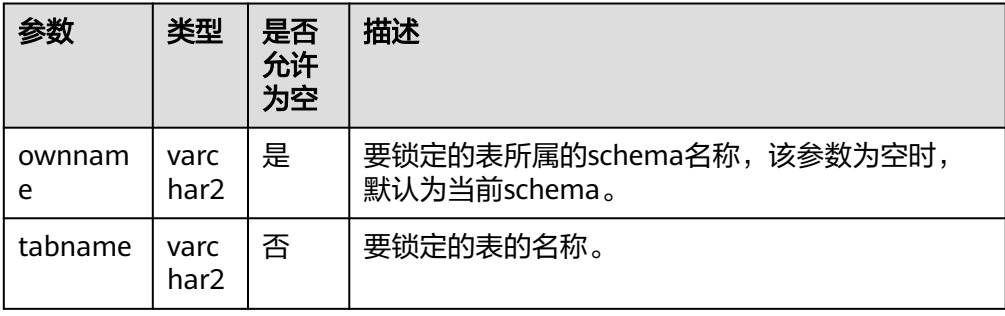

### 说明

- 使用该接口时,用户必须对指定的表拥有与ANALYZE命令相同的权限,可以参考 **[ANALYZE | ANALYSE](#page-1407-0)**。
- 可查看该表的reloptions中stat\_state状态获取该表的锁定状态。
- 当一个表处于锁定状态时,其统计信息无法更新。
- 当ownname参数值设置为null时使用当前schema,需将behavior\_compat\_options参 数值设置为bind\_procedure\_searchpath。

示例:

```
-- 建表
    gaussdb=# CREATE SCHEMA dbe_stats_lock;
    CREATE SCHEMA
     gaussdb=# SET CURRENT_SCHEMA=dbe_stats_lock;
     SET
    gaussdb=# CREATE TABLE t1(a int,b int);
    CREATE TABLE
    -- 锁定表,查看其锁定状态
    gaussdb=# CALL DBE_STATS.LOCK_TABLE_STATS(ownname=>'dbe_stats_lock',tabname=>'t1');
     lock table stats
     ------------------
    (1 row)
    gaussdb=# SELECT relname,instr(reloptions::text,'stat_state=locked',1,1) <> 0 as exist_lock FROM 
    PG_CLASS WHERE relname='t1' and relnamespace = (SELECT oid FROM PG_NAMESPACE WHERE 
    nspname='dbe_stats_lock');
      relname | exist_lock 
     ---------+------------
      t1 | t
    (1 row)
    -- 锁定后analyze, 发生报错
    gaussdb=# ANALYZE t1;
    ERROR: The statistics is locked, cannot be updated.
    -- 删除表、删除命名空间
    gaussdb=# DROP TABLE t1;
    DROP TABLE
    gaussdb=# DROP SCHEMA dbe_stats_lock;
    DROP SCHEMA
● DBE_STATS.LOCK_PARTITION_STATS
```
锁定一个分区的统计信息,锁定后,该分区的统计信息无法更新,该分区涉及下 级的索引、分区、列会同步锁定。该接口无返回值。

DBE\_STATS.LOCK\_PARTITION\_STATS的函数原型:

DBE\_STATS.LOCK\_PARTITION\_STATS( ownname VARCHAR2, tabname VARCHAR2, partname VARCHAR2 );

#### 表 **10-370** DBE\_STATS.LOCK\_PARTITION\_STATS 的接口说明

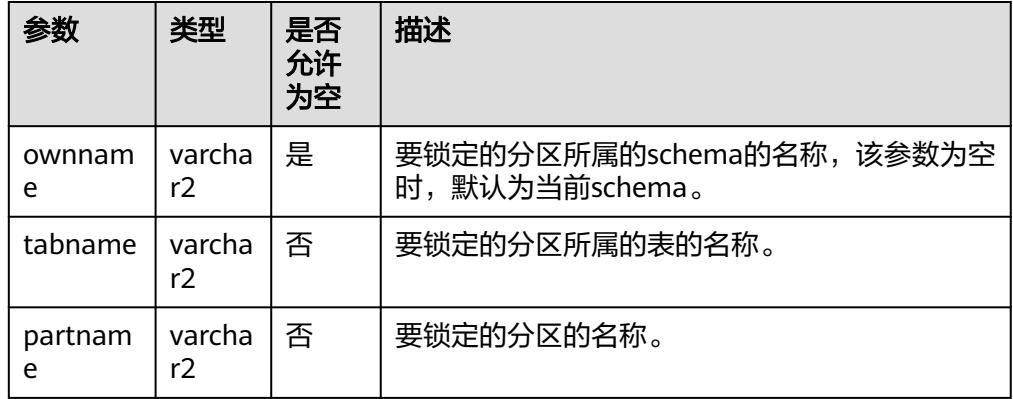

- <span id="page-2213-0"></span>● 使用该接口时,用户必须对指定的表拥有与ANALYZE命令相同的权限,可以参考 **[ANALYZE | ANALYSE](#page-1407-0)**。
- 可查看该分区的reloptions中stat\_state状态获取该表的锁定状态。
- 当该分区或该表所属的表处于锁定状态时,其统计信息无法更新。
- 当ownname参数值设置为null时使用当前schema,需将behavior\_compat\_options参 数值设置为bind\_procedure\_searchpath。

示例:

```
-- 建表
gaussdb=# CREATE SCHEMA dbe_stats_lock;
CREATE SCHEMA
gaussdb=# SET CURRENT_SCHEMA=dbe_stats_lock;
SET
gaussdb=# CREATE TABLE upart_table(a int, b int, c int) PARTITION BY RANGE(a)
 (
   PARTITION p1 VALUES LESS THAN(1200),
   PARTITION p2 VALUES LESS THAN(2400),
   PARTITION p3 VALUES LESS THAN(MAXVALUE)
 );
CREATE TABLE
-- 锁定一个分区,其他分区及表不受影响
gaussdb=# CALL 
DBE_STATS.LOCK_PARTITION_STATS(ownname=>'dbe_stats_lock',tabname=>'upart_table',partname=>'
p1');
 lock_partition_stats 
----------------------
```
(1 row)

gaussdb=# SELECT relname,instr(reloptions::text,'stat\_state=locked',1,1) <> 0 as exist\_lock FROM PG\_CLASS WHERE relname='upart\_table'; relname | exist\_lock

-------------+----------- upart\_table | f (1 row)

gaussdb=# SELECT relname,instr(reloptions::text,'stat\_state=locked',1,1) <> 0 as exist\_lock FROM PG\_PARTITION WHERE parentid='upart\_table'::REGCLASS;

 relname | exist\_lock -------------+------------

 upart\_table | f p2 | f p3 | f  $p1$  | t (4 rows)

-- 删除表、命名空间 gaussdb=# DROP TABLE upart\_table; DROP TABLE gaussdb=# DROP SCHEMA dbe\_stats\_lock; DROP SCHEMA

DBE\_STATS.LOCK\_COLUMN\_STATS

锁定一个列的统计信息,锁定后,该列的统计信息无法更新。该接口无返回值。

DBE\_STATS.LOCK\_COLUMN\_STATS的函数原型:

DBE\_STATS.LOCK\_COLUMN\_STATS(

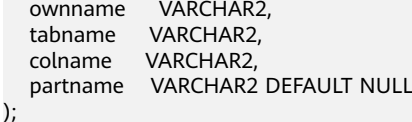

## 表 10-371 DBE\_STATS.LOCK\_COLUMN\_STATS 的接口说明

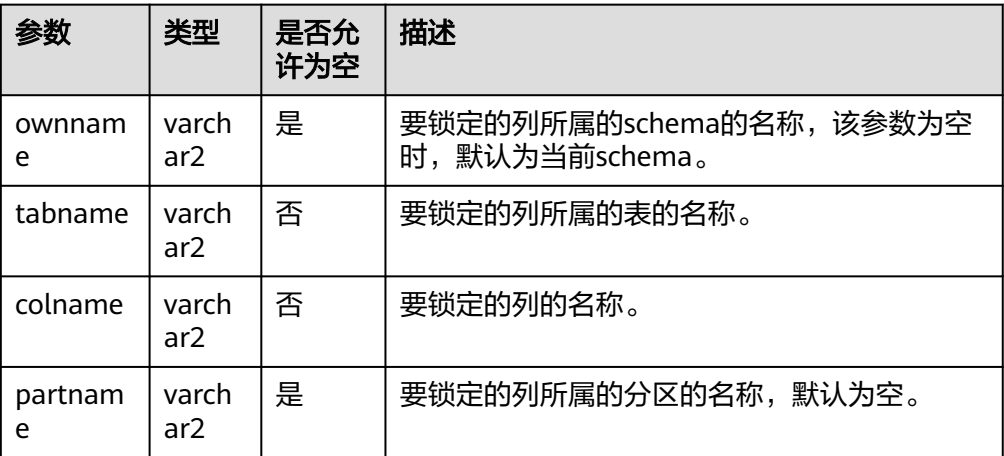

# 说明

- 使用该接口时,用户必须对指定的表拥有与ANALYZE命令相同的权限,可以参考 **[ANALYZE | ANALYSE](#page-1407-0)**。
- 当partname为空时,默认锁定该列表级统计信息。
- 若不存在该表的列级统计信息,则锁定可执行成功,但实际未生效。
- 可查看**[PG\\_STATISTIC](#page-2479-0)**/**[PG\\_STATISTIC\\_EXT](#page-2481-0)**中的stastate获取锁定状态。
- 锁定多列时,需先查询**[PG\\_STATISTIC\\_EXT](#page-2481-0)**中的staextname字段获取多列别名作为 colname入参传入。
- 当某一列被锁定或其所属的表或分区被锁定时,其统计信息无法更新,但该列被锁定的 信息不会回显,需自行在日志里通过DEBUG2级别的DBE\_STATS的logging\_module查 看。
- 当ownname参数值设置为null时使用当前schema,需将behavior\_compat\_options参 数值设置为bind\_procedure\_searchpath。

## 示例:

```
-- 建表,收集统计信息
gaussdb=# CREATE SCHEMA dbe_stats_lock;
CREATE SCHEMA
gaussdb=# SET CURRENT_SCHEMA=dbe_stats_lock;
SET
gaussdb=# CREATE TABLE t1(a int,b int);
CREATE TABLE
gaussdb=# INSERT INTO t1 VALUES(generate_series(1,100),1);
INSERT 0 100
gaussdb=# ANALYZE t1;
ANALYZE
-- 锁定列后,查看列的锁定状态
gaussdb=# CALL
```
DBE\_STATS.LOCK\_COLUMN\_STATS(ownname=>'dbe\_stats\_lock',tabname=>'t1',colname=>'a'); lock\_column\_stats -------------------

(1 row)

gaussdb=# SELECT staattnum,stastate FROM PG\_STATISTIC WHERE starelid='t1'::REGCLASS; staattnum | stastate  $---+$ 

```
 2 | u
      1 | l(2 rows)
```

```
-- 删除表、命名空间
gaussdb=# DROP TABLE t1;
DROP TABLE
gaussdb=# DROP SCHEMA dbe_stats_lock;
DROP SCHEMA
```
DBE\_STATS.LOCK\_SCHEMA\_STATS

锁定一个指定schema下所有表的统计信息。该接口无返回值。

DBE\_STATS.LOCK\_SCHEMA\_STATS的函数原型:

DBE\_STATS.LOCK\_SCHEMA\_STATS( ownname VARCHAR2

);

#### 表 **10-372** DBE\_STATS.LOCK\_SCHEMA\_STATS 的接口说明

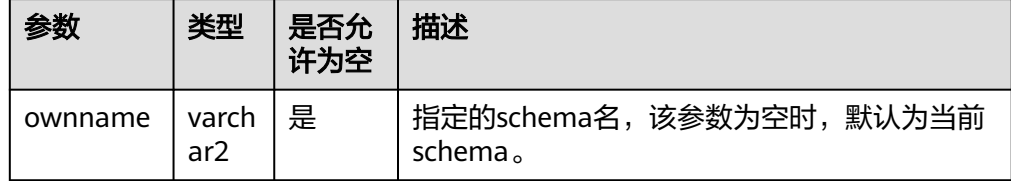

#### 说明

- 调用该接口时,会锁定该schema下所有当前用户有ANALYZE权限的表,对于没有权限 的表直接跳过。
- 调用该接口需拥有指定schema的USAGE权限。
- 当ownname参数值设置为null时使用当前schema,需将behavior\_compat\_options参 数值设置为bind\_procedure\_searchpath。

示例:

```
-- 锁定schema的统计信息同锁定表的统计信息用法一致,此处仅展示接口调用方式,具体示例可参考
DBE_STATS.LOCK_TABLE_STA...示例
gaussdb=# CALL DBE_STATS.LOCK_SCHEMA_STATS(ownname=>'dbe_stats_lock');
 lock_schema_stats 
-------------------
```
(1 row)

DBE\_STATS.UNLOCK\_TABLE\_STATS

解锁一个表的统计信息,解锁后,该表的统计信息可以更新。该表下级涉及的索 引、分区、列会同步解锁。该接口无返回值。

DBE\_STATS.UNLOCK\_TABLE\_STATS的函数原型:

```
DBE_STATS.UNLOCK_TABLE_STATS(
  ownname VARCHAR2,
  tabname VARCHAR2
```
);

#### 表 **10-373** DBE\_STATS.UNLOCK\_TABLE\_STATS 的接口说明

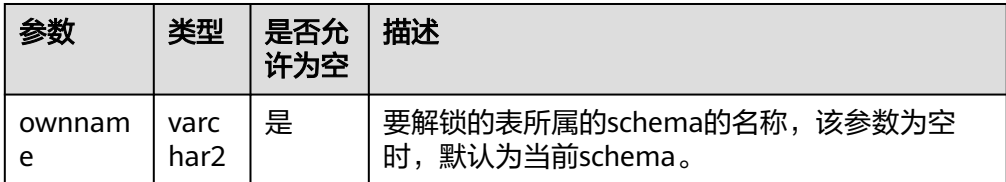

<span id="page-2216-0"></span>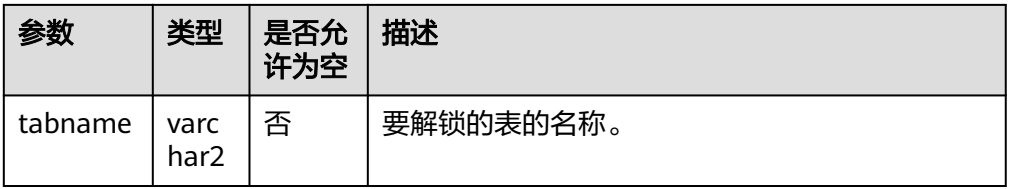

- 使用该接口时,用户必须对指定的表拥有与ANALYZE命令相同的权限,可以参考 **[ANALYZE | ANALYSE](#page-1407-0)**。
- 可查看该表的reloptions中stat\_state状态获取该表的锁定状态。
- 当ownname参数值设置为null时使用当前schema,需将behavior\_compat\_options参 数值设置为bind\_procedure\_searchpath。

示例:

-- 解锁表的统计信息同锁定表的统计信息用法一致,此处仅展示接口调用方式,具体示例可参 **[DBE\\_STATS.LOCK\\_TABLE\\_STA...](#page-2211-0)示例** gaussdb=# CALL DBE\_STATS.UNLOCK\_TABLE\_STATS(ownname=>'dbe\_stats\_lock',tabname=>'t1'); unlock\_table\_stats --------------------

(1 row)

DBE\_STATS.UNLOCK\_PARTITION\_STATS

解锁一个分区的统计信息,解锁后,该分区的统计信息可以更新。该分区下级涉 及的索引、分区、列会同步解锁。该接口无返回值。

DBE\_STATS.UNLOCK\_PARTITION\_STATS的函数原型:

DBE\_STATS.UNLOCK\_PARTITION\_STATS( ownname VARCHAR2, tabname VARCHAR2, partname VARCHAR2

);

#### 表 10-374 DBE\_STATS.UNLOCK\_PARTITION\_STATS 的接口说明

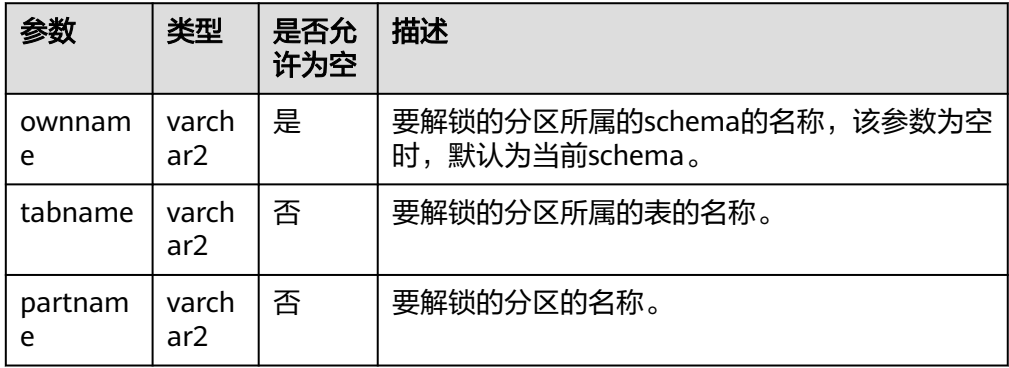

- <span id="page-2217-0"></span>● 使用该接口时,用户必须对指定的表拥有与ANALYZE命令相同的权限,可以参考 **[ANALYZE | ANALYSE](#page-1407-0)**。
- 可查看该分区的reloptions中stat\_state状态获取该表的锁定状态。
- 当ownname参数值设置为null时使用当前schema,需将behavior\_compat\_options参 数值设置为bind\_procedure\_searchpath。

#### 示例:

-- 解锁分区的统计信息同锁定分区的统计信息用法一致,此处仅展示接口调用方式,具体示例可参 **[DBE\\_STATS.LOCK\\_PARTIION\\_...](#page-2212-0)**示例 gaussdb=# CALL DBE\_STATS.UNLOCK\_PARTITION\_STATS(ownname=>'dbe\_stats\_lock',tabname=>'upart\_table',partname

```
=>'p1');
 unlock_partition_stats
```
------------------------

(1 row)

## DBE\_STATS.UNLOCK\_COLUMN\_STATS

解锁一个列的统计信息,解锁后,该列的统计信息可以更新。该接口无返回值。

DBE\_STATS.UNLOCK\_COLUMN\_STATS的函数原型:

DBE\_STATS.LOCK\_COLUMN\_STATS(

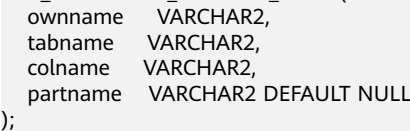

## 表 **10-375** DBE\_STATS.UNLOCK\_COLUMN\_STATS 的接口说明

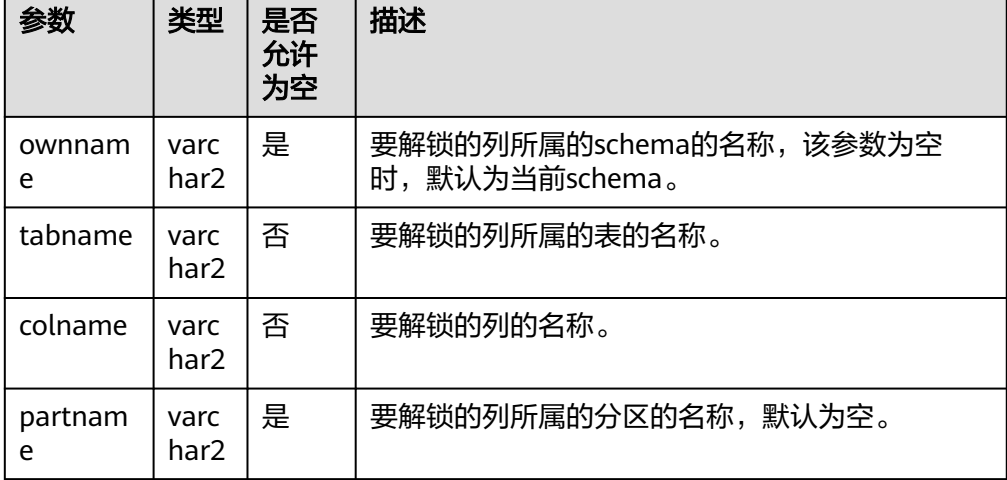

- <span id="page-2218-0"></span>● 使用该接口时,用户必须对指定的表拥有与ANALYZE命令相同的权限,可以参考 **[ANALYZE | ANALYSE](#page-1407-0)**。
- 当partname为空时,默认解锁该列表级统计信息,以及解锁其级联分区列级统计信 息。
- 可查看**[PG\\_STATISTIC](#page-2479-0)**/**[PG\\_STATISTIC\\_EXT](#page-2481-0)**中的stastate状态未获取锁定状态。
- 解锁多列时,需先查询**[PG\\_STATISTIC\\_EXT](#page-2481-0)**中的staextname字段获取多列别名作为 colname入参传入。
- 当ownname参数值设置为null时使用当前schema,需将behavior\_compat\_options参 数值设置为bind\_procedure\_searchpath。

#### 示例:

```
-- 解锁列的统计信息同锁定列的统计信息用法一致,此处仅展示接口调用方式,具体示例可参考
DBE_STATS.LOCK_COLUMN_ST...示例
gaussdb=# CALL 
DBE_STATS.UNLOCK_COLUMN_STATS(ownname=>'dbe_stats_lock',tabname=>'t1',colname=>'a');
 unlock_column_stats 
---------------------
```
(1 row)

DBE\_STATS.UNLOCK\_SCHEMA\_STATS

锁定一个指定schema下所有表的统计信息。该接口无返回值。

DBE\_STATS.UNLOCK\_SCHEMA\_STATS的函数原型:

DBE\_STATS.UNLOCK\_SCHEMA\_STATS( ownname VARCHAR2 );

表 **10-376** DBE\_STATS.UNLOCK\_SCHEMA\_STATS 的接口说明

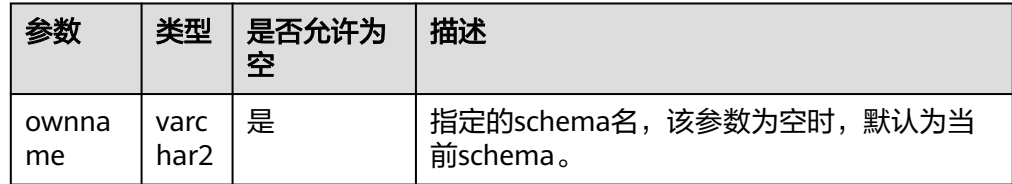

## 说明

- 调用该接口时,会解锁该schema下所有当前用户有ANALYZE权限的表,对于没有权限 的表直接跳过。
- 调用该接口需拥有指定schema的USAGE权限。
- 当ownname参数值设置为null时使用当前schema,需将behavior\_compat\_options参 数值设置为bind\_procedure\_searchpath。

示例:

```
-- 解锁schema的统计信息同解锁表的统计信息用法一致,此处仅展示接口调用方式,具体示例可参考
DBE_STATS.LOCK_TABLE_STA...示例
gaussdb=# CALL DBE_STATS.UNLOCK_SCHEMA_STATS(ownname=>'dbe_stats_lock');
unlock schema stats
---------------------
```
(1 row)

DBE\_STATS.RESTORE\_TABLE\_STATS

将表的统计信息回退到指定的时间节点,选择该时间节点前最后一次收集的统计 信息载入系统表,同时级联其下级未被锁定的分区、索引、列级统计信息。该接 口无返回值。

#### DBE\_STATS.RESTORE\_TABLE\_STATS的函数原型:

DBE\_STATS.RESTORE\_TABLE\_STATS(

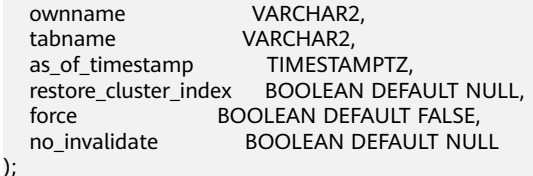

#### 表 **10-377** DBE\_STATS.RESTORE\_TABLE\_STATS 的接口介绍

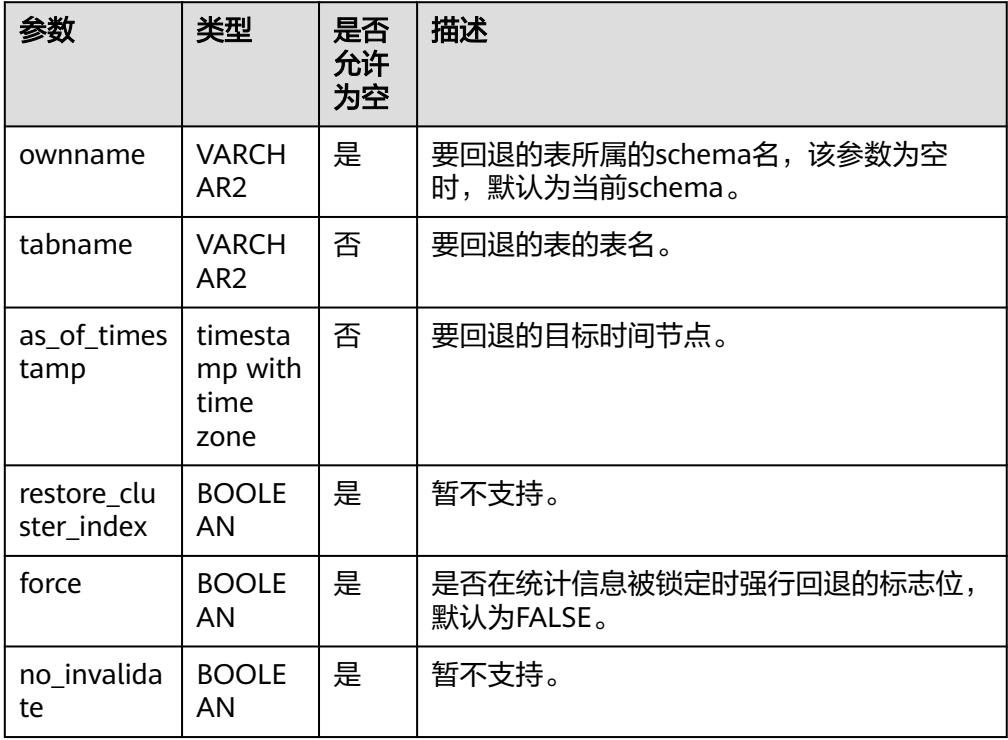

### 说明

- 使用该接口时,用户必须对指定的表拥有与ANALYZE命令相同的权限,可以参考 **[ANALYZE | ANALYSE](#page-1407-0)**。
- 调用该接口时,同时回退其下级分区、索引、列的统计信息,如果其下级的分区或列被 锁定,则直接跳过。
- 当ownname参数值设置为null时使用当前schema,需将behavior compat options参 数值设置为bind\_procedure\_searchpath。

示例:

```
-- 建表,收集两次统计信息
gaussdb=# CREATE SCHEMA dbe_stats_restore;
CREATE SCHEMA
gaussdb=# SET CURRENT_SCHEMA=dbe_stats_restore;
SET
gaussdb=# CREATE TABLE t1(a int, b int);
CREATE TABLE
gaussdb=# INSERT INTO t1 VALUES(1,1);
```
<span id="page-2220-0"></span>INSERT 0 1 gaussdb=# INSERT INTO t1 VALUES(1,1); INSERT 0 1 gaussdb=# INSERT INTO t1 VALUES(1,1); INSERT 0 1 gaussdb=# ANALYZE t1; **ANALYZE** gaussdb=# INSERT INTO t1 VALUES(2,2); INSERT 0 1 gaussdb=# INSERT INTO t1 VALUES(2,2); INSERT 0 1 gaussdb=# INSERT INTO t1 VALUES(2,2); INSERT 0 1 gaussdb=# ANALYZE t1; ANALYZE -- 查看历史表 gaussdb=# SELECT relname,reltuples FROM GS\_TABLESTATS\_HISTORY WHERE relname='t1'; relname | reltuples ---------+----------  $t1 \t3$  t1 | 6 (2 rows) -- 查看当前系统表中的统计信息 gaussdb=# SELECT relname,reltuples FROM PG\_CLASS WHERE relname='t1' AND relnamespace = (SELECT oid FROM PG\_NAMESPACE WHERE nspname='dbe\_stats\_restore'); relname | reltuples ----------+-------<br>t1 | 6  $t1$ (1 row) -- 回退到最早的统计信息,查看系统表 gaussdb=# CALL DBE\_STATS.RESTORE\_TABLE\_STATS(ownname=>'dbe\_stats\_restore',tabname=>'t1',as\_of\_timestamp=>( (SELECT MIN(reltimestamp) FROM GS\_TABLESTATS\_HISTORY WHERE relname='t1') + INTERVAL '1 second')); restore\_table\_stats --------------------- (1 row) gaussdb=# SELECT relname,reltuples FROM PG\_CLASS WHERE relname='t1' AND relnamespace = (SELECT oid FROM PG\_NAMESPACE WHERE nspname='dbe\_stats\_restore'); relname | reltuples ---------+---------- t1 | 3  $(1 row)$ 

-- 删除表、删除命名空间 gaussdb=# DROP TABLE t1; DROP TABLE gaussdb=# DROP SCHEMA dbe\_stats\_restore; DROP SCHEMA

● DBE\_STATS.RESTORE\_PARTITION\_STATS

将分区的统计信息回退到指定的时间节点,选择该时间节点前最后一次收集的统 计信息载入系统表,同时级联其下级未被锁定的分区、索引、列级统计信息。该 接口无返回值。

DBE\_STATS.RESTORE\_PARTITION\_STATS的函数原型:

DBE\_STATS.RESTORE\_PARTITION\_STATS(

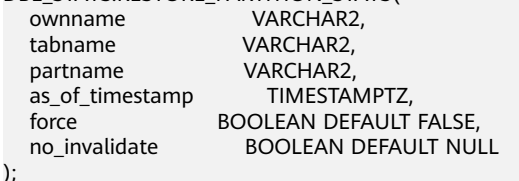

#### <span id="page-2221-0"></span>表 10-378 DBE\_STATS.RESTORE\_PARTITION\_STATS 的接口介绍

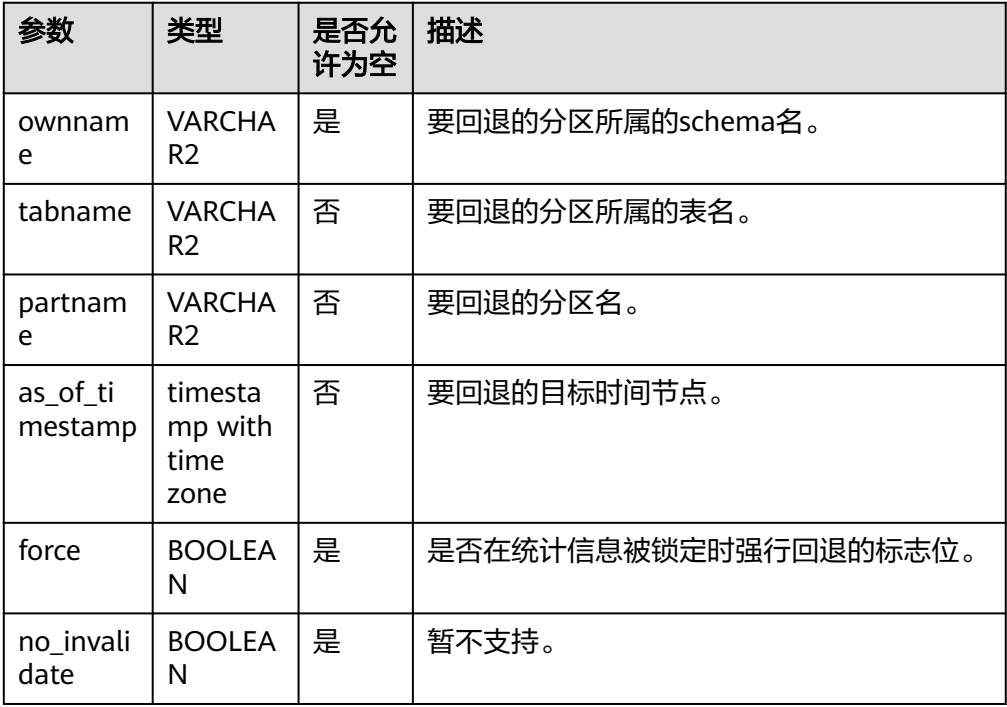

#### 说明

- 使用该接口时,用户必须对指定的表拥有与ANALYZE命令相同的权限,可以参考 **[ANALYZE | ANALYSE](#page-1407-0)**。
- 调用该接口时,同时回退其下级分区、索引、列的统计信息。
- 当ownname参数值设置为null时使用当前schema,需将behavior\_compat\_options参 数值设置为bind\_procedure\_searchpath。

示例:

-- 回退分区的统计信息同回退表的统计信息用法一致,此处仅展示接口调用方式,具体示例请参见 **[•DBE\\_STATS.RESTORE\\_TABLE...](#page-2218-0)**示例

gaussdb=# CALL DBE\_STATS.RESTORE\_PARTITION\_STATS(ownname=>'dbe\_stats\_restore',tabname=>'t1',partname=>'p1' ,as\_of\_timestamp=>((SELECT MIN(reltimestamp) FROM GS\_TABLESTATS\_HISTORY WHERE relname='t1') + INTERVAL '1 second')); restore partition stats -------------------------

(1 row)

DBE\_STATS.RESTORE\_COLUMN\_STATS

将列的统计信息回退到指定的时间节点,选择该时间节点前最后一次收集的统计 信息载入系统表。该接口无返回值。

DBE\_STATS.RESTORE\_COLUMN\_STATS的函数原型:

RESTORE\_COLUMN\_STATS(

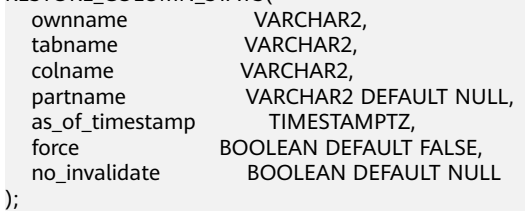

#### 表 **10-379** DBE\_STATS.RESTORE\_COLUMN\_STATS 的接口介绍

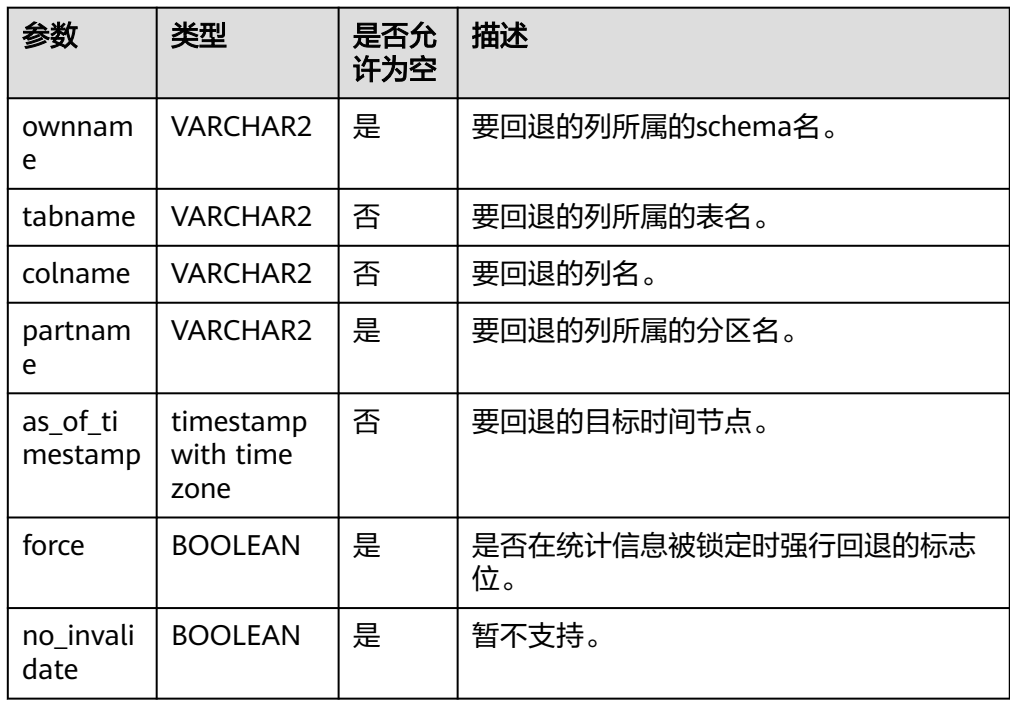

#### 说明

- 使用该接口时,用户必须对指定的表拥有与ANALYZE命令相同的权限,可以参考 **[ANALYZE | ANALYSE](#page-1407-0)**。
- 当partname为空时,默认回退该列表及统计信息。
- 回退多列时,需先查询**[PG\\_STATISTIC\\_EXT](#page-2481-0)**中的staextname字段获取多列别名作为 colname入参传入。
- 当ownname参数值设置为null时使用当前schema,需将behavior\_compat\_options参 数值设置为bind\_procedure\_searchpath。

#### 示例:

```
-- 建表,收集两次统计信息
gaussdb=# CREATE SCHEMA dbe_stats_restore;
CREATE SCHEMA
gaussdb=# SET CURRENT_SCHEMA=dbe_stats_restore;
SET
gaussdb=# CREATE TABLE t1(a int, b int);
CREATE TABLE
gaussdb=# INSERT INTO t1 VALUES(1,1);
INSERT 0 1
gaussdb=# INSERT INTO t1 VALUES(1,1);
INSERT 0 1
gaussdb=# INSERT INTO t1 VALUES(1,1);
INSERT 0 1
gaussdb=# ANALYZE t1;
ANALYZE
gaussdb=# INSERT INTO t1 VALUES(2,2);
INSERT 0 1
gaussdb=# INSERT INTO t1 VALUES(2,2);
INSERT 0 1
gaussdb=# INSERT INTO t1 VALUES(2,2);
INSERT 0 1
gaussdb=# ANALYZE t1;
ANALYZE
```
<span id="page-2223-0"></span>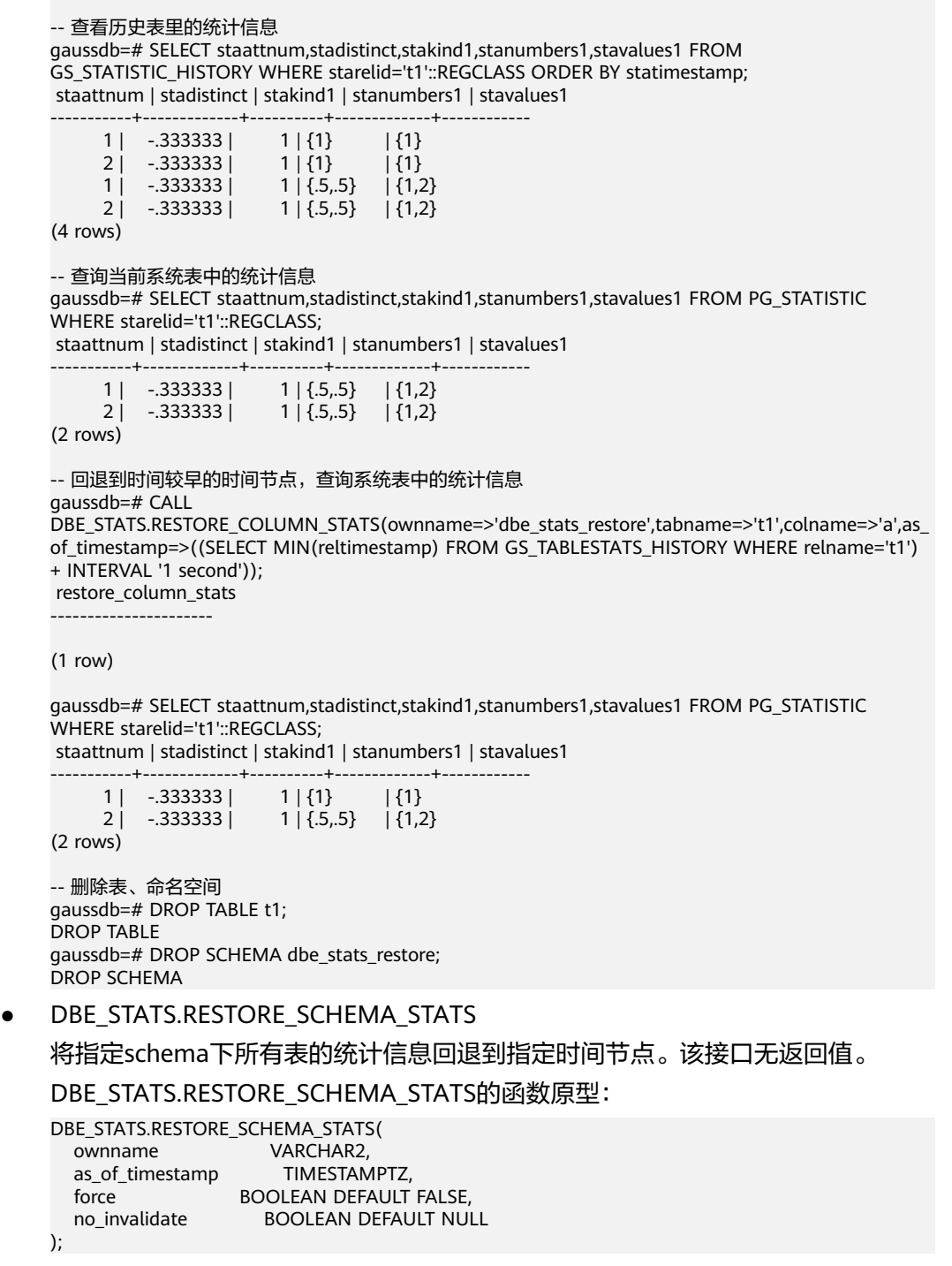

# 表 **10-380** DBE\_STATS.RESTORE\_SCHEMA\_STATS 的接口介绍

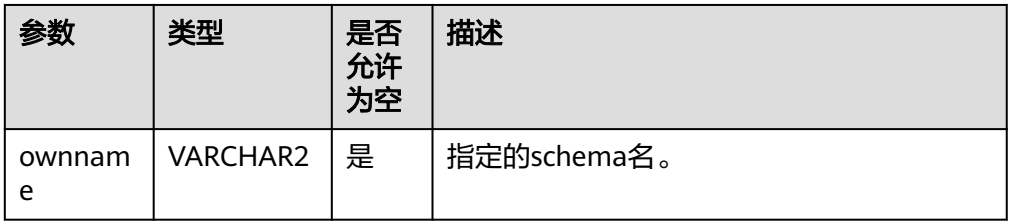

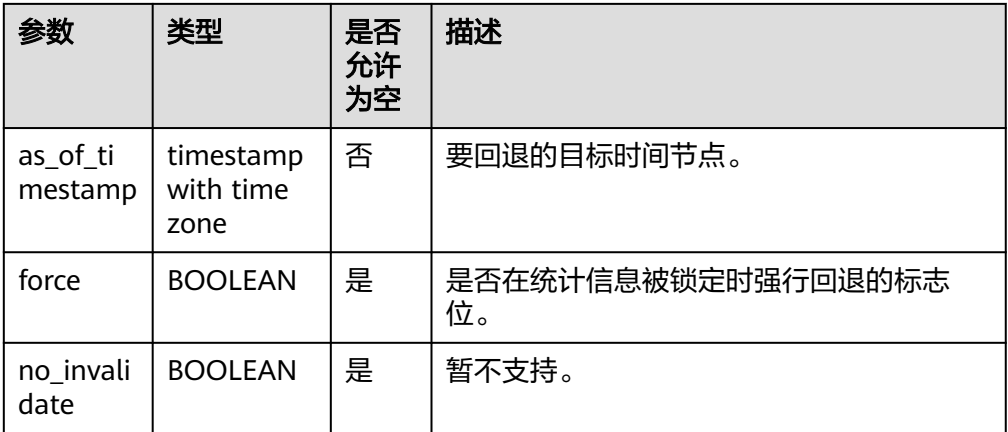

- 调用该接口时,会回退该schema下所有当前用户有ANALYZE权限的表,对于没有权限 的表直接跳过。
- 调用该接口需拥有指定schema的USAGE权限。
- 当ownname参数值设置为null时使用当前schema,需将behavior\_compat\_options参 数值设置为bind\_procedure\_searchpath。

#### 示例:

```
-- 回退schema的统计信息同回退表的统计信息用法一致
-- 建表,插数据,收集两次统计信息
gaussdb=#CREATE SCHEMA dbe_stats_restore;
CREATE SCHEMA
gaussdb=#SET CURRENT_SCHEMA=dbe_stats_restore;
SET
gaussdb=#CREATE TABLE t1(a int, b int);
CREATE TABLE
gaussdb=# INSERT INTO t1 VALUES(1,1);
INSERT 0 1
gaussdb=#INSERT INTO t1 VALUES(1,1);
INSERT 0 1
gaussdb=#INSERT INTO t1 VALUES(1,1);
INSERT 0 1
gaussdb=#ANALYZE t1;
ANALYZE
gaussdb=#INSERT INTO t1 VALUES(2,2);
INSERT 0 1
gaussdb=#INSERT INTO t1 VALUES(2,2);
INSERT 0 1
gaussdb=#INSERT INTO t1 VALUES(2,2);
INSERT 0 1
gaussdb=#ANALYZE t1;
ANALYZE
-- 查看系统表
gaussdb=#SELECT relname,reltuples FROM GS_TABLESTATS_HISTORY WHERE relname='t1';
 relname | reltuples 
---------+-----------
```
t1 | 3<br>t1 | 6 t1 (2 rows

gaussdb=#SELECT relname,reltuples FROM PG\_CLASS WHERE relname='t1' AND relnamespace = (SELECT oid FROM PG\_NAMESPACE WHERE nspname='dbe\_stats\_restore'); relname | reltuples ---------+-----------

t1 | 6

<span id="page-2225-0"></span>(1 row)

-- 回退

```
gaussdb=#CALL
```
DBE\_STATS.RESTORE\_SCHEMA\_STATS(ownname=>'dbe\_stats\_restore',as\_of\_timestamp=>((SELECT MIN(reltimestamp) FROM GS\_TABLESTATS\_HISTORY WHERE relname='t1') + INTERVAL '1 second')); restore\_schema\_stats ----------------------

(1 row)

```
-- 再次查看系统表
```
gaussdb=#SELECT relname,reltuples FROM PG\_CLASS WHERE relname='t1' AND relnamespace = (SELECT oid FROM PG\_NAMESPACE WHERE nspname='dbe\_stats\_restore'); relname | reltuples ---------+-----------

 t1 | 3 (1 row)

-- 删除表、命名空间 gaussdb=# DROP TABLE t1; DROP TABLE gaussdb=# DROP SCHEMA dbe\_stats\_restore; DROP SCHEMA

DBE\_STATS.PURGE\_STATS

清除指定时间节点之前的所有历史统计信息。该接口无返回值。

DBE\_STATS.PURGE\_STATS的函数原型:

```
DBE_STATS.PURGE_STATS(
   before_timestamp TIMESTAMPTZ
);
```
## 表 **10-381** DBE\_STATS.PURGE\_STATS 的接口介绍

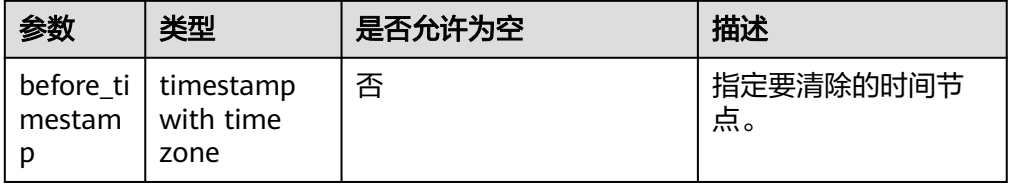

#### 说明

只有初始用户可调用该接口。

示例:

```
-- 建表,收集两次统计信息
gaussdb=# CREATE SCHEMA dbe_stats_purge;
CREATE SCHEMA
gaussdb=# SET CURRENT_SCHEMA=dbe_stats_purge;
SET
gaussdb=# CREATE TABLE t1(a int, b int);
CREATE TABLE
gaussdb=# INSERT INTO t1 VALUES(1,1);
INSERT 0 1
gaussdb=# INSERT INTO t1 VALUES(1,1);
INSERT 0 1
gaussdb=# INSERT INTO t1 VALUES(1,1);
INSERT 0 1
gaussdb=# ANALYZE t1;
ANALYZE
gaussdb=# INSERT INTO t1 VALUES(2,2);
INSERT 0 1
```

```
gaussdb=# INSERT INTO t1 VALUES(2,2);
INSERT 0 1
gaussdb=# INSERT INTO t1 VALUES(2,2);
INSERT 0 1
gaussdb=# ANALYZE t1;
ANALYZE
-- 查看历史表
gaussdb=# SELECT relname,reltuples FROM GS_TABLESTATS_HISTORY WHERE relname='t1';
 relname | reltuples 
---------+-----------
t1 \t3 t1 | 6
(2 rows)
-- 清除时间较早的历史统计信息,查看历史表
gaussdb=# CALL DBE_STATS.PURGE_STATS(before_timestamp=>((SELECT MIN(reltimestamp) FROM 
GS_TABLESTATS_HISTORY WHERE relname='t1') + INTERVAL '1 second'));
 purge_stats 
-------------
(1 row)
gaussdb=# SELECT relname,reltuples FROM GS_TABLESTATS_HISTORY WHERE relname='t1';
 relname | reltuples 
---------+-----------
 t1 | 6
(1 row)
-- 删除表、命名空间
gaussdb=# DROP TABLE t1;
DROP TABLE
gaussdb=# DROP SCHEMA dbe_stats_purge;
DROP SCHEMA
DBE_STATS.GET_STATS_HISTORY_RETENTION
获得当前历史统计信息的保留时间,返回用
DBE_STATS.ALTER_STATS_HISTORY_RETENTION接口设置的保留时间。该接口
没有入参。
DBE_STATS.GET_STATS_HISTORY_RETENTION的函数原型:
DBE_STATS.GET_STATS_HISTORY_RETENTION()
returns NUMBER;
示例:
gaussdb=# CALL DBE_STATS.GET_STATS_HISTORY_RETENTION();
get stats_history_retention
-----------------------------
              31
(1 row)
DBE_STATS.GET_STATS_HISTORY_AVAILABILITY
获得当前历史统计信息的最早可用时间,返回当前数据库下所有历史统计信息的
最早时间。该接口没有入参。
DBE STATS.GET STATS HISTORY AVAILABILITY的函数原型:
DBE_STATS.GET_STATS_HISTORY_AVAILABILITY()
returns TIMESTAMPTZ;
示例:
gaussdb=# ANALYZE;
ANALYZE
```
gaussdb=# CALL DBE\_STATS.GET\_STATS\_HISTORY\_AVAILABILITY(); get\_stats\_history\_availability --------------------------------

 2023-08-27 02:07:04.065217+08 (1 row)

<span id="page-2227-0"></span>以上所有接口函数原型都具备同等数据类型和字段的C\_FUNCTION函数原型,命名为 DBE\_STATS.XXXX\_C\_FUNCTION。 DBE\_STATS高级包接口仅对普通表有效。

DBE\_STATS.CREATE\_STAT\_TABLE

创建用于保存用户统计信息的统计表。该接口无返回值。

DBE\_STATS.CREATE\_STAT\_TABLE函数原型为:

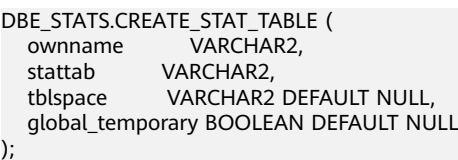

#### 表 10-382 DBE\_STATS.CREATE\_STAT\_TABLE 接口参数说明

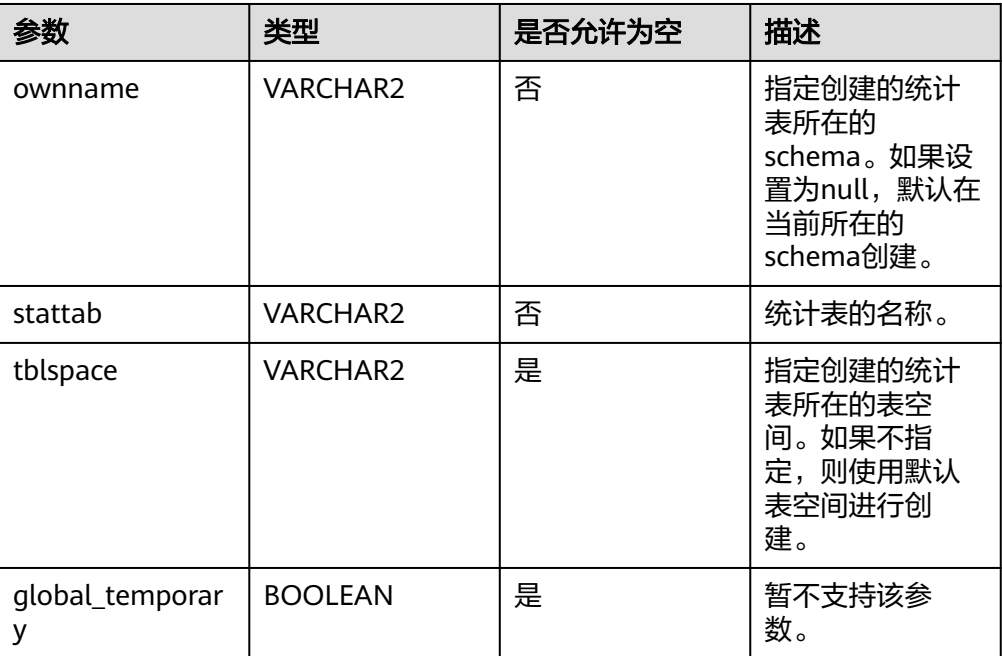

## 说明

- 要调用此过程创建统计表,需要用户拥有在指定schema与指定tablespace下创建表和 创建索引的权限。
- 为了区分普通表和统计表,在创建统计表后,其reloptions中的字段statstable将不为空 串。且考虑到统计表结构后续存在升级的可能,为了实现前向兼容,statstable将被赋 予当前统计信息表的版本信息。
- 该表创建时会自动生成一个索引gs\_stattab\_**oid**\_statid\_type\_nameinfo\_index用于索引 扫描,其中**oid**为该统计信息表的oid。如若被删除,则导入导出export、import接口不 可用。
- 当ownname参数值设置为null时使用当前schema,需将behavior\_compat\_options参 数值设置为bind\_procedure\_searchpath。

示例:

--在dbe\_stats\_create\_drop\_schema下创建一个stattab统计表,并手动插入一条数据,可从新建的用户统计 信息表中查询到此条数据。

<span id="page-2228-0"></span>gaussdb=# CREATE SCHEMA dbe\_stats\_create\_drop\_schema; CREATE SCHEMA gaussdb=# SET CURRENT\_SCHEMA = dbe\_stats\_create\_drop\_schema; **SFT** gaussdb=# CALL DBE\_STATS.CREATE\_STAT\_TABLE(ownname => 'dbe\_stats\_create\_drop\_schema',  $statab \Rightarrow 'stat\_tab');$  create\_stat\_table ------------------- (1 row)

gaussdb=# INSERT INTO stat\_tab(statid, type, relname) VALUES('123', 't', 't1'); INSERT 0 1 gaussdb=# SELECT statid, type, relname FROM stat\_tab; statid | type | relname --------+------+--------- 123 | t | t1  $(1 row)$ 

DBE\_STATS.DROP\_STAT\_TABLE

删除用户统计信息表。该接口无返回值。

DBE\_STATS.DROP\_STAT\_TABLE函数原型为:

DBE\_STATS.DROP\_STAT\_TABLE ( ownname VARCHAR2, stattab VARCHAR2 );

表 10-383 DBE STATS.DROP STAT TABLE 接口参数说明

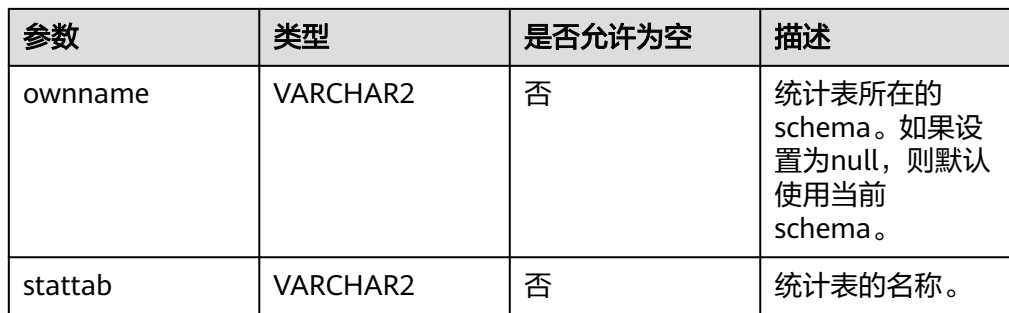

# 说明

- 要调用此过程删除统计表,需要用户拥有在指定schema下删除表和删除索引的权限。
- 对于statstable属性为空的普通表,无法使用此过程删除。
- 如果在用户统计信息表上创建了索引或者创建了其他依赖于该表的对象,那么在调用此 过程时,会级联删除所有依赖于该表的对象。
- 当ownname参数值设置为null时使用当前schema,需将behavior\_compat\_options参 数值设置为bind\_procedure\_searchpath。

示例:

```
-- 删除用户统计信息表。将上述所建的用户统计信息表删除,删除新建的schema。
gaussdb=# CALL DBE_STATS.DROP_STAT_TABLE(ownname => 'dbe_stats_create_drop_schema', 
stattab => 'stat_tab');
 drop_stat_table 
-----------------
(1 row)
gaussdb=# DROP SCHEMA dbe_stats_create_drop_schema CASCADE;
DROP SCHEMA
```
DBE\_STATS.EXPORT\_INDEX\_STATS

# 在系统表中根据查找指定索引的统计信息,并将结果存储在用户统计信息表中。 该接口无返回值。

### DBE\_STATS.EXPORT\_INDEX\_STATS的函数原型为:

DBE\_STATS.EXPORT\_INDEX\_STATS ( ownname VARCHAR2, indname VARCHAR2, partname VARCHAR2 DEFAULT NULL, .<br>stattab VARCHAR2, statid VARCHAR2 DEFAULT NULL, statown VARCHAR2 DEFAULT NULL );

## 表 **10-384** DBE\_STATS.EXPORT\_INDEX\_STATS 接口参数说明

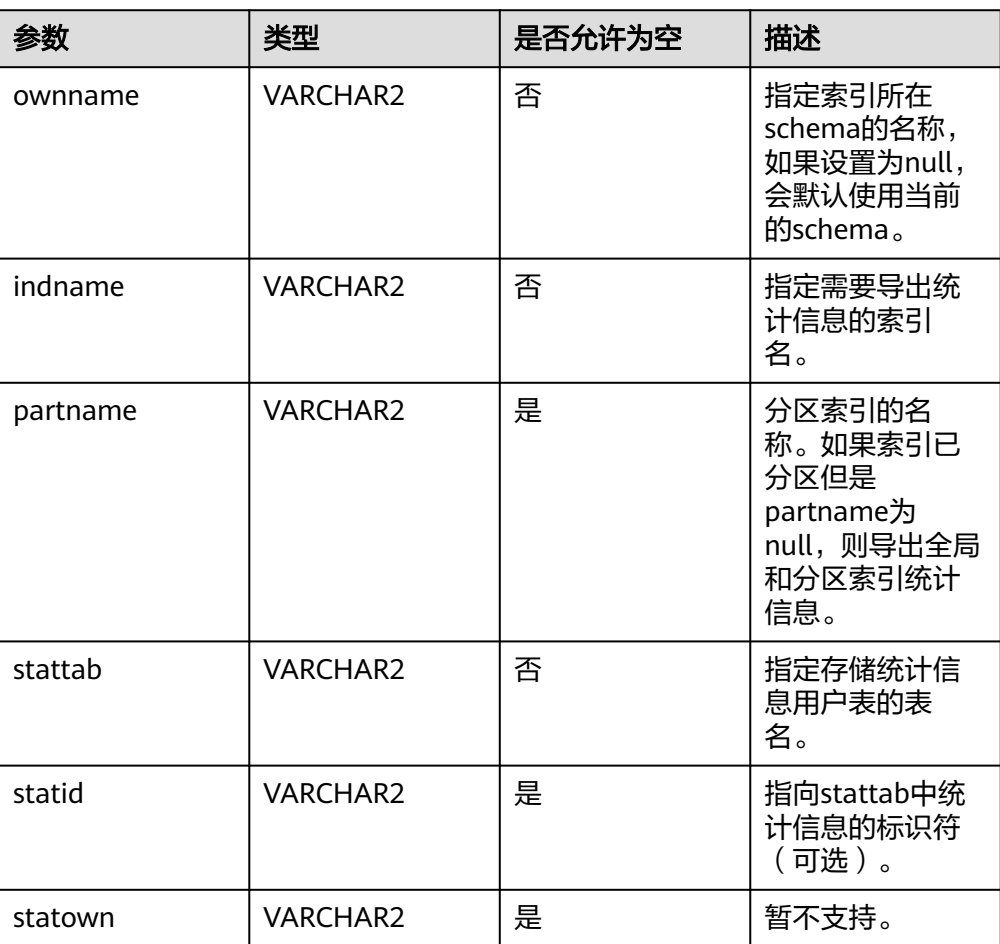

# 说明

- 要调用此过程导出索引统计信息,需要对指定的表具有同ANALYZE命令一样的权限, 具体可以参考**[ANALYZE | ANALYSE](#page-1407-0)**。。
- 调用此过程将统计信息导出到用户统计信息表,需要对用户统计信息表具有SELECT、 INSERT、DELETE和UPDATE的权限。
- 导出索引的reltuples (numrows)、relpages (numlblks)和relallvisible (relallvisible)三类统计信息。
- 当ownname参数值设置为null时使用当前schema,需将behavior\_compat\_options参 数值设置为bind\_procedure\_searchpath。

示例:

-- 建表,收集统计信息。 gaussdb=# CREATE SCHEMA dbe\_stats\_export;

```
CREATE SCHEMA
gaussdb=# SET CURRENT_SCHEMA = dbe_stats_export;
SET
gaussdb=# CREATE TABLE t2(a int, b int, c int) PARTITION BY RANGE(a) SUBPARTITION BY RANGE(b)
 (
   PARTITION p1 VALUES LESS THAN(200)
   (SUBPARTITION s1 VALUES LESS THAN (500),
    SUBPARTITION s2 VALUES LESS THAN (MAXVALUE)
 ),
   PARTITION p2 VALUES LESS THAN(500)
   (SUBPARTITION s3 VALUES LESS THAN (500),
    SUBPARTITION s4 VALUES LESS THAN (MAXVALUE)
   ),
   PARTITION p3 VALUES LESS THAN(MAXVALUE)
   ( SUBPARTITION s5 VALUES LESS THAN (500),
    SUBPARTITION s6 VALUES LESS THAN (MAXVALUE)
   )
 );
CREATE TABLE
gaussdb=# CREATE INDEX idx_t2_local_a ON t2(a) LOCAL
 (
    PARTITION p1_idx_a
    (
      SUBPARTITION s1_idx_a,
     SUBPARTITION s2_idx_a
 ),
    PARTITION p2_idx_a
    (
     SUBPARTITION s3_idx_a,
     SUBPARTITION s4_idx_a
    ),
    PARTITION p3_idx_a
\overline{\phantom{a}} SUBPARTITION s5_idx_a,
      SUBPARTITION s6_idx_a
    ));
CREATE INDEX
gaussdb=# INSERT INTO t2 VALUES (100, 300, 1);
INSERT 0 1
gaussdb=# INSERT INTO t2 VALUES (100, 600, 1);
INSERT 0 1
gaussdb=# INSERT INTO t2 VALUES (300, 300, 1);
INSERT 0 1
gaussdb=# INSERT INTO t2 VALUES (300, 600, 1);
INSERT 0 1
gaussdb=# INSERT INTO t2 VALUES (600, 400, 1);
INSERT 0 1
gaussdb=# INSERT INTO t2 VALUES (600, 600, 1);
INSERT 0 1
gaussdb=# ANALYZE t2;
ANALYZE
gaussdb=# ANALYZE t2((a,b));
ANALYZE
-- 建立用户统计信息表,作为统计信息导出的目标表。
gaussdb=# CALL DBE_STATS.CREATE_STAT_TABLE('dbe_stats_export', 'export_table');
 create_stat_table 
-------------------
(1 row)
-- 导出索引统计信息,连同分区索引的统计信息一并导出。
-- 查看当前的统计信息。
gaussdb=# SELECT relpages,reltuples FROM PG_CLASS WHERE relname='idx_t2_local_a';
 relpages | reltuples 
----------+-----------
      6 | 6
(1 row)
gaussdb=# SELECT relname,relpages,reltuples FROM PG_PARTITION WHERE 
parentid='idx_t2_local_a'::REGCLASS;
 relname | relpages | reltuples
```
<span id="page-2231-0"></span>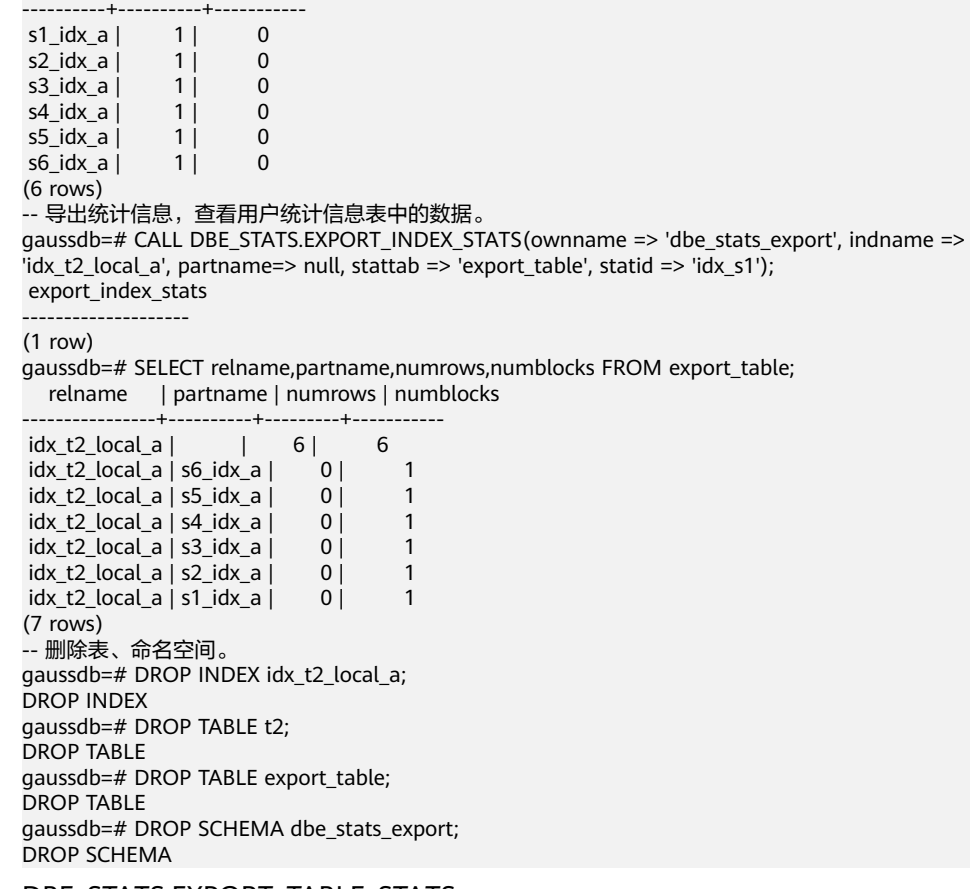

● DBE\_STATS.EXPORT\_TABLE\_STATS

检索指定表的统计信息,并存储在用户统计信息表中。该接口无返回值。

DBE\_STATS.EXPORT\_TABLE\_STATS的函数原型:

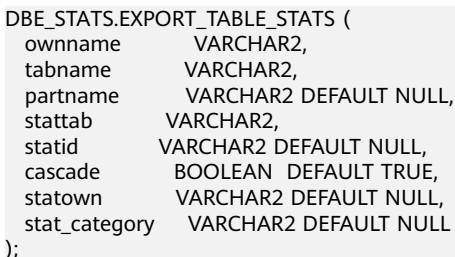

表 **10-385** DBE\_STATS.EXPORT\_TABLE\_STATS 接口参数说明

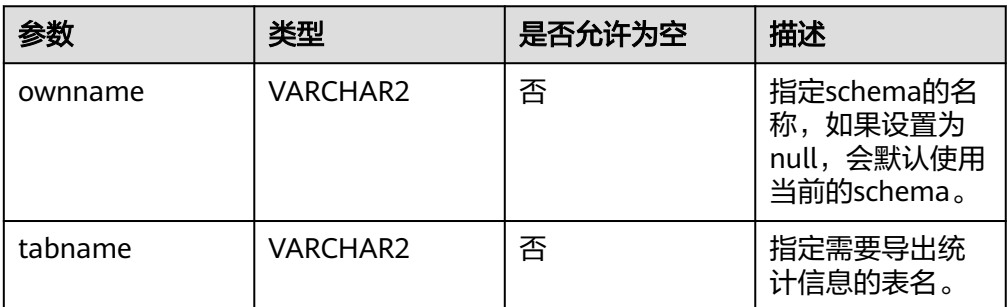
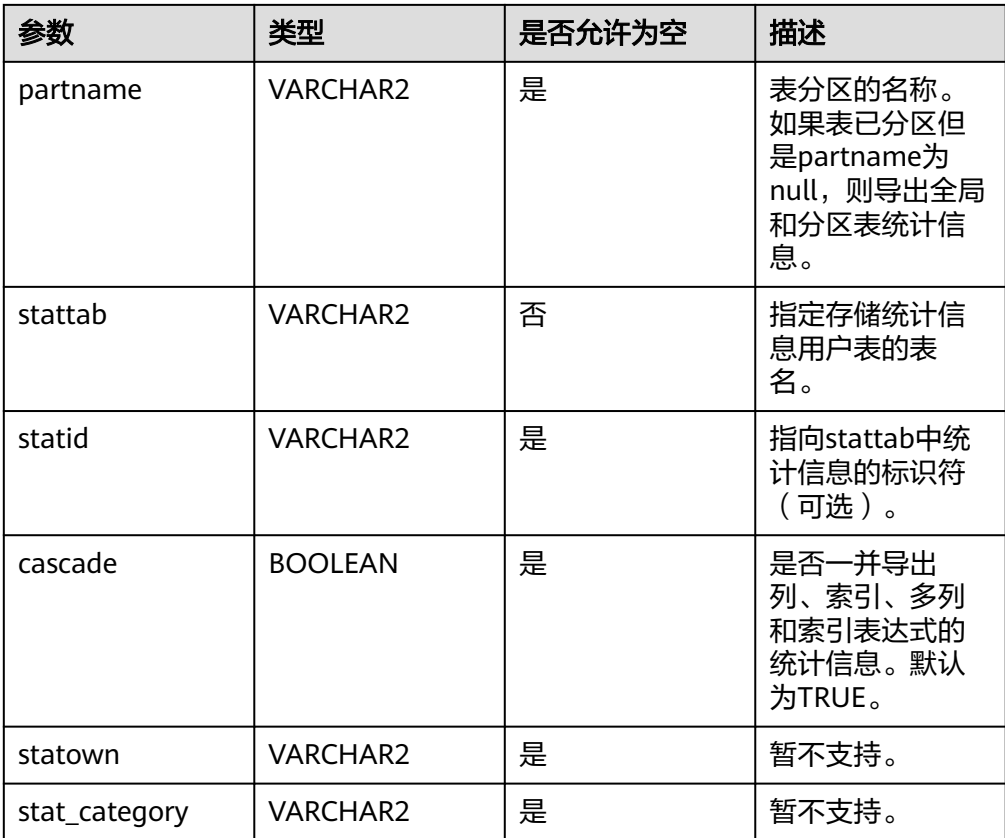

- 要调用此过程导出表统计信息,需要对指定的表具有同ANALYZE命令一样的权限,具 体可以参考**[ANALYZE | ANALYSE](#page-1407-0)**。
- 调用此过程将统计信息导出到用户统计信息表,需要对用户统计信息表具有SELECT、 INSERT、DELETE和UPDATE的权限。
- 导出表的reltuples (numrows)、relpages (numblks)和relallvisible (relallvisible) 三类统计信息。级联导出列级、索引级的统计信息参考**[EXPORT\\_INDEX\\_STATS](#page-2228-0)**和 **EXPORT\_COLUMN\_STATS**接口的统计信息。
- 当ownname参数值设置为null时使用当前schema,需将behavior\_compat\_options参 数值设置为bind\_procedure\_searchpath。

## 示例:

```
-- 导出表的统计信息同导出索引统计信息用法一致,此处仅展示接口调用方式,具体示例可参考
DBE_STATS.EXPORT_INDEX_STATS示例。
gaussdb=# CALL DBE_STATS.EXPORT_TABLE_STATS(ownname => 'dbe_stats_export', tabname => 't2', 
partname =>null, stattab => 'export_table', statid => 't1_t', cascade => true);
 export_table_stats 
--------------------
```
(1 row)

DBE\_STATS.EXPORT\_COLUMN\_STATS

检索指定列(多列/表达式)的统计信息并存储在用户统计信息表中。该接口无返 回值。

DBE\_STATS.EXPORT\_COLUMN\_STATS的函数原型为:

DBE\_STATS.EXPORT\_COLUMN\_STATS ( ownname VARCHAR2, tabname VARCHAR2,

 colname VARCHAR2, partname VARCHAR2 DEFAULT NULL, stattab VARCHAR2, statid VARCHAR2 DEFAULT NULL, statown VARCHAR2 DEFAULT NULL );

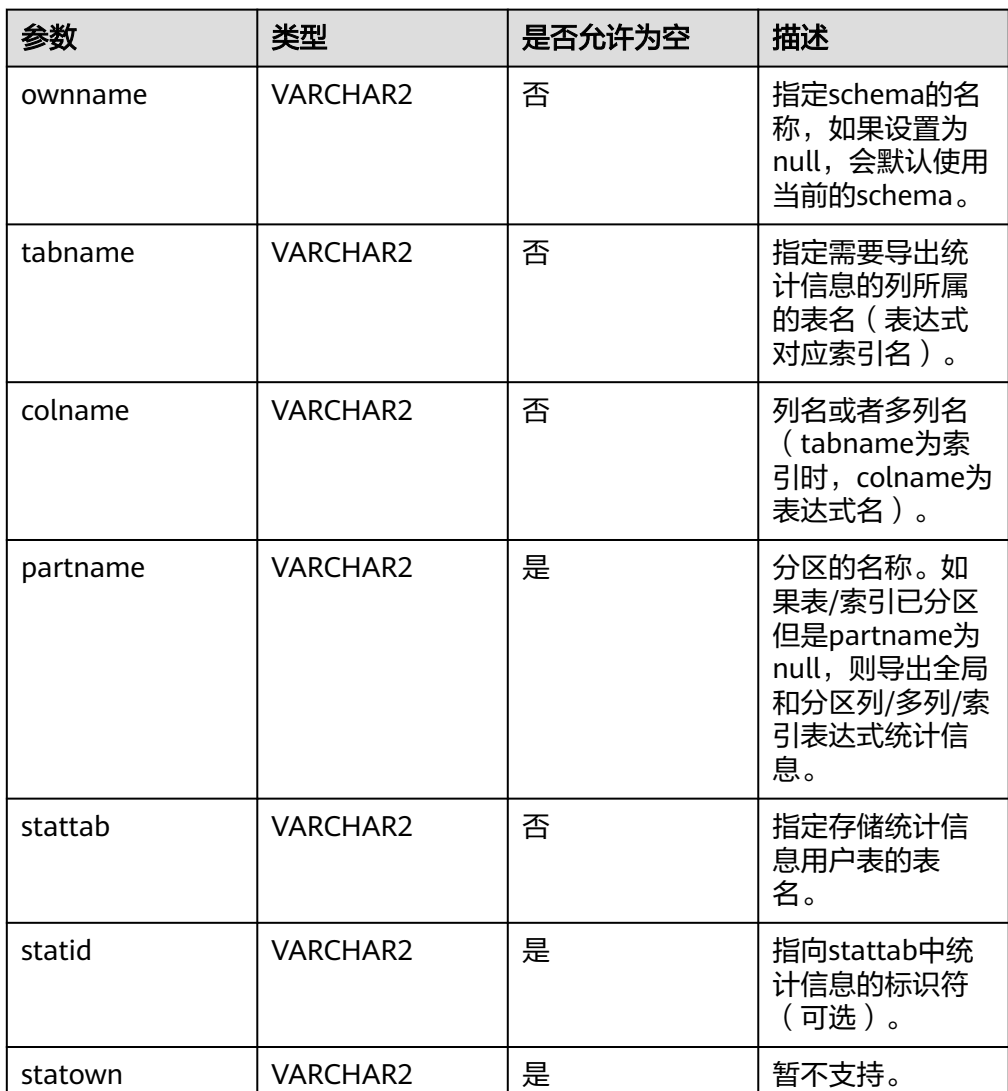

## 表 **10-386** DBE\_STATS.EXPORT\_COLUMN\_STATS 接口参数说明

# 说明

- 要调用此过程导出表统计信息,需要对指定的表具有同ANALYZE命令一样的权限,具 体可以参考**[ANALYZE | ANALYSE](#page-1407-0)**。
- 调用此过程将统计信息导出到用户统计信息表,需要对用户统计信息表具有SELECT、 INSERT、DELETE和UPDATE的权限。
- 导出列级的统计信息可查询**[PG\\_STATISTIC](#page-2479-0)**或者**[PG\\_STATISTIC\\_EXT](#page-2481-0)**。
- 导出多列统计信息时,需先查询**[PG\\_STATISTIC\\_EXT](#page-2481-0)**中的staextname字段获取多列别 名作为colname入参传入。
- 当ownname参数值设置为null时使用当前schema,需将behavior\_compat\_options参 数值设置为bind\_procedure\_searchpath。

```
示例:
--建表,收集统计信息。
gaussdb=# CREATE SCHEMA dbe_stats_export;
CREATE SCHEMA
gaussdb=# SET CURRENT_SCHEMA=dbe_stats_export;
SET
gaussdb=# CREATE TABLE IF NOT EXISTS t1 (a int, b int, c int);
CREATE TABLE
gaussdb=# CREATE INDEX idx_t1_expr on t1((a*a), (a+a), (a*b)); 
CREATE INDEX
gaussdb=# INSERT INTO t1 VALUES (100, 300, 1);
INSERT 0 1
gaussdb=# INSERT INTO t1 VALUES (150, 550, 1);
INSERT 0 1
gaussdb=# INSERT INTO t1 VALUES (250, 150, 1);
INSERT 0 1
gaussdb=# ANALYZE t1;
ANALYZE
gaussdb=# ANALYZE t1((a,b));
ANALYZE
--建立用户统计信息表。
gaussdb=# CALL DBE_STATS.CREATE_STAT_TABLE('dbe_stats_export', 'export_table');
 create_stat_table 
-------------------
(1 row)
--查看列级统计信息。
gaussdb=# SELECT staattnum,stadistinct,stakind1,stanumbers1,stavalues1 FROM PG_STATISTIC 
WHERE starelid='t1'::REGCLASS;
 staattnum | stadistinct | stakind1 | stanumbers1 | stavalues1 
              -----------+-------------+----------+-------------+---------------
 1 | -1 | 2 | | {100,150,250}
 2 | -1 | 2 | | {150,300,550}
     3 \mid -333333 \mid 1 \nmid \{1\} |\{1\}(3 rows)
--导出列级统计信息,查看用户统计信息表。
gaussdb=# CALL DBE_STATS.EXPORT_COLUMN_STATS(ownname => 'dbe_stats_export', tabname => 
\overline{C}t1', colname=> 'a', partname => null, stattab => 'export_table', statid => 't1_c');
 export_column_stats 
---------------------
(1 row)
gaussdb=# SELECT relname,columnname,stadistinct,stakind1,stanumbers1,stavalues1 FROM 
export_table:
 relname | columnname | stadistinct | stakind1 | stanumbers1 | stavalues1 
    ---------+------------+-------------+----------+-------------+---------------
t1 | a | -1 | 2 | | {100,150,250}
(1 row)
--查看表达式统计信息。
gaussdb=# SELECT staattnum,stadistinct,stakind1,stanumbers1,stavalues1 FROM PG_STATISTIC 
WHERE starelid='idx_t1_expr'::REGCLASS;
staattnum | stadistinct | stakind1 | stanumbers1 | stavalues1
     -----------+-------------+----------+-------------+---------------------
     1 | -1 | 2 | | {10000,22500,62500}
     2 | -1 | 2 | | 10000,22500,<br>
2 | -1 | 2 | | 1200,300,500}<br>
3 | -1 | 2 | | 130000,37500,
      3 | -1 | 2 | | {30000,37500,82500}
(3 rows)
--导出表达式统计信息,查看用户统计信息表。
gaussdb=# CALL DBE_STATS.EXPORT_COLUMN_STATS(ownname => 'dbe_stats_export', tabname => 
'idx_t1_expr', colname => 'expr', stattab => 'export_table', statid => 't1_expr');
 export_column_stats 
---------------------
(1 row)
gaussdb=# SELECT relname,columnname,stadistinct,stakind1,stanumbers1,stavalues1 FROM 
export table where statid='t1 expr';
 relname | columnname | stadistinct | stakind1 | stanumbers1 | stavalues1
-------------+------------+-------------+----------+-------------+---------------------
idx t1 expr | expr | -1 | 2 | | {10000,22500,62500}
```
(1 row)

```
--导出多列统计信息。
--查看多列统计信息。
gaussdb=# SELECT stakey,staextname,stadistinct,stakind1,stanumbers1,stavalues1 FROM 
PG_STATISTIC_EXT WHERE starelid='t1'::REGCLASS;
stakey | staextname | stadistinct | stakind1 | stanumbers1 | stavalues1
             --------+---------------------+-------------+----------+-------------+------------
1 2 | extname_-1308656218 | -1 | 8 |
(1 row)
--导出,查看用户统计信息表。
gaussdb=# CALL DBE_STATS.EXPORT_COLUMN_STATS(ownname => 'dbe_stats_export', tabname => 
't1', colname=> 'extname -1308656218', partname => null, stattab => 'export_table', statid => 't1_c');
 export_column_stats 
---------------------
(1 row)
gaussdb=# SELECT relname,columnname,stadistinct,stakind1,stanumbers1,stavalues1 FROM 
export_table;
 relname | columnname | stadistinct | stakind1 | stanumbers1 | stavalues1 
---------+---------------------+-------------+----------+-------------+---------------
t1 | a | -1 | 2 | 100,150,250}
t1 | extname_-1308656218 | -1 | 8 |
(2 rows)
--删除表、命名空间。
gaussdb=# DROP TABLE t1;
DROP TABLE
gaussdb=# DROP TABLE export_table;
DROP TABLE
gaussdb=# DROP SCHEMA dbe_stats_export;
DROP SCHEMA
DBE_STATS.EXPORT_SCHEMA_STATS
```
用于检索指定schema的统计信息,并存储在用户统计信息表中。该接口无返回 值。

#### DBE\_STATS.EXPORT\_SCHEMA\_STATS的函数原型为:

DBE\_STATS.EXPORT\_TABLE\_STATS ( ownname VARCHAR2,<br>stattab VARCHAR2. stattab statid VARCHAR2 DEFAULT NULL, station Willem WE BEFAULT NULL, stat\_category VARCHAR2 DEFAULT NULL);

#### 表 **10-387** DBE\_STATS.EXPORT\_SCHEMA\_STATS 接口参数说明

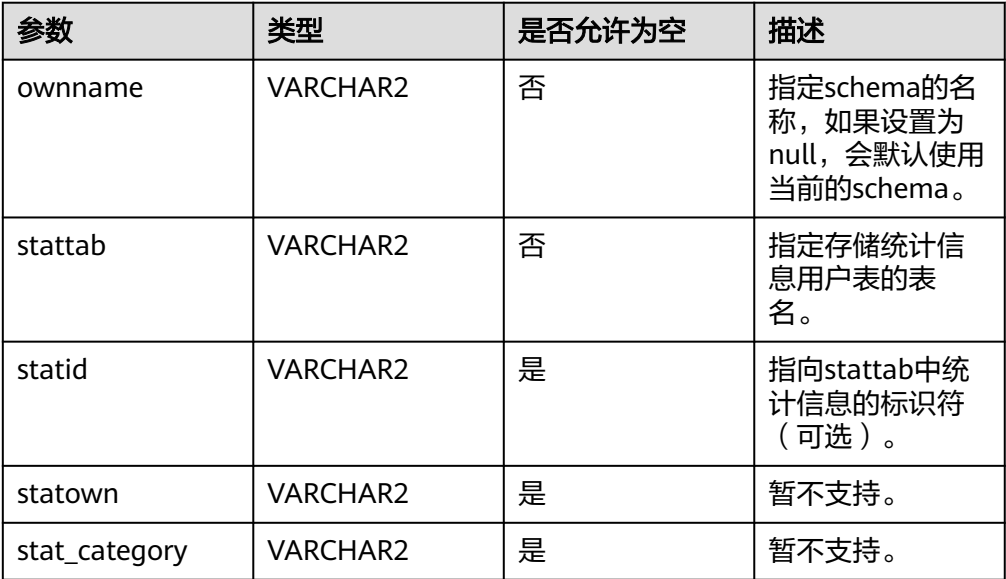

- <span id="page-2236-0"></span>● 要调用此过程导出表统计信息,需要对指定的表具有同ANALYZE命令一样的权限,具 体可以参考**[ANALYZE | ANALYSE](#page-1407-0)**。
- 调用此过程将统计信息导出到用户统计信息表,需要对用户统计信息表具有SELECT、 INSERT、DELETE和UPDATE的权限。
- 导出当前用户在指定schema下所有具有权限的表的统计信息,对于无权限的表直接跳 过,不报错。
- 当ownname参数值设置为null时使用当前schema,需将behavior\_compat\_options参 数值设置为bind\_procedure\_searchpath。

示例:

```
-- 导出schema的统计信息同导出表统计信息用法一致,此处仅展示接口调用方式,具体示例可参考
DBE_STATS.EXPORT_TABLE_STATS示例。
gaussdb=# CALL DBE_STATS.EXPORT_SCHEMA_STATS(ownname => 'dbe_stats_export', stattab => 
'export_table', statid => 's1');
 export_schema_stats 
---------------------
(1 row)
```
DBE\_STATS.IMPORT\_INDEX\_STATS

## 从stattab标识的用户统计信息表中检索指定索引的统计信息,并将其写回系统表 中。该接口无返回值。

### DBE\_STATS.IMPORT\_INDEX\_STATS的函数原型:

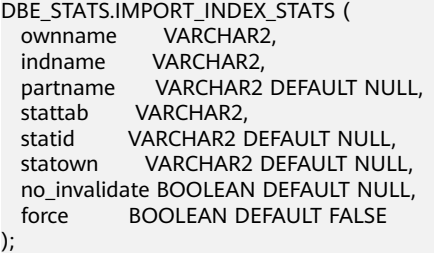

#### 表 10-388 DBE\_STATS.IMPORT\_INDEX\_STATS 接口参数说明

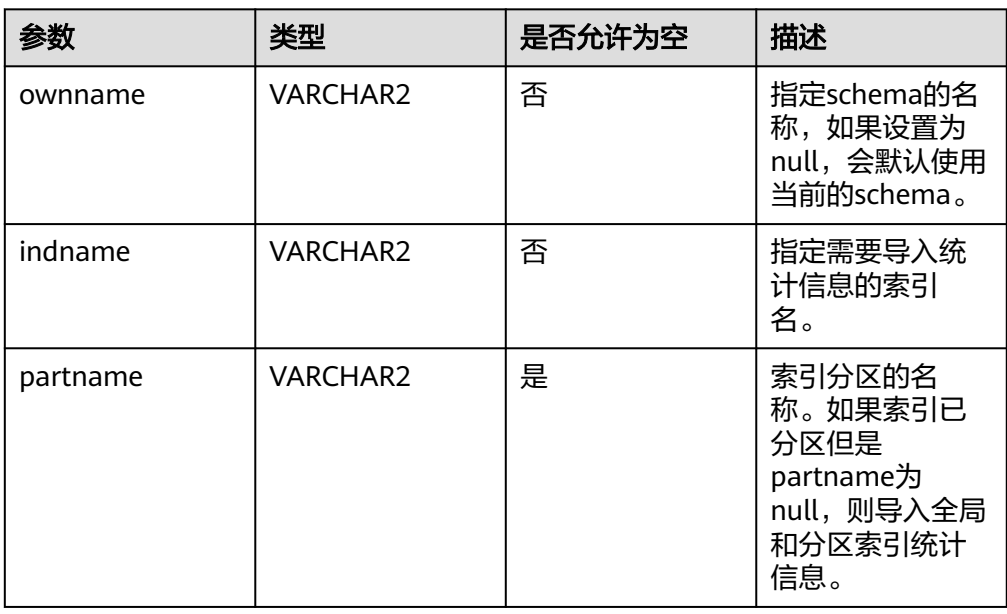

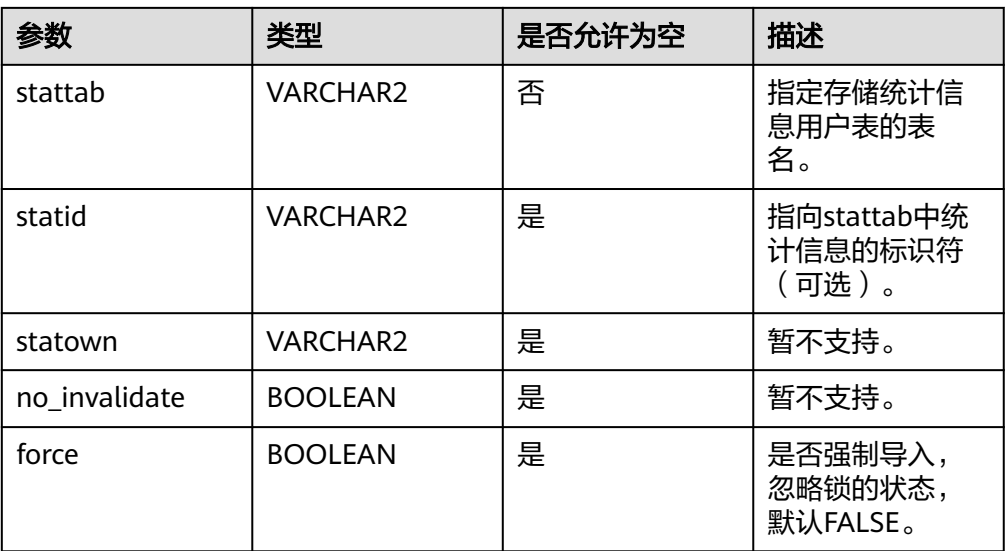

- 要调用此过程导入统计信息,需要对指定的表具有同ANALYZE命令一样的权限,具体 可以参考**[ANALYZE | ANALYSE](#page-1407-0)**。
- 调用此过程将统计信息从用户统计信息表导回系统表,需要对用户统计信息表具有 SELECT、INSERT、DELETE和UPDATE的权限。
- 导入索引的reltuples (numrows)、relpages (numlblks)和relallvisible (relallvisible)三类统计信息。
- 当ownname参数值设置为null时使用当前schema,需将behavior\_compat\_options参 数值设置为bind\_procedure\_searchpath。

示例:

```
-- 建表,收集统计信息。
gaussdb=# CREATE SCHEMA dbe_stats_import;
CREATE SCHEMA
gaussdb=# SET CURRENT_SCHEMA = dbe_stats_import;
SET
gaussdb=# CREATE TABLE t2(a int, b int, c int) PARTITION BY RANGE(a) SUBPARTITION BY RANGE(b)
 (
   PARTITION p1 VALUES LESS THAN(200)
   (SUBPARTITION s1 VALUES LESS THAN (500),
   SUBPARTITION s2 VALUES LESS THAN (MAXVALUE)
   ),
   PARTITION p2 VALUES LESS THAN(500)
   (SUBPARTITION s3 VALUES LESS THAN (500),
   SUBPARTITION s4 VALUES LESS THAN (MAXVALUE)
   ),
   PARTITION p3 VALUES LESS THAN(MAXVALUE)
   ( SUBPARTITION s5 VALUES LESS THAN (500),
    SUBPARTITION s6 VALUES LESS THAN (MAXVALUE)
   )
 );
CREATE TABLE
gaussdb=# CREATE INDEX idx_t2_local_a ON t2(a) LOCAL
 (
    PARTITION p1_idx_a
    (
     SUBPARTITION s1_idx_a,
      SUBPARTITION s2_idx_a
    ),
    PARTITION p2_idx_a
    (
```

```
 SUBPARTITION s3_idx_a,
     SUBPARTITION s4_idx_a
    ),
   PARTITION p3_idx_a
\overline{\phantom{a}} SUBPARTITION s5_idx_a,
      SUBPARTITION s6_idx_a
    ));
CREATE INDEX
gaussdb=# INSERT INTO t2 VALUES (100, 300, 1);
INSERT 0 1
gaussdb=# INSERT INTO t2 VALUES (100, 600, 1);
INSERT 0 1
gaussdb=# INSERT INTO t2 VALUES (300, 300, 1);
INSERT 0 1
gaussdb=# INSERT INTO t2 VALUES (300, 600, 1);
INSERT 0 1
gaussdb=# INSERT INTO t2 VALUES (600, 400, 1);
INSERT 0 1
gaussdb=# INSERT INTO t2 VALUES (600, 600, 1);
INSERT 0 1
gaussdb=# ANALYZE t2;
ANALYZE
-- 创建用户统计信息表,先将数据导出。
gaussdb=# CALL DBE_STATS.CREATE_STAT_TABLE('dbe_stats_import', 'export_table');
 create_stat_table 
-------------------
(1 row)
gaussdb=# CALL DBE_STATS.IMPORT_INDEX_STATS(ownname => 'dbe_stats_import', indname => 
'idx_t2_local_a', partname=> null, stattab => 'export_table', statid => 'idx_s1');
 export_index_stats 
--------------------
(1 row)
gaussdb=# SELECT relname,partname,numrows,numblocks FROM export_table;
  relname | partname | numrows | numblocks 
             ----------------+----------+---------+-----------
idx_t2\_local_a | 6 | 6
idx_t2\_local_a | s6\_idx_a | 0 | 1<br>idx_t2 local_s | s5 idx_s | 0 | 1idx_t2\_local_a | s5\_idx_a | 0 | 1 idx_t2_local_a | s4_idx_a | 0 | 1
 idx_t2_local_a | s3_idx_a | 0 | 1
idx_t2\_local_a | s2\_idx_a | 0 | 1 idx_t2_local_a | s1_idx_a | 0 | 1
(7 rows)
.<br>-- 再次插入数据,收集统计信息,查看统计信息。
gaussdb=# INSERT INTO t2 VALUES (100, 300, 1);
INSERT 0 1
gaussdb=# INSERT INTO t2 VALUES (100, 600, 1);
INSERT 0 1
gaussdb=# INSERT INTO t2 VALUES (100, 600, 1);
INSERT 0 1
gaussdb=# INSERT INTO t2 VALUES (300, 600, 1);
INSERT 0 1
gaussdb=# INSERT INTO t2 VALUES (600, 400, 1);
INSERT 0 1
gaussdb=# INSERT INTO t2 VALUES (600, 600, 1);
INSERT 0 1
gaussdb=# ANALYZE t2;
ANALYZE
gaussdb=# SELECT relpages,reltuples FROM PG_CLASS WHERE relname='idx_t2_local_a';
 relpages | reltuples 
----------+-----------
     6 | 12
(1 row)
gaussdb=# SELECT relname,relpages,reltuples FROM PG_PARTITION WHERE 
parentid='idx_t2_local_a'::REGCLASS;
 relname | relpages | reltuples 
----------+----------+-----------
s1_idx_a | 1 | 0
```
<span id="page-2239-0"></span>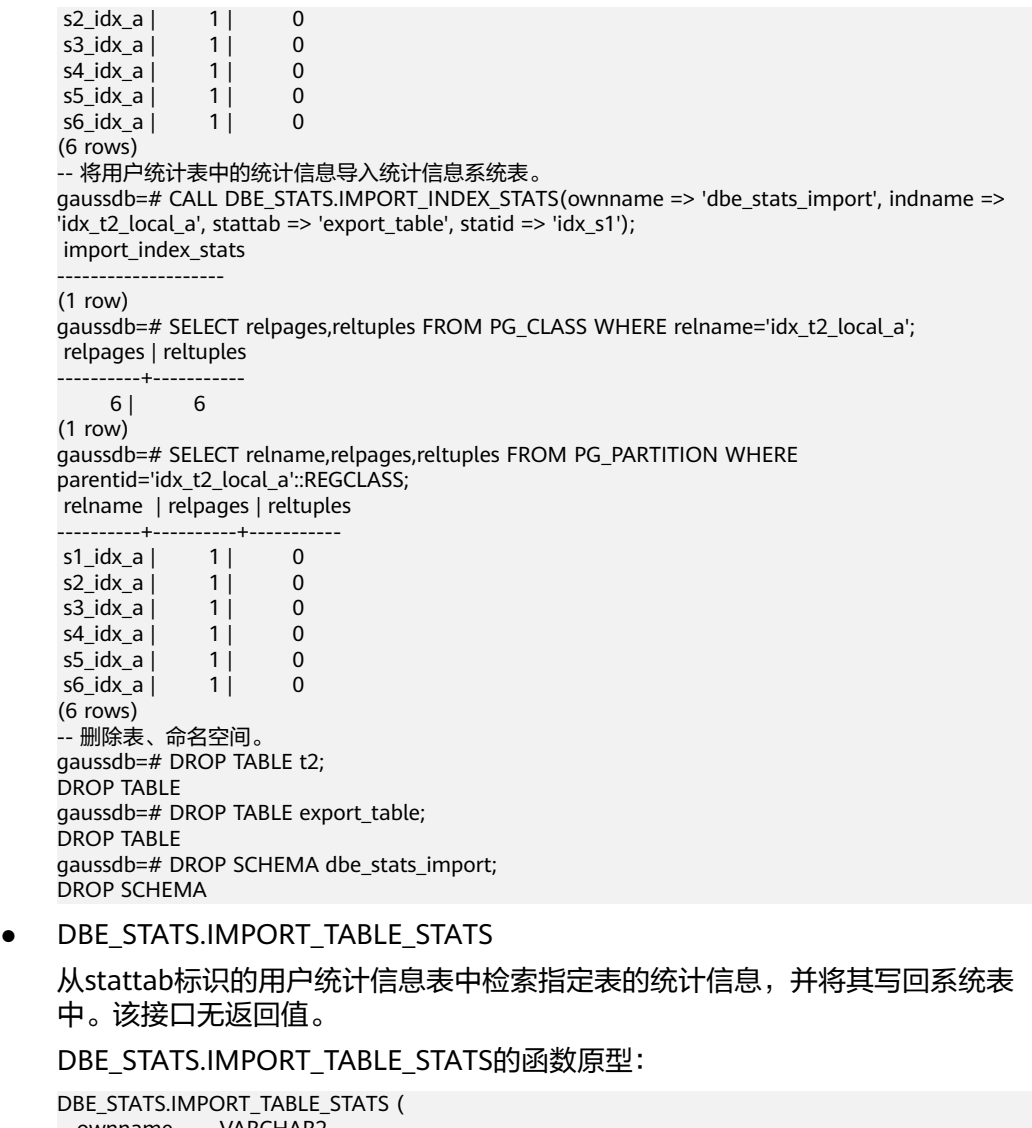

 ownname VARCHAR2, tabname VARCHAR2, partname VARCHAR2 DEFAULT NULL, stattab VARCHAR2, statid VARCHAR2 DEFAULT NULL, cascade BOOLEAN DEFAULT TRUE, statown VARCHAR2 DEFAULT NULL, no\_invalidate BOOLEAN DEFAULT NULL, force BOOLEAN DEFAULT FALSE, stat\_category VARCHAR2 DEFAULT NULL );

# 表 **10-389** DBE\_STATS.IMPORT\_TABLE\_STATS 接口参数说明

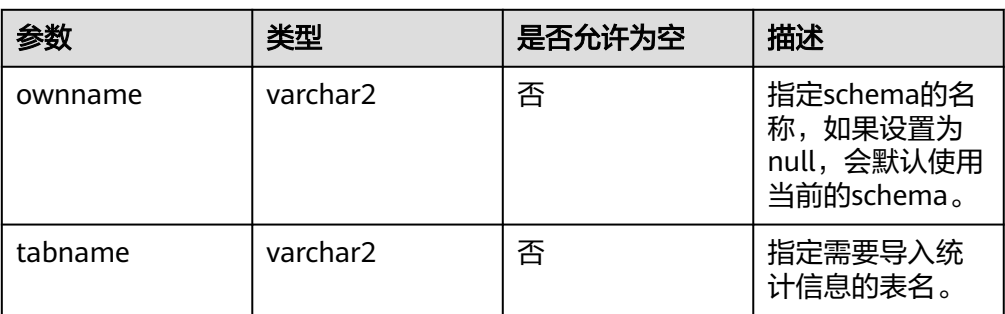

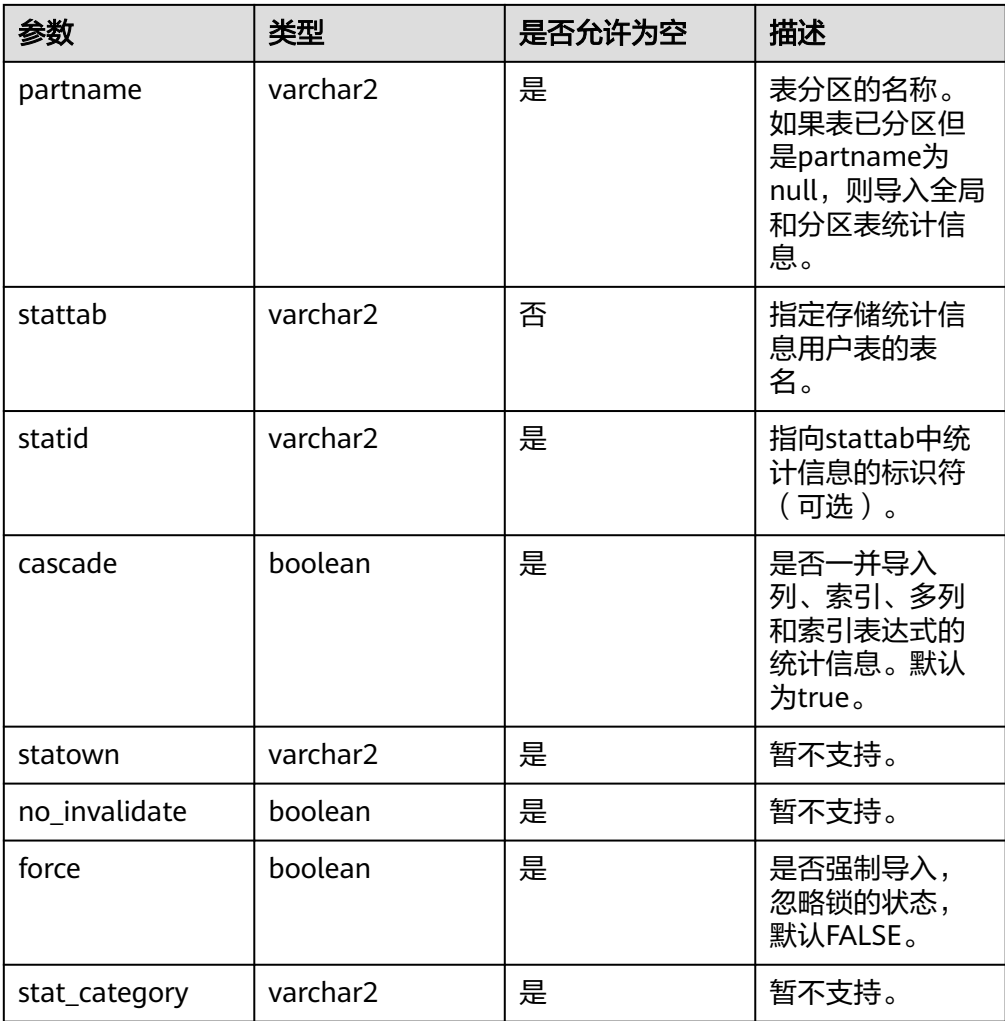

- 要调用此过程导入统计信息,需要对指定的表具有同ANALYZE命令一样的权限,具体 可以参考**[ANALYZE | ANALYSE](#page-1407-0)**。
- 调用此过程将统计信息从用户统计信息表导回系统表,需要对用户统计信息表具有 SELECT、INSERT、DELETE和UPDATE的权限。
- 导入表的reltuples (numrows)、relpages (numblks)和relallvisible (relallvisible) 三类统计信息。级联导入列级、索引级的统计信息参考**[IMPORT\\_INDEX\\_STATS](#page-2236-0)**和 **IMPORT\_COLUMN\_STATS**接口的统计信息。
- 当ownname参数值设置为null时使用当前schema,需将behavior\_compat\_options参 数值设置为bind\_procedure\_searchpath。

示例:

-- 导入表的统计信息同导入索引统计信息用法一致,此处仅展示接口调用方式,具体示例可参考 **[DBE\\_STATS.IMPORT\\_INDEX\\_STATS](#page-2236-0)示例。** gaussdb=# CALL DBE\_STATS.IMPORT\_TABLE\_STATS(ownname => 'dbe\_stats\_import', tabname => 't2', partname => 'p1', stattab => 'export\_table', statid => 't1\_t', cascade => true, force => false); import\_table\_stats

-------------------- (1 row)

DBE\_STATS.IMPORT\_COLUMN\_STATS

# 从stattab标识的用户统计信息表中检索指定列(多列/表达式)的统计信息,并将 其写回系统表中。该接口无返回值。

DBE\_STATS.IMPORT\_COLUMN\_STATS的函数原型:

DBE\_STATS.IMPORT\_COLUMN\_STATS (

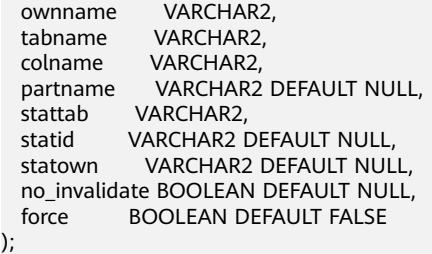

## 表 **10-390** DBE\_STATS.IMPORT\_COLUMN\_STATS 接口参数说明

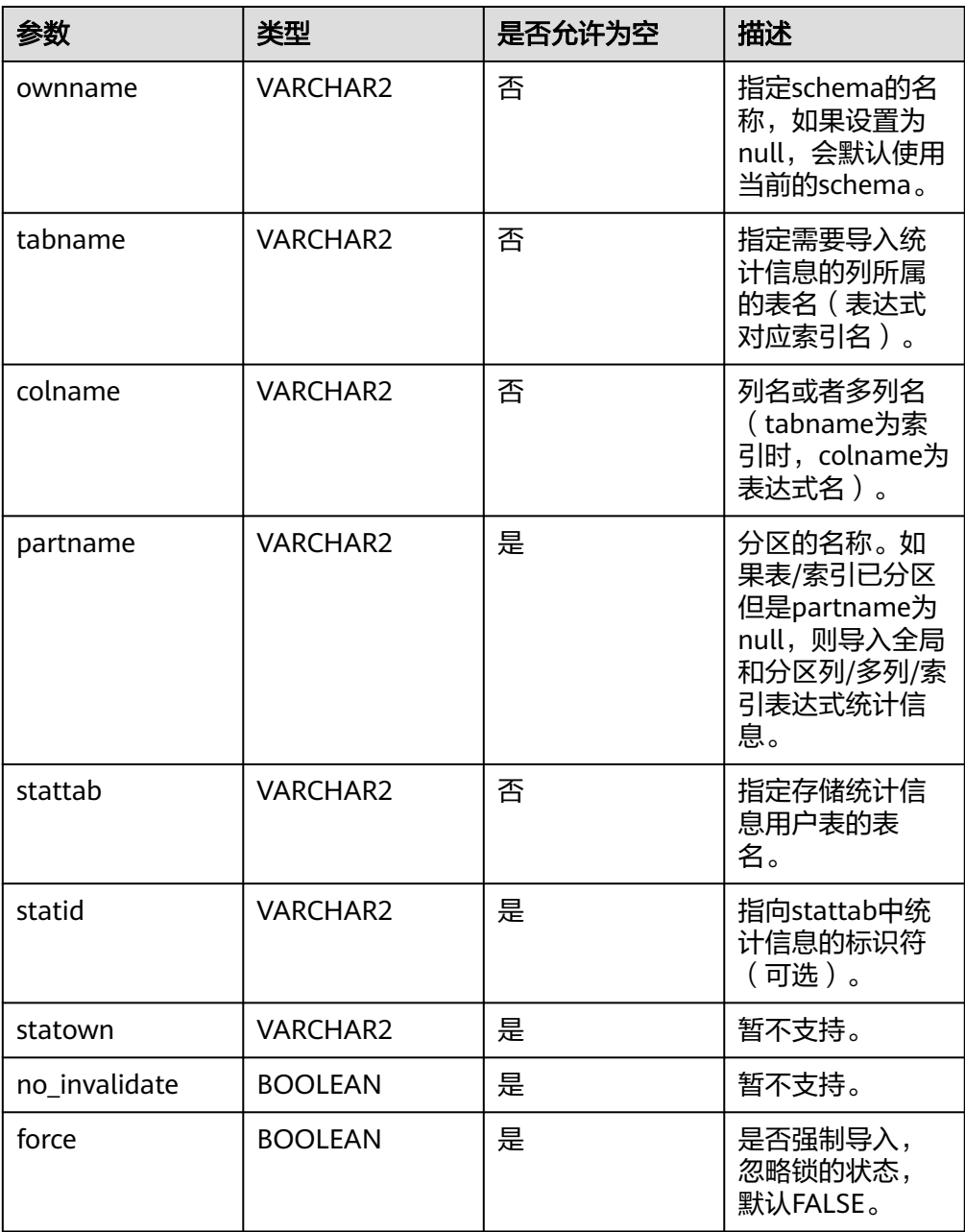

- 要调用此过程导入统计信息,需要对指定的表具有同ANALYZE命令一样的权限,具体 可以参考**[ANALYZE | ANALYSE](#page-1407-0)**。
- 调用此过程将统计信息从用户统计信息表导回系统表,需要对用户统计信息表具有 SELECT、INSERT、DELETE和UPDATE的权限。
- 导入列级的统计信息可查询**[PG\\_STATISTIC](#page-2479-0)**或者**[PG\\_STATISTIC\\_EXT](#page-2481-0)**。
- 导入多列时,需先查询**[PG\\_STATISTIC\\_EXT](#page-2481-0)**中的staextname字段获取多列别名作为 colname入参传入。
- 当ownname参数值设置为null时使用当前schema,需将behavior\_compat\_options参 数值设置为bind\_procedure\_searchpath。

#### 示例:

```
-- 建表,收集统计信息。
gaussdb=# CREATE SCHEMA dbe_stats_import;
CREATE SCHEMA
gaussdb=\# SET CURRENT SCHEMA = dbe<sub>stats</sub> import;SET
gaussdb=# CREATE TABLE IF NOT EXISTS t1 (a int, b int, c int);
CREATE TABLE
gaussdb=# CREATE INDEX idx_t1_expr on t1((a*a), (a+a), (a*b));
CREATE INDEX
gaussdb=# INSERT INTO t1 VALUES (100, 300, 1);
INSERT 0 1
gaussdb=# INSERT INTO t1 VALUES (150, 550, 1);
INSERT 0 1
gaussdb=# INSERT INTO t1 VALUES (250, 150, 1);
INSERT 0 1
gaussdb=# ANALYZE t1;
ANALYZE
gaussdb=# ANALYZE t1((a,b));
ANALYZE
-- 建立用户统计信息表,先将单列、多列统计信息导出。
gaussdb=# CALL DBE_STATS.CREATE_STAT_TABLE('dbe_stats_import', 'export_table');
 create_stat_table 
-------------------
(1 row)
gaussdb=# SELECT stakey,staextname,stadistinct,stakind1,stanumbers1,stavalues1 FROM 
PG_STATISTIC_EXT WHERE starelid='t1'::REGCLASS;
stakey | staextname | stadistinct | stakind1 | stanumbers1 | stavalues1
--------+---------------------+-------------+----------+-------------+------------
1 2 | extname -1308656218 | -1 | 8 |
(1 row)
gaussdb=# CALL DBE_STATS.EXPORT_COLUMN_STATS(ownname => 'dbe_stats_import', tabname => 
't1', colname=> 'a', partname => null, stattab => 'export_table', statid => 't1_c');
 export_column_stats 
---------------------
(1 row)
gaussdb=# CALL DBE_STATS.EXPORT_COLUMN_STATS(ownname => 'dbe_stats_import', tabname => 
'idx_t1_expr', colname => 'expr', stattab => 'export_table', statid => 't1_expr');
 export_column_stats 
---------------------
(1 row)
gaussdb=# CALL DBE_STATS.EXPORT_COLUMN_STATS(ownname => 'dbe_stats_import', tabname => 
't1', colname=> 'extname_-1308656218', partname => null, stattab => 'export_table', statid => 't1_c');
 export_column_stats 
---------------------
(1 row)
gaussdb=# SELECT relname,columnname,stadistinct,stakind1,stanumbers1,stavalues1 FROM 
export_table;
 relname | columnname | stadistinct | stakind1 | stanumbers1 | stavalues1 
-------------+---------------------+-------------+----------+-------------+---------------------
idx_t1_expr | expr | -1 | 2 | | {10000,22500,62500}<br>t1 | a | -1 | 2 | | {100,150,250}
t1 | a | -1 | 2 | | {100,150,250}<br>t1 | extname -1308656218 | -1 | 8 |
t1 | extname_-1308656218 | -1 | 8 |
(3 rows)
```

```
-- 再次插入数据,收集统计信息,查看系统表。
gaussdb=# INSERT INTO t1 VALUES (100, 300, 1);
INSERT 0 1
gaussdb=# INSERT INTO t1 VALUES (150, 550, 1);
INSERT 0 1
gaussdb=# INSERT INTO t1 VALUES (250, 150, 1);
INSERT 0 1
gaussdb=# ANALYZE t1;
ANALYZE
gaussdb=# ANALYZE t1((a,b));
ANALYZE
--查看import前列统计信息。
gaussdb=# SELECT staattnum,stadistinct,stakind1,stanumbers1,stavalues1 FROM PG_STATISTIC 
WHERE starelid='t1'::REGCLASS;
staattnum | stadistinct | stakind1 | stanumbers1 | stavalues1
    -----------+-------------+----------+---------------------------+---------------
     1 | -.5 | 1 | {.333333,.33333,.333333} | {100,150,250}<br>2 | -.5 | 1 | {.333333,.333333,.333333} | {150,300,550}
     2 | -.5 | 1 | {.333333,.33333,.333333} | {150,300,550}<br>3 | -.166667 | 1 | {1} | {1} | {1}
          -.166667 | 1 | {1} | {1} | {1}
(3 rows)
--查看import前表达式统计信息。
gaussdb=# SELECT staattnum,stadistinct,stakind1,stanumbers1,stavalues1 FROM PG_STATISTIC 
WHERE starelid='idx_t1_expr'::REGCLASS;
staattnum | stadistinct | stakind1 | stanumbers1 | stavalues1
-----------+-------------+----------+---------------------------+---------------------
      1 | -.5 | 1 | {.333333,.333333,.333333} | {10000,22500,62500}
     2 | -.5 | 1 | {.333333,.333333,.333333} | {200,300,500}<br>3 | -.5 | 1 | {.333333,.33333,.333333} | {30000,37500}
                        3 | -.5 | 1 | {.333333,.333333,.333333} | {30000,37500,82500}
(3 rows)
--查看import前的多列统计信息。
gaussdb=# SELECT stakey,staextname,stadistinct,stakind1,stanumbers1,stavalues1 FROM 
PG_STATISTIC_EXT WHERE starelid='t1'::REGCLASS;
stakey | staextname | stadistinct | stakind1 | stanumbers1 | stavalues1
        --------+---------------------+-------------+----------+-------------+------------
1 2 | extname_-1308656218 | -.5 | 8 |
(1 row)
-- 导入单列、多列统计信息,查看系统表。
gaussdb=# CALL DBE_STATS.IMPORT_COLUMN_STATS(ownname => 'dbe_stats_import', tabname => 
't1', colname=> 'a', partname => null, stattab => 'export_table', statid => 't1_c', force => false);
 import_column_stats 
---------------------
(1 row)
qaussdb=# CALL DBE_STATS.IMPORT_COLUMN_STATS(ownname => 'dbe_stats_import', tabname =>
'idx_t1_expr', colname=> 'expr', partname => null, stattab => 'export_table', statid => 't1_expr', force 
=> false);
 import_column_stats 
      ---------------------
(1 row)
gaussdb=# CALL DBE_STATS.IMPORT_COLUMN_STATS(ownname => 'dbe_stats_import', tabname => 
't1', colname=> 'extname_-1308656218', partname => null, stattab => 'export_table', statid => 't1_c', 
force \Rightarrow false)
 import_column_stats 
      ---------------------
(1 row)
--查看import后的列级统计信息。
gaussdb=# SELECT staattnum,stadistinct,stakind1,stanumbers1,stavalues1 FROM PG_STATISTIC 
WHERE starelid='t1'::REGCLASS;
staattnum | stadistinct | stakind1 | stanumbers1 | stavalues1
-----------+-------------+----------+---------------------------+---------------
 1 | -1 | 2 | | {100,150,250}
     2 | -5 | 1 | {.333333,.333333,.333333} | {150,300,550}
      3 | -.166667 | 1 | {1} | {1}
(3 rows)
--查看import后的表达式级统计信息。
gaussdb=# SELECT staattnum,stadistinct,stakind1,stanumbers1,stavalues1 FROM PG_STATISTIC 
WHERE starelid='idx_t1_expr'::REGCLASS;
staattnum | stadistinct | stakind1 | stanumbers1 | stavalues1
```
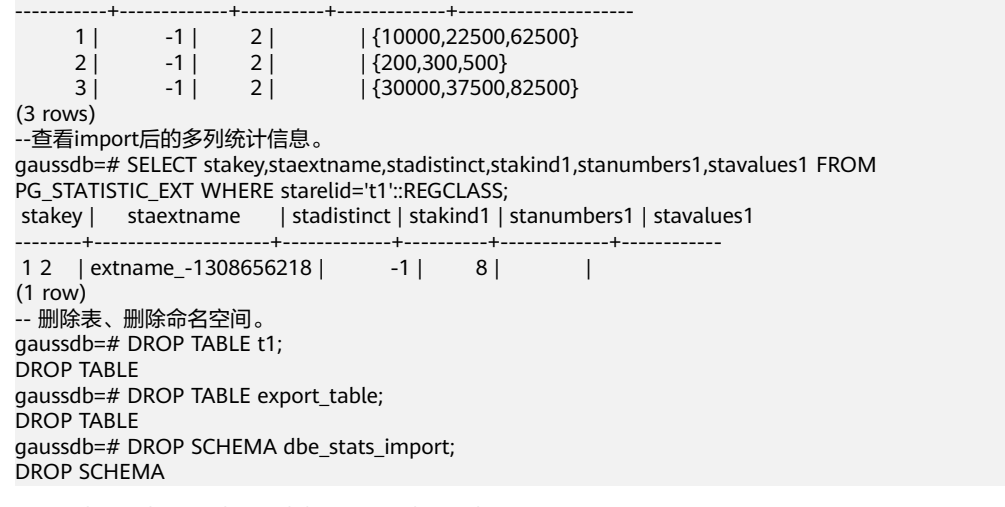

• DBE\_STATS.IMPORT\_SCHEMA\_STATS

从stattab标识的用户统计信息表中检索指定schema的统计信息,并将其写回系统 表中。该接口无返回值。

DBE\_STATS.IMPORT\_SCHEMA\_STATS的函数原型:

DBE\_STATS.IMPORT\_SCHEMA\_STATS ( ownname VARCHAR2, stattab VARCHAR2, statid VARCHAR2 DEFAULT NULL, statown VARCHAR2 DEFAULT NULL, no\_invalidate BOOLEAN DEFAULT NULL, force BOOLEAN DEFAULT FALSE, stat\_category VARCHAR2 DEFAULT NULL);

表 10-391 DBE\_STATS.IMPORT\_SCHEMA\_STATS 接口参数说明

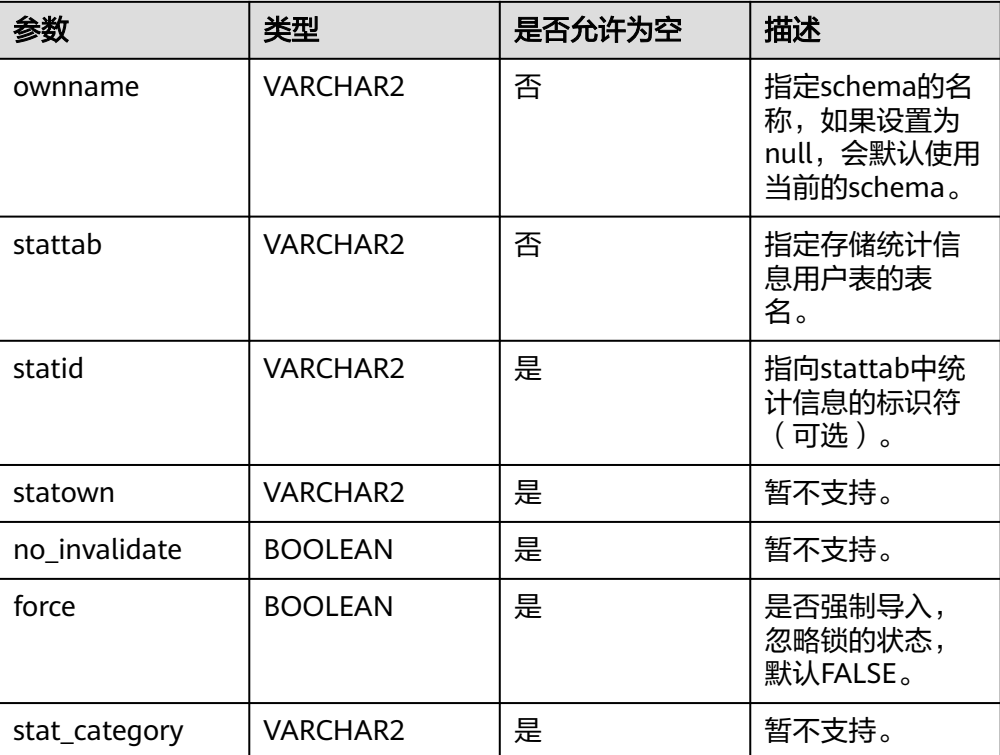

- 要调用此过程导入统计信息,需要对指定的表具有同ANALYZE命令一样的权限,可以 参考**[ANALYZE | ANALYSE](#page-1407-0)**。
- 调用此过程将统计信息从用户统计信息表导回系统表,需要对用户统计信息表具有 SELECT、INSERT、DELETE和UPDATE的权限。
- 导入当前用户在指定schema下所有具有权限的表的统计信息,对于无权限的表直接跳 过,不报错。
- 当ownname参数值设置为null时使用当前schema,需将behavior\_compat\_options参 数值设置为bind\_procedure\_searchpath。

示例:

```
-- 导入schema的统计信息同导入表的统计信息用法一致,此处仅展示接口调用方式,具体示例可参考
DBE_STATS.IMPORT_TABLE_STATS示例。
gaussdb=# CALL DBE_STATS.IMPORT_SCHEMA_STATS(ownname => 'dbe_stats_import', stattab => 
'export_table', statid => 's1',force => false);
 import_schema_stats 
---------------------
(1 row)
```
DBE\_STATS.SET\_COLUMN\_STATS

设置列相关的统计信息,包括设置单列、多列和表达式统计信息。该接口无返回 值。

DBE\_STATS.SET\_COLUMN\_STATS函数原型为:

DBE\_STATS.SET\_COLUMN\_STATS (

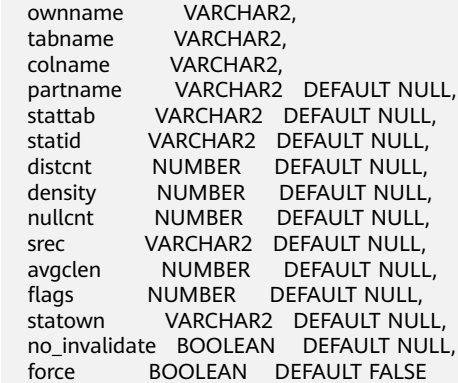

);

## 表 10-392 DBE\_STATS.SET\_COLUMN\_STATS 接口参数说明

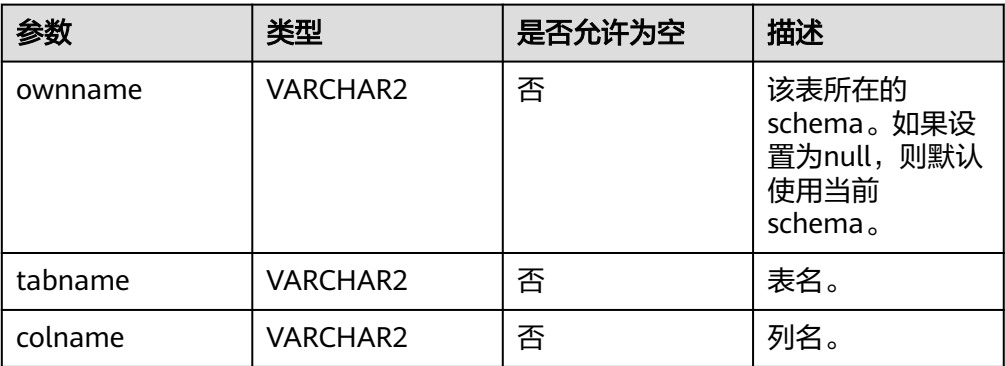

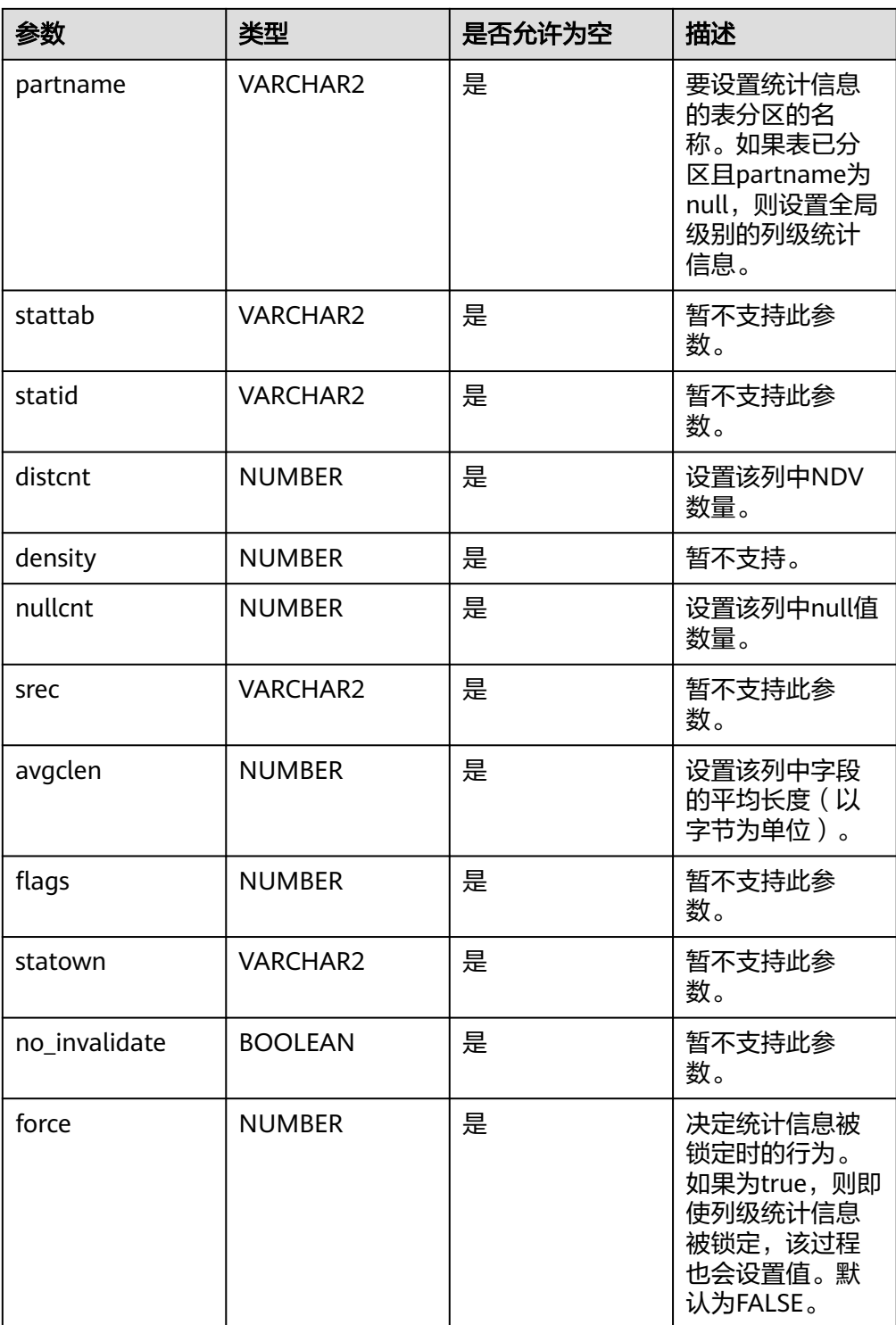

- 要调用此过程设置表的列级统计信息,需要对该列涉及的表具有同ANALYZE命令一样 的权限,具体可以参考**[ANALYZE | ANALYSE](#page-1407-0)**。
- 该接口支持设置表达式统计信息,由于表达式的创建依赖于索引,因此当调用该接口设 置表达式统计信息时,tabname应该传入该索引的名称。
- 当前仅支持设置列的NDV(distcnt)、nullfrac(nullcnt)和width(avgclen)三类统 计信息。
- 当单列、表达式统计信息被删除后,仍然支持调用该接口设置对应的单列、表达式统计 信息,此时**[PG\\_STATISTIC](#page-2479-0)**系统表中将插入新的数据。但对于多列统计信息,当其被删 除后,不支持使用该接口进行重新设置。
- 当ownname参数值设置为null时使用当前schema,需将behavior\_compat\_options参 数值设置为bind\_procedure\_searchpath。

示例:

```
-- 前置条件,建表,收集统计信息。
gaussdb=# CREATE SCHEMA dbe_stats_set_schema;
CREATE SCHEMA
gaussdb=# SET CURRENT_SCHEMA = dbe_stats_set_schema;
SET
gaussdb=# DROP TABLE IF EXISTS t1;
NOTICE: table "t1" does not exist, skipping
DROP TABLE
gaussdb=# CREATE TABLE IF NOT EXISTS t1 (a int, b int, c int);
CREATE TABLE
gaussdb=# CREATE INDEX idx t1 expr ON t1((a*a), (a+a), (a*b));
CREATE INDEX
gaussdb=# INSERT INTO t1 VALUES (100, 300, 1);
INSERT 0 1
gaussdb=# INSERT INTO t1 VALUES (150, 550, 1);
INSERT 0 1
gaussdb=# INSERT INTO t1 VALUES (250, 150, 1);
INSERT 0 1
gaussdb=# INSERT INTO t1 VALUES (250, 150, 1);
INSERT 0 1
gaussdb=# ANALYZE t1;
ANALYZE
gaussdb=# ANALYZE t1((a, b));
ANALYZE
-- 设置单列统计信息。
-- 查询原有统计信息。
gaussdb=# SELECT staattnum,stanullfrac,stawidth,stadistinct FROM PG_STATISTIC WHERE 
starelid='t1'::REGCLASS;
 staattnum | stanullfrac | stawidth | stadistinct 
-----------+-------------+----------+-------------
|1| 0 4 -.75
     \begin{array}{c|ccccc}\n2 & 0 & 4 & -.75 \\
3 & 0 & 4 & -.25\n\end{array}0<sup>1</sup>(3 rows)
-- 设置列级统计信息后重新查询。
qaussdb=# CALL DBE_STATS.SET_COLUMN_STATS(ownname => 'dbe_stats_set_schema', tabname =>
't1', colname => 'a', distcnt => 6, nullcnt => 5, avgclen => 42);
 set_column_stats 
------------------
(1 row)
gaussdb=# SELECT staattnum,stanullfrac,stawidth,stadistinct FROM PG_STATISTIC WHERE 
starelid='t1'::REGCLASS;
 staattnum | stanullfrac | stawidth | stadistinct 
-----------+-------------+----------+-------------
     1 | 42 | 6
     \begin{array}{c|ccccc}\n2 & 0 & 4 & -.75 \\
3 & 0 & 4 & -.25\n\end{array} 3 | 0 | 4 | -.25
(3 rows)
-- 设置多列统计信息。
-- 查询原有统计信息。
gaussdb=# SELECT stakey,staextname,stanullfrac,stawidth,stadistinct FROM PG_STATISTIC_EXT
```
<span id="page-2248-0"></span>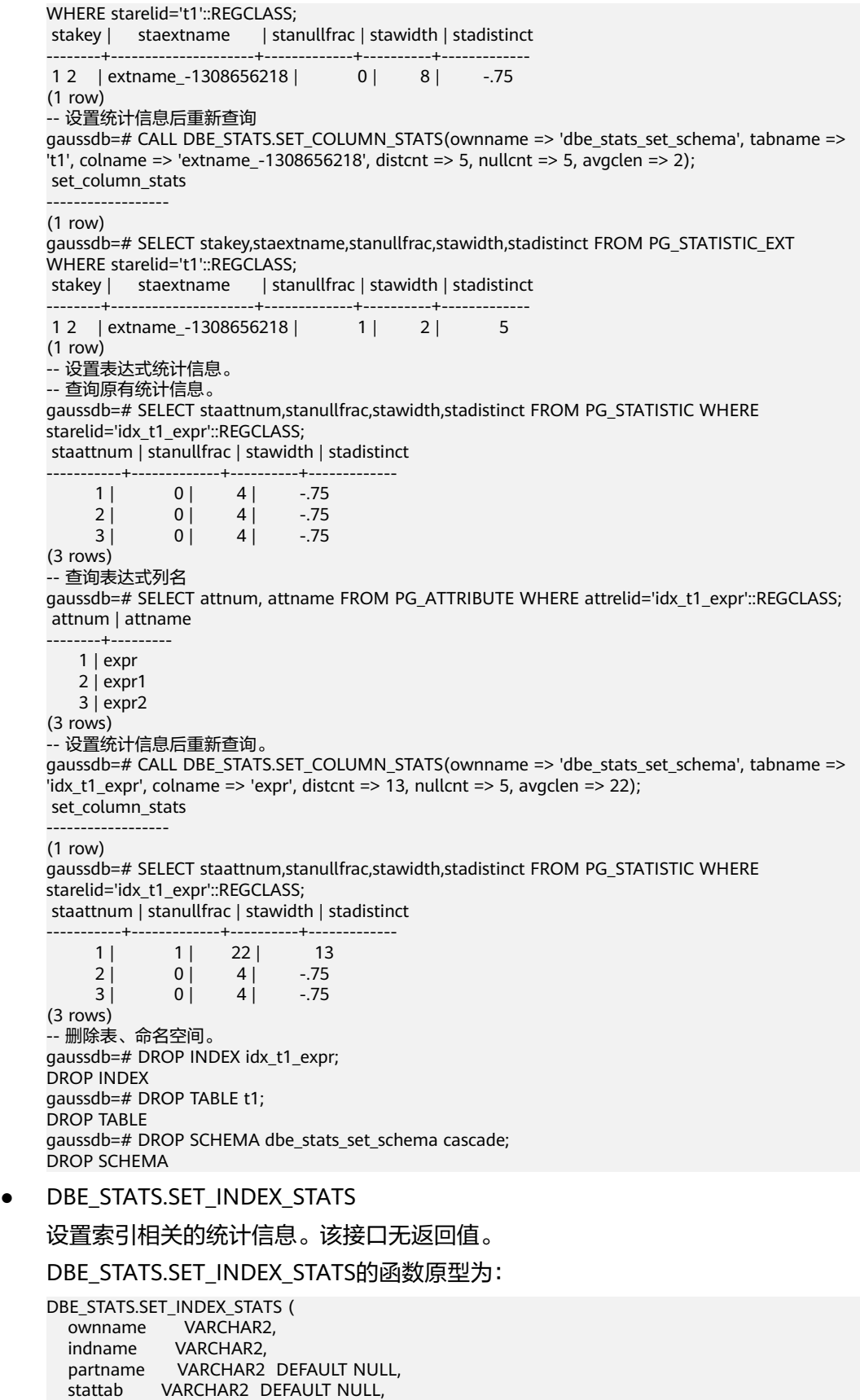

 statid VARCHAR2 DEFAULT NULL, numrows NUMBER DEFAULT NULL, numlblks NUMBER DEFAULT NULL,

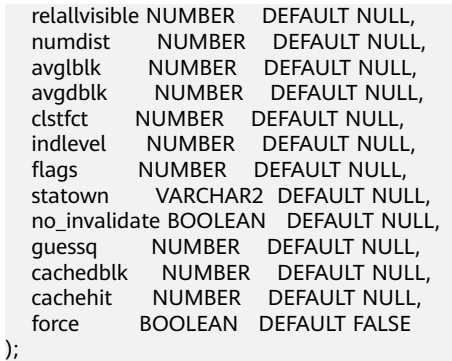

# 表 **10-393** DBE\_STATS.SET\_INDEX\_STATS 接口参数说明

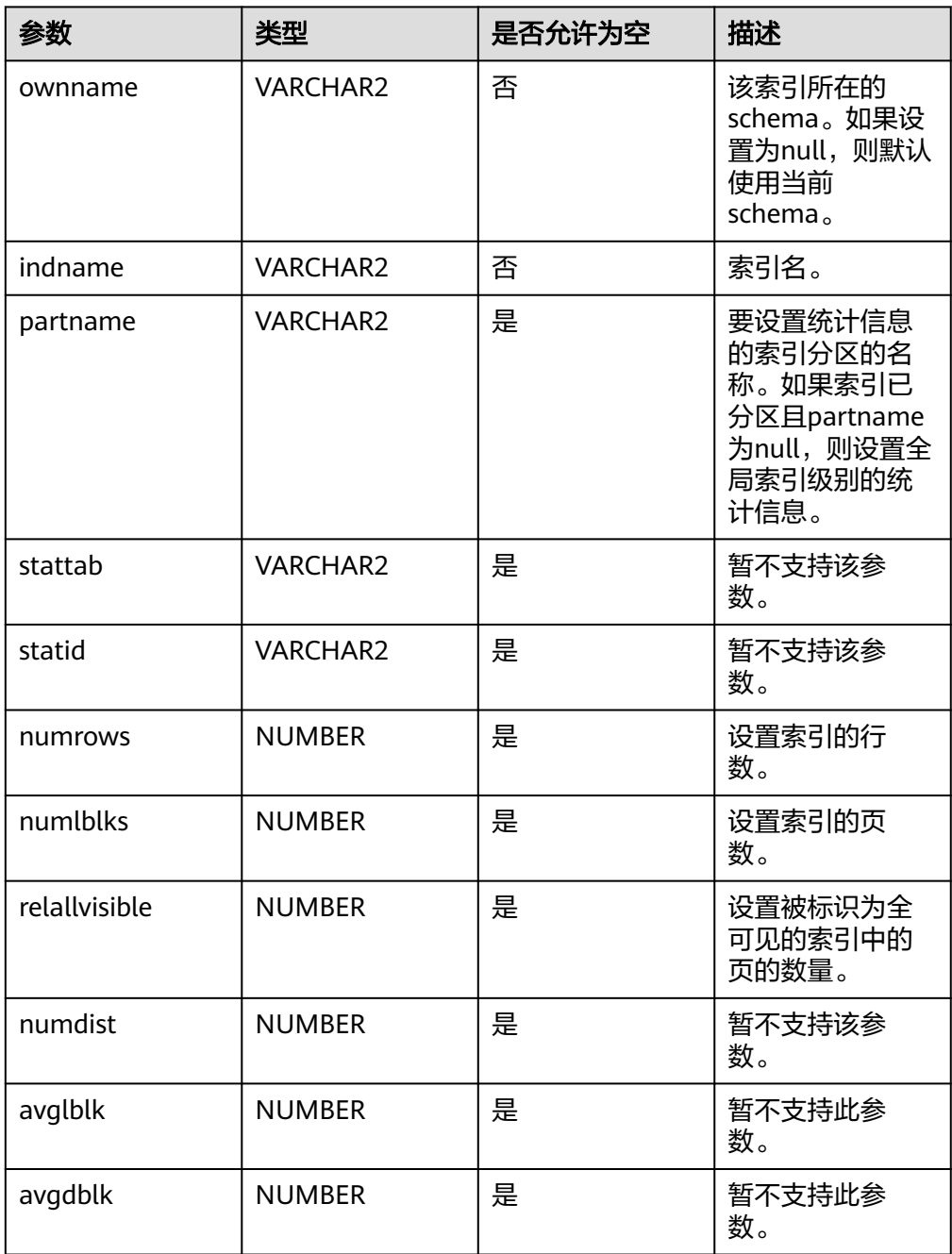

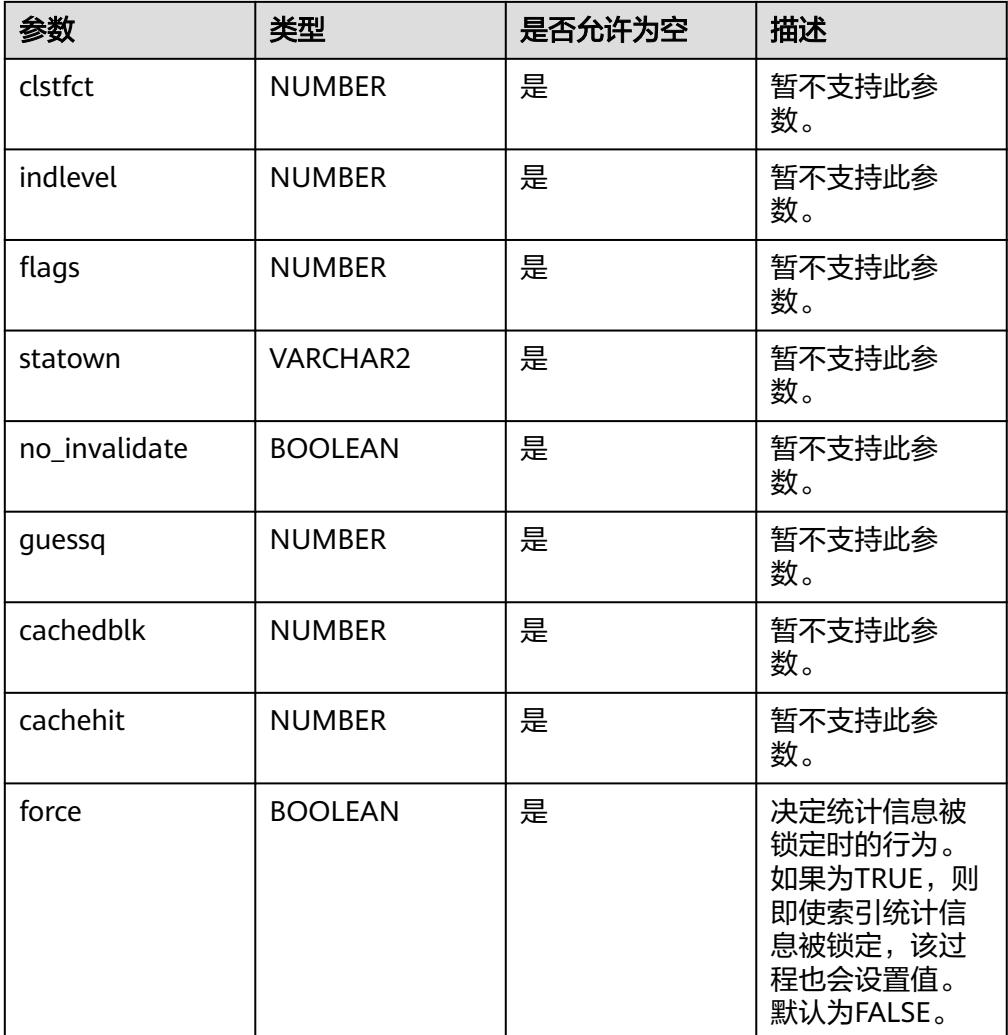

- 要调用此过程设置索引统计信息,需要对指定的表具有同ANALYZE命令一样的权限, 具体可以参考**[ANALYZE | ANALYSE](#page-1407-0)**。
- 当前仅支持设置索引的reltuples (numrows)、relpages (numlblks)和relallvisible (relallvisible)三类统计信息。
- 当ownname参数值设置为null时使用当前schema,需将behavior\_compat\_options参 数值设置为bind\_procedure\_searchpath。

示例:

```
-- 前置条件,建表,收集统计信息。
gaussdb=# CREATE SCHEMA dbe_stats_set_schema;
CREATE SCHEMA
gaussdb=# SET CURRENT_SCHEMA = dbe_stats_set_schema;
SET
gaussdb=# DROP TABLE IF EXISTS t1;
NOTICE: table "t1" does not exist, skipping
DROP TABLE
gaussdb=# CREATE TABLE IF NOT EXISTS t1 (a int, b int, c int);
CREATE TABLE
gaussdb=# CREATE INDEX idx_t1_a on t1(a);
CREATE INDEX
gaussdb=# INSERT INTO t1 VALUES (100, 300, 1);
```

```
INSERT 0 1
    gaussdb=# INSERT INTO t1 VALUES (150, 550, 1);
    INSERT 0 1
    gaussdb=# INSERT INTO t1 VALUES (250, 150, 1);
    INSERT 0 1
    gaussdb=# ANALYZE t1;
    ANALYZE
     -- 设置索引统计信息。
    -- 查看当前索引统计信息。
    gaussdb=# SELECT reltuples,relpages,relallvisible FROM PG_CLASS WHERE relname='idx_t1_a';
      reltuples | relpages | relallvisible 
     -----------+----------+---------------
         3 | 2 | 0(1 row)
     <sub>--</sub> 设置统计信息后重新查询。
    gaussdb=# CALL DBE_STATS.SET_INDEX_STATS(indname => 'idx_t1_a', ownname =>
    'dbe_stats_set_schema', numrows => 1, numlblks => 3, relallvisible => 6);
     set_index_stats 
     -----------------
    (1 row)
    gaussdb=# SELECT reltuples,relpages,relallvisible FROM PG_CLASS WHERE relname='idx_t1_a';
      reltuples | relpages | relallvisible 
     -----------+---------+-------<br>1| 3| 6
         1(1 row)
    -- 删除表、命名空间。
    gaussdb=# DROP INDEX idx_t1_a;
    DROP INDEX
    gaussdb=# DROP TABLE t1;
    DROP TABLE
    gaussdb=# DROP SCHEMA dbe_stats_set_schema CASCADE;
    DROP SCHEMA
● DBE_STATS.SET_TABLE_STATS
    设置表级统计信息。该接口无返回值。
    DBE_STATS.SET_TABLE_STATS函数原型为:
    DBE_STATS.SET_TABLE_STATS
      ownname VARCHAR2, 
      tabname VARCHAR2, 
      partname VARCHAR2 DEFAULT NULL,
      stattab VARCHAR2 DEFAULT NULL,
      statid VARCHAR2 DEFAULT NULL,
      numrows NUMBER DEFAULT NULL,
```
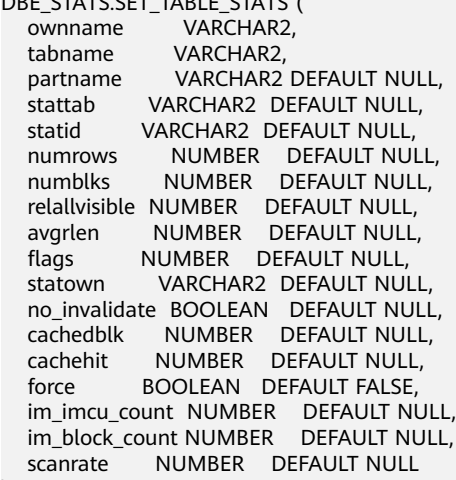

);

# 表 **10-394** DBE\_STATS.SET\_TABLE\_STATS 接口参数说明

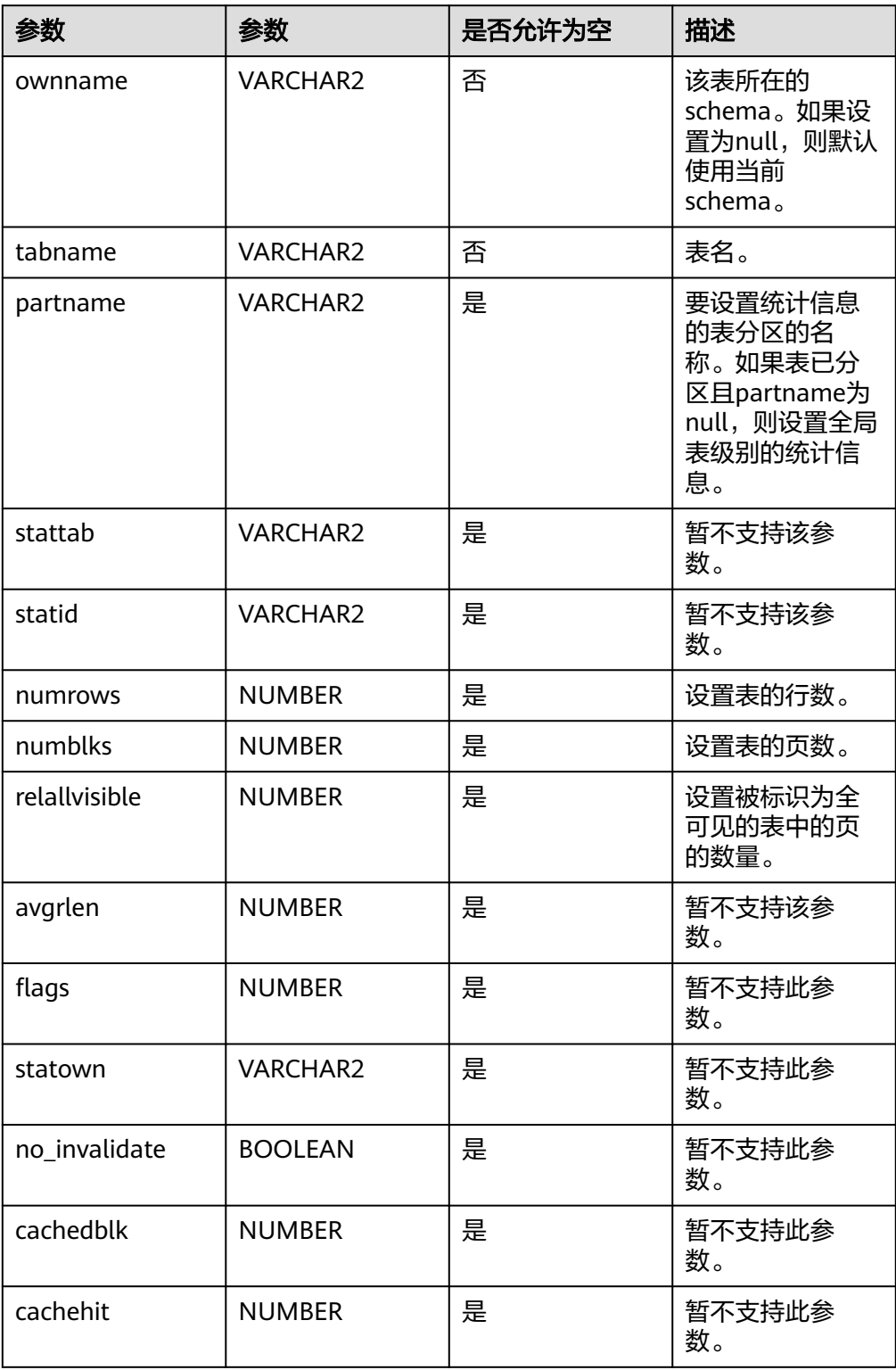

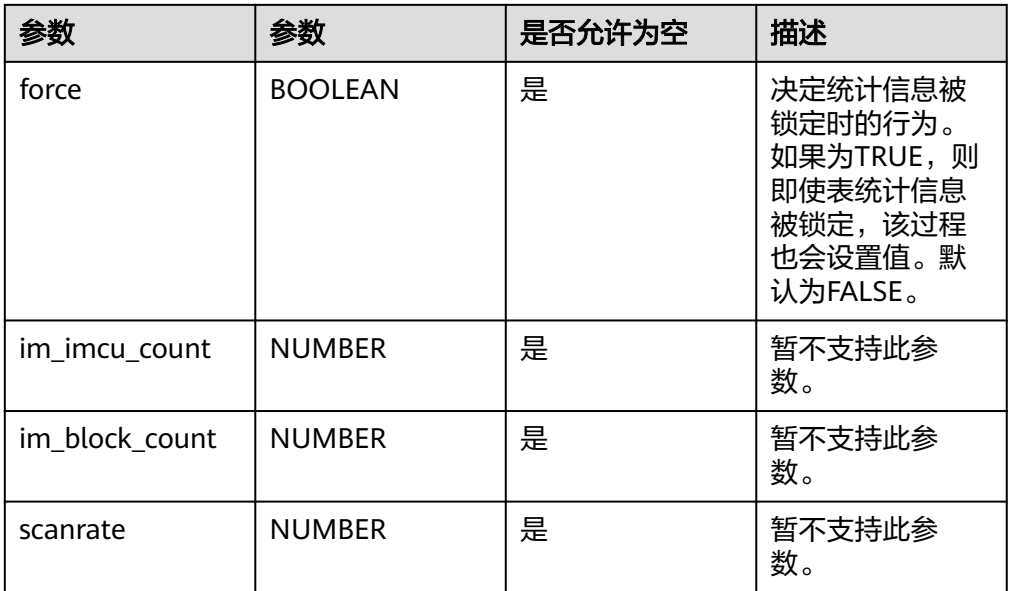

- 要调用此过程设置表的统计信息,需要对指定的表具有同ANALYZE命令一样的权限, 具体可以参考**[ANALYZE | ANALYSE](#page-1407-0)**。
- 当前仅支持设置表的reltuples (numrows)、relpages (numblks)和relallvisible (relallvisible)三类统计信息。
- 当ownname参数值设置为null时使用当前schema,需将behavior\_compat\_options参 数值设置为bind\_procedure\_searchpath。

示例:

```
--与设置索引统计信息类似,此处只展示接口调用方式,具体使用示例参考
DBE_STATS.SET_INDEX_STATS接口示例。
--设置表级统计信息。
gaussdb=# CALL DBE_STATS.SET_TABLE_STATS(tabname => 't1', ownname => 'dbe_stats_set_schema', 
numrows => 1, numblks => 3, relallvisible => 6);
 set_table_stats 
-----------------
```
(1 row)

DBE\_STATS.DELETE\_COLUMN\_STATS

删除列相关的统计信息,包括删除单列、多列和表达式统计信息。该接口无返回 值。

#### DBE\_STATS.DELETE\_COLUMN\_STATS函数原型为:

DBE\_STATS.DELETE\_COLUMN\_STATS ( ownname VARCHAR2,<br>tabname VARCHAR2, tabname VARCHAR2<br>colname VARCHAR2, colname VARCHAR2, partname VARCHAR2 DEFAULT NULL, stattab VARCHAR2 DEFAULT NULL, statid VARCHAR2 DEFAULT NULL, cascade\_parts BOOLEAN DEFAULT TRUE, statown VARCHAR2 DEFAULT NULL, no\_invalidate BOOLEAN DEFAULT NULL,<br>force BOOLEAN DEFAULT FALSE. BOOLEAN DEFAULT FALSE. col\_stat\_type VARCHAR2 DEFAULT NULL );

# 表 **10-395** DBE\_STATS.DELETE\_COLUMN\_STATS 接口参数说明

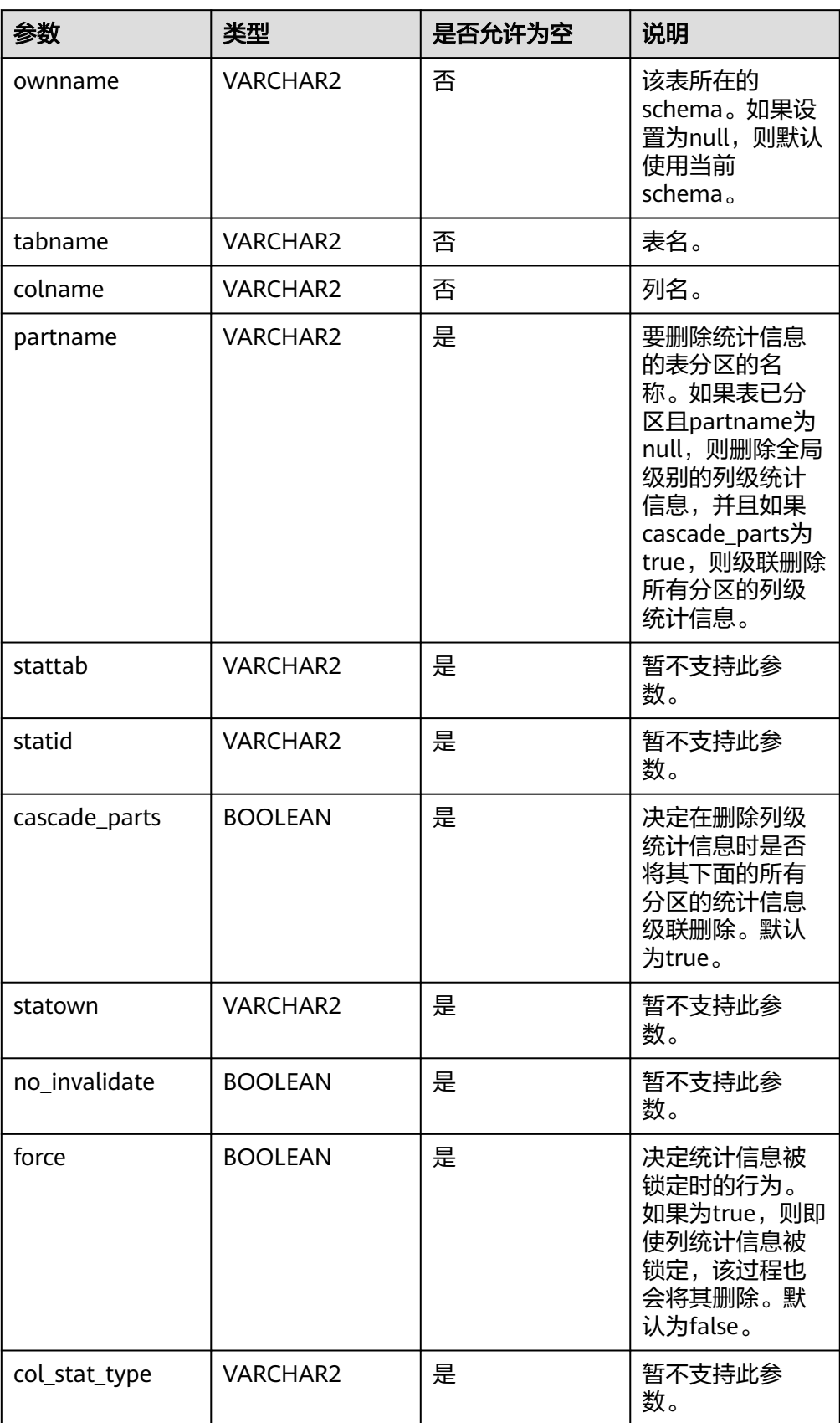

- 要调用此过程删除列的统计信息,需要对指定的表具有同ANALYZE命令一样的权限, 具体可以参考**[ANALYZE | ANALYSE](#page-1407-0)**。
- 该接口支持删除表达式统计信息,由于表达式的创建依赖于索引,因此当调用该接口删 除表达式统计信息时,tabname应该传入该索引的名称。
- 如果表是一个二级分区表,且指定partname为一级分区名,此时如果cascade\_parts为 true,则会将该一级分区下的所有二级分区统计信息一并删除。
- 删除多列统计信息时,需先查询**[PG\\_STATISTIC\\_EXT](#page-2481-0)**中的staextname字段获取多列别 名作为colname入参传入。
- 当ownname参数值设置为null时使用当前schema,需将behavior\_compat\_options参 数值设置为bind\_procedure\_searchpath。

示例:

```
-- 前置条件,建表,收集统计信息。
gaussdb=# CREATE SCHEMA dbe_stats_delete_schema;
CREATE SCHEMA
gaussdb=# SET CURRENT_SCHEMA = dbe_stats_delete_schema;
SET
gaussdb=# DROP TABLE IF EXISTS t2;
NOTICE: table "t2" does not exist, skipping
DROP TABLE
gaussdb=# CREATE TABLE t2(a int, b int, c int) PARTITION BY RANGE(a) SUBPARTITION BY RANGE(b)
 (
   PARTITION p1 VALUES LESS THAN(200)
   (SUBPARTITION s1 VALUES LESS THAN (500),
    SUBPARTITION s2 VALUES LESS THAN (MAXVALUE)
   ),
   PARTITION p2 VALUES LESS THAN(500)
   (SUBPARTITION s3 VALUES LESS THAN (500),
    SUBPARTITION s4 VALUES LESS THAN (MAXVALUE)
 ),
   PARTITION p3 VALUES LESS THAN(MAXVALUE)
   ( SUBPARTITION s5 VALUES LESS THAN (500),
    SUBPARTITION s6 VALUES LESS THAN (MAXVALUE)
   ));
CREATE TABLE
gaussdb=# INSERT INTO t2 VALUES (100, 300, 1);
INSERT 0 1
gaussdb=# INSERT INTO t2 VALUES (100, 600, 1);
INSERT 0 1
gaussdb=# INSERT INTO t2 VALUES (300, 300, 1);
INSERT 0 1
gaussdb=# INSERT INTO t2 VALUES (300, 600, 1);
INSERT 0 1
gaussdb=# INSERT INTO t2 VALUES (600, 400, 1);
INSERT 0 1
gaussdb=# INSERT INTO t2 VALUES (600, 600, 1);
INSERT 0 1
gaussdb=# ANALYZE t2;
ANALYZE
gaussdb=# ANALYZE t2((a, b));
ANALYZE
-- 删除t2表的单列统计信息,不级联分区,分区统计信息仍然存在。
-- 查看表级列的统计信息。
gaussdb=# SELECT staattnum,stadistinct,stakind1,stanumbers1,stavalues1 FROM PG_STATISTIC 
WHERE starelid='t2'::REGCLASS;
staattnum | stadistinct | stakind1 | stanumbers1 | stavalues1
-----------+-------------+----------+---------------------------+---------------
     1 | -.5 | 1 | {.333333,.33333,.333333} | {100,300,600}<br>2 | -.5 | 1 | {.5,.333333} | {600,300}
     2 | -5 | 1 | {.5,.333333}
     3 | -.166667 | 1 | {1} | {1} | {1}
(3 rows)
-- 查看分区级列的统计信息。
```
gaussdb=# SELECT part.relname,s.staattnum,s.stadistinct,s.stakind1,s.stanumbers1,s.stavalues1 FROM

PG\_STATISTIC s,PG\_PARTITION part WHERE part.parentid='t2'::REGCLASS and s.starelid=part.oid; relname | staattnum | stadistinct | stakind1 | stanumbers1 | stavalues1

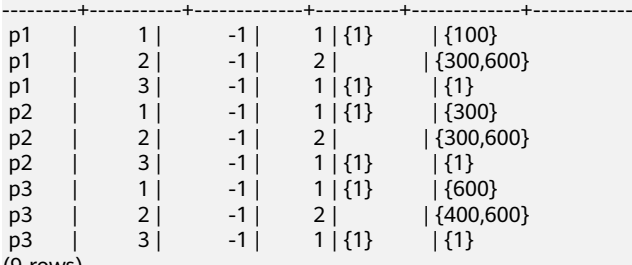

(9 rows)

<sub>--</sub> 删除表级单列统计信息,不级联分区,表级不存在,分区级列的统计信息仍然存在。 gaussdb=# CALL DBE\_STATS.DELETE\_COLUMN\_STATS(ownname => 'dbe\_stats\_delete\_schema', tabname => 't2', colname => 'a', partname => null, cascade\_parts => false); delete\_column\_stats

--------------------- (1 row)

gaussdb=# SELECT staattnum,stadistinct,stakind1,stanumbers1,stavalues1 FROM PG\_STATISTIC WHERE starelid='t2'::REGCLASS;

staattnum | stadistinct | stakind1 | stanumbers1 | stavalues1

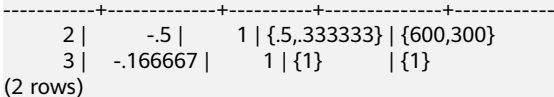

gaussdb=# SELECT part.relname,s.staattnum,s.stadistinct,s.stakind1,s.stanumbers1,s.stavalues1 FROM PG\_STATISTIC s,PG\_PARTITION part WHERE part.parentid='t2'::REGCLASS and s.starelid=part.oid; relname | staattnum | stadistinct | stakind1 | stanumbers1 | stavalues1 ---------+-----------+-------------+----------+-------------+------------

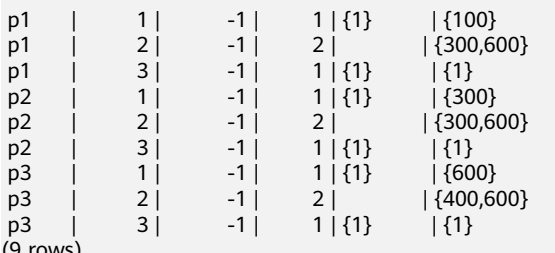

(9 rows)

-- 删除t2表的多列统计信息, 级联分区, 分区的列级统计信息被同时删除。 -- 查询统计信息。

gaussdb=# SELECT stakey,staextname,stadistinct,stakind1,stanumbers1,stavalues1 FROM PG\_STATISTIC\_EXT WHERE starelid='t2'::REGCLASS;

stakey | staextname | stadistinct | stakind1 | stanumbers1 | stavalues1

--------+---------------------+-------------+----------+-------------+------------

1 2 | extname\_-1308656218 | -1 | 8 | |

(1 row) gaussdb=# SELECT

part.relname,s.stakey,s.staextname,s.stadistinct,s.stakind1,s.stanumbers1,s.stavalues1 FROM PG\_STATISTIC\_EXT s,PG\_PARTITION part WHERE part.parentid='t2'::REGCLASS and s.starelid=part.oid; relname | stakey | staextname | stadistinct | stakind1 | stanumbers1 | stavalues1

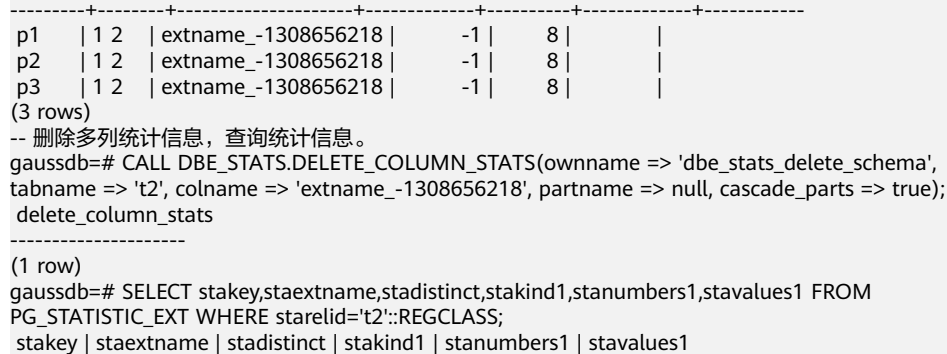

--------+------------+-------------+----------+-------------+------------ (0 rows)

```
gaussdb=# SELECT 
part.relname,s.stakey,s.staextname,s.stadistinct,s.stakind1,s.stanumbers1,s.stavalues1 FROM 
PG_STATISTIC_EXT s,PG_PARTITION part WHERE part.parentid='t2'::REGCLASS and s.starelid=part.oid;
 relname | stakey | staextname | stadistinct | stakind1 | stanumbers1 | stavalues1 
                 ---------+--------+------------+-------------+----------+-------------+------------
(0 rows)
-- 指定删除p1分区的列级统计信息,表级、p2、p3列统计信息不受影响。
-- 查询统计信息。
gaussdb=# SELECT staattnum,stadistinct,stakind1,stanumbers1,stavalues1 FROM PG_STATISTIC 
WHERE starelid='t2'::REGCLASS and staattnum=2;
 staattnum | stadistinct | stakind1 | stanumbers1 | stavalues1 
    -----------+-------------+----------+--------------+------------
     2 | -.5 | 1 | {.5,.333333} | {600,300}
(1 row)
gaussdb=# SELECT part.relname,s.staattnum,s.stadistinct,s.stakind1,s.stanumbers1,s.stavalues1 FROM 
PG_STATISTIC s,PG_PARTITION part WHERE part.parentid='t2'::REGCLASS and s.starelid=part.oid and 
s.staattnum=2;
 relname | staattnum | stadistinct | stakind1 | stanumbers1 | stavalues1 
---------+-----------+-------------+----------+-------------+------------
p1 | 2| -1| 2| |\{300,600\}p2 \mid 2 \mid -1 \mid 2 \mid |\{300,600\} p3 | 2 | -1 | 2 | | {400,600}
(3 rows)
-- 删除p1分区的列统计信息,查询统计信息。
gaussdb=# CALL DBE_STATS.DELETE_COLUMN_STATS(ownname => 'dbe_stats_delete_schema', 
tabname => 't2', colname => 'b', partname => 'p1', cascade_parts => false);
delete column stats
---------------------
(1 row)
gaussdb=# SELECT staattnum,stadistinct,stakind1,stanumbers1,stavalues1 FROM PG_STATISTIC 
WHERE starelid='t2'::REGCLASS and staattnum=2;
 staattnum | stadistinct | stakind1 | stanumbers1 | stavalues1 
-----------+-------------+----------+--------------+------------
     2 | -.5 | 1 | {.5,.333333} | {600,300}
(1 row)
gaussdb=# SELECT part.relname,s.staattnum,s.stadistinct,s.stakind1,s.stanumbers1,s.stavalues1 FROM 
PG_STATISTIC s,PG_PARTITION part WHERE part.parentid='t2'::REGCLASS and s.starelid=part.oid and 
s.staattnum=2;
 relname | staattnum | stadistinct | stakind1 | stanumbers1 | stavalues1 
---------+-----------+-------------+----------+-------------+------------
     \begin{vmatrix} 2 & 1 & 2 & 4 \\ 2 & -1 & 2 & 4 \\ 2 & -1 & 2 & 4 \end{vmatrix}p2 | 2| -1| 2|<br>p3 | 2| -1| 2|
(2 rows)
-- 删除表、命名空间。
gaussdb=# DROP TABLE t2;
DROP TABLE
gaussdb=# DROP SCHEMA dbe_stats_delete_schema CASCADE;
DROP SCHEMA
DBE_STATS.DELETE_INDEX_STATS
删除索引相关的统计信息。该接口无返回值。
DBE_STATS.DELETE_INDEX_STATS的函数原型为:
DBE_STATS.DELETE_INDEX_STATS (
ownname
VARCHAR2
  ownname
   indname VARCHAR2,
   partname VARCHAR2 DEFAULT NULL,
 stattab VARCHAR2 DEFAULT NULL, 
 statid VARCHAR2 DEFAULT NULL,
   cascade_parts BOOLEAN DEFAULT TRUE,
  statown VARCHAR2 DEFAULT NULL,
   no_invalidate BOOLEAN DEFAULT NULL,
```
)

 stattype VARCHAR2 DEFAULT NULL, force BOOLEAN DEFAULT FALSE, stat\_category VARCHAR2 DEFAULT NULL

# 表 **10-396** DBE\_STATS.DELETE\_INDEX\_STATS 接口参数说明

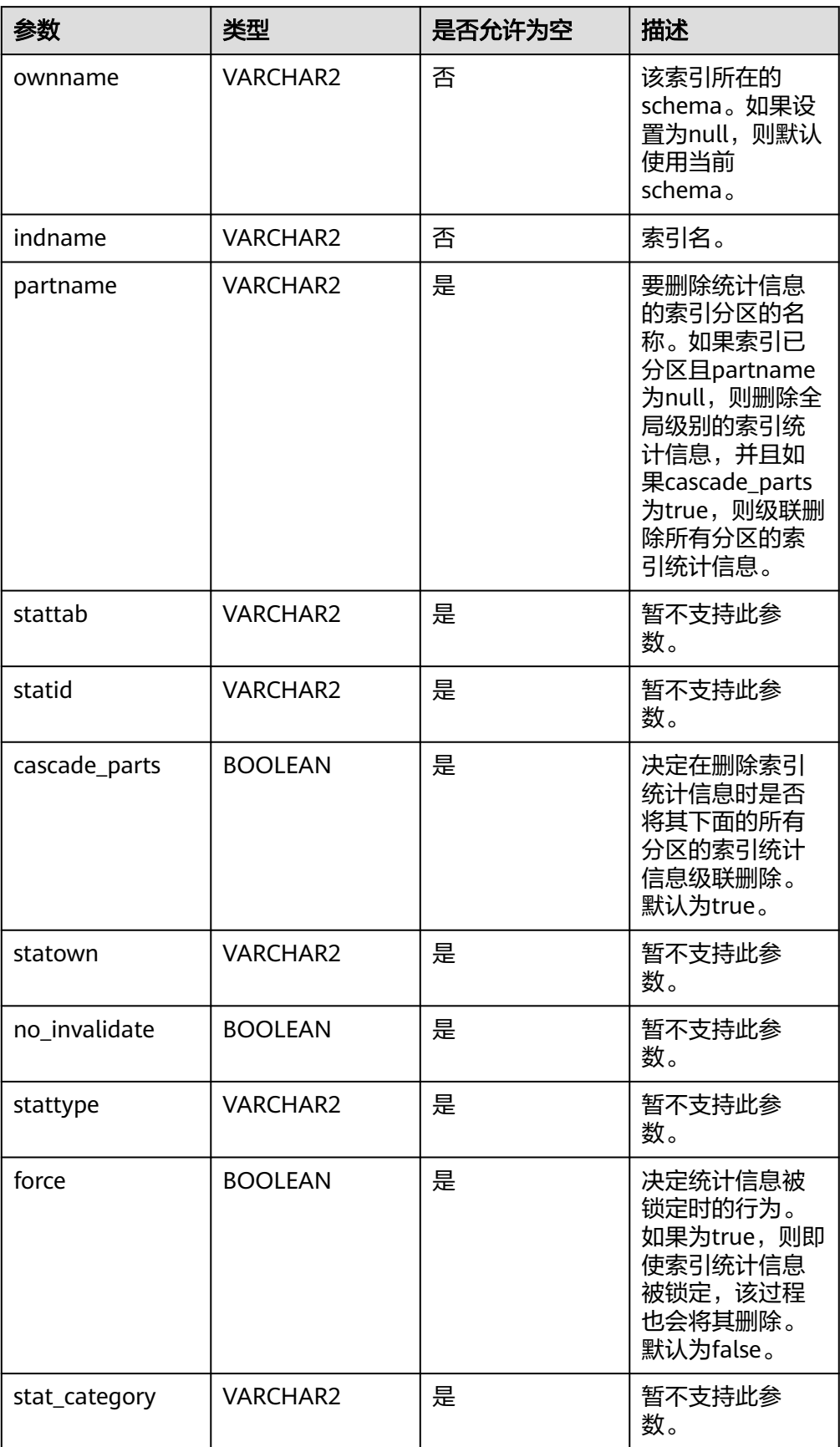

- 要调用此过程删除索引的统计信息,需要对指定的表具有同ANALYZE命令一样的权 限,具体可以参考**[ANALYZE | ANALYSE](#page-1407-0)**。
- 删除索引的统计信息等同于将索引统计信息的reltuples、relpages和relallvisible信息置 零。
- 当ownname参数值设置为null时使用当前schema,需将behavior\_compat\_options参 数值设置为bind\_procedure\_searchpath。

示例:

```
-- 前置条件,建表。
gaussdb=# CREATE SCHEMA dbe_stats_delete_schema;
CREATE SCHEMA
gaussdb=# SET CURRENT_SCHEMA = dbe_stats_delete_schema;
SET
gaussdb=# DROP TABLE IF EXISTS t2;
NOTICE: table "t2" does not exist, skipping
DROP TABLE
gaussdb=# CREATE TABLE t2(a int, b int, c int) PARTITION BY RANGE(a) SUBPARTITION BY RANGE(b)
 (
   PARTITION p1 VALUES LESS THAN(200)
   (SUBPARTITION s1 VALUES LESS THAN (500),
    SUBPARTITION s2 VALUES LESS THAN (MAXVALUE)
   ),
   PARTITION p2 VALUES LESS THAN(500)
   (SUBPARTITION s3 VALUES LESS THAN (500),
   SUBPARTITION s4 VALUES LESS THAN (MAXVALUE)
 ),
   PARTITION p3 VALUES LESS THAN(MAXVALUE)
   ( SUBPARTITION s5 VALUES LESS THAN (500),
    SUBPARTITION s6 VALUES LESS THAN (MAXVALUE)
   ));
CREATE TABLE
gaussdb=# CREATE INDEX idx_t2_local_a ON t2(a) LOCAL
 (
   PARTITION p1_idx_a
\overline{\phantom{a}} SUBPARTITION s1_idx_a,
     SUBPARTITION s2_idx_a
 ),
    PARTITION p2_idx_a
\overline{\phantom{a}} SUBPARTITION s3_idx_a,
      SUBPARTITION s4_idx_a
    ),
   PARTITION p3_idx_a
\overline{\phantom{a}}SUBPARTITION s5_idx_a.
     SUBPARTITION s6_idx_a
   ));
CREATE INDEX
gaussdb=# INSERT INTO t2 VALUES (100, 300, 1);
INSERT 0 1
gaussdb=# INSERT INTO t2 VALUES (100, 600, 1);
INSERT 0 1
gaussdb=# INSERT INTO t2 VALUES (300, 300, 1);
INSERT 0 1
gaussdb=# INSERT INTO t2 VALUES (300, 600, 1);
INSERT 0 1
gaussdb=# INSERT INTO t2 VALUES (600, 400, 1);
INSERT 0 1
gaussdb=# INSERT INTO t2 VALUES (600, 600, 1);
INSERT 0 1
```
gaussdb=# ANALYZE t2;

```
ANALYZE
gaussdb=# ANALYZE t2((a, b));
ANALYZE
-- 删除idx_t2_local_a索引的统计信息,不级联分区索引的统计信息。
-- 查看统计信息。
gaussdb=# SELECT relpages,reltuples FROM PG_CLASS WHERE relname='idx_t2_local_a';
 relpages | reltuples 
     ----------+-----------
     61 6(1 row)
gaussdb=# SELECT relname,relpages,reltuples FROM PG_PARTITION WHERE 
parentid='idx_t2_local_a'::REGCLASS;
 relname | relpages | reltuples 
----------+----------+-----------
s1idx a | 1 | 0
s2_idx_a | 1 | 0<br>s3 idx a | 1 | 0
s3idx a | 1 |
s4_idx_a | 1 | 0s5_idx_a | 1 | 0<br>s6 idx a | 1 | 0
s6 idx a |
(6 rows)
-- 删除统计信息,查询系统表。
gaussdb=# CALL DBE_STATS.DELETE_INDEX_STATS(ownname => 'dbe_stats_delete_schema', indname 
=> 'idx_t2_local_a', partname => null, cascade_parts => false);
delete_index_stats
--------------------
(1 row)
gaussdb=# SELECT relpages,reltuples FROM PG_CLASS WHERE relname='idx_t2_local_a';
 relpages | reltuples 
----------+-----------
      0 | 0
(1 row)
gaussdb=# SELECT relname,relpages,reltuples FROM PG_PARTITION WHERE 
parentid='idx_t2_local_a'::REGCLASS;
 relname | relpages | reltuples 
----------+----------+-----------
s1_idx_a | 1 | 0<br>s2 idx a | 1 | 0s2_idx_a | 1
s3 idx_a | 1 | 0
s4_idx_a | 1 | 0<br>s5_idx_a | 1 | 0
s5idx a | 1 |
s6_idx_a | 1 | 0
(6 rows)
-- 删除idx_t2_local_a索引的s1_idx_a分区的统计信息。
gaussdb=# CALL DBE_STATS.DELETE_INDEX_STATS(ownname => 'dbe_stats_delete_schema', indname
=> 'idx_t2_local_a', partname => 's1_idx_a', cascade_parts => false);
 delete_index_stats 
--------------------
(1 row)
gaussdb=# SELECT relname,relpages,reltuples FROM PG_PARTITION WHERE 
parentid='idx_t2_local_a'::REGCLASS;
 relname | relpages | reltuples 
      ----------+----------+-----------
s2idx a | 1 | 0
s3 idx_a | 1 | 0
\begin{array}{c|c}\n 54 \text{ idx}_a & 1 & 0 \\
 55 \text{ idx}_a & 1 & 0\n \end{array}s5_idx_a | 1 |s6_idx_a | 1 | 0
s1_idx_a | 0 | 0
(6 rows)
-- 级联删除所有分区的索引统计信息。
gaussdb=# CALL DBE_STATS.DELETE_INDEX_STATS(ownname => 'dbe_stats_delete_schema', indname 
=> 'idx_t2_local_a', partname => null, cascade_parts => true);
 delete_index_stats 
--------------------
```

```
(1 row)
```
<span id="page-2261-0"></span>gaussdb=# SELECT relname,relpages,reltuples FROM PG\_PARTITION WHERE parentid='idx\_t2\_local\_a'::REGCLASS; relname | relpages | reltuples ----------+----------+---------- s6\_idx\_a | 0 | 0<br>s5\_idx\_a | 0 | 0  $\begin{array}{ccc} 55\_idx\_a & 0 & 0 \\ 54\_idx\_a & 0 & 0 \end{array}$  $s4$ \_idx\_a  $|$  $s3_idx_a | 0 | 0$ s2\_idx\_a | 0 | 0<br>s1 idx\_a | 0 | 0  $s1_idx_a$  | 0 | 0  $(6$  rows) -- 删表、删除命名空间。 gaussdb=# DROP INDEX idx\_t2\_local\_a; DROP INDEX gaussdb=# DROP TABLE t2; DROP TABLE gaussdb=# DROP SCHEMA dbe\_stats\_delete\_schema CASCADE; DROP SCHEMA

• DBE\_STATS.DELETE\_TABLE\_STATS

删除表级统计信息。该接口无返回值。

DBE\_STATS.DELETE\_TABLE\_STATS的函数原型为:

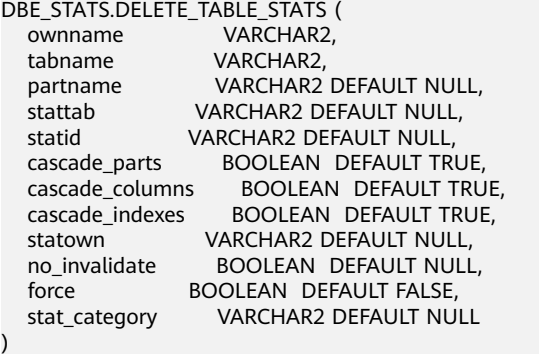

## 表 10-397 DBE\_STATS.DELETE\_TABLE\_STATS 接口参数说明

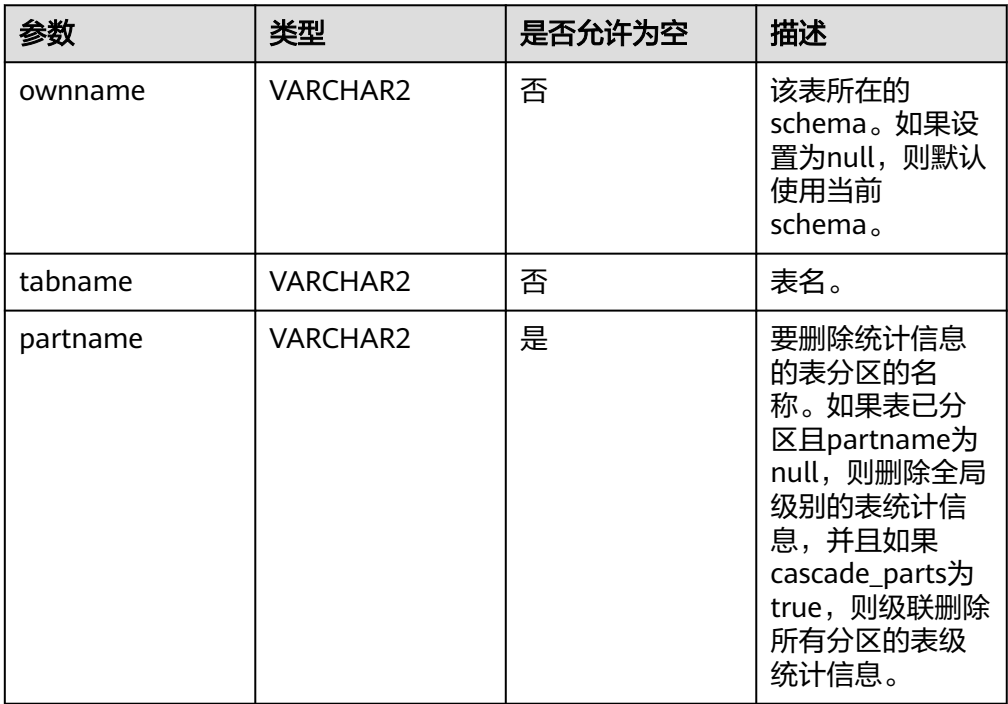

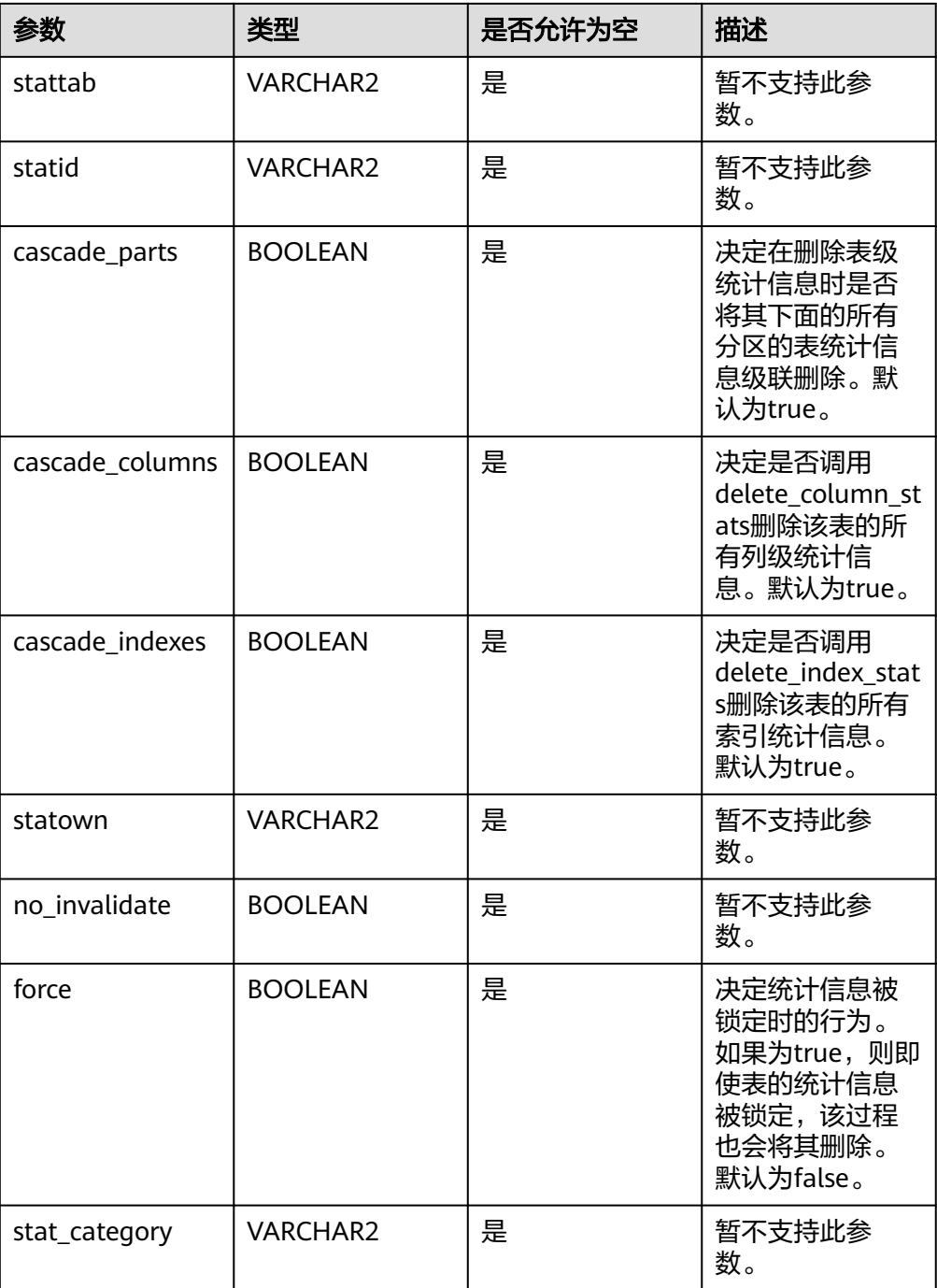

- 要调用此过程删除表的统计信息,需要对指定的表具有同ANALYZE命令一样的权限, 具体可以参考**[ANALYZE | ANALYSE](#page-1407-0)**。
- 如果cascade\_columns或cascade\_indexes设置为true,则是否级联删除对应分区列或索 引的统计信息,也由cascade\_parts决定。比如,如果cascade\_parts设置为true,则对 于一个分区表,不仅将其所有分区的表级统计信息删除,也会将所有分区的列级、索引 级统计信息删除。
- 删除表的统计信息等同于将表统计信息的reltuples、relpages和relallvisible信息置零。
- 当ownname参数值设置为null时使用当前schema,需将behavior\_compat\_options参 数值设置为bind\_procedure\_searchpath。

示例:

-- 删除表级索引统计信息与删除索引统计信息类似,此处仅展示接口调用方式,具体示例参考 **[DBE\\_STATS.DELETE\\_INDEX\\_STATS](#page-2257-0)**示例。

-- 删<mark>除表级统计信息,同时将该表的所有列、索引统计信息进行删除</mark>。 gaussdb=# CALL DBE\_STATS.DELETE\_TABLE\_STATS(ownname => 'dbe\_stats\_delete\_schema', tabname  $=$  > 't2', cascade\_columns = > true, cascade\_indexes = > true); delete\_table\_stats

--------------------

(1 row)

DBE\_STATS.DELETE\_SCHEMA\_STATS

## 删除schema下所有的表级、索引级和列级统计信息。该接口无返回值。

DBE\_STATS.DELETE\_SCHEMA\_STATS的函数原型为:

DBE\_STATS.DELETE\_SCHEMA\_STATS ( ownname VARCHAR2,<br>stattab VARCHAR2 DE VARCHAR2 DEFAULT NULL, statid VARCHAR2 DEFAULT NULL, statown VARCHAR2 DEFAULT NULL, no\_invalidate BOOLEAN DEFAULT NULL, force BOOLEAN DEFAULT FALSE, stat\_category VARCHAR2 DEFAULT NULL );

#### 表 **10-398** DBE\_STATS.DELETE\_SCHEMA\_STATS 接口参数说明

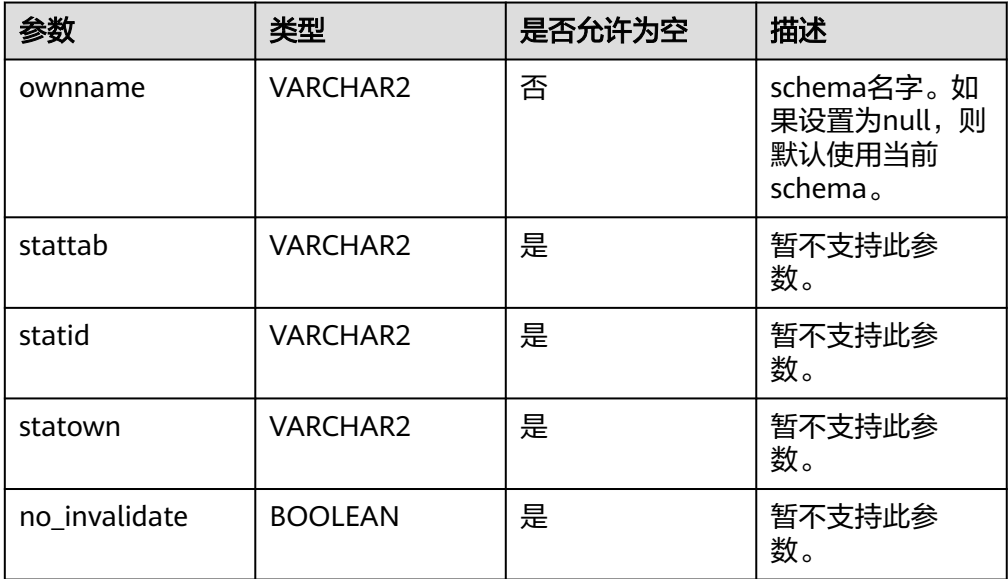

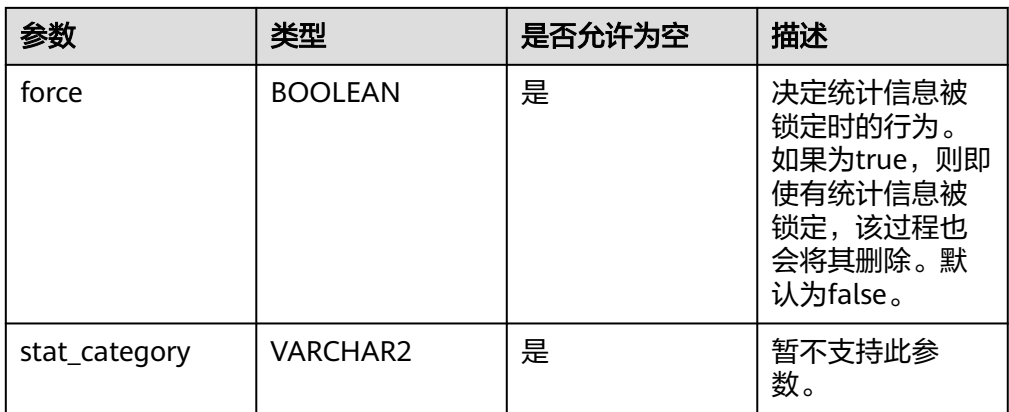

- 要调用此过程删除统计信息,需要对指定的表具有同ANALYZE命令一样的权限,具体 可以参考**[ANALYZE | ANALYSE](#page-1407-0)**。
- 删除schema下的统计信息,即删除当前用户在指定schema下所有有权限的表,对于没 有权限的表直接跳过,不报错。
- 当ownname参数值设置为null时使用当前schema,需将behavior\_compat\_options参 数值设置为bind\_procedure\_searchpath。

# 示例:

```
-- 此处仅展示接口调用,具体实现用例参考DBE_STATS.DELETE_TABLE_STATS。
gaussdb=# CALL DBE_STATS.DELETE_SCHEMA_STATS(ownname => 'dbe_stats_delete_schema');
 delete_schema_stats 
---------------------
(1 row)
```
# **10.12.2.17 DBE\_TASK**

# 接口介绍

高级功能包DBE\_TASK支持的所有接口请参见表 **DBE\_TASK**。

## 表 **10-399** DBE\_TASK

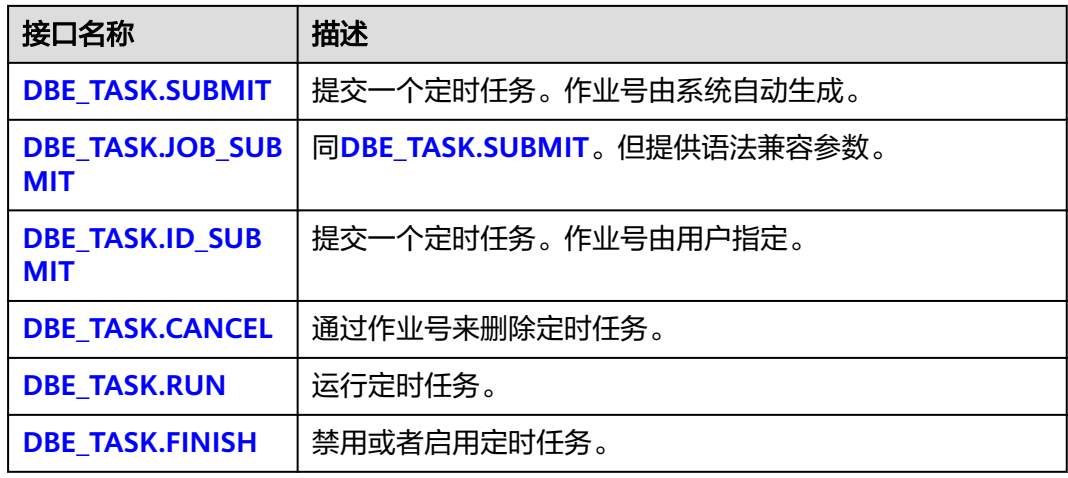

<span id="page-2265-0"></span>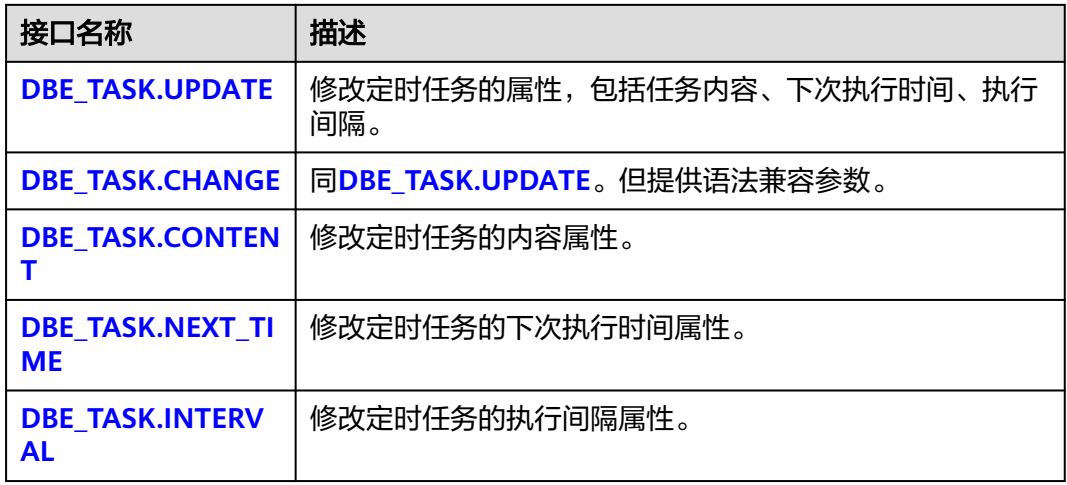

DBE\_TASK.SUBMIT

存储过程SUBMIT提交一个系统提供的定时任务。

DBE\_TASK.SUBMIT函数原型为:

```
DBE_TASK.SUBMIT(
what IN TEXT,
next_time IN TIMESTAMP DEFAULT sysdate,
interval_time IN TEXT DEFAULT 'null',<br>id   OUT INTEGER
        OUT INTEGER
)RETURN INTEGER;
```
说明

当创建一个定时任务(DBE TASK)时,系统默认将当前数据库和用户名与当前创建的定时 任务(DBE\_TASK)绑定起来。该接口函数可以通过call或select调用,如果通过call调用, 需要填写出参,如果通过select调用,可以不填写出参。如果在存储过程中则需要用通过 perform调用该接口函数。如果提交的sql语句任务使用到非public的schema,应该制定表 或者函数的schema,或者在sql语句前添加set current\_schema = xxx;语句。

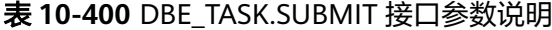

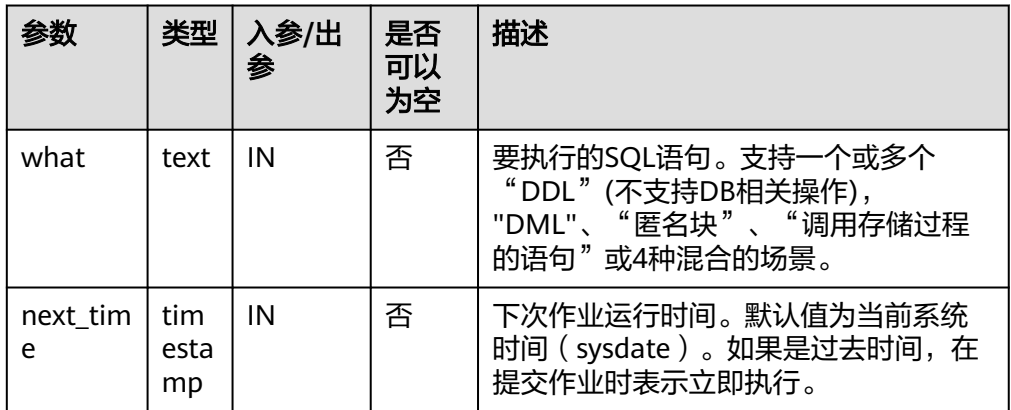

<span id="page-2266-0"></span>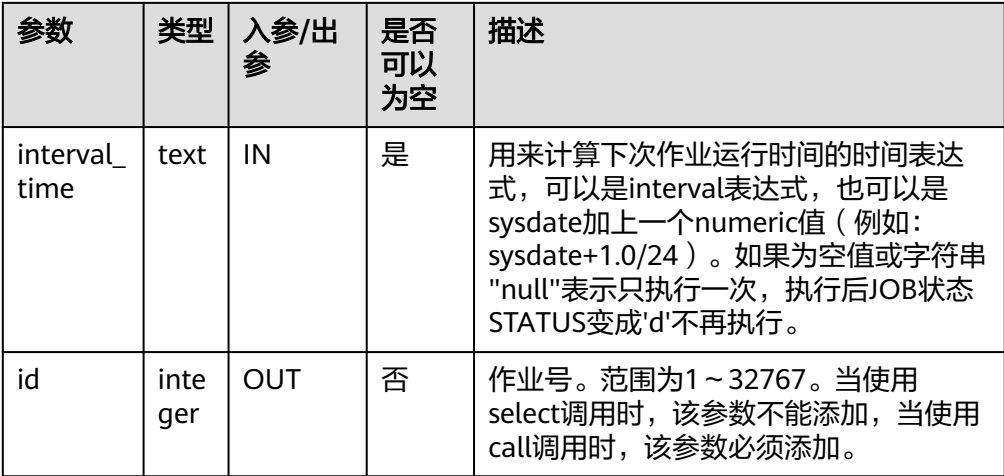

# 须知

当在TASK的参数what中创建用户时,日志会记录密码的明文。因此不建议在 TASK任务中创建用户。

### 示例:

gaussdb=# SELECT DBE\_TASK.SUBMIT('call pro\_xxx();', to\_date('20180101','yyyymmdd'),'sysdate+1'); submit

-------- 31031 (1 row)

gaussdb=# SELECT DBE\_TASK.SUBMIT('call pro\_xxx();', to\_date('20180101','yyyymmdd'),'sysdate +1.0/24'); submit

--------

 512 (1 row)

gaussdb=# DECLARE gaussdb-# jobid int; gaussdb-# BEGIN gaussdb\$# PERFORM DBE\_TASK.SUBMIT('call pro\_xxx();', sysdate, 'interval ''5 minute''', jobid); gaussdb\$# END; gaussdb\$# / ANONYMOUS BLOCK EXECUTE

### ● DBE\_TASK.JOB\_SUBMIT

## 存储过程SUBMIT提交一个系统提供的定时任务。并提供了额外的兼容性参数。

DBE\_TASK.JOB\_SUBMIT函数原型为: DBE\_TASK.JOB\_SUBMIT( job OUT INTEGER, what IN TEXT, next\_date IN TIMESTAMP DEFAULT sysdate, job\_interval IN TEXT DEFAULT 'null', no\_parse IN BOOLEAN DEFAULT false. instance IN INTEGER DEFAULT 0,<br>force IN BOOLEAN DEFAULT fa IN BOOLEAN DEFAULT false )RETURN INTEGER;

<span id="page-2267-0"></span>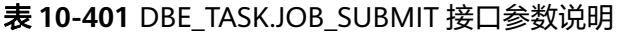

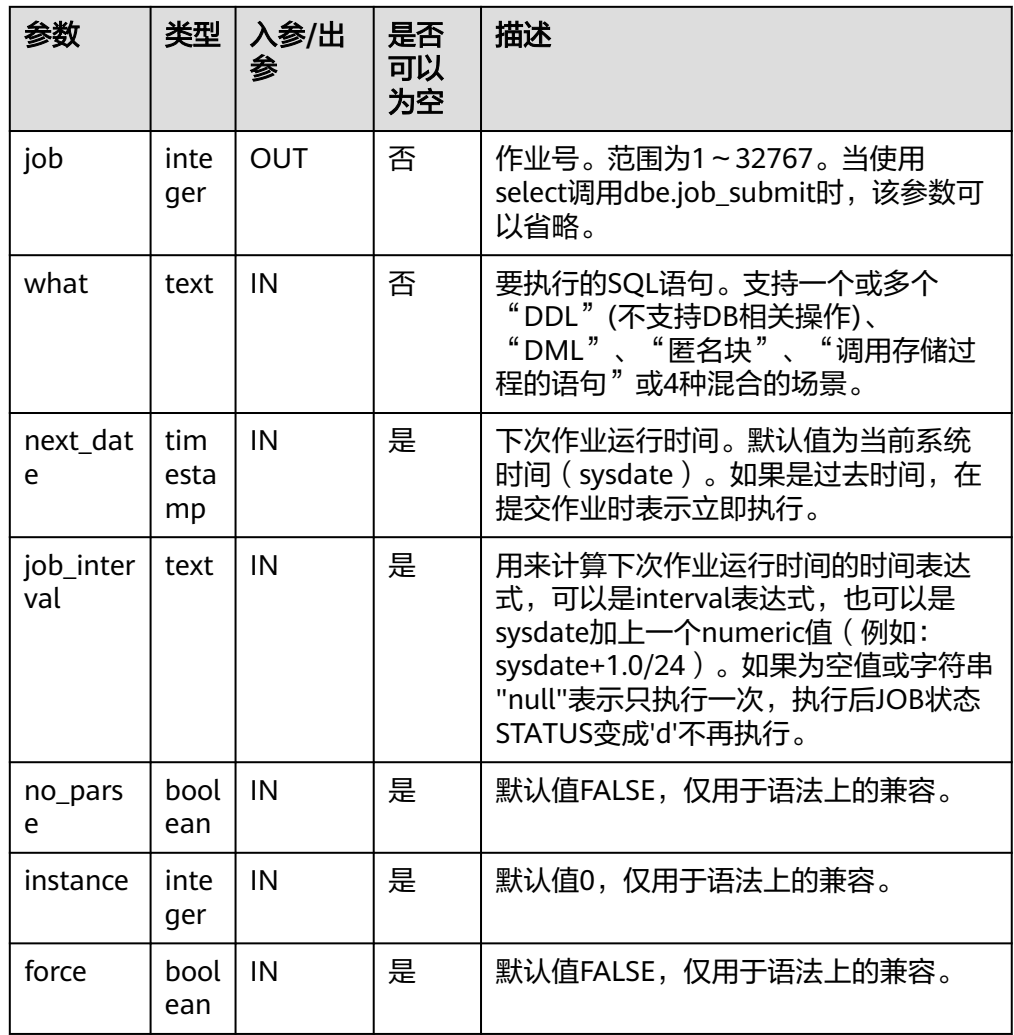

示例:

gaussdb=# DECLARE gaussdb-# id integer; gaussdb-# BEGIN gaussdb\$# id = DBE\_TASK.JOB\_SUBMIT(<br>gaussdb\$# what => 'insert into t1 valu what  $=$ > 'insert into t1 values (1, 2)', gaussdb\$# job\_interval => 'sysdate + 1' --daily gaussdb\$# ); gaussdb\$# END; gaussdb\$# / ANONYMOUS BLOCK EXECUTE

● DBE\_TASK.ID\_SUBMIT

ID SUBMIT与SUBMIT语法功能相同,但其第一个参数是入参,即指定的作业号, SUBMIT最后一个参数是出参,表示系统自动生成的作业号。

DBE\_TASK.ID\_SUBMIT( id IN BIGINT, what IN TEXT, next\_time IN TIMESTAMP DEFAULT sysdate, interval\_time IN TEXT DEFAULT 'null');

示例:

gaussdb=# CALL dbe\_task.id\_submit(101, 'insert\_msg\_statistic1;', sysdate, 'sysdate+3.0/24'); id\_submit
-----------

(1 row)

DBE\_TASK.CANCEL 存储过程CANCEL删除指定的定时任务。 DBE\_TASK.CANCEL函数原型为: CANCEL(id IN INTEGER);

### 表 **10-402** DBE\_TASK.CANCEL 接口参数说明

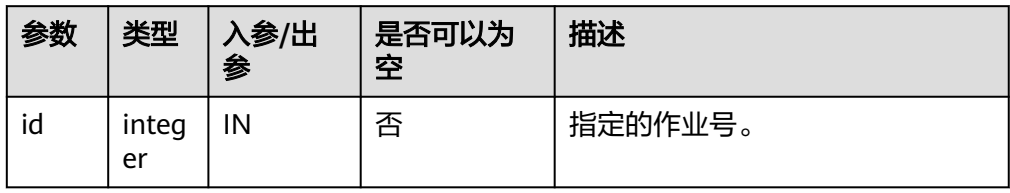

示例:

gaussdb=# CALL dbe\_task.cancel(101); cancel --------

(1 row)

DBE\_TASK.RUN 存储过程RUN运行定时任务。

DBE\_TASK.RUN函数原型为:

```
DBE_TASK.RUN(
job IN BIGINT,
force IN BOOLEAN DEFAULT FALSE);
```
### 表 **10-403** DBE\_TASK.RUN 接口参数说明

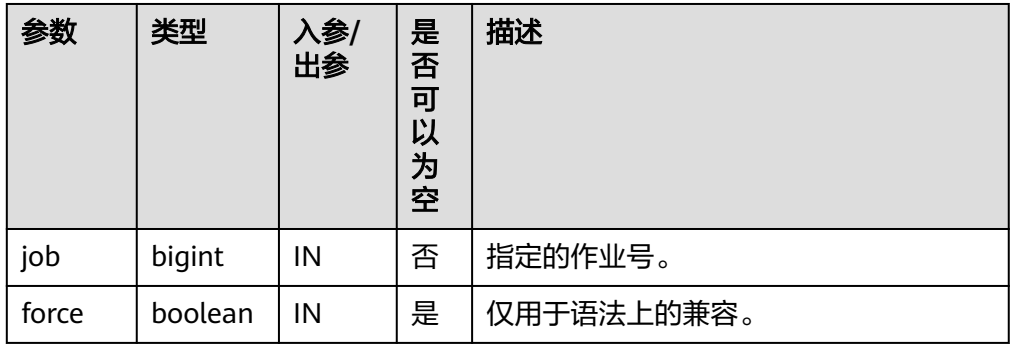

示例:

```
gaussdb=# BEGIN<br>gaussdb$# DBE
            DBE_TASK.ID_SUBMIT(12345, 'insert_msg_statistic1;', sysdate, 'sysdate+3.0/24');
gaussdb$# DBE_TASK.RUN(12345);
gaussdb$# END;
gaussdb$# /
ANONYMOUS BLOCK EXECUTE
```
DBE\_TASK.FINISH 存储过程FINISH禁用或者启用定时任务。

### DBE\_TASK.FINISH函数原型为:

DBE\_TASK.FINISH(<br>id IN INTE( IN INTEGER, broken IN BOOLEAN, next\_time IN TIMESTAMP DEFAULT sysdate);

### 表 **10-404** DBE\_TASK.FINISH 接口参数说明

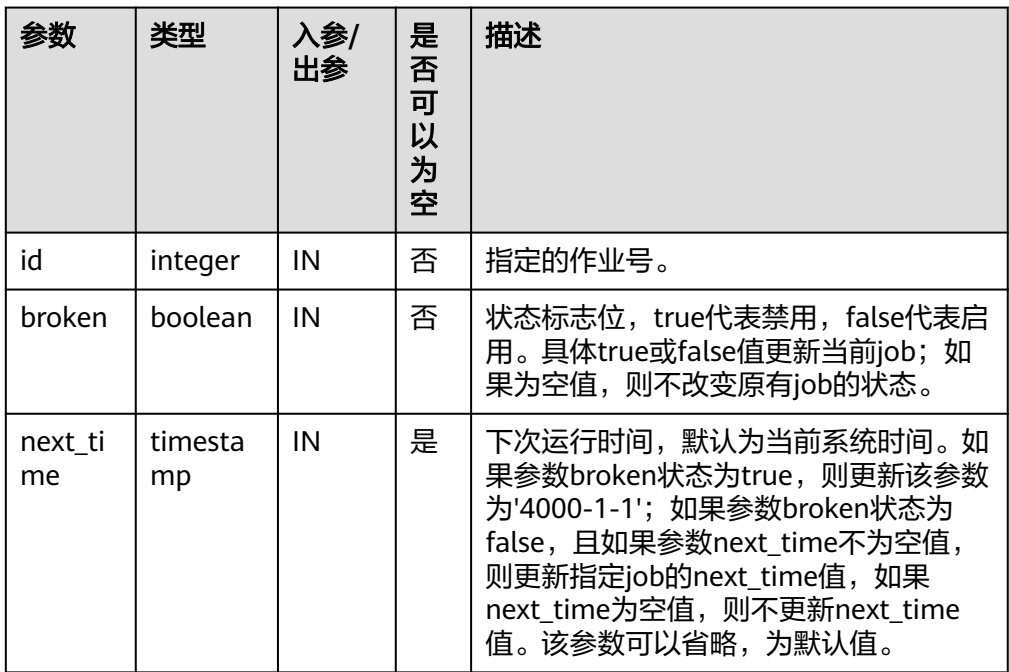

### 示例:

gaussdb=# CALL dbe\_task.id\_submit(101, 'insert\_msg\_statistic1;', sysdate, 'sysdate+3.0/24'); id\_submit -----------

(1 row)

gaussdb=# CALL dbe\_task.finish(101, true); finish --------

(1 row)

DBE\_TASK.UPDATE

存储过程UPDATE修改定时任务的属性,包括任务内容、下次执行时间和行间 隔。

DBE\_TASK.UPDATE函数原型为:

DBE\_TASK.UPDATE( id IN INTEGER, content IN TEXT, next\_time IN TIMESTAMP, interval\_time IN TEXT);

### 表 **10-405** DBE\_TASK.UPDATE 接口参数说明

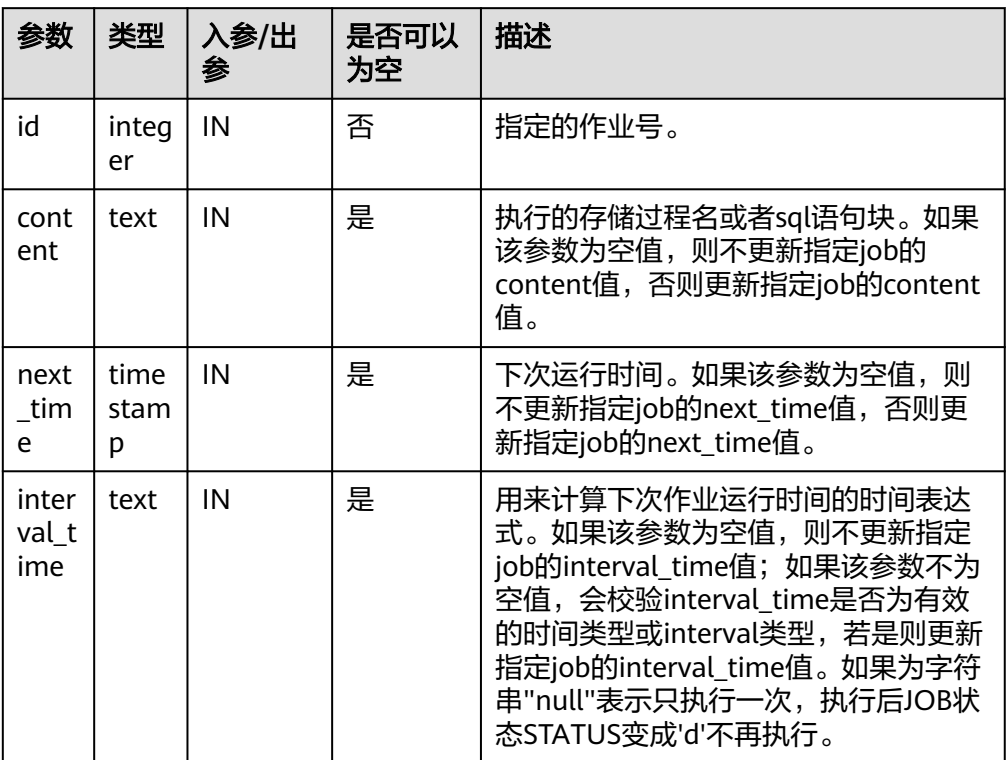

### 示例:

gaussdb=# CALL dbe\_task.update(101, 'call userproc();', sysdate, 'sysdate + 1.0/1440') update --------

(1 row)

gaussdb=# CALL dbe\_task.update(101, 'insert into tbl\_a values(sysdate);', sysdate, 'sysdate + 1.0/1440'); update --------

(1 row)

DBE\_TASK.CHANGE

存储过程UPDATE修改定时任务的属性,包括任务内容、下次执行时间和执行间 隔。

DBE\_TASK.CHANGE函数原型为:

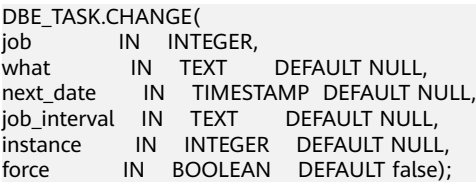

### 表 **10-406** DBE\_TASK.CHANGE 接口参数说明

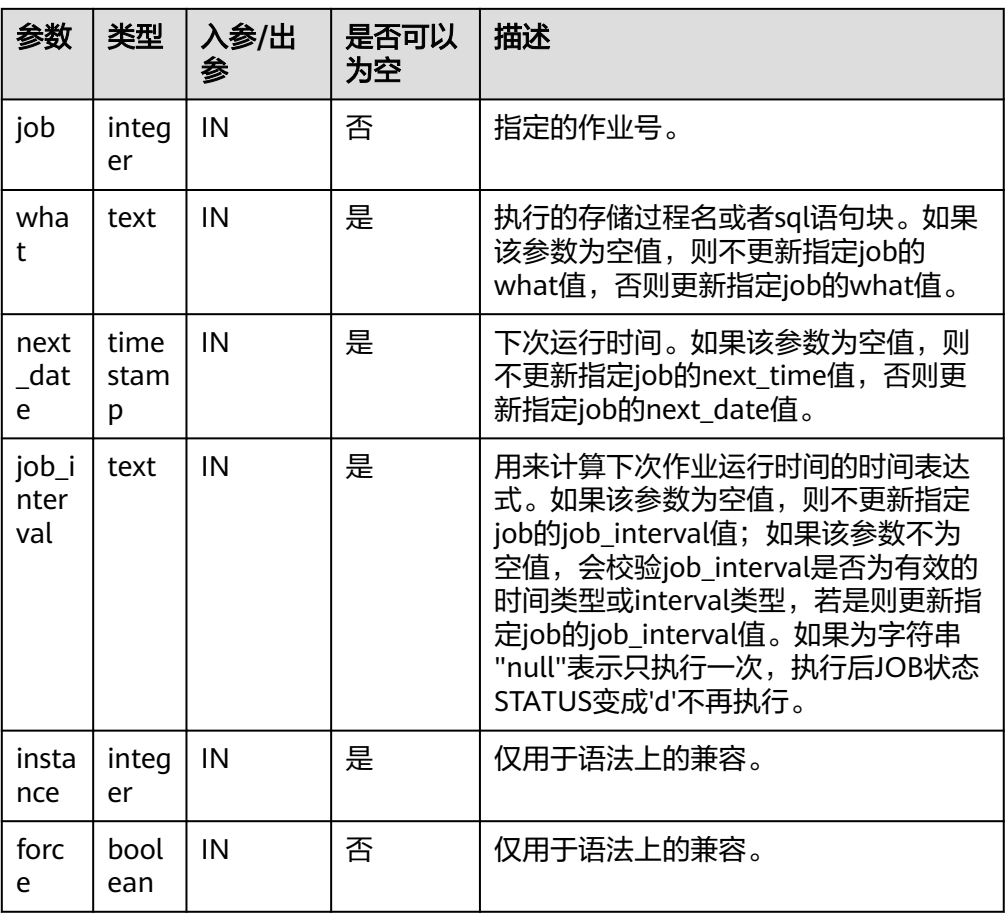

示例:

```
gaussdb=# BEGIN
gaussdb$# DBE_TASK.CHANGE(
gaussdb$# job => 101,
gaussdb$# what => 'insert into t2 values (2);'
gaussdb$# );
gaussdb$# END;
gaussdb$# /
ANONYMOUS BLOCK EXECUTE
```
● DBE\_TASK.CONTENT

存储过程CONTENT修改定时任务的任务内容属性。

DBE\_TASK.CONTENT函数原型为:

DBE\_TASK.CONTENT( id IN INTEGER, content IN TEXT);

### 表 **10-407** DBE\_TASK.CONTENT 接口参数说明

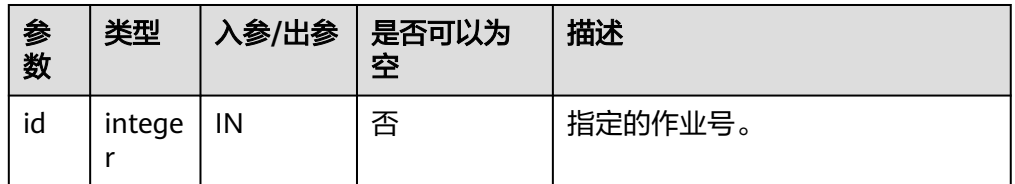

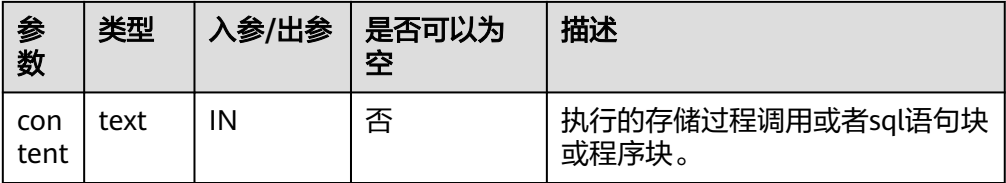

## 说明

- 当content参数是一个或多个可以执行成功的sql语句/程序块/调用存储过程时,该接口 函数才能被执行成功,否则会执行失败。
- 若content参数为一个简单的insert、update等语句,需要在表前加模式名。

示例:

gaussdb=# CALL dbe\_task.content(101, 'call userproc();'); content ---------

(1 row)

gaussdb=# CALL dbe\_task.content(101, 'insert into tbl\_a values(sysdate);'); content ---------

(1 row)

DBE\_TASK.NEXT\_TIME

### 存储过程NEXT\_TIME修改定时任务的下次执行时间属性。

DBE\_TASK.NEXT\_TIME函数原型为:

DBE\_TASK.NEXT\_TIME( id IN BIGINT, next\_time IN TEXT);

#### 表 **10-408** DBE\_TASK.NEXT\_TIME 接口参数说明

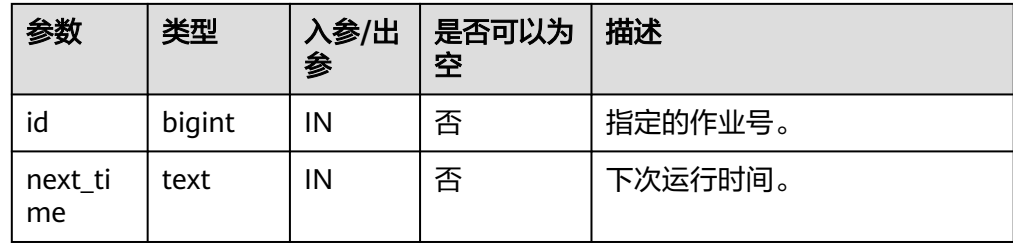

### 说明

如果输入的next\_time的值小于当前日期值,该job会立即执行一次。

示例:

```
gaussdb=# CALL dbe_task.next_time(101, sysdate);
 next_time
-----------
```
(1 row)

DBE\_TASK.INTERVAL

存储过程INTERVAL修改定时任务的执行间隔属性。

### DBE\_TASK.INTERVAL函数原型为:

DBE\_TASK.INTERVAL( id IN INTEGER, interval\_time IN TEXT);

#### **表 10-409** DBE\_TASK.INTERVAL 接口参数说明

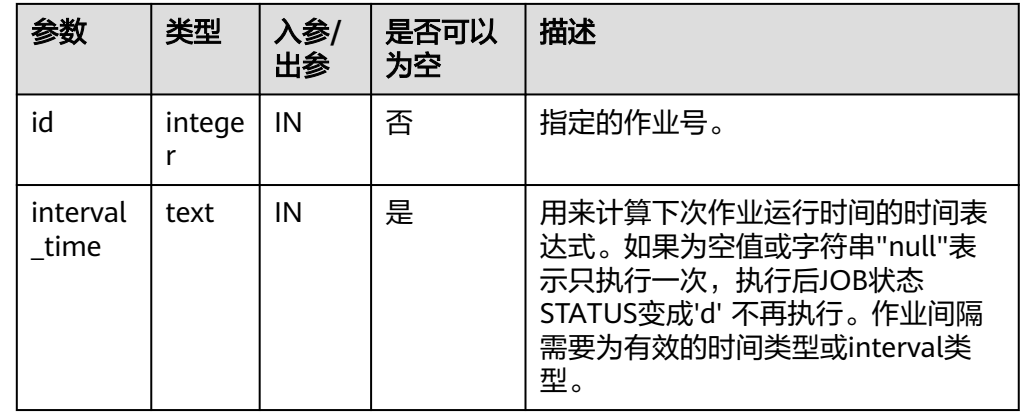

### 示例:

qaussdb=# CALL dbe\_task.interval(101, 'sysdate +  $1.0/1440$ '); interval ----------

(1 row)

gaussdb=# CALL dbe\_task.cancel(101); cancel --------

(1 row)

#### 说明

对于指定job正在运行状态(即job\_status为'r')时,不允许通过cancel、update、 next\_time、content、interval等接口删除或修改job的参数信息。

# 约束说明

- 1. job只能通过dbe\_task高级包提供的接口进行创建、更新、删除操作,因为高级包 的接口中会考虑所有数据库主节点间job信息的同步和pg\_job与pg\_job\_proc表主 键的关联操作,如果通过DML语句对pg\_job表进行增删改,会导致job信息在数据 库主节点间不一致和系统表无法关联变更的混乱问题,会严重影响job内部的管 理。
- 2. 由于用户创建的每个任务和数据库主节点绑定,当任务运行过程中,该数据库主 节点故障,则该任务的状态无法实时刷新,仍为'r'状态,需要等数据库主节点启 动正常后才能刷新为's'状态。如果在任务未执行时数据库主节点故障,则该数据 库主节点上的任务都得不到正常的调度和执行,需要人为干预让该数据库主节点 恢复正常,或进行节点删除/替换,job才能正常的调度和执行。
- 3. job在定时执行过程中,需要在当前job所属的数据库主节点上实时更新该job的运 行状态、最近执行开始时间、最近执行结束时间、下次开始时间和失败次数(如 果job执行失败)等相关参数信息到pg\_job系统表中,并同步到其他数据库主节 点,保证job信息的一致性。如果其他数据库主节点存在节点故障,那么job所属 数据库主节点会同步超时重发的操作,导致job执行时间变长,但数据库主节点间

同步超时失败后,原数据库主节点上pg\_job表中job的相关信息仍然能正常更新, 且job能正常执行成功。当故障数据库主节点恢复正常后,可能出现该数据库主节 点上pg\_job表中当前job的执行时间、运行状态等参数与原数据库主节点上不一致 的情况,需要原数据库主节点上再次执行该job后才能保证job信息的同步。

4. 对于并发同时有多个job到达执行时间的场景,由于会为每个job创建一个线程来 执行job,并且系统内部启动每个线程的时间会有延迟,因此会导致同时并发执行 的job的开始时间有延迟,每个job的延迟时间在0.1ms左右。

# **10.12.2.18 DBE\_UTILITY**

# 接口介绍

高级功能包DBE\_UTILITY支持的所有接口请参见表**10-410**。

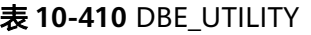

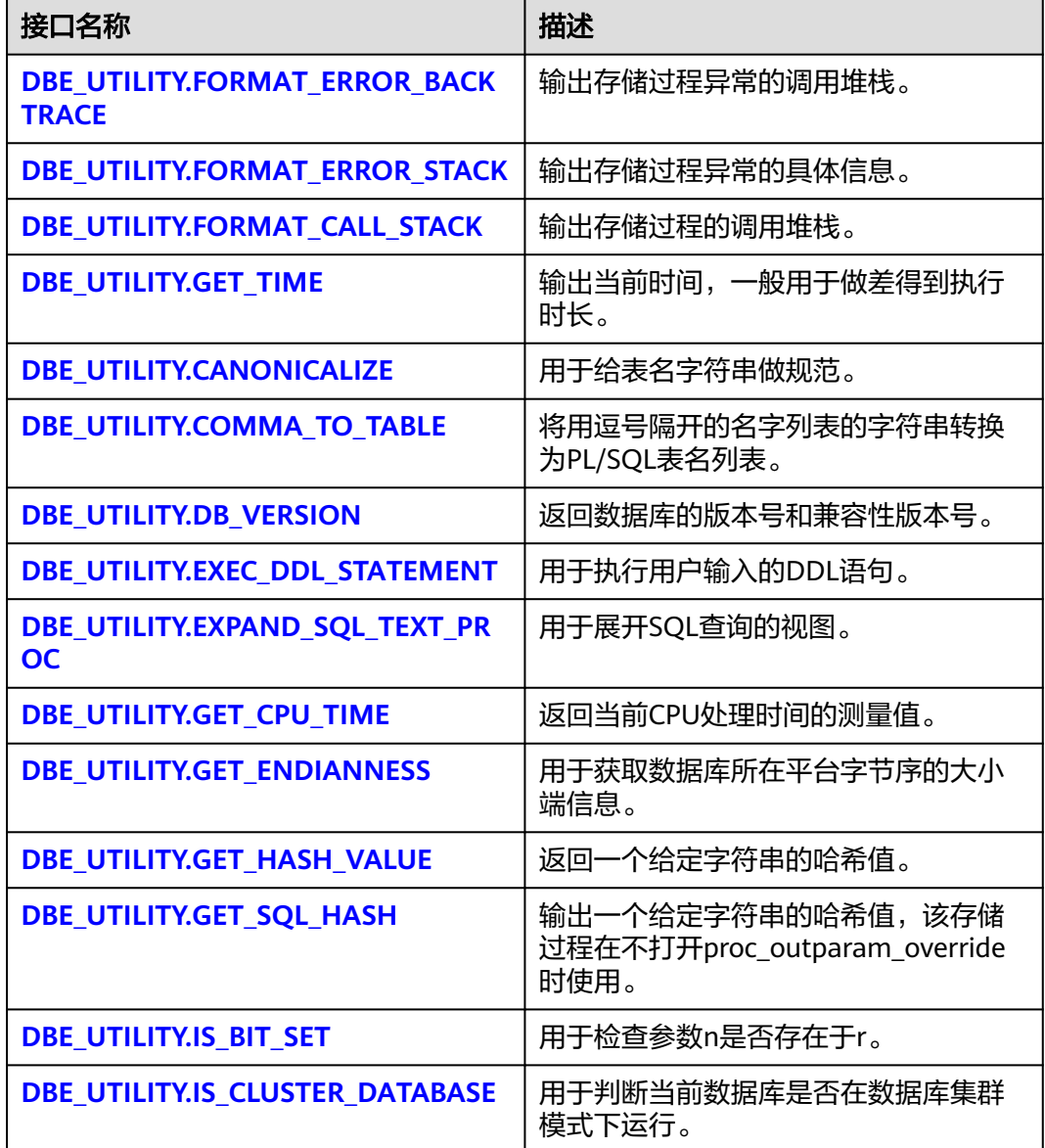

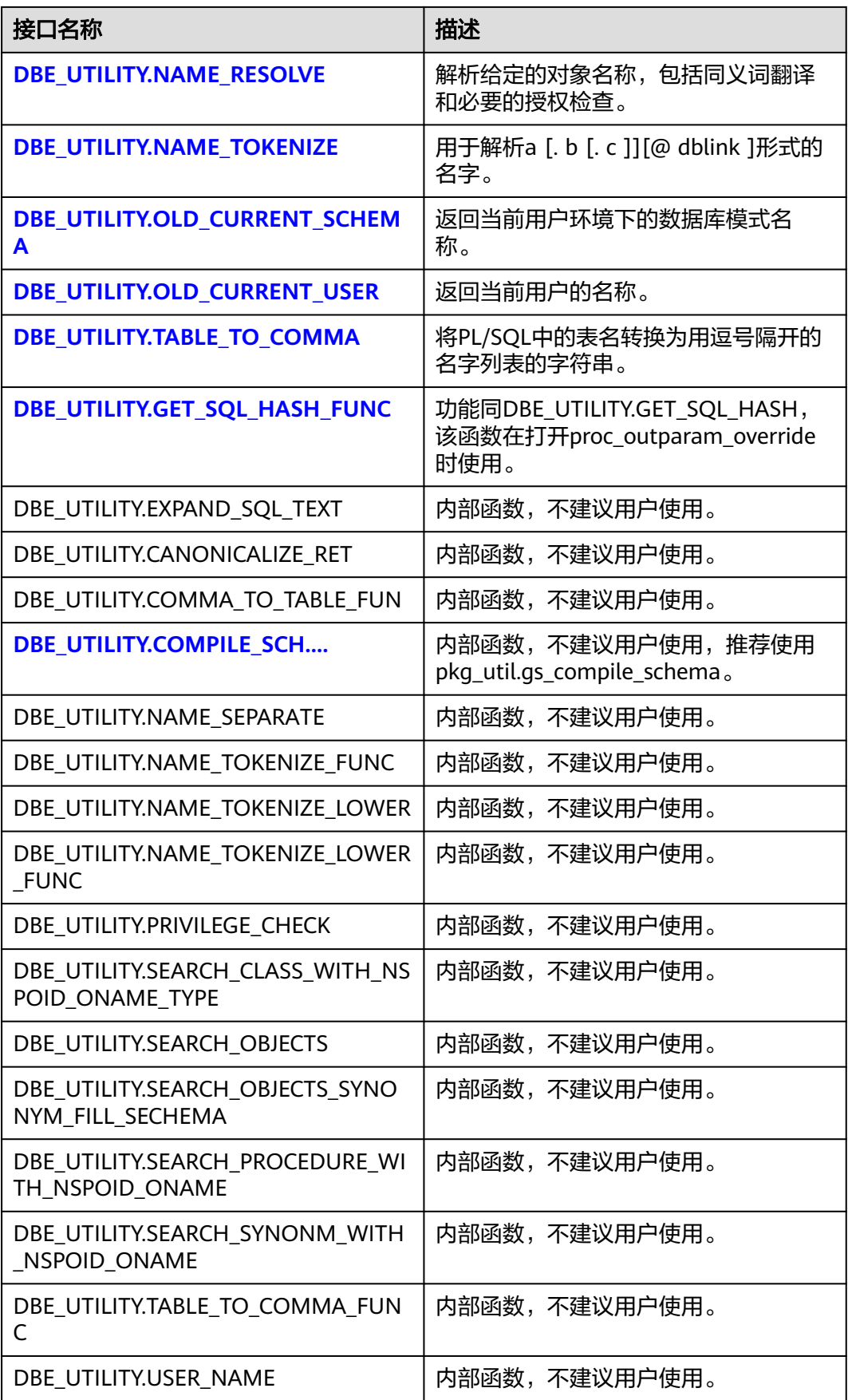

<span id="page-2276-0"></span>DBE\_UTILITY.FORMAT\_ERROR\_BACKTRACE

存储过程FORMAT\_ERROR\_BACKTRACE返回在执行过程中出现错误时,出现错误 位置的调用堆栈。DBE\_UTILITY.FORMAT\_ERROR\_BACKTRACE函数原型为: DBE\_UTILITY.FORMAT\_ERROR\_BACKTRACE() RETURN TEXT;

DBE\_UTILITY.FORMAT\_ERROR\_STACK

存储过程FORMAT\_ERROR\_STACK返回在执行过程中出现错误时,出现错误位置 的具体信息。DBE\_UTILITY.FORMAT\_ERROR\_STACK函数原型为: DBE\_UTILITY.FORMAT\_ERROR\_STACK() RETURN TEXT;

DBE\_UTILITY.FORMAT\_CALL\_STACK

存储过程FORMAT CALL STACK设置输出函数调用堆栈。 DBE\_UTILITY.FORMAT\_CALL\_STACK函数原型为:

DBE\_UTILITY.FORMAT\_CALL\_STACK() RETURN TEXT;

DBE\_UTILITY.COMPILE\_SCHEMA

重编译指定schema下的PL/SQL类型包和函数(系统自带的包和函数除外), DBE\_UTILITY.COMPILE\_SCHEMA函数原型为:

DBE\_UTILITY.COMPILE\_SCHEMA ( SCHEMA IN VARCHAR2, COMPILE\_ALL IN BOOLEAN DEFAULT TRUE, REUSE\_SETTINGS IN BOOLEAN DEFAULT FALSE ) RETURNS VOID; 示例参考11.12.1.2中pkg\_util.utility\_compile\_schema函数使用方式, 调用处改为: call DBE\_UTILITY.compile\_schema('pkg\_var\_test');

DBE\_UTILITY.GET\_TIME

存储过程GET\_TIME设置输出时间,通常用于做差,单独的返回值没有意义。 DBE\_UTILITY.GET\_TIME函数原型为:

DBE\_UTILITY.GET\_TIME() RETURN BIGINT;

## DBE\_UTILITY.CANONICALIZE

存储过程CANONICALIZE用于给表名字符串做规范。该过程处理单个保留字或关 键字,并删除单个标识符的空白,以便"table"成为TABLE。 DBE\_UTILITY.CANONICALIZE函数原型为:

DBE\_UTILITY.CANONICALIZE( name IN VARCHAR2, canon\_name OUT VARCHAR2, canon\_len IN BINARY\_INTEGER DEFAULT 1024

);

## 表 10-411 DBE\_UTILITY.CANONICALIZE 接口说明

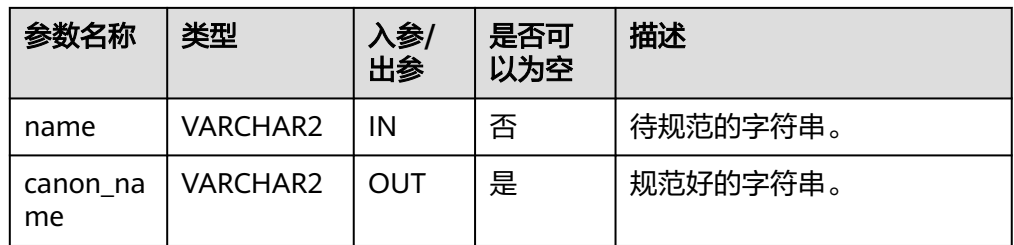

<span id="page-2277-0"></span>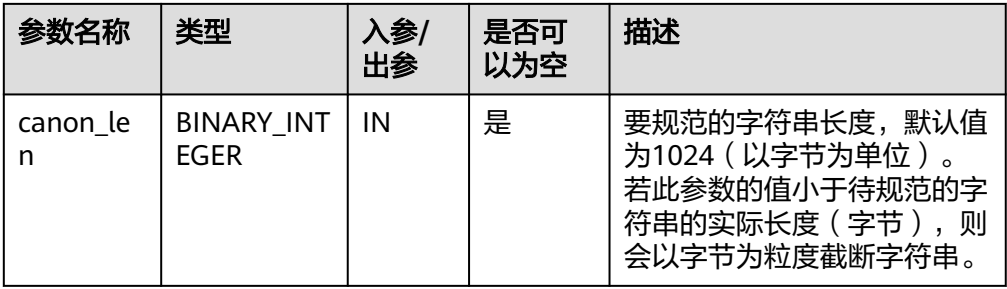

### ● DBE\_UTILITY.COMMA\_TO\_TABLE

存储过程COMMA\_TO\_TABLE将用逗号隔开的名字列表的字符串转换为PL/SQL表 名列表。DBE\_UTILITY.COMMA\_TO\_TABLE函数原型为:

```
DBE_UTILITY.COMMA_TO_TABLE (
   list IN VARCHAR2,
   tablen OUT BINARY_INTEGER,
  tab OUT VARCHAR2[]
);
```
## 表 **10-412** DBE\_UTILITY.COMMA\_TO\_TABLE 接口说明

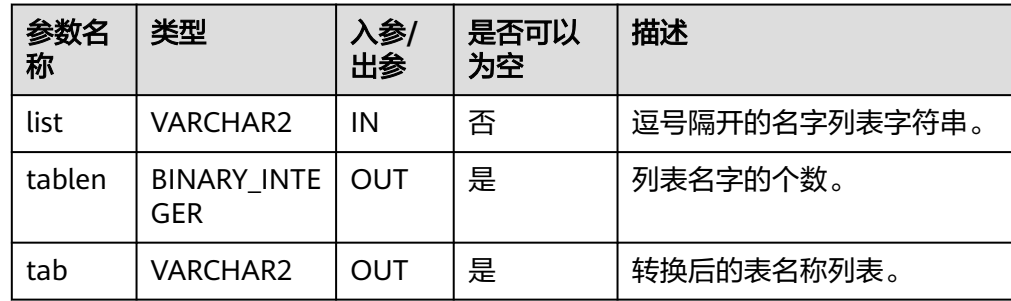

## DBE\_UTILITY.DB\_VERSION

存储过程DB\_VERSION返回数据库的版本号和兼容性版本号。 DBE\_UTILITY.DB\_VERSION函数原型为: DBE\_UTILITY.DB\_VERSION ( version OUT VARCHAR2 );

表 **10-413** DBE\_UTILITY.DB\_VERSION 接口说明

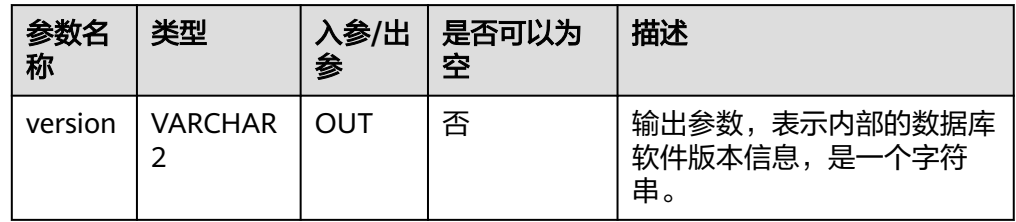

DBE\_UTILITY.EXEC\_DDL\_STATEMENT

存储过程EXEC\_DDL\_STATEMENT用于执行用户输入的DDL语句。DBE\_UTILITY. EXEC\_DDL\_STATEMENT函数原型为: DBE\_UTILITY. EXEC\_DDL\_STATEMENT ( parse\_string IN TEXT );

### <span id="page-2278-0"></span>表 10-414 DBE\_UTILITY.EXEC\_DDL\_STATEMENT 接口说明

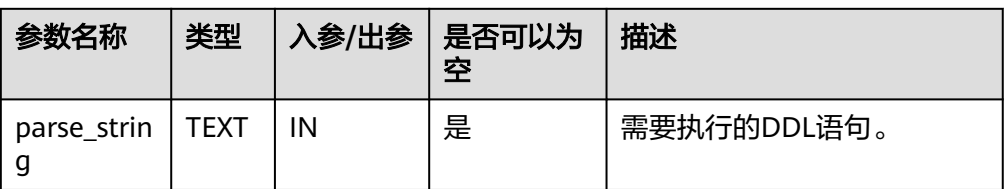

### DBE\_UTILITY.EXPAND\_SQL\_TEXT\_PROC

存储过程EXPAND\_SQL\_TEXT\_PROC用于展开SQL查询的视图,会递归展开视图中 的视图对象,一直展开显示到表。DBE\_UTILITY.EXPAND\_SQL\_TEXT\_PROC函数 原型为:

DBE\_UTILITY.EXPAND\_SOL\_TEXT\_PROC ( input\_sql\_text IN CLOB, output\_sql\_text OUT CLOB );

### 表 10-415 DBE\_UTILITY.EXPAND\_SQL\_TEXT\_PROC 接口说明

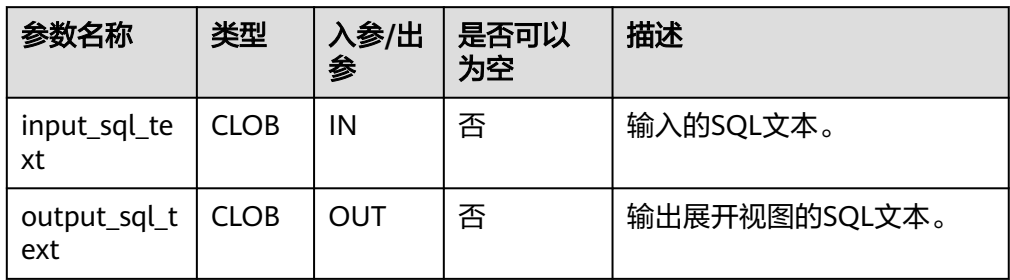

### 说明

用户输入的input\_sql\_text参数中, SQL语句中的对象需要增加schema前缀, 否则函数会上 报无法找到对象的错误。若设置behavior\_compat\_options参数值为 bind\_procedure\_searchpath,则无需强制指定schema前缀。

DBE\_UTILITY.GET\_CPU\_TIME

存储过程GET CPU TIME返回当前CPU处理时间的测量值(以百分之一秒为单 位)。DBE\_UTILITY.GET\_CPU\_TIME函数原型为: DBE\_UTILITY.GET\_CPU\_TIME() RETURN BIGINT;

DBE\_UTILITY.GET\_ENDIANNESS

```
存储过程GET_ENDIANNESS用于获取数据库所在平台字节序的大小端信息。
DBE_UTILITY.GET_ENDIANNESS函数原型为:
DBE_UTILITY.GET_ENDIANNESS
RETURN INTEGER;
```
DBE\_UTILITY.GET\_HASH\_VALUE

存储过程GET\_HASH\_VALUE返回一个给定字符串的hash值。 DBE\_UTILITY.GET\_HASH\_VALUE函数原型为: DBE\_UTILITY.GET\_HASH\_VALUE( name IN VARCHAR2(n), base IN INTEGER, hash\_size IN INTEGER) RETURN INTEGER;

### <span id="page-2279-0"></span>表 **10-416** DBE\_UTILITY.GET\_HASH\_VALUE 接口说明

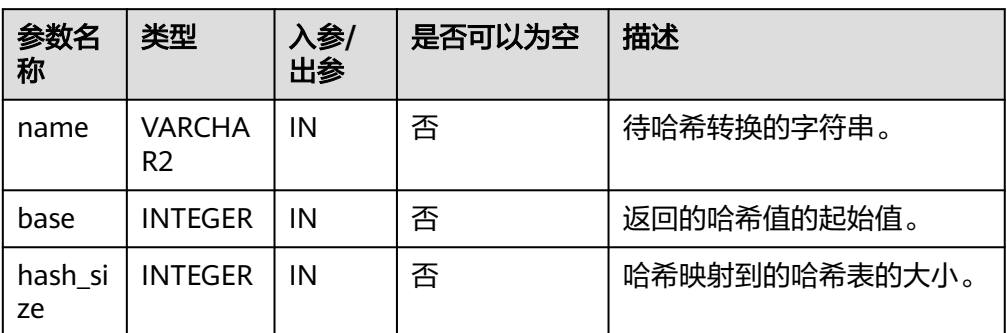

### DBE\_UTILITY.GET\_SQL\_HASH

存储过程GET\_SOL\_HASH通过MD5算法输出一个给定字符串的hash值。 DBE\_UTILITY.GET\_SQL\_HASH函数原型为:

DBE\_UTILITY.GET\_SQL\_HASH( name IN VARCHAR2,<br>hash OUT RAW, **OUT RAW,** last4bytes OUT BIGINT

);

# 表 10-417 DBE\_UTILITY.GET\_SQL\_HASH 接口说明

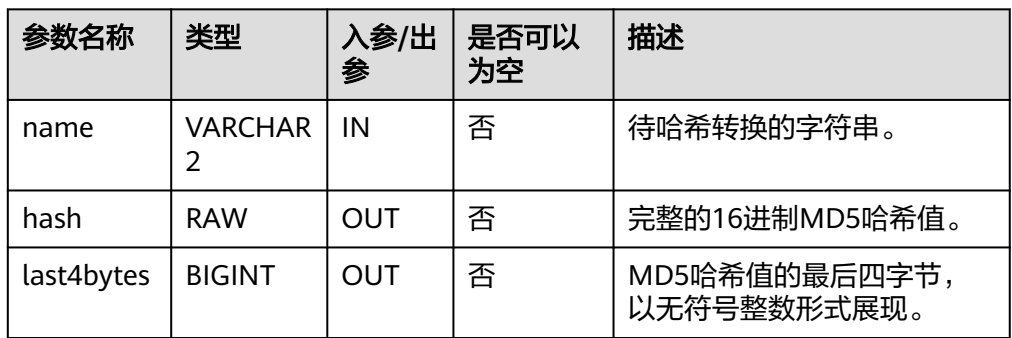

### 说明

设置behavior\_compat\_options参数值为非proc\_outparam\_override参数后(参数设置请 联系管理员处理),请调用DBE\_UTILITY.GET\_SQL\_HASH函数,如调用 DBE\_UTILITY.GET\_SQL\_HASH\_FUNC则会发生赋值不成功。

DBE\_UTILITY.IS\_BIT\_SET

存储过程IS\_BIT\_SET用于检查参数n是否存在于r。DBE\_UTILITY.IS\_BIT\_SET函数原 型为: DBE\_UTILITY.IS\_BIT\_SET (

 r IN RAW, n IN INTEGER) RETURN INTEGER;

### <span id="page-2280-0"></span>表 **10-418** DBE\_UTILITY.IS\_BIT\_SET 接口说明

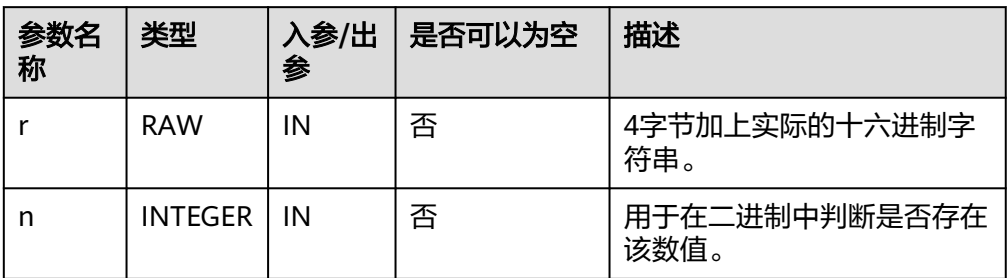

### ● DBE\_UTILITY.IS\_CLUSTER\_DATABASE

存储过程IS\_CLUSTER\_DATABASE用于判断当前数据库是否在数据库集群模式下运 行。DBE\_UTILITY.IS\_CLUSTER\_DATABASE函数原型为: DBE\_UTILITY.IS\_CLUSTER\_DATABASE

RETURN BOOLEAN;

· DBE\_UTILITY.NAME\_RESOLVE

存储过程NAME\_RESOLVE解析给定的对象名称,包括同义词翻译和必要的授权检 查。DBE\_UTILITY.NAME\_RESOLVE函数原型为:<br>DBE\_UTILITY.NAME\_RESOLVE (

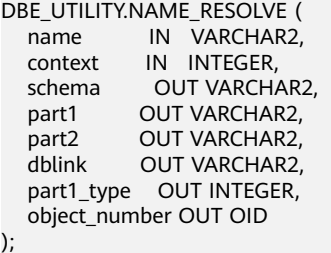

### 表 **10-419** DBE\_UTILITY.NAME\_RESOLVE 接口说明

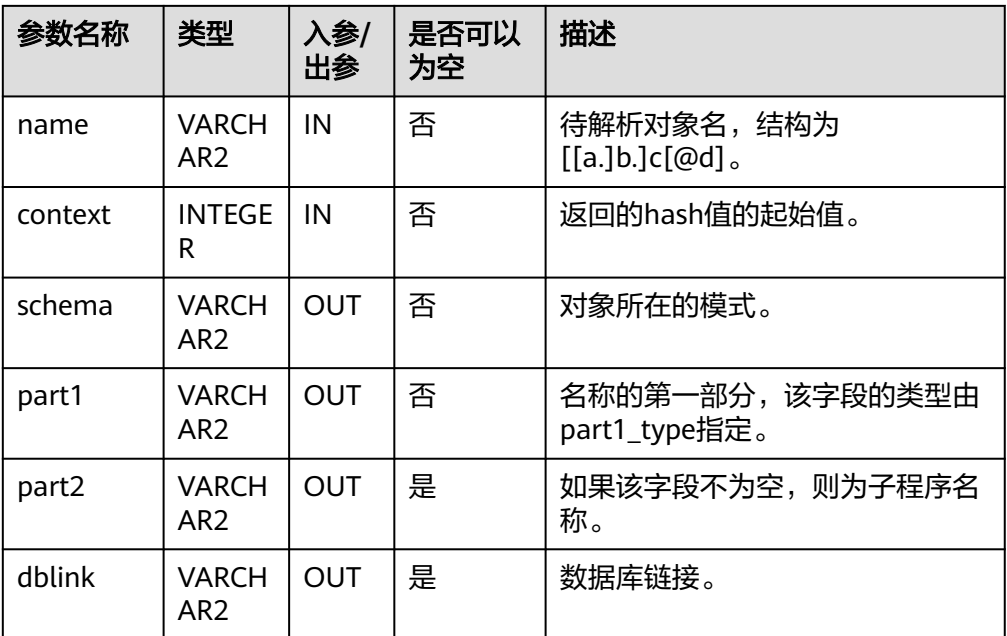

<span id="page-2281-0"></span>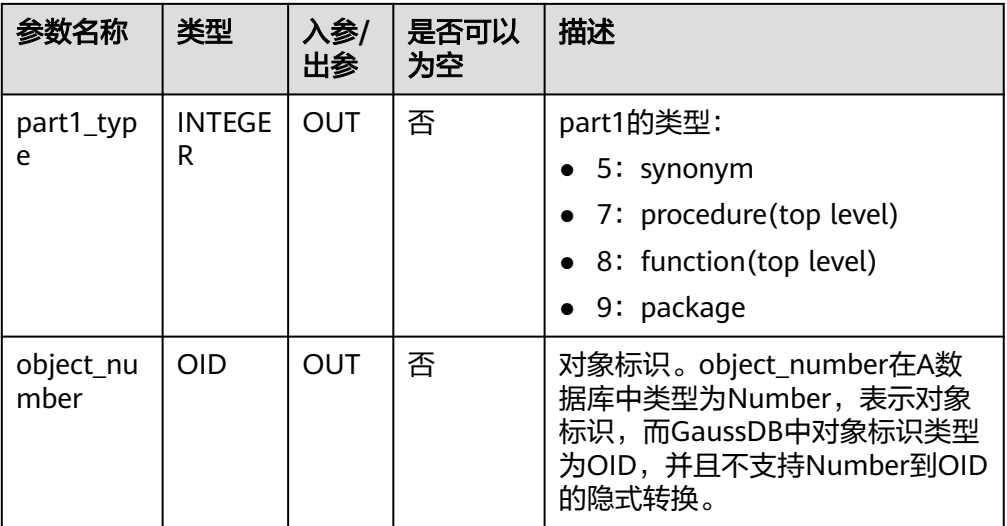

## DBE\_UTILITY.NAME\_TOKENIZE

存储过程NAME\_TOKENIZE用于解析a [. b [. c ]][@ dblink ]形式的名字,如果名 字带有双引号则去掉,否则变为大写字母。DBE\_UTILITY.NAME\_TOKENIZE函数 原型为:

DBE\_UTILITY.NAME\_TOKENIZE ( name IN VARCHAR2,

a OUT VARCHAR2,<br>b OUT VARCHAR2, OUT VARCHAR2,

c OUT VARCHAR2,

dblink OUT VARCHAR2,

nextpos OUT INTEGER

);

## 表 **10-420** DBE\_UTILITY.NAME\_TOKENIZE 接口说明

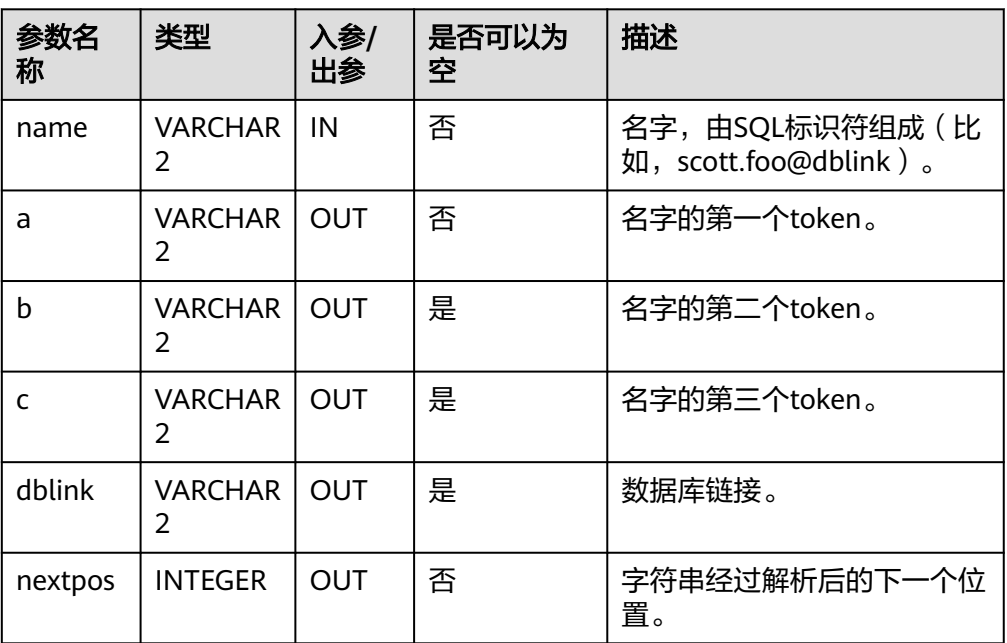

● DBE\_UTILITY.OLD\_CURRENT\_SCHEMA 存储过程OLD\_CURRENT\_SCHEMA返回当前用户环境下的数据库模式名称。 DBE\_UTILITY.OLD\_CURRENT\_SCHEMA函数原型为:

<span id="page-2282-0"></span>DBE\_UTILITY.OLD\_CURRENT\_SCHEMA() RETURN VARCHAR;

- DBE\_UTILITY.OLD\_CURRENT\_USER 存储过程OLD CURRENT USER返回当前用户的名称。 DBE\_UTILITY.OLD\_CURRENT\_USER函数原型为: DBE\_UTILITY.OLD\_CURRENT\_USER() RETURN TEXT;
- DBE\_UTILITY.TABLE\_TO\_COMMA

存储过程TABLE\_TO\_COMMA将PL/SQL中的表名转换为用逗号隔开的名字列表的 字符串。DBE\_UTILITY.TABLE\_TO\_COMMA函数原型为: DBE\_UTILITY.TABLE\_TO\_COMMA ( tab IN VARCHAR2[],

 tablen OUT BINARY\_INTEGER, list OUT VARCHAR2

);

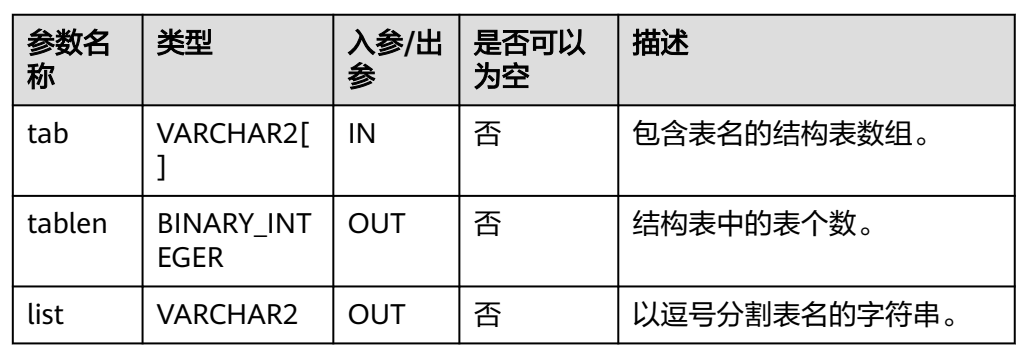

### 表 **10-421** DBE\_UTILITY.TABLE\_TO\_COMMA 接口说明

## ● DBE\_UTILITY.GET\_SQL\_HASH\_FUNC

函数GET\_SQL\_HASH\_FUNC通过MD5算法输出一个给定字符串的hash值。 DBE\_UTILITY.GET\_SQL\_HASH\_FUNC函数原型为: DBE\_UTILITY.GET\_SQL\_HASH\_FUNC(

 name IN VARCHAR2, hash OUT RAW, last4bytes OUT BIGINT )RETURN BIGINT;

表 **10-422** DBE\_UTILITY.GET\_SQL\_HASH\_FUNC 接口说明

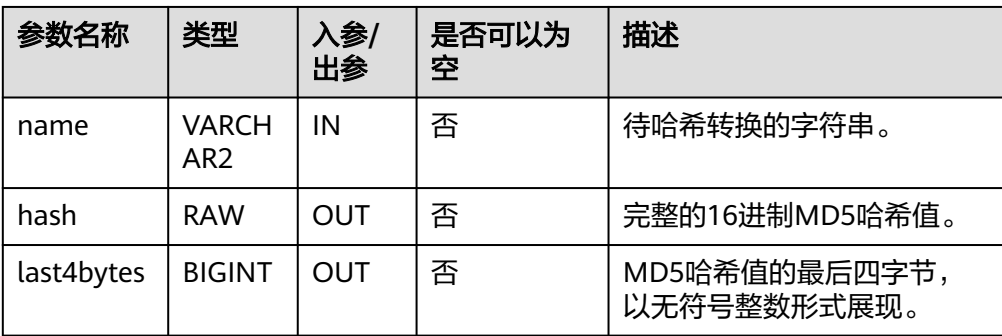

### 说明

/

/

设置set behavior compat options = 'proc\_outparam\_override' 参数后,请调用 DBE\_UTILITY.GET\_SQL\_HASH\_FUNC函数,如调用DBE\_UTILITY.GET\_SQL\_HASH则会报参 数不匹配异常。

# 示例

-- 示例1 create or replace procedure print\_err() as DECLARE a bool; BEGIN a := not\_exist; exception when others then dbe\_output.print\_line('err\_stack: ' || DBE\_UTILITY.FORMAT\_ERROR\_STACK()); END; CREATE PROCEDURE call print\_err(); -- 预期结果为: err\_stack: 50360452: column "not\_exist" does not exist print\_err ----------- (1 row) -- 清理环境 drop procedure print\_err; DROP PROCEDURE -- 示例2 create or replace procedure print err() as DECLARE a bool; BEGIN a := not\_exist; exception when others then dbe\_output.print\_line('backtrace: ' || DBE\_UTILITY.FORMAT\_ERROR\_BACKTRACE()); END; CREATE PROCEDURE call print\_err(); -- 预期结果为: backtrace: 50360452: PL/pgSQL function print\_err() line 5 at assignment print\_err ----------- (1 row) -- 清理环境 drop procedure print\_err; DROP PROCEDURE -- 示例3 create or replace procedure print err() as DECLARE a bool; BEGIN a := not\_exist; exception when others then dbe\_output.print\_line('call\_stack: ');

```
 dbe_output.print_line(DBE_UTILITY.FORMAT_CALL_STACK());
END;
/
CREATE PROCEDURE
call print_err();
-- 预期结果为:
call_stack: 
    3 dbe_utility.format_call_stack()
    9 print_err()
 print_err 
-----------
(1 row)
-- 清理环境
drop procedure print_err;
DROP PROCEDURE
-- 示例4
CREATE OR REPLACE PROCEDURE test_get_time1() 
AS
declare
   start_time bigint;
   end_time bigint;
BEGIN
   start_time:= dbe_utility.get_time ();
   pg_sleep(1);
   end_time:=dbe_utility.get_time ();
   dbe_output.print_line(end_time - start_time); 
END;
/
CREATE PROCEDURE
call test_get_time1();
-- 预期结果为:
100
 test_get_time1 
----------------
(1 row)
-- 清理环境
drop PROCEDURE test_get_time1;
DROP PROCEDURE
-- 示例5
-- 给表名字符串做规范
declare
   cname varchar2(50);
begin
   dbe_utility.canonicalize('seg1', cname, 50);
   dbe_output.put_line(cname);
end;
/
<sub>.</sub><br>-- 预期结果为:
SEG1
ANONYMOUS BLOCK EXECUTE
-- 示例6
-- 将输入的字符串转换成一个表名的数组 
DECLARE
 tab_list VARCHAR2(100) := 't1,t2';
 len BINARY_INTEGER;
 tab varchar2[];
BEGIN
dbe_output.put_line('table_list is: ' || tab_list);
 dbe_utility.comma_to_table(tab_list, len, tab);
```

```
END;
/
-- 预期结果为:
table list is: t1,t2
ANONYMOUS BLOCK EXECUTE
-- 示例7
-- 查看数据库的版本号和兼容性版本号
declare
   v_version varchar2;
begin
   dbe_utility.db_version(v_version);
  v_version:=left(v_version, 8);
   dbe_output.print_line('version:' || v_version); 
end;
/
-- 预期结果为:
version:gaussdb 
ANONYMOUS BLOCK EXECUTE
-- 示例8
-- 查看当前CPU处理时间的测量值
DECLARE
   cputime NUMBER;
BEGIN
   cputime := dbe_utility.get_cpu_time();
   dbe_output.put_line('cpu time:' || cputime);
END;
/
-- 预期结果为(数值并非固定):
cpu time: 9851
ANONYMOUS BLOCK EXECUTE
-- 示例9
-- 获取数据库所在平台字节序的大小端信息
BEGIN
   dbe_output.PUT_LINE(dbe_utility.GET_ENDIANNESS());
END;
/
.<br>-- 预期结果为:
\overline{2}ANONYMOUS BLOCK EXECUTE
-- 示例10
-- 获取一个给定字符串的hash值
DECLARE
   result NUMBER(28);
BEGIN
   result := dbe_utility.get_hash_value('hello',10,10);
   dbe_output.put_line(result);
END;
/
.<br>-- 预期结果为:
11
ANONYMOUS BLOCK EXECUTE
-- 示例11
-- 判断当前数据库是否为集群模式
DECLARE
   is_cluster BOOLEAN;
BEGIN
   is_cluster := dbe_utility.IS_CLUSTER_DATABASE();
  dbe_output.put_line('CLUSTER DATABASE: ' || CASE WHEN is_cluster THEN 'TRUE' ELSE 'FALSE' END);
END;
/
<sub>.</sub><br>-- 预期结果为:
CLUSTER DATABASE: FALSE
ANONYMOUS BLOCK EXECUTE
```

```
-- 示例12
-- 获取当前用户环境下的数据库模式名称
DECLARE
   schm varchar2(100);
BEGIN
   schm := dbe_utility.old_current_schema();
   dbe_output.put_line('current schema: ' || schm);
END;
/
<sub>.</sub><br>-- 预期结果为 ( 结果为当前数据库的模式名,并非固定 ) :
current schema: public
ANONYMOUS BLOCK EXECUTE
-- 示例13
-- 获取当前用户名称
select dbe_utility.old_current_user() from sys_dummy;
-- 预期结果为(结果为当前数据库的用户名,并非固定):
 old_current_user 
------------------
 test
(1 row)
-- 示例14
DECLARE
   ddl_str VARCHAR2(255);
BEGIN
   dbe_output.print_line('start to test exec_ddl_statement create table.');
  ddl str := 'CREATE TABLE test_ddl (COL1 INT)';
   dbe_utility.exec_ddl_statement(ddl_str);
END;
/
<sub>.</sub><br>-- 预期结果为:
start to test exec_ddl_statement create table.
ANONYMOUS BLOCK EXECUTE
select * from test_ddl;
-- 预期结果为:
 col1 
------
(0 rows)
-- 清理环境
drop table test_ddl;
DROP TABLE
-- 示例15
create table t1 (c1 int primary key, c2 int);
NOTICE: CREATE TABLE / PRIMARY KEY will create implicit index "t1_pkey" for table "t1"
CREATE TABLE
insert into t1 values(1,1),(2,1),(3,2),(4,2),(5,3),(6,3);
INSERT 0 6
create view v1 as select * from t1 where c1 > 1;
CREATE VIEW
create view v2 as select c1 from v1 where c2 > 1:
CREATE VIEW
create view v3 as select * from v2 where c1 > 2;
CREATE VIEW
declare
   in_sql clob := 'select * from public.v3';
   out_sql clob;
begin
  dbe output.print line('start to test expand sql text proc v3 expend sql text.');
   dbe_utility.expand_sql_text_proc(in_sql, out_sql);
   dbe_output.print_line(out_sql);
end;
/
.<br>-- 预期结果为:
start to test expand_sql_text_proc v3 expend sql text.
```

```
SELECT c1 FROM (SELECT v2.c1 FROM (SELECT v1.c1 FROM (SELECT t1.c1, t1.c2 FROM public.t1 WHERE 
t1.c1 > 1) v1 WHERE v1.c2 > 1) v2 WHERE v2.c1 > 2) v3
ANONYMOUS BLOCK EXECUTE
-- 清理环境
drop table t1 cascade;
-- 预期结果为:
NOTICE: drop cascades to 3 other objects
DETAIL: drop cascades to view v1
drop cascades to view v2
drop cascades to view v3
DROP TABLE
-- 示例16
declare 
   name varchar2;
   hash raw;
   last4bytes bigint;
BEGIN
   name := '';
   -- return correctly (D41D8CD98F00B204E9800998ECF8427E, 2118318316)
   dbe_utility.get_sql_hash(name,hash,last4bytes);
   raise notice '%',hash;
   raise notice '%',last4bytes;
END;
/
-- 预期结果为:
NOTICE: D41D8CD98F00B204E9800998ECF8427E
NOTICE: 2118318316
ANONYMOUS BLOCK EXECUTE
-- 示例17
declare
   bitchar raw(8);
begin
   bitchar := '2111111f';
  dbe_output.print('test '|| bitchar ||' bit is_bit_set value from 1 to 32 bit: ');
   for i in reverse 32 .. 1 loop
      dbe_output.print(dbe_utility.is_bit_set(bitchar, i));
   end loop;
   dbe_output.print_line('.');
end;
/
-- 预期结果为:
test 2111111F bit is_bit_set value from 1 to 32 bit: 00100001000100010001000100011111.
ANONYMOUS BLOCK EXECUTE
-- 示例18
create or REPLACE PROCEDURE p_test_pk ( -- for print result
   name in varchar2,
   type in integer
) 
as
   schema varchar2;
   part1 varchar2;
   part2 varchar2;
   dblink varchar2;
   part1_type integer;
   object_number integer;
begin
   dbe_utility.name_resolve(name,type,schema,part1,part2,dblink,part1_type,object_number);
   raise notice 'schema: % -- part1: % -- part2: % -- dblink: % -- part1_type: %', 
schema,part1,part2,dblink,part1_type;
end;
/
CREATE PROCEDURE
declare begin p_test_pk('a.b.c@aa',3); end;
/
```

```
-- 预期结果为:
NOTICE: schema: a -- part1: b -- part2: c -- dblink: aa -- part1_type: 0
CONTEXT: SQL statement "CALL p_test_pk('a.b.c@aa',3)"
PL/pgSQL function inline_code_block line 1 at PERFORM
ANONYMOUS BLOCK EXECUTE
-- 示例19
DECLARE
   name varchar;
   a varchar;
   b varchar;
   c varchar;
   dblink varchar;
   nextpos INTEGER;
BEGIN
   name := '我.w#sdfsdf.CD';
   DBE_UTILITY.NAME_TOKENIZE(name, a, b, c, dblink, nextpos);
   RAISE INFO E'dbe_utility.name_tokenize parse error: name:%\na:%\nb:%\nc:%\ndblink:%',
   name, a, b, c, dblink;
   IF nextpos <> OCTET_LENGTH(name) THEN
    RAISE INFO E'dbe_utility.name_tokenize length error: name:%\nlength of name:%\nnextpos:%',
     name, OCTET_LENGTH(name), nextpos;
   END IF;
END;
/
-- 预期结果为:
INFO: dbe_utility.name_tokenize parse error: name:我.w#sdfsdf.CD
a:我
b:W#SDFSDF
c:CD
dblink:<NULL>
ANONYMOUS BLOCK EXECUTE
-- 示例20
DECLARE
list varchar2(50) := 'aabb,ccdd,eeff,gghh';
len list integer;
tab varchar2[];
get_list varchar2(50);
len_tab integer;
BEGIN
dbe_output.print_line('参数列表:' || list);
dbe_utility.comma_to_table(list,len_list,tab);
dbe_output.print_line('参数长度:' || len_list);
FOR i IN 1 .. len_list LOOP
   dbe_output.print_line('列表名称 ' || i || ' : ' || tab(i));
END LOOP;
dbe_output.print_line('调用table_to_comma:');
dbe_utility.table_to_comma(tab,len_tab,get_list );
dbe_output.print_line('输出结果:' || get_list );
dbe_output.print_line('数组长度:' || len_tab);
END;
/
-- 预期结果为:
参数列表:aabb,ccdd,eeff,gghh
参数长度:4
列表名称 1 : aabb
列表名称 2 : ccdd
列表名称 3 : eeff
列表名称 4 : gghh
调用table_to_comma:
输出结果:aabb,ccdd,eeff,gghh
数组长度:4
ANONYMOUS BLOCK EXECUTE
-- 示例21
declare 
   name varchar2;
   hash raw;
```

```
 last4bytes bigint;
BEGIN
   name := 'hello world';
   -- return correctly(5EB63BBBE01EEED093CB22BB8F5ACDC3, 3285015183)
   dbe_utility.get_sql_hash_func(name,hash,last4bytes);
   raise notice '%',hash;
   raise notice '%',last4bytes;
END;
/
-- 预期结果为:
NOTICE: 3285015183
NOTICE: <NULL>
ANONYMOUS BLOCK EXECUTE
```
# **10.12.2.19 DBE\_XMLDOM**

# 接口介绍

高级功能包DBE\_XMLDOM用于访问XMLType对象,实现DOM(Document Object Model),用于访问HTML和XML DOCUMENTS API。高级功能包DBE\_XMLDOM支持 的所有类型请参见<mark>表10-423</mark>,DBE\_XMLDOM支持的所有接口请参见<mark>表10-424。</mark>

### 说明

当在数据库的字符集设置为SQL\_ASCII的情况下使用DBE\_XMLDOM高级包,传入超出ASCII范围 的字符时,会产生报错信息。

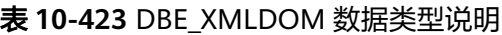

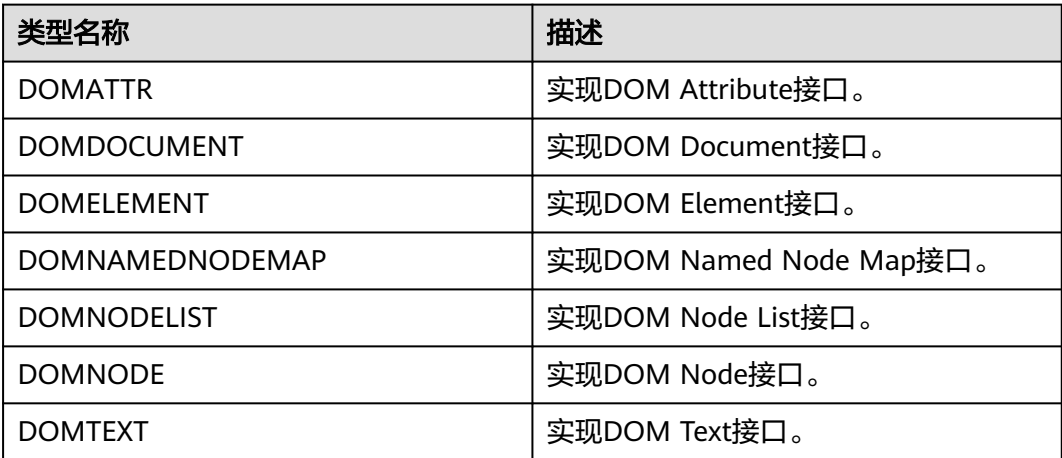

## 表 **10-424** DBE\_XMLDOM 接口参数说明

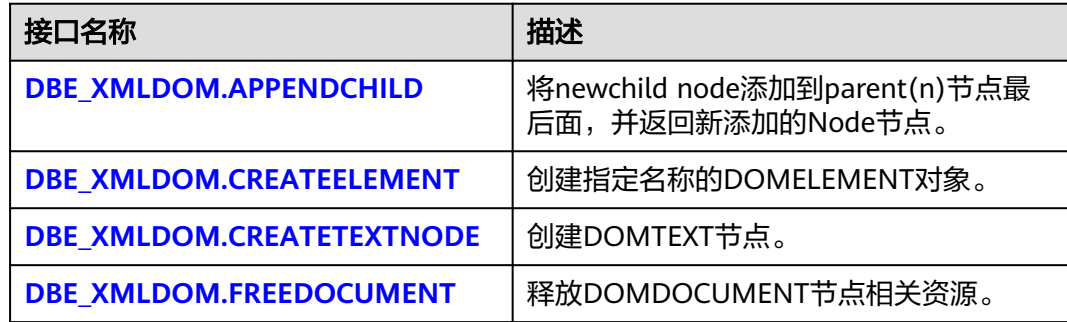

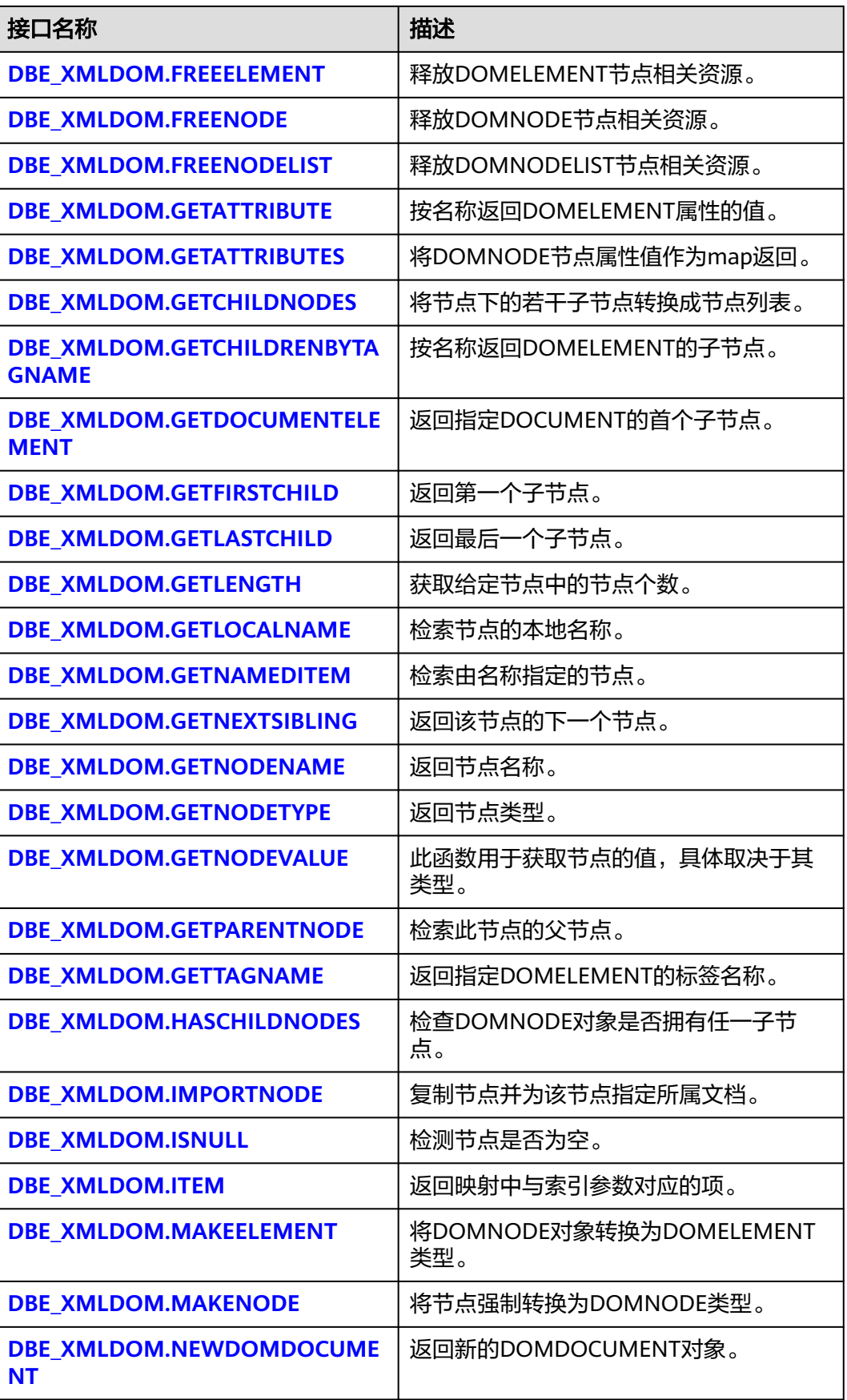

<span id="page-2291-0"></span>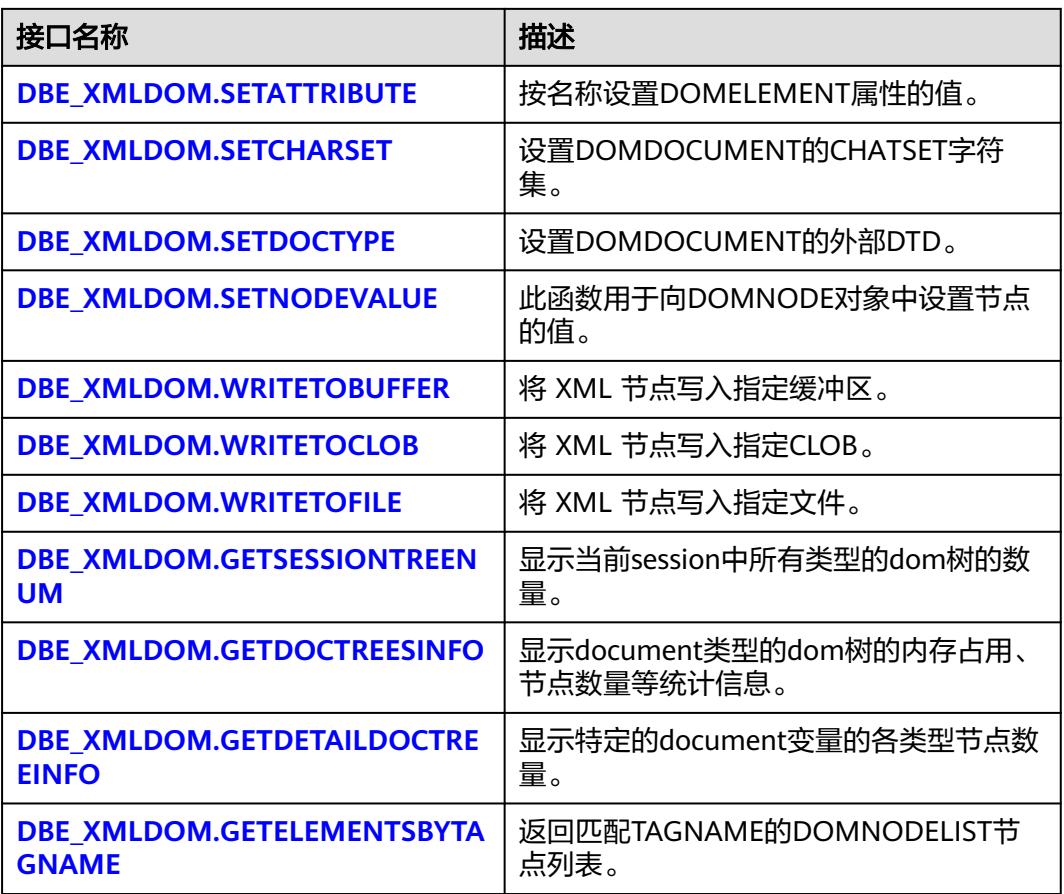

### ● DBE\_XMLDOM.APPENDCHILD

将newchild node添加到parent(n)节点最后面,并返回新添加的Node节点。 DBE\_XMLDOM.APPENDCHILD函数原型为: DBE\_XMLDOM.APPENDCHILD( n IN DOMNode, newchild IN DOMNode) RETURN DOMNODE;

#### 表 **10-425** DBE\_XMLDOM.APPENDCHILD 接口参数说明

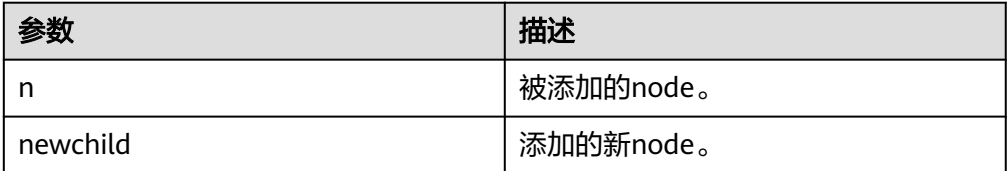

- 1. DOCUMENT类型节点下APPEND ATTR类型节点会报"operation not support"错 误,A数据库在此场景下不报错,但实际并没有挂载成功;
- 2. ATTR类型节点下APPEND ATTR类型节点会报"operation not support"错误, A数据 库在此场景下不报错,但实际并没有挂载成功;
- 3. 父节点在添加多个ATTR类型子节点时,不允许KEY值相同的子节点同时存在于同一个 父节点下。

<span id="page-2292-0"></span>示例: --为指定的DOC树添加DOMNODE节点,并通过DBE\_XMLDOM.HASCHILDNODES()验证子节点是否添加 成功。 DECLARE doc DBE\_XMLDOM.DOMDocument; doc1 DBE\_XMLDOM.DOMDocument; root DBE\_XMLDOM.DOMElement; rootnode DBE\_XMLDOM.DOMNode; child1 DBE\_XMLDOM.DOMElement; child2 DBE\_XMLDOM.DOMElement; attr DBE\_XMLDOM.DOMAttr: text DBE\_XMLDOM.DOMTEXT; node DBE\_XMLDOM.DOMNode; child1\_node DBE\_XMLDOM.DOMNode; attr\_node DBE\_XMLDOM.DOMNode; parent DBE\_XMLDOM.DOMNode: buf varchar2(1000); BEGIN doc := DBE\_XMLDOM.newDOMDocument(); root := DBE\_XMLDOM.createElement(doc, 'root'); rootnode := DBE\_xmldom.makeNode(root); node := DBE\_XMLDOM.appendChild(DBE\_xmldom.makeNode(doc), rootnode); child1 := DBE\_XMLDOM.createElement(doc, 'child1'); child1\_node := DBE\_XMLDOM.makeNode(child1); node := DBE\_XMLDOM.appendChild(rootnode, child1\_node); attr := DBE\_XMLDOM.createAttribute(doc, 'abc'); attr\_node := DBE\_XMLDOM.makeNode(attr); node := DBE\_XMLDOM.appendChild(child1\_node, attr\_node); IF DBE\_XMLDOM.HASCHILDNODES(child1\_node) THEN DBE\_OUTPUT.print\_line('HAS CHILD NODES'); ELSE DBE\_OUTPUT.print\_line('NOT HAS CHILD NODES '); END IF; parent := DBE\_XMLDOM.GETPARENTNODE(attr\_node); buf := DBE\_XMLDOM.GETNODENAME(parent); DBE\_OUTPUT.print\_line(buf); END; / -- 预期结果为: NOT HAS CHILD NODES ANONYMOUS BLOCK EXECUTE

```
DBE_XMLDOM.CREATEELEMENT
```
#### 返回创建指定名称的DOMELEMENT对象。DBE\_XMLDOM.CREATEELEMENT的 函数原型为: DBE\_XMLDOM.CREATEELEMENT( doc IN DOMDOCUMENT, tagName IN VARCHAR2) RETURN DOMELEMENT;

返回创建指定名称和命名空间的DOMELEMENT对象。 DBE\_XMLDOM.CREATEELEMENT的函数原型为:

DBE\_XMLDOM.CREATEELEMENT( doc IN DOMDOCUMENT, tagName IN VARCHAR2,<br>ns IN VARCHAR2) ns IN VARCHAR2) RETURN DOMELEMENT;

### 表 **10-426** DBE\_XMLDOM.CREATEELEMENT 接口参数说明

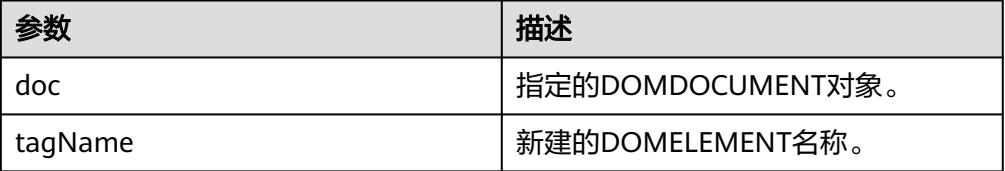

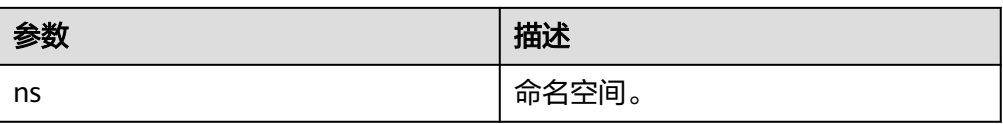

- 1. tagName参数传入NULL和空字符串时,都会抛出异常 "NULL or invalid TagName argument specified"。
- 2. tagName和ns默认的最大长度为32767,超过该长度会抛出异常。

```
示例:
```

```
--1. 创建指定名称的DOMELEMENT对象。
DECLARE
  doc dbe_xmldom.domdocument;
  attr DBE_XMLDOM.DOMATTR;
  elem DBE_XMLDOM.DOMELEMENT;
 ans DBE_XMLDOM.DOMATTR:
  buf varchar2(1010);
BEGIN
   doc := dbe_xmldom.newdomdocument('<?xml version="1.0" encoding="UTF-8"?>
     <computer size="ITX"><cpu>Ryzen 9 3950X</cpu>
     <ram>32GBx2 DDR4 3200MHz</ram>
     <motherboard>ROG X570i</motherboard>
     <gpu>RTX2070 Super</gpu>
    <ssd>1TB NVMe Toshiba + 2TB NVMe WD Black</ssd>
    <hdd>12TB WD Digital</hdd>
    <psu>CORSAIR SF750</psu>
     <case>LIANLI TU150</case>
     </computer>');
   elem := dbe_xmldom.createelement(doc,'elem');
   DBE_XMLDOM.WRITETOBUFFER(dbe_xmldom.makenode(elem), buf);
  DBE_OUTPUT.print_line(buf);
END;
/
-- 预期结果为:
ANONYMOUS BLOCK EXECUTE
--2. 创建指定名称和命名空间的DOMELEMENT对象。
DECLARE
  doc dbe_xmldom.domdocument;
  attr DBE_XMLDOM.DOMATTR;
  elem DBE_XMLDOM.DOMELEMENT;
 ans DBE_XMLDOM.DOMNODE:
  buf varchar2(1010);
 list DBE_XMLDOM.DOMNODELIST;
  node DBE_XMLDOM.DOMNODE;
BEGIN
   doc := dbe_xmldom.newdomdocument('<h:data xmlns:h="http://www.w3.org/TR/html4/">
    <h:da1 len="10">test namespace</h:da1><h:da1>bbbbbbbbbbb/h:da1></h:data>');
  elem := dbe_xmldom.createelement(doc,'elem','http://www.w3.org/TR/html5/');
   ans := DBE_XMLDOM.APPENDCHILD(dbe_xmldom.makenode(doc), dbe_xmldom.makenode(elem));
   DBE_XMLDOM.WRITETOBUFFER(doc, buf);
  DBE_OUTPUT.print_line(buf);
END;
/
-- 预期结果为:
<?xml version="1.0" encoding="UTF-8"?>
<h:data xmlns:h="http://www.w3.org/TR/html4/">
  <h:da1 len="10">test namespace</h:da1>
 <h:da1>bbbbbbbbbb></h:da1>
</h:data>
<elem xmlns="http://www.w3.org/TR/html5/"/>
ANONYMOUS BLOCK EXECUTE
```
### <span id="page-2294-0"></span>DBE\_XMLDOM.CREATETEXTNODE

创建并返回DOMTEXT对象。DBE\_XMLDOM.CREATETEXTNOD的函数原型为: DBE\_XMLDOM.CREATETEXTNODE( doc IN DOMDocument, data IN VARCHAR2)

RETURN DOMTEXT;

### 表 **10-427** DBE\_XMLDOM.CREATETEXTNODE 接口参数说明

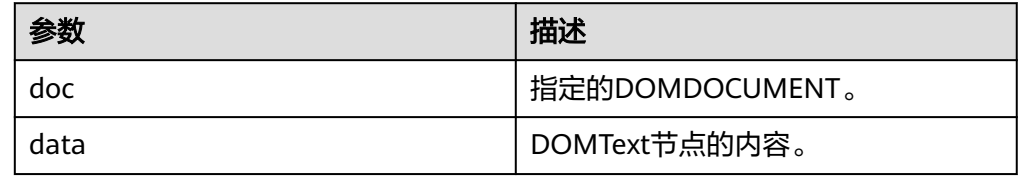

### 说明

1.data可以输入空字符串和NULL值。 2.data默认的最大长度为32767,超过该长度会抛出异常。 示例: --为DOC树添加DOMTEXT节点,并将DOC树打印输出到缓冲区。 DECLARE doc DBE\_XMLDOM.DOMDOCUMENT; doctext DBE\_XMLDOM.DOMTEXT; node DBE\_XMLDOM.DOMNODE; buffer varchar2(1010); BEGIN doc := dbe\_xmldom.newdomdocument('<?xml version="1.0"?> <!DOCTYPE note [<!ELEMENT note (to,from,heading,body)> <!ELEMENT to (#PCDATA)> <!ELEMENT from (#PCDATA)> <!ELEMENT heading (#PCDATA)> <!ELEMENT body (#PCDATA)>]> <note> <to>中文</to> <from>Jani</from> <heading>Reminder</heading> <body>Don''t forget me this weekend!</body> </note>'); doctext := DBE\_XMLDOM.CREATETEXTNODE(doc, 'there is nothing'); node := DBE\_XMLDOM.MAKENODE(doctext); dbe\_xmldom.writetobuffer(node, buffer); dbe\_output.print\_line('buffer: '); dbe\_output.print\_line(buffer); END; / --预期结果为: buffer: there is nothing ANONYMOUS BLOCK EXECUTE

### DBE\_XMLDOM.FREEDOCUMENT

释放DOMDOCUMENT节点。DBE\_XMLDOM.FREEDOCUMENT的函数原型为: DBE\_XMLDOM.FREEDOCUMENT( doc IN DOMDOCUMENT);

#### <span id="page-2295-0"></span>表 **10-428** DBE\_XMLDOM.FREEDOCUMENT 接口参数说明

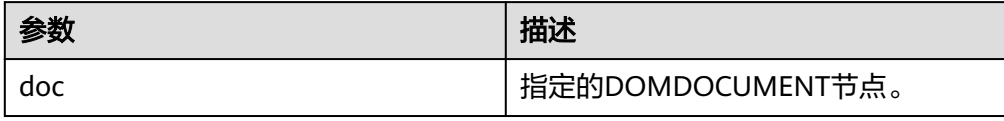

#### 示例:

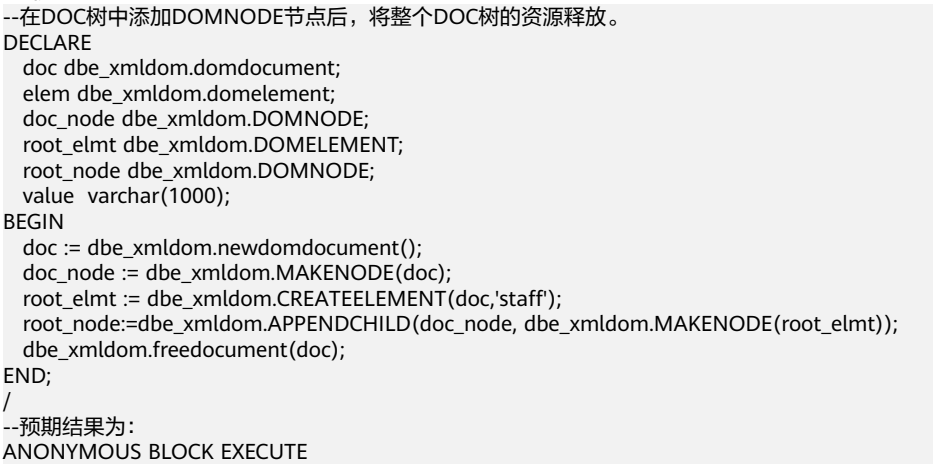

### DBE\_XMLDOM.FREEELEMENT

释放DOMELEMENT节点。DBE\_XMLDOM.FREEELEMENT的函数原型为: DBE\_XMLDOM.FREEELEMENT( elem IN DOMELEMENT);

### 表 **10-429** DBE\_XMLDOM.FREEELEMENT 接口参数说明

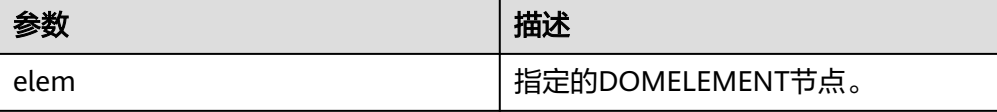

示例: --从DOC中获取DOMELEMENT节点后对其进行释放,对比其free前后是否为空的情况。 DECLARE doc dbe\_xmldom.domdocument; elem dbe\_xmldom.domelement; node dbe\_xmldom.domnode; node1 dbe\_xmldom.domnode; nodelist DBE\_XMLDOM.DOMNODELIST; len INTEGER; buffer varchar2(1010); BEGIN doc := dbe\_xmldom.newdomdocument('<?xml version="1.0"?> <!DOCTYPE note [<!ELEMENT note (to,from,heading,body)> <!ELEMENT to (#PCDATA)> <!ELEMENT from (#PCDATA)> <!ELEMENT heading (#PCDATA)> <!ELEMENT body (#PCDATA)>]> <note> <to>中文</to> <from>Jani</from> <heading>Reminder</heading> <body>Don''t forget me this weekend!</body>

```
 </note>');
 elem := dbe_xmldom.GETDOCUMENTELEMENT(doc);
  IF DBE_XMLDOM.ISNULL(elem) THEN
      dbe_output.print_line('IS NULL');
  ELSE
      dbe_output.print_line('NOT NULL');
  END IF;
  dbe_xmldom.FREEELEMENT(elem);
  IF DBE_XMLDOM.ISNULL(elem) THEN
      dbe_output.print_line('IS NULL');
  ELSE
      dbe_output.print_line('NOT NULL');
  END IF;
END; 
/
<sub>.</sub><br>--预期结果为:
NOT NULL
IS NULL
ANONYMOUS BLOCK EXECUTE
```
#### DBE\_XMLDOM.FREENODE

释放DOMNODE节点。DBE\_XMLDOM.FREENODE的函数原型为: DBE\_XMLDOM.FREENODE( n IN DOMNODE);

#### 表 **10-430** DBE\_XMLDOM.FREENODE 接口参数说明

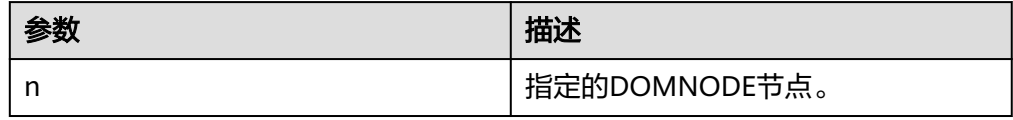

- 1. GaussDB进行FREENODE操作后,被释放的节点不会出现重新可用的情况;A数据库在 FREENODE后存在被释放的节点重新可用并变成其他节点的情况。
- 2. 其他接口在调用被释放的DOMNOD节点时与A数据库存在差异。

```
示例:
```

```
--从DOC树中获取一个DOMNODE节点后对其进行释放,对比其free前后是否为空的情况。
DECLARE
  doc dbe_xmldom.domdocument;
  node dbe_xmldom.domnode;
 node1 dbe_xmldom.domnode;
  nodelist DBE_XMLDOM.DOMNODELIST;
  len INTEGER;
  buffer1 varchar2(1010);
BEGIN
  doc := dbe_xmldom.newdomdocument('<?xml version="1.0"?>
     <!DOCTYPE note [<!ELEMENT note (to,from,heading,body)>
     <!ELEMENT to (#PCDATA)>
     <!ELEMENT from (#PCDATA)>
 <!ELEMENT heading (#PCDATA)>
 <!ELEMENT body (#PCDATA)>]>
     <note>
      <to>中文</to>
       <from>Jani</from>
      <heading>Reminder</heading>
      <body>Don''t forget me this weekend!</body>
     </note>');
  node := dbe_xmldom.makenode(doc);
 node := dbe_xmldom.GETFIRSTCHILD(node);
  IF DBE_XMLDOM.ISNULL(node) THEN
      dbe_output.print_line('IS NULL');
```

```
 ELSE
       dbe_output.print_line('NOT NULL');
   END IF;
  DBE_XMLDOM.FREENODE(node);
   IF DBE_XMLDOM.ISNULL(node) THEN
       dbe_output.print_line('IS NULL');
   ELSE
       dbe_output.print_line('NOT NULL');
  END IF;
END; 
/
--预期结果为:
NOT NULL
IS NULL
ANONYMOUS BLOCK EXECUTE
```
### DBE\_XMLDOM.FREENODELIST

释放DOMNODELIST节点。DBE\_XMLDOM.FREENODE的函数原型为: DBE\_XMLDOM.GETLENGTH( nl IN DOMNODELIST);

### 表 **10-431** DBE\_XMLDOM.FREENODELIST 接口参数说明

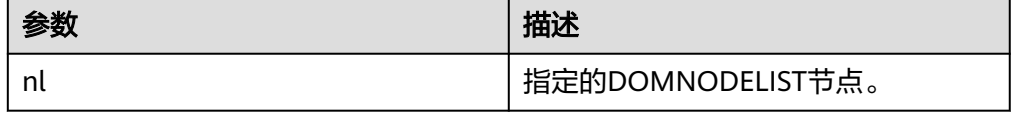

- 1. FREENODELIST会彻底释放NODELIST。
- 2. 其他接口在调用被释放的DOMNODELIST节点时与A数据库存在差异。
- 3. freenodelist不允许空值入参。

```
示例:
```

```
--从DOC树中获取一个DOMNODELIST节点后对其进行释放,对比其free前后的长度。
DECLARE
  doc dbe_xmldom.domdocument;
  node dbe_xmldom.domnode;
  node1 dbe_xmldom.domnode;
  nodelist DBE_XMLDOM.DOMNODELIST;
  len INTEGER;
  buffer1 varchar2(1010);
BEGIN
  doc := dbe_xmldom.newdomdocument('<?xml version="1.0"?>
     <!DOCTYPE note [<!ELEMENT note (to,from,heading,body)>
     <!ELEMENT to (#PCDATA)>
     <!ELEMENT from (#PCDATA)>
     <!ELEMENT heading (#PCDATA)>
     <!ELEMENT body (#PCDATA)>]>
     <note>
       <to>中文</to>
      <from>Jani</from>
      <heading>Reminder</heading>
      <body>Don''t forget me this weekend!</body>
     </note>');
  node := dbe_xmldom.makenode(doc);
  node := dbe_xmldom.GETFIRSTCHILD(node);
 nodelist := DBE_XMLDOM.GETCHILDNODES(node);
  len := DBE_XMLDOM.GETLENGTH(nodelist);
  RAISE NOTICE 'len : %', len;
  DBE_XMLDOM.FREENODELIST(nodelist);
  len := DBE_XMLDOM.GETLENGTH(nodelist);
```
<span id="page-2298-0"></span>RAISE NOTICE 'len : %', len; END; / -- 预期结果为: NOTICE: len : 4 NOTICE: len : 0 ANONYMOUS BLOCK EXECUTE

### **• DBE\_XMLDOM.GETATTRIBUTE**

#### 按名称返回DOMELEMENT属性的值。DBE\_XMLDOM.GETATTRIBUTE的函数原型 为: DBE\_XMLDOM.GETATTRIBUTE( IN DOMELEMENT,<br>IN VARCHAR2) name IN VARCHAR2) RETURN VARCHAR2;

按名称和命名空间URI返回DOMELEMENT属性的值。 DBE\_XMLDOM.GETATTRIBUTE的函数原型为: DBE\_XMLDOM.GETATTRIBUTE( elem IN DOMELEMENT, name IN VARCHAR2, ns IN VARCHAR2) RETURN VARCHAR2;

### 表 **10-432** DBE\_XMLDOM.GETATTRIBUTE 接口参数说明

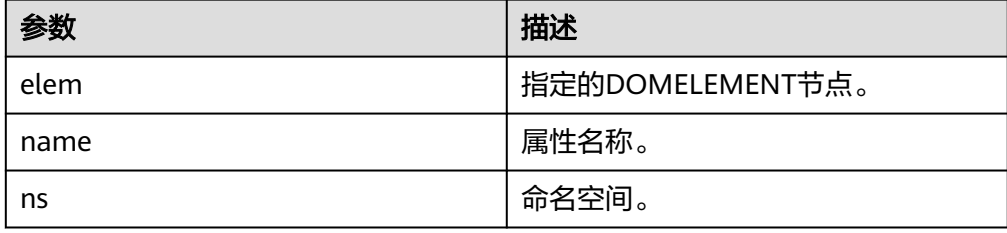

- 1. DBE\_XMLDOM.GETATTRIBUTE接口的参数ns不支持传入参数" \* "。
- 2. GaussDB不支持将命名空间前缀作为属性,不允许通过DBE\_XMLDOM.GETATTRIBUTE 接口查询该前缀的值。

```
示例:
```

```
--1. 按名称返回DOMELEMENT属性的值。
DECLARE
  doc dbe_xmldom.domdocument;
  elem dbe_xmldom.domelement;
  docnode DBE_XMLDOM.DOMNode;
  buffer varchar2(1010);
 value varchar2(1000);
BEGIN
  doc := dbe_xmldom.newDOMDocument();
  elem := DBE_XMLDOM.CREATEELEMENT(doc, 'root');
  DBE_XMLDOM.setattribute(elem, 'len', '50cm');
  docnode := DBE_XMLDOM.appendChild(DBE_XMLDOM.makeNode(doc), 
DBE_XMLDOM.makeNode(elem));
 value := DBE_XMLDOM.getattribute(elem, 'len');
  dbe_output.print_line('value: ');
  dbe_output.print_line(value);
  dbe_xmldom.writetobuffer(doc, buffer);
  dbe_output.print_line('buffer: ');
 dbe_output.print_line(buffer);
END; 
/
```
<span id="page-2299-0"></span>-- 预期结果为: value: 50cm buffer: <?xml version="1.0" encoding="UTF-8"?> <root len="50cm"/> ANONYMOUS BLOCK EXECUTE --2. 按名称和命名空间URI返回DOMELEMENT属性的值。 DECLARE doc dbe\_xmldom.domdocument; elem dbe\_xmldom.domelement; docnode DBE\_XMLDOM.DOMNode; buffer varchar2(1010); value varchar(1000); BEGIN doc := dbe\_xmldom.newDOMDocument(); elem := DBE\_XMLDOM.CREATEELEMENT(doc, 'root'); DBE\_XMLDOM.setattribute(elem, 'len', '50cm', 'www.huawei.com'); docnode := DBE\_XMLDOM.appendChild(DBE\_XMLDOM.makeNode(doc), DBE\_XMLDOM.makeNode(elem)); value := DBE\_XMLDOM.getattribute(elem, 'len', 'www.huawei.com'); dbe\_output.print\_line('value: '); dbe\_output.print\_line(value); dbe\_xmldom.writetobuffer(doc, buffer); dbe\_output.print\_line('buffer: '); dbe\_output.print\_line(buffer); END; / <sub>.</sub><br>-- 预期结果为: value: 50cm buffer: <?xml version="1.0" encoding="UTF-8"?> <root len="50cm"/> ANONYMOUS BLOCK EXECUTE

### DBE\_XMLDOM.GETATTRIBUTES

将DOMNode节点属性值作为map返回。DBE\_XMLDOM.GETATTRIBUTES的函数 原型为: DBE\_XMLDOM.GETATTRIBUTES( n IN DOMNode) RETURN DOMNAMEDNODEMAP;

# 表 **10-433** DBE\_XMLDOM.GETATTRIBUTES 接口参数说明

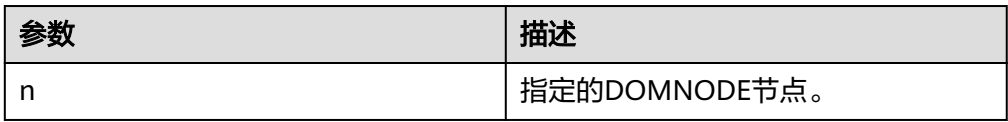

示例: --获取DOMNODE节点下的属性值并返回DOMNAMEDNODEMAP类型,输出DOMNAMEDNODEMAP的 长度和第一个节点值。 DECLARE doc dbe\_xmldom.domdocument; node dbe\_xmldom.domnode; node1 dbe\_xmldom.domnode; len INTEGER; map DBE\_XMLDOM.DOMNAMEDNODEMAP; buffer1 varchar2(1010);

<span id="page-2300-0"></span>BEGIN

```
 doc := dbe_xmldom.newdomdocument('<?xml version="1.0"?>
    <note a="16" b="176" c="asd">
       <to>中文</to>
       <from>Jani</from>
       <heading>Reminder</heading>
       <body>Don''t forget me this weekend!</body>
     </note>');
  node := dbe_xmldom.makenode(doc);
  node := dbe_xmldom.GETFIRSTCHILD(node);
 map := DBE_XMLDOM.GETATTRIBUTES(node);
  IF DBE_XMLDOM.ISNULL(map) THEN
      dbe_output.print_line('IS NULL');
  ELSE
       dbe_output.print_line('NOT NULL');
  END IF;
   len := DBE_XMLDOM.GETLENGTH(map);
  RAISE NOTICE 'len : %', len;
   node1 := DBE_XMLDOM.ITEM(map, 0);
  dbe_xmldom.writetobuffer(node1, buffer1);
  dbe_output.print_line('buffer1: ');
  dbe_output.print_line(buffer1);
END; 
/
-- 预期结果为:
NOT NULL
NOTICE: len : 3
buffer1:
16
ANONYMOUS BLOCK EXECUTE
```
#### DBE\_XMLDOM.GETCHILDNODES

函数将节点下的若干子节点转换成节点列表。DBE\_XMLDOM.GETCHILDNODES 的函数原型为: DBE\_XMLDOM.GETCHILDNODES( n IN DOMNode) RETURN DOMNodeList;

#### 表 **10-434** DBE\_XMLDOM.GETCHILDNODES 接口参数说明

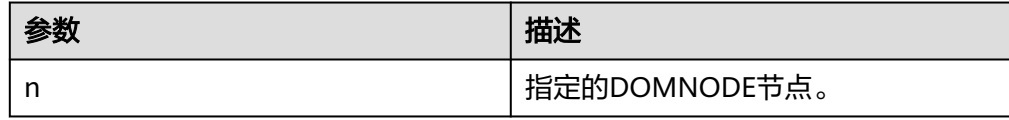

#### 示例:

--获取DOC树的第一个子节点后,将节点下的若干子节点转换成节点列表,输出其长度信息。 DECLARE doc dbe\_xmldom.domdocument; doc\_node dbe\_xmldom.domnode; root\_node dbe\_xmldom.domnode; node\_list dbe\_xmldom.domnodelist; list\_len integer; node\_name varchar2(1000); node\_type integer; buffer varchar2(1010); BEGIN doc := dbe\_xmldom.newdomdocument('<?xml version="1.0"?> <note> <to>中文</to> <from>Jani</from> <heading>Reminder</heading> <body>Don''t forget me this weekend!</body> </note>');

```
 doc_node := DBE_XMLDOM.MAKENODE(doc);
  \overline{r} node := DBE_XMLDOM.GETFIRSTCHILD(doc_node);
   node_name := DBE_XMLDOM.GETNODENAME(root_node);
  node_type := DBE_XMLDOM.GETNODETYPE(root_node);
   dbe_output.print_line(node_name);
   dbe_output.print_line(node_type);
   node_list := DBE_XMLDOM.GETCHILDNODES(root_node);
   list_len := DBE_XMLDOM.GETLENGTH(node_list);
   dbe_output.print_line(list_len);
END; 
/
-- 预期结果为:
note
1
\overline{A}ANONYMOUS BLOCK EXECUTE
```
#### DBE\_XMLDOM.GETCHILDRENBYTAGNAME

```
按名称返回DOMELEMENT的子节点。
DBE_XMLDOM.GETCHILDRENBYTAGNAME的函数原型为:
DBE_XMLDOM.GETCHILDRENBYTAGNAME (
 elem IN DOMELEMENT,<br>name IN VARCHAR2)
           VARCHAR2)
RETURN DOMNODELIST;
按名称和命名空间返回DOMELEMENT的子节点。
DBE_XMLDOM.GETCHILDRENBYTAGNAME的函数原型为:
DBE_XMLDOM.GETCHILDRENBYTAGNAME (
  elem IN DOMELEMENT,
  name IN VARCHAR2,
```
#### 表 **10-435** DBE\_XMLDOM.GETCHILDRENBYTAGNAME 接口参数说明

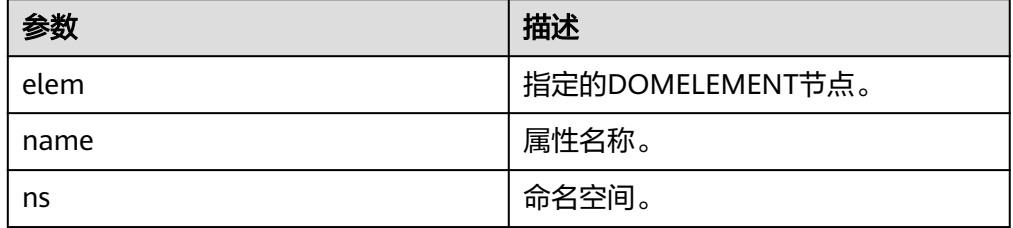

### 说明

 ns IN VARCHAR2) RETURN DOMNODELIST;

> DBE\_XMLDOM.GETCHILDRENBYTAGNAME接口的参数ns不支持传入参数" \* ",如需获取 节点下全部属性,可使用DBE\_XMLDOM.GETCHILDNODES接口。

```
示例:
```

```
--1. 按名称返回DOMELEMENT的子节点。
DECLARE
  doc dbe_xmldom.domdocument;
  elem dbe_xmldom.domelement;
  docnodelist dbe_xmldom.domnodelist;
  node_elem dbe_xmldom.domelement;
  node dbe_xmldom.domnode;
  buffer varchar2(1010);
  value varchar2(1000);
BEGIN
  doc := dbe_xmldom.newdomdocument('<?xml version="1.0" encoding="UTF-8"?>
     <students age="16" hight="176">
     <student>
```

```
<name>Jerry</name><age>519</age><sex>man</sex><abc>12345</abc>
     </student>
     <student>
      <name>Bob</name><age>245</age><sex>woman</sex><abc>54321</abc>
     </student>
     </students>');
  elem := dbe_xmldom.GETDOCUMENTELEMENT(doc);
  docnodelist := dbe_xmldom.GETCHILDRENBYTAGNAME(elem, 'student');
  node := dbe_xmldom.ITEM(docnodelist, 0);
 node_elem := dbe_xmldom.makeelement(node);
 value := DE XMLDOM.gettagname(node_elem);
  dbe_output.print_line('value: ');
 dbe_output.print_line(value);
  dbe_xmldom.writetobuffer(doc, buffer);
  dbe_output.print_line('buffer: ');
  dbe_output.print_line(buffer);
END; 
/
-- 预期结果为:
value: 
student
buffer:
<?xml version="1.0" encoding="UTF-8"?>
<students age="16" hight="176">
  <student>
   <name>Jerry</name>
  <age>519</age>
   <sex>man</sex>
  <abc>12345</abc>
  </student>
  <student>
   <name>Bob</name>
   <age>245</age>
  <sex>woman</sex>
  <abc>54321</abc>
  </student>
</students>
ANONYMOUS BLOCK EXECUTE
--2. 按名称和命名空间返回DOMELEMENT的子节点。
DECLARE
  doc dbe_xmldom.domdocument;
  elem dbe_xmldom.domelement;
  node dbe_xmldom.domnode;
  node_elem dbe_xmldom.domelement;
  docnodelist dbe_xmldom.domnodelist;
  buffer varchar2(1010);
  value varchar2(1000);
BEGIN
  doc := dbe_xmldom.newdomdocument('
    <note xmlns:h="www.huawei.com">
    <h:to h:len="50cm">中文</h:to>
    <from>Jani</from>
    <heading>Reminder</heading>
    <body>Don''t forget me this weekend!</body>
    </note>');
  elem := dbe_xmldom.GETDOCUMENTELEMENT(doc);
  docnodelist := dbe_xmldom.GETCHILDRENBYTAGNAME(elem, 'to', 'www.huawei.com');
  node := dbe_xmldom.ITEM(docnodelist, 0);
 node_elem := dbe_xmldom.makeelement(node);
 value := DBE_XMLDOM.getattribute(node_elem, 'len');
 dbe_output.print_line('value: ');
  dbe_output.print_line(value);
END; 
/
<sub>.</sub><br>-- 预期结果为:
value:
```
<span id="page-2303-0"></span>50cm ANONYMOUS BLOCK EXECUTE

● DBE\_XMLDOM.GETDOCUMENTELEMENT

### 返回指定DOCUMENT的首个子节点。DBE\_XMLDOM.GETDOCUMENTELEMENT 的函数原型为:

DBE\_XMLDOM.GETDOCUMENTELEMENT(<br>doc IN DOMDOCUMENT) doc IN DOMDOCUMENT) RETURN DOMELEMENT;

### 表 **10-436** DBE\_XMLDOM.GETDOCUMENTELEMENT 接口参数说明

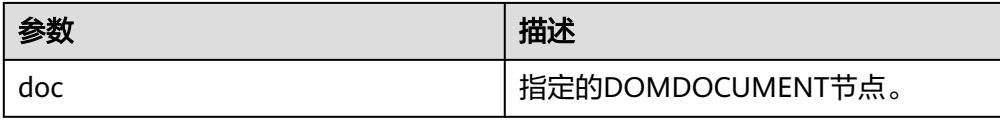

#### 示例:

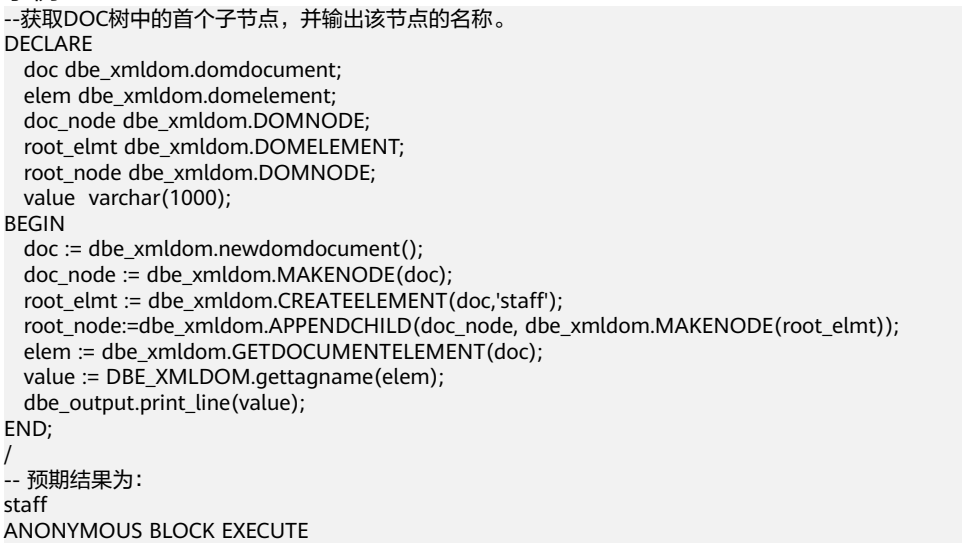

### DBE\_XMLDOM.GETFIRSTCHILD

返回节点的第一个子节点。DBE\_XMLDOM.GETFIRSTCHILD的函数原型为: DBE\_XMLDOM.GETFIRSTCHILD( n IN DOMNODE) RETURN DOMNODE;

### 表 10-437 DBE XMLDOM.GETFIRSTCHILD 接口参数说明

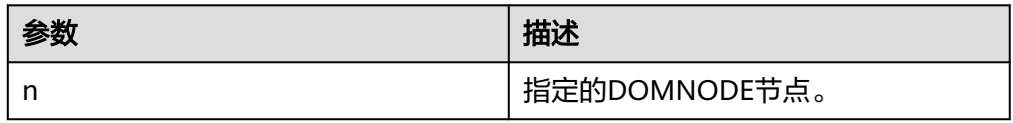

#### 示例:

--获取DOC转后成DOMNODE类型后的第一个子节点后输出其名称和类型;在获取到的第一个子节点基础 上,获取该DOMNODE的第一个子节点并输出其名称。 DECLARE

doc dbe\_xmldom.domdocument;
```
 doc_node dbe_xmldom.domnode;
   root_node dbe_xmldom.domnode;
   inside_node dbe_xmldom.domnode;
   node_name varchar2(1000);
   node_type integer;
BEGIN
   doc := dbe_xmldom.newdomdocument('<?xml version="1.0" encoding="UTF-8"?>
     <students age="16" hight="176">
     <student1>
      <name>Jerry</name><age>519</age><sex>man</sex><abc>12345</abc>
     </student1>
     <student2>
      <name>Bob</name><age>245</age><sex>woman</sex><abc>54321</abc>
     </student2>
     </students>');
   doc_node := DBE_XMLDOM.MAKENODE(doc);
   root_node := DBE_XMLDOM.GETFIRSTCHILD(doc_node);
  node_name := DBE_XMLDOM.GETNODENAME(root_node);
   node_type := DBE_XMLDOM.GETNODETYPE(root_node);
   dbe_output.print_line(node_name);
   dbe_output.print_line(node_type);
   inside_node := DBE_XMLDOM.GETFIRSTCHILD(root_node);
   node_name := DBE_XMLDOM.GETNODENAME(inside_node);
   dbe_output.print_line(node_name);
END; 
/
-- 预期结果为:
students
1
student1
ANONYMOUS BLOCK EXECUTE
```
#### DBE\_XMLDOM.GETLASTCHILD

返回节点的最后一个子节点。DBE\_XMLDOM.GETLASTCHILD的函数原型为: DBE\_XMLDOM.GETLASTCHILD( n IN DOMNODE) RETURN DOMNODE;

## 表 **10-438** DBE\_XMLDOM.GETLASTCHILD 接口参数说明

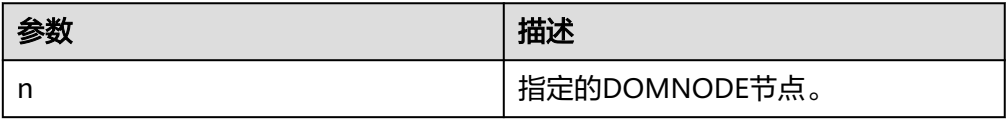

#### 示例:

--获取DOC转换后成DOMNODE类型后的最后一个子节点后输出其名称和类型;在获取到的最后一个子节 点基础上,获取该DOMNODE的最后一个子节点并输出其名称。 DECLARE

```
 doc dbe_xmldom.domdocument;
   doc_node dbe_xmldom.domnode;
   root_node dbe_xmldom.domnode;
   inside_node dbe_xmldom.domnode;
   node_name varchar2(1000);
   node_type integer;
BEGIN
   doc := dbe_xmldom.newdomdocument('<?xml version="1.0" encoding="UTF-8"?>
     <students age="16" hight="176">
     <student1>
      <name>Jerry</name><age>519</age><sex>man</sex><abc>12345</abc>
     </student1>
     <student2>
      <name>Bob</name><age>245</age><sex>woman</sex><abc>54321</abc>
     </student2>
     </students>');
```

```
 doc_node := DBE_XMLDOM.MAKENODE(doc);
  root_node := DBE_XMLDOM.GETFIRSTCHILD(doc_node);
   node_name := DBE_XMLDOM.GETNODENAME(root_node);
  node_type := DBE_XMLDOM.GETNODETYPE(root_node);
  dbe_output.print_line(node_name);
   dbe_output.print_line(node_type);
   inside_node := DBE_XMLDOM.GETLASTCHILD(root_node);
   node_name := DBE_XMLDOM.GETNODENAME(inside_node);
   dbe_output.print_line(node_name);
END; 
/
-- 预期结果为:
students
1
student2
ANONYMOUS BLOCK EXECUTE
```
### DBE\_XMLDOM.GETLENGTH

返回DOMNAMEDNODEMAP类型节点中的节点数。DBE\_XMLDOM.GETLENGTH 的函数原型为:

DBE\_XMLDOM.GETLENGTH(
nnm

IN
DOMNAMED nnm IN DOMNAMEDNODEMAP) RETURN NUMBER;

返回DOMNODELIST类型节点中的节点数。DBE\_XMLDOM.GETLENGTH的函数 原型为: DBE\_XMLDOM.GETLENGTH( nl IN DOMNODELIST) RETURN NUMBER;

#### 表 **10-439** DBE\_XMLDOM.GETLENGTH 接口参数说明

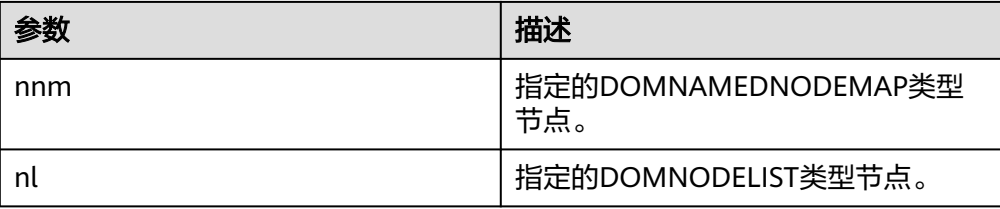

```
示例:
--1. DOMNAMEDNODEMAP类型作为函数参数。
DECLARE
  doc DBE_XMLDOM.DOMDocument;
  elem DBE_XMLDOM.DOMElement;
  map DBE_XMLDOM.DOMNAMEDNODEMAP;
  node DBE_XMLDOM.DOMNODE;
  buf varchar2(10000);
  len INTEGER;
BEGIN
  doc := dbe_xmldom.newdomdocument('<?xml version="1.0"?>
     <bookstore category="web" cover="paperback">
     <book category="cooking">
     <title lang="en">Everyday Italian</title>
      <author>Giada De Laurentiis</author>
      <year>2005</year>
       <price>30.00</price>
     </book>
     </bookstore>');
  elem := DBE_XMLDOM.GETDOCUMENTELEMENT(doc);
  node := DBE_XMLDOM.MAKENODE(elem);
 map := DBE_XMLDOM.GETATTRIBUTES(node);
  len := DBE_XMLDOM.GETLENGTH(map);
 DBE_OUTPUT.print_line(len);
```
END; / -- 预期结果为: 2 ANONYMOUS BLOCK EXECUTE --2. Nodelist类型作为函数参数。 DECLARE doc dbe\_xmldom.domdocument; node dbe\_xmldom.domnode; node1 dbe\_xmldom.domnode; nodelist DBE\_XMLDOM.DOMNODELIST; len INTEGER; buffer1 varchar2(1010); BEGIN doc := dbe\_xmldom.newdomdocument('<?xml version="1.0" encoding="UTF-8"?> <students age="16" hight="176"> <student> <name>Jerry</name><age>519</age><sex>man</sex><abc>12345</abc> </student> <student> <name>Jerry</name><age>519</age><sex>man</sex><abc>12345</abc> </student> </students>'); node := dbe\_xmldom.makenode(doc); node := dbe\_xmldom.GETFIRSTCHILD(node); nodelist := DBE\_XMLDOM.GETCHILDNODES(node); len := DBE\_XMLDOM.GETLENGTH(nodelist); RAISE NOTICE 'len : %', len; END; / <sub>.</sub><br>-- 预期结果为: NOTICE: len : 2 ANONYMOUS BLOCK EXECUTE

## DBE\_XMLDOM.GETLOCALNAME

函数返回给定的DOMATTR类型节点的本地名称。DBE\_XMLDOM.MAKENODE的 函数原型为: DBE\_XMLDOM.GETLOCALNAME( a IN DOMATTR) RETURN VARCHAR2; 函数返回给定的DOMELEMENT类型节点的本地名称。 DBE\_XMLDOM.MAKENODE的函数原型为 DBE\_XMLDOM.GETLOCALNAME( elem IN DOMELEMENT) RETURN VARCHAR2; 存储过程返回给定的DOMNODE类型节点的本地名称。 DBE\_XMLDOM.MAKENODE的函数原型为 DBE\_XMLDOM.GETLOCALNAME( n IN DOMNODE, data OUT VARCHAR2);

表 **10-440** DBE\_XMLDOM.GETLOCALNAME 接口参数说明

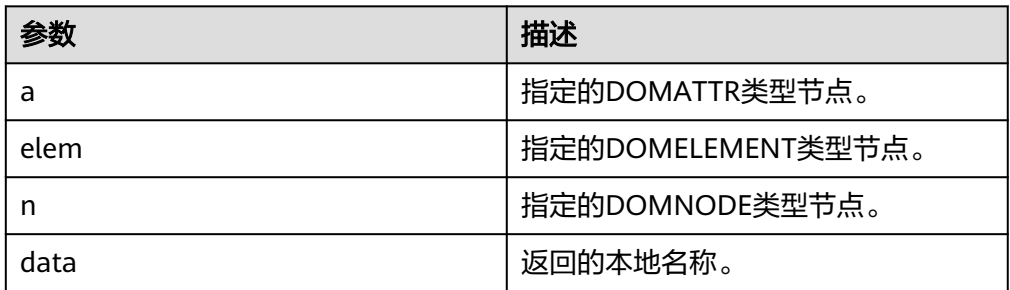

```
示例:
--1. createAttribute函数生成attr节点,获取它的本地名称。
DECLARE
  doc DBE_XMLDOM.DOMDocument;
  root DBE_XMLDOM.DOMElement;
  attr1 DBE_XMLDOM.DOMATTR;
  value VARCHAR2(1000);
BEGIN
  doc := DBE_xmldom.newdomdocument('<?xml version="1.0"?>
    <!DOCTYPE note [<!ELEMENT note (to,from,heading,body)>
    <!ELEMENT to (#PCDATA)>
    <!ELEMENT from (#PCDATA)>
    <!ELEMENT heading (#PCDATA)>
    <!ELEMENT body (#PCDATA)>]>
   <note><to>中文</to>
    <from>Jani</from>
    <heading>Reminder</heading>
    <body>Don''t forget me this weekend!</body>
    </note>');
  attr1 := DBE_XMLDOM.createAttribute(doc,'len');
 value := DBE_XMLDOM.getlocalname(attr1);
  DBE_output.print_line('value: ');
 DBE_output.print_line(value);
END;
/
-- 预期结果为:
value: 
len
ANONYMOUS BLOCK EXECUTE
--2. createElement函数生成elem节点,获取它的本地名称。
DECLARE
  doc DBE_xmldom.domdocument;
  elem DBE_xmldom.domelement;
  value varchar2(10000);
BEGIN
  doc := DBE_xmldom.newdomdocument();
  elem := DBE_XMLDOM.createELEMENT(doc, 'root');
  value := DBE_XMLDOM.getlocalname(elem);
 DBE_output.print_line('value: ');
  DBE_output.print_line(value);
END;
/
<sub>.</sub><br>-- 预期结果为:
value: 
root
ANONYMOUS BLOCK EXECUTE
--3. Element节点转换成node节点后,取其本地名称。
DECLARE
  doc DBE_xmldom.domdocument;
  elem DBE_xmldom.domelement;
  node DBE_xmldom.domnode;
  value varchar2(100);
  buf varchar2(100);
BEGIN
  doc := DBE_xmldom.newdomdocument();
  elem := DBE_XMLDOM.createELEMENT(doc, 'root');
  node := DBE_xmldom.makenode(elem);
  DBE_XMLDOM.getlocalname(node, buf);
  DBE_output.print_line('buf: ');
  DBE_output.print_line(buf);
END;
/
-- 预期结果为:
buf:
```
root ANONYMOUS BLOCK EXECUTE

### DBE\_XMLDOM.GETNAMEDITEM

检索由名称指定的节点。DBE\_XMLDOM.GETNAMEDITEM的函数原型为: DBE\_XMLDOM.GETNAMEDITEM( nnm IN DOMNAMEDNODEMAP. name IN VARCHAR2) RETURN DOMNODE;

检索由名称和命名空间指定的节点。DBE\_XMLDOM.GETNAMEDITEM的函数原 型为:

DBE\_XMLDOM.GETNAMEDITEM( nnm IN DOMNAMEDNODEMAP, name IN VARCHAR2, ns IN VARCHAR2) RETURN DOMNODE;

## 表 **10-441** DBE\_XMLDOM.GETNAMEDITEM 接口参数说明

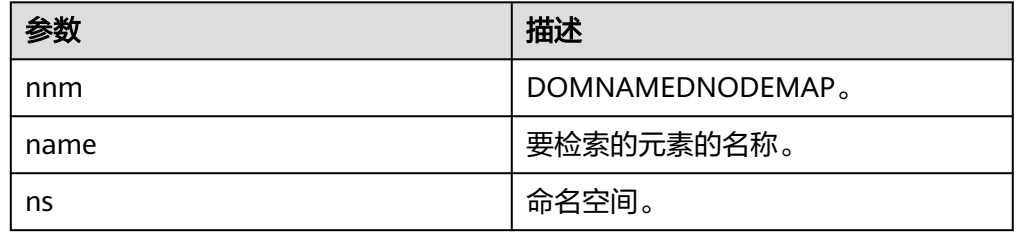

## 说明

- 1. name和nnm可以输入NULL值,但不可不入参。
- 2. name和ns默认的最大长度为32767, 超出该长度会报错。

```
3. name和ns可输入int类型,长度可超出127位。
示例:
--1.检索由名称指定的节点。
DECLARE
  doc DBE_XMLDOM.DOMDocument;
  elem DBE_XMLDOM.DOMElement;
  map DBE_XMLDOM.DOMNAMEDNODEMAP;
  node DBE_XMLDOM.DOMNODE;
 node2 DBE_XMLDOM.DOMNODE;
  buf varchar2(1000);
  buf2 varchar2(1000);
BEGIN
  doc := dbe_xmldom.newdomdocument('<bookstore category="web" cover="paperback">
    <book category="cooking"><title lang="en">Everyday Italian</title>
     <author>Giada De Laurentiis</author><year>2005</year>
    <price>30.00</price></book></bookstore>');
  elem := DBE_XMLDOM.GETDOCUMENTELEMENT(doc);
  node := DBE_XMLDOM.MAKENODE(elem);
  map := DBE_XMLDOM.GETATTRIBUTES(node);
 node2:= DBE_XMLDOM.GETNAMEDITEM(map.'category');
  DBE_XMLDOM.writeToBuffer(node2, buf2);
 dbe_output.print_line(buf2);
END;
/
<sub>.</sub><br>--预期结果为:
web
ANONYMOUS BLOCK EXECUTE
--2.检索由名称和命名空间指定的节点
```

```
DECLARE
  doc DBE_XMLDOM.DOMDocument;
 root DBE_XMLDOM.DOMElement;
  elem DBE_XMLDOM.DOMElement;
  map DBE_XMLDOM.DOMNAMEDNODEMAP;
  node DBE_XMLDOM.DOMNODE;
  buf varchar2(1000);
  buf2 varchar2(1000);
BEGIN
  doc := dbe_xmldom.newdomdocument('<h:table xmlns:h="http://www.w3.org/TR/html4/">
     <h:tr h:id="10"><h:td >Apples</h:td>
     <h:td>Bananas</h:td></h:tr></h:table>');
 root := DBE_XMLDOM.getDocumentElement(doc);
 node := DBE_XMLDOM.MAKENODE(root);
  node := dbe_xmldom.GETFIRSTCHILD(node);
 map := DBE_XMLDOM.GETATTRIBUTES(node);
  node := DBE_XMLDOM.GETNAMEDITEM(map,'id','http://www.w3.org/TR/html4/');
  DBE_XMLDOM.writeToBuffer(node, buf2);
  dbe_output.print_line(buf2);
END; 
/
-- 预期结果为:
10
ANONYMOUS BLOCK EXECUTE
```
### DBE\_XMLDOM.GETNEXTSIBLING

返回下一个节点。DBE\_XMLDOM.GETNEXTSIBLING的函数原型为: DBE\_XMLDOM.GETNEXTSIBLING( n IN DOMNODE) RETURN DOMNODE;

#### 表 **10-442** DBE\_XMLDOM.GETNEXTSIBLING 接口参数说明

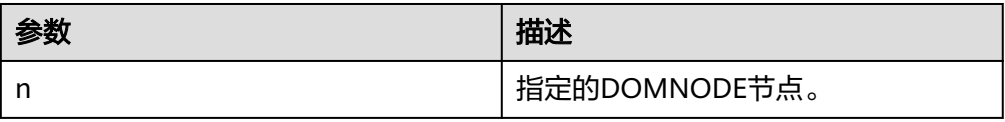

示例:

-- 首先获取DOC转换后成DOMNODE类型后的第一个子节点;在获取到的第一个子节点基础上,获取该 DOMNODE的第一个子节点;通过DBE\_XMLDOM.GETNEXTSIBLING获取该节点的下一个节点,并输出下 一个节点的名称。 DECLARE

 doc dbe\_xmldom.domdocument; doc\_node dbe\_xmldom.domnode; root\_node dbe\_xmldom.domnode; inside\_node dbe\_xmldom.domnode; node\_name varchar2(1000); node\_type integer; BEGIN doc := dbe\_xmldom.newdomdocument('<computer size="ITX"> <cpu>Ryzen 9 3950X</cpu> <ram>32GBx2 DDR4 3200MHz</ram> <motherboard>X570i</motherboard> </computer>'); doc\_node := DBE\_XMLDOM.MAKENODE(doc); root\_node := DBE\_XMLDOM.GETFIRSTCHILD(doc\_node); node\_name := DBE\_XMLDOM.GETNODENAME(root\_node); node\_type := DBE\_XMLDOM.GETNODETYPE(root\_node); dbe\_output.print\_line(node\_name); dbe\_output.print\_line(node\_type); inside\_node := DBE\_XMLDOM.GETFIRSTCHILD(root\_node); node\_name := DBE\_XMLDOM.GETNODENAME(inside\_node); dbe\_output.print\_line(node\_name); inside\_node := DBE\_XMLDOM.GETNEXTSIBLING(inside\_node);

 node\_name := DBE\_XMLDOM.GETNODENAME(inside\_node); dbe\_output.print\_line(node\_name); END; / --预期结果为: computer 1 cpu ram ANONYMOUS BLOCK EXECUTE

#### DBE\_XMLDOM.GETNODENAME

返回NODE节点的名称。DBE\_XMLDOM.GETNODENAME的函数原型为: DBE\_XMLDOM.GETNODENAME( n IN DOMNODE) RETURN VARCHAR2;

#### 表 **10-443** DBE\_XMLDOM.GETNODENAME 接口参数说明

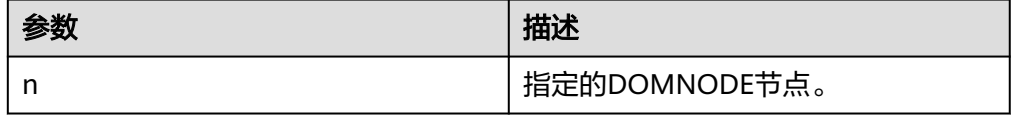

#### 示例:

--在DOC树中获取DOMNODE节点,输出该节点的名称。 DECLARE doc DBE\_XMLDOM.DOMDocument; root DBE\_XMLDOM.DOMElement; root\_node DBE\_XMLDOM.DOMNode; inside\_node DBE\_XMLDOM.DOMNode; buf VARCHAR2(1000); **BEGIN**  doc := dbe\_xmldom.newdomdocument('<bookstore category="web" cover="paperback"> <book category="cooking"><title lang="en">Everyday Italian</title> <author>Giada De Laurentiis</author><year>2005</year> <price>30.00</price></book></bookstore>'); root := DBE\_XMLDOM.getDocumentElement(doc); root\_node := DBE\_XMLDOM.MAKENODE(root); inside\_node := DBE\_XMLDOM.GETFIRSTCHILD(root\_node); buf := DBE\_XMLDOM.GETNODENAME(inside\_node); dbe\_output.print\_line(buf); END; / <sub>.</sub><br>--预期结果为: book ANONYMOUS BLOCK EXECUTE

## DBE\_XMLDOM.GETNODETYPE

```
返回NODE节点的类型。DBE_XMLDOM.GETNODETYPE的函数原型为:
DBE_XMLDOM.GETNODETYPE(
 n IN DOMNODE)
RETURN NUMBER;
```
#### 表 **10-444** DBE\_XMLDOM.GETNODETYPE 接口参数说明

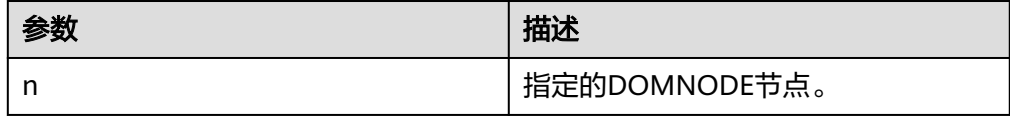

示例: --<br>--在DOC树中获取DOMNODE节点,输出该节点的类型值。 DECLARE doc DBE\_XMLDOM.DOMDocument; doc\_node DBE\_XMLDOM.DOMNode; num number; buf varchar2(1000); BEGIN doc := dbe\_xmldom.newdomdocument('<bookstore category="web" cover="paperback"> <book category="cooking"><title lang="en">Everyday Italian</title> <author>Giada De Laurentiis</author><year>2005</year> <price>30.00</price></book></bookstore>'); doc\_node := DBE\_XMLDOM.makeNode(doc); num := DBE\_XMLDOM.GETNODETYPE(doc\_node); dbe\_output.print\_line(num); buf := DBE\_XMLDOM.GETNODENAME(doc\_node); dbe\_output.print\_line(buf); END; / --预期结果为:  $\circ$ #document ANONYMOUS BLOCK EXECUTE

### DBE\_XMLDOM.GETNODEVALUE

返回NODE节点的值。DBE\_XMLDOM.GETNODEVALUE的函数原型为: DBE\_XMLDOM.GETNODEVALUE( n IN DOMNODE) RETURN VARCHAR2;

#### 表 **10-445** DBE\_XMLDOM.GETNODEVALUE 接口参数说明

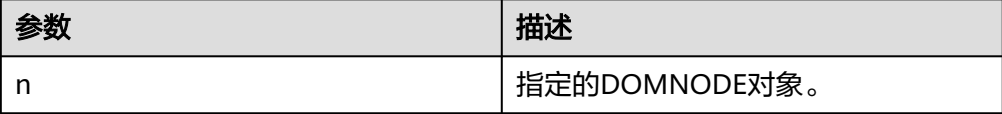

```
示例:
--将DOMTEXT类型节点转换为DOMNODE类型后获取该节点的值并输出。
DECLARE 
 buf VARCHAR2(1000);
 doc DBE_XMLDOM.DOMDocument;
 text DBE_XMLDOM.DOMText;
 elem2 DBE_XMLDOM.DOMElement;
 node DBE_XMLDOM.DOMNode;
begin 
 doc := DBE_XMLDOM.NEWDOMDOCUMENT();
text := DBE_XMLDOM.createTextNode(doc, 'aaa');
 DBE_XMLDOM.SETNODEVALUE(DBE_XMLDOM.makeNode(text), 'ccc');
 buf := DBE_XMLDOM.GETNODEVALUE(DBE_XMLDOM.makeNode(text));
 DBE_OUTPUT.print_line(buf);
end;
/
--预期结果为:
ccc
ANONYMOUS BLOCK EXECUTE
```
· DBE\_XMLDOM.GETPARENTNODE 返回给定NODE节点的父节点。DBE\_XMLDOM.GETPARENTNODE的函数原型 为:

DBE\_XMLDOM.GETPARENTNODE( n IN DOMNODE) RETURN DOMNODE;

#### 表 **10-446** DBE\_XMLDOM.GETPARENTNODE 接口参数说明

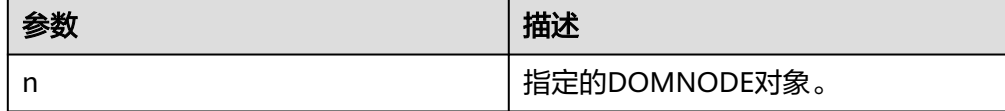

示例: -- 向DOC树中添加子节点后,获取该子节点的父节点,输出父节点的名称。 DECLARE doc DBE\_XMLDOM.DOMDocument; doc1 DBE\_XMLDOM.DOMDocument; root DBE\_XMLDOM.DOMElement: child1 DBE\_XMLDOM.DOMElement; child2 DBE\_XMLDOM.DOMElement; attr DBE\_XMLDOM.DOMAttr; text DBE\_XMLDOM.DOMTEXT; node DBE\_XMLDOM.DOMNode; parent DBE\_XMLDOM.DOMNode; buf varchar2(1000); BEGIN doc := DBE\_XMLDOM.newDOMDocument(); root := DBE\_XMLDOM.createElement(doc, 'root'); node := DBE\_XMLDOM.appendChild(DBE\_xmldom.makeNode(doc),DBE\_xmldom.makeNode(root)); child1 := DBE\_XMLDOM.createElement(doc, 'child1'); node := DBE\_XMLDOM.appendChild(DBE\_XMLDOM.makeNode(root), DBE\_XMLDOM.makeNode(child1)); child2 := DBE\_XMLDOM.createElement(doc, 'child2'); node := DBE\_XMLDOM.appendChild(DBE\_XMLDOM.makeNode(child1), DBE\_XMLDOM.makeNode(child2)); parent := DBE\_XMLDOM.GETPARENTNODE(DBE\_XMLDOM.makeNode(child2)); buf := DBE\_XMLDOM.GETNODENAME(parent); DBE\_OUTPUT.print\_line(buf); END; / -- 预期结果为: child1 ANONYMOUS BLOCK EXECUTE

#### DBE\_XMLDOM.GETTAGNAME

返回指定DOMELEMENT的标签名称。DBE\_XMLDOM.GETTAGNAME的函数原型 为: DBE\_XMLDOM.GETTAGNAME( elem IN DOMELEMENT) RETURN VARCHAR2;

#### 表 **10-447** DBE\_XMLDOM.GETTAGNAME 接口参数说明

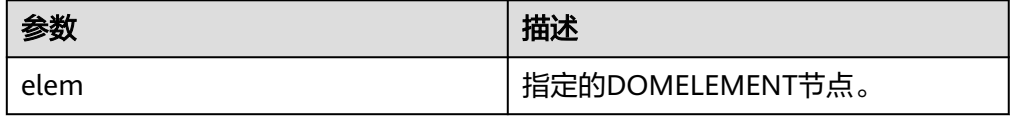

示例: --创建DOMELEMENT节点后,输出其标签名称。 DECLARE

```
 doc dbe_xmldom.domdocument;
  elem dbe_xmldom.domelement;
  buffer varchar2(1010);
  value varchar(1000);
BEGIN
  doc := dbe_xmldom.newDOMDocument();
  elem := DBE_XMLDOM.CREATEELEMENT(DBE_XMLDOM.NEWDOMDOCUMENT(), 'root');
  value := DBE_XMLDOM.gettagname(elem);
  dbe_output.print_line('value: ');
  dbe_output.print_line(value);
  dbe_xmldom.writetobuffer(doc, buffer);
  dbe_output.print_line('buffer: ');
 dbe_output.print_line(buffer);
END;
/
<sub>.</sub><br>--预期结果为:
value: 
root
buffer:
<?xml version="1.0" encoding="UTF-8"?>
ANONYMOUS BLOCK EXECUTE
```
## DBE\_XMLDOM.HASCHILDNODES

#### 检查DOMNODE对象是否拥有任一子节点。DBE\_XMLDOM.HASCHILDNODES的 函数原型为: DBE\_XMLDOM.HASCHILDNODES( n IN DOMNODE) RETURN BOOLEAN;

#### 表 **10-448** DBE\_XMLDOM.HASCHILDNODES 接口参数说明

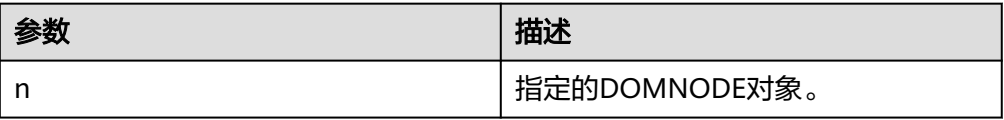

示例:

```
-- 创建节点child1并将其挂载到DOC树中,为child1节点添加子节点后,判断其是否拥有任一子节点。
DECLARE
  doc DBE_XMLDOM.DOMDocument;
  doc1 DBE_XMLDOM.DOMDocument;
  root DBE_XMLDOM.DOMElement;
  child1 DBE_XMLDOM.DOMElement;
  child2 DBE_XMLDOM.DOMElement;
 attr DBE_XMLDOM.DOMAttr;
 text DBE_XMLDOM.DOMTEXT;
  node DBE_XMLDOM.DOMNode;
  buf varchar2(1000);
BEGIN
  doc := DBE_XMLDOM.newDOMDocument();
  root := DBE_XMLDOM.createElement(doc, 'root');
  node := DBE_XMLDOM.appendChild(DBE_xmldom.makeNode(doc),DBE_xmldom.makeNode(root));
  child1 := DBE_XMLDOM.createElement(doc, 'child1');
 node := DBE_XMLDOM.appendChild(DBE_XMLDOM.makeNode(root),
DBE_XMLDOM.makeNode(child1));
  child2 := DBE_XMLDOM.createElement(doc, 'child2');
  node := DBE_XMLDOM.appendChild(DBE_XMLDOM.makeNode(child1), 
DBE_XMLDOM.makeNode(child2));
  IF DBE_XMLDOM.HASCHILDNODES(DBE_XMLDOM.makeNode(child1)) THEN
    DBE_OUTPUT.print_line('HAS CHILD NODES');
  ELSE
    DBE_OUTPUT.print_line('NOT HAS CHILD NODES ');
  END IF;
```
END; /

-- 预期结果为: HAS CHILD NODES ANONYMOUS BLOCK EXECUTE

#### DBE\_XMLDOM.IMPORTNODE

该函数将节点复制到另一节点中,并将复制后的节点挂载到指定document中。若 被复制节点的类型不属于xmldom的constants所规定的12种类型,则直接抛出类 型不支持异常。DBE\_XMLDOM.IMPORTNODE的函数原型为: DBE\_XMLDOM.IMPORTNODE( doc IN DOMDOCUMENT, importedNode IN DOMNODE, deep IN BOOLEAN) RETURN DOMNODE;

## 表 **10-449** DBE\_XMLDOM.IMPORTNODE 接口参数说明

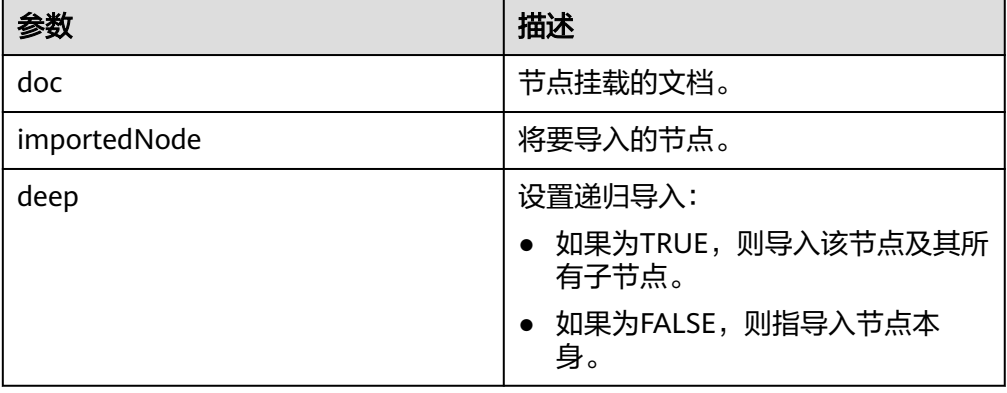

## 示例:

--获取将DOC2树中的节点root2\_node,并将其复制并挂载到DOC树中。 DECLARE

- doc dbe\_xmldom.domdocument;
- doc2 dbe\_xmldom.domdocument;
- doc\_node dbe\_xmldom.domnode;
- doc2\_node dbe\_xmldom.domnode;
- root\_node dbe\_xmldom.domnode;
- root2\_node dbe\_xmldom.domnode;
- import\_node dbe\_xmldom.domnode;
- result\_node dbe\_xmldom.domnode;

## buffer varchar2(1010);

#### BEGIN

 doc := dbe\_xmldom.newdomdocument('<bookstore category="web" cover="paperback"> <book category="cooking"><title lang="en">Everyday Italian</title> <author>Giada De Laurentiis</author><year>2005</year> <price>30.00</price></book></bookstore>'); doc2 := dbe\_xmldom.newdomdocument('<case>LIANLI TU150</case>'); doc\_node := DBE\_XMLDOM.MAKENODE(doc); doc2\_node := DBE\_XMLDOM.MAKENODE(doc2); root\_node := DBE\_XMLDOM.GETFIRSTCHILD(doc\_node); root2\_node := DBE\_XMLDOM.GETFIRSTCHILD(doc2\_node); DBE\_XMLDOM.WRITETOBUFFER(doc, buffer); dbe\_output.print\_line(buffer); import\_node := DBE\_XMLDOM.IMPORTNODE(doc, root2\_node, TRUE); result\_node := DBE\_XMLDOM.APPENDCHILD(root\_node, import\_node); DBE\_XMLDOM.WRITETOBUFFER(doc, buffer); dbe\_output.print\_line(buffer);

#### END; /

--预期结果为: <?xml version="1.0" encoding="UTF-8"?> <bookstore category="web" cover="paperback"> <book category="cooking"> <title lang="en">Everyday Italian</title> <author>Giada De Laurentiis</author> <year>2005</year> <price>30.00</price> </book> </bookstore> <?xml version="1.0" encoding="UTF-8"?> <bookstore category="web" cover="paperback"> <book category="cooking"> <title lang="en">Everyday Italian</title> <author>Giada De Laurentiis</author> <year>2005</year> <price>30.00</price>  $<$ /book $>$ <case>LIANLI TU150</case>

</bookstore>

ANONYMOUS BLOCK EXECUTE

DBE\_XMLDOM.ISNULL

检测给定的DOMATTR类型节点是否为NULL。如果是返回TRUE,否则返回 FALSE。DBE\_XMLDOM.ISNULL的函数原型为: DBE\_XMLDOM.ISNULL( a IN DOMATTR) RETURN BOOLEAN;

检测给定的DOMDOCUMENT类型节点是否为NULL。如果是返回TRUE,否则返 回FALSE。DBE\_XMLDOM.ISNULL的函数原型为: DBE\_XMLDOM.ISNULL( doc IN DOMDOCUMENT) RETURN BOOLEAN;

检测给定的DOMELEMENT类型节点是否为NULL。如果是返回TRUE,否则返回 FALSE。DBE\_XMLDOM.ISNULL的函数原型为:

DBE\_XMLDOM.ISNULL( elem IN DOMELEMENT) RETURN BOOLEAN;

检测给定的DOMNAMEDNODEMAP类型节点是否为NULL。如果是返回TRUE, 否则返回FALSE。DBE\_XMLDOM.ISNULL的函数原型为: DBE\_XMLDOM.ISNULL( nnm IN DOMNAMEDNODEMAP) RETURN BOOLEAN;

检测给定的DOMNODE类型节点是否为NULL。如果是返回TRUE,否则返回 FALSE。DBE\_XMLDOM.ISNULL的函数原型为:

DBE\_XMLDOM.ISNULL( n IN DOMNODE) RETURN BOOLEAN;

检测给定的DOMNODELIST类型节点是否为NULL。如果是返回TRUE,否则返回 FALSE。DBE\_XMLDOM.ISNULL的函数原型为:

DBE\_XMLDOM.ISNULL( nl IN DOMNODELIST) RETURN BOOLEAN;

检测给定的DOMTEXT类型节点是否为NULL。如果是返回TRUE,否则返回 FALSE。DBE\_XMLDOM.ISNULL的函数原型为: DBE\_XMLDOM.ISNULL( t IN DOMTEXT) RETURN BOOLEAN;

## 表 **10-450** DBE\_XMLDOM.ISNULL 接口参数说明

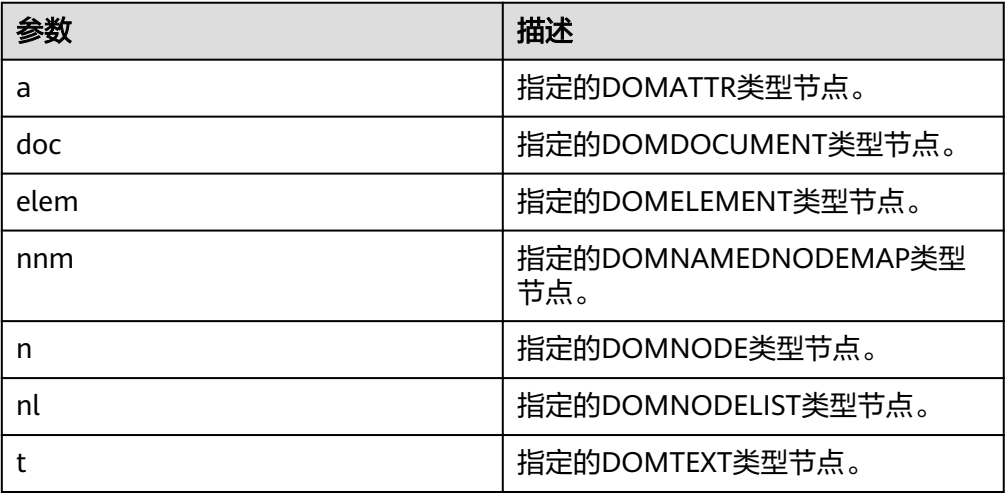

## 说明

由于DBE\_XMLDOM.FREEDOCUMENT的实现差异,DBE\_XMLDOM.ISNULL接口在调用释 放后的DOMDOCUMENT节点时会发生报错。

#### 示例:

```
--1. 通过createAttribute创建DOMATTR节点,并判断其是否为空。
DECLARE
  doc DBE_XMLDOM.DOMDocument;
 attr DBE_XMLDOM.DOMATTR:
  buf VARCHAR2(1000);
BEGIN
  doc := DBE_xmldom.newdomdocument('<?xml version="1.0"?>
    <!DOCTYPE note [<!ELEMENT note (to,from,heading,body)>
    <!ATTLIST note color CDATA #REQUIRED>
    <!ELEMENT to (#PCDATA)>
    <!ELEMENT from (#PCDATA)>
    <!ELEMENT heading (#PCDATA)>
 <!ELEMENT body (#PCDATA)>]>
 <note color="red"><to>中文</to>
    <from>Jani</from>
    <heading>Reminder</heading>
    <body>Don''t forget me this weekend!</body>
    </note>');
 attr := DBE_XMLDOM.CREATEATTRIBUTE (doc, 'length');
  if DBE_XMLDOM.ISNULL(attr) then
    DBE_OUTPUT.print_line('null');
  else
    DBE_OUTPUT.print_line('not null');
  end if;
END;
/
-- 预期结果为:
not null
ANONYMOUS BLOCK EXECUTE
--2. DOMELEMENT仅声明不初始化,并判断其是否为空。
DECLARE
  docelem DBE_XMLDOM.DOMElement;
BEGIN
 if DBE_XMLDOM.ISNULL(docelem) then
    DBE_OUTPUT.print_line('null');
  else
    DBE_OUTPUT.print_line('not null');
  end if;
```
END;

```
/
-- 预期结果为:
null
ANONYMOUS BLOCK EXECUTE
--3. 通过newDomdocument构建良构的DOMDOCUMENT节点,判断其是否为空。
Declare
 doc dbe_xmldom.domdocument;
BEGIN
  doc := DBE_xmldom.newdomdocument('<?xml version="1.0"?>
    <!DOCTYPE note [<!ELEMENT note (to,from,heading,body)>
    <!ATTLIST note color CDATA #REQUIRED>
    <!ELEMENT to (#PCDATA)>
    <!ELEMENT from (#PCDATA)>
    <!ELEMENT heading (#PCDATA)>
    <!ELEMENT body (#PCDATA)>]>
    <note color="red"><to>中文</to>
    <from>Jani</from>
    <heading>Reminder</heading>
    <body>Don''t forget me this weekend!</body>
    </note>');
 if DBE_XMLDOM.ISNULL(doc) then
    DBE_OUTPUT.print_line('null');
  else
   DBE_OUTPUT.print_line('not null');
  end if;
END; 
/
-- 预期结果为:
not null
ANONYMOUS BLOCK EXECUTE
DBE_XMLDOM.ITEM
```
根据索引返回list中与索引对应的元素。DBE\_XMLDOM.ITEM的函数原型为: DBE\_XMLDOM.ITEM( nl IN DOMNODELIST, index IN NUMBER) RETURN DOMNODE;

根据索引返回map中与索引对应的元素。DBE\_XMLDOM.ITEM的函数原型为: DBE\_XMLDOM.ITEM( nnm IN DOMNAMEDNODEMAP, index IN NUMBER) RETURN DOMNODE;

## 表 **10-451** DBE\_XMLDOM.ITEM 接口参数说明

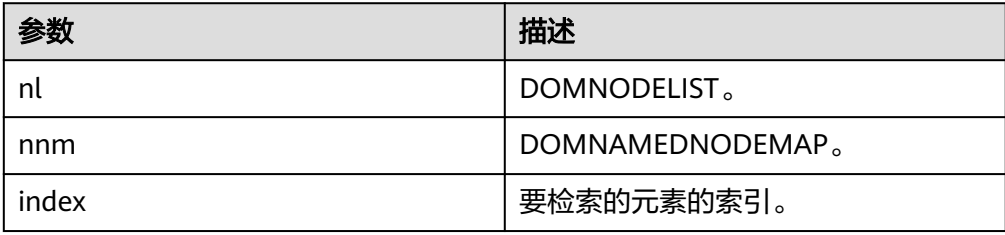

## 说明

map类型函数item对不合理的输入参数如bool、clob,会默认指向第一个index的值。

```
示例:
```
--1. 根据索引返回map中与索引对应的元素。 DECLARE

```
 doc DBE_XMLDOM.DOMDocument;
  elem DBE_XMLDOM.DOMElement;
  map DBE_XMLDOM.DOMNAMEDNODEMAP;
  node DBE_XMLDOM.DOMNODE;
  node2 DBE_XMLDOM.DOMNODE;
  buf varchar2(1000);
BEGIN
  doc := dbe_xmldom.newdomdocument('<bookstore category="web" cover="paperback"><book 
category="cooking">
    <title lang="en">Everyday Italian</title><author>Giada De Laurentiis</author>
     <year>2005</year><price>30.00</price></book></bookstore>');
  elem := DBE_XMLDOM.GETDOCUMENTELEMENT(doc);
 node := DBE_XMLDOM.MAKENODE(elem);
  map := DBE_XMLDOM.GETATTRIBUTES(DBE_XMLDOM.getFirstChild(node));
  node2:= DBE_XMLDOM.item(map,0);
  DBE_XMLDOM.writeToBuffer(node2, buf);
  dbe_output.print_line(buf);
  dbe_xmldom.freedocument(doc);
  RAISE NOTICE '%', buf;
END;
/
.<br>-- 预期结果为:
cooking
NOTICE: cooking
ANONYMOUS BLOCK EXECUTE
--2. 根据索引返回list中与索引对应的元素。
DECLARE
  doc dbe_xmldom.domdocument;
  node dbe_xmldom.domnode;
  node1 dbe_xmldom.domnode;
  nodelist DBE_XMLDOM.DOMNODELIST;
  len INTEGER;
  buffer1 varchar2(1010);
BEGIN
  doc := dbe_xmldom.newdomdocument('<bookstore category="web" cover="paperback"><book 
category="cooking">
     <title lang="en">Everyday Italian</title><author>Giada De Laurentiis</author>
     <year>2005</year><price>30.00</price></book></bookstore>');
  node := dbe_xmldom.makenode(doc);
  node := dbe_xmldom.GETFIRSTCHILD(node);
  node := dbe_xmldom.GETFIRSTCHILD(node);
  nodelist := DBE_XMLDOM.GETCHILDNODES(node);
  len := DBE_XMLDOM.GETLENGTH(nodelist);
  RAISE NOTICE 'len : %', len;
  node1 := DBE_XMLDOM.ITEM(nodelist, 0);
  IF DBE_XMLDOM.ISNULL(node1) THEN
       dbe_output.print_line('IS NULL');
  ELSE
       dbe_output.print_line('NOT NULL');
  END IF;
  dbe_xmldom.writetobuffer(node1, buffer1);
  dbe_output.print_line('buffer1: ');
 dbe_output.print_line(buffer1);
END;
/
.<br>-- 预期结果为:
NOTICE: len : 4
NOT NULL
buffer1:
<title lang="en">Everyday Italian</title>
ANONYMOUS BLOCK EXECUTE
```
DBE\_XMLDOM.MAKEELEMENT 返回转换后的DOMELEMENT对象。DBE\_XMLDOM.MAKEELEMENT的函数原型 为:

#### DBE\_XMLDOM.MAKEELEMENT( n IN DOMNODE) RETURN DOMELEMENT;

## 表 **10-452** DBE\_XMLDOM.MAKEELEMENT 接口参数说明

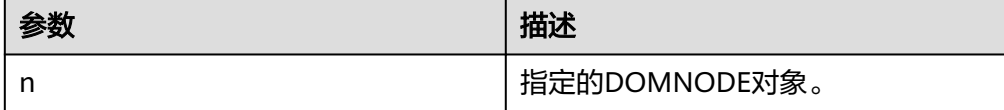

#### 示例:

--将DOMELEMENT类型转换后的DOMNODE类型节点node强制转换回DOMELEMENT类型。 DECLARE buf VARCHAR2(1000); doc DBE\_XMLDOM.DOMDocument; elem DBE\_XMLDOM.DOMElement; elem2 DBE\_XMLDOM.DOMElement; node DBE\_XMLDOM.DOMNode; BEGIN doc := DBE\_XMLDOM.NEWDOMDOCUMENT(); elem := DBE\_XMLDOM.createElement(doc, 'aaa'); node := DBE\_XMLDOM.makeNode(elem); elem2 := DBE\_XMLDOM.makeElement(node); buf := DBE\_XMLDOM.GETNODENAME(DBE\_XMLDOM.makeNode(elem2)); DBE\_OUTPUT.print\_line(buf); END; / --预期结果为: aaa ANONYMOUS BLOCK EXECUTE

#### DBE\_XMLDOM.MAKENODE

将给定的DOMATTR类型节点强制转换为DOMNODE类型,返回DOMNODE节 点。DBE\_XMLDOM.MAKENODE的函数原型为: DBE\_XMLDOM.MAKENODE( a IN DOMATTR) RETURN DOMNODE; 将给定的DOMDOCUMENT类型节点强制转换为DOMNODE类型,返回 DOMNODE节点。DBE\_XMLDOM.MAKENODE的函数原型为: DBE\_XMLDOM.MAKENODE( doc IN DOMDOCUMENT) RETURN DOMNODE; 将给定的DOMELEMENT类型节点强制转换为DOMNODE类型,返回DOMNODE 节点。DBE\_XMLDOM.MAKENODE的函数原型为: DBE\_XMLDOM.MAKENODE( elem IN DOMELEMENT) RETURN DOMNODE; 将给定的DOMTEXT类型节点强制转换为DOMNODE类型,返回DOMNODE节 点。DBE\_XMLDOM.MAKENODE的函数原型为: DBE\_XMLDOM.MAKENODE(

 t IN DOMTEXT) RETURN DOMNODE;

#### 表 **10-453** DBE\_XMLDOM.MAKENODE 接口参数说明

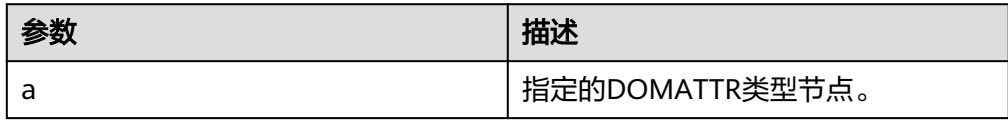

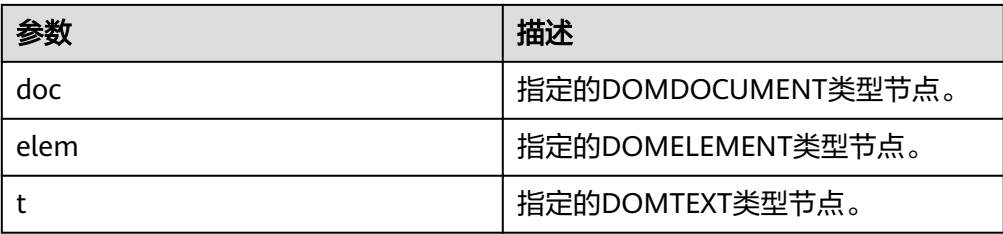

## 说明

由于语法限制,DBE\_XMLDOM.MAKENODE作为函数返回值时,不能直接通过如下命令实 现: return DBE\_XMLDOM.MAKENODE(doc); 建议写为: tmp\_node := DBE\_XMLDOM.MAKENODE(doc ); return tmp\_node; 示例: --1. createattr生成ATTR,将其转换为node。 DECLARE doc DBE\_XMLDOM.DOMDocument; attr DBE\_XMLDOM.DOMATTR; dom\_node DBE\_XMLDOM.DOMNode; buf VARCHAR2(1000); BEGIN doc := DBE\_xmldom.newdomdocument('<?xml version="1.0"?> <!DOCTYPE note [<!ELEMENT note (to,from,heading,body)> <!ELEMENT to (#PCDATA)> <!ELEMENT from (#PCDATA)> <!ELEMENT heading (#PCDATA)> <!ELEMENT body (#PCDATA)>]> <note><to>中文</to> <from>Jani</from> <heading>Reminder</heading> <body>Don''t forget me this weekend!</body> </note>'); attr := DBE\_XMLDOM.CREATEATTRIBUTE (doc, 'length'); dom\_node := DBE\_XMLDOM.makeNode(attr); buf := DBE\_XMLDOM.getNodeName(dom\_node); DBE\_OUTPUT.print\_line(buf); END; / --预期结果为: lenath ANONYMOUS BLOCK EXECUTE --2. getdocumentelement函数生成elem节点后进行makenode。 **DECLARE**  doc DBE\_XMLDOM.DOMDocument; root DBE\_XMLDOM.DOMElement; attr DBE\_XMLDOM.DOMATTR; node DBE\_XMLDOM.DOMNODE; buf VARCHAR2(1000); **BEGIN**  doc := DBE\_xmldom.newdomdocument('<?xml version="1.0"?> <!DOCTYPE note [<!ELEMENT note (to,from,heading,body)> <!ATTLIST note color CDATA #REQUIRED> <!ELEMENT to (#PCDATA)> <!ELEMENT from (#PCDATA)> <!ELEMENT heading (#PCDATA)> <!ELEMENT body (#PCDATA)>]> <note color="red"><to>中文</to> <from>Jani</from> <heading>Reminder</heading>

```
<body>Don"t forget me this weekend!</body>
    </note>');
  root := DBE_XMLDOM.getDocumentElement(doc);
  node := DBE_XMLDOM.makenode(root);
 DBE_OUTPUT.print_line(DBE_XMLDOM.GETNODENAME(node));
END;
/
--预期结果为:
note
ANONYMOUS BLOCK EXECUTE
--3. 通过newdomdocument创建DOMDOCUMENT类型参数,非空内容,并作为MAKENODE的输入参
数。
DECLARE
 doc DBE_XMLDOM.DOMDocument;
  buf VARCHAR2(1000);
  dom_node DBE_XMLDOM.DOMNODE;
BEGIN
  doc := DBE_xmldom.newdomdocument('<?xml version="1.0"?>
         <!DOCTYPE note [<!ELEMENT note (to,from,heading,body)>
         <!ELEMENT to (#PCDATA)>
         <!ELEMENT from (#PCDATA)>
         <!ELEMENT heading (#PCDATA)>
         <!ELEMENT body (#PCDATA)>]>
        <note><to>中文</to>
         <from>Jani</from>
         <heading>Reminder</heading>
         <body>Don''t forget me this weekend!</body>
         </note>');
 DBE_OUTPUT.print_line('doc.id: ');
  DBE_OUTPUT.print_line(doc.id);
  dom_node := DBE_XMLDOM.makeNode(doc);
  DBE_OUTPUT.print_line('dom_node.id: ');
  DBE_OUTPUT.print_line(dom_node.id);
 buf := DBE_XMLDOM.GETNODENAME(dom_node);
  DBE_OUTPUT.print_line(buf);
END;
/
--预期结果为:
doc.id: 
19000000000000001B00000001
dom_node.id: 
19000000010000001B00000001
#document
ANONYMOUS BLOCK EXECUTE
--4. DOMTEXT声明变量,不初始化,并作为MAKENODE的输入参数。
DECLARE
 text DBE_XMLDOM.DOMTEXT;
 buf VARCHAR2(1000);
  dom_node DBE_XMLDOM.DOMNODE;
BEGIN
  dom_node := DBE_XMLDOM.makeNode(text);
 buf := DBE_XMLDOM.GETNODENAME(dom_node);
  DBE_OUTPUT.print_line(buf);
END;
/
--预期结果为:
ANONYMOUS BLOCK EXECUTE
```
#### DBE\_XMLDOM.NEWDOMDOCUMENT

返回新的DOMDOCUMENT对象。DBE\_XMLDOM.NEWDOMDOCUMENT的函数 原型为: DBE\_XMLDOM.NEWDOMDOCUMENT RETURN DOMDOCUMENT; 返回从指定的XMLType类型创建的新DOMDOCUMENT实例对象。 DBE\_XMLDOM.NEWDOMDOCUMENT的函数原型为:

DBE\_XMLDOM.NEWDOMDOCUMENT( xmldoc IN SYS.XMLTYPE) RETURN DOMDOCUMENT; 返回从指定的CLOB类型创建的新DOMDOCUMENT实例对象。 DBE\_XMLDOM.NEWDOMDOCUMENT的函数原型为 DBE\_XMLDOM.NEWDOMDOCUMENT( cl IN CLOB) RETURN DOMDOCUMENT;

## 表 **10-454** DBE\_XMLDOM.NEWDOMDOCUMENT 接口参数说明

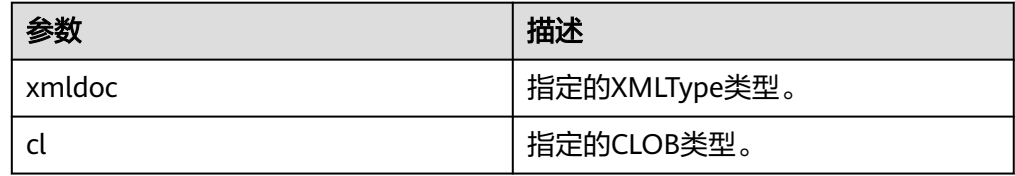

## 说明

- 入参大小需限制在2GB以内。
- 目前暂不支持外部DTD解析。
- newdomdocument创建的doc,默认UTF-8字符集。
- 从同一个xmltype实例中解析出的每一个doc都是独立的,对doc的修改也不会影响到 xmltype。
- 与A数据库差异参见**[DBE\\_XMLPARSER.PARSECLOB](#page-2343-0)**。

示例:

```
--1. 返回新的DOMDOCUMENT对象。
DECLARE
  doc dbe_xmldom.domdocument;
  buffer varchar2(1010);
BEGIN
  doc := dbe_xmldom.newdomdocument();
  dbe_xmldom.setdoctype(doc, 'note', 'sysid', 'pubid');
  dbe_xmldom.writetobuffer(doc, buffer);
  dbe_output.print_line('buffer: ');
  dbe_output.print_line(buffer);
  dbe_xmldom.freedocument(doc);
END;
/
--预期结果为:
buffer:
<?xml version="1.0" encoding="UTF-8"?>
<!DOCTYPE note PUBLIC "pubid" "sysid">
ANONYMOUS BLOCK EXECUTE
--2. 返回从指定的CLOB类型创建的新DOMDOCUMENT实例对象。
DECLARE
  doc dbe_xmldom.domdocument;
  buffer varchar2(1010);
BEGIN
  doc := dbe_xmldom.newdomdocument('<?xml version="1.0"?>
     <note><to>test</to><from>Jani</from><heading>Reminder</heading>
    <body>Don''t forget me this weekend!</body></note>');
  dbe_xmldom.writetobuffer(doc, buffer);
 dbe_output.print_line('buffer: ');
  dbe_output.print_line(buffer);
  dbe_xmldom.freedocument(doc);
END;
/
```
--预期结果为: buffer: <?xml version="1.0" encoding="UTF-8"?> <note> <to>test</to> <from>Jani</from> <heading>Reminder</heading> <body>Don't forget me this weekend!</body> </note> ANONYMOUS BLOCK EXECUTE --3. 返回从指定的XMLType类型创建的新DOMDOCUMENT实例对象。 DECLARE doc dbe\_xmldom.domdocument; xt xmltype; buffer varchar2(1010); BEGIN xt := xmltype('<h:data xmlns:h="http://www.w3.org/TR/html4/"> <h:da1 len="10">test namespace</h:da1> <h:da1>bbbbbbbbbb</h:da1> </h:data>');  $doc := db$ e xmldom.newdomdocument(xt); dbe\_xmldom.writetobuffer(doc, buffer); dbe\_output.print\_line('buffer: '); dbe\_output.print\_line(buffer); dbe\_xmldom.freedocument(doc); END; / <sub>.</sub><br>--预期结果为: buffer: <?xml version="1.0" encoding="UTF-8"?> <h:data xmlns:h="http://www.w3.org/TR/html4/"> <h:da1 len="10">test namespace</h:da1> <h:da1>bbbbbbbbbb>/h:da1> </h:data> ANONYMOUS BLOCK EXECUTE

## DBE\_XMLDOM.SETATTRIBUTE

按名称设置DOMELEMENT属性的值。DBE\_XMLDOM.SETATTRIBUTE的函数原型 为: DBE\_XMLDOM.SETATTRIBUTE( elem IN DOMELEMENT,

 name IN VARCHAR2, value IN VARCHAR2);

按名称和命名空间URI设置DOMELEMENT属性的值。 DBE\_XMLDOM.SETATTRIBUTE的函数原型为: DBE\_XMLDOM.SETATTRIBUTE( elem IN DOMELEMENT, name IN VARCHAR2, value IN VARCHAR2, ns IN VARCHAR2);

## 表 **10-455** DBE\_XMLDOM.SETATTRIBUTE 接口参数说明

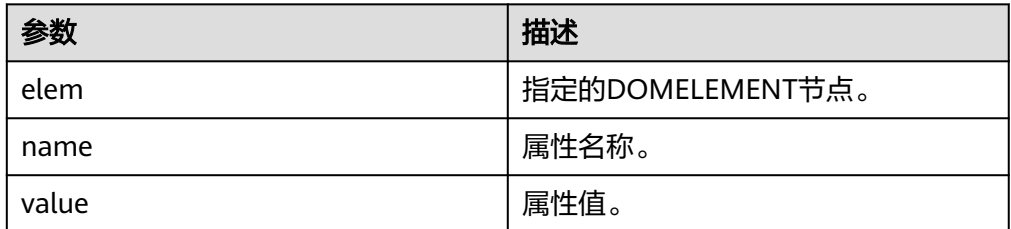

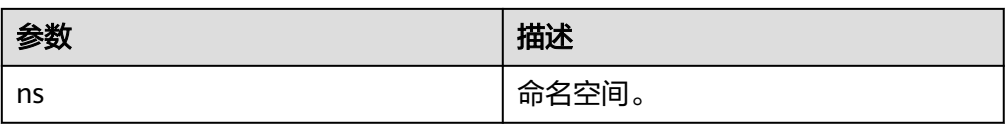

## 说明

DBE\_XMLDOM.SETATTRIBUTE接口可以添加多个属性,属性名称不可以为null,且同一个 DOMELEMENT节点不能出现同名属性。如需添加同名属性,应显式地为每个同名属性设 置命名空间,但是应尽量避免此类操作。如果属性存在于某命名空间下,当修改属性时, 应显示指定命名空间,否则视为添加同名属性。

```
示例:
--1. 按名称设置DOMELEMENT属性的值。
DECLARE
  doc dbe_xmldom.domdocument;
  elem dbe_xmldom.domelement;
  docnode DBE_XMLDOM.DOMNode;
  buffer varchar2(1010);
  value varchar(1000);
BEGIN
  doc := dbe_xmldom.newDOMDocument();
  elem := DBE_XMLDOM.CREATEELEMENT(doc, 'root');
  DBE_XMLDOM.setattribute(elem, 'len', '50cm');
  docnode := DBE_XMLDOM.appendChild(DBE_XMLDOM.makeNode(doc), 
DBE_XMLDOM.makeNode(elem));
  dbe_xmldom.writetobuffer(doc, buffer);
  dbe_output.print_line('buffer: ');
  dbe_output.print_line(buffer);
END;
/
-- 预期结果为:
buffer:
<?xml version="1.0" encoding="UTF-8"?>
<root len="50cm"/>
ANONYMOUS BLOCK EXECUTE
--2. 按名称和命名空间URI设置DOMELEMENT属性的值。
DECLARE
  doc dbe_xmldom.domdocument;
  elem dbe_xmldom.domelement;
  docnode DBE_XMLDOM.DOMNode;
  buffer varchar2(1010);
  value varchar(1000);
begin
  doc := dbe_xmldom.newDOMDocument();
  elem := DBE_XMLDOM.CREATEELEMENT(doc, 'root');
  DBE_XMLDOM.setattribute(elem, 'len', '50cm', 'www.huawei.com');
  docnode := DBE_XMLDOM.appendChild(DBE_XMLDOM.makeNode(doc), 
DBE_XMLDOM.makeNode(elem));
  dbe_xmldom.writetobuffer(doc, buffer);
  dbe_output.print_line('buffer: ');
  dbe_output.print_line(buffer);
END;
/
-- 预期结果为:
buffer:
<?xml version="1.0" encoding="UTF-8"?>
<root len="50cm"/>
ANONYMOUS BLOCK EXECUTE
--3. 按名称修改DOMELEMENT属性的值。
DECLARE
 doc dbe_xmldom.domdocument;
```

```
 elem dbe_xmldom.domelement;
  docnode DBE_XMLDOM.DOMNode;
  buffer varchar2(1010);
  value varchar(1000);
BEGIN
  doc := dbe_xmldom.newDOMDocument();
  elem := DBE_XMLDOM.CREATEELEMENT(doc, 'root');
  DBE_XMLDOM.setattribute(elem, 'len', '50cm');
  DBE_XMLDOM.setattribute(elem, 'len', '55cm');
  docnode := DBE_XMLDOM.appendChild(DBE_XMLDOM.makeNode(doc), 
DBE_XMLDOM.makeNode(elem));
  dbe_xmldom.writetobuffer(doc, buffer);
 dbe_output.print_line('buffer: ');
  dbe_output.print_line(buffer);
END;
/
.<br>-- 预期结果为:
buffer:
<?xml version="1.0" encoding="UTF-8"?>
<root len="55cm"/>
ANONYMOUS BLOCK EXECUTE
--4. 按名称和命名空间URI修改DOMELEMENT属性的值。
DECLARE
  doc dbe_xmldom.domdocument;
  elem dbe_xmldom.domelement;
  docnode DBE_XMLDOM.DOMNode;
  buffer varchar2(1010);
  value varchar(1000);
begin
  doc := dbe_xmldom.newDOMDocument();
  elem := DBE_XMLDOM.CREATEELEMENT(doc, 'root');
  DBE_XMLDOM.setattribute(elem, 'len', '50cm', 'www.huawei.com');
 DBE_XMLDOM.setattribute(elem, 'len', '55cm', 'www.huawei.com');
 docnode := DBE_XMLDOM.appendChild(DBE_XMLDOM.makeNode(doc), 
DBE_XMLDOM.makeNode(elem));
  dbe_xmldom.writetobuffer(doc, buffer);
  dbe_output.print_line('buffer: ');
  dbe_output.print_line(buffer);
END;
/
-- 预期结果为:
buffer:
<?xml version="1.0" encoding="UTF-8"?>
<root len="55cm"/>
```
ANONYMOUS BLOCK EXECUTE

#### DBE\_XMLDOM.SETCHARSET

设置DOMDOCUMENT的CHATSET字符集。DBE\_XMLDOM.SETCHARSET的函数 原型为: DBE\_XMLDOM.SETCHARSET( doc IN DOMDocument, charset IN VARCHAR2);

#### 表 **10-456** DBE\_XMLDOM.SETCHARSET 接口参数说明

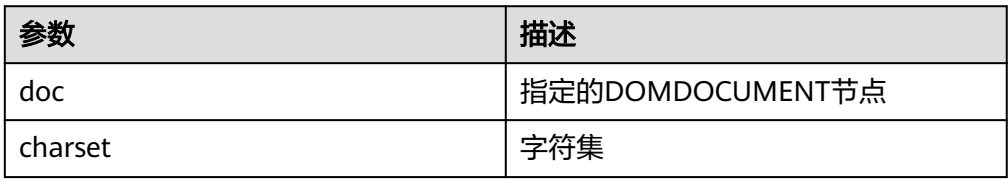

## 说明

- charset限制为60个字节以内。
- 目前支持的字符集有:UTF-8、UTF-16、UCS-4、UCS-2、ISO-8859-1、 ISO-8859-2、ISO-8859-3、ISO-8859-4、ISO-8859-5、ISO-8859-6、ISO-8859-7、 ISO-8859-8、ISO-8859-9、ISO-2022-JP、Shift\_JIS、EUC-JP、ASCII。输入其他字符 集会报错或者可能导致输出乱码。

示例:

-- 为DOC树设置UTF-16字符集后, 将DOC树输出到缓冲区。 DECLARE doc dbe\_xmldom.domdocument; buffer varchar2(1010); BEGIN doc := dbe\_xmldom.newdomdocument('<?xml version="1.0"?> <!DOCTYPE note [<!ELEMENT note (to,from,heading,body)><!ELEMENT to (#PCDATA)> <!ELEMENT from (#PCDATA)><!ELEMENT heading (#PCDATA)><!ELEMENT body (#PCDATA)>]> <note><to>test</to><from>Jani</from><heading>Reminder</heading> <body>Don''t forget me this weekend!</body></note>'); dbe\_xmldom.setcharset(doc, 'utf-16'); dbe\_xmldom.writetobuffer(doc, buffer); dbe\_output.print\_line('buffer: '); dbe\_output.print\_line(buffer); dbe\_xmldom.freedocument(doc); END; / <sub>.</sub><br>-- 预期结果为: buffer: <?xml version="1.0" encoding="UTF-8"?> <!DOCTYPE note [ <!ELEMENT note (to , from , heading , body)> <!ELEMENT to (#PCDATA)> <!ELEMENT from (#PCDATA)> <!ELEMENT heading (#PCDATA)> <!ELEMENT body (#PCDATA)>  $\geq$ <note> <to>test</to> <from>Jani</from> <heading>Reminder</heading> <body>Don't forget me this weekend!</body> </note>

ANONYMOUS BLOCK EXECUTE

#### DBE\_XMLDOM.SETDOCTYPE

设置DOMDOCUMENT的外部DTD。DBE\_XMLDOM.SETDOCTYPE的函数原型 为: DBE\_XMLDOM.SETDOCTYPE( doc IN DOMDocument, name IN VARCHAR2, sysid IN VARCHAR2, pubid IN VARCHAR2);

#### 表 **10-457** DBE\_XMLDOM.SETDOCTYPE 接口参数说明

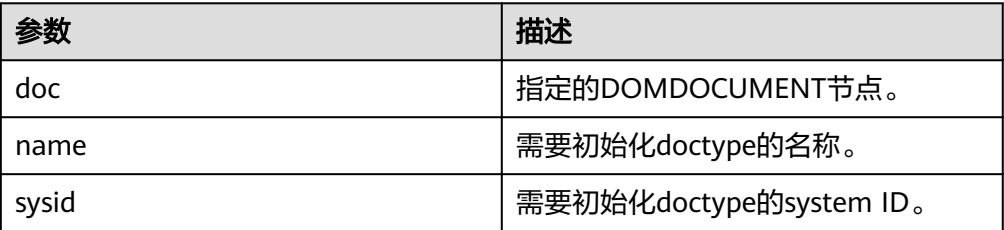

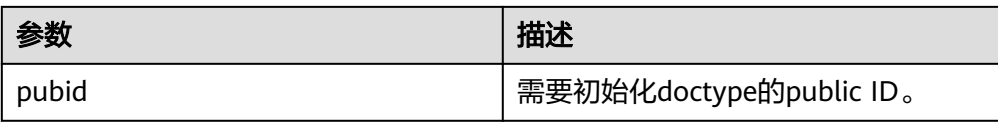

## 说明

name、sysid、pubid的总长度限制在32500个字节以内。

示例:

--为DOMDOCUMENT的外部DTD分别设置初始化的system ID、public ID和名称后,分别将每次修改后的 DOC树输出到缓冲区。 DECLARE doc dbe\_xmldom.domdocument; buffer varchar2(1010); begin doc := dbe\_xmldom.newdomdocument('<?xml version="1.0"?> <!DOCTYPE note [<!ELEMENT note (to,from,heading,body)><!ELEMENT to (#PCDATA)> <!ELEMENT from (#PCDATA)><!ELEMENT heading (#PCDATA)><!ELEMENT body (#PCDATA)>]> <note><to>test</to><from>Jani</from><heading>Reminder</heading> <body>Don''t forget me this weekend!</body></note>'); dbe\_xmldom.setdoctype(doc, 'note', 'sysid', 'pubid'); dbe\_xmldom.writetobuffer(doc, buffer); dbe\_output.print\_line('buffer: '); dbe\_output.print\_line(buffer); dbe\_output.print\_line('------------------------------------------------'); dbe\_xmldom.setdoctype(doc, 'n0te', NULL, ''); dbe\_xmldom.setdoctype(doc, 'n0t1e', NULL, ''); dbe\_xmldom.writetobuffer(doc, buffer); dbe\_output.print\_line('buffer: '); dbe\_output.print\_line(buffer); dbe\_xmldom.freedocument(doc); END; / --预期结果为: buffer: <?xml version="1.0" encoding="UTF-8"?> <!DOCTYPE note PUBLIC "pubid" "sysid" [ <!ELEMENT note (to , from , heading , body)> <!ELEMENT to (#PCDATA)> <!ELEMENT from (#PCDATA)> <!ELEMENT heading (#PCDATA)> <!ELEMENT body (#PCDATA)> ]> <note> <to>test</to> <from>Jani</from> <heading>Reminder</heading> <body>Don't forget me this weekend!</body> </note> ----------------------------------------------- buffer: <?xml version="1.0" encoding="UTF-8"?> <!DOCTYPE n0t1e [ <!ELEMENT note (to , from , heading , body)> <!ELEMENT to (#PCDATA)> <!ELEMENT from (#PCDATA)> <!ELEMENT heading (#PCDATA)> <!ELEMENT body (#PCDATA)> ]> <note> <to>test</to> <from>Jani</from> <heading>Reminder</heading> <body>Don't forget me this weekend!</body>

</note>

ANONYMOUS BLOCK EXECUTE

DBE\_XMLDOM.SETNODEVALUE

此函数用于向DOMNODE对象中设置节点的值。DBE\_XMLDOM.SETNODEVALUE 的函数原型为: DBE\_XMLDOM.SETNODEVALUE( n IN DOMNODE, nodeValue IN VARCHAR2);

### 表 **10-458** DBE\_XMLDOM.SETNODEVALUE 接口参数说明

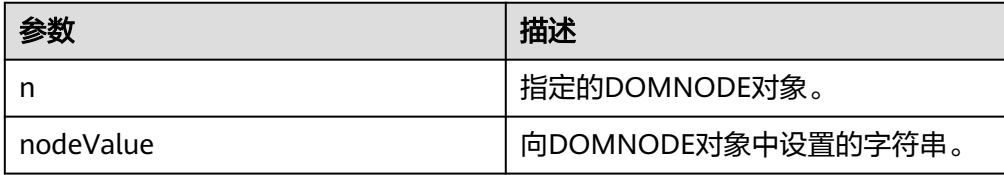

## 说明

- 1. nodeValue可以输入空字符串和NULL值,但不会对节点值进行修改。
- 2. nodeValue暂不支持转义字符'&',如字符串中包含该转义字符,会清空节点值。
- 3. nodeValue默认的最大长度受限于VARCHAR2类型,为32767字节,超过该长度会抛出 异常。

示例:

--对DOMTEXT转换后的DOMNODE节点设置与初始值不同的节点值后,获取并输出该节点的值。 DECLARE buf VARCHAR2(1000); doc DBE\_XMLDOM.DOMDocument; text DBE\_XMLDOM.DOMText; elem2 DBE\_XMLDOM.DOMElement; node DBE\_XMLDOM.DOMNode; BEGIN doc := DBE\_XMLDOM.NEWDOMDOCUMENT(); text := DBE\_XMLDOM.createTextNode(doc, 'aaa'); DBE\_XMLDOM.SETNODEVALUE(DBE\_XMLDOM.makeNode(text), 'ccc'); buf := DBE\_XMLDOM.GETNODEVALUE(DBE\_XMLDOM.makeNode(text)); DBE\_OUTPUT.print\_line(buf); END; / --预期结果为: ccc ANONYMOUS BLOCK EXECUTE

DBE\_XMLDOM.WRITETOBUFFER

使用数据库字符集将XML节点写入指定缓冲区。 DBE\_XMLDOM.WRITETOBUFFER的函数原型为: DBE\_XMLDOM.WRITETOBUFFER( doc IN DOMDOCUMENT, buffer INOUT VARCHAR2); 使用数据库字符集将XML文档写入指定缓冲区。 DBE\_XMLDOM.WRITETOBUFFER的函数原型为: DBE\_XMLDOM.WRITETOBUFFER( n IN DOMNODE,

## 表 **10-459** DBE\_XMLDOM.WRITETOBUFFER 接口参数说明

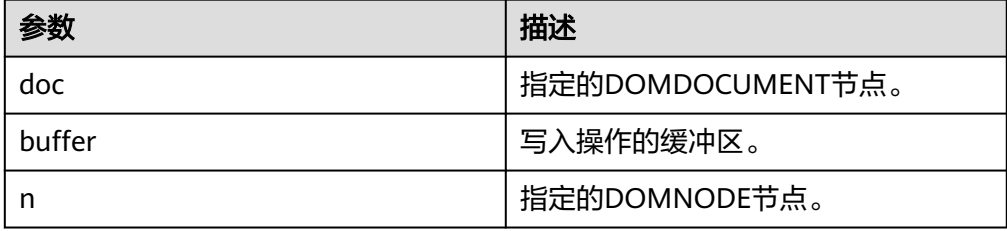

## 说明

- writetobuffer输出buffer限制在1GB以内。
- 该函数会添加缩进等内容,将输出格式化。输出doc将包含XML声明version和 encoding。
- 默认以UTF-8字符集输出xml。

```
示例:
```

```
--1. 输入DOMNODE类型参数。
DECLARE
  doc dbe_xmldom.domdocument;
  elem DBE_XMLDOM.DOMELEMENT;
  buf varchar2(1000);
BEGIN
   doc := dbe_xmldom.newdomdocument();
   elem := dbe_xmldom.createelement(doc,'elem');
   DBE_XMLDOM.WRITETOBUFFER(dbe_xmldom.makenode(elem), buf);
   DBE_OUTPUT.print_line(buf);
END;
/
-- 预期结果为:
<elem/>
ANONYMOUS BLOCK EXECUTE
--2. 输入DOMDOCUMENT类型参数。
DECLARE
  doc DBE_XMLDOM.DOMDocument;
  buf VARCHAR2(1000);
BEGIN
  doc := dbe_xmldom.newdomdocument('<?xml version="1.0"?>
     <!DOCTYPE note [<!ELEMENT note (to,from,heading,body)><!ELEMENT to (#PCDATA)>
     <!ELEMENT from (#PCDATA)><!ELEMENT heading (#PCDATA)><!ELEMENT body (#PCDATA)>]>
    <note><to>test</to><from>Jani</from><heading>Reminder</heading>
     <body>Don''t forget me this weekend!</body></note>');
  DBE_XMLDOM.WRITETOBUFFER(doc, buf);
 DBE_OUTPUT.print_line('doc: ');
  DBE_OUTPUT.print_line(buf);
  DBE_XMLDOM.FREEDOCUMENT(doc);
END;
/
.<br>-- 预期结果为:
doc: 
<?xml version="1.0" encoding="UTF-8"?>
<!DOCTYPE note [
<!ELEMENT note (to , from , heading , body)>
<!ELEMENT to (#PCDATA)>
<!ELEMENT from (#PCDATA)>
<!ELEMENT heading (#PCDATA)>
<!ELEMENT body (#PCDATA)>
\geq<note>
 <to>test</to>
  <from>Jani</from>
  <heading>Reminder</heading>
```
 <body>Don't forget me this weekend!</body> </note>

ANONYMOUS BLOCK EXECUTE

#### DBE\_XMLDOM.WRITETOCLOB

使用数据库字符集将XML节点写入指定的CLOB。DBE\_XMLDOM.WRITETOCLOB 的函数原型为: DBE\_XMLDOM.WRITETOCLOB(

 doc IN DOMDOCUMENT, cl INOUT CLOB);

使用数据库字符集将XML节点写入指定的CLOB。DBE\_XMLDOM.WRITETOCLOB 的函数原型为:

DBE\_XMLDOM.WRITETOCLOB(
n
IN
DOMNODE.

 n IN DOMNODE, cl INOUT CLOB);

## 表 10-460 DBE\_XMLDOM.WRITETOCLOB 接口参数说明

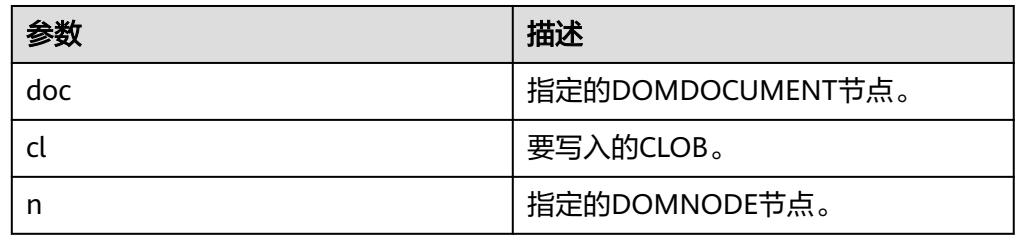

## 说明

- document入参,writetoclob支持2GB以内。
- 该函数会添加缩进等内容,将输出格式化。输出doc将包含XML声明version和 encoding。
- 默认以UTF-8字符集输出xml。

示例: --1. 输入DOMNODE类型参数。 DECLARE CL CLOB; N DBE\_XMLDOM.DOMNODE; **BEGIN**  DBE\_XMLDOM.WRITETOCLOB(N, CL); DBE\_OUTPUT.PRINT\_LINE(CL); END; / -- 预期结果为: ANONYMOUS BLOCK EXECUTE --2. 输入DOMDOCUMENT类型参数。 DECLARE doc dbe\_xmldom.domdocument; mclob clob; BEGIN doc := dbe\_xmldom.newdomdocument('<?xml version="1.0"?> <!DOCTYPE note [<!ELEMENT note (to,from,heading,body)><!ELEMENT to (#PCDATA)> <!ELEMENT from (#PCDATA)><!ELEMENT heading (#PCDATA)><!ELEMENT body (#PCDATA)>]> <note><to>test</to><from>Jani</from><heading>Reminder</heading> <body>Don''t forget me this weekend!</body></note>'); dbe\_xmldom.writetoclob(doc, mclob); dbe\_output.print\_line('mclob: '); dbe\_output.print\_line(mclob);

 dbe\_xmldom.freedocument(doc); END; / -- 预期结果为: mclob: <?xml version="1.0" encoding="UTF-8"?> <!DOCTYPE note [ <!ELEMENT note (to , from , heading , body)> <!ELEMENT to (#PCDATA)> <!ELEMENT from (#PCDATA)> <!ELEMENT heading (#PCDATA)> <!ELEMENT body (#PCDATA)>  $\geq$ <note> <to>test</to> <from>Jani</from> <heading>Reminder</heading> <body>Don't forget me this weekend!</body> </note>

ANONYMOUS BLOCK EXECUTE

### DBE\_XMLDOM.WRITETOFILE

使用数据库字符集将XML节点写入指定文件。DBE\_XMLDOM.WRITETOFILE的函 数原型为: DBE\_XMLDOM.WRITETOCLOB( doc IN DOMDOCUMENT,

fileName IN VARCHAR2);

使用数据库字符集将XML节点写入指定文件。DBE\_XMLDOM.WRITETOFILE的函 数原型为: DBE\_XMLDOM.WRITETOCLOB(

 n IN DOMNODE, fileName IN VARCHAR2);

使用指定字符集将XML文档写入指定文件。DBE\_XMLDOM.WRITETOFILE的函数 原型为:

DBE\_XMLDOM.WRITETOCLOB( doc IN DOMDOCUMENT, fileName IN VARCHAR2, charset IN VARCHAR2);

使用指定字符集将XML文档写入指定文件。DBE\_XMLDOM.WRITETOFILE的函数 原型为: DBE\_XMLDOM.WRITETOCLOB(

 n IN DOMNODE, fileName IN VARCHAR2, charset IN VARCHAR2);

#### 表 **10-461** DBE\_XMLDOM.WRITETOFILE 接口参数说明

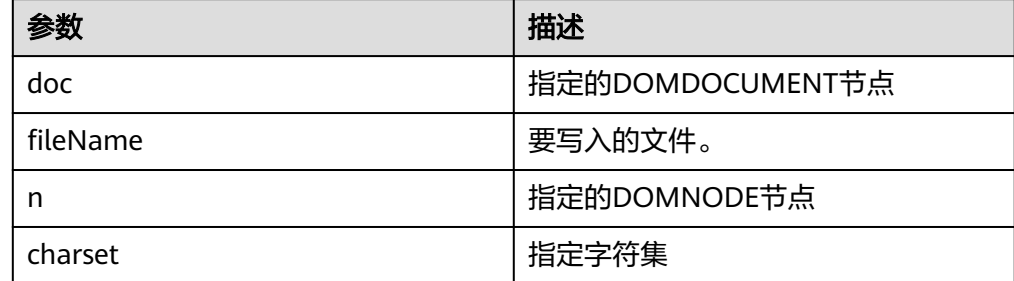

## 说明

- document入参, filename长度限制在255个字节以内, charset限制在60个字节以内, charset支持字符集请参考**[DBE\\_XMLDOM.SETCHARSET](#page-2325-0)**接口。
- 该函数会添加缩进等内容,将输出格式化。输出doc将包含XML声明version和 encoding。
- 传入newdomdocument()无参创建的doc,在不指定charset时不会报错,默认UTF-8字 符集。
- filename需要在pg\_directory中创建的路径下, filename中的\会被转换成/, 只允许存 在一个/。文件名格式应为pg\_directory\_name/file\_name.xml,输出文件仅支持xml类 型。
- 在打开guc参数safe\_data\_path时, 用户只能通过高级包读写safe\_data\_path指定文件 路径下的文件。
- 创建目录前需要保证路径为操作系统实际存在的路径,且用户需要拥有该目录的读和写 权限。关于目录创建,请参考**[CREATE DIRECTORY](#page-1459-0)**。

#### 示例:

```
--<br>--创建目录前需要保证路径为操作系统实际存在的路径,且用户需要拥有该目录的读和写权限
create directory dir as '/tmp';
--1. 使用数据库字符集将 XML 节点写入指定文件。
DECLARE
 FPATH VARCHAR2(1000);
DOC DBE XMLDOM.DOMDOCUMENT;
BEGIN
 DOC := DBE_XMLDOM.NEWDOMDOCUMENT('<ROOT>
   <A ATTR1="A_VALUE">
     <ACHILD>ACHILD TXT</ACHILD>
 </A>
 <B>B TXT</B>
 <\frac{C}{>} </ROOT>');
  FPATH := 'dir/simplexml.xml';
 DBE_XMLDOM.WRITETOFILE(DOC, FPATH);
END;
/
-- 预期结果为:
ANONYMOUS BLOCK EXECUTE
--2. 使用指定字符集将XML文档写入指定文件。
DECLARE
 SRC VARCHAR(1000);
 FPATH VARCHAR2(1000);
DOC DBE XMLDOM.DOMDOCUMENT;
ELE DBE XMLDOM.DOMELEMENT;
BEGIN
 FPATH := 'dir/simplexml.xml';
SRC := ' <ROOT> <A ATTR1="A_VALUE">
     <ACHILD>ACHILD TXT</ACHILD>
 </A><B>B TXT</B>
 \langle C \rangle </ROOT>';
DOC := DBE_XMLDOM.NEWDOMDOCUMENT(SRC);
 ELE := DBE_XMLDOM.GETDOCUMENTELEMENT(DOC);
 DBE_XMLDOM.WRITETOFILE(DBE_XMLDOM.MAKENODE(ELE), FPATH, 'ASCII');
 DBE_XMLDOM.FREEDOCUMENT(DOC);
END;
/
-- 预期结果为:
ANONYMOUS BLOCK EXECUTE
-- 清理环境
drop directory dir;
```
## DBE\_XMLDOM.GETSESSIONTREENUM

查询当前session中所有类型的dom树数量。 DBE\_XMLDOM.GETSESSIONTREENUM的函数原型为: DBE\_XMLDOM.GETSESSIONTREENUM() RETURN INTEGER;

#### 说明

对于使用过FREEELEMENT和FREENODE的dom树,该函数依然会将其统计在内。

```
示例:
-- 创建三个document,并获取当前session中所有dom树的数量
DECLARE
 doc DBE_XMLDOM.DOMDocument;
  doc2 DBE_XMLDOM.DOMDocument;
 doc3 DBE_XMLDOM.DOMDocument;
 buffer varchar2(1010);
BEGIN
  -- 创建三个document
 doc := DBE_XMLDOM.NEWDOMDOCUMENT('<?xml version="1.0"?>
<root>
   <elem1 attr="attrtest">
    <elem2>Im text</elem2>
    <elem3>Im text too</elem3>
   </elem1>
  <elem4>Text</elem4>
</root>
');
 doc2 := DBE_XMLDOM.NEWDOMDOCUMENT('<?xml version="1.0"?>
<computer size="ITX" price="19999">
   <cpu>Ryzen 9 3950X</cpu>
   <ram>32GBx2 DDR4 3200MHz</ram>
   <motherboard>ROG X570i</motherboard>
   <gpu>RTX2070 Super</gpu>
  <ssd>1TB NVMe Toshiba + 2TB NVMe WD Black</ssd>
  <hdd>12TB WD Digital</hdd>
  <psu>CORSAIR SF750</psu>
   <case>LIANLI TU150</case>
</computer>
');
  doc3 := DBE_XMLDOM.NEWDOMDOCUMENT('<?xml version="1.0"?>
<bookstore>
   <book genre="autobiography" publicationdate="1981" ISBN="1-861003-11-0">
    <title>The Autobiography of Benjamin Franklin</title>
     <author>
        <first-name>Benjamin</first-name>
        <last-name>Franklin</last-name>
     </author>
     <price>8.99</price>
   </book>
   <book genre="novel" publicationdate="1967" ISBN="0-201-63361-2">
    <title>The Confidence Man</title>
     <author>
        <first-name>Herman</first-name>
        <last-name>Melville</last-name>
     </author>
    <price>11.99</price>
   </book>
   <book genre="philosophy" publicationdate="1991" ISBN="1-861001-57-6">
    <title>The Gorgias</title>
     <author>
       <name>Plato</name>
      </author>
     <price>9.99</price>
   </book>
</bookstore>
');
```

```
 -- 打印id
DBE_OUTPUT.PRINT_LINE(doc.id);
 DBE_OUTPUT.PRINT_LINE(doc2.id);
 DBE_OUTPUT.PRINT_LINE(doc3.id);
  -- 调用该函数并打印
 DBE_OUTPUT.PRINT_LINE(DBE_XMLDOM.GETSESSIONTREENUM());
  -- 释放document
 DBE_XMLDOM.FREEDOCUMENT(doc);
 DBE_XMLDOM.FREEDOCUMENT(doc2);
DBE_XMLDOM.FREEDOCUMENT(doc3);
END;
/
-- 预期结果为(若当前session之前执行过xmldom接口,则结果是不确定的):
00000000000000000200000001
01000000000000000300000001
02000000000000000400000001
3
```
ANONYMOUS BLOCK EXECUTE

## DBE\_XMLDOM.GETDOCTREESINFO

```
查询当前session中Document类型的dom树信息,如内存占用等。
DBE_XMLDOM.GETDOCTREESINFO的函数原型为:
```
DBE\_XMLDOM.GETDOCTREESINFO() RETURN VARCHAR2;

#### 说明

```
该函数只统计Document类型的dom树节点。
示例:
-- 创建三个document,并获取当前session中document类型的树的信息
DECLARE
  doc DBE_XMLDOM.DOMDocument;
  doc2 DBE_XMLDOM.DOMDocument;
 doc3 DBE_XMLDOM.DOMDocument;
 buffer varchar2(1010);
BEGIN
  -- 创建三个document
 doc := DBE_XMLDOM.NEWDOMDOCUMENT('<?xml version="1.0"?>
<root>
   <elem1 attr="attrtest">
    <elem2>Im text</elem2>
     <elem3>Im text too</elem3>
   </elem1>
  <elem4>Text</elem4>
</root>
');
 doc2 := DBE_XMLDOM.NEWDOMDOCUMENT('<?xml version="1.0"?>
<computer size="ITX" price="19999">
   <cpu>Ryzen 9 3950X</cpu>
  <ram>32GBx2 DDR4 3200MHz</ram>
   <motherboard>ROG X570i</motherboard>
   <gpu>RTX2070 Super</gpu>
   <ssd>1TB NVMe Toshiba + 2TB NVMe WD Black</ssd>
   <hdd>12TB WD Digital</hdd>
  <psu>CORSAIR SF750</psu>
   <case>LIANLI TU150</case>
</computer>
');
 doc3 := DBE_XMLDOM.NEWDOMDOCUMENT('<?xml version="1.0"?>
<bookstore>
   <book genre="autobiography" publicationdate="1981" ISBN="1-861003-11-0">
    <title>The Autobiography of Benjamin Franklin</title>
    <author>
        <first-name>Benjamin</first-name>
        <last-name>Franklin</last-name>
     </author>
     <price>8.99</price>
```

```
 </book>
   <book genre="novel" publicationdate="1967" ISBN="0-201-63361-2">
    <title>The Confidence Man</title>
    <author>
        <first-name>Herman</first-name>
        <last-name>Melville</last-name>
     </author>
    <price>11.99</price>
   </book>
   <book genre="philosophy" publicationdate="1991" ISBN="1-861001-57-6">
    <title>The Gorgias</title>
     <author>
        <name>Plato</name>
     </author>
     <price>9.99</price>
   </book>
</bookstore>
');
  -- 打印id
 DBE_OUTPUT.PRINT_LINE(doc.id);
 DBE_OUTPUT.PRINT_LINE(doc2.id);
  DBE_OUTPUT.PRINT_LINE(doc3.id);
  -- 调用该函数并打印
  DBE_OUTPUT.PRINT_LINE(DBE_XMLDOM.GETDOCTREESINFO());
  -- 释放document
 DBE_XMLDOM.FREEDOCUMENT(doc);
  DBE_XMLDOM.FREEDOCUMENT(doc2);
  DBE_XMLDOM.FREEDOCUMENT(doc3);
END;
/
 -- 预期结果为(若当前session之前执行过xmldom接口,则结果是不确定的):
00000000000000000200000001
01000000000000000300000001
02000000000000000400000001
|ID:00000000000000000200000001 |Node count:11 |Memory used:151 byte |
|ID:01000000000000000300000001 |Node count:22 |Memory used:322 byte |
                                |Node count:48 |Memory used:654 byte
```
ANONYMOUS BLOCK EXECUTE

DBE\_XMLDOM.GETDETAILDOCTREEINFO

```
查询传入的document内的各类型子节点的数量。
DBE_XMLDOM.GETDETAILDOCTREEINFO的函数原型为:
DBE_XMLDOM.GETDETAILDOCTREEINFO(
  doc IN DOMDOCUMENT
)
```
RETURN VARCHAR2;

#### 表 10-462 DBE\_XMLDOM.GETDETAILDOCTREEINFO 接口参数说明

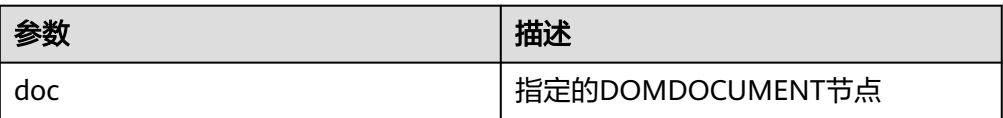

#### 说明

该函数只统计Document类型的dom树节点。

示例:

```
-- 创建三个document,并使用该函数分别获取每一个document内的各类型节点数量
DECLARE
 doc DBE_XMLDOM.DOMDocument;
 doc2 DBE_XMLDOM.DOMDocument;
```
doc3 DBE\_XMLDOM.DOMDocument;

```
 buffer varchar2(1010);
BEGIN
  -- 创建三个document
 doc := DBE_XMLDOM.NEWDOMDOCUMENT('<?xml version="1.0"?>
<root>
   <elem1 attr="attrtest">
    <elem2>Im text</elem2>
    <elem3>Im text too</elem3>
   </elem1>
   <elem4>Text</elem4>
</root>
');
 doc2 := DBE_XMLDOM.NEWDOMDOCUMENT('<?xml version="1.0"?>
<computer size="ITX" price="19999">
   <cpu>Ryzen 9 3950X</cpu>
  <ram>32GBx2 DDR4 3200MHz</ram>
   <motherboard>ROG X570i</motherboard>
   <gpu>RTX2070 Super</gpu>
  <ssd>1TB NVMe Toshiba + 2TB NVMe WD Black</ssd>
   <hdd>12TB WD Digital</hdd>
  <psu>CORSAIR SF750</psu>
   <case>LIANLI TU150</case>
</computer>
');
  doc3 := DBE_XMLDOM.NEWDOMDOCUMENT('<?xml version="1.0"?>
<bookstore>
   <book genre="autobiography" publicationdate="1981" ISBN="1-861003-11-0">
    <title>The Autobiography of Benjamin Franklin</title>
     <author>
        <first-name>Benjamin</first-name>
        <last-name>Franklin</last-name>
     </author>
     <price>8.99</price>
   </book>
   <book genre="novel" publicationdate="1967" ISBN="0-201-63361-2">
    <title>The Confidence Man</title>
    <author>
        <first-name>Herman</first-name>
        <last-name>Melville</last-name>
     </author>
     <price>11.99</price>
   </book>
   <book genre="philosophy" publicationdate="1991" ISBN="1-861001-57-6">
    <title>The Gorgias</title>
      <author>
        <name>Plato</name>
     </author>
     <price>9.99</price>
   </book>
</bookstore>
');
  -- 打印id
 DBE_OUTPUT.PRINT_LINE(doc.id);
  DBE_OUTPUT.PRINT_LINE(doc2.id);
  DBE_OUTPUT.PRINT_LINE(doc3.id);
  -- 调用该函数并打印
  buffer := DBE_XMLDOM.GETDETAILDOCTREEINFO(doc);
  DBE_OUTPUT.PRINT_LINE(buffer);
  buffer := DBE_XMLDOM.GETDETAILDOCTREEINFO(doc2);
 DBE_OUTPUT.PRINT_LINE(buffer);
  buffer := DBE_XMLDOM.GETDETAILDOCTREEINFO(doc3);
 DBE_OUTPUT.PRINT_LINE(buffer);
  -- 释放document
  DBE_XMLDOM.FREEDOCUMENT(doc);
 DBE_XMLDOM.FREEDOCUMENT(doc2);
 DBE_XMLDOM.FREEDOCUMENT(doc3);
END;
/
```
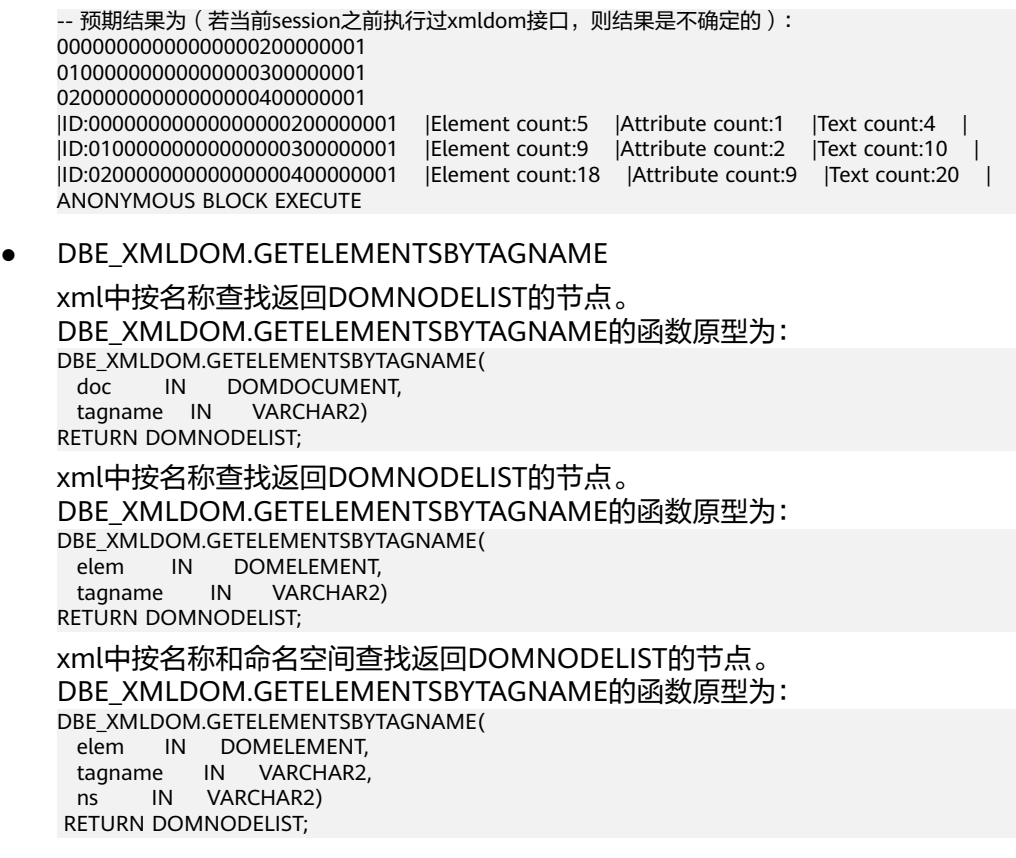

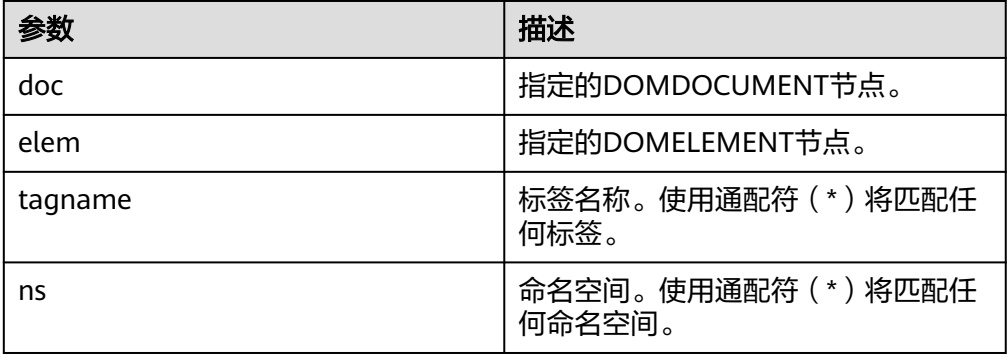

#### 表 **10-463** DBE\_XMLDOM.GETELEMENTSBYTAGNAME 接口参数说明

### 示例:

--1. 在DOMDOCUMENT节点通过TAGNAME匹配查找, 返回匹配的DOMNODELIST节点列表。 **DECLARE**  doc DBE\_XMLDOM.DOMDocument; root\_elem DBE\_XMLDOM.DOMElement; child\_node DBE\_XMLDOM.DOMNODE; node\_list DBE\_XMLDOM.DOMNODELIST; buffer VARCHAR2(1000); BEGIN doc := DBE\_XMLDOM.NEWDOMDOCUMENT('<?xml version="1.0" encoding="UTF-8"?> <computer size="ITX" price="19999"> <cpu>Ryzen 9 3950X</cpu> <cpu>Ryzen 9 5950X\_1</cpu> <ram>32GBx2 DDR4 3200MHz<cpu>Ryzen <cpu>Ryzen 9 5950X\_2</cpu></cpu></ram> <motherboard>ROG X570i</motherboard> <gpu>RTX2070 Super</gpu>

```
<ssd>1TB NVMe Toshiba + 2TB NVMe WD Black</ssd>
   <hdd>12TB WD Digital</hdd>
  <psu>CORSAIR SF750</psu>
   <case>LIANLI TU150</case>
</computer>');
  root_elem := DBE_XMLDOM.GETDOCUMENTELEMENT(doc);
  node_list := DBE_XMLDOM.GETELEMENTSBYTAGNAME(doc, 'cpu');
  child_node := DBE_XMLDOM.ITEM(node_list, 2);
 DBE_XMLDOM.WRITETOBUFFER(child_node, buffer);
 DBE_OUTPUT.PRINT_LINE(buffer);
END;
/
-- 预期结果为:
<cpu>Ryzen <cpu>Ryzen 9 5950X_2</cpu></cpu>
ANONYMOUS BLOCK EXECUTE
--2. 在DOMELEMENT节点通过TAGNAME匹配查找,返回匹配的DOMNODELIST节点列表。
DECLARE
  doc DBE_XMLDOM.DOMDocument;
  root_elem DBE_XMLDOM.DOMElement;
 child_node DBE_XMLDOM.DOMNODE:
 node_list DBE_XMLDOM.DOMNODELIST;
  buffer VARCHAR2(1000);
BEGIN
 doc := DBE_XMLDOM.NEWDOMDOCUMENT('<?xml version="1.0" encoding="UTF-8"?>
<computer size="ITX" price="19999">
   <cpu>Ryzen 9 3950X</cpu>
   <cpu>Ryzen 9 5950X_1</cpu>
   <ram>32GBx2 DDR4 3200MHz<cpu>Ryzen 9 5950X_2<cpu>Ryzen 9 5950X_3<cpu>Ryzen 9 
5950X_4</cpu></cpu></cpu></ram>
   <motherboard>ROG X570i</motherboard>
   <gpu>RTX2070 Super</gpu>
   <ssd>1TB NVMe Toshiba + 2TB NVMe WD Black</ssd>
   <hdd>12TB WD Digital</hdd>
  <psu>CORSAIR SF750</psu>
   <case>LIANLI TU150</case>
</computer>');
 root_elem := DBE_XMLDOM.GETDOCUMENTELEMENT(doc);
  node_list := DBE_XMLDOM.GETELEMENTSBYTAGNAME(root_elem, 'cpu');
  child_node := DBE_XMLDOM.ITEM(node_list, 3);
 DBE_XMLDOM.WRITETOBUFFER(child_node, buffer);
  DBE_OUTPUT.PRINT_LINE(buffer);
END;
/
-- 预期结果为:
<cpu>Ryzen 9 5950X_3<cpu>Ryzen 9 5950X_4</cpu></cpu>
ANONYMOUS BLOCK EXECUTE
--3. 在DOMELEMENT节点通过TAGNAME以及NAMESPACE匹配查找,返回匹配的DOMNODELIST节点列
表。
DECLARE
 doc DBE_XMLDOM.DOMDocument;
 root_elem DBE_XMLDOM.DOMElement;
  child_node DBE_XMLDOM.DOMNODE;
  node_list DBE_XMLDOM.DOMNODELIST;
  buffer VARCHAR2(1000);
BEGIN
 doc := DBE_XMLDOM.NEWDOMDOCUMENT('<?xml version="1.0" encoding="UTF-8"?>
<computer size="ITX" price="19999" xmlns:h="www.huawei.com">
   <cpu>Ryzen 9 3950X</cpu>
   <cpu>Ryzen 9 5950X_1</cpu>
   <h:cpu>ns Ryzen 9 5950X_2</h:cpu>
   <ram>32GBx2 DDR4 3200MHz<cpu>Ryzen 9 5950X_3<cpu>Ryzen 9 5950X_4<cpu>Ryzen 9 
5950X_5</cpu></cpu></cpu></ram>
   <motherboard>ROG X570i</motherboard>
   <gpu>RTX2070 Super</gpu>
  <ssd>1TB NVMe Toshiba + 2TB NVMe WD Black</ssd>
   <hdd>12TB WD Digital</hdd>
```

```
<psu>CORSAIR SF750</psu>
```

```
 <case>LIANLI TU150</case>
</computer>');
 root_elem := DBE_XMLDOM.GETDOCUMENTELEMENT(doc);
 node_list := DBE_XMLDOM.GETELEMENTSBYTAGNAME(root_elem, 'cpu', 'www.huawei.com');
  child_node := DBE_XMLDOM.ITEM(node_list, 0);
  DBE_XMLDOM.WRITETOBUFFER(child_node, buffer);
  DBE_OUTPUT.PRINT_LINE(buffer);
END;
/
-- 预期结果为:
<h:cpu>ns Ryzen 9 5950X_2</h:cpu>
ANONYMOUS BLOCK EXECUTE
```
# **10.12.2.20 DBE\_XMLPARSER**

# 接口介绍

DBE\_XMLPARSER用于将xml字符串反序列化,将存储xml文档的字符串转换为 document节点。高级包DBE\_XMLPARSER支持的所有接口请参见表**10-464**。

XMLPARSER数据类型可以被用来存储XMLPARSER数据,存储Xmlparser的数量上限为 16777215。XMLPARSER数据类型能够根据输入的字符串解析建立domdocument节 点,高级包还提供相应的set、get型接口,对解析过程的约束属性进行操作。

## 说明

DBE\_XMLPARSER高级包在字符集设置为SOL\_ASCII的数据库内使用的情况下,传入超出ASCII范 围的字符,会导致报错。

DBE\_XMLPARSER高级包只支持A兼容模式。

表 **10-464** DBE\_XMLPARSER 接口参数说明

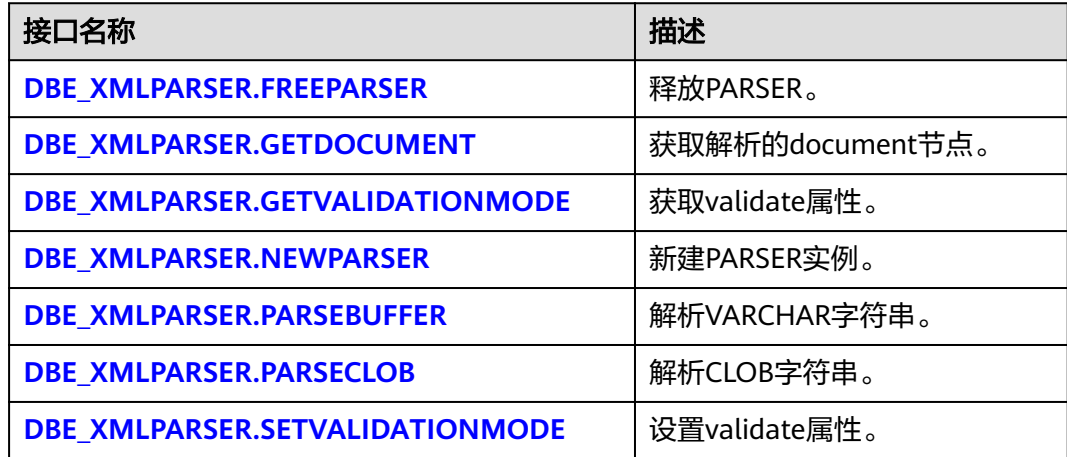

DBE\_XMLPARSER.FREEPARSER 释放给定的PARSER对象。 DBE\_XMLPARSER.FREEPARSER的存储过程原型为: DBE\_XMLPARSER.FREEPARSER (

p IN parser);
## 表 **10-465** DBE\_XMLPARSER.FREEPARSER 接口参数说明

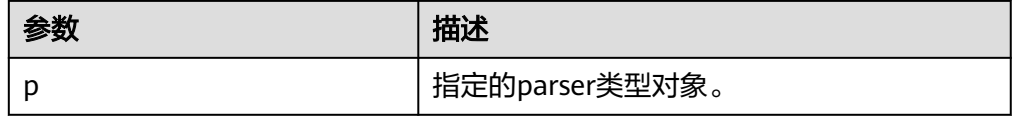

示例: -- 新建parser , 随后释放。 DECLARE l\_parser dbe\_xmlparser.parser; **BEGIN**  l\_parser := dbe\_xmlparser.newparser; -- 直接释放l\_parser实例 dbe\_xmlparser.freeparser(l\_parser); END; /

执行结果:执行成功

DBE\_XMLPARSER.GETDOCUMENT

## GETDOCUMENT返回PARSER构建的DOM树文档的根节点。只有在解析文档后, 才能调用此函数。

DBE\_XMLPARSER.GETDOCUMENT的函数原型为:

DBE\_XMLPARSER.GETDOCUMENT ( p IN parser) RETURN DOMDocument;

## 表 **10-466** DBE\_XMLPARSER.GETDOCUMENT 接口参数说明

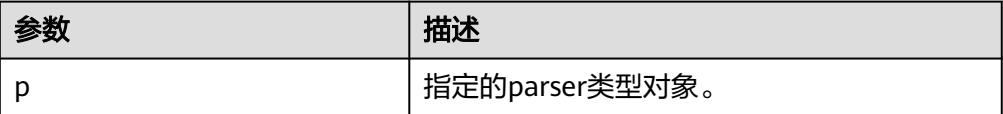

## 说明

- GETDOCUMENT函数无传入参数,报错。
- GETDOCUMENT函数参数parser传入为空,返回NULL。
- GETDOCUMENT函数传入的parser还没有解析文档,返回NULL。

```
-- 新建parser,解析字符串,GETDOCUMENT获取文档打印出来。
DECLARE
 l_parser dbe_xmlparser.parser;
  l_doc dbe_xmldom.domdocument;
 buffer varchar2 := 
'<?xml version="1.0" encoding="UTF-8"?>
<note>
<to>Tove</to>
<from>Jani</from>
<heading>Reminder</heading>
<body>Donot forget me this weekend!</body>
</note>';
 buffer2 varchar2;
 BEGIN
 l_parser := dbe_xmlparser.newparser;
-- l_parser解析字符串,通过GETDOCUMENT获取domdocument节点
 dbe_xmlparser.PARSEBUFFER(l_parser, buffer);
 l_doc := dbe_xmlparser.getdocument(l_parser);
```
 --将l\_doc中的内容打印出来 dbe\_xmldom.writetobuffer(l\_doc, buffer2); RAISE NOTICE '%', buffer2;

 dbe\_xmlparser.freeparser(l\_parser); dbe\_xmldom.freedocument(l\_doc); END; /

### 执行结果:

NOTICE: <?xml version="1.0" encoding="UTF-8"?> <note> <to>Tove</to> <from>Jani</from> <heading>Reminder</heading> <body>Donot forget me this weekend!</body> </note>

## ● DBE\_XMLPARSER.GETVALIDATIONMODE

获取给定Parser的解析验证模式。如果DTD验证开启返回TRUE,否则返回 FALSE。

DBE\_XMLPARSER.GETVALIDATIONMODE的函数原型为:

DBE\_XMLPARSER.GETVALIDATIONMODE ( p IN parser) RETURN BOOLEAN;

### 表 **10-467** DBE\_XMLPARSER.GETVALIDATIONMODE 接口参数说明

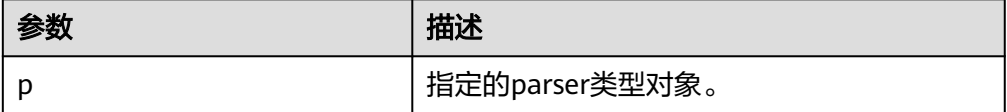

#### 示例: -- 新建parser,通过GETVALIDATIONMODE获取parser解析验证模式是否打开。 DECLARE l\_parser dbe\_xmlparser.parser; BEGIN l\_parser := dbe\_xmlparser.newparser(); if (dbe\_xmlparser.GETVALIDATIONMODE(l\_parser) = true) then RAISE NOTICE 'validation'; else RAISE NOTICE 'no validation'; end if; dbe\_xmlparser.freeparser(l\_parser); END; /

## 执行结果:

NOTICE: validation

DBE\_XMLPARSER.NEWPARSER

新建Parser对象,返回一个新的解析器实例。

DBE\_XMLPARSER.NEWPARSER的函数原型为:

DBE\_XMLPARSER.NEWPARSER RETURN Parser;

示例:

-- 新建parser 解析字符串,随后释放。 **DECLARE** -- Create a parser.

 l\_parser dbe\_xmlparser.parser; l\_doc dbe\_xmldom.domdocument;

 buffer varchar2(1000) := '<?xml version="1.0" encoding="UTF-8"?> <note> <to>Tove</to> <from>Jani</from> <heading>Reminder</heading> <body>Donot forget me this weekend!</body> </note>'; buffer2 varchar2(1000); BEGIN l\_parser := dbe\_xmlparser.newparser; -- Parse the document and create a new DOM document. dbe\_xmlparser.PARSEBUFFER(l\_parser, buffer); dbe\_xmlparser.freeparser(l\_parser);

END; /

执行结果:执行成功

DBE\_XMLPARSER.PARSEBUFFER

PARSEBFER解析存储在字符串中的XML文档。

DBE\_XMLPARSER.PARSEBUFFER的存储过程原型为:

DBE\_XMLPARSER.PARSEBUFFER (

 p IN parser, doc IN VARCHAR2);

#### 表 **10-468** DBE\_XMLPARSER.PARSEBUFFER 接口参数说明

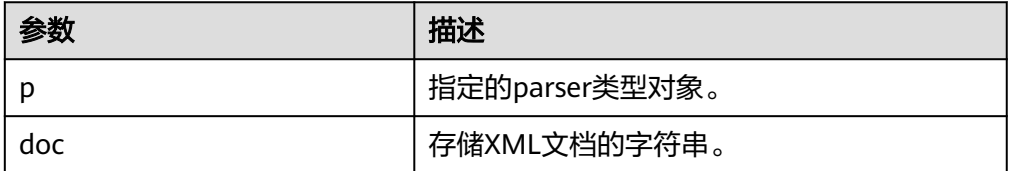

## 说明

- PARSEBUFFER函数能够解析的字符串最大长度为32767,超过最大长度解析报错。
- 与A数据库差异: 字符串encoding只支持UTF-8; version字段只支持1.0,1.0-1.9解析 警告但正常执行,1.9以上报错。
- 与A数据库DTD校验差异:
	- !ATTLIST to type (CHECK|check|Check) "Ch..."将报错,因默认值"Ch..."不属于括 号中枚举值,而A数据库不报错。
	- <!ENTITY baidu "www.baidu.com">...... &Baidu;&writer将报错,因区分字母大小 写,Baidu无法与baidu对应,而A数据库不报错。
- 与A数据库命名空间校验差异:解析未声明的命名空间标签正常执行,而A数据库会报 错。
- 与A数据库xml预定义实体解析差异: '"会被解析转义为字符'",而A数 据库中预定义实体统一都没有转义为字符。

示例:

-- 新建parser,PARSEBUFFER解析字符串,获取文档打印出来。 **DECLARE**  l\_parser dbe\_xmlparser.parser; l\_doc dbe\_xmldom.domdocument; buffer varchar $2 =$ '<?xml version="1.0" encoding="UTF-8"?> <note> <to>Tove</to>

<from>Jani</from> <heading>Reminder</heading> <body>Donot forget me this weekend!</body> </note>'; buffer2 varchar2; BEGIN l\_parser := dbe\_xmlparser.newparser; dbe\_xmlparser.PARSEBUFFER(l\_parser, buffer); l\_doc := dbe\_xmlparser.getdocument(l\_parser);

dbe\_xmldom.writetobuffer(l\_doc, buffer2); RAISE NOTICE '%', buffer2;

 dbe\_xmlparser.freeparser(l\_parser); dbe\_xmldom.freedocument(l\_doc); END;

## 执行结果:

/

NOTICE: <?xml version="1.0" encoding="UTF-8"?> <note> <to>Tove</to> <from>Jani</from> <heading>Reminder</heading> <body>Donot forget me this weekend!</body> </note>

## DBE\_XMLPARSER.PARSECLOB

PARSECLOB解析存储在Clob中的XML文档。

DBE\_XMLPARSER.PARSECLOB的存储过程原型为:

DBE\_XMLPARSER.PARSECLOB ( p IN parser, doc IN CLOB);

## 表 **10-469** DBE\_XMLPARSER.PARSECLOB 接口参数说明

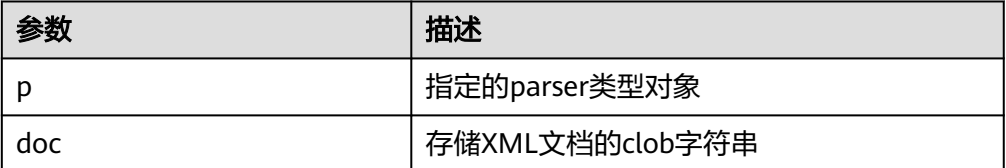

## 说明

- PARSECLOB不支持解析大于等于2GB的clob。
- 与A数据库差异: 字符串encoding只支持UTF-8; version字段只支持1.0,1.0-1.9解析 警告但正常执行,1.9以上报错。
- 与A数据库DTD校验差异:
	- !ATTLIST to type (CHECK|check|Check) "Ch..."将报错,因默认值"Ch..."不属于括 号中枚举值,而A数据库不报错。
	- <!ENTITY baidu "www.baidu.com">...... &Baidu;&writer将报错,因区分字母大小 写,Baidu无法与baidu对应,而A数据库不报错。
- 与A数据库命名空间校验差异:解析未声明的命名空间标签正常执行,而A数据库会报 错。
- 与A数据库xml预定义实体解析差异: '"会被解析转义为字符'",而A数 据库中预定义实体统一都没有转义为字符。

#### 示例:

-- 新建parser,parseclob解析字符串,获取文档打印出来。 DECLARE

l\_clob clob  $:=$  '<?xml version="1.0" encoding="UTF-8"?> <note> <to>Tove</to> <from>Jani</from> <heading>Reminder</heading> <body>this weekend!</body> </note>'; -- Create a parser. l\_parser dbe\_xmlparser.parser; l\_doc dbe\_xmldom.domdocument; buffer varchar2(1000); BEGIN l\_parser := dbe\_xmlparser.newparser; -- Parse the document and create a new DOM document. dbe\_xmlparser.parseclob(l\_parser, l\_clob); l\_doc := dbe\_xmlparser.getdocument(l\_parser); dbe\_xmldom.writetobuffer(l\_doc, buffer); RAISE NOTICE '%',buffer;

 dbe\_xmlparser.freeparser(l\_parser); dbe\_xmldom.freedocument(l\_doc);

 END; /

## 执行结果:

NOTICE: <?xml version="1.0" encoding="UTF-8"?> <note> <to>Tove</to> <from>Jani</from> <heading>Reminder</heading> <body>this weekend!</body> </note>

## DBE\_XMLPARSER.SETVALIDATIONMODE

### 设置给定Parser的解析验证模式。

### DBE\_XMLPARSER.SETVALIDATIONMODE的存储过程原型为:

DBE\_XMLPARSER.SETVALIDATIONMODE(

 p IN parser) yes IN BOOLEAN);

#### 表 **10-470** DBE\_XMLPARSER.SETVALIDATIONMODE 接口参数说明

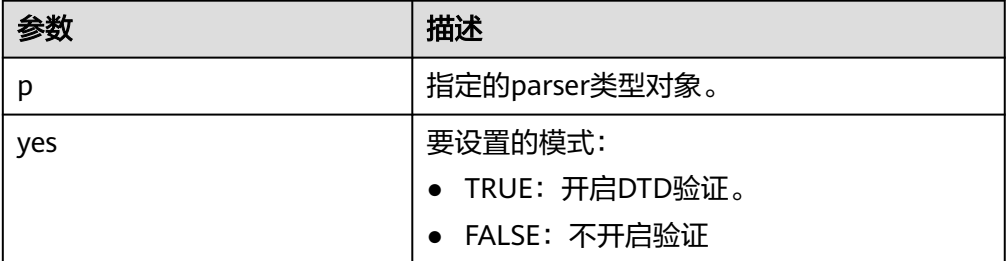

## 说明

- SETVALIDATIONMODE函数yes传入为空,不改变parser的解析验证模式。
- parser初始化默认为开启DTD验证模式。

示例1:

- -- 新建parser, 设置的待解析xml字符串同DTD格式不匹配。
- -- setValidationMode设置为false可以正常解析,设置为true后解析报错。

DECLARE l clob clob  $:=$  '<!DOCTYPE note [ <!ELEMENT note (to,from,heading,body)> <!ELEMENT to (#PCDATA)> <!ELEMENT from (#PCDATA)> <!ELEMENT heading (#PCDATA)> <!ELEMENT body (#PCDATA)> ]> <table> <name attr1="WEB" attr2="web2">African Coffee Table</name> <width>80</width> <length>120</length> </table>'; l\_parser dbe\_xmlparser.parser; l\_doc dbe\_xmldom.domdocument; buffer varchar2(1000); **BEGIN**  l\_parser := dbe\_xmlparser.newparser; -- 设为 false, 去解析 dbe\_xmlparser.setValidationMode(l\_parser, false); dbe\_xmlparser.parseclob(l\_parser, l\_clob); l\_doc := dbe\_xmlparser.getdocument(l\_parser); dbe\_xmldom.writetobuffer(l\_doc, buffer); RAISE NOTICE '%', buffer; dbe\_xmlparser.freeparser(l\_parser); dbe\_xmldom.freedocument(l\_doc); END; /

#### 执行结果:

NOTICE: <?xml version="1.0" encoding="UTF-8"?> <!DOCTYPE note [ <!ELEMENT note (to , from , heading , body)> <!ELEMENT to (#PCDATA)> <!ELEMENT from (#PCDATA)> <!ELEMENT heading (#PCDATA)> <!ELEMENT body (#PCDATA)> ]> <table> <name attr1="WEB" attr2="web2">African Coffee Table</name> <width>80</width> <length>120</length> </table>

示例2:

-- 新建parser,设置的待解析xml字符串同DTD格式不匹配。 -- setValidationMode设置为true后解析报错。 DECLARE l clob clob  $:=$  '<!DOCTYPE note [ <!ELEMENT note (to,from,heading,body)> <!ELEMENT to (#PCDATA)> <!ELEMENT from (#PCDATA)> <!ELEMENT heading (#PCDATA)> <!ELEMENT body (#PCDATA)>  $\geq$  <table> <name attr1="WEB" attr2="web2">African Coffee Table</name> <width>80</width> <length>120</length> </table>'; l\_parser dbe\_xmlparser.parser; l\_doc dbe\_xmldom.domdocument; buffer varchar2(1000); BEGIN l\_parser := dbe\_xmlparser.newparser; -- 设为 true,去解析。 --xml字符串不符合DTD格式,预期将报错

```
 dbe_xmlparser.parseclob(l_parser, l_clob);
  l_doc := dbe_xmlparser.getdocument(l_parser);
  dbe_xmldom.writetobuffer(l_doc, buffer);
  dbe_xmlparser.freeparser(l_parser);
  dbe_xmldom.freedocument(l_doc);
 END;
```
执行结果:

/

xmlparser解析报错 ERROR: invalid XML document

# **10.12.2.21 DBE\_DESCRIBE**

# 数据类型介绍

高级包DBE\_DESCRIBE内置了两个数据类型,这两个数据类型使用自定义类型创建,用 于DESCRIBE\_PROCEDURE接口的返回值。

- DBE\_DESCRIBE.NUMBER\_TABLE 该类型是NUMBER的TABLE类型,通过TABLE OF语法实现。 DBE\_DESCRIBE.NUMBER\_TABLE类型的原型为: CREATE TYPE DBE\_DESCRIBE.NUMBER\_TABLE AS TABLE OF NUMBER INDEX BY INTEGER;
- DBE\_DESCRIBE.VARCHAR2\_TABLE 该类型是VARCHAR2的TABLE类型,通过TABLE OF语法实现。 DBE\_DESCRIBE.VARCHAR2\_TABLE类型的原型为: CREATE TYPE DBE\_DESCRIBE.VARCHAR2\_TABLE AS TABLE OF VARCHAR2(30) INDEX BY INTEGER;

# 接口介绍

高级包DBE\_DESCRIBE提供了一个接口DESCRIBE\_PROCEDURE,将函数或存储过程的 参数信息(如参数名,参数数据类型等)以列表的方式返回。

## 表 **10-471** DBE\_DESCRIBE 接口总览

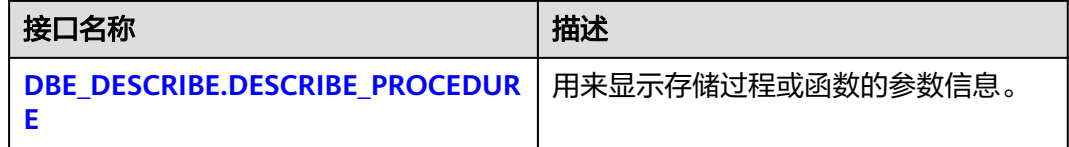

DBE\_DESCRIBE.DESCRIBE\_PROCEDURE

存储过程DESCRIBE\_PROCEDURE用来显示存储过程或函数的参数信息,如参数 名、参数模式、参数位置等,将函数或存储过程的参数信息以列表的方式返回。

DBE\_DESCRIBE.DESCRIBE\_PROCEDURE的函数原型:

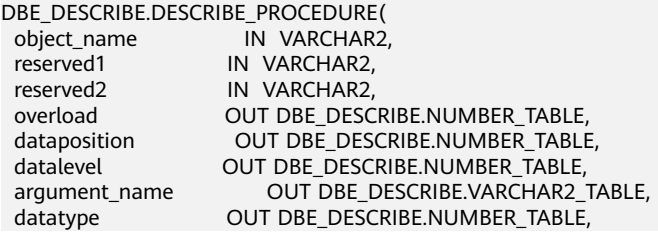

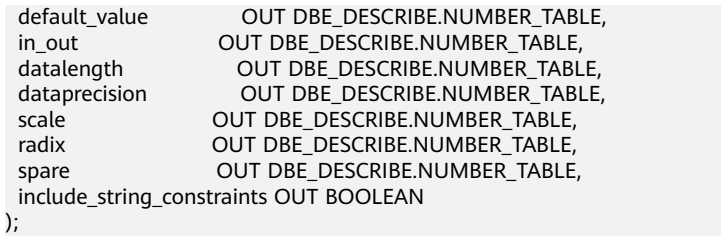

# 表 **10-472** DBE\_DESCRIBE.DESCRIBE\_PROCEDURE 的接口说明

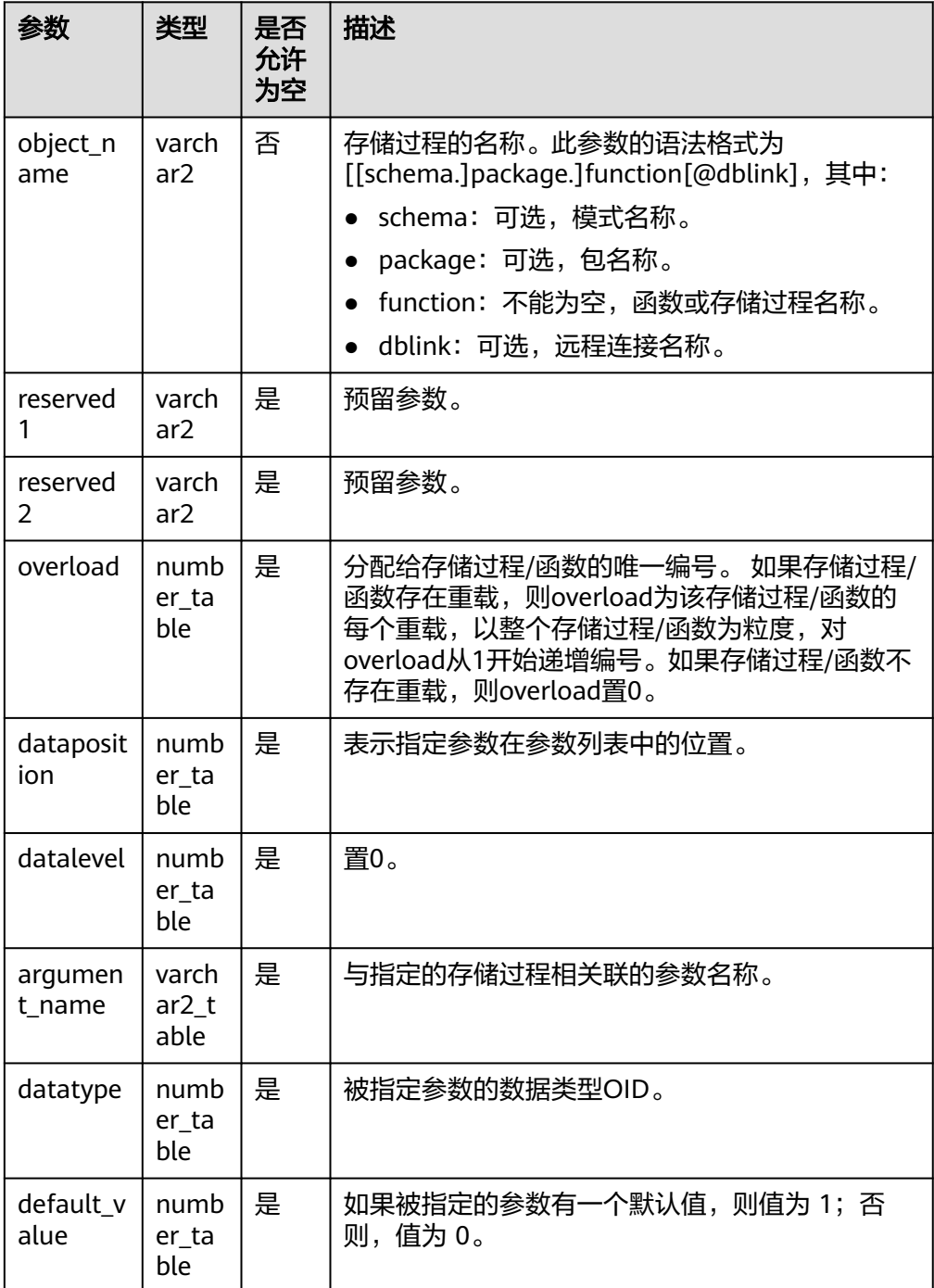

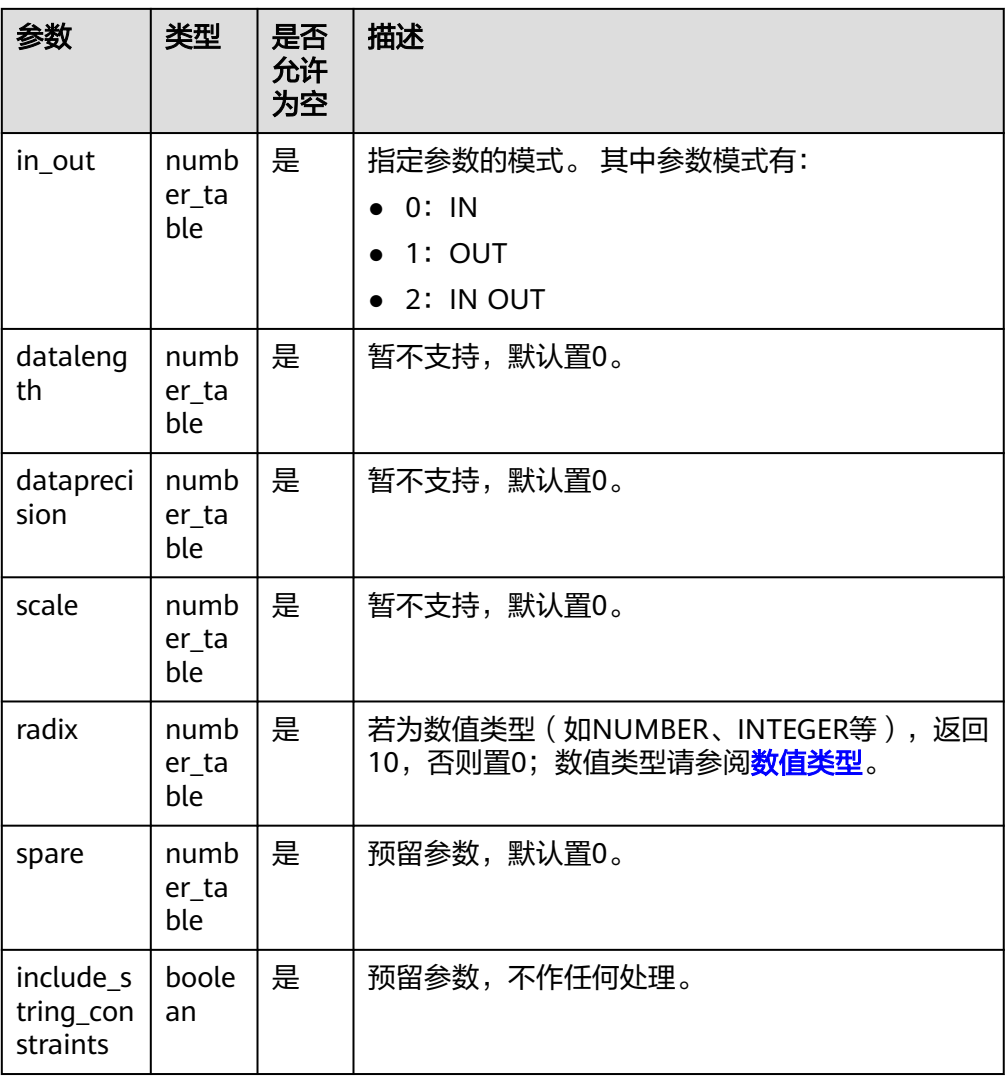

## 说明

- datatype参数与A模式数据库的数据类型存在差异。GaussDB返回数据类型的OID, A 模式数据库返回A模式数据库内部的数据类型的编号。
- 参数include\_string\_constraints对存储过程不起任何作用,本身的值不会发生变化,也 不会影响其它参数的返回值。
- 使用create type操作创建的数据类型,由于这些数据类型的OID为不确定的,所以请勿 将这些OID用于固定判断等。
- 对于dataposition参数,如果指定的是存储过程,则返回值从1开始;如果指定的是函 数,则返回值从0开始,其中0代表函数返回值的位置序号。
- 对于argument\_name参数,如果指定的是函数,那么返回值的第一个位置为空,该位 置表示被描述函数的返回值的名称(即空的名称)。
- 不可直接指定包PACKAGE,否则会报错处理。
- 对于没有执行权限的存储过程/函数/包,会当作不存在的实体并报错处理。
- 入参reserved1和reserved2不参与内部处理,输入任何字符串都不会对返回结果有任何 影响。
- 该高级包不可指定通过DBLINK获取的存储过程/函数。
- 推荐在被指定的存储过程/函数前增加schema前缀。若省略了schema前缀,则该高级 包会使用当前会话的schema用于查找其所属实体,但此时需要修改 behavior\_compat\_options参数值为bind\_procedure\_searchpath才可生效。
- 若使用%type操作从表字段中取得数据类型,则不会保留类型的约束(带约束的数据类 型如NUMBER(3)、VARCHAR2(10)等)。

```
-- 创建存储过程封装该高级包,用于打印返回值。
CREATE PROCEDURE PRINT_DESCRIBE (obj_name IN VARCHAR2)
AS
 a_overload DBE_DESCRIBE.NUMBER_TABLE;
a_position DBE_DESCRIBE.NUMBER_TABLE;
a level DBE DESCRIBE.NUMBER TABLE;
 a_arg_name DBE_DESCRIBE.VARCHAR2_TABLE;
 a_dty DBE_DESCRIBE.NUMBER_TABLE;
  a_def_val DBE_DESCRIBE.NUMBER_TABLE;
 a_mode DBE_DESCRIBE.NUMBER_TABLE;
 a_length DBE_DESCRIBE.NUMBER_TABLE;
 a_precision DBE_DESCRIBE.NUMBER_TABLE;
  a_scale DBE_DESCRIBE.NUMBER_TABLE;
 a_radix DBE_DESCRIBE.NUMBER_TABLE;
 a_spare DBE_DESCRIBE.NUMBER_TABLE;
  a_include_string_constraints BOOLEAN;
BEGIN
  DBE_DESCRIBE.DESCRIBE_PROCEDURE(
   obj_name,
   null,
   null,
   a_overload,
   a_position,
   a_level,
   a_arg_name,
   a_dty,
   a_def_val,
   a_mode,
   a_length,
   a_precision,
   a_scale,
   a_radix,
   a_spare,
  a_include_string_constraints
 );
 dbe_output.print('overload || \text{ chr}(9));
  for indx in 1 .. a_overload.count 
  loop
```
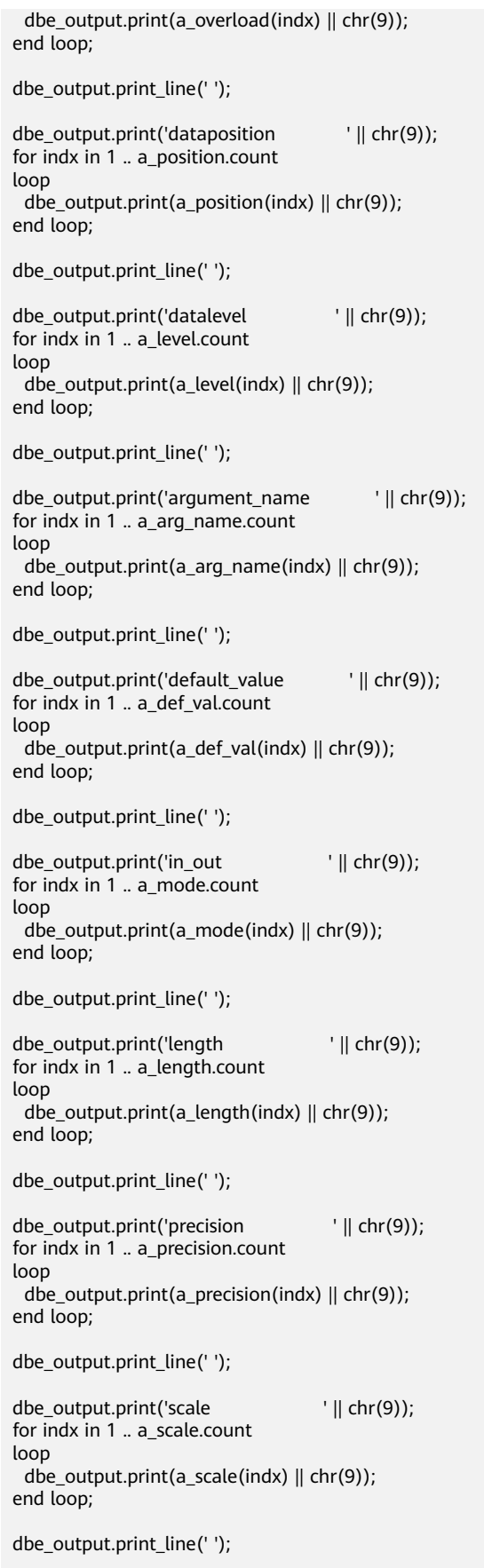

```
dbe_output.print('radix ' || chr(9));
 for indx in 1 .. a_radix.count
  loop 
   dbe_output.print(a_radix(indx) || chr(9)); 
  end loop;
  dbe_output.print_line(' ');
END;
/
--创建带三个重载的函数。
CREATE OR REPLACE FUNCTION TEST_FUNC_OVERLOAD (
  param_a IN NUMBER,
  param_b IN VARCHAR2,
  param_c OUT TEXT
)
RETURN VARCHAR2 package
AS
BEGIN
  dbe_output.print_line('This procedure/function test num param.');
  RETURN 'This procedure/function test num param.';
END;
/
CREATE OR REPLACE FUNCTION TEST_FUNC_OVERLOAD (
  param_a IN NUMBER DEFAULT 20,
  param_b VARCHAR2 DEFAULT 'n',
  param_c IN TEXT, param_d OUT DATE,
  param_e INOUT RAW
)
RETURN VARCHAR2 package
AS
BEGIN
  dbe_output.print_line('This procedure/function test num param.');
  RETURN 'This procedure/function test num param.';
END;
/
CREATE OR REPLACE FUNCTION TEST_FUNC_OVERLOAD (
  param_a IN NUMBER DEFAULT 20,
  param_b VARCHAR2 DEFAULT 'n',
  param_c IN TEXT, param_d IN DATE,
  param_e OUT RAW, param_f INOUT INTEGER
)
RETURN VARCHAR2 package
AS
BEGIN
  dbe_output.print_line('This procedure/function test num param.');
  RETURN 'This procedure/function test num param.';
END;
/
--调用上述封装。
BEGIN PRINT_DESCRIBE('TEST_FUNC_OVERLOAD'); END;
/
--清理。
DROP FUNCTION TEST_FUNC_OVERLOAD (
 param_a IN NUMBER,
  param_b IN VARCHAR2,
 param_c OUT TEXT
);
DROP FUNCTION TEST_FUNC_OVERLOAD (param_a IN NUMBER,
 param_b VARCHAR2,
  param_c IN TEXT,
  param_d OUT DATE,
  param_e INOUT RAW
);
```

```
DROP FUNCTION TEST_FUNC_OVERLOAD (param_a IN NUMBER,
 param_b VARCHAR2,
 param_c IN TEXT,
 param_d IN DATE,
 param_e OUT RAW,
 param_f INOUT INTEGER
);
DROP PROCEDURE PRINT_DESCRIBE (obj_name IN VARCHAR2);
```
# **10.12.2.22 prvt\_ilm**

prvt\_ilm接口为ILM特性内部使用,用户无法直接调用,只列举接口名称不做详细接口 原型描述。

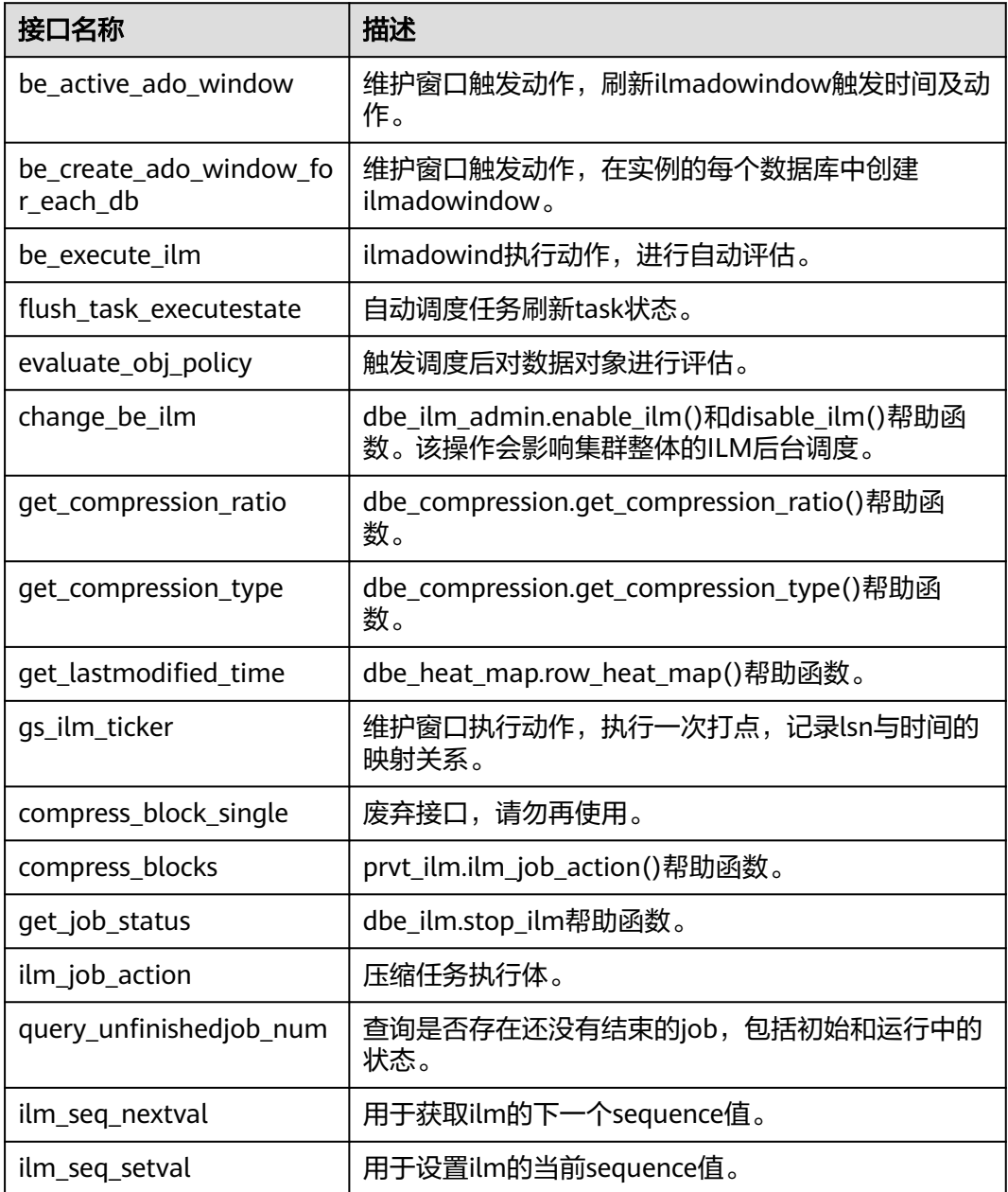

## **10.12.2.23 DBE\_XMLGEN**

# 接口介绍

DBE\_XMLGEN系统包将SQL查询的结果转换为规范的XML格式,并将结果返回。支持 的所有接口参考表**2 DBE\_XMLGEN**。

表 **10-473** DBE\_XMLGEN 数据类型

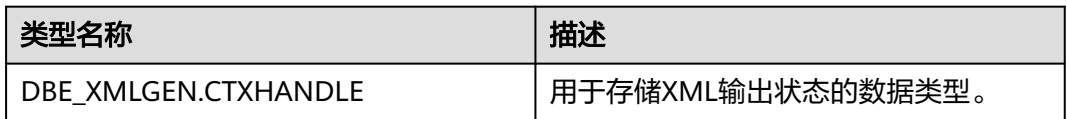

## 说明

- 1. 在同一个session中context handle最多只允许存在65535个。关闭context handle并不会回 收这个数量。
- 2. 输出的xml中表字段、类型与用户创建的表字段与类型大小写一致,如果需要大写字段与类 型名需要在创建时用双引号包裹,显示指定。
- 3. NEWCONTEXTFROMHIERARCHY初始化时,使用SETNULLHANDLING、 USENULLATTRIBUTEINDICATOR、SETCONVERTSPECIALCHARS方法设置但是不生效。

### 表 **10-474** DBE\_XMLGEN

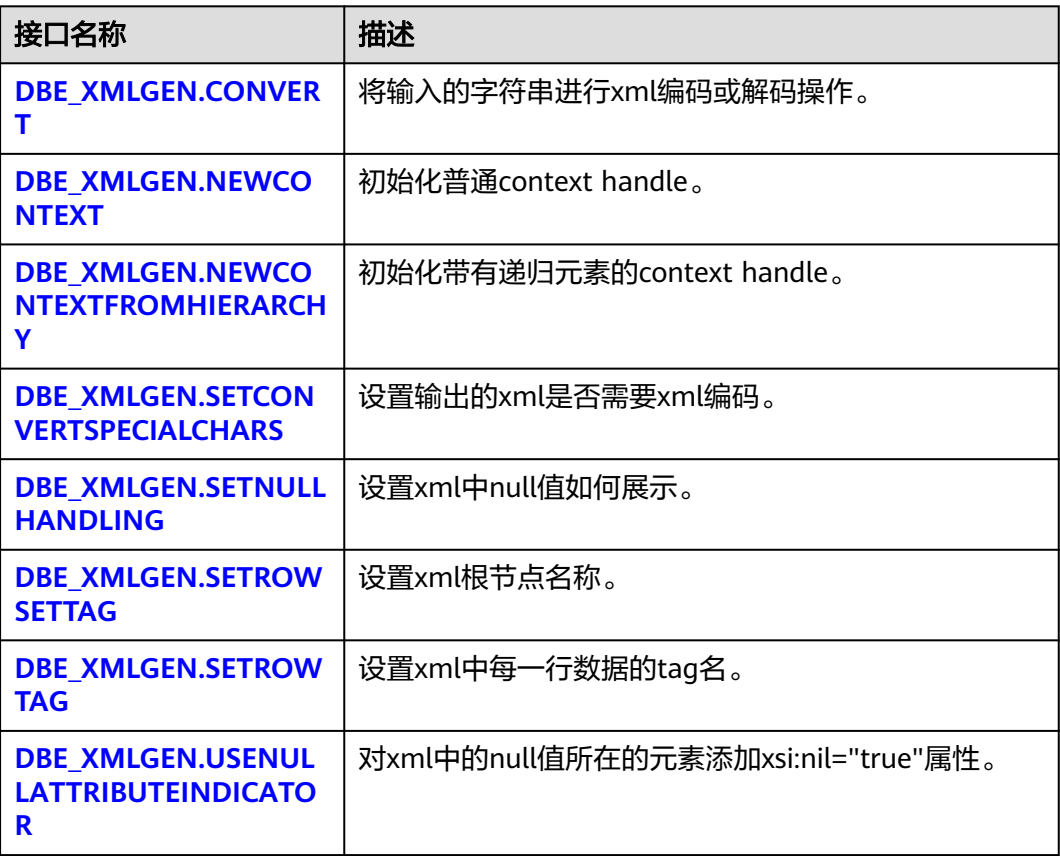

<span id="page-2354-0"></span>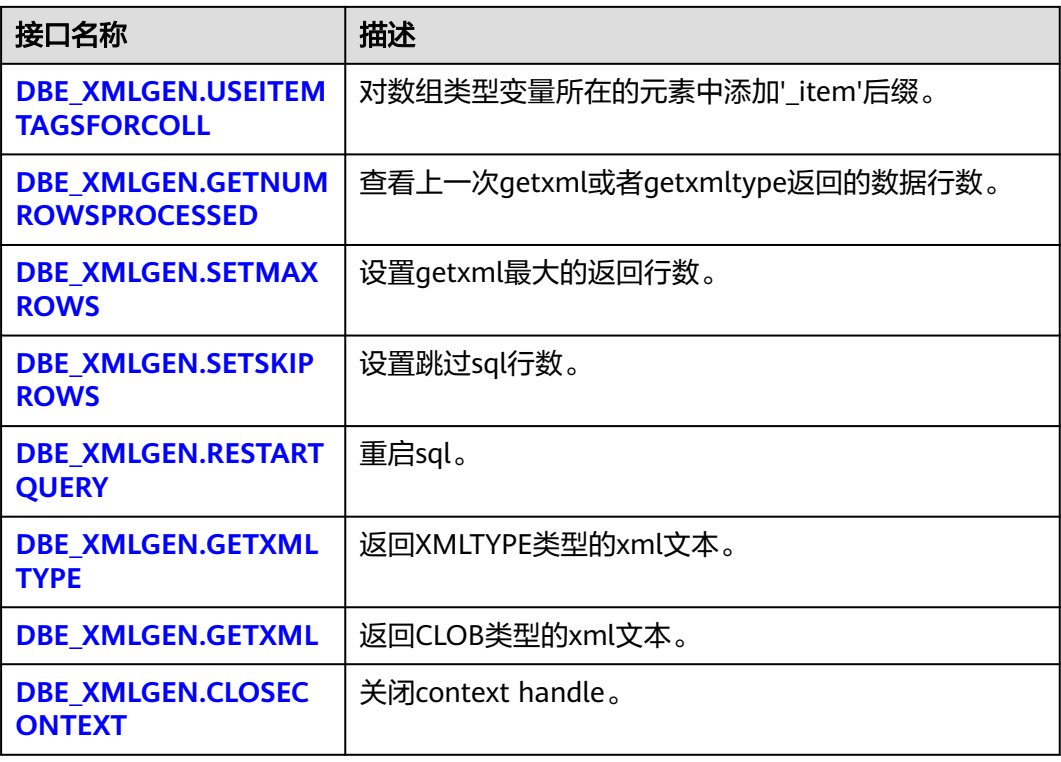

● DBE\_XMLGEN.CONVERT 将输入的字符串进行xml编码或解码操作。 会按以下规则进行转换

## 表 **10-475** XML 编码规则

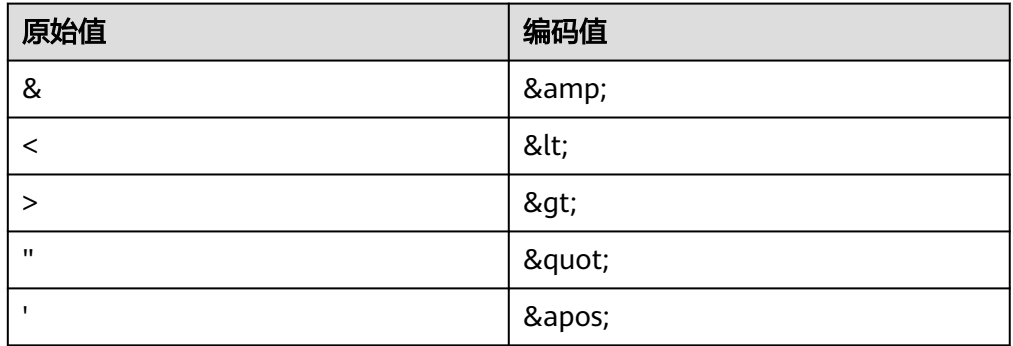

## 函数原型:

DBE\_XMLGEN.CONVERT(XMLSTR IN VARCHAR2, FLAG IN NUMBER := 0) RETURNS VARCHAR2; DBE\_XMLGEN.CONVERT(XMLCLOB IN CLOB, FLAG IN NUMBER := 0) RETURNS CLOB;

参数说明:

## <span id="page-2355-0"></span>表 **10-476** DBE\_XMLGEN.CONVERT 接口参数说明

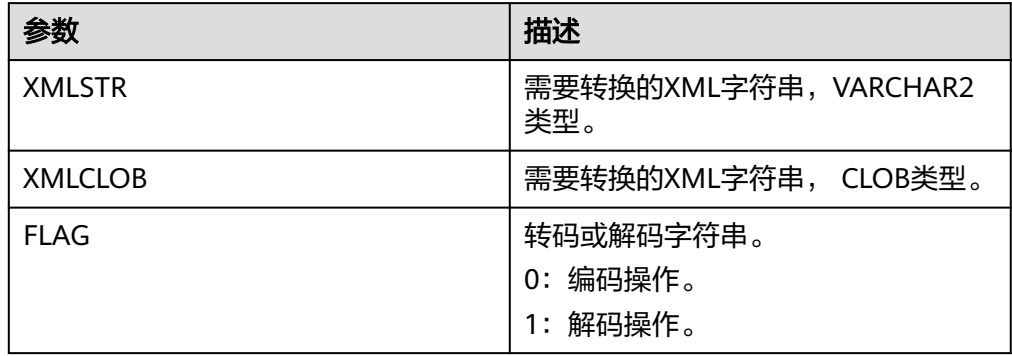

#### 示例:

-- xml解码 SELECT DBE\_XMLGEN.CONVERT('<foo/>', 1); convert --------- <foo/> (1 row) .<br>-- xml编码 SELECT DBE\_XMLGEN.CONVERT('<foo><qwe</foo>', 0); convert -------------------------------- <foo&gt;&lt;qwe&lt;/foo&gt; (1 row)

DBE\_XMLGEN.NEWCONTEXT

初始化普通context handle。

函数原型:

DBE\_XMLGEN.NEWCONTEXT(QUERYSTRING IN VARCHAR2) RETURNS DBE\_XMLGEN.CTXHANDLE; DBE\_XMLGEN.NEWCONTEXT(QUERYSTRING IN SYS\_REFCURSOR) RETURNS DBE\_XMLGEN.CTXHANDLE;

参数说明:

## 表 **10-477** DBE\_XMLGEN.NEWCONTEXT 接口参数说明

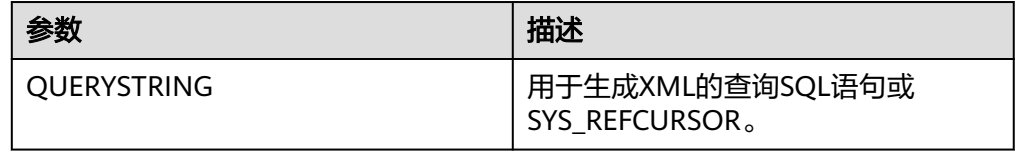

示例:

-- 预置数据。 CREATE TABLE IF NOT EXISTS department(department\_id NUMBER, department\_name VARCHAR2(30), manager NUMBER, location NUMBER); INSERT INTO department VALUES(10, 'administrator', 200, 1700); INSERT INTO department VALUES(11, 'aaa', 200, 1700); INSERT INTO department VALUES(12, 'bbb', 300, 1600); INSERT INTO department VALUES(13, 'ccc', 400, 1600); INSERT INTO department VALUES(14, 'aaa</row><a>asd</a><row>', 400, 1600); INSERT INTO department VALUES(15, NULL, 500,1600); INSERT INTO department VALUES(16, '!@#\$%^&\*()+-=<>/\"a3\_啊', 400, 1600); -- 初始化普通context handle。 DECLARE

```
 qryctx DBE_XMLGEN.CTXHANDLE;
   result CLOB;
BEGIN
 qryctx := DBE_XMLGEN.NEWCONTEXT('SELECT * FROM DEPARTMENT ORDER BY DEPARTMENT_ID');
 result:=DBE_XMLGEN.GETXML(qryctx);
 DBE_XMLGEN.CLOSECONTEXT(qryctx);
 DBE_OUTPUT.PUT_LINE(result);
END;
/
<?xml version="1.0"?>
<rowset>
<row>
  <department_id>10</department_id>
  <department_name>administrator</department_name>
  <manager>200</manager>
  <location>1700</location>
</row>
<row>
  <department_id>11</department_id>
  <department_name>aaa</department_name>
  <manager>200</manager>
  <location>1700</location>
</row>
<row>
  <department_id>12</department_id>
  <department_name>bbb</department_name>
  <manager>300</manager>
  <location>1600</location>
</row>
<row>
  <department_id>13</department_id>
  <department_name>ccc</department_name>
  <manager>400</manager>
  <location>1600</location>
</row>
<row>
  <department_id>14</department_id>
 <department_name>aaa&lt;/row&gt;&lt;a&gt;asd&lt;/a&gt;&lt;row&gt;</department_name>
  <manager>400</manager>
  <location>1600</location>
</row>
<row>
  <department_id>15</department_id>
  <manager>500</manager>
  <location>1600</location>
</row>
<row>
  <department_id>16</department_id>
 <department_name>!@#$%^&amp;*()+-=&lt;&gt;/\"a3_啊</department_name>
  <manager>400</manager>
  <location>1600</location>
</row>
</rowset>
-- 初始化普通context handle。
DECLARE
   lr SYS_REFCURSOR;
   qryctx DBE_XMLGEN.CTXHANDLE;
   result XMLTYPE;
BEGIN
   OPEN lr FOR SELECT department_id, department_name FROM DEPARTMENT ORDER BY 
DEPARTMENT_ID;
   qryctx:=DBE_XMLGEN.NEWCONTEXT(lr);
 result:=DBE_XMLGEN.GETXMLTYPE(qryctx);
 DBE_XMLGEN.CLOSECONTEXT(qryctx);
 DBE_OUTPUT.PUT_LINE(result.getclobval);
END;
/
```

```
<?xml version="1.0"?>
<rowset>
<row>
  <department_id>10</department_id>
  <department_name>administrator</department_name>
</row>
<row>
  <department_id>11</department_id>
  <department_name>aaa</department_name>
</row>
<row>
  <department_id>12</department_id>
 <department_name>bbb</department_name>
</row>
<row>
  <department_id>13</department_id>
  <department_name>ccc</department_name>
</row>
<row>
  <department_id>14</department_id>
 <department_name>aaa&lt:/row&gt:&lt:a&gt:asd&lt:/a&gt:&lt:row&gt:</department_name>
</row>
<row>
  <department_id>15</department_id>
</row>
<row>
  <department_id>16</department_id>
 <department_name>!@#$%^&amp;*()+-=&lt;&gt;/\"a3_啊</department_name>
</row>
</rowset>
```
#### DBE\_XMLGEN.NEWCONTEXTFROMHIERARCHY

初始化带有递归元素的context handle。

数据格式要求为两列,第一列为numeric类型,第二列为xml或XMLTYPE类型。通 常情况下由connect by语句生成,第一列指定生成level。

说明

生成的xml层级嵌套不允许超过5000万层。

函数原型:

DBE\_XMLGEN.NEWCONTEXTFROMHIERARCHY(QUERYSTRING IN VARCHAR2); 参数说明:

#### 表 **10-478** DBE\_XMLGEN.NEWCONTEXTFROMHIERARCHY 接口参数说明

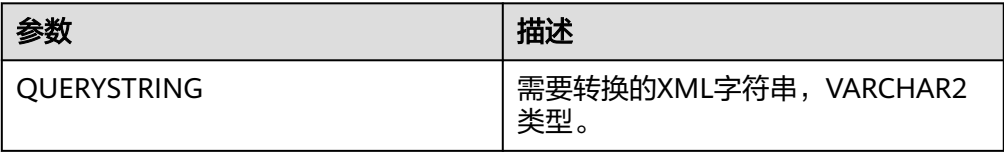

```
-- 预置数据。
CREATE TABLE tree_list(id NUMBER, name VARCHAR2(30), fid NUMBER);
INSERT INTO tree_list VALUES(1, 'a', NULL);
INSERT INTO tree_list VALUES(6, 'a-1-2', 2);
INSERT INTO tree_list VALUES(2, 'a-1', 1);
INSERT INTO tree_list VALUES(3, 'a-2', 1);
INSERT INTO tree_list VALUES(4, 'a-3', 1);
INSERT INTO tree_list VALUES(5, 'a-1-1', 2);
INSERT INTO tree_list VALUES(7, 'a-2-1', 3);
INSERT INTO tree_list VALUES(8, 'a-2-2', 3);
```

```
INSERT INTO tree_list VALUES(9, 'a-3-1', 4);
INSERT INTO tree_list VALUES(10, 'a-3-2', 4);
INSERT INTO tree_list VALUES(11, 'a-3-2-1', 10);
INSERT INTO tree_list VALUES(12, 'a-3-2-1-1', 11);
INSERT INTO tree_list VALUES(13, 'a-3-2-1-1-1', 12);
INSERT INTO tree_list VALUES(14, 'a-3-2-1-1-1-1', 13);
INSERT INTO tree_list VALUES(15, 'a-3-2-1-1-1-1-1', 14);
INSERT INTO tree_list VALUES(16, NULL, 14);
INSERT INTO tree_list VALUES(17, '<?q>', 14);
-- 递归xml生成。
DECLARE
qryctx DBE_XMLGEN.CTXHANDLE;
result CLOB;
BEGIN
 qryctx := DBE_XMLGEN.NEWCONTEXTFROMHIERARCHY('SELECT level, xmlelement("children", 
xmlelement("node_name", name)) ss from tree_list start with id=1 connect by prior id=fid');
 DBE_XMLGEN.USENULLATTRIBUTEINDICATOR(qryctx, true);
 result:=DBE_XMLGEN.GETXML(qryctx);
 DBE_XMLGEN.CLOSECONTEXT(qryctx);
DBE_OUTPUT.PUT_LINE(result);
END;
/
<?xml version="1.0" encoding="utf-8"?>
<children>
 <node_name>a</node_name>
  <children>
   <node_name>a-3</node_name>
   <children>
    <node_name>a-3-2</node_name>
    <children>
      <node_name>a-3-2-1</node_name>
      <children>
       <node_name>a-3-2-1-1</node_name>
       <children>
        <node_name>a-3-2-1-1-1</node_name>
        <children>
         <node_name>a-3-2-1-1-1-1</node_name>
          <children>
          <node_name>&lt;?q&gt;</node_name>
          </children>
          <children>
          <node_name/>
          </children>
          <children>
           <node_name>a-3-2-1-1-1-1-1</node_name>
          </children>
        </children>
       </children>
      </children>
    </children>
   </children>
   <children>
    <node_name>a-3-1</node_name>
   </children>
  </children>
  <children>
   <node_name>a-2</node_name>
   <children>
    <node_name>a-2-2</node_name>
   </children>
   <children>
    <node_name>a-2-1</node_name>
   </children>
  </children>
  <children>
   <node_name>a-1</node_name>
   <children>
    <node_name>a-1-1</node_name>
   </children>
```

```
 <children>
    <node_name>a-1-2</node_name>
   </children>
  </children>
</children>
```
#### · DBE\_XMLGEN.SETCONVERTSPECIALCHARS

设置输出的xml是否需要xml编码。取消xml编码可能会存在xml注入问题,如果出 于性能考虑且可以保证xml是安全的情况下可以不进行xml编码。

#### 函数原型:

DBE\_XMLGEN.SETCONVERTSPECIALCHARS(CTX IN DBE\_XMLGEN.CTXHANDLE, CONV IN BOOLEAN); 参数说明:

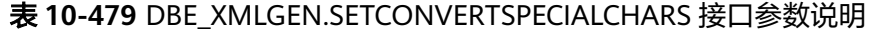

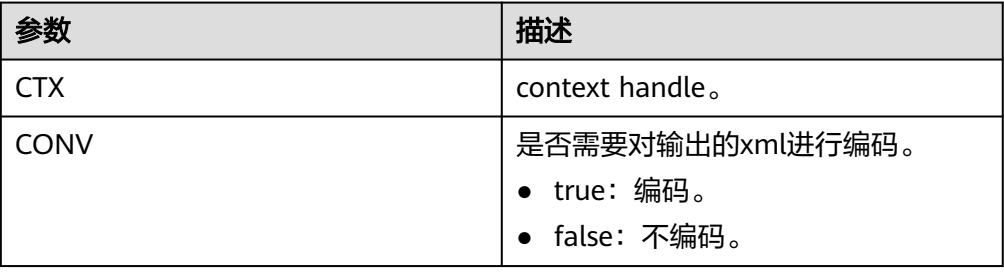

```
-- 预置数据。
CREATE TABLE IF NOT EXISTS department(department_id NUMBER, department_name 
VARCHAR2(30), manager NUMBER, location NUMBER);
INSERT INTO department VALUES(10, 'administrator', 200, 1700);
INSERT INTO department VALUES(11, 'aaa', 200, 1700);
INSERT INTO department VALUES(12, 'bbb', 300, 1600);
INSERT INTO department VALUES(13, 'ccc', 400, 1600);
INSERT INTO department VALUES(14, 'aaa</row><a>asd</a>><row>', 400, 1600);
INSERT INTO department VALUES(15, NULL, 500,1600);
INSERT INTO department VALUES(16, '!@#$%^&*()+-=<>/\"a3_啊', 400, 1600);
-- xml编码。
DECLARE
   qryctx DBE_XMLGEN.CTXHANDLE;
   result CLOB;
BEGIN
 qryctx := DBE_XMLGEN.NEWCONTEXT('SELECT * from department where department_id=14');
 DBE_XMLGEN.SETCONVERTSPECIALCHARS(qryctx, true);
 result:=DBE_XMLGEN.GETXML(qryctx);
 DBE_XMLGEN.CLOSECONTEXT(qryctx);
DBE_OUTPUT.PUT_LINE(result);
END;
/
<?xml version="1.0"?>
<rowset>
<row>
  <department_id>14</department_id>
 <department_name>aaa&lt:/row&gt:&lt:a&gt:asd&lt:/a&gt:&lt:row&gt:</department_name>
  <manager>400</manager>
  <location>1600</location>
</row>
</rowset>
-- 不进行编码。
DECLARE
   qryctx DBE_XMLGEN.CTXHANDLE;
   result CLOB;
BEGIN
```

```
 qryctx := DBE_XMLGEN.NEWCONTEXT('SELECT * from department where department_id=14');
   DBE_XMLGEN.SETCONVERTSPECIALCHARS(qryctx, false);
   result:=DBE_XMLGEN.GETXML(qryctx);
  DBE_XMLGEN.CLOSECONTEXT(qryctx);
  DBE_OUTPUT.PUT_LINE(result);
END;
/
<?xml version="1.0"?>
<rowset>
<row>
  <department_id>14</department_id>
 <department_name>aaa</row><a>asd</a><<r/><row></department_name>
  <manager>400</manager>
  <location>1600</location>
</row>
</rowset>
-- 对其余非xml的特殊字符不进行编码。
DECLARE
   qryctx DBE_XMLGEN.CTXHANDLE;
   result CLOB;
BEGIN
   qryctx := DBE_XMLGEN.NEWCONTEXT('SELECT * from department where department_id=16');
   DBE_XMLGEN.SETCONVERTSPECIALCHARS(qryctx, true);
   result:=DBE_XMLGEN.GETXML(qryctx);
   DBE_XMLGEN.CLOSECONTEXT(qryctx);
   DBE_OUTPUT.PUT_LINE(result);
END;
/
<?xml version="1.0"?>
<rowset>
<row>
  <department_id>16</department_id>
 <department_name>!@#$%^&amp;*()+-=&lt;&gt;/\"a3_啊</department_name>
  <manager>400</manager>
  <location>1600</location>
</row>
</rowset>
```
#### DBE\_XMLGEN.SETNULLHANDLING

#### 设置xml中null值如何展示。

函数原型:

DBE\_XMLGEN.SETNULLHANDLING(CTX IN DBE\_XMLGEN.CTXHANDLE, FLAG IN NUMBER := 0); 参数说明:

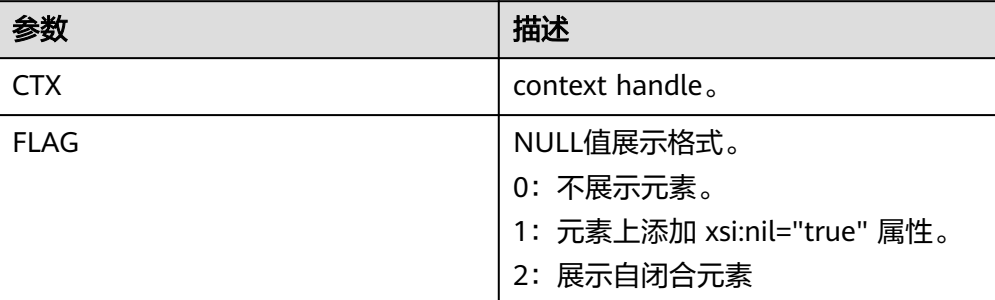

## 表 10-480 DBE\_XMLGEN.SETNULLHANDLING 接口参数说明

#### 示例:

-- 预置数据。

CREATE TABLE IF NOT EXISTS department (department id NUMBER, department name VARCHAR2(30), manager NUMBER, location NUMBER); INSERT INTO department VALUES(10, 'administrator', 200, 1700);

```
INSERT INTO department VALUES(11, 'aaa', 200, 1700);
INSERT INTO department VALUES(12, 'bbb', 300, 1600);
INSERT INTO department VALUES(13, 'ccc', 400, 1600);
INSERT INTO department VALUES(14, 'aaa</row><a>asd</a><row>', 400, 1600);
INSERT INTO department VALUES(15, NULL, 500,1600);
INSERT INTO department VALUES(16, '!@#$%^&*()+-=<>/\"a3_啊', 400, 1600);
-- 不用nullhandling的默认值。
DECLARE
   result CLOB;
   qryctx DBE_XMLGEN.CTXHANDLE;
BEGIN
   qryctx:=DBE_XMLGEN.NEWCONTEXT('SELECT * from department where department_id=15');
   result:=DBE_XMLGEN.GETXML(qryctx);
   DBE_OUTPUT.PUT_LINE(result);
  DBE_XMLGEN.CLOSECONTEXT(qryctx);
END;
/
<?xml version="1.0"?>
<rowset>
<row>
  <department_id>15</department_id>
  <manager>500</manager>
  <location>1600</location>
</row>
</rowset>
-- nullhandling为0
DECLARE
   result CLOB;
   qryctx DBE_XMLGEN.CTXHANDLE;
BEGIN
   qryctx:=DBE_XMLGEN.NEWCONTEXT('SELECT * from department where department_id=15');
   DBE_XMLGEN.SETNULLHANDLING(qryctx, 0);
   result:=DBE_XMLGEN.GETXML(qryctx);
   DBE_OUTPUT.PUT_LINE(result);
  DBE_XMLGEN.CLOSECONTEXT(qryctx);
END;
/
<?xml version="1.0"?>
<rowset>
<row>
  <department_id>15</department_id>
  <manager>500</manager>
  <location>1600</location>
</row>
</rowset>
-- nullhandling 1
DECLARE
   result CLOB;
   qryctx DBE_XMLGEN.CTXHANDLE;
BEGIN
   qryctx:=DBE_XMLGEN.NEWCONTEXT('SELECT * from department where department_id=15');
   DBE_XMLGEN.SETNULLHANDLING(qryctx, 1);
   result:=DBE_XMLGEN.GETXML(qryctx);
   DBE_OUTPUT.PUT_LINE(result);
   DBE_XMLGEN.CLOSECONTEXT(qryctx);
END;
/
<?xml version="1.0"?>
<rowset xmlns:xsi="http://www.w3.org/2001/XMLSchema-instance">
<row>
  <department_id>15</department_id>
  <department_name xsi:nil="true"/>
  <manager>500</manager>
  <location>1600</location>
</row>
</rowset>
-- nullhandling 2
DECLARE
```

```
 result CLOB;
   qryctx DBE_XMLGEN.CTXHANDLE;
BEGIN
   qryctx:=DBE_XMLGEN.NEWCONTEXT('SELECT * from department where department_id=15');
   DBE_XMLGEN.SETNULLHANDLING(qryctx, 2);
   result:=DBE_XMLGEN.GETXML(qryctx);
   DBE_OUTPUT.PUT_LINE(result);
   DBE_XMLGEN.CLOSECONTEXT(qryctx);
END;
/
<?xml version="1.0"?>
<rowset>
<row>
  <department_id>15</department_id>
  <department_name/>
  <manager>500</manager>
 <location>1600</location>
</row>
</rowset>
```
DBE\_XMLGEN.SETROWSETTAG

设置xml根节点名称。

函数原型:

DBE\_XMLGEN.SETROWSETTAG(CTX IN DBE\_XMLGEN.CTXHANDLE, ROWSETTAGNAME IN VARCHAR2); 参数说明:

### 表 **10-481** DBE\_XMLGEN.SETROWSETTAG 接口参数说明

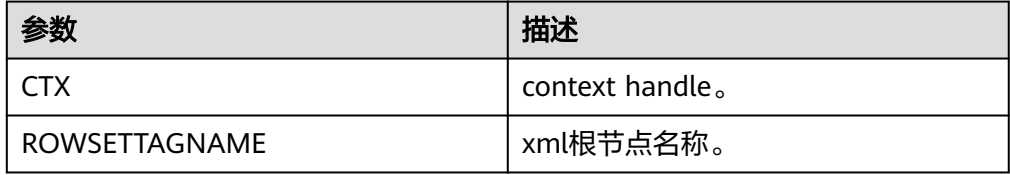

```
-- 预置数据。
CREATE TABLE IF NOT EXISTS department(department_id NUMBER, department_name 
VARCHAR2(30), manager NUMBER, location NUMBER);
INSERT INTO department VALUES(10, 'administrator', 200, 1700);
INSERT INTO department VALUES(11, 'aaa', 200, 1700);
INSERT INTO department VALUES(12, 'bbb', 300, 1600);
INSERT INTO department VALUES(13, 'ccc', 400, 1600);
INSERT INTO department VALUES(14, 'aaa</row><a>asd</a><row>', 400, 1600);
INSERT INTO department VALUES(15, NULL, 500,1600);
INSERT INTO department VALUES(16, '!@#$%^&*()+-=<>/\"a3_啊', 400, 1600);
-- 设置根节点名称为asd。
DECLARE
   qryctx DBE_XMLGEN.CTXHANDLE;
   result CLOB;
BEGIN
   qryctx := DBE_XMLGEN.NEWCONTEXT('SELECT * FROM DEPARTMENT ORDER BY 
DEPARTMENT_ID');
  DBE_XMLGEN.SETROWSETTAG(arvctx, 'asd');
   DBE_XMLGEN.SETROWTAG(qryctx, 'qwe');
   result:=DBE_XMLGEN.GETXML(qryctx);
   DBE_XMLGEN.CLOSECONTEXT(qryctx);
   DBE_OUTPUT.PUT_LINE(result);
END;
/
<?xml version="1.0"?>
<asd>
<qwe>
```

```
 <department_id>10</department_id>
  <department_name>administrator</department_name>
  <manager>200</manager>
  <location>1700</location>
</qwe>
<qwe>
  <department_id>11</department_id>
  <department_name>aaa</department_name>
  <manager>200</manager>
  <location>1700</location>
</qwe>
<qwe>
  <department_id>12</department_id>
  <department_name>bbb</department_name>
  <manager>300</manager>
  <location>1600</location>
</qwe>
<qwe>
  <department_id>13</department_id>
  <department_name>ccc</department_name>
  <manager>400</manager>
  <location>1600</location>
</qwe>
<qwe>
  <department_id>14</department_id>
 <department_name>aaa&lt;/row&gt;&lt;a&gt;asd&lt;/a&gt;&lt;row&gt;</department_name>
  <manager>400</manager>
  <location>1600</location>
</qwe>
<qwe>
  <department_id>15</department_id>
  <manager>500</manager>
  <location>1600</location>
</qwe>
<qwe>
  <department_id>16</department_id>
 <department_name>!@#$%^&amp;*()+-=&lt;&gt;/\"a3_啊</department_name>
  <manager>400</manager>
  <location>1600</location>
</qwe>
</asd>
```
## DBE\_XMLGEN.SETROWTAG

设置xml中每一行数据的tag名。

函数原型:

DBE\_XMLGEN.SETROWTAG(CTX IN DBE\_XMLGEN.CTXHANDLE, ROWTAGNAME IN VARCHAR2); 参数说明:

#### 表 **10-482** DBE\_XMLGEN.SETROWTAG 接口参数说明

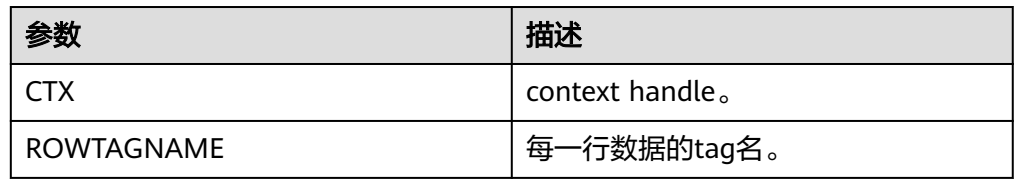

示例:

-- 预置数据。 CREATE TABLE IF NOT EXISTS department(department\_id NUMBER, department\_name VARCHAR2(30), manager NUMBER, location NUMBER); INSERT INTO department VALUES(10, 'administrator', 200, 1700); INSERT INTO department VALUES(11, 'aaa', 200, 1700);

```
INSERT INTO department VALUES(12, 'bbb', 300, 1600);
INSERT INTO department VALUES(13, 'ccc', 400, 1600);
INSERT INTO department VALUES(14, 'aaa</row><a>asd</a><row>', 400, 1600);
INSERT INTO department VALUES(15, NULL, 500,1600);
INSERT INTO department VALUES(16, '!@#$%^&*()+-=<>/\"a3_啊', 400, 1600);
-- 设置每一行数据的tag名为qwe。
DECLARE
   qryctx DBE_XMLGEN.CTXHANDLE;
   result CLOB;
BEGIN
   qryctx := DBE_XMLGEN.NEWCONTEXT('SELECT * FROM DEPARTMENT ORDER BY 
DEPARTMENT_ID');
  DBE_XMLGEN.SETROWSETTAG(qryctx, 'asd');
   DBE_XMLGEN.SETROWTAG(qryctx, 'qwe');
   result:=DBE_XMLGEN.GETXML(qryctx);
  DBE_XMLGEN.CLOSECONTEXT(qryctx);
   DBE_OUTPUT.PUT_LINE(result);
END;
/
<?xml version="1.0"?>
<asd>
<qwe>
  <department_id>10</department_id>
  <department_name>administrator</department_name>
  <manager>200</manager>
  <location>1700</location>
</qwe>
<qwe>
  <department_id>11</department_id>
  <department_name>aaa</department_name>
  <manager>200</manager>
  <location>1700</location>
</qwe>
<qwe>
  <department_id>12</department_id>
  <department_name>bbb</department_name>
  <manager>300</manager>
  <location>1600</location>
</qwe>
<qwe>
  <department_id>13</department_id>
  <department_name>ccc</department_name>
  <manager>400</manager>
  <location>1600</location>
</qwe>
<qwe>
  <department_id>14</department_id>
 <department_name>aaa&lt;/row&gt;&lt;a&gt;asd&lt;/a&gt;&lt;row&gt;</department_name>
  <manager>400</manager>
  <location>1600</location>
</qwe>
<qwe>
  <department_id>15</department_id>
  <manager>500</manager>
  <location>1600</location>
</qwe>
<qwe>
  <department_id>16</department_id>
 <department_name>!@#$%^&amp;*()+-=&lt;&gt;/\"a3_啊</department_name>
  <manager>400</manager>
  <location>1600</location>
</qwe>
</asd>
```
DBE\_XMLGEN.USENULLATTRIBUTEINDICATOR

对xml中的null值所在的元素添加xsi:nil="true"属性。 函数原型:

<span id="page-2365-0"></span>DBE\_XMLGEN.USENULLATTRIBUTEINDICATOR(CTX IN DBE\_XMLGEN.CTXHANDLE, ATTRIND IN BOOLEAN);

参数说明:

## 表 **10-483** DBE\_XMLGEN.USENULLATTRIBUTEINDICATOR 接口参数说明

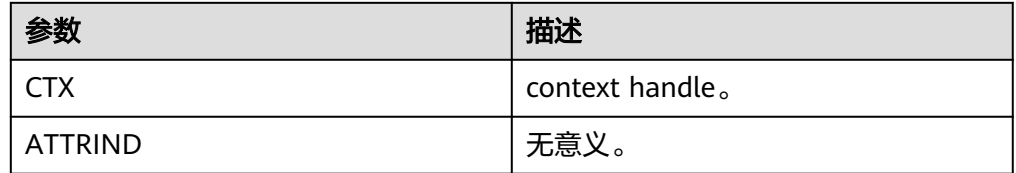

#### 示例:

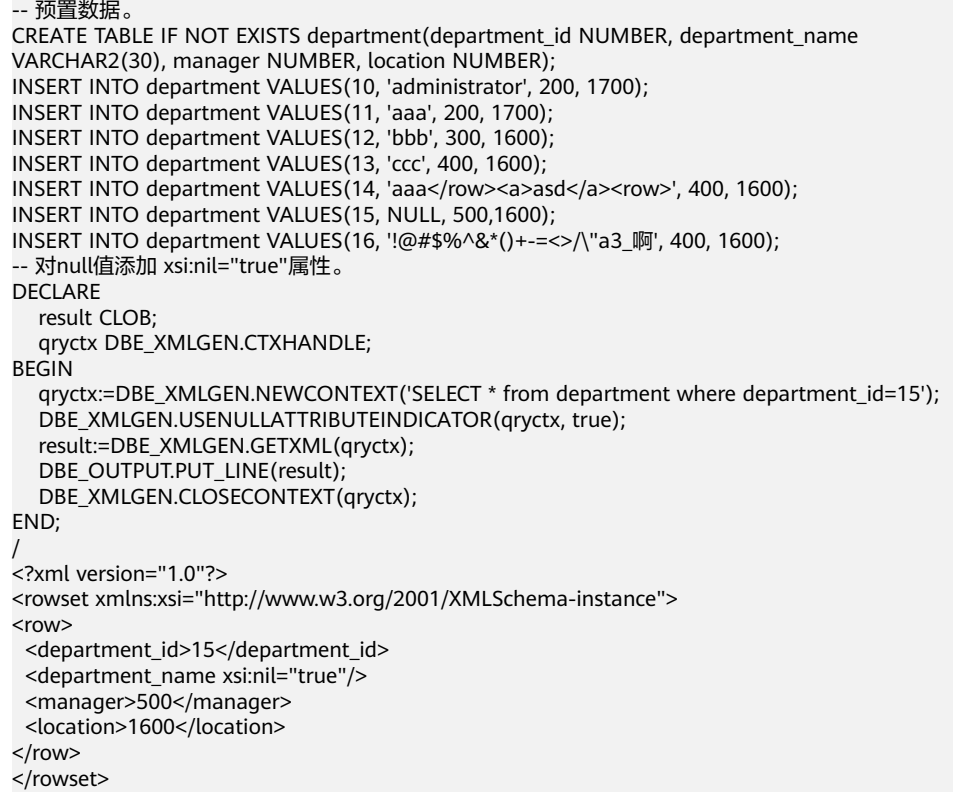

DBE\_XMLGEN.USEITEMTAGSFORCOLL

对数组类型变量所在的元素中添加'\_item'后缀。

函数原型:

DBE\_XMLGEN.USEITEMTAGSFORCOLL(CTX IN DBE\_XMLGEN.CTXHANDLE);

参数说明:

### 表 **10-484** DBE\_XMLGEN.USEITEMTAGSFORCOLL 接口参数说明

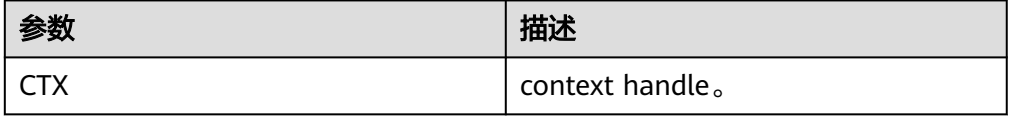

<span id="page-2366-0"></span>示例:

```
-- 预置数据。
CREATE TABLE test_for_array(id INT[]);
INSERT INTO test_for_array VALUES(ARRAY[1,2,3]);
SELECT DBE_XMLGEN.GETXML('SELECT * from test_for_array');
-- 数组类型添加'_item'后缀。
DECLARE
qryctx DBE_XMLGEN.CTXHANDLE;
result CLOB;
BEGIN
   qryctx := DBE_XMLGEN.NEWCONTEXT('SELECT * from test_for_array');
   DBE_XMLGEN.useItemTagsForColl(qryctx);
   result:=DBE_XMLGEN.GETXML(qryctx);
   DBE_XMLGEN.CLOSECONTEXT(qryctx);
   DBE_OUTPUT.PUT_LINE(result);
END;
/
<?xml version="1.0"?>
<rowset>
<row>
 <id>
   <int4_ITEM>1</int4_ITEM>
   <int4_ITEM>2</int4_ITEM>
  <int4_ITEM>3</int4_ITEM>
 </id>
</row>
</rowset>
```
#### DBE\_XMLGEN.GETNUMROWSPROCESSED

```
查看上一次getxml或者getxmltype返回的数据行数。
```
函数原型:

DBE\_XMLGEN.GETNUMROWSPROCESSED(CTX IN DBE\_XMLGEN.CTXHANDLE); 参数说明:

表 **10-485** DBE\_XMLGEN.GETNUMROWSPROCESSED 接口参数说明

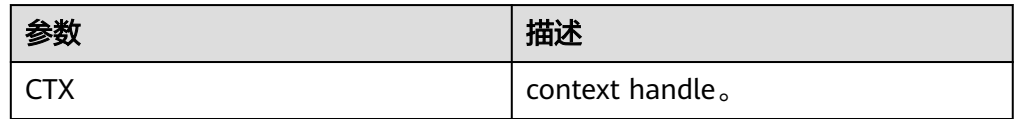

```
-- 预置数据。
CREATE TABLE IF NOT EXISTS department(department_id NUMBER, department_name 
VARCHAR2(30), manager NUMBER, location NUMBER);
INSERT INTO department VALUES(10, 'administrator', 200, 1700);
INSERT INTO department VALUES(11, 'aaa', 200, 1700);
INSERT INTO department VALUES(12, 'bbb', 300, 1600);
INSERT INTO department VALUES(13, 'ccc', 400, 1600);
INSERT INTO department VALUES(14, 'aaa</row><a>asd</a><row>', 400, 1600);
INSERT INTO department VALUES(15, NULL, 500,1600);
INSERT INTO department VALUES(16, '!@#$%^&*()+-=<>/\"a3_啊', 400, 1600);
-- getNumRowsProcessed
DECLARE
   qryctx DBE_XMLGEN.CTXHANDLE;
   result CLOB;
BEGIN
   qryctx:=DBE_XMLGEN.NEWCONTEXT('SELECT * from department');
    -- 每一次查询返回的最大值。
   DBE_XMLGEN.SETMAXROWS(qryctx, 4);
   LOOP
     result := DBE_XMLGEN.GETXML(qryctx);
     -- 这一轮查询返回的数量。
```

```
 exit when DBE_XMLGEN.GETNUMROWSPROCESSED(qryctx) = 0;
      DBE_OUTPUT.PUT_LINE('-------'||DBE_XMLGEN.GETNUMROWSPROCESSED(qryctx)||'----------');
      DBE_OUTPUT.PUT_LINE(result);
      DBE_OUTPUT.PUT_LINE('********************');
   END LOOP;
   DBE_XMLGEN.CLOSECONTEXT(qryctx);
END;
/
  -------4----------
<?xml version="1.0"?>
<rowset>
<row>
  <department_id>10</department_id>
  <department_name>administrator</department_name>
  <manager>200</manager>
  <location>1700</location>
</row>
<row>
  <department_id>11</department_id>
  <department_name>aaa</department_name>
  <manager>200</manager>
  <location>1700</location>
</row>
<row>
  <department_id>12</department_id>
  <department_name>bbb</department_name>
  <manager>300</manager>
  <location>1600</location>
</row>
<row>
  <department_id>13</department_id>
  <department_name>ccc</department_name>
  <manager>400</manager>
  <location>1600</location>
</row>
</rowset>
********************
-------3----------
<?xml version="1.0"?>
<rowset>
<row>
  <department_id>14</department_id>
 <department_name>aaa&lt;/row&gt;&lt;a&gt;asd&lt;/a&gt;&lt;row&gt;</department_name>
  <manager>400</manager>
  <location>1600</location>
</row>
<row>
  <department_id>15</department_id>
  <manager>500</manager>
  <location>1600</location>
</row>
<row>
  <department_id>16</department_id>
 <department_name>!@#$%^&amp;*()+-=&lt;&gt;/\"a3_啊</department_name>
  <manager>400</manager>
  <location>1600</location>
</row>
</rowset>
********************
DBE_XMLGEN.SETMAXROWS
```
设置getxml最大的返回行数。

```
函数原型:
```
DBE\_XMLGEN.SETMAXROWS(CTX IN DBE\_XMLGEN.CTXHANDLE, MAXROWS IN NUMBER);

参数说明:

## 表 **10-486** DBE\_XMLGEN.SETMAXROWS 接口参数说明

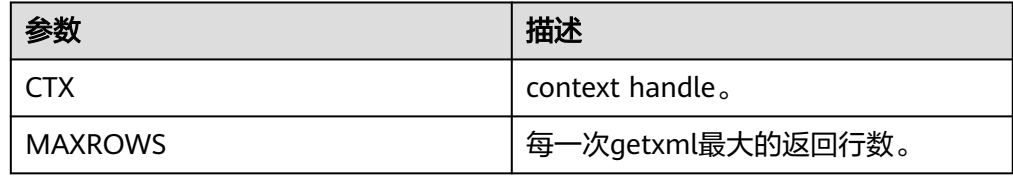

```
-- 预置数据。
CREATE TABLE IF NOT EXISTS department (department id NUMBER, department name
VARCHAR2(30), manager NUMBER, location NUMBER);
INSERT INTO department VALUES(10, 'administrator', 200, 1700);
INSERT INTO department VALUES(11, 'aaa', 200, 1700);
INSERT INTO department VALUES(12, 'bbb', 300, 1600);
INSERT INTO department VALUES(13, 'ccc', 400, 1600);
INSERT INTO department VALUES(14, 'aaa</row><a>asd</a><row>', 400, 1600);
INSERT INTO department VALUES(15, NULL, 500,1600);
INSERT INTO department VALUES(16, '!@#$%^&*()+-=<>/\"a3_啊', 400, 1600);
-- getNumRowsProcessed
DECLARE
   qryctx DBE_XMLGEN.CTXHANDLE;
 result CLOB;
BEGIN
 qryctx:=DBE_XMLGEN.NEWCONTEXT('SELECT * from department');
 -- 每一次查询返回的最大值。
 DBE_XMLGEN.SETMAXROWS(qryctx, 4);
 LOOP
     result := DBE_XMLGEN.GETXML(qryctx);
 -- 这一轮查询返回的数量。
  exit when DBE_XMLGEN.GETNUMROWSPROCESSED(qryctx) = 0;
 DBE_OUTPUT.PUT_LINE('-------'||DBE_XMLGEN.GETNUMROWSPROCESSED(qryctx)||'----------');
  DBE_OUTPUT.PUT_LINE(result);
  DBE_OUTPUT.PUT_LINE('********************');
   END LOOP;
 DBE_XMLGEN.CLOSECONTEXT(qryctx);
END;
/
   -------4----------
<?xml version="1.0"?>
<rowset>
<row>
  <department_id>10</department_id>
  <department_name>administrator</department_name>
  <manager>200</manager>
  <location>1700</location>
</row>
<row>
  <department_id>11</department_id>
  <department_name>aaa</department_name>
  <manager>200</manager>
  <location>1700</location>
</row>
<row>
  <department_id>12</department_id>
  <department_name>bbb</department_name>
  <manager>300</manager>
  <location>1600</location>
</row>
<row>
  <department_id>13</department_id>
  <department_name>ccc</department_name>
  <manager>400</manager>
  <location>1600</location>
```

```
</row>
```
<span id="page-2369-0"></span></rowset>

```
********************
-------3----------
<?xml version="1.0"?>
<rowset>
<row>
  <department_id>14</department_id>
 <department_name>aaa&lt;/row&gt;&lt;a&gt;asd&lt;/a&gt;&lt;row&gt;</department_name>
  <manager>400</manager>
  <location>1600</location>
</row>
<row>
  <department_id>15</department_id>
  <manager>500</manager>
  <location>1600</location>
</row>
<row>
  <department_id>16</department_id>
 <department_name>!@#$%^&amp;*()+-=&lt;&gt;/\"a3_啊</department_name>
  <manager>400</manager>
  <location>1600</location>
</row>
</rowset>
********************
```
DBE\_XMLGEN.SETSKIPROWS

设置跳过sql行数。

函数原型:

DBE\_XMLGEN.SETSKIPROWS(CTX IN DBE\_XMLGEN.CTXHANDLE, SKIPROWS IN NUMBER); 参数说明:

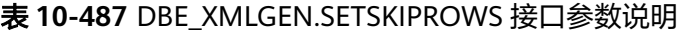

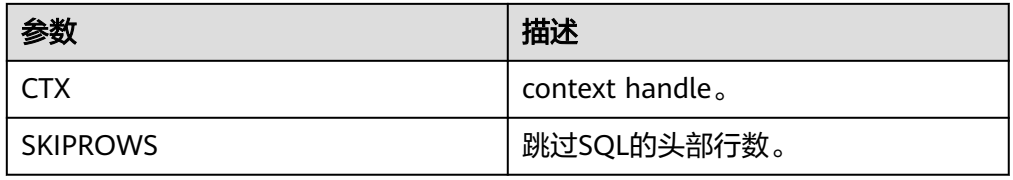

```
CREATE TABLE IF NOT EXISTS department(department_id NUMBER, department_name 
VARCHAR2(30), manager NUMBER, location NUMBER);
INSERT INTO department VALUES(10, 'administrator', 200, 1700);
INSERT INTO department VALUES(11, 'aaa', 200, 1700);
INSERT INTO department VALUES(12, 'bbb', 300, 1600);
INSERT INTO department VALUES(13, 'ccc', 400, 1600);
INSERT INTO department VALUES(14, 'aaa</row><a>asd</a><row>', 400, 1600);
INSERT INTO department VALUES(15, NULL, 500,1600);
INSERT INTO department VALUES(16, '!@#$%^&*()+-=<>/\"a3_啊', 400, 1600);
-- setskiprows跳过5行。
declare
   result CLOB;
   qryctx DBE_XMLGEN.CTXHANDLE;
BEGIN
 qryctx:=DBE_XMLGEN.NEWCONTEXT('SELECT * from department');
DBE_XMLGEN.SETSKIPROWS(qryctx, 5);
 result:=DBE_XMLGEN.GETXML(qryctx);
DBE_OUTPUT.PUT_LINE(result);
 DBE_XMLGEN.CLOSECONTEXT(qryctx);
END;
```

```
/
<?xml version="1.0"?>
<rowset>
<row>
  <department_id>15</department_id>
  <manager>500</manager>
  <location>1600</location>
</row>
<row>
  <department_id>16</department_id>
 <department_name>!@#$%^&amp;*()+-=&lt;&gt;/\"a3_啊</department_name>
  <manager>400</manager>
  <location>1600</location>
</row>
```
# DBE\_XMLGEN.RESTARTQUERY

重启sql。

函数原型:

DBE\_XMLGEN.RESTARTQUERY(CTX IN DBE\_XMLGEN.CTXHANDLE);

参数说明:

#### 表 **10-488** DBE\_XMLGEN.RESTARTQUERY 接口参数说明

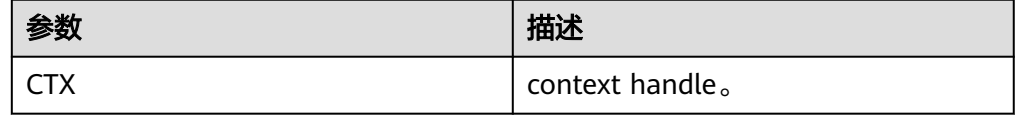

```
CREATE TABLE IF NOT EXISTS department(department_id NUMBER, department_name 
VARCHAR2(30), manager NUMBER, location NUMBER);
INSERT INTO department VALUES(10, 'administrator', 200, 1700);
INSERT INTO department VALUES(11, 'aaa', 200, 1700);
INSERT INTO department VALUES(12, 'bbb', 300, 1600);
INSERT INTO department VALUES(13, 'ccc', 400, 1600);
INSERT INTO department VALUES(14, 'aaa</row><a>asd</a>><row>', 400, 1600);
INSERT INTO department VALUES(15, NULL, 500,1600);
INSERT INTO department VALUES(16, '!@#$%^&*()+-=<>/\"a3_啊', 400, 1600);
DECLARE
   qryctx DBE_XMLGEN.CTXHANDLE;
 result CLOB;
BEGIN
 qryctx:=DBE_XMLGEN.NEWCONTEXT('SELECT * from department');
  -- 每一次查询返回的最大值。
 DBE_XMLGEN.SETMAXROWS(qryctx, 4);
 LOOP
     result := DBE_XMLGEN.GETXML(qryctx);
      -- 这一轮查询返回的数量。
    exit when DBE_XMLGEN.GETNUMROWSPROCESSED(qryctx) = 0;
     DBE_OUTPUT.PUT_LINE('-------'||DBE_XMLGEN.GETNUMROWSPROCESSED(qryctx)||'----------');
     DBE_OUTPUT.PUT_LINE(result);
     DBE_OUTPUT.PUT_LINE('********************');
   END LOOP;
   -- 重启查询。
   DBE_XMLGEN.RESTARTQUERY(qryctx);
   result := DBE_XMLGEN.GETXML(qryctx);
   DBE_OUTPUT.PUT_LINE('-------'||DBE_XMLGEN.GETNUMROWSPROCESSED(qryctx)||'----------');
 DBE_OUTPUT.PUT_LINE(result);
 DBE_OUTPUT.PUT_LINE('********************');
   DBE_XMLGEN.CLOSECONTEXT(qryctx);
END;
/
```

```
-------4----------
```

```
<?xml version="1.0"?>
<rowset>
<row>
  <department_id>10</department_id>
  <department_name>administrator</department_name>
  <manager>200</manager>
  <location>1700</location>
</row>
<row>
  <department_id>11</department_id>
  <department_name>aaa</department_name>
  <manager>200</manager>
  <location>1700</location>
</row>
<row>
  <department_id>12</department_id>
  <department_name>bbb</department_name>
  <manager>300</manager>
  <location>1600</location>
</row>
\overline{\text{conv}} <department_id>13</department_id>
  <department_name>ccc</department_name>
  <manager>400</manager>
  <location>1600</location>
</row>
</rowset>
********************
-------3----------
<?xml version="1.0"?>
<rowset>
<row>
  <department_id>14</department_id>
 <department_name>aaa&lt;/row&gt;&lt;a&gt;asd&lt;/a&gt;&lt;row&gt;</department_name>
  <manager>400</manager>
  <location>1600</location>
</row>
<row>
  <department_id>15</department_id>
  <manager>500</manager>
  <location>1600</location>
</row>
<row>
  <department_id>16</department_id>
 <department_name>!@#$%^&amp;*()+-=&lt;&gt;/\"a3_啊</department_name>
  <manager>400</manager>
  <location>1600</location>
</row>
</rowset>
********************
-------4----------
<?xml version="1.0"?>
<rowset>
<row>
  <department_id>10</department_id>
  <department_name>administrator</department_name>
  <manager>200</manager>
  <location>1700</location>
</row>
<row>
  <department_id>11</department_id>
  <department_name>aaa</department_name>
  <manager>200</manager>
  <location>1700</location>
</row>
<row>
 <department_id>12</department_id>
```

```
 <department_name>bbb</department_name>
  <manager>300</manager>
  <location>1600</location>
</row>
<row>
  <department_id>13</department_id>
  <department_name>ccc</department_name>
  <manager>400</manager>
  <location>1600</location>
</row>
</rowset>
```
\*\*\*\*\*\*\*\*\*\*\*\*\*\*\*\*\*\*\*\*

#### DBE\_XMLGEN.GETXMLTYPE

#### 返回XMLTYPE类型的xml文本。

函数原型:

DBE\_XMLGEN.GETXMLTYPE(SQLQUERY IN VARCHAR2, DTDORSCHEMA IN NUMBER := 0) RETURNS XMLTYPE;

DBE\_XMLGEN.GETXMLTYPE(CTX IN DBE\_XMLGEN.CTXHANDLE, DTDORSCHEMA IN NUMBER := 0) RETURNS XMLTYPE;

参数说明:

#### 表 **10-489** DBE\_XMLGEN.GETXMLTYP 接口参数说明

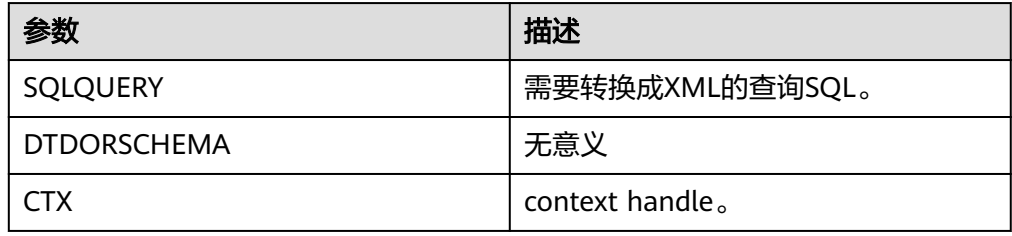

```
CREATE TABLE IF NOT EXISTS department(department_id NUMBER, department_name 
VARCHAR2(30), manager NUMBER, location NUMBER);
INSERT INTO department VALUES(10, 'administrator', 200, 1700);
INSERT INTO department VALUES(11, 'aaa', 200, 1700);
INSERT INTO department VALUES(12, 'bbb', 300, 1600);
INSERT INTO department VALUES(13, 'ccc', 400, 1600);
INSERT INTO department VALUES(14, 'aaa</row><a>asd</a>><row>', 400, 1600);
INSERT INTO department VALUES(15, NULL, 500,1600);
INSERT INTO department VALUES(16, '!@#$%^&*()+-=<>/\"a3_啊', 400, 1600);
DECLARE
   lr SYS_REFCURSOR;
   qryctx DBE_XMLGEN.CTXHANDLE;
   result XMLTYPE;
BEGIN
   OPEN lr FOR SELECT department_id, department_name FROM DEPARTMENT ORDER BY 
DEPARTMENT_ID;
   qryctx:=DBE_XMLGEN.NEWCONTEXT(lr);
 result:=DBE_XMLGEN.GETXMLTYPE(qryctx);
DBE_XMLGEN.CLOSECONTEXT(arvctx);
      -- 返回的是xmltype类型所以需要用getclobval转换才能被put_line输出。
DBE_OUTPUT.PUT_LINE(result.getclobval);
END;
/
<?xml version="1.0"?>
<rowset>
<row>
  <department_id>10</department_id>
  <department_name>administrator</department_name>
```

```
</row>
<row>
  <department_id>11</department_id>
  <department_name>aaa</department_name>
</row>
<row>
  <department_id>12</department_id>
  <department_name>bbb</department_name>
</row>
<row>
  <department_id>13</department_id>
  <department_name>ccc</department_name>
</row>
<row>
  <department_id>14</department_id>
 <department_name>aaa&lt;/row&qt;&lt;a&qt;&lt;/a&qt;&lt;row&qt;</department_name>
</row>
<row>
  <department_id>15</department_id>
</row>
<row>
  <department_id>16</department_id>
 <department_name>!@#$%^&amp;*()+-=&lt;&gt;/\"a3_啊</department_name>
</row>
</rowset>
```
DBE\_XMLGEN.GETXML

返回CLOB类型的xml文本。

函数原型:

DBE\_XMLGEN.GETXML(SQLQUERY IN VARCHAR2, DTDORSCHEMA IN NUMBER := 0) RETURNS CLOB; DBE\_XMLGEN.GETXML(CTX IN DBE\_XMLGEN.CTXHANDLE, DTDORSCHEMA IN NUMBER := 0) RETURNS CLOB-DBE\_XMLGEN.GETXML(CTX IN DBE\_XMLGEN.CTXHANDLE, TMPCLOB INOUT CLOB, DTDORSCHEMA

IN NUMBER  $:= 0$ );

参数说明:

#### 表 **10-490** DBE\_XMLGEN.GETXML 接口参数说明

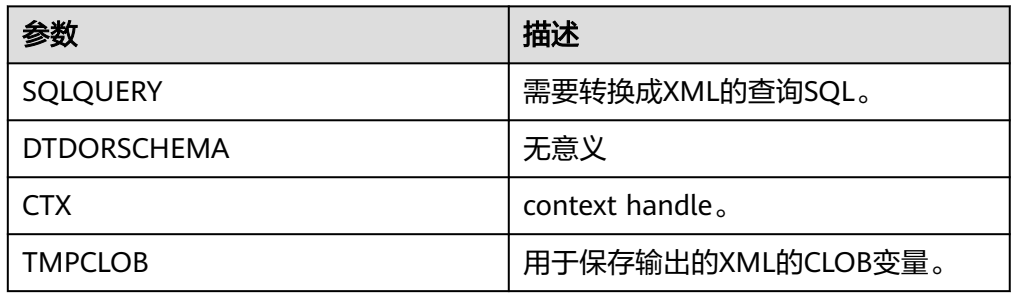

示例:

CREATE TABLE IF NOT EXISTS department(department\_id NUMBER, department\_name VARCHAR2(30), manager NUMBER, location NUMBER); INSERT INTO department VALUES(10, 'administrator', 200, 1700); INSERT INTO department VALUES(11, 'aaa', 200, 1700); INSERT INTO department VALUES(12, 'bbb', 300, 1600); INSERT INTO department VALUES(13, 'ccc', 400, 1600); INSERT INTO department VALUES(14, 'aaa</row><a>asd</a>><row>', 400, 1600); INSERT INTO department VALUES(15, NULL, 500,1600); INSERT INTO department VALUES(16, '!@#\$%^&\*()+-=<>/\"a3\_啊', 400, 1600); DECLARE qryctx DBE\_XMLGEN.CTXHANDLE; result CLOB; BEGIN

```
 qryctx:=DBE_XMLGEN.NEWCONTEXT('SELECT * from department');
 -- 每一次查询返回的最大值。
 DBE_XMLGEN.SETMAXROWS(qryctx, 4);
 LOOP
     result := DBE_XMLGEN.GETXML(qryctx);
      -- 这一轮查询返回的数量。
     exit when DBE_XMLGEN.GETNUMROWSPROCESSED(qryctx) = 0;
     DBE_OUTPUT.PUT_LINE('-------'||DBE_XMLGEN.GETNUMROWSPROCESSED(qryctx)||'----------');
 DBE_OUTPUT.PUT_LINE(result);
 DBE_OUTPUT.PUT_LINE('********************');
   END LOOP;
   DBE_XMLGEN.RESTARTQUERY(qryctx);
   result := DBE_XMLGEN.GETXML(qryctx);
   DBE_OUTPUT.PUT_LINE('-------'||DBE_XMLGEN.GETNUMROWSPROCESSED(qryctx)||'----------');
   DBE_OUTPUT.PUT_LINE(result);
  DBE_OUTPUT.PUT_LINE('*********************');
   DBE_XMLGEN.CLOSECONTEXT(qryctx);
END;
/
   ---4--------
<?xml version="1.0"?>
<rowset>
<row>
  <department_id>10</department_id>
  <department_name>administrator</department_name>
  <manager>200</manager>
  <location>1700</location>
</row>
<row>
  <department_id>11</department_id>
  <department_name>aaa</department_name>
  <manager>200</manager>
  <location>1700</location>
</row>
<row>
  <department_id>12</department_id>
  <department_name>bbb</department_name>
  <manager>300</manager>
  <location>1600</location>
</row>
<row>
  <department_id>13</department_id>
  <department_name>ccc</department_name>
  <manager>400</manager>
  <location>1600</location>
</row>
</rowset>
********************
-------3----------
<?xml version="1.0"?>
<rowset>
<row>
  <department_id>14</department_id>
 <department_name>aaa&lt;/row&gt;&lt;a&gt;asd&lt;/a&gt;&lt;row&gt;</department_name>
  <manager>400</manager>
  <location>1600</location>
</row>
<row>
  <department_id>15</department_id>
  <manager>500</manager>
  <location>1600</location>
</row>
<row>
  <department_id>16</department_id>
 <department_name>!@#$%^&amp;*()+-=&lt;&gt;/\"a3_啊</department_name>
  <manager>400</manager>
  <location>1600</location>
</row>
```
<span id="page-2375-0"></span></rowset>

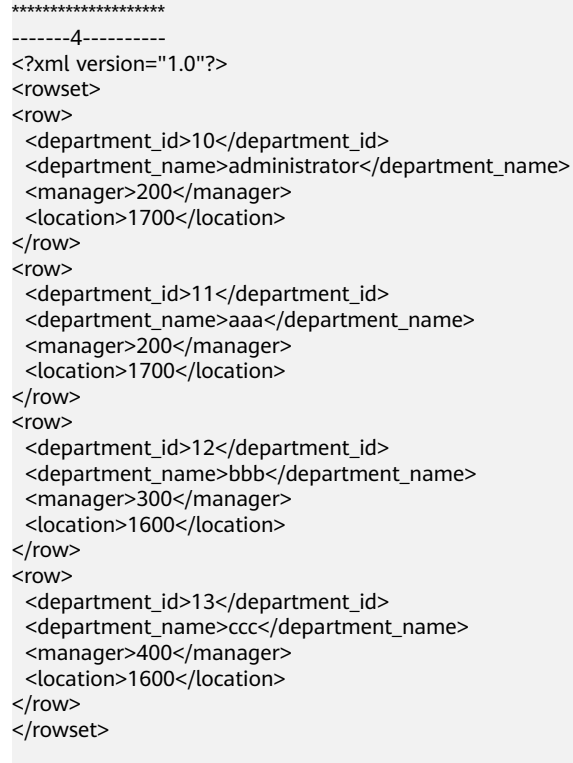

\*\*\*\*\*\*\*\*\*\*\*\*\*\*\*\*\*\*\*\*

DBE\_XMLGEN.CLOSECONTEXT

关闭context handle。 函数原型: DBE\_XMLGEN.CLOSECONTEXT(CTX IN DBE\_XMLGEN.CTXHANDLE); 参数说明:

### 表 **10-491** DBE\_XMLGEN.CLOSECONTEXT 接口参数说明

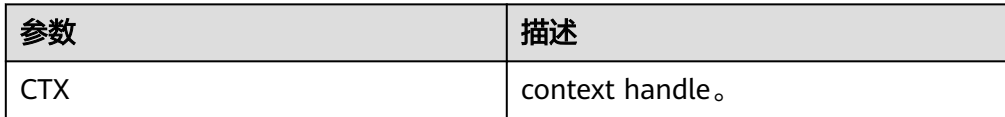

```
CREATE TABLE IF NOT EXISTS department(department_id NUMBER, department_name 
VARCHAR2(30), manager NUMBER, location NUMBER);
INSERT INTO department VALUES(10, 'administrator', 200, 1700);
INSERT INTO department VALUES(11, 'aaa', 200, 1700);
INSERT INTO department VALUES(12, 'bbb', 300, 1600);
INSERT INTO department VALUES(13, 'ccc', 400, 1600);
INSERT INTO department VALUES(14, 'aaa</row><a>asd</a><row>', 400, 1600);
INSERT INTO department VALUES(15, NULL, 500,1600);
INSERT INTO department VALUES(16, '!@#$%^&*()+-=<>/\"a3_啊', 400, 1600);
-- 关闭context。
DECLARE
   qryctx DBE_XMLGEN.CTXHANDLE;
   result CLOB;
BEGIN
 qryctx := DBE_XMLGEN.NEWCONTEXT('SELECT * from department where department_id=14');
 DBE_XMLGEN.SETCONVERTSPECIALCHARS(qryctx, false);
```
```
 result:=DBE_XMLGEN.GETXML(qryctx);
 DBE_XMLGEN.CLOSECONTEXT(qryctx);
 DBE_OUTPUT.PUT_LINE(result);
END;
/
<?xml version="1.0"?>
<rowset>
<row>
 <department_id>14</department_id>
 <department_name>aaa</row><a>asd</a><row></department_name>
  <manager>400</manager>
 <location>1600</location>
</row>
</rowset>
```
# **10.13 Retry** 管理

Retry是数据库在SQL或存储过程(包含匿名块)执行失败时,在数据库内部进行重新 执行的过程,以提高执行成功率和用户体验。数据库内部通过检查发生错误时的错误 码及Retry相关配置,决定是否进行重试。

● 失败时回滚之前执行的语句,并重新执行存储过程进行Retry。

示例:

```
gaussdb=# CREATE OR REPLACE PROCEDURE retry_basic ( IN x INT) 
AS 
BEGIN
     INSERT INTO t1 (a) VALUES (x);
    INSERT INTO t1 (a) VALUES (x+1);
END;
/
CREATE PROCEDURE
gaussdb=# CALL retry_basic(1);
ERROR: relation "t1" does not exist on datanode
LINE 1: INSERT INTO t1 (a) VALUES (x)\overline{\phantom{a}}QUERY: INSERT INTO t1 (a) VALUES (x)
CONTEXT: PL/pgSQL function retry_basic(integer) line 3 at SQL statement
```
# **10.14** 调试

语法

#### **RAISE**语法

有以下五种语法格式:

图 10-36 raise format::=

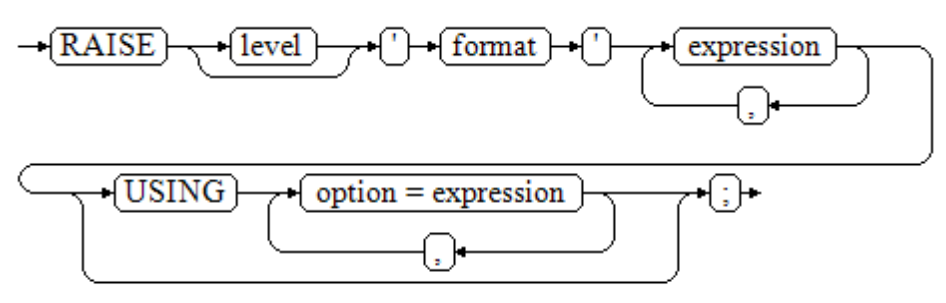

#### <span id="page-2377-0"></span>图 10-37 raise\_condition::=

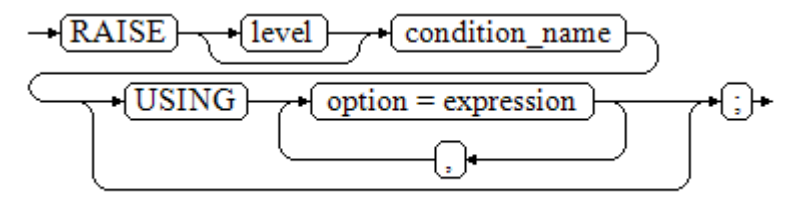

#### 图 **10-38** raise\_sqlstate::=

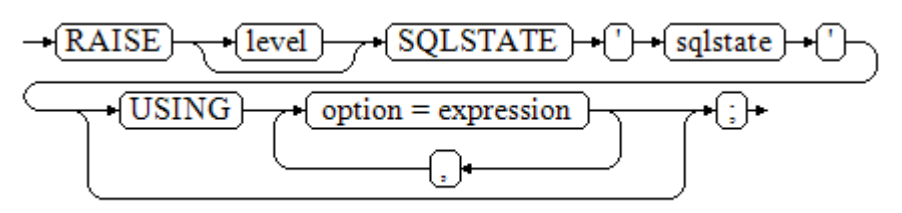

图 **10-39** raise\_option::=

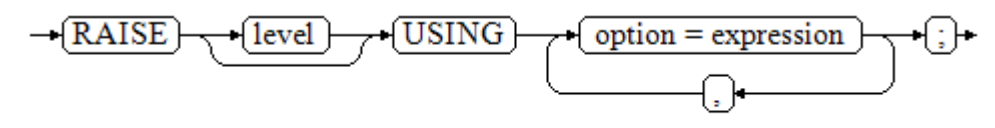

图 **10-40** raise::=

 $-\left(RAISE\right)$   $\leftarrow$ 

#### 参数说明:

- level选项用于指定错误级别,有DEBUG、LOG、INFO、NOTICE、WARNING以 及EXCEPTION(默认值)。EXCEPTION抛出一个正常终止当前事务的异常,其他 的仅产生不同异常级别的信息。特殊级别的错误信息是否报告到客户端、写到服 务器日志由log\_min\_messages和client\_min\_messages这两个GUC配置参数控 制。
- format: 格式字符串, 指定要报告的错误消息文本。格式字符串后可跟表达式, 用于向消息文本中插入。在格式字符串中,%由format后面跟着的参数的值替 换,%%用于打印出%。例如: --v\_job\_id 将替换字符串中的 %: RAISE NOTICE 'Calling cs\_create\_job(%)',v\_job\_id;
- option = expression: 向错误报告中添加另外的信息。关键字option可以是 MESSAGE、DETAIL、HINT以及ERRCODE,并且每一个expression可以是任意的 字符串。
	- MESSAGE,指定错误消息文本,这个选项不能用于在USING前包含一个格式 字符串的RAISE语句中。
	- DETAIL, 说明错误的详细信息。
	- HINT, 用于打印出提示信息。
- ERRCODE,向报告中指定错误码(SQLSTATE)。可以使用条件名称或者直 接用五位字符的SQLSTATE错误码。
- condition\_name: 错误码对应的条件名。
- sqlstate: 错误码。

如果在RAISE EXCEPTION命令中既没有指定条件名也没有指定SQLSTATE,默认用 RAISE EXCEPTION (P0001)。如果没有指定消息文本,默认用条件名或者SQLSTATE作 为消息文本。

#### 须知

- 当由SQLSTATE指定了错误码,则不局限于已定义的错误码,可以选择任意包含五 个数字或者大写的ASCII字母的错误码,而不是00000。建议避免使用以三个0结尾 的错误码,因为这种错误码是类别码,会被整个种类捕获。
- 兼容O模式下,SQLCODE等于SQLSTATE。

#### 说明

图**[10-40](#page-2377-0)**所示的语法不接受任何参数。这种形式仅用于一个BEGIN块中的EXCEPTION语句,它使 得错误重新被处理。

#### **EXCEPTION INIT语法**

兼容O模式下,支持使用EXCEPTION\_INIT语法自定义错误码SQLCODE。语法格式如 下:

#### 图 **10-41** exception\_init::=

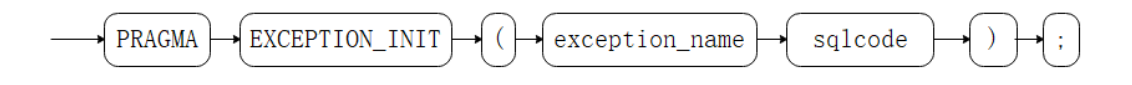

#### 参数说明:

- exception\_name为用户声明的异常名, EXCEPTION\_INIT语法必须出现在与声明 异常相同部分,位于声明异常之后。
- sqlcode为自定义的SQLCODE,必须为负整数,取值范围-2147483647~-1。

#### 注意事项:

- 支持在A兼容性下使用,不支持与系统错误码进行绑定。
- exception关联的sqlcode只能通过exception\_init赋值,其他赋值方式无效。
- 不支持跨database.schema.pacakge.exception调用。

#### 须知

使用EXCEPTION\_INIT语法自定义错误码SQLCODE时,SQLSTATE与SQLCODE相同, SQLERRM格式为" xxx: non-GaussDB Exception"。比如自定义SQLCODE=-1, 则 SQLSTATE="-1", SQLERRM=" 1: non-GaussDB Exception"。

## 示例

终止事务时,给出错误和提示信息: CREATE OR REPLACE PROCEDURE proc\_raise1(user\_id in integer) AS BEGIN RAISE EXCEPTION 'Noexistence ID --> %',user\_id USING HINT = 'Please check your user ID'; END; /

call proc\_raise1(300011);

--执行结果 ERROR: Noexistence ID --> 300011 HINT: Please check your user ID

两种设置SQLSTATE的方式:

CREATE OR REPLACE PROCEDURE proc\_raise2(user\_id in integer) AS BEGIN RAISE 'Duplicate user ID: %',user\_id USING ERRCODE = 'unique\_violation'; END; /

\set VERBOSITY verbose call proc\_raise2(300011);

--执行结果 ERROR: Duplicate user ID: 300011 SQLSTATE: 23505 LOCATION: exec\_stmt\_raise, pl\_exec.cpp:3482

如果主要的参数是条件名或者是SQLSTATE,可以使用:

RAISE division\_by\_zero;

RAISE SQLSTATE '22012';

例如:

```
CREATE OR REPLACE PROCEDURE division(div in integer, dividend in integer) 
AS 
DECLARE 
res int; 
   BEGIN 
   IF dividend=0 THEN 
      RAISE division_by_zero; 
      RETURN; 
  FLSE
      res := div/dividend; 
      RAISE INFO 'division result: %', res;
      RETURN; 
   END IF; 
   END; 
/
call division(3,0);
```
--执行结果 ERROR: division\_by\_zero

或者另一种方式:

RAISE unique violation USING MESSAGE = 'Duplicate user ID: ' || user\_id:

#### 兼容O模式下,支持使用语法EXCEPTION\_INIT自定义错误码SQLCODE:

```
declare
  deadlock detected exception;
   pragma exception_init(deadlock_detected, -1);
begin
```

```
if 1 > 0 then
     raise deadlock_detected;
   end if;
exception
  when deadlock detected then
      raise notice 'sqlcode:%,sqlstate:%,sqlerrm:%',sqlcode,sqlstate,sqlerrm;
end;
/
--执行结果
NOTICE: sqlcode:-1,sqlstate:-1,sqlerrm: 1: non-GaussDB Exception
```
# **10.15 package**

package是一组相关存储过程、函数、变量、常量和游标等PL/SQL程序的组合,具有 面向对象的特点,可以对PL/SQL程序设计元素进行封装。package中的函数具有统一 性,创建、删除、修改都统一进行。

package包含包头 (Package Specification)和Package Body两个部分,其中包头所 包含的声明可以被外部函数、匿名块等访问;而在包体中包含的声明不能被外部函 数、匿名块等访问,只能被包体内函数和存储过程等访问。

PACKAGE的创建请参见**[CREATE PACKAGE](#page-1503-0)**。

#### 须知

- 跨PACKAGE变量不支持作为FOR循环中控制变量使用。
- PACKAGE中定义类型不支持删除、修改等操作,也不支持定义表。
- 不支持以SCHEMA.PACKAGE.CURSOR的形式引用cursor变量。
- 带参数的CURSOR仅支持在当前PACKAGE内打开。
- 不支持package变量作为函数或存储过程参数的默认值。

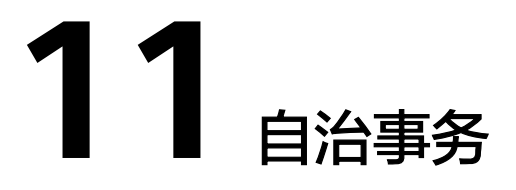

自治事务(Autonomous Transaction),在主事务执行过程中新启的独立的事务。自 治事务的提交和回滚不会影响主事务已提交的数据,同时自治事务也不受主事务影 响。

自治事务在存储过程、函数、匿名块和package中定义,用PRAGMA AUTONOMOUS\_TRANSACTION关键字来声明。

# **11.1** 规格约束

#### 注意

- 自治事务执行时,将会在后台启动自治事务session,可以通过 max\_concurrent\_autonomous\_transactions设置自治事务执行的最大并行数量,该 参数取值范围为0~10000,默认值为10。
- 当max\_concurrent\_autonomous\_transactions参数设置为0时,自治事务将无法执 行。
- 自治事务新启session后,将使用默认session参数,不共享主session下对象(包括 session级别变量,本地临时变量,全局临时表的数据等)。
- 自治事务理论上限为10000,实际上限为动态值,参考GUC参数 max concurrent autonomous transactions描述。
- 自治事务受通信缓冲区影响,返回给客户端的信息大小受限于通信缓冲区长度,超 过通信缓冲区长度时报错。

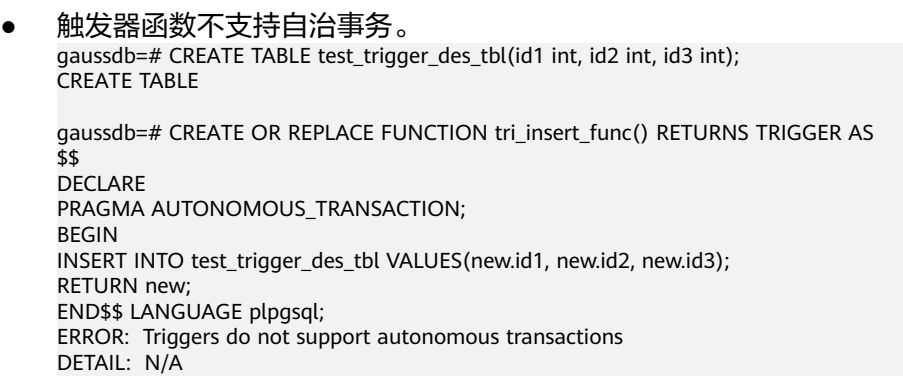

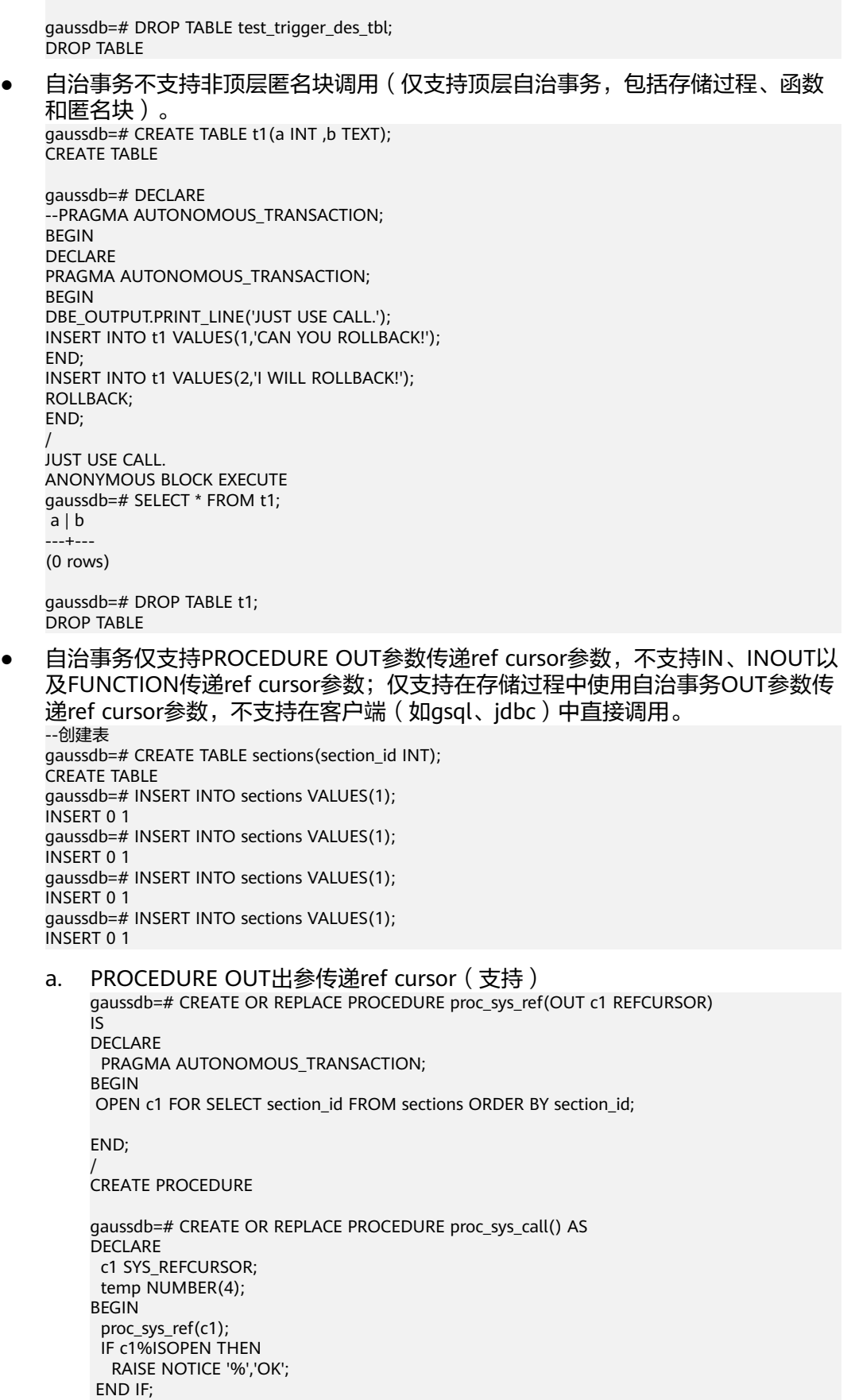

 LOOP FETCH c1 INTO temp; RAISE NOTICE '%',c1%ROWCOUNT; EXIT WHEN c1%NOTFOUND; END LOOP; END; / CREATE PROCEDURE gaussdb=# CALL proc\_sys\_call(); NOTICE: OK NOTICE: 1 NOTICE: 2 NOTICE: 3 NOTICE: 4 NOTICE: 4 proc\_sys\_call --------------- (1 row) gaussdb=# DROP PROCEDURE proc\_sys\_ref; DROP PROCEDURE gaussdb=# DROP PROCEDURE proc\_sys\_call; DROP PROCEDURE b. PROCEDURE IN或INOUT出参传递REF CURSOR(不支持) gaussdb=# CREATE OR REPLACE PROCEDURE proc\_sys\_ref(IN c1 REFCURSOR) IS DECLARE PRAGMA AUTONOMOUS TRANSACTION; temp NUMBER(4); BEGIN IF c1%ISOPEN THEN RAISE NOTICE '%','OK'; END IF; LOOP FETCH c1 INTO temp; RAISE NOTICE '%',c1%ROWCOUNT; EXIT WHEN c1%NOTFOUND; END LOOP; END; / CREATE PROCEDURE gaussdb=# CREATE OR REPLACE PROCEDURE proc\_sys\_call() AS **DECLARE**  c1 SYS\_REFCURSOR; temp NUMBER(4); **BEGIN** OPEN c1 FOR SELECT section id FROM sections ORDER BY section id; proc\_sys\_ref(c1); END; / CREATE PROCEDURE gaussdb=# CALL proc\_sys\_call(); ERROR: Unsupported: ref\_cursor parameter is not supported for autonomous transactions. CONTEXT: SQL statement "CALL proc\_sys\_ref(c1)" PL/pgSQL function proc\_sys\_call() line 7 at PERFORM gaussdb=# DROP PROCEDURE proc\_sys\_ref; DROP PROCEDURE c. FUNCTION RETURN传递ref cursor(不支持) gaussdb=# DROP PROCEDURE IF EXISTS proc\_sys\_ref; gaussdb=# CREATE OR REPLACE FUNCTION proc\_sys\_ref() RETURN SYS\_REFCURSOR IS DECLARE PRAGMA AUTONOMOUS\_TRANSACTION; c1 SYS\_REFCURSOR; BEGIN

 OPEN c1 FOR SELECT section\_id FROM sections ORDER BY section\_id; return c1; END; / ERROR: Autonomous function do not support ref cursor as return types or out, inout arguments. DETAIL: N/A d. FUNCTION OUT出参传递ref cursor(不支持) gaussdb=# DROP FUNCTION IF EXISTS proc\_sys\_ref; gaussdb=# CREATE OR REPLACE FUNCTION proc\_sys\_ref(C1 out SYS\_REFCURSOR) gaussdb-# return SYS\_REFCURSOR gaussdb-# IS gaussdb\$# declare gaussdb\$# PRAGMA AUTONOMOUS\_TRANSACTION; gaussdb\$# BEGIN gaussdb\$# OPEN C1 FOR SELECT section\_ID FROM sections ORDER BY section\_ID; gaussdb\$# return 1; gaussdb\$# END; gaussdb\$# / ERROR: Autonomous function do not support ref cursor as return types or out, inout arguments. DETAIL: N/A e. 客户端中(例如gsql,jdbc)直接调用带ref cursor出参的自治事务 PROCEDURE(不支持,此时无法读取cursor数据) gaussdb=# CREATE OR REPLACE PROCEDURE proc\_sys\_ref(OUT c1 REFCURSOR) IS DECLARE PRAGMA AUTONOMOUS\_TRANSACTION; BEGIN OPEN c1 FOR SELECT section id FROM sections ORDER BY section id: END; / CREATE PROCEDURE gaussdb=# begin; BEGIN gaussdb=# call proc\_sys\_ref(null);  $c<sub>1</sub>$ -------------------- <unnamed portal 1> (1 row) gaussdb=# fetch "<unnamed portal 1>"; ERROR: cursor "<unnamed portal 1>" does not exist gaussdb=# end; **ROLLBACK** gaussdb=# DROP PROCEDURE proc\_sys\_ref; DROP PROCEDURE --删除表 gaussdb=# DROP TABLE sections; **DROP TABLE** ● 自治事务函数不支持直接返回record类型或者out出参和record类型同时返回。 gaussdb=# CREATE TABLE test\_in (id INT,a DATE); CREATE TABLE gaussdb=# CREATE OR REPLACE FUNCTION autonomous\_out() RETURNS RECORD LANGUAGE PLPGSQL AS \$\$ DECLARE PRAGMA AUTONOMOUS\_TRANSACTION; r1 RECORD; BEGIN DBE\_OUTPUT.PRINT\_LINE('THIS IS IN AUTONOMOUS F\_139\_7'); TRUNCATE test\_in; INSERT INTO test\_in VALUES (1,'1909-01-01'); SELECT \* INTO r1 FROM test\_in; RETURN r1; END; \$\$; CREATE FUNCTION

gaussdb=# SELECT ok.id,ok.a FROM autonomous\_out() AS ok(id INT,a DATE); ERROR: unrecognized return type for PLSQL function. gaussdb=# CREATE TYPE rec IS (e1 INTEGER, e2 VARCHAR2); CREATE TYPE gaussdb=# CREATE OR REPLACE FUNCTION func(ele3 INOUT VARCHAR2) RETURN rec AS i INTEGER; ele1 rec; PRAGMA AUTONOMOUS\_TRANSACTION; BEGIN NULL; RETURN ele1; END; / CREATE FUNCTION gaussdb=# CALL func(1); e1 | e2 ----+----  $\blacksquare$  $(1$  row) gaussdb=# DROP TABLE test\_in; DROP TABLE gaussdb=# DROP FUNCTION autonomous\_out; DROP FUNCTION gaussdb=# DROP FUNCTION func; DROP FUNCTION 不支持修改自治事务的隔离级别。 gaussdb=# CREATE OR REPLACE PROCEDURE auto\_func(r INT) AS DECLARE a INT; PRAGMA AUTONOMOUS\_TRANSACTION; **BEGIN** SET TRANSACTION ISOLATION LEVEL SERIALIZABLE; a:=r; END; / CREATE PROCEDURE gaussdb=# call auto\_func(1); ERROR: ERROR: SET TRANSACTION ISOLATION LEVEL must be called before any query CONTEXT: SQL statement "SET TRANSACTION ISOLATION LEVEL SERIALIZABLE" PL/pgSQL function auto\_func(integer) line 6 at SQL statement referenced column: auto\_func gaussdb=# DROP FUNCTION auto\_func; DROP FUNCTION ● 不支持自治事务返回集合类型(setof)。 gaussdb=# CREATE TABLE test\_in (id INT,a DATE); CREATE TABLE gaussdb=# CREATE TABLE test\_main (id INT,a DATE); CREATE TABLE gaussdb=# INSERT INTO test\_main VALUES (1111,'2021-01-01'),(2222,'2021-02-02'); INSERT 0 2 gaussdb=# TRUNCATE test\_in,test\_main; TRUNCATE TABLE gaussdb=# CREATE OR REPLACE FUNCTION autonomous\_f\_022(num1 INT) RETURNS SETOF test\_in LANGUAGE PLPGSQL AS \$\$ DECLARE count INT :=3; test\_row test\_in%ROWTYPE; PRAGMA AUTONOMOUS\_TRANSACTION; BEGIN WHILE TRUE LOOP IF count=3 THEN NULL; ELSE

```
 IF count=2 THEN
      INSERT INTO test_main VALUES (count,'2021-03-03');
      GOTO pos1;
   END IF; 
   END IF;
   count=count-1;
   END LOOP;
   INSERT INTO test_main VALUES (1000,'2021-04-04');
   <pos1>>
   FOR test_row IN SELECT * FROM test_main
    LOOP
      RETURN NEXT test_row;
     END LOOP;
    RETURN;
END;
$$;
ERROR: Autonomous transactions do not support RETURN SETOF.
DETAIL: N/A
gaussdb=# DROP TABLE test_main;
```
DROP TABLE gaussdb=# DROP TABLE test\_in; DROP TABLE

# **11.2** 存储过程支持自治事务

自治事务可以在存储过程中定义,标识符为PRAGMA AUTONOMOUS\_TRANSACTION,其余语法与创建存储过程语法相同,请参见 **[CREATE PROCEDURE](#page-1506-0)**,示例如下。

```
--建表
```

```
gaussdb=# CREATE TABLE t2(a INT, b INT);
CREATE TABLE
gaussdb=# INSERT INTO t2 VALUES(1,2);
INSERT 0 1
gaussdb=# SELECT * FROM t2;
a \mid b---+---
1 | 2(1 row)
--创建包含自治事务的存储过程
gaussdb=# CREATE OR REPLACE PROCEDURE autonomous_4(a INT, b INT) AS 
DECLARE
   num3 INT := a;
  num4 INT := b;
   PRAGMA AUTONOMOUS_TRANSACTION;
BEGIN
   INSERT INTO t2 VALUES(num3, num4); 
   DBE_OUTPUT.PRINT_LINE('JUST USE CALL.');
END;
/
CREATE PROCEDURE
--创建调用自治事务存储过程的普通存储过程
gaussdb=# CREATE OR REPLACE PROCEDURE autonomous_5(a INT, b INT) AS 
DECLARE
BEGIN
  DBE_OUTPUT.PRINT_LINE('JUST NO USE CALL.');
   INSERT INTO t2 VALUES(666, 666);
  autonomous 4(a,b);
   ROLLBACK;
END;
/
CREATE PROCEDURE
--调用普通存储过程
gaussdb=# SELECT autonomous_5(11,22);
```
JUST NO USE CALL.

JUST USE CALL. autonomous\_5 --------------

(1 row)

--查看表结果 gaussdb=# SELECT \* FROM t2 ORDER BY a;  $a \mid b$ ----+----  $1 | 2$  11 | 22 (2 rows)

gaussdb=# DROP TABLE t2; DROP TABLE gaussdb=# DROP PROCEDURE autonomous\_4; DROP PROCEDURE gaussdb=# DROP PROCEDURE autonomous\_5; DROP PROCEDURE

上述例子,最后在回滚的事务块中执行包含自治事务的存储过程,直接说明了自治事 务的特性,即主事务的回滚不会影响自治事务已经提交的内容。

# **11.3** 匿名块支持自治事务

自治事务可以在匿名块中定义,标识符为PRAGMA AUTONOMOUS\_TRANSACTION,其余语法与创建匿名块语法相同,请参见<mark>匿名块</mark>, 示例如下。 gaussdb=# CREATE TABLE t1(a INT ,B TEXT); CREATE TABLE gaussdb=# START TRANSACTION; START TRANSACTION gaussdb=# DECLARE PRAGMA AUTONOMOUS\_TRANSACTION; **BEGIN**  DBE\_OUTPUT.PRINT\_LINE('JUST USE CALL.'); INSERT INTO t1 VALUES(1,'YOU ARE SO CUTE,WILL COMMIT!'); END; / JUST USE CALL. ANONYMOUS BLOCK EXECUTE gaussdb=# INSERT INTO t1 VALUES(1,'YOU WILL ROLLBACK!'); INSERT 0 1 gaussdb=# ROLLBACK; **ROLLBACK** gaussdb=# SELECT \* FROM t1;  $a$  | b ---+------------------------------ 1 | YOU ARE SO CUTE,WILL COMMIT!

(1 row)

gaussdb=# DROP TABLE t1; DROP TABLE

上述例子,最后在回滚的事务块前执行包含自治事务的匿名块,直接说明了自治事务 的特性,即主事务的回滚不会影响自治事务已经提交的内容。

# **11.4** 函数支持自治事务

自治事务可以在函数中定义,标识符为PRAGMA AUTONOMOUS\_TRANSACTION, 其余语法与函数语法相同,请参见**[CREATE FUNCTION](#page-1466-0)**示例如下。

```
gaussdb=# CREATE TABLE t4(a INT, b INT, c TEXT);
CREATE TABLE
gaussdb=# CREATE OR REPLACE FUNCTION autonomous_32(a INT ,b INT ,c TEXT) RETURN INT AS 
DECLARE 
   PRAGMA AUTONOMOUS_TRANSACTION;
BEGIN
   INSERT INTO t4 VALUES(a, b, c);
   RETURN 1;
END;
/
CREATE FUNCTION
gaussdb=# CREATE OR REPLACE FUNCTION autonomous_33(num1 INT) RETURN INT AS 
DECLARE 
   num3 INT := 220;
   tmp INT;
   PRAGMA AUTONOMOUS_TRANSACTION;
BEGIN
   num3 := num3/num1;
   RETURN num3;
EXCEPTION
   WHEN DIVISION_BY_ZERO THEN
     SELECT autonomous_32(num3, num1, SQLERRM) INTO tmp;
     ROLLBACK;
     RETURN 0;
END;
/
CREATE FUNCTION
gaussdb=# SELECT autonomous_33(0);
 autonomous_33 
---------------
       \Omega(1 row)
gaussdb=# SELECT * FROM t4;
 a | b | c-----+---+------------------
220 | 0 | division by zero
(1 row)
gaussdb=# DROP TABLE t4;
DROP TABLE
gaussdb=# DROP FUNCTION autonomous_32;
DROP FUNCTION 
gaussdb=# DROP FUNCTION autonomous_33;
DROP FUNCTION
```
上述例子,最后在回滚的事务块中执行包含自治事务的函数,也能直接说明了自治事 务的特性,即主事务的回滚不会影响自治事务已经提交的内容。

# **11.5 Package** 支持自治事务

自治事务可以在package中的存储过程或者函数中定义,标识符为PRAGMA AUTONOMOUS\_TRANSACTION,其余语法与创建package中存储过程或函数语法相 同,请参见**[CREATE PACKAGE](#page-1503-0)**,示例如下。

```
--建表
gaussdb=# CREATE TABLE t2(a INT, b INT);
CREATE TABLE
gaussdb=# INSERT INTO t2 VALUES(1,2);
INSERT 0 1
gaussdb=# SELECT * FROM t2;
a | b---+---
1 | 2(1 row)
--创建包含自治事务的PACKAGE中的存储过程和函数
gaussdb=# CREATE OR REPLACE PACKAGE autonomous_pkg AS
  PROCEDURE autonomous_4(a INT, b INT);
 FUNCTION autonomous_32(a INT, b INT) RETURN INT;
END autonomous_pkg;
/
CREATE PACKAGE
gaussdb=# CREATE OR REPLACE PACKAGE BODY autonomous_pkg AS
PROCEDURE autonomous_4(a INT, b INT) AS
DECLARE 
num3 INT := a;num4 INT := \overrightarrow{b};
 PRAGMA AUTONOMOUS_TRANSACTION;
BEGIN
   INSERT INTO t2 VALUES(num3, num4); 
END;
FUNCTION autonomous_32(a INT ,b INT) RETURN INT AS 
DECLARE 
  PRAGMA AUTONOMOUS_TRANSACTION;
BEGIN
   INSERT INTO t2 VALUES(a, b);
   RETURN 1;
END;
END autonomous_pkg;
/
CREATE PACKAGE BODY
--创建调用PACKAGE自治事务存储过程和函数的普通存储过程
gaussdb=# CREATE OR REPLACE PROCEDURE autonomous_5(a INT, b INT) AS 
DECLARE
va INT;
BEGIN
   INSERT INTO t2 VALUES(666, 666);
   autonomous_pkg.autonomous_4(a,b);
    va := autonomous_pkg.autonomous_32(a + 1, b + 1);
   ROLLBACK;
END;
/
CREATE PROCEDURE
--调用普通存储过程
gaussdb=# SELECT autonomous_5(11,22);
 autonomous_5 
--------------
(1 row)
--查看表结果
gaussdb=# SELECT * FROM t2 ORDER BY a;
a \mid b----+----
1 | 211 | 22
 12 | 23
(3 rows)
gaussdb=# DROP TABLE t2;
DROP TABLE
```
上述例子,最后在回滚的事务块中执行包含package自治事务的存储过程和函数,直接 说明了自治事务的特性,即主事务的回滚不会影响自治事务已经提交的内容。

# 12 系统表和系统视图

# **12.1** 系统表和系统视图概述

系统表是GaussDB存放结构元数据的地方,它是GaussDB数据库系统运行控制信息的 来源,是数据库系统的核心组成部分。

系统视图提供了查询系统表和访问数据库内部状态的方法。

系统表和系统视图要么只对管理员可见,要么对所有用户可见。下面的系统表和视图 有些标识了需要管理员权限,这些系统表和视图只有管理员可以查询。

用户可以删除后重新创建这些表、增加列、插入和更新数值,但是用户修改系统表会 导致系统信息的不一致,从而导致系统控制紊乱。正常情况下不应该由用户手工修改 系统表或系统视图,或者手工重命名系统表或系统视图所在的模式,而是由SQL语句 关联的系统表操作自动维护系统表信息。

#### 须知

- 不建议用户修改系统表和系统视图的权限。
- 用户应该禁止对系统表进行增删改等操作,人为对系统表的修改或破坏可能会导致 系统各种异常情况甚至数据库不可用。
- 系统表和系统视图中的字段类型详见<mark>数据类型</mark>章节介绍。
- 对于ADM类视图,由于访问到的对象是数据库下所有的该类型的对象,考虑对 ADM类视图进行统一权限管理,默认只有系统管理员有权限访问该类型视图,部分 ADM类的视图数据来自基表中公开、非敏感的字段;对于DB类视图,查询到的是 数据库内当前用户有权限访问的对象,普通用户即可访问该类视图;对于MY类视 图,查询到的是当前用户所属的对象,普通用户即可访问该类视图。

# **12.2** 系统表

# **12.2.1** 分区表

# **12.2.1.1 PG\_PARTITION**

PG\_PARTITION系统表存储数据库内所有分区表(partitioned table)、分区(table partition)和分区索引 (index partition) 三类对象的信息。分区表索引 (partitioned partition, this exact (index partition, 二次為為的情況でカニー・トーント<br>index)的信息不在PG\_PARTITION系统表中保存。由于分区表 (partitioned table) 没有实际的物理文件,所以在pg\_partition中不会记录其relfilenode、relpages、 reltuples、reltoastrelid、reltoastidxid等信息。

#### 表 **12-1** PG\_PARTITION 字段

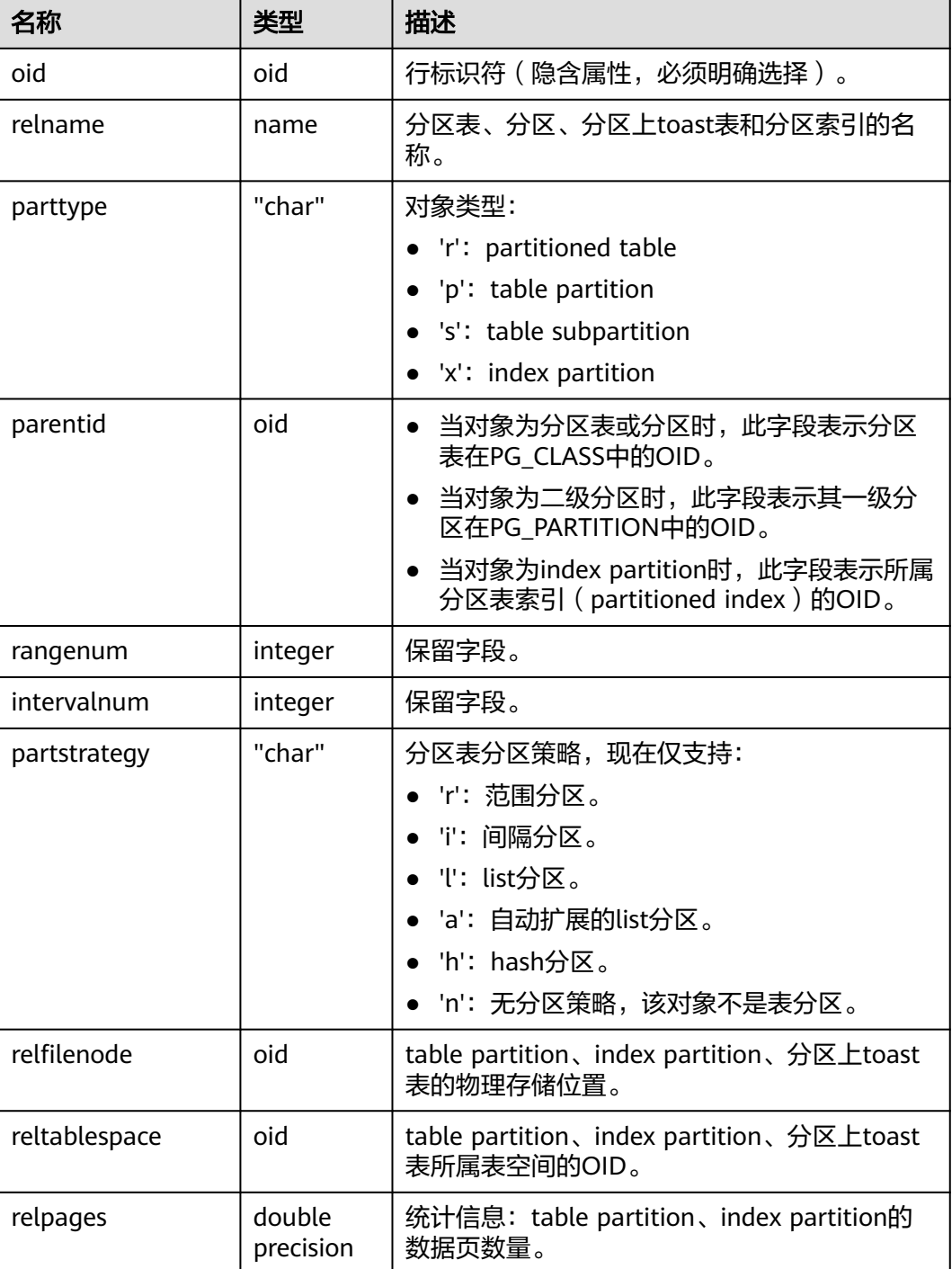

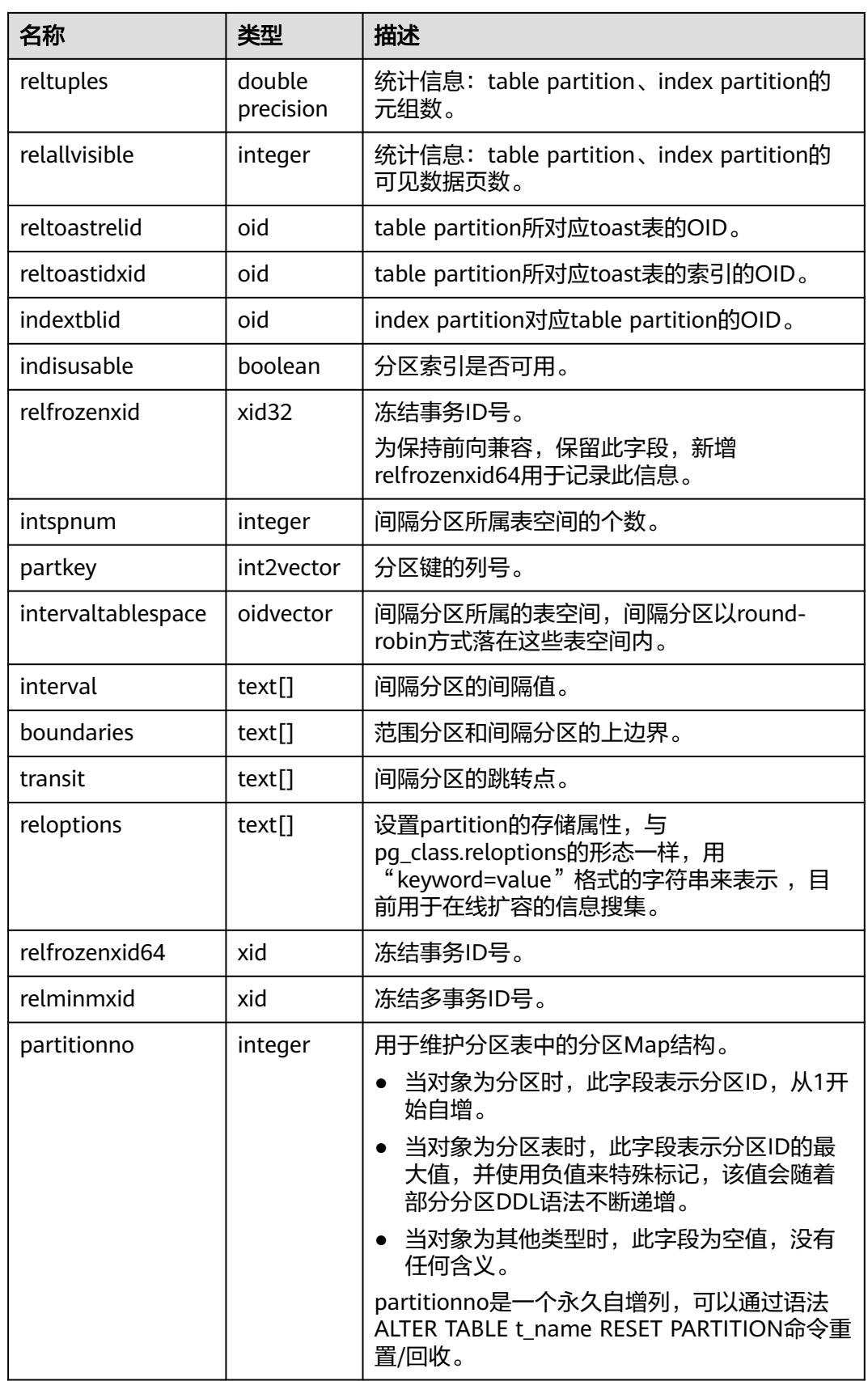

<span id="page-2394-0"></span>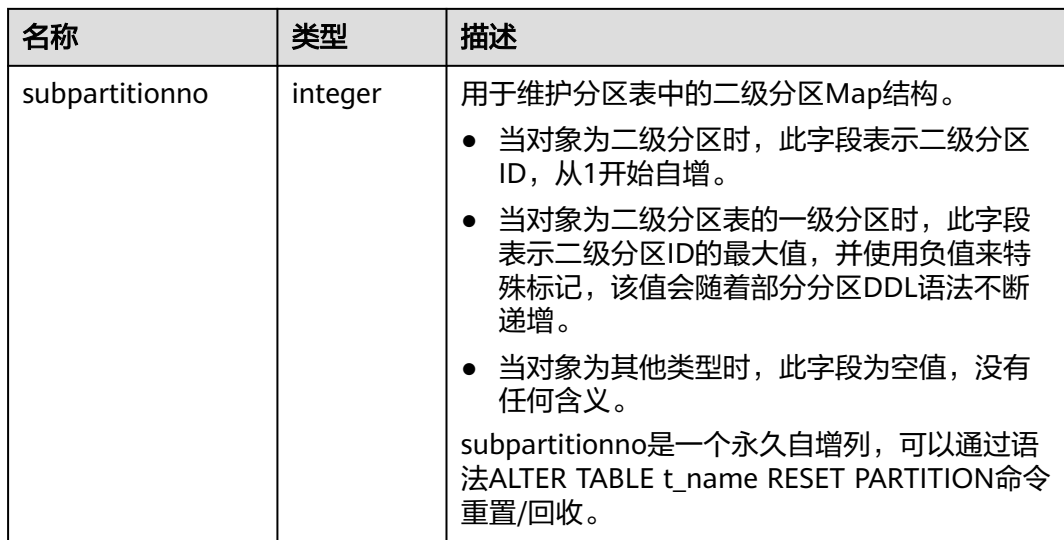

# **12.2.2 OLTP** 表压缩

**12.2.2.1 GS\_ILM**

GS\_ILM系统表提供了ILM策略的主体信息,其中包括策略名称、策略属主、策略类 型、策略编号和策略状态。

表 **12-2** GS\_ILM 字段

| 名称      | 类型       | 描述                               |
|---------|----------|----------------------------------|
| pidx    | integer  | 策略序号, 全局唯一以1开始的流水<br>号。          |
| creator | oid      | 策略属主。                            |
| name    | name     | 策略名称,目前不支持自定义名称,默<br>认名称为p+pidx。 |
| ptype   | "char"   | 策略类型:                            |
|         |          | • m: DATA MOVEMENT.              |
| flag    | smallint | 取值范围:                            |
|         |          | ● 0: 策略整体启用状态。                   |
|         |          | 1: 策略整体被禁用。                      |

# **12.2.2.2 GS\_ILM\_JOBDETAIL**

GS\_ILM\_JOBDETAIL系统表提供了记录策略动作类型、判定条件等。

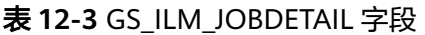

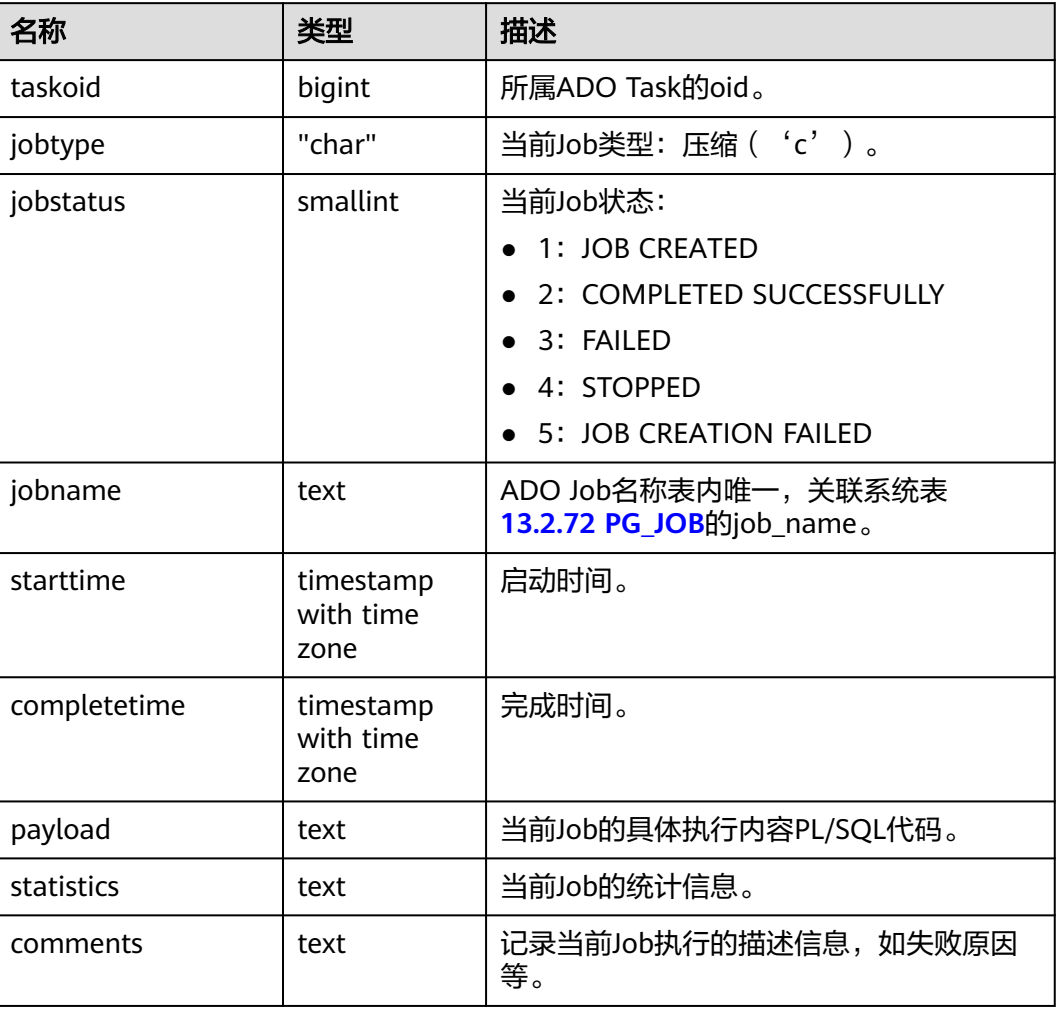

# **12.2.2.3 GS\_ILM\_OBJECT**

GS\_ILM\_OBJECT记录数据对象与策略的关系,同时记录策略在该数据对象上的调度信 息等。注意当给分区表的表上设置策略时,此表会为每一个分区/子分区都生成独立的 一条记录。

表 **12-4** GS\_ILM\_OBJECT 字段

| 名称         | 类型      | 描述                                     |
|------------|---------|----------------------------------------|
| pidx       | integer | 策略编号。                                  |
| objoid     | oid     | 逻辑数据对象oid有分区的表、有二级分<br>区的分区。           |
| dataobjoid | oid     | 物理数据对象oid, 真正需要执行策略的<br>实体, 树级分区关系的叶子。 |

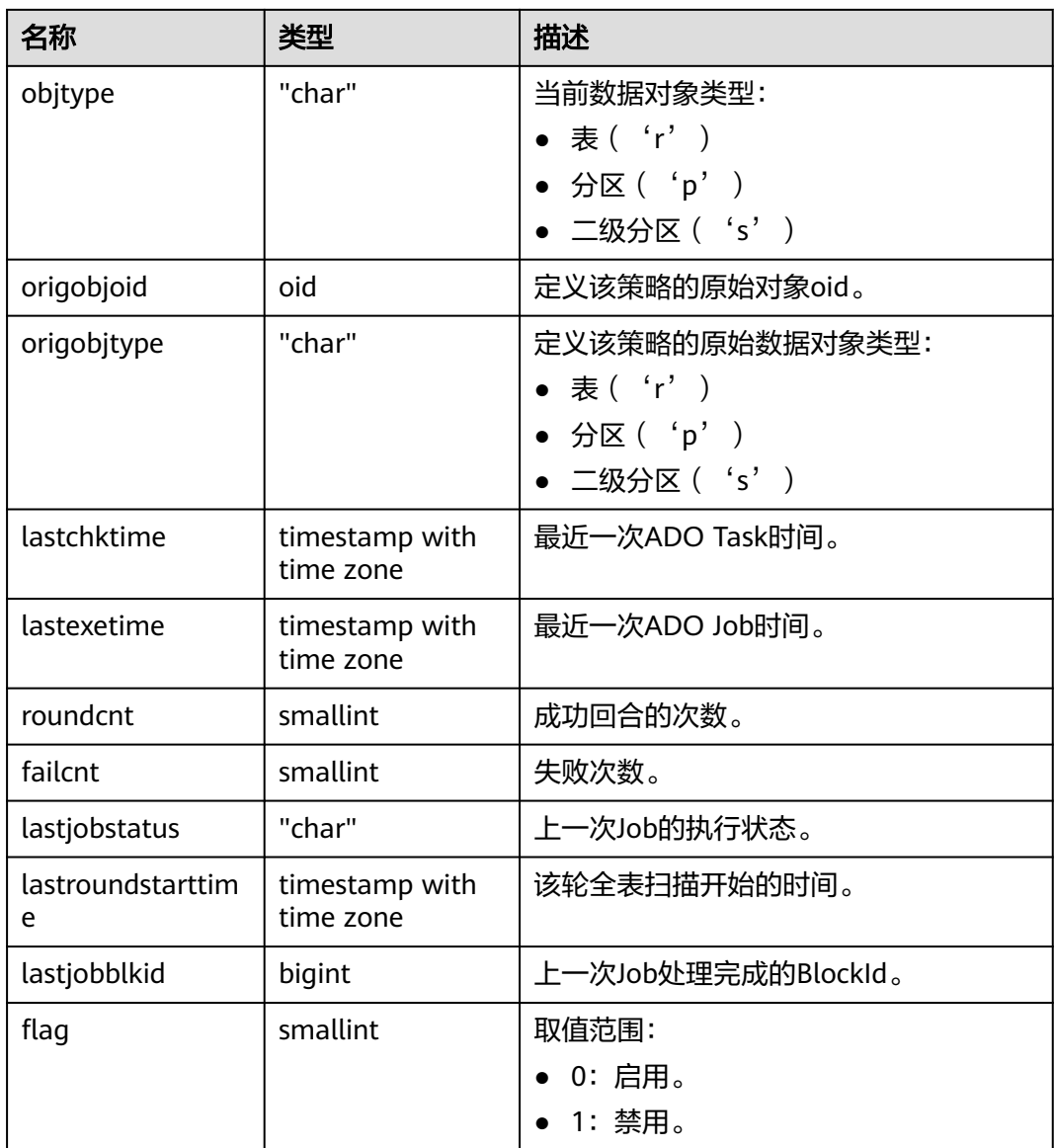

## **12.2.2.4 GS\_ILM\_PARAM**

GS\_ILM\_PARAM系统表为特性参数表,记录控制ILM特性相关参数,如后台调度的各 种控制参数。

#### 表 **12-5** GS\_ILM\_PARAM 字段

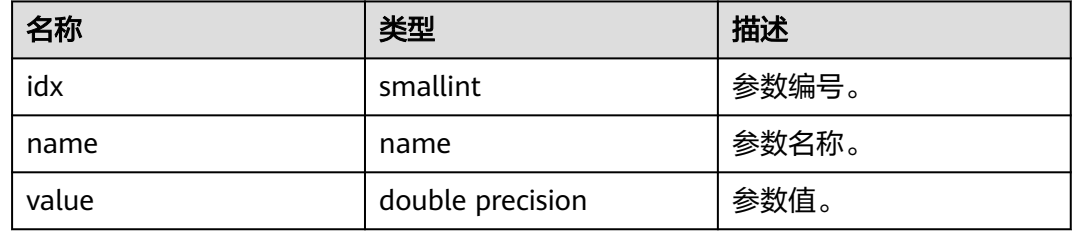

#### 表 **12-6** GS\_ILM\_PARAM 特性参数范围

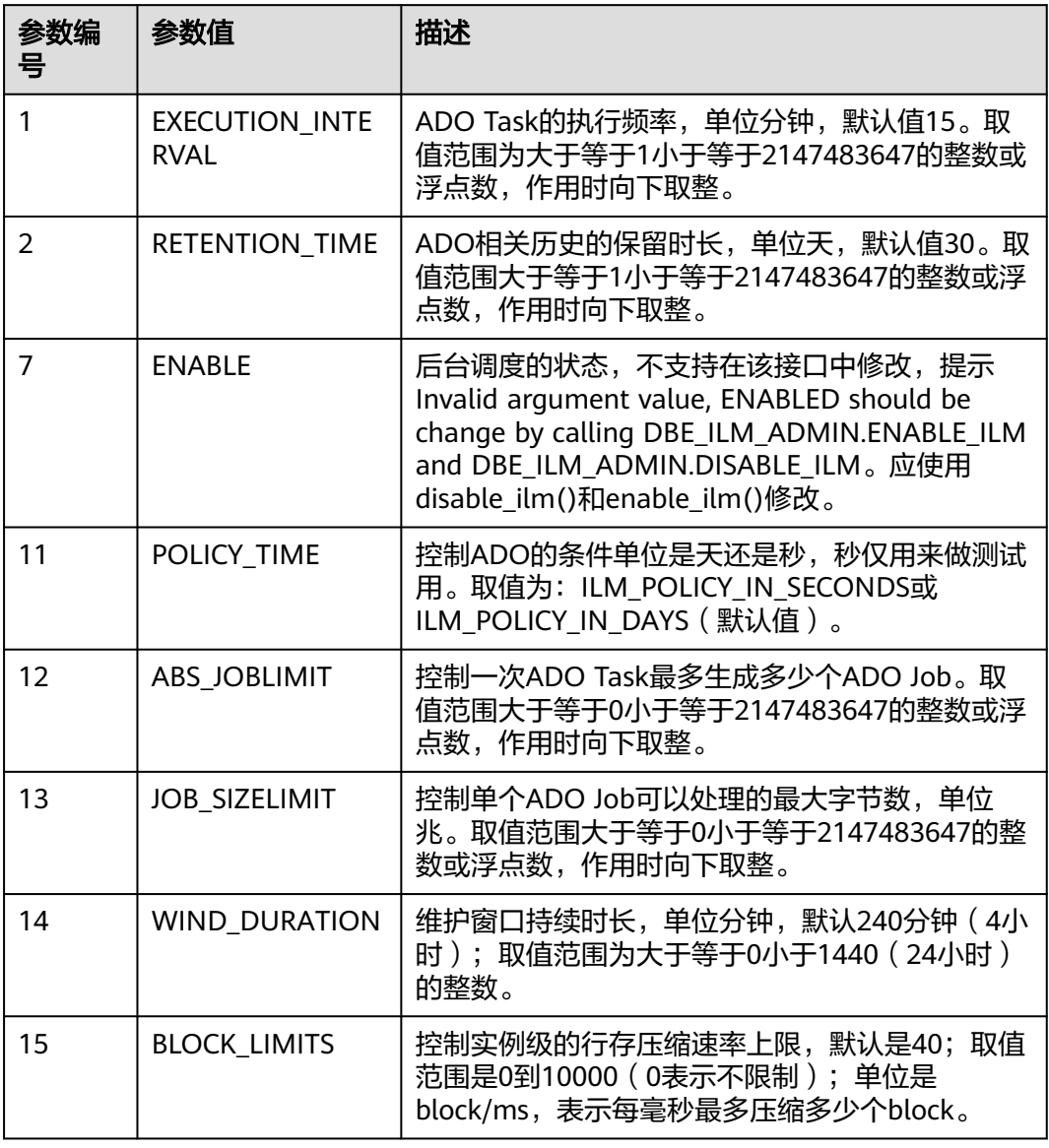

# **12.2.2.5 GS\_ILM\_POLICY**

GS\_ILM\_POLICY系统表提供了记录策略动作类型、判定条件等。

#### 表 **12-7** GS\_ILM\_POLICY 字段

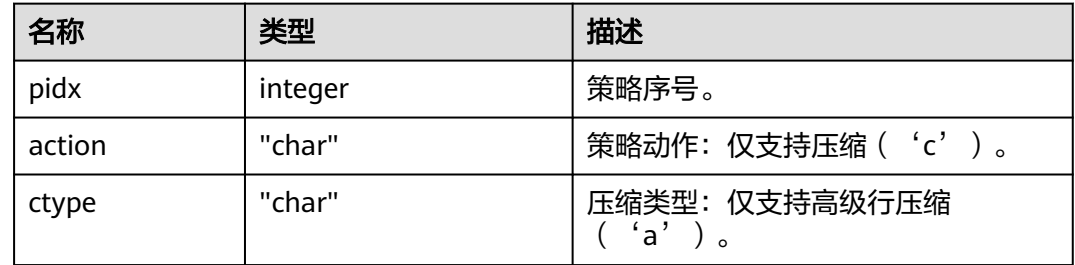

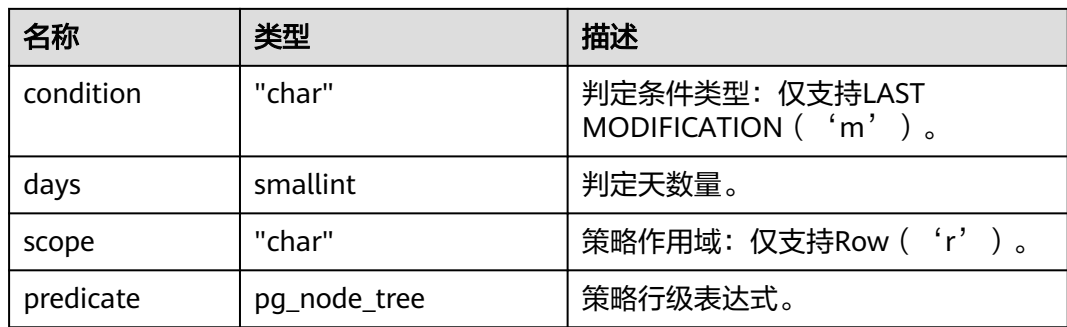

# **12.2.2.6 GS\_ILM\_TASK**

GS\_ILM\_TASK系统表记录ADO Task的主体信息(创建时间、开始完成时间、执行状态 等)。

表 **12-8** GS\_ILM\_TASK 字段

| 名称           | 类型                          | 描述                    |
|--------------|-----------------------------|-----------------------|
| taskoid      | bigint                      | ADO Task的oid。         |
| creator      | oid                         | ADO Task发起人。          |
| createtime   | timestamp with time<br>zone | 创建时间。                 |
| starttime    | timestamp with time<br>zone | 启动时间。                 |
| completetime | timestamp with time<br>zone | 完成时间。                 |
| executestate | smallint                    | 取值范围:                 |
|              |                             | • 1: 'INACTIVE'       |
|              |                             | $\bullet$ 2: 'ACTIVE' |
|              |                             | • 3: 'COMPLETED'      |
| flag         | smallint                    | 预留字段。                 |

## **12.2.2.7 GS\_ILM\_TASKDETAIL**

GS\_ILM\_TASKDETAIL系统表记录一次指定数据对象与策略的评估结果。

表 **12-9** GS\_ILM\_TASKDETAIL 字段

| 名称     | 类型      | 描述       |
|--------|---------|----------|
| pidx   | integer | 策略序号。    |
| objoid | oid     | 数据对象oid。 |

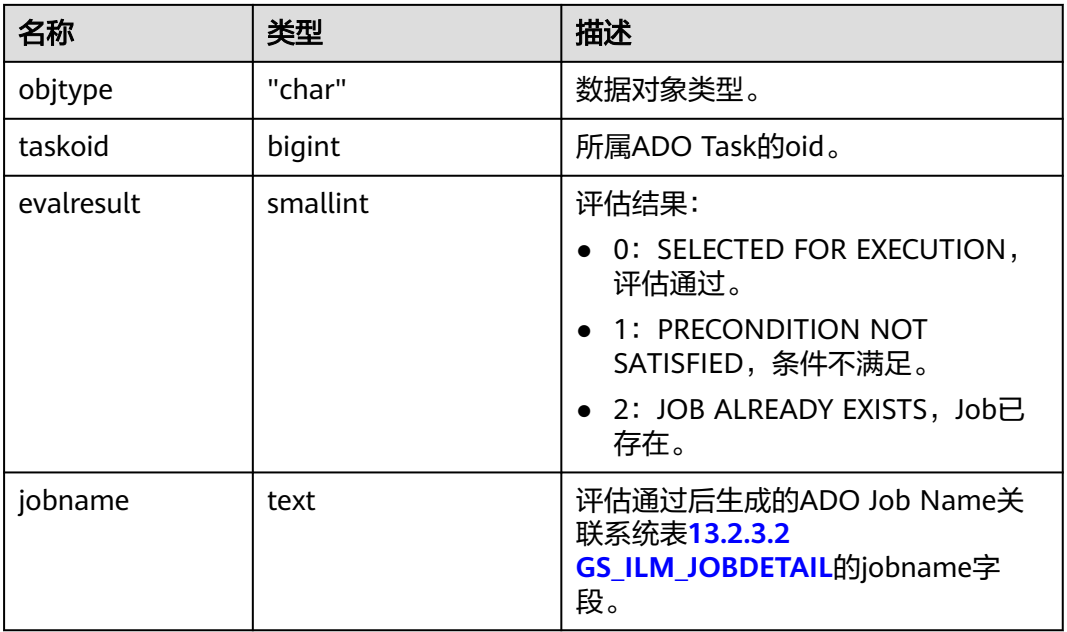

## **12.2.2.8 GS\_ILM\_TICKER**

GS ILM TICKER系统表记录LSN以及时间的映射关系,最多保留3650行记录。

表 **12-10** GS\_ILM\_TICKER 字段

| 名称              | 类型                          | 描述             |
|-----------------|-----------------------------|----------------|
| ilm_ticker_lsn  | bigint                      | 触发打点操作时的当前LSN。 |
| ilm ticker time | timestamp with time<br>zone | 触发打点操作时的当前时间。  |

# **12.2.3** 密态等值查询

# **12.2.3.1 GS\_CLIENT\_GLOBAL\_KEYS**

GS CLIENT GLOBAL KEYS系统表记录密态等值特性中客户端加密主密钥相关信息, 每条记录对应一个客户端加密主密钥。

#### 表 **12-11** GS\_CLIENT\_GLOBAL\_KEYS 字段

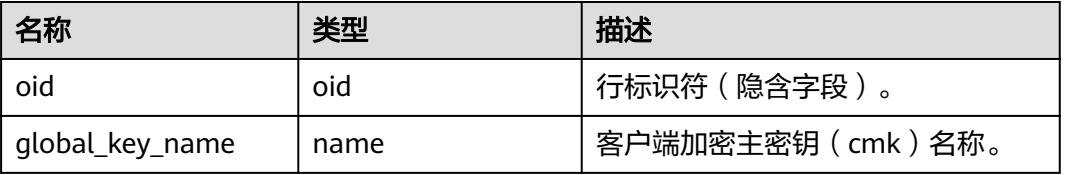

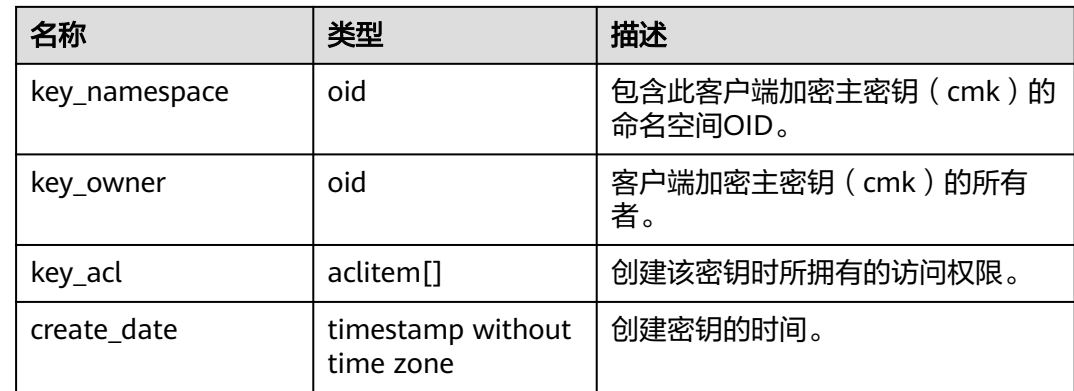

# **12.2.3.2 GS\_CLIENT\_GLOBAL\_KEYS\_ARGS**

GS\_CLIENT\_GLOBAL\_KEYS\_ARGS系统表记录密态等值特性中客户端加密主密钥相关 元数据信息,每条记录对应客户端加密主密钥的一个键值对信息。

| 名称            | 类型    | 描述                             |
|---------------|-------|--------------------------------|
| oid           | oid   | 行标识符(隐含字段)。                    |
| global_key_id | oid   | 客户端加密主密钥 (cmk) oid。            |
| function_name | name  | 值为encryption。                  |
| key           | name  | 客户端加密主密钥 (cmk)的元数据<br>信息对应的名称。 |
| value         | bytea | 客户端加密主密钥 (cmk)的元数据<br>信息名称的值。  |

表 **12-12** GS\_CLIENT\_GLOBAL\_KEYS\_ARGS 字段

# **12.2.3.3 GS\_COLUMN\_KEYS**

GS\_COLUMN\_KEYS系统表记录密态等值特性中列加密密钥相关信息,每条记录对应一 个列加密密钥。

表 **12-13** GS\_COLUMN\_KEYS 字段

| 名称                                  | 类型   | 描述                                        |
|-------------------------------------|------|-------------------------------------------|
| oid                                 | oid  | 行标识符(隐含字段)。                               |
| column_key_name                     | name | 列加密密钥(cek)名称。                             |
| column_key_distribut   oid<br>ed id |      | 根据加密密钥 ( cek ) 全称域名hash<br>值得到的id。        |
| global_key_id                       | oid  | 外键。客户端加密主密钥 ( cmk ) 的<br>OID <sub>o</sub> |

<span id="page-2401-0"></span>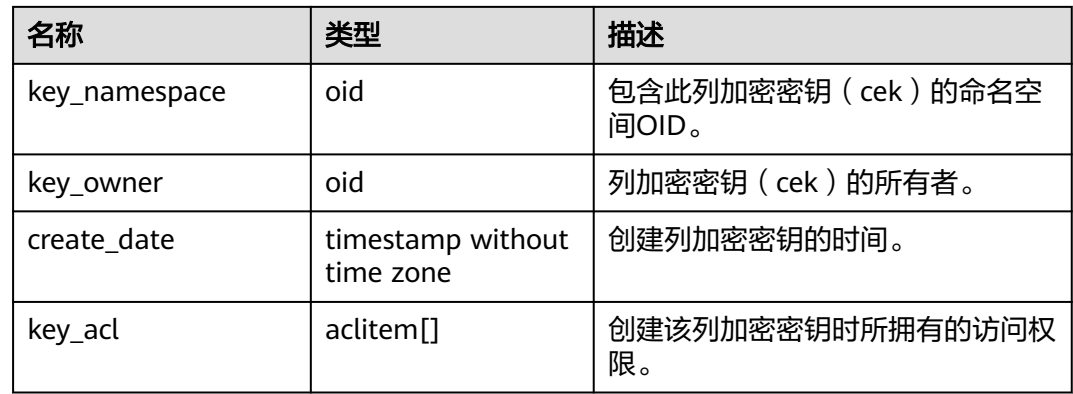

# **12.2.3.4 GS\_COLUMN\_KEYS\_ARGS**

GS\_COLUMN\_KEYS\_ARGS系统表记录密态等值特性中客户端加密主密钥相关元数据信 息,每条记录对应客户端加密主密钥的一个键值对信息。

表 12-14 GS COLUMN KEYS ARGS 字段

| 名称            | 类型    | 描述                           |
|---------------|-------|------------------------------|
| oid           | oid   | 行标识符 (隐含字段)。                 |
| column_key_id | oid   | 列加密密钥 (cek) oid。             |
| function name | name  | 值为encryption。                |
| key           | name  | 列加密密钥 (cek) 的元数据信息对<br>应的名称。 |
| value         | bytea | 列加密密钥 (cek)的元数据信息名<br>称的值。   |

## **12.2.3.5 GS\_ENCRYPTED\_COLUMNS**

GS\_ENCRYPTED\_COLUMNS系统表记录密态等值特性中表的加密列相关信息,每条记 录对应一条加密列信息。

表 12-15 GS\_ENCRYPTED\_COLUMNS 字段

| 名称            | 类型   | 描述            |
|---------------|------|---------------|
| oid           | oid  | 行标识符(隐含字段)。   |
| rel id        | oid  | 表的OID。        |
| column_name   | name | 加密列的名称。       |
| column_key_id | oid  | 外键,列加密密钥的OID。 |

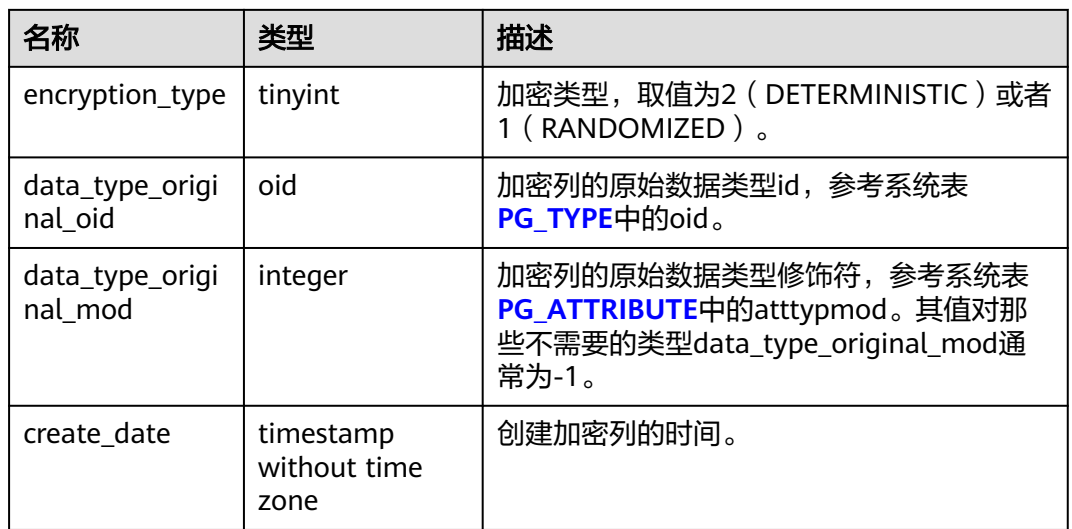

## **12.2.3.6 GS\_ENCRYPTED\_PROC**

GS\_ENCRYPTED\_PROC系统表提供了密态函数/存储过程函数参数、返回值的原始数据 类型,加密列等信息。

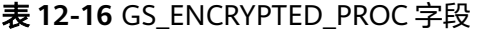

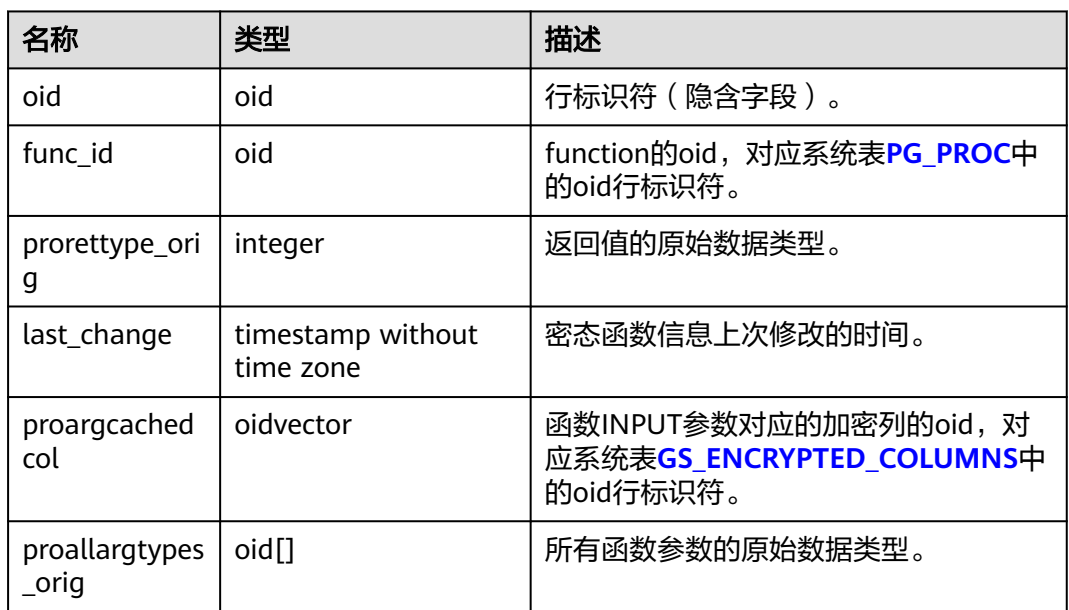

# **12.2.4** 通信

# **12.2.4.1 PGXC\_NODE**

PGXC\_NODE系统表存储数据库实例节点信息。集中式只能查询该表定义。

#### 表 **12-17** PGXC\_NODE 字段

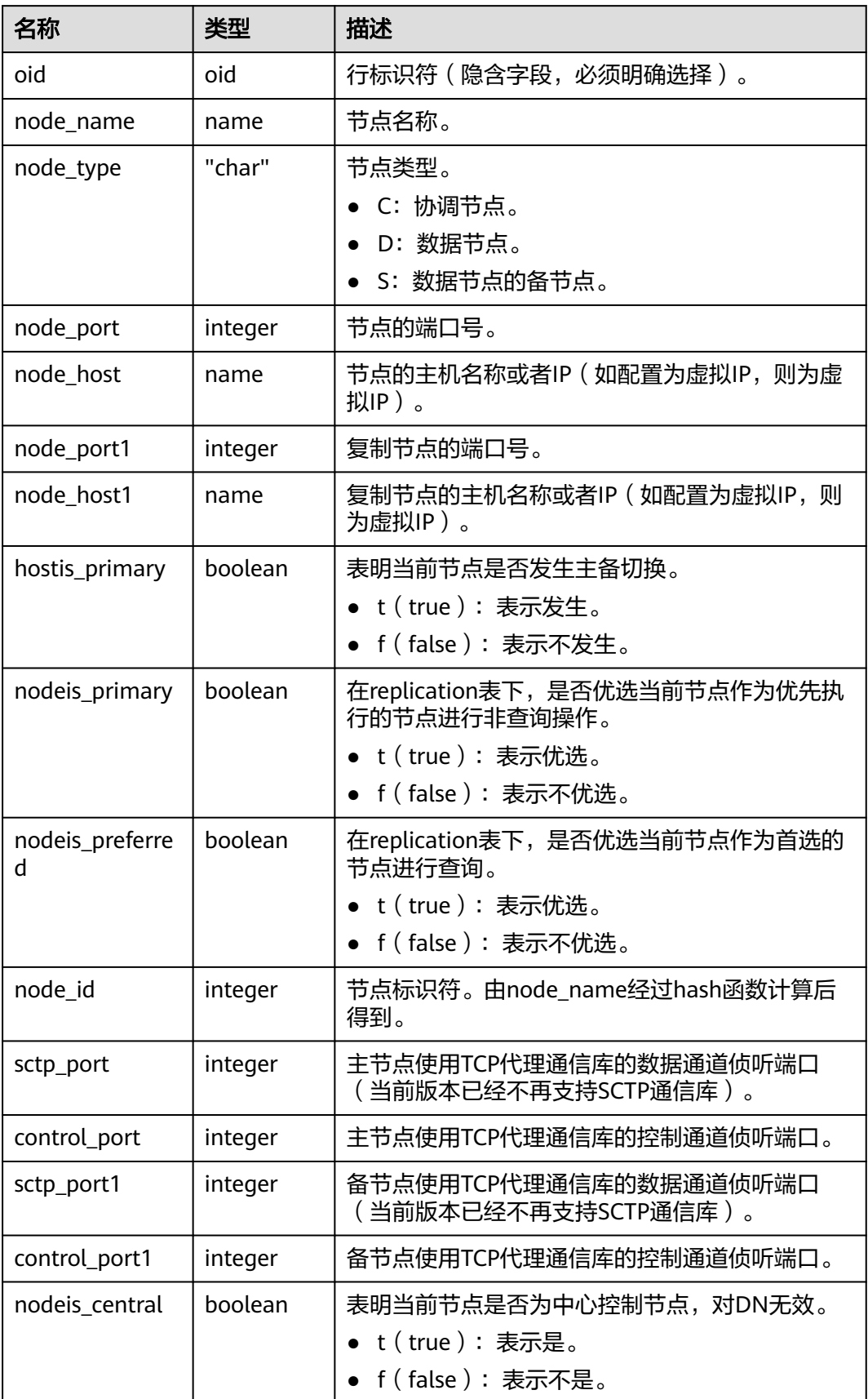

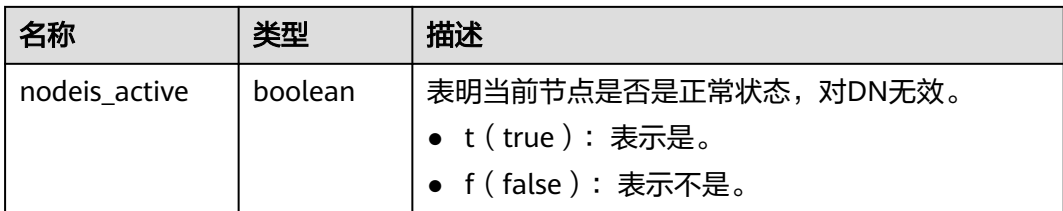

# **12.2.5** 账本数据库

#### **12.2.5.1 GS\_GLOBAL\_CHAIN**

GS\_GLOBAL\_CHAIN系统表记录用户对防算改用户表的修改操作信息,每条记录对应 一次表级修改操作。具有审计管理员权限的用户可以查询此系统表,所有用户均不允 许修改此系统表。

#### 表 12-18 GS GLOBAL CHAIN 字段

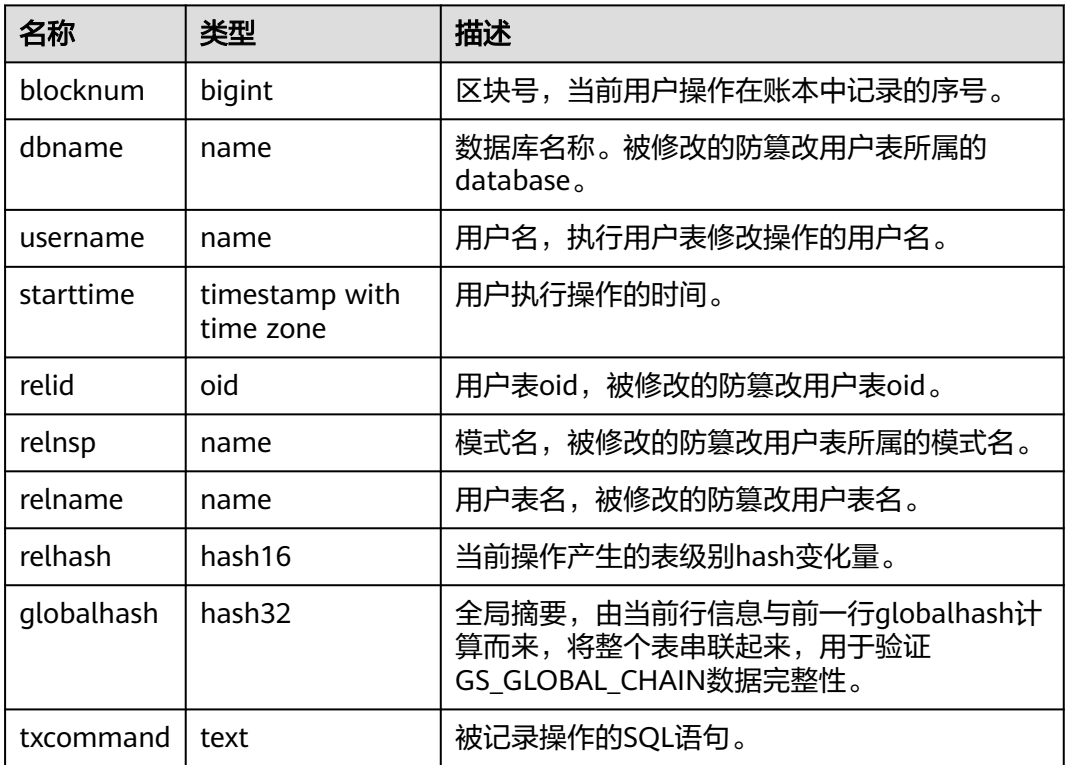

# **12.2.6 SPM** 计划管理

# **12.2.6.1 GS\_SPM\_SQL**

GS\_SPM\_SQL系统表是用于存储SPM SQL相关信息的系统表,具备sysadmin权限的用 户可以对该系统表进行读操作,但只有初始用户才可以对该系统表进行写操作。

#### 表 **12-19** GS\_SPM\_SQL 字段

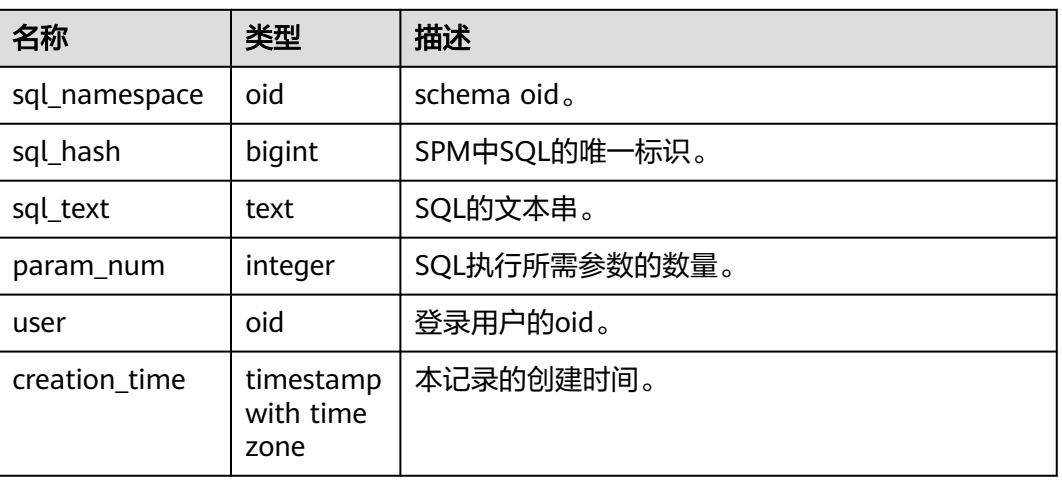

## **12.2.6.2 GS\_SPM\_BASELINE**

GS\_PLAN\_BASELINE系统表是用于存储baseline相关信息的系统表,具备sysadmin权 限的用户可以对该系统表进行读操作,但只有初始用户才可以对该系统表进行写操 作。

表 **12-20** GS\_SPM\_BASELINE 字段

| 名称            | 类型                              | 描述                                                                                                    |
|---------------|---------------------------------|----------------------------------------------------------------------------------------------------|
| sql_namespace | oid                             | schema oid.                                                                                                    |
| sql_hash      | bigint                          | SPM中SQL的唯一标识。                                                                                                    |
| plan_hash     | bigint                          | 当前SQL下的plan的唯一标识。                                                                                                    |
| outline       | text                            | outline文本,可固定当前计划的一组Hint。                                                                                                 |
| cost          | double<br>precision             | 计划的总代价。                                                                                                    |
| user          | oid                             | 创建baseline的用户。                                                                                                    |
| status        | integer                         | baseline的状态,可选取值有:<br>● 0 (UNACC): 表示未接受的计划。<br>• 1 (ACC): 表示已经接受的计划。<br>2 (FIXED): 一种特殊的ACC状态的计划,<br>计划的匹配优先级高于ACC状态的计划。 |
| source        | text                            | baseline的来源。                                                                                                    |
| gplan         | boolean                         | 是否是gplan。                                                                                                    |
| creation_time | timestam<br>p with<br>time zone | baseline的创建时间。                                                                                                    |

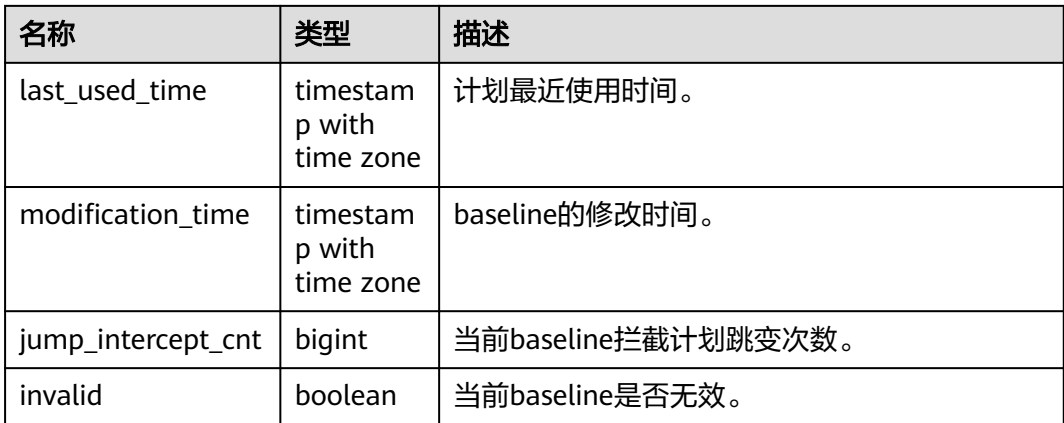

## **12.2.6.3 GS\_SPM\_ID\_HASH\_JOIN**

GS\_SPM\_ID\_HASH\_JOIN系统表是用于存储unique\_sql\_id和sql\_hash关系的系统表, 具备sysadmin权限的用户可以对该系统表进行读操作,但只有初始用户才可以对该系 统表进行写的操作。

表 **12-21** GS\_SPM\_ID\_HASH\_JOIN 字段

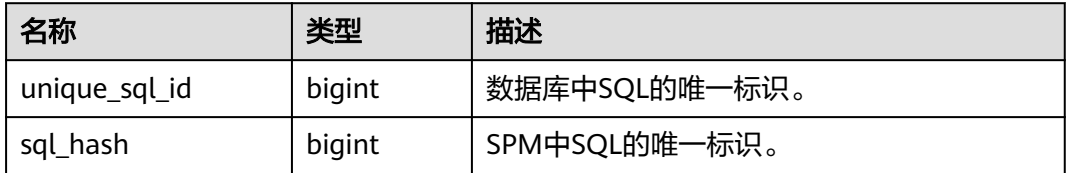

#### **12.2.6.4 GS\_SPM\_PARAM**

GS\_SPM\_PARAM系统表是用于存储SQL参数相关信息的系统表,每个SQL只存储一组 参数,具备sysadmin权限的用户可以对该系统表进行读操作,但只有初始用户才可以 对该系统表进行写的操作。

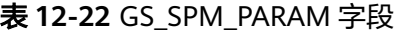

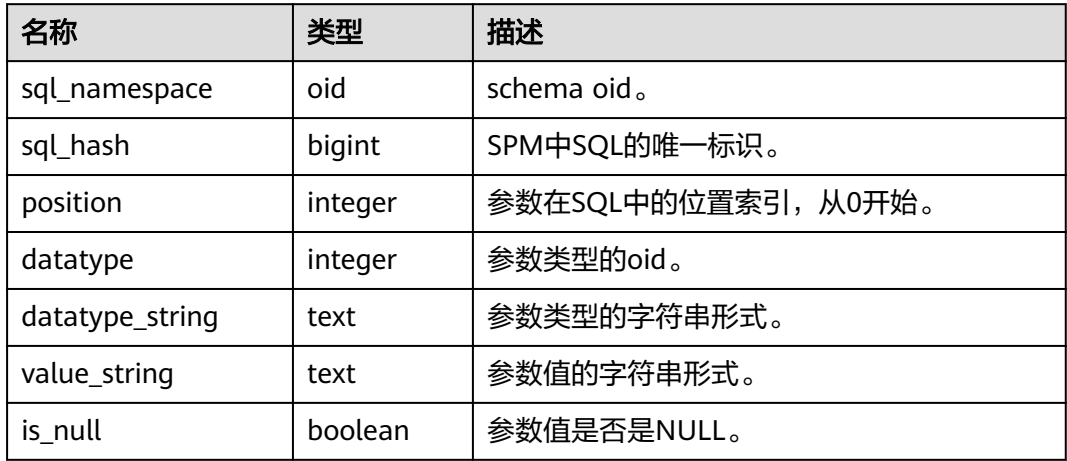

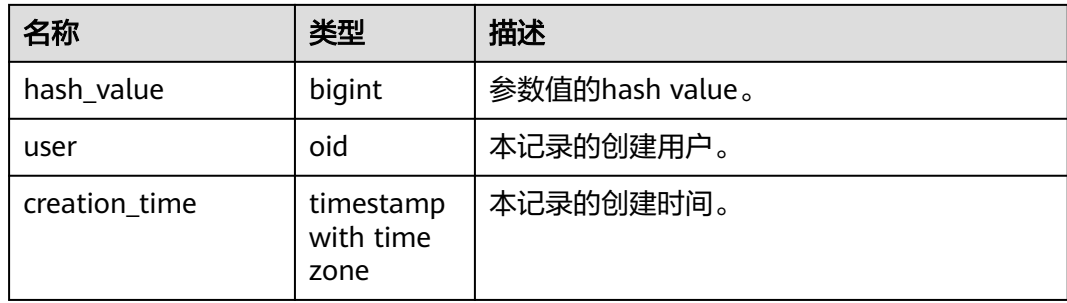

# **12.2.6.5 GS\_SPM\_EVOLUTION**

GS\_SPM\_EVOLUTION系统表是用于存储计划演进结果的系统表,具备sysadmin权限 的用户可以对该系统表进行读操作,但只有初始用户才可以对该系统表进行写的操 作。

#### 表 **12-23** GS\_SPM\_EVOLTOIN 字段

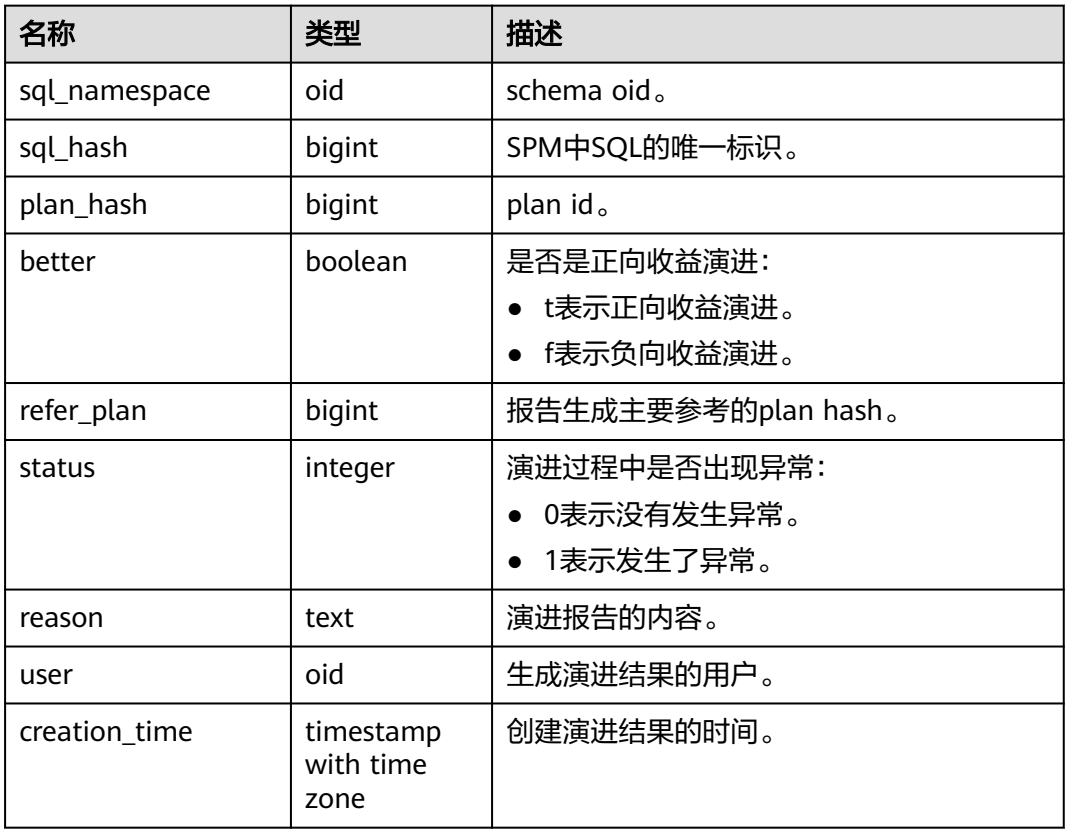

# **12.2.7 AI**

## **12.2.7.1 GS\_MODEL\_WAREHOUSE**

GS\_MODEL\_WAREHOUSE系统表用于存储AI引擎训练模型,其中包含模型,训练过程 的详细描述。

#### 表 **12-24** GS\_MODEL\_WAREHOUSE 字段

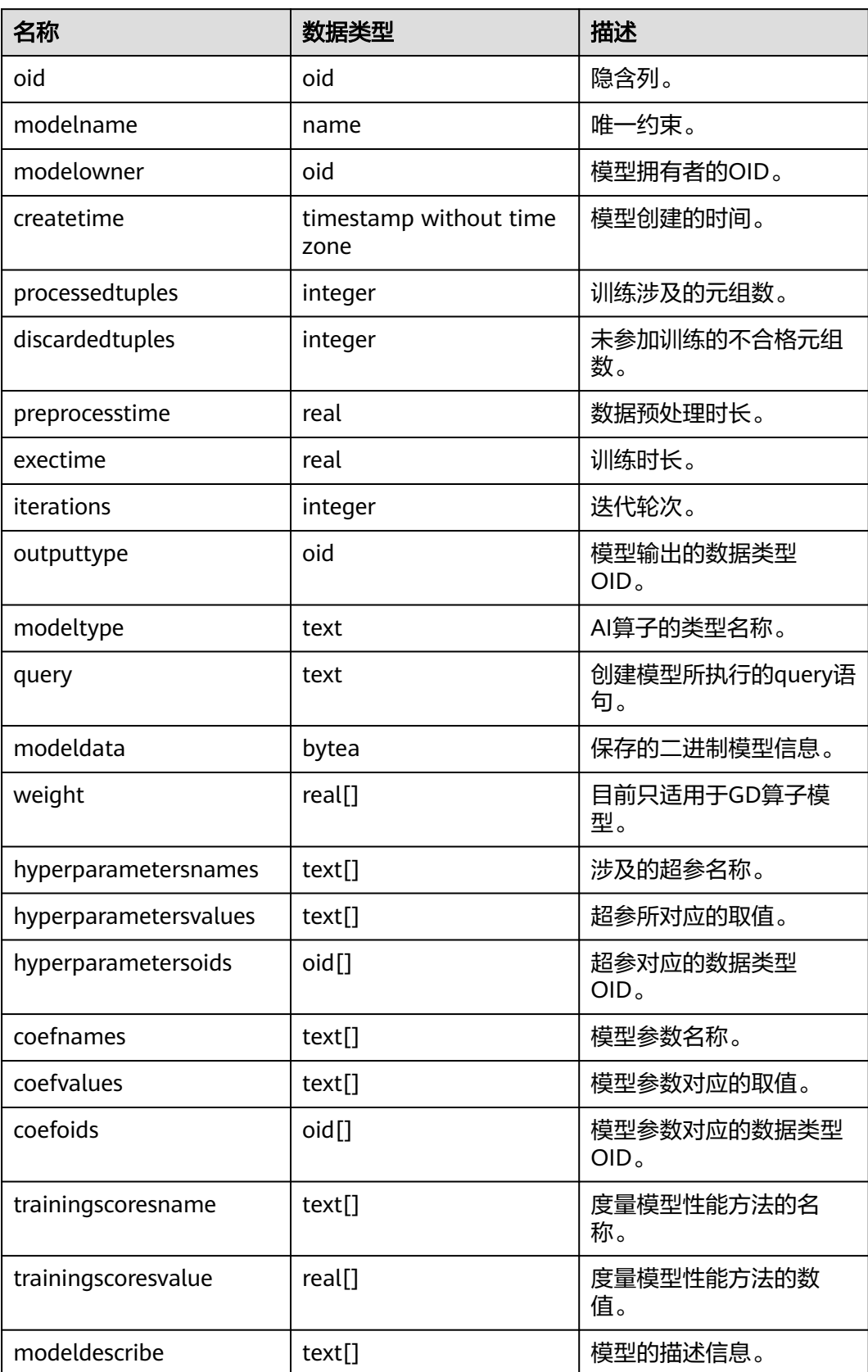

## **12.2.7.2 GS\_OPT\_MODEL**

GS\_OPT\_MODEL是启用AiEngine执行计划时间预测功能时的数据表,记录机器学习模 型的配置、训练结果、功能、对应系统函数、训练历史等相关信息。

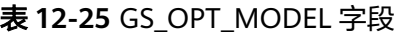

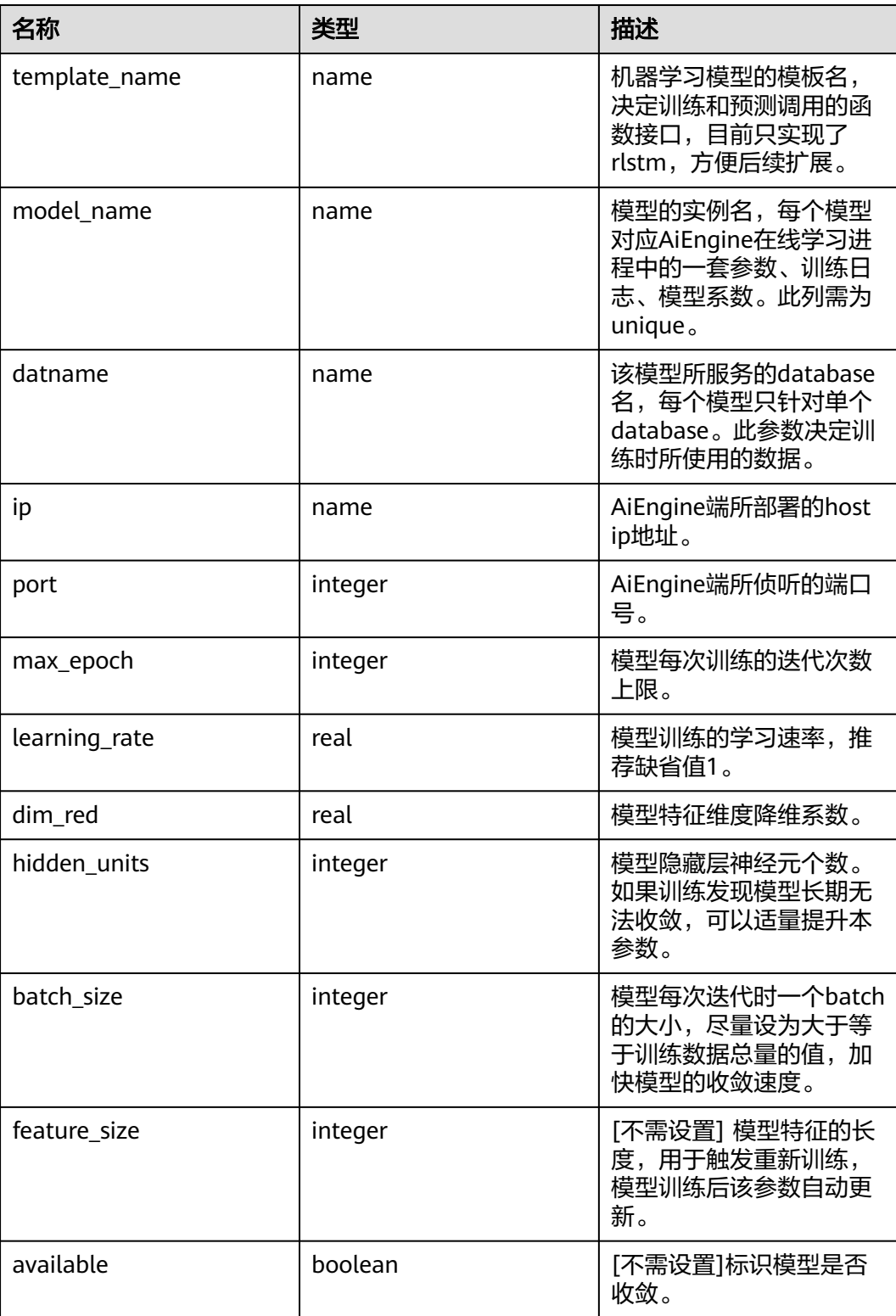

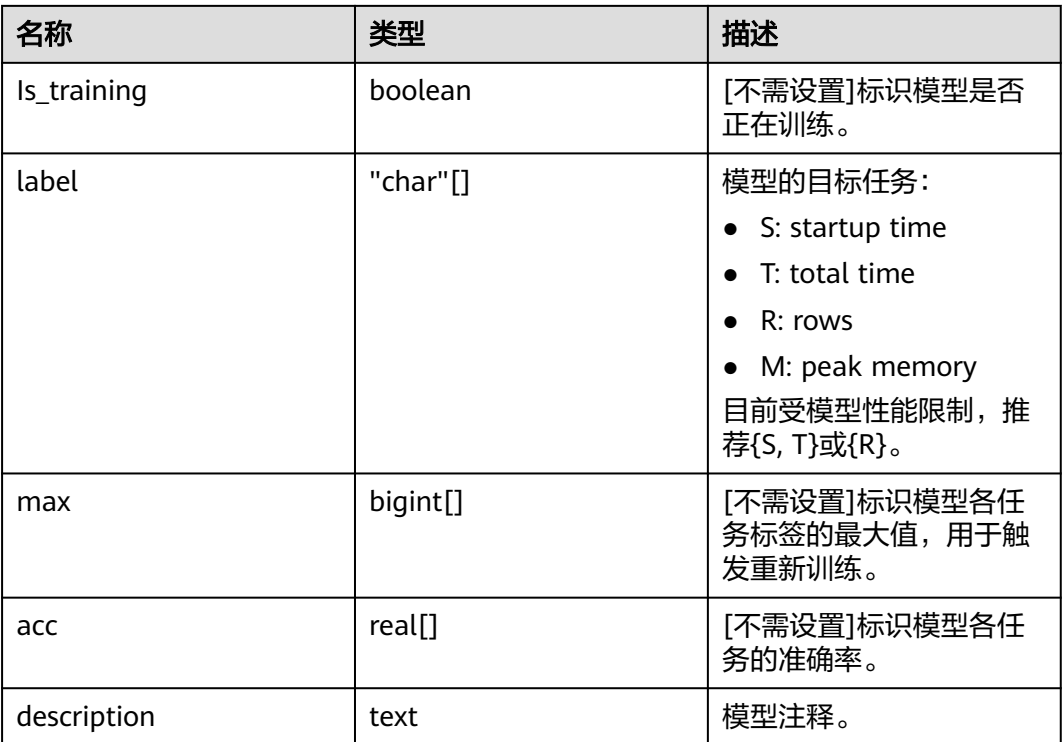

# **12.2.7.3 GS\_ABO\_MODEL\_STATISTIC**

GS\_ABO\_MODEL\_STATISTIC系统表用于存储ABO基于反馈基数估计模型的元信息、模 型名称、算子信息等。

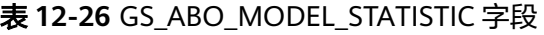

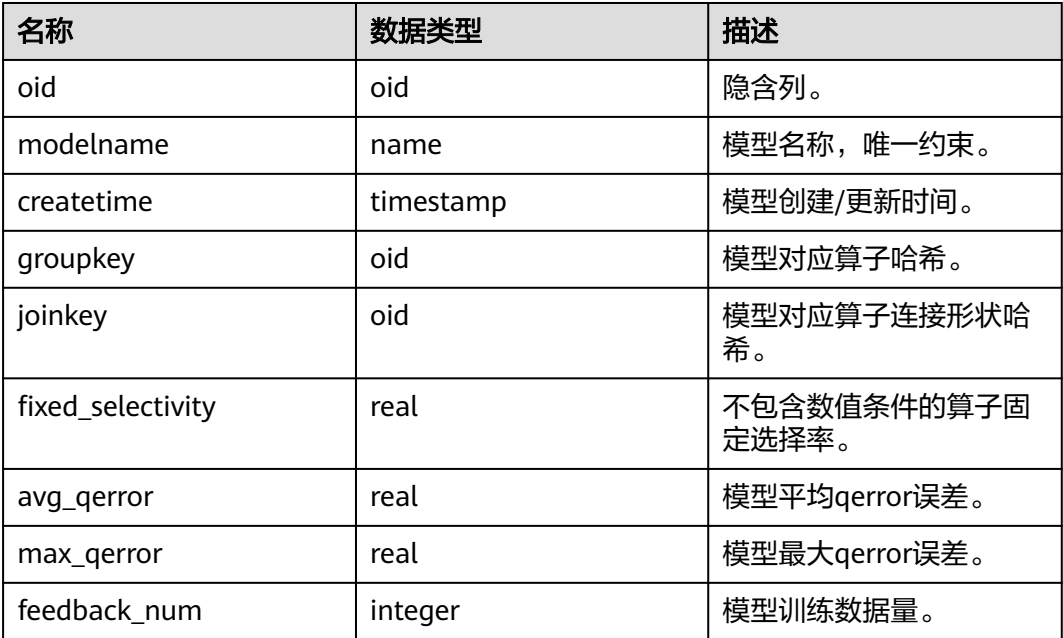

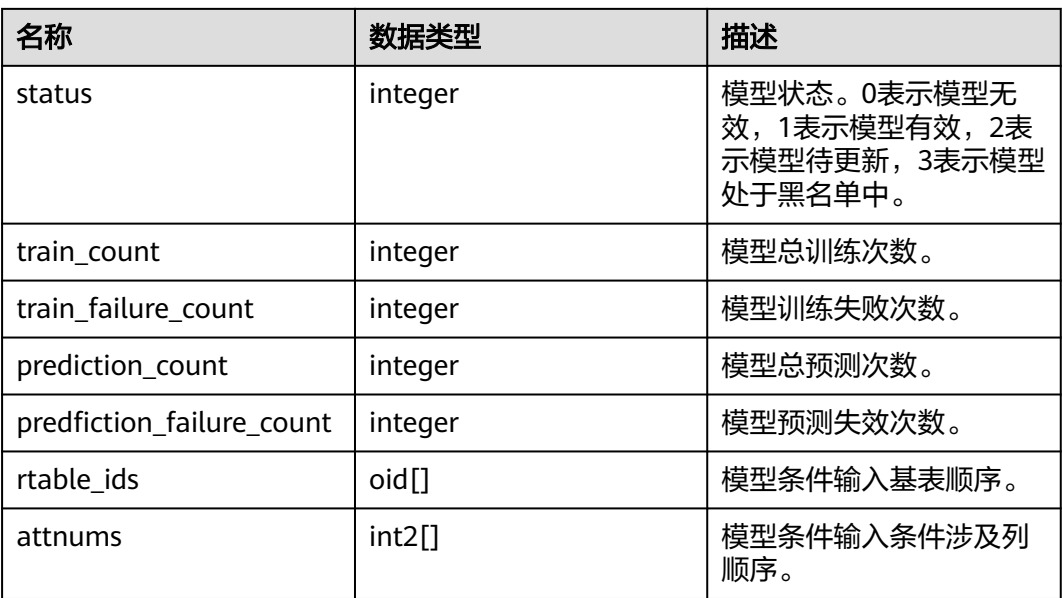

# **12.2.8** 审计

# **12.2.8.1 GS\_AUDITING\_POLICY**

GS AUDITING POLICY系统表记录统一审计的主体信息,每条记录对应一个设计策 略。需要有系统管理员或安全策略管理员权限才可以访问此系统表。

表 **12-27** GS\_AUDITING\_POLICY 字段

| 名称          | 类型                             | 描述                                                           |
|-------------|--------------------------------|--------------------------------------------------------------|
| oid         | oid                            | 行标识符(隐含属性,必须明确选<br>择)。                                       |
| polname     | name                           | 策略名称,需要唯一,不可重复。                                              |
| polcomments | name                           | 策略描述字段, 记录策略相关的描述<br>信息, 通过COMMENTS关键字体<br>现。                |
| modifydate  | timestamp without<br>time zone | 策略创建或修改的最新时间戳。                                               |
| polenabled  | boolean                        | 用来表示策略启动开关。<br>• t (true): 表示策略启动。<br>• f (false): 表示策略没有启动。 |

# **12.2.8.2 GS\_AUDITING\_POLICY\_ACCESS**

GS\_AUDITING\_POLICY\_ACCESS系统表记录与DML数据库相关操作的统一审计信息。 需要有系统管理员或安全策略管理员权限才可以访问此系统表。
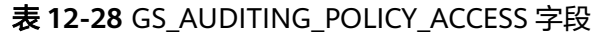

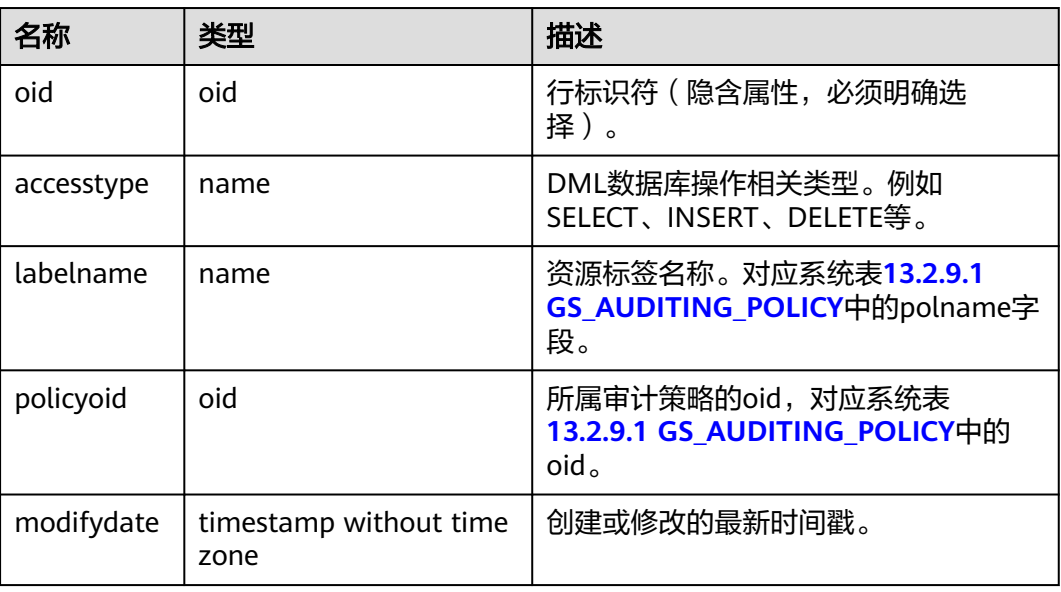

### **12.2.8.3 GS\_AUDITING\_POLICY\_FILTERS**

GS\_AUDITING\_POLICY\_FILTERS系统表记录统一审计相关的过滤策略相关信息,每条 记录对应一个设计策略。需要有系统管理员或安全策略管理员权限才可以访问此系统 表。

表 12-29 GS\_AUDITING\_POLICY\_FILTERS 字段

| 名称              | 类型                             | 描述                                                         |
|-----------------|--------------------------------|------------------------------------------------------------|
| oid             | oid                            | 行标识符 ( 隐含属性, 必须明确选<br>择)。                                  |
| filtertype      | name                           | 过滤类型。目前值仅为<br>logical_expr.                                |
| labelname       | name                           | 名称。目前值仅为logical_expr。                                      |
| policyoid       | oid                            | 所属审计策略的oid, 对应系统表<br>13.2.9.1 GS AUDITING POLICY中<br>的oid。 |
| modifydate      | timestamp without<br>time zone | 创建或修改的最新时间戳。                                               |
| logicaloperator | text                           | 过滤条件的逻辑字符串。                                                |

### **12.2.8.4 GS\_AUDITING\_POLICY\_PRIVILEGES**

GS\_AUDITING\_POLICY\_PRIVILEGES系统表记录统一审计DDL数据库相关操作信息, 每条记录对应一个设计策略。需要有系统管理员或安全策略管理员权限才可以访问此 系统表。

表 **12-30** GS\_AUDITING\_POLICY\_PRIVI 字段

| 名称            | 类型                             | 描述                                                                |
|---------------|--------------------------------|-------------------------------------------------------------------|
| oid           | oid                            | 行标识符(隐含属性,必须明确选<br>择)。                                            |
| privilegetype | name                           | DDL数据库操作相关类型。例如<br>CREATE、ALTER、DROP等。                            |
| labelname     | name                           | 资源标签名称。对应系统表13.2.9.1<br><b>GS AUDITING POLICY中的</b><br>polname字段。 |
| policyoid     | oid                            | 对应审计策略系统表13.2.9.1<br><b>GS AUDITING POLICY中的oid。</b>              |
| modifydate    | timestamp without<br>time zone | 创建或修改的最新时间戳。                                                      |

# **12.2.9** 用户和权限管理

### **12.2.9.1 GS\_DB\_PRIVILEGE**

GS\_DB\_PRIVILEGE系统表记录ANY权限的授予情况,每条记录对应一条授权信息。

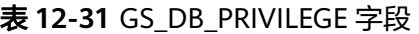

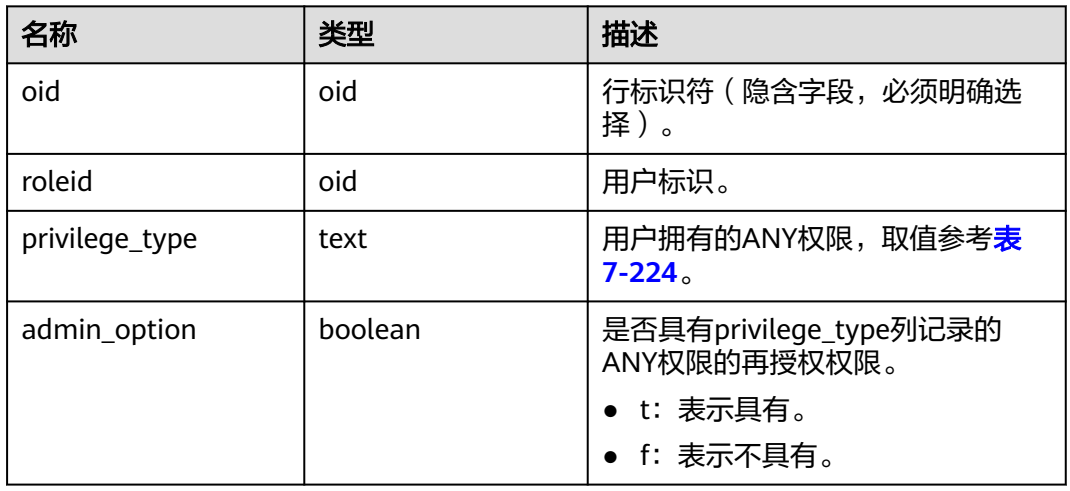

### **12.2.9.2 PG\_DB\_ROLE\_SETTING**

PG\_DB\_ROLE\_SETTING系统表存储数据库运行时每个角色与数据绑定的配置项的默认 值 。

#### 表 **12-32** PG\_DB\_ROLE\_SETTING 字段

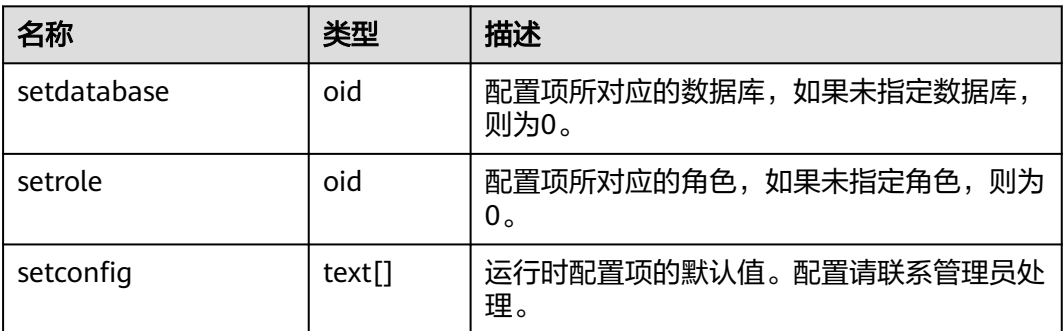

### **12.2.9.3 PG\_DEFAULT\_ACL**

PG\_DEFAULT\_ACL系统表存储为新建对象设置的初始权限。

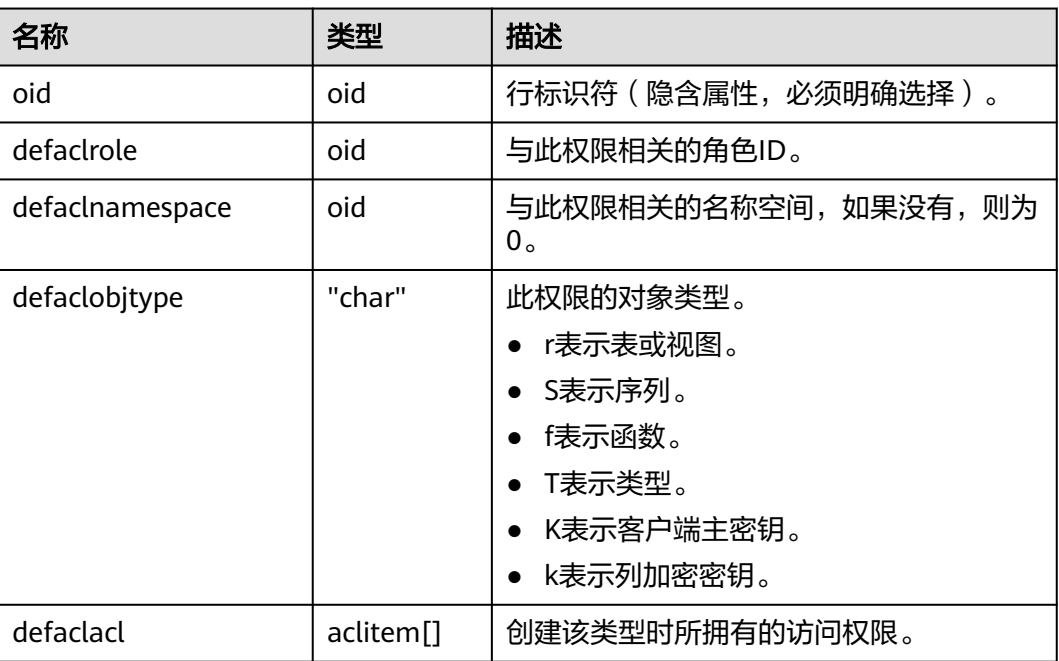

#### 表 **12-33** PG\_DEFAULT\_ACL 字段

### **12.2.9.4 PG\_RLSPOLICY**

PG\_RLSPOLICY系统表存储行级访问控制策略。

#### 表 **12-34** PG\_RLSPOLICY 字段

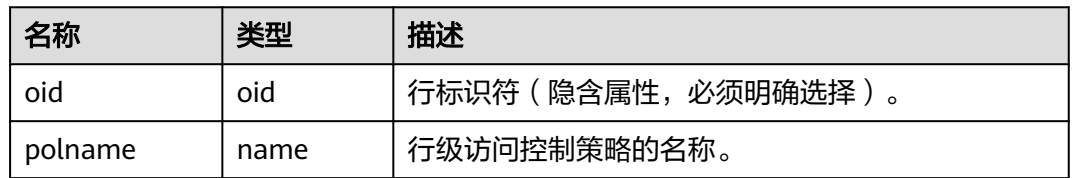

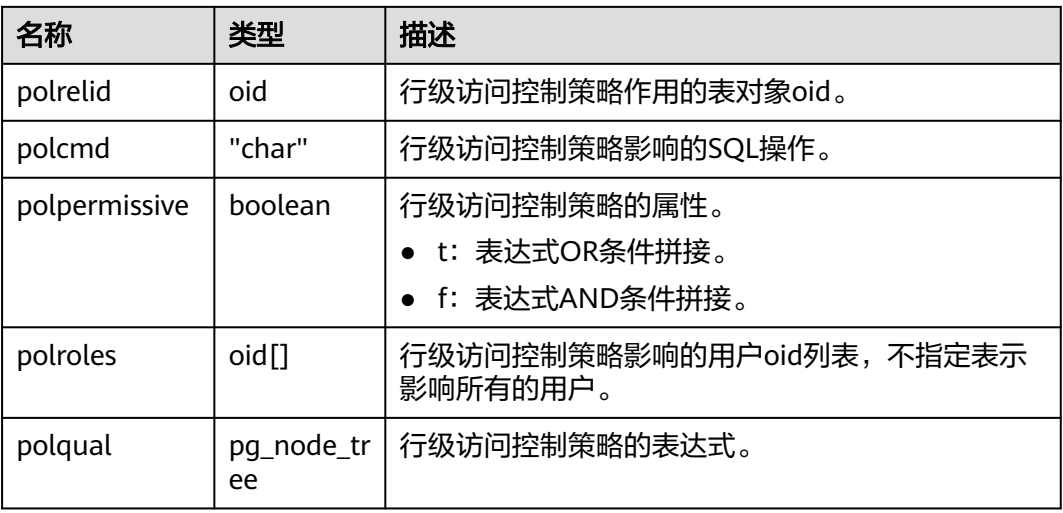

### **12.2.9.5 PG\_SECLABEL**

PG\_SECLABEL系统表存储数据对象上的安全标签。

**PG\_SHSECLABEL**的作用类似,只是它是用于在一个数据库内共享的数据库对象的安 全标签上的。

表 **12-35** PG\_SECLABEL 字段

| 名称       | 类型      | 引用           | 描述               |
|----------|---------|--------------|------------------|
| objoid   | oid     | 任意OID属性      | 这个安全标签所属的对象的OID。 |
| classoid | hio     | PG CLASS.oid | 出现这个对象的系统目录的OID。 |
| objsubid | integer |              | 出现在这个对象中的列的序号。   |
| provider | text    |              | 与这个标签相关的标签提供程序。  |
| label    | text    |              | 应用于这个对象的安全标签。    |

### **12.2.9.6 PG\_SHSECLABEL**

PG\_SHSECLABEL系统表存储在共享数据库对象上的安全标签。安全标签可以用 SECURITY LABEL命令操作。

查看安全标签的简单点的方法,请参阅**[PG\\_SECLABELS](#page-2599-0)**。

PG\_SECLABEL的作用类似,只是它是用于在单个数据库内部的对象的安全标签的。

不同于大多数的系统表, PG SHSECLABEL在GaussDB中的所有数据库中共享: 每个 GaussDB只有一个PG\_SHSECLABEL,而不是每个数据库一个。

#### 表 **12-36** PG\_SHSECLABEL 字段

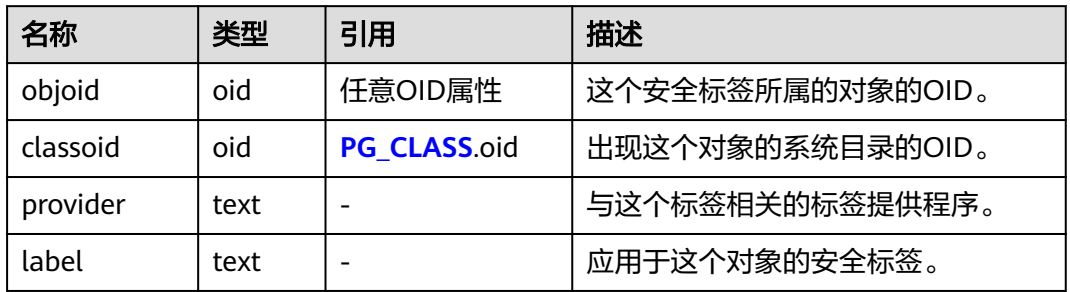

### **12.2.9.7 PG\_USER\_MAPPING**

PG\_USER\_MAPPING系统表存储从本地用户到远程的映射。

需要有系统管理员权限才可以访问此系统表。普通用户可以使用视图 **[PG\\_USER\\_MAPPINGS](#page-2603-0)**进行查询。

#### 表 **12-37** PG\_USER\_MAPPING 字段

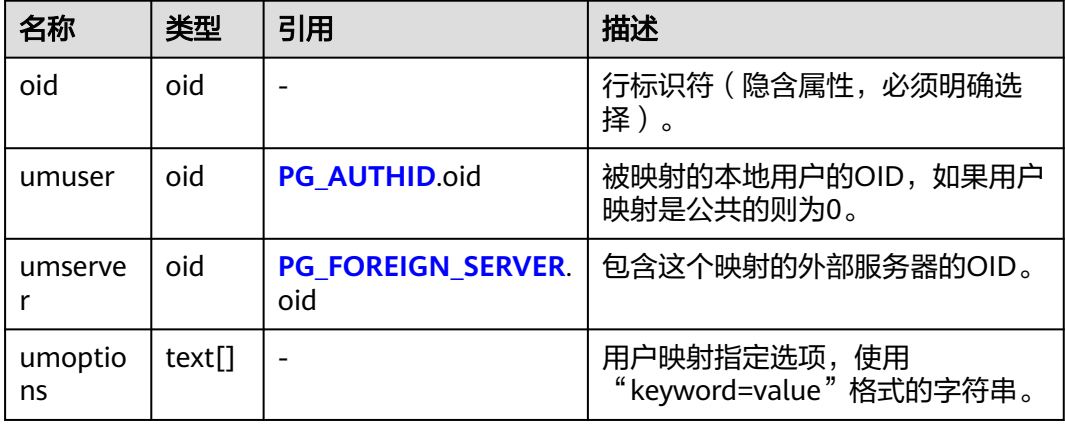

### **12.2.9.8 PG\_USER\_STATUS**

PG\_USER\_STATUS系统表存储访问数据库用户的状态信息。需要有系统管理员权限才 可以访问此系统表

#### 表 **12-38** PG\_USER\_STATUS 字段

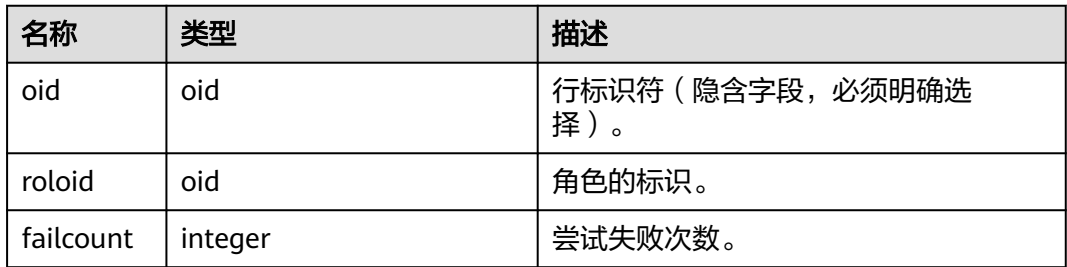

<span id="page-2417-0"></span>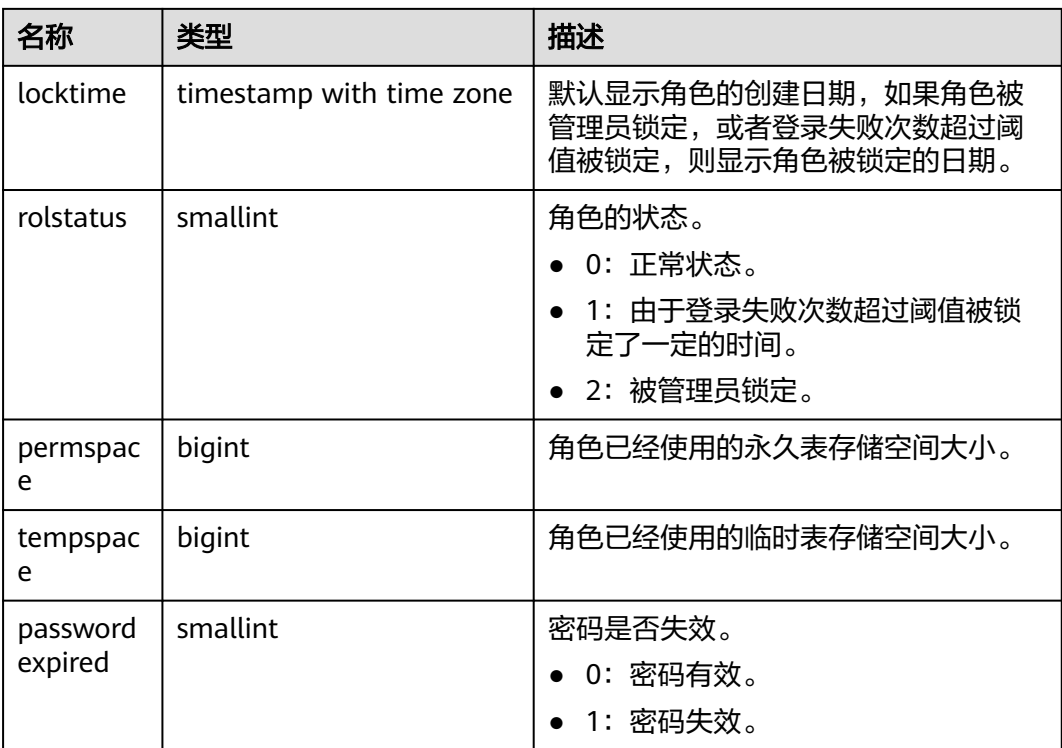

# **12.2.10** 连接和认证

### **12.2.10.1 PG\_AUTHID**

PG AUTHID系统表存储有关数据库认证标识符(角色)的信息。角色把"用户"的概 念包含在内。一个用户实际上就是一个rolcanlogin标志被设置的角色。任何角色(不 管rolcanlogin设置与否)都能够把其他角色作为成员。

GaussDB中只有一份pg\_authid,不是每个数据库有一份。需要有系统管理员权限才可 以访问此系统表。

| 名称         | 类型      | 描述                                                                |
|------------|---------|-------------------------------------------------------------------|
| oid        | oid     | 行标识符(隐含属性,必须明确选择)。                                                |
| rolname    | name    | 角色名称。                                                             |
| rolsuper   | boolean | 角色是否是拥有最高权限的初始系统管理员。<br>• t(true):表示是。<br>• f (false) : 表示不是。     |
| rolinherit | boolean | 角色是否自动继承其所属角色的权限。<br>● t (true): 表示自动继承。<br>• f (false): 表示不自动继承。 |

表 **12-39** PG\_AUTHID 字段

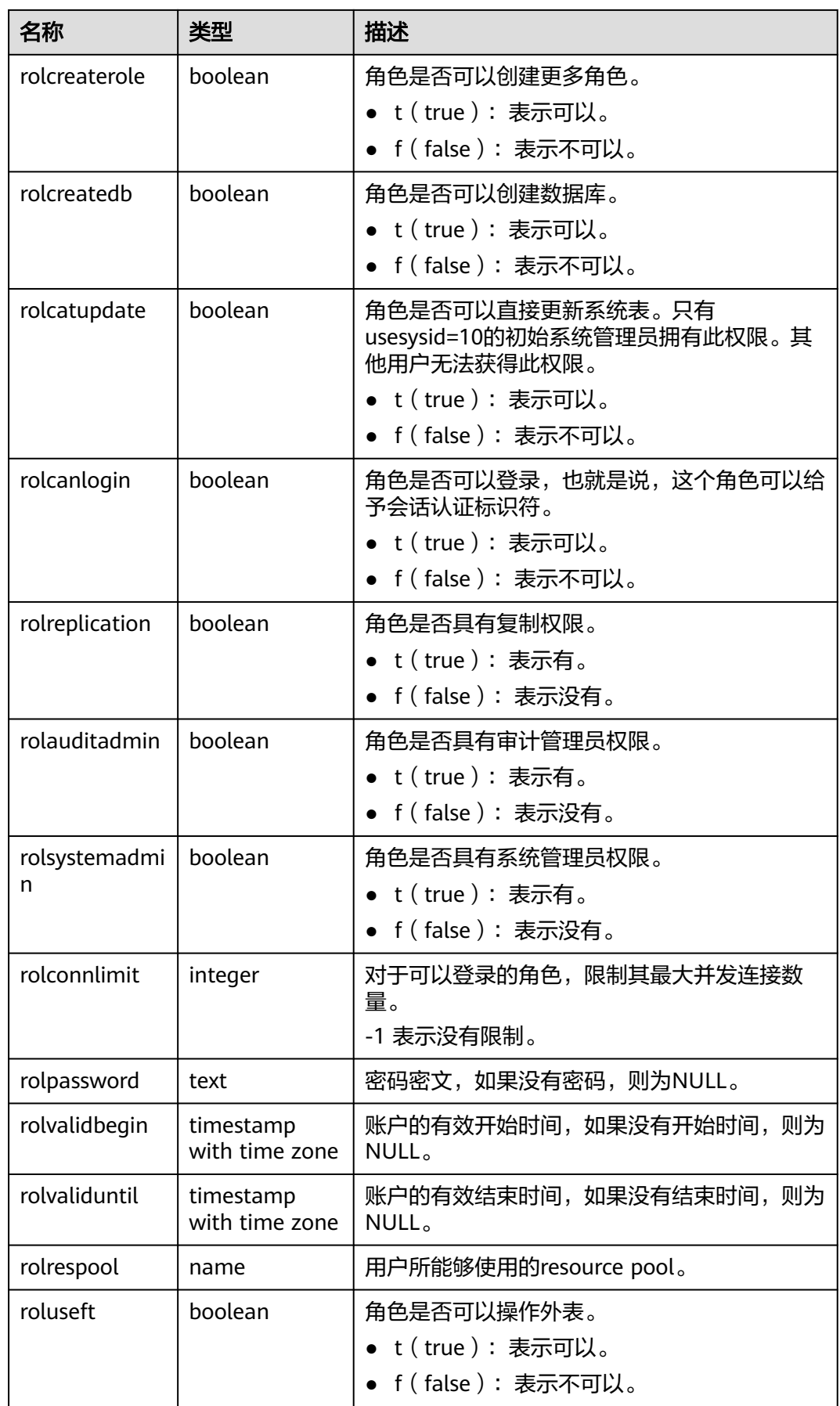

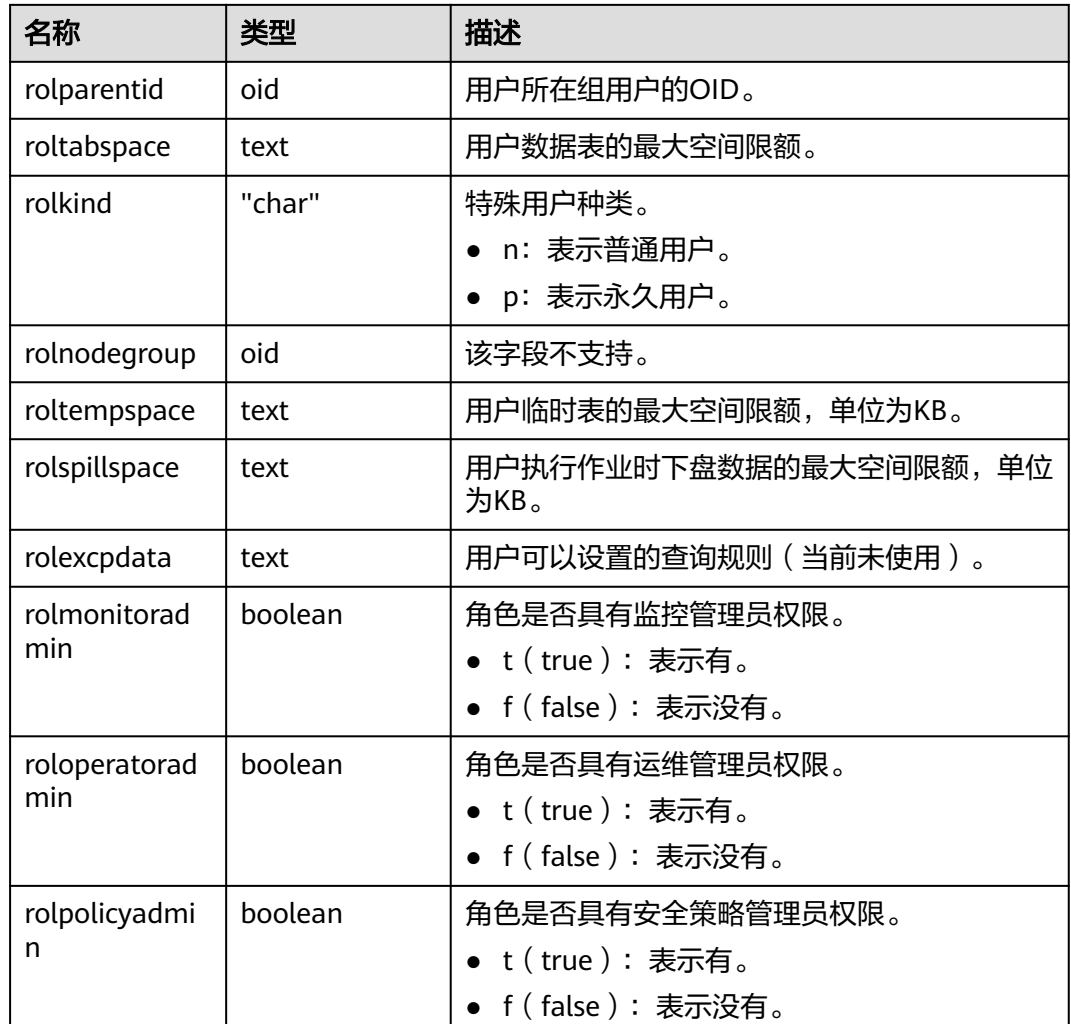

## **12.2.10.2 PG\_AUTH\_HISTORY**

PG\_AUTH\_HISTORY系统表记录了角色的认证历史。需要有系统管理员权限才可以访 问此系统表。

表 **12-40** PG\_AUTH\_HISTORY 字段

| 名称               | 类型                          | 描述                                                |
|------------------|-----------------------------|---------------------------------------------------|
| oid              | oid                         | 行标识符(隐含属性,必须明确选择)。                                |
| roloid           | oid                         | 角色标识。                                             |
| passwordti<br>me | timestamp with<br>time zone | 创建和修改密码的时间。                                       |
| rolpasswor<br>d  | text                        | 角色密码密文, 加密方式由GUC参数<br>password_encryption_type确定。 |

### <span id="page-2420-0"></span>**12.2.10.3 PG\_AUTH\_MEMBERS**

PG AUTH MEMBERS系统表存储显示角色之间的成员关系。

#### 表 **12-41** PG\_AUTH\_MEMBERS 字段

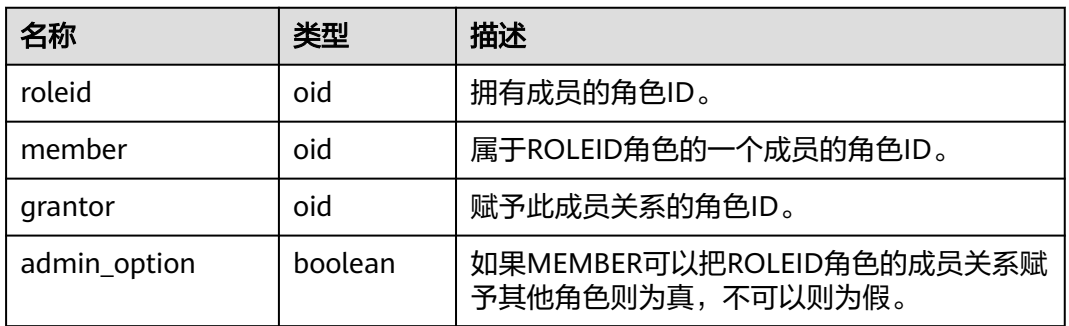

## **12.2.11** 动态脱敏

### **12.2.11.1 GS\_MASKING\_POLICY**

GS\_MASKING\_POLICY系统表记录动态数据脱敏策略的主体信息,每条记录对应一个 脱敏策略。需要有系统管理员或安全策略管理员权限才可以访问此系统表。

| 名称          | 类型                             | 描述                                                       |
|-------------|--------------------------------|----------------------------------------------------------|
| oid         | oid                            | 行标识符(隐含属性,必须明确选<br>择)。                                   |
| polname     | name                           | 策略名称,唯一不可重复。                                             |
| polcomments | name                           | 策略描述字段, 记录策略相关的描述<br>信息, 通过COMMENTS关键字体<br>现。            |
| modifydate  | timestamp without<br>time zone | 策略创建或修改的最新时间戳。                                           |
| polenabled  | boolean                        | 策略启动开关。<br>• t (true): 表示策略启动。<br>• f (false): 表示策略没有启动。 |

表 12-42 GS\_MASKING\_POLICY 表字段

### **12.2.11.2 GS\_MASKING\_POLICY\_ACTIONS**

GS\_MASKING\_POLICY\_ACTIONS系统表记录动态数据脱敏策略中相应的脱敏策略包含 的脱敏行为,一个脱敏策略对应着该表的一行或多行记录。需要有系统管理员或安全 策略管理员权限才可以访问此系统表。

#### 表 **12-43** GS\_MASKING\_POLICY\_ACTIONS 表字段

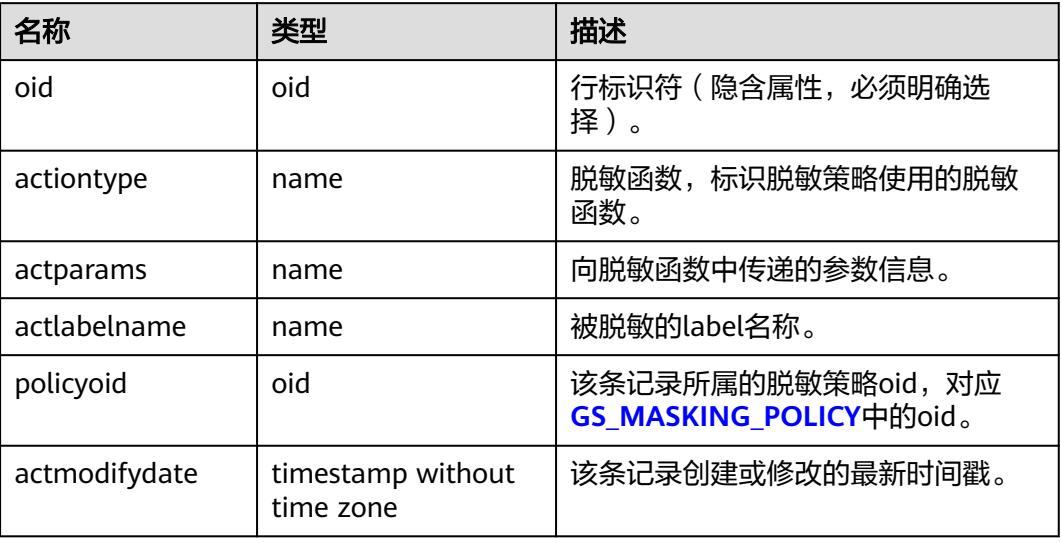

### **12.2.11.3 GS\_MASKING\_POLICY\_FILTERS**

GS\_MASKING\_POLICY\_FILTERS系统表记录动态数据脱敏策略对应的用户过滤条件, 当用户条件满足FILTER条件时,对应的脱敏策略才会生效。需要有系统管理员或安全 策略管理员权限才可以访问此系统表。

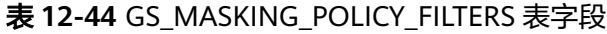

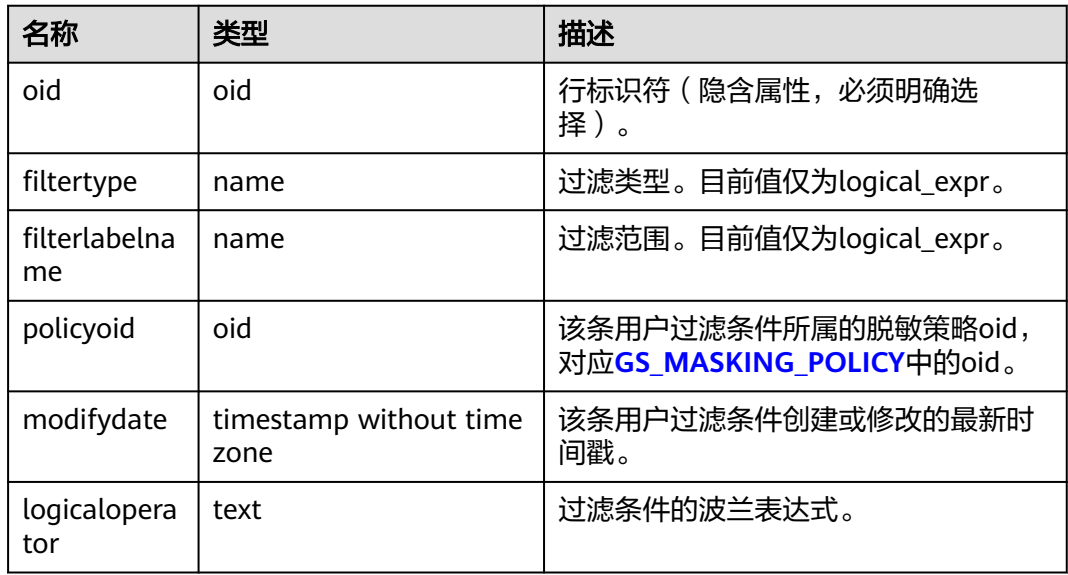

# **12.2.12 DATABASE LINK**

### **12.2.12.1 GS\_DATABASE\_LINK**

GS\_DATABASE\_LINK系统表是用于存储DATABASE LINK信息的系统表,主要记录的是 DATABASE LINK对象的详细信息。只有具备sysadmin权限的用户才可以对该系统表进 行读操作。

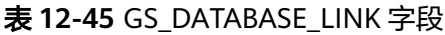

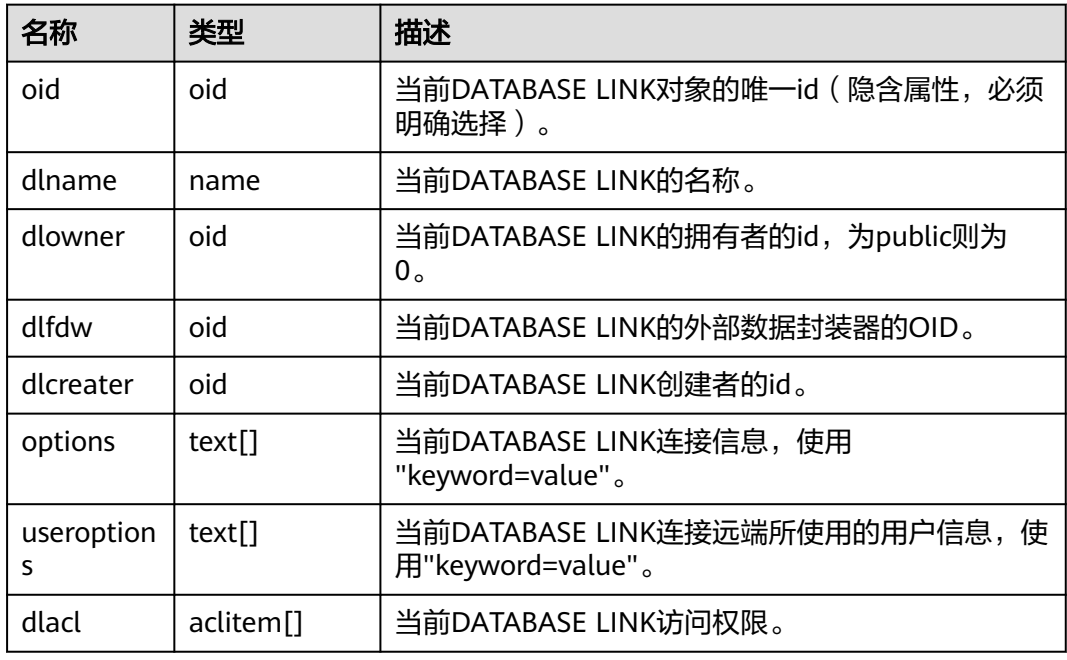

# **12.2.13** 物化视图

### **12.2.13.1 GS\_MATVIEW**

GS\_MATVIEW系统表提供了关于数据库中每一个物化视图的信息。

表 **12-46** GS\_MATVIEW 字段

| 名称          | 类型      | 描述                                                                   |
|-------------|---------|----------------------------------------------------------------------|
| oid         | oid     | 行标识符(隐含属性,必须明确选择)。                                                   |
| matviewid   | oid     | 物化视图的oid。                                                            |
| mapid       | oid     | 物化视图map表的oid, map表为物化视图关联<br>表,与物化视图一一对应。全量物化视图不存在<br>对应的map表,该字段为0。 |
| ivm         | boolean | 物化视图的类型,t为增量物化视图,f为全量物<br>化视图。                                       |
| needrefresh | boolean | 保留字段。                                                                |

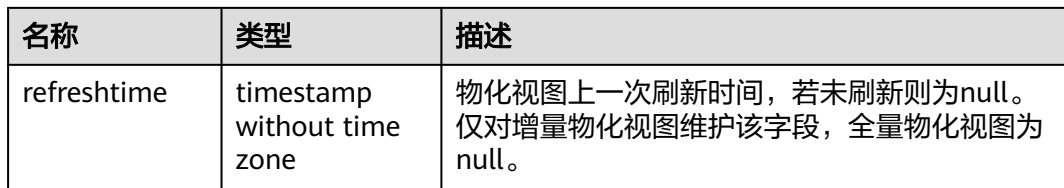

### **12.2.13.2 GS\_MATVIEW\_DEPENDENCY**

GS\_MATVIEW\_DEPENDENCY系统表提供了关于数据库中每一个增量物化视图、基表 和mlog表的关联信息。全量物化视图不存在与基表对应的mlog表,不会写入记录。

表 **12-47** GS\_MATVIEW\_DEPENDENCY 字段

| 名称        | 类型      | 描述                                            |
|-----------|---------|-----------------------------------------------|
| oid       | oid     | 行标识符 ( 隐含属性, 必须明确选<br>择)。                     |
| matviewid | oid     | 物化视图的oid。                                     |
| relid     | oid     | 物化视图基表的oid。                                   |
| mlogid    | oid     | 物化视图mlog表的oid, mlog表为<br>物化视图日志表,与基表一一对<br>应。 |
| mxmin     | integer | 保留字段。                                         |

## **12.2.14** 其他系统表

#### **12.2.14.1 GS\_ASP**

GS ASP显示被持久化的ACTIVE SESSION PROFILE样本,该表只能在系统库下查询, 在用户库下查询无数据。

#### 表 **12-48** GS\_ASP 字段

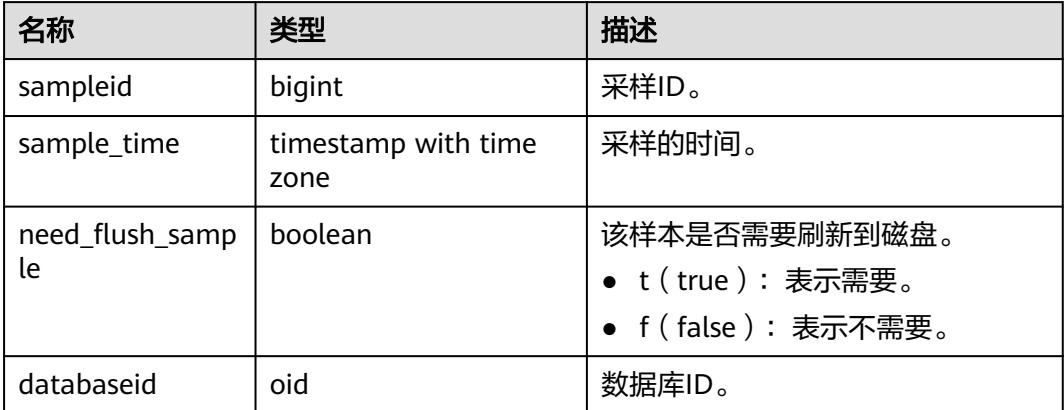

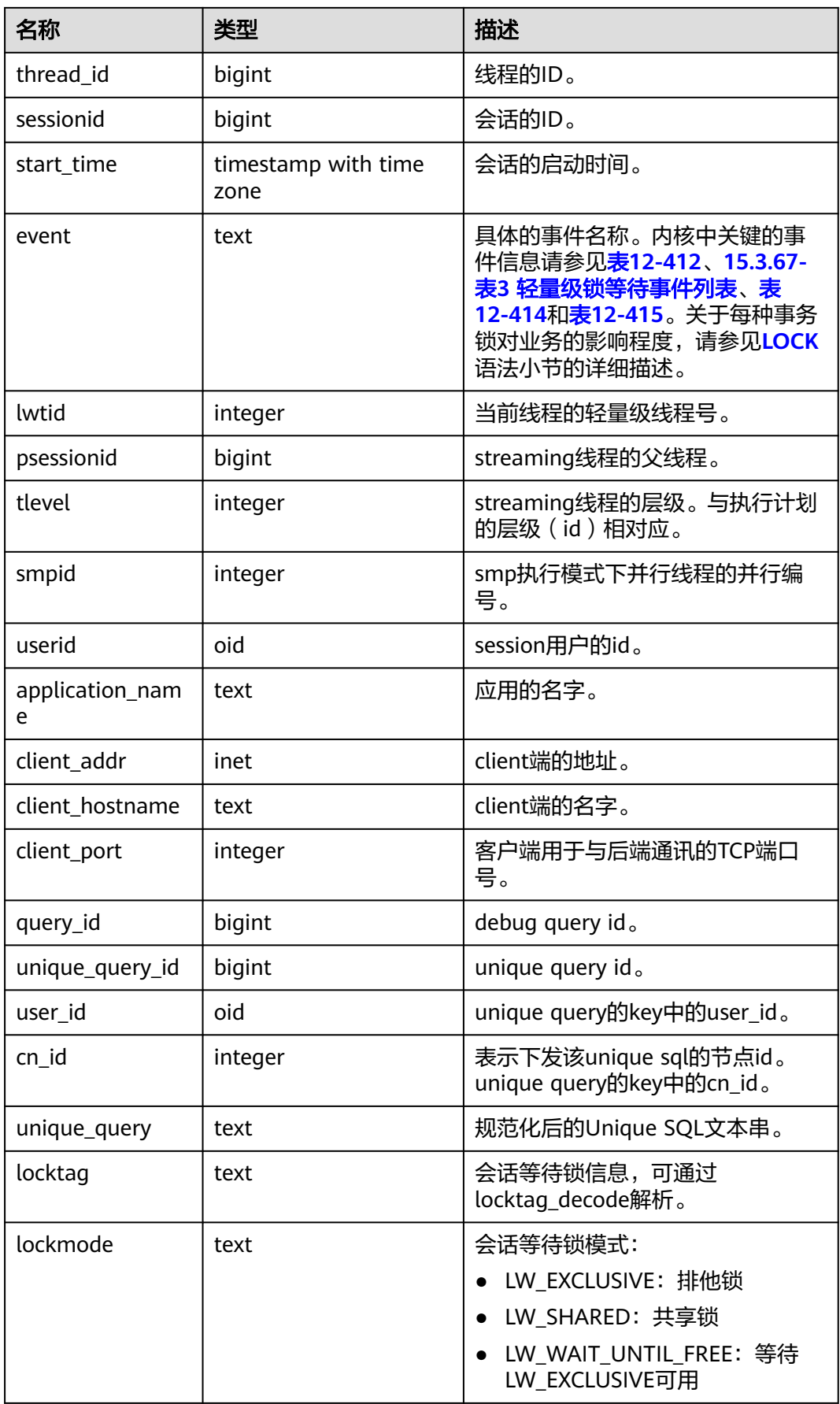

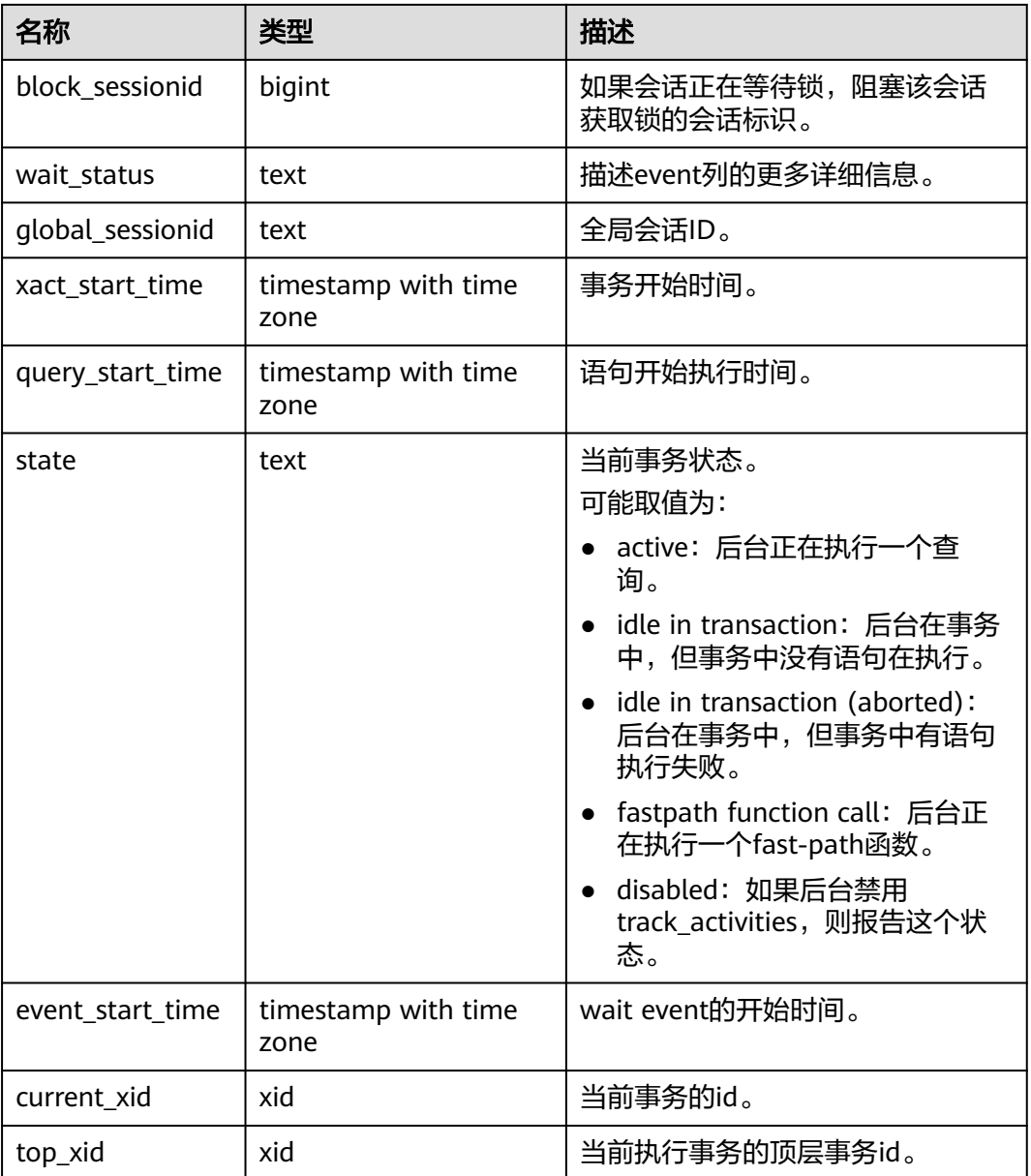

### **12.2.14.2 GS\_DEPENDENCIES**

GS\_DEPENDENCIES系统表记录对象的依赖项信息,和**[13.2.15.4](#page-2426-0) [GS\\_DEPENDENCIES\\_OBJ](#page-2426-0)**表是一个一对多的关系。

#### 表 **12-49** GS\_DEPENDENCIES 字段

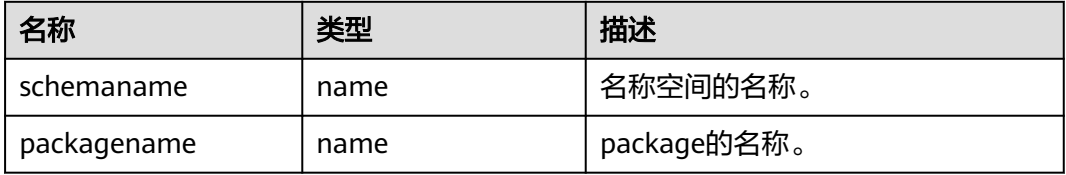

<span id="page-2426-0"></span>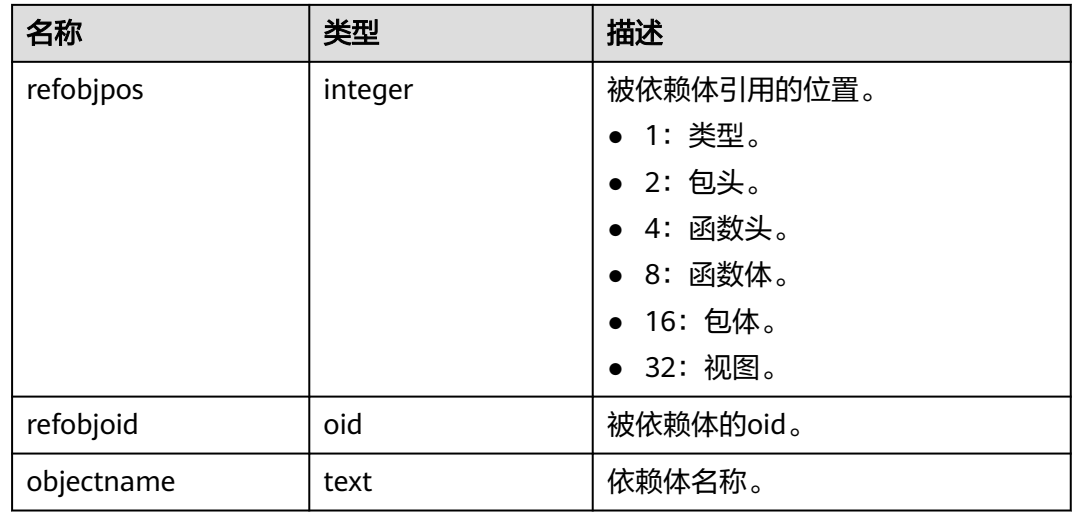

### **12.2.14.3 GS\_DEPENDENCIES\_OBJ**

GS\_DEPENDENCIES\_OBJ系统表记录对象的被依赖项详细信息。

| 名称          | 类型           | 描述                     |
|-------------|--------------|------------------------|
| schemaname  | name         | 名称空间的名称。               |
| packagename | name         | package的名称。            |
| type        | integer      | 被依赖体的类型。<br>• 1: 未知类型。 |
|             |              | • 2: 变量。               |
|             |              | • 3: 类型。               |
|             |              | ● 4: 函数。               |
|             |              | ● 5: 视图。               |
|             |              | • 6: 函数头。              |
| name        | text         | 被依赖体名称。                |
| objnode     | pq_node_tree | 被依赖体的详细信息。             |

表 **12-50** GS\_DEPENDENCIES\_OBJ 字段

### **12.2.14.4 GS\_GLOBAL\_CONFIG**

GS\_GLOBAL\_CONFIG记录了数据库实例初始化时,用户指定的参数值。除此之外,还 存放了用户设置的弱口令,支持数据库初始用户通过ALTER和DROP语法对系统表中的 参数进行写入、修改和删除。此系统表默认只有初始用户、系统管理员和安全管理员 可以访问,其他用户默认无权访问。

#### 表 **12-51** GS\_GLOBAL\_CONFIG 字段

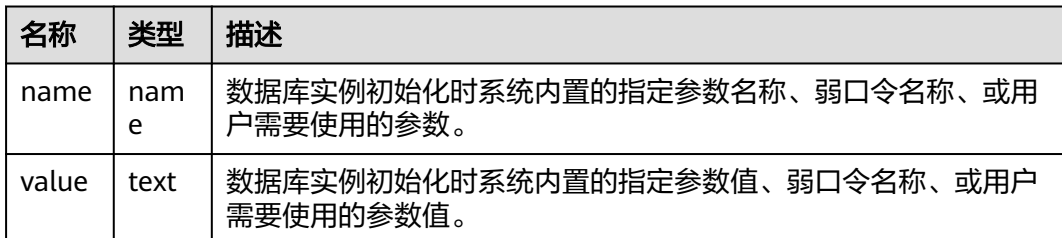

### **12.2.14.5 GS\_JOB\_ARGUMENT**

GS\_JOB\_ARGUMENT系统表提供了DBE\_SCHEDULER定时任务和程序的参数属性。

| 名称                | 类型      | 描述                                    |
|-------------------|---------|---------------------------------------|
| oid               | oid     | 行标识符(隐含字段)。                           |
| argument_position | integer | 定时任务或程序的参数位置。                         |
| argument_type     | name    | 定时任务或程序的参数类型。                         |
| job_name          | text    | 定时任务或程序名。                             |
| argument_name     | text    | 定时任务或程序的参数名(定时任务继承了程序<br>的参数名, 所以为空)。 |
| argument_value    | text    | 定时任务的参数值(程序本身无法绑定值)。                  |
| default_value     | text    | 程序的参数默认值。                             |

表 **12-52** GS\_JOB\_ARGUMENT 字段

### **12.2.14.6 GS\_JOB\_ATTRIBUTE**

GS\_JOB\_ATTRIBUTE系统表提供了DBE\_SCHEDULER定时任务的相关属性信息,其中 包括定时任务,定时任务类,证书,授权,程序和调度的基本属性。新安装数据库实 例普通用户无权限访问。

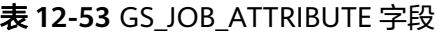

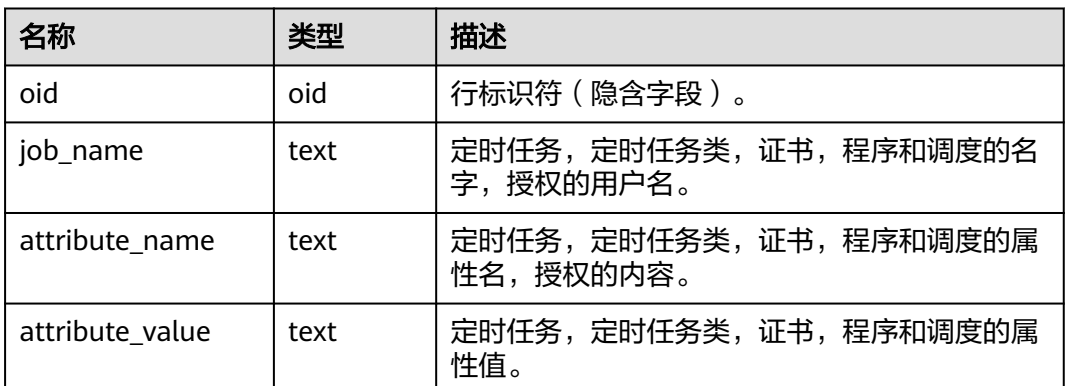

### **12.2.14.7 GS\_PACKAGE**

GS\_PACKAGE系统表记录PACKAGE内的信息。

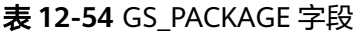

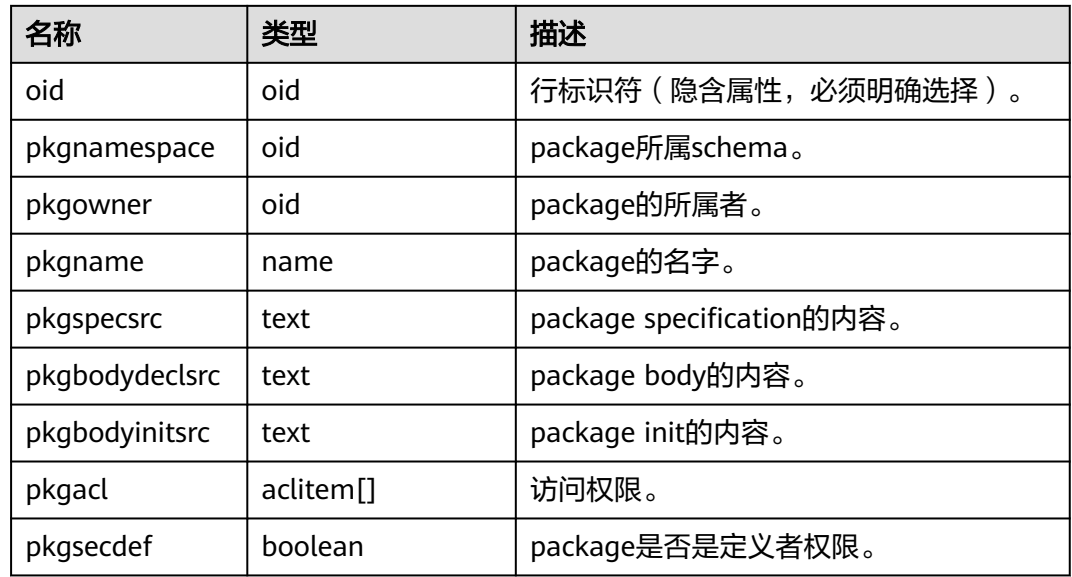

#### **12.2.14.8 GS\_PLAN\_TRACE**

GS\_PLAN\_TRACE系统表是用于存储plan trace的系统表,主要记录的是DML语句生成 计划过程的详情,只有初始用户才具有对该系统表进行写的权限,只要用户具备 sysadmin权限就可以对该系统表进行读操作。

表 **12-55** GS\_PLAN\_TRACE 字段

| 名称               | 类型     | 描述                                                          |
|------------------|--------|-------------------------------------------------------------|
| query_id         | text   | 当前请求的唯一id。                                                  |
| query            | text   | 当前请求的sql语句,该字段大小不会超过系统参数<br>track_activity_query_size指定的大小。 |
| unique_sql<br>id | bigint | 当前请求sql的唯一id。                                               |
| plan             | text   | 当前请求sql对应的查询计划文本,该字段大小不会超<br>讨10K。                          |
| plan_trace       | text   | 当前请求sql对应的查询计划生成过程的明细,该字段<br>大小不会超过300M。                    |
| owner            | oid    | 当前请求sql用户的oid。                                              |

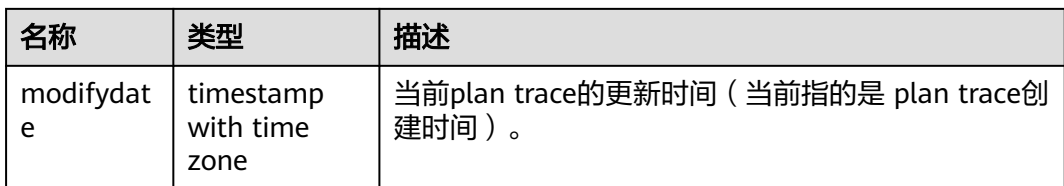

### **12.2.14.9 GS\_POLICY\_LABEL**

GS\_POLICY\_LABEL系统表记录资源标签配置信息,一个资源标签对应着一条或多条记 录,每条记录标记了数据库资源所属的资源标签。需要有系统管理员或安全策略管理 员权限才可以访问此系统表。

FQDN(Fully Qualified Domain Name)标识了数据库资源所属的绝对路径。

| 名称            | 类型   | 描述                                                       |
|---------------|------|----------------------------------------------------------|
| oid           | oid  | 行标识符(隐含属性,必须明确选<br>择)。                                   |
| labelname     | name | 资源标签名称。                                                  |
| labeltype     | name | 资源标签类型,目前仅为<br>RESOURCE.                                 |
| fgdnnamespace | hio  | 被标识的数据库资源所属的<br>namespace oid.                           |
| fqdnid        | oid  | 被标识的数据库资源的oid,若数据<br>库资源为列,则该列为所属表的<br>oid <sub>o</sub>  |
| relcolumn     | name | 列名,若被标识的数据库资源为列,<br>该列指出列名,否则该列为空。                       |
| fgdntype      | name | 被标识的数据库资源的类型名称,例<br>如: schema, table, column, view<br>等。 |

表 **12-56** GS\_POLICY\_LABEL 表字段

### **12.2.14.10 GS\_RECYCLEBIN**

GS\_RECYCLEBIN描述了回收站对象的详细信息。

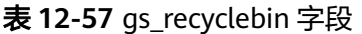

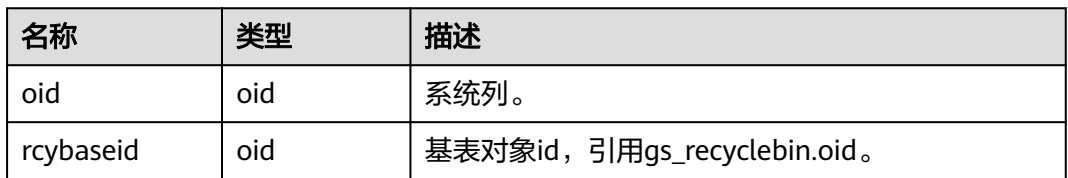

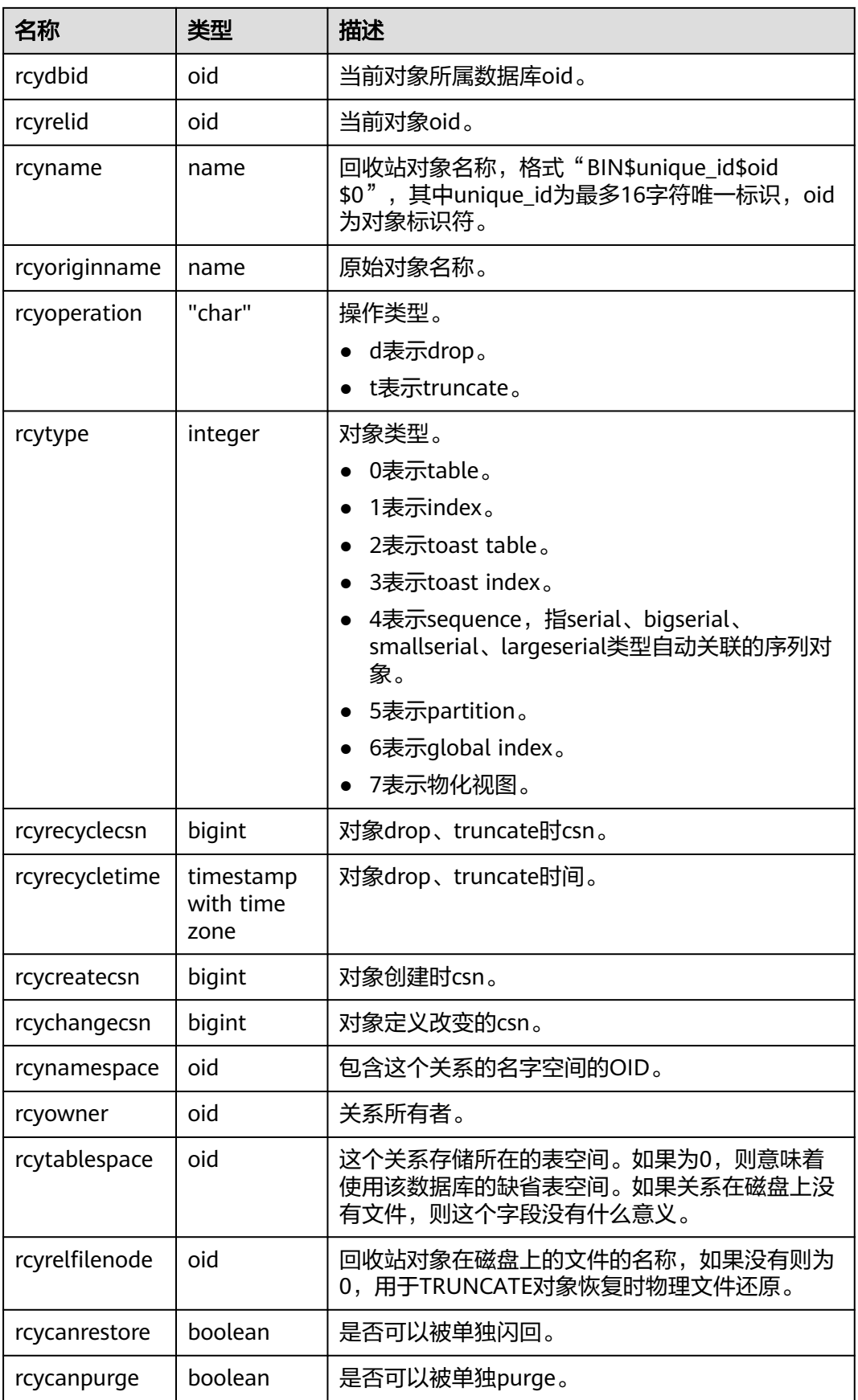

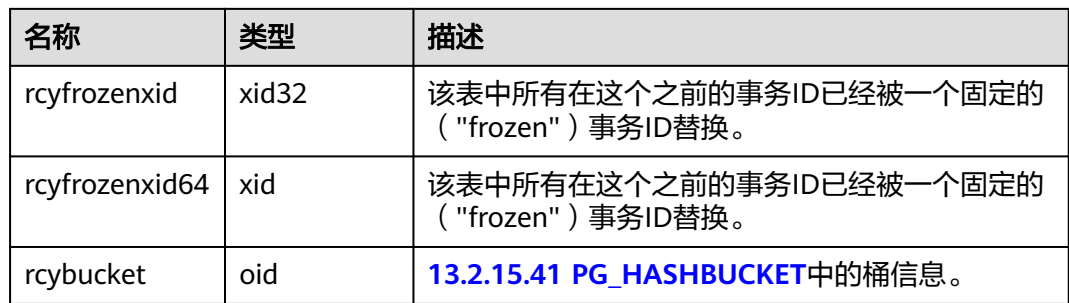

### **12.2.14.11 GS\_SECURITY\_LABEL**

GS\_SECURITY\_LABEL是共享系统表,记录安全标签的相关信息,每条记录对应一个安 全标签。

#### 表 **12-58** GS\_SECURITY\_LABEL 字段

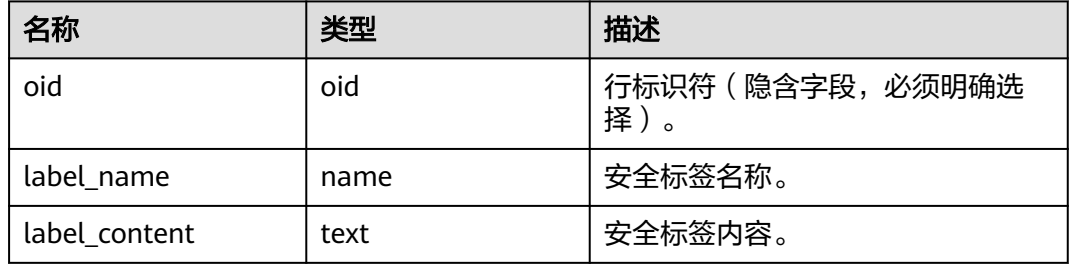

### **12.2.14.12 GS\_SQL\_PATCH**

GS\_SQL\_PATCH系统表存储所有SQL\_PATCH的状态信息。

#### 表 **12-59** GS\_SQL\_PATCH 字段

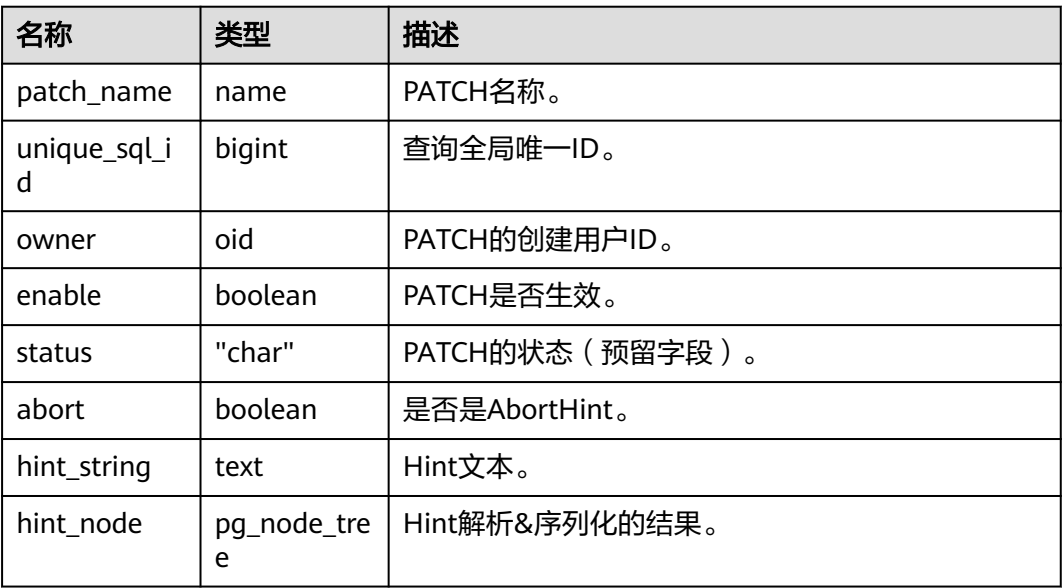

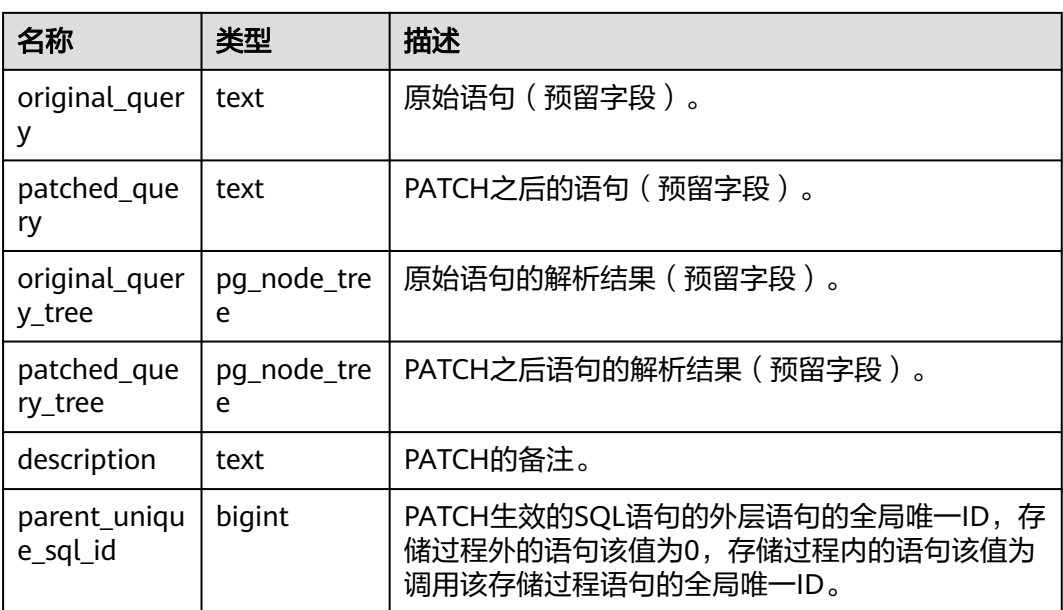

### **12.2.14.13 GS\_STATISTIC\_EXT\_HISTORY**

GS\_STATISTIC\_EXT\_HISTORY是多列历史统计信息管理表,存储有关该数据库中表的 历史扩展统计数据,包括多列统计数据和表达式统计数据(后续支持)。收集哪些扩 展统计数据是由用户指定的。需要有系统管理员权限才可以访问此系统表。

表 **12-60** GS\_STATISTIC\_EXT\_HISTORY 字段

| 名称               | 类型                              | 描述                                                                                |
|------------------|---------------------------------|-----------------------------------------------------------------------------------|
| starelid         | oid                             | 所描述字段所属的表或者索引。                                                                    |
| starelkind       | "char"                          | 所属对象的类型,'c'表示表,'p'表示分区。                                                           |
| stainherit       | boolean                         | 是否统计有继承关系的对象。                                                                     |
| statimestam<br>р | timestam<br>p with<br>time zone | 该条统计信息收集的时间。                                                                      |
| stanullfrac      | real                            | 所描述字段中为NULL的记录的比率。                                                                |
| stawidth         | integer                         | 所描述字段非NULL记录的平均存储宽度,以字节计。                                                         |
| stadistinct      | real                            | 标识全局统计信息中数据库节点上字段里唯一的非<br>NULL数据值的数目。                                             |
|                  |                                 | 一个大于零的数值:表示独立数值的实际数目。                                                             |
|                  |                                 | • 一个小于零的值: 表示distinct值所占总行数的比<br>例,比如stadistinct=-0.5时,它的实际distinct值是<br>总行数*0.5。 |
|                  |                                 | ● 零值: 表示独立数值的数目未知。                                                                |

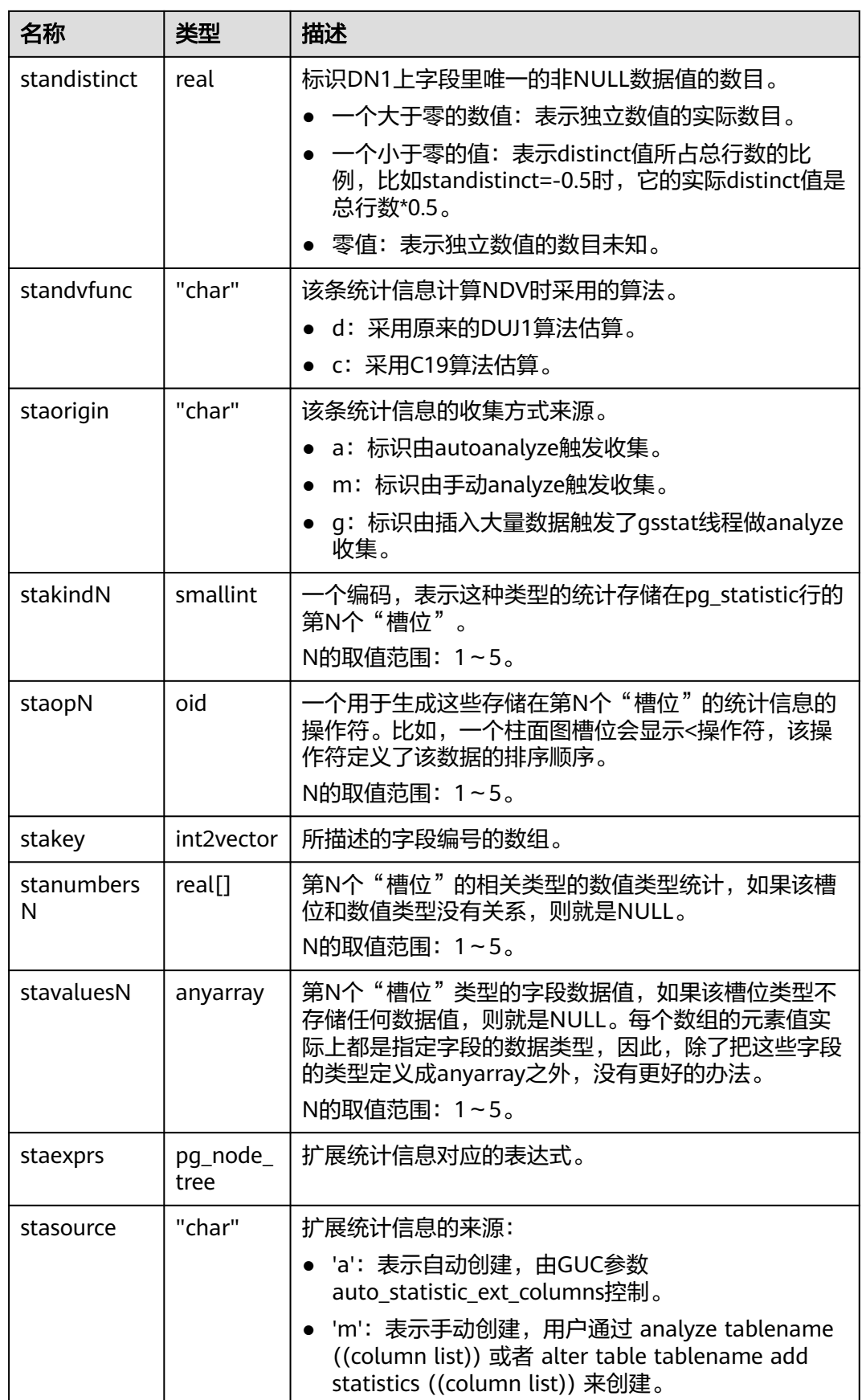

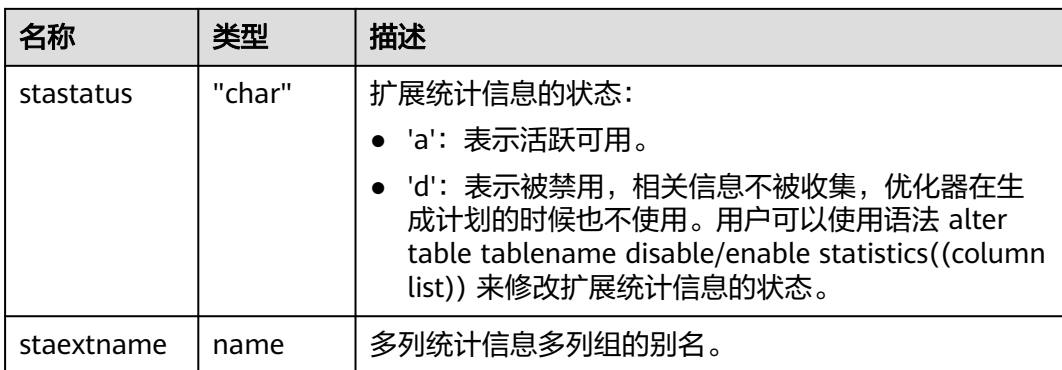

### **12.2.14.14 GS\_STATISTIC\_HISTORY**

GS\_STATISTIC\_HISTORY是单列历史统计信息管理表,存储有关该数据库中表和索引列 的历史统计数据。默认只有系统管理员权限才可以访问此系统表,普通用户需要授权 才可以访问。

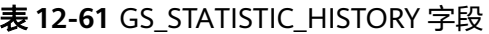

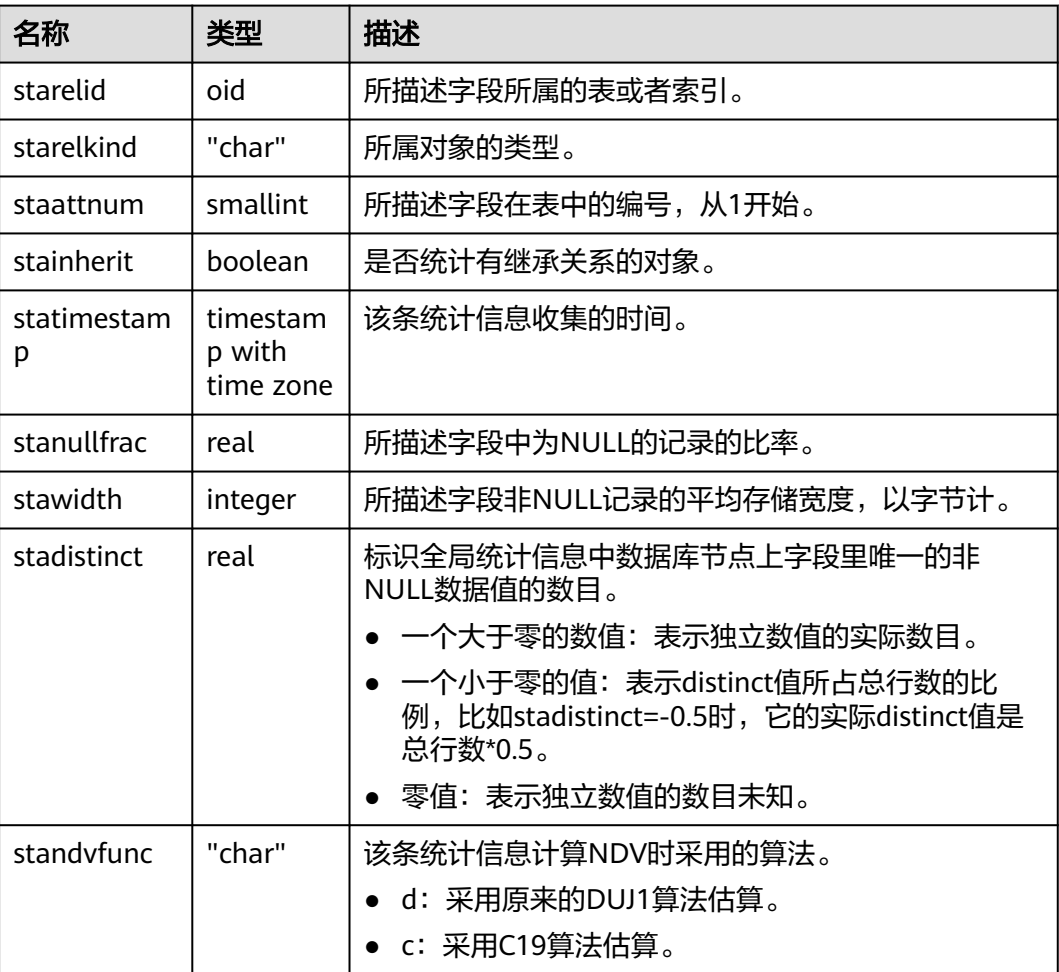

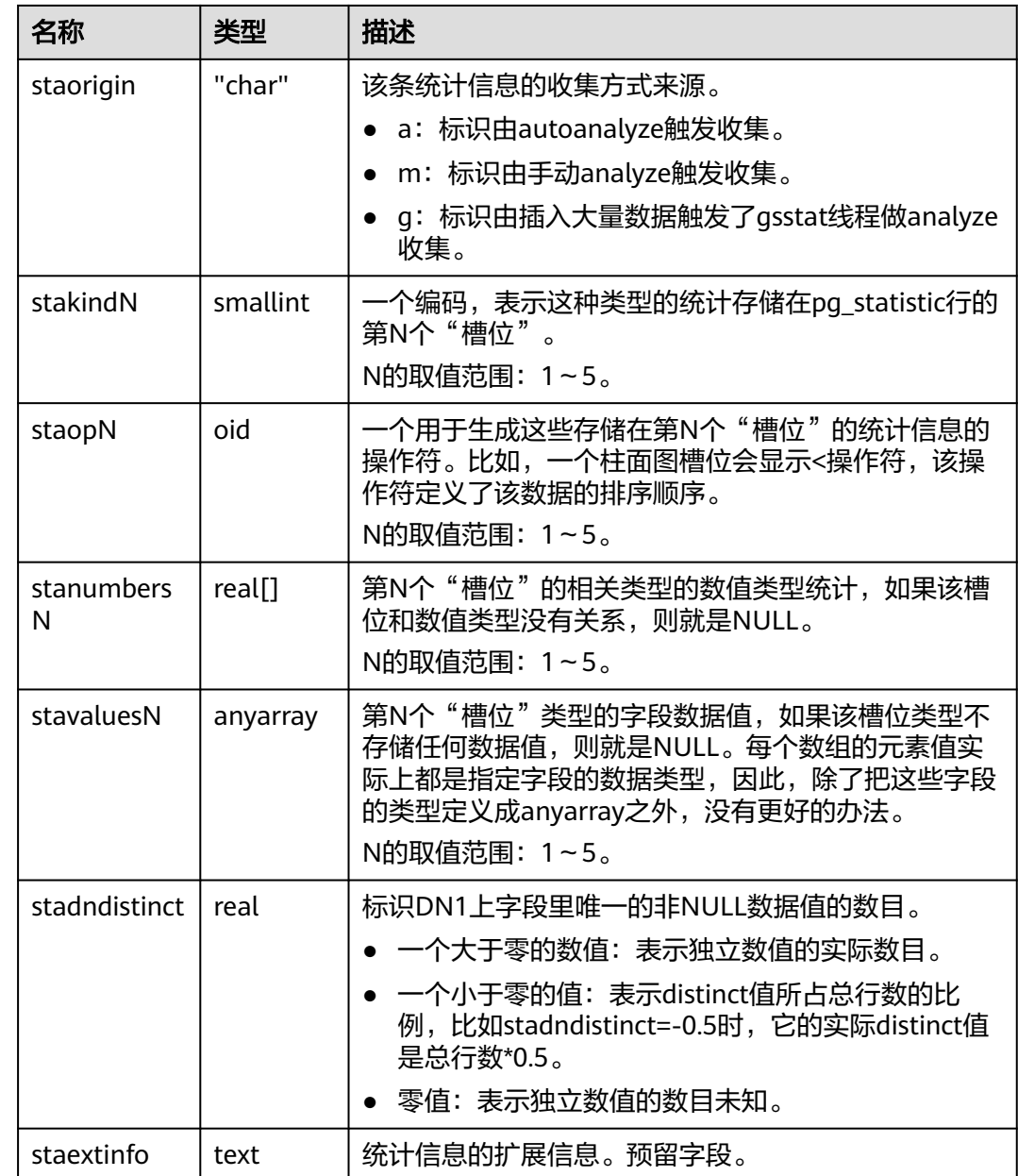

### **12.2.14.15 GS\_TABLESTATS\_HISTORY**

GS\_TABLESTATS\_HISTORY是表、索引、分区级别的历史统计信息管理表,存储有关 该数据库中表、索引、分区的历史统计数据。

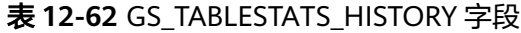

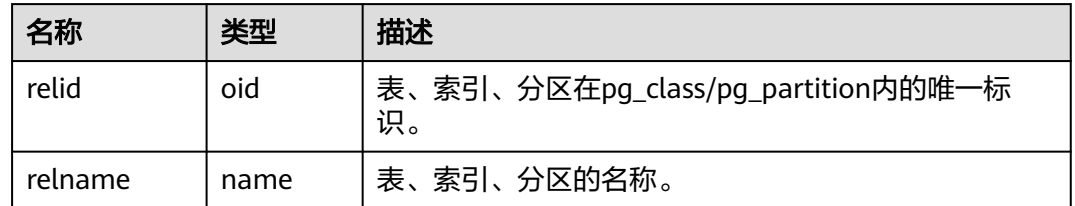

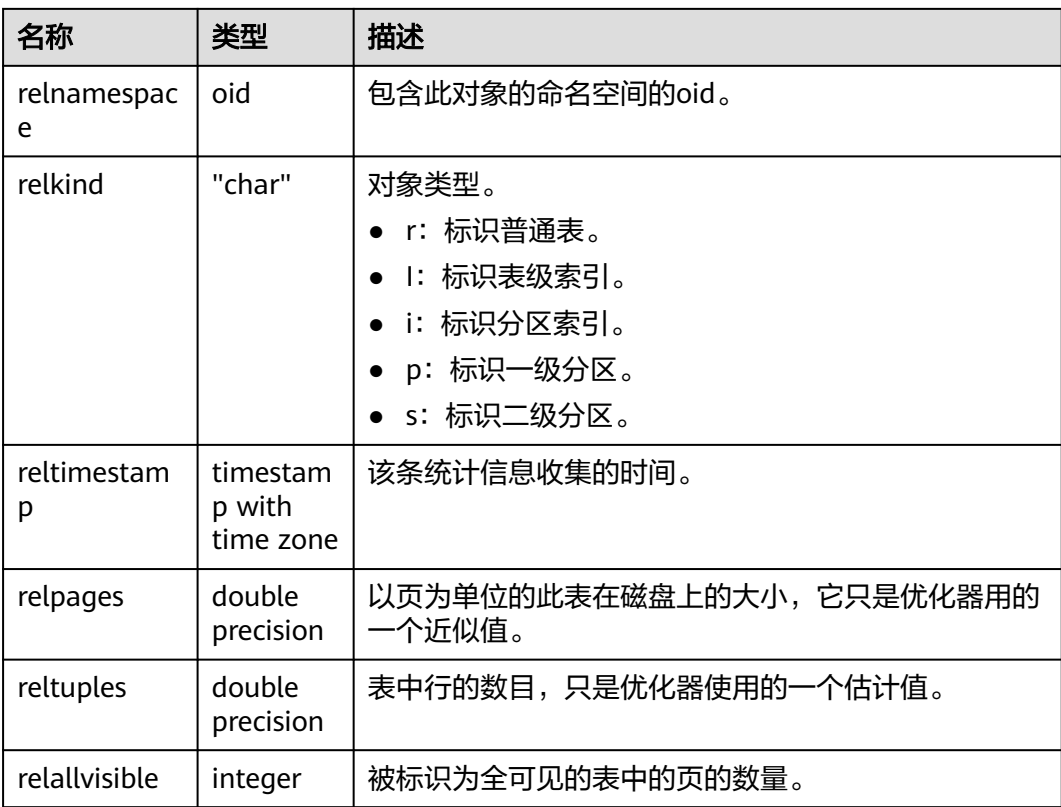

### **12.2.14.16 GS\_TXN\_SNAPSHOT**

GS\_TXN\_SNAPSHOT是"时间戳-CSN"映射表,周期性采样,并维护适当的时间范 围,用于估算范围内的时间戳对应的CSN值。

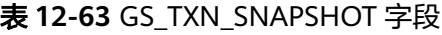

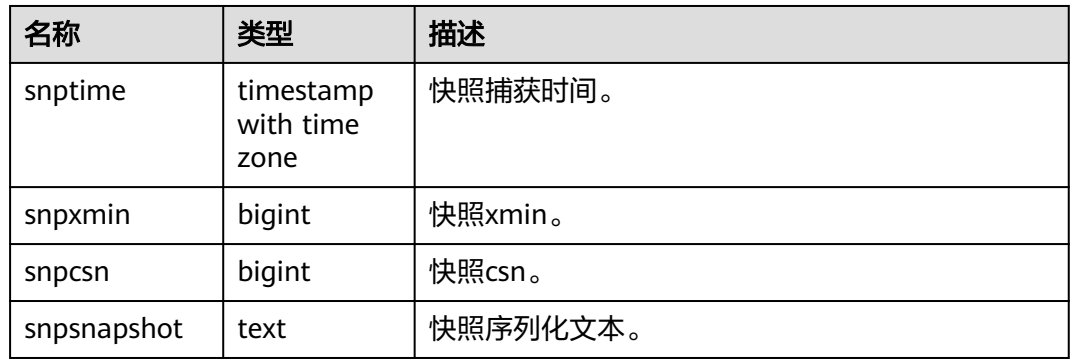

### **12.2.14.17 GS\_UID**

GS\_UID系统表存储了数据库中使用hasuids属性表的唯一标识元信息。

#### 表 **12-64** GS\_UID 字段

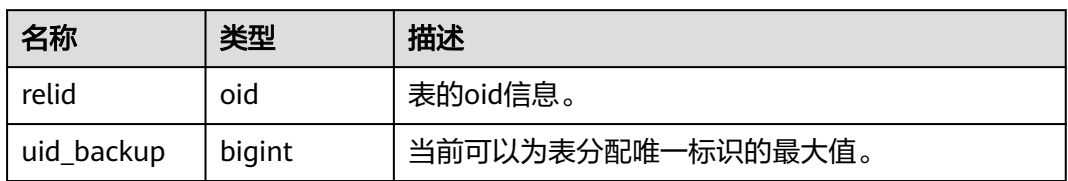

### **12.2.14.18 GS\_WORKLOAD\_RULE**

GS\_WORKLOAD\_RULE系统表存储与SQL限流规则相关的信息。该系统表没有权限限 制,所有用户可查询。

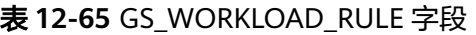

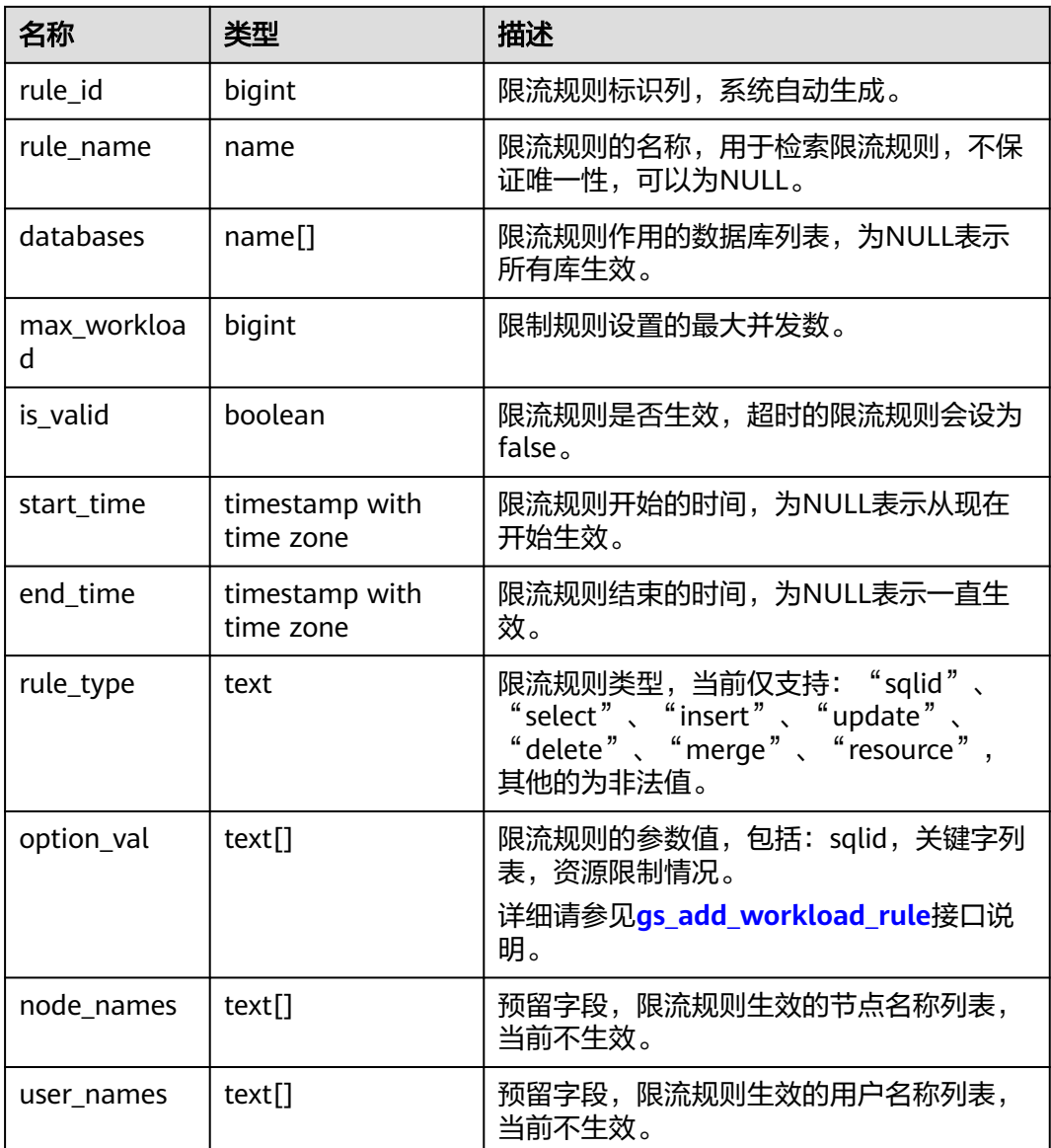

### **12.2.14.19 PG\_AGGREGATE**

PG\_AGGREGATE系统表存储与聚集函数有关的信息。PG\_AGGREGATE里的每条记录 都是一条pg\_proc里面的记录的扩展。PG\_PROC记录承载该聚集的名称、输入和输出 数据类型,以及其它一些和普通函数类似的信息。

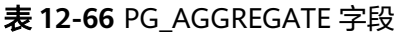

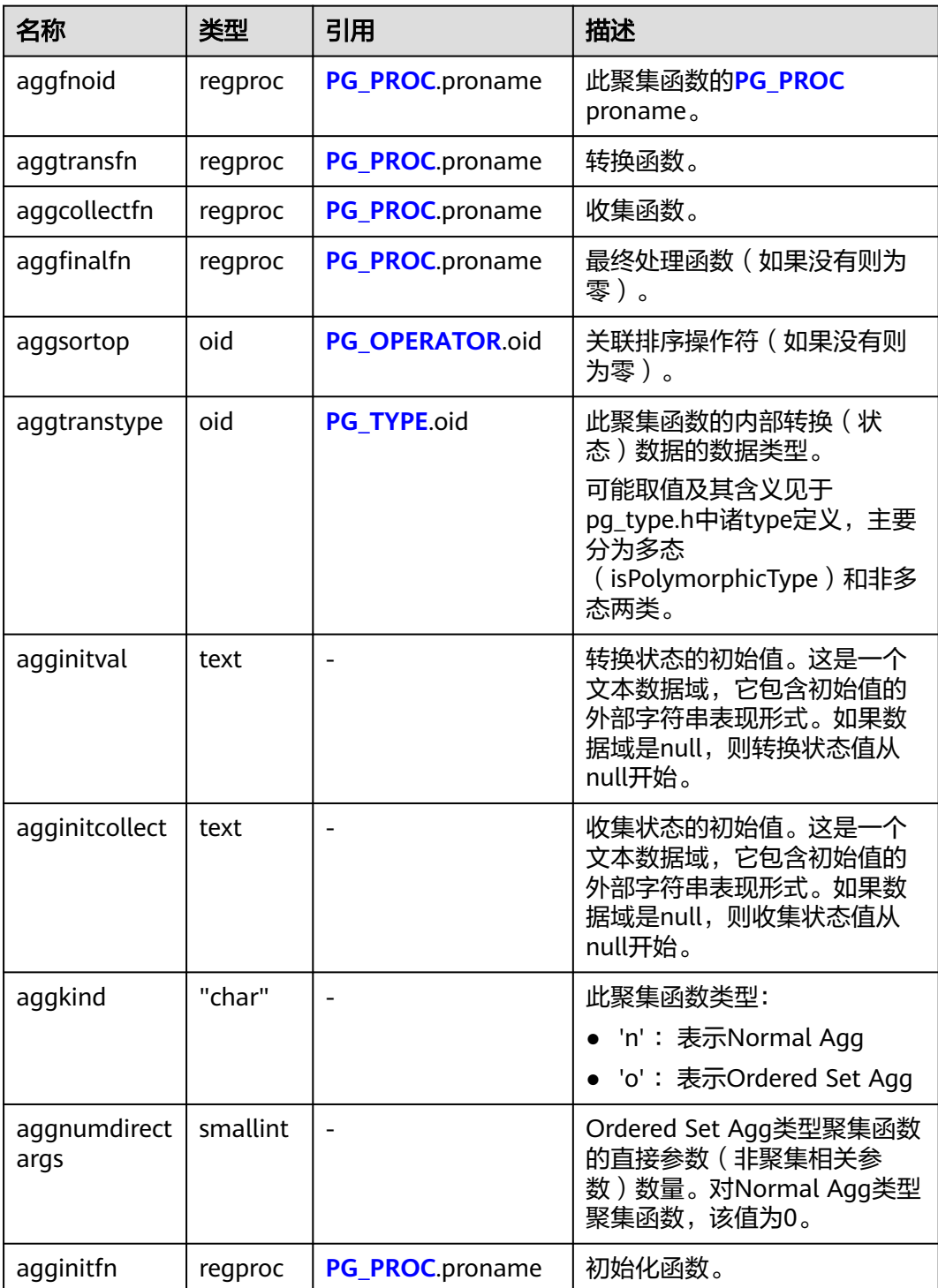

## <span id="page-2439-0"></span>**12.2.14.20 PG\_AM**

PG\_AM系统表存储有关索引访问方法的信息。系统支持的每种索引访问方法都有一 行。

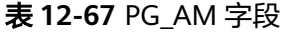

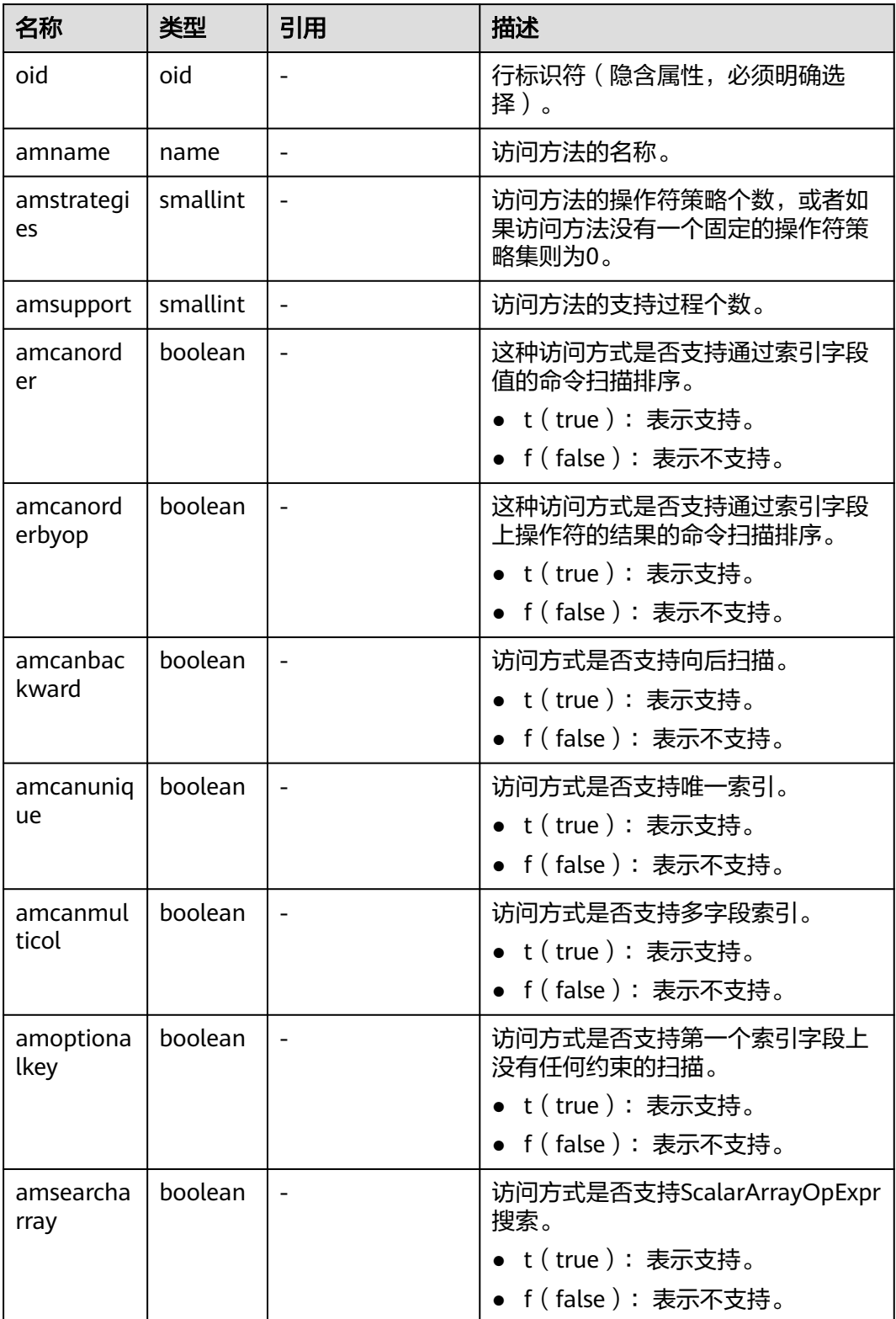

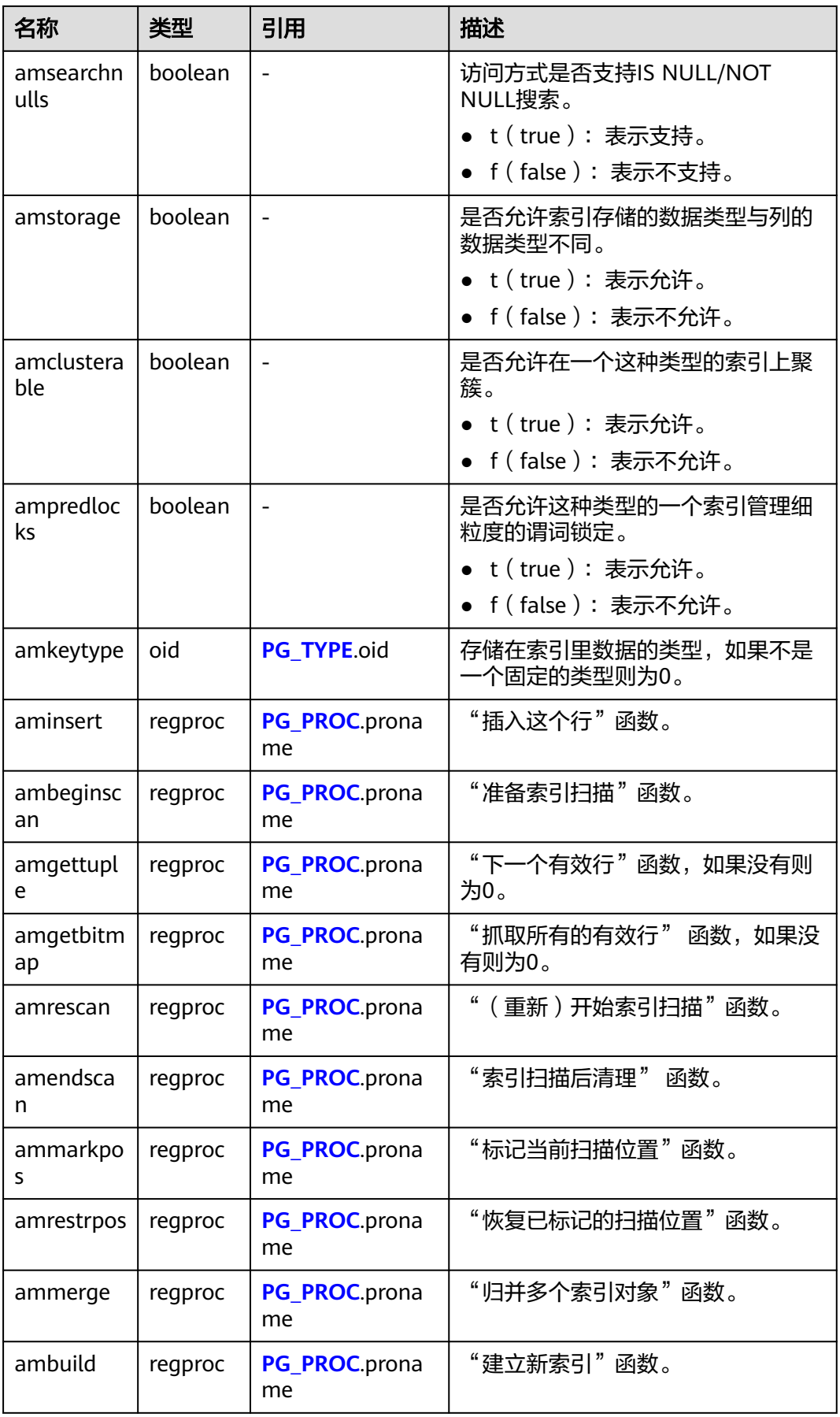

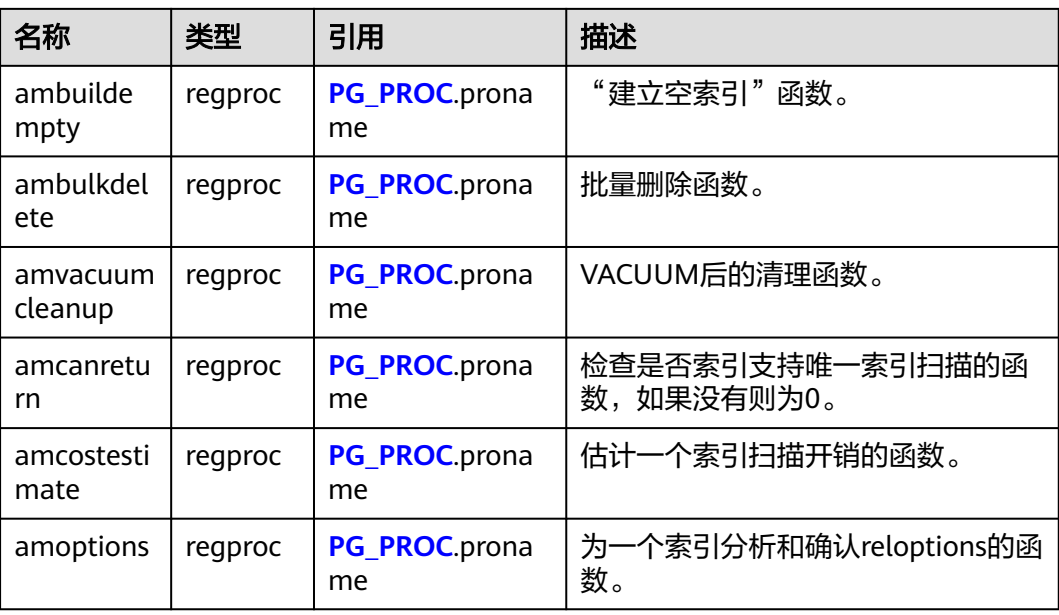

### **12.2.14.21 PG\_AMOP**

PG\_AMOP系统表存储有关和访问方法操作符族关联的信息。如果一个操作符是一个操 作符族中的成员,则在这个表中会占据一行。一个族成员是一个search操作符或一个 ordering操作符。一个操作符可以在多个族中出现,但是不能在一个族中的多个搜索 位置或多个排序位置中出现。

表 **12-68** PG\_AMOP 字段

| 名称            | 类型       | 引用              | 描述                                           |
|---------------|----------|-----------------|----------------------------------------------|
| oid           | oid      |                 | 行标识符(隐含属性,必<br>须明确选择)。                       |
| amopfamily    | oid      | PG OPFAMILY.oid | 这个项的操作符族。                                    |
| amoplefttype  | oid      | PG_TYPE.oid     | 操作符的左输入类型。可<br>能取值及其描述见于7.3<br>数据类型。         |
| amoprighttype | oid      | PG TYPE.oid     | 操作符的右输入类型。可<br>能取值及其描述见于 <b>7.3</b><br>数据类型。 |
| amopstrategy  | smallint |                 | 操作符策略数。                                      |
| amoppurpose   | "char"   |                 | 操作符目的。<br>s: 表示搜索。<br>o: 表示排序。               |
| amopopr       | oid      | PG OPERATOR.oid | 该操作符的OID。                                    |
| amopmethod    | oid      | PG AM.oid       | 索引访问方式操作符族。                                  |

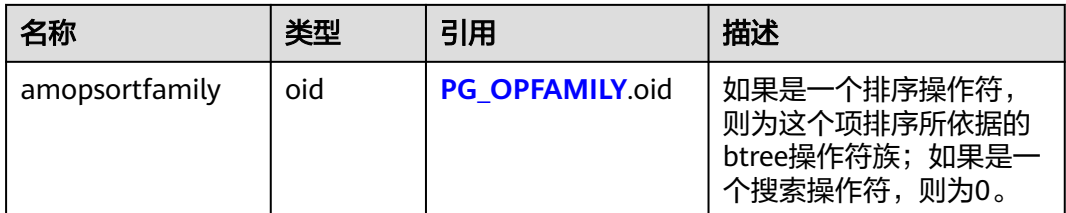

search操作符表明这个操作符族的一个索引可以被搜索,找到所有满足WHERE indexed column operator constant的行。显然,这样的操作符必须返回布尔值,并且 它的左输入类型必须匹配索引的字段数据类型。

ordering操作符表明这个操作符族的一个索引可以被扫描,返回以ORDER BY indexed\_column operator constant顺序表示的行。这样的操作符可以返回任意可排序 的数据类型,它的左输入类型也必须匹配索引的字段数据类型。 ORDER BY的确切的 语义是由amopsortfamily字段指定的,该字段必须为操作符的返回类型引用一个btree 操作符族。

### **12.2.14.22 PG\_AMPROC**

PG\_AMPROC系统表存储有关与访问方法操作符族相关联的支持过程的信息。每个属 于某个操作符族的支持过程都占有一行。

| 名称                  | 类型      | 引用              | 描述                                        |
|---------------------|---------|-----------------|-------------------------------------------|
| oid                 | oid     |                 | 行标识符 ( 隐含属性, 必须明确<br>选择)。                 |
| amprocfamily        | oid     | PG OPFAMILY.oid | 该项的操作符族。                                  |
| amproclefttype      | oid     | PG TYPE oid     | 相关操作符的左输入数据类型。<br>可能取值及其描述见于8.3 数据<br>类型。 |
| amprocrightty<br>pe | oid     | PG TYPE.oid     | 相关操作符的右输入数据类型。<br>可能取值及其描述见于8.3 数据<br>类型。 |
| amprocnum           | smallin |                 | 支持过程编号。                                   |
| amproc              | regproc | PG_PROC.proname | 过程的OID。                                   |

表 **12-69** PG\_AMPROC 字段

amproclefttype和amprocrighttype字段的习惯解释,标识一个特定支持过程支持的操 作符的左和右输入类型。对于某些访问方式,匹配支持过程本身的输入数据类型,对 其他的则不这样。有一个对索引的"缺省"支持过程的概念, amproclefttype和 amprocrighttype都等于索引操作符类的opcintype。

### <span id="page-2443-0"></span>**12.2.14.23 PG\_ATTRDEF**

PG\_ATTRDEF系统表存储列的默认值。

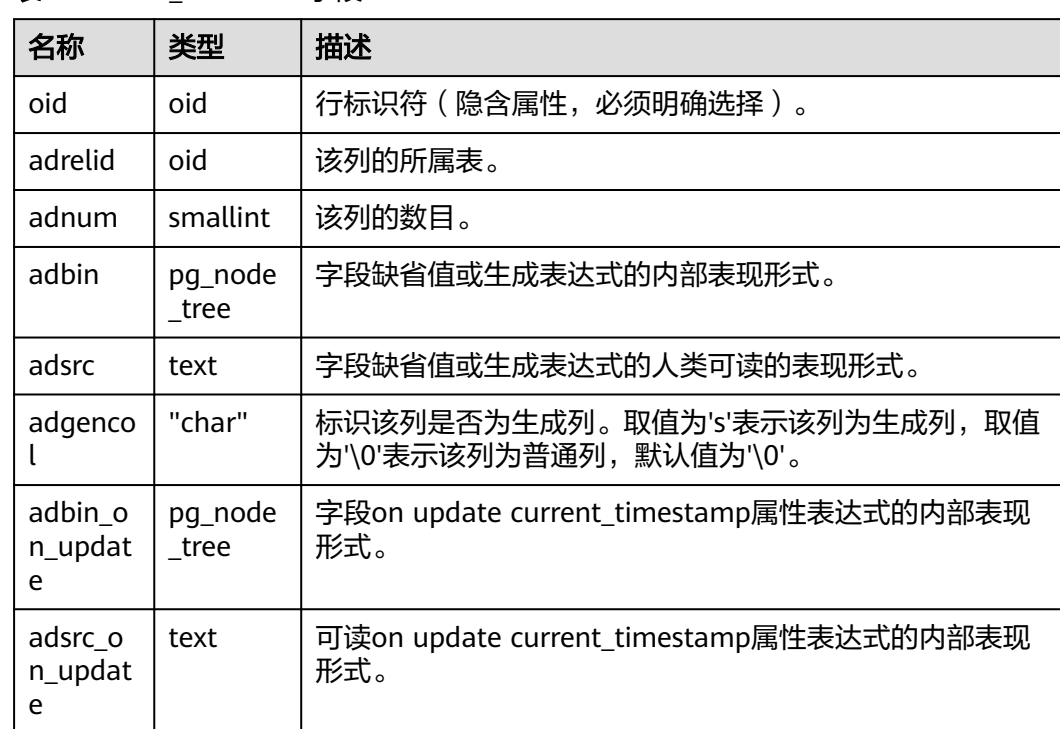

#### 表 **12-70** PG\_ATTRDEF 字段

### **12.2.14.24 PG\_ATTRIBUTE**

PG\_ATTRIBUTE系统表存储关于表字段的信息。

#### 表 **12-71** PG\_ATTRIBUTE 字段

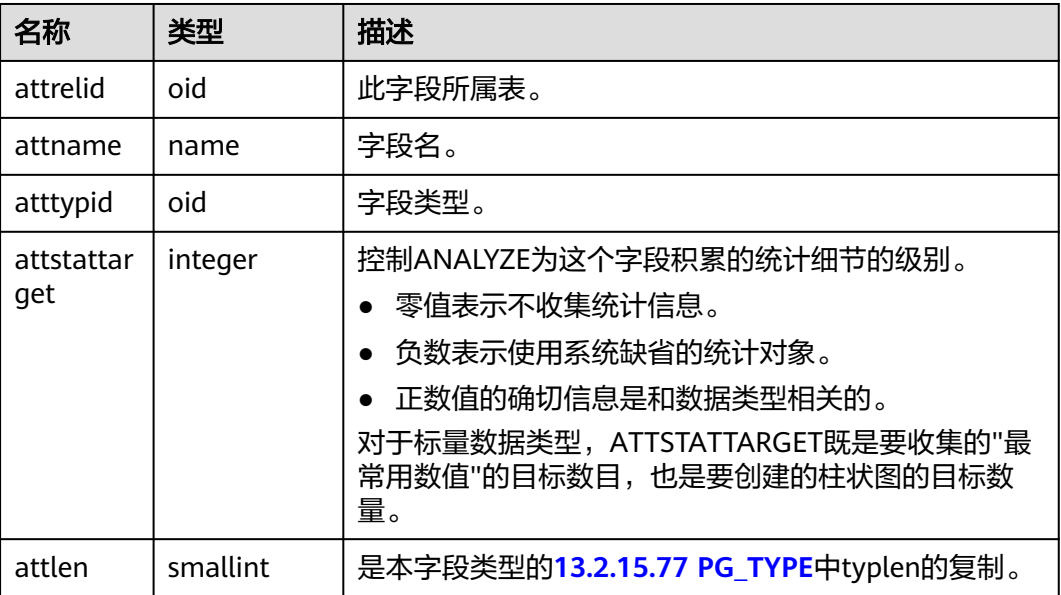

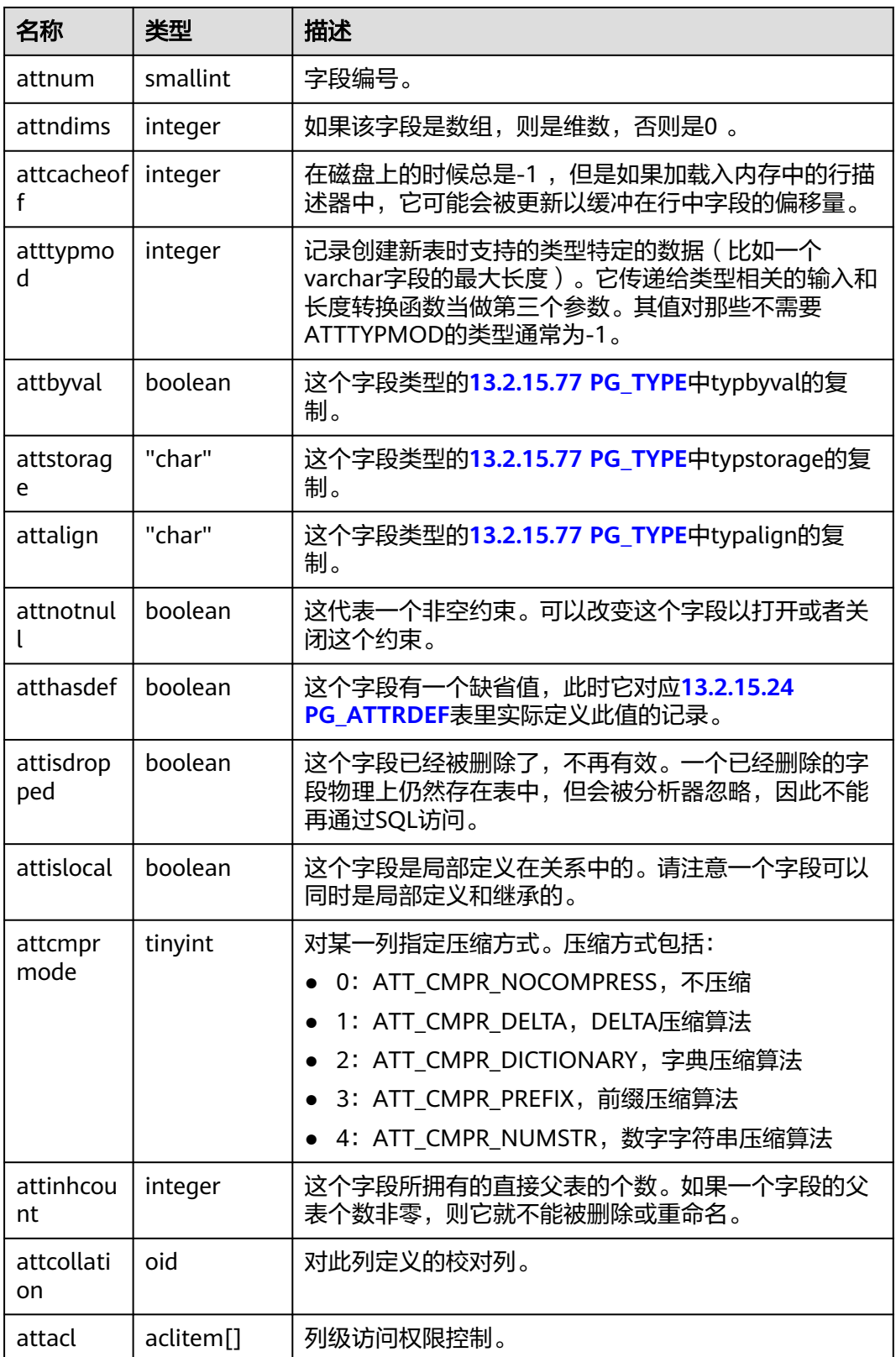

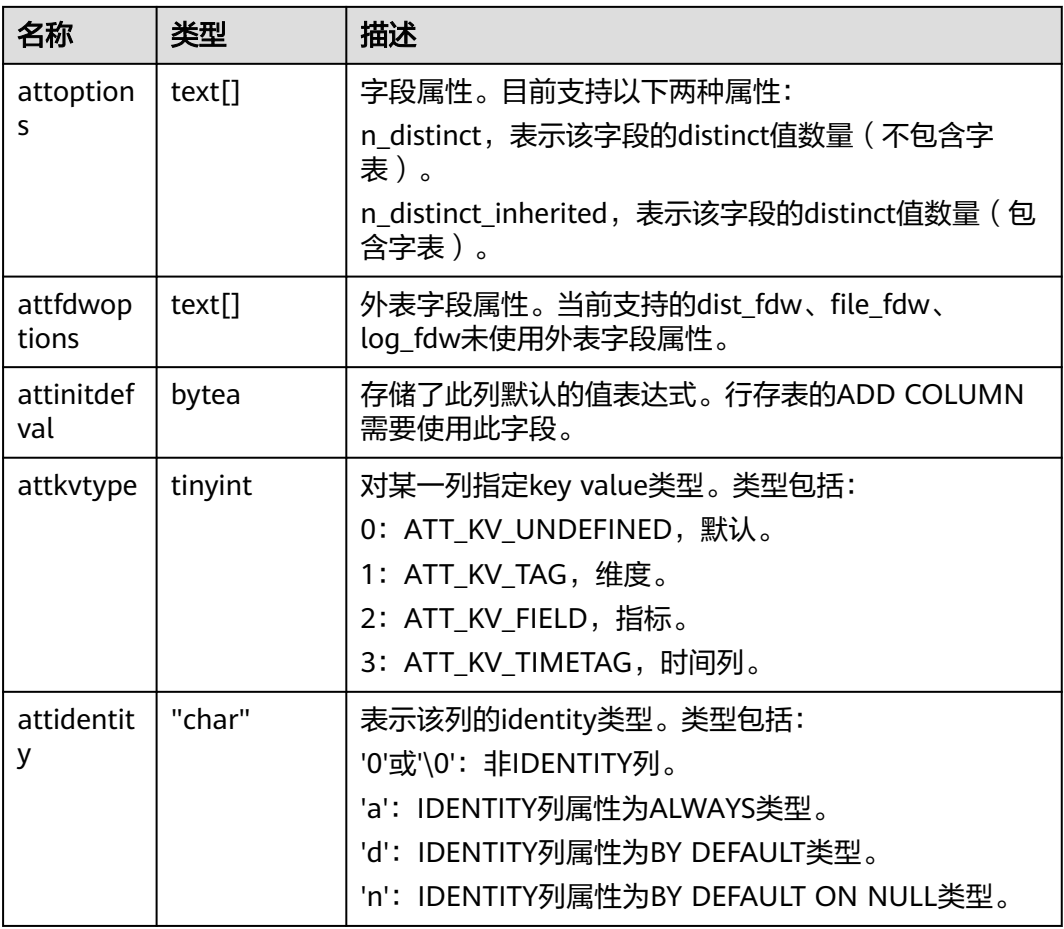

### **12.2.14.25 PG\_CAST**

PG\_CAST系统表存储数据类型之间的转换关系。

表 **12-72** PG\_CAST 字段

| 名称          | 类型     | 描述                                                                                                    |
|-------------|--------|----------------------------------------------------------------------------------------------------|
| oid         | oid    | 行标识符(隐含属性,必须明确选择)。                                                                                         |
| castsource  | oid    | 源数据类型的OID。                                                                                                 |
| casttarget  | oid    | 目标数据类型的OID。                                                                                                |
| castfunc    | oid    | 转换函数的OID。如果为零表明不需要转换函数。                                                                                    |
| castcontext | "char" | 源数据类型和目标数据类型间的转换方式:<br>● 'e': 表示只能进行显式转换(使用CAST或::语<br>法)。<br>● T': 表示能进行隐式转换。<br>● 'a': 表示类型间同时支持隐式和显式转换。 |

<span id="page-2446-0"></span>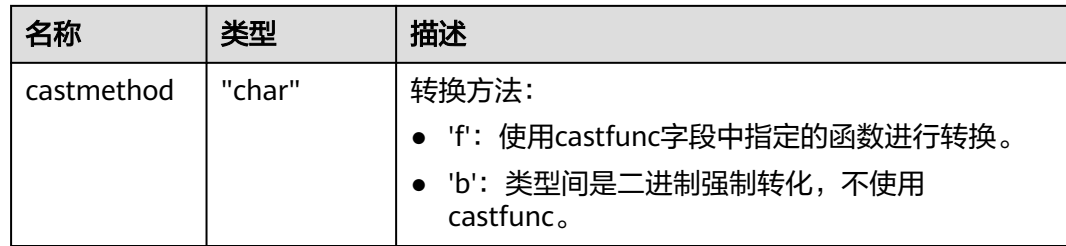

### **12.2.14.26 PG\_CLASS**

PG\_CLASS系统表存储数据库对象信息及其之间的关系。

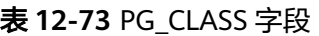

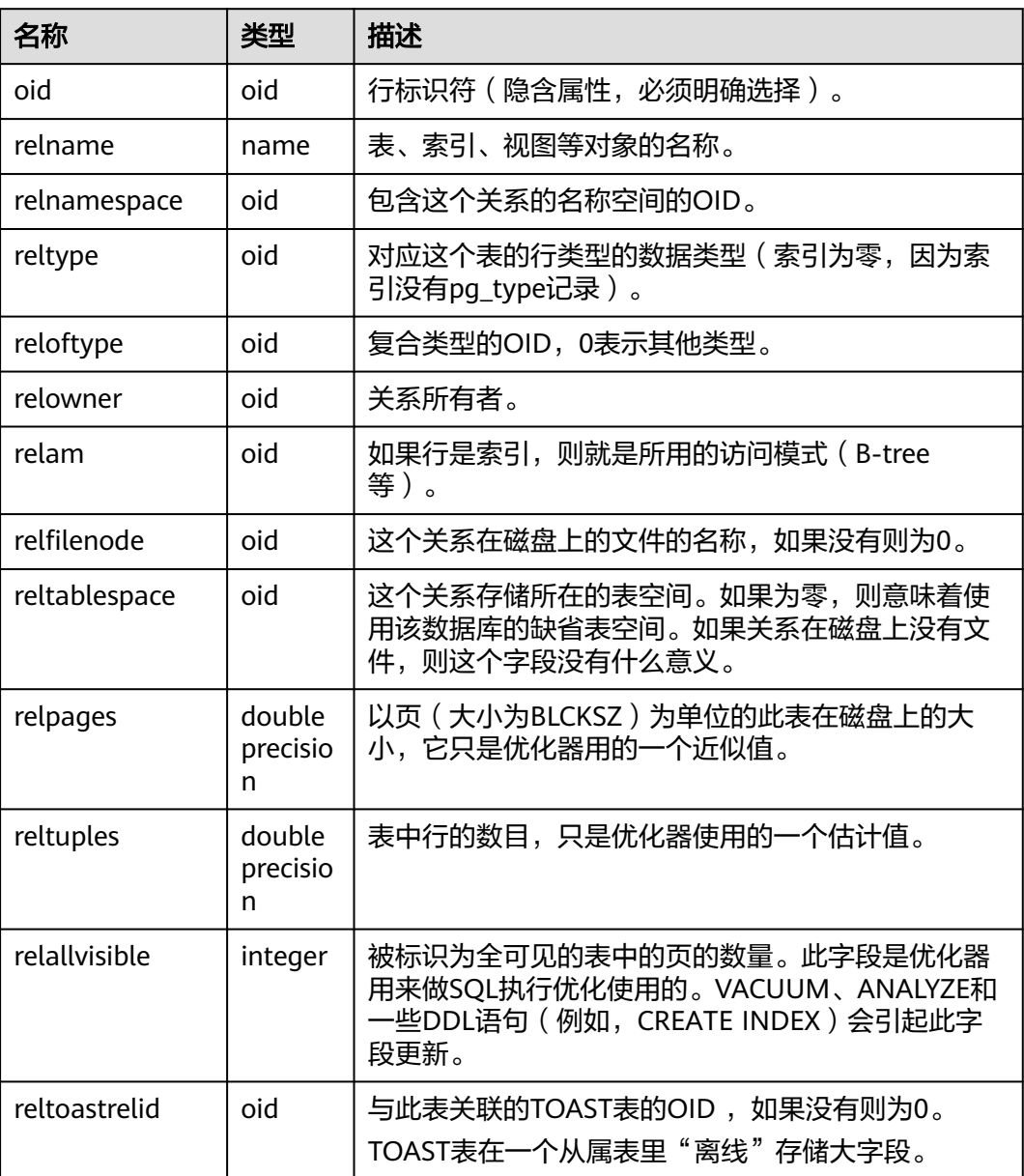

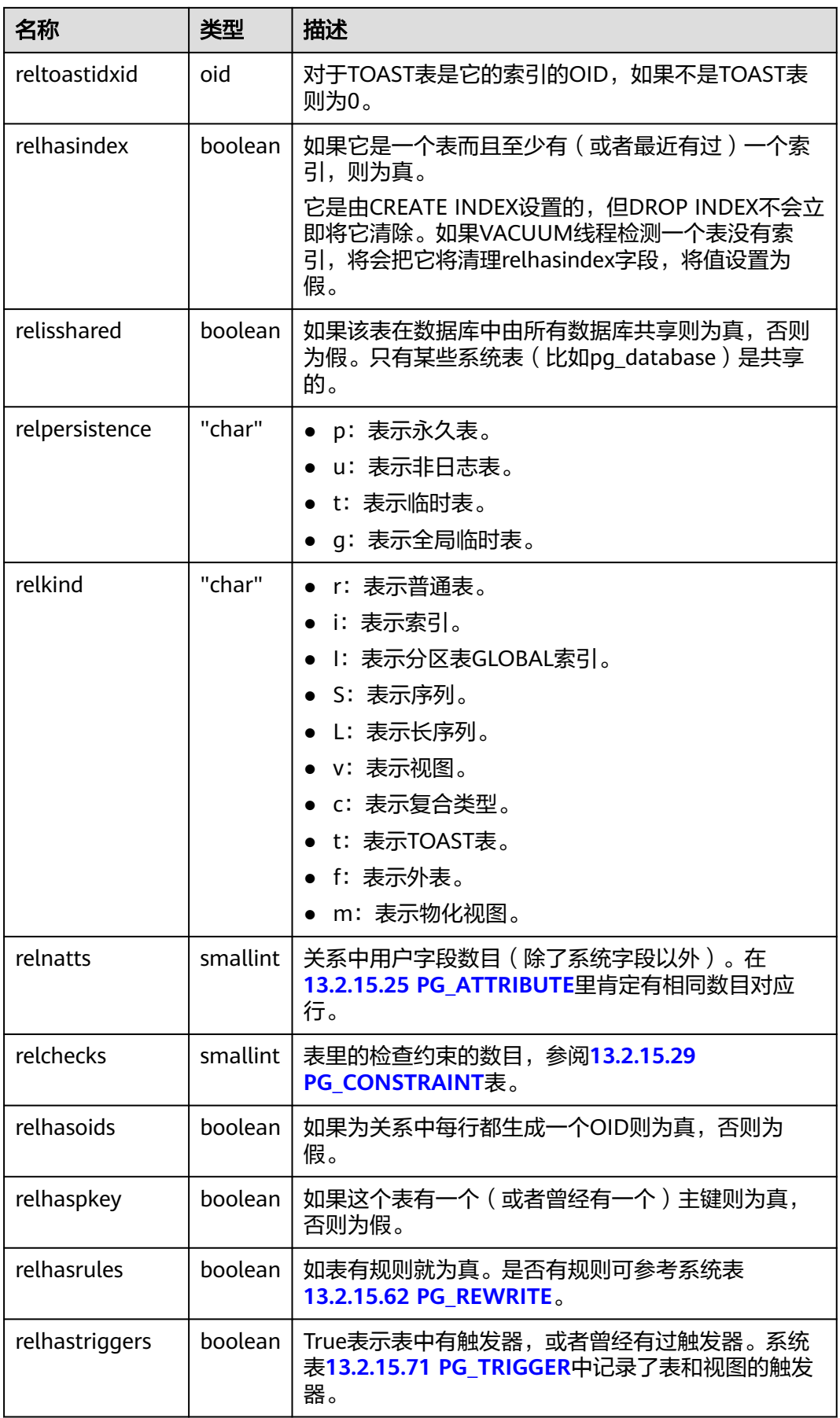
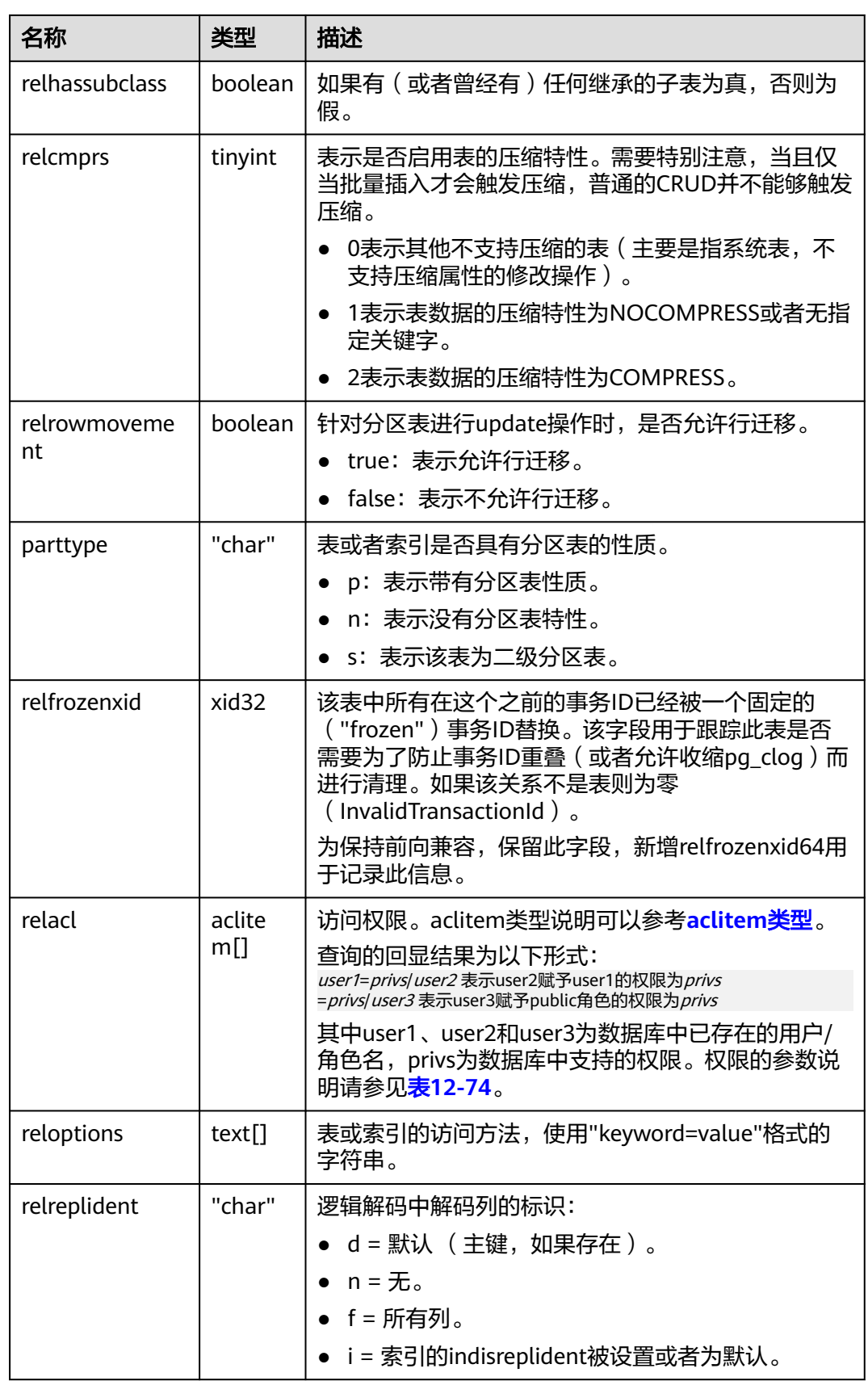

<span id="page-2449-0"></span>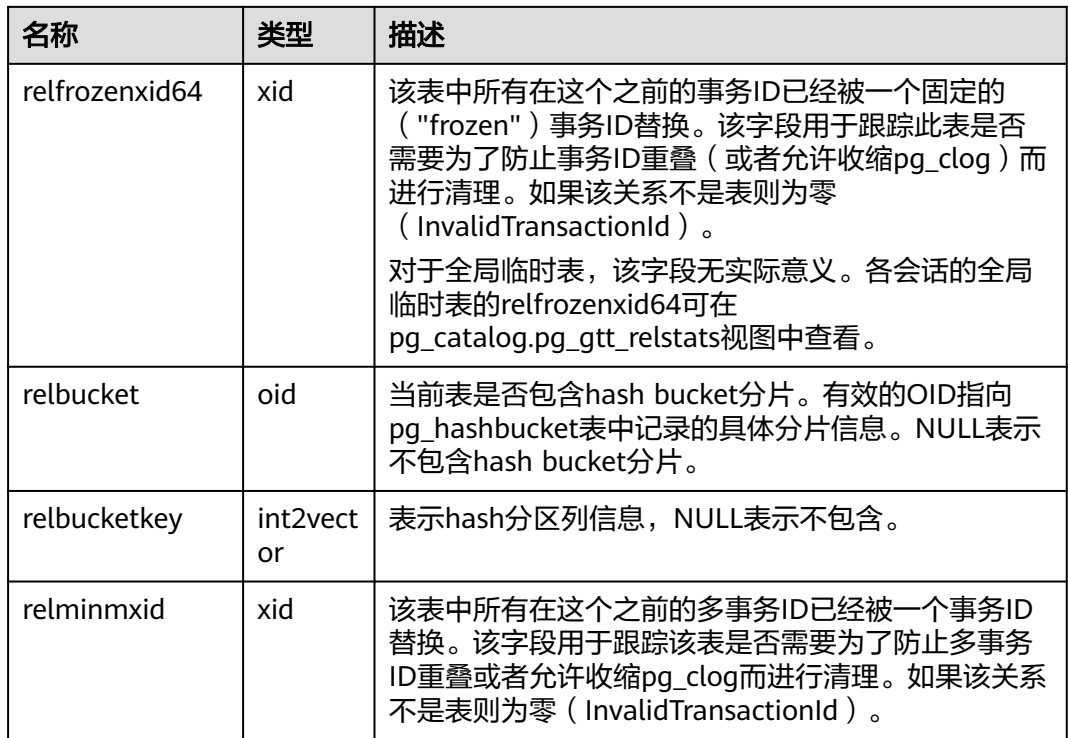

#### 表 **12-74** 权限的参数说明

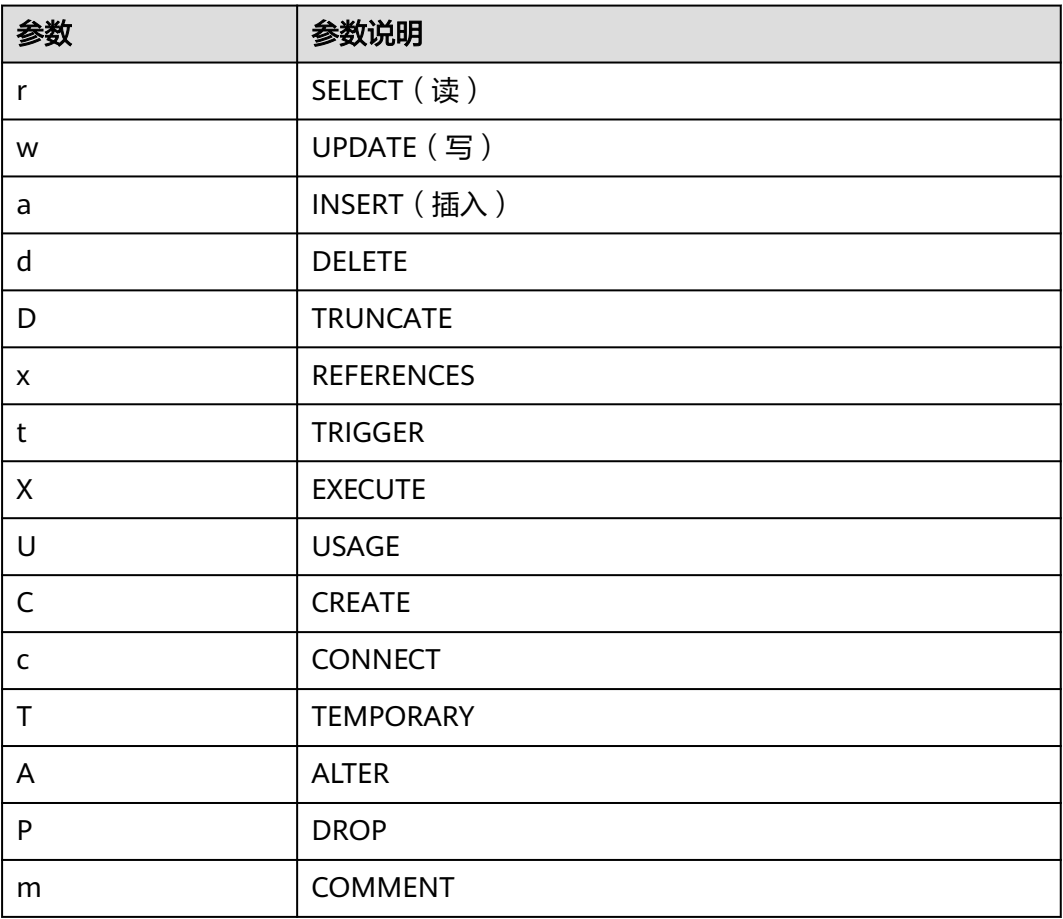

<span id="page-2450-0"></span>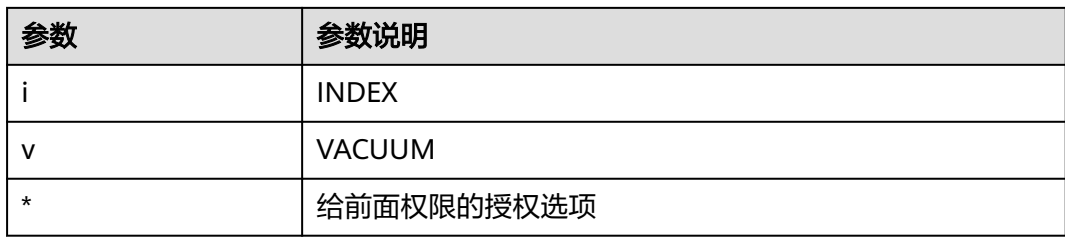

# **12.2.14.27 PG\_COLLATION**

PG\_COLLATION系统表描述可用的排序规则,本质上从一个SQL名称映射到操作系统 本地类别。

表 **12-75** PG\_COLLATION 字段

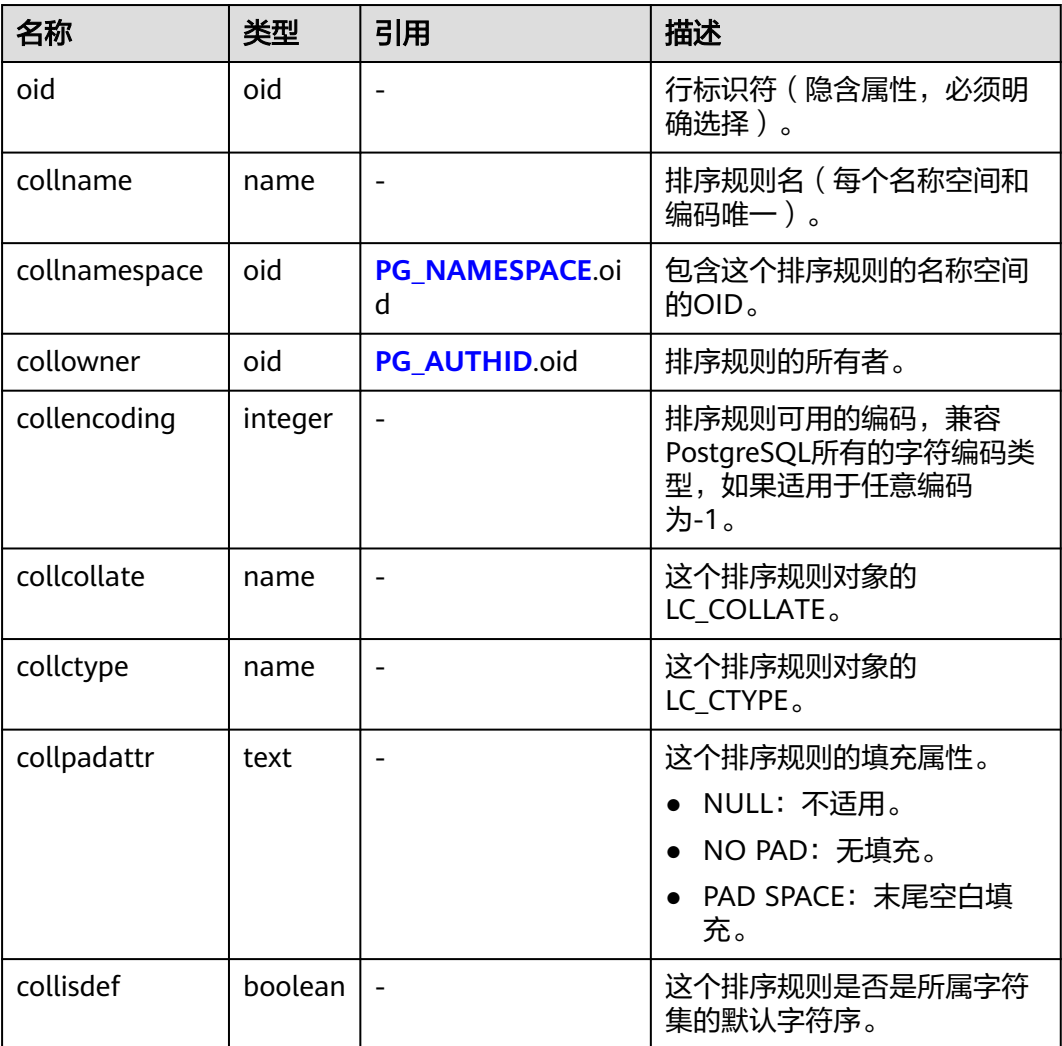

### **12.2.14.28 PG\_CONSTRAINT**

PG\_CONSTRAINT系统表存储表上的检查约束、主键和唯一约束。

#### 表 **12-76** PG\_CONSTRAINT 字段

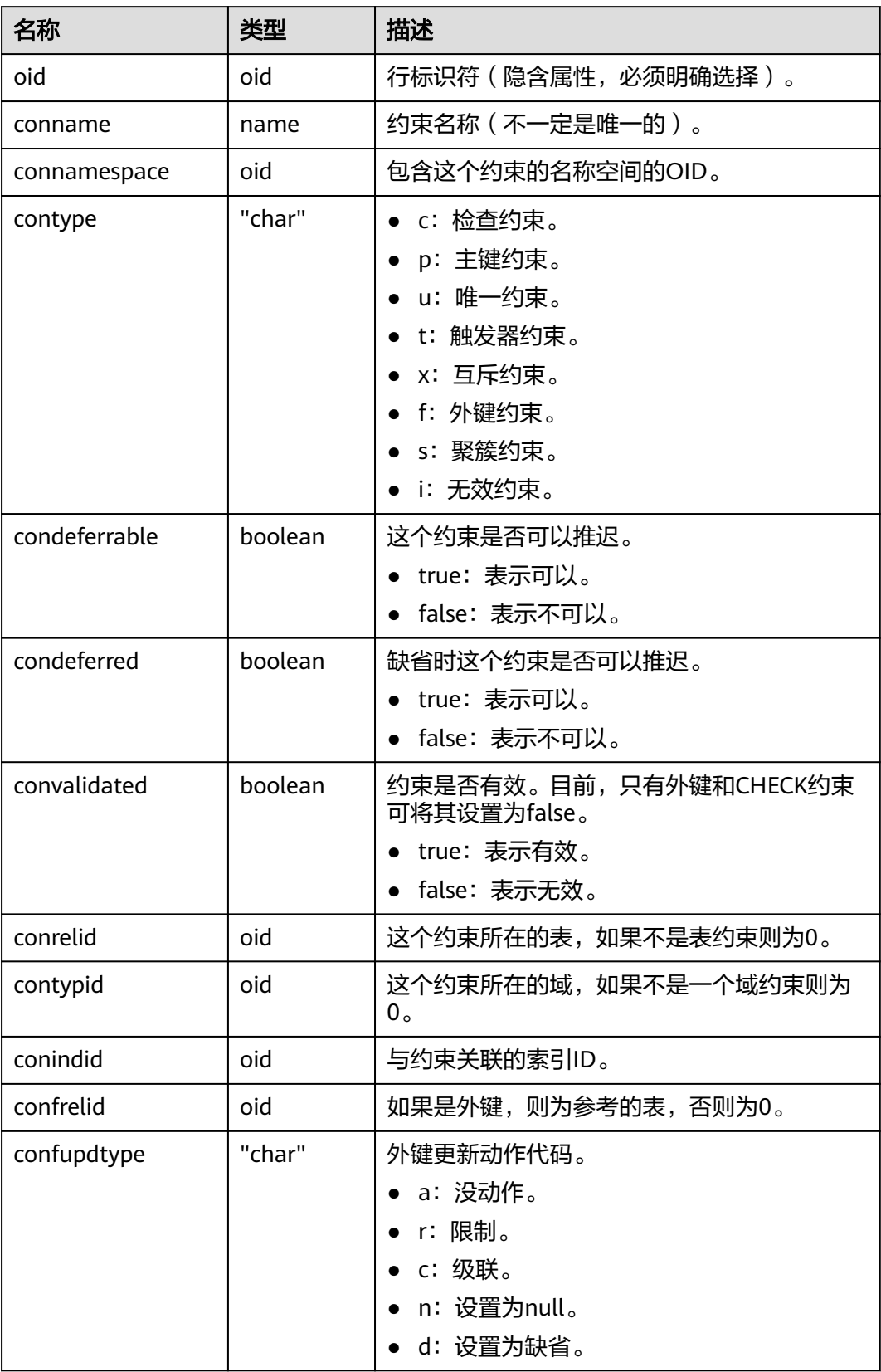

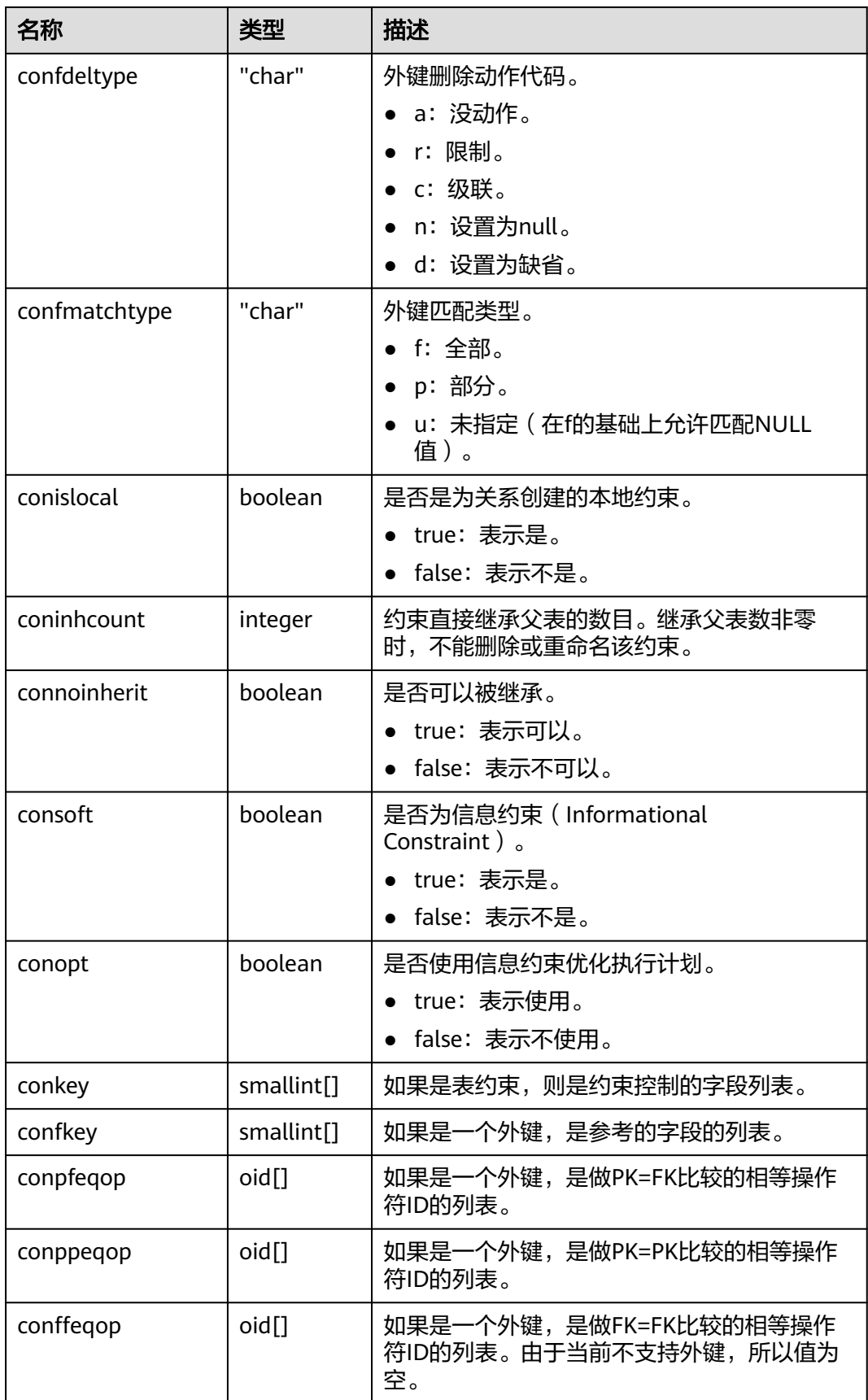

<span id="page-2453-0"></span>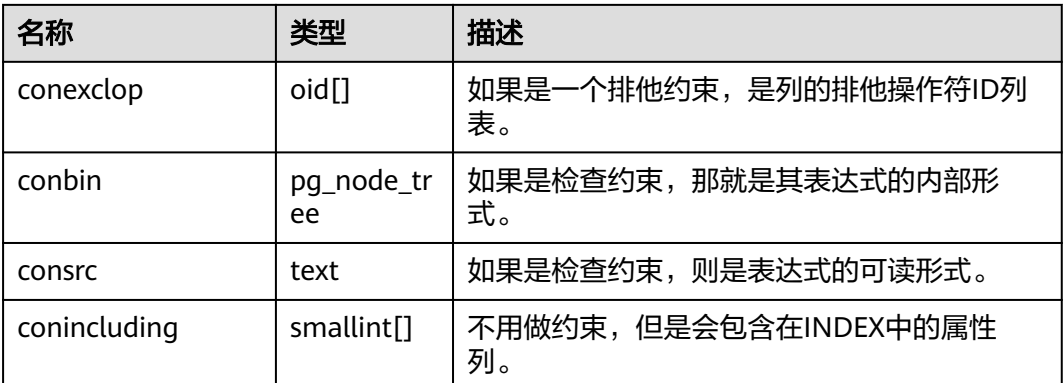

#### 须知

- consrc在被引用的对象改变之后不会被更新,它不会跟踪字段的名称修改。与其依 赖这个字段,建议还是使用pg\_get\_constraintdef()来抽取一个检查约束的定义。
- **[PG\\_CLASS](#page-2446-0)**的relchecks需要和在此表上为给定关系找到的检查约束的数目一致。

### **12.2.14.29 PG\_CONVERSION**

PG\_CONVERSION系统表描述编码转换信息。

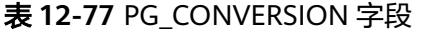

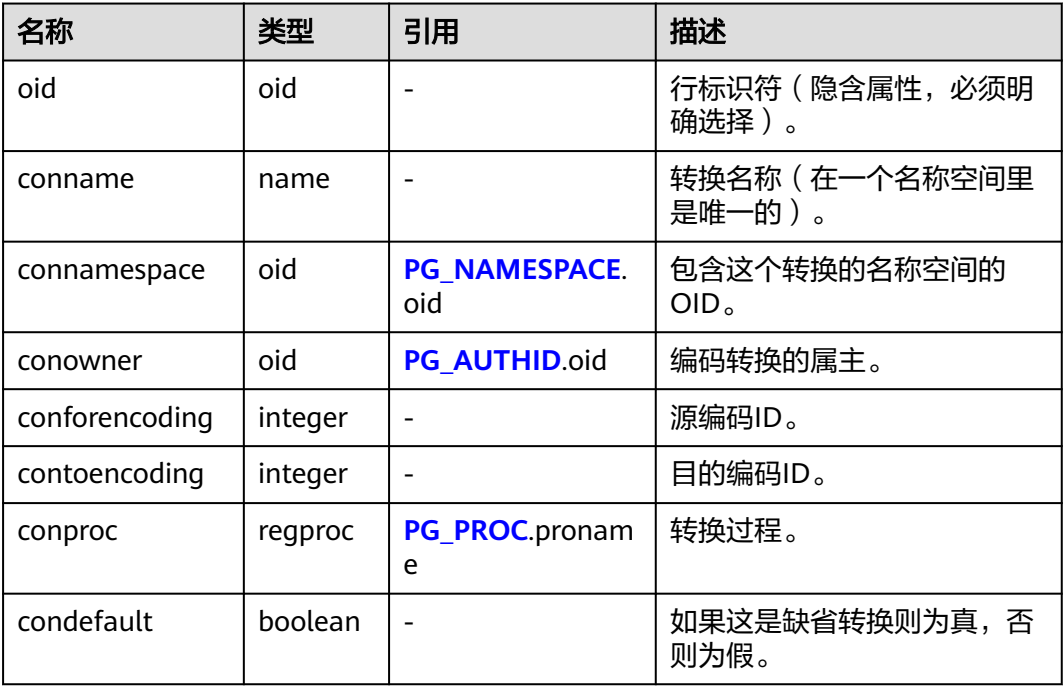

### **12.2.14.30 PG\_DATABASE**

PG\_DATABASE系统表存储关于可用数据库的信息。

#### 表 **12-78** PG\_DATABASE 字段

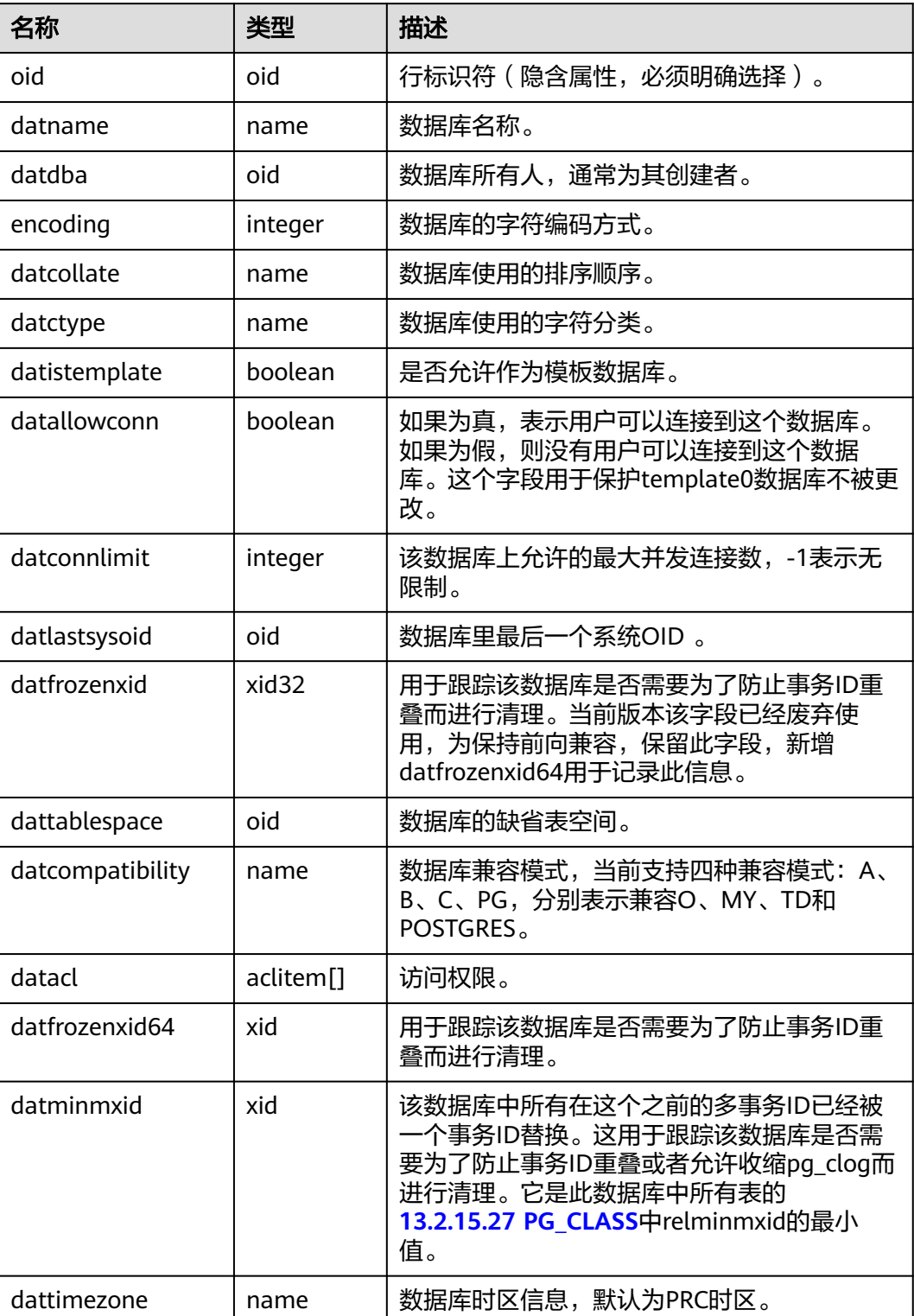

### <span id="page-2455-0"></span>**12.2.14.31 PG\_DEPEND**

PG\_DEPEND系统表记录数据库对象之间的依赖关系。这个信息允许DROP命令找出哪 些其它对象必须由DROP CASCADE删除,或者是在DROP RESTRICT的情况下避免删 除。

这个表的功能类似PG SHDEPEND,用于记录那些在数据库之间共享的对象之间的依 赖性关系。

| 名称          | 类型      | 描述<br>引用                         |                                                                                       |
|-------------|---------|----------------------------------|---------------------------------------------------------------------------------------|
| classid     | oid     | PG CLASS.oid                     | 有依赖对象所在系统表的OID。                                                                       |
| objid       | oid     | 任意OID属性                          | 指定的依赖对象的OID。                                                                          |
| objsubid    | integer |                                  | 对于表字段,这个是该属性的字段数<br>(objid和classid引用表本身)。对于所有<br>其它对象类型,目前这个字段是0。                     |
| refclassid  | oid     | 被引用对象所在的系统表的OID。<br>PG CLASS.oid |                                                                                       |
| refobjid    | oid     | 任意OID属性                          | 指定的被引用对象的OID。                                                                         |
| refobjsubid | integer |                                  | 对于表字段,这个是该字段的字段号<br>(refobjid和refclassid引用表本身 )。对<br>于所有其它对象类型,目前这个字段是<br>$0_{\circ}$ |
| deptype     | "char"  |                                  | 一个定义这个依赖关系特定语义的代码。                                                                    |

表 **12-79** PG\_DEPEND 字段

在所有情况下,一个PG\_DEPEND记录表示被引用的对象不能在有依赖的对象被删除前 删除。不过,这里还有几种由deptype定义的情况:

- DEPENDENCY\_NORMAL (n): 独立创建的对象之间的一般关系。有依赖的对象 可以在不影响被引用对象的情况下删除。被引用对象只有在声明了CASCADE的情 况下删除,这时有依赖的对象也被删除。例子:一个表字段对其数据类型有一般 依赖关系。
- DEPENDENCY\_AUTO (a): 有依赖对象可以和被引用对象分别删除, 并且如果删 除了被引用对象则应该被自动删除(不管是RESTRICT或CASCADE模式)。例子: 一个表上面的命名约束是在该表上的自动依赖关系,因此如果删除了表,它也会 被删除。
- DEPENDENCY\_INTERNAL (i): 有依赖的对象是作为被引用对象的一部分创建 的,实际上只是它的内部实现的一部分。 DROP有依赖对象是不能直接允许的 (将告诉用户发出一条删除被引用对象的DROP)。一个对被引用对象的DROP将 传播到有依赖对象,不管是否声明了CASCADE。
- DEPENDENCY\_EXTENSION (e): 依赖对象是被依赖对象extension的一个成员 (请参见**[PG\\_EXTENSION](#page-2457-0)**)。依赖对象只可以通过在被依赖对象上DROP EXTENSION删除。函数上这个依赖类型和内部依赖一样动作,但是它为了清晰和 简化gs\_dump保持分开。

须知

扩展功能为内部使用功能,不建议用户使用。

DEPENDENCY\_PIN (p): 没有依赖对象, 这种类型的记录标志着系统本身依赖于 被引用对象,因此这个对象绝不能被删除。这种类型的记录只有在initdb的时候创 建。有依赖对象的字段里是零。

#### **12.2.14.32 PG\_DESCRIPTION**

PG\_DESCRIPTION系统表可以给每个数据库对象存储一个可选的描述(注释)。许多 内置的系统对象的描述提供了PG\_DESCRIPTION的初始内容。

这个表的功能类似**[PG\\_SHDESCRIPTION](#page-2478-0)**,用于记录整个数据库范围内共享对象的注 释。

表 **12-80** PG\_DESCRIPTION 字段

| 名称              | 类型          | 引用           | 描述                                                             |
|-----------------|-------------|--------------|----------------------------------------------------------------|
| objoid          | oid         | 任意OID属性      | 这条描述所描述的对象的OID。                                                |
| classoid        | oid         | PG CLASS.oid | 这个对象出现的系统表的OID。                                                |
| objsubi         | integ<br>er |              | 对于一个表字段的注释, 它是字段号 (objoid<br>和classoid指向表自身)。对于其它对象类<br>型,它是零。 |
| descript<br>ion | text        |              | 对该对象描述的任意文本。                                                   |

### **12.2.14.33 PG\_DIRECTORY**

PG\_DIRECTORY系统表用于保存用户添加的directory对象,可以通过CREATE DIRECTORY语句向该表中添加记录, 当enable access server directory=off时, 只允 许初始用户创建directory对象;当enable\_access\_server\_directory=on时,具有 SYSADMIN权限的用户和继承了内置角色gs\_role\_directory\_create权限的用户可以创 建directory对象。普通用户需要授权才能访问该表。

表 **12-81** PG\_DIRECTORY 字段

| 名称      | 类型                    | 描述                 |  |
|---------|-----------------------|--------------------|--|
| oid     | oid                   | 行标识符(隐含属性,必须明确选择)。 |  |
| dirname | name                  | 目录对象的名称。           |  |
| owner   | oid                   | 目录对象的所有者。          |  |
| dirpath | text                  | 目录路径。              |  |
| diracl  | aclitem <sup>[]</sup> | 访问权限。              |  |

### <span id="page-2457-0"></span>**12.2.14.34 PG\_ENUM**

PG\_ENUM系统表包含显示每个枚举类型值和标签的记录。给定枚举类型的内部表示实 际上是PG\_ENUM里面相关行的OID。

表 **12-82** PG\_ENUM 字段

| 名称                | 类型   | 引用          | 描述                                   |
|-------------------|------|-------------|--------------------------------------|
| oid               | oid  |             | 行标识符 ( 隐含属性, 必须明确选<br>择)。            |
| enumtypid         | oid  | PG TYPE oid | 拥有这个枚举值的13.2.15.77<br>PG TYPE记录的OID。 |
| enumsortord<br>er | real |             | 这个枚举值在它的枚举类型中的排序<br>位置。              |
| enumlabel         | name |             | 这个枚举值的文本标签。                          |

PG\_ENUM行的OID跟着一个特殊规则:偶数的OID保证用和它们的枚举类型一样的排 序顺序排序。也就是,如果两个偶数OID属于相同的枚举类型,那么较小的OID必须有 较小enumsortorder值。奇数OID需要毫无关系的排序顺序。这个规则允许枚举比较例 程在许多常见情况下避开目录查找。创建和修改枚举类型的例程只要可能就尝试分配 偶数OID给枚举值。

当创建了一个枚举类型时,它的成员赋予了排序顺序位置1到n。但是随后添加的成员 可能会分配enumsortorder的负值或分数值。对这些值的唯一要求是它们要正确的排序 和在每个枚举类型中唯一。

#### **12.2.14.35 PG\_EXTENSION**

PG\_EXTENSION系统表存储关于所安装扩展的信息。GaussDB默认扩展是plpgsql、 DIST\_FDW、FILE\_FDW、LOG\_FDW、DBLINK\_FDW、PACKAGES、 SECURITY\_PLUGIN、GSSTAT\_PLUGIN、NUMERIC\_ENHANCE、PKG\_DBE\_RAW、 PKG\_DBE\_OUTPUT、PKG\_DBE\_UTILITY、PKG\_ILM、PKG\_DBE\_XMLGEN、 PKG\_DBE\_STATS、PKG\_DBE\_XML、PKG\_DBE\_DESCRIBE和PKG\_PL\_PROFILER。该系 统表为内部使用,不建议用户使用。

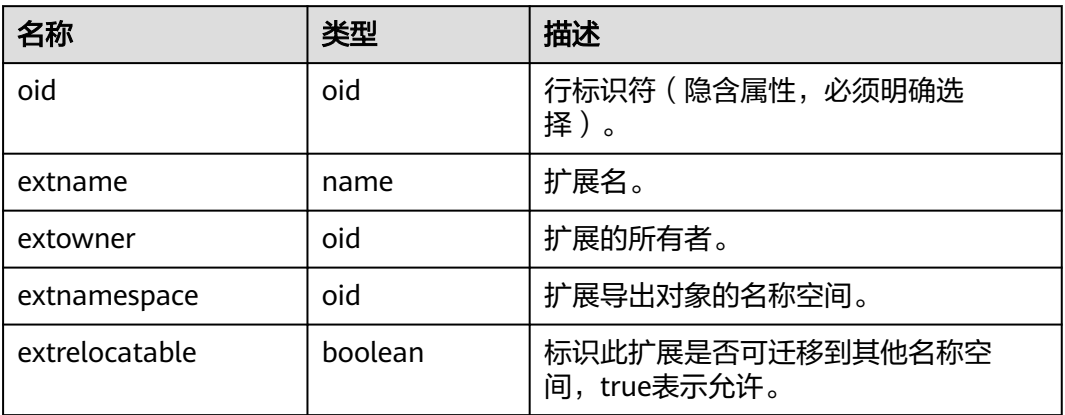

#### 表 **12-83** PG\_EXTENSION

<span id="page-2458-0"></span>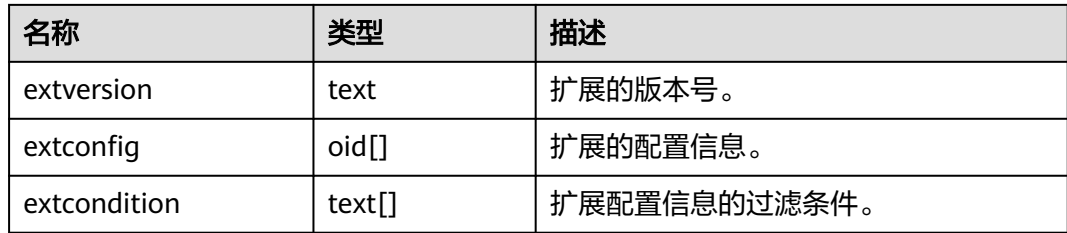

# **12.2.14.36 PG\_FOREIGN\_DATA\_WRAPPER**

PG\_FOREIGN\_DATA\_WRAPPER系统表存储外部数据封装器定义。一个外部数据封装 器是在外部服务器上驻留外部数据的机制,是可以访问的。

| 名称               | 类型            | 引用                       | 描述                                                                                             |  |
|------------------|---------------|--------------------------|------------------------------------------------------------------------------------------------|--|
| oid              | oid           |                          | 行标识符(隐含属性,必须明确选择)。                                                                             |  |
| fdwnam<br>e      | name          |                          | 外部数据封装器名。                                                                                      |  |
| fdwown<br>er     | oid           | <b>PG AUTHID.oi</b><br>d | 外部数据封装器的所有者。                                                                                   |  |
| fdwhan<br>dler   | oid           | PG PROC.oid              | 引用一个负责为外部数据封装器提供扩展例<br>程的处理函数。如果没有提供处理函数则为<br>零。                                               |  |
| fdwyalid<br>ator | oid           | PG PROC.oid              | 引用一个验证器函数,这个验证器函数负责<br>验证给予外部数据封装器的选项、 外部服<br>务器选项和使用外部数据封装器的用户映射<br>的有效性。 如果没有提供验证器函数则为<br>零。 |  |
| fdwacl           | aclite<br>m[] |                          | 访问权限。                                                                                          |  |
| fdwopti<br>ons   | text[]        |                          | 外部数据封装器指定选项,使用<br>"keyword=value"格式的字符串。                                                       |  |

表 12-84 PG\_FOREIGN\_DATA\_WRAPPER 字段

# **12.2.14.37 PG\_FOREIGN\_SERVER**

PG\_FOREIGN\_SERVER系统表存储外部服务器定义。一个外部服务器描述了一个外部 数据源,例如一个远程服务器。外部服务器通过外部数据封装器访问。

#### 表 **12-85** PG\_FOREIGN\_SERVER 字段

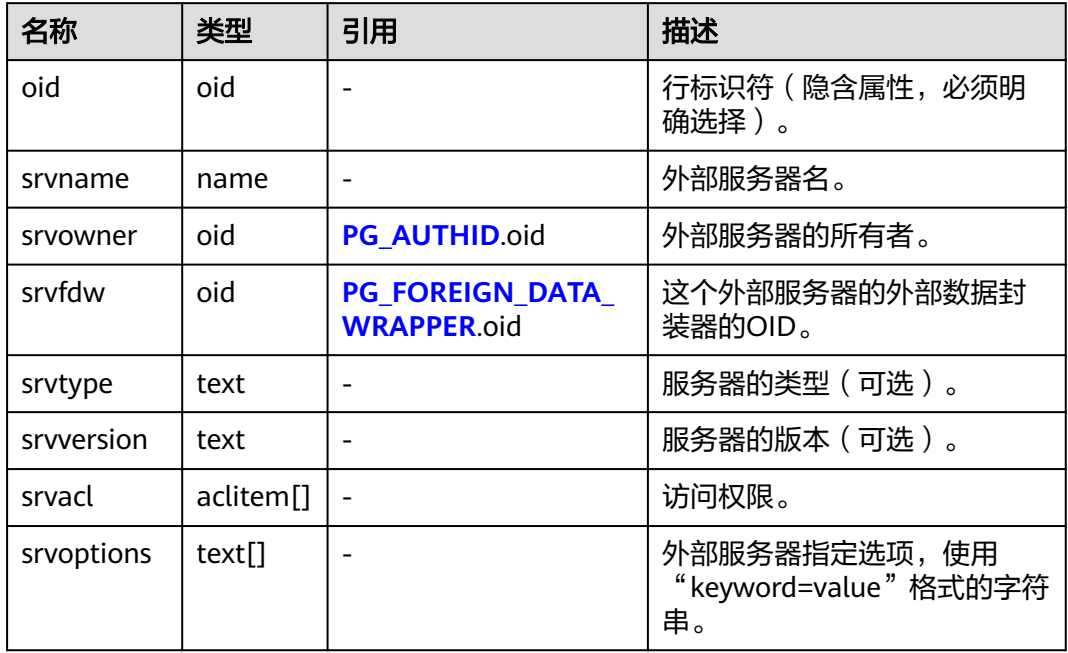

# **12.2.14.38 PG\_HASHBUCKET**

PG\_HASHBUCKET系统表存储hashbucket信息,当前版本暂不支持,为空表。

表 **12-86** PG\_HASHBUCKET 字段

| 名称                                  | 类型                   | 描述                 |
|-------------------------------------|----------------------|--------------------|
| oid                                 | oid                  | 行标识符(隐含字段,必须明确选择)。 |
| bucketid                            | oid                  | 当前版本暂不支持,值为NULL。   |
| bucketcnt                           | integer              | 当前版本暂不支持,值为NULL。   |
| bucketmap<br>size                   | integer              | 当前版本暂不支持,值为NULL。   |
| bucketref                           | integer              | 当前版本暂不支持,值为NULL。   |
| bucketvect<br>or                    | oidvector e<br>xtend | 当前版本暂不支持,值为NULL。   |
| bucketmap                           | text                 | 当前版本暂不支持,值为NULL。   |
| <b>bucketversi</b><br><sub>on</sub> | oidvector_e<br>xtend | 当前版本暂不支持,值为NULL。   |
| bucketcsn                           | text                 | 当前版本暂不支持,值为NULL。   |
| bucketxid                           | text                 | 当前版本暂不支持,值为NULL。   |

# **12.2.14.39 PG\_INDEX**

PG\_INDEX系统表存储索引的一部分信息,其他的信息大多数在PG\_CLASS中。

表 **12-87** PG\_INDEX 字段

| 名称                 | 类型       | 描述                                                                                                    |  |
|--------------------|----------|----------------------------------------------------------------------------------------------------|--|
| indexrelid         | oid      | 这个索引在12.2.15.28 PG CLASS里的记录的OID。                                                                             |  |
| indrelid           | oid      | 使用这个索引的表在12.2.15.28 PG_CLASS里的记录的<br>OID <sub>o</sub>                                                         |  |
| indnatts           | smallint | 索引中的字段数目。                                                                                                    |  |
| indisunique        | boolean  | 是否为唯一索引。<br>true: 是唯一索引。<br>false: 不是唯一索引。                                                                    |  |
| indisprimar<br>у   | boolean  | 该索引是否为该表的主键。<br>true: 该索引是该表的主键。这个字段为真的时候<br>indisunique总是为真。<br>false: 该索引不是该表的主键。                           |  |
| indisexclusi<br>on | boolean  | 该索引是否支持排他约束。<br>true: 该索引支持排他约束。<br>false: 该索引不支持排他约束。                                                        |  |
| indimmedi<br>ate   | boolean  | 插入数据时是否进行唯一性检查。<br>true: 在插入数据时会立即进行唯一性检查。<br>false: 在插入数据时不会进行唯一性检查。                                         |  |
| indiscluster<br>ed | boolean  | 该表是否在这个索引上建簇。<br>true: 该表在这个索引上建簇。<br>false: 该表没有在这个索引上建簇。                                                    |  |
| indisusable        | boolean  | 该索引对insert/select是否可用。<br>true: 该索引对insert/select可用。<br>false: 该索引对insert/select不可用。                          |  |
| indisvalid         | boolean  | true: 该索引可以用于查询。<br>false: 该索引可能不完整, 仍然必须在INSERT/<br>UPDATE操作时进行更新, 不过不能安全的用于查<br>询。如果是唯一索引,则唯一属性也将不为真。       |  |
| indcheckx<br>min   | boolean  | true: 查询不能使用索引, 直到pg_index此行的<br>xmin低于其快照的TransactionXmin, 因为该表可<br>能包含它们能看到的不兼容行断开的HOT链。<br>false: 查询可以用索引。 |  |

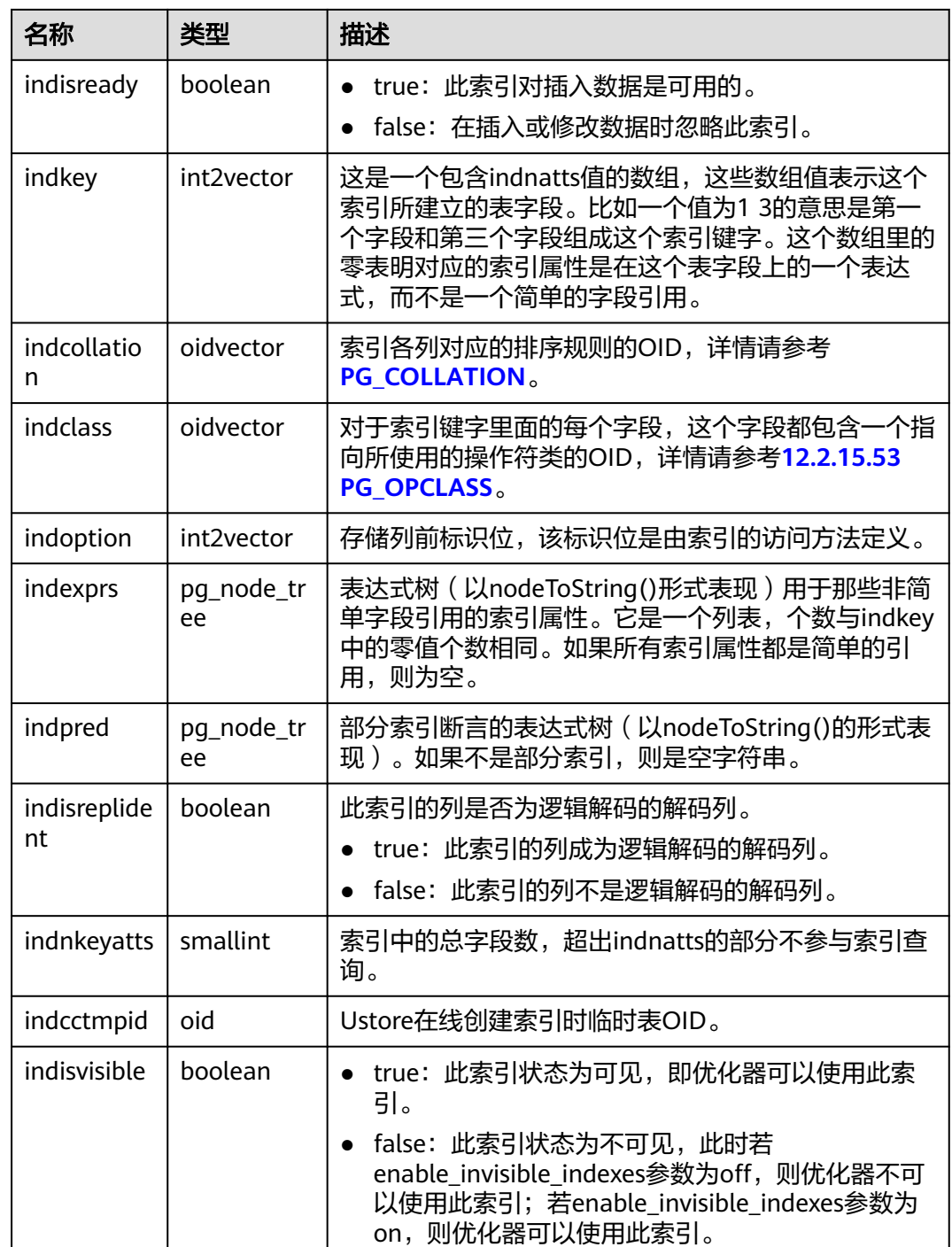

# **12.2.14.40 PG\_INHERITS**

PG\_INHERITS系统表记录关于表继承层次的信息。数据库里每个直接的子系表都有一 条记录。间接的继承可以通过追溯记录链来判断。

#### <span id="page-2462-0"></span>表 **12-88** PG\_INHERITS 字段

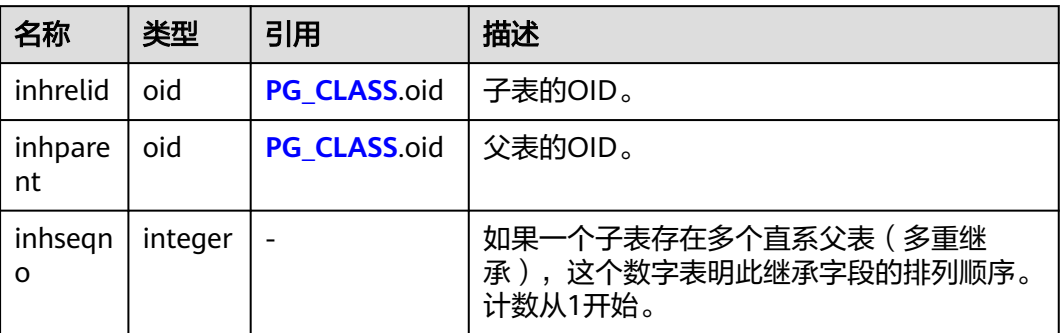

### **12.2.14.41 PG\_JOB**

PG\_JOB系统表存储用户创建的定时任务的任务详细信息,定时任务线程定时轮询 PG\_JOB系统表中的时间,当任务到期会触发任务的执行,并更新PG\_JOB表中的任务 状态。该系统表属于Shared Relation,所有创建的job记录对所有数据库可见。普通用 户需授权才能访问。

表 **12-89** PG\_JOB 字段

| 名称                           | 类型     | 描述                                                  |
|------------------------------|--------|-----------------------------------------------------|
| oid                          | oid    | 行标识符(隐含属性,必须明确选择)。                                  |
| job_id                       | bigint | 作业ID,主键,是唯一的(有唯一索引)。                                |
| current_p<br>ostgres_pi<br>d | bigint | 如果当前任务已被执行,那么此处记录运行此任务的<br>线程ID。默认为 -1, 表示此任务未被执行过。 |
| log_user                     | name   | 创建者的UserName。                                       |
| priv_user                    | name   | 作业执行者的UserName。                                     |
| dhname                       | name   | 标识作业要在哪一个数据库执行的数据库名称。                               |
| node na<br>me                | name   | 标识当前作业是在哪一个数据库主节点上创建和执<br>行。                        |

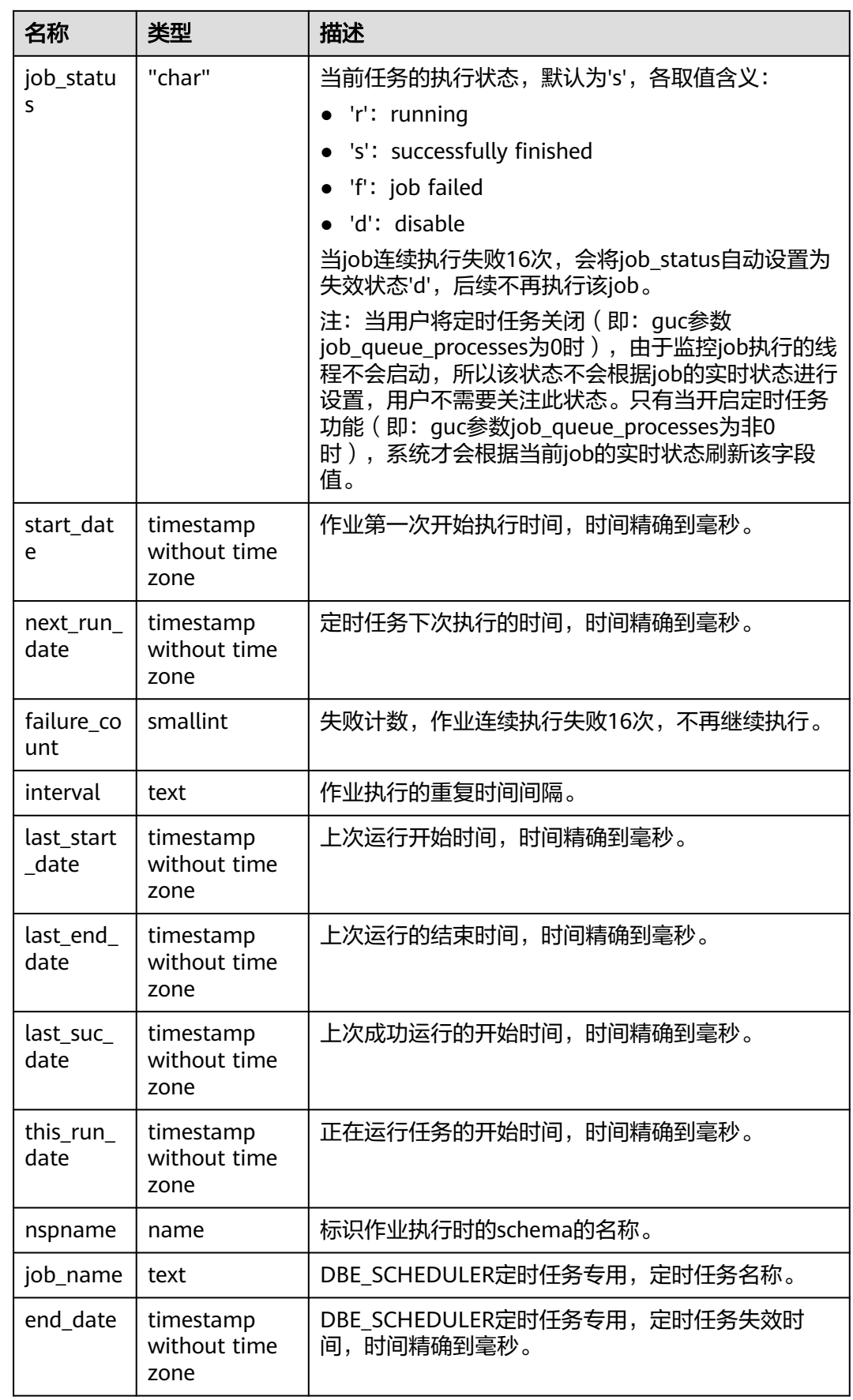

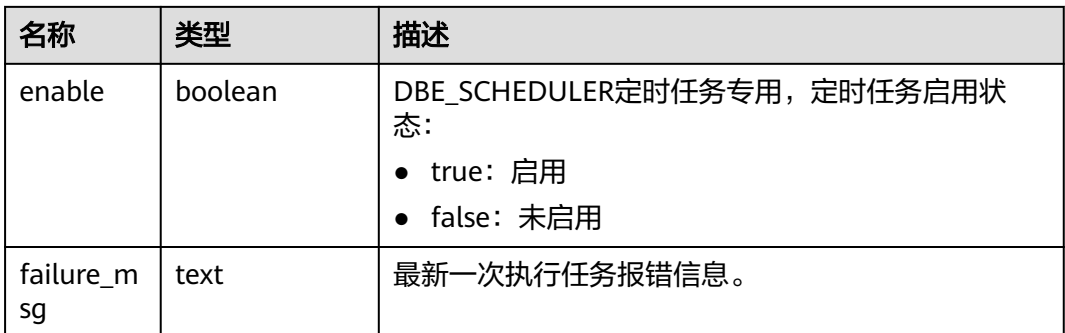

### **12.2.14.42 PG\_JOB\_PROC**

PG\_JOB\_PROC系统表对应**[12.2.15.45 PG\\_JOB](#page-2462-0)**表中每个任务的作业内容(包括: PL/SQL代码块、匿名块)。将存储过程信息独立出来,是因为如果放到PG\_JOB中,被 加载到共享内存的时候,会占用不必要的空间,所以在使用的时候再进行查询获取。 普通用户需授权才能访问。

#### 表 **12-90** PG\_JOB\_PROC 字段

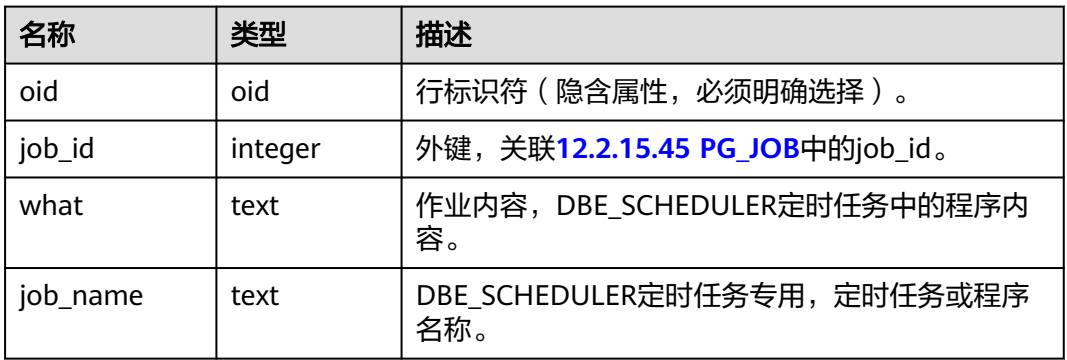

### **12.2.14.43 PG\_LANGUAGE**

PG\_LANGUAGE系统表登记编程语言,用户可以用这些语言或接口写函数或者存储过 程。

#### 表 **12-91** PG\_LANGUAGE 字段

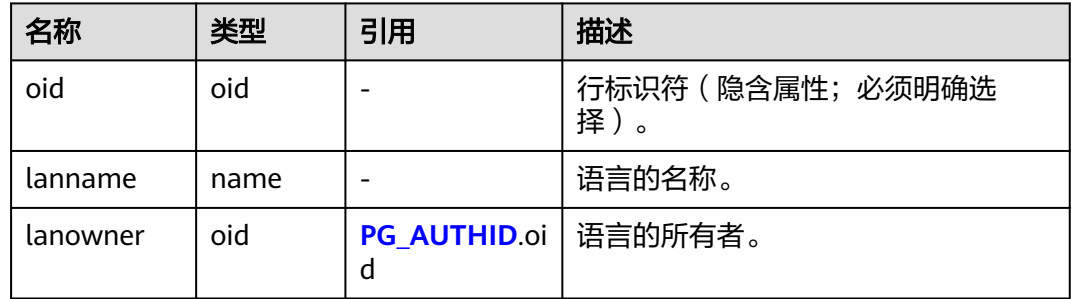

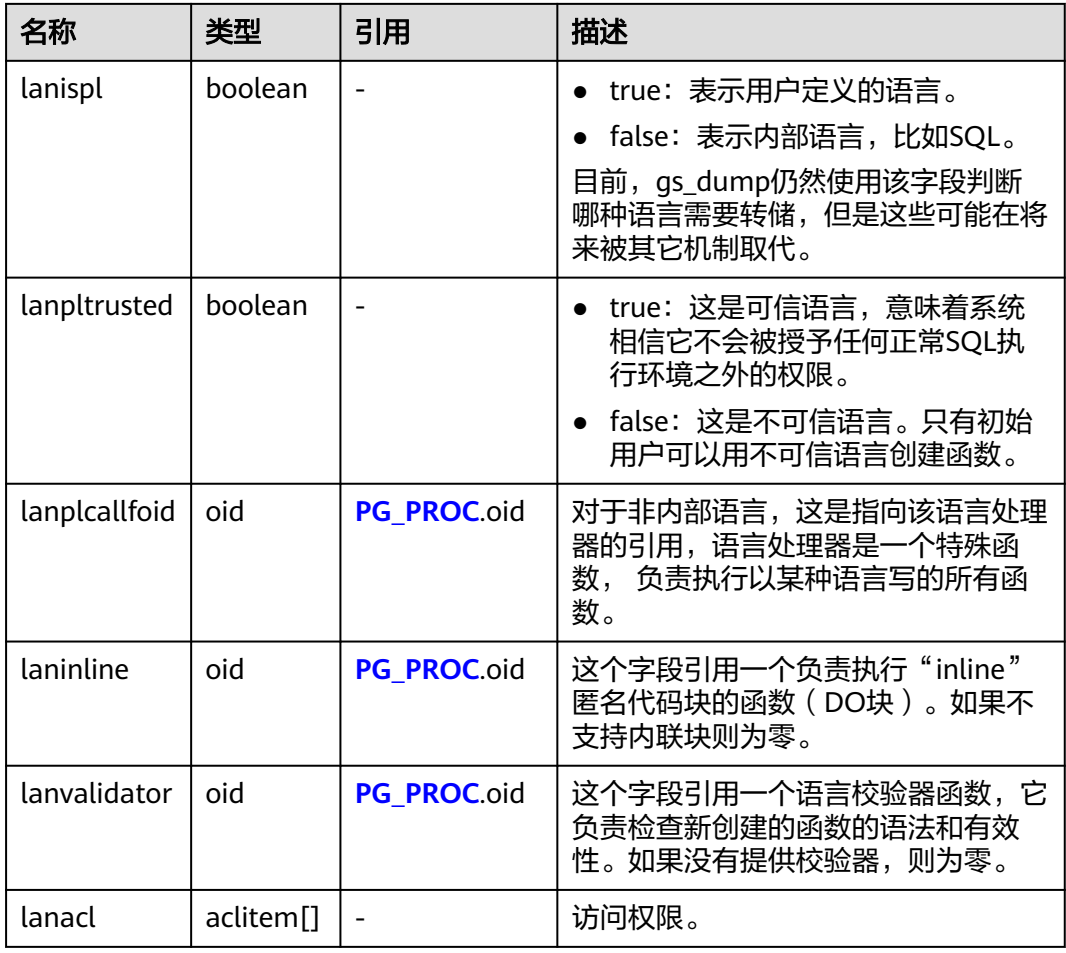

### **12.2.14.44 PG\_LARGEOBJECT**

PG\_LARGEOBJECT系统表保存那些标记着"大对象"的数据。一个大对象是使用其创 建时分配的OID标识的。每个大对象都分解成足够小的小段或者"页面"以便以行的 形式存储在PG\_LARGEOBJECT里。每页的数据定义为LOBLKSIZE。

需要有系统管理员权限才可以访问此系统表。

#### 表 **12-92** PG\_LARGEOBJECT 字段

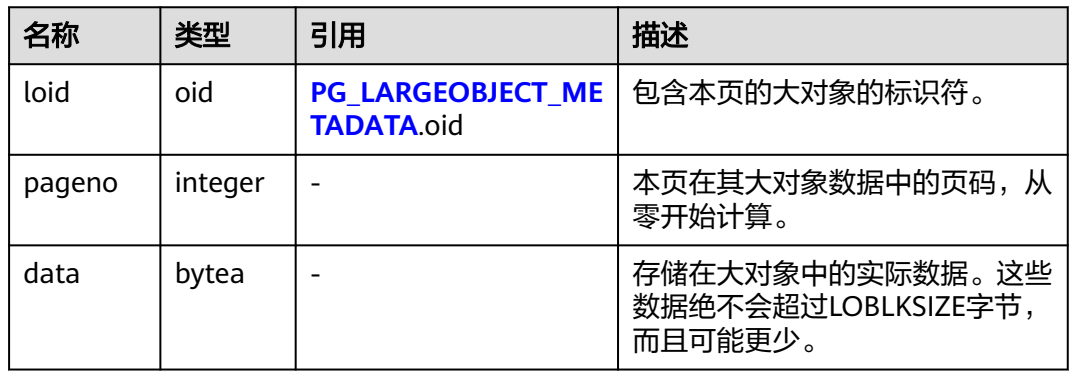

PG\_LARGEOBJECT的每一行保存一个大对象的一个页面,从该对象内部的字节偏移 (pageno \* LOBLKSIZE)开始。这种实现允许松散的存储:页面可以丢失,而且可以 比LOBLKSIZE字节少(即使它们不是对象的最后一页)。大对象内丢失的部分读做 零。

# <span id="page-2466-0"></span>**12.2.14.45 PG\_LARGEOBJECT\_METADATA**

PG\_LARGEOBJECT\_METADATA系统表存储与大数据相关的元数据。实际的大对象数据 存储在PG\_LARGEOBJECT里。

表 **12-93** PG\_LARGEOBJECT\_METADATA 字段

| 名称       | 类型        | 引用            | 描述                   |
|----------|-----------|---------------|----------------------|
| oid      | oid       |               | 行标识符(隐含属性,必须明确选<br>择 |
| lomowner | oid       | PG AUTHID.oid | 大对象的所有者。             |
| lomacl   | aclitem[] |               | 访问权限。                |

# **12.2.14.46 PG\_NAMESPACE**

PG\_NAMESPACE系统表存储名称空间,即存储schema相关的信息。如果开启数据库 对象隔离属性,用户只能查看自己有权限访问的schema信息。

#### 表 **12-94** PG\_NAMESPACE 字段

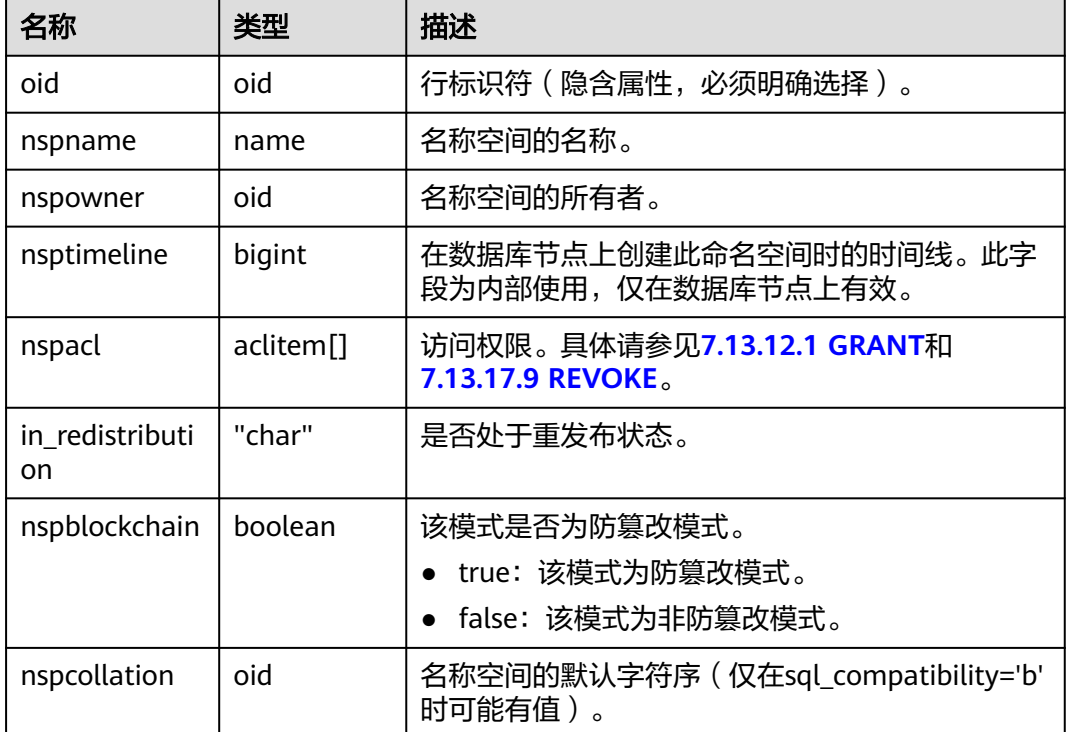

### **12.2.14.47 PG\_OBJECT**

PG\_OBJECT系统表存储限定类型对象(普通表,索引,序列,视图,存储过程和函 数)的创建用户、创建时间和最后修改时间。

| 名称          | 类型                             | 描述                                          |  |
|-------------|--------------------------------|---------------------------------------------|--|
| object_oid  | hio                            | 对象标识符。                                      |  |
| object_type | "char"                         | 对象类型:                                       |  |
|             |                                | r: 表示普通表                                    |  |
|             |                                | i: 表示索引                                     |  |
|             |                                | s: 表示序列                                     |  |
|             |                                | v:表示视图                                      |  |
|             |                                | P: 表示存储过程和函数                                |  |
|             |                                | • S: 表示包头                                   |  |
|             |                                | B : 表示包体                                    |  |
| creator     | oid                            | 创建用户的标识符。                                   |  |
| ctime       | timestamp<br>with time         | 对象的创建时间。                                    |  |
|             | zone                           |                                             |  |
| mtime       | timestamp<br>with time<br>zone | 对象的最后修改时间,修改行为包括ALTER操作和<br>GRANT、REVOKE操作。 |  |
| createcsn   | bigint                         | 对象创建时的CSN。                                  |  |
| changecsn   | bigint                         | 对表或索引执行DDL操作时的CSN。                          |  |
| valid       | boolean                        | 对象的有效性,t为有效,f为无效。                           |  |

表 **12-95** PG\_OBJECT 字段

#### <span id="page-2468-0"></span>须知

- 无法记录初始化数据库(initdb)过程中所创建或修改的对象,即PG\_OBJECT无法 查询到该对象记录。
- 对于升级前创建的对象,再次修改时会记录其修改时间(mtime),对表或索引执 行DDL操作时会记录其所属事务的事务提交序列号(changecsn)。由于无法得知 该对象创建时间,因此ctime和createcsn为空。
- ctime和mtime所记录的时间为用户当次操作所属事务的起始时间。
- 由扩容引起的对象修改时间也会被记录。
- createcsn和changecsn记录的是用户当次操作所属事务的事务提交序列号。
- enable\_gtt\_concurrent\_truncate开启时, truncate全局临时表不会刷新mtime字 段。
- 执行对象创建语句时,存在未定义的对象,或所依赖的对象有修改或删除动作时, 对象会为无效状态。

#### **12.2.14.48 PG\_OPCLASS**

PG\_OPCLASS系统表定义索引访问方法操作符类。

每个操作符类为一种特定数据类型和一种特定索引访问方法定义索引字段的语义。 个操作符类本质上指定一个特定的操作符族适用于一个特定的可索引的字段数据类 型。索引的字段实际可用的族中的操作符集是接受字段中左侧字段的数据类型。

| 名称               | 类型          | 引用                   | 描述                                                           |
|------------------|-------------|----------------------|--------------------------------------------------------------|
| oid              | oid         |                      | 行标识符(隐含属性,必须明确<br>选择)。                                       |
| opcmethod        | oid         | PG AM.oid            | 操作符类所服务的索引访问方<br>法。                                          |
| opcname          | name        |                      | 这个操作符类的名称。                                                   |
| opcnamespa<br>Сe | oid         | PG NAMESPACE.oid     | 这个操作符类的名称空间。                                                 |
| opcowner         | oid         | <b>PG AUTHID.oid</b> | 操作符类属主。                                                      |
| opcfamily        | oid         | PG OPFAMILY oid      | 包含该操作符类的操作符族。                                                |
| opcintype        | oid         | PG TYPE.oid          | 操作符类索引的数据类型。                                                 |
| opcdefault       | boolea<br>n |                      | 如果操作符类是opcintype的缺<br>省, 则为真 (t), 否则为假<br>$(f)$ <sub>o</sub> |
| opckeytype       | oid         | PG TYPE.oid          | 索引数据的类型,如果和<br>opcintype相同则为零。                               |

表 **12-96** PG\_OPCLASS 字段

一个操作符类的opcmethod必须匹配包含它的操作符族的opfmethod。

# **12.2.14.49 PG\_OPERATOR**

PG\_OPERATOR系统表存储有关操作符的信息。

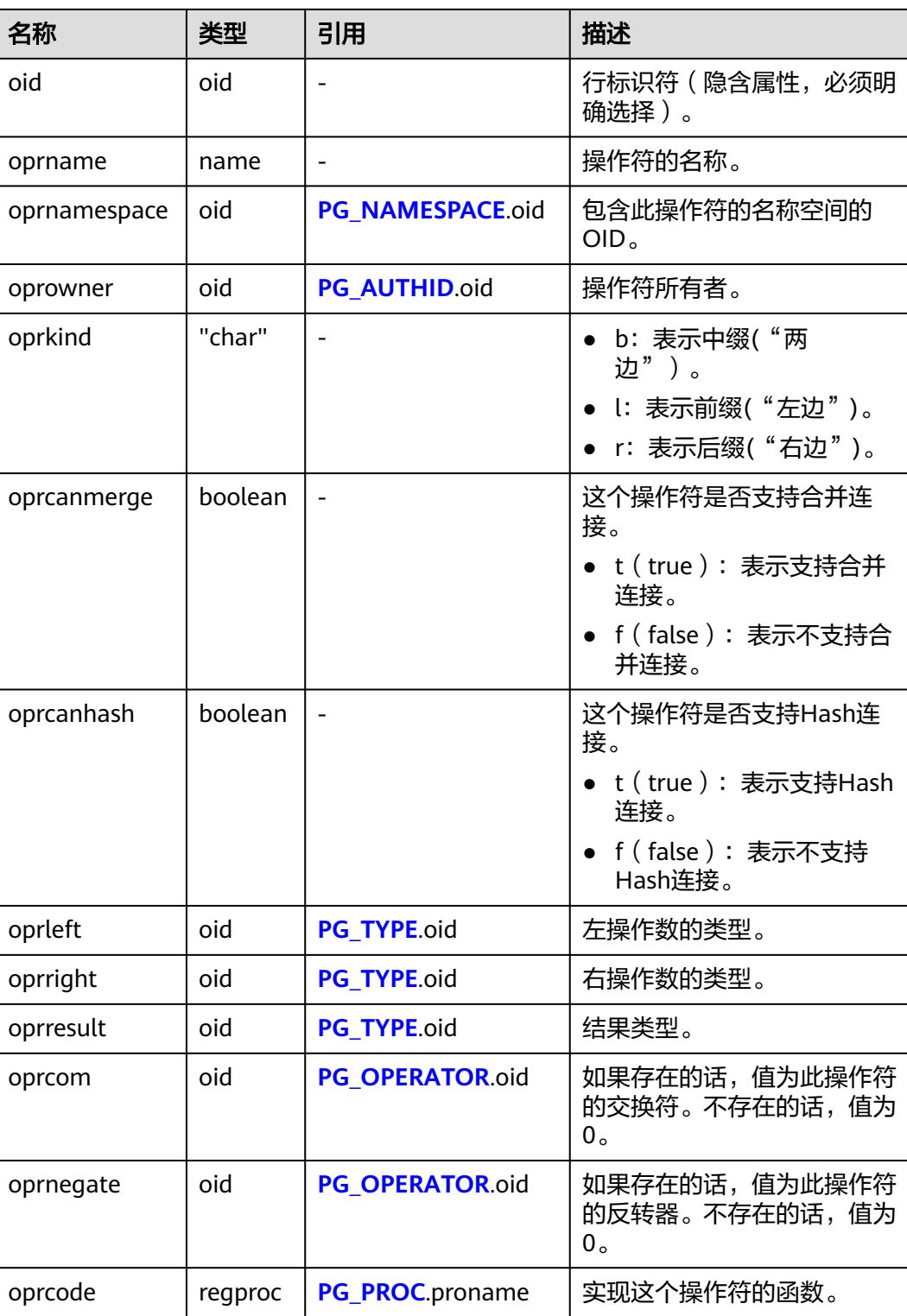

#### 表 **12-97** PG\_OPERATOR 字段

<span id="page-2470-0"></span>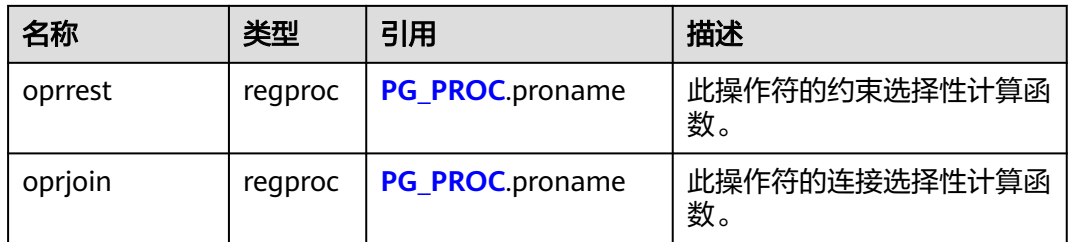

### **12.2.14.50 PG\_OPFAMILY**

PG\_OPFAMILY系统表定义操作符族。

每个操作符族是一个操作符和相关支持例程的集合,其中的例程实现为一个特定的索 一个,然后,形成是一个,然后,形式和过久,那么是的效果,我们的就是不好的。<br>可访问方式指定的语义。另外,族中的操作符都是"兼容的",通过由访问方式指定 的方法。操作符族的概念允许交叉数据类型操作符和索引一起使用,并且合理的使用 访问方式的语义的知识。

表 **12-98** PG\_OPFAMILY 字段

| 名称               | 类型   | 引用               | 描述                        |
|------------------|------|------------------|---------------------------|
| oid              | oid  |                  | 行标识符 ( 隐含属性, 必须明<br>确选择)。 |
| opfmethod        | oid  | PG AM.oid        | 操作符族使用的索引方法。              |
| opfname          | name |                  | 这个操作符族的名称。                |
| opfnamespac<br>e | oid  | PG NAMESPACE.oid | 这个操作符的名称空间。               |
| opfowner         | oid  | PG AUTHID.oid    | 操作符族的所有者。                 |

定义一个操作符族的大多数信息不在它的PG\_OPFAMILY行里面,而是在相关的行 **[PG\\_AMOP](#page-2441-0)**,**[PG\\_AMPROC](#page-2442-0)**和**[PG\\_OPCLASS](#page-2468-0)**里。

# **12.2.14.51 PG\_PLTEMPLATE**

PG\_PLTEMPLATE系统表存储过程语言的"模板"信息。

#### 表 **12-99** PG\_PLTEMPLATE 字段

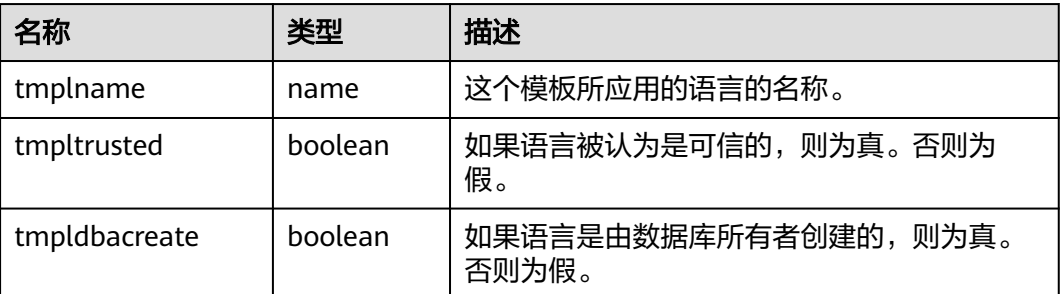

<span id="page-2471-0"></span>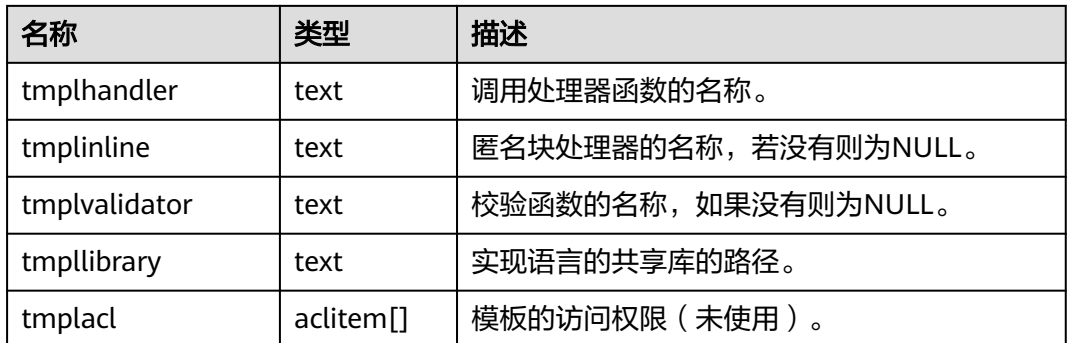

### **12.2.14.52 PG\_PROC**

PG\_PROC系统表存储函数或过程的信息。

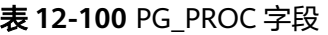

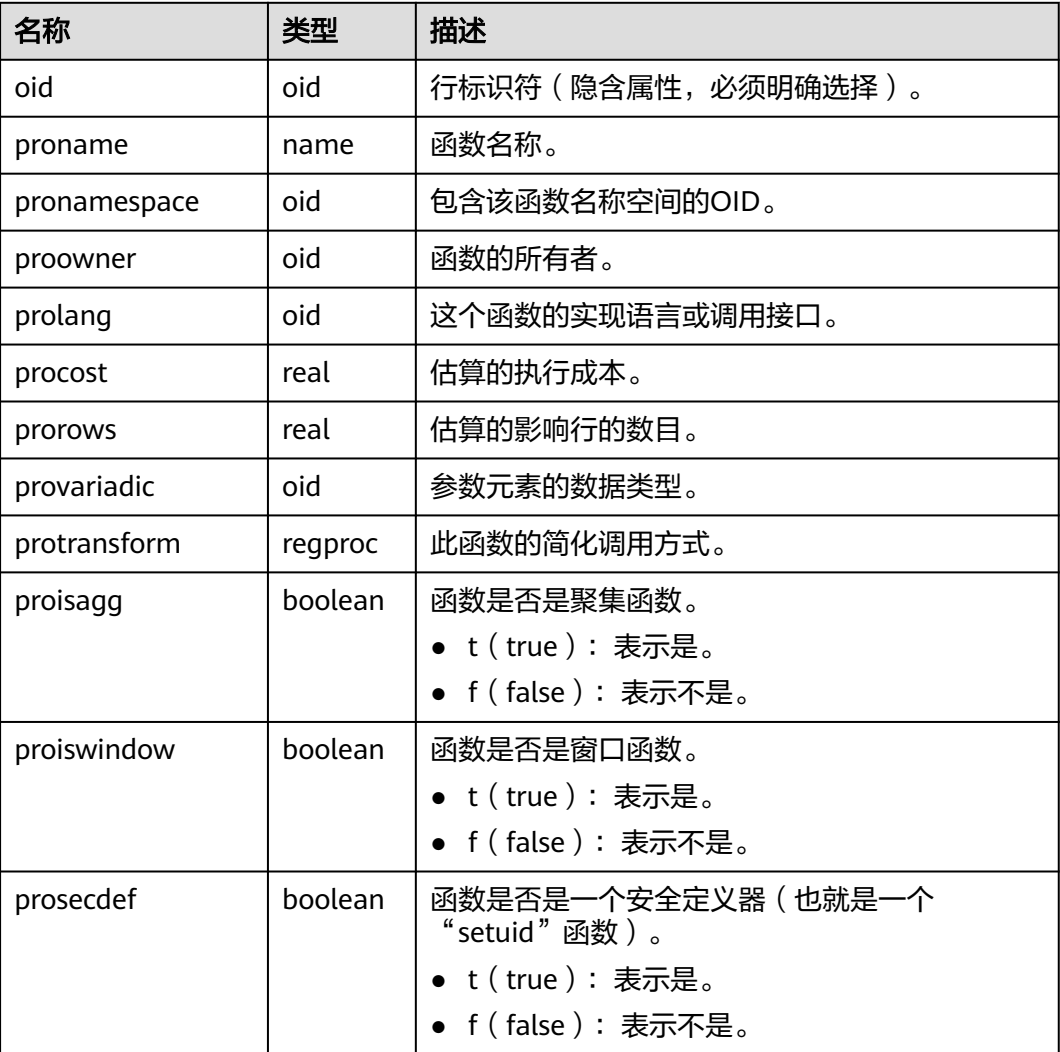

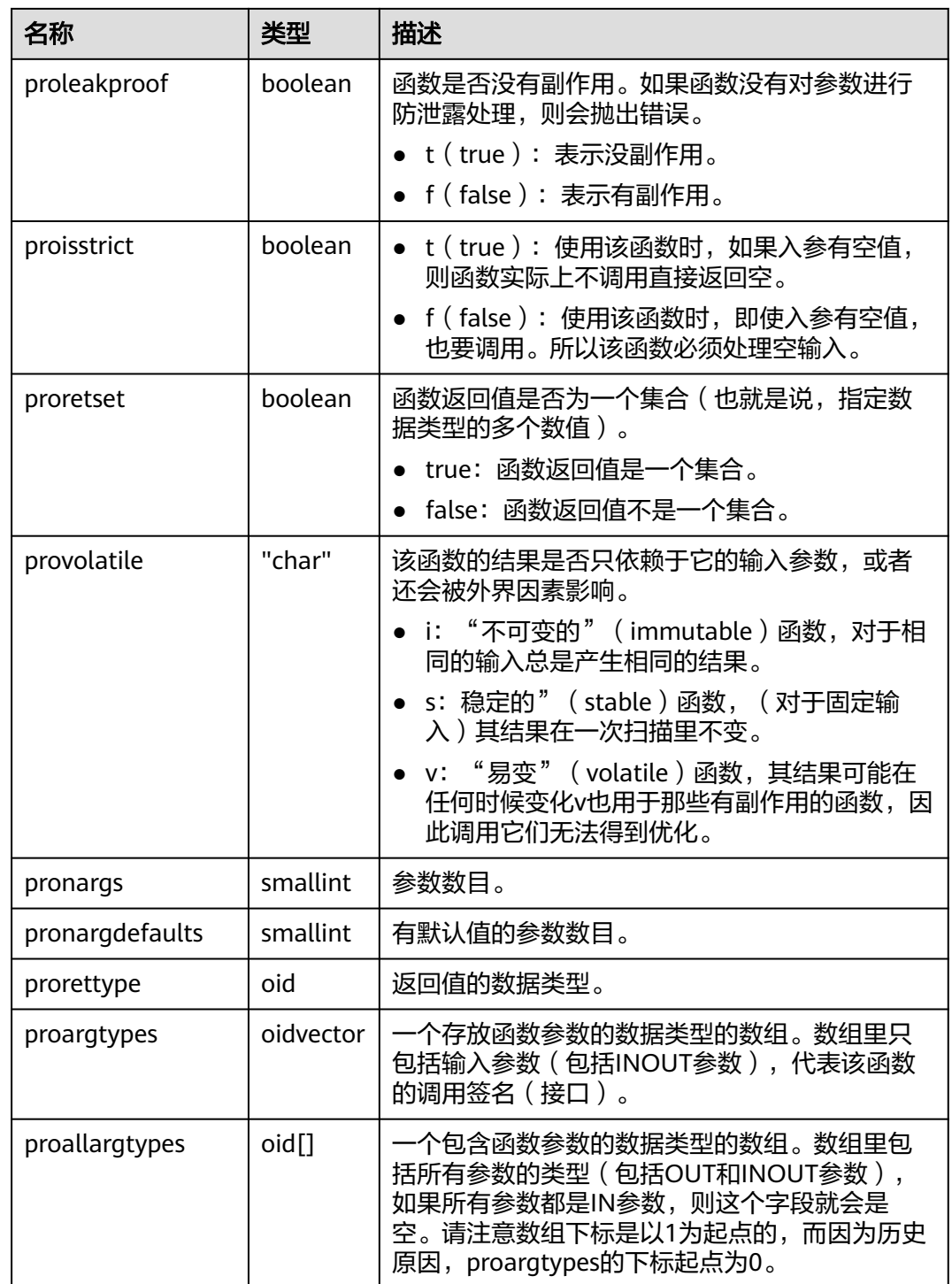

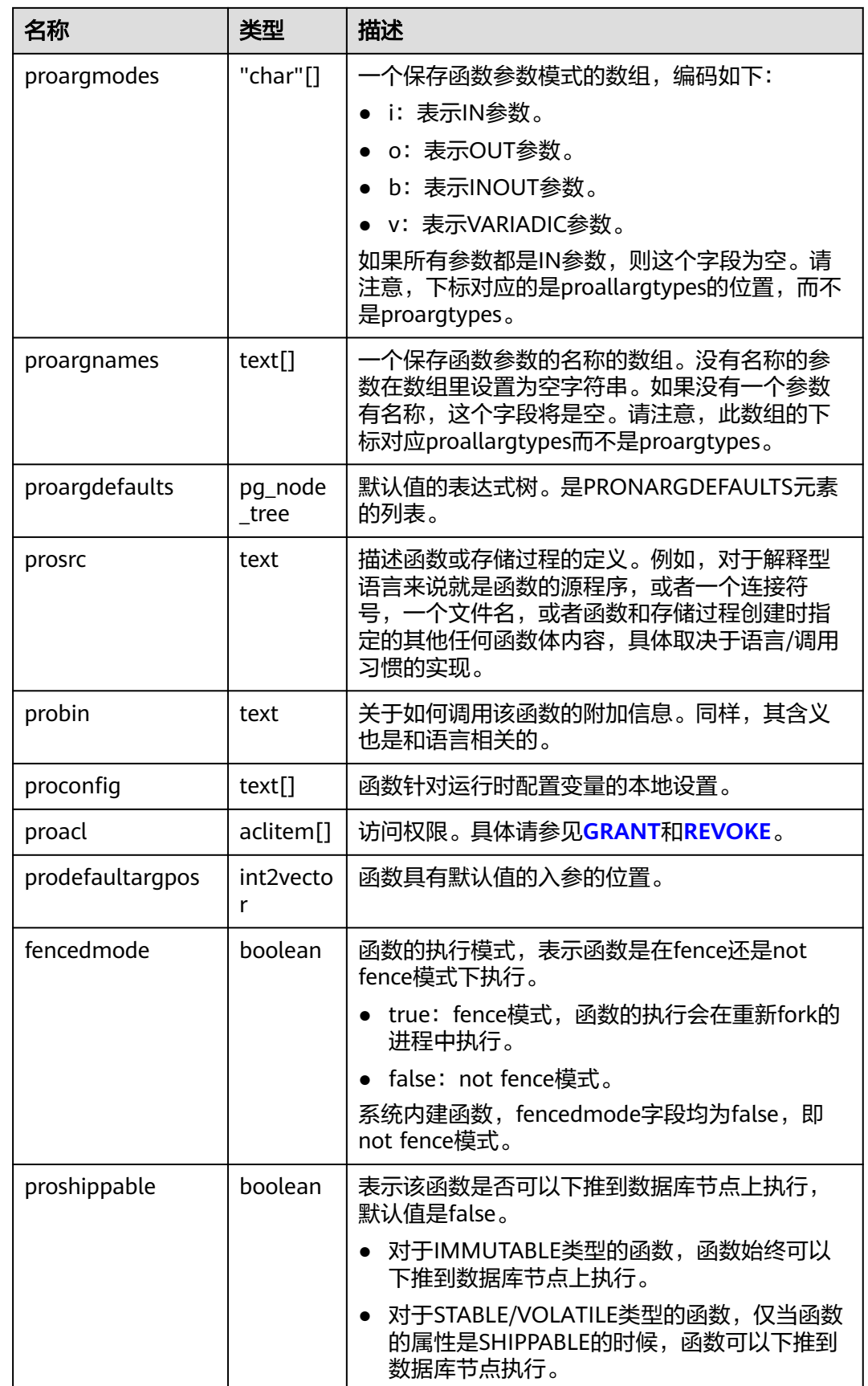

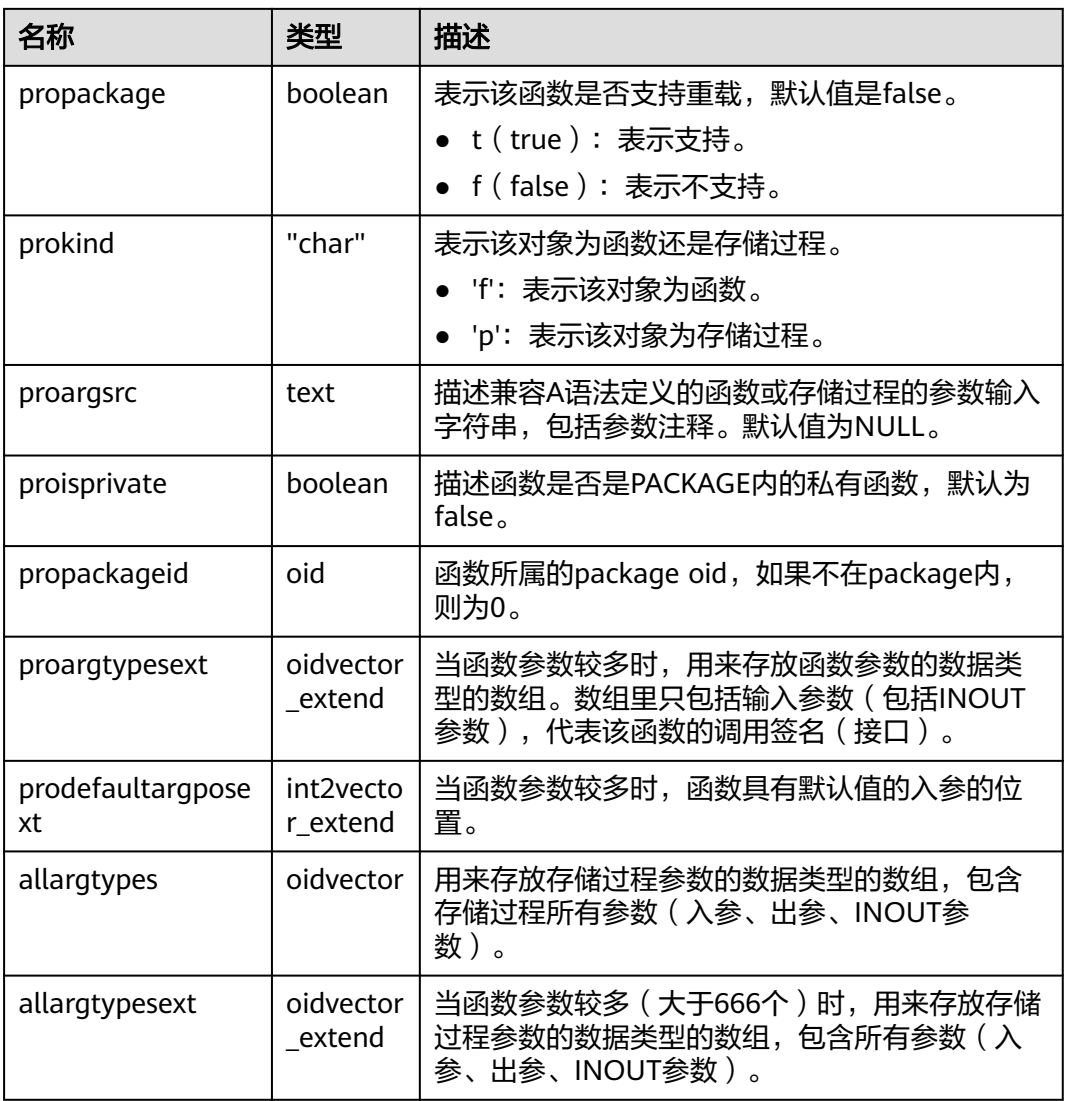

#### 说明

新建函数时,会向pg\_proc表中插入数据,更新索引。当出入参个数很多时,索引的长度可能会 超过页面的三分之一,进而可能会产生"Index row size xxx exceeds maximum xxx for index "pg\_proc\_proname\_all\_args\_nsp\_index""的报错,此为预期情况。您可以通过减少参数个数, 。<br>避免该报错的产生。

### **12.2.14.53 PG\_RANGE**

PG\_RANGE系统表存储关于范围类型的信息,除了**[PG\\_TYPE](#page-2487-0)**里类型的记录。

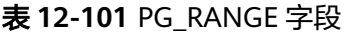

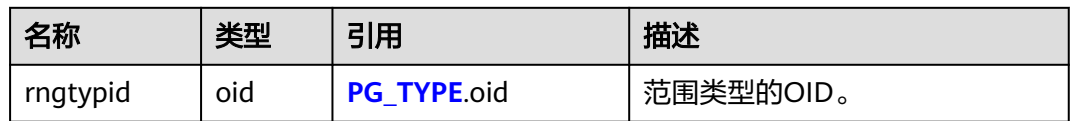

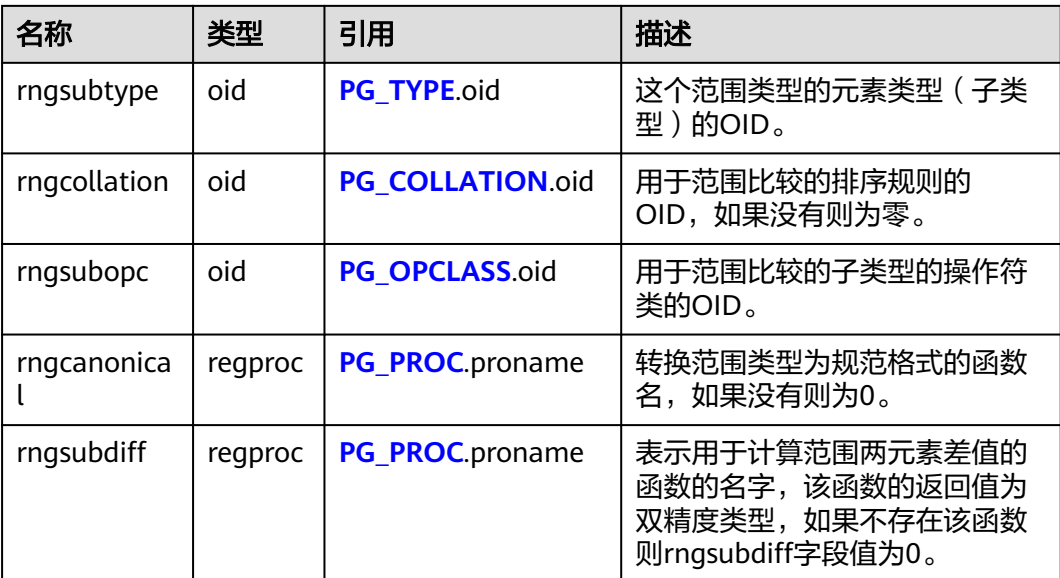

若元素类型是离散的,则rngcanonical决定用于范围类型的排序顺序;若元素类型是 不可排序的,则rngsubopc决定用于范围类型的排序顺序;若元素类型是可排序的,则 rngsubopc和rngcollation决定用于范围类型的排序顺序。

# **12.2.14.54 PG\_REPLICATION\_ORIGIN**

PG\_REPLICATION\_ORIGIN系统表包含所有已创建的复制源,该表在数据库实例的所 有数据库之间共享,即每个实例只有一份,而不是每个数据库一份。

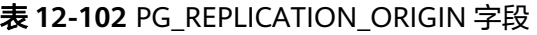

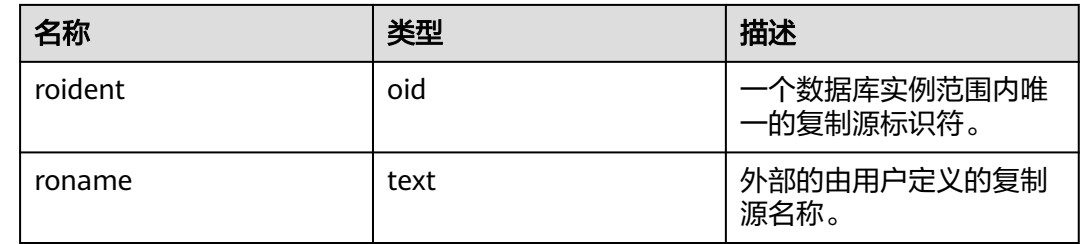

### **12.2.14.55 PG\_RESOURCE\_POOL**

PG\_RESOURCE\_POOL系统表提供了数据库资源池的信息。

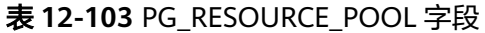

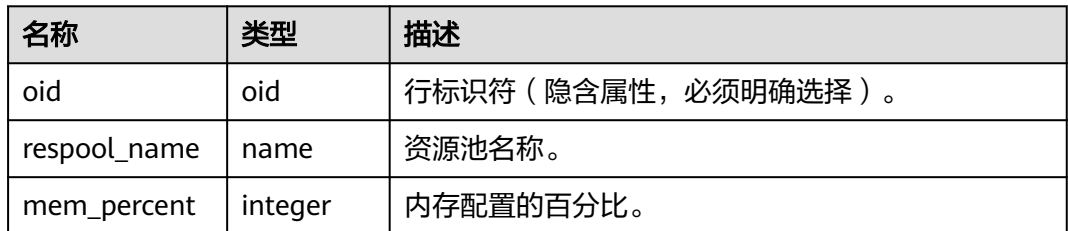

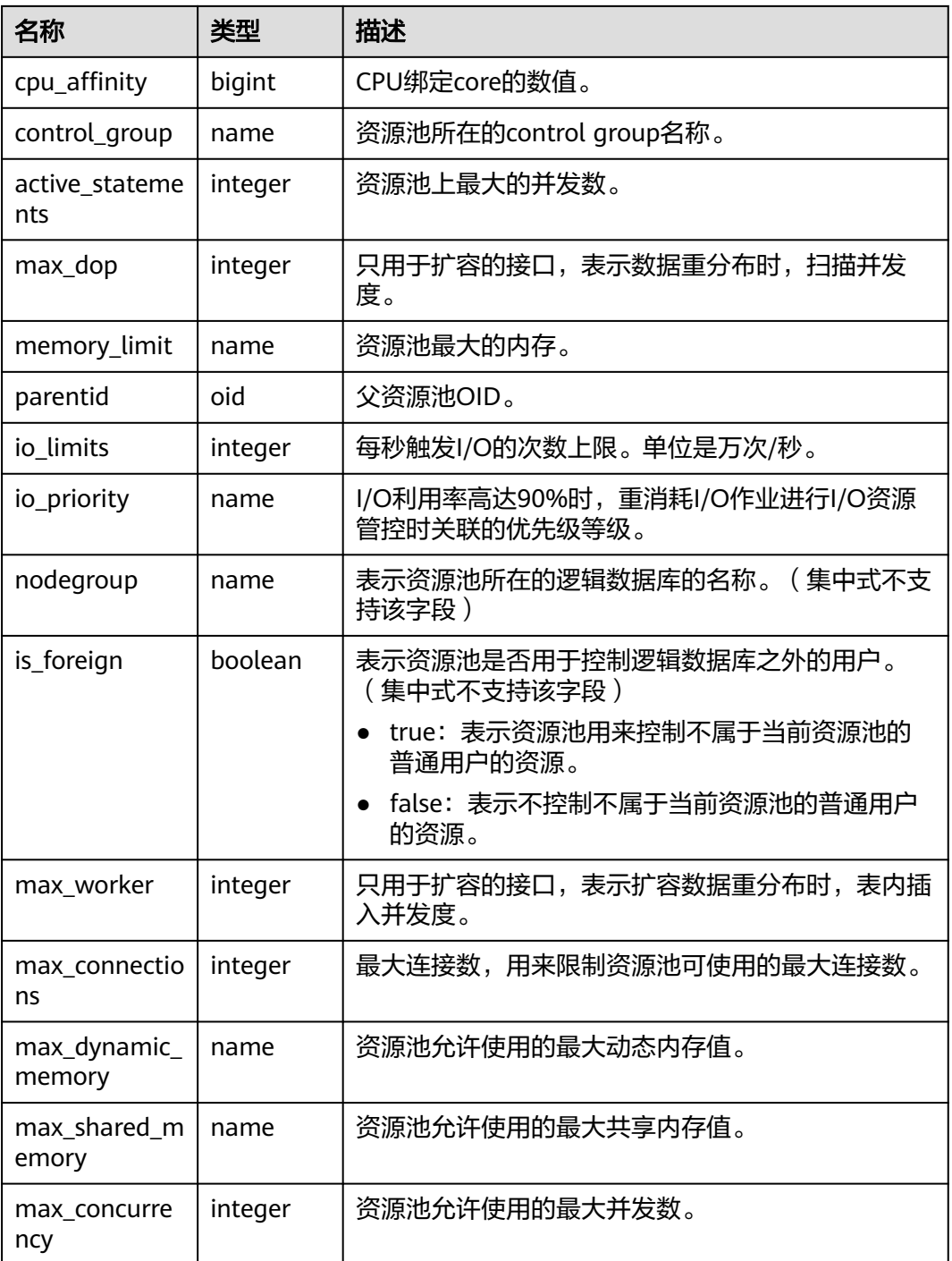

注:max\_dop和max\_worker用于扩容,不适用于集中式。

# **12.2.14.56 PG\_REWRITE**

PG\_REWRITE系统表存储表和视图定义的重写规则。

#### <span id="page-2477-0"></span>表 **12-104** PG\_REWRITE 字段

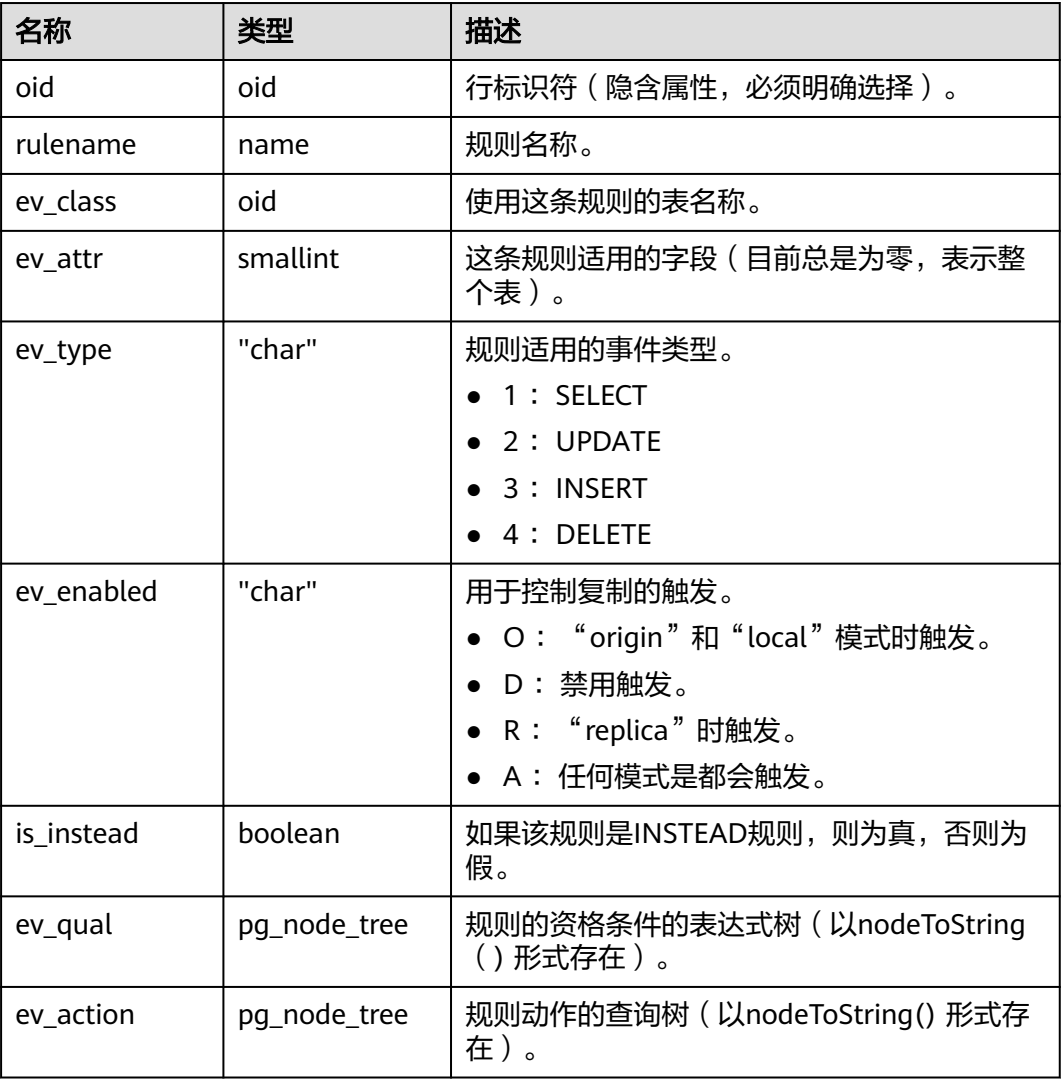

### **12.2.14.57 PG\_SHDEPEND**

PG\_SHDEPEND系统表记录数据库对象和共享对象(比如角色)之间的依赖性关系。 这些信息允许GaussDB保证在企图删除这些对象之前,这些对象是没有被引用的。

[PG\\_DEPEND](#page-2455-0)的作用类似,只是它是用于在一个数据库内部的对象的依赖性关系的。

PG\_SHDEPEND是在数据库实例的所有数据库之间共享的,即每个实例只有一个,而 不是每个数据库一个。

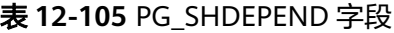

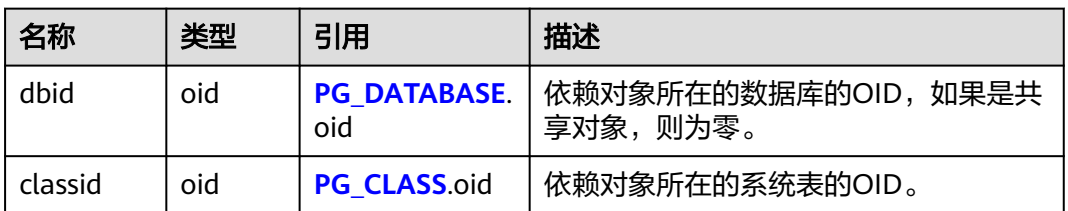

<span id="page-2478-0"></span>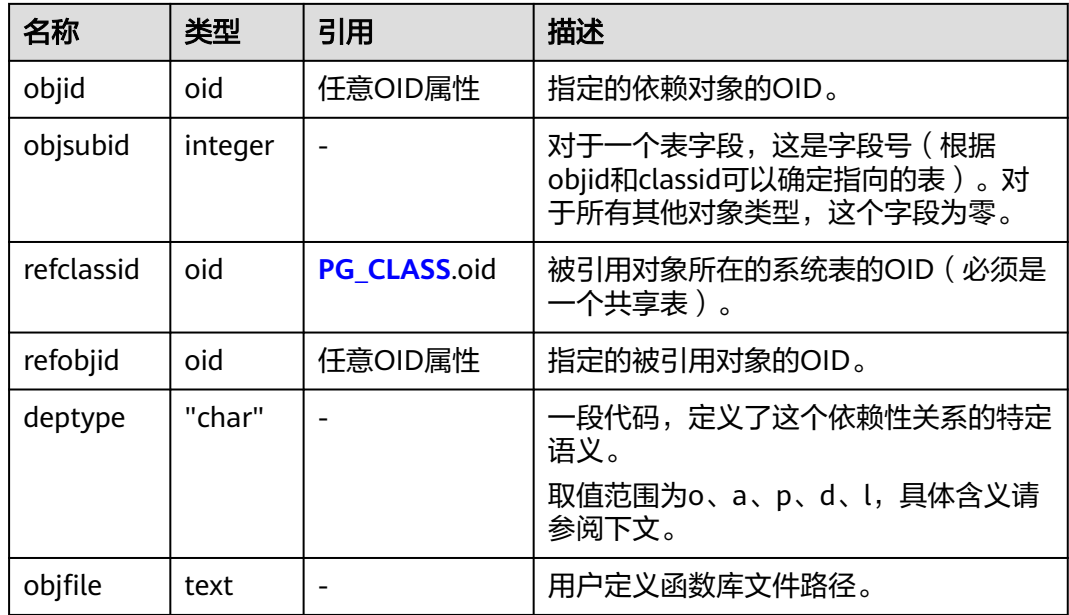

在任何情况下, 一条PG SHDEPEND记录就表明这个被引用的对象不能在未删除依赖 对象的前提下删除。不过,deptype同时还标出了几种不同的子风格:

- SHARED\_DEPENDENCY\_OWNER (o) 被引用的对象(必须是一个角色)是依赖对象的所有者。
- SHARED\_DEPENDENCY\_ACL (a) 被引用的对象(必须是一个角色)在依赖对象的ACL(访问控制列表,也就是权 限列表)里提到。SHARED\_DEPENDENCY\_ACL不会在对象的所有者上添加,因 为所有者会有一个SHARED\_DEPENDENCY\_OWNER记录。
- SHARED\_DEPENDENCY\_PIN (p) 这类记录标识系统自身依赖于该被依赖对象,因此这样的对象不能被删除。这种 类型的记录只是由initdb创建。这样的依赖对象的字段都是零。
- SHARED\_DEPENDENCY\_DBPRIV(d) 被引用的对象(必须是一个角色)具有依赖对象所对应的ANY权限(指定的依赖 对象的OID对应的是系统表**[12.2.10.1 GS\\_DB\\_PRIVILEGE](#page-2413-0)**中一行)。
- SHARED\_DEPENDENCY\_SECLABEL(l) 被引用的对象(必须是一个安全标签)被应用在依赖对象上。

### **12.2.14.58 PG\_SHDESCRIPTION**

PG\_SHDESCRIPTION系统表为共享数据库对象存储可选的注释。可以使用COMMENT 命令操作注释的内容,使用\d命令查看注释内容。

PG\_DESCRIPTION提供了类似的功能,它记录了单个数据库中对象的注释。

PG\_SHDESCRIPTION是在数据库实例的所有数据库之间共享的,即每个实例只有一 个,而不是每个数据库一个。

表 **12-106** PG\_SHDESCRIPTION 字段

| 名称          | 类型   | 引用           | 描述             |
|-------------|------|--------------|----------------|
| objoid      | oid  | 任意OID属性      | 所描述的对象的OID。    |
| classoid    | oid  | PG CLASS.oid | 该对象出现的系统表的OID。 |
| description | text |              | 该对象的描述信息。      |

#### **12.2.14.59 PG\_SET**

PG\_SET系统表存储SET数据类型定义的元数据。

```
表 12-107 PG_SET 字段
```
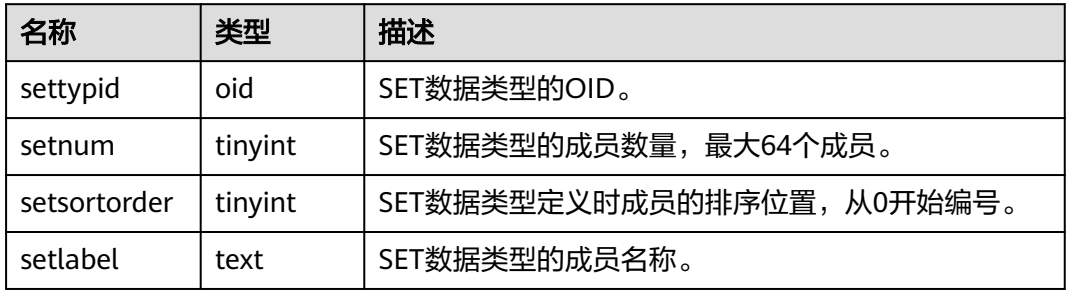

### **12.2.14.60 PG\_STATISTIC**

PG\_STATISTIC系统表存储有关该数据库中表和索引列的统计数据。默认只有系统管理 员权限才可以访问此系统表,普通用户需要授权才可以访问。

表 **12-108** PG\_STATISTIC 字段

| 名称          | 类型       | 描述                        |
|-------------|----------|---------------------------|
| starelid    | oid      | 所描述字段所属的表或者索引。            |
| starelkind  | "char"   | 所属对象的类型。                  |
| staattnum   | smallint | 所描述字段在表中的编号, 从1开始。        |
| stainherit  | boolean  | 是否统计有继承关系的对象。             |
| stanullfrac | real     | 所描述字段中为NULL的记录的比率。        |
| stawidth    | integer  | 所描述字段非NULL记录的平均存储宽度,以字节计。 |

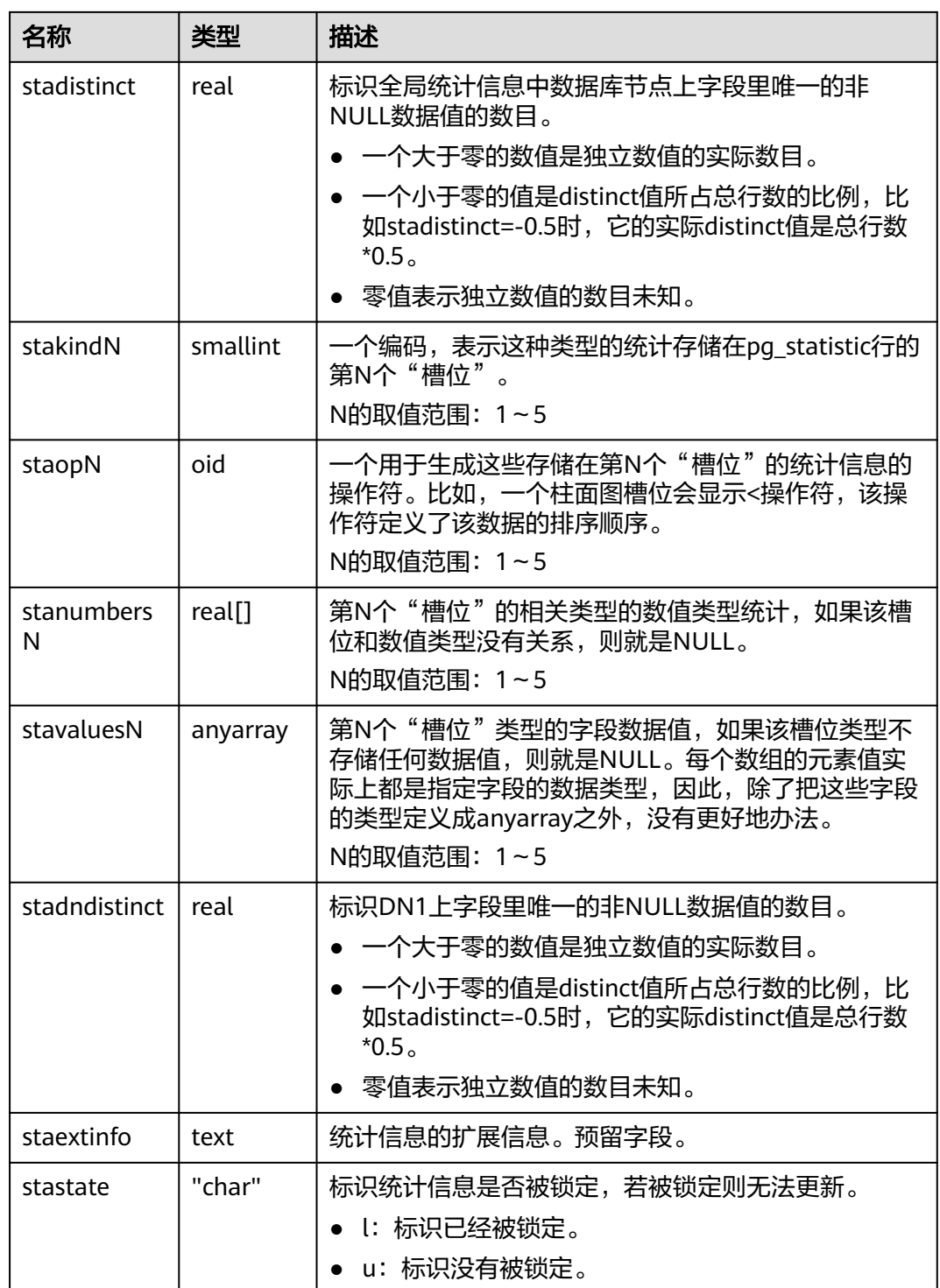

### 须知

PG\_STATISTIC系统表存储了统计对象的一些敏感信息,如高频值MCV。系统管理员和 授权后的其他用户可以通过访问PG\_STATISTIC系统表,查询到统计对象的这些敏感信 息。

# **12.2.14.61 PG\_STATISTIC\_EXT**

PG\_STATISTIC\_EXT系统表存储有关该数据库中表的扩展统计数据,包括多列统计数据 和表达式统计数据(后续支持)。由用户指定收集哪些扩展统计数据。需要有系统管 理员权限才可以访问此系统表。

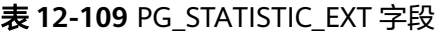

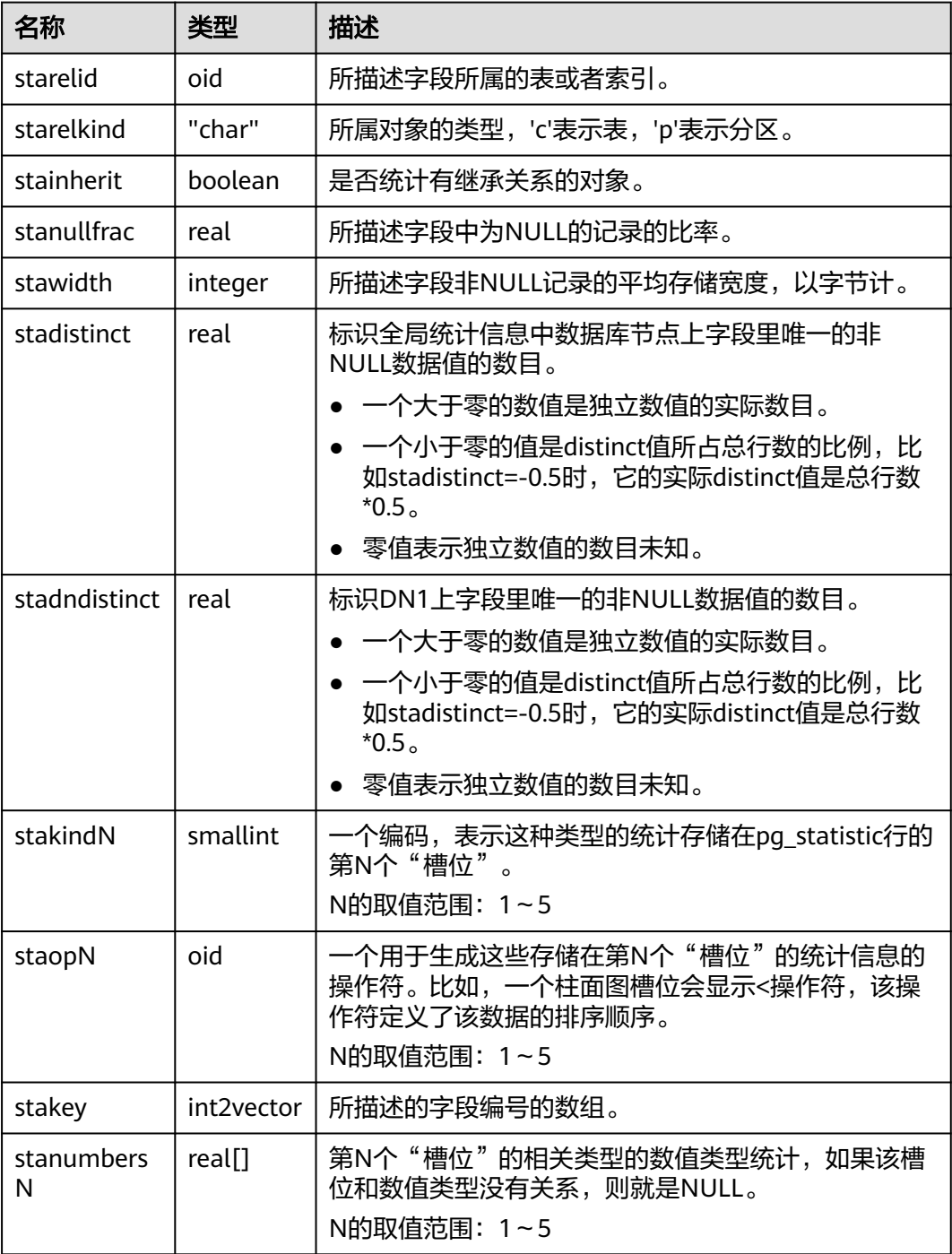

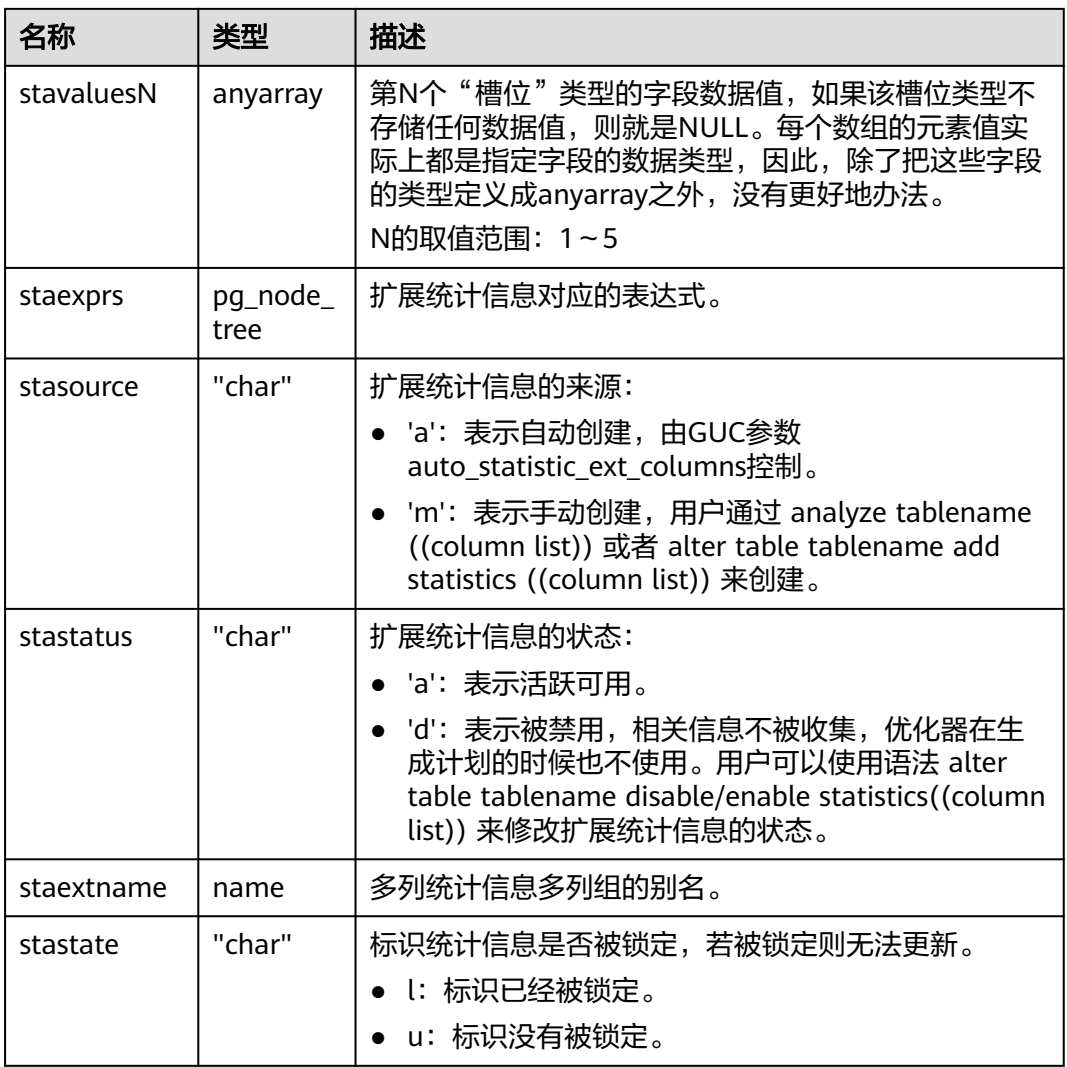

### 须知

PG STATISTIC EXT系统表存储了统计对象的一些敏感信息, 如高频值MCV。系统管理 员和授权后的其他用户可以通过访问PG\_STATISTIC\_EXT系统表,查询到统计对象的这 些敏感信息。

### **12.2.14.62 PG\_SYNONYM**

PG\_SYNONYM系统表存储同义词对象名与其他数据库对象名间的映射信息。

表 **12-110** PG\_SYNONYM 字段

| 名称      | 类型   | 描述                 |
|---------|------|--------------------|
| oid     | oid  | 行标识符(隐含字段,必须明确选择)。 |
| synname | name | 同义词名称。             |

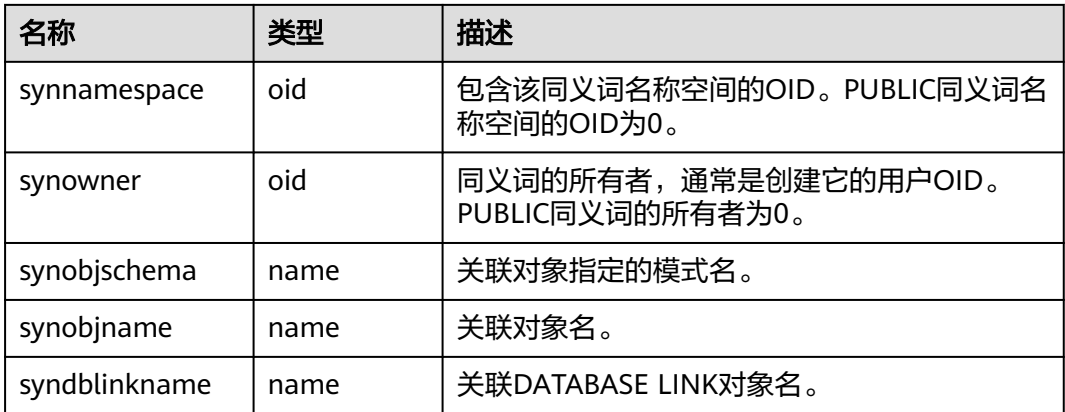

# **12.2.14.63 PG\_TABLESPACE**

PG\_TABLESPACE系统表存储表空间信息。

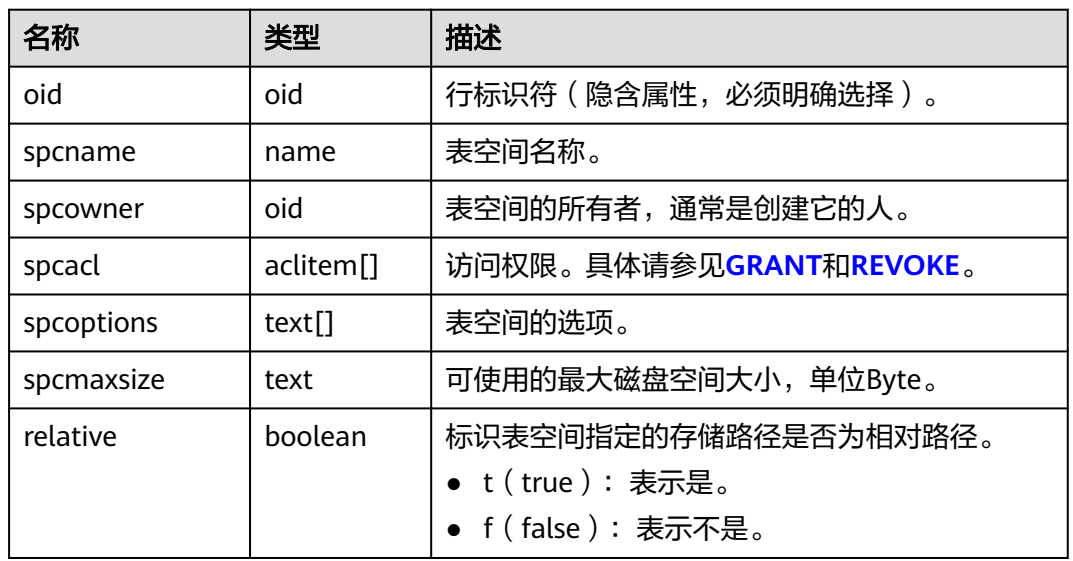

#### 表 **12-111** PG\_TABLESPACE 字段

### **12.2.14.64 PG\_TRIGGER**

PG\_TRIGGER系统表存储触发器信息。

#### 表 **12-112** PG\_TRIGGER 字段

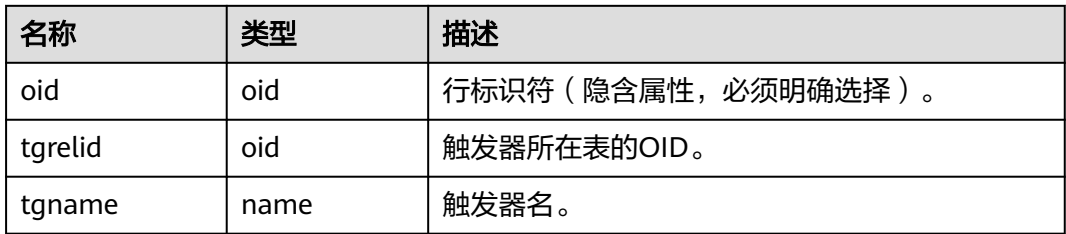
<span id="page-2484-0"></span>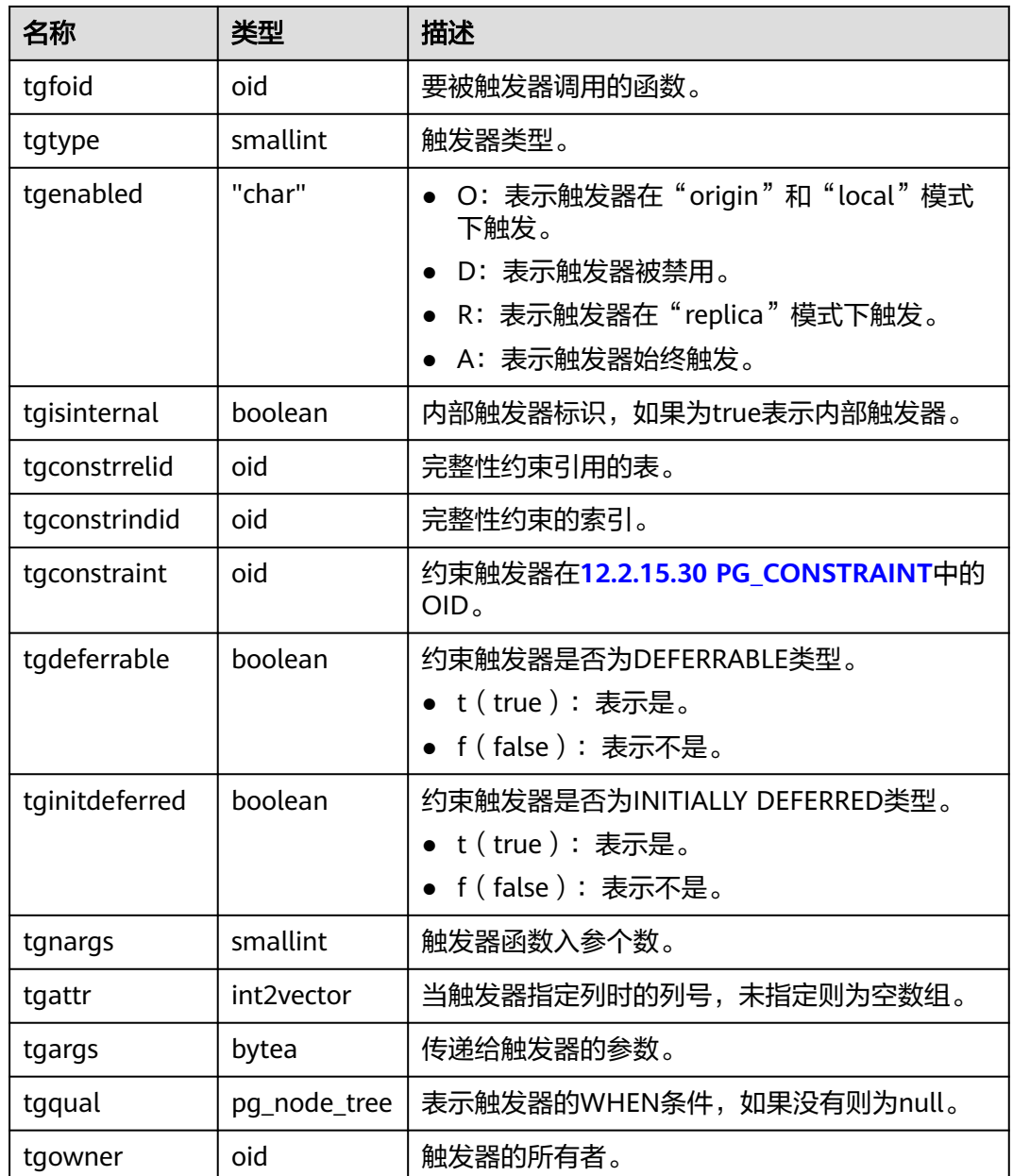

# **12.2.14.65 PG\_TS\_CONFIG**

PG TS CONFIG系统表包含表示文本搜索配置的记录。其中的每一条配置包含一个特 定的文本搜索解析器和字典映射的列表。

解析器在PG\_TS\_CONFIG记录中显示,但是字典映射的标记是由 **[PG\\_TS\\_CONFIG\\_MAP](#page-2485-0)**里面的辅助记录定义的。

#### <span id="page-2485-0"></span>表 **12-113** PG\_TS\_CONFIG 字段

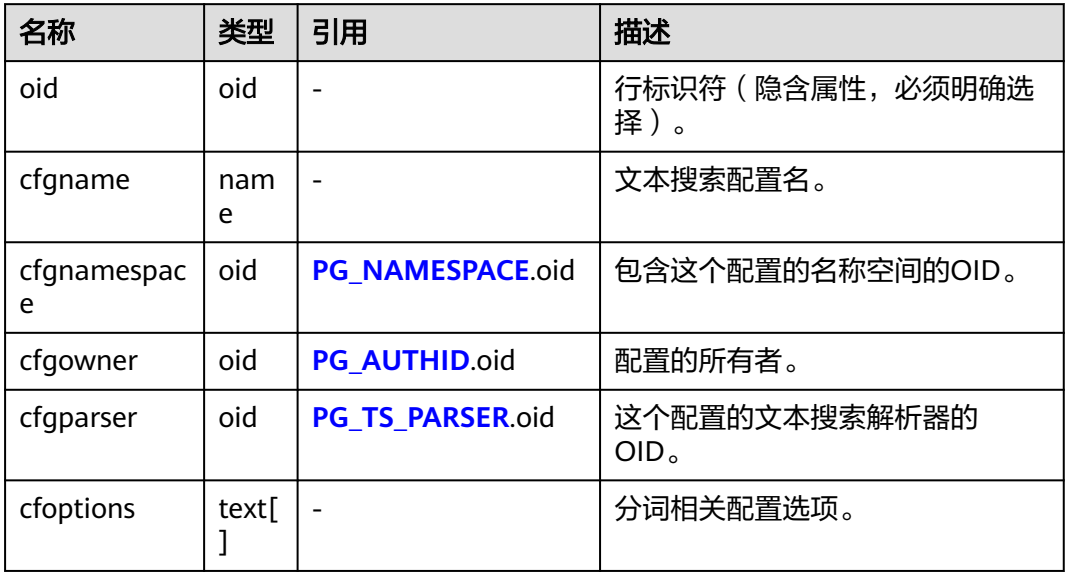

### **12.2.14.66 PG\_TS\_CONFIG\_MAP**

PG\_TS\_CONFIG\_MAP系统表包含每个文本搜索配置的解析器符号映射关系。

表 12-114 PG TS CONFIG MAP 字段

| 名称           | 类型     | 引用                   | 描述                                         |
|--------------|--------|----------------------|--------------------------------------------|
| mapcfg       | oid    | PG_TS_CONFIG.oi<br>d | 拥有这个映射记录的<br>PG TS CONFIG记录的OID。           |
| maptokentype | intege |                      | 由配置的解析器产生的一个符号类<br>型值。                     |
| mapsegno     | intege |                      | 在相同mapcfg或maptokentype值<br>的情况下,该符号类型的顺序号。 |
| mapdict      | oid    | PG TS_DICT.oid       | 要咨询的文本搜索字典的OID。                            |

# **12.2.14.67 PG\_TS\_DICT**

PG\_TS\_DICT系统表包含定义文本搜索字典的记录。字典取决于文本搜索模板,该模板 声明所有需要的实现函数;字典本身提供模板支持的用户可设置的参数的值。

这种分工允许字典通过非权限用户创建。参数由文本字符串dictinitoption指定,参数 的格式和意义取决于模板。

#### <span id="page-2486-0"></span>表 **12-115** PG\_TS\_DICT 字段

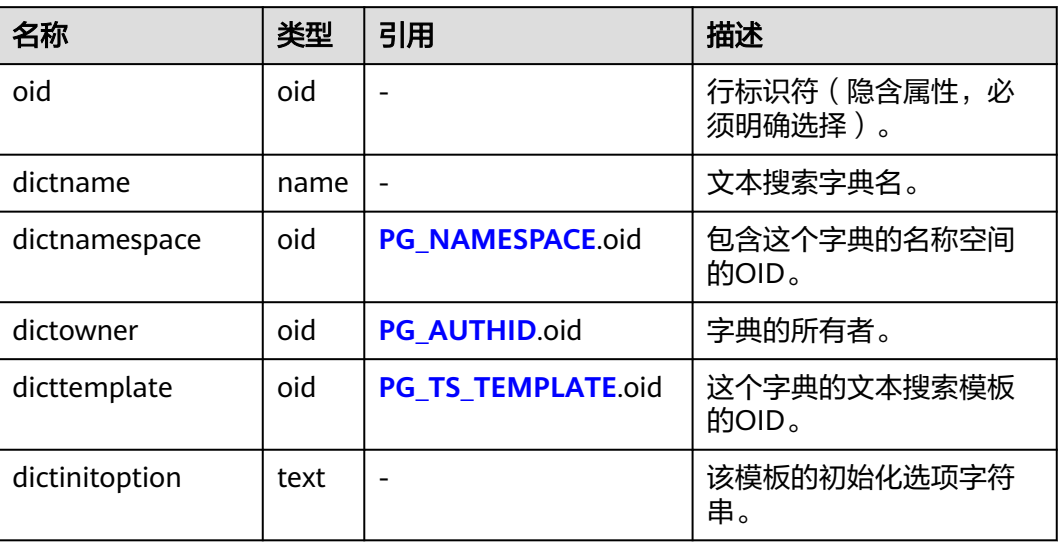

### **12.2.14.68 PG\_TS\_PARSER**

PG TS PARSER系统表包含文本解析器的定义。解析器负责将输入文本分割为词位, 并 且为每个词位分配标记类型。因为解析器必须通过C语言级别的函数实现,所以新解析 器必须由数据库系统管理员创建。

#### 表 **12-116** PG\_TS\_PARSER 字段

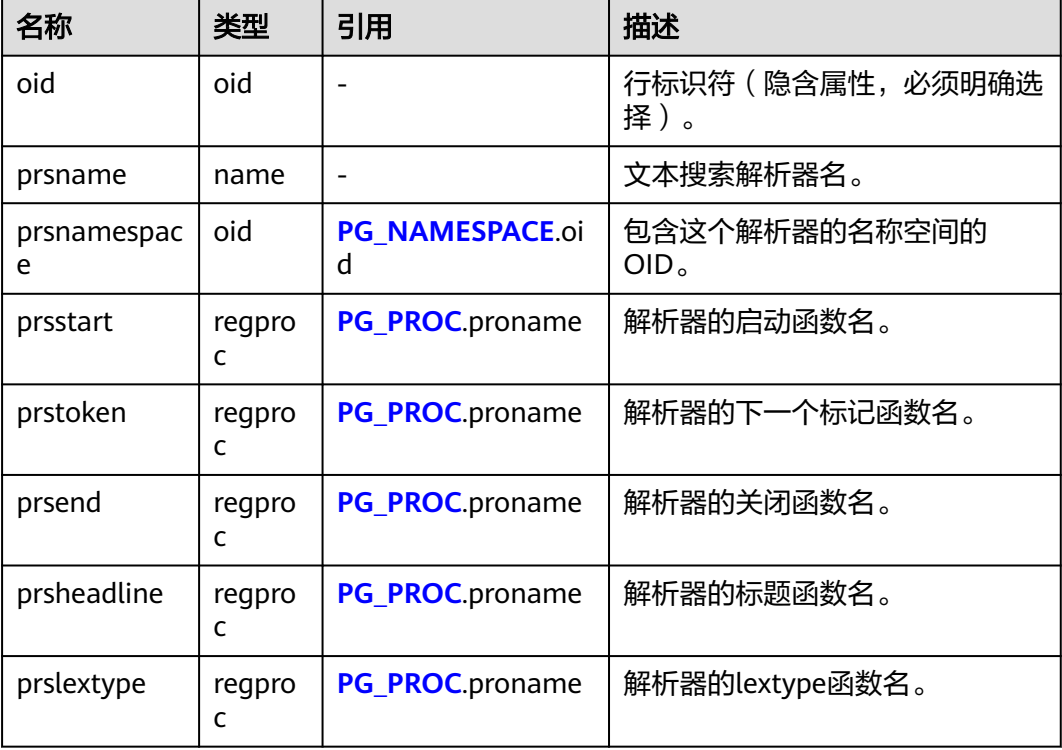

# <span id="page-2487-0"></span>**12.2.14.69 PG\_TS\_TEMPLATE**

PG TS TEMPLATE系统表包含定义文本搜索模板的记录。模板是文本搜索字典的类的 实现框架。因为模板必须通过C语言级别的函数实现,索引新模板的创建必须由数据库 系统管理员创建。

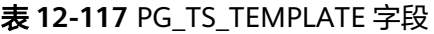

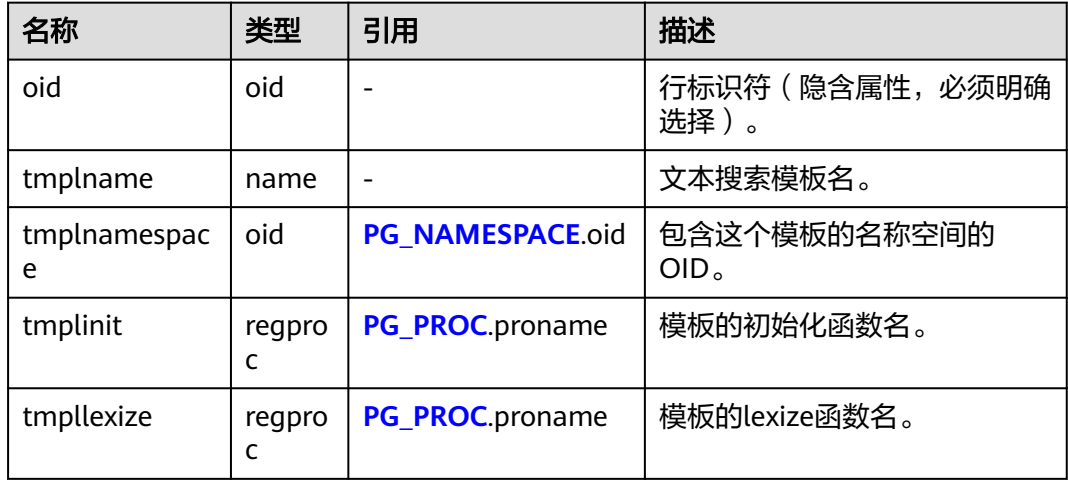

### **12.2.14.70 PG\_TYPE**

PG\_TYPE系统表存储数据类型的相关信息。

#### 表 **12-118** PG\_TYPE 字段

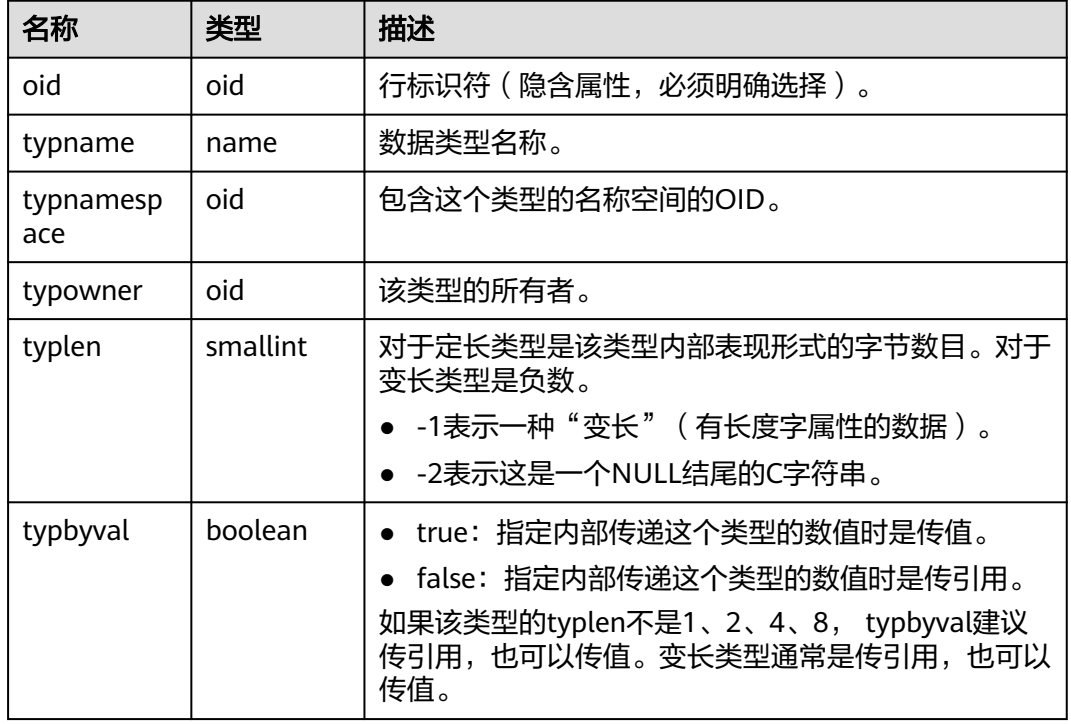

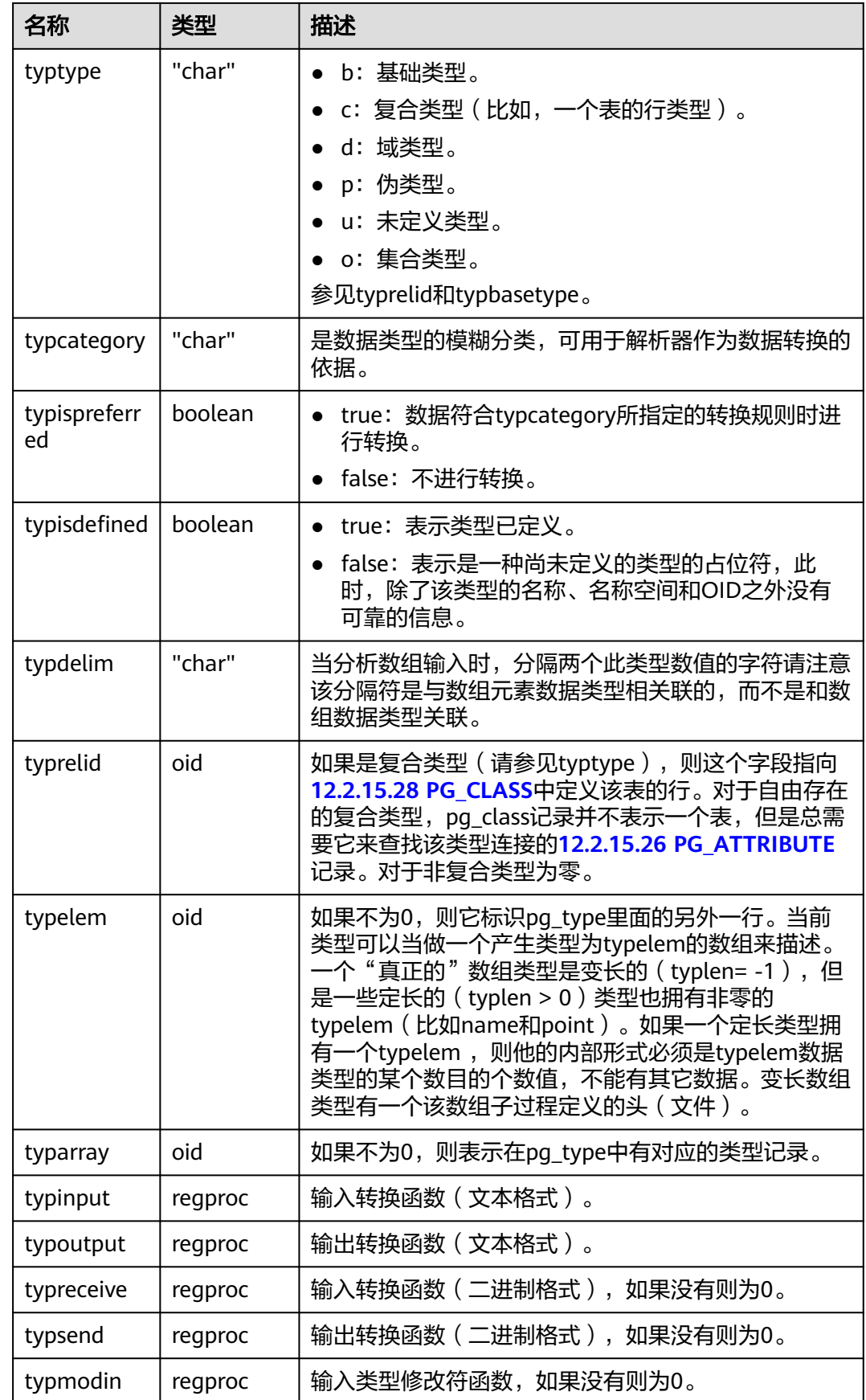

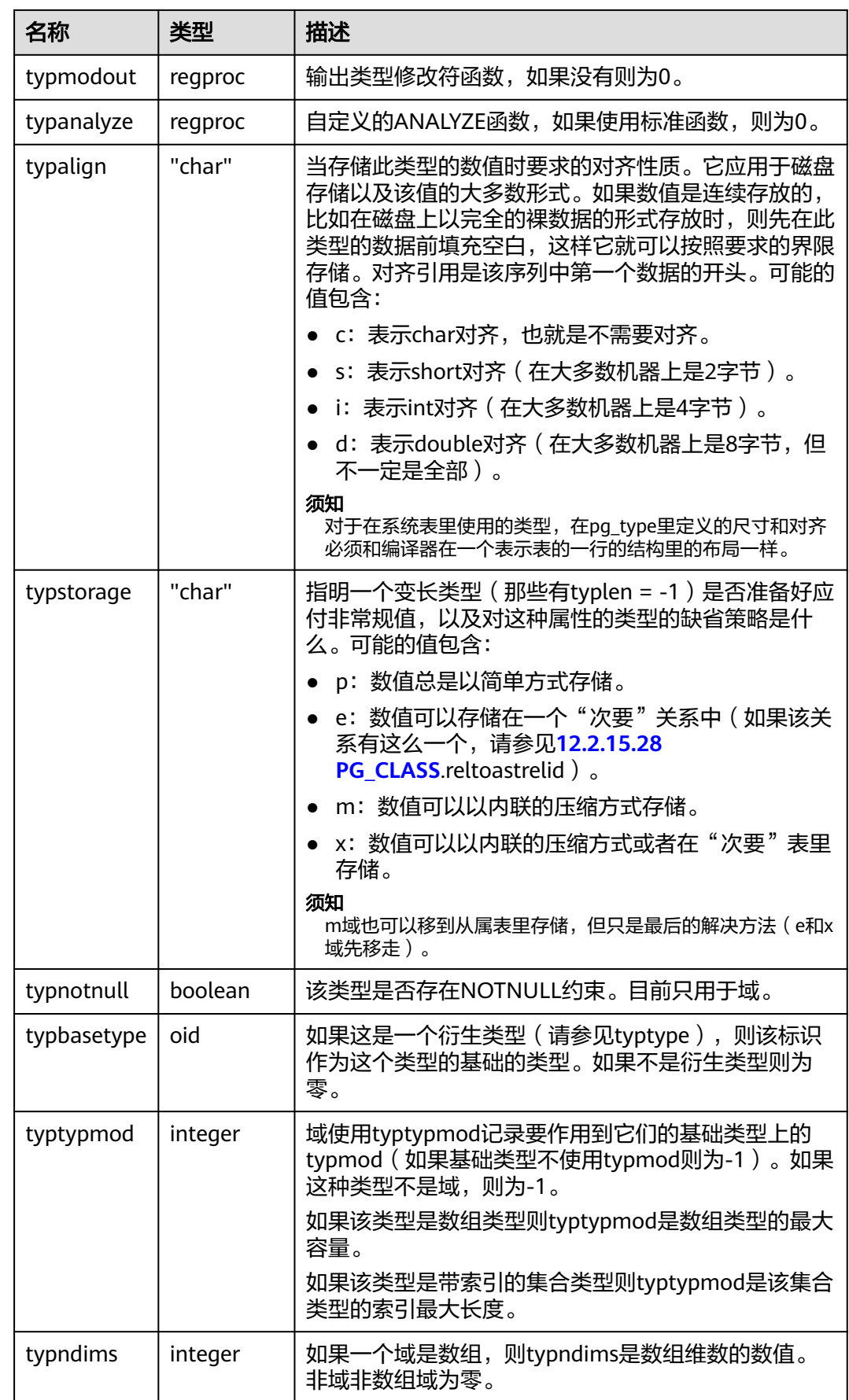

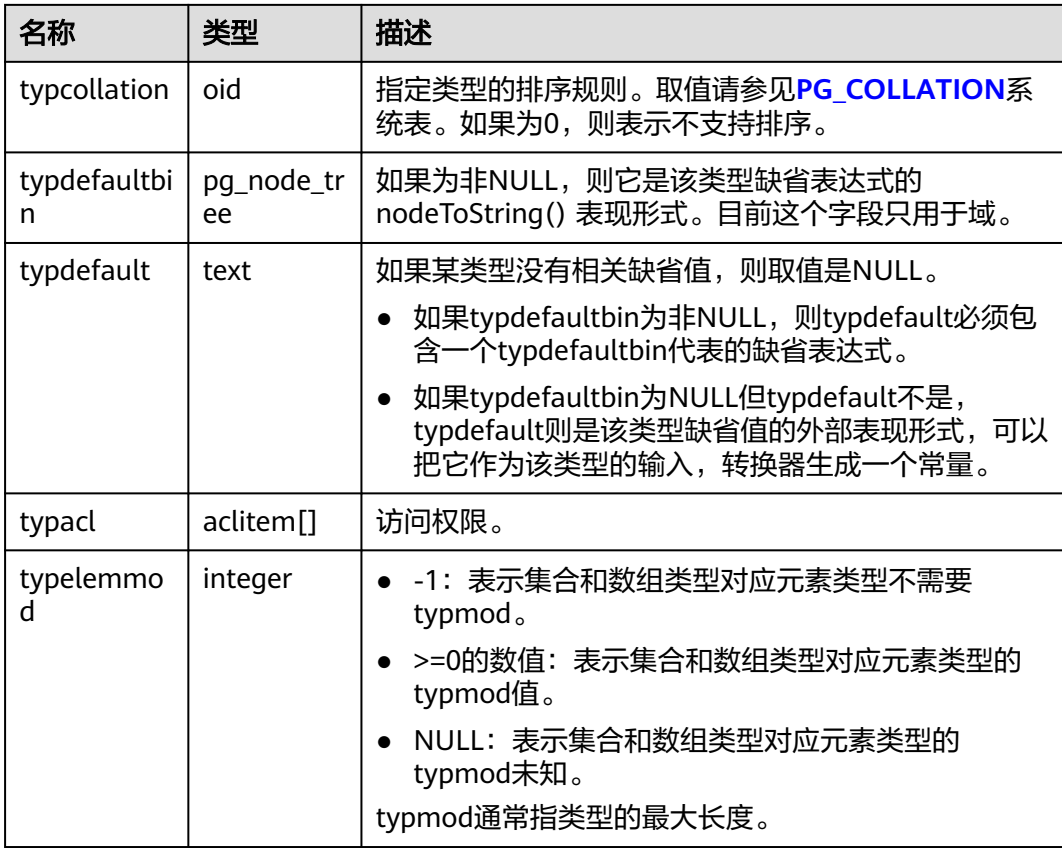

# **12.2.14.71 PGXC\_CLASS**

PGXC\_CLASS系统表存储每张表的复制或分布信息。PGXC\_CLASS系统表在集中式场景 下只能查询表定义。

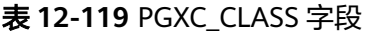

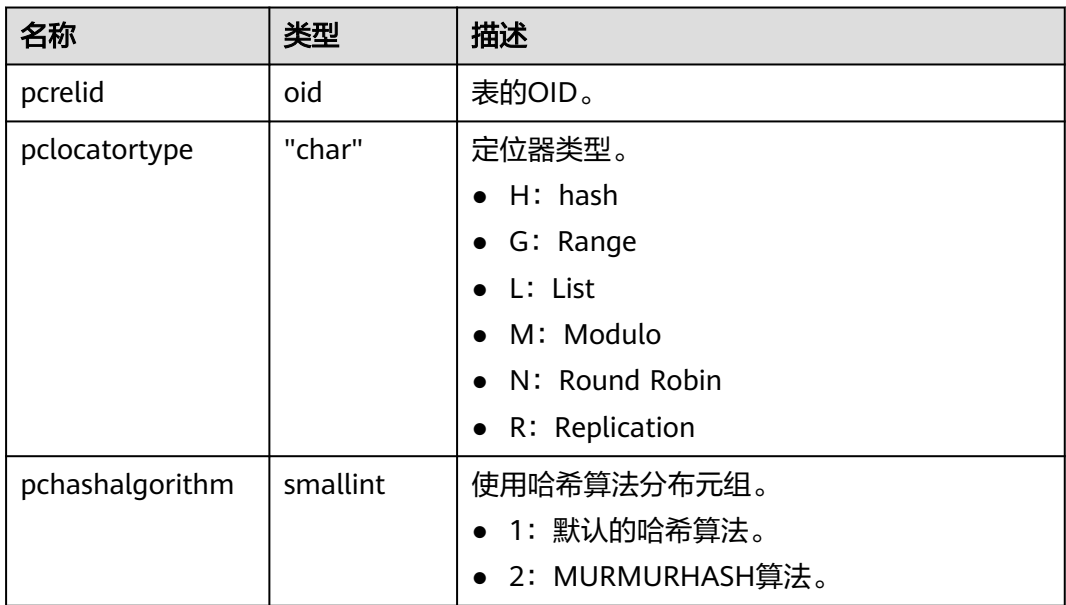

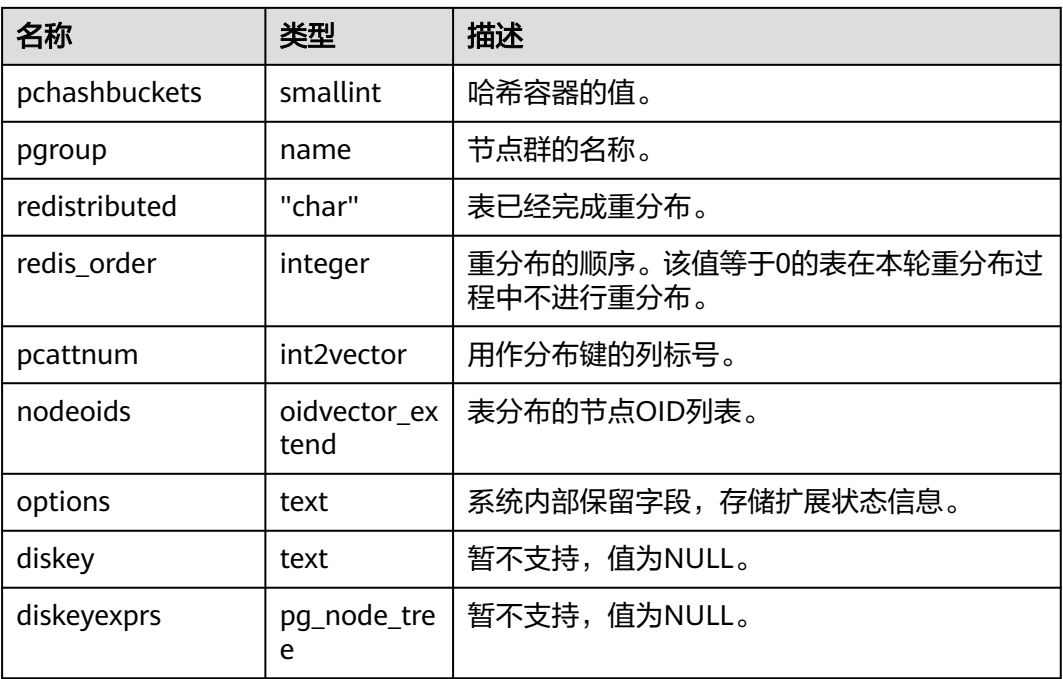

# **12.2.14.72 PGXC\_GROUP**

PGXC\_GROUP系统表存储节点组信息。PGXC\_GROUP系统表在集中式场景下只能查询 表定义。

#### 表 **12-120** PGXC\_GROUP 字段

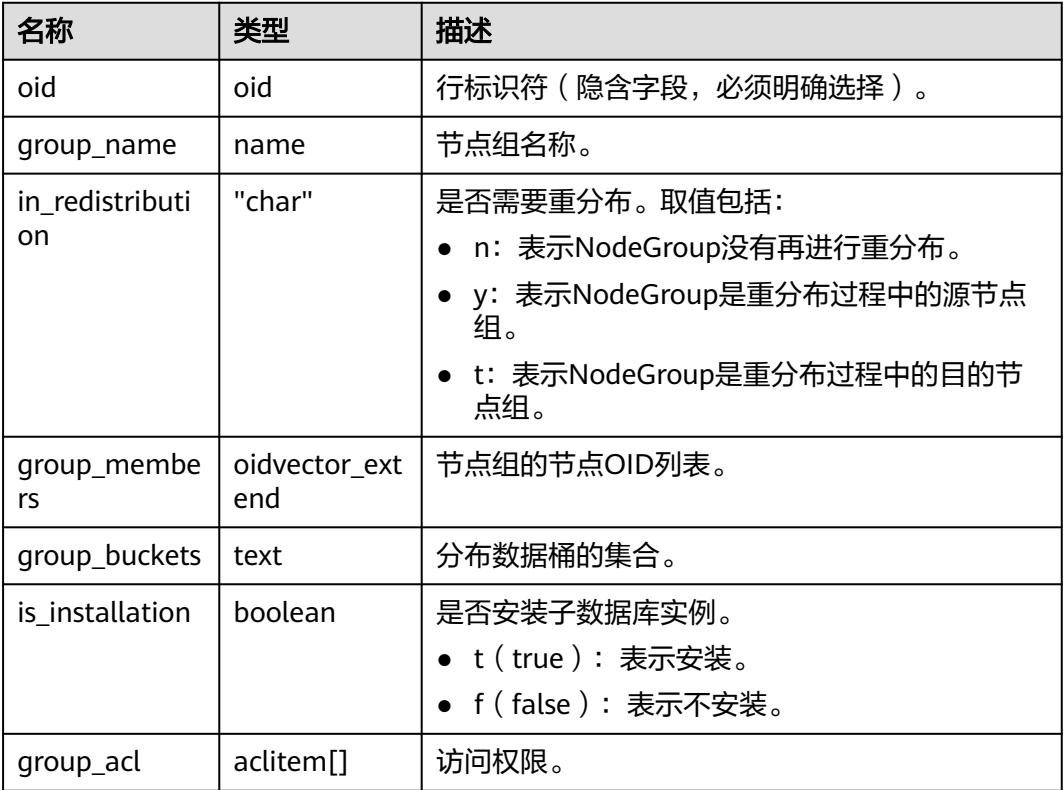

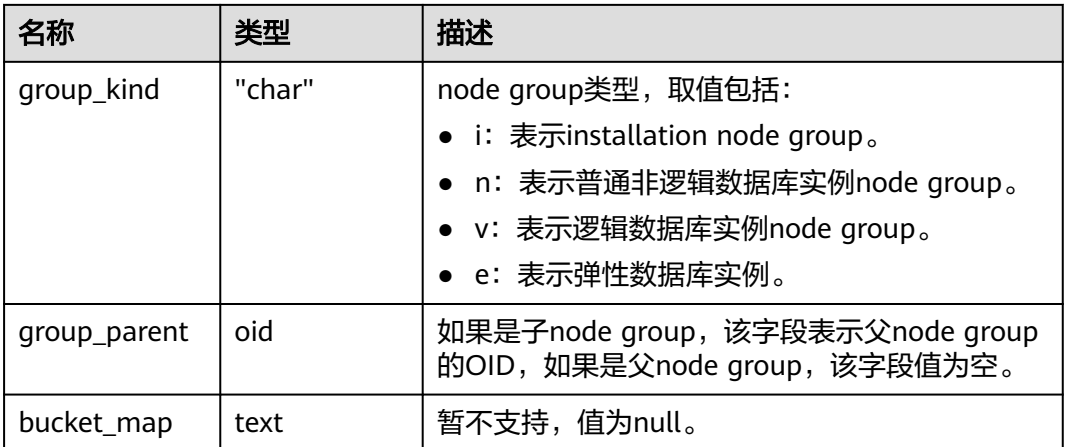

### **12.2.14.73 PGXC\_SLICE**

PGXC\_SLICE表是针对range范围分布和list分布创建的系统表,用来记录分布具体信 息,当前不支持range interval自动扩展分片,不过在系统表中预留。集中式只能查询 该表定义。

#### 表 **12-121** PGXC\_SLICE 字段

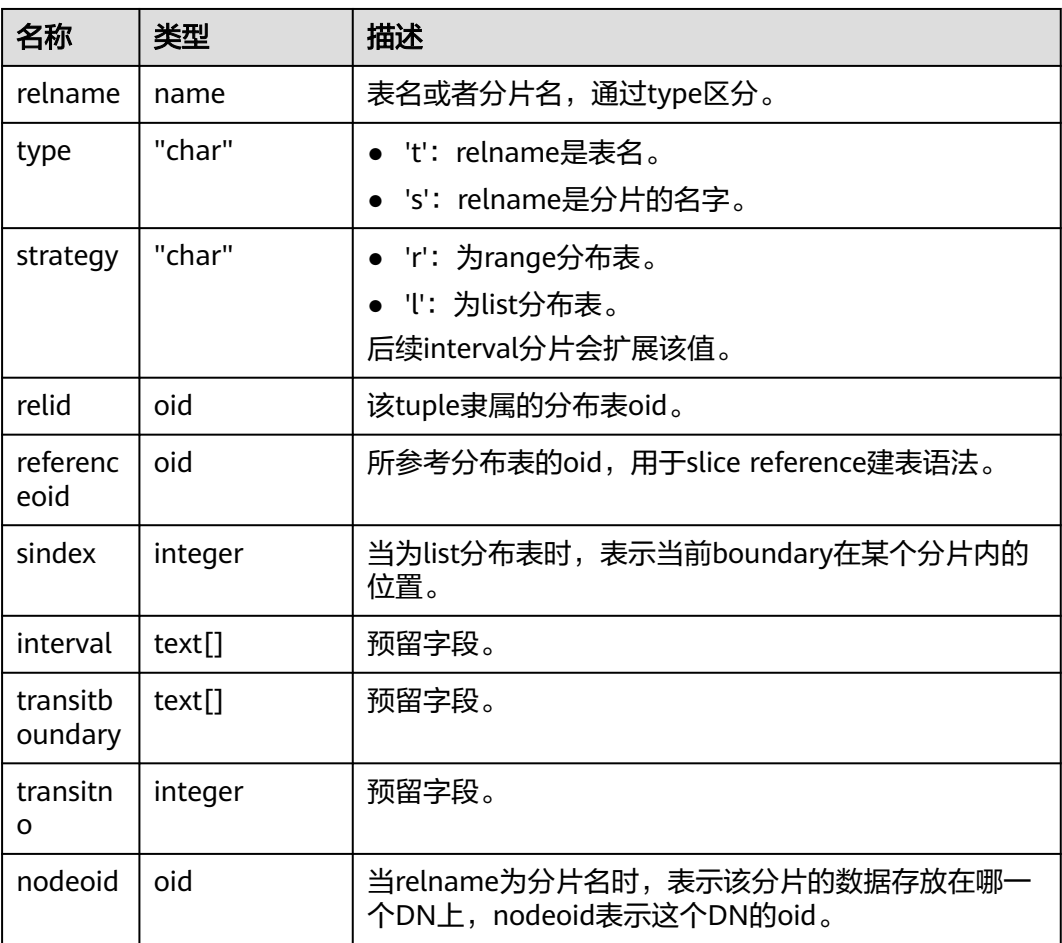

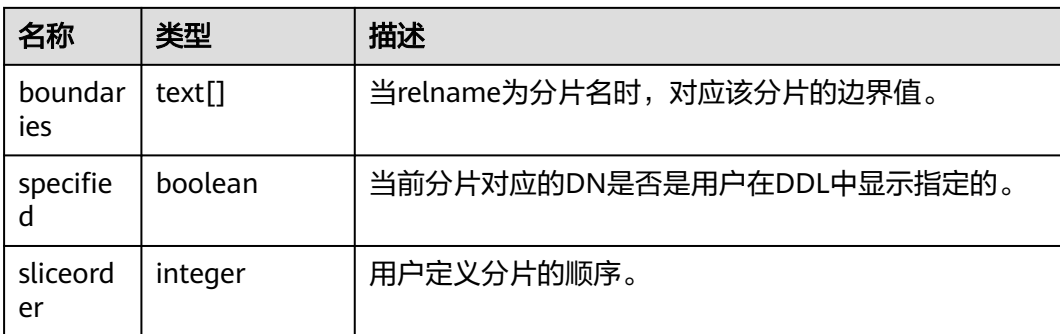

# **12.2.14.74 PLAN\_TABLE\_DATA**

PLAN\_TABLE\_DATA存储了用户通过执行EXPLAIN PLAN收集到的计划信息。与 PLAN\_TABLE视图不同的是PLAN\_TABLE\_DATA表存储了所有session和user执行 EXPLAIN PLAN收集的计划信息。

表 **12-122** PLAN\_TABLE\_DATA 字段

| 名称               | 类型                                         | 描述                                           |
|------------------|--------------------------------------------|----------------------------------------------|
| session_id       | text                                       | 表示插入该条数据的会话,由服务线程启动时间戳和<br>服务线程ID组成。受非空约束限制。 |
| user_id          | oid                                        | 用户ID,用于标识触发插入该条数据的用户。受非空<br>约束限制。            |
| statement i<br>d | character<br>varying $(30)$                | 用户输入的查询标签。                                   |
| plan_id          | bigint                                     | 查询标识。该标识在计划生成阶段自动产生,供内核<br>工程师调试使用。          |
| id               | integer                                    | 计划中的节点编号。                                    |
| operation        | character<br>varying (30)                  | 操作描述。                                        |
| options          | character<br>varying (255<br>$\mathcal{E}$ | 操作选项。                                        |
| object_nam<br>e  | name                                       | 操作对应的对象名,来自于用户定义。                            |
| object_type      | character<br>varying $(30)$                | 对象类型。                                        |
| object_own<br>er | name                                       | 对象所属schema, 来自于用户定义。                         |
| projection       | character<br>varying (400<br>0)            | 操作输出的列信息。                                    |

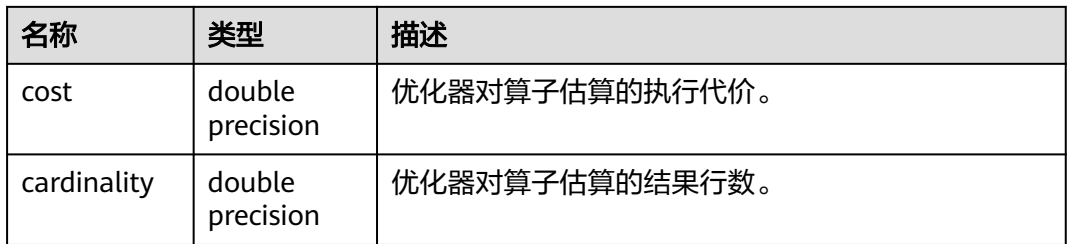

#### 说明

- PLAN\_TABLE\_DATA中包含了当前节点所有用户、所有会话的数据,仅管理员有访问权限。 普通用户可以通过**[PLAN\\_TABLE](#page-2806-0)**视图查看属于自己的数据。
- PLAN TABLE DATA中的数据是用户通过执行EXPLAIN PLAN命令后由系统自动插入表中, 因此禁止用户手动对数据进行插入或更新,否则会引起表中的数据混乱。需要对表中数据删 除时,建议通过**[PLAN\\_TABLE](#page-2806-0)**视图来实现。
- statement\_id、object\_name、object\_owner和projection字段内容遵循用户定义的大小写存 储,其它字段内容采用大写存储。

# **12.2.14.75 STATEMENT\_HISTORY**

获得当前节点的执行语句的信息。查询系统表必须具有sysadmin权限。只可在系统库 中查询到结果,用户库中无法查询。

对于此系统表查询有如下约束:

- 必须在postgres库内查询,其它库中不存数据。
- 此系统表受track\_stmt\_stat\_level控制,默认为"OFF,L0",第一部分控制Full SQL, 第二部分控制Slow SQL, 具体字段记录级别见下表。考虑性能影响,更改 该参数的值时建议通过set方式设置,使该参数仅对当前会话生效。
- 对于Slow SQL, 当track\_stmt\_stat\_level的值为非OFF时, 且SQL执行时间超过 log\_min\_duration\_statement,会记录为慢SQL。

#### 表 **12-123** STATEMENT\_HISTORY 字段

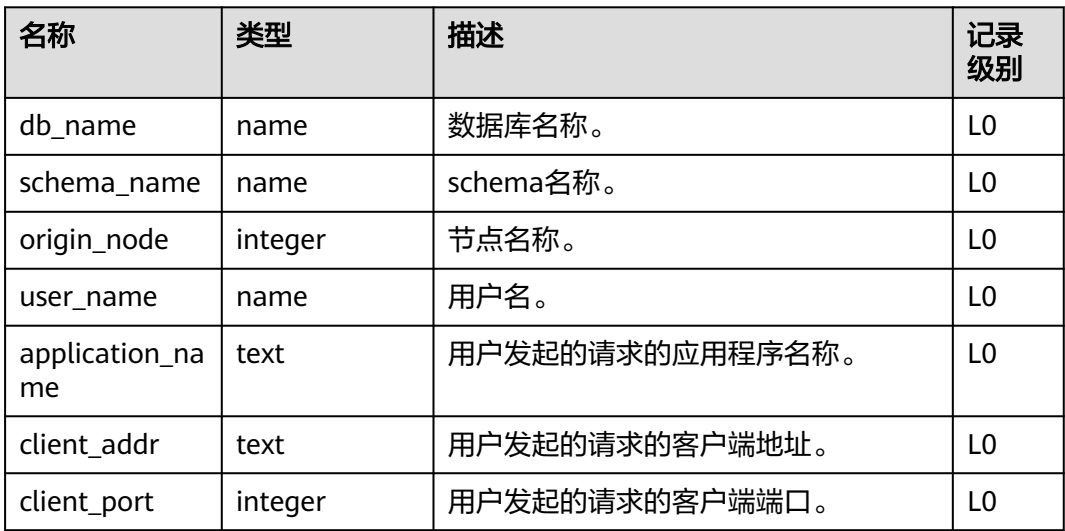

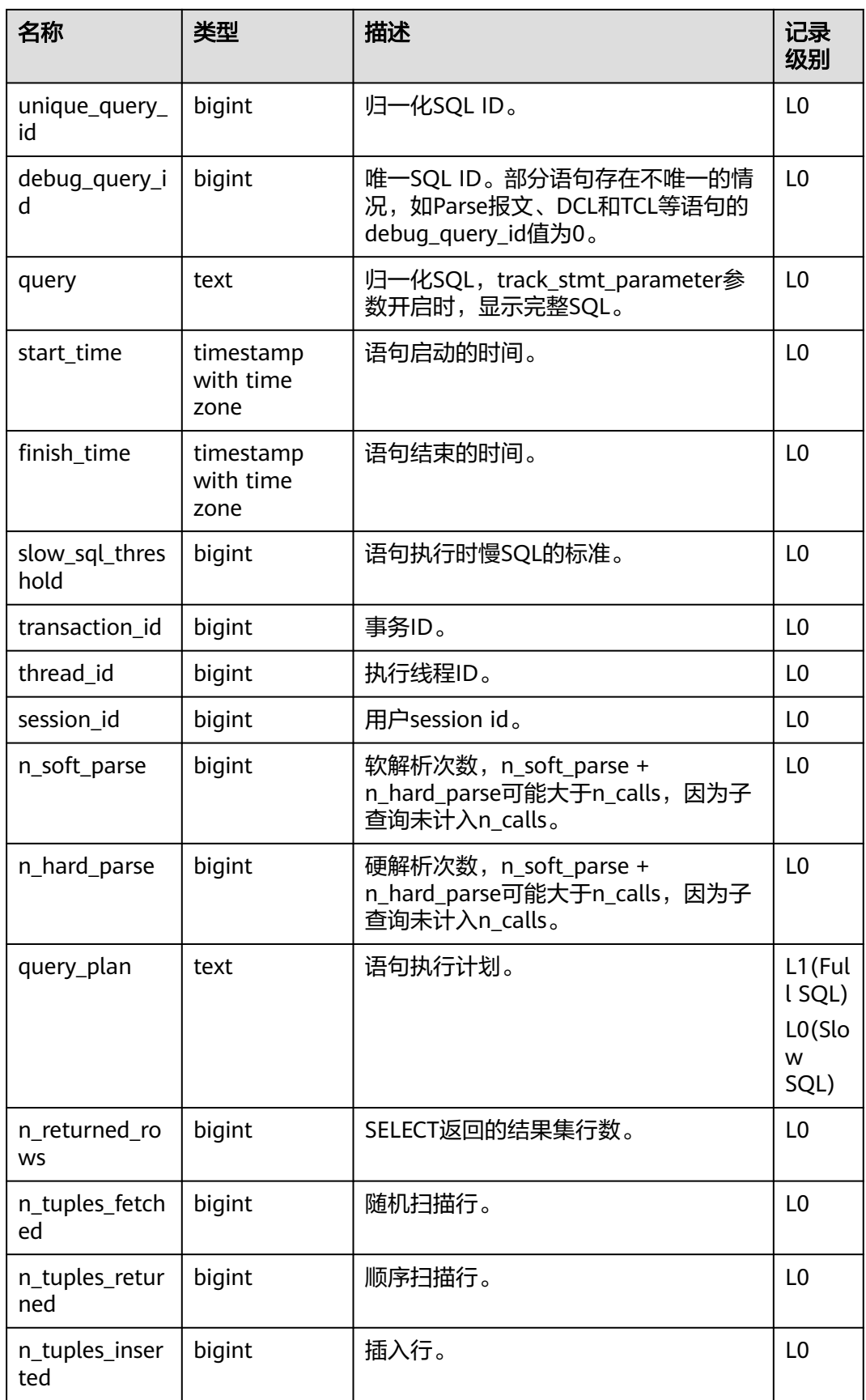

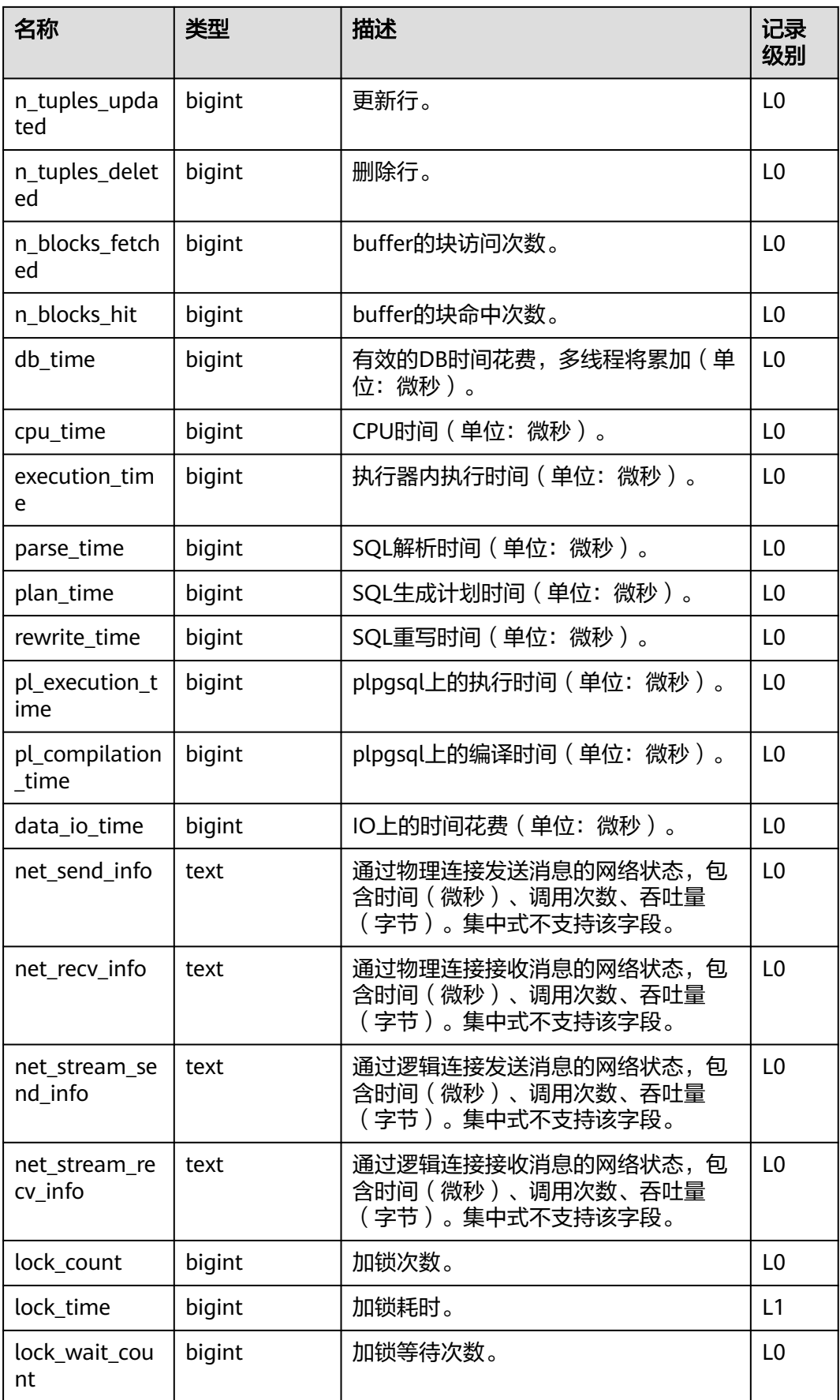

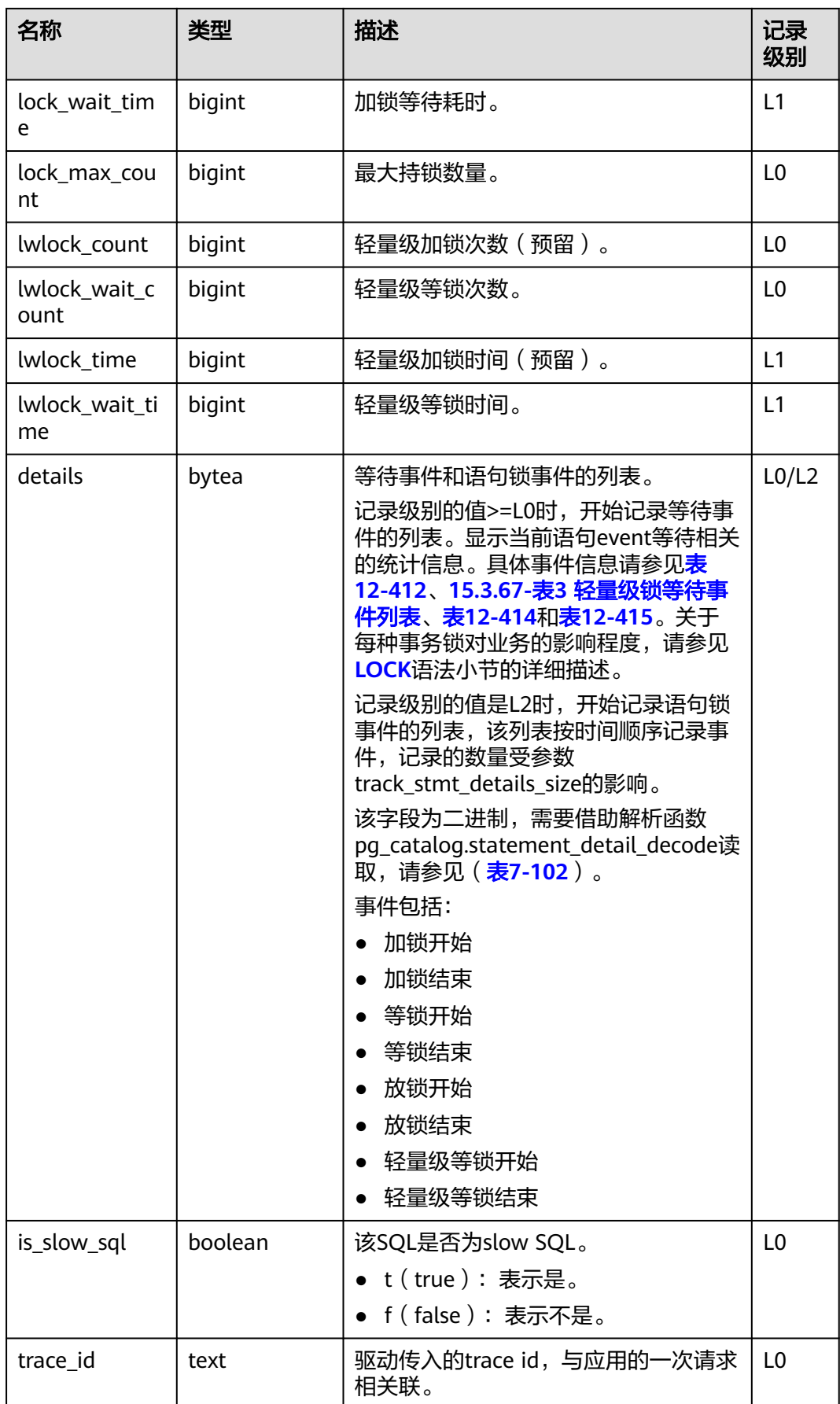

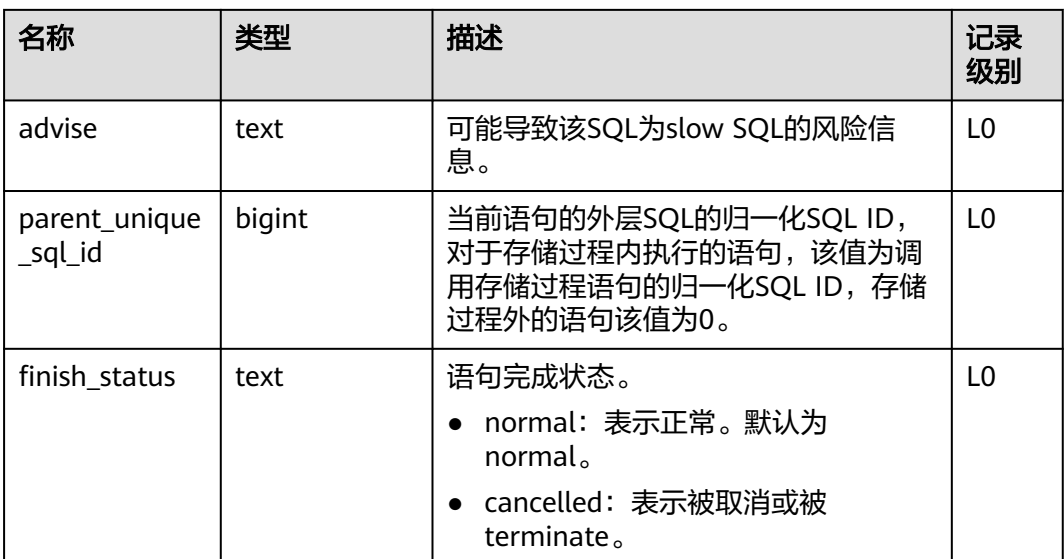

### 须知

- query\_plan字段的记录级别对于Full SQL为L1,对于Slow SQL为L0。
- 对于db\_time时间模型, 在statement\_history中各维度时间统计满足db\_time >= max(cpu\_time, parse\_time, plan\_time, rewrite\_time, data\_io\_time, net send info.time, net recv info.time, net stream send info.time, net stream recv info.time)。
- 对于db\_time时间模型公式,如下维度不纳入统计准确范围:
	- 1. execution time
	- 2. pl\_execution\_time
	- 3. pl\_compilation\_time
- 等待事件的嵌套深度最大值是20,如超过最大深度,新的等待事件会覆盖最后一次 等待事件。

### **12.2.14.76 STREAMING\_STREAM**

STREAMING\_STREAM系统表存储所有STREAM对象的元数据信息。

#### 表 **12-124** STREAMING\_STREAM 字段

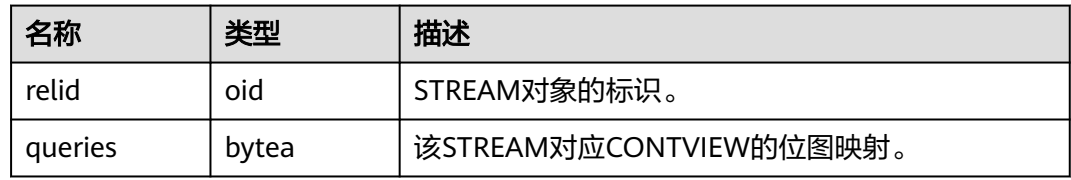

### **12.2.14.77 STREAMING\_CONT\_QUERY**

STREAMING\_CONT\_QUERY系统表存储所有CONTVIEW对象的元数据信息。

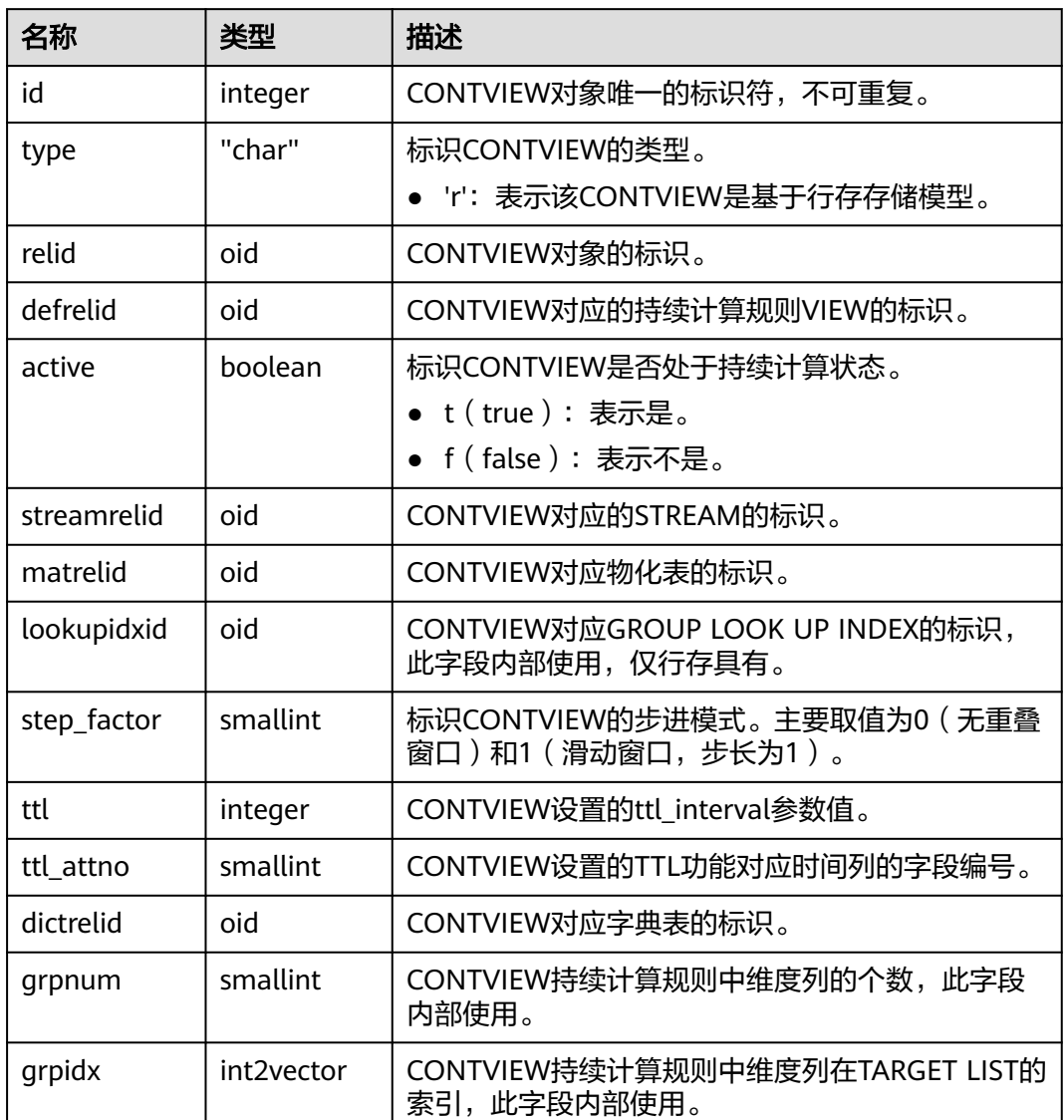

#### 表 **12-125** STREAMING\_CONT\_QUERY 字段

# **12.3** 系统视图

# **12.3.1** 分区表

# **12.3.1.1 ADM\_IND\_PARTITIONS**

ADM\_IND\_PARTITIONS视图显示数据库中所有一级分区表Local索引的索引分区信息 (不包含分区表全局索引)。数据库中每个一级分区表的Local索引的索引分区(如果 存在的话)都会在ADM\_IND\_PARTITIONS里有一行记录。默认只有系统管理员权限才 可以访问,普通用户需要授权才可以访问。该视图同时存在于PG\_CATALOG和SYS Schema下。

### 表 **12-126** ADM\_IND\_PARTITIONS 字段

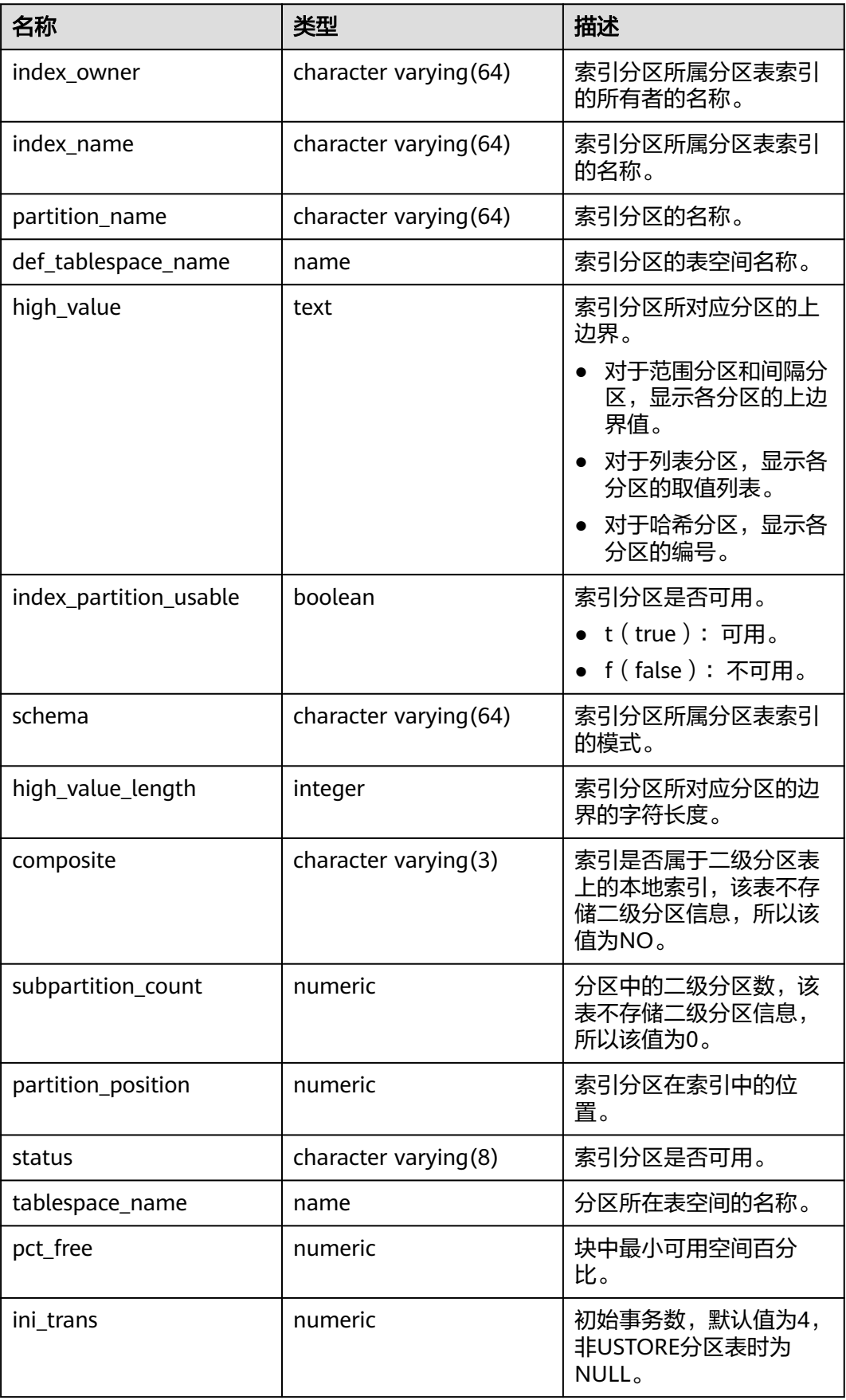

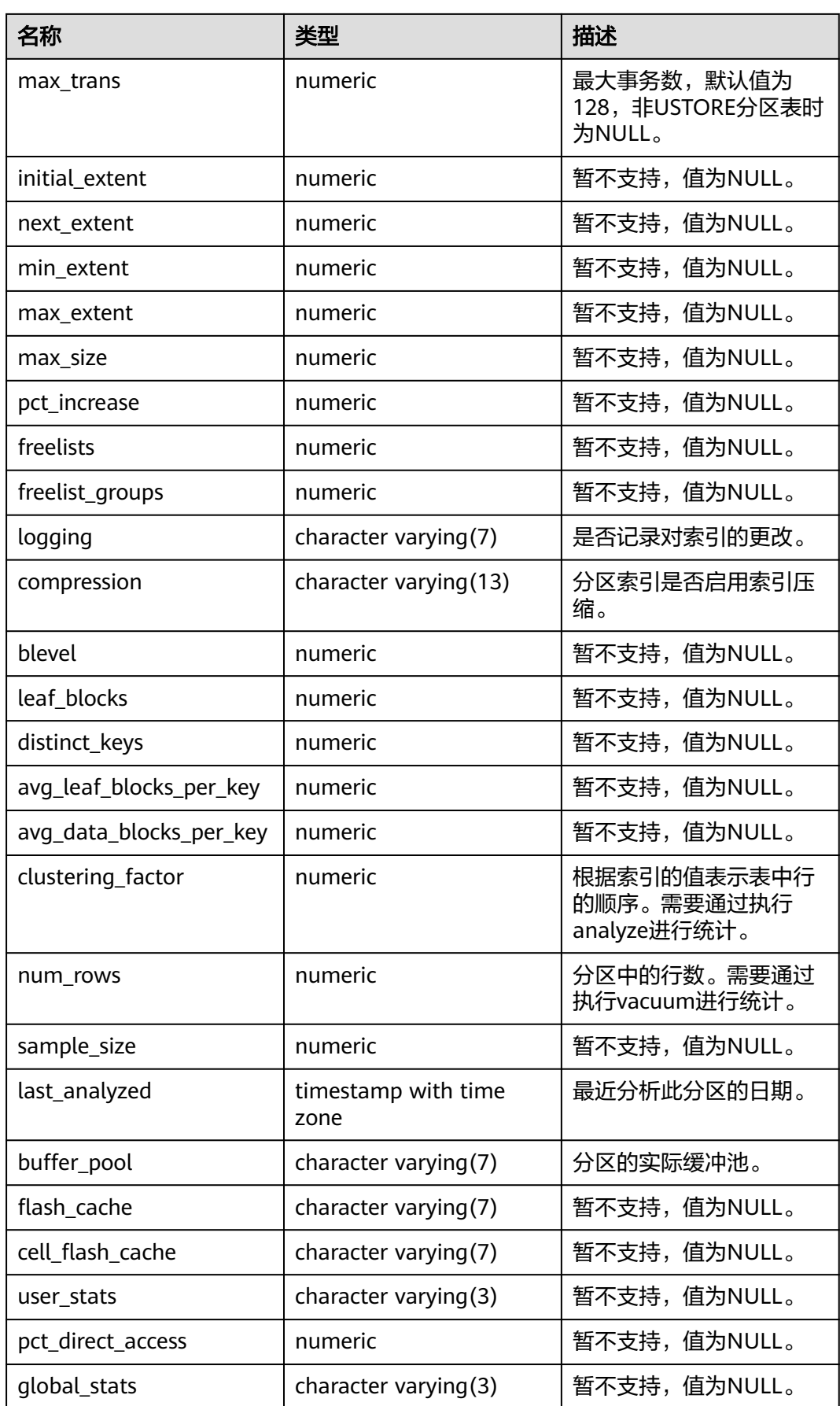

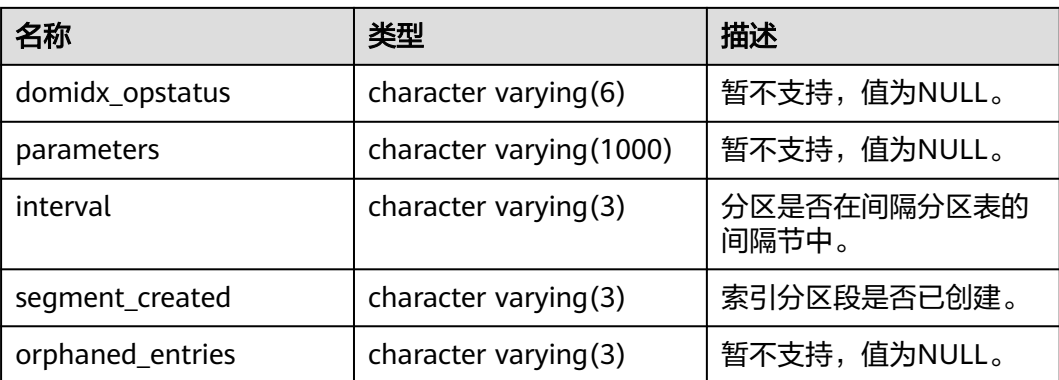

# **12.3.1.2 ADM\_IND\_SUBPARTITIONS**

ADM\_IND\_SUBPARTITIONS视图显示数据库中所有二级分区表Local索引的索引分区 信息(不包含分区表全局索引)。数据库中每个二级分区表的Local索引的索引分区 (如果存在的话)都会在ADM\_IND\_SUBPARTITIONS里有一行记录。默认只有系统管 理员权限才可以访问,普通用户需要授权才可以访问。该视图同时存在于 PG\_CATALOG和SYS Schema下。

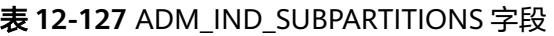

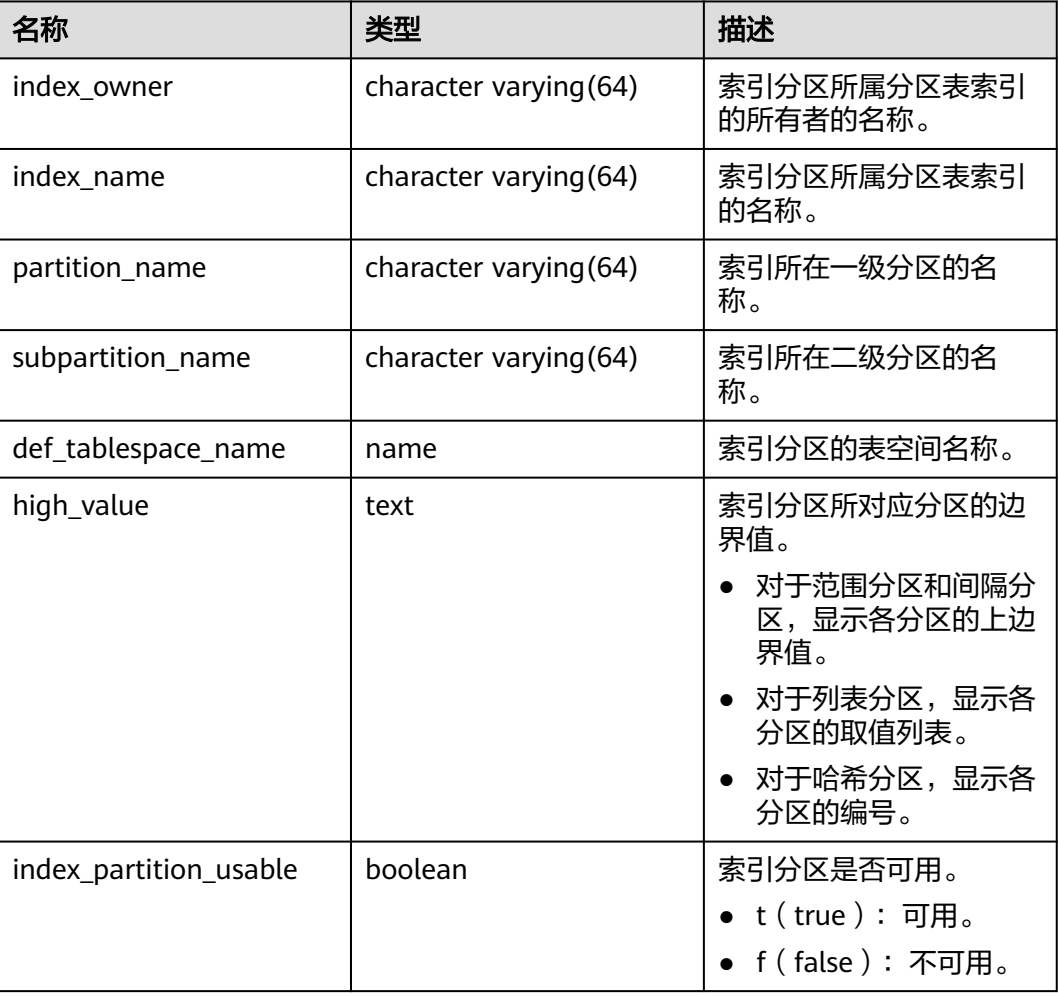

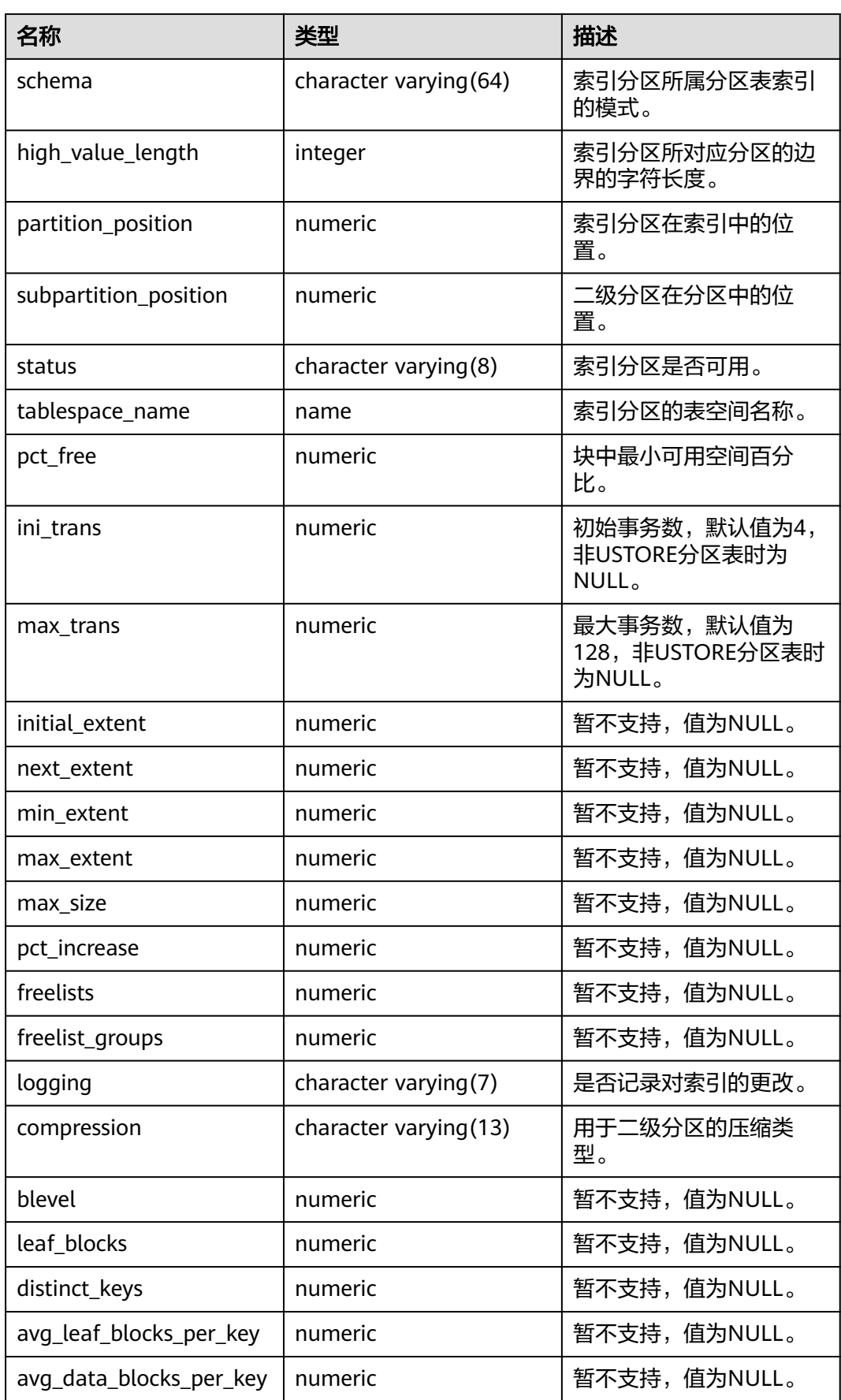

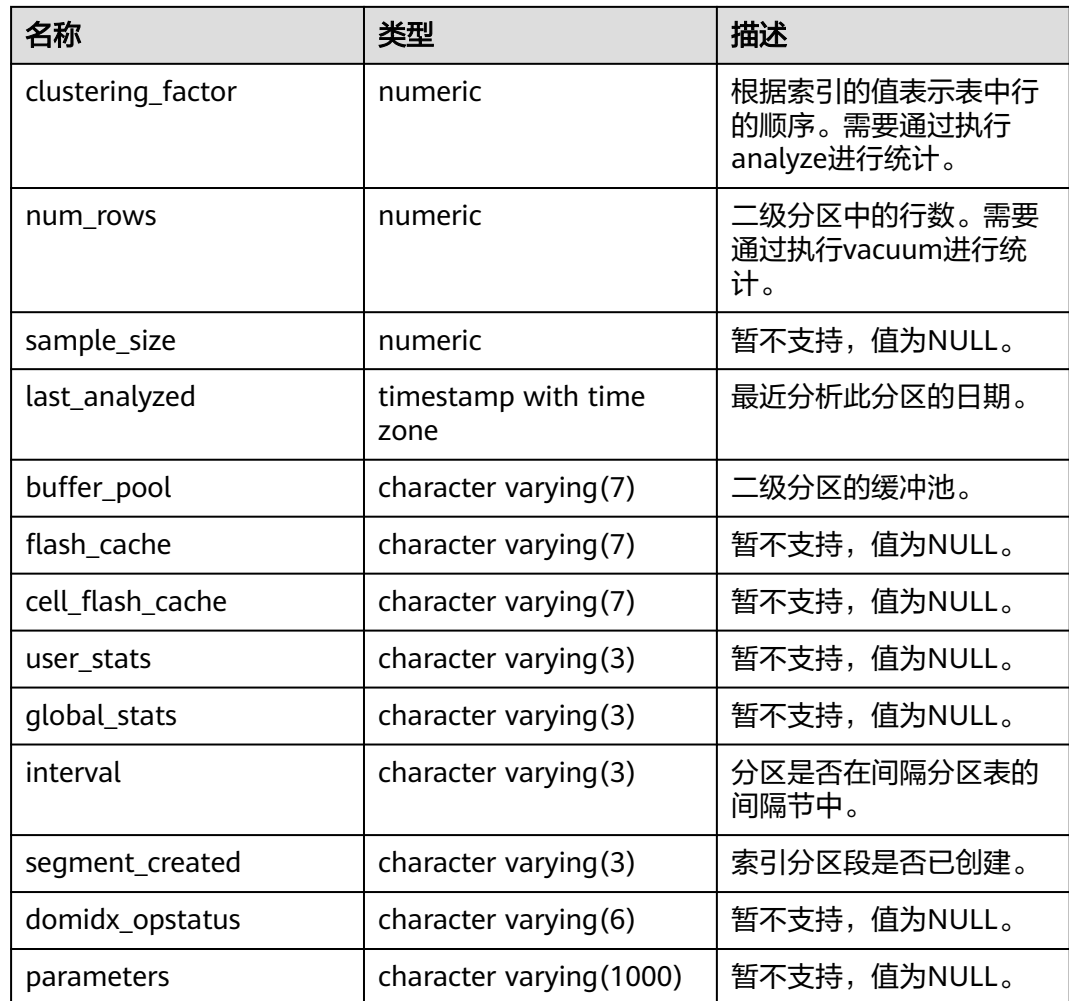

# **12.3.1.3 ADM\_PART\_COL\_STATISTICS**

ADM\_PART\_COL\_STATISTICS视图显示数据库中所有表分区的列统计信息和直方图信 息。默认只有系统管理员权限才可以访问,普通用户需要授权才可以访问。该视图同 时存在于PG\_CATALOG和SYS Schema下。

表 **12-128** ADM\_PART\_COL\_STATISTICS 字段

| 名称             | 类型                       | 描述           |
|----------------|--------------------------|--------------|
| owner          | character varying (128)  | 分区表的所有者。     |
| table_name     | character varying (128)  | 表名。          |
| partition_name | character varying (128)  | 表分区名称。       |
| column name    | character varying (4000) | 列名。          |
| num_distinct   | numeric                  | 暂不支持,值为NULL。 |
| low value      | raw                      | 暂不支持,值为NULL。 |

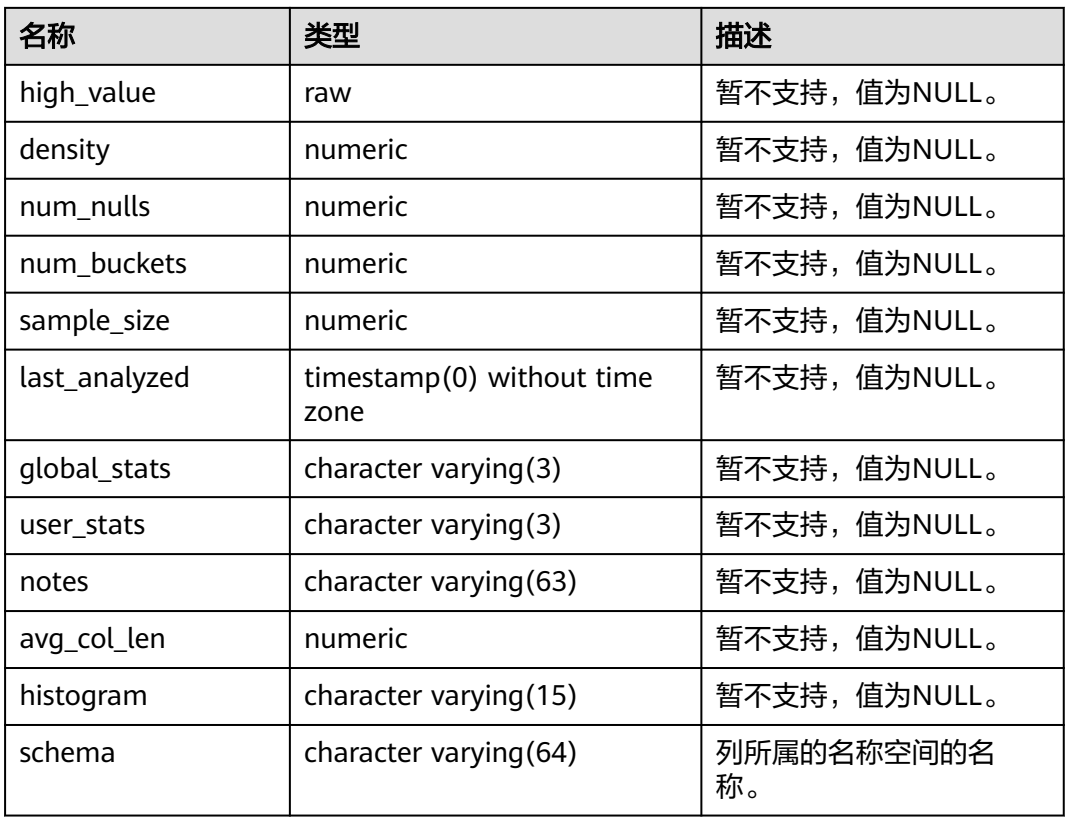

### **12.3.1.4 ADM\_PART\_INDEXES**

ADM\_PART\_INDEXES视图显示数据库中所有分区表索引的信息(不包含分区表全局索 引)。默认只有系统管理员权限才可以访问,普通用户需要授权才可以访问。该视图 同时存在于PG\_CATALOG和SYS Schema下。

表 **12-129** ADM\_PART\_INDEXES 字段

| 名称                    | 类型                          | 描述                                                               |
|-----------------------|-----------------------------|------------------------------------------------------------------|
| def_tablespace_name   | name                        | 分区表索引的表空间名称。                                                     |
| index owner           | character<br>varying $(64)$ | 分区表索引的所有者名称。                                                     |
| index_name            | character<br>varying $(64)$ | 分区表索引的名称。                                                        |
| partition_count       | bigint                      | 分区表索引的索引分区的个数。                                                   |
| partitioning_key_coun | integer                     | 分区表的分区键个数。                                                       |
| partitioning_type     | text                        | 分区表的分区策略。<br>说明<br>当前分区表策略支持范围见CREATE<br><b>TABLE PARTITION.</b> |

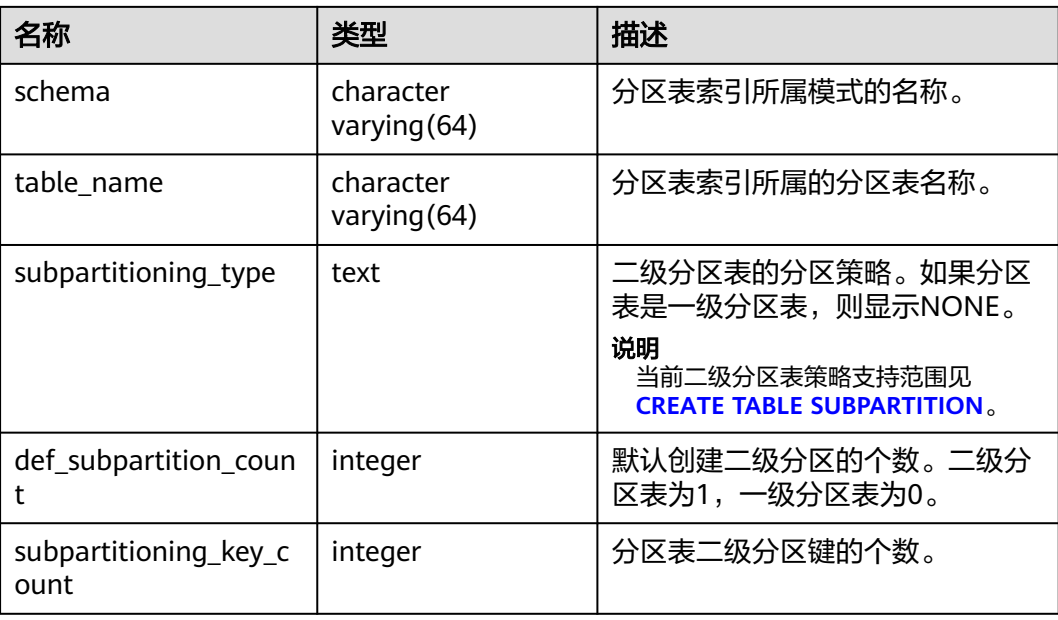

# **12.3.1.5 ADM\_PART\_TABLES**

ADM\_PART\_TABLES视图显示数据库中所有分区表的信息。默认只有系统管理员权限 才可以访问,普通用户需要授权才可以访问。该视图同时存在于PG\_CATALOG和SYS Schema下。

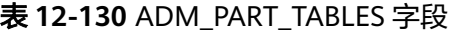

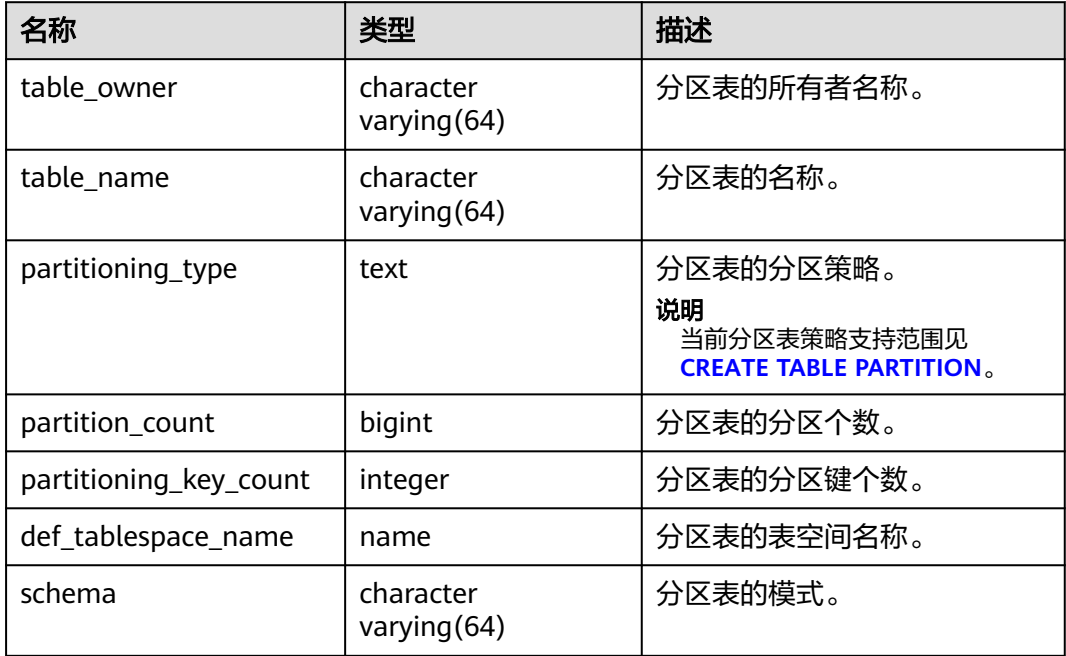

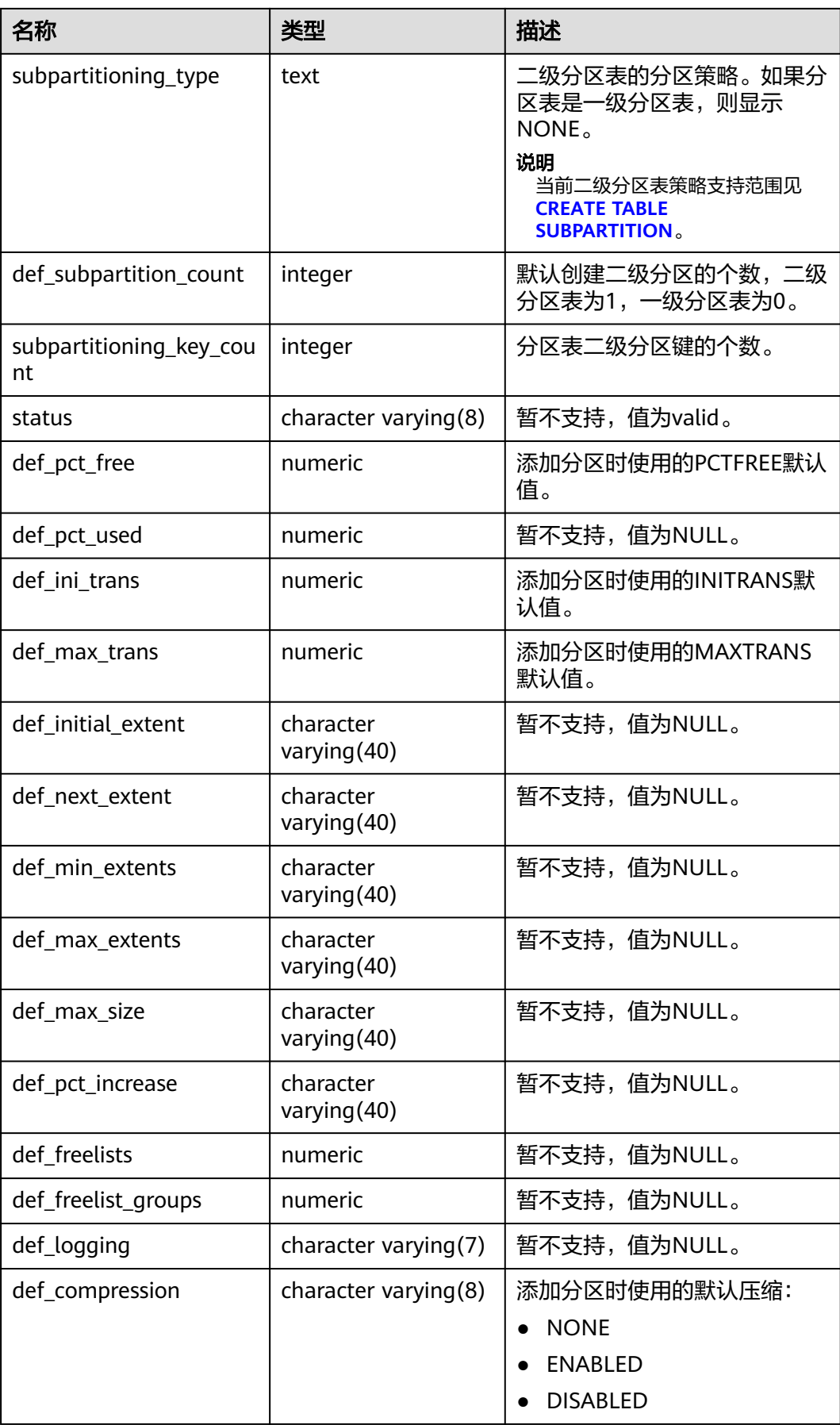

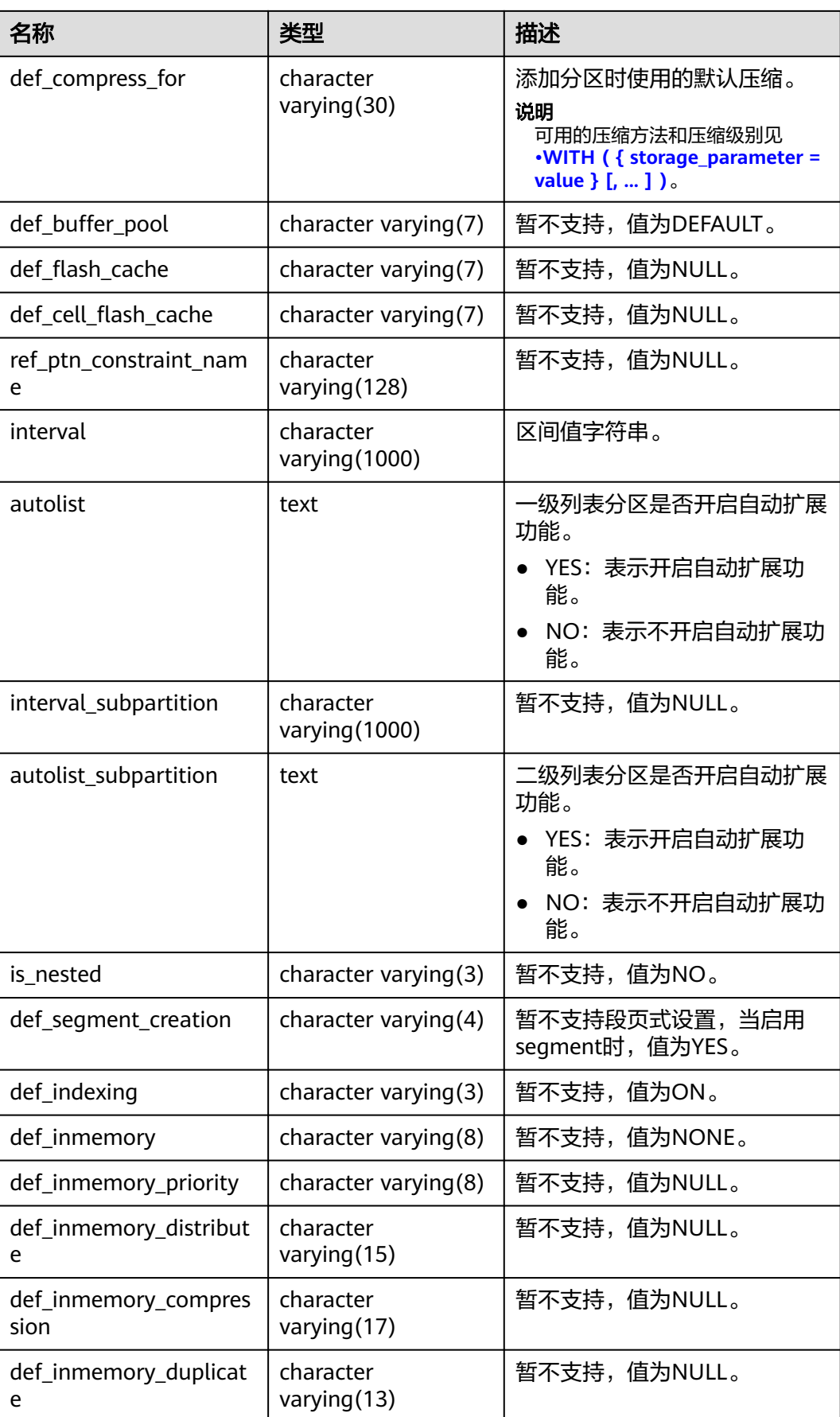

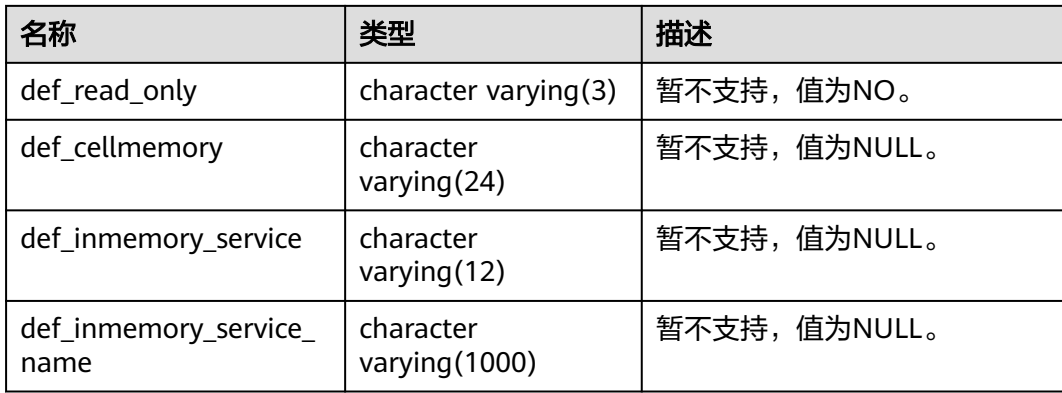

### **12.3.1.6 ADM\_SUBPART\_COL\_STATISTICS**

ADM\_SUBPART\_COL\_STATISTICS视图显示数据库中所有子分区的列统计信息和直方 图信息。默认只有系统管理员权限才可以访问,普通用户需要授权才可以访问。该视 图同时存在于PG\_CATALOG和SYS Schema下。

| 名称                | 类型                                | 描述           |
|-------------------|-----------------------------------|--------------|
| owner             | character varying (128)           | 表的所有者。       |
| table_name        | character varying(128)            | 表名。          |
| subpartition_name | character varying (128)           | 子分区名称。       |
| column_name       | character varying (4000)          | 列名。          |
| num_distinct      | numeric                           | 暂不支持,值为NULL。 |
| low_value         | raw                               | 暂不支持,值为NULL。 |
| high_value        | raw                               | 暂不支持,值为NULL。 |
| density           | numeric                           | 暂不支持,值为NULL。 |
| num_nulls         | numeric                           | 暂不支持,值为NULL。 |
| num_buckets       | numeric                           | 暂不支持,值为NULL。 |
| sample_size       | numeric                           | 暂不支持,值为NULL。 |
| last_analyzed     | timestamp(0) without time<br>zone | 暂不支持,值为NULL。 |
| global_stats      | character varying(3)              | 暂不支持,值为NULL。 |
| user_stats        | character varying(3)              | 暂不支持,值为NULL。 |
| notes             | character varying(41)             | 暂不支持,值为NULL。 |
| avg_col_len       | numeric                           | 暂不支持,值为NULL。 |

表 **12-131** ADM\_SUBPART\_COL\_STATISTICS 字段

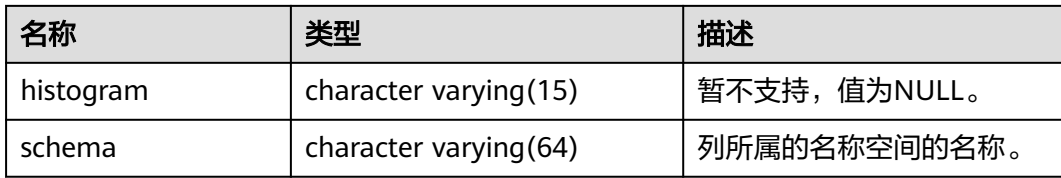

### **12.3.1.7 ADM\_SUBPART\_KEY\_COLUMNS**

ADM\_SUBPART\_KEY\_COLUMNS视图显示了数据库中所有的二级分区表或分区索引的 分区键列的相关信息。默认只有系统管理员权限才可以访问,普通用户需要授权才可 以访问。该视图同时存在于PG\_CATALOG和SYS Schema下。

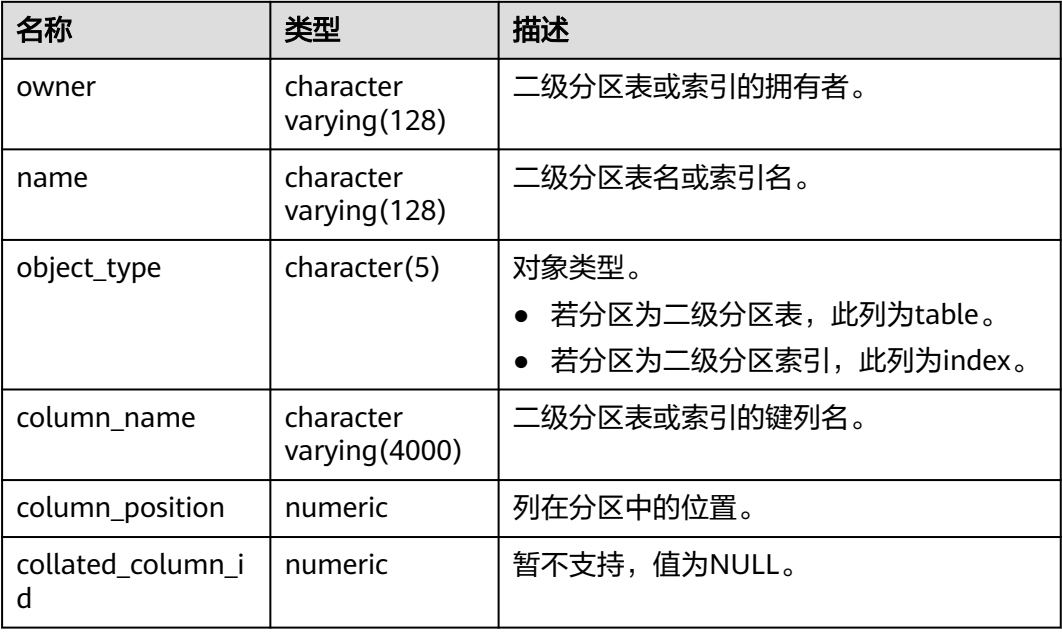

表 **12-132** ADM\_SUBPART\_KEY\_COLUMNS 字段

### **12.3.1.8 ADM\_TAB\_SUBPARTITIONS**

ADM\_TAB\_SUBPARTITIONS视图显示数据库下所有的二级分区信息。默认只有系统管 理员权限才可以访问,普通用户需要授权才可以访问。该视图同时存在于 PG\_CATALOG和SYS Schema下。

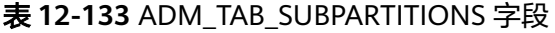

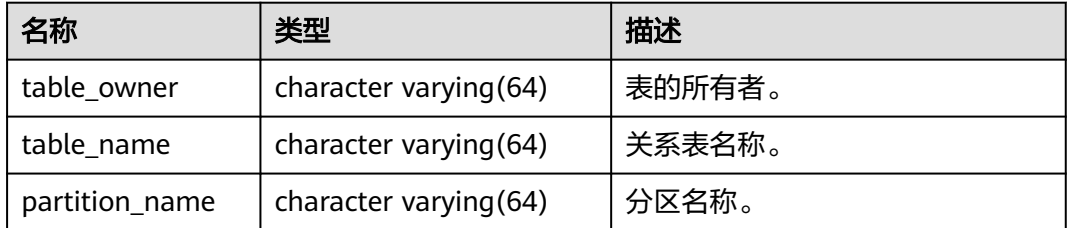

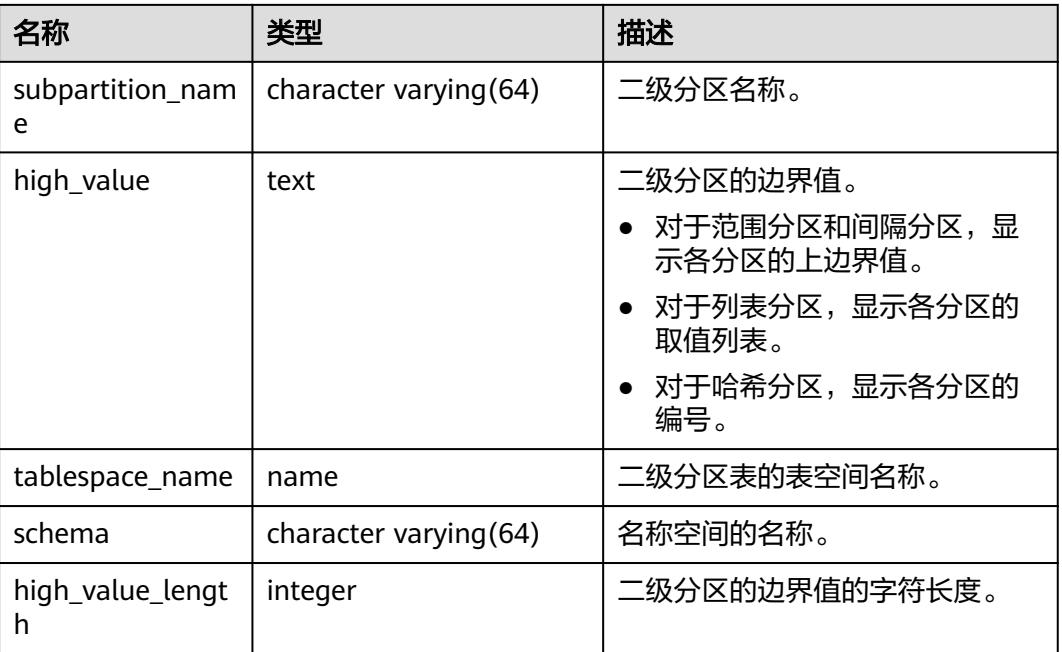

# **12.3.1.9 ADM\_TAB\_PARTITIONS**

ADM\_TAB\_PARTITIONS视图显示数据库下所有的一级分区信息(包括二级分区表)。 默认只有系统管理员权限才可以访问,普通用户需要授权才可以访问。该视图同时存 在于PG\_CATALOG和SYS Schema下。

表 **12-134** ADM\_TAB\_PARTITIONS 字段

| 名称                     | 类型                     | 描述                                                                                             |
|------------------------|------------------------|------------------------------------------------------------------------------------------------|
| table owner            | character varying (64) | 表的所有者。                                                                                         |
| table_name             | character varying (64) | 关系表名称。                                                                                         |
| partition_name         | character varying (64) | 分区名称。                                                                                          |
| high_value             | text                   | 分区的边界值。<br>• 对于范围分区和间隔分区,显<br>示各分区的上边界值。<br>● 对于列表分区,显示各分区的<br>取值列表。<br>● 对于哈希分区,显示各分区的<br>编号。 |
| tablespace_name        | name                   | 分区表的表空间名称。                                                                                     |
| schema                 | character varying (64) | 名称空间的名称。                                                                                       |
| subpartition_cou<br>nt | bigint                 | 二级分区的个数。                                                                                       |

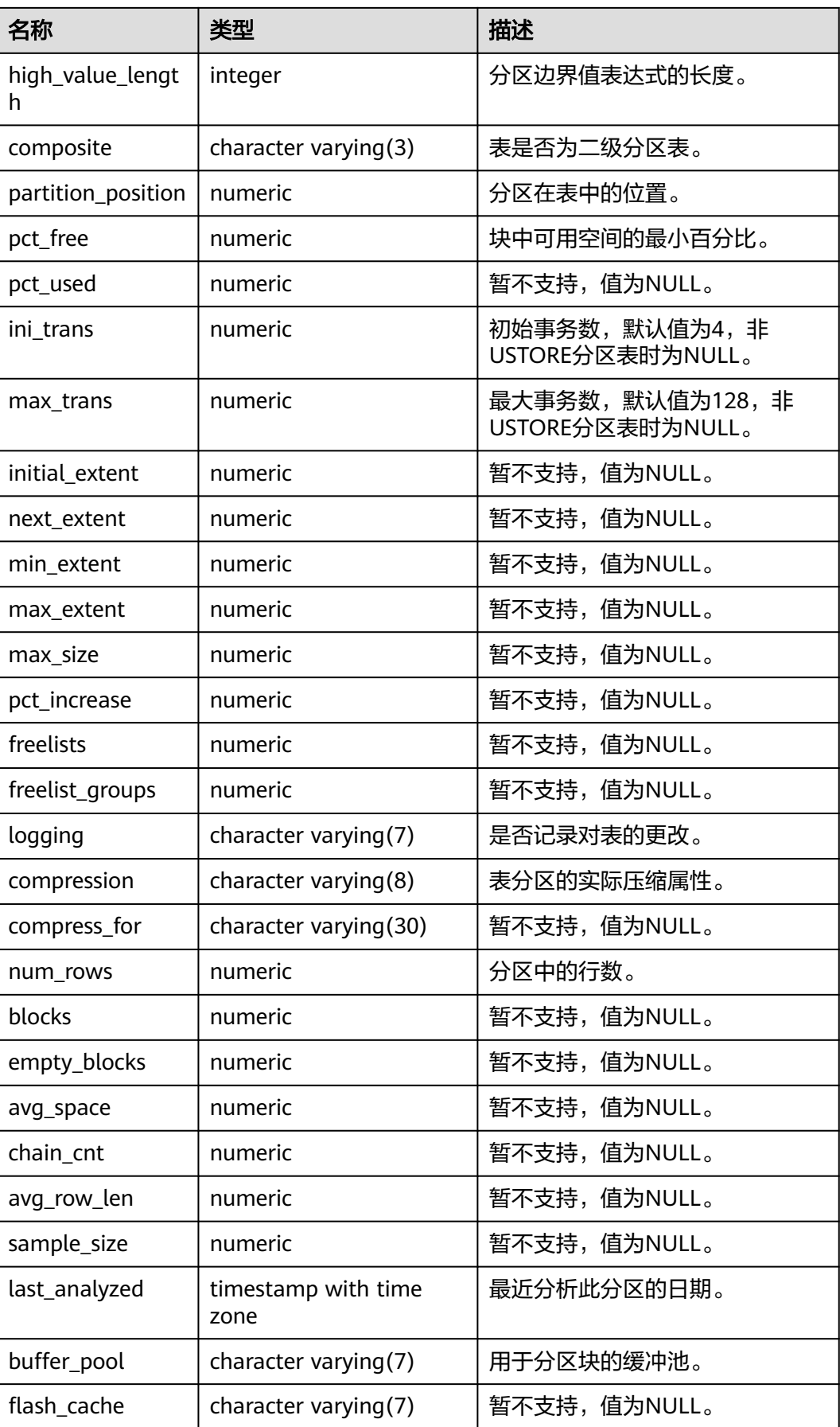

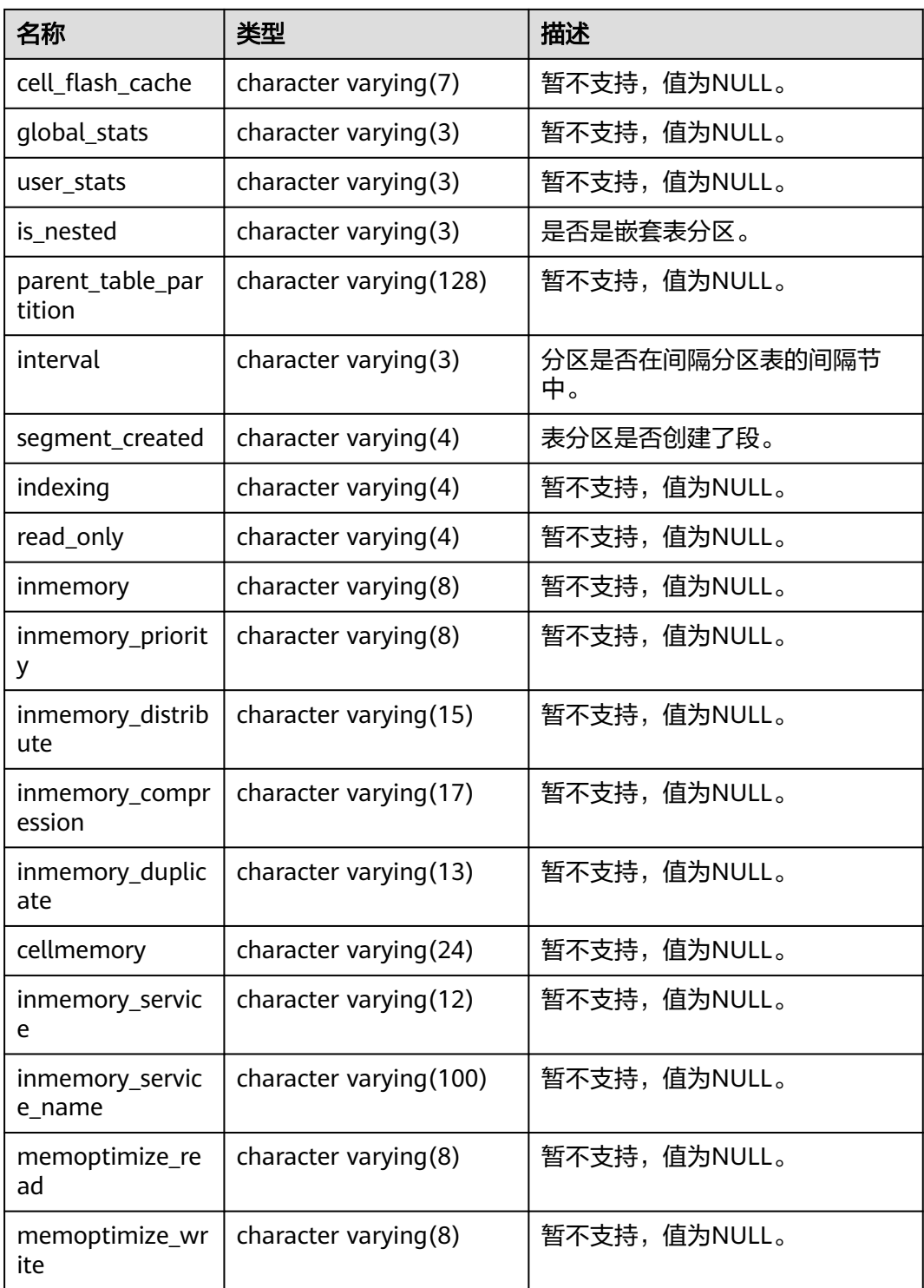

# **12.3.1.10 DB\_IND\_PARTITIONS**

DB\_IND\_PARTITIONS视图显示当前用户所能访问的一级分区表Local索引的索引分区 信息(不包含分区表全局索引)。所有用户都可以访问。该视图同时存在于 PG\_CATALOG和SYS Schema下。

### 表 **12-135** DB\_IND\_PARTITIONS 字段

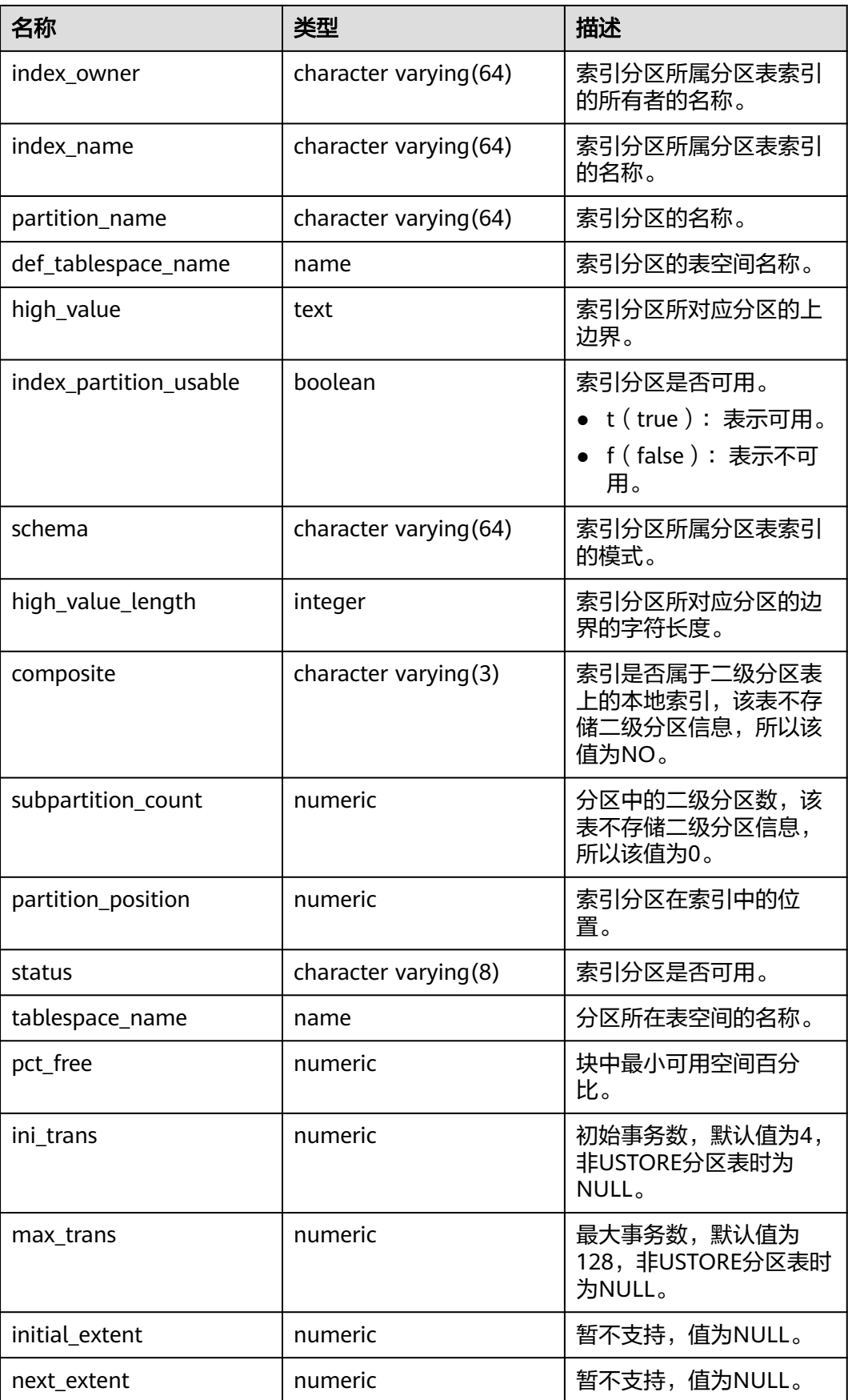

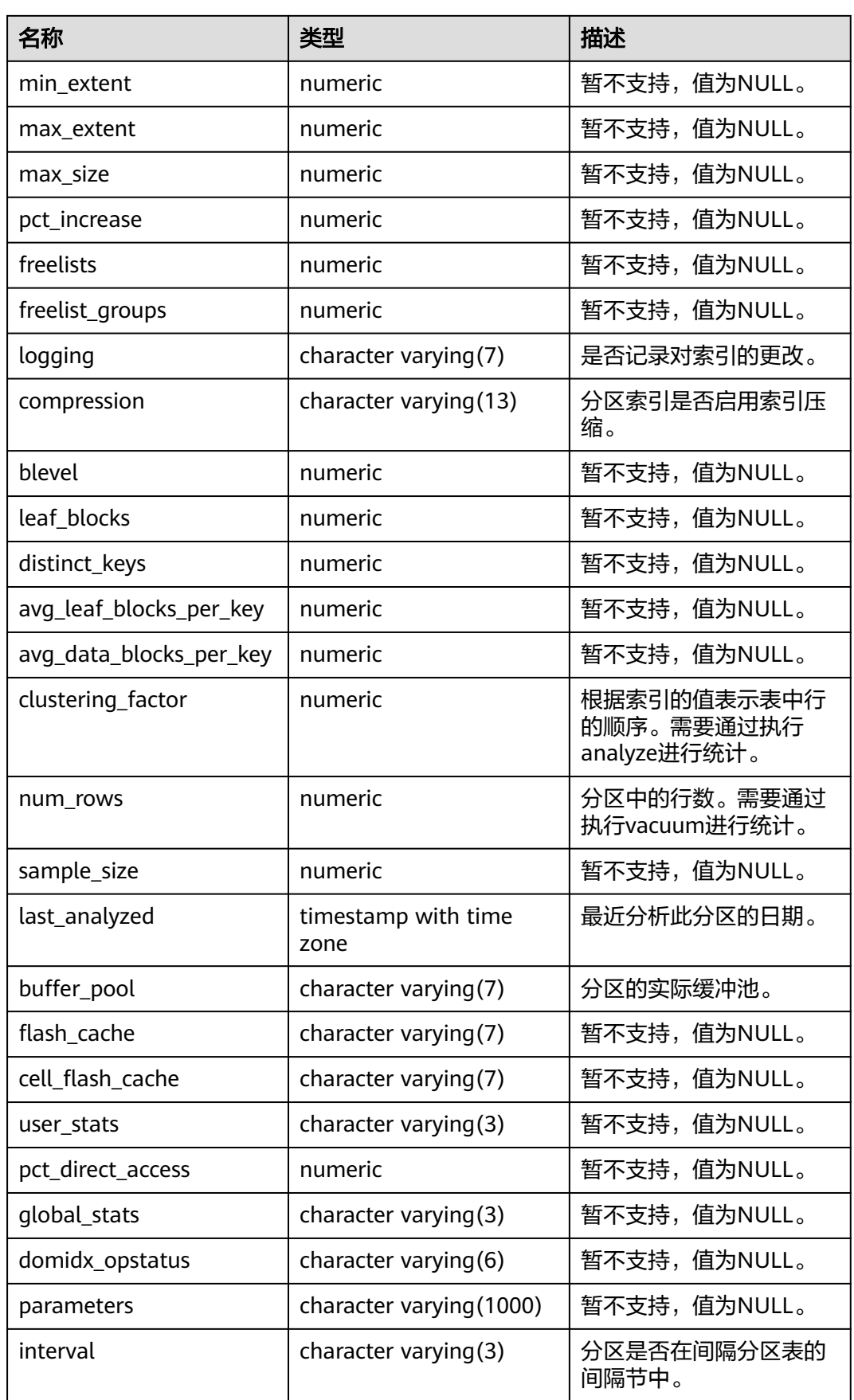

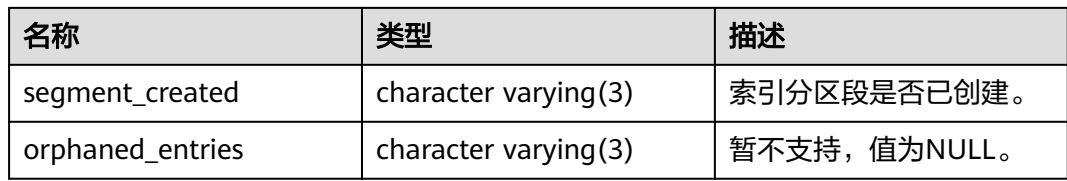

# **12.3.1.11 DB\_IND\_SUBPARTITIONS**

DB\_IND\_SUBPARTITIONS视图显示当前用户所能访问的二级分区表Local索引的索引 分区信息(不包含分区表全局索引)。所有用户都可以访问。该视图同时存在于 PG\_CATALOG和SYS Schema下。

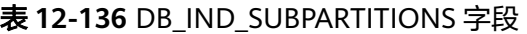

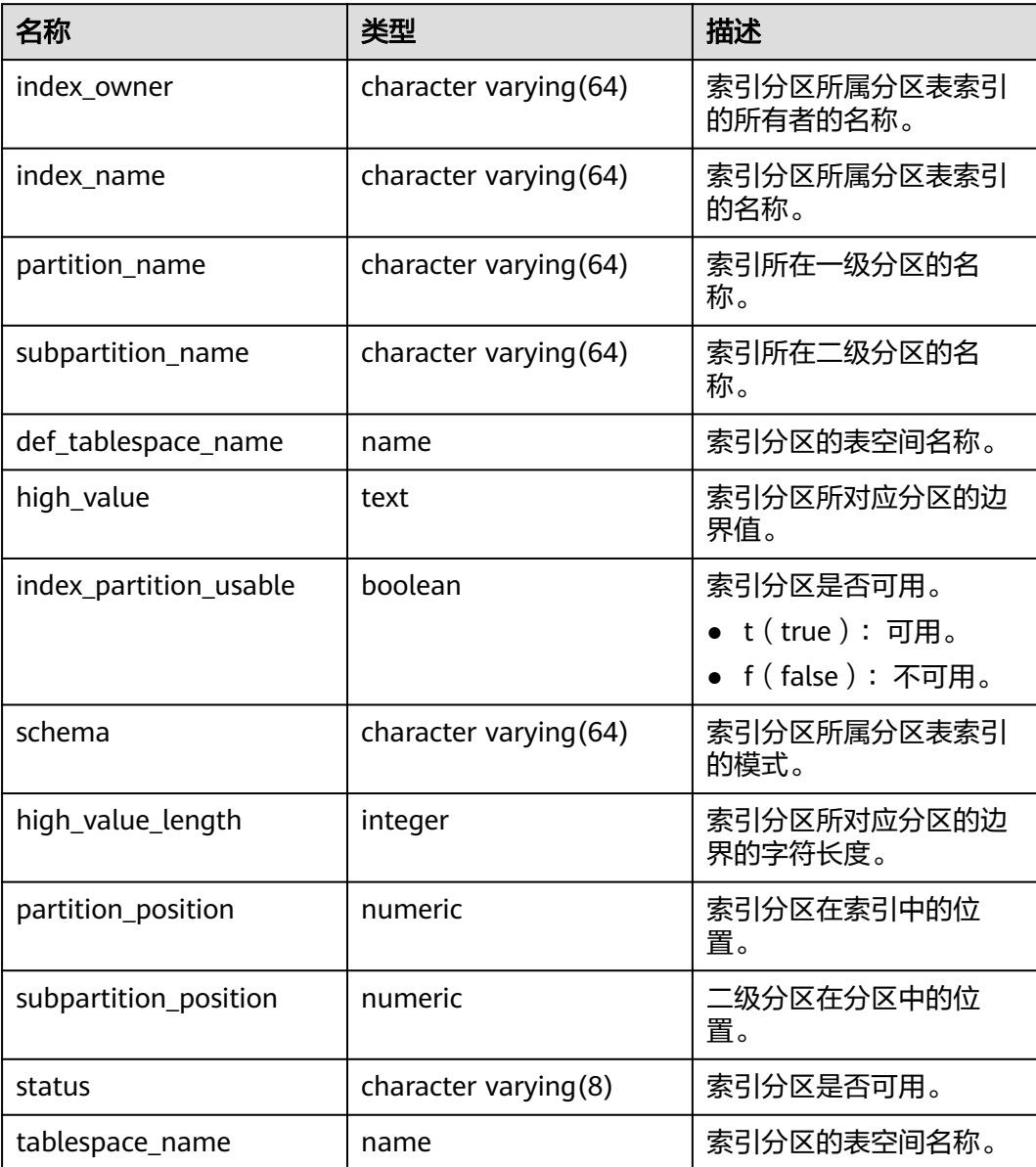

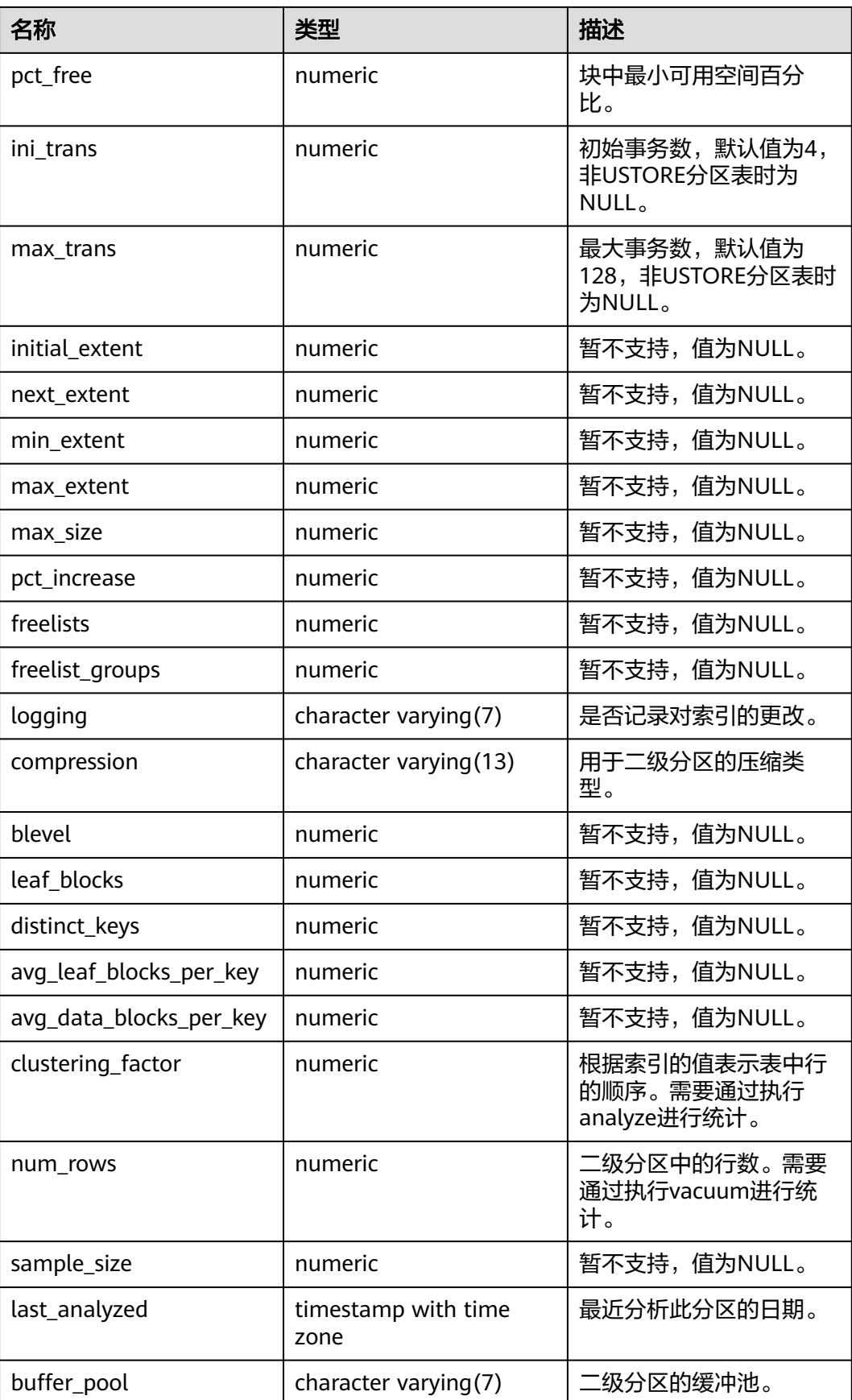

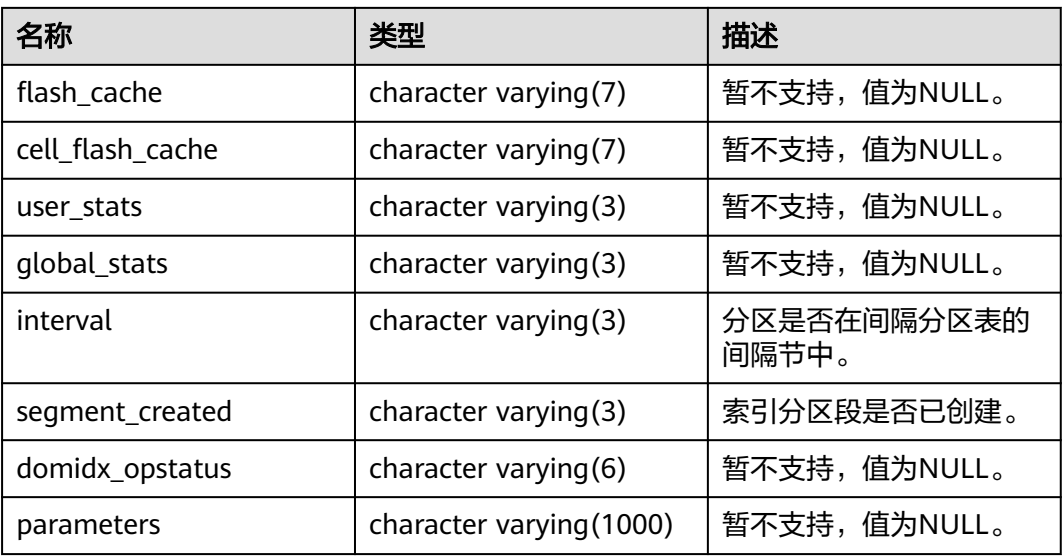

### **12.3.1.12 DB\_PART\_COL\_STATISTICS**

DB\_PART\_COL\_STATISTICS视图显示当前用户可访问的表分区的列统计信息和直方图 信息。所有用户都可以访问该视图。该视图同时存在于PG\_CATALOG和SYS Schema 下。

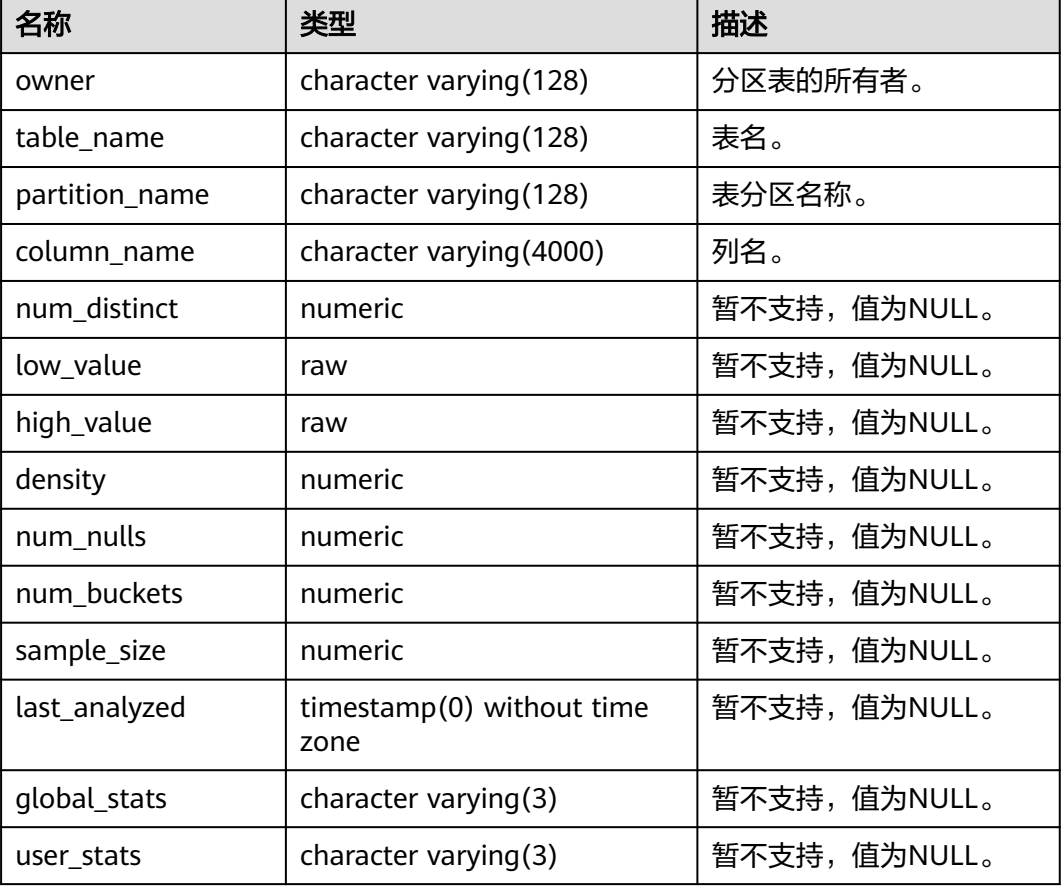

#### 表 **12-137** DB\_PART\_COL\_STATISTICS 字段

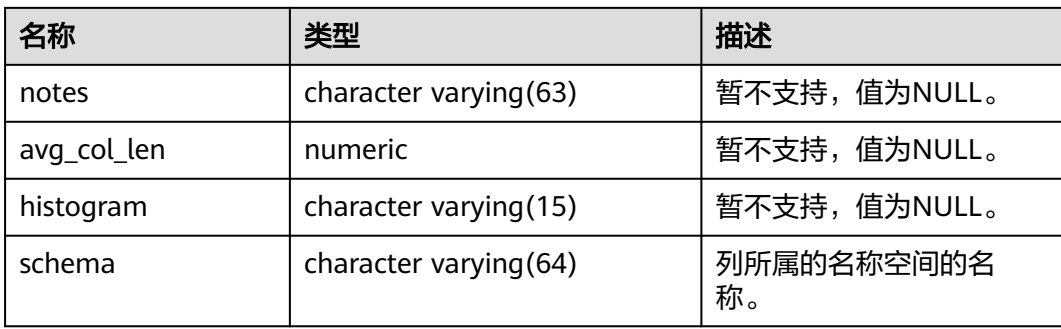

# **12.3.1.13 DB\_PART\_INDEXES**

DB\_PART\_INDEXES视图显示当前用户所能访问的分区表索引的信息(不包含分区表全 局索引)。该视图同时存在于PG\_CATALOG和SYS Schema下。

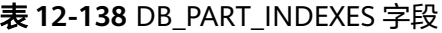

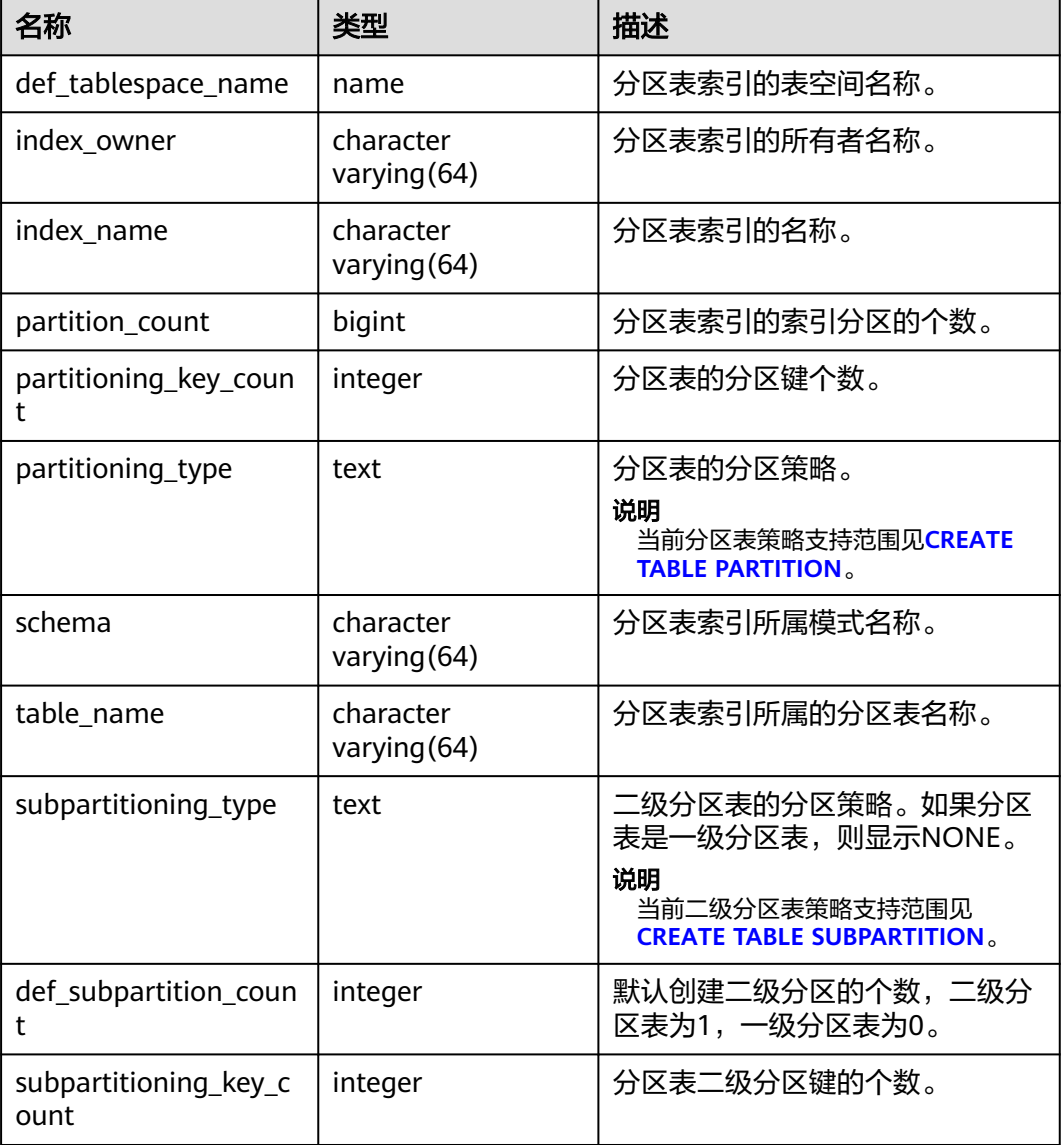
# **12.3.1.14 DB\_PART\_KEY\_COLUMNS**

DB\_PART\_KEY\_COLUMNS视图显示了当前用户可访问的分区表或分区索引的分区键列 的相关信息。该视图所有用户可访问,显示当前用户可访问的所有信息。该视图同时 存在于PG\_CATALOG和SYS Schema下。

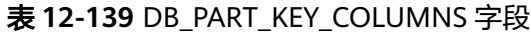

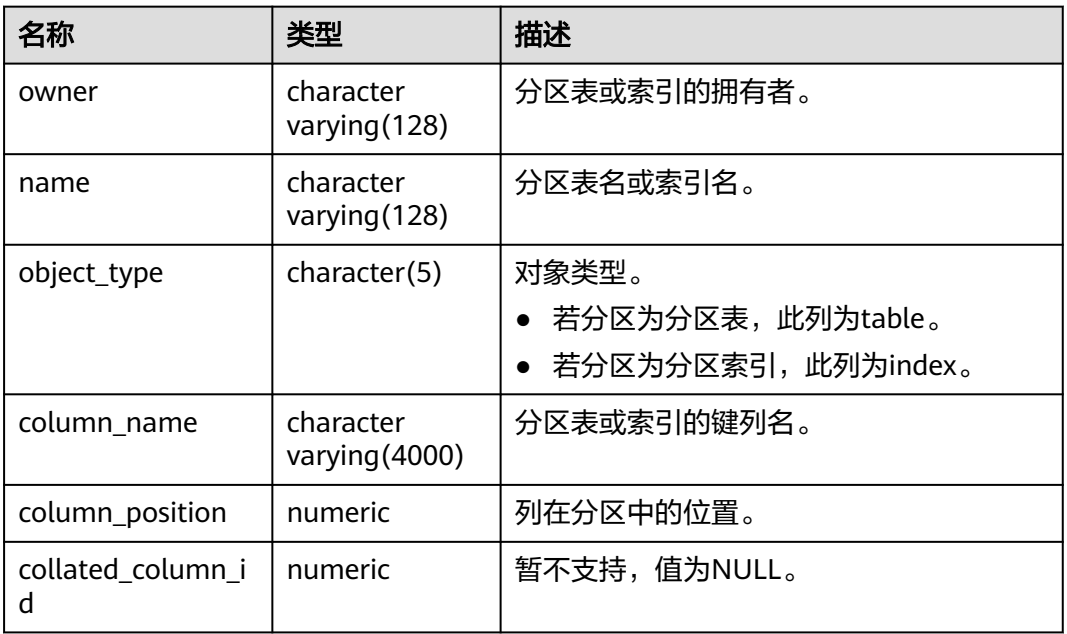

### **12.3.1.15 DB\_PART\_TABLES**

DB\_PART\_TABLES视图显示当前用户所能访问的分区表的信息。该视图同时存在于 PG\_CATALOG和SYS Schema下。

表 **12-140** DB\_PART\_TABLES 字段

| 名称                     | 类型                          | 描述                                                                |
|------------------------|-----------------------------|-------------------------------------------------------------------|
| table owner            | character<br>varying $(64)$ | 分区表的所有者名称。                                                        |
| table_name             | character<br>varying $(64)$ | 分区表的名称。                                                           |
| partitioning_type      | text                        | 分区表的分区策略。<br>说明<br>当前分区表策略支持范围见<br><b>CREATE TABLE PARTITION.</b> |
| partition_count        | bigint                      | 分区表的分区个数。                                                         |
| partitioning_key_count | integer                     | 分区表的分区键个数。                                                        |
| def_tablespace_name    | name                        | 分区表的表空间名称。                                                        |

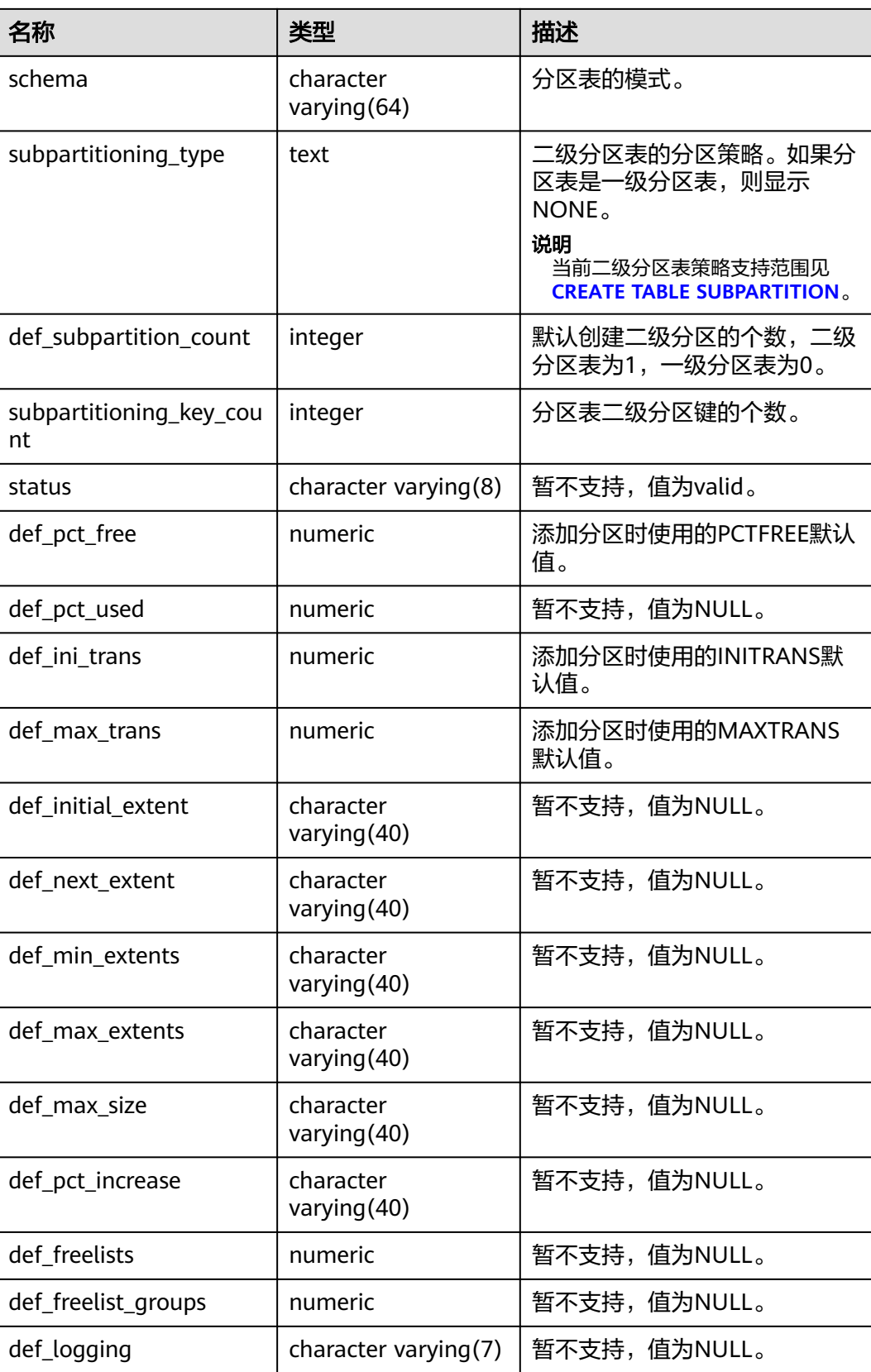

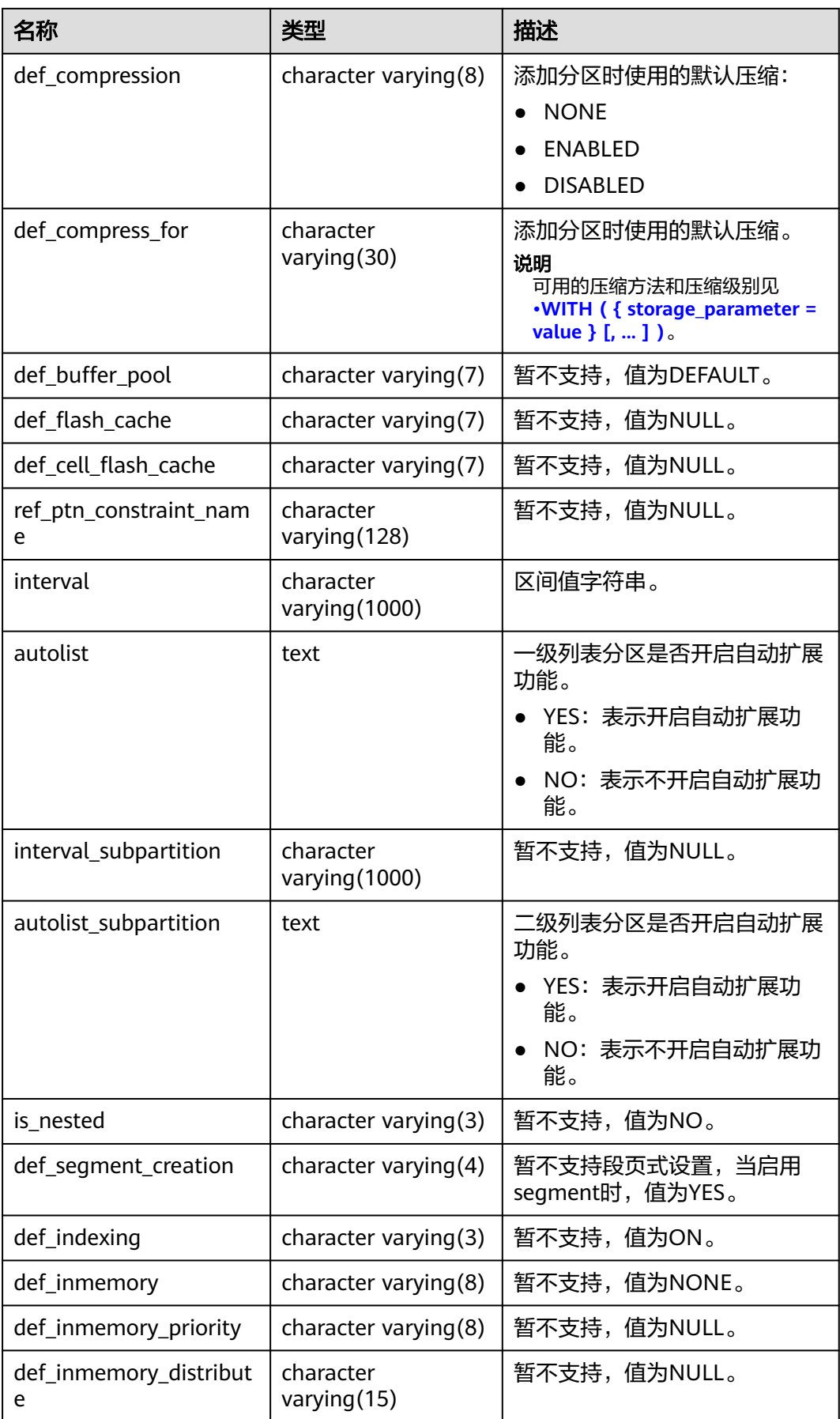

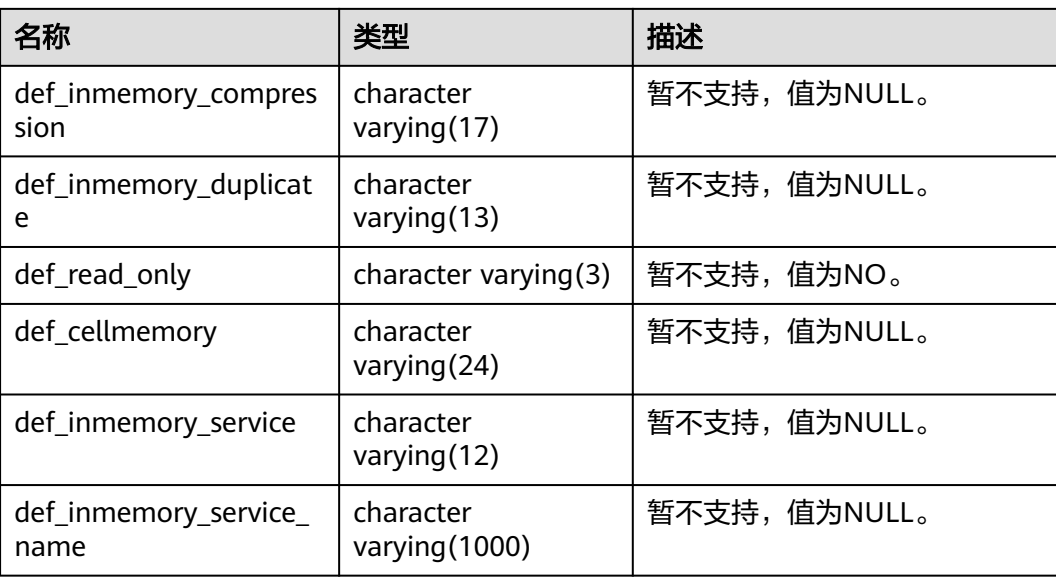

# **12.3.1.16 DB\_SUBPART\_COL\_STATISTICS**

DB\_SUBPART\_COL\_STATISTICS视图显示当前用户可访问的分区对象的子分区的列统 计信息和直方图信息。所有用户都可以访问该视图。该视图同时存在于PG\_CATALOG 和SYS Schema下。

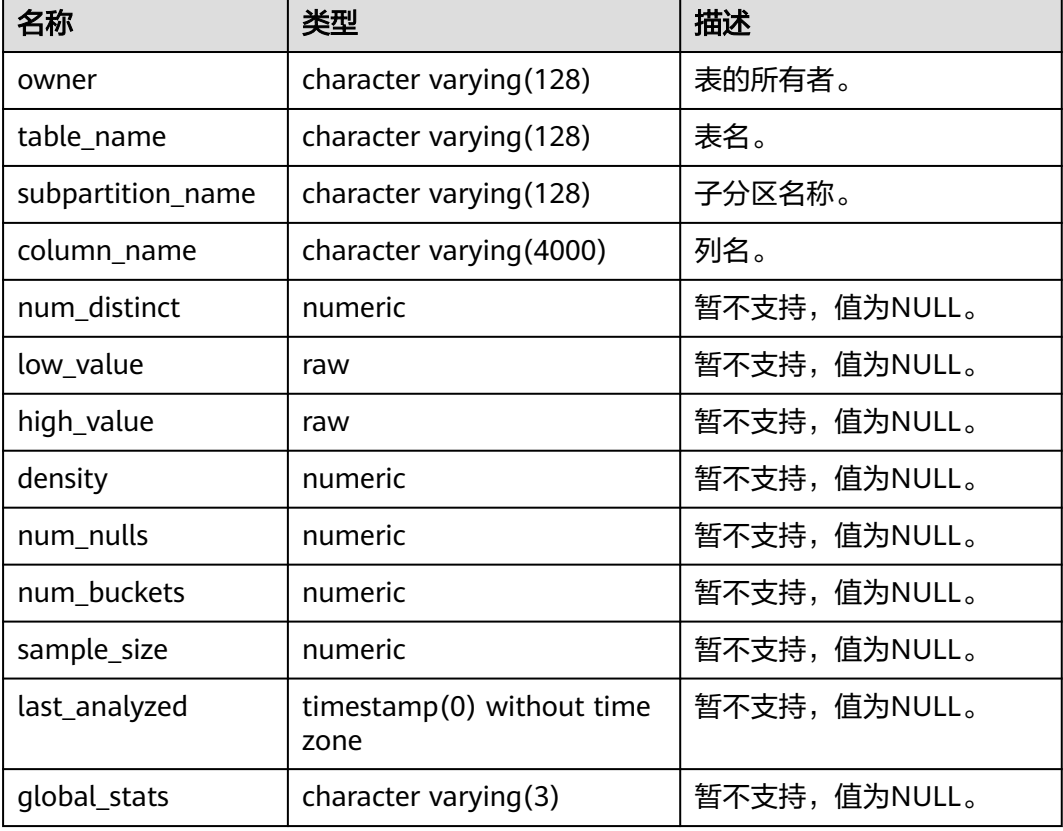

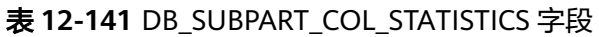

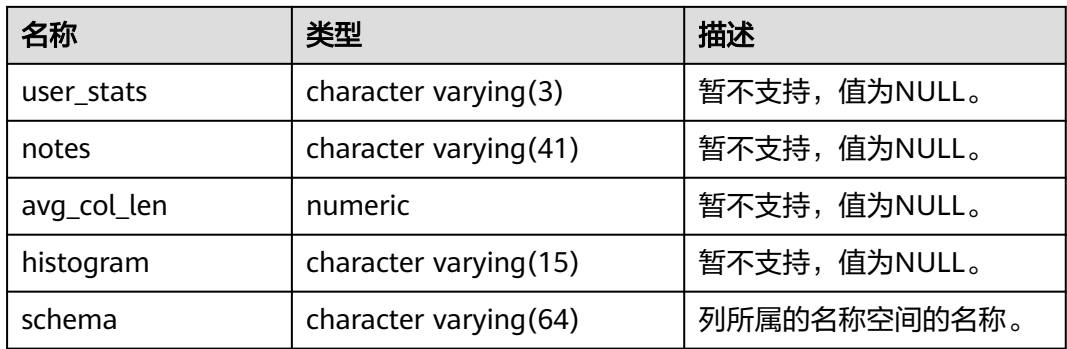

### **12.3.1.17 DB\_SUBPART\_KEY\_COLUMNS**

DB SUBPART KEY COLUMNS视图显示了当前用户可访问的二级分区表或分区索引的 分区键列的相关信息。该视图所有用户可访问,显示当前用户可访问的所有信息。该 视图同时存在于PG\_CATALOG和SYS Schema下。

表 **12-142** DB\_SUBPART\_KEY\_COLUMNS 字段

| 名称                     | 类型                            | 描述                                                   |
|------------------------|-------------------------------|------------------------------------------------------|
| owner                  | character<br>varying (128)    | 二级分区表或索引的拥有者。                                        |
| name                   | character<br>varying (128)    | 二级分区表名或索引名。                                          |
| object_type            | character(5)                  | 对象类型。<br>• 若分区为分区表,此列为table。<br>• 若分区为分区索引,此列为index。 |
| column_name            | character<br>varying $(4000)$ | 二级分区表或索引的键列名。                                        |
| column_position        | numeric                       | 列在分区中的位置。                                            |
| collated column i<br>d | numeric                       | 暂不支持,值为NULL。                                         |

#### **12.3.1.18 DB\_TAB\_PARTITIONS**

DB\_TAB\_PARTITIONS视图显示当前用户所能访问的一级分区信息(包括二级分区 表)。所有用户都可以访问。该视图同时存在于PG\_CATALOG和SYS Schema下。

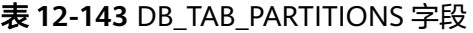

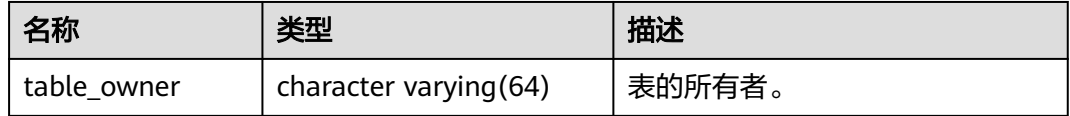

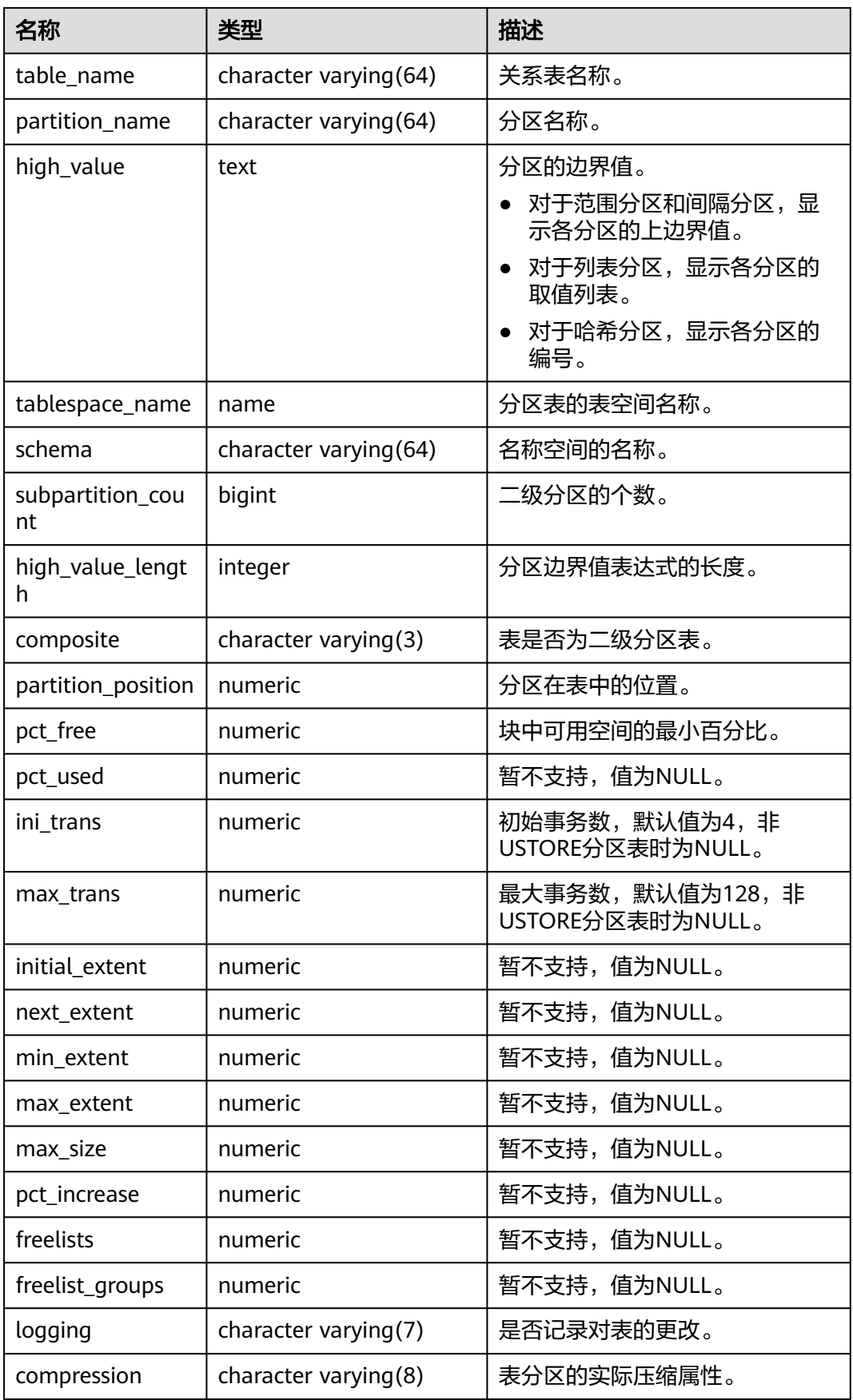

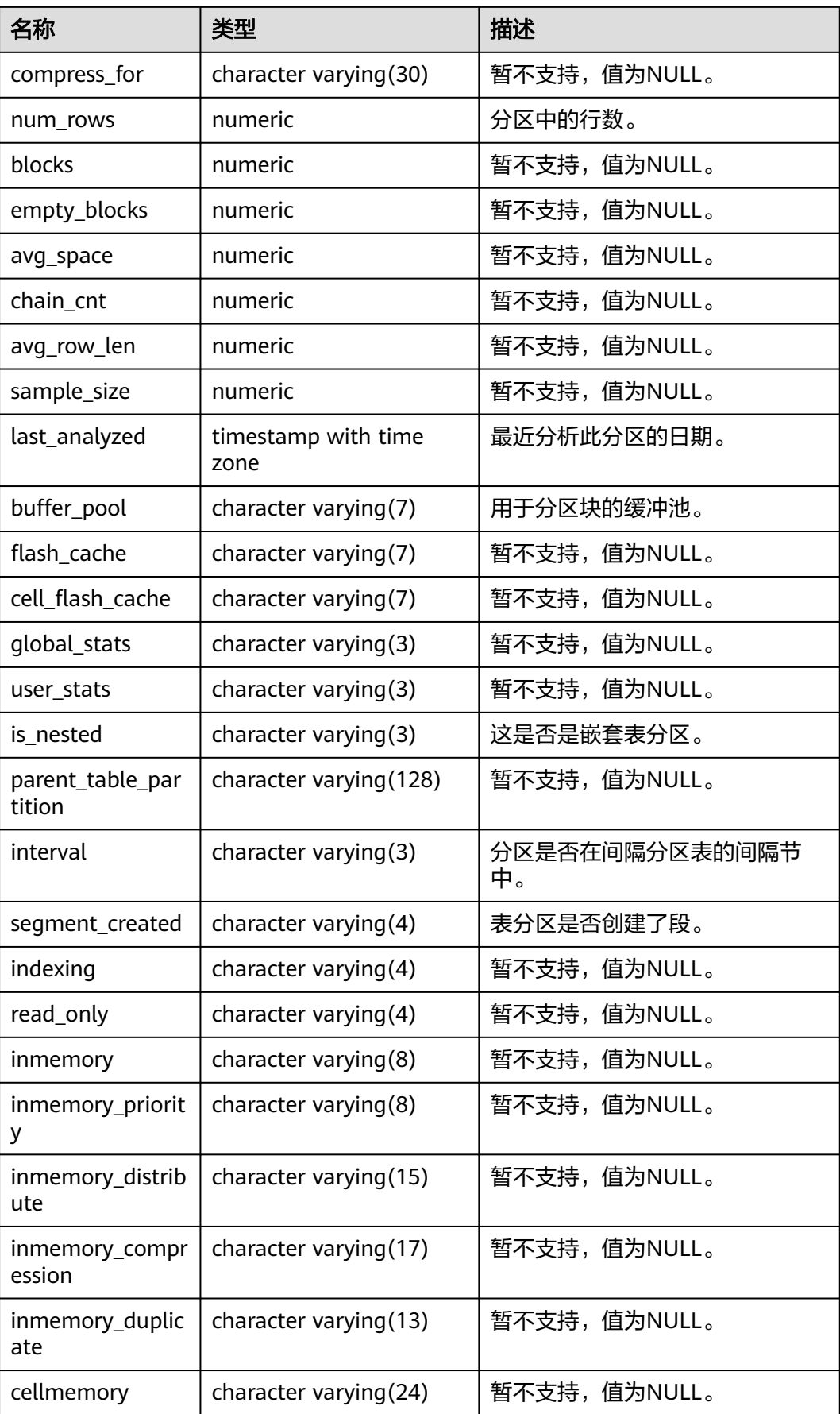

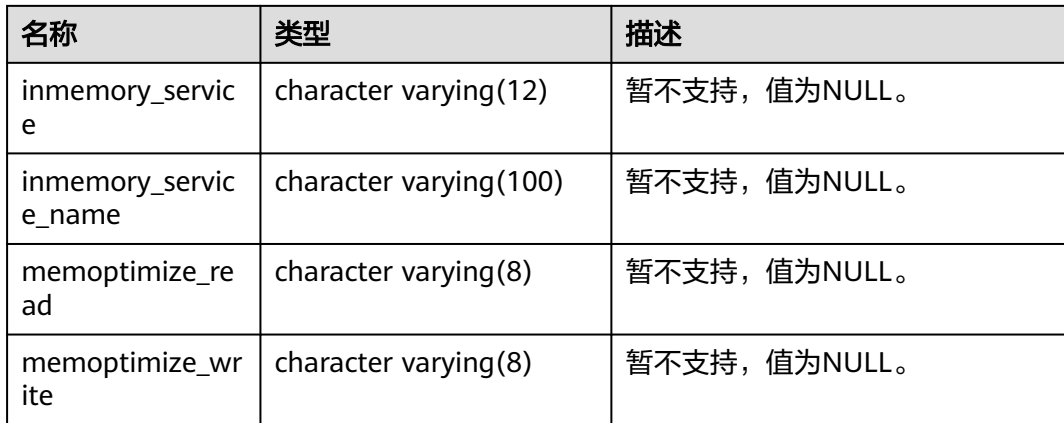

# **12.3.1.19 DB\_TAB\_SUBPARTITIONS**

DB\_TAB\_SUBPARTITIONS视图显示当前用户所能访问的二级分区表的信息。所有用户 都可以访问。该视图同时存在于PG\_CATALOG和SYS Schema下。

| 名称                        | 类型                     | 描述                          |
|---------------------------|------------------------|-----------------------------|
| table owner               | character varying(64)  | 表的所有者。                      |
| table_name                | character varying (64) | 关系表名称。                      |
| partition_name            | character varying (64) | 分区名称。                       |
| subpartition_nam<br>e     | character varying (64) | 二级分区名称。                     |
| high_value                | text                   | 二级分区的边界值。                   |
|                           |                        | 对于范围分区和间隔分区,显<br>示各分区的上边界值。 |
|                           |                        | 对于列表分区,显示各分区的<br>取值列表。      |
|                           |                        | 对于哈希分区,显示各分区的<br>编号。        |
| tablespace_name           | name                   | 二级分区表的表空间名称。                |
| schema                    | character varying (64) | 名称空间的名称。                    |
| high_value_lengt<br>h     | integer                | 二级分区边界值的字符长度。               |
| partition_position        | numeric                | 分区在表中的位置。                   |
| subpartition_posi<br>tion | numeric                | 二级分区在分区中的位置。                |
| pct_free                  | numeric                | 块中可用空间的最小百分比。               |

表 **12-144** DB\_TAB\_SUBPARTITIONS 字段

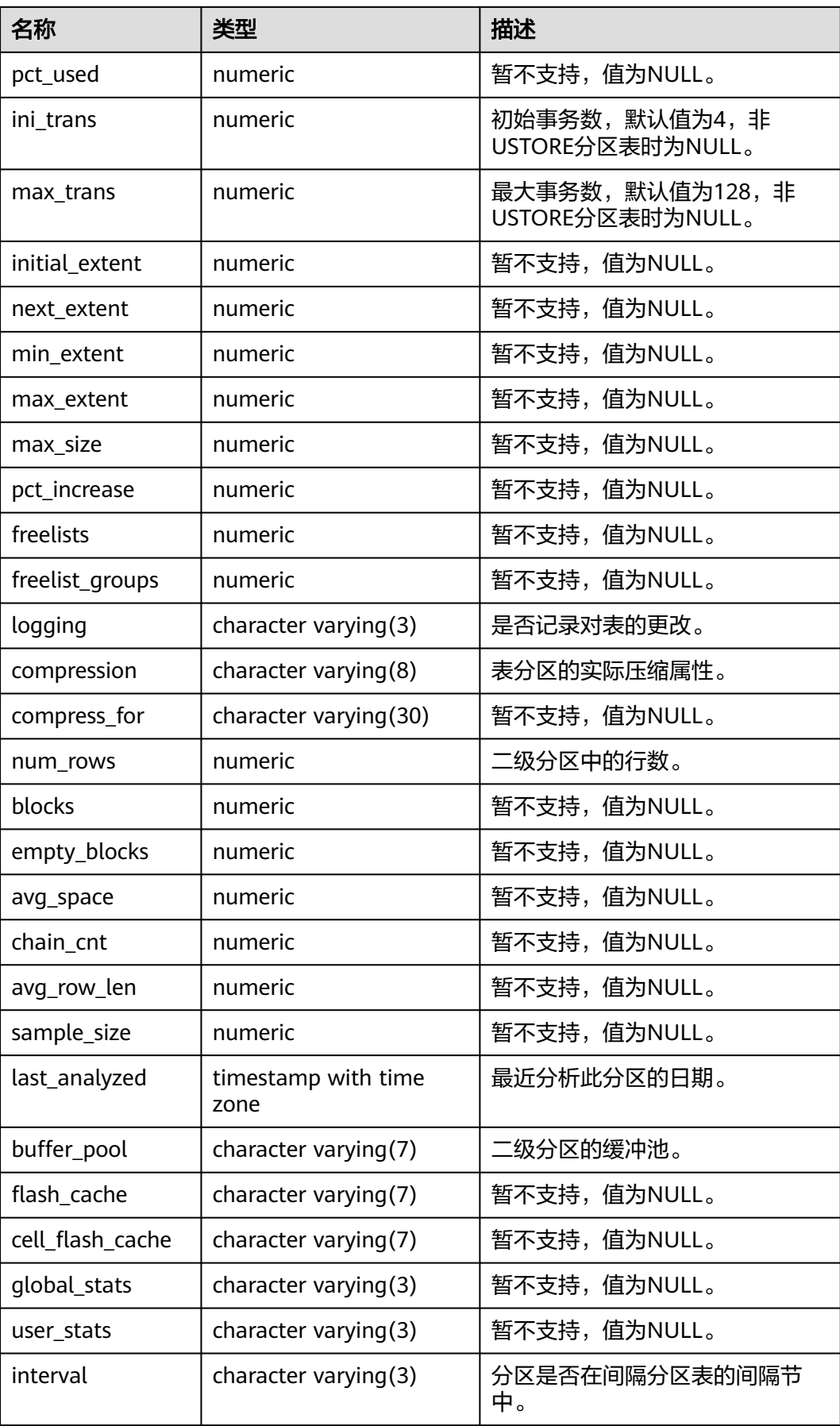

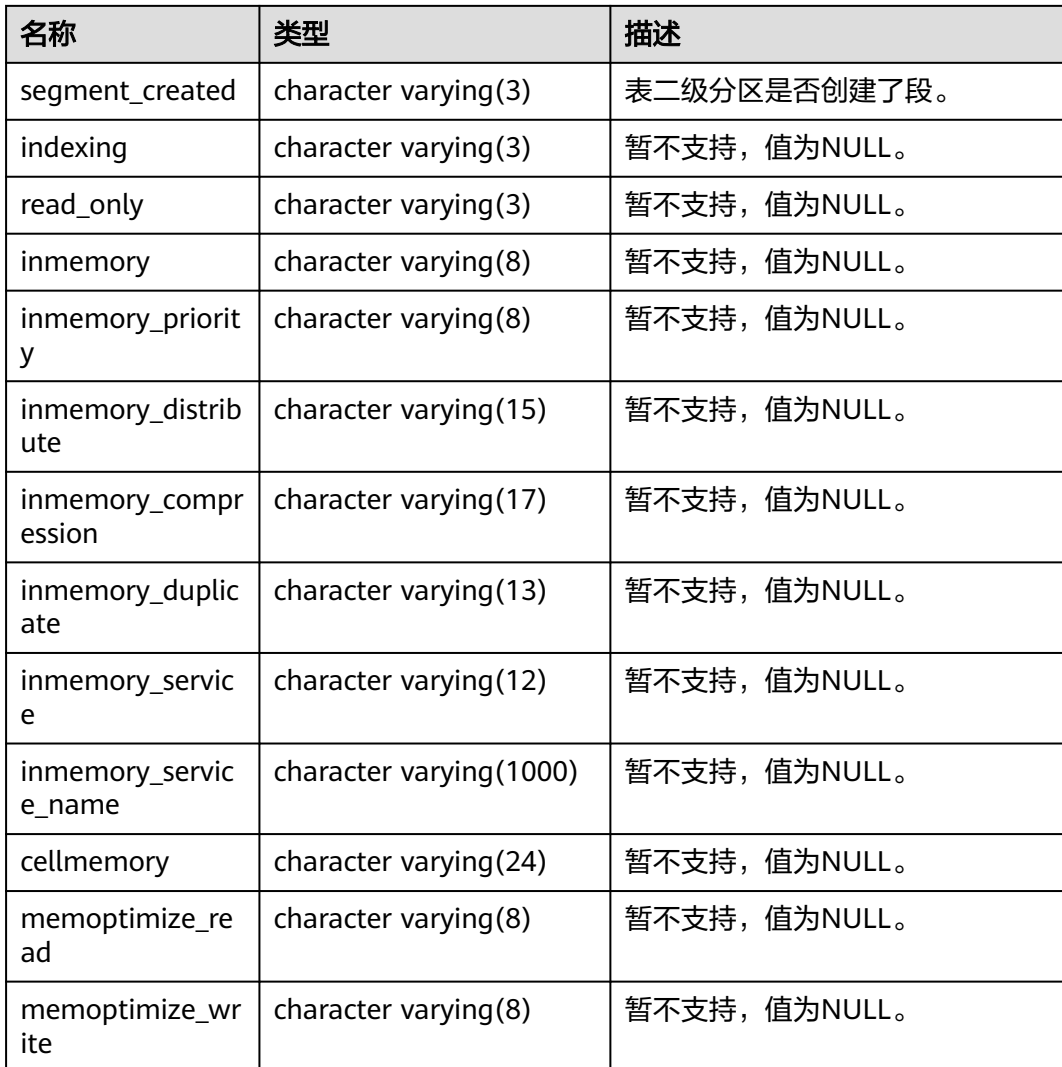

# **12.3.1.20 MY\_IND\_PARTITIONS**

MY\_IND\_PARTITIONS视图显示当前用户下一级分区表Local索引的索引分区信息(不 包含分区表全局索引)。所有用户都可以访问。该视图同时存在于PG\_CATALOG和SYS Schema下。

表 **12-145** MY\_IND\_PARTITIONS 字段

| 名称                  | 类型                     | 描述                      |
|---------------------|------------------------|-------------------------|
| index owner         | character varying (64) | 索引分区所属分区表索引<br>的所有者的名称。 |
| index_name          | character varying (64) | 索引分区所属分区表索引<br>的名称。     |
| partition_name      | character varying (64) | 索引分区的名称。                |
| def_tablespace_name | name                   | 索引分区的表空间名称。             |

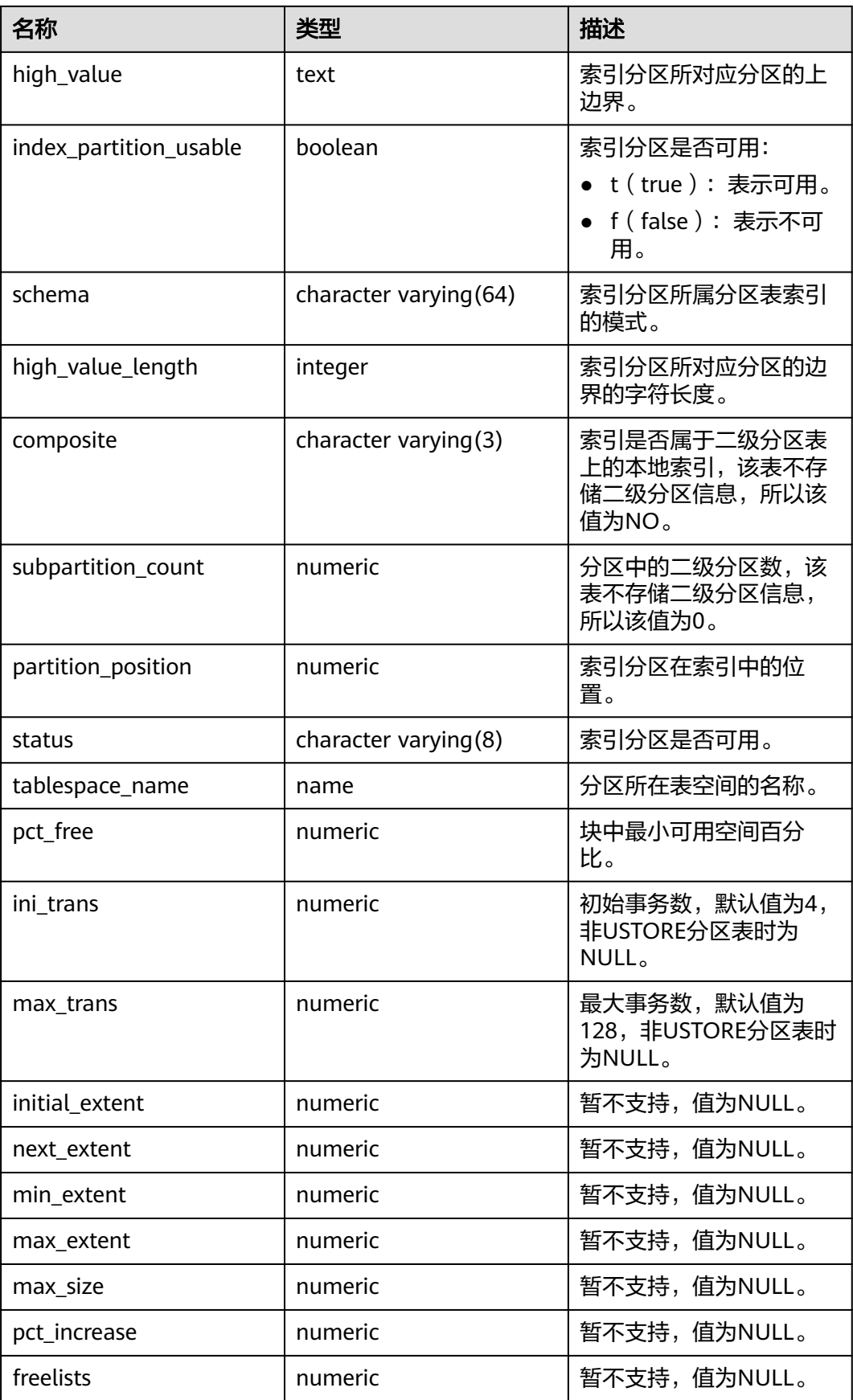

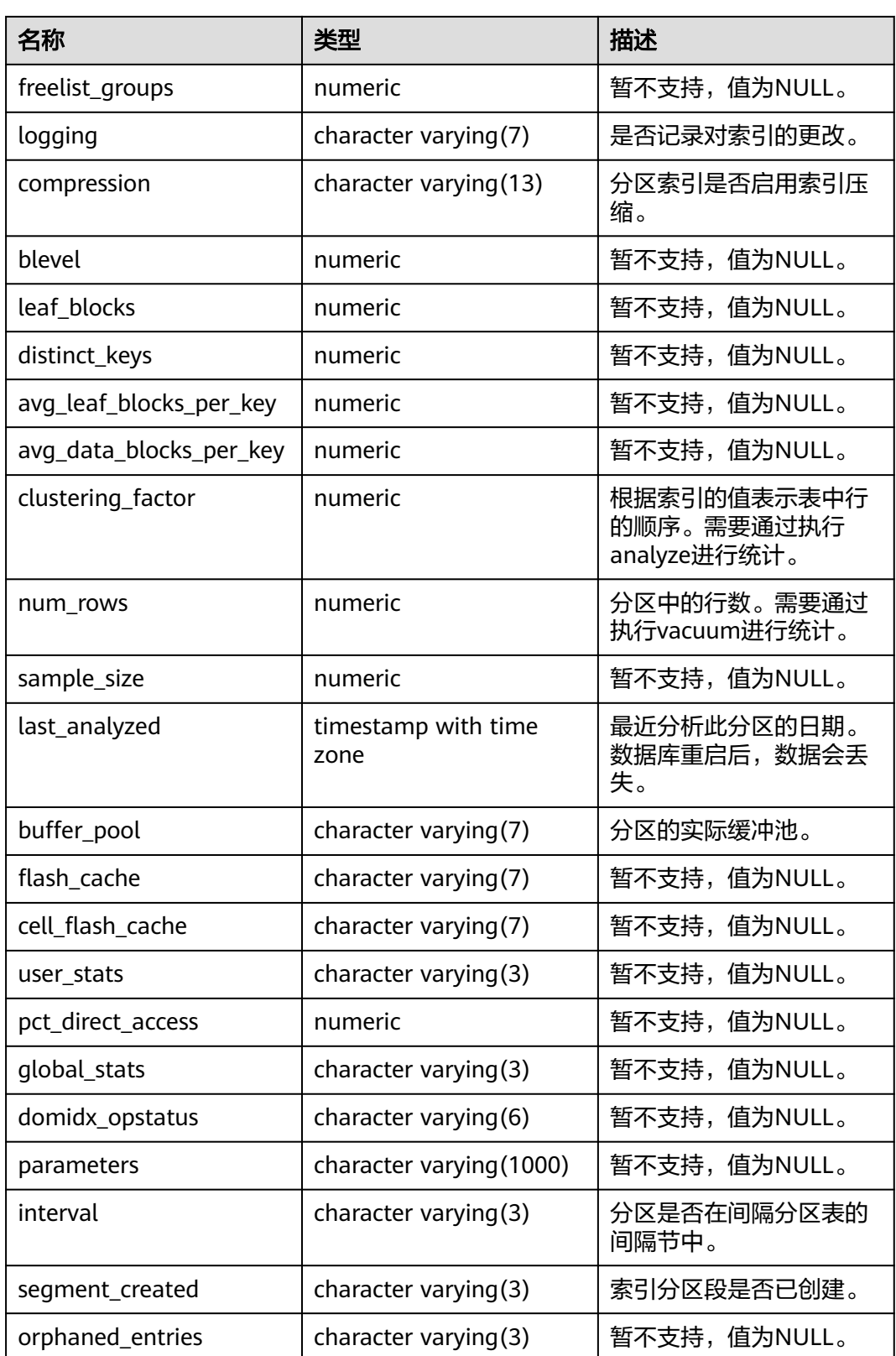

# **12.3.1.21 MY\_IND\_SUBPARTITIONS**

MY\_IND\_SUBPARTITIONS描述了当前用户拥有的二级分区表Local索引的索引分区信 息(不包含分区表全局索引)。所有用户都可以访问。该视图同时存在于 PG\_CATALOG和SYS Schema下。

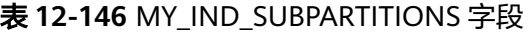

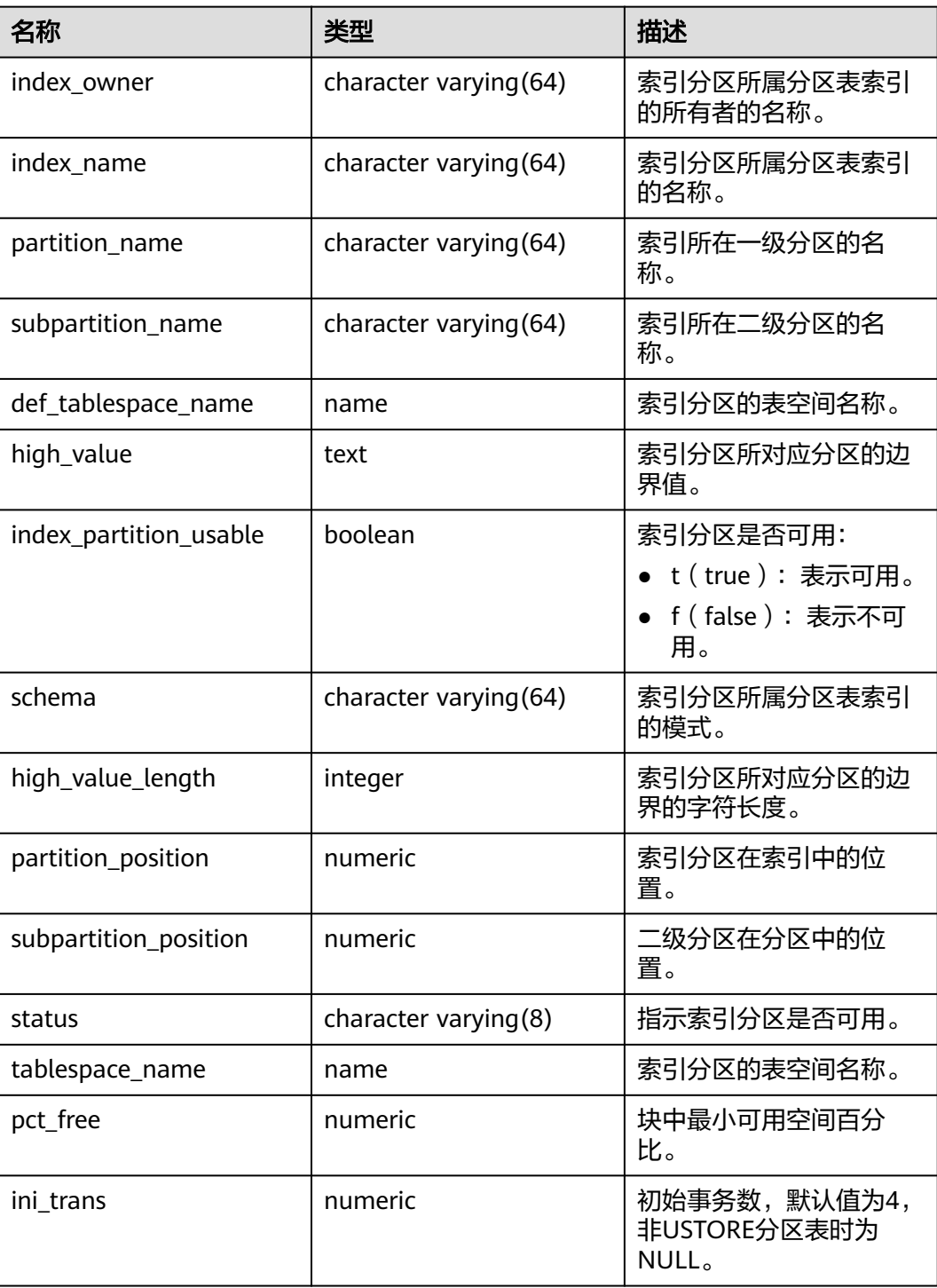

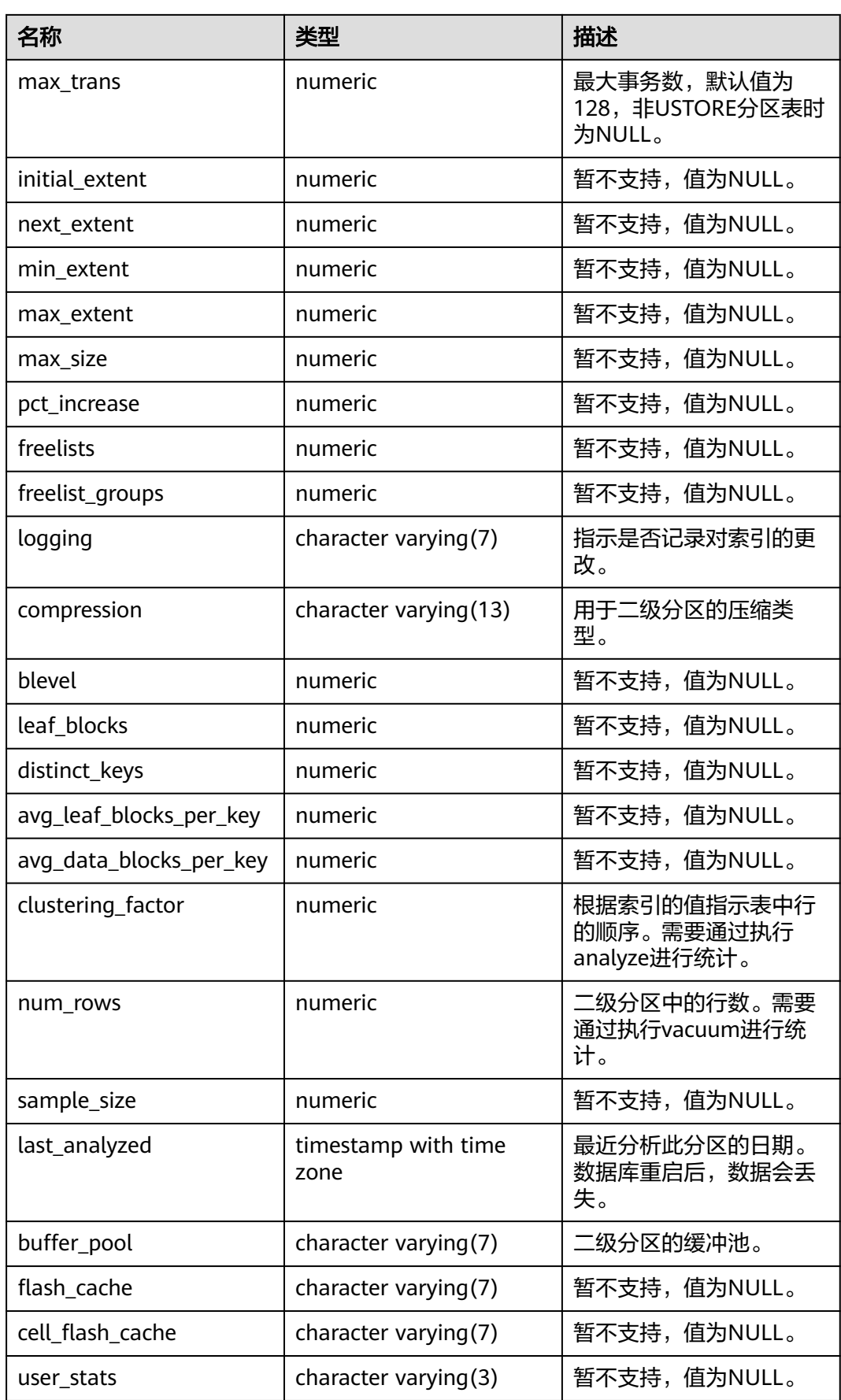

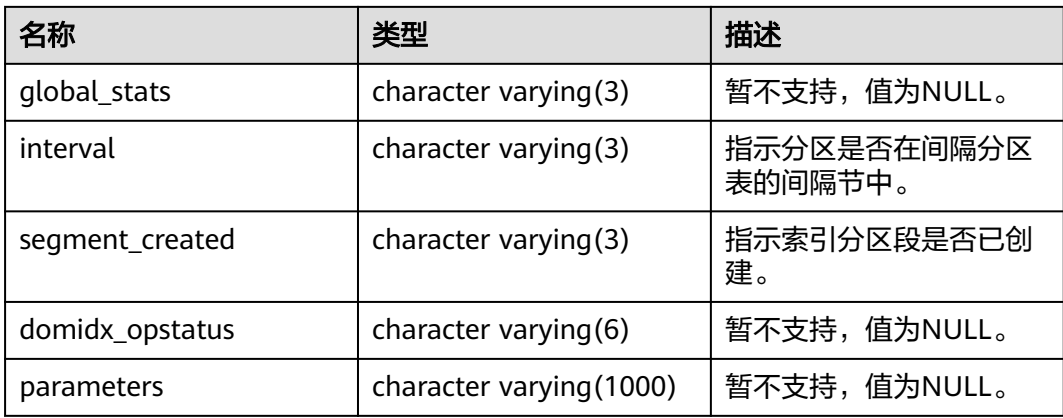

# **12.3.1.22 MY\_PART\_COL\_STATISTICS**

MY\_PART\_COL\_STATISTICS视图显示当前用户拥有的表分区的列统计信息和直方图信 息。所有用户可以访问。该视图同时存在于PG\_CATALOG和SYS Schema下。

| 名称             | 类型                                | 描述           |
|----------------|-----------------------------------|--------------|
| table name     | character varying (128)           | 表名。          |
| partition_name | character varying (128)           | 表分区名称。       |
| column_name    | character varying (4000)          | 列名。          |
| num_distinct   | numeric                           | 暂不支持,值为NULL。 |
| low_value      | raw                               | 暂不支持,值为NULL。 |
| high_value     | raw                               | 暂不支持,值为NULL。 |
| density        | numeric                           | 暂不支持,值为NULL。 |
| num nulls      | numeric                           | 暂不支持,值为NULL。 |
| num buckets    | numeric                           | 暂不支持,值为NULL。 |
| sample_size    | numeric                           | 暂不支持,值为NULL。 |
| last_analyzed  | timestamp(0) without time<br>zone | 暂不支持,值为NULL。 |
| global_stats   | character varying(3)              | 暂不支持,值为NULL。 |
| user_stats     | character varying(3)              | 暂不支持,值为NULL。 |
| notes          | character varying(63)             | 暂不支持,值为NULL。 |
| avg_col_len    | numeric                           | 暂不支持,值为NULL。 |
| histogram      | character varying(15)             | 暂不支持,值为NULL。 |
| schema         | character varying(64)             | 列所属的名称空间的名称。 |

表 **12-147** MY\_PART\_COL\_STATISTICS 字段

### **12.3.1.23 MY\_PART\_INDEXES**

MY\_PART\_INDEXES视图显示当前用户下分区表索引的信息。该视图同时存在于 PG\_CATALOG和SYS Schema下。

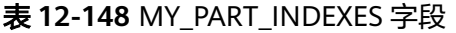

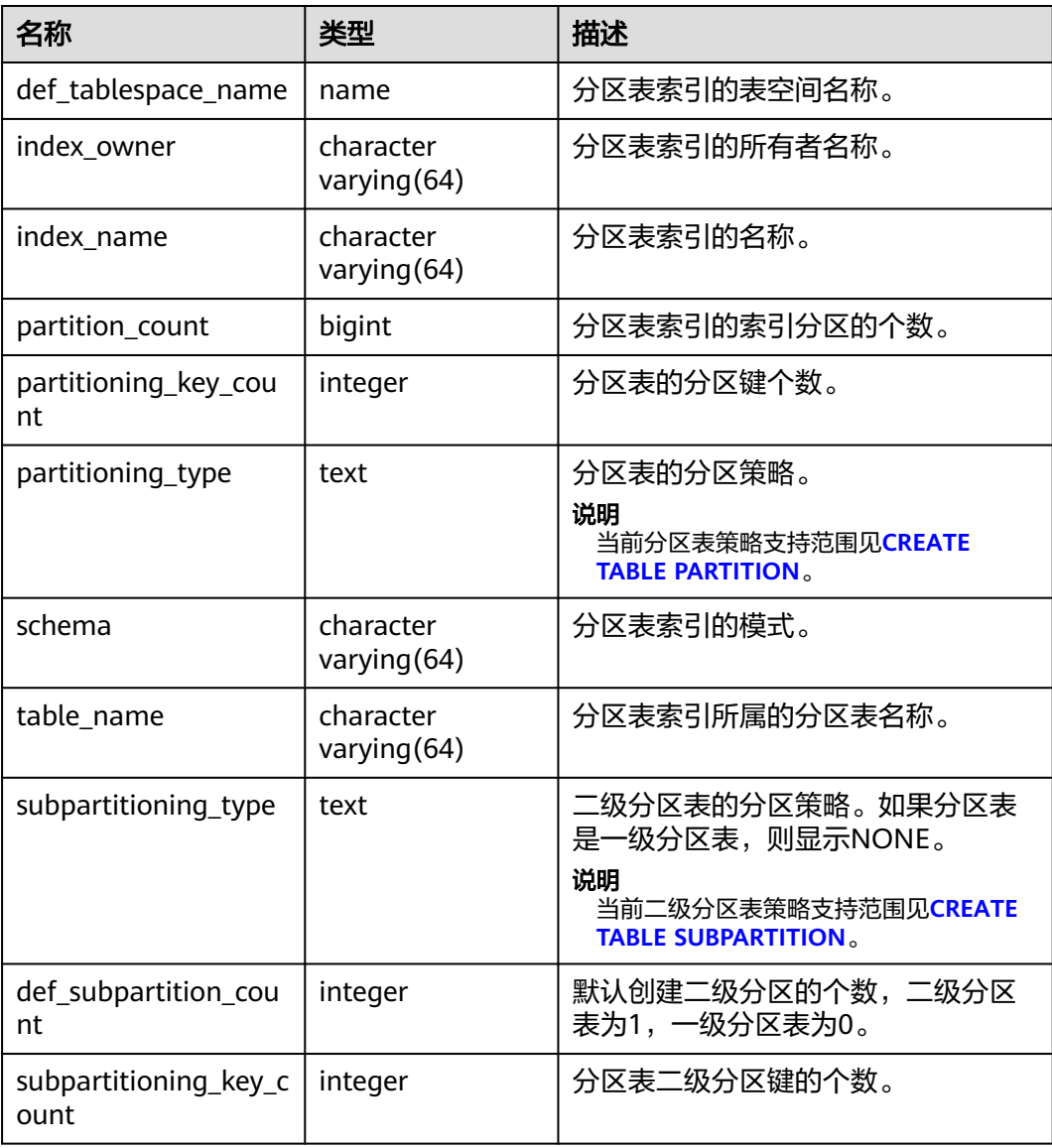

# **12.3.1.24 MY\_PART\_KEY\_COLUMNS**

MY\_PART\_KEY\_COLUMNS视图显示了当前用户拥有的分区表或分区索引的分区键列的 相关信息。该视图所有用户可访问,仅可查看当前用户所属信息。该视图同时存在于 PG\_CATALOG和SYS Schema下。

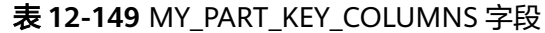

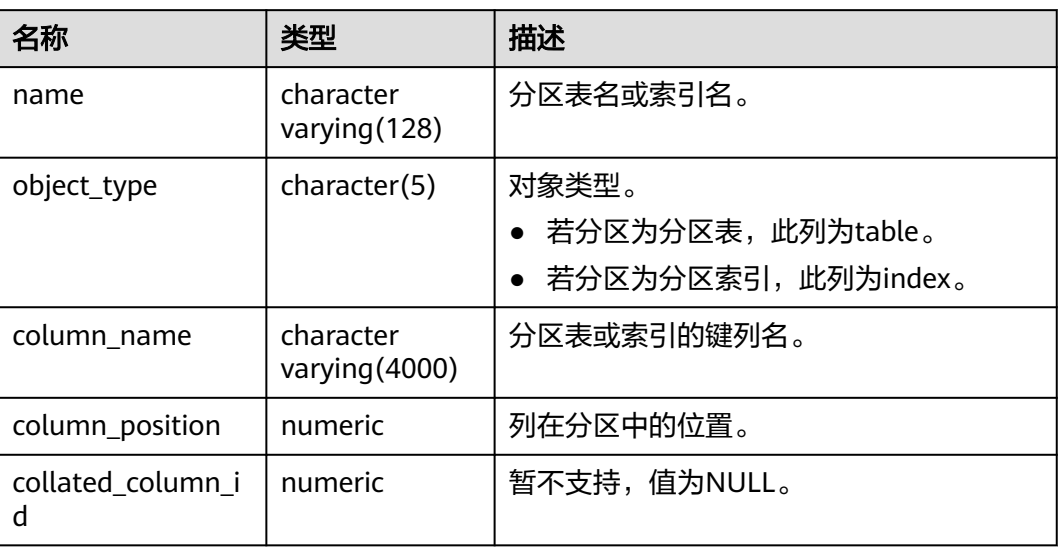

# **12.3.1.25 MY\_PART\_TABLES**

MY\_PART\_TABLES视图显示当前用户下分区表的信息。该视图同时存在于 PG\_CATALOG和SYS Schema下。

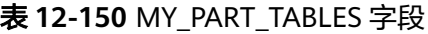

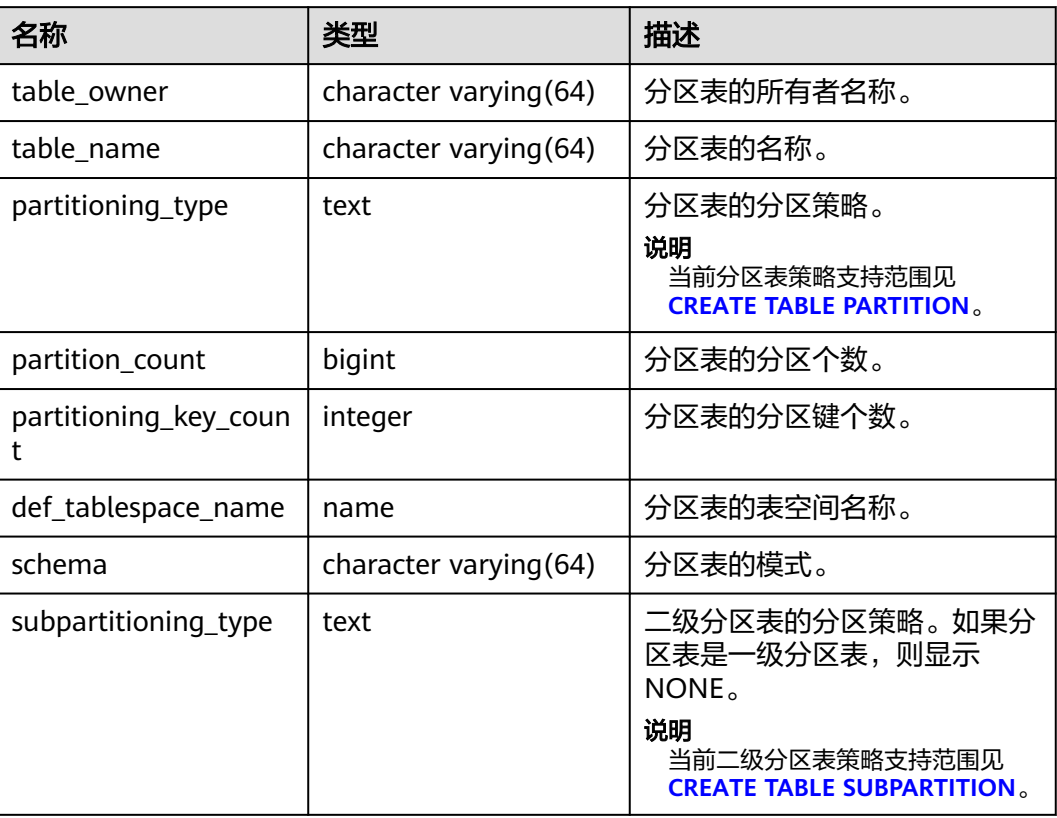

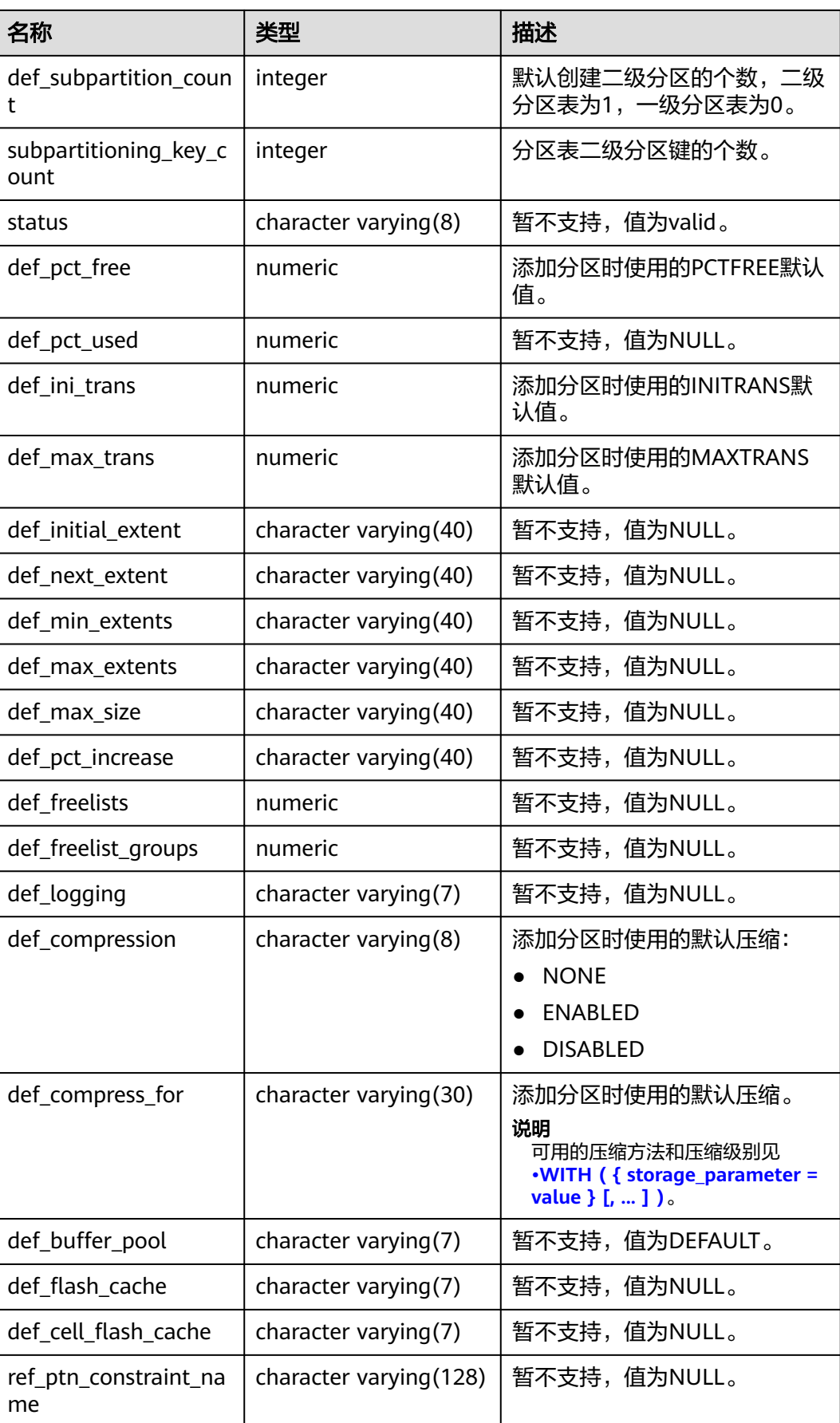

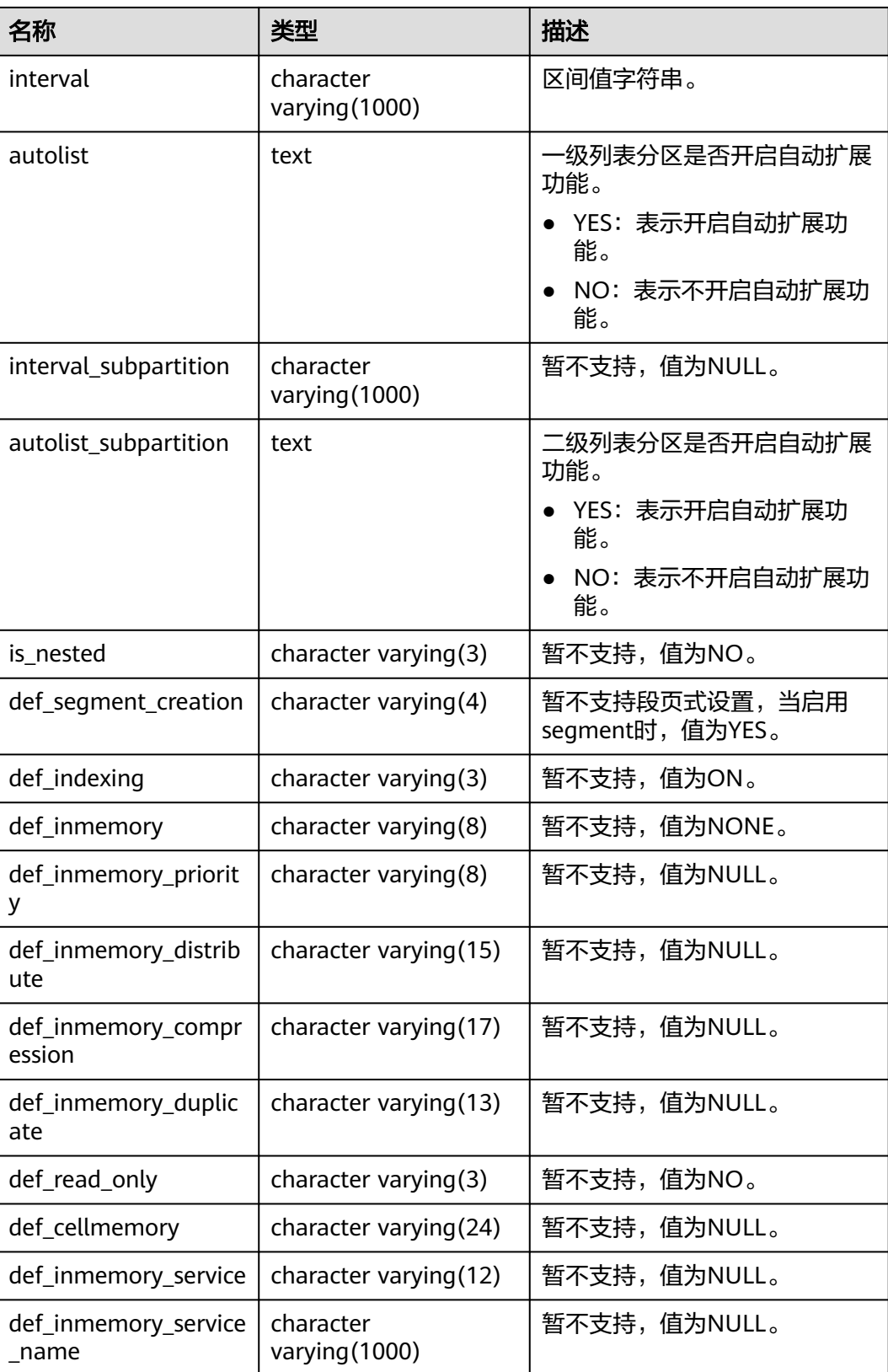

# **12.3.1.26 MY\_SUBPART\_COL\_STATISTICS**

MY\_SUBPART\_COL\_STATISTICS视图显示了当前用户拥有的分区对象的子分区的列统 计信息和直方图信息。所有用户都可以访问该视图。该视图同时存在于PG\_CATALOG 和SYS Schema下。

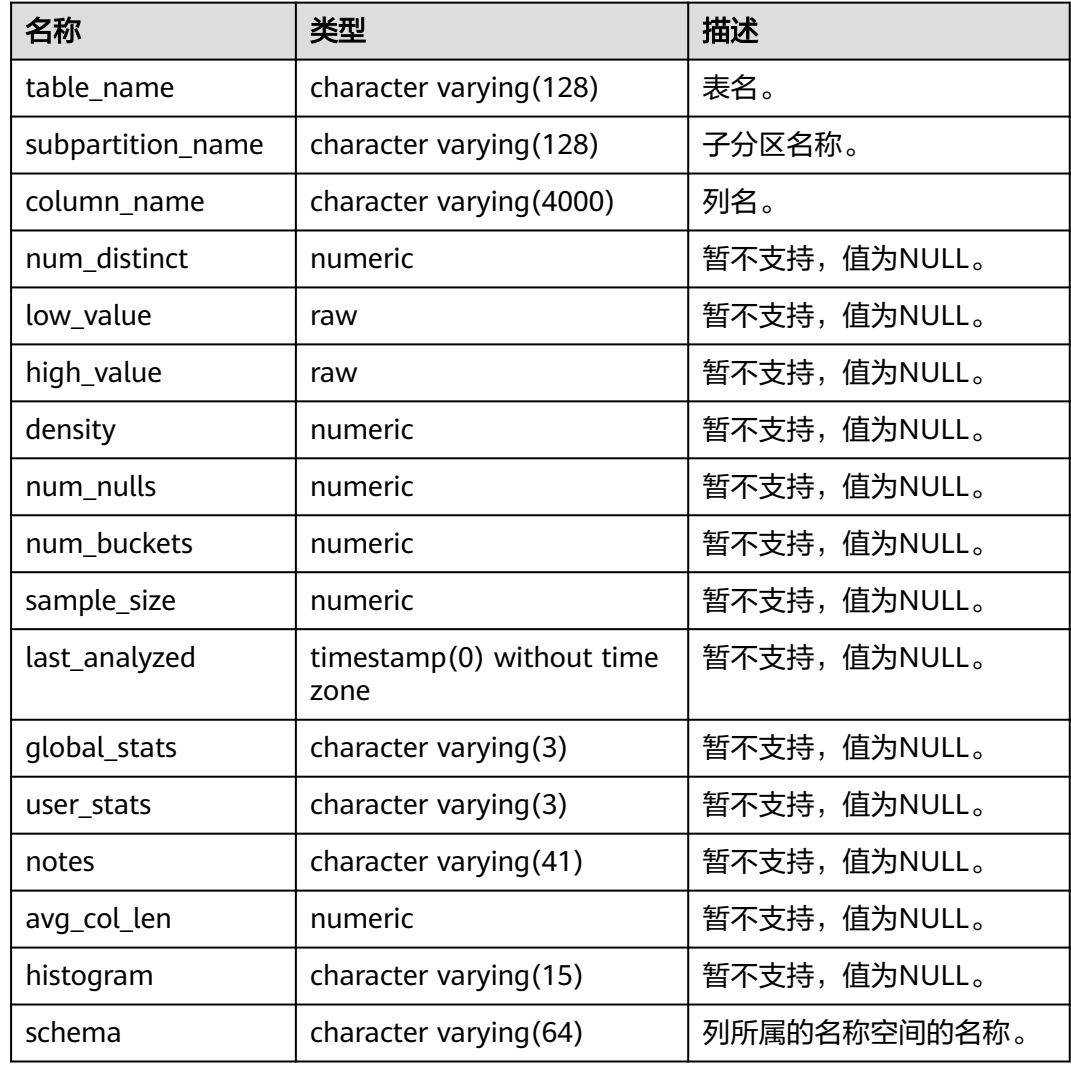

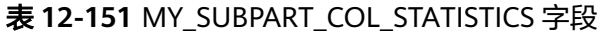

# **12.3.1.27 MY\_SUBPART\_KEY\_COLUMNS**

MY\_SUBPART\_KEY\_COLUMNS视图显示了当前用户所拥有的二级分区表或分区索引的 分区键列的相关信息。该视图所有用户可访问,仅可查看当前用户所属信息。该视图 同时存在于PG\_CATALOG和SYS schema下。

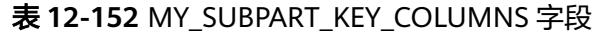

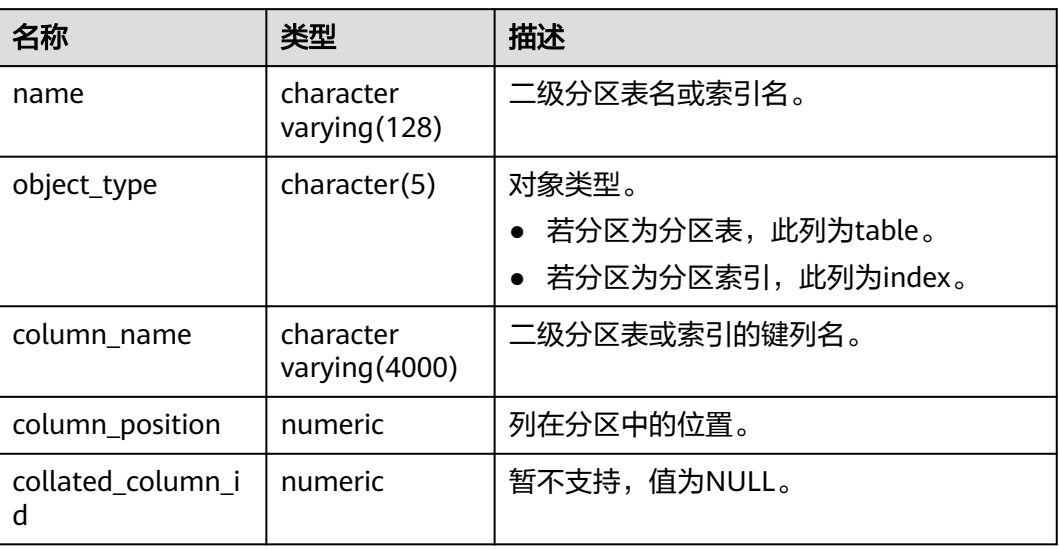

# **12.3.1.28 MY\_TAB\_PARTITIONS**

MY\_TAB\_PARTITIONS视图显示当前用户下所有一级分区信息。当前用户下每个分区表 的一级分区都会在MY\_TAB\_PARTITIONS中有一条记录。所有用户都可以访问。该视图 同时存在于PG\_CATALOG和SYS Schema下。

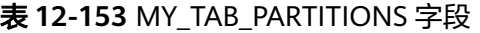

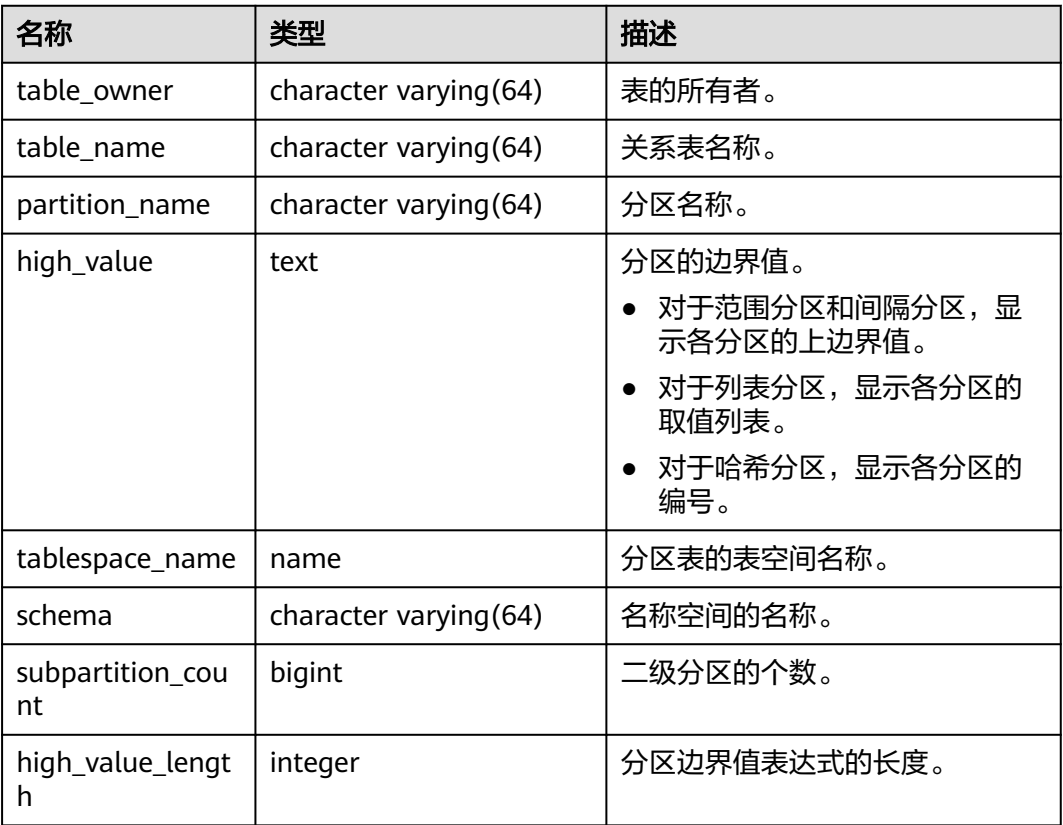

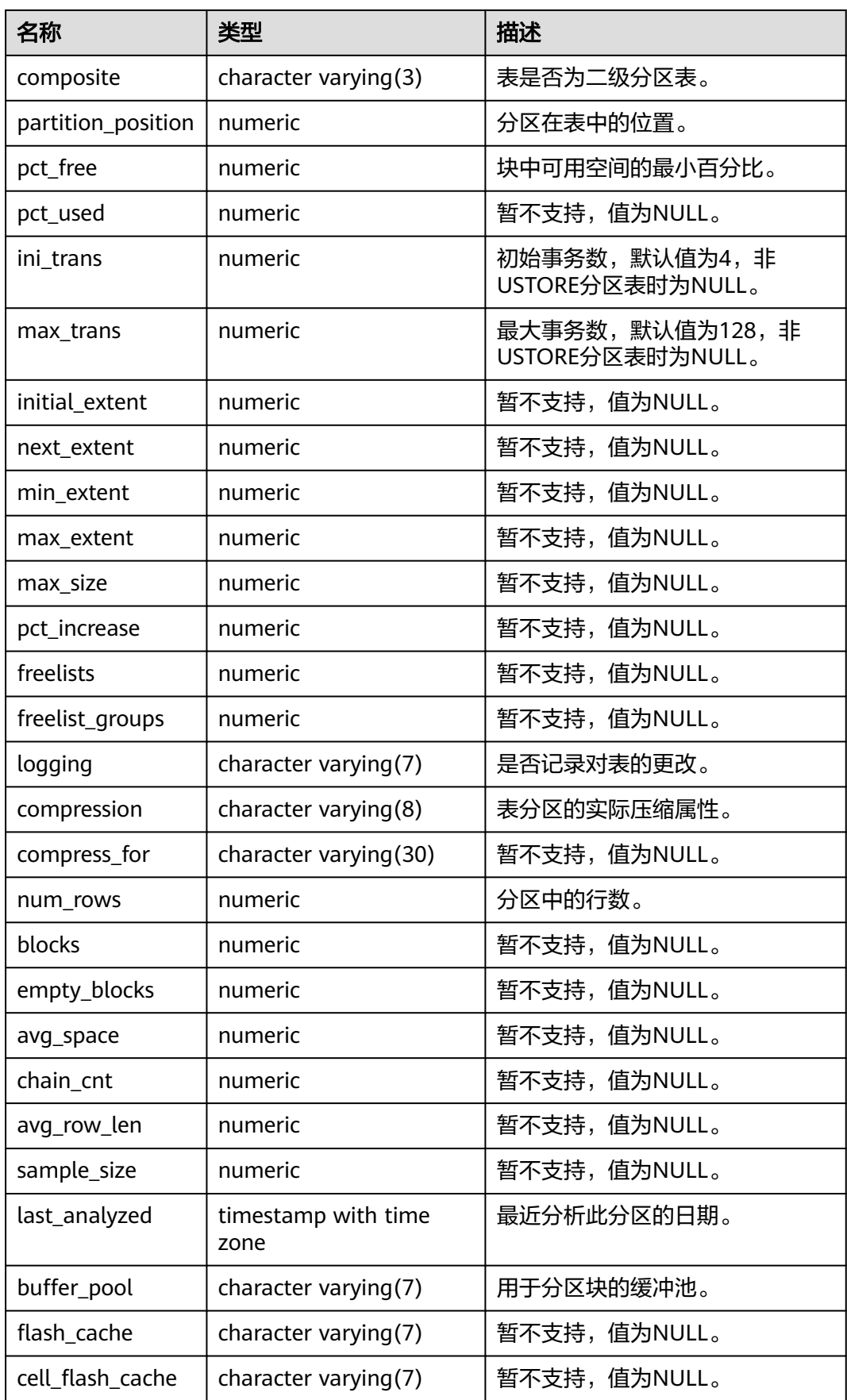

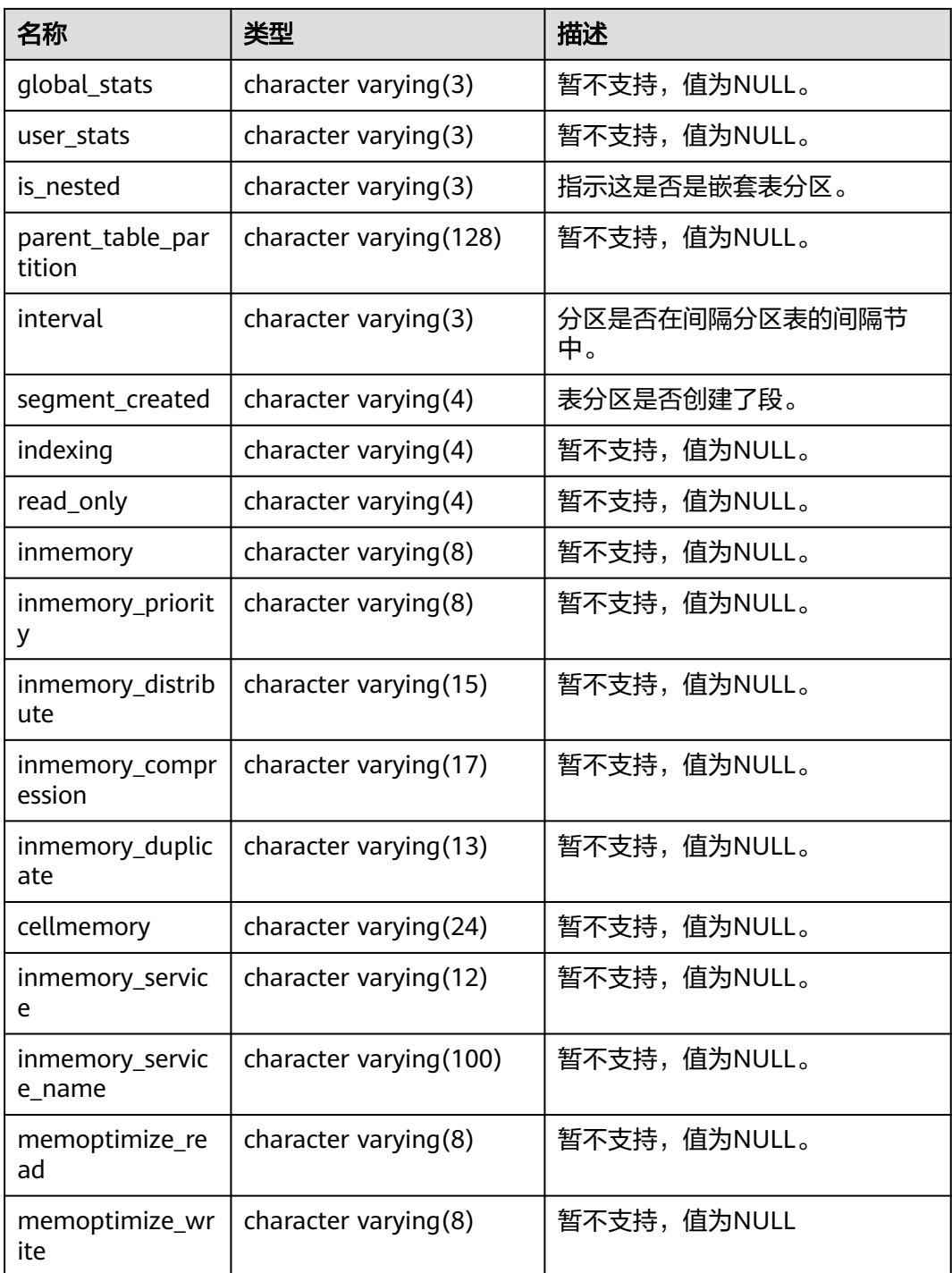

# **12.3.1.29 MY\_TAB\_SUBPARTITIONS**

MY\_TAB\_SUBPARTITIONS视图显示当前用户可访问的所有子分区表信息。该视图所有 用户可访问,仅可查看当前用户所属信息。该视图同时存在于PG\_CATALOG和SYS Schema下。

#### 表 **12-154** MY\_TAB\_SUBPARTITIONS 字段

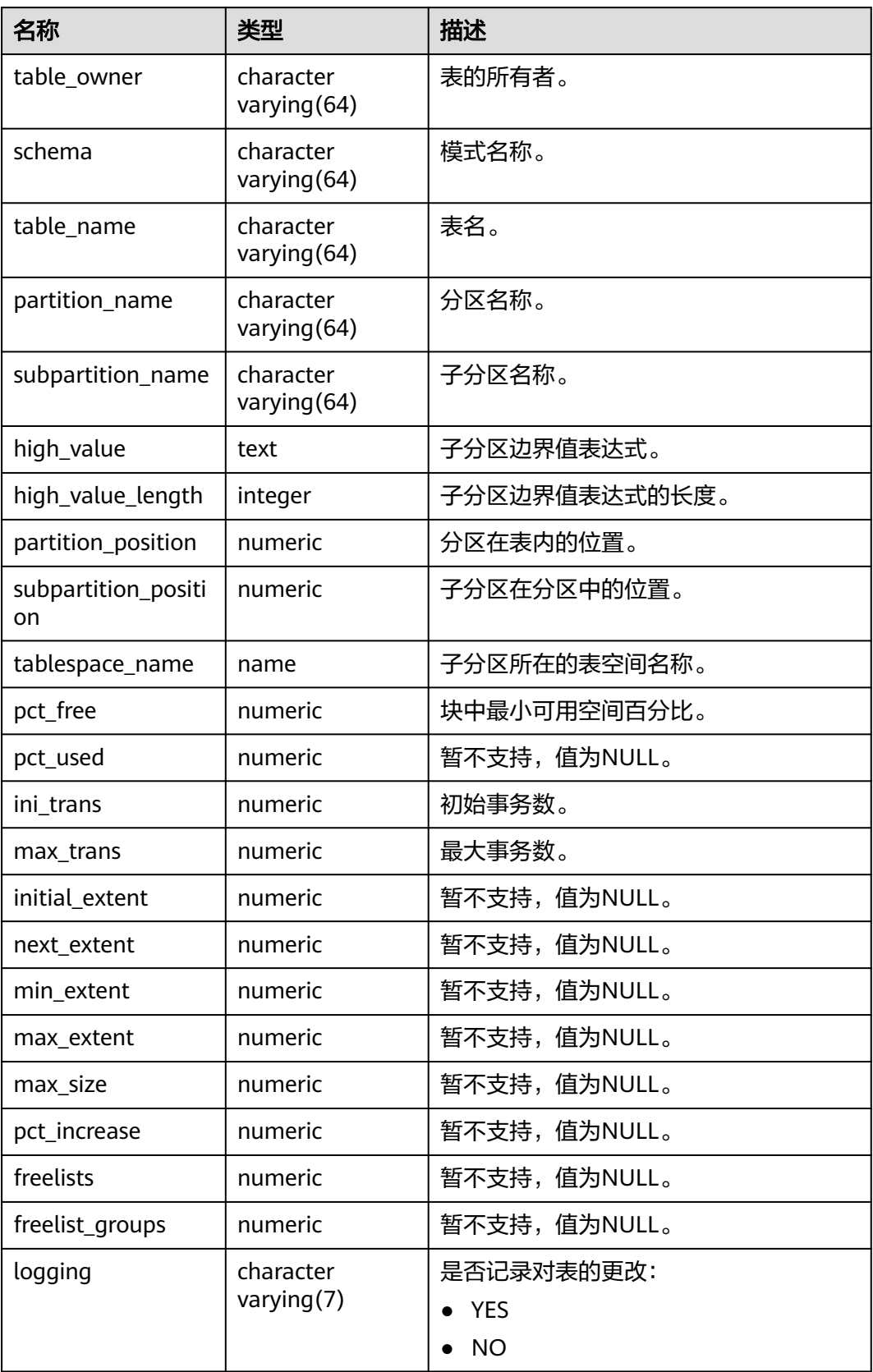

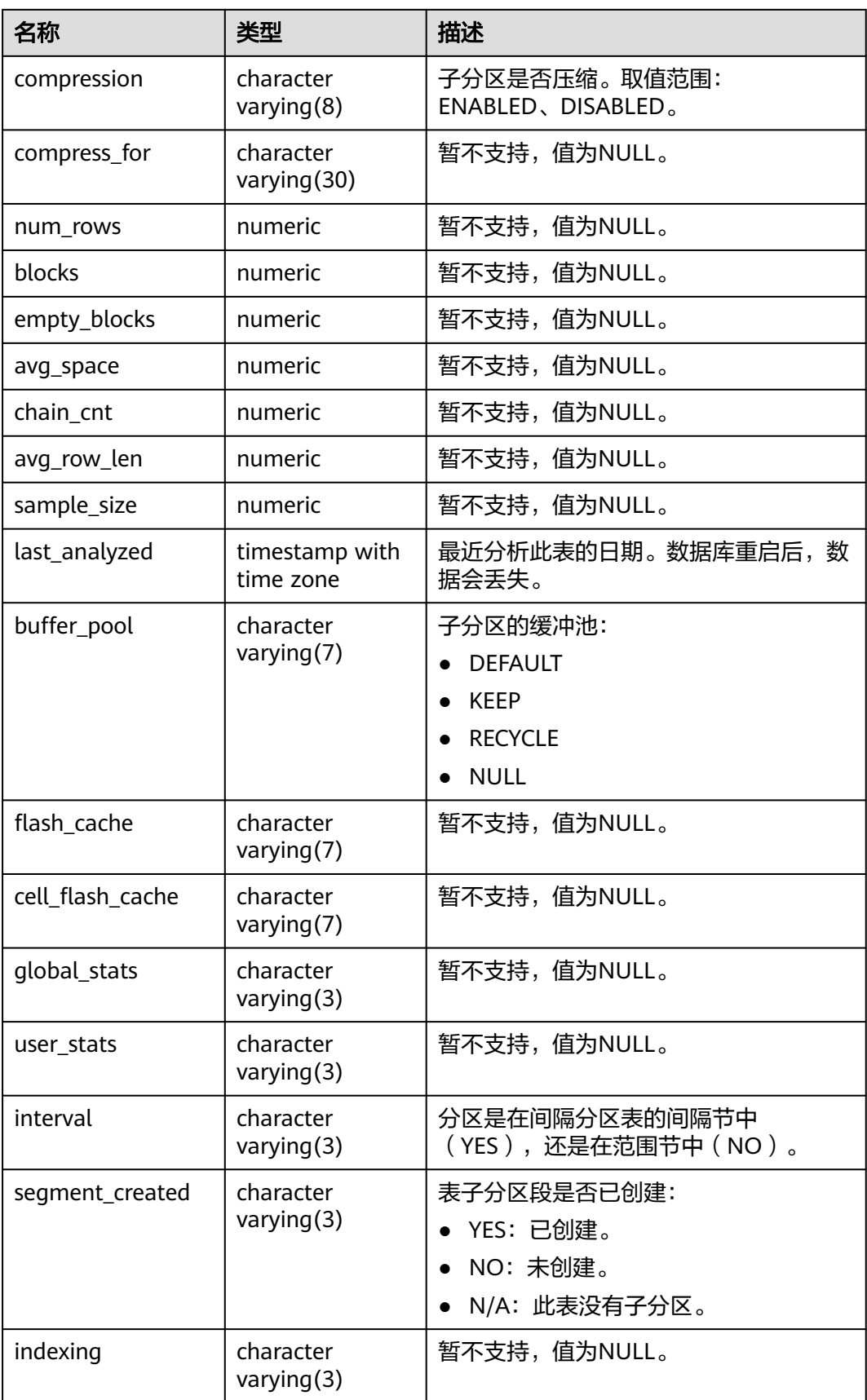

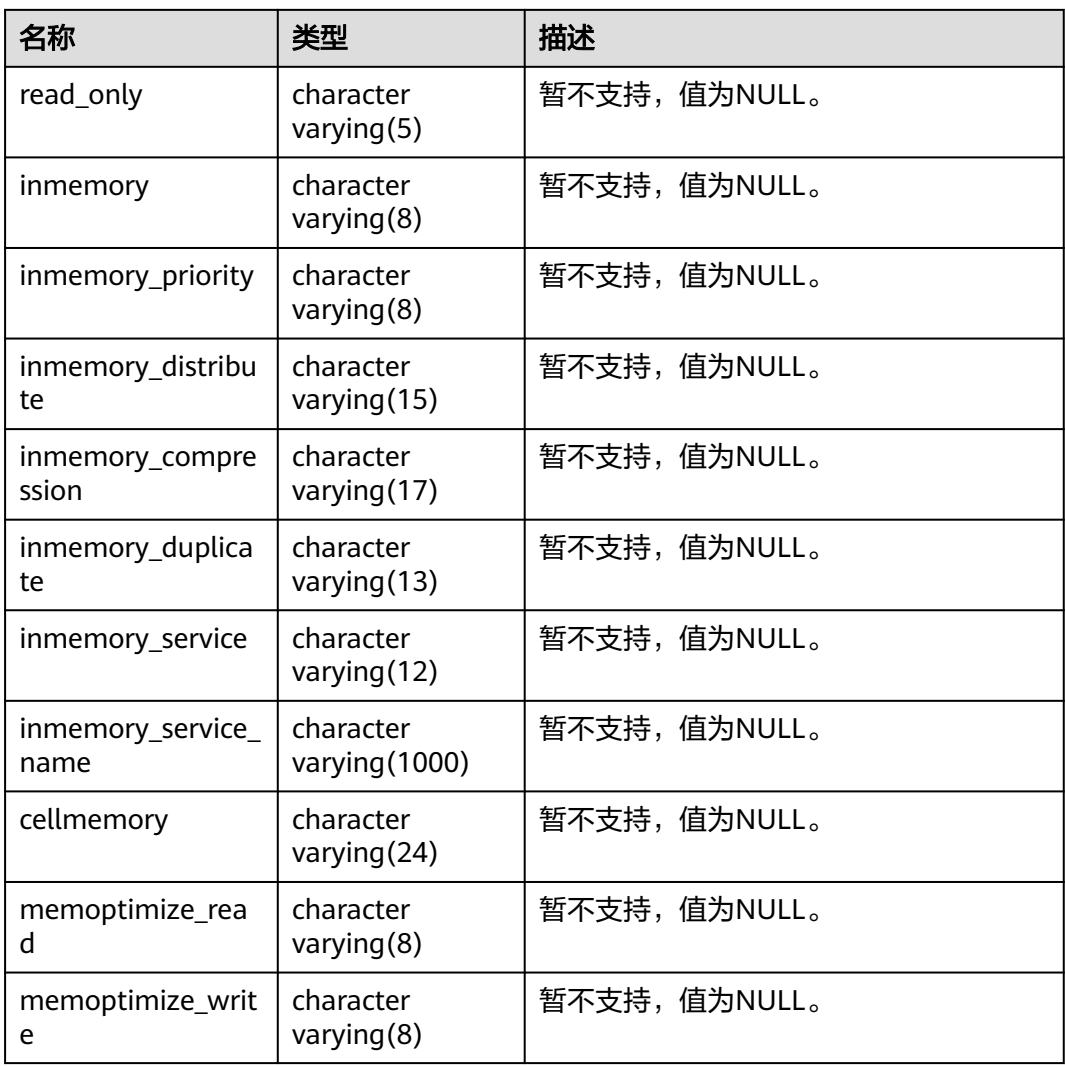

# **12.3.1.30 GS\_STATIO\_ALL\_PARTITIONS**

GS\_STATIO\_ALL\_PARTITIONS视图包含当前数据库中每个分区表分区的I/O统计信息, 此视图信息由gs\_statio\_get\_all\_partitions\_stats()函数查询得到。

表 **12-155** GS\_STATIO\_ALL\_PARTITIONS 字段

| 名称                     | 类型   | 描述          |
|------------------------|------|-------------|
| partition_oid          | oid  | 分区OID。      |
| schemaname             | name | 该分区模式名。     |
| relname                | name | 该分区所在表的表名。  |
| partition_name         | name | 该分区所在一级分区名。 |
| sub_partition_nam<br>e | name | 该分区所在二级分区名。 |

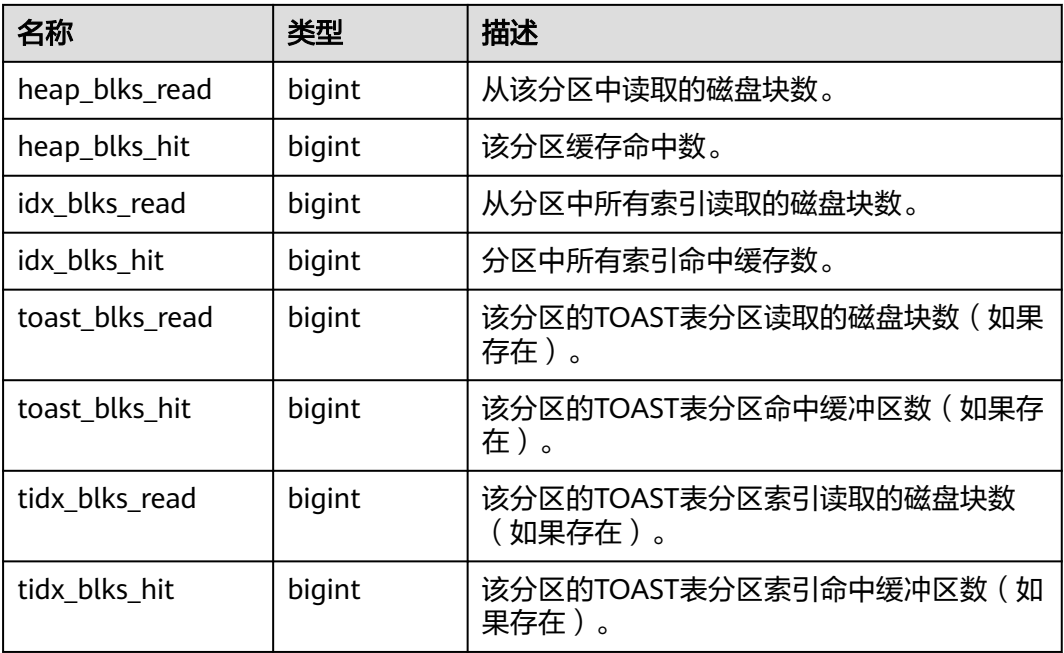

# **12.3.1.31 GS\_STAT\_XACT\_ALL\_PARTITIONS**

GS\_STAT\_XACT\_ALL\_PARTITIONS视图显示命名空间中所有分区表分区的事务状态信 息,此视图信息通过gs\_stat\_get\_xact\_all\_partitions\_stats()函数查询。

表 **12-156** GS\_STAT\_XACT\_ALL\_PARTITIONS 字段

| 名称                     | 类型     | 描述           |
|------------------------|--------|--------------|
| partition_oid          | oid    | 分区的OID。      |
| schemaname             | name   | 该分区的模式名。     |
| relname                | name   | 该分区所在表的表名。   |
| partition_name         | name   | 该分区所在一级分区名。  |
| sub_partition_na<br>me | name   | 该分区所在二级分区名。  |
| seq_scan               | bigint | 该分区发起的顺序扫描数。 |
| seq_tup_read           | bigint | 顺序扫描抓取的活跃行数。 |
| idx_scan               | bigint | 该分区发起的索引扫描数。 |
| idx_tup_fetch          | bigint | 索引扫描抓取的活跃行数。 |
| n_tup_ins              | bigint | 插入行数。        |
| n_tup_upd              | bigint | 更新行数。        |
| n_tup_del              | bigint | 删除行数。        |

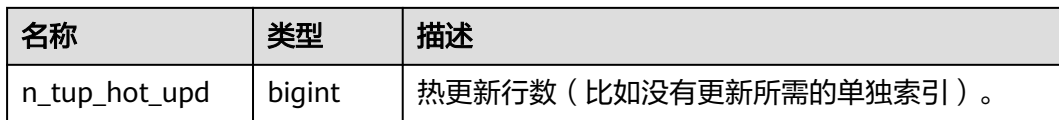

# **12.3.1.32 GS\_STAT\_ALL\_PARTITIONS**

GS\_STAT\_ALL\_PARTITIONS视图包含当前数据库中所有分区表每个分区的信息,每个 分区各占一行(二级分区表则只显示其二级分区),显示该分区访问情况的统计信 息。此视图信息通过gs\_stat\_get\_all\_partitions\_stats()函数查询。

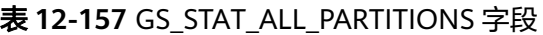

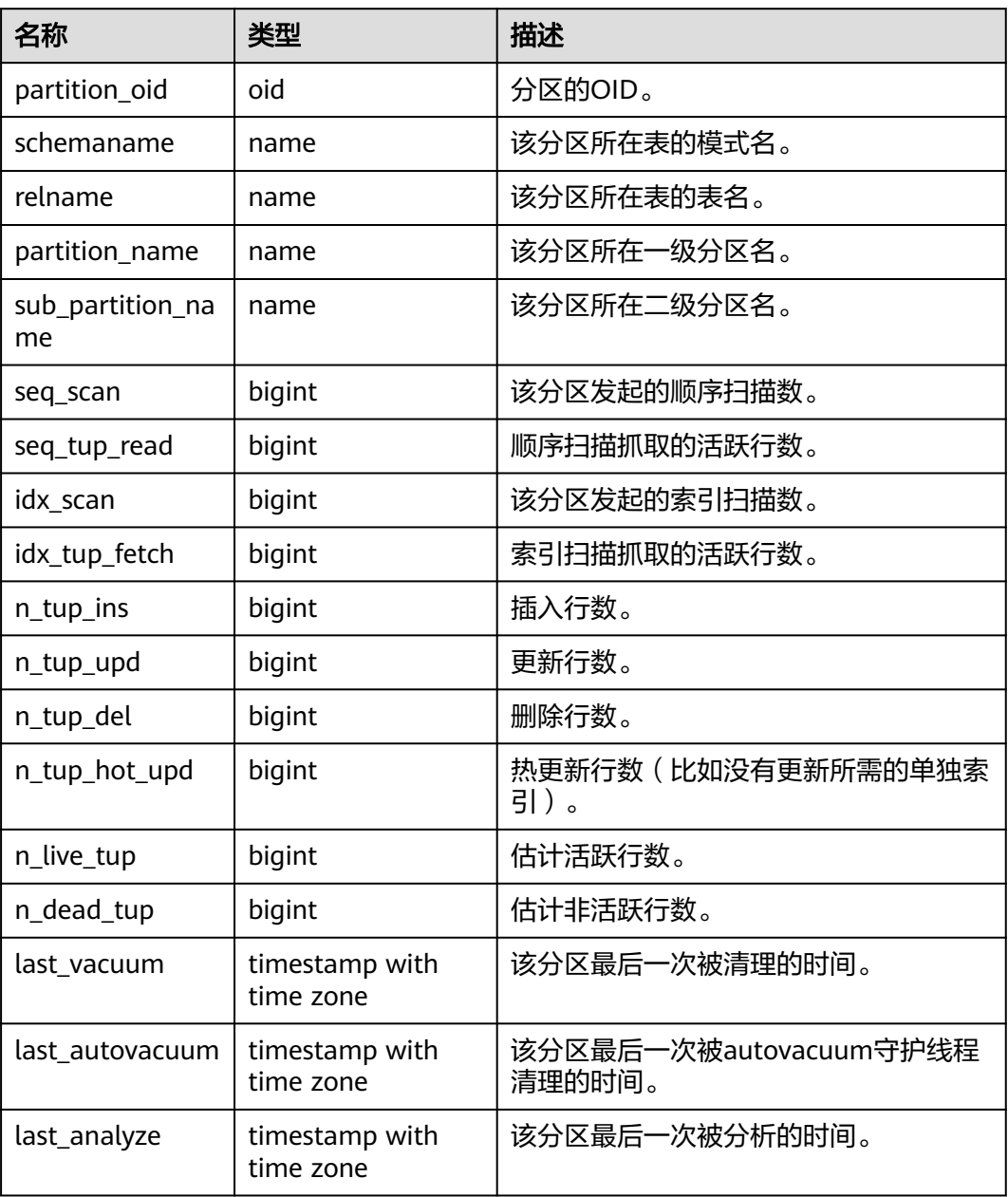

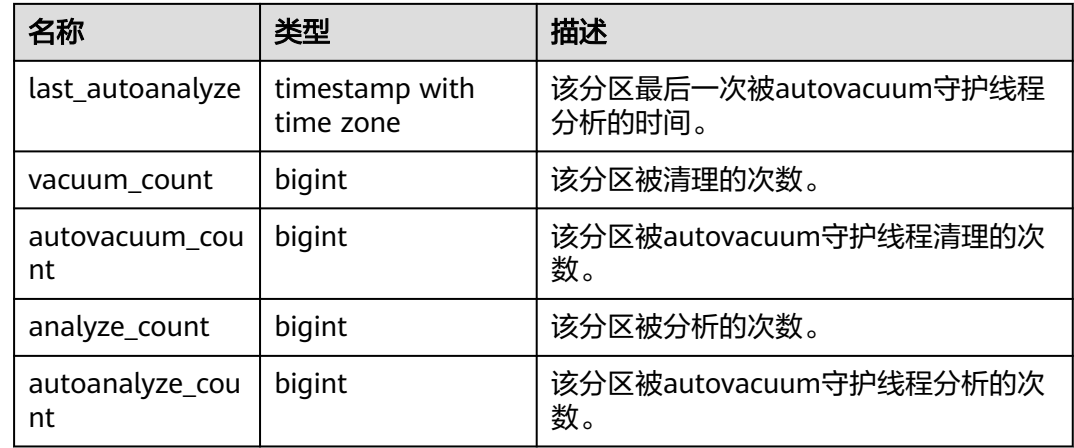

# **12.3.2 OLTP** 表压缩

# **12.3.2.1 GS\_ADM\_ILMDATAMOVEMENTPOLICIES**

GS\_ADM\_ILMDATAMOVEMENTPOLICIES视图反映ILM策略的数据移动概要信息,包 含策略名称、动作类型、条件等。需要有系统管理员权限才可以访问此系统视图。

| 名称                    | 类型                          | 描述                              |
|-----------------------|-----------------------------|---------------------------------|
| policy_name           | character<br>varying (128)  | ADO策略名称,系统自动生成,规则为: p+策<br>略ID。 |
| action_type           | character<br>varying(11)    | 动作类型,当前版本仅支持压缩。                 |
| scope                 | character<br>varying $(7)$  | 作用域,当前版本仅支持行。                   |
| compression_le<br>vel | character<br>varying $(30)$ | 压缩级别,动作类型为压缩时存在。                |
| tier_tablespace       | character<br>varying (128)  | 目标空间,动作类型为迁移时存在。当前版本<br>值为null。 |
| tier_status           | character<br>varying(9)     | 迁移目标空间是否是只读。当前版本值为null。         |
| condition_type        | character<br>varying $(22)$ | 条件类型,当前版本仅支持最后修改时间。             |
| condition_days        | numeric                     | 条件天数。                           |
| custom_functio<br>n   | character<br>varying (128)  | 自定义函数名称。当前版本值为null。             |

表 **12-158** GS\_ADM\_ILMDATAMOVEMENTPOLICIES 字段

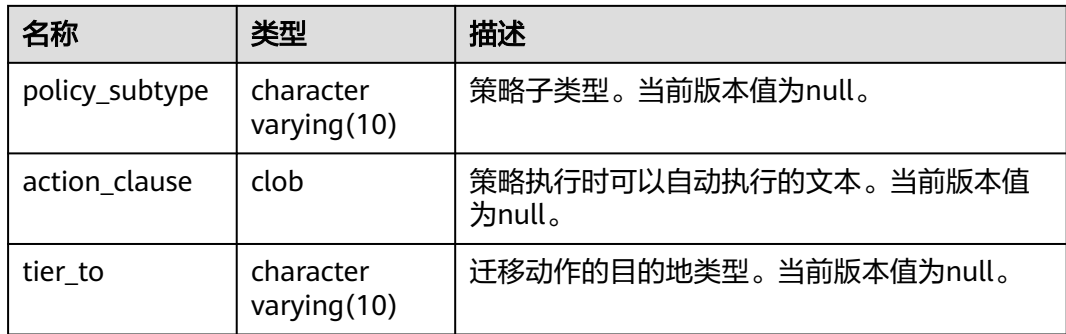

# **12.3.2.2 GS\_ADM\_ILMOBJECTS**

GS\_ADM\_ILMOBJECTS视图反映所有存在ILM策略应用的数据对象与相应策略的概要 信息,包含策略名称、数据对象名称、策略的来源、策略的启用删除状态。需要有系 统管理员权限才可以访问此系统视图。

表 **12-159** GS\_ADM\_ILMOBJECTS 字段

| 名称                     | 类型                          | 描述                                                                                                |
|------------------------|-----------------------------|---------------------------------------------------------------------------------------------------|
| policy_name            | character<br>varying (128)  | ADO策略名称,系统自动生成,规则为: p+策<br>略ID。                                                                   |
| object_owner           | character<br>varying (128)  | 数据对象所在Schema名称。                                                                                   |
| object_name            | character<br>varying (128)  | 数据对象名称。                                                                                           |
| subobject_name         | character<br>varying (128)  | 数据对象分区名称或二级分区名称。                                                                                  |
| object_type            | character<br>varying (18)   | 数据对象类型:<br>TABLE: 表<br><b>TABLE PARTITION: 分区</b><br>TABLE SUBPARTITION: 二级分区                     |
| inherited from         | character<br>varying $(20)$ | 当前策略是继承哪一个对象上的策略,取值范<br>围:<br>TABLE: 表<br><b>TABLE PARTITION: 分区</b><br>POLICY NOT INHERITED: 不继承 |
| tbs_inherited_fro<br>m | character<br>varying(30)    | 当前策略是继承哪一个TS上的策略。当前版本<br>值为null。                                                                  |
| enabled                | character<br>varying $(7)$  | 该策略对当前对象是否开启。                                                                                     |

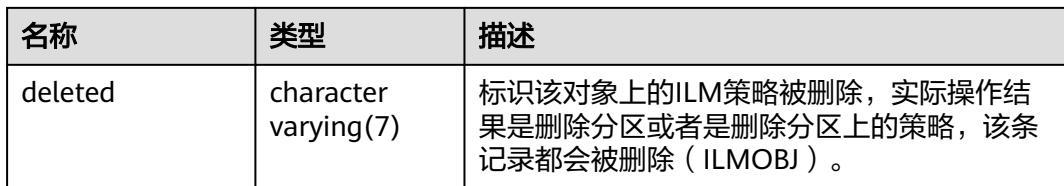

#### **12.3.2.3 GS\_ADM\_ILMPOLICIES**

GS\_ADM\_ILMPOLICIES视图反映ILM策略的概要信息,包含策略名称、类型、启用禁 用状态、删除状态。需要有系统管理员权限才可以访问此系统视图。

表 12-160 GS ADM ILMPOLICIES 字段

| 名称          | 类型                          | 描述                                     |
|-------------|-----------------------------|----------------------------------------|
| policy_name | character<br>varying (128)  | ADO策略名称,系统自动生成,规则为:<br>p+策略ID。         |
| policy_type | character<br>varying $(13)$ | 策略类型。                                  |
| tablespace  | character<br>varying $(30)$ | 表空间名称。当该策略制定在表空间上时<br>此处有值。当前版本值为null。 |
| enabled     | character varying(6)        | 策略是否开启。                                |
| deleted     | character varying(7)        | 策略是否被删除。                               |

### **12.3.2.4 GS\_ADM\_ILMEVALUATIONDETAILS**

GS\_ADM\_ILMEVALUATIONDETAILS视图描述ADO任务的评估详情信息,包含Task ID,策略信息、对象信息、评估结果以及ADO JOB名称。默认只有系统管理员权限才 可以访问此系统视图。

| 名称             | 类型                         | 描述                                |
|----------------|----------------------------|-----------------------------------|
| task id        | bigint                     | ADO Task的ID。                      |
| policy_name    | character<br>varying (128) | ADO策略名称, 系统自动生成, 规则为: p<br>+策略ID。 |
| object_owner   | character<br>varying (128) | 数据对象所在Schema名称。                   |
| object_name    | character<br>varying (128) | 数据对象名称。                           |
| subobject_name | character<br>varying (128) | 数据对象分区名称或二级分区名称。                  |

表 **12-161** GS\_ADM\_ILMEVALUATIONDETAILS 字段

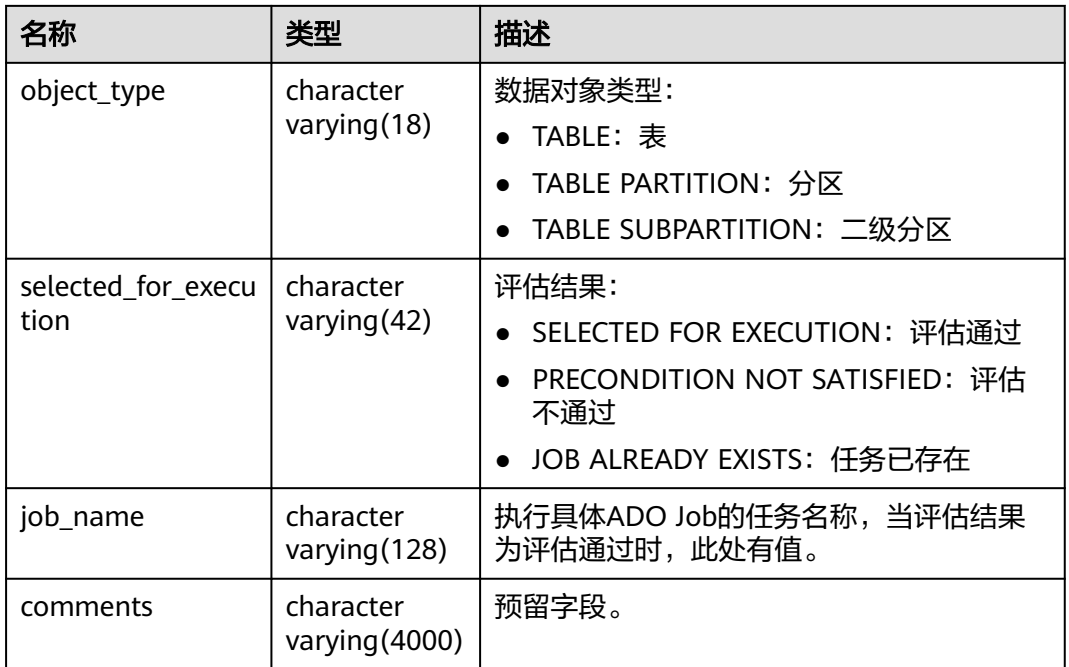

# **12.3.2.5 GS\_ADM\_ILMPARAMETERS**

GS\_ADM\_ILMPARAMETERS视图描述ILM调度与执行的相关环境参数,该参数可通过 DBE\_ILM\_ADMIN.CUSTOMIZE\_ILM接口进行修改。默认只有系统管理员权限才可以 访问此系统视图。

#### 表 **12-162** GS\_ADM\_ILMPARAMETERS 字段

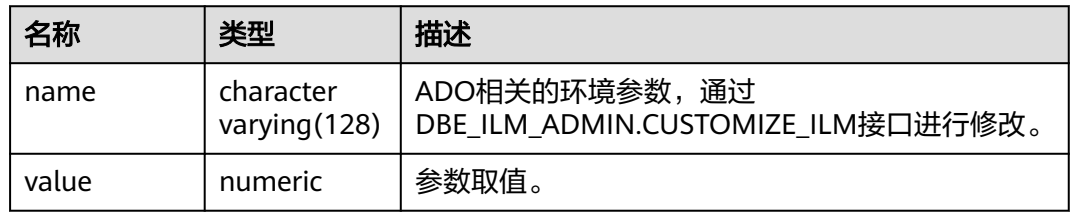

### **12.3.2.6 GS\_ADM\_ILMRESULTS**

GS\_ADM\_ILMRESULTS视图反映ADO JOB的执行详情信息,包含Task ID,JOB名称、 JOB状态、JOB时间信息等。默认只有系统管理员权限才可以访问此系统视图,普通用 户需要授权才可以访问。

#### 表 **12-163** GS\_ADM\_ILMRESULTS 字段

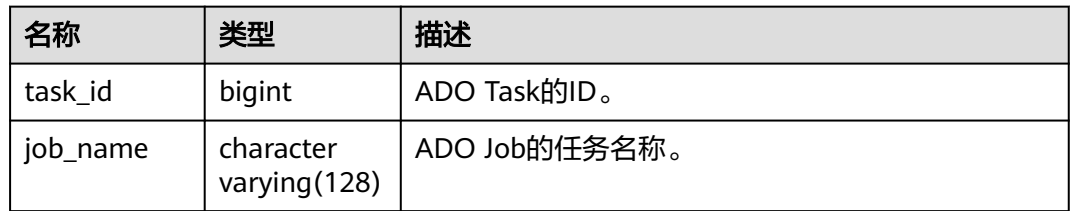

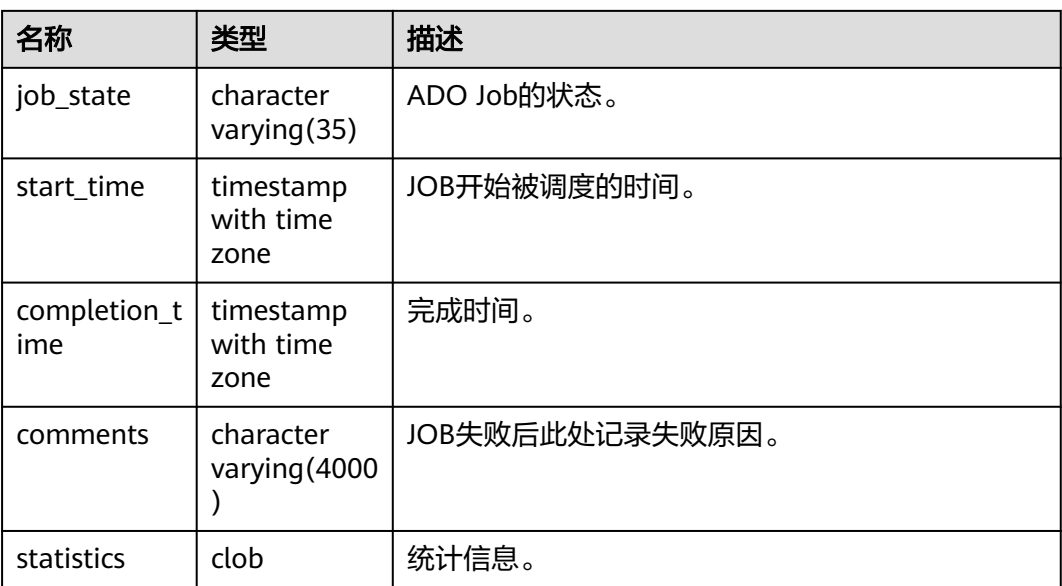

# **12.3.2.7 GS\_ADM\_ILMTASKS**

GS\_ADM\_ILMTASKS视图反映ADO Task的概要信息,包含Task ID,Task Owner,状 态以及时间信息。默认只有系统管理员权限才可以访问此系统视图,普通用户需要授 权才可以访问。

表 **12-164** GS\_ADM\_ILMTASKS 字段

| 名称                  | 类型                             | 描述                                                                  |
|---------------------|--------------------------------|---------------------------------------------------------------------|
| task_id             | bigint                         | ADO Task的ID。                                                        |
| task_owner          | character<br>varying (128)     | ADO Task发起的用户,仅ADM视图存在此列                                            |
| state               | character<br>varying(9)        | 状态:<br>INACTIVE: 非活动<br>ACTIVE: 活动<br>COMPLETED: 完成<br>UNKNOWN: 评估中 |
| creation_tim<br>e   | timestamp<br>with time<br>zone | 创建时间。                                                               |
| start_time          | timestamp<br>with time<br>zone | 变成活动状态的时间。                                                          |
| completion_t<br>ime | timestamp<br>with time<br>zone | 完成时间。                                                               |

# **12.3.2.8 GS\_MY\_ILMEVALUATIONDETAILS**

GS\_MY\_ILMEVALUATIONDETAILS视图描述ADO Task的评估详情信息,包含Task ID,策略信息、对象信息、评估结果以及ADO JOB名称。

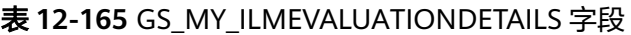

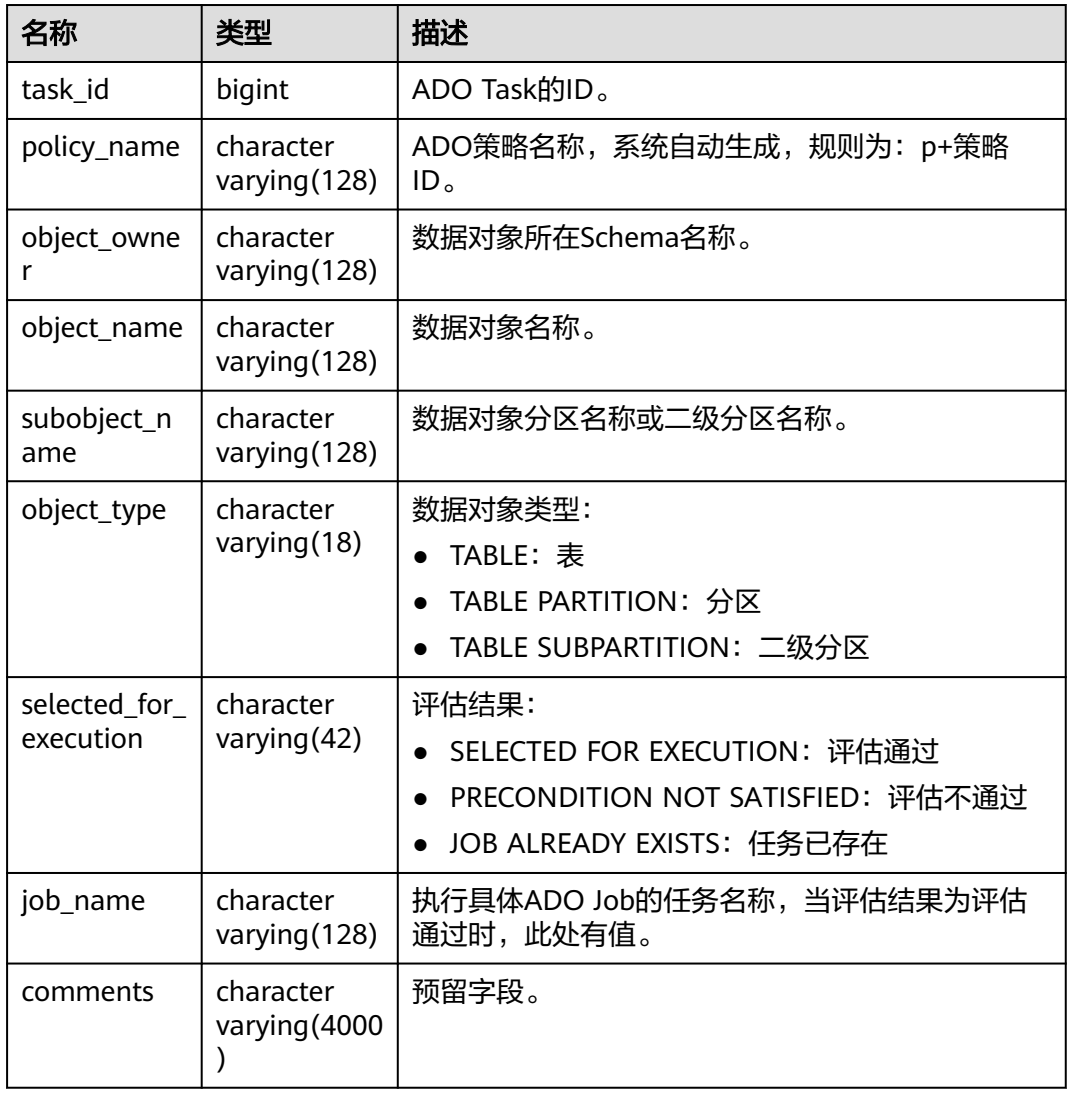

### **12.3.2.9 GS\_MY\_ILMRESULTS**

GS\_MY\_ILMRESULTS视图反映ADO JOB的执行详情信息,包含Task ID,JOB名称、 JOB状态、JOB时间信息等。

#### 表 **12-166** GS\_MY\_ILMRESULTS 字段

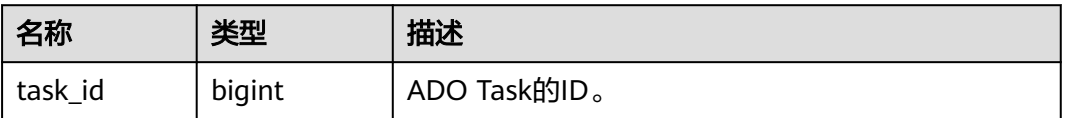

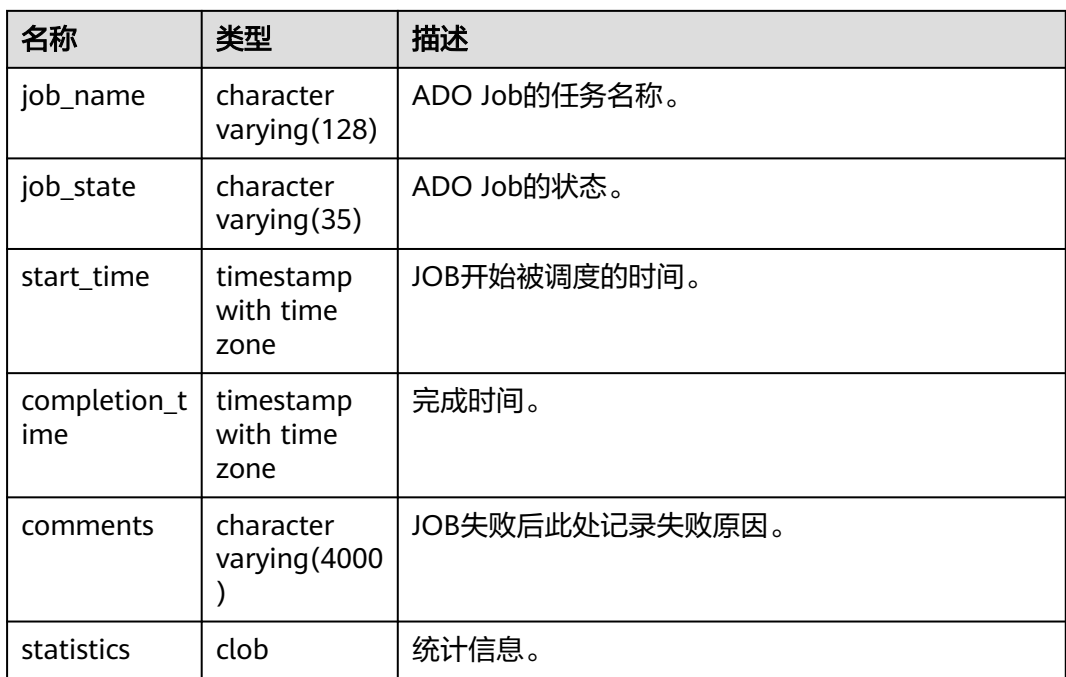

# **12.3.2.10 GS\_MY\_ILMTASKS**

GS\_MY\_ILMTASKS视图反映ADO Task的概要信息,包含Task ID,Task Owner,状态 以及时间信息。

#### 表 **12-167** GS\_MY\_ILMTASKS 字段

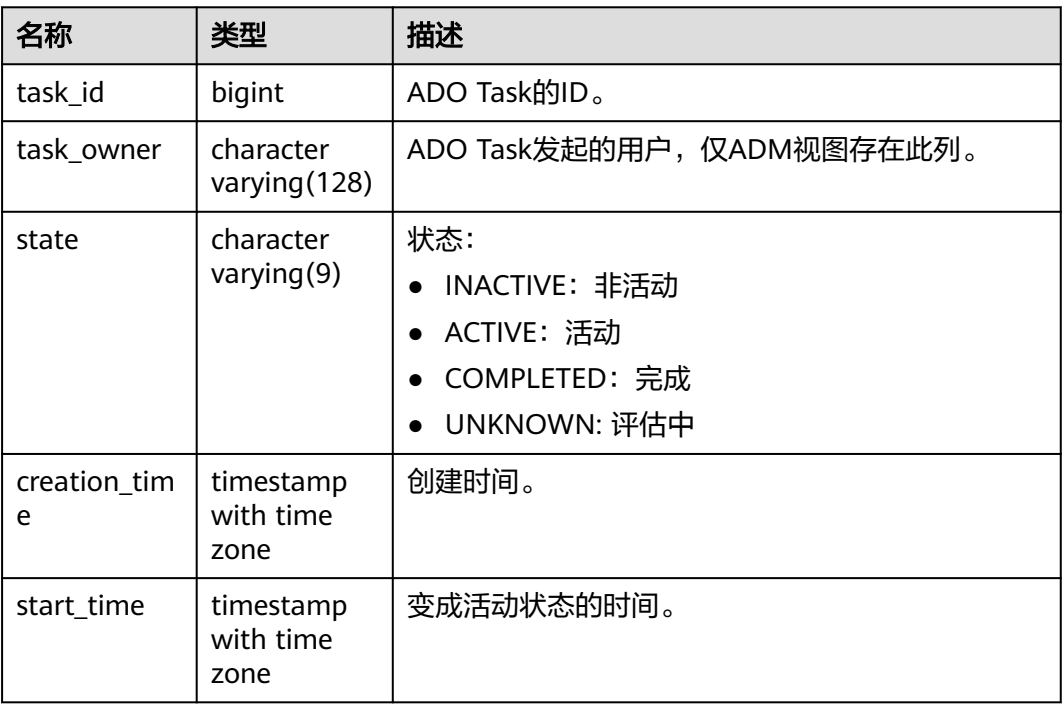

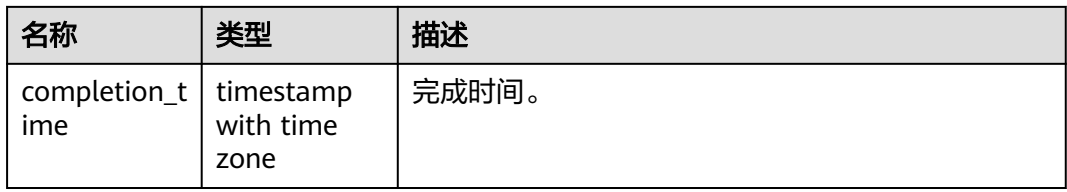

# **12.3.2.11 GS\_MY\_ILMDATAMOVEMENTPOLICIES**

GS\_MY\_ILMDATAMOVEMENTPOLICIES视图反映ILM策略的数据移动概要信息,包含 策略名称、动作类型、条件等。

| 名称               | 类型                          | 描述                                     |
|------------------|-----------------------------|----------------------------------------|
| policy_name      | character<br>varying (128)  | ADO策略名称,系统自动生成,规则为:p<br>+策略ID。         |
| action_type      | character<br>varying $(11)$ | 动作类型,当前版本仅支持压缩。                        |
| scope            | character<br>varying $(7)$  | 作用域,当前版本仅支持行。                          |
| compression_leve | character<br>varying (30)   | 压缩级别,动作类型为压缩时存在。                       |
| tier_tablespace  | character<br>varying (128)  | 目标空间,动作类型为迁移时存在。当前<br>版本值为null。        |
| tier_status      | character<br>varying $(9)$  | 迁移目标空间是否是只读。当前版本值为<br>$null_{\circ}$   |
| condition_type   | character<br>varying $(22)$ | 条件类型,当前版本仅支持最后修改时<br>间。                |
| condition_days   | numeric                     | 条件天数。                                  |
| custom function  | character<br>varying (128)  | 自定义函数名称。当前版本值为null。                    |
| policy_subtype   | character<br>varying $(10)$ | 策略子类型。当前版本值为null。                      |
| action_clause    | clob                        | 策略执行时可以自动执行的文本。当前版<br>本值为null。         |
| tier to          | character<br>varying $(10)$ | 迁移动作的目的地类型。当前版本值为<br>null <sub>o</sub> |

表 **12-168** GS\_MY\_ILMDATAMOVEMENTPOLICIES 字段
## **12.3.2.12 GS\_MY\_ILMOBJECTS**

GS\_MY\_ILMOBJECTS视图反映所有存在ILM策略应用的数据对象与相应策略的概要信 息,包含策略名称、数据对象名称、策略的来源、策略的启用删除状态。

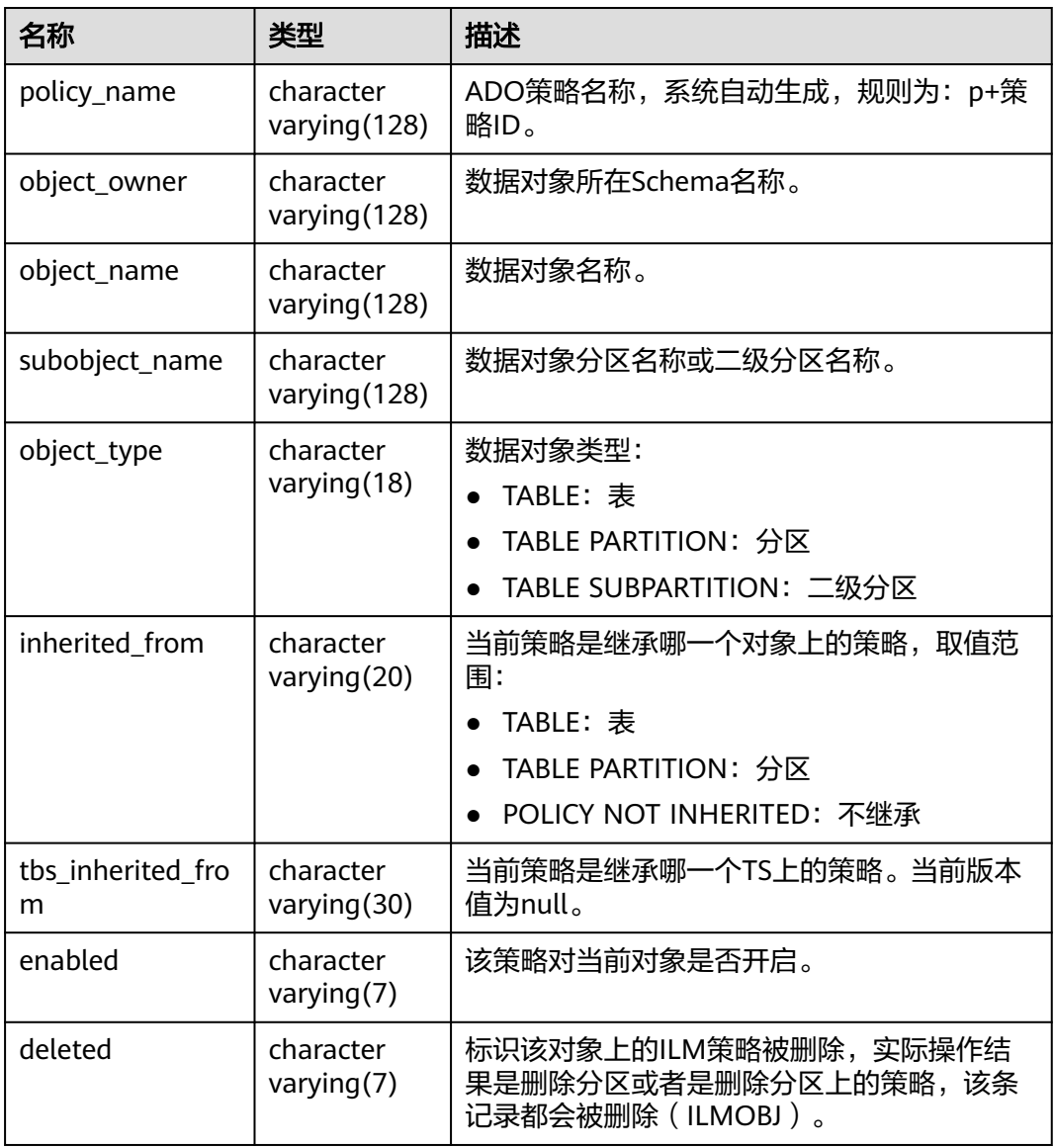

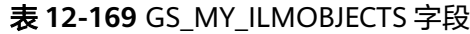

## **12.3.2.13 GS\_MY\_ILMPOLICIES**

GS\_MY\_ILMPOLICIES视图反映ILM策略的概要信息,包含策略名称、类型、启用禁用 状态、删除状态。

### 表 **12-170** GS\_MY\_ILMPOLICIES 字段

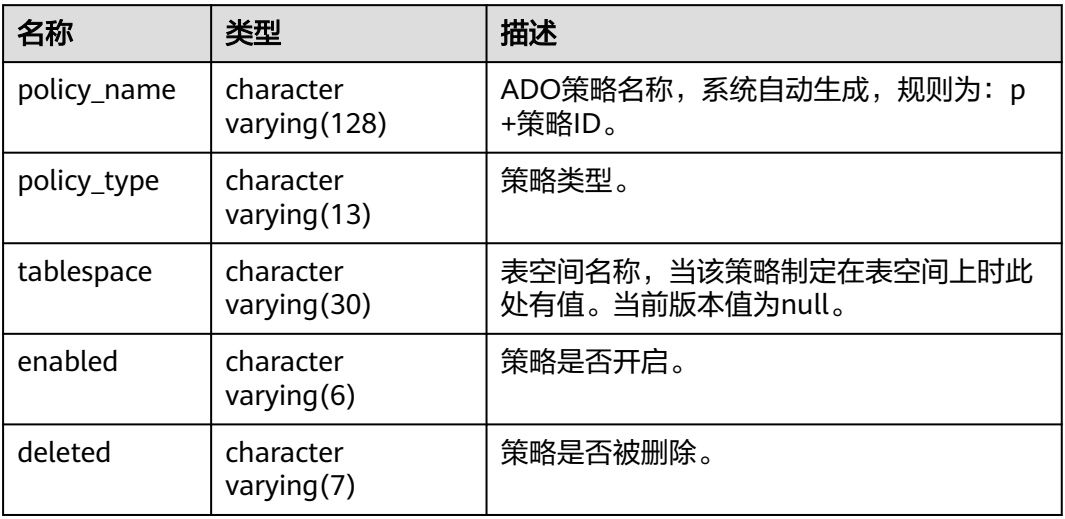

# **12.3.3** 通信

## **12.3.3.1 GS\_COMM\_LISTEN\_ADDRESS\_EXT\_INFO**

GS\_COMM\_LISTEN\_ADDRESS\_EXT\_INFO描述了查询连接扩展IP的相关线程、会话、 socket等DFX信息。当前不支持查询该视图。

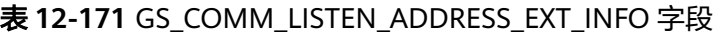

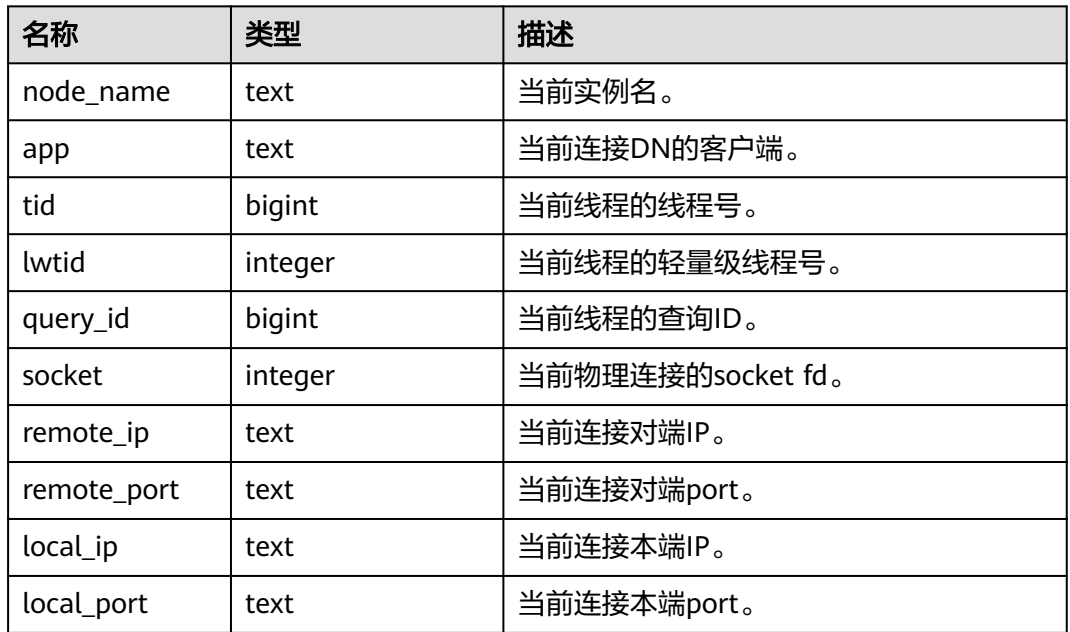

## **12.3.3.2 GS\_GET\_LISTEN\_ADDRESS\_EXT\_INFO**

GS\_GET\_LISTEN\_ADDRESS\_EXT\_INFO视图描述了查询当前实例扩展IP配置信息。当前 不支持查询该视图。

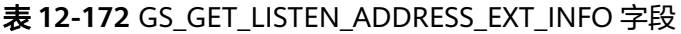

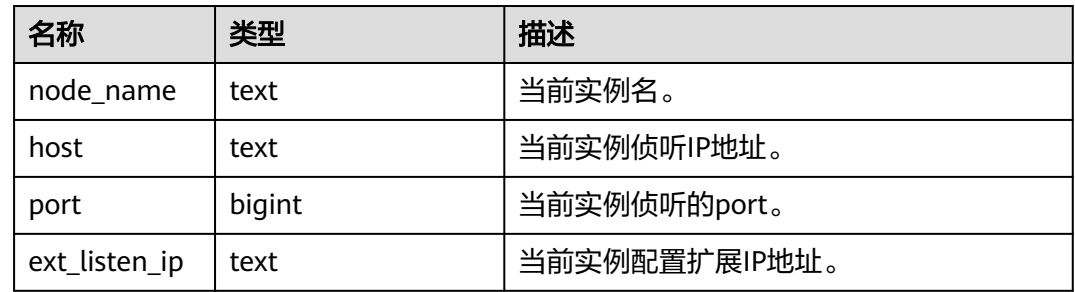

## **12.3.3.3 PG\_COMM\_DELAY**

PG\_COMM\_DELAY视图展示单个DN的通信库时延状态。

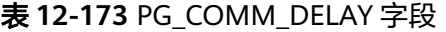

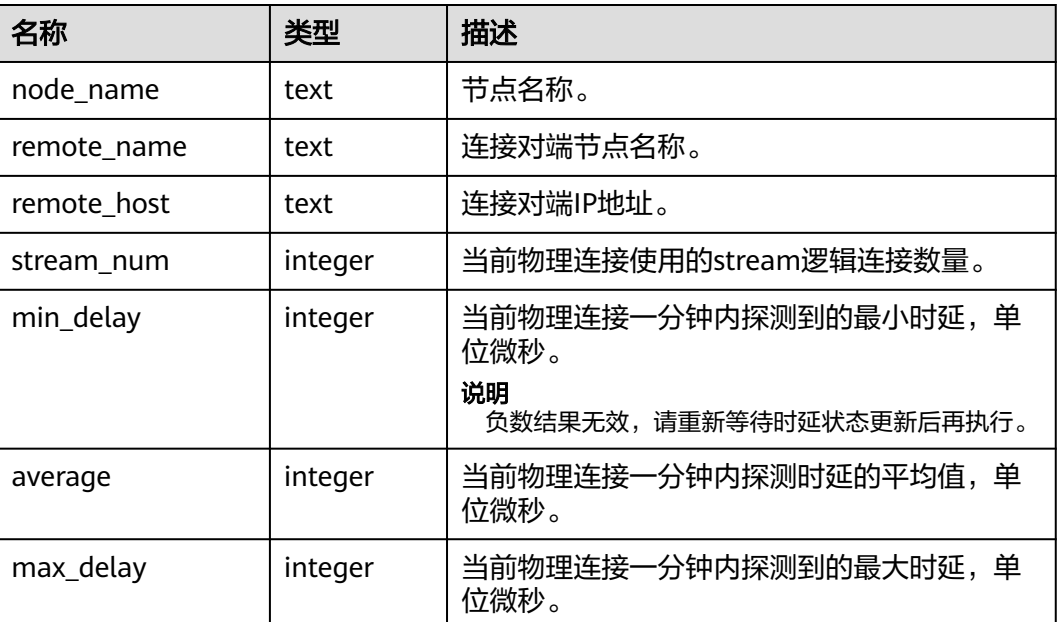

## **12.3.3.4 PG\_COMM\_RECV\_STREAM**

PG\_COMM\_RECV\_STREAM视图展示单个DN上所有的通信库接收流状态。

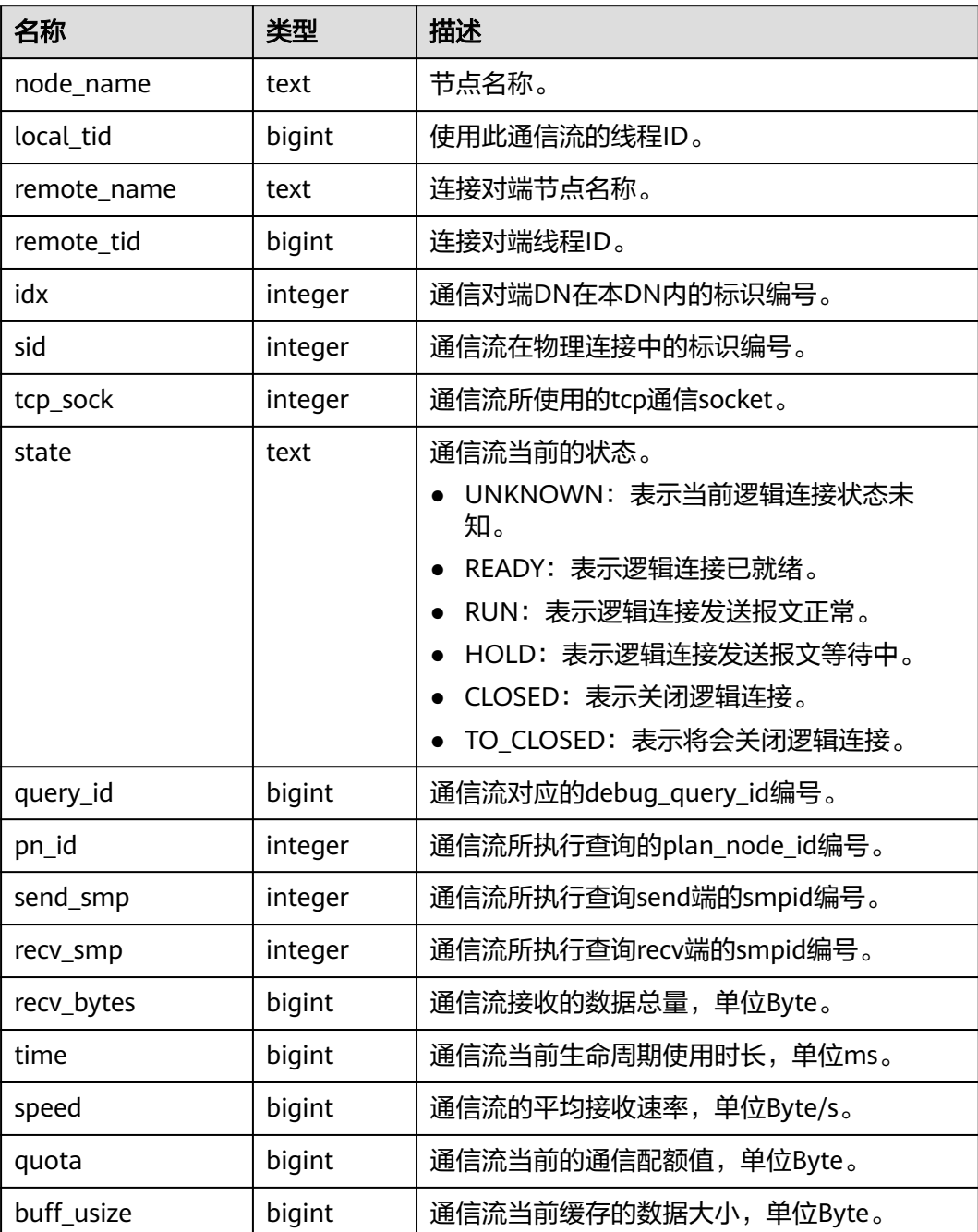

### 表 **12-174** PG\_COMM\_RECV\_STREAM 字段

## **12.3.3.5 PG\_COMM\_SEND\_STREAM**

PG\_COMM\_SEND\_STREAM视图展示单个DN上所有的通信库发送流状态。

表 **12-175** PG\_COMM\_SEND\_STREAM 字段

| 名称        | 类型   | 描述    |
|-----------|------|-------|
| node name | text | 节点名称。 |

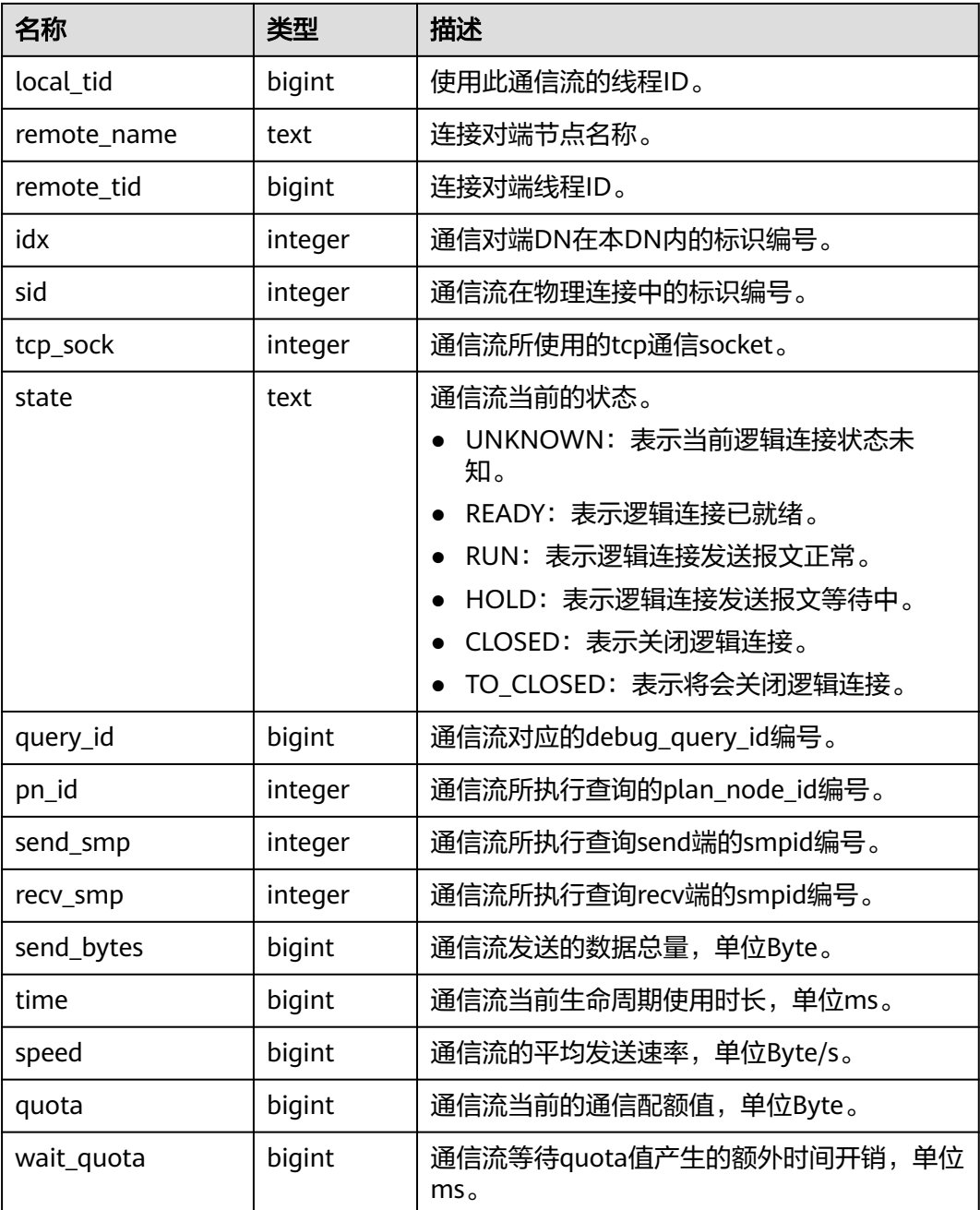

## **12.3.3.6 PG\_COMM\_STATUS**

PG\_COMM\_STATUS视图展示单个DN的通信库状态。

表 **12-176** PG\_COMM\_STATUS 字段

| 名称         | 类型      | 描述                   |  |
|------------|---------|----------------------|--|
| node name  | text    | 节点名称。                |  |
| rxpck_rate | integer | 节点通信库接收速率, 单位Byte/s。 |  |

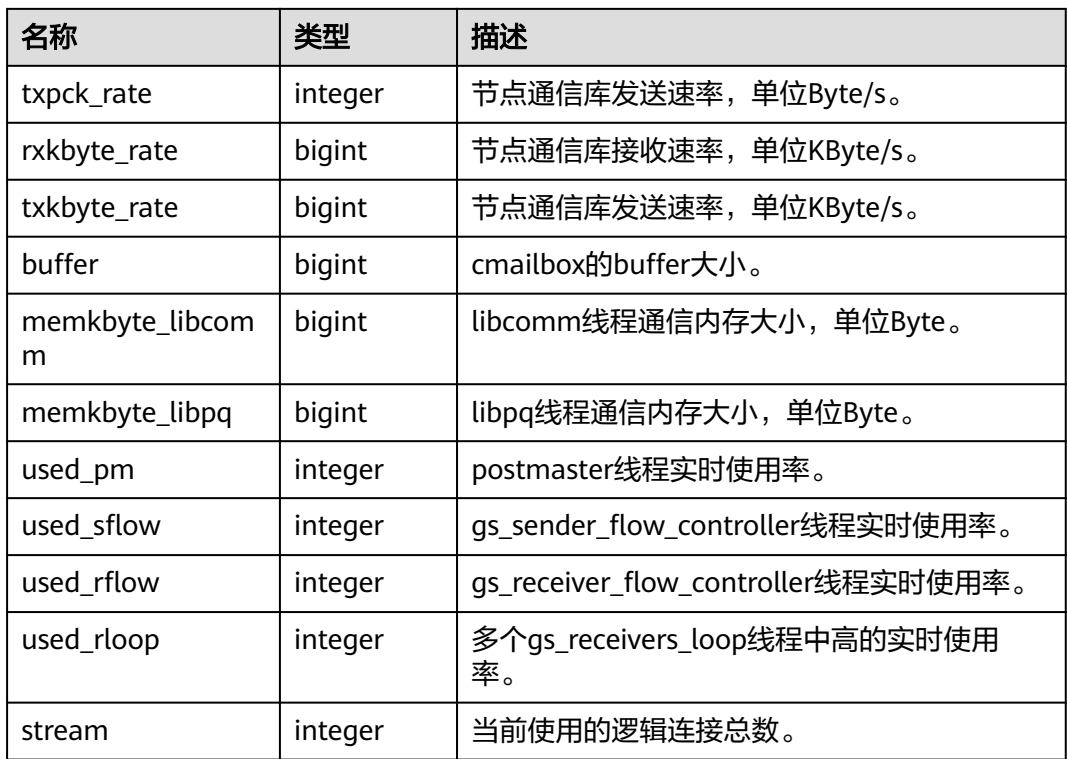

## **12.3.3.7 PG\_GET\_INVALID\_BACKENDS**

不支持查询该视图,报错提示:"Un-support feature"。

# **12.3.4** 段页式存储

## **12.3.4.1 GS\_SEG\_DATAFILES**

GS\_SEG\_DATAFILES查看所有表空间的数据文件信息。只支持管理员权限用户查询。

表 **12-177** GS\_SEG\_DATAFILES 字段

| 名称        | 类型      | 描述                               |  |
|-----------|---------|----------------------------------|--|
| node_name | text    | 节点名称。                            |  |
| file_name | text    | 数据文件名, 例如, base/<br>17467/2_fsm. |  |
| file_id   | integer | 数据文件标识。                          |  |

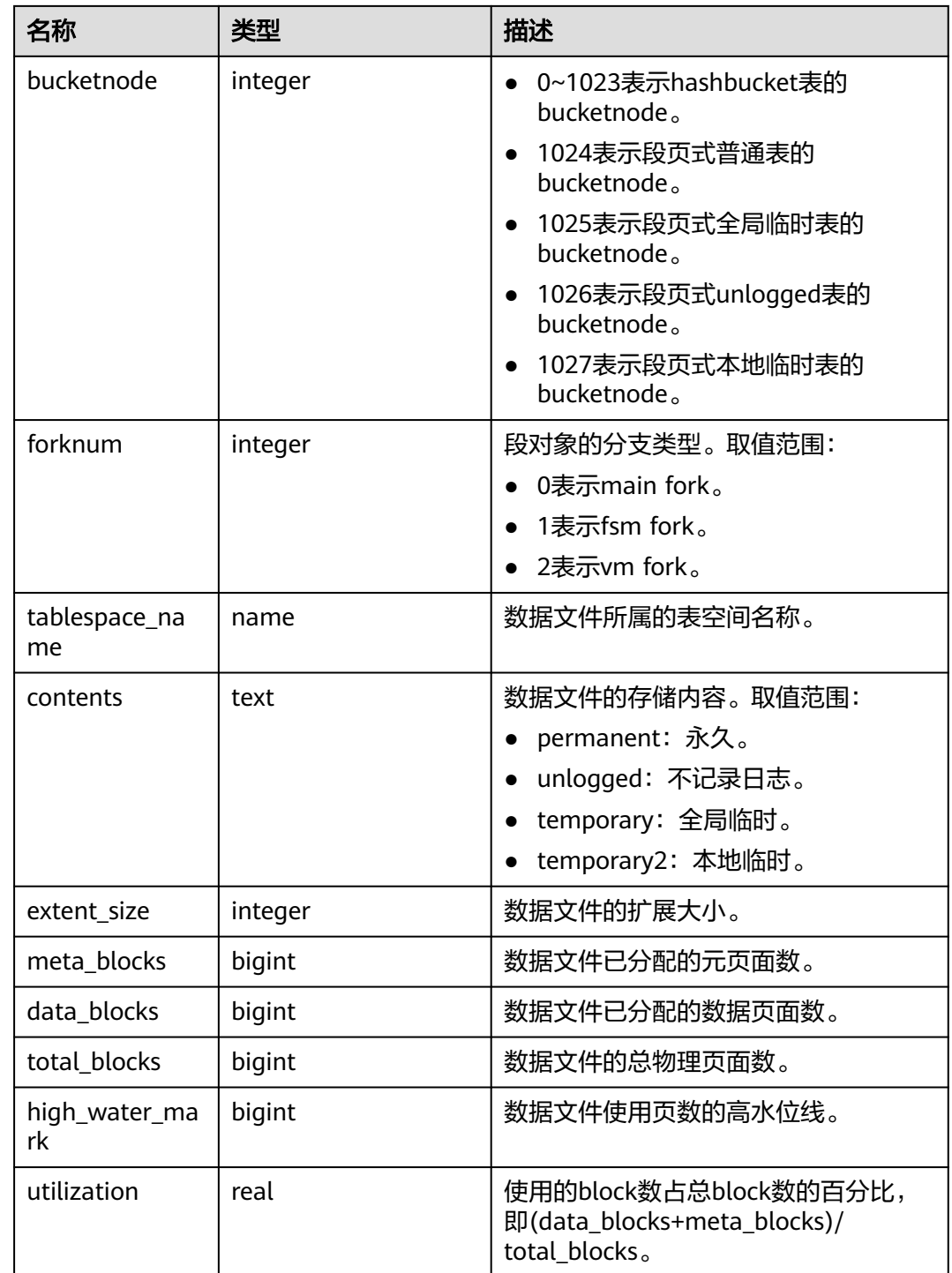

## **12.3.4.2 GS\_SEG\_DATAFILE\_LAYOUT**

GS\_SEG\_DATAFILE\_LAYOUT查看段页式1~5号数据文件的静态布局。只支持管理员权 限用户查询。

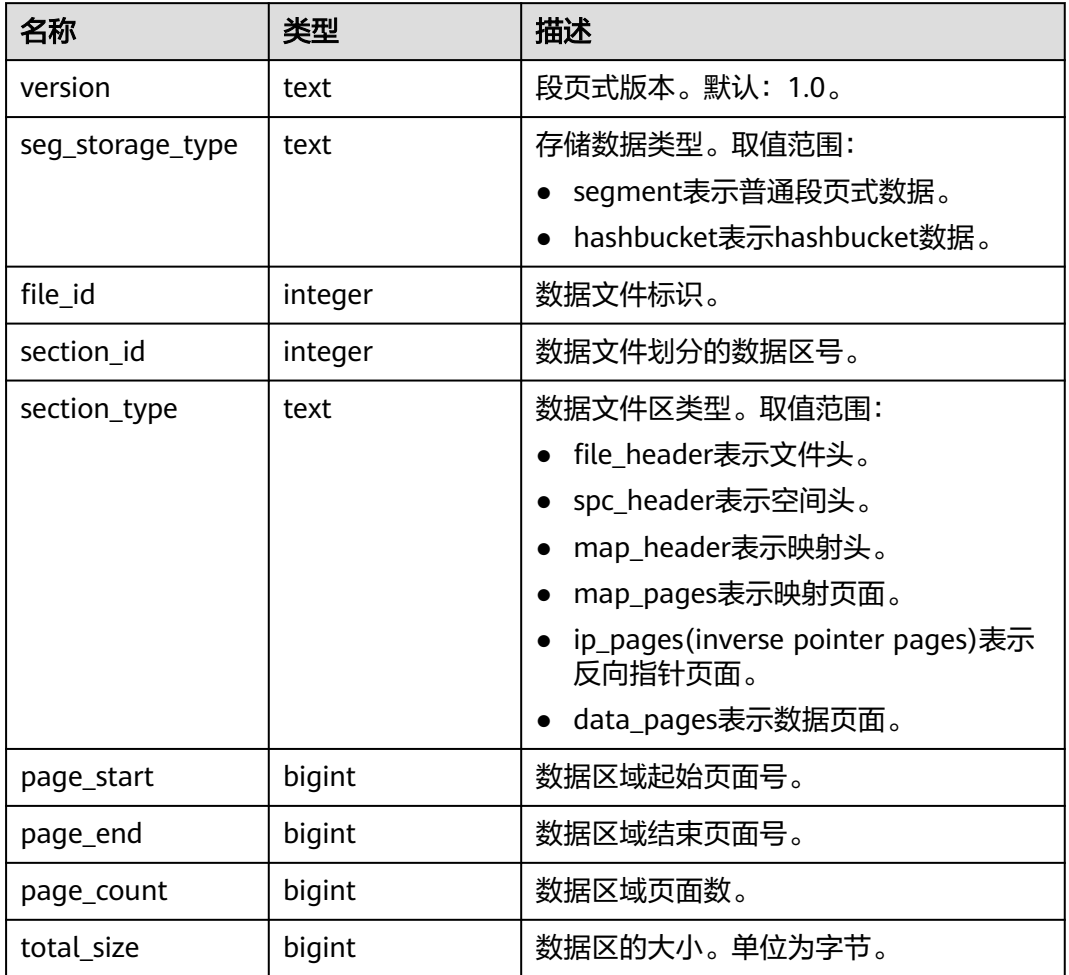

### 表 **12-178** GS\_SEG\_DATAFILE\_LAYOUT 字段

## **12.3.4.3 GS\_SEG\_EXTENTS**

GS\_SEG\_EXTENTS查看所有表空间的扩展信息。该视图输出用户段对象的所有扩展, 包含1号文件中的segment head、fork head、level1 page,2~5号文件中的data extent。只支持管理员权限用户查询。

### 表 **12-179** GS\_SEG\_EXTENTS 字段

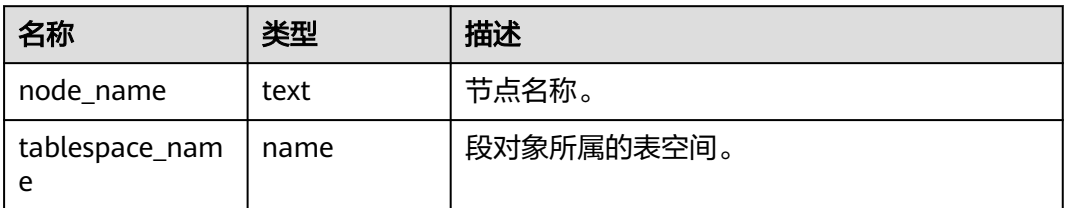

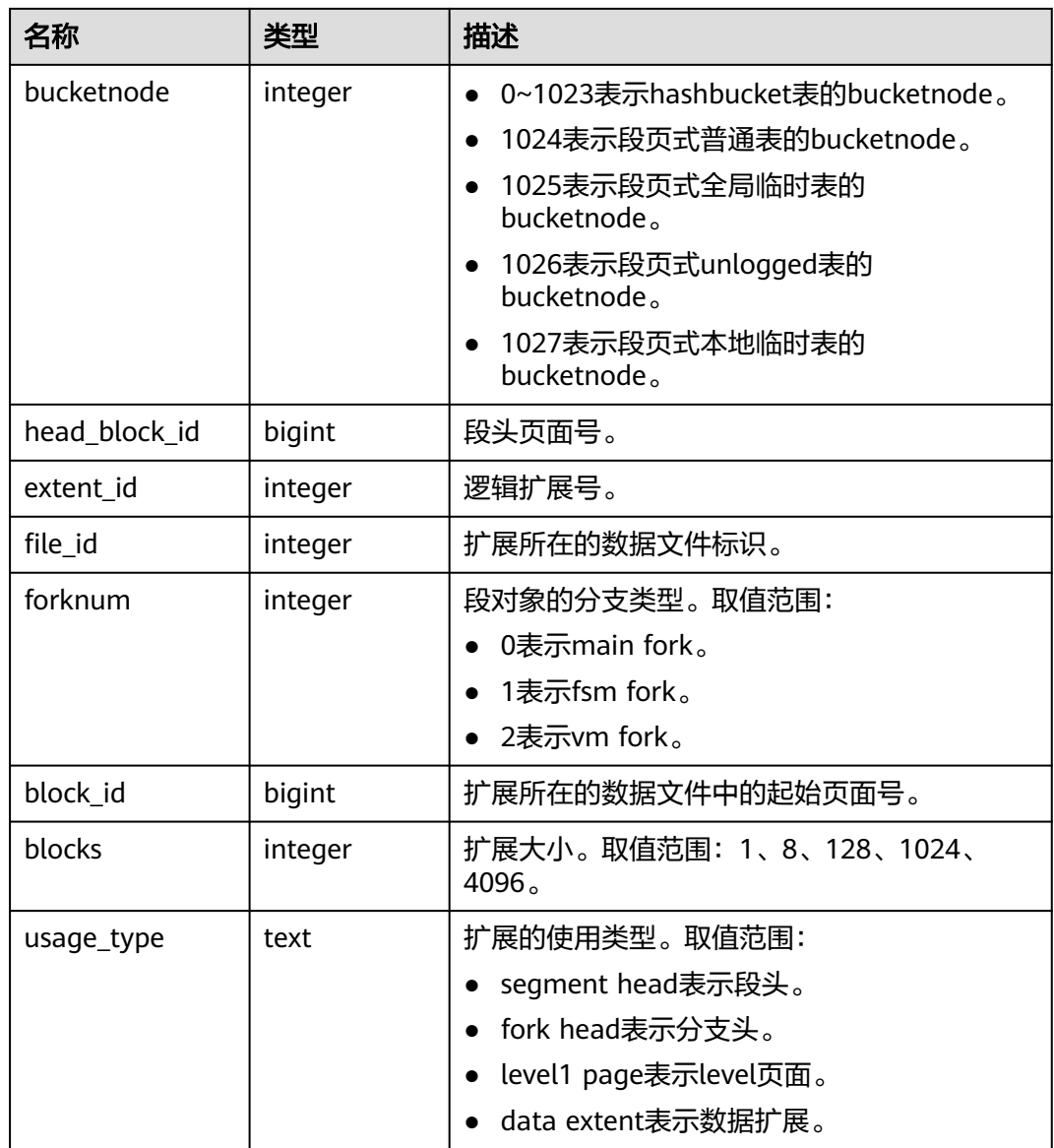

## **12.3.4.4 GS\_SEG\_SEGMENTS**

GS\_SEG\_SEGMENTS查看所有表空间的段信息,包含表、索引、TOAST、TOAST INDEX段及fsm fork、vm fork段。只支持管理员权限用户查询。

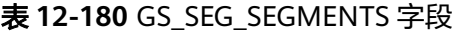

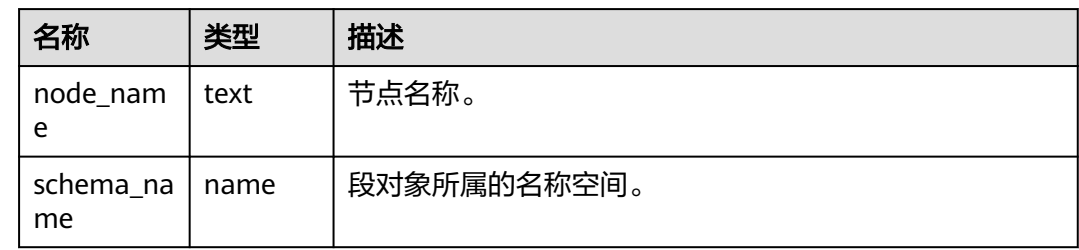

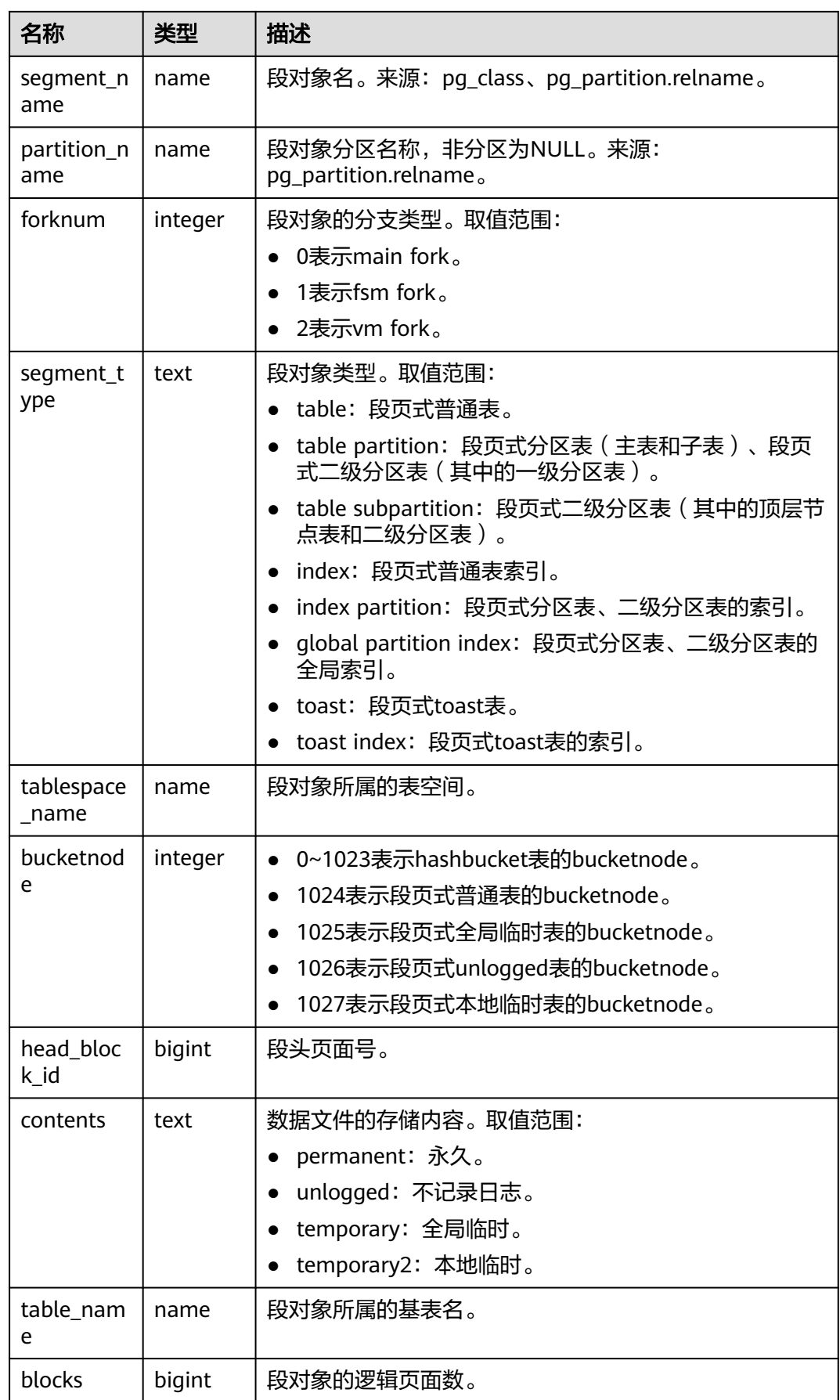

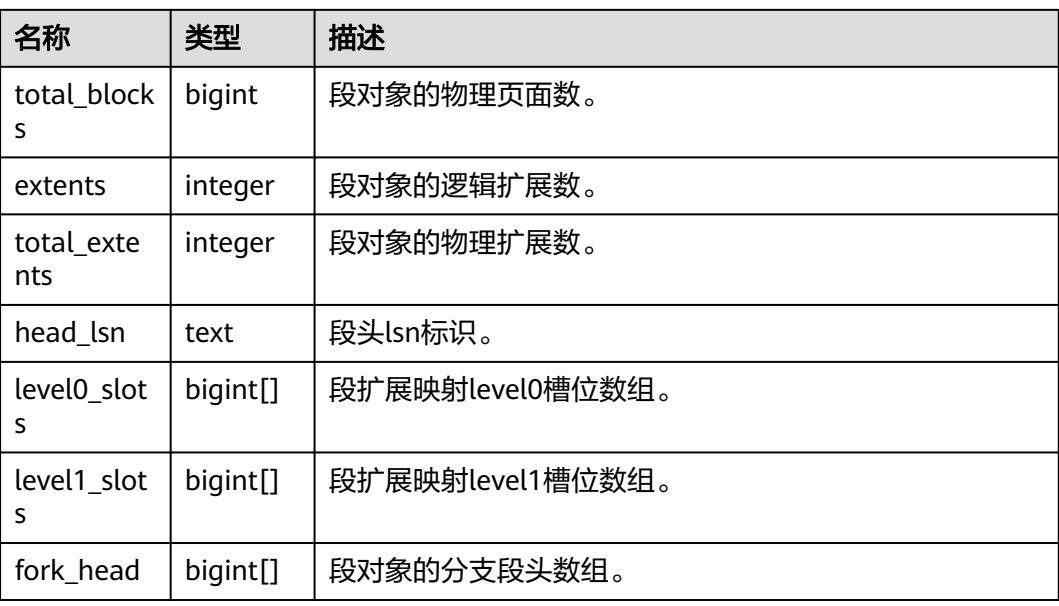

## **12.3.4.5 GS\_SEG\_SEGMENT\_LAYOUT**

GS\_SEG\_SEGMENT\_LAYOUT输出段页式文件的静态布局。只支持管理员权限用户查 询。

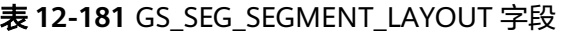

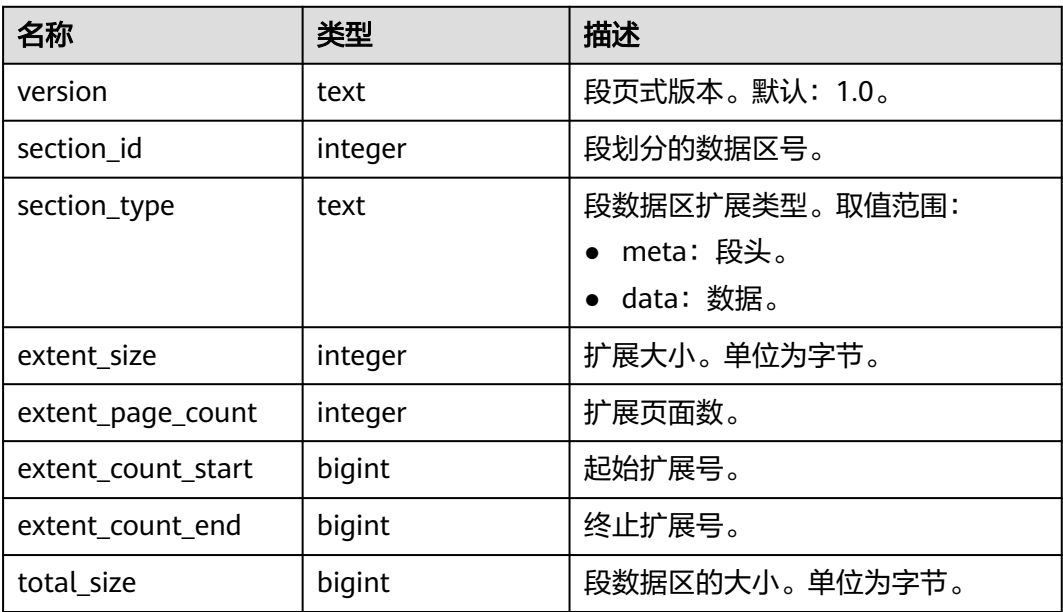

## **12.3.4.6 GS\_SEG\_SPC\_EXTENTS**

GS\_SEG\_SPC\_EXTENTS获取所有表空间已使用的扩展信息。输出包含segment head、 fork head、level1 page、data extent。只支持管理员权限用户查询。

### 表 **12-182** GS\_SEG\_SPC\_EXTENTS

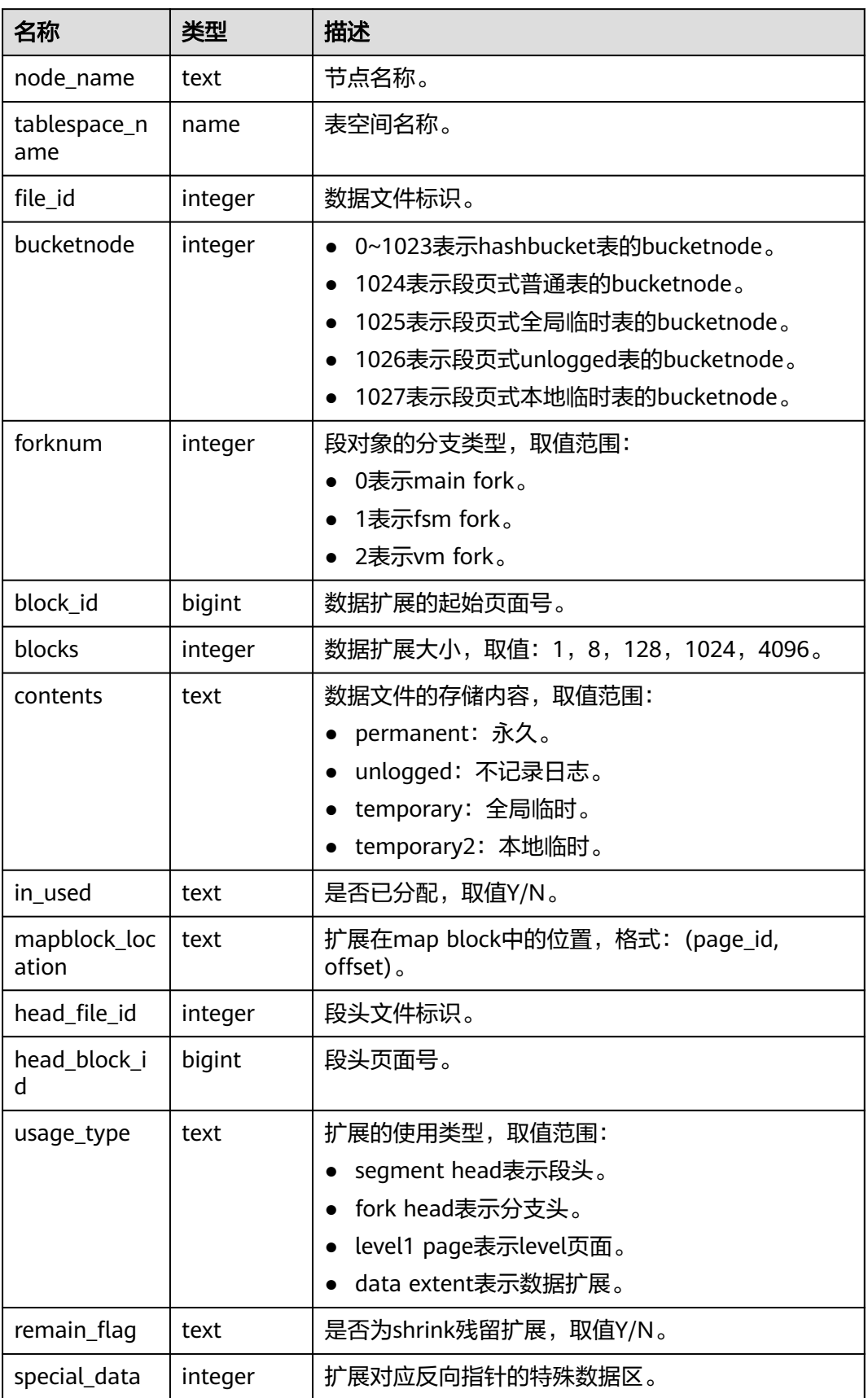

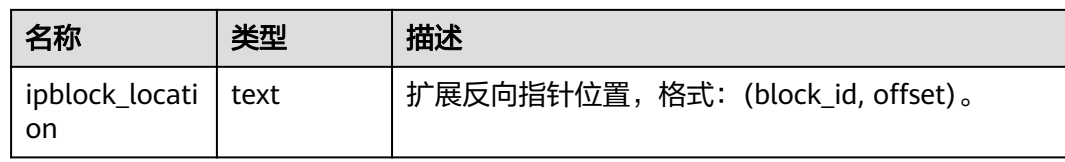

## **12.3.4.7 GS\_SEG\_SPC\_SEGMENTS**

GS\_SEG\_SPC\_SEGMENTS获取所有表空间已使用的段信息。只支持管理员权限用户查 询。

表 **12-183** GS\_SEG\_SPC\_SEGMENTS 字段

| 名称                    | 类型      | 描述                                                                                                    |  |
|-----------------------|---------|----------------------------------------------------------------------------------------------------|--|
| node_name             | text    | 节点名称。                                                                                                    |  |
| tablespace_name       | name    | 表空间名称。                                                                                                    |  |
| file_id               | integer | 数据文件标识。                                                                                                    |  |
| bucketnode            | integer | 0~1023表示hashbucket表的bucketnode。<br>$\bullet$<br>1024表示段页式普通表的bucketnode。<br>1025表示段页式全局临时表的bucketnode。<br>$\bullet$<br>1026表示段页式unlogged表的bucketnode。<br>1027表示段页式本地临时表的bucketnode。 |  |
| forknum               | integer | 段对象的分支类型, 取值范围:<br>0表示main fork。<br>1表示fsm fork。<br>2表示vm fork。                                                                                                    |  |
| block id              | bigint  | 数据扩展的起始页面号。                                                                                                    |  |
| blocks                | integer | 数据扩展大小,取值: 1,8,128,1024,<br>4096。                                                                                                    |  |
| contents              | text    | 数据文件的存储内容, 取值范围:<br>permanent: 永久。<br>$\bullet$<br>unlogged: 不记录日志。<br>temporary: 全局临时。<br>$\bullet$<br>temporary2: 本地临时。                                                           |  |
| in_used               | text    | 是否已分配,取值Y/N。                                                                                                    |  |
| mapblock_locatio<br>n | text    | 扩展在map block中的位置,格式: (page_id,<br>offset).                                                                                                    |  |
| head_file_id          | integer | 段头文件标识。                                                                                                    |  |
| head_block_id         | bigint  | 段头页面号。                                                                                                    |  |

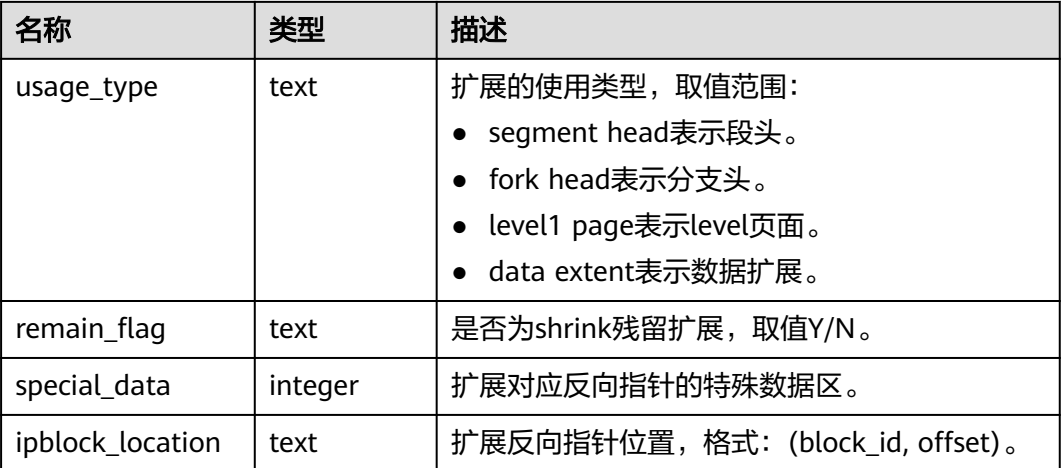

## **12.3.4.8 GS\_SEG\_SPC\_REMAIN\_EXTENTS**

GS\_SEG\_REMAIN\_EXTENTS获取索引表空间残留的孤立的扩展信息。这些扩展信息不 包含在残留段中,可以作为独立的清理单元。只支持管理员权限用户查询。

| 名称                  | 类型      | 描述                                                                                                    |
|---------------------|---------|----------------------------------------------------------------------------------------------------|
| node_name           | text    | 节点名称。                                                                                                    |
| tablespace_nam<br>e | name    | 表空间名称。                                                                                                    |
| file_id             | integer | 数据文件标识。                                                                                                    |
| bucketnode          | integer | 0~1023表示hashbucket表的bucketnode。<br>1024表示段页式普通表的bucketnode。<br>1025表示段页式全局临时表的bucketnode。<br>1026表示段页式unlogged表的bucketnode。<br>1027表示段页式本地临时表的bucketnode。 |
| forknum             | integer | 段对象的分支类型,取值范围:<br>0表示main fork。<br>1表示fsm fork。<br>2表示vm fork。                                                                                            |
| block_id            | bigint  | 数据扩展的起始页面号。                                                                                                    |
| blocks              | integer | 数据扩展大小,取值: 1,8,128,1024,<br>4096 <sub>°</sub>                                                                                                    |

表 **12-184** GS\_SEG\_SPC\_REMAIN\_EXTENTS 字段

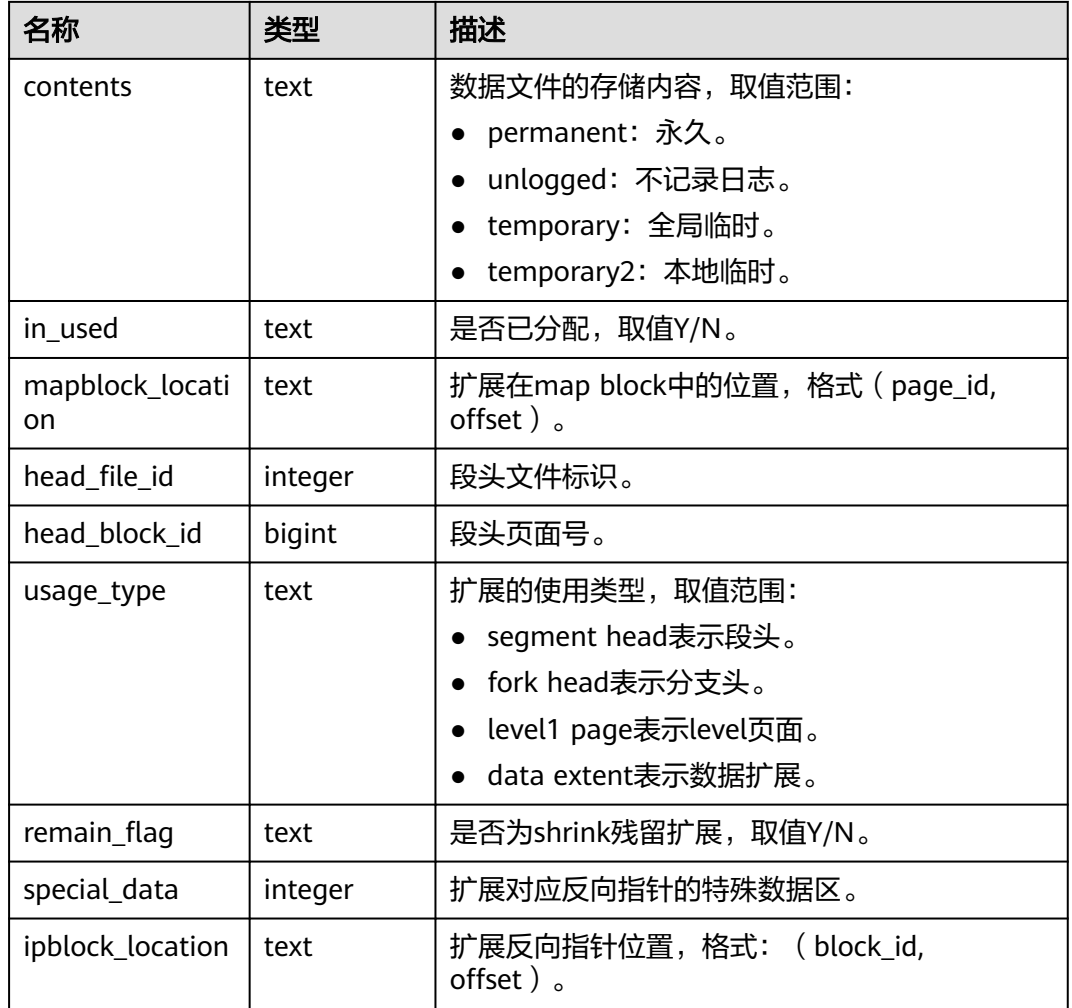

## **12.3.4.9 GS\_SEG\_SPC\_REMAIN\_SEGMENTS**

GS\_SEG\_SPC\_REMAIN\_SEGMENTS获取索引表空间残留的段信息,包含main fork、 fsm fork、vm fork段。只支持管理员权限用户查询。

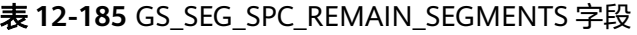

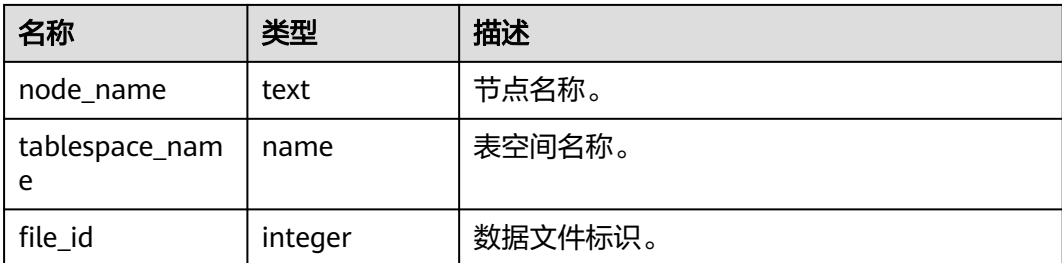

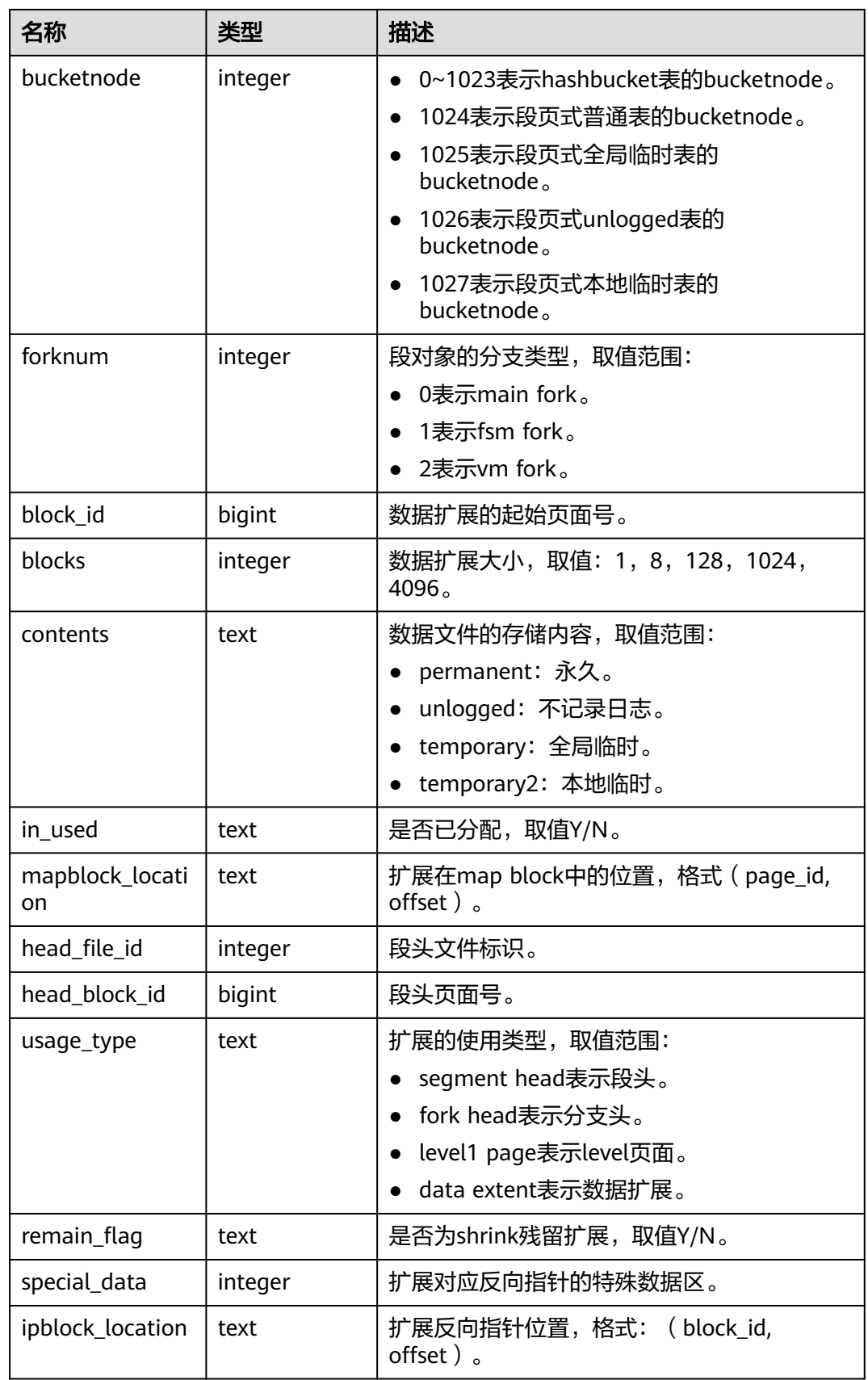

# **12.3.5 SPM** 计划管理

## **12.3.5.1 GS\_SPM\_SQL\_BASELINE**

GS\_SPM\_SQL\_BASELINE是用于查看当前用户baseline信息的视图,普通用户以上权限 均可以访问该视图。

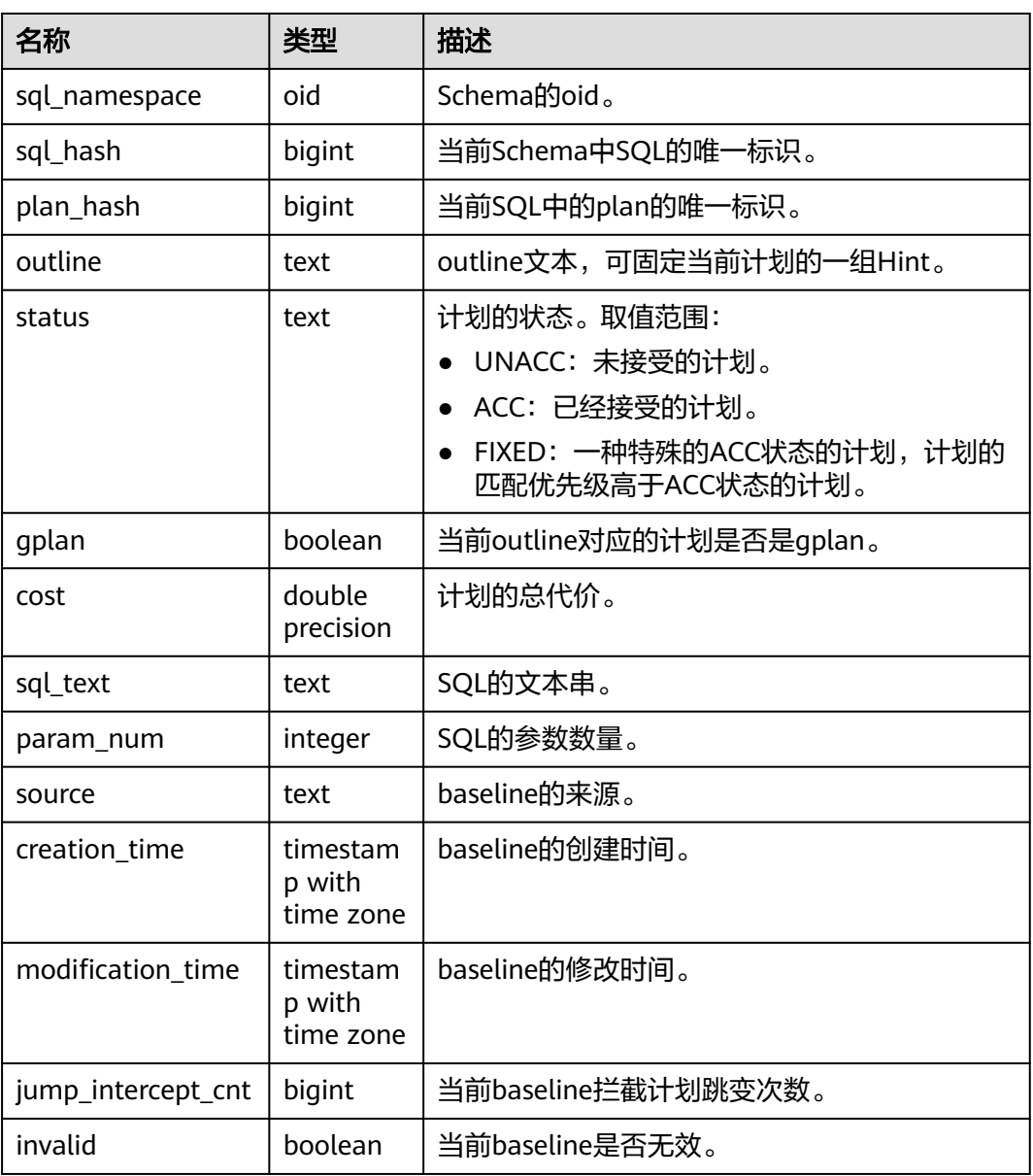

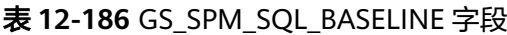

## **12.3.5.2 GS\_SPM\_SQL\_PARAM**

GS\_SPM\_SQL\_PARAM是用于查看当前用户SQL参数信息的视图,普通用户以上权限均 可以访问该视图。

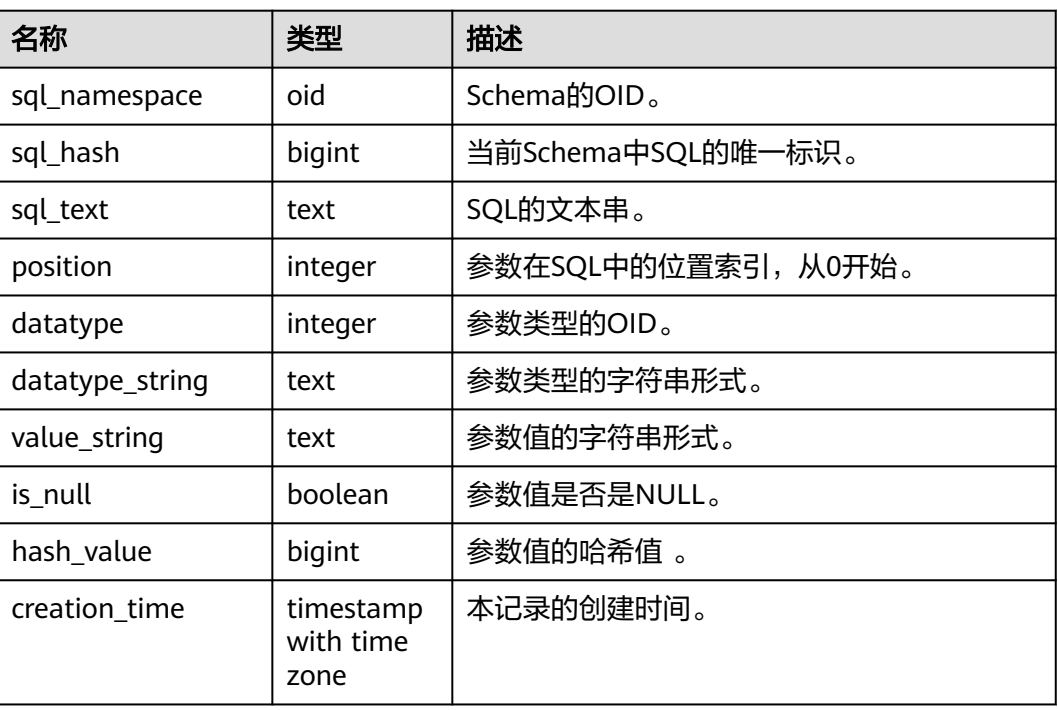

#### 表 **12-187** GS\_SPM\_SQL\_PARAM 字段

## **12.3.5.3 GS\_SPM\_SQL\_EVOLUTION**

GS\_SPM\_SQL\_EVOLUTION是用于查看当前用户计划演进结果的视图,普通用户以上 权限均可以访问该视图。

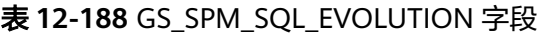

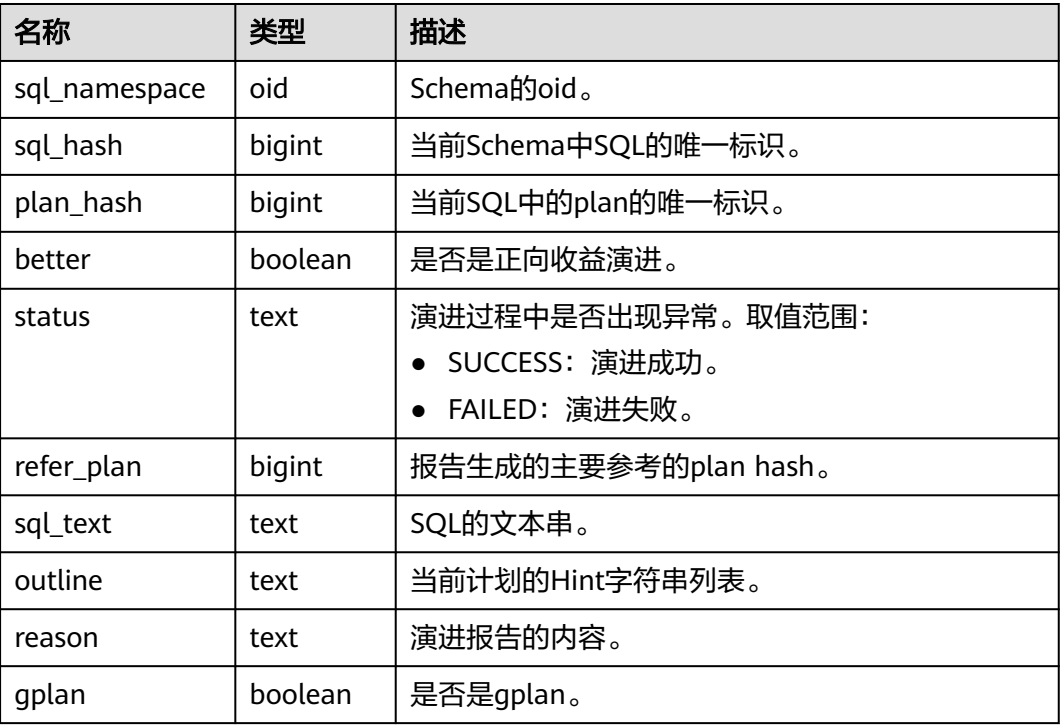

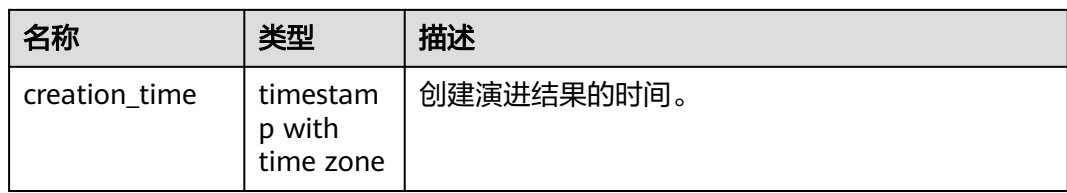

## **12.3.5.4 GS\_SPM\_SYS\_BASELINE**

GS\_SPM\_SYS\_BASELINE是用于查看数据库中baseline信息的视图, SYSADMIN和初始 用户权限均可以访问该视图。

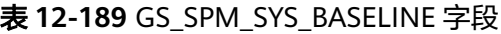

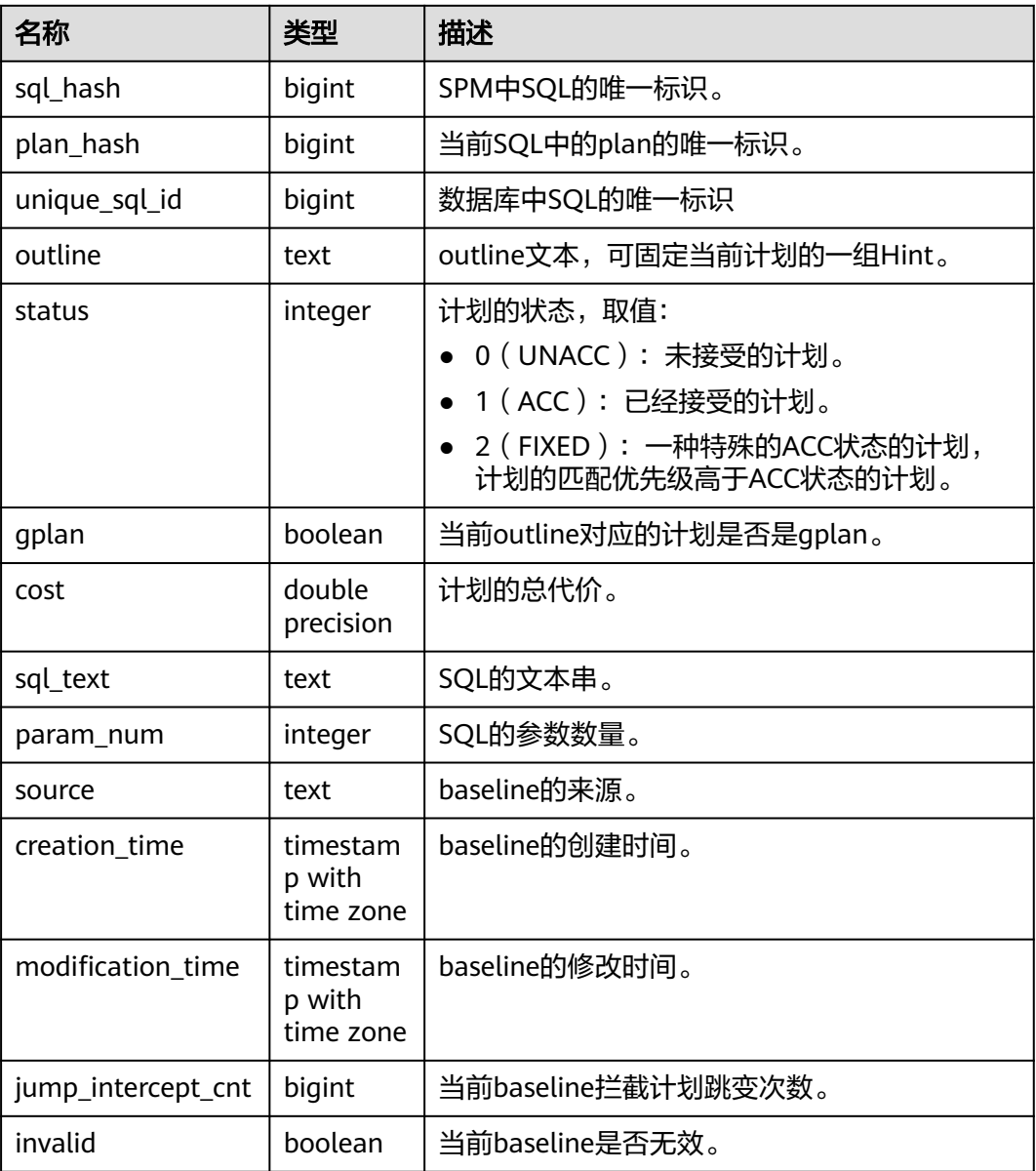

# **12.3.6** 审计

## **12.3.6.1 ADM\_AUDIT\_OBJECT**

ADM\_AUDIT\_OBJECT显示数据库中所有对象的审计跟踪记录, 该视图同时存在于 pg\_catalog和sys schema下。默认只有系统管理员权限才可以访问,普通用户需要授 权才可以访问。

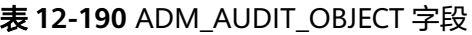

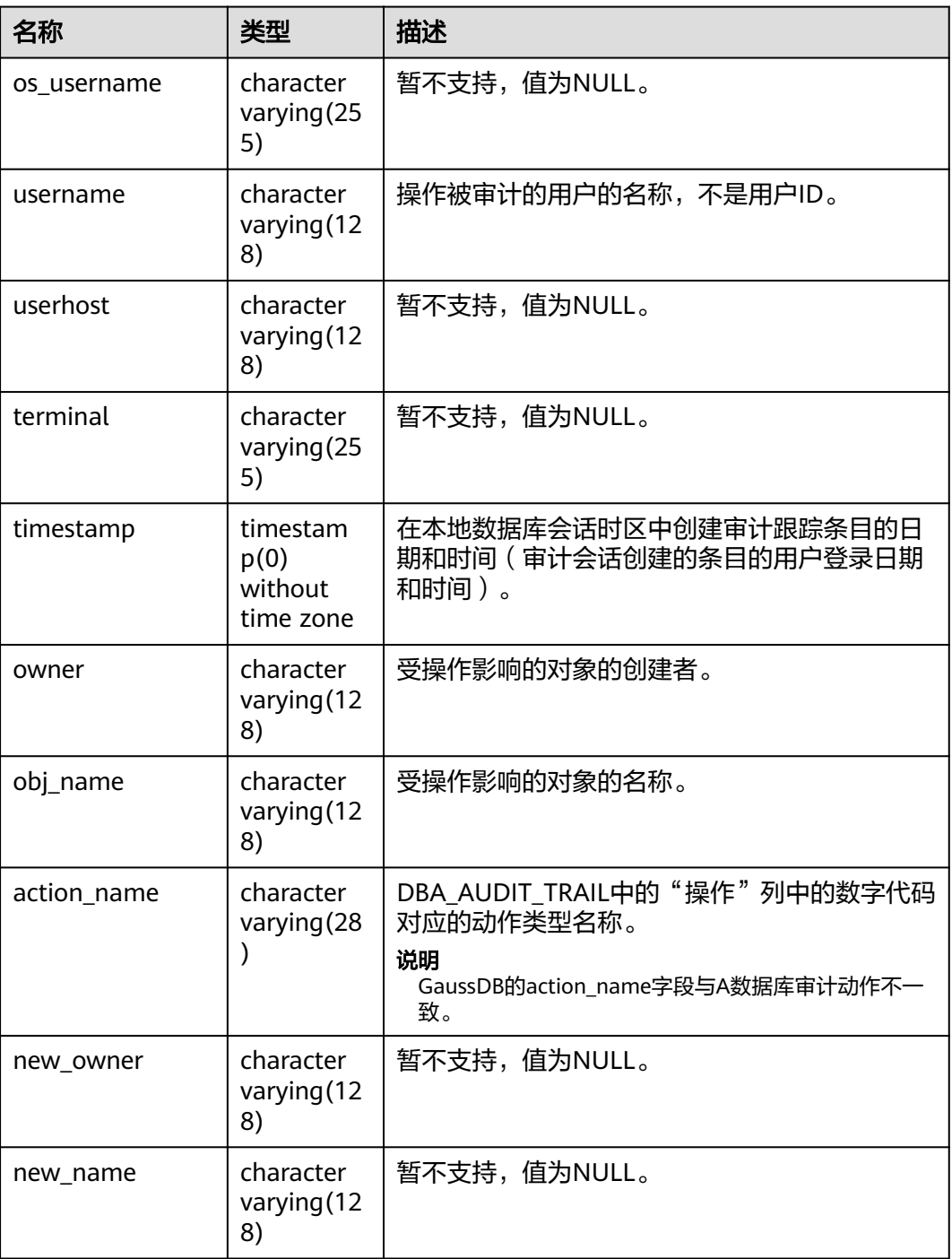

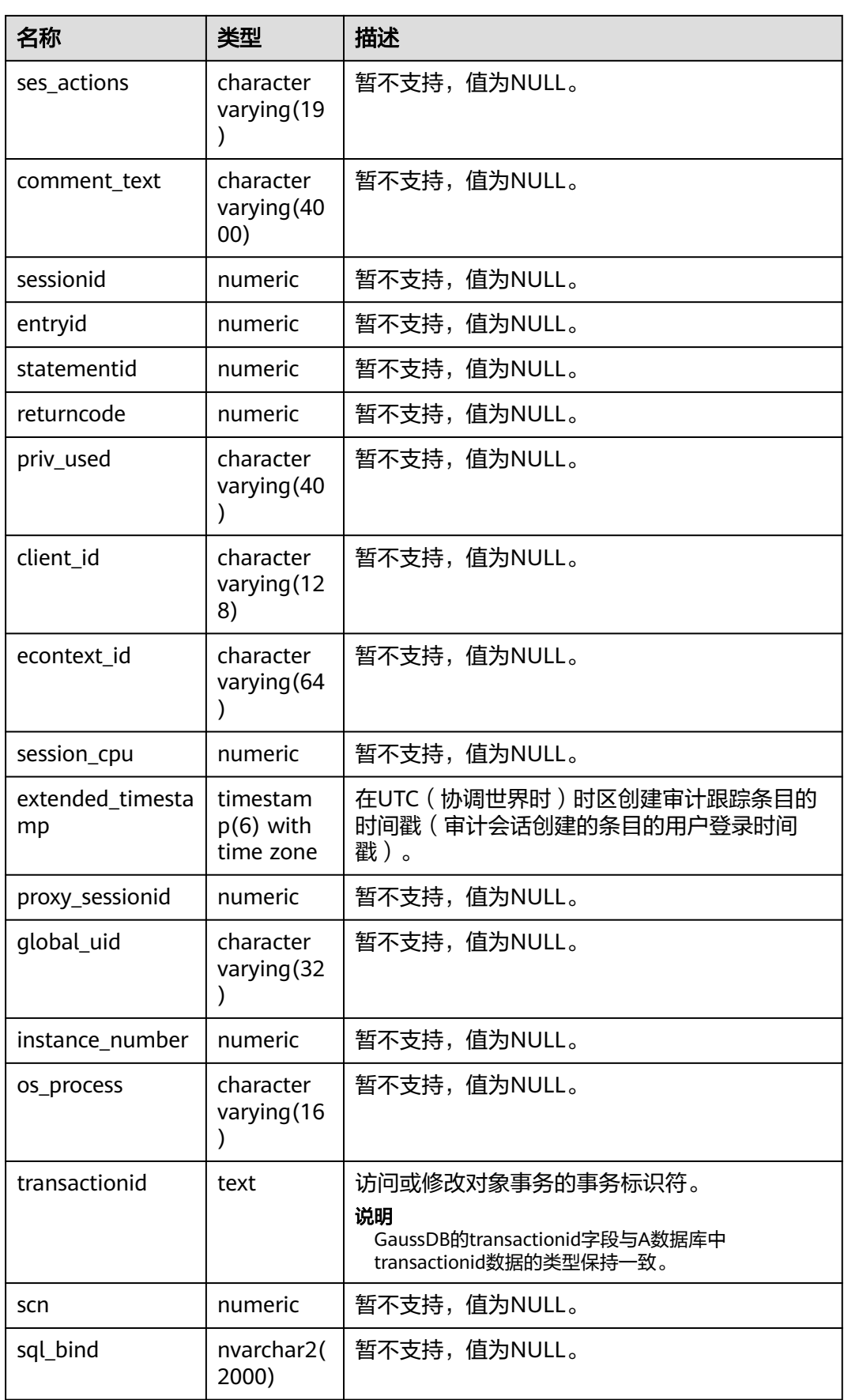

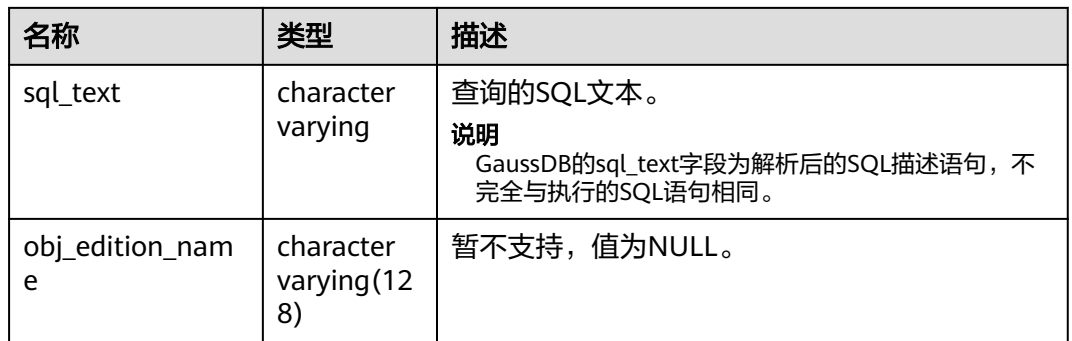

## **12.3.6.2 ADM\_AUDIT\_SESSION**

ADM\_AUDIT\_SESSION显示所有连接断开数据库审计信息,GaussDB审计信息主要通 过pg\_query\_audit函数查询,该视图同时存在于PG\_CATALOG和SYS schema下。仅拥 有AUDITADMIN属性的用户才可以查看审计信息。

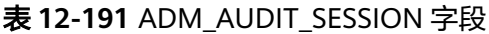

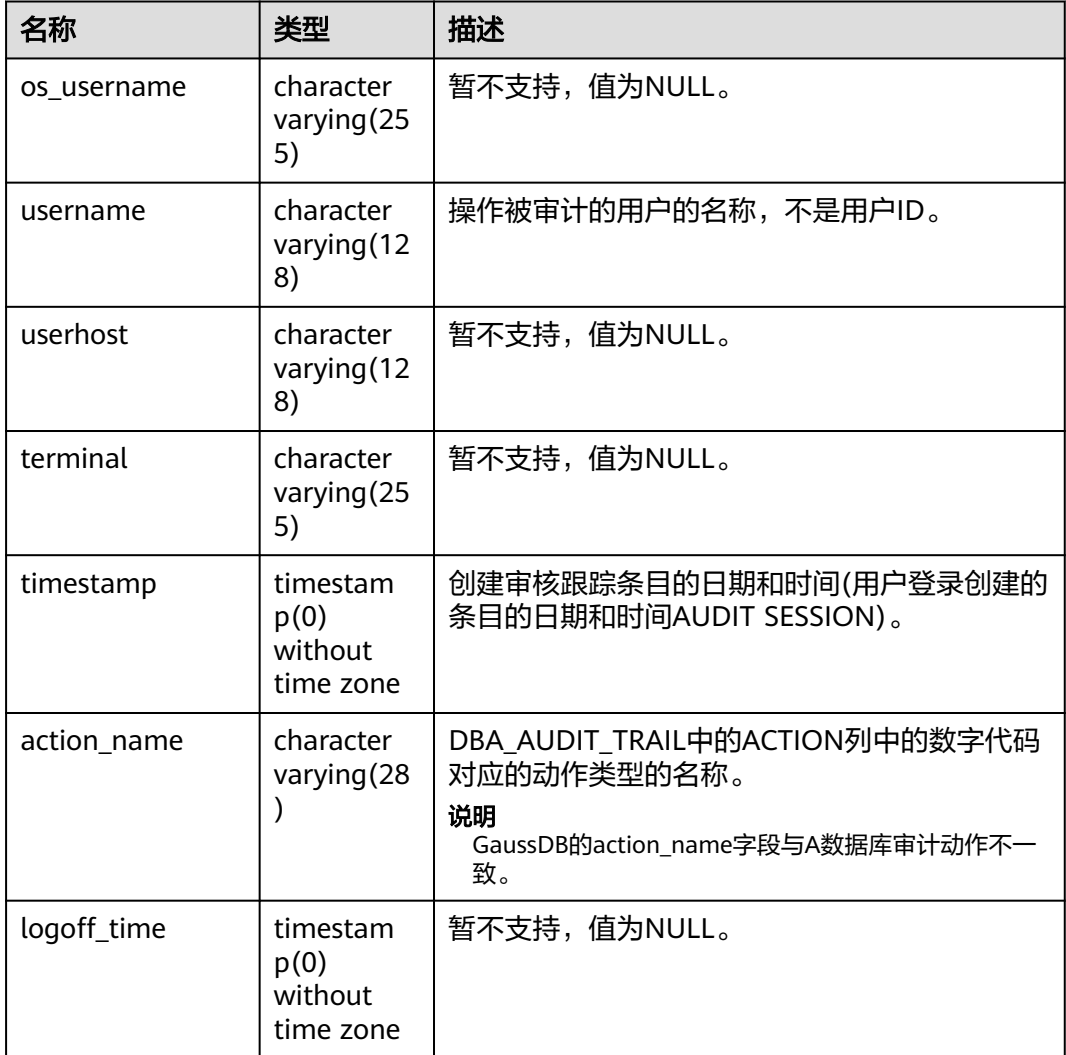

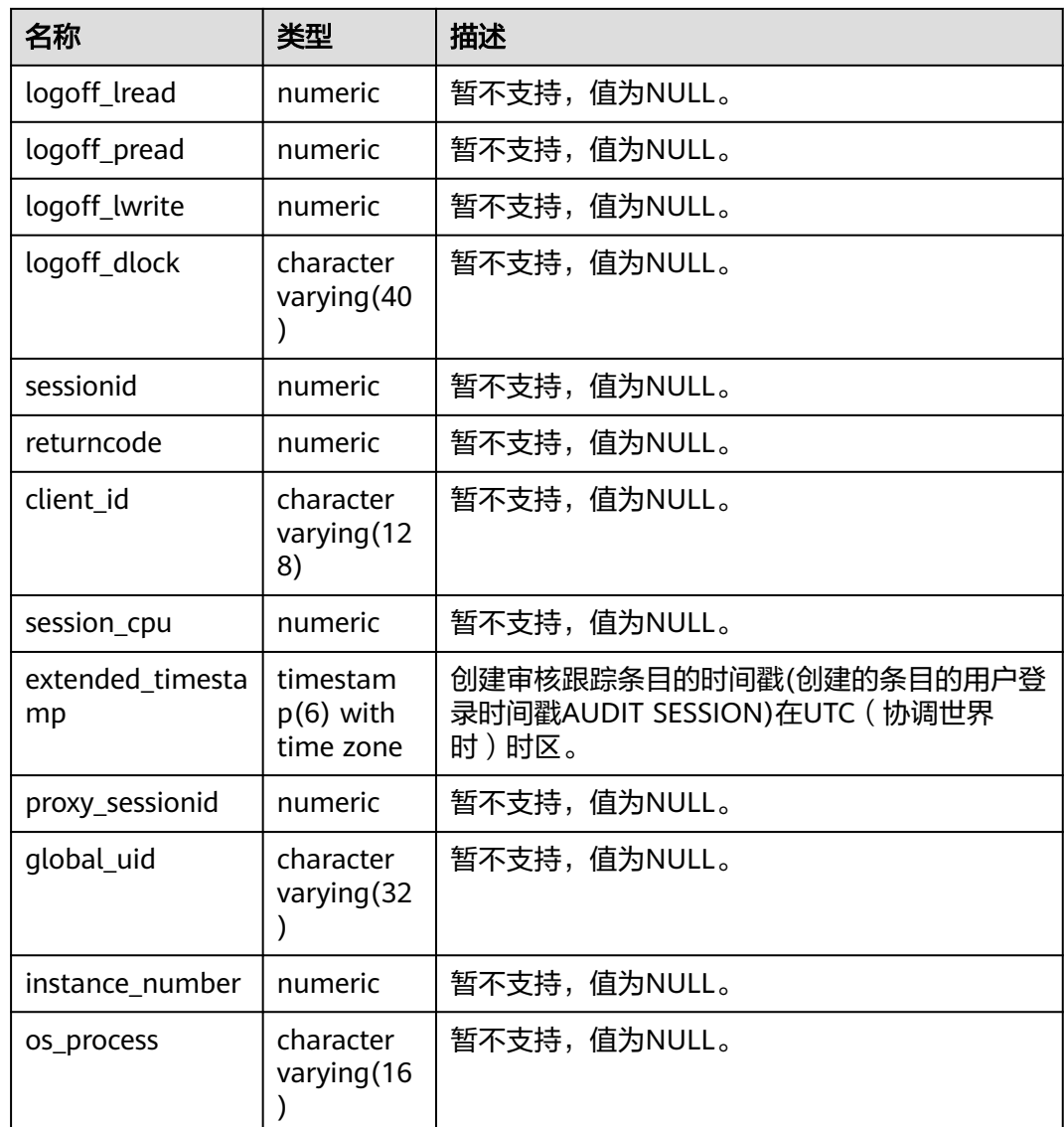

## **12.3.6.3 ADM\_AUDIT\_STATEMENT**

ADM\_AUDIT\_STATEMENT显示所有GRANT、REVOKE审计跟踪条目,GaussDB审计 信息主要通过pg\_query\_audit函数查询,该视图同时存在于PG\_CATALOG和SYS schema下。仅拥有AUDITADMIN属性的用户才可以查看审计信息。

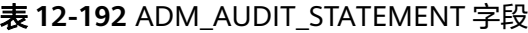

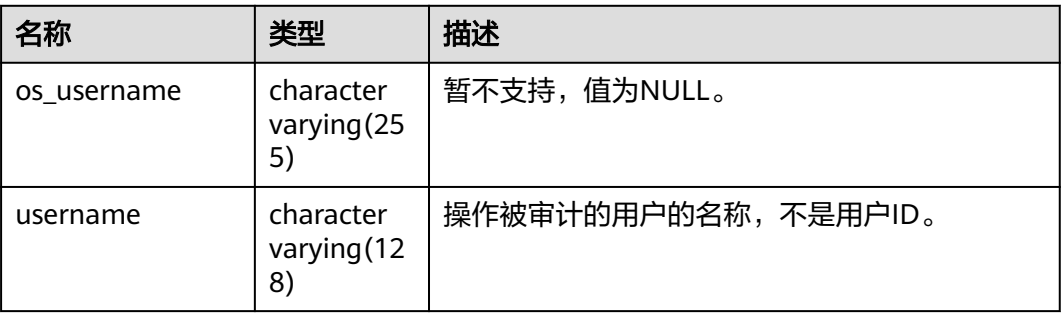

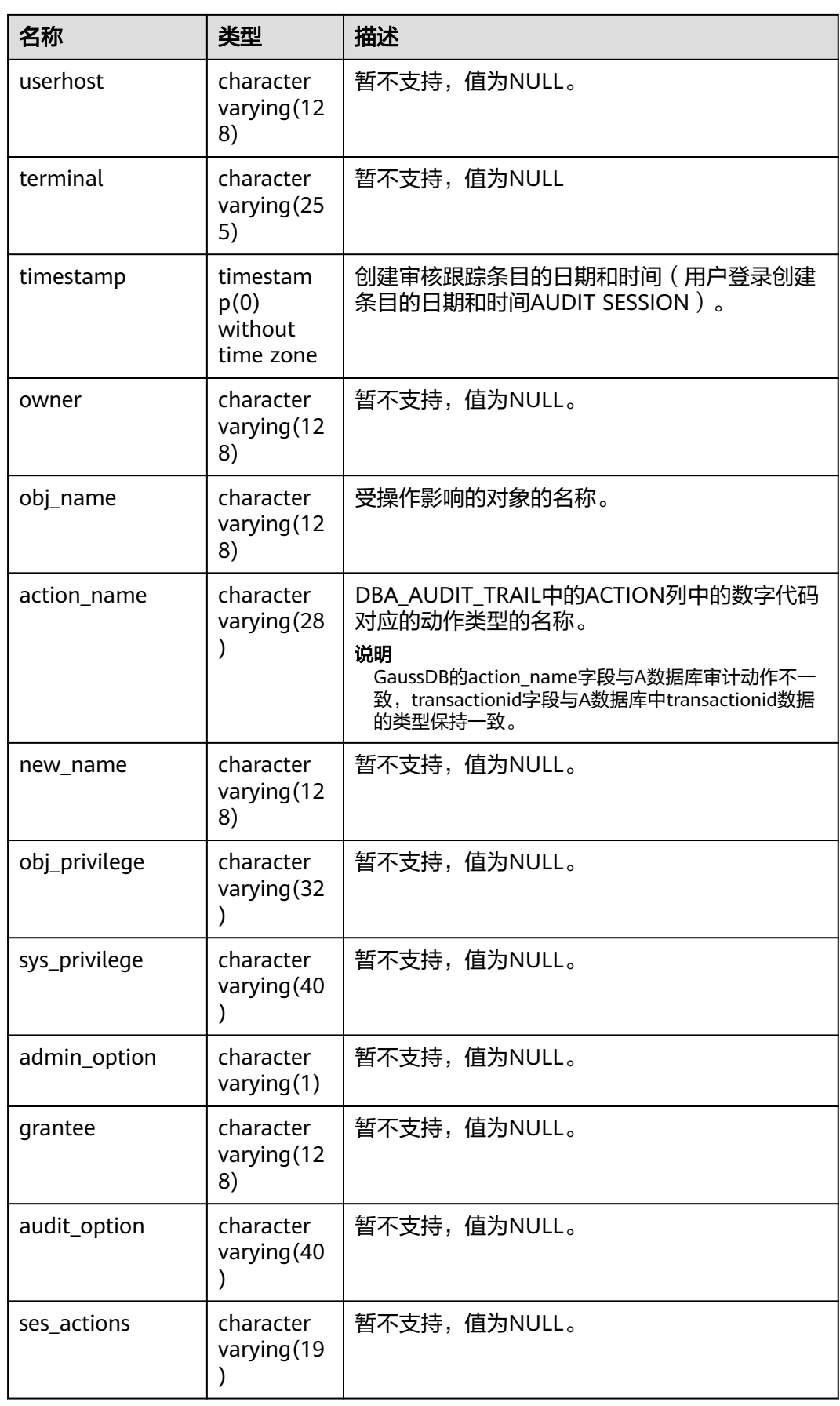

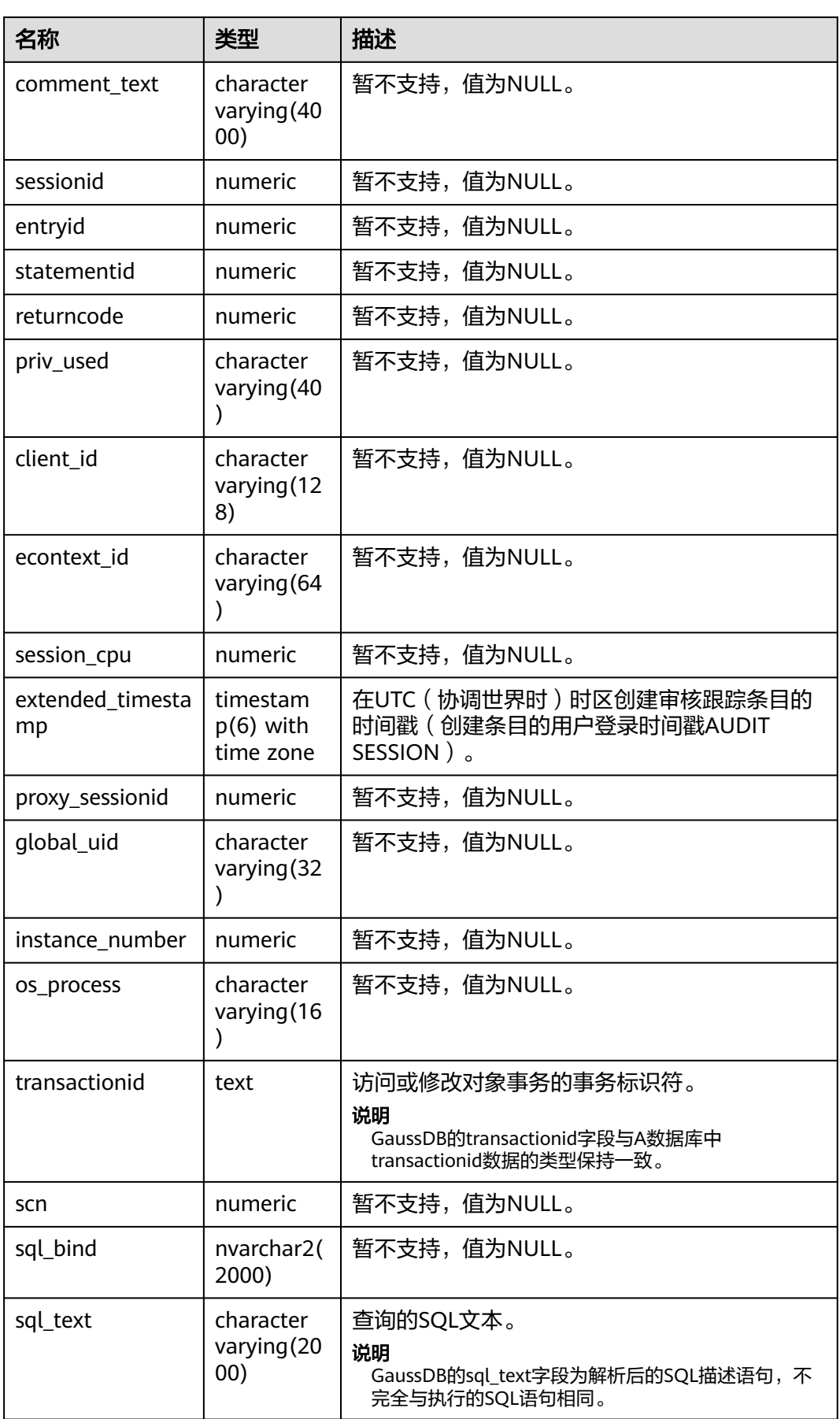

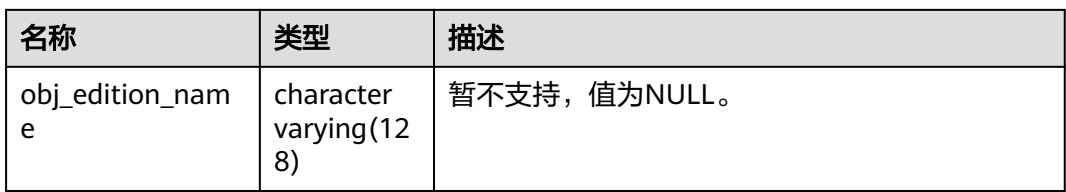

## **12.3.6.4 ADM\_AUDIT\_TRAIL**

ADM\_AUDIT\_TRAIL显示所有标准审计跟踪条目,GaussDB审计信息主要通过 pg\_query\_audit函数查询,该视图同时存在于PG\_CATALOG和SYS schema下。仅拥有 AUDITADMIN属性及ADM\_AUDIT\_TRAIL的SELECT权限的用户才可以查看审计信息; 三权分立未开启时, 拥有SYSADMIN属性的用户也可以查看审计信息。

| 名称          | 类型                                   | 描述                                                                              |  |
|-------------|--------------------------------------|---------------------------------------------------------------------------------|--|
| os_username | character<br>varying (255)           | 暂不支持,值为NULL。                                                                    |  |
| username    | character<br>varying (128)           | 操作被审计的用户的名称,不是用户ID。                                                             |  |
| userhost    | character<br>varying (128)           | 暂不支持,值为NULL。                                                                    |  |
| terminal    | character<br>varying (255)           | 暂不支持,值为NULL。                                                                    |  |
| timestamp   | timestamp(0)<br>without time<br>zone | 在本地数据库会话时区中创建审计跟踪条<br>目的日期和时间 (审计会话创建的条目的<br>用户登录日期和时间)。                        |  |
| owner       | character<br>varying (128)           | 受操作影响的对象的创建者。                                                                   |  |
| obj_name    | character<br>varying (128)           | 受操作影响的对象的名称。                                                                    |  |
| action      | numeric                              | 暂不支持,值为NULL。                                                                    |  |
| action name | character<br>varying(28)             | action列中的数字代码对应的action类型名<br>称。<br>说明<br>GaussDB的action_name字段与A数据库审计动<br>作不一致。 |  |
| new_owner   | character<br>varying (128)           | 暂不支持,值为NULL。                                                                    |  |
| new_name    | character<br>varying (128)           | 暂不支持,值为NULL。                                                                    |  |

表 **12-193** ADM\_AUDIT\_TRAIL 字段

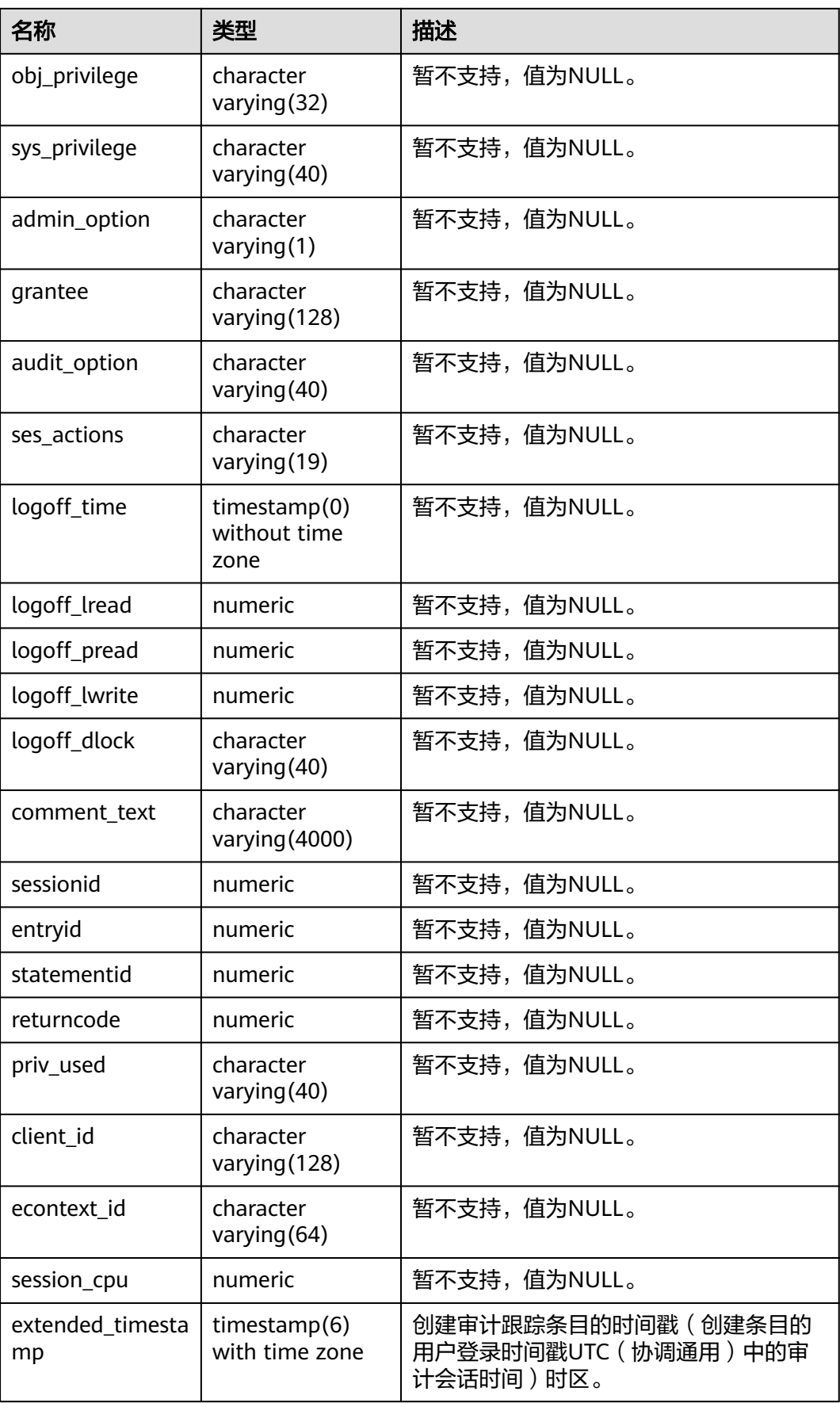

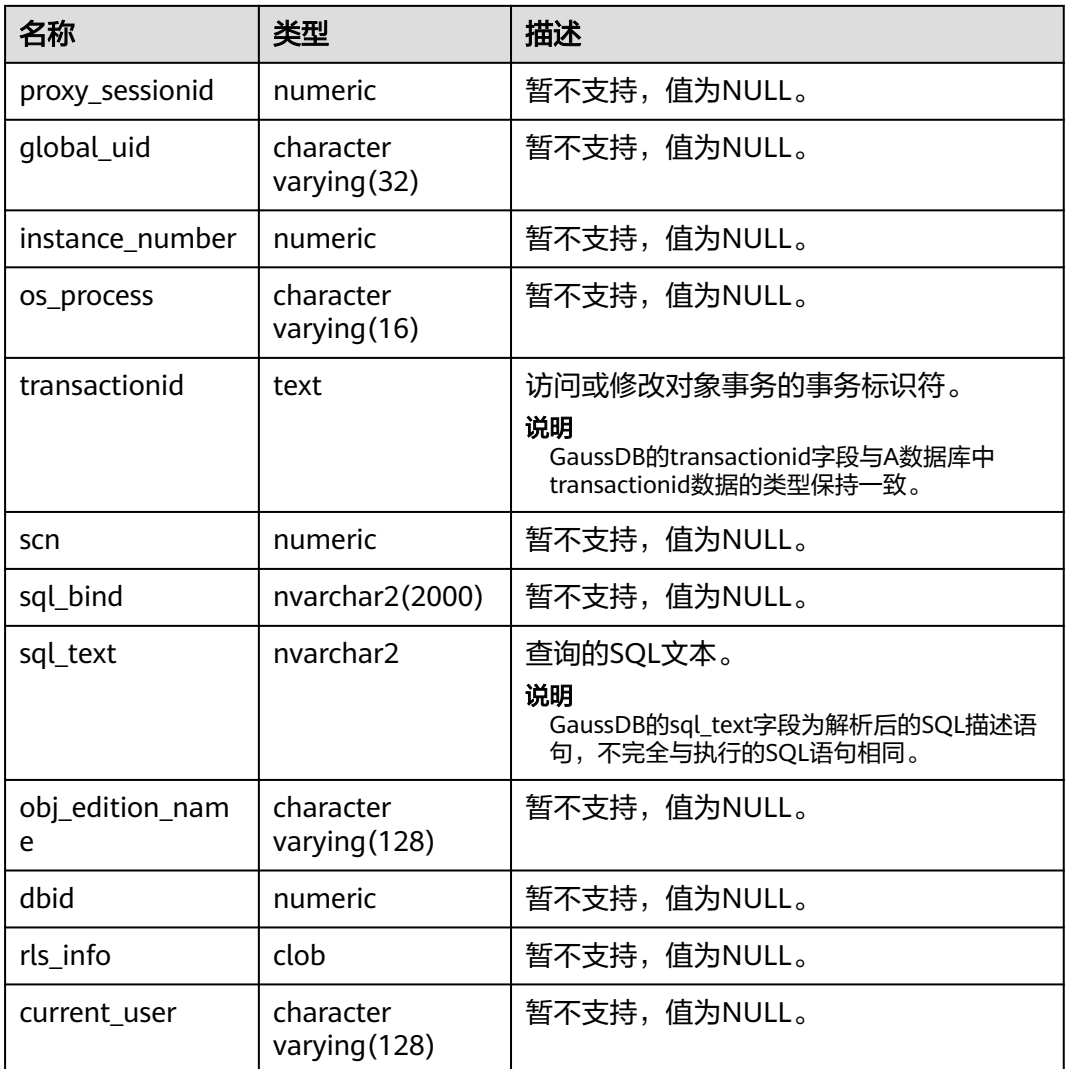

## **12.3.6.5 GS\_AUDITING**

GS\_AUDITING视图显示对数据库相关操作的所有审计信息。需要有系统管理员或安全 策略管理员权限才可以访问此视图。

### 表 **12-194** GS\_AUDITING 字段

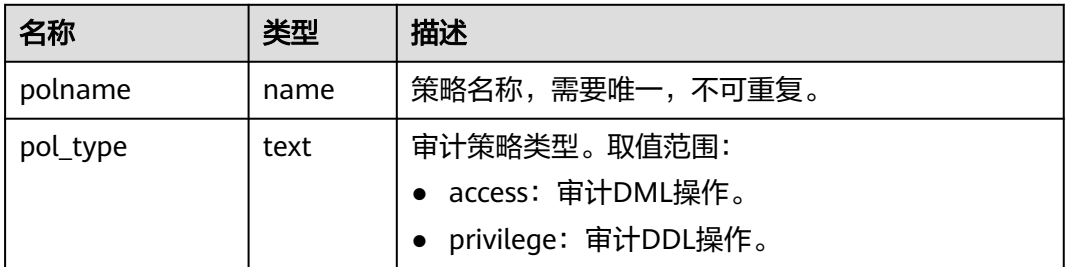

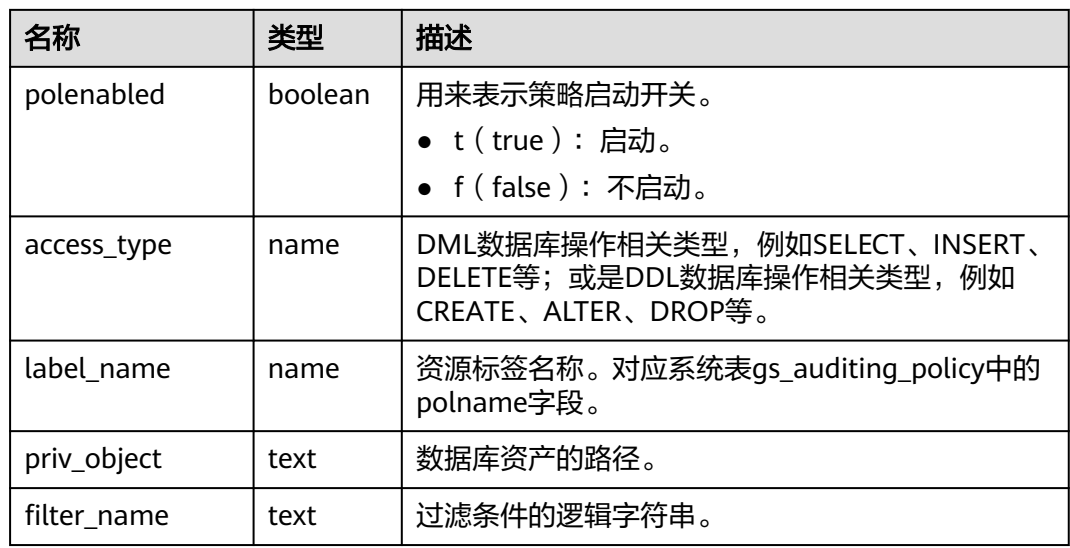

## **12.3.6.6 GS\_AUDITING\_ACCESS**

GS\_AUDITING\_ACCESS视图显示对数据库DML相关操作的所有审计信息。需要有系统 管理员或安全策略管理员权限才可以访问此视图。

表 **12-195** GS\_AUDITING\_ACCESS 字段

| 名称            | 类型      | 描述                                                 |  |
|---------------|---------|----------------------------------------------------|--|
| polname       | name    | 策略名称,需要唯一,不可重复。                                    |  |
| pol_type      | text    | 审计策略类型,值为'access',表示审计DML操<br>作。                   |  |
| polenabled    | boolean | 策略是否启动。<br>• $t$ (true) : 启动。<br>• f (false): 不启动。 |  |
| access_type   | name    | DML数据库操作相关类型。例如SELECT、INSERT、<br>DELETE等。          |  |
| label name    | name    | 资源标签名称。对应系统表qs_auditing_policy中的<br>polname字段。     |  |
| access_object | text    | 数据库资产的路径。                                          |  |
| filter_name   | text    | 过滤条件的逻辑字符串。                                        |  |

## **12.3.6.7 GS\_AUDITING\_PRIVILEGE**

GS\_AUDITING\_PRIVILEGE视图显示对数据库DDL相关操作的所有审计信息。需要有系 统管理员或安全策略管理员权限才可以访问此视图。

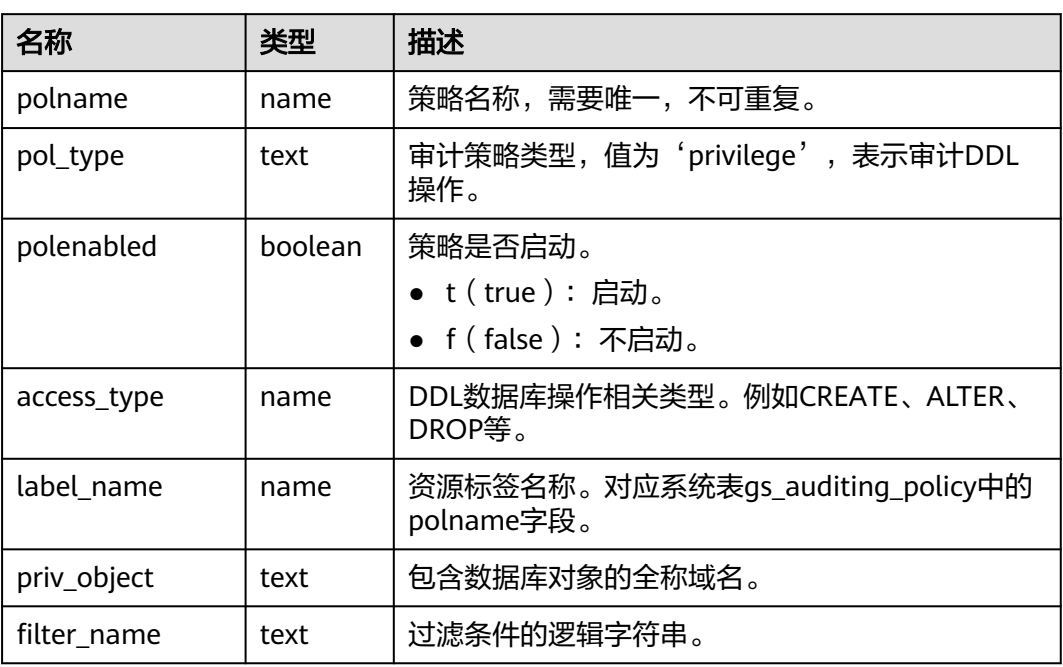

#### 表 **12-196** GS\_AUDITING\_PRIVILEGE 字段

# **12.3.7** 用户和权限管理

## **12.3.7.1 ADM\_COL\_PRIVS**

ADM\_COL\_PRIVS视图显示所有的列权限授予信息。默认只有系统管理员权限才可以访 问此系统视图,普通用户需要授权才可以访问。该视图同时存在于PG\_CATALOG和SYS Schema下。

表 **12-197** ADM\_COL\_PRIVS 字段

| 名称           | 类型                      | 描述                  |
|--------------|-------------------------|---------------------|
| grantor      | character varying (128) | 执行授权的用户名。           |
| owner        | character varying (128) | 对象的所有者。             |
| grantee      | character varying (128) | 被授予权限的用户或角色<br>的名称。 |
| table_schema | character varying (128) | 对象的schema。          |
| table_name   | character varying (128) | 对象的名称。              |
| column_name  | character varying (128) | 列的名称。               |
| privilege    | character varying (40)  | 列的权限。               |

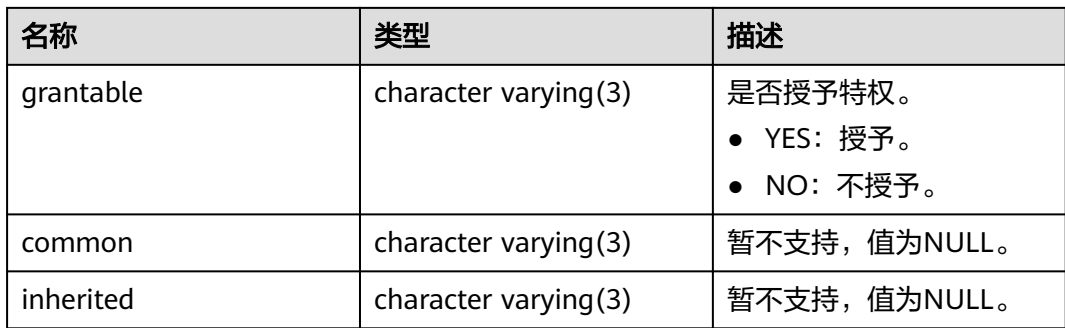

## **12.3.7.2 ADM\_ROLE\_PRIVS**

ADM\_ROLE\_PRIVS视图显示授予所有用户和角色的权限的信息。默认只有系统管理员 权限才可以访问此系统视图,普通用户需要授权才可以访问。该视图同时存在于 PG\_CATALOG和SYS Schema下。

### 表 **12-198** ADM\_ROLE\_PRIVS 字段

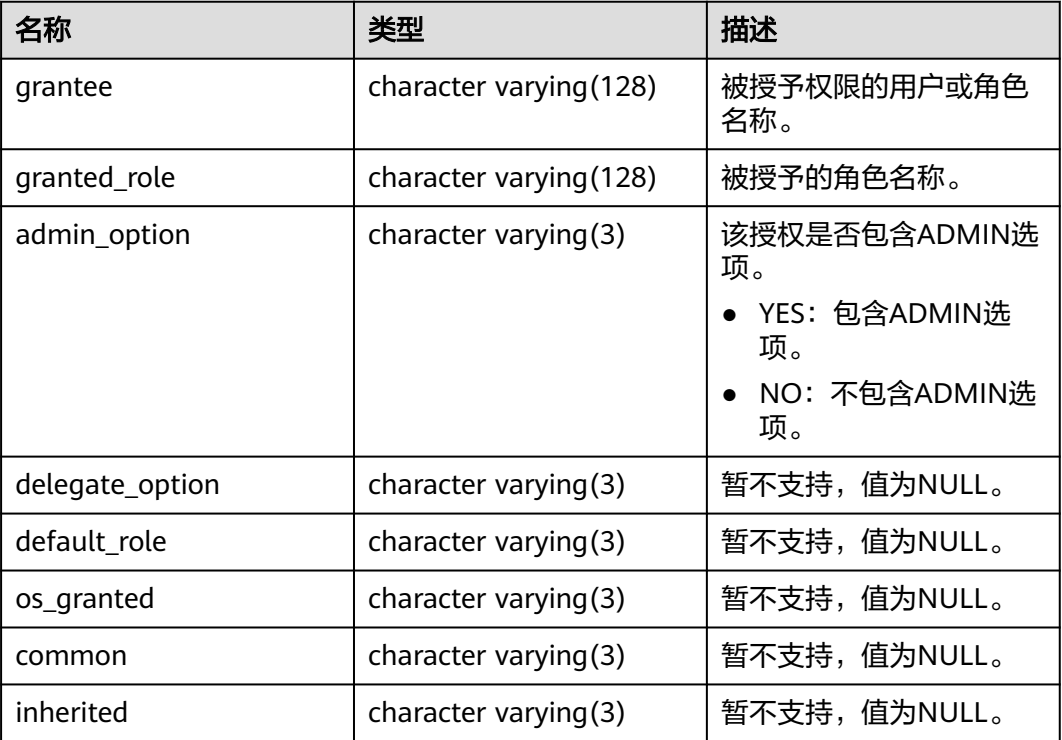

## **12.3.7.3 ADM\_ROLES**

ADM\_ROLES视图显示数据库角色的相关信息,该视图同时存在于PG\_CATALOG和SYS Schema下,默认只有系统管理员权限才可以访问。

### 表 **12-199** ADM\_ROLES 字段

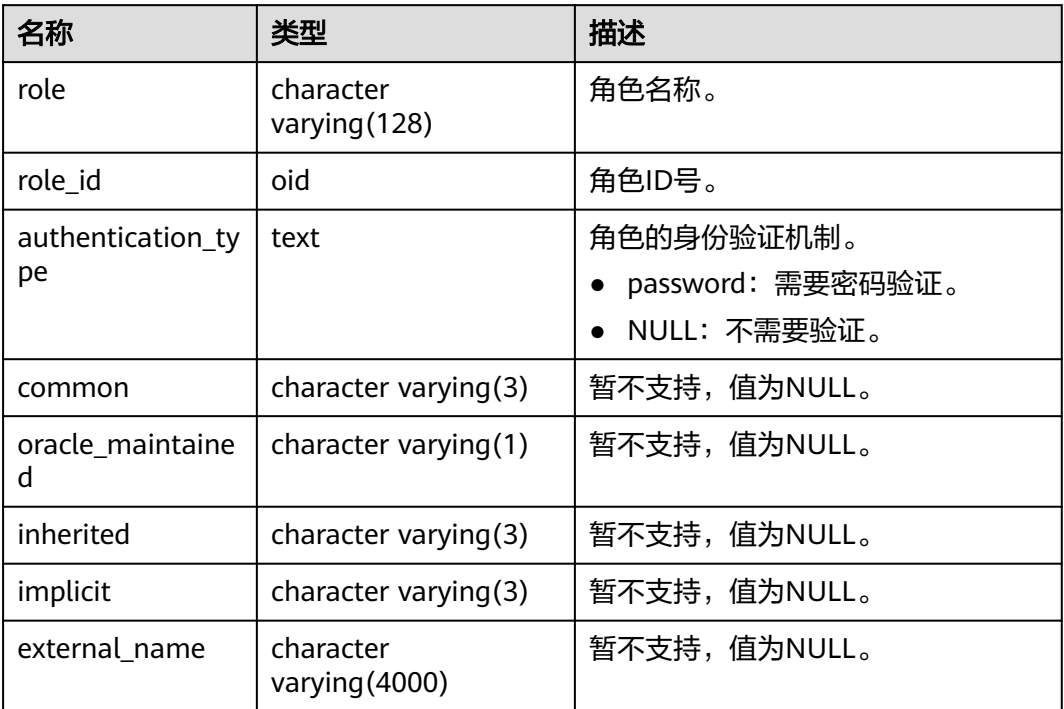

## **12.3.7.4 ADM\_SYS\_PRIVS**

ADM\_SYS\_PRIVS视图显示授予用户和角色的系统权限信息。默认只有系统管理员权限 才可以访问此系统视图,普通用户需要授权才可以访问。该视图同时存在于 PG\_CATALOG和SYS Schema下。

### 表 **12-200** ADM\_SYS\_PRIVS 字段

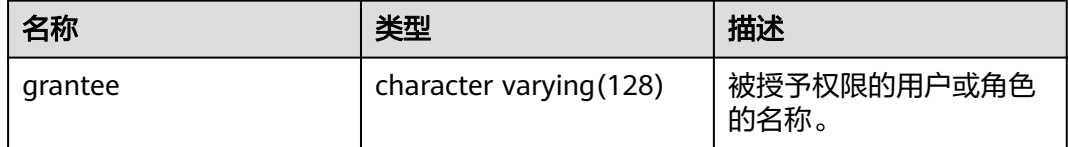

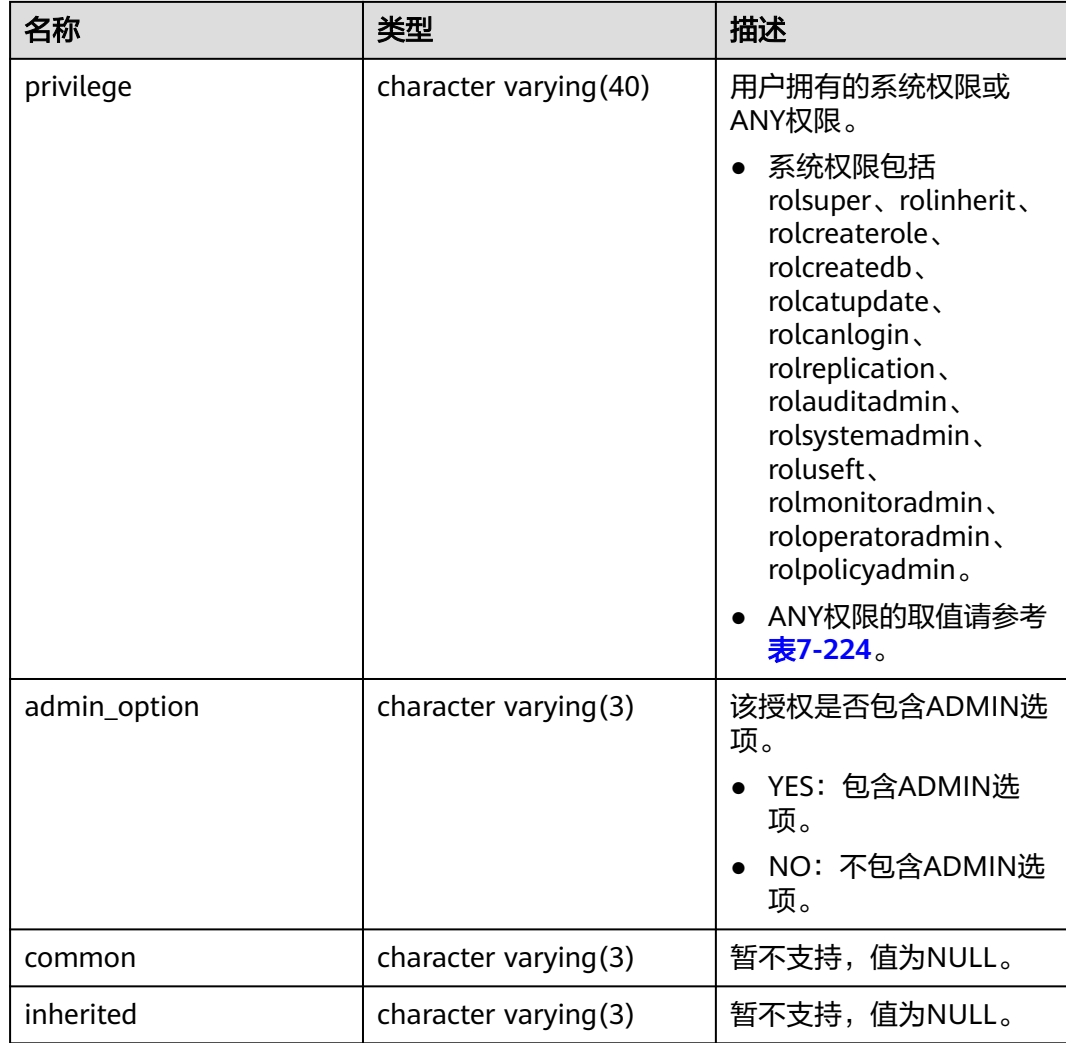

## **12.3.7.5 ADM\_TAB\_PRIVS**

ADM\_TAB\_PRIVS视图显示数据库中所有对象的授权信息。默认只有系统管理员权限才 可以访问此系统视图,普通用户需要授权才可以访问。该视图同时存在于 PG\_CATALOG和SYS Schema下。

### 表 **12-201** ADM\_TAB\_PRIVS 字段

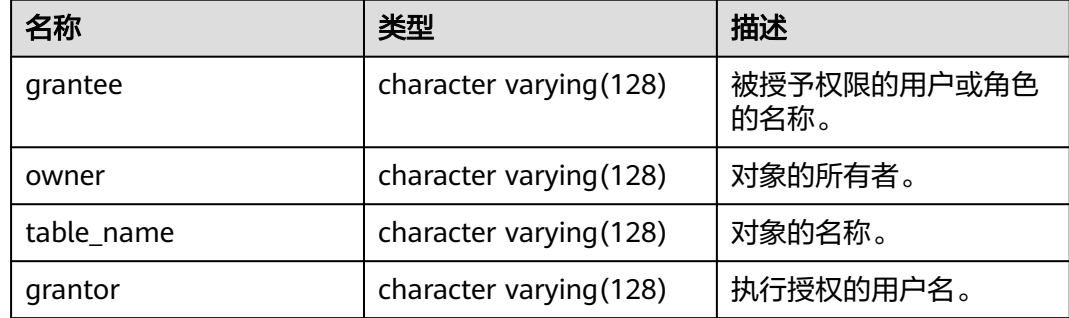

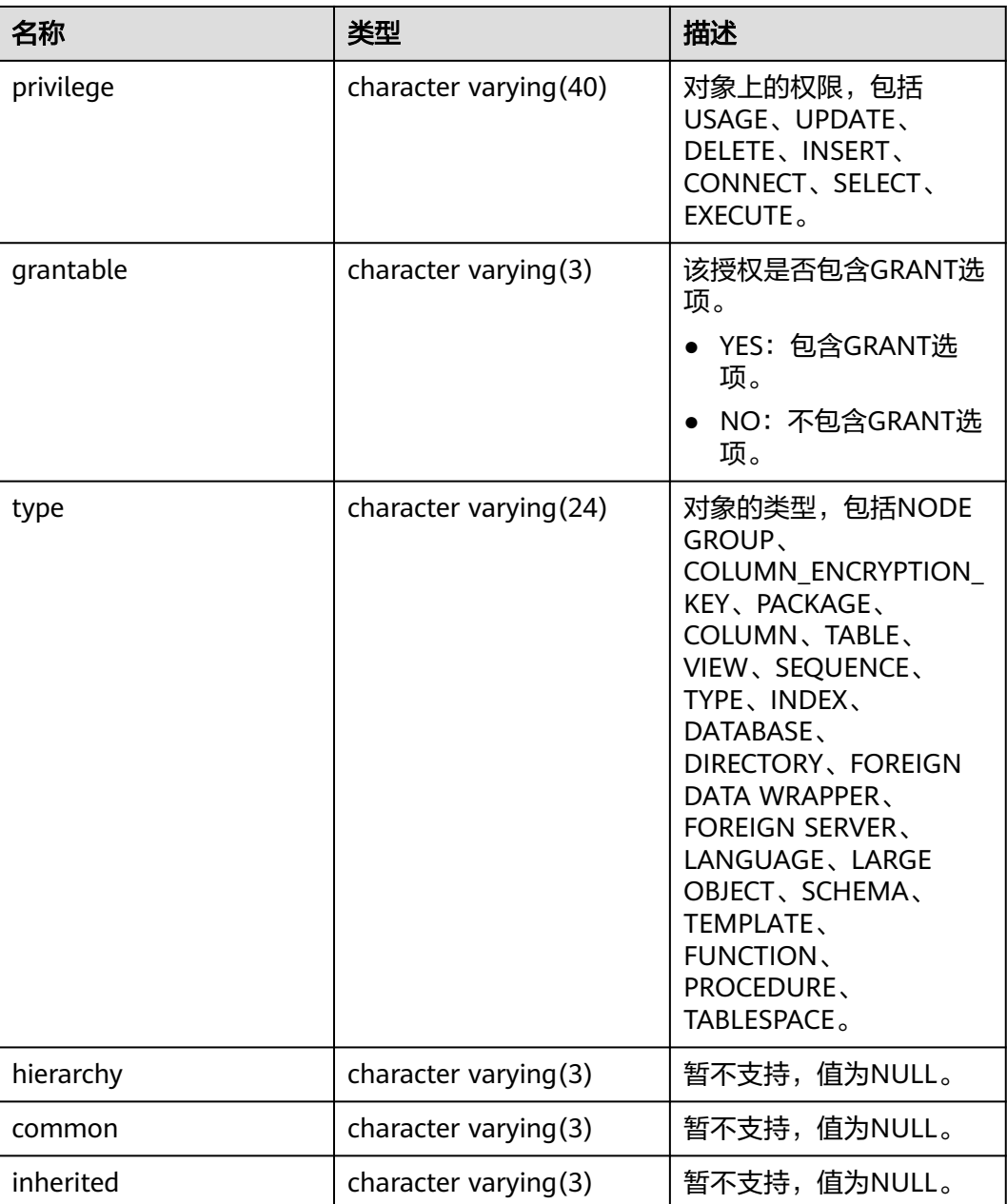

## **12.3.7.6 ADM\_USERS**

ADM\_USERS视图显示所有数据库用户的信息。默认只有系统管理员权限才可以访问。 该视图同时存在于PG\_CATALOG和SYS Schema下。

### 表 **12-202** ADM\_USERS 字段

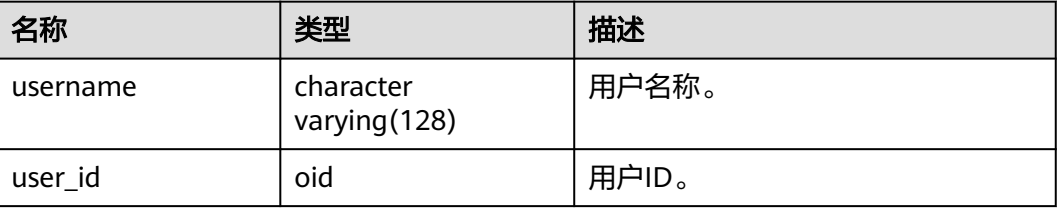

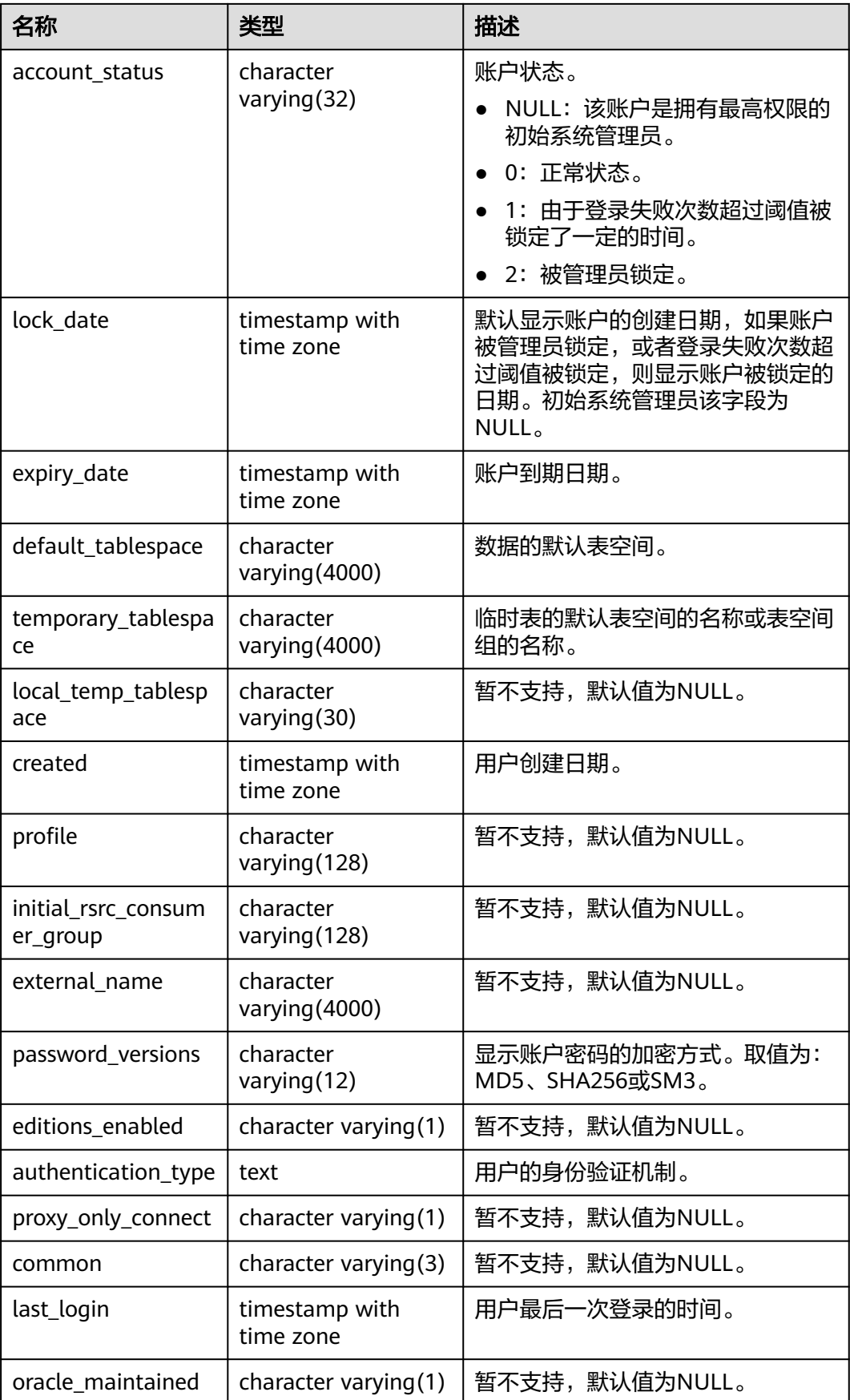

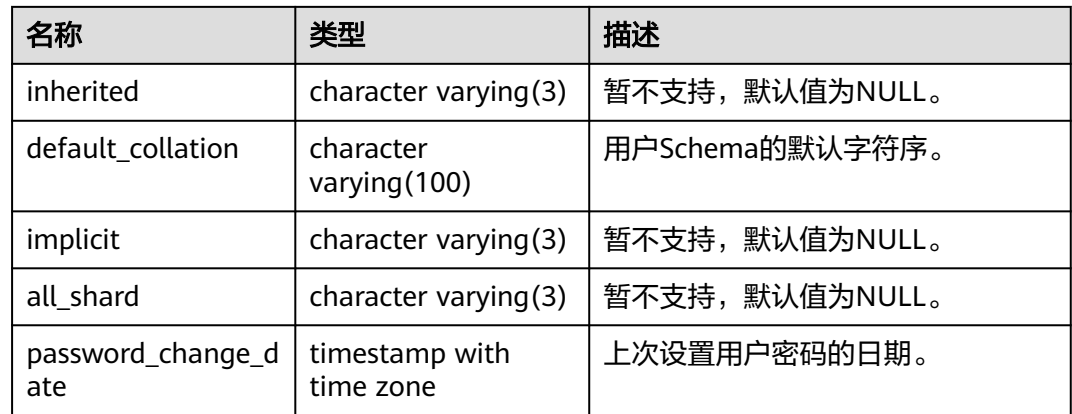

## **12.3.7.7 DB\_COL\_PRIVS**

DB\_COL\_PRIVS视图显示以下授权信息:

- 当前用户作为对象所有者、授予者或被授予者时的列权限授予信息。
- 已启用角色或PUBLIC角色作为被授予者时的列权限授予信息。

默认所有用户都可以访问。该视图同时存在于PG\_CATALOG和SYS Schema下。

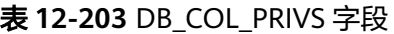

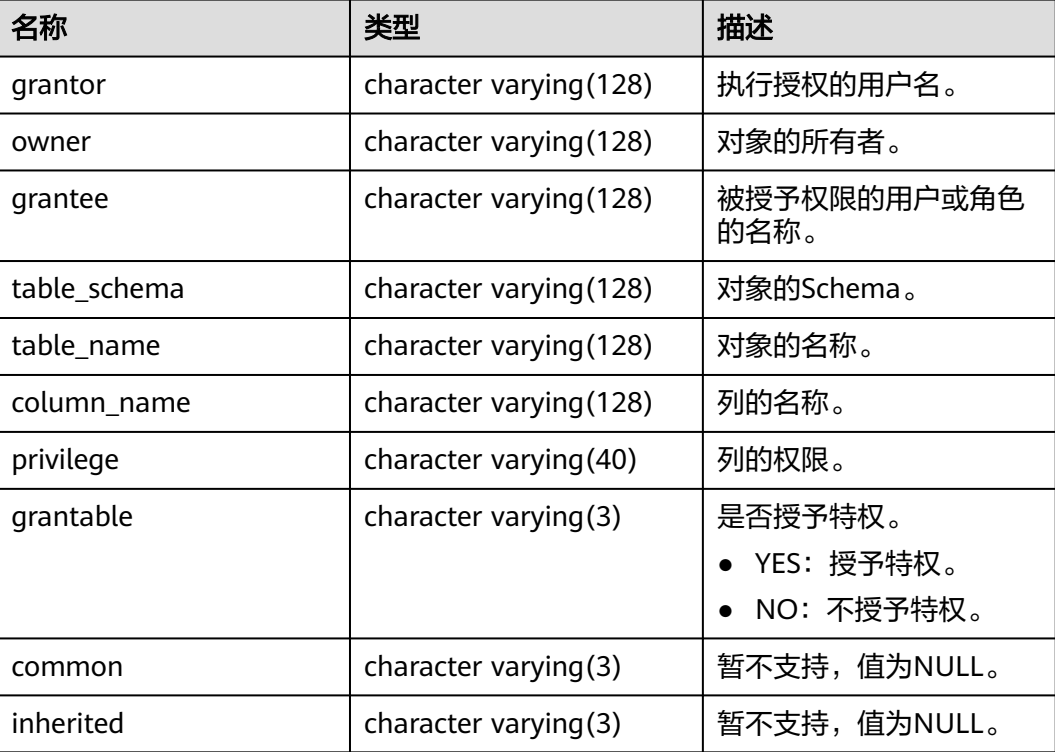
## **12.3.7.8 DB\_DIRECTORIES**

DB\_DIRECTORIES功能为查看当前用户有操作权限的所有目录对象,管理员用户能够 查询到所有的目录对象,普通用户只能查询当前有操作权限的目录对象。该视图同时 存在于PG\_CATALOG和SYS Schema下。

#### 表 **12-204** DB\_DIRECTORIES 字段

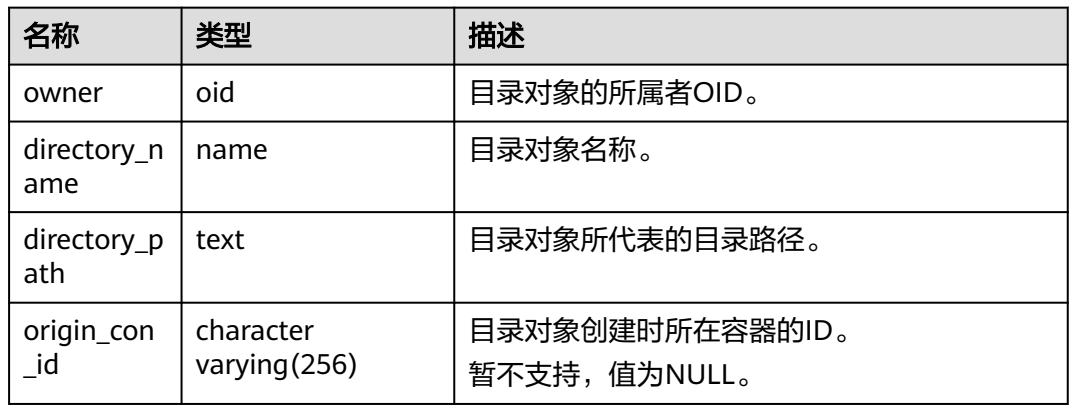

### **12.3.7.9 DB\_TAB\_PRIVS**

DB\_TAB\_PRIVS视图记录当前用户可访问的所有对象的授权信息。所有用户都可以访问 该视图。该视图同时存在于PG\_CATALOG和SYS Schema下。

表 **12-205** DB\_TAB\_PRIVS 字段

| 名称               | 类型                          | 描述                                                                  |
|------------------|-----------------------------|---------------------------------------------------------------------|
| grantor          | character<br>varying (128)  | 执行授权的用户名。                                                           |
| grantee          | character<br>varying (128)  | 被授予权限的用户或角色的名称。                                                     |
| table sche<br>ma | character<br>varying (128)  | 对象的模式。                                                              |
| table nam<br>e   | character<br>varying (128)  | 对象的名称。                                                              |
| privilege        | character<br>varying $(40)$ | 对象上的权限,包括USAGE、UPDATE、<br>DELETE、INSERT、CONNECT、SELECT、<br>EXECUTE. |
| grantable        | character<br>varying(3)     | 该授权是否包含GRANT选项。<br>• YES: 包含GRANT选项。<br>NO: 不包含GRANT选项。             |

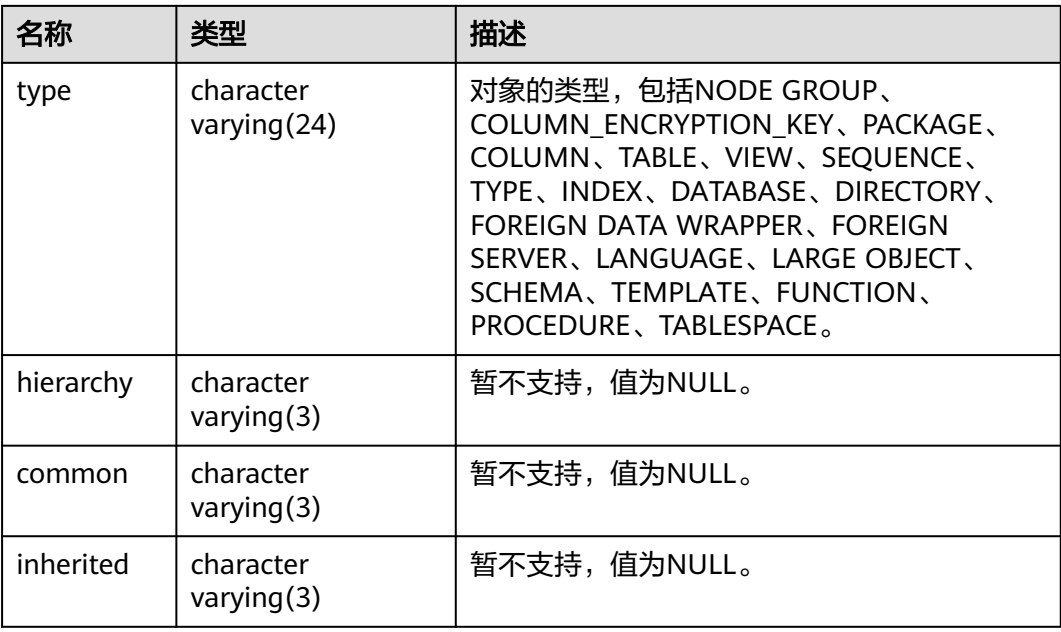

### **12.3.7.10 DB\_USERS**

DB USERS视图存储记录数据库中所有用户,但不对用户信息进行详细的描述。默认只 有系统管理员可以访问。该视图同时存在于PG\_CATALOG和SYS Schema下。

表 **12-206** DB\_USERS 字段

| 名称       | 类型   | 描述      |
|----------|------|---------|
| user id  | oid  | 用户的OID。 |
| username | name | 用户的名称。  |

# **12.3.7.11 GS\_DB\_PRIVILEGES**

GS\_DB\_PRIVILEGES系统视图记录ANY权限的授予情况,每条记录对应一条授权信息。

表 **12-207** GS\_DB\_PRIVILEGES 字段

| 名称             | 类型   | 描述                                                                 |
|----------------|------|--------------------------------------------------------------------|
| rolename       | name | 用户名。                                                               |
| privilege_type | text | 用户拥有的ANY权限,取值参考 <b>表</b><br>$7 - 224$                              |
| admin_option   | text | 是否具有privilege_type列记录的ANY权<br>限的再授权权限。<br>• yes: 具有。<br>• no: 不具有。 |

## **12.3.7.12 GS\_LABELS**

GS\_LABELS视图显示所有已配置的资源标签信息。需要有系统管理员或安全策略管理 员权限才可以访问此视图。

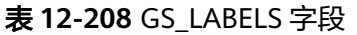

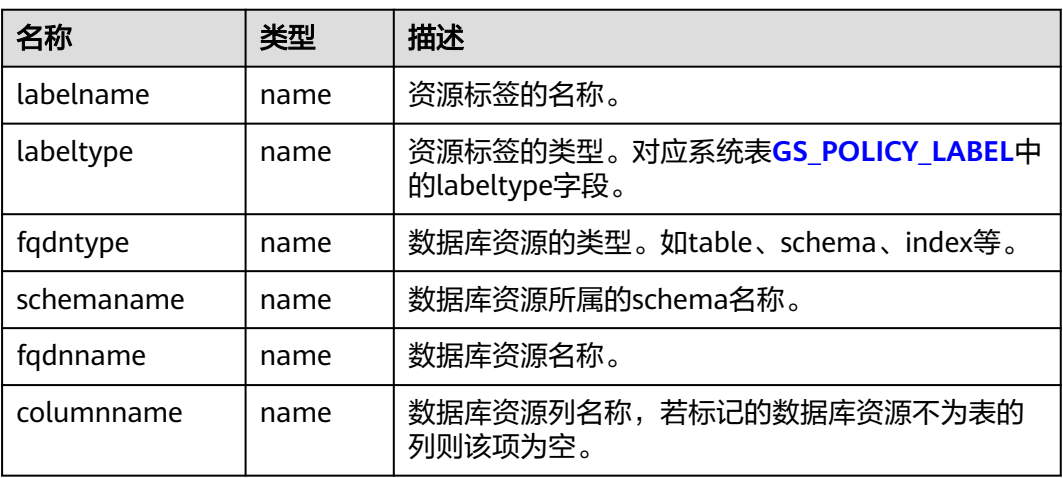

## **12.3.7.13 MY\_COL\_PRIVS**

MY\_COL\_PRIVS视图显示当前用户作为对象所有者、授权者或被授予者时的列权限授 予信息。默认所有用户都可以访问。该视图同时存在于PG\_CATALOG和SYS Schema 下。

#### 表 **12-209** MY\_COL\_PRIVS 字段

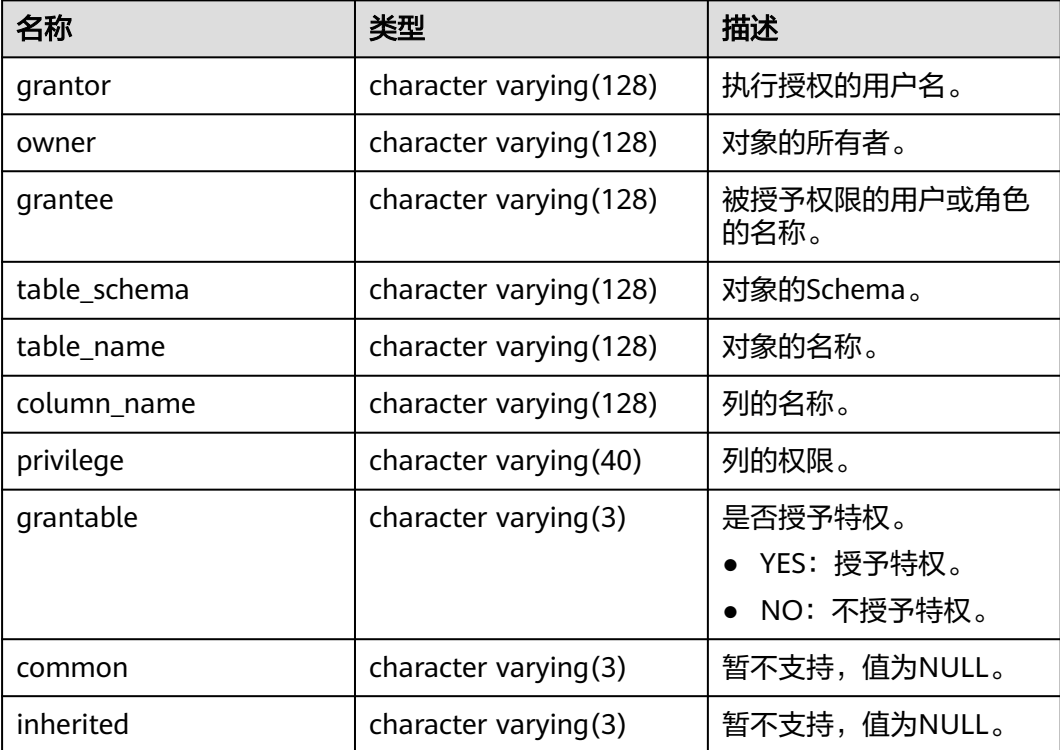

## **12.3.7.14 MY\_ROLE\_PRIVS**

MY\_ROLE\_PRIVS视图显示授予当前用户角色(包括public角色)的权限的信息。默认 所有用户都可以访问。该视图同时存在于PG\_CATALOG和SYS Schema下。

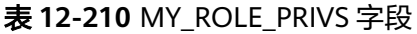

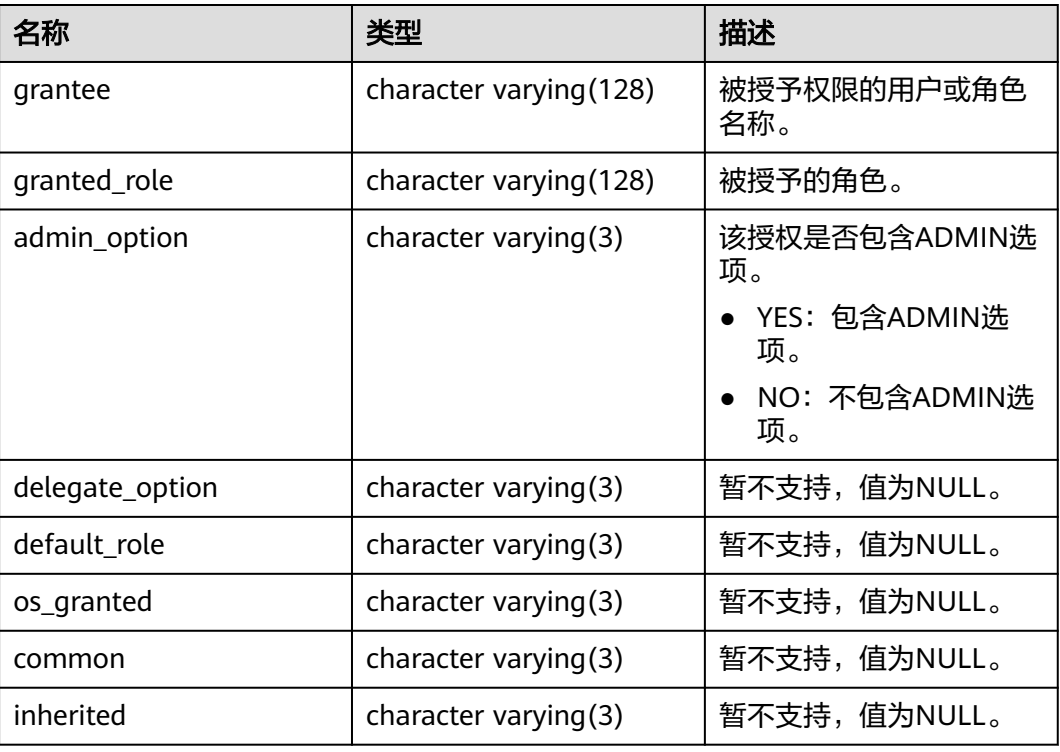

## **12.3.7.15 MY\_SYS\_PRIVS**

MY\_SYS\_PRIVS视图显示授予当前用户的系统权限信息。默认所有用户都可以访问。该 视图同时存在于PG\_CATALOG和SYS Schema下。

#### 表 **12-211** MY\_SYS\_PRIVS 字段

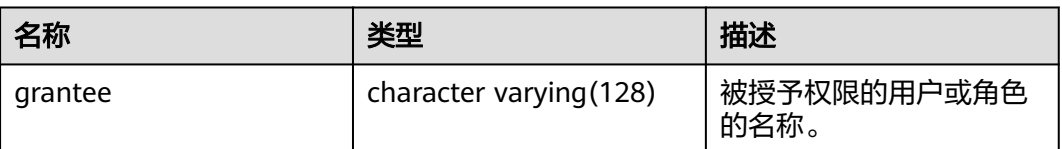

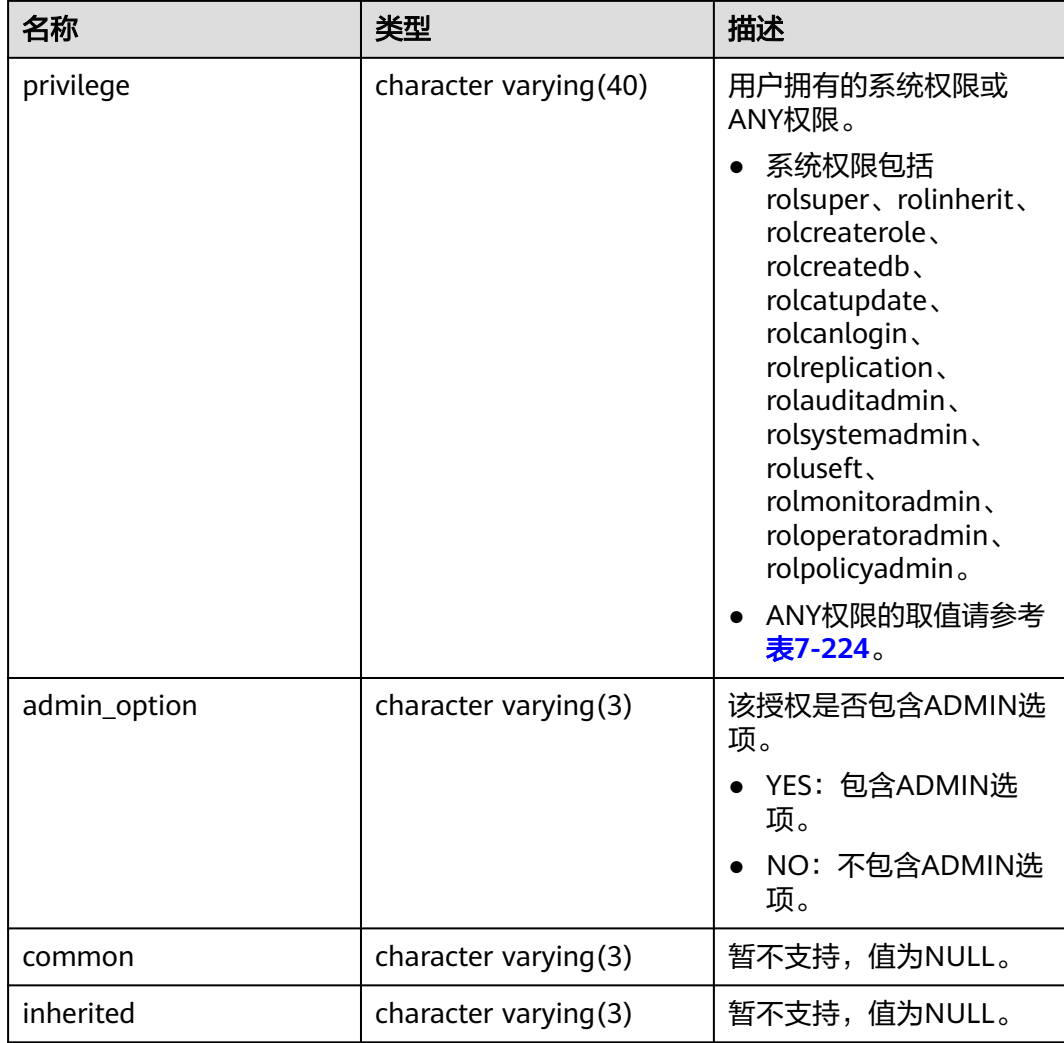

# **12.3.7.16 PG\_RLSPOLICIES**

PG\_RLSPOLICIES视图显示行级访问控制策略的信息。初始化用户和具有sysadmin属性 的用户可以查看全部的策略信息,其他用户只能查看自己所拥有表上的策略信息。

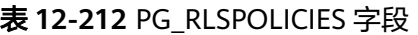

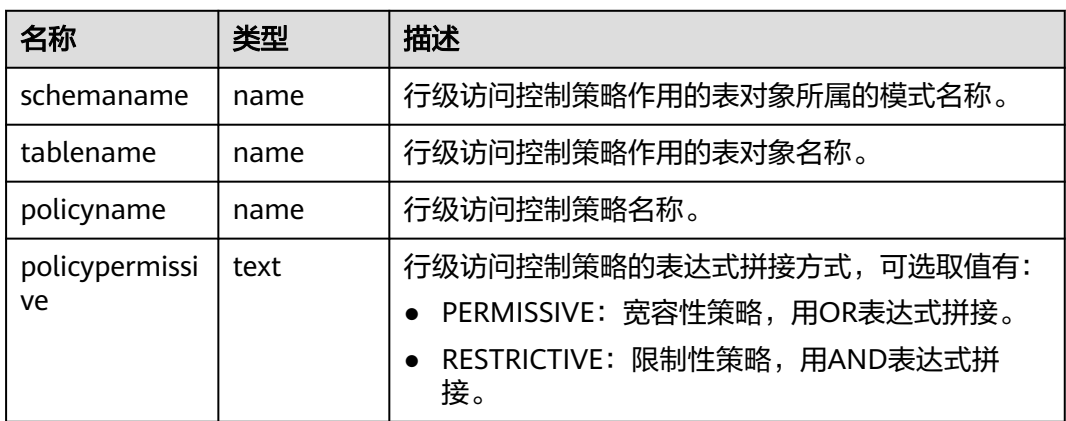

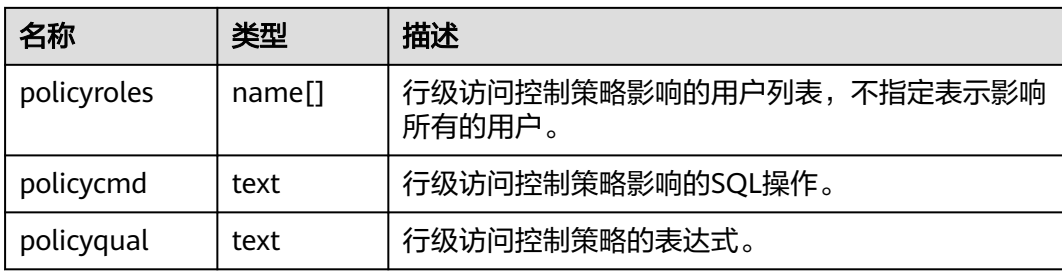

# **12.3.7.17 PG\_ROLES**

PG\_ROLES视图显示数据库角色的相关信息。初始化用户和具有sysadmin属性或 createrole属性的用户可以查看全部角色的信息,其他用户只能查看自己的信息。

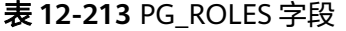

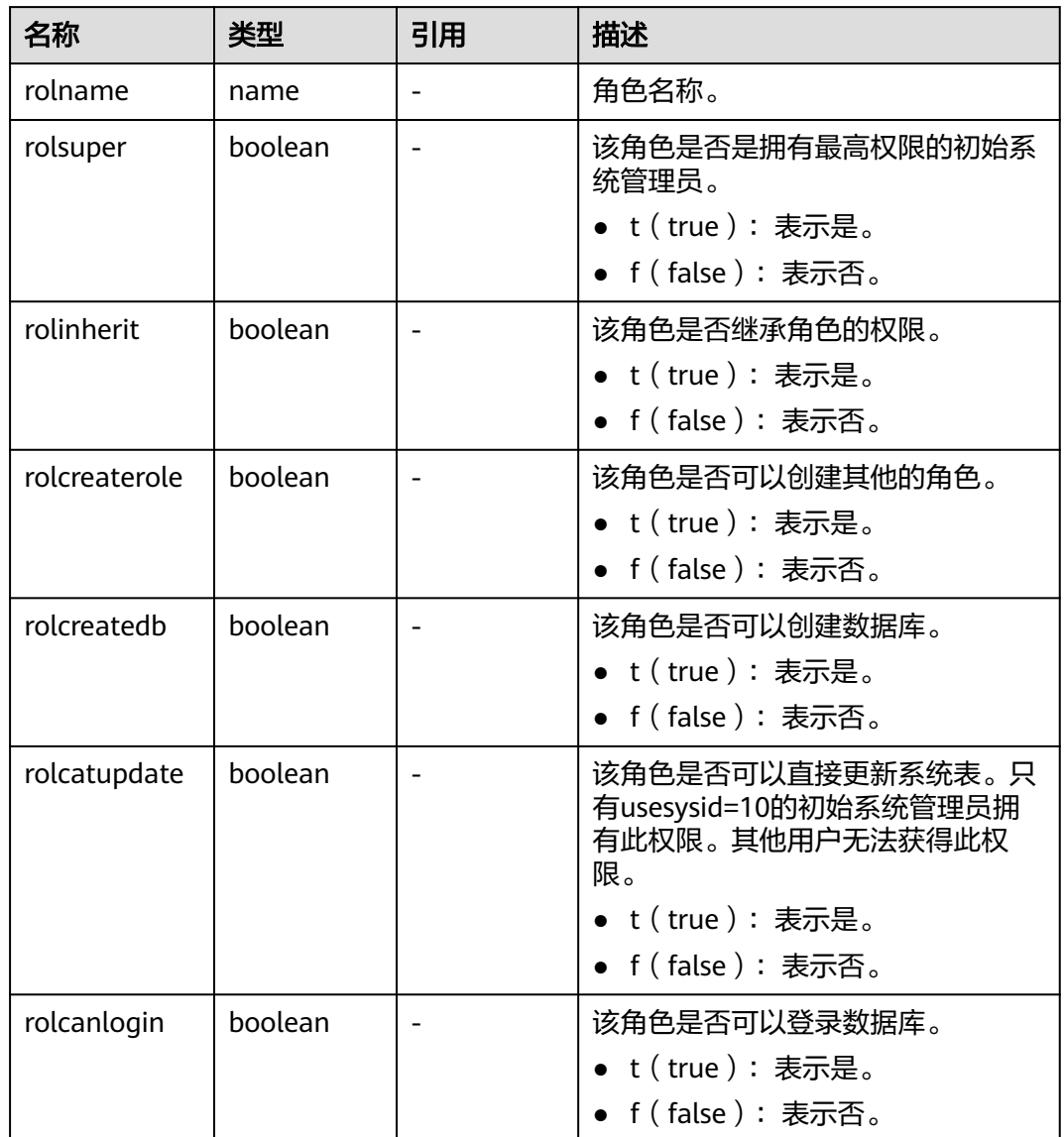

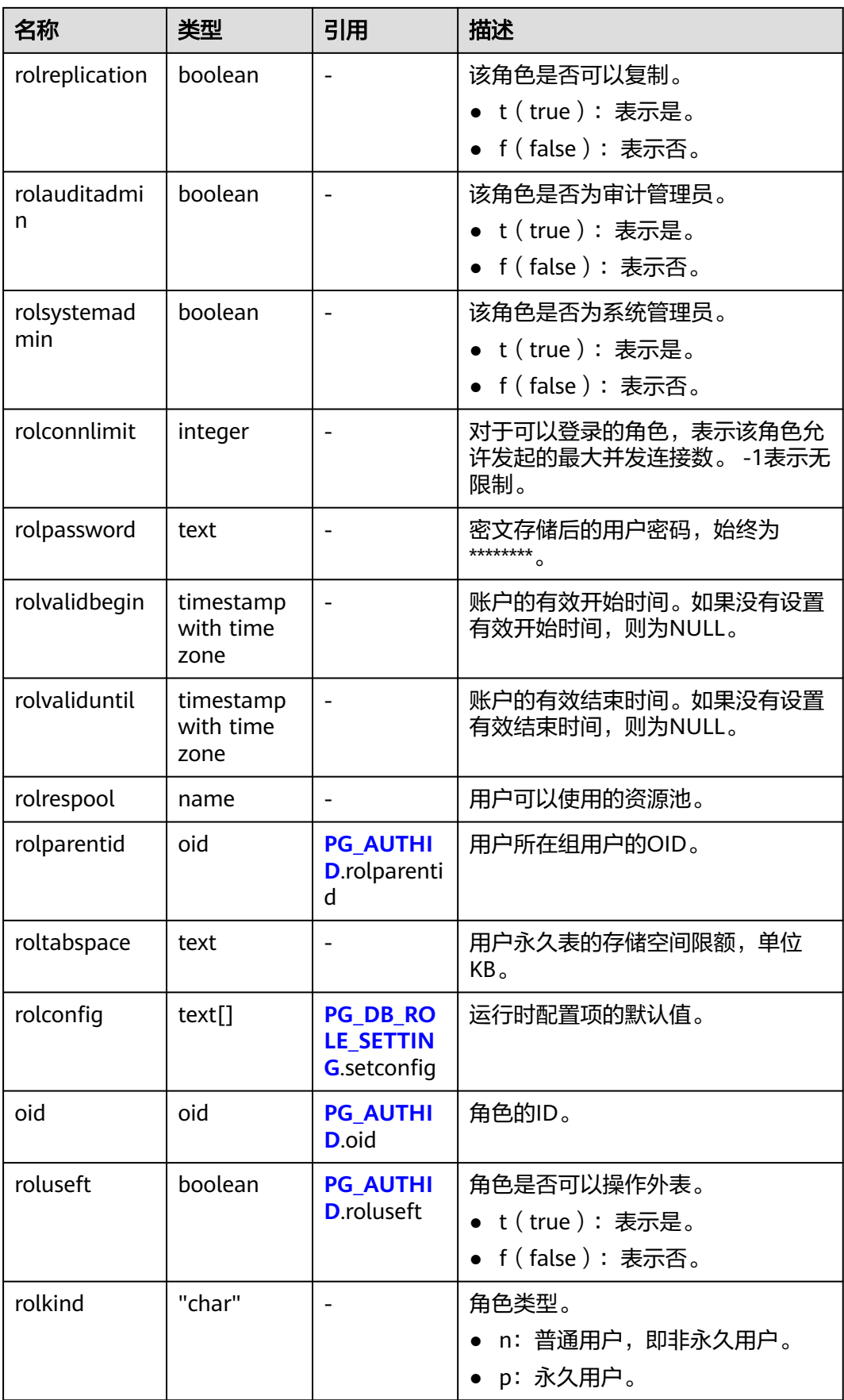

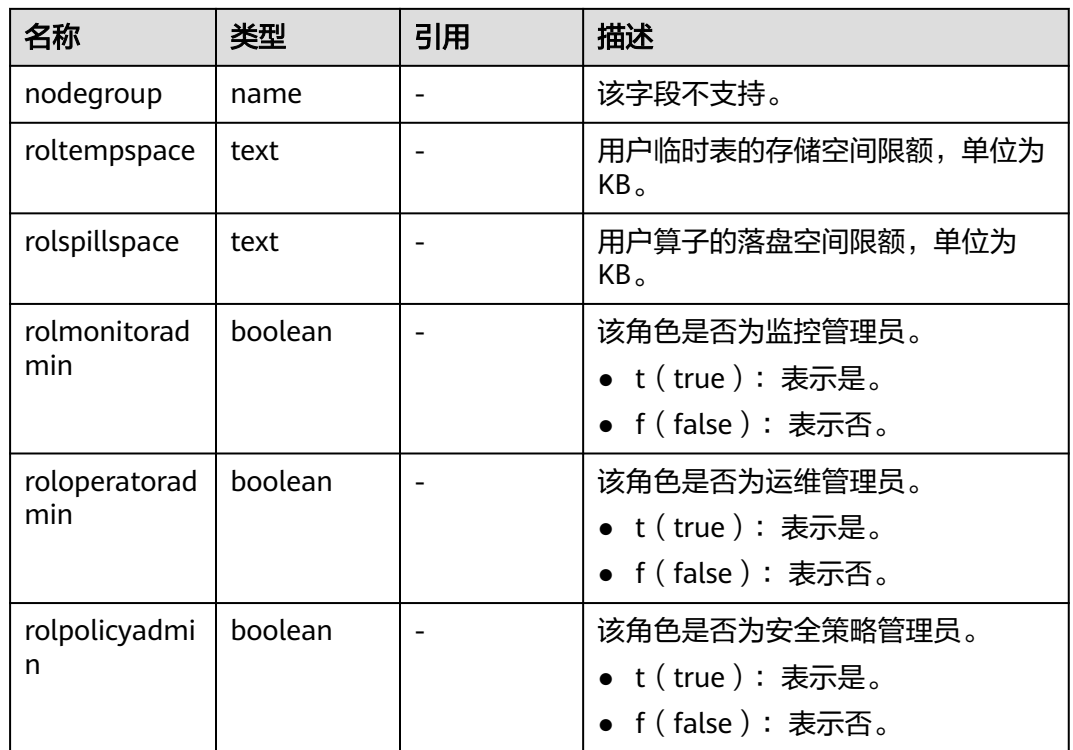

# **12.3.7.18 PG\_SECLABELS**

PG\_SECLABELS视图显示安全标签的信息。

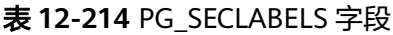

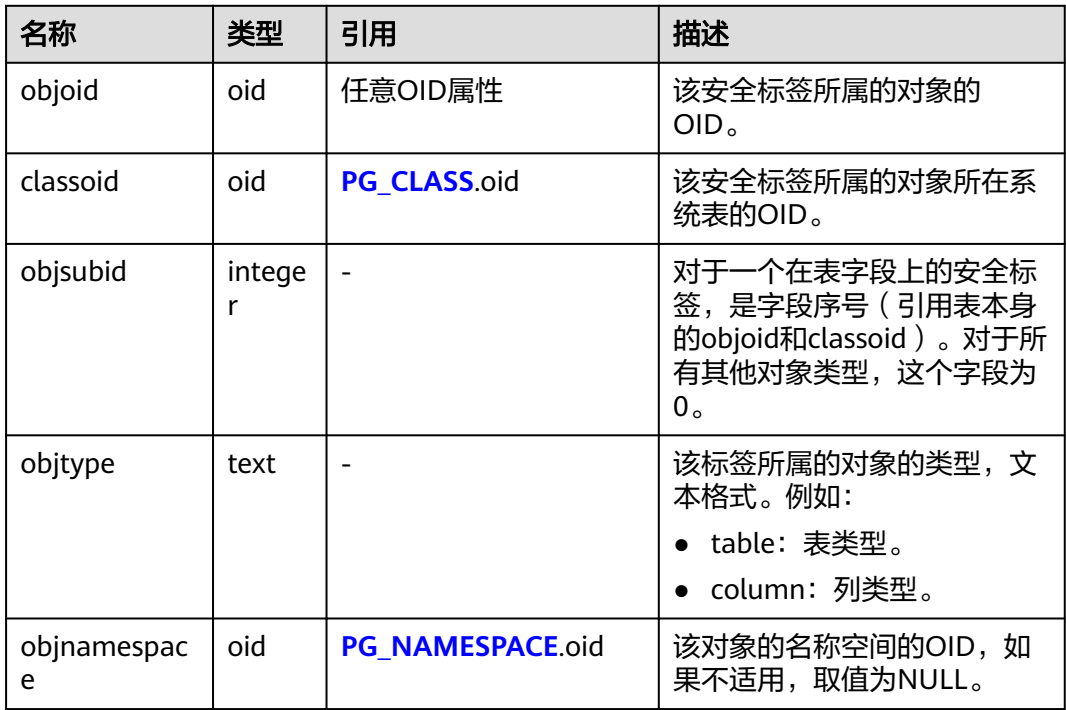

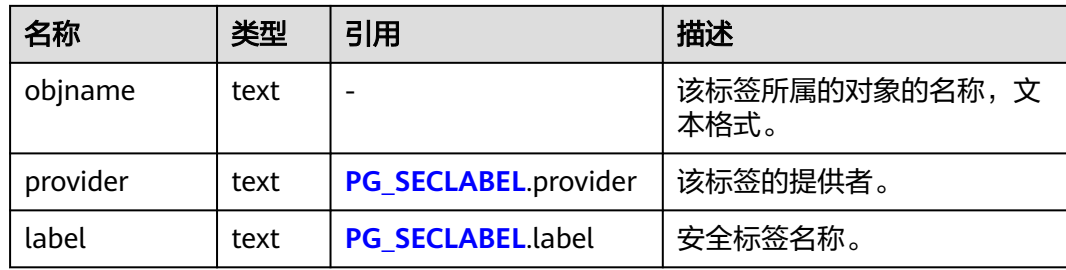

# **12.3.7.19 PG\_SHADOW**

PG SHADOW视图显示了所有在PG AUTHID中标记了rolcanlogin的角色的属性,只 有系统管理员权限才可以访问此系统视图。

该视图的信息与**[PG\\_USER](#page-2601-0)**是基本一致的,区别在于后者对密码做了敏感化处理,统一 显示为\*\*\*\*\*\*\*\*。

### 表 **12-215** PG\_SHADOW 字段

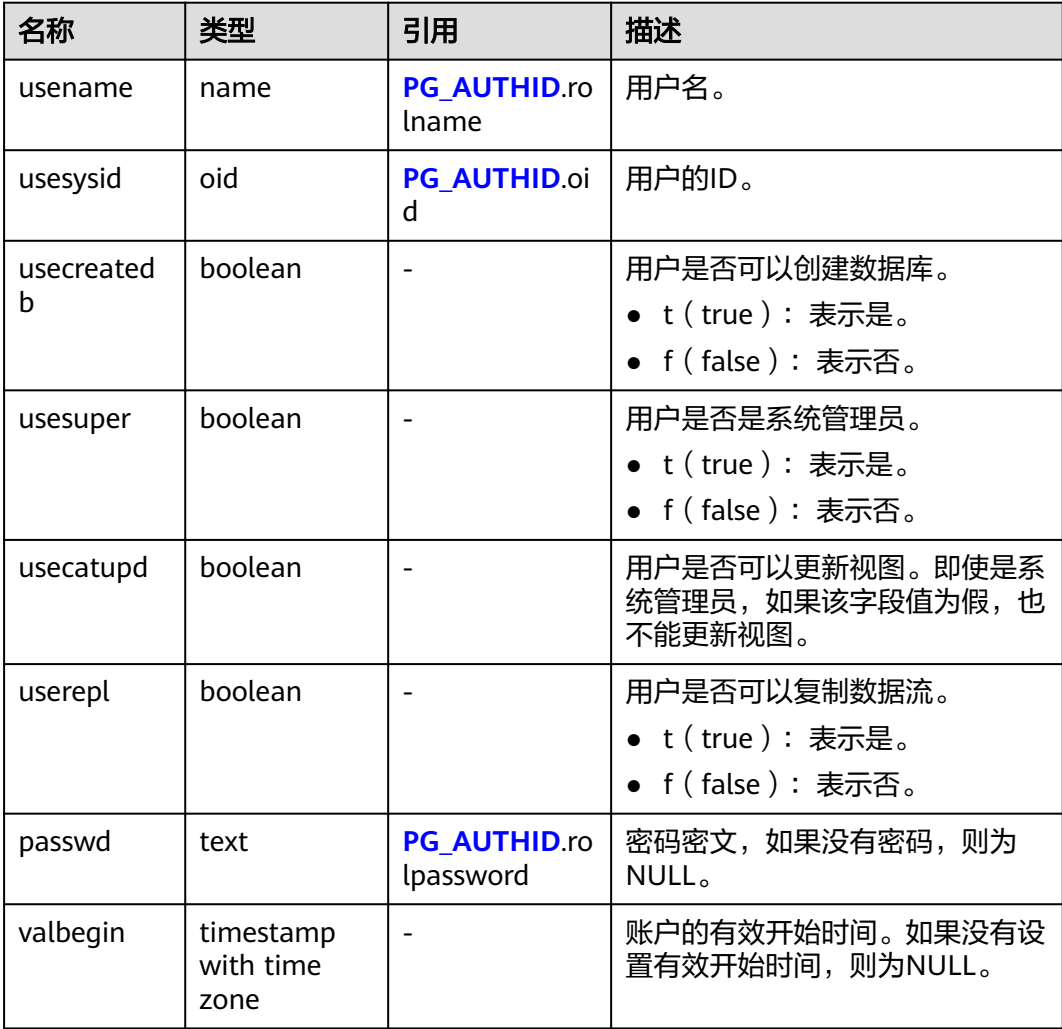

<span id="page-2601-0"></span>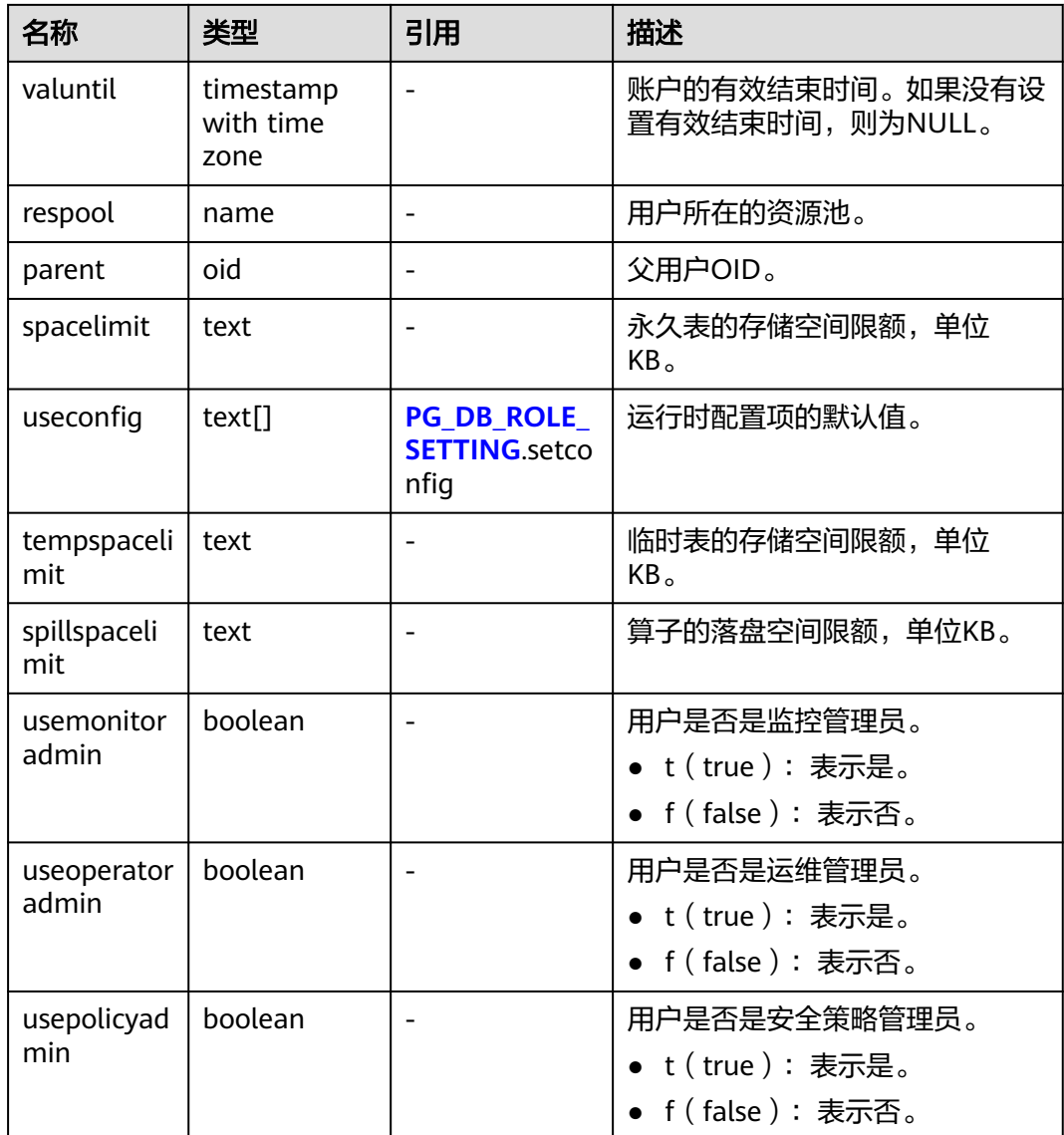

# **12.3.7.20 PG\_USER**

PG\_USER视图显示数据库用户的信息,默认只有初始化用户和具有sysadmin属性的用 户可以查看,其余用户需要赋权后才可以查看。

### 表 **12-216** PG\_USER 字段

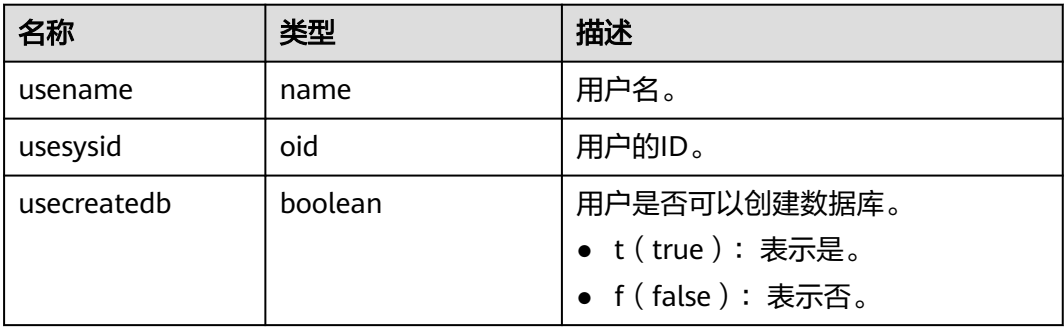

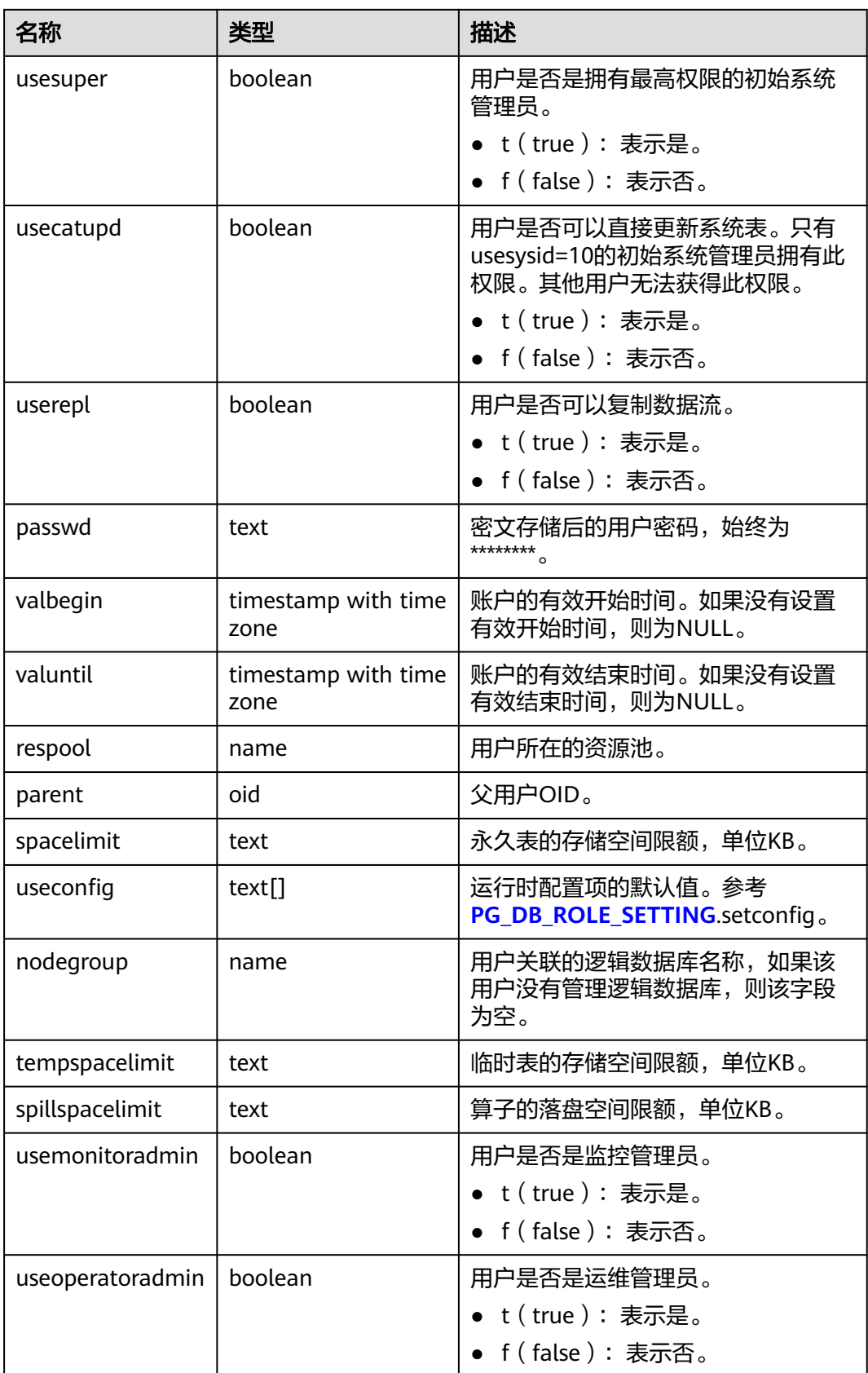

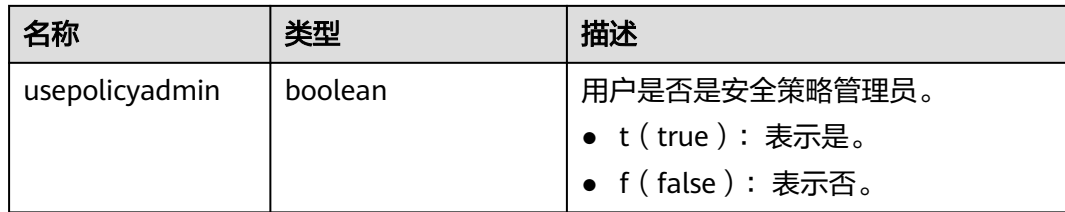

### **12.3.7.21 PG\_USER\_MAPPINGS**

PG\_USER\_MAPPINGS视图显示用户映射的信息。

该视图只是系统表PG USER MAPPING可读部分的视图化表现,如果用户无权使用系 统表且查询该视图时,有些选项字段会显示为空。普通用户需要授权才可以访问。

| 名称            | 类型     | 引用                                   | 描述                                                                    |
|---------------|--------|--------------------------------------|-----------------------------------------------------------------------|
| umid          | oid    | PG_USER_MAPPING.oi<br>d              | 用户映射的OID。                                                             |
| srvid         | oid    | <b>PG FOREIGN SERVER.</b><br>oid     | 包含这个映射的外部服务器的<br>OID <sub>o</sub>                                     |
| sryname       | name   | <b>PG_FOREIGN_SERVER.</b><br>sryname | 外部服务器的名称。                                                             |
| umuser        | oid    | <b>PG AUTHID.oid</b>                 | 被映射的本地角色的OID, 如果用<br>户映射是公共的则为0。                                      |
| usename       | name   |                                      | 被映射的本地用户的名称。                                                          |
| umoption<br>S | text[] |                                      | 如果当前用户是外部服务器的所有<br>者,则为用户映射指定选项,使用<br>"keyword=value"字符串,否则<br>为NULL。 |

表 **12-217** PG\_USER\_MAPPINGS 字段

### **12.3.7.22 ROLE\_ROLE\_PRIVS**

ROLE\_ROLE\_PRIVS视图显示授予其他角色的角色,仅提供用户有权访问的角色的信 息。默认所有用户都可以访问。该视图同时存在于PG\_CATALOG和SYS Schema下。

#### 表 **12-218** ROLE\_ROLE\_PRIVS 字段

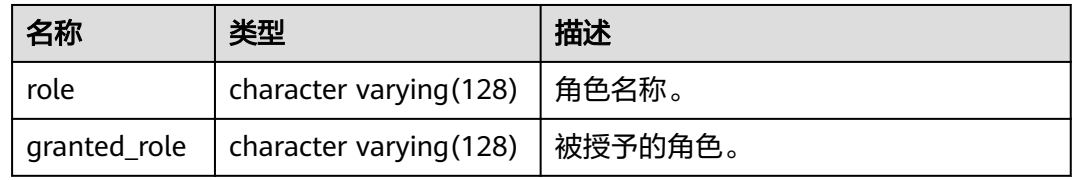

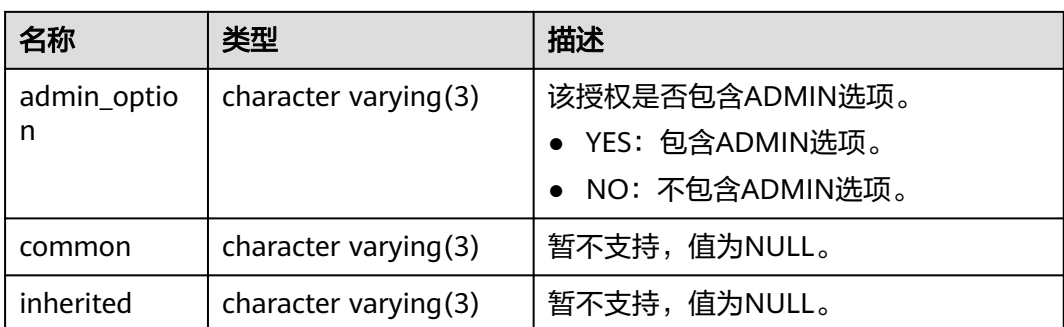

# **12.3.7.23 ROLE\_SYS\_PRIVS**

ROLE\_SYS\_PRIVS视图显示授予角色的系统特权信息,仅提供用户有权访问的角色的信 息。默认所有用户都可以访问。该视图同时存在于PG\_CATALOG和SYS Schema下。

表 **12-219** ROLE\_SYS\_PRIVS 字段

| 名称           | 类型                      | 描述                                                                                                    |
|--------------|-------------------------|----------------------------------------------------------------------------------------------------|
| role         | character varying (128) | 角色名称。                                                                                                    |
| privilege    | character varying (40)  | 用户拥有的系统权限或<br>ANY权限。<br>系统权限包括<br>rolsuper, rolinherit,<br>rolcreaterole,<br>rolcreatedb.<br>rolcatupdate,<br>rolcanlogin,<br>rolreplication,<br>rolauditadmin,<br>rolsystemadmin,<br>roluseft.<br>rolmonitoradmin,<br>roloperatoradmin,<br>rolpolicyadmin.<br>ANY权限的取值请参考<br>表7-224。 |
| admin_option | character varying(3)    | 该授权是否包含ADMIN选<br>项。<br>YES: 包含ADMIN选<br>项。<br>NO: 不包含ADMIN选<br>项。                                                                                                    |
| common       | character varying(3)    | 暂不支持,值为NULL。                                                                                                    |
| inherited    | character varying(3)    | 暂不支持,值为NULL。                                                                                                    |

## **12.3.7.24 ROLE\_TAB\_PRIVS**

ROLE TAB PRIVS视图显示授予角色的对象权限信息, 仅提供用户有权访问的角色的信 息。默认所有用户都可以访问。该视图同时存在于PG\_CATALOG和SYS Schema下。

| 名称          | 类型                      | 描述                                                                           |
|-------------|-------------------------|------------------------------------------------------------------------------|
| role        | character varying (128) | 角色名称。                                                                        |
| owner       | character varying (128) | 对象的所有者。                                                                      |
| table name  | character varying (128) | 对象的名称。对象类型包<br>括表、包、索引、序列等<br>等。                                             |
| column_name | character varying (128) | 暂不支持,值为NULL。                                                                 |
| privilege   | character varying (40)  | 对象上的权限,包括<br>USAGE、UPDATE、<br>DELETE、INSERT、<br>CONNECT, SELECT,<br>EXECUTE. |
| grantable   | character varying(3)    | 表示该授权是否包含<br>GRANT选项。<br>YES: 表示包含GRANT<br>选项。<br>NO: 表示不包含<br>GRANT选项。      |
| common      | character varying $(3)$ | 暂不支持,值为NULL。                                                                 |
| inherited   | character varying(3)    | 暂不支持,值为NULL。                                                                 |

表 12-220 ROLE TAB PRIVS 字段

# **12.3.8** 动态脱敏

### **12.3.8.1 GS\_MASKING**

GS\_MASKING视图显示所有已配置的动态脱敏策略信息。需要有系统管理员或安全策 略管理员权限才可以访问此视图。

| $\lambda$  |         |         |  |
|------------|---------|---------|--|
| 名称         | 类型      | 描述      |  |
| polname    | name    | 脱敏策略名称。 |  |
| polenabled | boolean | 脱敏策略开关。 |  |
| maskaction | name    | 脱敏函数。   |  |

表 **12-221** GS\_MASKING 字段

<span id="page-2606-0"></span>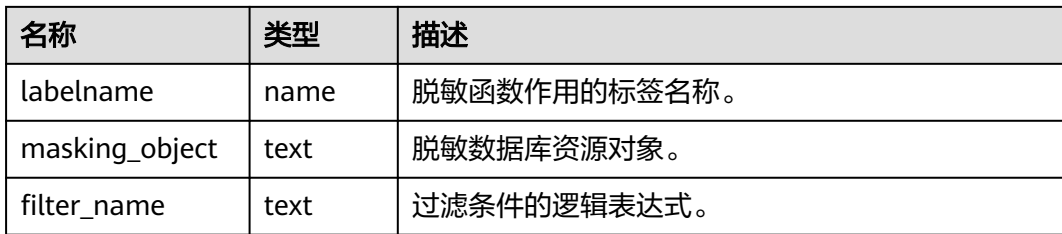

# **12.3.9** 透明加密

# **12.3.9.1 PG\_TDE\_INFO**

PG\_TDE\_INFO视图显示整个数据库的加密信息。

### 表 **12-222** PG\_TDE\_INFO 字段

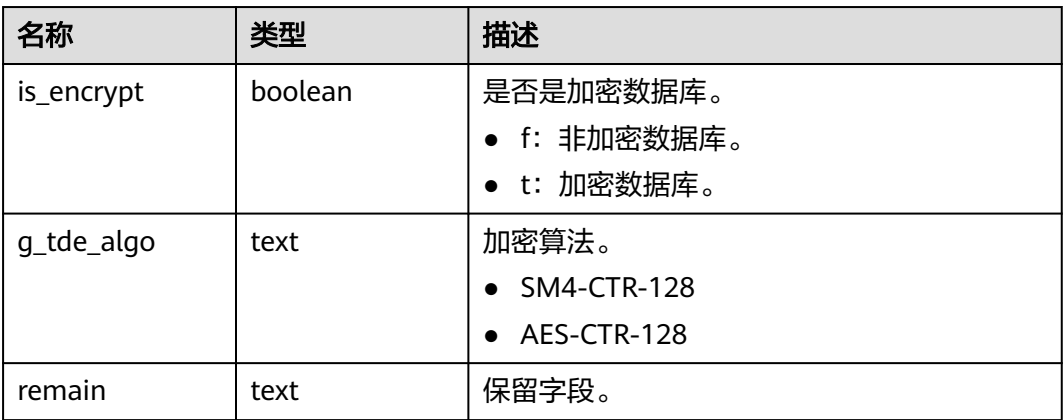

# **12.3.10 DATABASE LINK**

### **12.3.10.1 GS\_DB\_LINKS**

GS\_DB\_LINKS系统视图显示DATABASE LINK对象的相关信息,用户可以查看属于自己 和PUBLIC级别的DATABASE LINK信息。

### 表 **12-223** GS\_DB\_LINKS 字段

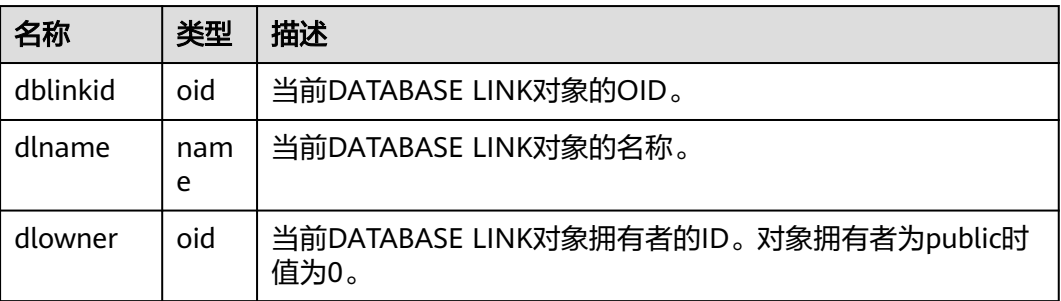

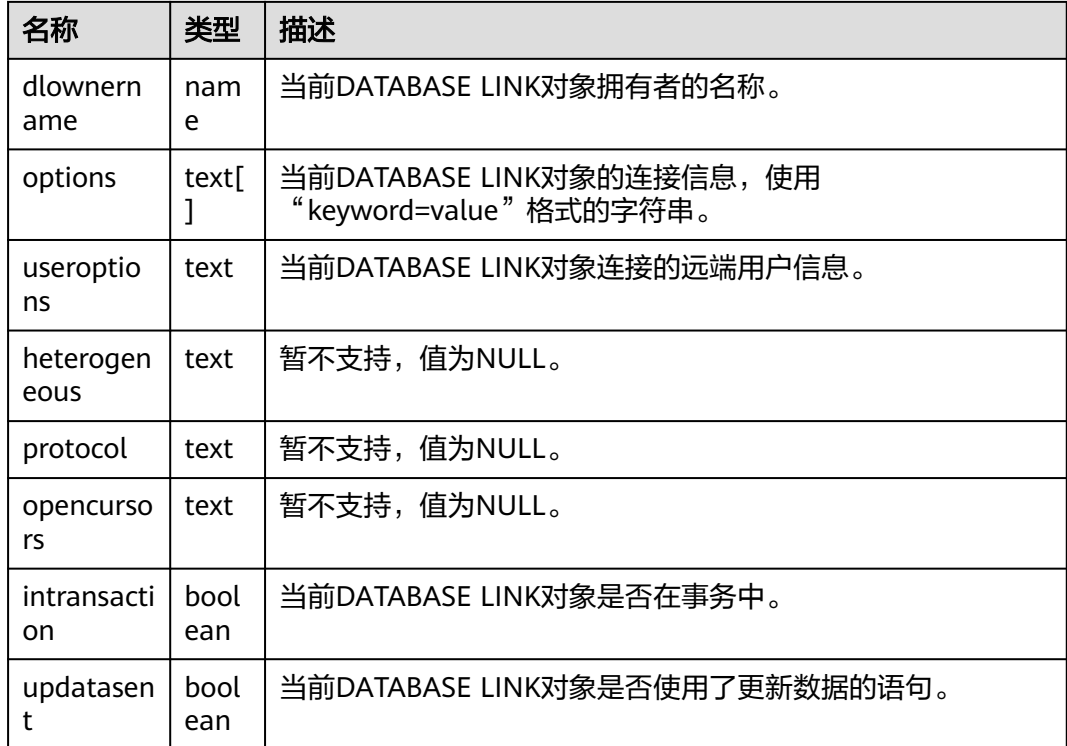

### **12.3.10.2 V\$DBLINK**

V\$DBLINK系统视图显示DATABASE LINK对象的相关信息,用户可以查看属于自己和 PUBLIC级别的DATABASE LINK信息。默认只有管理员用户可以查看该视图。

### 说明

本视图数据取自于GS DB LINKS,但只记录在本次session中曾被使用过或正在使用的链路信 息,DATABASE LINK介绍及使用请参考**[DATABASE LINK](#page-1822-0)**。

表 **12-224** V\$DBLINK 字段

| 名称        | 类型                                | 描述                                                                   |
|-----------|-----------------------------------|----------------------------------------------------------------------|
| db_link   | charact<br>er<br>varyin<br>g(128) | 当前DATABASE LINK对象的名称。                                                |
| owner_id  | numeri<br>C                       | 当前DATABASE LINK对象拥有者的ID。DATABASE LINK<br>对象的拥有者是PUBLIC时, owner_id为0。 |
| logged_on | charact<br>er<br>varyin<br>g(3)   | 暂不支持,值为NULL。                                                         |

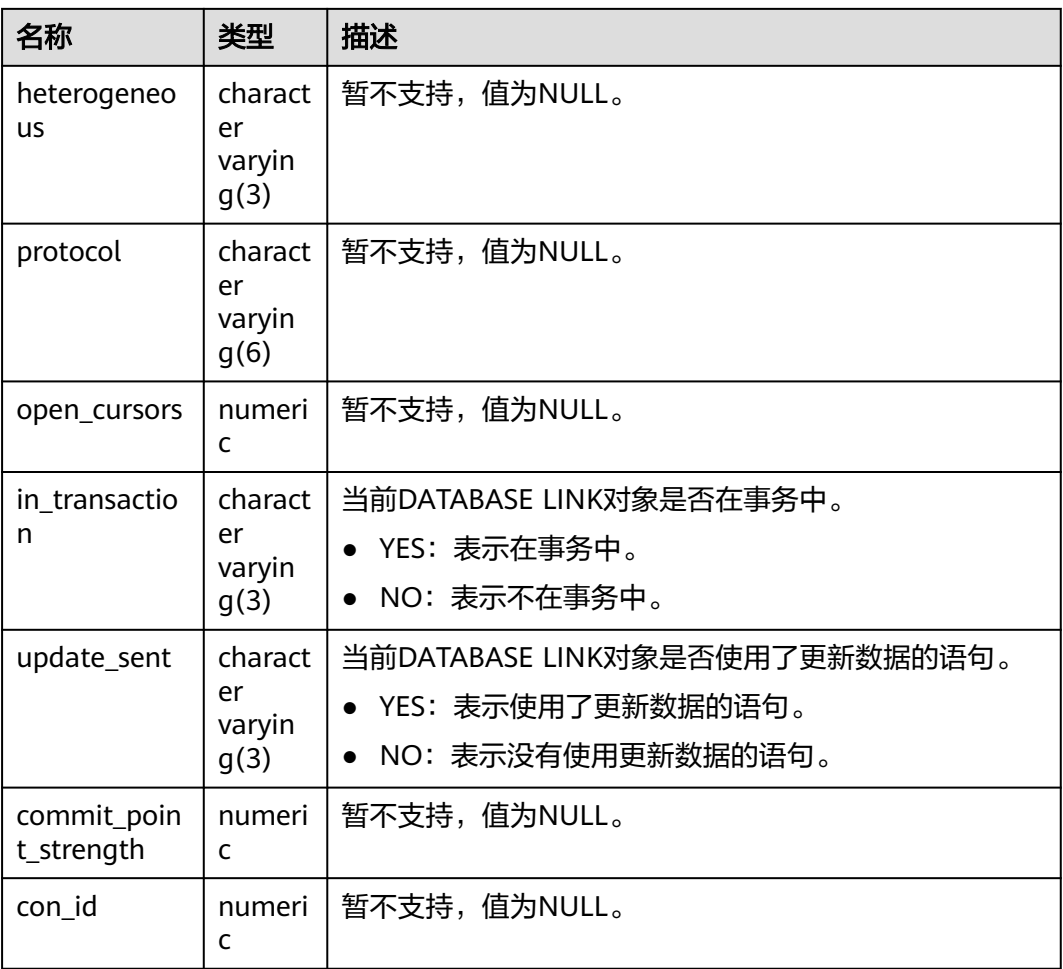

# **12.3.11** 物化视图

# **12.3.11.1 GS\_MATVIEWS**

GS\_MATVIEWS视图显示数据库中每一个物化视图的信息。

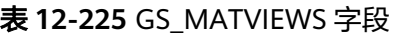

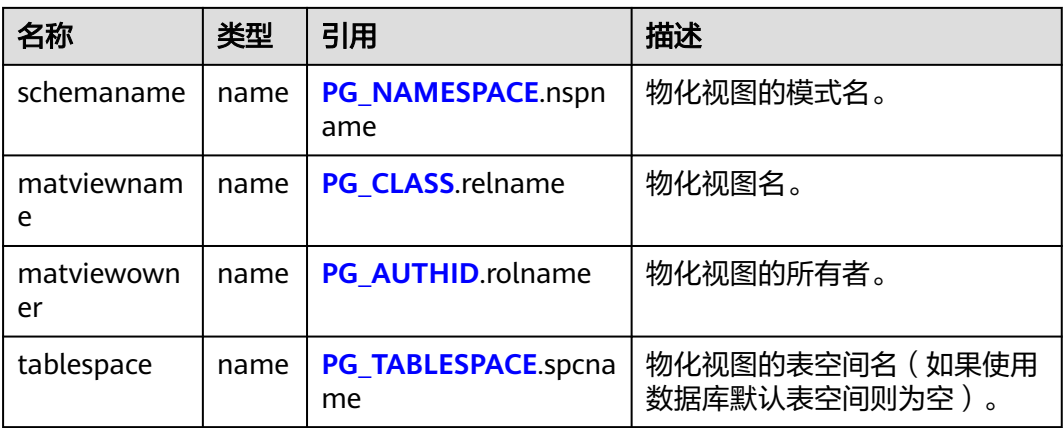

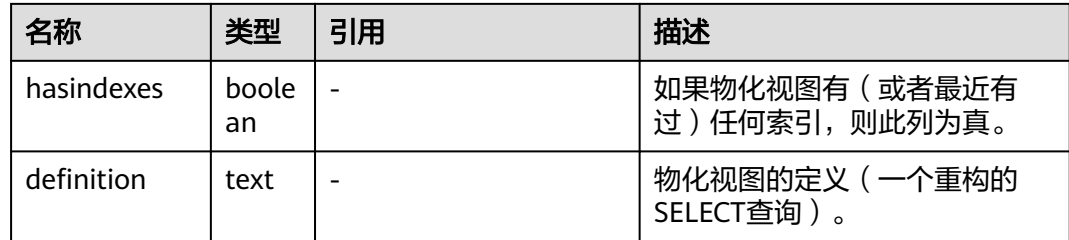

# **12.3.12** 其他系统视图

# **12.3.12.1 ADM\_ARGUMENTS**

ADM\_ARGUMENTS视图显示所有存储过程或函数的参数信息。默认只有系统管理员 权限才可以访问,普通用户需要授权才可以访问。该视图同时存在于PG\_CATALOG和 SYS Schema下。

### 表 **12-226** ADM\_ARGUMENTS 字段

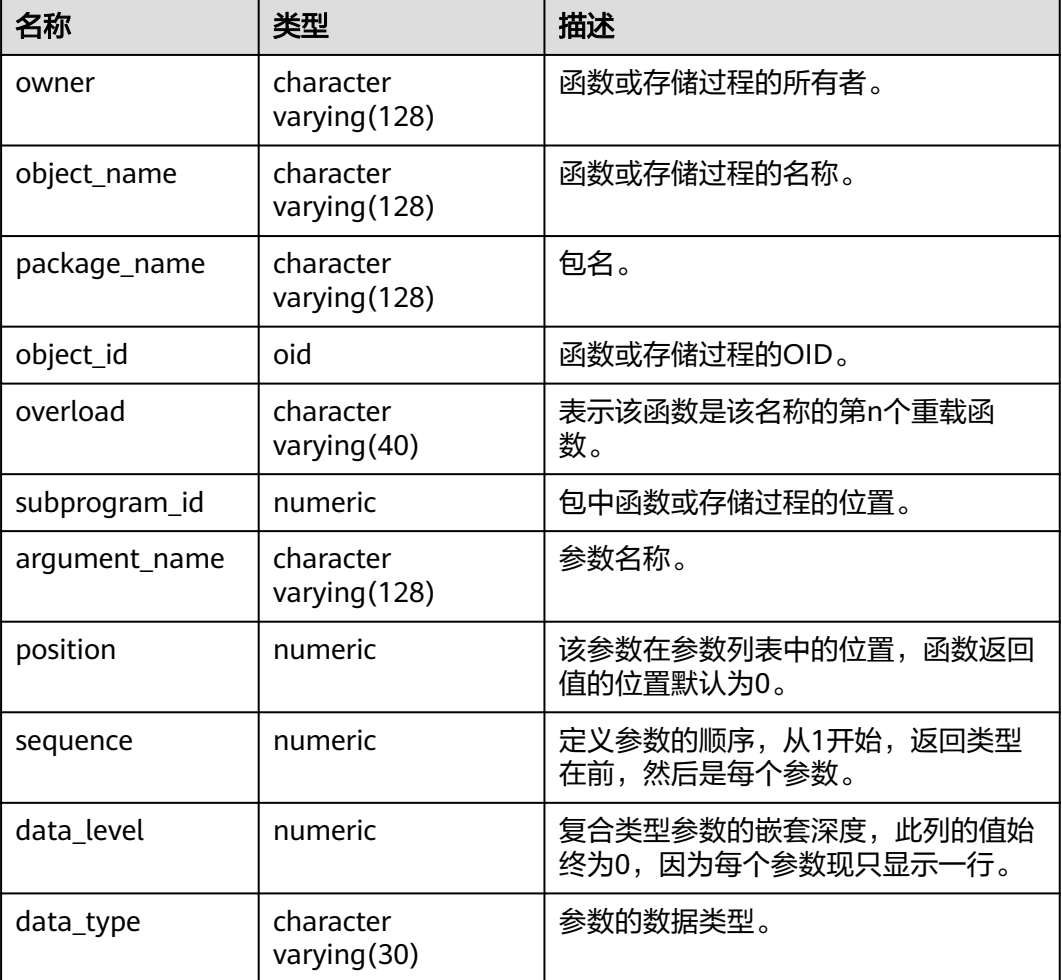

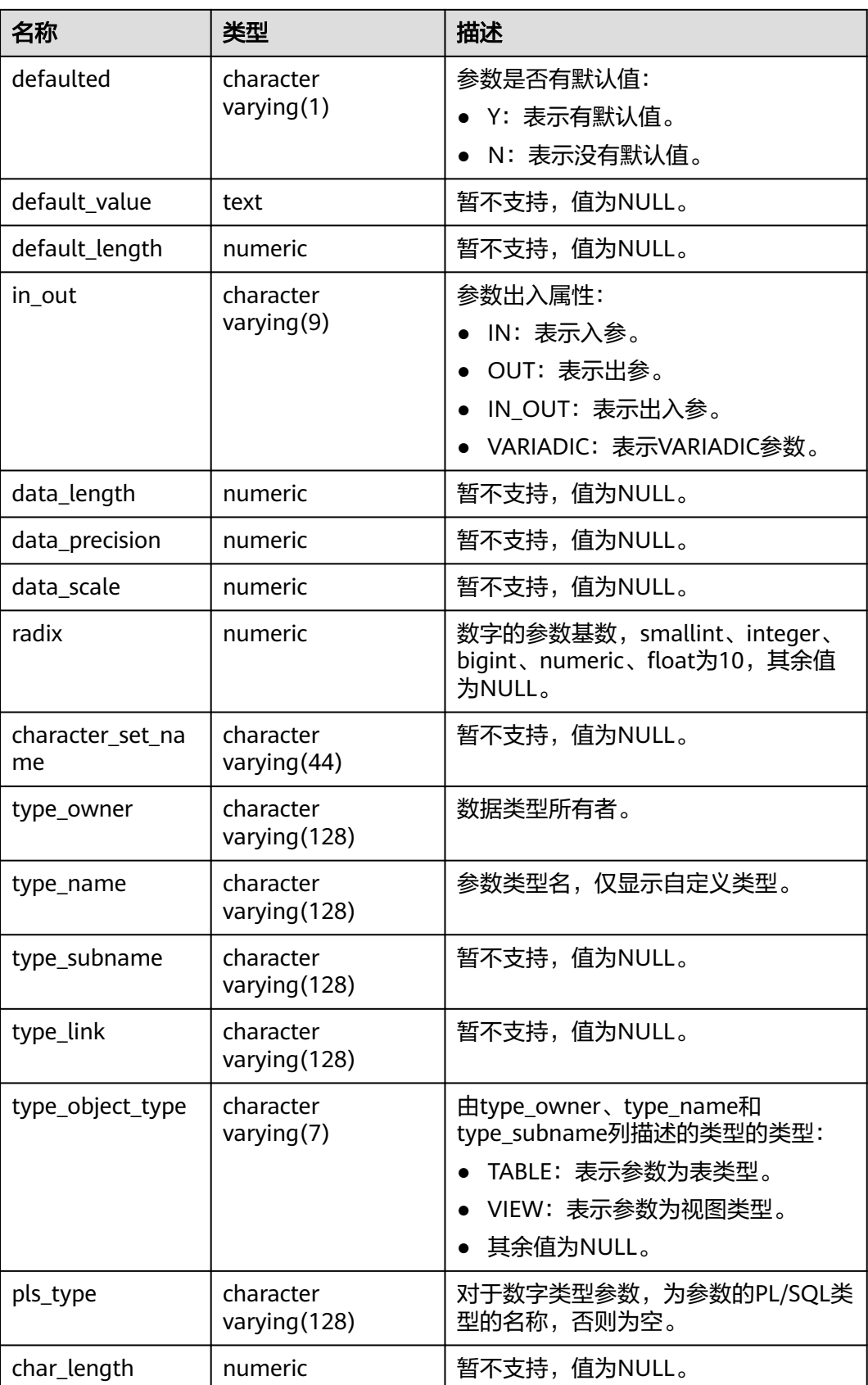

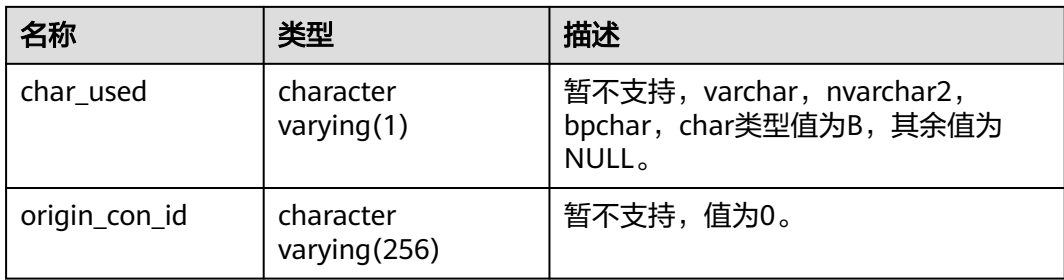

### **12.3.12.2 ADM\_COL\_COMMENTS**

ADM\_COL\_COMMENTS视图显示数据库表中字段的注释信息。默认只有系统管理员权 限才可以访问,普通用户需要授权才可以访问。该视图同时存在于PG\_CATALOG和SYS Schema下。

表 **12-227** ADM\_COL\_COMMENTS 字段

| 名称            | 类型                         | 描述           |
|---------------|----------------------------|--------------|
| owner         | character<br>varying (128) | 表的所有者。       |
| table name    | character<br>varying (128) | 表名。          |
| column name   | character<br>varying (128) | 列名。          |
| comments      | text                       | 注释。          |
| origin_con_id | numeric                    | 暂不支持, 值为0。   |
| schema        | character varying (64)     | 列所属的名称空间的名称。 |

# **12.3.12.3 ADM\_COLL\_TYPES**

ADM\_COLL\_TYPES视图显示所有集合类型的信息。默认只有系统管理员权限才可以访 问,普通用户需要授权才可以访问。该视图同时存在于PG\_CATALOG和SYS Schema 下。

表 **12-228** ADM\_COLL\_TYPES 字段

| 名称        | 类型                         | 描述      |
|-----------|----------------------------|---------|
| owner     | character<br>varying (128) | 集合的所有者。 |
| type_name | character<br>varying (128) | 集合的名称。  |

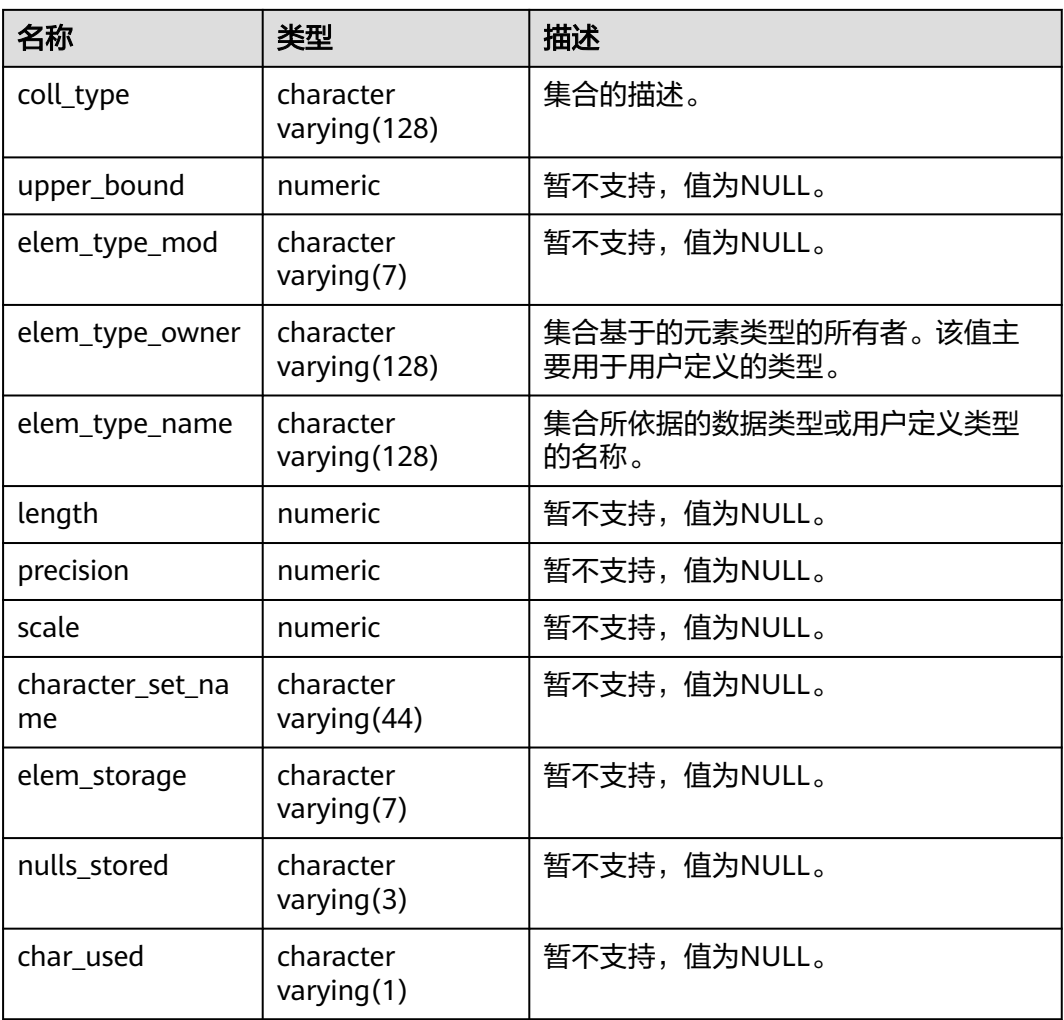

# **12.3.12.4 ADM\_CONS\_COLUMNS**

ADM\_CONS\_COLUMNS视图显示数据库表中约束的信息。默认只有系统管理员权限才 可以访问,普通用户需要授权才可以访问。该视图同时存在于PG\_CATALOG和SYS Schema下。

表 **12-229** ADM\_CONS\_COLUMNS 字段

| 名称              | 类型                          | 描述       |
|-----------------|-----------------------------|----------|
| owner           | character<br>varying $(64)$ | 约束创建者。   |
| constraint_name | character<br>varying $(64)$ | 约束名。     |
| table_name      | character<br>varying (64)   | 约束相关的表名。 |
| column_name     | character<br>varying $(64)$ | 约束相关的列名。 |

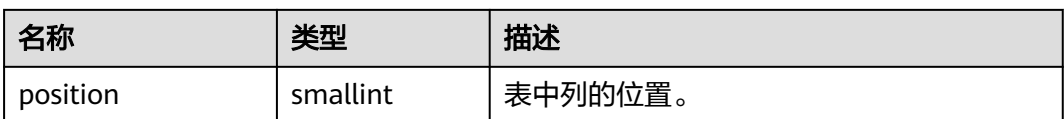

# **12.3.12.5 ADM\_CONSTRAINTS**

ADM\_CONSTRAINTS视图显示数据库表中约束的信息。默认只有系统管理员权限才可 以访问,普通用户需要授权才可以访问。该视图同时存在于PG\_CATALOG和SYS Schema下。

### 表 **12-230** ADM\_CONSTRAINTS 字段

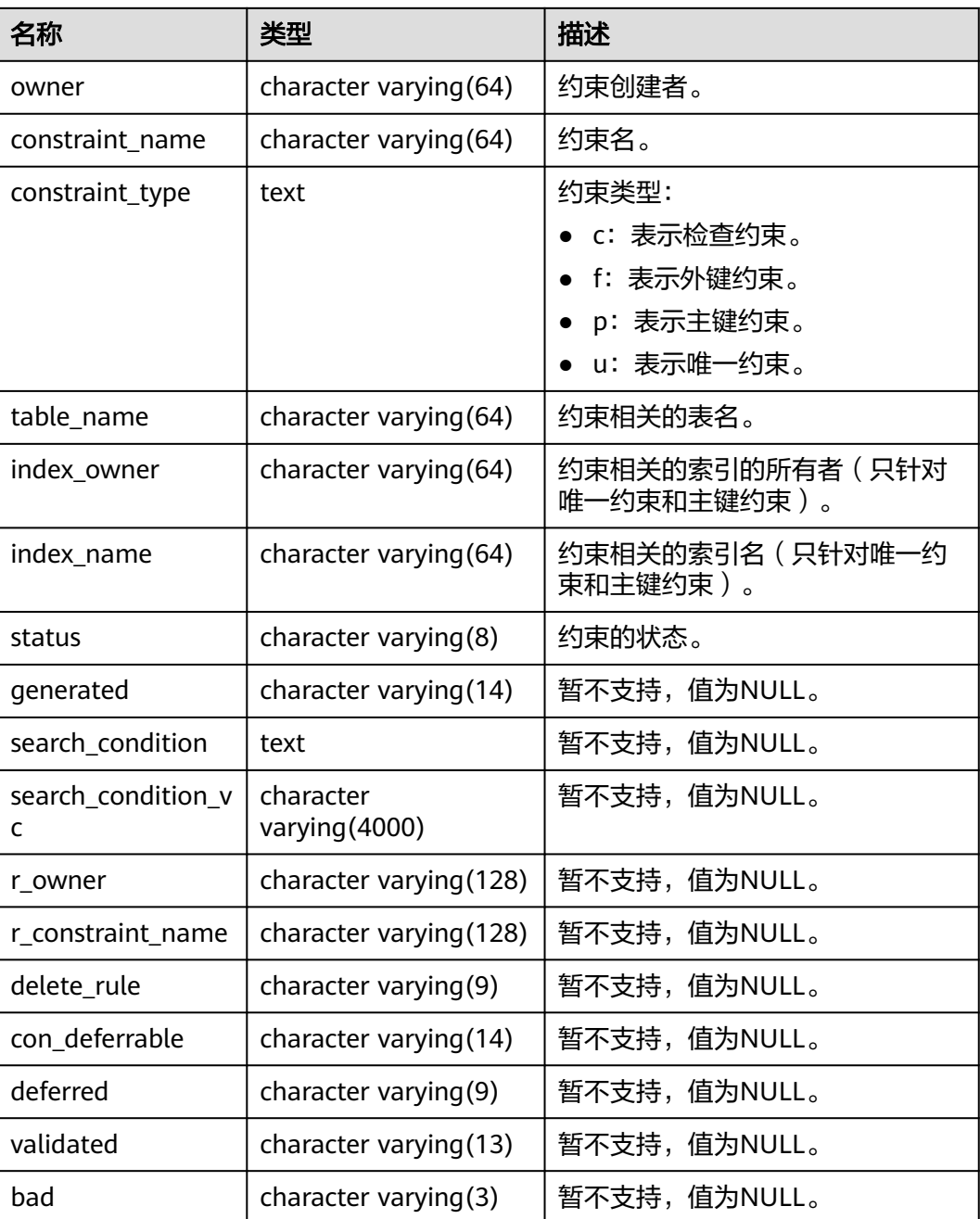

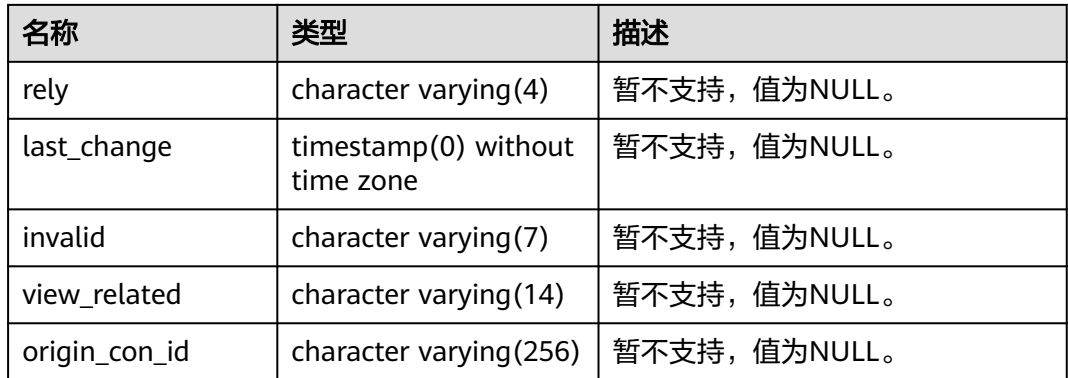

# **12.3.12.6 ADM\_DATA\_FILES**

ADM\_DATA\_FILES视图显示关于数据库文件的描述。默认只有系统管理员权限才可以 访问,普通用户需要授权才可以访问。该视图同时存在于PG\_CATALOG和SYS Schema 下。

表 **12-231** ADM\_DATA\_FILES 字段

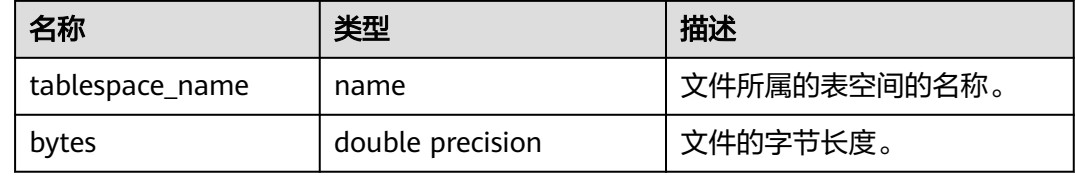

# **12.3.12.7 ADM\_DEPENDENCIES**

ADM\_DEPENDENCIES视图显示数据库中的类型、表、视图、存储过程、函数、触发 器之间的依赖关系。默认只有系统管理员权限才可以访问,普通用户需要授权才可以 访问。该视图同时存在于PG\_CATALOG和SYS Schema下。

表 **12-232** ADM\_DEPENDENCIES 字段

| 名称                   | 类型                      | 描述           |
|----------------------|-------------------------|--------------|
| owner                | name                    | 对象的所有者。      |
| name<br>name         |                         | 对象的名称。       |
| type                 | character varying(18)   | 对象的类型。       |
| referenced_owner     | name                    | 被引用对象的所有者。   |
| referenced_name      | name                    | 被引用对象的名称。    |
| referenced_type      | character varying(18)   | 被引用对象的类型。    |
| referenced link name | character varying (128) | 暂不支持,值为NULL。 |
| dependency_type      | character varying $(4)$ | 暂不支持,值为NULL。 |

## **12.3.12.8 ADM\_DIRECTORIES**

ADM\_DIRECTORIES显示数据库中所有目录对象的信息。默认只有系统管理员权限才 可以访问,普通用户需要授权才可以访问。该视图同时存在于PG\_CATALOG和SYS Schema下。

#### 表 **12-233** ADM\_DIRECTORIES 字段

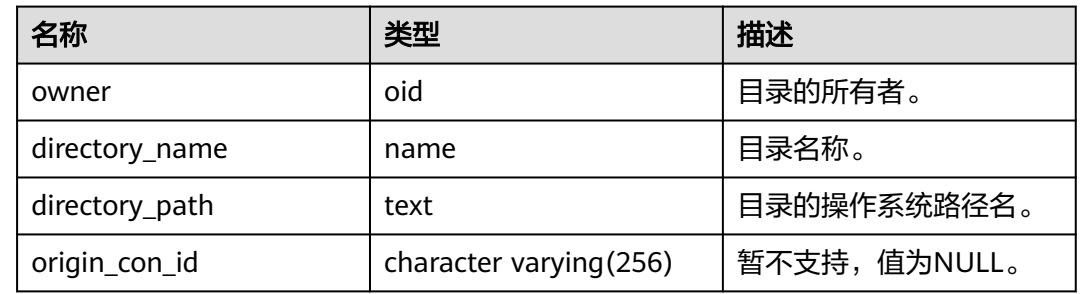

### **12.3.12.9 ADM\_HIST\_SNAPSHOT**

ADM\_HIST\_SNAPSHOT视图记录当前系统中存储的WDR快照数据信息。默认只有系 统管理员权限才可以访问,普通用户需要授权才可以访问。该视图位于PG\_CATALOG 和SYS Schema下。该视图只有在GUC参数enable\_wdr\_snapshot为on时才可以访问。 访问PG\_CATALOG.ADM\_HIST\_SNAPSHOT和SYS.ADM\_HIST\_SNAPSHOT视图除需要 本视图访问权限外,还需要snapshot schema、snapshot表和tables\_snap\_timestamp 表的访问权限。

### 表 **12-234** ADM\_HIST\_SNAPSHOT 字段

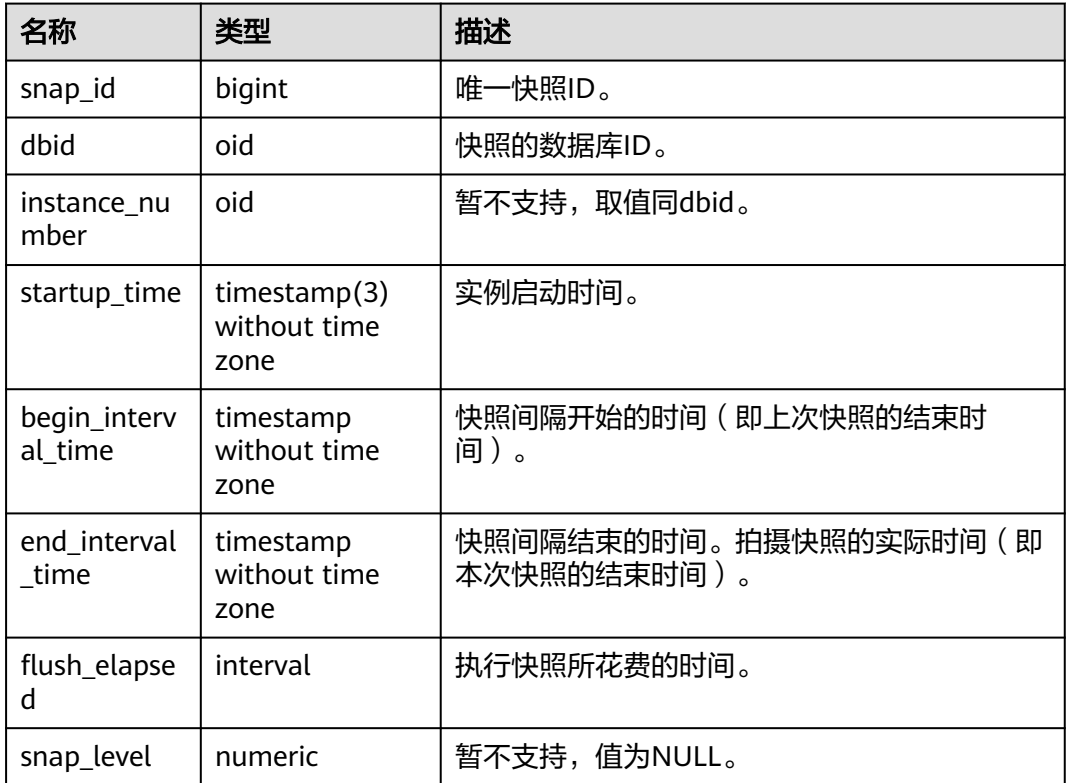

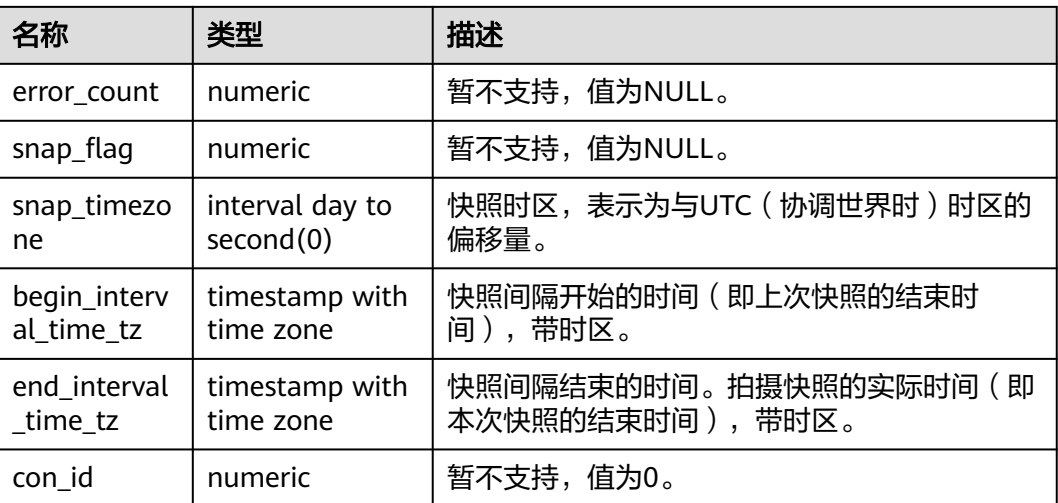

# **12.3.12.10 ADM\_HIST\_SQL\_PLAN**

ADM\_HIST\_SQL\_PLAN视图描述当前用户通过执行EXPLAIN PLAN收集到的计划信 息。默认只有系统管理员权限才可以访问,普通用户需要授权才可以访问。该视图同 时存在PG\_CATALOG和SYS Schema下。

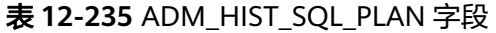

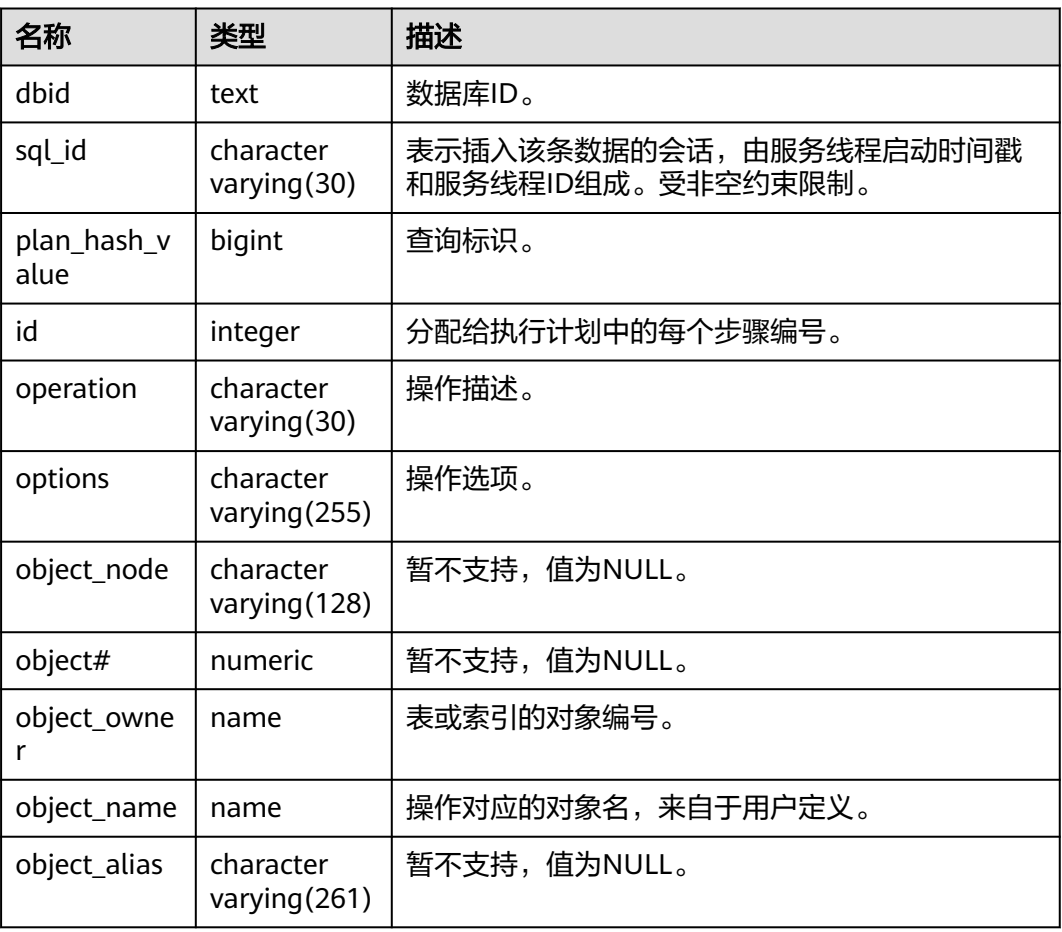

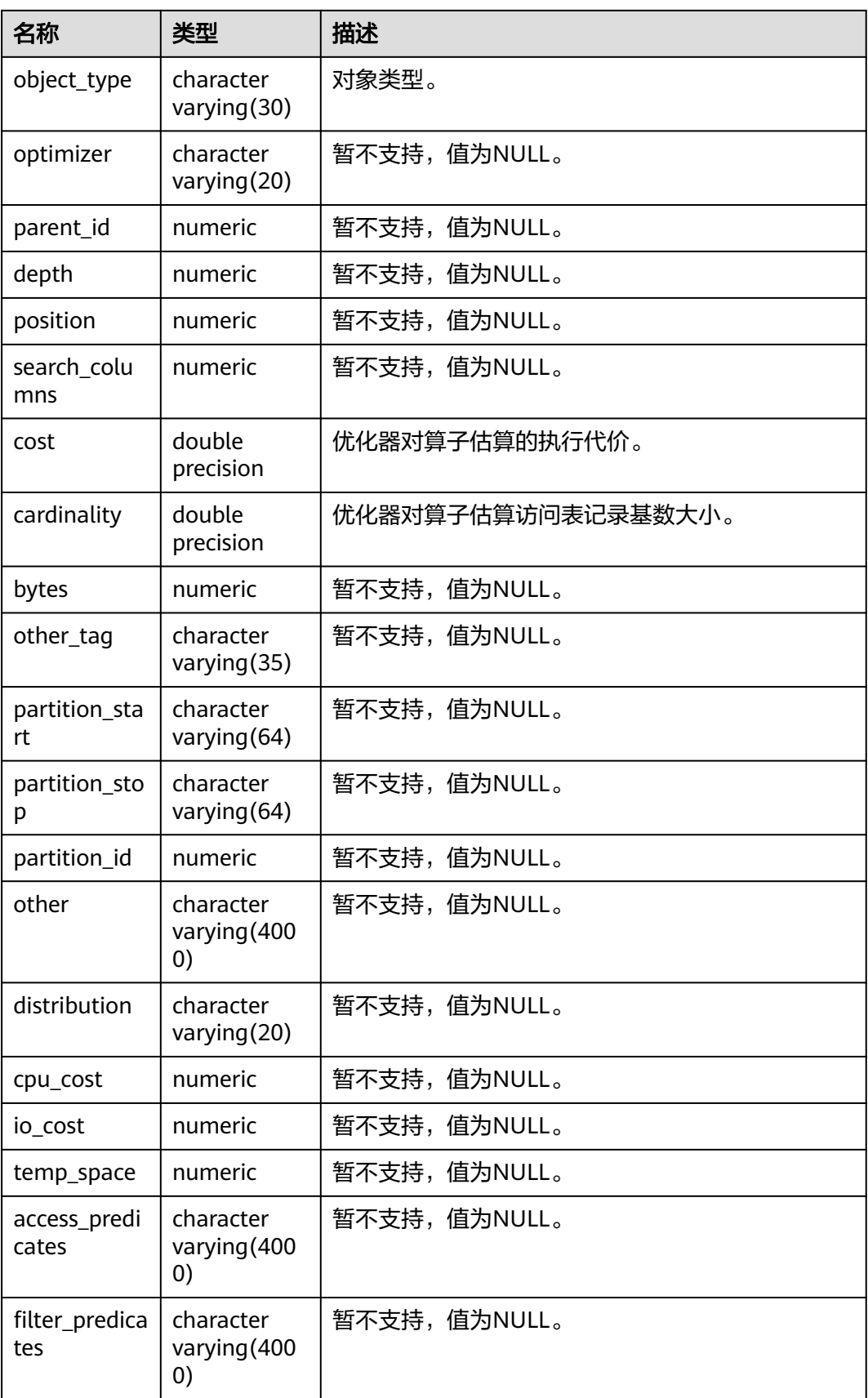

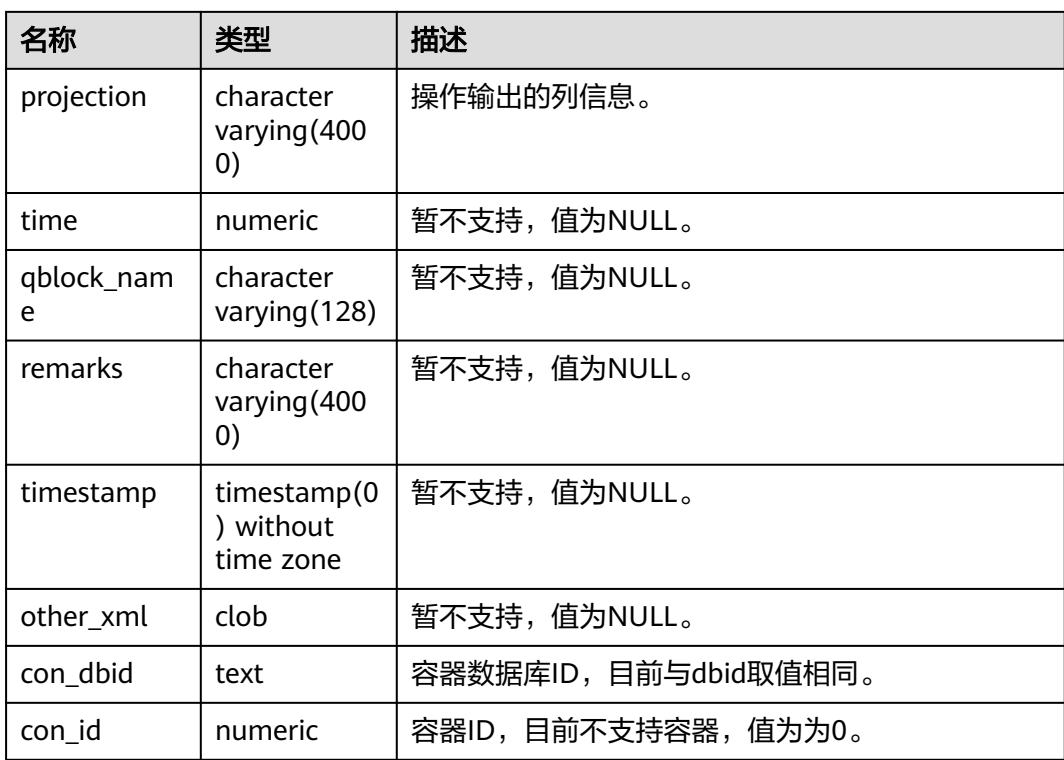

## **12.3.12.11 ADM\_HIST\_SQLSTAT**

ADM\_HIST\_SQLSTAT视图描述当前节点的执行语句的信息。默认只有系统管理员权限 才可以访问,普通用户需要授权才可以访问。该视图同时存在PG\_CATALOG和SYS Schema下。

WDR Snapshot启动(即GUC参数enable\_wdr\_snapshot为on时)后,用户可以查看 此视图中的数据。

表 **12-236** ADM\_HIST\_SQLSTAT 字段

| 名称                     | 类型      | 描述                            |
|------------------------|---------|-------------------------------|
| instance_nu<br>mber    | integer | 快照的实例编号。                      |
| plan_hash_v<br>alue    | integer | 归一化SQL ID。                    |
| module                 | integer | 包含第一次解析SQL语句时正在执行的模块的名<br>称。  |
| apwait_delta           | integer | 应用程序等待时间的Delta值。              |
| sql_id                 | bigint  | 查询标识。                         |
| snap_id                | bigint  | 唯一快照ID。                       |
| elapsed_tim<br>e delta | bigint  | 有效的DB时间花费,多线程将累加(单位: 微<br>秒)。 |

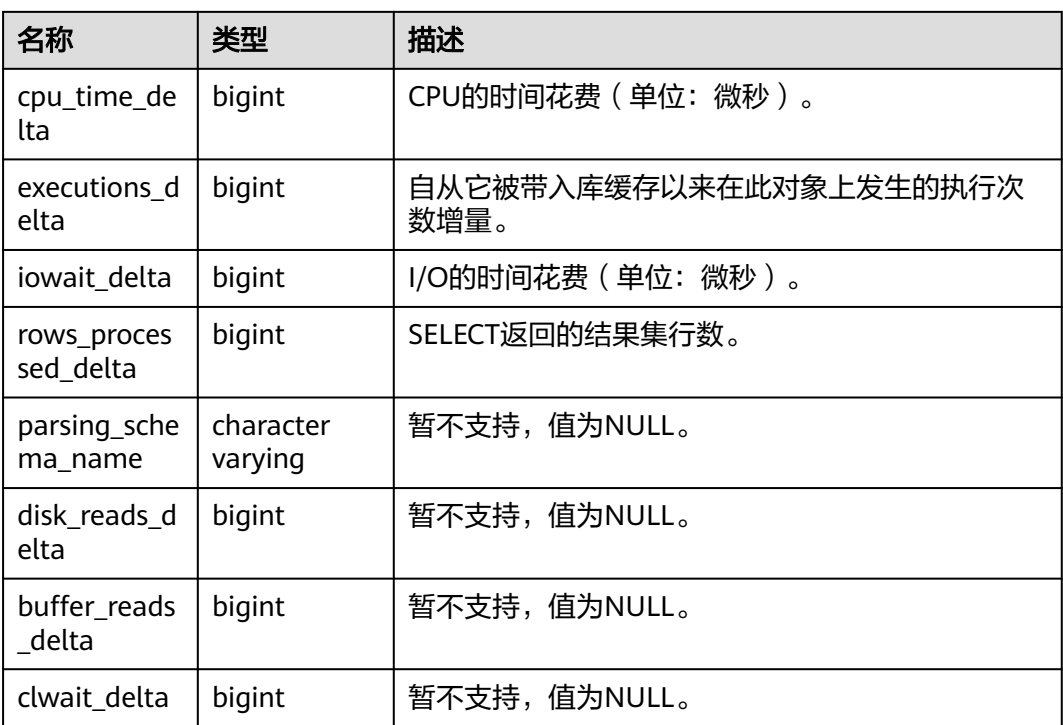

# **12.3.12.12 ADM\_HIST\_SQLTEXT**

ADM\_HIST\_SQLTEXT视图描述当前节点的执行语句的信息。默认只有系统管理员权限 才可以访问,普通用户需要授权才可以访问。该视图同时存在PG\_CATALOG和SYS Schema下。

WDR Snapshot启动 (即GUC参数enable\_wdr\_snapshot为on时)后, 用户可以查看 此视图中的数据。

表 **12-237** ADM\_HIST\_SQLTEXT 字段

| 名称               | 类型      | 描述                   |
|------------------|---------|----------------------|
| dbid             | integer | 数据库ID。               |
| sql_id           | bigint  | 查询标识。                |
| sql_text         | clob    | 查询对应文本。              |
| command_ty<br>pe | integer | 暂不支持,值为0。            |
| con dbid         | integer | 容器数据库ID,目前与dbid取值相同。 |
| con_id           | integer | 容器ID,目前不支持容器,值为0。    |

## **12.3.12.13 ADM\_IND\_COLUMNS**

ADM\_IND\_COLUMNS视图显示数据库中索引字段的信息。默认只有系统管理员权限 才可以访问,普通用户需要授权才可以访问。该视图同时存在于PG\_CATALOG和SYS Schema下。

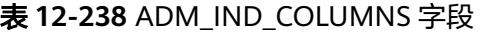

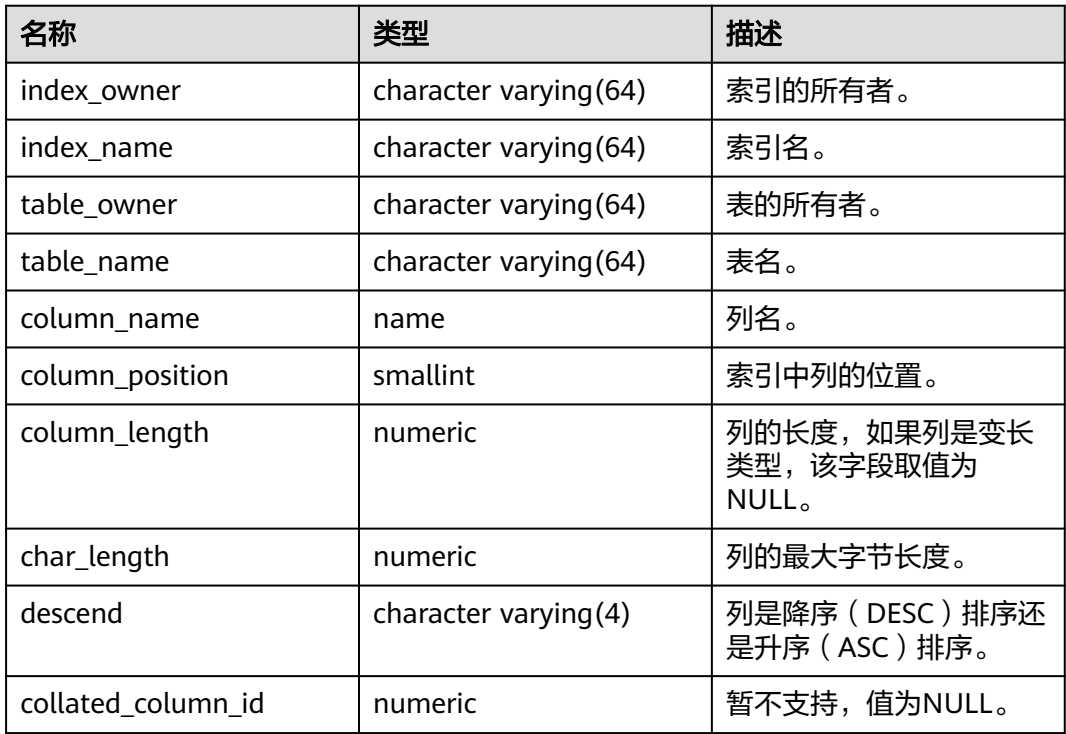

## **12.3.12.14 ADM\_IND\_EXPRESSIONS**

ADM\_IND\_EXPRESSIONS视图显示数据库中表达式索引的信息。默认只有系统管理员 权限才可以访问,普通用户需要授权才可以访问。该视图同时存在于PG\_CATALOG和 SYS Schema下。

表 **12-239** ADM\_IND\_EXPRESSIONS 字段

| 名称                | 类型                     | 描述                  |
|-------------------|------------------------|---------------------|
| table_owner       | character varying (64) | 表的所有者。              |
| table_name        | character varying (64) | 表名。                 |
| index_owner       | character varying (64) | 索引的所有者。             |
| index_name        | character varying (64) | 索引名。                |
| column_expression | text                   | 定义列的基于函数的索引<br>表达式。 |
| column_position   | smallint               | 索引中列的位置。            |

## **12.3.12.15 ADM\_INDEXES**

ADM\_INDEXES视图显示数据库中所有索引的信息。默认只有系统管理员权限才可以访 问,普通用户需要授权才可以访问。该视图同时存在于PG\_CATALOG和SYS Schema 下。

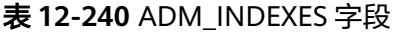

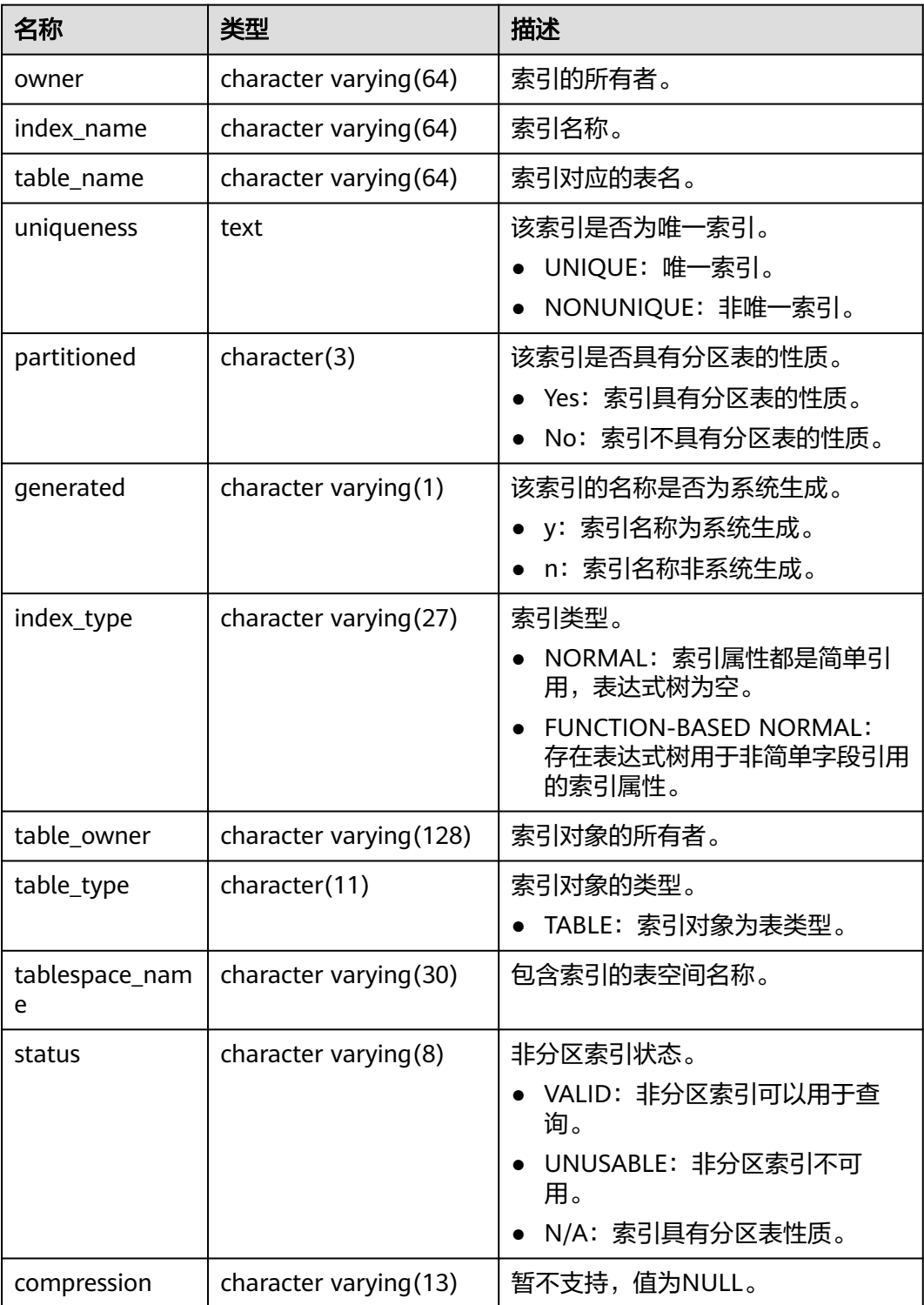

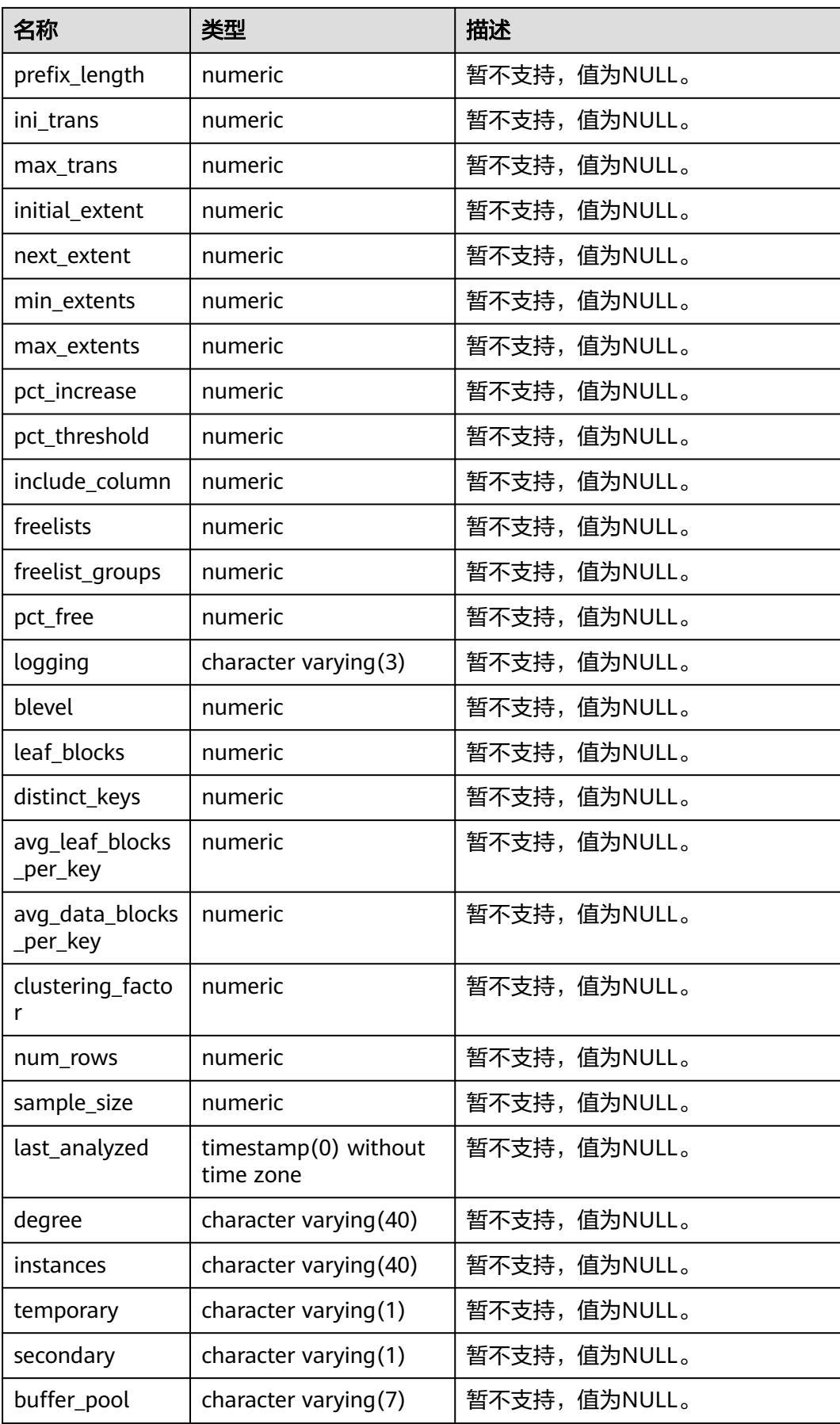

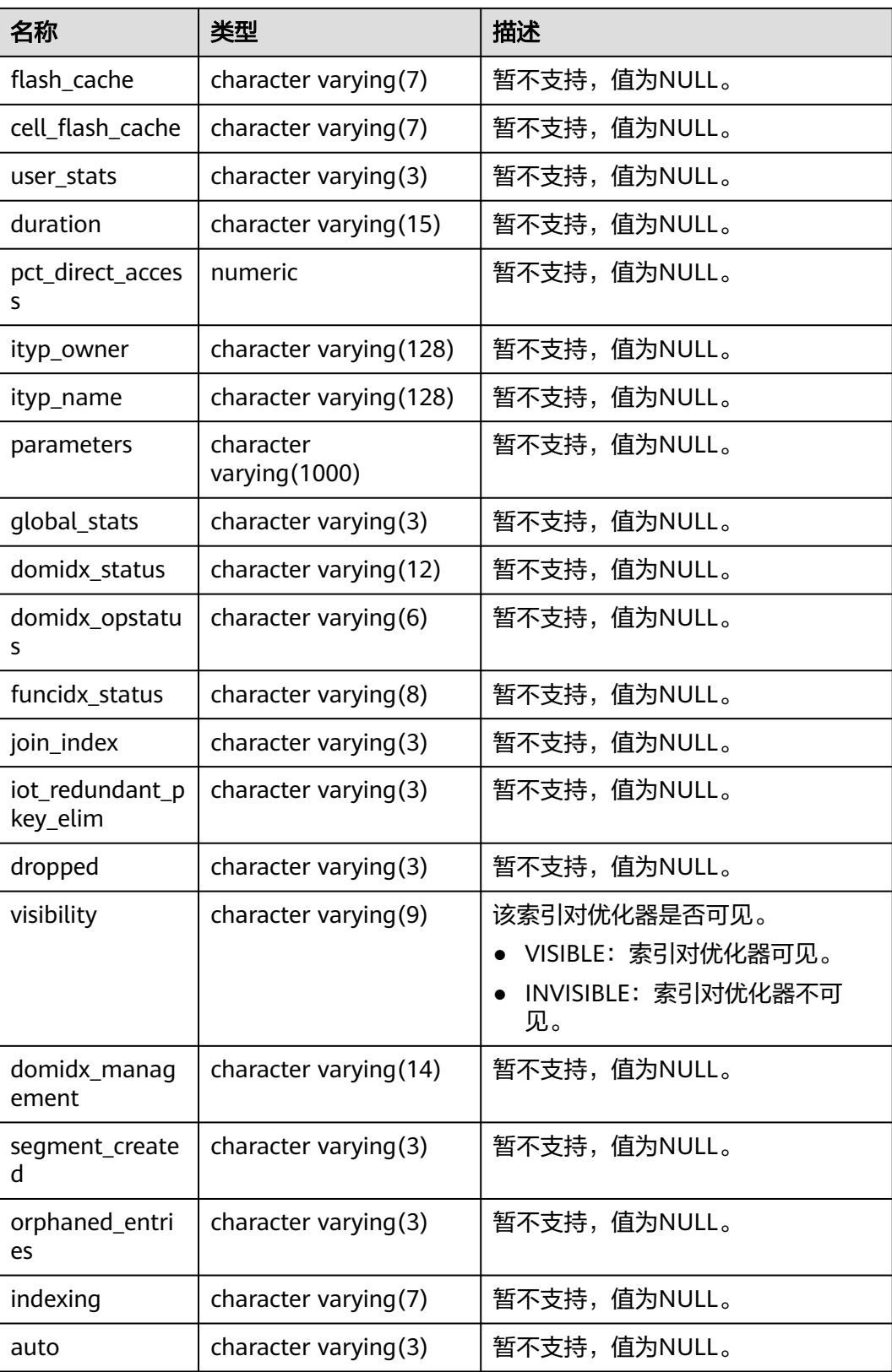

## **12.3.12.16 ADM\_OBJECTS**

ADM\_OBJECTS视图显示数据库中所有数据库对象的信息。默认只有系统管理员权限才 可以访问,普通用户需要授权才可以访问。该视图同时存在于PG\_CATALOG和SYS Schema下。

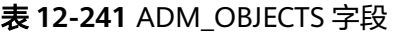

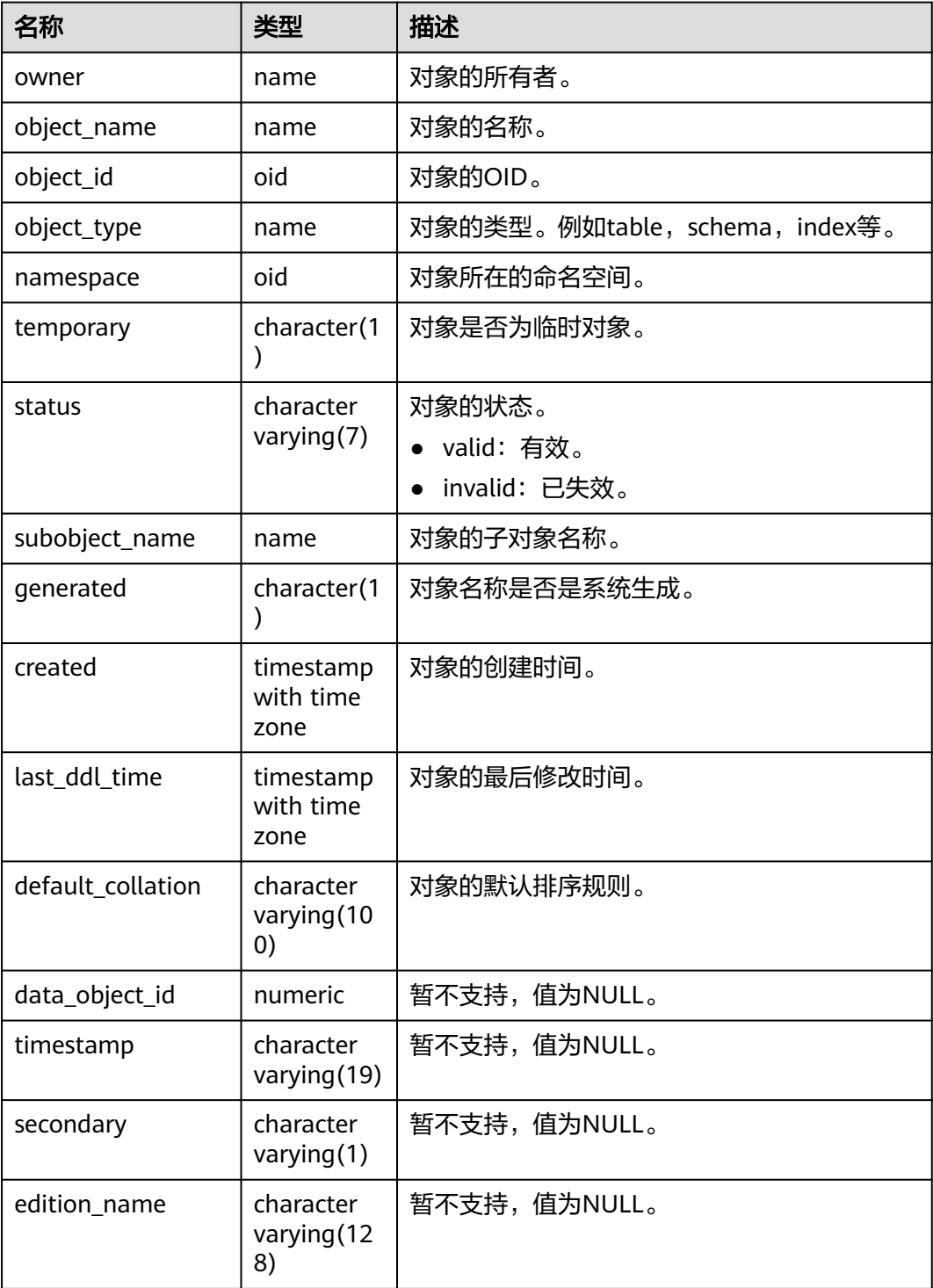

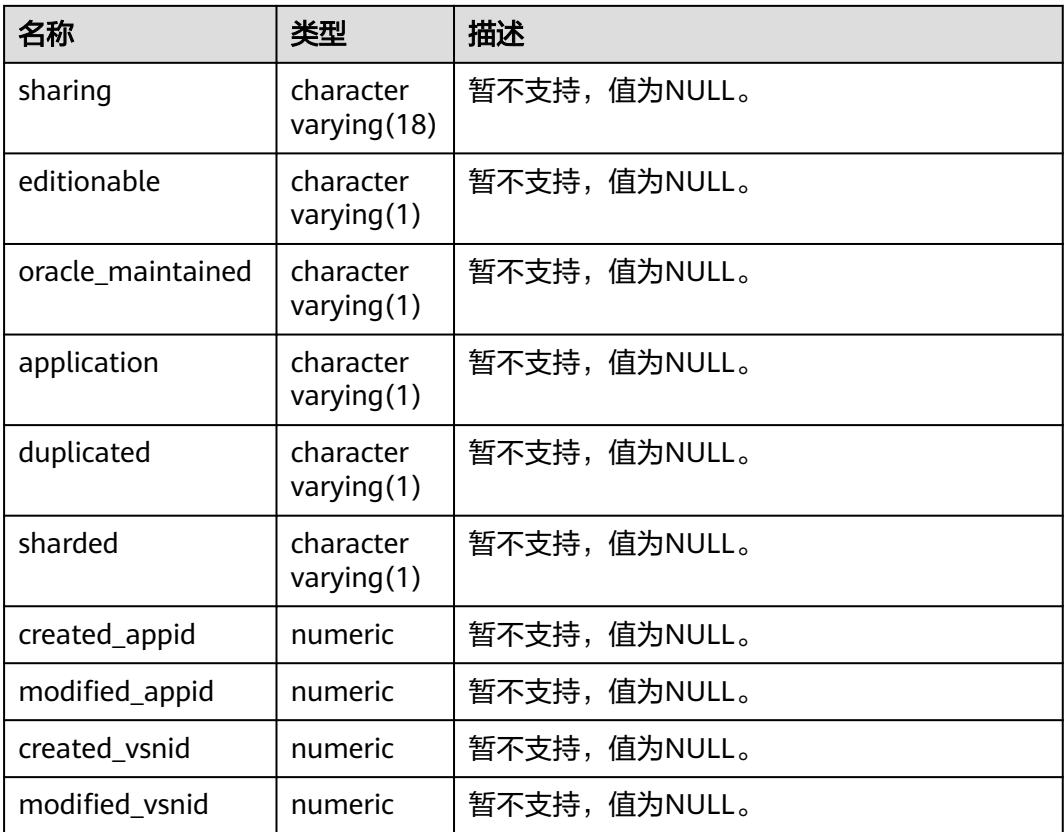

### 须知

created和last\_ddl\_time支持的范围参见**[PG\\_OBJECT](#page-2467-0)**中的记录范围。

### **12.3.12.17 ADM\_PROCEDURES**

ADM\_PROCEDURES视图显示数据库中所有存储过程、函数和触发器的信息。默认只 有系统管理员权限才可以访问,普通用户需要授权才可以访问。该视图同时存在于 PG\_CATALOG和SYS Schema下。

### 表 **12-242** ADM\_PROCEDURES 字段

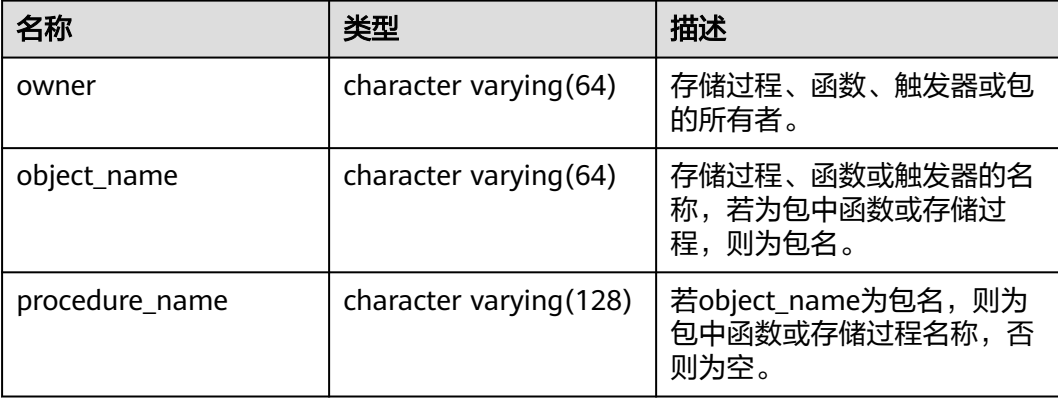

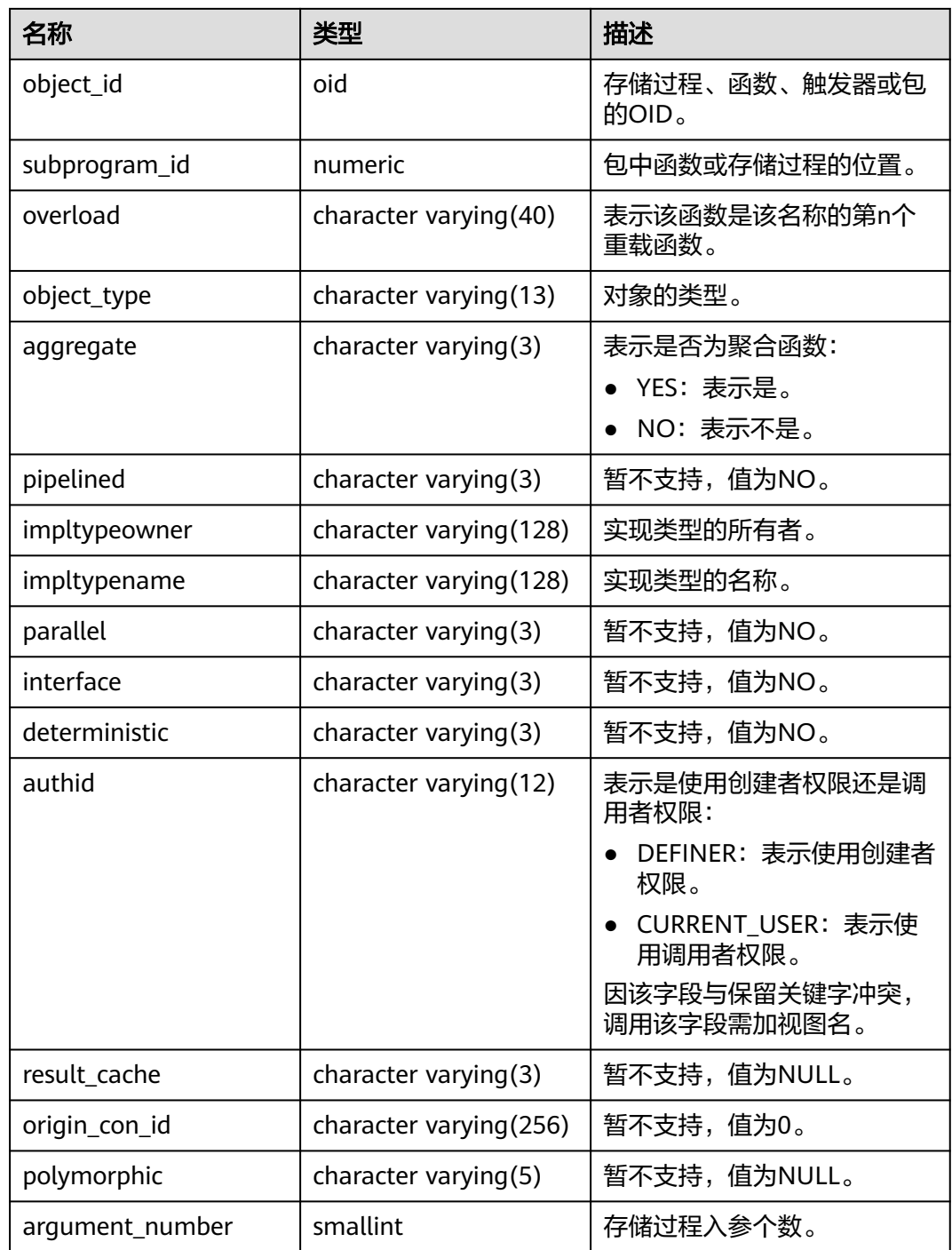

# **12.3.12.18 ADM\_RECYCLEBIN**

ADM\_RECYCLEBIN显示所有回收站的信息。默认只有系统管理员权限才可以访问,普 通用户需要授权才可以访问。该视图同时存在于PG\_CATALOG和SYS Schema下。

### 表 **12-243** ADM\_RECYCLEBIN 字段

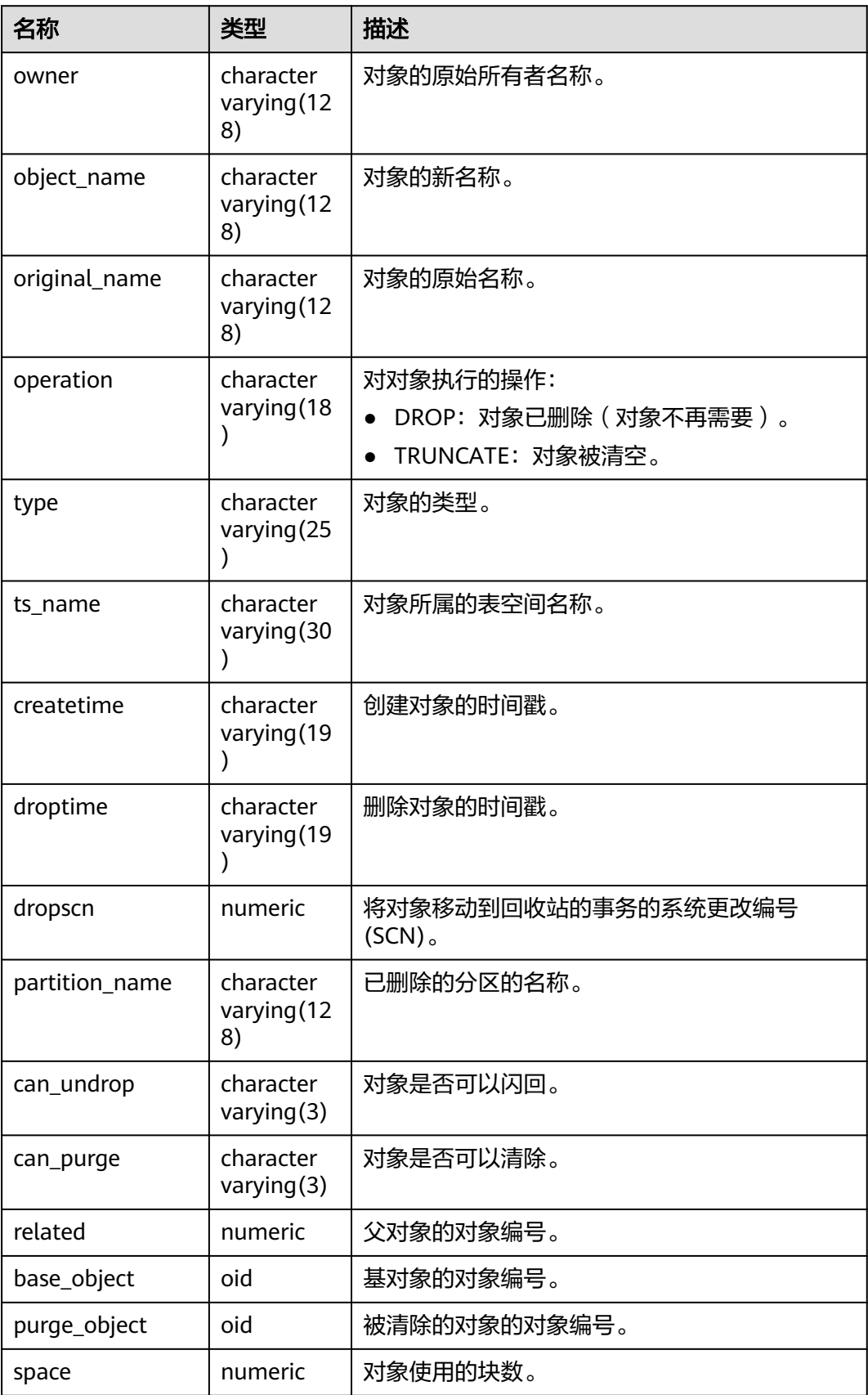
## **12.3.12.19 ADM\_SCHEDULER\_JOB\_ARGS**

ADM\_SCHEDULER\_JOB\_ARG视图显示数据库中所有任务的有关参数信息。默认只有 系统管理员权限才可以访问,普通用户需要授权才可以访问。该视图同时存在于 PG\_CATALOG和SYS Schema下。

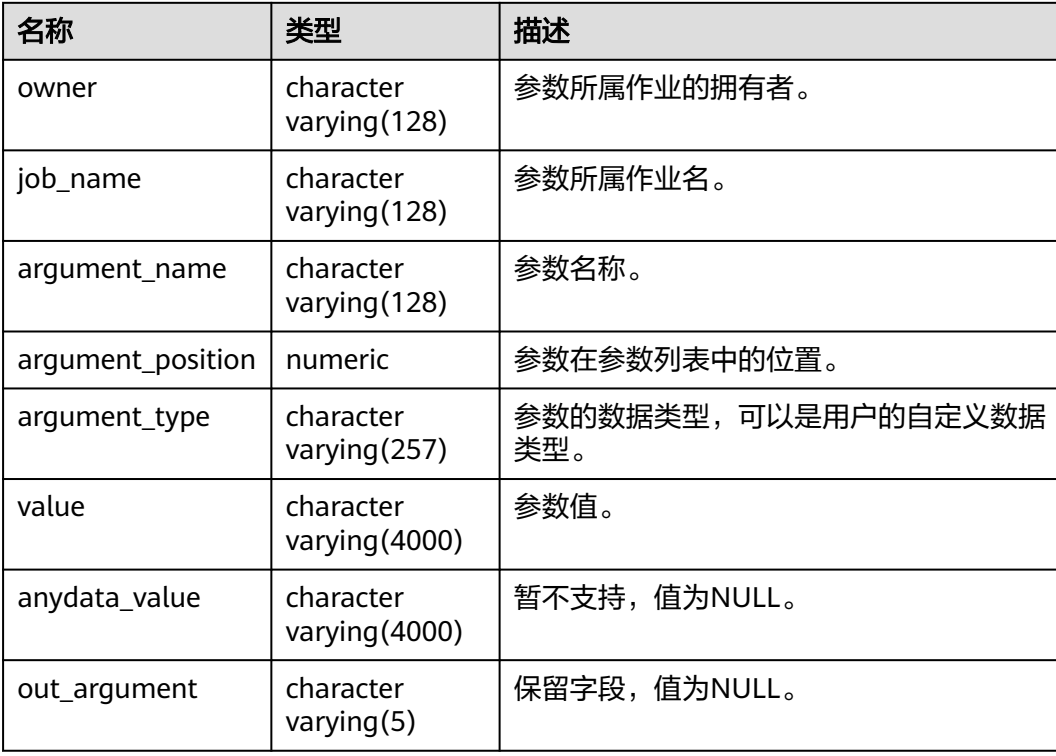

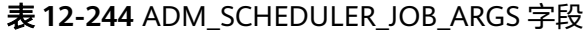

## **12.3.12.20 ADM\_SCHEDULER\_JOBS**

ADM\_SCHEDULER\_JOBS视图显示数据库中所有DBE\_SCHEDULER定时任务的信息。 默认只有系统管理员权限才可以访问,普通用户需要授权才可以访问。该视图同时存 在于PG\_CATALOG和SYS Schema下。

表 **12-245** ADM\_SCHEDULER\_JOBS 字段

| 名称          | 类型                      | 描述                                                                 |
|-------------|-------------------------|--------------------------------------------------------------------|
| owner       | name                    | 定时任务所有者。                                                           |
| job_name    | text                    | 定时任务名。                                                             |
| job_subname | character varying (128) | 暂不支持,值为NULL。                                                       |
| job_style   | text                    | 定时任务行为模式。创建时指<br>定,仅支持指定为<br>"REGULAR", 不指定时为<br>NULL <sub>o</sub> |
| job_creator | name                    | 定时任务创建者。                                                           |

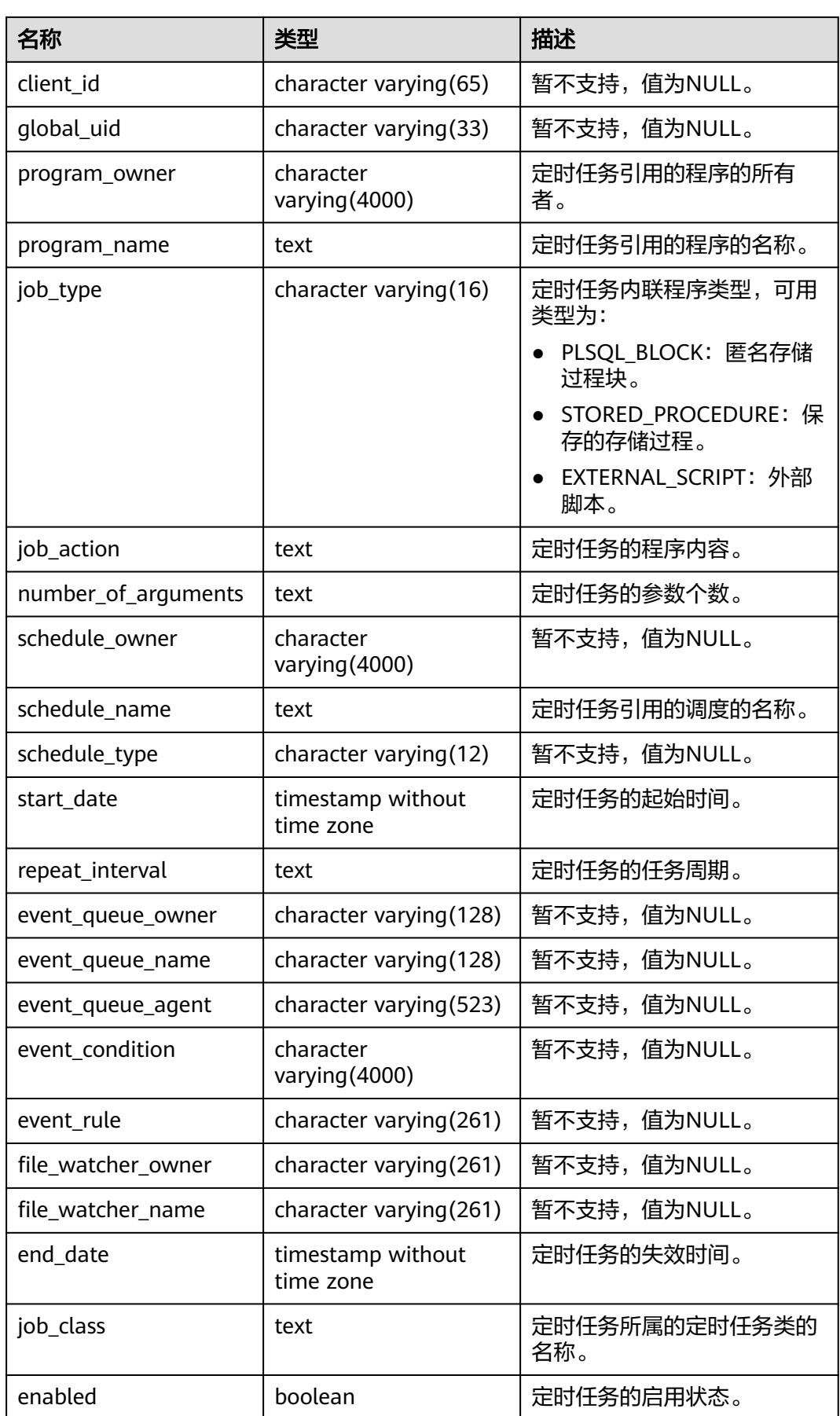

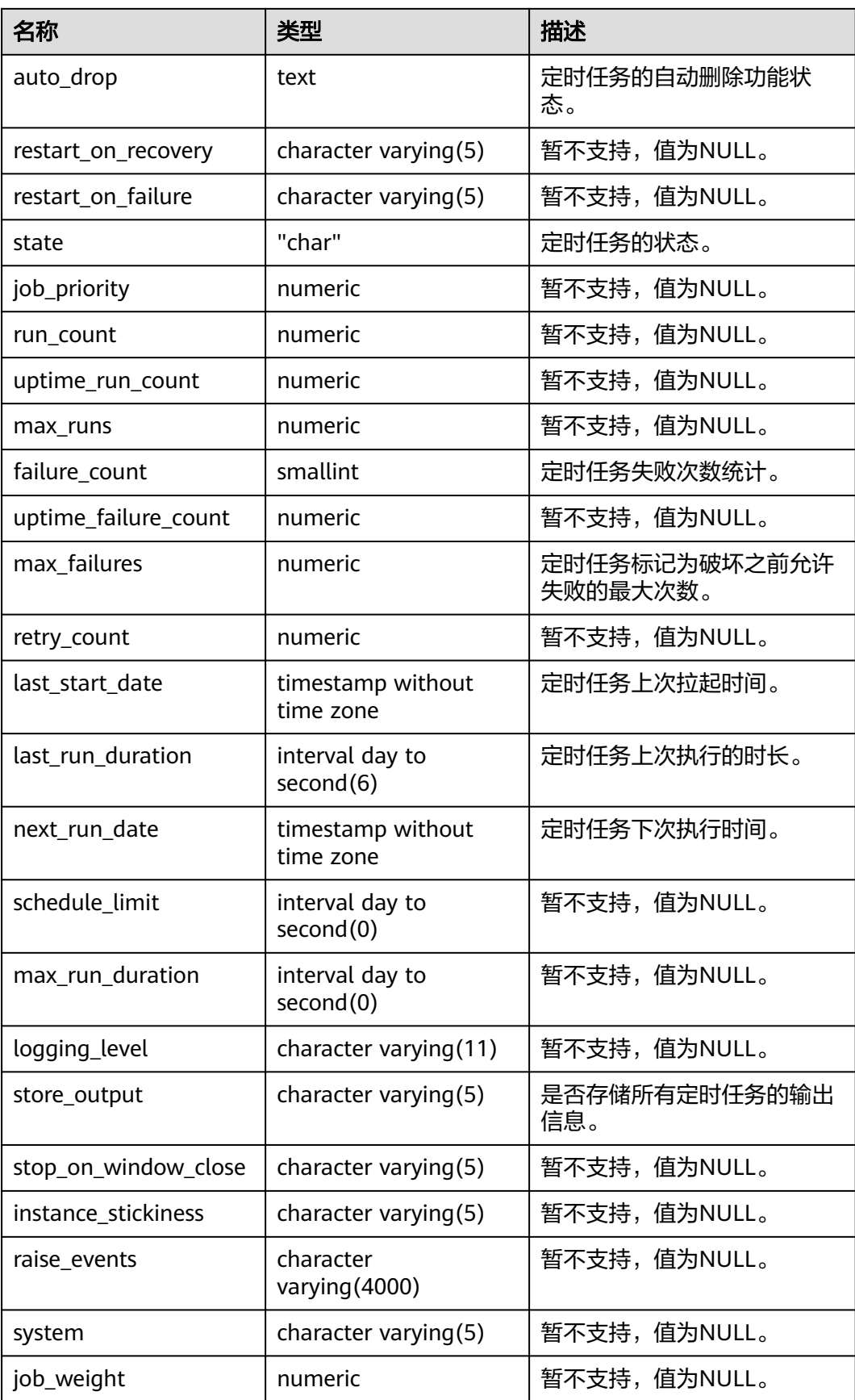

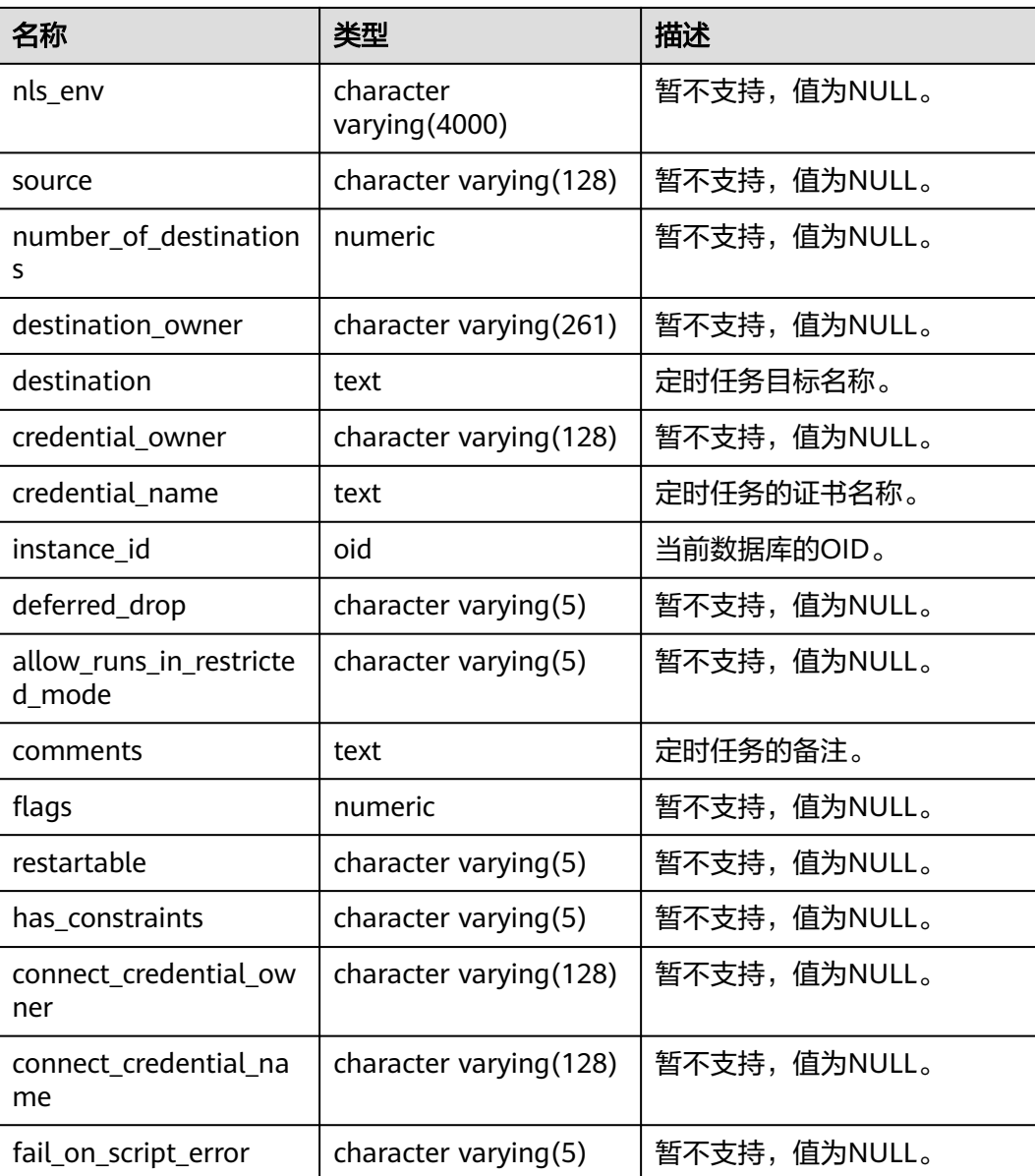

# **12.3.12.21 ADM\_SCHEDULER\_PROGRAM\_ARGS**

ADM\_SCHEDULER\_PROGRAM\_ARG视图显示数据库中所有程序的有关参数信息。默 认只有系统管理员权限才可以访问,普通用户需要授权才可以访问。该视图同时存在 于PG\_CATALOG和SYS Schema下。

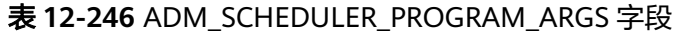

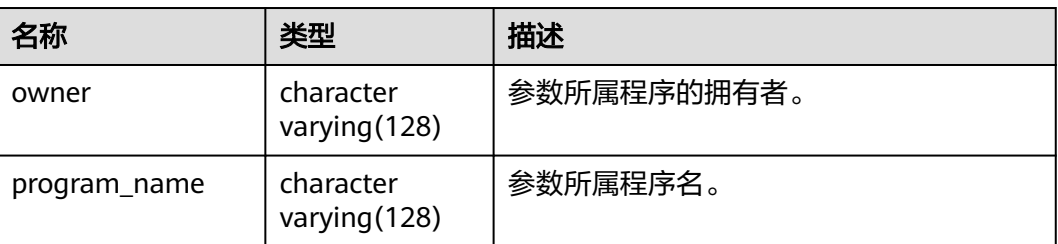

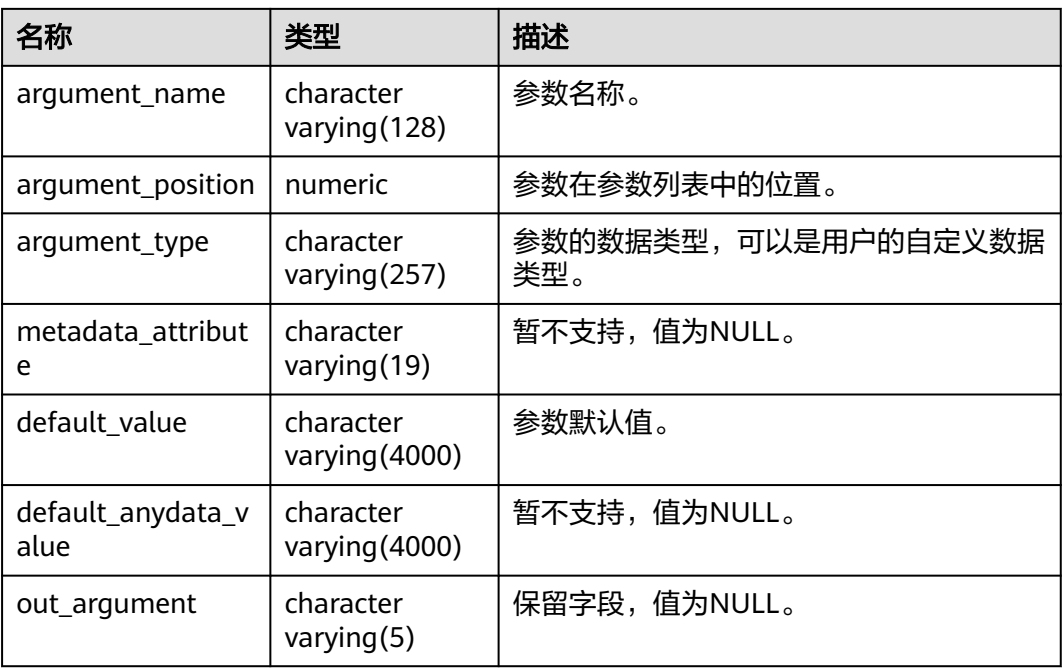

# **12.3.12.22 ADM\_SCHEDULER\_PROGRAMS**

ADM\_SCHEDULER\_PROGRAMS视图显示数据库中所有可以调度的程序信息。默认只 有系统管理员权限才可以访问,普通用户需要授权才可以访问。该视图同时存在于 PG\_CATALOG和SYS Schema下。

表 **12-247** ADM\_SCHEDULER\_PROGRAMS 字段

| 名称                      | 类型                     | 描述                               |
|-------------------------|------------------------|----------------------------------|
| owner                   | name                   | 调度程序的所有者。                        |
| program_name            | text                   | 调度程序的名称。                         |
| program_type            | character varying (16) | 调度程序的类型,可用类<br>型为:               |
|                         |                        | PLSQL_BLOCK: 匿名<br>存储过程块。        |
|                         |                        | STORED_PROCEDURE<br>: 保存的存储过程。   |
|                         |                        | <b>EXTERNAL SCRIPT:</b><br>外部脚本。 |
| program_action          | text                   | 调度程序执行的操作。                       |
| number_of_argument<br>S | numeric                | 调度程序参数个数。                        |
| enabled                 | character varying(5)   | 调度程序是否启用。                        |
| comments                | text                   | 调度程序的备注。                         |

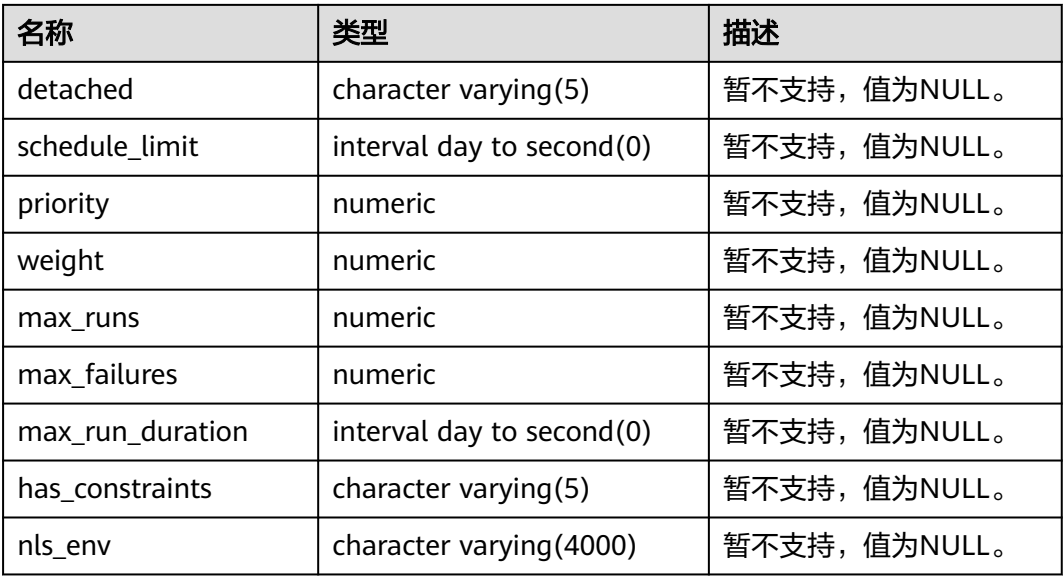

## **12.3.12.23 ADM\_SCHEDULER\_RUNNING\_JOBS**

ADM\_SCHEDULER\_RUNNING\_JOBS视图显示数据库中所有正在执行的 DBE\_SCHEDULER定时任务的信息。默认只有系统管理员权限才可以访问,普通用户 需要授权才可以访问。该视图同时存在于PG\_CATALOG和SYS Schema下。

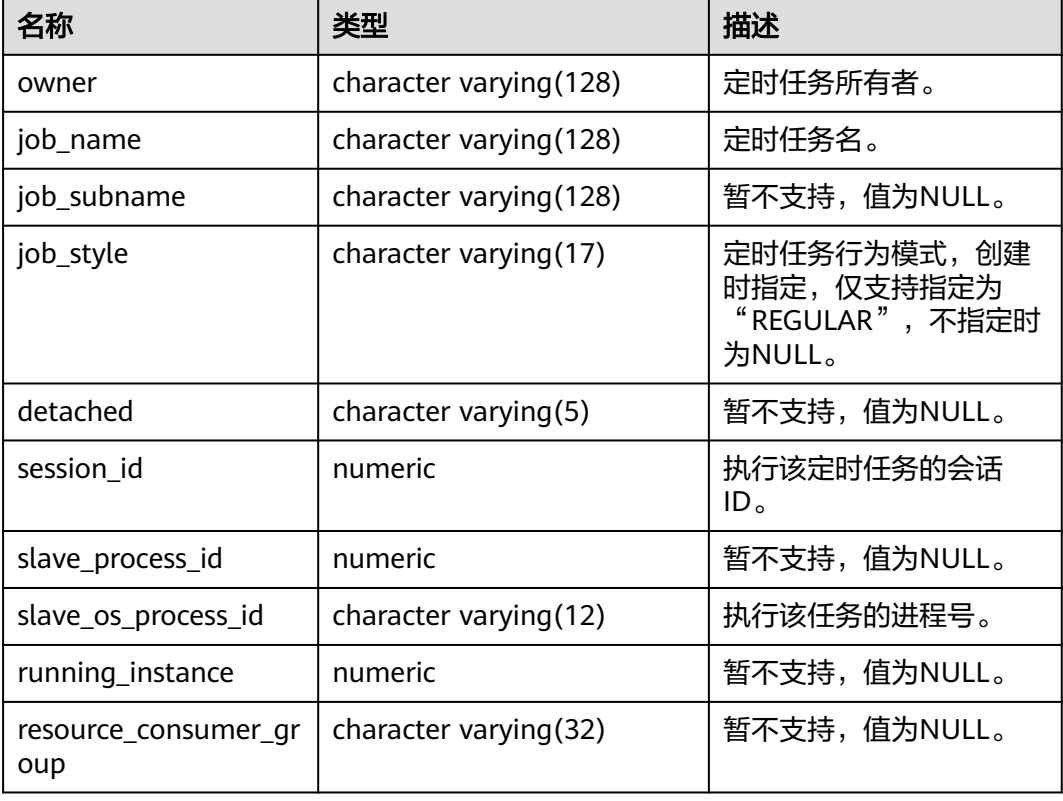

表 **12-248** ADM\_SCHEDULER\_RUNNING\_JOBS 字段

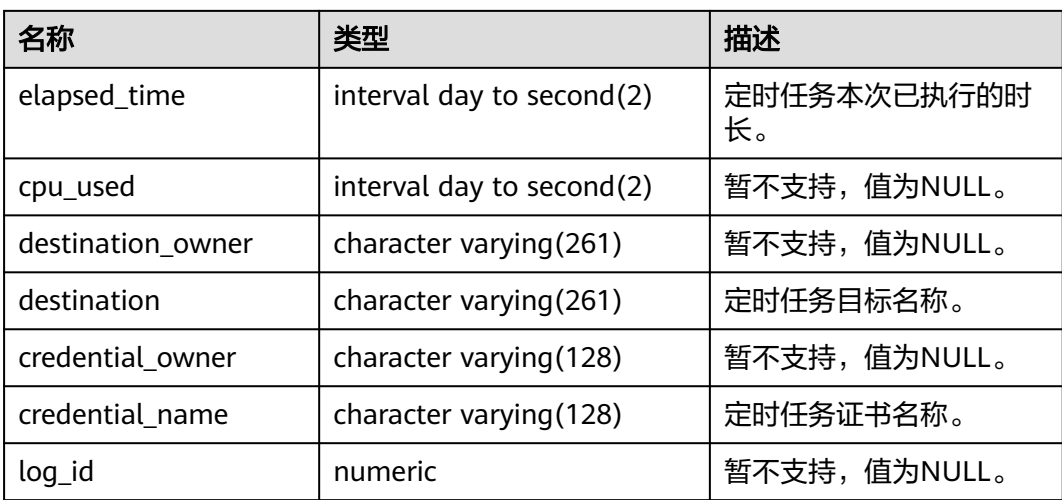

### **12.3.12.24 ADM\_SEGMENTS**

ADM\_SEGMENTS视图显示数据库中所有段分配的存储空间。同时存在于 PG\_CATALOG和SYS Schema下。仅系统管理员可访问。Astore支持段页式,但信息无 法通过系统表获取。

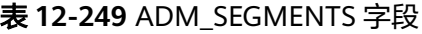

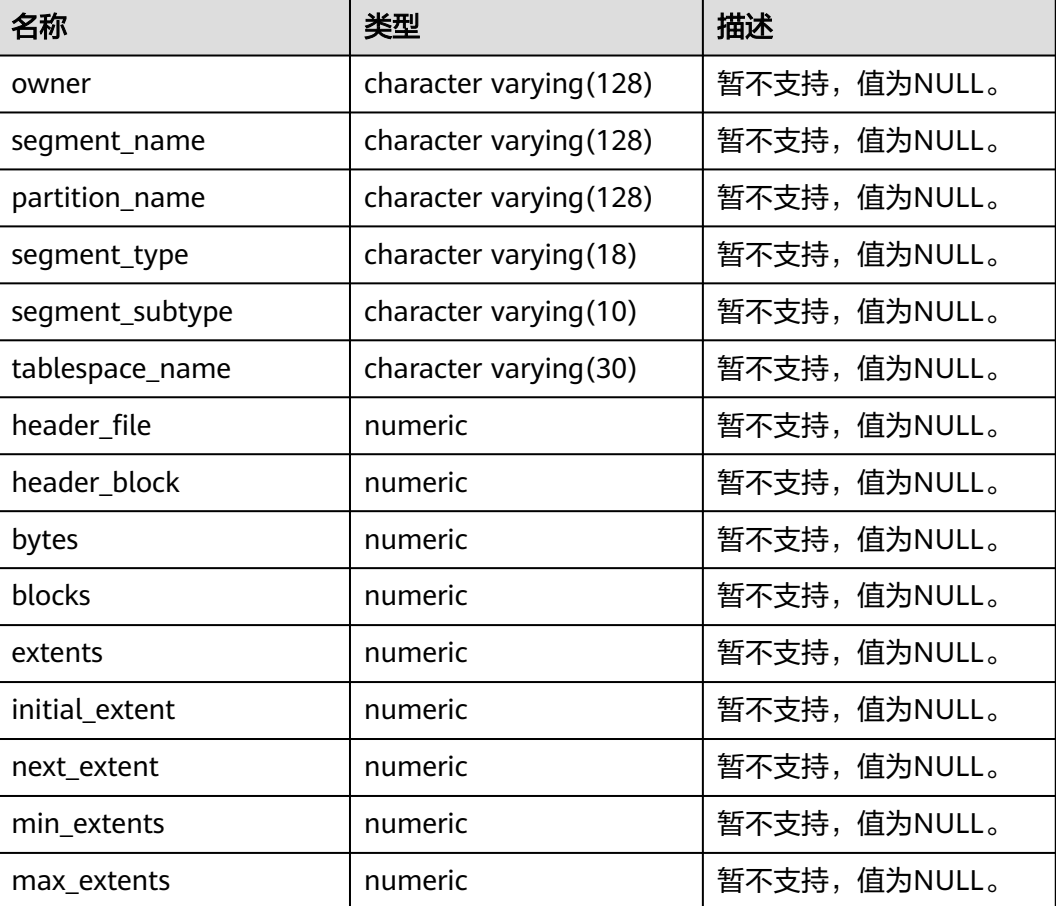

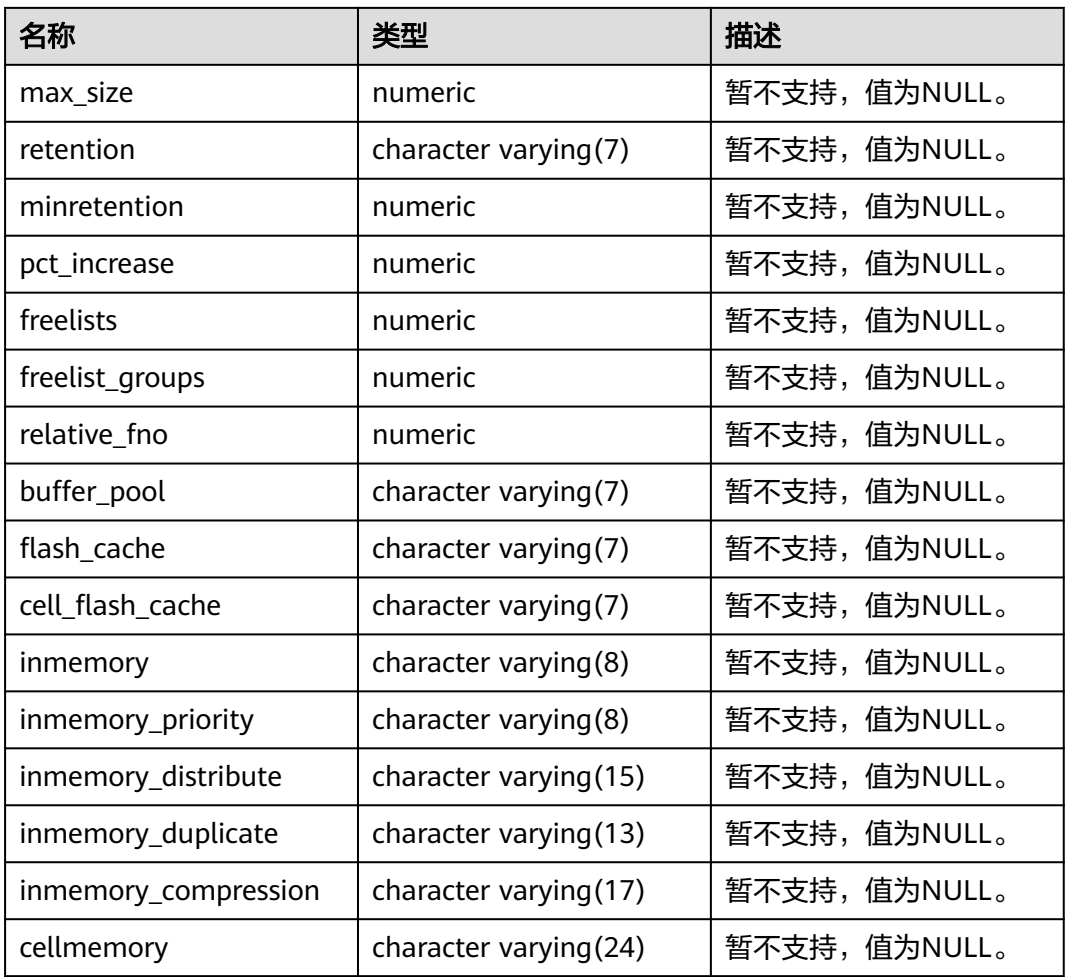

# **12.3.12.25 ADM\_SEQUENCES**

ADM\_SEQUENCES视图显示数据库中所有序列的信息。默认只有系统管理员权限才可 以访问,普通用户需要授权才可以访问。该视图同时存在于PG\_CATALOG和SYS Schema下。

#### 表 **12-250** ADM\_SEQUENCES 字段

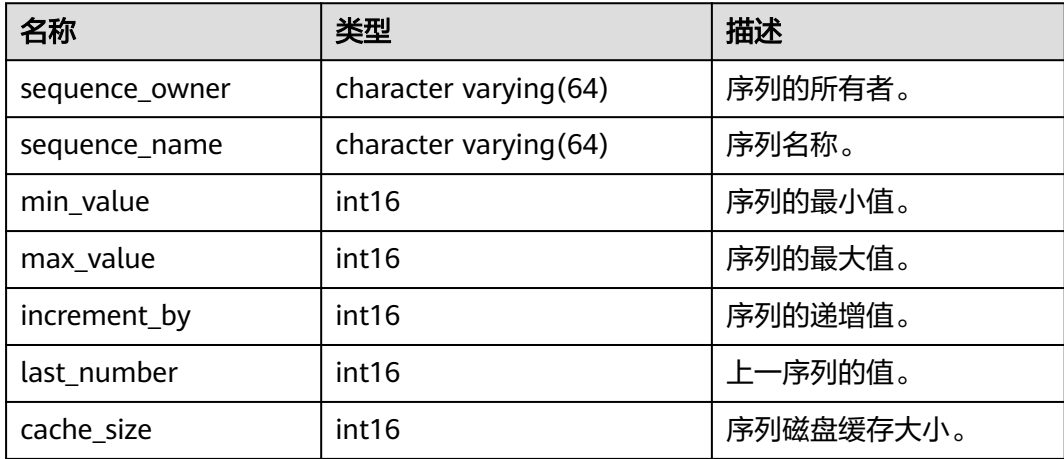

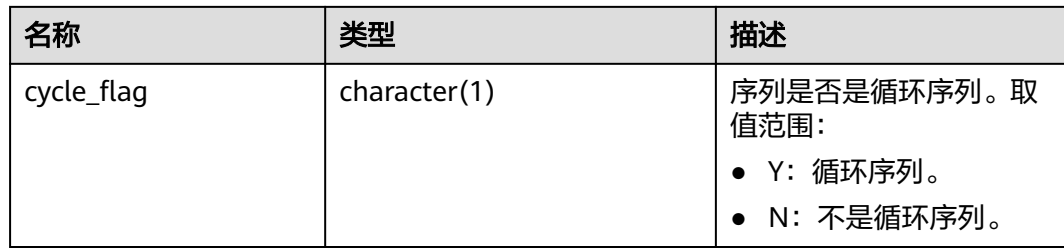

## **12.3.12.26 ADM\_SOURCE**

ADM\_SOURCE视图显示数据库中所有存储过程、函数、触发器、包的定义信息。默认 只有系统管理员权限才可以访问,普通用户需要授权才可以访问。该视图同时存在于 PG\_CATALOG和SYS Schema下。

表 **12-251** ADM\_SOURCE 字段

| 名称            | 类型                      | 描述                                                                    |
|---------------|-------------------------|-----------------------------------------------------------------------|
| owner         | name                    | 对象的所有者。                                                               |
| name          | name                    | 对象名字。                                                                 |
| type          | name                    | 对象类型。取值范围:<br>function, package, package<br>body, procedure, trigger. |
| line          | numeric                 | 此行在定义信息中的行号。                                                          |
| text          | text                    | 存储对象的文本来源。                                                            |
| origin_con_id | character varying (256) | 暂不支持,值为0。                                                             |

### **12.3.12.27 ADM\_SYNONYMS**

ADM\_SYNONYMS视图显示数据库中所有同义词的信息。默认只有系统管理员权限才 可以访问。该视图同时存在于PG\_CATALOG和SYS Schema下。

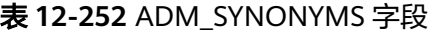

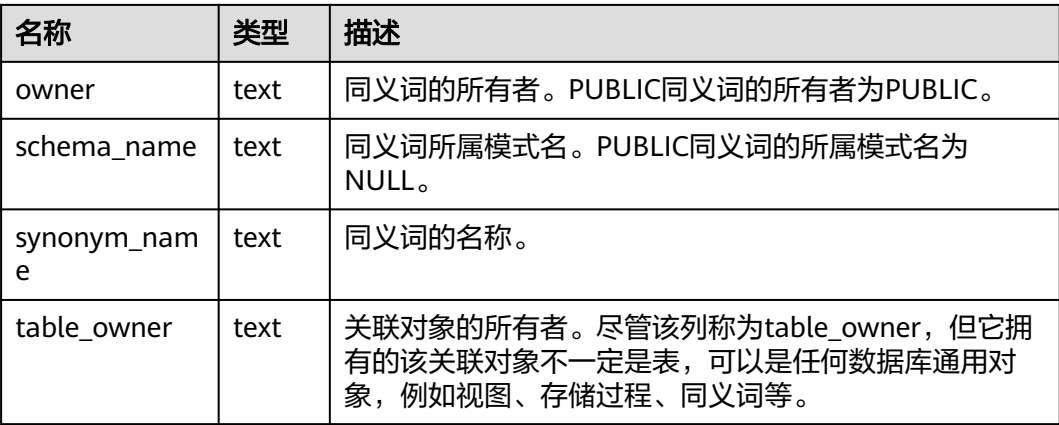

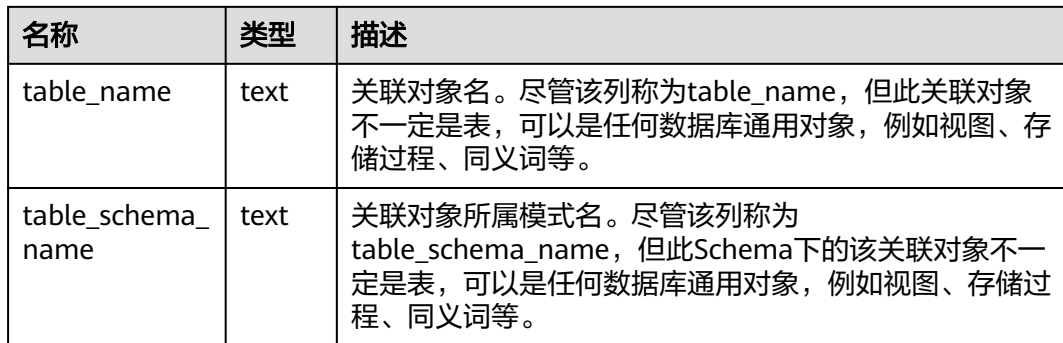

# **12.3.12.28 ADM\_TAB\_COL\_STATISTICS**

ADM\_TAB\_COL\_STATISTICS视图显示从ADM\_TAB\_COLUMNS 中提取的列统计信息和 直方图信息。默认只有系统管理员权限才可以访问,普通用户需要授权才可以访问。 该视图同时存在于PG\_CATALOG和SYS Schema下。该视图在LOW\_VALUE、 HIGH\_VALUE字段,由于底层表结构不同原因,与A数据库取值有差异,当 LOW\_VALUE为高频值时,GaussDB的LOW\_VALUE为次小值。当HIGH\_VALUE为高频 值时,GaussDB的HIGH\_VALUE为次高值。HISTOGRAM字段,由于统计方式不同原 因,与A数据库取值有差异, GaussDB只支持两种类型直方图frequency, equiwidth。SCOPE字段,由于GaussDB不支持全局临时表统计原因,与A数据库取值有差 异,GaussDB只支持本地临时表信息统计,默认置SHARED。

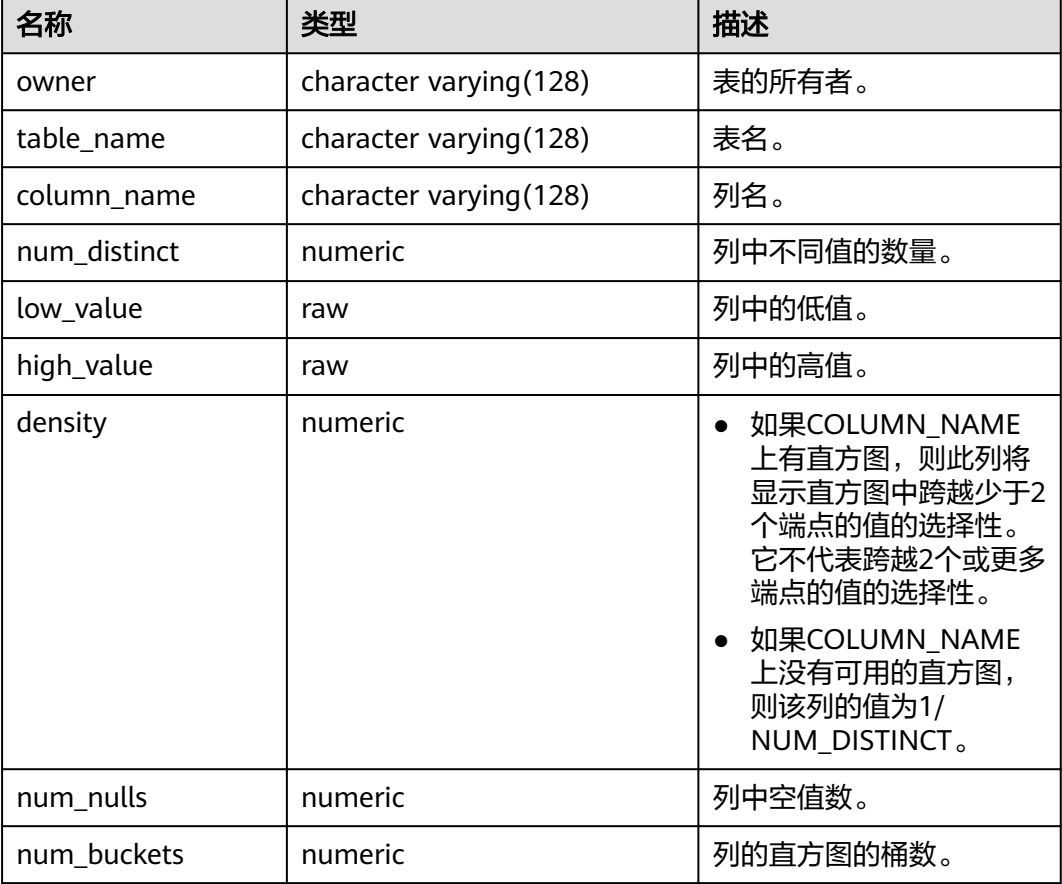

#### 表 **12-253** ADM\_TAB\_COL\_STATISTICS 字段

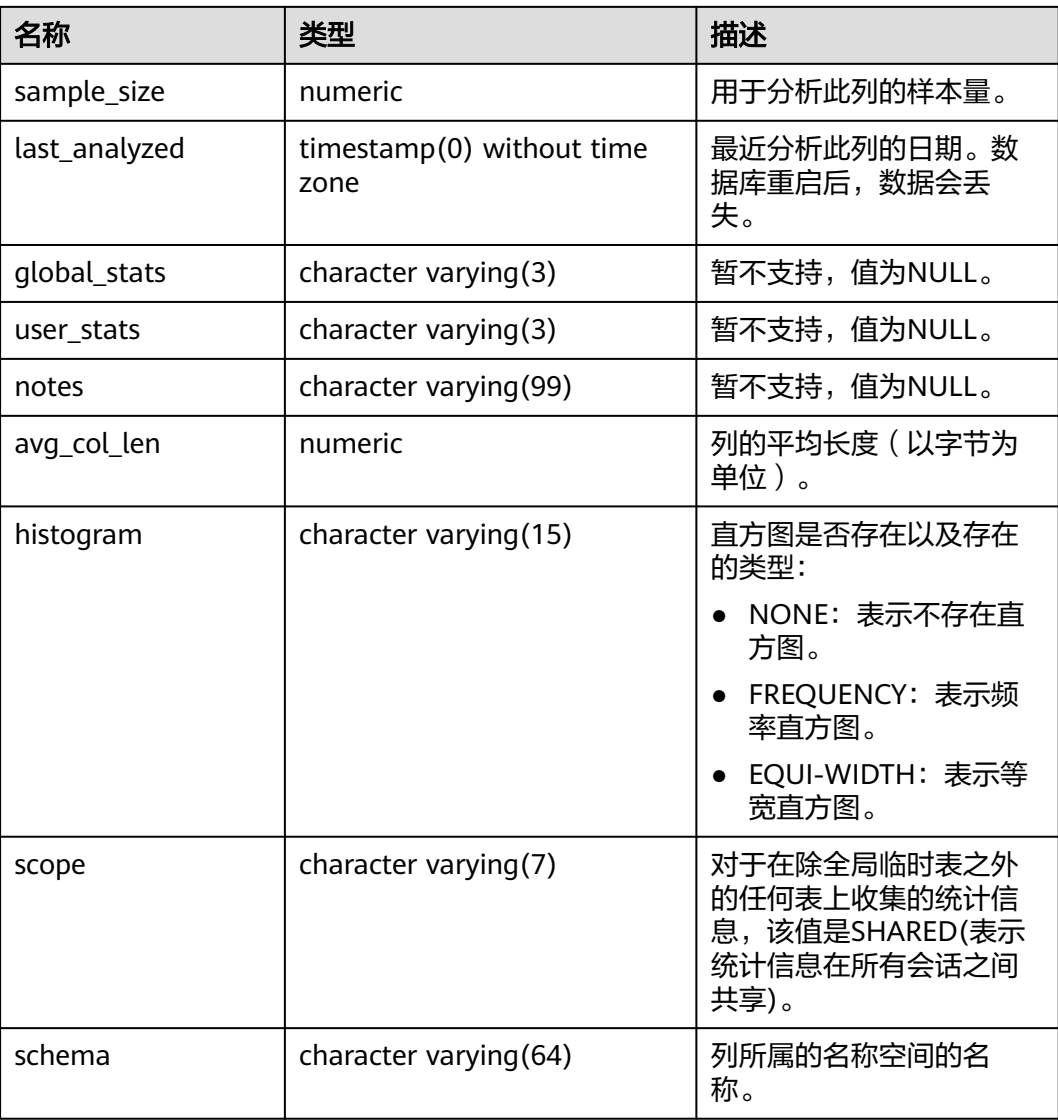

## **12.3.12.29 ADM\_TAB\_COLS**

ADM\_TAB\_COLS视图显示表和视图列的相关信息。数据库中每个表和视图的每一个字 段在ADM\_TAB\_COLS里有一行对应的数据。默认只有系统管理员权限才可以访问,普 通用户需要授权才可以访问。该视图同时存在于PG\_CATALOG和SYS Schema下。该视 图与ADM\_TAB\_COLUMNS视图显示行数相同,仅存在字段差异。

表 **12-254** ADM\_TAB\_COLS 字段

| 名称          | 类型                      | 描述        |
|-------------|-------------------------|-----------|
| owner       | character varying (64)  | 表或视图的所有者。 |
| table name  | character varying (128) | 表或视图的名称。  |
| column name | character varying (128) | 列名。       |

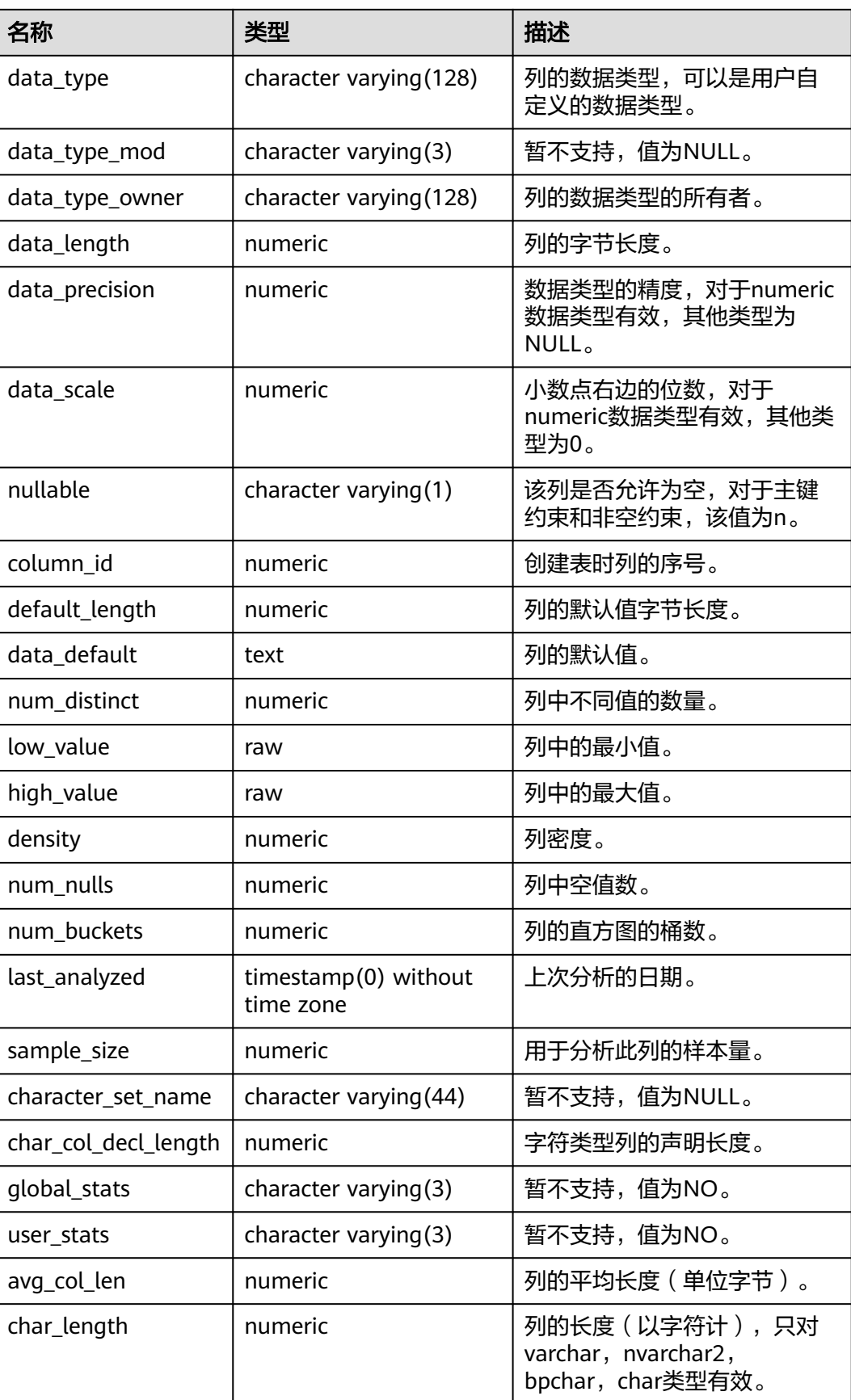

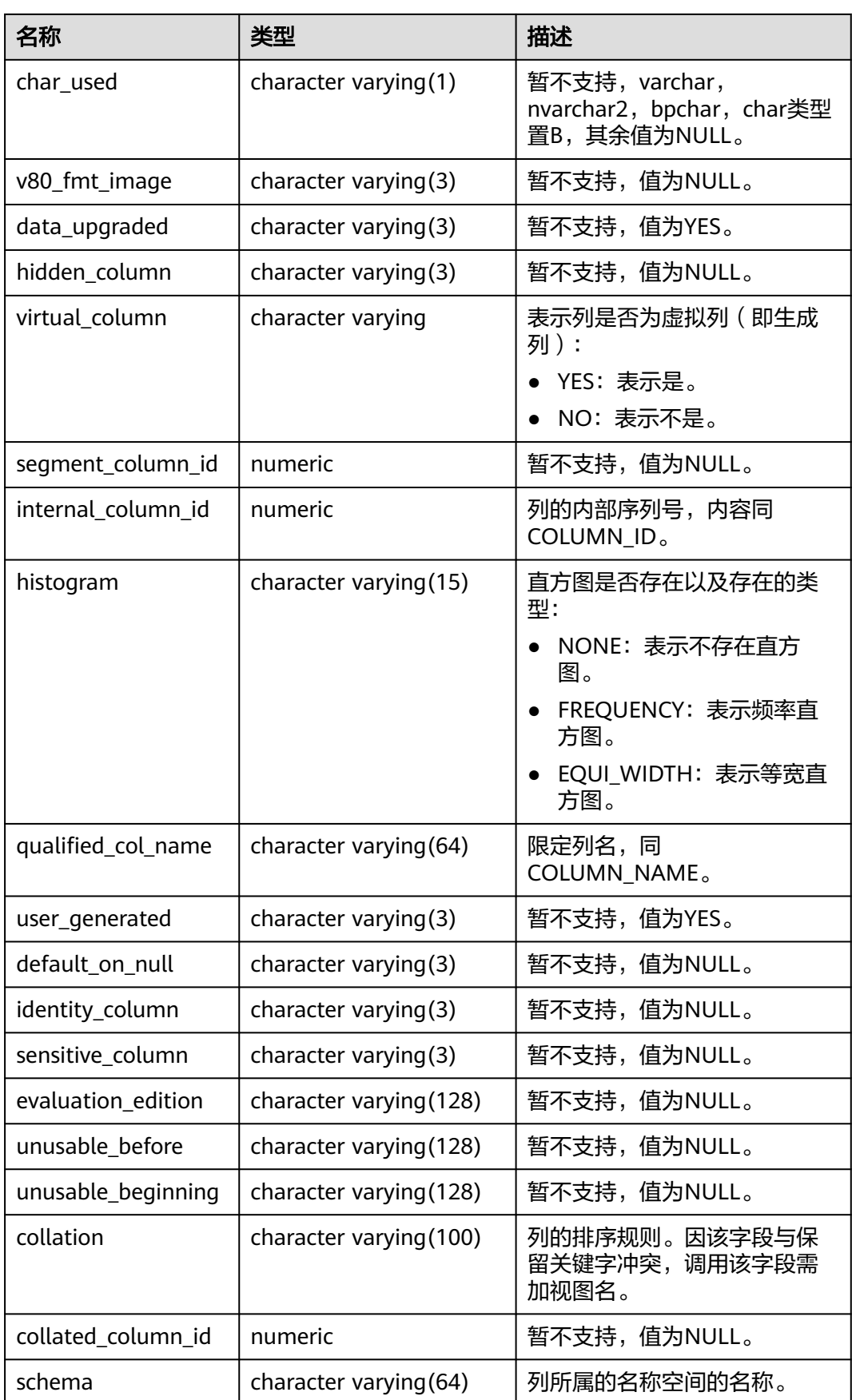

# **12.3.12.30 ADM\_TAB\_COLUMNS**

ADM\_TAB\_COLUMNS视图显示关于表和视图的字段的信息。数据库中每个表和视图 的每一个字段在ADM\_TAB\_COLUMNS里有一行对应的数据。默认只有系统管理员权 限才可以访问,普通用户需要授权才可以访问。该视图同时存在于PG\_CATALOG和SYS Schema下。

#### 表 **12-255** ADM\_TAB\_COLUMNS 字段

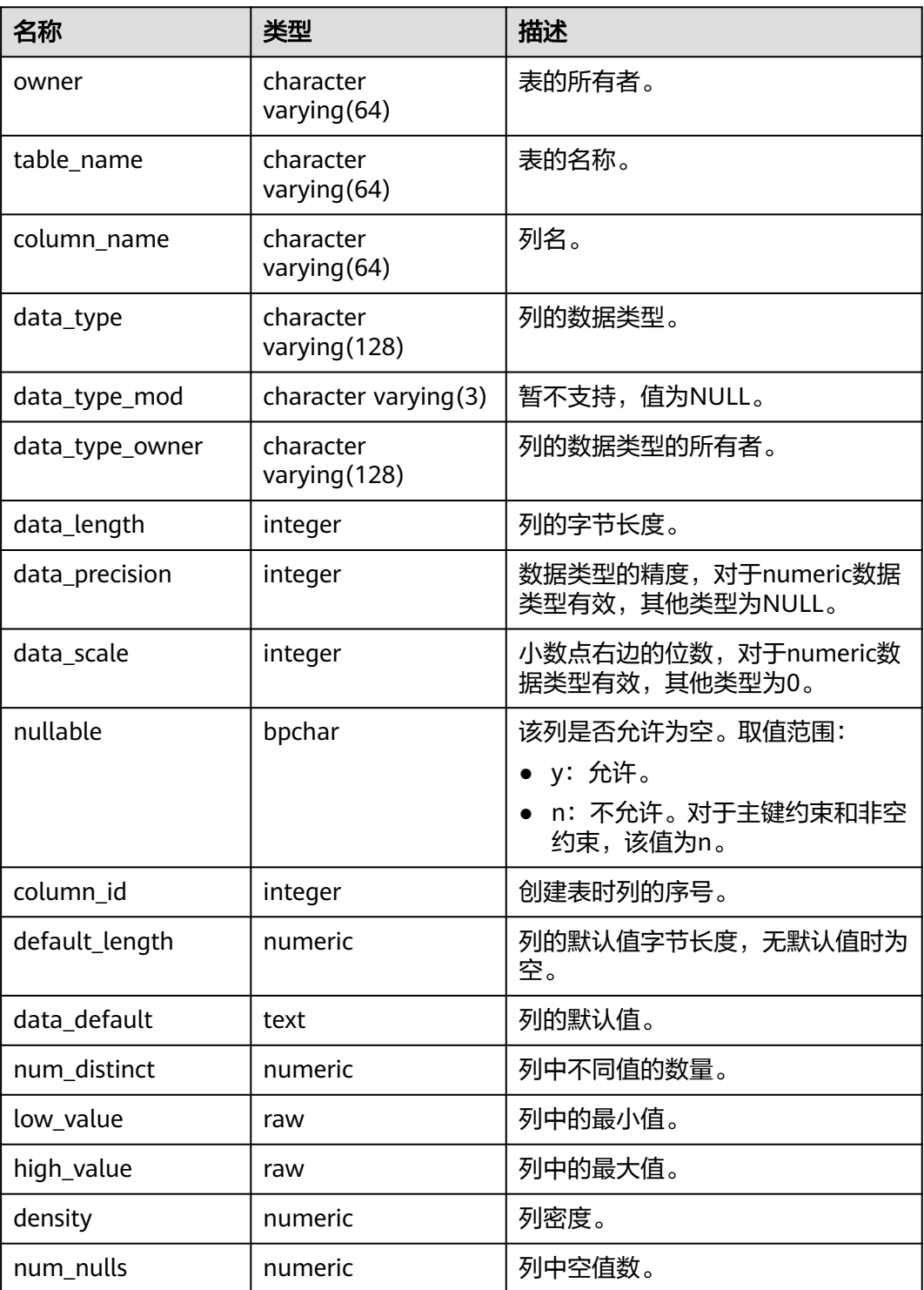

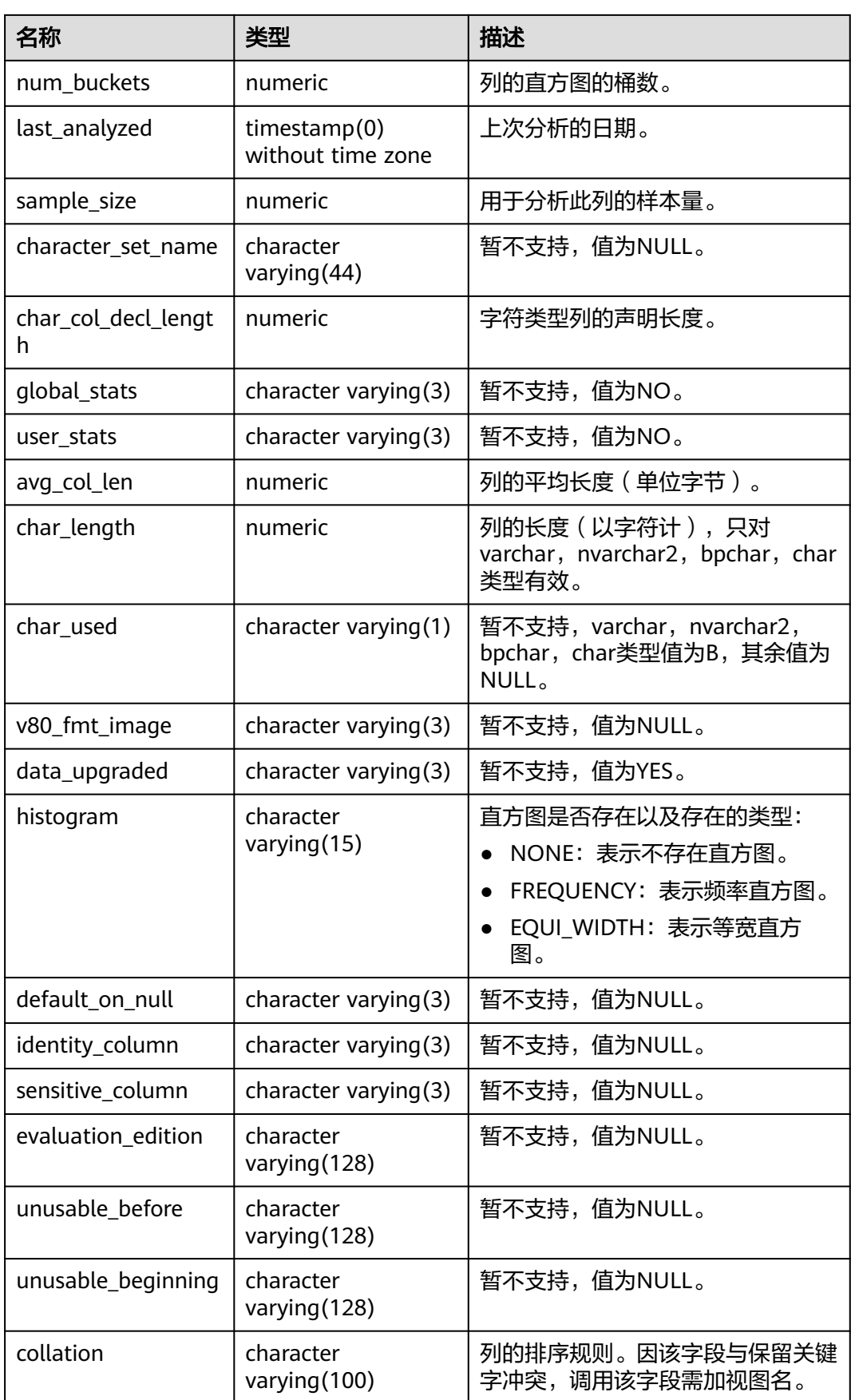

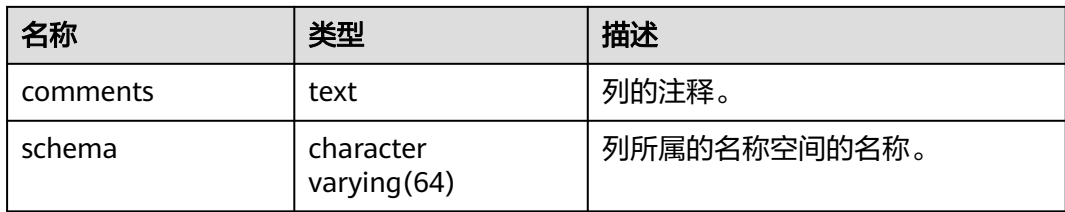

### **12.3.12.31 ADM\_TAB\_COMMENTS**

ADM\_TAB\_COMMENTS视图显示数据库中所有表和视图的注释信息。默认只有系统管 理员权限才可以访问,普通用户需要授权才可以访问。该视图同时存在于 PG\_CATALOG和SYS Schema下。

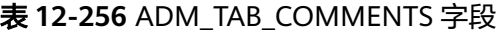

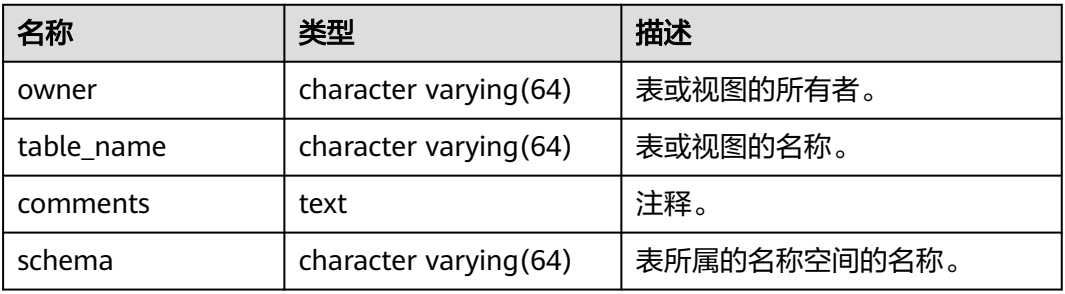

### **12.3.12.32 ADM\_TAB\_HISTOGRAMS**

ADM\_TAB\_HISTOGRAMS系统视图显示数据库所有表和视图的直方图信息。默认只有 系统管理员权限才可以访问,普通用户需要授权才可以访问。该视图同时存在于 PG\_CATALOG和SYS Schema下。

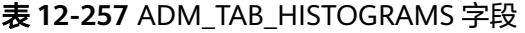

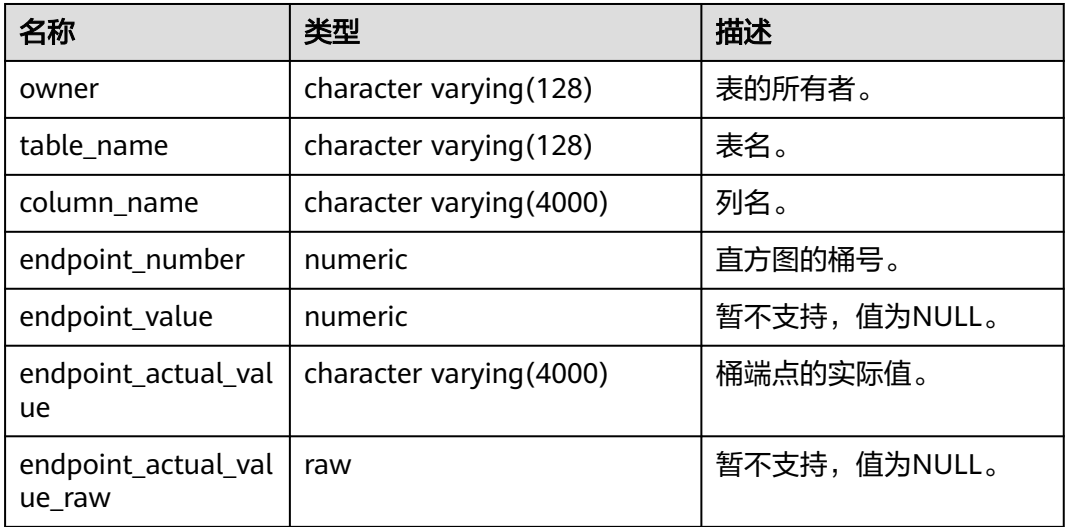

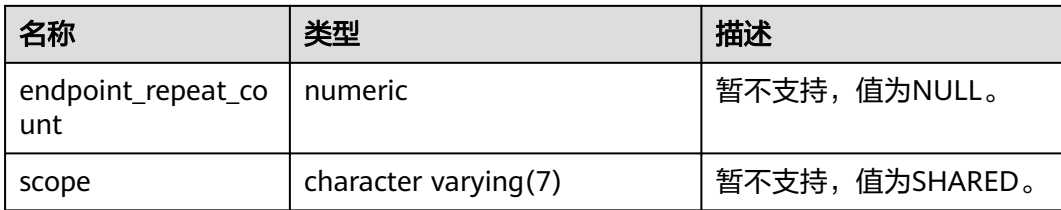

# **12.3.12.33 ADM\_TAB\_STATISTICS**

ADM\_TAB\_STATISTICS显示数据库中所有表的优化程序统计信息。该视图同时存在于 PG\_CATALOG和SYS Schema下。默认只有系统管理员权限才可以访问,普通用户需要 授权才可以访问。

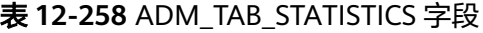

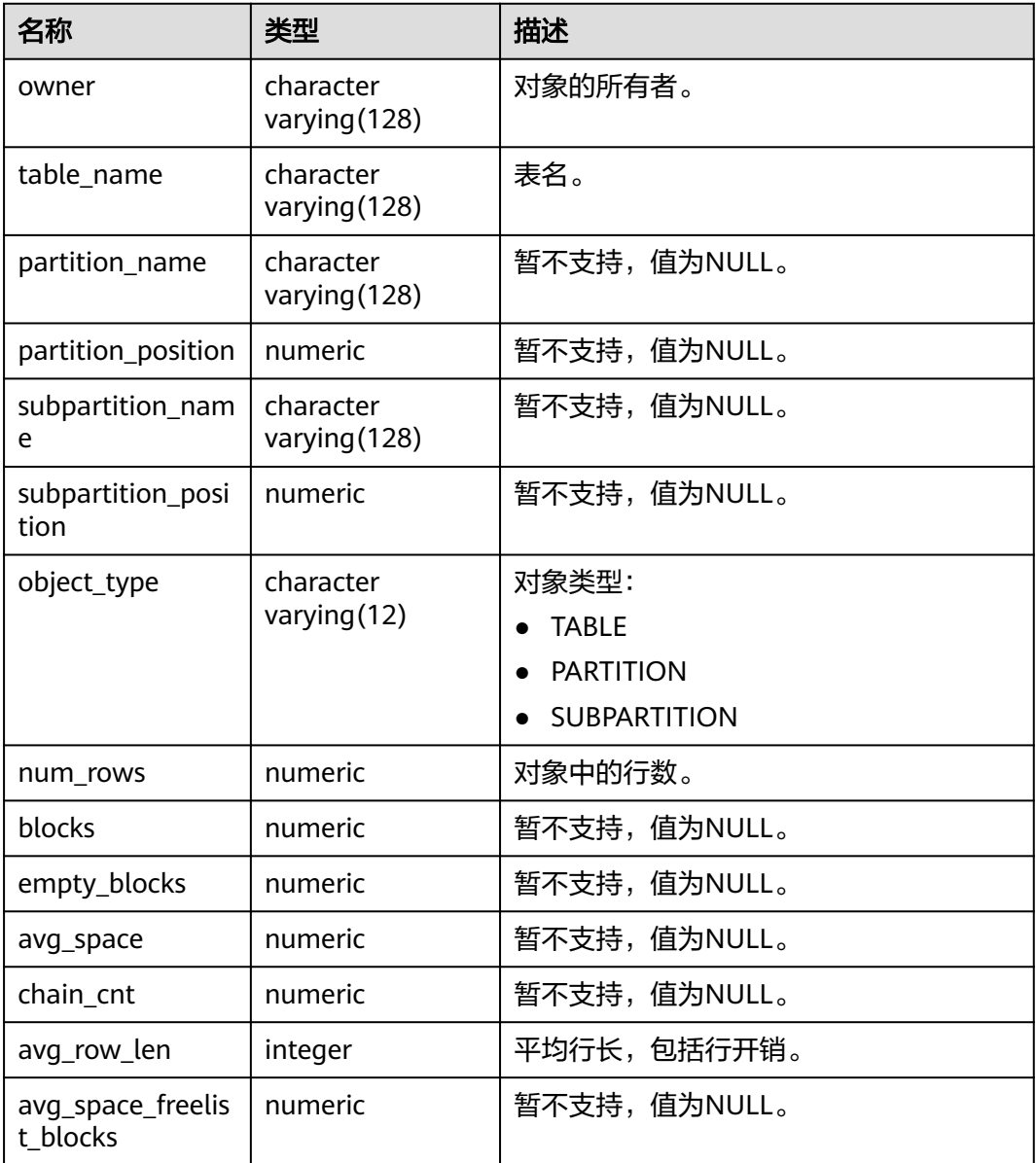

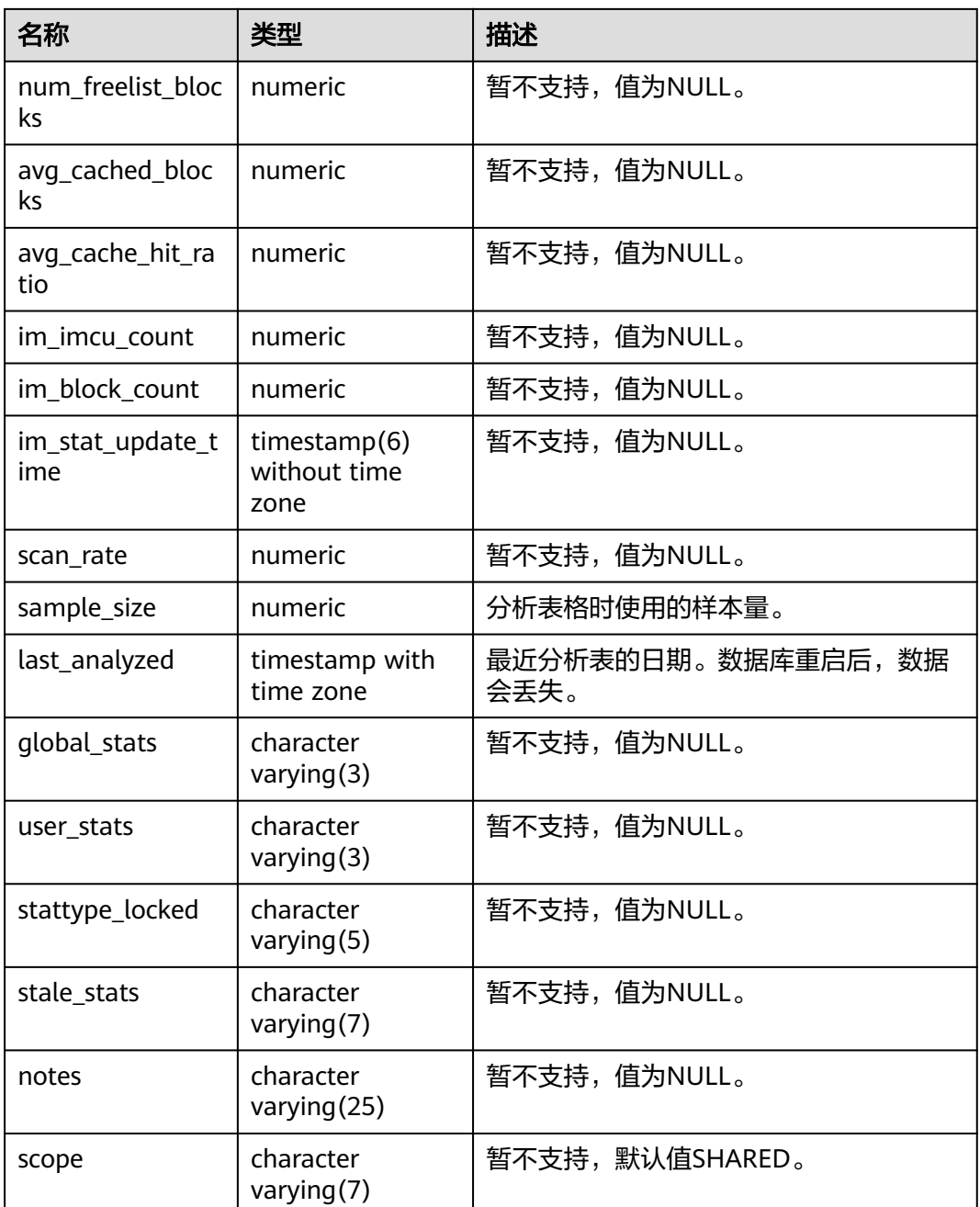

## **12.3.12.34 ADM\_TAB\_STATS\_HISTORY**

ADM\_TAB\_STATS\_HISTORY系统视图提供数据库所有表的表统计信息历史。默认只有 系统管理员权限才可以访问,普通用户需要授权才可以访问。该视图同时存在于 PG\_CATALOG和SYS Schema下。

#### 表 **12-259** ADM\_TAB\_STATS\_HISTORY 字段

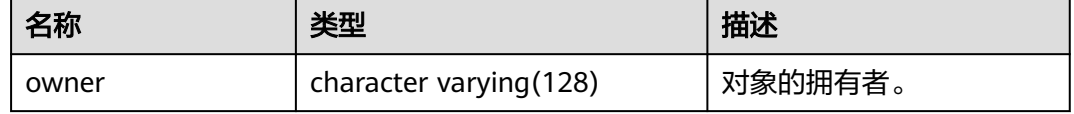

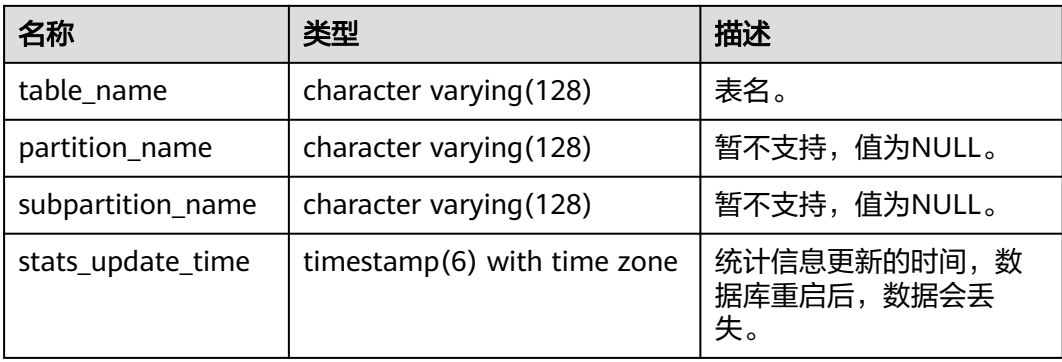

## **12.3.12.35 ADM\_TABLES**

ADM\_TABLES视图显示关于数据库下的所有表信息。默认只有系统管理员权限才可以 访问,普通用户需要授权才可以访问。该视图同时存在于PG\_CATALOG和SYS Schema 下。

#### 表 **12-260** ADM\_TABLES 字段

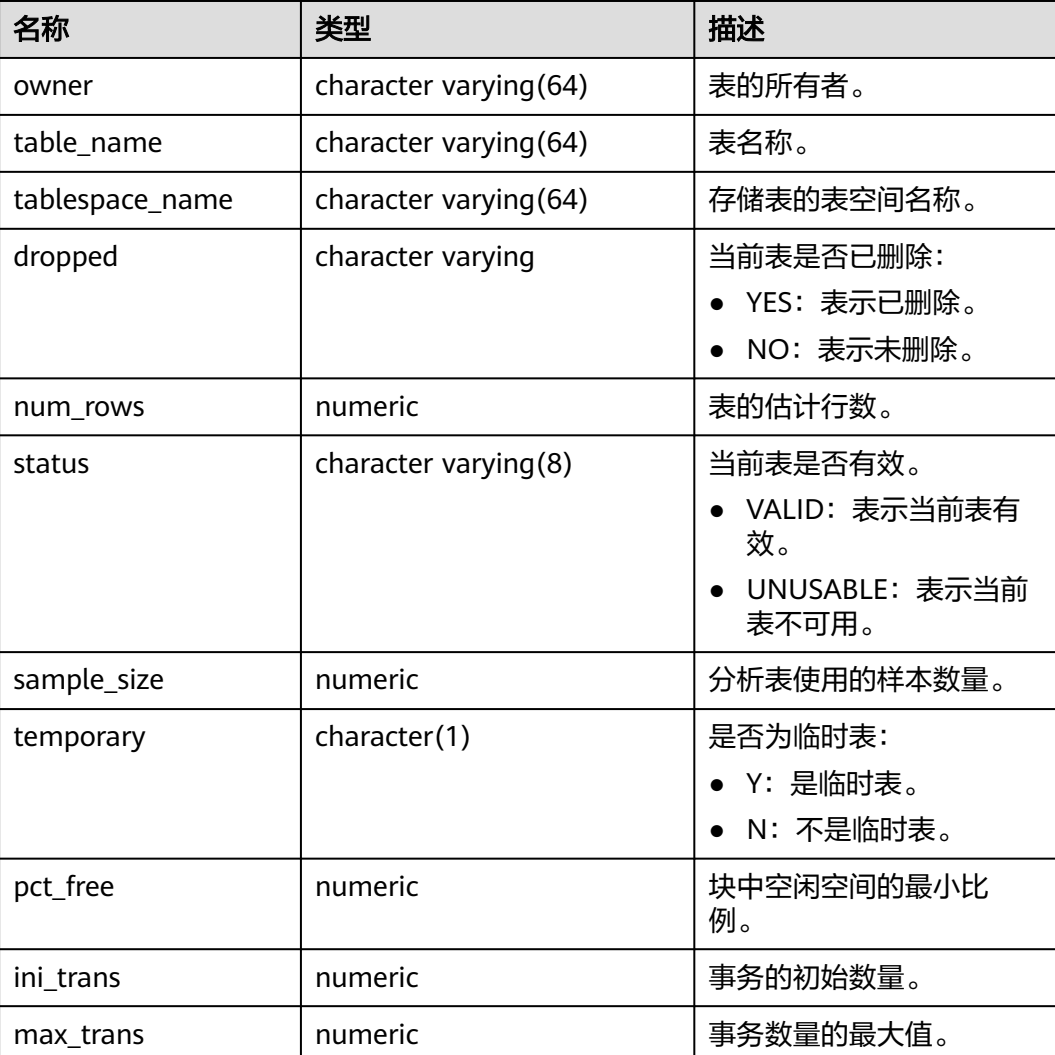

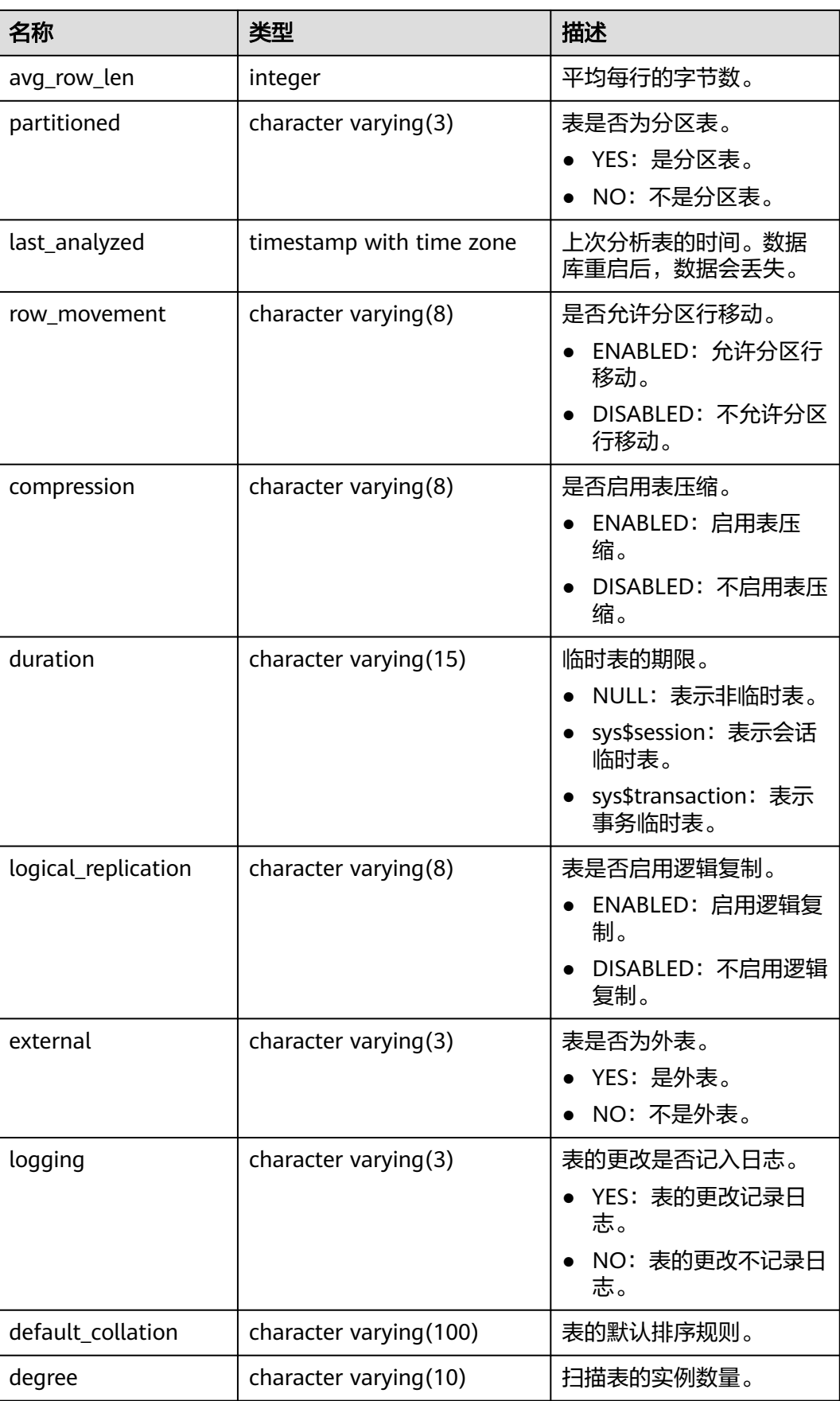

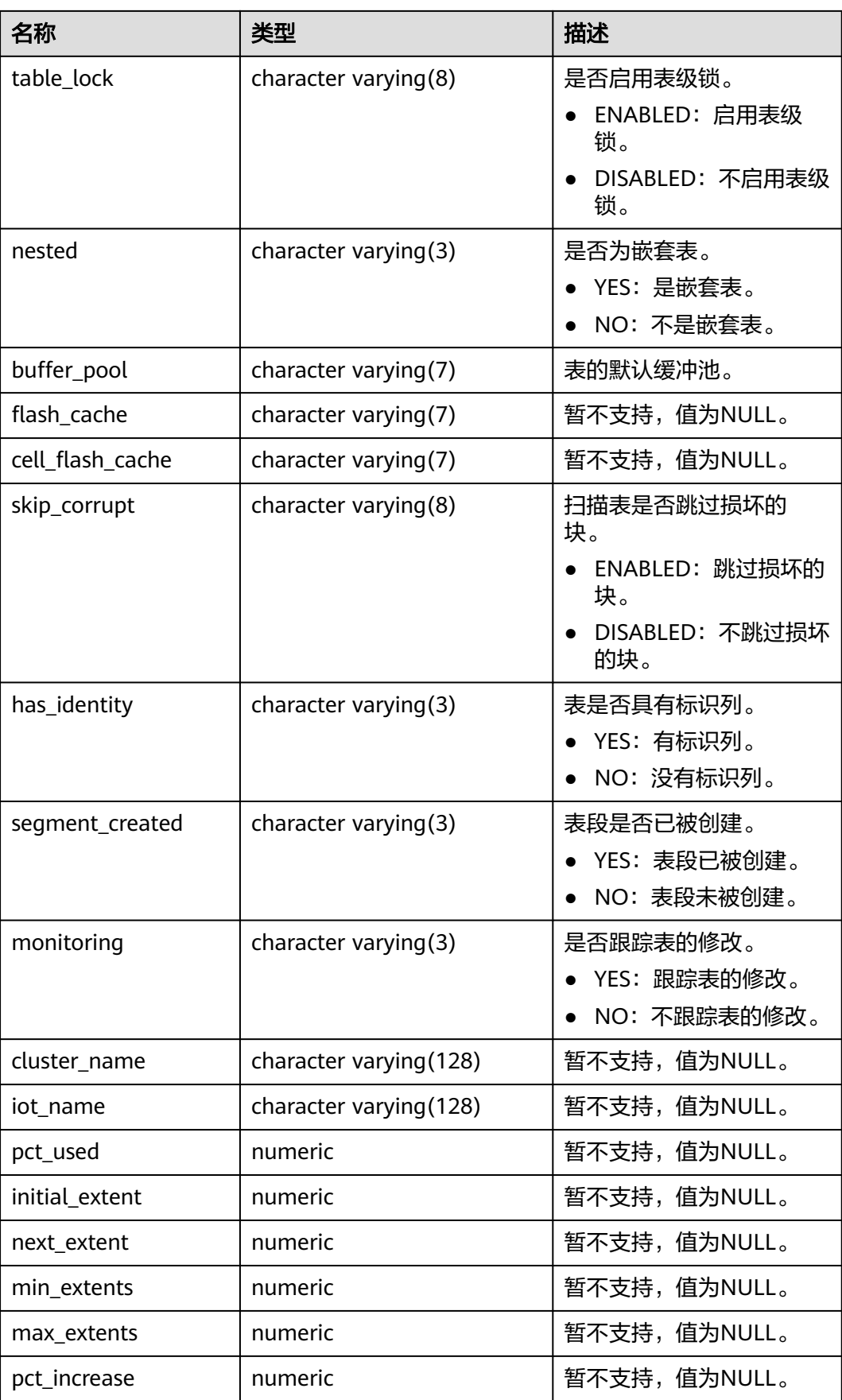

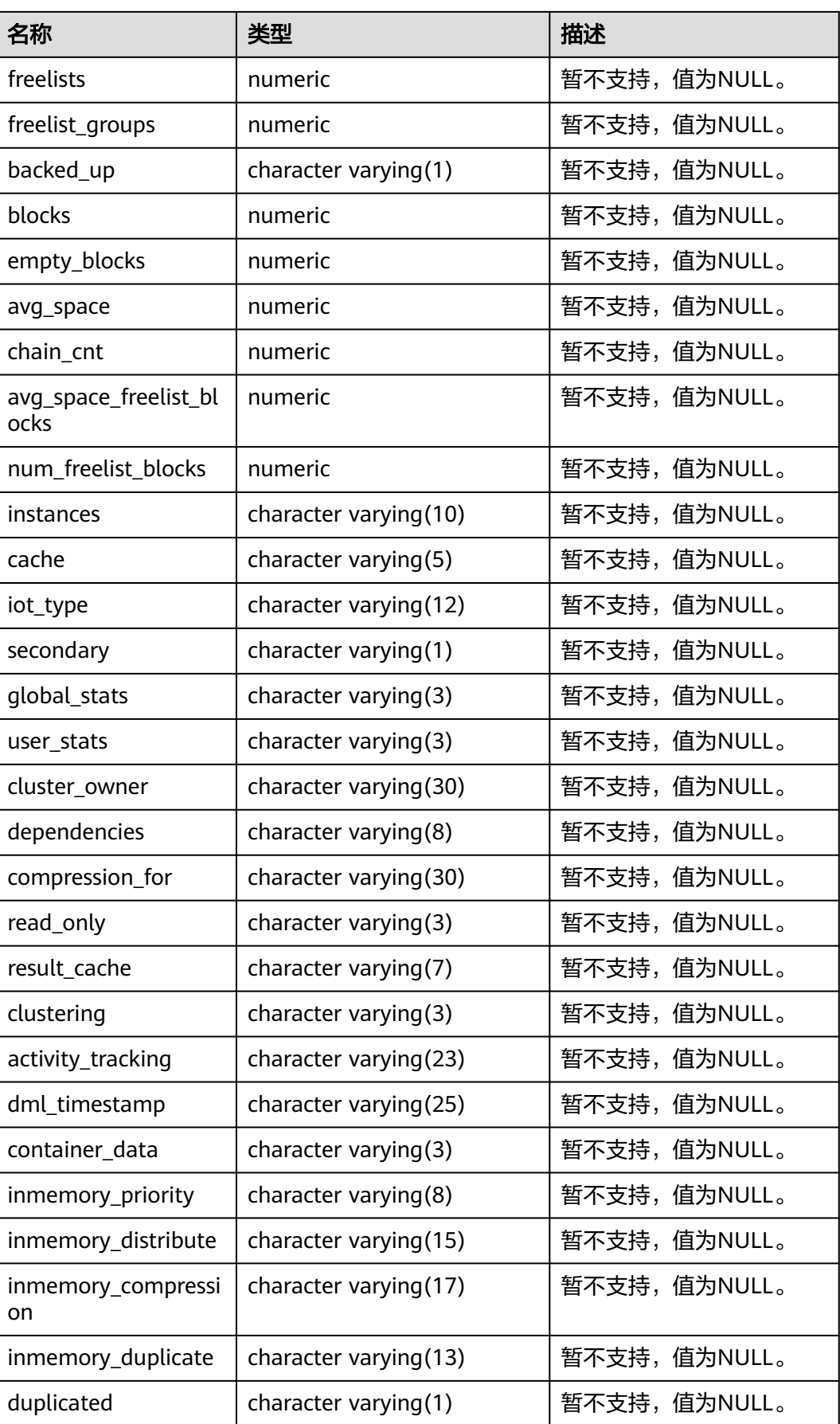

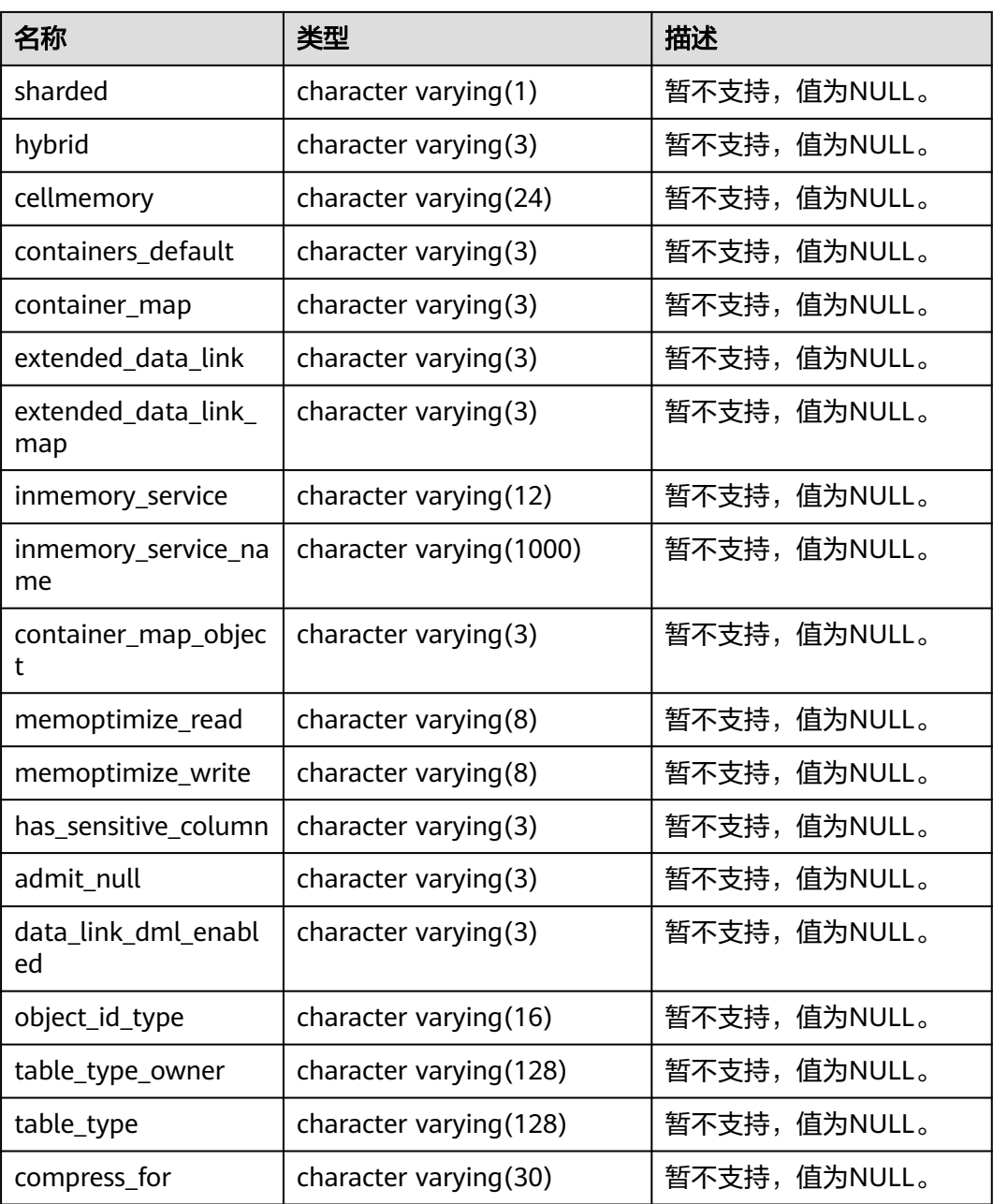

### **12.3.12.36 ADM\_TABLESPACES**

ADM\_TABLESPACES视图显示所有的表空间信息。默认只有系统管理员权限才可以访 问,普通用户需要授权才可以访问。该视图同时存在于PG\_CATALOG和SYS Schema 下。A数据库与GaussDB数据库逻辑结构特性不一致。

#### 表 **12-261** ADM\_TABLESPACES 字段

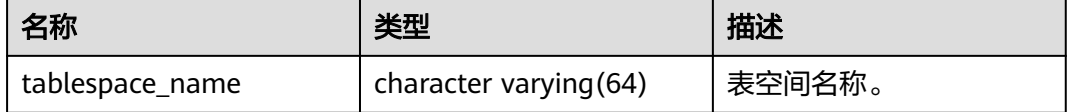

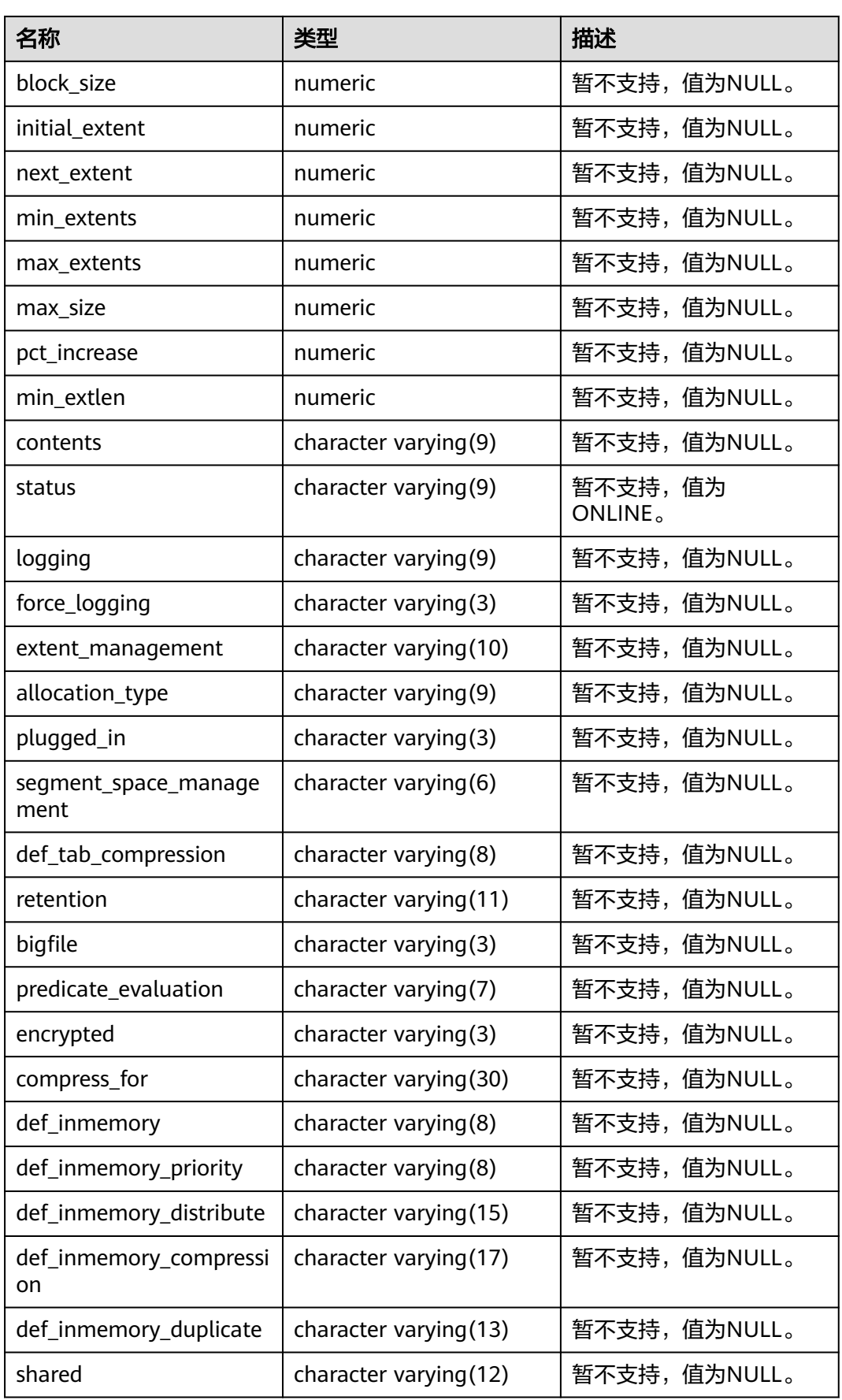

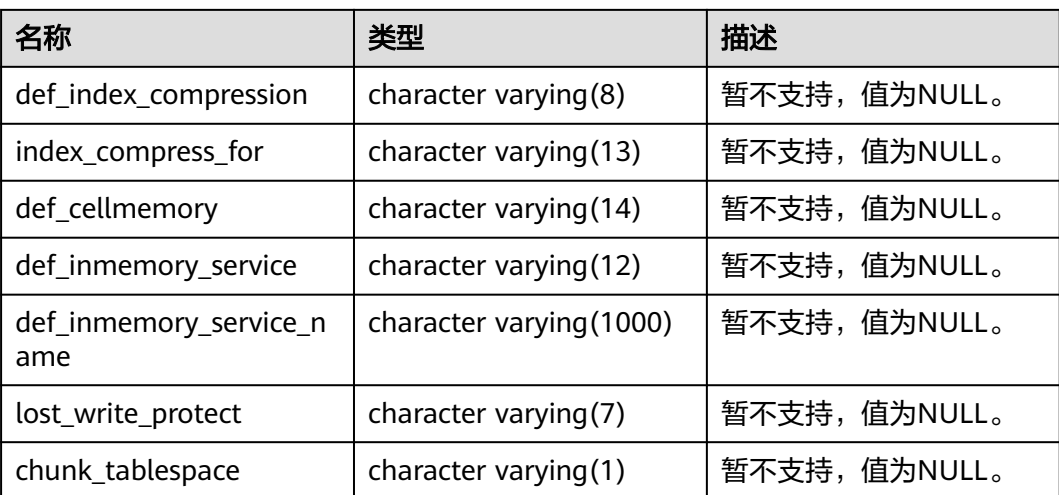

## **12.3.12.37 ADM\_TRIGGERS**

ADM\_TRIGGERS视图显示数据库中的触发器信息。默认只有系统管理员权限才可以访 问,普通用户需要授权才可以访问。该视图同时存在于PG\_CATALOG和SYS Schema 下。

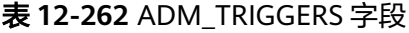

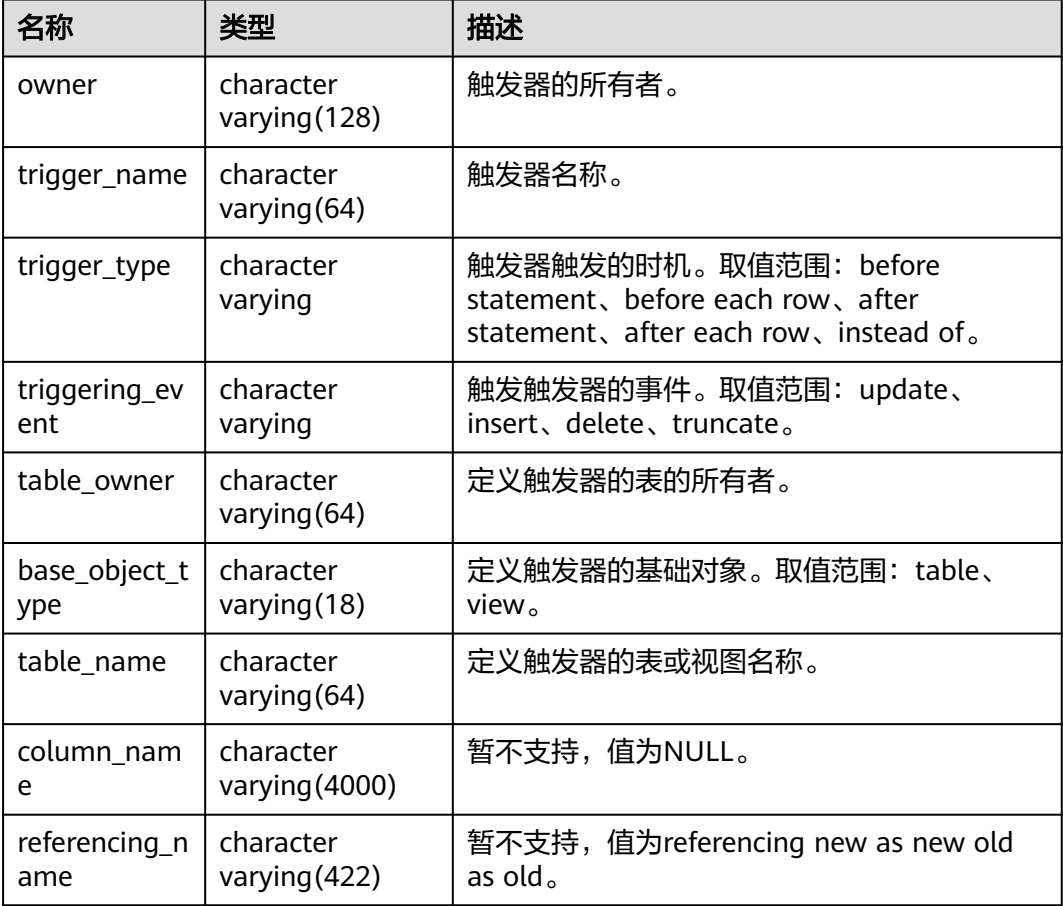

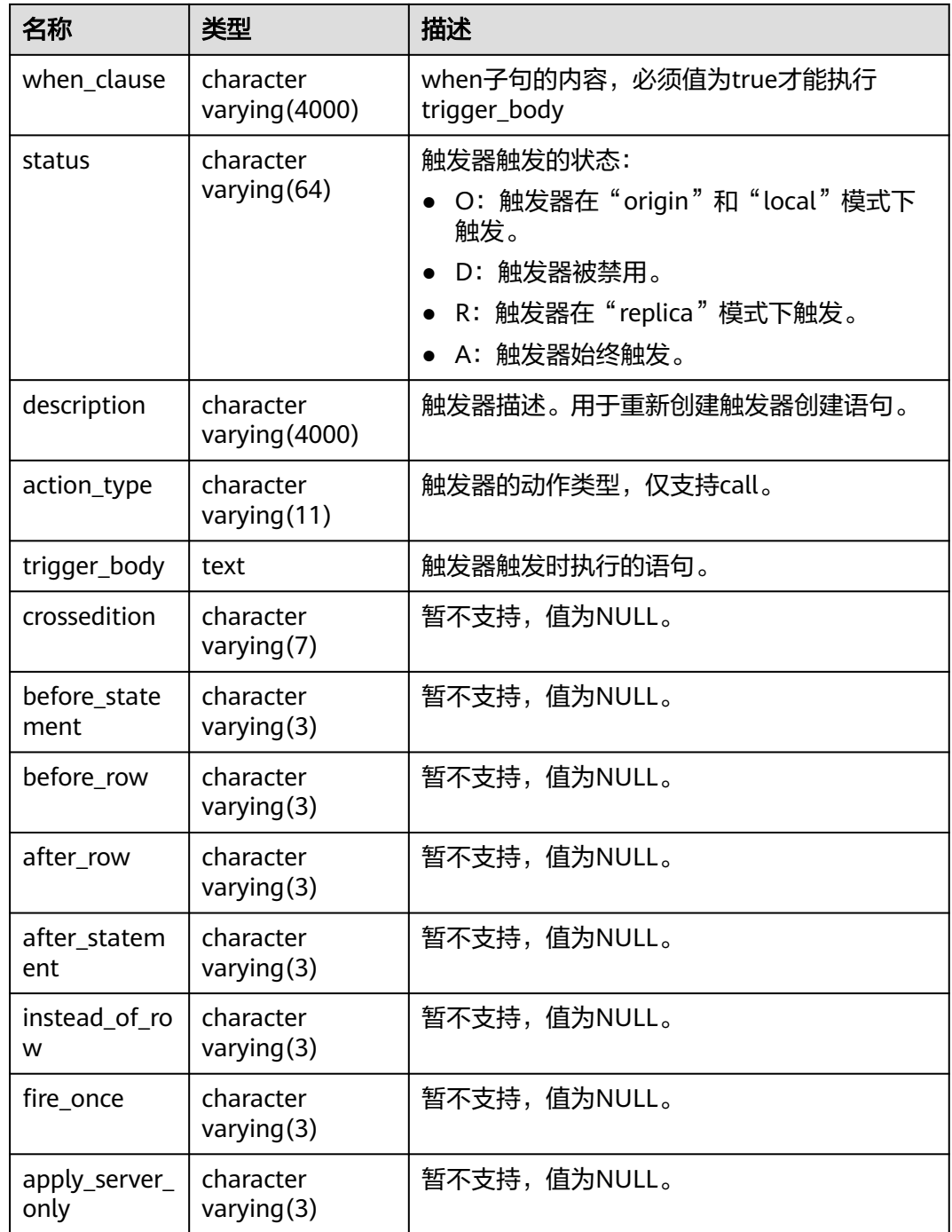

## **12.3.12.38 ADM\_TYPE\_ATTRS**

ADM\_TYPE\_ATTRS视图描述当前数据库对象类型的属性。默认只有系统管理员权限才 可以访问,普通用户需要授权才可以访问。该视图同时存在于PG\_CATALOG和SYS Schema下。

#### 表 **12-263** ADM\_TYPE\_ATTRS 字段

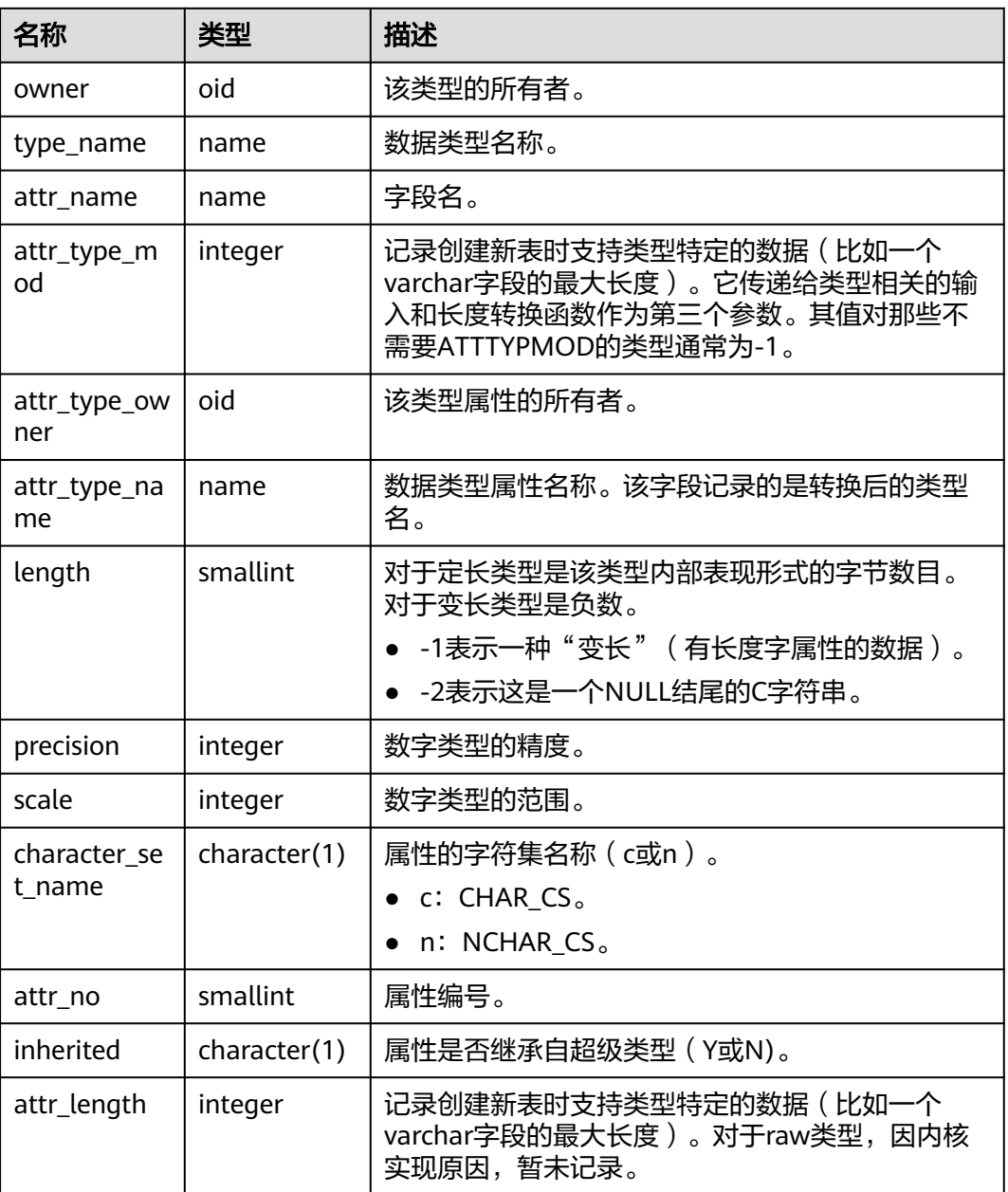

#### **12.3.12.39 ADM\_TYPES**

ADM\_TYPES视图用于描述数据库中的所有对象类型。默认只有系统管理员权限才可以 访问,普通用户需要授权才可以访问。该视图同时存在于PG\_CATALOG和SYS Schema 下。

#### 表 **12-264** ADM\_TYPES 字段

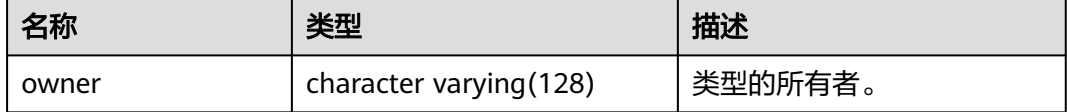

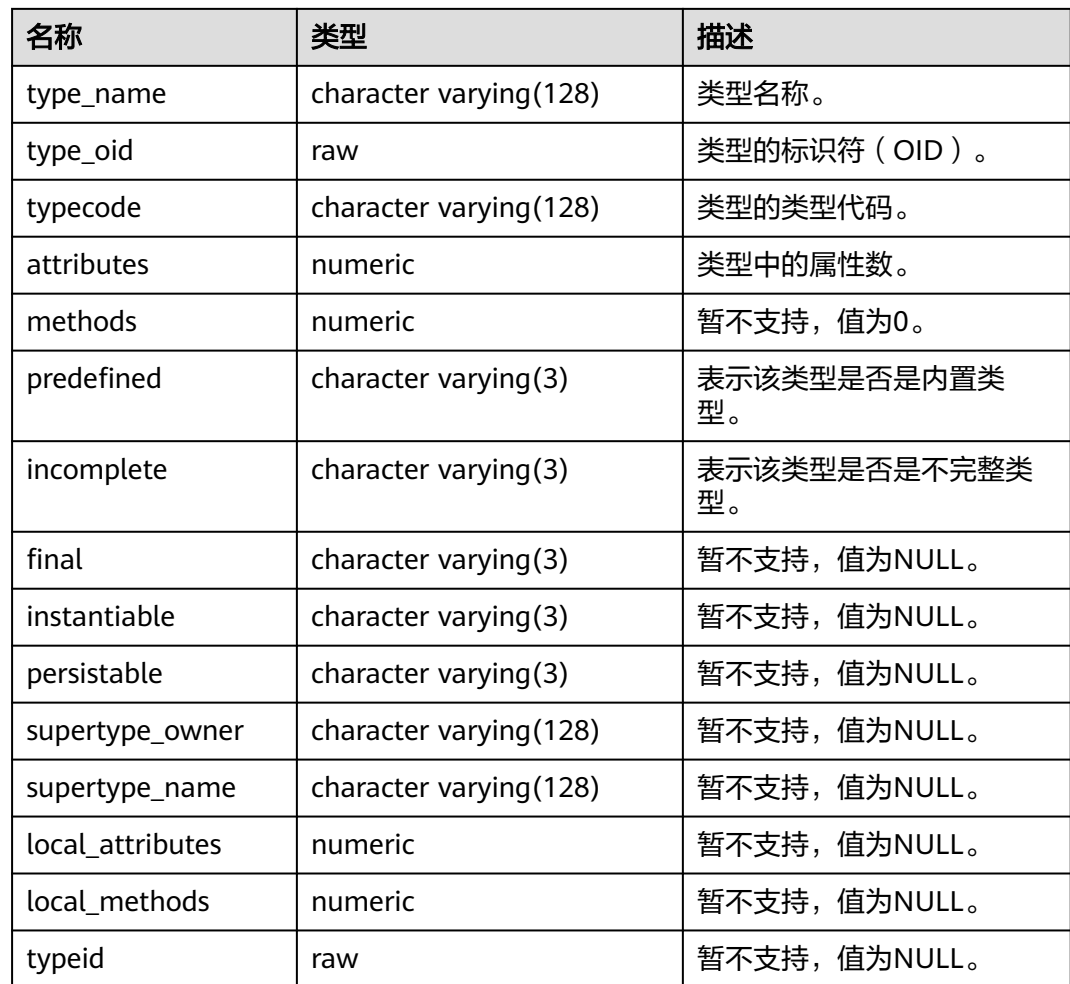

## **12.3.12.40 ADM\_VIEWS**

ADM\_VIEWS视图显示数据库中的视图信息。默认只有系统管理员权限才可以访问,普 通用户需要授权才可以访问。该视图同时存在于PG\_CATALOG和SYS Schema下。

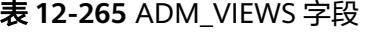

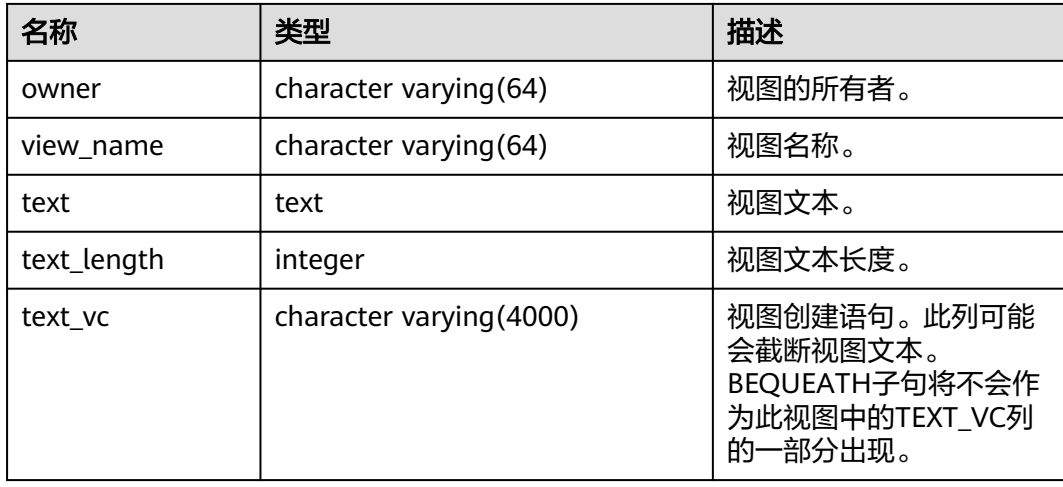

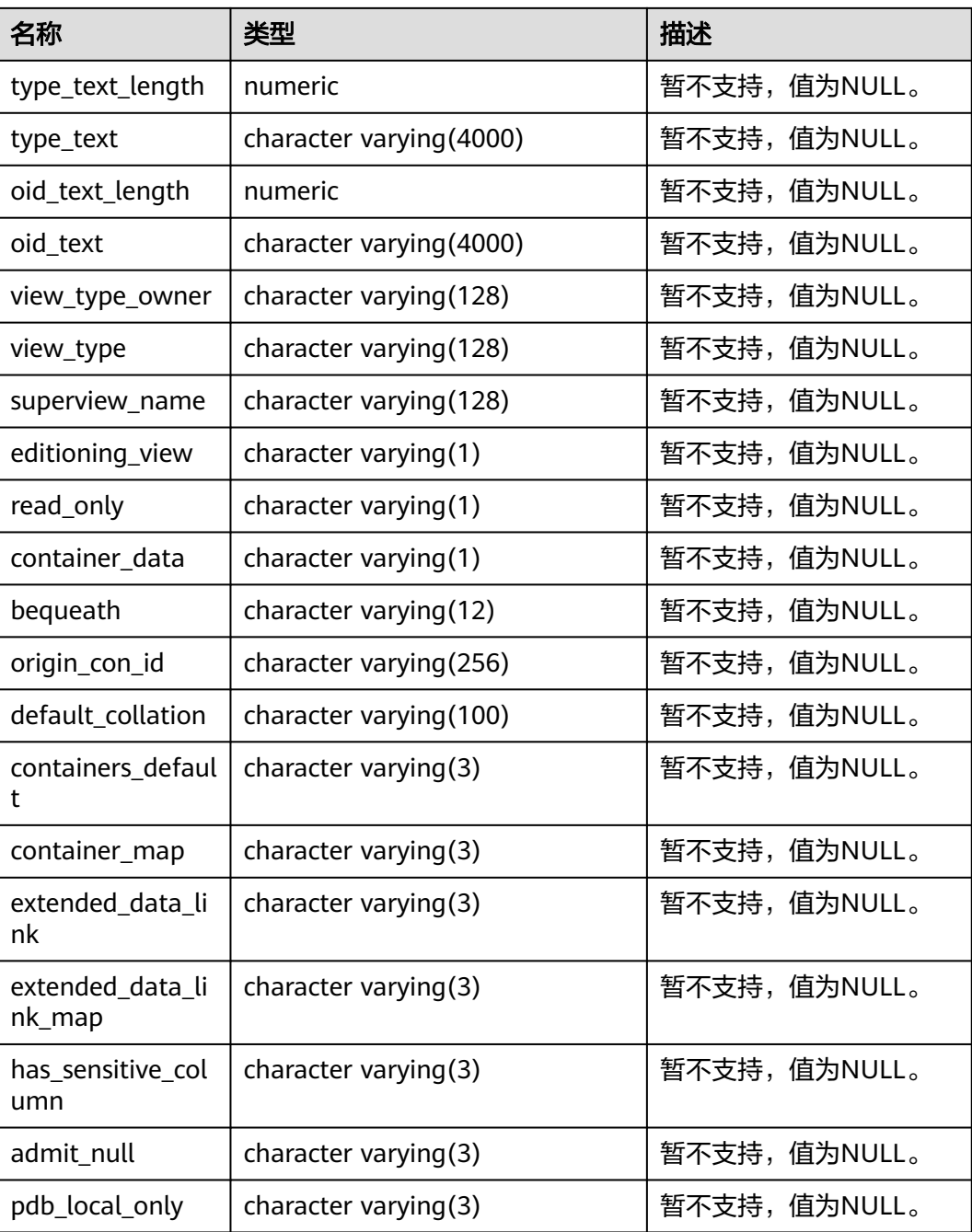

## **12.3.12.41 DB\_ARGUMENTS**

DB\_ARGUMENTS视图显示当前用户可访问的存储过程和函数的参数信息。该视图同 时存在于PG\_CATALOG和SYS Schema下。该视图所有用户都可以访问,显示当前用户 可访问的所有信息。

#### 表 **12-266** DB\_ARGUMENTS 字段

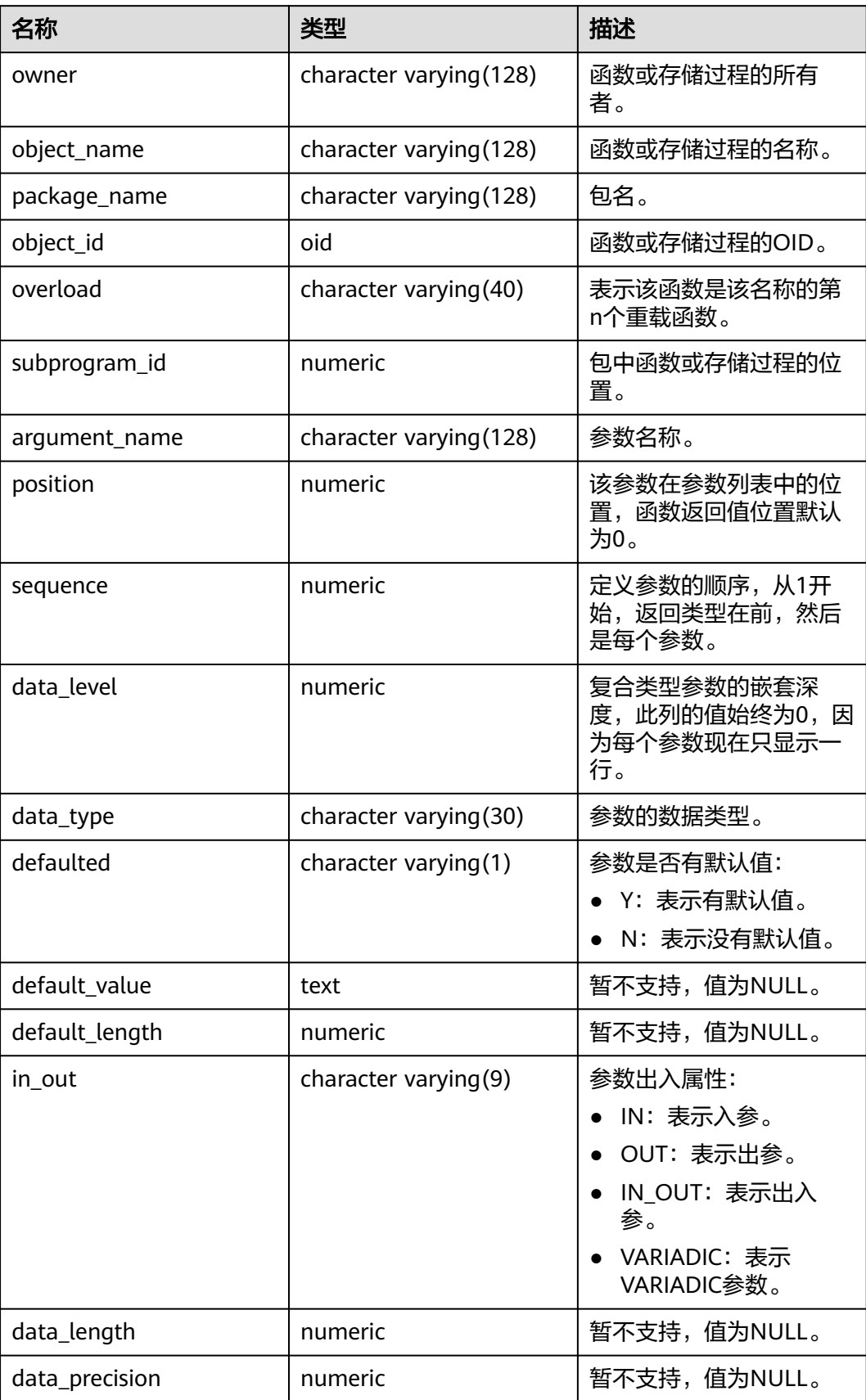

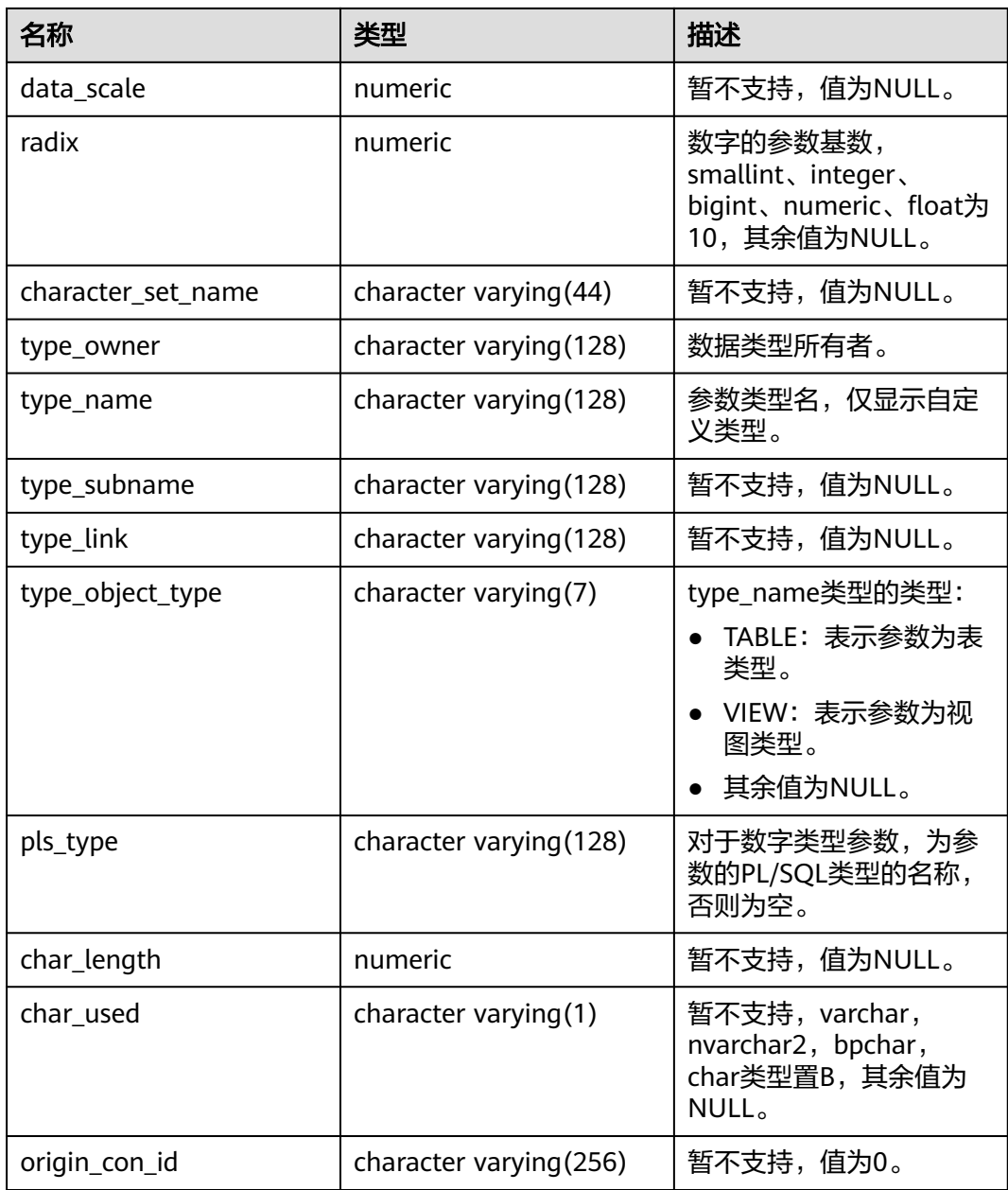

### **12.3.12.42 DB\_ALL\_TABLES**

DB\_ALL\_TABLES视图显示当前用户所能访问的表和视图的信息。该视图同时存在于 PG\_CATALOG和SYS Schema下。

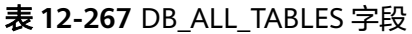

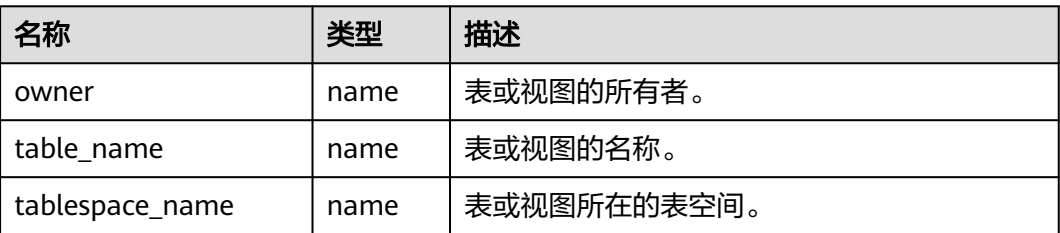

### **12.3.12.43 DB\_COL\_COMMENTS**

DB\_COL\_COMMENTS视图显示当前用户可访问的表中字段的注释信息。该视图同时 存在于PG\_CATALOG和SYS Schema下。

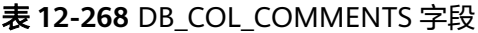

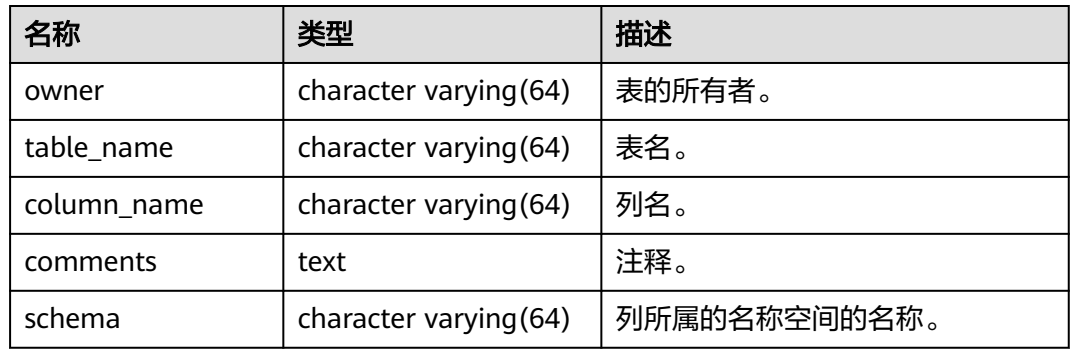

### **12.3.12.44 DB\_COLL\_TYPES**

DB\_COLL\_TYPES视图显示当前用户可访问的所有集合类型的信息。默认所有用户都可 以访问。该视图同时存在于PG\_CATALOG和SYS Schema下。

#### 表 **12-269** DB\_COLL\_TYPES 字段

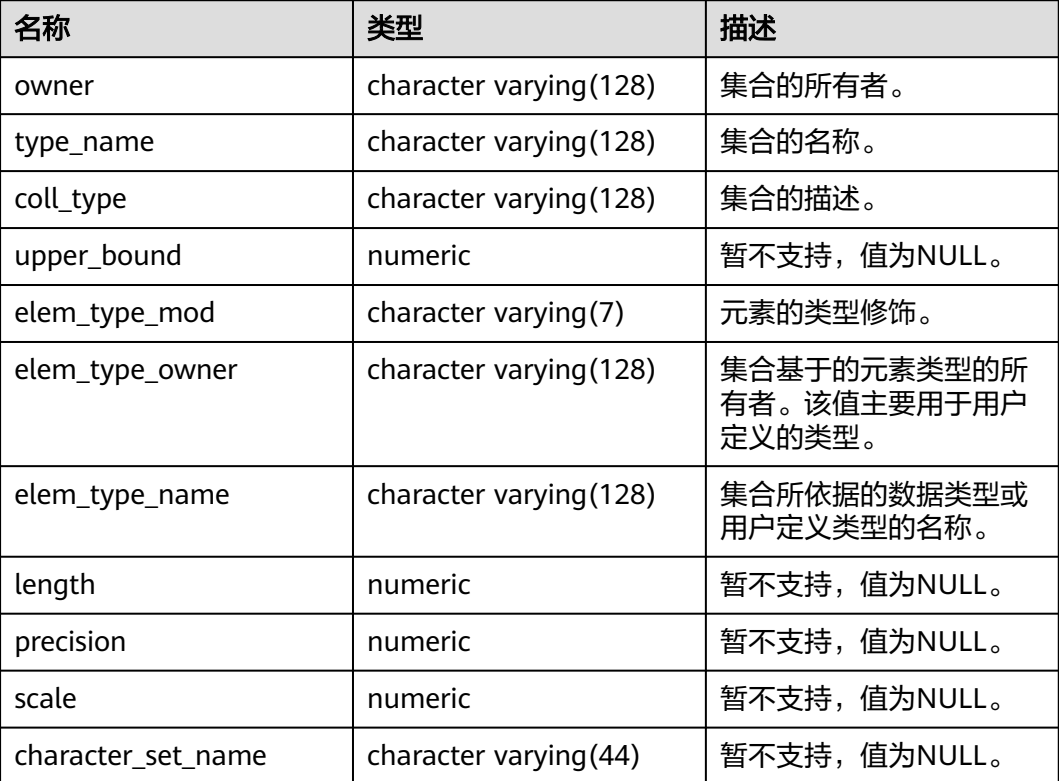

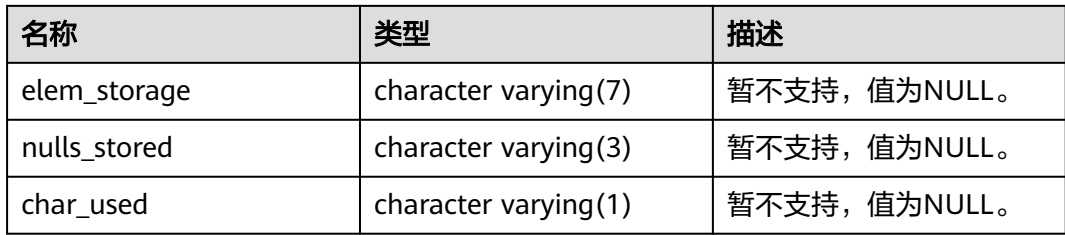

# **12.3.12.45 DB\_CONS\_COLUMNS**

DB CONS COLUMNS视图显示当前用户可访问的约束字段的信息。该视图同时存在于 PG\_CATALOG和SYS Schema下。

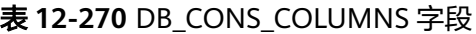

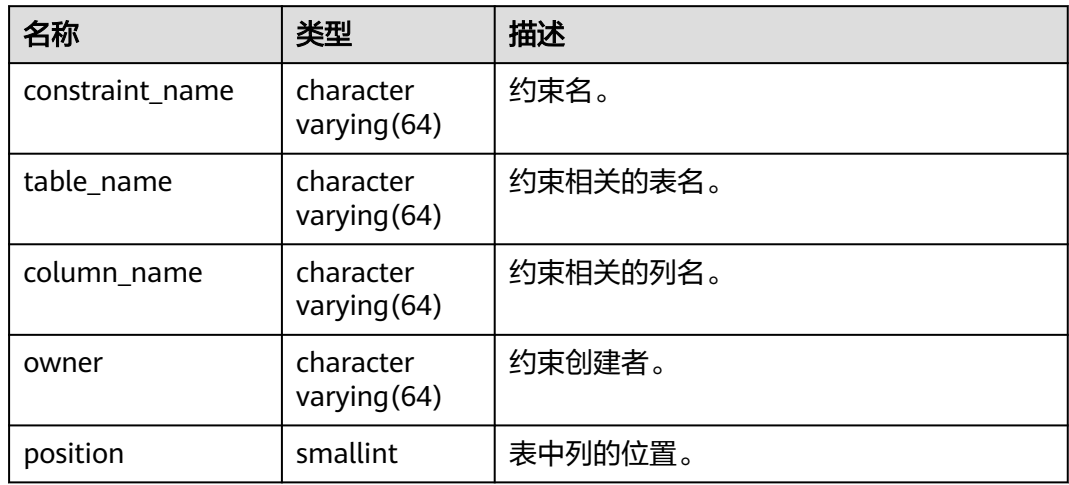

### **12.3.12.46 DB\_CONSTRAINTS**

DB CONSTRAINTS视图显示当前用户可访问的约束的信息。该视图同时存在于 PG\_CATALOG和SYS Schema下。

#### 表 **12-271** DB\_CONSTRAINTS 字段

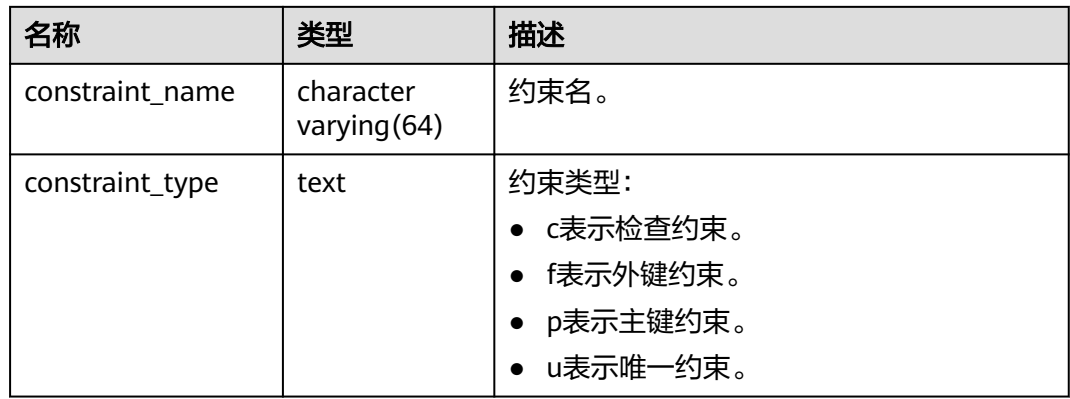

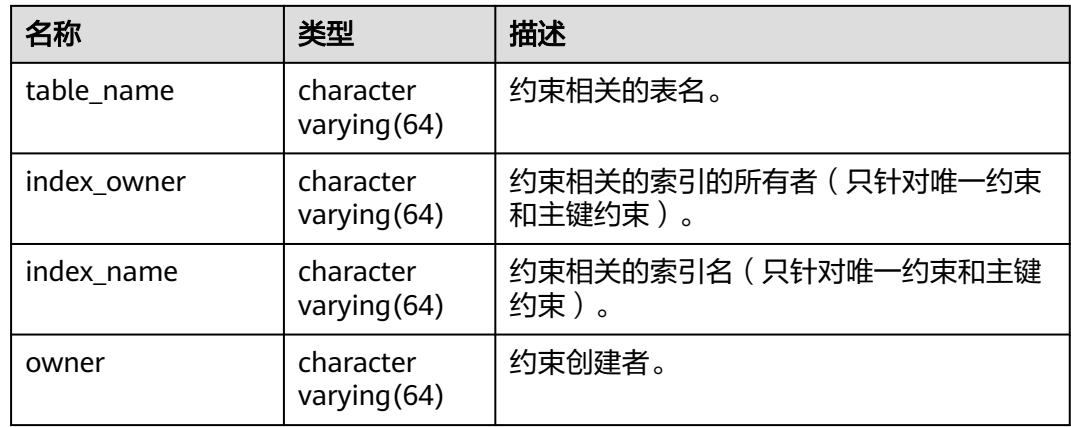

# **12.3.12.47 DB\_DEPENDENCIES**

DB\_DEPENDENCIES视图显示当前用户可访问的类型、表、视图、存储过程、函数、 触发器之间的依赖关系。所有用户都可以访问。该视图同时存在于PG\_CATALOG和SYS Schema下。

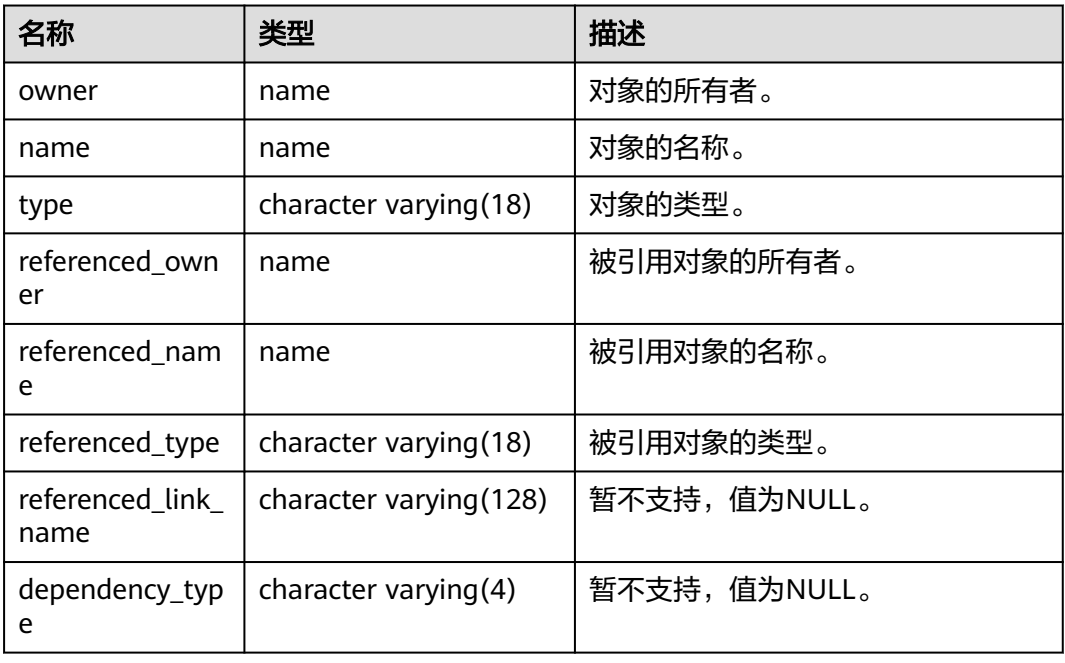

表 **12-272** DB\_DEPENDENCIES 字段

## **12.3.12.48 DB\_ERRORS**

DB\_ERRORS视图显示用户可访问存储对象的最新编译错误信息。默认所有用户都可以 访问。该视图同时存在于PG\_CATALOG和SYS Schema下。

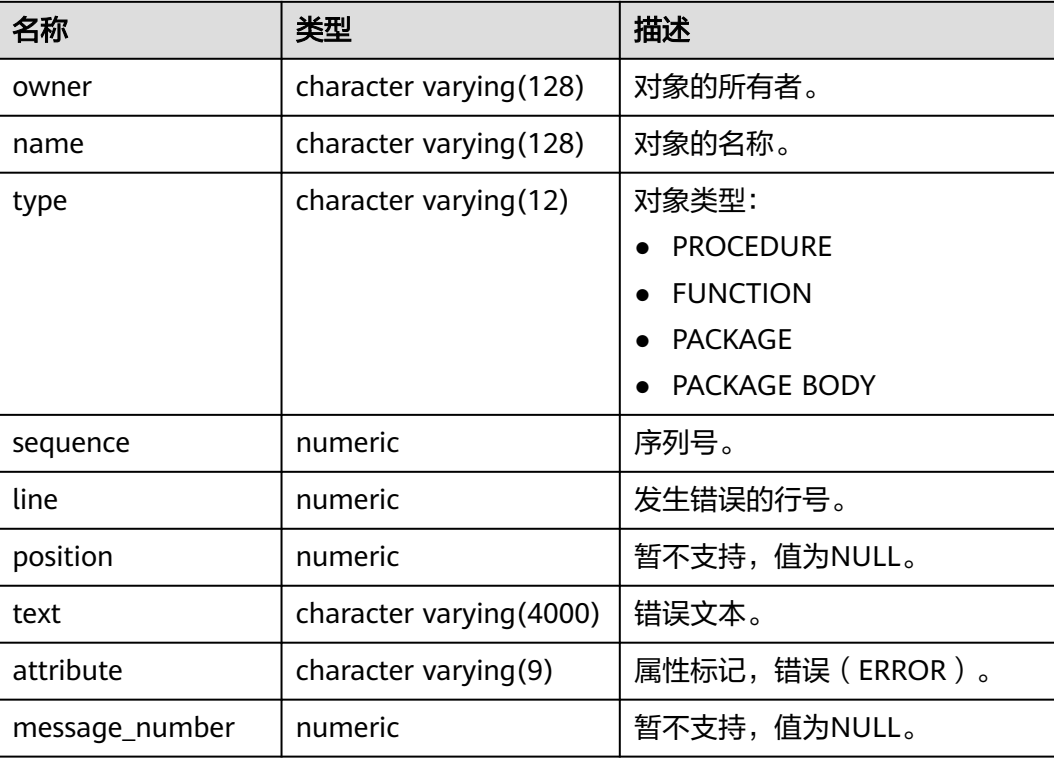

#### 表 **12-273** DB\_ERRORS 字段

## **12.3.12.49 DB\_IND\_COLUMNS**

DB\_IND\_COLUMNS视图显示当前用户可访问的所有索引的字段信息。该视图同时存 在于PG\_CATALOG和SYS Schema下。

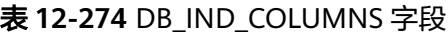

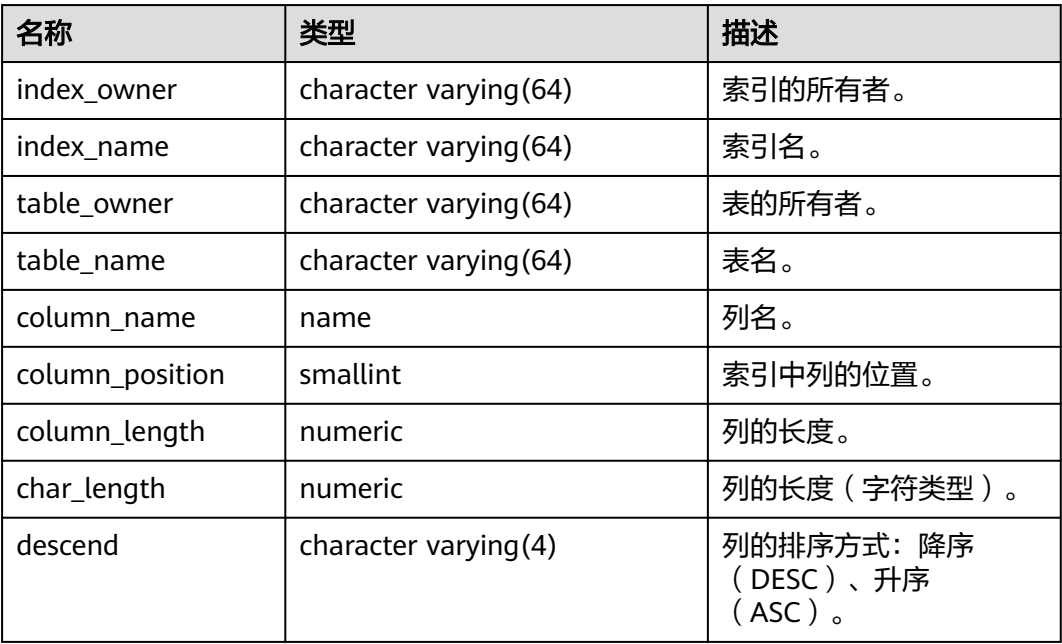

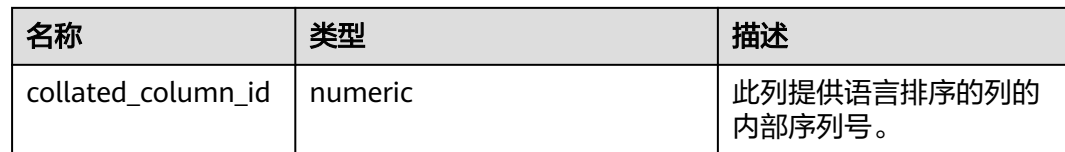

### **12.3.12.50 DB\_IND\_EXPRESSIONS**

DB\_IND\_EXPRESSIONS视图显示当前用户可访问的表达式索引的信息。该视图同时存 在于PG\_CATALOG和SYS Schema下。

表 **12-275** DB\_IND\_EXPRESSIONS 字段

| 名称                | 类型                     | 描述                  |
|-------------------|------------------------|---------------------|
| index_owner       | character varying (64) | 索引的所有者。             |
| index_name        | character varying (64) | 索引名。                |
| table owner       | character varying (64) | 表的所有者。              |
| table_name        | character varying (64) | 表名。                 |
| column_expression | text                   | 定义列的基于函数的索引表达<br>式。 |
| column_position   | smallint               | 索引中列的位置。            |

#### **12.3.12.51 DB\_INDEXES**

DB\_INDEXES视图显示当前用户可访问的索引信息。该视图同时存在于PG\_CATALOG 和SYS Schema下。

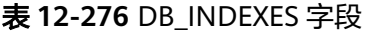

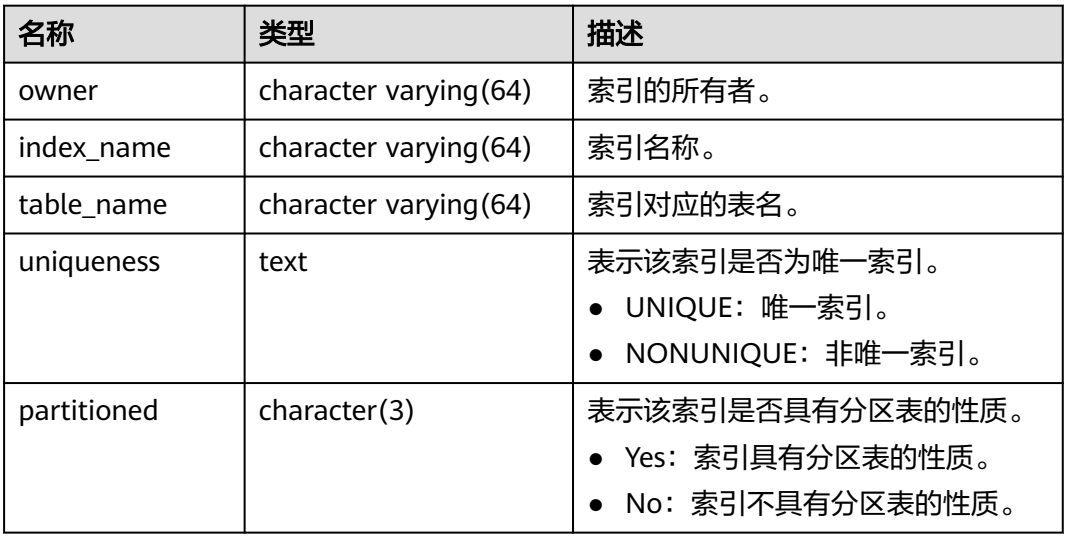
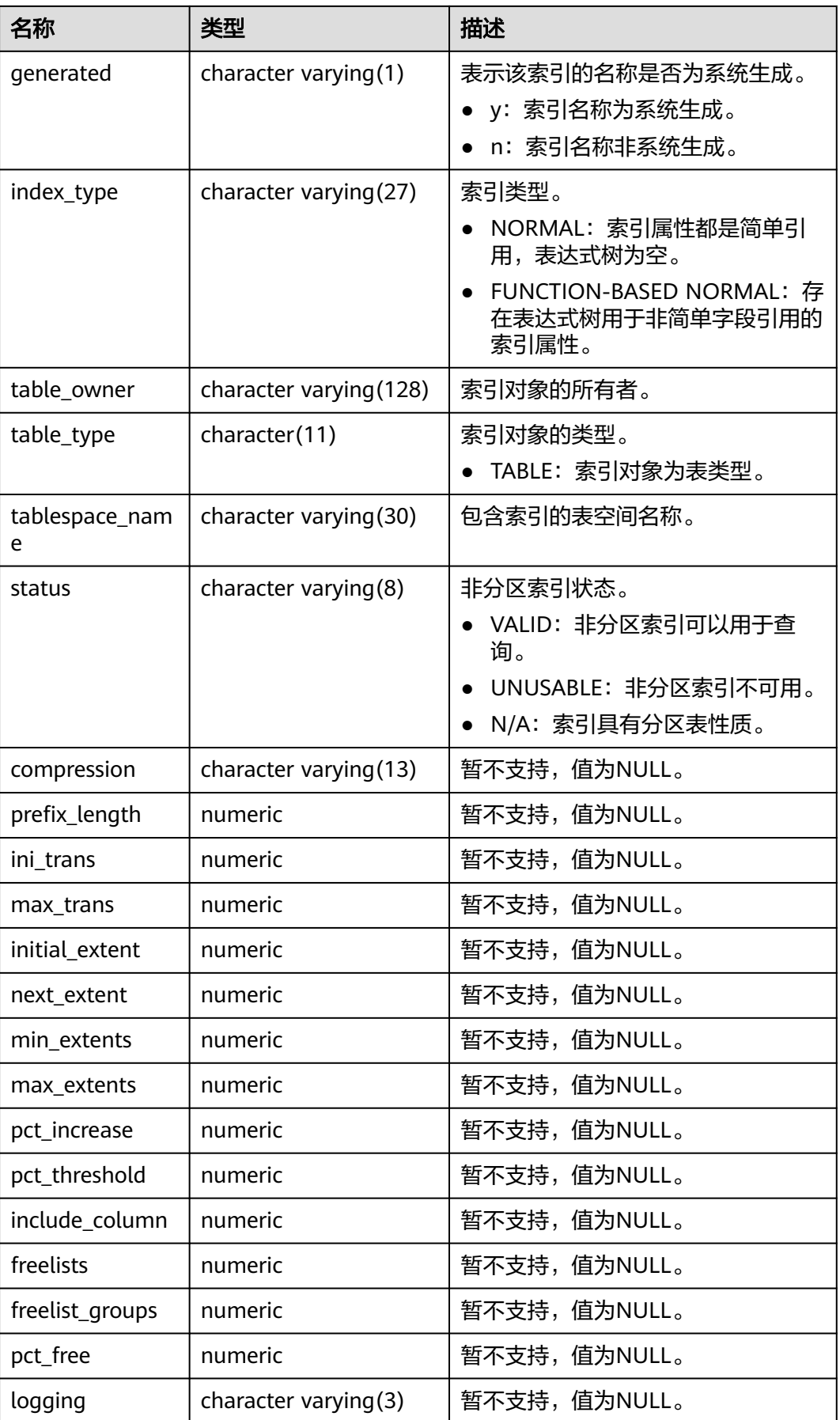

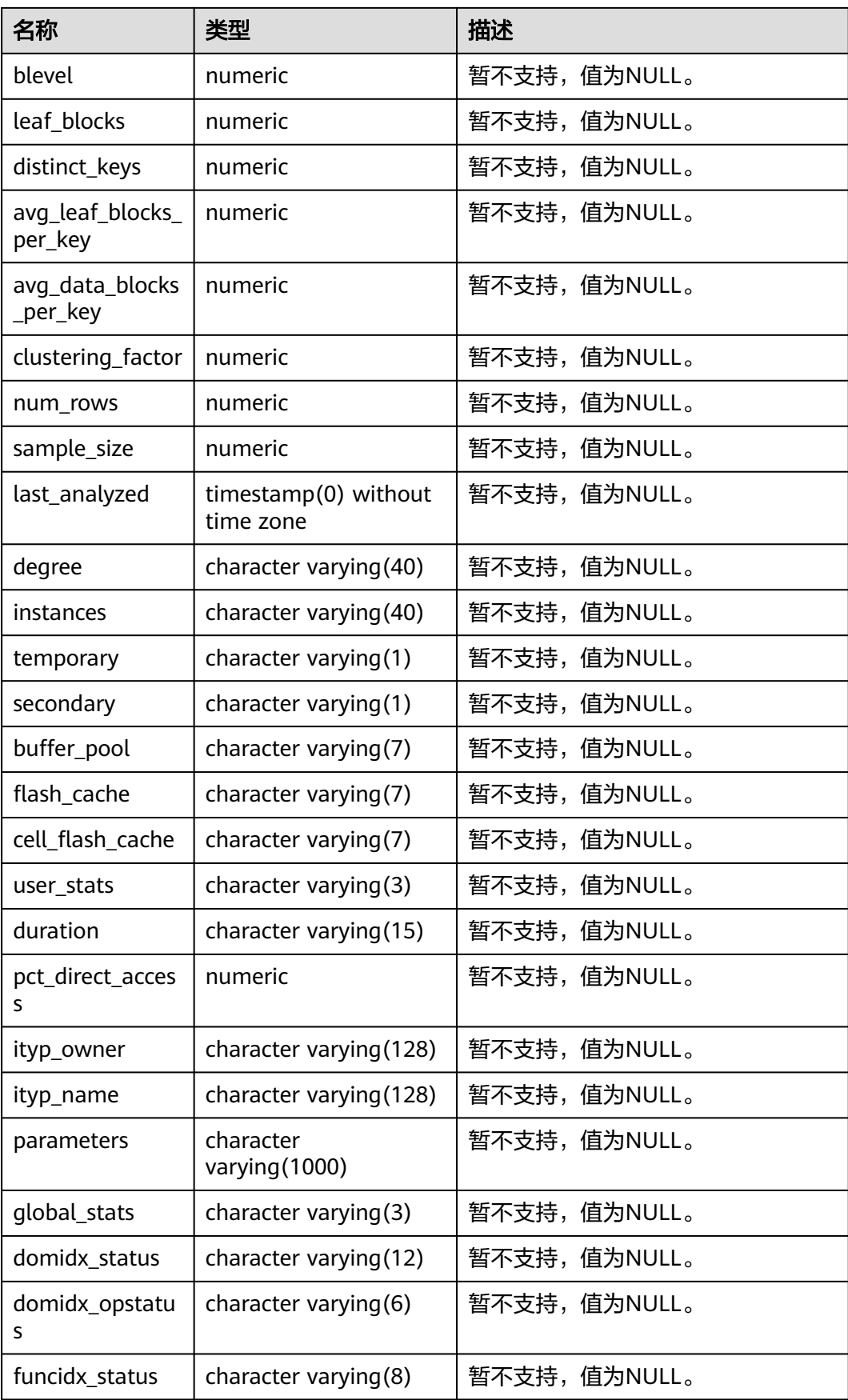

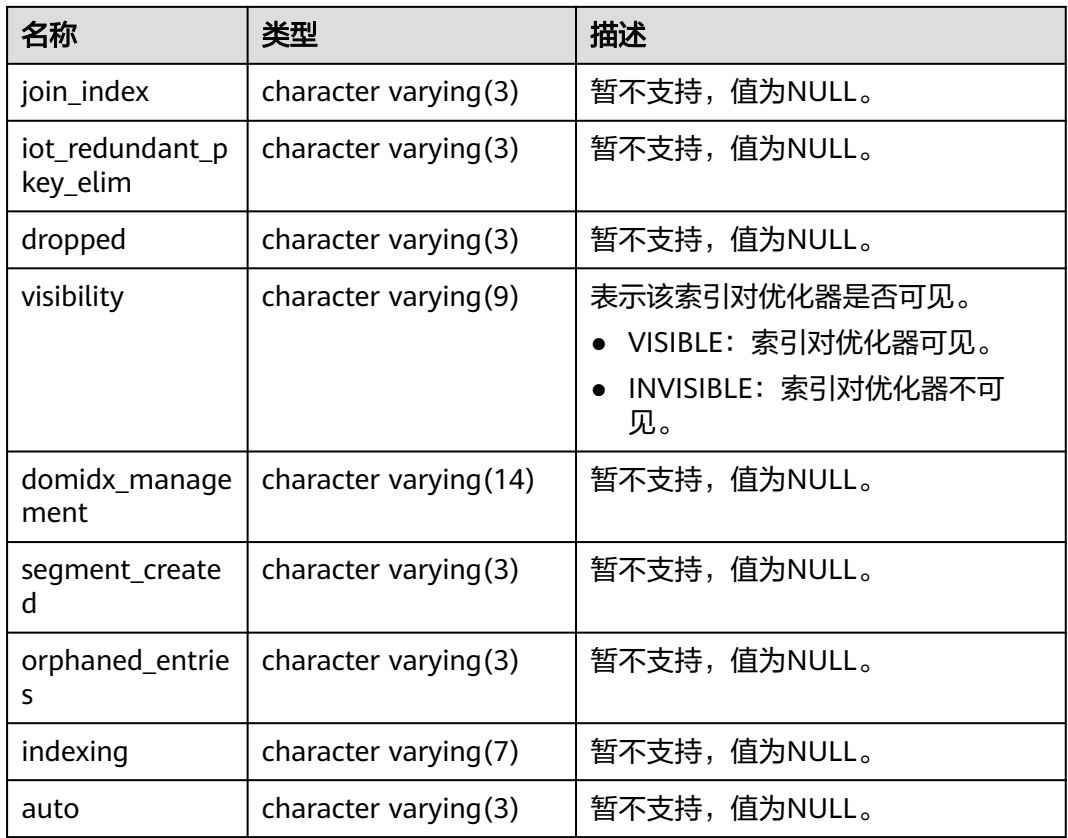

# **12.3.12.52 DB\_OBJECTS**

DB\_OBJECTS视图显示当前用户可访问的数据库对象的信息。该视图同时存在于 PG\_CATALOG和SYS Schema下。

表 **12-277** DB\_OBJECTS 字段

| 名称             | 类型            | 描述            |
|----------------|---------------|---------------|
| owner          | name          | 对象的所有者。       |
| object_name    | name          | 对象的名称。        |
| object_id      | oid           | 对象的OID。       |
| object_type    | name          | 对象的类型。        |
| namespace      | oid           | 对象所在的命名空间的ID。 |
| temporary      | character(1   | 对象是否为临时对象。    |
| status         | character     | 对象的状态。        |
|                | varying $(7)$ | • valid: 有效。  |
|                |               | invalid: 已失效。 |
| subobject_name | name          | 对象的子对象名称。     |

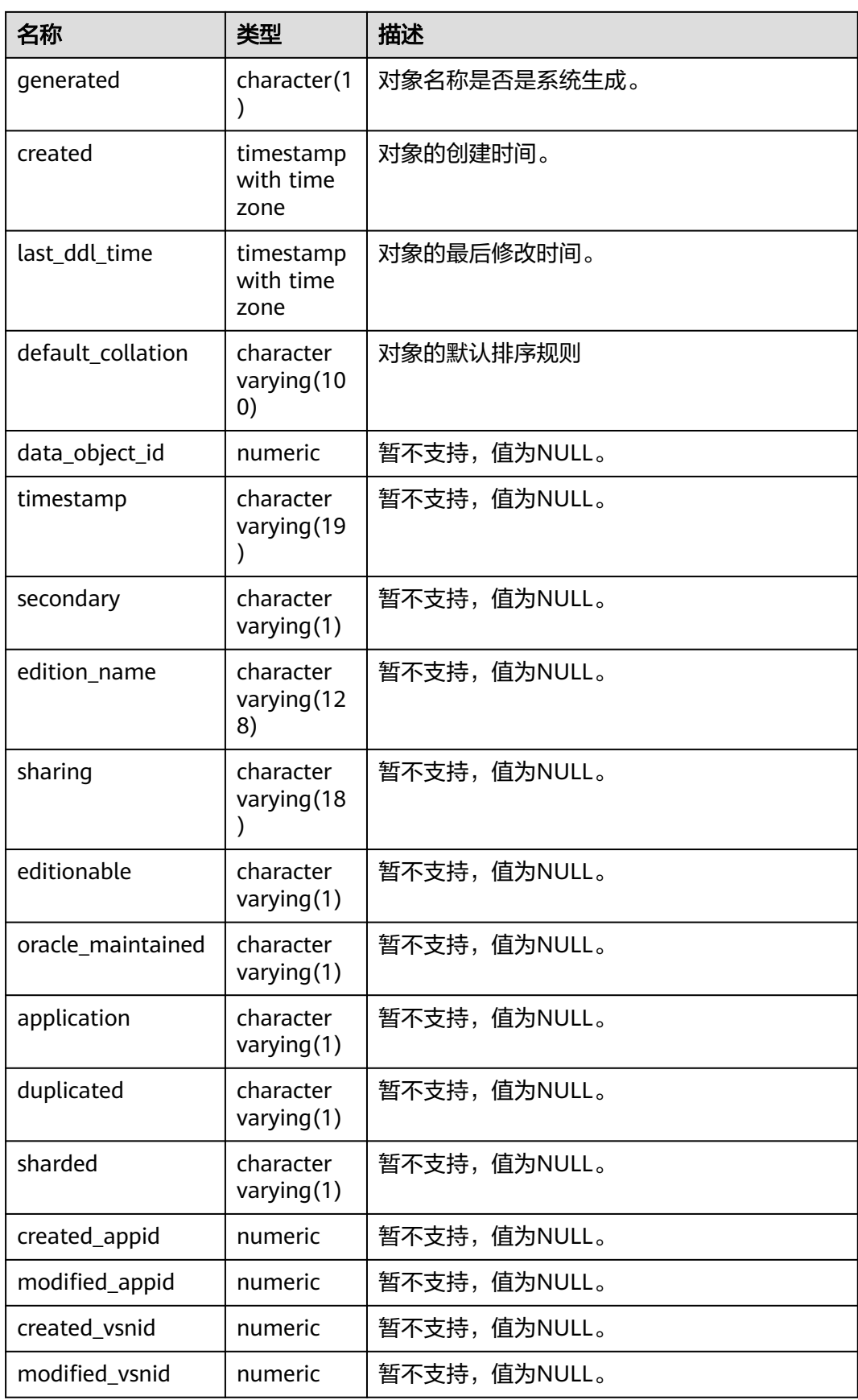

#### 须知

created和last\_ddl\_time支持的范围参见**[PG\\_OBJECT](#page-2467-0)**中的记录范围。

## **12.3.12.53 DB\_PROCEDURES**

DB\_PROCEDURES视图显示当前用户可访问的所有存储过程和函数的信息。该视图同 时存在于PG\_CATALOG和SYS Schema下。

#### 表 **12-278** DB\_PROCEDURES 字段

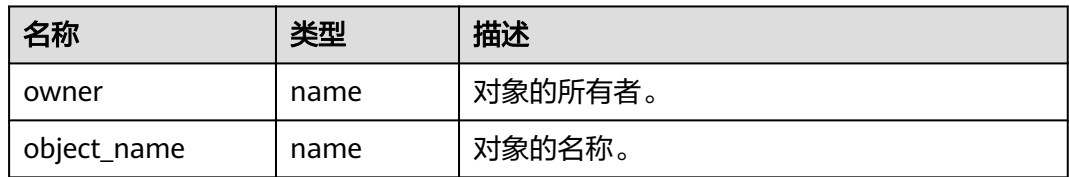

## **12.3.12.54 DB\_SCHEDULER\_JOB\_ARGS**

DB\_SCHEDULER\_JOB\_ARG视图显示当前用户可访问任务的有关参数信息。该视图所 有用户可访问,显示当前用户可访问的所有信息。该视图同时存在于PG\_CATALOG和 SYS Schema下。

#### 表 **12-279** DB\_SCHEDULER\_JOB\_ARGS 字段

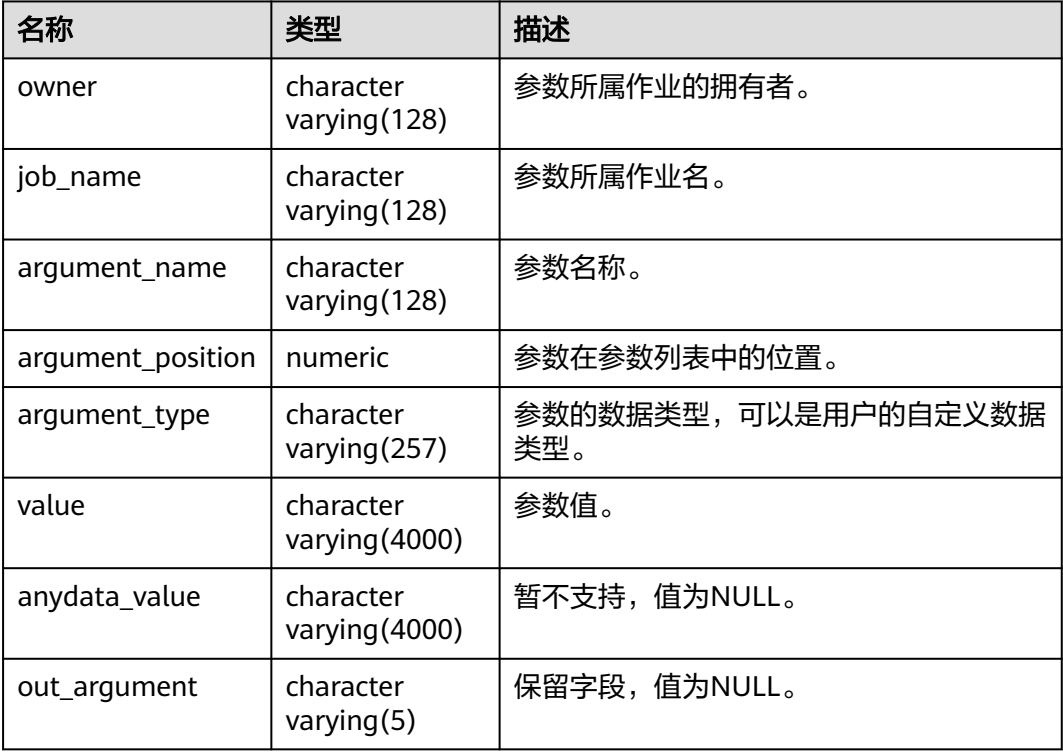

## **12.3.12.55 DB\_SCHEDULER\_PROGRAM\_ARGS**

DB SCHEDULER PROGRAM ARG视图显示当前用户可访问程序的有关参数信息。该 视图所有用户可访问,显示当前用户可访问的所有信息。该视图同时存在于 PG\_CATALOG和SYS Schema下。

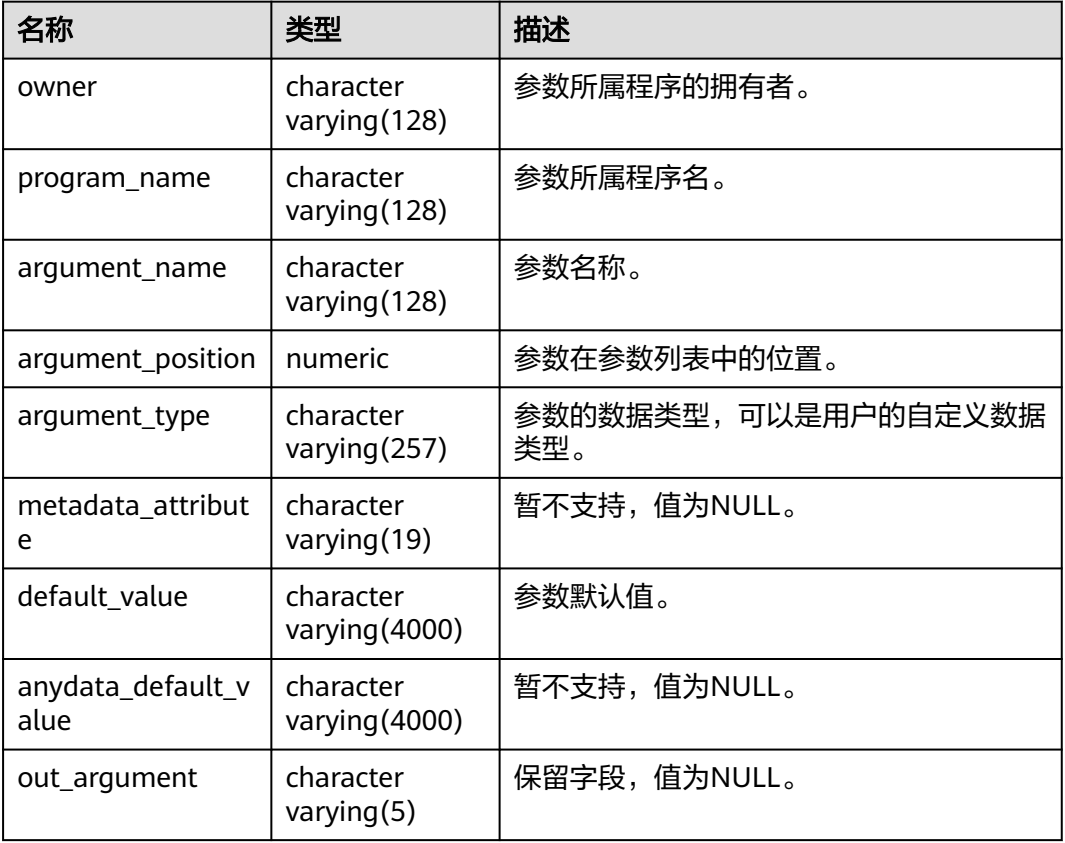

表 **12-280** DB\_SCHEDULER\_PROGRAM\_ARGS 字段

## **12.3.12.56 DB\_SEQUENCES**

DB\_SEQUENCES视图显示当前用户能够访问的所有序列的信息。该视图同时存在于 PG\_CATALOG和SYS Schema下。

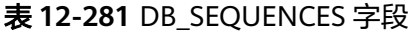

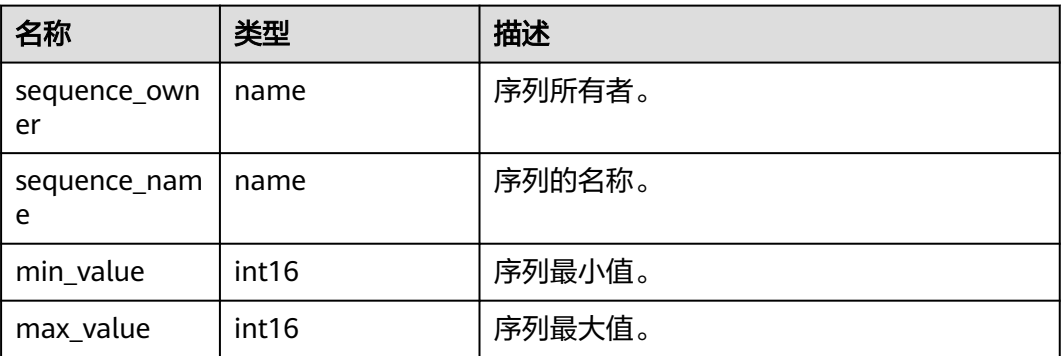

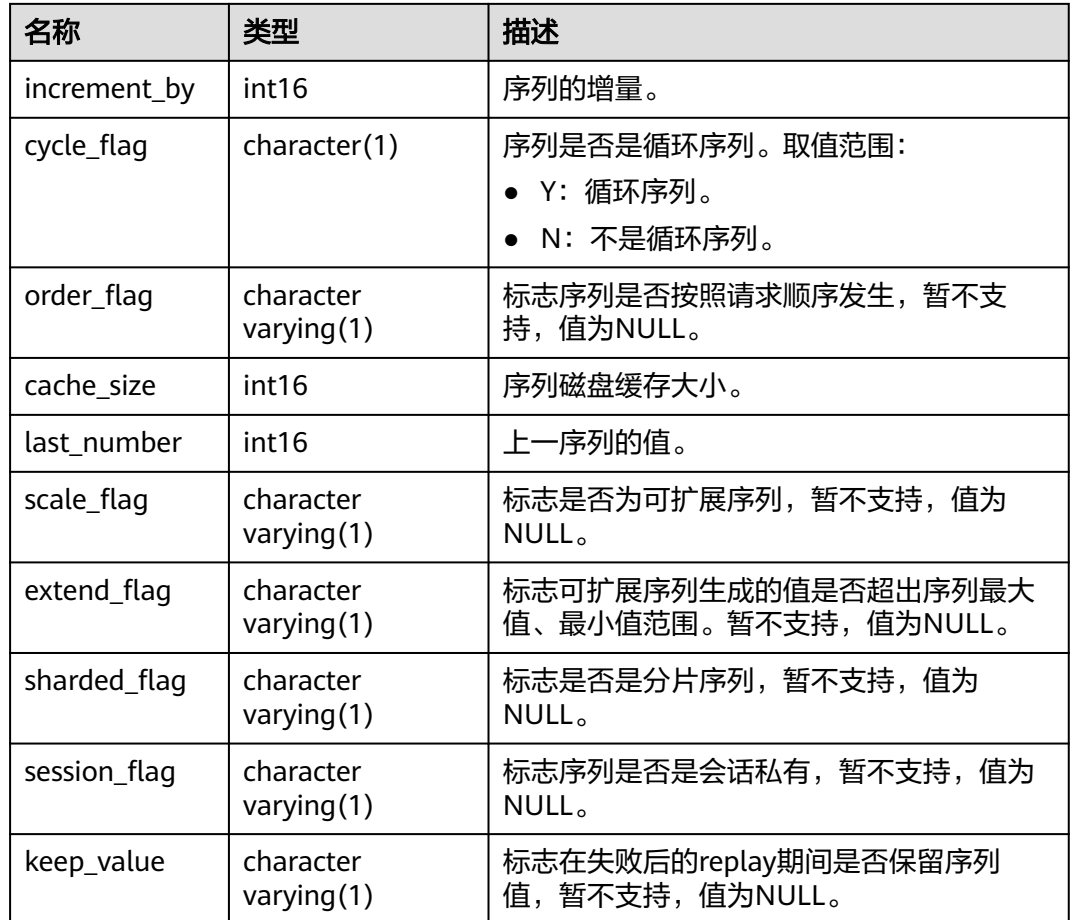

## **12.3.12.57 DB\_SOURCE**

DB\_SOURCE视图显示当前用户可访问的存储过程、函数、触发器、包的定义信息。该 视图同时存在于PG\_CATALOG和SYS Schema下。

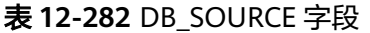

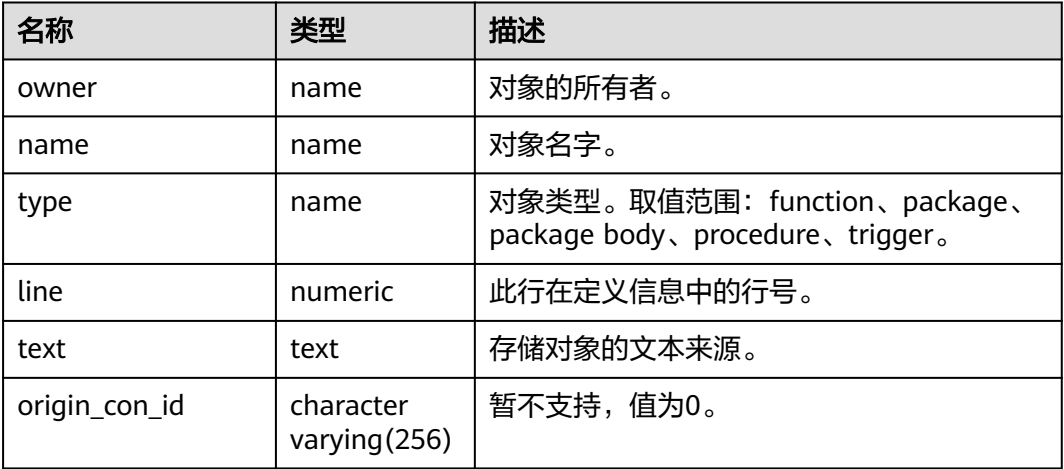

## **12.3.12.58 DB\_SYNONYMS**

DB SYNONYMS视图显示当前用户可访问的所有同义词信息。

| 名称                    | 类型                         | 描述                                                                                              |
|-----------------------|----------------------------|-------------------------------------------------------------------------------------------------|
| owner                 | text                       | 同义词的所有者。PUBLIC同义词的所有者为<br>PUBLIC <sub>o</sub>                                                   |
| schema name           | text                       | 同义词所属模式名。PUBLIC同义词的所属模<br>式名NULL。                                                               |
| synonym_name          | text                       | 同义词的名称。                                                                                         |
| table owner           | text                       | 关联对象的所有者。尽管该列称为<br>table_owner,但它拥有的该关联对象不一定<br>是表,可以是任何数据库通用对象,例如视<br>图、存储过程、同义词等。             |
| table name            | text                       | 关联对象名。尽管该列称为table_name,但<br>此关联对象不一定是表,可以是任何数据库<br>通用对象,例如视图、存储过程、同义词<br>等。                     |
| table_schema_nam<br>e | text                       | 关联对象所属模式名。尽管该列称为<br>table_schema_name,但此schema下的该关<br>联对象不一定是表,可以是任何数据库通用<br>对象,例如视图、存储过程、同义词等。 |
| db_link               | character<br>varying (128) | 保留字段,值为NULL。                                                                                    |
| origin_con_id         | character<br>varying (256) | 暂不支持, 值为0。                                                                                      |

表 **12-283** DB\_SYNONYMS 字段

## **12.3.12.59 DB\_TAB\_COL\_STATISTICS**

DB\_TAB\_COL\_STATISTICS视图显示从DB\_TAB\_COLUMNS中提取的列统计信息和直方 图信息。所有用户都可以访问该视图。该视图同时存在于PG\_CATALOG和SYS Schema 下。该视图在LOW VALUE、HIGH VALUE字段,由于底层表结构不同原因,与A数据 库取值有差异,当LOW\_VALUE为高频值时,GaussDB的LOW\_VALUE为次小值。当 HIGH\_VALUE为高频值时, GaussDB的HIGH\_VALUE为次高值。HISTOGRAM字段, 由于统计方式不同原因,与A数据库取值有差异,GaussDB只支持两种类型直方图 frequency,equi-width。SCOPE字段,由于GaussDB不支持全局临时表统计原因,与 A数据库取值有差异,GaussDB只支持本地临时表信息统计,默认置SHARED。

表 **12-284** DB\_TAB\_COL\_STATISTICS 字段

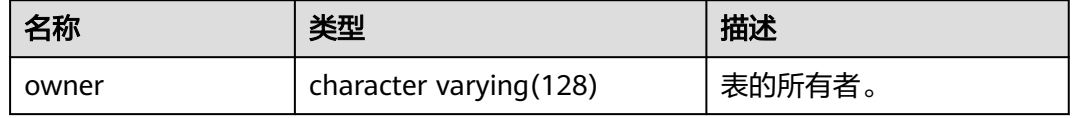

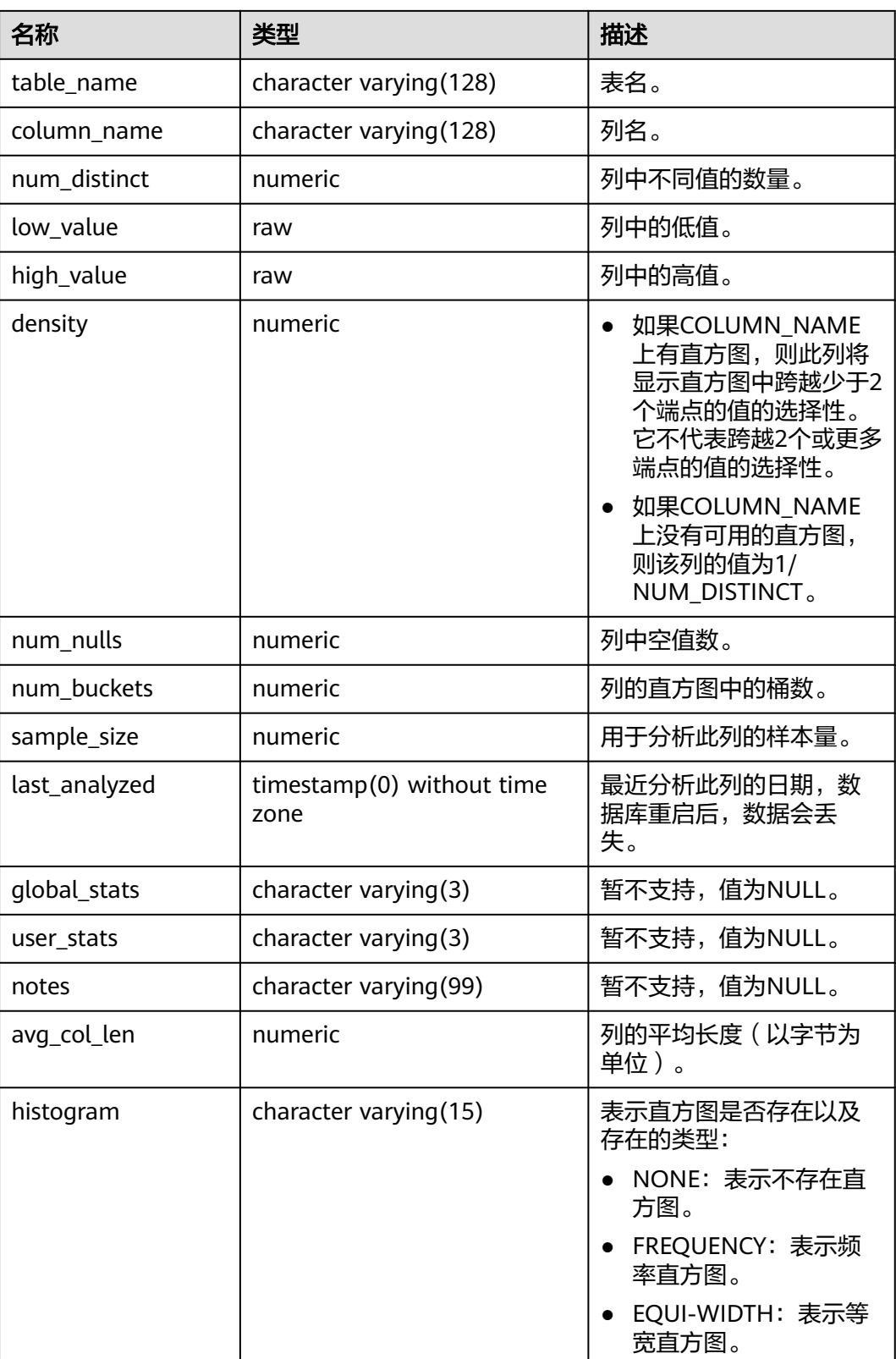

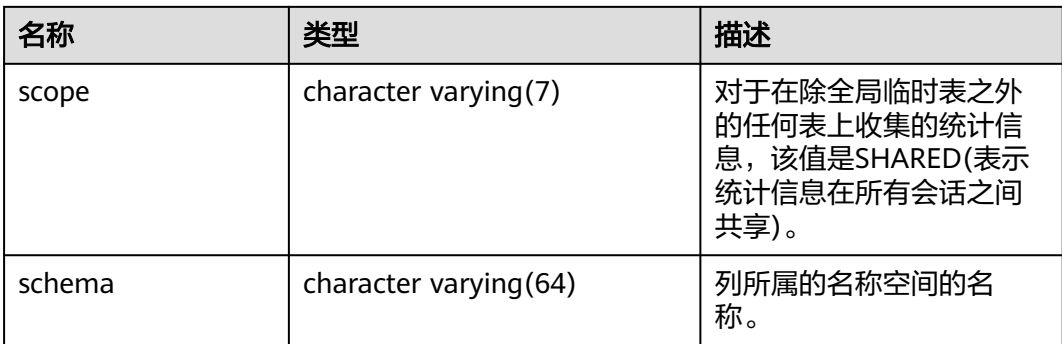

## **12.3.12.60 DB\_TAB\_COLUMNS**

DB\_TAB\_COLUMNS视图显示当前用户可访问的表和视图的列的描述信息。该视图同 时存在于PG\_CATALOG和SYS Schema下。该视图所有用户可访问,显示当前用户可访 问的所有信息。

#### 表 **12-285** DB\_TAB\_COLUMNS 字段

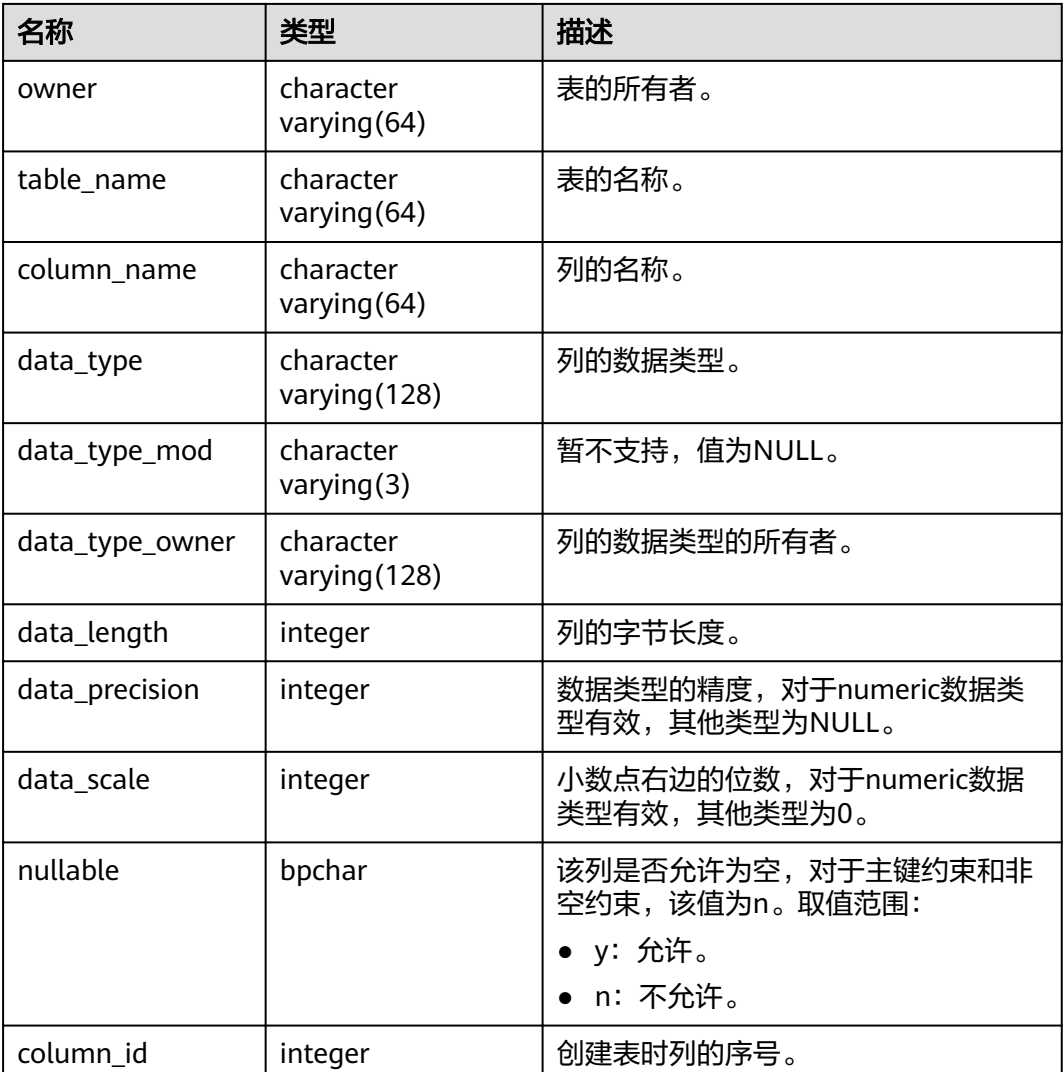

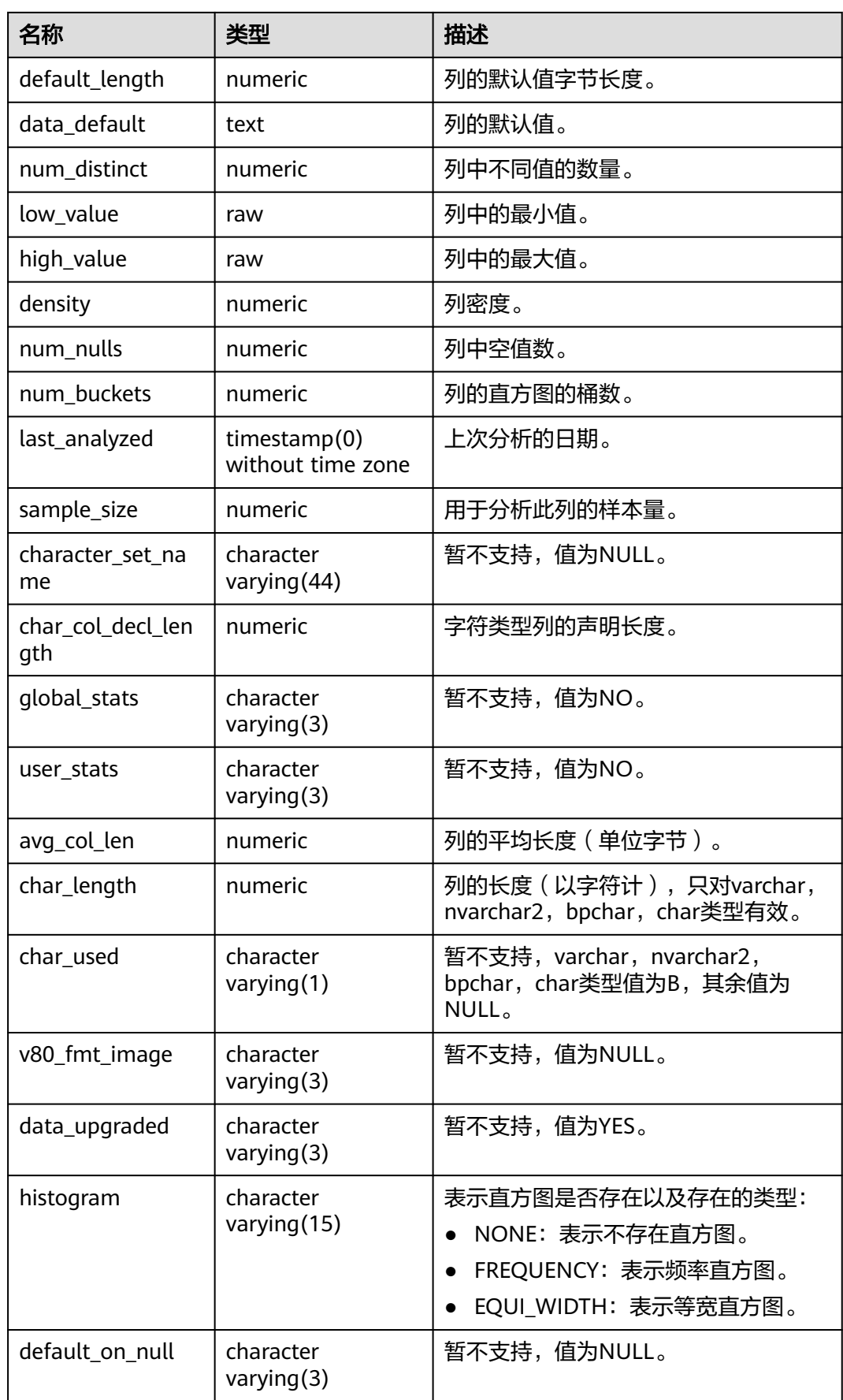

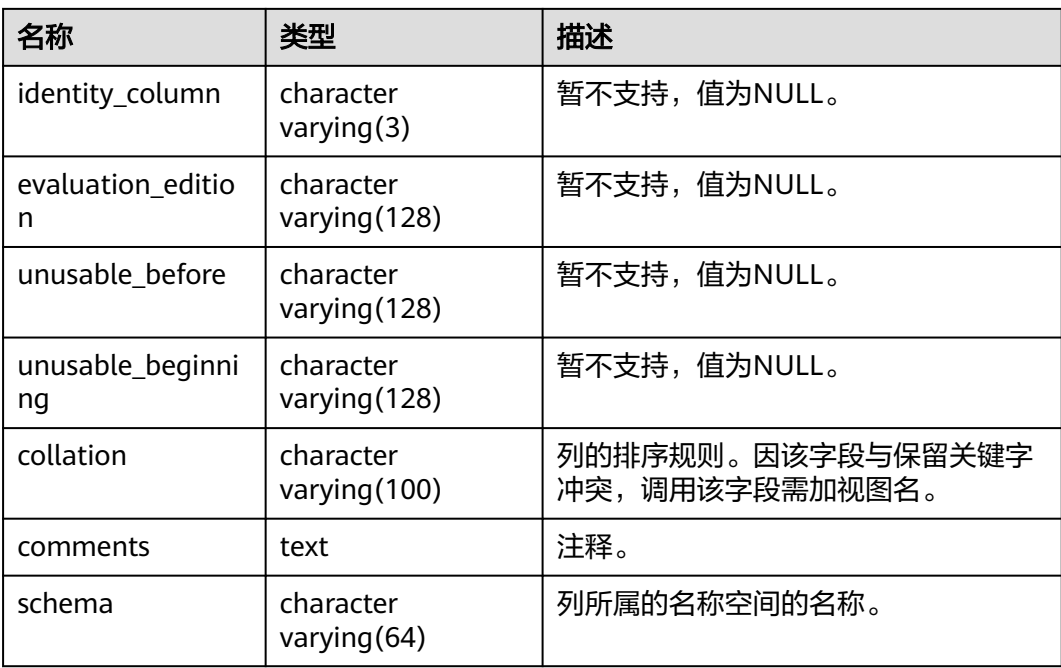

# **12.3.12.61 DB\_TAB\_COMMENTS**

DB\_TAB\_COMMENTS视图显示当前用户可访问的所有表和视图的注释信息。该视图同 时存在于PG\_CATALOG和SYS Schema下。

表 **12-286** DB\_TAB\_COMMENTS 字段

| 名称            | 类型                      | 描述           |
|---------------|-------------------------|--------------|
| owner         | character varying (128) | 表或视图的所有者。    |
| table_name    | character varying(128)  | 表或视图的名称。     |
| table_type    | character varying (11)  | 对象类型。        |
| comments      | text                    | 注释。          |
| origin_con_id | numeric                 | 暂不支持,值为0。    |
| schema        | character varying (64)  | 表所属的名称空间的名称。 |

## **12.3.12.62 DB\_TAB\_HISTOGRAMS**

DB\_TAB\_HISTOGRAMS视图显示当前用户可访问的表和视图的直方图统计信息,即表 各列数据的分布情况。所有用户都可以访问该视图。该视图同时存在于PG\_CATALOG 和SYS Schema下。

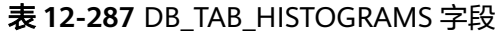

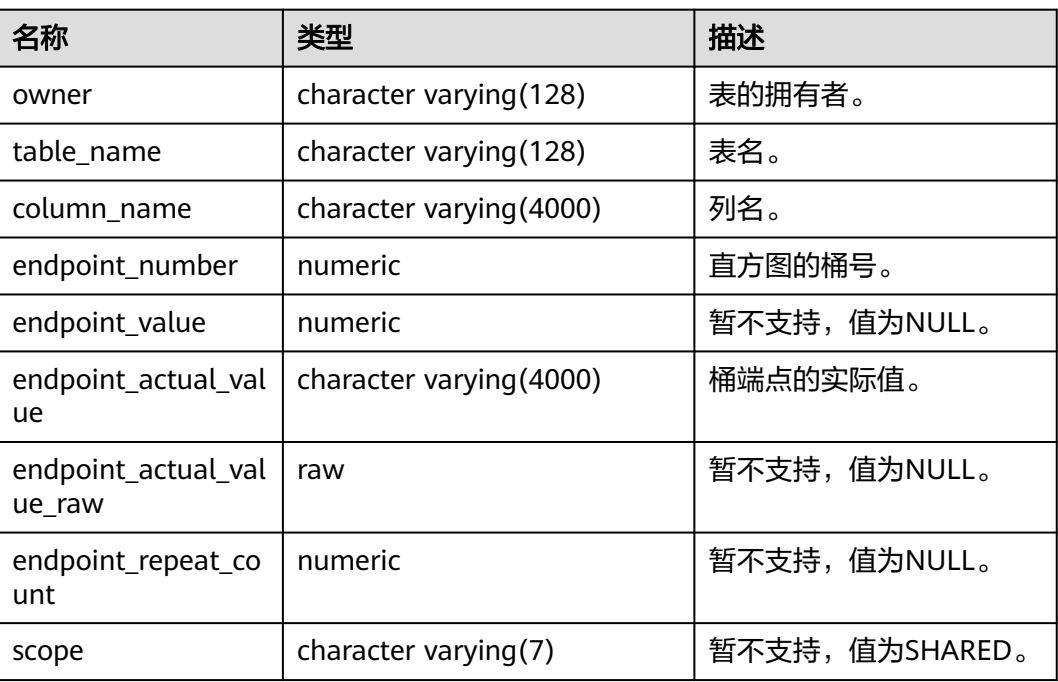

## **12.3.12.63 DB\_TAB\_MODIFICATIONS**

DB\_TAB\_MODIFICATIONS视图显示自上次收集表统计信息以来当前用户可访问的表的 修改信息的统计数据。该视图目前只显示执行了INSERT、DELETE和UPDATE操作的表 的统计数据。所有用户都可以访问该视图。该视图同时存在于PG\_CATALOG和SYS Schema下。

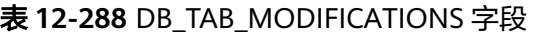

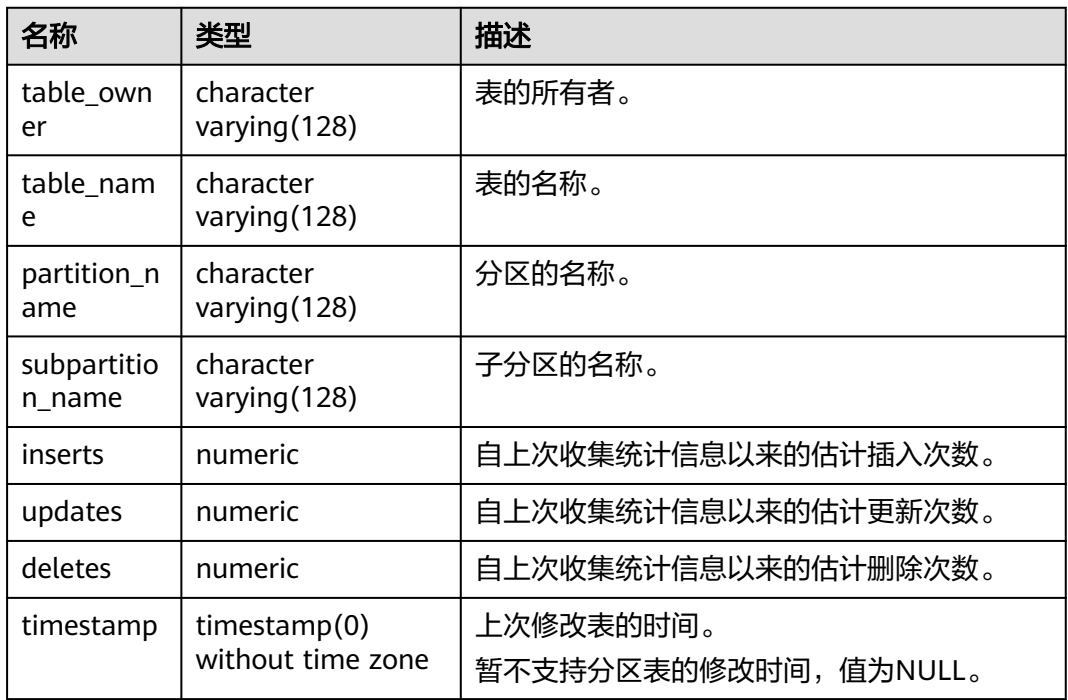

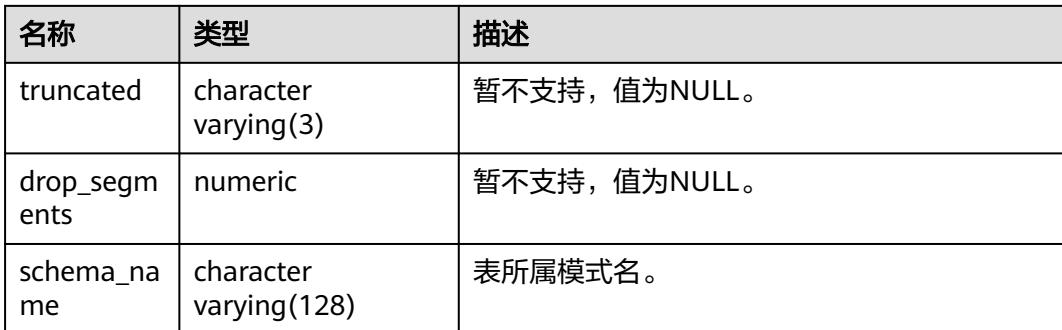

# **12.3.12.64 DB\_TAB\_STATS\_HISTORY**

DB TAB STATS HISTORY视图显示表统计信息涉及的表、分区和子分区以及执行收集 表统计信息的时间。所有用户都可以访问该视图。该视图同时存在于PG\_CATALOG和 SYS Schema下。

表 **12-289** DB\_TAB\_STATS\_HISTORY 字段

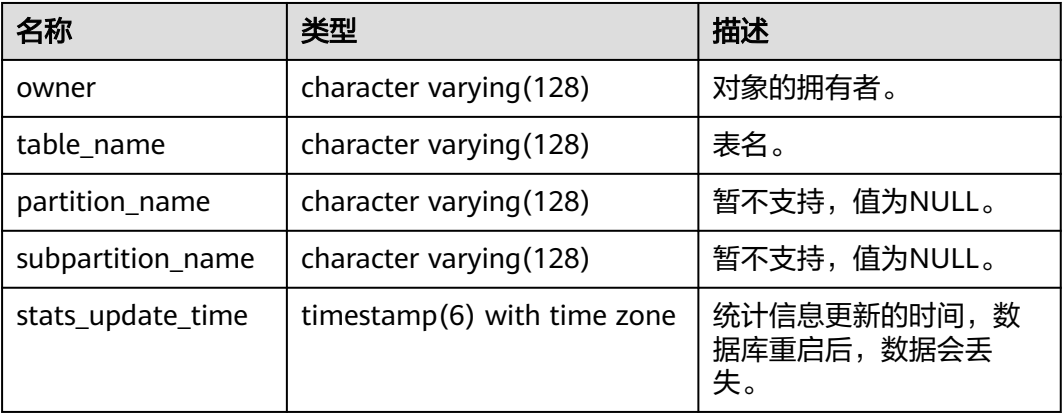

## **12.3.12.65 DB\_TABLES**

DB\_TABLES视图显示当前用户可访问的所有表的信息。该视图同时存在于 PG\_CATALOG和SYS Schema下。

#### 表 **12-290** DB\_TABLES 字段

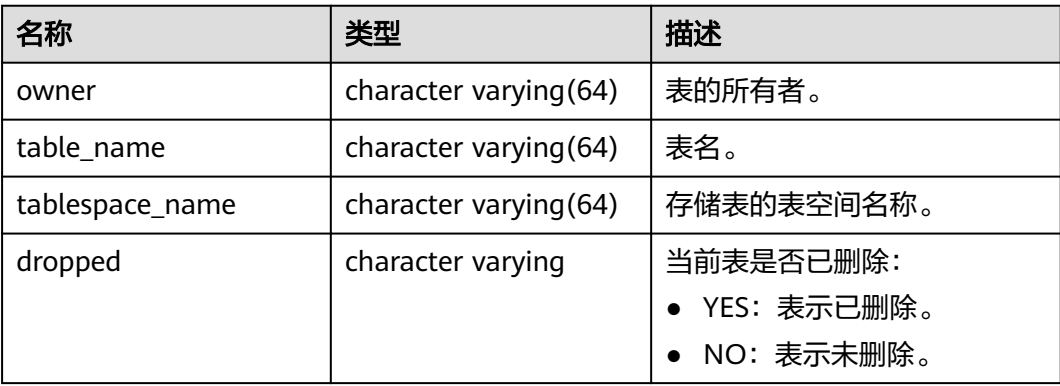

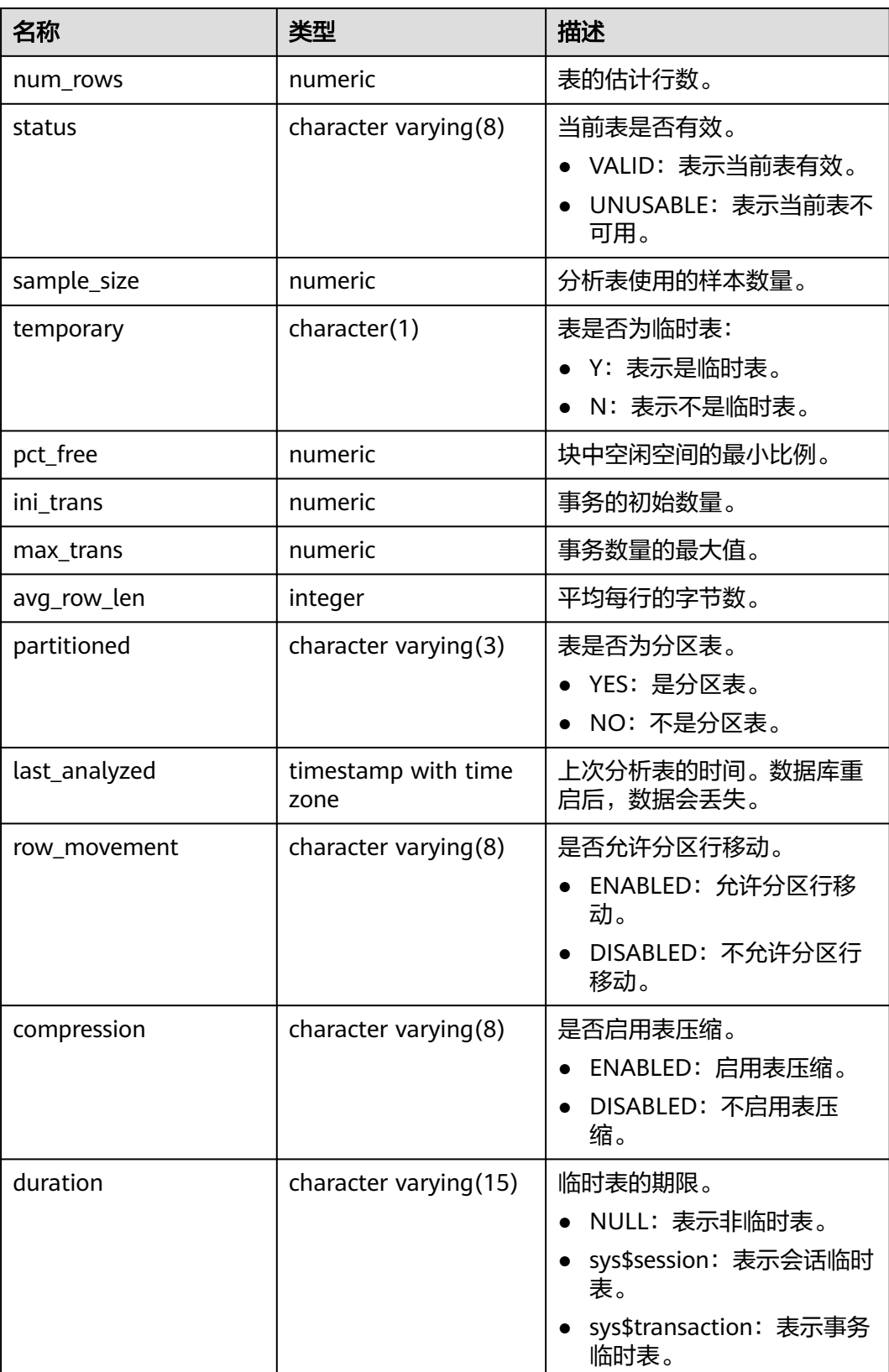

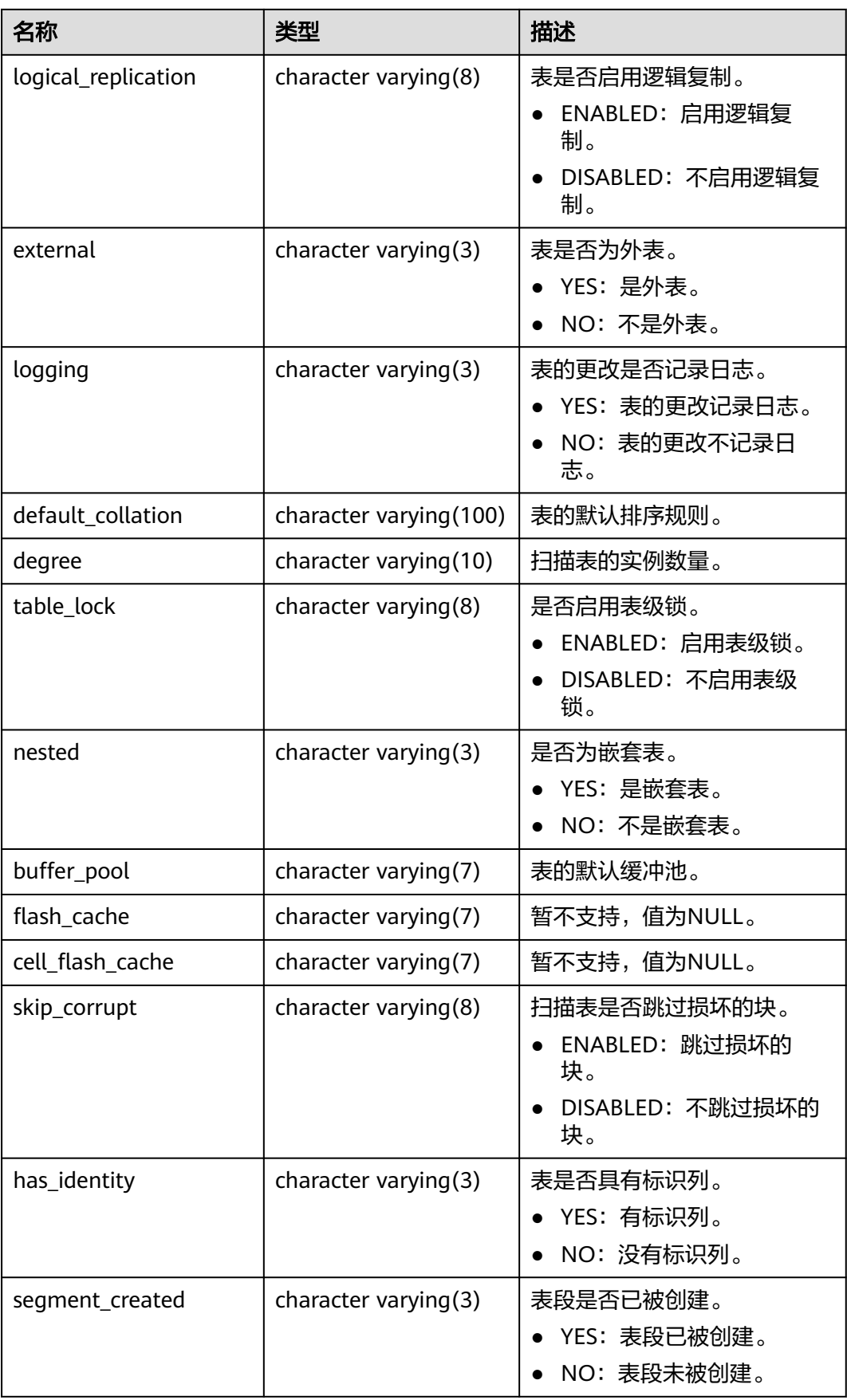

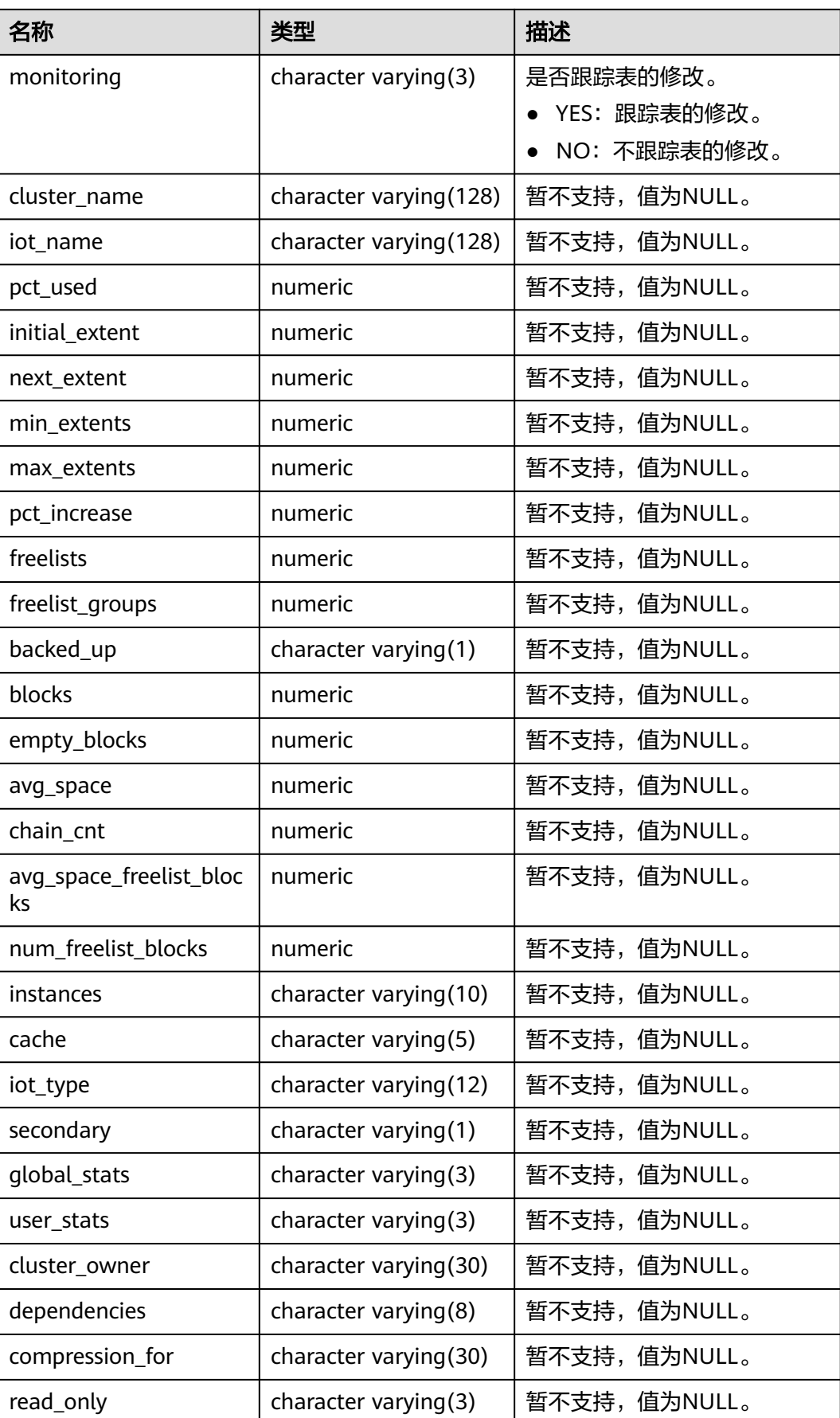

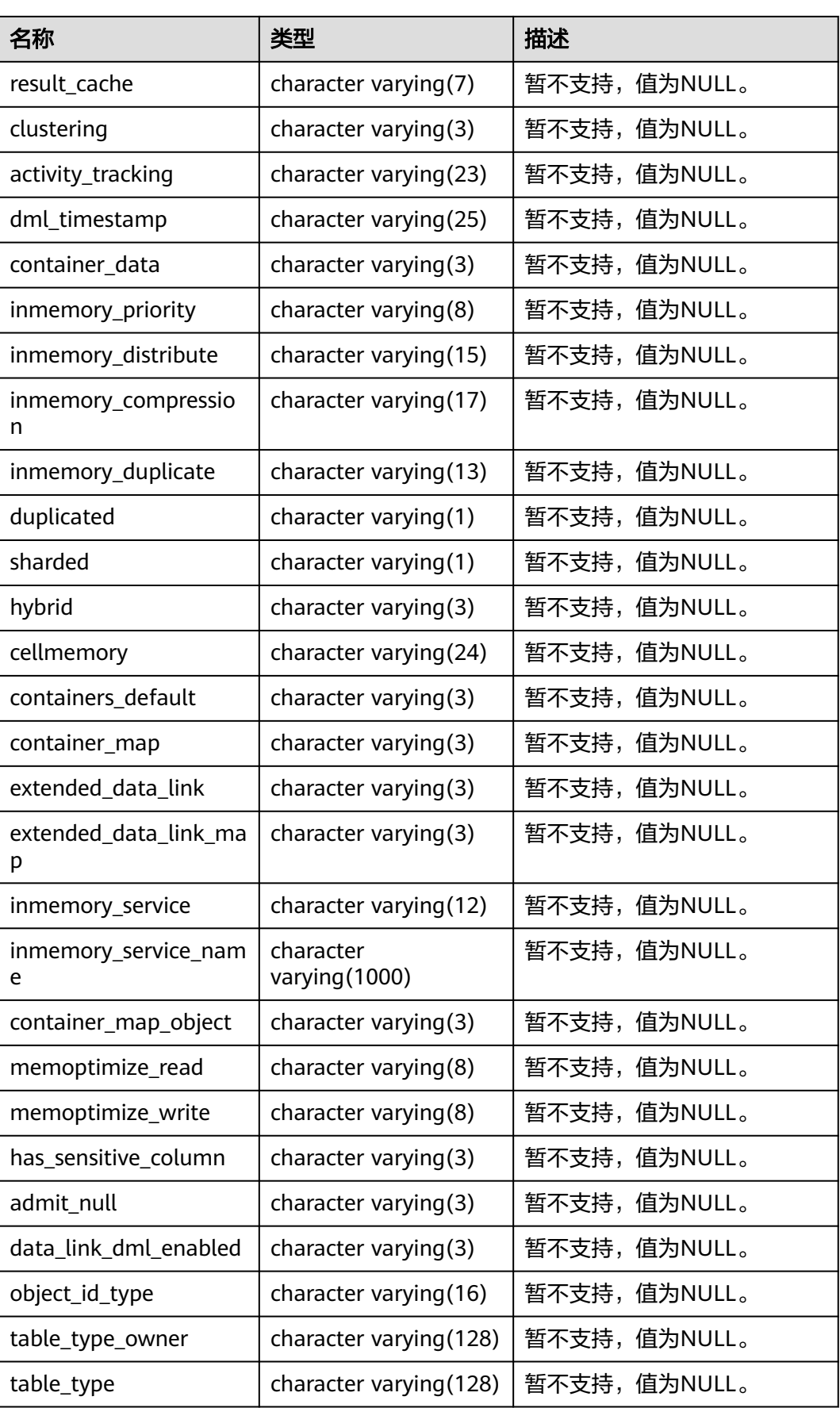

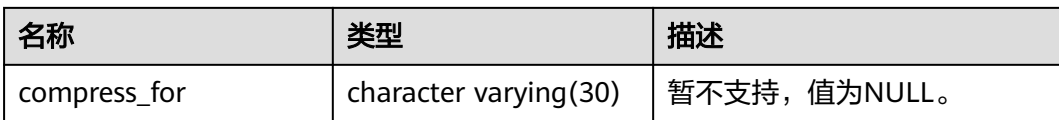

## **12.3.12.66 DB\_TRIGGERS**

DB\_TRIGGERS视图显示当前用户能访问到的触发器的信息。该视图同时存在于 PG\_CATALOG和SYS Schema下。

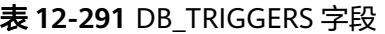

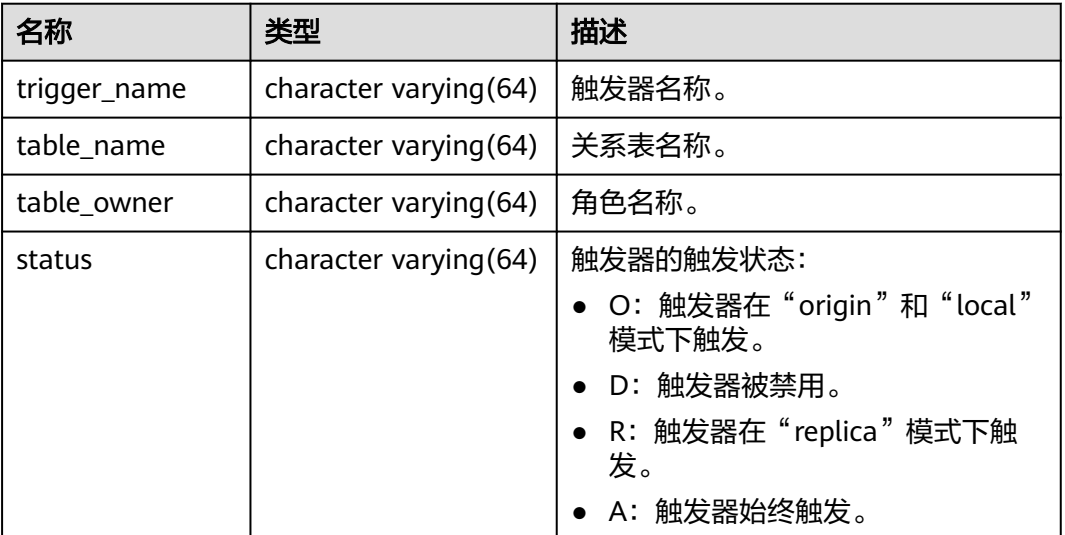

## **12.3.12.67 DB\_TYPES**

DB\_TYPES视图显示当前用户可访问的对象类型的信息。所有用户都可以访问该视图。 该视图同时存在于PG\_CATALOG和SYS Schema下

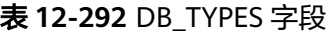

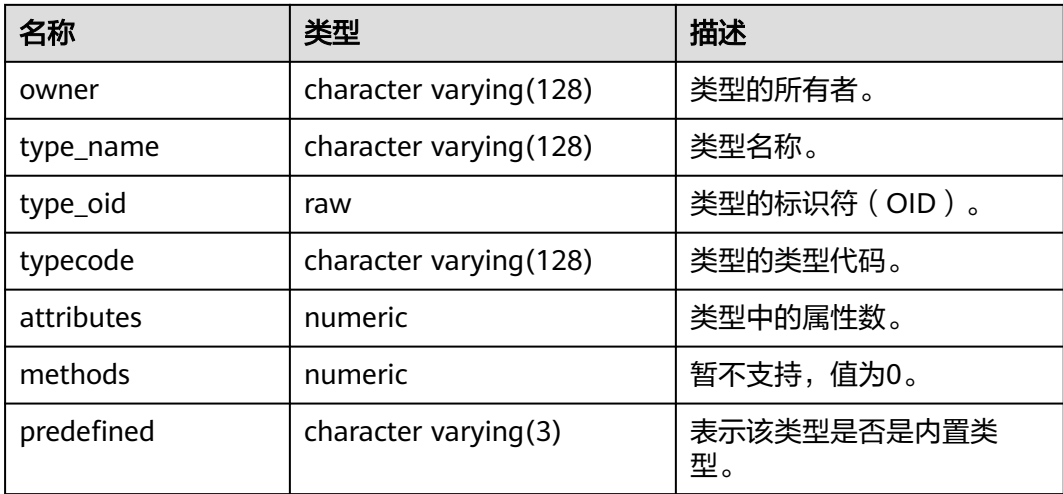

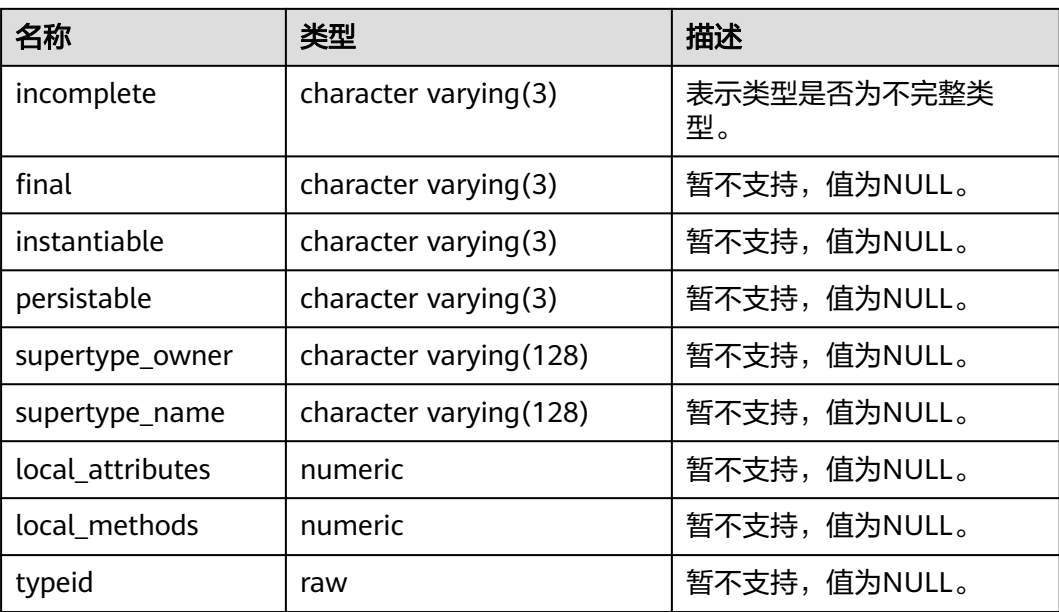

## **12.3.12.68 DB\_VIEWS**

DB\_VIEWS视图显示当前用户可访问的所有视图的描述信息。该视图同时存在于 PG\_CATALOG和SYS Schema下。

表 **12-293** DB\_VIEWS 字段

| 名称                   | 类型                            | 描述                                                             |
|----------------------|-------------------------------|----------------------------------------------------------------|
| owner                | name                          | 视图的所有者。                                                        |
| view_name            | name                          | 视图的名称。                                                         |
| text                 | text                          | 视图文本。                                                          |
| text_length          | integer                       | 视图文本长度。                                                        |
| text_vc              | character<br>varying (4000)   | 视图创建语句。此列可能会截断视图文本。<br>BEQUEATH子句将不会作为此视图中的text_vc<br>列的一部分出现。 |
| type_text_leng<br>th | numeric                       | 暂不支持,值为NULL。                                                   |
| type_text            | character<br>varying $(4000)$ | 暂不支持,值为NULL。                                                   |
| oid_text_lengt<br>h  | numeric                       | 暂不支持,值为NULL。                                                   |
| oid text             | character<br>varying $(4000)$ | 暂不支持,值为NULL。                                                   |
| view_type_ow<br>ner  | character<br>varying (128)    | 暂不支持,值为NULL。                                                   |

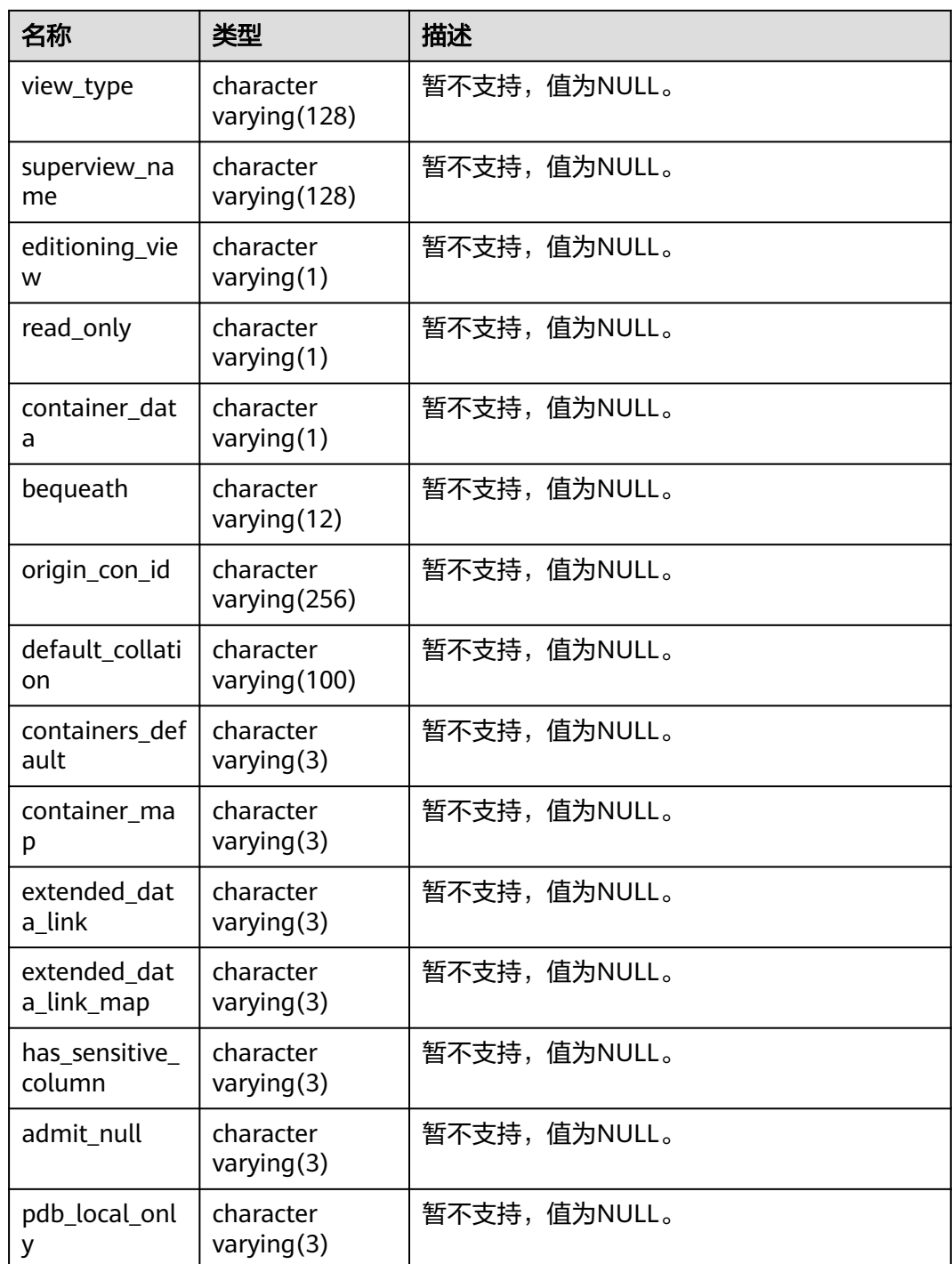

# **12.3.12.69 DICT**

DICT视图显示数据库中的数据字典表和系统视图的描述信息。所有用户都可以访问, 该视图同时存在于PG\_CATALOG和SYS Schema下。

#### 表 **12-294** DICT 字段

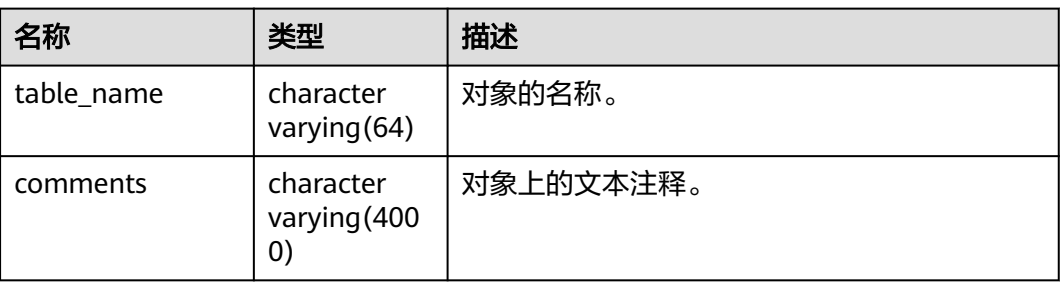

### **12.3.12.70 DICTIONARY**

DICTIONARY视图显示数据库中的数据字典表和系统视图的描述信息。所有用户都可 以访问,该视图同时存在于PG\_CATALOG和SYS Schema下。

#### 表 **12-295** DICTIONARY 字段

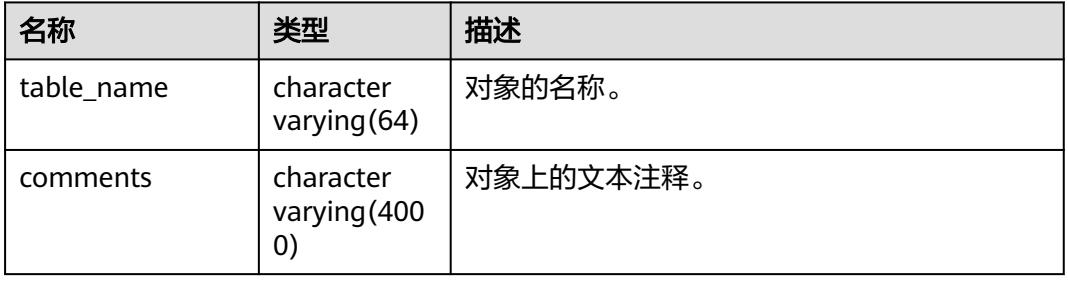

#### **12.3.12.71 DUAL**

DUAL视图是数据库根据数据字典自动创建的,用于保存表达式计算结果。任何用户都 可以访问。该视图同时存在于PG\_CATALOG和SYS schema中。

#### 表 **12-296** DUAL 字段

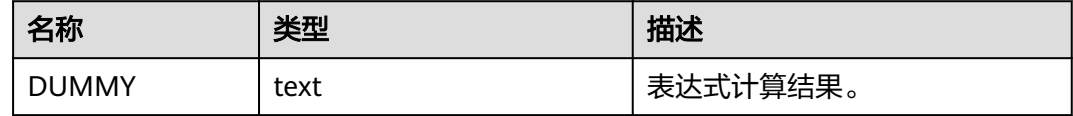

## **12.3.12.72 DV\_SESSIONS**

DV SESSIONS视图显示当前所有活动的后台线程的信息。默认只有系统管理员权限才 可以访问,普通用户需要授权才可以访问。

#### 表 **12-297** DV\_SESSIONS 字段

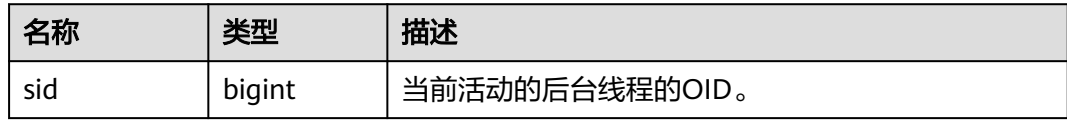

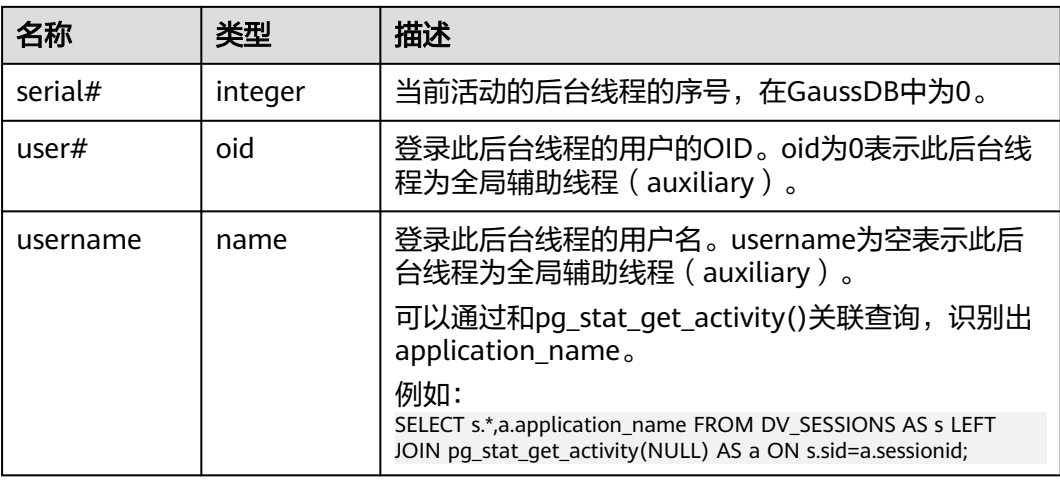

## **12.3.12.73 DV\_SESSION\_LONGOPS**

DV\_SESSION\_LONGOPS视图显示当前正在执行的操作的进度。该视图需要授权访 问。

表 **12-298** DV\_SESSION\_LONGOPS 字段

| 名称        | 类型      | 描述                                        |
|-----------|---------|-------------------------------------------|
| sid       | bigint  | 当前正在执行的后台线程的OID。                          |
| serial#   | integer | 当前正在执行的后台线程的序号, 在GaussDB中为<br>$0_{\circ}$ |
| sofar     | integer | 目前完成的工作量, 在GaussDB中为空。                    |
| totalwork | integer | 工作总量,在GaussDB中为空。                         |

## **12.3.12.74 GS\_ALL\_CONTROL\_GROUP\_INFO**

GS\_ALL\_CONTROL\_GROUP\_INFO视图显示数据库内所有控制组的信息。

#### 表 **12-299** GS\_ALL\_CONTROL\_GROUP\_INFO 字段

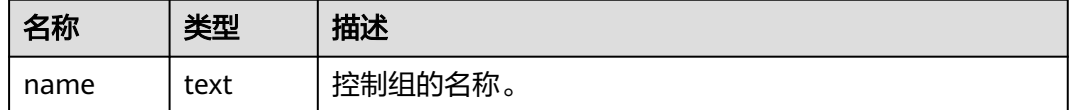

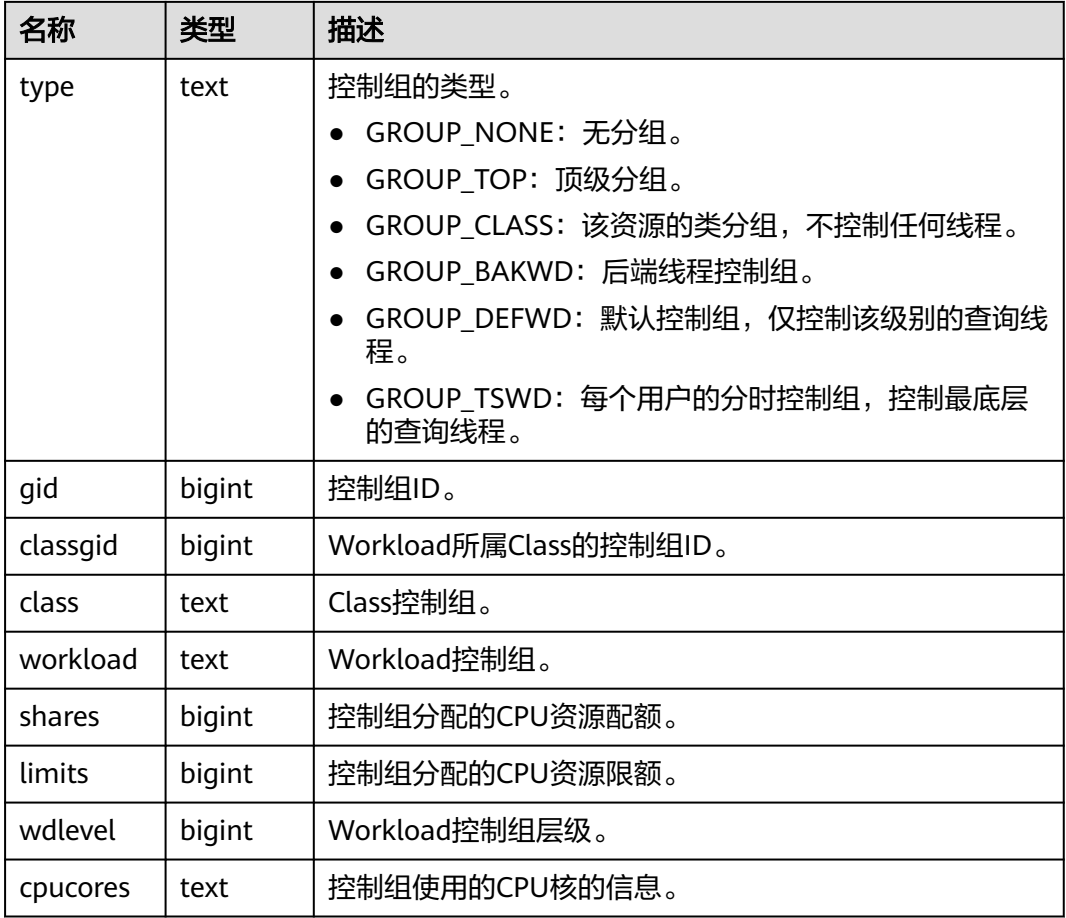

# **12.3.12.75 GS\_ALL\_PREPARED\_STATEMENTS**

GS\_ALL\_PREPARED\_STATEMENTS视图显示所有会话中可用的预备语句的信息。默认 只有系统管理员权限才可以访问。

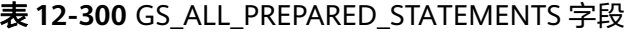

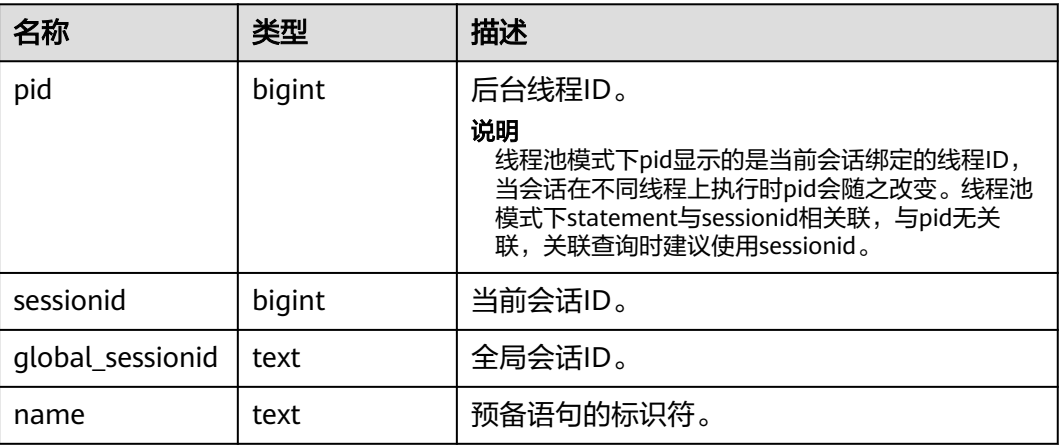

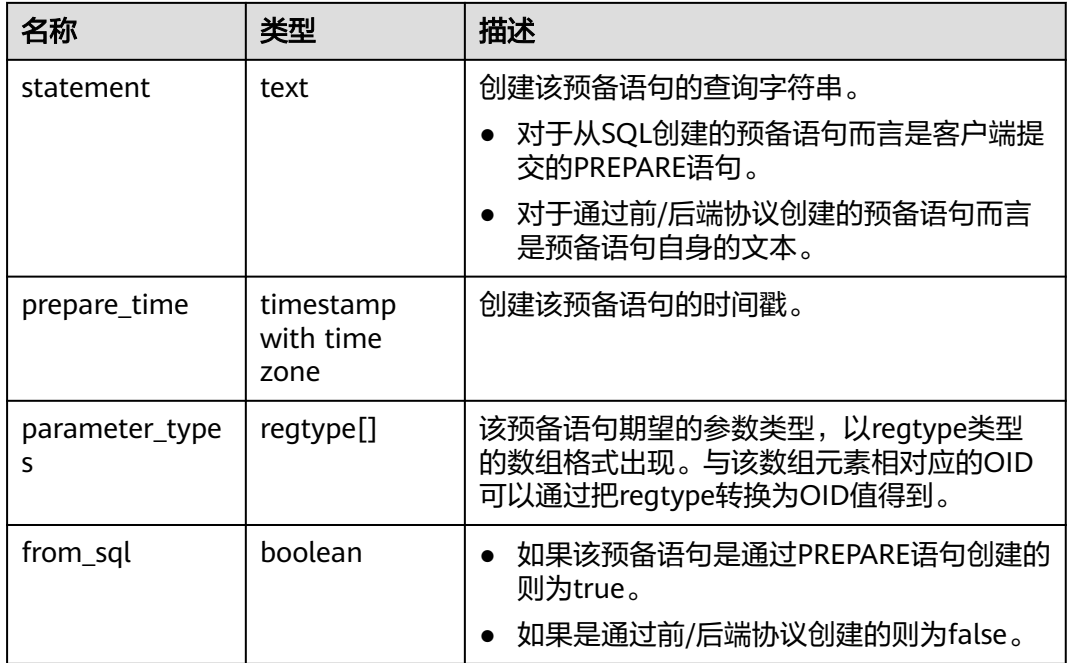

# **12.3.12.76 GS\_COMM\_PROXY\_THREAD\_STATUS**

GS\_COMM\_PROXY\_THREAD\_STATUS视图用来显示代理通信库comm\_proxy的数据收 发包统计信息。只有集中式数据库在安装阶段启动用户态网络部署形态,同时 comm\_proxy\_attr参数的enable\_dfx配置为true,才会具体显示数据comm\_proxy的数 据收发统计,其他场景下,该视图不支持查询。

表 **12-301** GS\_COMM\_PROXY\_THREAD\_STATUS 字段

| 名称                   | 类型                          | 描述                                                  |
|----------------------|-----------------------------|-----------------------------------------------------|
| ProxyThreadId        | bigint                      | 当前网络代理线程comm_proxy的线程id。                            |
| ProxyCpuAffin<br>ity | text                        | 当前网络代理线程comm_proxy的NUMA-CPU亲和性,表<br>示所在NUMA和CPU ID。 |
| ThreadStartTi<br>me  | text                        | 当前网络代理线程comm_proxy的启动时间。                            |
| <b>RxPckNums</b>     | bigint                      | 当前网络代理线程comm_proxy收包数量。                             |
| <b>TxPckNums</b>     | bigint                      | 当前网络代理线程comm_proxy发包数量。                             |
| <b>RxPcks</b>        | doubl<br>e<br>precisi<br>0n | 当前网络代理线程comm_proxy每秒收包数量。                           |
| <b>TxPcks</b>        | doubl<br>e<br>precisi<br>on | 当前网络代理线程comm_proxy每秒发包数量。                           |

## **12.3.12.77 GS\_FILE\_STAT**

GS FILE STAT视图通过对数据文件I/O的统计,反映数据的I/O性能,用以发现I/O操作 异常等性能问题。

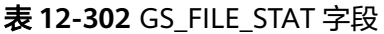

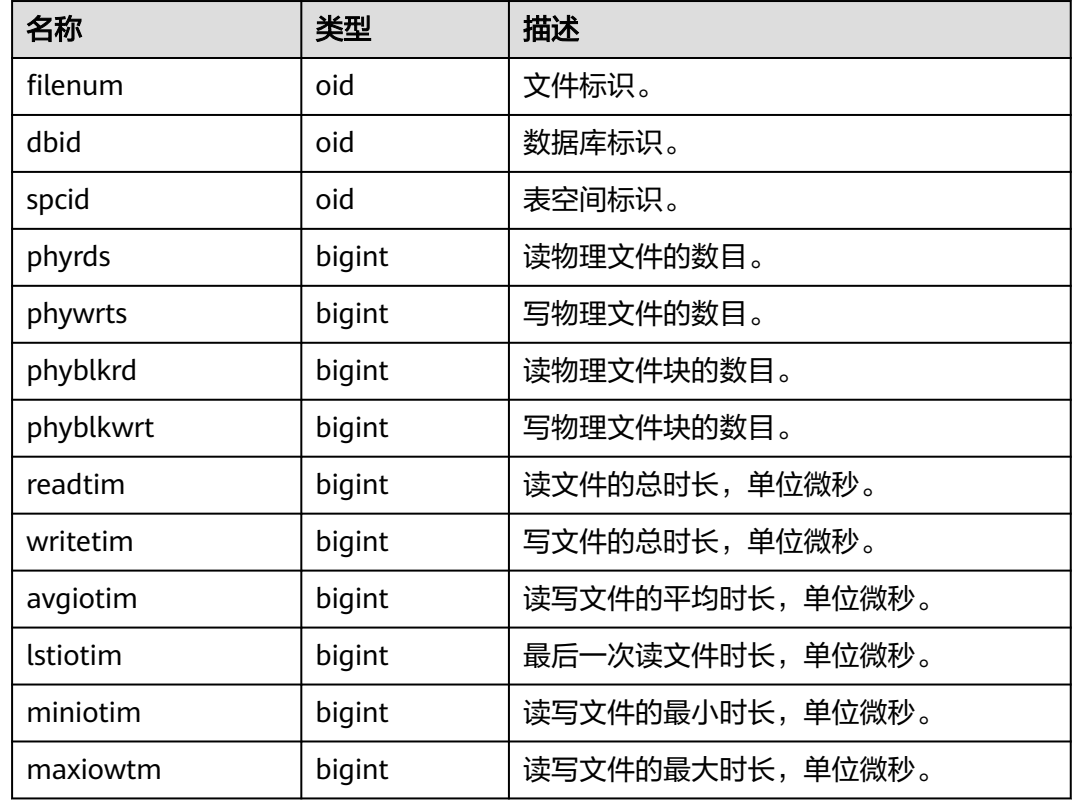

# **12.3.12.78 GS\_GET\_CONTROL\_GROUP\_INFO**

集中式不支持该视图。

## **12.3.12.79 GS\_GLC\_MEMORY\_DETAIL**

GS\_GLC\_MEMORY\_DETAIL视图显示所有数据库内global plpgsql cache全局缓存的内 存使用情况,仅在enable\_global\_plsqlcache=on时可用。

表 **12-303** GS\_GLC\_MEMORY\_DETAIL 字段

| 名称              | 类型   | 描述                                                    |
|-----------------|------|-------------------------------------------------------|
| contextna<br>me | text | 内存对象名。                                                |
| database        | text | 内存对象所属的数据库, "pkg_bucket" 与"func_bucket"显示<br>为"NULL"。 |

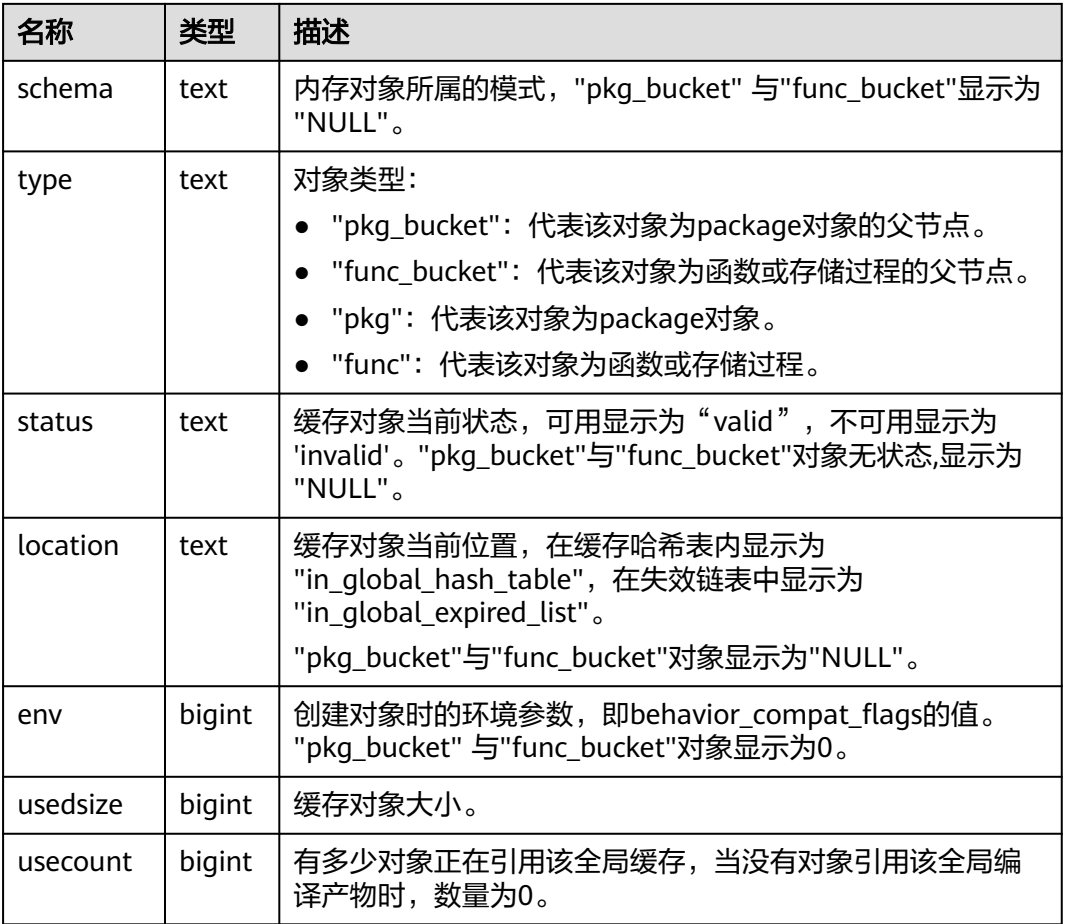

## **12.3.12.80 GS\_GLOBAL\_ARCHIVE\_STATUS**

GS\_GLOBAL\_ARCHIVE\_STATUS视图描述DN和所有分片的归档进度,获取分片名称 (node\_name)、归档位置(restart\_lsn),实际进行归档的主/备机名称 (archive\_node)和当前日志位置(current\_xlog\_location)。查询此视图需要数据库 开启归档功能,并从主DN节点进行查询。

表 **12-304** GS\_GLOBAL\_ARCHIVE\_STATUS 字段

| 名称                    | 类型   | 描述                 |
|-----------------------|------|--------------------|
| node_name             | text | 分片名称。              |
| restart Isn           | text | 归档位置。              |
| archive node          | text | 实际进行归档的主/备机名<br>称。 |
| current_xlog_location | text | 当前日志位置。            |

## **12.3.12.81 GS\_GSC\_MEMORY\_DETAIL**

GS\_GSC\_MEMORY\_DETAIL视图显示当前节点当前进程的全局SysCache的内存占用情 况,仅在开启GSC的模式下有数据。

由于此查询是以数据库内存上下文分隔的,因此会缺少一部分内存的统计,缺失的内 存统计对应的内存上下文名称为GlobalSysDBCache。

表 **12-305** GS\_GSC\_MEMORY\_DETAIL 字段

| 名称        | 类型      | 描述               |
|-----------|---------|------------------|
| db id     | text    | 数据库ID。           |
| totalsize | numeric | 共享内存总大小,单位Byte。  |
| freesize  | numeric | 共享内存剩余大小,单位Byte。 |
| usedsize  | numeric | 共享内存使用大小,单位Byte。 |

### **12.3.12.82 GS\_INSTANCE\_TIME**

提供当前集节点下的各种时间消耗信息,主要分为以下类型:

- DB\_TIME: 作业在多核下的有效时间花销。
- CPU\_TIME:CPU的时间花销。
- EXECUTION\_TIME:执行器内的时间花销。
- PARSE\_TIME:SQL解析的时间花销。
- PLAN\_TIME:生成Plan的时间花销。
- REWRITE\_TIME:SQL重写的时间花销。
- PL\_EXECUTION\_TIME :PL/SQL(存储过程)执行的时间花销。
- PL COMPILATION TIME: PL/SQL (存储过程)编译的时间花销。
- NET\_SEND\_TIME:网络上的时间花销。
- DATA\_IO\_TIME: I/O的时间花销。

#### 表 **12-306** GS\_INSTANCE\_TIME 字段

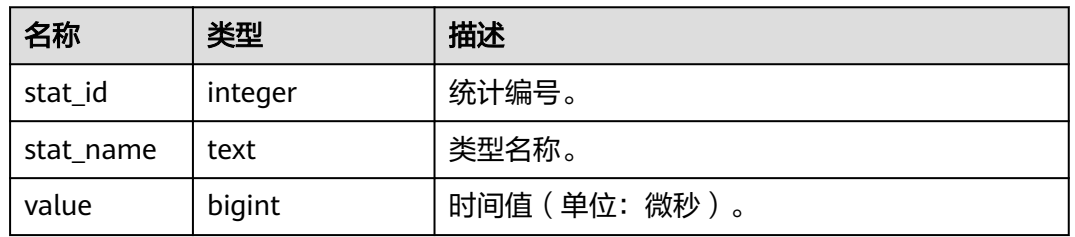

## **12.3.12.83 GS\_LSC\_MEMORY\_DETAIL**

GS\_LSC\_MEMORY\_DETAIL视图显示所有线程的本地SysCache的内存占用情况,以 MemoryContext节点来统计,仅在开启GSC的模式下有数据。

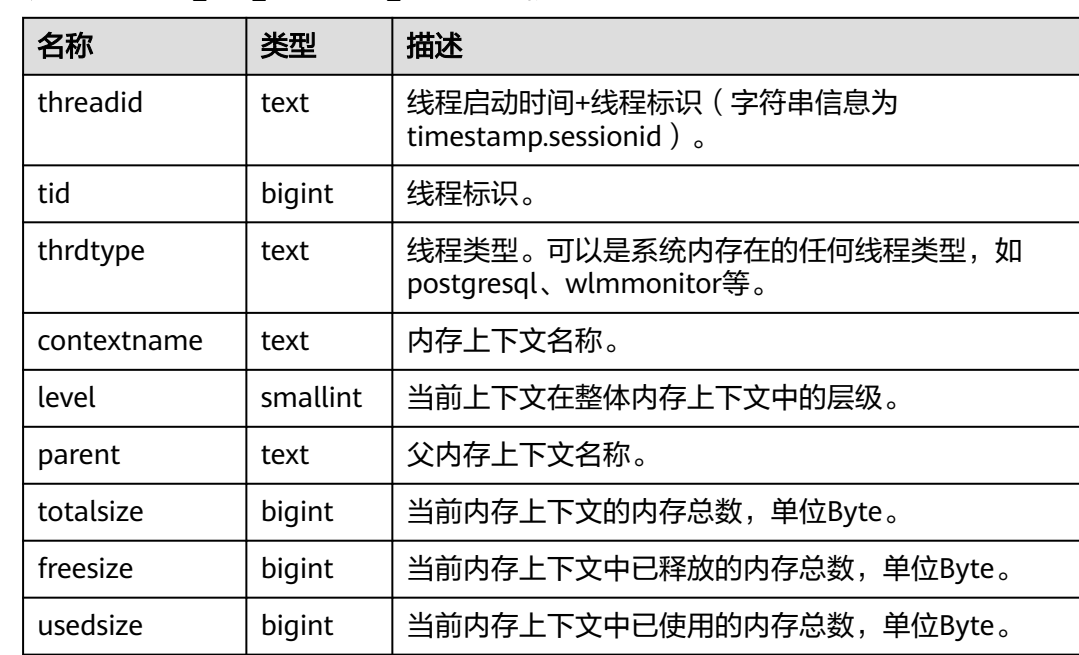

#### 表 12-307 GS LSC MEMORY DETAIL 字段

## **12.3.12.84 GS\_MY\_PLAN\_TRACE**

GS MY PLAN TRACE是系统表GS PLAN TRACE的视图,该视图主要用来查看当前用 户的plan trace。

表 **12-308** GS\_MY\_PLAN\_TRACE 字段

| 名称                | 类型                          | 描述                                                          |
|-------------------|-----------------------------|-------------------------------------------------------------|
| query_id          | text                        | 当前请求的唯一id。                                                  |
| query             | text                        | 当前请求的sql语句,该字段大小不会超过系统<br>参数track_activity_query_size指定的大小。 |
| unique_sq<br>l id | bigint                      | 当前请求sql的唯一id。                                               |
| plan              | text                        | 当前请求sql对应的查询计划文本。该字段大小<br>不会超过10K。                          |
| plan_trace        | text                        | 当前请求sql对应的查询计划生成过程的明细,<br>该字段大小不会超过300M。                    |
| modifydat<br>e    | timestamp with<br>time zone | 当前plan trace的更新时间 ( 当前指的是 plan<br>trace创建时间)。               |

# **12.3.12.85 GS\_OS\_RUN\_INFO**

GS\_OS\_RUN\_INFO视图显示当前操作系统的运行状态信息。

#### 表 **12-309** GS\_OS\_RUN\_INFO 字段

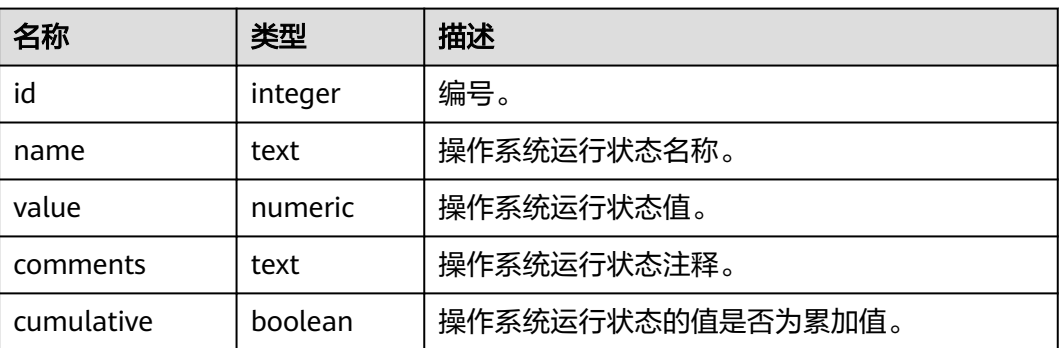

# **12.3.12.86 GS\_REDO\_STAT**

GS\_REDO\_STAT视图显示会话线程的日志回放情况。

| 名称        | 类型     | 描述                   |
|-----------|--------|----------------------|
| phywrts   | bigint | 日志回放过程中写数据的次数。       |
| phyblkwrt | bigint | 日志回放过程中写数据的块数。       |
| writetim  | bigint | 日志回放过程中写数据所耗的总时间。    |
| avgiotim  | bigint | 日志回放过程中写一次数据的平均消耗时间。 |
| Istiotim  | bigint | 日志回放过程中最后一次写数据消耗的时间。 |
| miniotim  | bigint | 日志回放过程中单次写数据消耗的最短时间。 |
| maxiowtm  | bigint | 日志回放过程中单次写数据消耗的最长时间。 |

表 **12-310** GS\_REDO\_STAT 字段

# **12.3.12.87 GS\_SESSION\_ALL\_SETTINGS**

GS\_SESSION\_ALL\_SETTINGS显示本节点上所有session的全量GUC参数配置。该视图 只有sysadmin和monadmin权限可以查看。

表 **12-311** GS\_SESSION\_ALL\_SETTINGS 字段

| 名称        | 类型     | 描述       |
|-----------|--------|----------|
| sessionid | bigint | 会话的ID。   |
| pid       | bigint | 后端线程的ID。 |
| name      | text   | 参数名称。    |
| setting   | text   | 参数当前值。   |
| unit      | text   | 参数的隐式单位。 |

## **12.3.12.88 GS\_SESSION\_MEMORY**

GS\_SESSION\_MEMORY视图显示Session级别的内存使用情况,包含执行作业在数据 节点上gaussdb线程和Stream线程分配的所有内存。当GUC参数 enable\_memory\_limit的值为off时,本视图不可用。

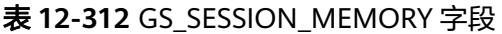

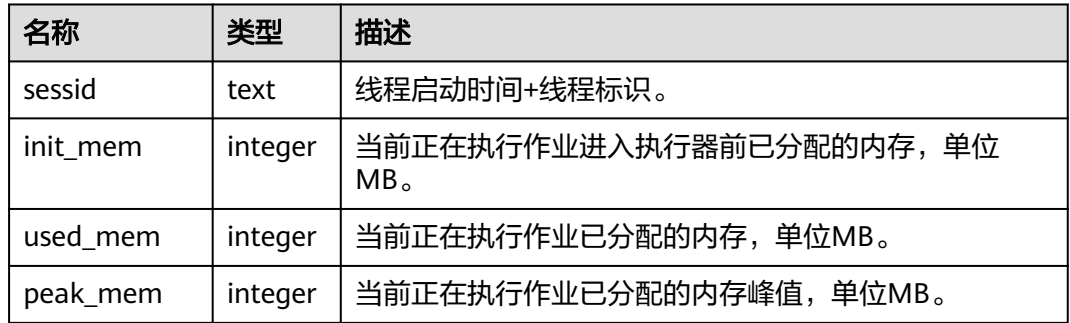

## **12.3.12.89 GS\_SESSION\_MEMORY\_CONTEXT**

GS\_SESSION\_MEMORY\_CONTEXT视图显示所有会话的内存使用情况,以 MemoryContext节点来统计。当GUC参数enable\_memory\_limit或 enable\_thread\_pool的值为off时,本视图不可用。

其中内存上下文"TempSmallContextGroup",记录当前线程中所有内存上下文字段 "totalsize"小于8192字节的信息汇总,并且内存上下文统计计数记录到

"usedsize"字段中。所以在视图中,"TempSmallContextGroup"内存上下文中的 "totalsize"和"freesize"是该线程中所有内存上下文"totalsize"小于8192字节的 汇总总和,usedsize字段表示统计的内存上下文个数。

表 **12-313** GS\_SESSION\_MEMORY\_CONTEXT 字段

| 名称          | 类型       | 描述                                                                         |
|-------------|----------|----------------------------------------------------------------------------|
| sessid      | text     | 会话启动时间+会话标识(字符串信息为<br>timestamp.sessionid).                                |
| threadid    | bigint   | 会话绑定的线程标识,如果未绑定线程,该值<br>为-1。                                               |
| contextname | text     | 内存上下文名称。                                                                   |
| level       | smallint | 当前上下文在整体内存上下文中的层级。                                                         |
| parent      | text     | 父内存上下文名称。                                                                  |
| totalsize   | bigint   | 当前内存上下文的内存总数,单位Byte。                                                       |
| freesize    | bigint   | 当前内存上下文中已释放的内存总数,单位<br>Byte.                                               |
| usedsize    | bigint   | 当前内存上下文中已使用的内存总数,单位<br>Byte; "TempSmallContextGroup" 内存上下<br>文中该字段含义为统计计数。 |

## 注意

该视图为运维视图,用于定位内存问题时使用,不要并发查询该视图,并发查询该视 图会随着并发数的增多导致新连接接入等待时间增加,长时间无法接入。

### **12.3.12.90 GS\_SESSION\_MEMORY\_DETAIL**

GS\_SESSION\_MEMORY\_DETAIL显示会话的内存使用情况,以MemoryContext节点来 统计。当开启线程池 (enable\_thread\_pool = on)时, 该视图包含所有线程和会话的 内存使用情况。当GUC参数enable\_memory\_limit的值为off时,本视图不可用。

其中内存上下文"TempSmallContextGroup",记录当前线程中所有内存上下文字段 "totalsize"小于8192字节的信息汇总,并且内存上下文统计计数记录到

"usedsize"字段中。所以在视图中,"TempSmallContextGroup"内存上下文中的 "totalsize"和"freesize"是该线程中所有内存上下文"totalsize"小于8192字节的 汇总总和,usedsize字段表示统计的内存上下文个数。

可通过"SELECT \* FROM gs\_session\_memctx\_detail(threadid, '');"将某个线程所有内 存上下文信息记录到"\$GAUSSLOG/gs\_log/\${node\_name}/dumpmem"目录下的 "threadid\_timestamp.log"文件中。其中threadid可通过下表sessid中获得。

| 名称          | 类型       | 描述                                                                                                    |
|-------------|----------|----------------------------------------------------------------------------------------------------|
| sessid      | text     | 1. 关闭线程池 ( enable_thread_pool = off ) 时<br>该字段表示线程启动时间+session标识 ( 字<br>符串信息为timestamp.sessionid)。                                                                                                  |
|             |          | 2. 开启线程池 ( enable_thread_pool = on )<br>时,内存上下文是线程级别的,则对应的该<br>字段表示线程启动时间+线程标识 (字符串信<br>息为timestamp.threadid), 内存上下文是<br>session级别的,则对应的该字段表示线程启<br>动时间+session标识 ( 字符串信息为<br>timestamp.sessionid). |
| sesstype    | text     | 线程名称。                                                                                                    |
| contextname | text     | 内存上下文名称。                                                                                                    |
| level       | smallint | 当前上下文在整体内存上下文中的层级。                                                                                                    |
| parent      | text     | 父内存上下文名称。                                                                                                    |
| totalsize   | bigint   | 当前内存上下文的内存总数,单位Byte。                                                                                                    |
| freesize    | bigint   | 当前内存上下文中已释放的内存总数,单位<br>Byte.                                                                                                    |

表 **12-314** GS\_SESSION\_MEMORY\_DETAIL 字段

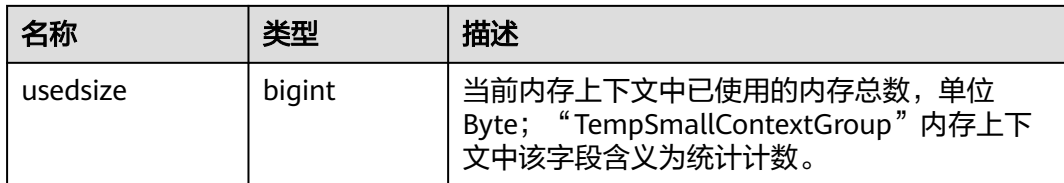

## 注意

该视图为运维视图,用于定位内存问题时使用,不要并发查询该视图,并发查询该视 图会随着并发数的增多导致新连接接入等待时间增加,长时间无法接入。

## **12.3.12.91 GS\_SESSION\_STAT**

GS SESSION STAT视图以会话线程或AutoVacuum线程为单位,显示会话状态信息。

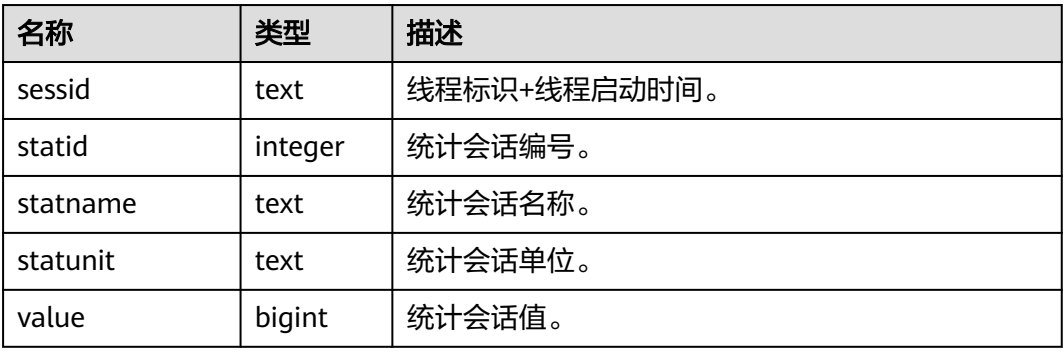

#### 表 **12-315** GS\_SESSION\_STAT 字段

## **12.3.12.92 GS\_SESSION\_TIME**

GS\_SESSION\_TIME视图显示会话线程的运行时间信息,及各执行阶段所消耗时间。

表 **12-316** GS\_SESSION\_TIME 字段

| 名称        | 类型      | 描述           |
|-----------|---------|--------------|
| sessid    | text    | 线程标识+线程启动时间。 |
| stat id   | integer | 统计会话编号。      |
| stat name | text    | 统计会话类型名称。    |
| value     | bigint  | 统计会话值。       |

## **12.3.12.93 GS\_SHARED\_MEMORY\_DETAIL**

查询当前节点所有已产生的共享内存上下文的使用信息。

#### 表 12-317 GS\_SHARED\_MEMORY\_DETAIL 字段

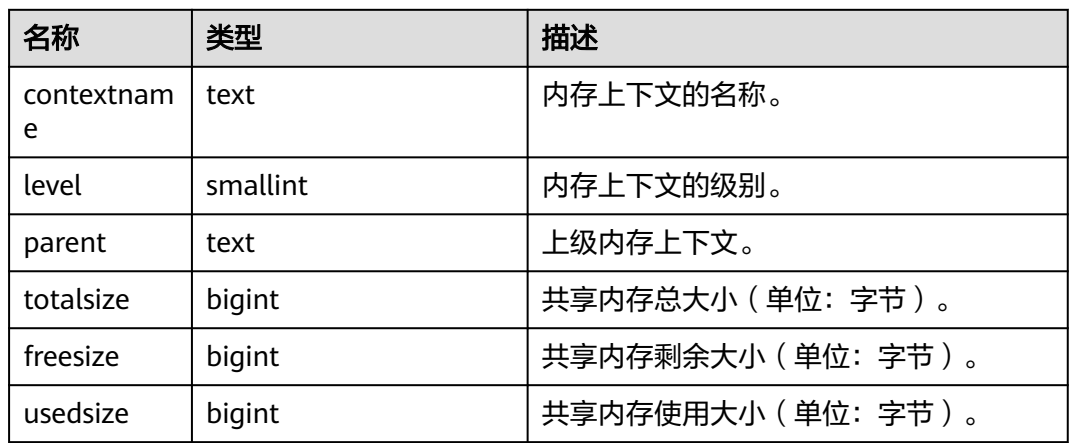

## **12.3.12.94 GS\_SQL\_COUNT**

GS\_SQL\_COUNT视图显示数据库当前节点当前时刻执行的五类语句(SELECT、 INSERT、UPDATE、DELETE、MERGE INTO)统计信息。

- 普通用户查询GS\_SQL\_COUNT视图仅能看到该用户当前节点的统计信息;管理员 权限用户查询GS\_SQL\_COUNT视图则能看到所有用户当前节点的统计信息。
- 当数据库或该节点重启时,计数将清零,并重新开始计数 。
- 计数以节点收到的查询数为准,包括数据库内部进行的查询。

#### 表 **12-318** GS\_SQL\_COUNT 字段

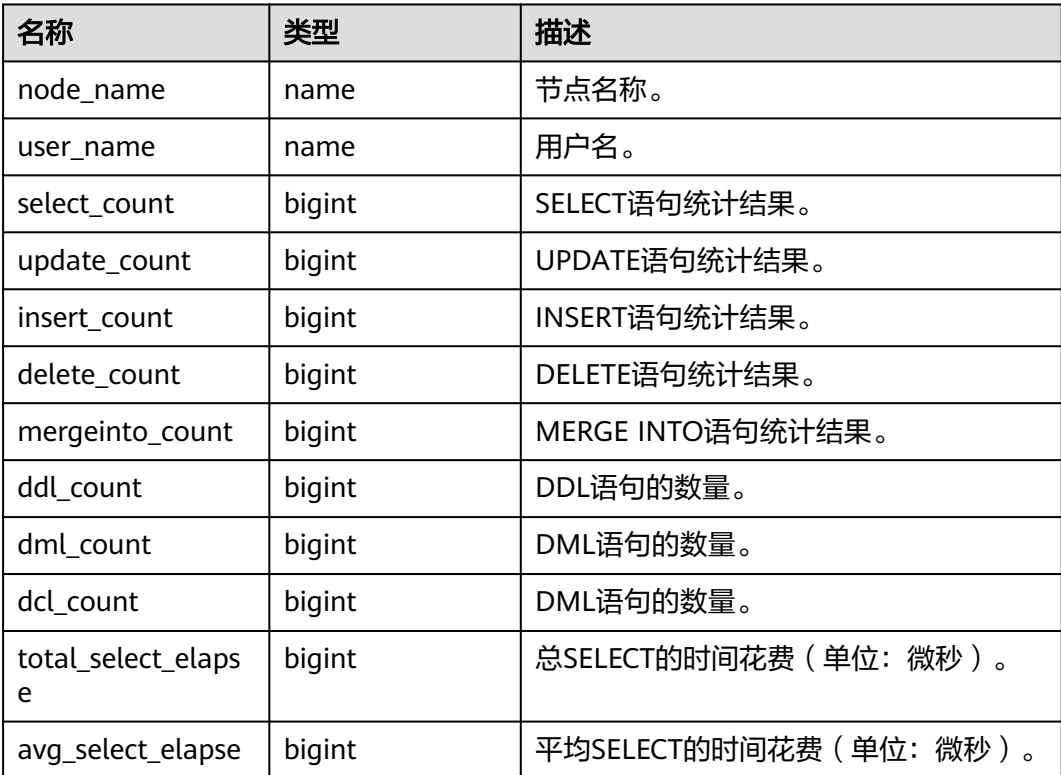

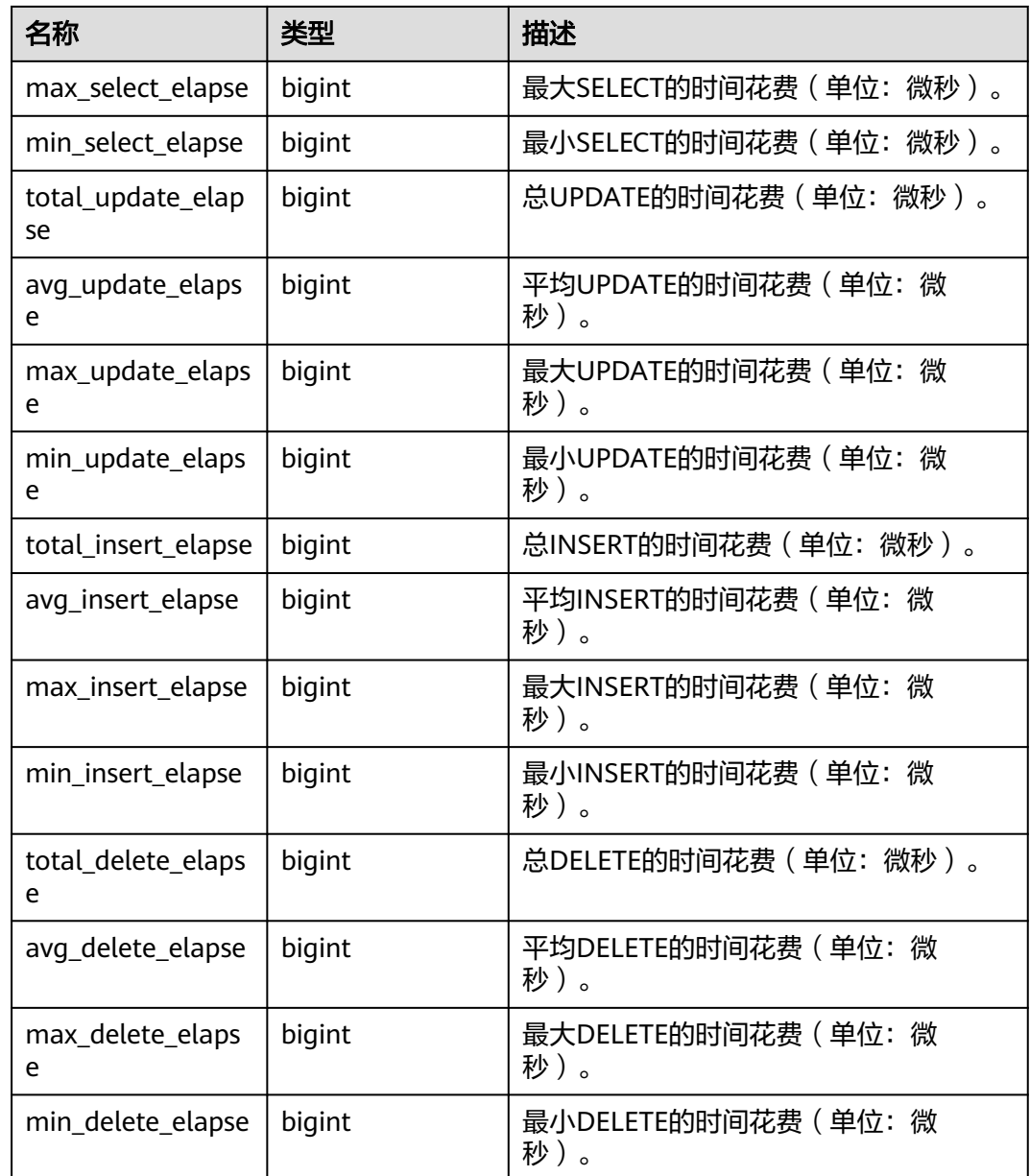

## **12.3.12.95 GS\_THREAD\_MEMORY\_CONTEXT**

GS\_THREAD\_MEMORY\_CONTEXT视图显示所有线程的内存使用情况,以 MemoryContext节点来统计。该视图在关闭线程池 (enable thread pool = off)时等 价于GS\_SESSION\_MEMORY\_DETAIL视图。当GUC参数enable\_memory\_limit的值为 off时,本视图不可用。

其中内存上下文"TempSmallContextGroup",记录当前线程中所有内存上下文字段 "totalsize"小于8192字节的信息汇总,并且内存上下文统计计数记录到 "usedsize"字段中。所以在视图中,"TempSmallContextGroup"内存上下文中的

"totalsize"和"freesize"是该线程中所有内存上下文"totalsize"小于8192字节的 汇总总和,usedsize字段表示统计的内存上下文个数。

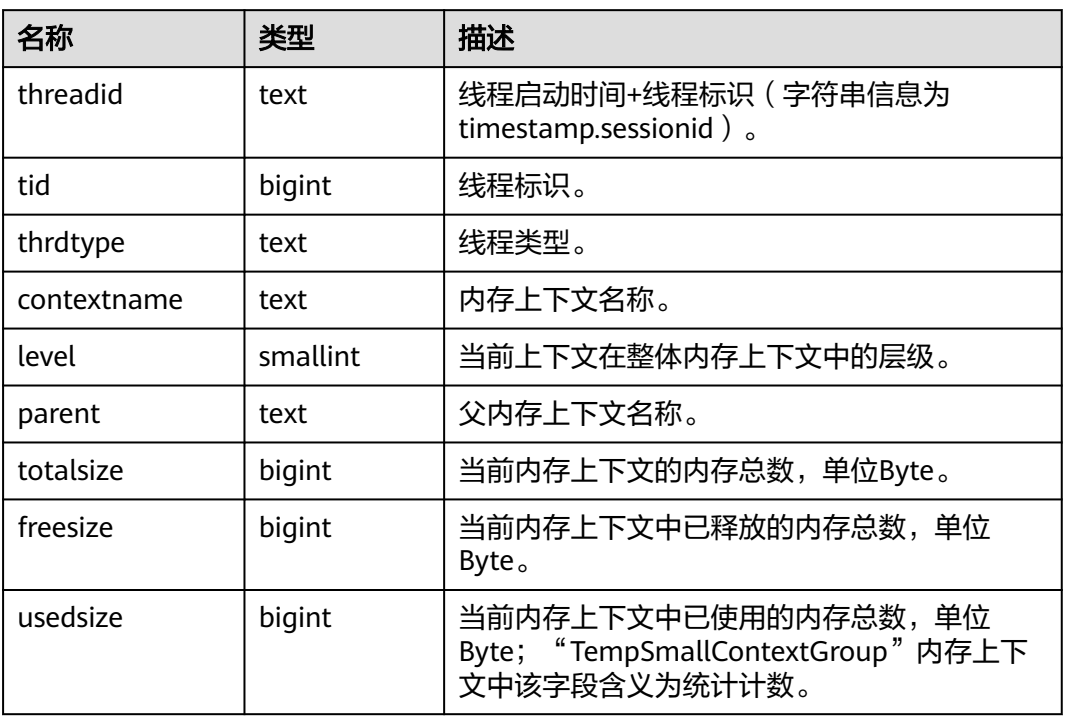

#### 表 **12-319** GS\_THREAD\_MEMORY\_CONTEXT 字段

## **12.3.12.96 GS\_TOTAL\_MEMORY\_DETAIL**

GS\_TOTAL\_MEMORY\_DETAIL视图显示当前数据库节点的内存使用情况,单位为MB。 当GUC参数enable\_memory\_limit的值为off时,本视图不可用。

#### 表 **12-320** GS\_TOTAL\_MEMORY\_DETAIL 字段

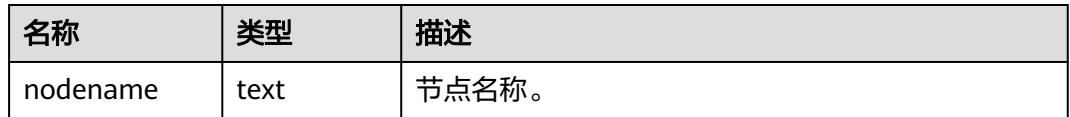
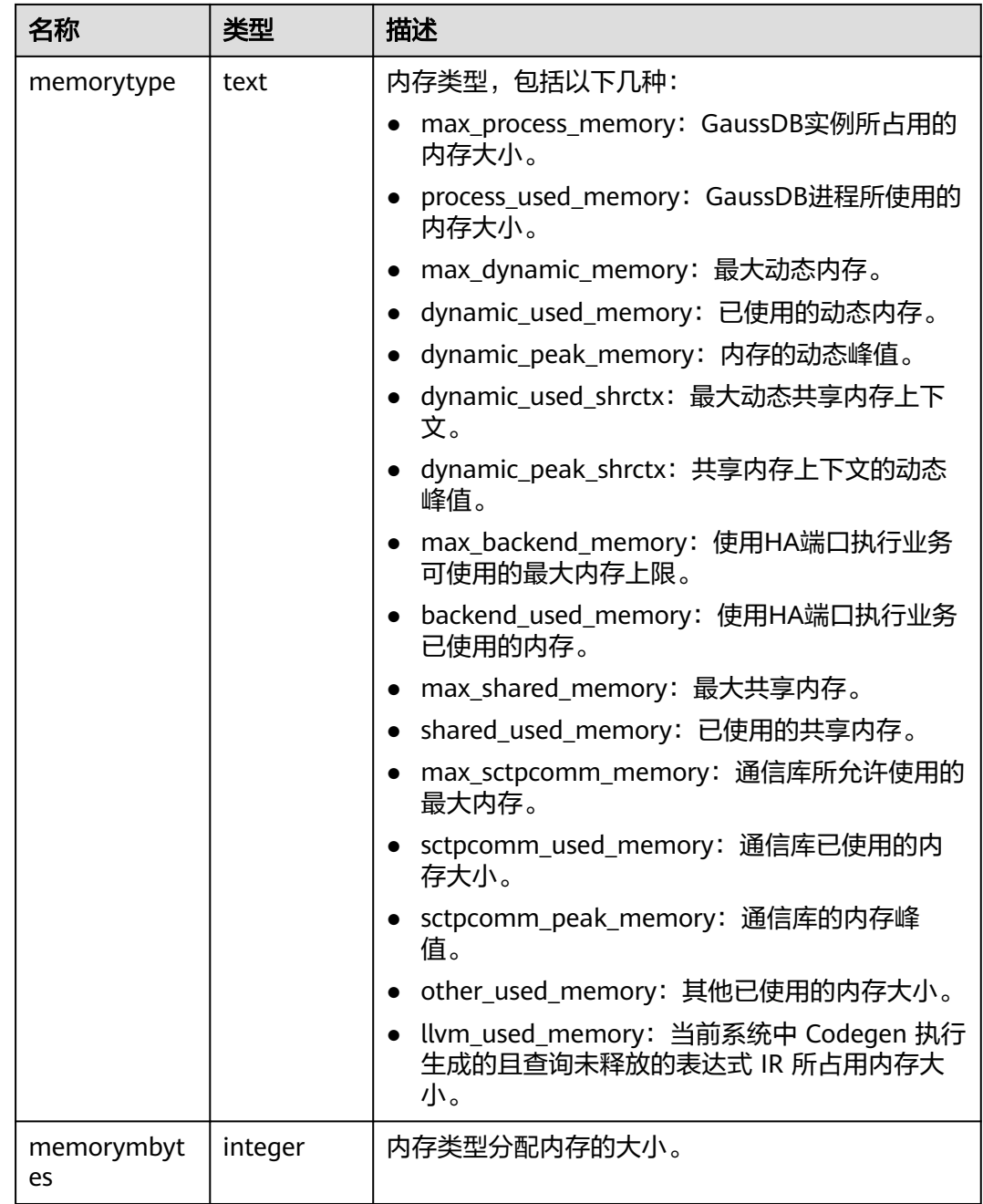

# **12.3.12.97 GS\_TOTAL\_NODEGROUP\_MEMORY\_DETAIL**

GS\_TOTAL\_NODEGROUP\_MEMORY\_DETAIL返回当前数据库逻辑实例使用内存的信 息,单位为MB,若GUC参数enable\_memory\_limit设置为off,则该视图不能使用。

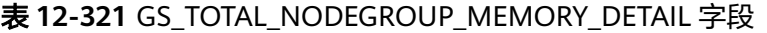

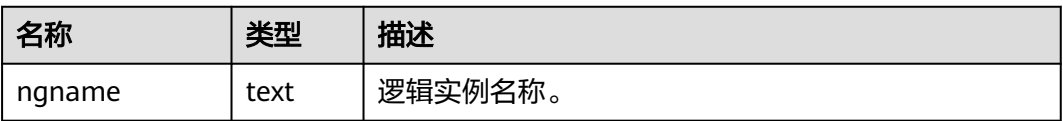

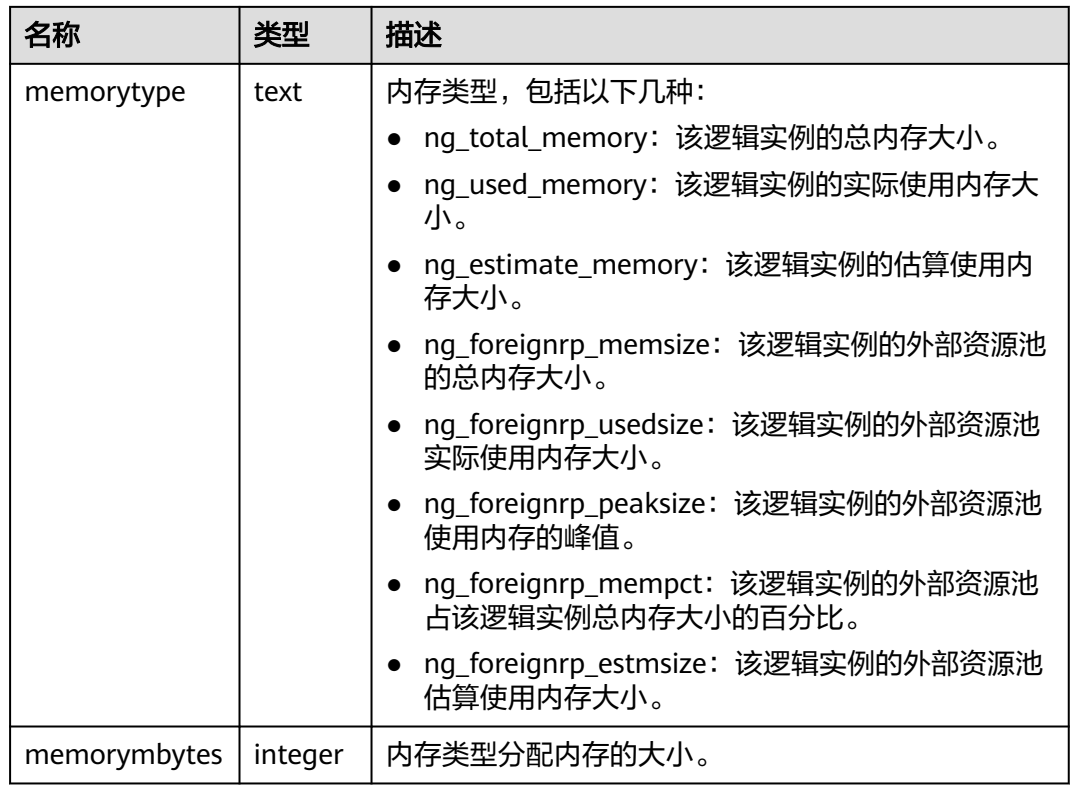

# **12.3.12.98 GS\_WORKLOAD\_RULE\_STAT**

GS\_WORKLOAD\_RULE\_STAT系统视图记录SQL限流规则相关的信息。只有具有 sysadmin权限的用户才可以访问此系统视图。

| 名称               | 类型                          | 描述                                                                                                    |
|------------------|-----------------------------|----------------------------------------------------------------------------------------------------|
| rule_id          | bigint                      | 限流规则ID。                                                                                                   |
| rule_name        | name                        | 限流规则的名称,用于检索限流规则。                                                                                         |
| databases        | name[]                      | 限流规则作用的数据库列表, 为NULL表示<br>对所有库生效。                                                                          |
| rule_type        | text                        | 限流规则类型,当前仅支持: "sqlid"、<br>"select" 、 "insert" 、 "update" 、<br>"delete", "merge", "resource",<br>其他取值为非法值。 |
| start time       | timestamp with<br>time zone | 限流规则开始的时间,为NULL表示从现在<br>开始生效。                                                                             |
| end_time         | timestamp with<br>time zone | 限流规则结束的时间,为NULL表示一直生<br>效。                                                                                |
| max_workloa<br>d | bigint                      | 限制规则设置的最大并发数。                                                                                             |

表 **12-322** GS\_WORKLOAD\_RULE\_STAT 字段

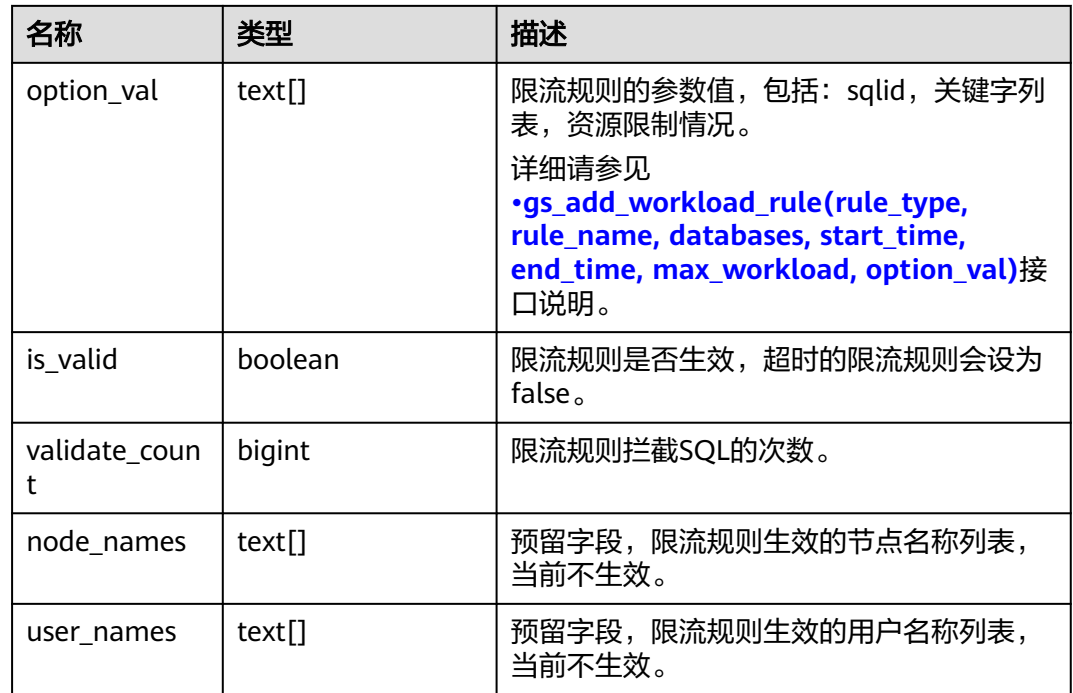

## **12.3.12.99 GV\_INSTANCE**

GV\_INSTANCE视图显示当前数据库实例的信息。默认只有系统管理员权限才可以访 问,普通用户需要授权才可以访问。该视图同时存在于PG\_CATALOG和SYS schema 下。

表 **12-323** GV\_INSTANCE 字段

| 名称              | 类型                                | 描述           |
|-----------------|-----------------------------------|--------------|
| inst id         | oid                               | 当前数据库oid。    |
| instance_number | oid                               | 当前数据库oid。    |
| instance_name   | character varying(16)             | 当前数据库名。      |
| host name       | character varying (64)            | 暂不支持,值为NULL。 |
| version         | character varying $(17)$          | 暂不支持,值为NULL。 |
| version_legacy  | character varying $(17)$          | 暂不支持,值为NULL。 |
| version_full    | character varying (17)            | 暂不支持,值为NULL。 |
| startup_time    | timestamp(0) without<br>time zone | 暂不支持,值为NULL。 |
| status          | character varying(12)             | 暂不支持,值为NULL。 |
| parallel        | character varying $(3)$           | 暂不支持,值为NULL。 |
| thread#         | numeric                           | 暂不支持,值为NULL。 |

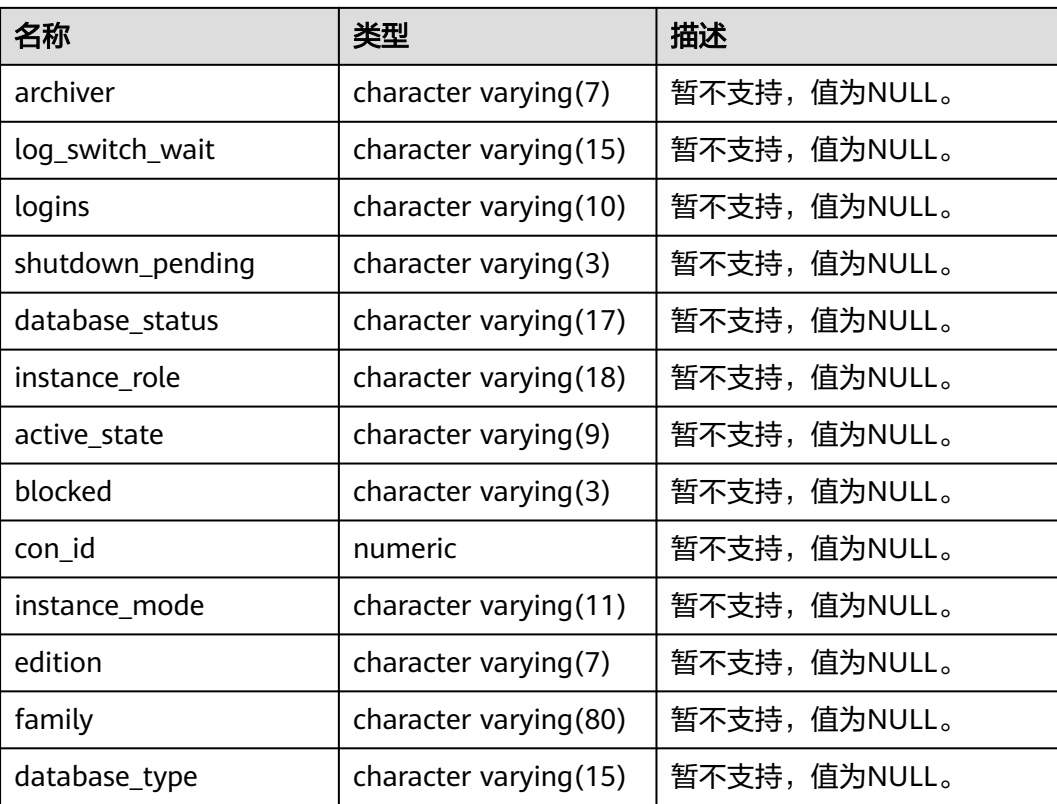

#### **12.3.12.100 GV\_SESSION**

GV\_SESSION视图显示当前所有的会话信息。该视图只有管理员可以访问,普通用户需 要授权才能访问,该视图同时存在于PG\_CATALOG和SYS Schema下。在开启线程池 (enable\_thread\_pool = on)时,显示所有会话信息;当线程池关闭 (enable\_thread\_pool = off)时,用户连接的会话不显示。

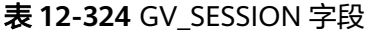

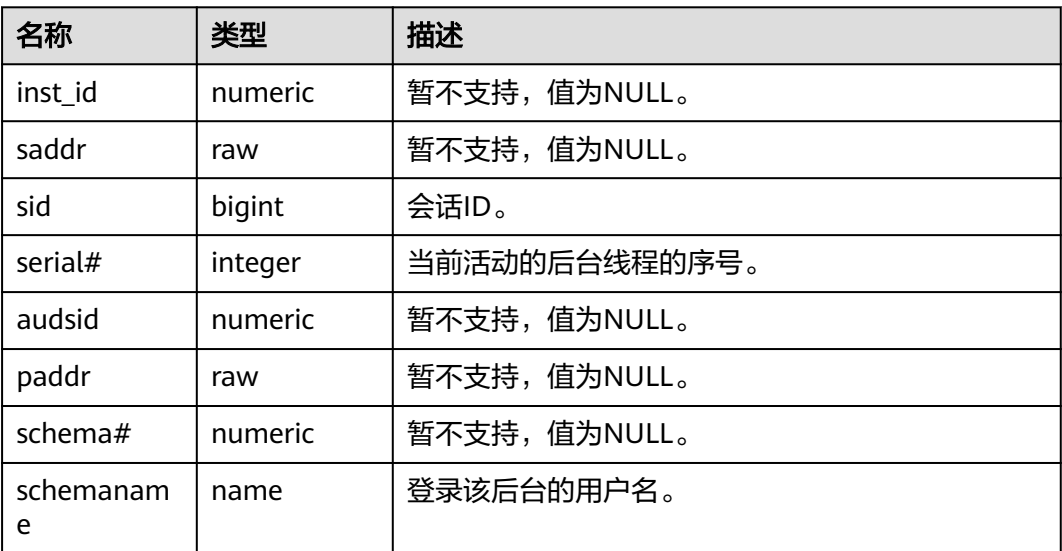

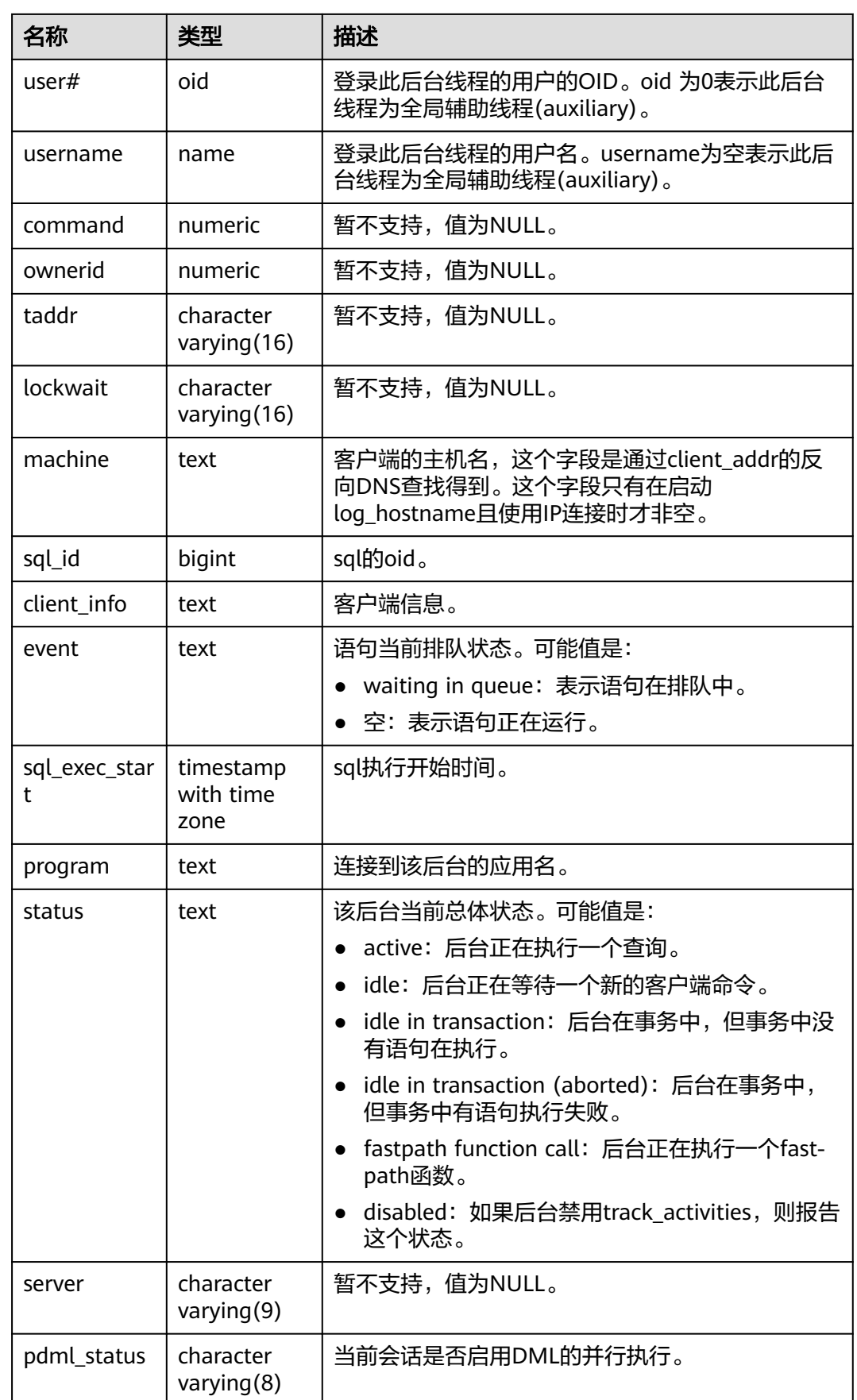

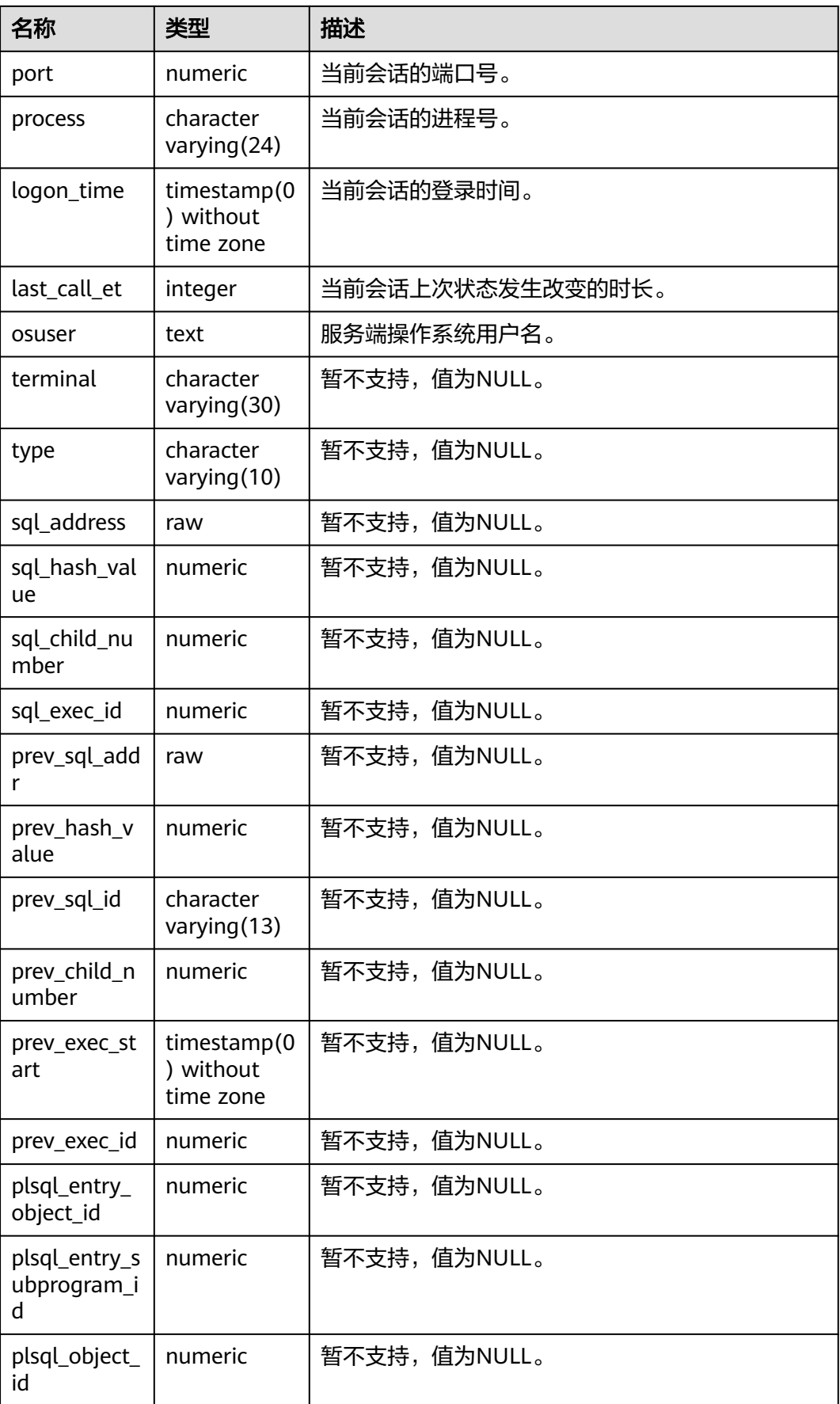

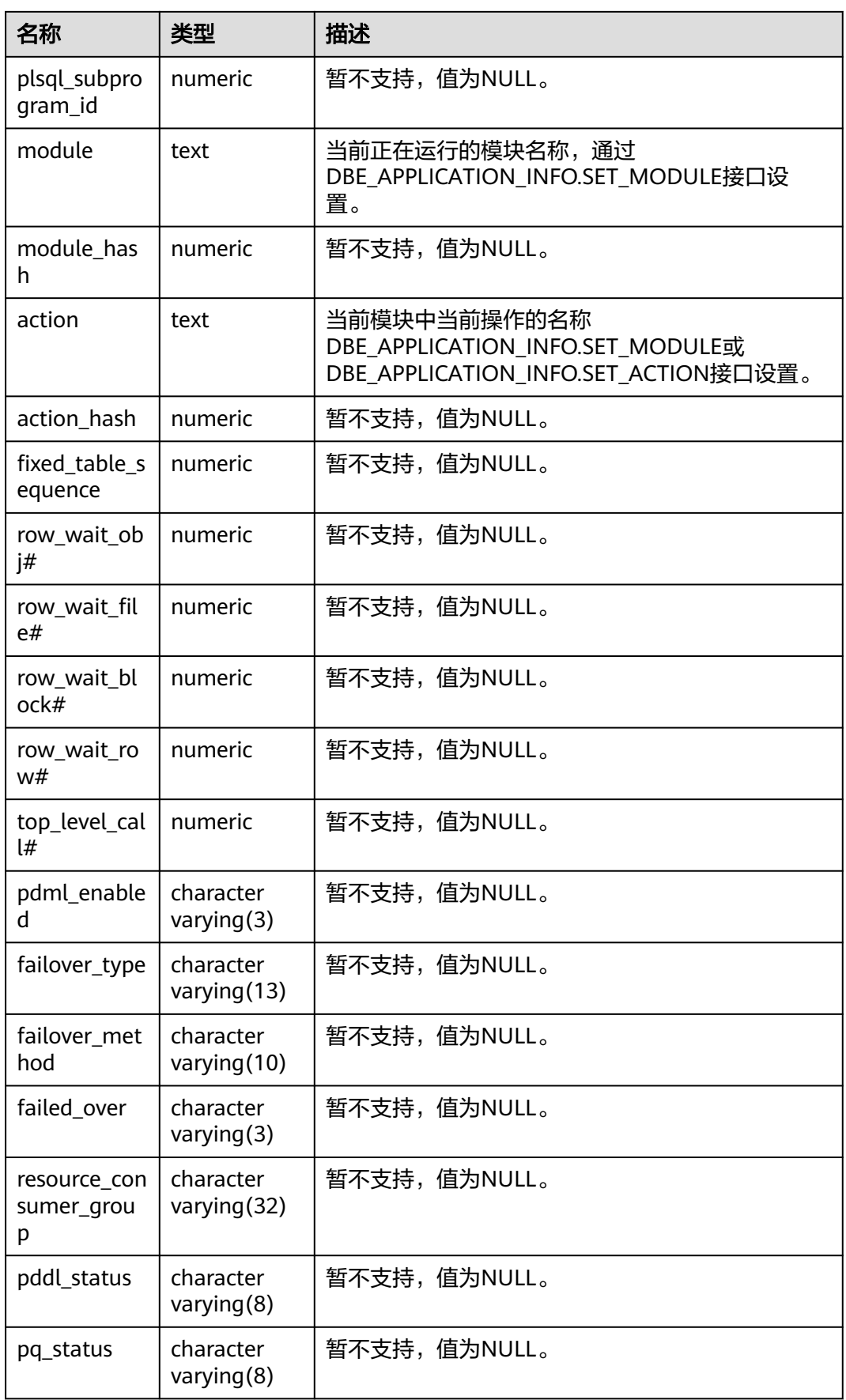

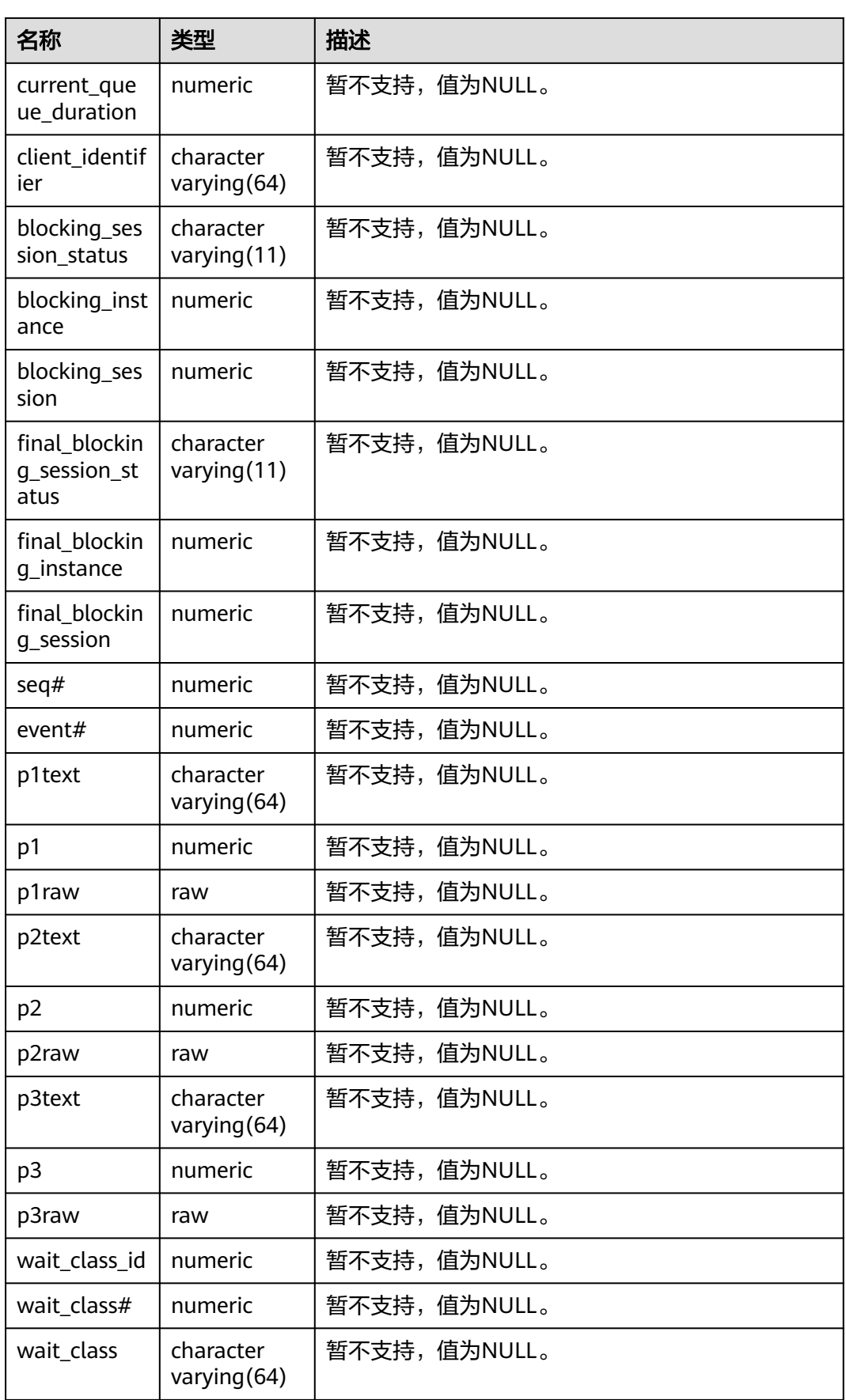

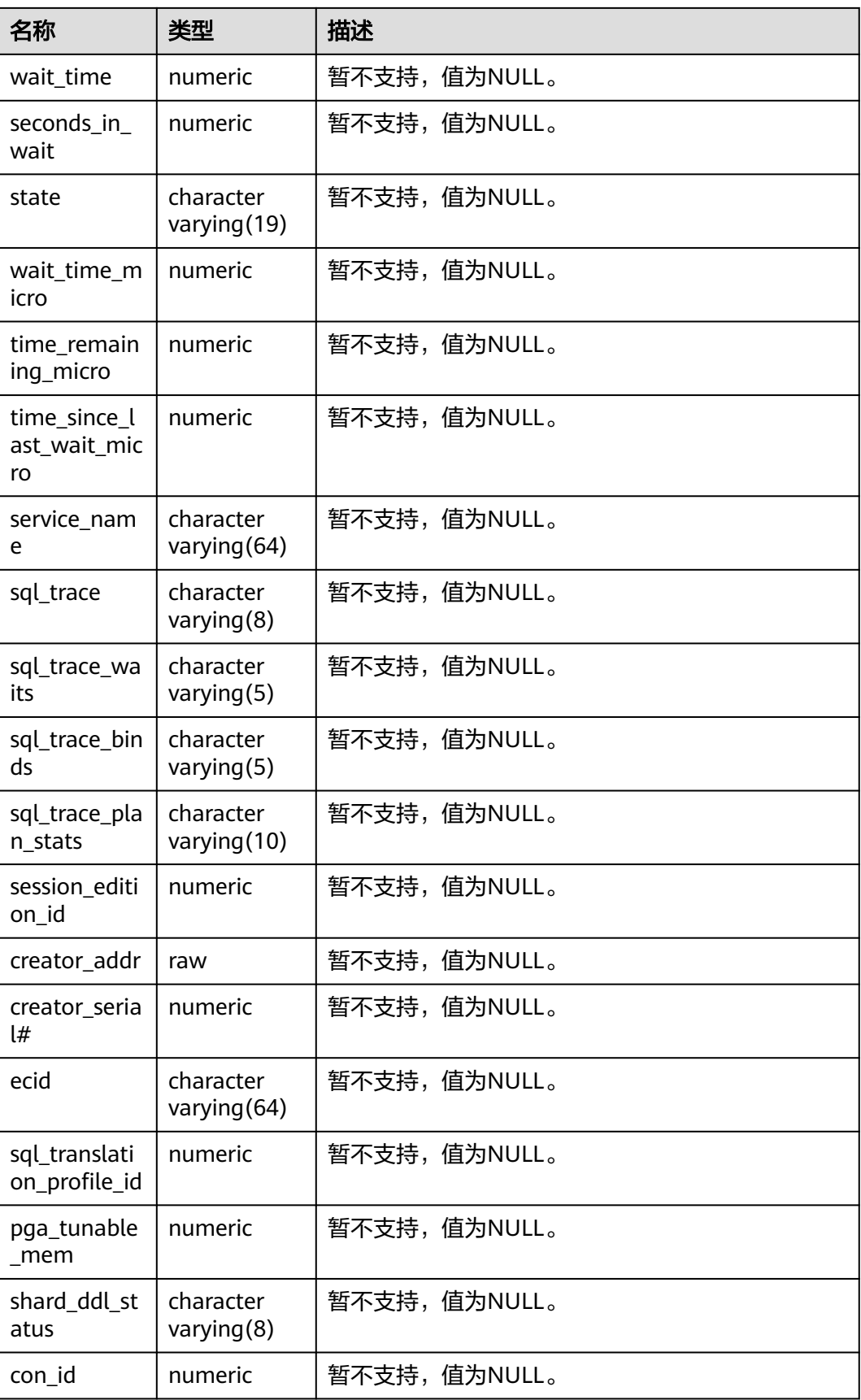

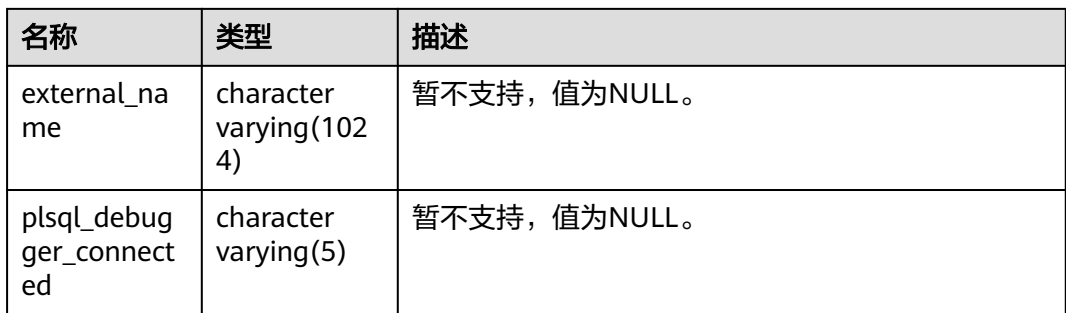

## **12.3.12.101 MPP\_TABLES**

MPP\_TABLES视图显示信息如下。

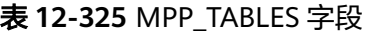

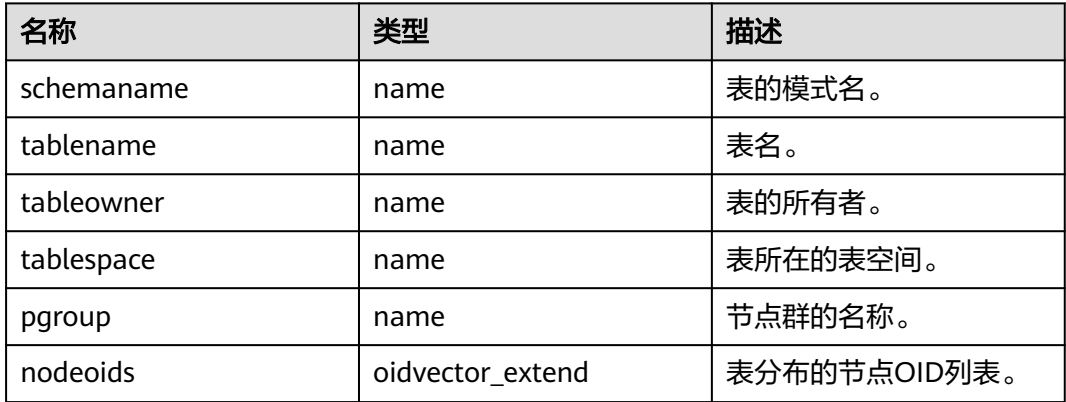

## **12.3.12.102 MY\_AUDIT\_TRAIL**

MY\_AUDIT\_TRAIL视图显示与当前用户有关的标准审计跟踪条目,GaussDB审计信息 主要通过pg\_query\_audit()函数。该视图同时存在于PG\_CATALOG和SYS Schema下, 仅拥有AUDITADMIN属性及MY\_AUDIT\_TRAIL的SELECT权限的用户才可以查看审计信 息;三权分立未开启时,拥有SYSADMIN属性的用户也可以查看审计信息。GaussDB 的action\_name字段与A数据库审计动作不一致, transactionid字段与A数据库中 transactionid数据的类型保持一致,GaussDB的sql\_text字段为解析后SQL描述语句, 不完全与执行的SQL语句相同。

#### 表 **12-326** MY\_AUDIT\_TRAIL 字段

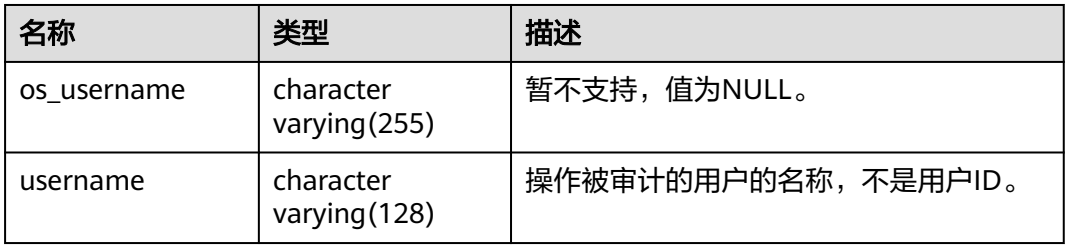

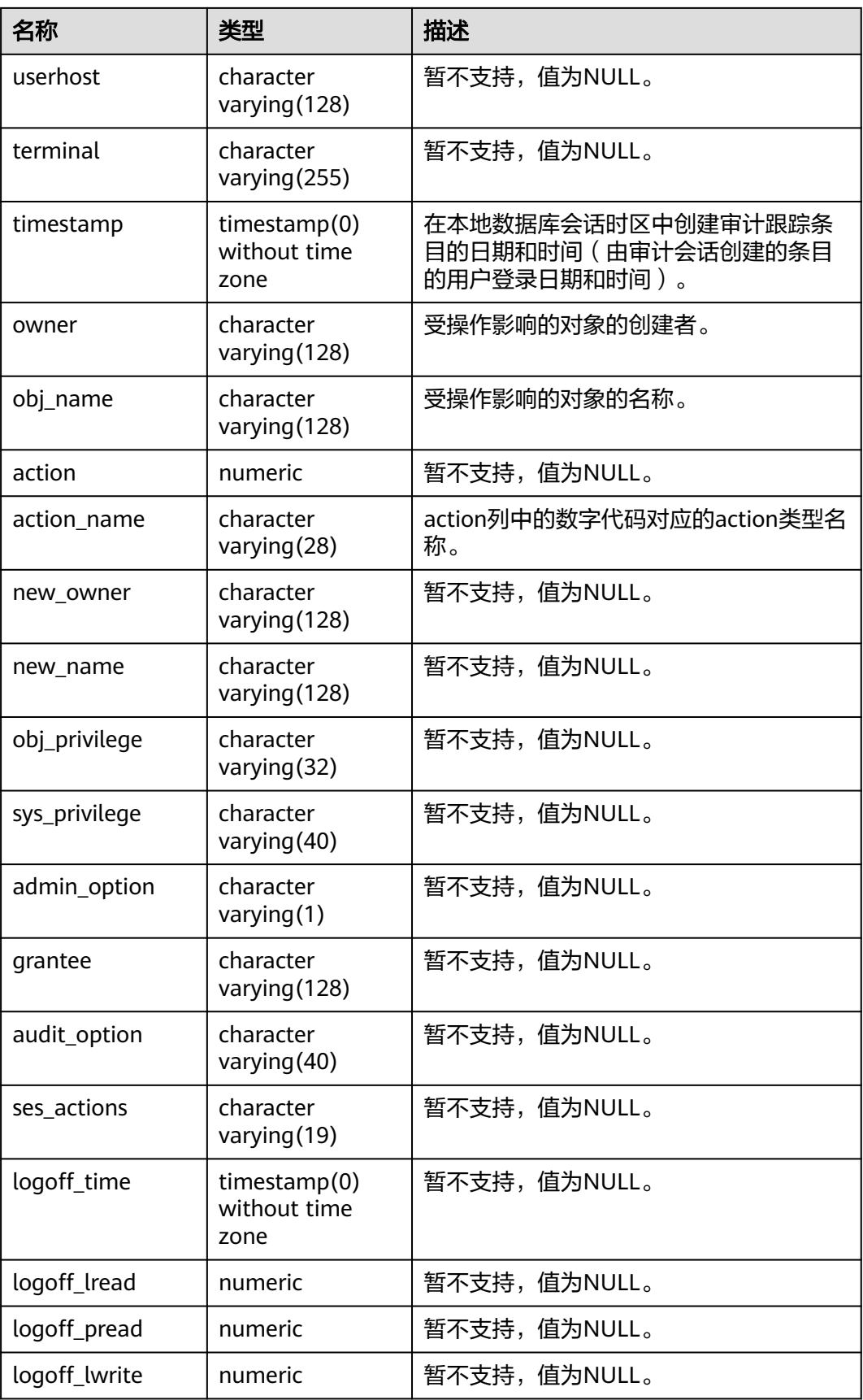

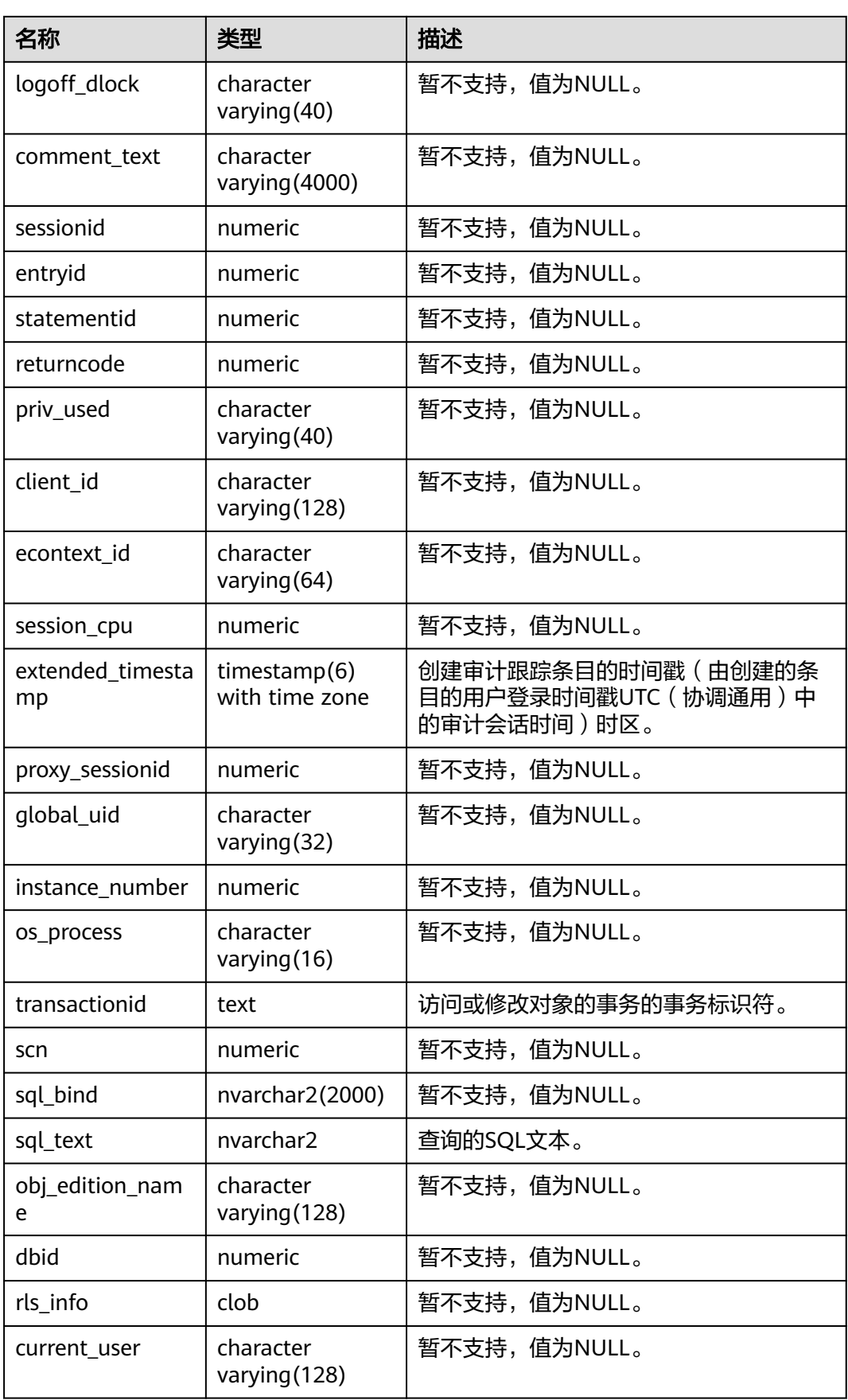

## **12.3.12.103 MY\_COL\_COMMENTS**

MY\_COL\_COMMENTS视图显示当前用户下表的列注释信息。该视图同时存在于 PG\_CATALOG和SYS Schema下。

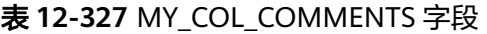

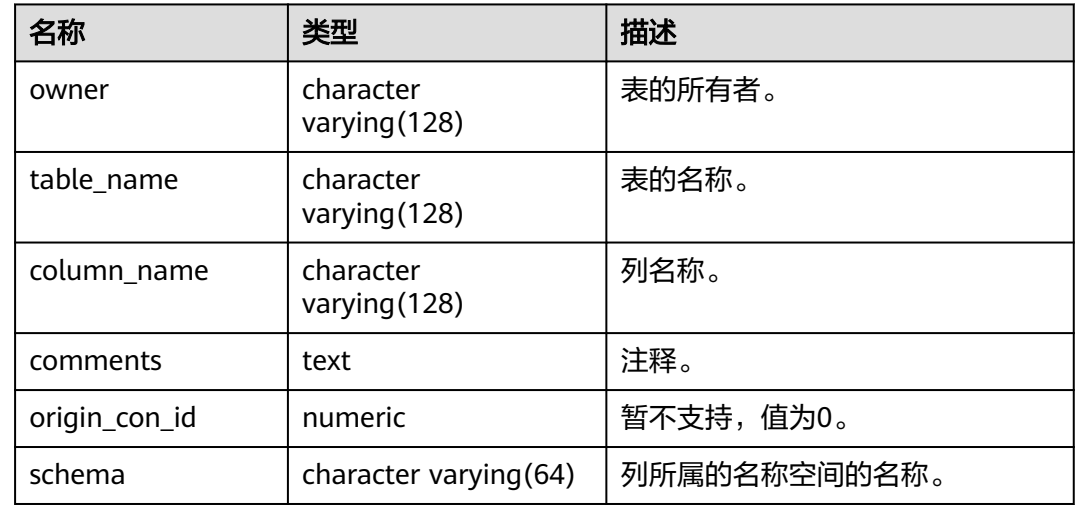

## **12.3.12.104 MY\_COLL\_TYPES**

MY\_COLL\_TYPES视图显示当前用户创建的集合类型信息。默认所有用户都可以访问。 该视图同时存在于PG\_CATALOG和SYS Schema下。

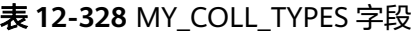

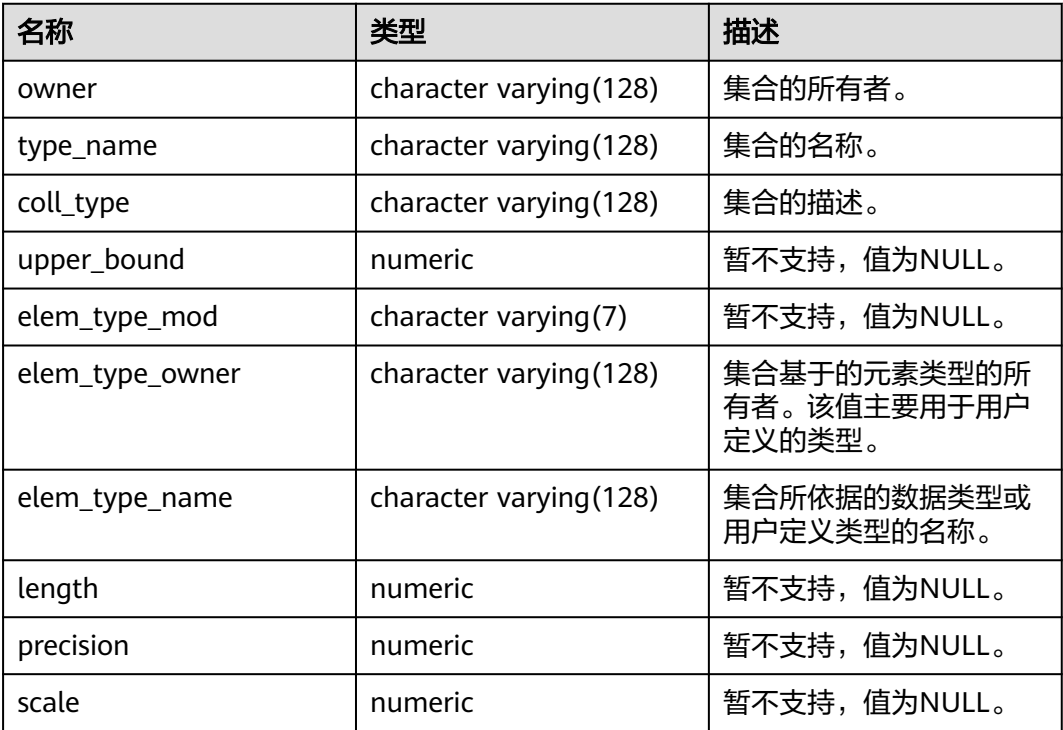

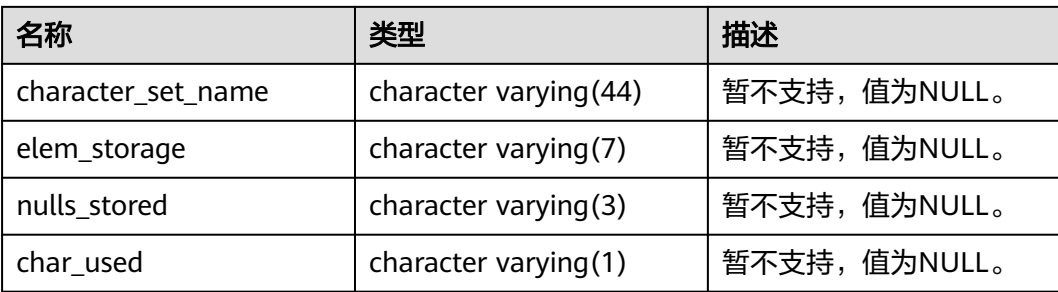

## **12.3.12.105 MY\_CONS\_COLUMNS**

MY\_CONS\_COLUMNS视图显示当前用户下表中主键约束列的信息。该视图同时存在 于PG\_CATALOG和SYS Schema下。

#### 表 **12-329** MY\_CONS\_COLUMNS 字段

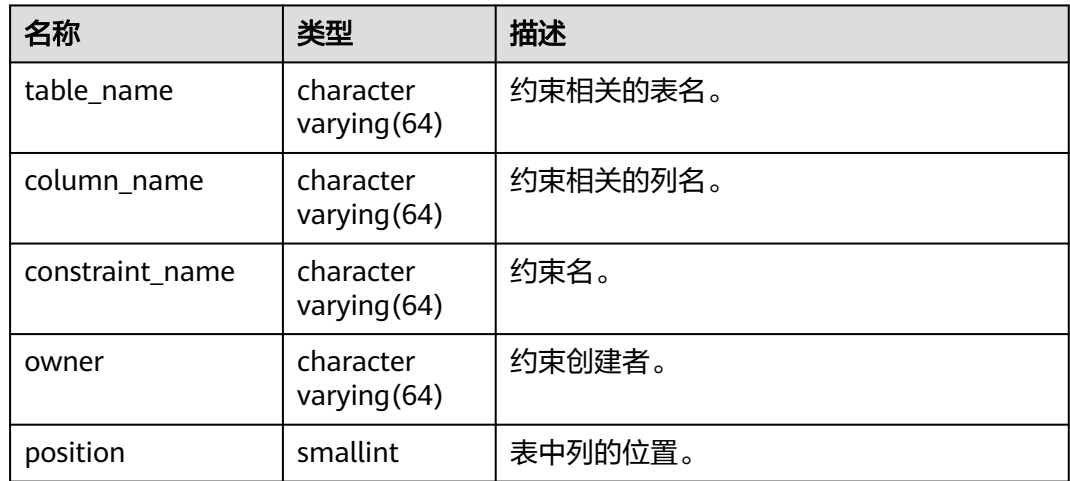

## **12.3.12.106 MY\_CONSTRAINTS**

MY\_CONSTRAINTS视图显示当前用户下表中约束的信息。该视图同时存在于 PG\_CATALOG和SYS Schema下。

#### 表 **12-330** MY\_CONSTRAINTS 字段

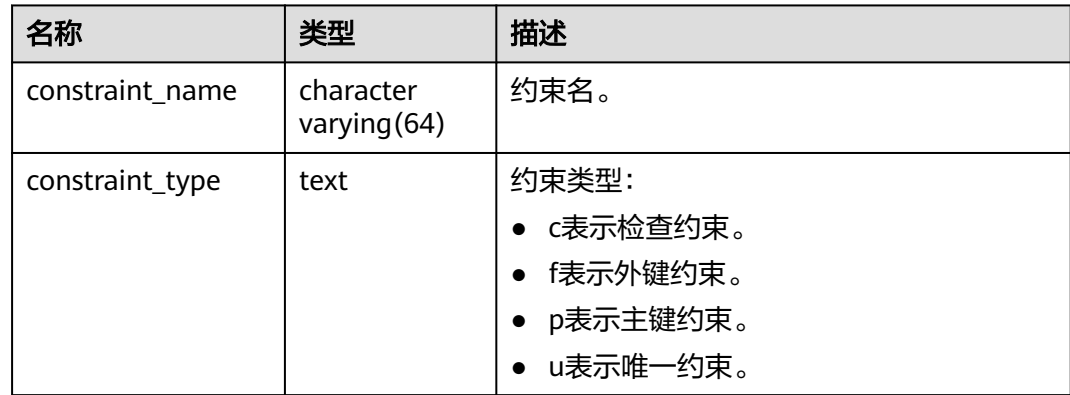

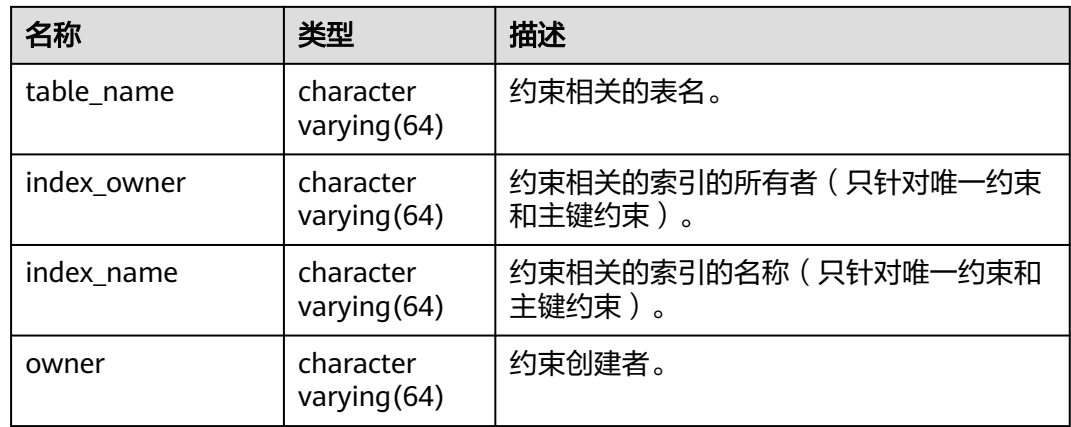

## **12.3.12.107 MY\_DEPENDENCIES**

MY\_DEPENDENCIES显示用户拥有对象对其他对象的依赖关系。所有用户都可以访 问,该视图同时存在于PG\_CATALOG和SYS Schema下。

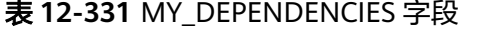

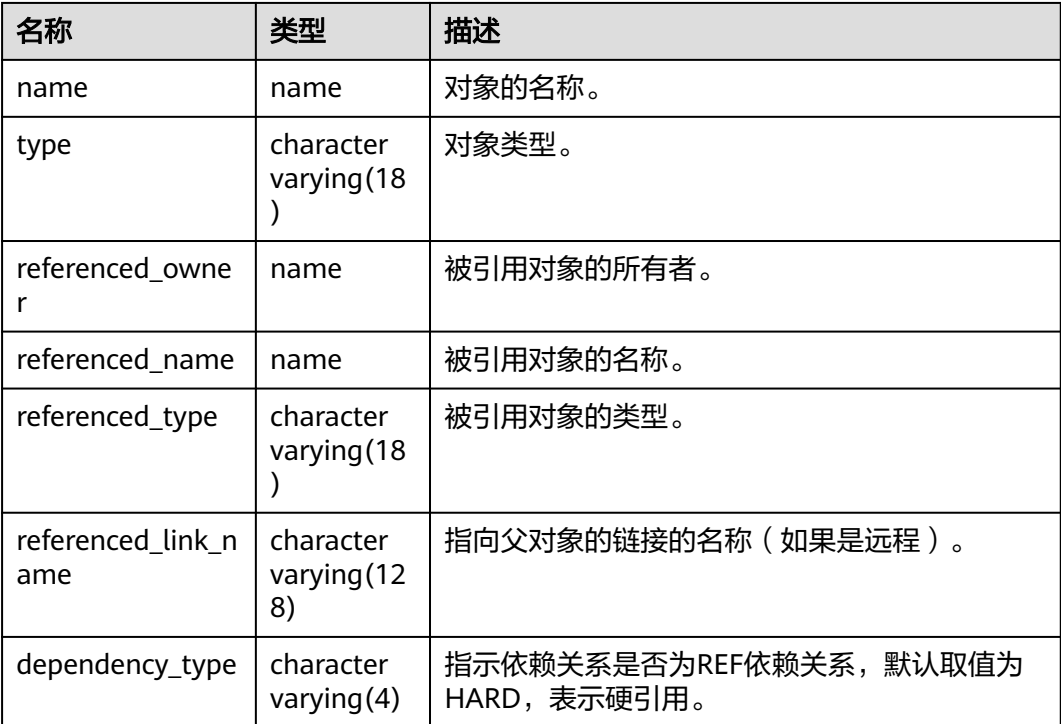

# **12.3.12.108 MY\_ERRORS**

MY\_ERRORS视图显示用户拥有的存储对象的最新编译错误信息。该视图所有用户可访 问,仅可查看当前用户所属信息。该视图同时存在于PG\_CATALOG和SYS Schema下。

#### 表 **12-332** MY\_ERRORS 字段

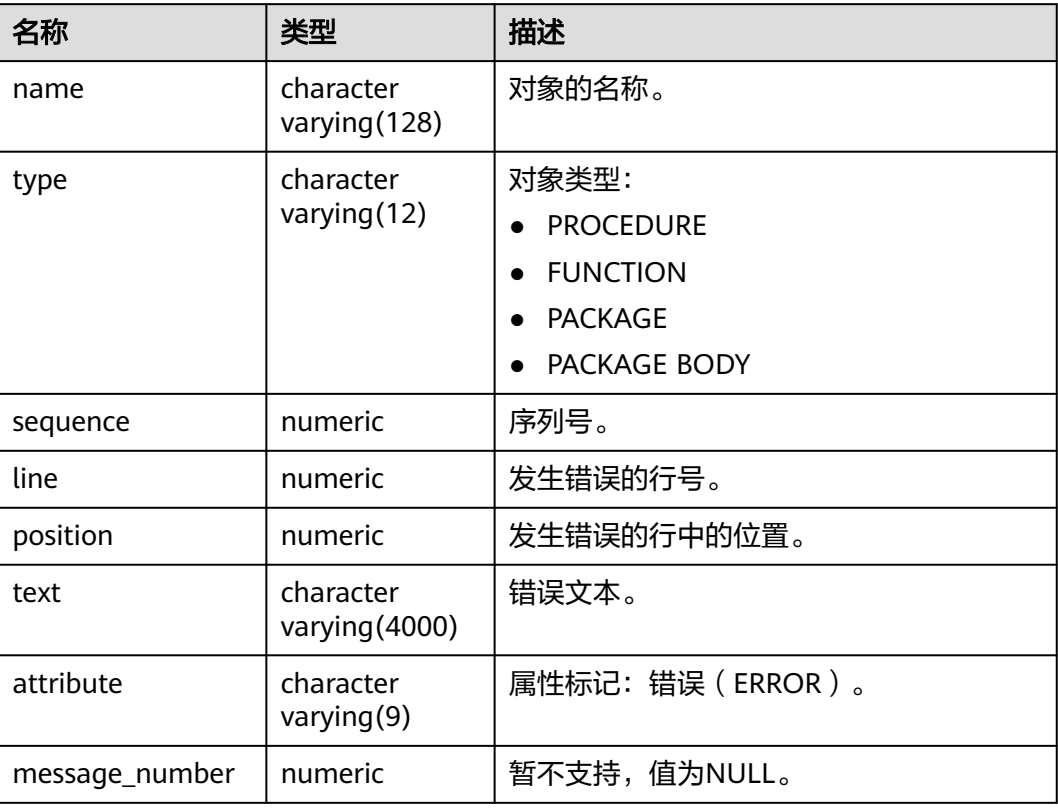

## **12.3.12.109 MY\_IND\_COLUMNS**

MY\_IND\_COLUMNS视图显示当前用户下所有索引的字段信息。所有用户都可以访 问。该视图同时存在于PG\_CATALOG和SYS Schema下。

表 **12-333** MY\_IND\_COLUMNS 字段

| 名称              | 类型                     | 描述                                            |
|-----------------|------------------------|-----------------------------------------------|
| index_owner     | character varying (64) | 索引的所有者。                                       |
| index_name      | character varying (64) | 索引名。                                          |
| table owner     | character varying (64) | 表的所有者。                                        |
| table_name      | character varying (64) | 表名。                                           |
| column name     | name                   | 列名。                                           |
| column_position | smallint               | 索引中列的位置。                                      |
| column_length   | numeric                | 列的长度,如果列是变长<br>类型,该字段取值为<br>NULL <sub>o</sub> |
| char_length     | numeric                | 列的最大字节长度。                                     |

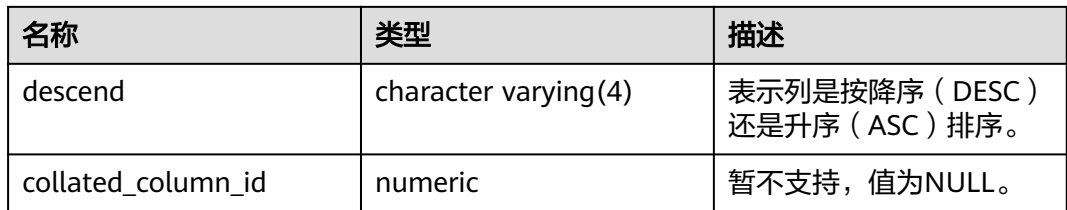

#### **12.3.12.110 MY\_IND\_EXPRESSIONS**

MY\_IND\_EXPRESSIONS视图显示当前用户下基于函数的表达式索引的信息。所有用户 都可以访问。该视图同时存在于PG\_CATALOG和SYS Schema下。

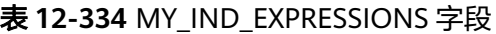

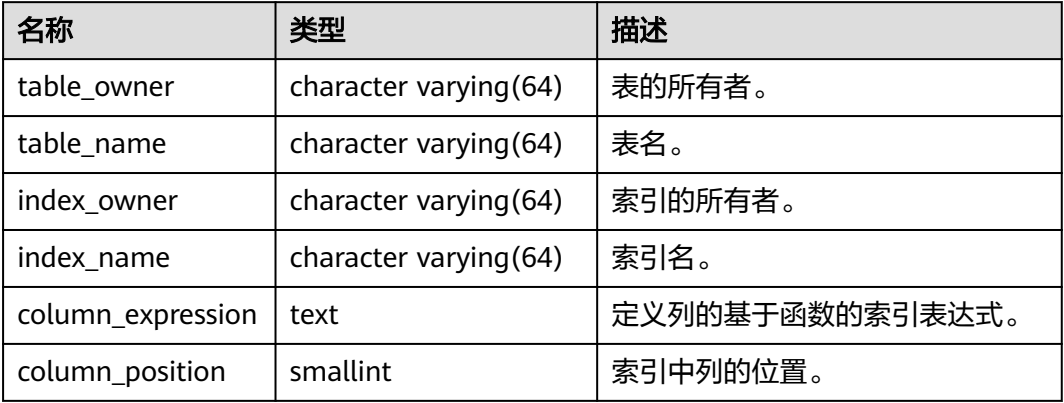

#### **12.3.12.111 MY\_INDEXES**

MY\_INDEXES视图显示当前用户的索引信息。该视图同时存在于PG\_CATALOG和SYS Schema下。

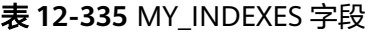

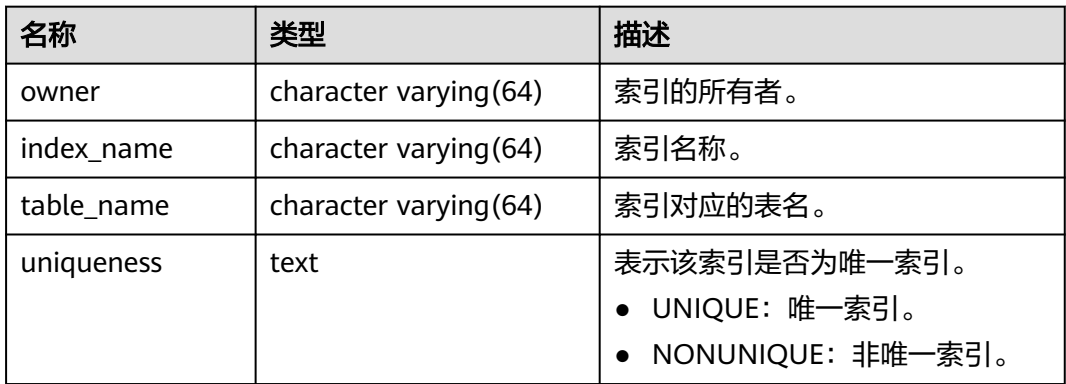

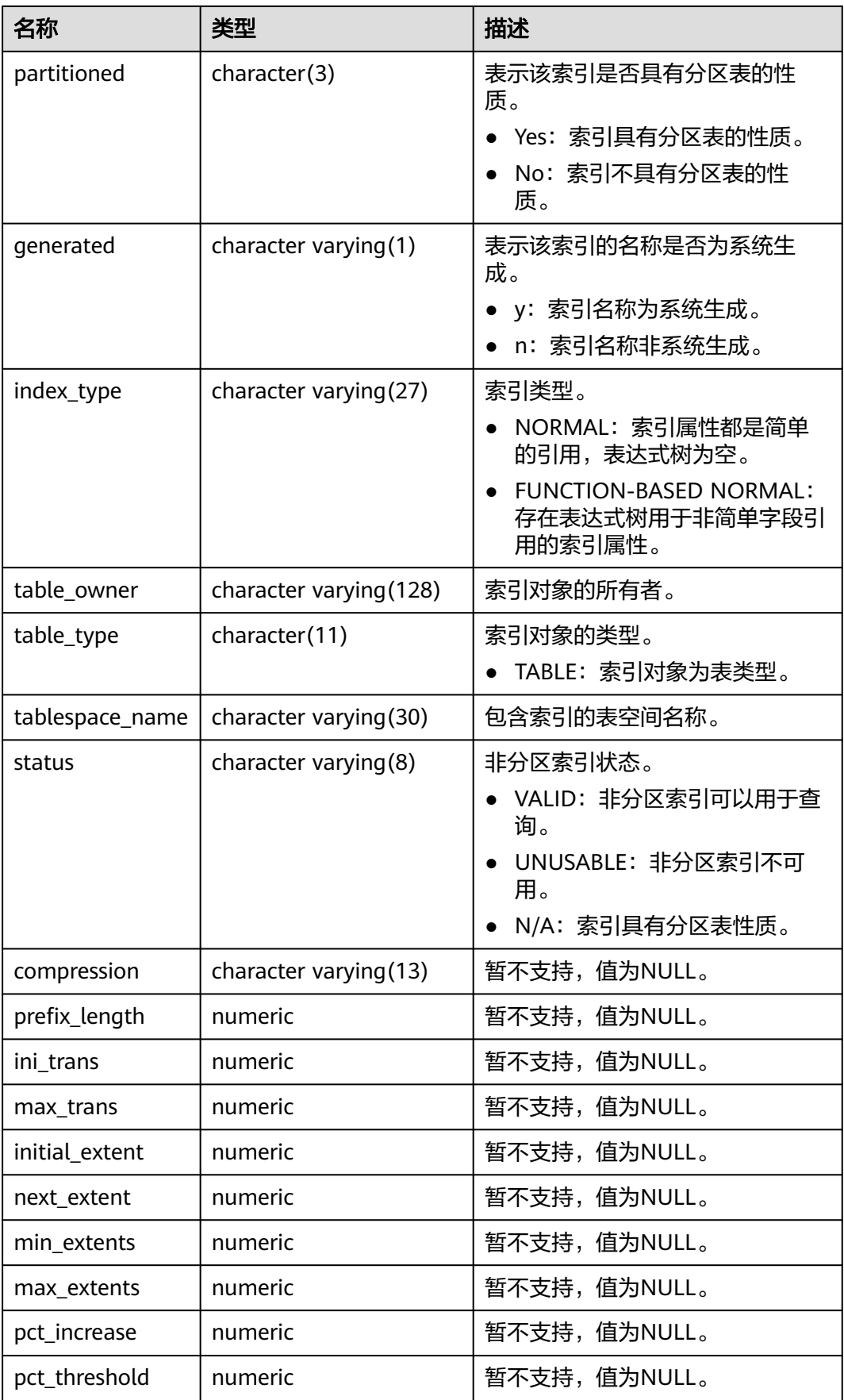

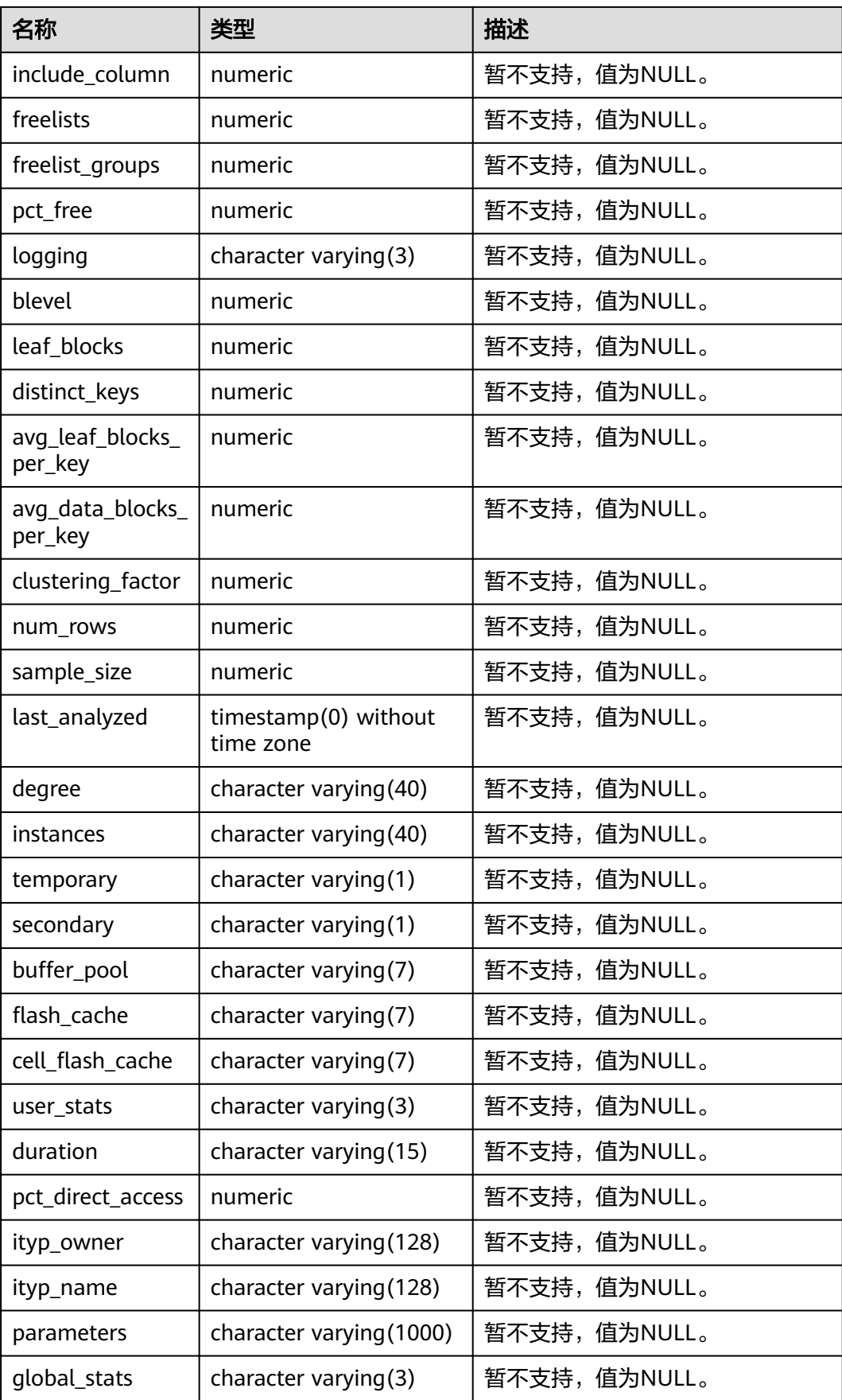

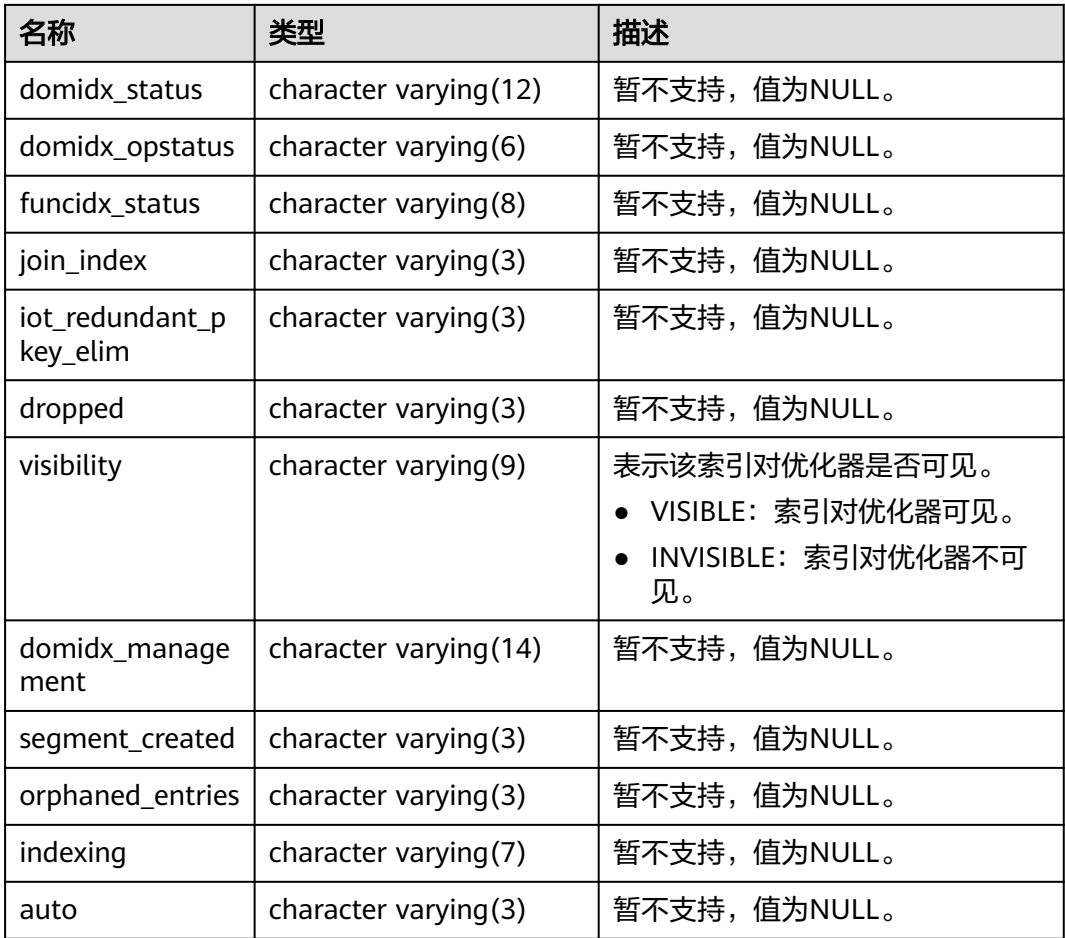

## **12.3.12.112 MY\_JOBS**

MY\_JOBS视图显示当前用户拥有的定时任务的详细信息。该视图同时存在于 PG\_CATALOG和SYS Schema下。

表 **12-336** MY\_JOBS 字段

| 名称          | 类型                             | 描述                    |
|-------------|--------------------------------|-----------------------|
| job         | bigint                         | 作业ID。                 |
| log_user    | name                           | 创建者的UserName。         |
| priv_user   | name                           | 作业执行者的UserName。       |
| dhname      | name                           | 创建作业的数据库名称。           |
| schema_user | name                           | 定时任务的默认模式名。           |
| start date  | timestamp without<br>time zone | 作业第一次开始执行的时间。         |
| start suc   | text                           | 作业第一次成功执行对应的开始时<br>间。 |

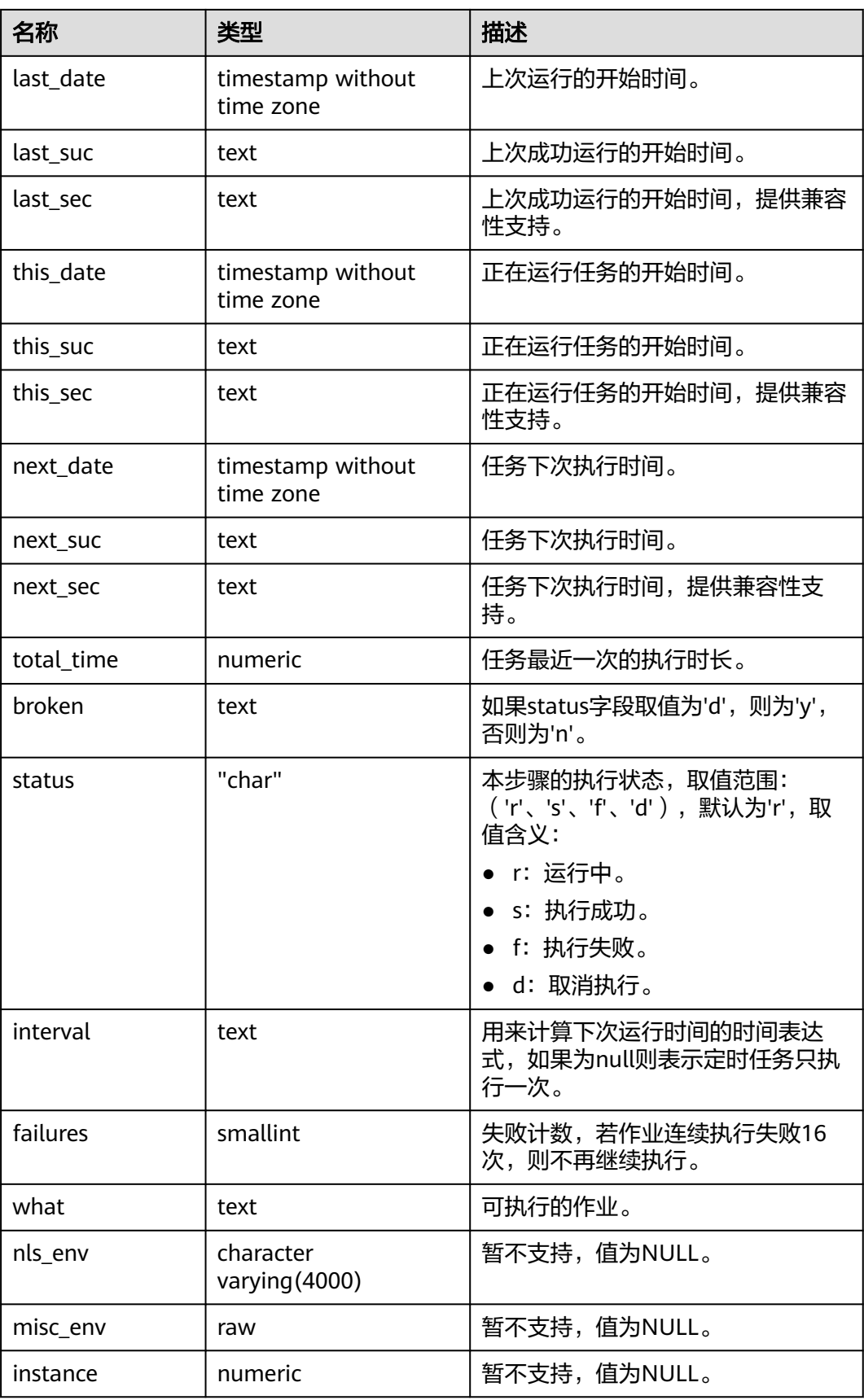

# **12.3.12.113 MY\_OBJECTS**

MY\_OBJECTS视图描述了当前用户拥有的数据库对象。该视图同时存在于 PG\_CATALOG和SYS Schema下。

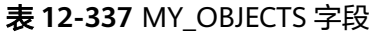

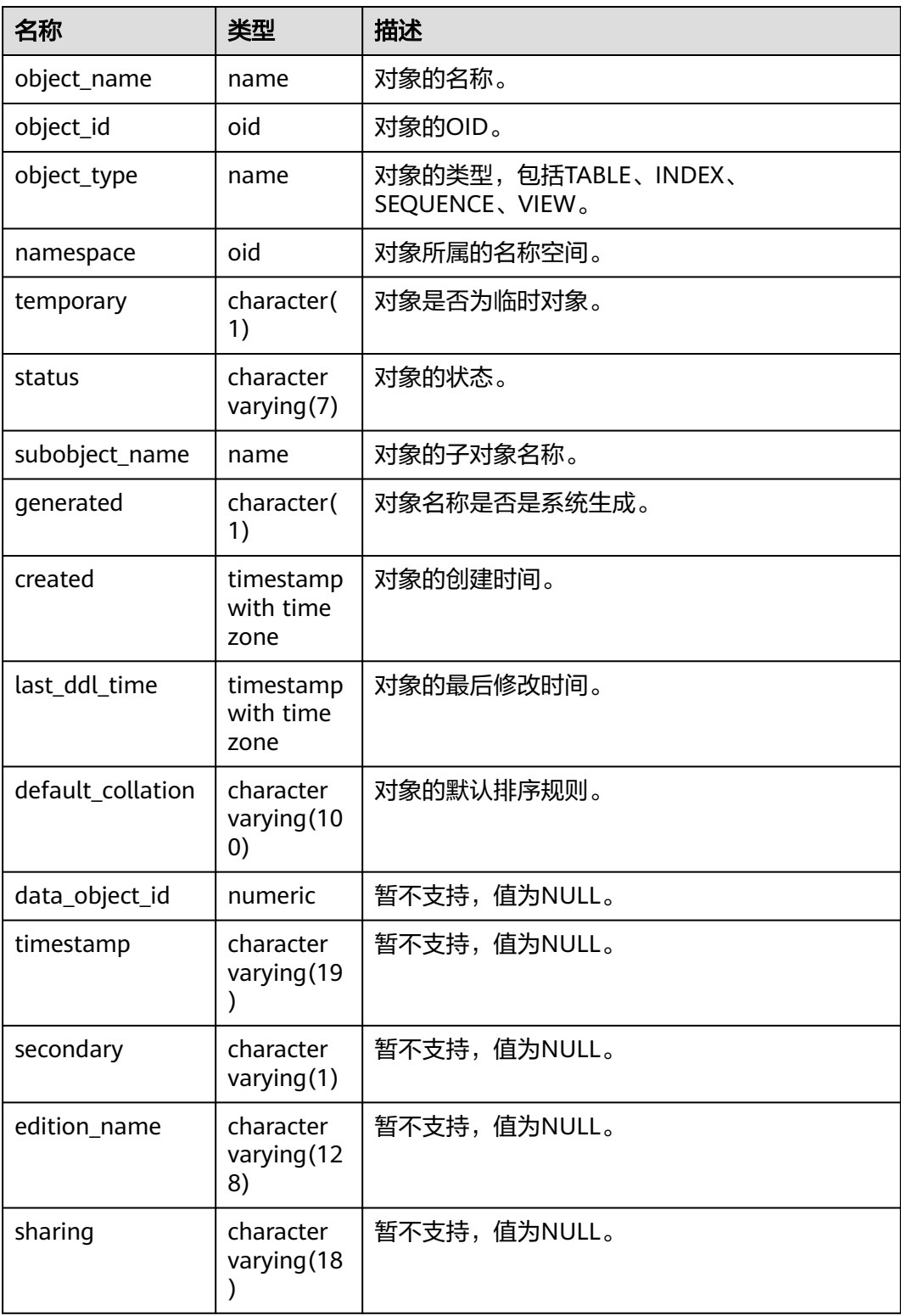

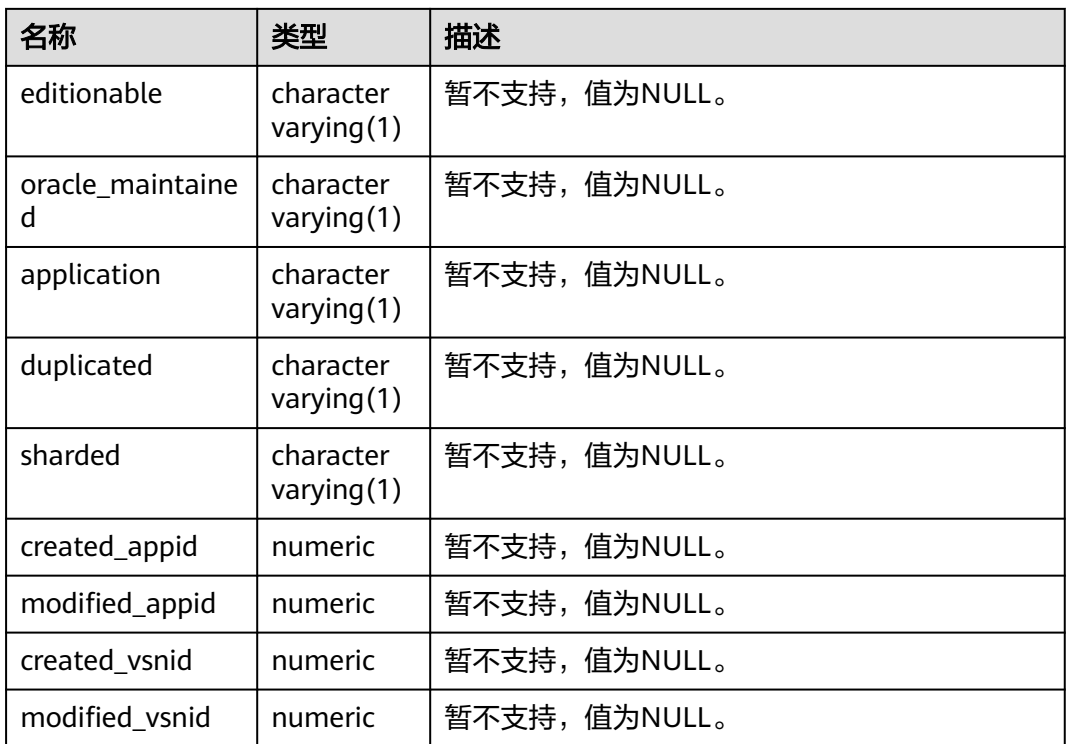

#### 须知

created和last\_ddl\_time支持的范围参见**[PG\\_OBJECT](#page-2467-0)**中的记录范围。

## **12.3.12.114 MY\_PROCEDURES**

MY\_PROCEDURES视图描述了当前用户拥有的存储过程、函数或触发器的信息。该视 图同时存在于PG\_CATALOG和SYS Schema下。该视图所有用户可访问,仅可查看当前 用户所属信息。

| 名称             | 类型                      | 描述                                          |
|----------------|-------------------------|---------------------------------------------|
| owner          | character varying (64)  | 存储过程、函数、触发器或包的<br>所有者。                      |
| object_name    | character varying (64)  | 存储过程、函数或触发器的名<br>称,若为包中函数或存储过程,<br>则为包名。    |
| procedure_name | character varying (128) | 若object_name为包名,则为包<br>中函数或存储过程名称,否则为<br>空。 |
| object_id      | oid                     | 存储过程、函数、触发器或包的<br>OID <sub>o</sub>          |

表 **12-338** MY\_PROCEDURES 字段

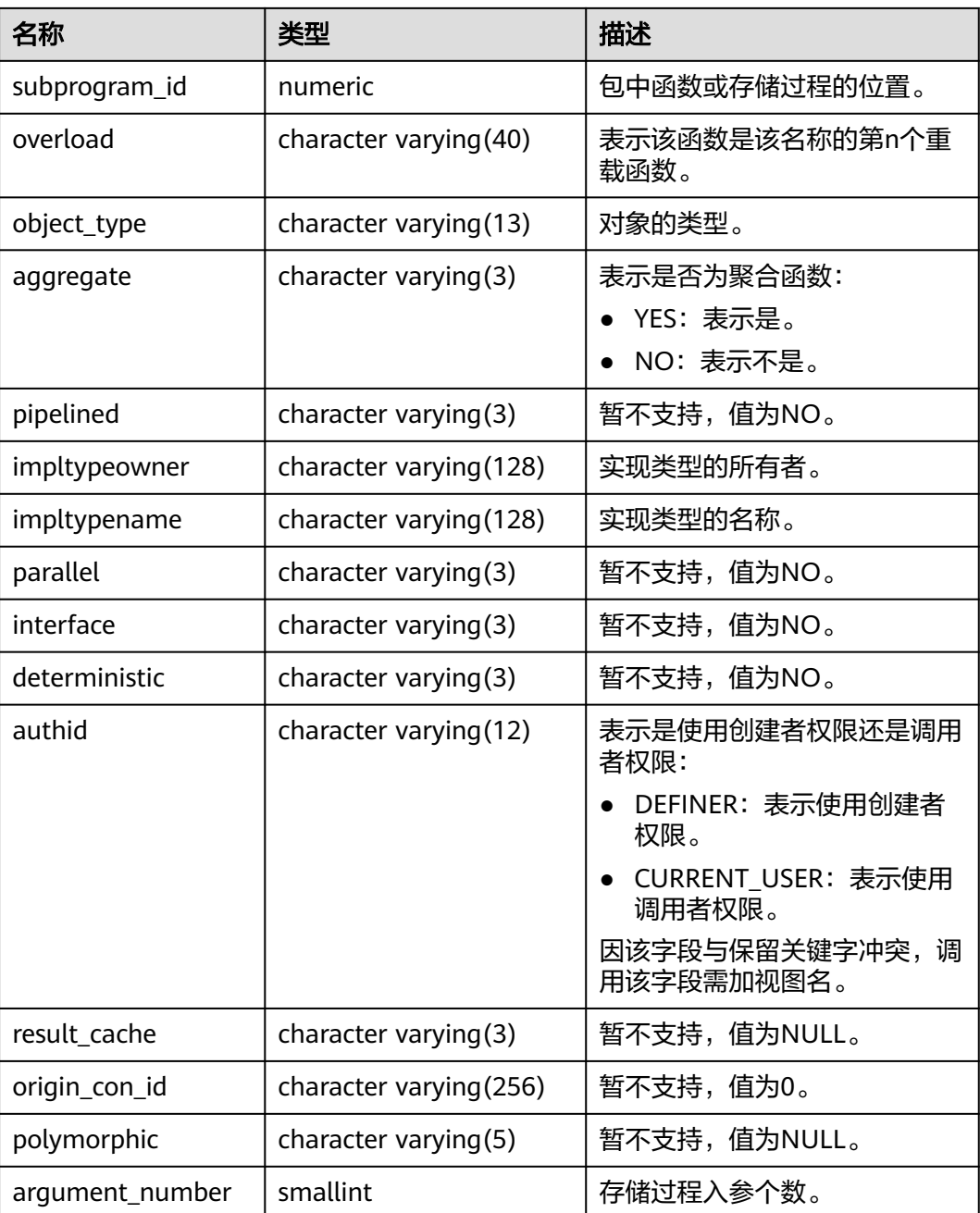

# **12.3.12.115 MY\_RECYCLEBIN**

MY\_RECYCLEBIN显示当前用户拥有的回收站信息。所有用户都可以访问,该视图同时 存在于PG\_CATALOG和SYS Schema下。

#### 表 **12-339** MY\_RECYCLEBIN 字段

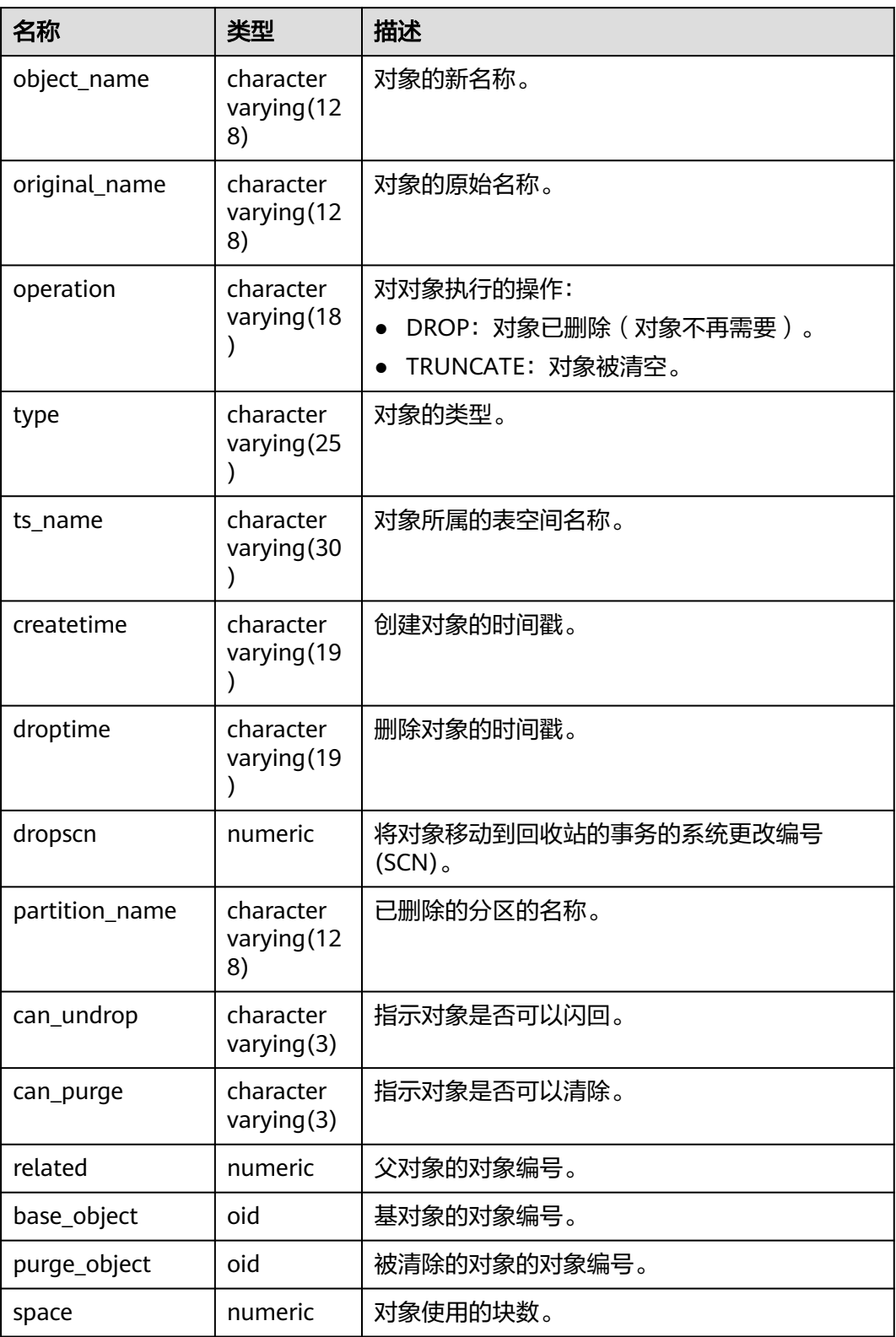

## **12.3.12.116 MY\_SCHEDULER\_JOB\_ARGS**

MY\_SCHEDULER\_JOB\_ARG视图显示当前用户拥有的任务的有关参数信息。该视图所 有用户可访问,仅可查看当前用户所属信息。该视图同时存在于PG\_CATALOG和SYS Schema下。

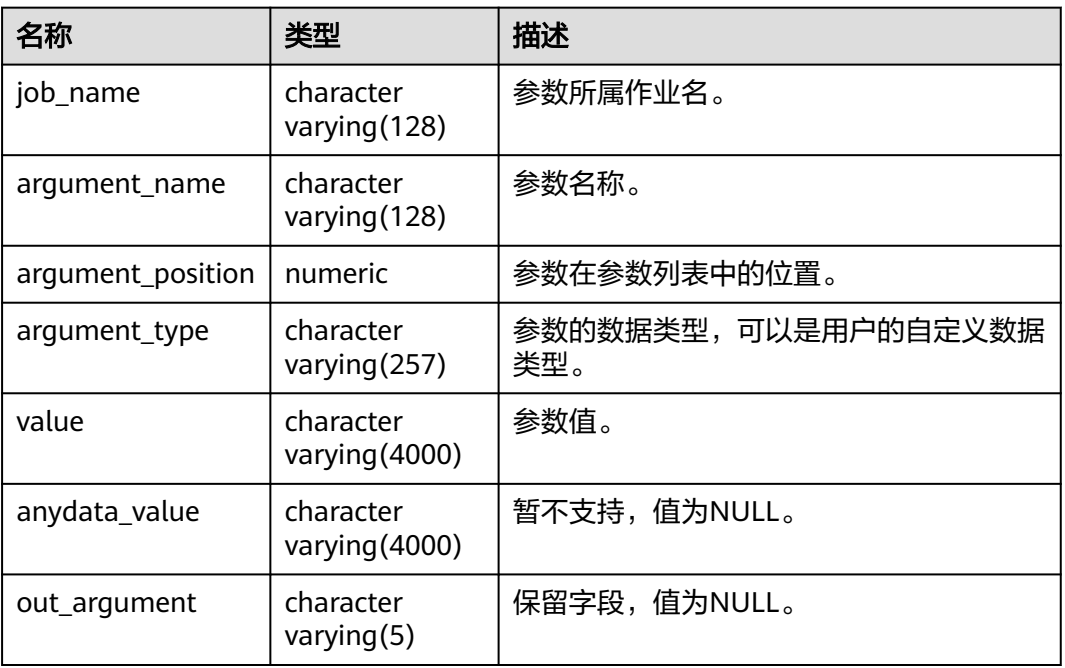

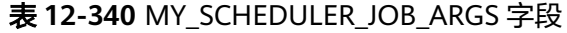

#### **12.3.12.117 MY\_SCHEDULER\_JOBS**

MY\_SCHEDULER\_JOBS视图显示数据库下当前用户拥有的所有DBE\_SCHEDULER定时 任务的信息。默认所有用户都可以访问。该视图同时存在于PG\_CATALOG和SYS Schema下。

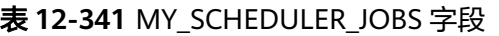

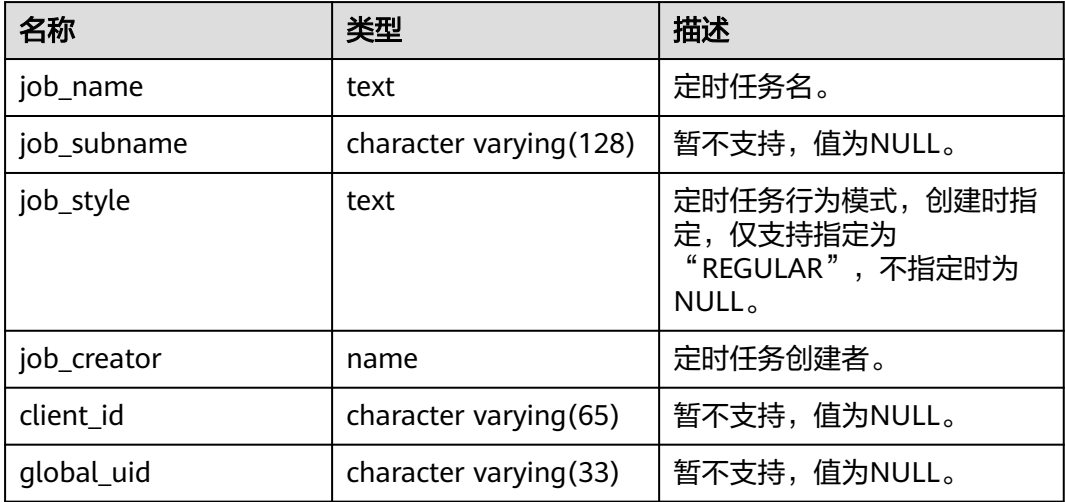

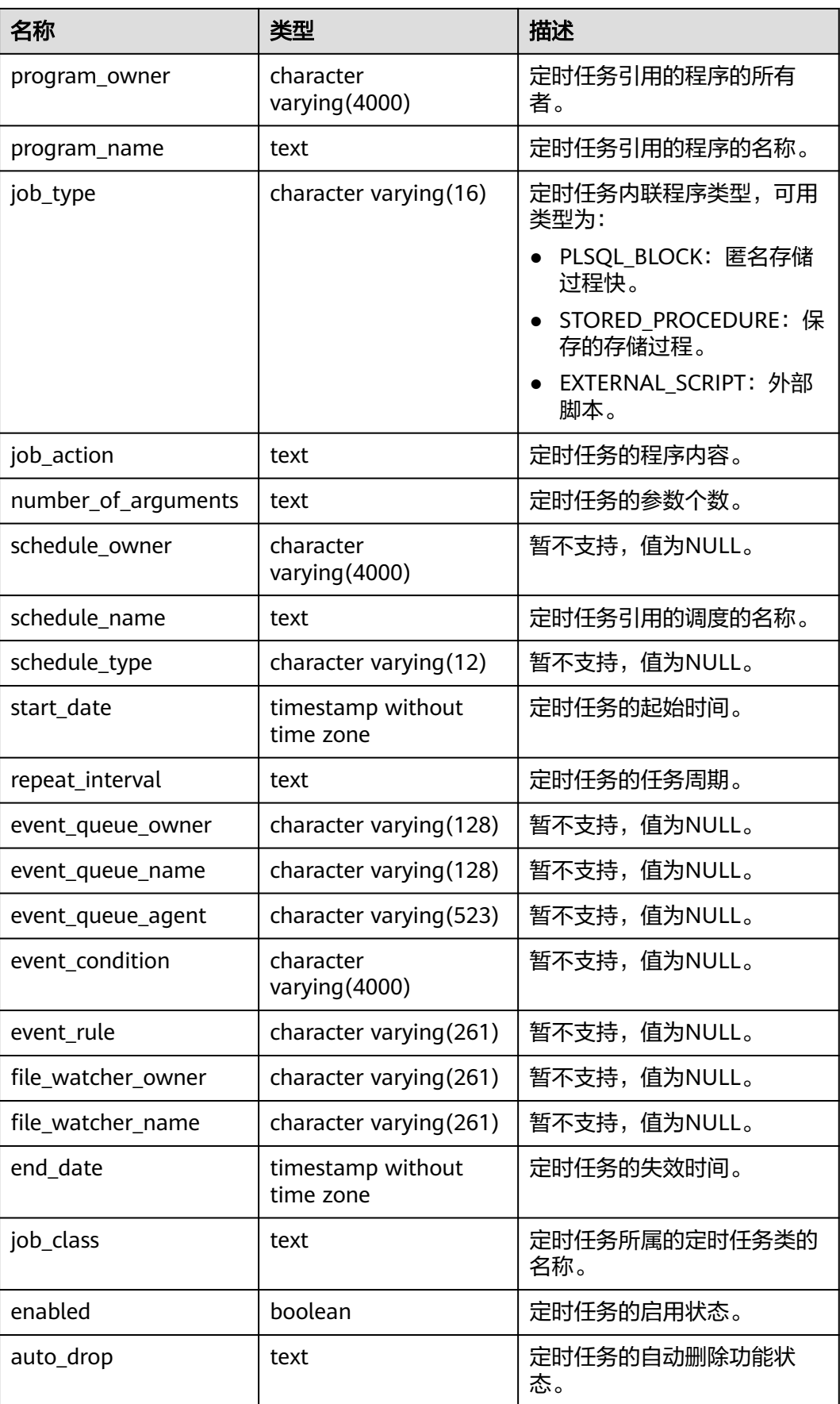

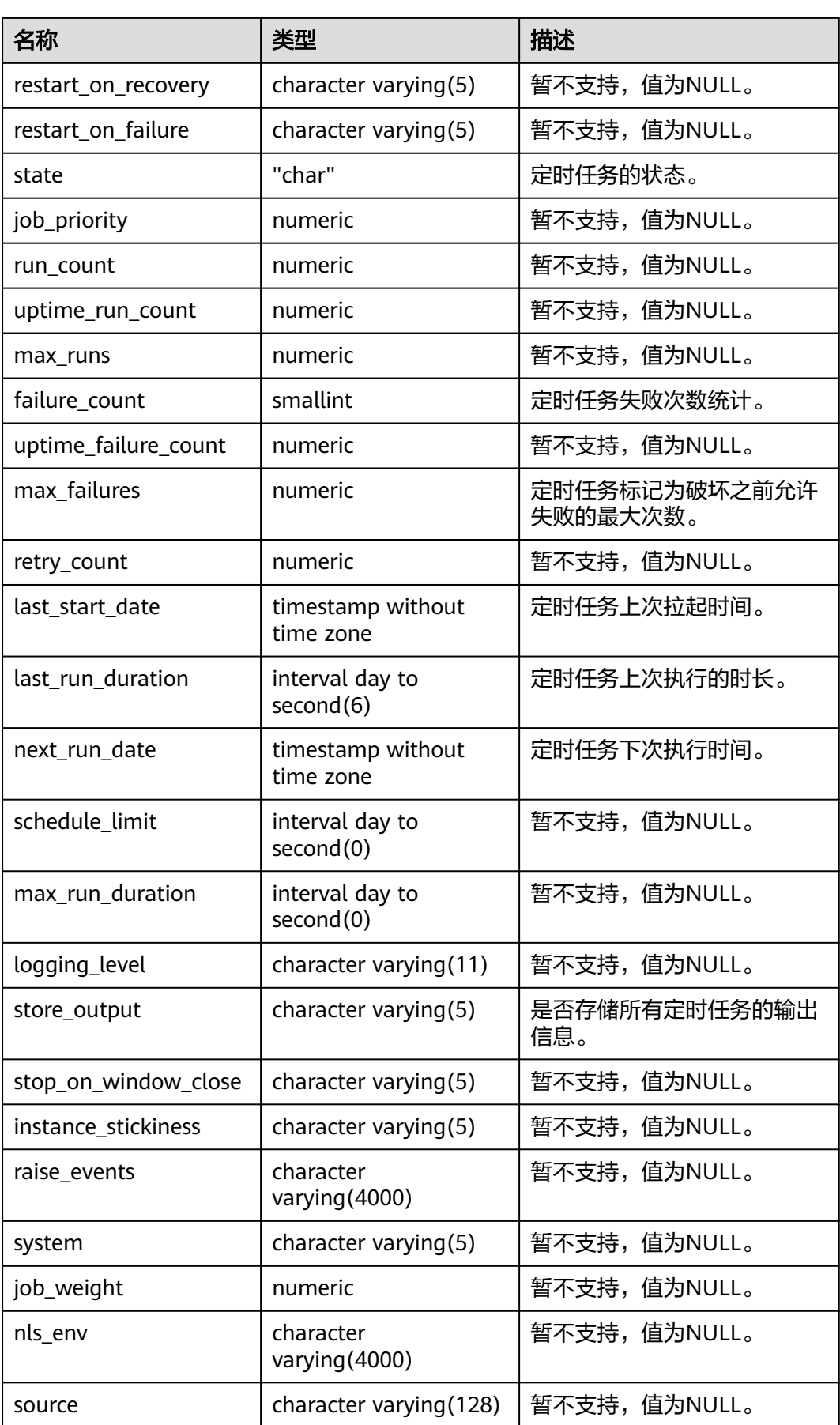

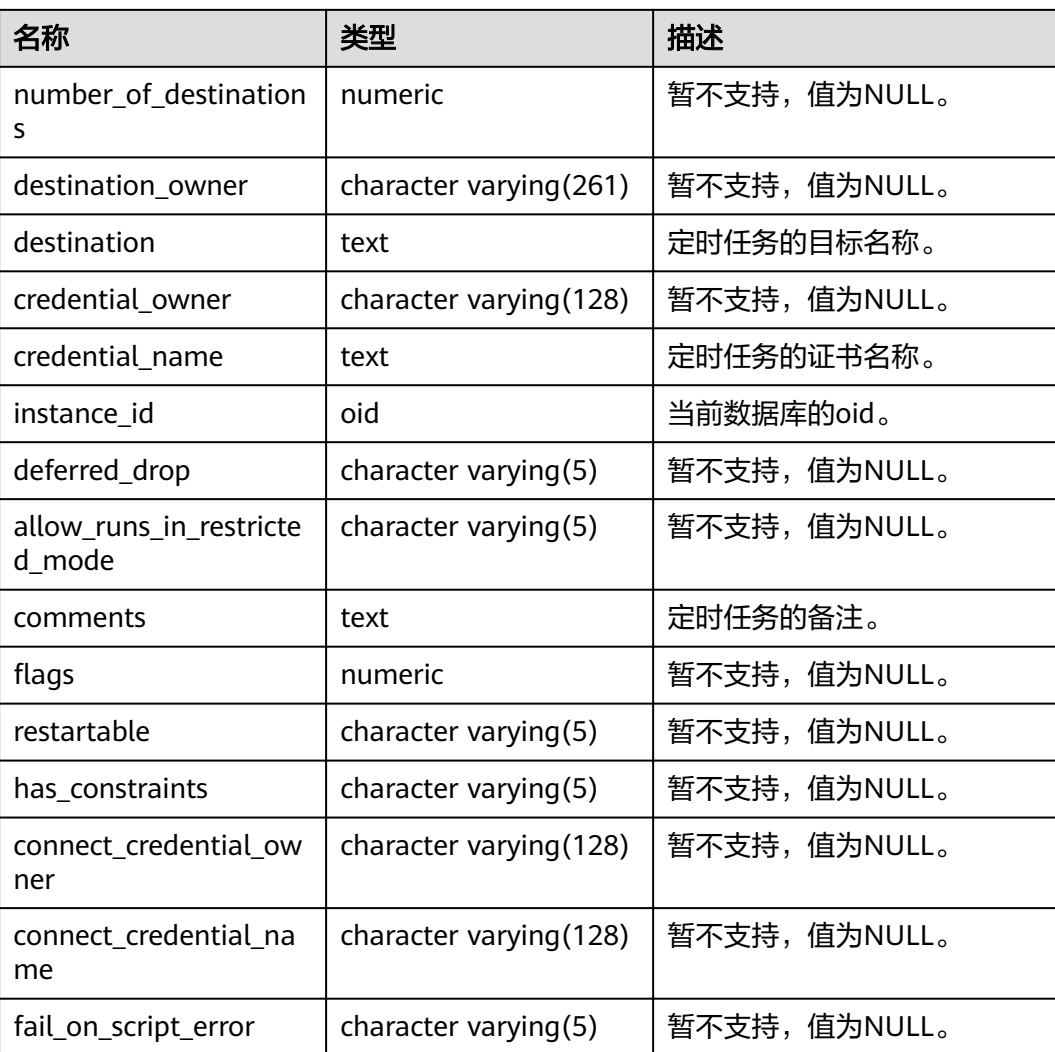

# **12.3.12.118 MY\_SCHEDULER\_PROGRAM\_ARGS**

MY\_SCHEDULER\_PROGRAM\_ARG视图显示当前用户拥有的程序的有关参数信息。该 视图所有用户可访问,仅可查看当前用户所属信息。该视图同时存在于PG\_CATALOG 和SYS Schema下。

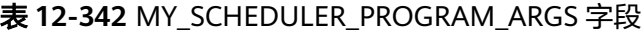

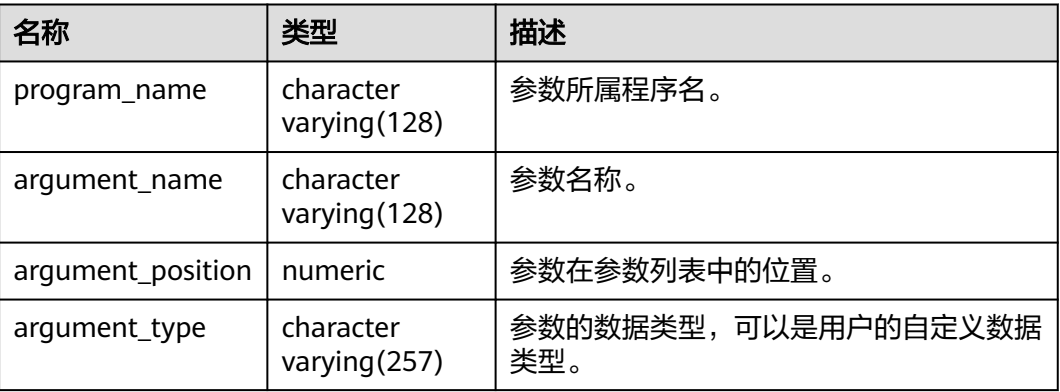

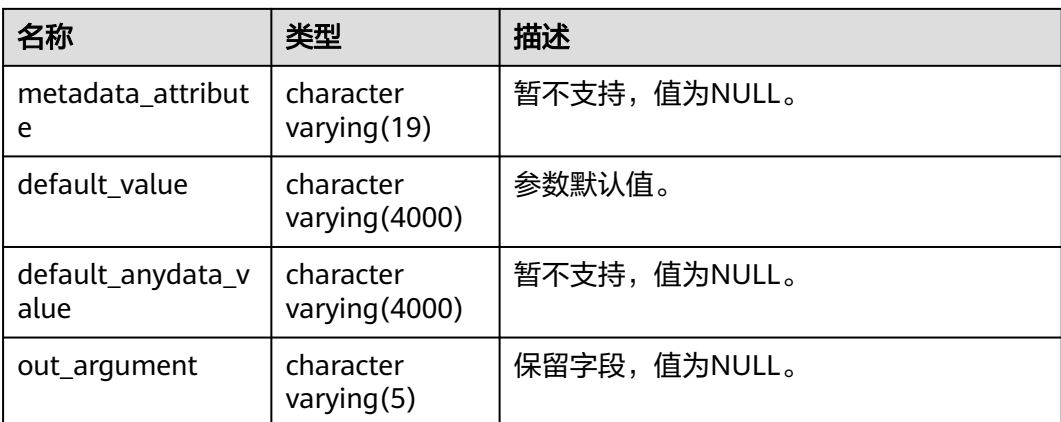

# **12.3.12.119 MY\_SEQUENCES**

MY\_SEQUENCES视图显示当前用户的序列信息。该视图同时存在于PG\_CATALOG和 SYS Schema下。

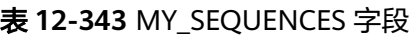

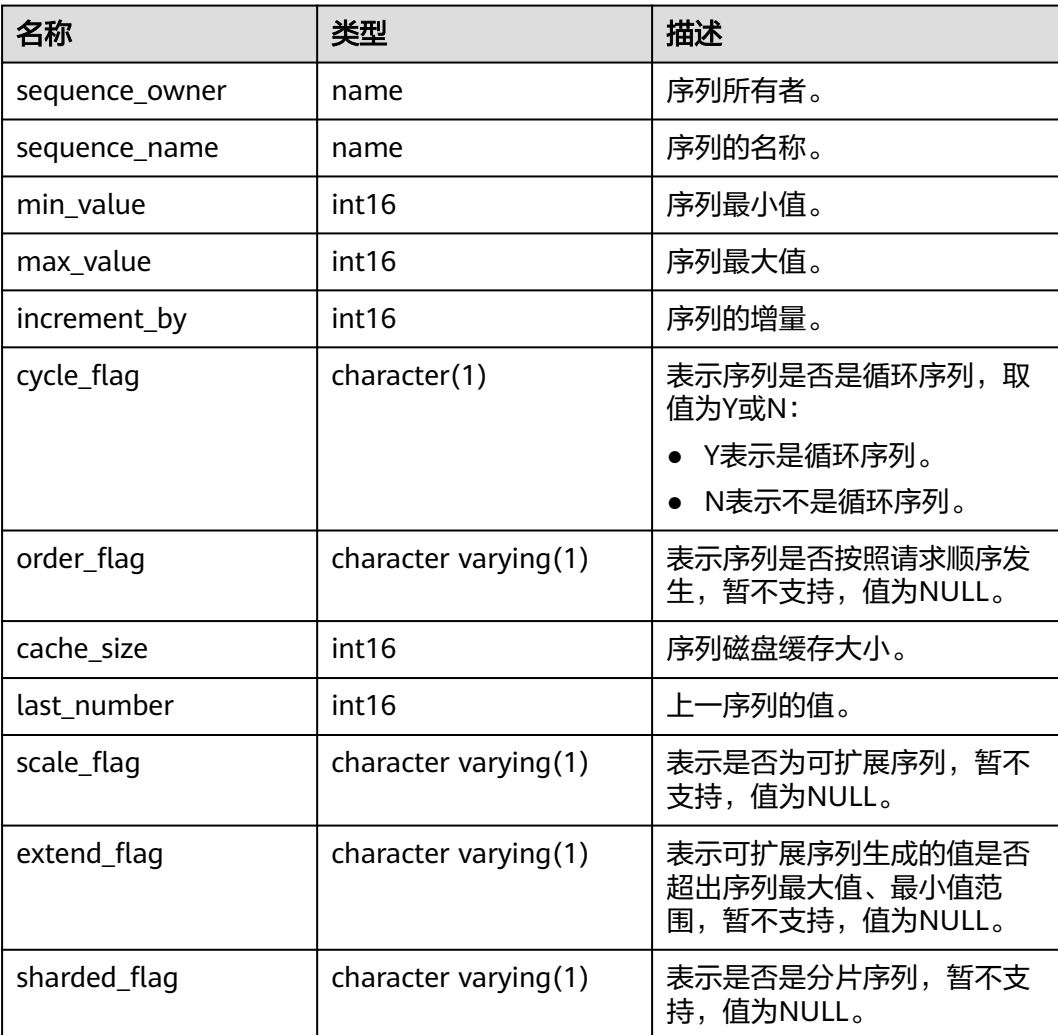

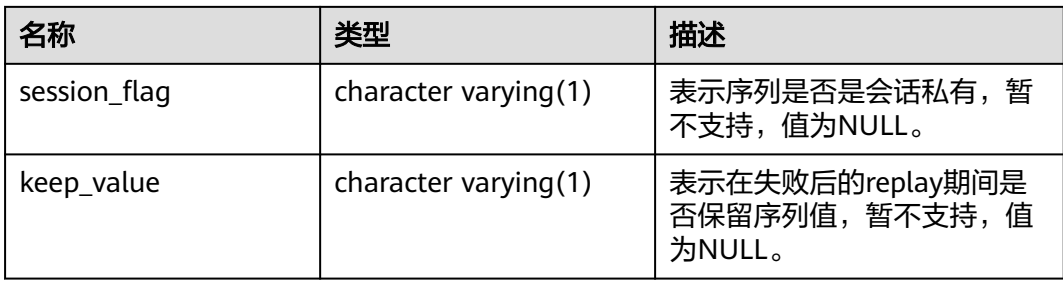

#### **12.3.12.120 MY\_SOURCE**

MY\_SOURCE视图显示当前用户拥有的存储过程、函数、触发器、包的定义信息。该视 图同时存在于PG\_CATALOG和SYS Schema下。

表 **12-344** MY\_SOURCE 字段

| 名称            | 类型                      | 描述                                                              |
|---------------|-------------------------|-----------------------------------------------------------------|
| owner         | name                    | 对象的所有者。                                                         |
| name          | name                    | 对象名字。                                                           |
| type          | name                    | 对象类型: function、package、<br>package body, procedure,<br>trigger. |
| line          | numeric                 | 此行来源的行号。                                                        |
| text          | text                    | 存储对象的文本来源。                                                      |
| origin_con_id | character varying (256) | 暂不支持, 值为0。                                                      |

#### **12.3.12.121 MY\_SYNONYMS**

MY\_SYNONYMS视图显示当前模式下同义词的信息。该视图所有用户可访问,仅可查 看当前用户所属信息。该视图同时存在于PG\_CATALOG和SYS Schema下。

表 **12-345** MY\_SYNONYMS 字段

| 名称           | 类型   | 描述                                                                                       |
|--------------|------|------------------------------------------------------------------------------------------|
| schema name  | text | 同义词所属模式名。                                                                                |
| synonym_name | text | 同义词的名称。                                                                                  |
| table owner  | text | 关联对象的所有者。尽管该列称<br>为table owner, 但它拥有的该<br>关联对象不一定是表,可以是任<br>何数据库通用对象,例如视图、<br>存储过程、同义词等。 |

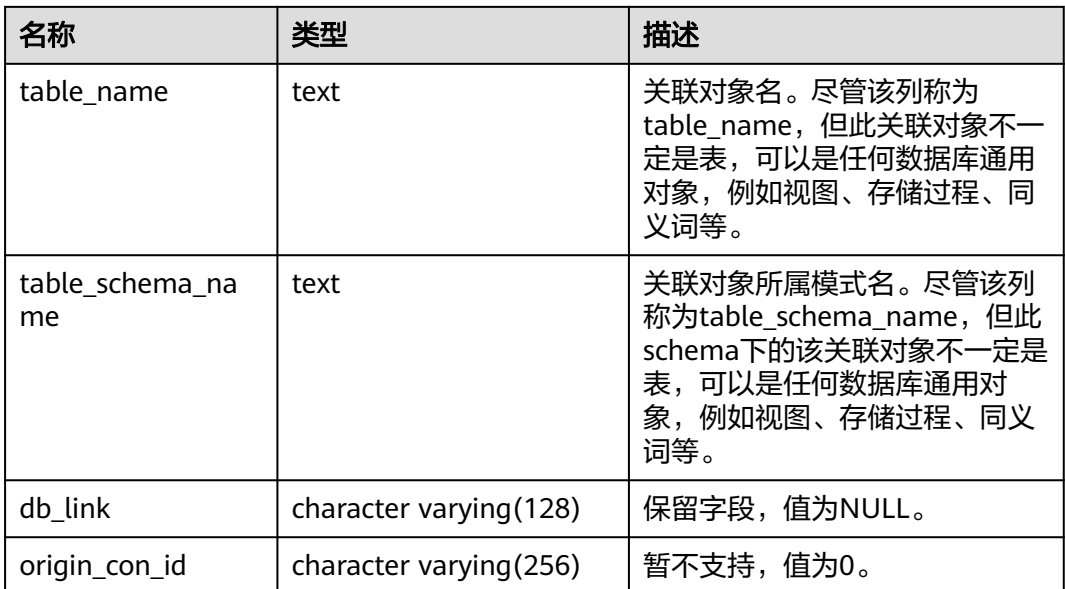

# **12.3.12.122 MY\_TAB\_COL\_STATISTICS**

MY\_TAB\_COL\_STATISTICS视图显示从MY\_TAB\_COLUMNS 中提取的列统计信息和直 方图信息。所有用户都可以访问该视图。该视图同时存在于PG\_CATALOG和SYS Schema下。该视图在LOW\_VALUE、HIGH\_VALUE字段,由于底层表结构不同原因, 与A数据库取值有差异,当LOW\_VALUE为高频值时,GaussDB的LOW\_VALUE为次小 值。当HIGH\_VALUE为高频值时, GaussDB的HIGH\_VALUE为次高值。HISTOGRAM 字段,由于统计方式不同原因,与A数据库取值有差异,GaussDB只支持两种类型直方 图frequency,equi-width。SCOPE字段,由于GaussDB不支持全局临时表统计原因, 与A数据库取值有差异,GaussDB只支持本地临时表信息统计,默认置SHARED。

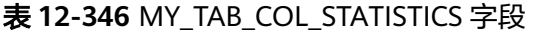

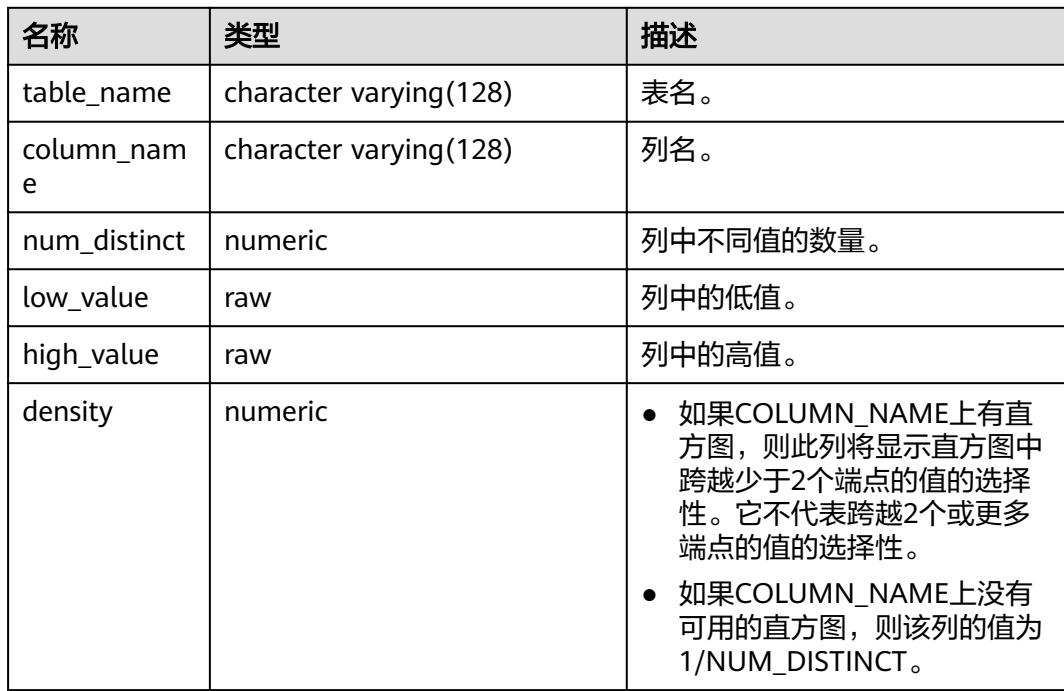

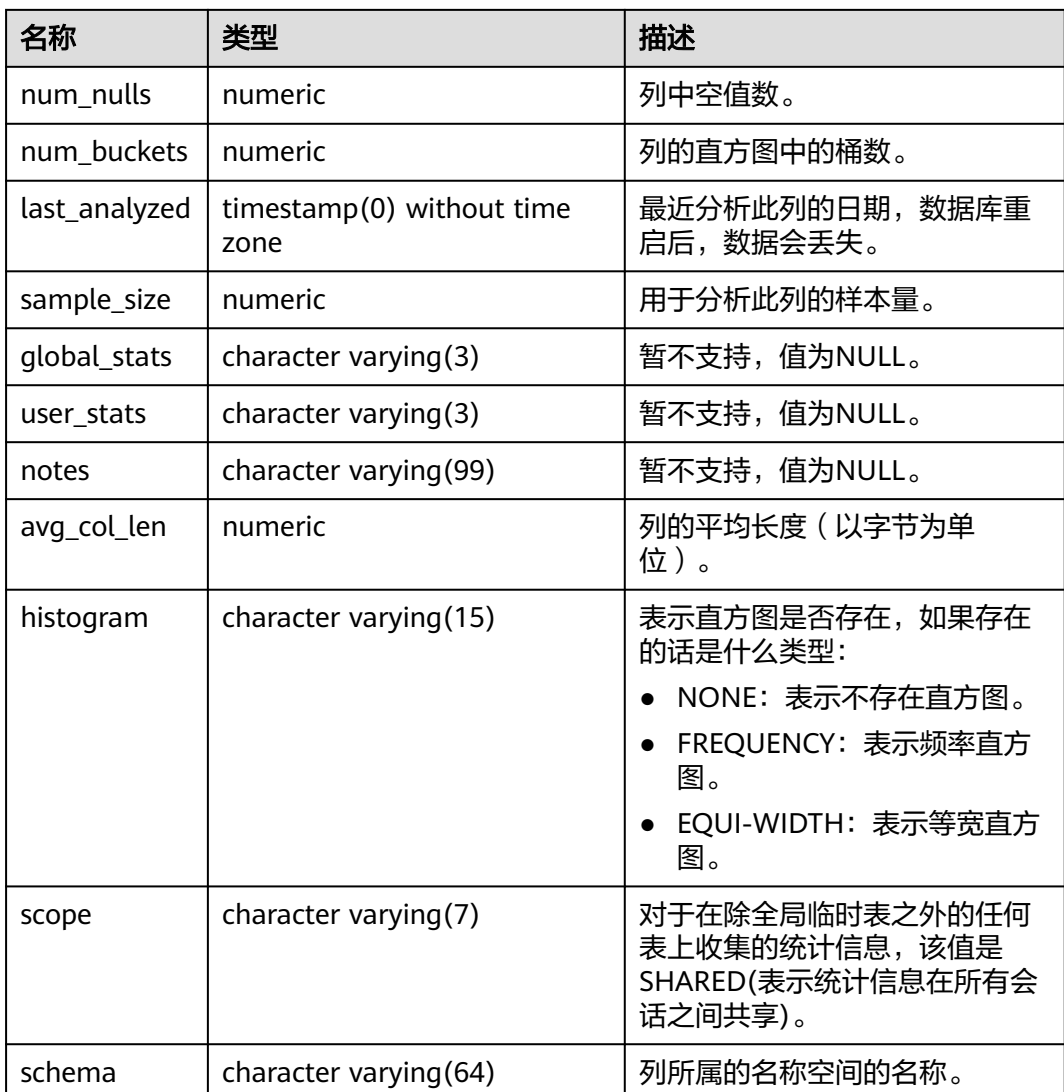

## **12.3.12.123 MY\_TAB\_COLUMNS**

MY\_TAB\_COLUMNS视图显示当前用户拥有的表和视图的字段信息。该视图同时存在 于PG\_CATALOG和SYS Schema下。该视图所有用户可访问,仅显示该用户所属的信 息。

表 **12-347** MY\_TAB\_COLUMNS 字段

| 名称            | 类型                      | 描述           |
|---------------|-------------------------|--------------|
| owner         | character varying (64)  | 表的所有者。       |
| table_name    | character varying (64)  | 表名称。         |
| column_name   | character varying (64)  | 列名。          |
| data_type     | character varying (128) | 列的数据类型。      |
| data_type_mod | character varying(3)    | 暂不支持,值为NULL。 |

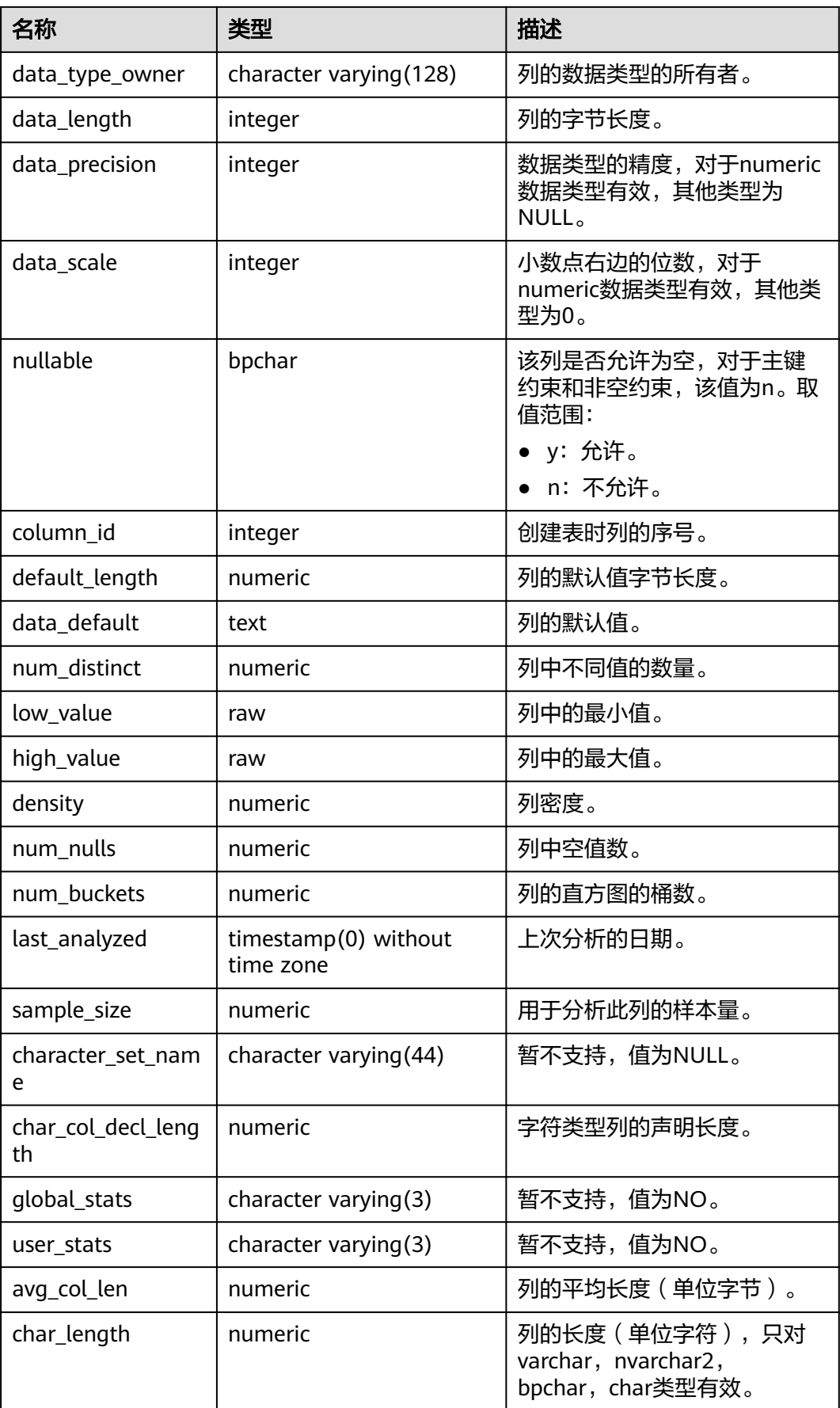

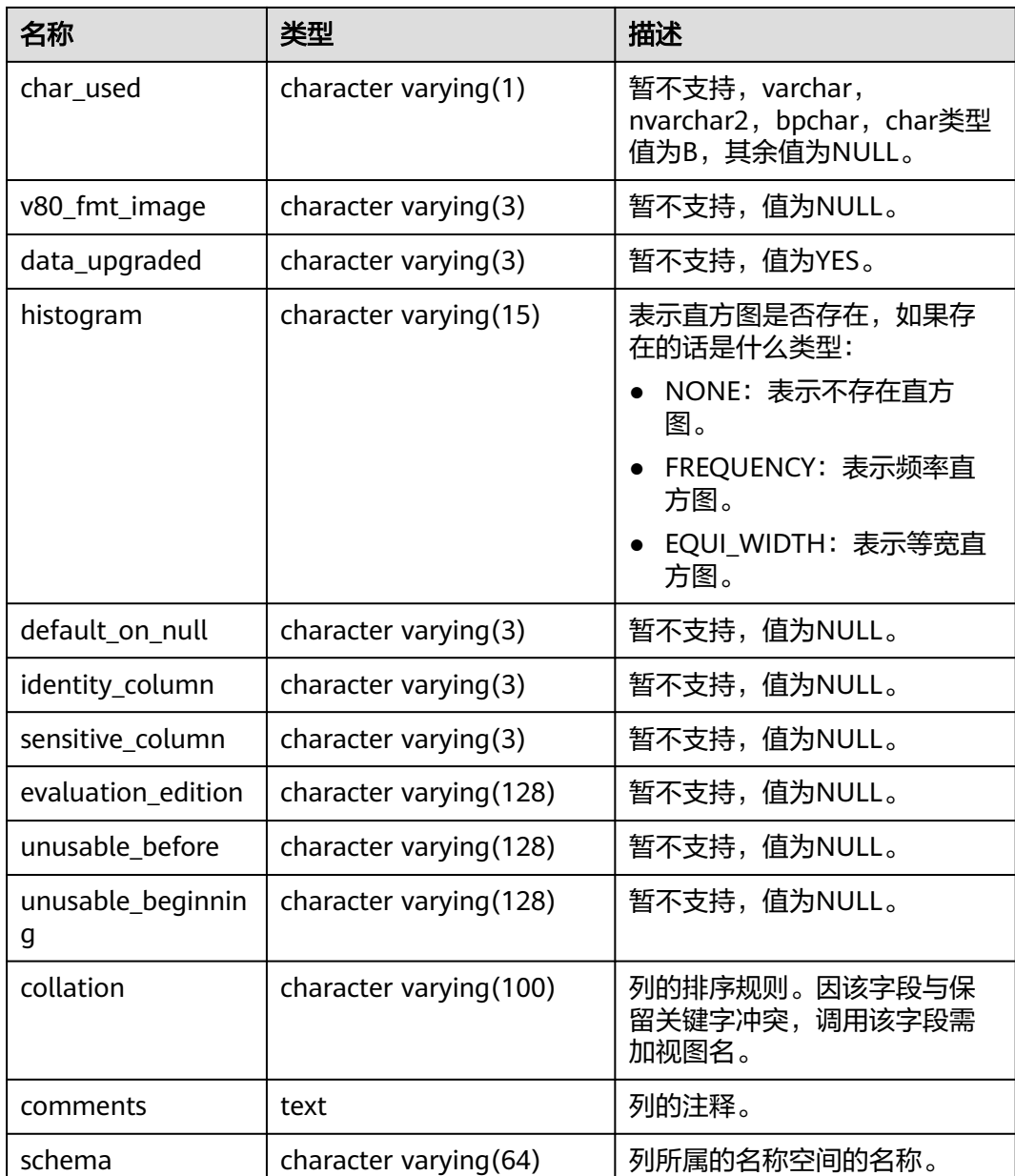

## **12.3.12.124 MY\_TAB\_COMMENTS**

MY\_TAB\_COMMENTS视图显示当前用户拥有的所有表和视图的注释信息。该视图同 时存在于PG\_CATALOG和SYS Schema下。

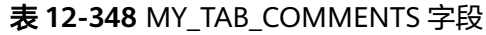

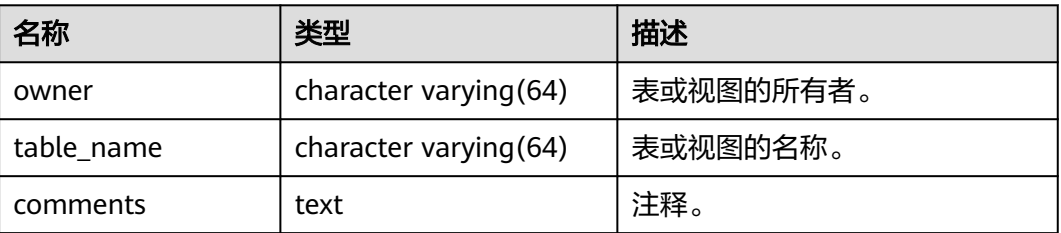

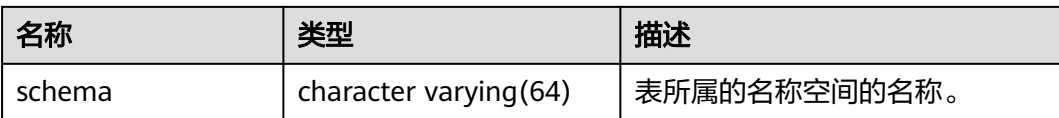

#### **12.3.12.125 MY\_TAB\_HISTOGRAMS**

MY\_TAB\_HISTOGRAMS系统视图显示当前用户拥有的表和视图的直方图信息。所有用 户都可以访问该视图。该视图同时存在于PG\_CATALOG和SYS Schema下。

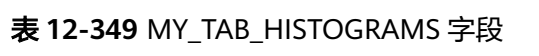

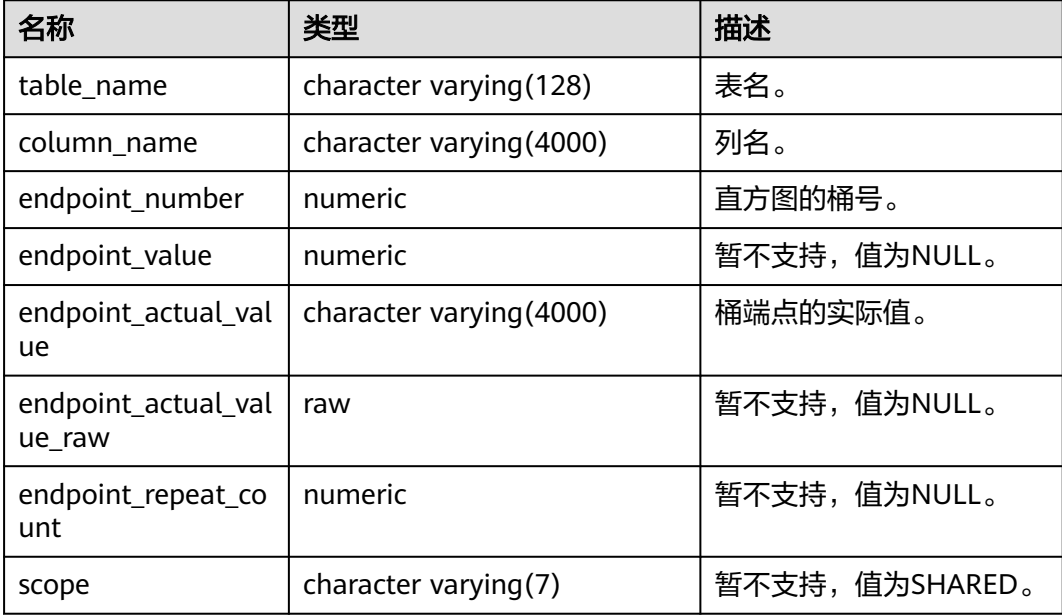

#### **12.3.12.126 MY\_TAB\_MODIFICATIONS**

MY\_TAB\_MODIFICATIONS视图记录自上次在表上收集统计信息以来当前用户拥有的 表的修改信息的统计数据。该视图目前只显示执行了INSERT、DELETE和UPDATE操作 的表。所有用户都可以访问该视图。该视图同时存在于PG\_CATALOG和SYS Schema 下。

表 **12-350** MY\_TAB\_MODIFICATIONS 字段

| 名称                    | 类型                         | 描述      |
|-----------------------|----------------------------|---------|
| table_nam<br>e        | character<br>varying (128) | 表的名称。   |
| partition_n<br>ame    | character<br>varying (128) | 分区的名称。  |
| subpartitio<br>n name | character<br>varying (128) | 子分区的名称。 |
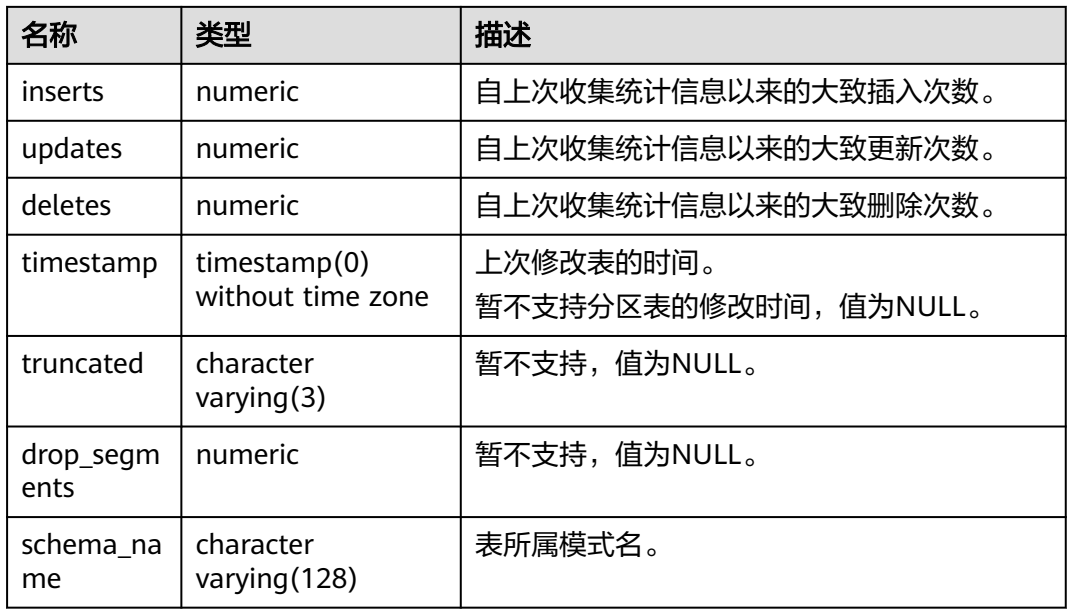

## **12.3.12.127 MY\_TAB\_STATS\_HISTORY**

MY\_TAB\_STATS\_HISTORY视图提供当前用户所拥有的表的表统计信息历史。所有用户 都可以访问该视图。该视图同时存在于PG\_CATALOG和SYS Schema下。

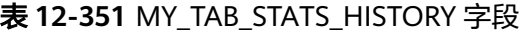

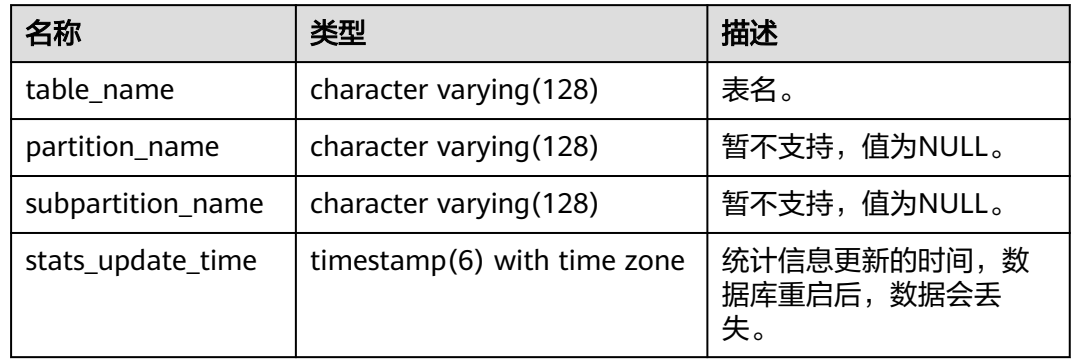

## **12.3.12.128 MY\_TAB\_STATISTICS**

MY\_TAB\_STATISTICS视图显示数据库中有关当前用户拥有的表的统计信息。所有用户 均可访问该视图,该视图同时存在于PG\_CATALOG和SYS Schema下。

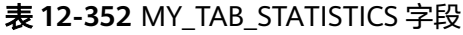

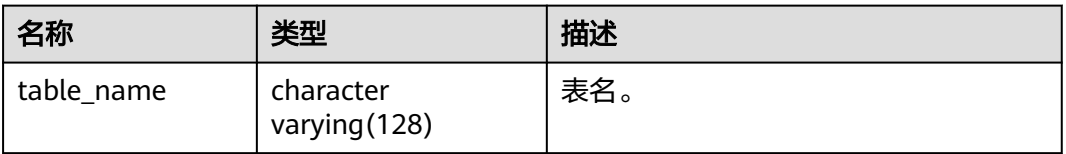

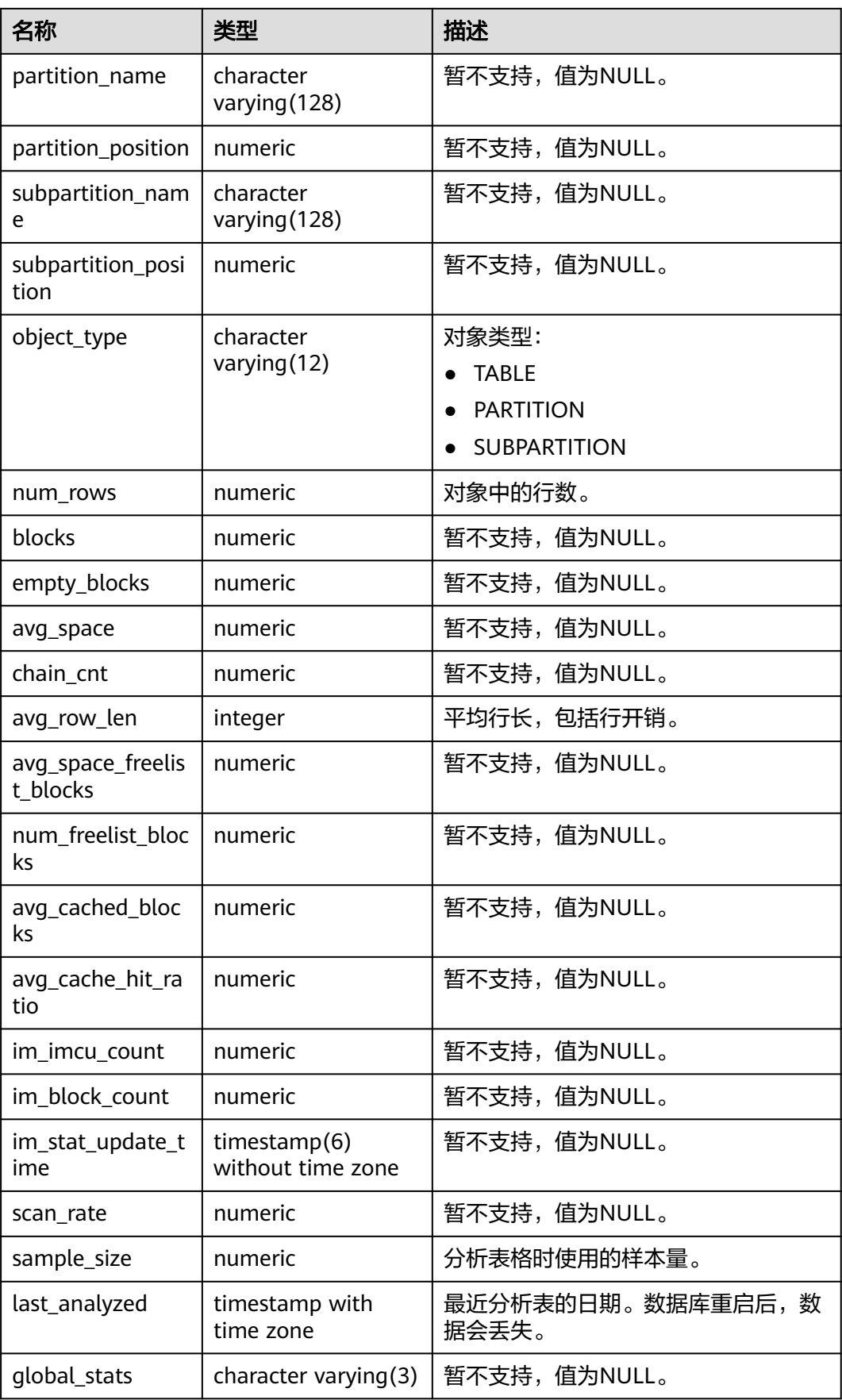

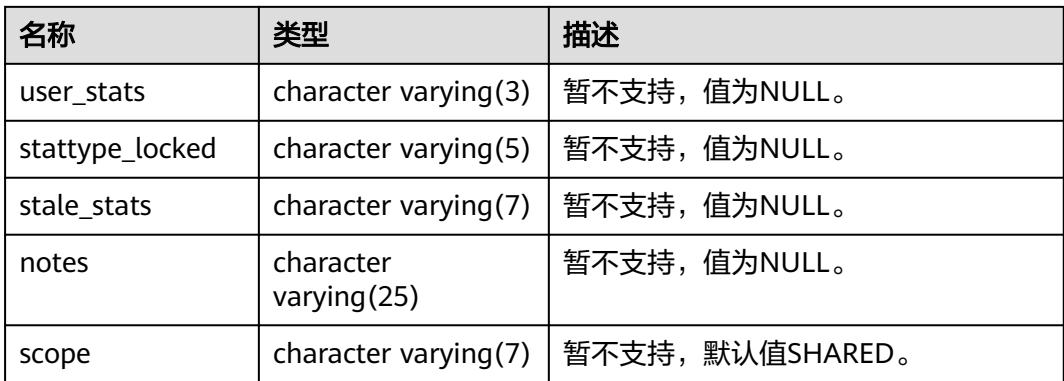

## **12.3.12.129 MY\_TABLES**

MY\_TABLES视图显示当前用户拥有的表的信息。该视图同时存在于PG\_CATALOG和 SYS Schema下。

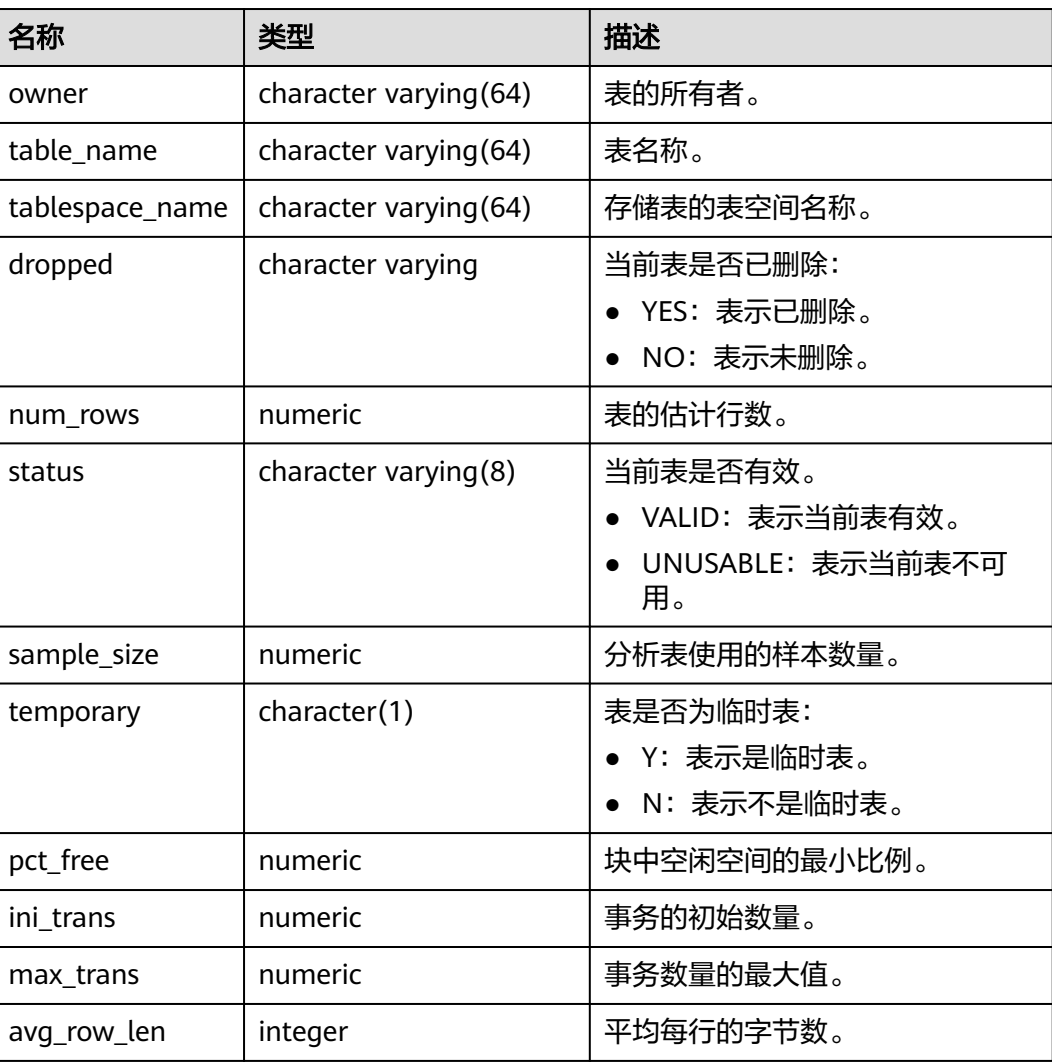

#### 表 **12-353** MY\_TABLES 字段

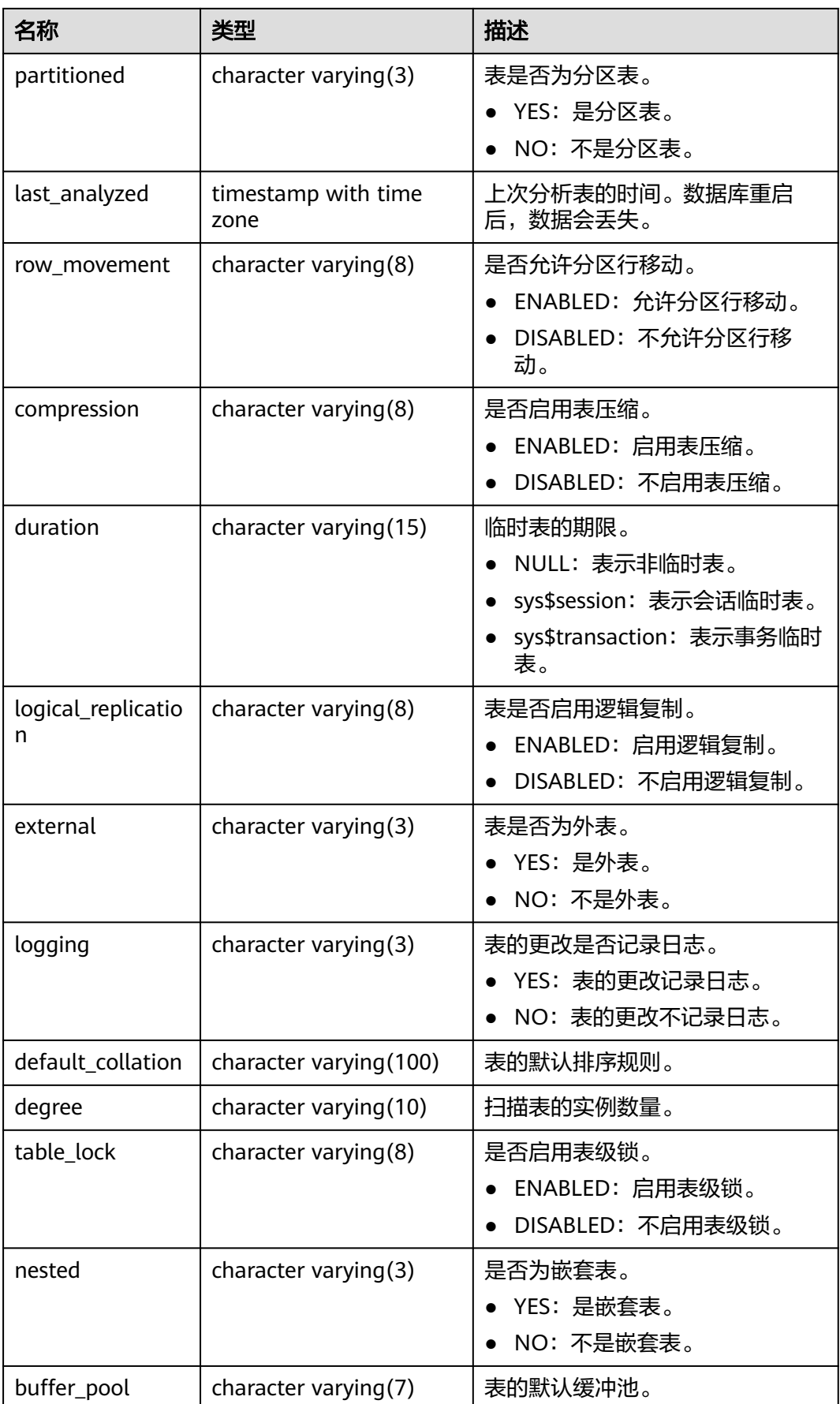

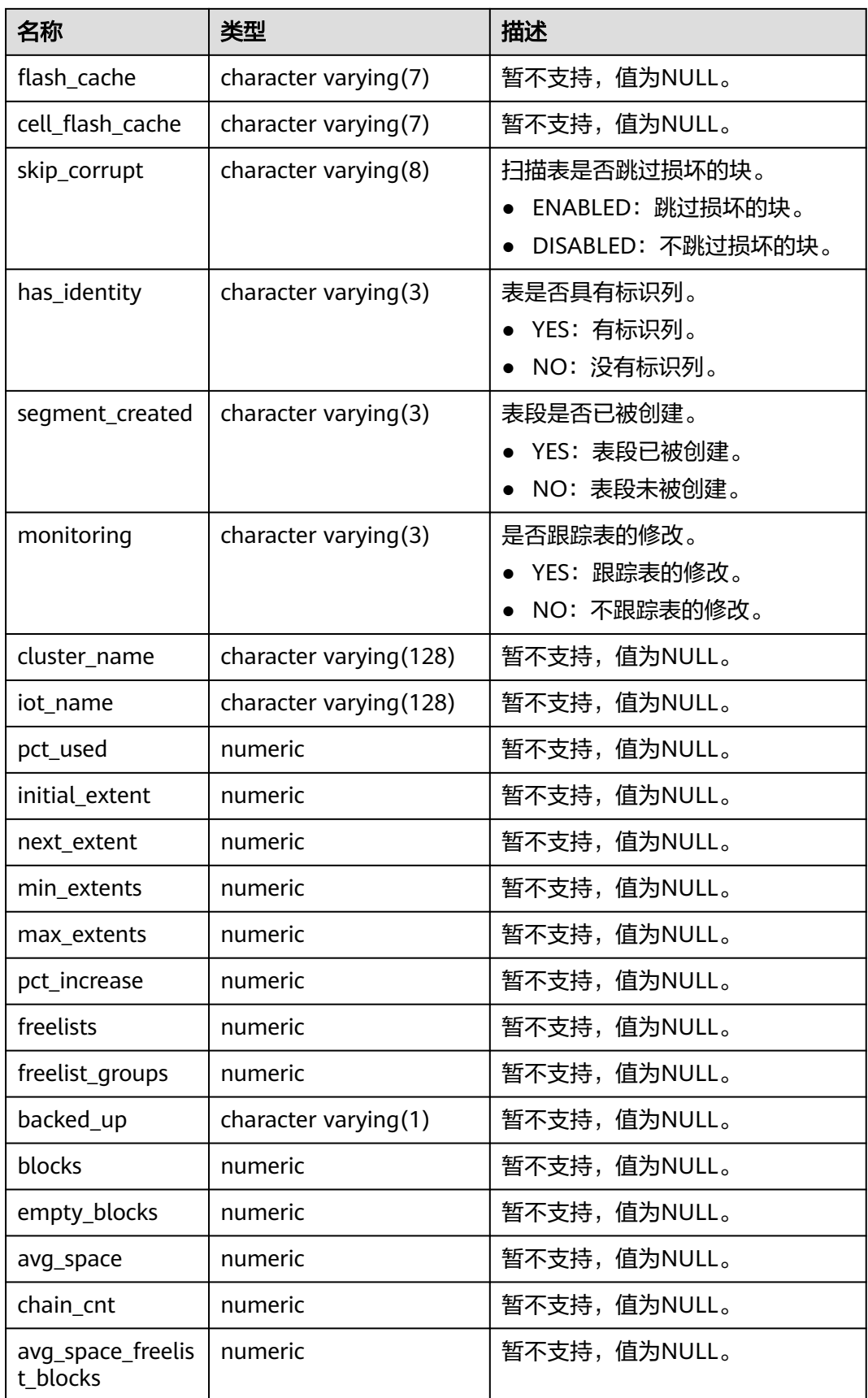

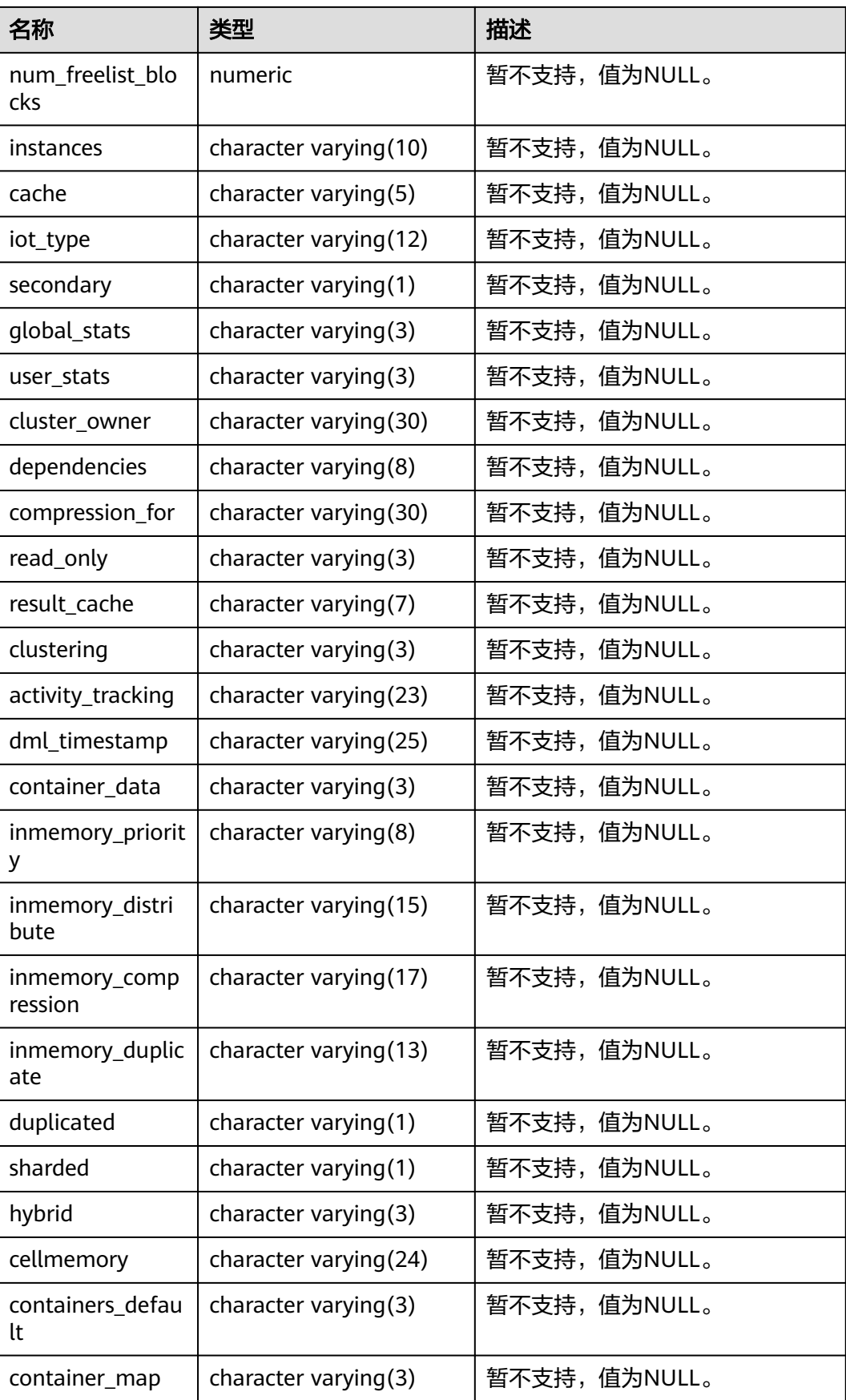

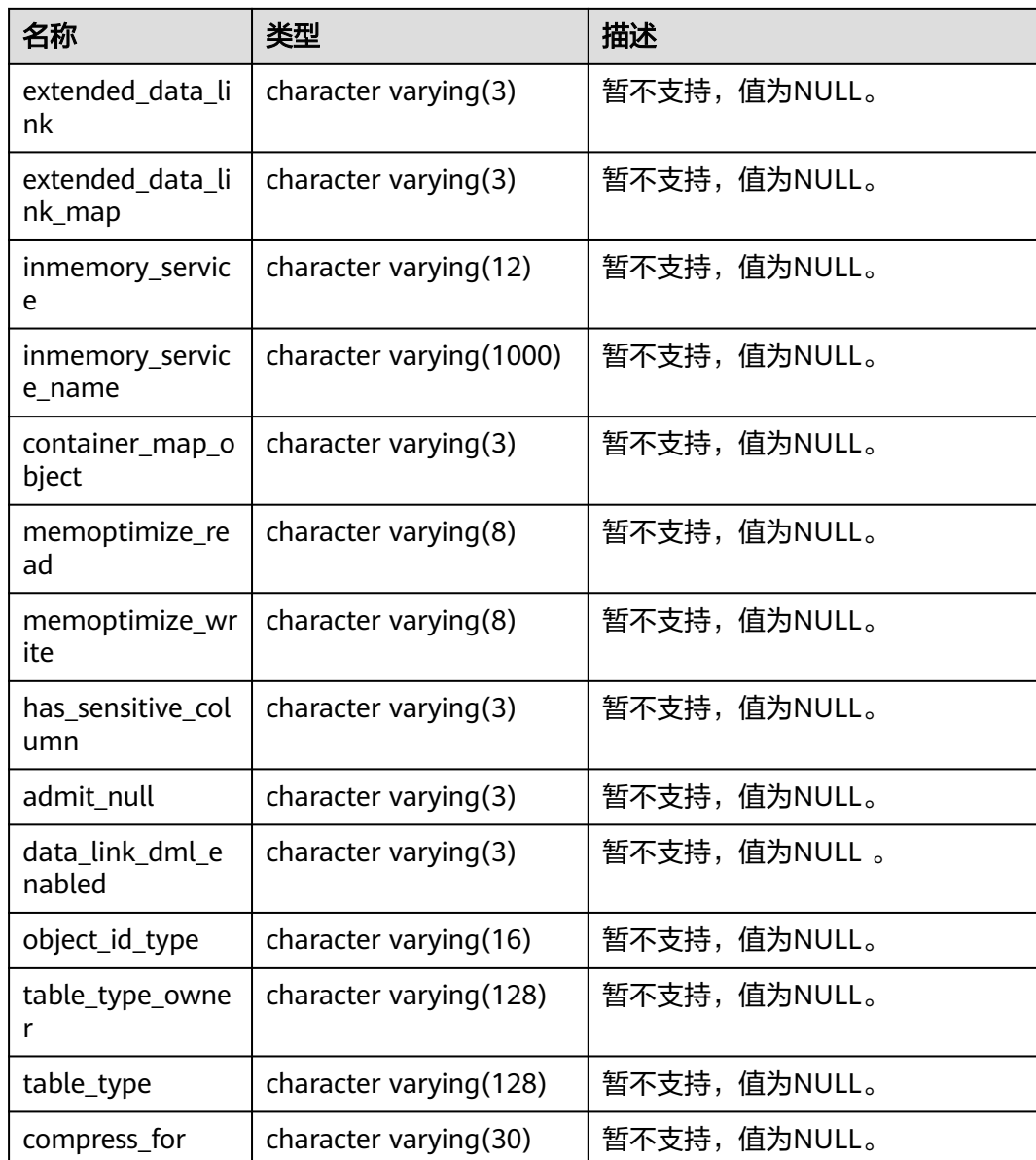

## **12.3.12.130 MY\_TABLESPACES**

MY\_TABLESPACES视图显示用户拥有存储对象的表空间的描述信息。默认所有用户都 可以访问。该视图同时存在于PG\_CATALOG和SYS Schema下。A数据库与GaussDB逻 辑结构特性不一致。

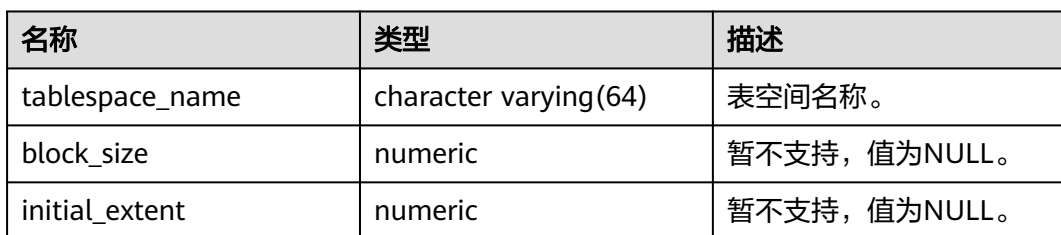

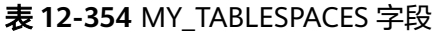

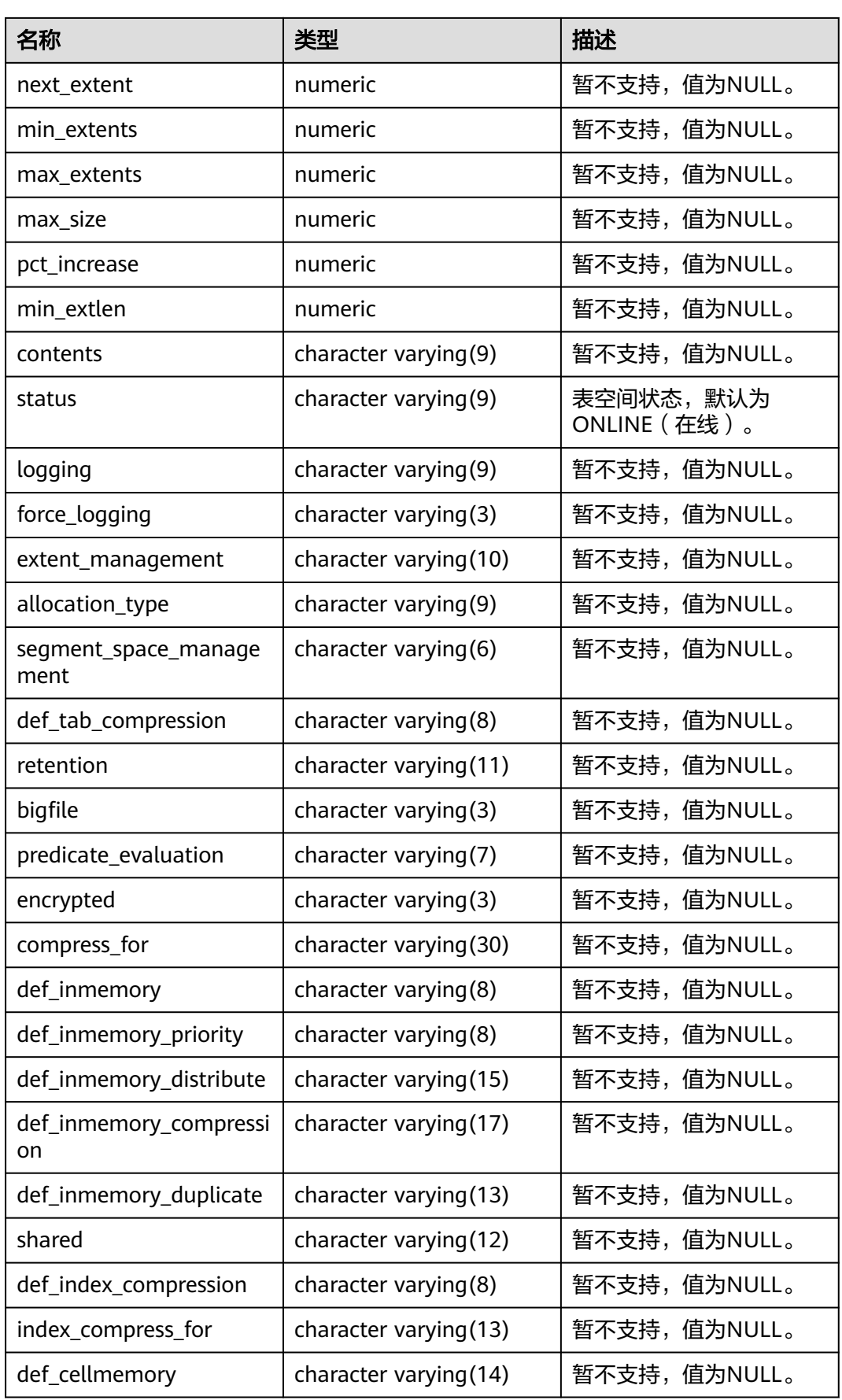

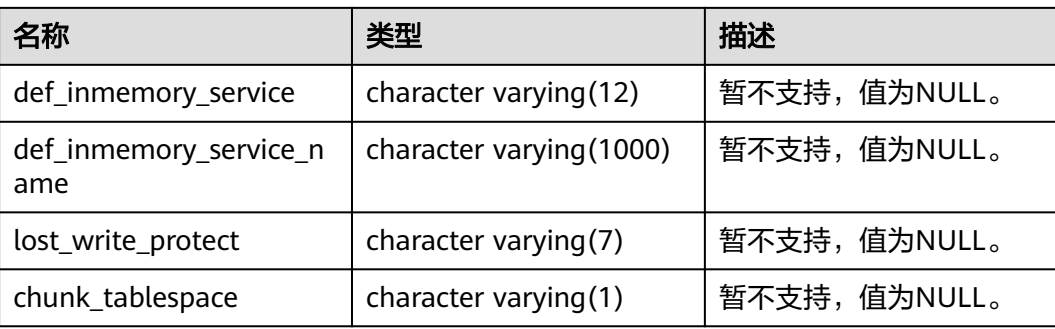

## **12.3.12.131 MY\_TRIGGERS**

MY\_TRIGGERS视图显示当前用户拥有的触发器的信息。该视图同时存在于 PG\_CATALOG和SYS Schema下。

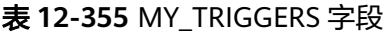

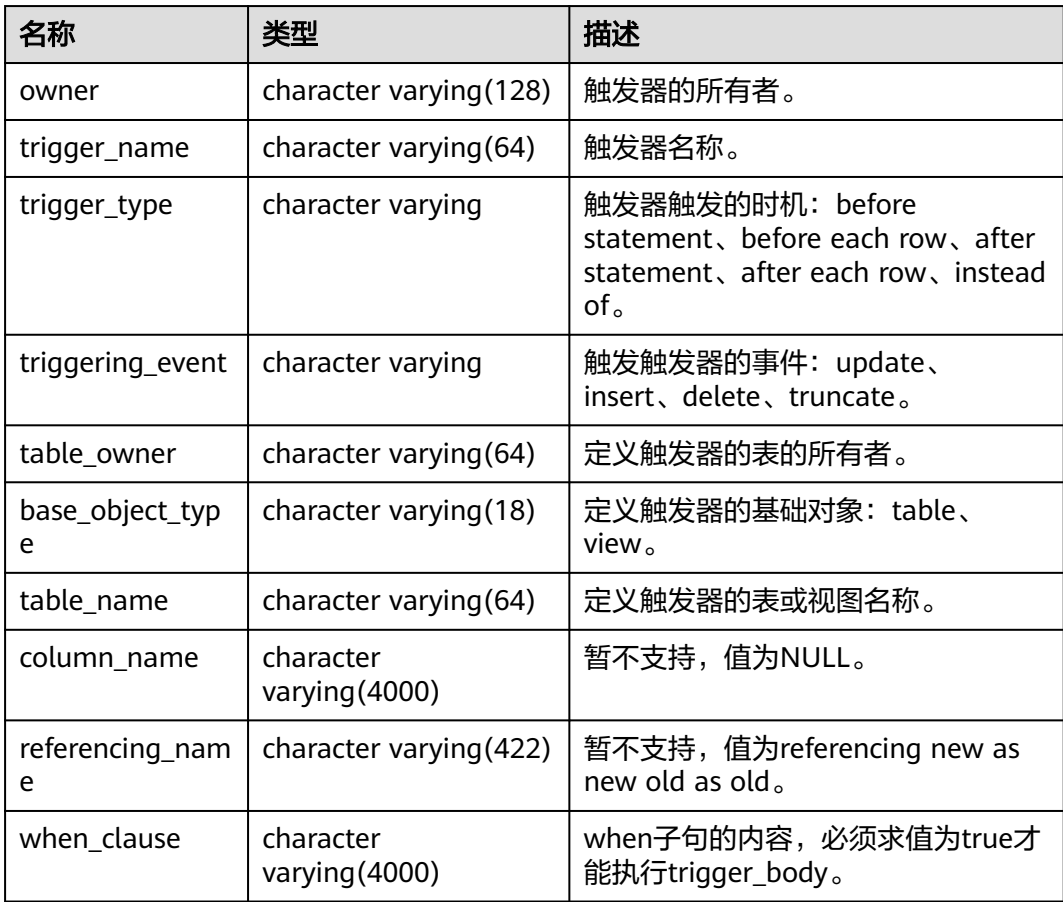

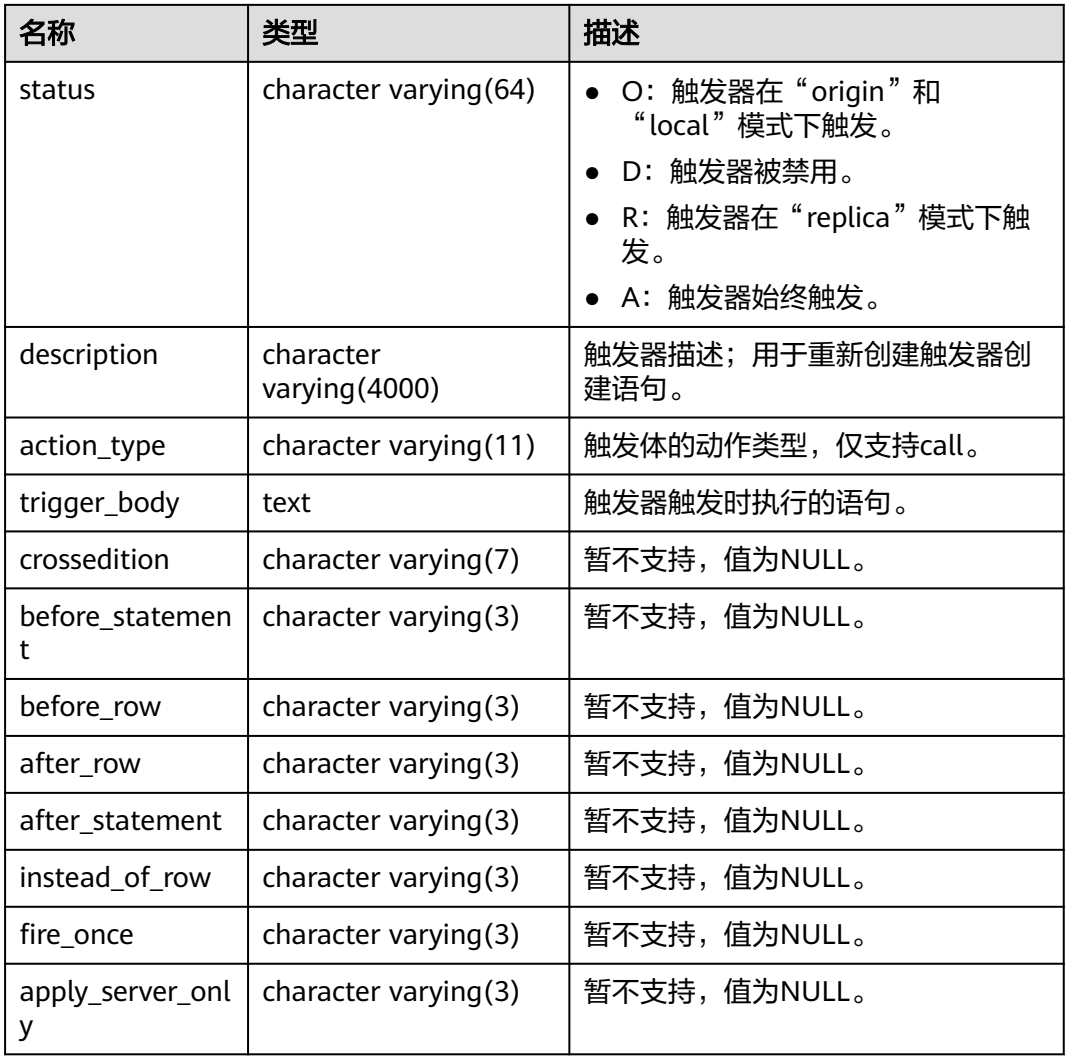

## **12.3.12.132 MY\_TYPE\_ATTRS**

MY\_TYPE\_ATTRS视图显示数据库中当前用户所拥有的所有类型的属性。所有用户均可 访问该视图,该视图同时存在于PG\_CATALOG和SYS Schema下。

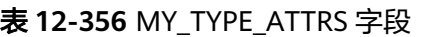

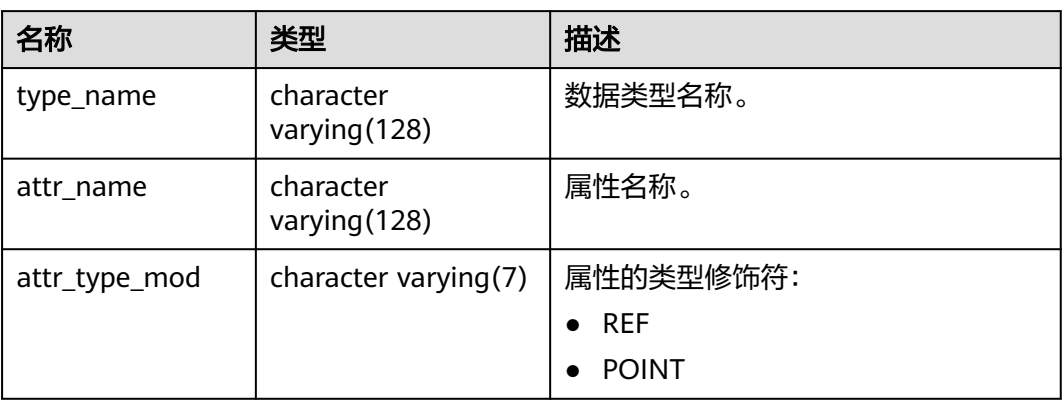

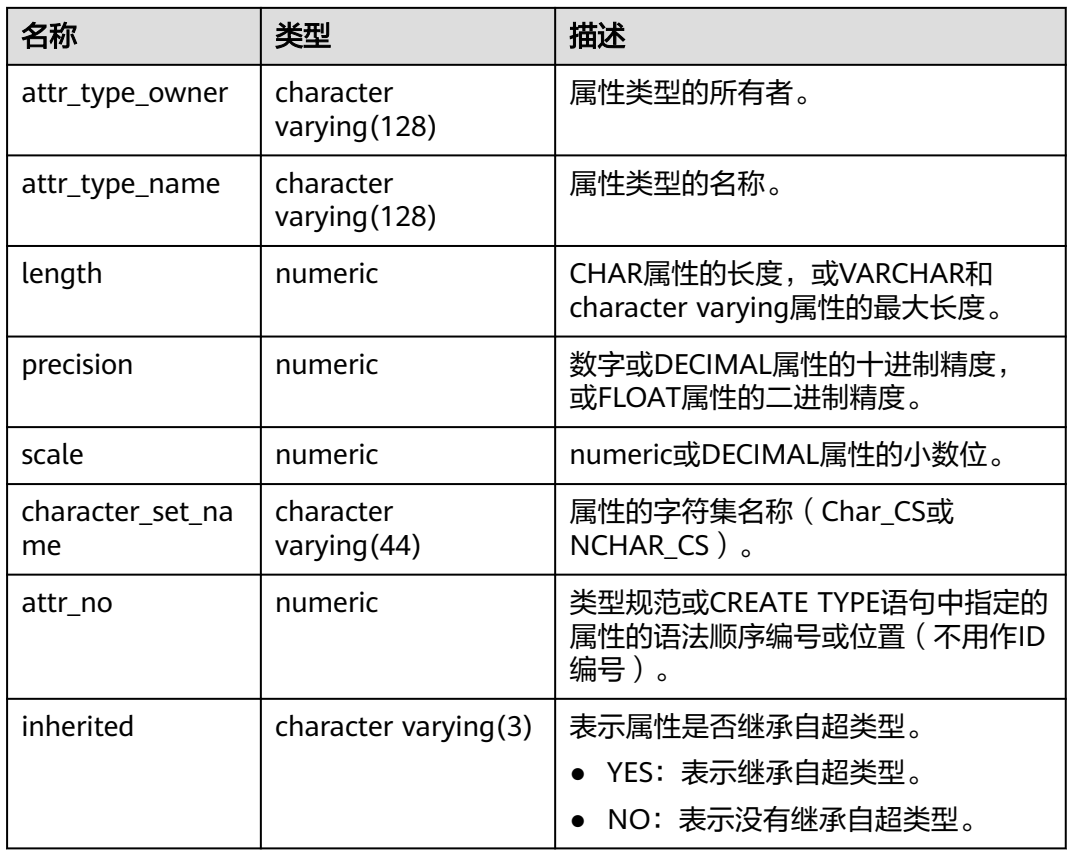

## **12.3.12.133 MY\_TYPES**

MY\_TYPES视图用于描述当前用户所拥有的所有对象类型。所有用户都可以访问该视 图。该视图同时存在于PG\_CATALOG和SYS Schema下。

表 **12-357** MY\_TYPES 字段

| 名称           | 类型                      | 描述                |
|--------------|-------------------------|-------------------|
| type_name    | character varying (128) | 类型名称。             |
| type_oid     | raw                     | 类型的标识符(OID)。      |
| typecode     | character varying (128) | 类型的类型代码。          |
| attributes   | numeric                 | 类型中的属性数。          |
| methods      | numeric                 | 暂不支持, 值为0。        |
| predefined   | character varying $(3)$ | 表示该类型是否是内置类<br>型。 |
| incomplete   | character varying(3)    | 表示类型是否为不完整类<br>型。 |
| final        | character varying $(3)$ | 暂不支持,值为NULL。      |
| instantiable | character varying $(3)$ | 暂不支持,值为NULL。      |

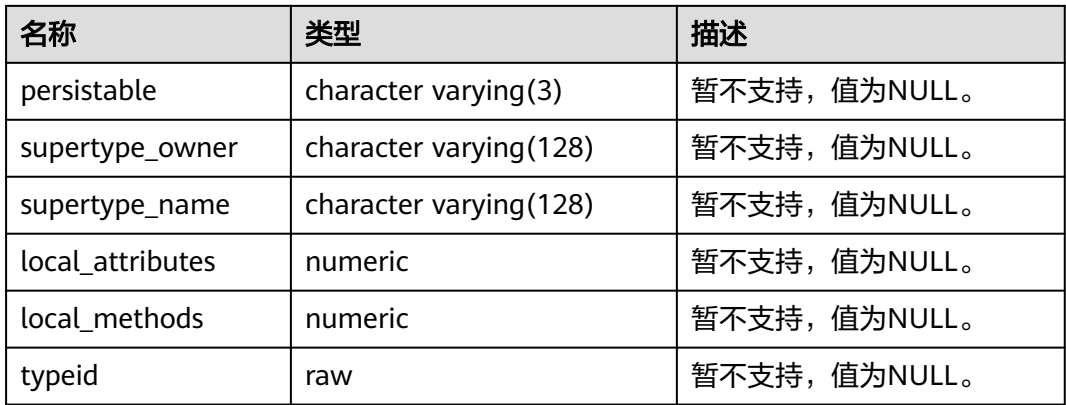

#### **12.3.12.134 MY\_VIEWS**

MY\_VIEWS视图显示当前用户的所有视图信息。该视图同时存在于PG\_CATALOG和SYS Schema下。

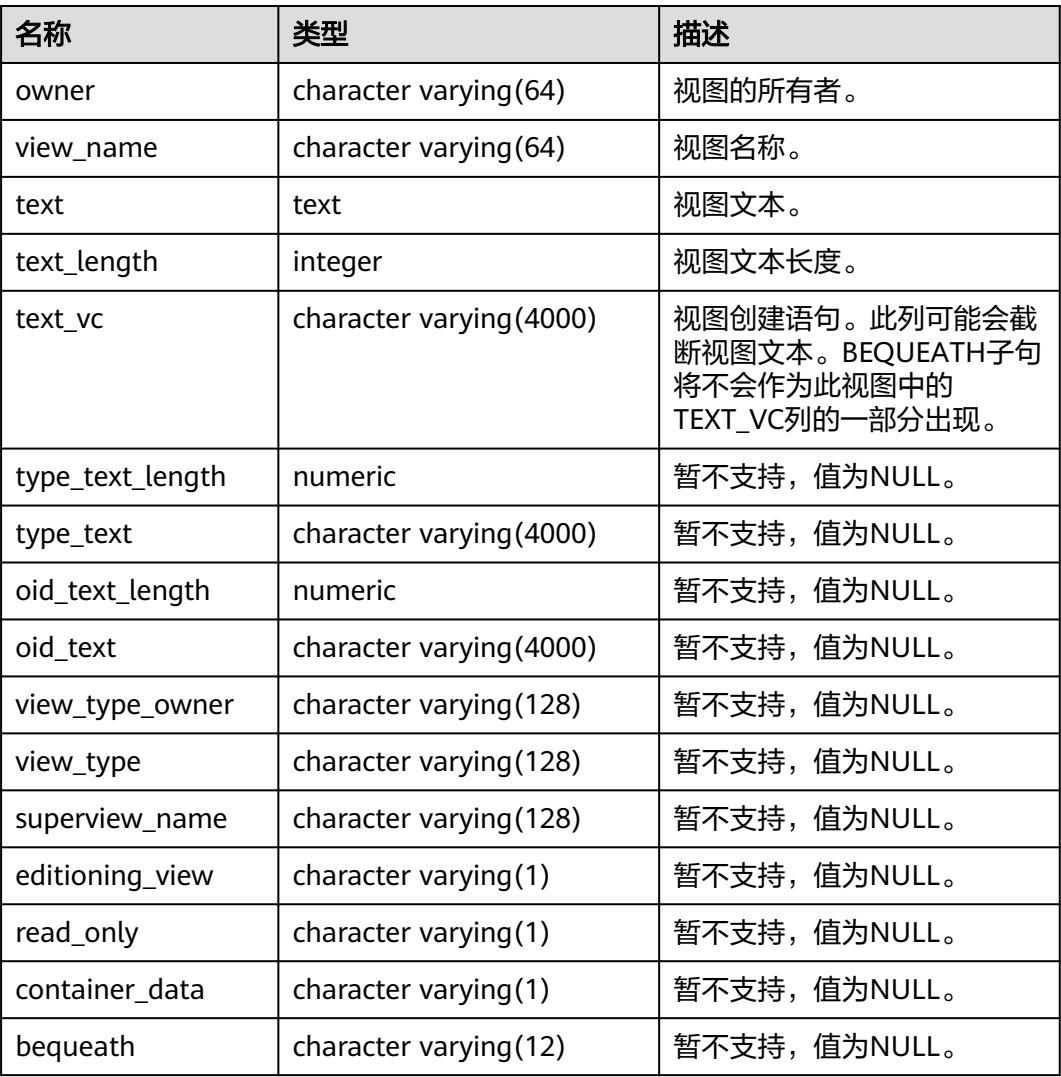

#### 表 **12-358** MY\_VIEWS 字段

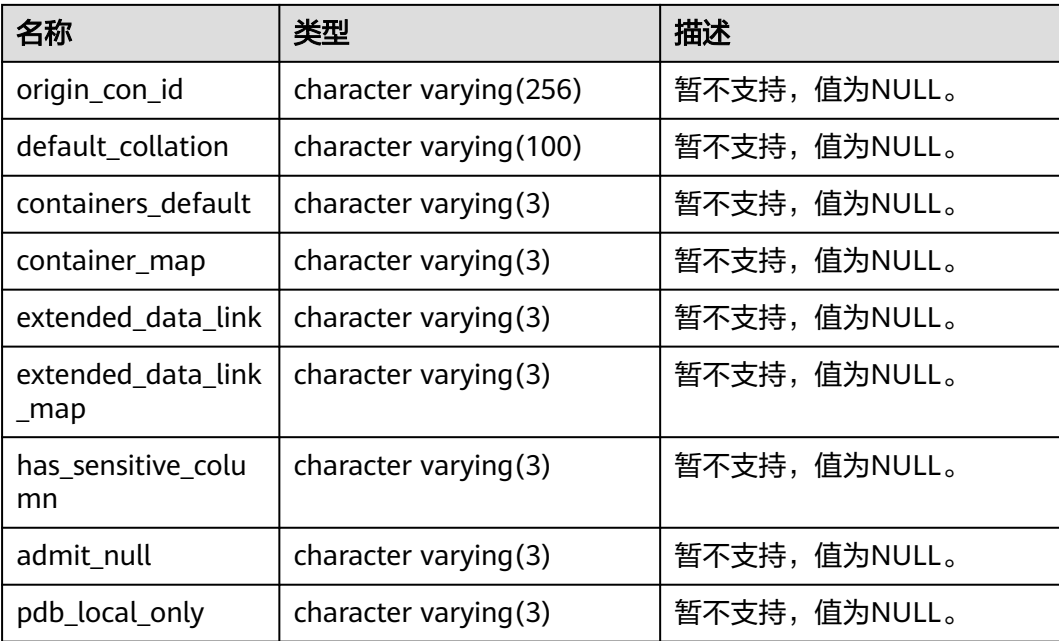

## **12.3.12.135 NLS\_DATABASE\_PARAMETERS**

NLS\_DATABASE\_PARAMETERS列出数据库服务器端的永久NLS参数。该视图同时存在 于PG\_CATALOG和SYS Schema下。所有用户都可以访问。由于数据库内核不同、参数 的设置格式不同等原因,该视图对相同参数的查询结果可能会和A数据库有明显差异。

表 12-359 NLS\_DATABASE\_PARAMETERS 字段

| 名称        | 类型                      | 描述   |
|-----------|-------------------------|------|
| parameter | character varying (128) | 参数名。 |
| value     | character varying (64)  | 参数值。 |

#### **12.3.12.136 NLS\_INSTANCE\_PARAMETERS**

NLS\_INSTANCE\_PARAMETERS列出数据库客户端的永久NLS参数。该视图同时存在于 PG\_CATALOG和SYS Schema下。所有用户都可以访问。由于数据库内核不同、参数的 设置格式不同等原因,该视图对相同参数的查询结果可能会和A数据库有明显差异。

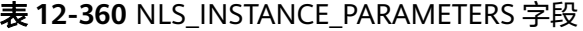

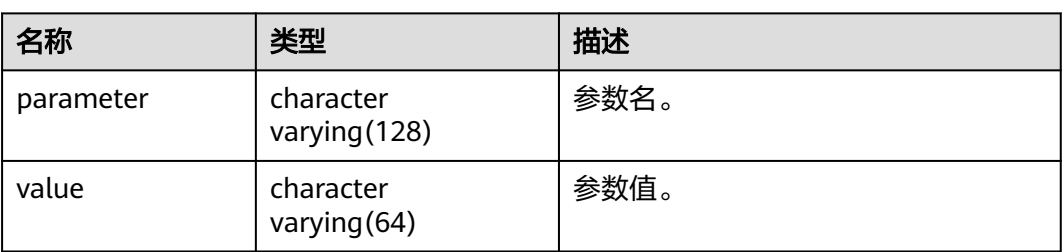

### **12.3.12.137 PG\_AVAILABLE\_EXTENSION\_VERSIONS**

PG\_AVAILABLE\_EXTENSION\_VERSIONS视图显示数据库中某些特性的扩展版本信息。 该视图为内部使用,不建议用户使用。

| 名称          | 类型      | 描述                                  |
|-------------|---------|-------------------------------------|
| name        | name    | 扩展名。                                |
| version     | text    | 版本名。                                |
| installed   | boolean | 如果这个扩展的版本是当前已经安装了的则为<br>真。          |
| superuser   | boolean | 如果只允许系统管理员安装这个扩展则为真。                |
| relocatable | boolean | 如果扩展可以重新加载到另一个模式则为真。                |
| schema      | name    | 扩展必须安装到的模式名,如果部分或全部可<br>重新定位则为NULL。 |
| requires    | name[]  | 先决条件扩展的名称,如果没有则为NULL。               |
| comment     | text    | 扩展的控制文件中的评论。                        |

表 **12-361** PG\_AVAILABLE\_EXTENSION\_VERSIONS 字段

## **12.3.12.138 PG\_AVAILABLE\_EXTENSIONS**

PG\_AVAILABLE\_EXTENSIONS视图显示数据库中某些特性的扩展信息。该视图为内部 使用,不建议用户使用。

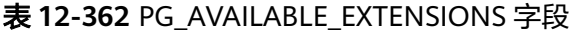

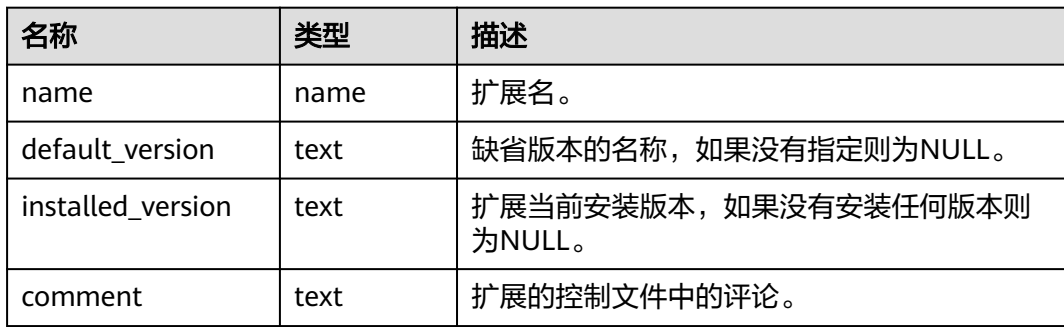

## **12.3.12.139 PG\_CONTROL\_GROUP\_CONFIG**

PG\_CONTROL\_GROUP\_CONFIG视图显示系统的控制组配置信息。查询该视图需要 sysadmin权限。

#### 表 **12-363** PG\_CONTROL\_GROUP\_CONFIG 字段

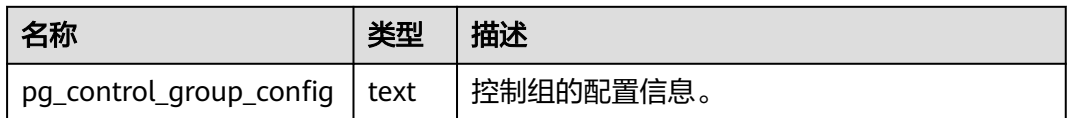

#### **12.3.12.140 PG\_CURSORS**

PG\_CURSORS视图列出了当前可用的游标。

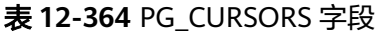

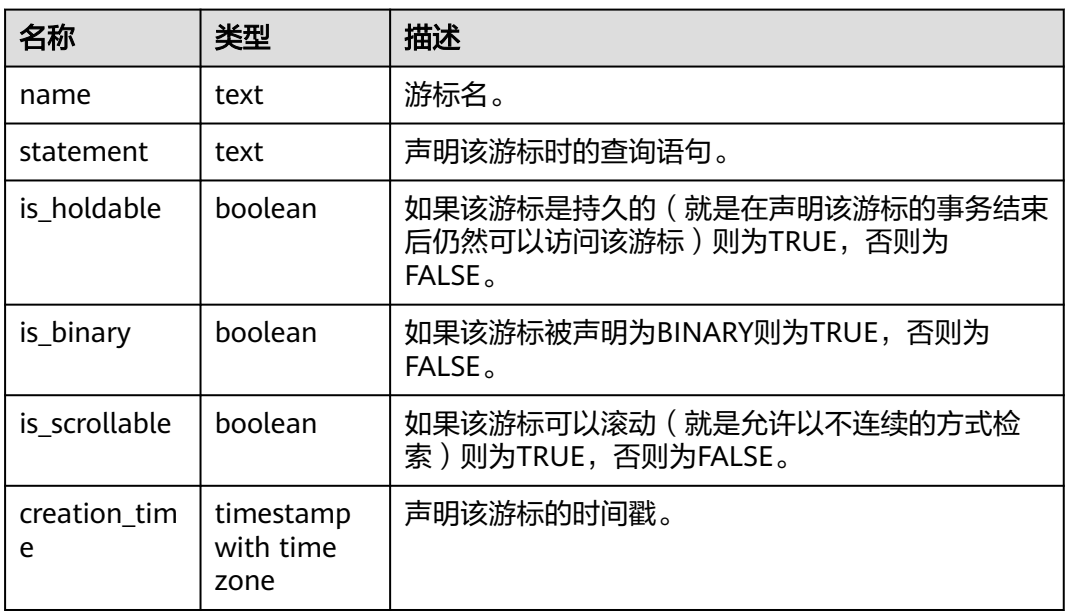

### **12.3.12.141 PG\_EXT\_STATS**

PG\_EXT\_STATS视图可用来访问存储在**[PG\\_STATISTIC\\_EXT](#page-2481-0)**表里面的扩展统计信息。扩 展统计信息目前包括多列统计信息。

#### 表 **12-365** PG\_EXT\_STATS 字段

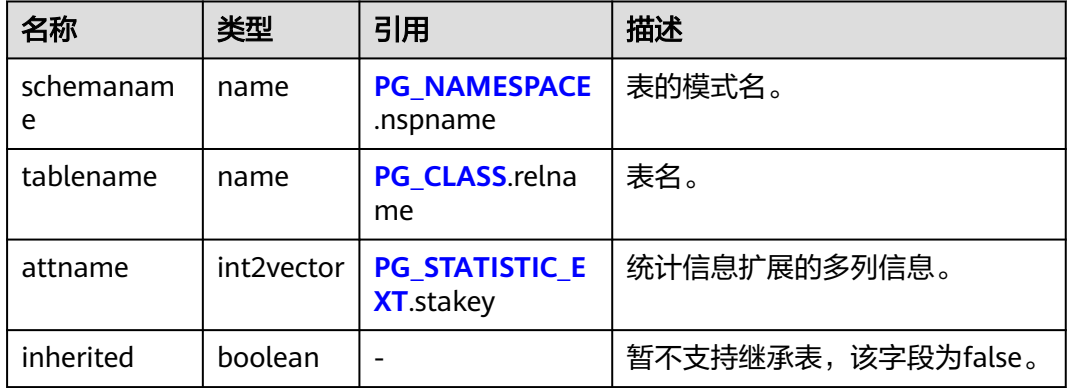

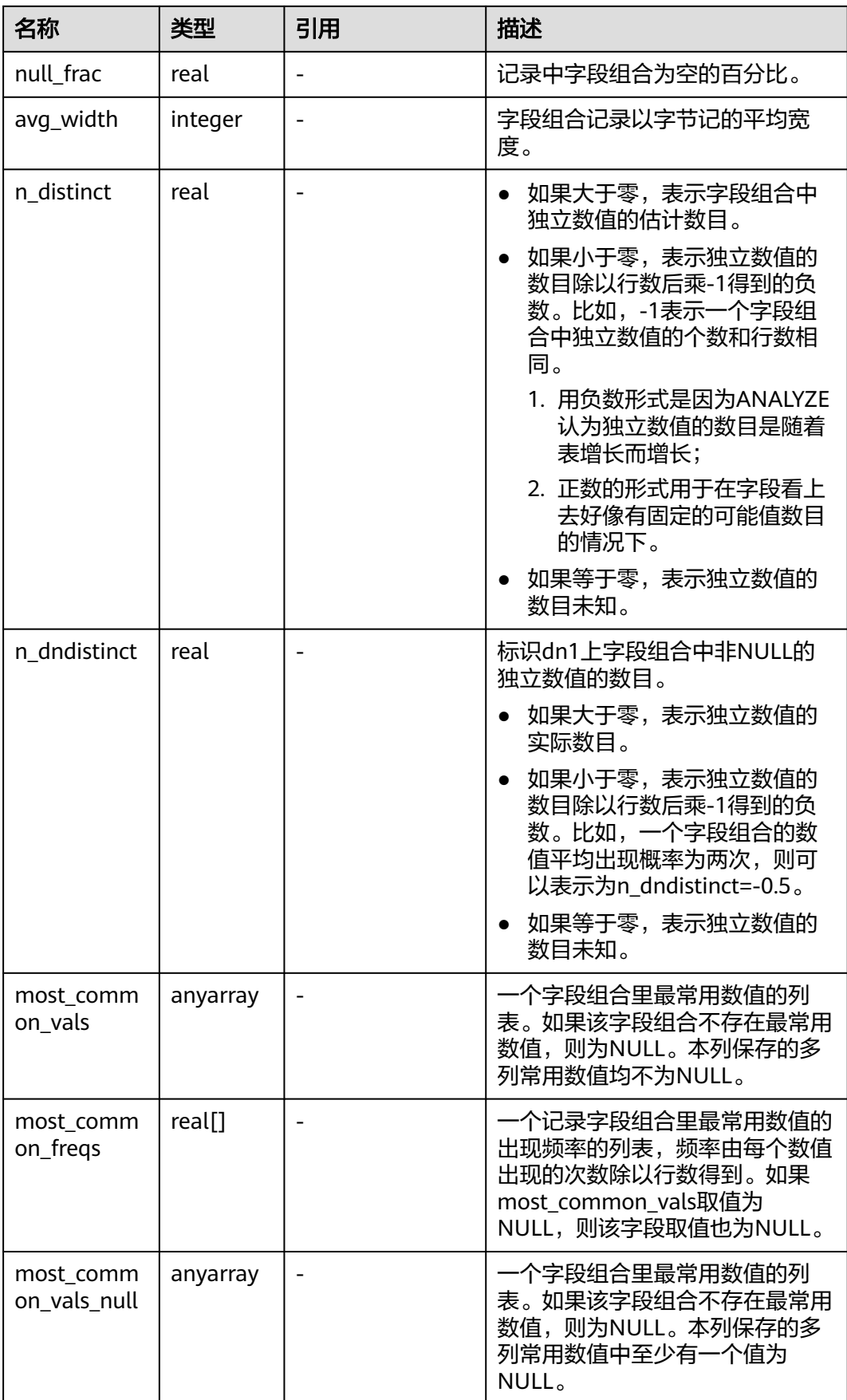

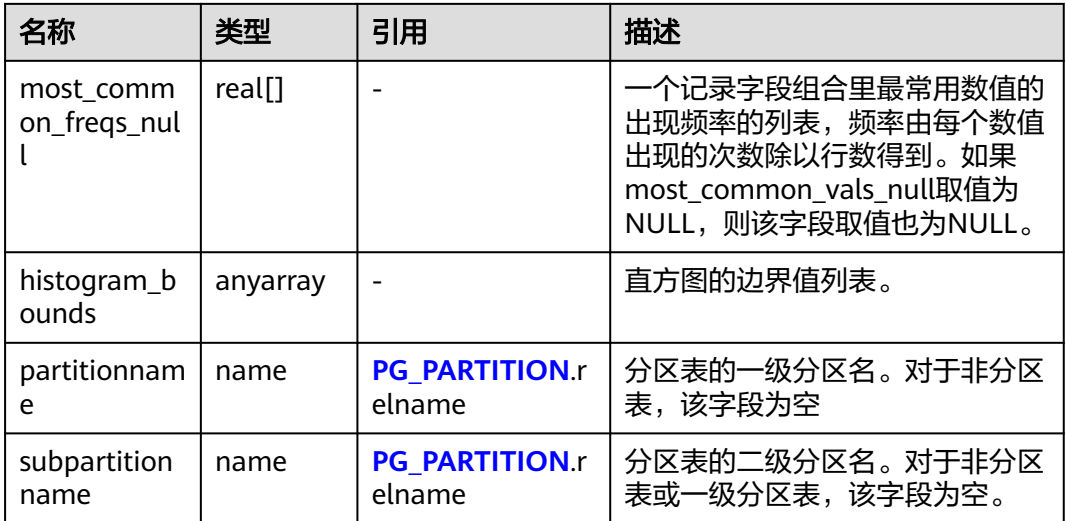

## **12.3.12.142 PG\_GET\_SENDERS\_CATCHUP\_TIME**

PG\_GET\_SENDERS\_CATCHUP\_TIME视图显示数据库节点上当前活跃的主备发送线程 的追赶信息。

| 名称            | 类型                             | 描述                                             |
|---------------|--------------------------------|------------------------------------------------|
| pid           | bigint                         | 当前sender的线程ID。                                 |
| lwpid         | integer                        | 当前sender的lwpid。                                |
| local_role    | text                           | 本地的角色。                                         |
| peer_role     | text                           | 对端的角色。                                         |
| state         | text                           | 当前sender的复制状态。                                 |
|               |                                | Startup: 启动状态。                                 |
|               |                                | Backup: 备份状态。                                  |
|               |                                | • Catchup: 追赶状态,表示备节点正在追赶<br>主节点。              |
|               |                                | Streaming: 流复制状态, 当备节点追上主<br>节点后维持Streaming状态。 |
| type          | text                           | 当前sender的类型。                                   |
|               |                                | Wal: 预写入日志类型。                                  |
|               |                                | Data: 数据类型。                                    |
| catchup_start | timestamp<br>with time<br>zone | catchup启动的时间。                                  |

表 **12-366** PG\_GET\_SENDERS\_CATCHUP\_TIME 字段

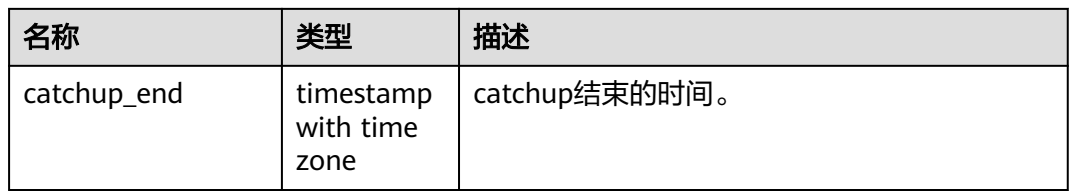

#### **12.3.12.143 PG\_GROUP**

PG\_GROUP视图可用来查看数据库认证角色和组之间的成员关系。

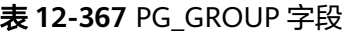

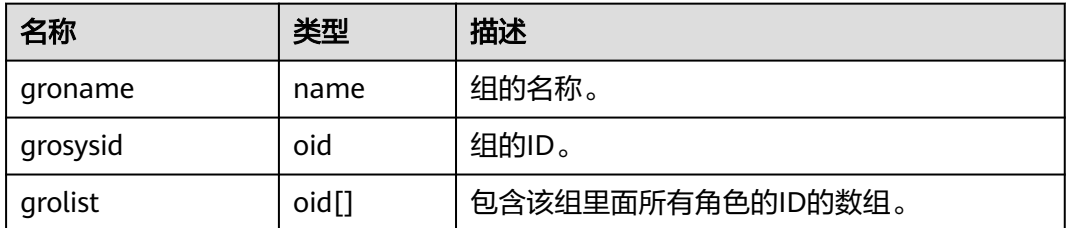

## **12.3.12.144 PG\_GTT\_RELSTATS**

PG\_GTT\_RELSTATS视图可用来查看当前会话所有全局临时表的基本信息,调用 pg\_get\_gtt\_relstats()函数。

表 **12-368** PG\_GTT\_RELSTATS 字段

| 名称            | 类型      | 描述                                           |
|---------------|---------|----------------------------------------------|
| schemaname    | name    | schema名称。                                    |
| tablename     | name    | 全局临时表名称。                                     |
| relfilenode   | oid     | 文件对象的ID。                                     |
| relpages      | integer | 全局临时表的磁盘页面数。                                 |
| reltuples     | real    | 全局临时表的记录数。                                   |
| relallvisible | integer | 被标识为全可见的页面数。                                 |
| relfrozenxid  | xid     | 该表中所有在这个之前的事务ID已经被一个固<br>定的 (frozen) 事务ID替换。 |
| relminmxid    | xid     | 预留接口,暂未启用。                                   |

### **12.3.12.145 PG\_GTT\_STATS**

PG\_GTT\_STATS视图可用来查看当前会话所有全局临时表的单列统计信息,调用 pg\_get\_gtt\_statistics()函数。

#### 表 **12-369** PG\_GTT\_STATS 字段

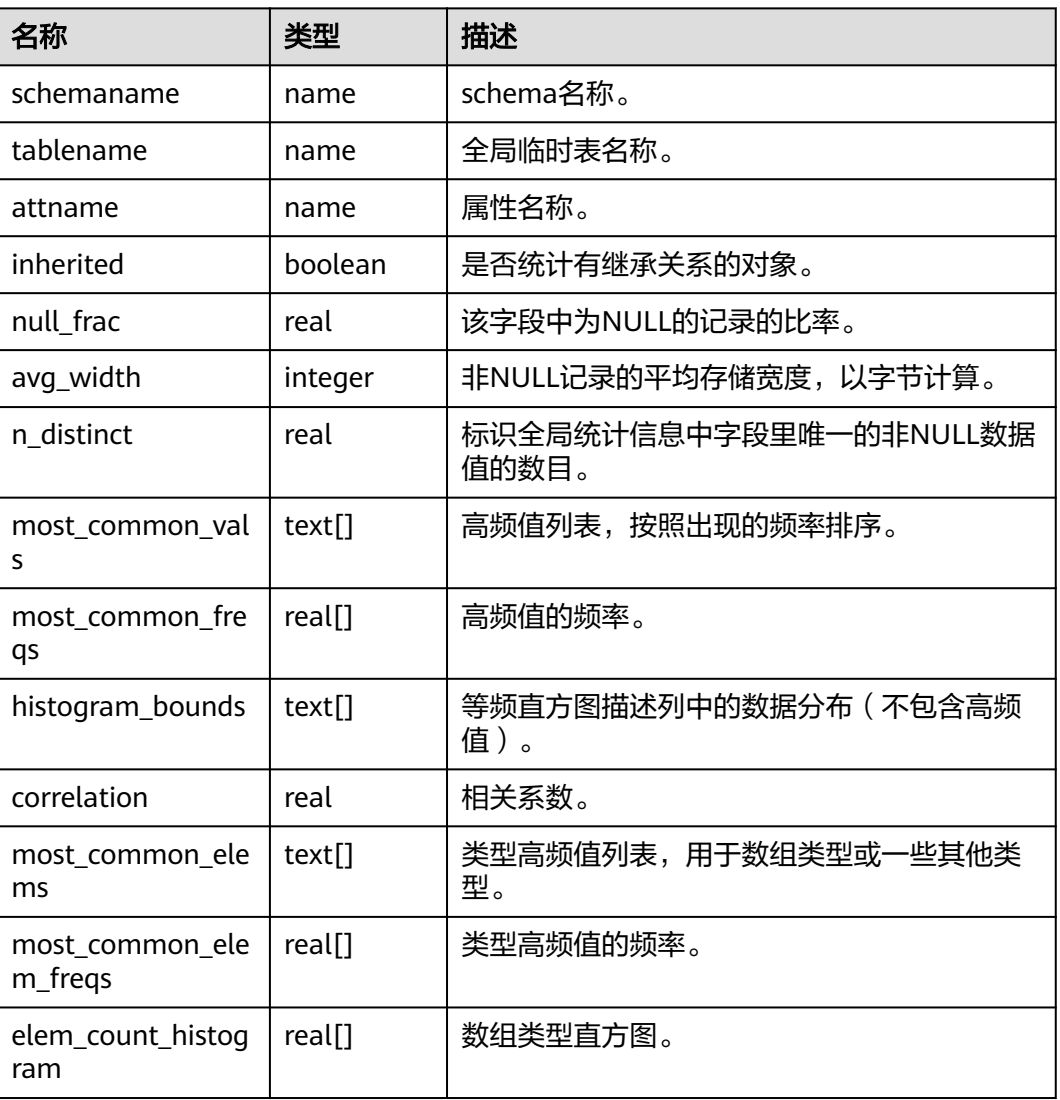

## **12.3.12.146 PG\_GTT\_ATTACHED\_PIDS**

PG\_GTT\_ATTACHED\_PIDS视图可用来查看哪些会话正在使用全局临时表,调用 pg\_get\_attached\_pid()函数。

表 12-370 PG GTT ATTACHED PIDS 字段

| 名称         | 类型       | 描述         |
|------------|----------|------------|
| schemaname | name     | schema名称。  |
| tablename  | name     | 全局临时表名称。   |
| relid      | oid      | 全局临时表的oid。 |
| pids       | bigint[] | 线程pid列表。   |
| sessionids | bigint[] | 会话id列表。    |

### **12.3.12.147 PG\_INDEXES**

PG\_INDEXES视图显示数据库中每个索引的信息。

表 **12-371** PG\_INDEXES 字段

| 名称         | 类型   | 引用                        | 描述                                         |
|------------|------|---------------------------|--------------------------------------------|
| schemaname | name | PG_NAMESPACE.nspn<br>ame  | 包含表和索引的模式的<br>名称。                          |
| tablename  | name | PG_CLASS.relname          | 此索引所在的表的名<br>称。                            |
| indexname  | name | PG CLASS.relname          | 索引的名称。                                     |
| tablespace | name | PG TABLESPACE.nspn<br>ame | 包含索引的表空间的名<br>称。                           |
| indexdef   | text |                           | 索引定义 (一个重建的<br><b>CREATE INDEX命</b><br>令)。 |

## **12.3.12.148 PG\_LOCKS**

PG\_LOCKS视图显示各打开事务所持有的锁的信息。

#### 表 **12-372** PG\_LOCKS 字段

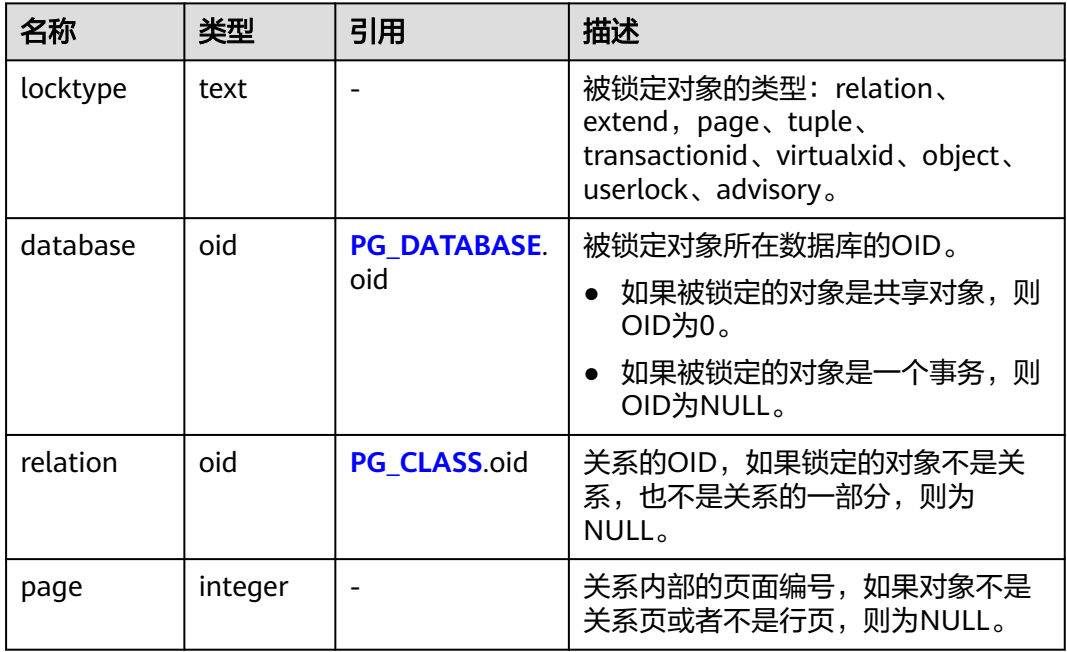

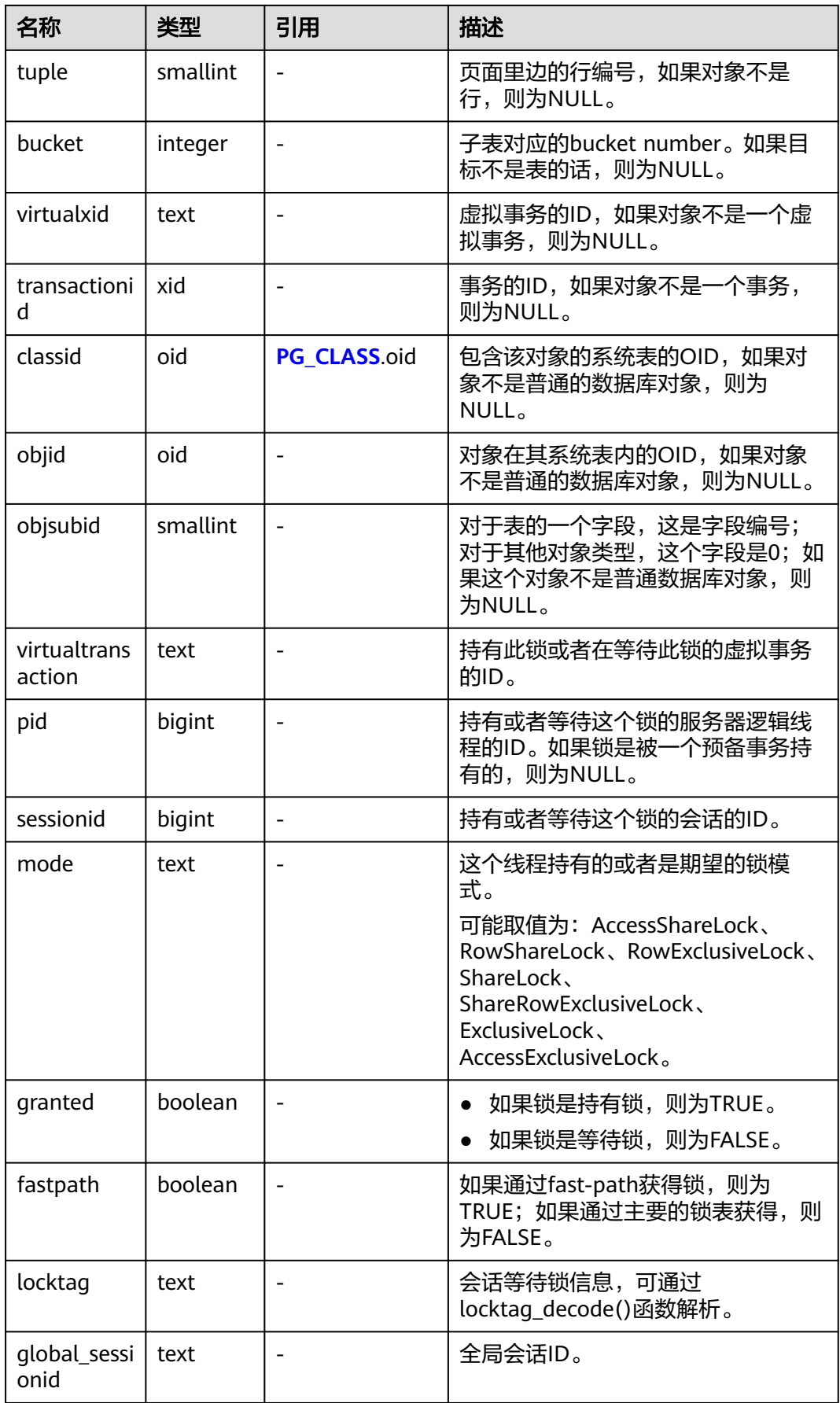

#### **12.3.12.149 PG\_NODE\_ENV**

PG\_NODE\_ENV视图显示当前节点的环境变量信息。

表 **12-373** PG\_NODE\_ENV 字段

| 名称            | 类型      | 描述         |
|---------------|---------|------------|
| node_name     | text    | 当前节点的名称。   |
| host          | text    | 当前节点的主机名称。 |
| process       | integer | 当前节点的进程号。  |
| port          | integer | 当前节点的端口号。  |
| installpath   | text    | 当前节点的安装目录。 |
| datapath      | text    | 当前节点的数据目录。 |
| log_directory | text    | 当前节点的日志目录。 |

### **12.3.12.150 PG\_OS\_THREADS**

PG\_OS\_THREADS视图提供当前节点下所有线程的状态信息。

表 **12-374** PG\_OS\_THREADS 字段

| 名称            | 类型                          | 描述               |
|---------------|-----------------------------|------------------|
| node_name     | text                        | 当前节点的名称。         |
| pid           | bigint                      | 当前节点进程中正在运行的线程号。 |
| lwpid         | integer                     | 与pid对应的轻量级线程号。   |
| thread name   | text                        | 与pid对应的线程名称。     |
| creation time | timestamp with<br>time zone | 与pid对应的线程创建的时间。  |

## **12.3.12.151 PG\_PREPARED\_STATEMENTS**

PG\_PREPARED\_STATEMENTS视图显示当前会话所有可用的预备语句的信息。

表 **12-375** PG\_PREPARED\_STATEMENTS 字段

| 名称   | 类型   | 描述        |
|------|------|-----------|
| name | text | 预备语句的标识符。 |

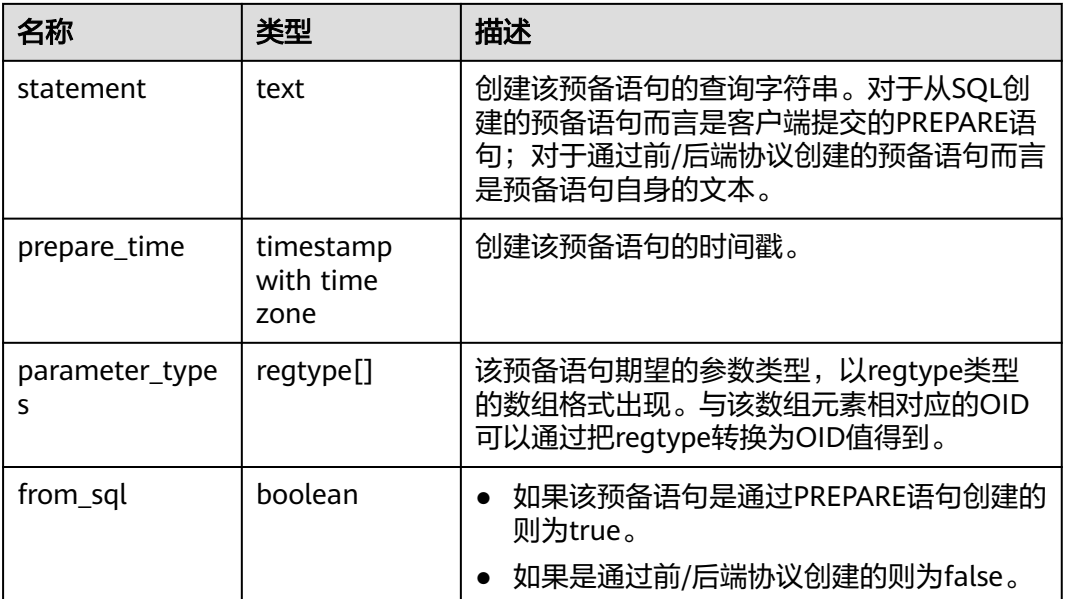

## **12.3.12.152 PG\_PREPARED\_XACTS**

PG\_PREPARED\_XACTS视图显示当前准备好进行两阶段提交的事务的信息。

表 **12-376** PG\_PREPARED\_XACTS 字段

| 名称              | 类型                          | 引用                             | 描述            |
|-----------------|-----------------------------|--------------------------------|---------------|
| transactio<br>n | xid                         |                                | 预备事务的数字标识。    |
| qid             | text                        |                                | 预备事务的全局标识。    |
| prepared        | timestamp with<br>time zone |                                | 事务准备好提交的时间。   |
| owner           | name                        | PG_AUTHID.rol<br>name          | 执行该事务的用户的名称。  |
| database        | name                        | <b>PG DATABASE.</b><br>datname | 执行该事务的数据库的名称。 |

## **12.3.12.153 PG\_REPLICATION\_ORIGIN\_STATUS**

PG\_REPLICATION\_ORIGIN\_STATUS视图可用来查看复制源的复制状态。

#### 表 **12-377** PG\_REPLICATION\_ORIGIN\_STATUS 字段

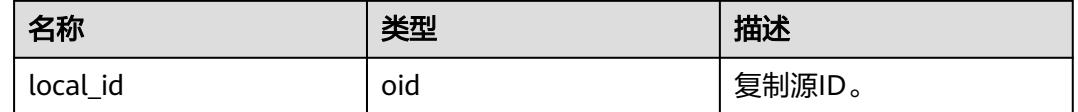

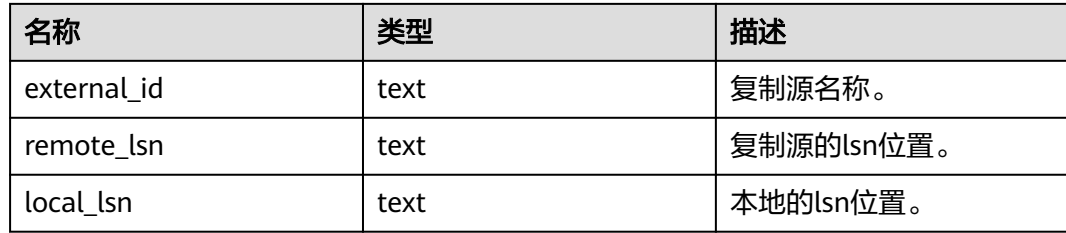

# **12.3.12.154 PG\_REPLICATION\_SLOTS**

PG\_REPLICATION\_SLOTS视图显示复制槽的信息。

#### 表 **12-378** PG\_REPLICATION\_SLOTS 字段

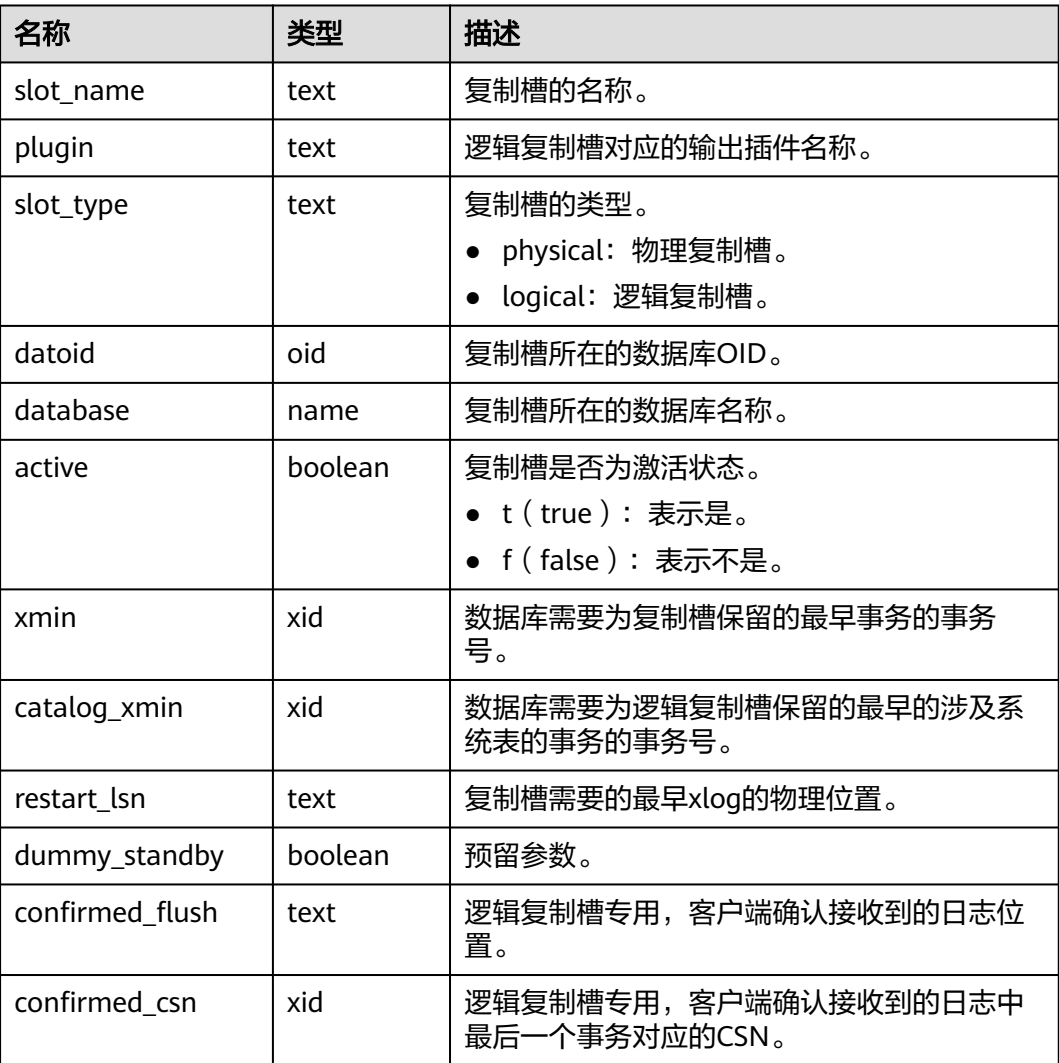

#### 示例:

gaussdb=# SELECT \* FROM pg\_replication\_slots; slot\_name | plugin | slot\_type | datoid | database | active | xmin | catalog\_xmin | restart\_lsn | dummy\_standby | confirmed\_flush | confirmed\_csn

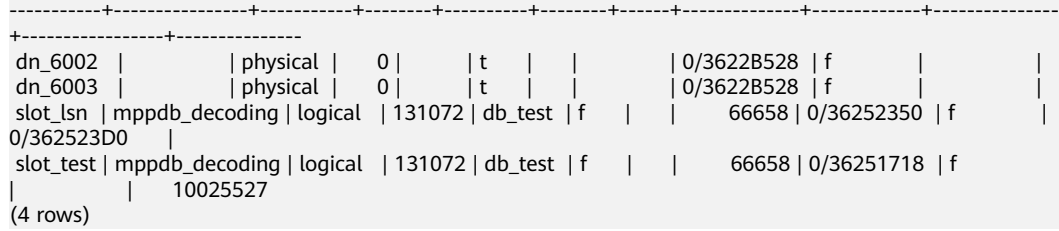

#### 须知

在DN上执行查询,LSN序逻辑复制槽的confirmed\_csn查询结果为空,CSN序逻辑复制 槽的confirmed\_flush查询结果为空。

## **12.3.12.155 PG\_RULES**

PG\_RULES视图可用来查询重写规则的有用信息。

#### 表 **12-379** PG\_RULES 字段

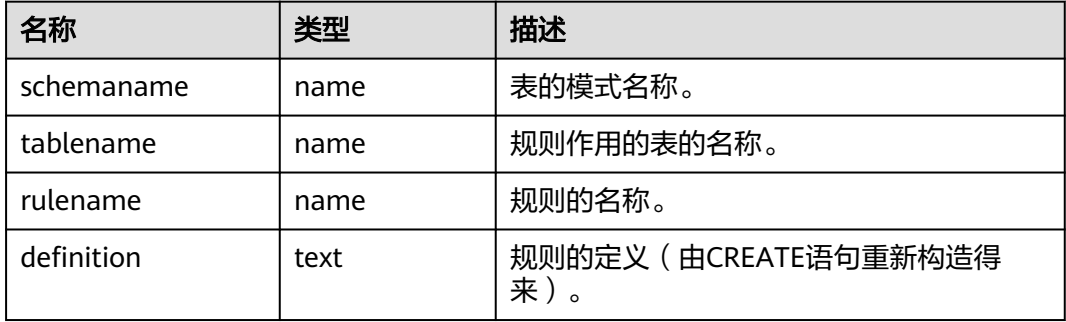

### **12.3.12.156 PG\_RUNNING\_XACTS**

PG\_RUNNING\_XACTS视图显示当前节点运行事务的信息。

表 **12-380** PG\_RUNNING\_XACTS 字段

| 名称     | 类型      | 描述                           |  |
|--------|---------|------------------------------|--|
| handle | integer | 事务对应的事务管理器中的槽位句柄,该值恒<br>为-1。 |  |
| gxid   | xid     | 事务id号。                       |  |
| state  | tinyint | 事务状态。                        |  |
|        |         | $\bullet$ 3: prepared.       |  |
|        |         | $\bullet$ 0: starting.       |  |
| node   | text    | 节点名称。                        |  |
| xmin   | xid     | 节点上当前数据涉及的最小事务号。             |  |

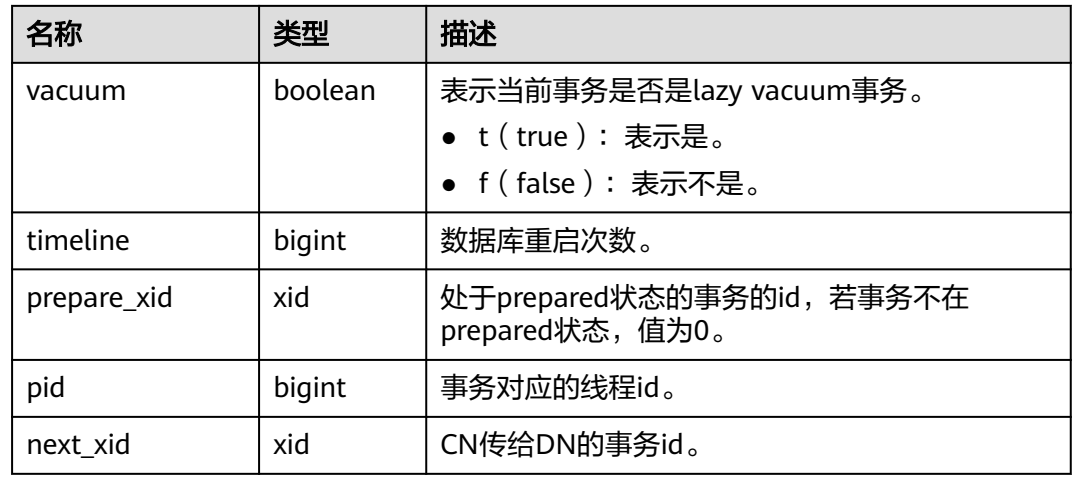

## **12.3.12.157 PG\_SETTINGS**

PG\_SETTINGS视图显示数据库运行时参数的相关信息。

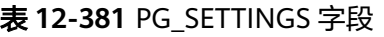

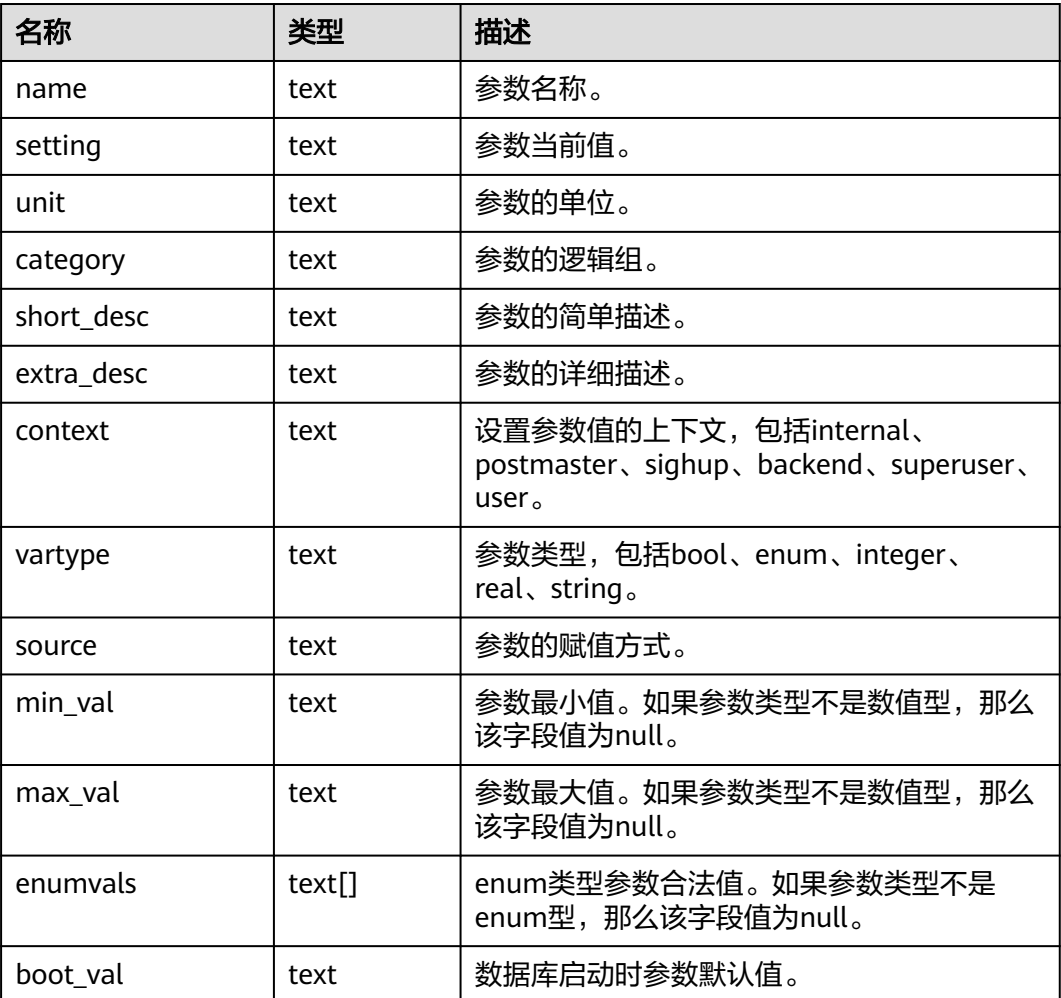

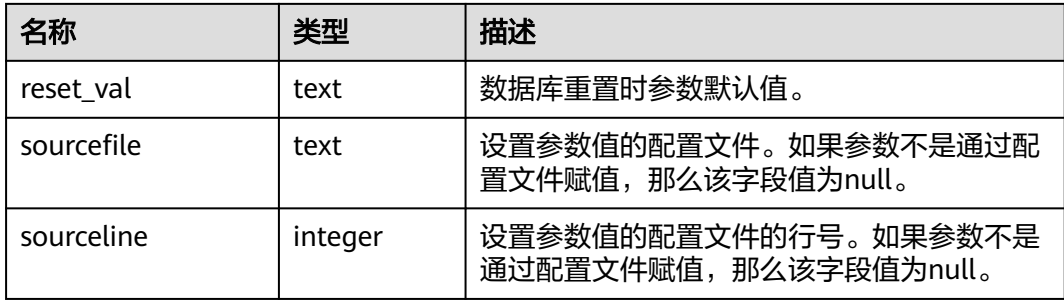

## **12.3.12.158 PG\_STATS**

PG\_STATS视图可用来查看存储在pg\_statistic表里面的单列统计信息。该视图记录的统 计信息更新时间间隔由参数autovacuum\_naptime设置。

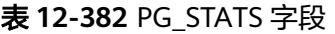

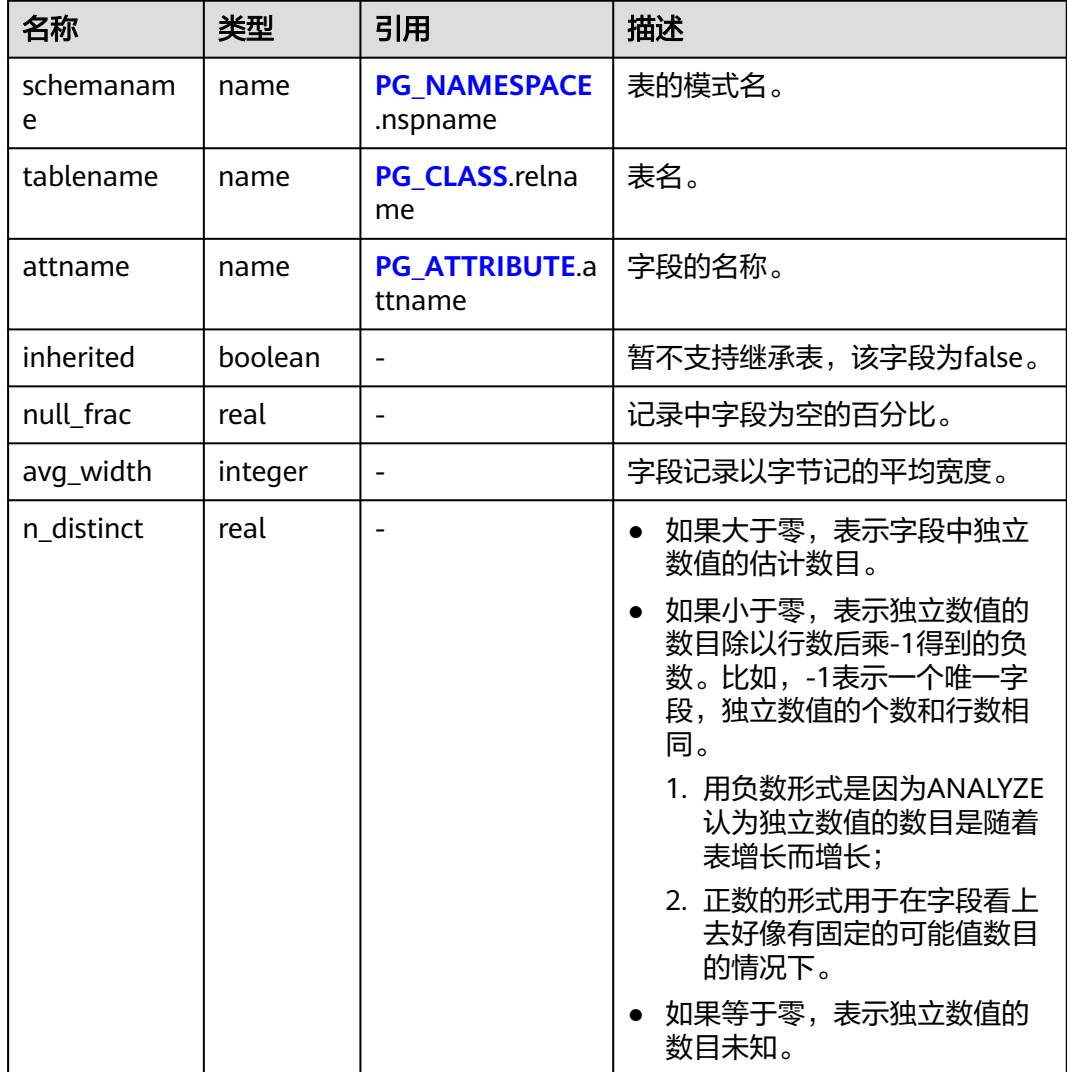

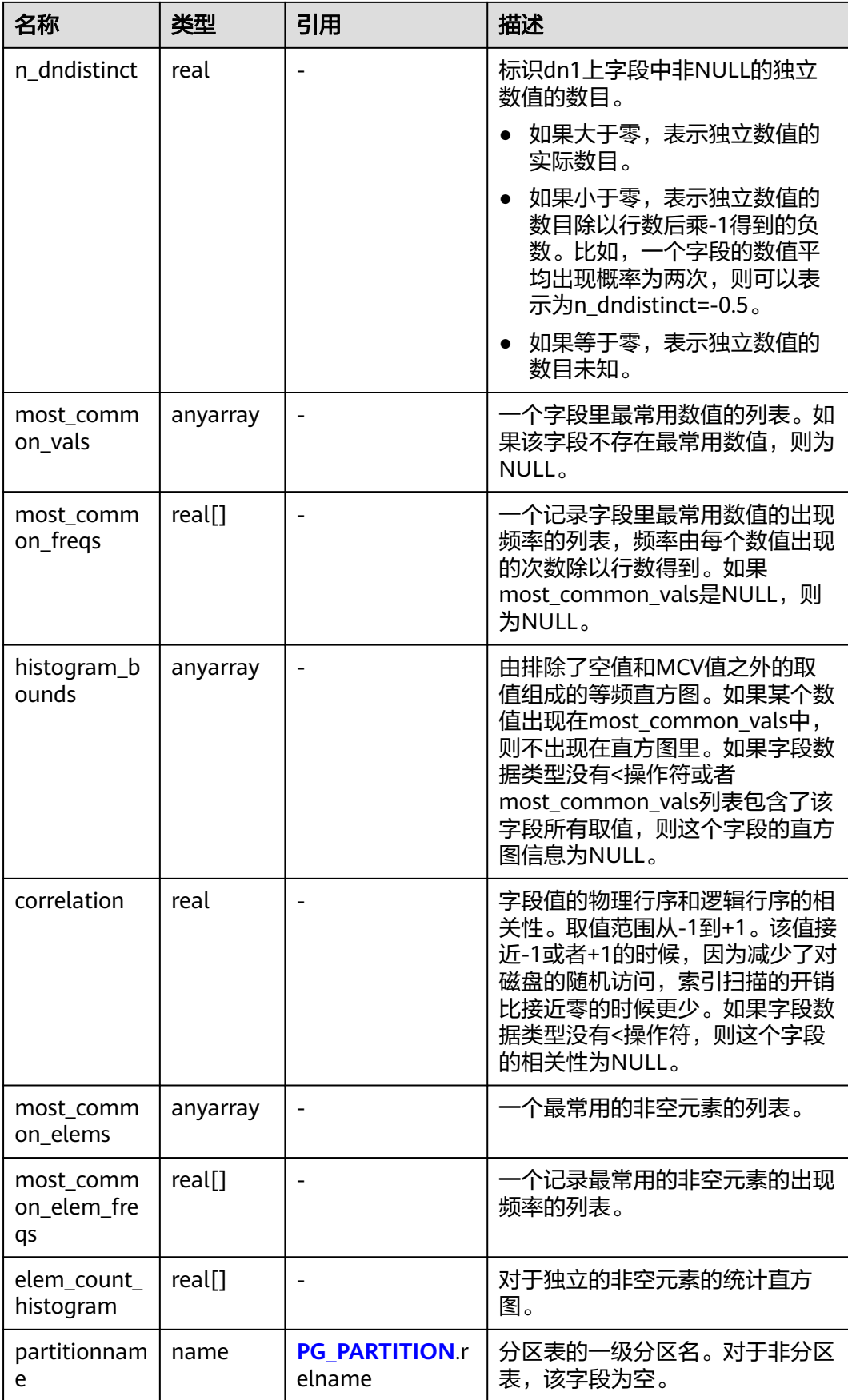

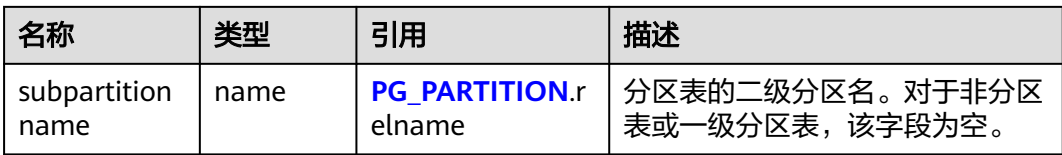

## **12.3.12.159 PG\_STAT\_ACTIVITY**

PG\_STAT\_ACTIVITY视图显示和当前用户查询相关的信息,字段保存的是上一次执行的 信息。

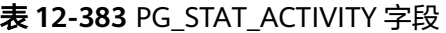

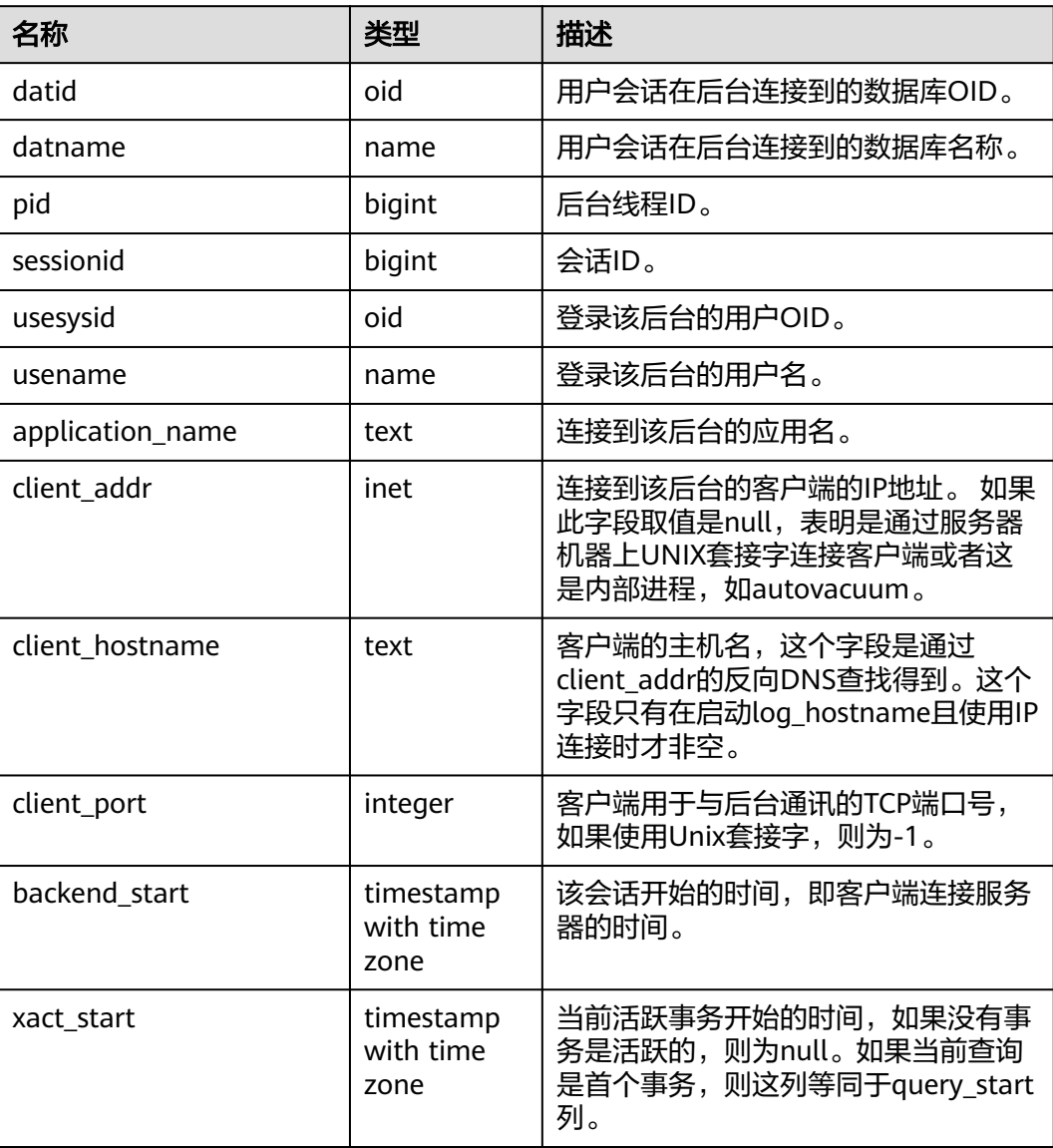

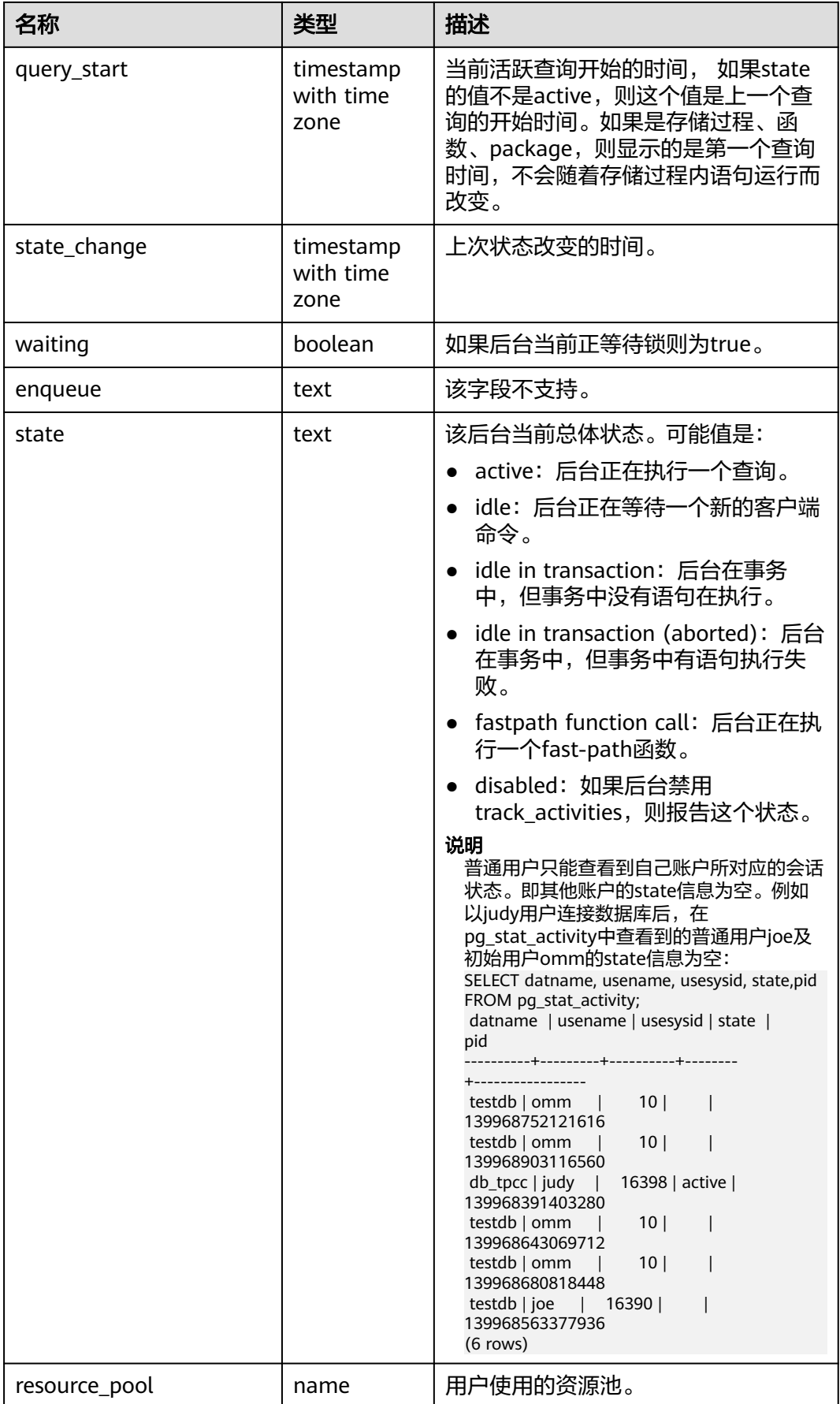

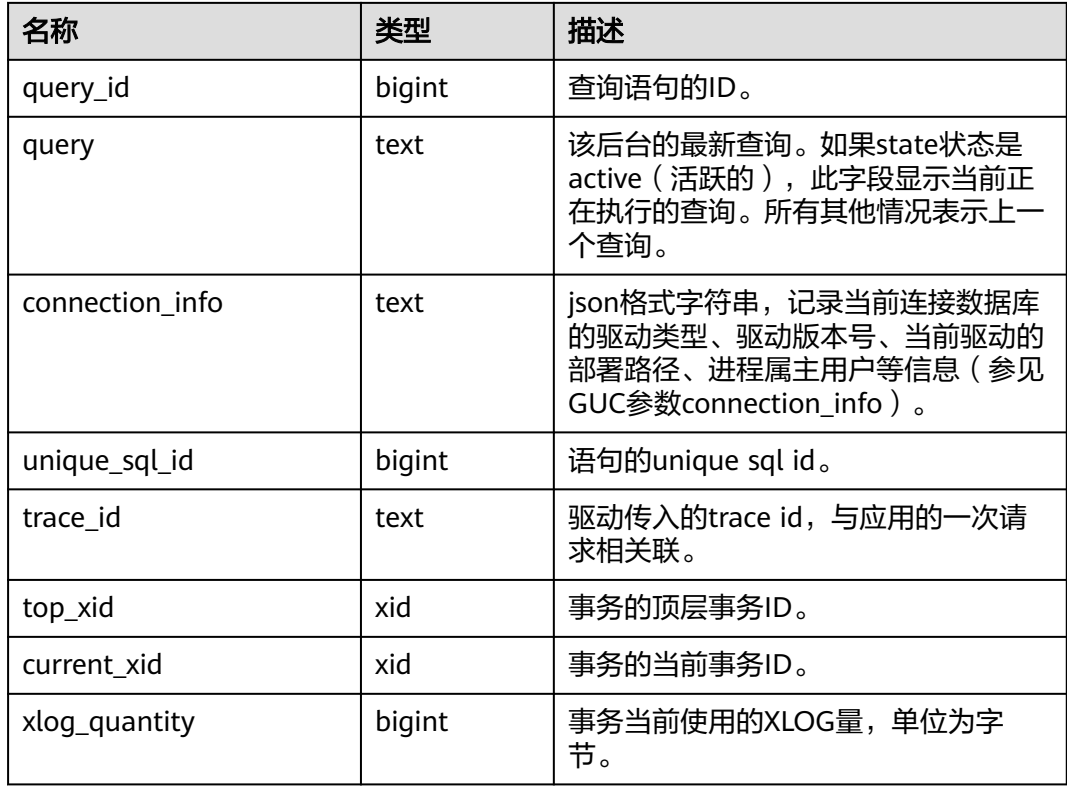

## **12.3.12.160 PG\_STAT\_ACTIVITY\_NG**

PG\_STAT\_ACTIVITY\_NG视图显示在当前用户所属的逻辑数据库实例下,所有查询的相 关信息。

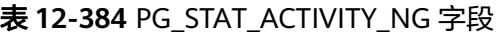

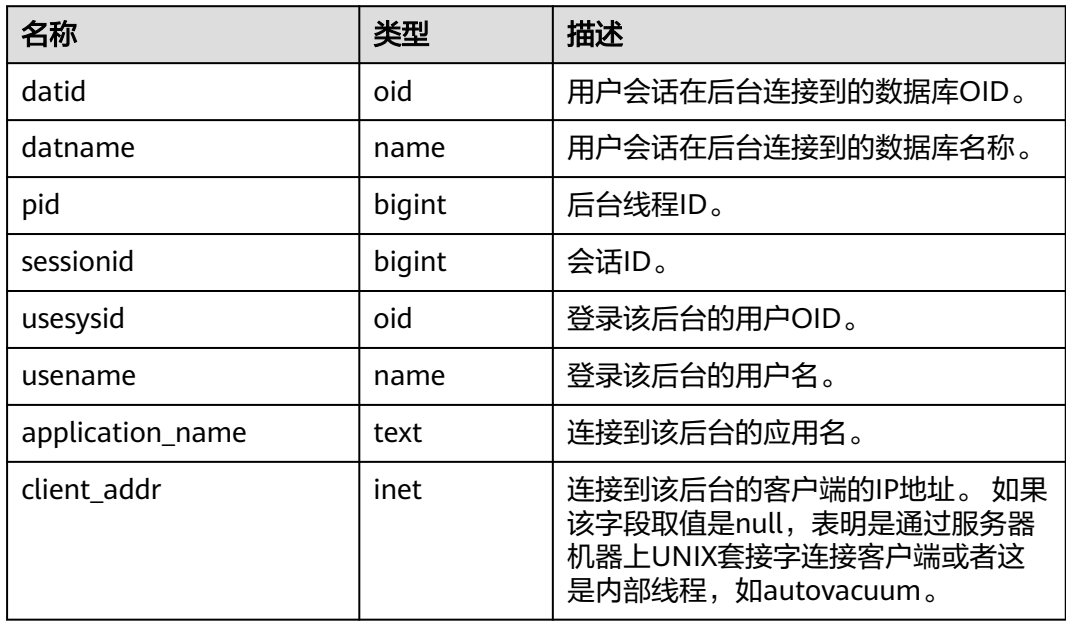

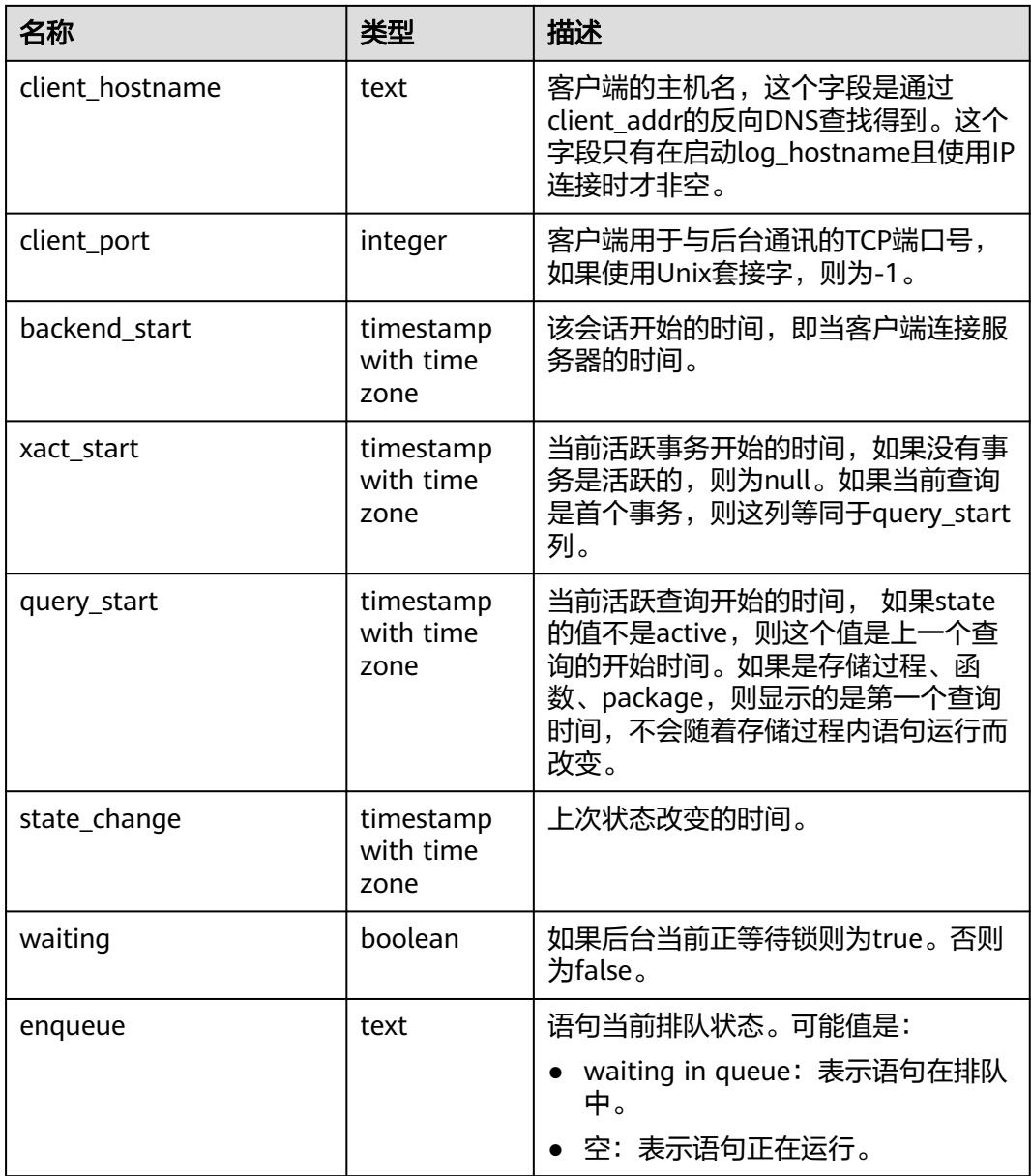

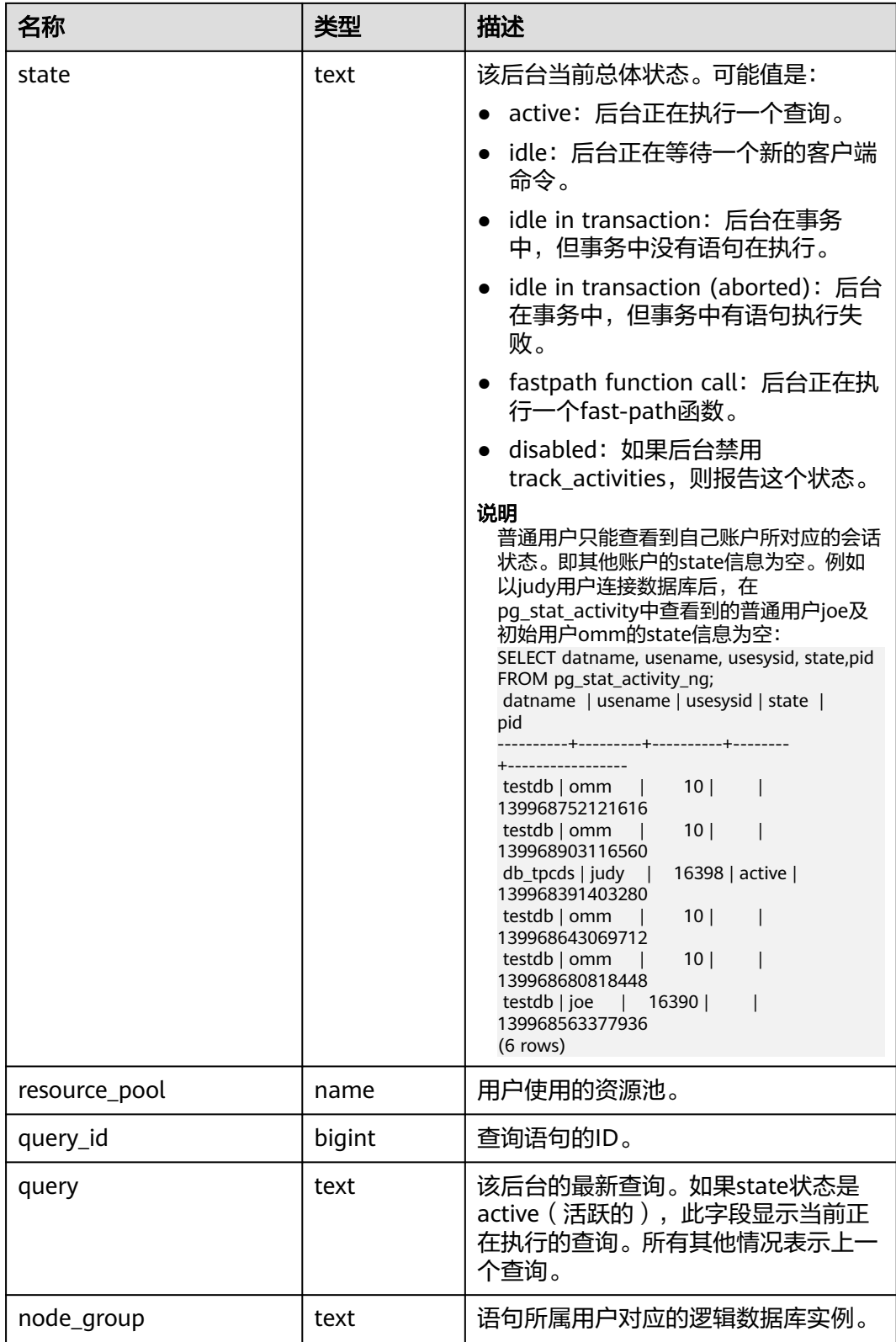

## **12.3.12.161 PG\_STAT\_ALL\_INDEXES**

PG\_STAT\_ALL\_INDEXES视图可用来查询当前数据库中的每个索引行,显示访问特定索 引的统计。

索引可以通过简单的索引扫描或位图索引扫描进行使用。位图扫描中几个索引的输出 可以通过AND或者OR规则进行组合,因此当使用位图扫描的时候,很难将独立堆行抓 取与特定索引进行组合,因此,每一次位图扫描都会增加 pg\_stat\_all\_indexes.idx\_tup\_read使用索引的计数,并且增加 pg\_stat\_all\_tables.idx\_tup\_fetch表的计数,但不影响 pg\_stat\_all\_indexes.idx\_tup\_fetch。

表 **12-385** PG\_STAT\_ALL\_INDEXES 字段

| 名称            | 类型     | 描述                           |
|---------------|--------|------------------------------|
| relid         | oid    | 索引所在的表的OID。                  |
| indexrelid    | oid    | 索引的OID。                      |
| schemaname    | name   | 索引的模式名。                      |
| relname       | name   | 索引的表名。                       |
| indexrelname  | name   | 索引名。                         |
| idx scan      | bigint | 索引上开始的索引扫描数。                 |
| idx_tup_read  | bigint | 该索引上扫描返回的索引项数。               |
| idx_tup_fetch | bigint | 使用该索引的简单索引扫描在原表中抓取<br>的活跃行数。 |

## **12.3.12.162 PG\_STAT\_ALL\_TABLES**

PG\_STAT\_ALL\_TABLES视图可用来查询当前数据库中每个表的信息(包括TOAST 表),显示特定表的统计信息。

表 **12-386** PG\_STAT\_ALL\_TABLES 字段

| 名称            | 类型     | 描述           |
|---------------|--------|--------------|
| relid         | oid    | 表的OID。       |
| schemaname    | name   | 该表的模式名。      |
| relname       | name   | 表名。          |
| seq_scan      | bigint | 该表发起的顺序扫描数。  |
| seq_tup_read  | bigint | 顺序扫描抓取的活跃行数。 |
| idx scan      | bigint | 该表发起的索引扫描数。  |
| idx_tup_fetch | bigint | 索引扫描抓取的活跃行数。 |
| n_tup_ins     | bigint | 插入行数。        |
| n_tup_upd     | bigint | 更新行数。        |
| n_tup_del     | bigint | 删除行数。        |

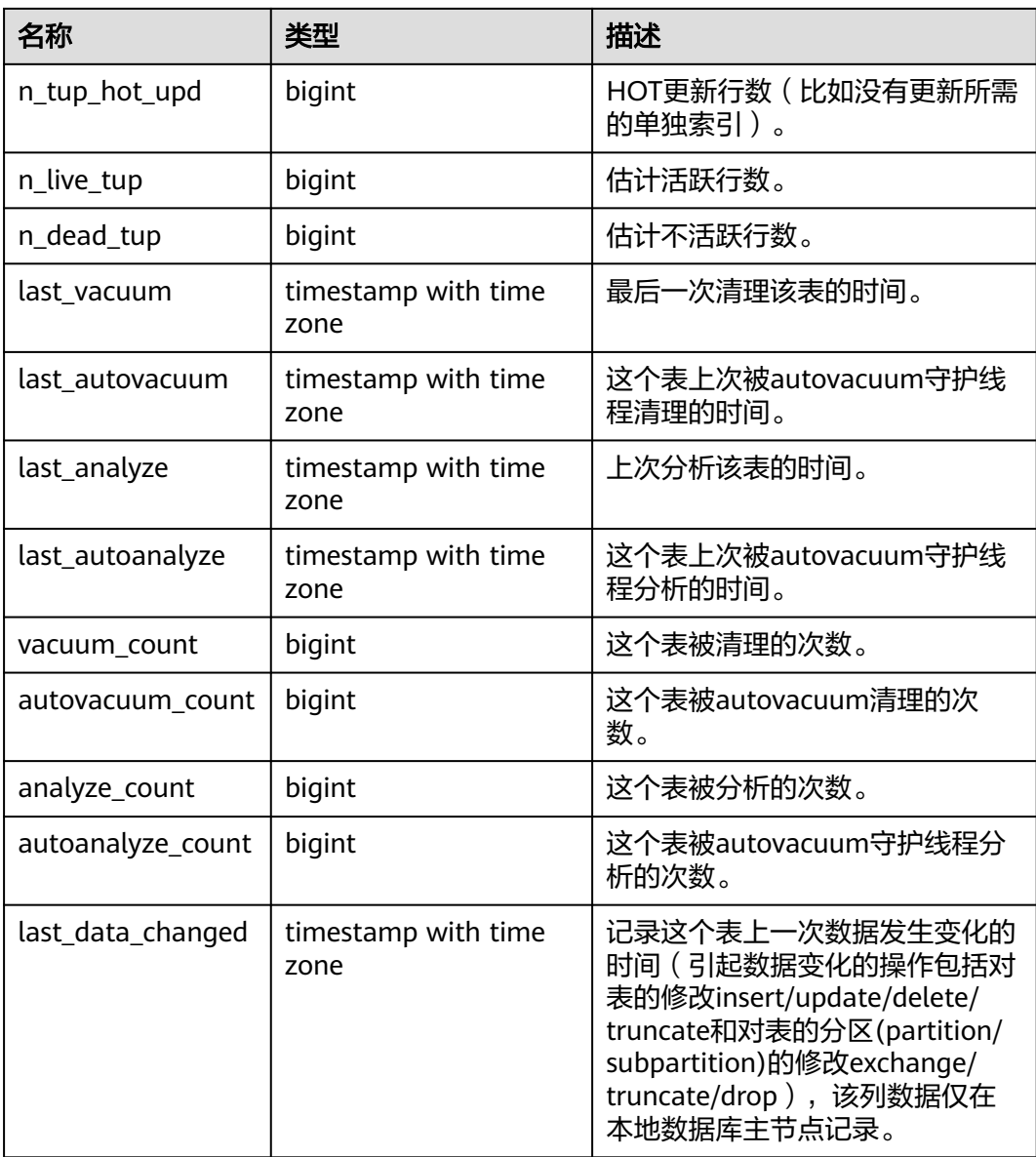

## **12.3.12.163 PG\_STAT\_BAD\_BLOCK**

PG\_STAT\_BAD\_BLOCK视图显示自节点启动后,读取数据时出现Page校验失败的统计 信息。

表 **12-387** PG\_STAT\_BAD\_BLOCK 字段

| 名称           | 类型      | 描述      |
|--------------|---------|---------|
| nodename     | text    | 节点名。    |
| databaseid   | integer | 数据库OID。 |
| tablespaceid | integer | 表空间OID。 |
| relfilenode  | integer | 文件对象ID。 |

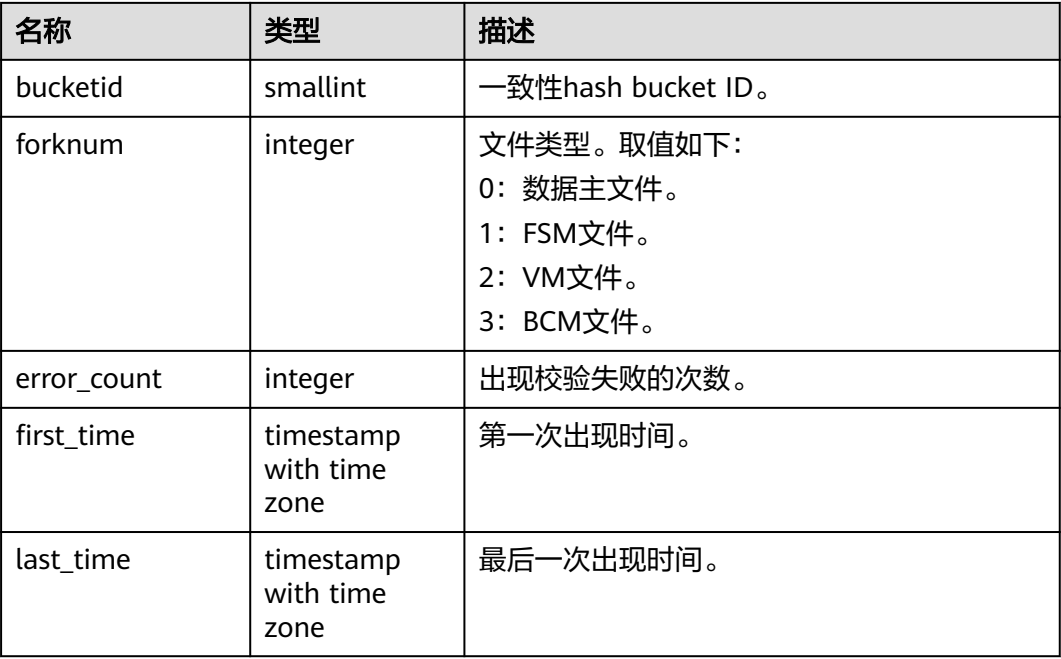

## **12.3.12.164 PG\_STAT\_BGWRITER**

PG\_STAT\_BGWRITER视图显示后端写进程活动的统计信息。

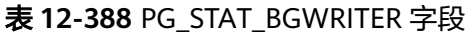

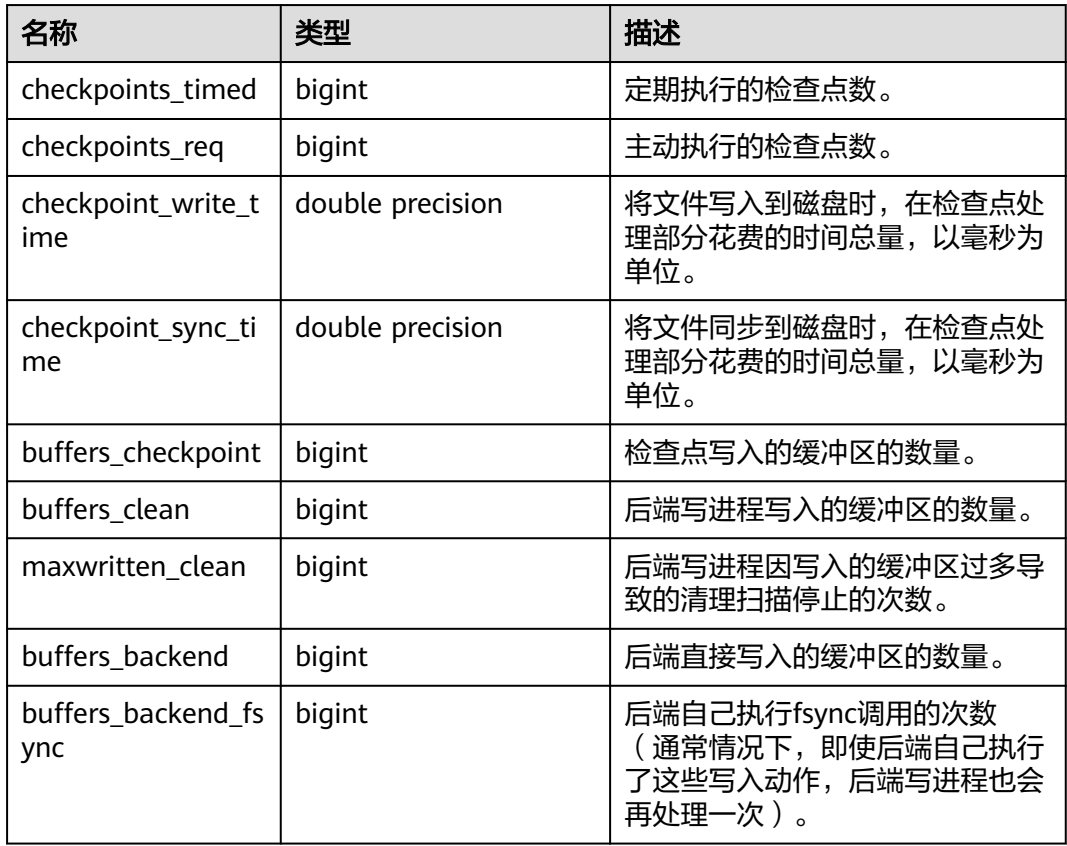
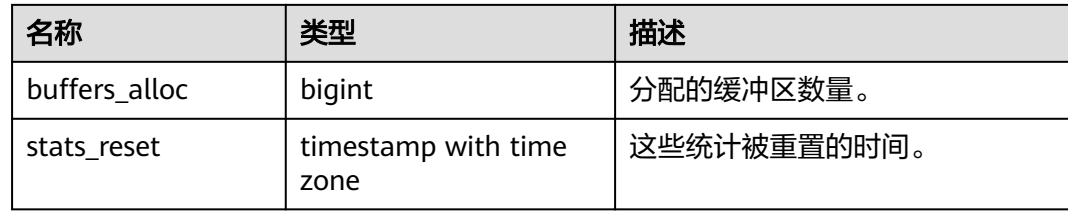

## **12.3.12.165 PG\_STAT\_DATABASE**

PG\_STAT\_DATABASE视图显示GaussDB中每个数据库的统计信息。

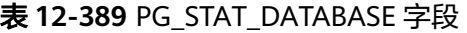

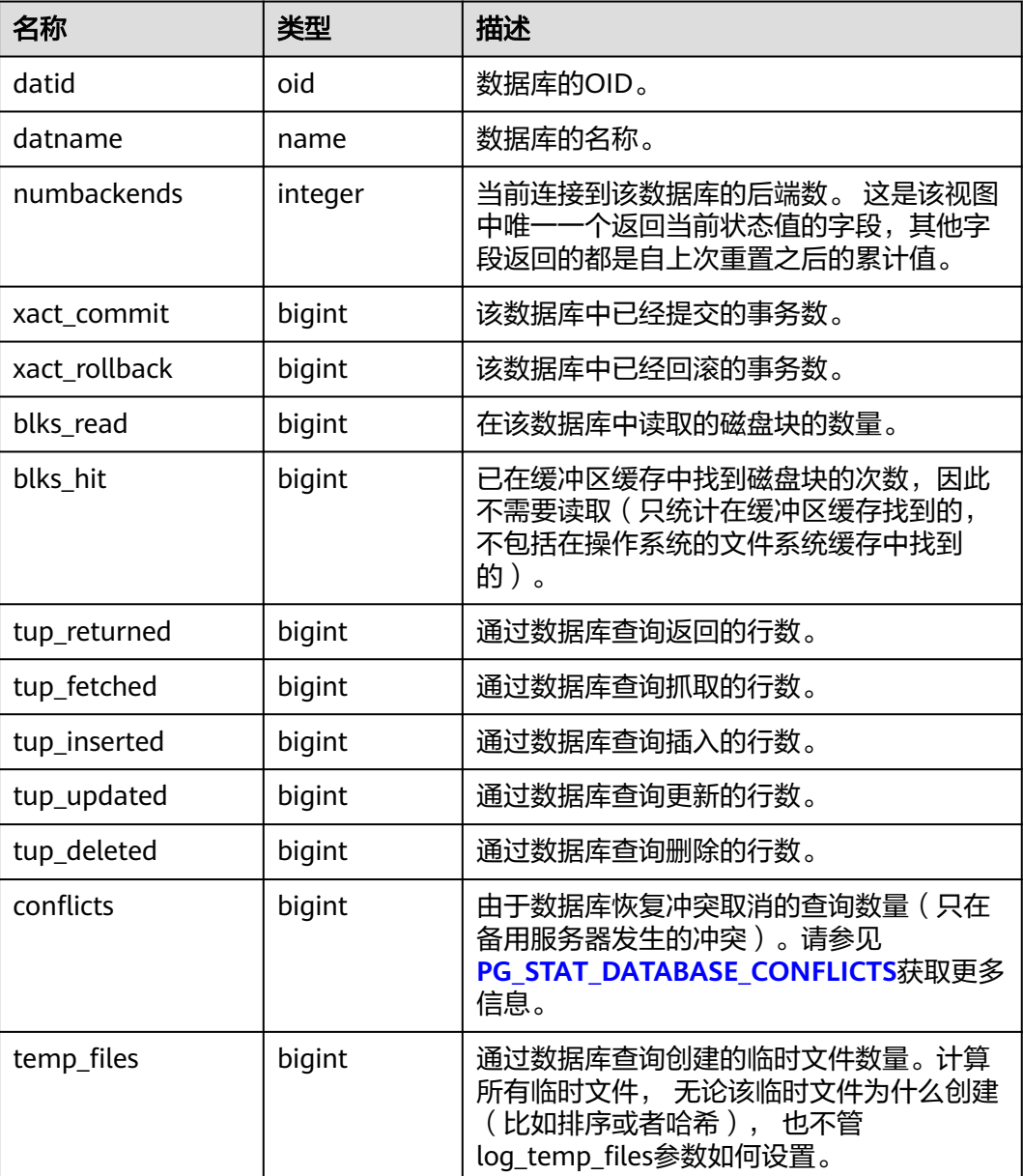

<span id="page-2773-0"></span>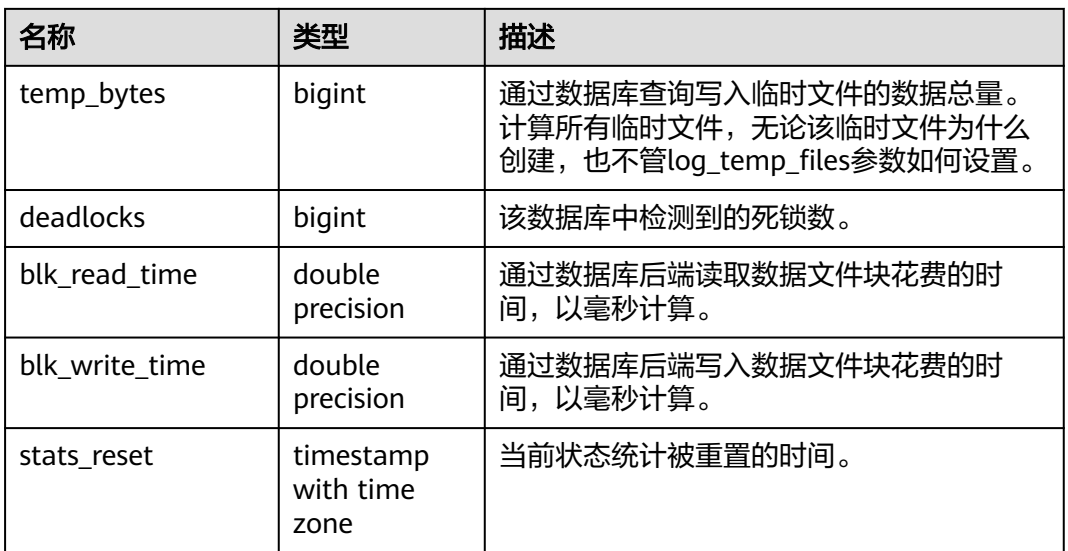

## **12.3.12.166 PG\_STAT\_DATABASE\_CONFLICTS**

PG\_STAT\_DATABASE\_CONFLICTS视图显示数据库冲突状态的统计信息。

| 名称               | 类型     | 描述         |
|------------------|--------|------------|
| datid            | oid    | 数据库标识。     |
| datname          | name   | 数据库名称。     |
| confl_tablespace | bigint | 冲突的表空间的数目。 |
| confl lock       | bigint | 冲突的锁数目。    |
| confl_snapshot   | bigint | 冲突的快照数目。   |
| confl_bufferpin  | bigint | 冲突的缓冲区数目。  |
| confl deadlock   | bigint | 冲突的死锁数目。   |

表 **12-390** PG\_STAT\_DATABASE\_CONFLICTS 字段

# **12.3.12.167 PG\_STAT\_REPLICATION**

PG\_STAT\_REPLICATION视图显示日志同步线程的信息,如发起端发送日志位置,接收 端接收日志位置等。

#### 表 **12-391** PG\_STAT\_REPLICATION 字段

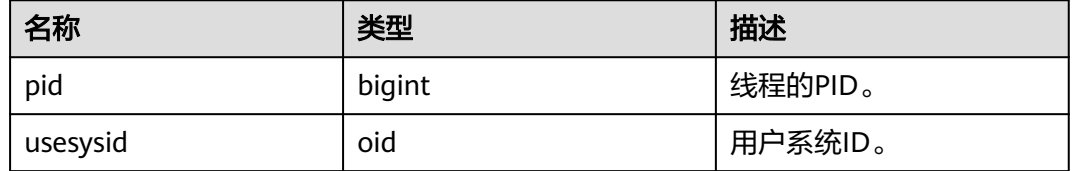

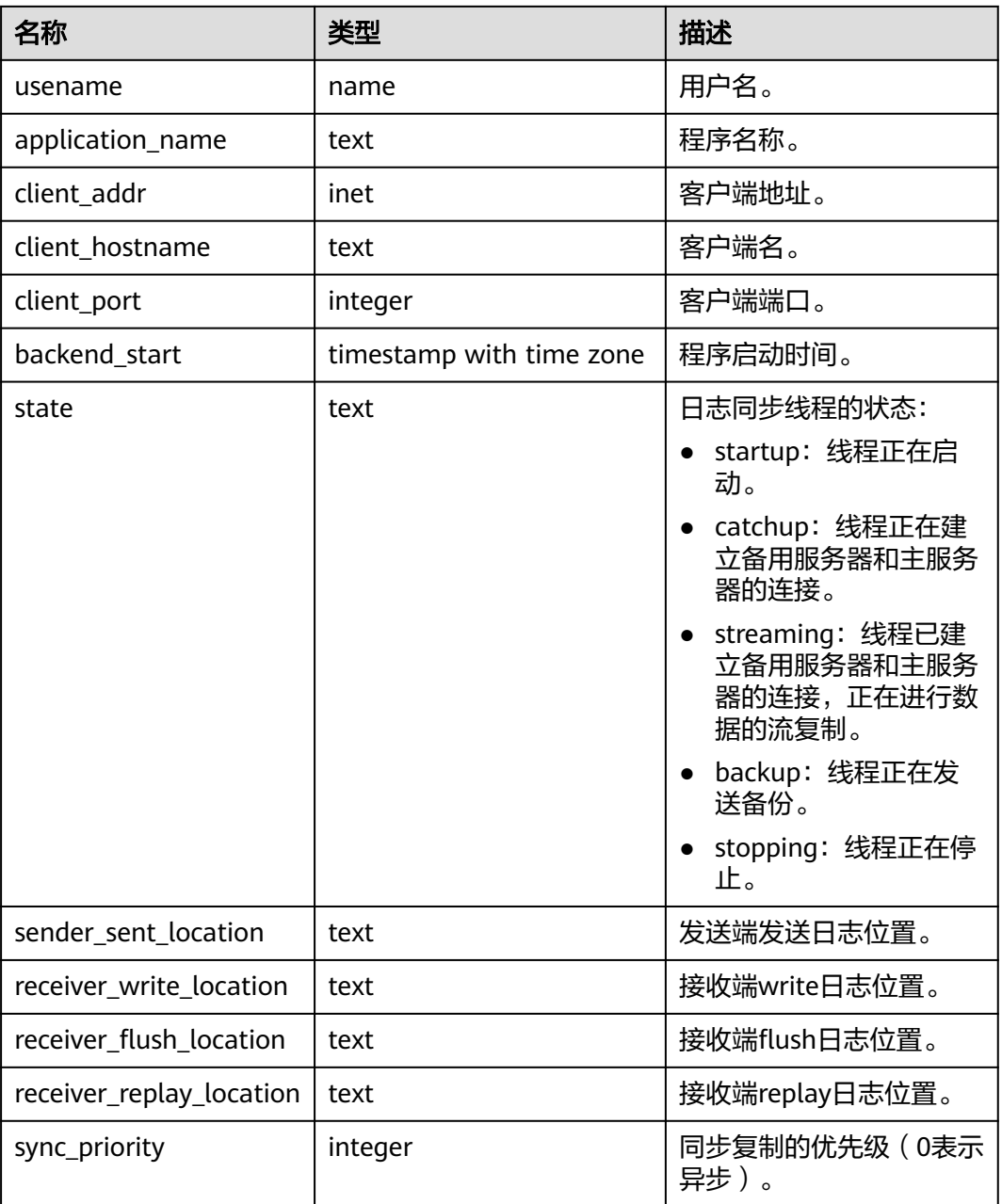

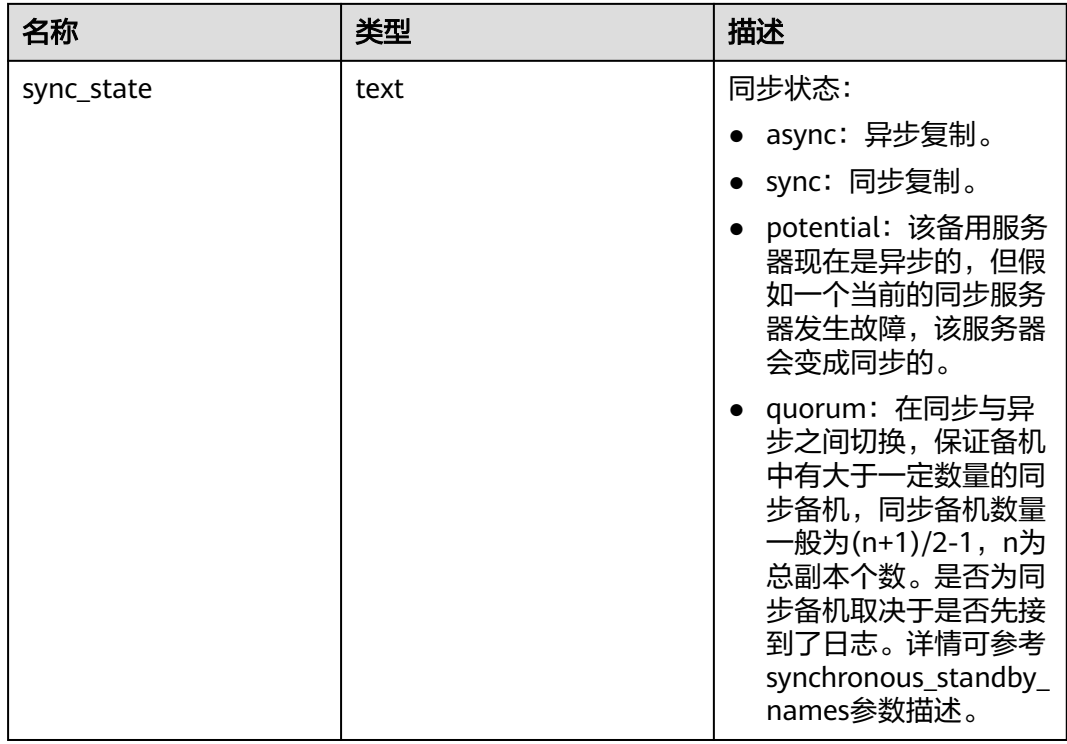

#### **12.3.12.168 PG\_STAT\_SYS\_INDEXES**

PG\_STAT\_SYS\_INDEXES视图显示pg\_catalog、information\_schema模式中所有系统表 的索引状态信息。

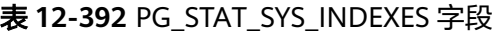

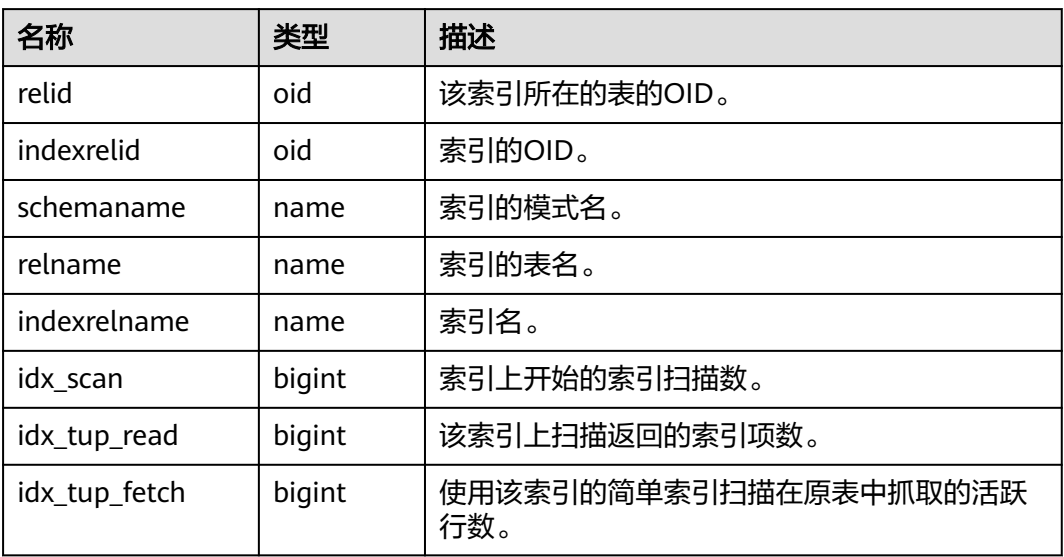

# **12.3.12.169 PG\_STAT\_SYS\_TABLES**

PG\_STAT\_SYS\_TABLES视图显示pg\_catalog、information\_schema模式的所有命名空 间中系统表的统计信息。

#### 表 **12-393** PG\_STAT\_SYS\_TABLES 字段

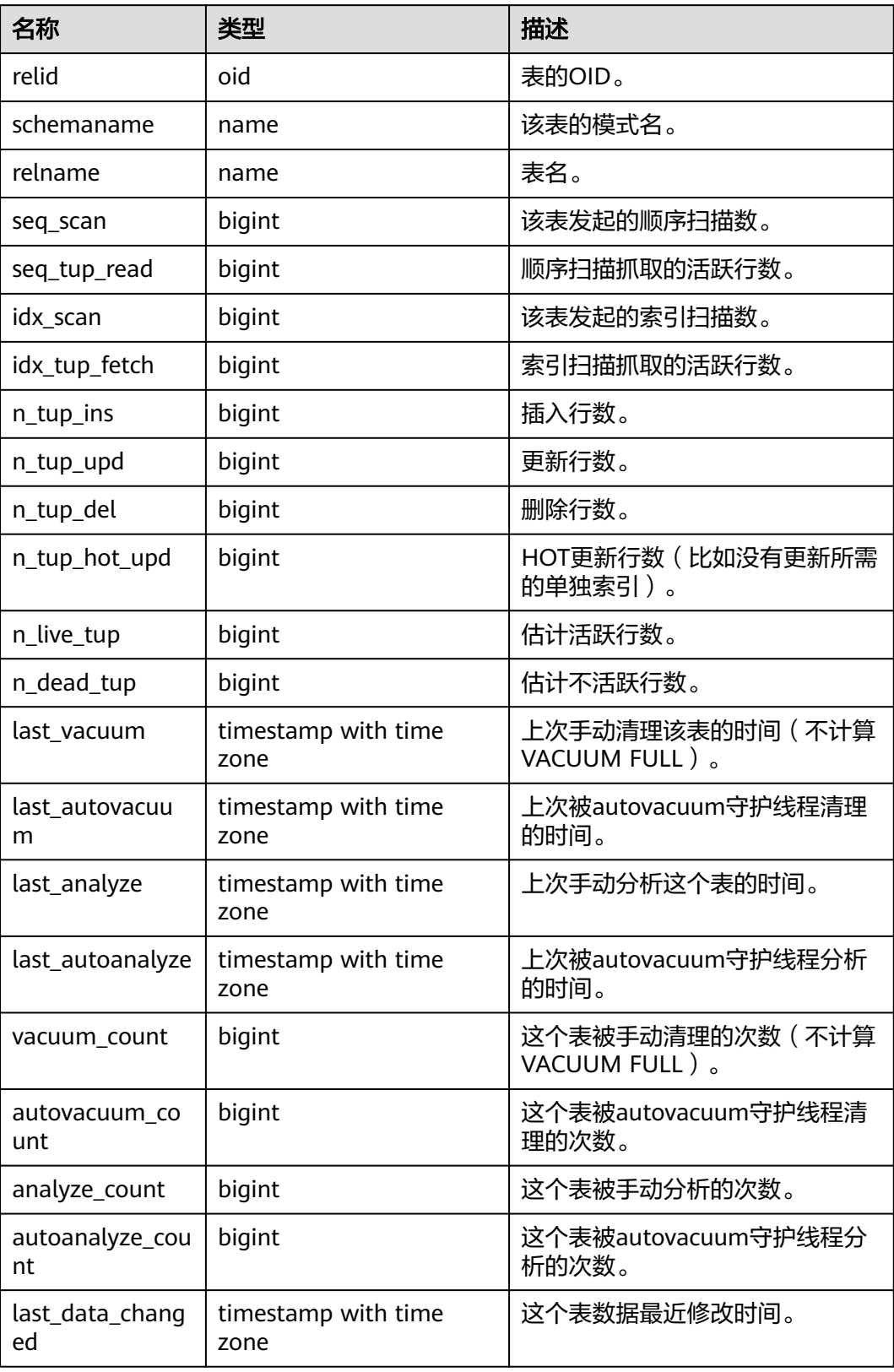

## **12.3.12.170 PG\_STAT\_USER\_FUNCTIONS**

PG\_STAT\_USER\_FUNCTIONS视图显示命名空间中用户自定义函数(函数语言为非内 部语言)的状态信息。

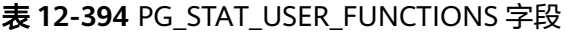

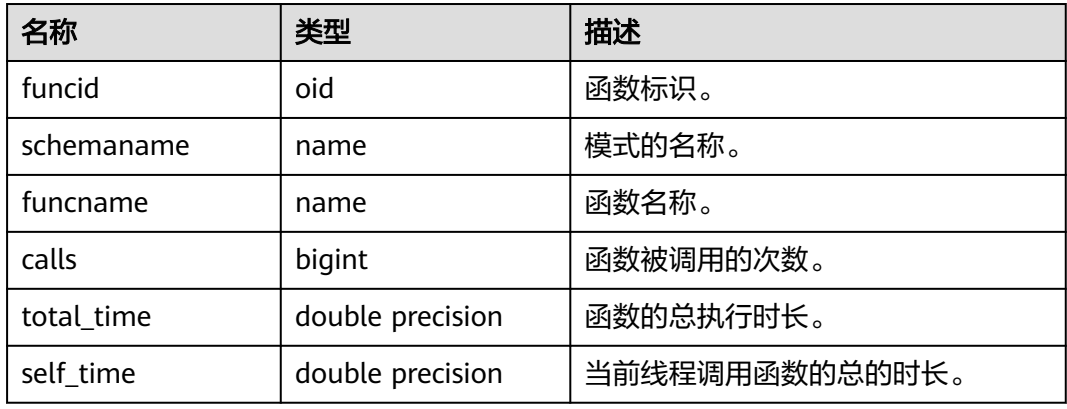

#### **12.3.12.171 PG\_STAT\_USER\_INDEXES**

PG\_STAT\_USER\_INDEXES视图显示数据库中用户自定义普通表和toast表的索引状态信 息。

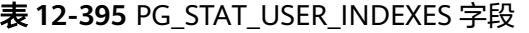

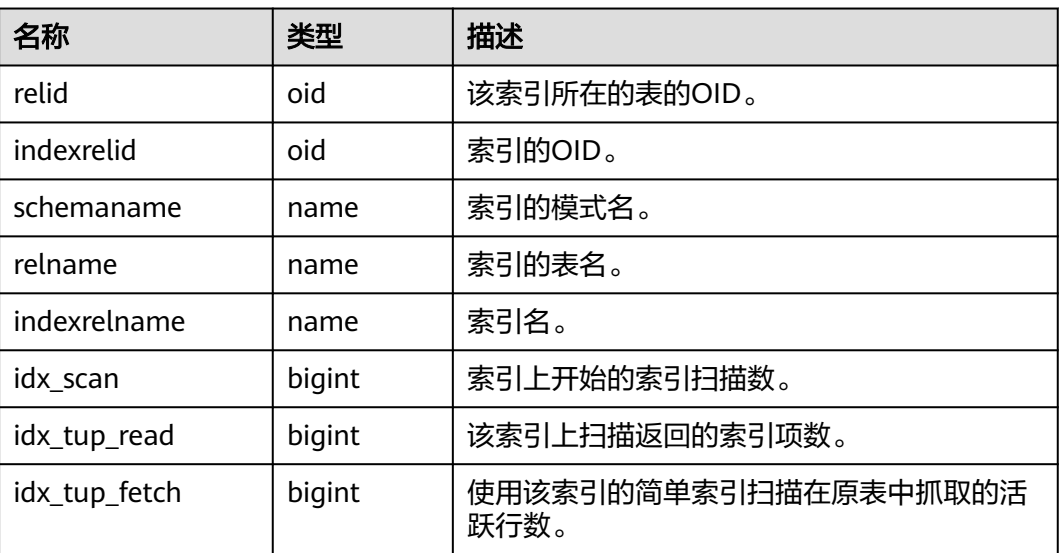

## **12.3.12.172 PG\_STAT\_USER\_TABLES**

PG\_STAT\_USER\_TABLES视图显示所有命名空间中用户自定义普通表和toast表的状态 信息。

#### 表 **12-396** PG\_STAT\_USER\_TABLES 字段

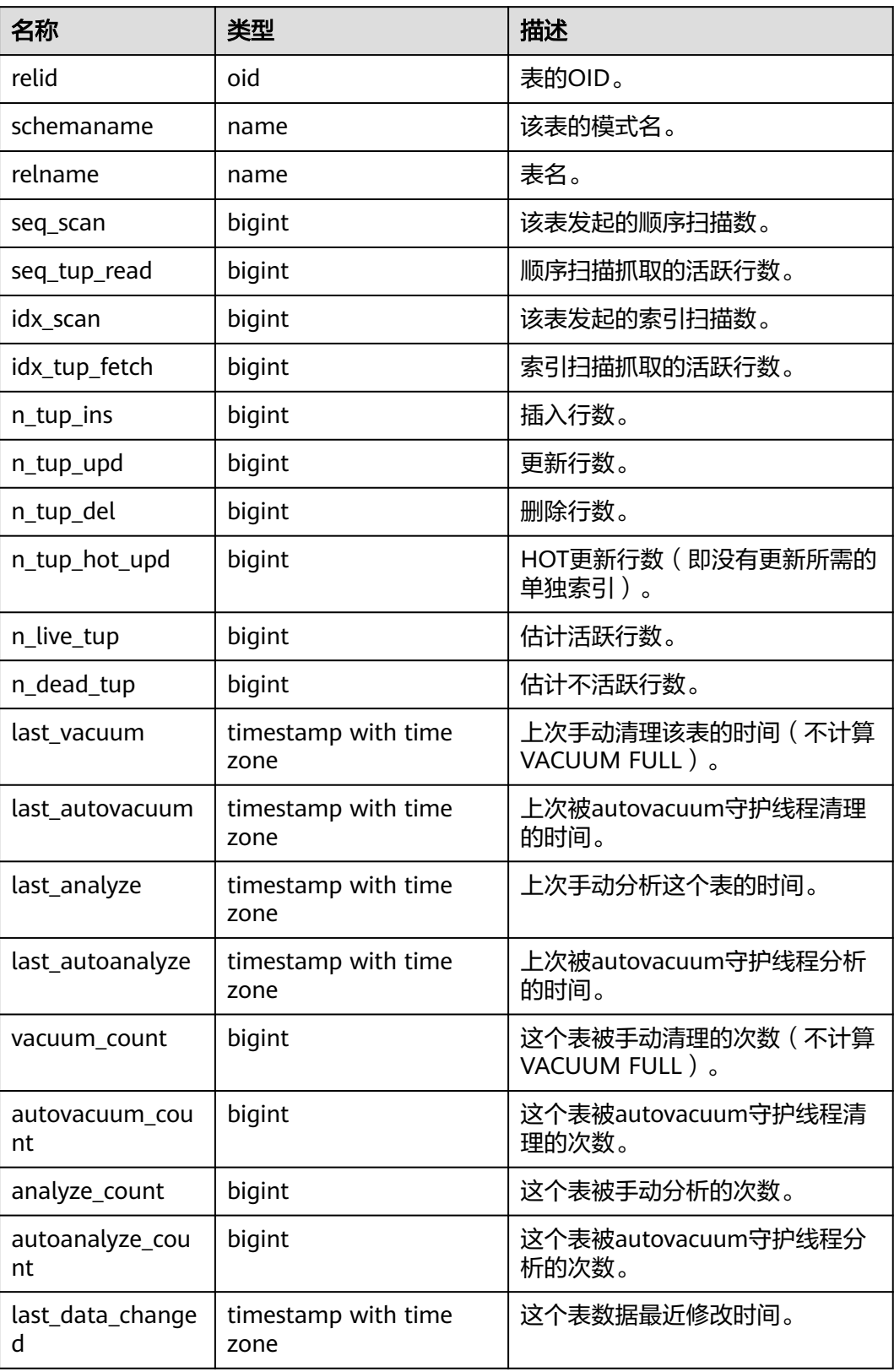

## **12.3.12.173 PG\_STAT\_XACT\_ALL\_TABLES**

PG\_STAT\_XACT\_ALL\_TABLES视图显示命名空间中所有普通表和toast表的事务状态信 息。

| 名称            | 类型     | 描述                      |
|---------------|--------|-------------------------|
| relid         | oid    | 表的OID。                  |
| schemaname    | name   | 该表的模式名。                 |
| relname       | name   | 表名。                     |
| seq_scan      | bigint | 该表发起的顺序扫描数。             |
| seq_tup_read  | bigint | 顺序扫描抓取的活跃行数。            |
| idx_scan      | bigint | 该表发起的索引扫描数。             |
| idx_tup_fetch | bigint | 索引扫描抓取的活跃行数。            |
| n_tup_ins     | bigint | 插入行数。                   |
| n_tup_upd     | bigint | 更新行数。                   |
| n_tup_del     | bigint | 删除行数。                   |
| n_tup_hot_upd | bigint | HOT更新行数(比如没有更新所需的单独索引)。 |

表 **12-397** PG\_STAT\_XACT\_ALL\_TABLES 字段

## **12.3.12.174 PG\_STAT\_XACT\_SYS\_TABLES**

PG\_STAT\_XACT\_SYS\_TABLES视图显示命名空间中系统表的事务状态信息。

表 **12-398** PG\_STAT\_XACT\_SYS\_TABLES 字段

| 名称            | 类型     | 描述           |
|---------------|--------|--------------|
| relid         | oid    | 表的OID。       |
| schemaname    | name   | 该表的模式名。      |
| relname       | name   | 表名。          |
| seq_scan      | bigint | 该表发起的顺序扫描数。  |
| seq_tup_read  | bigint | 顺序扫描抓取的活跃行数。 |
| idx scan      | bigint | 该表发起的索引扫描数。  |
| idx_tup_fetch | bigint | 索引扫描抓取的活跃行数。 |
| n_tup_ins     | bigint | 插入行数。        |
| n_tup_upd     | bigint | 更新行数。        |

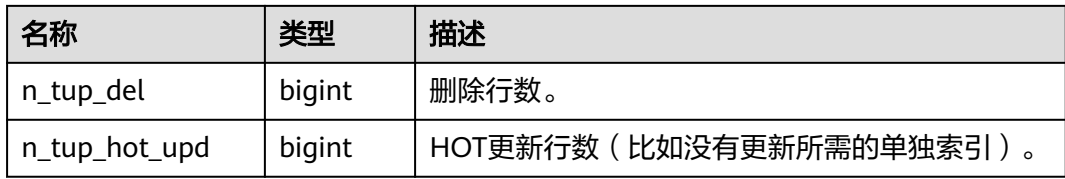

## **12.3.12.175 PG\_STAT\_XACT\_USER\_FUNCTIONS**

PG\_STAT\_XACT\_USER\_FUNCTIONS视图包含每个函数的执行的统计信息。

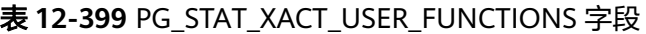

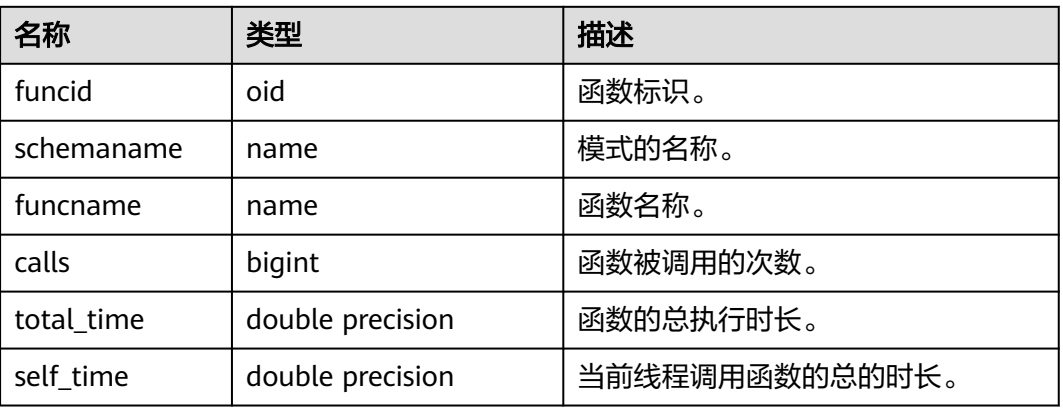

## **12.3.12.176 PG\_STAT\_XACT\_USER\_TABLES**

PG\_STAT\_XACT\_USER\_TABLES视图显示命名空间中用户表的事务状态信息。

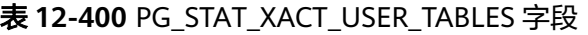

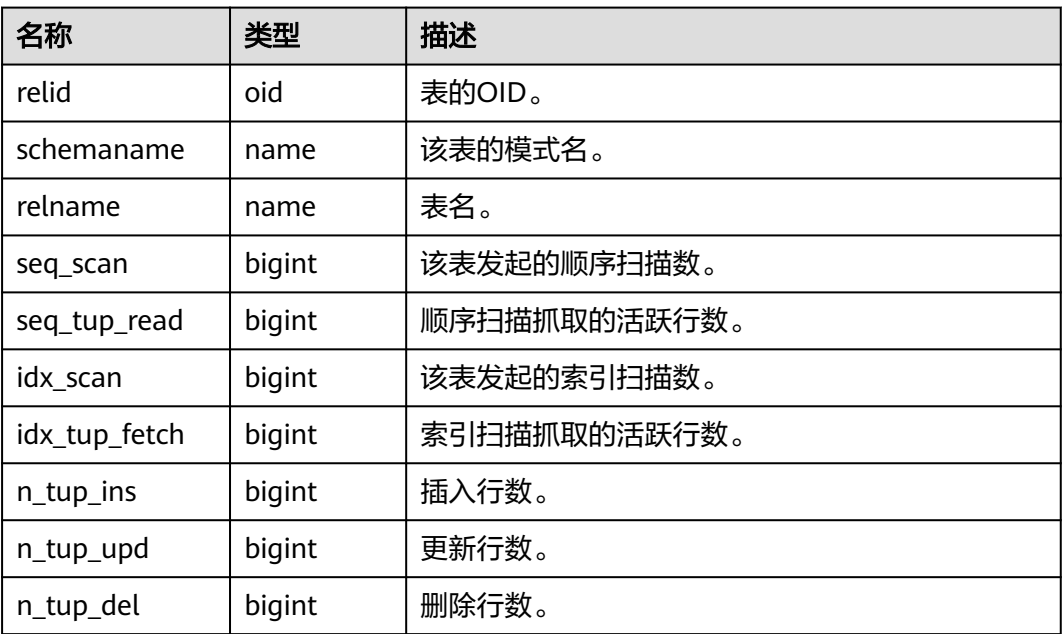

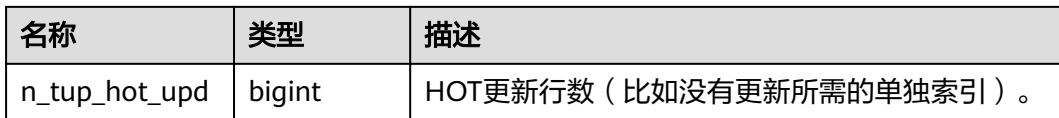

### **12.3.12.177 PG\_STATIO\_ALL\_INDEXES**

PG\_STATIO\_ALL\_INDEXES视图可用来查询当前数据库中的每个索引行的信息,显示特 定索引的I/O的统计信息。

| 名称            | 类型     | 描述           |
|---------------|--------|--------------|
| relid         | oid    | 该索引所在的表的OID。 |
| indexrelid    | oid    | 该索引的OID。     |
| schemaname    | name   | 该索引的模式名。     |
| relname       | name   | 该索引的表名。      |
| indexrelname  | name   | 索引名称。        |
| idx blks read | bigint | 从索引中读取的磁盘块数。 |
| idx blks hit  | bigint | 索引命中缓存数。     |

表 12-401 PG STATIO ALL INDEXES 字段

## **12.3.12.178 PG\_STATIO\_ALL\_SEQUENCES**

PG\_STATIO\_ALL\_SEQUENCES视图显示当前数据库中每个序列的I/O的统计信息。

表 12-402 PG STATIO ALL SEQUENCES 字段

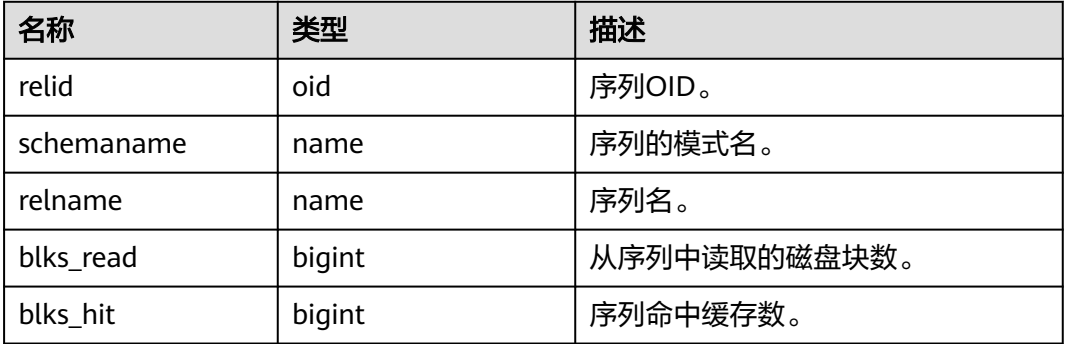

## **12.3.12.179 PG\_STATIO\_ALL\_TABLES**

PG\_STATIO\_ALL\_TABLES视图可用来查询当前数据库中每个表(包括TOAST表)的I/O 统计信息。

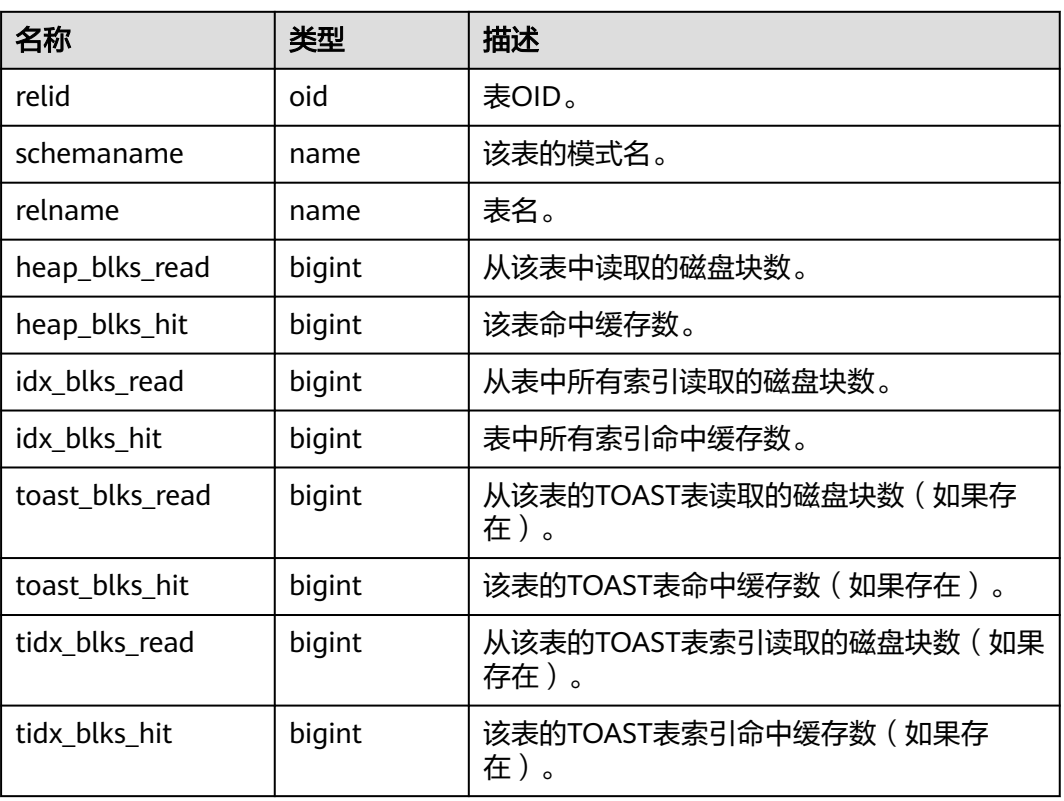

#### 表 **12-403** PG\_STATIO\_ALL\_TABLES 字段

## **12.3.12.180 PG\_STATIO\_SYS\_INDEXES**

PG STATIO SYS INDEXES视图显示命名空间中所有系统表索引的I/O状态信息。

表 **12-404** PG\_STATIO\_SYS\_INDEXES 字段

| 名称            | 类型     | 描述           |
|---------------|--------|--------------|
| relid         | oid    | 该索引所在的表的OID。 |
| indexrelid    | oid    | 该索引的OID。     |
| schemaname    | name   | 该索引的模式名。     |
| relname       | name   | 该索引的表名。      |
| indexrelname  | name   | 索引名称。        |
| idx blks read | bigint | 从索引中读取的磁盘块数。 |
| idx blks hit  | bigint | 索引命中缓存数。     |

# **12.3.12.181 PG\_STATIO\_SYS\_SEQUENCES**

PG\_STATIO\_SYS\_SEQUENCES视图显示命名空间中所有序列的I/O状态信息。

| 名称         | 类型     | 描述           |
|------------|--------|--------------|
| relid      | oid    | 序列OID。       |
| schemaname | name   | 序列的模式名。      |
| relname    | name   | 序列名。         |
| blks_read  | bigint | 从序列中读取的磁盘块数。 |
| blks_hit   | bigint | 序列命中缓存数。     |

表 **12-405** PG\_STATIO\_SYS\_SEQUENCES 字段

# **12.3.12.182 PG\_STATIO\_SYS\_TABLES**

PG\_STATIO\_SYS\_TABLES视图显示命名空间中所有系统表的I/O状态信息。

| 名称              | 类型     | 描述                             |
|-----------------|--------|--------------------------------|
| relid           | oid    | 表OID。                          |
| schemaname      | name   | 该表的模式名。                        |
| relname         | name   | 表名。                            |
| heap_blks_read  | bigint | 从该表中读取的磁盘块数。                   |
| heap_blks_hit   | bigint | 该表命中缓存数。                       |
| idx_blks_read   | bigint | 从表中所有索引读取的磁盘块数。                |
| idx_blks_hit    | bigint | 表中所有索引命中缓存数。                   |
| toast_blks_read | bigint | 从该表的TOAST表读取的磁盘块数(如果<br>存在)。   |
| toast_blks_hit  | bigint | 该表的TOAST表命中缓存数(如果存<br>在)。      |
| tidx_blks_read  | bigint | 从该表的TOAST表索引读取的磁盘块数<br>(如果存在)。 |
| tidx_blks_hit   | bigint | 该表的TOAST表索引命中缓存数 ( 如果存<br>在)。  |

表 **12-406** PG\_STATIO\_SYS\_TABLES 字段

# **12.3.12.183 PG\_STATIO\_USER\_INDEXES**

PG\_STATIO\_USER\_INDEXES视图显示命名空间中所有用户关系表索引的I/O状态信 息。

#### 表 **12-407** PG\_STATIO\_USER\_INDEXES 字段

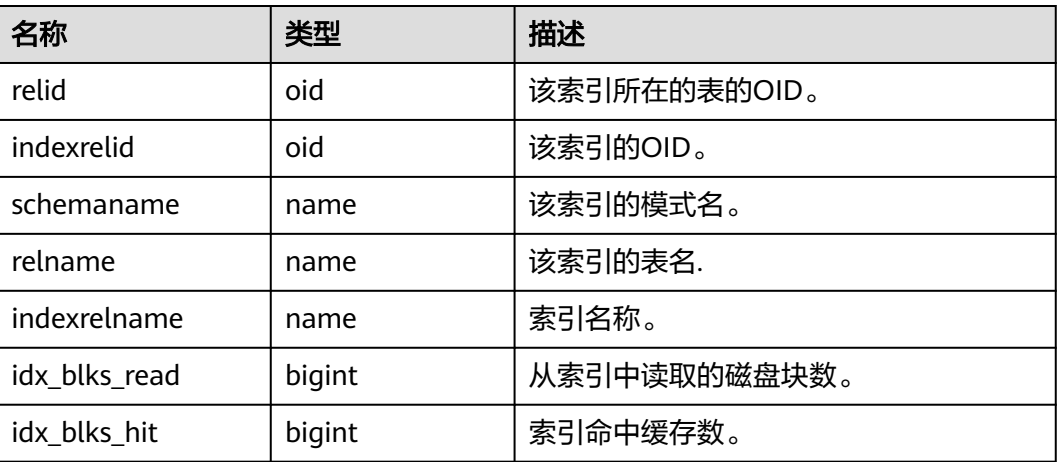

#### **12.3.12.184 PG\_STATIO\_USER\_SEQUENCES**

PG\_STATIO\_USER\_SEQUENCES视图显示命名空间中所有用户关系表序列的I/O状态信 息。

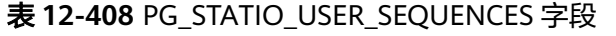

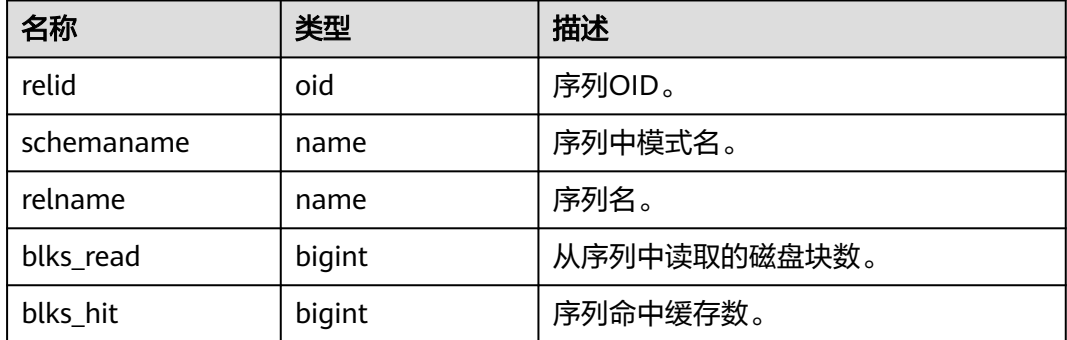

# **12.3.12.185 PG\_STATIO\_USER\_TABLES**

PG\_STATIO\_USER\_TABLES视图显示命名空间中所有用户关系表的I/O状态信息。

| 名称             | 类型     | 描述           |
|----------------|--------|--------------|
| relid          | oid    | 表OID。        |
| schemaname     | name   | 该表的模式名。      |
| relname        | name   | 表名。          |
| heap_blks_read | bigint | 从该表中读取的磁盘块数。 |
| heap_blks_hit  | bigint | 该表命中缓存数。     |

表 **12-409** PG\_STATIO\_USER\_TABLES 字段

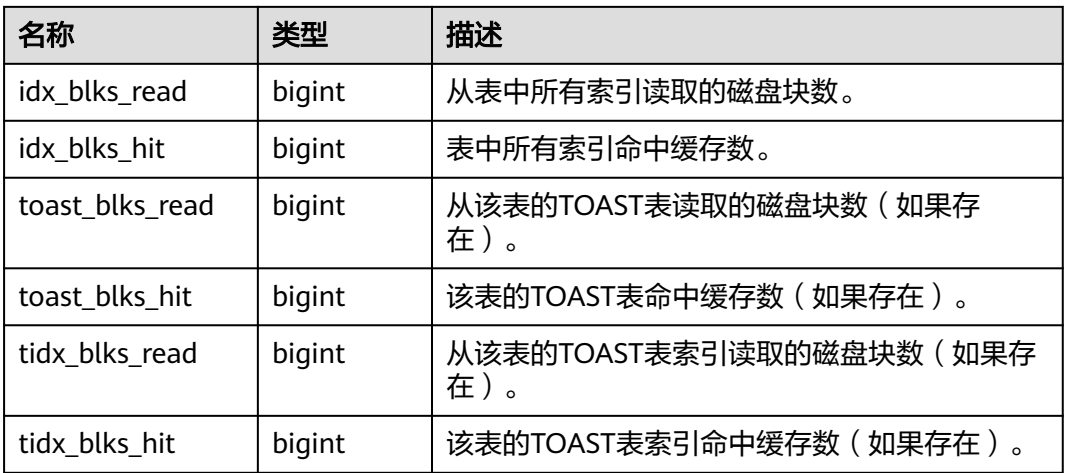

# **12.3.12.186 PG\_TABLES**

PG\_TABLES视图可用来查询数据库中每个表的有用信息。

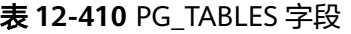

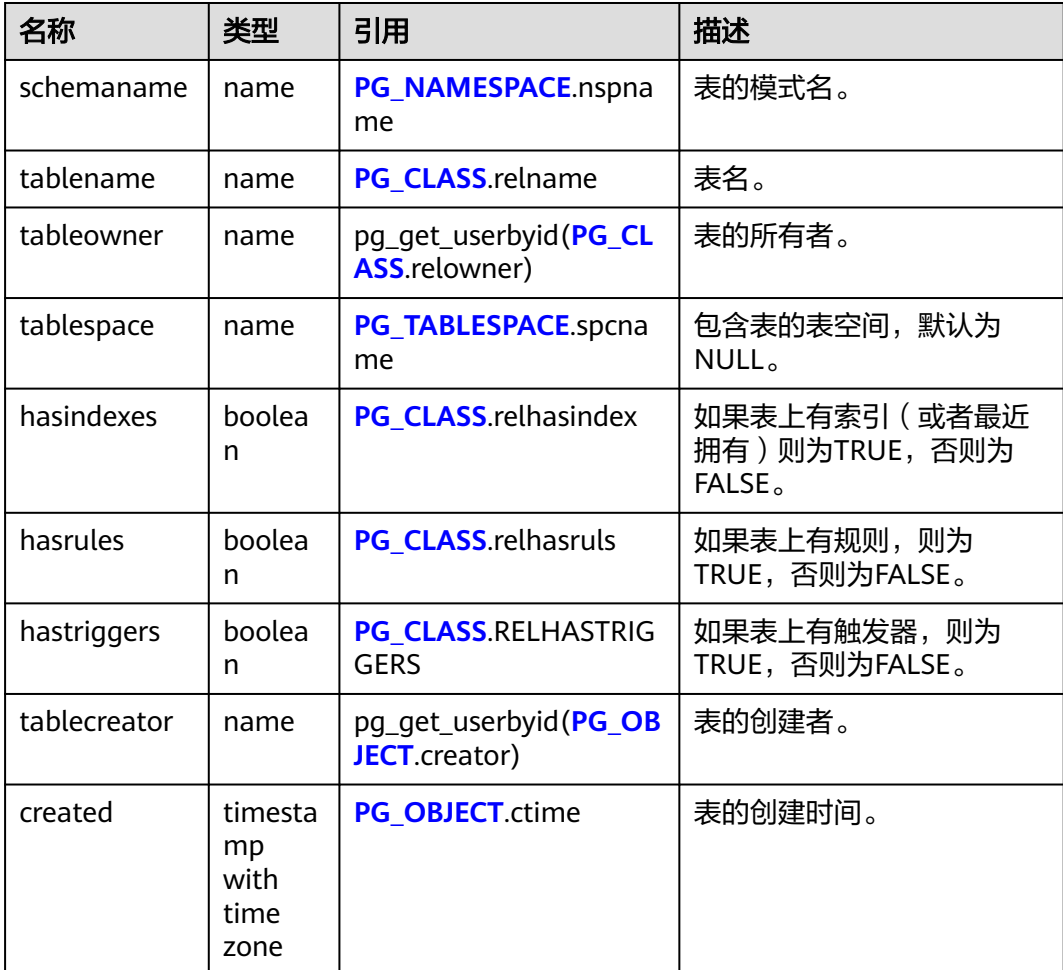

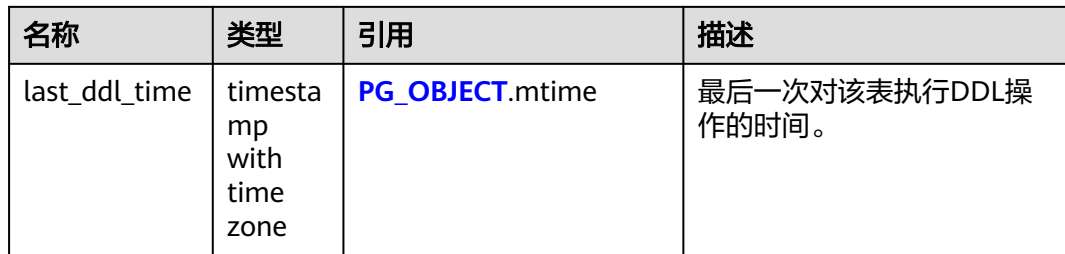

#### **12.3.12.187 PG\_THREAD\_WAIT\_STATUS**

通过PG\_THREAD\_WAIT\_STATUS视图可以检测当前实例中工作线程(backend thread)以及辅助线程(auxiliary thread)的阻塞等待情况。

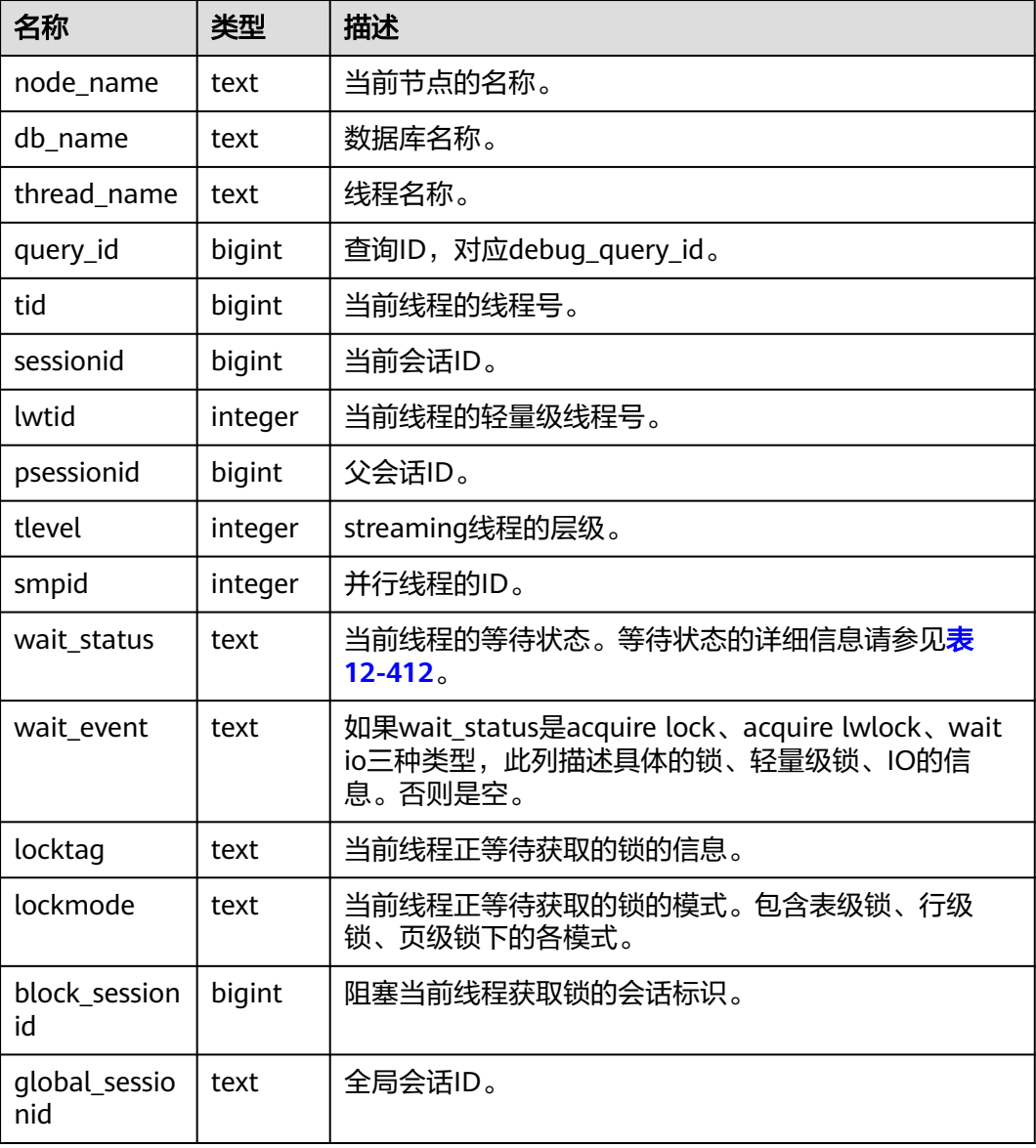

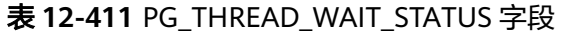

<span id="page-2787-0"></span>wait\_status列的等待状态有以下状态。

#### 表 **12-412** 等待状态列表

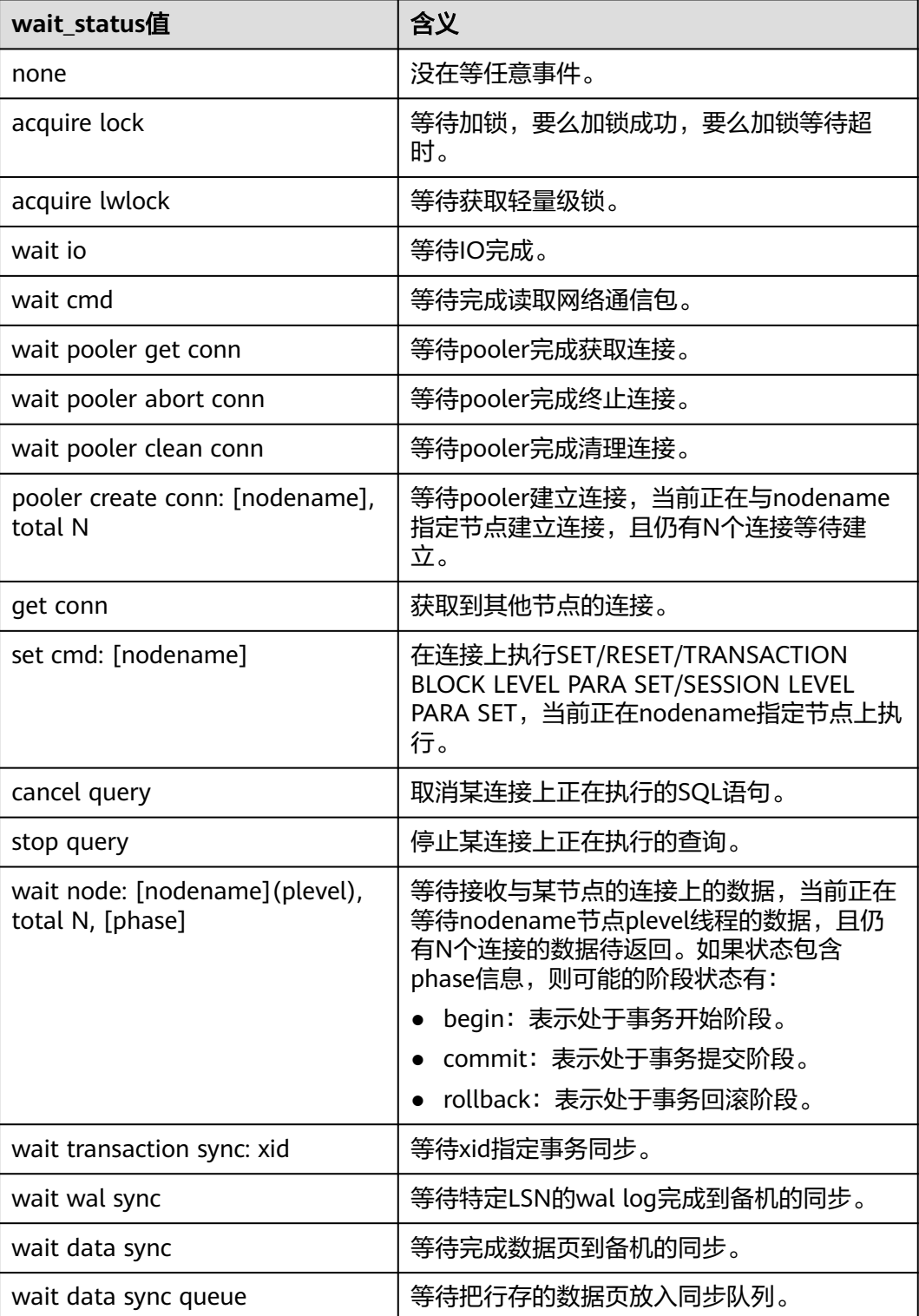

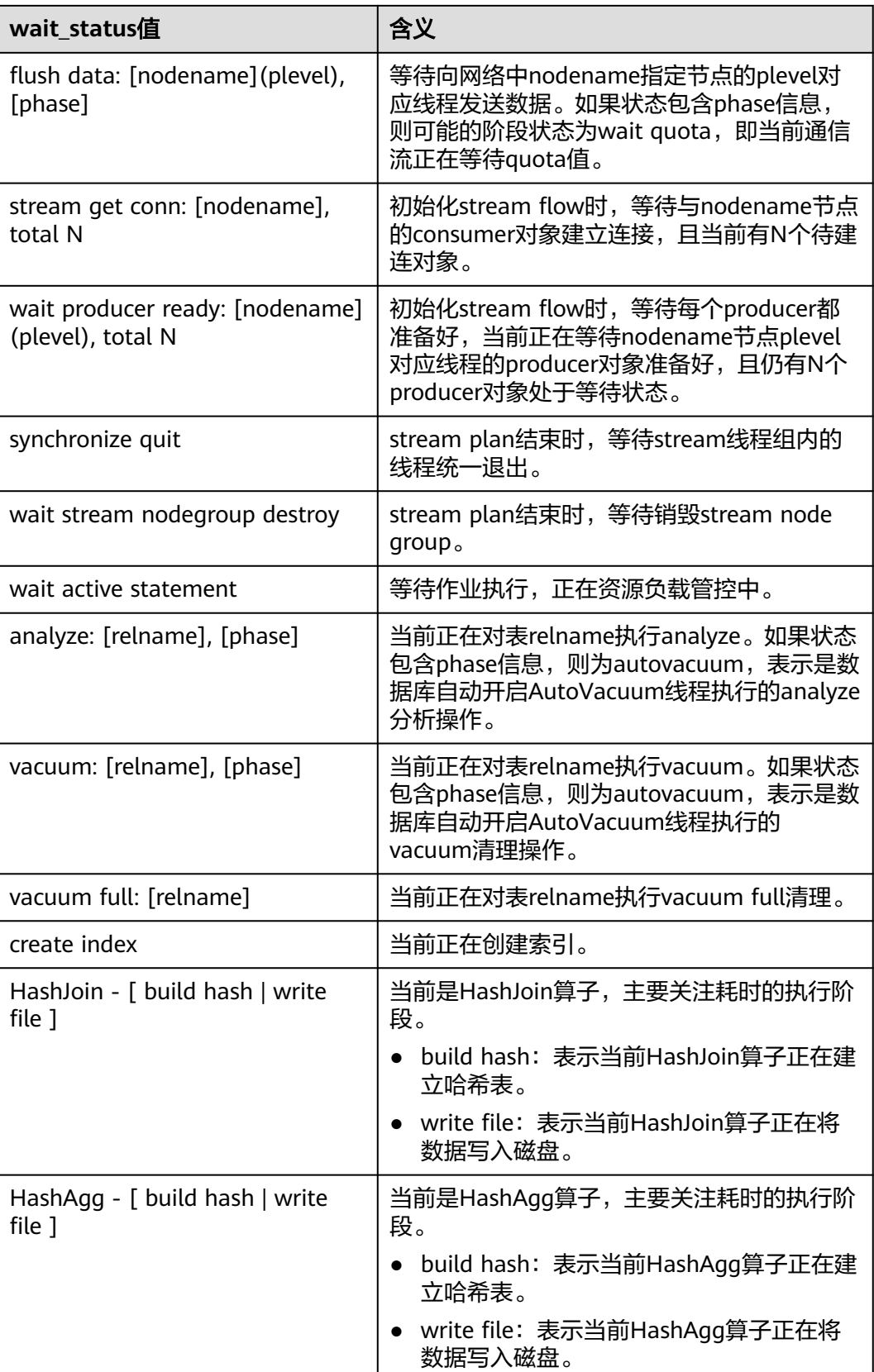

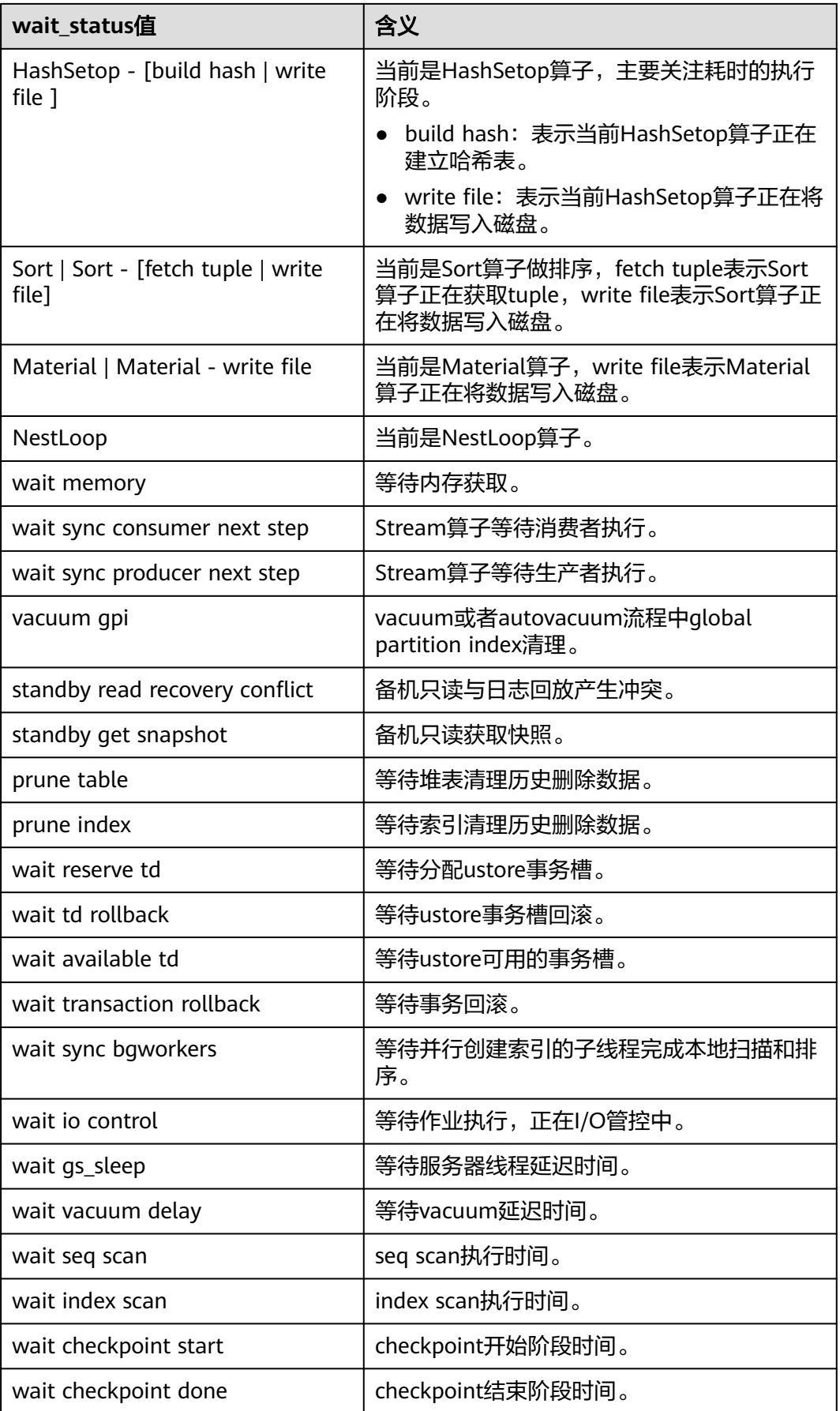

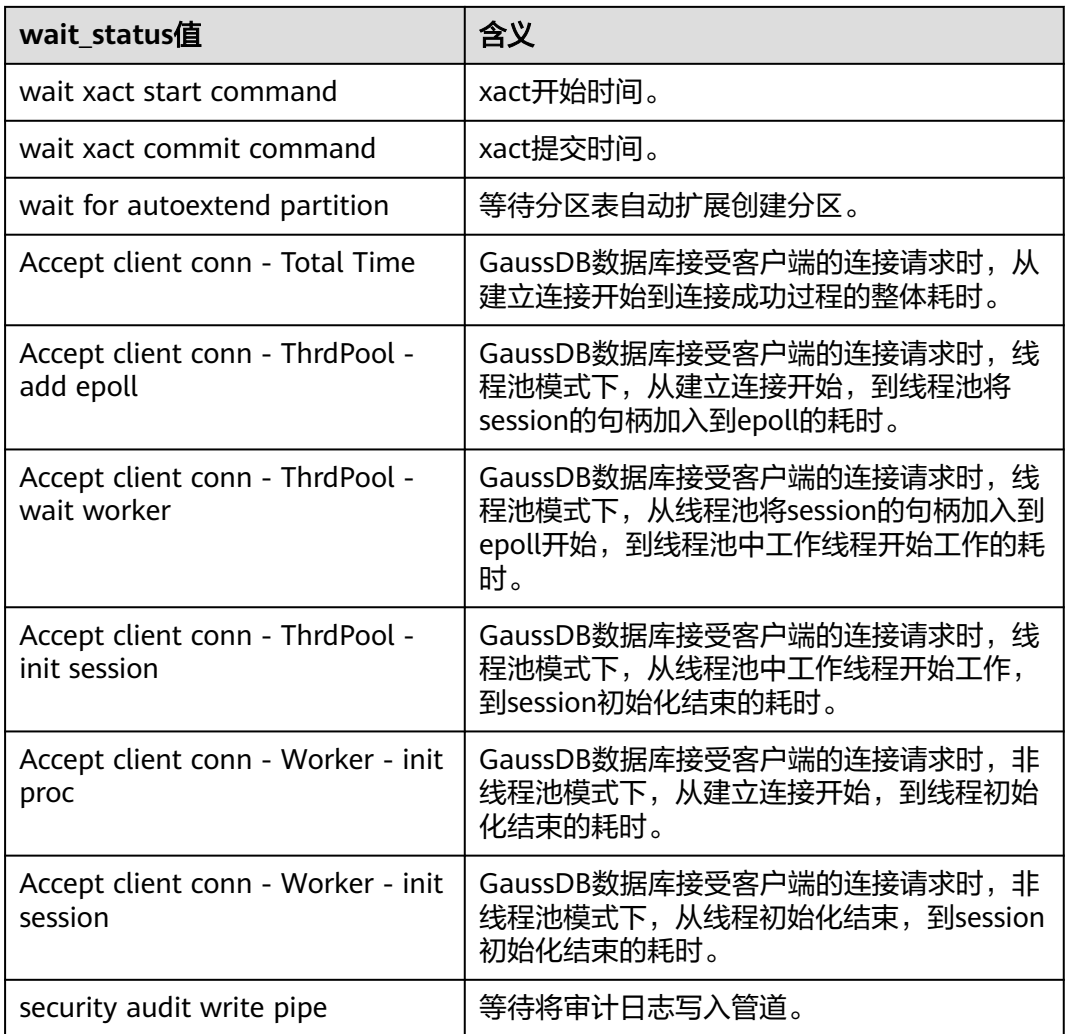

当wait\_status为acquire lwlock、acquire lock或者wait io时,表示有等待事件。正在 等待获取wait\_event列对应类型的轻量级锁、事务锁,或者正在进行IO。

其中, wait status值为acquire lwlock (轻量级锁)时对应的wait event等待事件类型 与描述信息如下。(wait\_event为extension时,表示此时的轻量级锁是动态分配的 锁,未被监控。)

#### 表 **12-413** 轻量级锁等待事件列表

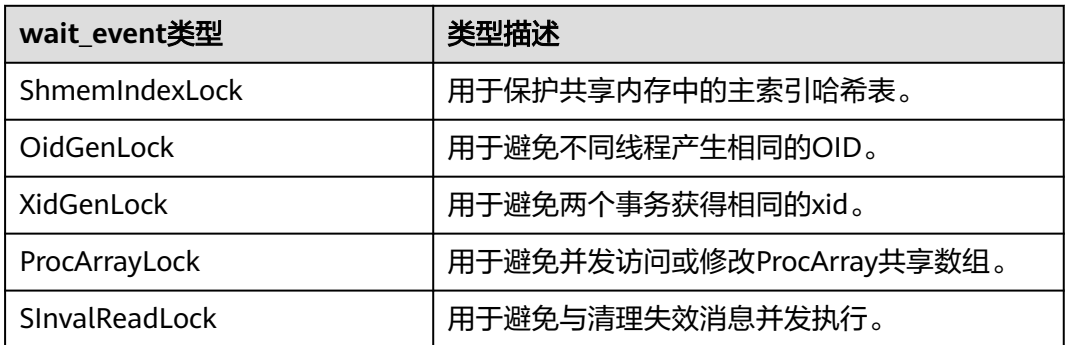

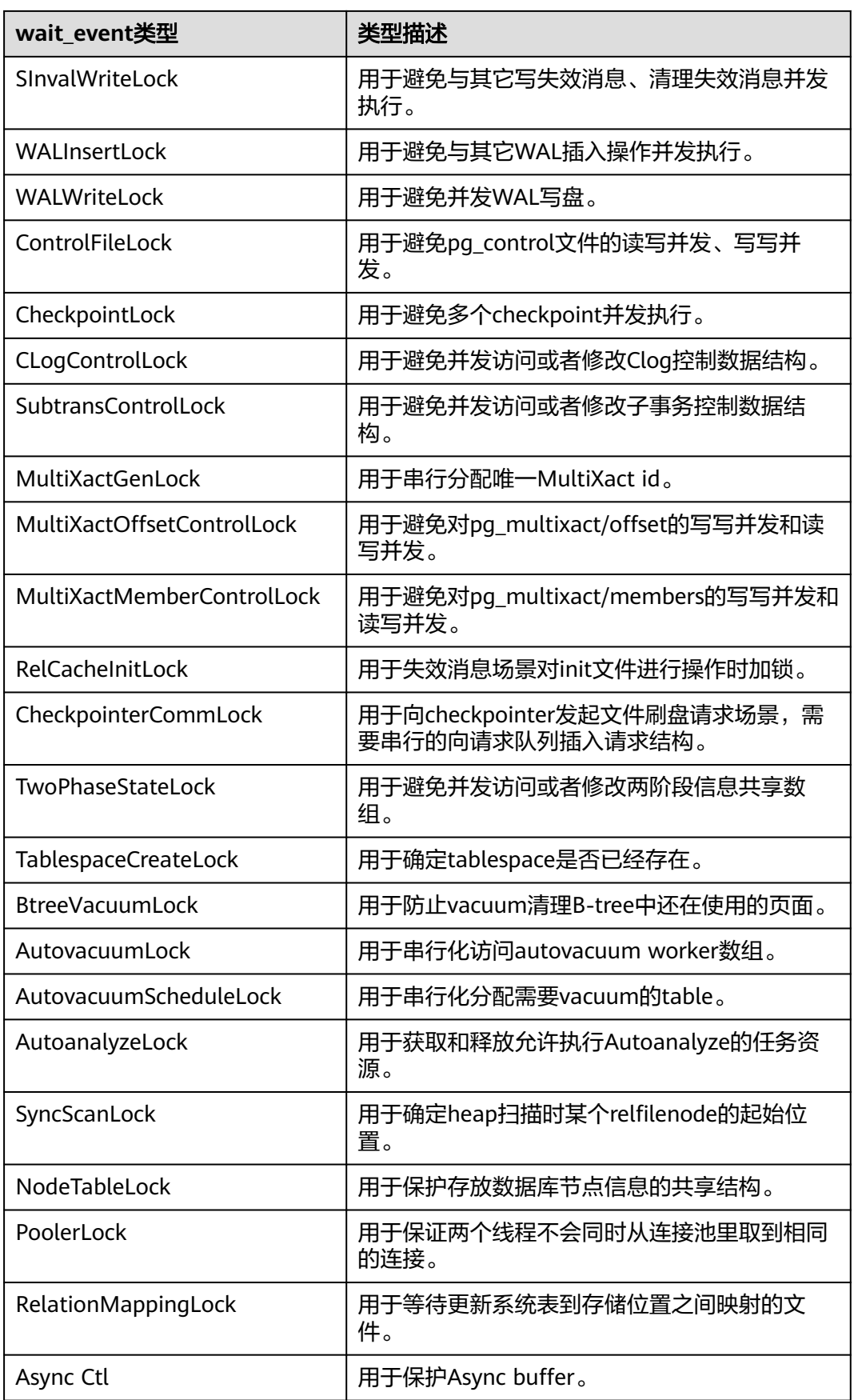

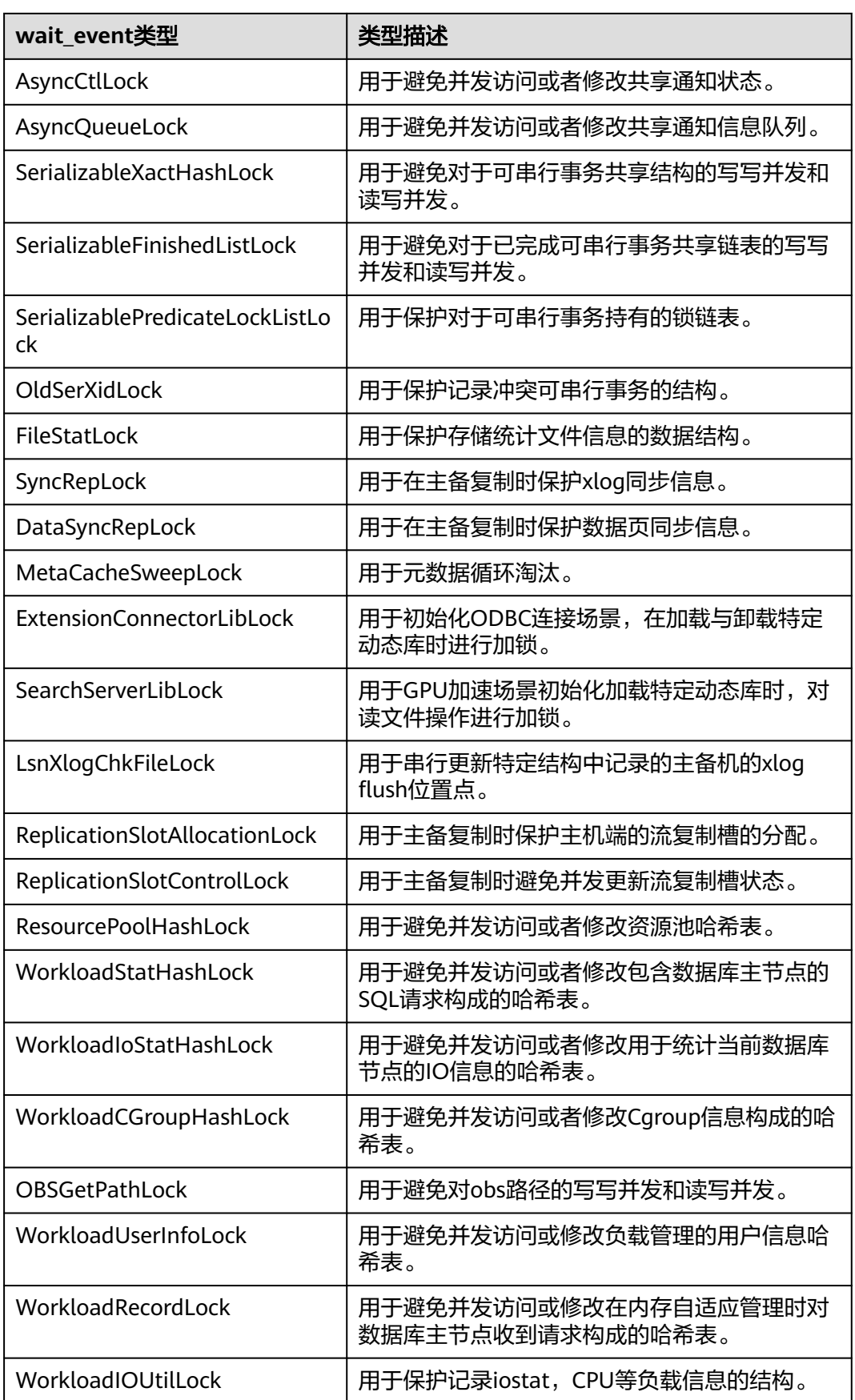

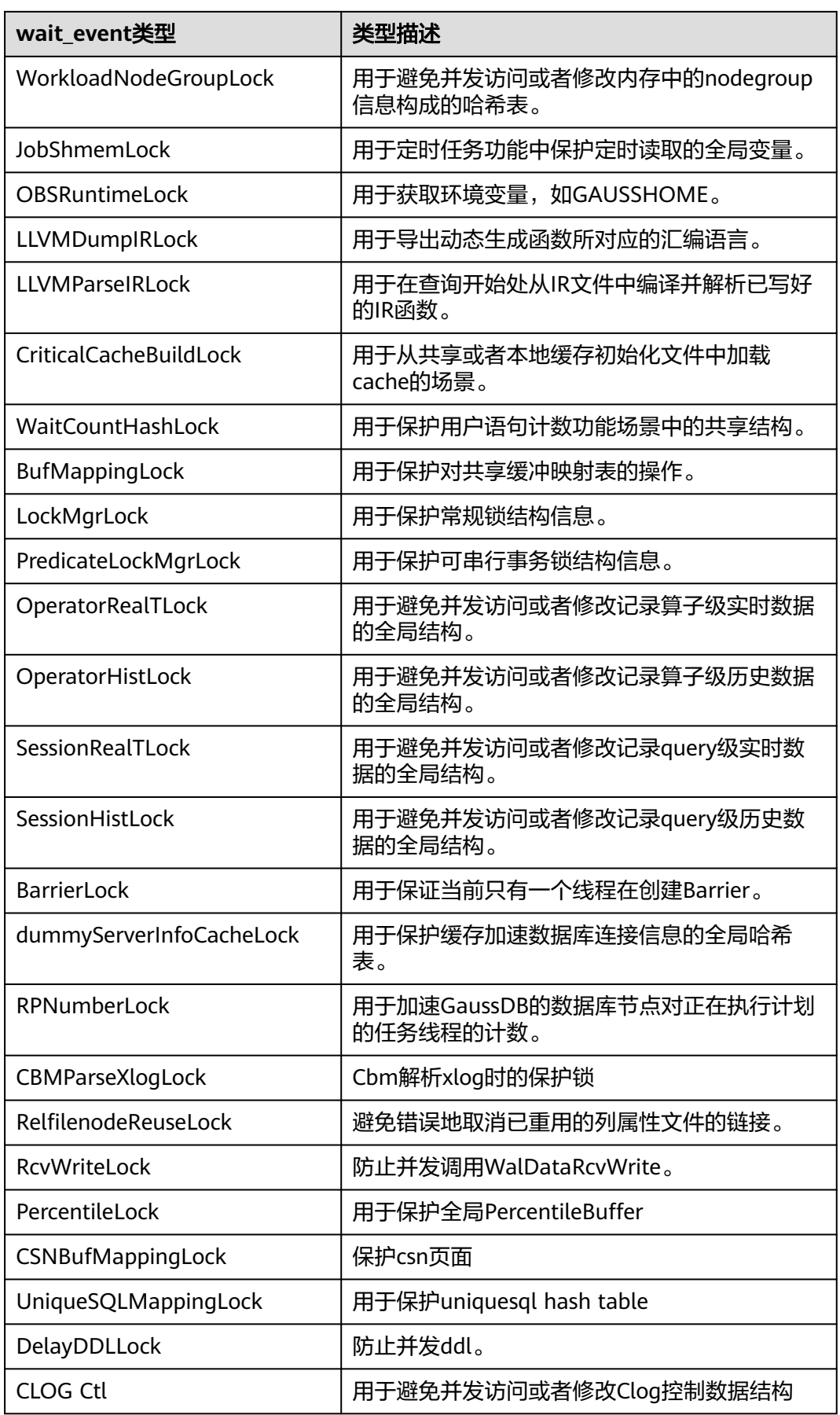

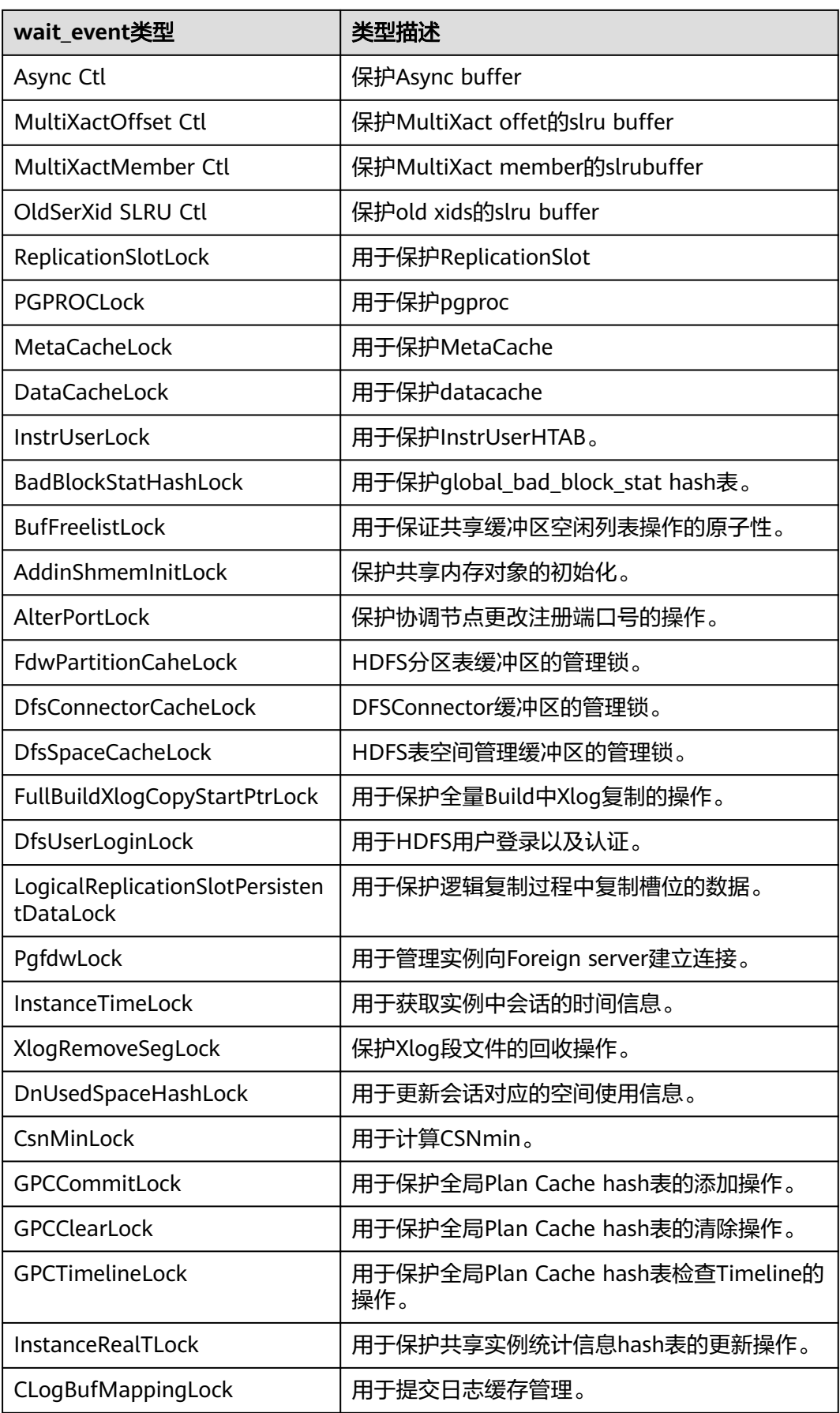

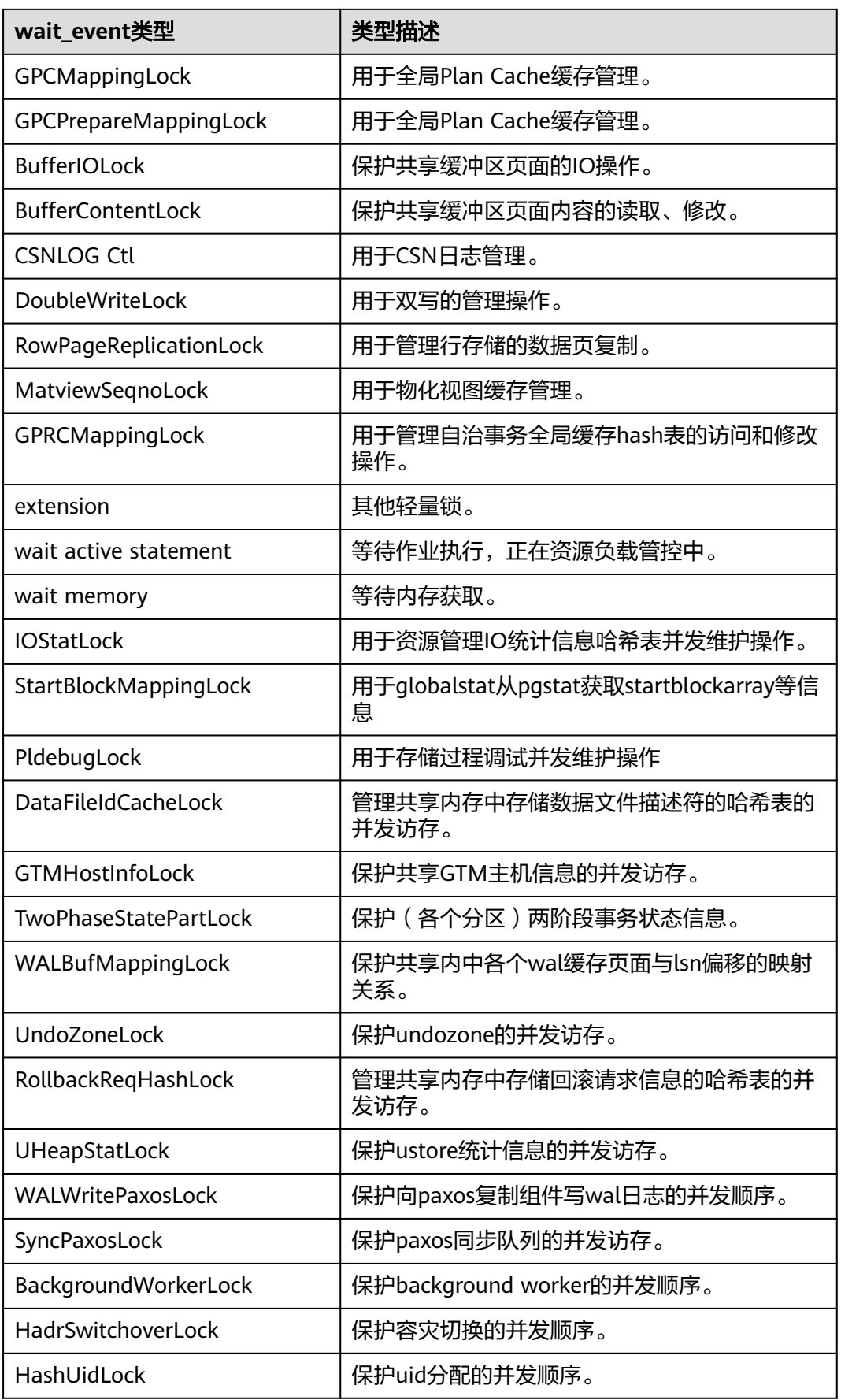

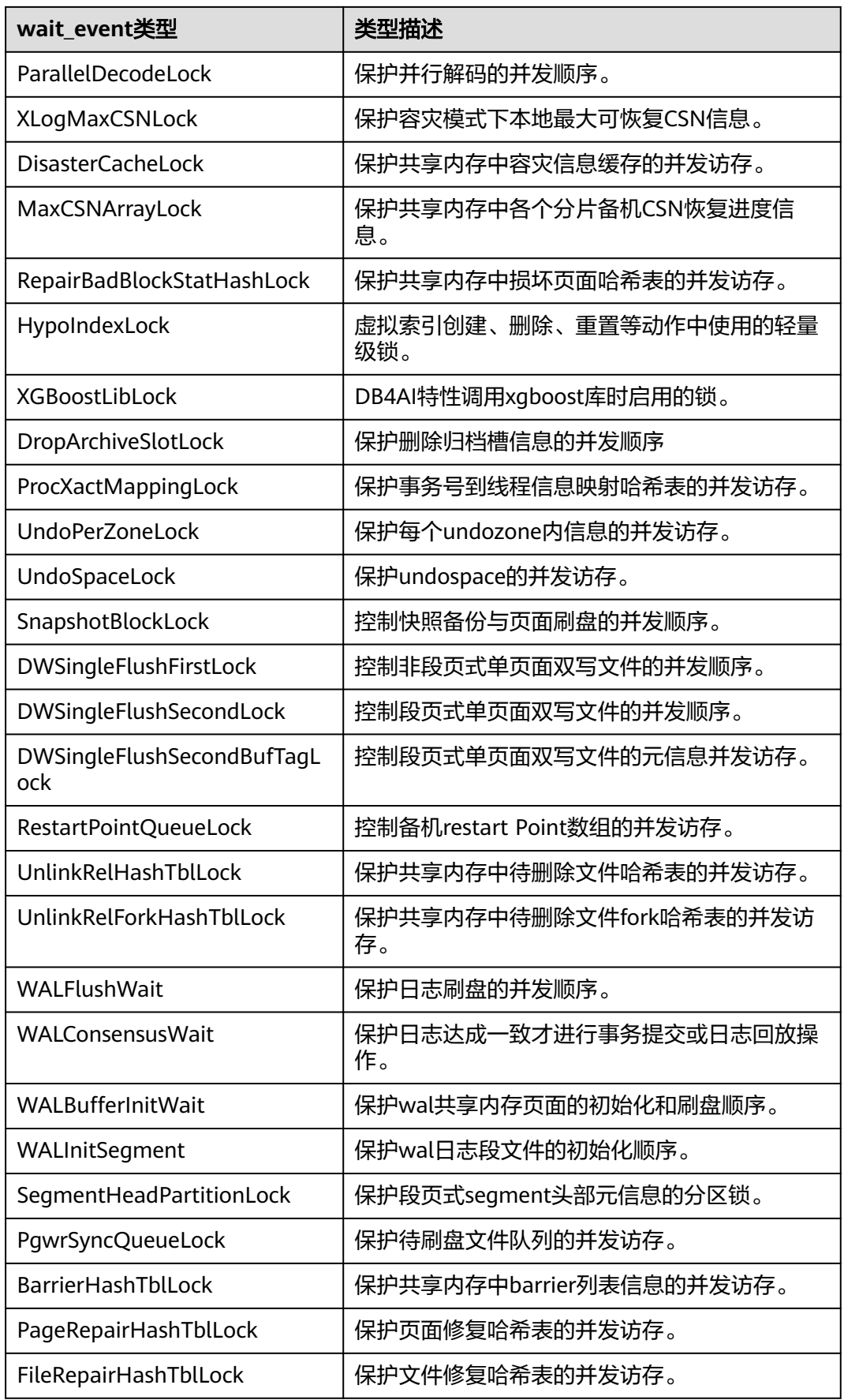

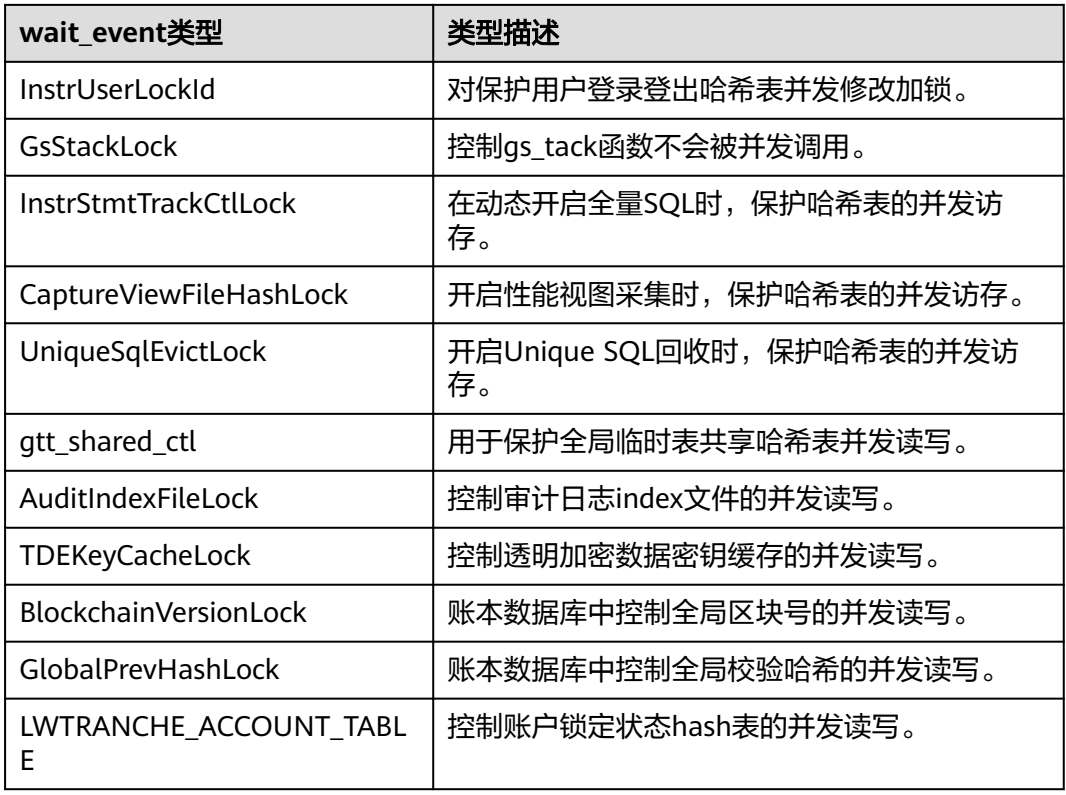

当wait\_status值为wait io时对应的wait\_event等待事件类型与描述信息如下。

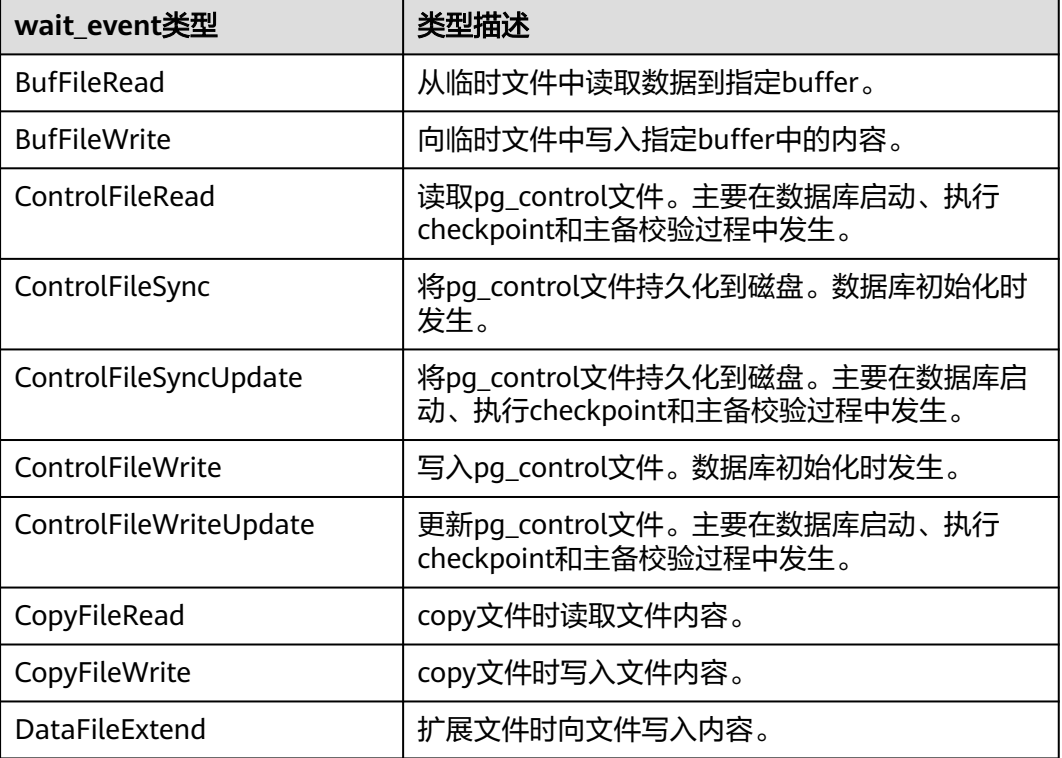

#### 表 **12-414** IO 等待事件列表

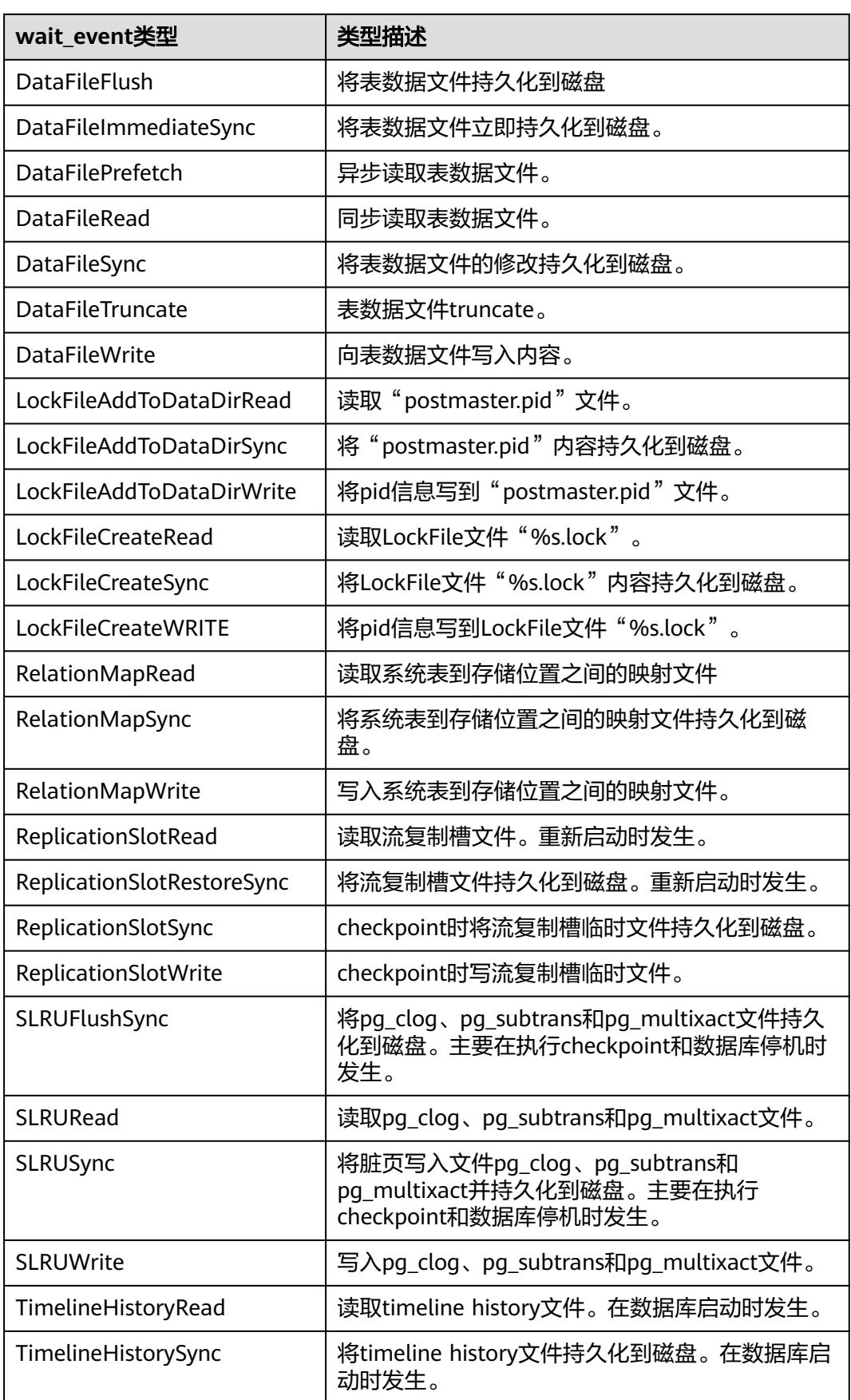

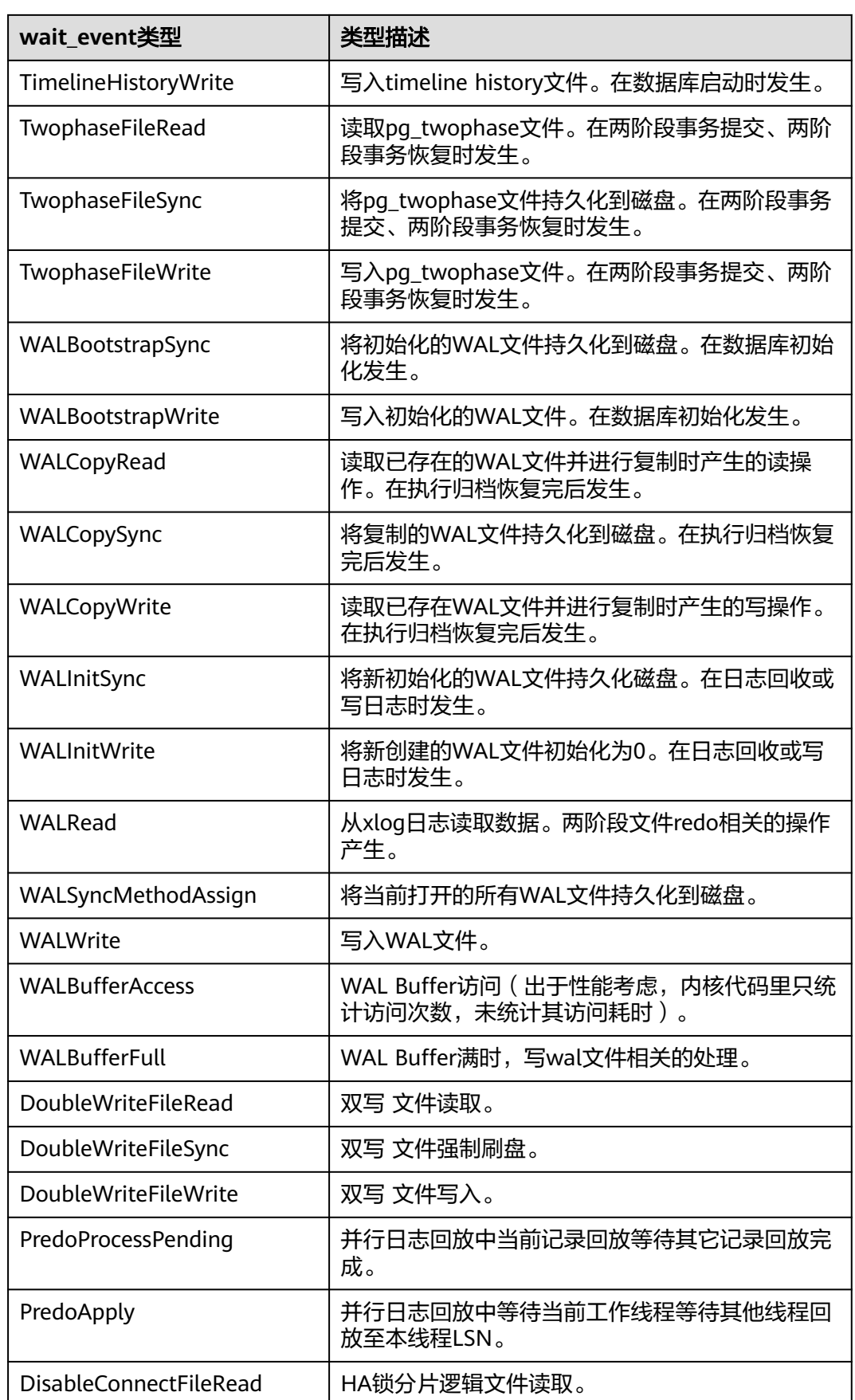

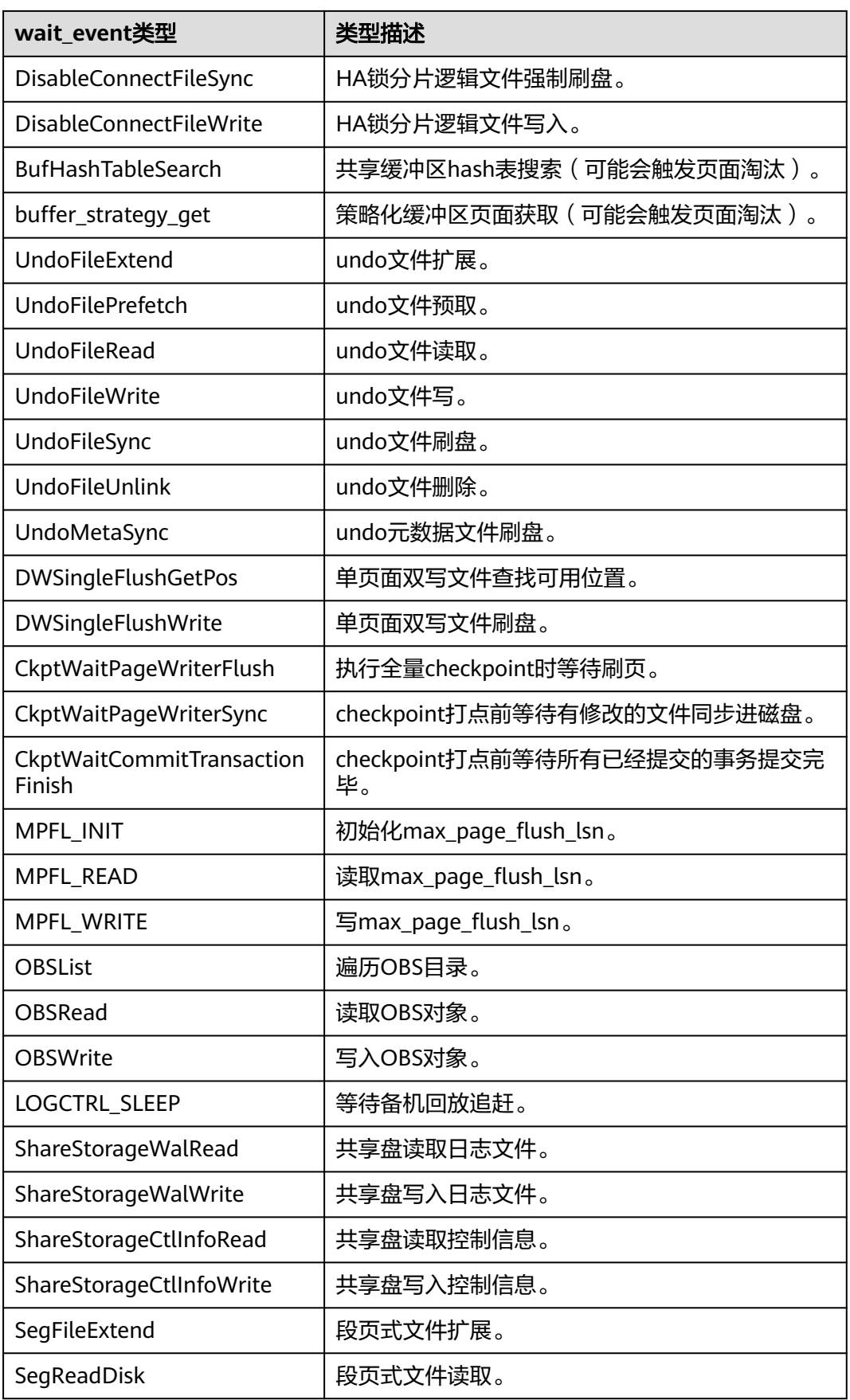

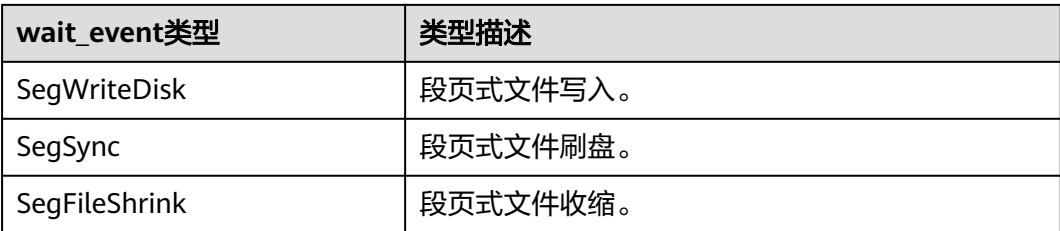

当wait\_status值为acquire lock(事务锁)时对应的wait\_event等待事件类型与描述信 息如下。

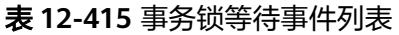

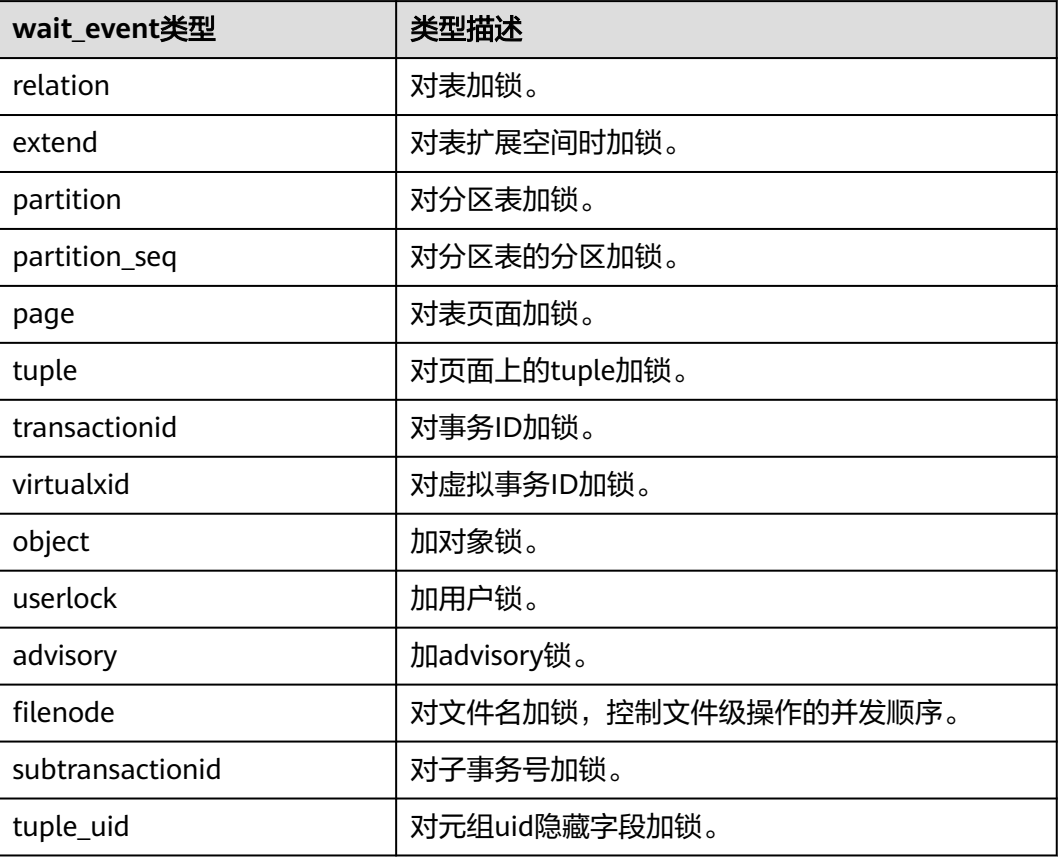

### **12.3.12.188 PG\_TIMEZONE\_ABBREVS**

PG\_TIMEZONE\_ABBREVS视图显示所有可用时区的信息。

#### 表 **12-416** PG\_TIMEZONE\_ABBREVS 字段

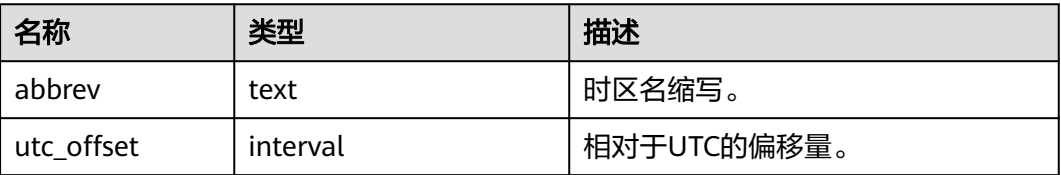

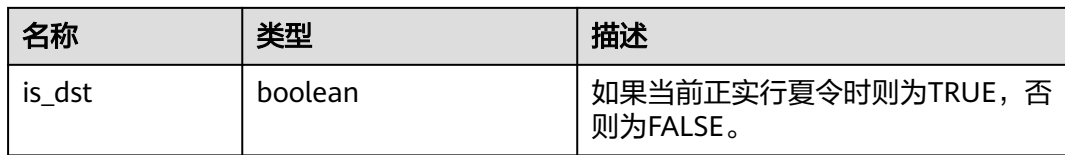

#### **12.3.12.189 PG\_TIMEZONE\_NAMES**

PG\_TIMEZONE\_NAMES视图显示所有能够被SET TIMEZONE语法识别的时区名及其缩 写、UTC偏移量、是否实行夏令时。

表 **12-417** PG\_TIMEZONE\_NAMES 字段

| 名称         | 类型       | 描述                                          |
|------------|----------|---------------------------------------------|
| name       | text     | 时区名。                                        |
| abbrev     | text     | 时区名缩写。                                      |
| utc offset | interval | 相对于UTC的偏移量。                                 |
| is dst     | boolean  | 如果当前正实行夏令时则为TRUE, 否则为<br>FALSE <sub>o</sub> |

### **12.3.12.190 PG\_TOTAL\_MEMORY\_DETAIL**

PG\_TOTAL\_MEMORY\_DETAIL视图显示某个数据库节点内存使用情况。

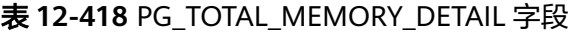

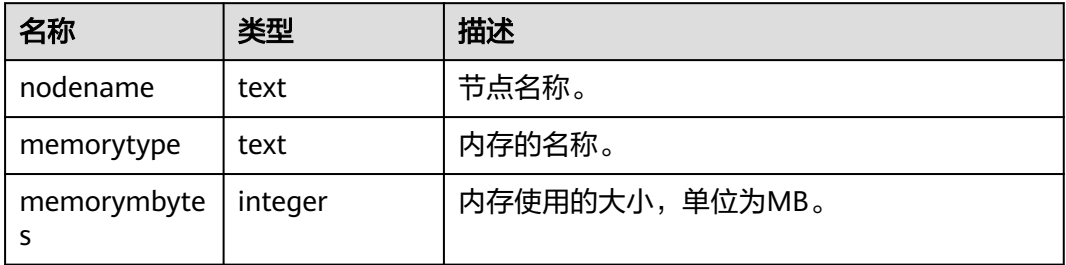

## **12.3.12.191 PG\_TOTAL\_USER\_RESOURCE\_INFO**

PG\_TOTAL\_USER\_RESOURCE\_INFO视图显示所有用户的资源使用情况,需要使用管 理员用户进行查询。此视图在GUC参数use workload manager为on时才有效。其 中,IO相关监控项在参数enable\_logical\_io\_statistics为on时才有效。

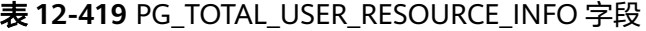

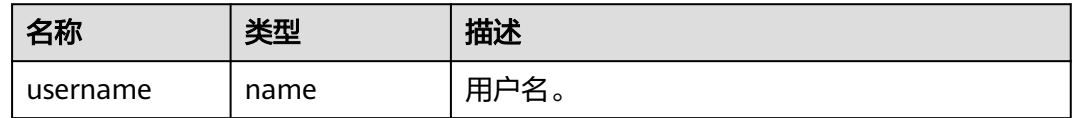

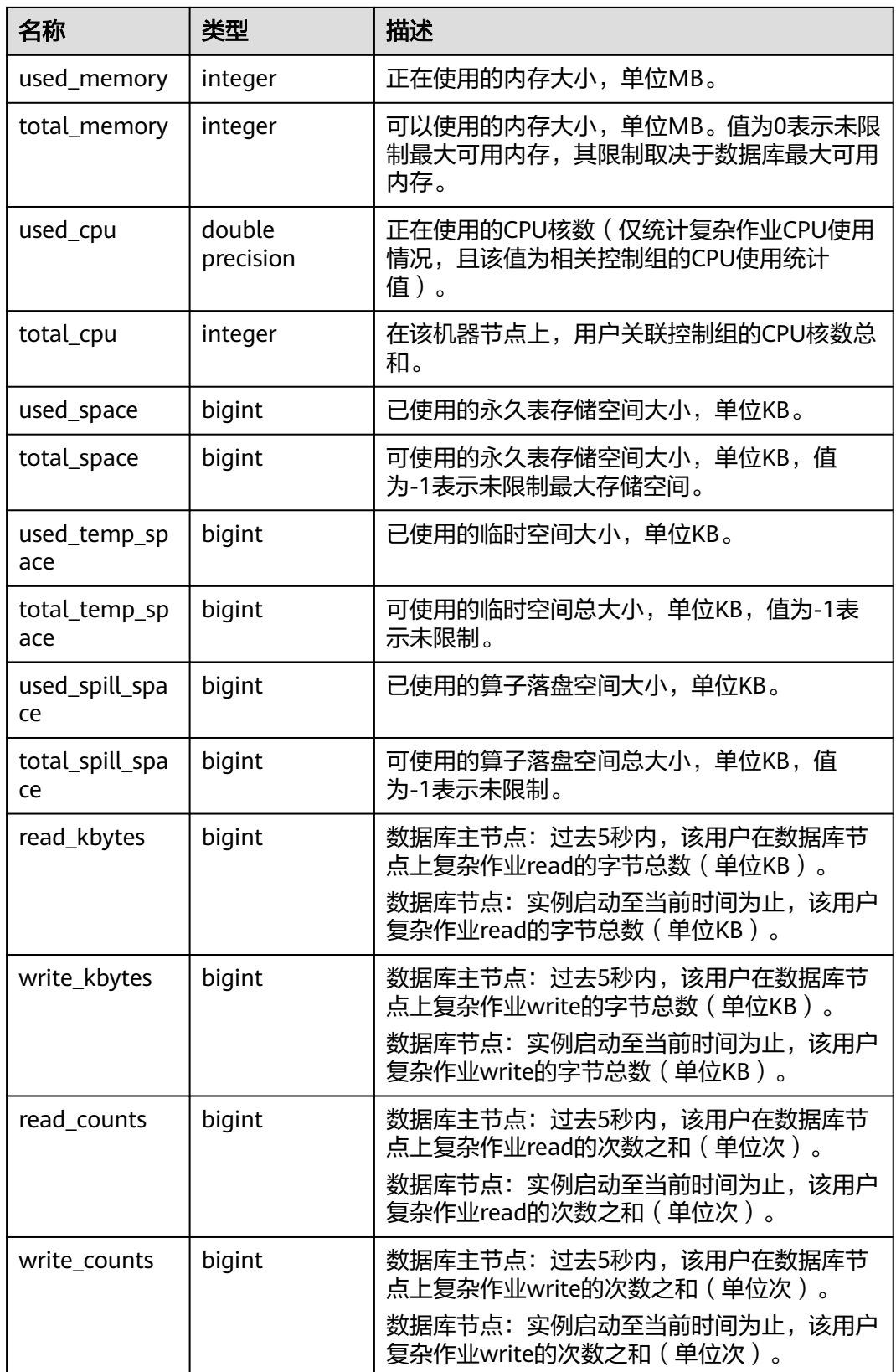

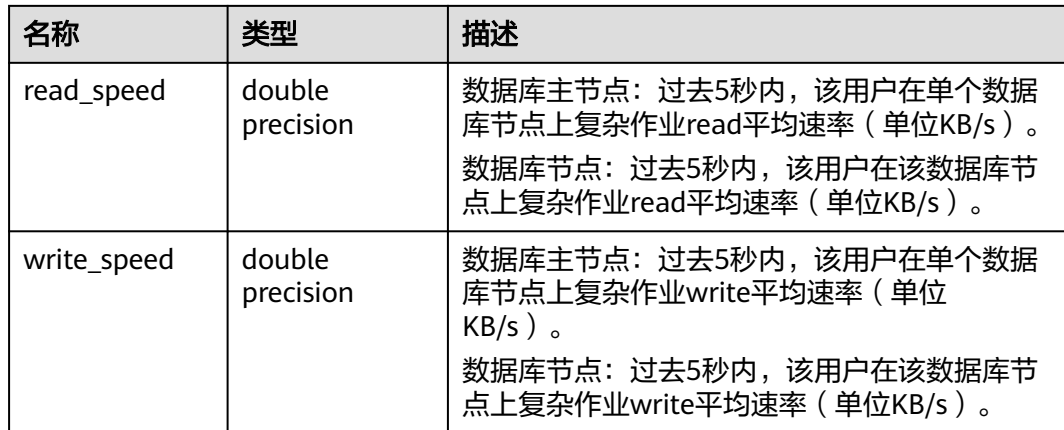

## **12.3.12.192 PG\_TOTAL\_USER\_RESOURCE\_INFO\_OID**

PG TOTAL USER RESOURCE INFO OID视图显示所有用户的资源使用情况,需要使 用管理员用户进行查询。此视图在GUC参数use\_workload\_manager为on时才有效。

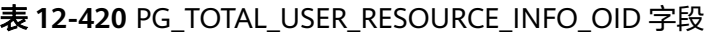

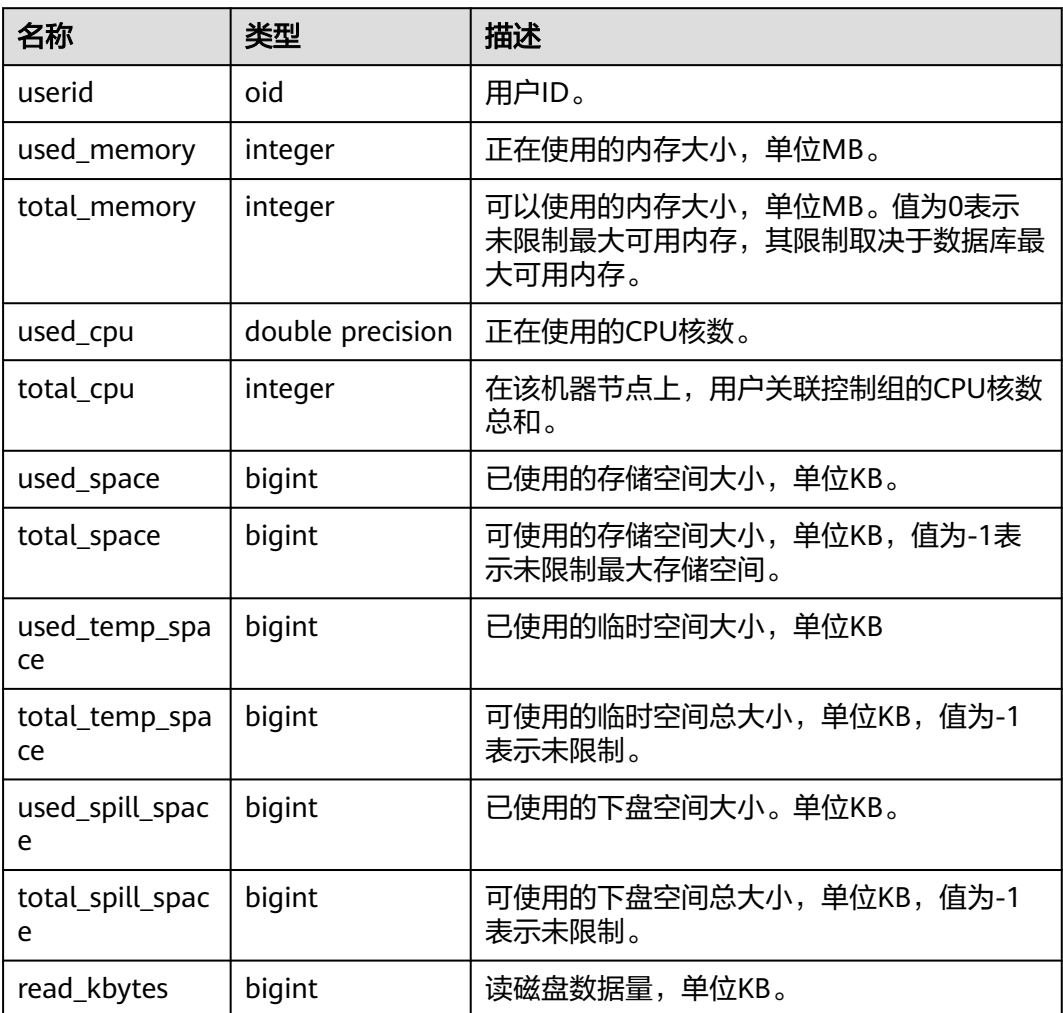

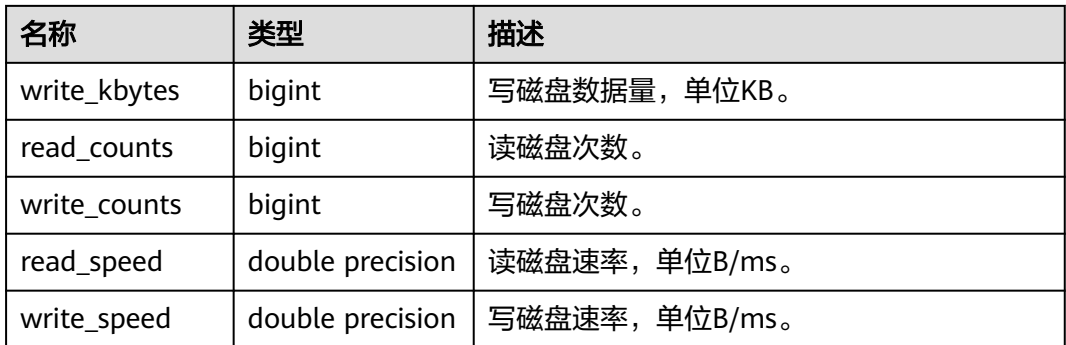

## **12.3.12.193 PG\_VARIABLE\_INFO**

PG\_VARIABLE\_INFO视图用于查询数据库中当前节点的xid、oid的状态。

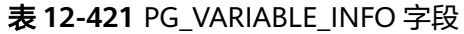

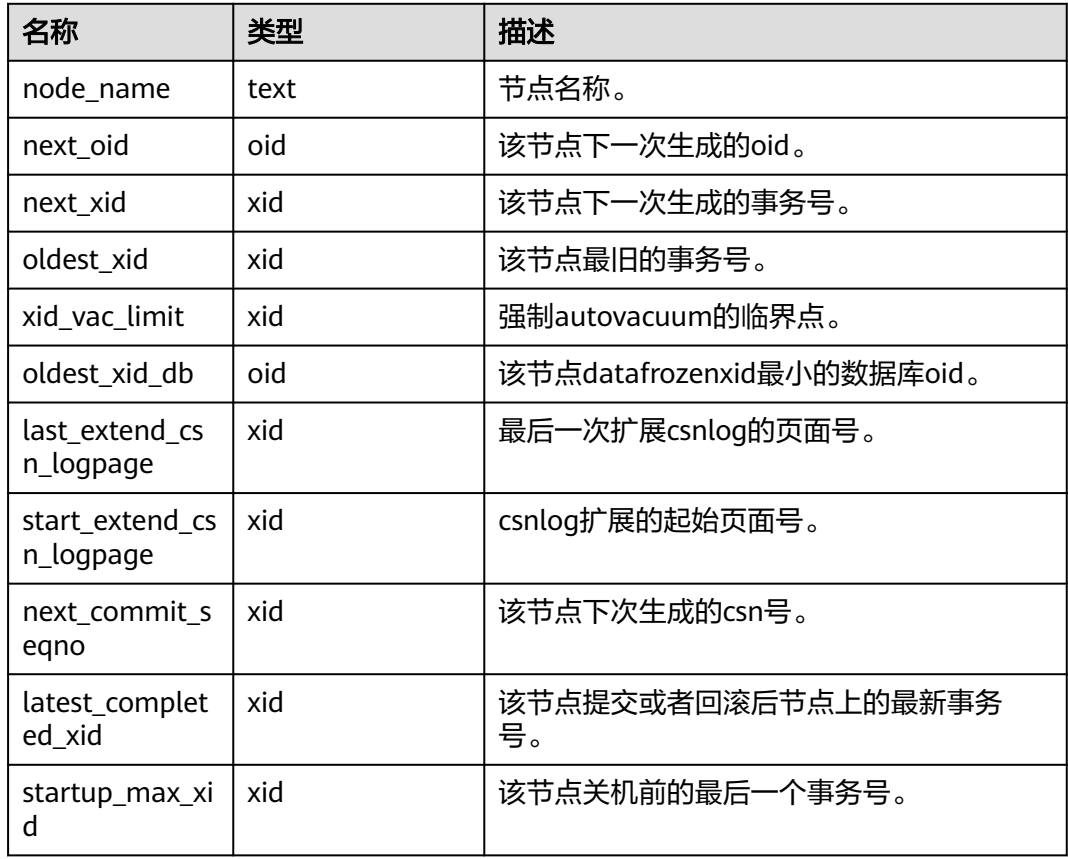

## **12.3.12.194 PG\_VIEWS**

PG\_VIEWS视图显示数据库中每个视图的有用信息。

#### 表 **12-422** PG\_VIEWS 字段

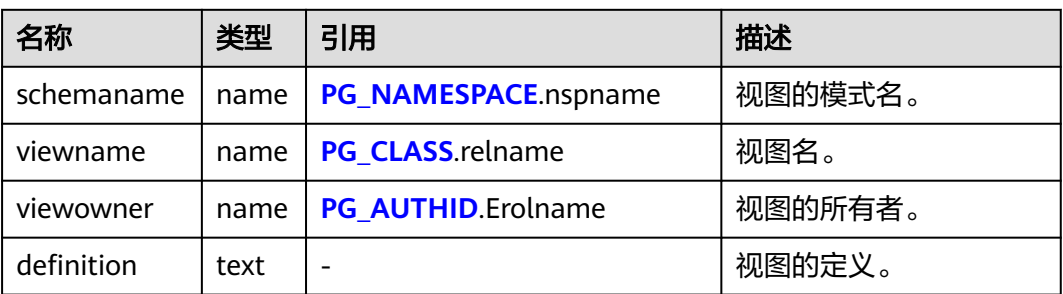

## **12.3.12.195 PGXC\_PREPARED\_XACTS**

PGXC\_PREPARED\_XACTS视图显示当前处于prepared阶段的两阶段事务。只有system admin和monitor admin用户有权限查看。

#### 表 **12-423** PGXC\_PREPARED\_XACTS 字段

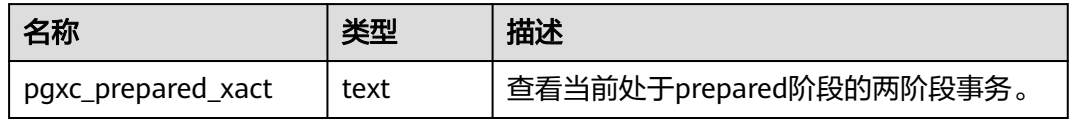

#### **12.3.12.196 PGXC\_THREAD\_WAIT\_STATUS**

集中式不支持该视图。

#### **12.3.12.197 PLAN\_TABLE**

PLAN\_TABLE显示用户通过执行EXPLAIN PLAN收集到的计划信息。计划信息的生命周 期是session级别,session退出后相应的数据将被清除。同时不同session和不同user间 的数据是相互隔离的。该视图同时存在PG\_CATALOG和SYS schema下。

#### 表 **12-424** PLAN\_TABLE 字段

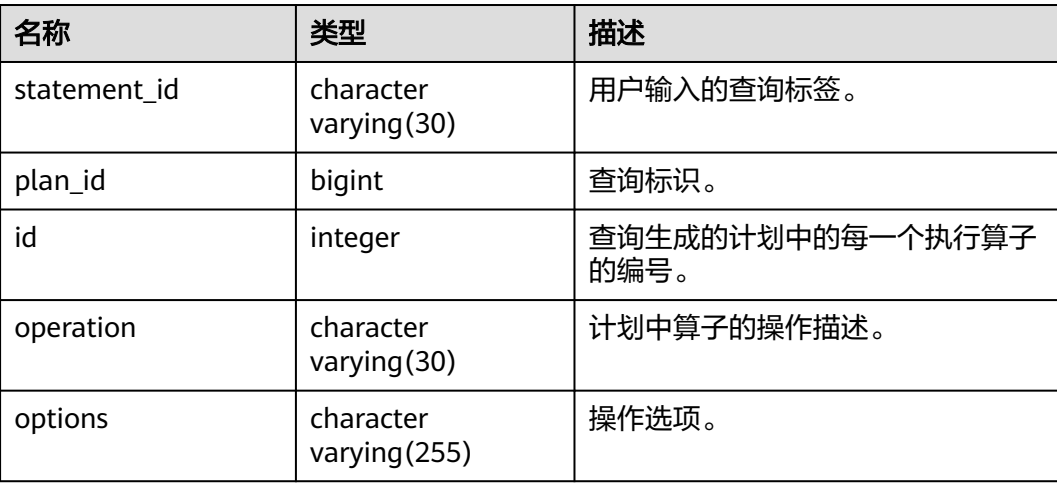

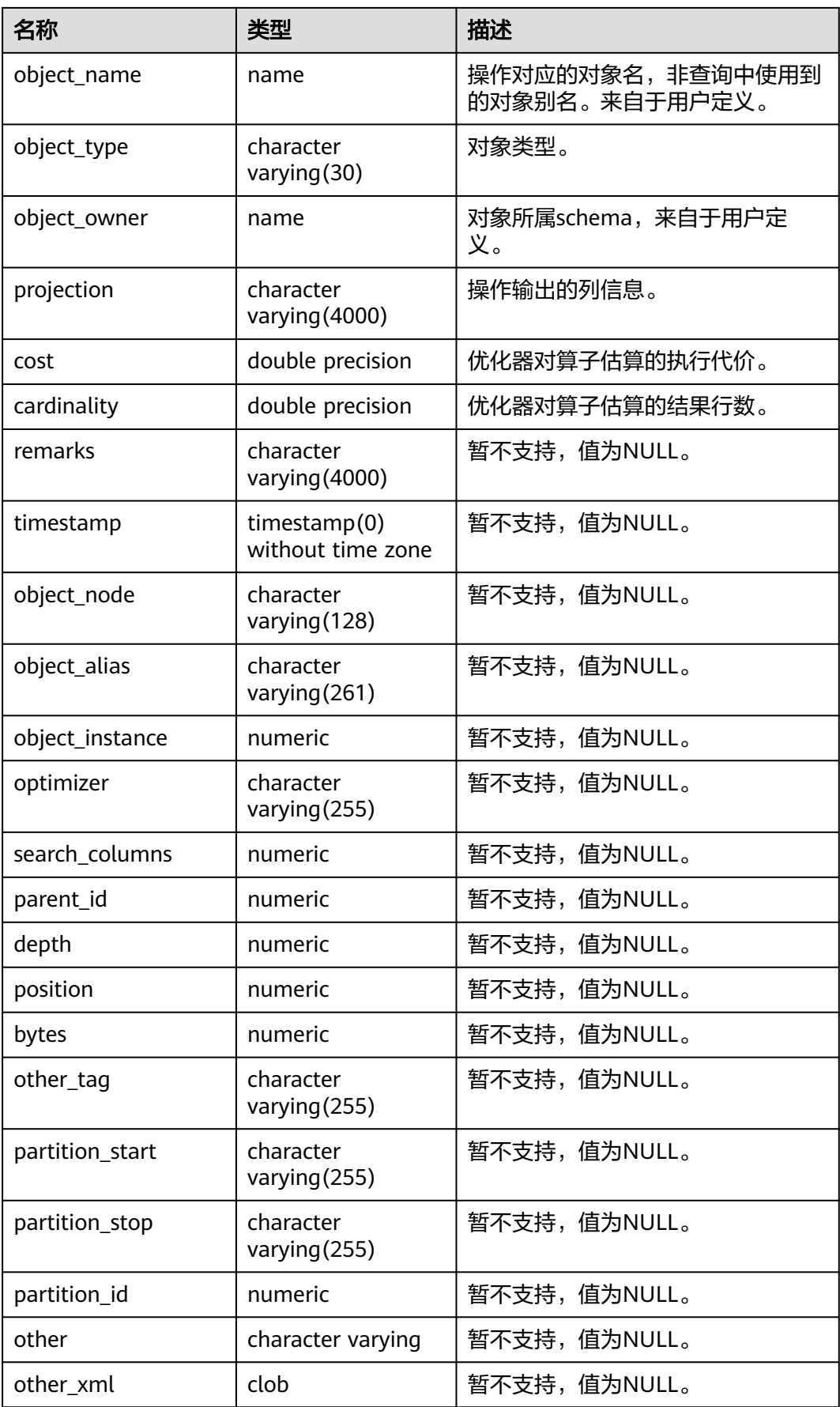
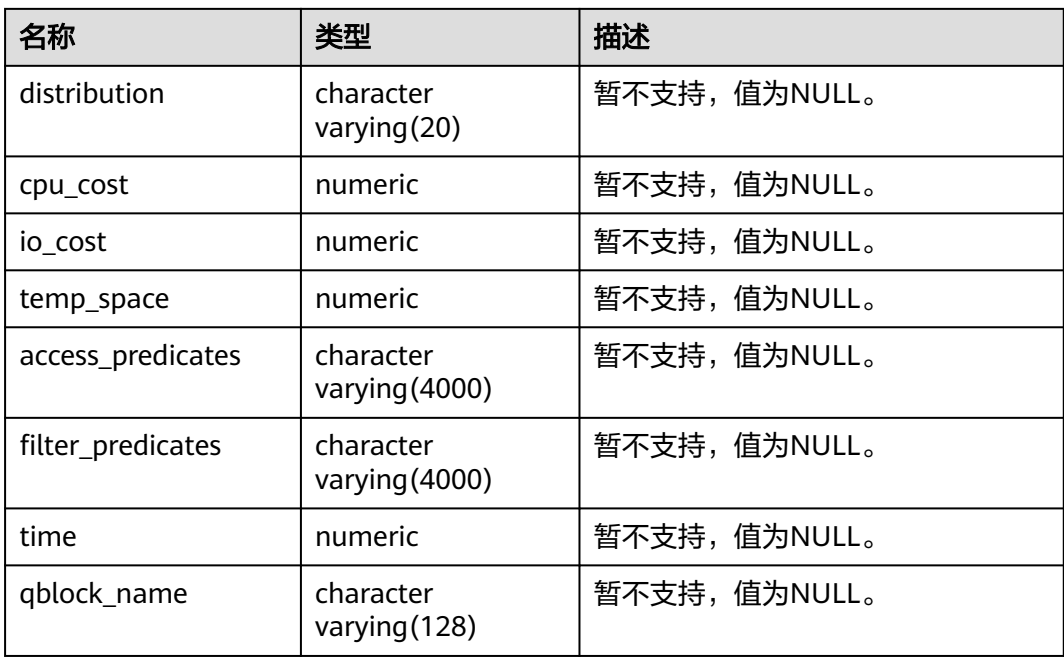

#### 说明

- object\_type取值范围为**[PG\\_CLASS](#page-2446-0)**中定义的relkind类型(TABLE普通表,INDEX索引, SEQUENCE序列, VIEW视图, COMPOSITE TYPE复合类型, TOASTVALUE TOAST表)和计 划使用到的rtekind(SUBQUERY, JOIN, FUNCTION, VALUES, CTE, REMOTE\_QUERY)。
- object\_owner对于RTE来说是计划中使用的对象描述,非用户定义的类型不存在 object\_owner。
- statement\_id、object\_name、object\_owner、projection字段内容遵循用户定义的大小写存 储,其它字段内容采用大写存储。
- 支持用户对PLAN TABLE进行SELECT和DELETE操作,不支持其它DML操作。

#### **12.3.12.198 SYS\_DUMMY**

SYS\_DUMMY视图是数据库根据数据字典自动创建的,它只有一个文本字段,且只有 一行,用于保存表达式计算结果。任何用户都可以访问它。该视图同时存在于 PG\_CATALOG和SYS schema下。

#### 表 **12-425** SYS\_DUMMY 字段

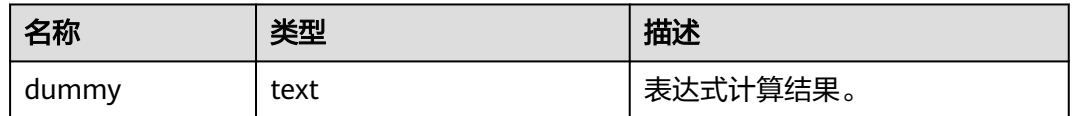

#### **12.3.12.199 V\_INSTANCE**

V\_INSTANCE视图显示当前数据库的实例信息。默认只有系统管理员权限才可以访问此 系统视图,普通用户需要授权才可以访问。该视图同时存在于PG\_CATALOG和SYS Schema下。

#### 表 **12-426** V\_INSTANCE 字段

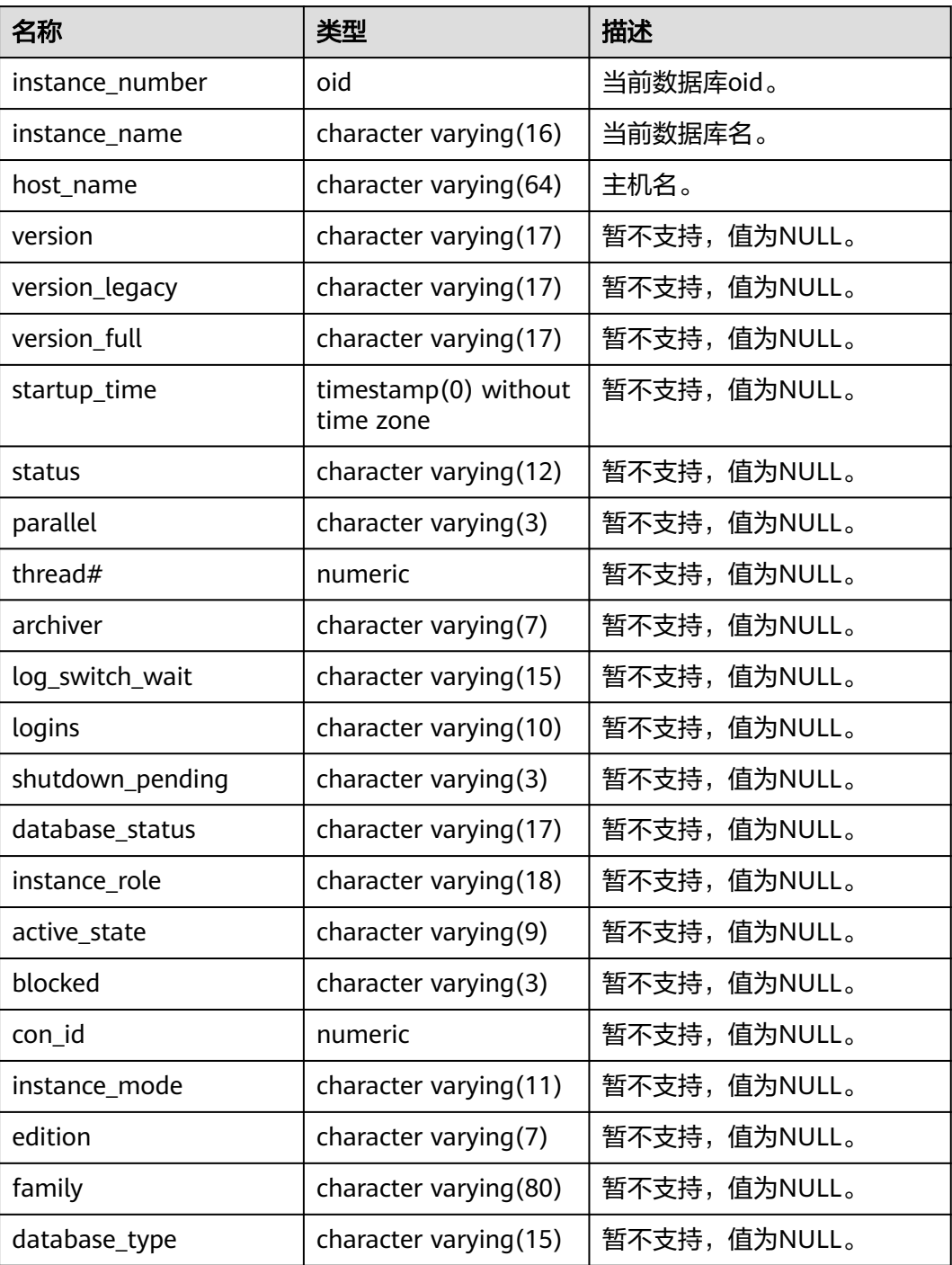

## **12.3.12.200 V\_MYSTAT**

V\_MYSTAT视图显示数据库所有会话统计信息。该视图只有系统管理员可以访问,普 通用户需要授权才能访问,该视图同时存在于PG\_CATALOG和SYS Schema下。

#### 表 **12-427** V\_MYSTAT 字段

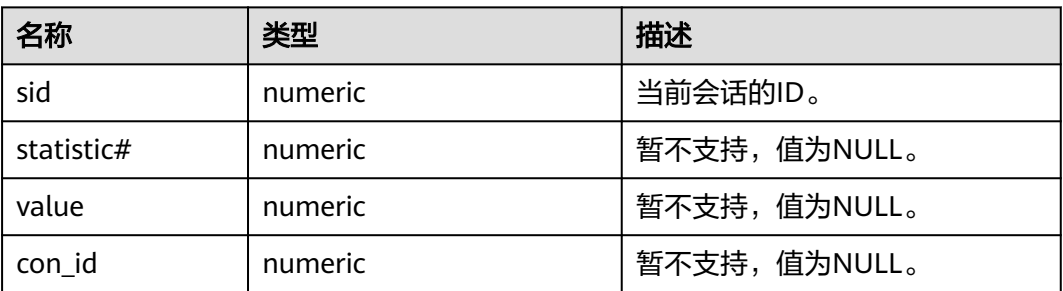

## **12.3.12.201 V\_SESSION**

V\_SESSION视图显示当前所有会话的信息,该视图只有系统管理员可以访问,普通用 户需要授权才能访问,该视图同时存在于PG\_CATALOG和YS Schema下。

表 **12-428** V\_SESSION 字段

| 名称             | 类型                          | 描述                                                                             |
|----------------|-----------------------------|--------------------------------------------------------------------------------|
| saddr          | raw                         | 暂不支持,值为NULL。                                                                   |
| sid            | bigint                      | 会话ID。                                                                          |
| serial#        | integer                     | 当前活动的后台线程的序号,在GaussDB中为0。                                                      |
| audsid         | numeric                     | 暂不支持,值为NULL。                                                                   |
| paddr          | raw                         | 暂不支持,值为NULL。                                                                   |
| schema#        | numeric                     | 暂不支持,值为NULL。                                                                   |
| schemanam<br>e | name                        | 登录该后台的用户名。                                                                     |
| user#          | oid                         | 登录此后台线程的用户的OID。oid 为0表示此后台<br>线程为全局辅助线程 ( auxiliary ) 。                        |
| username       | name                        | 登录此后台线程的用户名。username为空表示此后<br>台线程为全局辅助线程 (auxiliary)。                          |
| command        | numeric                     | 暂不支持,值为NULL。                                                                   |
| ownerid        | numeric                     | 暂不支持,值为NULL。                                                                   |
| taddr          | character<br>varying $(16)$ | 暂不支持,值为NULL。                                                                   |
| lockwait       | character<br>varying $(16)$ | 暂不支持,值为NULL。                                                                   |
| machine        | text                        | 客户端的主机名,这个字段是通过client_addr的反<br>向DNS查找得到。这个字段只有在启动<br>log_hostname且使用IP连接时才非空。 |
| sql_id         | bigint                      | 查询语句的ID。                                                                       |

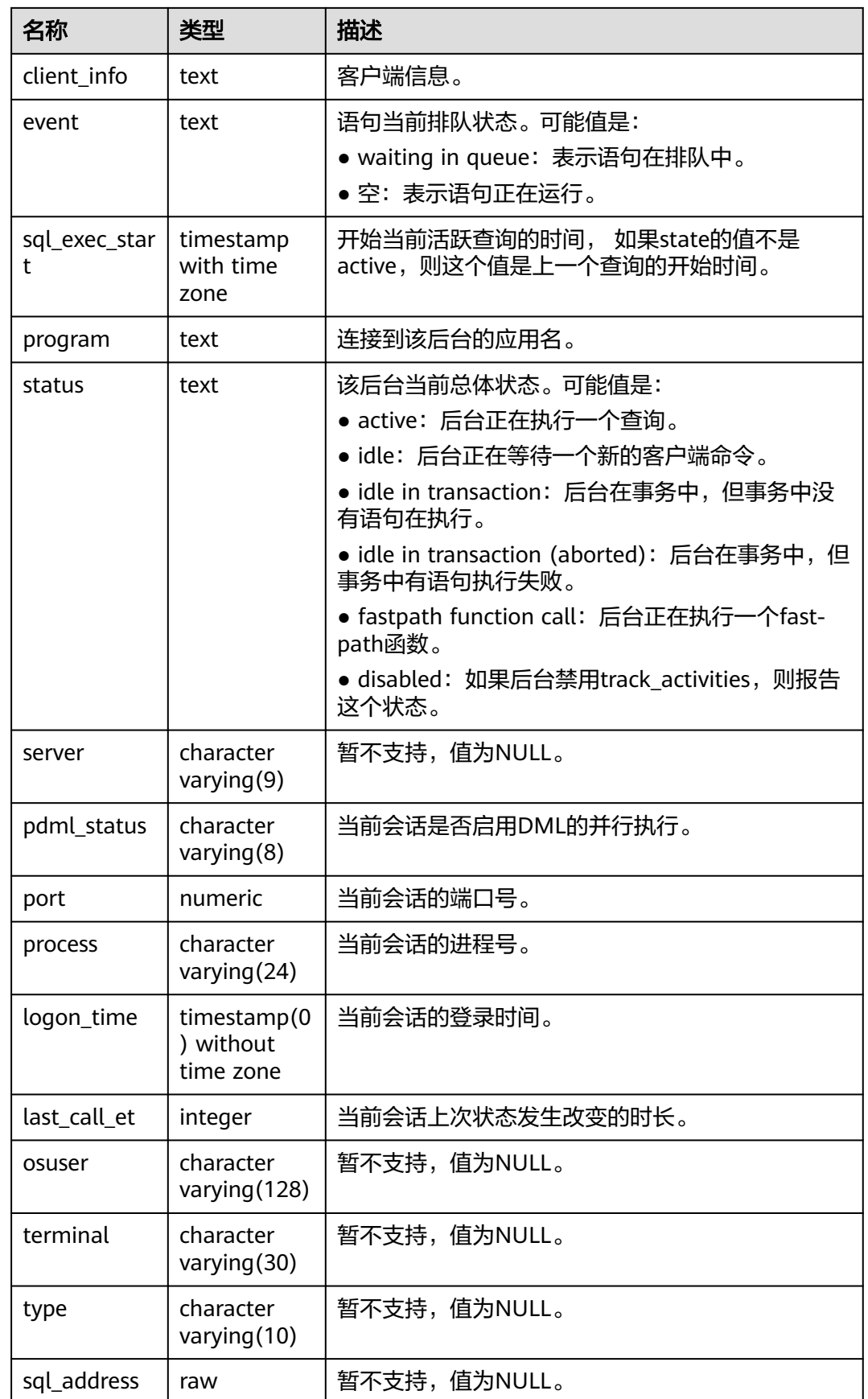

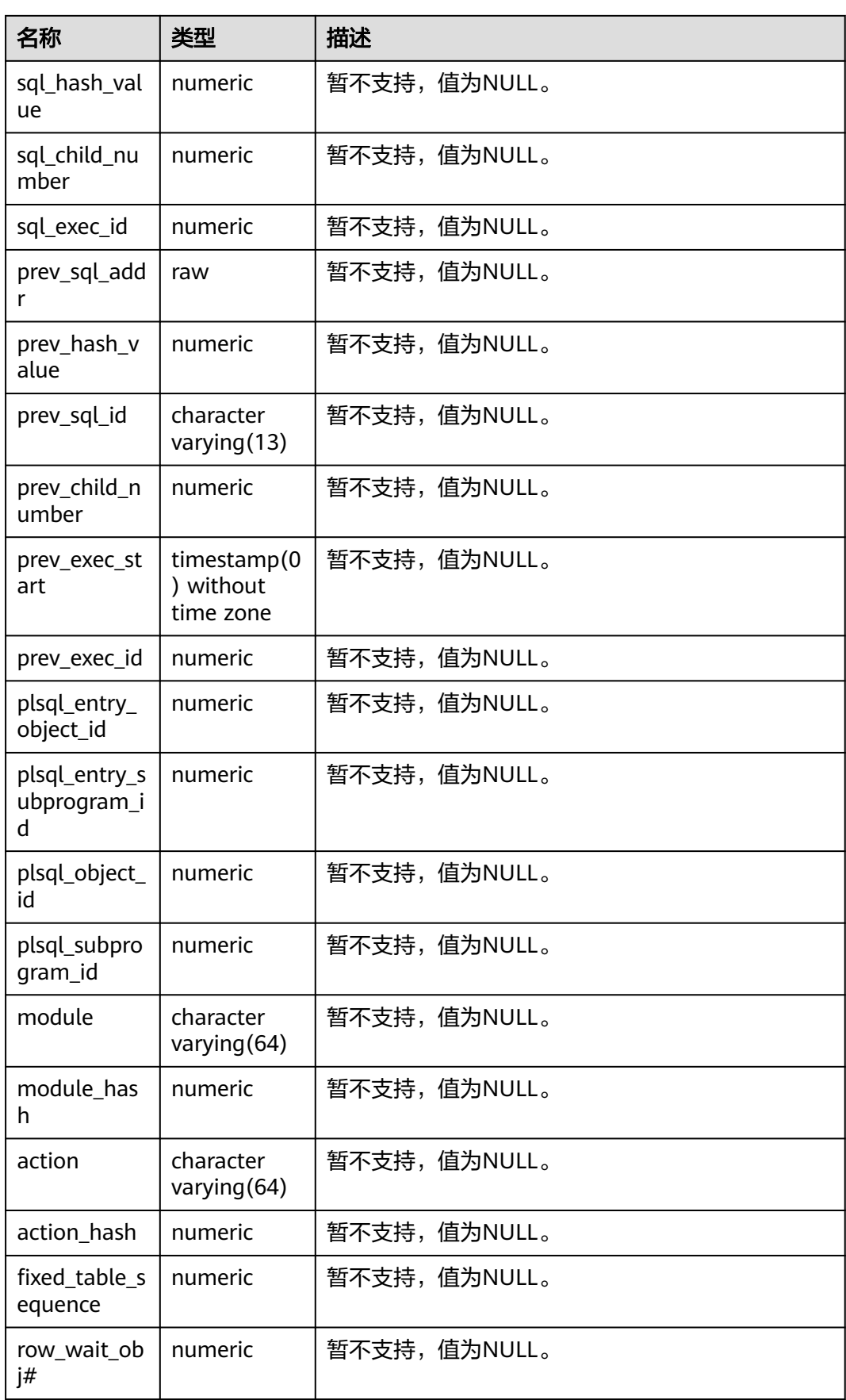

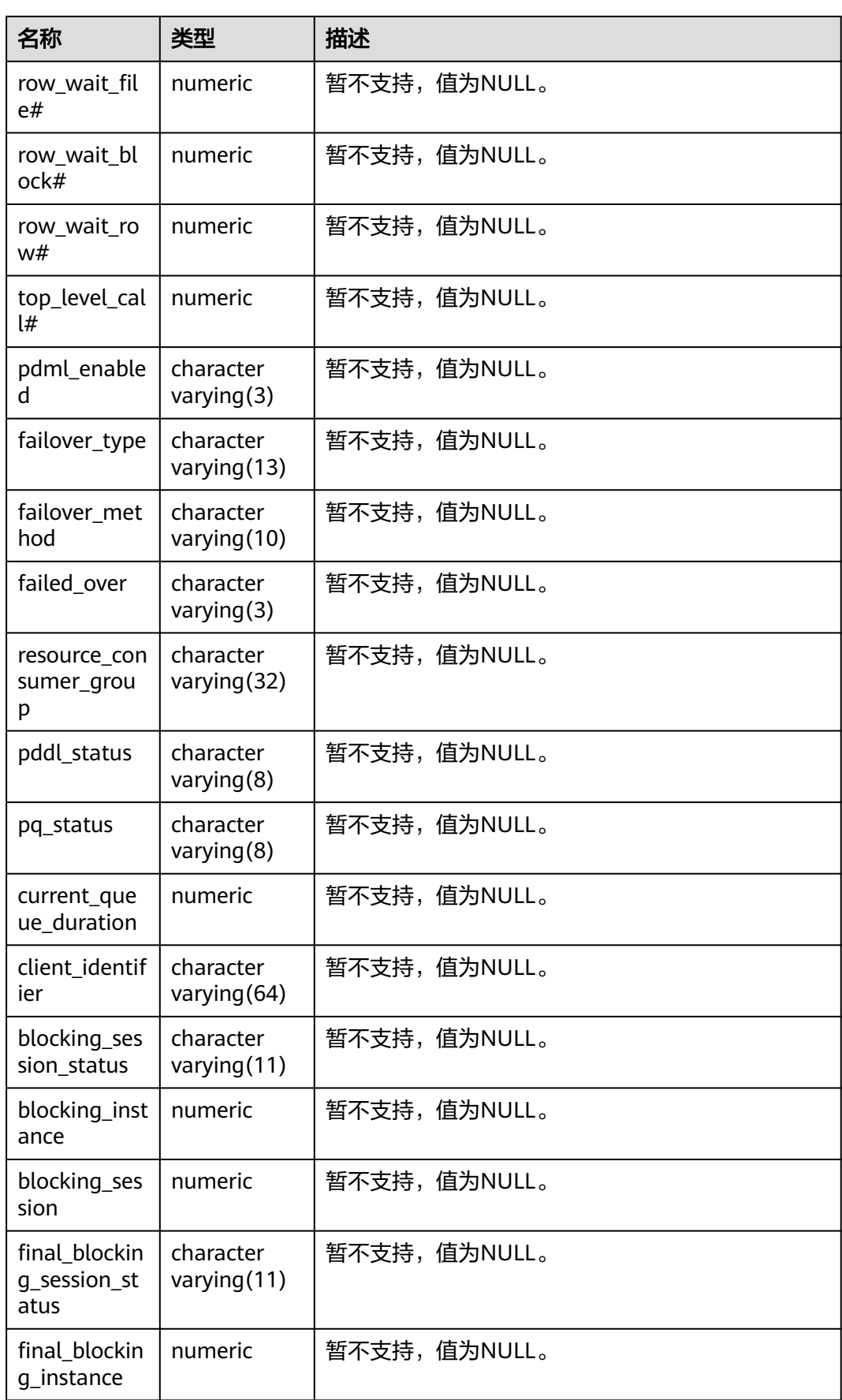

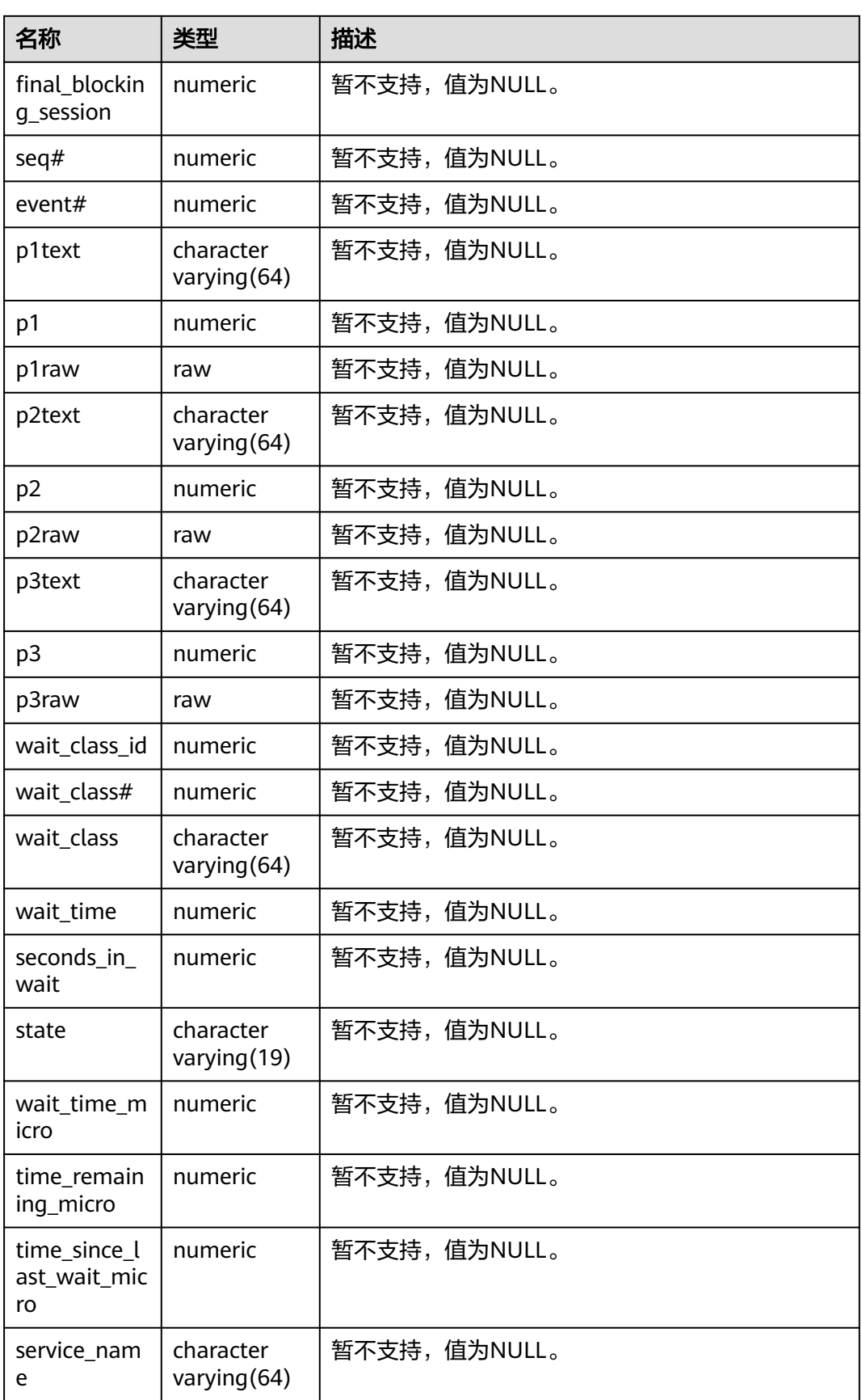

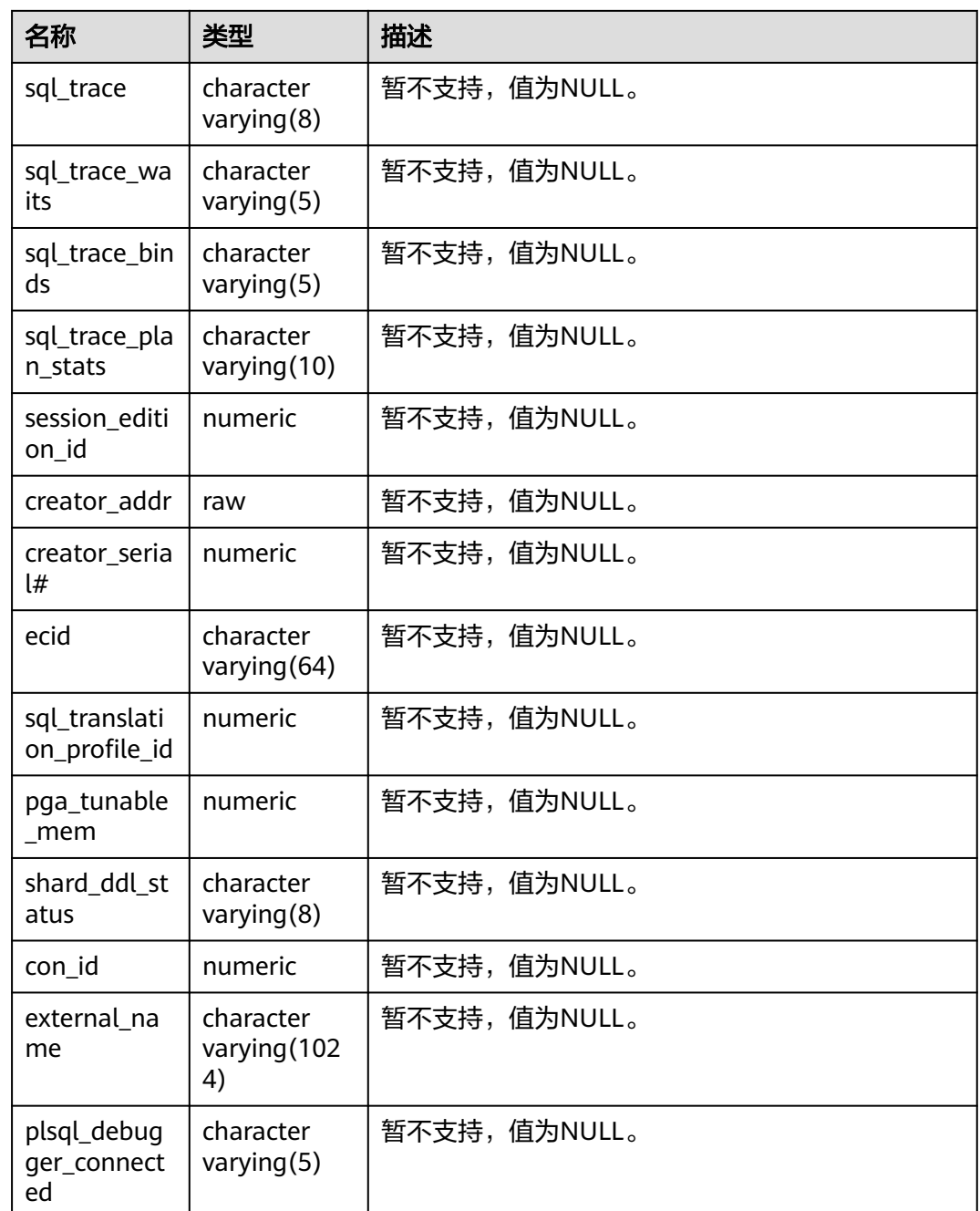

# **12.3.12.202 V\$GLOBAL\_TRANSACTION**

V\$GLOBAL\_TRANSACTION视图显示有关当前活动全局事务的信息。默认只有系统管 理员权限才可以访问此系统视图,普通用户需要授权才可以访问。该视图同时存在于 PG\_CATALOG和SYS Schema下。

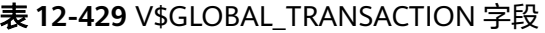

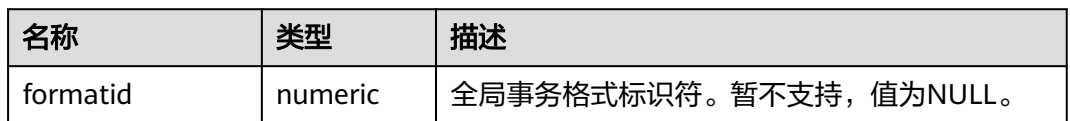

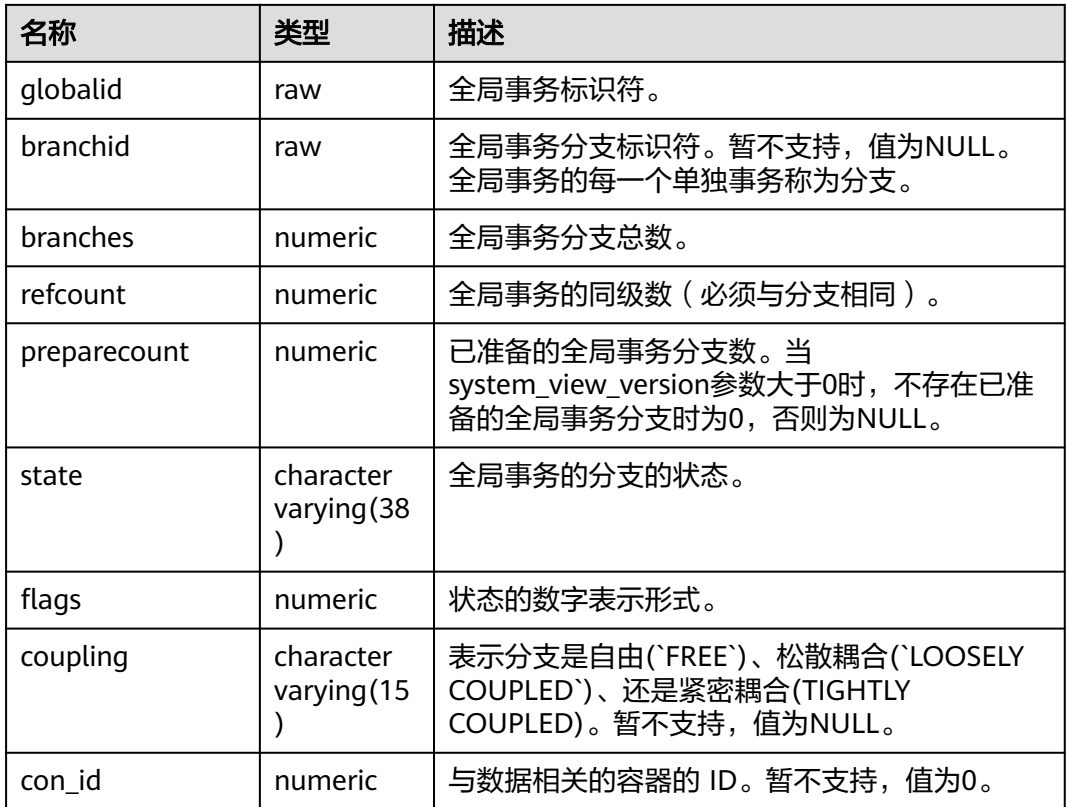

# **12.3.12.203 V\$LOCK**

V\$LOCK视图显示各打开事务所持有的锁信息。默认只有系统管理员权限才可以访问此 系统视图,普通用户若要访问需要得到授权。该视图同时存在于PG\_CATALOG和SYS Schema下。

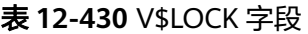

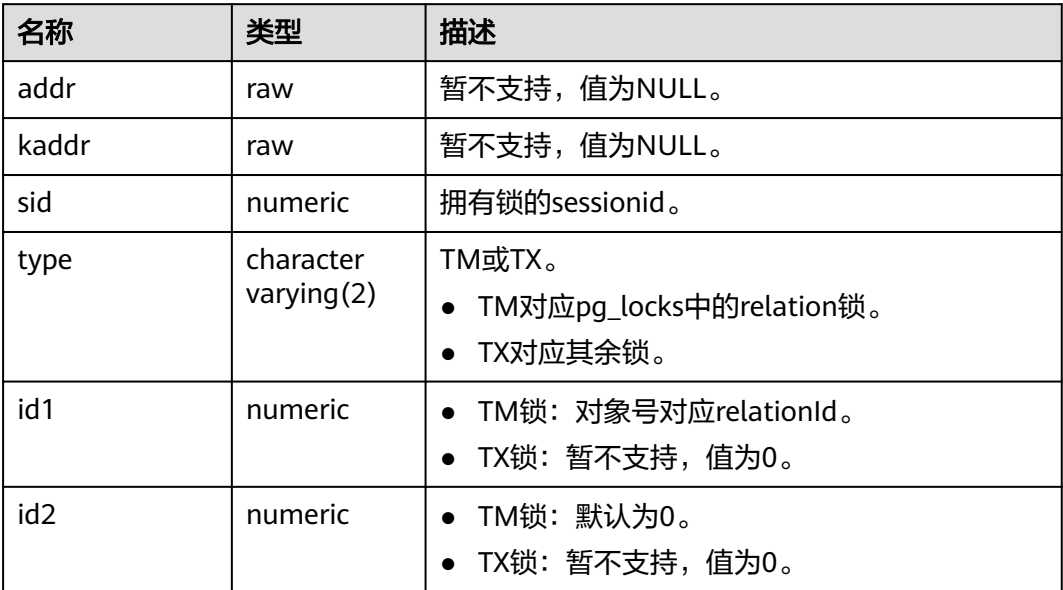

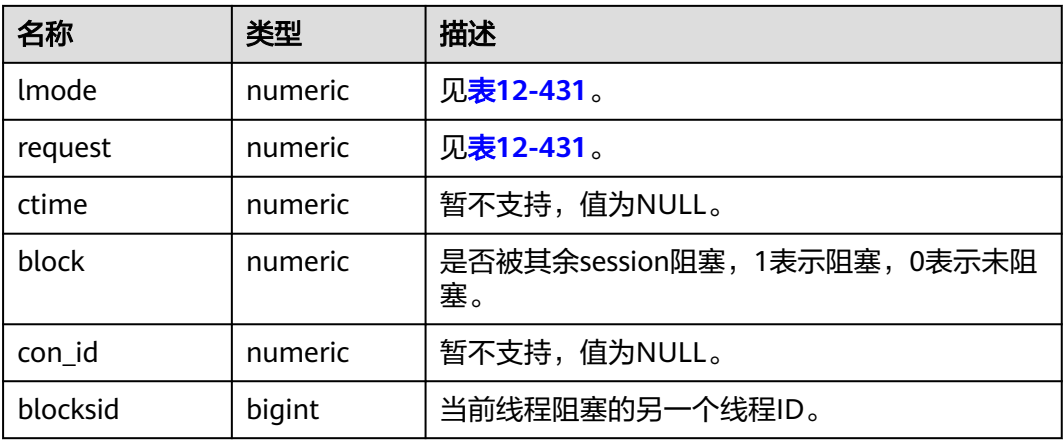

#### 表 **12-431** 锁模式

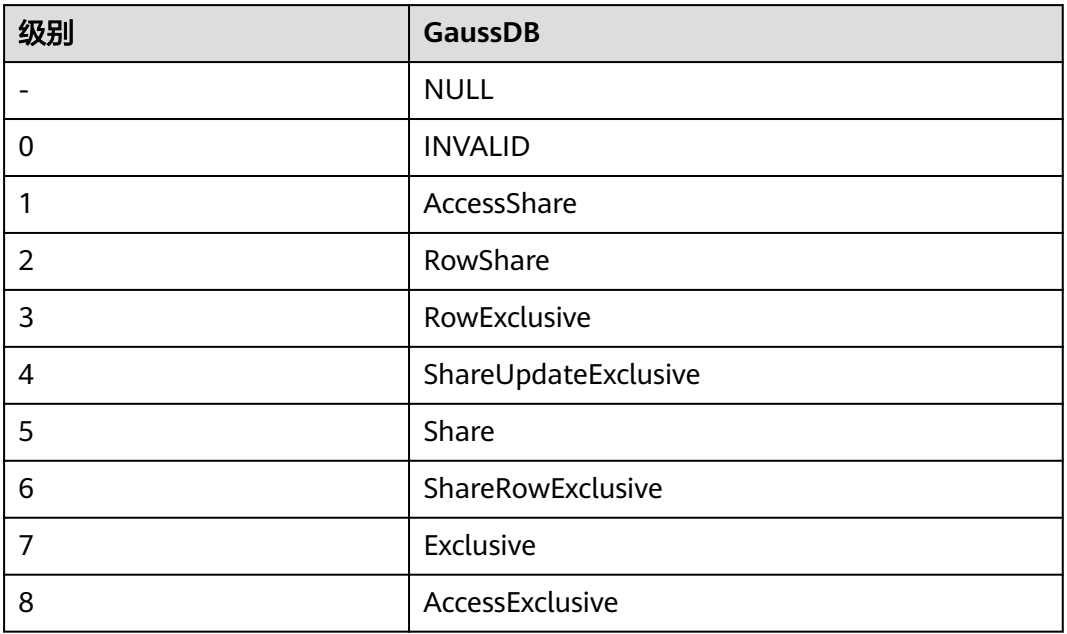

#### **12.3.12.204 V\$NLS\_PARAMETERS**

V\$NLS\_PARAMETERS视图显示数据库当前配置的(National Language Support) NLS参数和参数的值。所有用户都可以访问,该视图同时存在于PG\_CATALOG和SYS Schema下。

#### 表 **12-432** V\$NLS\_PARAMETERS 字段

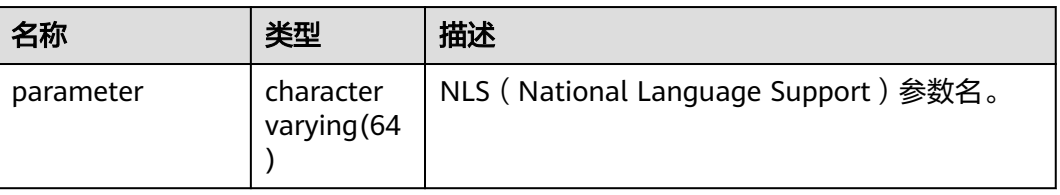

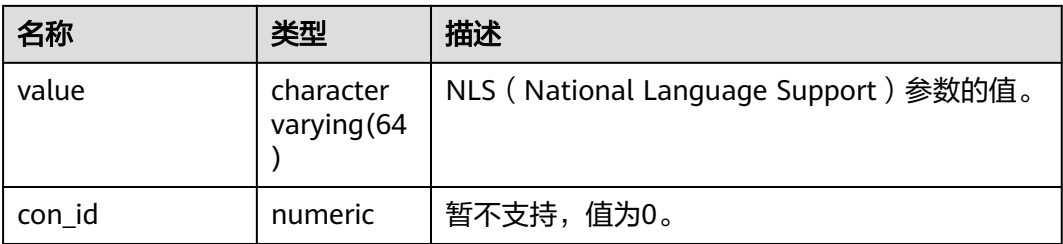

## **12.3.12.205 V\$OPEN\_CURSOR**

V\$OPEN\_CURSOR视图显示当前所有会话打开的游标的相关信息。默认只有系统管理 员权限才可以访问此系统视图,普通用户若要访问需要得到授权。该视图同时存在于 PG\_CATALOG和SYS Schema下。

#### 表 **12-433** V\$OPEN\_CURSOR 字段

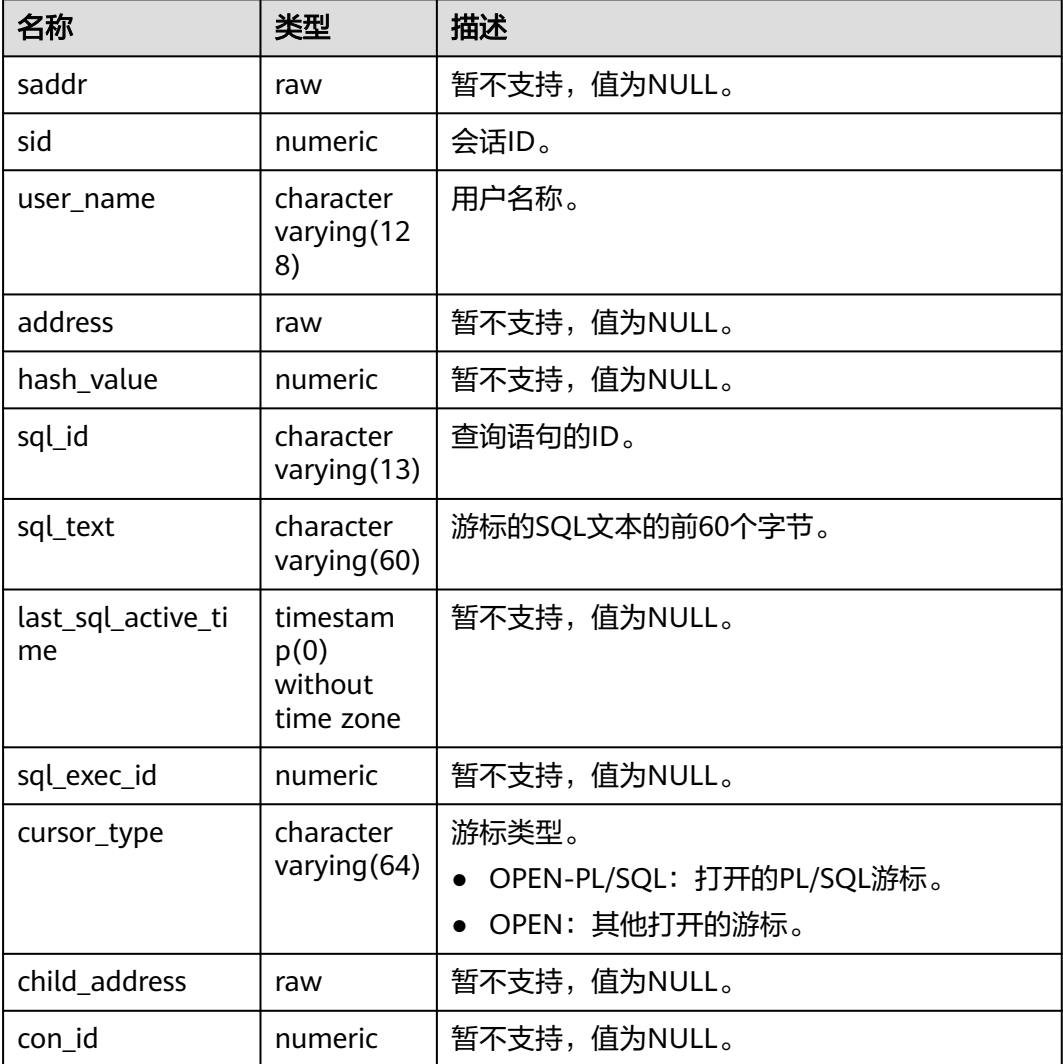

## **12.3.12.206 V\$SESSION\_WAIT**

V\$SESSION\_WAIT视图显示了每一个用户每一个会话的当前正在等待的事件或者最后 一次等待的事件。默认只有系统管理员权限才可以访问此系统视图,普通用户需要授 权才可以访问。该视图同时存在于PG\_CATALOG和SYS Schema下。

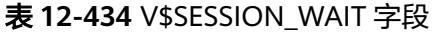

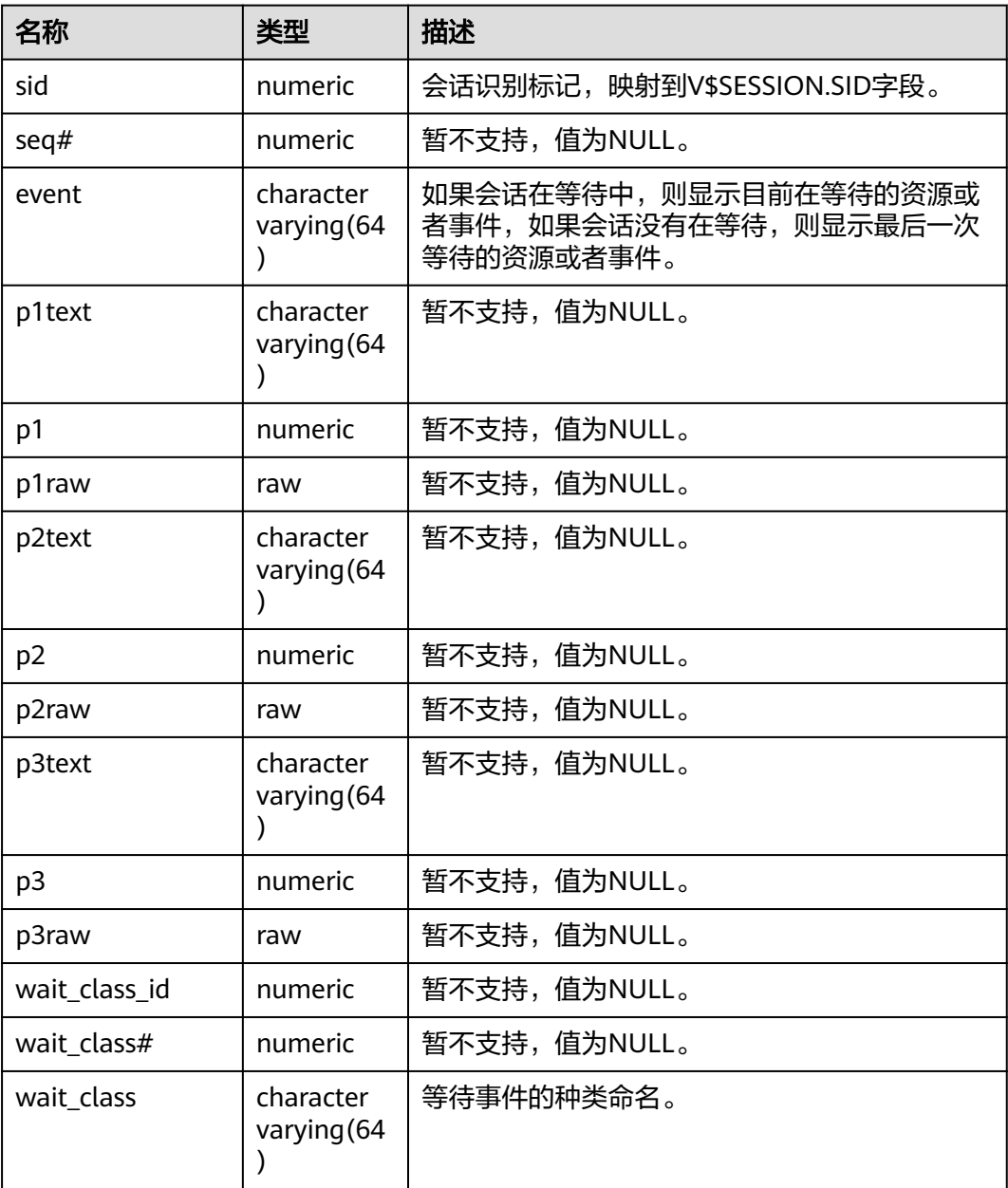

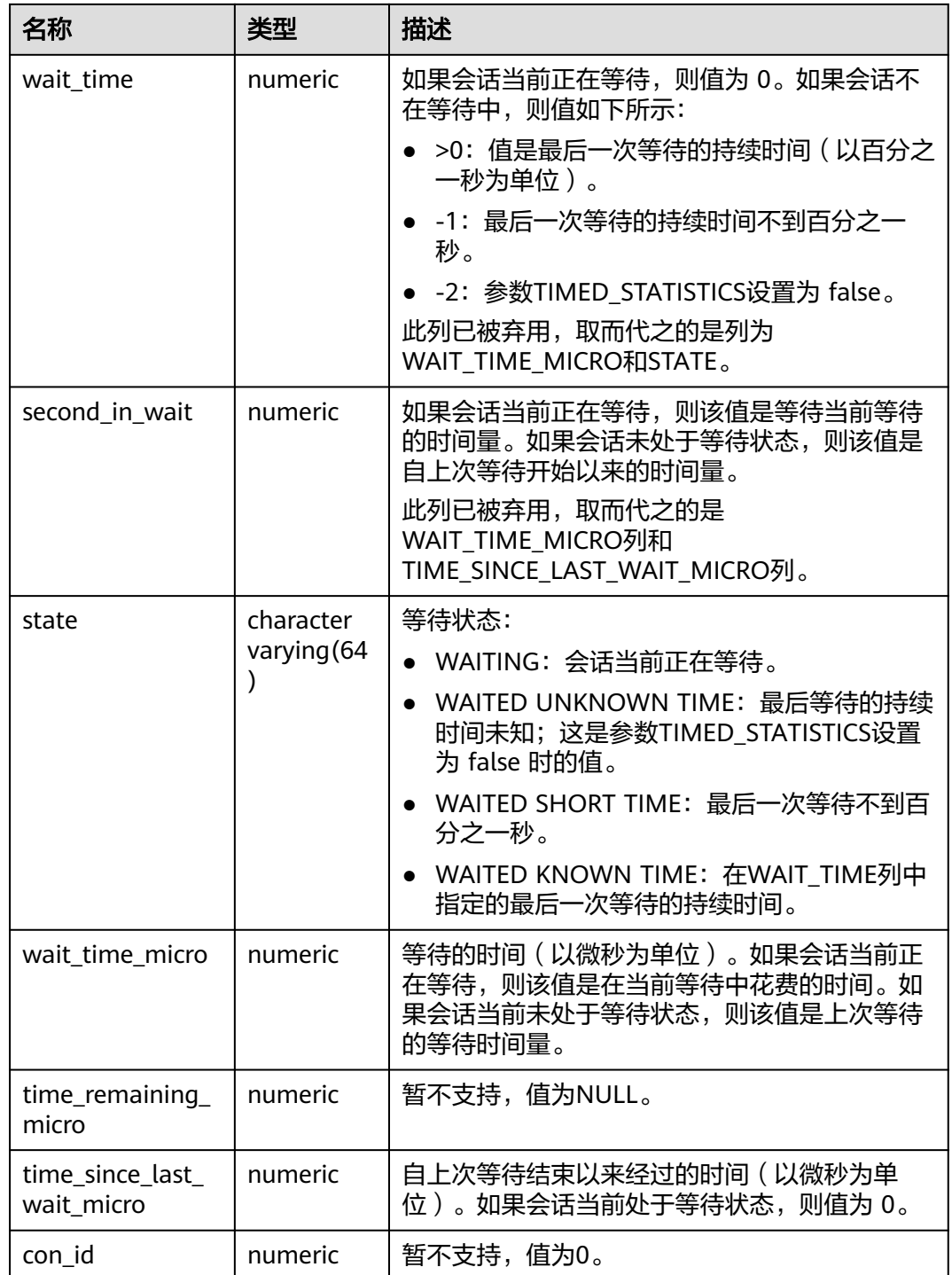

## **12.3.12.207 V\$SYSSTAT**

V\$SYSSTAT视图显示自数据库实例启动那刻起就开始累计的全实例的资源使用情况。 默认只有初始用户或监控管理员可以访问,其它用户需授予MONADMIN权限才可访 问。该视图同时存在于PG\_CATALOG和SYS Schema下。

#### 表 **12-435** V\$SYSSTAT 字段

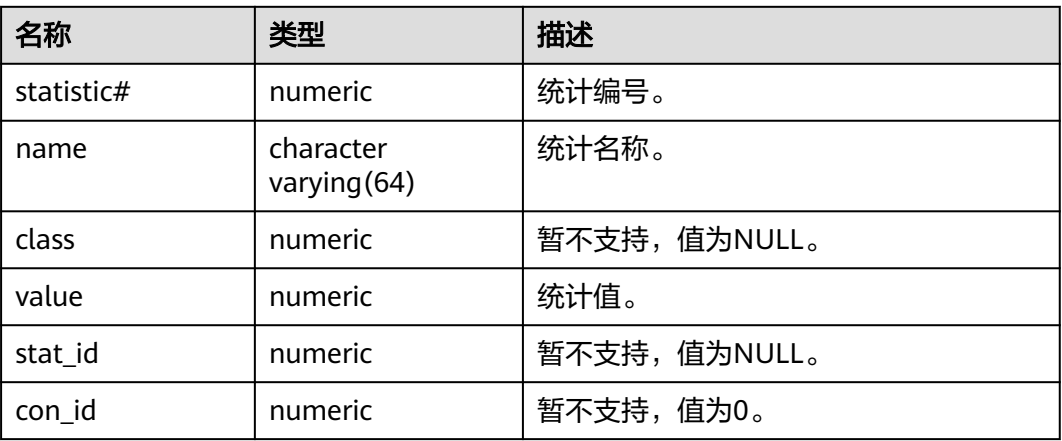

#### **12.3.12.208 V\$SYSTEM\_EVENT**

V\$SYSTEM\_EVENT视图显示有关事件总等待的信息(自实例启动后各个等待事件的概 括)。默认只有系统管理员权限才可以访问此系统视图,普通用户需要授权才可以访 问。该视图同时存在于PG\_CATALOG和SYS Schema下。

#### 表 **12-436** V\$SYSTEM\_EVENT 字段

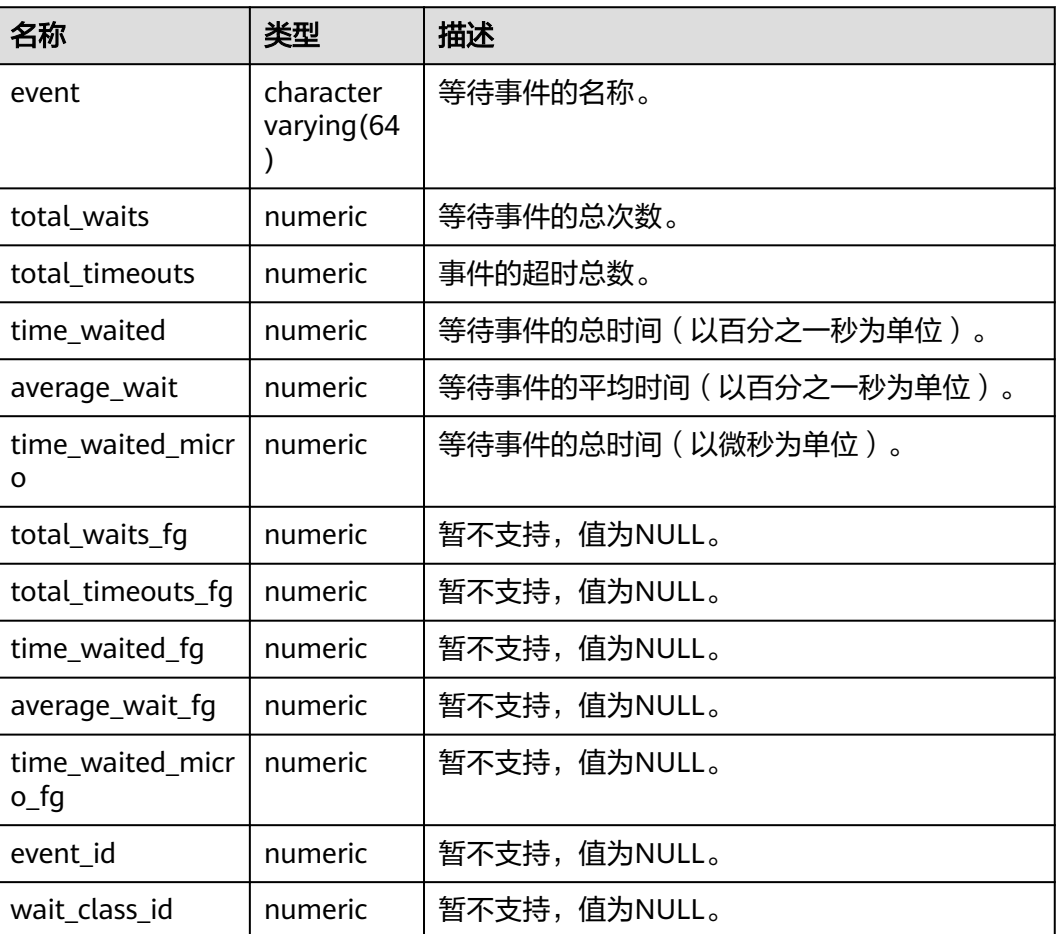

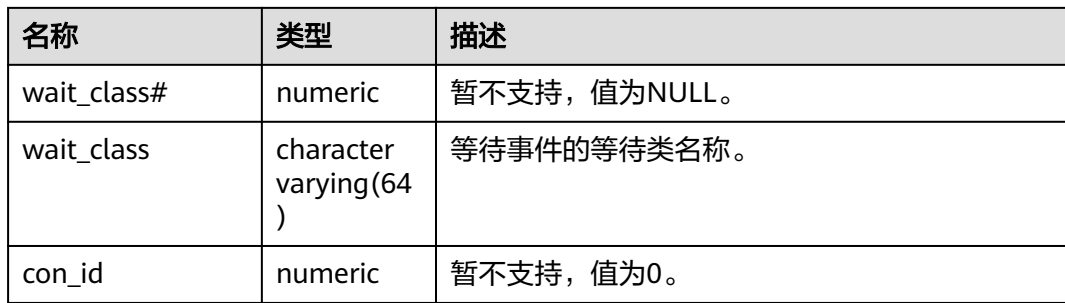

#### **12.3.12.209 V\$VERSION**

V\$VERSION视图显示数据库的版本号。所有用户都可以访问,该视图同时存在于 PG\_CATALOG和SYS Schema下。

#### 表 **12-437** V\$VERSION 字段

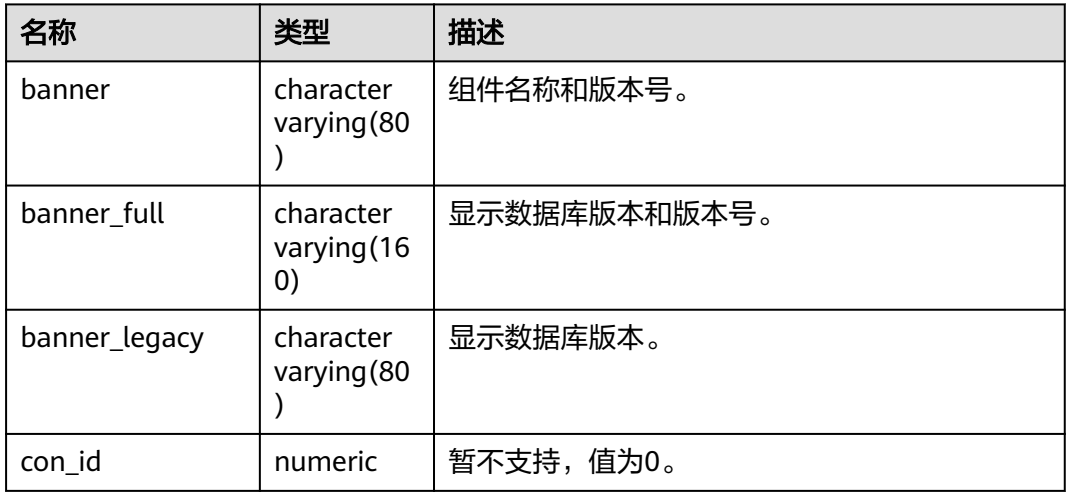

# **12.4** 废弃

集中式下列系统表和系统视图在最新版本中已废弃。

# **12.4.1** 系统视图

## **12.4.1.1 GET\_GLOBAL\_PREPARED\_XACTS**

集中式不支持该视图。

## **12.4.1.2 GS CLUSTER RESOURCE INFO**

集中式不支持该视图。

# **12.4.1.3 GS\_WLM\_WORKLOAD\_RECORDS**

集中式不支持该视图。

# **13 Schema**

GaussDB的Schema如表**13-1**所示。

#### 说明

数据库禁止在提供功能接口的Schema下创建用户的业务数据,包括但不限于表、函数等  $(\text{dbe}_k, \text{pkg}_k)$ .

#### 表 **13-1** GaussDB 支持的 Schema

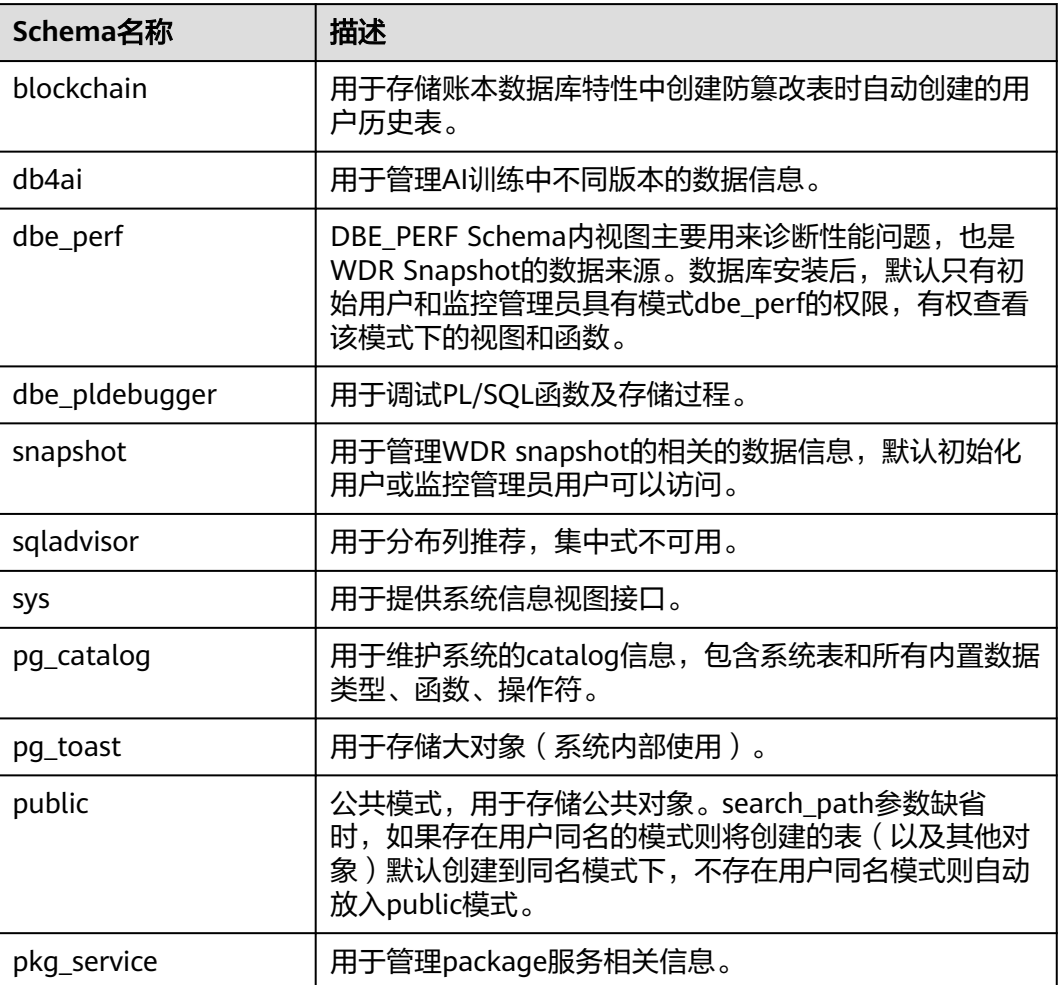

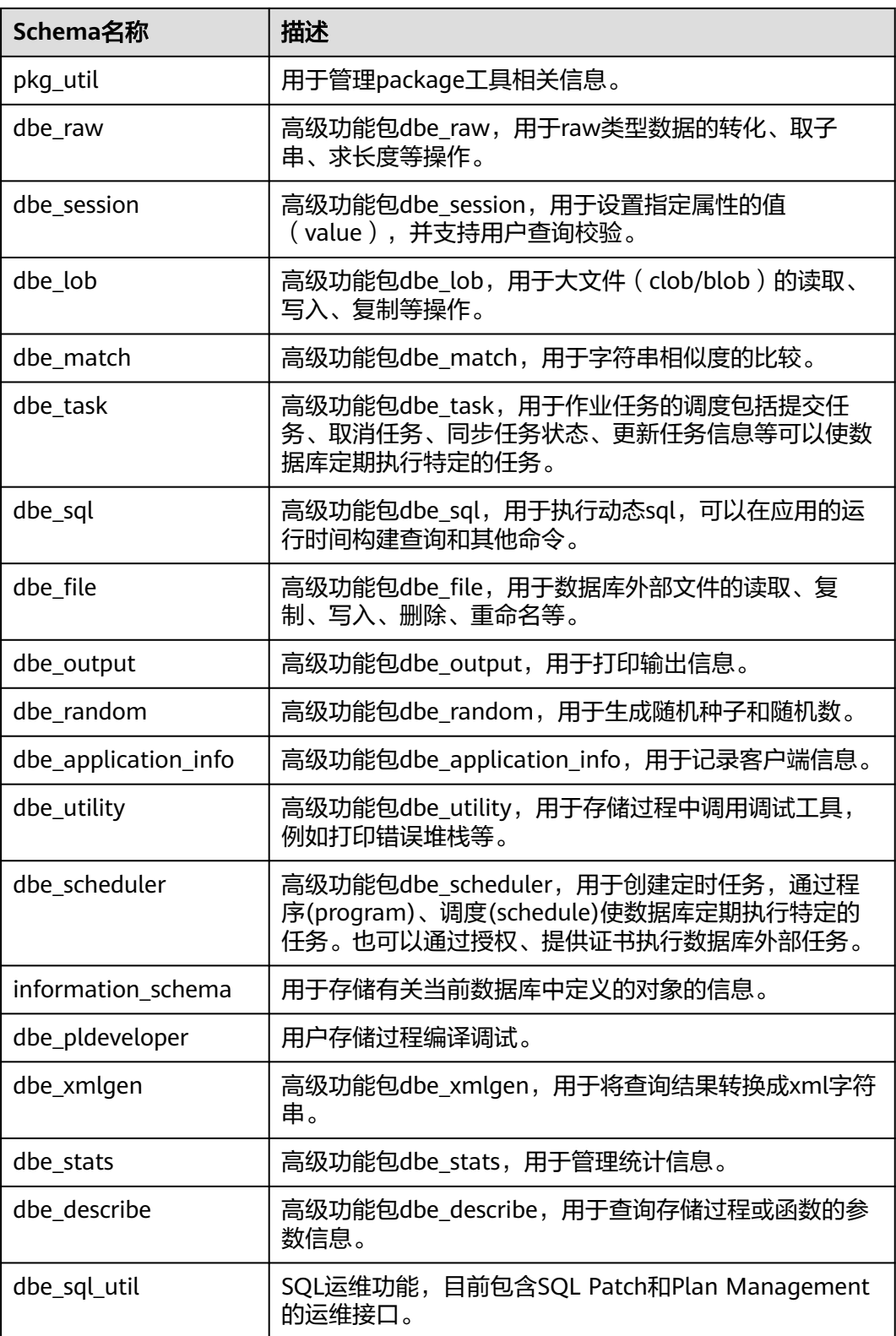

# **13.1 Information Schema**

信息模式本身是一个名为information\_schema的模式。这个模式自动存在于所有数据 库中。信息模式由一组视图构成,它们包含定义在当前数据库中对象的信息。这个模 式的拥有者是初始数据库用户,但是所有用户仅有使用权限,没有创建表、函数等对 象的权限。

信息模式兼容PG, 包括: constraint table usage、domain constraints、 domain\_udt\_usage、domains、enabled\_roles、key\_column\_usage、parameters、 referential constraints、applicable\_roles、administrable\_role\_authorizations、 attributes、character\_sets、check\_constraint\_routine\_usage、check\_constraints、 collations、collation\_character\_set\_applicability、column\_domain\_usage、 column\_privileges、column\_udt\_usage、columns、constraint\_column\_usage、 role\_column\_grants、routine\_privileges、role\_routine\_grants、routines、 schemata、sequences、table\_constraints、table\_privileges、role\_table\_grants、 tables, triggered update columns, triggers, udt privileges, role udt grants, usage\_privileges, role\_usage\_grants, user\_defined\_types, view\_column\_usage, view routine usage、view table usage、views、data\_type\_privileges、 element types、column\_options、foreign\_data\_wrapper\_options、 foreign\_data\_wrappers、foreign\_server\_options、foreign\_servers、 foreign\_table\_options、foreign\_tables、user\_mapping\_options、user\_mappings、 sql features、sql\_implementation\_info、sql\_languages、sql\_packages、 sql\_parts、sql\_sizing、sql\_sizing\_profiles。

下面章节只显示未在上述描述内的视图信息。

# **13.1.1 \_PG\_FOREIGN\_DATA\_WRAPPERS**

显示外部数据封装器的信息,如<mark>表13-2</mark>所示。该视图只有sysadmin权限可以查看。

| 名称                                | 类型                                    | 描述                                           |
|-----------------------------------|---------------------------------------|----------------------------------------------|
| oid                               | oid                                   | 外部数据封装器的oid。                                 |
| fdwowner                          | oid                                   | 外部数据封装器的所有者的<br>oid <sub>o</sub>             |
| fdwoptions                        | text[]                                | 外部数据封装器指定选项,使<br>用"keyword=value"格式的<br>字符串。 |
| foreign_data_wrapper<br>_catalog  | information_schema.sql<br>identifier  | 外部封装器所在的数据库名称<br>(永远为当前数据库)。                 |
| foreign_data_wrapper<br>name      | information_schema.sql<br>identifier  | 外部数据封装器名称。                                   |
| authorization identifi<br>er      | information_schema.sql<br>identifier  | 外部数据封装器所有者的角色<br>名称。                         |
| foreign_data_wrapper<br>_language | information_schema.ch<br>aracter data | 外部数据封装器的实现语言。                                |

表 13-2 PG FOREIGN DATA WRAPPERS 字段

# **13.1.2 \_PG\_FOREIGN\_SERVERS**

显示外部服务器的信息,如<mark>表13-3</mark>所示。该视图只有sysadmin权限可以查看。

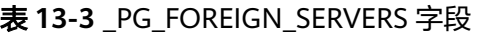

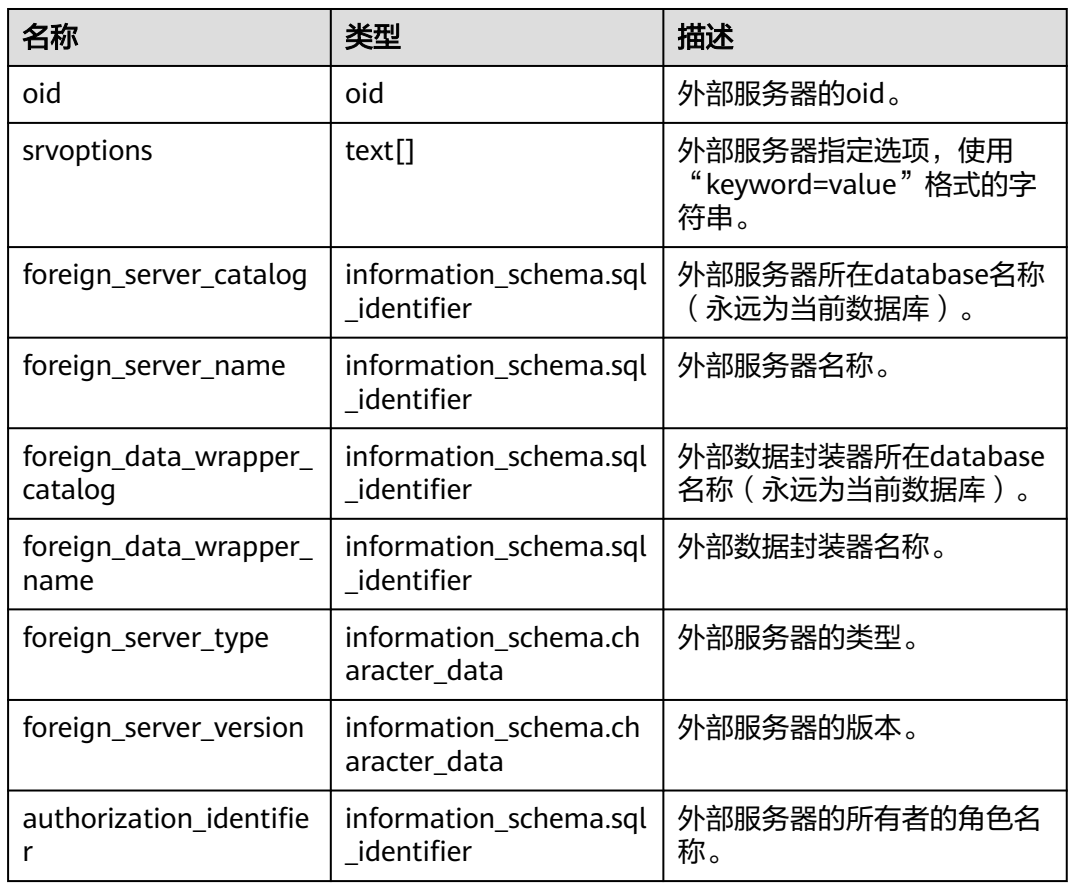

# **13.1.3 \_PG\_FOREIGN\_TABLE\_COLUMNS**

显示外部表的列信息,如<mark>表13-4</mark>所示。该视图只有sysadmin权限可以查看。

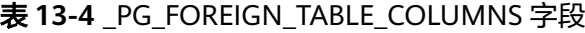

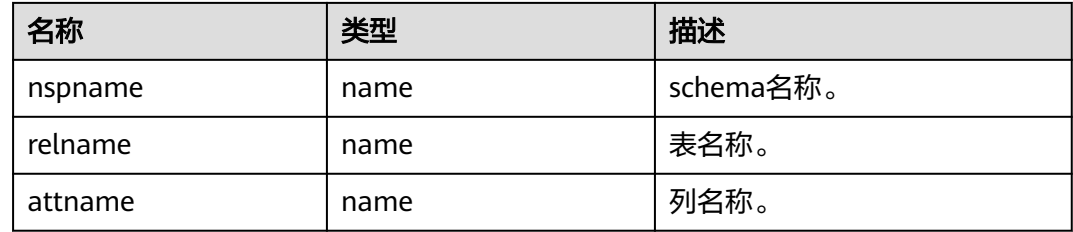

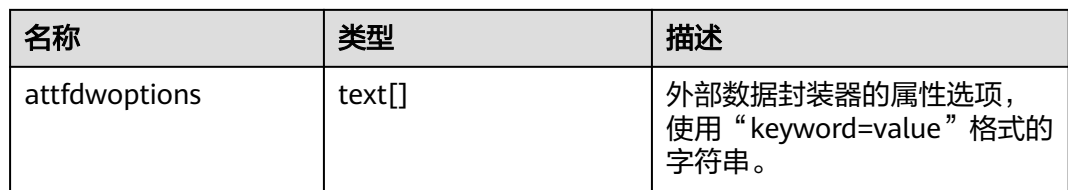

# **13.1.4 \_PG\_FOREIGN\_TABLES**

存储所有的定义在本数据库的外部表信息,如表**13-5**所示。只显示当前用户有权访问 的外部表信息。该视图只有sysadmin权限可以查看。

表 **13-5** \_PG\_FOREIGN\_TABLES 字段

| 名称                           | 类型                                    | 描述                           |
|------------------------------|---------------------------------------|------------------------------|
| foreign_table_catalog        | information_schema.sq<br>l identifier | 外部表所在的数据库名称(永<br>远是当前数据库)。   |
| foreign_table_schema         | name                                  | 外部表的schema名称。                |
| foreign_table_name           | name                                  | 外部表的名称。                      |
| ftoptions                    | text[]                                | 外部表的可选项。                     |
| foreign_server_catalog       | information_schema.sq<br>l identifier | 外部服务器所在的数据库名称<br>(永远是当前数据库)。 |
| foreign_server_name          | information_schema.sq<br>l identifier | 外部服务器的名称。                    |
| authorization identifi<br>er | information_schema.sq<br>l identifier | 所有者的角色名称。                    |

# **13.1.5 \_PG\_USER\_MAPPINGS**

存储从本地用户到远程的映射,如<mark>表13-6所</mark>示。该视图只有sysadmin权限可以查看。

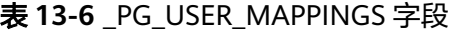

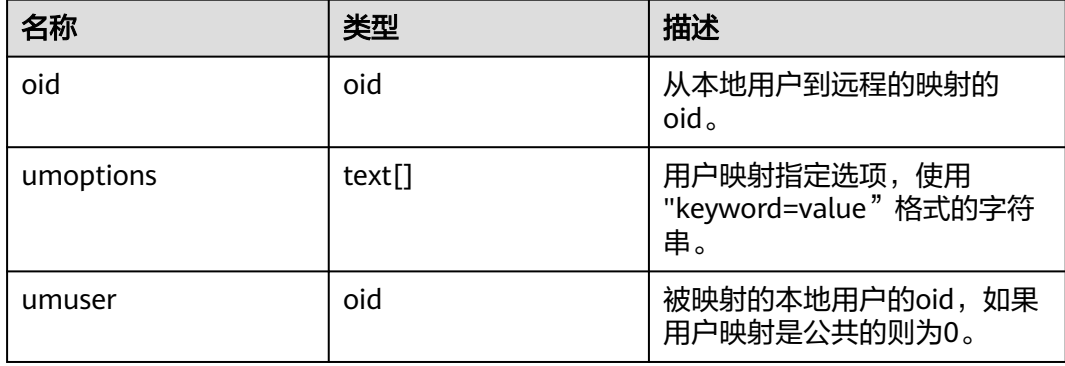

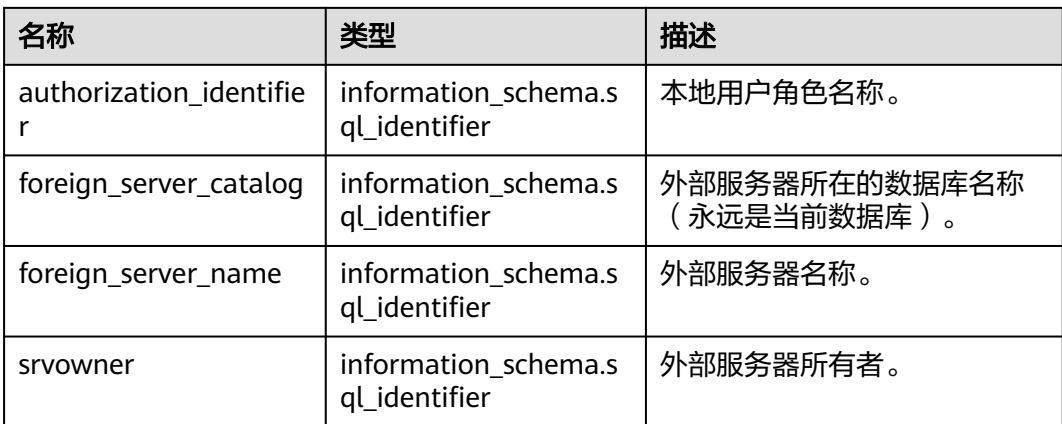

# **13.1.6 INFORMATION\_SCHEMA\_CATALOG\_NAME**

用来显示当前所在的database的名称,如表**13-7**所示。

#### 表 **13-7** INFORMATION\_SCHEMA\_CATALOG\_NAME 字段

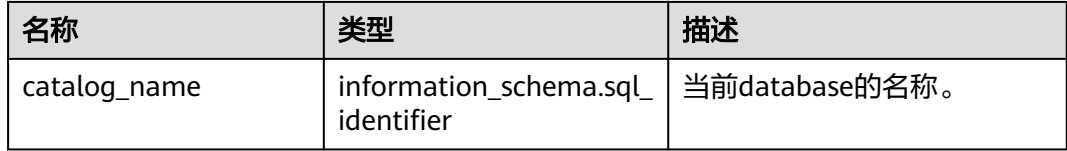

# **13.2 DBE\_PERF Schema**

DBE\_PERF Schema内视图主要用来诊断性能问题,也是WDR Snapshot的数据来源。 数据库安装后,默认只有初始用户和监控管理员具有模式dbe\_perf的权限。若是由旧 版本升级而来,为保持权限的前向兼容,模式dbe\_perf的权限与旧版本保持一致,当 前版本禁止所有用户在该模式下创建操作符,已创建的操作符不影响使用。从OS、 Instance、Memory等多个维度划分组织视图,并且符合如下命名规范:

- GLOBAL 开头的视图, 代表从数据库节点请求数据, 并将数据追加对外返回, 不 会处理数据。
- SUMMARY 开头的视图, 代表是将数据库内的数据概述, 多数情况下是返回数据 库节点(有时只有数据库主节点的)的数据,会对数据进行加工和汇聚。
- 非这两者开头的视图,一般代表本地视图,不会向其它数据库节点请求数据。

# **13.2.1 OS**

#### **13.2.1.1 OS\_RUNTIME**

显示当前操作系统运行的状态信息,如表**[13-8](#page-2830-0)**所示。

#### <span id="page-2830-0"></span>表 **13-8** OS\_RUNTIME 字段

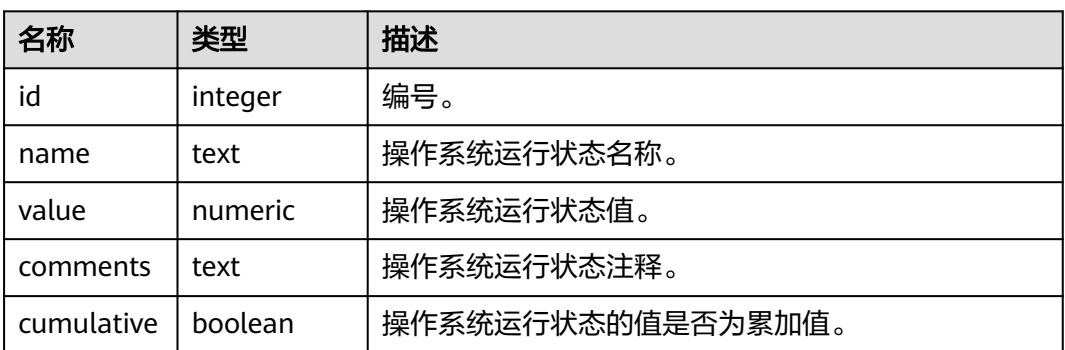

## **13.2.1.2 GLOBAL\_OS\_RUNTIME**

提供数据库中所有正常节点下的操作系统运行状态信息,如表**13-9**所示。

| 名称            | 类型      | 描述                |
|---------------|---------|-------------------|
| node nam<br>e | name    | 节点名称。             |
| id            | integer | 编号。               |
| name          | text    | 操作系统运行状态名称。       |
| value         | numeric | 操作系统运行状态值。        |
| comments      | text    | 操作系统运行状态注释。       |
| cumulative    | boolean | 操作系统运行状态的值是否为累加值。 |

表 **13-9** GLOBAL\_OS\_RUNTIME 字段

# **13.2.1.3 OS\_THREADS**

提供当前节点下所有线程的状态信息,如表**13-10**所示。

#### 表 **13-10** OS\_THREADS 字段

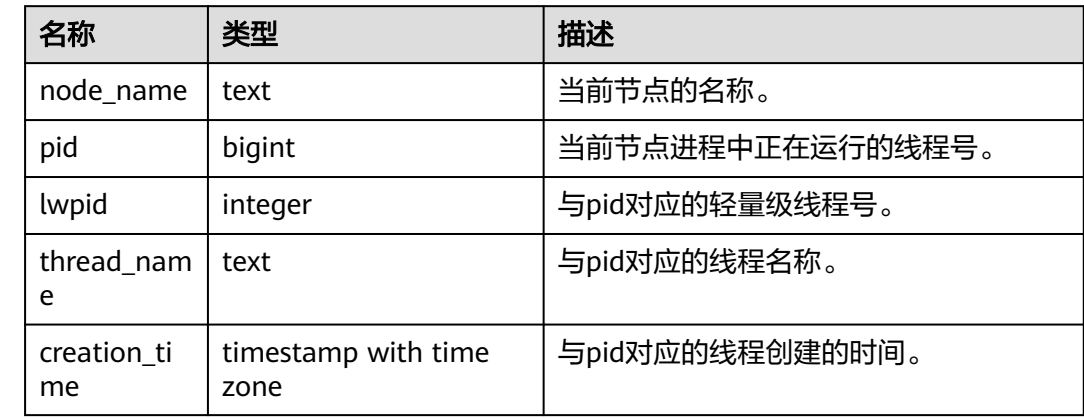

# **13.2.1.4 GLOBAL\_OS\_THREADS**

提供数据库中所有正常节点下的线程状态信息,如表**13-11**所示。

表 **13-11** GLOBAL\_OS\_THREADS 字段

| 名称                | 类型                          | 描述               |
|-------------------|-----------------------------|------------------|
| node name         | text                        | 节点名称。            |
| pid               | bigint                      | 当前节点进程中正在运行的线程号。 |
| lwpid             | integer                     | 与pid对应的轻量级线程号。   |
| thread nam<br>e   | text                        | 与pid对应的线程名称。     |
| creation_ti<br>me | timestamp with time<br>zone | 与pid对应的线程创建的时间。  |

#### **13.2.1.5 NODE\_NAME**

提供数据库中所有正常节点的名称,如表**13-12**所示。

表 **13-12** NODE\_NAME 字段

| 名称        | 类型     | 描述    |
|-----------|--------|-------|
| node name | I name | 节点名称。 |

#### **13.2.1.6 PERF\_QUERY**

提供当前节点下采集到堆栈信息的名称、树状结构和百分比,如表**13-13**所示。需要有 sysadmin权限或者monadmin权限。

#### 表 **13-13** PERF\_QUERY 字段

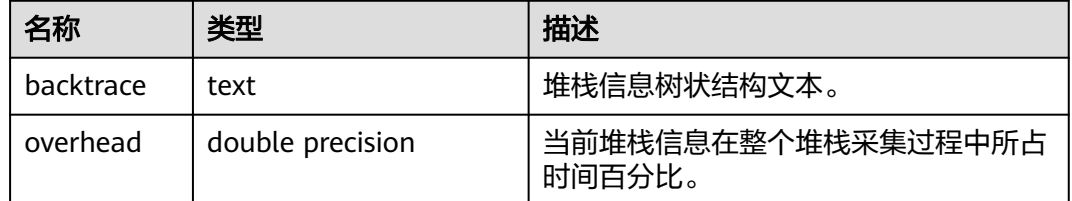

# **13.2.2 Instance**

## **13.2.2.1 INSTANCE\_TIME**

提供当前数据库节点下的各种时间消耗信息,如**表13-14**所示。

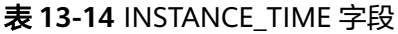

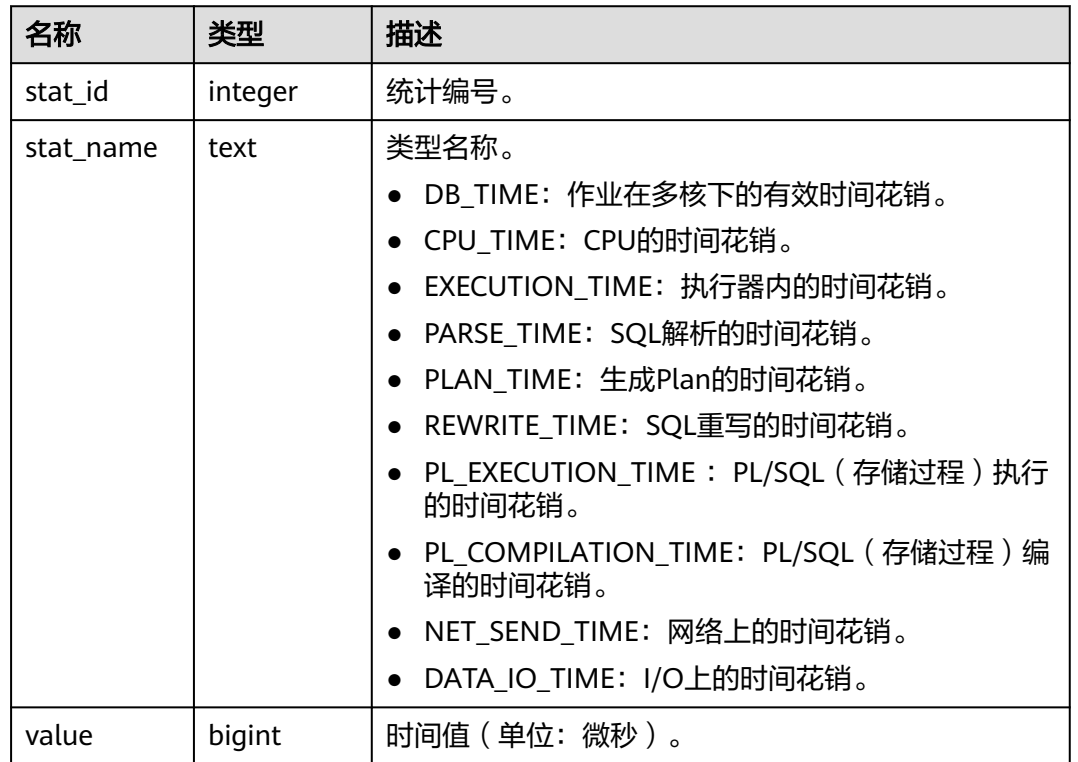

#### **13.2.2.2 GLOBAL\_INSTANCE\_TIME**

提供数据库中所有正常节点下的各种时间消耗信息,如表**13-15**所示。

表 **13-15** GLOBAL\_INSTANCE\_TIME 字段

| 名称        | 类型      | 描述                     |
|-----------|---------|------------------------|
| node_name | name    | 节点名称。                  |
| stat_id   | integer | 统计编号。                  |
| stat name | text    | 类型名称。见INSTANCE_TIME视图。 |
| value     | bigint  | 时间值 ( 单位: 微秒 ) 。       |

# **13.2.3 Memory**

## **13.2.3.1 GLOBAL\_MEMORY\_NODE\_DETAIL**

显示当前数据库中所有正常节点下的内存使用情况,如表**[13-16](#page-2833-0)**所示。

#### <span id="page-2833-0"></span>表 **13-16** GLOBAL\_MEMORY\_NODE\_DETAIL 字段

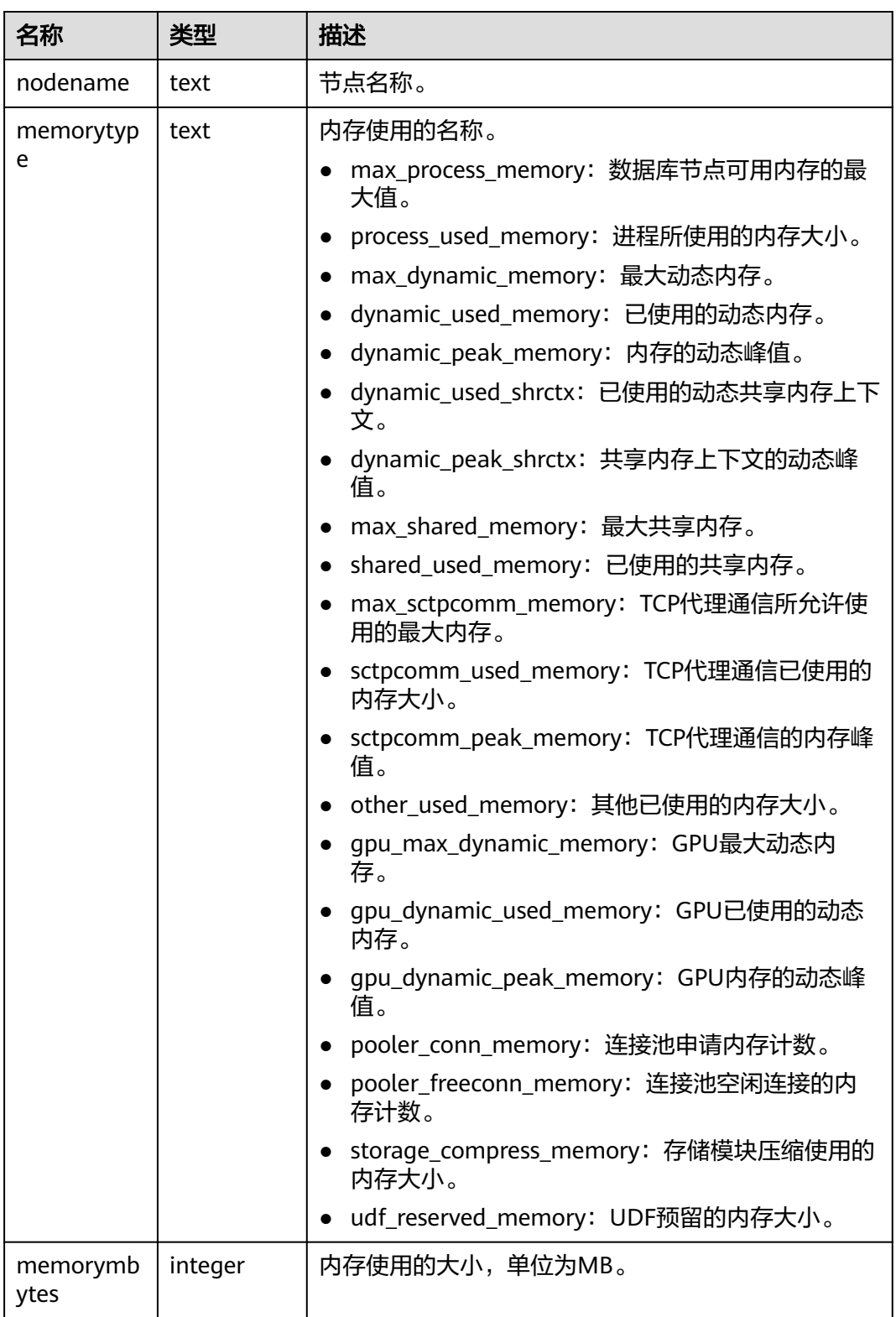

## **13.2.3.2 GLOBAL\_SHARED\_MEMORY\_DETAIL**

查询数据库中所有正常节点下的共享内存上下文的使用信息,如表**[13-17](#page-2834-0)**所示。

#### <span id="page-2834-0"></span>表 **13-17** GLOBAL\_SHARED\_MEMORY\_DETAIL 字段

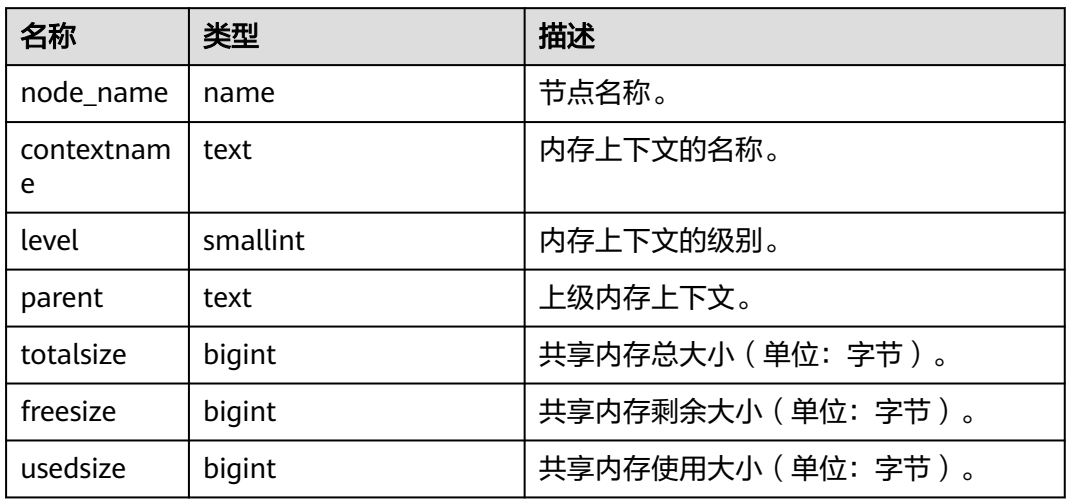

# **13.2.3.3 MEMORY\_NODE\_DETAIL**

显示当前数据库节点内存使用情况,如表**13-18**所示。

#### 表 **13-18** MEMORY\_NODE\_DETAIL 字段

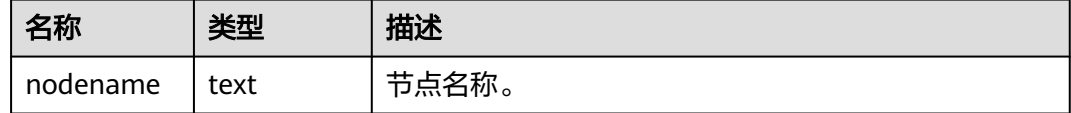

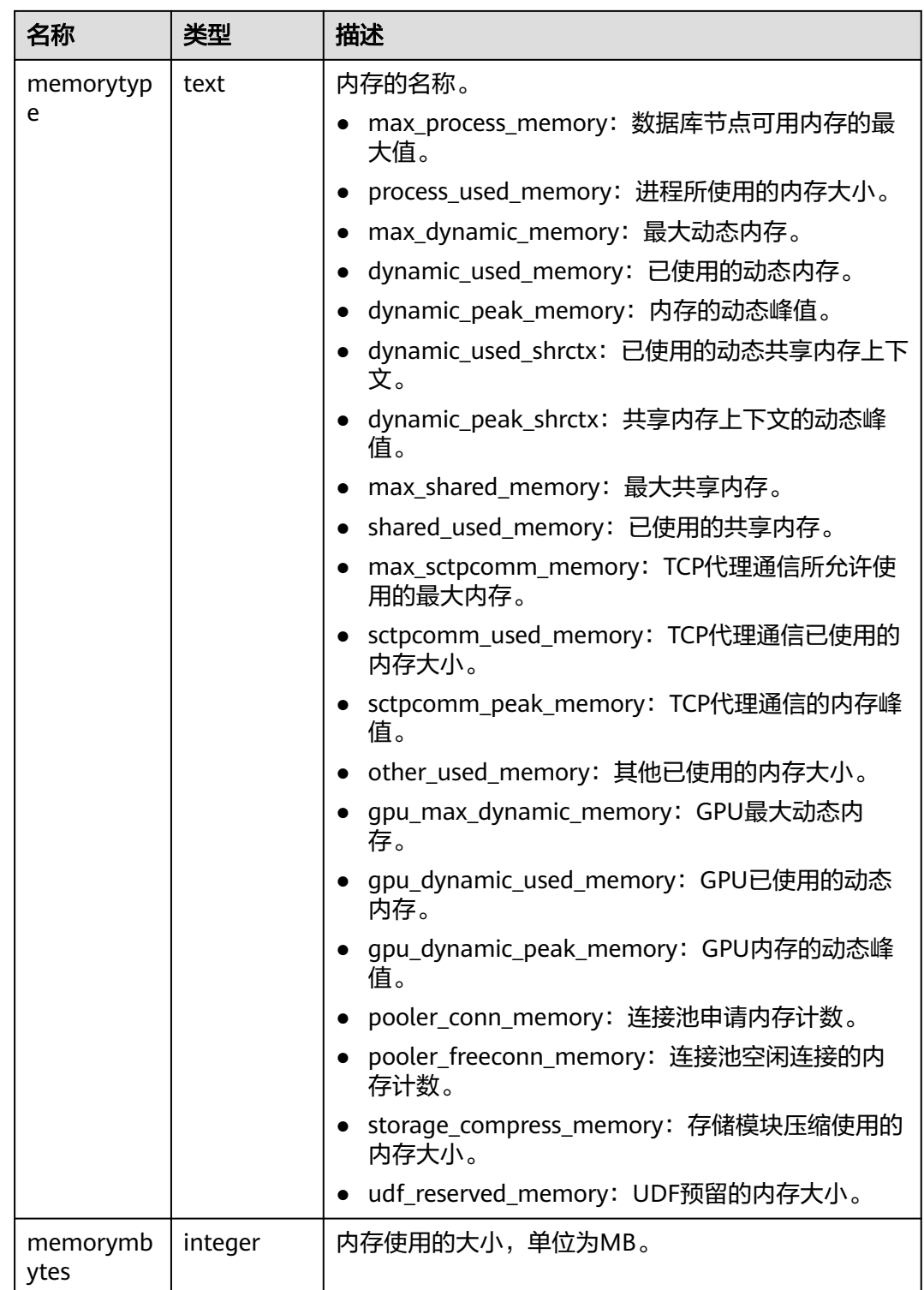

# **13.2.3.4 SHARED\_MEMORY\_DETAIL**

查询当前节点所有已产生的共享内存上下文的使用信息,如表**[13-19](#page-2836-0)**所示。

#### <span id="page-2836-0"></span>表 **13-19** 表 **1** SHARED\_MEMORY\_DETAIL 字段

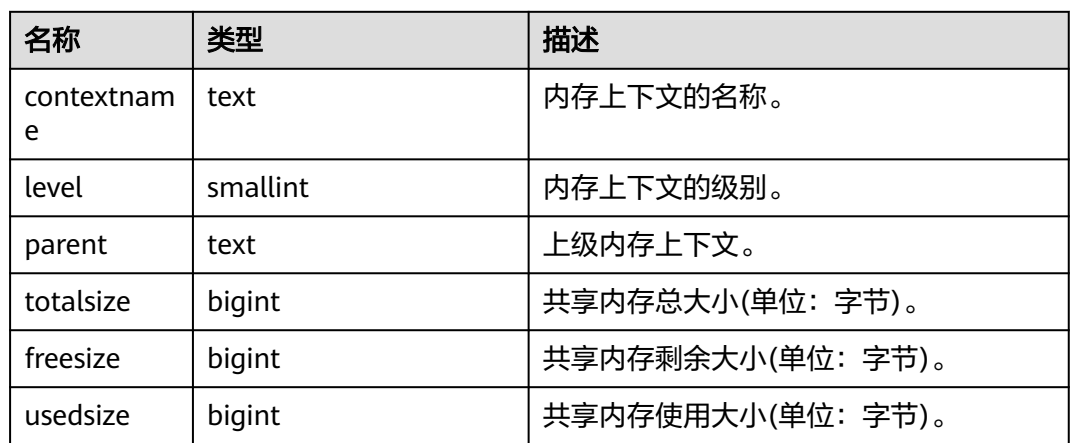

# **13.2.4 File**

## **13.2.4.1 FILE\_IOSTAT**

通过对数据文件I/O的统计,反映数据的I/O性能,用以发现I/O操作异常等性能问题, 如表**13-20**所示。

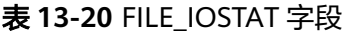

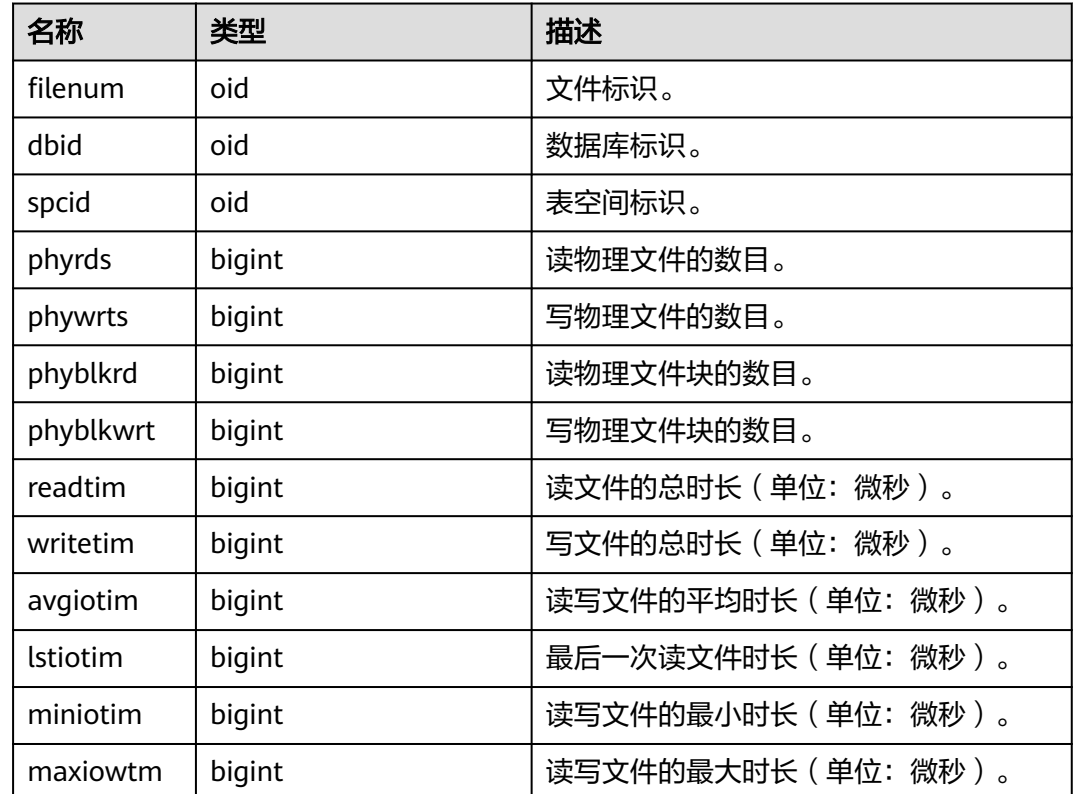

## **13.2.4.2 SUMMARY\_FILE\_IOSTAT**

通过数据库内数据文件I/O统计的汇总结果,反映数据的I/O性能,用以发现I/O操作异 常等性能问题,如表**13-21**所示。

其中phyrds、phywrts、phyblkrd、phyblkwrt、readtim、writetim字段按照各节点的 数据累加求和, avgiotim为各节点的平均值 (总时长/总次数), lstiotim、maxiowtm 取各节点的最大值,miniotim取各节点的最小值。

| 名称              | 类型      | 描述                     |
|-----------------|---------|------------------------|
| filenum         | oid     | 文件标识。                  |
| dbid            | oid     | 数据库标识。                 |
| spcid           | oid     | 表空间标识。                 |
| phyrds          | numeric | 读物理文件的数目。              |
| phywrts         | numeric | 写物理文件的数目。              |
| phyblkrd        | numeric | 读物理文件块的数目。             |
| phyblkwrt       | numeric | 写物理文件块的数目。             |
| readtim         | numeric | 读文件的总时长 ( 单位: 微秒 ) 。   |
| writetim        | numeric | 写文件的总时长(单位:微秒)。        |
| avgiotim        | bigint  | 读写文件的平均时长(单位:微秒)。      |
| <b>Istiotim</b> | bigint  | 最后一次读文件时长(单位:微秒)。      |
| miniotim        | bigint  | 读写文件的最小时长 ( 单位: 微秒 ) 。 |
| maxiowtm        | bigint  | 读写文件的最大时长(单位:微秒)。      |

表 13-21 SUMMARY FILE IOSTAT 字段

#### **13.2.4.3 GLOBAL\_FILE\_IOSTAT**

显示数据库内所有节点的数据文件I/O统计信息,如表**13-22**所示。

| 名称        | 类型     | 描述        |
|-----------|--------|-----------|
| node name | name   | 节点名称。     |
| filenum   | oid    | 文件标识。     |
| dbid      | oid    | 数据库标识。    |
| spcid     | oid    | 表空间标识。    |
| phyrds    | bigint | 读物理文件的数目。 |

表 **13-22** GLOBAL\_FILE\_IOSTAT 字段

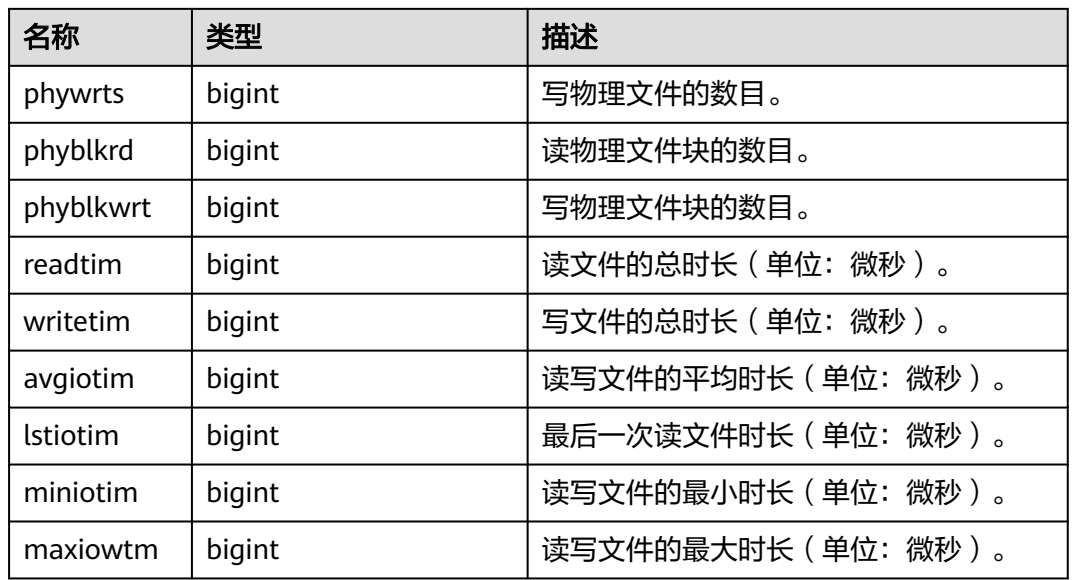

# **13.2.4.4 FILE\_REDO\_IOSTAT**

本节点Redo(WAL)相关的统计信息,如表**13-23**所示。

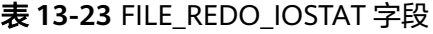

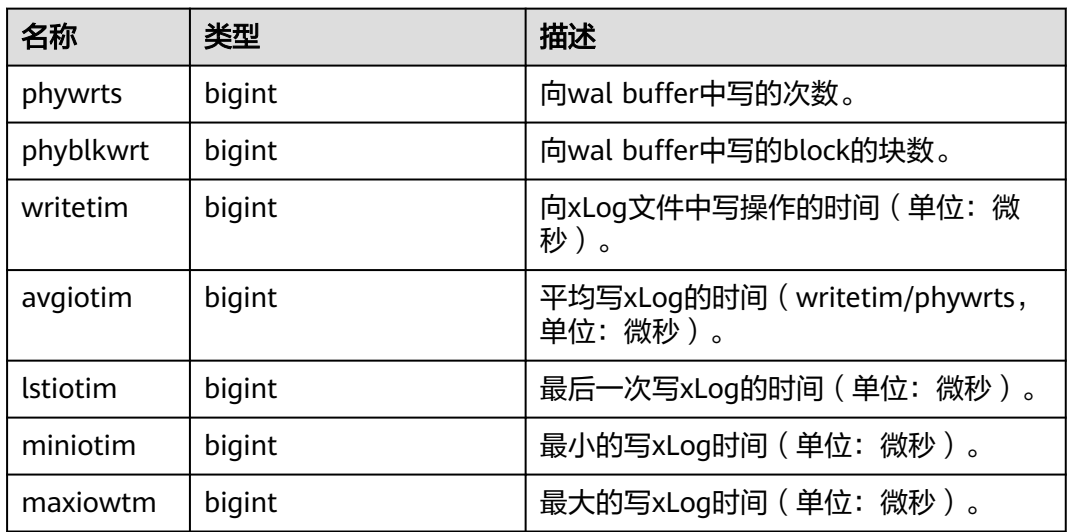

## **13.2.4.5 SUMMARY\_FILE\_REDO\_IOSTAT**

数据库内汇聚所有节点的Redo(WAL)相关的统计信息,如表**[13-24](#page-2839-0)**所示。其中 phywrts、phyblkwrt、writetim字段按照各节点的数据累加求和,avgiotim为各节点 的平均值(汇总的writetim/汇总的phywrts), lstiotim、maxiowtm取各节点的最大 值,miniotim取各节点的最小值。

#### <span id="page-2839-0"></span>表 **13-24** SUMMARY\_FILE\_REDO\_IOSTAT 字段

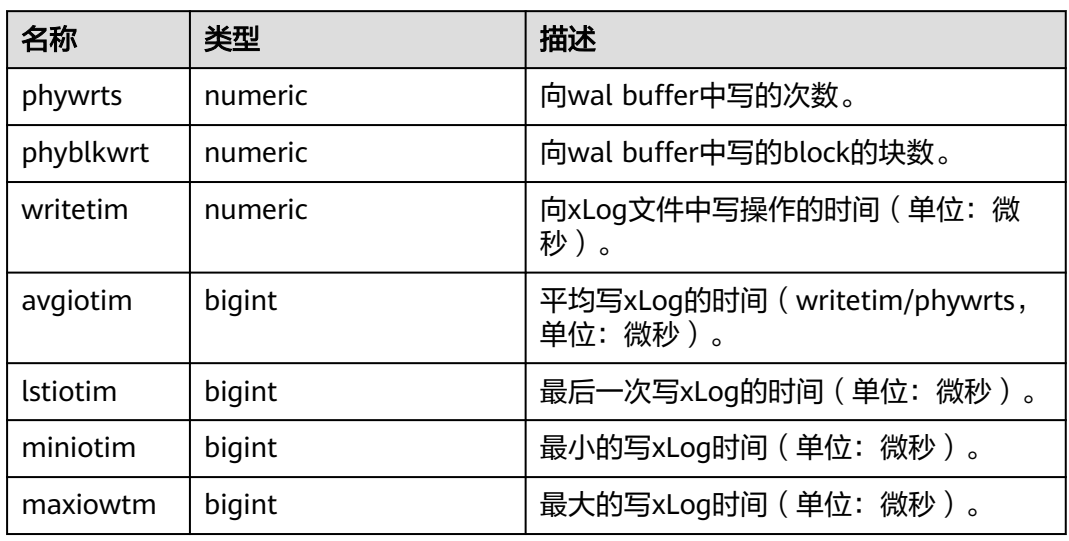

# **13.2.4.6 GLOBAL\_FILE\_REDO\_IOSTAT**

显示数据库内各节点的Redo(WAL)相关统计信息,如表**13-25**所示。

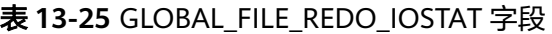

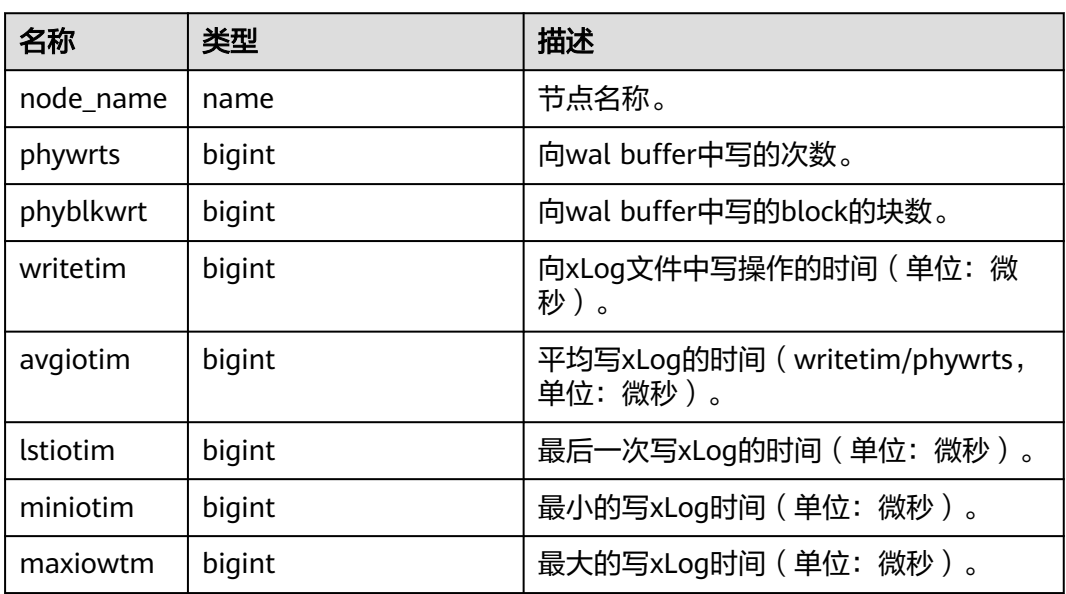

# **13.2.4.7 LOCAL\_REL\_IOSTAT**

获取当前节点中数据文件I/O状态的累计值,显示为所有数据文件I/O状态的总和,如 表**[13-26](#page-2840-0)**所示。

#### <span id="page-2840-0"></span>表 **13-26** LOCAL\_REL\_IOSTAT 字段

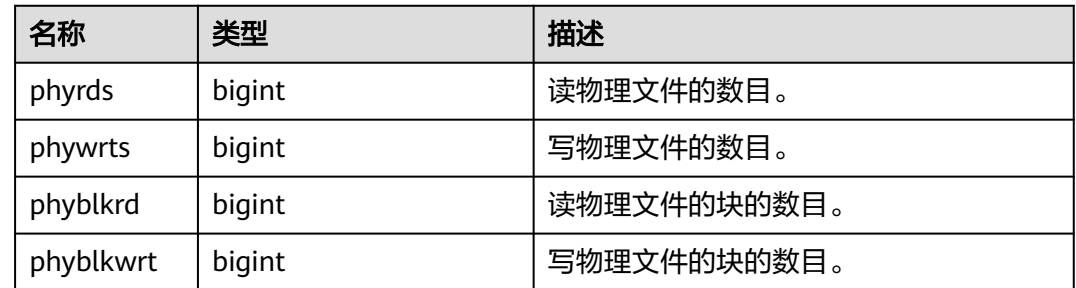

#### **13.2.4.8 GLOBAL\_REL\_IOSTAT**

获取所有节点上的数据文件I/O统计信息,如表**13-27**所示。

表 **13-27** GLOBAL\_REL\_IOSTAT 字段

| 名称        | 类型     | 描述         |
|-----------|--------|------------|
| node name | name   | 节点名称。      |
| phyrds    | bigint | 读物理文件的数目。  |
| phywrts   | bigint | 写物理文件的数目。  |
| phyblkrd  | bigint | 读物理文件块的数目。 |
| phyblkwrt | bigint | 写物理文件块的数目。 |

#### **13.2.4.9 SUMMARY\_REL\_IOSTAT**

获取所有节点上的数据文件I/O统计信息的汇总求和结果,如表**13-28**所示。

表 **13-28** SUMMARY\_REL\_IOSTAT 字段

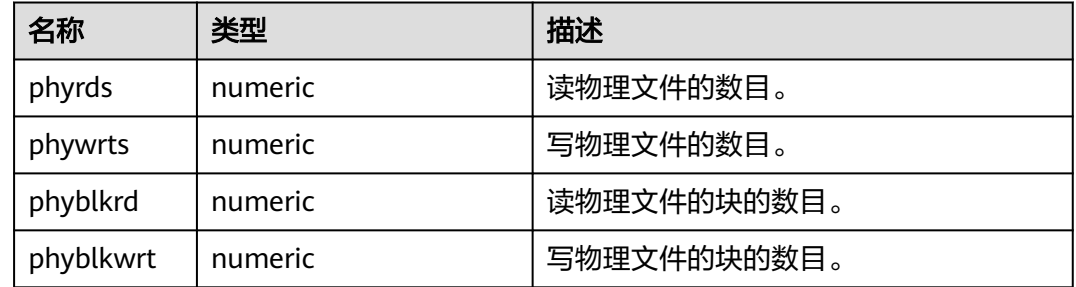

# **13.2.5 Object**

## **13.2.5.1 STAT\_USER\_TABLES**

显示当前节点所有Schema中用户自定义普通表的状态信息,如表**[13-29](#page-2841-0)**所示。

#### <span id="page-2841-0"></span>表 **13-29** STAT\_USER\_TABLES 字段

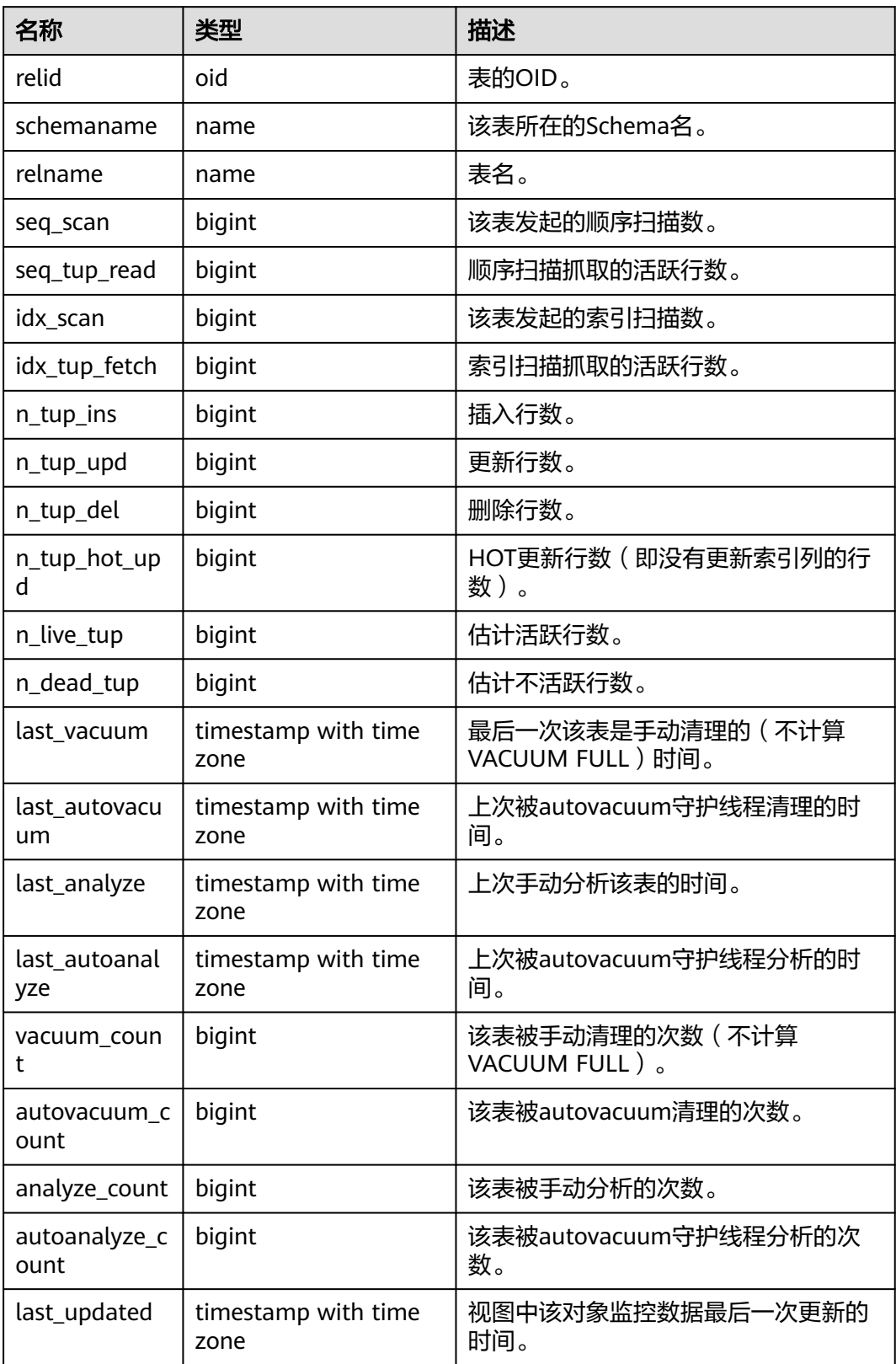

# **13.2.5.2 SUMMARY\_STAT\_USER\_TABLES**

显示数据库各节点所有Schema中用户自定义普通表的状态信息的汇总求和结果(其中 timestamp类型字段不进行求和,仅取所有节点该字段的最新值),如表**13-30**所示。

| 名称                    | 类型                          | 描述                                   |
|-----------------------|-----------------------------|--------------------------------------|
| schemaname            | name                        | 此表所在的Schema名。                        |
| relname               | name                        | 表名。                                  |
| seq_scan              | numeric                     | 此表发起的顺序扫描数。                          |
| seq_tup_read          | numeric                     | 顺序扫描抓取的活跃行数。                         |
| idx_scan              | numeric                     | 此表发起的索引扫描数。                          |
| idx_tup_fetch         | numeric                     | 索引扫描抓取的活跃行数。                         |
| n_tup_ins             | numeric                     | 插入行数。                                |
| n_tup_upd             | numeric                     | 更新行数。                                |
| n_tup_del             | numeric                     | 删除行数。                                |
| n_tup_hot_upd         | numeric                     | HOT更新行数(即没有更新索引列的<br>行数)。            |
| n_live_tup            | numeric                     | 估计活跃行数。                              |
| n_dead_tup            | numeric                     | 估计不活跃行数。                             |
| last_vacuum           | timestamp with time<br>zone | 最后一次此表是手动清理的 (不计算<br>VACUUM FULL)时间。 |
| last_autovacuu<br>m   | timestamp with time<br>zone | 上次被autovacuum守护线程清理的时<br>间。          |
| last_analyze          | timestamp with time<br>zone | 上次手动分析这个表的时间。                        |
| last_autoanalyze      | timestamp with time<br>zone | 上次被autovacuum守护线程分析的时<br>间。          |
| vacuum_count          | numeric                     | 这个表被手动清理的次数(不计算<br>VACUUM FULL )。    |
| autovacuum_co<br>unt  | numeric                     | 这个表被autovacuum清理的次数。                 |
| analyze_count         | numeric                     | 这个表被手动分析的次数。                         |
| autoanalyze_cou<br>nt | numeric                     | 这个表被autovacuum守护线程分析的<br>次数。         |

表 **13-30** SUMMARY\_STAT\_USER\_TABLES

# **13.2.5.3 GLOBAL\_STAT\_USER\_TABLES**

显示数据库各节点所有Schema中用户自定义普通表的状态信息 (不汇总), 如表 **13-31**所示。

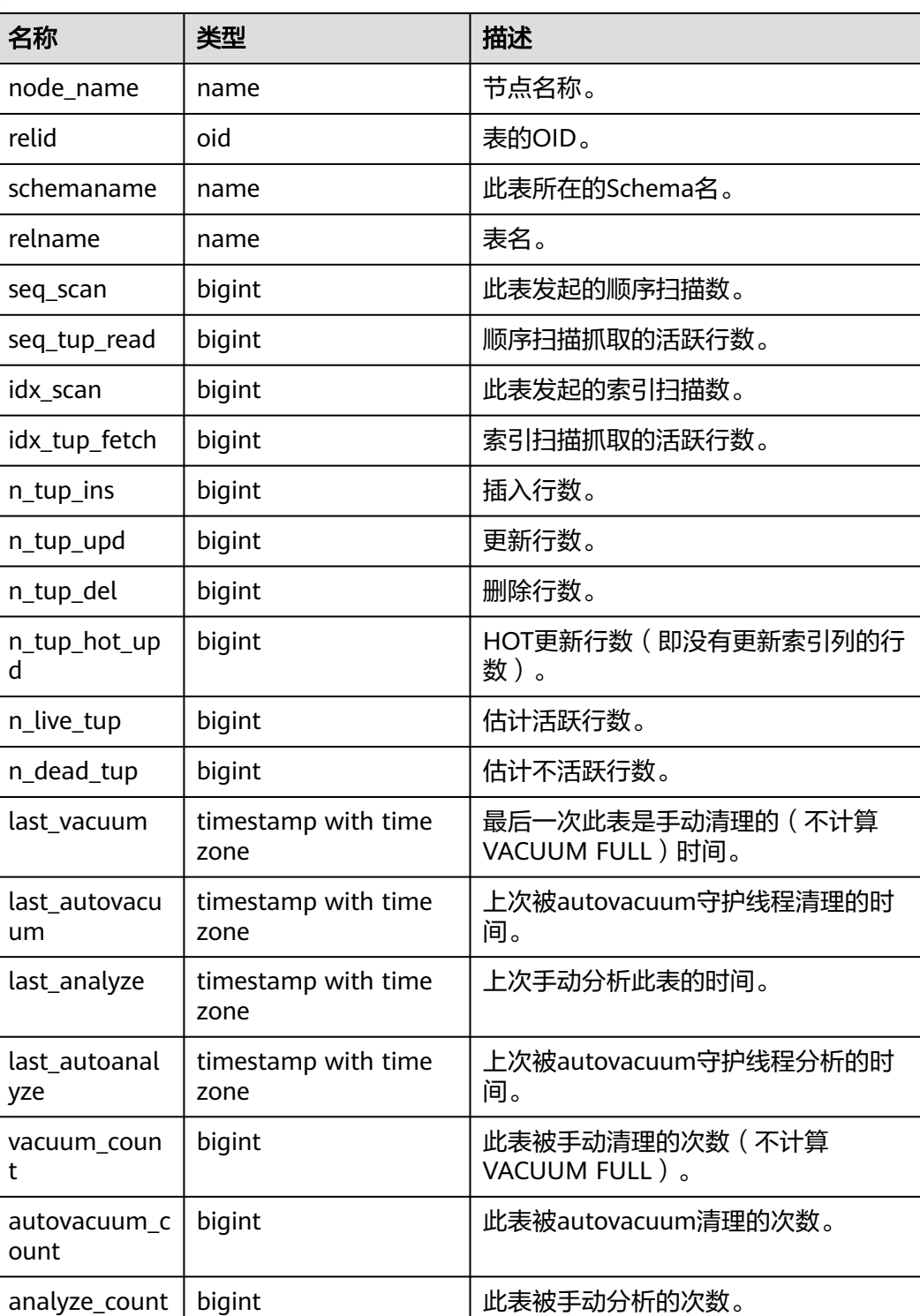

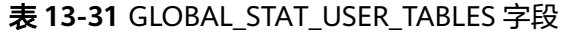
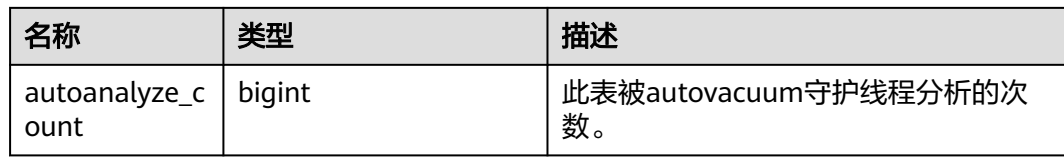

# **13.2.5.4 STAT\_USER\_INDEXES**

显示当前节点用户自定义普通表的索引状态信息,如表**13-32**所示。

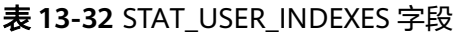

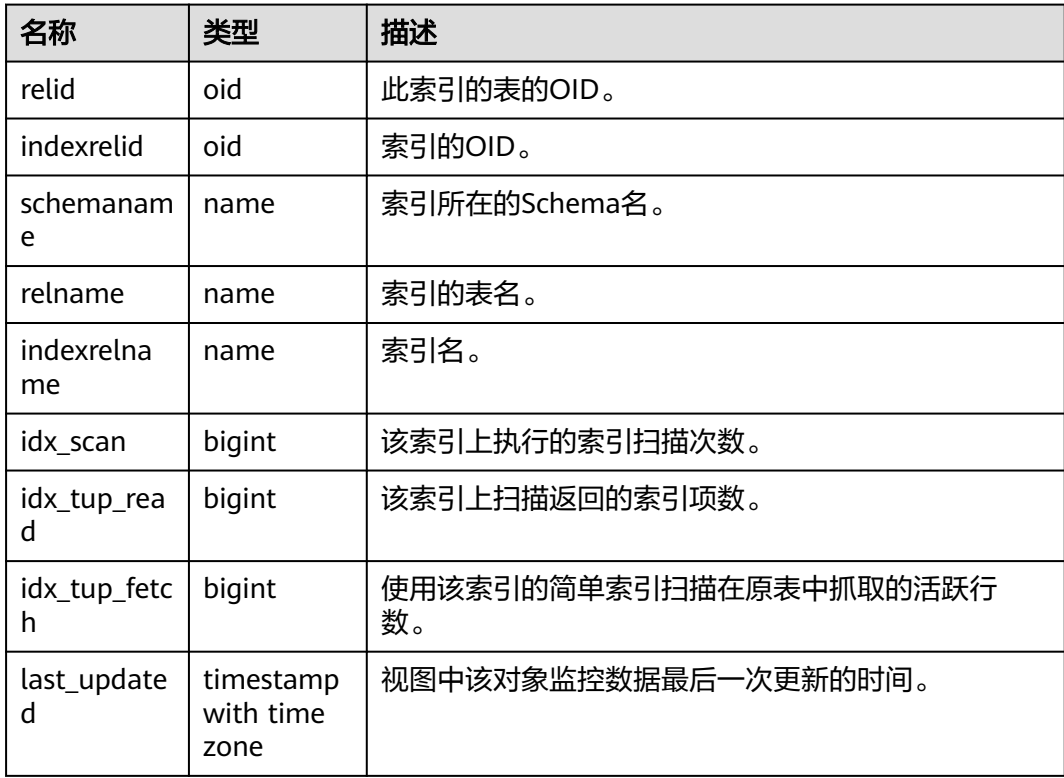

### **13.2.5.5 SUMMARY\_STAT\_USER\_INDEXES**

显示数据库各节点所有Schema中用户自定义普通表的索引状态信息的汇总求和结果, 如表**13-33**所示。

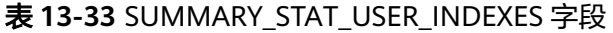

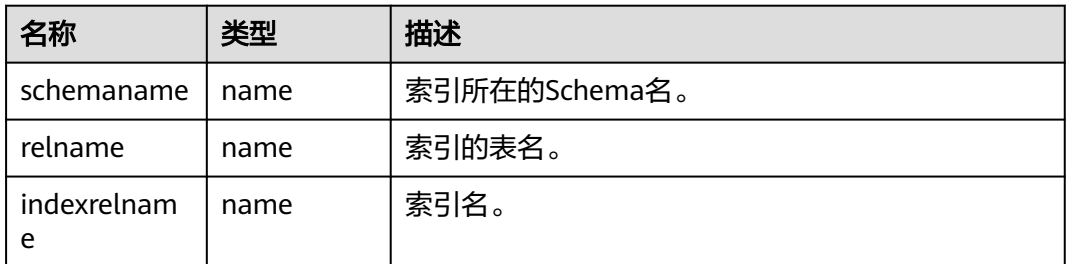

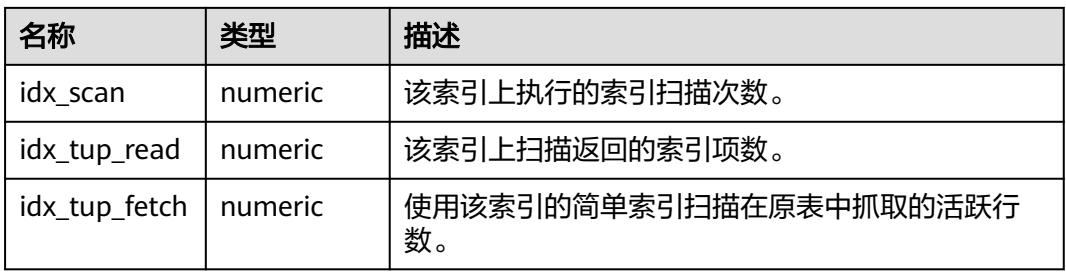

#### **13.2.5.6 GLOBAL\_STAT\_USER\_INDEXES**

显示数据库各节点所有Schema中用户自定义普通表的索引状态信息(不同节点数据不 汇总求和),如表**13-34**所示。

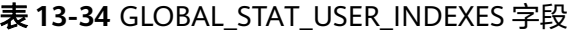

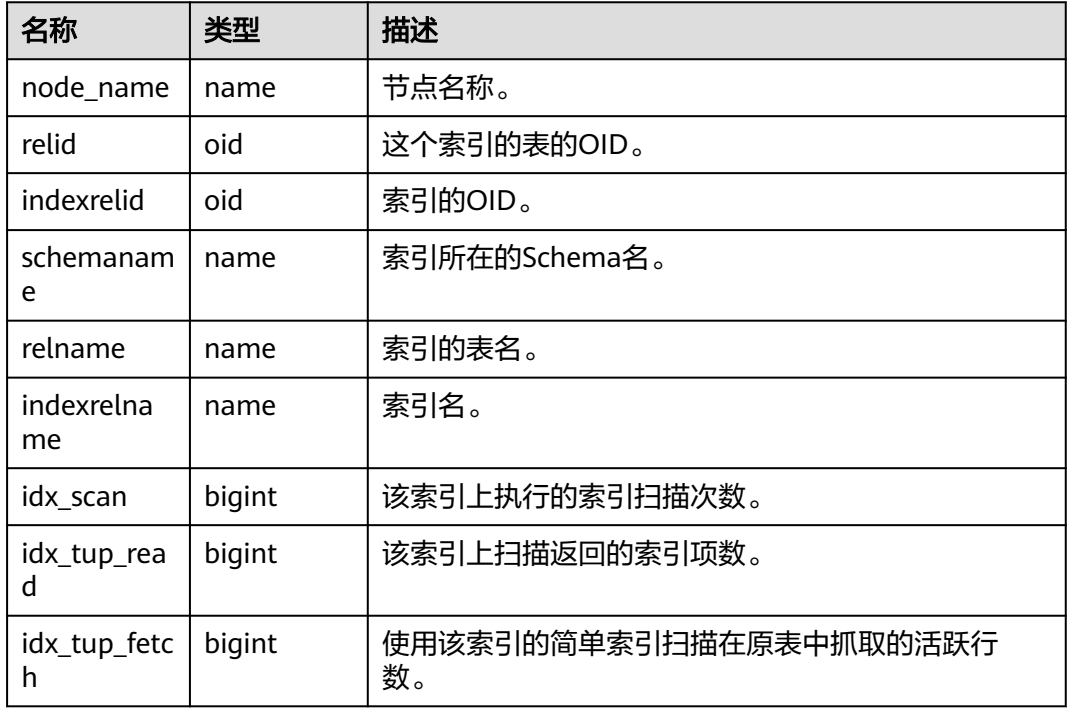

#### **13.2.5.7 STAT\_SYS\_TABLES**

显示当前节点内pg\_catalog、information\_schema以及pg\_toast模式下所有系统表的 状态信息,如表**13-35**所示。

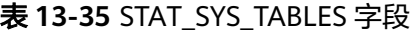

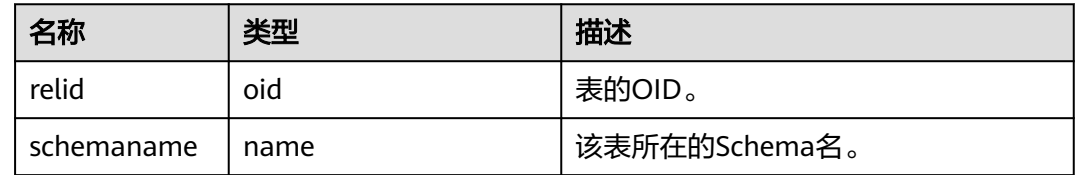

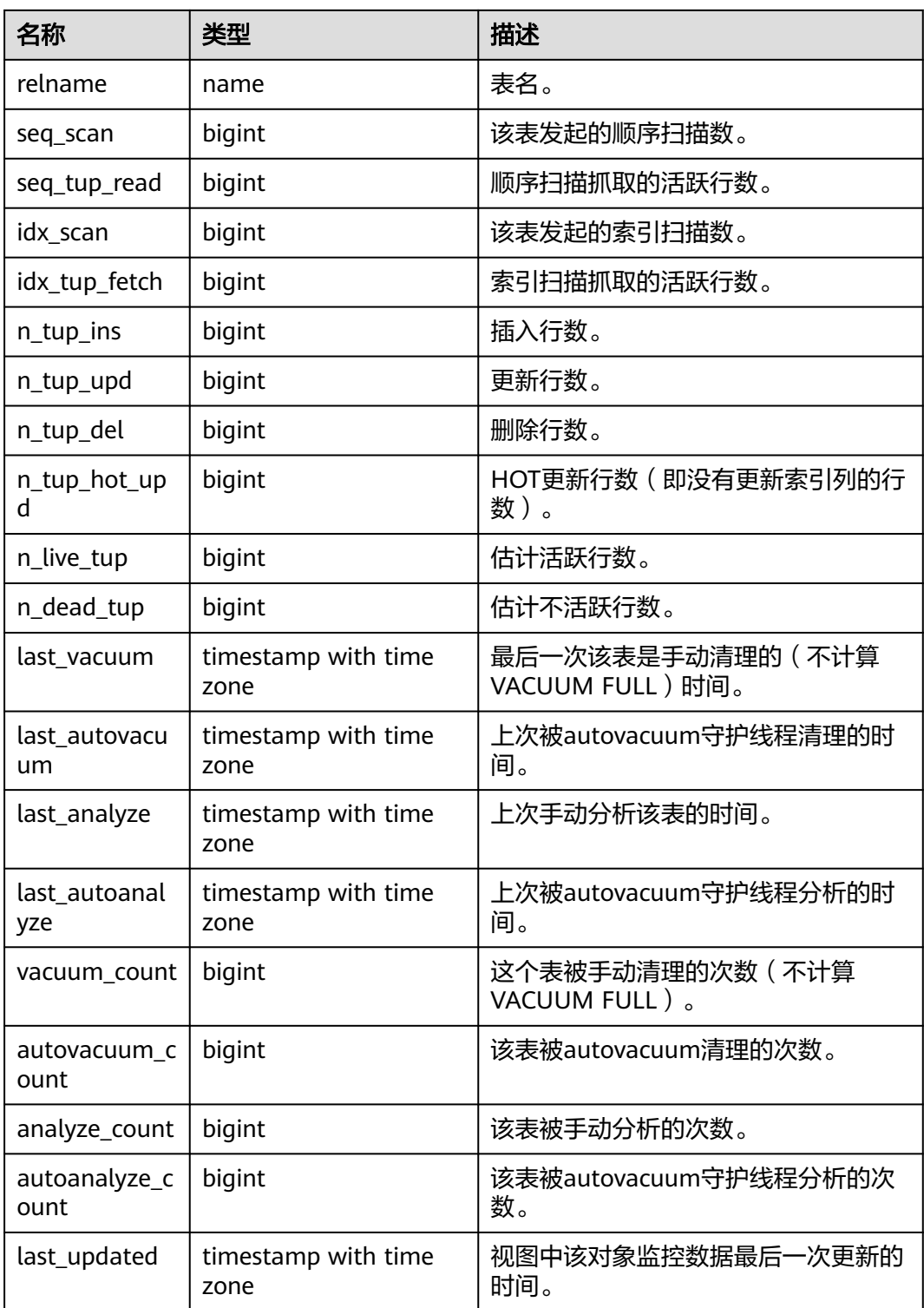

# **13.2.5.8 SUMMARY\_STAT\_SYS\_TABLES**

显示数据库各节点pg\_catalog、information\_schema以及pg\_toast模式下所有系统表 的状态信息的汇总求和结果(对每个节点下系统表的状态信息汇总求和,其中 timestamp类型字段不进行求和,仅取所有节点该字段的最新值 ),如<mark>表[13-36](#page-2847-0)</mark>所示。

#### <span id="page-2847-0"></span>表 **13-36** SUMMARY\_STAT\_SYS\_TABLES 字段

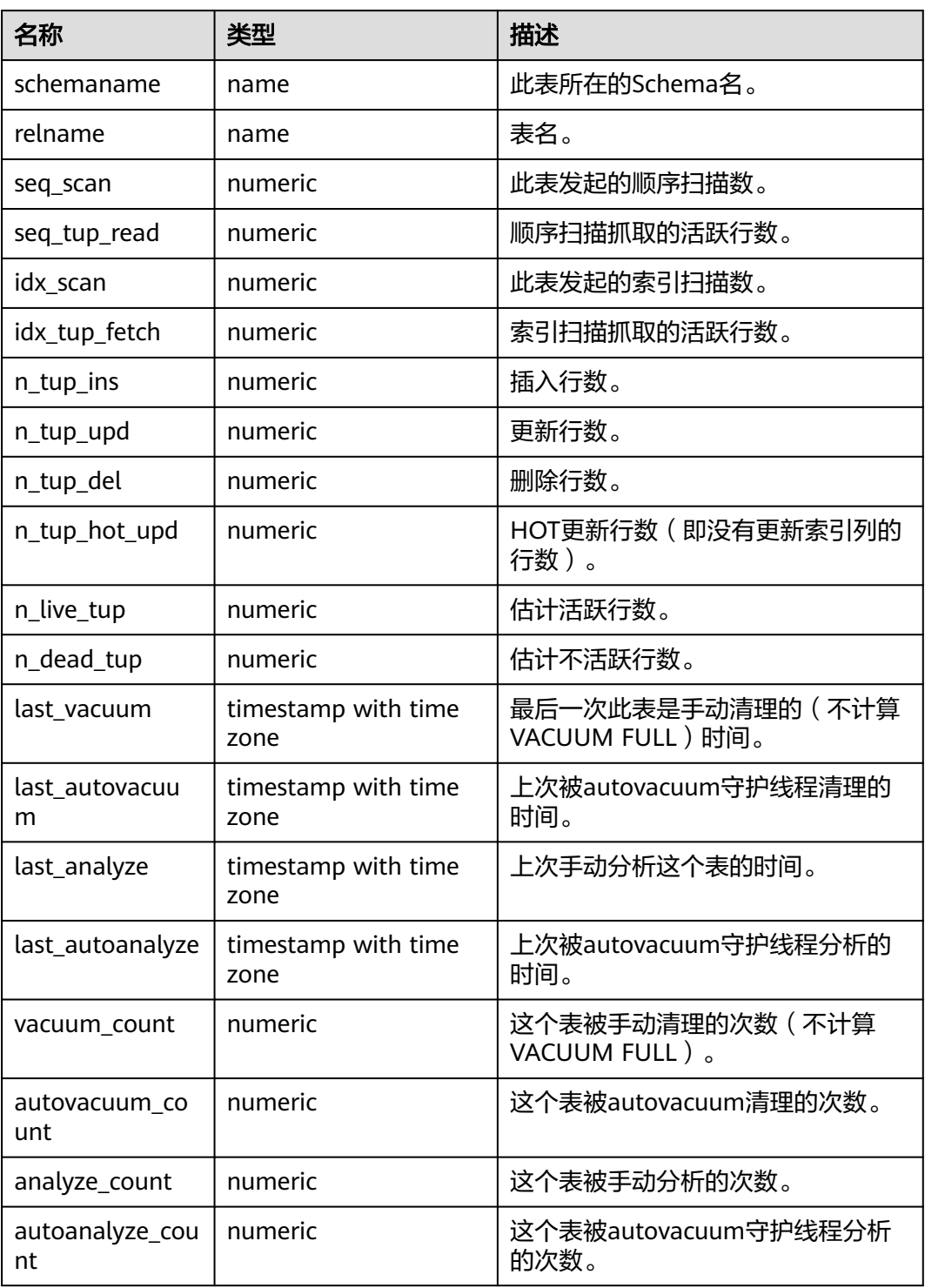

### **13.2.5.9 GLOBAL\_STAT\_SYS\_TABLES**

显示数据库各节点pg\_catalog、information\_schema以及pg\_toast模式下所有系统表 的状态信息(不同节点数据不汇总求和),如表**[13-37](#page-2848-0)**所示。

#### <span id="page-2848-0"></span>表 **13-37** GLOBAL\_STAT\_SYS\_TABLES 字段

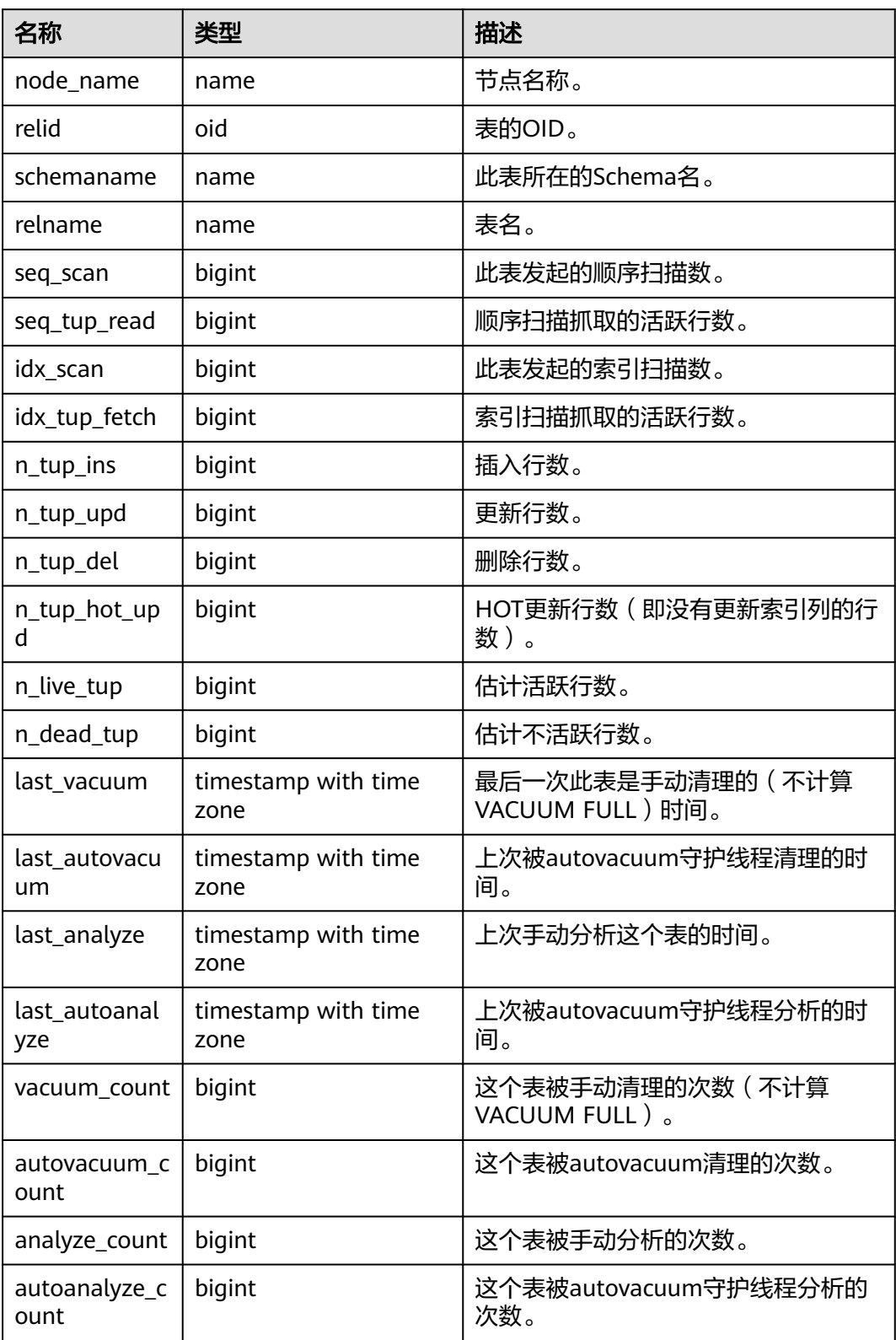

# **13.2.5.10 STAT\_SYS\_INDEXES**

显示当前节点pg\_catalog、information\_schema以及pg\_toast模式中所有系统表的索 引状态信息,如表**13-38**所示。

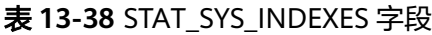

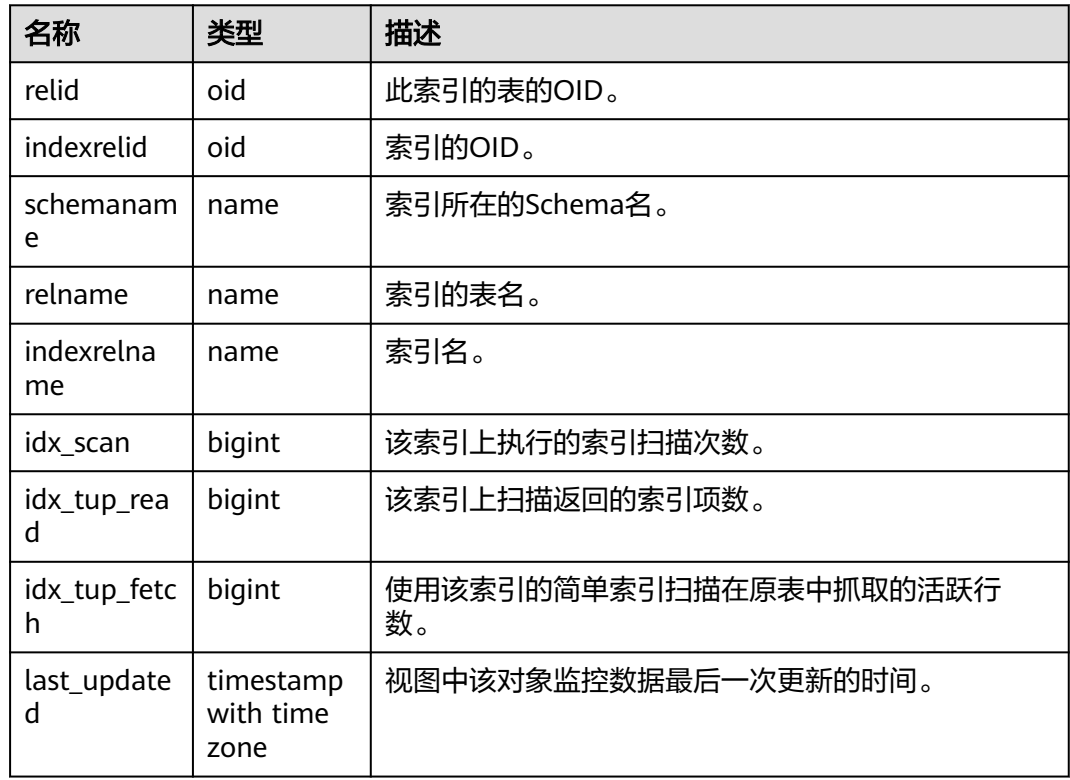

#### **13.2.5.11 SUMMARY\_STAT\_SYS\_INDEXES**

显示数据库各节点pg\_catalog、information\_schema以及pg\_toast模式中所有系统表 的索引状态信息的汇总求和结果,如表**13-39**所示。

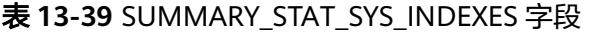

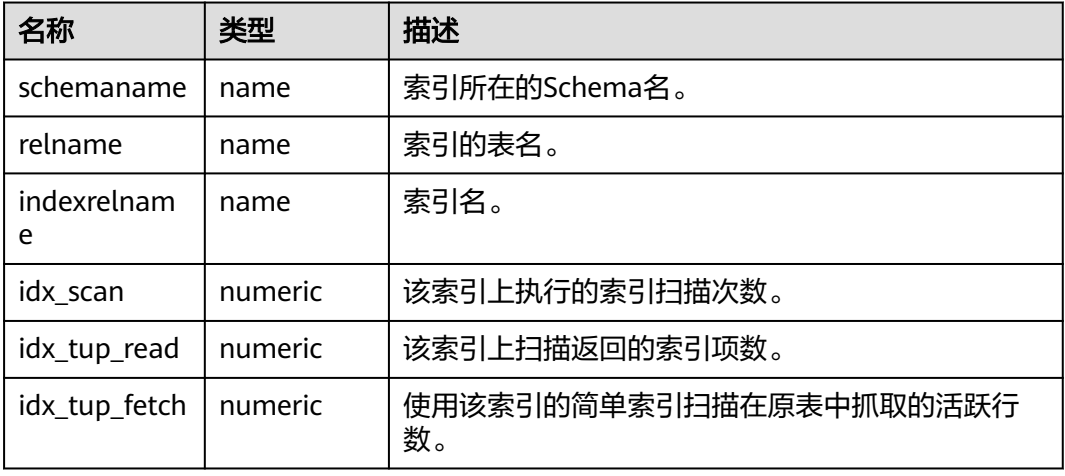

# **13.2.5.12 GLOBAL\_STAT\_SYS\_INDEXES**

显示数据库各节点pg\_catalog、information\_schema以及pg\_toast模式中所有系统表 的索引状态信息(不同节点数据不汇总求和),如表**13-40**所示。

| 名称                | 类型     | 描述                           |
|-------------------|--------|------------------------------|
| node_name         | name   | 节点名称。                        |
| relid             | oid    | 这个索引的表的OID。                  |
| indexrelid        | oid    | 索引的OID。                      |
| schemanam<br>e    | name   | 索引所在的Schema名。                |
| relname           | name   | 索引的表名。                       |
| indexrelna<br>me  | name   | 索引名。                         |
| idx_scan          | bigint | 该索引上执行的索引扫描次数。               |
| idx_tup_rea<br>d  | bigint | 该索引上扫描返回的索引项数。               |
| idx_tup_fetc<br>h | bigint | 使用该索引的简单索引扫描在原表中抓取的活跃行<br>数。 |

表 **13-40** GLOBAL\_STAT\_SYS\_INDEXES 字段

#### **13.2.5.13 STAT\_ALL\_TABLES**

显示数据库当前节点每个表(包括TOAST表)的状态信息,如表**13-41**所示。

表 **13-41** STAT\_ALL\_TABLES 字段

| 名称            | 类型     | 描述            |
|---------------|--------|---------------|
| relid         | oid    | 表的OID。        |
| schemaname    | name   | 该表所在的Schema名。 |
| relname       | name   | 表名。           |
| seg scan      | bigint | 该表发起的顺序扫描数。   |
| seq_tup_read  | bigint | 顺序扫描抓取的活跃行数。  |
| idx scan      | bigint | 该表发起的索引扫描数。   |
| idx_tup_fetch | bigint | 索引扫描抓取的活跃行数。  |
| n_tup_ins     | bigint | 插入行数。         |
| n_tup_upd     | bigint | 更新行数。         |

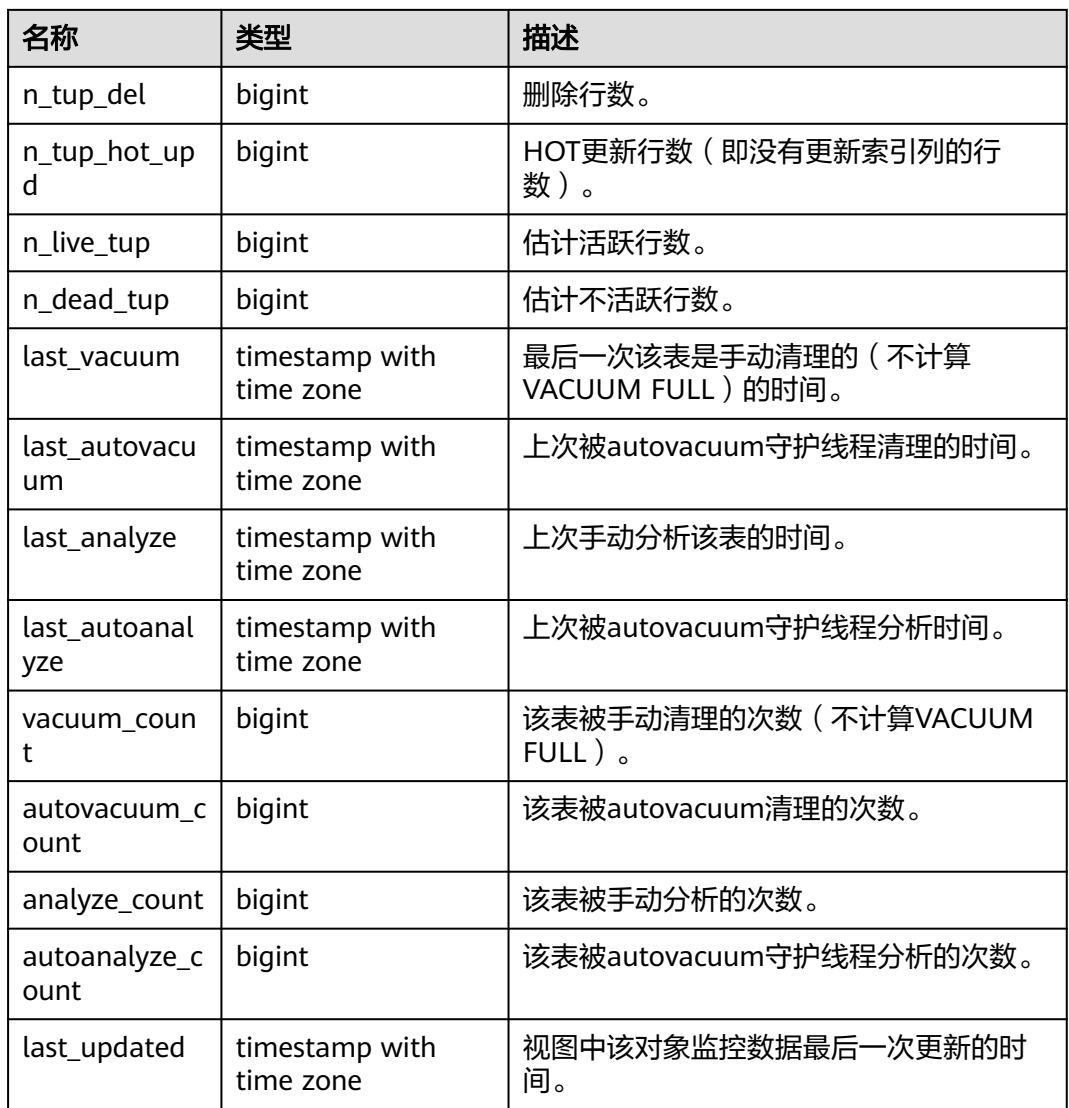

# **13.2.5.14 SUMMARY\_STAT\_ALL\_TABLES**

显示数据库各节点中每个表(包括TOAST表)的状态信息的汇总求和结果(其中 timestamp类型字段不进行求和,仅取所有节点该字段的最新值),如表**13-42**所示。

表 13-42 SUMMARY STAT ALL TABLES 字段

| 名称           | 类型      | 描述            |
|--------------|---------|---------------|
| schemaname   | name    | 此表所在的Schema名。 |
| relname      | name    | 表名。           |
| seg scan     | numeric | 此表发起的顺序扫描数。   |
| seq_tup_read | numeric | 顺序扫描抓取的活跃行数。  |
| idx_scan     | numeric | 此表发起的索引扫描数。   |

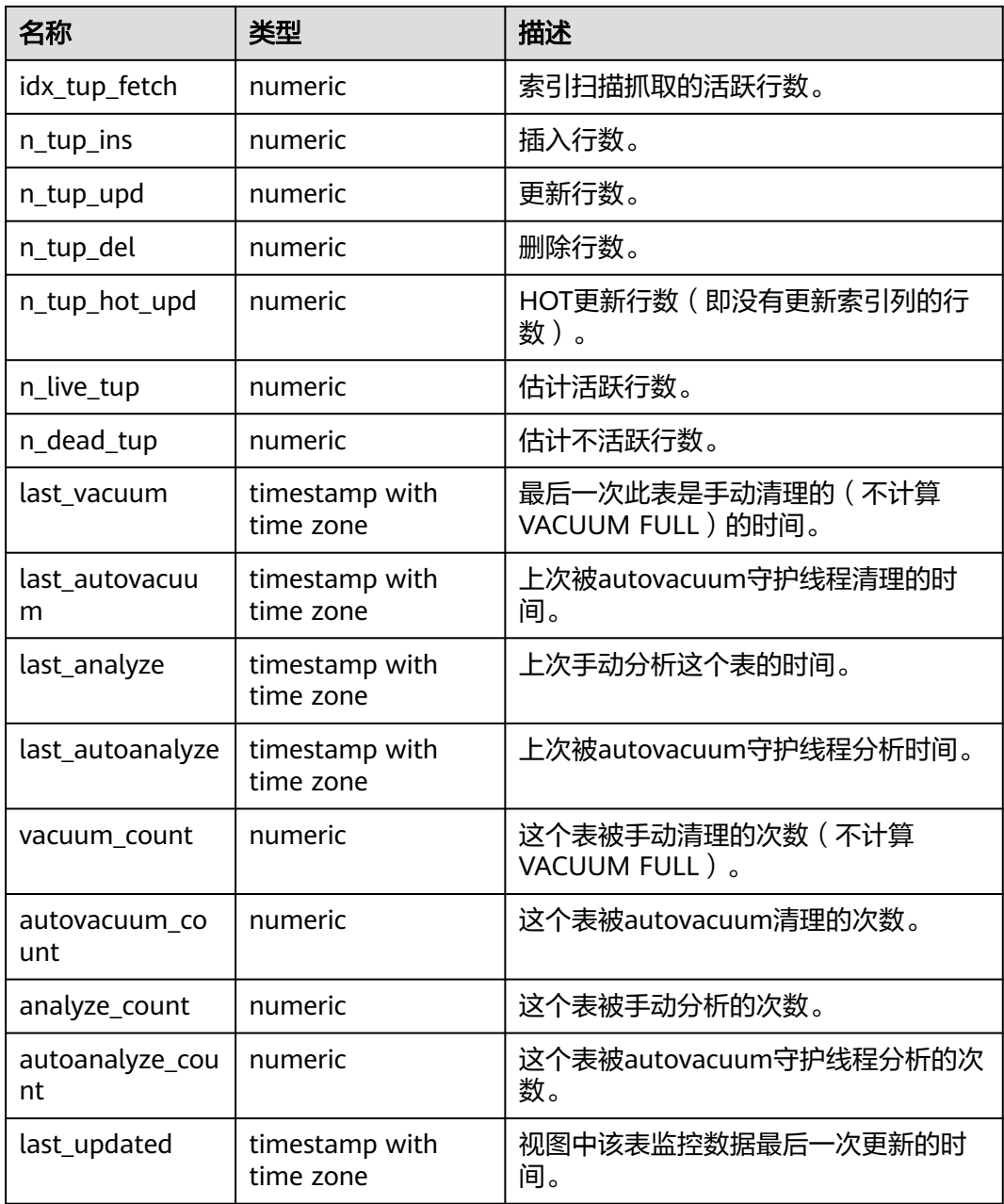

### **13.2.5.15 GLOBAL\_STAT\_ALL\_TABLES**

显示数据库各节点中每个表(包括TOAST表)的状态信息(不同节点数据不汇总求 和),如<mark>表13-43</mark>所示。

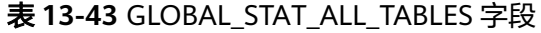

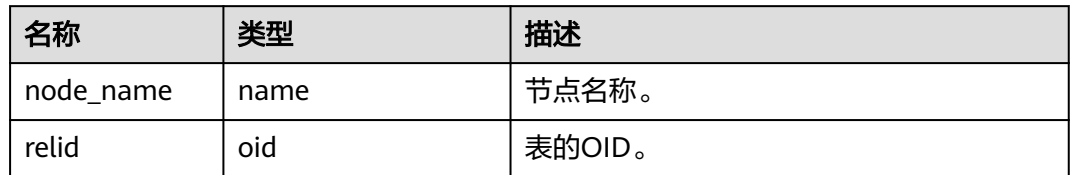

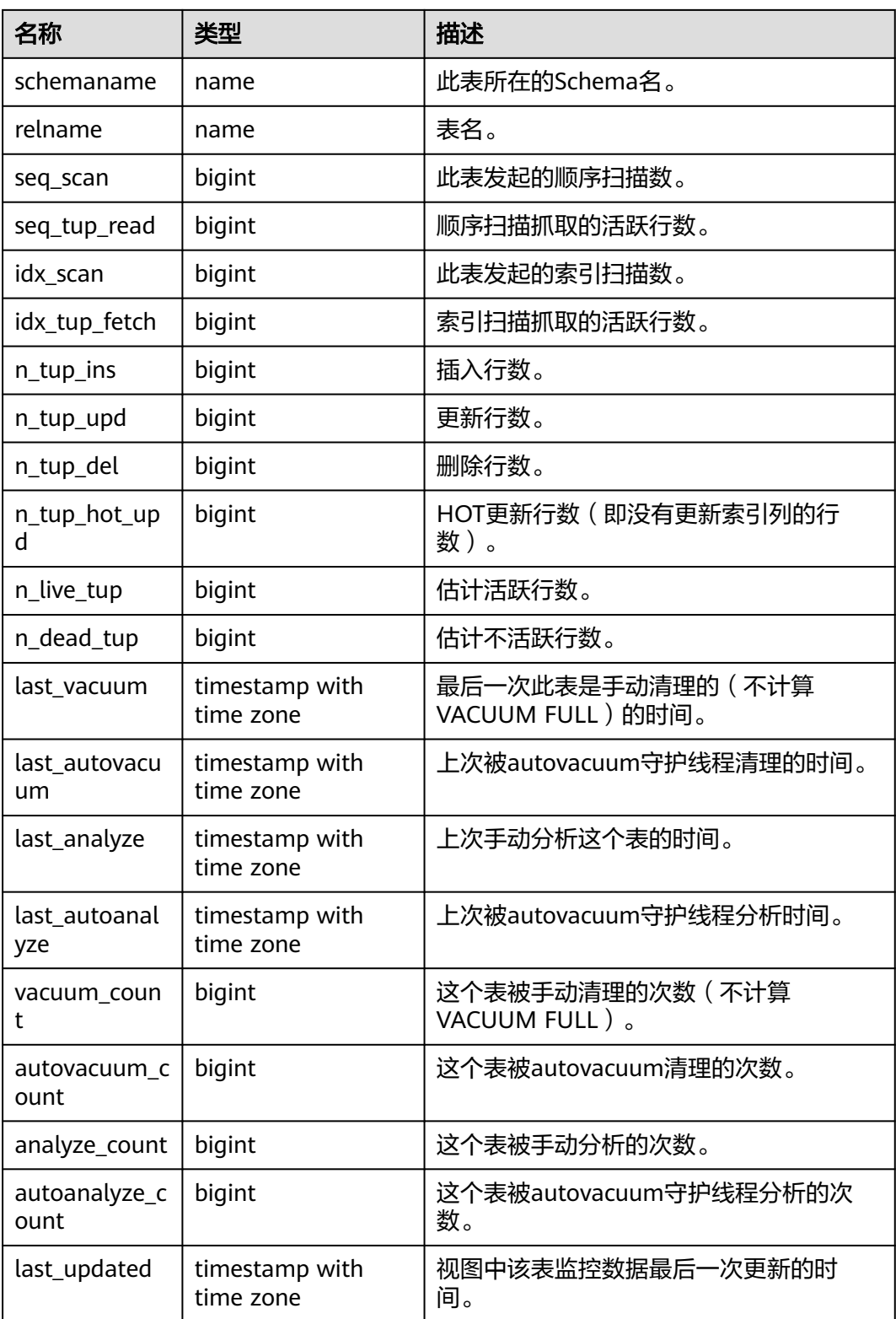

# **13.2.5.16 STAT\_ALL\_INDEXES**

显示数据库当前节点中的每个索引的访问信息,如表**[13-44](#page-2854-0)**所示。

#### <span id="page-2854-0"></span>表 **13-44** STAT\_ALL\_INDEXES 字段

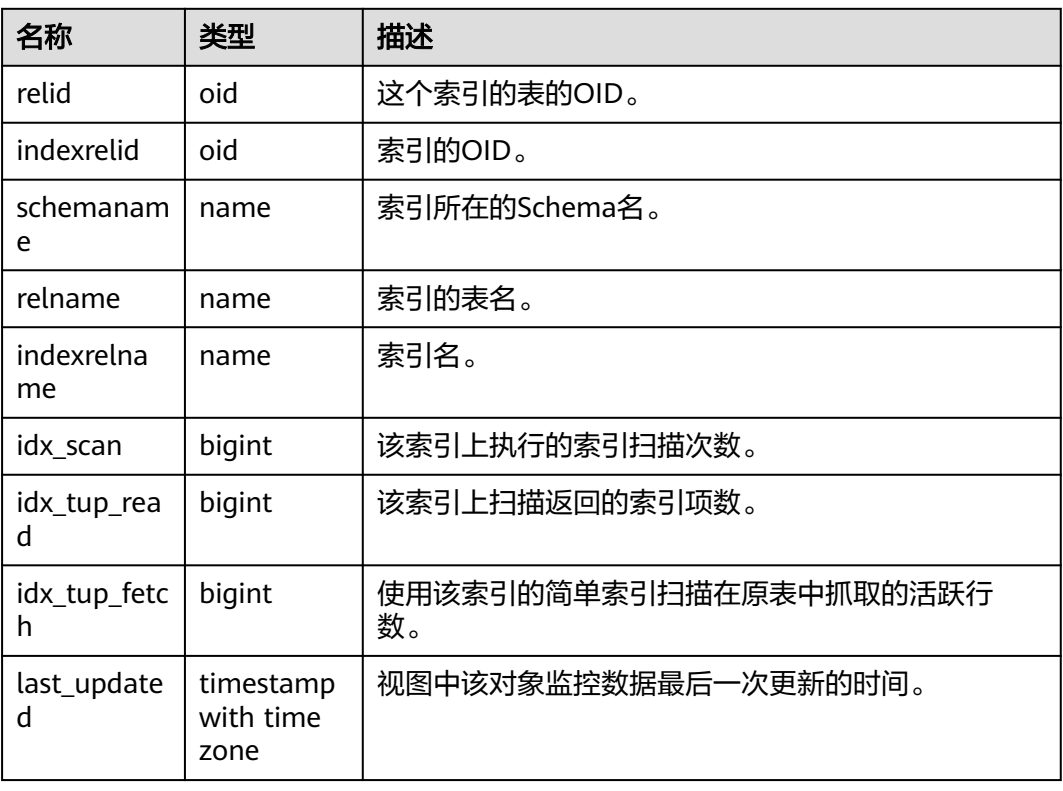

# **13.2.5.17 SUMMARY\_STAT\_ALL\_INDEXES**

显示数据库各节点的每个索引的访问信息的汇总求和结果(其中timestamp类型字段 不进行求和,仅取所有节点该字段的最新值),如表**13-45**所示。

表 **13-45** SUMMARY\_STAT\_ALL\_INDEXES 字段

| 名称               | 类型                             | 描述                           |
|------------------|--------------------------------|------------------------------|
| schemaname       | name                           | 索引所在的Schema名。                |
| relname          | name                           | 索引的表名。                       |
| indexrelnam<br>e | name                           | 索引名。                         |
| idx scan         | numeric                        | 该索引上执行的索引扫描次数。               |
| idx_tup_read     | numeric                        | 该索引上扫描返回的索引项数。               |
| idx_tup_fetch    | numeric                        | 使用该索引的简单索引扫描在原表中抓取的活跃行<br>数。 |
| last_updated     | timestamp<br>with time<br>zone | 视图中该索引监控数据最后一次更新的时间。         |

# **13.2.5.18 GLOBAL\_STAT\_ALL\_INDEXES**

显示数据库各节点中的每个索引的访问信息(每个索引在每个节点下的状态信息不汇 总),如表**13-46**所示。

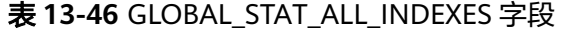

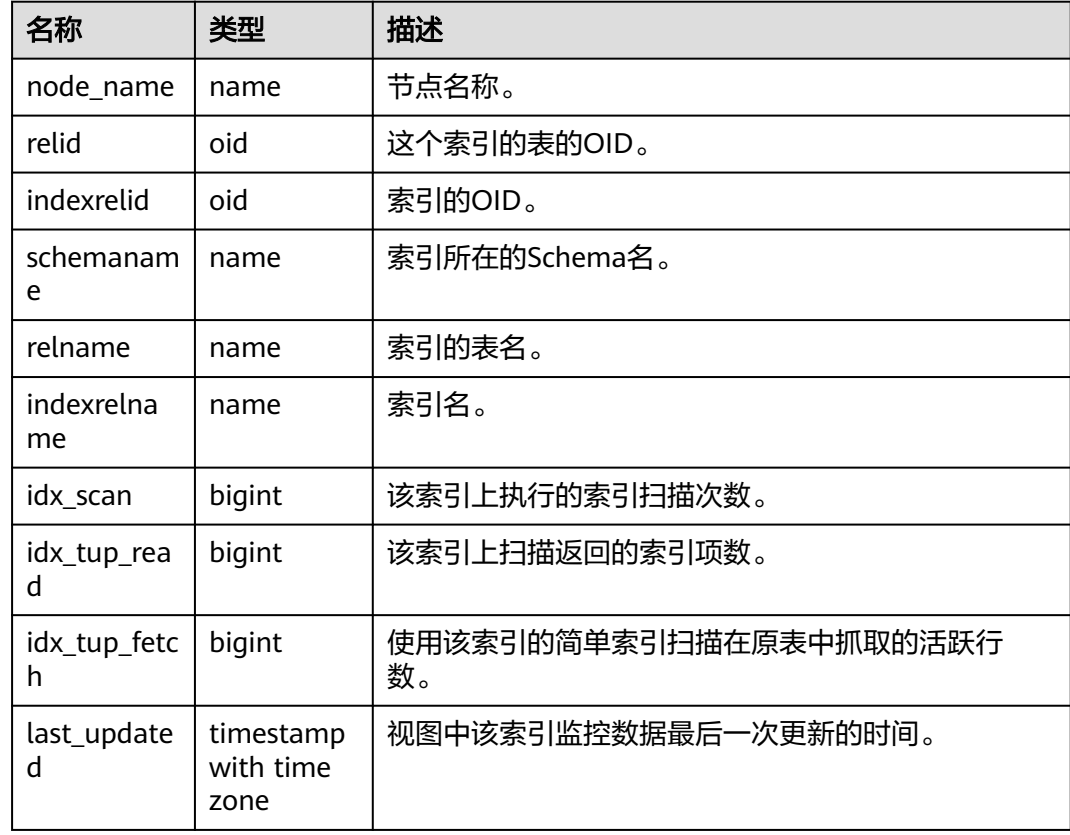

### **13.2.5.19 STAT\_DATABASE**

显示数据库当前节点的统计信息,如表**13-47**所示。

表 **13-47** STAT\_DATABASE 字段

| 名称                | 类型      | 描述             |
|-------------------|---------|----------------|
| datid             | oid     | 数据库的OID。       |
| datname           | name    | 此数据库的名称。       |
| numbacken<br>ds   | integer | 当前连接到该数据库的后端数。 |
| xact_commi        | bigint  | 此数据库中已经提交的事务数。 |
| xact_rollbac<br>k | bigint  | 此数据库中已经回滚的事务数。 |

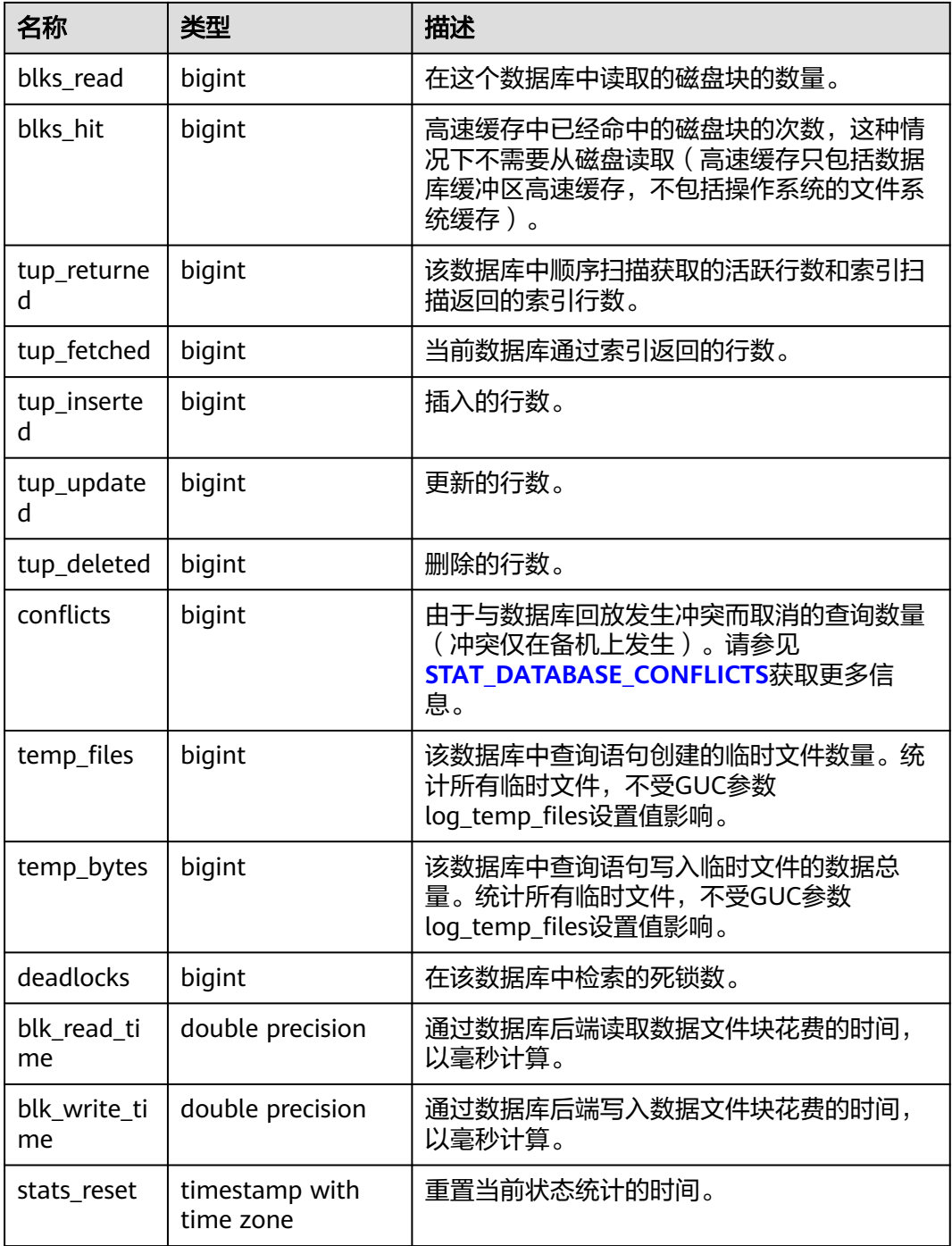

### **13.2.5.20 SUMMARY\_STAT\_DATABASE**

显示数据库各节点的状态统计信息的汇总求和结果(其中timestamp类型字段不进行 求和,仅取所有节点该字段的最新值),如表**[13-48](#page-2857-0)**所示。

#### <span id="page-2857-0"></span>表 **13-48** SUMMARY\_STAT\_DATABASE

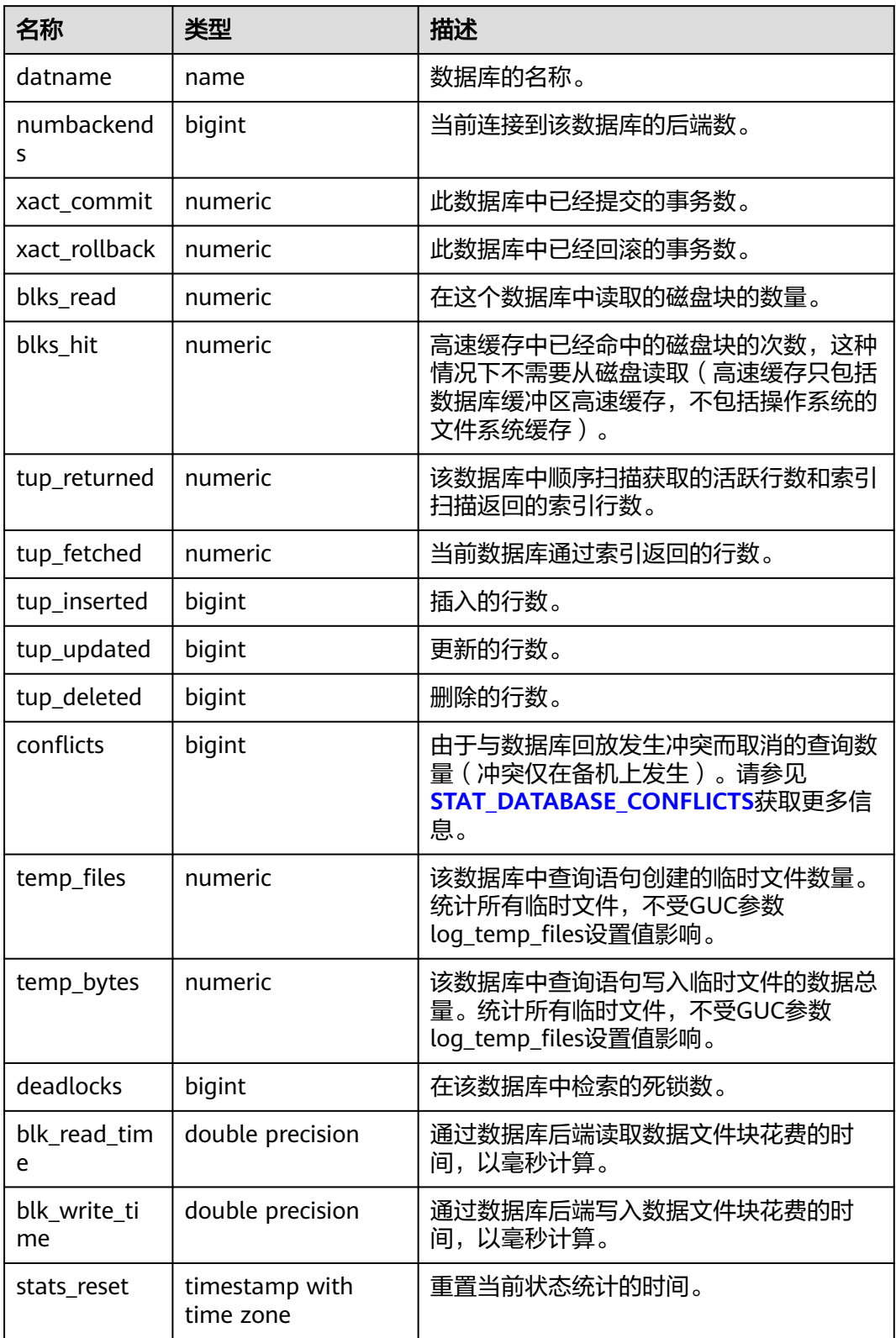

# **13.2.5.21 GLOBAL\_STAT\_DATABASE**

显示数据库各节点的统计信息(不同节点下数据库的状态信息不汇总),如表**13-49**所 示。

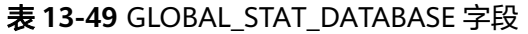

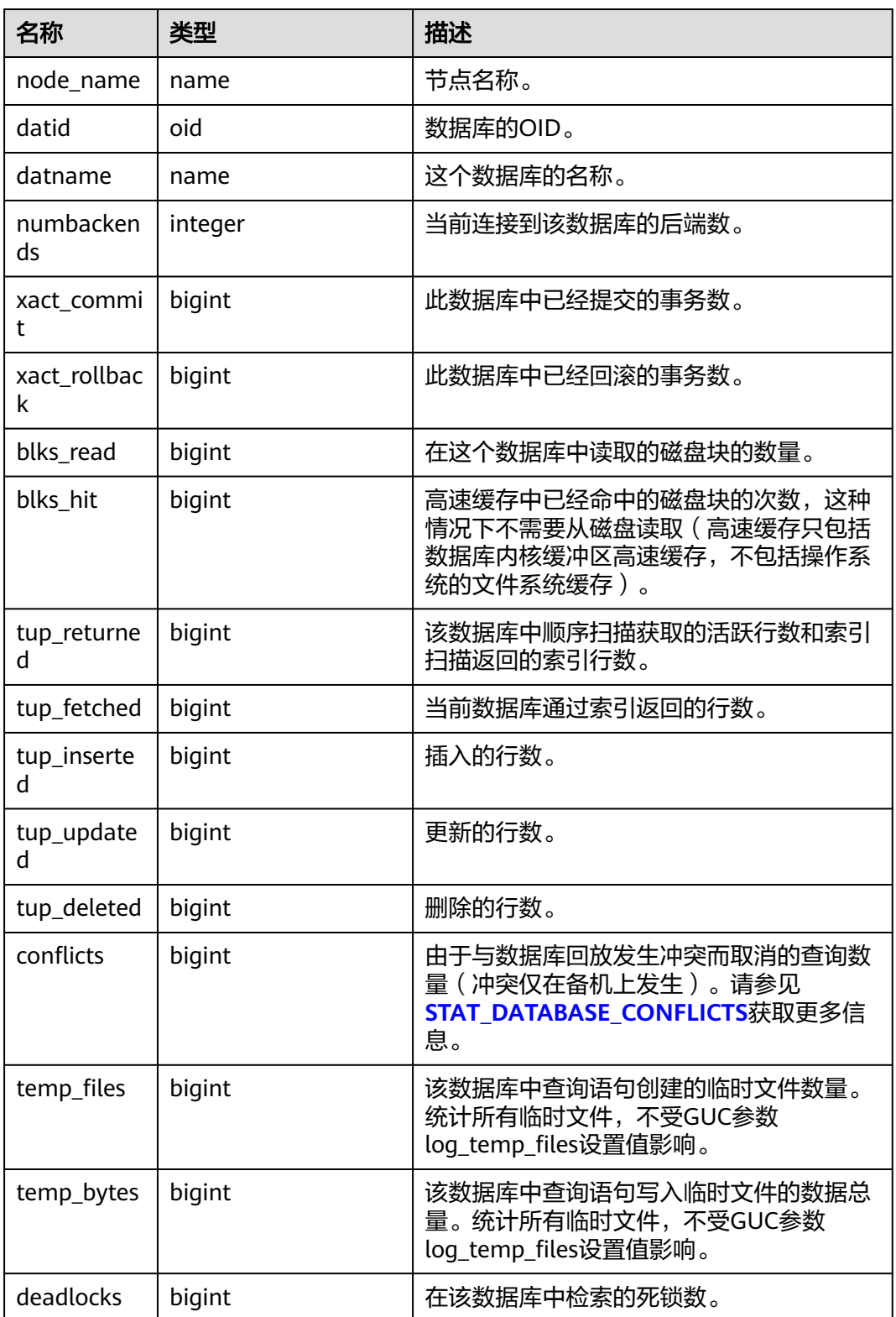

<span id="page-2859-0"></span>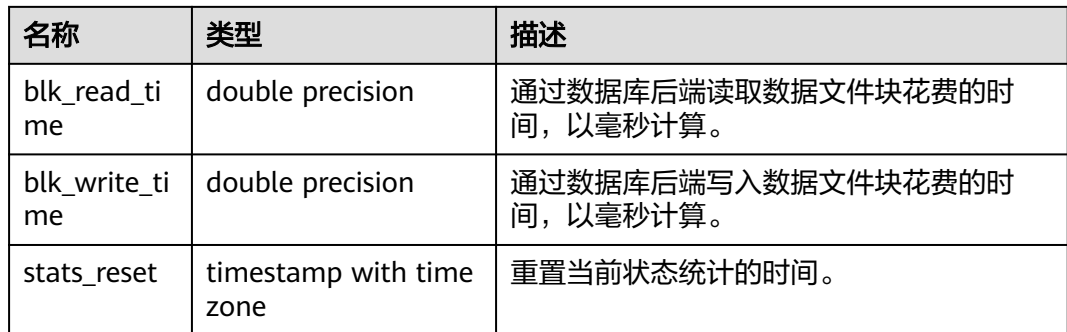

# **13.2.5.22 STAT\_DATABASE\_CONFLICTS**

显示数据库当前节点冲突状态的统计信息,如表**13-50**所示。

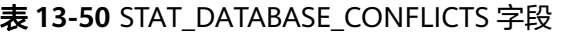

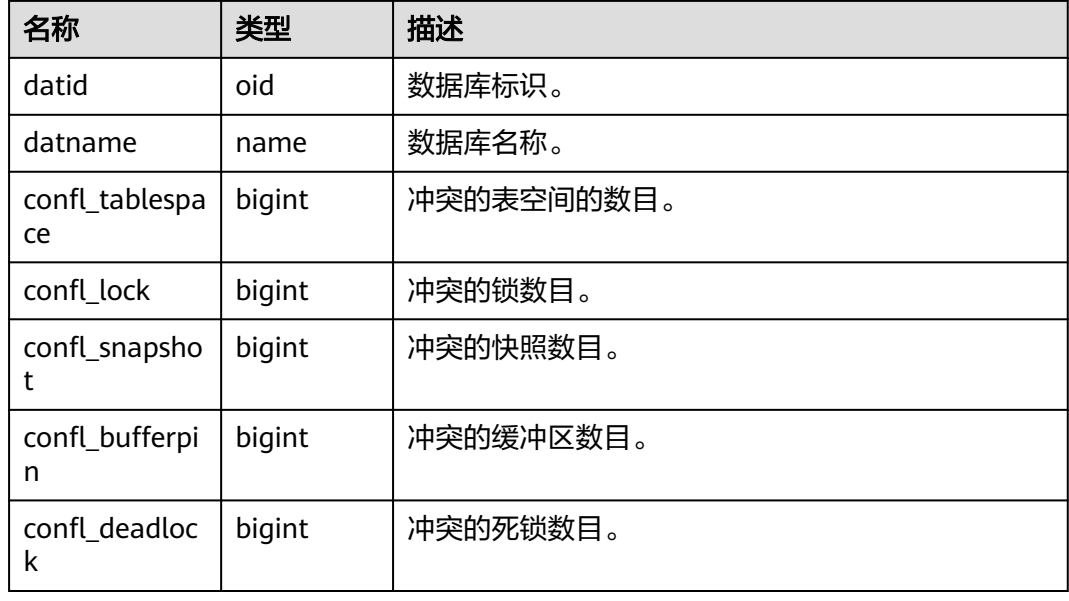

# **13.2.5.23 SUMMARY\_STAT\_DATABASE\_CONFLICTS**

显示数据库各节点冲突状态的统计信息的汇总求和结果,如表**13-51**所示。

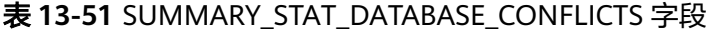

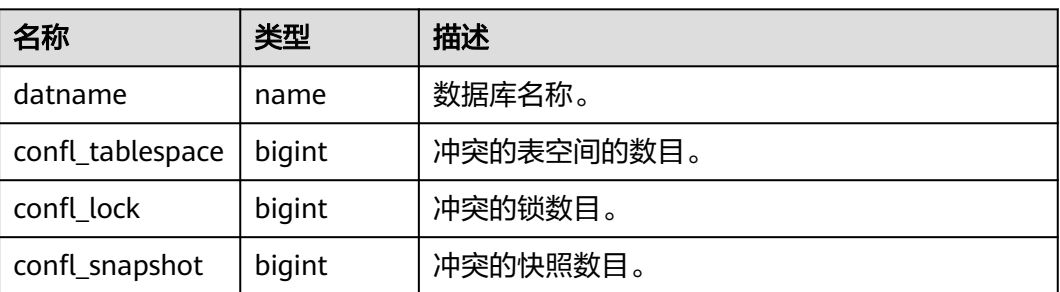

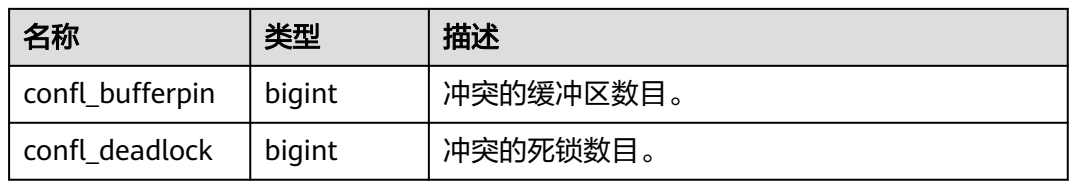

#### **13.2.5.24 GLOBAL\_STAT\_DATABASE\_CONFLICTS**

显示数据库各节点冲突状态的统计信息(不同节点下,每个数据库状态信息不汇总求 和),如<mark>表13-52</mark>所示。

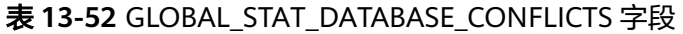

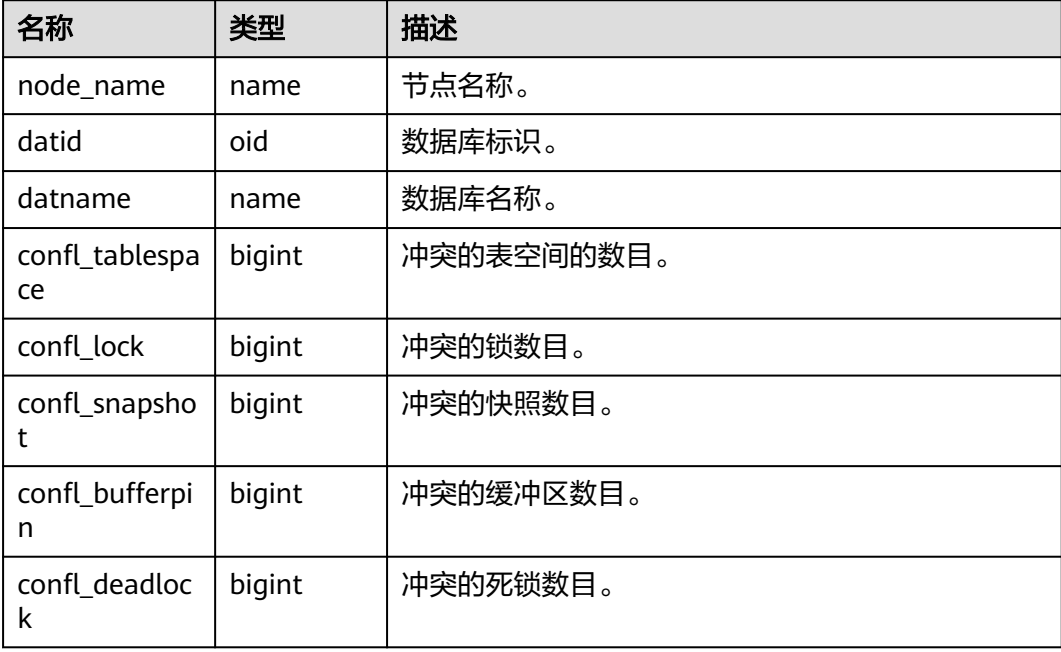

# **13.2.5.25 STAT\_XACT\_ALL\_TABLES**

显示当前节点所有Schema中所有普通表和toast表的事务状态信息,如表**13-53**所示。

| 名称             | 类型     | 描述            |
|----------------|--------|---------------|
| relid          | oid    | 表的OID。        |
| schemanam<br>e | name   | 该表所在的Schema名。 |
| relname        | name   | 表名。           |
| seq_scan       | bigint | 该表发起的顺序扫描数。   |

表 **13-53** STAT\_XACT\_ALL\_TABLES 字段

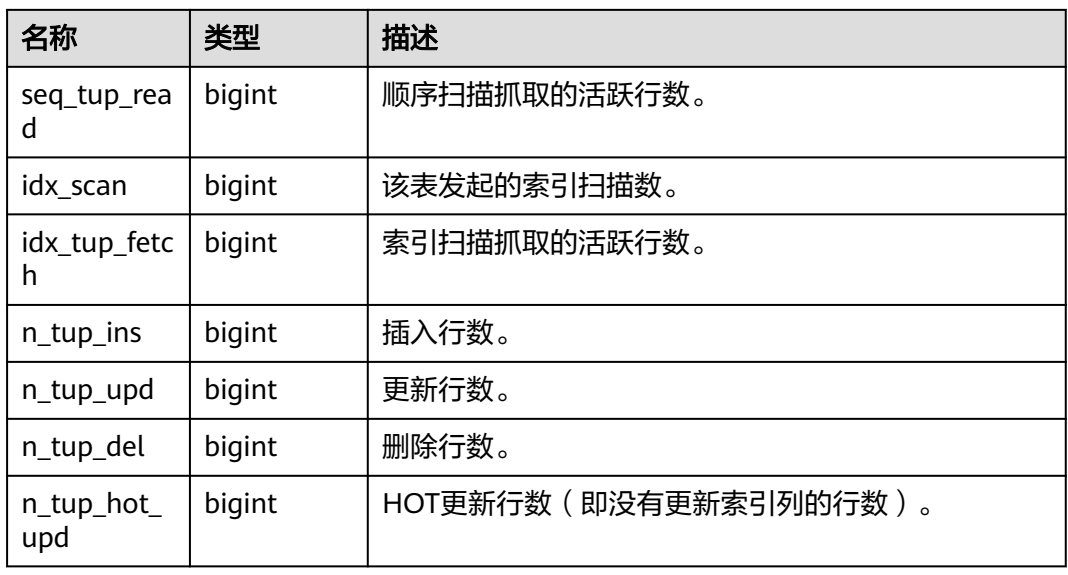

#### **13.2.5.26 SUMMARY\_STAT\_XACT\_ALL\_TABLES**

显示数据库各节点所有Schema中所有普通表和toast表的事务状态信息的汇总求和结 果,如<mark>表13-54</mark>所示。

| 名称                | 类型      | 描述                        |
|-------------------|---------|---------------------------|
| schemaname        | name    | 此表所在的Schema名。             |
| relname           | name    | 表名。                       |
| seq_scan          | numeric | 此表发起的顺序扫描数。               |
| seq_tup_read      | numeric | 顺序扫描抓取的活跃行数。              |
| idx_scan          | numeric | 此表发起的索引扫描数。               |
| idx_tup_fetch     | numeric | 索引扫描抓取的活跃行数。              |
| n_tup_ins         | numeric | 插入行数。                     |
| n_tup_upd         | numeric | 更新行数。                     |
| n_tup_del         | numeric | 删除行数。                     |
| n_tup_hot_u<br>pd | numeric | HOT更新行数 ( 即没有更新索引列的行数 ) 。 |

表 **13-54** SUMMARY\_STAT\_XACT\_ALL\_TABLES 字段

### **13.2.5.27 GLOBAL\_STAT\_XACT\_ALL\_TABLES**

显示数据库各节点所有Schema中所有普通表和toast表的事务状态信息(不同节点下 表的事务状态信息不进行汇总求和),如表**[13-55](#page-2862-0)**所示。

#### <span id="page-2862-0"></span>表 **13-55** GLOBAL\_STAT\_XACT\_ALL\_TABLES 字段

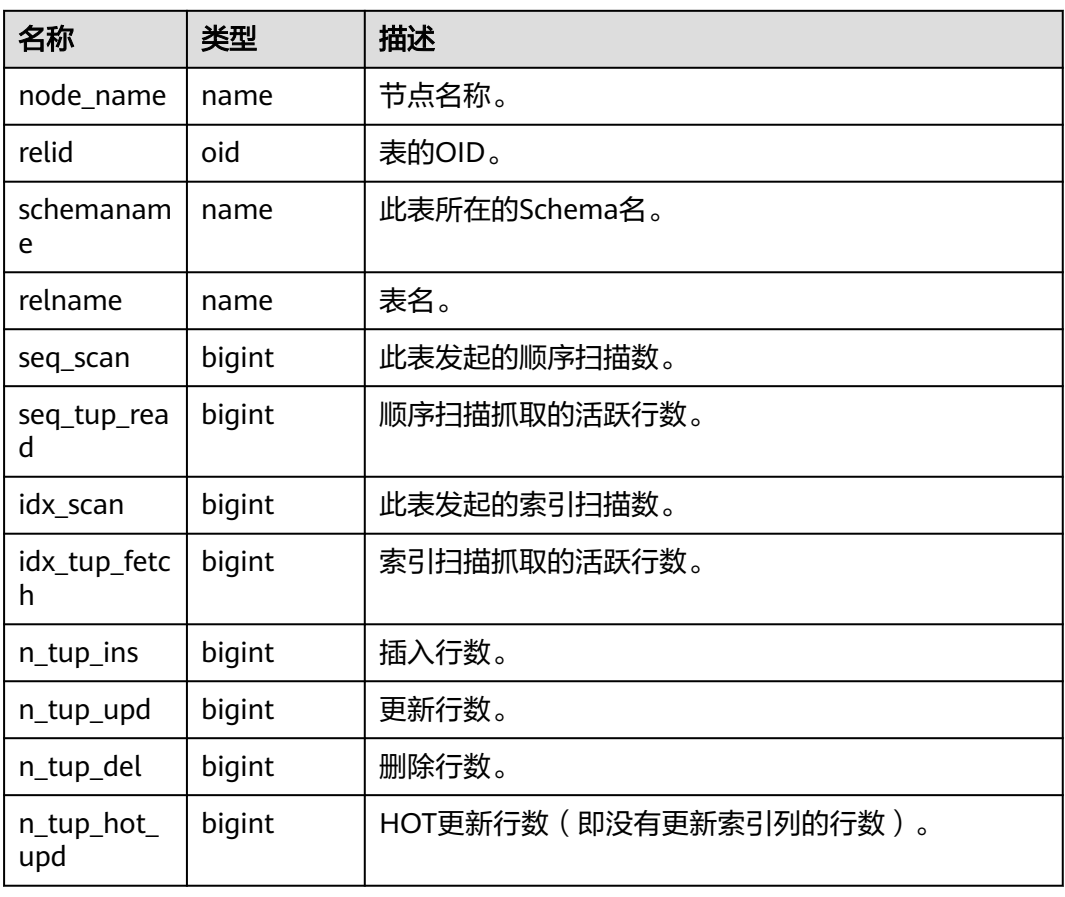

# **13.2.5.28 STAT\_XACT\_SYS\_TABLES**

显示当前节点Schema中系统表的事务状态信息,如表**13-56**所示。

表 **13-56** STAT\_XACT\_SYS\_TABLES 字段

| 名称                | 类型     | 描述            |
|-------------------|--------|---------------|
| relid             | oid    | 表的OID。        |
| schemanam<br>e    | name   | 该表所在的Schema名。 |
| relname           | name   | 表名。           |
| seq_scan          | bigint | 该表发起的顺序扫描数。   |
| seq_tup_rea<br>d  | bigint | 顺序扫描抓取的活跃行数。  |
| idx scan          | bigint | 该表发起的索引扫描数。   |
| idx_tup_fetc<br>h | bigint | 索引扫描抓取的活跃行数。  |

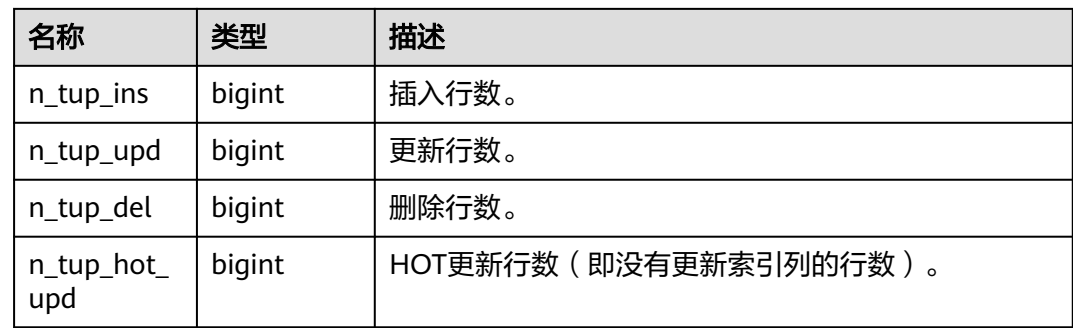

# **13.2.5.29 SUMMARY\_STAT\_XACT\_SYS\_TABLES**

显示数据库各节点的Schema中系统表的事务状态信息的汇总求和结果,如<mark>表13-57</mark>所 示。

表 **13-57** SUMMARY\_STAT\_XACT\_SYS\_TABLES 字段

| 名称                | 类型      | 描述                    |
|-------------------|---------|-----------------------|
| schemaname        | name    | 此表所在的Schema名。         |
| relname           | name    | 表名。                   |
| seq_scan          | numeric | 此表发起的顺序扫描数。           |
| seq_tup_read      | numeric | 顺序扫描抓取的活跃行数。          |
| idx scan          | numeric | 此表发起的索引扫描数。           |
| idx_tup_fetch     | numeric | 索引扫描抓取的活跃行数。          |
| n_tup_ins         | numeric | 插入行数。                 |
| n_tup_upd         | numeric | 更新行数。                 |
| n_tup_del         | numeric | 删除行数。                 |
| n_tup_hot_u<br>pd | numeric | HOT更新行数(即没有更新索引列的行数)。 |

### **13.2.5.30 GLOBAL\_STAT\_XACT\_SYS\_TABLES**

显示数据库各节点Schema中系统表的事务状态信息(不同节点下表的事务状态信息不 进行汇总求和 ),如<mark>表13-58</mark>所示。

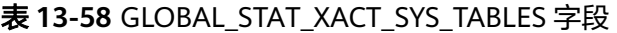

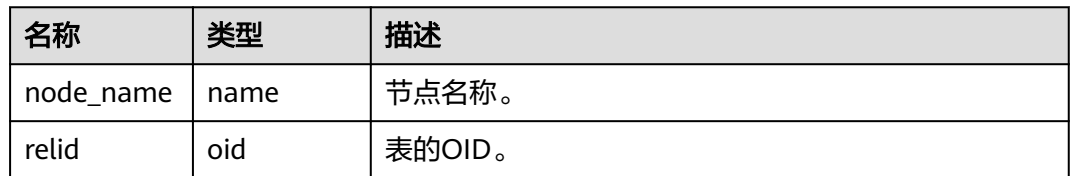

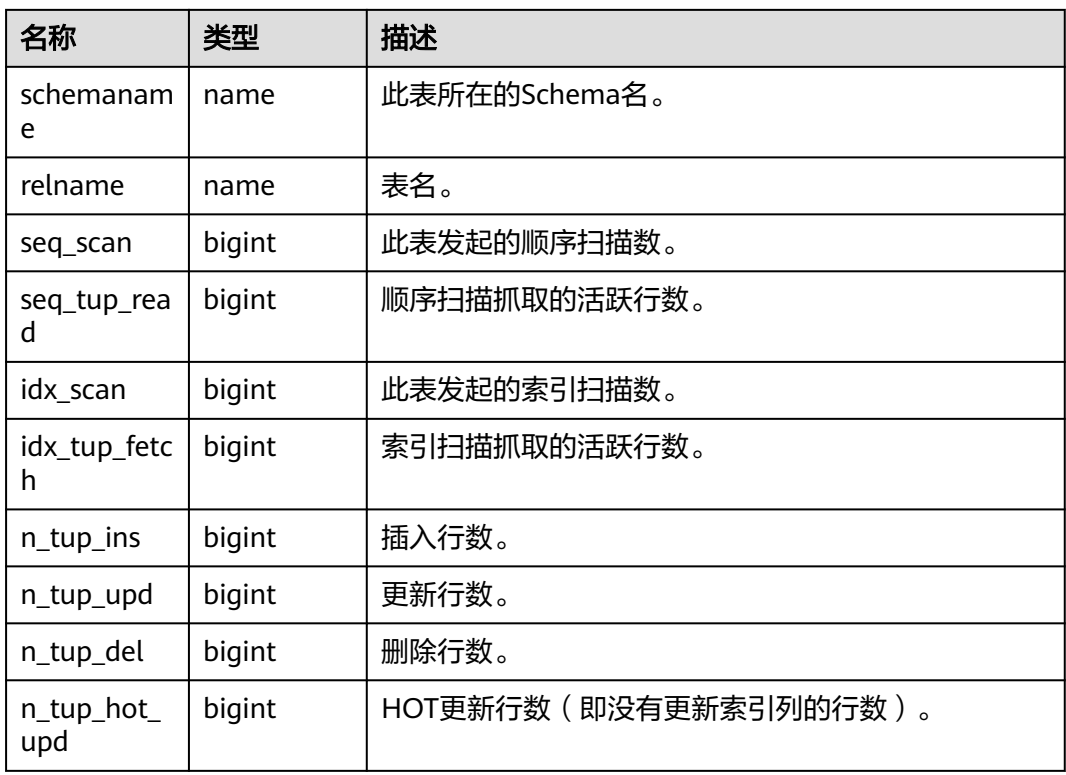

# **13.2.5.31 STAT\_XACT\_USER\_TABLES**

显示当前节点Schema中用户表的事务状态信息,如表**13-59**所示。

表 **13-59** STAT\_XACT\_USER\_TABLES 字段

| 名称                | 类型     | 描述            |
|-------------------|--------|---------------|
| relid             | oid    | 表的OID。        |
| schemanam<br>e    | name   | 该表所在的Schema名。 |
| relname           | name   | 表名。           |
| seq_scan          | bigint | 该表发起的顺序扫描数。   |
| seq_tup_rea<br>d  | bigint | 顺序扫描抓取的活跃行数。  |
| idx_scan          | bigint | 该表发起的索引扫描数。   |
| idx_tup_fetc<br>h | bigint | 索引扫描抓取的活跃行数。  |
| n_tup_ins         | bigint | 插入行数。         |
| n_tup_upd         | bigint | 更新行数。         |
| n_tup_del         | bigint | 删除行数。         |

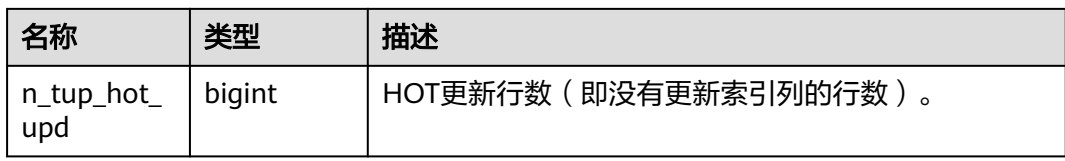

#### **13.2.5.32 SUMMARY\_STAT\_XACT\_USER\_TABLES**

显示数据库各节点Schema中用户表的事务状态信息的汇总求和结果,如**表13-60**所 示。

| 名称                | 类型      | 描述                        |
|-------------------|---------|---------------------------|
| schemaname        | name    | 此表所在的Schema名。             |
| relname           | name    | 表名。                       |
| seq_scan          | numeric | 此表发起的顺序扫描数。               |
| seq_tup_read      | numeric | 顺序扫描抓取的活跃行数。              |
| idx_scan          | numeric | 此表发起的索引扫描数。               |
| idx_tup_fetch     | numeric | 索引扫描抓取的活跃行数。              |
| n_tup_ins         | numeric | 插入行数。                     |
| n_tup_upd         | numeric | 更新行数。                     |
| n_tup_del         | numeric | 删除行数。                     |
| n_tup_hot_u<br>pd | numeric | HOT更新行数 ( 即没有更新索引列的行数 ) 。 |

表 **13-60** SUMMARY\_STAT\_XACT\_USER\_TABLES 字段

# **13.2.5.33 GLOBAL\_STAT\_XACT\_USER\_TABLES**

显示数据库各节点Schema中用户表的事务状态信息(不同节点下表的事务状态信息不 进行汇总求和 ),如<mark>表13-61</mark>所示。

表 **13-61** GLOBAL\_STAT\_XACT\_USER\_TABLES 字段

| 名称             | 类型   | 描述            |
|----------------|------|---------------|
| node_name      | name | 节点名称。         |
| relid          | oid  | 表的OID。        |
| schemanam<br>e | name | 此表所在的Schema名。 |
| relname        | name | 表名。           |

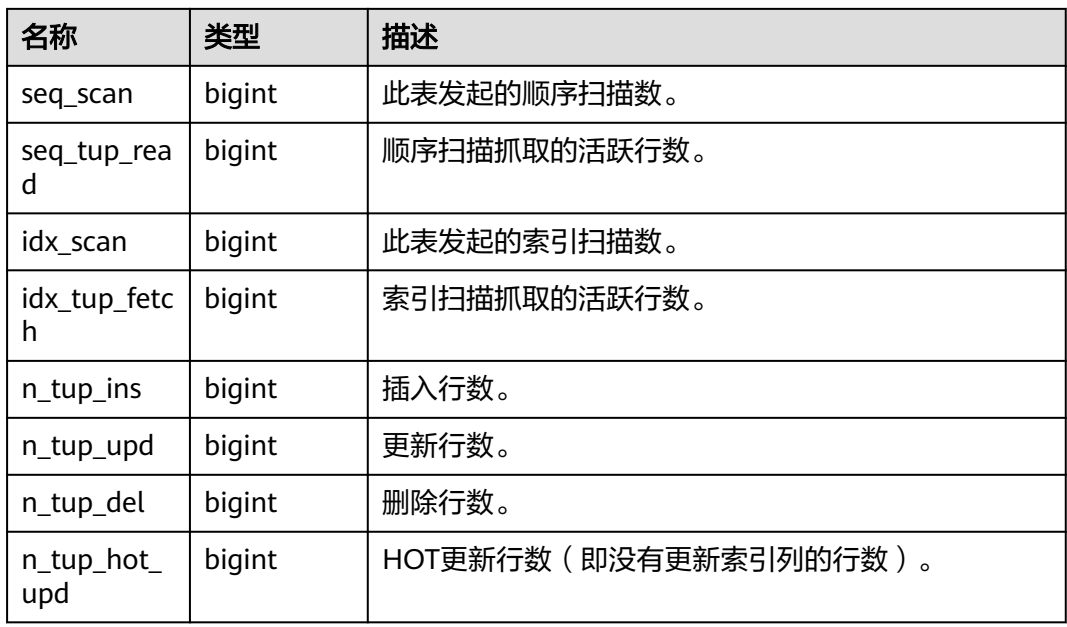

# **13.2.5.34 STAT\_XACT\_USER\_FUNCTIONS**

显示当前节点本事务内函数执行的统计信息,如表**13-62**所示。

表 **13-62** STAT\_XACT\_USER\_FUNCTIONS 字段

| 名称             | 类型               | 描述                             |
|----------------|------------------|--------------------------------|
| funcid         | oid              | 函数标识。                          |
| schemanam<br>e | name             | 函数所在Schema名。                   |
| funcname       | name             | 函数名称。                          |
| calls          | bigint           | 函数被调用的次数。                      |
| total time     | double precision | 此函数及其调用的所有其他函数所花费的总时<br>间。     |
| self time      | double precision | 在此函数本身中花费的时间(不包括它调用的其<br>他函数)。 |

# **13.2.5.35 SUMMARY\_STAT\_XACT\_USER\_FUNCTIONS**

显示数据库各节点,本事务内函数执行的统计信息的汇总求和结果,如<mark>表[13-63](#page-2867-0)</mark>所示。

#### <span id="page-2867-0"></span>表 **13-63** SUMMARY\_STAT\_XACT\_USER\_FUNCTIONS 字段

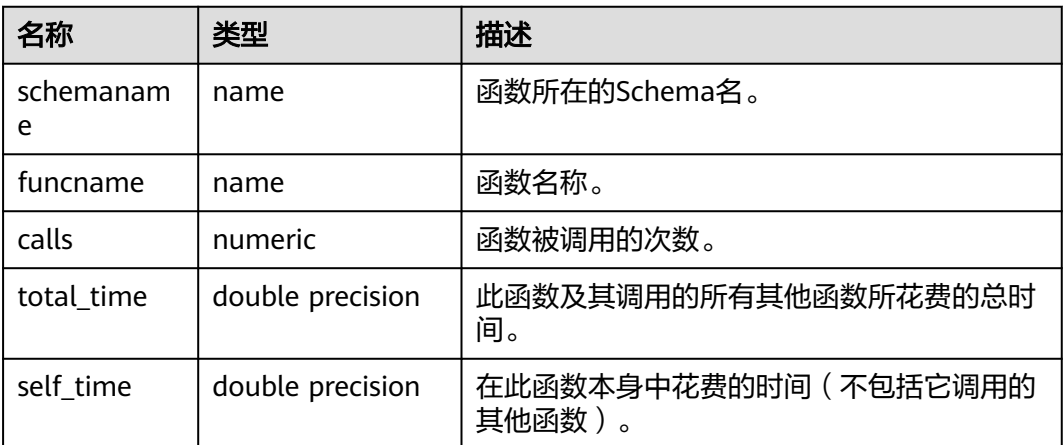

# **13.2.5.36 GLOBAL\_STAT\_XACT\_USER\_FUNCTIONS**

显示数据库各节点,本事务内函数执行的统计信息(不同节点下的数据不进行汇总求 和),如<del>表</del>13-64所示。

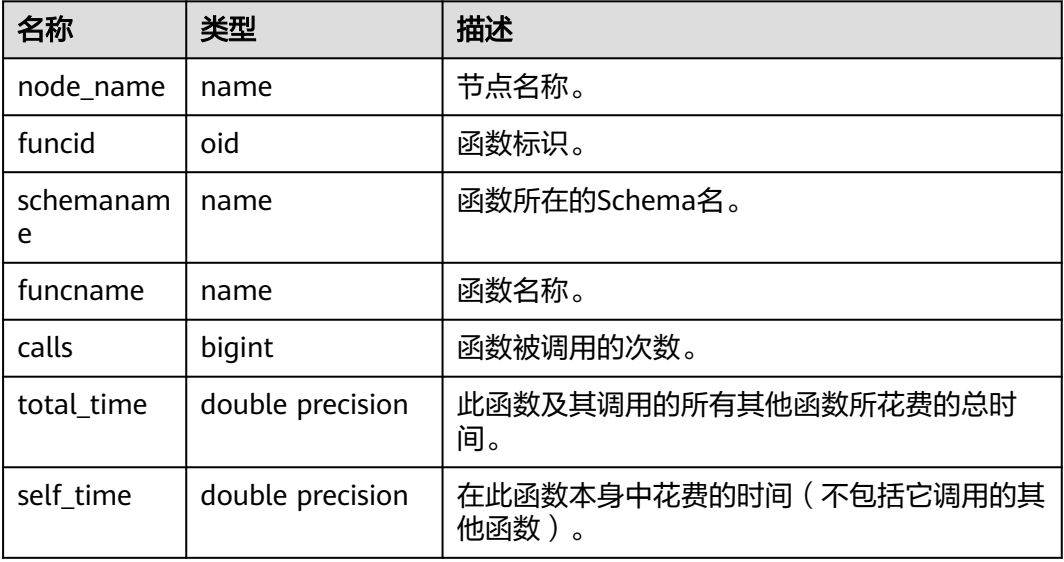

表 **13-64** GLOBAL\_STAT\_XACT\_USER\_FUNCTIONS 字段

# **13.2.5.37 STAT\_BAD\_BLOCK**

获得当前节点表、索引等文件的读取失败信息,如表**13-65**所示。

表 **13-65** STAT\_BAD\_BLOCK 字段

| 名称       | 类型   | 描述    |
|----------|------|-------|
| nodename | text | 节点名称。 |

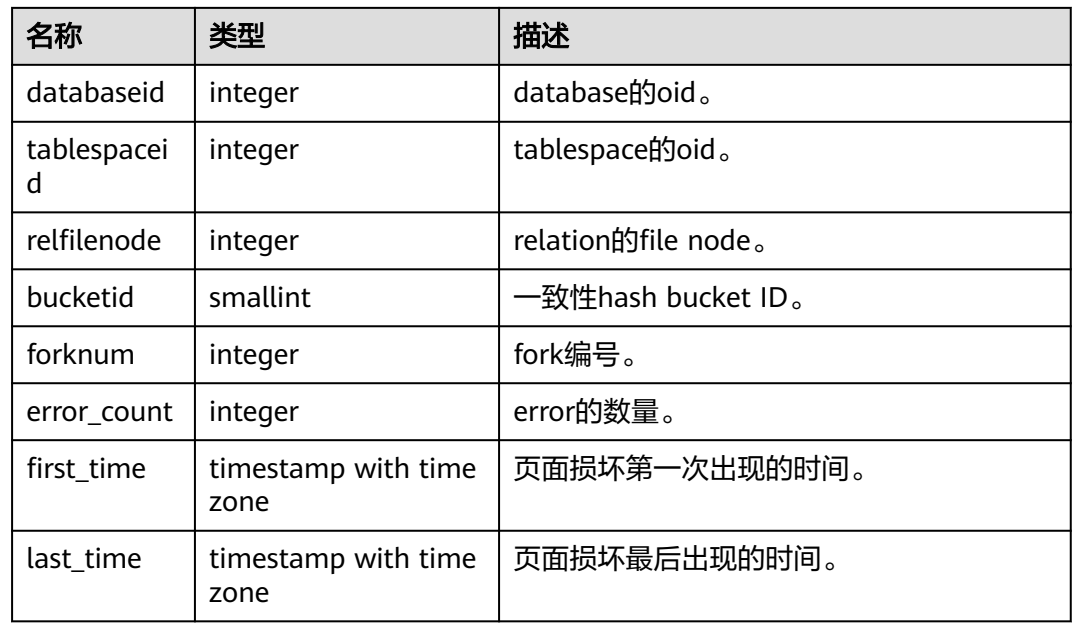

### **13.2.5.38 SUMMARY\_STAT\_BAD\_BLOCK**

获得数据库各节点的表、索引等文件的读取失败信息的汇总求和结果 ( 其中first\_time 取最早的时间,last\_time取最新的时间),如表**13-66**所示。

表 **13-66** SUMMARY\_STAT\_BAD\_BLOCK 字段

| 名称                      | 类型                          | 描述                  |  |
|-------------------------|-----------------------------|---------------------|--|
| databaseid              | integer                     | database的oid。       |  |
| tablespaceid<br>integer |                             | tablespace的oid。     |  |
| relfilenode             | integer                     | relation的file node。 |  |
| forknum                 | bigint                      | fork编号。             |  |
| error_count             | bigint                      | error的数量。           |  |
| first time              | timestamp with time<br>zone | 页面损坏第一次出现的时间。       |  |
| last time               | timestamp with time<br>zone | 页面损坏最后出现的时间。        |  |

### **13.2.5.39 GLOBAL\_STAT\_BAD\_BLOCK**

获得数据库各节点的表、索引等文件的读取失败信息(不同节点下各文件的读取失败 信息不进行汇总求和),如表**[13-67](#page-2869-0)**所示。

#### <span id="page-2869-0"></span>表 **13-67** GLOBAL\_STAT\_BAD\_BLOCK 字段

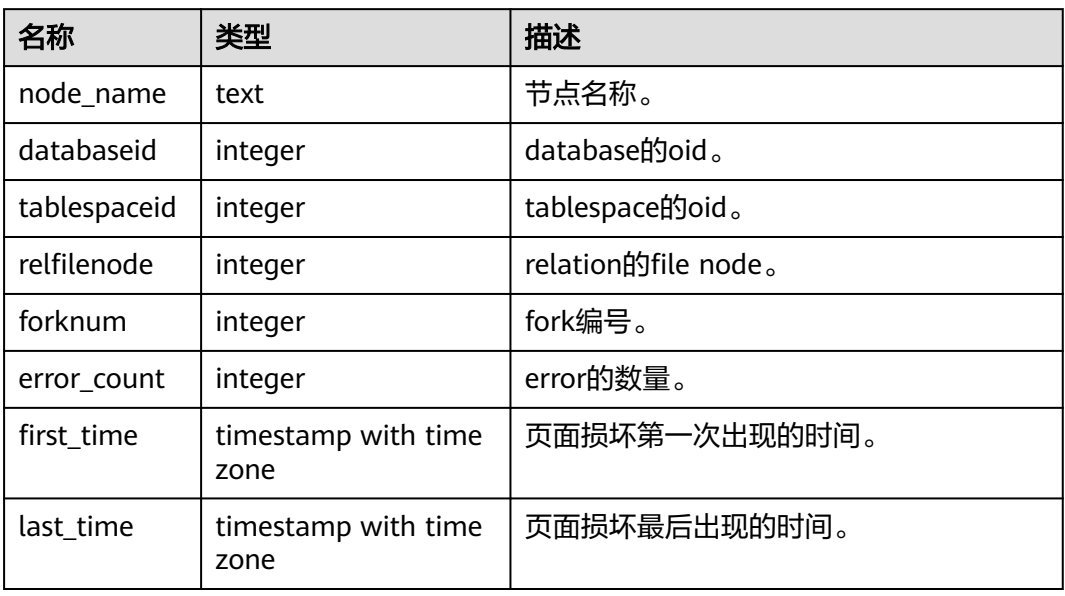

#### **13.2.5.40 STAT\_USER\_FUNCTIONS**

显示当前节点的Schema中用户自定义函数(函数语言为非内部语言)的统计信息,如 表**13-68**所示。

#### 表 **13-68** STAT\_USER\_FUNCTIONS 字段

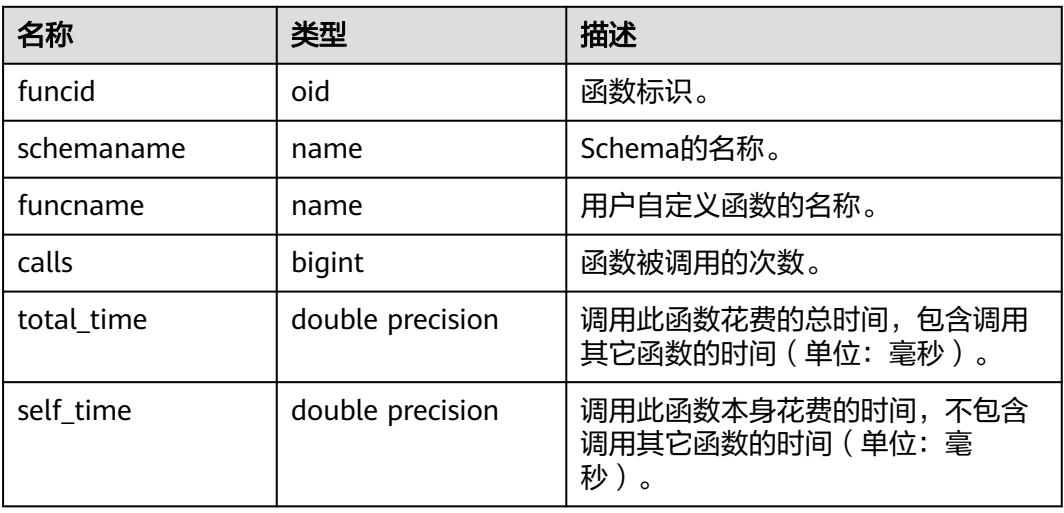

# **13.2.5.41 SUMMARY\_STAT\_USER\_FUNCTIONS**

显示数据库各节点的用户自定义函数的相关统计信息的汇总求和结果,如表[13-69](#page-2870-0)所 示。

#### <span id="page-2870-0"></span>表 **13-69** SUMMARY\_STAT\_USER\_FUNCTIONS 字段

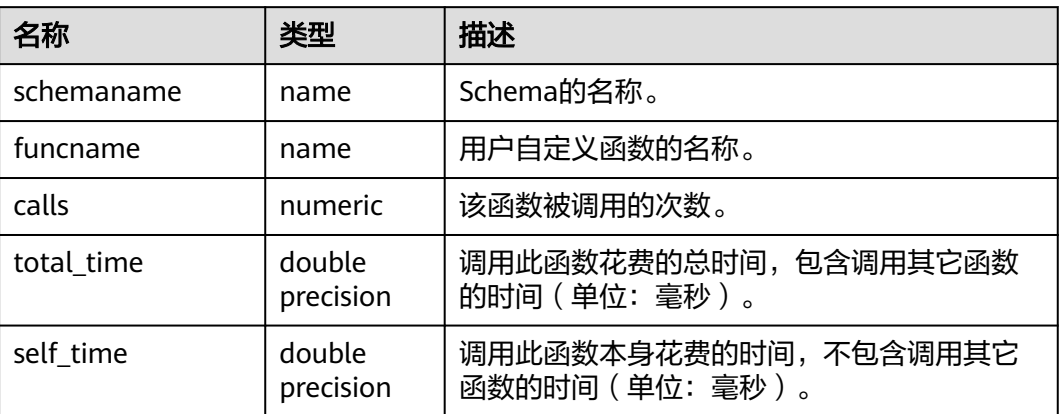

#### **13.2.5.42 GLOBAL\_STAT\_USER\_FUNCTIONS**

显示数据库各节点的用户自定义函数的统计信息(不同节点下的统计信息不进行汇总 求和 ),如<mark>表13-70</mark>所示。

| 名称               | 类型  | 描述     |
|------------------|-----|--------|
| node_name   name |     | 节点名称。  |
| funcid           | hin | 函数的id。 |

表 **13-70** GLOBAL\_STAT\_USER\_FUNCTIONS 字段

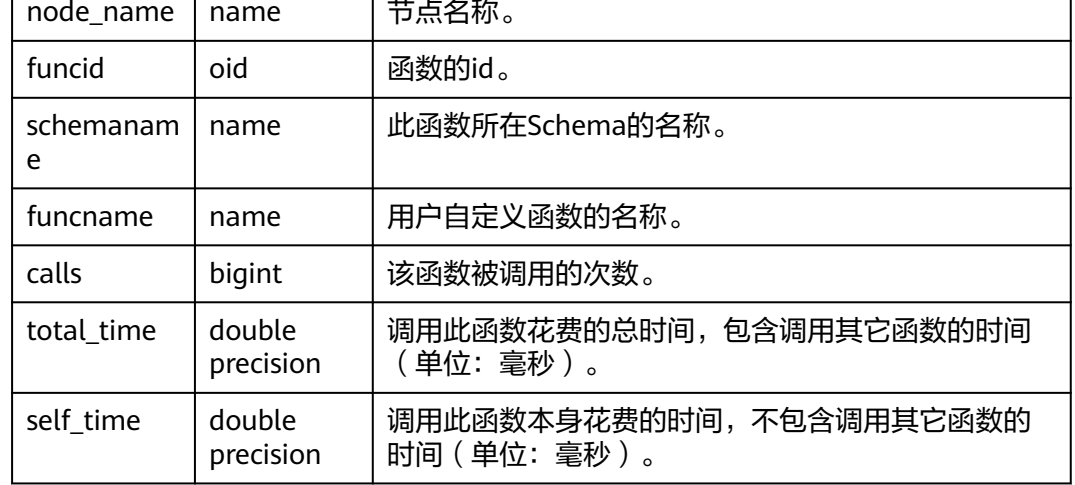

# **13.2.6 Workload**

## **13.2.6.1 WORKLOAD\_SQL\_COUNT**

显示当前节点workload上的SQL数量分布,如表**[13-71](#page-2871-0)**所示。

#### <span id="page-2871-0"></span>表 **13-71** WORKLOAD\_SQL\_COUNT 字段

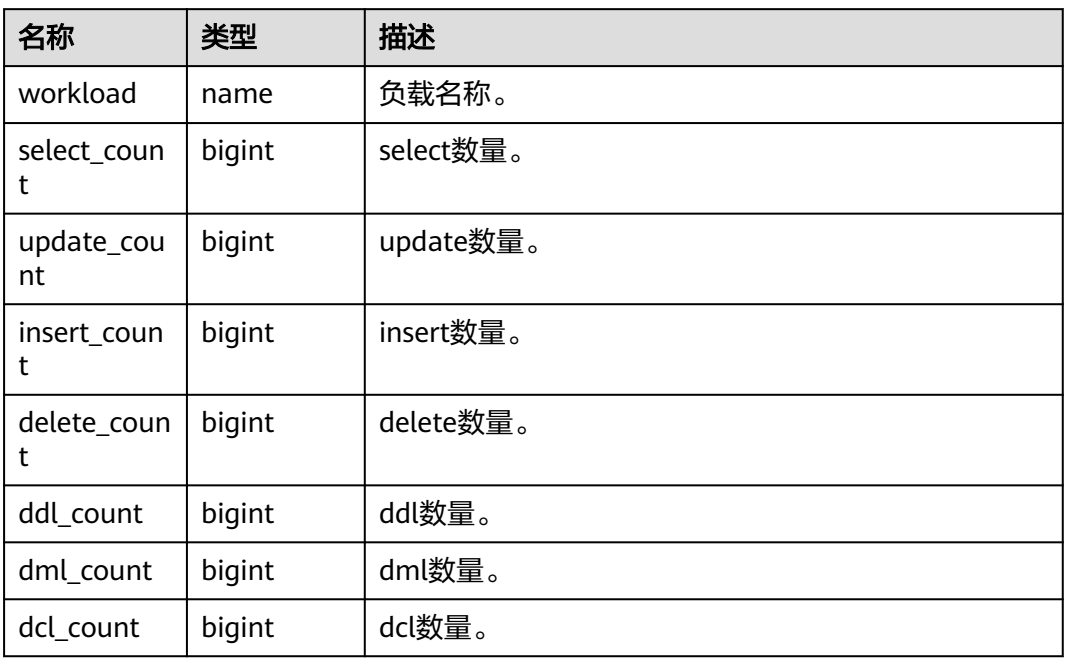

#### **13.2.6.2 SUMMARY\_WORKLOAD\_SQL\_COUNT**

显示数据库内各数据库主节点的workload上的SQL数量分布,如表**13-72**所示。

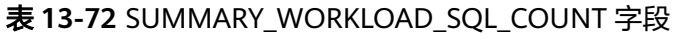

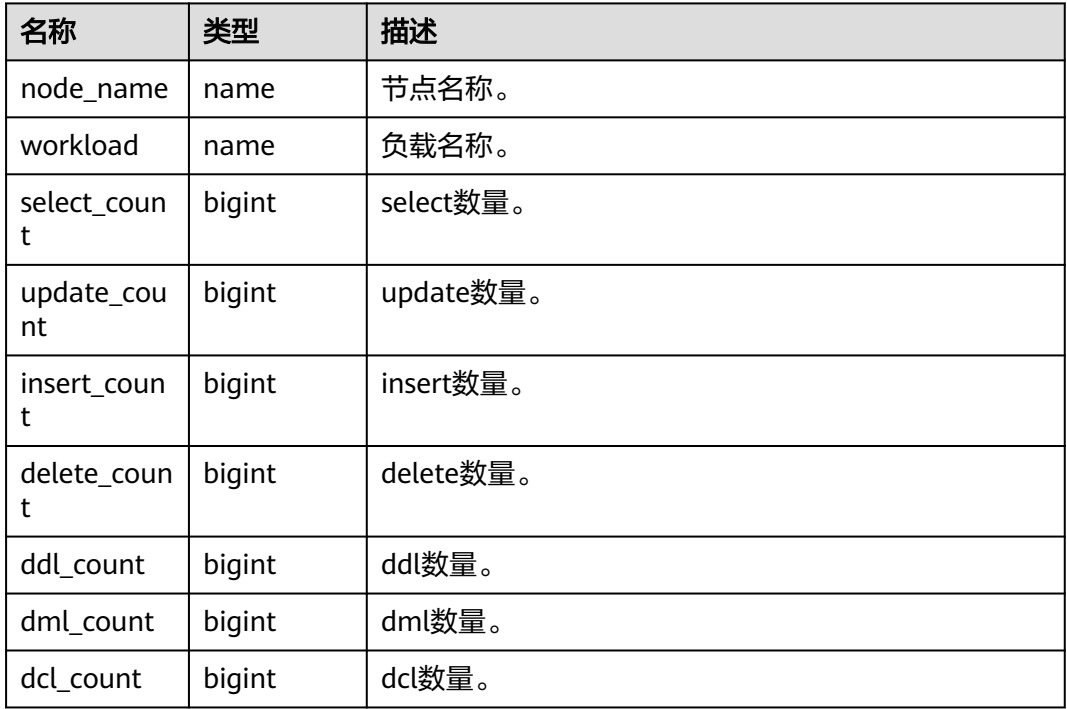

#### **13.2.6.3 WORKLOAD\_TRANSACTION**

当前节点上负载的事务信息,如表**13-73**所示。

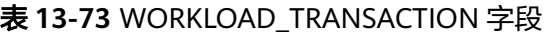

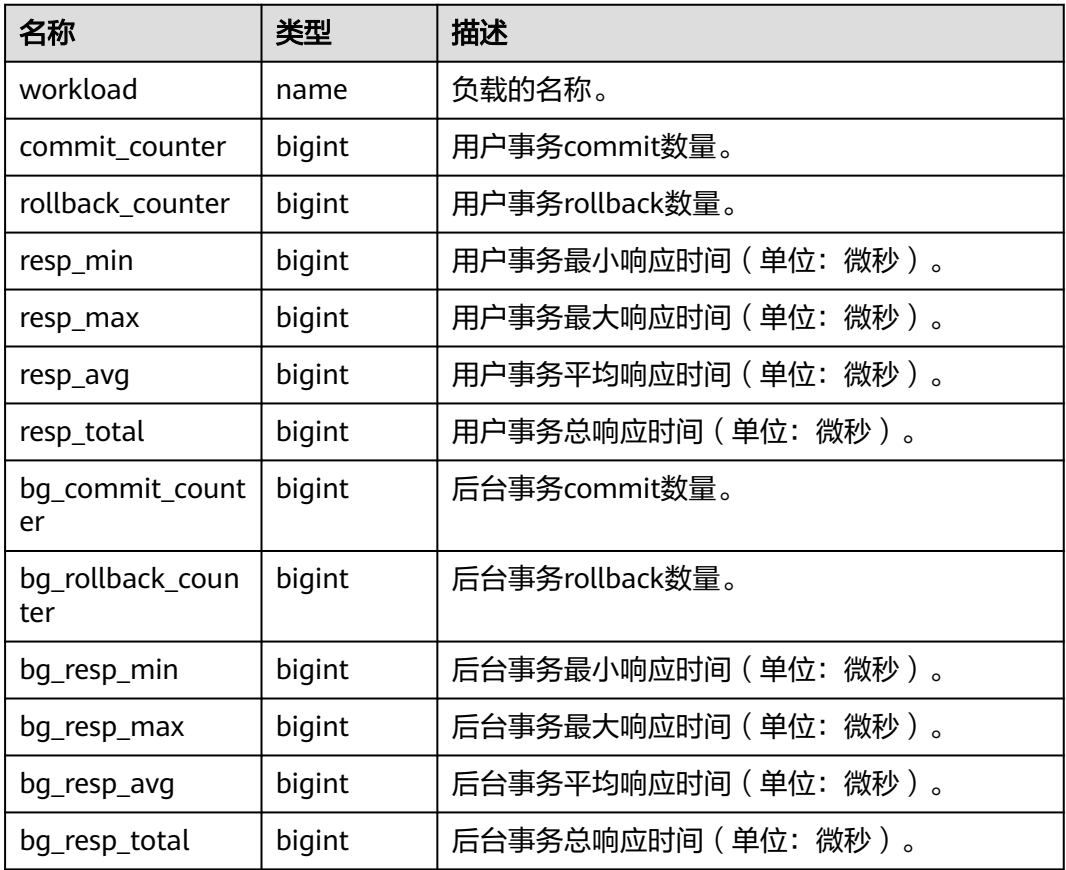

### **13.2.6.4 SUMMARY\_WORKLOAD\_TRANSACTION**

显示数据库内汇聚的负载事务信息,如表**13-74**所示。

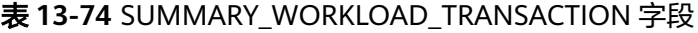

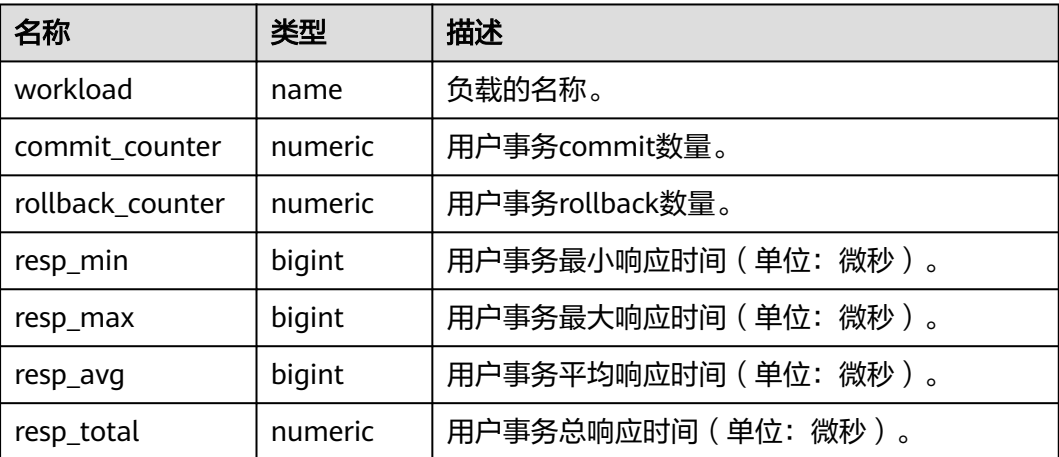

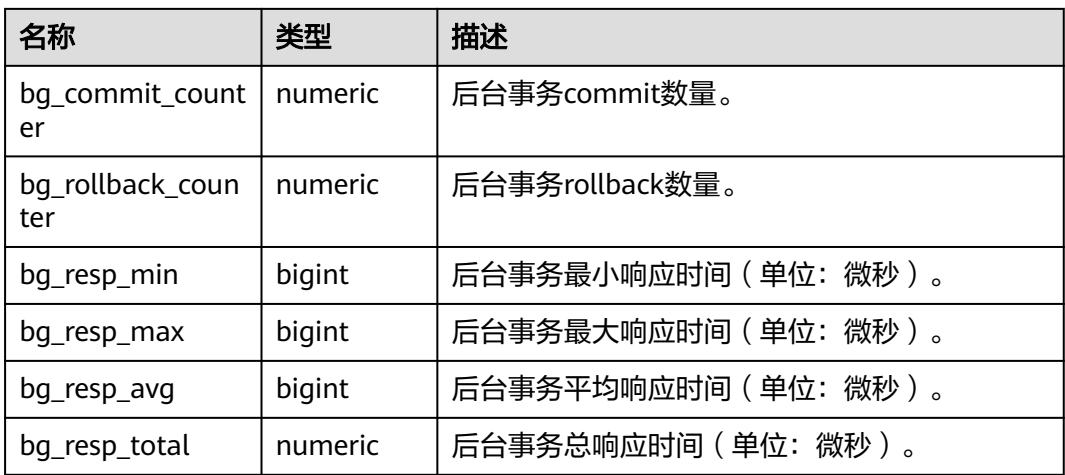

# **13.2.6.5 GLOBAL\_WORKLOAD\_TRANSACTION**

显示各节点上的workload的负载信息,如表**13-75**所示。

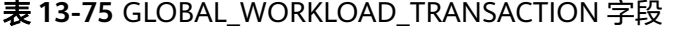

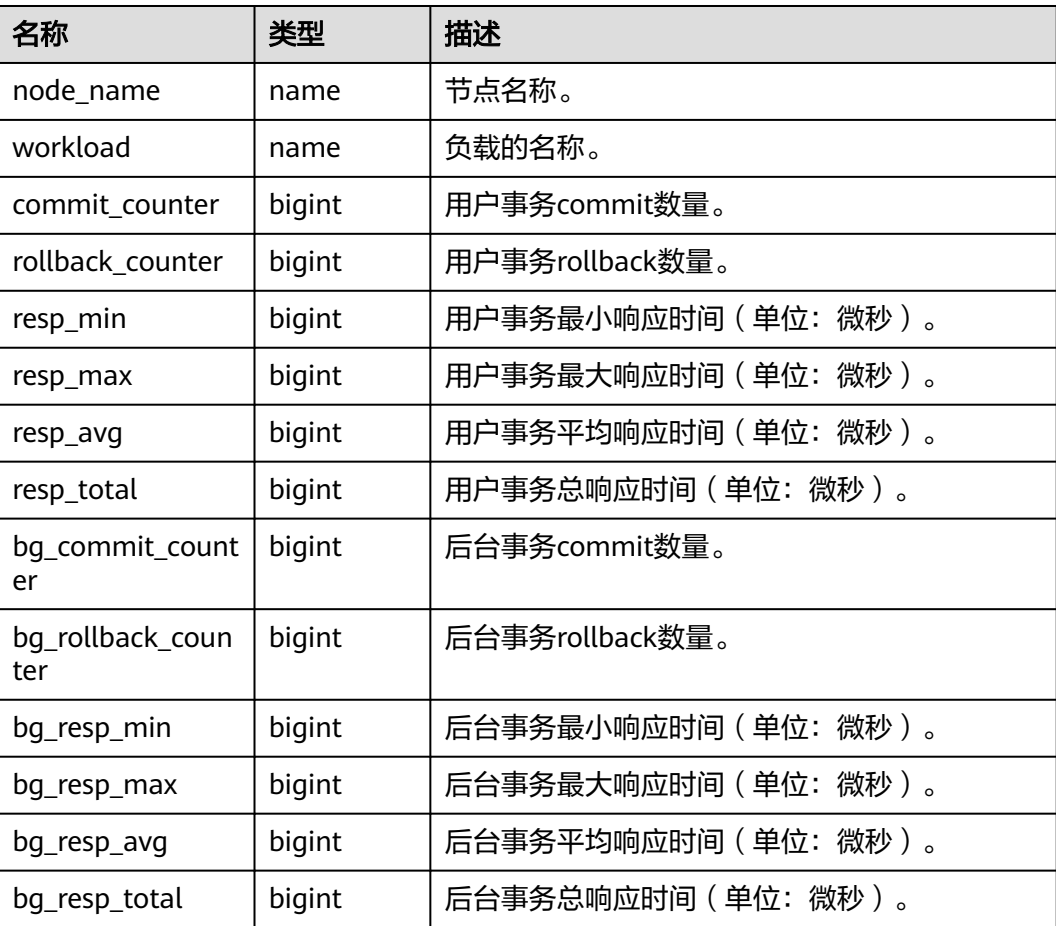

## **13.2.6.6 WORKLOAD\_SQL\_ELAPSE\_TIME**

WORKLOAD\_SQL\_ELAPSE\_TIME用来统计workload(业务负载)上的SUID(查询/更 新/插入/删除)信息,如表**13-76**所示。

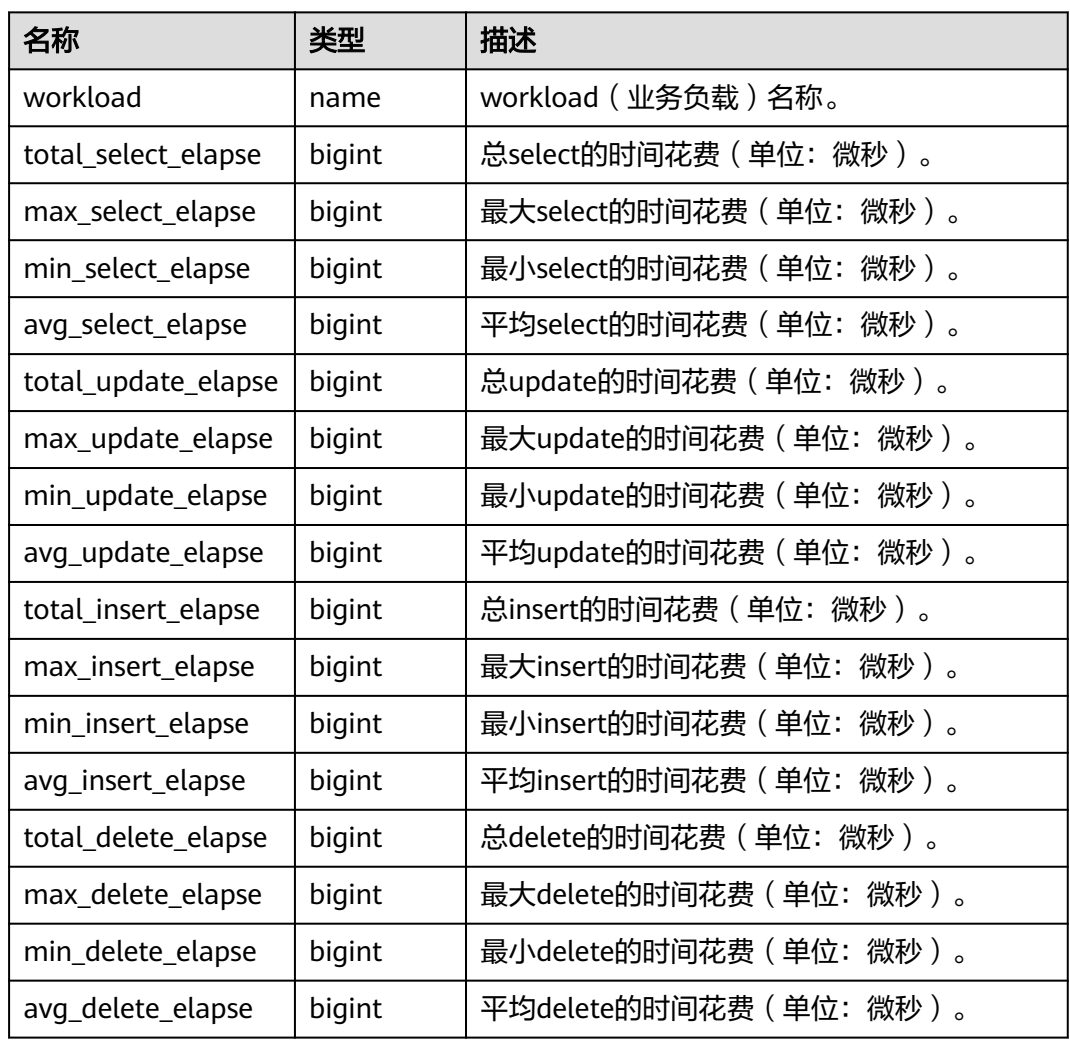

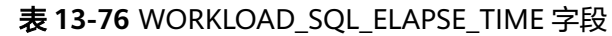

### **13.2.6.7 SUMMARY\_WORKLOAD\_SQL\_ELAPSE\_TIME**

SUMMARY\_WORKLOAD\_SQL\_ELAPSE\_TIME用来统计数据库主节点上workload(业 务)负载的SUID(查询/更新/插入/删除)信息,如表**13-77**所示。

| 名称                  | 类型     | 描述                        |
|---------------------|--------|---------------------------|
| node name           | name   | 节点名称。                     |
| workload            | name   | workload (业务负载) 名称。       |
| total_select_elapse | bigint | 总select的时间花费 ( 单位: 微秒 ) 。 |

表 **13-77** SUMMARY\_WORKLOAD\_SQL\_ELAPSE\_TIME 字段

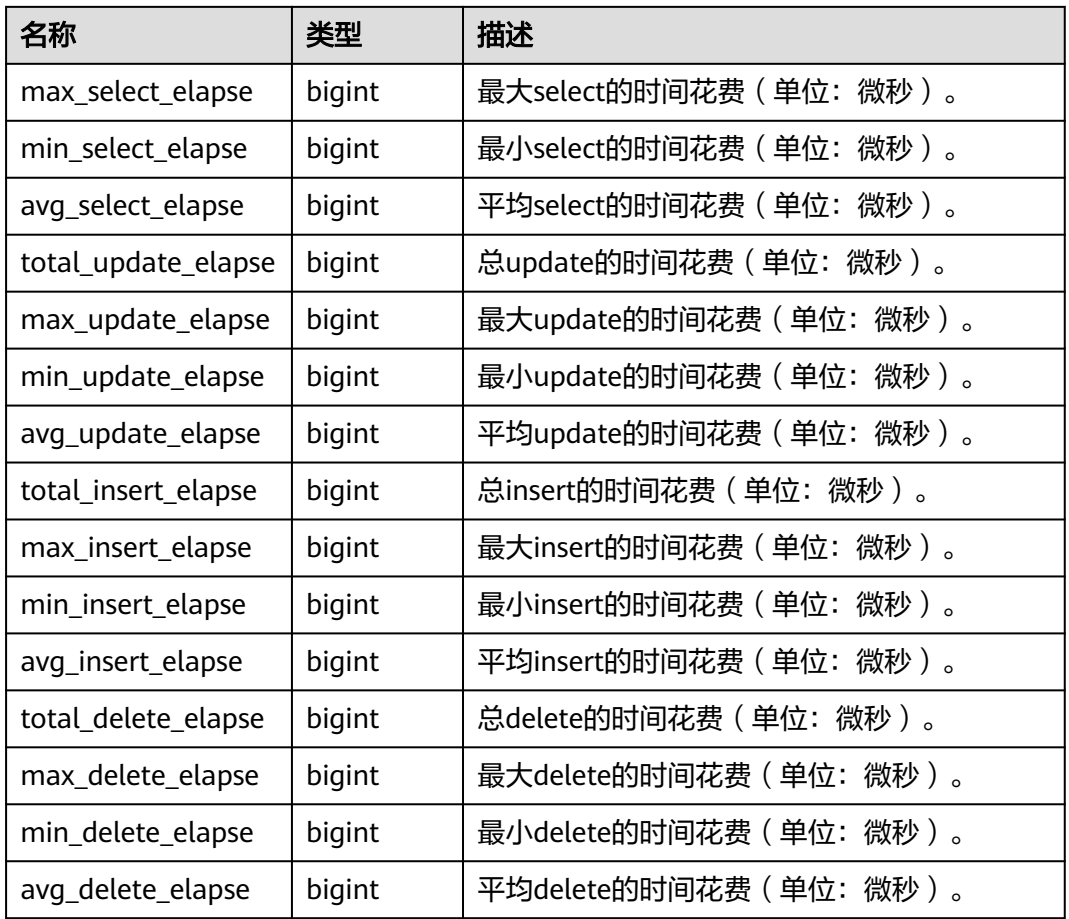

# **13.2.6.8 USER\_TRANSACTION**

USER\_TRANSACTION用来统计用户执行的事务信息。monadmin用户能看到所有用户 执行事务的信息,如表**13-78**所示。

表 **13-78** USER\_TRANSACTION 字段

| 名称                | 类型     | 描述                      |
|-------------------|--------|-------------------------|
| username          | name   | 用户的名称。                  |
| commit_counter    | bigint | 用户事务commit数量。           |
| rollback_counter  | bigint | 用户事务rollback数量。         |
| resp_min          | bigint | 用户事务最小响应时间 ( 单位: 微秒 ) 。 |
| resp_max          | bigint | 用户事务最大响应时间(单位:微秒)。      |
| resp avg          | bigint | 用户事务平均响应时间(单位:微秒)。      |
| resp_total        | bigint | 用户事务总响应时间(单位: 微秒)。      |
| bq_commit_counter | bigint | 后台事务commit数量。           |

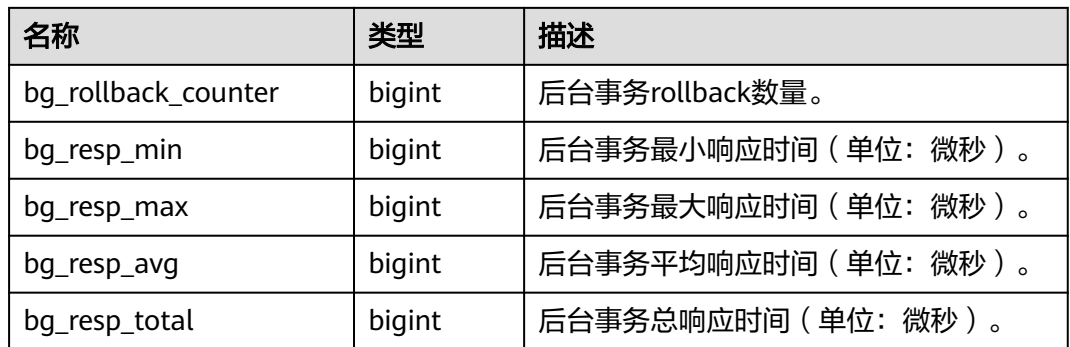

# **13.2.6.9 GLOBAL\_USER\_TRANSACTION**

GLOBAL\_USER\_TRANSACTION用来统计全局用户执行的事务信息,如表**13-79**所示。

| 名称                  | 类型     | 描述                    |
|---------------------|--------|-----------------------|
| node_name           | name   | 节点名称。                 |
| username            | name   | 用户的名称。                |
| commit_counter      | bigint | 用户事务commit数量。         |
| rollback_counter    | bigint | 用户事务rollback数量。       |
| resp_min            | bigint | 用户事务最小响应时间(单位:微秒)。    |
| resp_max            | bigint | 用户事务最大响应时间(单位:微秒)。    |
| resp_avg            | bigint | 用户事务平均响应时间(单位: 微秒 ) 。 |
| resp_total          | bigint | 用户事务总响应时间(单位:微秒)。     |
| bg_commit_counter   | bigint | 后台事务commit数量。         |
| bg_rollback_counter | bigint | 后台事务rollback数量。       |
| bg_resp_min         | bigint | 后台事务最小响应时间(单位:微秒)。    |
| bg_resp_max         | bigint | 后台事务最大响应时间(单位: 微秒)。   |
| bg_resp_avg         | bigint | 后台事务平均响应时间(单位:微秒)。    |
| bg_resp_total       | bigint | 后台事务总响应时间(单位:微秒)。     |

表 **13-79** GLOBAL\_USER\_TRANSACTION 字段

# **13.2.7 Session/Thread**

### **13.2.7.1 SESSION\_STAT**

当前节点以会话线程或AutoVacuum线程为单位,统计会话状态信息,如表**[13-80](#page-2877-0)**所 示。

#### <span id="page-2877-0"></span>表 **13-80** SESSION\_STAT 字段

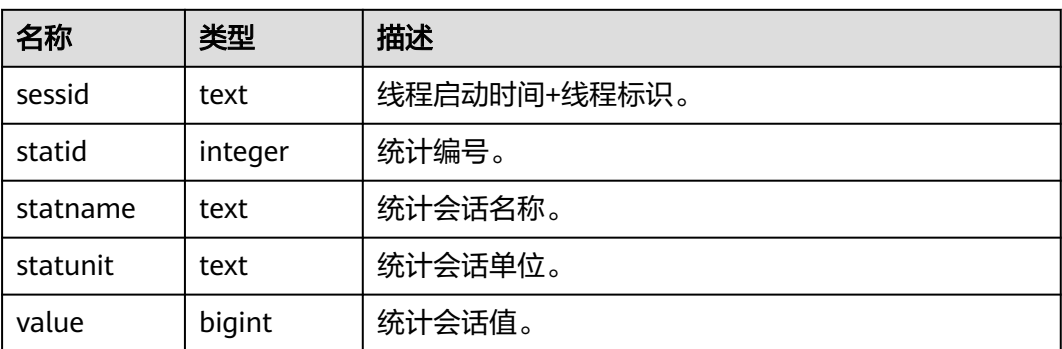

### **13.2.7.2 GLOBAL\_SESSION\_STAT**

各节点上以会话线程或AutoVacuum线程为单位,统计会话状态信息,如**表13-81**所 示。

表 **13-81** GLOBAL\_SESSION\_STAT 字段

| 名称        | 类型      | 描述           |
|-----------|---------|--------------|
| node_name | name    | 节点名称。        |
| sessid    | text    | 线程启动时间+线程标识。 |
| statid    | integer | 统计编号。        |
| statname  | text    | 统计会话名称。      |
| statunit  | text    | 统计会话单位。      |
| value     | bigint  | 统计会话值。       |

#### **13.2.7.3 SESSION\_TIME**

用于统计当前节点会话线程的运行时间信息,及各执行阶段所消耗时间,如表**13-82**所 示。

表 **13-82** SESSION\_TIME 字段

| 名称        | 类型      | 描述           |
|-----------|---------|--------------|
| sessid    | text    | 线程启动时间+线程标识。 |
| stat_id   | integer | 统计编号。        |
| stat name | text    | 统计会话类型名称。    |
| value     | bigint  | 统计会话值。       |

#### **13.2.7.4 GLOBAL\_SESSION\_TIME**

用于统计各节点会话线程的运行时间信息,及各执行阶段所消耗时间,如表**13-83**所 示。

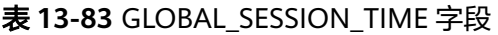

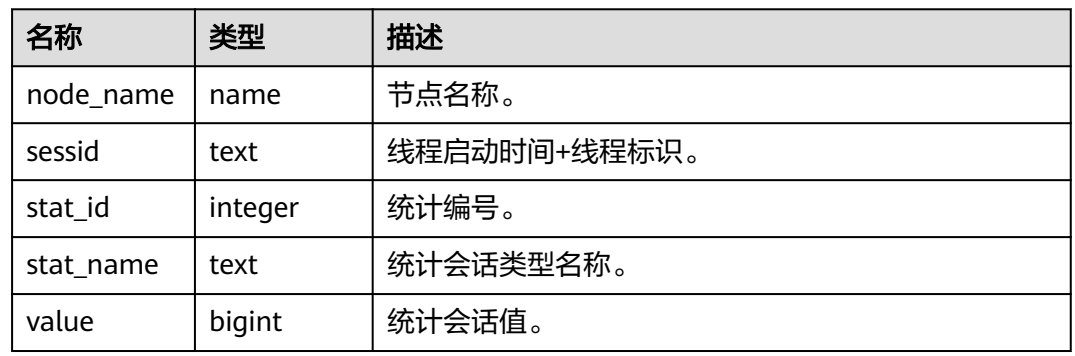

#### **13.2.7.5 SESSION\_MEMORY**

统计Session级别的内存使用情况,包含执行作业在当前节点上GaussDB线程和Stream 线程分配的所有内存,单位为MB,如表**13-84**所示。

表 **13-84** SESSION\_MEMORY 字段

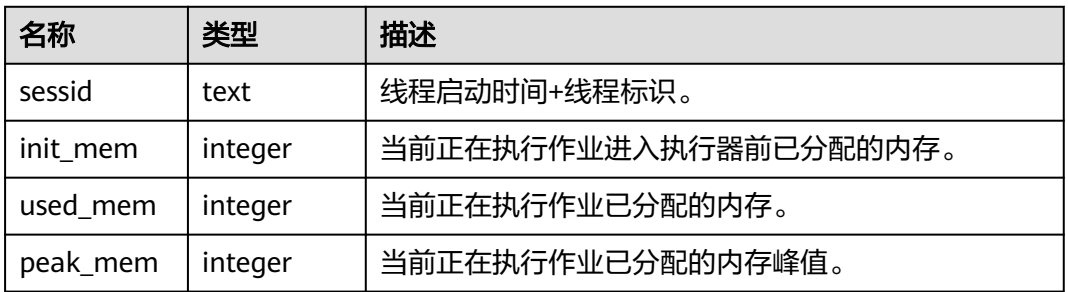

#### **13.2.7.6 GLOBAL\_SESSION\_MEMORY**

统计各节点的Session级别的内存使用情况,包含执行作业在数据节点上GaussDB线程 和Stream线程分配的所有内存,单位为MB,如表**13-85**所示。

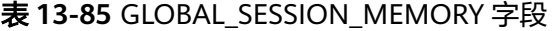

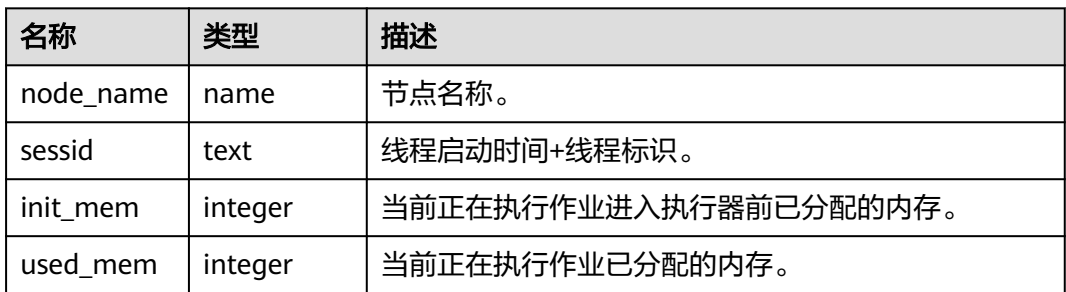

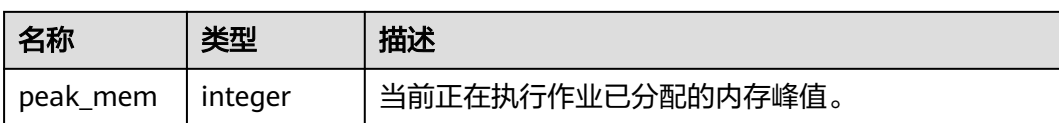

#### **13.2.7.7 SESSION\_MEMORY\_DETAIL**

统计线程的内存使用情况,以MemoryContext粒度来统计当前节点的内存,如<mark>表</mark> **13-86**所示。

#### 表 **13-86** SESSION\_MEMORY\_DETAIL 字段

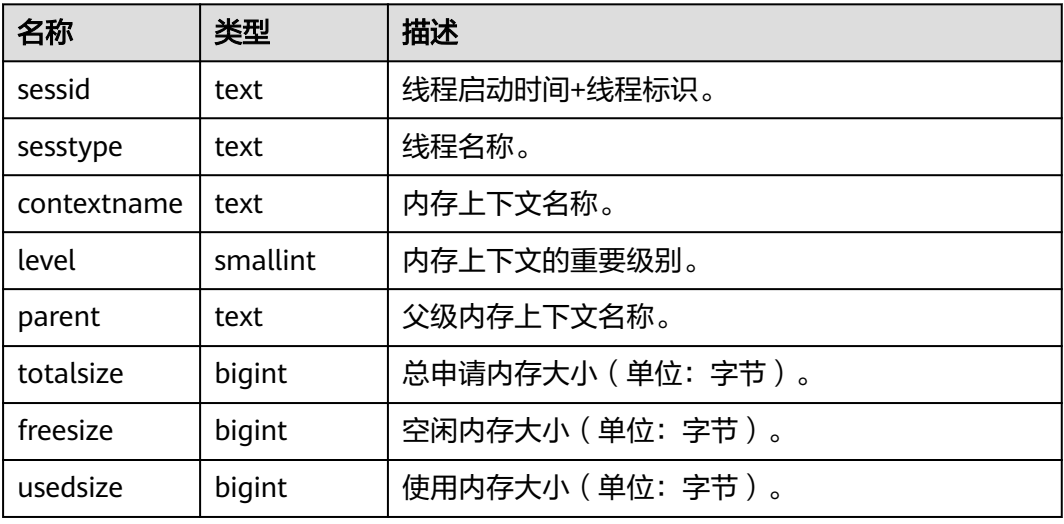

#### **13.2.7.8 GLOBAL\_SESSION\_MEMORY\_DETAIL**

统计各节点的线程的内存使用情况,以MemoryContext节点来统计,如表**13-87**所 示。

表 **13-87** GLOBAL\_SESSION\_MEMORY\_DETAIL 字段

| 名称          | 类型       | 描述                  |  |
|-------------|----------|---------------------|--|
| node name   | name     | 节点名称。               |  |
| sessid      | text     | 线程启动时间+线程标识。        |  |
| sesstype    | text     | 线程名称。               |  |
| contextname | text     | 内存上下文名称。            |  |
| level       | smallint | 内存上下文的重要级别。         |  |
| parent      | text     | 父级内存上下文名称。          |  |
| totalsize   | bigint   | 总申请内存大小 (单位: 字节)。   |  |
| freesize    | bigint   | 空闲内存大小 ( 单位: 字节 ) 。 |  |
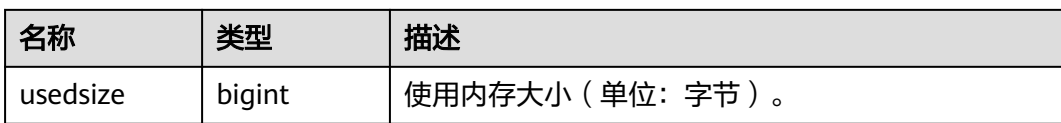

# **13.2.7.9 SESSION\_STAT\_ACTIVITY**

显示当前节点上正在运行的线程相关的信息,如表**13-88**所示。

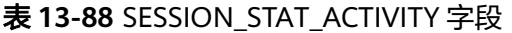

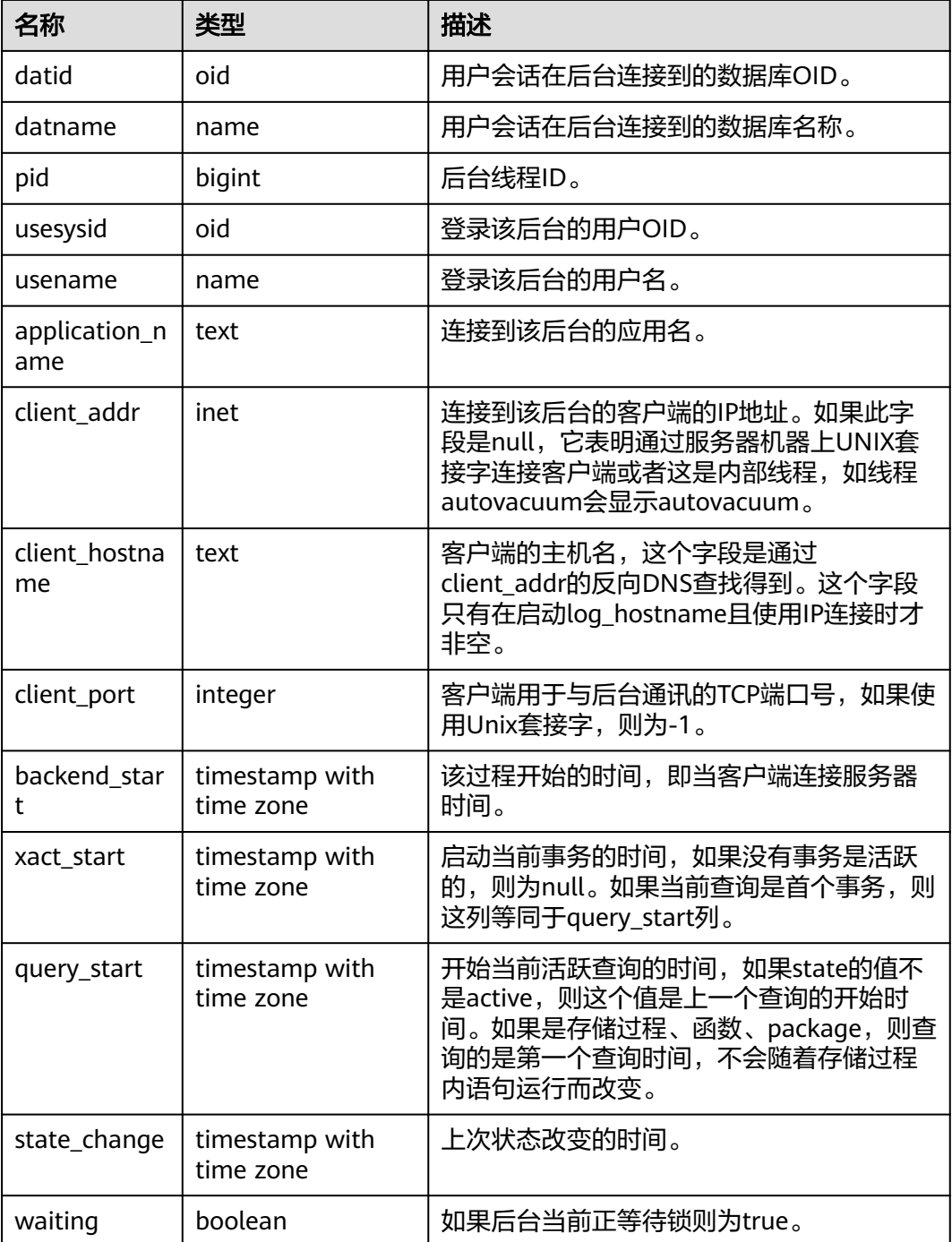

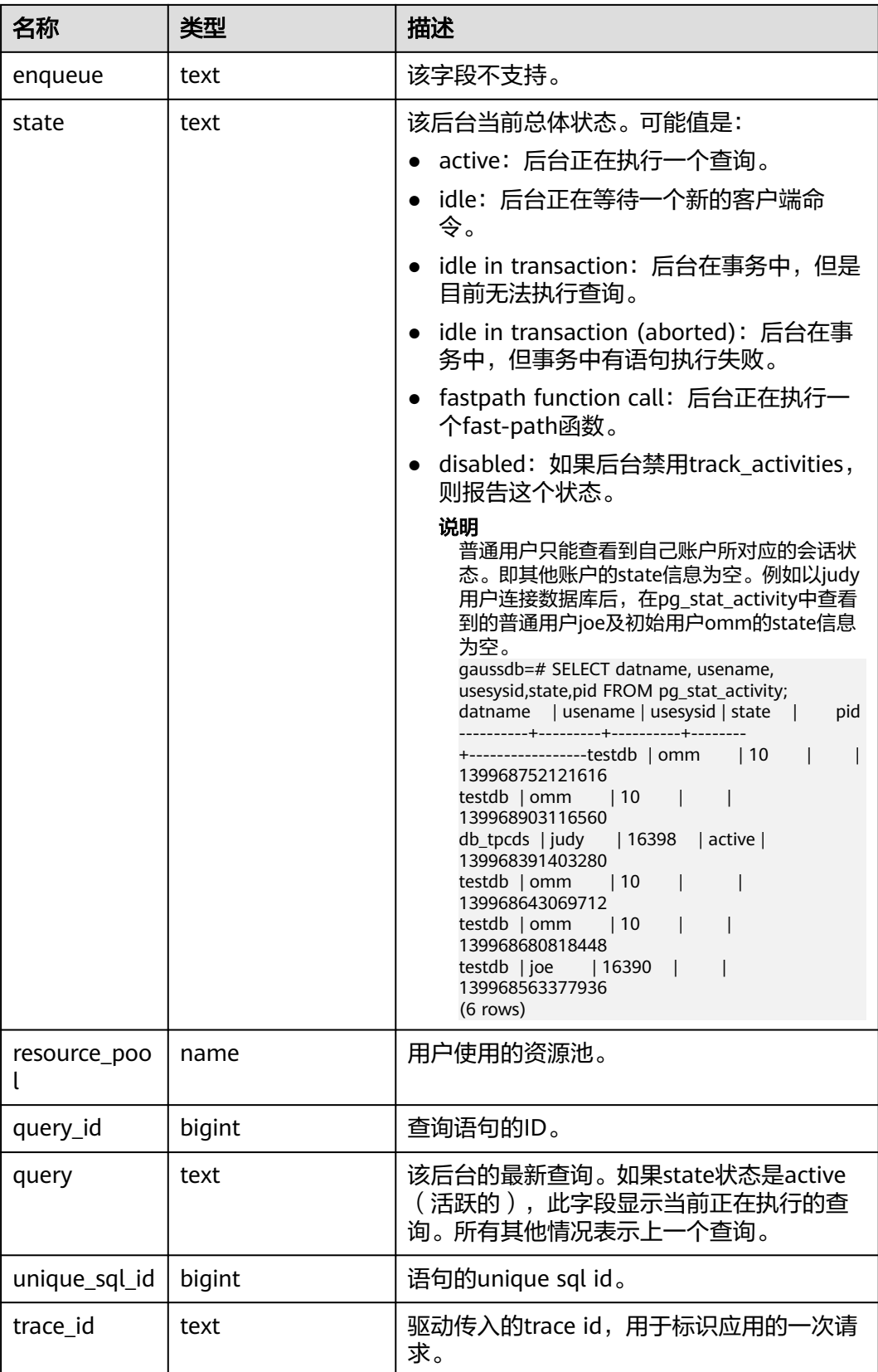

# **13.2.7.10 GLOBAL\_SESSION\_STAT\_ACTIVITY**

显示数据库内各节点上正在运行的线程相关的信息,如表**13-89**所示。

| 名称                   | 类型                          | 描述                                                                                                    |
|----------------------|-----------------------------|----------------------------------------------------------------------------------------------------|
| coorname             | text                        | 数据库进程名称。                                                                                                    |
| datid                | oid                         | 用户会话在后台连接到的数据库OID。                                                                                               |
| datname              | text                        | 用户会话在后台连接到的数据库名称。                                                                                                |
| pid                  | bigint                      | 后台线程ID。                                                                                                    |
| usesysid             | oid                         | 登录该后台的用户OID。                                                                                                    |
| usename              | text                        | 登录该后台的用户名。                                                                                                    |
| application_n<br>ame | text                        | 连接到该后台的应用名。                                                                                                    |
| client_addr          | inet                        | 连接到该后台的客户端的IP地址。如果此字段<br>是null, 它表明通过服务器机器上UNIX套接<br>字连接客户端或者这是内部线程,如线程<br>autovacuum会显示autovacuum。              |
| client hostna<br>me  | text                        | 客户端的主机名,这个字段是通过<br>client addr的反向DNS查找得到。这个字段<br>只有在启动log_hostname且使用IP连接时才<br>非空。                               |
| client_port          | integer                     | 客户端用于与后台通讯的TCP端口号,如果使<br>用Unix套接字, 则为-1。                                                                         |
| backend_star<br>t    | timestamp with<br>time zone | 该过程开始的时间,即当客户端连接服务器<br>时间。                                                                                       |
| xact_start           | timestamp with<br>time zone | 启动当前事务的时间,如果没有事务是活跃<br>的,则为null。如果当前查询是首个事务,则<br>这列等同于query_start列。                                              |
| query_start          | timestamp with<br>time zone | 开始当前活跃查询的时间,如果state的值不<br>是active, 则这个值是上一个查询的开始时<br>间。如果是存储过程、函数、package,则查<br>询的是第一个查询时间,不会随着存储过程<br>内语句运行而改变。 |
| state_change         | timestamp with<br>time zone | 上次状态改变的时间。                                                                                                    |
| waiting              | boolean                     | 如果后台当前正等待锁则为true。                                                                                                |
| enqueue              | text                        | 该字段不支持。                                                                                                    |

表 **13-89** GLOBAL\_SESSION\_STAT\_ACTIVITY 字段

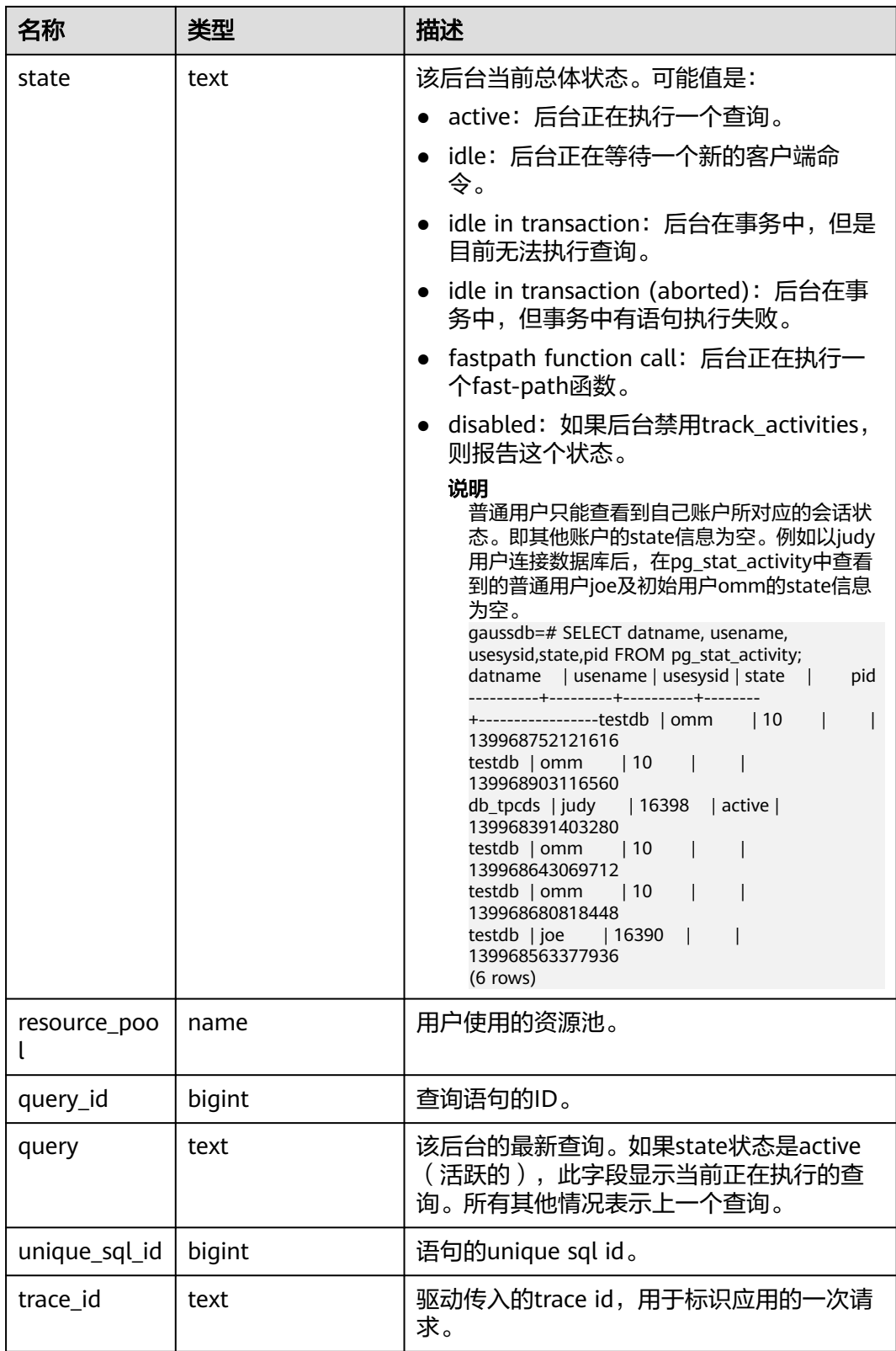

## **13.2.7.11 THREAD\_WAIT\_STATUS**

通过该视图可以检测当前节点上工作线程(backend thread)以及辅助线程 (auxiliary thread)的阻塞等待情况,如表**[13-90](#page-2884-0)**所示。具体事件信息请参见**[15.3.67-](#page-2787-0)**

### <span id="page-2884-0"></span>表**2** [等待状态列表、](#page-2787-0)**15.3.67-**表**3** [轻量级锁等待事件列表、](#page-2790-0)**15.3.67-**表**4 IO**[等待事件列](#page-2797-0) [表](#page-2797-0)和**15.3.67-**表**5** [事务锁等待事件列表。](#page-2801-0)

### 表 13-90 THREAD WAIT STATUS 字段

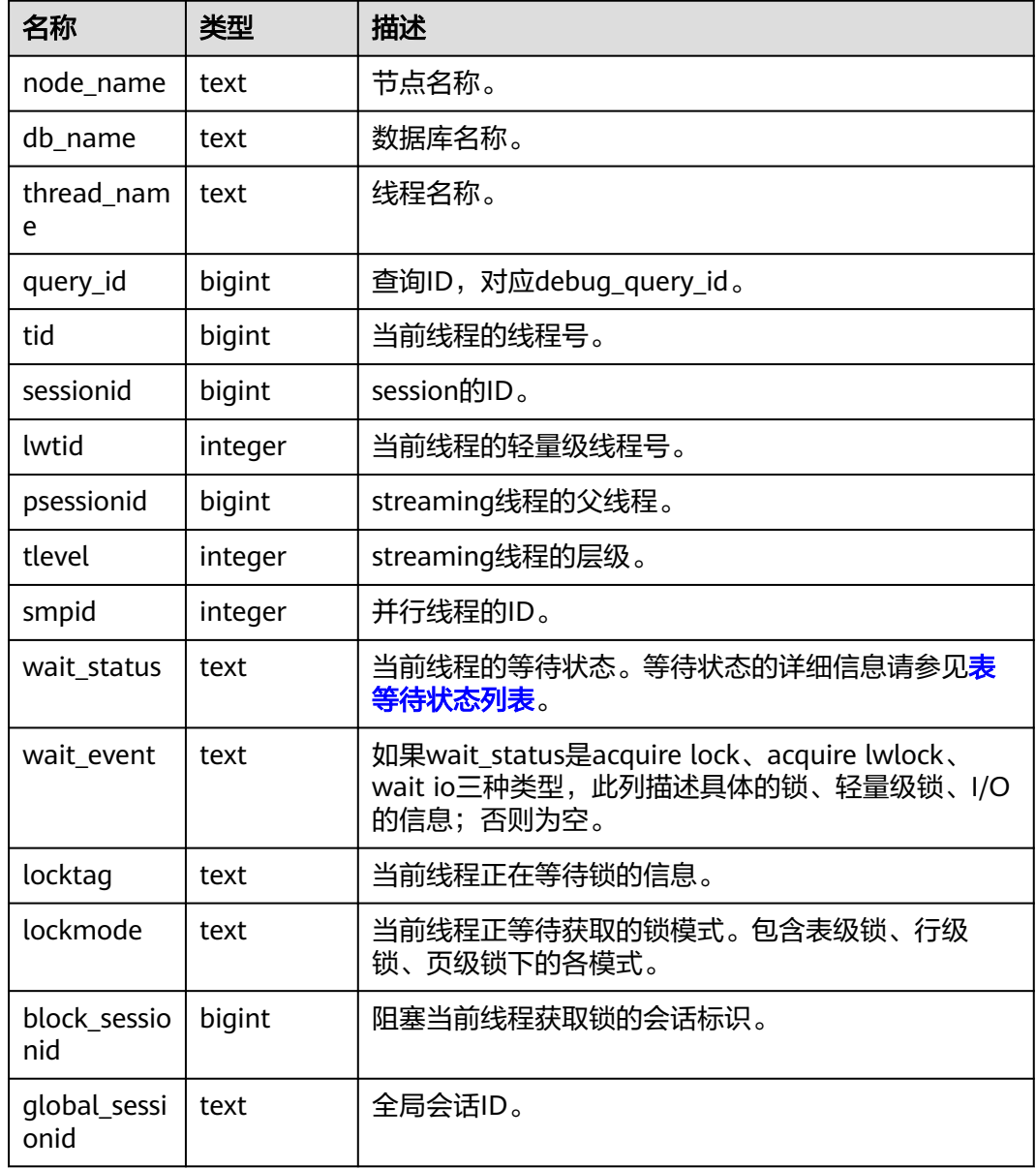

## **13.2.7.12 GLOBAL\_THREAD\_WAIT\_STATUS**

通过该视图可以检测所有节点上工作线程(backend thread)以及辅助线程 (auxiliary thread)的阻塞等待情况,如表**[13-91](#page-2885-0)**所示。具体事件信息请参见表 [等待](#page-2787-0) [状态列表、](#page-2787-0)表 [轻量级锁等待事件列表](#page-2790-0)、表 **IO**[等待事件列表](#page-2797-0)和表 [事务锁等待事件列](#page-2801-0) [表](#page-2801-0)。

通过GLOBAL\_THREAD\_WAIT\_STATUS视图,可以查看数据库全局各个节点上所有SQL 语句产生的线程之间的调用层次关系,以及各个线程的阻塞等待状态,从而更容易定 位hang以及类似现象的原因。

<span id="page-2885-0"></span>GLOBAL\_THREAD\_WAIT\_STATUS视图和THREAD\_WAIT\_STATUS视图列定义完全相 同,这是由于GLOBAL\_THREAD\_WAIT\_STATUS视图本质是到数据库中各个节点上查 询THREAD\_WAIT\_STATUS视图汇总的结果。

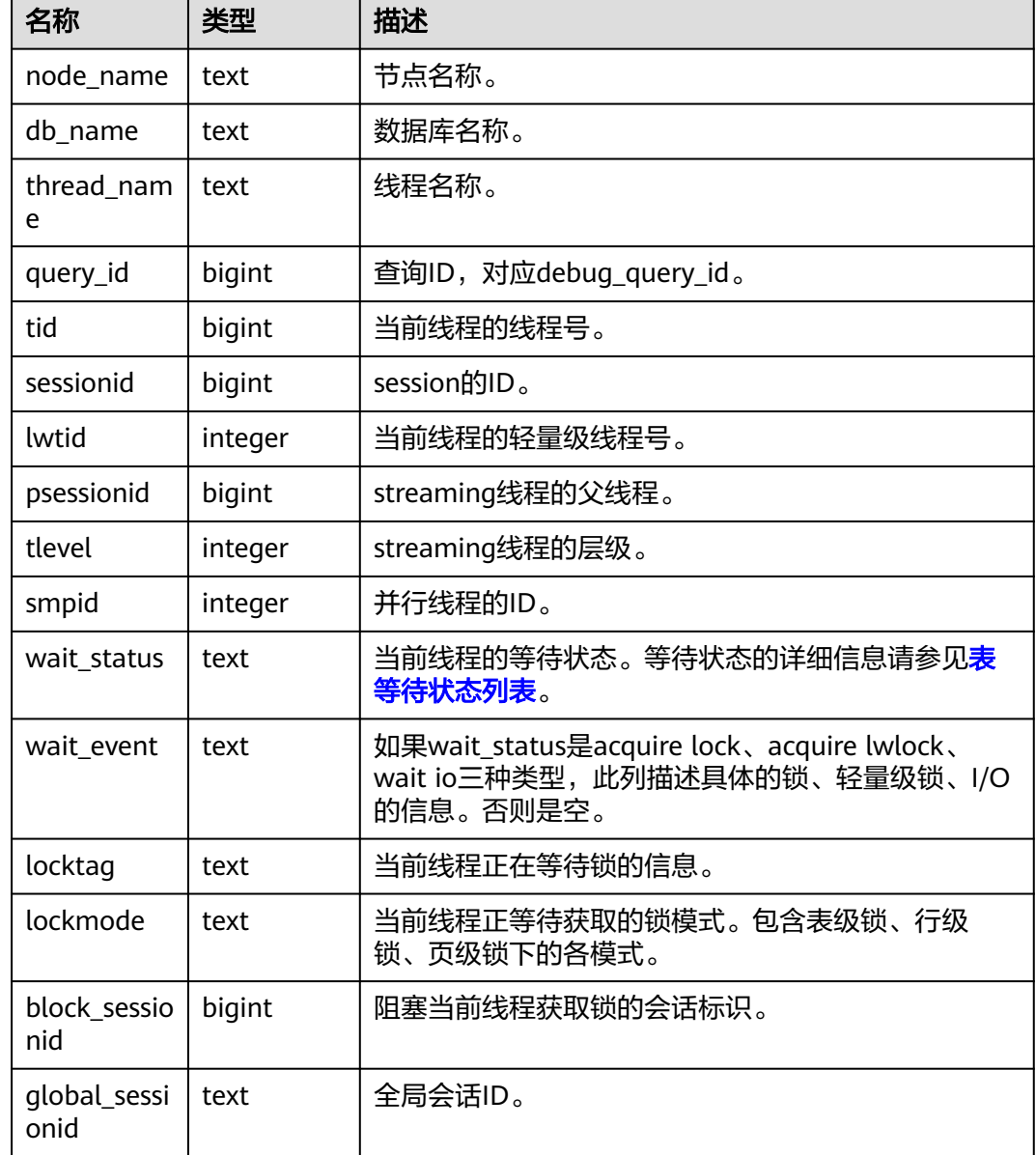

### 表 **13-91** GLOBAL\_THREAD\_WAIT\_STATUS 字段

## **13.2.7.13 LOCAL\_THREADPOOL\_STATUS**

LOCAL THREADPOOL STATUS视图显示线程池下工作线程及会话的状态信息,[如表](#page-2886-0) **[13-92](#page-2886-0)**所示。该视图仅在线程池开启(enable\_thread\_pool=on)时生效。

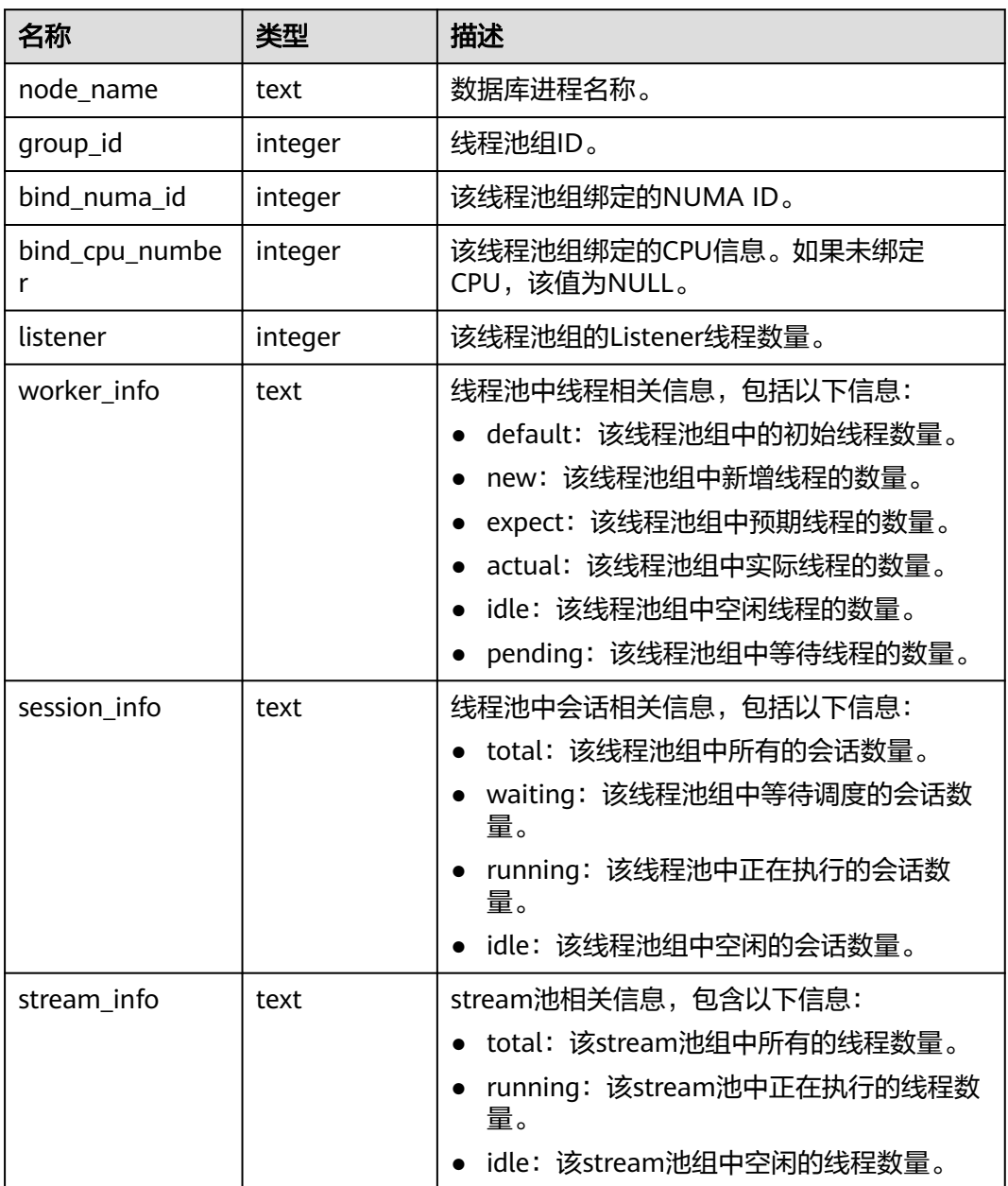

### <span id="page-2886-0"></span>表 **13-92** LOCAL\_THREADPOOL\_STATUS 字段

### **13.2.7.14 GLOBAL\_THREADPOOL\_STATUS**

GLOBAL\_THREADPOOL\_STATUS视图显示在所有节点上的线程池中工作线程及会话的 状态信息。具体的字段请参见表**13-92**。

## **13.2.7.15 LOCAL\_ACTIVE\_SESSION**

 $\mathbf{I}$ 

LOCAL ACTIVE SESSION视图显示本节点上的ACTIVE SESSION PROFILE内存中的样 本,如<mark>表[13-93](#page-2887-0)</mark>所示。

### <span id="page-2887-0"></span>表 **13-93** LOCAL\_ACTIVE\_SESSION 字段

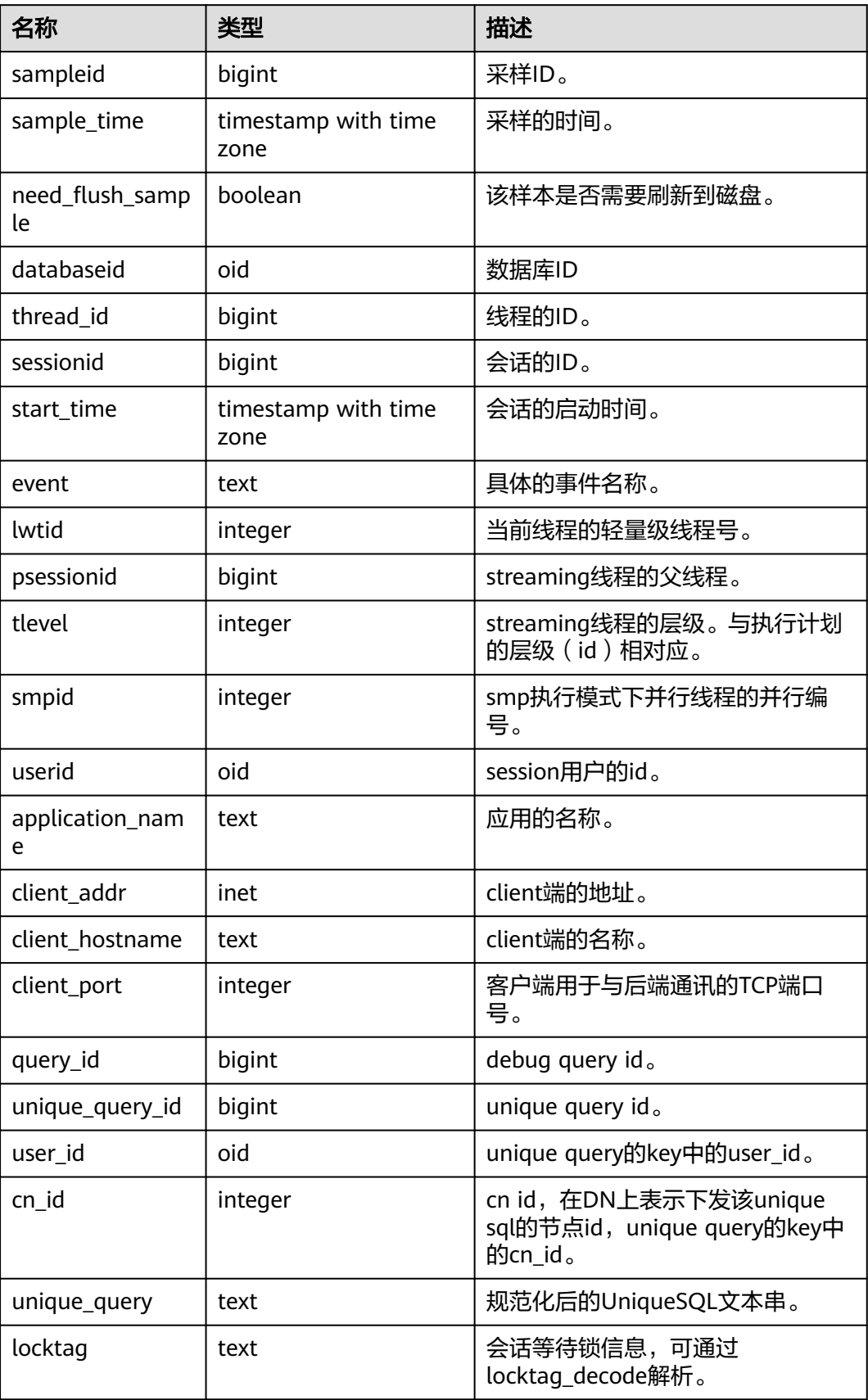

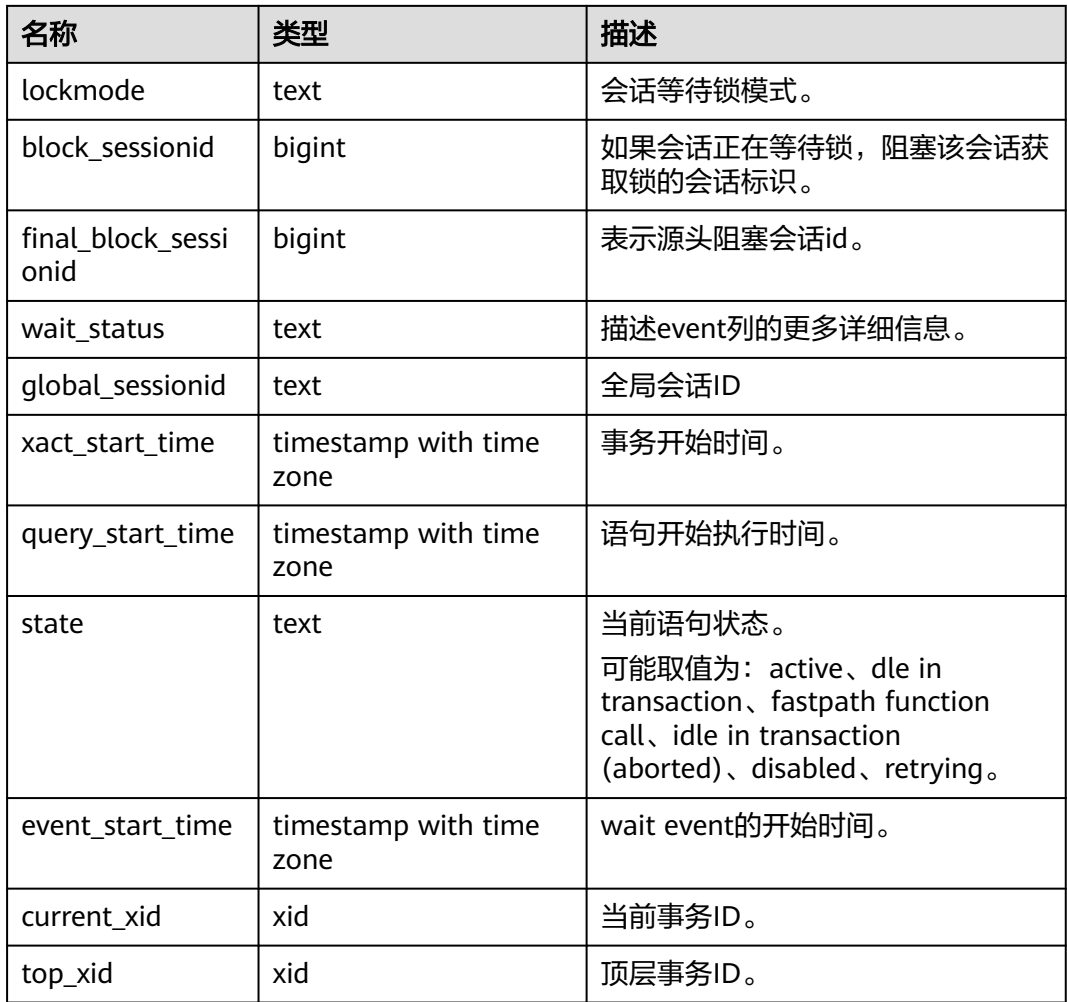

# **13.2.8 Transaction**

## **13.2.8.1 TRANSACTIONS\_PREPARED\_XACTS**

显示当前节点准备好进行两阶段提交的事务的信息,如表**13-94**所示。

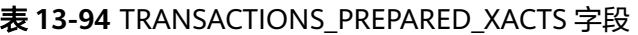

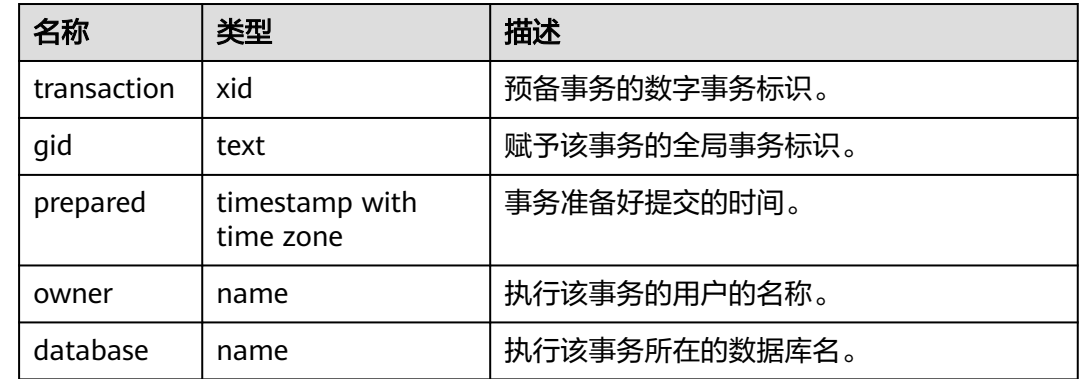

## **13.2.8.2 SUMMARY\_TRANSACTIONS\_PREPARED\_XACTS**

显示数据库主节点当前准备好进行两阶段提交的事务的信息汇总,如表**13-95**所示。

表 13-95 SUMMARY TRANSACTIONS PREPARED XACTS 字段

| 名称          | 类型                          | 描述            |
|-------------|-----------------------------|---------------|
| transaction | xid                         | 预备事务的数字事务标识。  |
| qid         | text                        | 赋予该事务的全局事务标识。 |
| prepared    | timestamp with<br>time zone | 事务准备好提交的时间。   |
| owner       | name                        | 执行该事务的用户的名称。  |
| database    | name                        | 执行该事务所在的数据库名。 |

### **13.2.8.3 GLOBAL\_TRANSACTIONS\_PREPARED\_XACTS**

显示数据库主节点当前准备好进行两阶段提交的事务的信息汇总,如表**13-96**所示。

| 名称          | 类型                          | 描述            |
|-------------|-----------------------------|---------------|
| transaction | xid                         | 预备事务的数字事务标识。  |
| qid         | text                        | 赋予该事务的全局事务标识。 |
| prepared    | timestamp with time<br>zone | 事务准备好提交的时间。   |
| owner       | name                        | 执行该事务的用户的名称。  |
| database    | name                        | 执行该事务所在的数据库名。 |

表 13-96 GLOBAL TRANSACTIONS PREPARED XACTS 字段

### **13.2.8.4 TRANSACTIONS\_RUNNING\_XACTS**

显示当前节点运行事务的信息,如表**13-97**所示。

表 **13-97** TRANSACTIONS\_RUNNING\_XACTS 字段

| 名称     | 类型      | 描述                               |
|--------|---------|----------------------------------|
| handle | integer | 事务对应的事务管理器中的槽位句柄,该值恒为-1。         |
| qxid   | xid     | 事务id号。                           |
| state  | tinyint | 事务状态 (3: prepared或者0: starting)。 |
| node   | text    | 节点名称。                            |

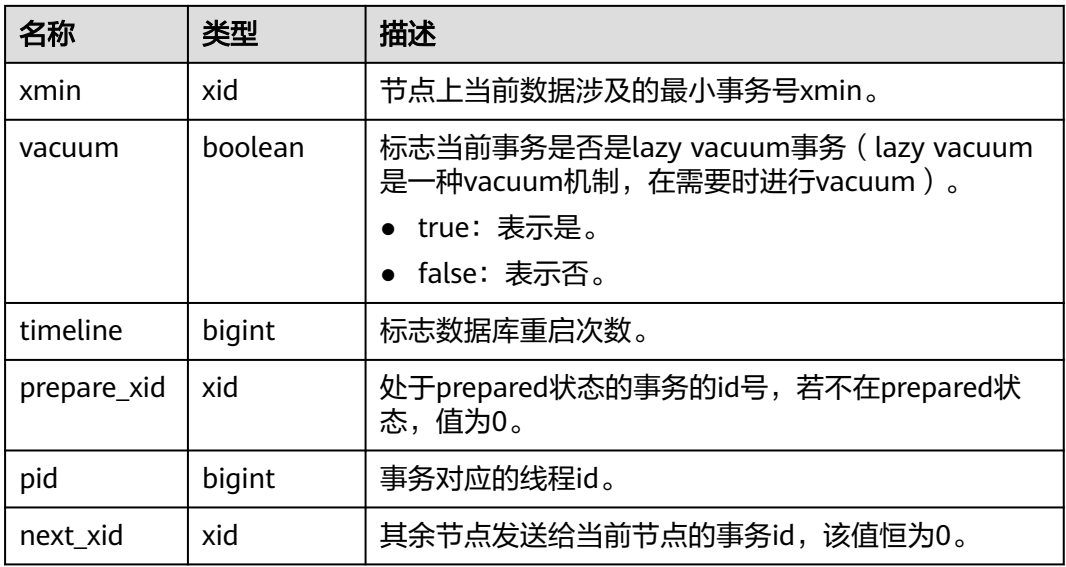

## **13.2.8.5 SUMMARY\_TRANSACTIONS\_RUNNING\_XACTS**

显示数据库主节点运行事务的信息汇总,如表**13-98**所示。

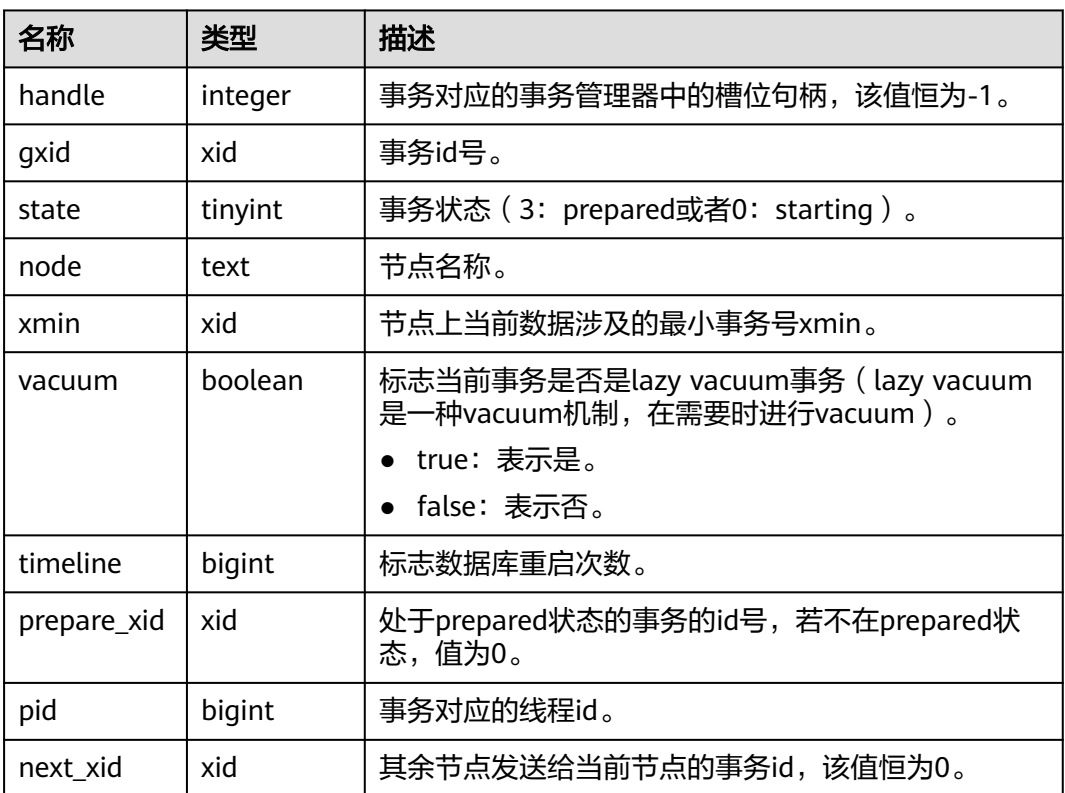

表 **13-98** SUMMARY\_TRANSACTIONS\_RUNNING\_XACTS 字段

## **13.2.8.6 GLOBAL\_TRANSACTIONS\_RUNNING\_XACTS**

显示数据库主节点运行事务的信息汇总,如表**[13-99](#page-2891-0)**所示。

### <span id="page-2891-0"></span>表 13-99 GLOBAL TRANSACTIONS\_RUNNING\_XACTS 字段

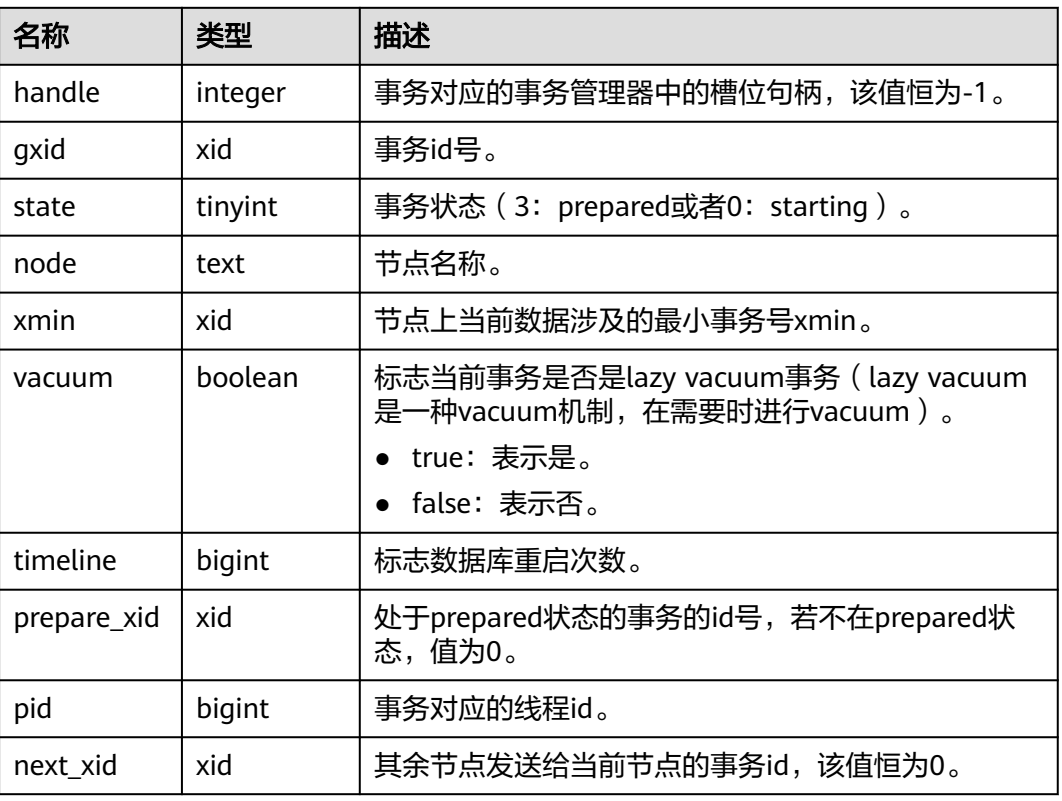

# **13.2.9 Query**

### **13.2.9.1 STATEMENT**

获得当前节点的执行语句(归一化SQL)的信息,如表**13-100**所示。数据库主节点上 可以看到此数据库主节点接收到的归一化的SQL的全量统计信息(包含数据库节 点);数据库节点上仅可看到归一化的SQL的此节点执行的统计信息。

### 说明

- 不同的savepoint\_name所生成的unique\_sql\_id不同,大量使用savepoint\_name时会导致系 统中产生的unique\_sql\_id信息快速上涨,若unique\_sql\_id数量高于instr\_unique\_sql\_count 数量时, 新产生的unique\_sql\_id信息将不被统计。
- 当前版本暂不支持对FOR UPDATE关键字进行识别并归一化处理。例如: SELECT \* FROM table; 与SELECT \* FROM table FOR UPDATE WAIT N; 会被归一化处理为相同的归一化 SQL,在query字段中体现。

#### 表 **13-100** STATEMENT 字段

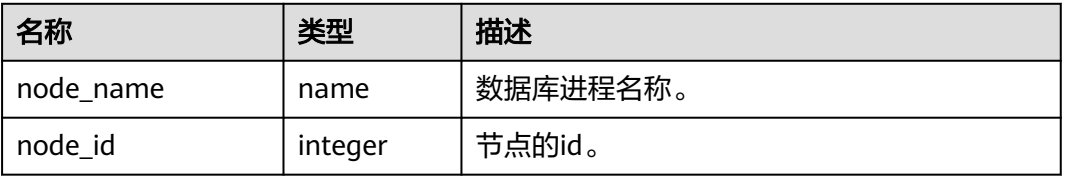

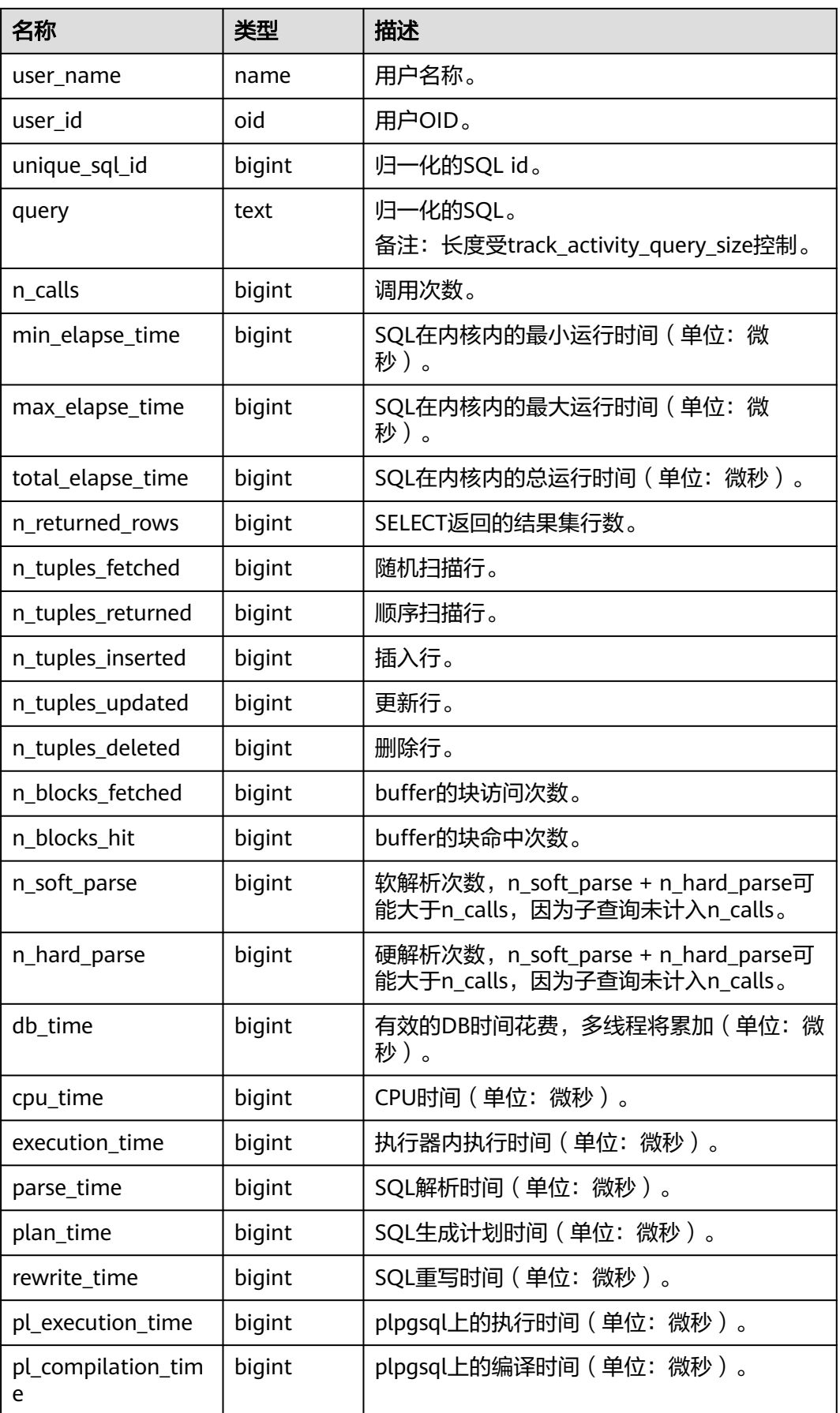

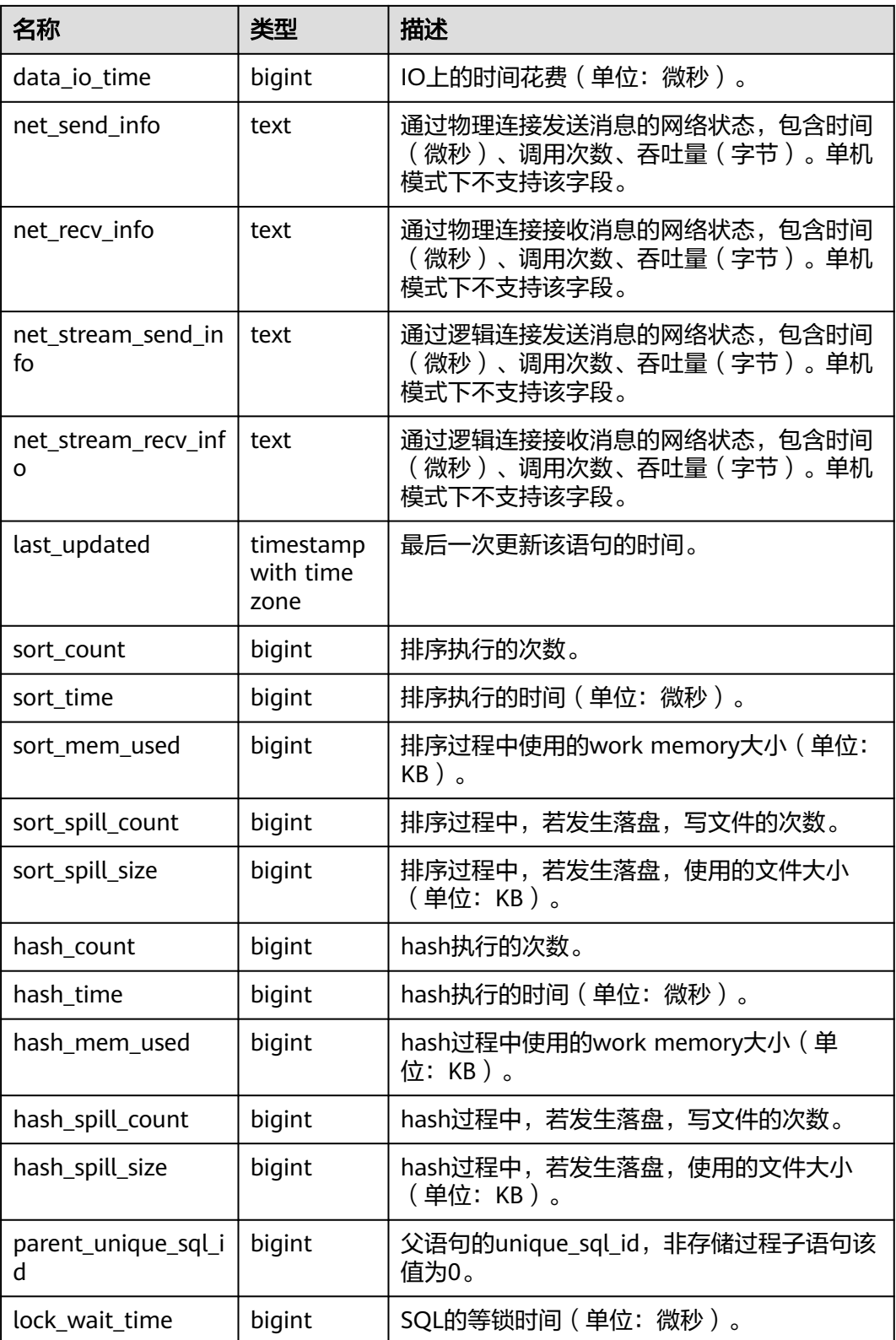

## 说明

n\_calls表示实际调用次数,对于存储过程内的fetch语句,fetch语句的实际触发次数,对应该 cursor实际执行的语句的n\_calls的增加次数。

## **13.2.9.2 SUMMARY\_STATEMENT**

获得各数据库主节点的执行语句(归一化SQL)的全量信息(包含数据库节点), 如 表**13-101**所示。

#### 说明

当前版本暂不支持对FOR UPDATE关键字进行识别并归一化处理。例如:SELECT \* FROM table; 与SELECT \* FROM table FOR UPDATE WAIT N; 会被归一化处理为相同的归一化SQL,在query 字段中体现。

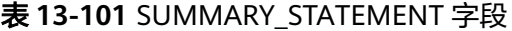

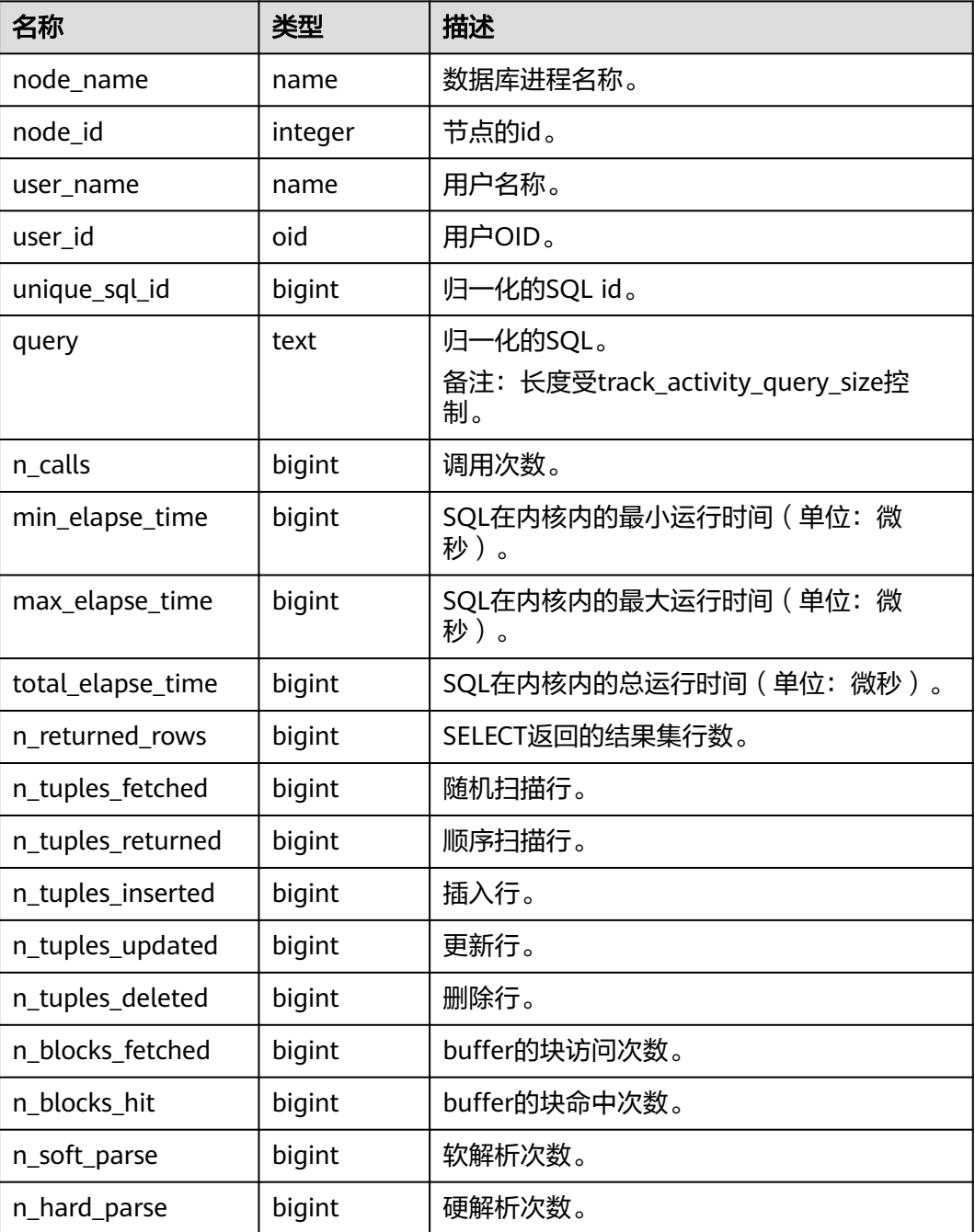

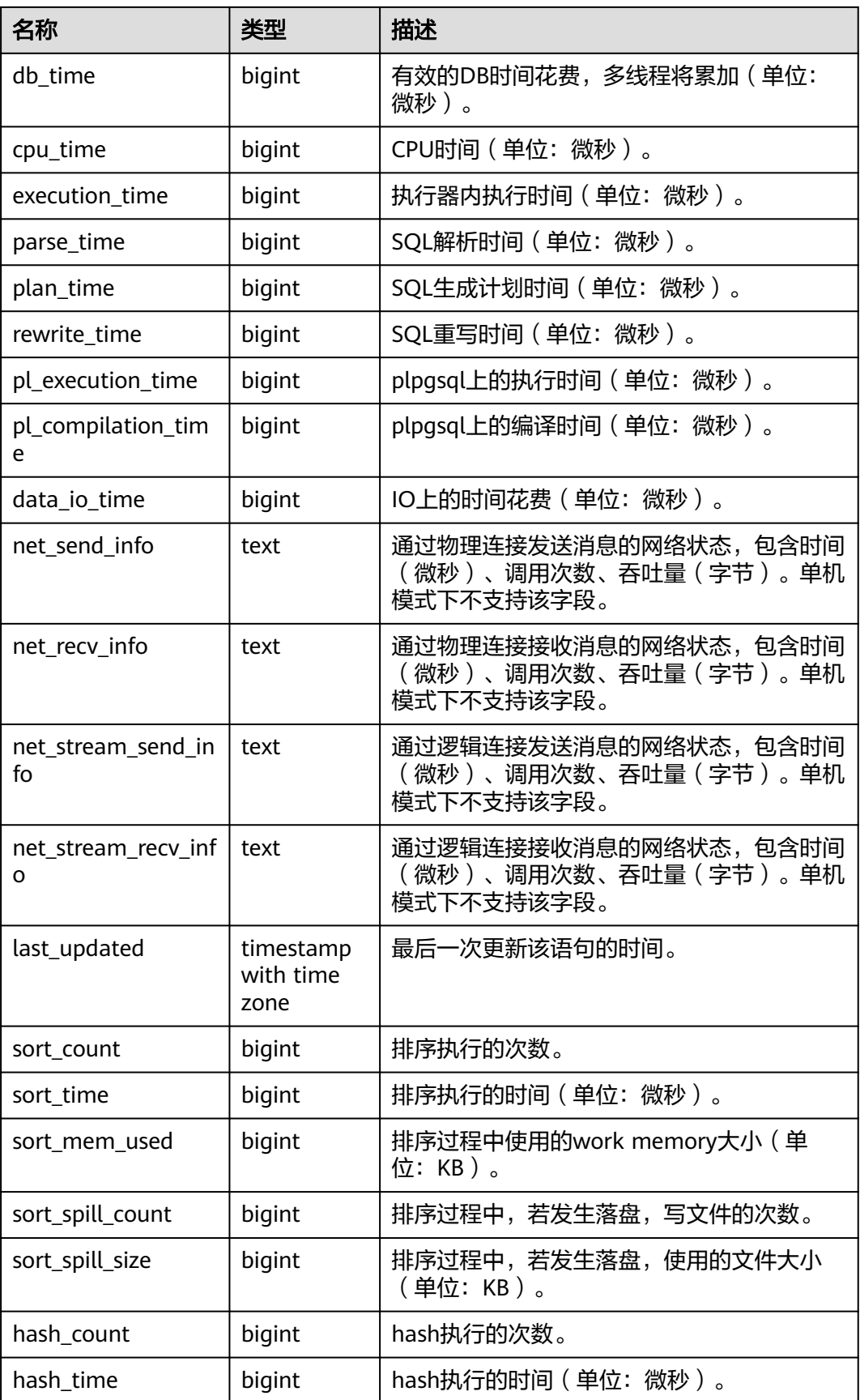

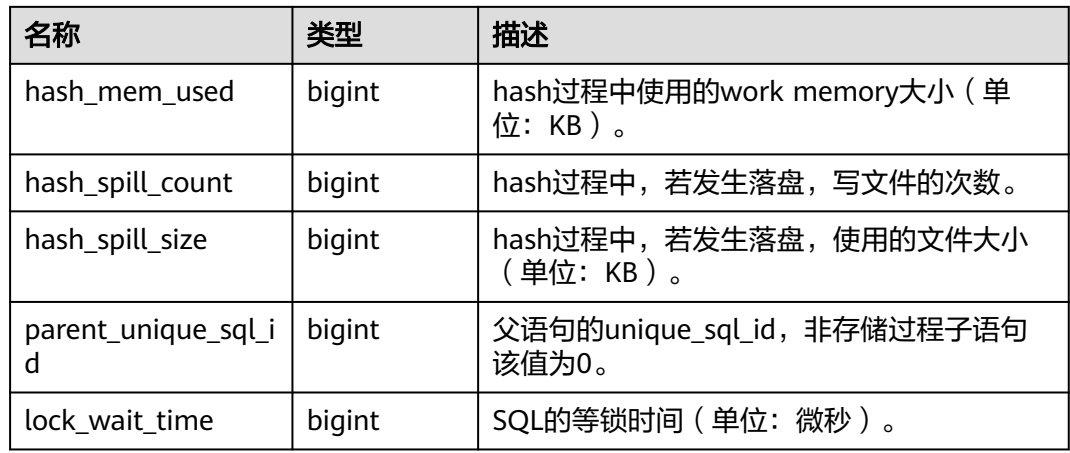

### **13.2.9.3 STATEMENT\_COUNT**

显示数据库当前节点当前时刻执行的五类语句(SELECT、INSERT、UPDATE、 DELETE、MERGE INTO)和(DDL、DML、DCL)统计信息,如表**13-102**所示。

### 说明

管理员权限用户查询STATEMENT\_COUNT视图则能看到所有用户当前节点的统计信息。当数据 库或该节点重启时,计数将清零,并重新开始计数。计数以节点收到的查询数为准,数据库内部 进行的查询。例如,数据库主节点收到一条查询,若下发多条查询数据库节点,那将在数据库节 点上进行相应次数的计数。

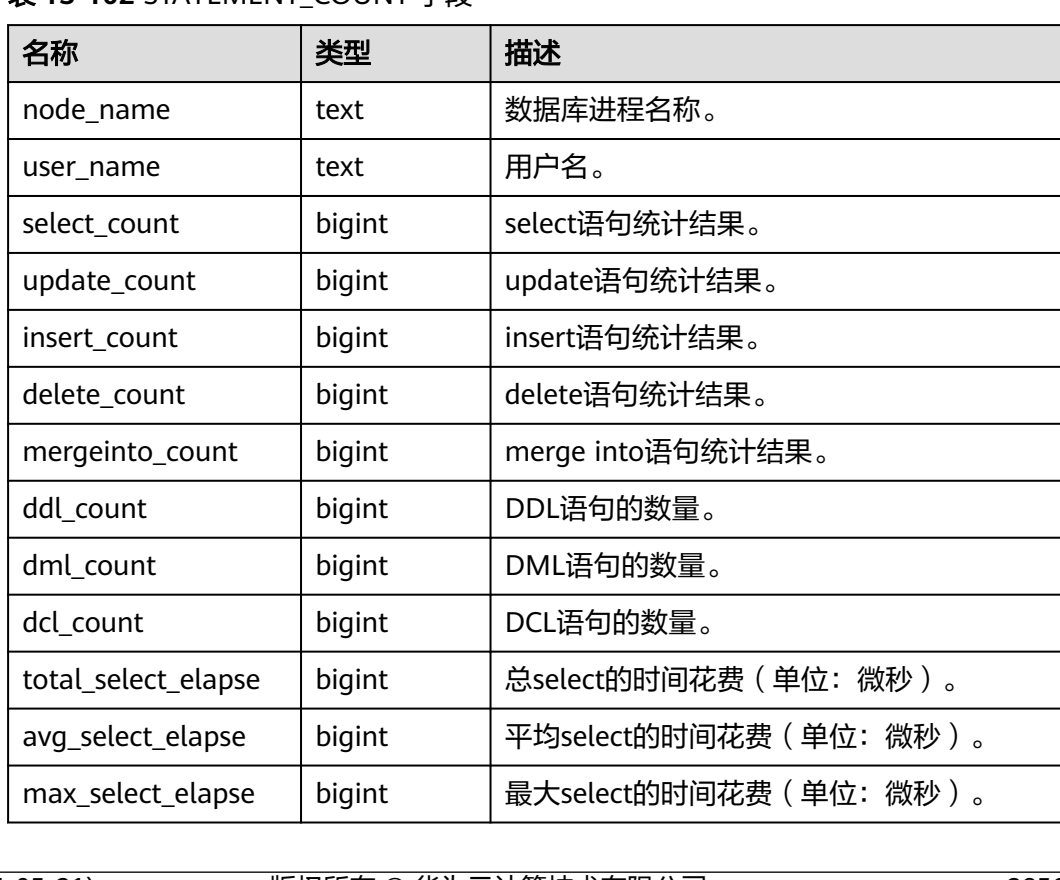

## 表 **13-102** STATEMENT\_COUNT 字段

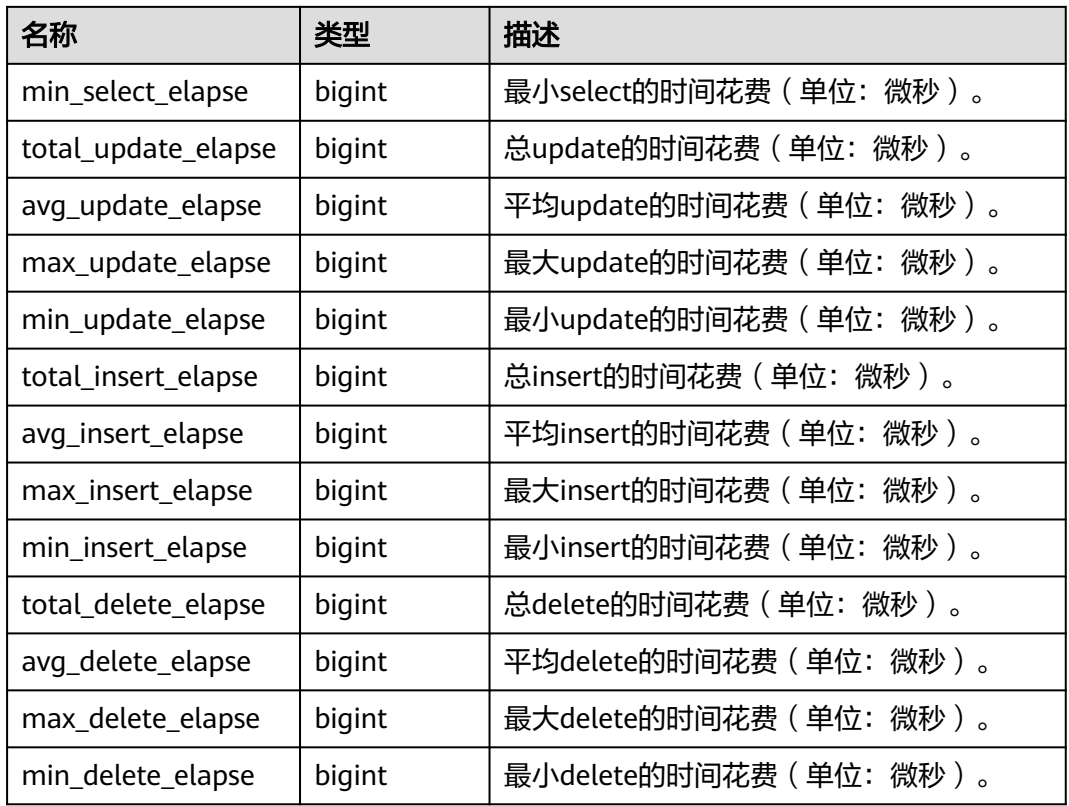

# **13.2.9.4 GLOBAL\_STATEMENT\_COUNT**

显示数据库各节点当前时刻执行的五类语句(SELECT、INSERT、UPDATE、 DELETE、MERGE INTO)和(DDL、DML、DCL)统计信息,如**表13-103**所示。

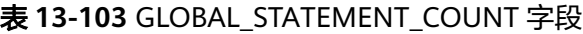

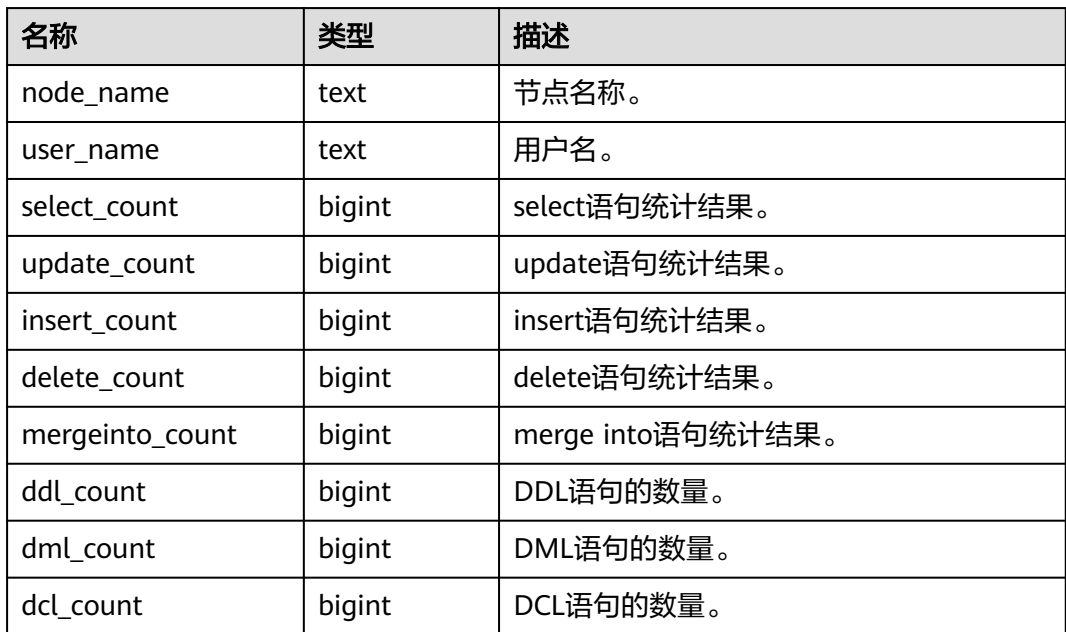

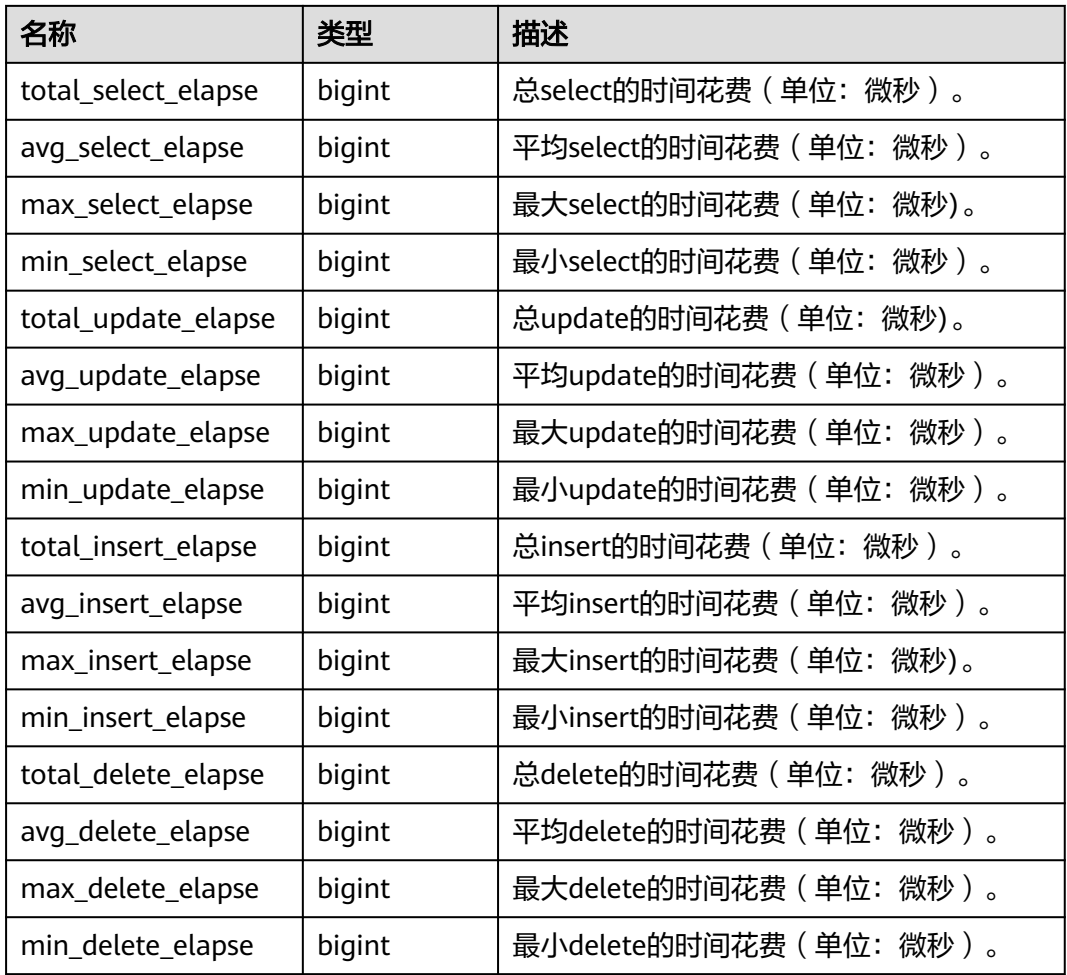

# **13.2.9.5 SUMMARY\_STATEMENT\_COUNT**

显示数据库汇聚各节点(数据库节点)当前时刻执行的五类语句(SELECT、INSERT、 UPDATE、DELETE、MERGE INTO)和(DDL、DML、DCL)统计信息,如表**13-104** 所示。

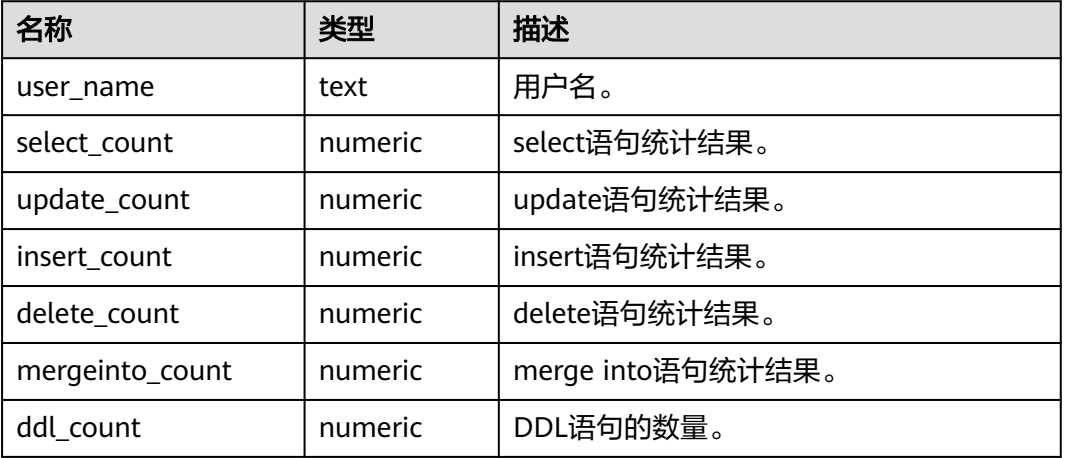

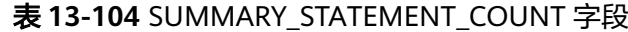

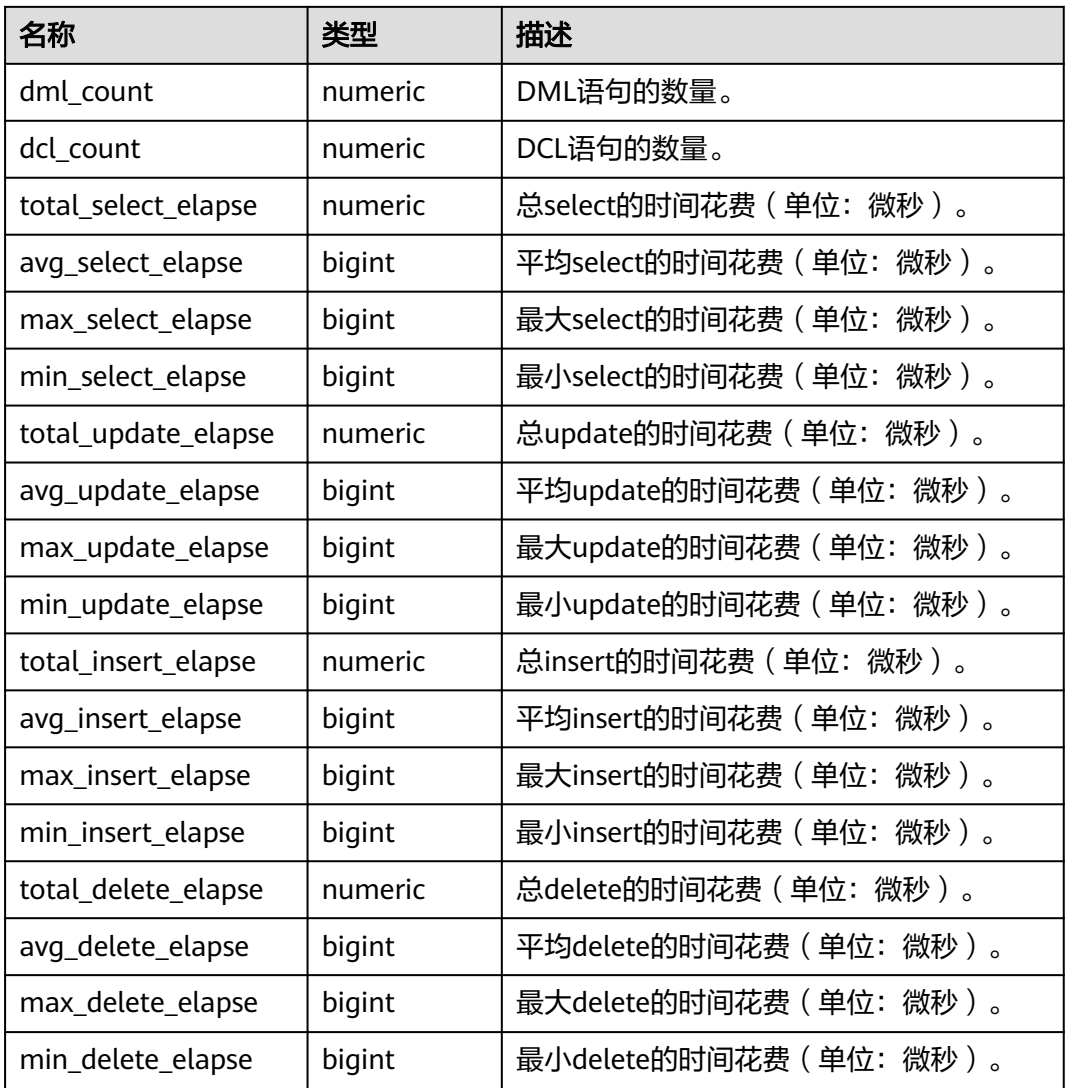

## **13.2.9.6 STATEMENT\_RESPONSETIME\_PERCENTILE**

获取数据库SQL响应时间P80,P95分布信息,如<mark>表13-105</mark>所示。

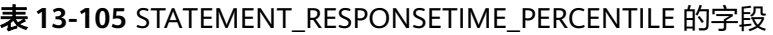

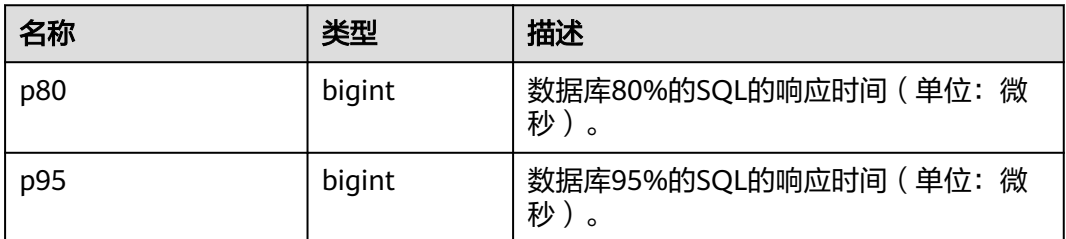

## **13.2.9.7 STATEMENT\_HISTORY**

获得当前节点的执行语句的信息。只可在系统库中查询到结果,用户库中无法查询, 如表**13-106**所示。

#### 说明

当前版本暂不支持对FOR UPDATE关键字进行识别并归一化处理。例如:SELECT \* FROM table; 与SELECT \* FROM table FOR UPDATE WAIT N; 会被归一化处理为相同的归一化SQL,在query 字段中体现。涉及FOR UPDATE关键字的SQL,可以通过query\_plan字段进行区分,执行计划中 会含有'LockRows'。

#### 表 **13-106** STATEMENT\_HISTORY 字段

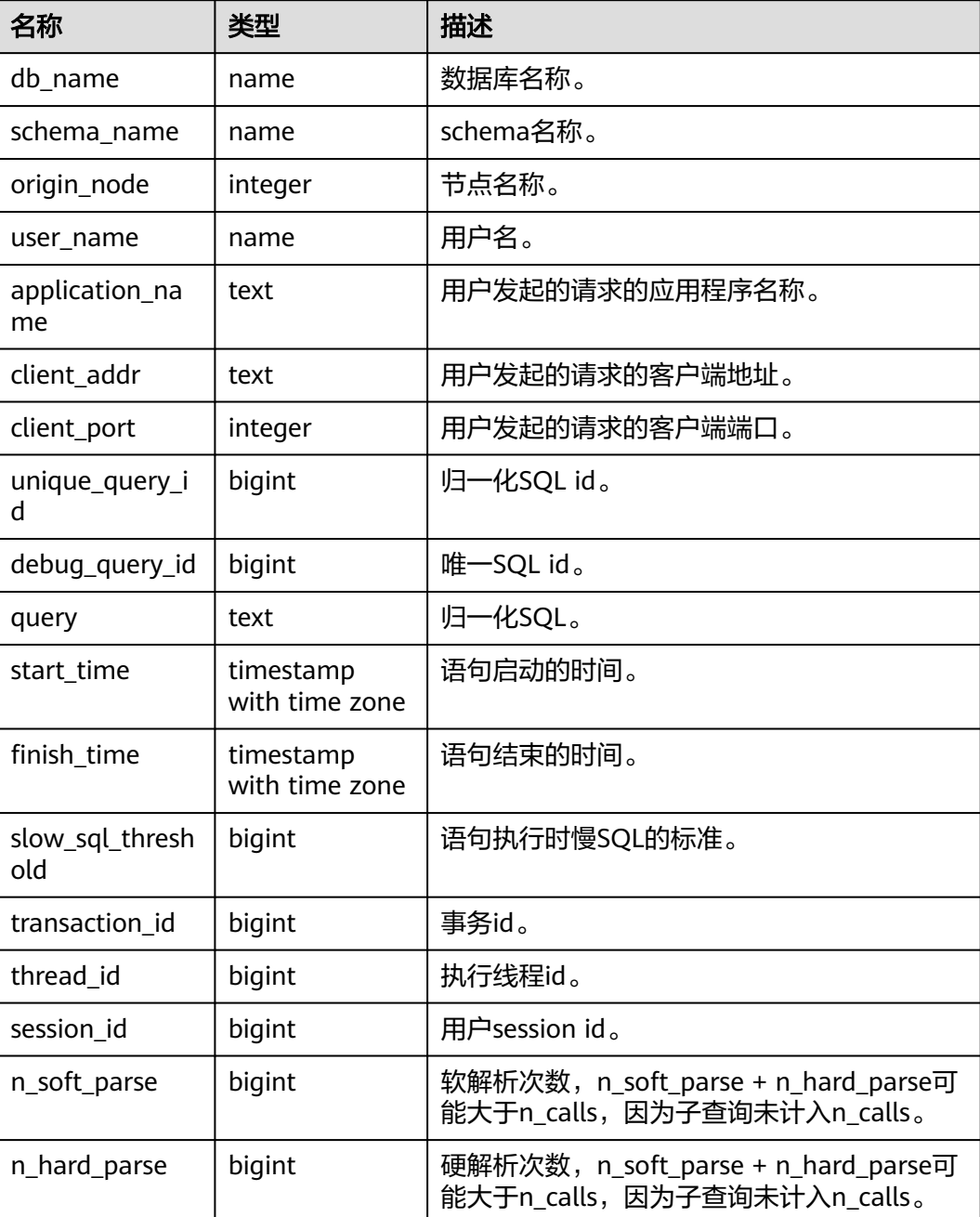

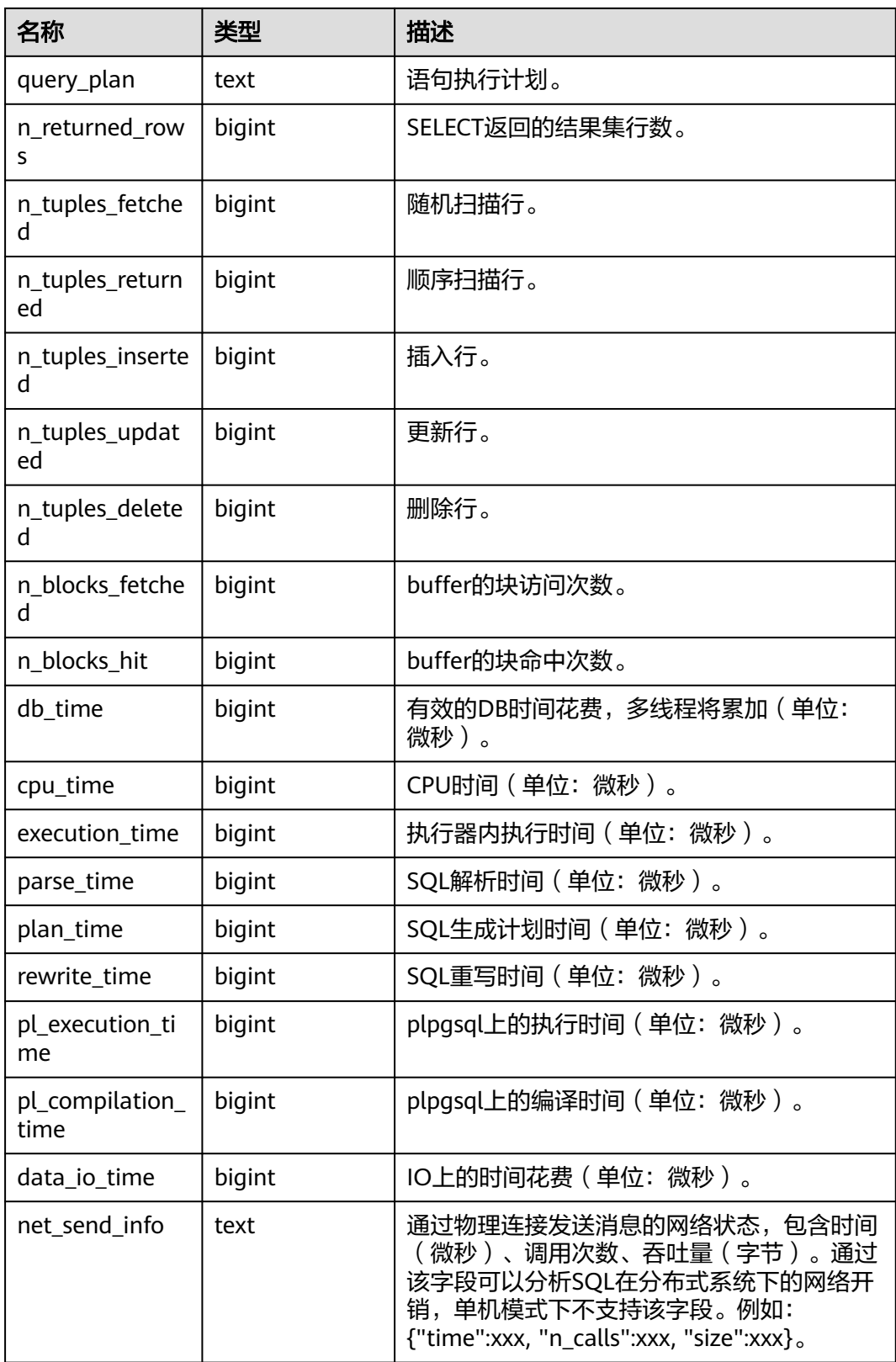

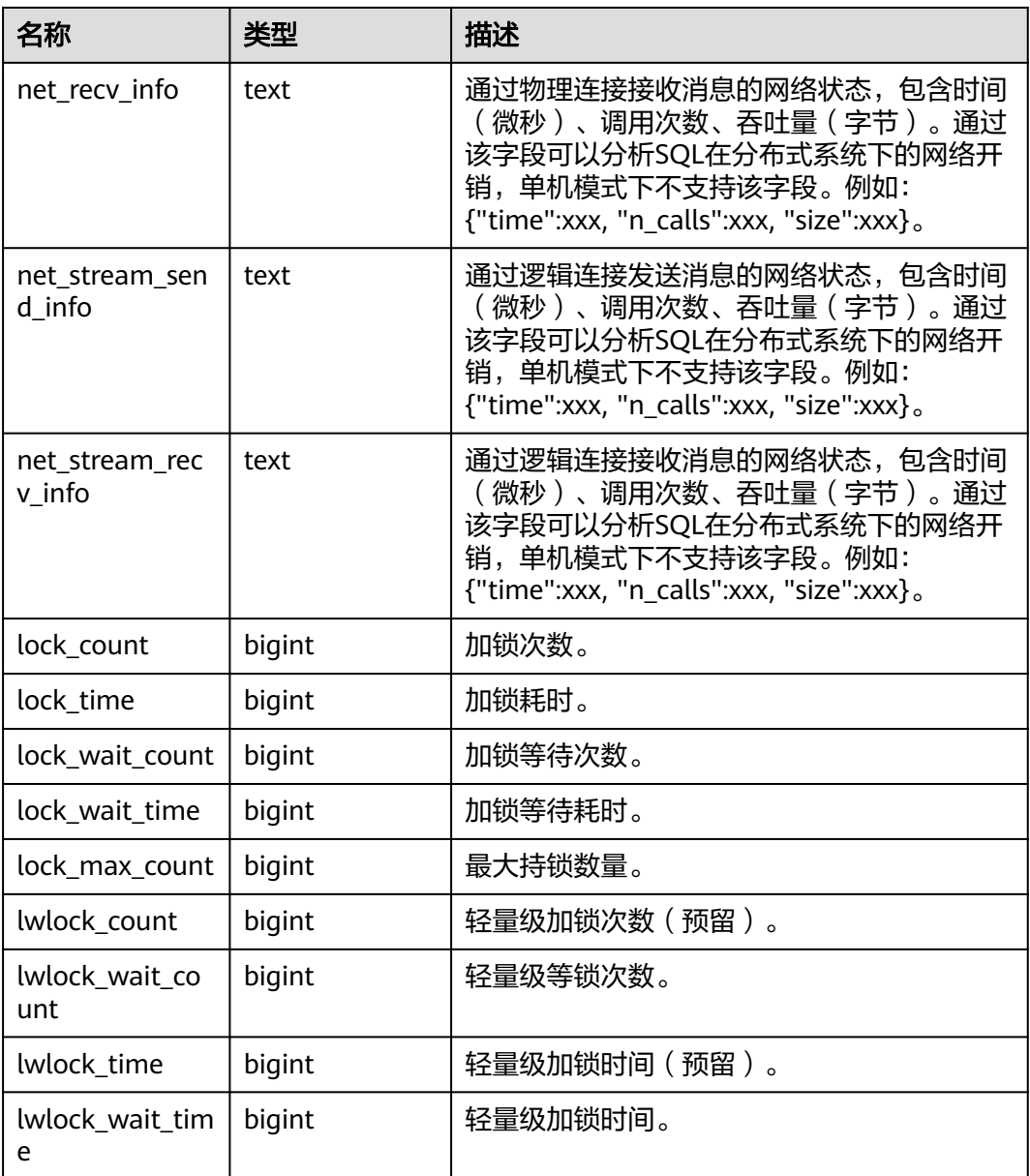

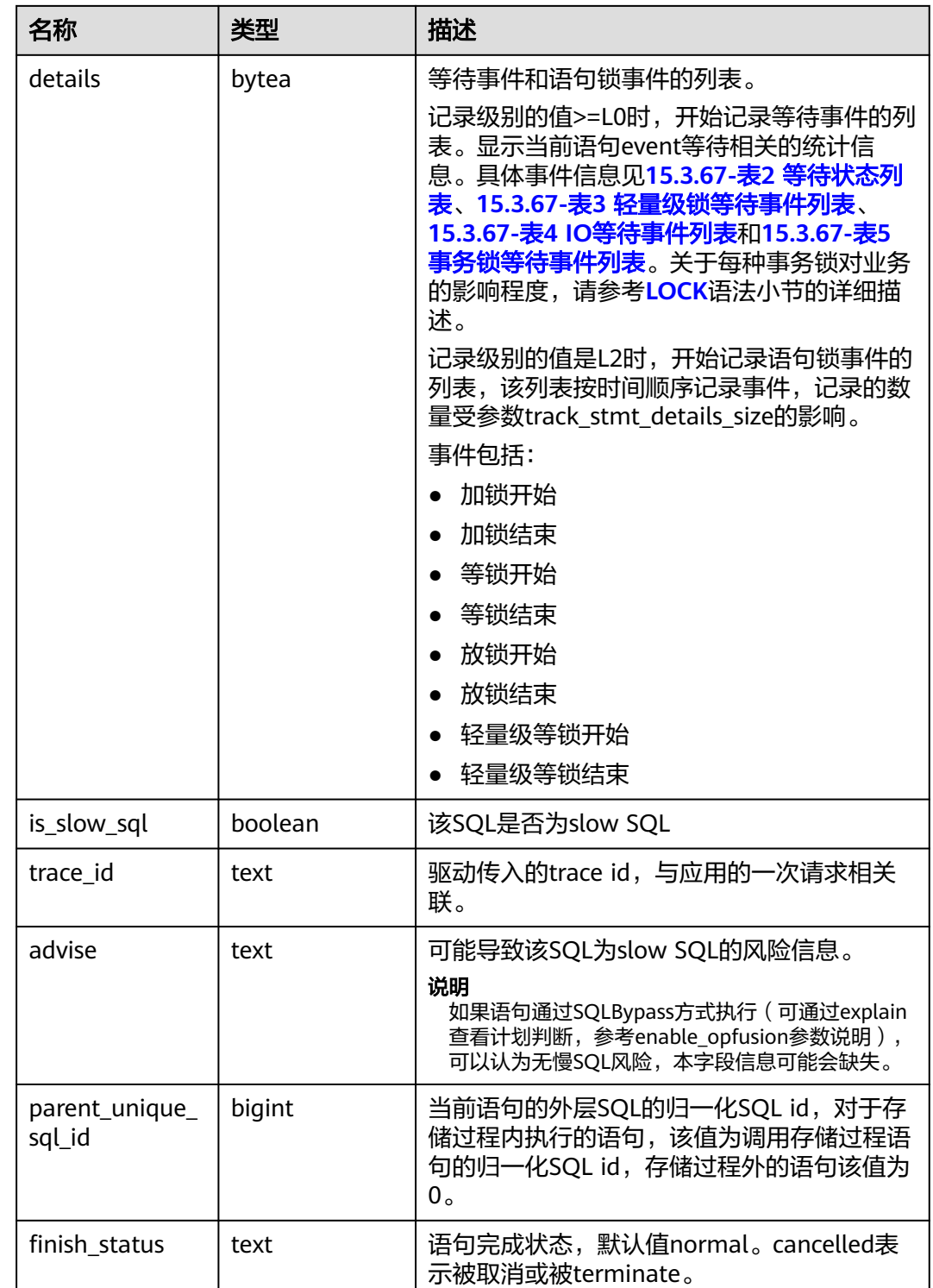

# **13.2.9.8 GS\_SLOW\_QUERY\_INFO**

GS\_SLOW\_QUERY\_INFO视图显示当前节点上已经转储的慢查询信息,如表**[13-107](#page-2904-0)**所 示。此数据是从内核中转储到系统表中的数据。当设置GUC参数 **enable\_resource\_record**为on时,系统会定时(周期为3分钟)将内核中query信息导 入GS\_WLM\_SESSION\_QUERY\_INFO\_ALL系统表,开启此功能会占用系统存储空间并

<span id="page-2904-0"></span>对性能有一定影响。用户通过查询GS\_SLOW\_QUERY\_INFO视图,可以查看已经转储 的慢查询信息,本版本中已废弃。

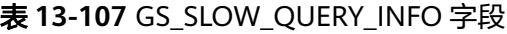

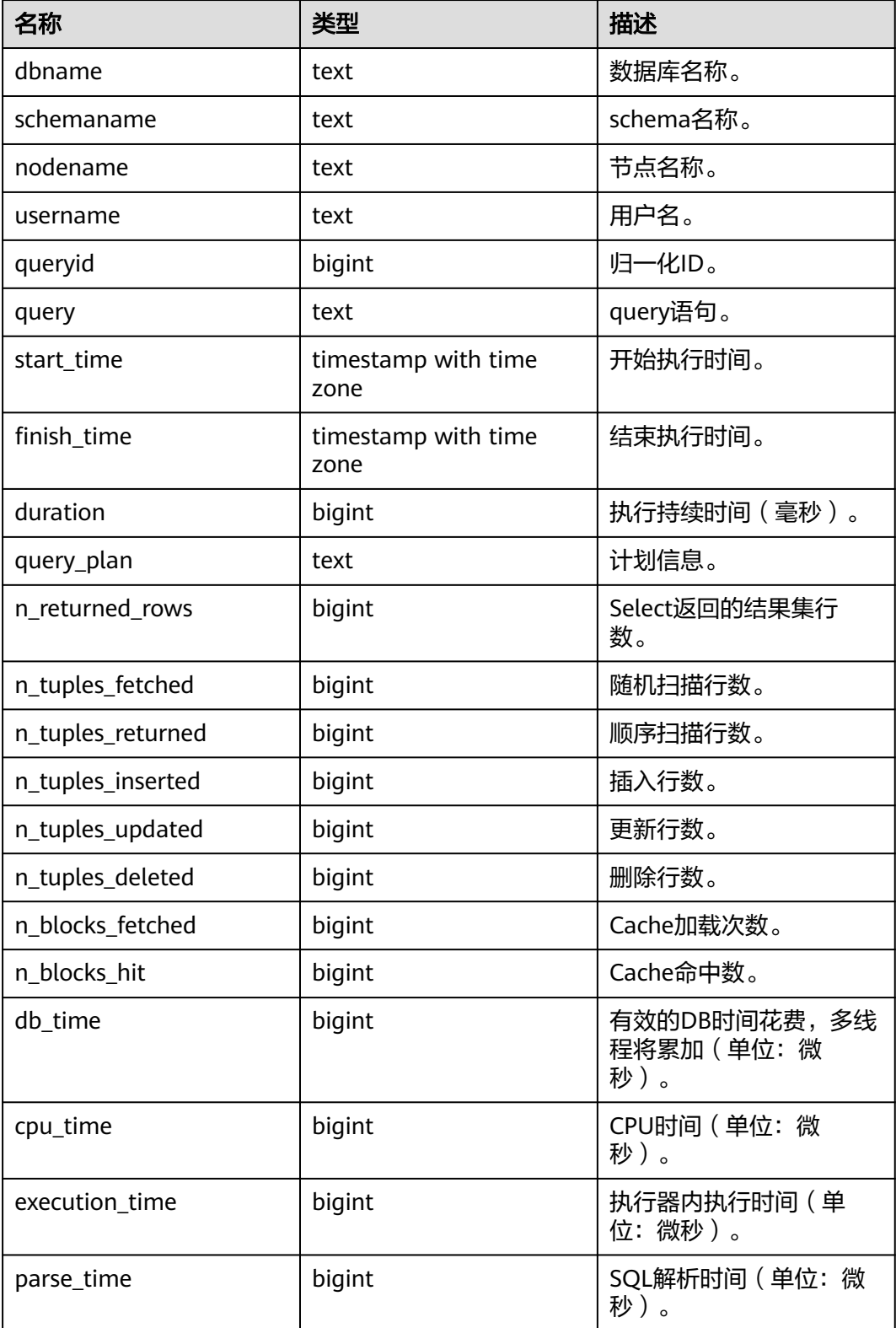

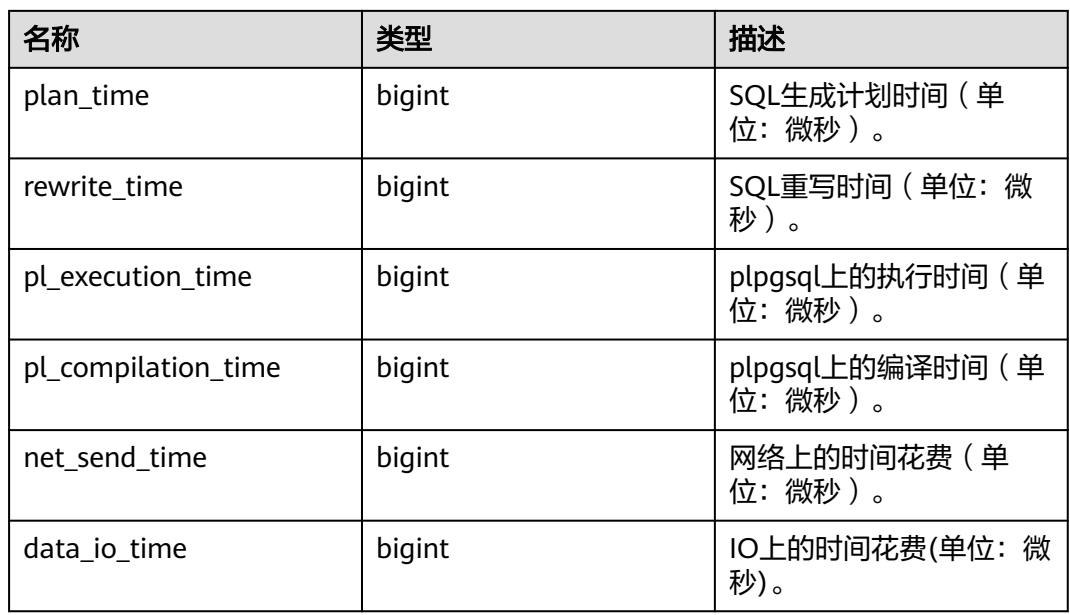

# **13.2.9.9 GS\_SLOW\_QUERY\_HISTORY**(废弃)

GS\_SLOW\_QUERY\_HISTORY显示当前节点上未转储的慢查询信息。具体字段信息请参 考GS SLOW QUERY INFO。本版本中已废弃。

## **13.2.9.10 GLOBAL\_SLOW\_QUERY\_HISTORY**

GS\_SLOW\_QUERY\_HISTORY显示所有节点上未转储的慢查询信息,本版本中已废弃。 具体字段信息请参考GS\_SLOW\_QUERY\_INFO。

## **13.2.9.11 GLOBAL\_SLOW\_QUERY\_INFO**

GS SLOW OUERY HISTORY显示所有节点上已经转储的慢查询信息,本版本中已废 弃。具体字段信息请参考GS\_SLOW\_QUERY\_INFO。

# **13.2.10 Cache/IO**

## **13.2.10.1 STATIO\_USER\_TABLES**

STATIO\_USER\_TABLES视图显示命名空间中所有用户关系表的I/O状态信息,如表 **13-108**所示。

### 表 13-108 STATIO USER TABLES 字段

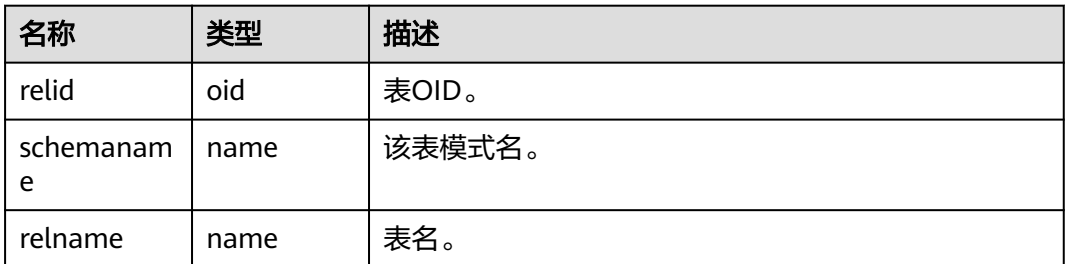

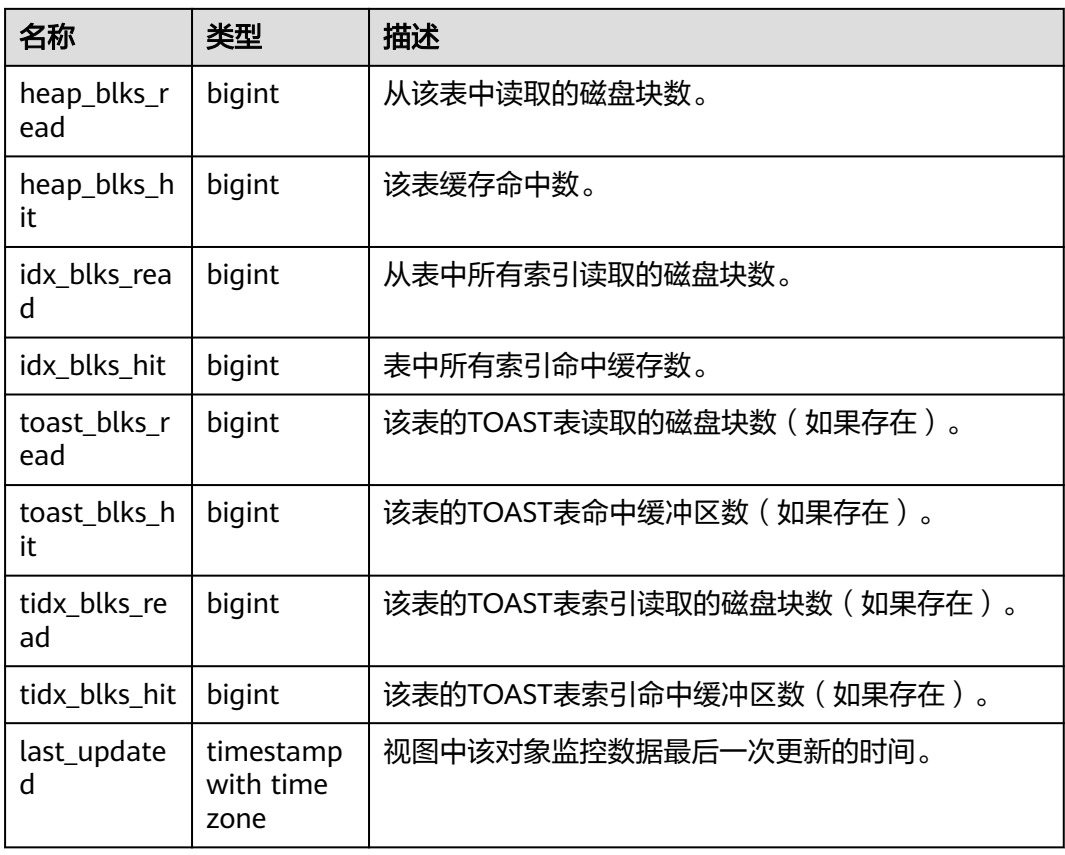

## **13.2.10.2 SUMMARY\_STATIO\_USER\_TABLES**

SUMMARY\_STATIO\_USER\_TABLES视图显示数据库内汇聚的命名空间中所有用户关系 表的I/O状态信息,如表**13-109**所示。

表 **13-109** SUMMARY\_STATIO\_USER\_TABLES 字段

| 名称                  | 类型      | 描述                      |
|---------------------|---------|-------------------------|
| schemaname          | name    | 该表模式名。                  |
| relname             | name    | 表名。                     |
| heap_blks_re<br>ad  | numeric | 从该表中读取的磁盘块数。            |
| heap_blks_hit       | numeric | 此表缓存命中数。                |
| idx blks read       | numeric | 从表中所有索引读取的磁盘块数。         |
| idx blks hit        | numeric | 表中所有索引命中缓存数。            |
| toast_blks_re<br>ad | numeric | 此表的TOAST表读取的磁盘块数(如果存在)。 |
| toast blks hit      | numeric | 此表的TOAST表命中缓冲区数(如果存在)。  |

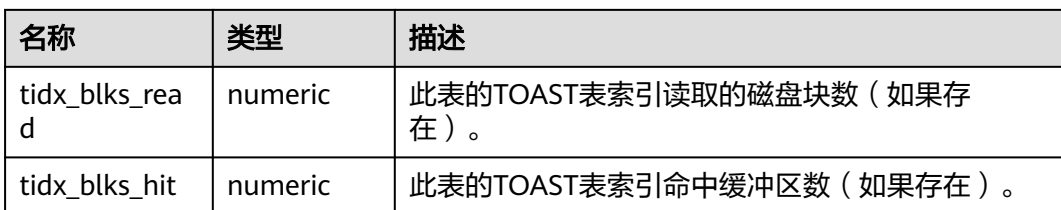

## **13.2.10.3 GLOBAL\_STATIO\_USER\_TABLES**

GLOBAL\_STATIO\_USER\_TABLES视图显示各节点的命名空间中所有用户关系表的I/O状 态信息,如表**13-110**所示。

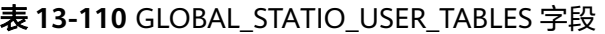

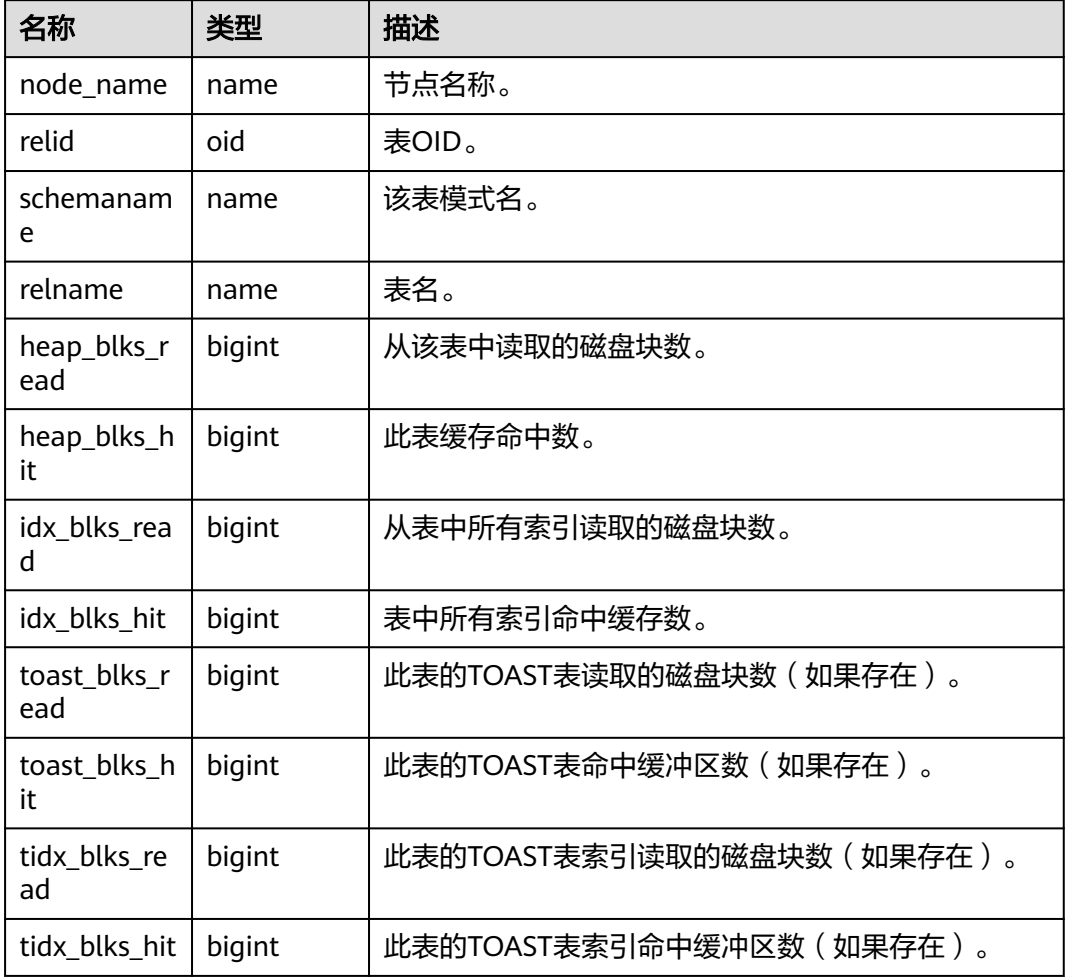

## **13.2.10.4 STATIO\_USER\_INDEXES**

STATIO\_USER\_INDEXES视图显示当前节点命名空间中所有用户关系表索引的I/O状态 信息,如表**[13-111](#page-2908-0)**所示。

### <span id="page-2908-0"></span>表 **13-111** STATIO\_USER\_INDEXES 字段

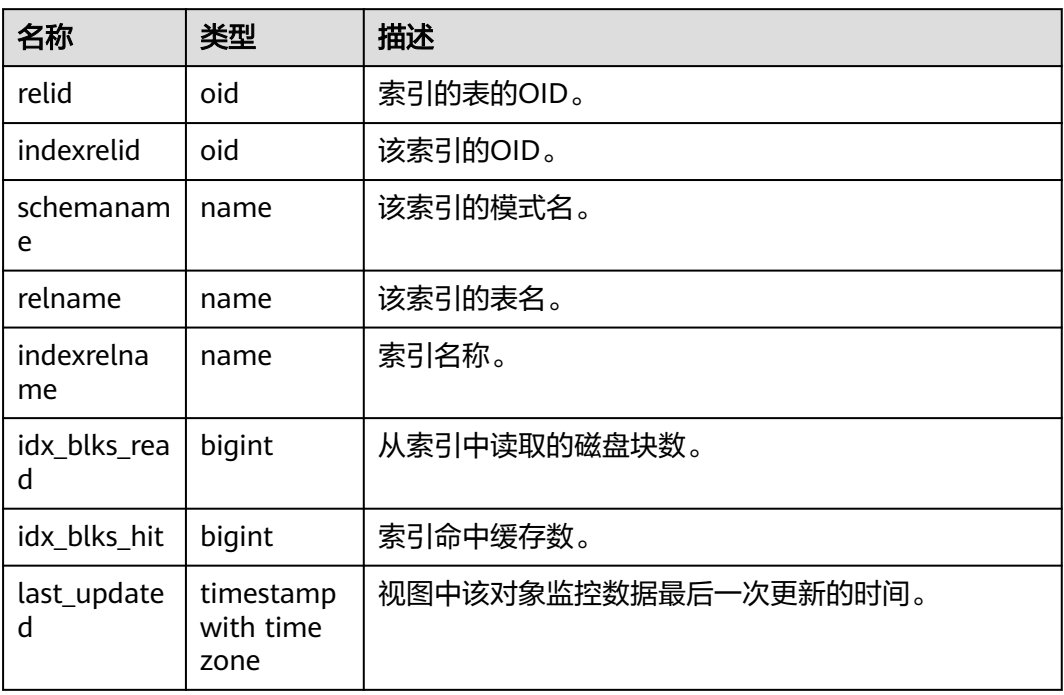

## **13.2.10.5 SUMMARY\_STATIO\_USER\_INDEXES**

SUMMARY STATIO USER INDEXES视图显示数据库内汇聚的命名空间中所有用户关 系表索引的I/O状态信息,如表**13-112**所示。

#### 表 **13-112** SUMMARY\_STATIO\_USER\_INDEXES 字段

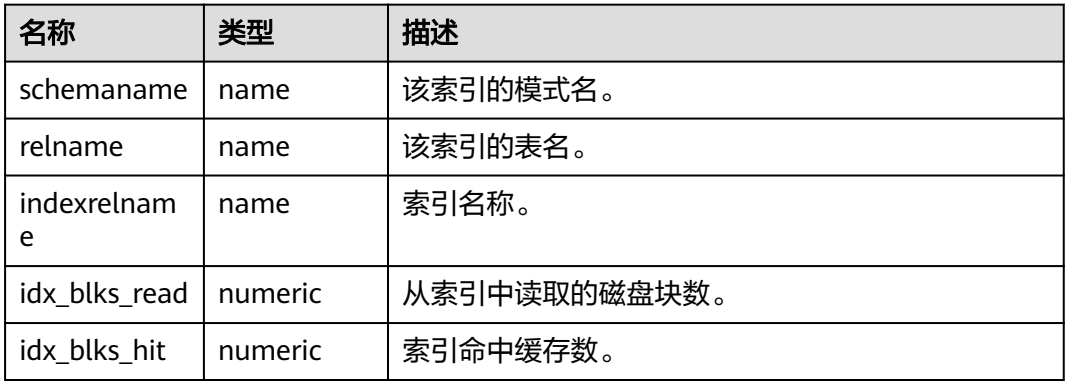

## **13.2.10.6 GLOBAL\_STATIO\_USER\_INDEXES**

GLOBAL\_STATIO\_USER\_INDEXES视图显示各节点的命名空间中所有用户关系表索引 的I/O状态信息,如表**[13-113](#page-2909-0)**所示。

### <span id="page-2909-0"></span>表 **13-113** GLOBAL\_STATIO\_USER\_INDEXES 字段

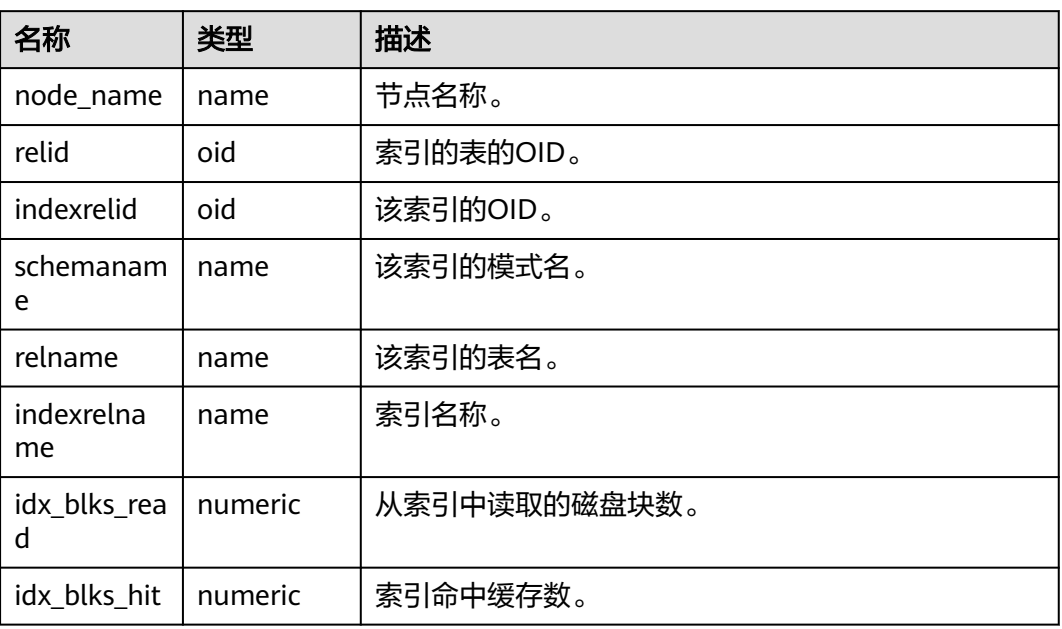

## **13.2.10.7 STATIO\_USER\_SEQUENCES**

STATIO\_USER\_SEQUENCE视图显示当前节点的命名空间中所有用户关系表类型为序列 的I/O状态信息,如表**13-114**所示。

### 表 **13-114** STATIO\_USER\_SEQUENCE 字段

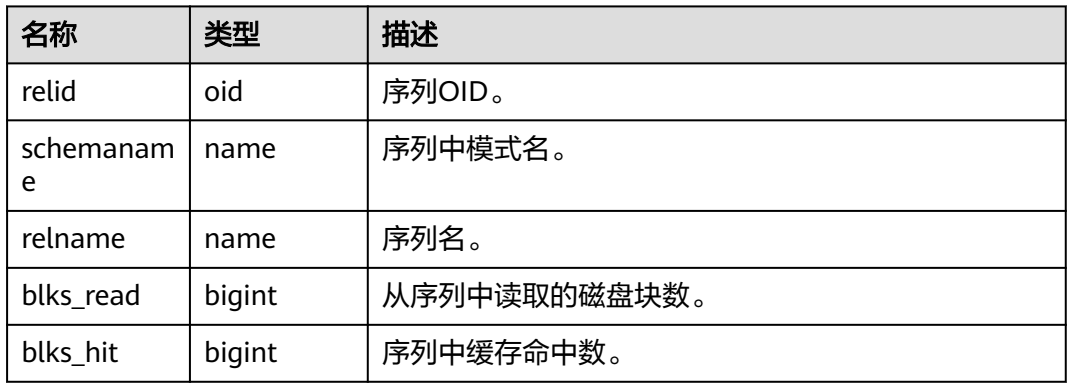

## **13.2.10.8 SUMMARY\_STATIO\_USER\_SEQUENCES**

SUMMARY\_STATIO\_USER\_SEQUENCES视图显示数据库内汇聚的命名空间中所有用户 关系表类型为序列的I/O状态信息,如表**[13-115](#page-2910-0)**所示。

### <span id="page-2910-0"></span>表 **13-115** SUMMARY\_STATIO\_USER\_SEQUENCES 字段

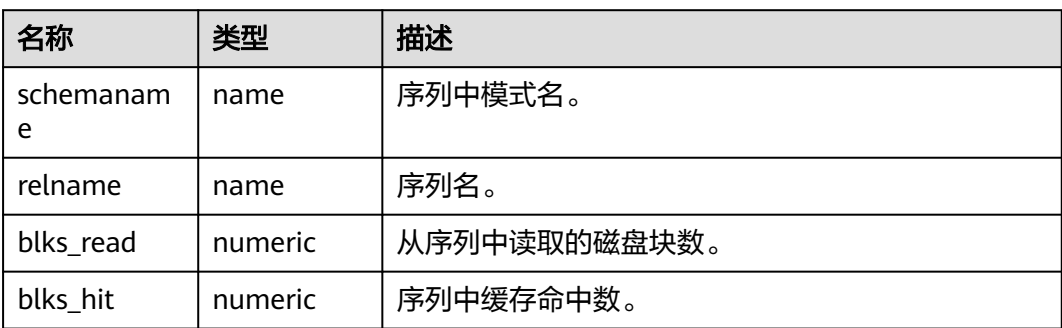

## **13.2.10.9 GLOBAL\_STATIO\_USER\_SEQUENCES**

GLOBAL\_STATIO\_USER\_SEQUENCES视图显示各节点的命名空间中所有用户关系表类 型为序列的I/O状态信息,如表**13-116**所示。

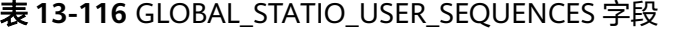

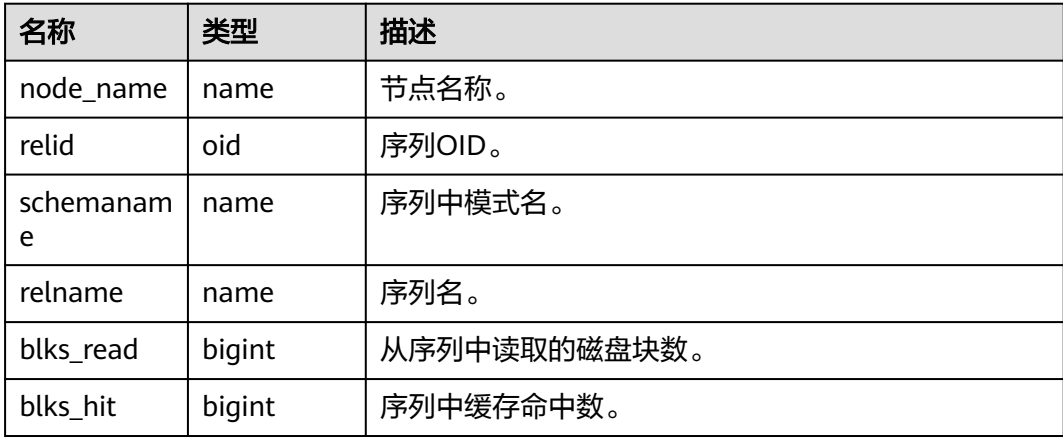

## **13.2.10.10 STATIO\_SYS\_TABLES**

STATIO\_SYS\_TABLES视图显示命名空间中所有系统表的I/O状态信息,如表**13-117**所 示。

表 **13-117** STATIO\_SYS\_TABLES 字段

| 名称                 | 类型     | 描述           |
|--------------------|--------|--------------|
| relid              | oid    | 表OID。        |
| schemanam<br>e     | name   | 该表模式名。       |
| relname            | name   | 表名。          |
| heap_blks_r<br>ead | bigint | 从该表中读取的磁盘块数。 |

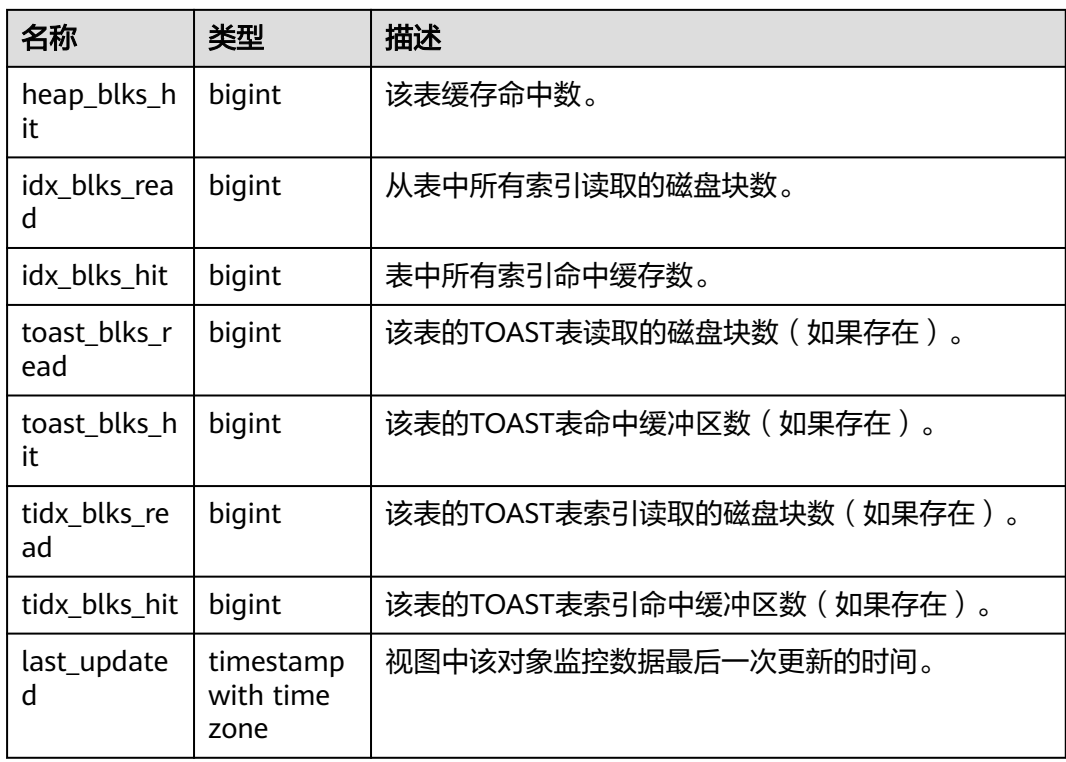

## **13.2.10.11 SUMMARY\_STATIO\_SYS\_TABLES**

SUMMARY\_STATIO\_SYS\_TABLES视图显示数据库内汇聚的命名空间中所有系统表的 I/O状态信息,如表**13-118**所示。

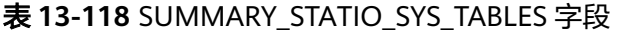

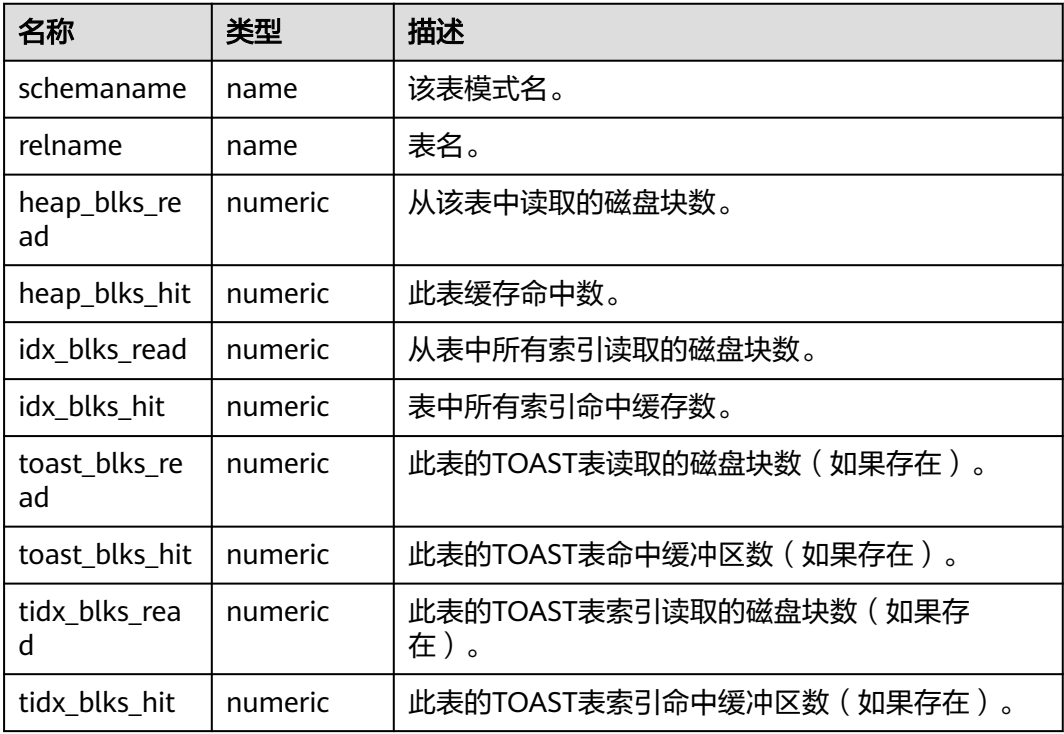

## **13.2.10.12 GLOBAL\_STATIO\_SYS\_TABLES**

GLOBAL STATIO SYS TABLES视图显示各节点的命名空间中所有系统表的I/O状态信 息,如<mark>表13-119</mark>所示。

| 名称                  | 类型     | 描述                        |
|---------------------|--------|---------------------------|
| node_name           | name   | 节点名称。                     |
| relid               | oid    | 表OID。                     |
| schemanam<br>e      | name   | 该表模式名。                    |
| relname             | name   | 表名。                       |
| heap_blks_r<br>ead  | bigint | 从该表中读取的磁盘块数。              |
| heap_blks_h<br>it   | bigint | 此表缓存命中数。                  |
| idx_blks_rea<br>d   | bigint | 从表中所有索引读取的磁盘块数。           |
| idx_blks_hit        | bigint | 表中所有索引命中缓存数。              |
| toast blks r<br>ead | bigint | 此表的TOAST表读取的磁盘块数(如果存在)。   |
| toast_blks_h<br>it  | bigint | 此表的TOAST表命中缓冲区数(如果存在)。    |
| tidx_blks_re<br>ad  | bigint | 此表的TOAST表索引读取的磁盘块数(如果存在)。 |
| tidx_blks_hit       | bigint | 此表的TOAST表索引命中缓冲区数(如果存在)。  |

表 **13-119** GLOBAL\_STATIO\_SYS\_TABLES 字段

## **13.2.10.13 STATIO\_SYS\_INDEXES**

STATIO\_SYS\_INDEXES显示命名空间中所有系统表索引的I/O状态信息,如表**13-120**所 示。

表 **13-120** STATIO\_SYS\_INDEXES 字段

| 名称         | 类型  | 描述        |
|------------|-----|-----------|
| relid      | oid | 索引的表的OID。 |
| indexrelid | oid | 该索引的OID。  |

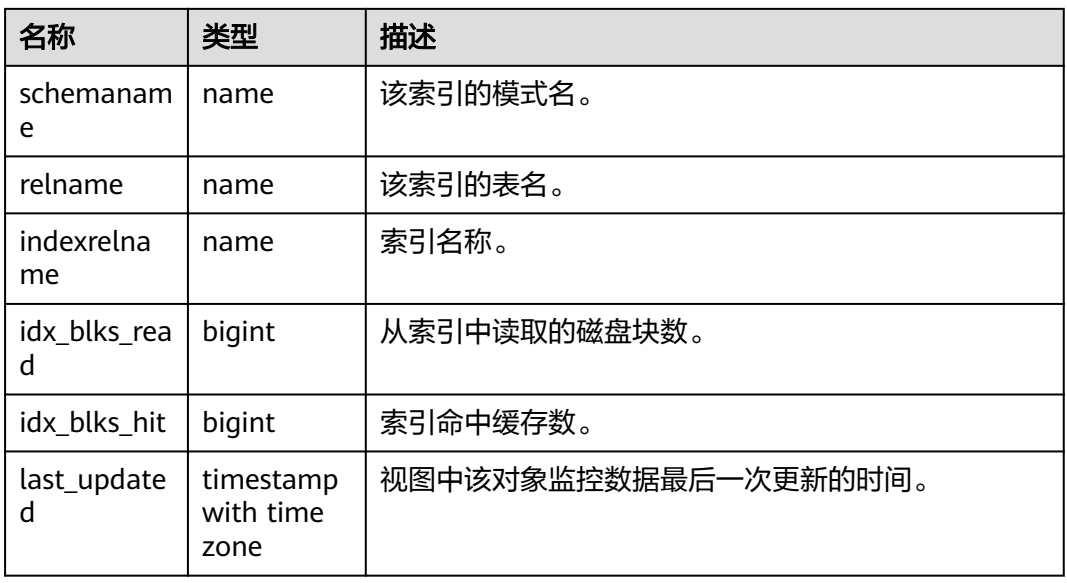

## **13.2.10.14 SUMMARY\_STATIO\_SYS\_INDEXES**

SUMMARY STATIO SYS INDEXES视图显示数据库内汇聚的命名空间中所有系统表索 引的I/O状态信息,如表**13-121**所示。

表 **13-121** SUMMARY\_STATIO\_SYS\_INDEXES 字段

| 名称               | 类型      | 描述           |
|------------------|---------|--------------|
| schemaname       | name    | 该索引的模式名。     |
| relname          | name    | 该索引的表名。      |
| indexrelnam<br>e | name    | 索引名称。        |
| idx blks read    | numeric | 从索引中读取的磁盘块数。 |
| idx blks hit     | numeric | 索引命中缓存数。     |

## **13.2.10.15 GLOBAL\_STATIO\_SYS\_INDEXES**

GLOBAL STATIO SYS INDEXES视图显示各节点的命名空间中所有系统表索引的I/O状 态信息,如表**13-122**所示。

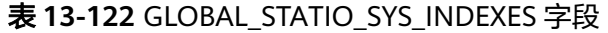

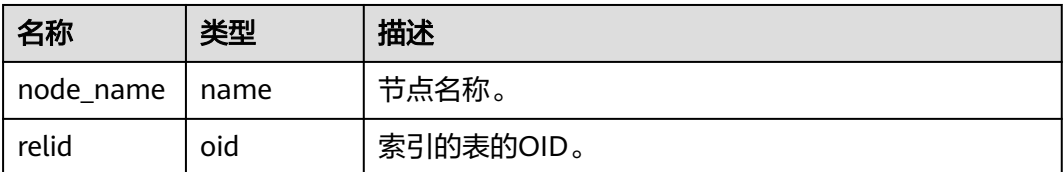

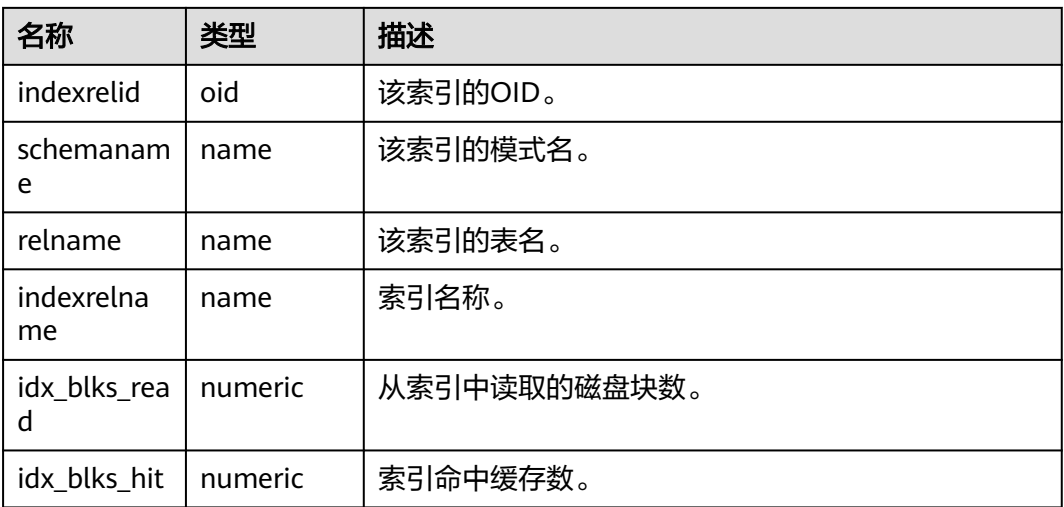

## **13.2.10.16 STATIO\_SYS\_SEQUENCES**

STATIO\_SYS\_SEQUENCES显示命名空间中所有系统序列的I/O状态信息,如表**13-123** 所示。

表 **13-123** STATIO\_SYS\_SEQUENCES 字段

| 名称             | 类型     | 描述           |
|----------------|--------|--------------|
| relid          | oid    | 序列OID。       |
| schemanam<br>e | name   | 序列中模式名。      |
| relname        | name   | 序列名。         |
| blks read      | bigint | 从序列中读取的磁盘块数。 |
| blks_hit       | bigint | 序列中缓存命中数。    |

## **13.2.10.17 SUMMARY\_STATIO\_SYS\_SEQUENCES**

SUMMARY\_STATIO\_SYS\_SEQUENCES视图显示数据库内汇聚的命名空间中所有系统 序列的I/O状态信息,如表**13-124**所示。

表 **13-124** SUMMARY\_STATIO\_SYS\_SEQUENCES 字段

| 名称             | 类型      | 描述           |
|----------------|---------|--------------|
| schemanam<br>e | name    | 序列中模式名。      |
| relname        | name    | 序列名。         |
| blks_read      | numeric | 从序列中读取的磁盘块数。 |

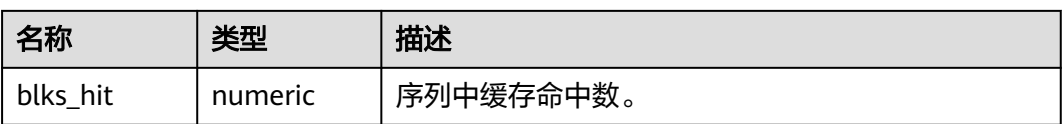

## **13.2.10.18 GLOBAL\_STATIO\_SYS\_SEQUENCES**

GLOBAL STATIO SYS SEQUENCES视图显示各节点的命名空间中所有系统序列的I/O 状态信息,如表**13-125**所示。

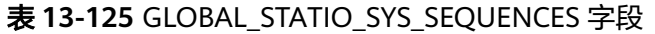

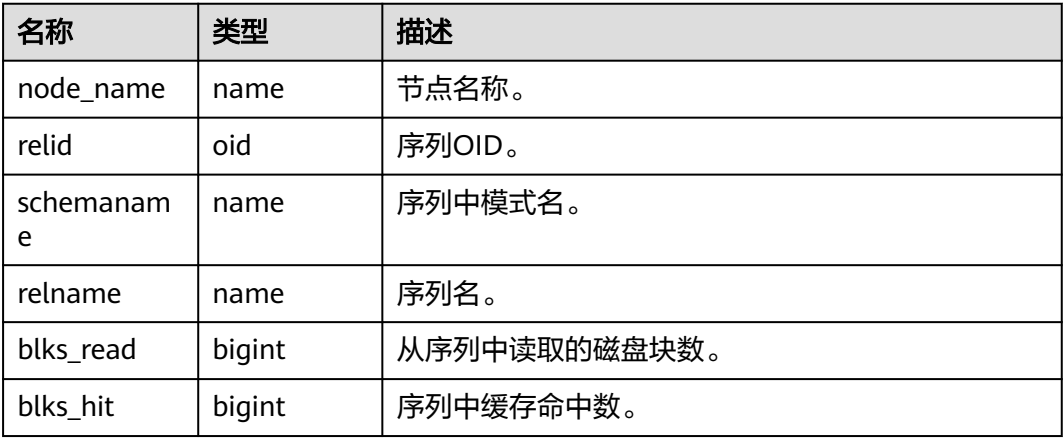

## **13.2.10.19 STATIO\_ALL\_TABLES**

STATIO\_ALL\_TABLES视图将包含数据库中每个表(包括TOAST表)的一行,显示出特 定表I/O的统计,如表**13-126**所示。

表 **13-126** STATIO\_ALL\_TABLES 字段

| 名称                 | 类型     | 描述              |
|--------------------|--------|-----------------|
| relid              | oid    | 表OID。           |
| schemanam<br>e     | name   | 该表模式名。          |
| relname            | name   | 表名。             |
| heap_blks_r<br>ead | bigint | 从该表中读取的磁盘块数。    |
| heap_blks_h<br>it  | bigint | 该表缓存命中数。        |
| idx_blks_rea<br>d  | bigint | 从表中所有索引读取的磁盘块数。 |
| idx_blks_hit       | bigint | 表中所有索引命中缓存数。    |
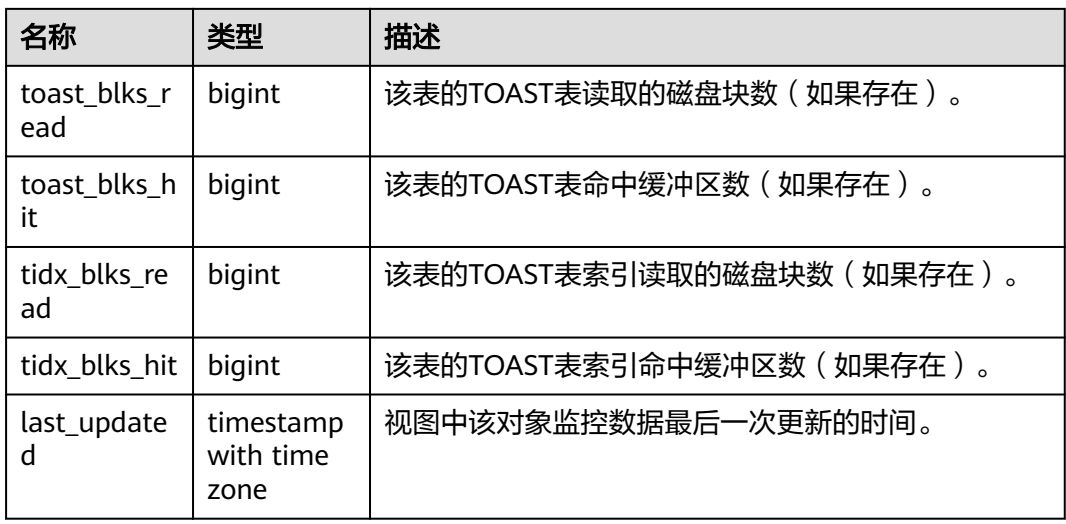

# **13.2.10.20 SUMMARY\_STATIO\_ALL\_TABLES**

SUMMARY\_STATIO\_ALL\_TABLES视图将包含数据库内汇聚的数据库中每个表(包括 TOAST表 ) 的I/O的统计,如<mark>表13-127</mark>所示。

| 名称                  | 类型                             | 描述                            |
|---------------------|--------------------------------|-------------------------------|
| schemaname          | name                           | 该表模式名。                        |
| relname             | name                           | 表名。                           |
| heap_blks_re<br>ad  | numeric                        | 从该表中读取的磁盘块数。                  |
| heap_blks_hit       | numeric                        | 此表缓存命中数。                      |
| idx_blks_read       | numeric                        | 从表中所有索引读取的磁盘块数。               |
| idx_blks_hit        | numeric                        | 表中所有索引命中缓存数。                  |
| toast_blks_re<br>ad | numeric                        | 此表的TOAST表读取的磁盘块数(如果存在)。       |
| toast_blks_hit      | numeric                        | 此表的TOAST表命中缓冲区数(如果存在)。        |
| tidx_blks_rea<br>d  | numeric                        | 此表的TOAST表索引读取的磁盘块数(如果存<br>在)。 |
| tidx_blks_hit       | numeric                        | 此表的TOAST表索引命中缓冲区数(如果存在)。      |
| last_updated        | timestamp<br>with time<br>zone | 视图中该表监控数据最后一次更新的时间。           |

表 **13-127** SUMMARY\_STATIO\_ALL\_TABLES 字段

# **13.2.10.21 GLOBAL\_STATIO\_ALL\_TABLES**

GLOBAL STATIO ALL TABLES视图将包含各节点的数据库中每个表(包括TOAST表) 的I/O的统计,如表**13-128**所示。

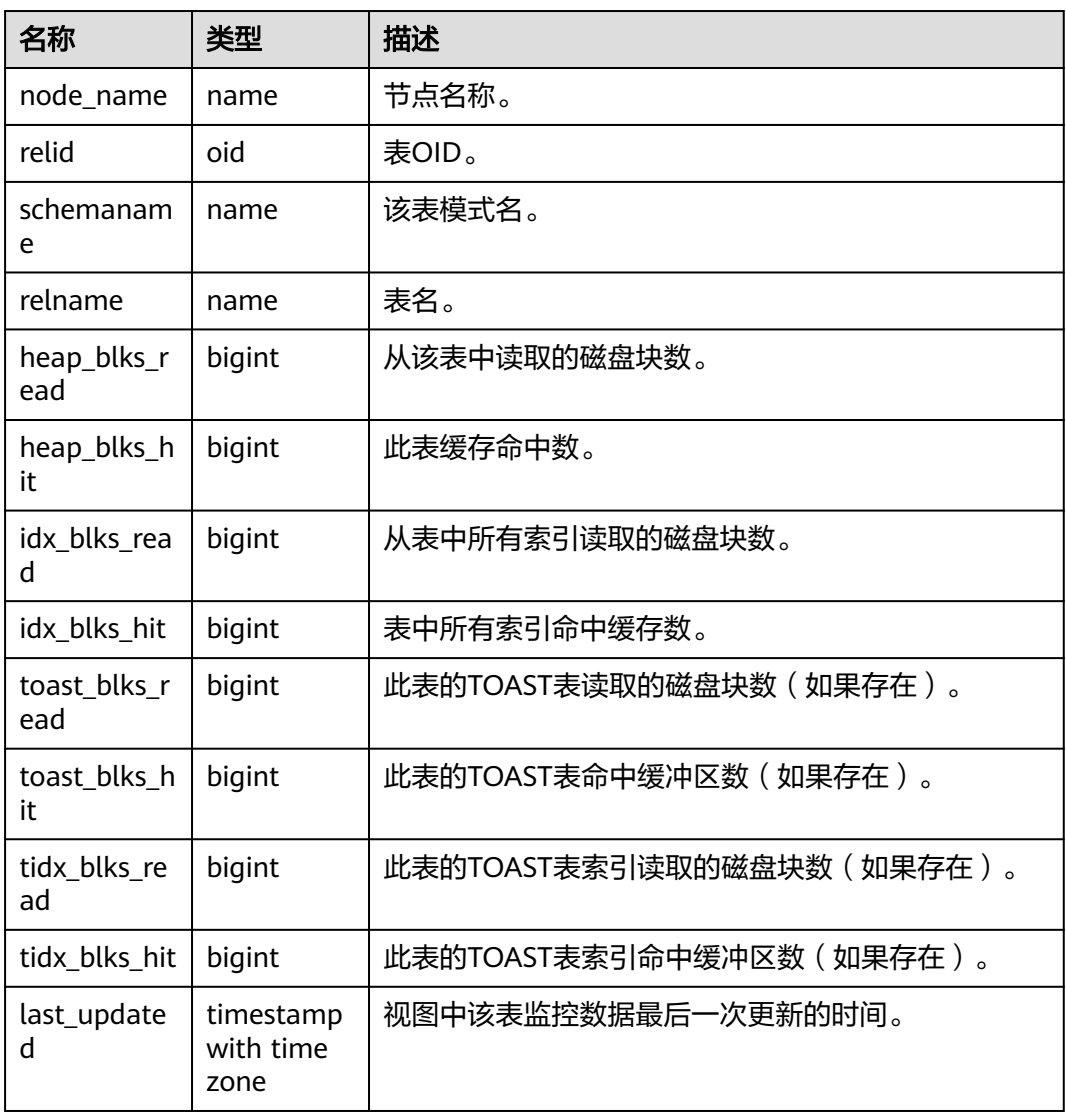

#### 表 **13-128** GLOBAL\_STATIO\_ALL\_TABLES 字段

## **13.2.10.22 STATIO\_ALL\_INDEXES**

STATIO\_ALL\_INDEXES视图包含数据库中的每个索引行,显示特定索引的I/O的统计, 如表**13-129**所示。

#### 表 **13-129** STATIO\_ALL\_INDEXES 字段

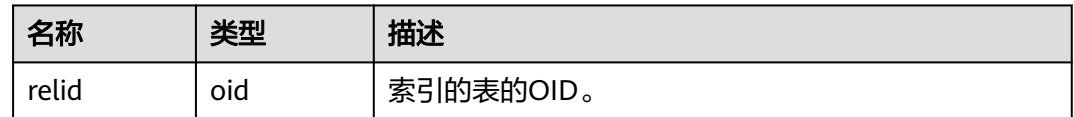

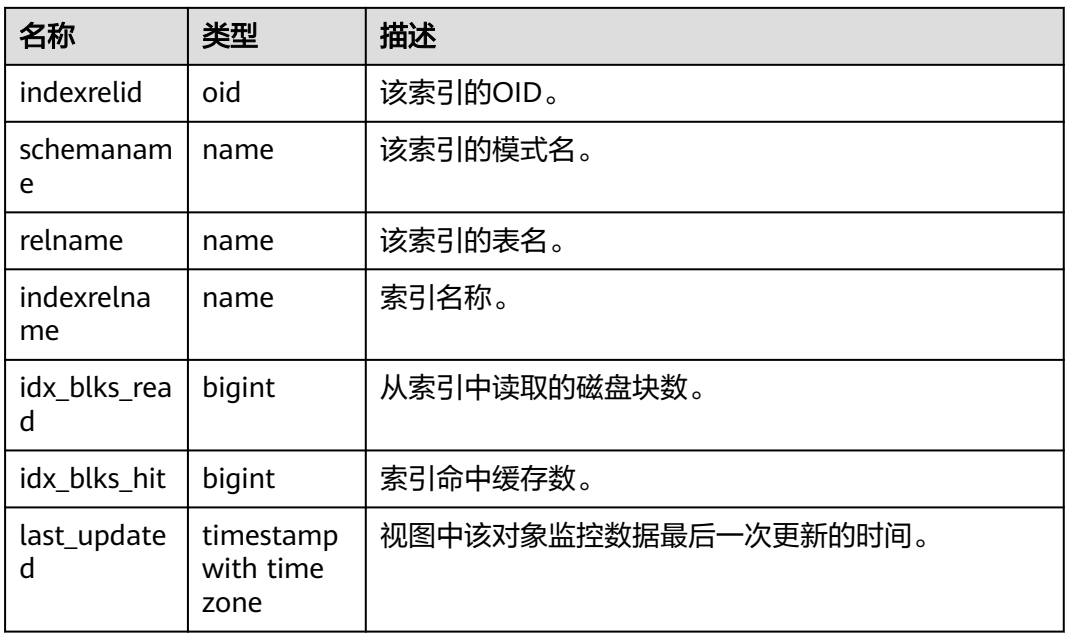

### **13.2.10.23 SUMMARY\_STATIO\_ALL\_INDEXES**

SUMMARY\_STATIO\_ALL\_INDEXES视图包含数据库内汇聚的数据库中的每个索引行, 显示特定索引的I/O的统计,如表**13-130**所示。

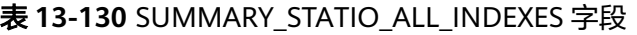

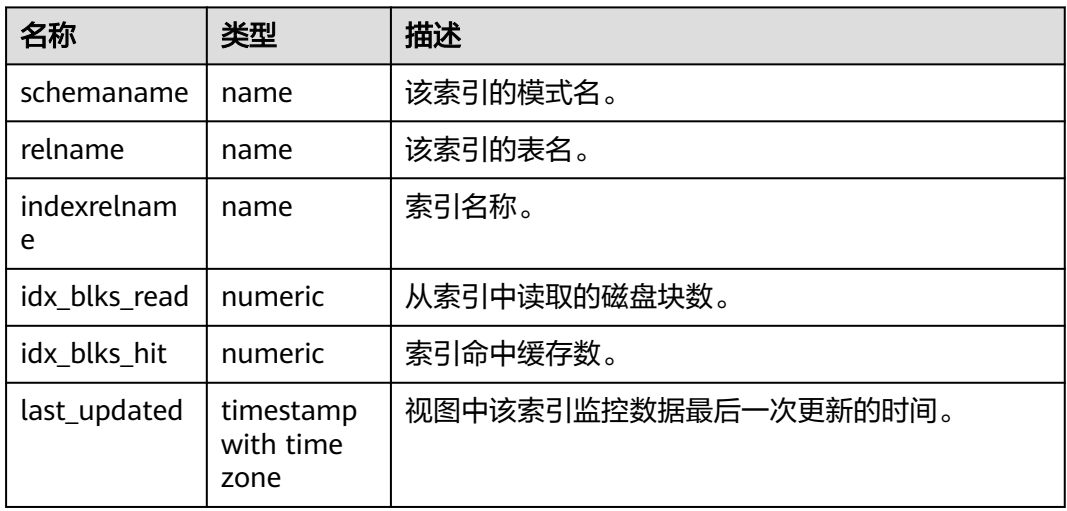

# **13.2.10.24 GLOBAL\_STATIO\_ALL\_INDEXES**

GLOBAL\_STATIO\_ALL\_INDEXES视图包含各节点的数据库中的每个索引行,显示特定 索引的I/O的统计,如表**[13-131](#page-2919-0)**所示。

#### <span id="page-2919-0"></span>表 **13-131** GLOBAL\_STATIO\_ALL\_INDEXES 字段

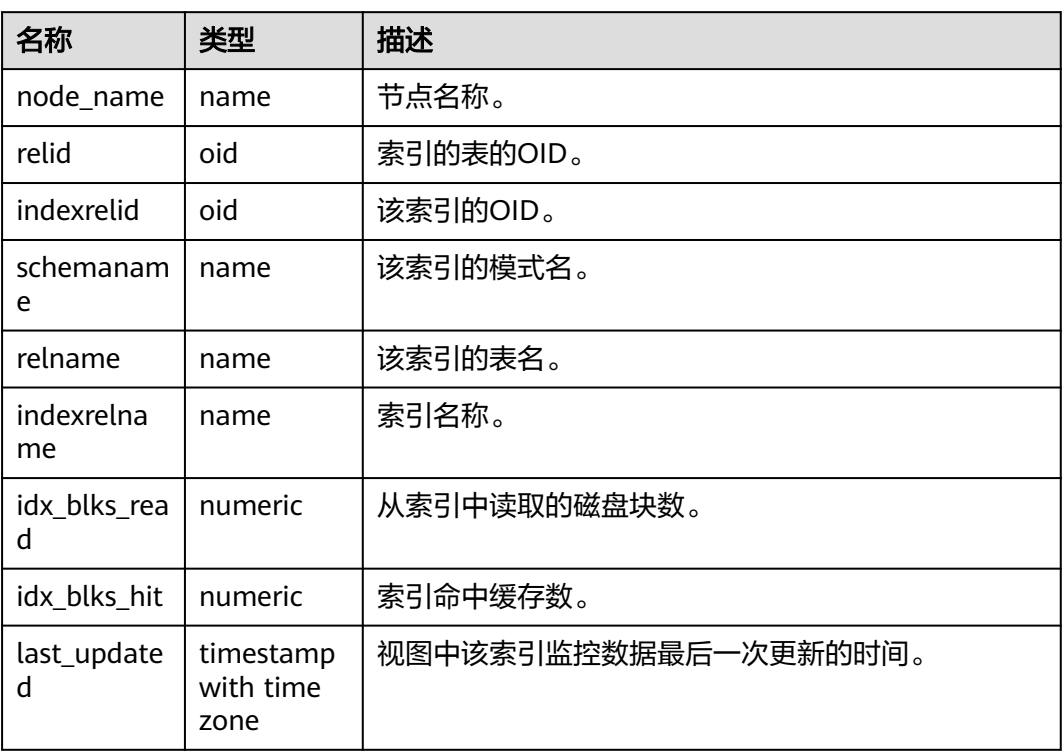

### **13.2.10.25 STATIO\_ALL\_SEQUENCES**

STATIO\_ALL\_SEQUENCES视图包含数据库中每个序列的每一行,显示特定序列关于 I/O的统计,如表**13-132**所示。

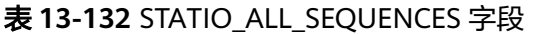

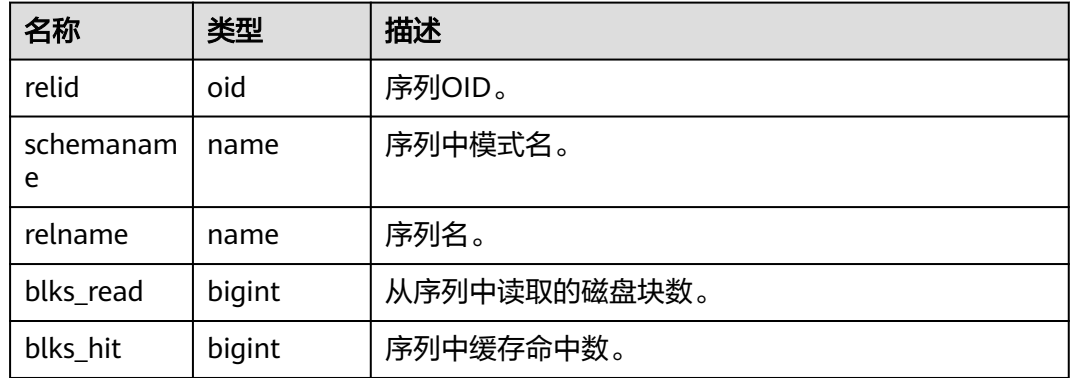

### **13.2.10.26 SUMMARY\_STATIO\_ALL\_SEQUENCES**

SUMMARY\_STATIO\_ALL\_SEQUENCES视图包含数据库内汇聚的数据库中每个序列的 每一行,显示特定序列关于I/O的统计,如表**[13-133](#page-2920-0)**所示。

#### <span id="page-2920-0"></span>表 **13-133** SUMMARY\_STATIO\_ALL\_SEQUENCES 字段

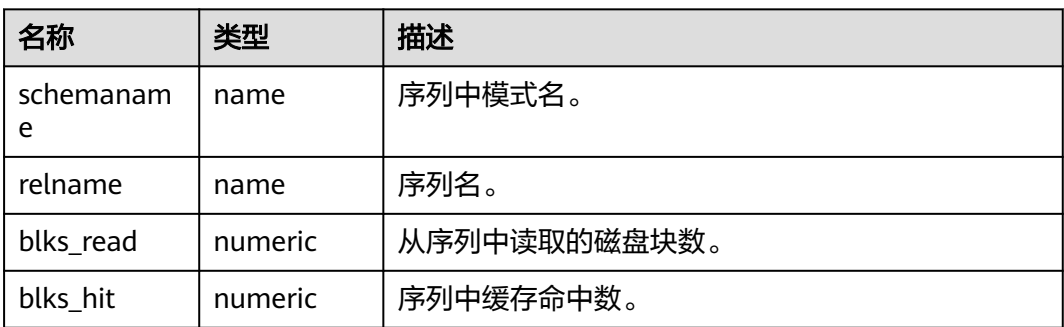

# **13.2.10.27 GLOBAL\_STATIO\_ALL\_SEQUENCES**

GLOBAL\_STATIO\_ALL\_SEQUENCES包含各节点的数据库中每个序列的每一行,显示特 定序列关于I/O的统计,如表**13-134**所示。

表 **13-134** GLOBAL\_STATIO\_ALL\_SEQUENCES 字段

| 名称         | 类型     | 描述           |
|------------|--------|--------------|
| node name  | name   | 节点名称。        |
| relid      | oid    | 序列OID。       |
| schemaname | name   | 序列中模式名。      |
| relname    | name   | 序列名。         |
| blks read  | bigint | 从序列中读取的磁盘块数。 |
| blks hit   | bigint | 序列中缓存命中数。    |

# **13.2.11 Utility**

## **13.2.11.1 REPLICATION\_STAT**

REPLICATION\_STAT用于描述日志同步状态信息,如发起端发送日志位置、接收端接 收日志位置等,如表**13-135**所示。

#### 表 **13-135** REPLICATION\_STAT 字段

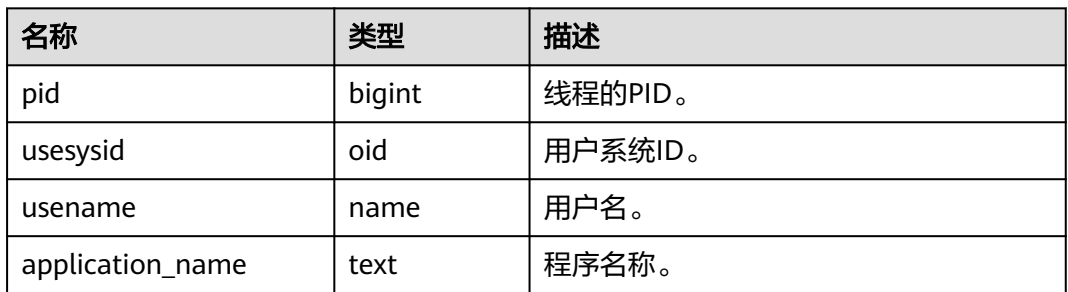

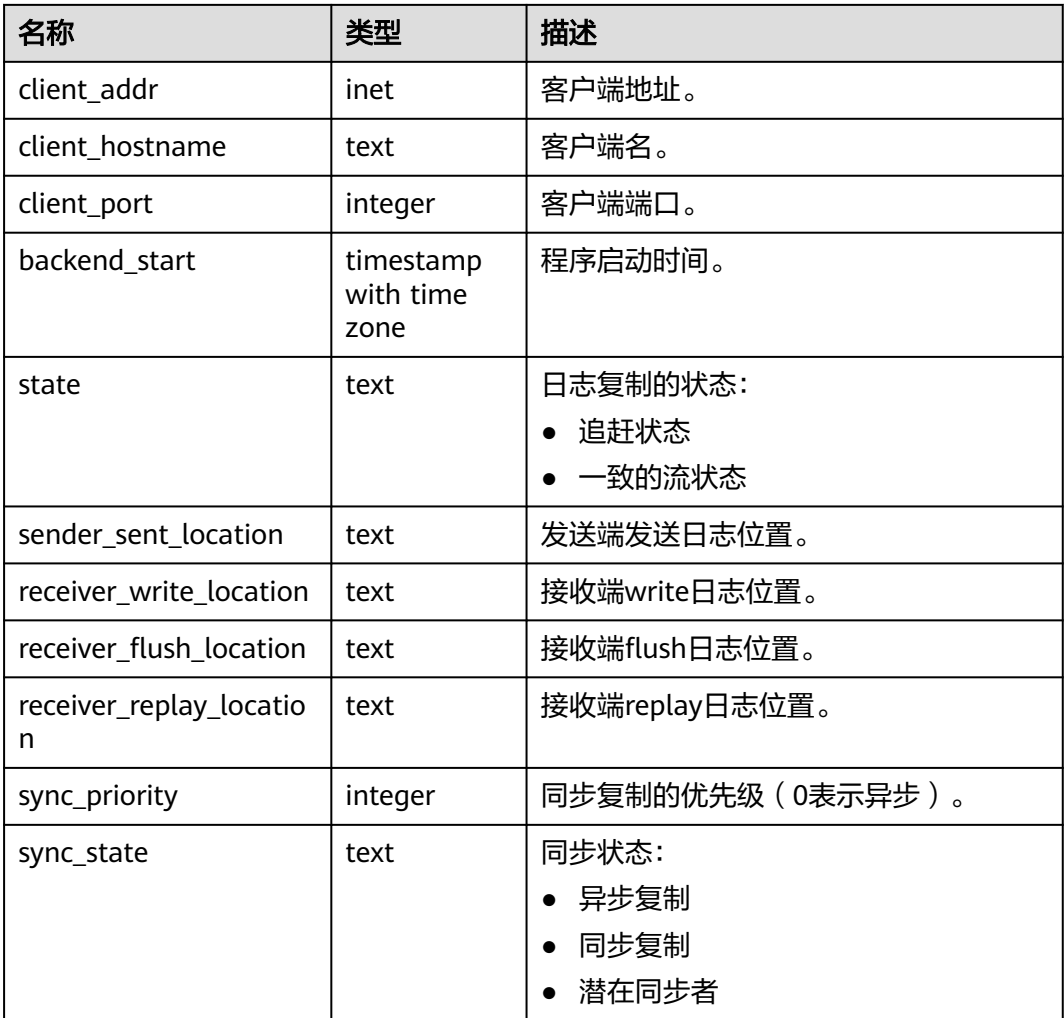

## **13.2.11.2 GLOBAL\_REPLICATION\_STAT**

GLOBAL\_REPLICATION\_STAT视图用于获得各节点描述日志同步状态信息,如发起端 发送日志位置、接收端接收日志位置等,如表**13-136**所示。

表 **13-136** GLOBAL\_REPLICATION\_STAT 字段

| 名称               | 类型     | 描述      |
|------------------|--------|---------|
| node_name        | name   | 节点名称。   |
| pid              | bigint | 线程的PID。 |
| usesysid         | oid    | 用户系统ID。 |
| usename          | name   | 用户名。    |
| application_name | text   | 程序名称。   |
| client_addr      | inet   | 客户端地址。  |
| client_hostname  | text   | 客户端名。   |

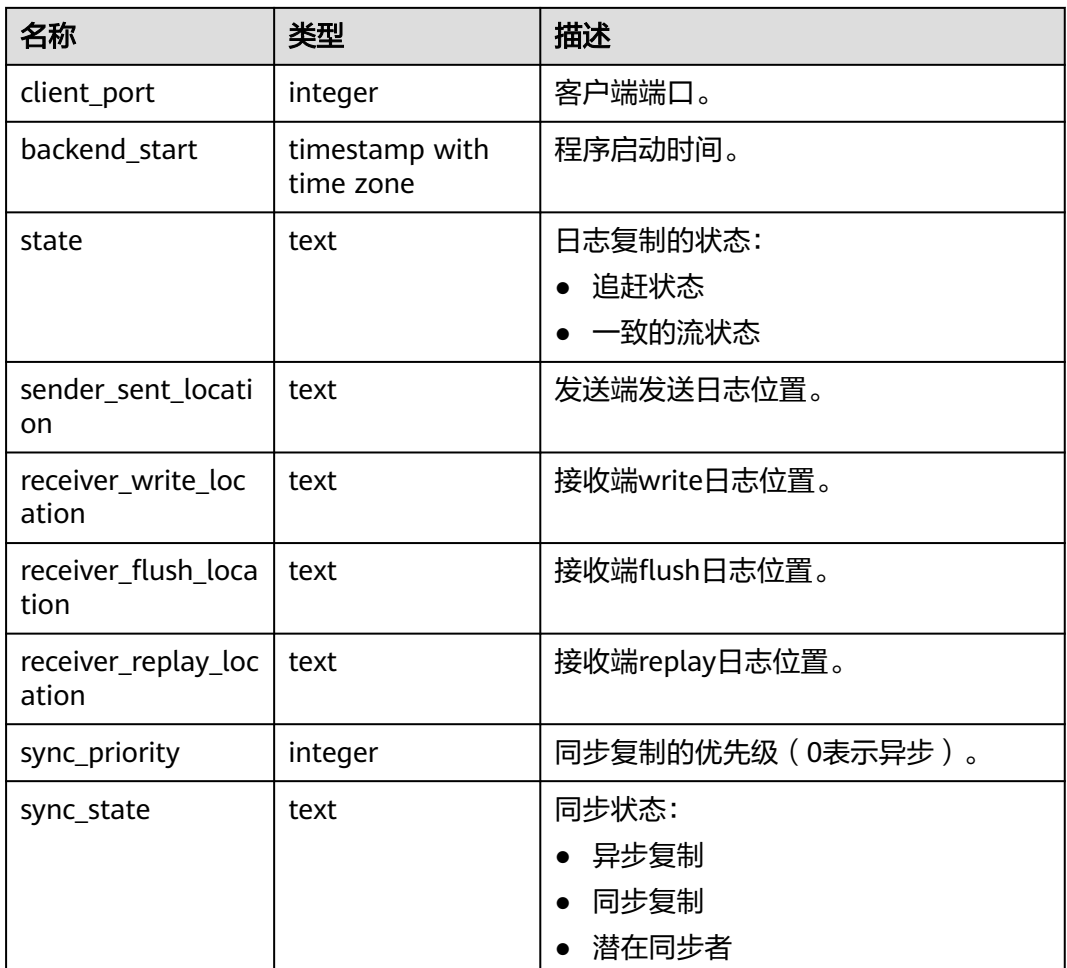

## **13.2.11.3 REPLICATION\_SLOTS**

REPLICATION\_SLOTS视图用于查看复制槽的信息,如表**13-137**所示。

表 **13-137** REPLICATION\_SLOTS 字段

| 名称        | 类型   | 描述               |  |
|-----------|------|------------------|--|
| slot_name | text | 复制槽的名称。          |  |
| plugin    | text | 逻辑复制槽对应的输出插件名称。  |  |
| slot_type | text | 复制槽的类型。          |  |
|           |      | physical: 物理复制槽。 |  |
|           |      | logical: 逻辑复制槽。  |  |
| datoid    | oid  | 复制槽所在的数据库OID。    |  |
| database  | name | 复制槽所在的数据库名称。     |  |

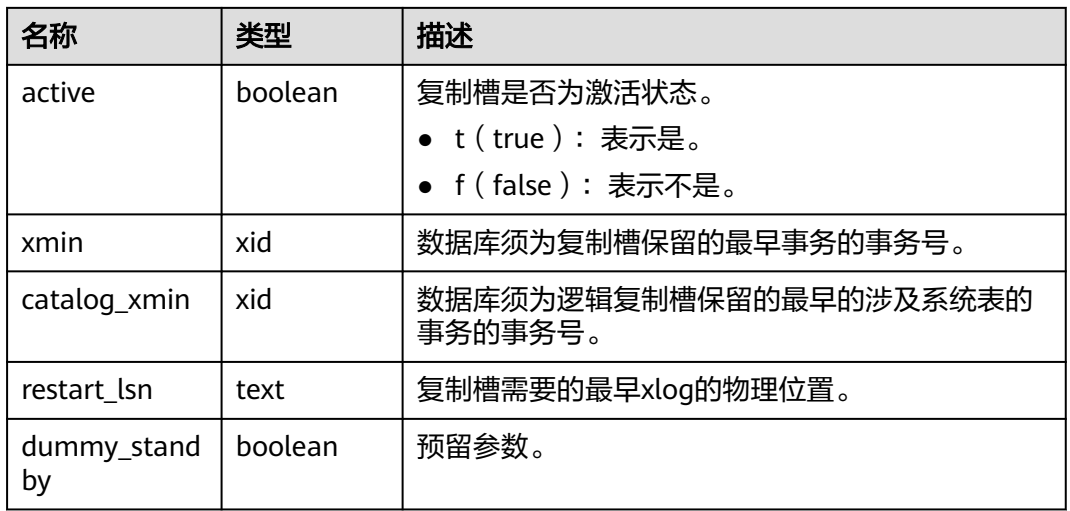

# **13.2.11.4 GLOBAL\_REPLICATION\_SLOTS**

 $\blacksquare$ 

GLOBAL\_REPLICATION\_SLOTS视图用于查看数据库各节点的复制槽的信息,如表 **13-138**所示。

| 名称            | 类型      | 描述                                |
|---------------|---------|-----------------------------------|
| node_name     | name    | 节点名称。                             |
| slot_name     | text    | 复制槽的名称。                           |
| plugin        | text    | 逻辑复制槽对应的输出插件名称。                   |
| slot_type     | text    | 复制槽的类型。                           |
|               |         | physical: 物理复制槽。                  |
|               |         | logical: 逻辑复制槽。                   |
| datoid        | oid     | 复制槽所在的数据库OID。                     |
| database      | name    | 复制槽所在的数据库名称。                      |
| active        | boolean | 复制槽是否为激活状态。                       |
|               |         | ● t (true) : 表示是。                 |
|               |         | • f(false):表示不是。                  |
| x_min         | xid     | 数据库须为复制槽保留的最早事务的事务号。              |
| catalog_xmin  | xid     | 数据库须为逻辑复制槽保留的最早的涉及系统<br>表的事务的事务号。 |
| restart_lsn   | text    | 复制槽需要的最早xlog的物理位置。                |
| dummy_standby | boolean | 预留参数。                             |

表 **13-138** GLOBAL\_REPLICATION\_SLOTS 字段

٦

## **13.2.11.5 BGWRITER\_STAT**

BGWRITER\_STAT视图显示关于后端写线程活动的统计信息,如表**13-139**所示。

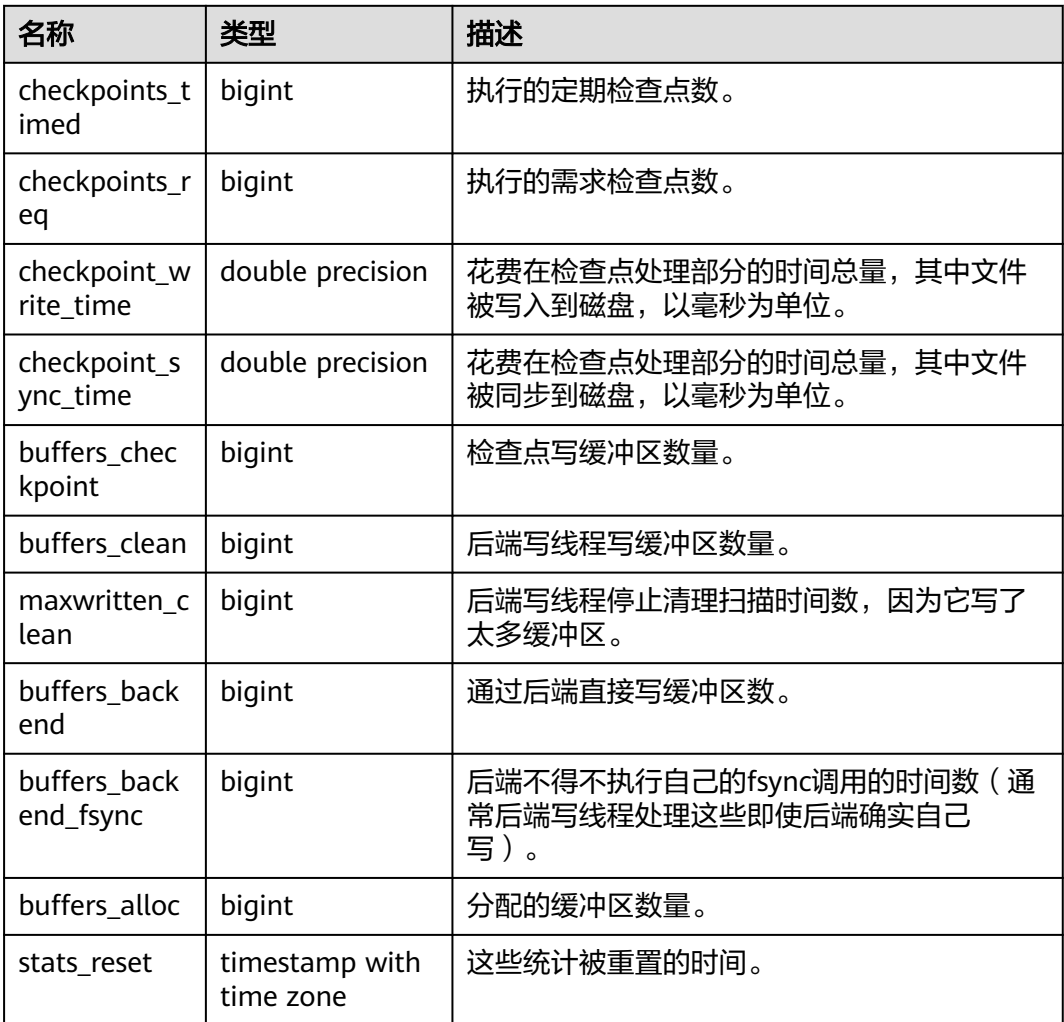

#### 表 **13-139** BGWRITER\_STAT 字段

### **13.2.11.6 GLOBAL\_BGWRITER\_STAT**

GLOBAL\_BGWRITER\_STAT视图显示各节点关于后端写线程活动的统计信息,如表 **13-140**所示。

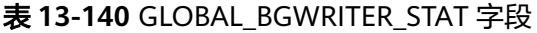

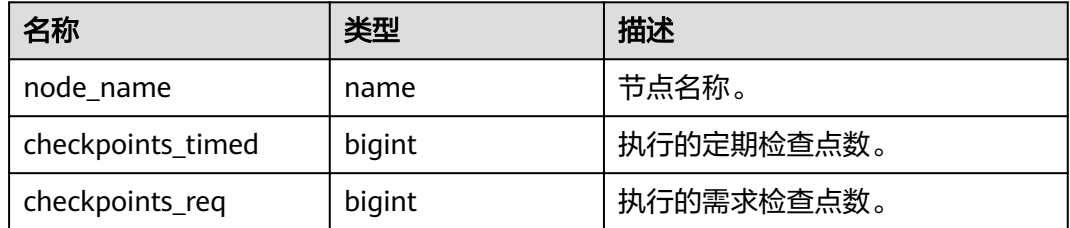

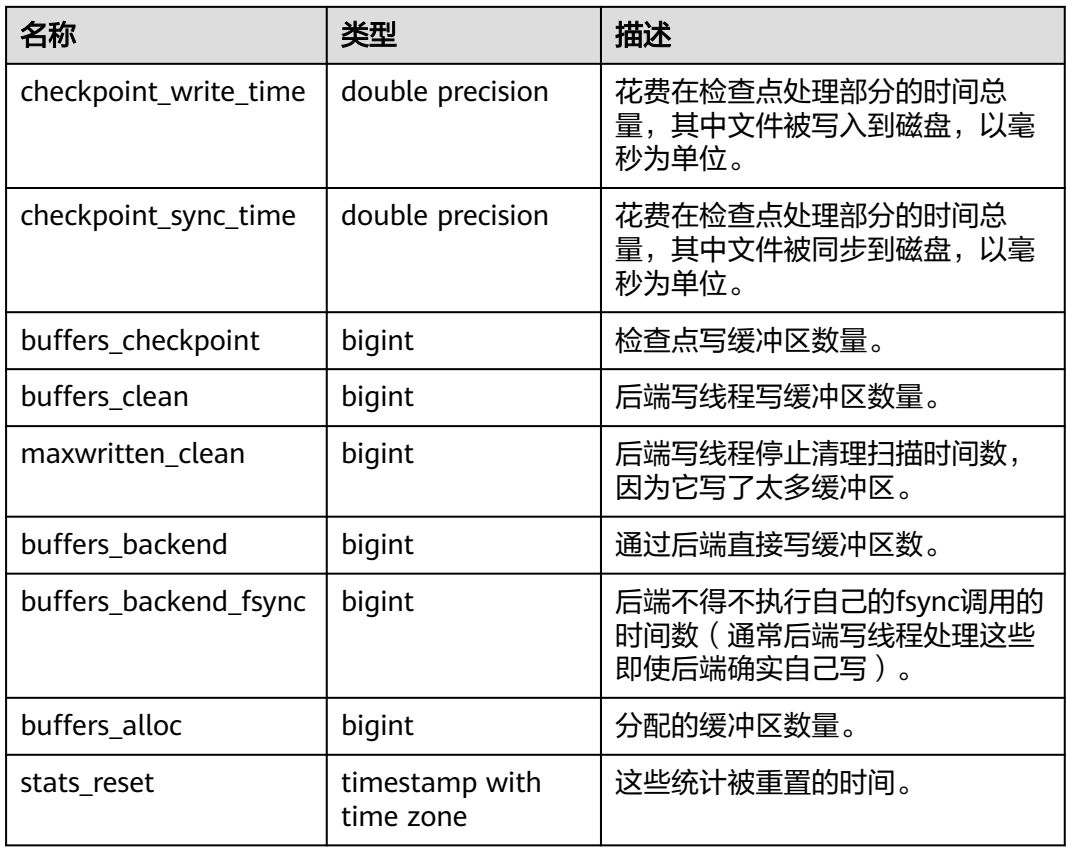

# **13.2.11.7 GLOBAL\_CKPT\_STATUS**

GLOBAL\_CKPT\_STATUS视图用于显示数据库所有实例的检查点信息和各类日志刷页情 况,如<mark>表13-141</mark>所示。

表 **13-141** GLOBAL\_CKPT\_STATUS 字段

| 名称                           | 类型     | 描述                          |
|------------------------------|--------|-----------------------------|
| node_name                    | text   | 节点名称。                       |
| ckpt_redo_point              | text   | 当前实例的检查点。                   |
| ckpt_clog_flush_num          | bigint | 从启动到当前时间clog刷盘页面数。          |
| ckpt_csnlog_flush_num        | bigint | 从启动到当前时间csnlog刷盘页面<br>数。    |
| ckpt_multixact_flush_n<br>um | bigint | 从启动到当前时间multixact刷盘页面<br>数。 |
| ckpt_predicate_flush_n<br>um | bigint | 从启动到当前时间predicate刷盘页面<br>数。 |
| ckpt_twophase_flush_n<br>um  | bigint | 从启动到当前时间twophase刷盘页<br>面数。  |

# **13.2.11.8 GLOBAL\_DOUBLE\_WRITE\_STATUS**

GLOBAL\_DOUBLE\_WRITE\_STATUS视图显示数据库所有实例的双写文件的情况,如表 **13-142**所示。它是由每个节点的local\_double\_write\_stat视图组成,属性完全一致。

| 名称                        | 类型     | 描述                                        |
|---------------------------|--------|-------------------------------------------|
| node name                 | text   | 节点名称。                                     |
| curr_dwn                  | bigint | 当前双写文件的序列号。                               |
| curr_start_page           | bigint | 当前双写文件恢复起始页面。                             |
| file_trunc_num            | bigint | 当前双写文件复用的次数。                              |
| file_reset_num            | bigint | 当前双写文件写满后发生重置的次数。                         |
| total_writes              | bigint | 当前双写文件总的I/O次数。                            |
| low_threshold_<br>writes  | bigint | 低效率写双写文件的I/O次数 ( 一次I/O刷页数<br>量少于16页面)。    |
| high_threshold_<br>writes | bigint | 高效率写双写文件的I/O次数(一次I/O刷页数<br>量多于一批,421个页面)。 |
| total_pages               | bigint | 当前刷页到双写文件区的总的页面个数。                        |
| low_threshold_p<br>ages   | bigint | 低效率刷页的页面个数。                               |
| high_threshold_<br>pages  | bigint | 高效率刷页的页面个数。                               |
| file_id                   | bigint | 当前双写文件的id号。                               |

表 **13-142** GLOBAL\_DOUBLE\_WRITE\_STATUS 字段

## **13.2.11.9 GLOBAL\_PAGEWRITER\_STATUS**

GLOBAL\_PAGEWRITER\_STATUS视图显示数据库实例的刷页信息和检查点信息,如<mark>表</mark> **13-143**所示。

表 **13-143** GLOBAL\_PAGEWRITER\_STATUS 字段

| 名称                              | 类型      | 描述                |
|---------------------------------|---------|-------------------|
| node_name                       | text    | 节点名称。             |
| pgwr_actual_flu<br>sh_total_num | bigint  | 从启动到当前时间刷脏页的总计数量。 |
| pgwr_last_flush<br>num          | integer | 上一批刷脏页数量。         |

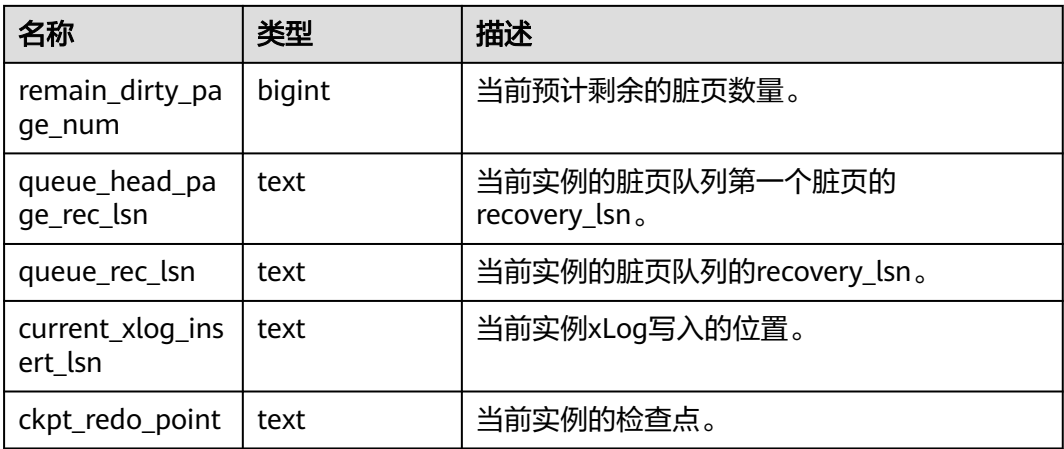

## **13.2.11.10 GLOBAL\_RECORD\_RESET\_TIME**

GLOBAL\_RECORD\_RESET\_TIME用于获取集群中各节点的"重置(重启、主备倒换和 数据库删除 ) 时间<sup>"</sup> 的统计信息时间,如<mark>表13-144</mark>所示。

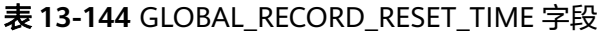

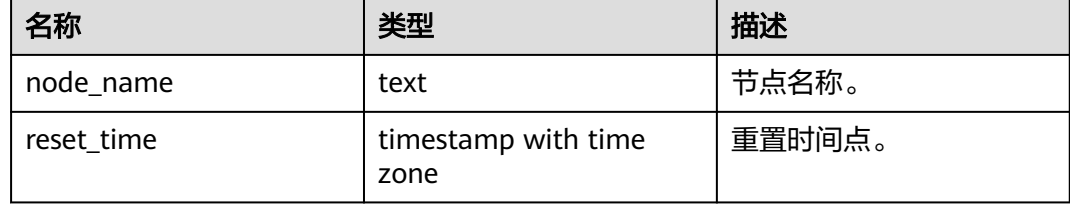

## **13.2.11.11 GLOBAL\_REDO\_STATUS**

GLOBAL\_REDO\_STATUS视图显示数据库实例的日志回放情况,如表**13-145**所示。

表 **13-145** GLOBAL\_REDO\_STATUS 字段

| 名称                     | 类型     | 描述                              |
|------------------------|--------|---------------------------------|
| node name              | text   | 节点名称。                           |
| redo_start_ptr         | bigint | 当前实例日志回放的起始点。                   |
| redo start time        | bigint | 当前实例日志回放的起始UTC时间。               |
| redo_done_time         | bigint | 当前实例日志回放的结束UTC时间。               |
| curr time              | bigint | 当前实例的当前UTC时间。                   |
| min_recovery_p<br>oint | bigint | 当前实例日志的完成回放后可对外提供服务的<br>最小一致性点。 |
| read_ptr               | bigint | 当前实例日志的读取位置。                    |

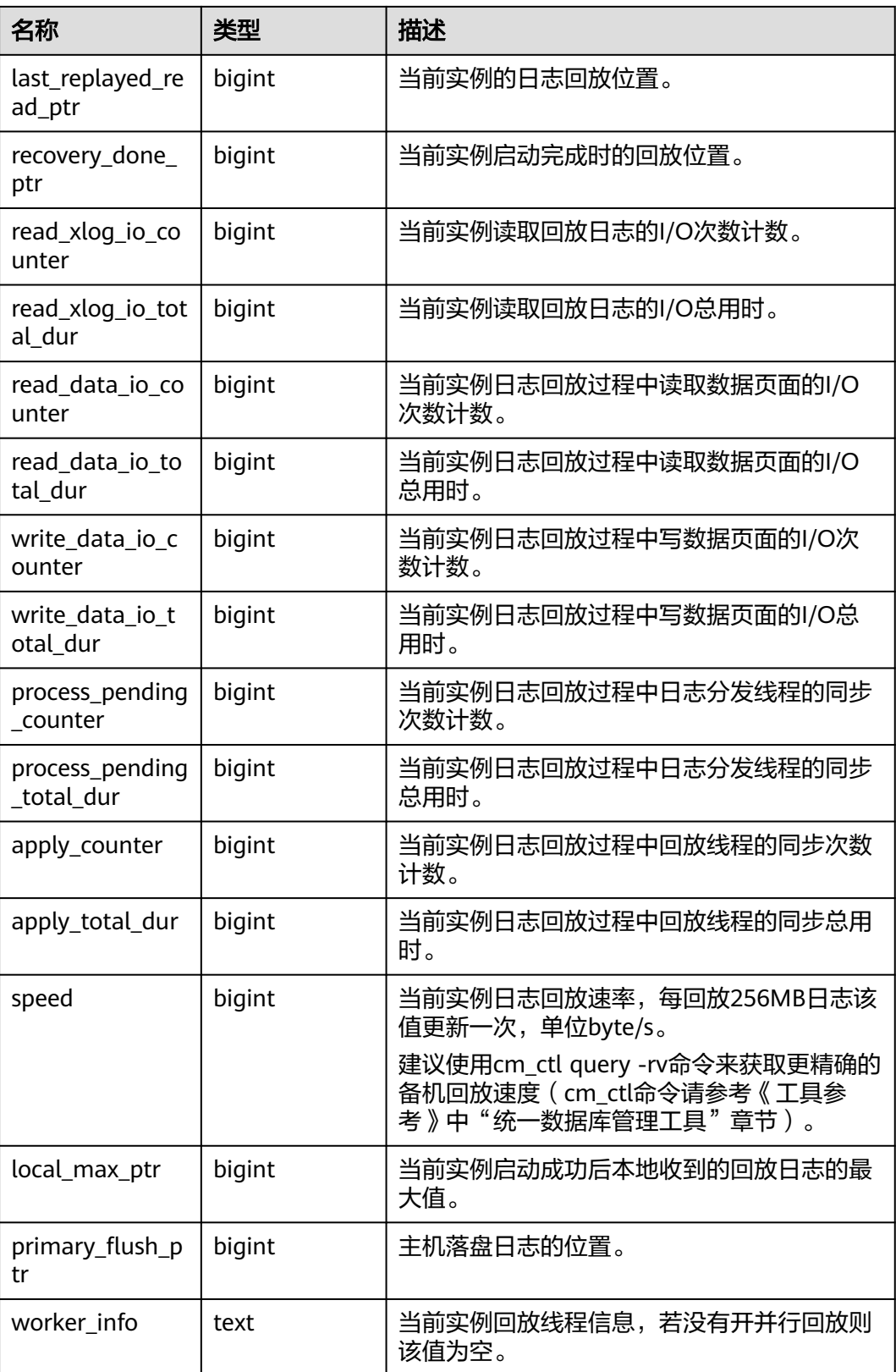

## **13.2.11.12 GLOBAL\_RECOVERY\_STATUS**

GLOBAL\_RECOVERY\_STATUS视图显示关于主机和备机的日志流控信息,如表**13-146** 所示。

| 名称                     | 类型      | 描述                              |
|------------------------|---------|---------------------------------|
| node_name              | text    | 节点名称,包含主机和备机。                   |
| standby_nod<br>e name  | text    | 备机节点名称。                         |
| source_ip              | text    | 主机的IP地址。                        |
| source_port            | integer | 主机的端口号。                         |
| dest_ip                | text    | 备机的IP地址。                        |
| dest_port              | integer | 备机的端口号。                         |
| current_rto            | bigint  | 备机当前的日志流控时间,单位秒。                |
| target_rto             | bigint  | 备机通过GUC参数设置的预期流控时间,<br>单位秒。     |
| current slee<br>p_time | bigint  | 为了达到此RTO预期,主机所需要的睡眠<br>时间,单位微秒。 |

表 **13-146** GLOBAL\_RECOVERY\_STATUS 字段

## **13.2.11.13 CLASS\_VITAL\_INFO**

CLASS\_VITAL\_INFO视图用于做WDR时校验相同的表或者索引的oid是否一致,如表 **13-147**所示。

表 **13-147** CLASS\_VITAL\_INFO 字段

| 名称           | 类型                          | 描述                                                                 |
|--------------|-----------------------------|--------------------------------------------------------------------|
| relid        | oid                         | 表的oid。                                                             |
| schemaname   | name                        | schema名称。                                                          |
| relname      | name                        | 表名。                                                                |
| relkind      | "char"                      | 表示对象类型, 取值范围<br>如下:<br>• r: 表示普通表。<br>• t: 表示toast表。<br>• i: 表示索引。 |
| last_updated | timestamp with time<br>zone | 视图中该对象监控数据最<br>后一次更新的时间。                                           |

### **13.2.11.14 USER\_LOGIN**

USER\_LOGIN用来记录用户登录和退出次数的相关信息,如表**13-148**所示。

表 **13-148** USER\_LOGIN 字段

| 名称             | 类型      | 描述                         |
|----------------|---------|----------------------------|
| node_name      | text    | 数据库进程名称。                   |
| user name      | text    | 用户名称。                      |
| user_id        | integer | 用户oid (同pg_authid中的oid字段)。 |
| login_counter  | bigint  | 登录次数。                      |
| logout_counter | bigint  | 退出次数。                      |

## **13.2.11.15 SUMMARY\_USER\_LOGIN**

SUMMARY\_USER\_LOGIN用来记录数据库主节点上用户登录和退出次数的相关信息, 如表**13-149**所示。

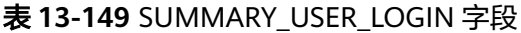

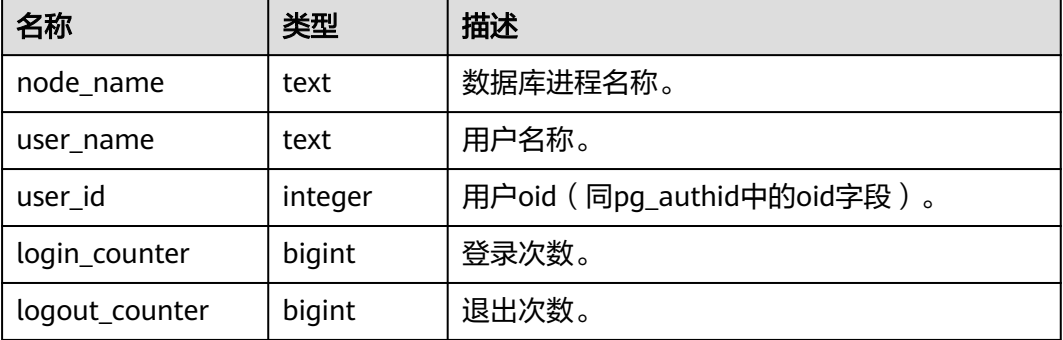

## **13.2.11.16 GLOBAL\_SINGLE\_FLUSH\_DW\_STATUS**

GLOBAL\_SINGLE\_FLUSH\_DW\_STATUS视图显示数据库所有实例单页面淘汰双写文件 信息,如表**13-150**所示。显示内容中,/前是第一个版本双写文件刷页情况,/后是第 二个版本双写文件刷页情况。

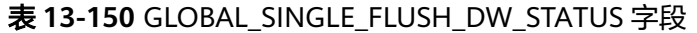

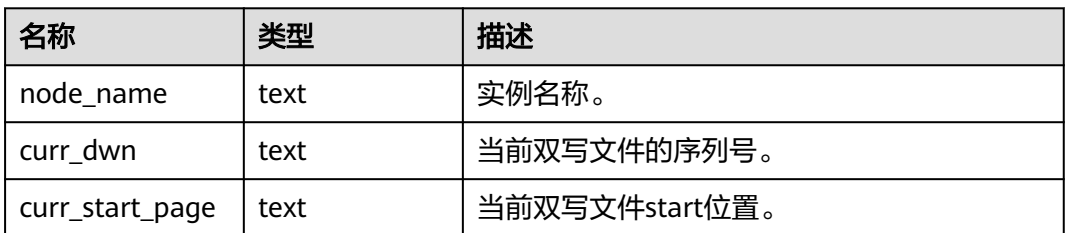

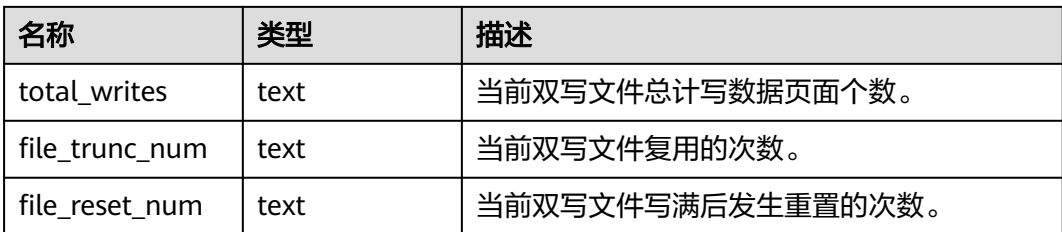

# **13.2.11.17 GLOBAL\_CANDIDATE\_STATUS**

GLOBAL\_CANDIDATE\_STATUS视图显示整个数据库所有实例候选buffer个数和buffer 淘汰信息,如表**13-151**所示。

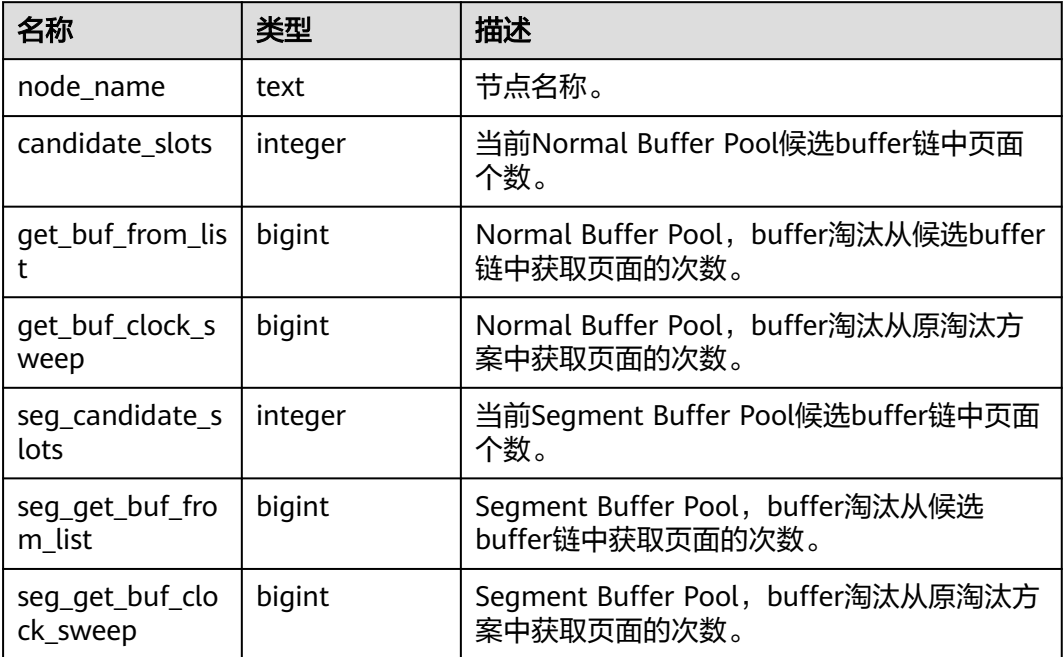

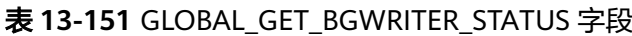

## **13.2.11.18 PARALLEL\_DECODE\_STATUS**

PARALLEL\_DECODE\_STATUS视图用于查看当前节点上的复制槽的并行解码信息,如 表**13-152**所示。

### 表 **13-152** PARALLEL\_DECODE\_STATUS 字段

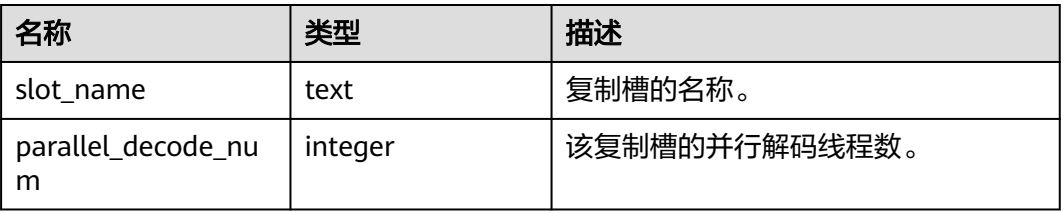

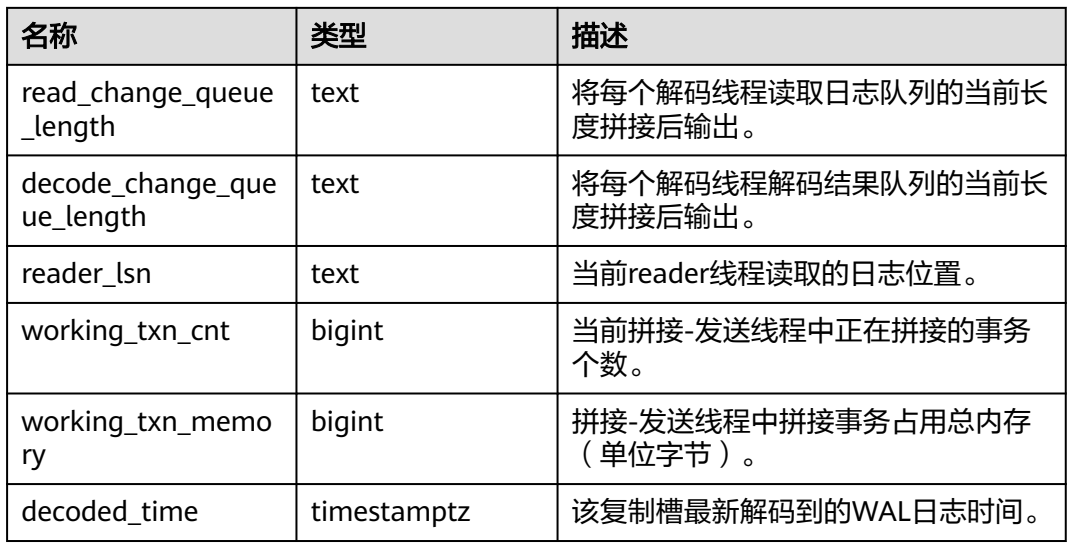

### **13.2.11.19 GLOBAL\_PARALLEL\_DECODE\_STATUS**

GLOBAL PARALLEL DECODE STATUS视图用于查看当前节点上的复制槽的并行解码 信息,如表**13-153**所示。

| 名称                             | 类型          | 描述                            |
|--------------------------------|-------------|-------------------------------|
| node_name                      | name        | 节点名称。                         |
| slot_name                      | text        | 复制槽的名称。                       |
| parallel_decode_nu<br>m        | integer     | 该复制槽的并行解码线程数。                 |
| read_change_queue<br>_length   | text        | 将每个解码线程读取日志队列的当前长<br>度拼接后输出。  |
| decode_change_que<br>ue_length | text        | 将每个解码线程解码结果队列的当前长<br>度拼接后输出。  |
| reader_lsn                     | text        | 当前reader线程读取的日志位置。            |
| working_txn_cnt                | bigint      | 当前拼接-发送线程中正在拼接的事务<br>个数。      |
| working_txn_memo<br>ry         | bigint      | 拼接-发送线程中拼接事务占用总内存<br>(单位:字节)。 |
| decoded_time                   | timestamptz | 该复制槽最新解码到的WAL日志时间。            |

表 **13-153** GLOBAL\_PARALLEL\_DECODE\_STATUS 字段

## **13.2.11.20 PARALLEL\_DECODE\_THREAD\_INFO**

PARALLEL\_DECODE\_THREAD\_INFO视图用于查看当前节点上进行并行解码的线程信 息,如<mark>表[13-154](#page-2933-0)</mark>所示。

#### <span id="page-2933-0"></span>表 **13-154** PARALLEL\_DECODE\_THREAD\_INFO 字段

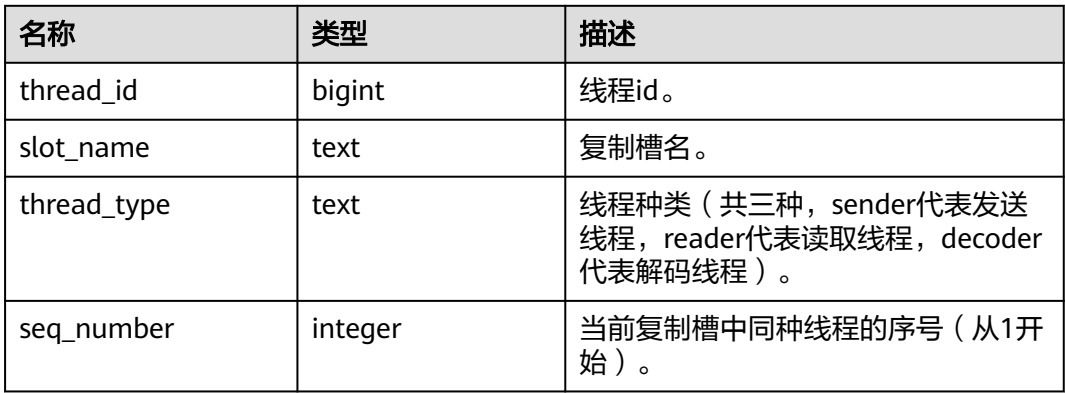

## **13.2.11.21 GLOBAL\_PARALLEL\_DECODE\_THREAD\_INFO**

GLOBAL\_PARALLEL\_DECODE\_THREAD\_INFO视图用于查看当前节点上的复制槽的并 行解码线程信息,如表**13-155**所示。

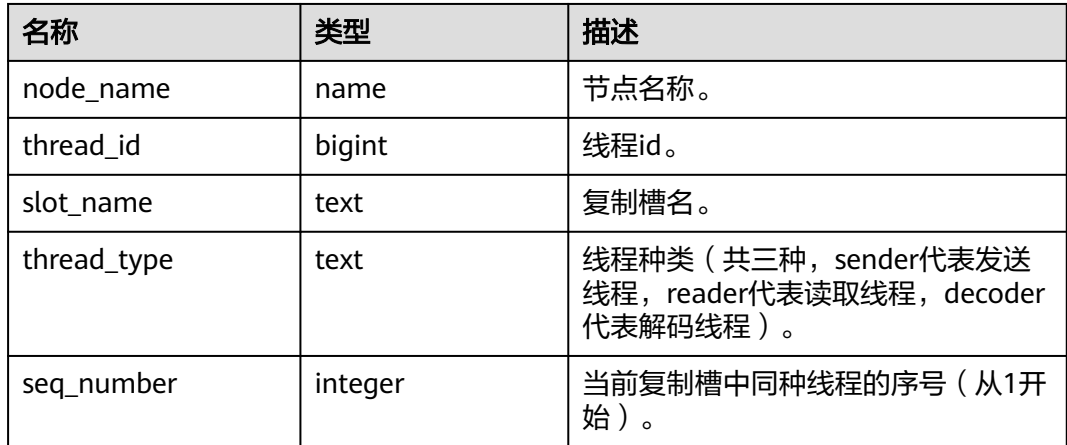

表 **13-155** GLOBAL\_PARALLEL\_DECODE\_THREAD\_INFO 字段

# **13.2.11.22 GLOBAL\_ADIO\_COMPLETER\_STATUS**

GLOBAL\_ADIO\_COMPLETER\_STATUS视图显示数据库所有实例中AIO Completer线程 的相关统计信息,如表**13-156**所示。

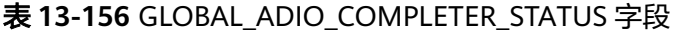

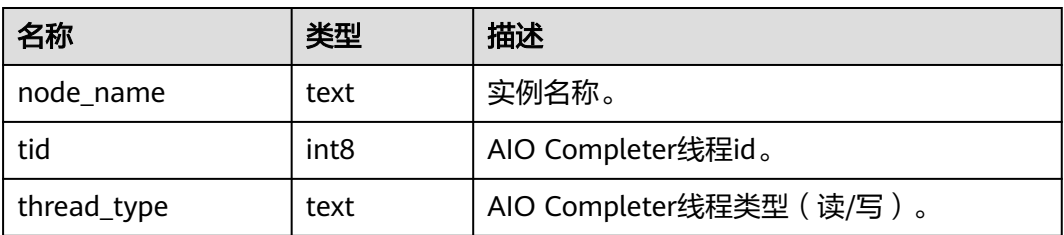

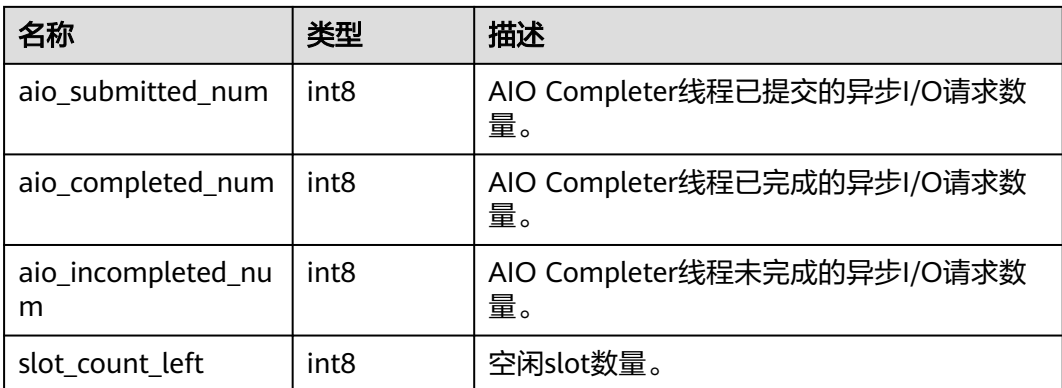

# **13.2.11.23 GLOBAL\_AIO\_SLOT\_USAGE\_STATUS**

GLOBAL\_AIO\_SLOT\_USAGE\_STATUS视图显示数据库所有实例中异步I/O提交槽位的相 关统计信息,如表**13-157**所示。

| 名称                       | 类型   | 描述                     |
|--------------------------|------|------------------------|
| node_name                | text | 实例名称。                  |
| slot_id                  | int4 | 槽位id。                  |
| slot_type                | char | 槽位类型 (r: 读, w: 写)。     |
| status                   | bool | 槽位占用状态。                |
| buffer_id                | int8 | 该槽位对应的buffer id。       |
| relfilenode blocknu<br>m | text | 该槽位对应的buffer所在的物理页面位置。 |
| lsn                      | int8 | 页面对应的LSN。              |
| submitted_time           | int8 | 页面异步提交时的时间。            |
| elapsed_time             | int8 | 页面已经等待的时间。             |

表 13-157 GLOBAL\_AIO\_SLOT\_USAGE\_STATUS 字段

# **13.2.12 Lock**

# **13.2.12.1 LOCKS**

LOCKS视图用于查看各打开事务所持有的锁信息,如表**[13-158](#page-2935-0)**所示。

### <span id="page-2935-0"></span>表 **13-158** LOCKS 字段

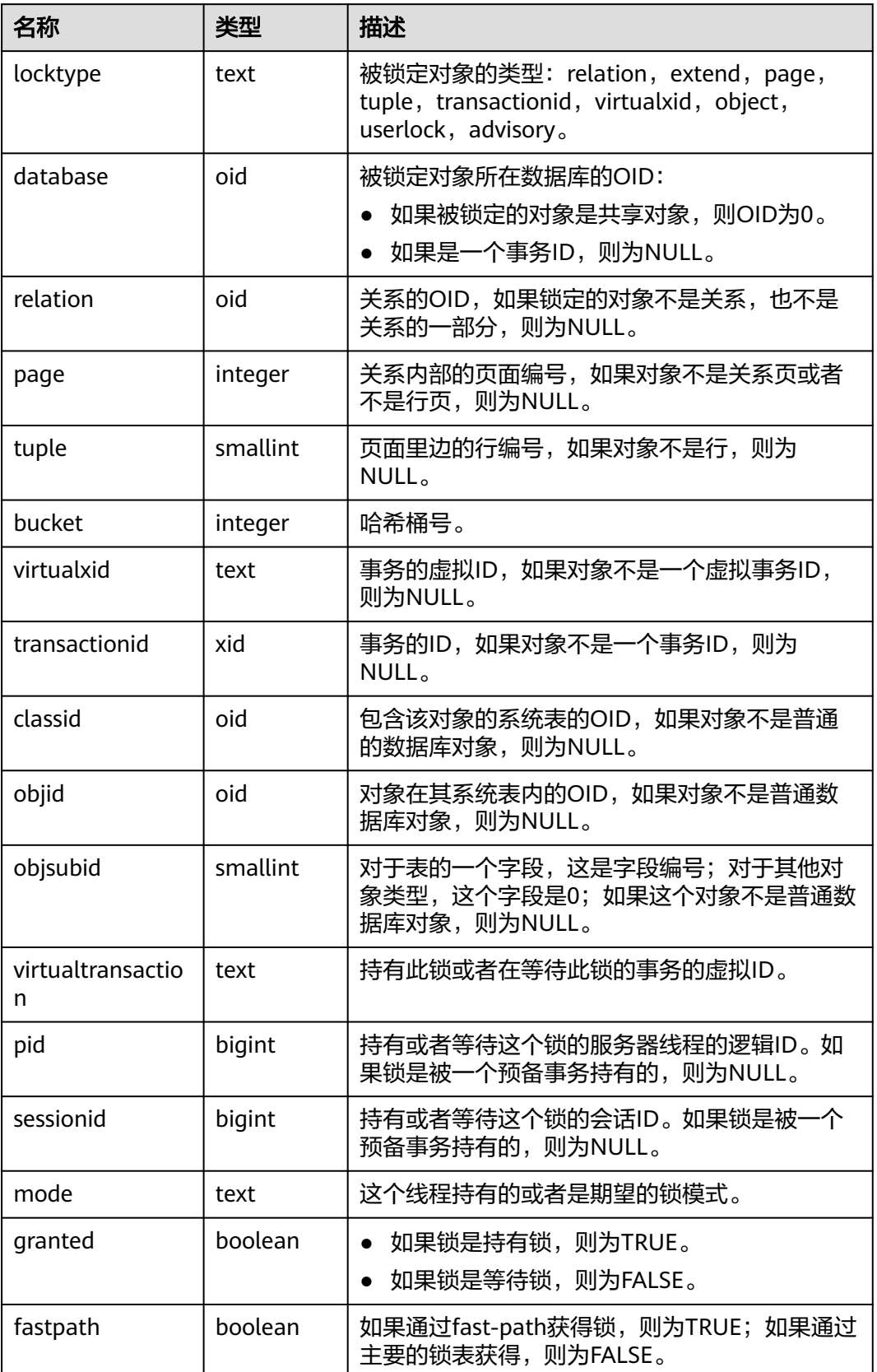

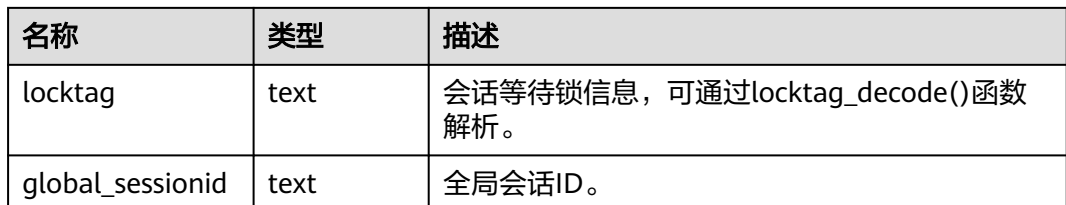

### **13.2.12.2 GLOBAL\_LOCKS**

GLOBAL\_LOCKS视图用于查看各节点各打开事务所持有的锁信息,如表**13-159**所示。

表 **13-159** GLOBAL\_LOCKS 字段

| 名称                     | 类型       | 描述                                                                                                    |
|------------------------|----------|----------------------------------------------------------------------------------------------------|
| node name              | name     | 节点名称。                                                                                                 |
| locktype               | text     | 被锁定对象的类型: relation, extend, page,<br>tuple, transactionid, virtualxid, object,<br>userlock, advisory. |
| database               | oid      | 被锁定对象所在数据库的OID:<br>● 如果被锁定的对象是共享对象,则OID为0。<br>• 如果是一个事务ID,则为NULL。                                     |
| relation               | oid      | 关系的OID,如果锁定的对象不是关系,也不是<br>关系的一部分, 则为NULL。                                                             |
| page                   | integer  | 关系内部的页面编号,如果对象不是关系页或者<br>不是行页, 则为NULL。                                                                |
| tuple                  | smallint | 页面里边的行编号,如果对象不是行,则为<br>NULL <sub>o</sub>                                                              |
| virtualxid             | text     | 事务的虚拟ID,如果对象不是一个虚拟事务ID,<br>则为NULL。                                                                    |
| transactionid          | xid      | 事务的ID, 如果对象不是一个事务ID, 则为<br>NULL <sub>o</sub>                                                          |
| classid                | oid      | 包含该对象的系统表的OID, 如果对象不是普通<br>的数据库对象,则为NULL。                                                             |
| objid                  | oid      | 对象在其系统表内的OID, 如果对象不是普通数<br>据库对象,则为NULL。                                                               |
| objsubid               | smallint | 对于表的一个字段,这是字段编号;对于其他对<br>象类型,这个字段是0;如果这个对象不是普通数<br>据库对象,则为NULL。                                       |
| virtualtransactio<br>n | text     | 持有此锁或者在等待此锁的事务的虚拟ID。                                                                                  |

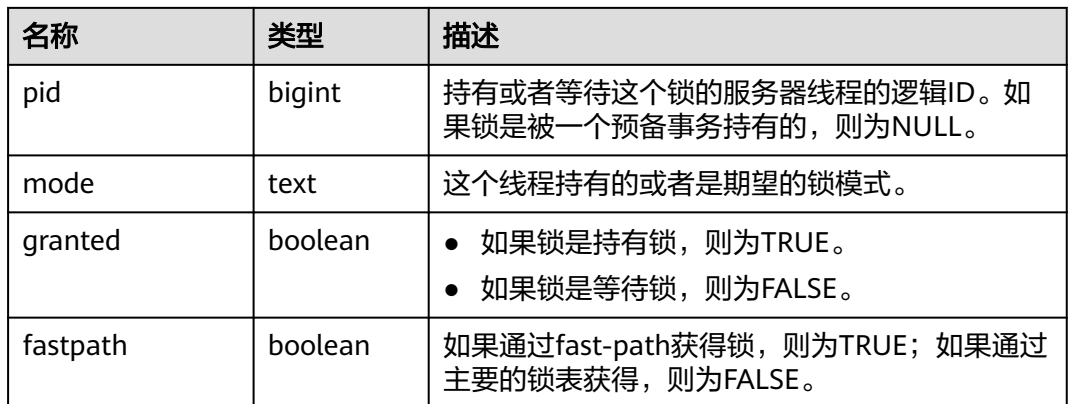

# **13.2.13 Wait Events**

### **13.2.13.1 WAIT\_EVENTS**

WAIT\_EVENTS显示当前节点的event的等待相关的统计信息,如表**13-160**所示。具体 事件信息见表**[12-412](#page-2787-0)**、表**[12-413](#page-2790-0)**、表**[12-414](#page-2797-0)**和表**[12-415](#page-2801-0)**。关于每种事务锁对业务的 影响程度,请参考**[LOCK](#page-1717-0)**语法小节的详细描述。

表 **13-160** WAIT\_EVENTS 字段

| 名称                  | 类型                             | 描述              |
|---------------------|--------------------------------|-----------------|
| nodename            | text                           | 数据库进程名称。        |
| type                | text                           | event类型。        |
| event               | text                           | event名称。        |
| wait                | bigint                         | 等待次数。           |
| failed wait         | bigint                         | 失败的等待次数。        |
| total_wait_tim<br>e | bigint                         | 总等待时间(单位:微秒)。   |
| avg_wait_time       | bigint                         | 平均等待时间(单位:微秒)。  |
| max_wait_time       | bigint                         | 最大等待时间(单位: 微秒)。 |
| min wait time       | bigint                         | 最小等待时间(单位: 微秒)。 |
| last_updated        | timestamp<br>with time<br>zone | 最后一次更新该事件的时间。   |

## **13.2.13.2 GLOBAL\_WAIT\_EVENTS**

GLOBAL\_WAIT\_EVENTS视图显示各节点的event的等待相关的统计信息,如表**[13-161](#page-2938-0)** 所示。

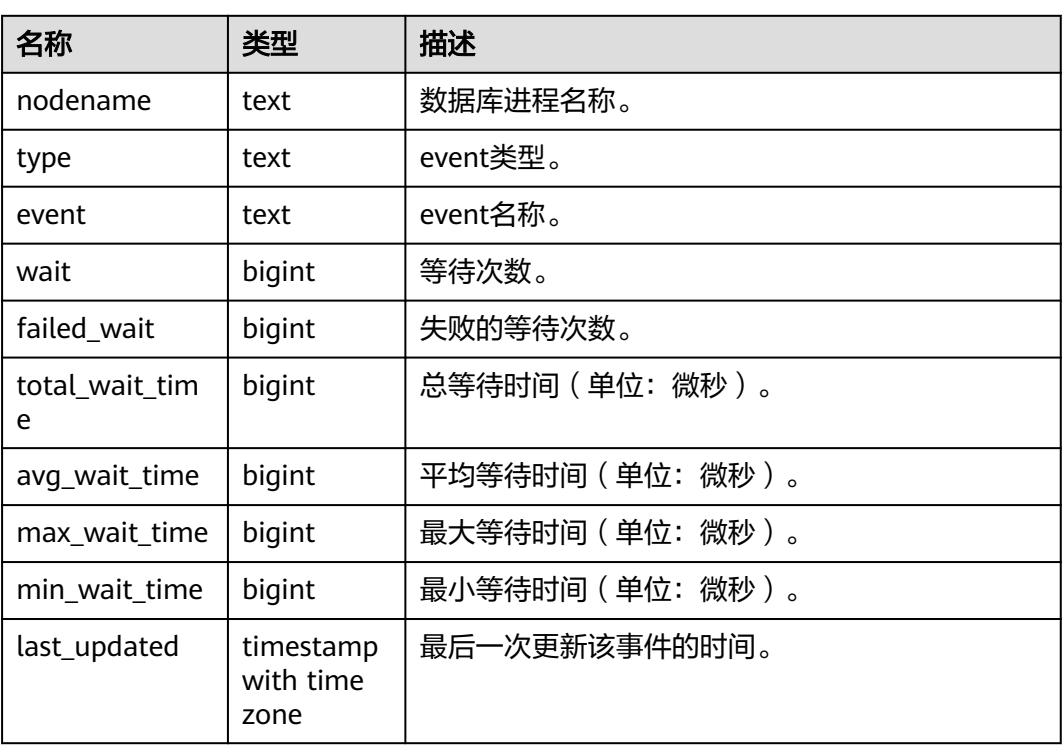

#### <span id="page-2938-0"></span>表 **13-161** GLOBAL\_WAIT\_EVENTS 字段

# **13.2.14 Configuration**

### **13.2.14.1 CONFIG\_SETTINGS**

CONFIG\_SETTINGS视图显示数据库运行时参数的相关信息,如表**13-162**所示。

表 **13-162** CONFIG\_SETTINGS 字段

| 名称         | 类型   | 描述                                                                  |
|------------|------|---------------------------------------------------------------------|
| name       | text | 参数名称。                                                               |
| setting    | text | 参数当前值。                                                              |
| unit       | text | 参数的隐式结构。                                                            |
| category   | text | 参数的逻辑组。                                                             |
| short desc | text | 参数的简单描述。                                                            |
| extra desc | text | 参数的详细描述。                                                            |
| context    | text | 设置参数值的上下文, 包括internal、postmaster、<br>sighup、backend、superuser和user。 |
| vartype    | text | 参数类型,包括bool、enum、integer、real和<br>string.                           |

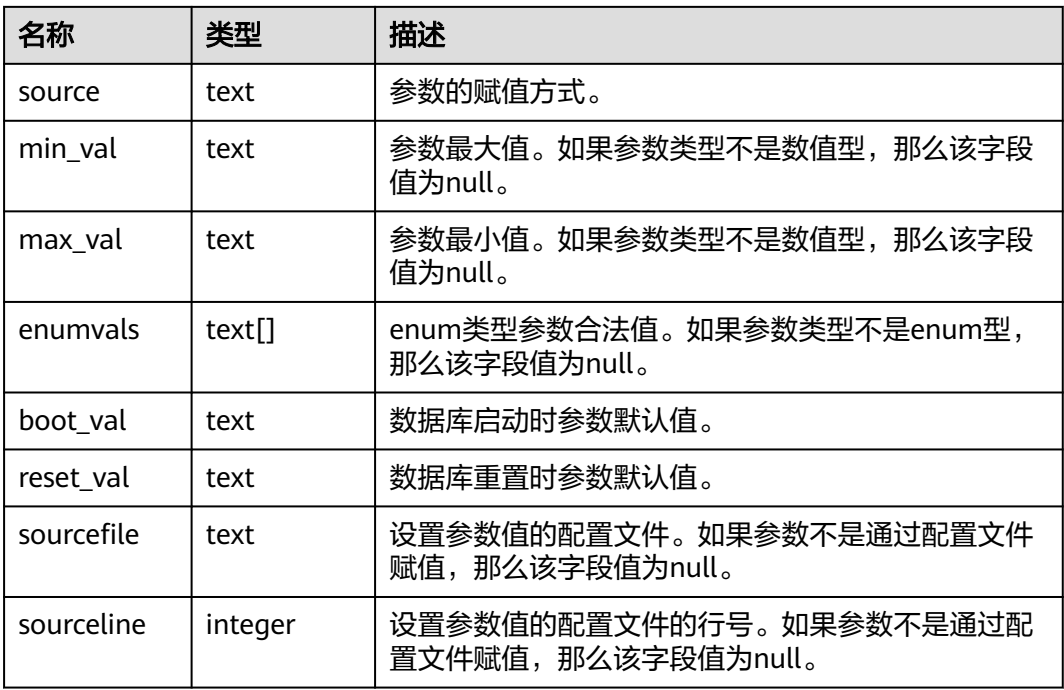

# **13.2.14.2 GLOBAL\_CONFIG\_SETTINGS**

GLOBAL\_CONFIG\_SETTINGS显示各节点数据库运行时参数的相关信息,如表**13-163** 所示。

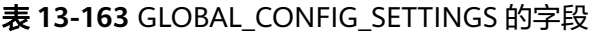

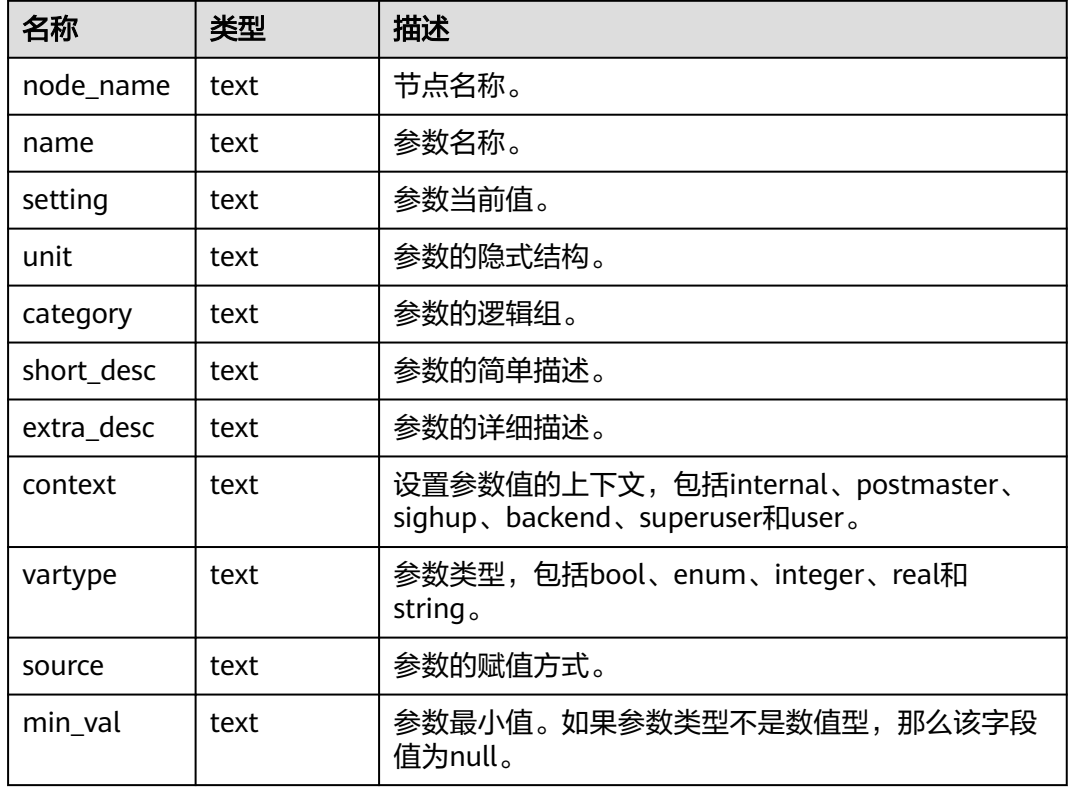

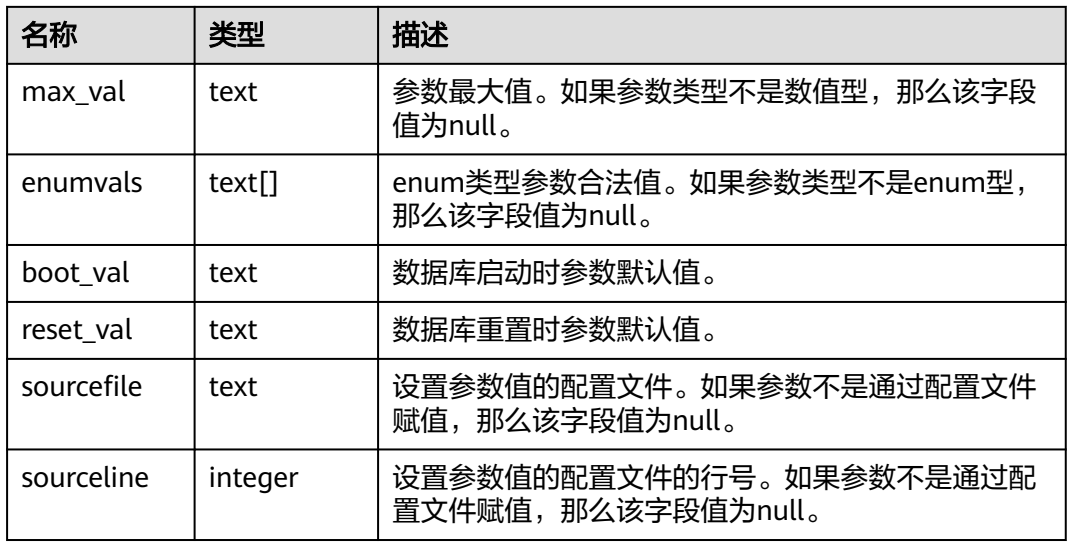

# **13.2.15 Operator**

# **13.2.15.1 OPERATOR\_HISTORY\_TABLE**

OPERATOR\_HISTORY\_TABLE系统视图显示执行作业结束后的算子相关的记录,如表 **13-164**所示。此数据是从内核中转储到视图中的数据。

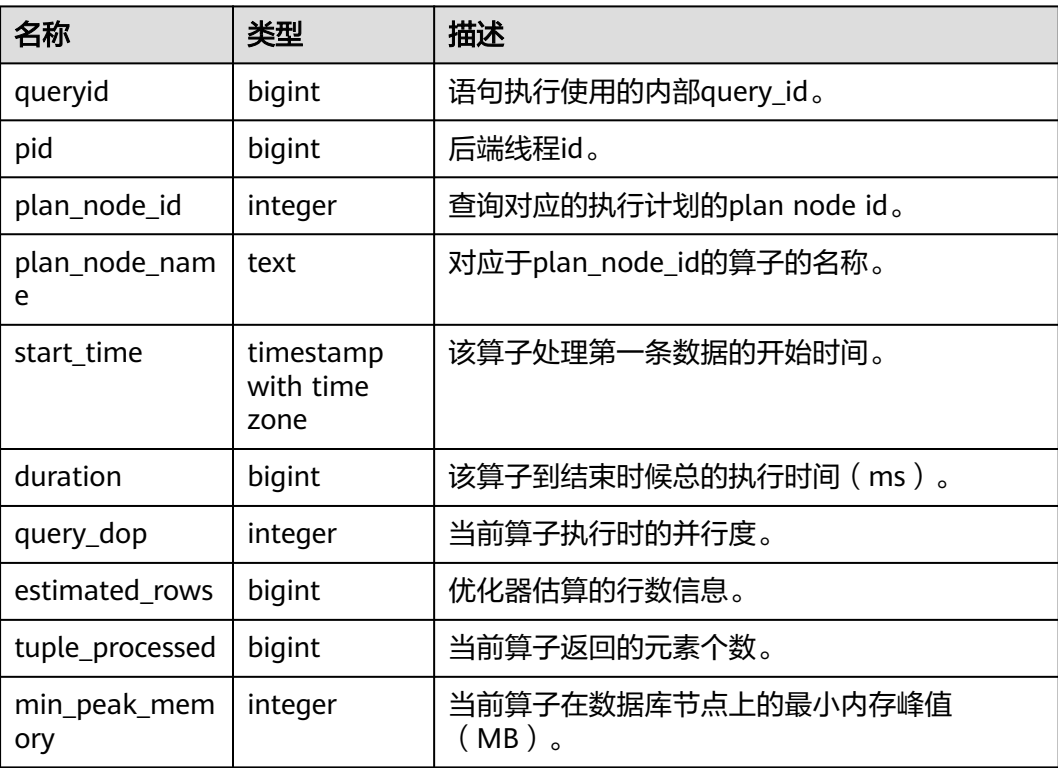

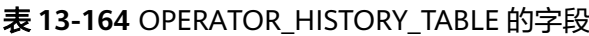

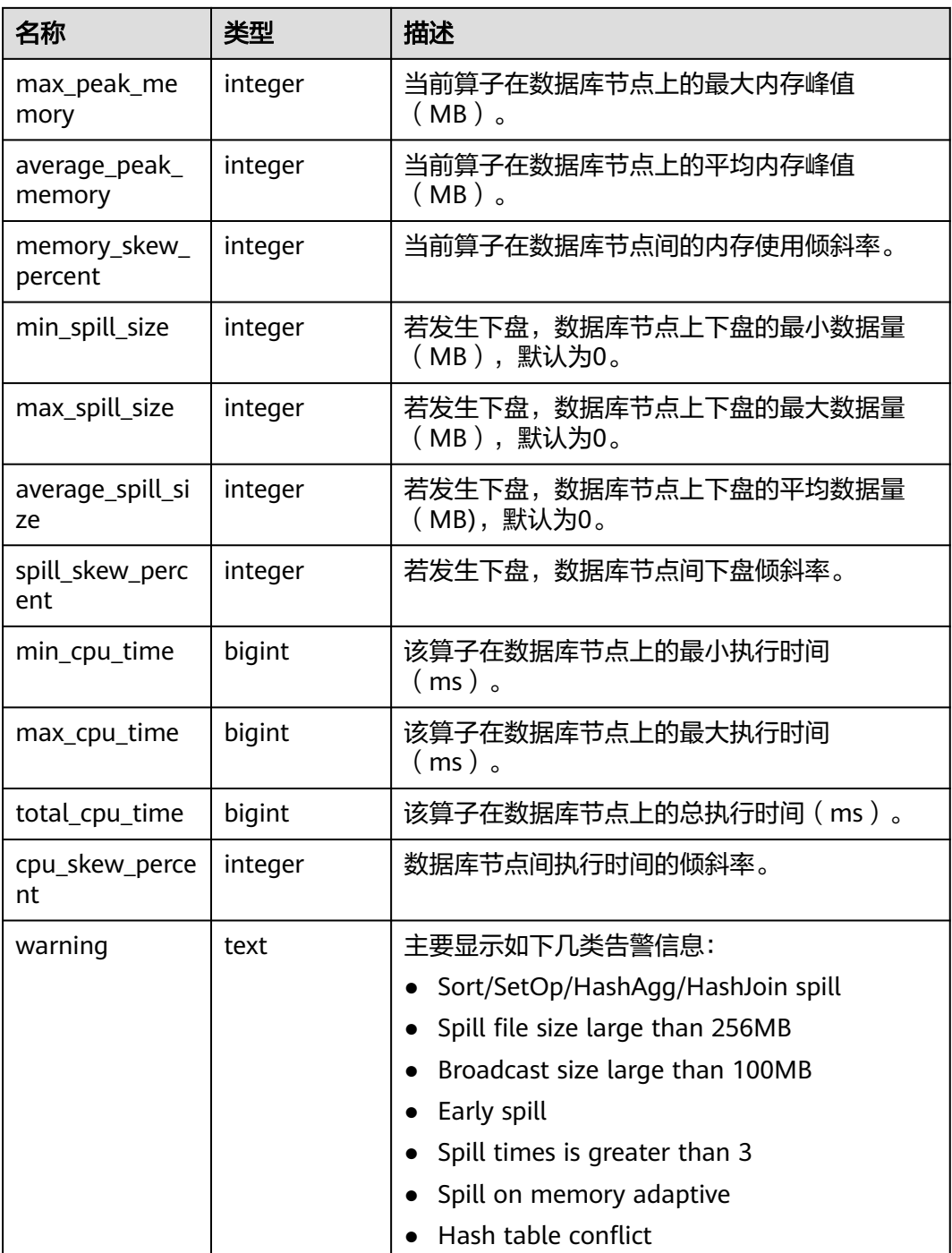

### **13.2.15.2 OPERATOR\_HISTORY**

OPERATOR\_HISTORY视图显示的是当前用户数据库主节点上执行作业结束后的算子的 相关记录。

### **13.2.15.3 OPERATOR\_RUNTIME**

OPERATOR\_RUNTIME视图显示当前用户正在执行的作业的算子相关信息,如[表](#page-2942-0) **[13-165](#page-2942-0)**所示。

### <span id="page-2942-0"></span>表 **13-165** OPERATOR\_RUNTIME 的字段

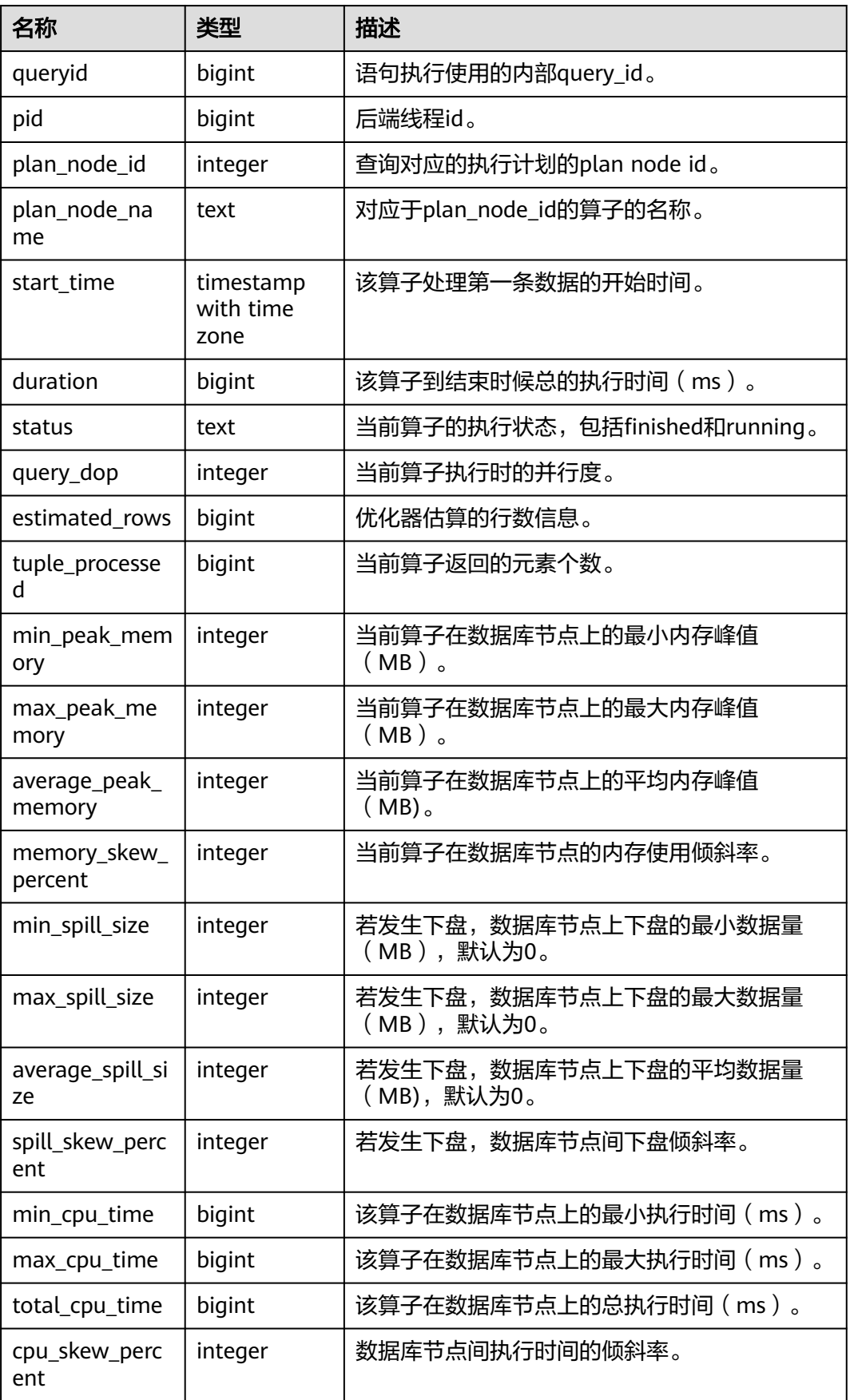

<span id="page-2943-0"></span>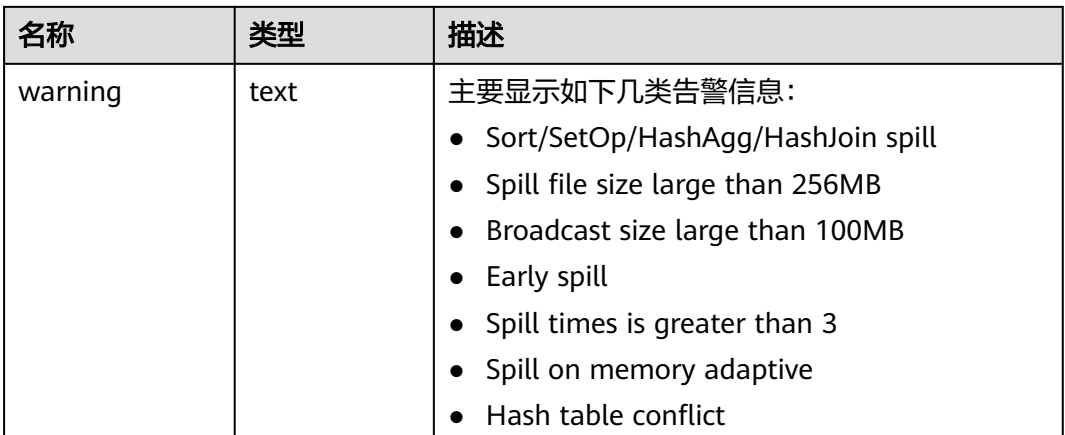

# **13.2.15.4 GLOBAL\_OPERATOR\_HISTORY**

GLOBAL\_OPERATOR\_HISTORY系统视图显示的是当前用户在数据库主节点上执行作 业结束后的算子的相关记录,如表**13-166**所示。

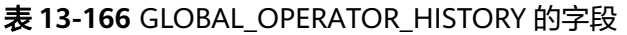

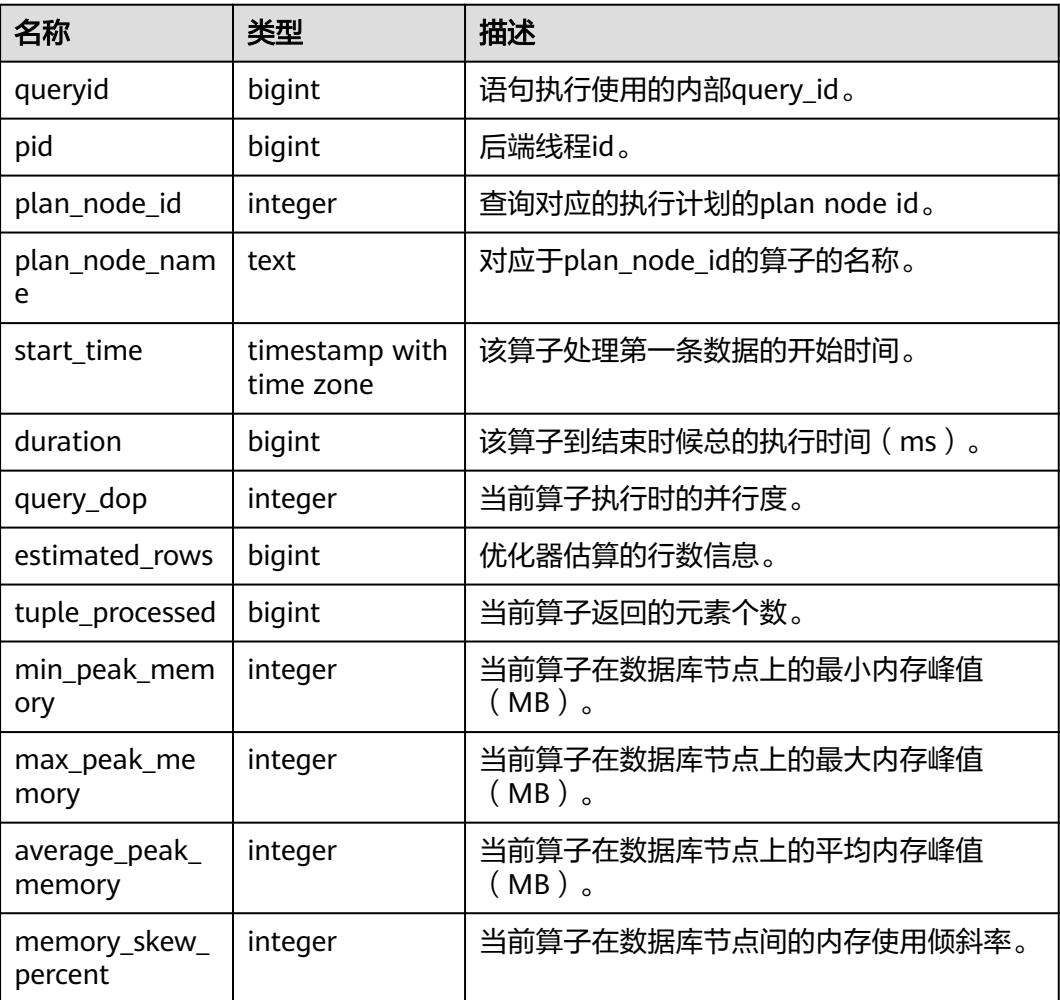

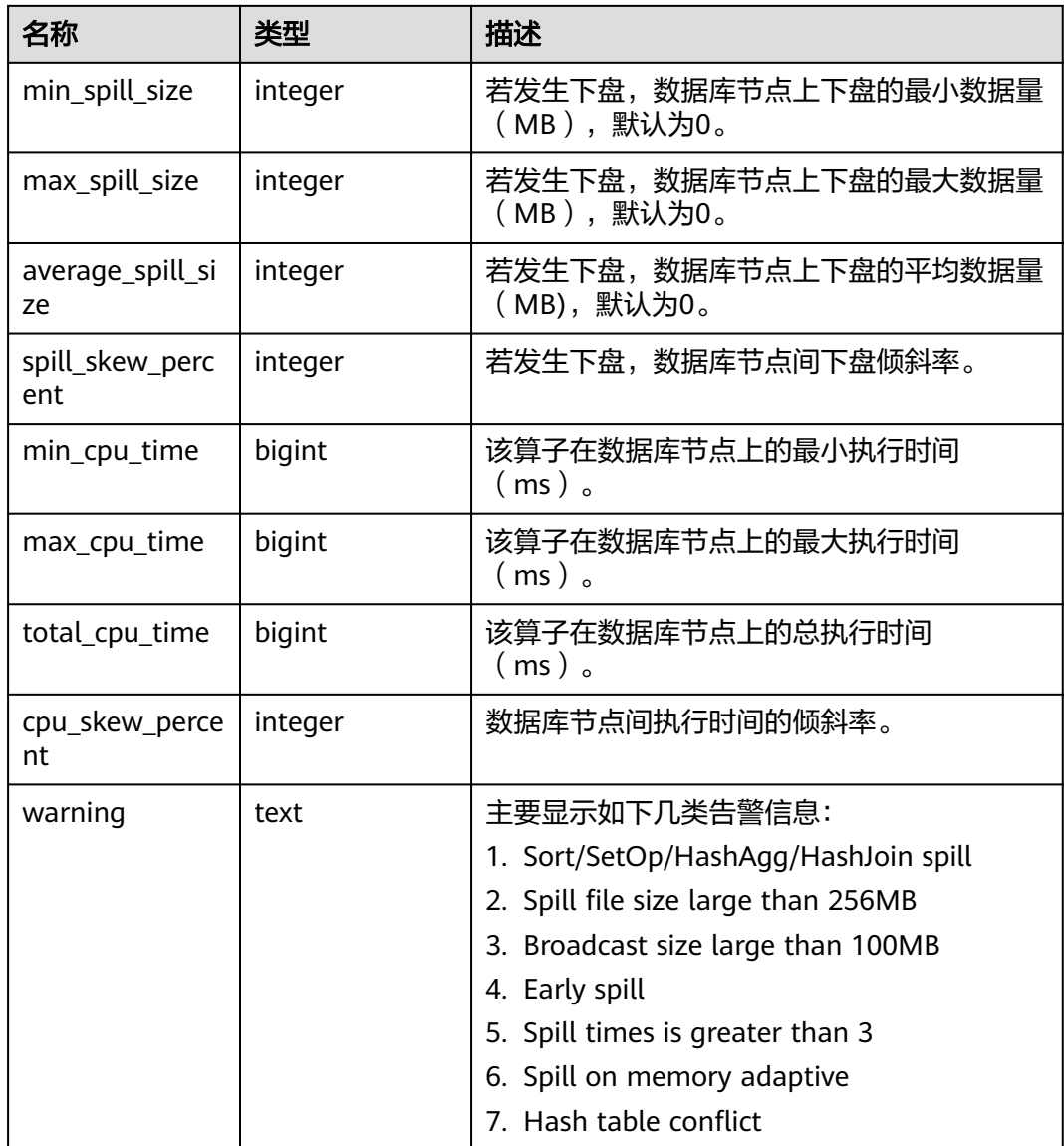

### **13.2.15.5 GLOBAL\_OPERATOR\_HISTORY\_TABLE**

GLOBAL\_OPERATOR\_HISTORY\_TABLE视图显示数据库主节点执行作业结束后的算子 相关的记录。此数据是从内核中转储到系统表GS\_WLM\_OPERATOR\_INFO中的数据。 该视图是查询数据库主节点系统表GS\_WLM\_OPERATOR\_INFO的汇聚视图。表字段同 表**[13-166](#page-2943-0)**。

# **13.2.15.6 GLOBAL\_OPERATOR\_RUNTIME**

GLOBAL\_OPERATOR\_RUNTIME视图显示当前用户在数据库主节点上正在执行的作业 的算子相关信息,如表**[13-167](#page-2945-0)**所示。

### <span id="page-2945-0"></span>表 **13-167** GLOBAL\_OPERATOR\_RUNTIME 的字段

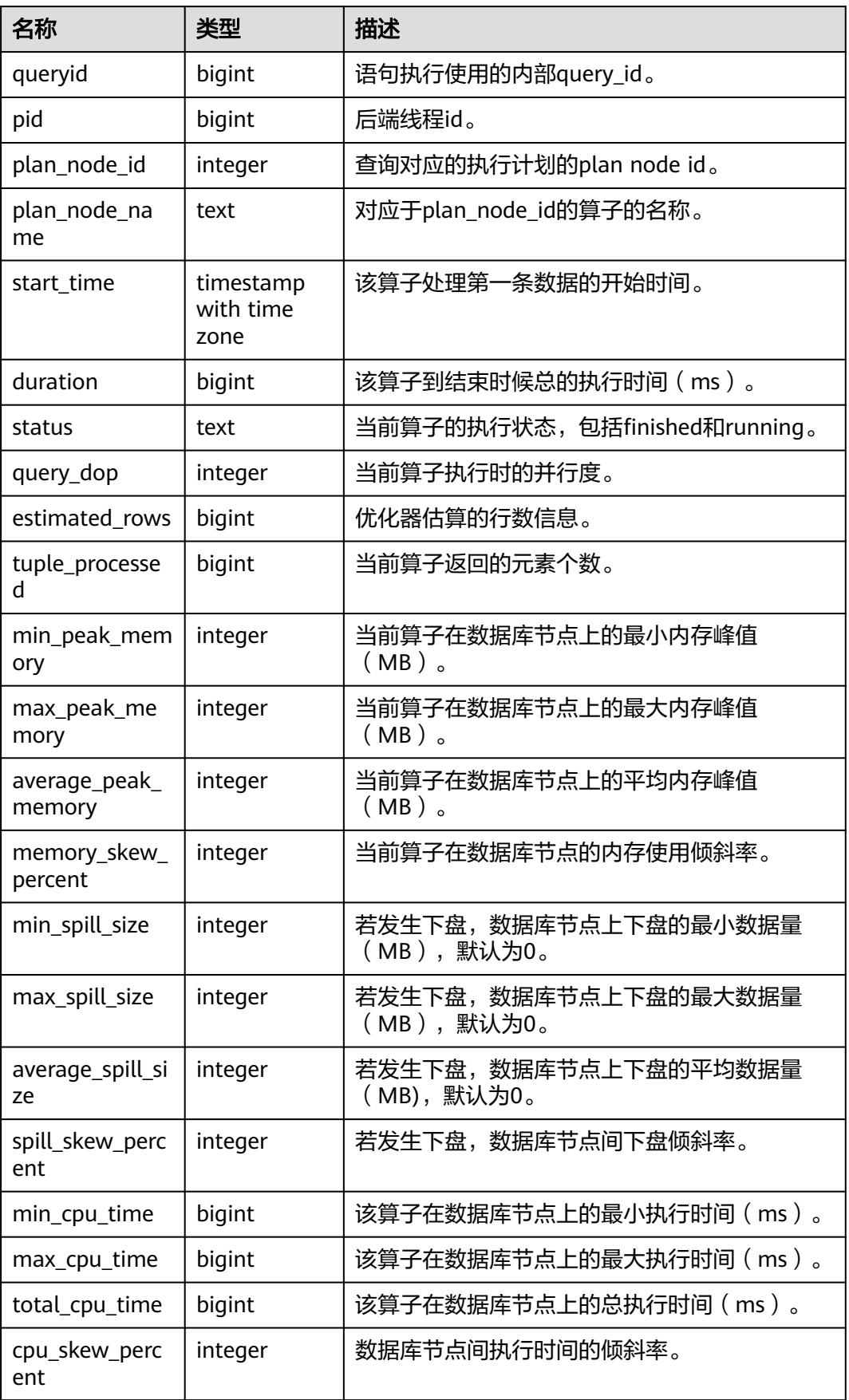

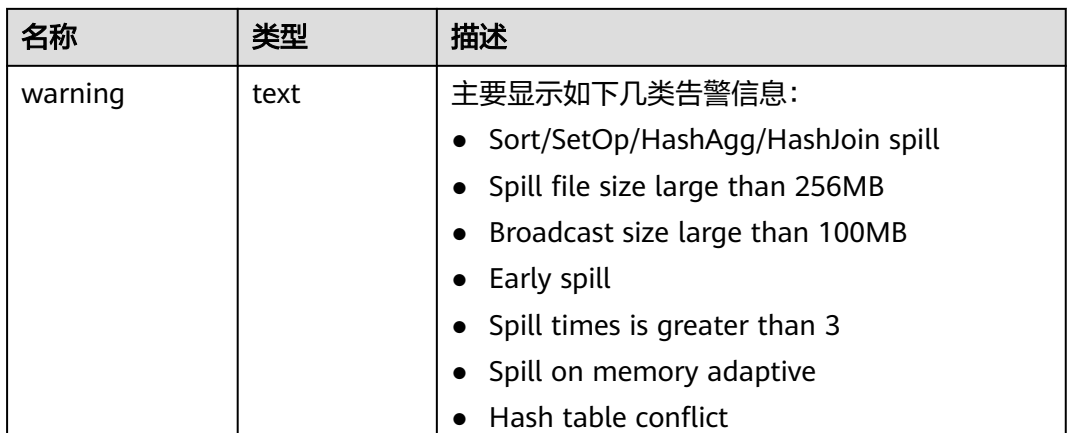

# **13.2.16 Workload Manager**

### **13.2.16.1 WLM\_USER\_RESOURCE\_CONFIG**

WLM\_USER\_RESOURCE\_CONFIG视图显示用户的资源配置信息,如表**13-168**所示。

| 名称         | 类型      | 描述           |
|------------|---------|--------------|
| userid     | oid     | 用户oid。       |
| username   | name    | 用户名称。        |
| sysadmin   | boolean | 是否是sysadmin。 |
| rpoid      | oid     | 资源池的oid。     |
| respool    | name    | 资源池的名称。      |
| parentid   | oid     | 父用户的oid。     |
| totalspace | bigint  | 占用总空间大小。     |
| spacelimit | bigint  | 空间大上限。       |
| childcount | integer | 子用户数量。       |
| childlist  | text    | 子用户的列表。      |

表 **13-168** WLM\_USER\_RESOURCE\_CONFIG 字段

# **13.2.16.2 WLM\_USER\_RESOURCE\_RUNTIME**

WLM\_USER\_RESOURCE\_RUNTIME视图显示所有用户资源使用情况,需要使用管理员 用户进行查询,如**表[13-169](#page-2947-0)**所示。此视图在GUC参数"use\_workload\_manager"为  $\degree$ on"时才有效。

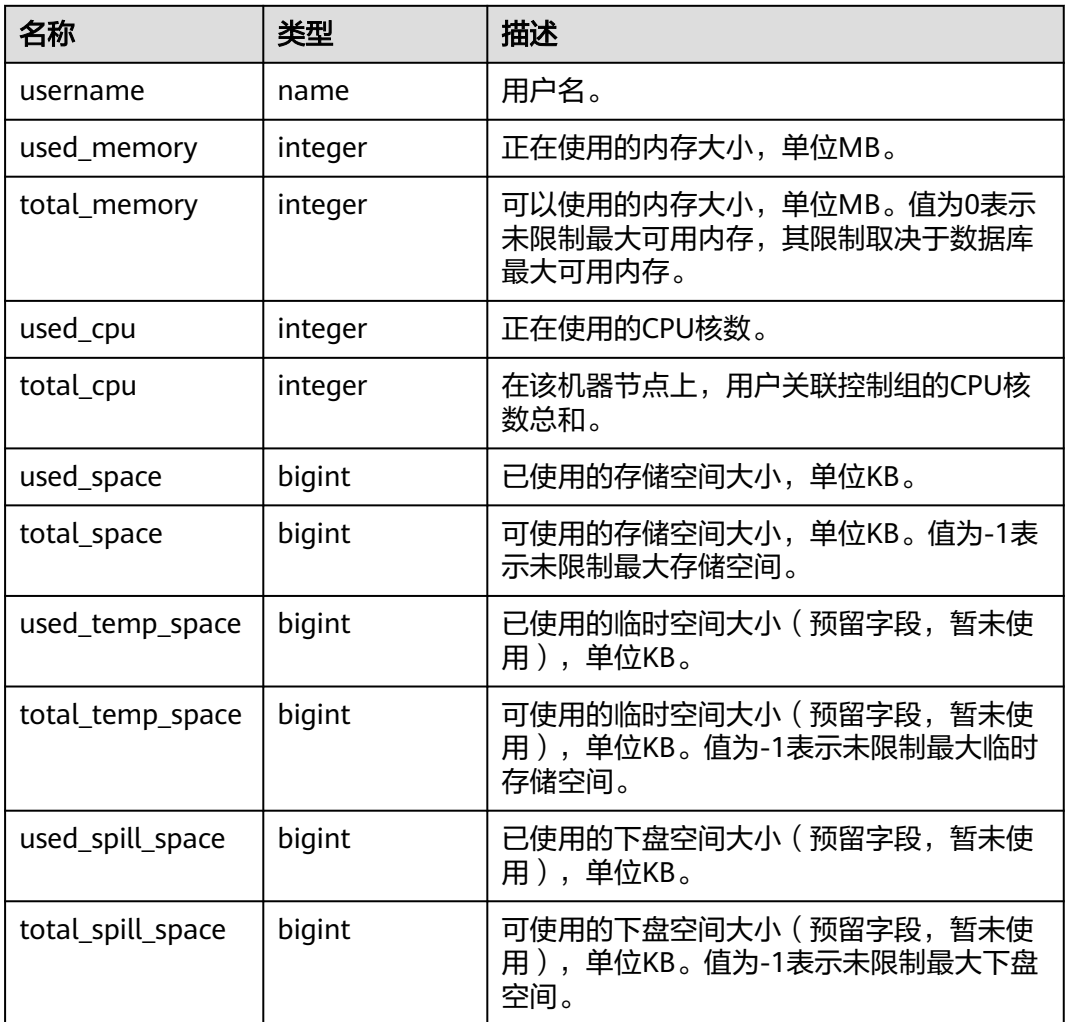

#### <span id="page-2947-0"></span>表 **13-169** WLM\_USER\_RESOURCE\_RUNTIME 字段

# **13.2.17 Global Plancache**

GPC相关视图在enable\_global\_plancache打开的状态下才有效。

## **13.2.17.1 GLOBAL\_PLANCACHE\_STATUS**

GLOBAL\_PLANCACHE\_STATUS视图显示GPC全局计划缓存状态信息,如表**13-170**所 示。

| 名称       | 类型      | 描述        |
|----------|---------|-----------|
| nodename | text    | 所属节点名称。   |
| query    | text    | 查询语句text。 |
| refcount | integer | 被引用次数。    |

表 **13-170** GLOBAL\_PLANCACHE\_STATUS 字段

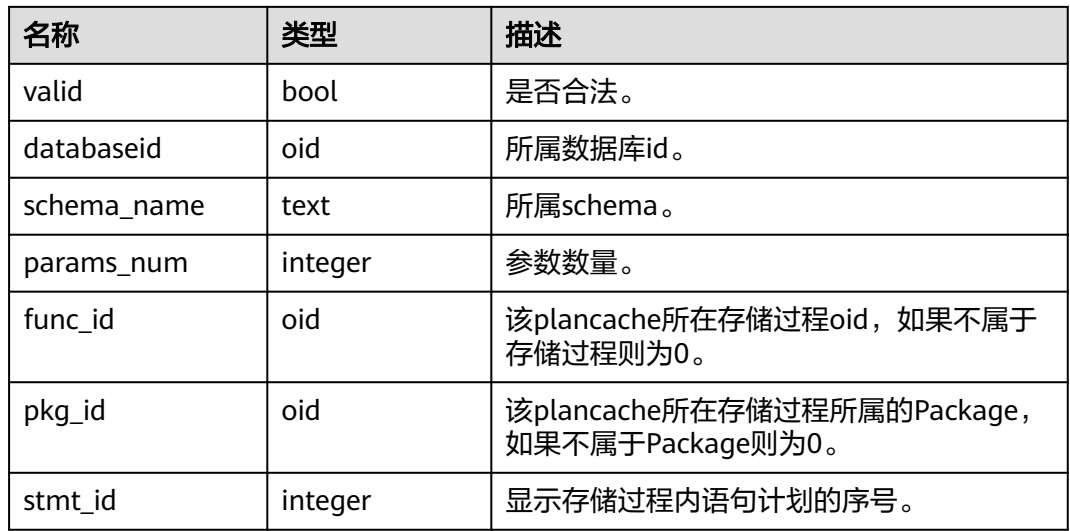

### **13.2.17.2 GLOBAL\_PLANCACHE\_CLEAN**

GLOBAL\_PLANCACHE\_CLEAN视图用于清理所有节点上无人使用的全局计划缓存。返 回值为Boolean类型。

# **13.2.18 RTO & RPO**

### **13.2.18.1 global\_rto\_status**

global\_rto\_status视图显示关于主机和备机的日志流控信息(本节点除外、备DN上不 可使用),如**表13-171**所示。

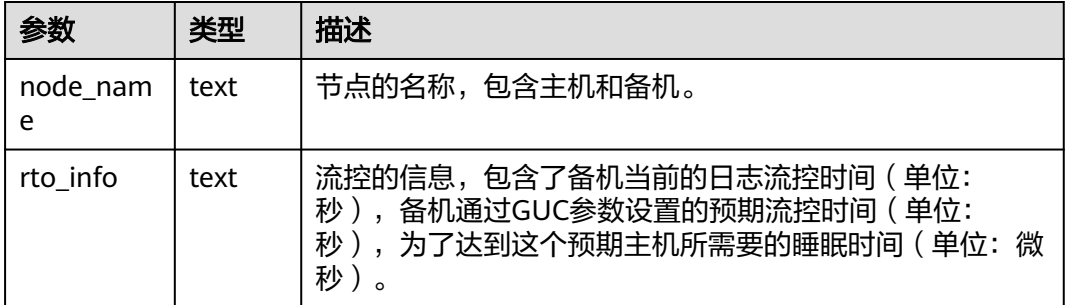

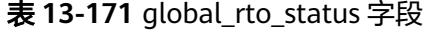

### **13.2.18.2 global\_streaming\_hadr\_rto\_and\_rpo\_stat**

global\_streaming\_hadr\_rto\_and\_rpo\_stat视图显示流式容灾的主数据库实例和备数据 库实例日志流控信息(只可在主数据库实例的主DN使用,备DN以及备数据库实例上 均不可获取到统计信息),如表**[13-172](#page-2949-0)**所示。

<span id="page-2949-0"></span>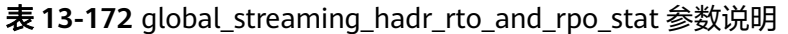

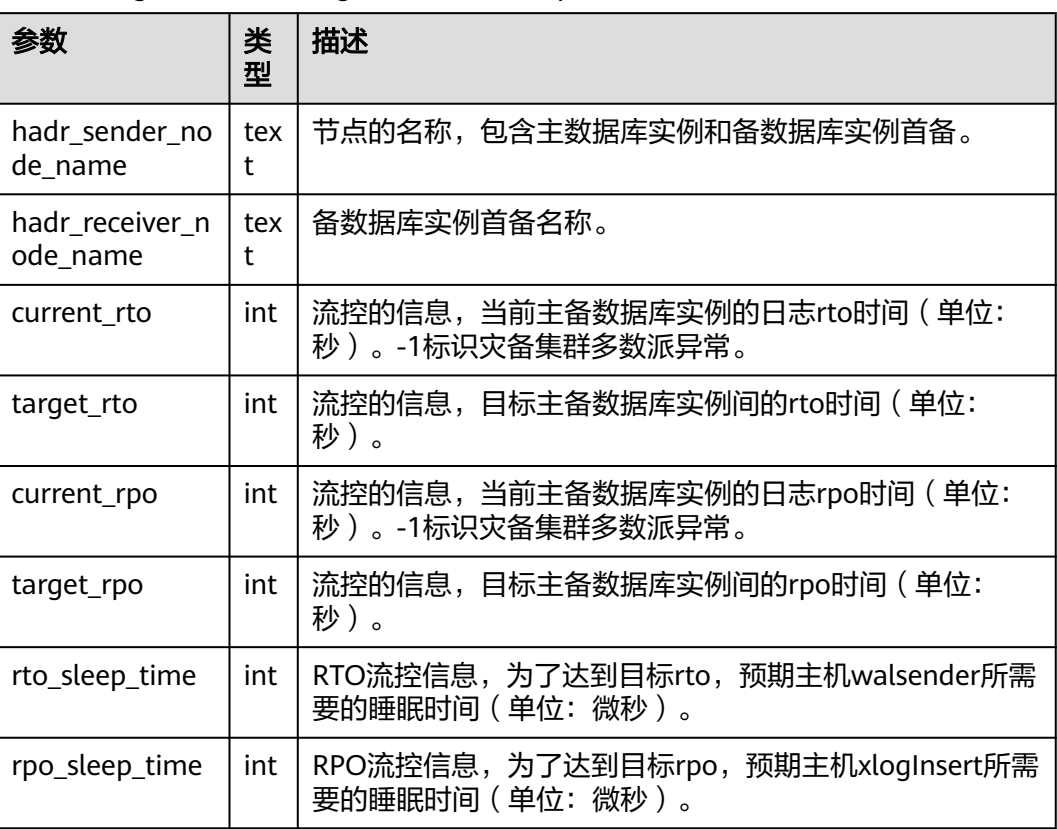

# **13.2.19 AI Watchdog**

# **13.2.19.1 ai\_watchdog\_monitor\_status**

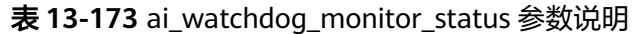

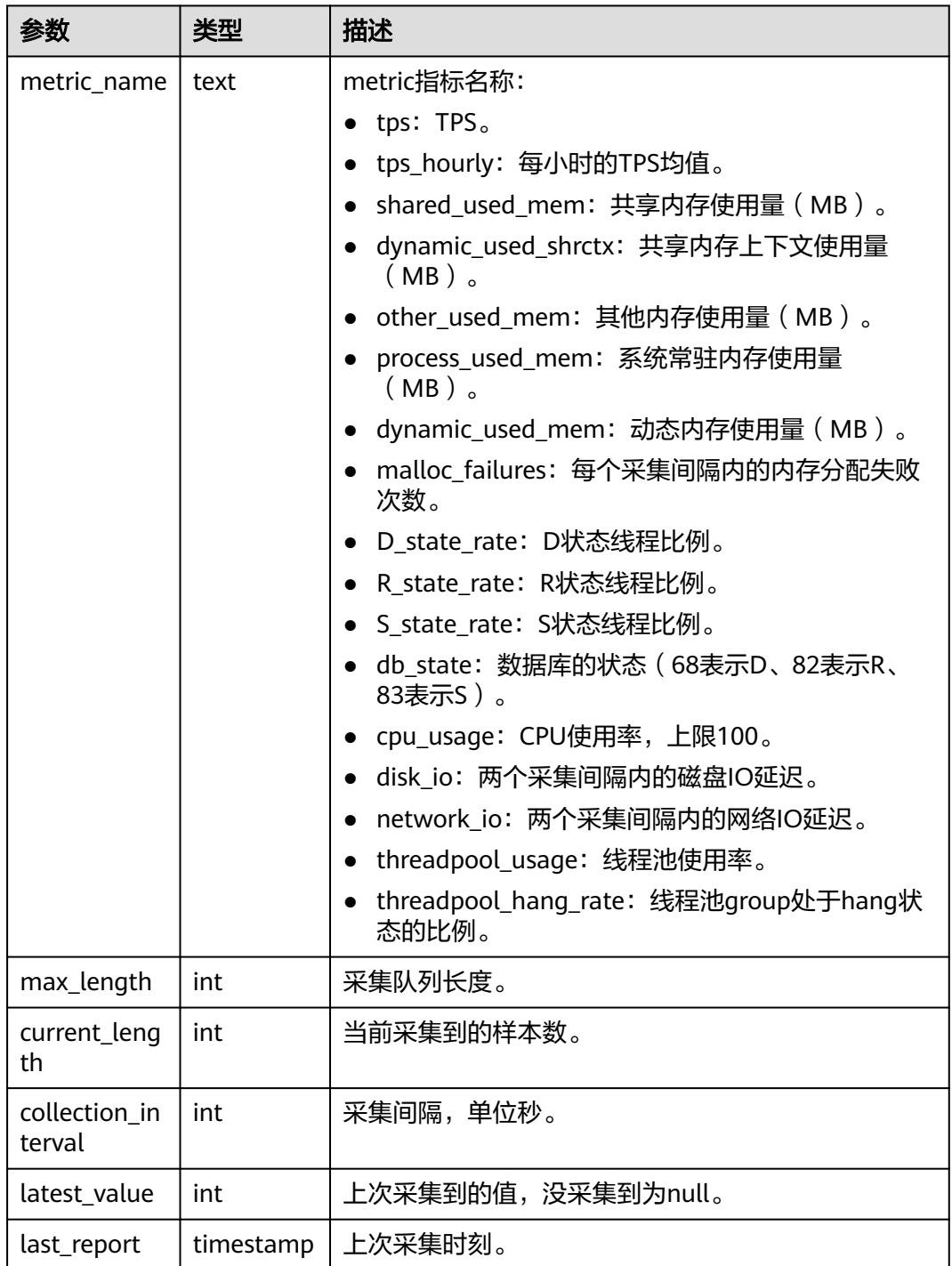

# **13.2.19.2 ai\_watchdog\_detection\_warnings**

表 **13-174** ai\_watchdog\_detection\_warnings 参数

| 参数             | 类型        | 描述        |
|----------------|-----------|-----------|
| event          | text      | 事件名称。     |
| cause          | text      | 事件原因。     |
| details        | text      | 事件详情。     |
| time           | timestamp | 报告时刻。     |
| need to handle | bool      | 是否需要自动处理。 |

# **13.2.19.3 ai\_watchdog\_parameters**

| 参数   | 类型   | 描述                                              |
|------|------|-------------------------------------------------|
| name | text | 参数名称, 包括如下常用参数:                                 |
|      |      | enable_ai_watchdog:是否开启本功<br>能。                 |
|      |      | ai_watchdog_max_consuming_time<br>ms: 最大耗时。     |
|      |      | ai_watchdog_used_memory_kb: 本<br>功能当前内存使用。      |
|      |      | ai_watchdog_detection_times: 已<br>检测次数。         |
|      |      | enable_self_healing: 发现问题后是<br>否可以自愈。           |
|      |      | oom_detected_times: 已检测到的<br>OOM次数。             |
|      |      | hang_detected_times: 已检测到的<br>hang次数。           |
|      |      | enable_oom_detection: 是否自动<br>启动了OOM探测功能。       |
|      |      | in_wait_time: 是否处于等待时间。                         |
|      |      | other_used_memory_has_risk: 其<br>他内存使用部分是否存在风险。 |
|      |      | shared_used_mem_has_risk: 共享<br>内存上下文使用是否存在风险。  |
|      |      | dynamic_used_shrctx_has_risk: 动<br>态内存使用是存在风险。  |

表 **13-175** ai\_watchdog\_parameters 参数
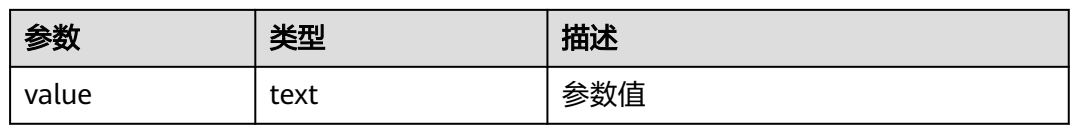

## **13.2.19.4 ai\_watchdog\_ftask\_status**

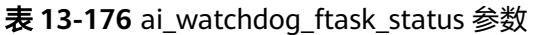

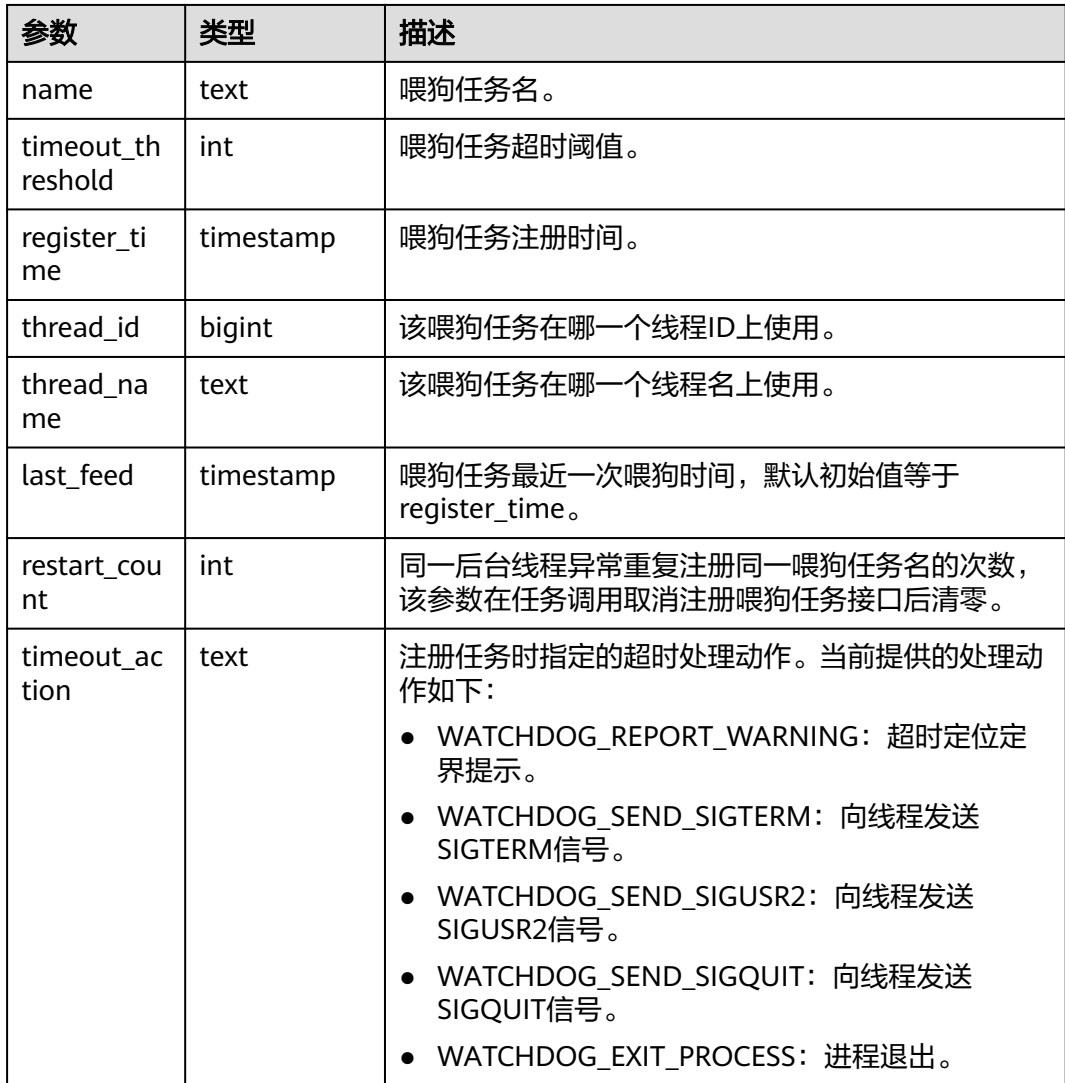

# **13.3 WDR Snapshot Schema**

WDR Snapshot在启动后(打开GUC参数**enable\_wdr\_snapshot**),会在用户表空间 "pg\_default",数据库"postgres"下的Snapshot Schema中创建对象,用于持久化WDR 快照数据。默认初始化用户或monadmin用户可以访问和操作Snapshot Schema下的 对象。

根据GUC参数**wdr\_snapshot\_retention\_days**来自动管理快照的生命周期。

## 须知

用户应该禁止对Snapshot Schema下的表进行增删改等操作,人为对这些表的修改或 破坏可能会导致WDR各种异常情况甚至WDR不可用。

# **13.3.1 WDR Snapshot** 原信息

## **13.3.1.1 SNAPSHOT.SNAPSHOT**

SNAPSHOT表记录当前系统中存储的WDR快照数据的索引信息、开始和结束时间。只 能在系统库中查询到结果,用户库中无法查询,WDR Snapshot在启动后(打开GUC 参数**enable\_wdr\_snapshot**)会触发创建该表,如表**13-177**所示。

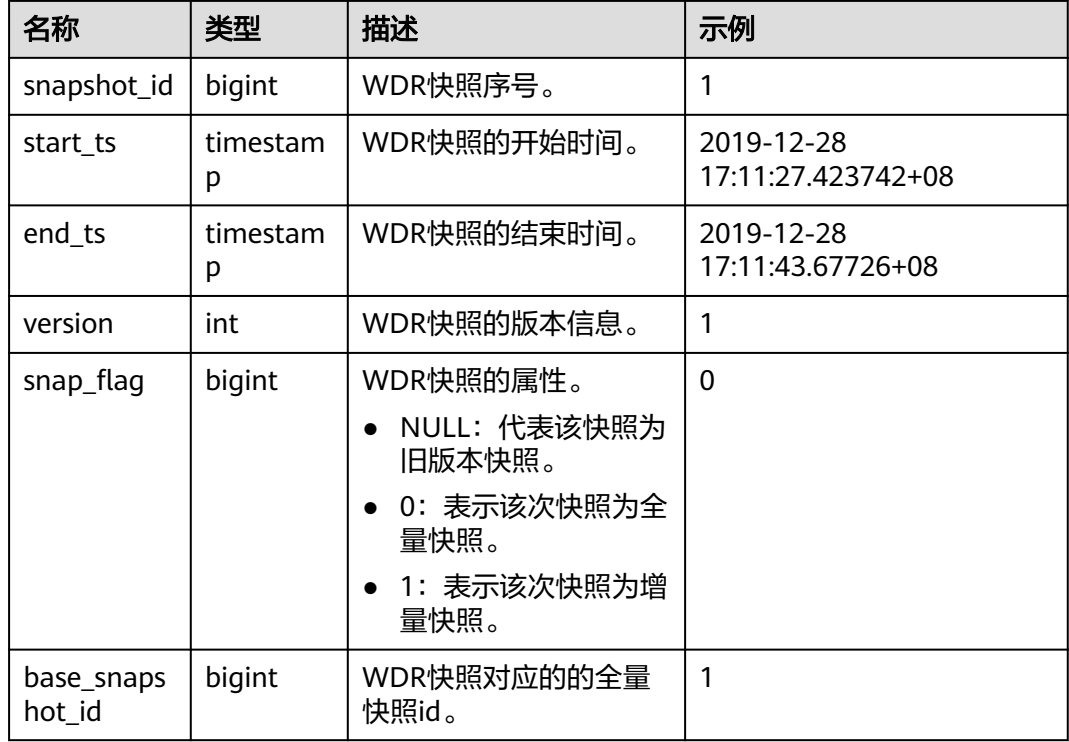

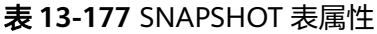

## **13.3.1.2 SNAPSHOT.TABLES\_SNAP\_TIMESTAMP**

TABLES\_SNAP\_TIMESTAMP表记录所有存储的WDR Snapshot中数据库、表对象以及 WDR快照的开始和结束时间, WDR Snapshot在启动后 (打开GUC参数 **enable\_wdr\_snapshot**)会触发创建该表,如表**13-178**所示。

表 **13-178** TABLES\_SNAP\_TIMESTAMP 表属性

| 名称          | 类型     | 描述       | 示例 |
|-------------|--------|----------|----|
| snapshot_id | bigint | WDR快照序号。 |    |

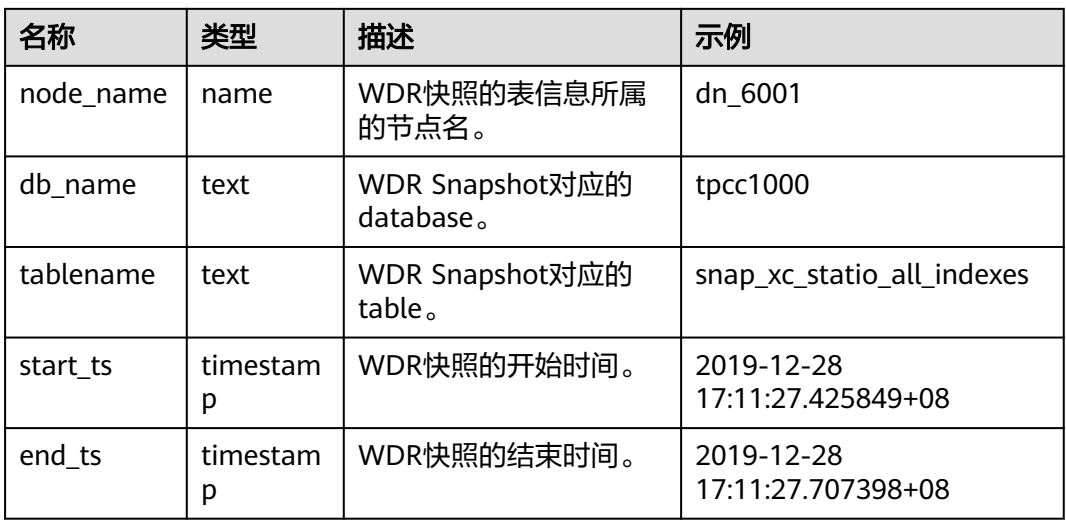

## **13.3.1.3 SNAP\_SEQ**

SNAP SEQ是一个递增的sequence, 其为WDR Snapshot提供快照的ID, WDR Snapshot在启动后(打开GUC参数enable\_wdr\_snapshot)会触发创建该sequence。

## **13.3.2 WDR Snapshot** 数据表

WDR Snapshot数据表命名原则: snap\_{源数据表}。

WDR Snapshot数据表来源为**[DBE\\_PERF Schema](#page-2829-0)**下的视图, WDR Snapshot在启动后 (打开GUC参数**enable\_wdr\_snapshot**)会触发创建WDR Snapshot数据表。

# **13.4 DBE\_PLDEBUGGER Schema**

DBE\_PLDEBUGGER Schema下的系统函数用于调试存储过程,目前支持的接口及其描 述如下所示。

仅管理员有权限执行这些调试接口,但在该schema上无修改和创建新函数的权限。普 通用户只能调试在public schema或用户创建schema下的非系统函数,禁止普通用户 调试系统函数。

## 须知

- 当在函数体中创建用户时,调用attach、next、continue、 info\_code、step、 info\_breakpoint、backtrace、 finish中会返回密码的明文。因此不建议用户在函数 体中创建用户。
- 当存储过程调试时,如果被调试的存储过程中涉及加锁的操作,请注意在调试端勿 执行可能导致死锁的操作。
- 调试端和被调试端需连接在同一database,否则使用函数oid获取函数信息的接口 将不可用。

对应权限角色为gs\_role\_pldebugger,可以由管理员用户通过如下命令将debugger权 限赋权给该用户。

GRANT gs\_role\_pldebugger to user;

需要有两个客户端连接数据库,一个客户端负责执行调试接口作为debug端,另一个 客户端执行调试函数,控制server端存储过程执行。示例如下:

● 准备调试

```
通过PG_PROC,查找到待调试存储过程的oid,并执行
DBE_PLDEBUGGER.turn_on(oid)。本客户端会作为server端使用。
```
gaussdb=# CREATE OR REPLACE PROCEDURE test\_debug ( IN x INT)

```
AS 
BEGIN
   INSERT INTO t1 (a) VALUES (x);
  DELETE FROM t1 WHERE a = x;
END;
/
CREATE PROCEDURE
gaussdb=# SELECT OID FROM PG_PROC WHERE PRONAME='test_debug';
 oid
-------
 16389
(1 row)
gaussdb=# SELECT * FROM DBE_PLDEBUGGER.turn_on(16389);
 nodename | port
----------+------
datanode | 0
(1 row)
```
开始调试

server端执行存储过程,会在存储过程内第一条SQL语句前hang住,等待debug端 发送的调试消息。仅支持直接执行存储过程的调试,不支持通过trigger调用执行 的存储过程调试。

gaussdb=# call test\_debug(1);

再起一个客户端, 作为debug端, 通过turn\_on返回的数据, 调用 DBE\_PLDEBUGGER.attach关联到该存储过程上进行调试。

gaussdb=# SELECT \* FROM DBE\_PLDEBUGGER.attach('datanode',0);

funcoid | funcname | lineno | query ---------+------------+--------+----------------------------------

16389 | test\_debug  $| 3 |$  INSERT INTO t1 (a) VALUES (x); (1 row)

#### 在执行attach的客户端调试,执行下一条statement。

gaussdb=# SELECT \* FROM DBE\_PLDEBUGGER.next(); funcoid | funcname | lineno | query ---------+------------+--------+----------------------

 16389 | test\_debug | 0 | [EXECUTION FINISHED] (1 row)

#### 在执行attach的客户端调试,可以执行以下变量操作。

```
gaussdb=# SELECT * FROM DBE_PLDEBUGGER.info_locals(); --打印全部变量
 varname | vartype | value | package_name | isconst
---------+---------+-------+--------------+---------
 x | int4 | 1 | | f
(1 row)
gaussdb=# SELECT * FROM DBE_PLDEBUGGER.set_var('x', 2); --变量赋值
 set_var
---------
 t
(1 row)
gaussdb=# SELECT * FROM DBE_PLDEBUGGER.print_var('x'); --打印单个变量
 varname | vartype | value | package_name | isconst
```
---------+---------+-------+--------------+--------  $x$  | int4 | 2 | (1 row)

直接执行完成当前正在调试的存储过程。

gaussdb=# SELECT \* FROM DBE\_PLDEBUGGER.continue(); funcoid | funcname | lineno | query

---------+------------+--------+---------------------- 16389 | test\_debug | 0 | [EXECUTION FINISHED]

(1 row)

#### 当存储过程报错时,会出现以下提示,此时进入报错断住逻辑。

gaussdb=# SELECT \* FROM DBE\_PLDEBUGGER.continue();<br>funcoid | funcname | lineno | query funcoid | funcname | lineno |

---------+------------+--------+------------------------------- 16389 | test\_debug | 0 | [EXECUTION HAS ERROR OCCURRED!] (1 row)

#### 此时进入报错断住逻辑,可以调用

error\_info\_locals,error\_backtrace,error\_end,print\_var接口查看信息,其他接口不 能再使用,需要使用error\_end结束当前报错断住。

gaussdb=# SELECT \* FROM DBE\_PLDEBUGGER.error\_end();

funcoid | funcname | lineno | query ---------+------------+--------+------------------

16389 | test\_debug | 0 | [END HANG ERROR!]

(1 row)

#### 直接退出当前正在调试的存储过程(报错断住逻辑不可用),不执行尚未执行的语 句。

gaussdb=# SELECT \* FROM DBE\_PLDEBUGGER.abort(); abort -------

 t (1 row)

client端查看代码信息并识别可以设置断点行号。

gaussdb=# SELECT \* FROM DBE\_PLDEBUGGER.info\_code(16389);

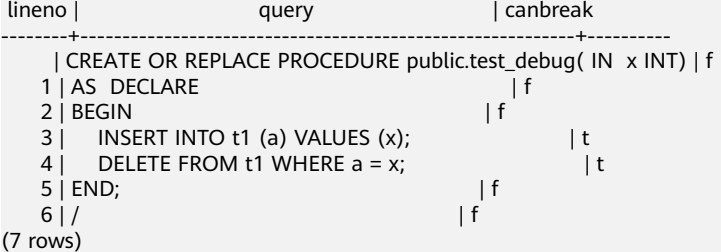

#### 设置断点。

gaussdb=# SELECT \* FROM DBE\_PLDEBUGGER.add\_breakpoint(16389,4); breakpointno

-------------- 0

(1 row)

#### 查看断点信息。

gaussdb=# SELECT \* FROM DBE\_PLDEBUGGER.info\_breakpoints(); breakpointno | funcoid | lineno | query | enable --------------+---------+--------+---------------------------------+--------

0 | 16389 | 4 | DELETE FROM t1 WHERE a = x; | t

## (1 row)

执行至断点。

gaussdb=# SELECT \* FROM DBE\_PLDEBUGGER.continue(); funcoid | funcname | lineno | query

---------+------------+--------+--------------------------------- 16389 | test\_debug | 4 | DELETE FROM t1 WHERE  $a = x$ ; (1 row)

存储过程执行结束后,调试会自动退出,再进行调试需要重新attach关联。如果 server端不需要继续调试,可执行turn\_off关闭,或退出session。具体调试接口如 表**[13-179](#page-2957-0)**所示。

## <span id="page-2957-0"></span>表 **13-179** DBE\_PLDEBUGGER

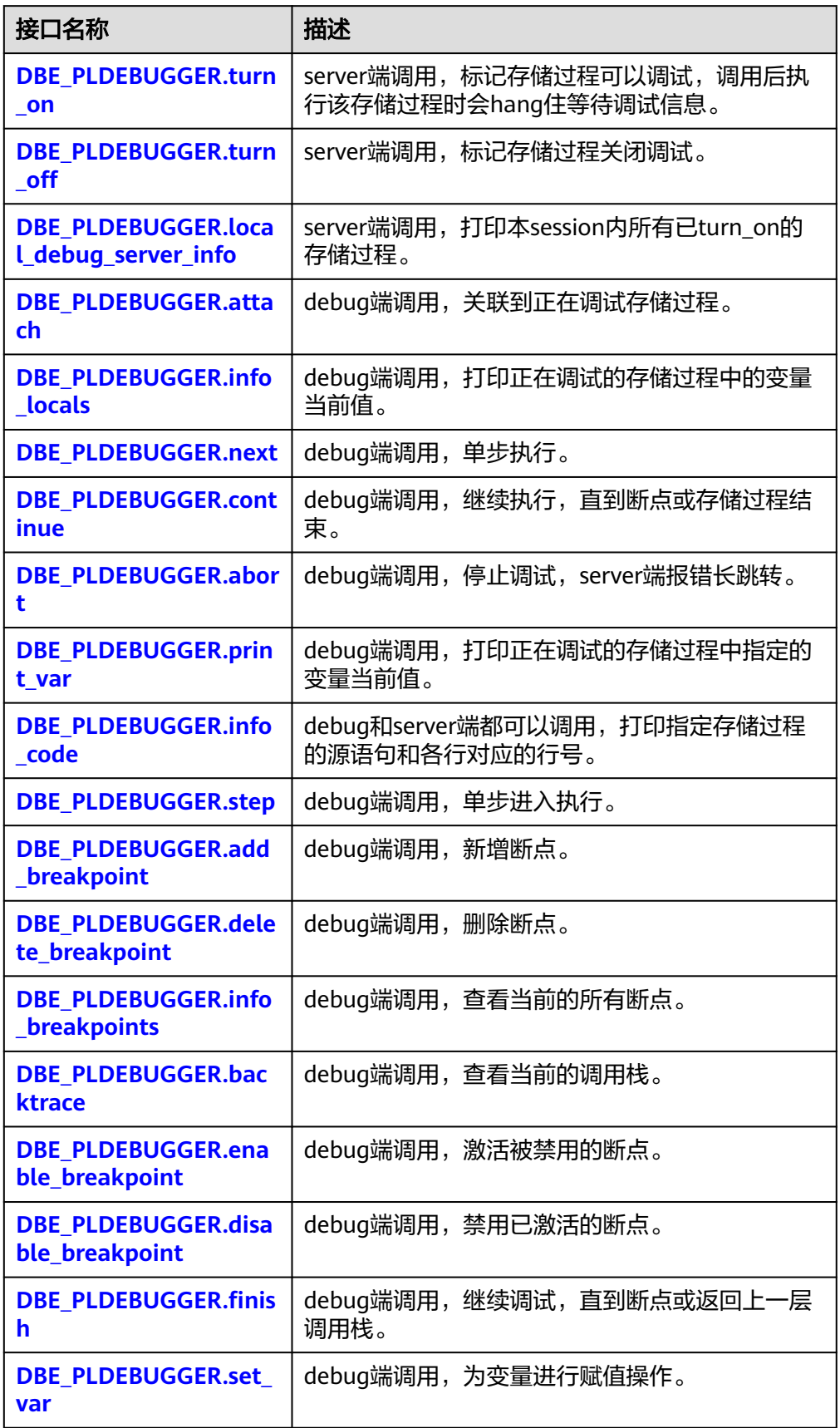

# <span id="page-2958-0"></span>**13.4.1 DBE\_PLDEBUGGER.turn\_on**

该函数用于标记某一存储过程为可调试,执行turn\_on后server端可以执行该存储过程 来进行调试,如表**13-180**所示。需要用户根据系统表PG\_PROC手动获取存储过程 oid,传入函数中。turn\_on后本session内执行该存储过程会停在第一条sql前等待 debug端的调试操作。该设置会在session断连后默认被清理掉。目前不支持对启用自 治事务的存储过程/函数进行调试。同时turn\_on的存储过程不超过100个。

函数原型为:

DBE\_PLDEBUGGER.turn\_on(Oid) RETURN Record;

#### 表 **13-180** turn\_on 入参和返回值列表

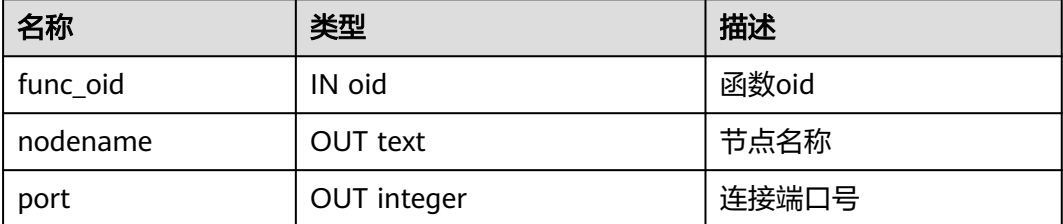

## **13.4.2 DBE\_PLDEBUGGER.turn\_off**

仅用于去掉当前session被turn\_on添加的调试标记,返回值表示成功或失败,如表 **13-181**所示。可通过DBE\_PLDEBUGGER.local\_debug\_server\_info查找已经turn\_on的 存储过程oid。

函数原型为:

DBE\_PLDEBUGGER.turn\_off(Oid) RETURN boolean;

#### 表 **13-181** turn\_off 入参和返回值列表

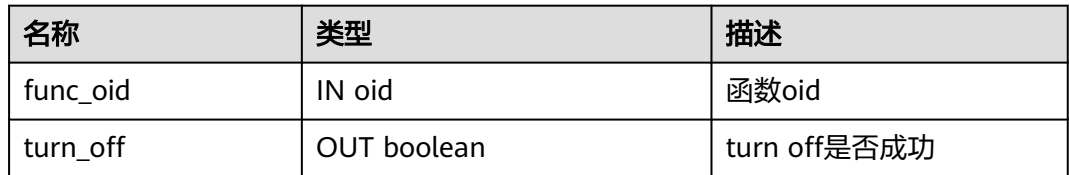

## **13.4.3 DBE\_PLDEBUGGER.local\_debug\_server\_info**

用于查找当前连接中已经turn\_on的存储过程oid。便于用户确认在调试哪些存储过 程,需要通过funcoid和pg\_proc配合使用,如表**[13-182](#page-2959-0)**所示。

<span id="page-2959-0"></span>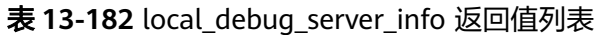

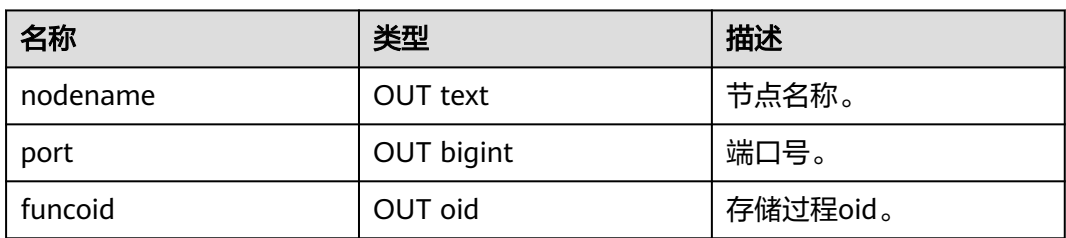

## **13.4.4 DBE\_PLDEBUGGER.attach**

server端执行存储过程,停在第一条语句前,等待debug端关联。debug端调用 attach,传入nodename和port,关联到该存储过程上,如表**13-183**所示。

如果调试过程中报错,attach会自动失效;如果调试过程中attach到其他存储过程上, 当前attach的调试也会失效;重复attach会导致当前存储过程断联。

表 **13-183** attach 入参和返回值列表

| 名称       | 类型          | 描述                |
|----------|-------------|-------------------|
| nodename | IN text     | 节点名称。             |
| port     | IN integer  | 连接端口号。            |
| funcoid  | OUT oid     | 函数id。             |
| funcname | OUT text    | 函数名。              |
| lineno   | OUT integer | 当前调试运行的下一行行<br>号。 |
| query    | OUT text    | 当前调试的下一行函数源<br>码。 |

# **13.4.5 DBE\_PLDEBUGGER.info\_locals**

debug端调试过程中,调用info\_locals,打印当前存储过程内变量。该函数入参 frameno表示查询遍历的栈层数,支持无入参调用,缺省为查看最上层栈变量,如<del>表</del> **13-184**所示。

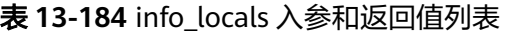

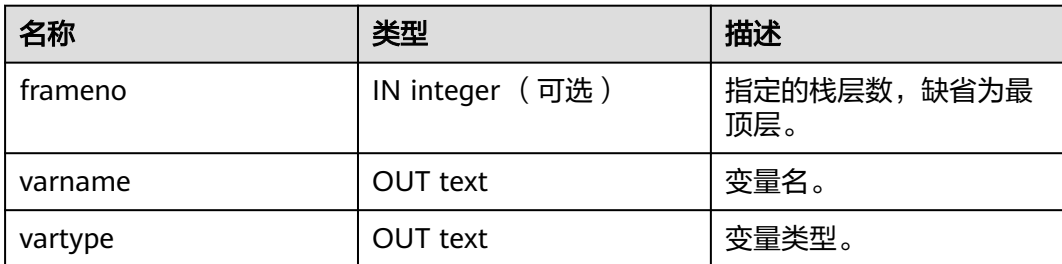

<span id="page-2960-0"></span>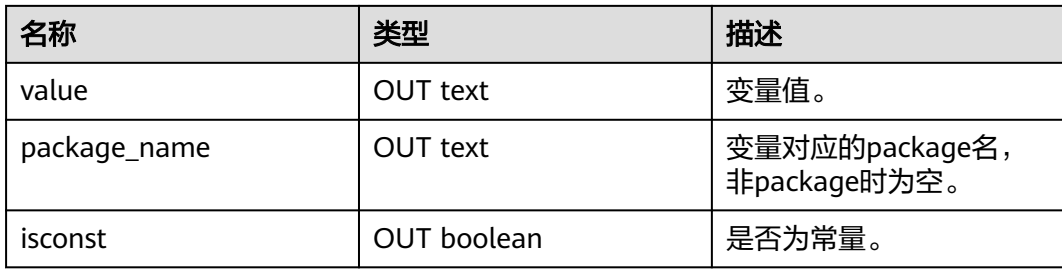

# **13.4.6 DBE\_PLDEBUGGER.next**

执行存储过程中当前的sql,返回执行的下一条的行数和对应query,如表**13-185**所 示。

#### 表 **13-185** next 返回值列表

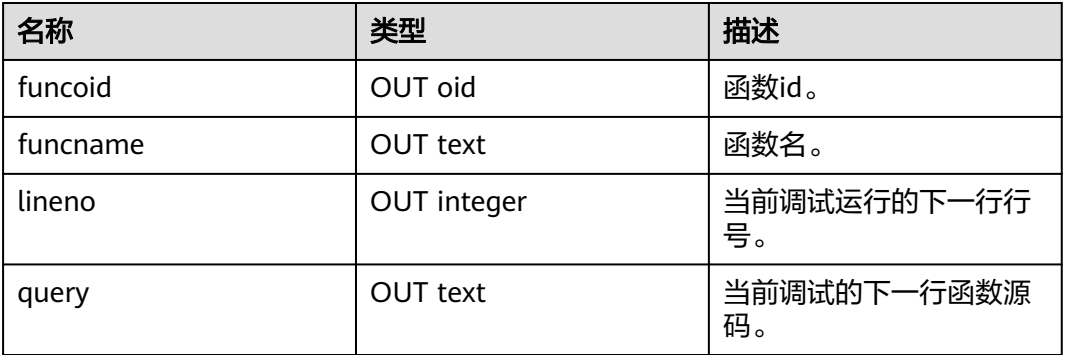

## **13.4.7 DBE\_PLDEBUGGER.continue**

执行当前存储过程,直到下一个断点或结束,返回执行的下一条的行数和对应query, 如表**13-186**所示。

#### 函数原型为:

DBE\_PLDEBUGGER.continue() RETURN Record;

### 表 **13-186** continue 返回值列表

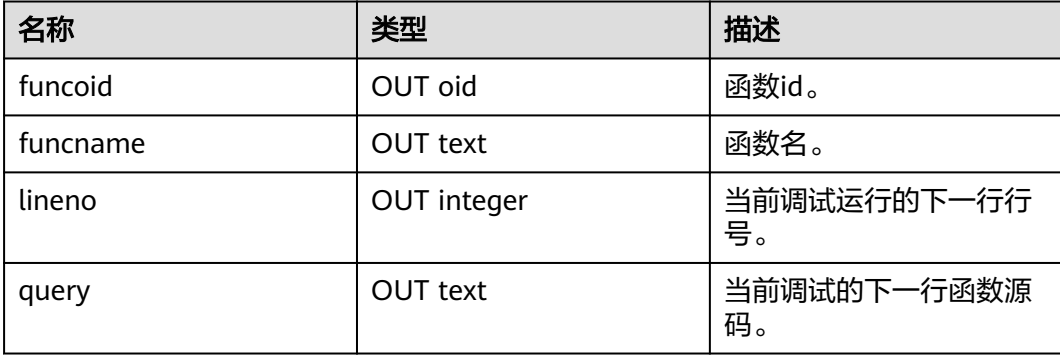

## <span id="page-2961-0"></span>**13.4.8 DBE\_PLDEBUGGER.abort**

令server端执行的存储过程报错跳出。返回值表示是否成功发送abort,如表**13-187**所 示。

函数原型为:

DBE\_PLDEBUGGER.abort() RETURN boolean;

#### 表 **13-187** abort 返回值列表

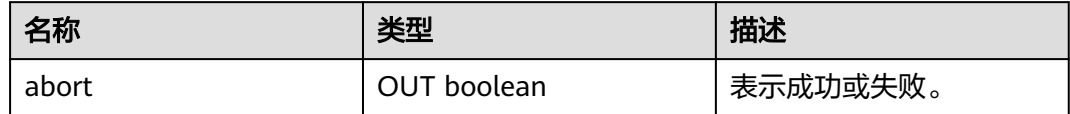

## **13.4.9 DBE\_PLDEBUGGER.print\_var**

debug端调试过程中, 调用print\_var, 打印当前存储过程内变量中指定的变量名及其 取值,也可在报错断住时,使用此函数来打印变量,如表**13-188**所示。该函数入参 frameno表示查询遍历的栈层数,支持不加入该参数调用,缺省为查看最上层栈变 量。

#### 表 **13-188** print\_var 入参和返回值列表

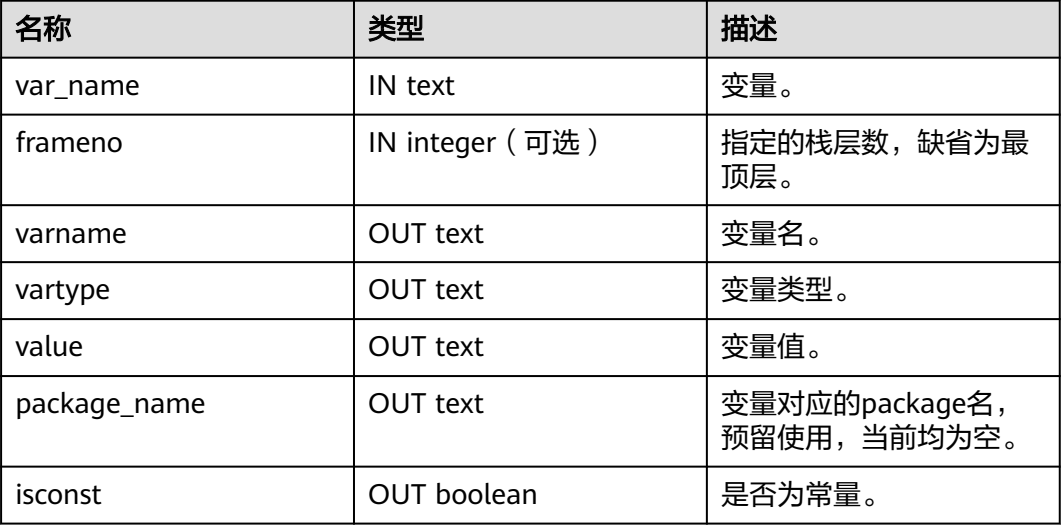

## **13.4.10 DBE\_PLDEBUGGER.info\_code**

debug端调试过程中,调用info\_code,查看指定存储过程的源语句和各行对应的行 号,行号从函数体开始,函数头部分行号为空,如表**[13-189](#page-2962-0)**所示。

<span id="page-2962-0"></span>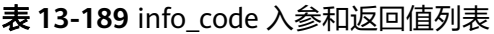

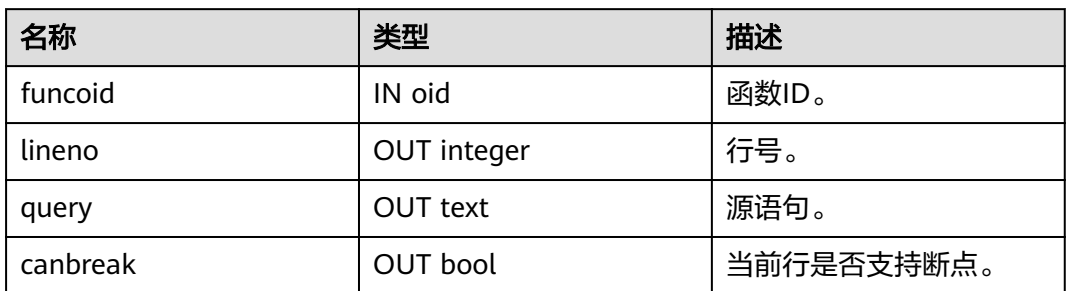

## **13.4.11 DBE\_PLDEBUGGER.step**

debug端调试过程中,如果当前执行的是一个存储过程,则进入该存储过程继续调 试,返回该存储过程第一行的行号等信息,如果当前执行的不是存储过程,则和next 行为一致,执行该sql后返回下一行的行号等信息,如表**13-190**所示。

#### 表 **13-190** step 入参和返回值列表

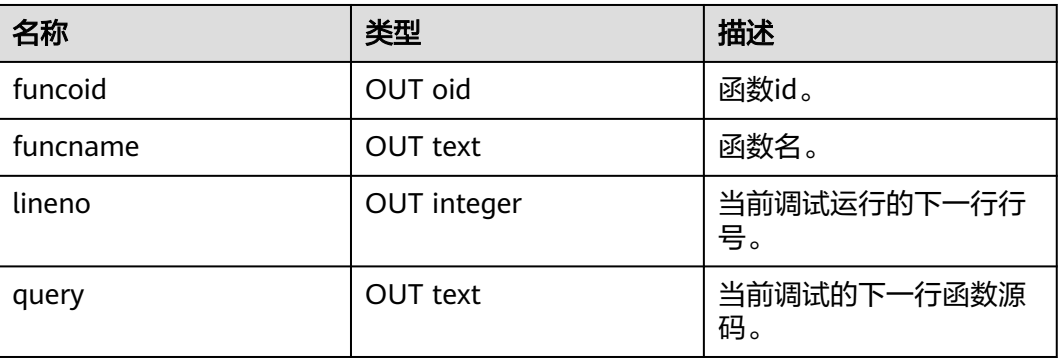

# **13.4.12 DBE\_PLDEBUGGER.add\_breakpoint**

debug端调试过程中,调用add\_breakpoint增加新的断点,如表**13-191**所示。如果返 回-1则说明指定的断点不合法,请参见**[DBE\\_PLDEBUGGER.info\\_code](#page-2961-0)**的canbreak字段 确定合适的断点位置。进入内层函数前,外层函数无断点,则不支持在内层函数执行 时,给外层函数添加断点。

表 **13-191** add\_breakpoint 入参和返回值列表

| 名称           | 类型          | 描述    |
|--------------|-------------|-------|
| funcoid      | IN text     | 函数ID。 |
| lineno       | IN integer  | 行号。   |
| breakpointno | OUT integer | 断点编号。 |

# <span id="page-2963-0"></span>**13.4.13 DBE\_PLDEBUGGER.delete\_breakpoint**

debug端调试过程中,调用delete\_breakpoint删除已有的断点,如表**13-192**所示。

表 **13-192** delete\_breakpoint 入参和返回值列表

| 名称           | 类型         | 描述    |
|--------------|------------|-------|
| breakpointno | IN integer | 断点编号。 |
| result       | OUT bool   | 是否成功。 |

## **13.4.14 DBE\_PLDEBUGGER.info\_breakpoints**

debug端调试过程中,调用info\_breakpoints,查看当前的函数断点,如表**13-193**所 示。

表 **13-193** info\_breakpoints 返回值列表

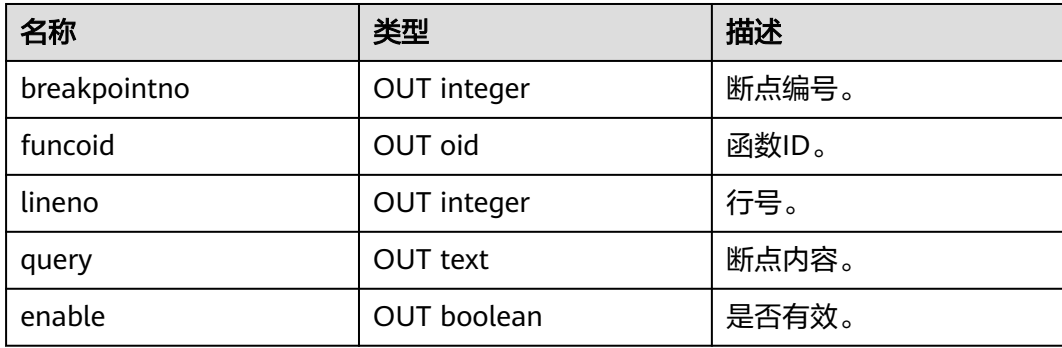

## **13.4.15 DBE\_PLDEBUGGER.backtrace**

debug端调试过程中,调用backtrace,查看当前的调用堆栈,如表**13-194**所示。

表 **13-194** backtrace 返回值列表

| 名称       | 类型          | 描述     |
|----------|-------------|--------|
| frameno  | OUT integer | 调用栈编号。 |
| funcname | OUT text    | 函数名。   |
| lineno   | OUT integer | 行号。    |
| query    | OUT text    | 断点内容。  |
| funcoid  | OUT oid     | 函数oid。 |

# <span id="page-2964-0"></span>**13.4.16 DBE\_PLDEBUGGER.enable\_breakpoint**

debug端调试过程中,调用enable\_breakpoint激活已被禁用的断点,如**表13-195**所 示。

表 **13-195** enable\_breakpoint 入参和返回值列表

| 名称           | 类型         | 描述    |
|--------------|------------|-------|
| breakpointno | IN integer | 断点编号。 |
| result       | OUT bool   | 是否成功。 |

## **13.4.17 DBE\_PLDEBUGGER.disable\_breakpoint**

debug端调试过程中,调用disable\_breakpoint禁用已被激活的断点,如<mark>表13-196</mark>所 示。

#### 表 **13-196** disable\_breakpoint 入参和返回值列表

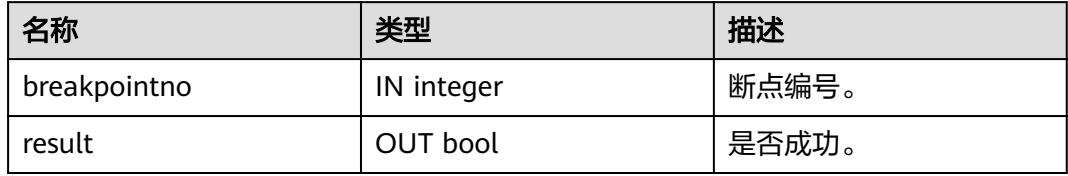

## **13.4.18 DBE\_PLDEBUGGER.finish**

执行存储过程中当前的SQL直到下一个断点触发或执行到上层栈的下一行,如<mark>表</mark> **13-197**所示。

表 **13-197** finish 入参和返回值列表

| 名称       | 类型          | 描述                |
|----------|-------------|-------------------|
| funcoid  | OUT oid     | 函数id。             |
| funcname | OUT text    | 函数名。              |
| lineno   | OUT integer | 当前调试运行的下一行行<br>号。 |
| query    | OUT text    | 当前调试的下一行函数源<br>码。 |

# 13.4.19 DBE\_PLDEBUGGER.set\_var

将指定的调试的存储过程中最上层栈上的变量修改为入参的取值,如表[13-198](#page-2965-0)所示。 如果存储过程中包含同名的变量,set\_var只支持第一个变量值的设置。

#### <span id="page-2965-0"></span>表 13-198 set var 入参和返回值列表

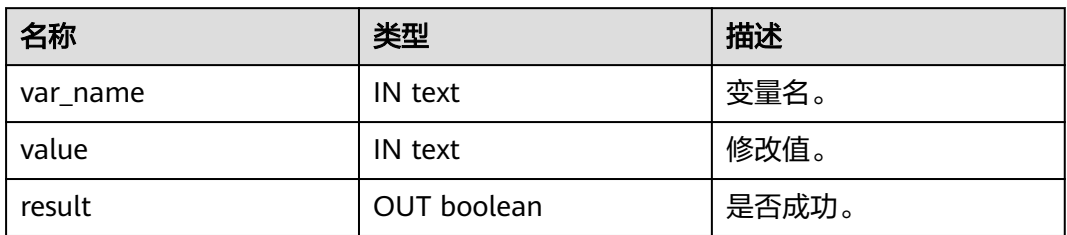

# **13.4.20 DBE\_PLDEBUGGER.error\_backtrace**

server端因为存储过程报错断住,可以在debug端调用error\_backtrace,查看当前的函 数调用堆栈(限制报错断住时使用),如表**13-199**所示。

表 13-199 error\_backtrace 返回值列表

| 名称       | 类型          | 描述     |
|----------|-------------|--------|
| frameno  | OUT integer | 调用栈编号。 |
| funcname | OUT text    | 函数名。   |
| lineno   | OUT integer | 行号。    |
| query    | OUT text    | 断点内容。  |
| funcoid  | OUT oid     | 函数oid。 |

## 13.4.21 DBE\_PLDEBUGGER.error\_end

server端因为存储过程报错断住,可以在debug端调用error\_end结束报错断住流程, 结束调试流程,返回结束报错断住,停止调试(限制报错断住时使用),如表**13-200** 所示。

#### 表 13-200 error\_end 返回值列表

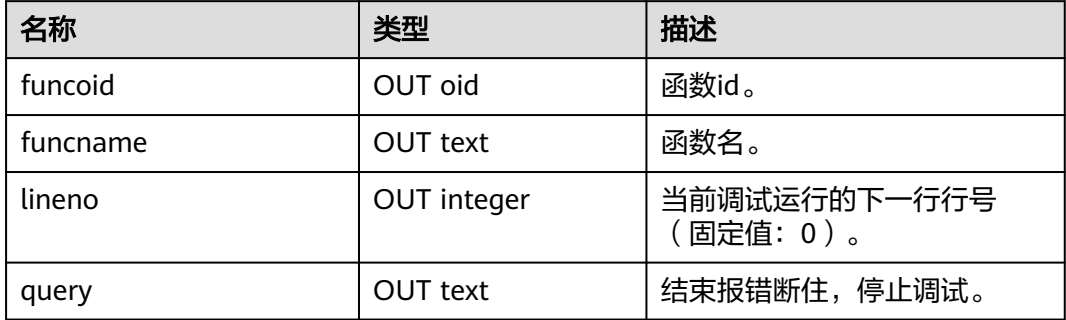

# **13.4.22 DBE\_PLDEBUGGER.error\_info\_locals**

server端因为存储过程报错断住,可以在debug端调用error\_info\_locals,打印当前存 储过程内变量。该函数入参frameno表示查询遍历的栈层数,支持无入参调用,缺省 为查看最上层栈变量(限制报错断住时使用),如表**13-201**所示。

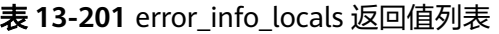

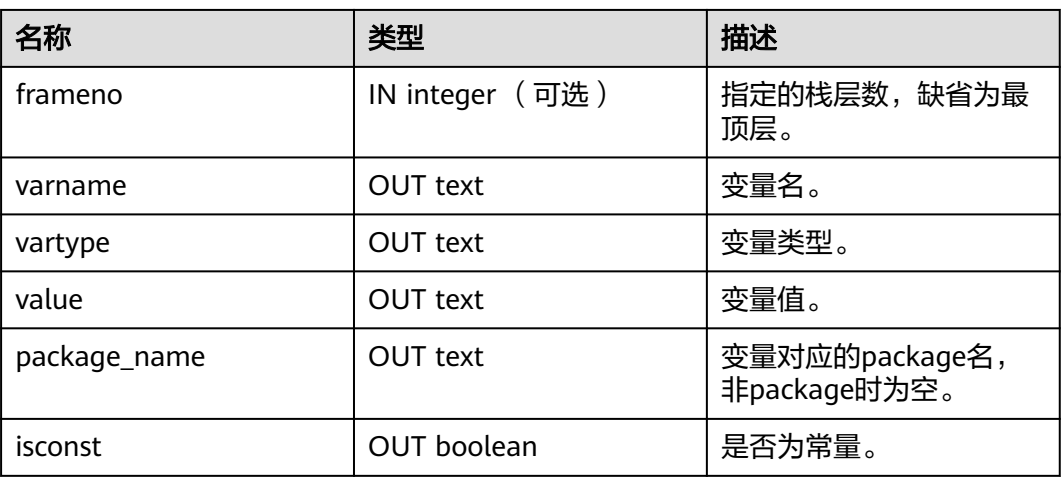

# **13.5 DB4AI Schema**

DB4AI模式在AI特性中主要是用来存储和管理数据集版本。模式中保存数据表的原始视 图快照,以及每一个数据版本的更改记录和版本快照的管理信息。模式面向普通用 户,用户可在该模式下查找特性DB4AI.SNAPSHOT创建的快照版本信息。

## **13.5.1 DB4AI.SNAPSHOT**

SNAPSHOT表记录当前用户通过特性DB4AI.SNAPSHOT存储的快照,如表**13-202**所 示。

表 **13-202** db4ai.snapshot 表属性

| 名称            | 类型     | 描述                                                 | 实例             |
|---------------|--------|----------------------------------------------------|----------------|
| id            | bigint | 当前快照的ID。                                           |                |
| parent_i<br>d | bigint | 父快照的ID。                                            | 0              |
| matrix i<br>d | bigint | CSS模式下快照的矩阵ID, 否<br>则为NULL。                        | 0              |
| root id       | bigint | 初始快照的ID, 通过<br>db4ai.create_snapshot()从操<br>作数据构建。 | 0              |
| schema        | name   | 导出快照视图的模式。                                         | public         |
| name          | name   | 快照的名称,包括版本后缀。                                      | example0@1.1.0 |

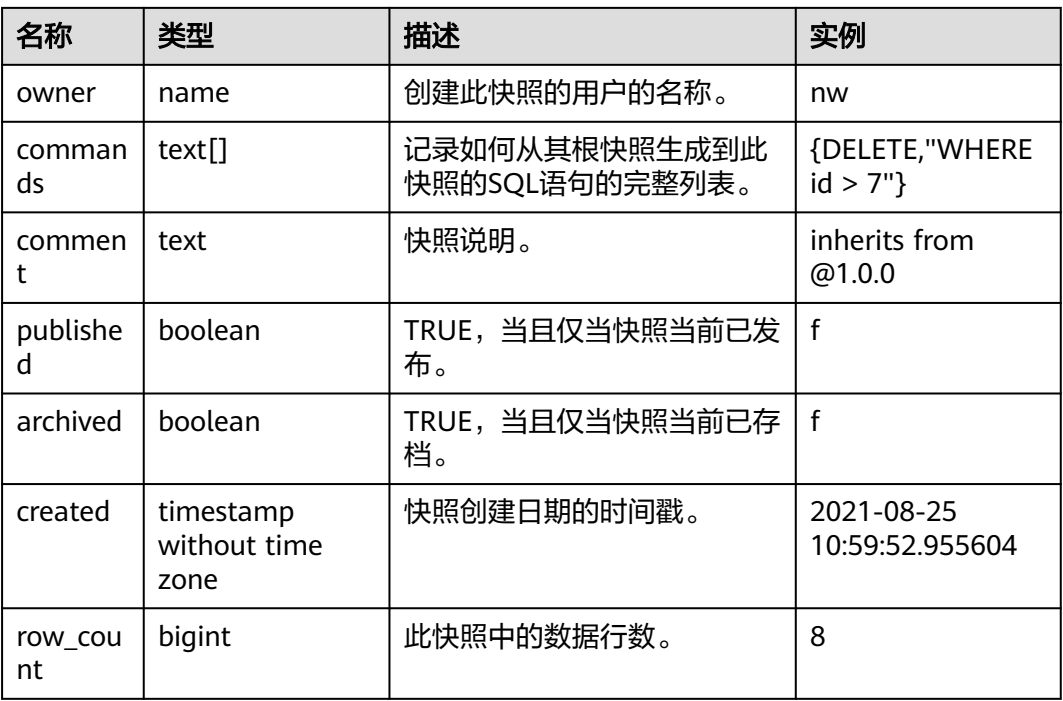

## **13.5.2 DB4AI.CREATE\_SNAPSHOT**

CREATE\_SNAPSHOT是DB4AI特性用于创建快照的接口函数,如表**13-203**所示。通过 语法CREATE SNAPSHOT调用。

表 **13-203** DB4AI.CREATE\_SNAPSHOT 入参和返回值列表

| 参数                | 类型                         | 描述                                              |
|-------------------|----------------------------|-------------------------------------------------|
| i schema          | <b>IN NAME</b>             | 快照存储的模式名字,默<br>认值是当前用户或者<br>PUBLIC <sub>o</sub> |
| i name            | <b>IN NAME</b>             | 快照名称。                                           |
| <i>i</i> commands | IN TEXT[]                  | 定义数据获取的SQL命<br>令。                               |
| i vers            | <b>IN NAME</b>             | 版本后缀。                                           |
| i comment         | IN TEXT                    | 快照描述。                                           |
| res               | OUT<br>db4ai.snapshot_name | 结果。                                             |

# **13.5.3 DB4AI.CREATE\_SNAPSHOT\_INTERNAL**

CREATE\_SNAPSHOT\_INTERNAL是db4ai.create\_snapshot函数的内置执行函数,如<mark>[表](#page-2968-0)</mark> **[13-204](#page-2968-0)**所示。函数存在信息校验,无法直接调用。

<span id="page-2968-0"></span>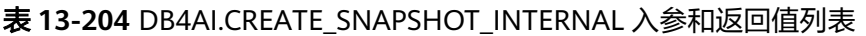

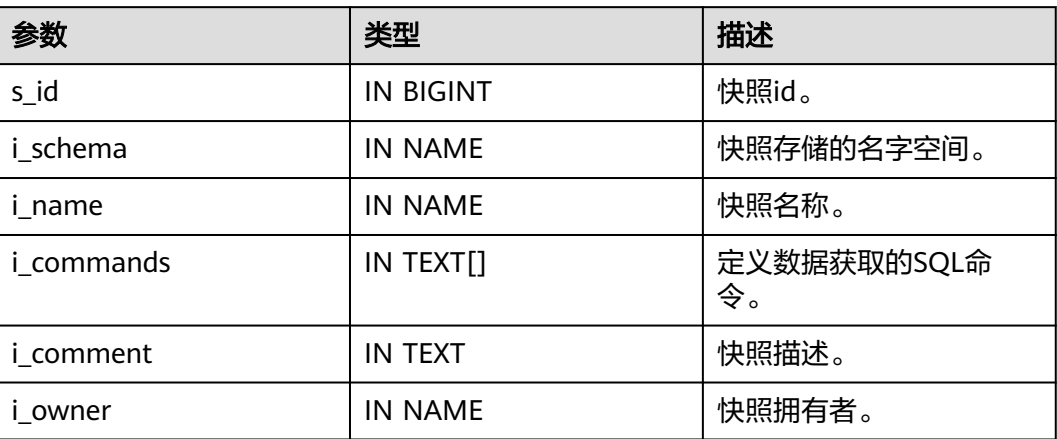

## **13.5.4 DB4AI.PREPARE\_SNAPSHOT**

PREPARE\_SNAPSHOT是DB4AI特性中数据准备模型训练和解释快照进行协作,如表 **13-205**所示。快照为所有应用更改的数据和文档提供了完整的序列。通过语法 PREPARE SNAPSHOT调用。

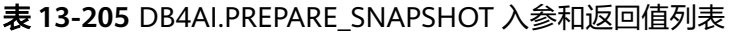

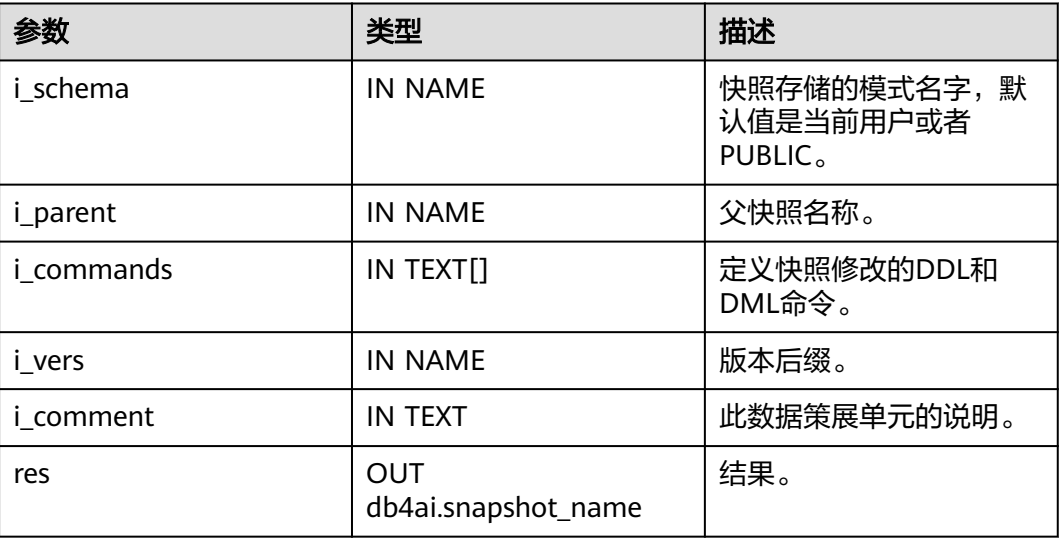

# **13.5.5 DB4AI.PREPARE\_SNAPSHOT\_INTERNAL**

PREPARE\_SNAPSHOT\_INTERNAL是db4ai.prepare\_snapshot函数的内置执行函数,如 表**[13-206](#page-2969-0)**所示。函数存在信息校验,无法直接调用。

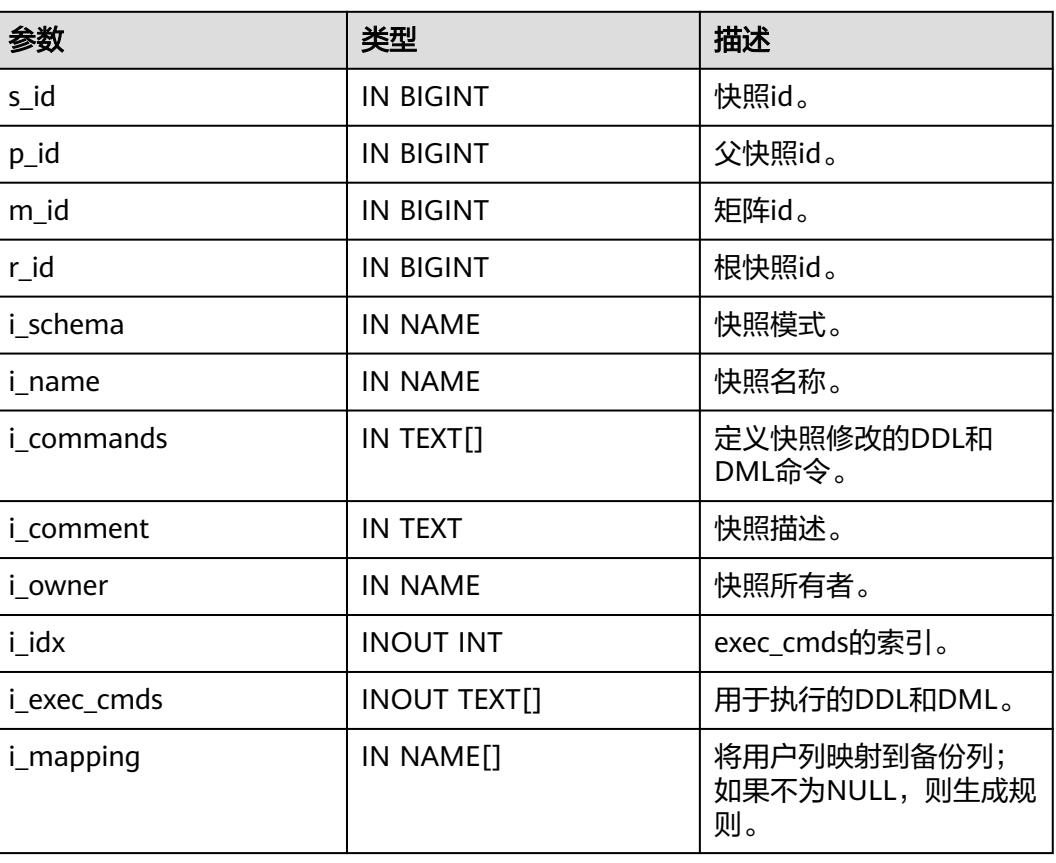

#### <span id="page-2969-0"></span>表 **13-206** DB4AI.PREPARE\_SNAPSHOT\_INTERNAL 入参列表

## **13.5.6 DB4AI.ARCHIVE\_SNAPSHOT**

ARCHIVE\_SNAPSHOT是DB4AI特性用于存档快照的接口函数, 如<mark>表13-207</mark>所示。通过 语法ARCHIVE SNAPSHOT调用。生效后的快照无法参与训练等任务。

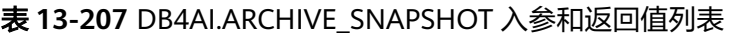

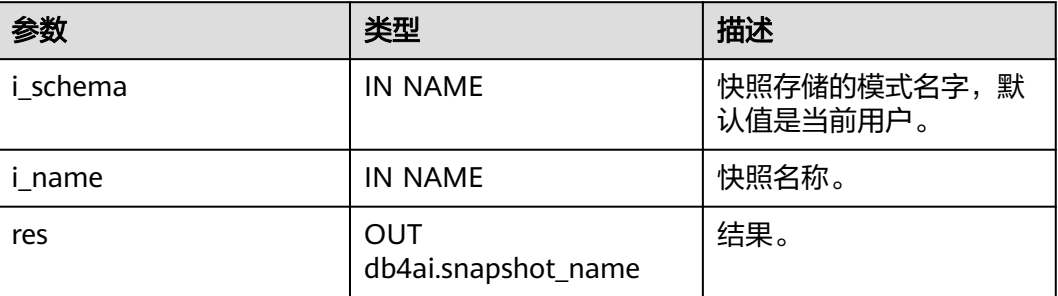

## **13.5.7 DB4AI.PUBLISH\_SNAPSHOT**

PUBLISH\_SNAPSHOT是DB4AI特性用于发布快照的接口函数,如表**[13-208](#page-2970-0)**所示。通过 语法PUBLISH SNAPSHOT调用。

## <span id="page-2970-0"></span>表 **13-208** DB4AI.PUBLISH\_SNAPSHOT 入参和返回值列表

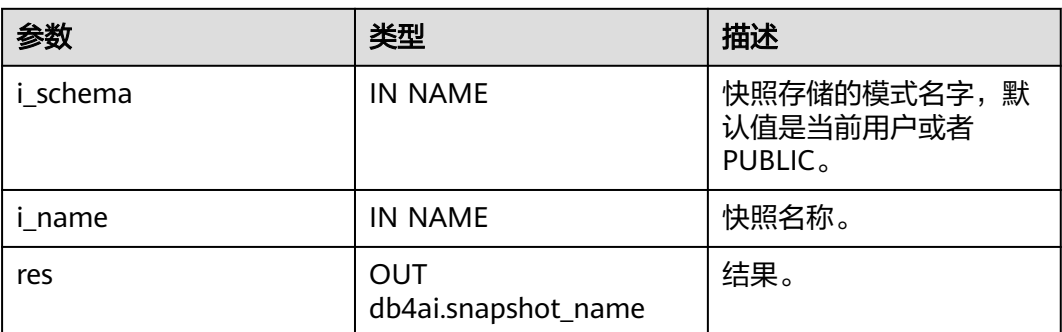

## **13.5.8 DB4AI.MANAGE\_SNAPSHOT\_INTERNAL**

MANAGE\_SNAPSHOT\_INTERNAL是DB4AI.PUBLISH\_SNAPSHOT和 DB4AI.ARCHIVE\_SNAPSHOT函数的内置执行函数,如表**13-209**所示。函数存在信息 校验,无法直接调用。

表 **13-209** DB4AI.MANAGE\_SNAPSHOT\_INTERNAL 入参和返回值列表

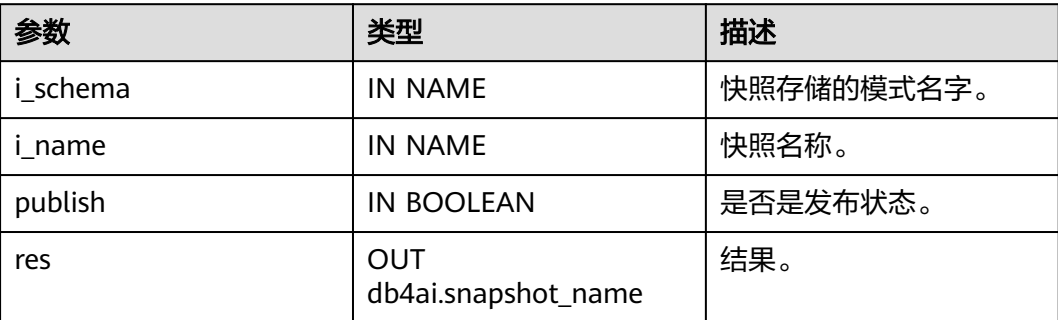

# **13.5.9 DB4AI.SAMPLE\_SNAPSHOT**

SAMPLE\_SNAPSHOT是DB4AI特性用于对基数据进行采样生成快照的接口函数,如<mark>表</mark> **13-210**所示。通过语法SAMPLE SNAPSHOT调用。

## 表 **13-210** DB4AI.SAMPLE\_SNAPSHOT 入参和返回值列表

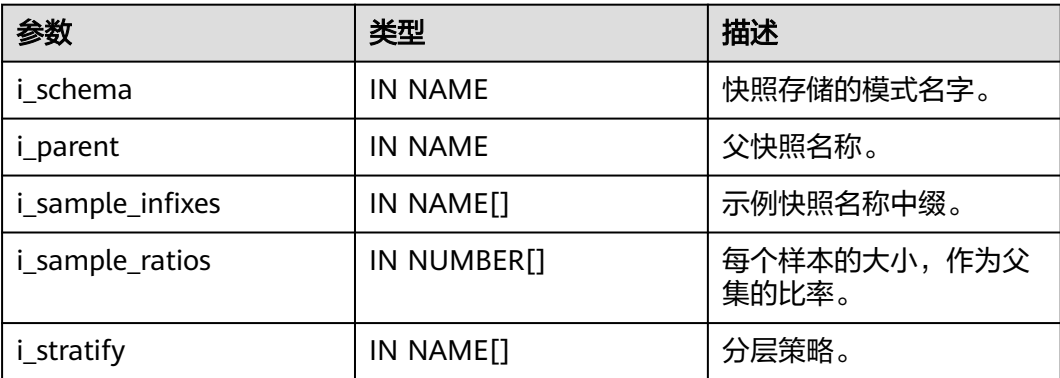

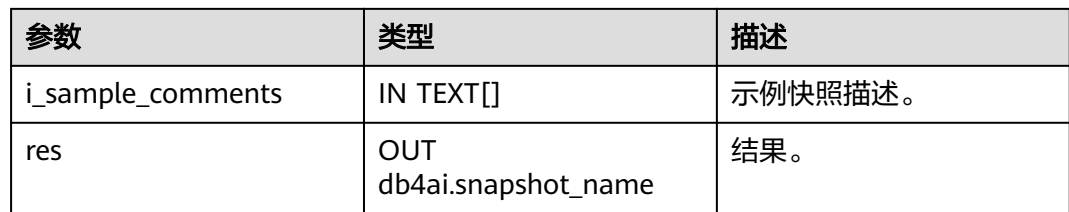

## **13.5.10 DB4AI.PURGE\_SNAPSHOT**

PURGE\_SNAPSHOT是DB4AI特性用于删除快照的接口函数,如表**13-211**所示。通过 语法PURGE SNAPSHOT调用。

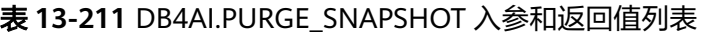

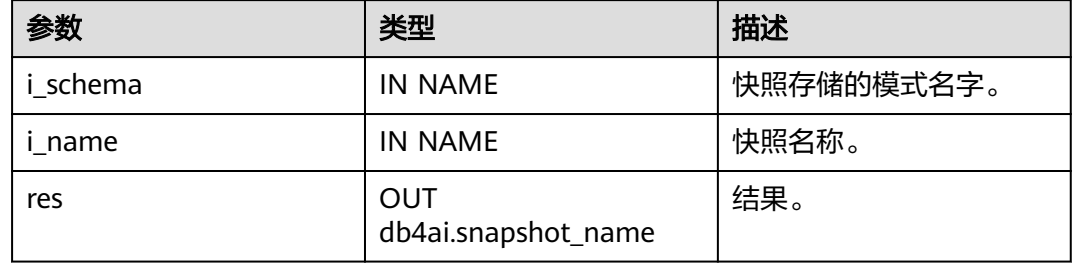

## **13.5.11 DB4AI.PURGE\_SNAPSHOT\_INTERNAL**

PURGE\_SNAPSHOT\_INTERNAL是DB4AI.PURGE\_SNAPSHOT函数的内置执行函数, 如 表**13-212**所示。函数存在信息校验,无法直接调用

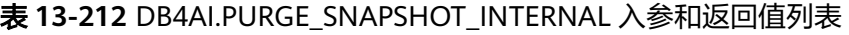

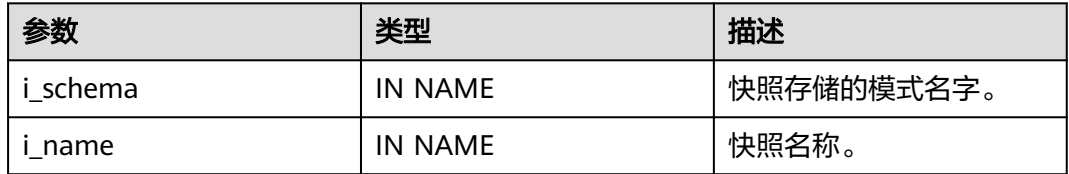

# **13.6 DBE\_PLDEVELOPER**

DBE\_PLDEVELOPER下系统表用于记录PL/SQL包、函数及存储过程编译过程中需要记 录的信息。

## **13.6.1 DBE\_PLDEVELOPER.gs\_source**

用于记录PL/SQL对象(存储过程、函数、包、包体)编译相关信息,如表**[13-213](#page-2972-0)**所 示。

打开plsql\_show\_all\_error参数后,会把成功或失败的PL/SQL对象编译信息记录在此表 中,如果关闭plsql\_show\_all\_error参数则只会将正确的编译相关信息插入此表中。

## <span id="page-2972-0"></span>注意

- 1. gs\_source表中只记录用户定义的原始对象语句,即使用户使用了ALTER改变了创建 的SCHEMA或者名字, gs\_source表中的信息也不会发生变化, 如果用户更改了对象 的SCHEMA或者名字,会导致用户在删除对象后,对象仍存在于gs\_source表中。
- 2. gs\_source表中的owner指创建的用户,不是用户创建存储过程或者package时指定 的用户。
- 3. 数据库默认情况下没有对gs\_source表中设置行级访问控制,如果用户想使用数据库 隔离性特性,请参考以下语句,自行添加行级访问控制。 ALTER TABLE dbe\_pldeveloper.gs\_source ENABLE ROW LEVEL SECURITY; CREATE ROW LEVEL SECURITY POLICY all\_data\_rls ON dbe\_pldeveloper.gs\_source USING(owner = (select oid from pg\_roles where rolname=current\_user));

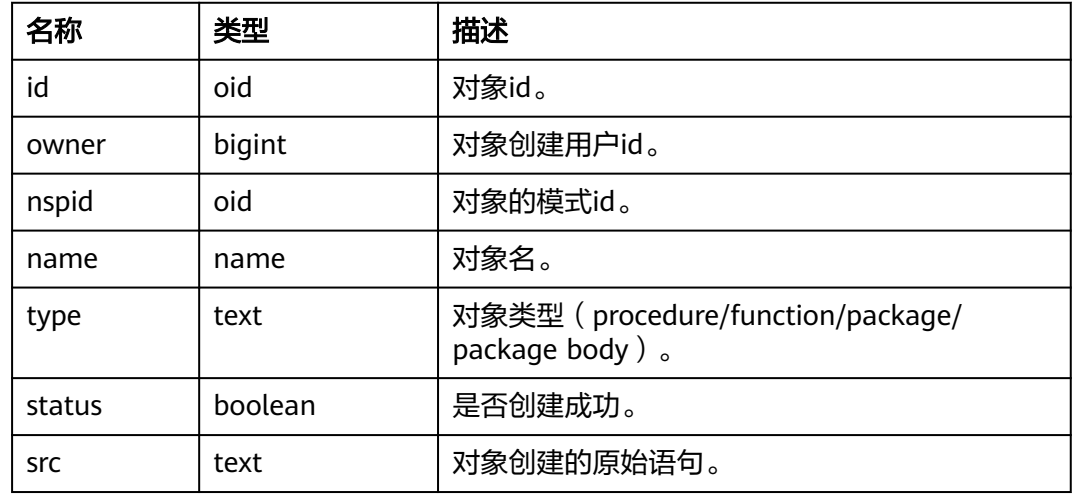

#### 表 **13-213** DBE\_PLDEVELOPER.gs\_source 字段

# **13.6.2 DBE\_PLDEVELOPER.gs\_errors**

用于记录PL/SQL对象 (存储过程、函数、包、包体)编译过程中遇到的报错信息, 如 表**[13-214](#page-2973-0)**所示。

打开plsql\_show\_all\_error参数后,如果编译过程中存在报错,则会跳过报错继续编译 并把报错信息记录在gs\_errors中,如果关闭plsql\_show\_all\_error参数,且 behavior\_compat\_options参数不为skip\_insert\_gs\_source,则会直接将报错信息插入 此表中。

该表的owner是创建的用户,修改存储过程或者package的owner不会修改该表信息。

## <span id="page-2973-0"></span>注意

1、创建包头时的开头(as/is之前)和结尾(end之后),如果出现错误,不会记录在 gs\_errors表格里面,会直接在客户端返回错误的行号和该行具体内容,返回的行号不 -<br>一定准确。个别is本身和end本身错误场景也不会记录在qs\_errors表格里面。

2、创建包体时的开头(as/is之前)和结尾(end之后),如果出现错误,不会记录在 gs\_errors表格里面, 会直接在客户端返回错误的行号和该行具体内容, 返回的行号不 一定准确。个别is本身和end本身错误场景也不会记录在gs\_errors表格里面。

3、创建包体时,函数或者存储过程的结尾(end之后),如果出现错误,不会记录在 gs\_errors表格里面,会直接在客户端返回错误的行号和该行具体内容,行号不一定准 确。

4、创建包体时,函数或者存储过程的开头(as/is 以及 as/is之前),如果出现错误, 报错行数不准确。

5、创建包头时,变量声明少分号,会记录在gs\_errors表格里面,记录的报错行号不准 确。开启参数不会记录。

6、包体内存储过程或函数内部,自治事务标识符PRAGMA

AUTONOMOUS\_TRANSACTION声明错误时,不能确保是否能记录在gs\_errors表里。

7、客户端直接报错,但是as\_errors表格未记录的情况,如果客户端报错行号不对,本 需求不纠正已报错的行号。

8、对于类似if ....then、for....loop、when .... then语句中间的错误或EXCEPTION本身 错误,报错行号在本行,而不是下一个分号所在行。

9、包内存储过程或函数内部begin本身错误的场景,报错行数不准。

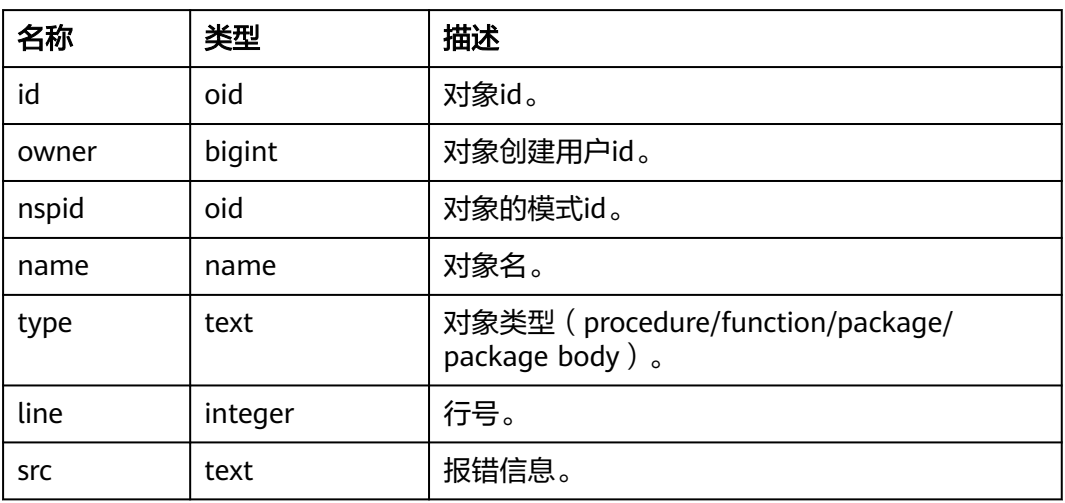

#### 表 13-214 DBE\_PLDEVELOPER.gs\_errors 字段

# **13.7 DBE\_SQL\_UTIL Schema**

DBE\_SQL\_UTIL模式存储了用于管理SQL PATCH的工具,包括创建、删除、开启、禁 用SQL PATCH等系统函数。普通用户只有usage权限,没有create、alter、drop、 comment等权限。

DBE\_SQL\_UTIL Schema使用请参考使用**[SQL PATCH](#page-453-0)**进行调优。

# **13.7.1 DBE\_SQL\_UTIL.create\_hint\_sql\_patch**

create\_hint\_sql\_patch是用于创建调优SQL PATCH的接口函数,返回执行是否成功, 如表**13-215**所示。

限制:仅初始用户、sysadmin、opradmin和monadmin用户有权限调用。

表 13-215 DBE\_SOL\_UTIL.create\_hint\_sql\_patch 入参和返回值列表

| 参数            | 类型        | 描述                                 |
|---------------|-----------|------------------------------------|
| patch_name    | IN name   | PATCH名称。                           |
| unique_sql_id | IN bigint | 查询全局唯一id。                          |
| hint_string   | IN text   | Hint文本。                            |
| description   | IN text   | PATCH的备注,默认值为<br>NULL <sub>o</sub> |
| enabled       | IN bool   | PATCH是否生效, 默认值<br>为true。           |
| result        | OUT bool  | 执行是否成功。                            |

## **13.7.2 DBE\_SQL\_UTIL.create\_abort\_sql\_patch**

create\_abort\_sql\_patch是用于创建避险SQL PATCH的接口函数,返回执行是否成功, 如表**13-216**所示。

限制:仅初始用户、sysadmin、opradmin和monadmin用户有权限调用。

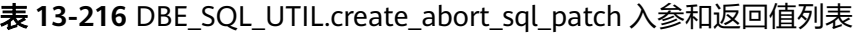

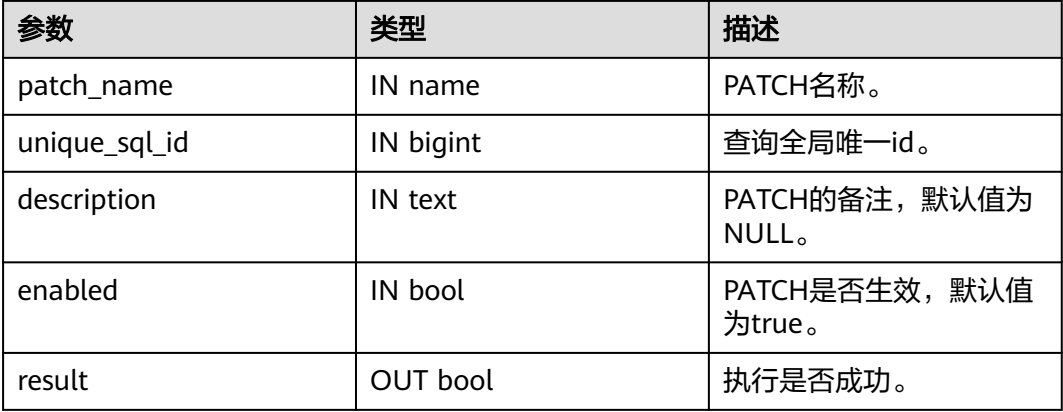

## **13.7.3 DBE\_SQL\_UTIL.drop\_sql\_patch**

drop\_sql\_patch是用于删除SQL PATCH的接口函数,返回执行是否成功,如<mark>表[13-217](#page-2975-0)</mark> 所示。

<span id="page-2975-0"></span>限制:仅初始用户、sysadmin、opradmin和monadmin用户有权限调用。

| 参数         | 类型       | 描述       |
|------------|----------|----------|
| patch name | IN name  | PATCH名称。 |
| result     | OUT bool | 执行是否成功。  |

表 13-217 DBE\_SQL\_UTIL.drop\_sql\_patch 入参和返回值列表

# **13.7.4 DBE\_SQL\_UTIL.enable\_sql\_patch**

enable\_sql\_patch是用于开启SQL\_PATCH的接口函数,返回执行是否成功,如表 **13-218**所示。

限制:仅初始用户、sysadmin、opradmin和monadmin用户有权限调用。

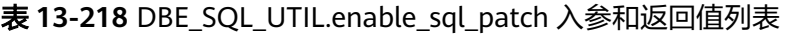

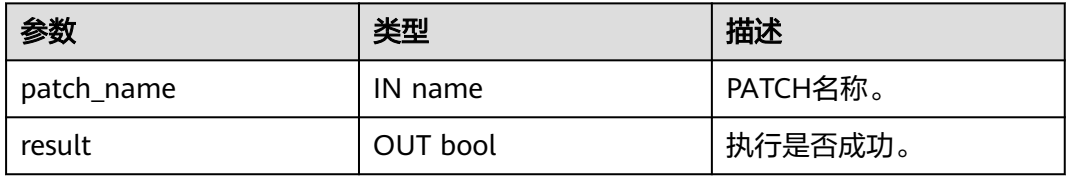

# **13.7.5 DBE\_SQL\_UTIL.disable\_sql\_patch**

disable\_sql\_patch是用于禁用SQL PATCH的接口函数,返回执行是否成功,如<mark>表</mark> **13-219**所示。

限制:仅初始用户、sysadmin、opradmin、monadmin用户有权限调用。

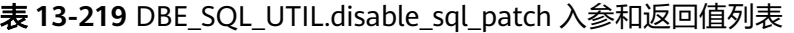

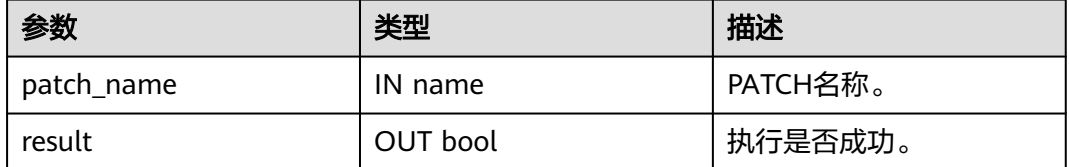

## **13.7.6 DBE\_SQL\_UTIL.show\_sql\_patch**

show\_sql\_patch是用于显示给定patch\_name对应的SQL PATCH的接口函数,返回运 行结果,如表**[13-220](#page-2976-0)**所示。

限制:仅初始用户、sysadmin、opradmin和monadmin用户有权限调用。

| 参数            | 类型         | 描述            |
|---------------|------------|---------------|
| patch_name    | IN name    | PATCH名称。      |
| unique_sql_id | OUT bigint | 查询全局唯一id。     |
| enabled       | OUT bool   | PATCH是否生效。    |
| abort         | OUT bool   | 是否是AbortHint。 |
| hint_str      | OUT text   | Hint文本。       |

<span id="page-2976-0"></span>表 **13-220** DBE\_SQL\_UTIL.show\_sql\_patch 入参和返回值列表

# **13.7.7 DBE\_SQL\_UTIL.create\_hint\_sql\_patch**

create\_hint\_sql\_patch是用于创建调优SQL PATCH的接口函数,返回执行是否成功, 如表**13-221**所示。本函数是原函数的重载函数,支持通过parent\_unique\_sql\_id值限 制hint patch的生效范围。

限制:仅初始用户、sysadmin、opradmin和monadmin用户有权限调用。

| 参数                       | 类型          | 描述                                                                   |  |
|--------------------------|-------------|----------------------------------------------------------------------|--|
| patch_name               | IN name     | PATCH名称。                                                             |  |
| unique_sql_i<br>d        | IN bigint   | 查询全局唯一id。                                                            |  |
| parent_uniq<br>ue_sql_id | IN bigint   | 标识外层SQL语句的全局唯一ID,值为0时表示限制存储<br>过程外语句SQL PATCH生效;非0值表示限制特定存储过<br>程生效。 |  |
| hint_string              | IN text     | Hint文本。                                                              |  |
| description              | IN text     | PATCH的备注,默认值为NULL。                                                   |  |
| enabled                  | IN bool     | PATCH是否生效, 默认值为true。                                                 |  |
| result                   | OUT<br>bool | 执行是否成功。                                                              |  |

表 **13-221** DBE\_SQL\_UTIL.create\_hint\_sql\_patch 重载函数入参和返回值列表

# **13.7.8 DBE\_SQL\_UTIL.create\_abort\_sql\_patch**

create\_abort\_sql\_patch是用于创建避险SQL PATCH的接口函数,返回执行是否成功, 如表**[13-222](#page-2977-0)**所示。本函数是原函数的重载函数,支持通过parent\_unique\_sql\_id值限 制abort patch的生效范围。

限制:仅初始用户、sysadmin、opradmin和monadmin用户有权限调用。

<span id="page-2977-0"></span>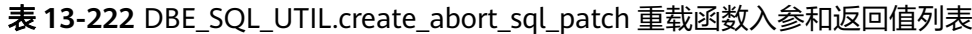

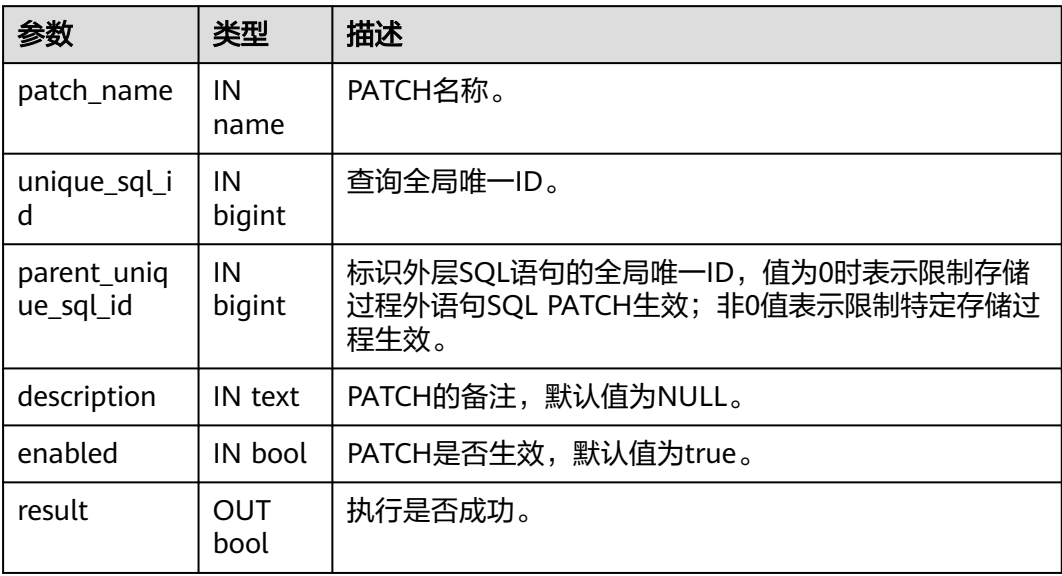

# 14 配置运行参数

# **14.1** 查看参数

GaussDB安装后,有一套默认的GUC参数,为了使GaussDB与业务的配合度更高,用 户需要根据业务场景和数据量的大小进行GUC参数调整。

## 操作步骤

- 步骤**1** 连接数据库,具体操作请参见《开发指南》中"数据库使用入门 > 连接数据库 > 使用 gsql连接"章节。
- 步骤**2** 查看数据库GUC参数当前取值。
	- 方法一:使用SHOW命令。
		- 使用如下命令查看单个参数: gaussdb=# **SHOW** server\_version;

server\_version显示数据库版本信息的参数。

- 使用如下命令查看所有参数: gaussdb=# **SHOW ALL;**
- 方法二:使用pg\_settings视图。
	- 使用如下命令查看单个参数: gaussdb=# **SELECT \* FROM pg\_settings WHERE NAME='**server\_version**';**
	- 使用如下命令查看所有参数: gaussdb=# **SELECT \* FROM pg\_settings;**

**----**结束

示例

查看客户端的字符编码类型。

gaussdb=# SHOW client\_encoding; client\_encoding ---------------- UTF8 (1 row)

# **14.2** 设置参数

## 背景信息

GaussDB提供了多种修改GUC参数的方法,用户可以方便的针对数据库、用户、会话 进行设置。

- 参数名称不区分大小写。
- 参数取值有整型、浮点型、字符串、布尔型和枚举型五类。
	- 布尔值可以是(on,off)、(true,false)、(yes,no)或者(1,0), 且不区分大小写。
	- 枚举类型的取值是在系统表pg\_settings的enumvals字段取值定义的。
- 对于有单位的参数,在设置时请指定单位,否则将使用默认的单位。
	- 参数的默认单位在系统表pg\_settings的unit字段定义的。
	- 内存单位有:KB(千字节)、MB(兆字节)和GB(吉字节)。
	- 时间单位:ms(毫秒)、s(秒)、min(分钟)、h(小时)和d(天)。

具体参数说明请参见**GUC**[参数说明](#page-2985-0)。

## **GUC** 参数设置

GaussDB提供了六类GUC参数,具体分类和设置方式请参见表**14-1**:

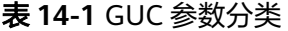

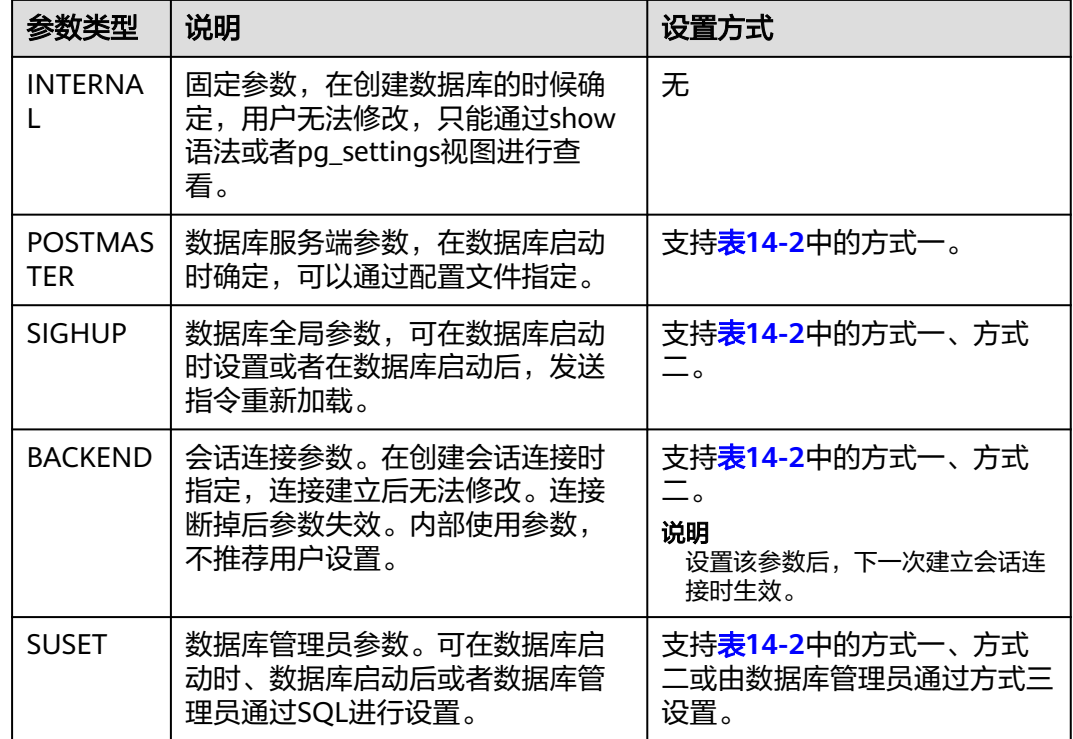

<span id="page-2980-0"></span>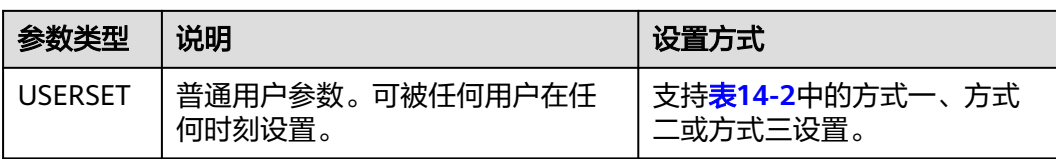

GaussDB提供了三种方式来修改GUC参数,具体操作请参见表**14-2**:

#### 表 **14-2** GUC 参数设置方式

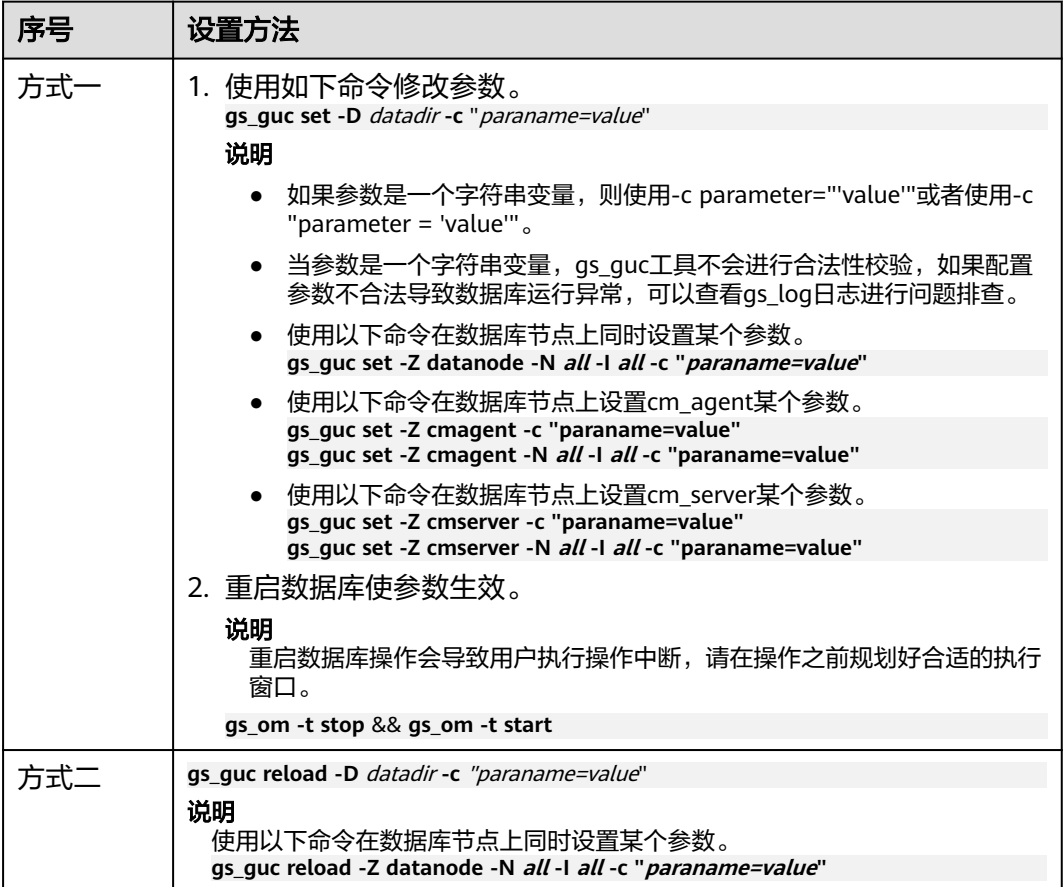

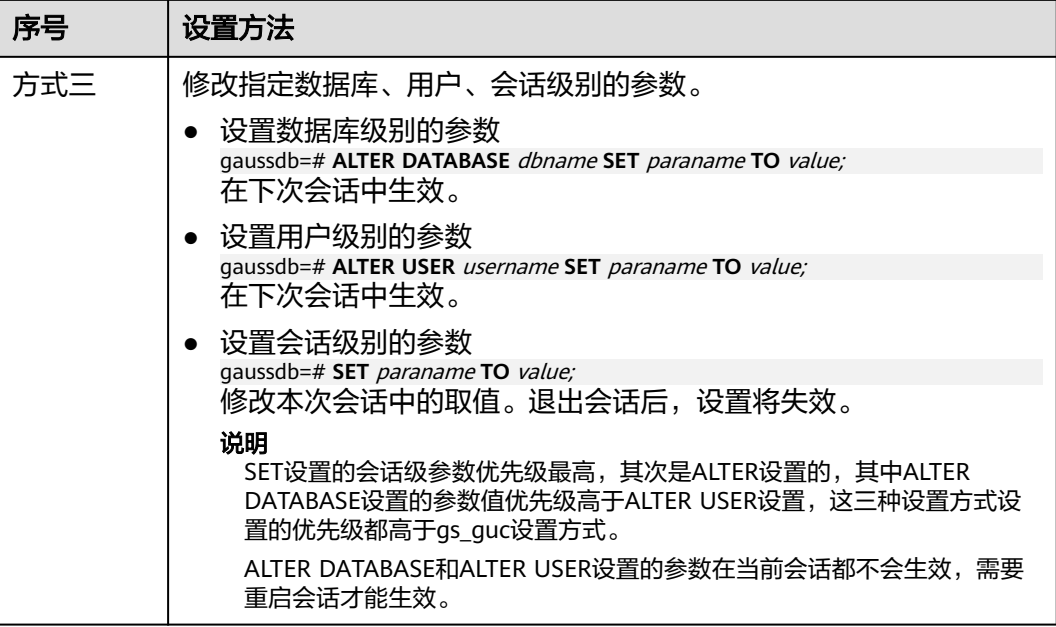

#### 注意

- 使用方式一和方式二设置参数时,若所设参数不属于当前节点,数据库会提示参数 不在支持范围内的相关信息。
- 使用方式三设置参数时,若参数值为int整型,则会将整数前导零过滤掉,例如SET paraname TO 008192与SET paraname TO 8192效果相同。

## 操作步骤

使用方式一设置数据库参数,以在数据库主节点设置hot\_standby参数为例。

- 步骤**1** 以操作系统用户omm登录数据库主节点。
- 步骤**2** 查看hot\_standby参数。

**cat** /gaussdb/data/dbnode/gaussdb.conf | grep "hot\_standby =" hot standby = on

on表示允许恢复阶段查询操作。

步骤**3** 设置hot\_standby参数为off,禁止恢复阶段查询操作。 **gs\_guc set -Z datanode -D** /gaussdb/data/dbnode **-c** "hot\_standby=off"

#### 说明

可以使用以下命令在数据库节点上设置hot\_standby参数为off。

**gs\_guc set -Z datanode -N all -I all -c** "hot\_standby=off"

- 步骤**4** 重启数据库使参数生效。 **gs\_om -t stop** && **gs\_om -t start**
- 步骤**5** 连接数据库,具体操作请参见《开发指南》中"数据库使用入门 > 连接数据库 > 使用 gsql连接"章节。

#### 步骤**6** 检查参数设置的正确性。

gaussdb=# **SHOW** hot\_standby**;** hot\_standby ------------ off (1 row)

**----**结束

使用方式二设置参数,以在数据库主节点设置authentication\_timeout参数为例。

步骤**1** 以操作系统用户omm登录数据库主节点。

#### **步骤2** 查看authentication timeout参数。

**cat** /gaussdb/data/dbnode/gaussdb.conf | grep authentication\_timeout authentication  $timeout = 1$ min

#### 步骤**3** 设置authentication\_timeout参数为59s。

gs\_guc reload **-Z datanode** -N all -I all -c "authentication\_timeout = 59s"

Total instances: 2. Failed instances: 0. Success to perform gs\_guc!

#### 说明

可以使用以下命令在数据库节点上设置authentication\_timeout参数为59s。

**gs\_guc reload -Z datanode -N all -I all -c** "authentication\_timeout = 59s"

- 步骤**4** 连接数据库,具体操作请参见《开发指南》中"数据库使用入门 > 连接数据库 > 使用 gsql连接"章节。
- 步骤**5** 检查参数设置的正确性。

gaussdb=# **SHOW** authentication\_timeout; authentication\_timeout ------------------------ 59s (1 row)

**----**结束

使用方式三设置参数,以设置explain\_perf\_mode参数为例。

- 步骤**1** 连接数据库,具体操作请参见《开发指南》中"数据库使用入门 > 连接数据库 > 使用 gsql连接"章节。
- 步骤**2** 查看explain\_perf\_mode参数。

gaussdb=# **SHOW** explain\_perf\_mode**;** explain\_perf\_mode ------------------ normal (1 row)

**步骤3** 设置explain perf mode参数。

使用以下任意方式进行设置:

设置数据库级别的参数。 gaussdb=# **ALTER DATABASE postgres SET** explain\_perf\_mode **TO** pretty**;** 当结果显示为如下信息,则表示设置成功。 ALTER DATABASE 在下次会话中生效。

- 设置用户级别的参数 gaussdb=# **ALTER USER** omm **SET** explain\_perf\_mode **TO** pretty**;** 当结果显示为如下信息,则表示设置成功。 ALTER ROLE 在下次会话中生效。
- 设置会话级别的参数。 gaussdb=# **SET** explain\_perf\_mode **TO** pretty**;** 当结果显示为如下信息,则表示设置成功。 SET

#### 步骤**4** 检查参数设置的正确性。

gaussdb=# **SHOW** explain\_perf\_mode**;** explain\_perf\_mode ------------- pretty

(1 row)

**----**结束

示例

- 示例1: 使用方式一修改GaussDB数据库主节点的最大连接数。
	- a. 连接数据库,具体操作请参见《开发指南》中"数据库使用入门 > 连接数据 库 > 使用gsql连接"章节。
	- b. 查看最大连接数。 gaussdb=# SHOW max\_connections; max connections ----------------- 200 (1 row)
	- c. 使用如下命令退出数据库。 gaussdb=# \q
	- d. 修改GaussDB数据库主节点的最大连接数。 gs\_guc set **-Z datanode** -N all -I all -c "max\_connections = 800"
	- e. 重启数据库。 gs\_om -t stop && gs\_om -t start
	- f. 连接数据库,具体操作请参见《开发指南》中"数据库使用入门 > 连接数据 库 > 使用asal连接"童节。
	- g. 查看最大连接数。 gaussdb=# SHOW max\_connections; max\_connections ----------------- 800 (1 row)
- 示例2:使用方式二设置数据库主节点的客户端认证最长时间参数  $\degree$ authentication\_timeout $\degree$ 
	- a. 连接数据库,具体操作请参见《开发指南》中"数据库使用入门 > 连接数据 库 > 使用gsql连接"章节
	- b. 查看客户端认证的最长时间。 gaussdb=# SHOW authentication\_timeout; authentication\_timeout ------------------------ 1min  $(1 row)$
- c. 使用如下命令退出数据库。 gaussdb=# \q
- d. 修改数据库主节点的客户端认证最长时间。 gs\_guc reload **-Z datanode** -N all -I all -c "authentication\_timeout = 59s"
- e. 连接数据库,具体操作请参见《开发指南》中"数据库使用入门 > 连接数据 库 > 使用gsql连接"章节。
- f. 查看客户端认证的最长时间。 gaussdb=# SHOW authentication\_timeout; authentication\_timeout ------------------------ 59s

```
(1 row)
```
- 示例3: 修改GaussDB数据库节点的最大连接数。
	- a. 连接数据库,具体操作请参见《开发指南》中"数据库使用入门 > 连接数据 库 > 使用gsql连接"章节。
	- b. 查看最大连接数。

gaussdb=# SHOW max\_connections; max\_connections ----------------- 200 (1 row)

- c. 使用如下命令退出数据库。 gaussdb=# $\qquad \qquad \frac{1}{q}$
- d. 修改GaussDB数据库节点的最大连接数。 gs\_guc set **-Z datanode** -N all -I all -c "max\_connections = 500"
- e. 重启数据库。 gs\_om -t stop gs\_om -t start
- f. 连接数据库,具体操作请参见《开发指南》中"数据库使用入门 > 连接数据 库 > 使用gsql连接"章节。
- g. 查看最大连接数。
	- gaussdb=# SHOW max\_connections; max\_connections ----------------- 500 (1 row)
- 示例4: 设置数据库节点的客户端认证最长时间参数"authentication timeout"
	- a. 连接数据库,具体操作请参见《开发指南》中"数据库使用入门 > 连接数据 库 > 使用gsql连接"章节。
	- b. 查看客户端认证的最长时间。 gaussdb=# SHOW authentication\_timeout; authentication\_timeout ------------------------ 1min (1 row)
	- c. 使用如下命令退出数据库。 gaussdb=# \q
	- d. 修改GaussDB数据库节点的客户端认证最长时间。 gs\_guc reload **-Z datanode** -N all -I all -c "authentication\_timeout = 30s"
	- e. 连接数据库,具体操作请参见《开发指南》中"数据库使用入门 > 连接数据 库 > 使用gsql连接"章节。
	- f. 查看客户端认证的最长时间。 gaussdb=# SHOW authentication\_timeout; authentication\_timeout

<span id="page-2985-0"></span>------------------------ 30s (1 row)

## 须知

如果浮点型参数有效数字超过6位,执行show命令时将会近似显示,只保留6位有效数 字。

# **14.3 GUC** 参数说明

## **14.3.1 GUC** 使用说明

数据库提供了许多GUC参数,配置这些参数可以影响数据库系统的行为。在修改这些 参数时请确保用户理解了这些参数对数据库的影响,否则可能会导致无法预料的结 果。

## 注意事项

- 升级场景下参数的默认值会优先保证兼容性,即升级后的默认值与老版本的取值 一致。
- 参数中如果取值范围为字符串,此字符串应遵循操作系统的路径和文件名命名规 则。
- 取值范围最大值为INT\_MAX的参数, 此选项最大值跟所在的操作系统有关。
- 取值范围最大值为DBL MAX的参数, 此选项最大值跟所在的操作系统有关。
- 部分GUC参数会影响函数/操作符的选择、存储过程的编译以及执行计划的生成, 从而会影响到视图、函数参数默认值、存储过程编译产物、计划缓存的行为。由 于这些机制原因,后续GUC参数变更可能不会再影响这些行为。
	- 视图:数据库在视图定义时会根据当前GUC参数状态生成重写规则,后续对 视图操作时直接使用对应重写规则而不再受GUC参数(会影响重写规则生成 的参数)的影响。
	- 函数参数默认值: 如果函数参数默认值使用了函数, 数据库在创建该函数时 会根据当前GUC参数状态为默认值参数选择对应的函数并记录选中的函数oid 到对应系统表中(pg\_proc),后续执行该函数时会使用系统表中记录的函数 oid给默认值参数赋值而不再受GUC参数的影响。
	- 存储过程编译产物:数据库对存储过程进行编译时会根据当前GUC参数状态 生成编译产物,执行存储过程时直接使用编译产物而不再受GUC参数(会影 响编译产物生成的参数)的影响。
	- 计划缓存:数据库在执行SQL时会根据当前GUC参数状态生成对应的执行计 划,如果将该计划缓存起来后,后续再执行该SQL将直接使用该计划而不再 受GUC参数(会影响执行计划生成的参数)的影响。

有影响GUC参数如下表(GUC参数具体功能详见对应GUC参数):

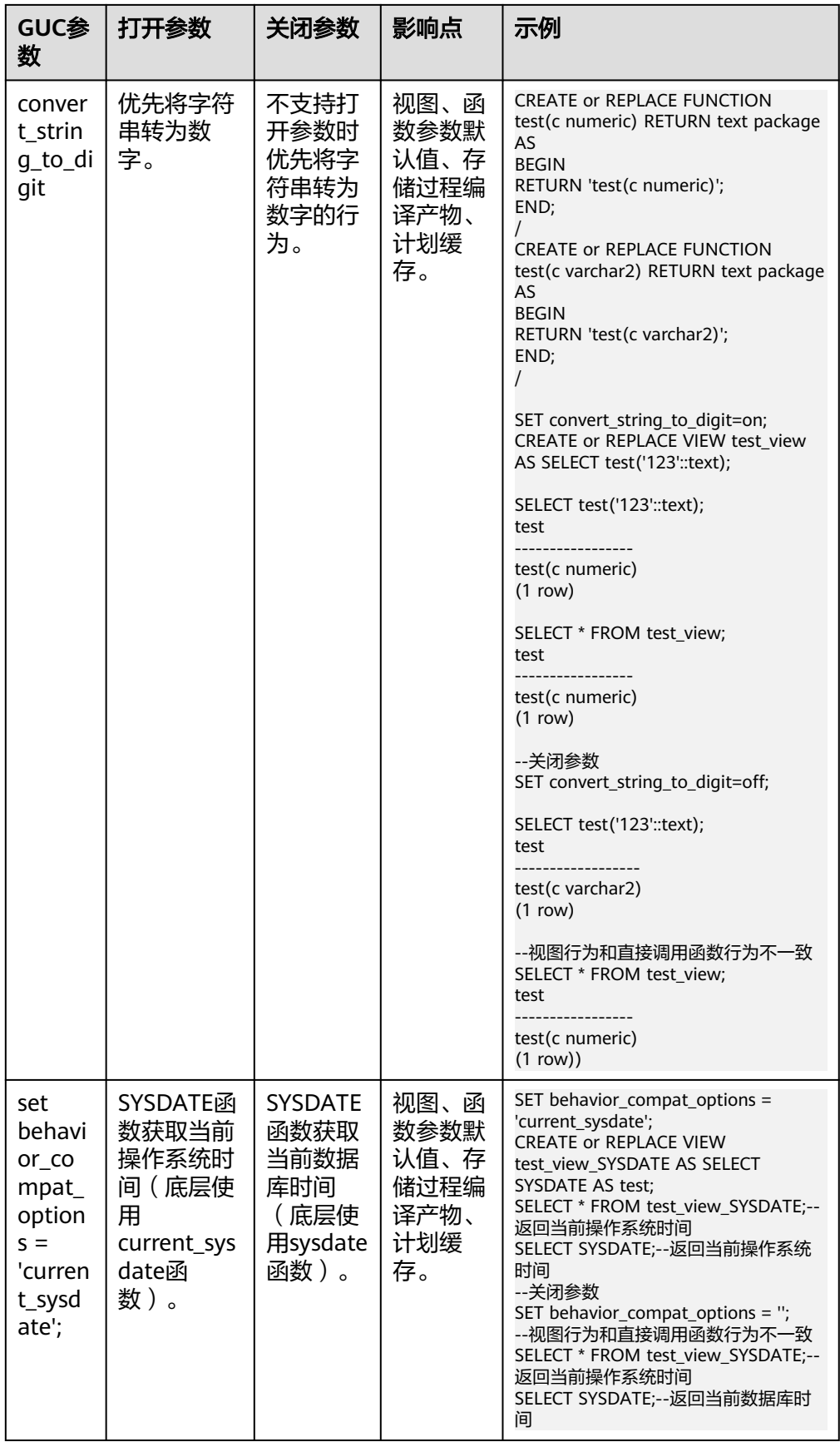

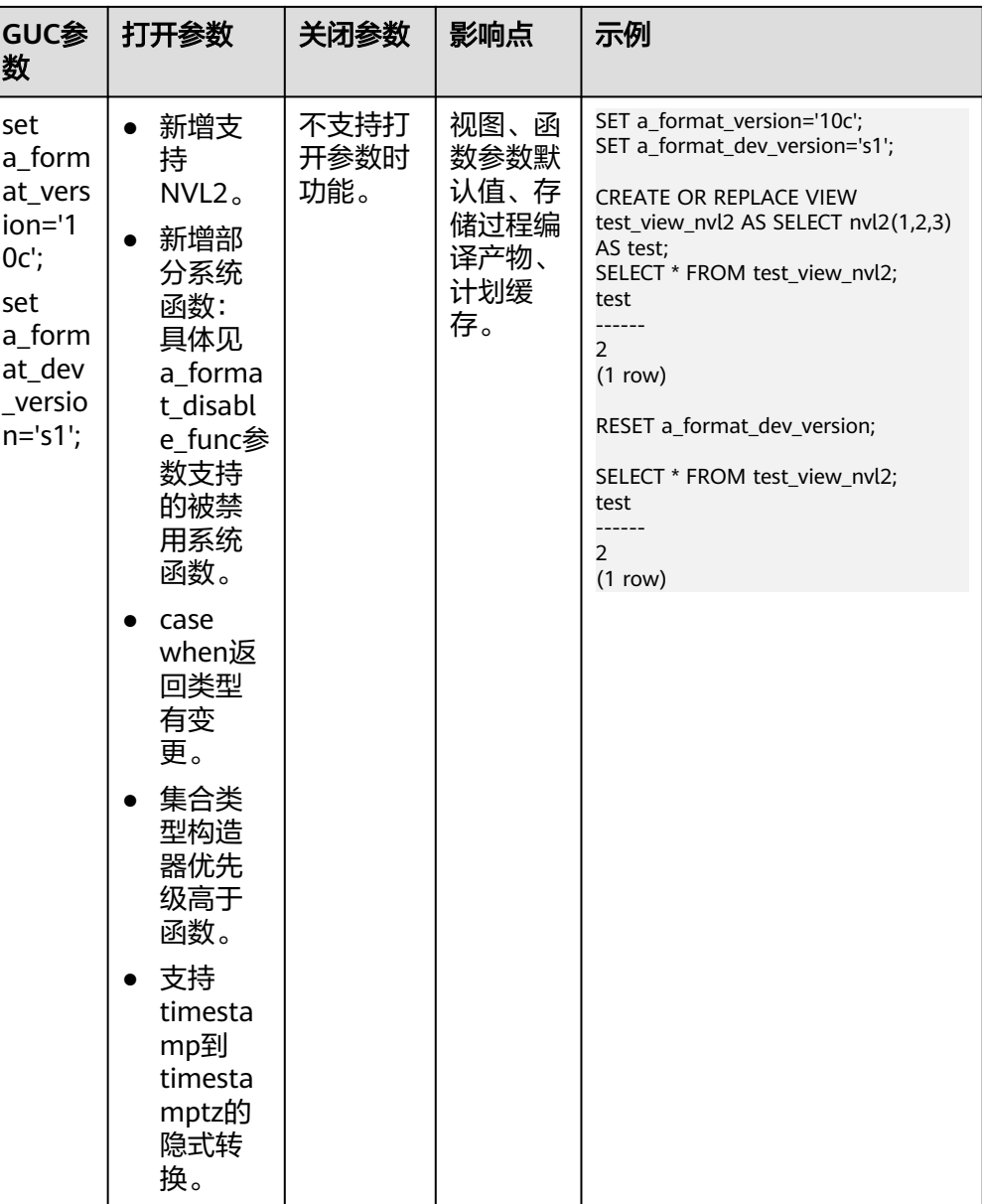
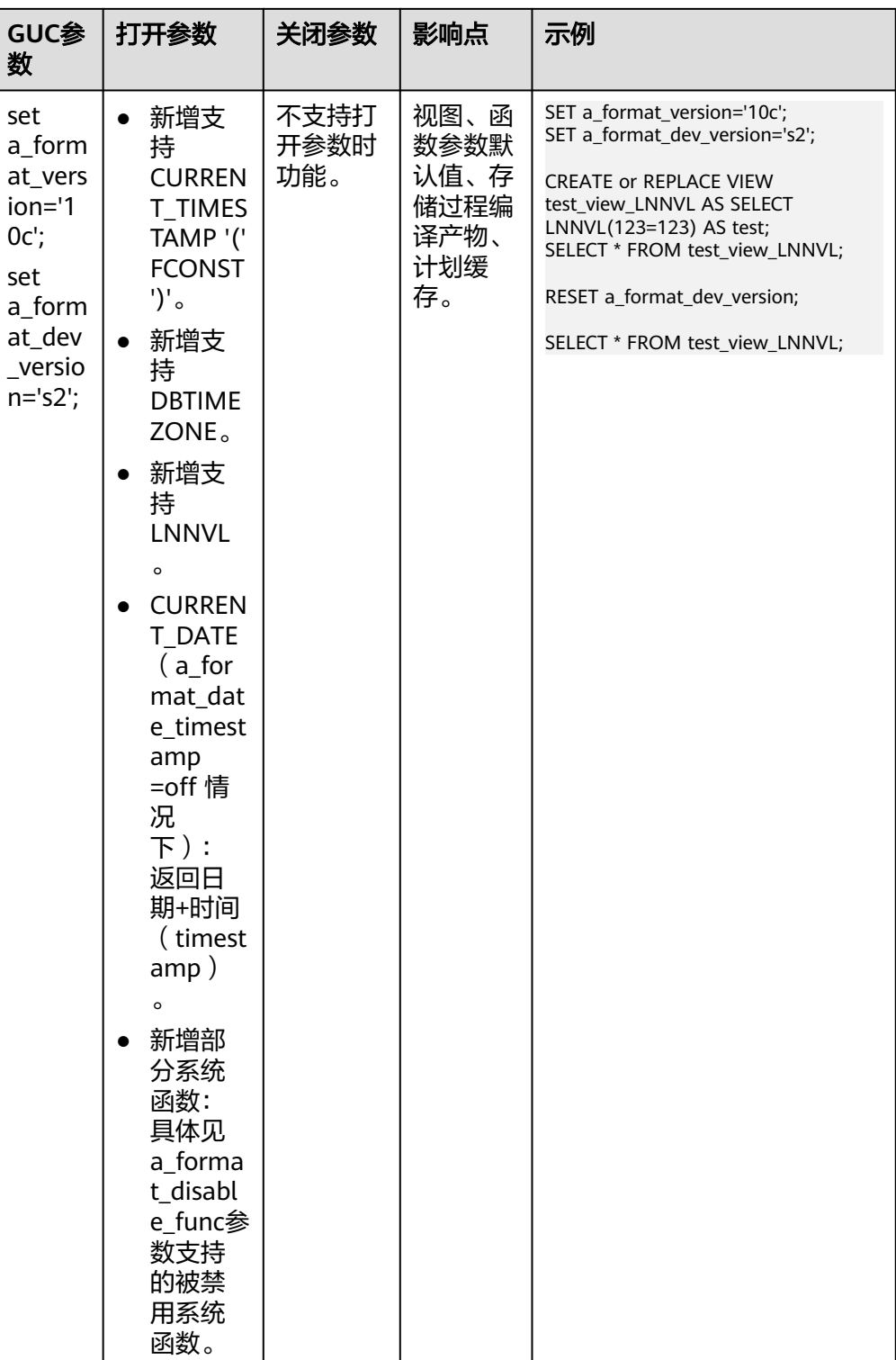

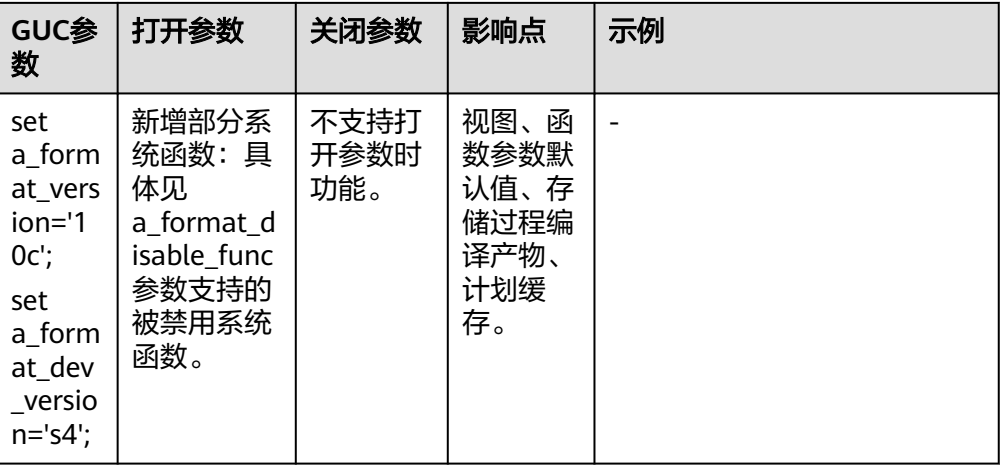

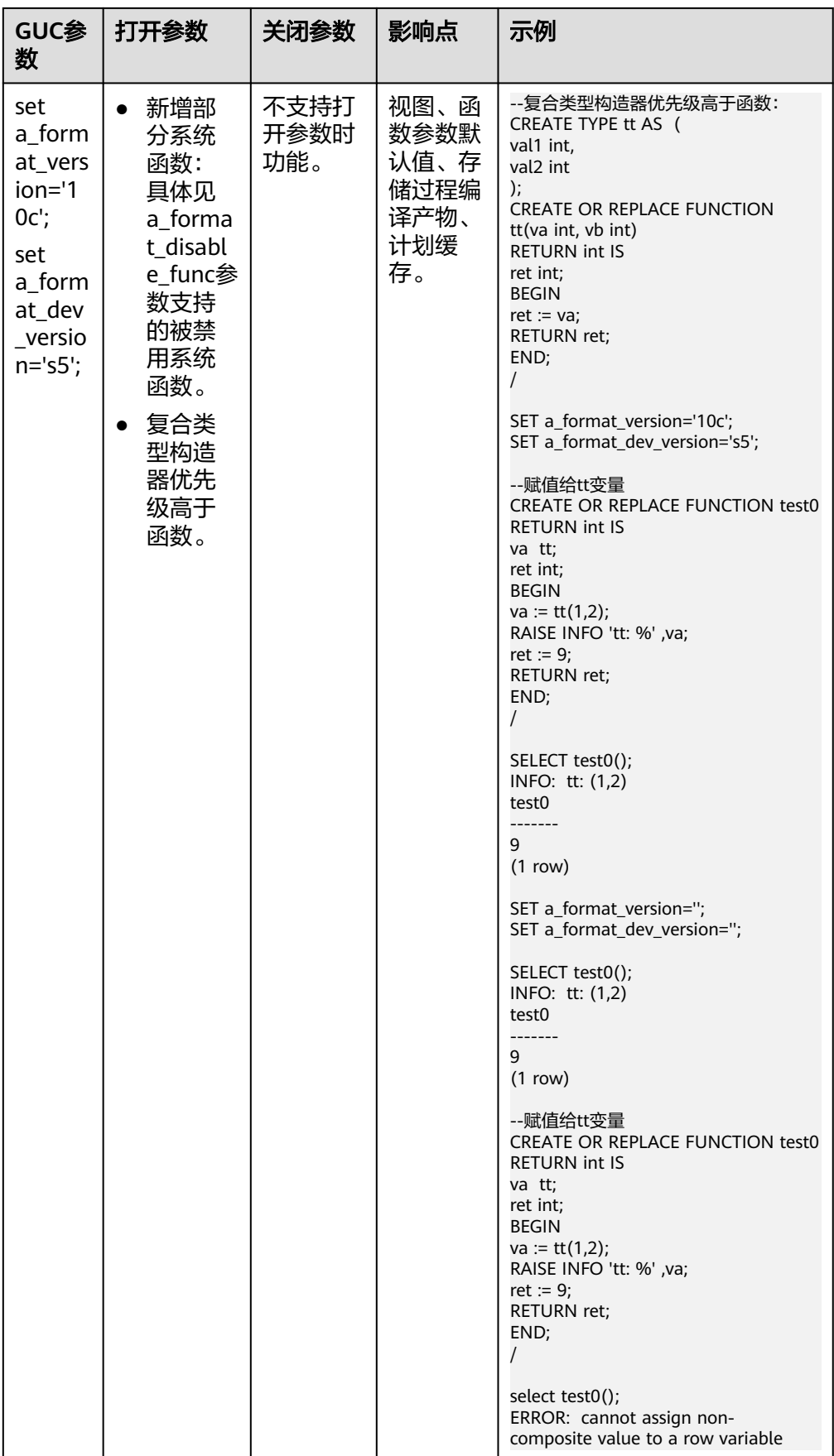

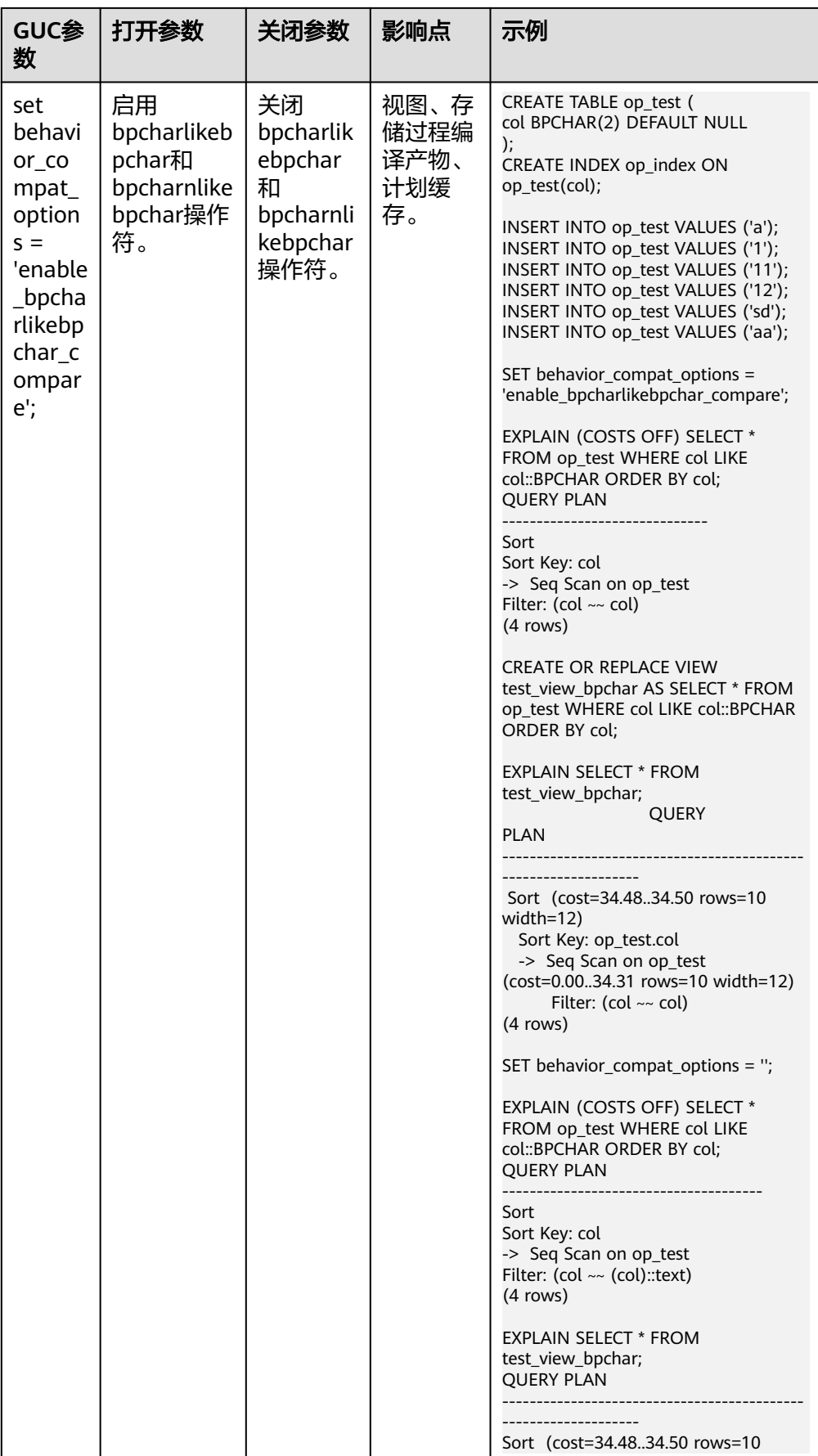

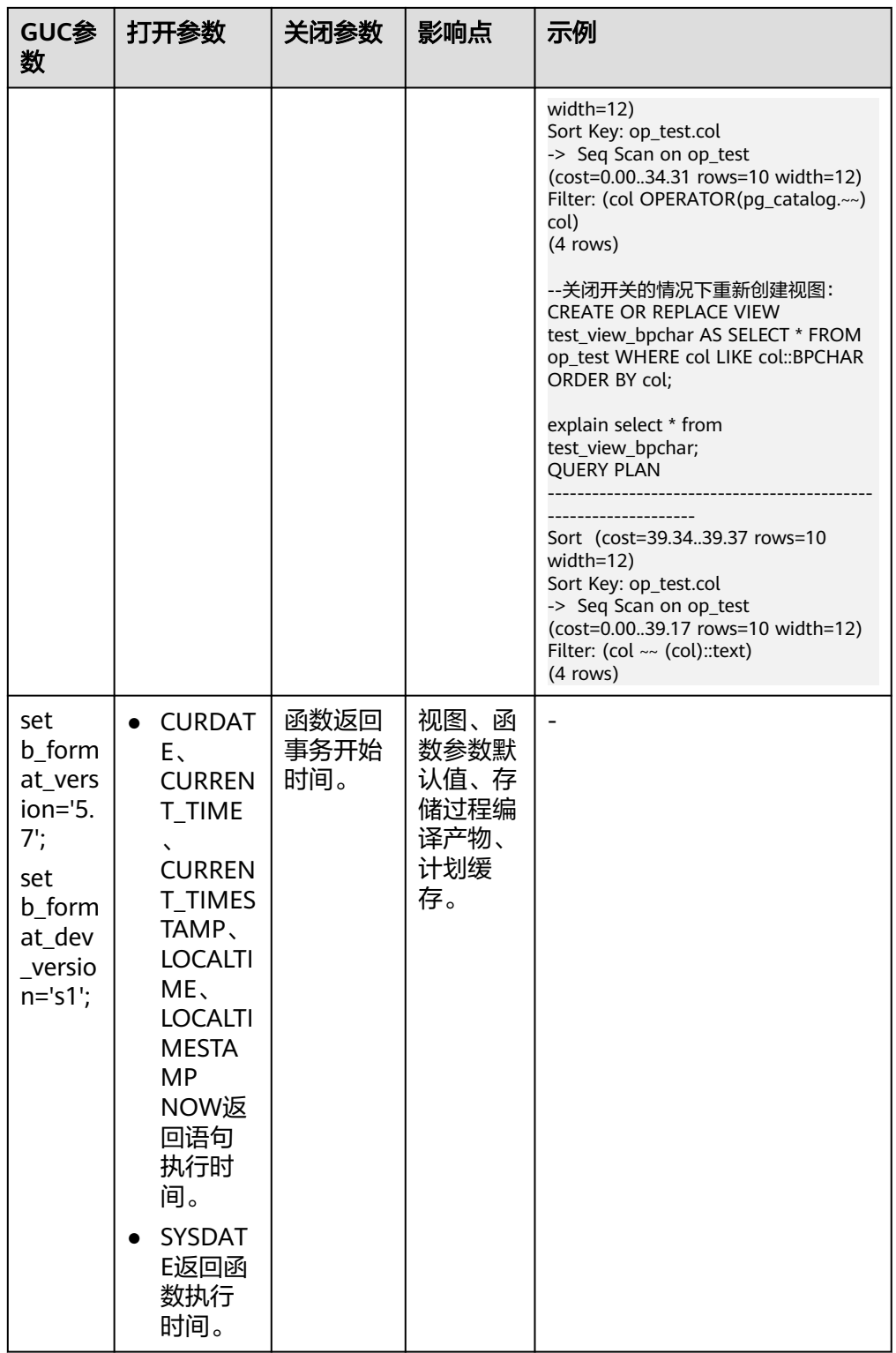

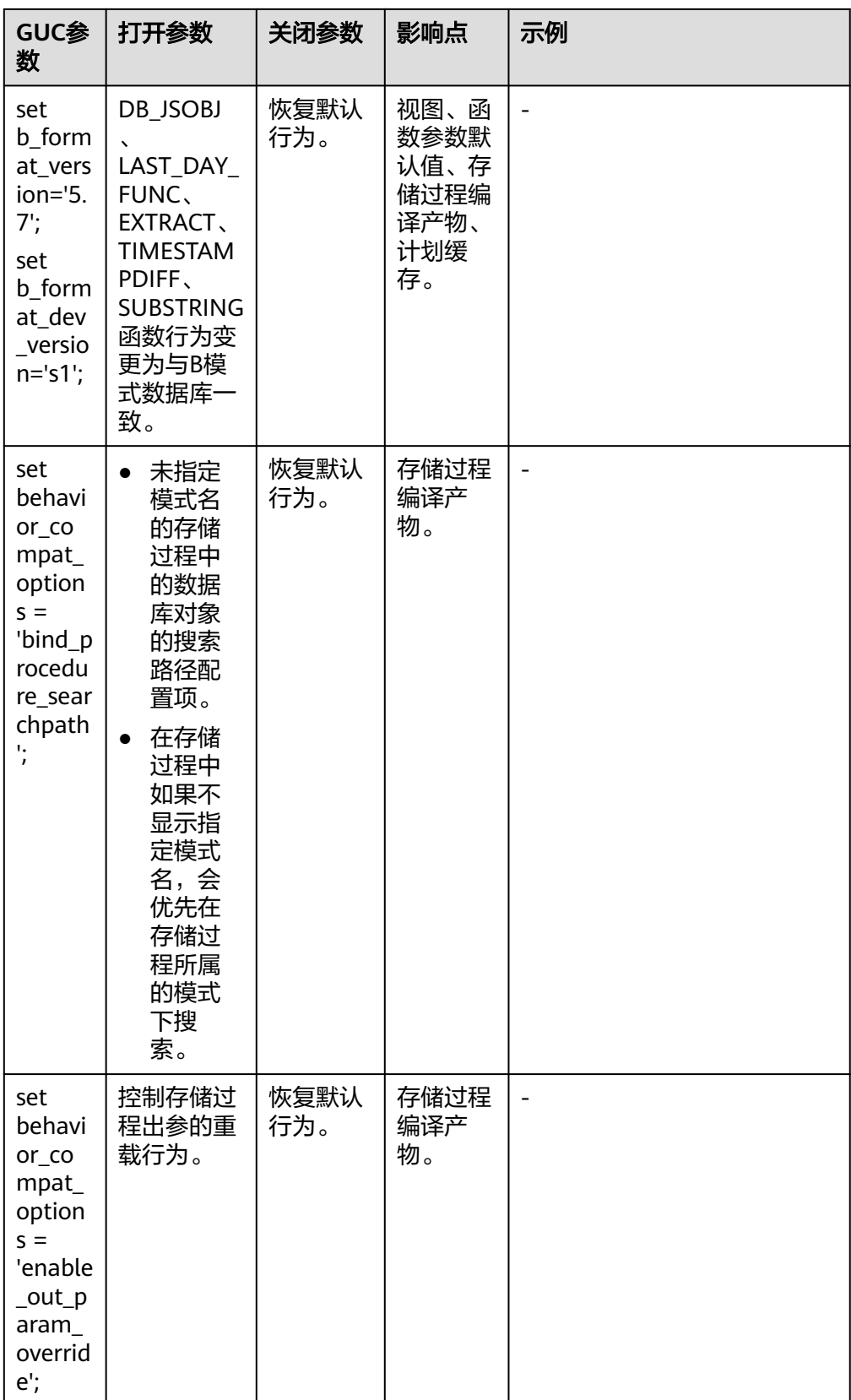

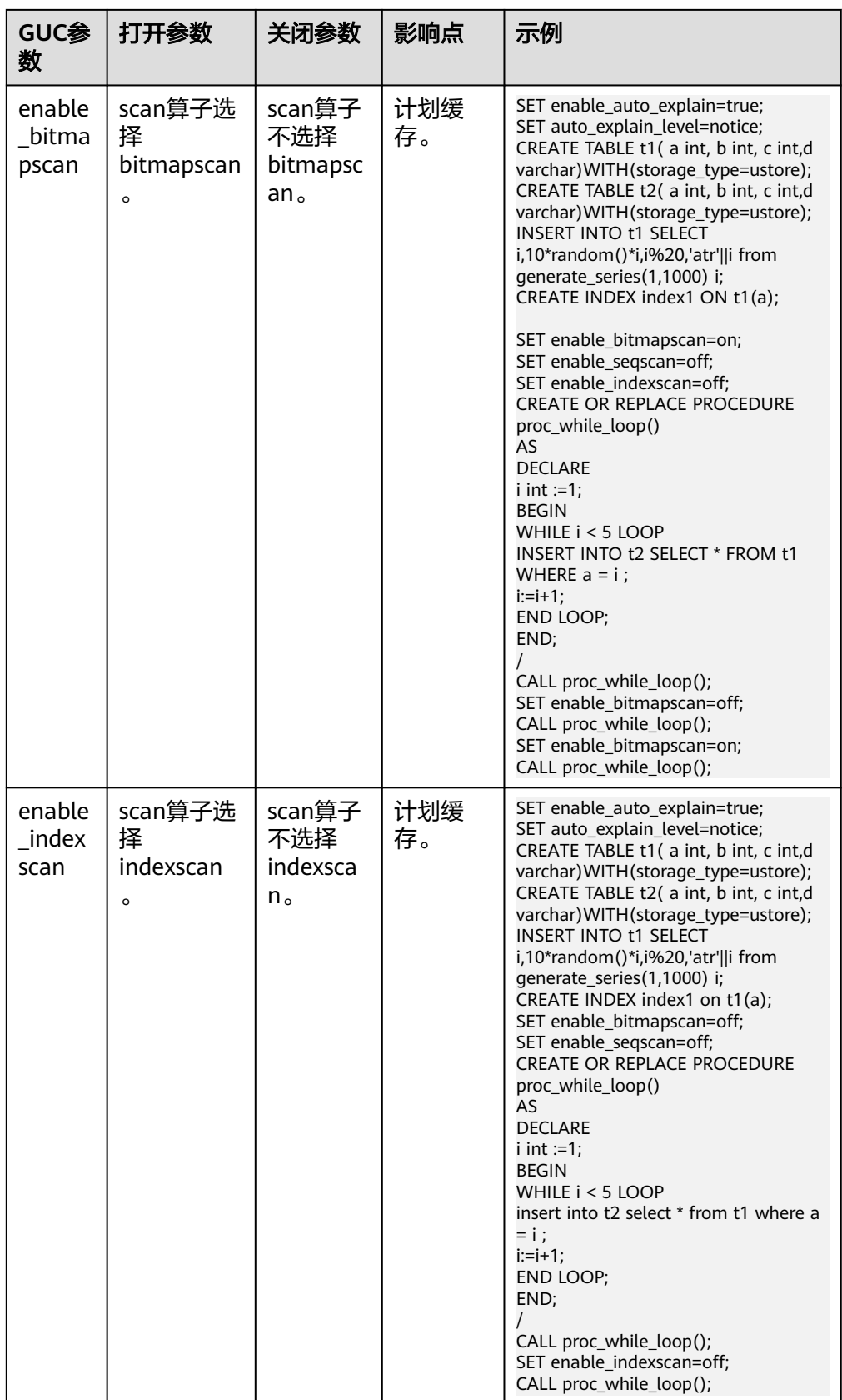

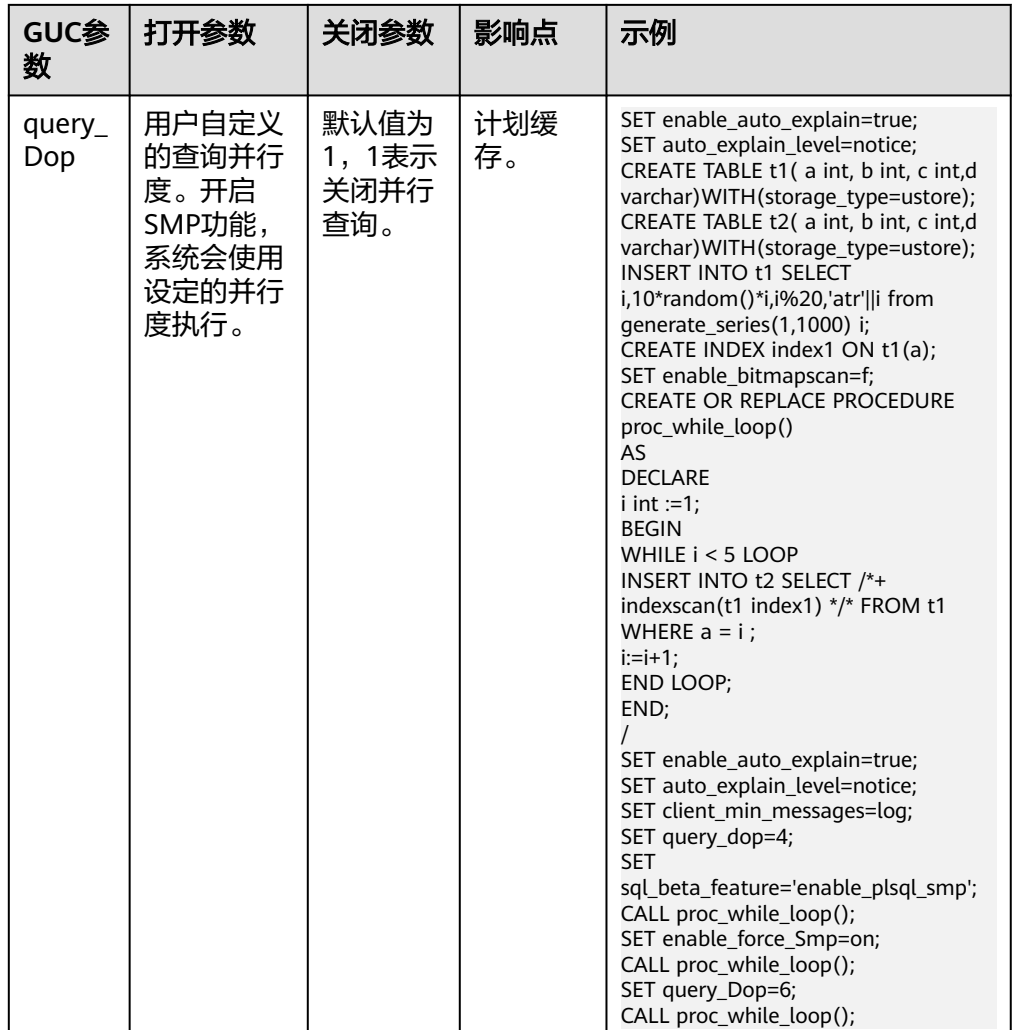

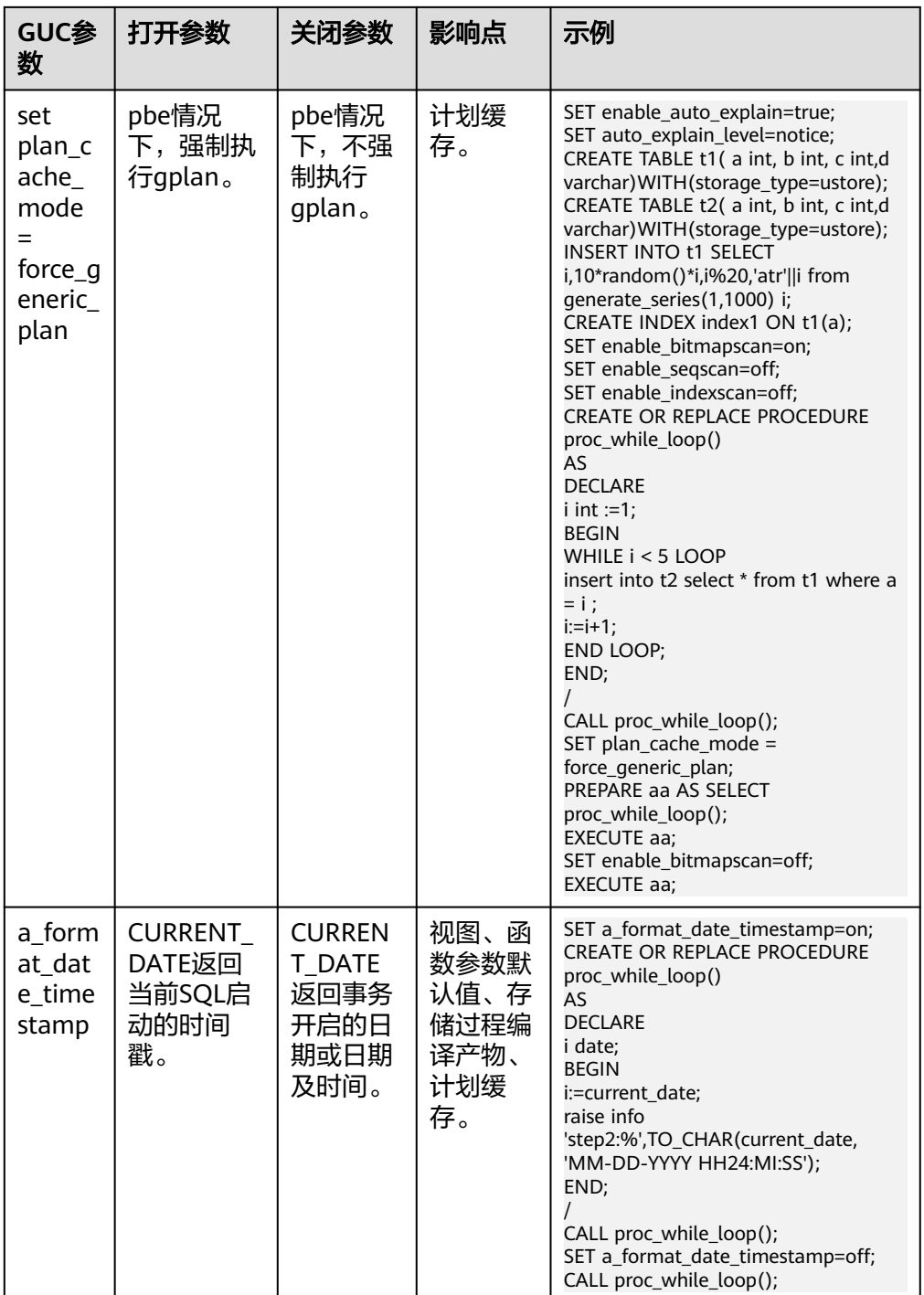

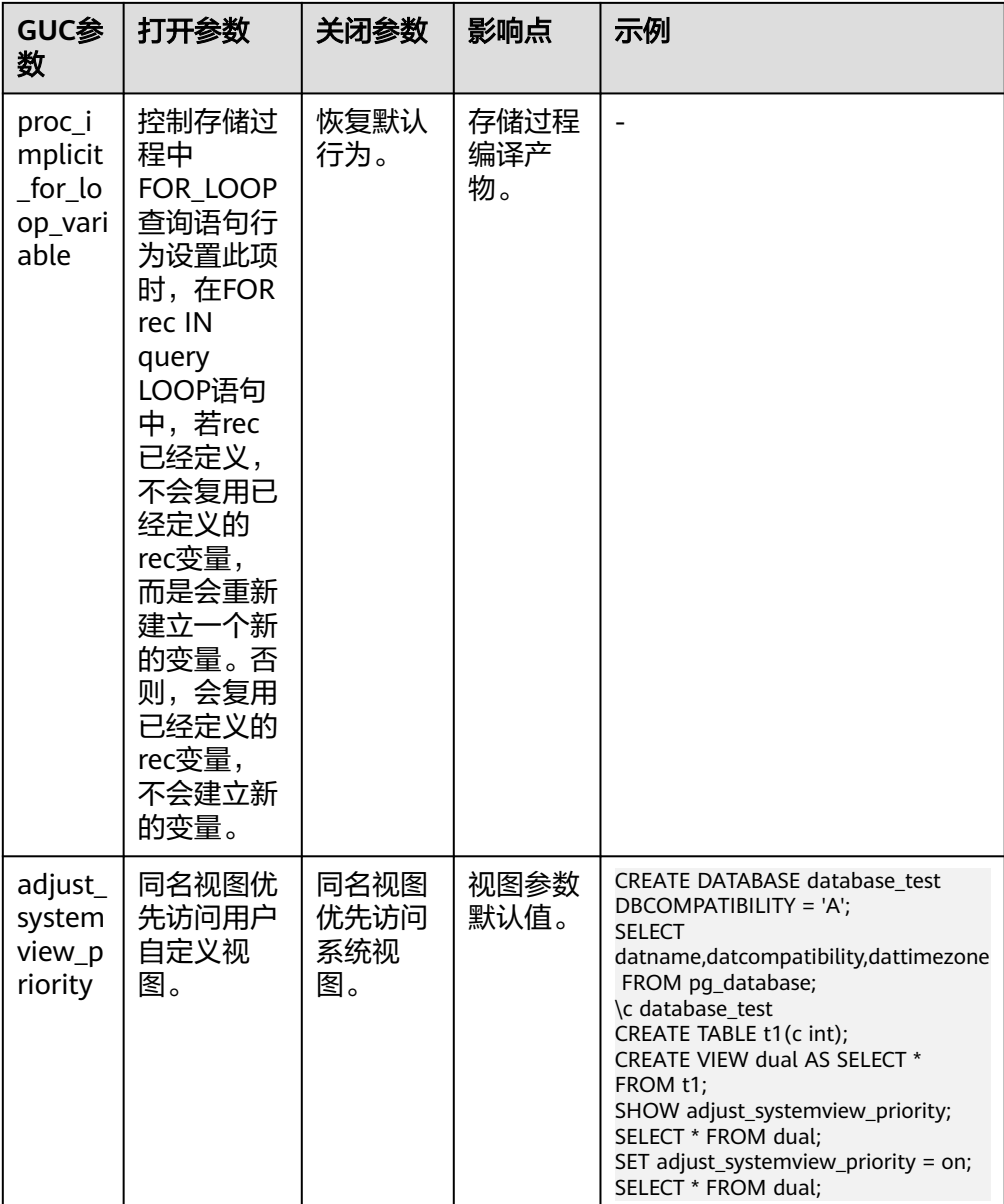

# **14.3.2** 文件位置

数据库安装后会自动生成三个配置文件 (gaussdb.conf、gs\_hba.conf和 gs\_ident.conf),并统一存放在数据目录(data)下。用户可以使用本节介绍的方法 修改配置文件的名称和存放路径。

修改任意一个配置文件的存放目录时,gaussdb.conf里的data\_directory参数必须设置 为实际数据目录(data)。

# 须知

考虑到配置文件修改一旦出错对数据库的影响很大,不建议安装后再修改本节的配置 文件。

# **data\_directory**

参数说明:设置GaussDB的数据目录(data目录),仅sysadmin用户可以访问。此参 数可以通过如下方式指定。

- 在安装GaussDB时指定。
- 该参数属于POSTMASTER类型参数,请参考表**[14-1](#page-2979-0)**中对应设置方法进行设置。

取值范围: 字符串, 长度大于0。

默认值:安装时指定,如果在安装时不指定,则默认不初始化数据库。

# **config\_file**

参数说明: 设置主服务器配置文件名称 ( qaussdb.conf ) 。 该参数属于POSTMASTER类型参数,请参考表**[14-1](#page-2979-0)**中对应设置方法进行设置 取值范围: 字符串, 长度大于0。

默认值: gaussdb.conf (实际安装可能带有绝对目录)。

# **hba\_file**

参数说明: 设置基于主机认证 (HBA) 的配置文件 ( gs hba.conf) 。此参数只能在配 置文件gaussdb.conf中指定,仅sysadmin用户可以访问。

该参数属于POSTMASTER类型参数,请参考表**[14-1](#page-2979-0)**中对应设置方法进行设置。

取值范围:字符串

默认值: gs\_hba.conf (实际安装可能带有绝对目录)

### **ident\_file**

**参数说明:** 设置用于客户端认证的配置文件的名称 (gs\_ident.conf), 仅sysadmin用 户可以访问。

该参数属于POSTMASTER类型参数,请参考表**[14-1](#page-2979-0)**中对应设置方法进行设置。

#### 取值范围:字符串

默认值: qs\_ident.conf (实际安装可能带有绝对目录)

# **external\_pid\_file**

参数说明:声明可被服务器管理程序使用的额外PID文件,仅sysadmin用户可以访 问。

该参数属于POSTMASTER类型参数,请参考表**[14-1](#page-2979-0)**中对应设置方法进行设置。

### 须知

这个参数只能在数据库服务重新启动后生效。

#### 取值范围:字符串

# 默认值:空

# **14.3.3** 连接和认证

# **14.3.3.1** 连接设置

介绍设置客户端和服务器连接方式相关的参数。

# **light\_comm**

参数说明:设置服务器是否使用轻量通信方式。

该参数指定服务器是否使用基于轻量锁和非阻塞socket的通信方式。

参数类型:布尔型

参数单位:无

# 取值范围:

- on: 表示使用轻量通信方式。
- off:表示不使用轻量通信方式。

默认值: off

设置方式:该参数属于POSTMASTER类型参数,请参考表**[14-1](#page-2979-0)**中对应设置方法进行设 置。

设置建议:无

### 设置不当的风险与影响:无

#### **listen\_addresses**

参数说明:声明服务器侦听客户端的TCP/IP地址。

该参数指定GaussDB服务器使用哪些IP地址进行侦听, 如IPv4。服务器主机上可能存 在多个网卡,每个网卡可以绑定多个IP地址,该参数用来控制GaussDB绑定在哪一个 或者哪几个IP地址上。而客户端则可以通过该参数中指定的IP地址来连接GaussDB或者 给GaussDB发送请求。

参数类型: 字符串

参数单位:无

### 取值范围:

- 主机名或IP地址,多个值之间用英文逗号分隔。
- "\*"或"0.0.0.0"表示侦听所有IP地址。配置侦听所有IP地址存在安全风险,不 推荐用户使用。必须与有效地址结合使用(比如本地IP等),否则,可能造成 Build失败的问题。同时,主备环境下配置为"\\*"或"0.0.0.0"时,主节点数据 库路径下gaussdb.conf文件中的localport端口号不能为数据库dataPortBase+1, 否则会导致数据库无法启动。
- 当该参数值非法时(如包含非法IP、非法字符,参数值为空,或重复侦听),进 程将启动失败。

默认值: 数据库实例安装好后, 根据public\_cloud.conf配置文件中不同实例的IP地址配 置不同默认值。DN的默认参数值为:"data.net网卡对应的IP地址"。

设置方式:该参数属于SIGHUP类型参数,请参考表**[14-1](#page-2979-0)**中对应设置方法进行设置。

设置建议: 推荐使用默认值。

说明

- public\_cloud.conf文件保存的网卡信息,包括: mgr.net(管理网卡)、data.net(数据网 卡)、virtual.net(虚拟网卡)。
- 使用IPv6地址时,若IP为fe80地址块,则配置时需要追加'%zone index'信息。
- 支持gs\_guc reload方式进行设置该参数值,GaussDB内核会按照"侦听新IP、保留重复IP的 侦听、关闭无效IP侦听"的策略,动态侦听该参数配置的IP。若存在非法IP(如本机未配置 此IP、无效的IP值、该IP已被侦听等)时,内核侦听IP失败,此时会出现listen\_addresses设 置值和实际侦听IP的状况不匹配。
- 若通过as\_guc reload方式设置参数值,目参数值中均为非法IP时,侦听新IP失败,同时会取 消全部旧IP的侦听。若参数为空时,直接拦截而保持旧IP侦听。
- 若在进程启动参数中配置listen\_addresses,该参数将强制指定为设置值而不会被reload修 改。
- 若设置新参数值和已设置旧参数值相同时,将不再进行侦听动作。故设置listen\_addresses参 数值且列表中某IP非法时,内核侦听此IP失败;待IP变为合法后,再次设置相同参数值,由 于前后两次参数值相同,则不会侦听此IP。此时需通过gs\_guc reload方式将此IP从参数值中 去除,并再次设置添加该IP,才会成功侦听。
- 通过qs\_quc reload方式刷新该参数后,若不再侦听某IP,需再执行 gs\_validate\_ext\_listen\_ip()函数进行清理连接操作,具体入参及执行请参见《开发指南》中 "SQL参考 > 函数和操作符 > 其他系统函数"。
- 禁止gs\_guc工具通过"-N all"方式reload刷新所有DN的listen\_addresses参数值,仅允许单 DN设置。
- 动态修改listen\_addresses属于高危操作,若配置有误可能导致数据库无法接受新连接,进而 影响业务,请谨慎操作。

#### 设置不当的风险与影响:无

#### **local\_bind\_address**

参数说明: 声明当前节点连接数据库其他节点绑定的本地IP地址。

参数类型:字符串

#### 参数单位:无

取值范围:IPv4格式地址,不支持多IP设置。

默认值: 数据库实例安装好后, 根据public\_cloud.conf配置文件中不同实例的IP地址配 置不同默认值。DN的默认参数值为:"data.net网卡对应的IP地址"。

说明

public\_cloud.conf文件保存的网卡信息,包括:mgr.net(管理网卡)、data.net(数据网 .<br>卡)、virtual.net(虚拟网卡)

设置方式:该参数属于POSTMASTER类型参数,请参考表**[14-1](#page-2979-0)**中对应设置方法进行设 置。

设置建议:推荐使用默认值。

# 设置不当的风险与影响:无

### <span id="page-3001-0"></span>**port**

**参数说明: GaussDB服务侦听的TCP端口号。** 

参数类型:整型

参数单位:无

取值范围:1~65535

### 说明

- 设置端口号时,请设置一个未被占用的端口号。设置多个实例的端口号,不可冲突。
- 1~1023为操作系统保留端口号,请不要使用。
- 通过配置文件安装数据库实例时,配置文件中的端口号需要注意通信矩阵预留端口。如: DN还需保留dataPortBase+1作为内部工具使用端口。故数据库实例安装阶段,port最大值 为: DN可设置65529, 同时需要保证端口号不冲突。

默认值: 5432 (实际值由安装时的配置文件指定)

设置方式:该参数属于POSTMASTER类型参数,请参考表**[14-1](#page-2979-0)**中对应设置方法进行设 置。

设置建议:推荐使用默认值。

设置不当的风险与影响:该参数由安装时的配置文件指定,请勿轻易修改,否则修改 后会影响数据库正常通信。

### **max\_connections**

参数说明:允许和数据库连接的最大并发连接数。此参数会影响数据库的并发能力。

参数类型:整型

#### 参数单位:无

取值范围: 整型。最小值为10 (要大于max wal senders), 理论最大值为262143, 实际最大值为动态值,计算公式为"262143 - job\_queue\_processes autovacuum\_max\_workers - AUXILIARY\_BACKENDS - AV\_LAUNCHER\_PROCS max inner tool connections - max concurrent autonomous transactions min(max(newValue/4,64),1024)",**[job\\_queue\\_processes](#page-3312-0)**、

**[autovacuum\\_max\\_workers](#page-3146-0)**、**[max\\_inner\\_tool\\_connections](#page-3003-0)**和

**[max\\_concurrent\\_autonomous\\_transactions](#page-3288-0)**的值取决于对应GUC参数的设置, AUXILIARY\_BACKENDS为预留辅助线程数固定为20,AV\_LAUNCHER\_PROCS为预留 autovacuum的launcher线程数固定为2,min(max(newValue/4,64),1024)公式中 newValue为新设置的值。

在不同实例的内存规格下,强制该参数取值范围如下:

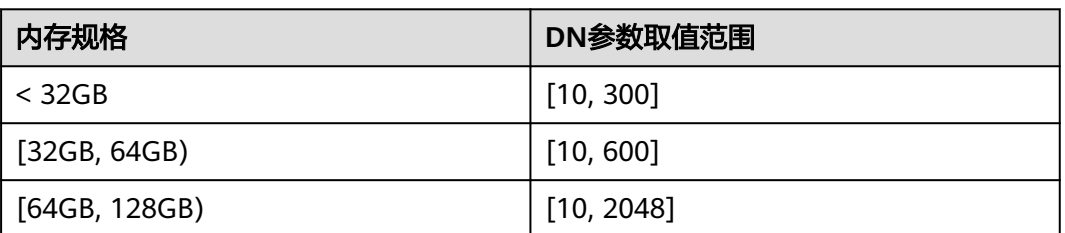

#### 表 **14-3** 不同实例的内存规格的参数取值范围

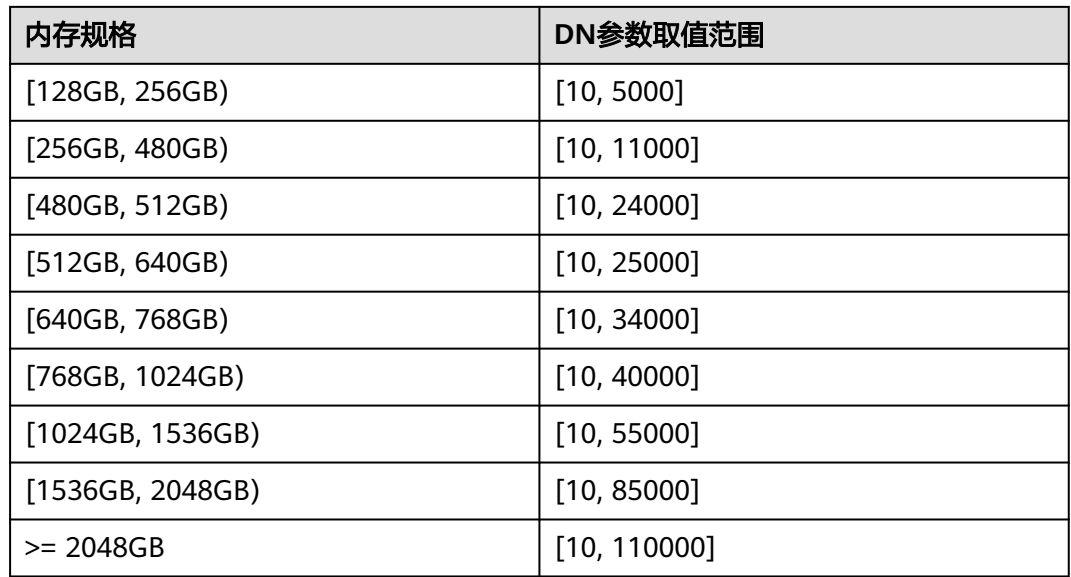

# 默认值:

85000(196核CPU/1536G内存);55000(128核CPU/1024G内存,104核CPU/ 1024G内存,96核CPU/1024G内存);40000(96核CPU/768G内存);34000(80 核CPU/640G内存);25000(64核CPU/512G内存);24000(60核CPU/480G内 存);11000(32核CPU/256G内存);5000(16核CPU/128G内存);2048(8核 CPU/64G内存);600(4核CPU/32G内存);300(4核CPU/16G内存)

设置方式:该参数属于POSTMASTER类型参数,请参考表**[14-1](#page-2979-0)**中对应设置方法进行设 置。

设置建议:数据库主节点中此参数建议保持默认值。该参数调小会导致实际可用连接 数变小,若要更改,请在理解参数含义后谨慎操作,避免因误操作产生意料之外的风 险。

# 设置不当的风险与影响:

- 若配置max\_connections过大,超过计算公式所描述的最大动态值,会出现节点 拉起失败问题, 报错提示"invalid value for parameter "max\_connections""; 或在拉起时申请内存失败,报错提示"Cannot allocate memory"。
- 若未按照对外出口规格配置仅调大max\_connections参数值,未同比例调整内存 参数。业务压力大时,容易出现内存不足,报错提示"memory is temporarily unavailable"。

### 说明

- 对于管理员用户的连接数限制会略超过max\_connections设置,目的是为了让管理员在连接 被普通用户占满后仍可以连接上数据库,再超过一定范围(sysadmin\_reserved\_connections 参数)后才会报错。即管理员用户的最大连接数等于max\_connections + sysadmin\_reserved\_connections。
- 对于普通用户来说,由于内部作业也会使用一些连接,因此会略小于max\_connections,具 体值取决于内部连接个数。

# <span id="page-3003-0"></span>**max\_inner\_tool\_connections**

参数说明:允许和数据库连接的工具的最大并发连接数。此参数会影响GaussDB的工 具连接并发能力。

参数类型:整型

### 参数单位:无

取值范围: 最小值为1, 最大值的计算公式为: 262143 - job\_queue\_processes autovacuum\_max\_workers - max\_connections max concurrent autonomous transactions - AUXILIARY BACKENDS -AV\_LAUNCHER\_PROCS - min(max(max\_connections/4,64),1024)。 iob\_queue\_processes、autovacuum\_max\_workers、max\_connections和 max concurrent autonomous transactions的值与相应的GUC参数的设置有关; AUXILIARY\_BACKENDS为预留辅助线程数,固定为20;AV\_LAUNCHER\_PROCS为预 留autovacuum的launcher线程数,固定为2。

默认值:50(196核CPU/1536G内存,128核CPU/1024G内存,104核CPU/1024G内 存,96核CPU/1024G内存,96核CPU/768G内存,80核CPU/640G内存,64核CPU/ 512G内存,60核CPU/480G内存,32核CPU/256G内存,16核CPU/128G内存,8核 CPU/64G内存,4核CPU/32G内存);10(4核CPU/16G内存)

如果该默认值超过内核支持的最大值(在执行gs\_initdb的时候判断),系统会提示错 误。

设置方式:该参数属于POSTMASTER类型参数,请参考表**[14-1](#page-2979-0)**中对应设置方法进行设 置。

设置建议:数据库主节点中此参数建议保持默认值。增大此参数可能会导致GaussDB 要求更多的SystemV共享内存或者信号量,可能超过操作系统缺省配置的最大值。这 种情况下,请酌情对数值加以调整。

# 设置不当的风险与影响:无

# **sysadmin\_reserved\_connections**

参数说明:为管理员用户预留的最少连接数,不建议设置过大。该参数和 max\_connections参数配合使用,管理员用户的最大连接数等于max\_connections + sysadmin\_reserved\_connections。

#### 说明

- 当启用线程池功能时,若线程池占满将形成处理瓶颈,导致管理员预留连接无法正常建立; 作为逃生手段,此时可使用gsql通过主端口+1端口号连入,清理无用会话,即可正常连入。
- 当管理员预留连接数全部被使用后,新建连接将失败,此时只能通过重启数据库来恢复,所 以需要谨慎使用该预留连接数。

# 参数类型: 整型

# 参数单位:无

取值范围: 最小值为0, 最大值为MIN(262143, max\_connections), max\_connections的计算方法见上文。

# 默认值: 3

设置方式:该参数属于POSTMASTER类型参数,请参考表**[14-1](#page-2979-0)**中对应设置方法进行设 置。

# 设置建议:无

# 设置不当的风险与影响:无

### **service\_reserved\_connections**

参数说明: 为后台运维用户 (带有persistence属性) 预留的最少连接数, 不建议设置 过大。该参数和max\_connections参数配合使用,运维用户的最大连接数等于 max\_connections + service\_reserved\_connections.

参数类型:整型

参数单位:无

取值范围: 最小值为0, 最大值为262143。

默认值:10

设置方式:该参数属于POSTMASTER类型参数,请参考表**[14-1](#page-2979-0)**中对应设置方法进行设 置。

设置建议: 推荐使用默认值。如果设置过小, 会导致在max\_connections满的情况下, 运维用户(带有persistence属性)无法连接数据库,作业无法正常执行。

#### 设置不当的风险与影响:无

# **unix\_socket\_directory**

参数说明:设置GaussDB服务器侦听客户端连接的Unix域套接字目录。

参数类型:字符串

参数单位:无

取值范围:合法目录路径。

#### 说明

该参数的取值长度限制于操作系统的最大目录路径长度,超过该限制将会导致Unix-domain socket path "xxx" is too long的问题。

默认值:空字符串 (实际值由安装时配置文件指定)

设置方式:该参数属于POSTMASTER类型参数,请参考表**[14-1](#page-2979-0)**中对应设置方法进行设 置。

### 设置建议:无

设置不当的风险与影响:若误设置出错(包括长度超过限制、非法目录等),会影响 进程正常拉起,可以通过启动日志定界。

# **unix\_socket\_group**

参数说明:设置Unix域套接字的所属组(套接字的所属用户总是启动服务器的用 户)。可以与选项**[unix\\_socket\\_permissions](#page-3005-0)**一起用于对套接字进行访问控制。

该参数属于POSTMASTER类型参数,请参考表**[14-1](#page-2979-0)**中对应设置方法进行设置。

取值范围: 字符串, 其中空字符串表示当前用户的缺省组。

#### 默认值:空字符串

# <span id="page-3005-0"></span>**unix\_socket\_permissions**

参数说明: 设置Unix域套接字的访问权限。

Unix域套接字使用普通的Unix文件系统权限集。这个参数的值应该是数值的格式 (chmod和umask命令可接受的格式)。如果使用自定义的八进制格式,数字必须以0 开头。

建议设置为0770(只有当前连接数据库的用户和同组的人可以访问)或者0700(只有 当前连接数据库的用户自己可以访问,同组或者其他人都没有权限)。

该参数属于POSTMASTER类型参数,请参考表**[14-1](#page-2979-0)**中对应设置方法进行设置。

#### 取值范围:0000-0777

默认值:0700

### 说明

在Linux中,文档具有十个属性,其中第一个属性为文档类型,后面九个为权限属性,分别为 Owner、Group及Others这三个组别的read、write、execute属性。

文档的权限属性分别简写为r、w、x,这九个属性三个为一组,也可以使用数字来表示文档的权 限,对照表如下:

```
r:4
w: 2
x:1
-:0
同一组(owner/group/others)的三个属性是累加的。
例如,-rwxrwx---表示这个文档的权限为:
owner=rwx=4+2+1=7
group=rwx=4+2+1=7
others =---=0+0+0=0
所以其权限为0770。
```
# **application\_name**

参数说明:当前连接请求当中,所使用的客户端名称。

该参数属于USERSET类型参数,请参考表**[14-1](#page-2979-0)**中对应设置方法进行设置。但是需要注 意的是,客户端连接后该参数会被设为客户端名称,且设置为客户端级别,所以只有 设置会话级别的参数会生效,其他方式都由于级别低于客户端级别而不会生效。

在备机请求主机进行日志复制时,如果该参数非空串,那么会被用来作为备机在主机 上的流复制槽名字。此时,如果该参数长度超过61个字节,那么流复制槽名字只会截 取使用前61个字节的字符。

### 取值范围:字符串。

默认值:空字符串(连接到后端的应用名,以实际安装为准)

### **connection\_info**

参数说明:连接数据库的驱动类型、驱动版本号、当前驱动的部署路径和进程属主用 户。

该参数属于USERSET类型参数,属于运维类参数,不建议用户设置。

取值范围: 字符串。

默认值: 空字符串。

### 说明

- 空字符串,表示当前连接数据库的驱动不支持自动设置connection\_info参数或应用程序未设 置。
- 驱动连接数据库的时候自行拼接的connection\_info参数格式如下: {"driver\_name":"ODBC","driver\_version": "(GaussDB Kernel XXX.X.XXX build 290d125f) compiled at 2020-05-08 02:59:43 commit 2143 last mr 131 release","driver\_path":"/usr/local/lib/ gsqlodbcw.so","os\_user":"omm"}

```
默认显示driver_name和driver_version,driver_path和os_user的显示由用户控制(参见《开
发指南》中"应用程序开发教程 > 基于JDBC开发 > 连接数据库"章节和《开发指南》中
"应用程序开发教程 > 基于ODBC开发 > Linux下配置数据源"章节)。
```
# **check\_disconnect\_query**

参数说明:当客户端异常断连(如JDBC触发socketTimeout、libpq触发rwtimeout且 关闭连接、运行业务过程中客户端进程终止等)后,该参数控制GaussDB服务端语句 是否终止执行。

参数类型:布尔型

参数单位:无

#### 取值范围:

- on:表示当客户端异常断连后,GaussDB服务端终止运行对应的语句。
- off:表示当客户端异常断连后,GaussDB服务端不会终止运行对应的语句。

### 默认值: on

设置方式:该参数属于POSTMASTER类型参数,请参考表**[14-1](#page-2979-0)**中对应设置方法进行设 置。

设置建议: 推荐使用默认值。

# **plat\_compat\_server\_port**

参数说明: M-Compatibility模式数据库行为配置项。该参数用于设置协议侦听的TCP 端口号。

#### 参数类型: 整型

#### 参数单位:无

取值范围:1024-65536

默认值: 默认值: 65536, 表示不启动监听端口。

设置方式:该参数属于POSTMASTER类型参数,请参考表**[14-1](#page-2979-0)**中对应设置方法进行设 置。

**设置建议:** 默认值65536,表示不启动监听端口, 1024-65535属于有效监听端口, 请 设置为未被使用的端口。

# **14.3.3.2** 安全和认证(**gaussdb.conf**)

介绍设置客户端和服务器的安全认证方式的相关参数。

# **authentication\_timeout**

参数说明:完成客户端认证的最长时间。如果一个客户端没有在这段时间里完成与服 务器端的认证,则服务器自动中断与客户端的连接,这样就避免了出问题的客户端无 限制地占用连接数。

该参数属于SIGHUP类型参数,请参考表**[14-1](#page-2979-0)**中对应设置方法进行设置。

取值范围: 整型, 1-600, 单位为s。

**默认值: 1min** 

# **auth\_iteration\_count**

参数说明:认证加密信息生成过程中使用的迭代次数。

该参数属于SIGHUP类型参数,请参考表**[14-1](#page-2979-0)**中对应设置方法进行设置。

取值范围:整型,2048-134217728。

默认值:10000

# 须知

迭代次数设置过小会降低密码存储的安全性,设置过大会导致认证、用户创建等涉及 密码加密的场景性能劣化,请根据实际硬件条件合理设置迭代次数,推荐采用默认迭 代次数。

# **session\_authorization**

参数说明:当前会话的用户标识。

该参数属于USERSET类型参数,只能通过《开发指南》中"SQL参考 > SQL语法 > SET SESSION AUTHORIZATION"章节语法设置,不支持直接设置。

取值范围: 字符串。

默认值: NULL

# **session\_timeout**

参数说明:表明与服务器建立链接后,不进行任何操作的最长时间。

参数类型:整型

参数单位:秒(s)

取值范围: 0~86400 (1d)。

- 0表示关闭超时设置。
- 正数表示与服务器建立链接后,不进行任何操作的最长时间。当超过设定的值 后,会与服务器断开连接。

**默认值: 600s** 

设置方式:该参数属于USERSET类型参数,请参见表**[14-1](#page-2979-0)**中对应设置方法进行设置。 设置建议:设置为默认值。

# 须知

GaussDB gsql客户端中有自动重连机制,所以针对初始化用户本地连接,超时后gsql 表现的现象为断开后重连。

**ssl**

参数说明: 服务端开启SSL连接。请在使用这个选项之前阅读《开发指南》中"数据库 使用入门 > 连接数据库 > 使用gsql连接"章节。

该参数属于POSTMASTER类型参数,请参考表**[14-1](#page-2979-0)**中对应设置方法进行设置。

#### 取值范围:布尔型

- on表示服务端开启SSL连接,实际通信过程中是否为SSL加密传输由客户端配置决 定。
- off表示服务端关闭SSL连接。

# 须知

开启此参数需要同时配置ssl\_cert\_file、ssl\_key\_file和ssl\_ca\_file等参数及对应文件,如 果使用国密认证,还需要确保ssl\_enc\_cert\_file和ssl\_enc\_key\_file参数配置正确,不正 确的配置可能会导致数据库无法正常启动。

## 默认值:on

### **require\_ssl**

参数说明:设置服务器端是否强制要求SSL连接,该参数只有当参数**ssl**为on时才有 效。请在使用这个选项之前阅读《开发指南》中"数据库使用入门 > 连接数据库 > 使 用gsql连接"章节。

该参数属于SIGHUP类型参数,请参考表**[14-1](#page-2979-0)**中对应设置方法进行设置。

#### 取值范围:布尔型

- on表示服务器端强制要求SSL连接。
- off表示服务器端对是否通过SSL连接不作强制要求。

# 须知

GaussDB目前支持SSL的场景为客户端连接数据库主节点场景,该参数目前建议只在数 据库主节点中开启。

### 默认值: off

# **ssl\_ciphers**

参数说明: 指定SSL支持的加密算法列表, 仅sysadmin用户可以访问。 该参数属于POSTMASTER类型参数,请参考表**[14-1](#page-2979-0)**中对应设置方法进行设置。 取值范围: 字符串, 如果指定多个加密算法, 加密算法之间需要以分号分割。 默认值: ALL

# 须知

ssl ciphers设置错误会导致数据库不能正常启动。

### **ssl\_renegotiation\_limit**

参数说明: 指定在会话密钥重新协商之前, 通过SSL加密通道可以传输的流量。这个重 新协商流量限制机制可以减少攻击者针对大量数据使用密码分析法破解密钥的几率, 但是也带来较大的性能损失。流量是指发送和接受的流量总和。使用SSL重协商机制可 能引入其他风险,因此已禁用SSL重协商机制,为保持版本兼容保留此参数,修改参数 配置不再起作用。

该参数属于USERSET类型参数,请参考表**[14-1](#page-2979-0)**中对应设置方法进行设置。

取值范围:整型,最小值为0,最大值为2147483647。单位为KB。其中0表示禁用重 新协商机制。

默认值: 0

# **ssl\_cert\_file**

参数说明:指定包含SSL服务器证书的文件的名称,其相对路径是相对于数据目录的。

该参数属于POSTMASTER类型参数,请参考表**[14-1](#page-2979-0)**中对应设置方法进行设置。

# 取值范围:字符串

**默认值: server.crt** 

# **ssl\_key\_file**

参数说明: 指定包含SSL私钥的文件名称, 其相对路径是相对于数据目录的。

该参数属于POSTMASTER类型参数,请参考表**[14-1](#page-2979-0)**中对应设置方法进行设置。

取值范围:字符串

### 默认值: server.key

### **ssl\_enc\_cert\_file**

参数说明:指定包含SSL服务器国密加密证书的文件的名称,其相对路径是相对于数据 目录的。

该参数属于POSTMASTER类型参数,请参考表**[14-1](#page-2979-0)**中对应设置方法进行设置。

#### 取值范围:字符串

#### 默认值:空字符串

### **ssl\_enc\_key\_file**

参数说明: 指定包含SSL私钥的文件名称, 其相对路径是相对于数据目录的。 该参数属于POSTMASTER类型参数,请参考表**[14-1](#page-2979-0)**中对应设置方法进行设置。 取值范围:字符串 默认值:空字符串

# **ssl\_ca\_file**

参数说明: 指定包含CA信息的文件的名称, 其相对路径是相对于数据目录的。 该参数属于POSTMASTER类型参数,请参考表**[14-1](#page-2979-0)**中对应设置方法进行设置。 取值范围:字符串,其中空字符串表示没有CA文件被加载,不进行客户端证书验证。 **默认值: cacert.pem** 

# **ssl\_crl\_file**

**参数说明**:证书吊销列表,如果客户端证书在该列表中,则当前客户端证书被视为无 效证书。必须使用相对路径,相对路径是相对于数据目录的。 该参数属于POSTMASTER类型参数,请参考表**[14-1](#page-2979-0)**中对应设置方法进行设置。 取值范围: 字符串, 空字符串表示没有吊销列表。 默认值:空

# **krb\_server\_keyfile**

参数说明: 指定Kerberos服务主配置文件的位置。 该参数属于SIGHUP类型参数,请参考表**[14-1](#page-2979-0)**中对应设置方法进行设置。 取值范围:字符串 默认值:空

#### **krb\_srvname**

参数说明: 设置Kerberos服务名。

该参数属于SIGHUP类型参数,请参考表**[14-1](#page-2979-0)**中对应设置方法进行设置。

### 取值范围:字符串

默认值: postgres

# **krb\_caseins\_users**

参数说明:设置Kerberos用户名是否大小写敏感。

该参数属于SIGHUP类型参数,请参考表**[14-1](#page-2979-0)**中对应设置方法进行设置。

# <span id="page-3011-0"></span>取值范围:布尔型

- on表示大小写不敏感
- off表示大小写敏感

默认值:off

# **modify\_initial\_password**

参数说明:当GaussDB安装成功后,数据库中仅存在一个初始用户(UID为10的用 户)。客户通过该账户初次登录数据库进行操作时,该参数决定是否要对该初始账户 的密码进行修改。

该参数属于SIGHUP类型参数,请参考表**[14-1](#page-2979-0)**中对应设置方法进行设置。

#### 须知

如果安装过程中未指定初始用户密码,则安装后初始用户密码默认为空,执行其他操 作前需要先通过gsql客户端设置初始用户的密码。此参数功能不再生效,保留此参数 仅为兼容升级场景。

#### 取值范围:布尔型

- on表示数据库安装成功后初始用户首次登录操作前需要修改初始密码。
- off表示数据库安装成功后初始用户无需修改初始密码即可进行操作。

默认值: off

# **password\_policy**

参数说明:在使用CREATE ROLE/USER或者ALTER ROLE/USER命令创建或者修改 GaussDB账户时,该参数决定是否进行密码复杂度检查。

该参数属于SIGHUP类型参数,请参考表**[14-1](#page-2979-0)**中对应设置方法进行设置。

# 须知

从安全性考虑,请勿关闭密码复杂度策略。

#### 取值范围:0、1

- 0表示不采用密码复杂度校验策略。
- 1表示采用默认密码复杂度校验策略。

### 默认值: 1

#### **password\_reuse\_time**

参数说明:在使用ALTER USER或者ALTER ROLE修改用户密码时,该参数指定是否对 新密码进行可重用天数检查。

该参数属于SIGHUP类型参数,请参考表**[14-1](#page-2979-0)**中对应设置方法进行设置。

# <span id="page-3012-0"></span>须知

修改密码时会检查配置参数**[password\\_reuse\\_time](#page-3011-0)**和**password\_reuse\_max**。

- 当**[password\\_reuse\\_time](#page-3011-0)**和**password\_reuse\_max**都为正数时,只要满足其中任一 个,即可认为密码可以重用。
- 当**[password\\_reuse\\_time](#page-3011-0)**为0时,表示不限制密码重用天数,仅限制密码重用次 数。
- 当**password\_reuse\_max**为0时,表示不限制密码重用次数,仅限制密码重用天 数。
- 当**[password\\_reuse\\_time](#page-3011-0)**和**password\_reuse\_max**都为0时,表示不对密码重用进 行限制。

取值范围:浮点型(天),最小值为0,最大值为3650。

- 0表示不检查密码可重用的天数。
- 正数表示新密码不能为该值指定的天数内使用过的密码。

### 默认值: 0

# **password\_reuse\_max**

参数说明: 在使用ALTER USER或者ALTER ROLE修改用户密码时,该参数指定是否对 新密码进行可重用次数检查,仅sysadmin用户可以访问。

该参数属于SIGHUP类型参数,请参考表**[14-1](#page-2979-0)**中对应设置方法进行设置。

#### 须知

修改密码时会检查配置参数**[password\\_reuse\\_time](#page-3011-0)**和**password\_reuse\_max**。

- 当**[password\\_reuse\\_time](#page-3011-0)**和**password\_reuse\_max**都为正数时,只要满足其中任一 个,即可认为密码可以重用。
- 当**[password\\_reuse\\_time](#page-3011-0)**为0时,表示不限制密码重用天数,仅限制密码重用次 数。
- 当**password\_reuse\_max**为0时,表示不限制密码重用次数,仅限制密码重用天 数。
- 当**[password\\_reuse\\_time](#page-3011-0)**和**password\_reuse\_max**都为0时,表示不对密码重用进 行限制。

取值范围:整型,最小值为0,最大值为1000。

- 0表示不检查密码可重用次数。
- 正整数表示新密码不能为该值指定的次数内使用过的密码。

默认值:0

# **password\_lock\_time**

参数说明:该参数指定账户被锁定后自动解锁的时间。

参数类型: 浮点型

参数单位:天

### 须知

password\_lock\_time和**failed\_login\_attempts**必须都为正数时锁定和解锁功能才能生 效。

取值范围: 0~365。整数部分表示天数, 小数部分可以换算成时、分、秒, 如: password lock time=1.5, 表示1天零12小时。

- 0表示密码验证失败时,自动锁定功能不生效。
- 正数表示账户被锁定后,当锁定时间超过password\_lock\_time设定的值时,账户 将会被自行解锁。

# 默认值: 1

设置方式:该参数属于SIGHUP类型参数,请参见表**[14-1](#page-2979-0)**中对应设置方法进行设置。

设置建议:设置为默认值。自动解锁时间不宜设置过长,需要同 **failed\_login\_attempts**参数设置保持在合理范围内,如果**failed\_login\_attempts**参 数设置过小,自动解锁时间设置过长,会导致因误输入导致账号长时间无法使用,影 响用户正常使用。

# **failed\_login\_attempts**

**参数说明:** 在任意时候, 如果输入密码错误的次数达到failed login attempts参数所设 定的值, 则当前账户被锁定, 在经过password lock time参数所设定的秒数后才会被 自动解锁,其间仅sysadmin用户可以访问。例如,登录时输入密码失败,ALTER USER 时修改密码失败等。

参数类型:整型

参数单位:次

# 须知

failed\_login\_attempts和**[password\\_lock\\_time](#page-3012-0)**必须都为正数时锁定和解锁功能才能生 效。

取值范围:0~1000。

- 0表示自动锁定功能不生效。
- 正整数表示当错误密码次数达到failed login\_attempts设定的值时, 当前账户将 被锁定。

默认值:10

设置方式:该参数属于SIGHUP类型参数,请参见表**[14-1](#page-2979-0)**中对应设置方法进行设置。

设置建议: 建议设置为5~10。如果参数过大, 密码错误次数输入过多 ( 小于最大值 1000)但不采取安全措施的话有安全风险,如果参数过小(大于0小于5)则可能会因 为误输入导致账户被锁定影响正常使用。

# **password\_encryption\_type**

参数说明:该参数决定采用何种加密方式对用户密码进行加密存储。修改此参数的配 置不会自动触发已有用户密码加密方式的修改,只会对新创建用户的密码或已有用户 修改的密码采用新的加密方式进行加密。

参数类型:枚举型

参数单位:无

取值范围:0、1、2、3

- 0:表示采用md5方式对密码加密。
- 1:表示采用sha256和md5两种方式分别对密码加密。
- 2:表示采用sha256方式对密码加密。
- 3: 表示采用sm3方式对密码加密。

# 须知

MD5加密算法安全性低,存在安全风险,不建议使用。

### 默认值: 2

设置方式:该参数属于SIGHUP类型参数,请参见表**[14-1](#page-2979-0)**中对应设置方法进行设置。 设置建议:设置为默认值。

# **password\_min\_length**

参数说明:该字段决定账户密码的最小长度,仅sysadmin用户可以访问。 该参数属于SIGHUP类型参数,请参考表**[14-1](#page-2979-0)**中对应设置方法进行设置。

取值范围:整型,6~999个字符。

```
默认值:8
```
### **password\_max\_length**

参数说明:该字段决定账户密码的最大长度,仅sysadmin用户可以访问。 该参数属于SIGHUP类型参数,请参考表**[14-1](#page-2979-0)**中对应设置方法进行设置。 取值范围:整型,6~999个字符。

**默认值: 32** 

# **password\_min\_uppercase**

参数说明:该字段决定账户密码中至少需要包含大写字母个数,仅sysadmin用户可以 访问。

该参数属于SIGHUP类型参数,请参考表**[14-1](#page-2979-0)**中对应设置方法进行设置。

取值范围:整型,0~999

- 0表示没有限制。
- 1~999表示创建账户所指定的密码中至少需要包含大写字母个数。

默认值: 0

# **password\_min\_lowercase**

参数说明:该字段决定账户密码中至少需要包含小写字母的个数,仅sysadmin用户可 以访问。

该参数属于SIGHUP类型参数,请参考表**[14-1](#page-2979-0)**中对应设置方法进行设置。

# 取值范围:整型,0~999

- 0表示没有限制。
- 1~999表示创建账户所指定的密码中至少需要包含小写字母个数。

默认值: 0

# **password\_min\_digital**

参数说明:该字段决定账户密码中至少需要包含数字的个数,仅sysadmin用户可以访 问。

该参数属于SIGHUP类型参数,请参考表**[14-1](#page-2979-0)**中对应设置方法进行设置。

```
取值范围:整型,0~999
```
- 0表示没有限制。
- 1~999表示创建账户所指定的密码中至少需要包含数字个数。

**默认值: 0** 

# **password\_min\_special**

参数说明:该字段决定账户密码中至少需要包含特殊字符个数,仅sysadmin用户可以 访问。

该参数属于SIGHUP类型参数,请参考表**[14-1](#page-2979-0)**中对应设置方法进行设置。

取值范围:整型,0~999

- 0表示没有限制。
- 1~999表示创建账户所指定的密码中至少需要包含特殊字符个数。

### 默认值: 0

# **password\_effect\_time**

参数说明:该字段决定账户密码的有效时间。

参数类型:浮点型

# 参数单位:天

取值范围: 0~999。整数部分表示天数, 小数部分可以换算成时、分、秒, 如: password lock time=0.5, 表示0天零12小时。

- 0表示不开启有效期限制功能。
- 1~999表示创建账户所指定的密码有效期,临近或超过有效期系统会提示用户修 改密码。

# 默认值:0

设置方式:该参数属于SIGHUP类型参数,请参见表**[14-1](#page-2979-0)**中对应设置方法进行设置。 设置建议:出于安全考虑,建议设置为系统给定的默认值。

# **password\_notify\_time**

参数说明:该字段决定账户密码到期前提醒的天数。 该参数属于SIGHUP类型参数,请参考表**[14-1](#page-2979-0)**中对应设置方法进行设置。 取值范围:整型,最小值为0,最大值为999,单位为天。

- 0表示不开启提醒功能。
- 1~999表示账户密码到期前提醒的天数。

### 默认值: 7

# **enable\_innertool\_cert**

参数说明:用于控制内部工具使用证书认证。

该参数属于SIGHUP类型参数,请参考表**[14-1](#page-2979-0)**中对应设置方法进行设置。

#### 取值范围:布尔型

- on: 表示内部工具使用证书认证。
- off: 表示内部工具不使用证书认证。

## 默认值:**off**

### 须知

- 此参数必须与参数ssl开关同时打开才能生效。
- 此开关打开使用的证书默认配置的是\$GAUSSHOME/share/sslcert/gsql目录下的证 书,证书的Common Name必须与初始用户相同,否则认证失败。
- 此参数生效后,初始用户使用证书认证,其他用户则需要使用密码方式认证。
- 此参数打开,允许初始用户使用证书认证方式远程连接数据库。

# **ssl\_cert\_notify\_time**

参数说明: SSL服务器证书到期前提醒的天数。建立连接初始化ssl证书时, 若当前时间 距离证书到期时间小于设定值,则在日志中打印过期提醒。

该参数属于SIGHUP类型参数,请参考表**[14-1](#page-2979-0)**中对应设置方法进行设置。

取值范围:整型,最小值为7,最大值为180,单位为天。

# 默认值: 90

# **plat\_compat\_allow\_public\_key\_retrieval**

参数说明: M-Compatibility模式数据库行为配置项。该参数是用来控制是否允许客户 端RSA Public key的开关,默认关闭。

#### 参数类型:布尔型

- on表示内核允许客户端请求RSA Public key, 支持密码通过RSA加密传输。
- off表示不允许客户端请求RSA Public key。

### 参数单位:无

默认值: off

设置方式:该参数属于POSTMASTER类型参数,请参考表**[14-1](#page-2979-0)**中对应设置方法进行设 置。

设置建议: 选择RSA连接时, 参数设为on, 并将SSL设置为off。

# **14.3.3.3** 通信库参数

本节介绍通信库相关的参数设置及取值范围等内容。

### **tcp\_keepalives\_idle**

参数说明: 在支持TCP KEEPIDLE套接字选项的系统上, 设置发送活跃信号的间隔秒 数。不设置发送保持活跃信号,连接就会处于闲置状态。

该参数属于USERSET类型参数,请参考表**[14-1](#page-2979-0)**中对应设置方法进行设置。

#### 须知

- 如果操作系统不支持TCP KEEPIDLE选项 , 这个参数的值必须为0。
- 在通过UNIX域套接字进行的连接的操作系统上,这个参数将被忽略。
- 将该值设置为0时,将使用系统的值。
- 该参数在不同的会话之间不共享,也就是说不同的会话连接可能有不同的值。
- 查看该参数时查出来的是当前会话连接内的参数值,而不是GUC副本的值。

取值范围:0-3600,单位为s。

默认值: 60

### **tcp\_keepalives\_interval**

参数说明: 在支持TCP KEEPINTVL套接字选项的操作系统上, 以秒数声明在重新传输 之间等待响应的时间。

该参数属于USERSET类型参数,请参考表**[14-1](#page-2979-0)**中对应设置方法进行设置。

取值范围:0-180,单位为s。

### **默认值: 30**

# 须知

- 如果操作系统不支持TCP\_KEEPINTVL选项,这个参数的值必须为0。
- 在通过UNIX域套接字进行的连接的操作系统上,这个参数将被忽略。
- 将该值设置为0时,将使用系统的值。
- 该参数在不同的会话之间不共享,也就是说不同的会话连接可能有不同的值。
- 查看该参数时查出来的是当前会话连接内的参数值,而不是GUC副本的值。

### **tcp\_keepalives\_count**

参数说明: 在支持TCP KEEPCNT套接字选项的操作系统上, 设置GaussDB服务端在断 开与客户端连接之前可以等待的保持活跃信号个数。

该参数属于USERSET类型参数,请参考表**[14-1](#page-2979-0)**中对应设置方法进行设置。

### 须知

- 如果操作系统不支持TCP\_KEEPCNT选项,这个参数的值必须为0。
- 在通过UNIX域套接字进行连接的操作系统上,这个参数将被忽略。
- 将该值设置为0时,将使用系统的值。
- 该参数在不同的会话之间不共享,也就是说不同的会话连接可能有不同的值。
- 查看该参数时查出来的是当前会话连接内的参数值,而不是GUC副本的值。

取值范围:0-100,其中0表示GaussDB未收到客户端反馈的保持活跃信号则立即断开 连接。

默认值: 20

# **tcp\_user\_timeout**

参数说明: 在支持TCP USER TIMEOUT套接字选项的操作系统上, 设置GaussDB在发 送数据时,指定传输的数据在TCP连接被强制关闭之前可以保持未确认状态的最大时 长。

该参数属于SIGHUP类型参数,请参考表**[14-1](#page-2979-0)**中对应设置方法进行设置。

#### 须知

- 如果操作系统不支持TCP\_USER\_TIMEOUT选项,这个参数的值将不生效,默认为  $0<sub>o</sub>$
- 在通过UNIX域套接字进行连接的操作系统上,这个参数将被忽略。

取值范围:0-3600000,单位为ms。其中0表示跟随操作系统设置。

### 默认值: 0

注意,不同操作系统内核下,这个参数生效结果将不同:

- aarch64 EulerOS (Linux内核版本: 4.19),超时时间即为该参数设置值。
- x86 Euler2.5 (Linux内核版本: 3.10),超时时间不是该参数设置值,而是不同 区间的最大值, 即超时时间取值为: tcp\_user\_timeout设置值所处"Linux TCP重 传总耗时"区间的上限最大值。例如: tcp\_user\_timeout=40000时, 重传总耗时 为51秒。

| <b>Linux TCP</b><br>重传次数 | Linux TCP重传总<br>耗时区间(秒) | tcp_user_timeout设<br>置举例 (毫秒) | 实际Linux TCP重传<br>总耗时 (秒) |
|--------------------------|-------------------------|-------------------------------|--------------------------|
| 1                        | (0.2, 0.6]              | 400                           | 0.6                      |
| 2                        | (0.6, 1.4]              | 1000                          | 1.4                      |
| 3                        | (1.4, 3]                | 2000                          | 3                        |
| 4                        | (3,6.2]                 | 4000                          | 6.2                      |
| 5                        | (6.2, 12.6]             | 10000                         | 12.6                     |
| 6                        | (12.6, 25.4)            | 20000                         | 25.4                     |
| 7                        | (25.4, 51]              | 40000                         | 51                       |
| 8                        | (51, 102.2]             | 80000                         | 102.2                    |
| 9                        | (102.2, 204.6)          | 150000                        | 204.6                    |
| 10                       | (204.6, 324.6)          | 260000                        | 324.6                    |
| 11                       | (324.6, 444.6)          | 400000                        | 444.6                    |

表 **14-4** x86 Euler2.5(Linux 内核版本:3.10)tcp\_user\_timeout 参数取值示意

注:TCP每次重传耗时随重传次数指数增加,当TCP一次重传到达120秒后,后续 每次重传都将耗时120秒不再变化。

### **comm\_proxy\_attr**

参数说明:通信代理库相关参数配置。

### 说明

- 该参数仅支持欧拉2.9系统下的集中式ARM单机。
- 本功能在线程池开启状态下生效,即enable\_thread\_pool为on。
- 配置该参数时需同步配置GUC参数local bind address为libos kni的网卡IP。
- 参数模板: comm\_proxy\_attr = '{enable\_libnet:true, enable\_dfx:false, numa\_num:4, numa\_bind:[[30,31],[62,63],[94,95],[126,127]]}'
- 可配置参数说明。
	- enable\_libnet:是否开启用户态协议,取值范围:true、false。
	- enable dfx: 是否开启通信代理库视图, 取值范围: true、false。
	- numa\_num:机器环境中numa的数量,支持2P、4P服务器,取值范围:4、8。
	- numa\_bind: 代理线程绑核参数, 每个numa两个CPU绑核, 共numa\_num组, 取值范 围: [0, cpu数-1]。

该参数属于POSTMASTER类型参数,请参考表**[14-1](#page-2979-0)**中对应设置方法进行设置。

取值范围: 字符串, 长度大于0。

默认值:'none'

### **umdk\_enabled**

参数说明:控制当前数据库主备DN是否开启UMDK功能。若DN主备间通信使用 UMDK通信协议,则DN上相关日志关键字为"umdk",若DN主备间通信使用TCP协 议,则记录log日志。目前仅部分场景支持该功能。

参数类型:布尔型

参数单位:无

### 取值范围:

- on: 开启UMDK功能, 若当前数据库实例不支持UMDK网络通信协议, 则DN主备 间通信走TCP协议;若当前数据库实例支持UMDK网络通信协议,DN主备间通信 走UMDK协议。
- off: 不开启UMDK功能, DN主备间通信走TCP协议。

默认值: off

设置方式:该参数属于POSTMASTER类型参数,请参考表**[14-1](#page-2979-0)**中对应设置方法进行设 置。

设置建议:根据具体使用场景进行设置。

### 说明

- GaussDB数据库适配UMDK通信协议栈,UMDK能力由操作系统负责提供和维护。
- GaussDB数据库侧默认关闭该参数umdk enabled。参数打开后, GaussDB数据库能否支持 该能力取决于操作系统是否被提供且支持UMDK功能。
- UMDK能力依赖硬件网卡和软件OS配置,例如:硬件网卡:1823V200网卡,OS:  $HCF20$ .
- 检测环境是否具备UMDK能力的操作方法为: root用户执行lsmod | grep ums语句查看操作 系统是否加载了UMS模块。

若通过该操作方法发现当前环境不支持UMDK(UMS模块)或者UMS模块故障,则开启 umdk\_enabled会导致主备建连失败。需要保证环境具备UMDK能力后再开启 umdk\_enabled。

# **umdk\_port**

参数说明:当DN主备间通信使用UMDK协议时,主备DN网络通信链路的侦听端口。

- 参数类型:整型
- 参数单位:无
- 取值范围: 1 ~ 65535

默认值:dataPortBase+15,dataPortBase的值为数据库初次安装时GUC参数**[port](#page-3001-0)**的 取值。

设置方式:该参数属于POSTMASTER类型参数,请参考表**[14-1](#page-2979-0)**中对应设置方法进行设 置。

### 设置建议:推荐使用默认值。

# 说明

- GaussDB数据库适配UMDK通信协议栈,UMDK能力由操作系统提供和维护。
- GaussDB数据库侧umdk\_port默认不会侦听,需要在GUC参数umdk\_enabled打开后,且当 前环境硬件和软件支持UMDK协议时,数据库UMDK协议的功能才会开启,相关端口才会被 侦听,DN主备开始执行UMS网络协议(UMS为UMDK的网络协议族)。

# **14.3.4** 资源消耗

# **14.3.4.1** 内存

介绍与内存相关的参数设置。

# 须知

这些参数只能在数据库服务重新启动后生效, local syscache threshold除外。

### **memorypool\_enable**

参数说明:设置是否允许使用内存池。

该参数属于POSTMASTER类型参数,请参考表**[14-1](#page-2979-0)**中对应设置方法进行设置。

### 取值范围:布尔型

- on表示允许使用内存池。
- off表示不允许使用内存池。

# 默认值: off

## **memorypool\_size**

参数说明:设置内存池大小。

该参数属于POSTMASTER类型参数,请参考表**[14-1](#page-2979-0)**中对应设置方法进行设置。

取值范围: 整型, 128\*1024~INT MAX/2, 单位为KB。

**默认值: 512MB** 

# **enable\_memory\_limit**

参数说明: 启用逻辑内存管理模块。

该参数属于POSTMASTER类型参数,请参考表**[14-1](#page-2979-0)**中对应设置方法进行设置。

#### 取值范围:布尔型

- on表示启用逻辑内存管理模块。
- off表示不启用逻辑内存管理模块。

# 默认值:on

注意

- 由于存在固定开销, 即shared buffers和元数据(大约200MB), 若 max\_process\_memory减去固定开销小于2GB, GaussDB强制把 enable\_memory\_limit设置为off。其中元数据是GaussDB内部使用的内存,和部分 并发参数, 如max connections, thread pool attr, max prepared transactions 等参数相关。
- 当该值为off时,不对数据库使用的内存做限制,在大并发或者复杂查询时,使用内 存过多,可能导致操作系统OOM问题。

#### **max\_process\_memory**

参数说明:设置一个数据库节点可用的最大物理内存。

参数类型:整型

参数单位: kB

取值范围: 2097152 ~ 2147483647

### 默认值:

1400GB(196核CPU/1536G内存);900GB(128核CPU/1024G内存,104核CPU/ 1024G内存,96核CPU/1024G内存);680GB(96核CPU/768G内存);560GB(80 核CPU/640G内存);450GB(64核CPU/512G内存);420GB(60核CPU/480G内 存);200GB(32核CPU/256G内存);90GB(16核CPU/128G内存);40GB(8核 CPU/64G内存);20GB(4核CPU/32G内存);10GB(4核CPU/16G内存)

# 注意

当该值设置不合理,即大于服务器物理内存,可能导致操作系统OOM问题。

设置方式:该参数属于POSTMASTER类型参数,请参考表**[14-1](#page-2979-0)**中对应设置方法进行设 置。

设置建议:该参数的目的是尽可能保证系统的可靠性,不会因数据库内存膨胀导致节 点OOM。数据库节点上该参数值需要根据系统物理内存及单节点部署主数据库节点个 数决定,建议计算公式如下: (物理内存大小 - vm.min\_free\_kbytes) \* 0.7 / 节点个 数。这个公式中提到vm.min\_free\_kbytes,其含义是预留操作系统内存供内核使用, 通常用作操作系统内核中通信收发内存分配,至少为5%内存,即 max\_process\_memory = 物理内存 \* 0.665 / 节点个数。

# **enable\_memory\_context\_control**

参数说明:启用检查内存上下文是否超过给定限制的功能。仅适用于DEBUG版本。

该参数属于SIGHUP类型参数,请参考表**[14-1](#page-2979-0)**中对应设置方法进行设置。

#### 取值范围:布尔型

- on表示启用最大内存上下文限制检查功能。
- off表示关闭最大内存上下文限制检查功能。

默认值:off

# **uncontrolled\_memory\_context**

参数说明: 启用检查内存上下文是否超过给定限制的功能时,设置不受此功能约束。 仅适用于DEBUG版本。

该参数属于USERSET类型参数,请参考表**[14-1](#page-2979-0)**中对应设置方法进行设置。

查询时会在参数值的最前面添加标题含义字符串"MmgrMemoryController white list:"。

取值范围:字符串

默认值:空

### **shared\_buffers**

参数说明: 设置GaussDB使用的共享内存大小。增加此参数的值会使GaussDB比系统 默认设置需要更多的System V共享内存。

#### 参数类型:整型

参数单位:页(8kB)

取值范围: 16~1073741823, 该参数需要设置为BLCKSZ的整数倍, BLCKSZ目前为 8kB,即需要设置为8kB整数倍。

### 默认值:

560GB(196核CPU/1536G内存);360GB(128核CPU/1024G内存,104核CPU/ 1024G内存,96核CPU/1024G内存);270GB(96核CPU/768G内存);220GB(80 核CPU/640G内存);180GB(64核CPU/512G内存);160GB(60核CPU/480G内 存);80GB(32核CPU/256G内存);36GB(16核CPU/128G内存);16GB(8核 CPU/64G内存);8GB(4核CPU/32G内存);2GB(4核CPU/16G内存)

设置方式:该参数属于POSTMASTER类型参数,请参考表**[14-1](#page-2979-0)**中对应设置方法进行设 置。

#### 设置建议:

- 1. 建议设置shared\_buffers值为内存的40%以内。
- 2. 如果设置较大的shared\_buffers需要同时增加checkpoint\_segments的值,因为写 入大量新增、修改数据需要消耗更多的时间周期。
- 3. 如果调整shared buffers参数之后,导致进程重启失败,请参考启动失败的报错信 息,采用以下解决方案之一:
	- a. 对应调整操作系统kernel.shmall、kernel.shmmax、kernel.shmmin参数,调 整方式请参考《安装指南》的配置操作系统其他参数小节。
	- b. 执行free -g观察操作系统可用内存和swap空间是否足够,如果内存明显不 足,请手动停止其他比较占用内存的用户程序。
	- c. 对应不同规格,请按照对应建议的默认值设置,不建议修改,避免设置明显 不合理(过大或过小)的shared buffers值。注意应满足条件: data replicate buffer size + segment buffers + shared buffers + wal\_buffers + temp\_buffers + maintenance\_work\_mem + work\_mem + query\_mem + (备机) wal\_receiver\_buffer\_size < max\_process\_memory < 物理机内存大小,如果设置的内存参数数值过大,超过物理内存上限,将会 出现数据库由于无法申请到足够的内存而无法成功启动的情况。
# <span id="page-3024-0"></span>**page\_version\_check**

参数说明:基于页面版本信息,进行底层存储故障校验和页面漏置脏校验的功能总开 关, page\_version\_check是一个三级开关。其中,底层存储故障校验功能是检测从底 层存储读取的页面是否为正确版本,防止磁盘掉电等故障情况导致的页面版本信息丢 失;页面漏置脏校验功能是检测被修改页面是否忘记置脏,它有一个单独开关 **page\_missing\_dirty\_check**进行控制。

参数类型:枚举类型

参数单位:无

### 取值范围:

- off: 表示完全关闭底层存储故障校验和页面漏置脏校验的功能开关。
- memory: 表示打开纯内存态的页面版本校验功能(即底层存储故障校验和页面 漏置脏校验),页面版本信息只缓存在内存当中,重启丢失。
- persistence: 表示打开持久态的页面版本校验功能 (即底层存储故障校验和页面 漏置脏校验),页面版本信息会持久化到文件中,重启不丢失。

默认值: memory

设置方式:该参数属于POSTMASTER类型参数,请参考表**[14-1](#page-2979-0)**中对应设置方法进行设 置。

设置建议:根据不同机器规格,建议如下设置:off(4核CPU16GB内存、4核 CPU32GB内存、8核CPU/64GB内存);memory(16核CPU/128GB内存、32核CPU/ 256GB内存、60核CPU/480GB内存、64核CPU/512GB内存、72核CPU/576GB内存、 80核CPU/640GB内存、96核CPU/768GB内存、96核CPU/1024GB内存、104核CPU/ 1024GB内存、128核CPU/1024GB内存、196核CPU/1536GB内存)。开关设置为 memory,对性能有一定影响,机器规格越小,影响越大(参考:16核CPU/128GB内 存,TPCC模型影响7%左右)。在系统需要频繁重启的场景下,建议设置为 persistence,能够确保页面版本信息不丢失,但会进一步影响性能。

# **page\_missing\_dirty\_check**

参数说明:页面漏置脏校验的功能开关,检测被修改页面是否忘记置脏。 page\_missing\_dirty\_check受控于page\_version\_check,\_page\_version\_check如果设 置为off, 则page\_missing\_dirty\_check设置on不生效。

参数类型:布尔型

参数单位:无

取值范围:

- on: 表示讲行页面漏置脏校验。
- off: 表示不讲行页面漏置脏校验。

# 默认值: off

设置方式:该参数属于POSTMASTER类型参数,请参考表**[14-1](#page-2979-0)**中对应设置方法进行设 置。

设置建议:建议在测试场景中开启此开关,能够最大限度在非生产环境中排查出漏置 脏代码BUG;在现网时默认关闭页面漏置脏,避免带来额外开销,进而影响性能。

# <span id="page-3025-0"></span>**page\_version\_max\_num**

参数说明: 内存中所能缓存的页面版本信息的最大数量, 在[page\\_version\\_check](#page-3024-0)非 OFF情况下生效。合理的数量应该是shared buffers数量的2倍到4倍。每个 page\_version内存占用36字节,请注意内存使用量。

参数类型:整型

参数单位:个

取值范围: 0 ~ 2147483647。

- 0: page version check非OFF情况下,根据shared buffers大小自动计算, page\_version\_max\_num=shared\_buffers\*2。例如,32M shared\_buffers对应 .<br>4096个buffer, 所以页面版本信息数量设置为8192个。
- 非0:将强制使用手动配置的数值。
- **[page\\_version\\_check](#page-3024-0)**非OFF情况下,不允许小于**page\_version\_partitions**的16 倍,如果小于,则会被强制设置为page\_version\_partitions\*16。

### 默认值: 0

设置方式:该参数属于POSTMASTER类型参数,请参考表**[14-1](#page-2979-0)**中对应设置方法进行设 置。

设置建议:对性能有较高要求目内存足够的情况,建议手动设置为shared\_buffers数量 的4倍且与**page\_version\_partitions**的比值范围为[256, 1024]。

### **page\_version\_partitions**

参数说明:内存中缓存页面版本信息的哈希表分区数量,分区数量直接影响哈希查询 效率和哈希冲突概率。

参数类型: 整型

#### 参数单位:个

### 取值范围:0 ~ 2097152

- 0:**[page\\_version\\_check](#page-3024-0)**非OFF情况下,根据**page\_version\_max\_num**自动计 算, page version partitions=page version max num/512。若自动计算结果小 干4,则强制设置为4。
- 非0:将强制使用手动配置的数值。**[page\\_version\\_check](#page-3024-0)**非OFF情况下,最小值 为4。如果取值小于4,则会被强制设置为4。

### 默认值: 0

设置方式:该参数属于POSTMASTER类型参数,请参考表**[14-1](#page-2979-0)**中对应设置方法进行设 置。

设置建议:对性能较高要求的情况,建议手动设置为**page\_version\_max\_num**的256 分之一到1024分之一左右。

# **page\_version\_recycler\_thread\_num**

参数说明:控制回收和校验页面版本信息的线程数量,只在**[page\\_version\\_check](#page-3024-0)**非 OFF情况下生效。

### 参数类型:整型

### 参数单位:个

#### 取值范围:0 ~ 16

- page\_version\_check参数值为memory时:
	- 0:根据**[page\\_version\\_partitions](#page-3025-0)**自动计算, page\_version\_recycler\_thread\_num=page\_version\_partitions/16384。若自 动计算结果大于4,则强制设置为4。
	- 非0:将强制使用手动配置的数值。
	- 不允许大于[page\\_version\\_partitions](#page-3025-0),如果大于,则会被强制设置为 page\_version\_partitions的值。
- page\_version\_check参数值为persistence时:

小于2时将设置为2,大于等于2时强制使用手动配置的参数。

#### 默认值: 0

设置方式:该参数属于POSTMASTER类型参数,请参考表**[14-1](#page-2979-0)**中对应设置方法进行设 置。

设置建议:建议设置为默认值0。

# **verify\_log\_buffers**

参数说明:控制verifyLog buffer大小,只在**[page\\_version\\_check](#page-3024-0)**为persistence情况下 生效。verifyLog buffer内存按页面管理,每页8kB。

参数类型:整型

参数单位:页(8kB)

取值范围:4 ~ 262144

**默认值: 4** (32kB)

设置方式:该参数属于POSTMASTER类型参数,请参考表**[14-1](#page-2979-0)**中对应设置方法进行设 置。例如,取值131072表示verify\_log\_buffers为131072 \* 8 kB = 1GB;取值 131072kB表示verify\_log\_buffers为131072kB。取值如果带单位,必须为kB、MB、 GB, 日必须为8kB整数倍。

设置建议:根据系统硬件规格,进行相应的设置。

1GB(196核CPU/1536G内存,128核CPU/1024G内存,104核CPU/1024G内存,96核 CPU/1024G内存,96核CPU/768G内存,80核CPU/640G内存,64核CPU/512G内存, 60核CPU/480G内存,32核CPU/256G内存);512MB(16核CPU/128G内存); 256MB(8核CPU/64G内存);128MB(4核CPU/32G内存);16MB(4核CPU/16G 内存)。

# **segment\_buffers**

参数说明:设置GaussDB段页式元数据页的内存大小。

参数类型:整型

参数单位: kB

取值说明: 16~1073741823, 该参数需要设置为BLCKSZ的整数倍, BLCKSZ目前为 8kB,即需要设置为8kB整数倍。

### 默认值:

8MB(196核CPU/1536G内存,128核CPU/1024G内存,104核CPU/1024G内存,96 核CPU/1024G内存,96核CPU/768G内存,80核CPU/640G内存,64核CPU/512G内 存,60核CPU/480G内存,32核CPU/256G内存,16核CPU/128G内存,8核CPU/64G 内存,4核CPU/32G内存);128kB(4核CPU/16G内存)

设置方式:该参数属于POSTMASTER类型参数,请参考表**[14-1](#page-2979-0)**中对应设置方法进行设 置。

设置建议: segment buffers 用来缓存段页式段头的内容,属于关键元数据信息,为 了提高性能建议常用的表的段头都能缓存在buffer中,不被置换出去。建议按照表的个 数(包括索引和toast表)\* 分区数 \* 3 + 128 来设置。乘以3是因为每个表(分区)会 有一些额外的元数据段,一般一个表有3个段。最后+128因为段页式表空间管理需要 一定数量的buffer。该参数设置过小会导致首次创建段页式表时耗时较久,因此请按照 默认值进行设置,不建议修改,避免设置明显不合理(过大或过小)的 segment buffers值。注意应满足条件: data replicate buffer size + segment buffers + shared buffers + wal buffers + temp buffers + maintenance work mem + work mem + query mem + (备 机)wal\_receiver\_buffer\_size < max\_process\_memory < 物理机内存大小,如果设置的 内存参数数值过大,超过物理内存上限,将会出现数据库由于无法申请到足够的内存 而无法成功启动的情况。

# **bulk\_write\_ring\_size**

参数说明: 大批量数据写入触发时(例如copy动作), 该操作使用的环形缓冲区大 小。

该参数属于USERSET类型参数,请参考表**[14-1](#page-2979-0)**中对应设置方法进行设置。

取值范围: 整型, 16384 ~ 2147483647, 单位为KB。

**默认值: 2GB** 

设置建议:建议导入压力大的场景中增加数据库节点中此参数配置。

### **standby\_shared\_buffers\_fraction**

参数说明: 备实例所在服务器使用shared buffers内存缓冲区大小的比例。

该参数属于SIGHUP类型参数,请参考表**[14-1](#page-2979-0)**中对应设置方法进行设置。

取值范围:双精度浮点型,0.1~1.0

# **默认值: 1**

# **temp\_buffers**

参数说明:设置每个数据库会话使用的LOCAL临时缓冲区的大小。

该参数属于USERSET类型参数,请参考表**[14-1](#page-2979-0)**中对应设置方法进行设置。

在每个会话的第一次使用临时表之前可以改变temp\_buffers的值,之后的设置将是无 效的。

一个会话将按照temp\_buffers给出的限制,根据需要分配临时缓冲区。如果在一个并 不需要大量临时缓冲区的会话里设置一个大的数值,其开销只是一个缓冲区描述符的 大小。当缓冲区被使用,就会额外消耗8192字节。

取值范围: 整型, 100~1073741823, 单位为8KB。

#### **默认值: 1MB**

### <span id="page-3028-0"></span>**max\_prepared\_transactions**

参数说明:设置可以同时处于"预备"状态的事务的最大数目。增加此参数的值会使 GaussDB比系统默认设置需要更多的System V共享内存。

当GaussDB部署为主备双机时,在备机上此参数的设置必须要高于或等于主机上的, 否则无法在备机上进行查询操作。

#### 参数类型: 整型

### 参数单位:无

取值范围:0 ~ 262143

### 默认值:

200(196核CPU/1536G内存,128核CPU/1024G内存,104核CPU/1024G内存,96核 CPU/1024G内存,96核CPU/768G内存,80核CPU/640G内存,64核CPU/512G内存, 60核CPU/480G内存,32核CPU/256G内存,16核CPU/128G内存,8核CPU/64G内 存,4核CPU/32G内存);0(4核CPU/16G内存)

设置方式:该参数属于POSTMASTER类型参数,请参考表**[14-1](#page-2979-0)**中对应设置方法进行设 置。

设置建议:一般不需要对事务显式进行PREPARE操作,如果业务有对事务进行显式 PREPARE操作,为避免在准备步骤失败,需调大该值,大于需要进行PREPARE业务的 并发数。

### **work\_mem**

参数说明:设置内部排序操作和Hash表在开始写入临时磁盘文件之前使用的内存大 小。ORDER BY, DISTINCT和merge joins都要用到排序操作。Hash表在散列连接、散 列为基础的聚集、散列为基础的IN子查询处理中都要用到。

对于复杂的查询,可能会同时并发运行好几个排序或者散列操作,每个都可以使用此 参数所声明的内存量,不足时会使用临时文件。同样,好几个正在运行的会话可能会 同时进行排序操作。因此使用的总内存可能是work\_mem的好几倍。

该参数属于USERSET类型参数,请参考表**[14-1](#page-2979-0)**中对应设置方法进行设置。

取值范围: 整型, 64~2147483647, 单位为KB。

### 默认值:

280MB(196核CPU/1536G内存);256MB(128核CPU/1024G内存,104核CPU/ 1024G内存,96核CPU/1024G内存,96核CPU/768G内存);128MB(80核CPU/ 640G内存,64核CPU/512G内存,60核CPU/480G内存,32核CPU/256G内存,16核 CPU/128G内存);64MB(8核CPU/64G内存);32MB(4核CPU/32G内存); 16MB(4核CPU/16G内存)

#### 须知

#### 设置建议:

依据查询特点和并发来确定,一旦work\_mem限定的物理内存不够,算子运算数据将 写入临时表空间,带来5-10倍的性能下降,查询响应时间从秒级下降到分钟级。

- 对于串行无并发的复杂查询场景,平均每个查询有5-10关联操作,建议 work\_mem=50%内存/10。
- 对于串行无并发的简单查询场景,平均每个查询有2-5个关联操作,建议 work\_mem=50%内存/5。
- 对于并发场景, 建议work mem=串行下的work mem/物理并发数。
- 对于BitmapScan的哈希表也会受到work\_mem的限制,但不会被严格管控下盘。完 全Lossify的情况下,哈希表每占用1MB的内存,对应一次BitmapHeapScan的16GB 的页面(Ustore为32GB), 达到work\_mem上限后, 会按此比例随数据访问量线 性增长。

### **query\_mem**

参数说明:设置执行作业所使用的内存。

该参数属于USERSET类型参数,请参考表**[14-1](#page-2979-0)**中对应设置方法进行设置。

取值范围: 0, 或大于32M的整型, 默认单位为KB。

默认值:0

# 须知

- 如果设置的query mem值大于0, 在生成执行计划时, 优化器会将作业的估算内存 调整为该值。
- 如果设置值为负数或小于32MB,将设置为默认值0,此时优化器不会根据该值调整 作业的估算内存。

#### **query\_max\_mem**

**参数说明:** 设置执行作业所能够使用的最大内存。

该参数属于USERSET类型参数,请参考表**[14-1](#page-2979-0)**中对应设置方法进行设置。

取值范围:0,或大于32M的整型,默认单位为KB。

# 默认值:0

# 须知

- 如果设置的query\_max\_mem值大于0,当作业执行时所使用内存超过该值时,将报 错退出。
- 如果设置值为负数或小于32M,将设置为默认值0,此时不会根据该值限制作业的 内存使用。

# **maintenance\_work\_mem**

参数说明:设置在维护性操作(比如VACUUM、CREATE INDEX、ALTER TABLE ADD FOREIGN KEY等)中可使用的最大的内存。该参数的设置会影响VACUUM、VACUUM FULL、CLUSTER、CREATE INDEX的执行效率。

该参数属于USERSET类型参数,请参考表**[14-1](#page-2979-0)**中对应设置方法进行设置。

取值范围: 整型, 1024~INT\_MAX, 单位为KB。

### 默认值:

2GB(196核CPU/1536G内存,128核CPU/1024G内存,104核CPU/1024G内存,96核 CPU/1024G内存,96核CPU/768G内存,80核CPU/640G内存,64核CPU/512G内存, 60核CPU/480G内存);1GB(32核CPU/256G内存);512MB(16核CPU/128G内 存);256MB(8核CPU/64G内存);128MB(4核CPU/32G内存);64MB(4核 CPU/16G内存)

### 须知

### 设置建议:

- 建议设置此参数的值大于**[work\\_mem](#page-3028-0)**,可以改进清理和恢复数据库转储的速度。因 为在一个数据库会话里,任意时刻只有一个维护性操作可以执行,并且在执行维护 性操作时不会有太多的会话。
- [当自动清理](#page-3144-0)线程运行时,**[autovacuum\\_max\\_workers](#page-3146-0)**倍数的内存将会被分配,所 以此时设置maintenance\_work\_mem的值应该不小于**[work\\_mem](#page-3028-0)**。
- 如果进行大数据量的cluster等,可以在session中调大该值。

# **max\_stack\_depth**

参数说明:设置GaussDB执行堆栈的最大安全深度。需要这个安全界限是因为在服务 器里,并非所有程序都检查了堆栈深度,只是在可能递规的过程,比如表达式计算这 样的过程里面才进行检查。

参数类型:整型

参数单位: KB

取值范围: 100~INT\_MAX

# 默认值:

- (ulimit -s的设置)- 640 KB的值大于等于2MB时, 此参数的默认值为2MB。
- (ulimit -s的设置) 640 KB的值小于2MB时, 此参数的默认值为 (ulimit -s的设 置)- 640 KB。

设置方式:该参数属于SUSET类型参数,请参考表**[14-1](#page-2979-0)**中对应设置方法进行设置。

### 须知

设置原则:

- 数据库需要预留640KB堆栈深度,因此,此参数的最佳设置是等于操作系统内核允 许的最大值(就是ulimit -s的设置)- 640KB。
- 数据库未运行前设置的该参数值大于(ulimit -s的设置)- 640 KB时会导致数据库 启动失败;数据库运行阶段设置该参数值大于(ulimit -s的设置)- 640 KB时该值 不生效。
- 若(ulimit -s的设置)-640KB小于此参数取值范围的最小值时会导致数据库启动失 败。
- 如果设置此参数的值大于实际的内核限制,则一个正在运行的递归函数可能会导致 一个独立的服务器进程崩溃。
- 因为并非所有的操作都能够检测,所以建议用户在此设置一个明确的值。
- 默认值最大为2MB,这个值相对比较小,不容易导致系统崩溃。

# **bulk\_read\_ring\_size**

参数说明:大批量数据查询时(例如大表扫描),该操作使用的环形缓冲区大小。 该参数属于USERSET类型参数,请参考表**[14-1](#page-2979-0)**中对应设置方法进行设置。 取值范围:整型,256~2147483647,单位为KB。 **默认值: 16MB** 

# **enable\_early\_free**

参数说明:控制是否可以实现算子内存的提前释放。

参数类型:布尔型

参数单位:无

### 取值范围:

- **on表示支持算子内存提前释放。**
- off表示不支持算子内存提前释放。

#### 默认值: on

设置方式:该参数属于USERSET类型参数,请参考表**[14-1](#page-2979-0)**中对应设置方法进行设置。

设置建议: 推荐使用默认值。

### **local\_syscache\_threshold**

参数说明: 系统表cache在单个session缓存的大小。如果enable\_global\_plancache已 打开,为保证GPC生效,local\_syscache\_threshold设置值小于16MB时不会生效,最小 为16MB。如果enable\_global\_syscache和enable\_thread\_pool打开,该参数描述的是 当前线程和绑定到当前线程上的session缓存的总大小。

#### 参数类型:整型

# 参数单位: kB

#### 取值范围:

方式一:设置为不带单位的整数,整数范围为1\*1024~512\*1024。建议设置为1024的 整数倍。例如设置为2048,表示2048kB。

方式二:设置为带单位的值,范围为1\*1024kB~512\*1024kB。例如设置为32MB,表 示32MB的大小。单位仅限于"kB"、"MB"和"GB"。

#### 默认值:

32MB(196核CPU/1536G内存);16MB(128核CPU/1024G内存,104核CPU/ 1024G内存,96核CPU/1024G内存,96核CPU/768G内存,80核CPU/640G内存,64 核CPU/512G内存,60核CPU/480G内存,32核CPU/256G内存,16核CPU/128G内 存,8核CPU/64G内存,4核CPU/32G内存,4核CPU/16G内存)

设置方式:该参数属于SIGHUP类型参数,请参考表**[14-1](#page-2979-0)**中对应设置方法进行设置。

设置建议:推荐使用默认值。

### **memory\_trace\_level**

参数说明:动态内存使用超过最大动态内存的90%后,记录内存申请信息的管控等 级。该参数仅在use\_workload\_manager和enable\_memory\_limit打开时生效。该参数 属于SIGHUP类型参数,请参考表**[14-1](#page-2979-0)**中对应设置方法进行设置。

#### 取值范围: 枚举型

- none:表示不记录内存申请信息。
- level1:动态内存使用超过最大动态内存的90%后,会记录以下信息,并将记录的 内存信息保存在\$GAUSSLOG/mem\_log目录下。
	- 全局内存概况。
	- instance, session, thread三种类型的所有内存上下文中内存占用前20的内 存上下文的内存使用情况。
	- 每个内存上下文的totalsize、freesize字段。
- level2: 动态内存使用超过最大动态内存的90%后, 会记录以下信息, 并将记录的 内存信息保存在\$GAUSSLOG/mem\_log目录下。
	- 全局内存概况。
	- instance, session, thread三种类型的所有内存上下文中内存占用前20的内 存上下文的内存使用情况。
	- 每个内存上下文的totalsize,freesize字段。
	- 每个内存上下文上所有内存申请的详细信息,包含申请内存所在的文件,行 号和大小。

# 默认值: level1

# 须知

- 该参数设置为level2后, 会记录每个内存上下文的内存申请详情 ( file, line, size字 段),会对性能影响较大,需慎重设置。
- 记录的内存快照信息可以通过系统函数gs\_get\_history\_memory\_detail(cstring)查 询,函数详情请参考《开发指南》的"SQL参考 > 函数和操作符 > 统计信息函数" 章节查询。
- 记录的内存上下文是经过将同一类型所有重名的内存上下文进行汇总之后得到的。

# **resilience\_memory\_reject\_percent**

参数说明:用于控制内存过载逃生的动态内存占用百分比。该参数仅在GUC参数 use\_workload\_manager和enable\_memory\_limit打开时生效。该参数属于SIGHUP类 型参数,请参考表**[14-1](#page-2979-0)**中对应设置方法进行设置。

取值范围: 字符串, 长度大于0

该参数分为recover\_memory\_percent、overload\_memory\_percent 2部分,这2个部 分的具体含义如下:

- recover\_memory\_percent: 内存从过载状态恢复正常状态的动态内存使用占最大 动态内存的百分比,当动态内存使用小于最大动态内存乘以该值对应的百分比 后,停止过载逃生并放开新连接接入,取值为0~100,设置为多少表示百分之多 少。
- overload\_memory\_percent: 内存过载时动态内存使用占最大动态内存的百分 比,当动态内存使用大于最大动态内存乘以该值对应的百分比后,表示当前内存 已经过载,触发过载逃生kill会话并禁止新连接接入,取值为0~100,设置为多少 表示百分之多少。

默认值: '0.0', 表示关闭内存过载逃生功能。

# 示例:

resilience\_memory\_reject\_percent = '70,90'

表示内存使用超过最大内存上限的90%后禁止新连接接入并kill堆积的会话,kill会话过 程中内存恢复到最大内存的70%以下时停止kill会话并允许新连接接入。

# 须知

- 最大动态内存和已使用的动态内存可以通过gs\_total\_memory\_detail视图查询获 得,最大动态内存: max\_dynamic\_memory, 已使用的动态内存: dynamic\_used\_memory。
- 该参数如果设置的百分比过小,则会频繁触发内存过载逃生流程,会使正在执行的 会话被强制退出,新连接短时间接入失败,需要根据实际内存使用情况慎重设置。
- recover\_memory\_percent和overload\_memory\_percent的值可以同时为0,除此之 外, recover\_memory\_percent的值必须要小于overload\_memory\_percent, 否则会 设置不生效。

# **resilience\_escape\_user\_permissions**

参数说明:设置用户权限,以逗号分隔,可以设置多个,设置多个则表示多个特殊权 限的用户都支持逃生能力,只设置一个则只针对一个特权用户进行逃生。sysadmin控 制sysadmin用户的作业是否会被该逃生功能进行cancel处理; monadmin控制 monadmin用户的作业是否会被该逃生功能进行cancel处理;默认为空,表示关闭 sysadmin和monadmin用户的逃生能力。当前取值仅支持sysadmin, monadmin或者 空字符串。该参数属于SIGHUP类型参数,请参考表**[14-1](#page-2979-0)**中对应设置方法进行设置。

### 取值范围: 字符串, 长度大于0。

该参数目前只支持三个取值: sysadmin, monadmin或", 这几个值的具体含义如下:

- sysadmin:控制sysadmin用户的作业是否会被该逃生功能进行cancel处理。
- monadmin:控制monadmin用户的作业是否会被该逃生功能进行cancel处理。
- ": 关闭sysadmin和monadmin用户的逃生能力。

默认值:'',关闭sysadmin和monadmin用户的逃生能力。

# 示例:

resilience\_escape\_user\_permissions = 'sysadmin,monadmin'

表示同时开启sysadmin和monadmin用户的逃生功能。

# 须知

- 该参数可以同时设置多个值,以逗号分隔,例如 resilience\_escape\_user\_permissions = 'sysadmin,monadmin',也可以只设置一个 值,例如resilience\_escape\_user\_permissions = 'monadmin'。
- 若该参数多次设置,以最新的设置生效。
- 该参数设置为取值范围中的任意值,普通用户都支持该逃生功能。
- 当用户同时具有sysadmin和monadmin时,resilience\_escape\_user\_permissions必 须要同时设置'sysadmin,monadmin'才能触发该用户的逃生功能。

# **14.3.4.2** 磁盘空间

介绍与磁盘空间相关的参数,用于限制临时文件所占用的磁盘空间。

### **sql\_use\_spacelimit**

参数说明:限制单个SQL在单个数据库节点上,触发落盘操作时,落盘文件的空间大 小,管控的空间包括普通表、临时表以及中间结果集落盘占用的空间,对初始用户不 生效。

该参数属于USERSET类型参数,请参考表**[14-1](#page-2979-0)**中对应设置方法进行设置。

取值范围:整型,-1~2147483647,单位为KB。其中-1表示没有限制。

### 默认值: -1

# **temp\_file\_limit**

**参数说明:** 限制一个会话中, 触发下盘操作时, 下盘文件占用的空间大小。例如一次 会话中,排序和哈希表使用的临时文件,或者游标占用的临时文件。此设置为会话级 别的下盘文件控制。

参数类型:整型

参数单位: kB

#### 须知

SQL查询执行时使用的临时表空间不在此限制。

取值范围:-1~2147483647,其中-1表示没有限制。

默认值: -1

设置方式:该参数属于SUSET类型参数,请参考表**[14-1](#page-2979-0)**中对应设置方法进行设置。

设置建议:无。

# **14.3.4.3** 内核资源使用

介绍与操作系统内核相关的参数,这些参数是否生效依赖于操作系统的设置。

### **max\_files\_per\_process**

参数说明:设置每个服务器进程允许同时打开的最大文件数目。如果操作系统内核强 制一个合理的数目,则不需要设置。

但是在一些平台上(特别是大多数BSD系统),内核允许独立进程打开比系统真正可 以支持的数目大得多的文件数。如果用户发现有的"Too many open files"这样的失 败现象,请尝试缩小这个设置。通常情况下需要满足,系统FD(file descriptor)数量 >=最大并发数\*数据库节点个数\*max files\_per\_process\*3。此参数请根据实际使用需求 进行设置,如果设置过小,可能存在无足够的有效安全文件句柄,从而导致数据库实 例状态异常。

该参数属于POSTMASTER类型参数,请参见表**[14-1](#page-2979-0)**中对应设置方法进行设置。

取值范围:整型,25~2147483647。

默认值: 1024

### **shared\_preload\_libraries**

参数说明: 此参数用于声明一个或者多个在服务器启动的时候预先装载的共享库, 多 个库名称之间用逗号分隔,仅sysadmin用户可以访问。比如'\$libdir/mylib'会在加载标 准库目录中的库文件之前预先加载mylib.so(某些平台上可能是mylib.sl)库文件。

可以用这个方法预先装载GaussDB的存储过程库,通常是使用'\$libdir/plXXX'语法。 XXX只能是pgsql、perl、tcl、python之一。

通过预先装载一个共享库并在需要的时候初始化他,可以避免第一次使用这个库的加 载时间。但是启动每个服务器进程的时间可能会增加,即使进程从来没有使用过这些 库。因此建议对那些将被大多数会话使用的库才使用这个选项。

该参数属于POSTMASTER类型参数,请参见表**[14-1](#page-2979-0)**中对应设置方法进行设置。

# 须知

- 如果被声明的库不存在,GaussDB服务将会启动失败。
- 每一个支持GaussDB的库都有一个特殊的标记用于保证兼容性。因此,不支持 GaussDB的库不能用这种方法加载。

取值范围:字符串

默认值: security\_plugin

# **14.3.4.4** 基于开销的清理延迟

这个特性的目的是允许管理员减少VACUUM和ANALYZE语句在并发活动的数据库上的 I/O影响。比如,像VACUUM和ANALYZE这样的维护语句并不需要迅速完成,并且不 希望这些维护语句严重干扰系统执行其他的数据库操作。基于开销的清理延迟为管理 员提供了一个实现这个目的手段。

# 须知

有些清理操作会持有关键的锁,这些操作应该尽快结束并释放锁。所以GaussDB的机 制是,在这类操作过程中,基于开销的清理延迟不会发生作用。为了避免在这种情况 下的长延时,实际的开销限制取下面两者之间的较大值:

- vacuum\_cost\_delay\*accumulated\_balance/vacuum\_cost\_limit
- vacuum\_cost\_delay\*4

# 背景信息

在ANALYZE | ANALYSE(详见《开发指南》中"SQL参考 > SQL语法 > ANALYZE | ANALYSE"章节)和VACUUM(详见《开发指南》中"SQL参考 > SQL语法 > VACUUM"章节)语句执行过程中,系统维护一个内部的记数器,跟踪所执行的各种 I/O操作的近似开销。如果积累的开销达到了vacuum\_cost\_limit声明的限制,则执行 这个操作的线程将睡眠vacuum\_cost\_delay指定的时间。然后它会重置记数器然后继续 执行。

这个特性是缺省关闭的。如需开启,需要把vacuum\_cost\_delay变量设置为一个非零 值。

### **vacuum\_cost\_delay**

参数说明: 指定开销超过vacuum cost limit的值时, 线程睡眠的时间。

参数类型:整型

参数单位:毫秒(ms)

取值范围:0 ~ 100,0表示关闭基于开销的清理延迟特性,正数值表示打开基于开销 的清理延迟特性。要注意在许多系统上,睡眠的有效分辨率是10ms,因此把 vacuum\_cost\_delay设置为一个不是10的整数倍数值与设置为下一个10的整数倍数值 作用相同。

#### 默认值: 0

设置方式:该参数属于USERSET类型参数,请参考表**[14-1](#page-2979-0)**中对应设置方法进行设置。

设置建议:此参数一般设置较小,常见的设置是10ms或20ms。调整此特性资源占用 率时,建议调整其他参数,而不是此参数。

# **vacuum\_cost\_page\_hit**

参数说明:清理一个在共享缓存里找到的缓冲区的预计开销。表示锁住缓冲池、查找 共享的Hash表、扫描页面内容的开销。

该参数属于USERSET类型参数,请参考表**[14-1](#page-2979-0)**中对应设置方法进行设置。

取值范围:整型,0~10000。

默认值: 1

### **vacuum\_cost\_page\_miss**

参数说明:清理一个要从磁盘上读取的缓冲区的预计开销。表示锁住缓冲池、查找共 享Hash表、从磁盘读取需要的数据块、扫描他的内容的开销。

该参数属于USERSET类型参数,请参考表**[14-1](#page-2979-0)**中对应设置方法进行设置。

取值范围:整型,0~10000。

默认值:10

### **vacuum\_cost\_page\_dirty**

参数说明:清理修改一个原先是干净的块的预计开销。表示把一个脏的磁盘块再次刷 新到磁盘上的额外开销。

该参数属于USERSET类型参数,请参考表**[14-1](#page-2979-0)**中对应设置方法进行设置。

取值范围:整型,0~10000

默认值: 20

**vacuum\_cost\_limit**

参数说明:设置清理线程休眠的开销限制。

参数类型:整型

- 参数单位:无
- 取值范围:1 ~ 10000

### 默认值:1000

设置方式:该参数属于USERSET类型参数,请参考表**[14-1](#page-2979-0)**中对应设置方法进行设置。

设置建议:推荐使用默认值。该值越大,Vacuum 的I/O频次限制越小,越不容易陷入 到休眠状态,Vacuum效率越高,对业务I/O的影响就越大。

### **14.3.4.5** 后端写进线程

介绍后端写(background writer)线程的参数配置。后端写线程的功能就是把共享缓 冲区中的脏数据(指共享缓冲区中新增或者修改的内容)写入到磁盘。目的是让数据

库进程在进行用户查询时可以很少或者几乎不等待写动作的发生(写动作由后端写线 程完成)。

此机制同样也减少了检查点造成的性能下降。后端写线程将持续的把脏页面刷新到磁 盘上,所以在检查点到来的时候,只有几个页面需要刷新到磁盘上。但是这样还是增 加了I/O的总净负荷,因为以前的检查点间隔里,一个重复弄脏的页面可能只会冲刷一 次,而同一个间隔里,后端写线程可能会写好几次。在大多数情况下,连续的低负荷 要比周期性的尖峰负荷好,但是在本节讨论的参数可以用于按实际需要调节其行为。

# **bgwriter\_delay**

参数说明:设置后端写线程写"脏"共享缓冲区之间的时间间隔。每一次,后端写线程 都会为一些脏的缓冲区发出写操作,全量checkpoint模式用bgwriter\_lru\_maxpages参 数控制每次写的量,然后休眠bgwriter\_delay毫秒后才再次启动;增量checkpoint模式 下,根据设定candidate\_buf\_percent\_target计算目标空闲缓冲页面个数,不足时每隔 bgwriter\_delay毫秒刷一批页面下盘,刷页个数根据目标差距百分比计算,会根据 max io capacity限制最大数量。

在许多系统上,休眠延时的有效分辨率是10毫秒。因此,设置一个不是10倍数的数值 与把它设置为一个10的倍数是一样的效果。

参数类型:整型

参数单位:毫秒

取值范围:10~10000

**默认值: 2s (即2000ms)** 

设置方式:该参数属于SIGHUP类型参数,请参考表**[14-1](#page-2979-0)**中对应设置方法进行设置。

### 设置建议:

增量checkpoint模式: 数据量是shared buffers多倍时, bgwriter delay设置值不宜大 于2s;数据量比shared\_buffers小时, bgwriter\_delay如果为了节省IO,可以适当调 大。

全量checkpoint模式:默认值即可,但是磁盘能力差的,可以适当调大。

# **candidate\_buf\_percent\_target**

参数说明: 用于增量检查点打开时, 设置候选buffer链中可用buffer数目占据 shared buffer百分比的期望值,若当前候选链中的数目占据的百分比小于该值, bgwriter线程会启动,将满足条件的脏页刷盘。

参数类型:双精度浮点型

### 参数单位:无

取值范围: 0.1 ~ 0.85

默认值:0.3

设置方式:该参数属于SIGHUP类型参数,请参考表**[14-1](#page-2979-0)**中对应设置方法进行设置。

设置建议:该参数直接影响bgwriter线程刷页个数。当数据量大于shared\_buffers时, 设置过小,会影响性能。若数据量是shared buffers的2倍及以上,该值不宜小于默认 值;其他场景下,若想减少IO,可适当调小该参数。

# **bgwriter\_lru\_maxpages**

参数说明:设置后端写线程每次可写入磁盘的"脏"缓存区的个数。

该参数属于SIGHUP类型参数,请参考表**[14-1](#page-2979-0)**中对应设置方法进行设置。

取值范围:整型,0~1000

### 说明

此参数设置为0表示禁用后端写功能,禁用后端写功能不会对checkpoints产生影响。

### 默认值:100

# **bgwriter\_lru\_multiplier**

参数说明:通过与已使用缓存区数目的乘积评估下次服务器需要的缓存区数目。

写"脏"缓存区到磁盘的数目取决于服务器最近几次使用的缓存区数目。最近的 buffers数目的平均值乘以bgwriter\_lru\_multiplier是为了评估下次服务器进程需要的 buffers数目。在有足够多的干净的、可用的缓存区之前,后端写线程会一直写"脏" 缓存区的(每次写的缓存区数目不会超过bgwriter\_lru\_maxpages的值)。

设置bawriter\_lru\_multiplier的值为1.0表示一种"实时"策略,其作用是准确预测下次 写"脏"缓冲区的数目。设置为较大的值可以应对突然的需求高峰,而较小的值则可 以让服务器进程执行更多的写操作。

设置较小的bgwriter\_lru\_maxpages和bgwriter\_lru\_multiplier会减小后端写线程导致 的额外I/O开销,但是服务器进程必须自己发出写操作,增加了对查询的响应时间。

该参数属于SIGHUP类型参数,请参考表**[14-1](#page-2979-0)**中对应设置方法进行设置。

取值范围:浮点型,0~10。

### 默认值: 2

# **pagewriter\_thread\_num**

参数说明:设置用于增量检查点打开后后台刷页的线程数,主要是按照脏页置脏的顺 序刷盘,用于推进recovery点。

该参数属于POSTMASTER类型参数,请参考表**[14-1](#page-2979-0)**中对应设置方法进行设置。

取值范围:整型,1~16

默认值: 4

### **dirty\_page\_percent\_max**

参数说明: 设置用于增量检查点打开后脏页数量占shared buffers的百分比。达到这个 设定值时,后台刷页线程将以设置的max\_io\_capacity计算出的最大值刷脏页。

参数类型:浮点型

参数单位:无

取值范围:0.1~1

默认值:0.9

设置方式:该参数属于SIGHUP类型参数,请参考表**[14-1](#page-2979-0)**中对应设置方法进行设置。

# **pagewriter\_sleep**

参数说明: 设置用于增量检查点打开后, pagewriter线程每隔pagewriter\_sleep的时间 刷一批脏页下盘。当脏页占据shared\_buffers的比例达到dirty\_page\_percent\_max时, 每批页面数量以设定的max\_io\_capacity计算出的值刷页,其余情况每批页面数量按比 例相对减少。

参数类型:整型

参数单位:毫秒

取值范围:0~3600000

默认值: 2000ms (2s)

设置方式:该参数属于SIGHUP类型参数,请参考表**[14-1](#page-2979-0)**中对应设置方法进行设置。

设置建议: 不宜设置大于2s。脏页产生很快的情况下, 建议设置100ms - 500ms, 因 为设置过大会导致redo点推进过慢,影响xlog回收。

### **max\_io\_capacity**

参数说明:设置后端写线程批量刷页每秒的IO上限。

参数类型:整型

参数单位: kB

取值范围:30720~10485760

默认值: 512000kB (500MB)

设置方式:该参数属于SIGHUP类型参数,请参考表**[14-1](#page-2979-0)**中对应设置方法进行设置。取 值不带单位,则默认为kB;取值如果要带单位,必须为kB、MB、GB。

设置建议:根据具体业务场景和机器磁盘IO能力进行设置。要求RTO很短时间或者数 据量比共享内存大多倍的情况,业务访问数据量又是随机访问时,该值不宜过小。该 参数设置较小会减小后端写线程刷页个数,如果业务触发页面淘汰多时,该值设置小 会影响业务。

# **enable\_consider\_usecount**

参数说明:设置backend线程在页面置换时是否考虑页面热度,建议大容量场景下开启 此参数。

该参数属于SIGHUP类型参数,请参考表**[14-1](#page-2979-0)**中对应设置方法进行设置。

### 取值范围:布尔型

- on/true表示考虑页面热度。
- off/false表示不考虑页面热度。

### 默认值:off

# **dw\_file\_num**

参数说明:设置批量双写文件的数量,该值与pagewriter\_thread\_num有关,不会大 于pagewriter\_thread\_num, 如果设置过大, 内部会纠正为pagewriter\_thread\_num。 该参数属于POSTMASTER类型参数,请参考表**[14-1](#page-2979-0)**中对应设置方法进行设置。 取值范围:整型,1~16

默认值: 1

### **dw\_file\_size**

参数说明:设置每个批量双写文件的大小。

该参数属于POSTMASTER类型参数,请参考表**[14-1](#page-2979-0)**中对应设置方法进行设置。

取值范围:整型,32~256

默认值: 256

# **14.3.4.6** 异步 **I/O**

**checkpoint\_flush\_after**

参数说明:设置checkpointer线程刷页个数超过设定的阈值时,告知操作系统开始将 操作系统缓存中的页面异步刷盘。GaussDB中,磁盘页大小为8KB。

该参数属于SIGHUP类型参数,请参考表**[14-1](#page-2979-0)**中对应设置方法进行设置。

取值范围:整型,0~256(0表示关闭异步刷盘功能),单位页面(8K)。可以设置页 面的数量或字节的大小,例如,取值32或256KB,表示checkpointer线程连续写32个 磁盘页, 即32\*8=256KB磁盘空间后会进行异步刷盘。

默认值: 256KB

# **bgwriter\_flush\_after**

参数说明:设置background writer线程刷页个数超过设定的阈值时,告知操作系统开 始将操作系统缓存中的页面异步刷盘。GaussDB中,磁盘页大小为8KB。

该参数属于SIGHUP类型参数,请参考表**[14-1](#page-2979-0)**中对应设置方法进行设置。

取值范围:整型,0~256(0表示关闭异步刷盘功能),单位页面(8KB)。可以设置 页面的数量或字节的大小,例如,取值64或512KB,表示background writer线程连续 写64个磁盘页,即64\*8=512KB磁盘空间后会进行异步刷盘。

默认值: 512KB (即64个页面)

### **backend\_flush\_after**

参数说明:设置backend线程刷页个数超过设定的阈值时,告知操作系统开始将操作系 统缓存中的页面异步刷盘。GaussDB中,磁盘页大小为8KB。

该参数属于USERSET类型参数,请参考表**[14-1](#page-2979-0)**中对应设置方法进行设置。

取值范围:整型,0~256(0表示关闭异步刷盘功能),单位页面(8KB)。可以设置 页面的数量或字节的大小,例如,取值64或512KB,表示backend线程连续写64个磁 盘页, 即64\*8=512KB磁盘空间后会进行异步刷盘。

### 默认值:0

### **enable\_adio\_function**

参数说明: 设置ADIO模式是否开启。关于ADIO模式的详细说明, 参见《特性描述》 中"高性能 > ADIO特性与去双写"。

参数类型:布尔型

参数单位:无

#### 取值范围:

- on表示开启ADIO模式。
- off表示关闭ADIO模式。

# 默认值:off

设置方式:该参数属于SIGHUP类型参数。支持通过表**[14-2](#page-2980-0)**中的"方式二"设置方法将 该参数从off切换为on。设置完成后,可通过系统函数gs\_get\_io\_type()获取ADIO模式 是否切换成功,参见《开发指南》中"SQL参考 > 函数和操作符 > 系统管理函数 > 其 他函数"的说明。如需将该参数从on切换为off,需要重启实例,参考表**[14-2](#page-2980-0)**中的"方 式一"。

设置建议: DBE PERF.global candidate status系统视图的candidate slots列在短时间 内多次出现小于缓冲区页面15%时,建议将该参数设置为on。

# **14.3.5** 数据导入导出

介绍导入导出的相关参数。

# **raise\_errors\_if\_no\_files**

参数说明:导入内是否区分"导入文件记录数为空"和"导入文件不存在"。 raise\_errors\_if\_no\_files=TRUE, 则"导入文件不存在"的时候, GaussDB将抛出"文 件不存在的"错误。

该参数属于SUSET类型参数,请参考表**[14-1](#page-2979-0)**中对应设置方法进行设置。

### 取值范围:布尔型

- TRUE表示导入时区分"导入文件记录数为空"和"导入文件不存在"。
- FALSE表示导入时不区分"导入文件记录数为空"和"导入文件不存在"。

# 默认值: FALSE

# **safe\_data\_path**

参数说明:设置初始用户以外的路径前缀限制,目前包括copy和高级包路径限制。 该参数属于SIGHUP类型参数,请参考表**[14-1](#page-2979-0)**中对应设置方法进行设置。 取值范围: 字符串 (小于4096个字符)

### 默认值: NULL

# 注意

- 如果safe\_data\_path目录下存在软链接文件,则会按软链接实际指向的文件路径进 行处理,实际路径如果不在safe\_data\_path下会报错处理。
- 如果safe\_data\_path目录下存在硬链接文件,则可以正常使用。为安全起见,请谨 慎使用硬链接文件,切勿在safe\_data\_path目录下创建指向目录以外的硬链接文 件,并确保safe\_data\_path目录权限最小化。

# **enable\_copy\_server\_files**

参数说明: 是否开启copy服务器端文件的权限。

该参数属于SIGHUP类型参数,请参考表**[14-1](#page-2979-0)**中对应设置方法进行设置。

### 取值范围:布尔型

- on表示开启copy服务端文件的权限。
- off表示不开启copy服务端文件的权限。

### 默认值: off

# 须知

当参数enable\_copy\_server\_files关闭时,只允许初始用户执行COPY FROM FILENAME或COPY TO FILENAME命令, 当参数enable\_copy\_server\_files打开, 允许 具有SYSADMIN权限的用户或继承了内置角色gs\_role\_copy\_files权限的用户执行。

# **a\_format\_load\_with\_constraints\_violation**

参数说明: gs\_loader导入数据支持约束冲突时, 是否开启不回滚功能。

参数类型:字符串

参数单位:无

# 取值范围:

- s1: 表示gs\_loader支持约束冲突时, 开启不回滚功能。
- '':表示gs\_loader支持约束冲突时,不开启不回滚功能。

### 默认值:**''**

设置方式:该参数属于USERSET类型参数,请参考表**[14-1](#page-2979-0)**中对应设置方法进行设置。

设置建议:无。

# **support\_binary\_copy\_version**

参数说明:COPY FROM的BINARY模式下导出数据时,是否包含当前数据库服务端的 编码信息。

参数类型:字符串

参数单位:无

取值范围:''、header\_encoding。

默认值: header encoding

设置方式:该参数属于USERSET类型参数,请参见表**[14-1](#page-2979-0)**中对应设置方法进行设置。

设置建议:无特殊情况时建议配置为默认取值,仅做前向兼容时需另行配置为空。

#### 表 **14-5** 兼容性配置项

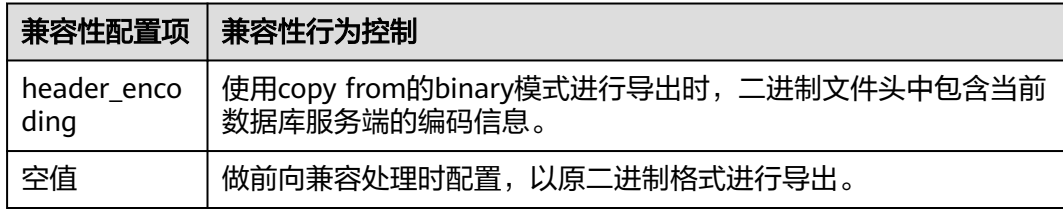

# **copy\_special\_character\_version**

参数说明: 控制COPY导入导出数据时对非法编码的字符处理的相关表现。

参数类型:字符串

参数单位:无

取值范围: "、no\_error、per\_byte。

默认值:''

设置方式:该参数属于USERSET类型参数,请参见表**[14-1](#page-2979-0)**中对应设置方法进行设置。

使用gsql连接数据库,使用set方式设置时不区分大小写,使用gs\_guc设置时仅能设置 小写。

# 设置建议:无

表 **14-6** 兼容性配置项

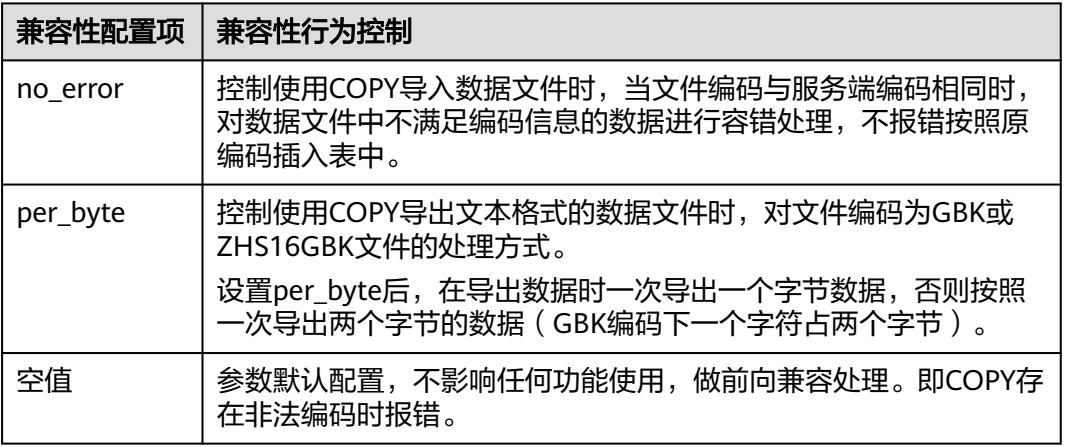

须知

- 为保证导入表中数据的合法性,COPY中需要对数据编码的合法性校验。当开启此 参数后会屏蔽非法校验操作并导致字段内出现非法字符,请酌情考虑开启此参数。
- 当前屏蔽数据编码校验仅在服务端编码与数据编码保持一致时生效,未指定数据编 码时数据编码默认为客户端编码。
- 如需记录非法编码字段,建议使用COPY语法中的log errors或log errors data参 数。
- 二进制模式下copy\_special\_character\_version='no\_error', 仅对TEXT、CHAR、 VARCHAR、NVARCHAR2、CLOB类型的字段生效。
- 此参数仅在UTF-8、GB18030、GB18030\_2022、ZHS16GBK、LATIN1字符集数据 库下使用生效。
- 客户端编码与服务端编码一致都为GBK或ZHS16GBK时,当数据库内存在非法编码 的数据,如果不设置copy\_special\_character\_version为per\_byte,导出的数据文件 中可能会存在预期外的数据。
- 设置copy special character version值为no\_error时无法与COPY内 COMPATIABLE\_ILLEGAL\_CHARS参数同时使用。

# **14.3.6** 预写式日志

# **14.3.6.1** 设置

# **wal\_level**

参数说明:设置写入WAL信息量的级别,不能为空或被注释掉。

# 须知

- 如果需要启用WAL日志归档和主备机的数据流复制,必须将此参数设置为archive、 hot standby或者logical。
- 如果此参数设置为minimal,**[hot\\_standby](#page-3079-0)**必须设置为off,**[max\\_wal\\_senders](#page-3062-0)**参数 设置为0,且需为单机环境,否则将导致数据库无法启动。
- 如果此参数设置为archive, hot standby必须设置为off, 否则将导致数据库无法启 动。但是,hot\_standby在双机环境中不能设置为off,具体参见**[hot\\_standby](#page-3079-0)**参数 说明。

### 参数类型:枚举类型

### 取值范围:

- minimal
	- 优点:一些重要操作(包括创建表、创建索引、簇操作和表的复制)都能安全的 跳过,这样就可以使操作变得更快。
	- 缺点:WAL仅提供从数据库服务器崩溃或者紧急关闭状态恢复时所需要的基本信 息,无法用WAL归档日志恢复数据。

<span id="page-3046-0"></span>archive

这个参数增加了WAL归档需要的日志信息,从而可以支持数据库的归档恢复。

- hot\_standby
	- 这个参数进一步增加了在备机上运行的SQL查询的信息,这个参数只能在数 据库服务重新启动后生效。
	- 为了在备机上开启只读查询, wal\_level必须在主机上设置成hot\_standby, 并 且备机必须打开hot\_standby参数。hot\_standby和archive级别之间的性能只 有微小的差异,如果它们的设置对产品的性能影响有明显差异,欢迎反馈。
- logical

这个参数表示WAL日志支持逻辑复制。

默认值: hot standby

设置方式:该参数属于POSTMASTER类型参数,请参考表**[14-1](#page-2979-0)**中对应设置方法进行设 置。

设置建议: 开启逻辑复制功能时设置为logical, 其他场景设置为hot\_standby。

# **fsync**

参数说明: 设置GaussDB服务器是否使用fsync()系统函数(请参见 **[wal\\_sync\\_method](#page-3047-0)**)确保数据的更新及时写入物理磁盘中。

该参数属于SIGHUP类型参数,请参考表**[14-1](#page-2979-0)**中对应设置方法进行设置。

# 须知

- 使用fsync()系统函数可以保证在操作系统或者硬件崩溃的情况下将数据恢复到一个 已知的状态。
- 如果将此参数关闭,可能会在系统崩溃时无法恢复原来的数据,导致数据库不可 用。

# 取值范围:布尔型

- on表示使用fsync()系统函数。
- off表示不使用fsync()系统函数。

# 默认值: on

# **synchronous\_commit**

参数说明:设置当前事务的同步方式。

该参数属于USERSET类型参数,请参考表**[14-1](#page-2979-0)**中对应设置方法进行设置。

通常情况下,一个事务产生的日志的同步顺序如下:

- 1. 主机将日志内容写入本地内存。
- 2. 主机将本地内存中的日志写入本地文件系统。
- 3. 主机将本地文件系统中的日志内容刷盘。
- 4. 主机将日志内容发送给备机。
- <span id="page-3047-0"></span>5. 备机接收到日志内容,存入备机内存。
- 6. 备机将备机内存中的日志写入备机文件系统。
- 7. 备机将备机文件系统中的日志内容刷盘。
- 8. 备机回放日志,完成对数据文件的增量更新。

### 取值范围: 枚举类型

- on: 表示主机事务提交需要等待备机将对应日志刷新到磁盘。
- off:表示主机事务提交无需等待主机自身将对应日志刷新到磁盘,通常也称为异 步提交。
- local: 表示主机事务提交需要等待主机自身将对应日志刷新到磁盘, 通常也称为 本地提交。
- remote\_write: 表示主机事务提交需要等待备机将对应日志写到文件系统 (无需 刷新到磁盘)。
- remote\_receive: 表示主机事务提交需要等待备机接收到对应日志数据(无需写 入文件系统)。
- remote\_apply:表示主机事务提交需要等待备机完成对应日志的回放操作。
- true:同on。
- false:同off。
- ves: 同on。
- no:同off。
- $1:$  同on。
- 0:同off。
- 2:同remote\_apply。

默认值: on

# 须知

该参数由CM维护,如果手动修改,则存在丢失数据的风险。详细请参考 "工具参考 > 统一集群管理工具 > 特性介绍 > 按分片自动升降副本 > 备注说明 "。

# **wal\_sync\_method**

参数说明:设置向磁盘强制更新WAL数据的方法。

该参数属于SIGHUP类型参数,请参考表**[14-1](#page-2979-0)**中对应设置方法进行设置。

### 须知

如果将**[fsync](#page-3046-0)**关闭,这个参数的设置就没有意义,因为所有数据更新都不会强制写入磁 盘。

取值范围:枚举类型

● open\_datasync表示用带O\_DSYNC选项的open()打开"WAL"文件。

- fdatasync表示每次提交的时候都调用fdatasync()(支持suse10和suse11)。
- fsync\_writethrough表示每次提交的时候调用fsync()强制把缓冲区任何数据写入 磁盘。

### 说明

由于历史原因, Windows平台支持将wal\_sync\_method设置为fsync\_writethrough。在 windows平台上fsync\_writethrough和fsync等效。

- fsync表示每次提交的时候调用fsync()(支持suse10和suse11)。
- open\_sync表示用带O\_SYNC选项的open()写"WAL"文件(支持suse10和 suse11)。

### 说明

不是所有的平台都支持以上参数。

### 默认值: fdatasync

# **full\_page\_writes**

参数说明:设置GaussDB服务器在检查点之后对页面的第一次修改时,是否将每个磁 盘页面的全部内容写到WAL日志中。当**[enable\\_incremental\\_checkpoint](#page-3056-0)**和 **[enable\\_double\\_write](#page-3056-0)**同时打开时,则不使用full\_page\_writes。

该参数属于SIGHUP类型参数,请参考表**[14-1](#page-2979-0)**中对应设置方法进行设置。

# 须知

- 设置这个参数是因为在操作系统崩溃过程中可能磁盘页面只写入了一部分内容,从 而导致在同一个页面中包含新旧数据的混合。在崩溃后的恢复期间,由于在WAL日 志中存储的行变化信息不够完整,因此无法完全恢复该页。把完整的页面影像保存 下来就可以保证页面被正确还原,代价是增加了写入WAL日志的数据量。
- 关闭此参数,在系统崩溃的时候,可能无法恢复原来的数据。如果服务器硬件的特 质(比如电池供电的磁盘控制器)可以减小部分页面的写入风险,或者文件系统特 性支持(比如ReiserFS 4),并且清楚知道写入风险在一个可以接受的范畴,可以 关闭这个参数。

#### 取值范围:布尔型

- on表示启用此特性。
- off表示关闭此特性。

### 默认值: on

# **wal\_log\_hints**

参数说明:设置在检查点之后对页面的第一次修改为页面上元组hint bits的修改时,是 否将整个页面的全部内容写到WAL日志中。不推荐用户修改此设置。

该参数属于POSTMASTER类型参数,请参考表**[14-1](#page-2979-0)**中对应设置方法进行设置。

#### 取值范围:布尔型

- on表示整个页面全部内容写到WAL日志中。
- off表示整个页面内容不会写到WAL日志中。

### 默认值:on

### **wal\_buffers**

参数说明:设置用于存放WAL数据的共享内存空间的大小,可以以XLOG\_BLCKSZ的个 数表示,同时也可以以实际的大小表示。XLOG\_BLCKSZ是XLOG块的大小,一般默认 为8kB。

#### 参数类型:整型

参数单位: 8kB ( XLOG BLCKSZ )

取值范围: -1, 4~2<sup>18</sup>, 最小值为-1, 最大值为262144 (XLOG BLCKSZ的个数)。

- 如果设置为-1,表示wal\_buffers的大小随着参数[shared\\_buffers](#page-3023-0)自动调整。 wal\_buffers默认为shared\_buffers的1/32,最小值为8个XLOG\_BLCKSZ,最大值 为2048个XLOG BLCKSZ, 自动调整后的值小于最小值时会被强制设置为最小值, 大于最大值时会被强制设置为最大值。
- 如果设置为其他值, 当小于4时(0、1、2、3), 会被强制设置为4。

### 默认值:

1GB(196核CPU/1536G内存,128核CPU/1024G内存,104核CPU/1024G内存,96核 CPU/1024G内存,96核CPU/768G内存,80核CPU/640G内存,64核CPU/512G内存, 60核CPU/480G内存,32核CPU/256G内存);512MB(16核CPU/128G内存); 256MB(8核CPU/64G内存);128MB(4核CPU/32G内存);16MB(4核CPU/16G 内存)

设置方式:该参数属于POSTMASTER类型参数,请参考表**[14-1](#page-2979-0)**中对应设置方法进行设 置。例如,取值2048表示wal\_buffers为2048\* 8kB;取值20480kB表示wal\_buffers为 20480kB。取值如果要带单位,必须为kB、MB、GB,且必须设置为8kB整数倍。

设置建议: 每次事务提交时, WAL缓冲区的内容都写入到磁盘中, 因此设置为很大的 值不会带来明显的性能提升。如果将它设置成几百兆,在有很多即时事务提交的服务 器上提高写入磁盘的性能。根据经验,默认值可以满足大多数的情况,不建议修改。 避免设置明显不合理 ( 过大或过小) 的wal buffers值, 应满足条件: data replicate buffer size + segment buffers + shared buffers + wal buffers + temp\_buffers + maintenance\_work\_mem + work\_mem + query\_mem +  $($ 备 机)wal\_receiver\_buffer\_size < max\_process\_memory < 物理机内存大小。如果设置的 内存参数数值过大,超过物理内存上限,将会导致数据库由于无法申请到足够的内存 而启动失败的情况。

# **wal\_writer\_delay**

**参数说明: WalWriter线程的写间隔时间。** 

该参数属于SIGHUP类型参数,请参考表**[14-1](#page-2979-0)**中对应设置方法进行设置。

### 须知

如果时间过长可能造成WAL缓冲区的内存不足,时间过短会引起WAL不断写入,增加 磁盘I/O负担。

取值范围:整型, 1~10000(毫秒)

**默认值: 200ms** 

# **commit\_delay**

参数说明:表示一个已经提交的数据在WAL缓冲区中存放的时间。

该参数属于USERSET类型参数,请参考表**[14-1](#page-2979-0)**中对应设置方法进行设置。

### 须知

- 设置为非 0 值时事务执行commit后不会立即写入WAL中,而仍存放在WAL缓冲区 中,等待WalWriter线程周期性写入磁盘。
- 如果系统负载很高,在延迟时间内,其他事务可能已经准备好提交。但如果没有事 务准备提交,这个延迟就是在浪费时间。

取值范围:整型, 0~100000(微秒),其中0表示无延迟。

默认值: 0

# **commit\_siblings**

参数说明:当一个事务发出提交请求时,如果数据库中正在执行的事务数量大于此参 数的值,则该事务将等待一段时间(**commit\_delay**的值),否则该事务则直接写入 WAL。

该参数属于USERSET类型参数,请参考表**[14-1](#page-2979-0)**中对应设置方法进行设置。

取值范围:整型, 0~1000

### 默认值: 5

### **wal\_block\_size**

参数说明: 说明WAL日志段文件中日志页面的大小。

该参数属于INTERNAL类型参数,为固定参数,用户无法修改此参数,只能查看。

取值范围: 整型, 单位为Byte。

默认值: 8192

### **wal\_segment\_size**

参数说明: 说明WAL日志段文件的大小。

该参数属于INTERNAL类型参数,为固定参数,用户无法修改此参数,只能查看。

取值范围: 整型, 单位为8KB。

默认值: 16MB (2048 \* 8KB)

# **walwriter\_cpu\_bind**

参数说明: 把walwriter线程绑定到指定CPU核上运行。

参数类型: 整型

参数单位:无

取值范围:-1~核数减1。CPU核从0号开始排序。

- -1:表示不进行绑核操作。
- N:表示把walwriter线程绑定到第N号CPU核上。

### 默认值: -1

设置方式:该参数属于POSTMASTER类型参数,请参考表**[14-1](#page-2979-0)**中对应设置方法进行设 置。

设置建议:建议设置为默认值。

# **wal\_sender\_bind\_cpu\_attr**

参数说明: 用于控制日志发送的绑核操作, 仅sysadmin用户可以访问。

该参数属于POSTMASTER类型参数,请参考表**[14-1](#page-2979-0)**中对应设置方法进行设置。

- 'nobind':线程不做绑核。
- 'cpuorderbind: 8-12': 从8号核开始一个线程绑定一个CPU, 区间内核不足就不参 与绑定。建议区间大小设置为大于等于参数max\_wal\_senders。

取值范围:字符串,长度大于0,该参数不区分大小写。

默认值:'nobind'

# **walwriteraux\_bind\_cpu**

参数说明: 绑定到辅助写日志线程的CPU核。

该参数属于POSTMASTER类型参数,请参考表**[14-1](#page-2979-0)**中对应设置方法进行设置。

取值范围:整型,-1~核数减1。

默认值: -1

# **walwriter\_sleep\_threshold**

参数说明: xlogflusher进入sleep之前空闲xlog刷新的次数, 达到阈值会休眠。

- 参数类型:整型
- 参数单位:次

取值范围:1-50000

默认值:500(196核CPU/1536G内存,128核CPU/1024G内存,104核CPU/1024G内 存,96核CPU/1024G内存,96核CPU/768G内存,80核CPU/640G内存,64核CPU/ 512G内存,60核CPU/480G内存);50(32核CPU/256G内存,16核CPU/128G内 存,8核CPU/64G内存,4核CPU/32G内存,4核CPU/16G内存)

设置方式:该参数属于SIGHUP类型参数,请参考表**[14-1](#page-2979-0)**中对应设置方法进行设置。

设置建议:建议设置为默认值。

# **wal\_file\_init\_num**

参数说明: WalWrtier线程启动时一次创建xlog段文件的数量。

参数类型:整型

参数单位:无

取值范围:0~1000000

默认值:10(196核CPU/1536G内存,128核CPU/1024G内存,104核CPU/1024G内 存,96核CPU/1024G内存,96核CPU/768G内存,80核CPU/640G内存,64核CPU/ 512G内存,60核CPU/480G内存);0(32核CPU/256G内存,16核CPU/128G内存, 8核CPU/64G内存,4核CPU/32G内存,4核CPU/16G内存)

设置方式:该参数属于POSTMASTER类型参数,请参考表**[14-1](#page-2979-0)**中对应设置方法进行设 置。

设置建议: 建议设置为默认值。

# **wal\_file\_preinit\_bounds**

参数说明:设置业务运行时,WAL writer辅助线程每秒可预扩的WAL日志段文件的数 量限制(WAL日志段文件的大小为16MB)。当该参数值为0时,表示不进行限制。

- 参数类型:整型
- 参数单位:无
- 取值范围:0~1024

默认值:0

设置方式:该参数属于SIGHUP类型参数,请参考表**[14-1](#page-2979-0)**中对应设置方法进行设置。

设置建议:设置为默认值,不做调整。当把该参数设置为有效值时,需基于磁盘IO能 力进行设置,可参考参数max\_io\_capacity的数值进行设置:

- 若max\_io\_capacity为500MB,可设置为25;
- 若max\_io\_capacity为1GB,可设置为50。

# **xlog\_file\_path**

参数说明:双数据库实例共享存储场景下,xlog日志共享盘的路径。本参数在数据库 系统初始化时由OM进行配置,不建议用户自行修改。

该参数属于POSTMASTER类型参数,请参考表**[14-1](#page-2979-0)**中对应设置方法进行设置。

#### 取值范围: 字符串。

默认值: NULL

# **xlog\_file\_size**

参数说明: 双数据库实例共享存储场景下, xlog日志共享盘的大小。本参数在数据库 系统初始化时由OM进行配置,不建议用户自行修改。

该参数属于POSTMASTER类型参数,请参考表**[14-1](#page-2979-0)**中对应设置方法进行设置。

取值范围:长整型,5053733504~576460752303423487,单位是字节。

#### 默认值: 549755813888

# **xlog\_lock\_file\_path**

参数说明: 双数据库实例共享存储场景下, xlog日志共享盘抢占的锁文件的路径。本 参数在数据库系统初始化时由OM进行配置,不建议用户自行修改。

该参数属于POSTMASTER类型参数,请参考表**[14-1](#page-2979-0)**中对应设置方法进行设置。

取值范围: 字符串。

默认值:**NULL**

### **max\_size\_for\_shared\_storage\_xlog\_write**

参数说明:控制共享盘单次写入的最大数据量。

参数类型: 整型

参数单位: KB

取值范围:8~131072

默认值:1024

设置方式:该参数属于POSTMASTER类型参数,请参考表表**[14-1](#page-2979-0)**中对应设置方法进行 设置。

设置建议:无

### **force\_promote**

参数说明: 备机强切功能开关。

备机强切在数据库实例故障状态下,以丢失部分数据为代价换取数据库实例尽可能快 的恢复服务;是数据库实例状态为不可用时的一个逃生方法,不建议频繁触发。如果 操作者不清楚备机强切后丢失数据对业务的影响,请勿使用本功能。

使用时需要分别在DN和cmserver开启并重启数据库实例生效,备机强切功能参考《故 障处理》中"应急处理 > 备机强切"章节。

取值范围:整型,0或1

0表示关闭,1表示开启

# **默认值: 0**

# **wal\_debug**

参数说明: 允许输出wal相关的调试信息。仅在编译时开启WAL\_DEBUG编译宏时可 用。

该参数属于SUSET类型参数,请参考表**[14-1](#page-2979-0)**中对应设置方法进行设置。

取值范围:布尔类型

默认值: false

# **wal\_flush\_timeout**

参数说明: 遍历WalInsertStatusEntryTbl的超时时间。Xlog刷盘自适应控制的刷盘IO 遍历WalInsertStatusEntryTbl等待的最大时间。

该参数属于SIGHUP类型参数,请参考表**[14-1](#page-2979-0)**中对应设置方法进行设置。

# 须知

如果时间过长可能造成Xlog刷盘频率降低,降低Xlog处理性能。

取值范围: 整型, 0~90000000 (微秒)

# 默认值:

2us(196核CPU/1536G内存,128核CPU/1024G内存,104核CPU/1024G内存,96核 CPU/1024G内存,96核CPU/768G内存,80核CPU/640G内存,64核CPU/512G内存, 60核CPU/480G内存,32核CPU/256G内存,16核CPU/128G内存,8核CPU/64G内 存,4核CPU/32G内存);800us(4核CPU/16G内存)

# **wal\_flush\_delay**

参数说明:遍历WalInsertStatusEntryTbl时,遇到WAL\_NOT\_COPIED状态entry时等 待的时间间隔。

该参数属于SIGHUP类型参数,请参考表**[14-1](#page-2979-0)**中对应设置方法进行设置。

取值范围: 整型, 0~90000000 (微秒)

### 默认值:

1us(196核CPU/1536G内存,128核CPU/1024G内存,104核CPU/1024G内存,96核 CPU/1024G内存,96核CPU/768G内存,80核CPU/640G内存,64核CPU/512G内存, 60核CPU/480G内存,32核CPU/256G内存,16核CPU/128G内存,8核CPU/64G内 存,4核CPU/32G内存);100us(4核CPU/16G内存)

# **wal\_receiver\_bind\_cpu**

参数说明: WAL receiver 线程绑定cpu的核号。

默认是-1,-1是无效值,就是不绑核。

虽然数值范围为INT\_MAX,但是实际和所用设备核数相关,所设定CPU核号不存在时 报错中断。

多个线程允许绑定一个核,但是性能下降,不建议。

该参数属于POSTMASTER类型参数,请参考表**[14-1](#page-2979-0)**中对应设置方法进行设置。

取值范围: 最大值INT\_MAX, 最小值-1。

默认值: -1

# **wal\_rec\_writer\_bind\_cpu**

参数说明: WAL rec writer 线程绑定cpu的核号。

<span id="page-3055-0"></span>默认是-1,-1是无效值,就是不绑核。

虽然数值范围为INT\_MAX,但是实际和所用设备核数相关,所设定CPU核号不存在时 报错中断。

多个线程允许绑定一个核,但是性能下降,不建议。

该参数属于POSTMASTER类型参数,请参考表**[14-1](#page-2979-0)**中对应设置方法进行设置。

取值范围: 最大值INT\_MAX, 最小值-1。

默认值: -1

# **14.3.6.2** 检查点

# **checkpoint\_segments**

参数说明:设置**checkpoint\_timeout**周期内所保留的最少WAL日志段文件数量。每个 日志文件大小为16MB。

该参数属于SIGHUP类型参数,请参考表**[14-1](#page-2979-0)**中对应设置方法进行设置。

取值范围: 整型, 最小值1

提升此参数可加快大数据的导入速度,但需要结合**checkpoint\_timeout**、 **[shared\\_buffers](#page-3023-0)**这两个参数统一考虑。这个参数同时影响WAL日志段文件复用数量, 通常情况下pg\_xlog文件夹下最大的复用文件个数为2倍的checkpoint\_segments个,复 用的文件被改名为后续即将使用的WAL日志段文件,不会被真正删除。

默认值: 1024

# **checkpoint\_timeout**

参数说明:设置自动WAL检查点之间的最长时间。

该参数属于SIGHUP类型参数,请参考表**[14-1](#page-2979-0)**中对应设置方法进行设置。

取值范围:整型, 30~3600(秒)

在提升**checkpoint\_segments**以加快大数据导入的场景也需将此参数调大,同时这两 个参数提升会加大**[shared\\_buffers](#page-3023-0)**的负担,需要综合考虑。

**默认值: 15min** 

# **checkpoint\_completion\_target**

参数说明:指定检查点完成的目标。

该参数属于SIGHUP类型参数,请参考表**[14-1](#page-2979-0)**中对应设置方法进行设置。

取值范围:双精度浮点类型,0.0~1.0

默认值:0.5

说明

默认值0.5表示每个checkpoint需要在checkpoints间隔时间的50%内完成。

# <span id="page-3056-0"></span>**checkpoint\_warning**

参数说明:如果由于填充检查点段文件导致检查点发生的时间间隔接近这个参数表示 的秒数,就向服务器日志发送一个建议增加**[checkpoint\\_segments](#page-3055-0)**值的消息。 该参数属于SIGHUP类型参数,请参考表**[14-1](#page-2979-0)**中对应设置方法进行设置。 取值范围: 整型, 0~INT MAX (秒), 其中0表示关闭警告。 **默认值: 5min** 推荐值:5min

### **checkpoint\_wait\_timeout**

参数说明:设置请求检查点等待checkpointer线程启动的最长时间。

该参数属于SIGHUP类型参数,请参考表**[14-1](#page-2979-0)**中对应设置方法进行设置。

取值范围:整型,2~3600(秒)

**默认值: 1min** 

# **enable\_incremental\_checkpoint**

参数说明: 增量检查点开关。

该参数属于POSTMASTER类型参数,请参考表**[14-1](#page-2979-0)**中对应设置方法进行设置。

取值范围:布尔型

默认值:on

# **enable\_double\_write**

参数说明: 双写开关。当增量检查点开关打开时, 同时enable double write打开, 则 使用enable\_double\_write双写特性保护,不再使用full\_page\_writes防止半页写问题。

该参数属于POSTMASTER类型参数,请参考表**[14-1](#page-2979-0)**中对应设置方法进行设置。

取值范围:布尔型

默认值:on

# **incremental\_checkpoint\_timeout**

参数说明:增量检查点开关打开之后,设置自动WAL检查点之间的最长时间。

- 参数类型:整型
- 参数单位:秒

取值范围:1~3600

默认值: 60

设置方式:该参数属于SIGHUP类型参数,请参考表**[14-1](#page-2979-0)**中对应设置方法进行设置。

# <span id="page-3057-0"></span>**enable\_xlog\_prune**

参数说明:设置在任一备机断联时,主机是否根据xlog日志的大小超过参数 max\_size\_for\_xlog\_prune的值而回收日志。

该参数属于SIGHUP类型参数,请参考表**[14-1](#page-2979-0)**中对应设置方法进行设置。

### 取值范围:布尔型

- 设置为on时,如果任一备机断联时,主机回收日志。
- 设置为off时,如果任一备机断联时,主机不回收日志。

# 默认值:on

# **max\_size\_for\_xlog\_prune**

参数说明:在备机故障时主机保留的xlog最大数量。在**enable\_xlog\_prune**打开时生 效,工作机制如下:

- 1. replconninfo系列guc参数配置的所有备机都连接主机时,则该参数不生效。
- 2. replconninfo系列guc参数配置的备机存在断连时,则该参数生效。当主机xlog日 志量大于该参数值,会强制回收。例外:在同步提交模式下(即 synchronous\_commit参数不是local/off时 ) ,如果存在连接中的备机,则主机会 考虑保留多数派备机中最小日志接受位置以后的日志,这种情况下,保留的日志 可能多于max\_size\_for\_xlog\_prune参数值。
- 3. 若存在build中的备机,则该参数不生效,主机日志会全量保留,防止build操作期 间由于日志被回收引发的失败。

### 参数类型: 整型

参数单位: kB

取值范围: 0~2147483647

### **默认值: 256GB**

设置方式:该参数属于SIGHUP类型参数,请参考表**[14-1](#page-2979-0)**中对应设置方法进行设置。取 值不带单位,则默认为kB;取值如果要带单位,必须为kB、MB、GB。

设置建议:磁盘小的情况,该参数建议设置小,最大设为256GB。

# **14.3.6.3** 日志回放

### **recovery\_time\_target**

- 参数说明: 设置recovery\_time\_target能够让备机完成日志写入和回放。
- 参数类型:整型
- 参数单位:秒
- 取值范围:0~3600

0是指不开启日志流控,1~3600是指备机能够在recovery\_time\_target时间内完成日志 的写入和回放,可以保证主机与备机切换时能够在recovery\_time\_target秒完成日志写 入和回放,保证备机能够快速升主机。recovery\_time\_target设置时间过小会影响主机 的性能,设置过大会失去流控效果。

#### <span id="page-3058-0"></span>默认值: 60

设置方式:该参数属于SIGHUP类型参数,请参考表**[14-1](#page-2979-0)**中对应设置方法进行设置。 设置建议:一般设置为默认值,不作调整。

# **recovery\_max\_workers**

参数说明:设置最大并行回放线程个数。

该参数属于POSTMASTER类型参数,请参考表**[14-1](#page-2979-0)**中对应设置方法进行设置。

取值范围:整型,0~20

默认值: 4 (安装工具默认设置为4, 以获得更好地性能)

### **queue\_item\_size**

参数说明: 设定每个redo replay 线程的任务队列最大长度。

该参数属于POSTMASTER类型参数,请参考表**[14-1](#page-2979-0)**中对应设置方法进行设置。

取值范围: 最大值65535, 最小值1。

默认值: 560

### **recovery\_parse\_workers**

参数说明:是极致RTO特性中ParseRedoRecord线程的数量。

- 1. 需要配合**recovery redo\_workers**使用。recovery\_parse\_workers和 **[recovery\\_redo\\_workers](#page-3059-0)**同时大于1,则开启极致RTO。如不期望开启极致RTO, 请保持recovery\_parse\_workers为默认值1;
- 2. 在开启极致RTO时确保参数replication type为1;
- 3. 若同时开启极致RTO和并行回放,则极致RTO特性生效,并行回放特性失效;
- 4. 极致RTO不支持流控,流控统一由recovery time target参数控制。

参数类型:整型

#### 参数单位:无

取值范围:1~16

默认值: 1

设置方式:该参数属于POSTMASTER类型参数,请参考表**[14-1](#page-2979-0)**中对应设置方法进行设 置。

设置建议: 不同CPU、内存和部署模式下, recovery\_parse\_workers和 recovery\_redo\_workers的设置值可参考表**1** 不同**CPU**[、内存和部署模式下的参数设置](#page-3059-0) [参考。](#page-3059-0)

#### 说明

打开极致RTO后,备机会额外启动的回放线程总数=recovery\_parse\_workers \* (recovery\_redo\_workers + 2) + 5。回放线程越多,占用CPU、内存和IO资源越多。请根据实际 硬件配置合理设置参数,避免因为参数设置过大,导致CPU和内存占用过高,进而导致系统启动 异常。

# <span id="page-3059-0"></span>**recovery\_redo\_workers**

参数说明:是极致RTO特性中每个ParseRedoRecord线程对应的PageRedoWorker数 量。recovery\_redo\_workers需要配合**[recovery\\_parse\\_workers](#page-3058-0)**使用,只有 recovery\_parse\_workers大于1, recovery\_redo\_workers参数设置值才生效。

参数类型: 整型

参数单位:无

取值范围:1~8

默认值:1

设置方式:该参数属于POSTMASTER类型参数,请参考表**[14-1](#page-2979-0)**中对应设置方法进行设 置。

设置建议: 不同CPU、内存和部署模式下, recovery parse workers和 recovery\_redo\_workers的设置值可参考表**1** 不同**CPU**、内存和部署模式下的参数设置 参考。

| 编<br>号         | <b>CPU</b><br>个数 | 内存<br>(GB)               | 是否混合<br>部署               | recovery_p<br>arse_work<br>ers | recovery_r<br>edo_worke<br>rs | 回放<br>线程<br>总数           | 备注                                  |
|----------------|------------------|--------------------------|--------------------------|--------------------------------|-------------------------------|--------------------------|-------------------------------------|
| $\mathbf{1}$   | $\overline{4}$   | $\overline{\phantom{a}}$ | $\overline{\phantom{a}}$ | $\mathbf{1}$                   | 1                             | L,                       | 不推荐开<br>极致RTO                       |
| $\overline{2}$ | 8                | $\overline{\phantom{a}}$ | 是                        | $\mathbf{1}$                   | 1                             | $\overline{\phantom{a}}$ | 不推荐开<br>极致RTO                       |
| 3              | 8                | 64                       | 否                        | $\mathbf{1}$                   | 1                             | $\overline{\phantom{a}}$ | 不推荐开<br>极致RTO                       |
| 4              | 16               | 128                      | 是                        | $\mathbf{1}$                   | $\mathbf{1}$                  | $\qquad \qquad -$        | 不推荐开<br>极致RTO                       |
| 5              | 16               | 128                      | 否                        | $\overline{2}$                 | 3                             | 15                       | -                                   |
| 6              | 32               | 256                      | 是                        | $\overline{2}$                 | $\overline{2}$                | 13                       | -                                   |
| $\overline{7}$ | 32               | 256                      | 否                        | $\overline{2}$                 | 8                             | 25                       | $\overline{\phantom{0}}$            |
| 8              | 64               | 512                      | 是                        | $\overline{2}$                 | $\overline{4}$                | 17                       | $\overline{\phantom{0}}$            |
| 9              | 64               | 512                      | 否                        | $\overline{2}$                 | 8                             | 25                       | 大于此硬<br>件规格的<br>系统均参<br>考此参数<br>设置值 |
| 10             | 96               | 768                      | $\overline{\phantom{a}}$ | $\overline{2}$                 | 8                             | 25                       | 大于此硬<br>件规格的<br>系统均参<br>考此参数<br>设置值 |

表 **14-7** 不同 CPU、内存和部署模式下的参数设置参考
# **recovery\_parallelism**

参数说明:查询实际回放线程个数,该参数为只读参数,无法修改。

该参数属于POSTMASTER类型参数, 受recovery\_max\_workers以及 recovery\_parse\_workers参数影响,任意一值大于0时,recover\_parallelism将被重新 计算。

取值范围:整型,1~2147483647

默认值: 1

### **enable\_page\_lsn\_check**

参数说明: 数据页lsn检查开关。回放时, 检查数据页当前的lsn是否是期望的lsn。

该参数属于POSTMASTER类型参数,请参考表**[14-1](#page-2979-0)**中对应设置方法进行设置。

取值范围:布尔型

默认值:on

# **recovery\_min\_apply\_delay**

参数说明:设置备节点回放的延迟时间。

该参数属于SIGHUP类型参数,请参考表**[14-1](#page-2979-0)**中对应设置方法进行设置。

# 须知

- 此参数主节点设置无效,必须设置在需要延迟的备节点上,推荐设置在异步备上, 设置了延时的异步备如果升主RTO时间会比较长。
- 延迟时间是根据主服务器上事务提交的时间戳与备机上的当前时间来计算,因此需 要保证主备系统时钟一致。
- 延迟时间设置过长时,可能会导致该备机XLOG文件所在的磁盘满,需要平衡考虑 磁盘大小来设置延迟时间。
- 没有事务的操作不会被延迟。
- 主备切换之后,原主机若需延迟,需要再手动配置此参数。
- 当synchronous\_commit被设置为remote\_apply时,同步复制会受到这个延时的影 响,每一个COMMIT都需要等待备机回放结束后才会返回。
- 使用这个特性也会让hot standby feedback被延迟,这可能导致主服务器的膨胀, 两者一起使用时要小心。
- 主机执行了持有AccessExclusive锁的DDL操作,比如DROP和TRUNCATE操作,在 备机延迟回放该条记录期间,在备机上对该操作对象执行查询操作会等待锁释放之 后才会返回。

取值范围: 整型, 0~INT MAX, 单位为毫秒。

默认值:0(不增加延迟)

# **dcf\_truncate\_dump\_info\_level**

参数说明:用于控制dcf做日志截断(truncate)时是否打印被截断lsn及之后的lsn。

参数类型:整型

参数单位:无

取值范围: 0~2

- 0:不开启。
- 1: 打印被dcf截断的所有lsn内容 (大于等于截断lsn的xlog日志)。
- 2:打印被dcf截断的所有lsn内容,且当落盘lsn大于截断lsn时打印warnning级别 日志。

默认值:0(不开启)

设置方式:该参数属于SIGHUP类型参数,请参考表**[14-1](#page-2979-0)**中对应设置方法进行设置。

设置建议:建议设置为默认值。

# **redo\_bind\_cpu\_attr**

参数说明:用于控制回放线程的绑核操作,仅sysadmin用户可以访问。该参数属于 POSTMASTER类型参数,请参考表**[14-1](#page-2979-0)**中对应设置方法进行设置。

取值范围: 字符串, 长度大于0, 该参数不区分大小写。

- 'nobind':线程不做绑核。
- 'nodebind: 1, 2':利用NUMA组1,2中的CPU core进行绑核。
- 'cpubind: 0-30':利用0-30号CPU core进行绑核。
- 'cpuorderbind: 16-32': 从16号核开始一个线程绑定一个CPU, 区间内核不足就不 参与绑定。建议区间大小设置为大于等于recovery\_parallelism + 1。

默认值:'nobind'

# **14.3.6.4** 归档

# **archive\_timeout**

参数说明: 表示归档周期。

该参数属于SIGHUP类型参数,请参考表**[14-1](#page-2979-0)**中对应设置方法进行设置。

# 须知

- 超过该参数设定的时间时强制切换WAL段。
- 由于强制切换而提早关闭的归档文件仍然与完整的归档文件长度相同。因此,将 archive\_timeout设为很小的值将导致占用巨大的归档存储空间, 建议将 archive\_timeout设置为60秒。

取值范围:整型,0 ~ 1073741823,单位为秒。其中0表示禁用该功能。

默认值: 0

# **archive\_interval**

参数说明:表示归档间隔时间。

该参数属于SIGHUP类型参数,请参考表**[14-1](#page-2979-0)**中对应设置方法进行设置。

#### 须知

- 超过该参数设定的时间时强制归档日志文件。
- 由于归档有I/O操作,不可过于频繁的归档,也不能设置较大影响PITR的RPO建议 使用默认值。

取值范围:整型,1 ~ 1000,单位为秒。

默认值: 1

# **14.3.7** 双机复制

### **14.3.7.1** 发送端服务器

# **max\_wal\_senders**

参数说明: 指定事务日志发送线程的并发连接最大数量, 必须小于 **[max\\_connections](#page-3001-0)**。

# 须知

**[wal\\_level](#page-3045-0)**必须设置为archive、hot\_standby或者logical以允许备机的连接。

#### 参数类型:整型

取值范围:0 ~ 1024(建议取值范围:8 ~ 100)。

#### 默认值: 20

设置方式:该参数属于POSTMASTER类型参数,请参见表**[14-1](#page-2979-0)**中对应设置方法进行设 置。

设置建议: 1、只有当使用单DN实例无主备场景下才可以设置0; 2、当使用双机复 制、备份恢复、逻辑解码时,该参数值建议设为:当前备机个数+备份连接数+所需的 逻辑复制连接数。如果实际设置值小于建议取值范围,可能造成这些功能不可用或异 常。

### **wal\_keep\_segments**

参数说明: Xlog日志文件段数量。设置"pq\_xlog"目录下保留事务日志文件的最小数 目,备机通过获取主机的日志进行流复制。

#### 参数类型:整型

 $R$ 值范围:  $2 \sim$  INT MAX。

默认值:128

设置方式:该参数属于SIGHUP类型参数,请参考表**[14-1](#page-2979-0)**中对应设置方法进行设置。

#### 设置建议:

- 当服务器开启日志归档或者从检查点恢复时,保留的日志文件数量可能大于 wal\_keep\_segments设定的值。
- 如果此参数设置过小,则在备机请求事务日志时,此事务日志可能已经被产生的 新事务日志覆盖,导致请求失败,主备关系断开。
- 当双机为异步传输时,以COPY方式连续导入4G以上数据需要增大 wal\_keep\_segments配置。以T6000单板为例,如果导入数据量为50G,建议调整 参数为1000。可以在导入完成并且日志同步正常后,动态恢复此参数设置。
- 若synchronous\_commit级别小于LOCAL\_FLUSH, 重建备机时, 建议调大该参数 为1000,避免重建过程中,主机日志回收导致重建失败。

# **wal\_sender\_timeout**

参数说明:设置本端等待事务日志接收端接收日志的最大等待时间。

该参数属于SIGHUP类型参数,请参见表**[14-1](#page-2979-0)**中对应设置方法进行设置。

须知

- 如果主机数据较大,重建备机数据库时需要增大此参数的值,主机数据在500G时, 此参数的参考值为600s。
- 此值不能大于wal\_receiver\_timeout或数据库重建时的超时参数。

 $\overline{R}$ 值范围: 整型, 0 ~ INT MAX, 单位为毫秒 (ms)。

**默认值: 6s** 

#### **max\_replication\_slots**

参数说明: 设置主机端的日志复制slot个数。

参数类型:整型

取值范围:0~1024(建议取值范围:8~100)。

默认值: 20

设置方式:该参数属于POSTMASTER类型参数,请参见表**[14-1](#page-2979-0)**中对应设置方法进行设 置。

#### 设置建议:

当使用双机复制、备份恢复、逻辑解码时,该参数值建议设为:当前物理流复制槽数 +备份槽数+所需的逻辑复制槽数。如果实际设置值比上述建议值要小,那么可能造成 这些功能不可用或异常。

● 物理流复制槽提供了一种自动化的方法来确保主节点在所有备节点收到xlog之 前,xlog不会被移除。也就是说物理流复制槽用于支撑主备HA。数据库所要的物 理流复制槽数为备节点的和与主节点之间的比例。例如,假设数据库高可用方案

为1主、1备,则所需物理流复制槽数为1。假设数据库的高可用方案为1主3备, 则所需物理流复制槽数为3。

- 备份槽:记录备份执行过程中的一些复制信息,全量备份和增量备份各自对应单 独的备份槽,共2个。
- 关于逻辑复制槽数,请按如下规则考虑:
	- 一个逻辑复制槽只能解码一个数据库的修改,如果需要解码多个数据库,则 需要创建多个逻辑复制槽。
	- 如果需要多路逻辑复制同步给多个目标数据库,在源端数据库需要创建多个 逻辑复制槽,每个逻辑复制槽对应一条逻辑复制链路。
	- 同一实例上,最多支持同时开启20个逻辑复制槽进行解码。

# **enable\_slot\_log**

参数说明: 是否开启复制槽主备同步特性, 目前仅涉及归档槽及备份槽。

参数类型:布尔型

### 取值范围:

- on表示开启复制槽主备同步特性。
- off表示不开启复制槽主备同步特性。

#### 默认值: on

设置方式:该参数属于USERSET类型参数,请参见表**[14-1](#page-2979-0)**中对应设置方法进行设置。

设置建议:云场景且开启逻辑复制功能时设置为on,其他场景设置为off。

## **max\_changes\_in\_memory**

参数说明:逻辑解码时单条事务在内存中缓存的DML语句数量上限。

该参数属于POSTMASTER类型参数,请参见表**[14-1](#page-2979-0)**中对应设置方法进行设置。

取值范围:整型,1~2147483647。

默认值: 4096

# **max\_cached\_tuplebufs**

参数说明:逻辑解码时总元组信息在内存中缓存的数量上限。建议设置为 **max\_changes\_in\_memory**的两倍以上。

该参数属于POSTMASTER类型参数,请参见表**[14-1](#page-2979-0)**中对应设置方法进行设置。

取值范围:整型,1~2147483647。

#### 默认值: 8192

# **logical\_decode\_options\_default**

参数说明:指定逻辑解码启动时未指定解码选项的全局默认值。

该参数属于SIGHUP类型参数,请参见表**[14-1](#page-2979-0)**中对应设置方法进行设置。

当前支持指定的逻辑解码选项包括:parallel-decode-num, parallel-queue-size, maxtxn-in-memory, max-reorderbuffer-in-memory, exclude-users, skip-generatedcolumns。选项的意义请参考《特性指南》的"逻辑复制 > 逻辑解码> 逻辑解码选 项"章节。

取值范围: 通过逗号分隔的key=value字符串, 例如: 'parallel-decodenum=4,parallel-queue-size=128,exclude-users=userA,skip-generatedcolumns=on'。其中空字符串表示采用程序的默认值。

### 默认值:""

# 须知

- 该参数SIGHUP生效并不会影响已经启动的逻辑解码流程;后续逻辑解码启动将使 用该参数设置的选项作为其默认配置,并优先使用启动命令中指定选项的设置。
- 这里exclude-users选项和逻辑解码启动选项存在差异,不允许指定多个黑名单用 户。

### **logical\_sender\_timeout**

参数说明:设置本端等待逻辑日志接收端接收日志的最大等待时间。

该参数属于USERSET类型参数,请参见表**[14-1](#page-2979-0)**中对应设置方法进行设置。

取值范围: 整型, 0~2147483647, 单位为毫秒 (ms)。

**默认值: 30s** 

# **enable\_logicalrepl\_xlog\_prune**

参数说明:设置是否开启逻辑复制槽强制失效功能。在设置当前GUC参数 enable\_logicalrepl\_xlog\_prune=on、enable\_xlog\_prune=on、 max size for xlog retention为非零值,且备份槽或逻辑复制槽导致保留日志段数已超 过GUC参数wal\_keep\_segments同时其他复制槽并未导致更多的保留日志段数时,如 果max size for xlog retention大于0日当前逻辑复制槽导致保留日志的段数(每段日 志大小为16MB)超过max\_size\_for\_xlog\_retention,或者 max\_size\_for\_xlog\_retention小于0且磁盘使用率达到(-max\_size\_for\_xlog\_retention)/ 100, 则该逻辑复制槽会强制失效, restart\_lsn被置为7FFFFFFF/FFFFFFFF。

该参数属于SIGHUP类型参数,请参见表**[14-1](#page-2979-0)**中对应设置方法进行设置。

#### 取值范围:布尔型

- true表示开启逻辑复制槽强制失效功能。
- false表示关闭逻辑复制槽强制失效功能。

默认值: false

# **enable\_logical\_replication\_ddl**

参数说明:设置逻辑解码是否支持DDL,是否反解析,是否生成日志。

参数类型:布尔型。

### 取值范围:

- on:逻辑复制可支持DDL,对DDL执行结果进行反解析,并生成DDL的WAL日 志。
- off: 不支持DDL, 不反解析也不生成WAL日志。

#### 默认值: on

设置方式:该参数属于SIGHUP类型参数,请参考表**[14-1](#page-2979-0)**中对应设置方法进行设置。

### **enable\_wal\_shipping\_compression**

参数说明:在流式容灾模式下设置启动跨数据库实例日志压缩功能。

该参数属于SIGHUP类型参数,请参见表**[14-1](#page-2979-0)**中对应设置方法进行设置。

# 须知

该参数仅作用于流式容灾中跨数据库实例传输的一对walsender与walreceiver中,在主 数据库实例上配置。

#### 取值范围:布尔型

- true表示打开流式容灾跨数据库实例日志压缩。
- false表示关闭流式容灾跨数据库实例日志压缩。

默认值: false

### **repl\_auth\_mode**

参数说明:设置主备复制和备机重建的验证模式。

该参数属于SIGHUP类型参数,请参见表**[14-1](#page-2979-0)**中对应设置方法进行设置。

# 须知

- 如果主机上开启了UUID验证功能、且配置了非空字符串的repl\_uuid验证码,那么 备机也需要开启UUID验证功能、且配置相同的repl\_uuid验证码,否则主备日志复 制和备机重建请求将被主机拒绝。
- 该参数支持SIGHUP动态加载新值。修改之后,不影响已建连的主备连接,对后续 主备复制请求和主备重建请求生效。
- 支持Quorum、DCF协议下的备机重建验证;支持Quorum协议下的主备复制验 证;不支持DCF协议下的主备复制验证。
- 不支持跨数据库实例主、备之间的认证,包括Dorado主备实例和容灾主备实例。
- UUID验证功能主要为了防止主、备误连导致的数据串扰和污染,不是用于安全目 的。
- 该参数不支持主、备间自动同步。

### 取值范围:枚举类型

● off 表示关闭UUID验证功能。

- default 表示关闭UUID验证功能。
- uuid 表示开启UUID验证功能。

### 默认值: default

### **repl\_uuid**

参数说明:设置用于主备UUID验证的UUID码。

该参数属于SIGHUP类型参数,请参见表**[14-1](#page-2979-0)**中对应设置方法进行设置。

# 须知

- 如果主机上开启了UUID验证功能、且配置了非空字符串的repl\_uuid验证码,那么 备机也需要开启UUID验证功能、且配置相同的repl\_uuid验证码,否则主备日志复 制和备机重建请求将被主机拒绝。
- 该参数支持SIGHUP动态加载新值。修改之后,不影响已建连的主备连接,对后续 主备复制请求和主备重建请求生效。
- 支持Quorum、DCF协议下的备机重建验证;支持Quorum协议下的主备复制验 证;不支持DCF协议下的主备复制验证。
- 不支持跨数据库实例主、备之间的认证,包括Dorado主备实例和容灾主备实例。
- UUID验证功能主要为了防止主、备误连导致的数据串扰和污染,不是用于安全目 的。
- 该参数不支持主、备间自动同步。

取值范围: 字符串类型。长度0 - 63个字符, 字母和数字的组合, 大小写不敏感, 内 部统一转换为小写存储。空字符串表示不启用UUID验证功能。

默认值:空字符串

# **replconninfo1**

参数说明:设置本端侦听和鉴权的第一个节点信息。 该参数属于SIGHUP类型参数,请参见表**[14-1](#page-2979-0)**中对应设置方法进行设置。 取值范围: 字符串。其中空字符串表示没有配置第一个节点信息。 默认值:空字符串

# **replconninfo2**

参数说明:设置本端侦听和鉴权的第二个节点信息。 该参数属于SIGHUP类型参数,请参见表**[14-1](#page-2979-0)**中对应设置方法进行设置。 取值范围:字符串。其中空字符串表示没有配置第二个节点信息。 默认值: 空字符串

# **replconninfo3**

参数说明:设置本端侦听和鉴权的第三个节点信息。

该参数属于SIGHUP类型参数,请参见表**[14-1](#page-2979-0)**中对应设置方法进行设置。 取值范围: 字符串。其中空字符串表示没有配置第三个节点信息。 默认值:空字符串

# **replconninfo4**

参数说明:设置本端侦听和鉴权的第四个节点信息。 该参数属于SIGHUP类型参数,请参见表**[14-1](#page-2979-0)**中对应设置方法进行设置。 取值范围:字符串。其中空字符串表示没有配置第四个节点信息。 默认值:空字符串

### **replconninfo5**

参数说明:设置本端侦听和鉴权的第五个节点信息。 该参数属于SIGHUP类型参数,请参见表**[14-1](#page-2979-0)**中对应设置方法进行设置。 取值范围:字符串。其中空字符串表示没有配置第五个节点信息。 默认值:空字符串

# **replconninfo6**

参数说明:设置本端侦听和鉴权的第六个节点信息。 该参数属于SIGHUP类型参数,请参见表**[14-1](#page-2979-0)**中对应设置方法进行设置。 取值范围:字符串。其中空字符串表示没有配置第六个节点信息。 默认值:空字符串

# **replconninfo7**

参数说明:设置本端侦听和鉴权的第七个节点信息。 该参数属于SIGHUP类型参数,请参见表**[14-1](#page-2979-0)**中对应设置方法进行设置。 取值范围:字符串。其中空字符串表示没有配置第七个节点信息。 默认值:空字符串

# **replconninfo8**

参数说明:设置本端侦听和鉴权的第八个节点信息。 该参数属于SIGHUP类型参数,请参见表**[14-1](#page-2979-0)**中对应设置方法进行设置。 取值范围: 字符串。其中空字符串表示没有配置第八个节点信息。 默认值: 空字符串

# **replconninfo9**

参数说明:设置本端侦听和鉴权的第九个节点信息。

该参数属于SIGHUP类型参数,请参见表**[14-1](#page-2979-0)**中对应设置方法进行设置。 取值范围: 字符串。其中空字符串表示没有配置第九个节点信息。 默认值:空字符串

# **replconninfo10**

参数说明:设置本端侦听和鉴权的第十个节点信息。 该参数属于SIGHUP类型参数,请参见表**[14-1](#page-2979-0)**中对应设置方法进行设置。 取值范围:字符串。其中空字符串表示没有配置第十个节点信息。 默认值:空字符串

### **replconninfo11**

参数说明:设置本端侦听和鉴权的第十一个节点信息。 该参数属于SIGHUP类型参数,请参见表**[14-1](#page-2979-0)**中对应设置方法进行设置。 取值范围: 字符串。其中空字符串表示没有配置第十一个节点信息。 默认值:空字符串

# **replconninfo12**

参数说明:设置本端侦听和鉴权的第十二个节点信息。 该参数属于SIGHUP类型参数,请参见表**[14-1](#page-2979-0)**中对应设置方法进行设置。 取值范围: 字符串。其中空字符串表示没有配置第十二个节点信息。 默认值:空字符串

### **replconninfo13**

参数说明:设置本端侦听和鉴权的第十三个节点信息。 该参数属于SIGHUP类型参数,请参见表**[14-1](#page-2979-0)**中对应设置方法进行设置。 取值范围: 字符串。其中空字符串表示没有配置第十三个节点信息。 默认值:空字符串

# **replconninfo14**

参数说明:设置本端侦听和鉴权的第十四个节点信息。 该参数属于SIGHUP类型参数,请参见表**[14-1](#page-2979-0)**中对应设置方法进行设置。 取值范围:字符串。其中空字符串表示没有配置第十四个节点信息。 默认值: 空字符串

# **replconninfo15**

参数说明:设置本端侦听和鉴权的第十五个节点信息。

该参数属于SIGHUP类型参数,请参见表**[14-1](#page-2979-0)**中对应设置方法进行设置。 取值范围: 字符串。其中空字符串表示没有配置第十五个节点信息。 默认值:空字符串

# **replconninfo16**

参数说明:设置本端侦听和鉴权的第十六个节点信息。 该参数属于SIGHUP类型参数,请参见表**[14-1](#page-2979-0)**中对应设置方法进行设置。 取值范围:字符串。其中空字符串表示没有配置第十六个节点信息。 默认值:空字符串

### **replconninfo17**

参数说明:设置本端侦听和鉴权的第十七个节点信息。 该参数属于SIGHUP类型参数,请参见表**[14-1](#page-2979-0)**中对应设置方法进行设置。 取值范围: 字符串。其中空字符串表示没有配置第十七个节点信息。 默认值:空字符串

# **replconninfo18**

参数说明:设置本端侦听和鉴权的第十八个节点信息。 该参数属于SIGHUP类型参数,请参见表**[14-1](#page-2979-0)**中对应设置方法进行设置。 取值范围: 字符串。其中空字符串表示没有配置第十八个节点信息。 默认值:空字符串

# **cross\_cluster\_replconninfo1**

参数说明:设置跨数据库实例的本端侦听和鉴权的第一个节点信息。 该参数属于SIGHUP类型参数,请参见表**[14-1](#page-2979-0)**中对应设置方法进行设置。 取值范围: 字符串。其中空字符串表示没有配置第一个节点信息。 默认值:空字符串

# **cross\_cluster\_replconninfo2**

参数说明:设置跨数据库实例的本端侦听和鉴权的第二个节点信息。 该参数属于SIGHUP类型参数,请参见表**[14-1](#page-2979-0)**中对应设置方法进行设置。 取值范围: 字符串。其中空字符串表示没有配置第二个节点信息。 默认值: 空字符串

# **cross\_cluster\_replconninfo3**

参数说明:设置跨数据库实例的本端侦听和鉴权的第三个节点信息。

该参数属于SIGHUP类型参数,请参见表**[14-1](#page-2979-0)**中对应设置方法进行设置。 取值范围: 字符串。其中空字符串表示没有配置第三个节点信息。 默认值:空字符串

# **cross\_cluster\_replconninfo4**

参数说明:设置跨数据库实例的本端侦听和鉴权的第四个节点信息。 该参数属于SIGHUP类型参数,请参见表**[14-1](#page-2979-0)**中对应设置方法进行设置。 取值范围:字符串。其中空字符串表示没有配置第四个节点信息。 默认值:空字符串

#### **cross\_cluster\_replconninfo5**

**参数说明:**设置跨数据库实例的本端侦听和鉴权的第五个节点信息。 该参数属于SIGHUP类型参数,请参见表**[14-1](#page-2979-0)**中对应设置方法进行设置。 取值范围:字符串。其中空字符串表示没有配置第五个节点信息。 默认值:空字符串

# **cross\_cluster\_replconninfo6**

参数说明:设置跨数据库实例的本端侦听和鉴权的第六个节点信息。 该参数属于SIGHUP类型参数,请参见表**[14-1](#page-2979-0)**中对应设置方法进行设置。 取值范围:字符串。其中空字符串表示没有配置第六个节点信息。 默认值:空字符串

# **cross\_cluster\_replconninfo7**

参数说明:设置跨数据库实例的本端侦听和鉴权的第七个节点信息。 该参数属于SIGHUP类型参数,请参见表**[14-1](#page-2979-0)**中对应设置方法进行设置。 取值范围:字符串。其中空字符串表示没有配置第七个节点信息。 默认值:空字符串

# **cross\_cluster\_replconninfo8**

参数说明:设置跨数据库实例的本端侦听和鉴权的第八个节点信息。 该参数属于SIGHUP类型参数,请参见表**[14-1](#page-2979-0)**中对应设置方法进行设置。 取值范围: 字符串。其中空字符串表示没有配置第八个节点信息。 默认值: 空字符串

# **available\_zone**

参数说明:设置本端节点所在区域信息。

#### 该参数属于POSTMASTER类型参数,请参见表**[14-1](#page-2979-0)**中对应设置方法进行设置。

取值范围:字符串。其中空字符串表示没有配置节点信息。

默认值:空字符串

# **enable\_availablezone**

参数说明: 设置本端级联备节点能否连接跨available\_zone的备机。

该参数属于POSTMASTER类型参数,请参见表**[14-1](#page-2979-0)**中对应设置方法进行设置。

#### 取值范围:布尔型

- true表示级联备只能连接相同available\_zone中的备机。
- false表示级联备可以连接不同available\_zone中的备机。

默认值: false

## **max\_keep\_log\_seg**

参数说明: 流控参数, 逻辑复制在DN本地会解析物理日志转换成逻辑日志, 当未被解 析的物理日志文件数量大于该参数时会触发限流。此参数为0表示关闭限流功能。

该参数属于USERSET类型参数,请参见表**[14-1](#page-2979-0)**中对应设置方法进行设置。

取值范围:整型,0 ~ 2147483647。

默认值: 0

### **enable\_time\_report**

参数说明:设定是否记录每条redo时间开销。

该参数属于POSTMASTER类型参数,请参见表**[14-1](#page-2979-0)**中对应设置方法进行设置。

#### 取值范围:布尔型

- on表示记录redo 记录生成时的时间。
- off表示不记录。

默认值: off

### **thread\_top\_level**

参数说明: 提高 WALWRITERAUXILIARY || WALWRITER || STARTUP ||WALRECEIVER || WAL\_NORMAL\_SENDER || PGSTAT线程的优先级到最高。

该参数属于POSTMASTER类型参数,请参见表**[14-1](#page-2979-0)**中对应设置方法进行设置。

#### 取值范围:布尔型

- on表示上述线程优先级提高到最高。
- off表示不提高上述线程优先级。

### 默认值: off

# **page\_work\_queue\_size**

参数说明:每一个redo worker的阻塞队列长度。

该参数属于POSTMASTER类型参数,请参见表**[14-1](#page-2979-0)**中对应设置方法进行设置。

取值范围: 最大值100000, 最小值1。

默认值: 4096

# **14.3.7.2** 主服务器

# **synchronous\_standby\_names**

参数说明:潜在同步复制的备机名称列表,每个名称用逗号分隔。

该参数属于SIGHUP类型参数,请参考表**[14-1](#page-2979-0)**中对应设置方法进行设置。

#### 须知

- 当前连接的同步备机是列表中的第一个名称。如果当前同步备机失去连接,则它会 立即更换下一个优先级更高的备机,并将此备机的名称放入列表中。
- 备机名称可以通过设置环境变量PGAPPNAME指定。

取值范围:字符串。当取值为\*,表示匹配任意提供同步复制的备机名称。支持按如下 格式配置:

- ANY num\_sync (standby\_name  $[$ , ...])  $[$ , ANY num\_sync (standby\_name  $[$ , ...])]
- [FIRST]  $num\_sync$  (standby\_name  $[$ , ...])
- standby\_name  $[$ , ...]

说明

- 其中num\_sync是事务需要等待其回复的同步复制的备机的数量, standby\_name是备 机的名称,FIRST以及ANY指定从所列服务器中选取同步复制的备机的策略。
- ANY N (dn\_instanceId1, dn\_instanceId2,...)表示在括号内任选N个主机名称作为同步复 制的备机名称列表。例如, ANY 1(dn\_instanceId1, dn\_instanceId2)表示在 dn\_instanceId1和dn\_instanceId2中任选一个作为同步复制的备机名称。
- FIRST N (dn\_instanceId1, dn\_instanceId2,...)表示在括号内按出现顺序的先后作为优先 级选择前N个主机名称作为同步复制的备机名称列表。例如, FIRST 1 (dn\_instanceId1, dn\_instanceId2)表示选择dn\_instanceId1作为同步复制的备机名称。
- dn\_instanceId1, dn\_instanceId2,...和FIRST 1 (dn\_instanceId1, dn\_instanceId2,...)具有 的含义相同。

# 须知

该参数由CM维护,如果手动修改,则存在丢失数据的风险。详细请参考"工具参考 > 统一集群管理工具 > 特性介绍 > 按分片自动升降副本 > 备注说明 "。

若使用gs\_guc工具设置该参数, 需要如下设置:

gs\_guc reload -Z datanode -N @NODE\_NAME@ -D @DN\_PATH@ -c "synchronous\_standby\_names='ANY NODE 1(dn\_instanceId1, dn\_instanceId2)"';

#### 或者:

gs\_guc reload -Z datanode -N @NODE\_NAME@ -D @DN\_PATH@ -c "synchronous\_standby\_names='ANY 1(AZ1, AZ2)'";

#### **默认值: \***

# **most\_available\_sync**

参数说明:在有同步备机故障时,主机事务不因同步备机故障而被阻塞。比如有两个 同步备机,一个故障,另一个正常,这个时候主机事务只会等好的这个同步备,而不 被故障的同步备所阻塞;

再比如执行quorum协议时,一主三同步备,配置ANY 2(node1,node2,node3),当 node1、node3故障,node2正常时,主机业务同样不被阻塞。

该参数属于SIGHUP类型参数,请参考表**[14-1](#page-2979-0)**中对应设置方法进行设置。

#### 取值范围:布尔型

- on表示在所有同步备机故障时,不阻塞主机。
- off表示在所有同步备机故障时,阻塞主机。

# 默认值: off

# **keep\_sync\_window**

参数说明: 延迟进入最大可用模式的时间

- 当最大可用模式most\_available\_sync配置为on, 在主备场景下, 当存在同步备发 生故障, 导致不满足当前所配置的同步备数量(详细可参考 synchonous\_standby\_name的含义)时, 如果配置了keep\_sync\_window参数,则 在keep\_sync\_window设置的时间窗口内,继续保持最大保护模式,即阻塞主机的 事务提交,延缓进入最大可用模式的时间。
- 若在keep\_sync\_window超时窗口内,同步备机故障恢复,且满足当前所配置的同 步备数量, 则不阻塞事务, 恢复到正常状态.
- 如果设置keep\_sync\_window,推荐最小配置为5s,以避免监控系统监控到网络不 稳定的误报。

该参数属于SIGHUP类型参数,请参考表**[14-1](#page-2979-0)**中对应设置方法进行设置。

取值范围: 整型, 范围0~INT\_MAX, 单位为秒

- 0表示不设置keep\_sync\_window超时时间窗口, 即直接进入最大可用模式。
- 其余表示keep\_sync\_window超时时间窗口的大小。

### 默认值: 0

#### 说明

配置该参数可能会对RPO造成影响,若主机在所配置的超时时间窗口内发生故障,则从开始阻塞 到主机故障这段时间窗口内的数据可能丢失。

### **enable\_stream\_replication**

参数说明:控制主备是否进行数据和日志同步。

该参数属于SIGHUP类型参数,请参考表**[14-1](#page-2979-0)**中对应设置方法进行设置。

# 须知

- 此参数属于性能测试参数,用于测试带有备机和不带备机的性能参数。关闭参数 后,不能进行切换、故障等异常场景测试,否则会出现主备不一致的情况。
- 此参数属于受控参数,不建议正常业务场景下关闭此参数。

#### 取值范围:布尔型

- on表示打开主备同步。
- off表示关闭主备同步。

#### 默认值: on

### **enable\_mix\_replication**

参数说明: 控制主备之间WAL日志及数据复制的方式。

该参数属于INTERNAL类型参数,默认值为off,不允许外部修改。

#### 须知

● 此参数目前不允许正常业务场景下改变其值,即关闭WAL日志、数据页混合复制模 式。

#### 取值范围:布尔型

- on表示打开WAL日志、数据页混合复制模式。
- off表示关闭WAL日志、数据页混合复制模式。

#### 默认值: off

### **vacuum\_defer\_cleanup\_age**

参数说明: 指定VACUUM使用的事务数, VACUUM会延迟清除无效的行存表记录, 延 迟的事务个数通过vacuum\_defer\_cleanup\_age进行设置。即VACUUM和VACUUM FULL操作不会立即清理刚刚被删除元组。

该参数属于SIGHUP类型参数,请参考表**[14-1](#page-2979-0)**中对应设置方法进行设置。

取值范围:整型,0~1000000,值为0表示不延迟。

默认值: 0

# **data\_replicate\_buffer\_size**

参数说明:发送端与接收端传递数据页时,队列占用内存的大小。此参数会影响主备 之间复制的缓冲大小。

该参数属于POSTMASTER类型参数,请参考表**[14-1](#page-2979-0)**中对应设置方法进行设置。

取值范围: 整型, 4096~1072693248, 单位为KB。

### 默认值:

128MB(196核CPU/1536G内存,128核CPU/1024G内存,104核CPU/1024G内存, 96核CPU/1024G内存,96核CPU/768G内存,80核CPU/640G内存,64核CPU/512G内 存,60核CPU/480G内存,32核CPU/256G内存,16核CPU/128G内存,8核CPU/64G 内存,4核CPU/32G内存);4MB(4核CPU/16G内存)

设置建议:请按照建议的默认值设置,不建议修改。避免设置明显不合理(过大或过 小)的data\_replicate\_buffer\_size值。应满足条件:\_data\_replicate\_buffer\_size + segment buffers + shared buffers + wal buffers + temp\_buffers + maintenance work mem + work mem + query mem + (备 机)wal\_receiver\_buffer\_size < max\_process\_memory < 物理机内存大小,如果设置的 内存参数数值过大,超过物理内存上限,将会导致数据库由于无法申请到足够的内存 而无法成功启动的情况。

# **walsender\_max\_send\_size**

**参数说明:** 设置主机端日志或数据发送缓冲区的大小。

该参数属于POSTMASTER类型参数,请参考表**[14-1](#page-2979-0)**中对应设置方法进行设置。

取值范围: 整型, 8~INT MAX, 单位为KB。

默认值: 8M (即8192KB)

# **enable\_data\_replicate**

参数说明: 当数据库在数据导入行存表时, 主机与备机的数据同步方式可以进行选 择。

该参数属于USERSET类型参数,请参考表**[14-1](#page-2979-0)**中对应设置方法进行设置。

#### 取值范围:布尔型

- on表示导入数据行存表时主备数据采用数据页的方式进行同步。当 replication\_type参数为1时,不允许设置为on,如果此时用guc工具设置成on,会 强制改为off。
- off表示导入数据行存表时主备数据采用日志(xLog)方式进行同步。

默认值: off

# **ha\_module\_debug**

参数说明:用于查看数据复制时具体数据块的复制状态日志。

该参数属于USERSET类型参数,请参考表**[14-1](#page-2979-0)**中对应设置方法进行设置。

# 取值范围:布尔型

- on表示日志中将打印数据复制时每个数据块的状态。
- off表示日志中不打印数据复制时每个数据块的状态。

# 默认值:off

# **catchup2normal\_wait\_time**

参数说明: 打开最大可用模式most\_available\_sync, 主备场景下, 控制备机数据追赶 (catchup)阻塞主机的最长时间。该时间为估算值,实际结果可能与参数值有偏差。

该参数属于SIGHUP类型参数,请参考表**[14-1](#page-2979-0)**中对应设置方法进行设置。

取值范围:整型,范围-1~10000,单位为毫秒。

- -1表示主机阻塞直到备机数据追赶完成。
- 0表示备机数据追赶时始终不阻塞主机。
- 其余值表示备机数据追赶时阻塞主机的最长时间。例如,取值5000,表示当备机 数据追赶完成时间还剩5s时,阻塞主机等待其完成。

#### 默认值: -1

### **check\_sync\_standby**

参数说明:打开备机检查开关,主备场景下配置了正确的 synchronous\_standby\_names参数后,当同步备故障时,主机写业务直接报错写失 败。该参数属于USERSET类型参数,请参考表**[14-1](#page-2979-0)**中对应设置方法进行设置。

取值范围:on/off

- on表示开启备机检查。
- off表示关闭备机检查。

#### 默认值: off

#### 说明

- 该参数不支持在job work和自治事务中同步,有可能导致检查不生效。
- 若指定用户或session中未设置备机检查,开启强同步提交模式下备机故障,执行一个表的写 操作会导致另一个用户或session中的同一个表的查询hang,此时需要备机恢复或者手动 terminate hang住的客户端。
- 不支持非写操作中触发写日志的场景中(vacuum analyze等)开启备机检查开关。若备机不 满足同步备配置,则该场景会导致业务hang,需要手动terminate。

# **sync\_config\_strategy**

参数说明:主机和备机、备机和级联备之间配置文件的同步策略。

该参数属于USERSET类型参数,请参考表**[14-1](#page-2979-0)**中对应设置方法进行设置。

#### 取值范围: 枚举类型

- all\_node: 主机配置为all\_node时, 表示允许主机向所有备机主动同步配置文件; 备机配置为all\_node时,表示允许当前备机向其主机发送同步请求,允许当前备 机向其所有级联备主动同步配置文件;级联备配置为all\_node时,表示允许当前 级联备向其备机发送同步请求。
- only\_sync\_node: 主机配置为only\_sync\_node时,表示仅允许主机向所有同步备机 主动同步配置文件;备机配置为only\_sync\_node时,表示允许当前备机向其主机 发送同步请求,不允许当前备机向其所有级联备主动同步配置文件;级联备配置 为only\_sync\_node时,表示允许当前级联备向其备机发送同步请求。
- none\_node: 主机配置为none\_node时, 表示不允许主机向任何备机主动同步配置 文件;备机配置为none\_node时,表示不允许当前备机向其主机发送同步请求, 不允许当前备机向其所有级联备主动同步配置文件;级联备配置为none\_node 时,表示不允许当前级联备向其备机发送同步请求。

默认值: all node

# **hadr\_recovery\_time\_target**

参数说明: 在流式容灾模式下设置hadr recovery time target能够让备数据库实例完 成日志写入和回放。

该参数属于SIGHUP类型参数,请参考表**[14-1](#page-2979-0)**中对应设置方法进行设置。

取值范围:整型,0~3600 (秒)

0是指不开启日志流控, 1~3600是指备机能够在hadr\_recovery\_time\_target时间内完 成日志的写入和回放,可以保证主数据库实例与备数据库实例切换时能够在 hadr\_recovery\_time\_target秒完成日志写入和回放,保证备数据库实例能够快速升 主。hadr\_recovery\_time\_target设置时间过小会影响主机的性能,设置过大会失去流 控效果。

#### 默认值: 0

### **hadr\_recovery\_point\_target**

参数说明: 在流式容灾模式下设置hadr\_recovery\_point\_target能够让备数据库实例完 成日志刷盘的rpo时间。

该参数属于SIGHUP类型参数,请参考表**[14-1](#page-2979-0)**中对应设置方法进行设置。

取值范围:整型,0~3600 (秒)

0是指不开启日志流控,1~3600是指备机能够在hadr\_recovery\_point\_target时间内完 成日志的刷盘,可以保证主数据库实例与备数据库实例切换时日志差距能够在 hadr recovery point target秒内, 保障备数据库实例升主日志量。 hadr recovery point target设置时间过小会影响主机的性能,设置过大会失去流控效 果。

### 默认值:0

#### **hadr\_super\_user\_record\_path**

参数说明:该参数为流式异地容灾参数,表示备数据库实例中hadr\_disaster用户的加 密文件存放路径。该参数属于SIGHUP类型参数,请参考表**[14-1](#page-2979-0)**中方式对应设置方法进 行设置。

修改建议:由流式容灾密码传递工具自动设置,不需要用户手动添加。

取值范围:字符串

默认值: NULL

# 须知

- 在一个包含了主机、备机的数据库实例中,主机相对于备机是发送端,备机相对于 主机是接收端。
- 发送端主动向接收端同步配置文件、接收端请求发送端同步配置文件是两个独立的 事件,均会使得配置文件同步。若不希望配置文件同步,则需要在接收端配置为 none\_node,发送端若为备机只能配置为none\_node,发送端若为主机,配置为 none\_node时主机与所有备机都不同步,为only\_sync\_node时仅与同步备同步,不 与异步备同步。
- 配置参数同步的具体表现为,发送端发送配置文件,对接收端配置文件中的对应参 数直接覆盖。若设置了配置文件需要同步的策略,则修改接收端配置参数后,发送 端会立刻覆盖接收端的配置参数,使得接收端修改不生效。
- 即使设置了配置文件需要同步的策略,仍有部分配置参数不会被同步。包括: "application\_name", "audit\_directory", "available\_zone", "comm\_control\_port", "comm\_sctp\_port", "listen\_addresses", "log\_directory", "port", "replconninfo1", "replconninfo2", "replconninfo3", "replconninfo4", "replconninfo5", "replconninfo6", "replconninfo7", "replconninfo8", "replconninfo9", "replconninfo10", "replconninfo11", "replconninfo12", "replconninfo13", "replconninfo14", "replconninfo15", "replconninfo16", "replconninfo17", "replconninfo18", "ssl", "ssl\_ca\_file", "ssl\_cert\_file", "ssl\_ciphers", "ssl\_crl\_file", "ssl\_key\_file", "ssl\_renegotiation\_limit", "ssl\_cert\_notify\_time", "synchronous\_standby\_names", "local\_bind\_address", "perf\_directory", "query\_log\_directory", "asp\_log\_directory", "streaming\_router\_port", "enable\_upsert\_to\_merge", "recovery\_min\_apply\_delay", "sync\_config\_strategy"。

# **enable\_wal\_sender\_crc\_check**

参数说明: 开启walsender线程CRC校验, 在主机发送日志前进行CRC校验。该参数开 启后可能会导致性能下降,影响在5%以内。

该参数属于SIGHUP类型参数,请参考表**[14-1](#page-2979-0)**中对应设置方法进行设置。

#### 取值范围:布尔型

- on表示开启校验的功能。
- off表示关闭校验的功能。

默认值:on

# **14.3.7.3** 备服务器

# **hot\_standby**

参数说明:设置是否允许备机在恢复过程中连接和查询。

该参数属于POSTMASTER类型参数,请参见表**[14-1](#page-2979-0)**中对应设置方法进行设置。

# 须知

- 如果此参数设置为on,**[wal\\_level](#page-3045-0)**级别必须设置为hot\_standby或以上,否则将导致 数据库无法启动。
- 在双机环境中,因为会对双机其他一些功能产生影响,hot\_standby参数不能设置 成off。
- 如果hot\_standbv参数曾经被关闭,目wal\_level参数曾被设置低于hot\_standbv等 级,那么,再次打开hot\_standby参数之前,为了确保主备环境下备机上待回放的 日志都可以支持备机查询功能,需要进行如下操作:
	- 1. 将主、备的wal\_level参数调整到hot\_standby等级或以上,并重启实例生效。
	- 2. 在主机上执行checkpoint操作, 并通过查询pg\_stat\_get\_wal\_senders()系统函 数,确认各个备机的receiver\_replay\_location追上主机当前的 sender\_flush\_location,保证wal\_level的调整同步到备机并生效,且备机不需要 再回放之前低等级的日志。
	- 3. 将主、备的hot standby参数打开(设为on),并重启实例生效。
- 备机读开启后,因备机回放与查询冲突,可能会出现查询被取消的报错,报错信息 有:
	- ERROR: canceling statement due to conflict with recovery
	- ERROR: terminating connection due to conflict with recovery
- 在串行和并行回放备机读下,主机在进行在线重建索引时,备机读可能会报错,备 机读请稍后重试。报错信息有:
	- could not open relation with OID xxx during recovery delete object, please try again later
	- Catalog is missing xxx attribute(s) for relid xxx
	- cache lookup failed for index xxx, refilenode:xxx, name:"xxx"
	- could not find pq\_class entry for xxx
- 在极致RTO备机读的情况下,内存配置较小的虚拟机可能出现内存不足的报错,可 通过开启GUC参数exrto\_standby\_read\_opt(默认开启)有效降低内存和IO开销, 解决此问题。
- 典型场景下的备机读性能:使用sysbench进行测试,主机执行100并发的update类 型业务,主备机同时执行200并发的读类型业务,在IO和CPU不受限的条件下,串 行回放备机读的性能不低于主机读业务性能的80%,极致RTO备机读的性能和串行 回放备机读的性能相比劣化不超过10%。

#### 取值范围:布尔型

- on表示允许备机在恢复过程中连接和查询。
- off表示不允许备机在恢复过程中连接和查询。

### 默认值:on

# **max\_standby\_archive\_delay**

参数说明:当开启双机热备模式时,如果备机正处理归档WAL日志数据,这时进行查 询就会产生冲突,此参数就是设置备机取消查询之前所等待的时间。当前版本设置暂 不生效, 统一由参数max standby streaming delay控制。

# 参数类型: 整型

参数单位:毫秒

取值范围: -1 ~ 2147483647

#### 说明

-1表示允许备机一直等待冲突的查询完成。

**默认值: 3s (即3000ms)** 

设置方式:该参数属于SIGHUP类型参数,请参考表**[14-1](#page-2979-0)**中对应设置方法进行设置。

设置建议:建议设置为默认值。

### **max\_standby\_streaming\_delay**

参数说明: 当开启双机热备模式时, 如果备机正通过流复制接收WAL日志数据, 这时 进行查询就会产生冲突,这个参数就是设置备机取消查询之前所等待的时间。当参数 值较大,或业务压力大时,概率出现等待事务回放落盘的报错。

该参数属于SIGHUP类型参数,请参见表**[14-1](#page-2979-0)**中对应设置方法进行设置。

### 须知

-1表示允许备机一直等待冲突的查询完成。在开启串行或并行回放的场景下,当检测 到查询线程与回放线程已处于死锁状态时,仍会通过取消查询来避免阻塞回放。

取值范围: 整型 ( 毫秒 ), 范围: -1~INT MAX。

**默认值: 3s (即3000ms)** 

#### **wal\_receiver\_status\_interval**

参数说明:设置WAL日志接收线程的状态通知给主机的最大时间间隔。

该参数属于SIGHUP类型参数,请参见表**[14-1](#page-2979-0)**中对应设置方法进行设置。

取值范围: 整型, 0 ~ INT MAX / 1000, 单位为秒。

**默认值: 5s** 

#### 须知

当该参数设置为0时,表示关闭备机向主机反馈日志接收位置等信息,可能会导致主机 事务提交阻塞、switchover操作失败等异常现象。正常业务场景,不建议将该参数设 置为0。

# **hot\_standby\_feedback**

参数说明:设置是否允许将备机上执行查询的结果反馈给主机,这可以避免查询冲 突。

该参数属于SIGHUP类型参数,请参见表**[14-1](#page-2979-0)**中对应设置方法进行设置。

取值范围:布尔型

- on表示允许将备机上执行查询的最小事务号反馈给主机。
- off表示不允许将备机上执行查询的最小事务号反馈给主机。

# 默认值: off

# 须知

当该参数为on时,主机的旧版本数据的清理会受限于备机正在读的事务,即主机只允 许清理小于备机反馈回来的事务所作的更改。

所以,若该参数开启时,会影响主机的性能。若备机回放与查询冲突,出现查询报 错, 建议适当调大max standby streaming delay。

### **wal\_receiver\_timeout**

参数说明:设置从主机接收数据的最大等待时间。

该参数属于SIGHUP类型参数,请参见表**[14-1](#page-2979-0)**中对应设置方法进行设置。

取值范围: 整型, 0~INT MAX, 单位为毫秒。

**默认值: 6s (即6000ms)** 

### **wal\_receiver\_connect\_timeout**

参数说明:设置连接主机的最大等待超时时间。 该参数属于SIGHUP类型参数,请参见表**[14-1](#page-2979-0)**中对应设置方法进行设置。 取值范围: 整型, 0~INT MAX / 1000, 单位为秒。 **默认值: 2s** 

# **wal\_receiver\_connect\_retries**

参数说明:设置连接主机的最大尝试次数。

该参数属于SIGHUP类型参数,请参见表**[14-1](#page-2979-0)**中对应设置方法进行设置。

取值范围: 整型, 1~ INT MAX。

默认值:1

### **wal\_receiver\_buffer\_size**

参数说明:备机接收Xlog存放到内存缓冲区的大小。 该参数属于POSTMASTER类型参数,请参见表**[14-1](#page-2979-0)**中对应设置方法进行设置。 取值范围:整型,4096~1047552,单位为KB。 **默认值: 64MB (即65536KB)** 

### **primary\_slotname**

参数说明:设置备机对应主机的slot name,用于主备校验,与wal日志删除机制。

该参数属于SIGHUP类型参数,请参见表**[14-1](#page-2979-0)**中对应设置方法进行设置。

取值范围:字符型

默认值:空字符串

# **max\_standby\_base\_page\_size**

参数说明:开启极致RTO功能后,备机上最大允许的base page类型文件的存储空间大 小。

该参数属于SIGHUP类型参数,请参见表**[14-1](#page-2979-0)**中对应设置方法进行设置。

取值范围:长整型,1048576~562949953421311,单位为KB。

默认值: 268435456 (256 GB)

# **max\_standby\_lsn\_info\_size**

参数说明:开启极致RTO功能后,备机上最大允许的lsn info类型文件的存储空间大 小。

该参数属于SIGHUP类型参数,请参见表**[14-1](#page-2979-0)**中对应设置方法进行设置。

取值范围: 长整型, 1048576~562949953421311, 单位为KB。

默认值: 268435456 (256 GB)

### **max\_keep\_csn\_info\_size**

参数说明:开启极致RTO功能后,备机上每个DN最大允许的csn info链表的存储空间 大小。

该参数属于SIGHUP类型参数,请参见表**[14-1](#page-2979-0)**中对应设置方法进行设置。

取值范围: 长整型, 16384~131072, 单位为KB。

**默认值: 16384 (16 MB)** 

# **base\_page\_saved\_interval**

参数说明:开启极致RTO功能后,备机上生成base page的间隔数。对同一个页面来 说,每回放该参数值的次数,生成一次base page。

该参数属于POSTMASTER类型参数,请参见表**[14-1](#page-2979-0)**中对应设置方法进行设置。

取值范围:整型,5~2000。

默认值:400

# **standby\_force\_recycle\_ratio**

参数说明:开启极致RTO功能后,备机读相关文件的触发强制回收的比例。当base page文件总大小超过max\_standby\_base\_page\_size\* standby\_force\_recycle\_ratio, 或 者lsn info文件总大小超过max\_standby\_lsn\_info\_size\* standby\_force\_recycle\_ratio 时,触发强制回收,会有查询被取消。当standby\_force\_recycle\_ratio = 0时,不会启 动强制回收,max\_standby\_base\_page\_size和max\_standby\_lsn\_info\_size也不会生 效。

该参数属于SIGHUP类型参数,请参见表**[14-1](#page-2979-0)**中对应设置方法进行设置。

取值范围:双精度浮点类型,0.0~1.0。

默认值:0.8

**standby\_recycle\_interval**

参数说明:开启极致RTO功能后,备机读相关文件回收的时间间隔。备机读的资源回 收线程,每间隔该参数值的时间,尝试清理一次备机读相关文件。

该参数属于SIGHUP类型参数,请参见表**[14-1](#page-2979-0)**中对应设置方法进行设置。

取值范围:整型,0~86400,单位是秒(s)。

默认值:10

#### **standby\_max\_query\_time**

参数说明: 开启极致RTO功能后, 支持的备机上查询的最大时间, 超过该时间会被取 消。注:何时取消查询受回收线程的时间间隔参数**standby\_recycle\_interval**和查询取 快照的时间影响,因此备机上查询的实际执行时间要大于该参数。

该参数属于SIGHUP类型参数,请参见表**[14-1](#page-2979-0)**中对应设置方法进行设置。

取值范围:整型,0~86400,单位是秒(s)。

默认值:600

### **exrto\_standby\_read\_opt**

参数说明:支持极致RTO备机读优化,默认开启。主机和备机间不同步该参数。

该参数属于POSTMASTER类型参数,请参见表**[14-1](#page-2979-0)**中对应设置方法进行设置。

取值范围: 布尔型, on表示开启优化, off表示关闭优化。

默认值: on

# **walrcv\_writer\_crc\_check\_level**

参数说明:支持流式容灾场景下,主备数据库内备机侧的xlog校验,默认仅在灾备数 据库内开启。

参数类型:整型

#### 参数单位:无

取值范围:0~3

- 0:关闭校验。
- 1: 灾备数据库内校验生效。
- 2:主数据库内备机侧的校验生效。
- 3:主数据库内的备机和灾备数据库内节点全部生效。

### 默认值: 1

设置方式:该参数属于SIGHUP类型参数,请参考表**[14-1](#page-2979-0)**中对应设置方法进行设置。

# **14.3.8** 查询规划

介绍查询优化器方法配置、开销常量、规划算法以及一些配置参数。

#### 说明

- 优化器中涉及的两个参数:
	- INT MAX数据类型INT的最大值, 其值为2147483647。
	- DBL MAX数据类型FLOAT的最大值。
- 全局设置查询规划相关参数除了客户业务外也会对数据库自身运维和监控业务造成影响,如 WDR报告生成、扩容、重分布、数据导入导出等。

# **14.3.8.1** 优化器方法配置

这些配置参数提供了影响查询优化器选择查询规划的原始方法。如果优化器为特定的 查询选择的缺省规划并不是最优的,可以通过使用这些配置参数强制优化器选择一个 不同的规划来临时解决这个问题。更好地方法包括调节优化器开销常量、手动运行 ANALYZE、增加配置参数default\_statistics\_target的值、增加使用ALTER TABLE SET STATISTICS为指定列增加收集的统计信息。

### **enable\_broadcast**

**参数说明**: 控制优化器对stream代价估算时对broadcast分布方式的使用。

该参数属于USERSET类型参数,请参考表**[14-1](#page-2979-0)**中对应设置方法进行设置。

取值范围:布尔型

- on表示使用。
- off表示不使用。

默认值: on

说明

该参数在当前版本不生效。

# **enable\_bitmapscan**

参数说明:控制优化器对位图扫描规划类型的使用。

参数类型:布尔型

#### 参数单位:无

#### 取值范围:

- on:表示使用。
- off:表示不使用。

**默认值: on** 

设置方式:该参数属于USERSET类型参数,请参考表**[14-1](#page-2979-0)**中对应设置方法进行设置。

设置建议: 关闭之后会全局禁止bitmap scan算子,可能导致部分场景性能下降。若要 更改,请谨慎操作,避免因误操作产生意料之外的风险。

# **force\_bitmapand**

参数说明: 控制优化器强制使用bitmapand规划类型的使用。

该参数属于USERSET类型参数,请参考表**[14-1](#page-2979-0)**中对应设置方法进行设置。

取值范围:布尔型

- on表示使用。
- off表示不使用。

默认值: off

# **enable\_hashagg**

参数说明: 控制优化器对Hash聚集规划类型的使用。

该参数属于USERSET类型参数,请参考表**[14-1](#page-2979-0)**中对应设置方法进行设置。

取值范围:布尔型

- on表示使用。
- off表示不使用。

默认值:on

# **enable\_hashjoin**

参数说明: 控制优化器对Hash连接规划类型的使用。

该参数属于USERSET类型参数,请参考表**[14-1](#page-2979-0)**中对应设置方法进行设置。

取值范围:布尔型

- on表示使用。
- off表示不使用。

# 默认值: on

# **enable\_indexscan**

参数说明:控制优化器对索引扫描规划类型的使用。

该参数属于USERSET类型参数,请参考表**[14-1](#page-2979-0)**中对应设置方法进行设置。

### 取值范围:布尔型

- on表示使用。
- off表示不使用。

默认值:on

# **enable\_indexonlyscan**

参数说明:控制优化器对仅索引扫描规划类型的使用。

该参数属于USERSET类型参数,请参考表**[14-1](#page-2979-0)**中对应设置方法进行设置。

#### 取值范围:布尔型

- on表示使用。
- off表示不使用。

默认值: on

#### **enable\_material**

**参数说明**: 控制优化器对实体化的使用。消除整个实体化是不可能的, 但是可以关闭 这个变量以防止优化器插入实体节点。

该参数属于USERSET类型参数,请参考表**[14-1](#page-2979-0)**中对应设置方法进行设置。

#### 取值范围:布尔型

- on表示使用。
- off表示不使用。

默认值: on

# **enable\_mergejoin**

参数说明:控制优化器对融合连接规划类型的使用。

参数类型:布尔型

参数单位:无

取值范围:

- on表示使用。
- off表示不使用。

#### 默认值:off

设置方式:该参数属于USERSET类型参数,请参考表**[14-1](#page-2979-0)**中对应设置方法进行设置。

设置建议:推荐使用默认值。

### **enable\_nestloop**

参数说明: 控制优化器对内表全表扫描嵌套循环连接规划类型的使用。完全消除嵌套 循环连接是不可能的,但是关闭这个变量就会让优化器在存在其他方法的时候优先选 择其他方法。

参数类型:布尔型

参数单位:无

#### 取值范围:

- on表示使用。
- off表示不使用。

# 默认值: off

设置方式:该参数属于USERSET类型参数,请参考表**[14-1](#page-2979-0)**中对应设置方法进行设置。

#### 设置建议:推荐使用默认值。

# **enable\_index\_nestloop**

**参数说明**: 控制优化器对内表参数化索引扫描嵌套循环连接规划类型的使用。

该参数属于USERSET类型参数,请参考表**[14-1](#page-2979-0)**中对应设置方法进行设置。

取值范围:布尔型

- on表示使用。
- off表示不使用。

默认值: on

### **enable\_seqscan**

参数说明:控制优化器对顺序扫描规划类型的使用。完全消除顺序扫描是不可能的, 但是关闭这个变量会让优化器在存在其他方法的时候优先选择其他方法。

参数类型:布尔型

参数单位:无

### 取值范围:

- on表示使用。
- off表示不使用。

默认值: on

设置方式:该参数属于USERSET类型参数,请参考表**[14-1](#page-2979-0)**中对应设置方法进行设置。

设置建议:推荐使用默认值。

# **enable\_sort**

参数说明:控制优化器使用的排序步骤。完全消除明确的排序是不可能的,但是关闭 这个变量可以让优化器在存在其他方法的时候优先选择其他方法。

该参数属于USERSET类型参数,请参考表**[14-1](#page-2979-0)**中对应设置方法进行设置。

#### 取值范围:布尔型

- on表示使用。
- off表示不使用。

默认值: on

# **enable\_tidscan**

参数说明: 控制优化器对TID扫描规划类型的使用。

该参数属于USERSET类型参数,请参考表**[14-1](#page-2979-0)**中对应设置方法进行设置。

取值范围:布尔型

● on表示使用。

● off表示不使用。

默认值: on

# **enable\_kill\_query**

参数说明:CASCADE模式删除用户时,会删除此用户拥有的所有对象。此参数标识是 否允许在删除用户的时候,取消锁定此用户所属对象的查询。

该参数属于SUSET类型参数,请参考表**[14-1](#page-2979-0)**中对应设置方法进行设置。

#### 取值范围:布尔型

- on表示允许取消锁定。
- off表示不允许取消锁定。

#### 默认值: off

# **enforce\_a\_behavior**

参数说明:控制正则表达式的规则匹配模式。

该参数属于USERSET类型参数,请参考表**[14-1](#page-2979-0)**中对应设置方法进行设置。

#### 取值范围:布尔型

- on表示正则表达式采用A格式的匹配规则。
- **off表示正则表达式采用POSIX格式的匹配规则。**

默认值:on

#### **max\_recursive\_times**

参数说明: 控制with recursive的最大迭代次数。

参数类型: 整型

参数单位:无

取值范围: 0~INT\_MAX

默认值: 200

设置方式:该参数属于USERSET类型参数,请参考表**[14-1](#page-2979-0)**中对应设置方法进行设置。

# **enable\_change\_hjcost**

参数说明:控制优化器在Hash Join代价估算路径选择时,是否使用将内表运行时代价 排除在Hash Join节点运行时代价外的估算方式。如果使用,则有利于选择条数少,但 运行代价大的表做内表。

该参数属于SUSET类型参数,请参考表**[14-1](#page-2979-0)**中对应设置方法进行设置。

#### 取值范围:布尔型

- on表示使用。
- off表示不使用。

# 默认值:off

# **enable\_absolute\_tablespace**

参数说明:控制表空间是否可以使用绝对路径。

该参数属于USERSET类型参数,请参考表**[14-1](#page-2979-0)**中对应设置方法进行设置。

#### 取值范围:布尔型

- on表示可以使用绝对路径。
- off表示不可以使用绝对路径。

#### 默认值:on

# **enable\_valuepartition\_pruning**

参数说明:是否对DFS分区表进行静态/动态优化。

该参数属于USERSET类型参数,请参考表**[14-1](#page-2979-0)**中对应设置方法进行设置。

#### 取值范围:布尔型

- on表示对DFS分区表进行静态/动态优化。
- off表示不对DFS分区表进行静态/动态优化。

默认值: on

### **qrw\_inlist2join\_optmode**

参数说明: 控制是否使用inlist-to-join查询重写。

参数类型:字符串

### 参数单位:无

#### 取值范围:

- disable:关闭inlist2join查询重写。
- cost\_base:基于代价的inlist2join查询重写。
- rule\_base:基于规则的inlist2join查询重写,即强制使用inlist2join查询重写。
- 任意正整数(1~2147483647): inlist2join查询重写阈值,即list内元素个数大于 该阈值,进行inlist2join查询重写。

默认值: cost base

设置方式:该参数属于USERSET类型参数,请参考表**[14-1](#page-2979-0)**中对应设置方法进行设置。

设置建议: 推荐使用默认值。

# **skew\_option**

参数说明:控制是否使用优化策略。

该参数属于USERSET类型参数,请参考表**[14-1](#page-2979-0)**中对应设置方法进行设置。

#### 取值范围:字符串

● off:关闭策略。

- normal: 采用激进策略。对于不确定是否出现倾斜的场景, 认为存在倾斜, 并进 行相应优化。
- lazy: 采用保守策略。对于不确定是否出现倾斜场景, 认为不存在倾斜, 不进行 优化。

**默认值: normal** 

# **default\_limit\_rows**

参数说明: 设置生成genericplan的缺省limit估算行数。此参数设置为非负数时表示直 接将设置的值作为估算limit的行数,设置为负数时表示使用百分比的形式设置默认的 估算值,负数转换为默认百分比,即-5代表5%。

参数类型:浮点型

参数单位:无

取值范围: -100~DBL MAX

默认值: -10

设置方式:该参数属于USERSET类型参数,请参考表**[14-1](#page-2979-0)**中对应设置方法进行设置。

设置建议:无。

### **check\_implicit\_conversions**

参数说明:控制是否对查询中有隐式类型转换的索引列是否会生成候选索引路径讲行 检查。

该参数属于USERSET类型参数,请参考表**[14-1](#page-2979-0)**中对应设置方法进行设置。

#### 取值范围:布尔型

- on表示对查询中有隐式类型转换的索引列是否会生成候选索引路径进行检查。
- off表示不进行相关检查。

### 默认值: off

### **cost\_weight\_index**

参数说明: 设置index\_scan的代价权重。

该参数属于USERSET类型参数,请参考表**[14-1](#page-2979-0)**中对应设置方法进行设置。

取值范围: 浮点型, 1e-10~1e+10。

默认值: 1

# **enable\_default\_index\_deduplication**

参数说明:设置btree索引默认情况下是否对键值重复的元组进行去重压缩。去重压缩 功能对主键索引和唯一索引不生效。在重复键值的索引较多时,去重压缩功能可以有 效降低索引占用空间。非唯一索引且索引键值重复度很低或者唯一的场景,去重压缩 功能会使索引插入性能小幅度劣化。若创建索引时带有with (deduplication=on/off)语 法时,优先根据deduplication参数决定该索引是否使用去重压缩功能。

该参数属于POSTMASTER类型参数,请参考表**[14-1](#page-2979-0)**中对应设置方法进行设置。

### 取值范围:布尔型

- off: 为默认取值, 表示btree索引默认关闭索引去重压缩功能。
- on:表示btree索引默认开启索引去重压缩功能。

默认值: off

# **enable\_expr\_fusion**

参数说明:控制SRF、表达式展平、取消集中式Seq Scan投影、共享聚合函数的转移状 态和Step步数优化特性的开关。

该参数属于USERSET类型参数,请参考表**[14-1](#page-2979-0)**中对应设置方法进行设置。

#### 取值范围:布尔型

- off:为默认取值,表示关闭本功能。
- on:表示同时启用SRF、表达式展平、取消集中式Seq Scan投影、共享聚合函数 的转移状态和Step步数优化特性。

#### 默认值: off

#### 说明

SRF只支持query\_dop=1的场景。

# **enable\_opfusion\_reuse**

参数说明: 控制复用opfusion obj内存特性的开关。

该参数属于USERSET类型参数,请参考表**[14-1](#page-2979-0)**中对应设置方法进行设置。

#### 取值范围:布尔型

- on:表示在满足条件情况下,复用opfusion obj内存。
- off:表示关闭本功能。

默认值: on

#### **enable\_iud\_fusion**

参数说明: 控制IUD语句优化特性的开关。

该参数属于USERSET类型参数,请参考表**[14-1](#page-2979-0)**中对应设置方法进行设置。

#### 取值范围:布尔型

- on:表示对输入进行类型转换时做优化处理。
- off: 表示关闭本功能。

### 默认值: off

# **14.3.8.2** 优化器开销常量

介绍优化器开销常量。这里描述的开销可以按照任意标准度量。只关心其相对值,因 此以相同的系数缩放它们将不会对优化器的选择产生任何影响。缺省时,以抓取顺序 页的开销为基本单位。也就是说将seq\_page\_cost设为1.0,同时其他开销参数以他为 基准设置。也可以使用其他基准,比如以毫秒计的实际执行时间。

#### **seq\_page\_cost**

参数说明:设置优化器计算一次顺序磁盘页面抓取的开销。

该参数属于USERSET类型参数,请参考表**[14-1](#page-2979-0)**中对应设置方法进行设置。

 $\mathbb{R}$ 值范围: 浮点型, 0~DBL MAX。

默认值: 1

### **random\_page\_cost**

参数说明:设置优化器计算一次非顺序抓取磁盘页面的开销。

参数类型:浮点型

参数单位:无

取值范围: 0~DBL MAX

**默认值: 4** 

设置方式:该参数属于USERSET类型参数,请参考表**[14-1](#page-2979-0)**中对应设置方法进行设置。

设置建议:无

# 须知

虽然服务器允许将random\_page\_cost设置的比seq\_page\_cost小,但是物理上实际不 受影响。如果所有数据库都位于随机访问内存中时,两者设置为相等很合理。因为在 此种情况下,非顺序抓取页并没有副作用。同样,在缓冲率很高的数据库上,应该相 对于CPU参数同时降低这两个值,因为获取内存中的页要比通常情况下开销小很多。

### 说明

- 对于特别表空间中的表和索引,可以通过设置同名的表空间的参数来覆盖这个值。
- 相对于seq\_page\_cost,减少这个值将导致系统更倾向于使用索引扫描,而增加这个值使得 索引扫描开销比较高。可以通过同时增加或减少这两个值来调整磁盘I/O相对于CPU的开销。

# **cpu\_tuple\_cost**

参数说明:设置优化器计算在一次查询中处理每一行数据的开销。

该参数属于USERSET类型参数,请参考表**[14-1](#page-2979-0)**中对应设置方法进行设置。

 $\overline{\mathbf{R}}$ 值范围: 浮点型, 0~DBL MAX。

默认值:0.01

# **cpu\_index\_tuple\_cost**

参数说明:设置优化器计算在一次索引扫描中处理每条索引的开销。

该参数属于USERSET类型参数,请参考表**[14-1](#page-2979-0)**中对应设置方法进行设置。

 $\mathbb{R}$ 值范围: 浮点型, 0~DBL MAX。

默认值: 0.005

#### **cpu\_operator\_cost**

参数说明:设置优化器计算一次查询中执行一个操作符或函数的开销。

该参数属于USERSET类型参数,请参考表**[14-1](#page-2979-0)**中对应设置方法进行设置。

取值范围: 浮点型, 0~DBL MAX。

默认值: 0.0025

### **effective\_cache\_size**

参数说明:设置优化器在一次单一的查询中可用的磁盘缓冲区的有效大小。

设置这个参数,还要考虑GaussDB的共享缓冲区以及内核的磁盘缓冲区。另外,还要 考虑预计的在不同表之间的并发查询数目,因为它们将共享可用的空间。

这个参数对GaussDB分配的共享内存大小没有影响,它也不会使用内核磁盘缓冲,它 只用于估算。数值是用磁盘页来计算的,通常每个页面是8192字节。

#### 参数类型:整型

参数单位:页面(8kB)

#### 取值范围:

- 方式一:设置为不带单位的整数,整数范围为1~2147483647。例如设置为 200,表示200个页面,即200\*8kB的大小。
- 方式二:设置为带单位的值,范围为1\*8kB~2147483647\*8kB。例如设置为 200MB,表示200MB的大小。单位仅限于kB、MB和GB。

#### 默认值:

280GB(196核CPU/1536G内存);180GB(128核CPU/1024G内存,104核CPU/ 1024G内存,96核CPU/1024G内存);135GB(96核CPU/768G内存);100GB(80 核CPU/640G内存);90GB(64核CPU/512G内存);80GB(60核CPU/480G内 存);40GB(32核CPU/256G内存);18GB(16核CPU/128G内存);8GB(8核 CPU/64G内存);4GB(4核CPU/32G内存);2GB(4核CPU/16G内存)

设置方式:该参数属于USERSET类型参数,请参考表**[14-1](#page-2979-0)**中对应设置方法进行设置。

设置建议:比默认值高的数值可能会导致使用索引扫描,更低的数值可能会导致选择 顺序扫描。

#### **allocate\_mem\_cost**

参数说明: 设置优化器计算Hash Join创建Hash表开辟内存空间所需的开销, 供Hash join估算不准时调优使用。

该参数属于USERSET类型参数,请参考表**[14-1](#page-2979-0)**中对应设置方法进行设置。

 $\mathbb{R}$ 值范围: 浮点型, 0~DBL MAX。

#### 默认值: 0

# **14.3.8.3** 基因查询优化器

介绍基因查询优化器相关的参数。基因查询优化器(GEQO)是一种启发式的查询规 划算法。这个算法减少了对复杂查询规划的时间,而且生成规划的开销有时也小于正 常的详尽的查询算法。

#### **geqo**

参数说明:控制基因查询优化的使用。

该参数属于USERSET类型参数,请参考表**[14-1](#page-2979-0)**中对应设置方法进行设置。

### 须知

通常情况下在执行过程中不要关闭, gego\_threshold变量提供了更精细的控制GEQO的 方法。

#### 取值范围:布尔型

- on表示使用。
- off表示不使用。

默认值: on

# **geqo\_threshold**

参数说明:如果执行语句的数量超过设计的FROM的项数,则会使用基因查询优化来 执行查询。

该参数属于USERSET类型参数,请参考表**[14-1](#page-2979-0)**中对应设置方法进行设置。

#### 须知

- 对于简单的查询,通常用详尽搜索方法,当涉及多个表的查询的时候,用GEQO可 以更好地管理查询。
- 一个FULL OUTER JOIN构造仅作为一个FROM项。

取值范围:整型,2~INT\_MAX。

默认值: 12

# **geqo\_effort**

参数说明: 控制GEQO在规划时间和规划质量之间的平衡。

该参数属于USERSET类型参数,请参考表**[14-1](#page-2979-0)**中对应设置方法进行设置。
## 须知

- geqo\_effort实际上并没有直接执行任何操作,只是用于计算其他影响GEQO的变量 的默认值。如果愿意,可以手工设置其他参数。
- 比默认值大的数值增加了查询规划的时间,但是也增加了选中有效查询的几率。

取值范围:整型,1~10。

默认值: 5

## **geqo\_pool\_size**

参数说明: 控制GEQO使用池的大小, 也就是基因全体中的个体数量。

该参数属于USERSET类型参数,请参考表**[14-1](#page-2979-0)**中对应设置方法进行设置。

取值范围: 整型, 0~INT MAX。

## 须知

至少是2,且有用的值一般在100到1000之间。设置为0,表示使用系统自适应方式, GaussDB会基于geqo\_effort和表的个数选取合适的值。

#### 默认值: 0

### **geqo\_generations**

参数说明: 控制GEQO使用的算法的迭代次数。

该参数属于USERSET类型参数,请参考表**[14-1](#page-2979-0)**中对应设置方法进行设置。

取值范围:整型,0~INT\_MAX。

### 须知

必须至少是1,且有用的值介于100和1000之间。如果设置为0,则基于 geqo\_pool\_size选取合适的值。

### 默认值: 0

## **geqo\_selection\_bias**

参数说明: 控制GEQO的选择性偏好, 即就是一个种群中的选择性压力。 该参数属于USERSET类型参数,请参考表**[14-1](#page-2979-0)**中对应设置方法进行设置。

取值范围:浮点型,1.5~2.0。

## **默认值: 2**

### **geqo\_seed**

参数说明: 控制GEQO使用的随机数生产器的初始化值, 用来从顺序连接在一起的查 询空间中查找随机路径。

该参数属于USERSET类型参数,请参考表**[14-1](#page-2979-0)**中对应设置方法进行设置。

取值范围:浮点型,0.0~1.0。

### 须知

不同的值会改变搜索的连接路径,从而影响了所找路径的优劣。

默认值:0

## **14.3.8.4** 其他优化器选项

## **cost\_model\_version**

参数说明:此参数用来指定优化器代价模型的版本。可以视作一个保护参数,用来禁 用最新的优化器代价模型,保持和旧版本计划一致。改变此参数,可能会导致很多 SQL计划的改变。因此修改前请谨慎评估。

#### 参数类型:整型

参数单位:无

取值范围:0、1、2、3、4

- 0: 表示使用最新的cost估算模型。当前版本等价于4。
- 1: 表示使用原始的cost估算模型。
- 2:表示在1的基础上,使用增强的coalesce表达式估算、hash join代价估算、 semi/anti join代价估算。
- 3: 表示在2的基础上,使用边界矫正估计器估算NDV, indexscan的hint可以作用 于indexonlyscan。
- 4: 表示在3的基础上, 使用分区级统计信息参与代价估算。

### 默认值: 0

设置方式:该参数属于USERSET类型参数,请参见表**[14-1](#page-2979-0)**中对应设置方法进行设置。

设置建议: 数据库升级时, 建议和升级前版本保持一致; 新安装环境时, 建议设置为 默认值。

### **explain\_dna\_file**

**参数说明:**指定explain perf mode为run,导出的csv信息的目标文件。

该参数属于USERSET类型参数,请参见表**[14-1](#page-2979-0)**中对应设置方法进行设置。

## 须知

这个参数的取值必须是绝对路径加上.csv格式的文件名。

取值范围: 字符串

## 默认值:空

## <span id="page-3098-0"></span>**explain\_perf\_mode**

参数说明: 此参数用来指定explain的显示格式。

该参数属于USERSET类型参数,请参见表**[14-1](#page-2979-0)**中对应设置方法进行设置。

取值范围: normal、pretty、summary、run

- normal:代表使用默认的打印格式。
- pretty:代表使用GaussDB改进后的新显示格式。新的格式层次清晰,计划包含了 plan node id, 性能分析简单直接。
- summary: 是在pretty的基础上增加了对打印信息的分析。
- run:在summary的基础上,将统计的信息输出到csv格式的文件中,以便于进一 步分析。

## 须知

## explain的显示格式取不同值时,展示顺序可能存在较大的差异。normal格式和pretty 格式显示样例说明如下:

## **normal**格式:

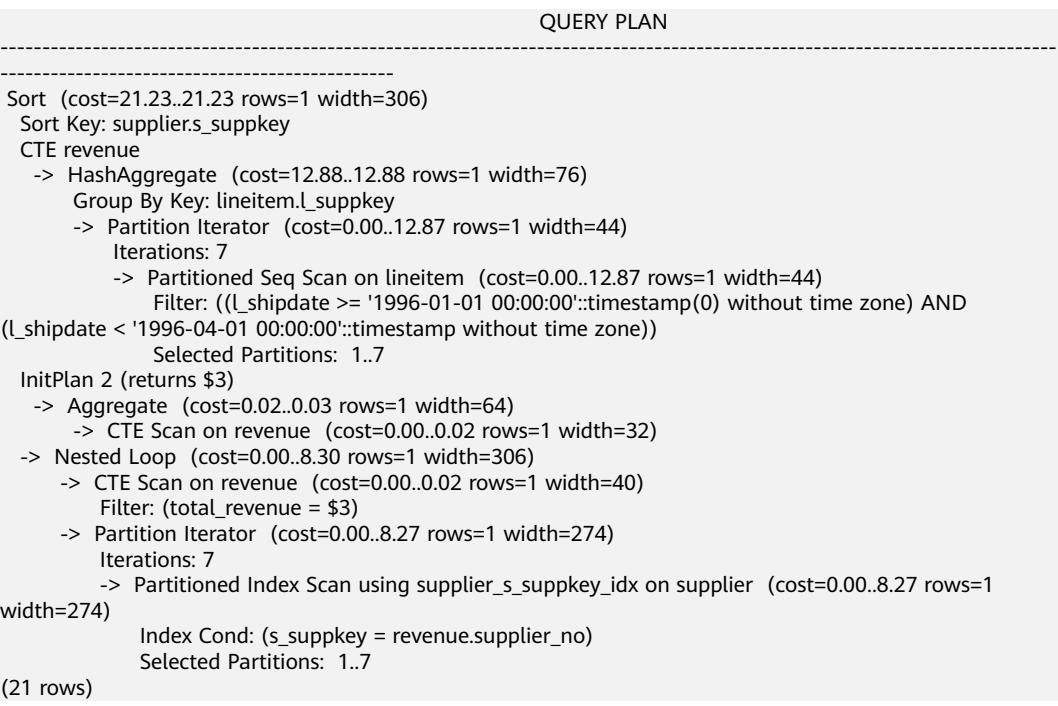

## **pretty**格式:

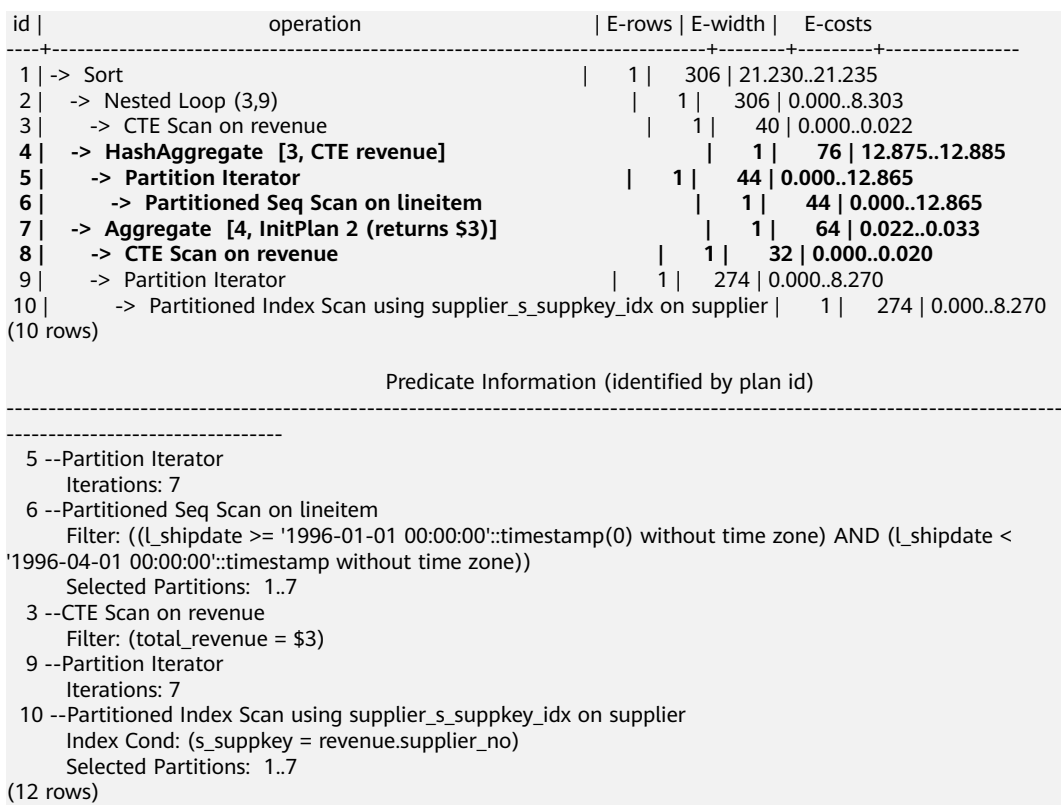

说明:上述两种格式的计划块是同一计划的不同展示形式,在pretty格式下,加粗部分 是CET和InitPlan计划块,它们是可能穿插在Join连接块中间的,阅读Join连接块时候遇 到CTE、InitPlan块时候跳过即可找到对应的Join块的内表。

### 默认值: pretty

### **analysis\_options**

参数说明:通过开启对应选项中所对应的功能选项使用相应的定位功能,包括数据校 验、性能统计等,参见取值范围中的选项说明。

该参数属于USERSET类型参数,请参见表**[14-1](#page-2979-0)**中对应设置方法进行设置。

#### 取值范围:字符串

- LLVM\_COMPILE表示在explain performance显示界面中显示每个线程的codegen 编译时间。
- HASH\_CONFLICT表示在数据库节点进程的gs\_log目录中的log日志中显示hash表 的统计信息,包括hash表大小、hash链长、hash冲突情况。
- STREAM\_DATA\_CHECK表示对网络传输前后的数据进行CRC校验。

默认值: ALL,on(),off(LLVM\_COMPILE,HASH\_CONFLICT,STREAM\_DATA\_CHECK), 不开启任何定位功能。

### **cost\_param**

参数说明:该参数用于控制在特定的客户场景中,使用不同的估算方法使得估算值与 真实值更接近。此参数可以同时控制多种方法,与某一方法对应的位做与操作,不为0 表示该方法被选择。

当cost\_param & 1 不为0,表示对于求不等值连接选择率时选择一种改良机制,此方 法在自连接(两个相同的表之间连接)的估算中更加准确。目前,已弃用cost\_param & 1 不为0时的路径, 默认选择更优的估算公式;

当cost\_param & 2 不为0, 表示求多个过滤条件 (Filter) 的选择率时, 选择最小的作 为总的选择率,而非两者乘积,此方法在过滤条件的列之间关联性较强时估算更加准 确;

该参数属于USERSET类型参数,请参见表**[14-1](#page-2979-0)**中对应设置方法进行设置。

取值范围:整型,0~INT\_MAX

默认值: 0

### **var\_eq\_const\_selectivity**

**参数说明**: 整型const洗择率是否使用新型洗择率模型讲行估算。

该参数属于USERSET类型参数,请参见表**[14-1](#page-2979-0)**中对应设置方法进行设置。

#### 取值范围:布尔型

- on表示使用新型选择率模型计算整型const的选择率:
	- 若整型不落入MCV且不为NULL值,但落入直方图,则利用直方图左右边界情 况进行估算;不落入直方图,则使用表的行数进行估算。
- 若整型为NULL值或者MCV值,使用原逻辑计算选择率。
- off表示使用原有的选择率计算模型。

### 默认值: off

## **enable\_partitionwise**

参数说明:分区表连接操作是否选择智能算法。

该参数属于USERSET类型参数,请参见表**[14-1](#page-2979-0)**中对应设置方法进行设置。

### 取值范围:布尔型

- on表示选择智能算法。
- off表示不选择智能算法。

默认值: off

## **partition\_page\_estimation**

参数说明: 分区表页面是否通过剪枝结果进行页面估算优化。

该参数属于USERSET类型参数,请参见表**[14-1](#page-2979-0)**中对应设置方法进行设置。

取值范围:布尔型

- on表示使用剪枝结果进行页面估算优化。
- off表示不使用剪枝结果进行页面估算优化。

默认值: off

## **partition\_iterator\_elimination**

参数说明:分区表在分区剪枝结果为一个分区时,是否消除分区迭代算子来提升执行 效率。

该参数属于USERSET类型参数,请参见表**[14-1](#page-2979-0)**中对应设置方法进行设置。

取值范围:布尔型

- on表示消除分区迭代算子。
- off表示不消除分区迭代算子。

默认值: off

## **enable\_partition\_pseudo\_predicate**

参数说明:在指定分区查询场景下,是否使用伪谓词改写的方式计算指定分区查询的 选择率。

该参数属于USERSET类型参数,请参见表**[14-1](#page-2979-0)**中对应设置方法进行设置。

#### 取值范围:布尔型

- on表示使用伪谓词改写。
- off表示不使用伪谓词改写。

### 默认值: off

## **enable\_functional\_dependency**

参数说明:ANALYZE生成的多列统计信息是否包含函数依赖统计信息,是否应用函数 依赖统计信息计算选择率。

该参数属于USERSET类型参数,请参见表**[14-1](#page-2979-0)**中对应设置方法进行设置。

#### 取值范围:布尔型

- on包含两个功能:1. 执行ANALYZE生成的多列统计信息包含函数依赖统计信息。 2. 计算选择率会使用函数依赖统计信息。
- off包含两个功能: 1. 执行ANALYZE生成的多列统计信息不包含函数依赖统计信 息。2. 计算选择率不会使用函数依赖统计信息。

### 默认值: off

### **rewrite\_rule**

参数说明:标识开启的可选查询重写规则。有部分查询重写规则是可选的,开启它们 并不能总是对查询效率有提升效果。在特定的客户场景中,通过此GUC参数对查询重 写规则进行设置,使得查询效率最优。

此参数可以控制查询重写规则的组合,比如有多个重写规则:rule1、rule2、rule3、 rule4。可以设置:

set rewrite\_rule=rule1; --- 启用查询重写规则rule1 set rewrite\_rule=rule2,rule3; --启用查询重写规则rule2和rule3<br>set rewrite rule=none: --关闭所有可选查询重写规则 --关闭所有可选查询重写规则

该参数属于USERSET类型参数,请参见表**[14-1](#page-2979-0)**中对应设置方法进行设置。

#### 取值范围: 字符串

- none:不使用任何可选查询重写规则。
- lazyagg: 使用Lazy Agg查询重写规则 (消除子查询中的聚集运算)。
- magicset:使用Magic Set查询重写规则(将带有聚集算子的子查询提前和主查询 进行关联,减少子链接的重复扫描)。
- uniquecheck: 使用Unique Check查询重写规则 (提升目标列中无agg的子查询语 句,在执行时检查返回行数是否为1行)。
- intargetlist: 使用In Target List查询重写规则 (提升目标列中的子查询)。
- predpushnormal: 使用Predicate Push查询重写规则 ( 下推谓词条件到子查询 中)。
- predpushforce: 使用Predicate Push查询重写规则(下推谓词条件到子查询中, 尽可能的利用索引加速)。
- predpush: 在predpushnormal和predpushforce中根据代价选择最优计划。
- disable\_pullup\_expr\_sublink: 禁止优化器将expr\_sublink类型的子连接提升, 关 于sublink的分类和提升原理详见《开发指南》的"SQL调优指南 > 典型SQL调优 点 > 子查询调优"章节。
- enable\_sublink\_pullup\_enhanced: 使用增强后的sublink查询重写规则, 包括 where、having子句的非相关子链接提升和winmagic重写优化。
- disable\_pullup\_not\_in\_sublink:禁止优化器对not in相关的子链接进行提升,关 于sublink的分类和提升原理详见《开发指南》中"SQL调优指南 > 典型SQL调优 点 > 子查询调优"章节。
- disable\_rownum\_pushdown: 禁止将父查询中的rownum过滤条件下推到子查询 中。
- disable\_windowagg\_pushdown: 禁止将父查询中的窗口函数的过滤条件下推到 子查询中。

默认值: magicset

说明

集中式下可以设置partialpush、disablerep参数,但实际不生效。

## **enable\_pbe\_optimization**

参数说明: 设置优化器是否对以PBE (Parse Bind Execute) 形式执行的语句进行查询 计划的优化。

参数类型:布尔型

参数单位:无

### 取值范围:

- on表示优化器将优化PBE语句的查询计划。
- off表示不使用优化。

### 默认值:off

设置方式:该参数属于SUSET类型参数,请参见表**[14-1](#page-2979-0)**中对应设置方法进行设置。

设置建议:推荐使用默认值。

## **enable\_global\_plancache**

参数说明:设置是否对PBE查询和存储过程中语句的执行计划讲行缓存共享,开启该功 能可以节省高并发下数据库节点的内存使用。

在打开enable\_qlobal\_plancache的情况下, 为保证GPC生效, 默认 local\_syscache\_threshold不小于16MB。即如当前local\_syscache\_threshold小于 16MB, 则设置为16MB, 如大于16MB, 则不改变。

#### 参数类型:布尔型

### 参数单位:无

#### 取值范围:

- on: 表示对PBE查询和存储过程中语句的执行计划进行缓存共享。
- off:表示不共享。

## 默认值: off

设置方式:该参数属于POSTMASTER类型参数,请参见表**[14-1](#page-2979-0)**中对应设置方法进行设 置。

## <span id="page-3104-0"></span>**gpc\_clean\_timeout**

参数说明: 开启enable\_global\_plancache的情况下, 如果共享计划列表里的计划超过 gpc\_clean\_timeout的时间没有被使用,则会被清理掉。本参数用于控制没有使用的共 享计划的保留时间。

该参数属于SIGHUP类型参数,请参见表**[14-1](#page-2979-0)**中对应设置方法进行设置。

取值范围:整型,300~86400

单位为秒

**默认值**: 1800, 即30min

### **enable\_global\_stats**

该参数当前版本已废弃,请勿设置。

## **enable\_opfusion**

参数说明:控制是否对简单增删改查进行优化。

该参数属于USERSET类型参数,请参见表**[14-1](#page-2979-0)**中对应设置方法进行设置。 简单查询限制如下:

- 只支持indexscan和indexonlyscan,且全部WHERE语句的过滤条件都在索引上。
- 只支持单表增删改查,不支持join、using。
- 只支持行存表,不支持分区表,表不支持有触发器。
- 不支持active sql、QPS等信息统计特性。
- 不支持正在扩容和缩容的表。
- 不支持查询或者修改系统列。
- 只支持简单SELECT语句,例如: SELECT c3 FROM t1 WHERE c1 = ? and c2 = 10: 仅可以查询目标表的列,c1和c2列为索引列,后边可以是常量或者参数,可以使 用 for update。
- 只支持简单INSERT语句,例如: INSERT INTO t1 VALUES (?,10,?); 仅支持一个VALUES,VALUES里面的类型可以是常量和参数,不支持returning。
- 只支持简单DELETE语句,例如: DELETE FROM t1 WHERE  $c1 = ?$  and  $c2 = 10$ ; c1和c2列为索引列,后边可以是常量或者参数。
- 只支持简单UPDATE语句,例如: UPDATE t1 SET  $c3 = c3+?$  WHERE  $c1 = ?$  and  $c2 = 10$ ; c3列修改的值可以是常量和参数,也可以是一个简单的表达式,c1和c2列为索引 列,后边可以是常量或者参数。

#### 取值范围:布尔型

- on表示使用。
- off表示不使用。

默认值: on

## **enable\_plsql\_opfusion**

参数说明:如果开启该参数,可以对存储过程中的简单增删改查语句进行优化,提升 SQL执行性能。

简单增删改查语句的限制请参见**[enable\\_opfusion](#page-3104-0)**中相关说明。

说明

仅在enable\_opfusion参数打开的状态下生效。

参数类型:布尔型

参数单位:无

取值范围:

- on表示使用。
- off表示不使用。

**默认值: on** 

设置方式:该参数属于USERSET类型参数,请参见表**[14-1](#page-2979-0)**中对应设置方法进行设置。

设置建议:设置为默认值,不做调整。

### **sql\_beta\_feature**

参数说明:标识开启的可选SQL引擎Beta特性,其中包括对行数估算、查询等价估算 等优化。

开启它们可以对特定的场景进行优化,但也可能会导致部分没有被测试覆盖的场景发 生性能劣化。在特定的客户场景中,通过此GUC参数对查询重写规则进行设置,使得 查询效率最优。

此参数可以控制SQL引擎Beta特性的组合,比如有多个Beta特性:feature1、 feature2、feature3、feature4。可以设置:

--启用SQL引擎Beta特性feature1。 set sql\_beta\_feature=feature1; --启用SQL引擎Beta特性feature2和feature3。 set sql\_beta\_feature=feature2,feature3; --关闭所有可选SQL引擎Beta特性。 set sql\_beta\_feature=none;

该参数属于USERSET类型参数,请参见表**[14-1](#page-2979-0)**中对应设置方法进行设置。

#### 取值范围:字符串

- none:不使用任何Beta优化器特性。
- sel\_semi\_poisson: 使用泊松分布对等值的半连接和反连接选择率进行校准。
- sel\_expr\_instr: 使用字符串匹配的行数估算方法对instr(col, 'const') > 0, = 0, = 1 进行更准确的估算。
- param path gen: 生成更多可能的参数化路径。
- rand cost opt: 对小数据量表的随机读取代价进行优化。
- param\_path\_opt:利用表的膨胀系数优化索引analyze信息。
- page\_est\_opt:优化对表索引analyze信息的relpages估算。
- no\_unique\_index\_first: 关闭主键索引扫描路径优先的优化。
- join\_sel\_with\_cast\_func: 估算join行数的时候支持类型转换函数。
- canonical pathkey: 正则化pathkey生成置前。(pathkey: 标记数据有序性键值 的集合)

## 警告

该参数打开之后,可能会导致带 order by 等语句,在有外连接的情况下,输出数 据语义和标准不一样。请联系华为工程师再确定是否打开该参数。

- index\_cost\_with\_leaf\_pages\_only: 估算索引代价时考虑索引叶子节点。
- a\_style\_coerce: 开启Decode类型转换规则兼容O, 具体请参见《开发指南》的 "SQL参考 > 类型转换 > UNION, CASE和相关构造"章节中的"对于case, 在 ORA兼容模式下的处理"部分内容。
- predpush\_same\_level: 开启predpush hint控制同层参数化路径的功能。
- enable\_plsql\_smp: 开启存储过程中的查询支持并行执行的功能。目前在同一时 刻仅支持一条query使用并行执行,且自治事务、exception中的查询不会生成并 行执行计划。
- disable\_bitmap\_cost\_with\_lossy\_pages: 关闭bitmap路径代价中对lossy pages代 价的计算。
- enable\_upsert\_execute\_gplan:\_pbe场景下on duplicate key update语句中 update子句带有参数时设置enable\_upsert\_execute\_gplan允许通过gplan执行。
- disable\_merge\_append\_partition: 对于分区表, 禁止生成Merge Append路径。
- disable\_text\_expr\_flatten: 关闭text和数值类型(numeric, bigint)进行比较运 算时自动内联表达式的功能。

## 默认值:

"sel\_semi\_poisson,sel\_expr\_instr,rand\_cost\_opt,param\_path\_opt,page\_est\_opt"

## **default\_statistics\_target**

参数说明: 为没有用ALTER TABLE SET STATISTICS设置字段目标的表设置缺省统计目 标。影响收集统计信息时的采样行数。

此参数设置为正数时,代表统计信息直方图预期桶的数量统计信息采样行数为 default\_statistics\_target \* 300; 为负数时, 代表使用百分比的形式设置统计目标, 负 数转换为对应的百分比,即-5代表5%,采样行数为总行数 \* 5%。此参数仅影响统计 信息的目标采样行数,实际采样行数还会受到内存参数**[maintenance\\_work\\_mem](#page-3030-0)**的 限制。

该参数属于USERSET类型参数,请参见表**[14-1](#page-2979-0)**中对应设置方法进行设置。

取值范围: 整型, -100~10000。

## 须知

- 比默认值大的正数数值增加了ANALYZE所需的时间,但是可能会改善优化器的估计 质量。
- 调整此参数可能存在性能劣化的风险,如果某个查询劣化,可以考虑
	- 1. 恢复默认的统计信息。
	- 2. 使用plan hint来调整到之前的查询计划。详细参见《开发指南》的"SQL调优指 南 > 使用Plan Hint进行调优"章节。

## 默认值:100

## **auto\_statistic\_ext\_columns**

参数说明: 表示会根据数据表上的组合索引的前K列, 收集多列统计信息。此GUC参数 表示K。例如:某组合索引为(a,b,c,d,e),此GUC参数设为3,则会在组合列(a,b)、 (a,b,c)上产生多列统计信息。多列统计信息可以在组合条件查询时,让优化器估计基 数估计地更准。

该参数属于USERSET类型参数,请参见表**[14-1](#page-2979-0)**中对应设置方法进行设置。

## 须知

- 系统表不会生效。
- 组合列中的所有列的类型,都支持比较函数'='和'<',统计信息才会生效。
- 索引中的系统伪列, 如tableoid、ctid不会被收集。
- 默认会收集distinct值、不带NULL的高频值、带NULL的高频值。如果开启了智能基 数估计参数**[enable\\_ai\\_stats](#page-3329-0)**,则不会收集高频值,而是收集智能基数估计的模型。
- 如果创建某多列统计信息的索引被删除,并且没有其它索引包含该多列组合,在下 一次 analyze 的时候,该多列统计信息会被删除。
- 如果该参数由大变小,新的索引会依据该参数产生多列统计信息,而已经产生的超 过该参数长度的多列统计信息,不会被删除。
- 如果用户希望禁用某一特定组合的多列统计信息,又希望使用其它多列统计信息, 可以不修改该参数,而使用DDL命令'ALTER TABLE tablename disable statistics ((column list))'的方式,禁用特定的多列组合。

取值范围:整型,1~4。1就是表示不会自动收集多列统计信息。

默认值: 1

## **constraint\_exclusion**

参数说明:控制查询优化器使用表约束查询的优化。

该参数属于USERSET类型参数,请参见表**[14-1](#page-2979-0)**中对应设置方法进行设置。

## 取值范围:枚举类型

● on表示检查所有表的约束。

- off表示不检查约束。
- partition表示只检查继承的子表和UNION ALL子查询。

#### 须知

当constraint\_exclusion为on,优化器用查询条件和表的CHECK约束比较,并且在 查询条件和约束冲突的时候忽略对表的扫描。

## 默认值: partition

说明

目前, constraint\_exclusion缺省被打开,通常用来实现表分区。为所有的表打开它时,对于简 单的查询强加了额外的规划,并且对简单查询没有什么好处。如果不用分区表,可以关掉它。

## **cursor\_tuple\_fraction**

参数说明:优化器估计游标获取行数在总行数中的占比。

该参数属于USERSET类型参数,请参见表**[14-1](#page-2979-0)**中对应设置方法进行设置。

取值范围:浮点型,0.0~1.0。

## 须知

比默认值小的值与使用 "fast start" 为游标规划的值相偏离,从而使得前几行恢复的 很快而抓取全部的行需要很长的时间。比默认值大的值加大了总的估计的时间。在最 大的值1.0处,像正常的查询一样规划游标,只考虑总的估计时间和传送第一行的时 间。

### 默认值:0.1

## **from\_collapse\_limit**

参数说明:根据生成的FROM列表的项数来判断优化器是否将把子查询合并到上层查 询,如果FROM列表项个数小于等于该参数值,优化器会将子查询合并到上层查询。

该参数属于USERSET类型参数,请参见表**[14-1](#page-2979-0)**中对应设置方法进行设置。

```
取值范围: 整型, 1~INT MAX。
```
## 须知

比默认值小的数值将降低规划时间,但是可能生成差的执行计划。

#### 默认值: 8

## **join\_collapse\_limit**

参数说明:根据得出的列表项数来判断优化器是否执行把除FULL JOINS之外的JOIN构 造重写到FROM列表中。

<span id="page-3109-0"></span>该参数属于USERSET类型参数,请参见表**[14-1](#page-2979-0)**中对应设置方法进行设置。

```
取值范围: 整型, 1~INT MAX。
```
### 须知

- 设置为1会避免任何JOIN重排。这样就使得查询中指定的连接顺序就是实际的连接 顺序。查询优化器并不是总能选取最优的连接顺序,高级用户可以选择暂时把这个 变量设置为1,然后指定它们需要的连接顺序。
- 比默认值小的数值减少规划时间但也降低了执行计划的质量。

### **默认值: 8**

## **plan\_mode\_seed**

参数说明: 该参数为调测参数, 目前仅支持OPTIMIZE PLAN和RANDOM\_PLAN两 种。其中:OPTIMIZE\_PLAN表示通过动态规划算法进行代价估算的最优plan,参数值 设置为0; RANDOM PLAN表示随机生成的plan; 如果设置为-1, 表示用户不指定随 机数的种子标识符seed值,由优化器随机生成[1, 2147483647]范围整型值的随机数, 并根据随机数生成随机的执行计划;如果用户指定GUC参数值为[1, 2147483647]范围 的整型值,表示指定的生成随机数的种子标识符seed,优化器需要根据seed值生成随 机的执行计划。

该参数属于USERSET类型参数,请参见表**[14-1](#page-2979-0)**中对应设置方法进行设置。

取值范围:整型,-1~ 2147483647。

默认值: 0

## 须知

- 当该参数设置为随机执行计划模式时,优化器会生成不同的随机执行计划,该执行 计划可能不是最优计划。因此在随机计划模式下,会对查询性能产生影响,所以建 议在升级、扩容、缩容等正常业务操作或运维过程中将该参数保持为默认值0。
- 当该参数不为0时,查询指定的plan hint不会生效。

## **hashagg\_table\_size**

参数说明: 用于设置执行HASH JOIN操作时HASH表的大小。

该参数属于USERSET类型参数,请参见表**[14-1](#page-2979-0)**中对应设置方法进行设置。

取值范围: 整型, 0~INT MAX/2。

默认值: 0

## **enable\_codegen**

参数说明:标识是否允许开启代码生成优化,目前代码生成使用的是LLVM优化。

- 参数类型:布尔型
- 参数单位:无

### 取值范围:

- on表示允许开启代码生成优化。
- off表示不允许开启代码生成优化。

### 默认值:on

设置方式:该参数属于USERSET类型参数,请参见表**[14-1](#page-2979-0)**中对应设置方法进行设置。

设置建议:建议设置为默认值。

## **codegen\_compile\_thread\_num**

参数说明:该参数用于设置Codegen编译线程的线程数量。

参数类型:整型

参数单位:无

取值范围:1 ~ 8

默认值: 1

设置方式:该参数属于SIGHUP类型参数,请参考表**[14-1](#page-2979-0)**中对应设置方法进行设置。

设置建议:建议设置为默认值。线程数量设置过多可能会导致系统性能下降。但当业 务并发量较大场景下,可适当调大线程数以提升吞吐性能。

#### **llvm\_max\_memory**

参数说明: 此参数设置Codegen编译产生的IR (包括缓存的和正在使用的)所占用的 最大内存。Codegen使用的内存不使用预占的方式申请,属于max\_dynamic\_memory 的一部分,且受llvm\_max\_memory参数的限制。

#### 参数类型:整型

参数单位: kB

取值范围: 0 ~ 2147483647, 超过设定值则不再使用Codegen执行逻辑, 降级为原有 递归执行逻辑。当到达该上限触发执行降级后,调小llvm\_max\_memory的值无法立即 释放多余IR所占用的内存,实际IR所占用的内存随着对应的SQL执行完毕后释放。

**默认值:** 131072kB ( 128MB )

设置方式:该参数属于SIGHUP类型参数,请参考表**[14-1](#page-2979-0)**中对应设置方法进行设置。

设置建议:建议设置为默认值。

- 最大占用内存如果设置过小,则易使系统不再使用Codegen执行逻辑,影响功能 使用。
- 最大占用内存如果设置过大,可能会造成LLVM的编译过多占用其他线程的资源, 造成系统整体性能下降。

## **enable\_codegen\_print**

参数说明:标识是否允许在log日志中打印所生成的LLVM IR函数。

该参数属于USERSET类型参数,请参见表**[14-1](#page-2979-0)**中对应设置方法进行设置。

#### 取值范围:布尔型

- on表示允许在log日志中打印IR函数。
- off表示不允许在log日志中打印IR函数。

默认值: off

## **codegen\_cost\_threshold**

参数说明:由于LLVM编译生成最终的可执行机器码需要一定时间,因此只有当实际执 行的代价大于编译生成机器码所需要的代码和优化后的执行代价之和时,利用代码生 成才有收益。codegen\_cost\_threshold标识代价的阈值,当执行估算代价大于该代价 时,使用LLVM优化。codegen使用执行算子的plan\_rows作为代价与 codegen\_cost\_threshold进行比较, plan\_rows的值可以通过explain命令查看。

该参数属于USERSET类型参数,请参见表**[14-1](#page-2979-0)**中对应设置方法进行设置。

取值范围:整型,0 ~ 2147483647。

默认值:100000

## **enable\_bloom\_filter**

参数说明**:** 标识是否允许使用BloomFilter优化。该参数属于USERSET类型参数,请参 见表**[14-1](#page-2979-0)**中对应设置方法进行设置。

### 取值范围:布尔型

- on表示允许使用BloomFilter优化。
- off表示不允许使用BloomFilter优化。

默认值:on

### **enable\_extrapolation\_stats**

参数说明:标识对于日期类型是否允许基于历史统计信息使用推理估算的逻辑。使用 该逻辑对于未及时收集统计信息的表可以增大估算准确的可能性,但也存在错误推理 导致估算过大的可能性,需要对于日期类型数据定期插入的场景开启此开关。该参数 属于SUSET类型参数,请参见表**[14-1](#page-2979-0)**中对应设置方法进行设置。

### 取值范围:布尔型

- on表示允许基于历史统计信息使用推理估算的逻辑。
- off表示不允许基于历史统计信息使用推理估算的逻辑。

### 默认值:off

### **autoanalyze**

参数说明:标识是否允许在生成计划的时候,对于没有统计信息的表进行统计信息自 动收集。对于外表和临时表,不支持autoanalyze,如果需要收集统计信息,用户需手 动执行analyze操作。如果在auto analyze某个表的过程中数据库发生异常,当数据库 正常运行之后再执行语句有可能仍提示需要收集此表的统计信息。此时需要用户对该 表手动执行一次analyze操作,以同步统计信息数据。

参数类型:布尔型

### 参数单位:无

### 取值范围:

- on表示允许自动进行统计信息收集。
- off表示不允许自动进行统计信息收集。

### 默认值: off

设置方式:该参数属于SUSET类型参数,请参见表**[14-1](#page-2979-0)**中对应设置方法进行设置。

设置建议:推荐使用默认值。

#### 说明

该参数与autovacuum线程下的autoanalyze无关。集中式下该参数不生效。

### **enable\_analyze\_check**

参数说明:标识是否允许在生成计划的时候,对于在pg\_class中显示reltuples和 relpages均为0的表,检查这些表是否曾进行过统计信息收集。

参数类型:布尔型

### 参数单位:无

### 取值范围:

- on表示允许检查。
- off表示不允许检查。

#### 默认值: off

设置方式:该参数属于SUSET类型参数,请参见表**[14-1](#page-2979-0)**中对应设置方法进行设置。 设置建议: 推荐使用默认值。

## **enable\_sonic\_hashagg**

参数说明:标识是否依据规则约束使用基于面向列的hash表设计的Hash Agg算子。 该参数属于USERSET类型参数,请参见表**[14-1](#page-2979-0)**中对应设置方法进行设置。

#### 取值范围:布尔型

- on表示在满足约束条件时使用基于面向列的hash表设计的Hash Agg算子。
- off表示不使用面向列的hash表设计的Hash Agg算子。

## 说明

- 在开启enable\_sonic\_hashagg,且查询达到约束条件使用基于面向列的hash表设计的Hash Agg算子时,查询对应的Hash Agg算子内存使用通常可获得精简。但对于代码生成技术可获 得显著性能提升的场景(**[enable\\_codegen](#page-3109-0)**打开后获得较大性能提升),对应的算子查询性能 可能会出现劣化。
- 开启enable sonic hashagg,且查询达到约束条件使用基于面向列的hash表设计的Hash Agg算子时, 在Explain Analyze/Performance的执行计划和执行信息中, 算子显示为 "Sonic Hash Aggregation",而未达到该约束条件时,算子名称将显示为"Hash Aggregation", Explain详解请参见《开发指南》的"SQL调优指南 > SQL执行计划介绍 > 详解"章节。

### 默认值:on

## **enable\_sonic\_hashjoin**

参数说明:标识是否依据规则约束使用基于面向列的hash表设计的Hash Join算子。 该参数属于USERSET类型参数,请参见表**[14-1](#page-2979-0)**中对应设置方法进行设置。

## 取值范围:布尔型

- on表示在满足约束条件时使用基于面向列的hash表设计的Hash Join算子。
- off表示不使用面向列的hash表设计的Hash Join算子。

## 说明

- 当前开关仅适用于Inner Join的场景。
- 在开启enable\_sonic\_hashjoin,查询对应的Hash Inner算子内存使用通常可获得精简。但对 于代码生成技术可获得显著性能提升的场景,对应的算子查询性能可能会出现劣化。
- 开启enable\_sonic\_hashioin,目查询达到约束条件使用基于面向列的hash表设计的Hash Join算子时, 在Explain Analyze/Performance的执行计划和执行信息中, 算子显示为 "Sonic Hash Join",而未达到该约束条件时,算子名称将显示为"Hash Join",Explain 详解请参见《开发指南》的"SQL调优指南 > SQL执行计划介绍 > 详解"章节。

## 默认值:on

## **enable\_sonic\_optspill**

参数说明:标识是否对面向列的hash表设计的Hash Join算子进行下盘文件数优化。该 参数打开时,在Hash Join算子下盘文件较多的时候,下盘文件数不会显著增加。

该参数属于USERSET类型参数,请参见表**[14-1](#page-2979-0)**中对应设置方法进行设置。

### 取值范围:布尔型

- on表示优化面向列的hash表设计的Hash Join算子的下盘文件数。
- off表示不优化面向列的hash表设计的Hash Join算子的下盘文件数。

### 默认值:on

## **plan\_cache\_mode**

参数说明:标识在prepare语句中, 选择生成执行计划的策略。

参数类型:枚举型

参数单位:无

## 取值范围:

- auto表示按照默认的方式选择custom plan或者generic plan。
- force\_generic\_plan表示强制走generic plan(软解析)。generic plan是指对于 prepare语句生成计划,该计划策略会在执行execute语句的时候把参数bind到 plan中,然后执行计划。这种方案的优点是每次执行可以省去重复的优化器开 销;缺点是当bind参数字段上数据存在倾斜时该计划可能不是最优的,部分bind 参数场景下执行性能较差。bind会绑定第一次传入的参数类型,如果同一占位符 两次传入的参数类型不一致会导致报错。
- force\_custom\_plan表示强制走custom plan(硬解析)。custom plan是指对于 prepare语句,在执行execute的时候,把execute语句中的参数嵌套到语句之后生 成的计划。custom plan会根据execute语句中具体的参数生成计划,这种方案的

优点是每次都按照具体的参数生成优选计划,执行性能比较好;缺点是每次执行 前都需要重新生成计划,存在大量的重复的优化器开销。

说明

此参数只对prepare语句生效,一般用在prepare语句中参数化字段存在比较严重的数据倾斜的场 景下。

默认值: auto

设置方式:该参数属于USERSET类型参数,请参见表**[14-1](#page-2979-0)**中对应设置方法进行设置。

设置建议:根据实际业务场景进行设置。

### **enable\_hypo\_index**

参数说明:该参数控制优化器执行EXPLAIN命令时,是否创建虚拟索引。

参数类型:布尔型

参数单位:无

### 取值范围:

- on:表示在执行EXPLAIN命令时,创建虚拟索引。
- off: 表示在执行EXPLAIN命令时, 不创建虚拟索引。

默认值: off

设置方式:该参数属于USERSET类型参数,请参见表**[14-1](#page-2979-0)**中对应设置方法进行设置。 设置建议:推荐使用默认值。

## **enable\_auto\_explain**

参数说明:控制是否开启自动打印执行计划。该参数是用来定位慢存储过程或慢查 询,对当前连接的数据库主节点和直连的备机有效。

参数类型:布尔型

参数单位:无

### 取值范围:

- true表示开启。
- false表示关闭。

默认值: false

设置方式:该参数属于USERSET类型参数,请参见表**[14-1](#page-2979-0)**中对应设置方法进行设置。 设置建议: 推荐使用默认值, 若需查看执行计划, 则开启, 但会降低当前系统性能。

### **auto\_explain\_level**

参数说明:控制自动打印执行计划的日志等级。 该参数属于USERSET类型参数,请参见表**[14-1](#page-2979-0)**中对应设置方法进行设置。 取值范围: 枚举型, LOG或NOTICE:

- LOG表示在日志中打印执行计划。
- NOTICE表示以提示知的形式打印出计划。

默认值:LOG

## **auto\_explain\_log\_min\_duration**

参数说明: 控制自动打印执行计划的耗时阈值, 整体耗时大于

auto\_explain\_log\_min\_duration的执行计划才会被打印。比如设置为0,所有执行过的 执行计划都会输出;设置为3000,单次语句执行耗时超过3000毫秒的所有执行的执行 计划会输出。

参数类型:整型

参数单位:毫秒

取值范围:0~2147483647

### 默认值:0

设置方式:该参数属于USERSET类型参数,请参见表**[14-1](#page-2979-0)**中对应设置方法进行设置。

设置建议: 推荐使用默认值。

## **query\_dop**

参数说明**:** 用户自定义的查询并行度。开启SMP功能,系统会使用设定的并行度执行。

- 参数类型:整型
- 参数单位:无
- 取值范围:1 ~ 64。1表示关闭并行查询。
- 默认值: 1
- 设置方式:该参数属于USERSET类型参数,请参见表**[14-1](#page-2979-0)**中对应设置方法进行设置。

设置建议:推荐使用默认值。

### 说明

在开启并行查询后,请保证系统CPU、内存、网络等资源充足,以达到最佳效果。

### **enable\_startwith\_debug**

参数说明: 该参数为start with/connect by用于debug的参数, 打开参数可以显示start with特性所有涉及的尾列相关信息。

该参数属于USERSET类型参数,请参见表**[14-1](#page-2979-0)**中对应设置方法进行设置。

取值范围: 布尔型, true表示开启, false表示关闭。

默认值: false。

## **enable\_inner\_unique\_opt**

参数说明:对嵌套循环连接、哈希连接、排序归并连接进行Inner Unique优化,即在 连接条件中内表对应的属性满足唯一性约束的情况下,减少匹配次数。

该参数属于USERSET类型参数,请参见表**[14-1](#page-2979-0)**中对应设置方法进行设置。

#### 取值范围:布尔型

- on:表示使用。
- off:表示不使用。

**默认值: on。** 

## **enable\_indexscan\_optimization**

参数说明: 控制是否对astore存储引擎下的btree索引扫描 (IndexScan和 IndexOnlyScan)进行优化。

该参数属于USERSET类型参数,请参见表**[14-1](#page-2979-0)**中对应设置方法进行设置。

#### 取值范围:布尔型

- on:表示使用。
- off:表示不使用。

默认值:on。

## **immediate\_analyze\_threshold**

参数说明:插入数据后自动做analyze的阈值。当一次新增数据量达到原有数据量的 immediate\_analyze\_threshold倍,且总行数超过一百时,会自动触发一次analyze。

参数类型:整型

参数单位:无

取值范围:0~1000。当取值为零时,该功能关闭。

默认值: 0

设置方式:该参数属于SIGHUP类型参数,请参见表**[14-1](#page-2979-0)**中对应设置方法进行设置。

设置建议: 对数据变化较快且需要不断更新统计信息的表设置为较小值, 对达到一定 量数据后统计信息才产生较大波动的表设置为较大值。

### 说明

- 1. 该功能只支持永久表和非日志表,不支持临时表。
- 2. 同一表不会在10s内两次被自动触发analyze。

## **enable\_invisible\_indexes**

参数说明:设置优化器是否可以使用不可见索引。

说明

索引在被设置为不可见状态后,可能会对查询语句的性能产生影响。此时若不想变更索引可见性 状态, 且打算使用不可见索引, 可设置enable invisible indexes参数为on。

#### 参数类型:布尔型

## 参数单位:无

#### 取值范围:

- on: 优化器可以使用不可见索引。
- off:优化器不可以使用不可见索引。

### 默认值: off

设置方式:该参数属于USERSET类型参数,请参考表**[14-1](#page-2979-0)**中对应设置方法进行设置。

设置建议: 推荐使用默认值。

### **enable\_dynamic\_samplesize**

参数说明: 是否动态调整采样行数。对于超过一百万行的大表, 收集统计信息时动态 调整采样行数,提高统计信息准确性。

参数类型:布尔型

参数单位:无

### 取值范围:

- on:表示该功能打开。
- off:表示该功能关闭。

#### 默认值: on

设置方式:该参数属于USERSET类型参数,请参见表**[14-1](#page-2979-0)**中对应设置方法进行设置。

设置建议: 推荐使用默认值。

说明

动态调整采样行数的功能仅支持绝对值采样。

### **STATS\_HISTORY\_RECORD\_LIMIT**

参数说明:每个对象(包括表、列、分区、索引)的历史统计信息保留数目上限。每 个对象在收集统计信息时会同时存入历史统计信息表中,当历史统计信息表中该对象 的统计信息数量达到该阈值,再次收集新的统计信息时,时间较早的统计信息会被清 理。

#### 参数类型:整型

参数单位:条

取值范围:0 ~ 100

## 默认值:10

设置方式:该参数属于SIGHUP类型参数,请参见表**[14-1](#page-2979-0)**中对应设置方法进行设置。

设置建议: 推荐使用默认值, 如果需要记录更多历史版本的统计信息可以适当调大该 参数,但可能会对analyze的性能产生一定影响。

## **STATS\_HISTORY\_RETENTION\_TIME**

参数说明:每个对象(包括表、列、分区、索引)的历史统计信息保留时间。每个对 象在收集统计信息时会同时存入历史统计信息表中,当历史统计信息表中该对象的统 计信息的保留时间超过该阈值后,再次收集新的统计信息时,已经超过保留时间的统 计信息会被清理。

参数类型:浮点型

参数单位:天

取值范围: -1、0 ~ 365000, -1表示历史统计信息不因时间而清除。

默认值: 31

设置方式:该参数属于SIGHUP类型参数,请参见表**[14-1](#page-2979-0)**中对应设置方法进行设置。

设置建议: 推荐使用默认值, 如果需要记录更早时间的历史版本的统计信息可以适当 调大该参数,但可能会对analyze的性能产生一定影响。

## **default\_statistic\_granularity**

参数说明: 默认情况下, 当未指定PARTITION MODE时, 指定默认收集哪些分区表分 区级统计信息。对非分区表不生效。

参数类型: 枚举型

#### 参数单位:无

取值范围:枚举型

- ALL:收集整表、一级分区、二级分区的统计信息。
- GLOBAL:收集整表的统计信息。
- PARTITION: 收集一级分区的统计信息。
- GLOBAL\_AND\_PARTITION:收集整表、一级分区的统计信息。
- SUBPARTITION:收集二级分区的统计信息。
- ALL\_COMPLETE:收集整表、一级分区、二级分区的统计信息。

### 默认值: ALL

设置方式:该参数属于USERSET类型参数,请参考表**[14-1](#page-2979-0)**中对应设置方法进行设置。

设置建议:推荐使用默认值。如果需要收集分区级统计信息,可根据实际需要设置, 但可能会对ANALYZE的性能产生一定影响。

# **14.3.9 SPM** 计划管理

### **SPM\_ENABLE\_PLAN\_CAPTURE**

参数说明: 此参数用来控制SPM计划捕获功能的计划捕获模式。

参数类型:枚举型

参数单位:无

取值范围: off、auto、manual、store

- off: 表示不开启计划捕获功能。
- auto:表示开启自动计划捕获功能。在这种模式下, SQL计划被捕获的前置条件 是SQL被执行两次及以上。
- manual:表示开启手动计划捕获功能。在这种模式下,SQL计划被捕获的前置条 件不需要满足SQL被执行两次及以上。
- store: 基于auto选项的行为,所有计划的状态都捕获为UNACC状态。

### 默认值: off

设置方式:该参数属于USERSET类型参数,请参见表**[14-1](#page-2979-0)**中对应设置方法进行设置。

设置建议:无

### 须知

升级期间,该参数是否开启,都不会捕获新的计划的outline。升级期间可能会发生升 级回滚现象,当存储了新产生的outline,升级回滚后可能会存在outline版本兼容性的 问题。

## **SPM\_ENABLE\_PLAN\_SELECTION**

参数说明: 此参数用来控制是否启用SPM计划选择功能。

参数类型:布尔型

### 参数单位:无

#### 取值范围:

- on: 表示启用计划选择功能。
- off:表示关闭计划选择功能。

默认值: off

设置方式:该参数属于USERSET类型参数,请参见表**[14-1](#page-2979-0)**中对应设置方法进行设置。

设置建议:无

### **SPM\_PLAN\_CAPTURE\_FILTER**

参数说明: 此参数用来指定要捕获的数据库与Schema。

参数类型:字符串

参数单位:无

取值范围: 最多捕获10000个Schema, 计数包括重复Schema。

#### 说明

参数的格式为:"\$db1\_oid:\$schema1\_oid, \$db2\_oid:\$schema2\_oid..",例如符合该格式的一 组参数"33245:56432,44321:12332,55432:65432"表示:

- 33245:56432表示捕获DB oid为33245且schema oid为56432下的SQL计划。
- 44321:12332表示捕获DB oid为44321且schema oid为12332下的SQL计划。
- 55432:65432表示捕获DB oid为55432且schema oid为65432下的SQL计划。

**默认值:**空字符串,表示SPM的计划捕获和计划选择功能包含所有Schema。

设置方式:该参数属于SUSET类型参数,请参考表**[14-1](#page-2979-0)**中对应设置方法进行设置。

### 设置建议:无

## **SPM\_PLAN\_GLOBAL\_CACHED\_SIZE**

参数说明:指定SPM global plan cache的大小。

参数类型:整型

参数单位: KB

取值范围:10240 ~ 20971520

默认值: 1048576

设置方式:该参数属于POSTMASTER类型参数,请参考表**[14-1](#page-2979-0)**中对应设置方法进行设 置。

设置建议: 建议在压力大的场景中增加数据库节点中此参数配置。

## **SPM\_PLAN\_SESSION\_CACHED\_SIZE**

参数说明: 指定SPM session plan cache的大小。

- 参数类型: 整型
- 参数单位:KB

取值范围:1~ 1048576

默认值:1024

设置方式:该参数属于SUSET类型参数,请参考表**[14-1](#page-2979-0)**中对应设置方法进行设置。

设置建议:建议在压力大的场景中增加数据库节点中此参数配置。

### **SPM\_PLAN\_CAPTURE\_MAX\_PLANNUM**

参数说明: 指定单个数据库最大落盘计划的数量。

- 参数类型:整型
- 参数单位:个
- 取值范围:1 ~ 1000000
- 默认值:10000

设置方式:该参数属于POSTMASTER类型参数,请参考表**[14-1](#page-2979-0)**中对应设置方法进行设 置。

设置建议:无

### **SPM\_PLAN\_RETENTION\_DAYS**

参数说明:指定不使用的计划在磁盘上的预留时间。

参数类型:整型

- 参数单位:天
- 取值范围:1~ 1095

### <span id="page-3121-0"></span>默认值: 365

设置方式:该参数属于POSTMASTER类型参数,请参考表**[14-1](#page-2979-0)**中对应设置方法进行设 置。

设置建议:无

## **SPM\_ENABLE\_LOG\_DETAIL**

参数说明:在使用SPM的过程中,控制是否启用notice SPM关键执行流程。该参数通 常和如下两个参数的设置配合使用,用于在gsql中查看SPM的执行过程: client\_min\_messages=notice;logging\_module='on(SPM\_KEY\_FLOW)'。

参数类型:布尔型

参数单位:无

### 取值范围:

- on:表示启用。
- off:表示关闭。

默认值: off

设置方式:该参数属于USERSET类型参数,请参见表**[14-1](#page-2979-0)**中对应设置方法进行设置。

设置建议:无

### **SPM\_ENABLE\_BASELINE\_CLEANUP**

参数说明:是否启用baseline定时清理功能。

- 参数类型:布尔型
- 参数单位:无

#### 取值范围:

- on:表示启用baseline定时清理功能。
- off:表示关闭baseline定时清理功能。

### 默认值:on

设置方式:该参数属于USERSET类型参数,请参见表**[14-1](#page-2979-0)**中对应设置方法进行设置。 设置建议:无

# **14.3.10** 错误报告和日志

## **14.3.10.1** 记录日志的位置

## **log\_destination**

参数说明: GaussDB支持多种方法记录服务器日志, log\_destination的取值为一个逗 号分隔开的列表 (如log\_destination="stderr,csvlog")。

该参数属于SIGHUP类型参数,请参考表**[14-1](#page-2979-0)**中对应设置方法进行设置。

## <span id="page-3122-0"></span>取值范围:字符串

有效值为stderr、csvlog、syslog。

- 取值为stderr,表示日志打印到屏幕。
- 取值为csvlog,表示日志的输出格式为"逗号分隔值"即CSV (Comma Separated Value)格式。使用csvlog记录日志的前提是将**logging\_collector**设置 为on,请参见使用CSV[格式写日志。](#page-3137-0)
- 取值为syslog,表示通过操作系统的syslog记录日志。GaussDB使用syslog的 LOCAL0 ~ LOCAL7记录日志,请参见[syslog\\_facility](#page-3125-0)。使用syslog记录日志需在 操作系统后台服务配置文件中添加代码: **local0.\*** /var/log/omm

默认值: stderr

## **logging\_collector**

参数说明: 控制开启后端日志收集线程logger进行日志收集。该线程捕获发送到stderr 或csvlog的日志消息并写入日志文件。

这种记录日志的方法比将日志记录到syslog更加有效,因为某些类型的消息在syslog的 输出中无法显示。例如动态链接库加载失败消息和脚本产生的错误消息。

该参数属于POSTMASTER类型参数,请参考表**[14-1](#page-2979-0)**中对应设置方法进行设置。

## 须知

将服务器日志发送到stderr时可以不使用logging\_collector参数,此时日志消息会被发 送到服务器的stderr指向的空间。这种方法的缺点是日志回滚困难,只适用于较小的日 志容量。

### 取值范围:布尔型

- on表示开启日志收集功能。
- off表示关闭日志收集功能。

默认值: on

## **log\_directory**

参数说明: logging\_collector设置为on时, log\_directory决定存放服务器日志文件的目 录。它可以是绝对路径,或者是相对路径(相对于数据目录的路径)。log\_directory 支持动态修改,可以通过qs\_quc reload实现,仅sysadmin用户可以访问。

该参数属于SIGHUP类型参数,请参考表**[14-1](#page-2979-0)**中对应设置方法进行设置。

## 须知

- 当配置文件中log\_directory的值为非法路径时,会导致数据库无法重新启动。
- 通过gs\_guc reload动态修改log\_directory时,当指定路径为合法路径时,日志输出 到新的路径下。当指定路径为非法路径时,日志输出到上一次合法的日志输出路径 下而不影响数据库正常运行。此时即使指定的log\_directory的值非法,也会写入到 配置文件中。
- 在沙箱环境,路径中不可以包含/var/chroot,例如log的绝对路径是/var/ chroot/var/lib/log/Ruby/gs\_log/cn\_log,则只需要设置为/var/lib/log/Ruby/ gs\_log/cn\_log。

### 说明

- 合法路径:用户对此路径有读写权限。
- 非法路径:用户对此路径无读写权限。

### 取值范围:字符串

默认值: 安装时指定。

## **log\_filename**

参数说明: logging\_collector设置为on时, log\_filename决定服务器运行日志文件的名 称。通常日志文件名是按照strftime模式生成,因此可以用系统时间定义日志文件名, 用%转义字符实现,仅sysadmin用户可以访问。

该参数属于SIGHUP类型参数,请参考表**[14-1](#page-2979-0)**中对应设置方法进行设置。

### 须知

- 建议使用%转义字符定义日志文件名称,否则难以对日志文件进行有效的管理。
- 当log\_destination设为csvlog时,系统会生成附加了时间戳的日志文件名,文件格 式为csv格式,例如"server\_log.1093827753.csv"。

## 取值范围:字符串

默认值: gaussdb-%Y-%m-%d\_%H%M%S.log

### **log\_file\_mode**

**参数说明: Logging collector**设置为on时, log\_file\_mode设置服务器日志文件的权 限。通常log\_file\_mode的取值是能够被chmod和umask系统调用接受的数字。

该参数属于SIGHUP类型参数,请参考表**[14-1](#page-2979-0)**中对应设置方法进行设置。

### 须知

- 使用此选项前请设置log\_directory, 将日志存储到数据目录之外的地方。
- 因日志文件可能含有敏感数据,故不能将其设为对外可读。

取值范围:整型,0000~0777 (8进制计数,转化为十进制 0 ~ 511)。

### 说明

- 0600表示只允许服务器管理员读写日志文件。
- 0640表示允许管理员所在用户组成员只能读日志文件。

默认值:0600

## **log\_truncate\_on\_rotation**

参数说明: logging\_collector设置为on时, log\_truncate\_on\_rotation设置日志消息的 写入方式。

该参数属于SIGHUP类型参数,请参考表**[14-1](#page-2979-0)**中对应设置方法进行设置。

示例如下:

假设日志需要保留7天,每天生成一个日志文件,日志文件名设置为server\_log.Mon、 server\_log.Tue等。第二周的周二生成的日志消息会覆盖写入到server\_log.Tue。设置 方法: 将log\_filename设置为server\_log.%a, log\_truncate\_on\_rotation设置为on, log\_rotation\_age设置为1440,即日志有效时间为1天。

## 取值范围: 布尔型

- on表示GaussDB以覆盖写入的方式写服务器日志消息。
- off表示GaussDB将日志消息附加到同名的现有日志文件上。

默认值: off

## **log\_rotation\_age**

参数说明: logging\_collector设置为on时, log\_rotation\_age决定创建一个新日志文件 的时间间隔。当现在的时间减去上次创建一个服务器日志的时间超过了 log\_rotation\_age的值时,将生成一个新的日志文件。

该参数属于SIGHUP类型参数,请参考表**[14-1](#page-2979-0)**中对应设置方法进行设置。

取值范围:整型,0~35791394,单位为min。其中0表示关闭基于时间的新日志文件 的创建。

**默认值: 1440(min)** 

## **log\_rotation\_size**

参数说明: logging\_collector设置为on时, log\_rotation\_size决定服务器日志文件的最 大容量。当日志消息的总量超过日志文件容量时,服务器将生成一个新的日志文件。

该参数属于SIGHUP类型参数,请参考表**[14-1](#page-2979-0)**中对应设置方法进行设置。

取值范围: 整型, 0 ~ INT\_MAX / 1024, 单位为kB。

0表示关闭基于容量的新日志文件的创建。

建议该值大小设置级别至少为MB级,利于日志文件的及时划分。

### **默认值: 20MB**

## <span id="page-3125-0"></span>**syslog\_facility**

参数说明: log\_destination设置为syslog时, syslog\_facility配置使用syslog记录日志的 "设备"。

该参数属于SIGHUP类型参数,请参考表**[14-1](#page-2979-0)**中对应设置方法进行设置。

取值范围:枚举类型,有效值有local0、local1、local2、local3、local4、local5、 local6、local7。

默认值: local0

## **syslog\_ident**

**参数说明: Log destination**设置为syslog时, syslog\_ident设置在syslog日志中 GaussDB日志消息的标识。

该参数属于SIGHUP类型参数,请参考表**[14-1](#page-2979-0)**中对应设置方法进行设置。

取值范围:字符串

默认值: postgres

### **event\_source**

参数说明: 该参数仅在windows环境下生效, GaussDB暂不支持。log\_destination设置 为eventlog时, event\_source设置在日志中GaussDB日志消息的标识。

该参数属于POSTMASTER类型参数,请参考表**[14-1](#page-2979-0)**中对应设置方法进行设置。

取值范围:字符串

默认值: PostgreSQL

## **14.3.10.2** 记录日志的时间

## **client\_min\_messages**

参数说明:控制发送到客户端的消息级别。每个级别都包含排在它后面的所有级别中 的信息。级别越低,发送给客户端的消息就越少。

该参数属于USERSET类型参数,请参考表**[14-1](#page-2979-0)**中对应设置方法进行设置。

## 须知

当client\_min\_messages和**[log\\_min\\_messages](#page-3126-0)**取相同值时,其值所代表的级别不同。

取值范围:枚举类型,有效值有debug、debug5、debug4、debug3、debug2、 debug1、info、log、notice、warning、error、fatal、panic。参数的详细信息请参见 表**[14-8](#page-3127-0)**。在实际设置过程中,如果设置的级别大于error,为fatal或panic,系统会默 认将级别转为error。

默认值: notice

## <span id="page-3126-0"></span>**log\_min\_messages**

参数说明:控制写到服务器日志文件中的消息级别。每个级别都包含排在它后面的所 有级别中的信息。级别越低,服务器运行日志中记录的消息就越少。

## 须知

当**[client\\_min\\_messages](#page-3125-0)**和log\_min\_messages取相同值log时所代表的消息级别不 同。部分日志信息的打印需要同时配置该参数与logging\_module,即设置该参数打开 后可能还需要设置logging\_module打开对应模块的日志打印开关。

参数类型:枚举类型

## 参数单位:无

取值范围:有效值有debug、debug5、debug4、debug3、debug2、debug1、info、 log、notice、warning、error、fatal、panic。参数的详细信息请参见表**[14-8](#page-3127-0)**。

默认值: warning

设置方式:该参数属于SUSET类型参数,请参考表**[14-1](#page-2979-0)**中对应设置方法进行设置。

### **log\_min\_error\_statement**

参数说明: 控制在服务器日志中记录错误的SQL语句。

该参数属于SUSET类型参数,请参考表**[14-1](#page-2979-0)**中对应设置方法进行设置。

取值范围:枚举类型,有效值有debug、debug5、debug4、debug3、debug2、 debug1、info、log、notice、warning、error、fatal、panic。参数的详细信息请参见 表**[14-8](#page-3127-0)**。

说明

- 设置为error,表示导致错误、日志消息、致命错误、panic的语句都将被记录。
- 设置为panic,表示关闭此特性。

默认值: error

### **log\_min\_duration\_statement**

参数说明:该参数用于控制记录每条完成语句的持续时间。当某条语句的持续时间大 于或者等于特定的毫秒数时,这条语句将会被记录。

设置log\_min\_duration\_statement可以很方便地跟踪需要优化的查询语句。对于使用 扩展查询协议的客户端,语法分析、绑定、执行每一步所花的时间将被独立记录。

### 参数类型:整型

参数单位:毫秒(ms)

## <span id="page-3127-0"></span>须知

当此选项与**[log\\_statement](#page-3133-0)**同时使用时,已经被log\_statement记录的语句文本不会被 重复记录。在没有使用syslog情况下,推荐使用**[log\\_line\\_prefix](#page-3131-0)**记录PID或会话ID,方 便将当前语句消息连接到最后的持续时间消息。

### 取值范围: -1~2147483647

- 设置为250,所有运行时间不短于250ms的SQL语句都会被记录。
- 设置为0,输出所有语句的持续时间。
- 设置为-1,关闭此功能。

**默认值: 3s (即3000ms)** 

设置方式:该参数属于SUSET类型参数,请参见表**[14-1](#page-2979-0)**中对应设置方法进行设置。

设置建议:设置为默认值。

## **backtrace\_min\_messages**

参数说明:控制当产生该设置参数级别相等或更高级别的信息时,会打印函数的堆栈 信息到服务器日志文件中。

该参数属于SUSET类型参数,请参考表**[14-1](#page-2979-0)**中对应设置方法进行设置。

## 须知

该参数作为客户现场问题定位手段使用,且由于频繁的打印函数栈会对系统的开销及 稳定性有一定的影响,因此如果需要进行问题定位时,建议避免将 backtrace\_min\_messages的值设置为fatal及panic以外的级别。

## 取值范围: 枚举类型

有效值有debug、debug5、debug4、debug3、debug2、debug1、info、log、 notice、warning、error、fatal、panic。参数的详细信息请参见表**14-8**。

### 默认值: panic

表**14-8**解释GaussDB中使用的消息安全级别。当日志输出到syslog或者eventlog(仅 windows环境下,GaussDB版本不涉及该参数)时,GaussDB进行如表中的转换。

### 表 **14-8** 信息严重程度分类

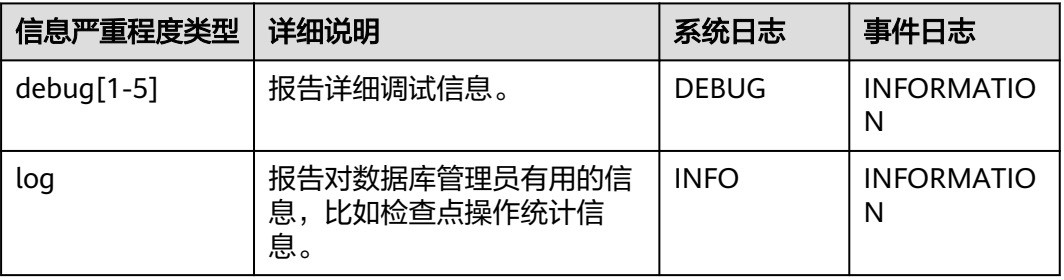

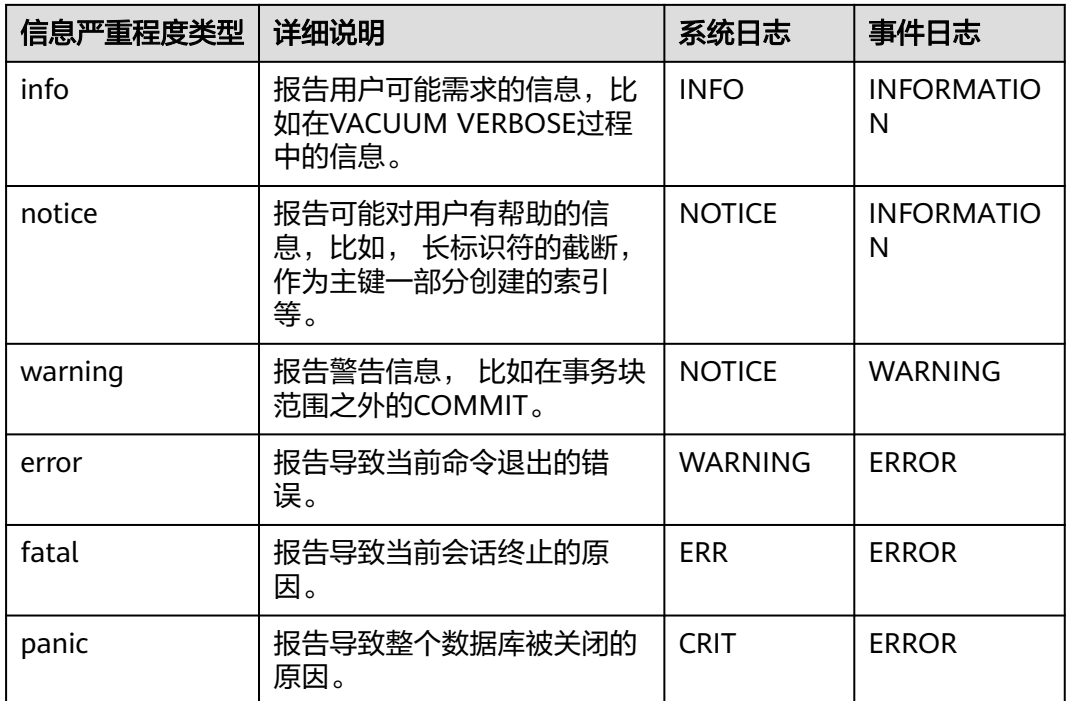

# **14.3.10.3** 记录日志的内容

## **debug\_print\_parse**

参数说明:用于控制打印解析树结果。

该参数属于SIGHUP类型参数,请参考表**[14-1](#page-2979-0)**中对应设置方法进行设置。

## 取值范围:布尔型

- on表示开启打印结果的功能。
- off表示关闭打印结果的功能。

## 默认值: off

## **debug\_print\_rewritten**

参数说明:用于控制打印查询重写结果。

该参数属于SIGHUP类型参数,请参考表**[14-1](#page-2979-0)**中对应设置方法进行设置。

## 取值范围:布尔型

- on表示开启打印结果的功能。
- off表示关闭打印结果的功能。

## 默认值: off

## **debug\_print\_plan**

## 参数说明:用于设置是否将查询的执行计划打印到日志中。

该参数属于SIGHUP类型参数,请参考表**[14-1](#page-2979-0)**中对应设置方法进行设置。

### 取值范围:布尔型

- **on表示开启打印结果的功能。**
- off表示关闭打印结果的功能。

### 默认值: off

### 须知

- 只有当日志的级别为log及以上时,debug\_print\_parse、debug\_print\_rewritten和 debug\_print\_plan的调试信息才会输出。当这些选项打开时,调试信息只会记录在 服务器的日志中,而不会输出到客户端的日志中。通过设置**[client\\_min\\_messages](#page-3125-0)** 和**[log\\_min\\_messages](#page-3126-0)**参数可以改变日志级别。
- 在打开debug\_print\_plan开关的情况下需尽量避免调用gs\_encrypt\_aes128及 gs\_decrypt\_aes128函数,避免敏感参数信息在日志中泄露的风险。同时建议用户 在打开debug\_print\_plan开关生成的日志中对gs\_encrypt\_aes128及 gs\_decrypt\_aes128函数的参数信息进行过滤后再提供给外部维护人员定位,日志 使用完成后请及时删除。

## **debug\_pretty\_print**

参数说明:设置此选项对debug\_print\_parse、debug\_print\_rewritten和 debug\_print\_plan产生的日志进行缩进, 会生成易读但比设置为off时更长的输出格 式。

该参数属于USERSET类型参数,请参考表**[14-1](#page-2979-0)**中对应设置方法进行设置。

#### 取值范围:布尔型

- on表示进行缩进。
- off表示不进行缩进。

### 默认值:on

## **log\_checkpoints**

参数说明:控制在服务器日志中记录检查点和重启点的信息。打开此参数时,服务器 日志消息包含涉及检查点和重启点的统计量,其中包含需要写的缓存区的数量及写入 所花费的时间等。

该参数属于SIGHUP类型参数,请参考表**[14-1](#page-2979-0)**中对应设置方法进行设置。

#### 取值范围:布尔型

- on表示打开此参数时,服务器日志消息包含涉及检查点和重启点的统计量。
- off表示关闭此参数时,服务器日志消息包含不涉及检查点和重启点的统计量。

#### 默认值: off

## **log\_connections**

```
参数说明: 控制是否记录客户端连接请求的日志信息。日志信息包括连接的IP、
PORT、用户名、数据库名、GaussDB数据库响应建立连接流程中关键步骤的耗时等。
```
参数类型:布尔型

参数单位:无

### 说明

有些客户端程序(例如gsql),在判断是否需要密码的时候会尝试连接两次,因此日志消息中可 能存在重复的"connection receive"(收到连接请求)。

#### 取值范围:

- on:表示记录日志信息。
- off: 表示不记录日志信息。

## 默认值:off

设置方式:该参数属于BACKEND类型参数,请参考表**[14-1](#page-2979-0)**中对应设置方法进行设置。

设置建议:推荐使用默认值。

## **log\_disconnections**

参数说明:控制记录客户端结束连接信息。

该参数属于BACKEND类型参数,请参考表**[14-1](#page-2979-0)**中对应设置方法进行设置。

#### 取值范围:布尔型

- on表示记录信息。
- off表示不记录信息。

## 默认值: off

## **log\_duration**

参数说明:控制记录每个已完成SQL语句的执行时间。对使用扩展查询协议的客户 端、会记录语法分析、绑定和执行每一步所花费的时间。

该参数属于SUSET类型参数,请参考表**[14-1](#page-2979-0)**中对应设置方法进行设置。

### 取值范围:布尔型

- 设置为off,该选项与[log\\_min\\_duration\\_statement](#page-3126-0)的不同之处在于 log\_min\_duration\_statement强制记录查询文本。
- 设置为on并且log\_min\_duration\_statement大于零,记录所有持续时间,但是仅 记录超过阈值的语句。这可用于在高负载情况下搜集统计信息。

## 默认值: off

### **log\_error\_verbosity**

参数说明:控制服务器日志中每条记录的消息写入的详细度。

该参数属于SUSET类型参数,请参考表**[14-1](#page-2979-0)**中对应设置方法进行设置。

### <span id="page-3131-0"></span>取值范围: 枚举类型

- terse输出不包括DETAIL、HINT、QUERY及CONTEXT错误信息的记录。
- verbose输出包括SQLSTATE错误代码 、源代码文件名、函数名及产生错误所在的 行号。
- default输出包括DETAIL、HINT、QUERY及CONTEXT错误信息的记录,不包括 SQLSTATE错误代码 、源代码文件名、函数名及产生错误所在的行号。

默认值: default

## **log\_hostname**

参数说明:选项关闭状态下,连接消息日志只显示正在连接主机的IP地址。打开此选 项同时可以记录主机名。由于解析主机名可能需要一定的时间,可能影响数据库的性 能。

该参数属于SIGHUP类型参数,请参考表**[14-1](#page-2979-0)**中对应设置方法进行设置。

## 取值范围:布尔型

- on表示可以同时记录主机名。
- off表示不可以同时记录主机名。

## 默认值: off

## **log\_line\_prefix**

参数说明: 控制每条日志信息的前缀格式。日志前缀类似于printf风格的字符串, 在日 志的每行开头输出。用以%为开头的"转义字符"代替**表14-9**中的状态信息。

该参数属于SIGHUP类型参数,请参考表**[14-1](#page-2979-0)**中对应设置方法进行设置。

| 转义字符 | 效果                                                  |
|------|-----------------------------------------------------|
| %а   | 应用程序名称。                                             |
| %u   | 用户名。                                                |
| %d   | 数据库名。                                               |
| %r   | 远端主机名或者IP地址以及远端端口,在不启动log_hostname时显示<br>IP地址及远端端口。 |
| %h   | 远端主机名或者IP地址,在不启动log_hostname时只显示IP地址。               |
| %p   | 线程ID。                                               |
| %t   | 时间戳(没有毫秒)。                                          |
| %m   | 带毫秒的时间戳。                                            |
| %n   | 表示指定错误从哪一个节点上报的。                                    |
| %i   | 命令标签:会话当前执行的命令类型。                                   |

表 **14-9** 转义字符表
<span id="page-3132-0"></span>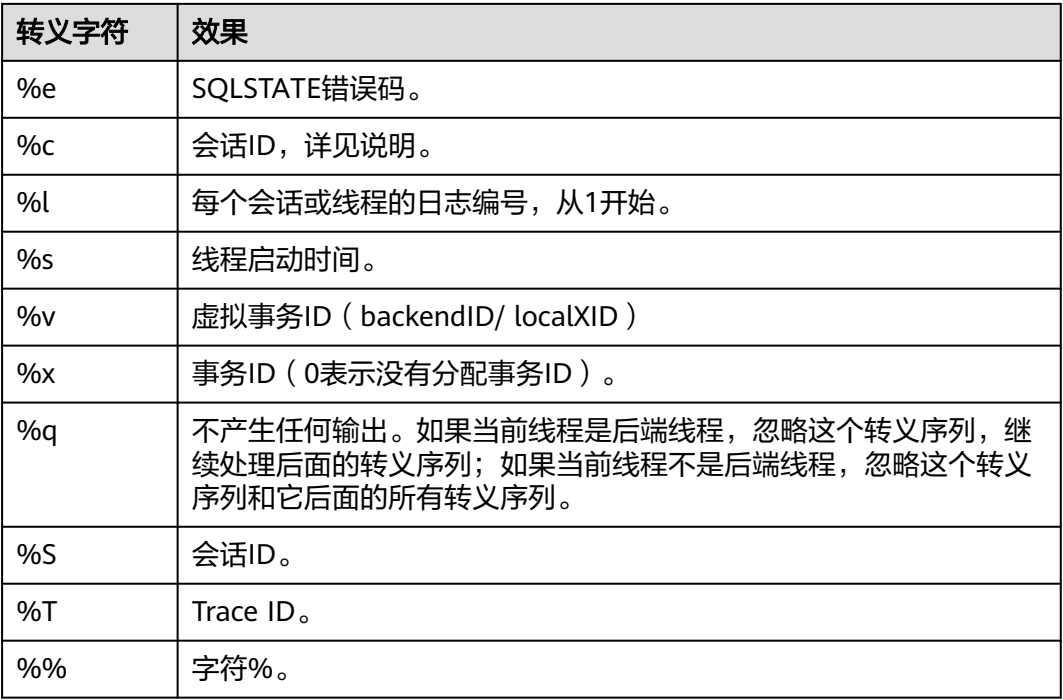

#### 说明

转义字符%c打印一个会话ID,由两个4字节的十六进制数组成,通过字符"."分开。这两个十 六进制数分别表示线程的启动时间及线程编号,所以%c也可以看作是保存打印这些名目的途径 的空间。比如, 从pg\_stat\_activity中产生会话ID, 可以用下面的查询: SELECT to\_hex(EXTRACT(EPOCH FROM backend\_start)::integer) || '.' || to  $hex(pid)$ 

FROM pg\_stat\_activity;

- 当log\_line\_prefix设置为非空值时,请将其最后一个字符作为一个独立的段,以此来直观地 与后续的日志进行区分,也可以使用一个标点符号。
- Syslog生成自己的时间戳及线程ID信息,所以当登录日志时,不需要包含这些转义字符。

#### 取值范围: 字符串

**默认值:** %m %n %u %d %h %p %S %x %a

#### 说明

%m %n %u %d %h %p %S %x %a 表示会话开始时间戳、错误上报节点、用户名、数据库 名、远程主机名或IP、线程ID、会话ID、事务ID、应用名。

## **log\_lock\_waits**

参数说明:当一个会话的等待获得一个锁的时间超过**[deadlock\\_timeout](#page-3163-0)**的值时,此选 项控制在数据库日志中记录此消息。这对于决定锁等待是否会产生一个坏的行为是非 常有用的。

该参数属于SUSET类型参数,请参考表**[14-1](#page-2979-0)**中对应设置方法进行设置。

#### 取值范围:布尔型

● on表示记录此信息。

● off表示不记录此信息。

#### 默认值: off

#### **log\_statement**

参数说明:控制记录SQL语句。对于使用扩展查询协议的客户端,记录接收到执行消 息的事件和绑定参数的值(内置单引号要双写)。

该参数属于SUSET类型参数,请参考表**[14-1](#page-2979-0)**中对应设置方法进行设置。

须知

- 即使log\_statement设置为all,包含简单语法错误的语句也不会被记录,因为仅在 完成基本的语法分析并确定了语句类型之后才记录日志。在使用扩展查询协议的情 况下,在执行阶段之前(语法分析或规划阶段)同样不会记录。将 log\_min\_error\_statement设为ERROR或更低才能记录这些语句。
- 设置该参数为非none时,可视为开启相关语句审计功能,数据库DBA可以访问服务 端日志查看SQL执行记录。

#### 取值范围:枚举类型

- none表示不记录语句。
- ddl表示记录所有的数据定义语句,比如CREATE、ALTER和DROP语句。
- mod表示记录所有DDL语句,还包括数据修改语句INSERT、UPDATE、DELETE、 TRUNCATE和COPY FROM 。
- all表示记录所有语句, PREPARE、EXECUTE和EXPLAIN ANALYZE语句也同样被记 录。

默认值:none

## **log\_temp\_files**

**参数说明:**该参数控制满足记录要求的临时文件的删除信息。临时文件可以用来排 序、哈希及临时查询结果。当一个临时文件被删除时,将会产生一条日志消息。

#### 参数类型: 整型

#### 参数单位: kB

取值范围: -1~2147483647。

- 正整数表示只记录比log\_temp\_files设定值大的临时文件的删除信息。
- 值0 表示记录所有的临时文件的删除信息。
- 值-1 表示不记录任何临时文件的删除信息。

#### 默认值: -1

设置方式:该参数属于SUSET类型参数,请参见表**[14-1](#page-2979-0)**中对应设置方法进行设置。

设置建议:建议设置默认值-1,表示不记录任何临时文件的删除信息。设置此参数 时,当满足记录要求的临时文件越多,日志记录也会越多,则会影响系统性能。

#### **log\_timezone**

参数说明:设置服务器写日志文件时使用的时区。与**[TimeZone](#page-3156-0)**不同,这个值是数据库 范围的,针对所有连接到本数据库的会话生效。

该参数属于SIGHUP类型参数,请参考表**[14-1](#page-2979-0)**中对应设置方法进行设置。

取值范围: 字符串, 可查询视图PG TIMEZONE NAMES (详见《开发指南》的"系统 表和系统视图 > 系统视图 > PG\_TIMEZONE\_NAMES"章节)获得。

默认值: 根据OS时区设置

#### 说明

gs\_initdb进行相应系统环境设置时会对默认值进行修改。

#### **logging\_module**

**参数说明:**用于设置或者显示模块日志在服务端的可输出性。该参数属于会话级参 数,不建议通过qs\_guc工具来设置。

参数类型:字符串

参数单位:无

默认值:空

取值范围:模块日志在服务端输出,其他模块日志在服务端不输出,可由SHOW logging module查看:

ALL,on(),off(COMMAND,DFS,GUC,GSCLEAN,HDFS,ORC,SLRU,MEM\_CTL,AUTOVAC,CACHE,ADIO,SSL,GDS,TBL SPC,WLM,OBS,INDEX,EXECUTOR,OPFUSION,GPC,GSC,VEC\_EXECUTOR,STREAM,LLVM,OPT,OPT\_REWRITE,OPT \_JOIN,OPT\_AGG,OPT\_CHOICE,OPT\_SUBPLAN,OPT\_SETOP,OPT\_SKEW,OPT\_PLANNER,OPT\_STAT\_EXT,SPM,SP M\_KEY\_FLOW,UDF,COOP\_ANALYZE,WLMCP,ACCELERATE,PLANHINT,PARQUET,PGSTAT,CARBONDATA,SNAPS HOT,XACT,HANDLE,CLOG,EC,REMOTE,CN\_RETRY,PLSQL,TEXTSEARCH,SEQ,REDO,FUNCTION,PARSER,INSTR,W DR\_SNAPSHOT,WDR\_REPORT,ASP\_REPORT,INCRE\_CKPT,INCRE\_BG\_WRITER,DBL\_WRT,RTO\_RPO,HEARTBEAT, COMM\_IPC,COMM\_PARAM,TIMESERIES,SCHEMA,GTT,SEGMENT\_PAGE,LIGHTPROXY,HOTKEY,THREAD\_POOL, OPT\_AI,WALRECEIVER,USTORE,UPAGE,UBTREE,UNDO,TIMECAPSULE,GEN\_COL,DCF,AI4DB,DB4AI,ABO,MOD\_ ABOFEEDBACK,PLDEBUGGER,ADVISOR,SEC,SEC\_FE,SEC\_LEGER,SEC\_POLICY,SEC\_SDD,SEC\_TDE,COMM\_FRAM EWORK,COMM\_PROXY,COMM\_POOLER,COMM\_STATUS,VACUUM,JOB,SPI,NEST\_COMPILE,RESOWNER,GSST ACK,LOGICAL\_DECODE,GPRC,DISASTER\_READ,STANDBY\_READ,REPSYNC,SQLPATCH,PARTITION,UBT\_NEWPA GE,GPI,GS\_DEPENDENCY,LWLOCK,LOCK,UNIQUE\_SQL,GLC,SRF,DBLINK,BARRIER\_CREATOR,EXRTO\_PAGE\_P,SE Q\_TUP\_P,BT\_TUP\_P,DISPATCH\_VERIFY,HBKT,DBE\_STATS,DBE\_XMLGEN,GS\_ILM,GSPERF,EXEC\_REMOTE,UBTREE \_PARA,BTREE\_PARA,ANTI\_CACHE,ANTI\_RECYCLER,VERIFYLOG,GS\_REPAIR,AUTHID,CCINDEX)

# 注意

当前版本CN\_RETRY不生效。

设置方式:该参数属于USERSET类型参数,设置请参考表**[14-1](#page-2979-0)**中对应设置的方法进行 设置。

设置方法: 首先, 可以通过SHOW logging\_module来查看哪些模块是支持可控制的。 例如,查询输出结果为:

gaussdb=# show logging\_module; logging\_module ---------------------------------------------------------------------------------------------------- ---------------------------------------------------------------------------------------------------- --------------------------------------------------

ALL,on(),off(COMMAND,DFS,GUC,GSCLEAN,HDFS,ORC,SLRU,MEM\_CTL,AUTOVAC,CACHE,ADIO,SSL,GDS,TBL

SPC,WLM,OBS,INDEX,EXECUTOR,OPFUSION,GPC,GSC,VEC\_EXECUTOR,STREAM,LLVM,OPT,OPT\_REWRITE,OPT \_JOIN,OPT\_AGG,OPT\_CHOICE,OPT\_SUBPLAN,OPT\_SETOP,OPT\_SKEW,OPT\_PLANNER,OPT\_STAT\_EXT,SPM,SP M\_KEY\_FLOW,UDF,COOP\_ANALYZE,WLMCP,ACCELERATE,PLANHINT,PARQUET,PGSTAT,CARBONDATA,SNAPS HOT,XACT,HANDLE,CLOG,EC,REMOTE,CN\_RETRY,PLSQL,TEXTSEARCH,SEQ,REDO,FUNCTION,PARSER,INSTR,W DR\_SNAPSHOT,WDR\_REPORT,ASP\_REPORT,INCRE\_CKPT,INCRE\_BG\_WRITER,DBL\_WRT,RTO\_RPO,HEARTBEAT, COMM\_IPC,COMM\_PARAM,TIMESERIES,SCHEMA,GTT,SEGMENT\_PAGE,LIGHTPROXY,HOTKEY,THREAD\_POOL, OPT\_AI,WALRECEIVER,USTORE,UPAGE,UBTREE,UNDO,TIMECAPSULE,GEN\_COL,DCF,AI4DB,DB4AI,ABO,MOD\_ ABOFEEDBACK,PLDEBUGGER,ADVISOR,SEC,SEC\_FE,SEC\_LEGER,SEC\_POLICY,SEC\_SDD,SEC\_TDE,COMM\_FRAM EWORK,COMM\_PROXY,COMM\_POOLER,COMM\_STATUS,VACUUM,JOB,SPI,NEST\_COMPILE,RESOWNER,GSST ACK,LOGICAL\_DECODE,GPRC,DISASTER\_READ,STANDBY\_READ,REPSYNC,SQLPATCH,PARTITION,UBT\_NEWPA GE,GPI,GS\_DEPENDENCY,LWLOCK,LOCK,UNIOUE\_SOL,GLC,SRF,DBLINK,BARRIER\_CREATOR,EXRTO\_PAGE\_P,SE Q\_TUP\_P,BT\_TUP\_P,DISPATCH\_VERIFY,HBKT,DBE\_STATS,DBE\_XMLGEN,GS\_ILM,GSPERF,EXEC\_REMOTE,UBTREE PARA,BTREE\_PARA,ANTI\_CACHE,ANTI\_RECYCLER,VERIFYLOG,GS\_REPAIR,AUTHID,CCINDEX) (1 row)

支持可控制的模块使用大写来标识,特殊标识ALL用于对所有模块日志进行设置。可以 使用on/off来控制模块日志的输出。设置SSL模块日志为可输出,使用如下命令:

------------------------------------------------------------------------------------------------------------------------------

gaussdb=# set logging\_module='on(SSL)'; **SET** gaussdb=# show logging\_module; logging\_module ----------------------------------------------------------------------------------------------------

------------------------------------------------- ALL,on(SSL),off(COMMAND,DFS,GUC,GSCLEAN,HDFS,ORC,SLRU,MEM\_CTL,AUTOVAC,CACHE,ADIO,SSL,GDS, TBLSPC,WLM,OBS,INDEX,EXECUTOR,OPFUSION,GPC,GSC,VEC\_EXECUTOR,STREAM,LLVM,OPT,OPT\_REWRITE, OPT\_JOIN,OPT\_AGG,OPT\_CHOICE,OPT\_SUBPLAN,OPT\_SETOP,OPT\_SKEW,OPT\_PLANNER,OPT\_STAT\_EXT,SPM, SPM\_KEY\_FLOW,UDF,COOP\_ANALYZE,WLMCP,ACCELERATE,PLANHINT,PARQUET,PGSTAT,CARBONDATA,SNAP SHOT,XACT,HANDLE,CLOG,EC,REMOTE,CN\_RETRY,PLSQL,TEXTSEARCH,SEQ,REDO,FUNCTION,PARSER,INSTR, WDR\_SNAPSHOT,WDR\_REPORT,ASP\_REPORT,INCRE\_CKPT,INCRE\_BG\_WRITER,DBL\_WRT,RTO\_RPO,HEARTBEA T,COMM\_IPC,COMM\_PARAM,TIMESERIES,SCHEMA,GTT,SEGMENT\_PAGE,LIGHTPROXY,HOTKEY,THREAD\_POO L,OPT\_AI,WALRECEIVER,USTORE,UPAGE,UBTREE,UNDO,TIMECAPSULE,GEN\_COL,DCF,AI4DB,DB4AI,ABO,MOD \_ABOFEEDBACK,PLDEBUGGER,ADVISOR,SEC,SEC\_FE,SEC\_LEGER,SEC\_POLICY,SEC\_SDD,SEC\_TDE,COMM\_FRA MEWORK,COMM\_PROXY,COMM\_POOLER,COMM\_STATUS,VACUUM,JOB,SPI,NEST\_COMPILE,RESOWNER,GS STACK,LOGICAL\_DECODE,GPRC,DISASTER\_READ,STANDBY\_READ,REPSYNC,SQLPATCH,PARTITION,UBT\_NEW PAGE,GPI,GS\_DEPENDENCY,LWLOCK,LOCK,UNIQUE\_SQL,GLC,SRF,DBLINK,BARRIER\_CREATOR,EXRTO\_PAGE\_P ,SEQ\_TUP\_P,BT\_TUP\_P,DISPATCH\_VERIFY,HBKT,DBE\_STATS,DBE\_XMLGEN,GS\_ILM,GSPERF,EXEC\_REMOTE,UBT REE\_PARA,BTREE\_PARA,ANTI\_CACHE,ANTI\_RECYCLER,VERIFYLOG,GS\_REPAIR,AUTHID,CCINDEX) (1 row)

可以看到模块SSL的日志输出被打开。

ALL标识是相当于一个快捷操作,即对所有模块的日志可输出进行开启或关闭。

gaussdb=# set logging\_module='off(ALL)'; SET gaussdb=# show logging\_module; logging\_module

------------------------------------------------------------------------------------------------------------------------------ ----------------------------------------------------------------------------------------------------

-------------------------------------------------- ALL,on(),off(COMMAND,DFS,GUC,GSCLEAN,HDFS,ORC,SLRU,MEM\_CTL,AUTOVAC,CACHE,ADIO,SSL,GDS,TBL SPC,WLM,OBS,INDEX,EXECUTOR,OPFUSION,GPC,GSC,VEC\_EXECUTOR,STREAM,LLVM,OPT,OPT\_REWRITE,OPT \_JOIN,OPT\_AGG,OPT\_CHOICE,OPT\_SUBPLAN,OPT\_SETOP,OPT\_SKEW,OPT\_PLANNER,OPT\_STAT\_EXT,SPM,SP M\_KEY\_FLOW,UDF,COOP\_ANALYZE,WLMCP,ACCELERATE,PLANHINT,PARQUET,PGSTAT,CARBONDATA,SNAPS HOT,XACT,HANDLE,CLOG,EC,REMOTE,CN\_RETRY,PLSQL,TEXTSEARCH,SEQ,REDO,FUNCTION,PARSER,INSTR,W DR\_SNAPSHOT,WDR\_REPORT,ASP\_REPORT,INCRE\_CKPT,INCRE\_BG\_WRITER,DBL\_WRT,RTO\_RPO,HEARTBEAT, COMM\_IPC,COMM\_PARAM,TIMESERIES,SCHEMA,GTT,SEGMENT\_PAGE,LIGHTPROXY,HOTKEY,THREAD\_POOL, OPT\_AI,WALRECEIVER,USTORE,UPAGE,UBTREE,UNDO,TIMECAPSULE,GEN\_COL,DCF,AI4DB,DB4AI,ABO,MOD\_ ABOFEEDBACK,PLDEBUGGER,ADVISOR,SEC,SEC\_FE,SEC\_LEGER,SEC\_POLICY,SEC\_SDD,SEC\_TDE,COMM\_FRAM EWORK,COMM\_PROXY,COMM\_POOLER,COMM\_STATUS,VACUUM,JOB,SPI,NEST\_COMPILE,RESOWNER,GSST ACK,LOGICAL\_DECODE,GPRC,DISASTER\_READ,STANDBY\_READ,REPSYNC,SQLPATCH,PARTITION,UBT\_NEWPA GE,GPI,GS\_DEPENDENCY,LWLOCK,LOCK,UNIOUE\_SOL,GLC,SRF,DBLINK,BARRIER\_CREATOR,EXRTO\_PAGE\_P,SE Q\_TUP\_P,BT\_TUP\_P,DISPATCH\_VERIFY,HBKT,DBE\_STATS,DBE\_XMLGEN,GS\_ILM,GSPERF,EXEC\_REMOTE,UBTREE PARA,BTREE\_PARA,ANTI\_CACHE,ANTI\_RECYCLER,VERIFYLOG,GS\_REPAIR,AUTHID,CCINDEX) (1 row)

gaussdb=# set logging\_module='on(ALL)'; **SET** gaussdb=# show logging\_module; logging\_module

------------------------------------------------------------------------------------------------------------------------------ ---------------------------------------------------------------------------------------------------- --------------------------------------------------

ALL,on(COMMAND,DFS,GUC,GSCLEAN,HDFS,ORC,SLRU,MEM\_CTL,AUTOVAC,CACHE,ADIO,SSL,GDS,TBLSPC, WLM,OBS,INDEX,EXECUTOR,OPFUSION,GPC,GSC,VEC\_EXECUTOR,STREAM,LLVM,OPT,OPT\_REWRITE,OPT\_JOI N,OPT\_AGG,OPT\_CHOICE,OPT\_SUBPLAN,OPT\_SETOP,OPT\_SKEW,OPT\_PLANNER,OPT\_STAT\_EXT,SPM,SPM\_KE Y\_FLOW,UDF,COOP\_ANALYZE,WLMCP,ACCELERATE,PLANHINT,PARQUET,PGSTAT,CARBONDATA,SNAPSHOT,X ACT,HANDLE,CLOG,EC,REMOTE,CN\_RETRY,PLSQL,TEXTSEARCH,SEQ,REDO,FUNCTION,PARSER,INSTR,WDR\_S NAPSHOT,WDR\_REPORT,ASP\_REPORT,INCRE\_CKPT,INCRE\_BG\_WRITER,DBL\_WRT,RTO\_RPO,HEARTBEAT,COM M\_IPC,COMM\_PARAM,TIMESERIES,SCHEMA,GTT,SEGMENT\_PAGE,LIGHTPROXY,HOTKEY,THREAD\_POOL,OPT\_ AI,WALRECEIVER,USTORE,UPAGE,UBTREE,UNDO,TIMECAPSULE,GEN\_COL,DCF,AI4DB,DB4AI,ABO,MOD\_ABOF EEDBACK,PLDEBUGGER,ADVISOR,SEC,SEC\_FE,SEC\_LEGER,SEC\_POLICY,SEC\_SDD,SEC\_TDE,COMM\_FRAMEWO RK,COMM\_PROXY,COMM\_POOLER,COMM\_STATUS,VACUUM,JOB,SPI,NEST\_COMPILE,RESOWNER,GSSTACK,L OGICAL\_DECODE,GPRC,DISASTER\_READ,STANDBY\_READ,REPSYNC,SQLPATCH,PARTITION,UBT\_NEWPAGE,GP I,GS\_DEPENDENCY,LWLOCK,LOCK,UNIQUE\_SQL,GLC,SRF,DBLINK,BARRIER\_CREATOR,EXRTO\_PAGE\_P,SEQ\_TU P\_P,BT\_TUP\_P,DISPATCH\_VERIFY,HBKT,DBE\_STATS,DBE\_XMLGEN,GS\_ILM,GSPERF,EXEC\_REMOTE,UBTREE\_PAR A,BTREE\_PARA,ANTI\_CACHE,ANTI\_RECYCLER,VERIFYLOG,GS\_REPAIR,AUTHID,CCINDEX),off() (1 row)

依赖关系: 该参数依赖于log\_min\_messages参数的设置。

# **opfusion\_debug\_mode**

参数说明: 用于调试简单查询是否进行查询优化。设置成log级别可以在数据库节点的 执行计划中看到没有查询优化的具体原因。

该参数属于USERSET类型参数,请参考表**[14-1](#page-2979-0)**中对应设置方法进行设置。

#### 取值范围:枚举类型

- off表示不打开该功能。
- log表示打开该功能,可以在数据库节点的执行计划中看到没有查询优化的具体原 因。

# 须知

提供在log中显示语句没有查询优化的具体原因,需要将参数设置成log级别, log\_min\_messages设置成debug4级别,logging\_module设置'on(OPFUSION)',注意 log内容可能会比较多,尽可能在调优期间执行少量作业使用。

#### 默认值:off

## **enable\_debug\_vacuum**

参数说明: 允许输出一些与VACUUM相关的日志, 便于定位VACUUM相关问题。开发 人员专用,不建议普通用户使用。

该参数属于SIGHUP类型参数,请参考表**[14-1](#page-2979-0)**中对应设置方法进行设置。

#### 取值范围:布尔型

- on/true表示开启此日志开关。
- off/false表示关闭此日志开关。

## 默认值:off

# **14.3.10.4** 使用 **CSV** 格式写日志

# 前提条件

- **[log\\_destination](#page-3121-0)**的值设置为csvlog。
- **[logging\\_collector](#page-3122-0)**的值设置为on。

# **csvlog** 定义

以"逗号分隔值" 即CSV(Comma Separated Value)的形式发出日志。

以下是简单的用来存储CSV形式日志输出的表定义: CREATE TABLE gaussdb\_log ( log\_time timestamp(3) with time zone, node\_name text, user name text, database\_name text, process\_id bigint, connection\_from text, "session\_id" text, session\_line\_num bigint, command\_tag text, session\_start\_time timestamp with time zone, virtual\_transaction\_id text, transaction\_id bigint, query\_id bigint, module text, error\_severity text, sql\_state\_code text, message text, detail text, hint text, internal\_query text, internal\_query\_pos integer, context text, query text, query pos integer, location text, application\_name text );

详细说明请参见表**14-10**。

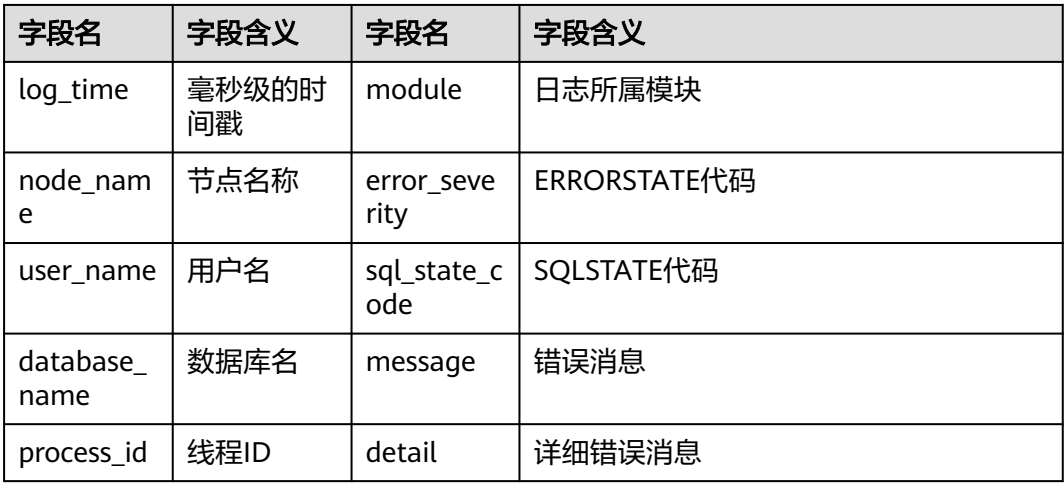

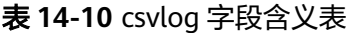

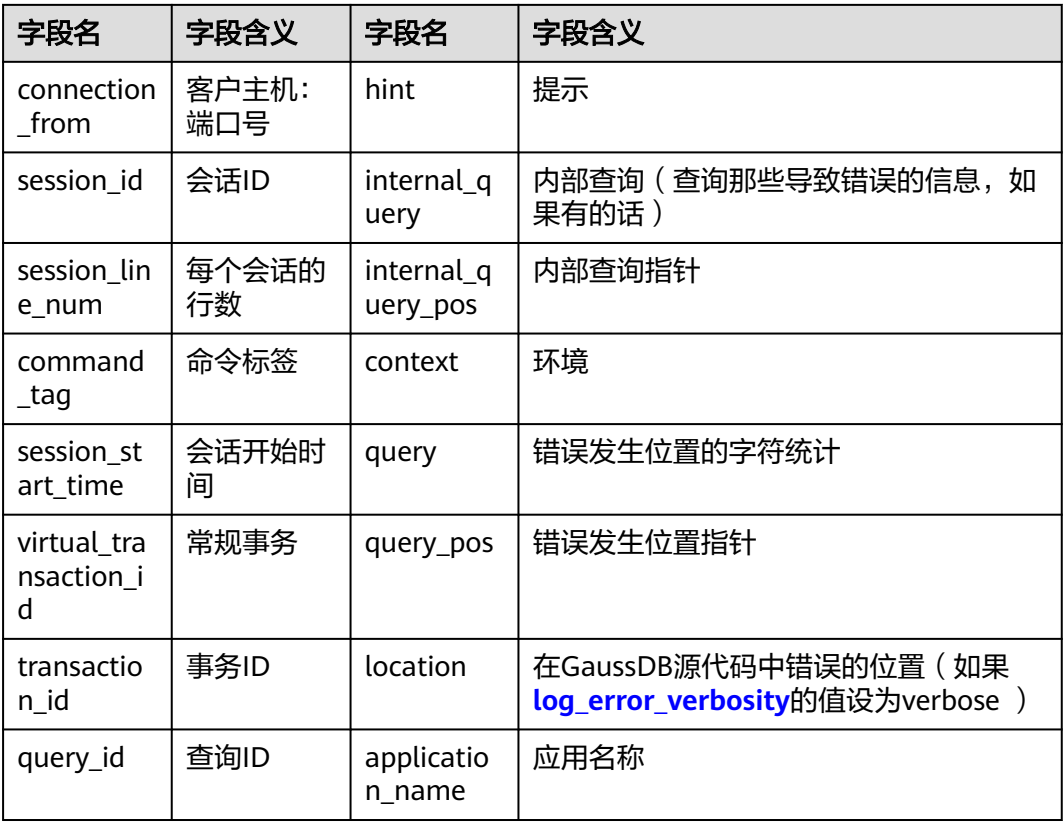

使用COPY FROM命令将日志文件导入这个表: COPY gaussdb\_log FROM '/opt/data/gs\_log/logfile.csv' WITH csv;

说明

此处的日志名"logfile.csv"要换成实际生成的日志的名称。

# 简化输入

简化输入到CSV日志文件,可以通过如下操作:

- 设置**[log\\_filename](#page-3123-0)**和**[log\\_rotation\\_age](#page-3124-0)**,为日志文件提供一个一致的、可预测的 命名方案。通过日志文件名,预测一个独立的日志文件完成并进入准备导入状态 的时间。
- 将**[log\\_rotation\\_size](#page-3124-0)**设为0来终止基于尺寸的日志回滚,因为基于尺寸的日志回滚 让预测日志文件名变得非常的困难。
- 将**[log\\_truncate\\_on\\_rotation](#page-3124-0)**设为on以便区分在同一日志文件中旧的日志数据和 新的日志数据。

# **14.3.11** 告警检测

在数据库运行的过程中,会对数据库中的错误场景进行检测,便于用户及早感知到数 据库的错误。告警写入的system\_alarm日志可以在\$GAUSSLOG/cm、\$GAUSSLOG/ gs\_log或\$GAUSSLOG/roach/agent路径下查看。

## **enable\_alarm**

参数说明:允许打开告警检测线程,检测数据库中可能的错误场景。

该参数属于POSTMASTER类型参数,请参考表**[14-1](#page-2979-0)**中对应设置方法进行设置。

取值范围:布尔型

- **on表示允许打开告警检测线程。**
- off表示不允许打开告警检测线程。

#### 默认值: on

#### 说明

该参数生效范围仅为DN节点。

## **connection\_alarm\_rate**

**参数说明:** 允许和数据库连接的最大并发连接数的比率限制。数据库连接的最大并发 连接数为**[max\\_connections](#page-3001-0)**\* connection\_alarm\_rate。

该参数属于SIGHUP类型参数,请参考表**[14-1](#page-2979-0)**中对应设置方法进行设置。

取值范围:浮点型,0.0~1.0

默认值:0.9

#### **alarm\_report\_interval**

参数说明:指定告警上报的时间间隔。

该参数属于SIGHUP类型参数,请参考表**[14-1](#page-2979-0)**中对应设置方法进行设置。

取值范围:整型,单位为秒。

#### 默认值:10

#### **alarm\_component**

参数说明:在对告警做上报时,会进行告警抑制,即同一个实例的同一个告警项在 alarm\_report\_interval(默认值为10s)内不做重复上报。在这种情况下设置用于处理 告警内容的告警组件的位置,仅sysadmin用户可以访问。

该参数属于POSTMASTER类型参数,请参考表**[14-1](#page-2979-0)**中对应设置方法进行设置。

## 取值范围:字符串。

- 若前置脚本gs\_preinstall中的--alarm-type参数设置为5时,表示未对接第三方组 件,告警写入system\_alarm日志, 此时GUC参数alarm\_component的取值 为:/opt/huawei/snas/bin/snas\_cm\_cmd。
- 若前置脚本gs\_preinstall中的--alarm-type参数设置为1时,表示对接第三方组 件,此时GUC参数alarm\_component的值为第三方组件的可执行程序的绝对路 径。

默认值: /opt/huawei/snas/bin/snas cm\_cmd

# <span id="page-3140-0"></span>**table\_skewness\_warning\_threshold**

参数说明:设置用于表倾斜告警的阈值。

该参数属于USERSET类型参数,请参考表**[14-1](#page-2979-0)**中对应设置方法进行设置。

取值范围:浮点型,0~1

默认值: 1

## **table\_skewness\_warning\_rows**

参数说明:设置用于表倾斜告警的行数。

该参数属于USERSET类型参数,请参考表**[14-1](#page-2979-0)**中对应设置方法进行设置。

取值范围: 整型, 0~INT MAX

默认值: 100000

# **14.3.12** 运行时统计

# **14.3.12.1** 查询和索引统计收集器

查询和索引统计收集器负责收集数据库系统运行中的统计数据,如在一个表和索引上 进行了多少次插入与更新操作、磁盘块的数量和元组的数量、每个表上最近一次执行 清理和分析操作的时间等。可以通过查询系统视图pg\_stats和pg\_statistic查看统计数 据。下面的参数设置服务器范围内的统计收集特性。

#### **track\_activities**

参数说明:控制收集每个会话中当前正在执行命令的统计数据。对于存储过程,打开 该参数后,可以通过pg\_stat\_activity视图看到存储过程内正在执行的perform语句、调 用存储过程语句、存储过程内的SQL语句、OPEN CURSOR语句。

该参数属于SUSET类型参数,请参考表**[14-1](#page-2979-0)**中对应设置方法进行设置。

## 取值范围:布尔型

- on表示开启收集功能。
- off表示关闭收集功能。

# 默认值: on

注意

该参数设置为off影响存储引擎空间回收能力,会导致空间膨胀。

#### **track\_counts**

参数说明:控制收集数据库活动的统计数据。

该参数属于SUSET类型参数,请参考表**[14-1](#page-2979-0)**中对应设置方法进行设置。

取值范围:布尔型

- on表示开启收集功能。
- off表示关闭收集功能。

#### 说明

在AutoVacuum自动清理线程中选择清理的数据库时,需要数据库的统计数据,故默认值设为 on。

默认值: on

# 注意

该参数设置为off影响存储引擎空间回收能力,会导致空间膨胀。

# **track\_procedure\_sql**

参数说明: 该参数控制pg\_stat\_activity系统表中的query列是否同时打印该存储过程中 正在执行的SQL语句。

参数类型:布尔型

参数单位:无

取值范围:on、off

- on表示调用存储过程时,pq\_stat\_activity的query列会同时打印存储过程正在执行 的语句。
- off表示调用存储过程时, pg\_stat\_activity的query列只打印存储过程调用语句。

默认值: on

设置方式:该参数属于USERSET类型参数,请参考表**[14-1](#page-2979-0)**中对应设置方法进行设置。

### 设置建议:无

## **track\_io\_timing**

参数说明:控制收集数据库I/O调用时序的统计数据。I/O时序统计数据可以在 pg\_stat\_database中查询。

该参数属于SUSET类型参数,请参考表**[14-1](#page-2979-0)**中对应设置方法进行设置。

#### 取值范围:布尔型

- on表示开启收集功能,开启时,收集器会在重复地去查询当前时间的操作系统, 这可能会引起某些平台的重大开销,故默认值设置为off。
- off表示关闭收集功能。

## 默认值:off

## **track\_functions**

参数说明:控制收集函数的调用次数和调用耗时的统计数据。

该参数属于SUSET类型参数,请参考表**[14-1](#page-2979-0)**中对应设置方法进行设置。

## 须知

当SQL语言函数设置为调用查询的"内联"函数时,不管是否设置此选项,这些SQL语 言函数无法被追踪到。

#### 取值范围:枚举类型

- pl表示只追踪过程语言函数。
- all表示追踪SQL语言函数。
- none表示关闭函数追踪功能。

#### 默认值:none

## **track\_activity\_query\_size**

参数说明: 用于跟踪每一个活动会话的当前正在执行命令的字节数。如果实际命令字 节数大于该值,会进行截断。

- 参数类型:整型
- 参数单位: 字节 (byte)
- 取值范围:100~102400
- 默认值: 1024

设置方式:该参数属于POSTMASTER类型参数,请参考表**[14-1](#page-2979-0)**中对应设置方法进行设 置。

设置建议:根据实际业务场景进行设置。

#### **update\_process\_title**

参数说明: 控制收集因每次服务器接收到一个新的SQL语句时而产生的进程名称更新 的统计数据。

进程名称可以通过ps命令进行查看。

该参数属于INTERNAL类型参数,请参考表**[14-1](#page-2979-0)**中对应设置方法进行设置。

#### 取值范围:布尔型

- on表示开启收集功能。
- off表示关闭收集功能。

默认值: off

#### **stats\_temp\_directory**

参数说明:设置存储临时统计数据的目录, 仅sysadmin用户可以访问。 该参数属于SIGHUP类型参数,请参考表**[14-1](#page-2979-0)**中对应设置方法进行设置。

#### 须知

将其设置为一个基于RAM的文件系统目录会减少实际的I/O开销并可以提升其性能。

#### 取值范围:字符串

默认值: pq\_stat\_tmp

## **track\_thread\_wait\_status\_interval**

参数说明: 用来定期收集thread状态信息的时间间隔。

该参数属于SUSET类型参数,请参考表**[14-1](#page-2979-0)**中对应设置方法进行设置。

取值范围:0~1天,单位为min。

**默认值: 30min** 

## **enable\_save\_datachanged\_timestamp**

参数说明:确定是否收集insert/update/delete, exchange/truncate/drop partition操 作对表数据改动的时间。

该参数属于USERSET类型参数,请参考表**[14-1](#page-2979-0)**中对应设置方法进行设置。

#### 取值范围:布尔型

- on表示允许收集相关操作对表数据改动的时间。
- off表示禁止收集相关操作对表数据改动的时间。

#### 默认值: on

## **enable\_plan\_trace**

参数说明:该参数是控制数据库是否开启plan trace特性的开关,该参数不能使用 gs\_guc命令进行全局设置,只能在连接的session中使用set命令进行设置。

该参数属于USERSET类型参数,请参考表**[14-1](#page-2979-0)**中对应设置方法进行设置。

#### 取值范围:布尔型

- on表示开启plan trace特性。
- off表示关闭plan trace特性。

默认值:off

## **plan\_collect\_thresh**

参数说明:控制收集每个会话中当前正在执行计划的统计数据。

该参数属于SUSET类型参数,请参考表**[14-1](#page-2979-0)**中对应设置方法进行设置。

取值范围: 整型, -1~2147483647

- -1表示不收集运行态计划。
- 0表计划执行之前收集一次运行态计划。
- >0表示当计划中所有算子增量返回tuple数量之和大于等于该值时收集一次运行态 计划。

#### 默认值:**0**

# **track\_sql\_count**

参数说明:控制对每个会话中当前正在执行的SELECT、INSERT、UPDATE、 DELETE、MERGE INTO语句进行计数的统计数据。

在x86架构集中式部署下,硬件配置规格为32核CPU/256GB内存,使用Benchmark SQL 5.0工具测试性能,开关此参数性能影响约0.8%。

该参数属于SUSET类型参数,请参考表**[14-1](#page-2979-0)**中对应设置方法进行设置。

#### 取值范围:布尔型

- on表示开启计数功能。
- off表示关闭计数功能。

#### 默认值: on

#### 说明

- track\_sql\_count参数受track\_activities约束:
	- track activities开启而track\_sql\_count关闭时,如果查询了gs\_sql\_count视图,日志中 将会有WARNING提示track\_sql\_count是关闭的;
	- track\_activities和track\_sql\_count同时关闭,那么此时日志中将会有两条WARNING, 分别提示track\_activities是关闭的和track\_sql\_count是关闭的;
	- track\_activities关闭而track\_sql\_count开启,此时日志中将仅有WARNING提示 track\_activities是关闭。
- 当参数关闭时,查询视图的结果为0行。

# **14.3.13** 自动清理

系统自动清理线程(autovacuum)自动执行VACUUM和ANALYZE命令,回收被标识 为删除状态的记录空间,并更新表的统计数据。

系统自动清理线程(autovacuum)包含VACUUM和ANALYZE两个过程。两次 autovacuum的执行间隔时间为参数autovacuum\_naptime控制,默认时间为10分钟, 可根据实际业务场景进行配置。该间隔时间不能保证完全精确,一方面取决于环境的 硬件条件和负载,当负载较高时,可能由于需要清理的数据量较大,造成延迟;另-方面取决于相关参数autovacuum\_naptime和autovacuum\_max\_workers的配置值, autovacuum\_naptime为执行间隔时间,配置值越小,执行间隔越小,但由于涉及数 据的清理和统计信息的计算,占用的CPU、内存和IO开销均会增大; autovacuum\_max\_workers为同时运行的自动清理线程的最大数量,配置值越大,执 行间隔越符合autovacuum\_naptime的配置,但占用的CPU、内存和IO开销同样会增 大。

此外,可以通过配置immediate\_analyze\_threshold参数,在新增数据量超过阈值时触 发ANALYZE。阈值的计算方式见immediate\_analyze\_threshold的参数说明。

#### **autovacuum**

参数说明:控制数据库自动清理线程(autovacuum)的启动。自动清理线程运行的前 提是将**[track\\_counts](#page-3140-0)**设置为on。

#### 说明

- 如果希望系统在故障恢复后,具备自动清理两阶段事务的功能,请将autovacuum设置为on;
- 当设置autovacuum为on,**[autovacuum\\_max\\_workers](#page-3146-0)**为0时,表示系统不会自动进行 autovacuum,只会在故障恢复后,自动清理两阶段事务;
- 当设置autovacuum为on,**[autovacuum\\_max\\_workers](#page-3146-0)**大于0时,表示系统不仅在故障恢复 后,自动清理两阶段事务,并且还可以自动进行autovacuum。

参数类型:布尔型

## 参数单位:无

#### 取值范围:

- on: 表示开启数据库自动清理线程。
- off:表示关闭数据库自动清理线程。

#### 默认值: on

设置方式:该参数属于SIGHUP类型参数,请参见表**[14-1](#page-2979-0)**中对应设置方法进行设置。

#### **autovacuum\_mode**

参数说明:该参数仅在autovacuum设置为on的场景下生效,它控制autoanalyze和 autovacuum的打开情况。

参数类型:枚举类型

## 参数单位:无

取值范围: analyze、vacuum、mix、none

- analyze:表示只做autoanalyze。
- vacuum:表示只做autovacuum。
- mix:表示autoanalyze和autovacuum都做。
- none:表示autoanalyze和autovacuum都不做。

## 默认值: mix

设置方式:该参数属于SIGHUP类型参数,请参见表**[14-1](#page-2979-0)**中对应设置方法进行设置。

设置建议:建议设置为默认值。

## **autoanalyze\_timeout**

**参数说明:** 设置autoanalyze的超时时间。在对某张表做autoanalyze时,如果该表的 analyze时长超过了autoanalyze\_timeout,则自动取消该表此次analyze。

- 参数类型: 整型
- 参数单位:秒(s)

取值范围:0~2147483,0表示不超时。

## 默认值: 300

设置方式:该参数属于SIGHUP类型参数,请参见表**[14-1](#page-2979-0)**中对应设置方法进行设置。

设置建议:无。

# <span id="page-3146-0"></span>**autovacuum\_io\_limits**

参数说明: 控制autovacuum线程每秒触发I/O的上限。

参数类型:整型

参数单位:无

取值范围:-1~1073741823。其中-1表示不控制,而是使用系统默认控制组。

默认值: -1

设置方式:该参数属于SIGHUP类型参数,请参见表**[14-1](#page-2979-0)**中对应设置方法进行设置。

## **log\_autovacuum\_min\_duration**

参数说明:当自动清理的执行时间大于或者等于某个特定的值时,向服务器日志中记 录自动清理执行的每一步操作。设置此选项有助于追踪自动清理的行为。

举例如下: 将log\_autovacuum\_min\_duration设置为250ms, 记录所有运行大于或者 等于250ms的自动清理命令的相关信息。

#### 参数类型:整型

#### 参数单位:毫秒

取值范围:-1~2147483647。

- 当参数设置为0时,表示所有的自动清理操作都记录到日志中。
- 当参数设置为-1时,表示所有的自动清理操作都不记录到日志中。
- 当参数设置为非-1时,当由于锁冲突的存在导致一个自动清理操作被跳过,记录 一条消息(记录跳过autovacuum原因,便于审计)。

#### 默认值: -1

设置方式:该参数属于SIGHUP类型参数,请参见表**[14-1](#page-2979-0)**中对应设置方法进行设置。

设置建议:一般默认-1。日志中需要记录autovacuum操作的场景下,则设置为非-1。

## **autovacuum\_max\_workers**

参数说明:设置能同时运行的自动清理线程的最大数量,该参数的取值上限与GUC参 数max\_connections和job\_queue\_processes大小有关。

#### 参数类型:整型

#### 参数单位:无

取值范围:最小值为0(表示不会自动进行autovacuum),理论最大值为262143,实 际最大值为动态值,计算公式为"262143 - max\_inner\_tool\_connections max connections - job queue processes -

max concurrent autonomous transactions - 辅助线程数 – autovacuum的launcher 线程数 - 1",其中辅助线程数和autovacuum的launcher线程数由两个宏来指定, 当 前版本的默认值分别为20和2。

#### **默认值: 3**

调整建议: 此参数设置越大, 自动清理功能创建的线程数越多, 占用的系统cpu和内存 资源越多,所以设置时不建议设置过大,避免由于此参数设置过大导致内存无法分配 或者占用过多cpu资源,导致数据库启动报错或业务受到影响。

设置方式:该参数属于POSTMASTER类型参数,请参见表**[14-1](#page-2979-0)**中对应设置方法进行设 置。

#### **autovacuum\_naptime**

参数说明: 设置两次自动清理操作的时间间隔。

参数类型: 整型

参数单位: s

取值范围:1~2147483。

**默认值: 10min (即600s)** 

设置方式:该参数属于SIGHUP类型参数,请参见表**[14-1](#page-2979-0)**中对应设置方法进行设置。例 如,不带单位取值600,表示autovacuum\_naptime为600s;带单位取值10min,表示 autovacuum\_naptime为10min。取值如果要带单位,必须为s、min、h、d

设置建议:设置为默认值,不作调整。

#### **autovacuum\_vacuum\_threshold**

参数说明:用于计算触发VACUUM的阈值,计算方式为 autovacuum\_vacuum\_threshold+ reltuples(表上元组的个数) \* autovacuum\_vacuum\_scale\_factor。当表上被删除或更新的记录数超过阈值时才会对 这个表执行VACUUM操作。

参数类型:整型

参数单位:无

- 取值范围:0 ~ 2147483647
- 默认值: 50
- 设置方式:该参数属于SIGHUP类型参数,请参见表**[14-1](#page-2979-0)**中对应设置方法进行设置。

设置建议: 推荐使用默认值。

# **autovacuum\_analyze\_threshold**

参数说明: 用于计算触发ANALYZE操作的阈值, 计算方式为 autovacuum\_analyze\_threshold+ reltuples (表上元组的个数) \* autovacuum\_analyze\_scale\_factor。当表上被删除、插入或更新的记录数超过阈值时 才会对这个表执行ANALYZE操作。

- 参数类型:整型
- 参数单位:无
- 取值范围:0 ~ 2147483647

#### 默认值: 50

设置方式:该参数属于SIGHUP类型参数,请参见表**[14-1](#page-2979-0)**中对应设置方法进行设置。

设置建议: 推荐使用默认值。

# <span id="page-3148-0"></span>**autovacuum\_vacuum\_scale\_factor**

参数说明: VACUUM时计算表的规模因子, 用于计算执行VACUUM的阈值, 计算方式 为autovacuum\_vacuum\_threshold+ reltuples (表上元组的个数)\* autovacuum\_vacuum\_scale\_factor。当表上被删除或更新的记录数超过阈值时才会对 这个表执行VACUUM操作。

参数类型:浮点型

参数单位:无

取值范围:0.0 ~ 100.0

默认值:0.2

设置方式:该参数属于SIGHUP类型参数,请参见表**[14-1](#page-2979-0)**中对应设置方法进行设置。

设置建议:该值越大,触发VACUUM的条件就越高,对性能影响越小。

## **autovacuum\_analyze\_scale\_factor**

参数说明: ANALYZE表的规模因子, 用于计算执行ANALYZE的阈值, 计算方式为 autovacuum\_analyze\_threshold+ reltuples (表上元组的个数) \* autovacuum\_analyze\_scale\_factor。当表上被删除、插入或更新的记录数超过阈值时 才会对这个表执行ANALYZE操作。

参数类型:浮点型

参数单位:无

取值范围:0.0 ~ 100.0

默认值:0.1

设置方式:该参数属于SIGHUP类型参数,请参见表**[14-1](#page-2979-0)**中对应设置方法进行设置。

设置建议:该值越大,触发ANALYZE的条件就越高,对性能影响越小。

#### **autovacuum\_freeze\_max\_age**

参数说明:对于ASTORE表,指定在一个VACUUM操作被强制执行前,一个表的 pg\_class.relfrozenxid域能保持的最大周期(事务的)。

- VACUUM也可以删除pg\_clog/子目录中的旧文件。
- 即使自动清理线程被禁止,系统也会调用自动清理线程。

参数类型:长整型

#### 参数单位:无

取值范围: 100 000~576 460 752 303 423 487

默认值: 4000000000

设置方式:该参数属于POSTMASTER类型参数,请参见表**[14-1](#page-2979-0)**中对应设置方法进行设 置。

#### **autovacuum\_vacuum\_cost\_delay**

参数说明:设置在自动VACUUM操作里使用的开销延迟数值。

参数类型: 整型

参数单位:毫秒(ms)

取值范围: -1~100。其中-1表示使用常规的vacuum cost delay。

默认值: 20

设置方式:该参数属于SIGHUP类型参数,请参见表**[14-1](#page-2979-0)**中对应设置方法进行设置。

#### **autovacuum\_vacuum\_cost\_limit**

参数说明:设置在自动VACUUM操作里使用的开销限制数值。

参数类型:整型

参数单位:无

取值范围: -1~10000。其中-1表示使用常规的vacuum cost limit。

默认值: -1

设置方式:该参数属于SIGHUP类型参数,请参见表**[14-1](#page-2979-0)**中对应设置方法进行设置。

### **defer\_csn\_cleanup\_time**

参数说明:用来指定本地回收时间间隔。

该参数属于SIGHUP类型参数,请参见表**[14-1](#page-2979-0)**中对应设置方法进行设置。

取值范围: 整型, 0~2147483647, 单位为毫秒 (ms)。

**默认值: 5s (即5000ms)** 

# **14.3.14** 客户端连接缺省设置

# **14.3.14.1** 语句行为

介绍SQL语句执行过程的相关默认参数。

## **search\_path**

参数说明:当一个被引用对象没有指定模式时,此参数设置模式搜索顺序。它的值由 一个或多个模式名构成,不同的模式名用逗号隔开。

该参数属于USERSET类型参数,请参见表**[14-1](#page-2979-0)**中对应设置方法进行设置。

- 当前会话如果存放临时表的模式时,可以使用别名pg\_temp将它列在搜索路径 中, 如'pg\_temp, public'。存放临时表的模式始终会作为第一个被搜索的对象, 排在pg\_catalog和search\_path中所有模式的前面,即具有第一搜索优先级。建议 用户不要在search\_path中显示设置pg\_temp。如果在search\_path中指定了 pg\_temp,但不是在最前面,系统会提示设置无效,pg\_temp仍被优先搜索。通 过使用别名pg\_temp,系统只会在存放临时表的模式中搜索表、视图和数据类型 这样的数据库对象,不会在里面搜索函数或运算符这样的数据库对象。
- 系统表所在的模式pg\_catalog,总是排在search\_path中指定的所有模式前面被搜 索,即具有第二搜索优先级 ( pg\_temp具有第一搜索优先级 ) 。建议用户不要在

search\_path中显式设置pg\_catalog。如果在search\_path中指定了pg\_catalog, 但不是在最前面,系统会提示设置无效,pg\_catalog仍被第二优先搜索。

- <span id="page-3150-0"></span>当没有指定一个特定模式而创建一个对象时,它们被放置到以search\_path为命名 的第一个有效模式中。当搜索路径为空时,会报错误。
- 通过SQL函数current\_schema可以检测当前搜索路径的有效值。这和检测 search\_path的值不尽相同,因为current\_schema显示search\_path中首位有效的 模式名称。

## 取值范围:字符串

#### 说明

- 设置为"\$user",public时,支持共享数据库(没有用户具有私有模式和所有共享使用 public),用户私有模式和这些功能的组合使用。可以通过改变默认搜索路径来获得其他效 果,无论是全局化的还是私有化的。
- 设置为空串('')的时候,系统会自动转换成一对双引号。
- 设置的内容中包含双引号,系统会认为是不安全字符,会将每个双引号转换成一对双引号。

#### 默认值: "\$user",public

#### 说明

\$user表示与当前会话用户名同名的模式名,如果这样的模式不存在, \$user将被忽略。

#### **current\_schema**

参数说明: 此参数设置当前的模式。

该参数属于USERSET类型参数,请参见表**[14-1](#page-2979-0)**中对应设置方法进行设置。

取值范围:字符串

默认值: "\$user",public

#### 说明

\$user表示与当前会话用户名同名的模式名,如果这样的模式不存在,\$user将被忽略。 内核开发过程中如需要获取schema,请使用search\_path对应的值,因为schema是search\_path 决定的。为了兼容性, current schema目的只是作为修改search\_path的值使用。

## **default\_tablespace**

参数说明:当CREATE命令没有明确声明表空间时,所创建对象(表和索引等)的缺省 表空间。

- 值是一个表空间的名称或者一个表示使用当前数据库缺省表空间的空字符串。若 指定的是一个非默认表空间,用户必须具有它的CREATE权限,否则尝试创建会失 败。
- 临时表不使用此参数,可以用**[temp\\_tablespaces](#page-3151-0)**代替。
- 创建数据库时不使用此参数。默认情况下,一个新的数据库从模板数据库继承表 空间配置。

该参数属于USERSET类型参数,请参见表**[14-1](#page-2979-0)**中对应设置方法进行设置。

取值范围: 字符串, 其中空表示使用默认表空间。

## 默认值:空

# <span id="page-3151-0"></span>**temp\_tablespaces**

参数说明: 当一个CREATE命令没有明确指定一个表空间时, temp\_tablespaces指定了 创建临时对象(临时表和临时表的索引)所在的表空间。在这些表空间中创建临时文 件用来做大型数据的排序工作。

其值是一系列表空间名的列表。如果列表中有多个表空间时,每次临时对象的创建, GaussDB会在列表中随机选择一个表空间;如果在事务中,连续创建的临时对象被放 置在列表里连续的表空间中。如果选择的列表中的元素是一个空串,GaussDB将自动 将当前的数据库设为默认的表空间。

该参数属于USERSET类型参数,请参见表**[14-1](#page-2979-0)**中对应设置方法进行设置。

取值范围:字符串。空字符串表示所有的临时对象仅在当前数据库默认的表空间中创 建, 请参见**default tablespace**。

默认值:空

# **check\_function\_bodies**

参数说明: 设置是否在CREATE FUNCTION执行过程中进行函数体字符串的合法性验 证。为了避免产生问题(比如避免从转储中恢复函数定义时向前引用的问题),偶尔 会禁用验证。开启后主要验证存储过程中PL/SQL的词语法问题,包括数据类型、语句 和表达式等,对于其中出现的SQL则在Create阶段不做检查而采用了运行时检查的方 式。

该参数属于USERSET类型参数,请参见表**[14-1](#page-2979-0)**中对应设置方法进行设置。

#### 取值范围:布尔型

- on表示在CREATE FUNCTION执行过程中进行函数体字符串的合法性验证。
- off表示在CREATE FUNCTION执行过程中不进行函数体字符串的合法性验证。

## 默认值:on

#### **default\_transaction\_isolation**

参数说明:设置默认的事务隔离级别。

该参数属于USERSET类型参数,请参见表**[14-1](#page-2979-0)**中对应设置方法进行设置。

#### 说明

当前版本暂不支持设置默认的事务隔离级别,默认为read committed,请勿自行修改。

#### 取值范围:枚举类型

- read committed表示事务读已提交。
- repeatable read表示事务可重复读。
- serializable, GaussDB目前功能上不支持此隔离级别, 等价于repeatable read。

**默认值: read committed** 

## **default\_transaction\_read\_only**

参数说明:设置每个新创建事务是否是只读状态。

# 注意

该参数设为on后只读,无法执行dml和写事务。

参数类型:布尔型

参数单位:无

#### 取值范围:

- on: 表示只读状态。
- off:表示非只读状态。

默认值: off

设置方式:该参数属于USERSET类型参数,请参见表**[14-1](#page-2979-0)**中对应设置方法进行设置。

## **default\_transaction\_deferrable**

参数说明:控制每个新事务的默认延迟状态。只读事务或者那些比序列化更加低的隔 离级别的事务除外。

GaussDB不支持可串行化的隔离级别,因此,该参数无实际意义。

该参数属于USERSET类型参数,请参见表**[14-1](#page-2979-0)**中对应设置方法进行设置。

取值范围:布尔型

- on表示默认延迟。
- off表示默认不延迟。

默认值:off

# **session\_replication\_role**

参数说明:控制当前会话与复制相关的触发器和规则的行为。

该参数属于SUSET类型参数,请参见表**[14-1](#page-2979-0)**中对应设置方法进行设置。

## 须知

设置此参数会丢弃之前任何缓存的执行计划。

### 取值范围: 枚举类型

- origin表示从当前会话中复制插入、删除、更新等操作。
- replica表示从其他地方复制插入、删除、更新等操作到当前会话。
- local表示函数执行复制时会检测当前登录数据库的角色并采取相应的操作。

## 默认值: origin

## **statement\_timeout**

参数说明:当语句执行时间超过该参数设置的时间(从服务器收到命令时开始计时) 时,该语句将会报错并退出执行。

该参数属于USERSET类型参数,请参见表**[14-1](#page-2979-0)**中对应设置方法进行设置。默认值0代表 该参数不生效。

取值范围:整型,0 ~ 2147483647,单位为毫秒。

默认值: 0

**vacuum\_freeze\_min\_age**

参数说明: 指定VACUUM在扫描一个表时用于判断是否用FrozenXID替换记录的xmin 字段(在同一个事务中)。

参数类型:整型

#### 参数单位:无

取值范围: 0 ~ 576 460 752 303 423 487

说明

尽管随时可以将此参数设为上述取值范围之间的任意值,但是,VACUUM将默认其有效值范围 限制在**[autovacuum\\_freeze\\_max\\_age](#page-3148-0)**的50%以内。

默认值: 2000000000

设置方式:该参数属于USERSET类型参数,请参见表**[14-1](#page-2979-0)**中对应设置方法进行设置。

## **vacuum\_freeze\_table\_age**

参数说明:指定VACUUM对全表的扫描冻结元组的时间。如果当前事务号与表 pg\_class.relfrozenxid64字段的差值已经大于参数指定的时间时, VACUUM对全表进行 扫描。

参数类型:整型

参数单位:无

取值范围: 0~576 460 752 303 423 487

说明

尽管随时可以将此参数设为上述取值范围之间的值,但是,VACUUM将默认其有效值范围限制 在**[autovacuum\\_freeze\\_max\\_age](#page-3148-0)**的95%以内。定期的手动VACUUM可以在对此表的反重叠自 动清理启动之前运行。

默认值: 4000000000

设置方式:该参数属于USERSET类型参数,请参见表**[14-1](#page-2979-0)**中对应设置方法进行设置。

## **bytea\_output**

参数说明: 设置bytea类型值的输出格式。

该参数属于USERSET类型参数,请参见表**[14-1](#page-2979-0)**中对应设置方法进行设置。

#### 取值范围: 枚举类型

- hex: 将二进制数据编码为每字节2位十六进制数字。
- escape: 采用以ASCII字符序列表示二进制串的方法,同时将那些无法表示成 ASCII字符的二进制串转换成特殊的转义序列。

# 默认值:hex

## **xmlbinary**

参数说明:设置二进制值是如何在XML中进行编码的。

该参数属于USERSET类型参数,请参见表**[14-1](#page-2979-0)**中对应设置方法进行设置。

#### 取值范围: 枚举类型

- base64
- hex

默认值: base64

## **xmloption**

参数说明:当XML和字符串值之间进行转换时,设置document或content是否是隐含 的。

该参数属于USERSET类型参数,请参见表**[14-1](#page-2979-0)**中对应设置方法进行设置。

#### 取值范围: 枚举类型

- document:表示HTML格式的文档。
- content:普通的字符串。

## 默认值: content

## **max\_compile\_functions**

参数说明:设置服务器存储的函数编译结果的最大数量。

参数类型:整型

#### 参数单位:无

取值范围: 1~2147483647

默认值:1000(196核CPU/1536G内存,128核CPU/1024G内存,104核CPU/1024G 内存,96核CPU/1024G内存,96核CPU/768G内存,80核CPU/640G内存,64核CPU/ 512G内存,60核CPU/480G内存,32核CPU/256G内存,16核CPU/128G内存,8核 CPU/64G内存,4核CPU/32G内存);10(4核CPU/16G内存)

设置方式:该参数属于POSTMASTER类型参数,请参见表**[14-1](#page-2979-0)**中对应设置方法进行设 置。

**设置建议:**存储过多的函数和存储过程的编译结果可能占用很大内存。将此参数设置 为一个合理的值,有助于减少内存占用,提升系统性能。

## **14.3.14.2** 区域和格式化

介绍时间格式设置的相关参数。

## **DateStyle**

参数说明:设置日期和时间值的显示格式,以及有歧义的输入值的解析规则。

这个变量包含两个独立的加载部分:输出格式声明(ISO、Postgres、SQL、 German)和输入输出的年/月/日顺序(DMY、MDY、YMD、Euro、European、US、 NonEuro、NonEuropean、Default)。两个部分可以独立设置或者一起设置。关键字 Euro和European等价于DMY;关键字US、NonEuro、NonEuropean等价于MDY。

#### 参数类型:字符串

#### 参数单位:无

取值范围:输出格式声明与输入输出的年/月/日顺序的排列组合(两个部分也可以单独 设置)。

- 输出格式声明:ISO、Postgres、SQL、German
- 输入输出的年/月/日顺序:DMY(Euro、European)、MDY(US、NonEuro、 NonEuropean)、YMD

默认值:"ISO, MDY"

#### 说明

gs\_initdb会将这个参数初始化成与**[lc\\_time](#page-3161-0)**一致的值。

设置方式:该参数属于USERSET类型参数,请参见表**[14-1](#page-2979-0)**中对应设置方法进行设置。

设置建议:优先推荐使用ISO格式。

# **IntervalStyle**

参数说明:设置区间值的显示格式。

该参数属于USERSET类型参数,请参见表**[14-1](#page-2979-0)**中对应设置方法进行设置。

#### 取值范围: 枚举类型

- sql\_standard表示产生与SQL标准规定匹配的输出。
- postgres表示产生与PostgreSQL 8.4版本相匹配的输出,当**DateStyle**参数被设为 ISO时。
- postgres\_verbose表示产生与PostgreSQL 8.4版本相匹配的输出,当**DateStyle**参 数被设为non\_ISO时。
- iso\_8601表示产生与在ISO\_8601中定义的"格式与代号"相匹配的输出。
- a表示与numtodsinterval函数相匹配的输出结果,详细请参见《开发指南》文档 的"SQL参考 > 函数和操作符 > 时间和日期处理函数和操作符"章节中的 numtodsinterval内容。

#### 须知

IntervalStyle参数也会影响不明确的间隔输入的说明。

默认值: postgres

# <span id="page-3156-0"></span>**TimeZone**

参数说明:设置显示和解释时间类型数值时使用的时区。

参数类型:字符串

参数单位:无

取值范围: 可查询视图PG TIMEZONE NAMES, 请参见《开发指南》文档的"系统表 和系统视图 > 系统视图 > PG\_TIMEZONE\_NAMES"章节。

默认值:"PRC"

设置方式:该参数属于USERSET类型参数,请参见表**[14-1](#page-2979-0)**中对应设置方法进行设置。

设置建议:设置为默认值。

#### 说明

gs\_initdb将设置一个与其系统环境一致的时区值。

## **timezone\_abbreviations**

参数说明:设置服务器接受的时区缩写值。

该参数属于USERSET类型参数,请参见表**[14-1](#page-2979-0)**中对应设置方法进行设置。

取值范围: 字符串。India, Australia, Default。

默认值:Default

说明

Default表示通用时区的缩写, 适合绝大部分情况。但也可设置其他诸如 'Australia' 和 'India' 等 用来定义特定的安装。而设置除此之外的时区缩写, 需要在建数据库之前通过相应的配置文件进 行设置。

# **extra\_float\_digits**

参数说明:这个参数为浮点数值调整显示的数据位数,浮点类型包括float4、float8 以 及几何数据类型。参数值加在标准的数据位数上(FLT\_DIG或DBL\_DIG中合适的)。

该参数属于USERSET类型参数,请参见表**[14-1](#page-2979-0)**中对应设置方法进行设置。

取值范围:整型,-15~3。

#### 说明

- 设置为3,表示包括部分关键的数据位。这个功能对转储那些需要精确恢复的浮点数据特别 有用。
- 设置为负数,表示消除不需要的数据位。

## 默认值: 0

# **client\_encoding**

参数说明:设置客户端的字符编码类型。

请根据前端业务的情况确定。尽量客户端编码和服务器端编码一致,提高效率。

该参数属于USERSET类型参数,请参见表**[14-1](#page-2979-0)**中对应设置方法进行设置。

取值范围:兼容PostgreSQL所有的字符编码类型。其中UTF8表示使用数据库的字符编 码类型。

#### 说明

- 使用命令locale -a查看当前系统支持的区域和相应的编码格式,并可以选择进行设置;不同 操作系统之间,或者相同操作系统的不同版本之间,排序规则可能存在差异和变化。当应用 业务在上述这些操作系统之间进行逻辑迁移时,操作系统排序规则的差异和变化可能会导致 索引、分区、排序算子等数据库功能行为的差异,如相同的范围查询语句返回的数据结果集 不同、相同的排序查询语句返回的查询结果不同等。应用业务需要根据操作系统发布的 locale差异,在业务上排查业务数据是否涉及相关的字符。
- 默认情况下,as\_initdb会根据当前的系统环境初始化此参数,通过locale命令可以查看当前 的配置环境。
- 参数建议保持默认值,不建议通过gs\_guc工具或其他方式直接在gaussdb.conf文件中设置 client encoding参数, 即使设置也不会生效, 以保证数据库内部通信编码格式一致。
- client encoding 支持设置为GB18030\_2022字符编码, 当client encoding=gb18030\_2022 时,需要保证客户端操作系统支持的GB18030字符集已升级到2022版本。
- 当数据库字符集编码为UTF8,且当前系统支持的区域下相应的编码格式为GB18030时,若 客户端操作系统支持的GB18030字符集已升级到2022版本,且数据库中存在客户端 GB18030字符集升级前存入的历史数据,则存在以下情况:
	- 1. set client encoding = gb18030时, UTF8数据库中的历史数据返回给客户端的字符编码 与客户端字符集升级前保持一致,但字符集升级过程中发生映射关系改变的38个字符的 字形显示与2022版本保持一致。
	- 2. set client encoding = gb18030 2022时, UTF8数据库中的历史数据返回给客户端的字 符编码与客户端字符集升级后保持一致,字形与升级前保持一致。这是因为GB18030字 符集自身的各版本间存在不完全兼容,可能导致数据的不一致性。因此,若客户端涉及 GB18030字符集升级且存在历史数据的场景,在升级前应进行历史数据的升级转换。
- client\_encoding支持设置为ZHS16GBK字符编码,下表展示了ZHS16GBK、GB18030、 GB18030\_2022字符集所有转换关系对应的server\_encoding与client\_encoding设置方式:

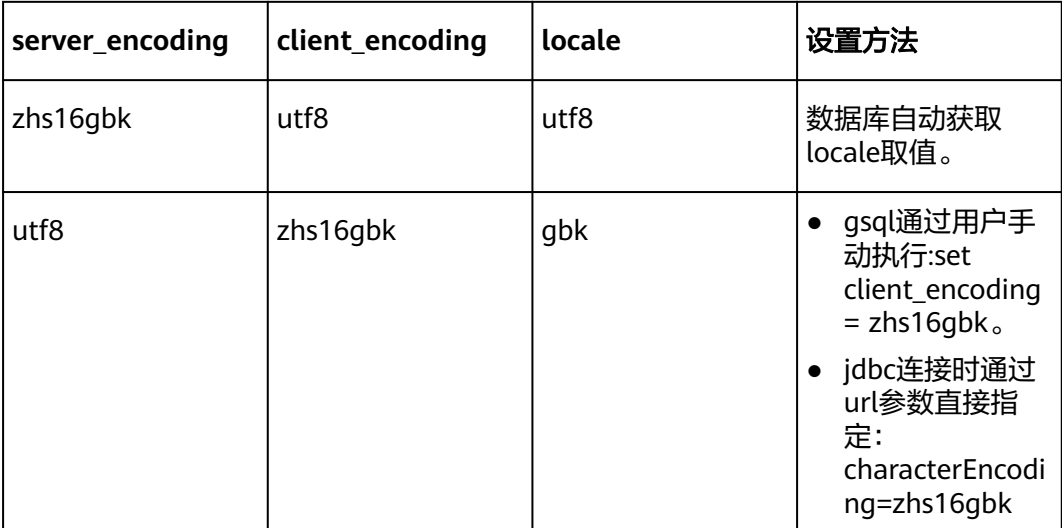

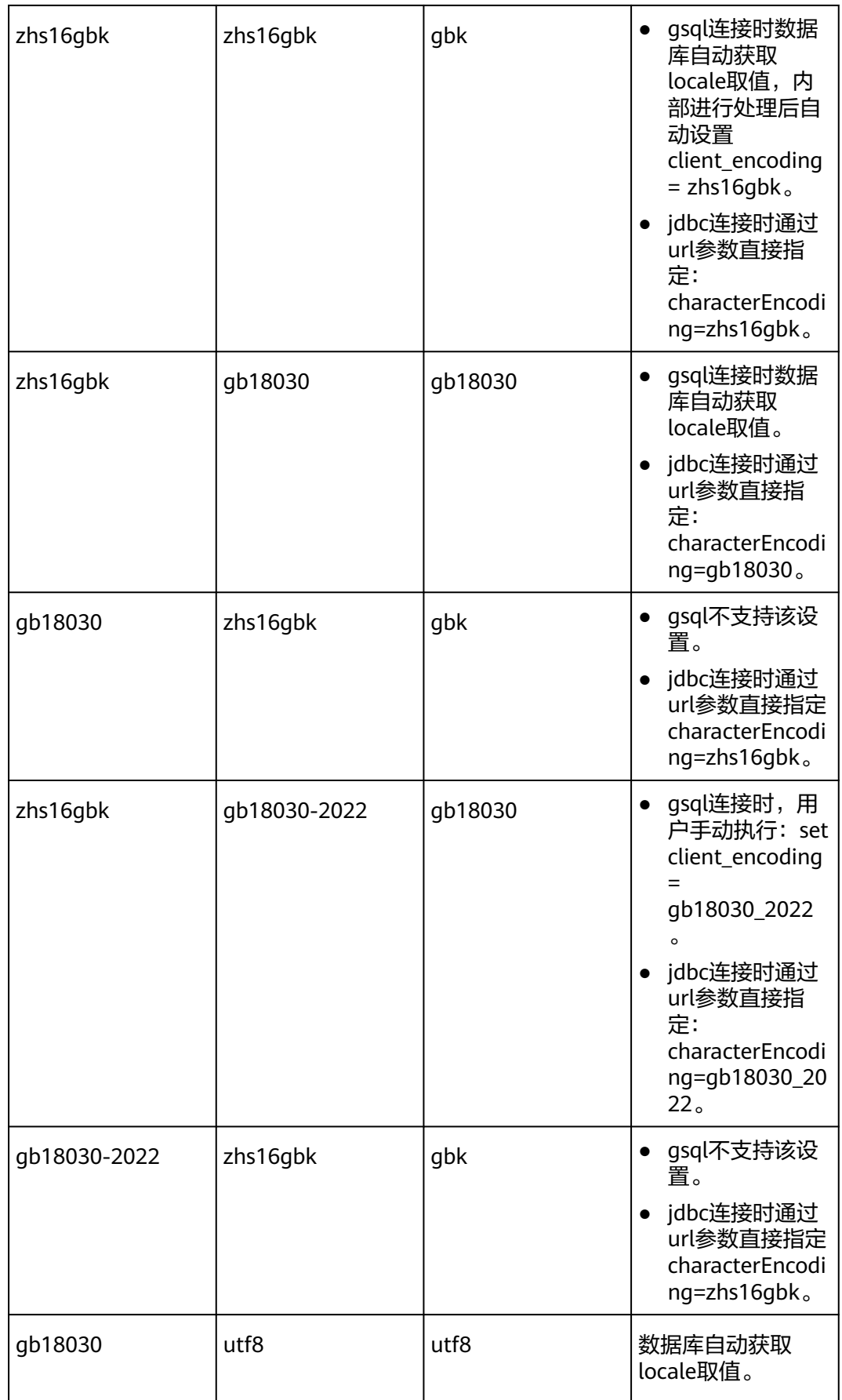

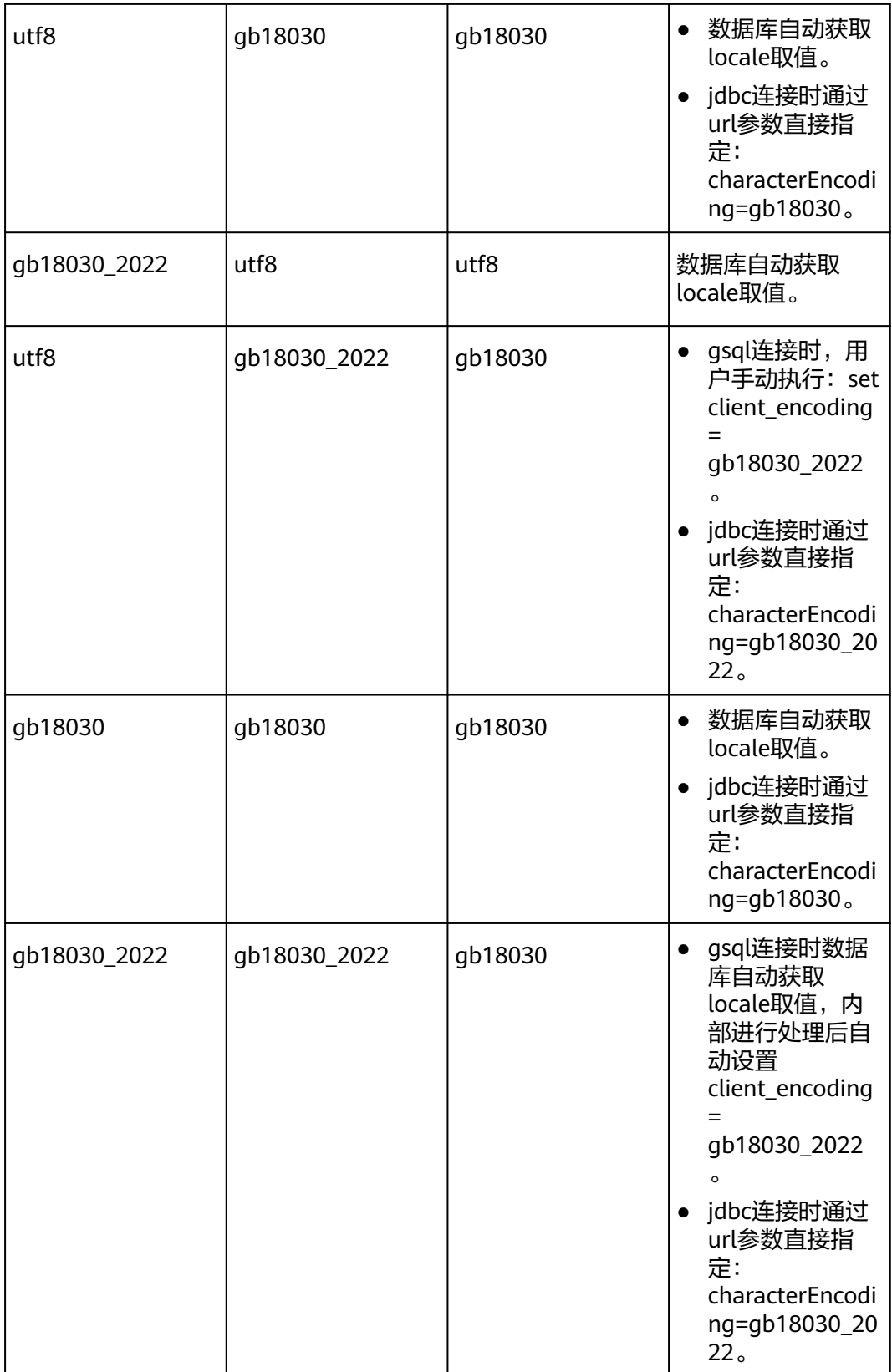

# 默认值: UTF8

推荐值: SQL\_ASCII/UTF8

# **lc\_messages**

参数说明:设置信息显示的语言。

- 可接受的值是与系统相关的。
- 在一些系统上,这个区域范畴并不存在,不过仍然允许设置这个变量,只是不会 有任何效果。同样,也有可能是所期望的语言的翻译信息不存在。在这种情况 下,用户仍然能看到英文信息。

该参数属于SUSET类型参数,请参见表**[14-1](#page-2979-0)**中对应设置方法进行设置。

#### 取值范围:字符串

#### 说明

- 使用命令locale -a查看当前系统支持的区域和相应的编码格式,并可以选择进行设置。
- 默认情况下,gs\_initdb会根据当前的系统环境初始化此参数,通过locale命令可以查看当前 的配置环境。

## 默认值: C

## **lc\_monetary**

参数说明:设置货币值的显示格式,影响to char之类的函数的输出。可接受的值是系 统相关的。

该参数属于USERSET类型参数,请参见表**[14-1](#page-2979-0)**中对应设置方法进行设置。

#### 取值范围:字符串

说明

- 使用命令locale -a查看当前系统支持的区域和相应的编码格式,并可以选择进行设置。
- 默认情况下,gs\_initdb会根据当前的系统环境初始化此参数,通过locale命令可以查看当前 的配置环境。

## 默认值: C

# **lc\_numeric**

参数说明:设置数值的显示格式,影响to\_char之类的函数的输出。可接受的值是系统 相关的。

该参数属于USERSET类型参数,请参见表**[14-1](#page-2979-0)**中对应设置方法进行设置。

#### 取值范围: 字符串

#### 说明

- 使用命令locale -a查看当前系统支持的区域和相应的编码格式,并可以选择进行设置。
- 默认情况下,gs\_initdb会根据当前的系统环境初始化此参数,通过locale命令可以查看当前 的配置环境。

#### 默认值: C

# <span id="page-3161-0"></span>**lc\_time**

参数说明:设置时间和区域的显示格式,影响to\_char之类的函数的输出。可接受的值 是系统相关的。

该参数属于USERSET类型参数,请参见表**[14-1](#page-2979-0)**中对应设置方法进行设置。

取值范围:字符串

说明

- 使用命令locale -a查看当前系统支持的区域和相应的编码格式,并可以选择进行设置。
- 默认情况下, gs\_initdb会根据当前的系统环境初始化此参数, 通过locale命令可以查看当前 的配置环境。

#### 默认值: C

## **lc\_time\_names**

参数说明: 控制用于显示日期和月份名称及缩写的语言。影响DATE\_FORMAT()、 DAYNAME()以及MONTHNAME()函数输出结果。不影响STR\_TO\_DATE()和 GET FORMAT()的表现。

参数类型:字符串

参数单位:无

取值范围: 参数应当为简易格式的IETF语言标记, 例如en US、zh CN等。

默认值: en US

设置方式:该参数属于USERSET类型参数,请参考**GUC**[参数设置](#page-2979-0)中对应设置方法进行 设置。

设置建议:根据业务需要,切换合适的语言。

## **default\_week\_format**

参数说明: 用于week()函数的默认mode值, 取值范围与表现如下表所示。

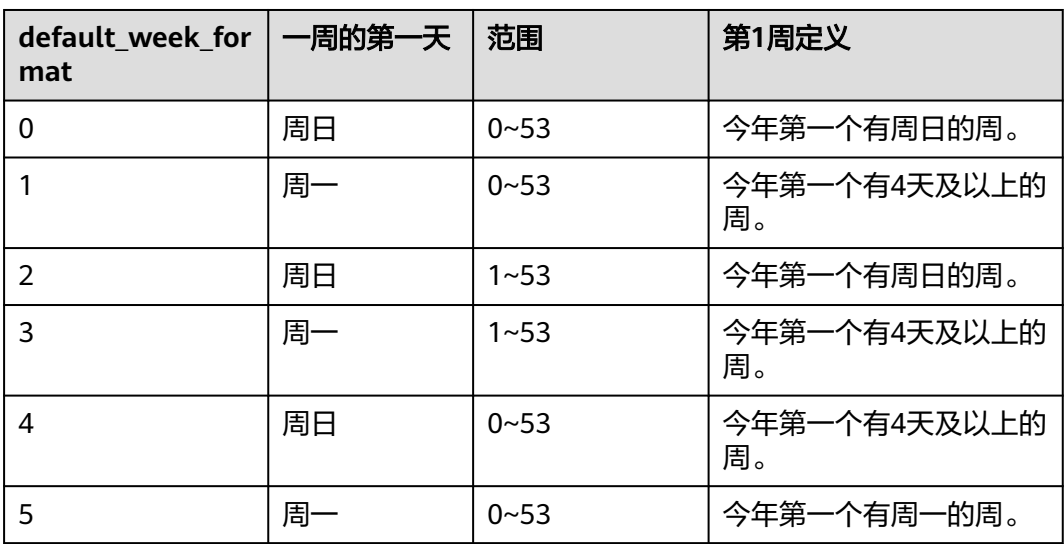

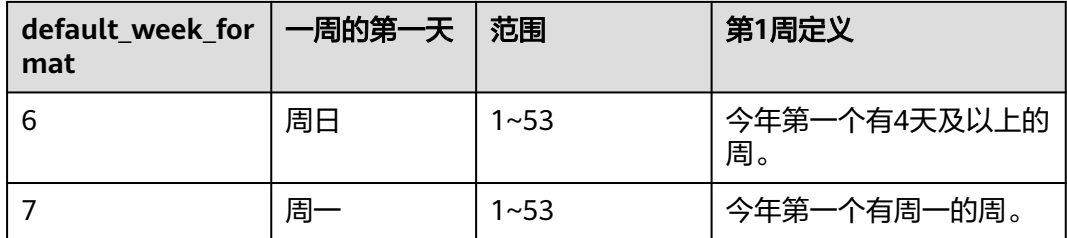

#### 说明

一年的第1周,其中的1代表序号值。根据week\_format不同,如第三列所示,一年的第一个周 序号可能为0。

参数类型:整型

参数单位:无

取值范围: [0, 7]

## 默认值:0

设置方式:该参数属于USERSET类型参数,请参考**GUC**[参数设置](#page-2979-0)中对应设置方法进行 设置。

设置建议:根据业务需要,选择合适的mode。

#### **14.3.14.3** 其他缺省

主要介绍数据库系统默认的库加载参数。

## **dynamic\_library\_path**

参数说明:设置数据查找动态加载的共享库文件的路径。当需要打开一个可以动态装 载的模块并且在CREATE FUNCTION或LOAD命令里面声明的名称没有目录部分时,系 统将搜索这个目录以查找声明的文件,仅sysadmin用户可以访问。

用于dynamic\_library\_path的数值必须是一个冒号分隔的绝对路径列表。当一个路径名 称以特殊变量\$libdir为开头时,会替换为GaussDB发布提供的模块安装路径。例如: dynamic\_library\_path = '/usr/local/lib/gaussdb:/opt/testgs/lib:\$libdir'

该参数属于SUSET类型参数,请参考表**[14-1](#page-2979-0)**中对应设置方法进行设置。

#### 取值范围:字符串

说明

设置为空字符串,表示关闭自动路径搜索。由于参数local preload libraries和 shared preload libraries配置的动态库的搜索路径也依赖此参数配置,如果设置此参数为空或其 他非法路径会导致动态库加载失败,从而导致数据库服务异常。

#### 默认值: \$libdir

## **local\_preload\_libraries**

参数说明:指定一个或多个共享库,它们在开始连接前预先加载。多个加载库之间用 逗号分隔,除了双引号,所有的库名都转换为小写。

- <span id="page-3163-0"></span>**并非只有系统管理员才能更改此选项,因此只能加载安装的标准库目录下plugins** 子目录中的库文件,数据库管理员有责任确保该目录中的库都是安全的。 local\_preload\_libraries中指定的项可以明确含有该目录,例如\$libdir/plugins/ mylib;也可以仅指定库的名称,例如mylib(等价于\$libdir/plugins/mylib)。
- 与shared\_preload\_libraries不同,在会话开始之前加载模块与在会话中使用到该 模块的时候临时加载相比并不具有性能优势。相反,这个特性的目的是为了调试 或者测量在特定会话中不明确使用LOAD加载的库。例如针对某个用户将该参数设 为ALTER USER SET来进行调试。
- 当指定的库未找到时,连接会失败。若误设置出错(包括长度超过限制、非法目 录等),会影响进程正常拉起。
- 每一个支持GaussDB的库都有一个"magic block"用于确保兼容性,因此不支持 GaussDB的库不能通过这个方法加载。

该参数属于BACKEND类型参数,请参考表**[14-1](#page-2979-0)**中对应设置方法进行设置。

#### 取值范围:字符串

默认值:空

# **14.3.15** 锁管理

在GaussDB中,并发执行的事务由于竞争资源会导致死锁。本节介绍的参数主要管理 事务锁的机制。

## **deadlock\_timeout**

参数说明:设置死锁超时检测时间。当申请的锁超过设定值时,系统会检查是否产生 了死锁。该参数仅针对常规锁生效。

参数类型:整型

参数单位:毫秒(ms)

取值范围: 1~2147483647

**默认值: 1s** 

设置方式:该参数属于SUSET类型参数,请参见表**[14-1](#page-2979-0)**中对应设置方法进行设置。

#### 设置建议:

- 死锁的检查代价是比较高的,服务器不会在每次等待锁的时候都运行这个过程。 在系统运行过程中,不经常出现死锁情况,因此在检查死锁前只需等待一个相对 较短的时间。deadlock timeout增加,可以减少死锁检查浪费的时间,但是会减 慢真正的死锁错误报告的速度。在负载过重的服务器上,用户可能需要增大 deadlock timeout。这个值的设置应该超过事务持续时间,这样可以减少在锁释 放之前就开始死锁检查的问题。
- 当设置[log\\_lock\\_waits](#page-3132-0)为on时, deadlock\_timeout决定一个等待时间来将查询执 行过程中的锁等待耗时信息写入日志。如果要研究锁延时情况,可以设置 deadlock\_timeout值比正常情况小。

# **lockwait\_timeout**

**参数说明:**控制单个锁的最长等待时间。当申请的锁等待时间超过设定值时,系统会 报错。该参数仅针对常规锁生效。

参数类型: 整型

参数单位:毫秒(ms)

取值范围:  $0 \sim$  INT MAX

**默认值: 20min** 

设置方式:该参数属于USERSET类型参数,请参见表**[14-1](#page-2979-0)**中对应设置方法进行设置。 例如,不带单位取值900, 表示lockwait\_timeout为900ms; 带单位取值20min, 表示 lockwait\_timeout为20min。取值如果要带单位,必须为ms、s、min、h、d。

**设置建议:** 一般设置为默认值。根据业务需要,如果业务需要锁冲突超过多久,该参 数就设置多少。

## **update\_lockwait\_timeout**

参数说明: 允许并发更新参数开启情况下, 该参数控制并发更新同一行时单个锁的最 长等待时间。当申请的锁等待时间超过设定值时,系统会报错。该参数仅针对常规锁 生效。

#### 参数类型:整型

参数单位:毫秒(ms)

取值范围: 0~2147483647

**默认值: 2min (120000ms)** 

设置方式:该参数属于SUSET类型参数,请参见表**[14-1](#page-2979-0)**中对应设置方法进行设置。例 如,不带单位取值900,表示update\_lockwait\_timeout为900ms;带单位取值2min, 表示update\_lockwait\_timeout为2min。取值如果要带单位,必须为ms、s、min、 h、d。

设置建议:主要观测并发更新同一行的事务的workload。一般TP业务,执行时间较短 小于两分钟,此时默认值误报概率较小;如果业务出现大量并发更新同一行事务,执 行时间超过两分钟,可以调大该参数避免等锁超时误报。

## **max\_locks\_per\_transaction**

参数说明:控制每个事务能够得到对象锁的平均数量。

参数类型:整型

参数单位:无

取值范围: 10~2147483647

## 默认值:

256(196核CPU/1536G内存,128核CPU/1024G内存,104核CPU/1024G内存,96核 CPU/1024G内存,96核CPU/768G内存,80核CPU/640G内存,64核CPU/512G内存, 60核CPU/480G内存,32核CPU/256G内存,16核CPU/128G内存,8核CPU/64G内 存,4核CPU/32G内存);64(4核CPU/16G内存)

设置方式:该参数属于POSTMASTER类型参数,请参见表**[14-1](#page-2979-0)**中对应设置方法进行设 置。

#### 设置建议:

- 共享锁的哈希表大小是以假设任意时刻最多只有 max locks per transaction\*(max connections+max prepared transactions)  $\uparrow$ 独立对象需要被锁住为基础进行计算的,进而推导出max\_locks\_per\_transaction >= 业务事务的并发数 \* 业务的每个事务加对象锁的数目/(max\_connections +max\_prepared\_transactions), 但该参数不能超过取值范围的上限。
- 不超过设定数量的多个对象可以在任意时刻同时被锁定。当在一个事务里面修改 很多不同的表时,可能需要提高这个参数值。
- 增大这个参数可能导致GaussDB请求更多的System V共享内存,有可能超过操作 系统的缺省配置,导致数据库启动失败。
- 当运行备机时,请将此参数设置不小于主机上的值,否则在备机上查询操作不被 允许。

# **max\_pred\_locks\_per\_transaction**

参数说明:控制每个事务允许断定锁的最大数量,是一个平均值。

- 共享的断定锁表的大小是以假设任意时刻最多只有 max pred locks per transaction\*(max connections +max\_prepared\_transactions) 个独立的对象需要被锁住为基础进行计算的。不超 过设定数量的多个对象可以在任一时刻同时被锁定。当在一个事务里面修改很多 不同的表时,可能需要提高这个默认数值。只能在服务器启动的时候设置。
- 增大这个参数可能导致GaussDB请求更多的System V共享内存,有可能超过操作 系统的缺省配置。

该参数属于POSTMASTER类型参数,请参见表**[14-1](#page-2979-0)**中对应设置方法进行设置。

取值范围:整型,10 ~ INT\_MAX。

默认值: 64

## **gs\_clean\_timeout**

参数说明:控制主节点周期性清理临时表的时间,是一个平均值。

- 数据库连接异常终止时,通常会有临时表残留,此时需要对数据库中的临时表进 行清理。
- 增大这个参数可能导致GaussDB临时表清理时间延长。

该参数属于SIGHUP类型参数,请参考表**[14-1](#page-2979-0)**中对应设置方法进行设置。

取值范围: 整型, 0~2147483, 单位为秒 (s)。

**默认值: 1min** 

## **partition\_lock\_upgrade\_timeout**

参数说明:在执行某些查询语句的过程中,会需要将分区表上的锁级别由允许读的 ExclusiveLock级别升级到读写阻塞的AccessExclusiveLock级别。如果此时已经存在并 发的读事务,那么该锁升级操作将阻塞等待。partition\_lock\_upgrade\_timeout为尝试 锁升级的等待超时时间。

在分区表上进行MERGE PARTITION和CLUSTER PARTITION操作时,都利用了临 时表进行数据重排和文件交换,为了尽可能提高分区上的操作并发度,在数据重 排阶段给相关分区加锁ExclusiveLock,在文件交换阶段加锁 AccessExclusiveLock。

- 常规加锁方式是等待加锁,直到加锁成功,或者等待时间超过lockwait timeout 发生超时失败。
- 在分区表上进行MERGE PARTITION或CLUSTER PARTITION操作时,进入文件交 换阶段需要申请加锁AccessExclusiveLock,加锁方式是尝试性加锁,加锁成功了 则立即返回,不成功则等待50ms后继续下次尝试,加锁超时时间使用会话级设置 参数partition\_lock\_upgrade\_timeout。
- 特殊值: 若partition lock\_upgrade\_timeout取值-1,表示无限等待,即不停的尝 试锁升级,直到加锁成功。 该参数属于USERSET类型参数,请参见表**[14-1](#page-2979-0)**中对应设置方法进行设置。

取值范围: 整型, 最小值-1, 最大值3000, 单位为秒 (s)。

默认值:1800

## **fault\_mon\_timeout**

参数说明:轻量级死锁检测周期。该参数属于SIGHUP类型参数,请参见表**[14-1](#page-2979-0)**中对应 设置方法进行设置。

取值范围: 整型, 最小值0, 最大值1440, 单位为分钟 ( min )。

默认值: 5min

## **enable\_online\_ddl\_waitlock**

参数说明:控制DDL是否会阻塞等待pg\_advisory\_lock等数据库锁。主要用于OM在线 操作场景,不建议用户设置。

该参数属于SIGHUP类型参数,请参见表**[14-1](#page-2979-0)**中对应设置方法进行设置。

#### 取值范围:布尔型

- on表示开启。
- off表示关闭。

## 默认值:off

## **xloginsert\_locks**

参数说明: 控制用于并发写预写式日志锁的个数。主要用于提高写预写式日志的效 率。

#### 参数类型: 整型

#### 参数单位:无

取值范围: 最小值1, 最大值1000。若CPU为NUMA架构, 数值必须为NUMA节点数 量的整数倍。

#### **默认值: 16**

设置方式:该参数属于POSTMASTER类型参数,参考表**[14-1](#page-2979-0)**中对应设置方法进行设 置。

设置建议:ARM CPU架构在并发压力大的场景下,可能因为原子操作的竞争而导致概 率性的性能抖动,可以适当降低该参数值而获取相对稳定的运行性能。

# **num\_internal\_lock\_partitions**

参数说明:控制内部轻量级锁分区的个数。主要用于各类场景的性能调优。内容以关 键字和数字的KV方式组织,各个不同类型锁之间以逗号隔开。先后顺序对设置结果不 影响,例如"CLOG PART=256.CSNLOG PART=512"等同于 "CSNLOG\_PART=512,CLOG\_PART=256"。重复设置同一关键字时,以最后一次设 置为准,例如"CLOG\_PART=256,CLOG\_PART=2",设置的结果为CLOG\_PART=2。 当没有设置关键字时,则为默认值,各类锁的使用描述和最大、最小、默认值如下。

- CLOG\_PART: CLOG文件控制器的个数, 增大该值可以提高CLOG日志写入效率, 提升事务提交性能,但是会增大内存使用;减小该值会减少相应内存使用,但可 能使得CLOG日志写入冲突变大,影响性能。最小值为1,最大值为256。
- CSNLOG PART: CSNLOG文件控制器的个数, 增大该值可以提高CSNLOG日志写 入效率,提升事务提交性能,但是会增大内存使用;减小该值会减少相应内存使 用,但可能使得CSNLOG日志写入冲突变大,影响性能。最小值为1,最大值为 512。
- LOG2\_LOCKTABLE\_PART: 常规锁表锁分区个数的2对数, 增大该值可以提升正常 流程常规锁获取锁的并行度,但是可能增加锁转移和锁消除时的耗时,对于等待 事件在LockMgrLock时,可以调大该锁增加性能。最小值4,即锁分区数为16;最 大值为16,即锁分区数为65536。
- TWOPHASE PART: 两阶段事务锁的分区数, 调大该值可以提高两阶段事务提交 的并发数。最小值为1,最大值为64。
- FASTPATH\_PART: 每个线程可以不通过主锁表拿锁的最大锁个数, 对于分区表读 取、更新、插入、删除操作且等待事件在LockMgrLock时,可以通过调大该值避 免获取LockMgrLock提升性能,建议调整数量大于等于分区数\*(1+本地索引数 量)+全局索引数量+10,调大该值会额外增加内存。最小值为20,最大值为 10000。

该参数属于POSTMASTER类型参数,请参见表**[14-1](#page-2979-0)**中对应设置方法进行设置。

#### 取值范围:字符串

## 默认值:

'CLOG\_PART=256,CSNLOG\_PART=512,LOG2\_LOCKTABLE\_PART=4,TWOPHASE\_PAR T=1,FASTPATH\_PART=20'(196核CPU/1536G内存,128核CPU/1024G内存,104核 CPU/1024G内存,96核CPU/1024G内存,96核CPU/768G内存,80核CPU/640G内 存,64核CPU/512G内存,60核CPU/480G内存,32核CPU/256G内存,16核CPU/ 128G内存,8核CPU/64G内存,4核CPU/32G内存); 'CLOG\_PART=8,CSNLOG\_PART=16,LOG2\_LOCKTABLE\_PART=4,TWOPHASE\_PART=1, FASTPATH\_PART=20' (4核CPU/16G内存)。

## **enable\_wait\_exclusive\_lock**

参数说明: 控制ProcArrayLock的排他锁hang死检测与治愈功能的开关。

该参数属于SIGHUP类型参数,请参见表**[14-1](#page-2979-0)**中对应设置方法进行设置。

#### 取值范围:布尔型

- on:表示开启。
- off:表示关闭。

## 默认值:on
# **barrier\_lock\_timeout**

参数说明: 持有barrier锁的超时时间。

参数类型:整型

参数单位:秒(s)

取值范围:0~3600

**默认值: 30s** 

设置方式:该参数属于USERSET类型参数,请参考表**[14-1](#page-2979-0)**中对应设置方法进行设置。

设置建议:设置为默认值,不做调整。

## **enable\_xid\_abort\_check**

参数说明:事务提交时校验事务ID回滚开关是否开启。

参数类型:布尔型

## 参数单位:无

## 取值范围:

- on:表示开启。
- off:表示关闭。

默认值: on

设置方式:该参数属于SIGHUP类型参数,请参考表**[14-1](#page-2979-0)**中对应设置方法进行设置。 设置建议:设置为默认值,不做调整。

# **14.3.16** 版本和平台兼容性

# **14.3.16.1** 历史版本兼容性

GaussDB介绍数据库的向下兼容性和对外兼容性特性的参数控制。数据库系统的向后 兼容性能够为旧版本的数据库应用提供支持。本节介绍的参数主要控制数据库的向后 兼容性。

## **array\_nulls**

参数说明: 控制数组输入解析器是否将未用引用的NULL识别为数组的一个NULL元 素。

该参数属于USERSET类型参数,请参考表**[14-1](#page-2979-0)**中对应设置方法进行设置。

### 取值范围:布尔型

- on表示允许向数组中输入空元素。
- off表示向下兼容旧式模式。仍然能够创建包含NULL值的数组。

默认值:on

# <span id="page-3169-0"></span>**backslash\_quote**

参数说明: 控制字符串文本中的单引号是否能够用\'表示。

该参数属于USERSET类型参数,请参考表**[14-1](#page-2979-0)**中对应设置方法进行设置。

## 须知

在字符串文本符合SQL标准的情况下,\没有任何其他含义。这个参数影响的是如何处 理不符合标准的字符串文本, 包括明确的字符串转义语法是 ( E'...' ) 。

### 取值范围: 枚举类型

- on表示一直允许使用\'表示。
- off表示拒绝使用\'表示。
- safe\_encoding表示仅在客户端字符集编码不会在多字节字符末尾包含\的ASCII值 时允许。

默认值: safe\_encoding

# **escape\_string\_warning**

参数说明:警告在普通字符串中直接使用反斜杠转义。

- 如果需要使用反斜杠作为转义,可以调整为使用转义字符串语法(E'...')来做转义, 因为在每个SQL标准中,普通字符串的默认行为现在将反斜杠作为一个普通字 符。
- 这个变量可以帮助定位需要改变的代码。
- 使用E转义会导致部分场景下日志记录不全。

该参数属于USERSET类型参数,请参考表**[14-1](#page-2979-0)**中对应设置方法进行设置。

### 取值范围:布尔型

默认值:on

## **lo\_compat\_privileges**

参数说明: 控制是否启动对大对象权限检查的向后兼容模式。

该参数属于SUSET类型参数,请参考表**[14-1](#page-2979-0)**中对应设置方法进行设置。

取值范围:布尔型

on表示当读取或修改大对象时禁用权限检查。

### 默认值: off

## **quote\_all\_identifiers**

参数说明: 当数据库生成SQL时, 此选项强制引用所有的标识符(包括非关键字)。 这将影响到EXPLAIN的输出及函数的结果, 例如pg\_get\_viewdef。详细说明请参见 gs\_dump的--quote-all-identifiers选项。

该参数属于USERSET类型参数,请参考表**[14-1](#page-2979-0)**中对应设置方法进行设置。

## <span id="page-3170-0"></span>取值范围:布尔型

- on表示打开强制引用。
- off表示关闭强制引用。

默认值: off

## **sql\_inheritance**

参数说明:控制继承语义。用来控制继承表的访问策略,off表示各种命令不能访问子 表,即默认使用ONLY关键字。这是为了兼容旧版本而设置的。

该参数属于USERSET类型参数,请参考表**[14-1](#page-2979-0)**中对应设置方法进行设置。

### 取值范围:布尔型

- on表示可以访问子表。
- off表示不访问子表。

## 默认值: on

## **standard\_conforming\_strings**

参数说明: 控制普通字符串文本('...')中是否按照SQL标准把反斜扛当普通文本。

- 应用程序通过检查这个参数可以判断字符串文本的处理方式。
- 建议明确使用转义字符串语法(E'...')来转义字符。

该参数属于USERSET类型参数,请参考表**[14-1](#page-2979-0)**中对应设置方法进行设置。

### 取值范围:布尔型

- on表示打开控制功能。
- off表示关闭控制功能。

## 默认值: on

### **synchronize\_seqscans**

参数说明:控制启动同步的顺序扫描。在大约相同的时间内并行扫描读取相同的数据 块,共享I/O负载。

该参数属于USERSET类型参数,请参考表**[14-1](#page-2979-0)**中对应设置方法进行设置。

#### 取值范围:布尔型

- on表示扫描可能从表的中间开始,然后选择"环绕"方式来覆盖所有的行, 为了与 已经在进行中的扫描活动同步。这可能会造成没有用ORDER BY子句的查询得到行 排序造成不可预测的后果。
- off表示确保顺序扫描是从表头开始的。

### 默认值: on

## **enable\_beta\_features**

参数说明:控制开启某些非正式发布的特性,仅用于POC验证。这些特性属于延伸特 性,建议客户谨慎开启,在某些功能场景下可能存在问题。

该参数属于USERSET类型参数,请参考表**[14-1](#page-2979-0)**中对应设置方法进行设置。

### 取值范围:布尔型

- on表示开启这些功能受限的特性,保持前向兼容。但某些场景可能存在功能上的 问题。
- off表示禁止使用这些特性。

默认值:off

## **default\_with\_oids**

参数说明:在没有声明WITH OIDS和WITHOUT OIDS的情况下,这个选项控制在新创 建的表中CREATE TABLE和CREATE TABLE AS是否包含一个OID字段。它还决定 SELECT INTO创建的表里面是否包含OID 。

不推荐在用户表中使用OID,故默认设置为off。需要带有OID字段的表应该在创建时 声明WITH OIDS 。

该参数属于USERSET类型参数,请参考表**[14-1](#page-2979-0)**中对应设置方法进行设置。

### 取值范围:布尔型

- on表示在新创建的表中CREATE TABLE和CREATE TABLE AS可以包含一个OID字 段。
- off表示在新创建的表中CREATE TABLE和CREATE TABLE AS不可以包含一个OID 字段。

默认值: off

# **enable\_recordtype\_check\_strict**

参数说明: 控制是否要对PL/SQL中的record类型进行严格性校验,详见下方须知部 分。

该参数属于USERSET类型参数,请参考表**[14-1](#page-2979-0)**中对应设置方法进行设置。

### 取值范围:布尔型

- on表示会在编译procedure/function/package时校验创建的record类型中不支持 的功能,以及提供procedure/function里创建的record类型not null功能。
- off表示向下兼容旧式模式,不会对record类型进行校验。

# 默认值: on

## 须知

从老版本升级上来,该参数会默认设置为off。

打开该参数后有以下3点行为变更:

1. 存储过程/函数内部创建的record类型,列约束not null功能生效。

2. package里创建的record类型,如果有一列指定了not null或default,则会编译报 错。通过访问package.rec类型来创建的变量不支持not null和default功能。

3. 其他类型嵌套一个record类型, 如果有一列指定了not null或default, 则会编译报 错。创建嵌套record类型的变量,该变量的record元素不支持not null和default功能。

# **system\_view\_version**

参数说明:控制系统视图的版本。具体详见表**1** 系统视图版本参数说明。所有版本向 下兼容,例如system\_view\_version=3时同时满足版本2与版本1的所有特性。

参数类型:整型

参数单位:无

取值范围:0~9999

默认值:0

设置方式:该参数属于USERSET类型参数,请参考表**[14-1](#page-2979-0)**中对应设置方法进行设置。

设置建议:升级场景不做修改,安装场景配置为表**1** 系统视图版本参数说明中的最大 版本。

表 **14-11** 系统视图版本参数说明

| 取值 | 说明                                                                          |
|----|-----------------------------------------------------------------------------|
|    | 默认行为                                                                        |
|    | V\$GLOBAL_TRANSACTION视图的<br>PREPARECOUNT字段当GaussDB中不存<br>在已准备好的事务时由NULL变为0。 |

# **14.3.16.2** 平台和客户端兼容性

很多平台都使用数据库系统,数据库系统的对外兼容性给平台提供了很大的方便。

## **a\_format\_date\_timestamp**

参数说明:控制返回日期时间。

在A模式下,当事务开启时,函数current\_date、current\_timestamp、 localtimestamp返回当前SQL启动的时间戳。

参数类型:布尔型

## 参数单位:无

### 取值范围:

- on: 返回当前SQL启动的时间戳
- off: 返回事务开启的日期或日期及时间

### 默认值: off

设置方式:该参数属于USERSET类型参数,请参见表**[14-1](#page-2979-0)**中对应设置方法进行设置。 设置建议:推荐使用默认值。在开启事务需要返回系统时间时可开启该参数。

# **convert\_string\_to\_digit**

参数说明: 设置隐式转换优先级, 是否优先将字符串转为数字。

该参数属于USERSET类型参数,请参见表**[14-1](#page-2979-0)**中对应设置方法进行设置。

取值范围:布尔型

- on表示优先将字符串转为数字。
- off表示不优先将字符串转为数字。

默认值: on

# 须知

该参数调整会修改内部数据类型转换规则,导致不可预期的行为,请谨慎操作。

# **nls\_timestamp\_format**

参数说明:设置时间戳默认格式。

该参数属于USERSET类型参数,请参见表**[14-1](#page-2979-0)**中对应设置方法进行设置。

取值范围: 字符串

默认值: DD-Mon-YYYY HH:MI:SS.FF AM

# **nls\_timestamp\_tz\_format**

参数说明:设置带时区时间戳默认格式。

该参数属于USERSET类型参数,请参见表**[14-1](#page-2979-0)**中对应设置方法进行设置。

取值范围: 字符串, 支持格式同nls timestamp format。

**默认值: DD-Mon-YYYY HH:MI:SS.FF AM** 

### 说明

此参数与在参数a format\_version值为10c和a format\_dev\_version值为s1的情况下有效

# **nls\_nchar\_characterset**

参数说明: 搭配nchr(cvalue int|bigint)系统函数使用, 设置国家字符集, 该参数的值 为字符串枚举值。

参数类型:字符串

参数单位:无

取值范围: 'AL16UTF16'和'UTF8', 不区分大小写。

**默认值: 'AL16UTF16'** 

设置方式:该参数属于USERSET类型参数,请参见表**[14-1](#page-2979-0)**中对应设置方法进行设置。

设置建议: 推荐使用默认值。

### 说明

- 数据库不支持国家字符集,该参数只是为了兼容A数据库,获取用户想使用的国家字符集。
- 该GUC参数仅限于nchr(cvalue int|bigint)函数的使用。

## **group\_concat\_max\_len**

参数说明: 搭配函数GROUP\_CONCAT使用, 限制其返回值长度, 超长截断。

参数类型:整型

参数单位:无

取值范围: 0~9223372036854775807, 目前实际生效的最大长度是1073741823, 超 出此长度后会有out of memory的报错。

默认值:1024

设置方式:该参数属于USERSET类型参数,请参见表**[14-1](#page-2979-0)**中对应设置方法进行设置。

设置建议: 推荐使用默认值。

### **max\_function\_args**

参数说明: 函数参数最大个数。

该参数属于INTERNAL类型参数,为固定参数,用户无法修改此参数,只能查看。

- 取值范围:整型
- 默认值: 8192

### **max\_subpro\_nested\_layers**

参数说明:嵌套子程序的最大嵌套深度。

- 参数类型:整型
- 参数单位:无
- 取值范围:0~100

### 说明

当设置为0时,不允许使用嵌套子程序。

### 默认值: 3

设置方式:该参数属于USERSET类型参数,请参见表**[14-1](#page-2979-0)**中对应设置方法进行设置。

设置建议:根据最大嵌套情况设置。

# **transform\_null\_equals**

参数说明: 控制表达式expr = NULL (或NULL = expr) 当做expr IS NULL处理。如果 expr得出NULL值则返回真,否则返回假。

- 正确的SQL标准兼容的expr = NULL总是返回NULL(未知)。
- Microsoft Access里的过滤表单生成的查询使用expr = NULL来测试空值。打开这 个选项,可以使用该接口来访问数据库。

该参数属于USERSET类型参数,请参见表**[14-1](#page-2979-0)**中对应设置方法进行设置。

#### 取值范围:布尔型

- on表示控制表达式expr = NULL(或NULL = expr)当做expr IS NULL处理。
- off表示不控制,即expr = NULL总是返回NULL(未知)。

## 默认值: off

### 说明

新用户经常在涉及NULL的表达式上语义混淆,故默认值设为off。

### **support\_extended\_features**

参数说明: 控制是否支持数据库的扩展特性。

该参数属于POSTMASTER类型参数,请参见表**[14-1](#page-2979-0)**中对应设置方法进行设置。

#### 取值范围:布尔型

- on表示支持数据库的扩展特性。
- off表示不支持数据库的扩展特性。

## 默认值: off

### **enable\_extension**

参数说明:控制是否支持创建数据库扩展插件。

参数类型:布尔型

## 参数单位:无

### 取值范围:

- on:表示支持创建数据库扩展插件。
- off: 表示不支持创建数据库扩展插件。

# 默认值: off

设置方式:该参数属于USERSET类型参数,请参见表**[14-1](#page-2979-0)**中对应设置方法进行设置。 设置建议:推荐使用默认值。

## 须知

扩展功能为内部使用功能,不建议用户使用。

# **sql\_compatibility**

参数说明:控制数据库的SQL语法和语句行为同哪一个主流数据库兼容。该参数属于 INTERNAL类型参数,用户无法修改,只能查看。

### 取值范围:枚举型

- A表示同O数据库兼容。
- B表示同MY数据库兼容。
- C表示同TD数据库兼容。
- PG表示同POSTGRES数据库兼容。

### 默认值: A

### 须知

- 该参数只能在执行CREATE DATABASE命令(详见《开发指南》的"SQL参考 > SQL语法 > CREATE DATABASE"章节)创建数据库的时候设置。
- 在数据库中,该参数只能是确定的一个值,要么始终设置为A,要么始终设置为B, 请勿任意改动,否则会导致数据库行为不一致。

# **b\_format\_behavior\_compat\_options**

参数说明:数据库B模式兼容性行为配置项。

参数类型: 字符串

### 参数单位:无

取值范围:当前只支持表**1 B**[模式兼容性配置项](#page-3177-0),当设置多个兼容性配置项时,相邻配 置项之间用逗号隔开,例如:set

b format behavior compat options="enable set variables, set session transaction" ;。

### 默认值:""

### 说明

当参数b\_format\_version不为"时,b\_format\_behavior\_compat\_options会被设置为all,而且不 能被修改。

## <span id="page-3177-0"></span>表 **14-12** B 模式兼容性配置项

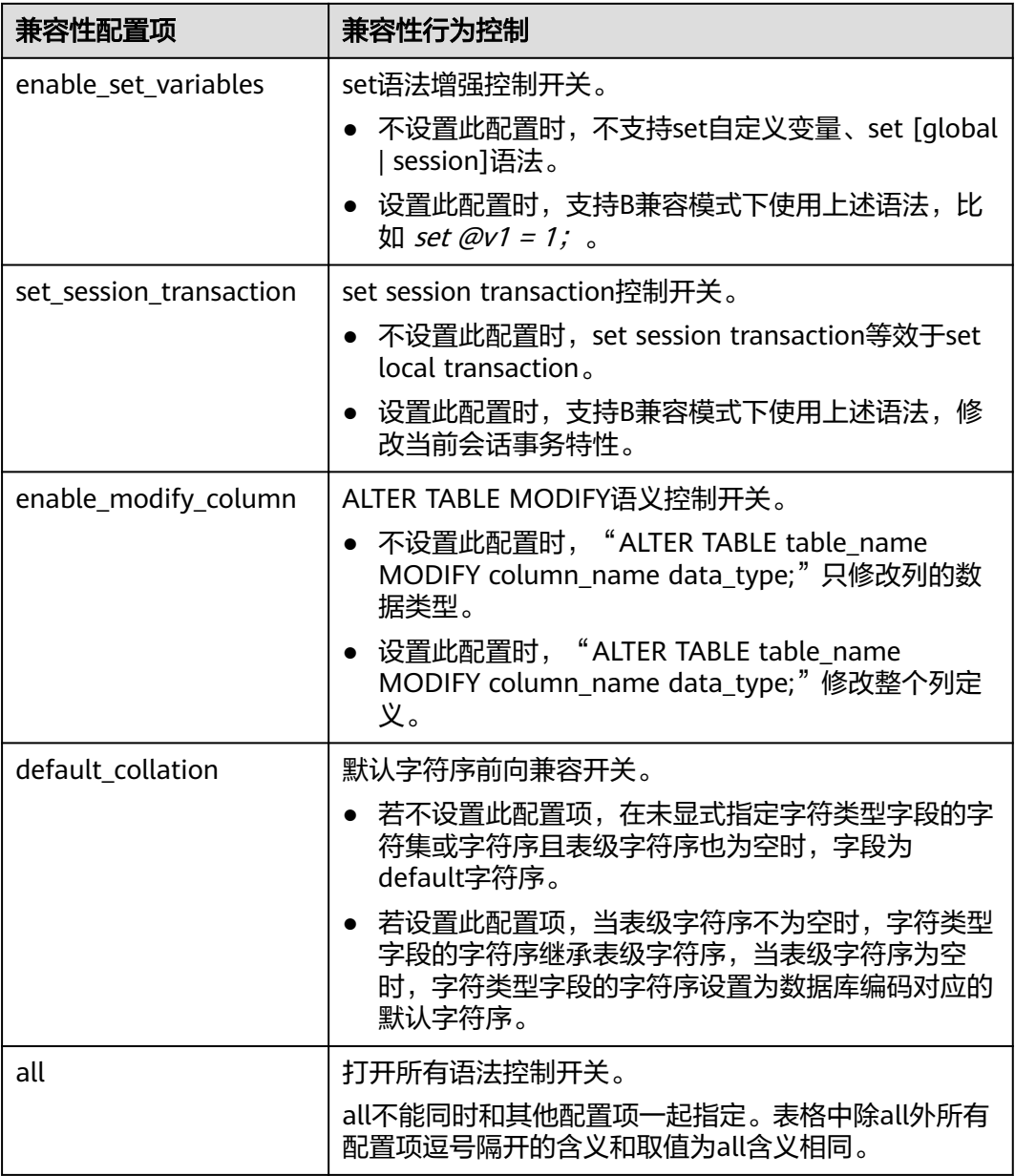

设置方式:该参数属于USERSET类型参数,请参见表**[14-1](#page-2979-0)**中对应设置方法进行设置。

设置建议:控制一些B兼容性特性是否可用,若要更改,请在理解参数含义后谨慎操 作,避免因误操作产生意料之外的风险。

# **m\_format\_behavior\_compat\_options**

参数说明: 数据库M-compatibility模式的兼容性行为配置项。

参数类型:字符串

## 参数单位:无

取值范围:当前只支持表**14-13**,当设置多个兼容性配置项时,相邻配置项之间用逗号 隔开。

### 默认值:""

表 **14-13** M-compatibility 模式兼容性配置项

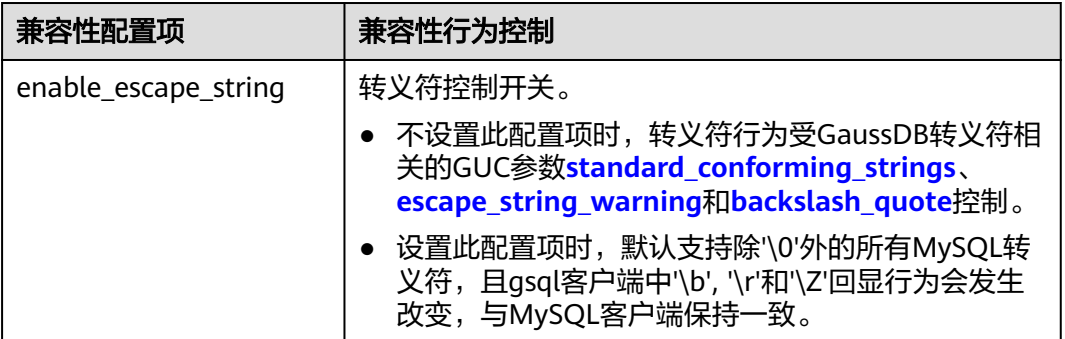

设置方式:该参数属于USERSET类型参数,请参见表**[14-2](#page-2980-0)**中对应设置方法进行设置。

设置建议:无。

# **behavior\_compat\_options**

参数说明:数据库兼容性行为配置项。

参数类型:字符串

参数单位:无

取值范围:当前只支持表**[14-14](#page-3179-0)**,当设置多个兼容性配置项时,相邻配置项之间用逗号 隔开,例如:set

behavior\_compat\_options='end\_month\_calculate,display\_leading\_zero';。

默认值: "forbid package function with prefix, enable bpcharlikebpchar compare,enable crosstype integer operator"

# <span id="page-3179-0"></span>表 **14-14** 兼容性配置项

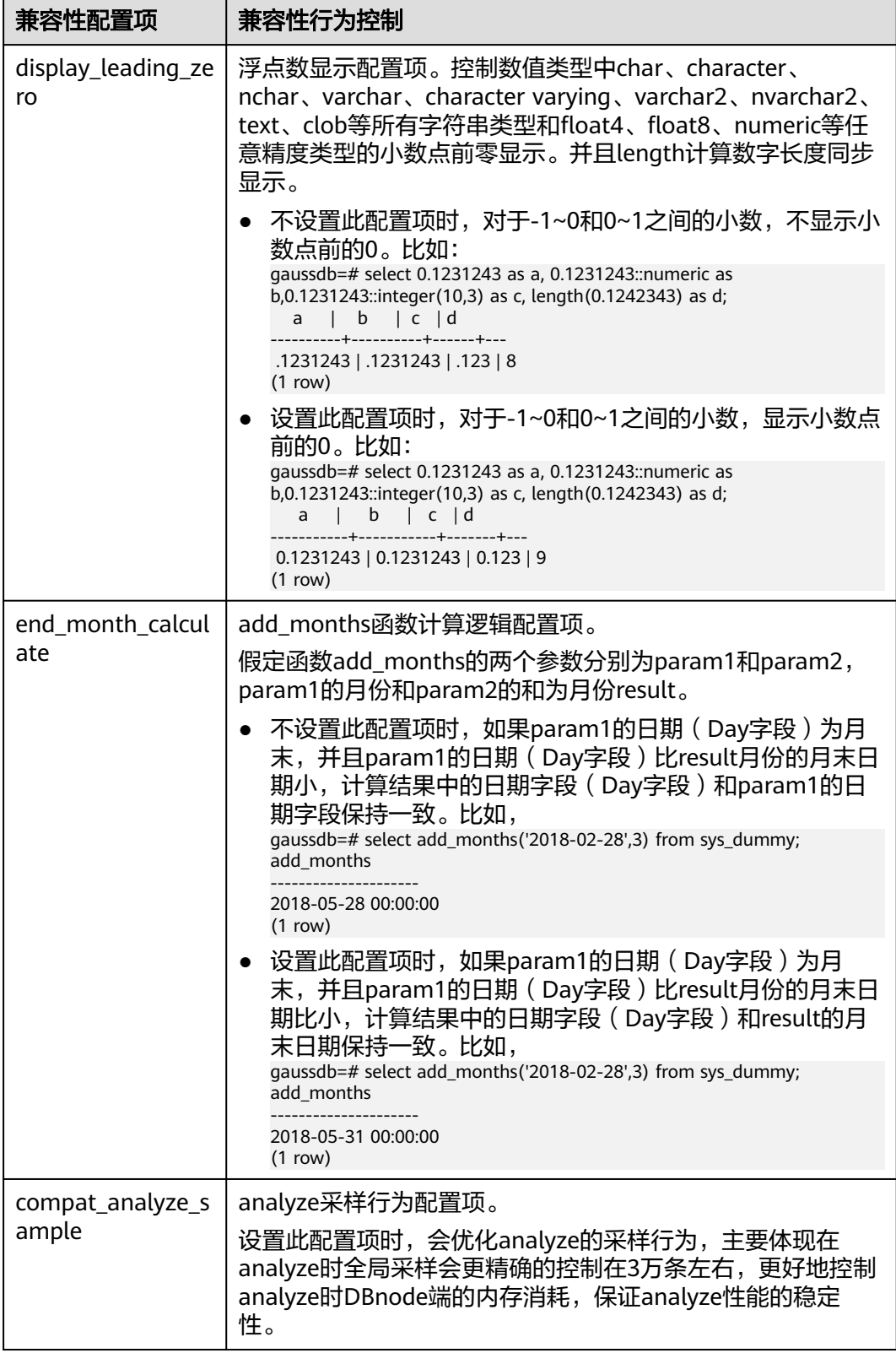

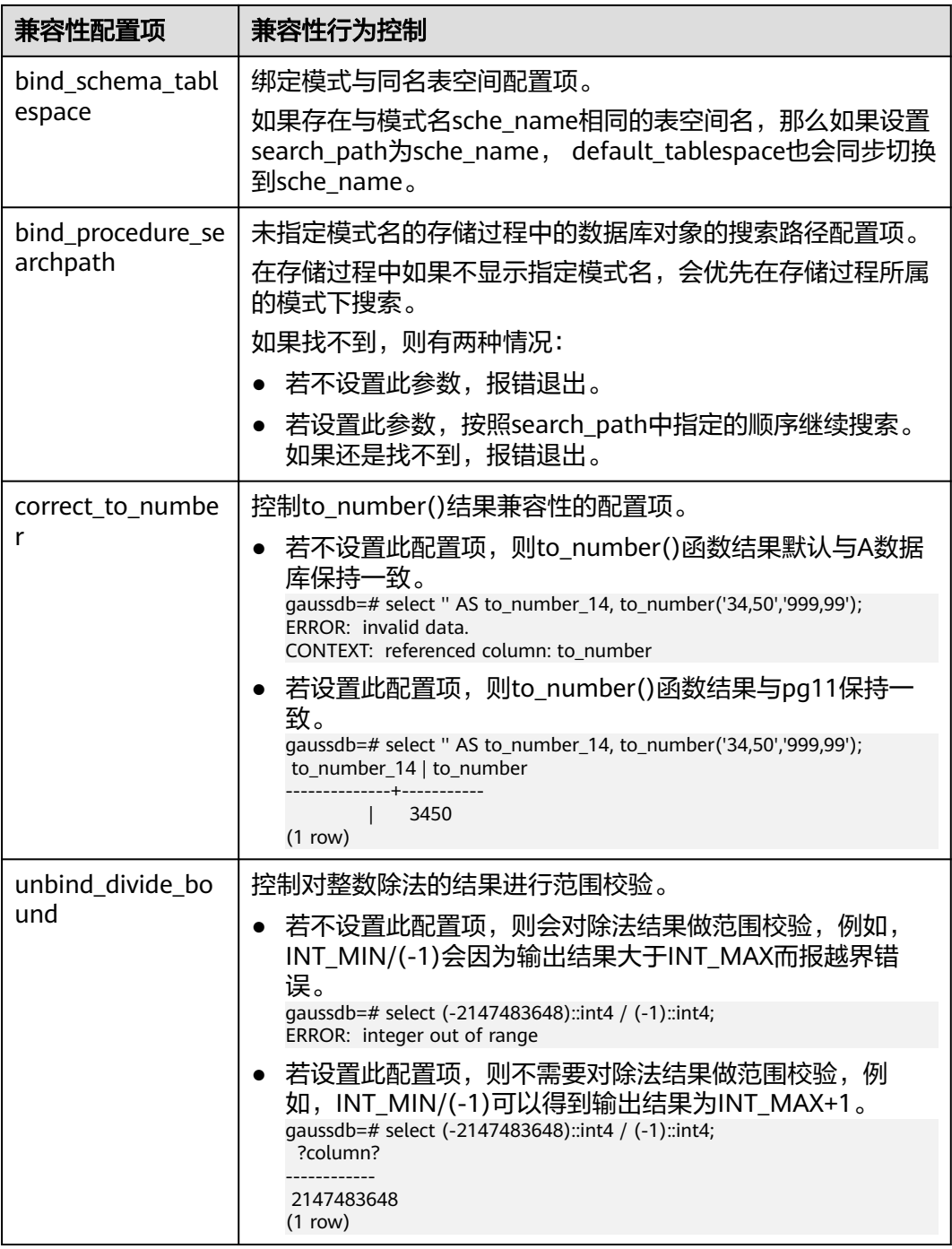

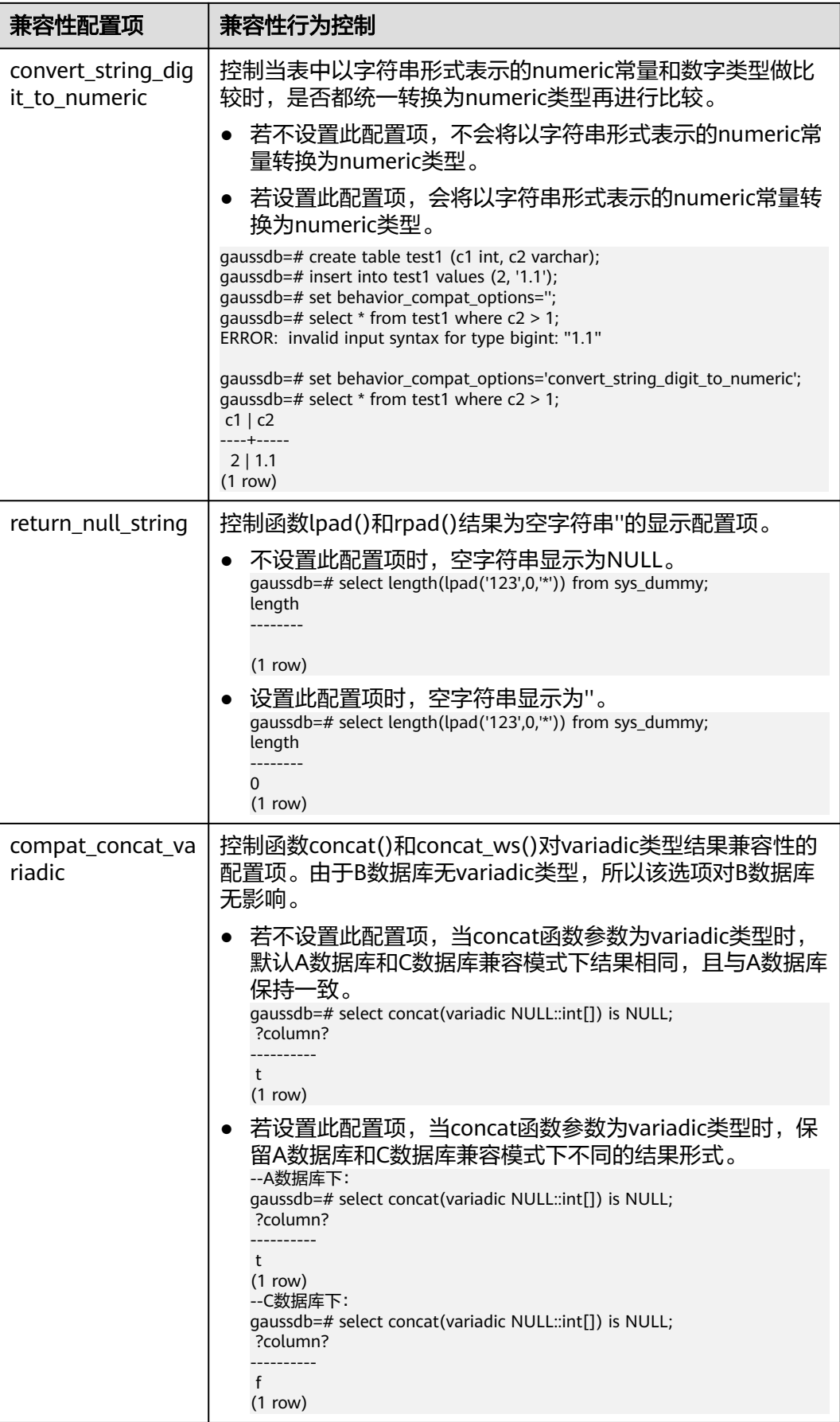

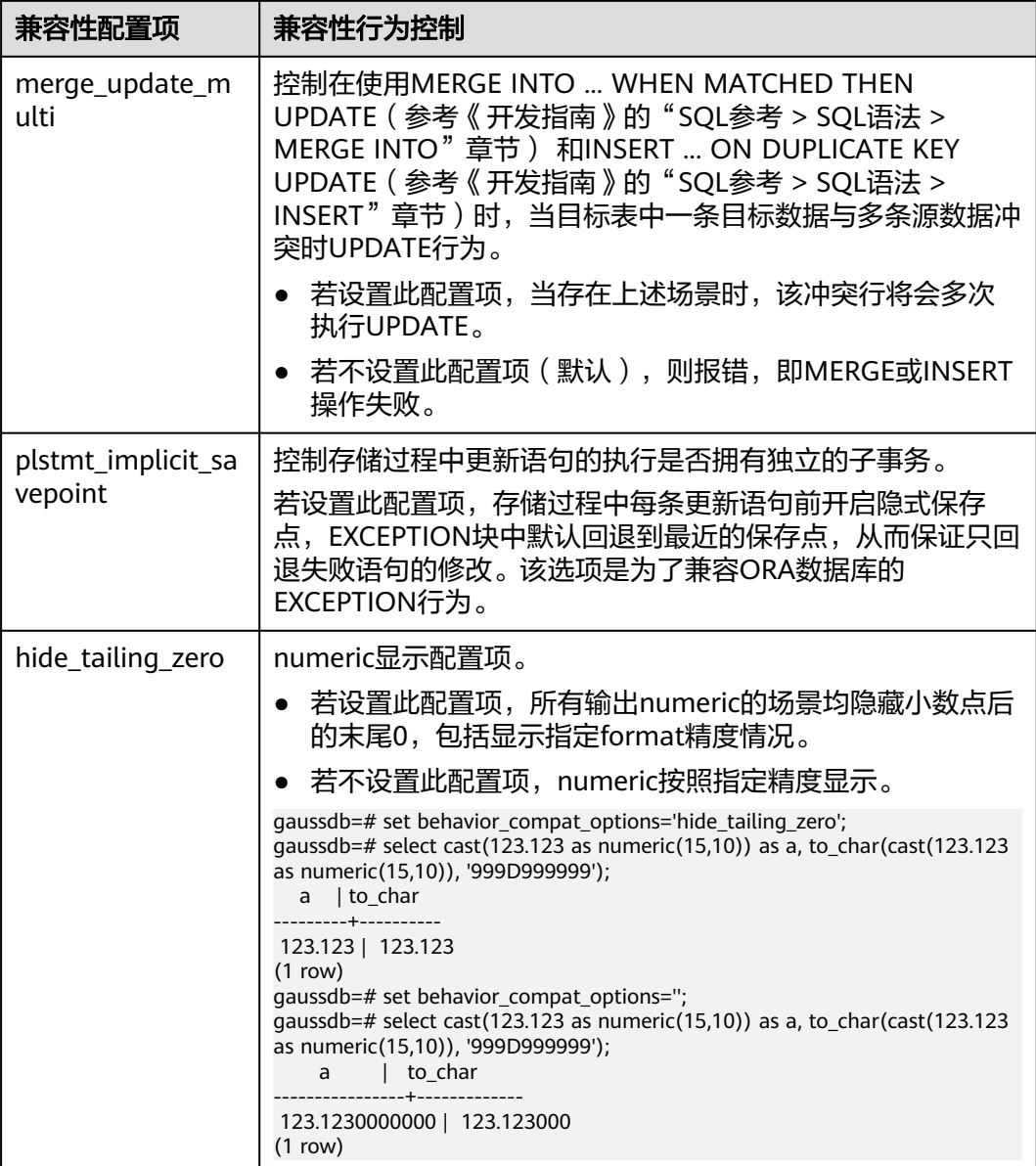

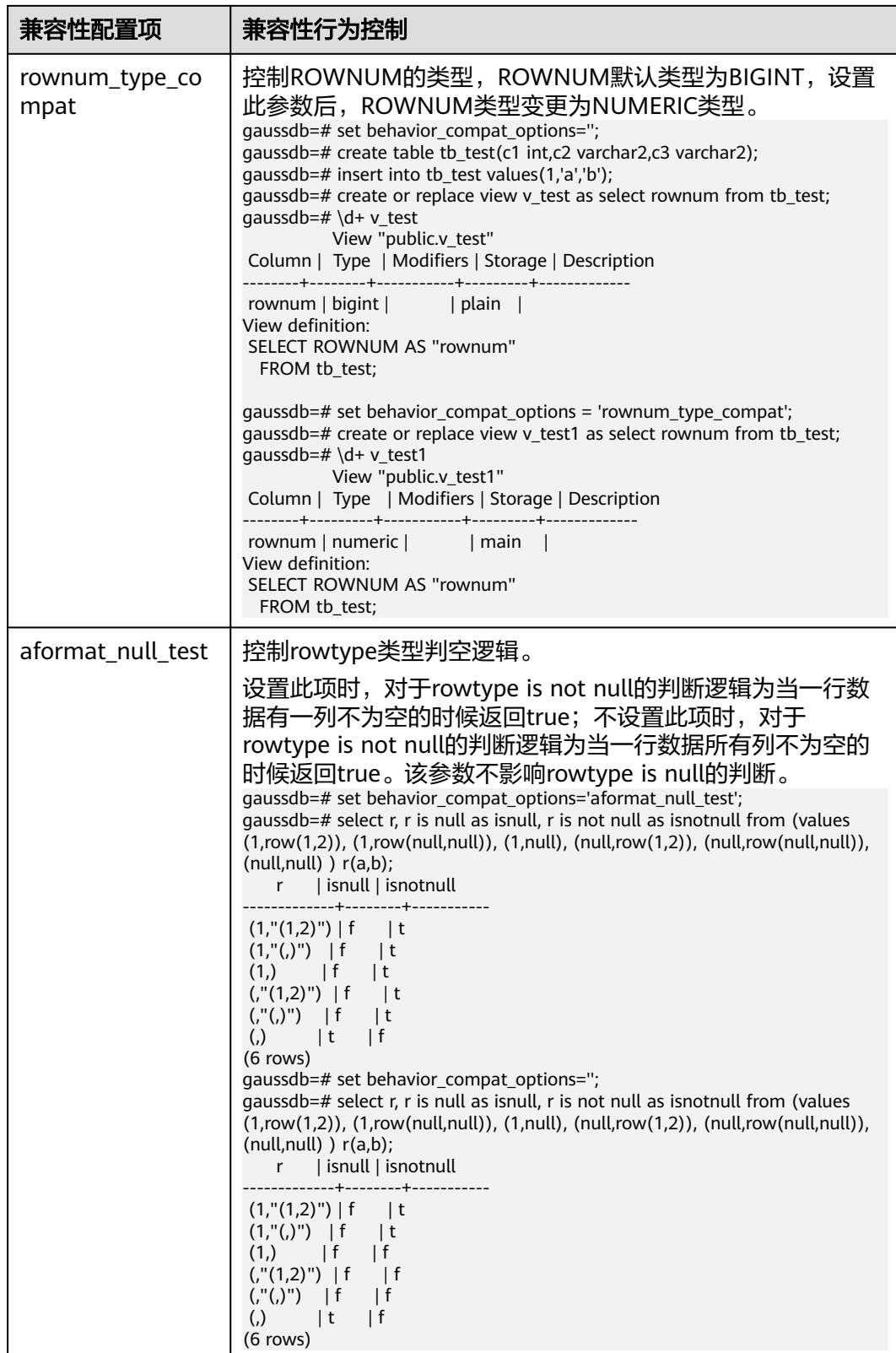

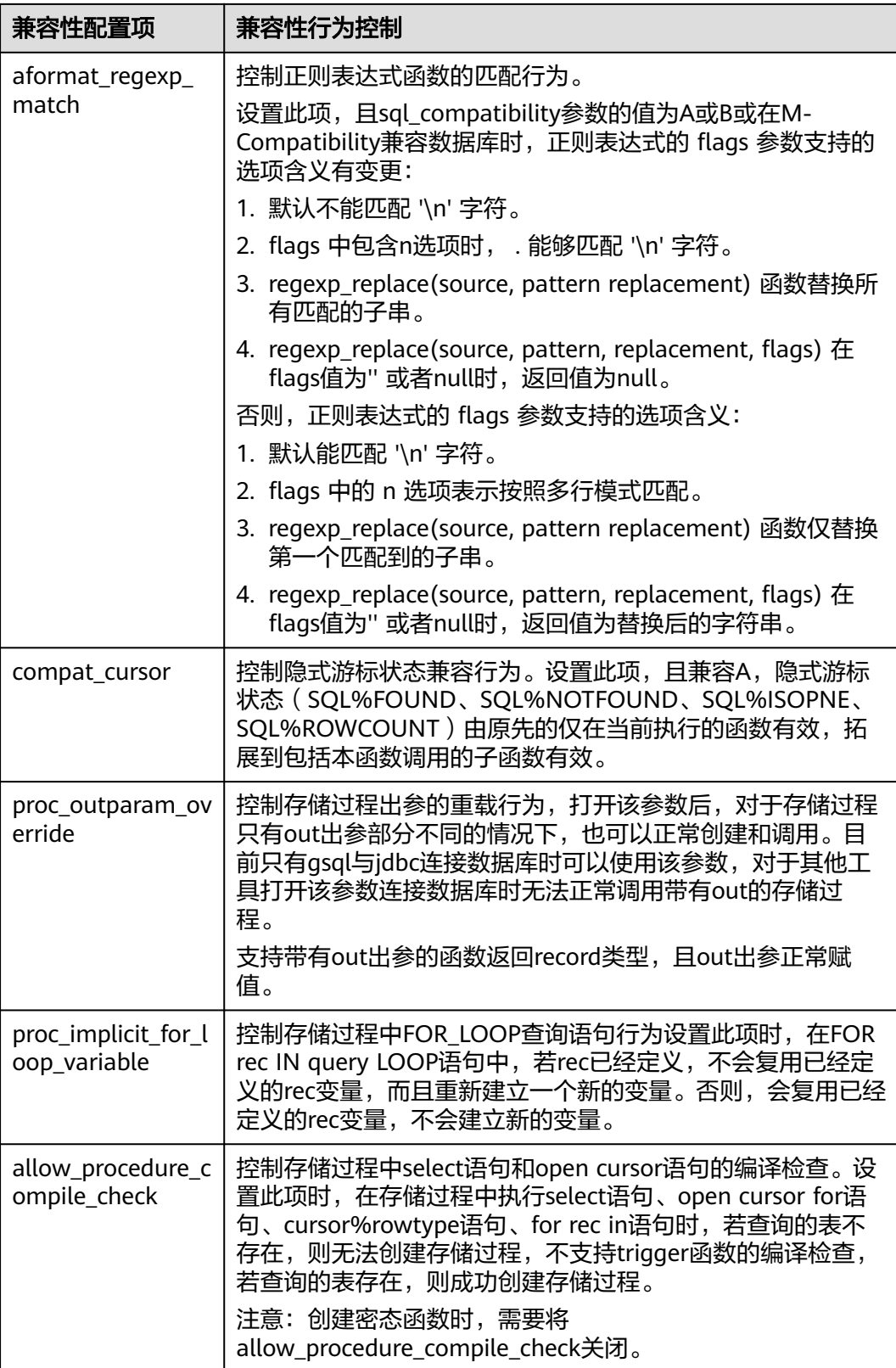

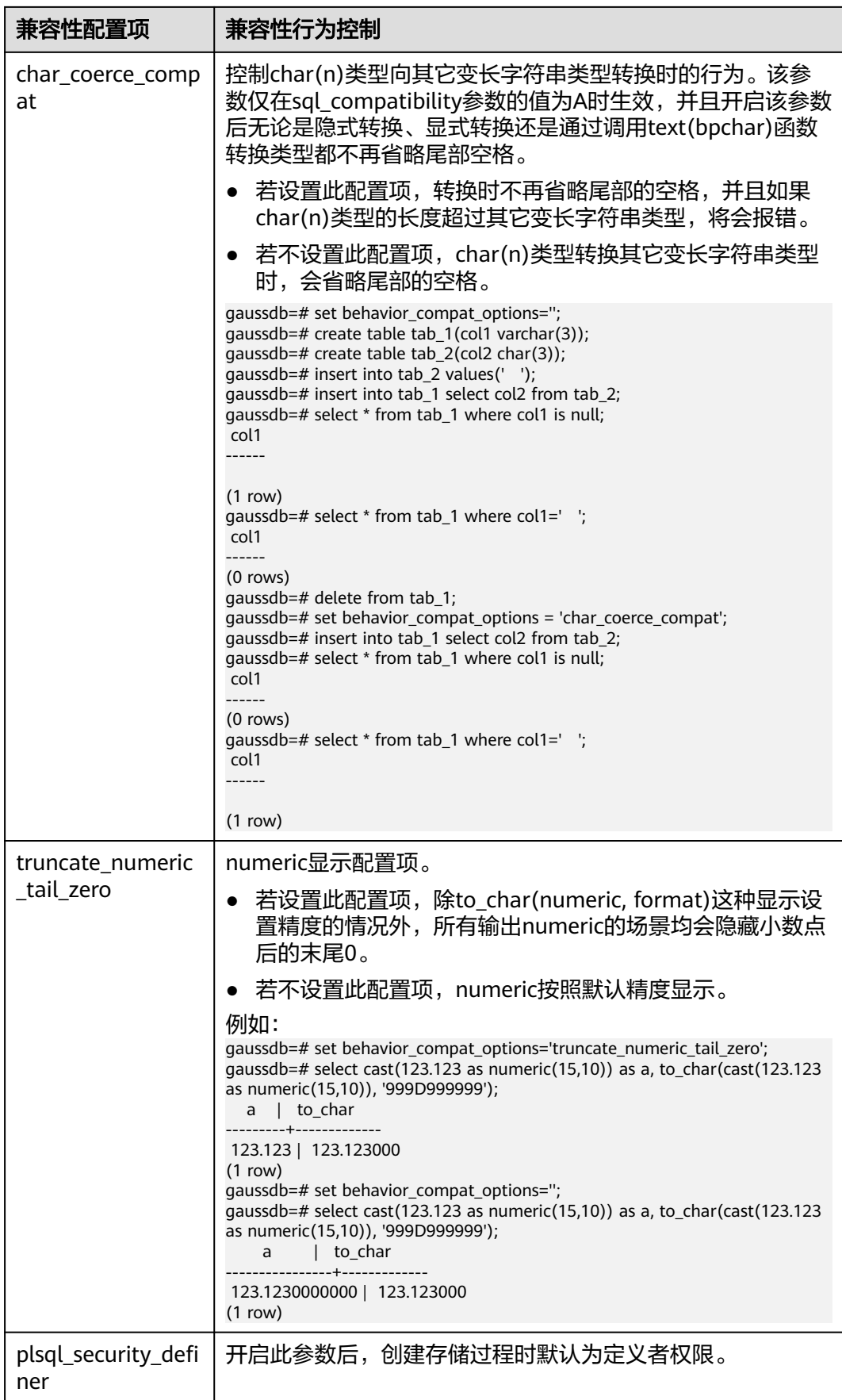

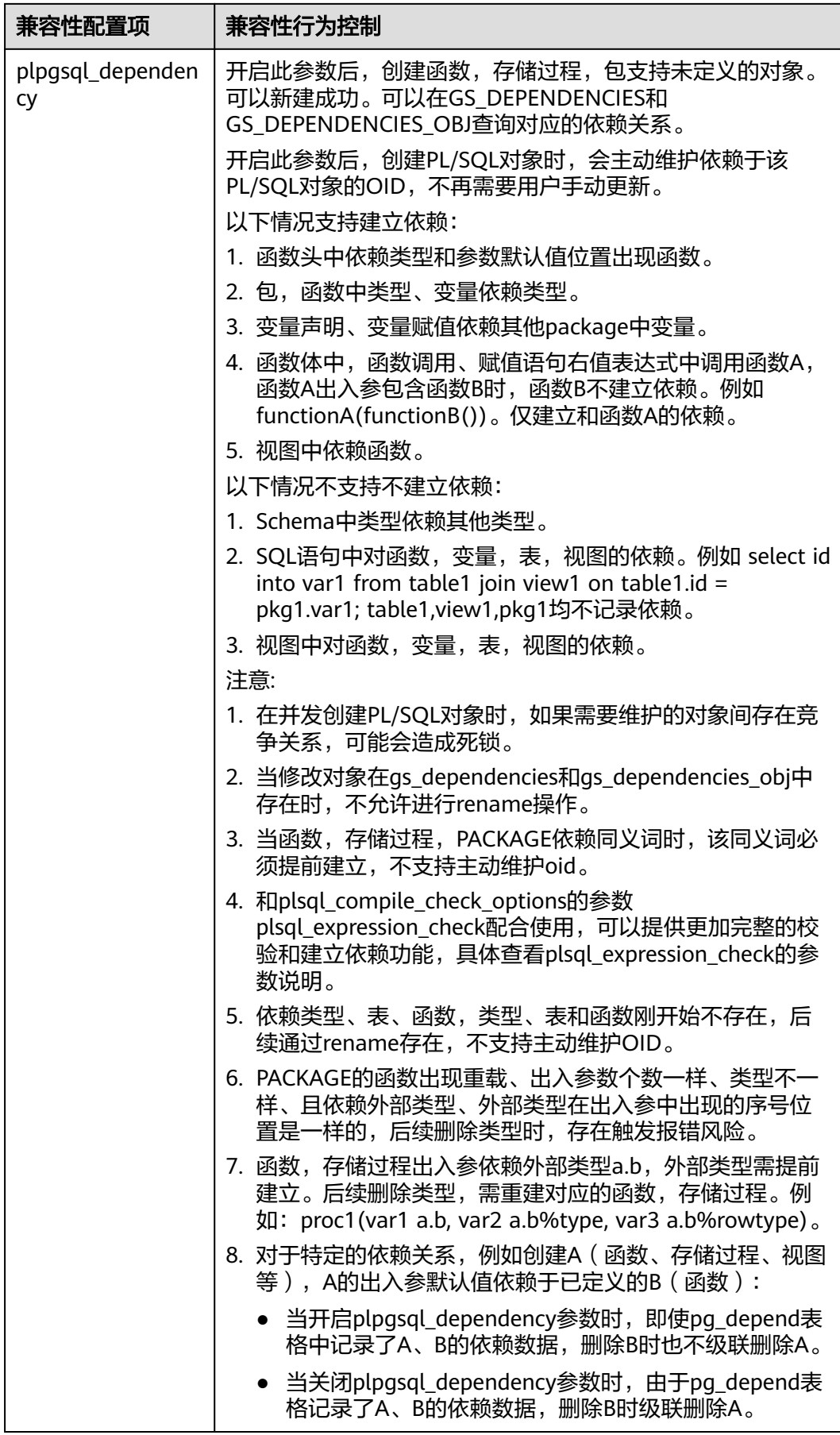

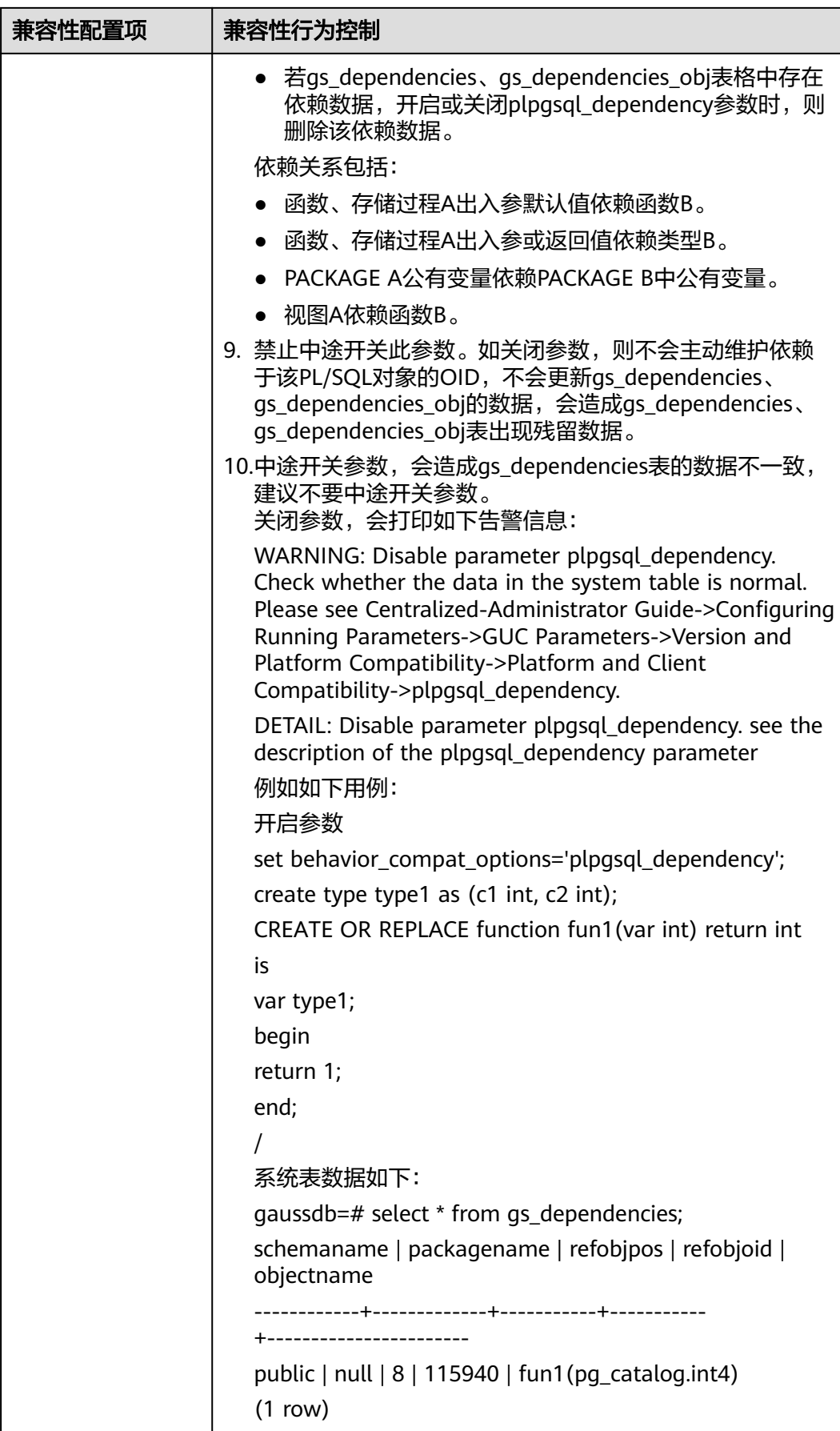

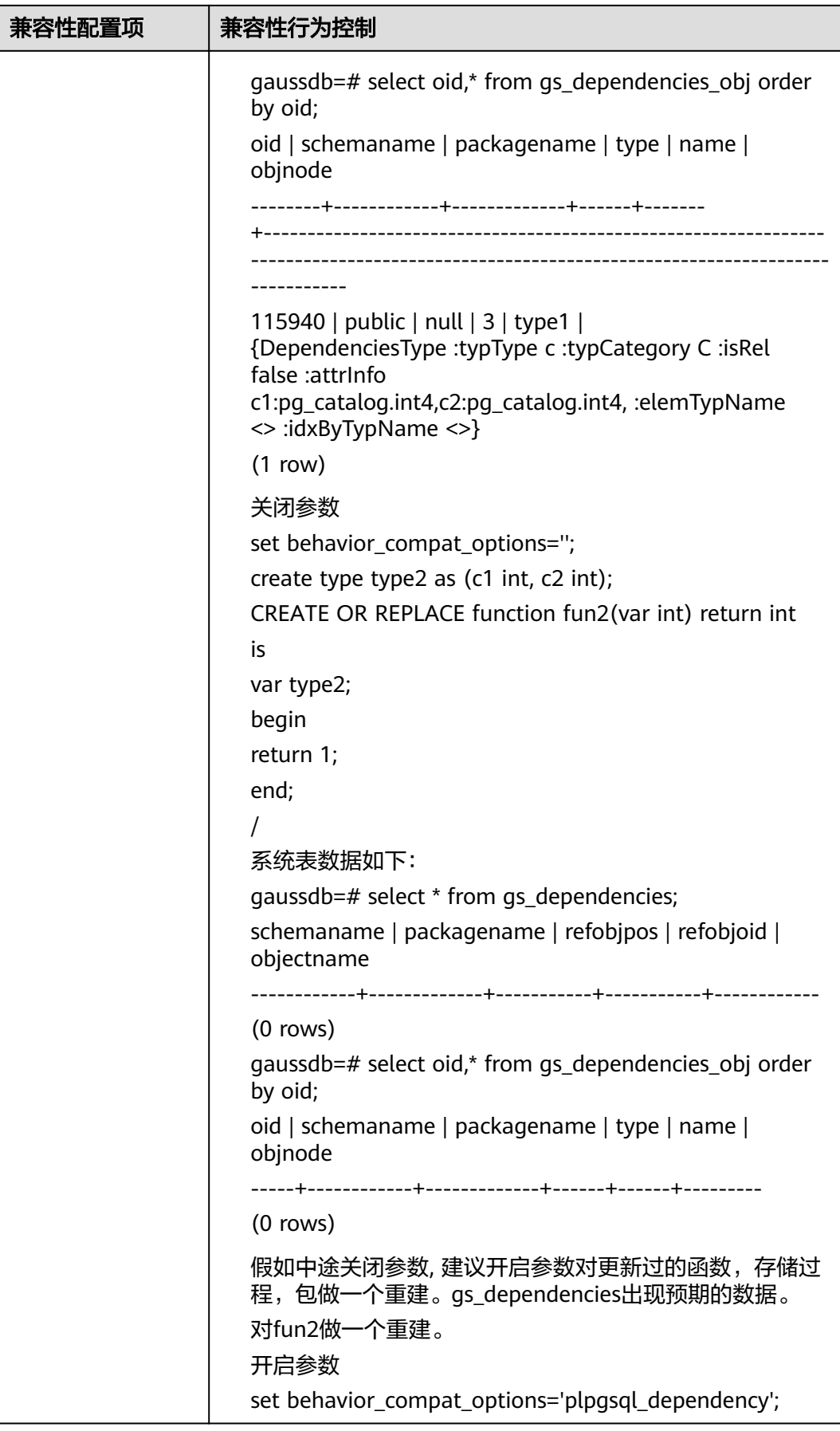

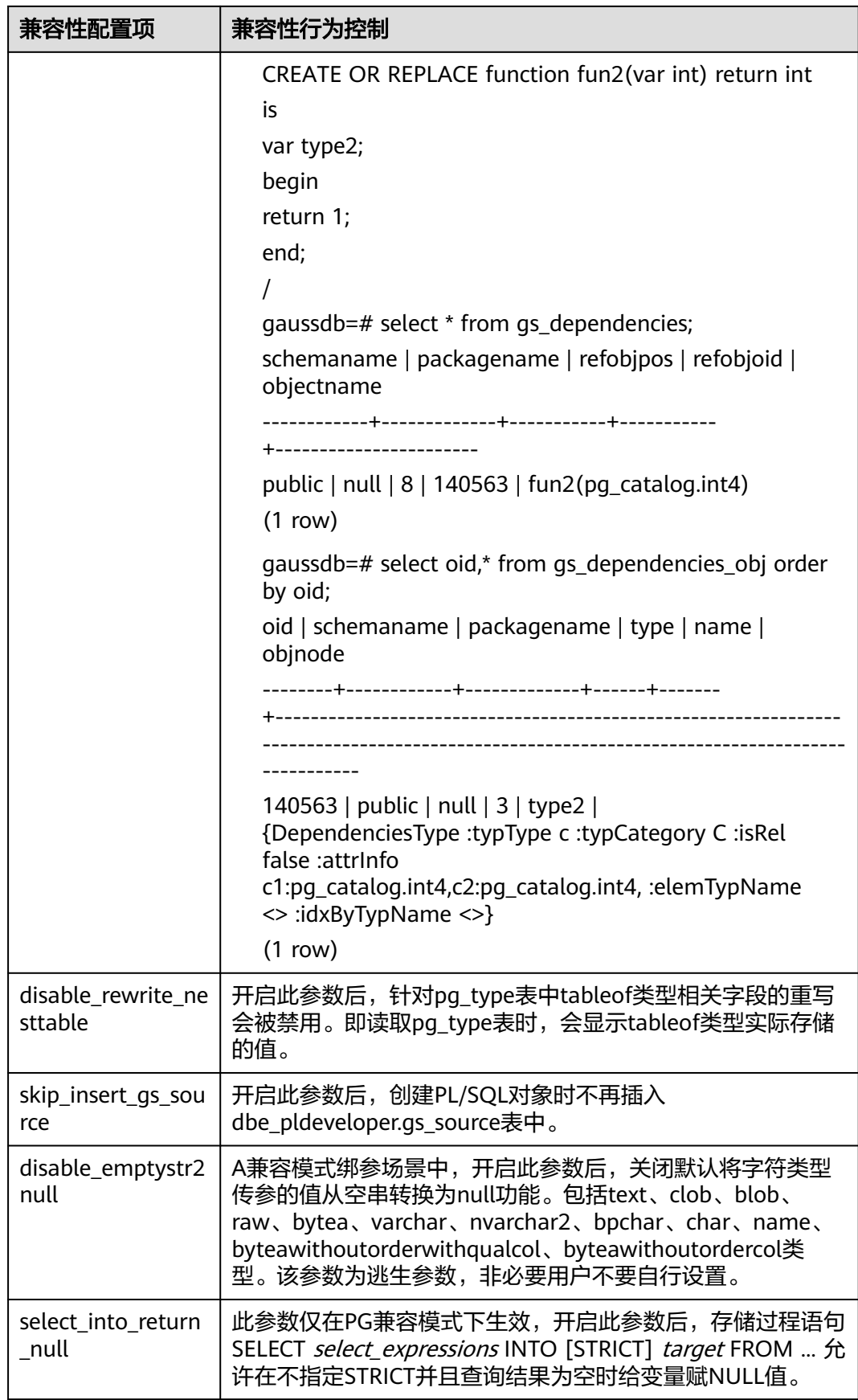

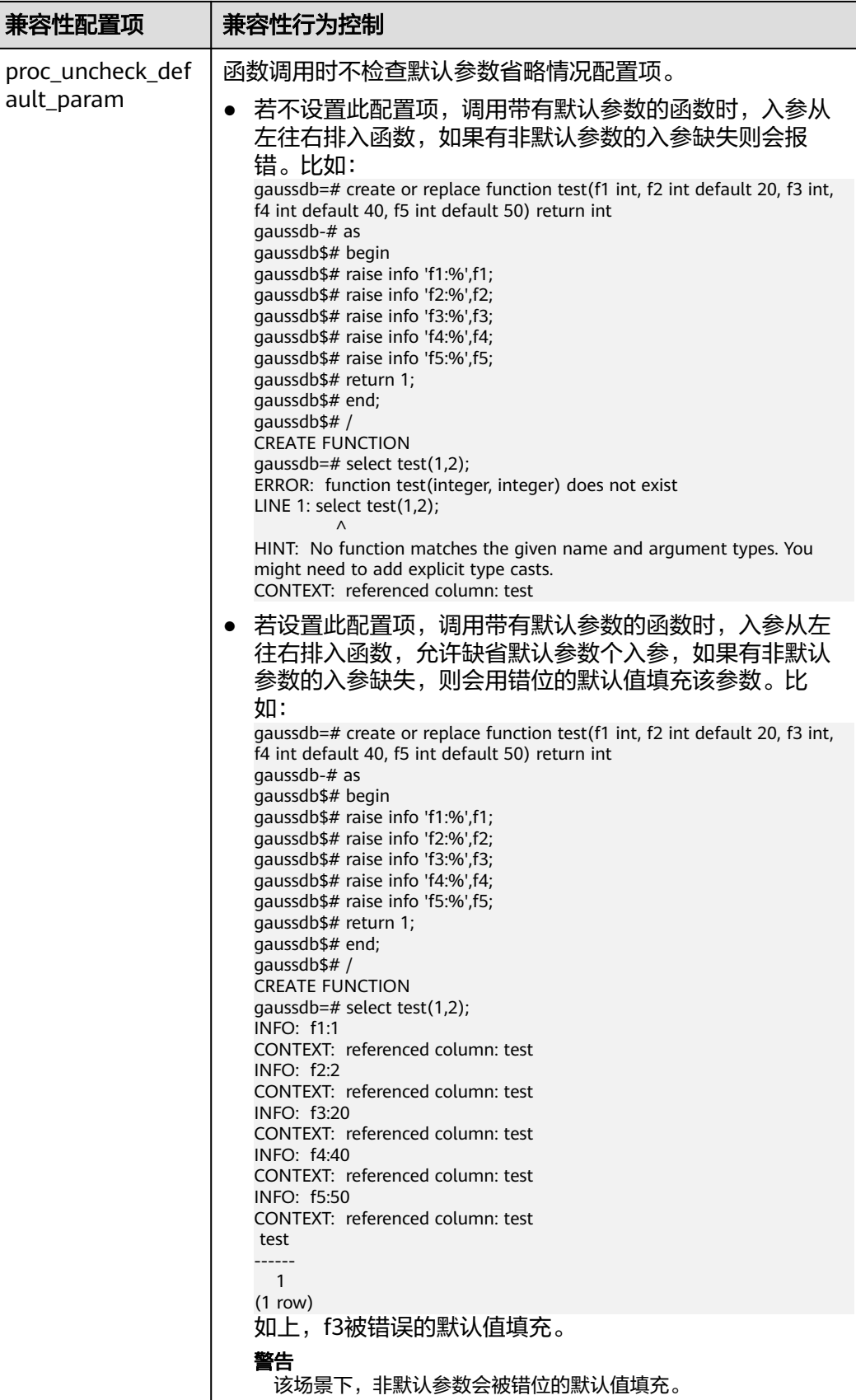

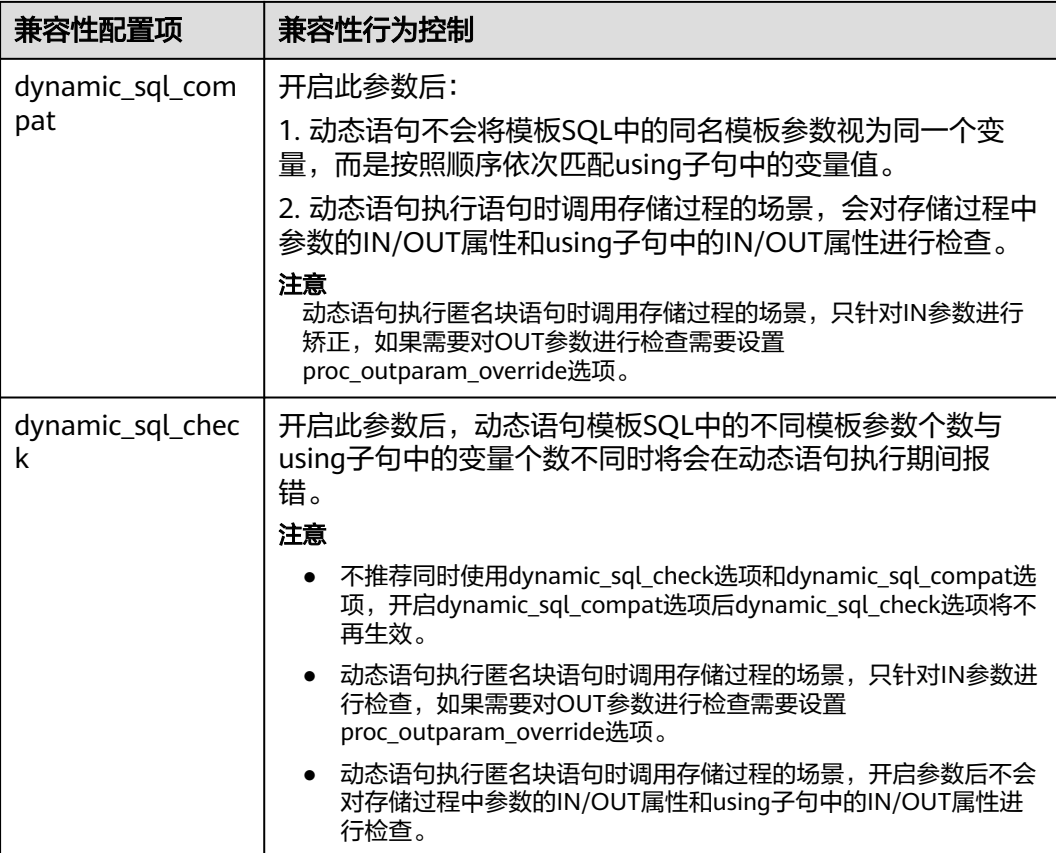

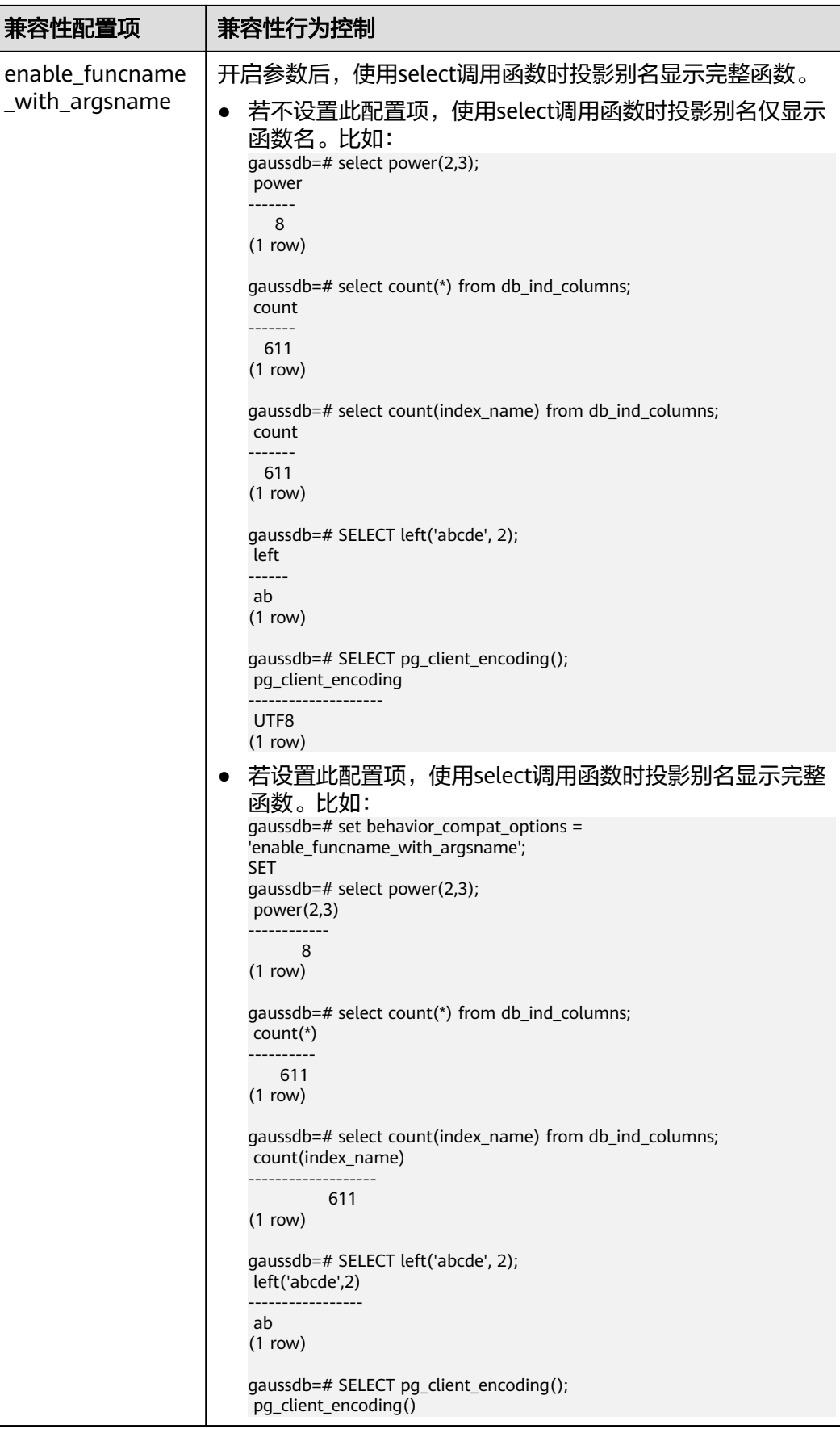

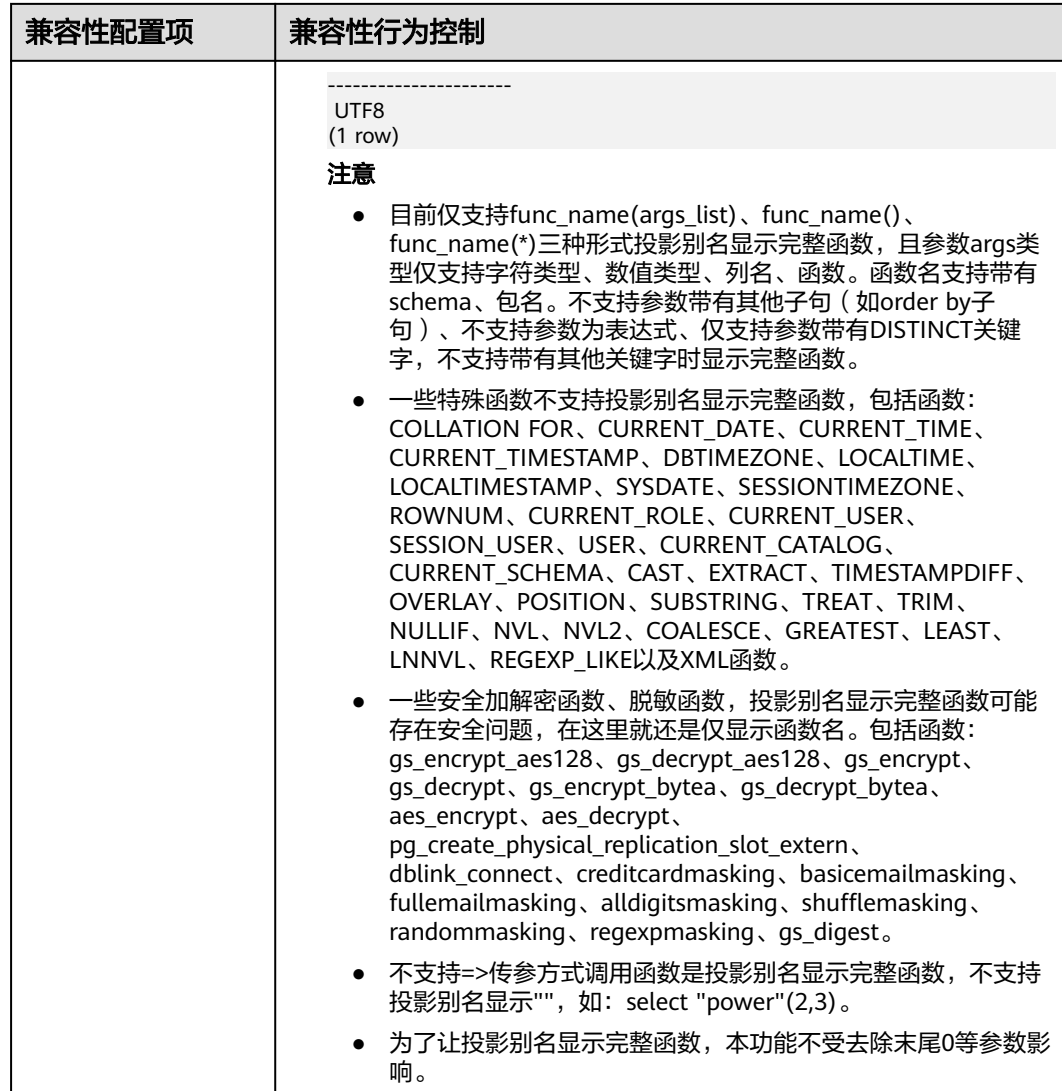

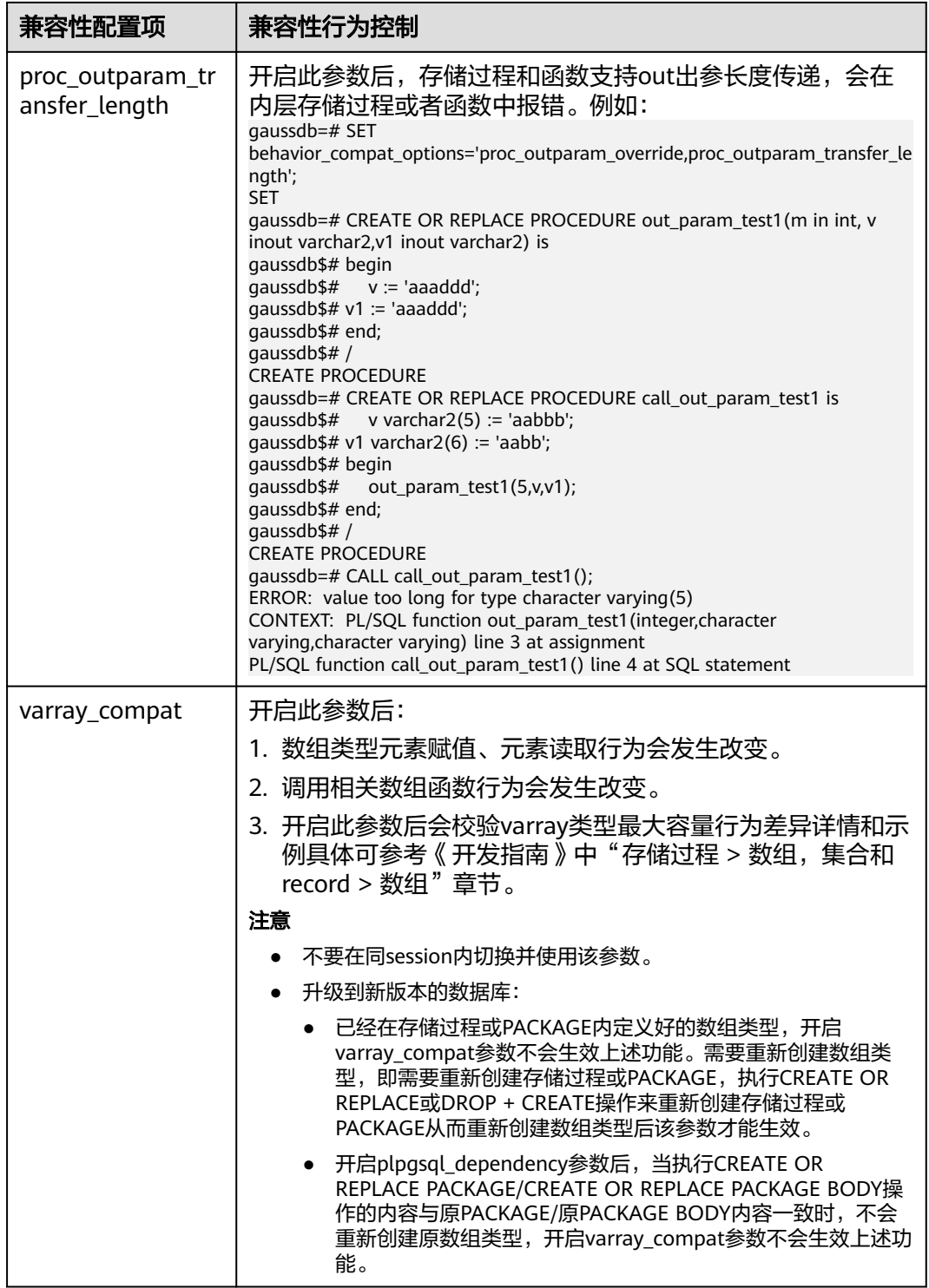

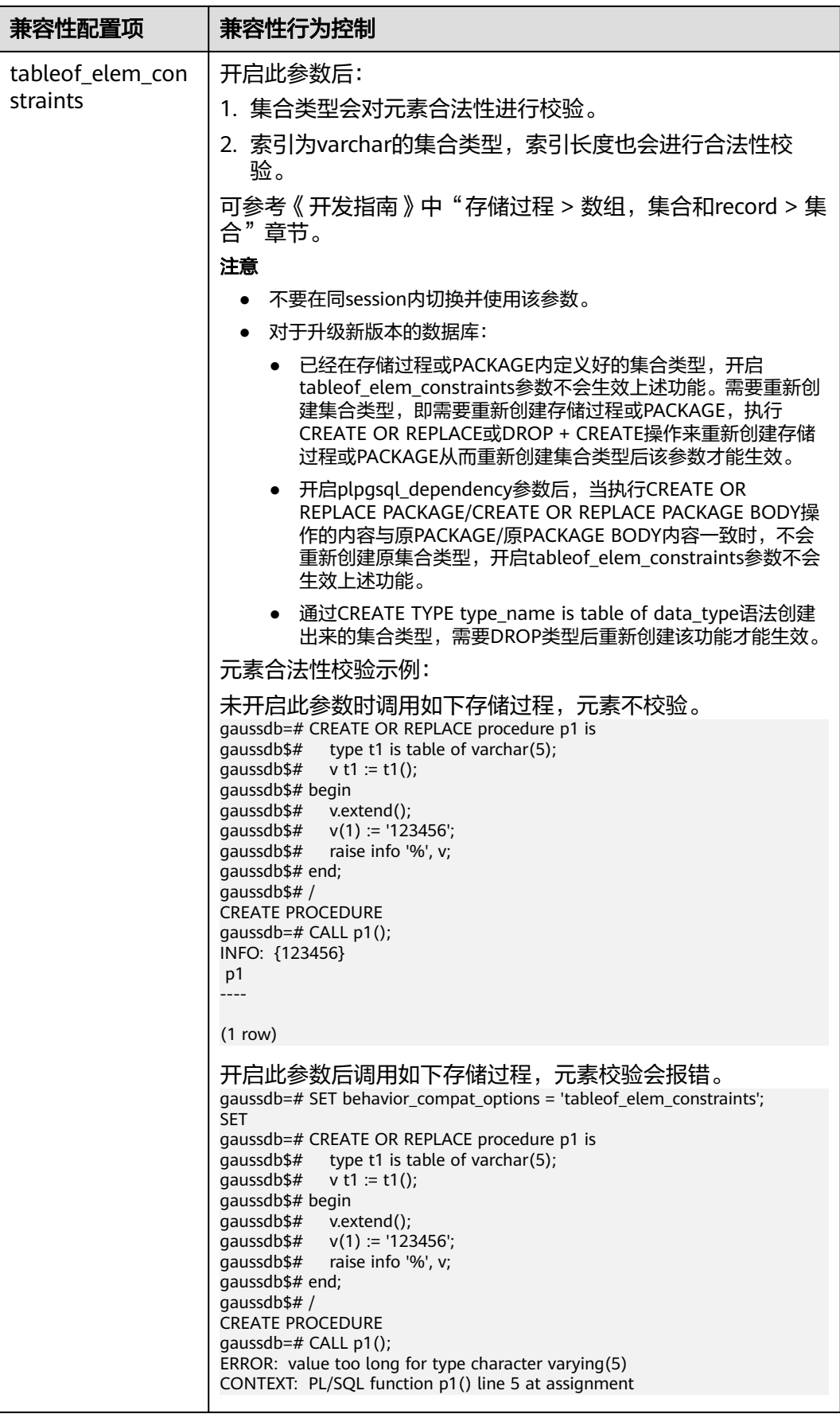

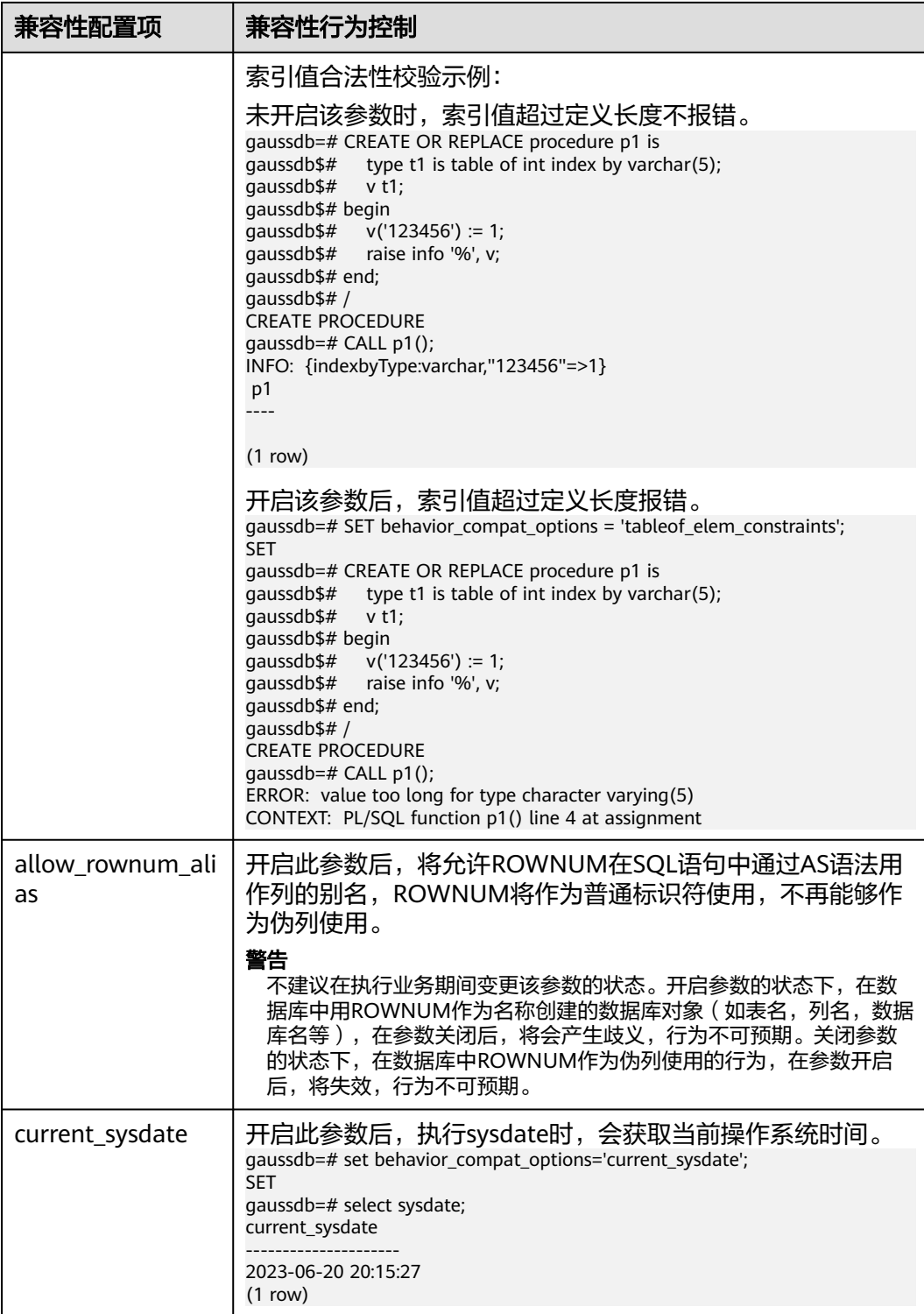

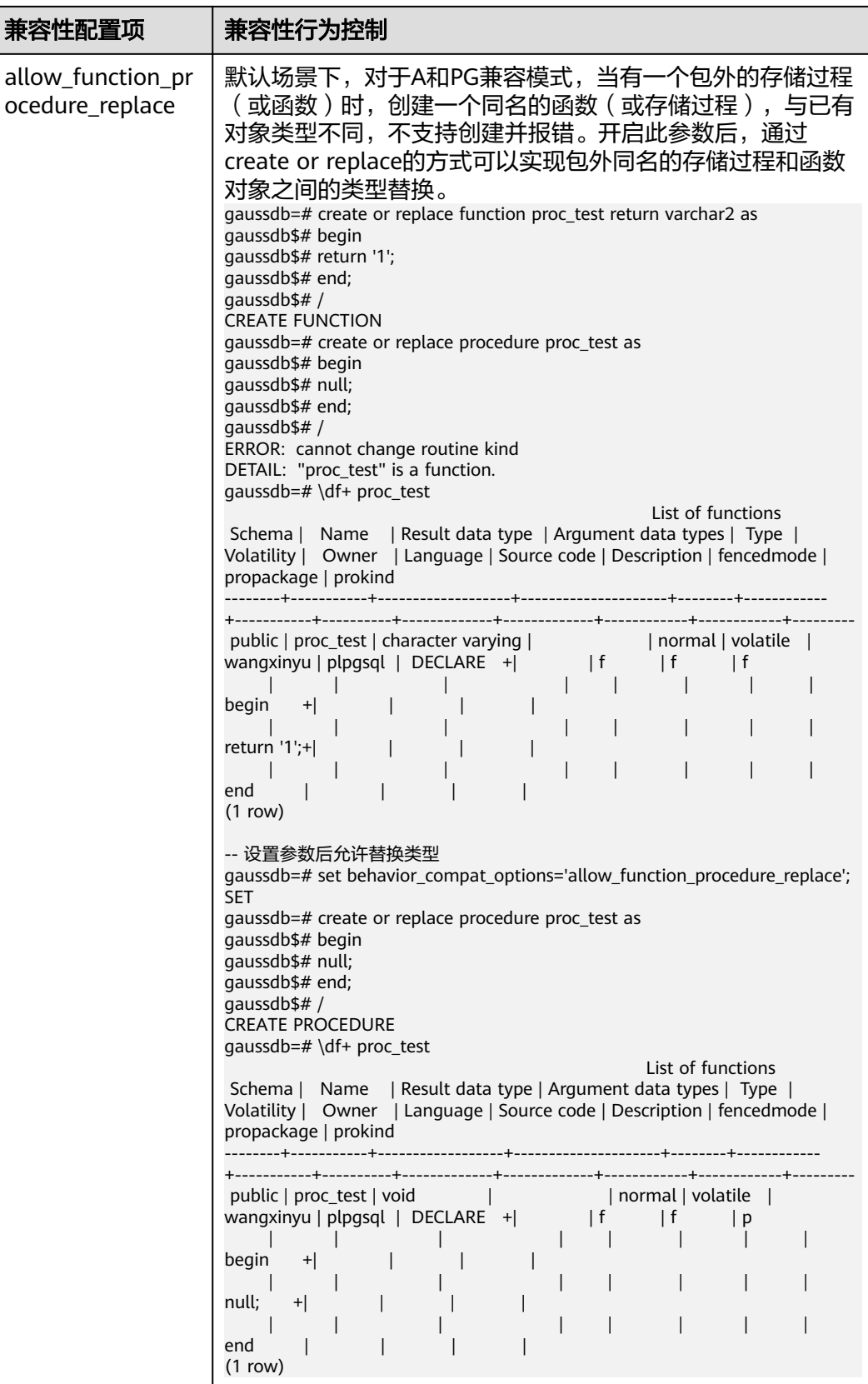

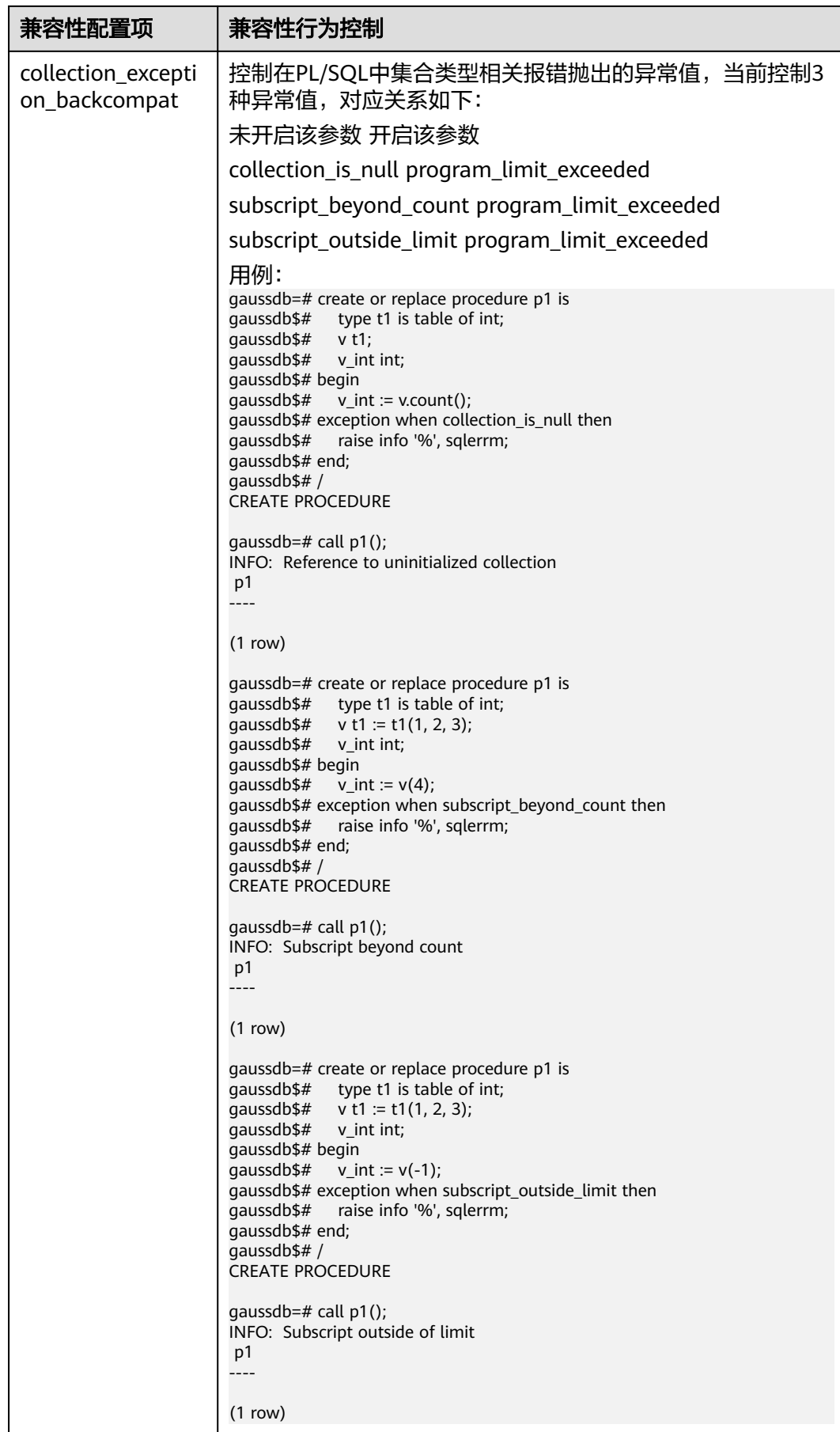

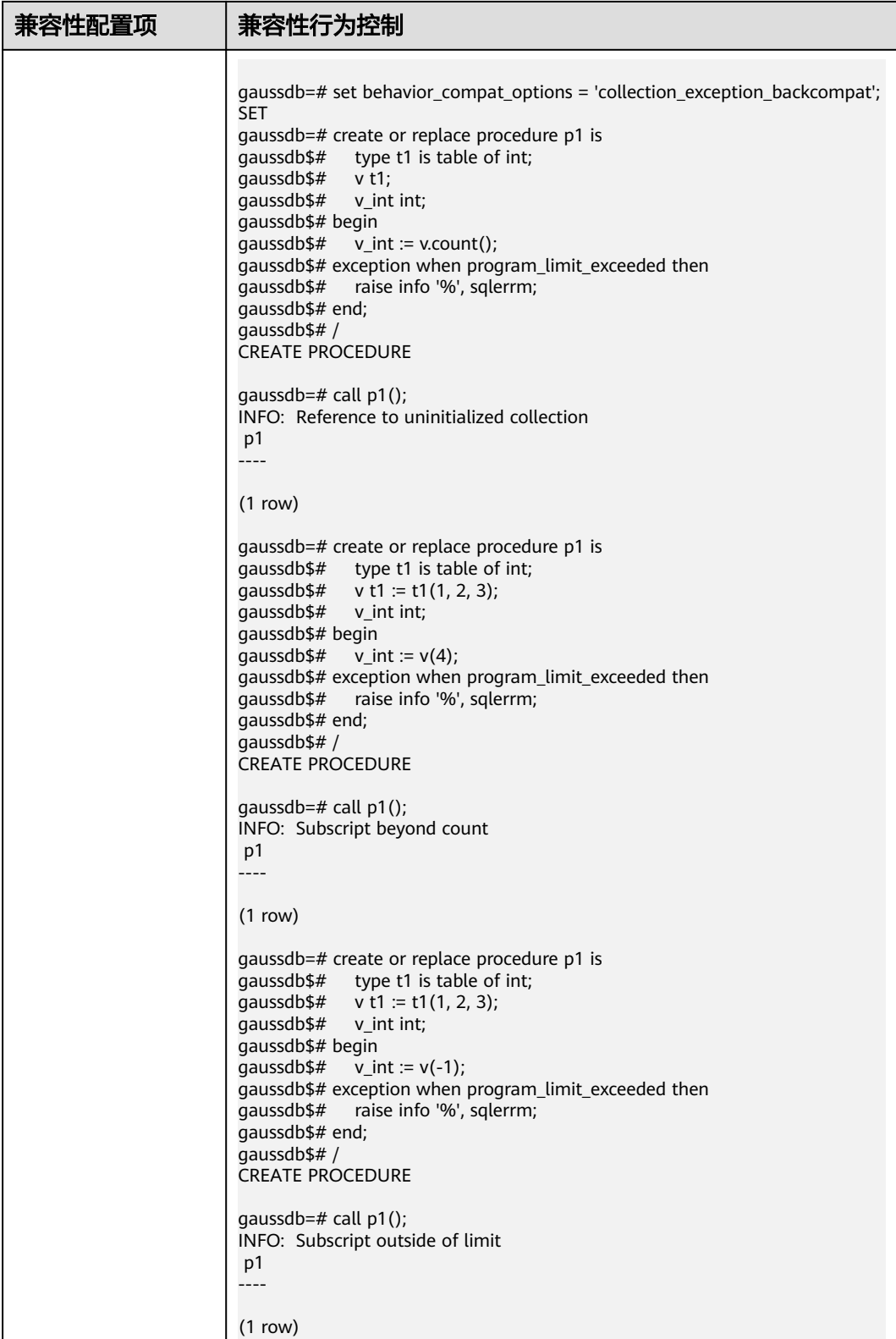

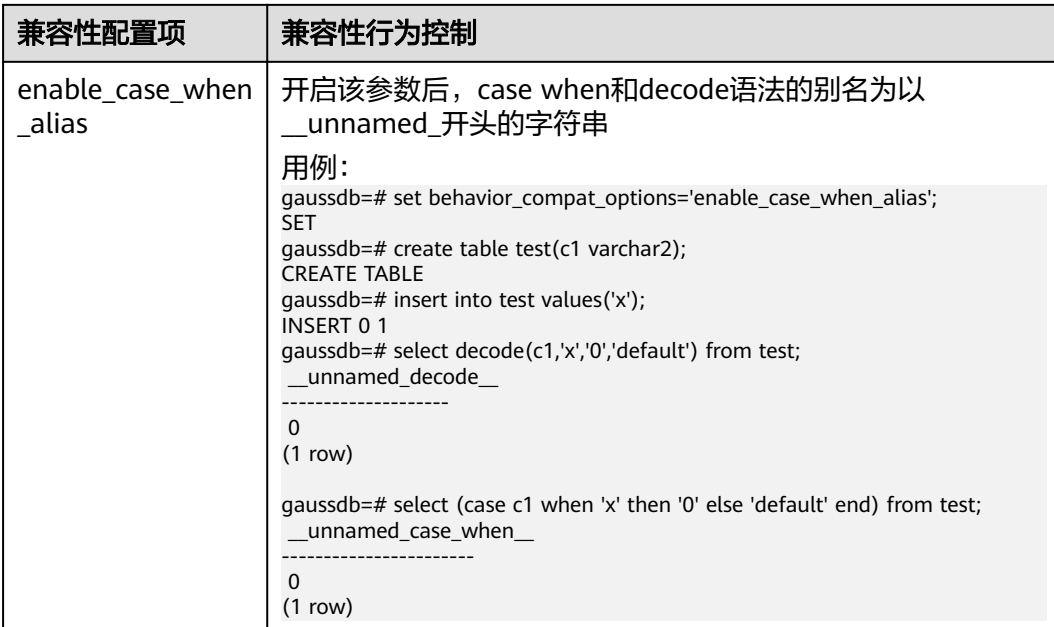

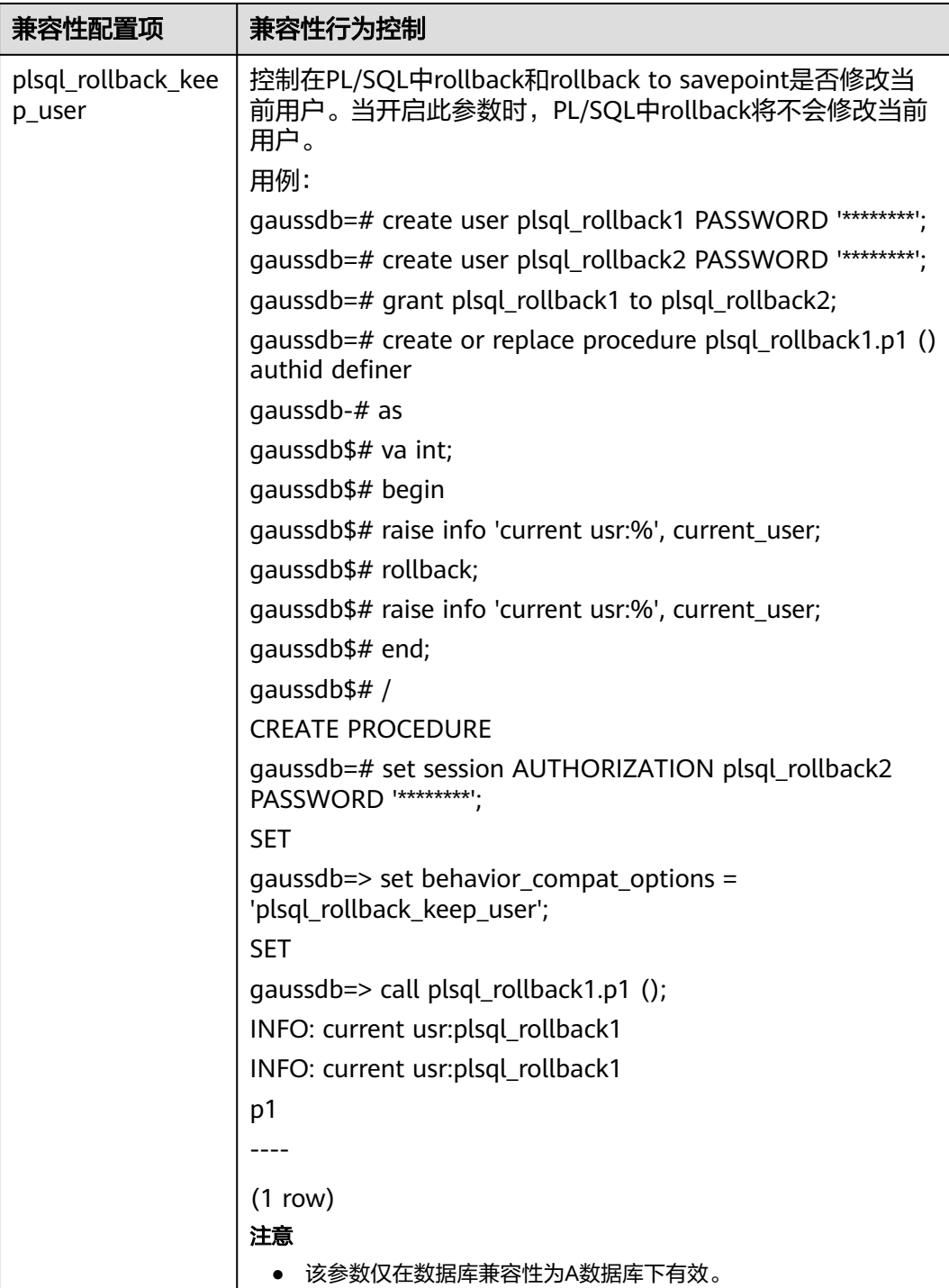

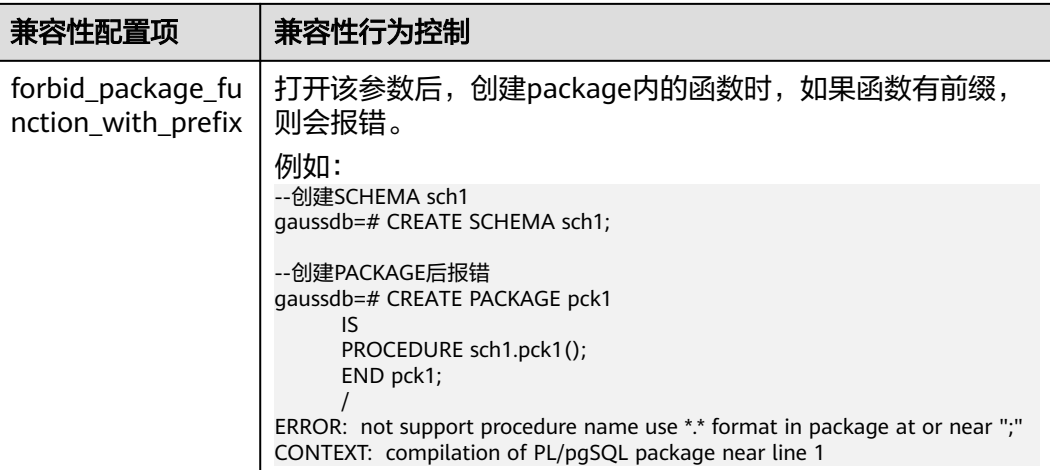

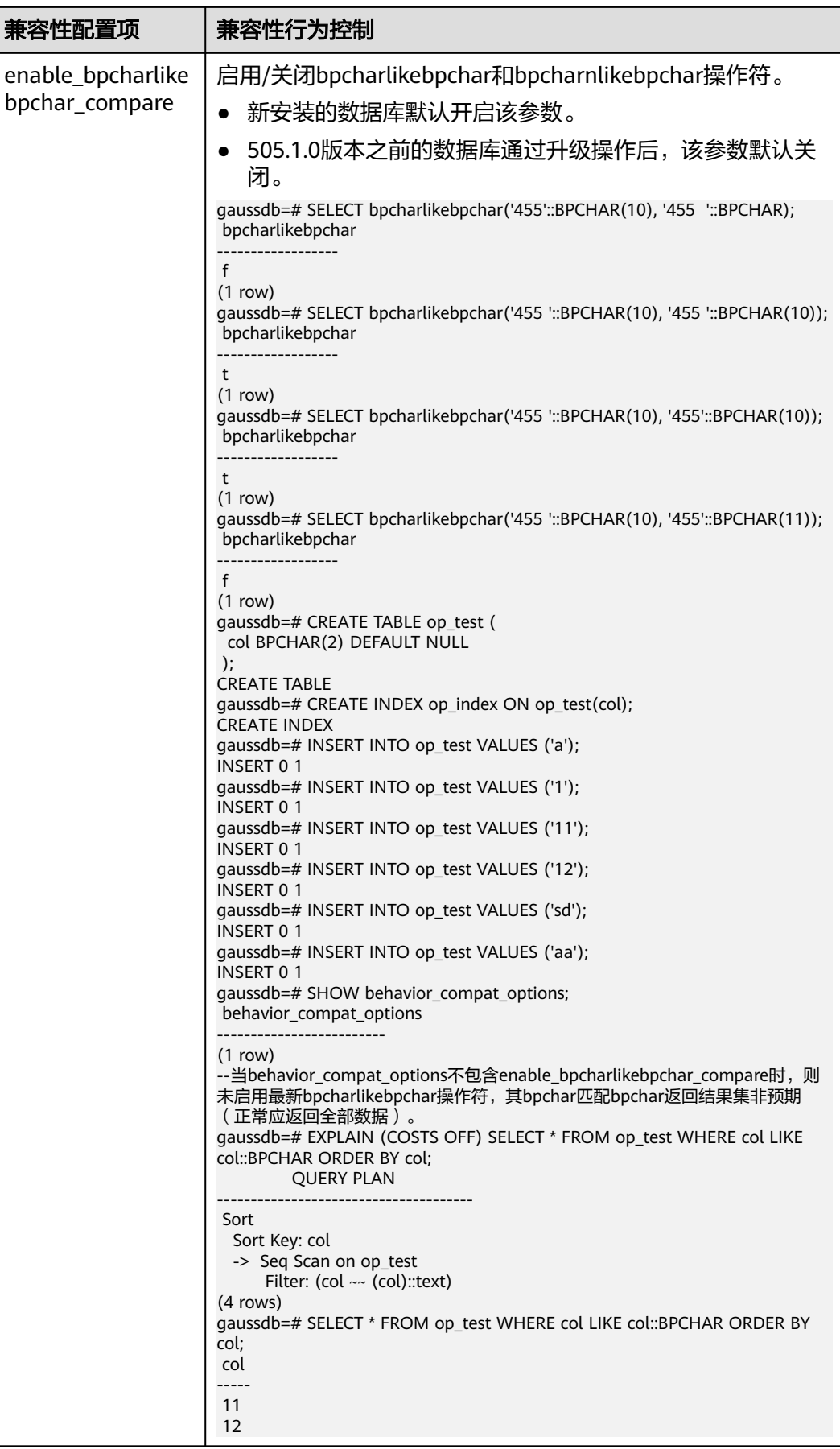
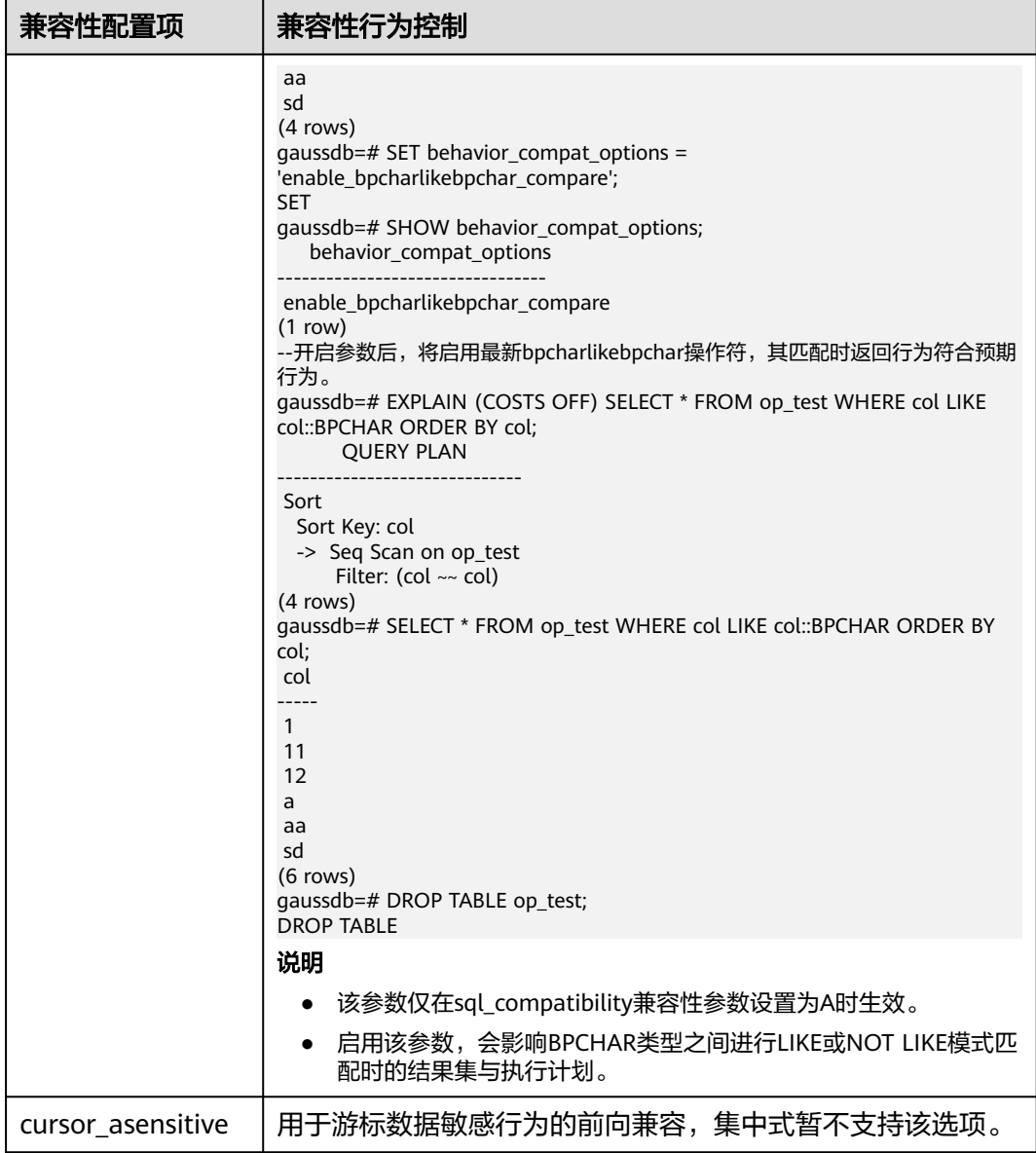

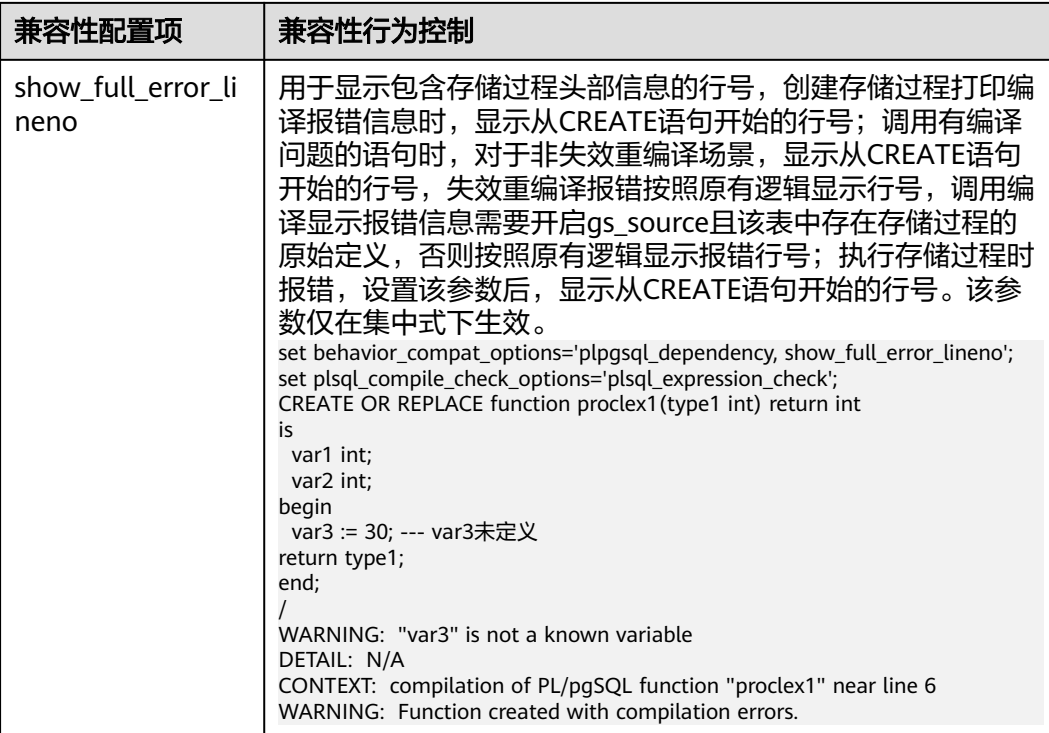

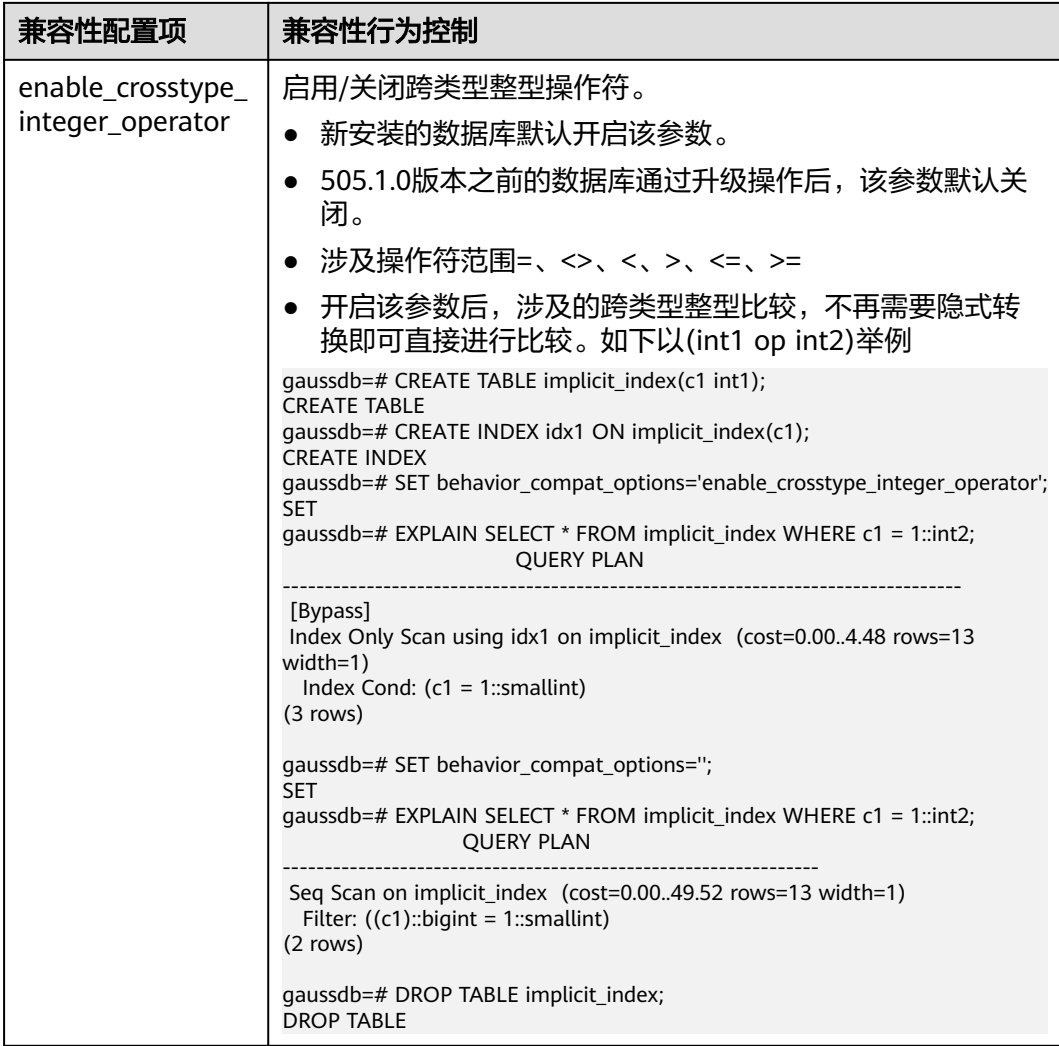

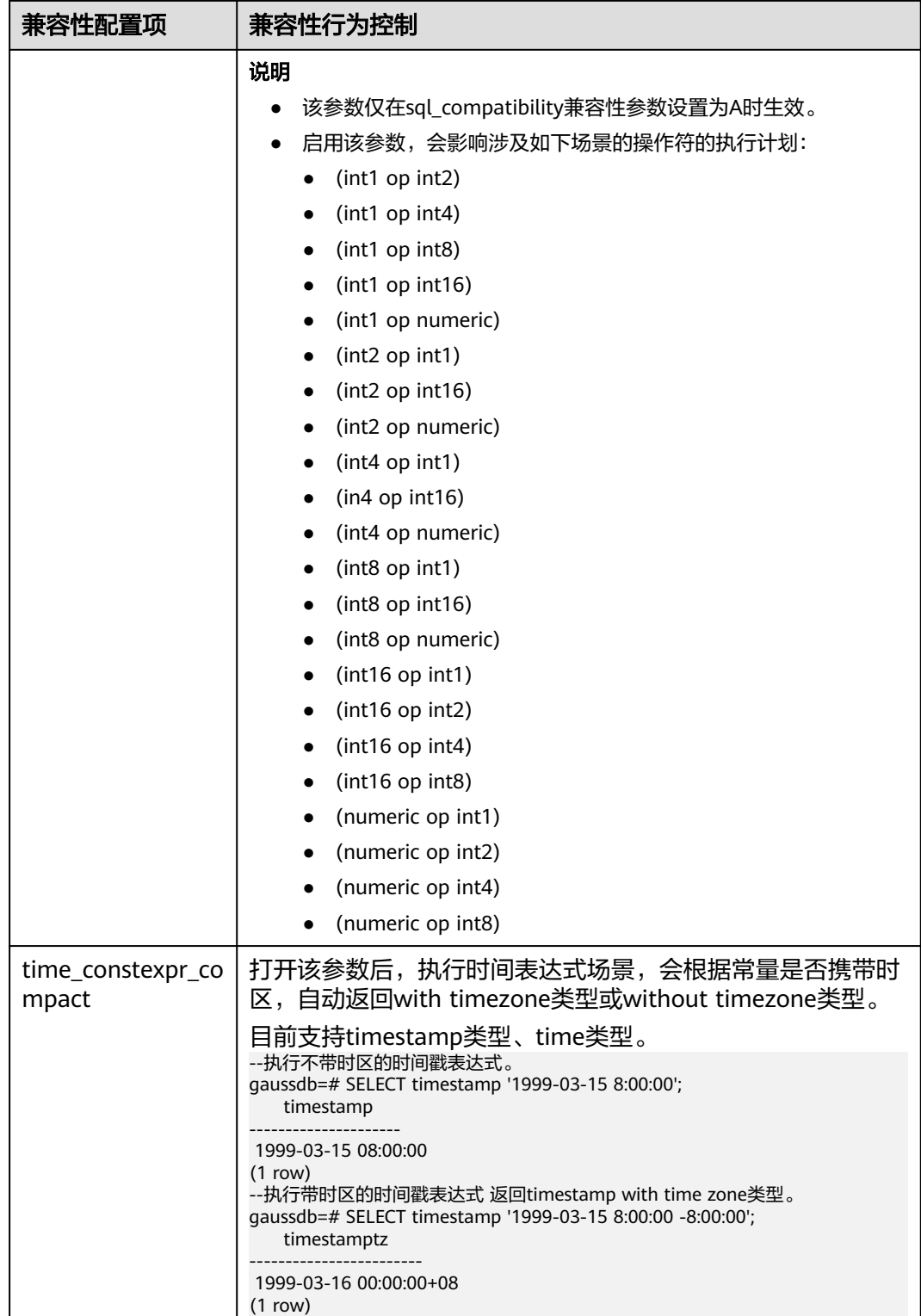

设置方式:该参数属于USERSET类型参数,请参见表**[14-1](#page-2979-0)**中对应设置方法进行设置。 设置建议:根据数据库兼容对象进行调整。

# **plsql\_compile\_check\_options**

参数说明:数据库兼容性行为配置项。

参数类型:字符串

参数单位:无

取值范围:当前只支持表**14-15**,当设置多个兼容性配置项时,相邻配置项用逗号隔 开,例如:set plsql\_compile\_check\_options='for\_loop,outparam'。

默认值:**''**

设置方式:该参数属于USERSET类型参数,请参见表**[14-1](#page-2979-0)**中对应设置方法进行设置。

设置建议:无。

表 **14-15** 兼容性配置项

| 兼容性配置项   | 兼容性行为控制                                                                                                    |
|----------|----------------------------------------------------------------------------------------------------|
| for_loop | 控制存储过程中FOR LOOP查询语句行为。设置此项时,在FOR rec<br>IN query LOOP语句中, 若rec已经定义, 不会复用已经定义的rec变<br>量,而是重新建立一个新的变量。否则,会复用已经定义的rec变<br>量,不会建立新的变量。(与proc_implicit_for_loop_variable相同,<br>后续进行收编) |
| outparam | out重载条件下,有重载函数;将对out出参常量进行检查,禁止out<br>出参为常量报错。                                                                                                    |

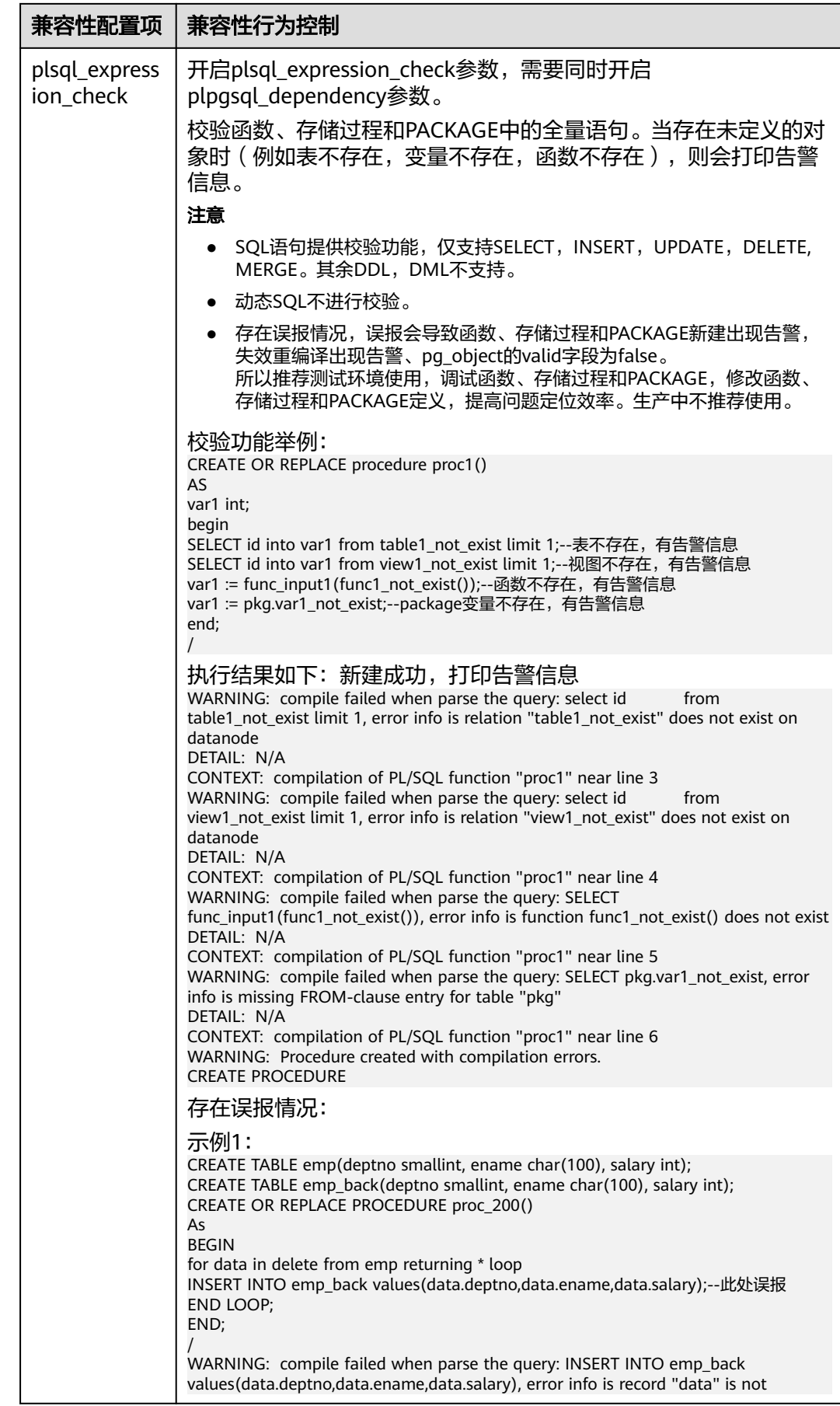

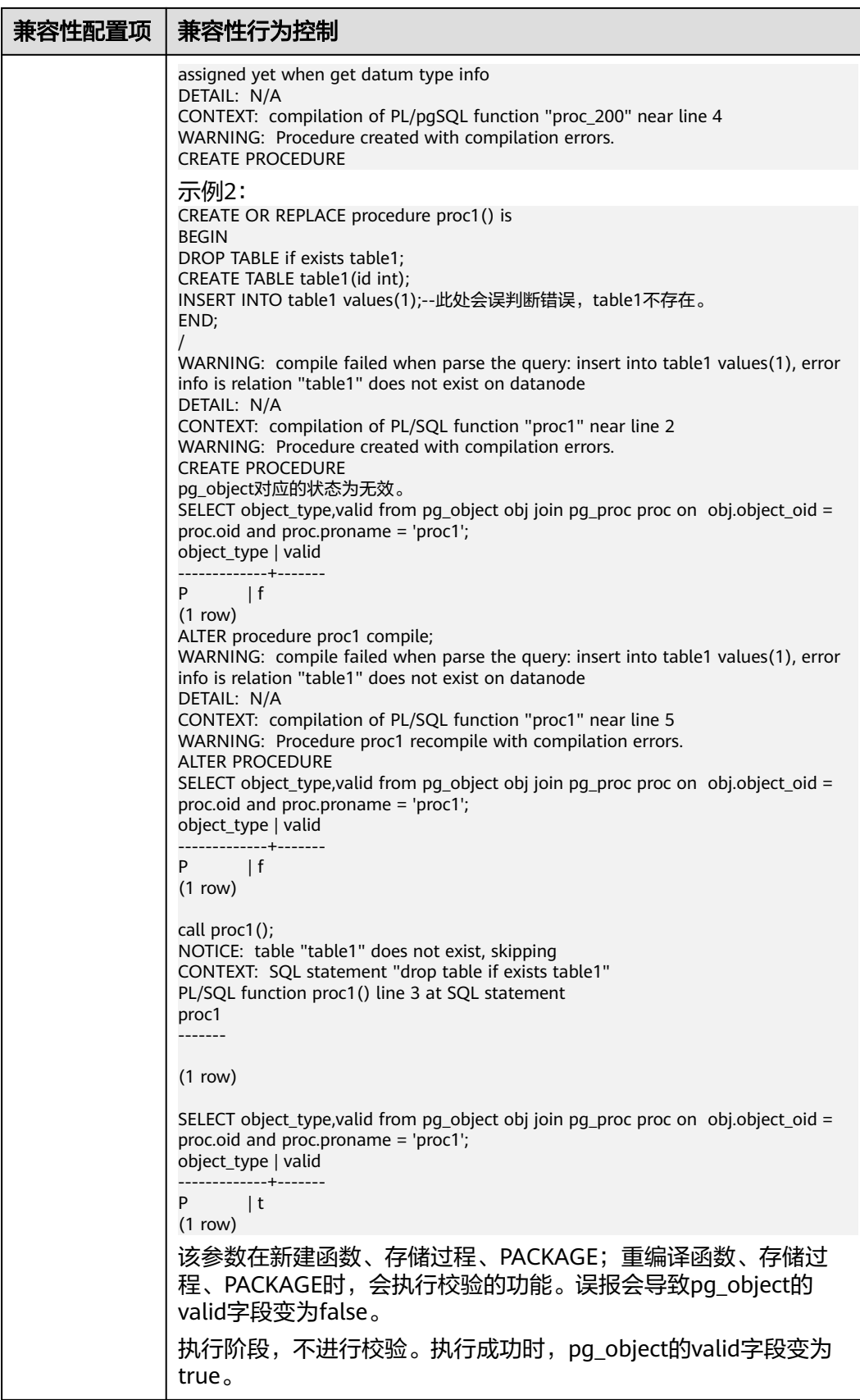

# **a\_format\_version**

参数说明: 数据库平台兼容性行为配置项, 该参数的值为字符串枚举值。 该参数属于USERSET类型参数,请参见表**[14-1](#page-2979-0)**中对应设置方法进行设置。 取值范围:字符串

默认值:""

说明

- 当前只支持表**14-16**。
- 兼容性配置项时设置字符串,例如:set a\_format\_version='10c';

表 **14-16** 兼容性配置项

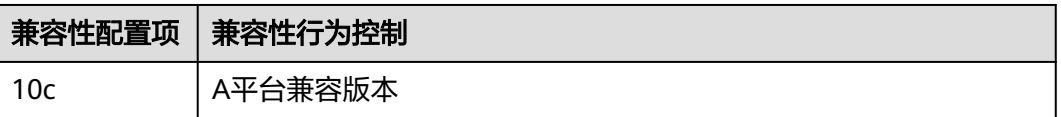

# **a\_format\_dev\_version**

参数说明: 数据库平台迭代小版本兼容性行为配置项, 该参数的值为字符串枚举值。 该参数属于USERSET类型参数,请参见表**[14-1](#page-2979-0)**中对应设置方法进行设置。

取值范围:字符串

默认值:""

说明

- 当前只支持表**[14-17](#page-3212-0)**。
- 兼容性配置项时设置字符串,例如: set a format dev version='s1';

# <span id="page-3212-0"></span>表 **14-17** 兼容性配置项

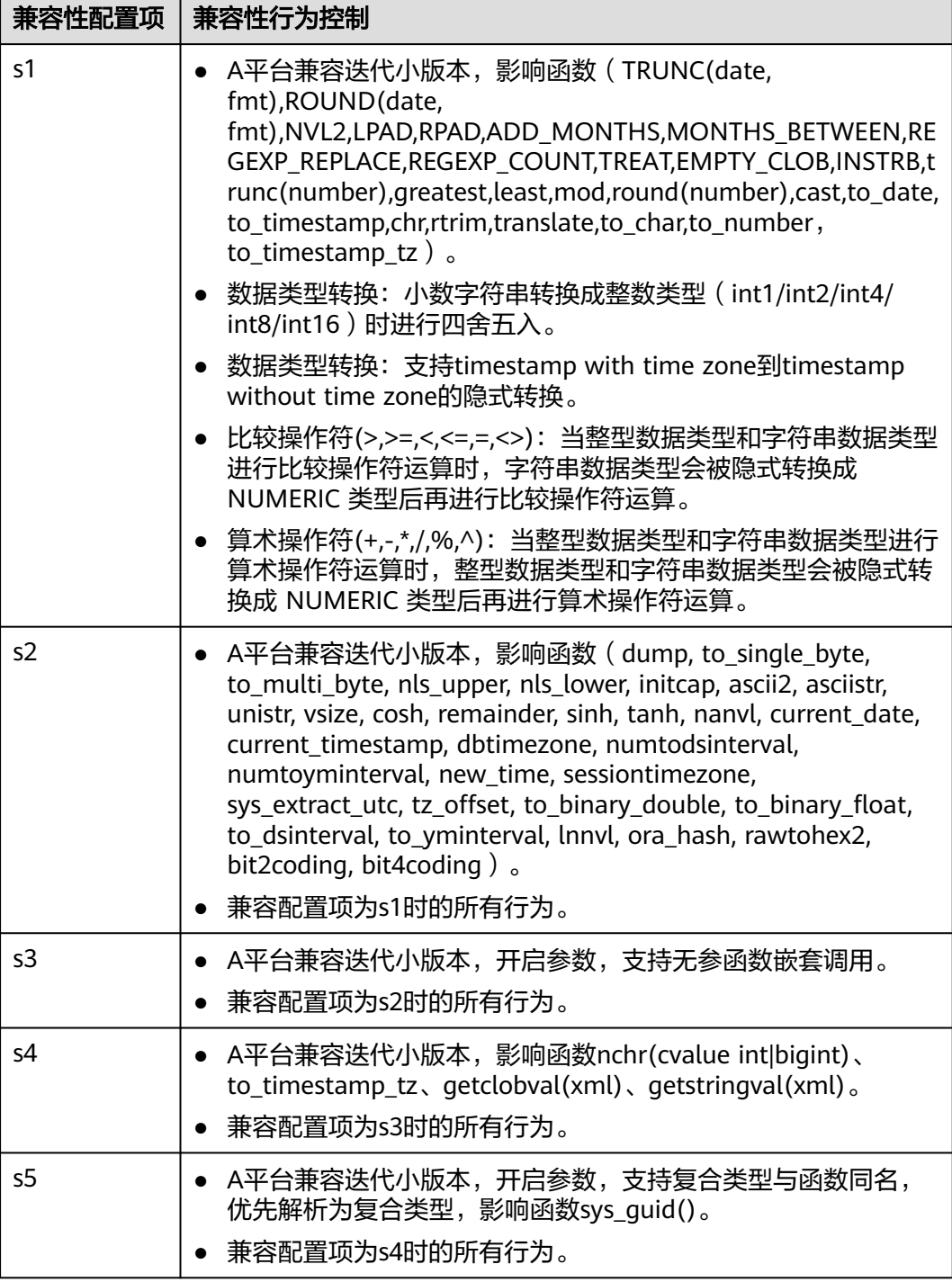

# **b\_format\_version**

参数说明: 数据库平台兼容性行为配置项, 用于控制B兼容模式下的前向兼容性。

### 说明

- 仅当sql\_compatibility兼容性参数设置为B时, b\_format\_version参数才会生效。
- 当该参数设置不为空字符串生效时,会同时设置参数b\_format\_behavior\_compat\_options为 'ALL'值,参数bytea\_output为'escape'值。当该参数重新设置为空字符串生效时,会将 b\_format\_behavior\_compat\_options、bytea\_output参数设为原来的值。

参数类型:字符串

参数单位:无

取值范围: 空字符串"或 '5.7'

# 默认值:空字符串"

设置方式:该参数属于USERSET类型参数,请参考表 **GUC**[参数分类](#page-2979-0)中对应设置方法进 行设置。

### 设置建议:无。

# **b\_format\_dev\_version**

**参数说明:** 数据库平台迭代小版本兼容性行为配置项。

#### 说明

依赖sql\_compatibility兼容性参数设置为B且b\_format\_version设置为5.7时, b\_format\_dev\_version才会生效。

参数类型:字符串

参数单位:无

取值范围:空字符串''或 表**[14-18](#page-3214-0)**中的兼容性配置项。

# <span id="page-3214-0"></span>表 **14-18** 兼容性配置项

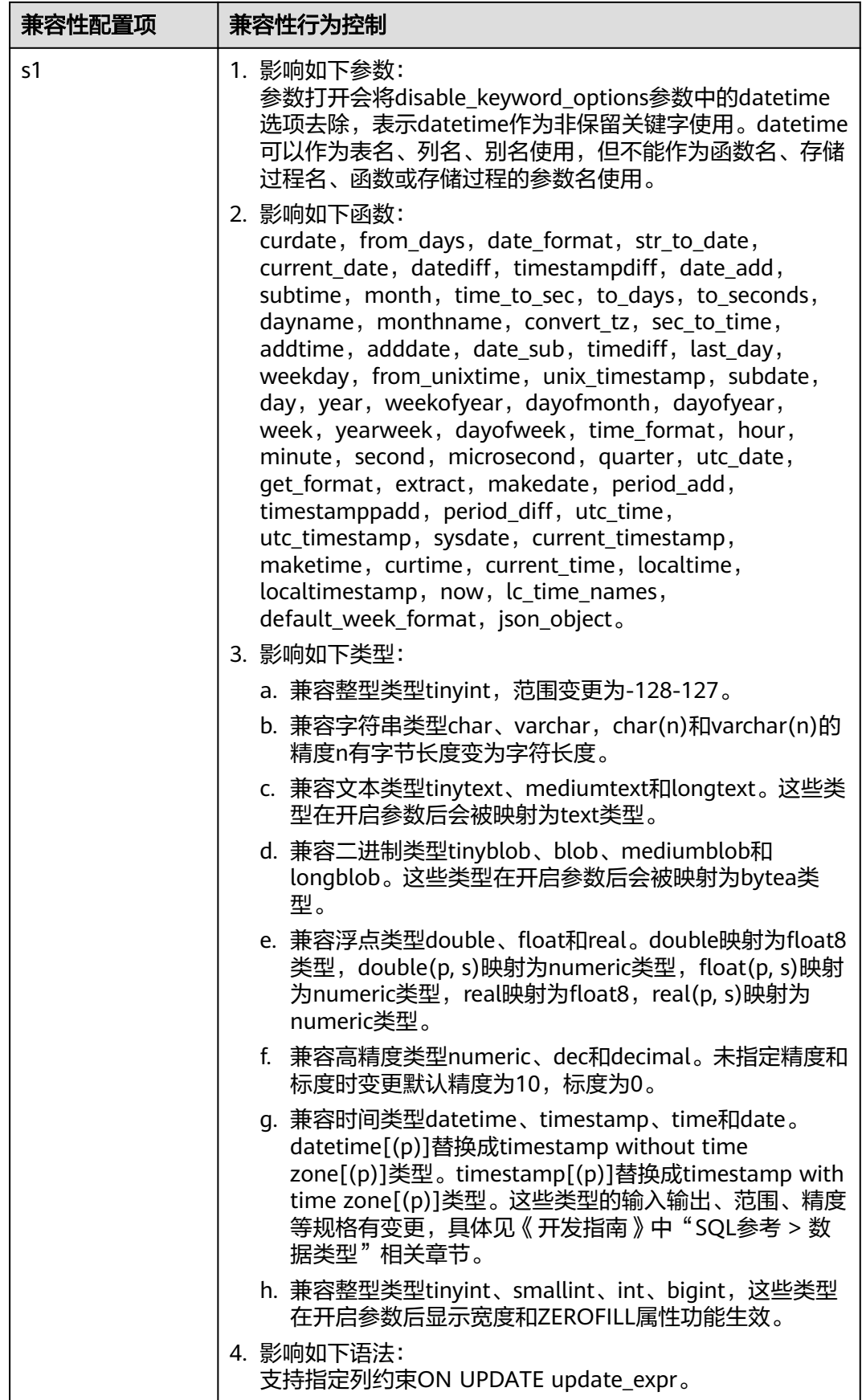

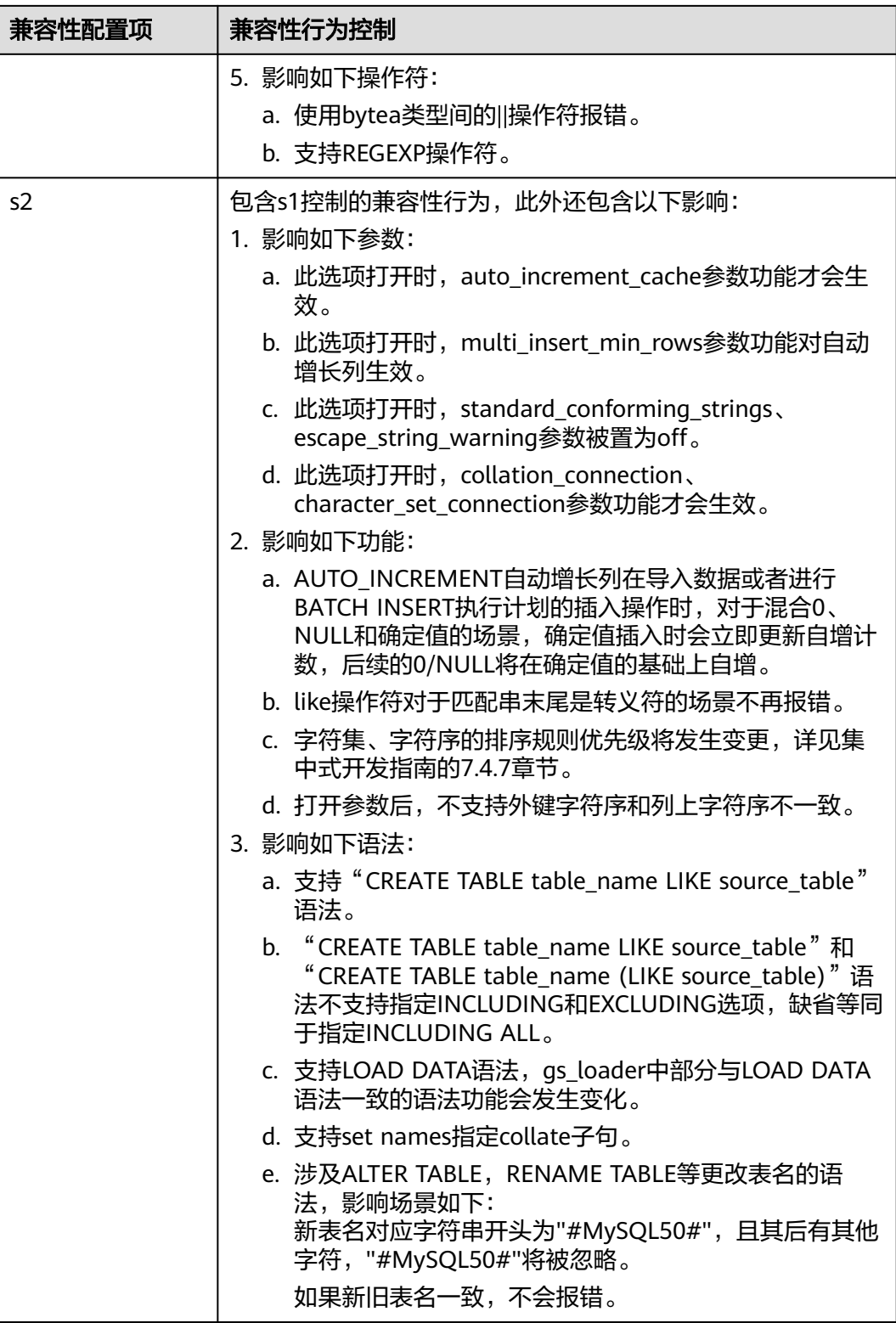

# 默认值: 空字符串"

设置方式:该参数属于USERSET类型参数,请参考表 **GUC**[参数分类](#page-2979-0)中对应设置方法进 行设置。

# 设置建议:无。

# **m\_format\_dev\_version**

参数说明:数据库平台迭代小版本兼容性行为配置项。

#### 说明

依赖sql\_compatibility兼容性参数设置为M时,m\_format\_dev\_version才会生效。

参数类型:字符串

参数单位:无

取值范围:空字符串''或 表**14-19**中的兼容性配置项。

#### 表 **14-19** 兼容性配置项

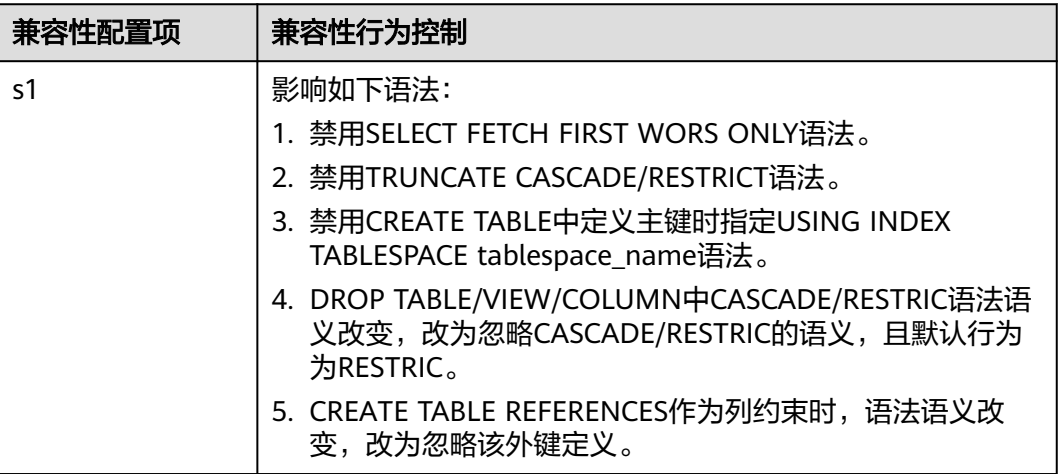

## 默认值: 空字符串"

设置方式:该参数属于USERSET类型参数,请参考表 **GUC**[参数分类](#page-2979-0)中对应设置方法进 行设置。

# 设置建议:无。

# **sql\_mode**

参数说明: B兼容模式下和M-Compatibility模式下SQL行为控制配置项。

### 说明

依赖sql\_compatibility兼容性参数设置为B、b\_format\_version设置为'5.7'、 b\_format\_dev\_version 设置为's1'时,sql\_mode才会生效;或者sql\_compatibility兼容性参数设 置为M时生效。

# 参数类型:字符串

# 参数单位:无

# 取值范围:

B模式下空字符串''或 'strict\_trans\_tables,only\_full\_group\_by,no\_zero\_in\_date,no\_zero\_date,error\_for\_divisi on\_by\_zero,no\_auto\_create\_user,no\_engine\_substitution,pad\_char\_to\_full\_length,no \_auto\_value\_on\_zero'中的选项值。

M-Compatibility模式下除支持B模式参数外,还新增了no\_unsigned\_subtraction、 ansi\_quotes、allow\_invalid\_dates、real\_as\_float。

每个选项值的含义如表**14-20**所述。

## 表 **14-20** 兼容性配置项

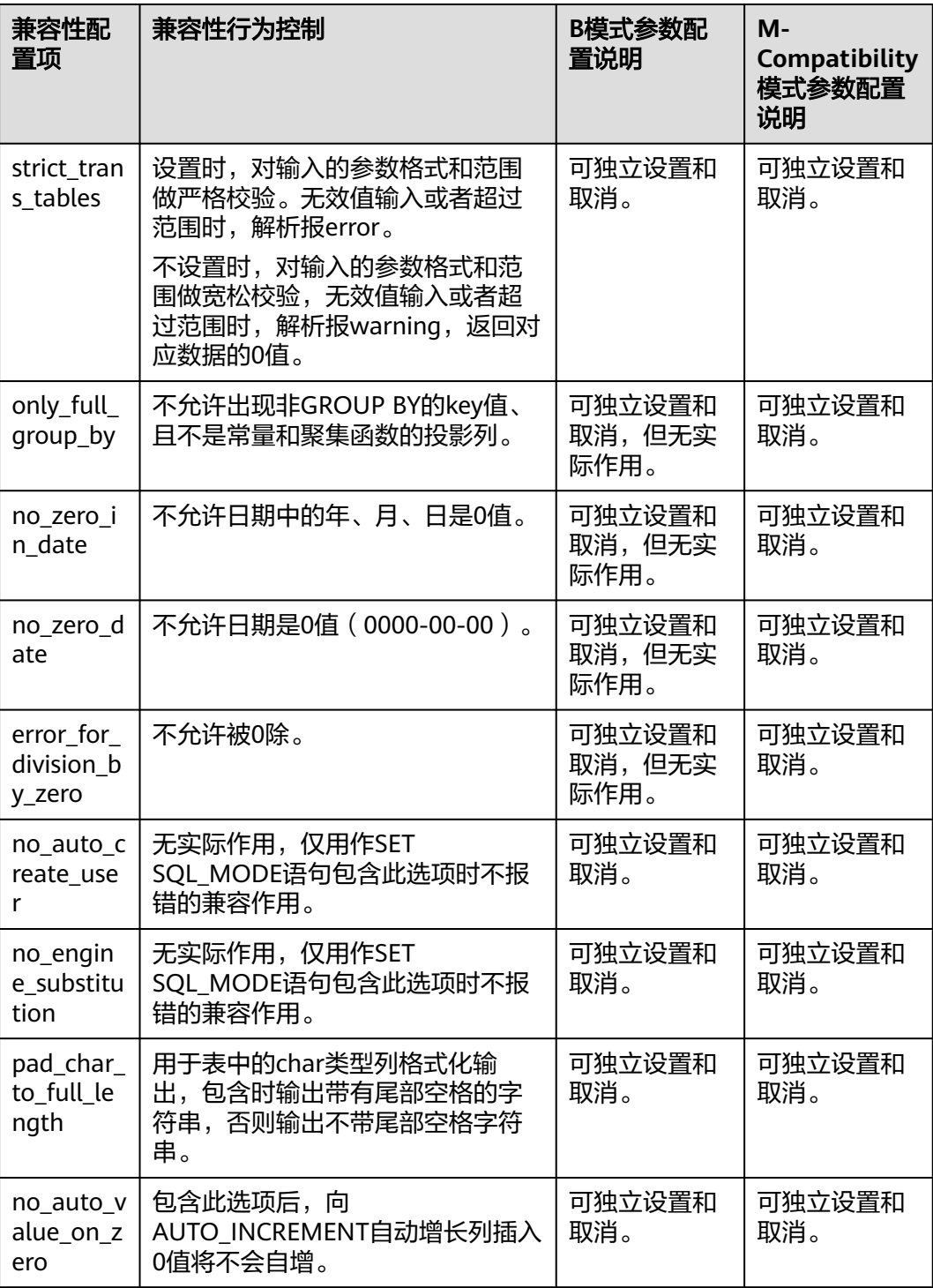

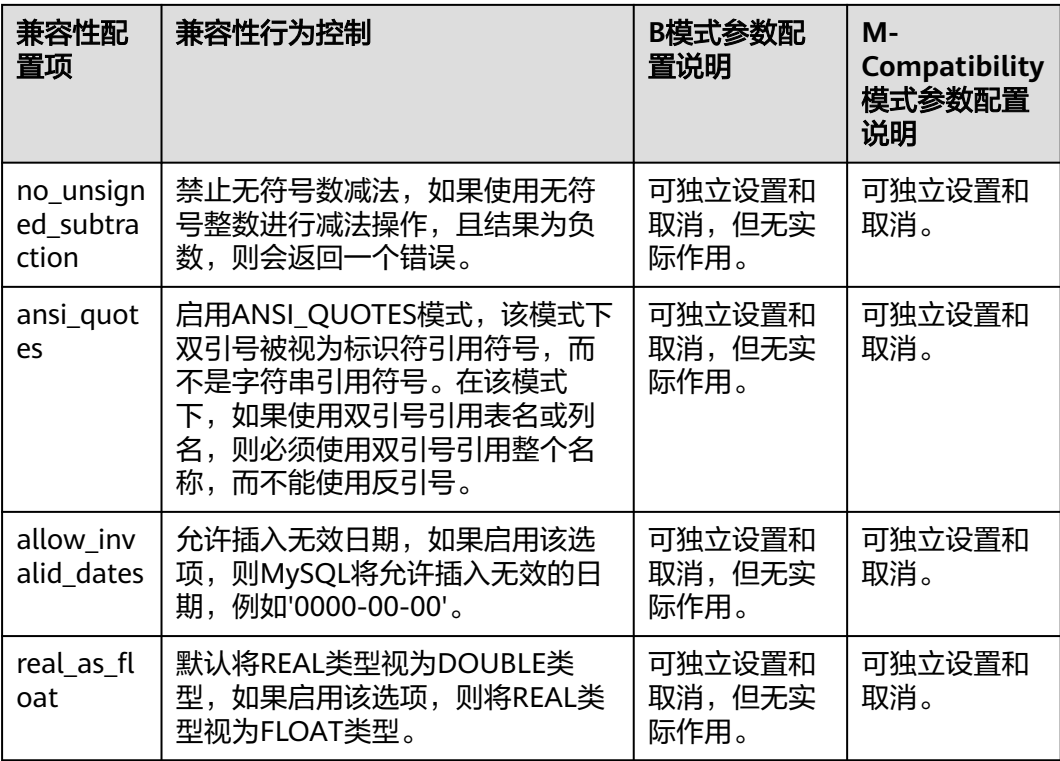

# 默认值:

'strict\_trans\_tables,only\_full\_group\_by,no\_zero\_in\_date,no\_zero\_date,error\_for\_divisi on\_by\_zero,no\_auto\_create\_user,no\_engine\_substitution'

设置方式:该参数属于USERSET类型参数,请参考表**[14-1](#page-2979-0)**中对应设置方法进行设置。

设置建议:无。

# **auto\_increment\_increment**

参数说明: AUTO\_INCREMENT自动增长列的自增步长, 自增值将由 auto\_increment\_offset + N × auto\_increment\_increment计算而来,N为正整数。若 参数值小于auto\_increment\_offset,自动增长列自增时会产生错误。

### 参数类型: 整型

- 参数单位:无
- 取值范围:1 ~ 65535
- 默认值: 1

设置方式:该参数属于USERSET类型参数,请参考表**[14-1](#page-2979-0)**中对应设置方法进行设置。

# 设置建议:无。

# **auto\_increment\_offset**

参数说明: AUTO\_INCREMENT自动增长列的起始值, 自增值将由 auto\_increment\_offset + N × auto\_increment\_increment计算而来,N为正整数。若 参数值大于auto increment increment, 自动增长列自增时会产生错误。

参数类型: 整型

参数单位:无

取值范围:1 ~ 65535

默认值: 1

设置方式:该参数属于USERSET类型参数,请参考表**[14-1](#page-2979-0)**中对应设置方法进行设置。

设置建议:无。

#### **auto\_increment\_cache**

**参数说明:**对自动增长列批量插入或导入触发自增时,预留自增缓存值的个数。预留 自增值时刷新自增计数器为自增缓存值的最大值,缓存值使用完毕之前,自增计数器 值不变,触发自增使用缓存的值。

#### 说明

- 预留的缓存值仅在语句内有效,若预留的自增缓存值没有全部被使用,后续插入语句基于自 增计数器触发自增,会出现表中自动增长列的值不连续的情况。
- 并行导入或插入自动增长列触发自增时,每个并行线程预留的缓存值也只在其线程中使用, 未完全使用完毕的话,也会出现表中自动增长列的值不连续的情况。
- 对已有数据的表添加自动增长列或修改某列为自动增长列时,已有数据触发自增,预留自增 缓存值也受此参数影响。
- 此参数不影响本地临时表中的自动增长列。
- 仅在b\_format\_version='5.7'且b\_format\_dev\_version='s2'时生效。

#### 默认值: 0

参数类型: 整型

参数单位:无

 $\overline{\mathbf{N}}$ 值范围: 0 ~ INT MAX

- 参数值为0时,自动预留自增缓存值。
	- 第一次触发自增时,若已知即将插入自动增长列的行数,预留已知数量的 值。

例如: "INSERT INTO table SELECT ..."和COPY FROM触发自增值无法获 取即将插入的行数。ALTER TABLE命令表数据重写时,若触发自增,使用统 计信息中的reltuples作为即将预留的行数。 "INSERT INTO table VALUES(...),(...),...."由于要分布到不同DN, 在某些执行计划中, DN获取不到 即将插入的行数。

- 若行数未知,每次预留2^n个值,例如,第一次自增预留1个值,第二次自增 预留2个值,第三次预留4个值,第四次预留8个值,以此类推,若预留值个数 超过65535,预留65535个值。
- 参数值不为0时,预留缓存值的数量为参数值。
	- 第一次触发自增时,若已知即将插入自动增长列的行数,预留已知数量的 值。
	- 若行数未知,每次预留auto\_increment\_cache数量的自增值。

#### 默认值: 0

设置方式:该参数属于USERSET类型参数,请参考表**[14-1](#page-2979-0)**中对应设置方法进行设置。

设置建议:推荐使用默认值,若默认情况产生自增值不连续的情况,可以根据用户即 将批量插入数据量调整参数值。参数值越大,批量插入性能越优,也更可能产生不连 续的自增值。

# **disable\_keyword\_options**

参数说明:数据库兼容性行为配置项,该参数的值由若干个配置项用逗号隔开构成。 设置该参数的标识符将不会作为关键字使用。

该参数属于USERSET类型参数,请参见表**[14-1](#page-2979-0)**中对应设置方法进行设置。

非M-Compatibility下取值范围:字符串,支持设置以下关键字: auto increment、 change、charset、columns、compile、completion、containing、convert、csn、 datetime、db4aishot、dbtimezone、discard\_path、distributed、dumpfile、ends、 entityescaping、escaped、evalname、event、events、expdp、extend、 gsiusable、gsivalid、gsiwaitall、finish、ilm\_pidx\_list、impdp、ifnull、invisible、 json\_object、lines、link、lnnvl、load\_discard、locked、mark、nocache、 noentityescaping、noextend、noscale、nvl2、ordinality、outfile、performance、 pivot、public、recover、regexp\_like、scale、schedule、separator、 sessiontimezone、shrink、slave、specification、starting、starts、subpartitions、 substr、unpivot、verify、visible、wellformed、xmltype、regexp、rlike、zerofill。

非M-Compatibility下默认值: "datetime,regexp,rlike,zerofill"。

M-Compatibility下取值范围: 字符串, 支持设置以下关键字: active、admin、 array、authentication、buckets、bulk、challenge\_response、clone、component、 cume\_dist、definition、dense\_rank、description、empty、enforced、 engine\_attribute、except、exclude、factor、failed\_login\_attempts、finish、 first\_value、following、generate、geomcollection、get\_master\_public\_key、 get\_source\_public\_key、grouping、groups、gtid\_only、histogram、history、 inactive、initial、initiate、intersect、invisible、json\_table、json\_value、keyring、 lag、last\_value、lateral、lead、locked、master\_compression\_algorithms、 master public key path、master tls ciphersuites、 master zstd compression level、member、nested、nowait、nth\_value、ntile、 nulls、of、off、oj、old、optional、ordinality、organization、others、over、 password\_lock\_time、path、percent\_rank、persist、persist\_only、preceding、 privilege\_checks\_user、process、random、rank、recursive、reference、 registration、replica、replicas、require\_row\_format、resource、respect、restart、 retain、returning、reuse、role、row\_number、secondary、secondary\_engine、 secondary\_engine\_attribute、secondary\_load、secondary\_unload、skip、 source auto position、source bind、source compression algorithms、 source connect retry、source delay、source heartbeat period、source host、 source\_log\_file、source\_log\_pos、source\_password、source\_port、 source\_public\_key\_path、source\_retry\_count、source\_ssl、source\_ssl\_ca、 source ssl\_capath、source\_ssl\_cert、source\_ssl\_cipher、source\_ssl\_crl、 source\_ssl\_crlpath、source\_ssl\_key、source\_ssl\_verify\_server\_cert、 source tls ciphersuites、source tls version、source user、 source zstd\_compression\_level、srid、stream、system、thread\_priority、ties、 tls、unbounded、unregister、url、vcpu、visible、window、zone、lc\_collate、 least、load\_bad、load\_discard、location、minvalue、move、nocycle、node、 nomaxvalue、nominvalue、nvl、nvl2、oids、operator、owned、prepared、 recyclebin、reindex、reject、relative、scroll、sequence、setof、shippable、size、 slice、smalldatetime、smalldatetime\_format、split、stable、stdin、stdout、 strict、substring、sysdate、trim、unusable、vacuum、valid、varchar2、

verbose、version、within、xmlattributes、xmlconcat、xmlelement、xmlforest、 xmlpi、xmlroot、xmltype。

M-Compatibility下默认值: ""

# 说明

该参数打开后,作为关键字使用的部分功能会失效,请谨慎使用。

# **disable\_plsql\_keyword\_options**

参数说明: 用于将设置的标识符当作非关键字使用。数据库兼容性行为配置项,该参 数的值由若干个配置项用逗号隔开构成。

参数类型:字符串

# 参数单位:无

# 取值范围:

- PIPE
- **PIPELINED**
- **RANGE**
- **REPLACE**
- SUBTYPE
- $\blacksquare$

# 默认值:**''**

设置方式:该参数属于USERSET类型参数,请参见表**[14-1](#page-2979-0)**中对应设置方法进行设置。

设置建议:无

### 说明

- 该参数打开后,作为关键字使用的部分功能会失效,请谨慎使用。
- 如需取消屏蔽plsql关键字功能,请将该参数设置为空值。

# **plpgsql.variable\_conflict**

参数说明:设置同名的存储过程变量和表的列的使用优先级。

该参数属于USERSET类型参数,仅支持表**[14-1](#page-2979-0)**中对应设置方法3进行设置。

### 取值范围:字符串

- error表示遇到存储过程变量和表的列名同名则编译报错。
- use\_variable表示存储过程变量和表的列名同名则优先使用变量。
- use\_column表示存储过程变量和表的列名同名则优先使用列名。

### 默认值: error

# **td\_compatible\_truncation**

参数说明:控制是否开启与Teradata数据库相应兼容的特征。该参数在用户连接上与 TD兼容的数据库时,可以将参数设置成为on(即超长字符串自动截断功能启用),该 功能启用后,在后续的insert语句中,对目标表中char和varchar类型的列插入超长字 符串时,会按照目标表中相应列定义的最大长度对超长字符串进行自动截断。保证数 据都能插入目标表中,而不是报错。

#### 说明

超长字符串自动截断功能不适用于insert语句包含外表的场景。

如果向字符集为字节类型编码(SQL\_ASCII、LATIN1等)的数据库中插入多字节字符数据(如汉 字等),且字符数据跨越截断位置,这种情况下,按照字节长度自动截断,自动截断后会在尾部 产生非预期结果。如果用户有对于截断结果正确性的要求,建议用户采用UTF8等能够按照字符 截断的输入字符集作为数据库的编码集。

该参数属于USERSET类型参数,请参见表**[14-1](#page-2979-0)**中对应设置方法进行设置。

#### 取值范围:布尔型

- on表示启动超长字符串自动截断功能。
- off表示停止超长字符串自动截断功能。

#### 默认值: off

# **uppercase\_attribute\_name**

参数说明: 设置列名以大写形式返回给客户端。该参数仅限于A兼容模式和集中式环境 下使用。

该参数属于USERSET类型参数,请参见表**[14-1](#page-2979-0)**中对应设置方法进行设置。

#### 取值范围:布尔型

- on表示开启列名以大写形式返回给客户端。
- off表示关闭列名以大写形式返回给客户端。

#### 默认值: off

#### **character\_set\_connection**

参数说明: 用于设置常量字符串的字符集。修改该参数会同步将collation connection 修改成该字符集的默认字符序。

- 在sql\_compatibility = 'B'兼容模式下,并在set b\_format\_version='5.7'、set b\_format\_dev\_version='s2'时生效。
- 在M-Compatibility模式下生效。

参数类型:字符型

#### 参数单位:无

### 取值范围:

- sql\_compatibility = 'B'兼容性模式下支持的字符集。参见《开发指南》中"SQL参 考 > SQL语法 >C > CREATE TABLE"章节中的"COLLATE collation"。
- 在M-Compatibility模式下取值范围为其支持的字符集。参见《M-Compatibility 开发指南》中"SQL参考 > 字符集与字符序"。
- 暂不支持设置成与当前数据库字符集不同的值。

默认值: 与当前server encoding保持一致。

设置方式:该参数属于USERSET类型参数,但不支持通过guc工具设置,仅支持方式三 设置,请参考表**[14-1](#page-2979-0)**中对应设置方法进行设置。

### 设置建议:无。

# **collation\_connection**

参数说明:用于设置常量字符串的字符序。修改该参数会同步将 character\_set\_connection修改成该字符序的默认字符集。

- 在sql\_compatibility = 'B'兼容模式下,并在set b\_format\_version='5.7'、set b\_format\_dev\_version='s2'时生效。
- 在M-Compatibility模式下生效。

参数类型:字符型

参数单位:无

#### 取值范围:

- sql\_compatibility = 'B'兼容性模式下支持的字符集。参见《开发指南》中"SQL参 考 > SQL语法 >C > CREATE TABLE"章节中的"COLLATE collation"。
- 在M-Compatibility模式下取值范围为其支持的字符集。参见《M-Compatibility 开发指南》中"SQL参考 > 字符集与字符序"。
- 暂不支持设置成当前数据库字符集对应字符序之外的值。

默认值: 当前server encoding的默认字符序, 若没有, 则为'default'。

设置方式:该参数属于USERSET类型参数,但不支持通过quc工具设置,仅支持方式三 设置,请参考表**[14-1](#page-2979-0)**中对应设置方法进行设置。

设置建议:无。

### **character\_set\_results**

### 参数说明:用于设置返回结果的字符集。

- 在sql\_compatibility = 'B'兼容模式下,并在set b\_format\_version='5.7'、set b\_format\_dev\_version='s2'时生效。
- 在M-Compatibility模式下生效。

参数类型:字符型

# 参数单位:无

### 取值范围:

- sql\_compatibility = 'B'兼容性模式下支持的字符集。参见《开发指南》中"SQL参 考 > SQL语法 >C > CREATE TABLE"章节中的"COLLATE collation"。
- 在M-Compatibility模式下取值范围为其支持的字符集。参见《M-Compatibility 开发指南》中"SQL参考 > 字符集与字符序"。
- 还可以设置成null或",此时直接以数据库的字符集输出。

默认值: 与当前server encoding保持一致。

设置方式: 该参数属于USERSET类型参数, 但不支持通过quc工具设置, 仅支持方式三 设置,请参考表**[14-1](#page-2979-0)**中对应设置方法进行设置。

# 设置建议:无。

# **lastval\_supported**

参数说明:控制是否可以使用lastval函数。

该参数属于POSTMASTER类型参数,请参见表**[14-1](#page-2979-0)**中对应设置方法进行设置。

取值范围:布尔型

- on表示支持lastval函数,同时nextval函数不支持下推。
- off表示不支持lastval函数,同时nextval函数可以下推。

默认值: off

# **enable\_copy\_error\_log**

参数说明: 控制错误表pgxc\_copy\_error\_log的开启和关闭。

参数类型:布尔型

参数单位:无

# 取值范围:

- on:表示开启错误表。
- off:表示关闭错误表。

默认值: off

设置方式:该参数属于USERSET类型参数,请参见表**[14-1](#page-2979-0)**中对应设置方法进行设置。

设置建议:无。

# **loader\_support\_nul\_character**

参数说明:数据库平台迭代小版本兼容性行为配置项。

参数类型:字符串

# 参数单位:无

取值范围:''、's1'、's2',具体含义见表**[14-22](#page-3225-0)**。

**默认值: "** 

设置方式:该参数属于USERSET类型参数,请参见表**[14-1](#page-2979-0)**中对应设置方法进行设置。

#### 设置建议:无。

说明

- 使用gs\_loader导入工具开启nul字符(0x00)容错特性时,涉及到此GUC参数的设置。
- 具体参见《工具参考》的"客户端工具 > qs\_loader"章节。

<span id="page-3225-0"></span>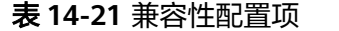

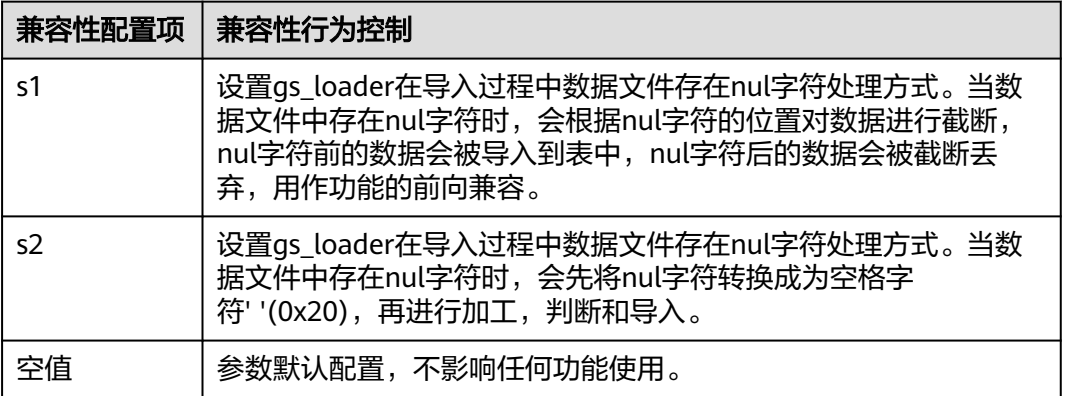

# **a\_format\_copy\_version**

参数说明:数据库平台迭代小版本兼容性行为配置项,该参数的值为字符串枚举值。

该参数属于USERSET类型参数,请参见表**[14-1](#page-2979-0)**中对应设置方法进行设置。使用 gs\_loader导入工具新特性时,需要设置对应的值。

#### 取值范围:字符串

**默认值: "** 

说明

- 当前只支持表**14-22**.。
- 兼容性配置项时设置字符串,具体参见《工具参考》的"客户端工具 > gs\_loader"章节, 使用方式为通过guc\_param设置a\_format\_copy\_version参数。

表 **14-22** 兼容性配置项

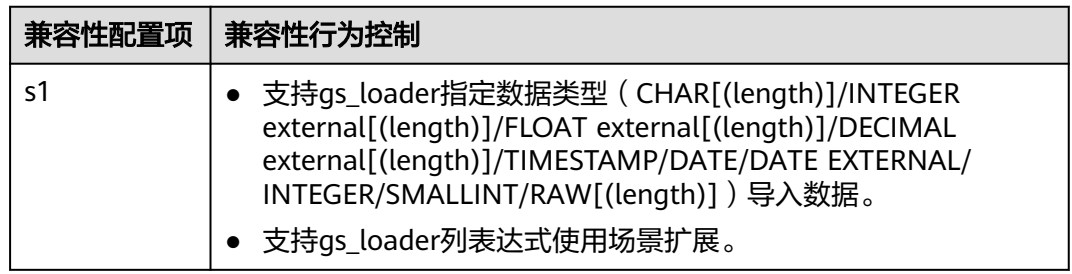

# **enable\_volatile\_match\_index**

参数说明: 控制volatile类型函数是否可以匹配索引, 仅当在DBCOMPATIBILITY 为A的 **数据库中生效。volatile函数匹配索引存在语义风险, stable、immutable函数默认可** 以匹配索引,且符合语义。强烈建议根据函数实际易变性进行设置,而不是开启该参 数。

该参数属于SUSET类型参数,请参见表**[14-1](#page-2979-0)**中对应设置方法进行设置。

取值范围:布尔型

- on表示开启。
- off表示关闭。

默认值: off

# **enable\_union\_all\_order**

参数说明: 控制UNION ALL在主查询未排序的的情况下, 是否支持子查询保序。

该参数属于USERSET类型参数,请参见表**[14-1](#page-2979-0)**中对应设置方法进行设置。

取值范围:布尔型

- on表示开启。
- off表示关闭。

默认值: on

# **enable\_immutable\_optimization**

参数说明: 控制immutable类型函数是否可以被优化执行, 仅当在DBCOMPATIBILITY 为A的数据库中生效。如果带有immutable定义的函数违反immutable语义,则其调用 结果、其值以及对其调用者的影响均未定义。

参数类型:布尔型

参数单位:无

# 取值范围:

- on:表示开启。
- off:表示关闭。

默认值: on

设置方式:该参数属于USERSET类型参数,请参见表**[14-2](#page-2980-0)**中对应设置方法进行设置。

设置建议:无。

# **enable\_object\_special\_character**

参数说明: 控制执行CREATE EXTENSION语句时, 若脚本文件中使用 "@extschema@",此时control文件中schema参数的值是否可以包含["\$'\]中任意特殊 字符。

该参数属于SIGHUP类型参数,请参见表**[14-2](#page-2980-0)**中对应设置方法进行设置。

### 取值范围:布尔型

- on表示开启,可以包含["\$'\]中任意特殊字符。
- off表示关闭,不可以包含["\$'\]中任意特殊字符。

默认值: off

### 须知

扩展功能为内部使用功能,不建议用户使用。

# **a\_format\_disable\_func**

参数说明: 禁用指定的系统函数。该参数的值由若干个系统函数OID值用逗号隔开组 成。设置该参数的系统函数将不能被调用。

当某一系统函数不能满足用户需求并且需要使用相同函数名的自定义函数时可使用该 功能。

参数类型:字符串

参数单位:无

取值范围: 字符串,由若干个系统函数OID值用逗号隔开组成。

说明

该参数仅支持禁用数据库平台兼容性行为配置项(a\_format\_version,a\_format\_dev\_version) 对应新增的系统函数,请参见表**14-23**。

#### 表 **14-23** 支持被禁用的系统函数

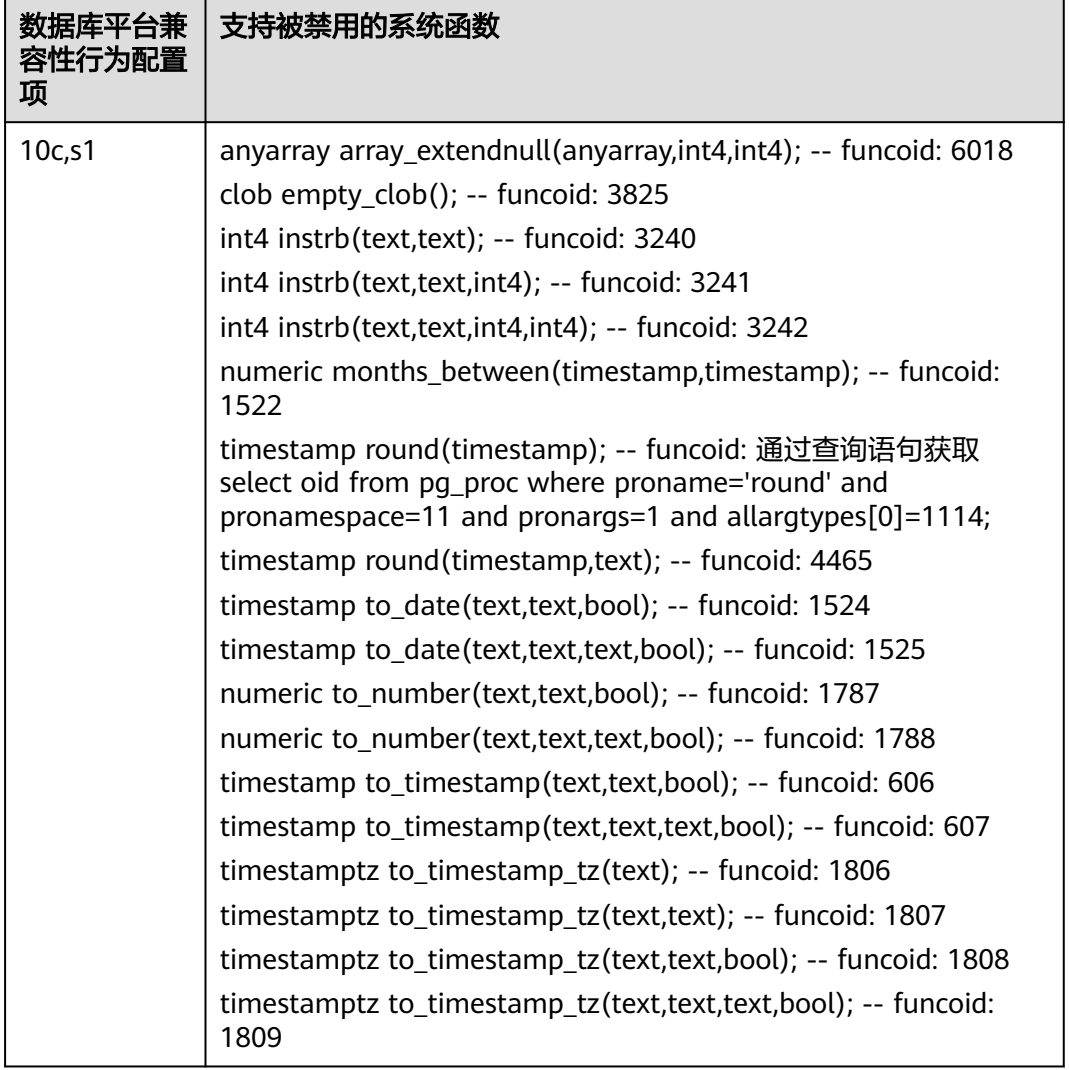

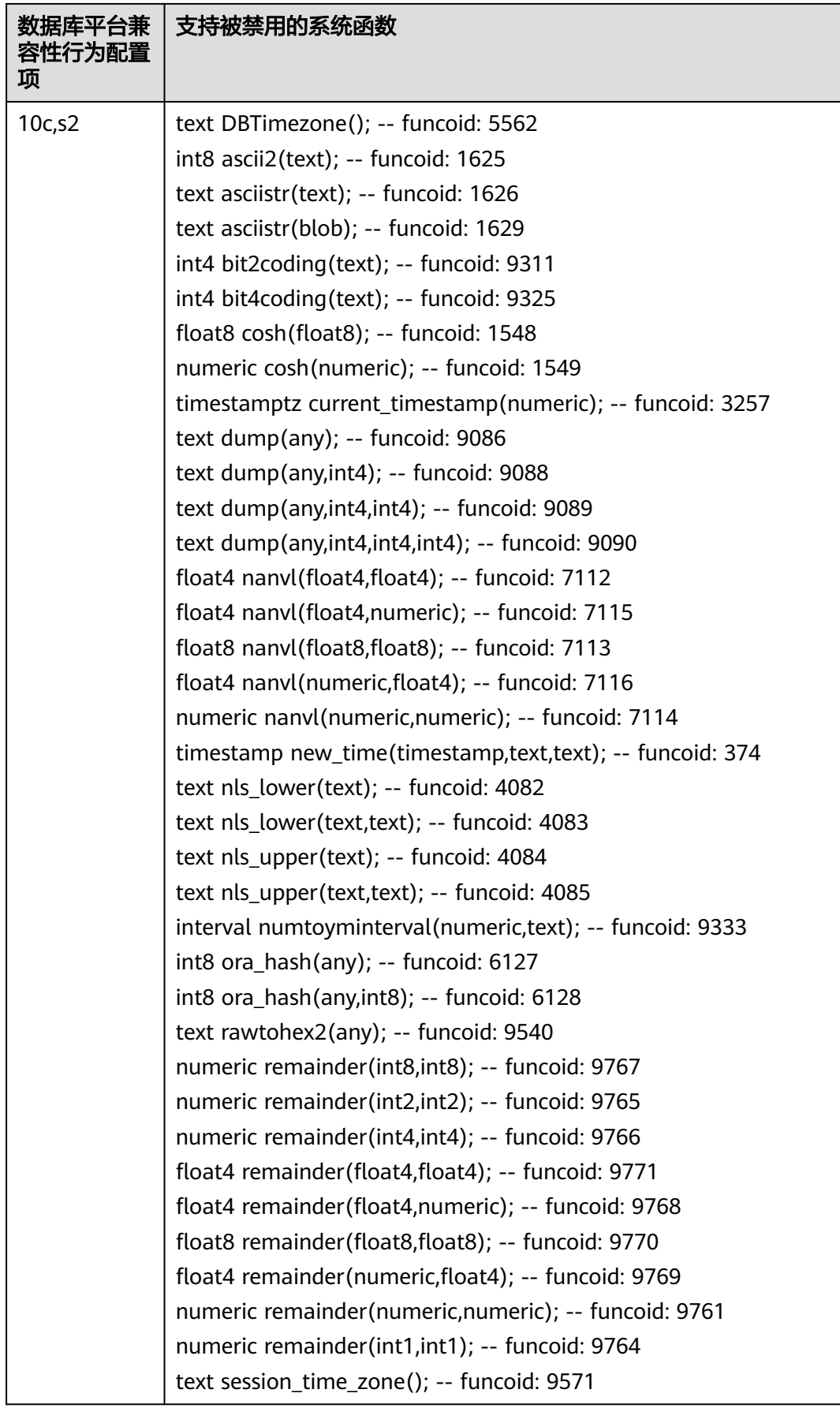

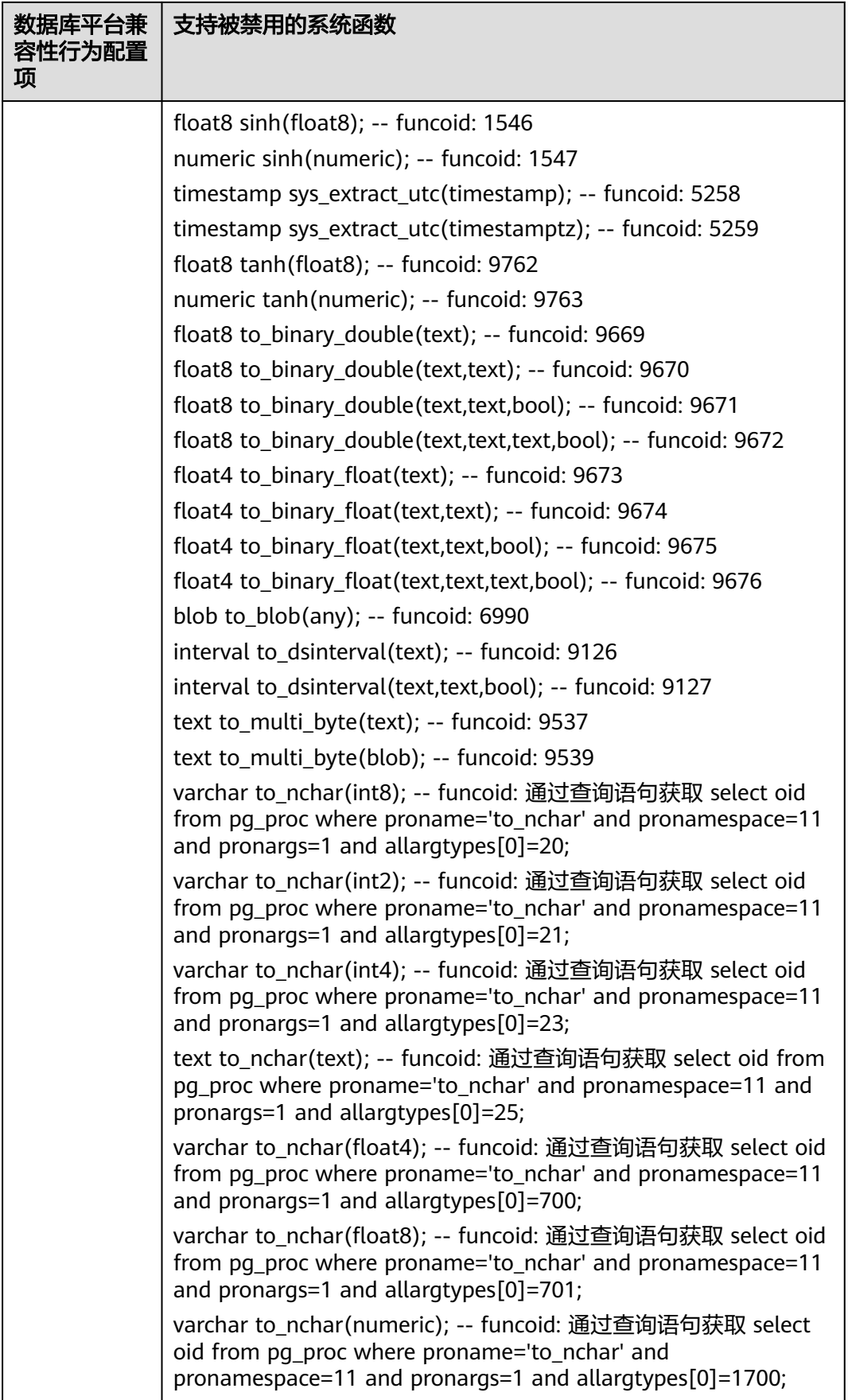

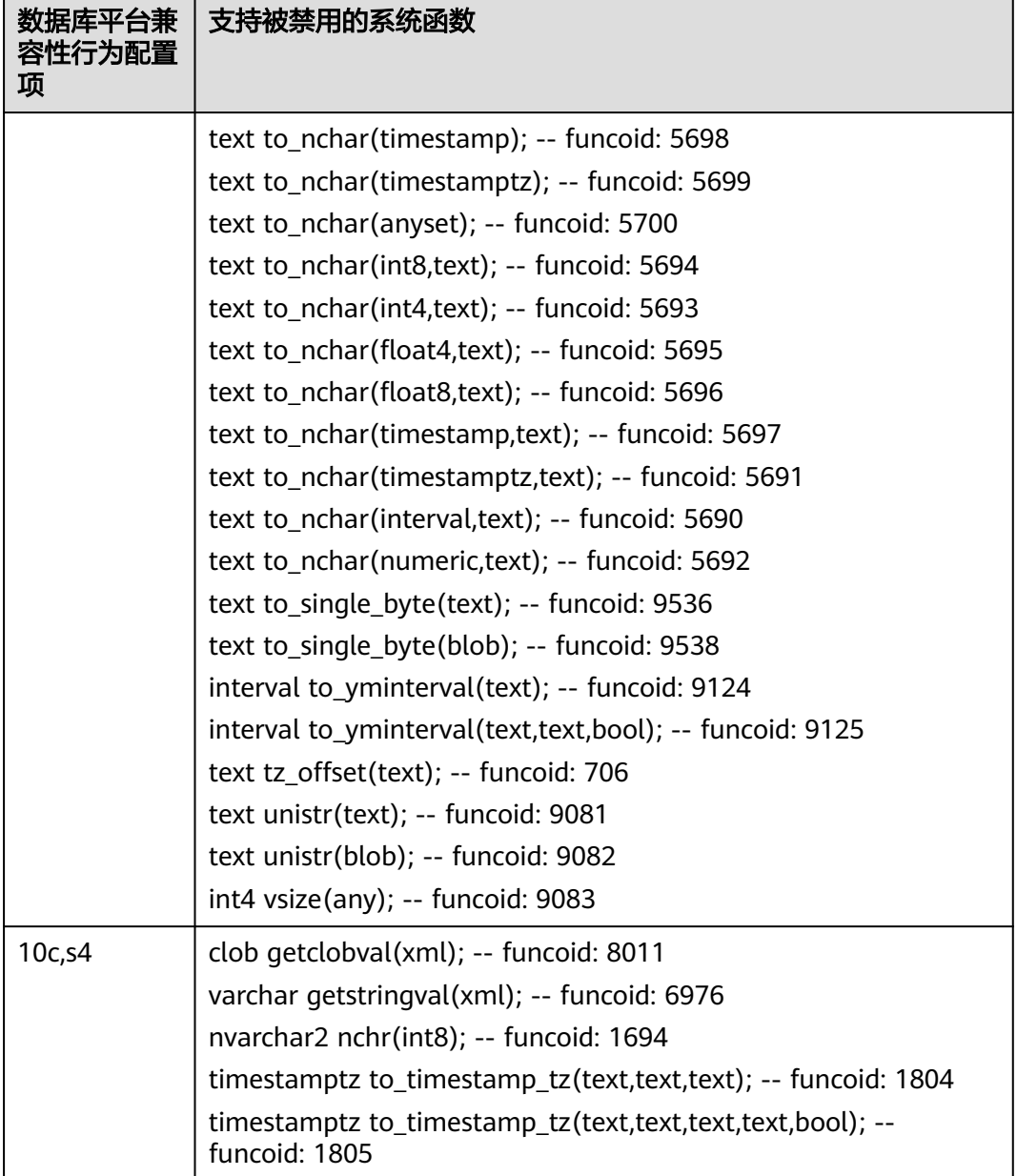

# 默认值:''

设置方式:该参数属于SUSET类型参数,请参见表**[14-2](#page-2980-0)**中对应设置方法进行设置。

设置建议:数据库平台兼容性行为配置项(a\_format\_version, a\_format\_dev\_version)未开启时其对应新增的系统函数默认不可用,无须使用该参 数进行禁用。

# **enable\_convert\_illegal\_char**

参数说明:对输出结果中的非法编码是否设置不进行校验并以占位符替换显示。

- 参数类型:布尔型
- 参数单位:无

#### 取值范围:

- on表示开启,特殊字符在查询时将替换为convert\_illegal\_char\_mode参数指定符 号的编码。
- off表示关闭,查询结果中包含的超出当前字符集编码规则外的编码会校验后报 错。

#### 默认值: off

设置方式:该参数属于USERSET类型参数,请参见表**[14-2](#page-2980-0)**中对应设置方法进行设置。

**设置建议**:设置为默认值,仅在数据中存在特殊字符且需要对特殊字符进行强制不报 错处理时开启该参数。

## 说明

- 1. 当数据库字符集为:utf8、zhs16gbk、gb18030、gb18030-2022、latin1时, enable\_convert\_illegal\_char = on时生效,且在数据库客户端与服务端字符集不相同时非法 编码将以占位符形式显示。
- 2. 特殊字符范围:本文所指的特殊字符范围仅包括完全异常编码和混合编码,不支持\u0000字 符。若字符编码中包含\u0000字符,在使用时通常会在\u0000处截断,无法保证数据的完整 性。
- 3. 在数据库客户端与服务端字符集不相同时,超出当前服务端字符集外的特殊字符只能通过函 数dbe raw.cast to varchar2()写入或导入导出工具写入数据库。
- 4. 当开启GUC参数时,特殊字符在下表所列的函数、高级包函数中的表现为:
	- 在客户端与服务端字符集一致时: 特殊字符在查询时不报错, 与开启GUC参数前的行为 保持一致。
	- 在客户端与服务端字符集不一致时:特殊字符在查询时显示为占位符(默认为?)。
	- 不建议客户使用函数处理包含特殊字符的字符串,下表所列函数处理包含特殊字符的字 符串不会产生报错,但无法保证结果的正确性。

#### 表 **14-24** 特殊字符支持的函数及高级包函数

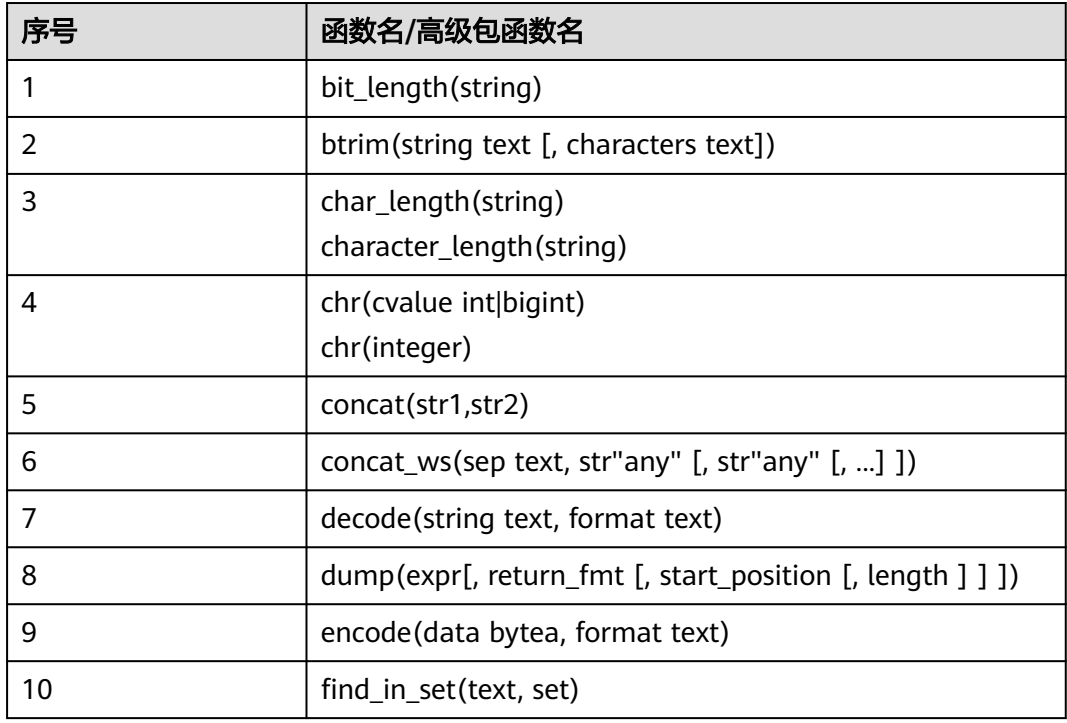

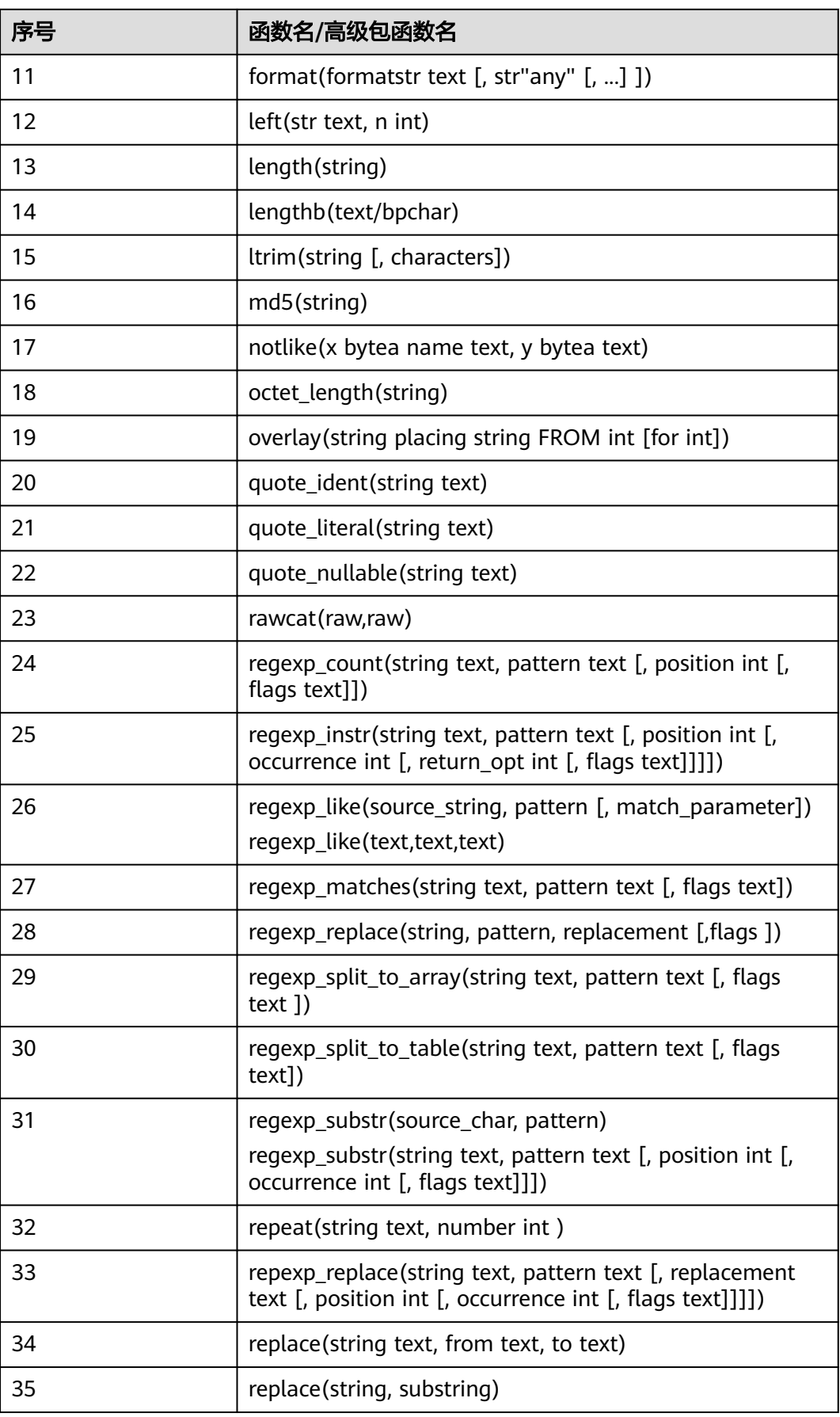

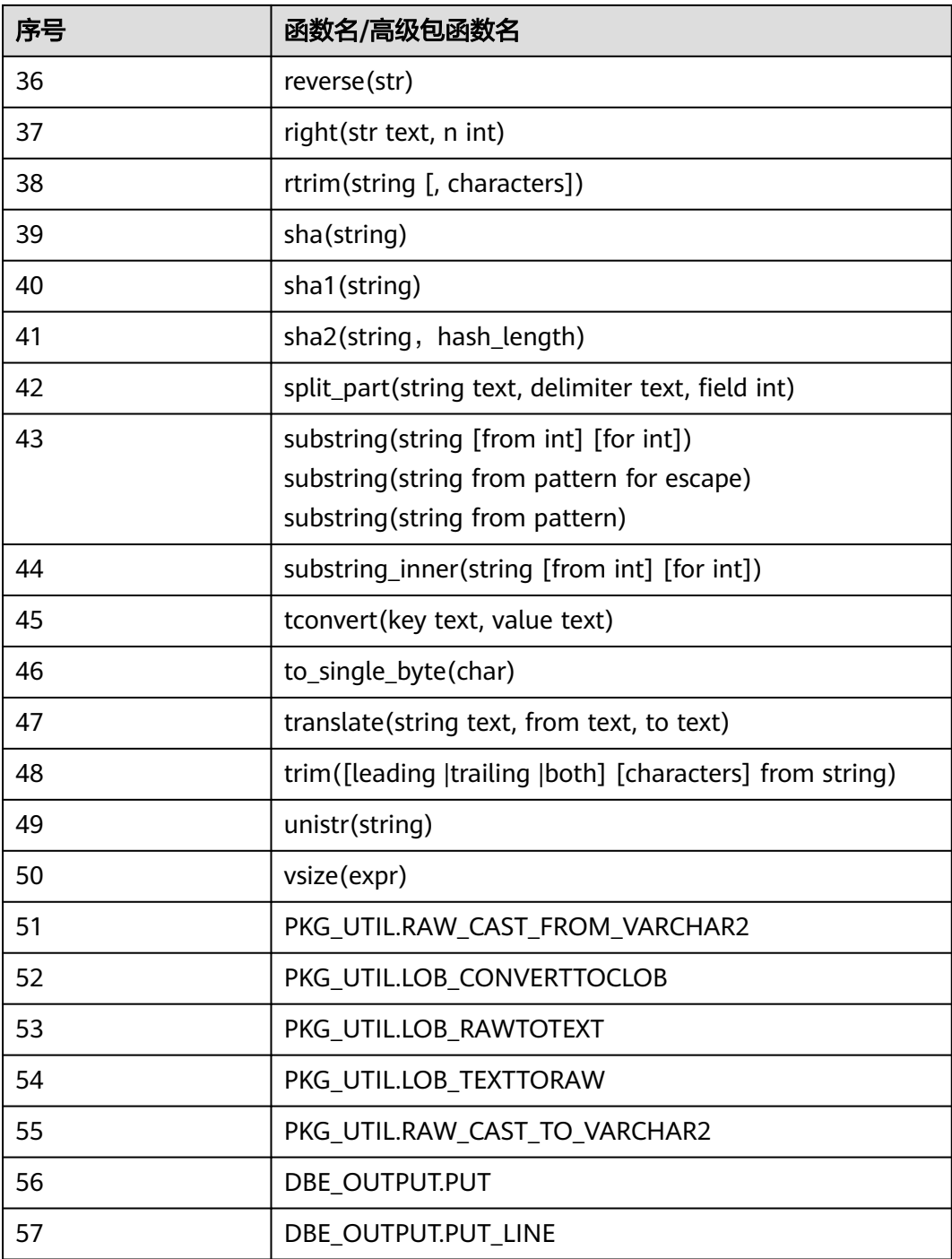

# **fix\_func\_selection**

参数说明:是否优化函数匹配策略。

catlist顺序问题:当用户自定义函数与系统函数存在冲突,数据库系统在选择函数时, 会受该系统函数在数据库系统中的注册顺序影响,从而导致选择函数结果不同。

参数类型:字符串

# 参数单位:无

#### 取值范围: "、catlist。

- ":不进行优化,与505.1.0版本之前的版本保持一致。
- catlist : 优化catlist顺序问题 ( 对非B兼容模式进行优化, 非B兼容模式下始终优 先选择系统函数并执行。B兼容模式与505.1.0版本之前的版本保持一致,可能提 示函数不唯一的错误,也可能选中系统函数进行执行)。

#### 默认值:

- catlist:新安装的数据库的默认值
- ":505.1.0版本之前的数据库升级后的默认值

设置方式:该参数属于USERSET类型参数,请参见表**[14-1](#page-2979-0)**中对应设置方法进行设置。

#### **max\_allowed\_packet**

**参数说明: M-Compatibility**模式数据库行为配置项。

参数原本含义为M-Compatibility兼容模式下数据库和客户端通信单个数据包的长度上 限;当前此参数并未用来限制数据库和客户端通信的数据包长度上限,仅用来限制部 分函数的返回值上限。影响字符串函数REPEAT、REPLACE、SPACE返回值的上限,以 及影响CAST(expr AS BINARY(N))、CONVERT(expr AS BINARY(N))函数中N的取 值。该参数属于PGC\_SIGHUP类型参数。

#### 参数类型:整型

参数单位:字节

取值范围:1024 ~ 1073741824(取值只能是1024的倍数,非倍数时将向下舍入到最 接近的倍数)。

默认值: 4194304

设置建议: 缺省值4194304。

### **div\_precision\_increment**

参数说明: M-Compatibility模式数据库行为配置项。

会话级参数,用于设置除法结果精度提升值,也即结果精度为第一个操作参数的精度 加上这个参数值。

参数类型: 整型

# 参数单位:无

有效值包括:0 ~ 30

#### 默认值: 4

### 设置建议:无。

# **enable\_m\_format\_hook**

参数说明: M-Compatibility模式数据库行为配置项。

该参数控制M-Compatibility模式hook是否生效。

#### 参数类型:布尔型

# 参数单位:无

# 取值范围:

- ON: 表示M-Compatibility模式数据库允许挂载对应解析执行hook。
- OFF:表示M-Compatibility模式数据库不挂载对应解析执行hook。

#### 默认值:ON

设置建议:当前参数仅针对当前未完全适配的外部工具使用,不允许用户使用。

# **gs\_format\_behavior\_compat\_options**

参数说明: gs\_format\_behavior\_compat\_options用于选择GaussDB内部系统函数配置 项。

参数类型:字符串

参数单位:无

取值范围:当前只支持表**14-25**中的兼容性配置项,当设置多个兼容性配置项时,相邻 配置项之间用逗号隔开。

**默认值: 'sqrt\_karatsuba'** 

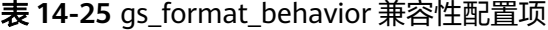

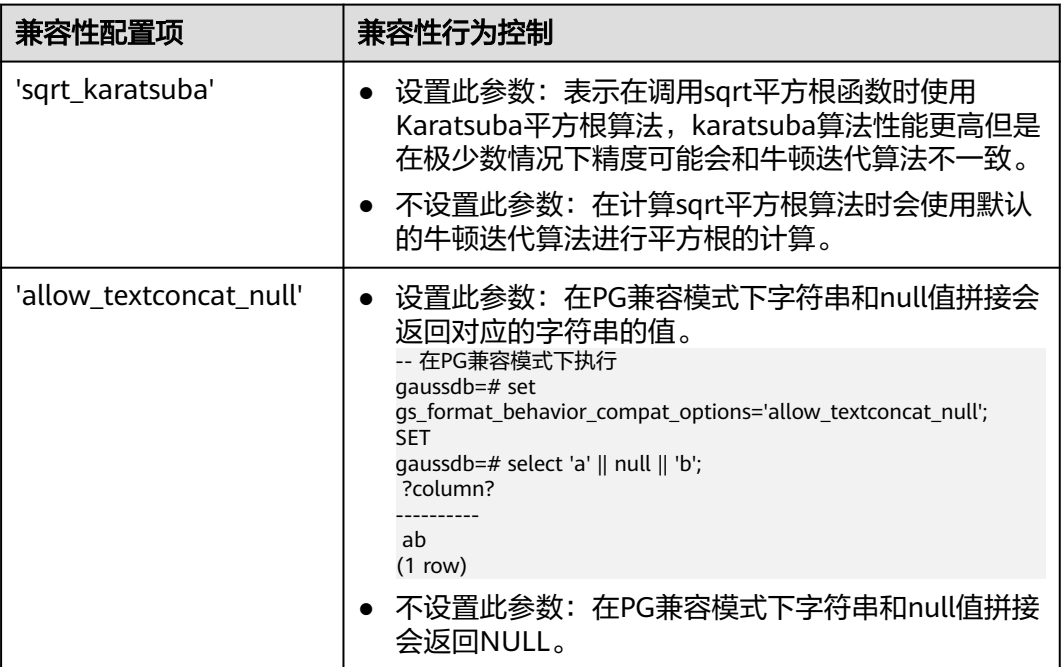

设置方式:该参数属于USERSET类型参数,请参考表**[14-1](#page-2979-0)**中对应设置方法进行设置。

设置建议:控制一些兼容性特性是否可用,若要更改,请在理解参数含义后谨慎操 作,避免因误操作产生意料之外的风险。

# **14.3.16.3** 云服务产品版本号

设置云服务相关的版本号信息。

## **product\_version**

参数说明:云服务产品版本号信息。

- 参数类型:字符串型
- 参数单位:无
- 取值范围:无
- 默认值:空
- 设置方式:该参数属于SIGHUP类型参数,请参考表**[14-1](#page-2979-0)**中对应设置方法进行设置。
- 设置建议:设置该参数时,需要遵循以下约束,否则会直接报错。
- 字符串长度不超过50个字符。
- 不能包含"|"、";"、"&"、"\$"、">"、"<"、"`"、"\"、"|"和 换行符。

**hotpatch\_version**

参数说明:云服务热补丁版本号信息。

- 参数类型:字符串型
- 参数单位: 无
- 取值范围:无
- 默认值:空

设置方式:该参数属于SIGHUP类型参数,请参考表**[14-1](#page-2979-0)**中对应设置方法进行设置。

设置建议:设置该参数时,需要遵循以下约束,否则会直接报错。

- 字符串长度不超过1500个字符。
- 不能包含"|"、":"、"&"、"\$"、">"、"<"、"<sup>、</sup>"、"\"、"!"和 换行符。

# **14.3.17** 容错性

当数据库系统发生错误时,以下参数控制服务器处理错误的方式。

# **exit\_on\_error**

参数说明: 打开该开关, ERROR级别报错会升级为PANIC报错, 从而可以产生core堆 栈。主要用于问题定位和业务测试。

该参数属于USERSET类型参数,请参见表**[14-2](#page-2980-0)**中对应设置方法进行设置。

# 取值范围:布尔型

● on表示ERROR级别报错会升级为PANIC报错。

**off表示不会对ERROR级别报错进行升级。** 

默认值: off

### **restart\_after\_crash**

参数说明:设置为on,后端进程崩溃时,GaussDB将自动重新初始化此后端进程。

该参数属于SIGHUP类型参数,请参见表**[14-2](#page-2980-0)**中对应设置方法进行设置。

#### 取值范围:布尔型

- on表示能够最大限度地提高数据库的可用性。 在某些情况(比如当采用管理工具(例如xCAT)管理GaussDB时),能够最大限 度地提高数据库的可用性。
- off表示能够使得管理工具在后端进程崩溃时获取控制权并采取适当的措施进行处 理。

### 默认值:on

# **omit\_encoding\_error**

参数说明:设置为on,数据库的客户端字符集编码为UTF-8时,出现的字符编码转换 错误将打印在日志中,有转换错误的被转换字符会被忽略,以"?"代替。

该参数属于USERSET类型参数,请参见表**[14-2](#page-2980-0)**中对应设置方法进行设置。

取值范围:布尔型

- on表示有转换错误的字符将被忽略, 以"?"代替, 打印错误信息到日志中。
- off表示有转换错误的字符不能被转换,打印错误信息到终端。

默认值: off

### **max\_query\_retry\_times**

当前版本已废弃。

### **cn\_send\_buffer\_size**

参数说明:指定数据库主节点发送数据缓存区的大小。

该参数属于POSTMASTER类型参数,请参见表**[14-2](#page-2980-0)**中对应设置方法进行设置。

取值范围:整型,8~128, 单位为KB。

### **默认值: 8KB**

# **data\_sync\_retry**

参数说明:控制当fsync到磁盘失败后是否继续运行数据库。由于在某些操作系统的场 景下,fsync失败后重试阶段即使再次fsync失败也不会报错,从而导致数据丢失。 该参数属于POSTMASTER类型参数,请参见表**[14-2](#page-2980-0)**中对应设置方法进行设置。 取值范围:布尔型

- on表示当fsync同步到磁盘失败后采取重试机制,数据库继续运行。
- off表示当fsync同步到磁盘失败后直接报panic,停止数据库。

## 默认值: off

# **remote\_read\_mode**

参数说明:远程读功能开关。读取主机上的页面失败时可以从备机上读取对应的页 面。

该参数属于POSTMASTER类型参数,请参见表**[14-1](#page-2979-0)**中对应设置方法进行设置。

# 取值范围: 枚举类型

- off表示关闭远程读功能。
- non\_authentication表示开启远程读功能,但不进行证书认证。
- authentication表示开启远程读功能,但要进行证书认证。

默认值: authentication

# **14.3.18** 连接池参数

当使用连接池访问数据库时,在系统运行过程中,数据库连接是被当作对象存储在内 存中的,当用户需要访问数据库时,并非建立一个新的连接,而是从连接池中取出一 个已建立的空闲连接来使用。用户使用完毕后,数据库并非将连接关闭,而是将连接 放回连接池中,以供下一个请求访问使用。

# **cache\_connection**

参数说明:是否回收连接池的连接。

该参数属于SIGHUP类型参数,请参考表**[14-2](#page-2980-0)**中对应设置方法进行设置。

### 取值范围:布尔型

- on表示回收连接池的连接。
- off表示不回收连接池的连接。

# 默认值: on

# **14.3.19** 事务

介绍数据库事务隔离、事务只读、最大prepared事务数、维护模式目的参数设置及取 值范围等内容。

# **transaction\_isolation**

参数说明:设置当前事务的隔离级别。

该参数属于USERSET类型参数,请参考表**[14-1](#page-2979-0)**中对应设置方法进行设置。

取值范围: 字符串, 只识别以下字符串, 大小写空格敏感:

- serializable: GaussDB中等价于REPEATABLE READ。
- read committed: 只能读取已提交的事务的数据(缺省), 不能读取到未提交的 数据。
- repeatable read:仅能读取事务开始之前提交的数据,不能读取未提交的数据以 及在事务执行期间由其它并发事务提交的修改。
- default: 设置为default transaction isolation所设隔离级别。

**默认值: read committed** 

# **transaction\_read\_only**

参数说明:设置当前事务是只读事务。

该参数在数据库恢复过程中或者在备机里,固定为on;否则,固定为 default\_transaction\_read\_only的值。

该参数属于USERSET类型参数,请参考表**[14-1](#page-2979-0)**中对应设置方法进行设置。

#### 取值范围:布尔型

- on表示设置当前事务为只读事务。
- off表示该事务可以是非只读事务。

默认值: off

# **xc\_maintenance\_mode**

参数说明:设置系统进入维护模式。

该参数属于SUSET类型参数,仅支持表**[14-1](#page-2979-0)**中的方式三进行设置。

### 取值范围:布尔型

- on表示该功能启用。
- off表示该功能被禁用。

### 须知

**谨慎打开这个开关, 避免引起数据库数据不一致。** 

默认值: off

# **allow\_concurrent\_tuple\_update**

参数说明:设置是否允许并发更新。

该参数属于USERSET类型参数,请参考表**[14-1](#page-2979-0)**中对应设置方法进行设置。

#### 取值范围:布尔型

- on表示该功能启用。
- off表示该功能被禁用。

默认值:on

# **transaction\_deferrable**

参数说明:指定是否允许一个只读串行事务延迟执行,使其不会执行失败。该参数设 置为on时,当一个只读事务发现读取的元组正在被其他事务修改,则延迟该只读事务
直到其他事务修改完成。该参数为预留参数,该版本不生效。与该参数类似的还有一 个**[default\\_transaction\\_deferrable](#page-3152-0)**,设置它来指定一个事务是否允许延迟。

该参数属于USERSET类型参数,请参考表**[14-1](#page-2979-0)**中对应设置方法进行设置。

#### 取值范围:布尔型

- on表示允许执行。
- off表示不允许执行。

# 默认值: off

# **enable\_show\_any\_tuples**

参数说明:该参数只有在只读事务中可用,用于分析。当这个参数被置为on/true时, 表中元组的所有版本都会可见。

该参数属于USERSET类型参数,请参考表**[14-1](#page-2979-0)**中对应设置方法进行设置。

#### 取值范围:布尔型

- on/true表示表中元组的所有版本都会可见。
- off/false表示表中元组的所有版本都不可见。

# 默认值: off

#### 说明

在toast场景下,如果reindex前后均有dml操作 ( 主要是insert+update或insert+delete ) , 在 reindex操作后,开启只读事务并打开该GUC参数,release版本下单独查询toast表或toast索引 表历史数据正常,但是通过主表查询toast列历史数据会报错"missing chunk number xxx"。

# **replication\_type**

参数说明:标记当前部署模式是单主机模式还是一主多备模式。

该参数属于POSTMASTER类型参数,请参考表**[14-1](#page-2979-0)**中对应设置方法进行设置。

该参数用户不能自己去设置参数值。

#### 取值范围:0~2

- 2 表示单主机模式, 此模式无法扩展备机。
- 1 表示使用一主多备模式,全场景覆盖,推荐使用。
- 0 是预留参数。

### 默认值: 1

# **pgxc\_node\_name**

#### 参数说明: 指定节点名称。

该参数属于POSTMASTER类型参数,请参考表**[14-2](#page-2980-0)**进行设置。

在备机请求主机进行日志复制时,如果application\_name参数没有被设置,那么 pgxc\_node\_name参数会被用来作为备机在主机上的流复制槽名字。该流复制槽的命 名方式为 "该参数值\_备机ip\_备机port"。其中,备机ip和备机port取自replconninfo参 数中指定的备机ip和端口号。该流复制槽最大长度为61个字符,如果拼接后的字符串

超过该长度, 则会使用截断后的pgxc\_node\_name进行拼接, 以保证流复制槽名字长 度小于等于61个字符。

# 注意

此参数修改后会导致连接数据库实例失败,不建议进行修改。

#### 取值范围:字符串

默认值:当前节点名称

# **enable\_defer\_calculate\_snapshot**

参数说明:延迟计算快照的xmin和oldestxmin,执行1000个事务或者间隔1s才触发计 算,设置为on时可以在高负载场景下减少计算快照的开销,但是会导致oldestxmin推 进较慢,影响垃圾元组回收,设置为off时xmin和oldestxmin可以实时推进,但是会增 加计算快照时的开销。

参数类型:布尔型

参数单位:无

# 取值范围:

- on:表示延迟计算快照xmin和oldestxmin。
- off: 表示实时计算快照xmin和oldestxmin。

默认值:on

设置方式:该参数属于SIGHUP类型参数,改请参考表**[14-2](#page-2980-0)**进行设置。

#### **seqscan\_csn\_cache\_num**

参数说明: 此参数控制csn cache的大小, 此cache只有在segscan通过MVCC快照扫描 heap表页面判断可见性会使用到。当参数值为0时,表示不使用csn缓存机制。

该参数属于PGC\_SIGHUP类型参数,请参考表**[14-2](#page-2980-0)**进行设置。

取值范围:整型,最小值为0,最大值为1000。

默认值:100。

# **14.3.20** 双数据库实例复制参数

### **RepOriginId**

参数说明:该参数是一个会话级别的GUC参数,在双向逻辑复制的场景下,为避免数 据循环复制,需要设置为一个非0的值。

该参数属于USERSET类型参数,请参考表**[14-1](#page-2979-0)**中方式三对应设置方法进行设置。

取值范围:整型,0~2147483647

# 默认值: 0

# **stream\_cluster\_run\_mode**

参数说明: 流式容灾双实例容灾场景, 标识DN节点属于主实例还是备实例。单实例使 用默认值主实例。

该参数属于POSTMASTER类型参数,请参考表表**[14-1](#page-2979-0)**中对应设置方法进行设置。

#### 取值范围:枚举类型

- cluster\_primary表示节点是主实例的节点。
- cluster\_standbv表示节点是备实例的节点。

默认值: cluster\_primary

# **enable\_roach\_standby\_cluster**

参数说明:设置双数据库实例中备数据库实例的各个实例为只读模式,仅sysadmin用 户可以访问。

该参数属于POSTMASTER类型参数,请参考表**[14-1](#page-2979-0)**中对应设置方法进行设置。

#### 取值范围:布尔型

- on表示备数据库实例开启只读模式。
- off表示备数据库实例关闭只读模式。此情况下,备数据库实例可读可写。

#### 默认值: off

# **hadr\_process\_type**

参数说明:基于流式复制异地容灾解决方案、同城双中心高可用方案或者同城双中心 高可用支持基于流式复制异地容灾解决方案中的流程标识。

该参数属于SIGHUP类型参数,改请参考**表[14-2](#page-2980-0)**进行设置。

#### 取值范围:枚举类型。

- none表示当前无流程。
- **failover表示当前处于灾备数据库实例升主流程。**
- switchover\_promote表示基于流式复制异地容灾解决方案主备数据库实例倒换流 程中灾备数据库实例升主流程。
- switchover\_demote表示基于流式复制异地容灾解决方案主备数据库实例倒换流程 中主数据库实例降为灾备数据库实例流程。
- dorado\_failover表示同城双中心高可用方案灾备数据库实例升主流程。
- dorado\_switchover\_demote表示同城双中心高可用方案主备数据库实例倒换流程 中主数据库实例降为灾备数据库实例流程。
- dorado\_failover\_abnormal表示同城双中心高可用方案主数据库实例共享盘故障 时,灾备数据库实例升主流程。
- dorado failover in standby stream表示同城双中心高可用支持基于流式复制异 地容灾解决方案中异地数据库实例为异地容灾主数据库实例时,同城双中心备数 据库实例升为同城双中心主数据库实例(同时为异地容灾-灾备数据库实例)流程。
- dorado failover abnormal in standby stream表示同城双中心高可用支持基于 流式复制异地容灾解决方案中异地数据库实例为异地容灾主数据库实例且同城双

中心主数据库实例(同时为异地容灾-灾备数据库实例)共享盘故障时,同城双中心 备数据库实例升为同城双中心主数据库实例(同时为异地容灾-灾备数据库实例)流 程。

默认值:none

# **14.3.21** 开发人员选项

# **allow\_system\_table\_mods**

参数说明:设置是否允许修改系统表的结构或系统自带模式名称。

该参数属于POSTMASTER类型参数,请参见表**[14-1](#page-2979-0)**中对应设置方法进行设置。

取值范围:布尔型

- on表示允许修改系统表的结构或系统自带模式名称。
- off表示不允许修改系统表的结构或系统自带模式名称。

#### 默认值: off

# 注意

不建议修改该参数默认值,若设置为on,可能导致系统表损坏,甚至数据库无法启 动。

# **allow\_create\_sysobject**

**参数说明:**设置是否允许在系统模式下创建或修改函数、存储过程、同义词、聚合函 数、操作符等对象。此处的系统模式指数据库初始后自带的模式,但不包含public模 式。系统模式的oid通常小于16384。

该参数属于POSTMASTER类型参数,请参见表**[14-1](#page-2979-0)**中对应设置方法进行设置。

#### 取值范围:布尔型

- on表示允许初始用户和系统管理员在系统模式下创建或修改函数、存储过程、同 义词、聚合函数等对象,并允许初始用户在系统模式下创建操作符。sysadmin用 户具有默认create or replace/alter/grant/revoke系统对象的权限。其他用户是否 允许创建这些对象请参考对应模式的权限要求。
- off表示禁止所有用户在系统模式下创建或修改函数、存储过程、同义词、聚合函 数、操作符等对象。sysadmin用户不具有默认create or replace/alter/grant/ revoke系统对象的权限。

#### 默认值: on

# **debug\_assertions**

**参数说明:**控制打开各种断言检查。能够协助调试,当遇到异常的问题或者崩溃,请 把此参数打开,因为它能暴露编程的错误。要使用这个参数,必须在编译GaussDB的 时候定义宏USE\_ASSERT\_CHECKING(通过configure选项 --enable-cassert完成)。

该参数属于USERSET类型参数,请参见表**[14-1](#page-2979-0)**中对应设置方法进行设置。

#### 取值范围:布尔型

- on表示打开断言检查。
- off表示不打开断言检查。

#### 说明

当启用断言选项编译GaussDB时, debug assertions缺省值为on 。

#### 默认值: off

# **ignore\_checksum\_failure**

参数说明: 设置此参数为打开会导致系统忽略失败(但仍然会告警), 继续执行可能 导致崩溃,传播或隐藏损坏数据,无法从远程节点恢复数据及其他严重问题。不建议 用户修改设置。

该参数属于SUSET类型参数,请参见表**[14-1](#page-2979-0)**中对应设置方法进行设置。

#### 取值范围:布尔型

- on表示忽略数据校验错误。
- off表示数据校验错误正常报错。

#### 默认值: off

# **ignore\_system\_indexes**

参数说明:读取系统表时忽略系统索引(但是修改系统表时依然同时修改索引)。 该参数属于BACKEND类型参数,请参见表**[14-1](#page-2979-0)**中对应设置方法进行设置。

#### 须知

这个参数在从系统索引被破坏的表中恢复数据的时候非常有用。

#### 取值范围:布尔型

- on表示忽略系统索引。
- off表示不忽略系统索引。

# 默认值: off

### **post\_auth\_delay**

参数说明:在认证成功后,延迟指定时间,启动服务器连接。允许调试器附加到启动 进程上。

该参数属于BACKEND类型参数,请参见表**[14-1](#page-2979-0)**中对应设置方法进行设置。

取值范围:整型,最小值为0,最大值为2147,单位为秒。

#### 默认值: 0

#### 说明

此参数只用于调试和问题定位,为避免影响正常业务运行,生产环境下请确保参数值为默认值 0。参数设置为非0时可能会因认证延迟时间过长导致数据库实例状态异常。

# **pre\_auth\_delay**

参数说明:启动服务器连接后,延迟指定时间,进行认证。允许调试器附加到认证过 程上。

该参数属于SIGHUP类型参数,请参见表**[14-1](#page-2979-0)**中对应设置方法进行设置。

取值范围:整型,最小值为0~60,单位为秒。

默认值: 0

### 说明

此参数只用于调试和问题定位,为避免影响正常业务运行,生产环境下请确保参数值为默认值 0。参数设置为非0时可能会因认证延迟时间过长导致数据库实例状态异常。

# **trace\_notify**

参数说明:为LISTEN和NOTIFY命令生成大量调试输出。**[client\\_min\\_messages](#page-3125-0)**或 **[log\\_min\\_messages](#page-3126-0)**级别必须是DEBUG1或者更低时,才能把这些输出分别发送到客户 端或者服务器日志。

该参数属于USERSET类型参数,请参见表**[14-1](#page-2979-0)**中对应设置方法进行设置。

取值范围:布尔型

- on表示打开输出功能。
- off表示关闭输出功能。

默认值: off

# **trace\_recovery\_messages**

参数说明:启用恢复相关调试输出的日志录,否则将不会被记录。该参数允许覆盖正 常设置的**[log\\_min\\_messages](#page-3126-0)**,但是仅限于特定的消息,这是为了在调试备机中使 用。

该参数属于SIGHUP类型参数,请参见表**[14-1](#page-2979-0)**中对应设置方法进行设置。

取值范围:枚举类型,有效值有debug5、debug4、debug3、debug2、debug1、 log,取值的详细信息请参见**[log\\_min\\_messages](#page-3126-0)**。

默认值: log

说明

- 默认值log表示不影响记录决策。
- 除默认值外,其他值会导致优先级更高的恢复相关调试信息被记录,因为它们有log优先权。 对于常见的log\_min\_messages设置,这会导致无条件地将它们记录到服务器日志上。

#### **trace\_sort**

**参数说明:**控制是否在日志中打印排序操作中的资源使用相关信息。这个选项只有在 编译GaussDB的时候定义了TRACE\_SORT宏的时候才可用,不过目前TRACE\_SORT是 由缺省定义的。

该参数属于USERSET类型参数,请参见表**[14-1](#page-2979-0)**中对应设置方法进行设置。

#### 取值范围:布尔型

- on表示打开控制功能。
- off表示关闭控制功能。

#### 默认值: off

# **zero\_damaged\_pages**

参数说明: 控制检测导致GaussDB报告错误的损坏的页头, 终止当前事务。

该参数属于SUSET类型参数,请参见表**[14-1](#page-2979-0)**中对应设置方法进行设置。

#### 取值范围:布尔型

设置为on时,会导致系统报告一个警告,把损坏的页面填充为零然后继续处理。这种 行为会破坏数据,也就是所有在已经损坏页面上的行记录。但是它允许绕开坏页面然 后从表中尚存的未损坏页面上继续检索数据行。因此它在因为硬件或者软件错误导致 的崩溃中进行恢复是很有用的。通常不应该把它设置为on,除非不需要从崩溃的页面 中恢复数据。

默认值:off

#### **remotetype**

**参数说明**: 设置远程连接类型。

该参数属于BACKEND类型参数,请参见表**[14-1](#page-2979-0)**中对应设置方法进行设置。

取值范围:枚举类型,有效值有application、datanode、internaltool。

默认值: application

# **max\_user\_defined\_exception**

**参数说明**: 异常最大个数, 默认值不可更改。

该参数属于USERSET类型参数,请参见表**[14-1](#page-2979-0)**中对应设置方法进行设置。

取值范围:整型,当前只能取固定值1000。

默认值:1000

### **enable\_fast\_numeric**

参数说明:标识是否开启Numeric类型数据运算优化。Numeric数据运算是较为耗时的 操作之一,通过将Numeric转化为int64/int128类型,提高Numeric运算的性能。

该参数属于SUSET类型参数,请参见表**[14-1](#page-2979-0)**中对应设置方法进行设置。

#### 取值范围:布尔型

- on/true表示开启Numeric优化。
- off/false表示关闭Numeric优化。

默认值:on

# **enable\_compress\_spill**

参数说明:标识是否开启下盘压缩功能。

该参数属于USERSET类型参数,请参见表**[14-1](#page-2979-0)**中对应设置方法进行设置。

#### 取值范围:布尔型

- on/true表示开启下盘优化。
- off/false表示关闭下盘优化。

#### 默认值:on

# **resource\_track\_log**

参数说明:控制自诊断的日志级别。目前仅对多列统计信息进行控制。

该参数属于USERSET类型参数,请参见表**[14-1](#page-2979-0)**中对应设置方法进行设置。

#### 取值范围:字符串

- summary:显示简略的诊断信息。
- detail: 显示详细的诊断信息。

目前这两个参数值只在显示多列统计信息未收集的告警的情况下有差别,summary不 显示未收集多列统计信息的告警,detail会显示这类告警。

#### **默认值: summary**

# **show\_acce\_estimate\_detail**

参数说明:评估信息一般用于运维人员在维护工作中使用,因此该参数默认关闭,此 外为了避免这些信息干扰正常的explain信息显示,只有在explain命令的verbose选项 打开的情况下才显示评估信息(由于规格变更,当前版本已经不再支持本特性,请不 要使用)。

该参数属于USERSET类型参数,请参见表**[14-1](#page-2979-0)**中对应设置方法进行设置。

#### 取值范围:布尔型

- on表示可以在explain命令的输出中显示评估信息。
- off表示不在explain命令的输出中显示评估信息。

# 默认值: off

#### 说明

当前版本不支持加速数据库实例,因此该参数设置后不生效。

# **support\_batch\_bind**

参数说明:控制是否允许通过JDBC、ODBC、Libpq等接口批量绑定和执行PBE形式的 语句。

参数类型:布尔型

参数单位:无

#### 取值范围:

- on: 表示使用批量绑定和执行。
- off: 表示不使用批量绑定和执行。

默认值: on

设置方式:该参数属于SIGHUP类型参数,请参见表**[14-1](#page-2979-0)**中对应设置方法进行设置。 设置建议:推荐使用默认值。

# **numa\_distribute\_mode**

参数说明: 用于控制部分共享数据和线程在NUMA节点间分布的属性。用于大型多 NUMA节点的ARM服务器性能调优,一般不用设置。

该参数属于POSTMASTER类型参数,请参见表**[14-1](#page-2979-0)**中对应设置方法进行设置。

取值范围: 字符串, 当前有效取值为'none', 'all'。

- none: 表示不启用本特性。
- all:表示将部分共享数据和线程分布到不同的NUMA节点下,减少远端访存次 数,提高性能。目前仅适用于拥有多个NUMA节点的ARM服务器,并且要求全部 NUMA节点都可用于数据库进程,不支持仅选择一部分NUMA节点。

说明

当前版本x86架构下不支持numa\_distribute\_mode设置为all。

默认值:'none'

#### **log\_pagewriter**

参数说明:设置用于增量检查点打开后,显示线程的刷页信息以及增量检查点的详细 信息,信息比较多,不建议设置为true。

该参数属于SIGHUP类型参数,请参见表**[14-1](#page-2979-0)**中对应设置方法进行设置。

取值范围:布尔型

默认值: on

# **advance\_xlog\_file\_num**

参数说明:用于控制在后台周期性地提前初始化xlog文件的数目。该参数是为了避免 事务提交时执行xlog文件初始化影响性能,但仅在超重负载时才可能出现,因此一般 不用配置。

该参数属于POSTMASTER类型参数,请参见表**[14-1](#page-2979-0)**中对应设置方法进行设置。

取值范围:整型,0~1000000(0表示不提前初始化)。例如,取值10,表示后台线程 会周期性地根据当前xlog写入位置提前初始化10个xlog文件。

#### 默认值: 0

# **enable\_beta\_opfusion**

参数说明: 在enable\_opfusion参数打开的状态下,如果开启该参数,可以支持TPCC中 出现的聚集函数,排序两类SQL语句的加速执行,提升SQL执行性能。

该参数属于USERSET类型参数,请参见表**[14-1](#page-2979-0)**中对应设置方法进行设置。

#### 取值范围:布尔型

- on表示开启。
- off表示不开启。

# 默认值: off

# **enable\_csqual\_pushdown**

参数说明: 进行查询时, 是否要将过滤条件下推, 进行Rough Check。

该参数属于SUSET类型参数,请参见表**[14-1](#page-2979-0)**中对应设置方法进行设置。

#### 取值范围:布尔型

- on表示进行查询时,要将过滤条件下推,进行Rough Check。
- off表示进行查询时, 不要将过滤条件下推, 进行Rough Check。

# 默认值: on

#### **string\_hash\_compatible**

参数说明:该参数用来说明char类型和varchar/text类型的hash值计算方式是否相同, 以此来判断进行分布列从char类型到相同值的varchar/text类型转换,数据分布变化 时,是否需要进行重分布。

该参数属于POSTMASTER类型参数,请参见表**[14-1](#page-2979-0)**中对应设置方法进行设置。

#### 取值范围:布尔型

- on表示计算方式相同,不需要进行重分布。
- off表示计算方式不同,需要进行重分布。

#### 说明

计算方式的不同主要体现在字符串计算hash值时传入的字节长度上。(如果为char,则会忽略 字符串后面空格的长度,如果为text或varchar,则会保留字符串后面空格的长度。)hash值的 计算会影响到查询的计算结果,因此此参数一旦设置后,在整个数据库使用过程中不能再对其进 行修改,以避免查询错误。

#### 默认值: off

# **pldebugger\_timeout**

参数说明: 该参数用来控制pldebugger server端等待debug端响应的超时时间。

该参数属于USERSET类型参数,请参见表**[14-1](#page-2979-0)**中对应设置方法进行设置。

**取值范围**: 整型, 1 ~ 86400, 单位为秒。

**默认值: 15min** 

# **plsql\_show\_all\_error**

参数说明:该参数用来控制编译PL/SOL对象时是否支持跳过报错继续编译,具体影响 请参见《开发指南》的"Schema > DBE\_PLDEVELOPER"章节内的说明。

该参数属于USERSET类型参数,请参见表**[14-1](#page-2979-0)**中对应设置方法进行设置。

取值范围:布尔型

默认值: off

#### **ustore\_attr**

参数说明:该参数主要用来控制USTORE存储引擎表的信息统计、回滚类型、UBTree 索引类型、重点模块(包括数据、索引、回滚段、回放等)运行时数据的校验,主要用 于协助研发问题定位。

参数类型:字符串

### 参数单位:无

取值范围: 该参数值的设置方式采用key-value模式, key和value取值对应关系和说明 如下。如果是多个key-value组合设置,中间使用";"作为分隔符,例如: ustore attr='ustore verify level=FAST;ustore verify module=UPAGE:UBTREE:UNDO: REDO'。

ustore\_verify\_level: 控制校验的级别。

取值范围: 取值不区分大小写, 见下述表格详细描述。

表 14-26 ustore\_verify\_level 取值含义说明

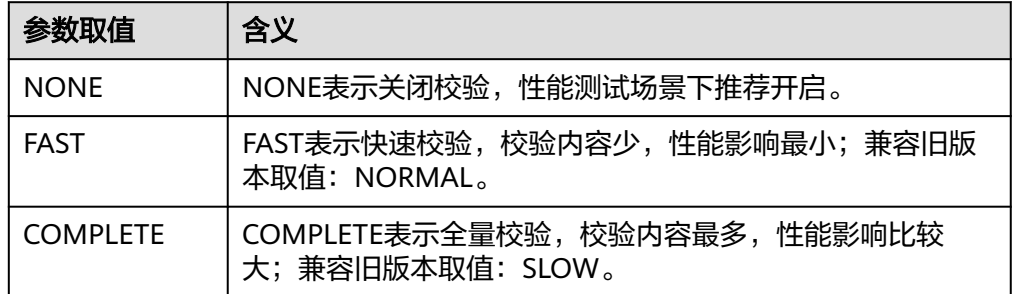

# 默认值: FAST

ustore\_verify\_module: 控制校验的模块。

取值范围: 设置值UPAGE, UBTREE, UNDO, REDO, ROACH中的一个或者多 个,或者单独设置ALL或者NULL(不区分大小写)。当设置UPAGE,UBTREE, UNDO, REDO, ROACH中的多个值时, 使用":"作为连接符。例如 ustore\_verify\_module=UPAGE:UBTREE:UNDO:REDO。

当用户打开ROACH模块,在ROACH备份过程中将无视ustore\_verify\_level参数, 默认最高级别校验,对性能影响极大,建议谨慎使用。

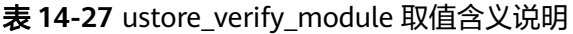

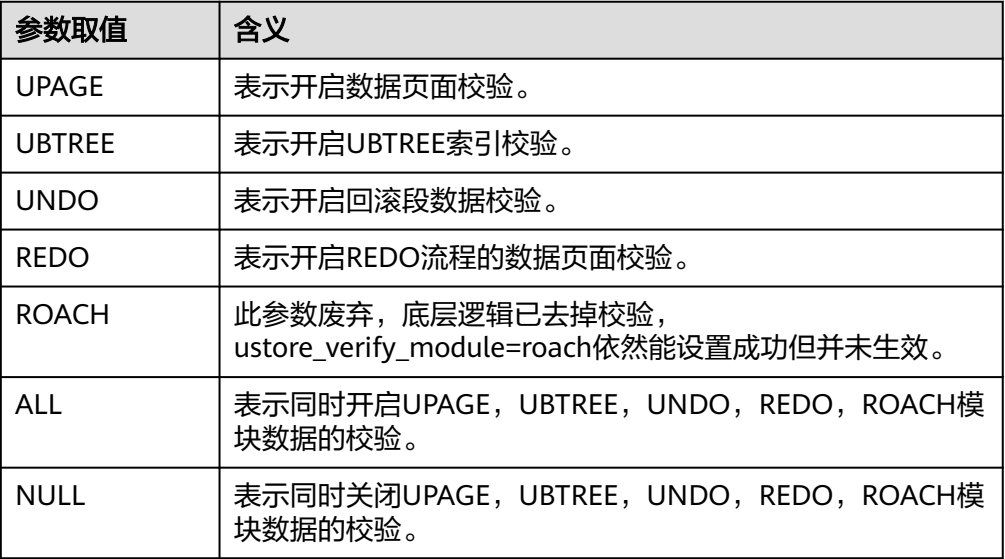

# 默认值: UPAGE:UBTREE:UNDO

index\_trace\_level: 控制开启索引追踪并控制打印级别,开启后在索引扫描的过程 中,会根据不同的打印级别对符合条件的索引元组的信息进行打印。

取值范围: 取值下表格描述。

默认值: NO

表 **14-28** index\_trace\_level 取值含义说明

| 参数取值             | 含义                                                                                                    |
|------------------|----------------------------------------------------------------------------------------------------|
| NO.              | 不打印任何额外信息。                                                                                                    |
| <b>NORMAL</b>    | 打印 <b>可见索引元组</b> 相关信息, 包括:<br>● 当前索引元组所在索引页面号以及偏移。<br>• 当前元组状态。<br>• 当前元组对应的TID以及partOid。<br>• 当前元组对应的xmin和xmax信息。<br>• 当前元组内容 (如果开启enable_log_tuple)。 |
| VISIBILITY       | 在NORMAL的基础上,额外打印没有通过可见性检查的索引<br>元组的信息,并标明是否可见。                                                                                                    |
| <b>SHOWHIKEY</b> | 在VISIBILITY的基础上,尝试打印页面上HIKEY元组的信息。                                                                                                    |
| ALL              | 打印扫描的索引页面上所有元组的相关信息。                                                                                                    |

- enable\_log\_tuple:打印日志级提示信息时,是否允许同时将相关元组的内容打印 出来,以便进行问题排查和定位。 取值范围:on或者off(不区分大小写) 默认值:off 备注: 该参数已弃用
- enable\_ustore\_sync\_rollback: 控制USTORE表是否开启同步回滚。 取值范围:布尔值 默认值: true
- enable ustore async rollback: 控制USTORE表是否开启异步回滚。 取值范围:布尔值 默认值: true
- enable\_ustore\_page\_rollback:控制USTORE表是否开启页面回滚。 取值范围:布尔值 默认值: true
- enable\_ustore\_partial\_seqscan: 是否允许USTORE表开启部分扫描。 取值范围:布尔值 默认值: false
- enable\_candidate\_buf\_usage\_count:是否开启缓存区使用计数统计。 取值范围:布尔值 默认值: false
- ustats\_tracker\_naptime: 控制USTORE表统计信息周期。 取值范围: 1~INT MAX/1000 默认值:20, 单位为秒。
- umax\_search\_length\_for\_prune: 控制USTORE表prune操作搜索的最大深度。 取值范围: 1~INT MAX/1000 默认值: 10, 单位为次。

#### 说明

ustore\_attr设置参数值时,key和value之间的"="前后不要有空格或者其他字符,例如 ustore\_attr='ustore\_verify\_level = FAST',内核代码校验会发现参数不合法,设置回显成功,但 实际不生效。

# 默认值:空字符串

设置方式:该参数属于USERSET类型参数,请参见表**[14-1](#page-2979-0)**中对应设置方法进行设置。

# 注意

ustore\_attr参数设置请慎重,建议在工程师协助下修改。

# **index\_txntype**

**参数说明**: 控制UBTree的索引类型为PCR或RCR, PCR支持通过索引进行闪回查询, RCR不支持。

参数类型:字符串

参数单位:无

取值范围:'PCR'、'RCR'

默认值:空字符串

设置方式:该参数属于USERSET类型参数,请参见表**[14-1](#page-2979-0)**中对应设置方法进行设置。

设置建议:建议设置为'RCR'。

### **enable\_segment\_remain\_cleanup**

参数说明: 该参数用来控制启用哪种段页式残留清理方式。

该参数属于POSTMASTER类型参数,请参考表**[14-1](#page-2979-0)**中对应设置方法进行设置。

# 取值范围:布尔值。

- on: 表示启用旧式段页式残留清理机制。
	- 查询接口: as stat remain segment info, gs\_local\_stat\_remain\_segment\_info。
	- 清理接口: qs\_free\_remain\_segment, qs\_local\_free\_remain\_segment。
- off:表示启用新式段页式残留清理机制。
	- 查询接口:GS\_SEG\_SPC\_REMAIN\_SEGMENTS, GS\_SEG\_SPC\_REMAIN\_EXTENTS。
	- 清理接口: as sea free spc remain seament, gs\_seg\_free\_spc\_remain\_extent。

# 注意

请避免随意切换清理方式,否则可能会出现无法正常清理段页式残留或其他异常。

# 默认值:off

# **convert\_illegal\_char\_mode**

参数说明: 用于在enable\_convert\_illegal\_char参数开启时,设置客户端显示非法编码 的占位符

参数类型:字符串

# 参数单位:无

取值范围: ascii编码表中十进制编码为32至126的95个可显示字符。

默认值: '?'

设置方式:该参数属于USERSET类型参数,请参见表**[14-1](#page-2979-0)**中对应设置方法进行设置

#### 设置建议:无

# **default\_segment**

参数说明:该参数用来控制是否默认创建段页式表。

参数类型:布尔型。

参数单位:无。

# 取值范围:

- on:表示未指定segment字段时,默认创建段页式表。
- off:表示未指定segment字段时,默认创建页式表。

# 默认值:off。

设置方式:该参数属于SUSET类型参数,请参考表**[14-1](#page-2979-0)**中对应设置方法进行设置。

设置建议:无。

# 注意

● 当数据库初始化时指定--undostoragetype='page'或者不配置--undostoragetype 时,此时Ustore会强制转换为页式存储,Astore无影响。

# **14.3.22** 审计

# **14.3.22.1** 审计开关

# **audit\_enabled**

参数说明:控制审计线程的开启和关闭。审计线程开启后,将从管道读取后台线程写 入的审计信息,并写入审计文件。

参数类型:布尔型

#### 参数单位:无

#### 取值范围:

- on:表示启动审计功能。
- off:表示关闭审计功能。

# 默认值:on

设置方式:该参数属于SIGHUP类型参数,请参考表**[14-1](#page-2979-0)**中对应设置方法进行设置。

# **audit\_directory**

参数说明:审计文件的存储目录。可以是相对于数据目录data的相对路径,也可以是 绝对路径,仅sysadmin用户可以访问。

该参数属于POSTMASTER类型参数,请参考表**[14-1](#page-2979-0)**中对应设置方法进行设置。

#### 取值范围:字符串

默认值: pq\_audit。如果使用om工具部署数据库, 则审计日志路径为"\$GAUSSLOG/ pg\_audit/实例名称"。

# 须知

- 不同的DN实例需要设置不同的审计文件存储目录,否则会导致审计日志异常。
- 当配置文件中audit directory的值为非法路径时, 会导致审计功能无法使用。

#### 说明

- 合法路径:用户对此路径有读写权限。
- 非法路径:用户对此路径无读写权限。

# **audit\_data\_format**

参数说明:审计日志文件的格式。当前仅支持二进制格式,仅sysadmin用户可以访 问。

该参数属于POSTMASTER类型参数,请参考表**[14-1](#page-2979-0)**中对应设置方法进行设置。

取值范围:字符串

默认值: binary

#### **audit\_rotation\_interval**

参数说明:指定创建一个新审计日志文件的时间间隔。当现在的时间减去上次创建一 个审计日志的时间超过了此参数值时,服务器将生成一个新的审计日志文件。

该参数属于SIGHUP类型参数,请参考表**[14-1](#page-2979-0)**中对应设置方法进行设置。

取值范围: 整型, 1~INT\_MAX/60, 单位为min。

### **默认值: 1d**

#### 须知

请不要随意调整此参数,否侧可能会导致audit\_resource\_policy无法生效,如果需要控 制审计日志的存储空间和时间,请使用**[audit\\_resource\\_policy](#page-3256-0)**、**[audit\\_space\\_limit](#page-3256-0)**和 **[audit\\_file\\_remain\\_time](#page-3256-0)**参数进行控制。

### **audit\_rotation\_size**

参数说明: 指定审计日志文件的最大容量。当审计日志消息的总量超过此参数值时, 服务器将生成一个新的审计日志文件。

该参数属于SIGHUP类型参数,请参考表**[14-1](#page-2979-0)**中对应设置方法进行设置。

取值范围:整型,1024~1048576,单位为KB。

**默认值: 10MB** 

# <span id="page-3256-0"></span>须知

- 请不要随意调整此参数,否侧可能会导致audit\_resource\_policy无法生效,如果需 要控制审计日志的存储空间和时间,请使用audit\_resource\_policy、 audit\_space\_limit和audit\_file\_remain\_time参数进行控制。
- 审计日志文件中记录的单条日志占用空间大小超过此参数值时会被作为无效日志文 件。

# **audit\_resource\_policy**

多数说明:控制审计日志的保存策略,以空间还是时间限制为优先策略。

该参数属于SIGHUP类型参数,请参考表**[14-1](#page-2979-0)**中对应设置方法进行设置。

#### 取值范围:布尔型

- on表示采用空间优先策略,最多存储**audit space limit**大小的日志。
- off表示采用时间优先策略,最少存储audit\_file\_remain\_time长度时间的日志。

### 默认值:on

# **audit\_file\_remain\_time**

参数说明:表示需记录审计日志的最短时间要求,该参数在**audit\_resource\_policy**为 off时生效。

该参数属于SIGHUP类型参数,请参考表**[14-1](#page-2979-0)**中对应设置方法进行设置。

取值范围: 整型, 0~730, 单位为day, 0表示无时间限制。

### 默认值: 90

# **audit\_space\_limit**

参数说明:审计文件占用的磁盘空间总量。

参数类型:整型

参数单位: KB

取值范围:1024KB~1024GB

**默认值: 1GB** 

设置方式:该参数属于SIGHUP类型参数,请参考表**[14-1](#page-2979-0)**中对应设置方法进行设置。

# 须知

多审计线程场景下,审计文件占用的磁盘空间最小值是audit\_thread\_num与 audit\_rotation\_size的乘积,请保证audit\_space\_limit的值大于audit\_thread\_num与 audit\_rotation\_size的乘积。

# **audit\_file\_remain\_threshold**

参数说明:审计目录下审计文件个数的最大值。

参数类型:整型

参数单位:个

取值范围:100 ~ 1048576

默认值:

设置方式:该参数属于SIGHUP类型参数,请参考表**[14-1](#page-2979-0)**中对应设置方法进行设置。

设置建议:建议设置为默认值。详情请参考以下须知。

1048576(196核CPU/1536G内存,128核CPU/1024G内存,104核CPU/1024G内存, 96核CPU/1024G内存,96核CPU/768G内存,80核CPU/640G内存,64核CPU/512G内 存,60核CPU/480G内存,32核CPU/256G内存,16核CPU/128G内存,8核CPU/64G 内存,4核CPU/32G内存);1024(4核CPU/16G内存)

# 须知

- 请尽量保证此参数为1048576,并不要随意调整此参数,否则可能会导致 audit resource policy无法生效, 如果需要控制审计日志的存储空间和时间, 请使 用audit\_resource\_policy、audit\_space\_limit和audit\_file\_remain\_time参数进行控 制。
- 多审计线程场景下不建议调整此参数,请保证此参数不小于审计线程个数 audit\_thread\_num,否则会导致审计功能无法正常使用与数据库异常。

# **audit\_thread\_num**

参数说明:该参数表明用于审计的线程个数。

参数类型: 整型

参数单位:个(表示线程数量)

取值范围:1~48

默认值:1

设置方式:该参数属于POSTMASTER类型参数,请参见表**[14-1](#page-2979-0)**中对应设置方法进行设 置。

设置建议:设置为默认值。

- 对性能的影响: 线程数量设置越多, 对系统性能的影响越大。
- 对资源占用的影响: 线程数量设置越多, 占用的系统CPU和I/O越多。

#### 须知

● 当audit\_dml\_state开关打开且在高性能场景下,建议增大此参数保证审计消息可以 被及时处理和记录。

# **14.3.22.2** 用户和权限审计

# **audit\_login\_logout**

多数说明:这个参数决定是否审计用户的登录(包括登录成功和登录失败)、注销。 该参数属于SIGHUP类型参数,请参考表**[14-1](#page-2979-0)**中对应设置方法进行设置。

取值范围:整型,0~7。

- 0表示关闭用户登录、注销审计功能。
- 1表示只审计用户登录成功。
- 2表示只审计用户登录失败。
- 3表示只审计用户登录成功和失败。
- 4表示只审计用户注销。
- 5表示只审计用户注销和登录成功。
- 6表示只审计用户注销和登录失败。
- 7表示审计用户登录成功、失败和注销。

# 默认值: 7

# **audit\_database\_process**

参数说明:该参数决定是否对数据库的启动、停止、切换和恢复进行审计。 该参数属于SIGHUP类型参数,请参考表**[14-1](#page-2979-0)**中对应设置方法进行设置。

取值范围:整型,0、1。

- 0表示关闭数据库启动、停止、切换和恢复的审计功能。
- 1表示开启数据库启动、停止、切换和恢复的审计功能。

# 默认值: 1

#### 须知

数据库启动时DN走备升主流程,因此DN启动时审计日志中类型为system\_switch。

# **audit\_user\_locked**

参数说明:该参数决定是否审计用户的锁定和解锁。

该参数属于SIGHUP类型参数,请参考表**[14-1](#page-2979-0)**中对应设置方法进行设置。

取值范围:整型,0、1。

- 0表示关闭用户锁定和解锁审计功能。
- 1表示开启审计用户锁定和解锁功能。

# 默认值: 1

# **audit\_user\_violation**

参数说明:该参数决定是否审计用户的越权访问操作。

该参数属于SIGHUP类型参数,请参考表**[14-1](#page-2979-0)**中对应设置方法进行设置。

取值范围:整型,0、1。

- 0表示关闭用户越权操作审计功能。
- 1表示开启用户越权操作审计功能。

默认值:0

#### **audit\_grant\_revoke**

参数说明:该参数决定是否审计用户权限授予和回收的操作。

该参数属于SIGHUP类型参数,请参考表**[14-1](#page-2979-0)**中对应设置方法进行设置。

取值范围:整型,0、1。

- 0表示关闭审计用户权限授予和回收功能。
- 1表示开启审计用户权限授予和回收功能。

#### 默认值: 1

**audit\_security\_label**

**参数说明:**该参数决定是否审计用户安全标签的创建、删除和应用操作。

参数类型:整型

#### 参数单位:无

#### 取值范围:0、1

- 0:表示关闭审计用户安全标签的创建、删除和应用操作。
- 1:表示开启审计用户安全标签的创建、删除和应用操作。

#### 默认值:0

设置方式:该参数属于SIGHUP类型参数,请参考表**[14-1](#page-2979-0)**中对应设置方法进行设置。

设置建议:建议设置为默认值。如开启此参数可能会影响系统性能。

# **audit\_internal\_event**

参数说明: 该参数决定是否审计内部工具cm\_agent、gs\_clean、WDRXdb的连接及进 行的操作。

参数类型:布尔型

参数单位:无

#### 取值范围:

off: 表示不对内部工具cm\_agent、gs\_clean、WDRXdb的登录、退出登录及操作 进行审计。

on: 表示对内部工具cm\_agent、gs\_clean、WDRXdb的登录、退出登录及操作进 行审计。

默认值: off

设置方式:该参数属于SIGHUP类型参数,请参考表**[14-1](#page-2979-0)**中对应设置方法进行设置。

设置建议:建议设置为默认值。

#### 须知

数据库服务端内部工具也会产生审计日志, 默认关闭audit\_internal\_event可以节约审 计日志占用空间,提升审计日志查询性能。

# **full\_audit\_users**

参数说明:该参数用于配置全量审计用户列表,对列表中的用户执行的所有可被审计 的操作记录审计日志。

该参数属于SIGHUP类型参数,请参考表**[14-1](#page-2979-0)**中对应设置方法进行设置。

取值范围: 字符串, 多个用户名需使用逗号分隔。

默认值:空字符串

### **no\_audit\_client**

参数说明:该参数用于配置不需要审计的客户端名称及IP地址列表。参数格式为:客 户端名称@IP,同pg\_query\_audit函数中的client\_conninfo字段,例如 "cm\_agent@127.0.0.1, gs\_clean@127.0.0.1"。

该参数属于SIGHUP类型参数,请参考表**[14-1](#page-2979-0)**中对应设置方法进行设置。

取值范围: 字符串, 多个配置项需使用逗号分隔。

默认值:空字符串

# 须知

- 当执行的SQL语句同时满足full\_audit\_users和no\_audit\_client参数配置时, 以 no\_audit\_client配置优先,不记录审计日志。
- 数据库服务端内部工具或节点之间通信也会产生审计日志,针对这些风险较低的审 计场景的可以通过配置no\_audit\_client参数不记录审计, 以节约审计日志占用空 间,提升审计日志查询性能。

# **14.3.22.3** 操作审计

# **audit\_system\_object**

参数说明:该参数决定是否对数据库对象的CREATE、DROP、ALTER等操作进行审 计。数据库对象包括DATABASE、USER、SCHEMA、TABLE等。通过修改该配置参数 的值,可以只审计需要的数据库对象的操作。在主备强制选主场景建议 audit\_system\_object取最大值,所有DDL对象全部审计。

#### 参数类型:整型

参数单位:无

取值范围:0~536870911

- 0代表关闭数据库对象的CREATE、DROP、ALTER等操作审计功能。
- 非0代表只审计某类或者某些数据库对象的CREATE、DROP、ALTER等操作。

#### 取值说明:

该参数的值由29个二进制位的组合求出,这29个二进制位分别代表29类数据库对象。 如果对应的二进制位取值为0,表示不审计对应的数据库对象的CREATE、DROP、 ALTER等操作;取值为1,表示审计对应的数据库对象的CREATE、DROP、ALTER等操 作。这29个二进制位代表的具体审计内容请参见表**14-29**。

用于记录SQL PATCH的参数存在特殊性,如果对该对象进行审计且 audit\_dml\_state\_select也开启时,对于一条SOL\_PATCH操作的审计日志会作为DML和 DDL被记录两次。

默认值: 67121159(十进制), 对应二进制为: 00100 0000 0000 0011 0000 0000 0111,表示对DATABASE、SCHEMA、USER、SQLPatch这四种数据库对象的DDL操 作进行审计。

设置方式:该参数属于SIGHUP类型参数,请参见表**[14-1](#page-2979-0)**中对应设置方法进行设置。

设置建议:根据业务需要设置记录审计的数据库对象类型。

- 对性能的影响:需要审计的对象类型越多,对系统性能的影响越大。
- 对资源占用的影响:需要审计对象越多,占用的系统CPU和I/O越多。

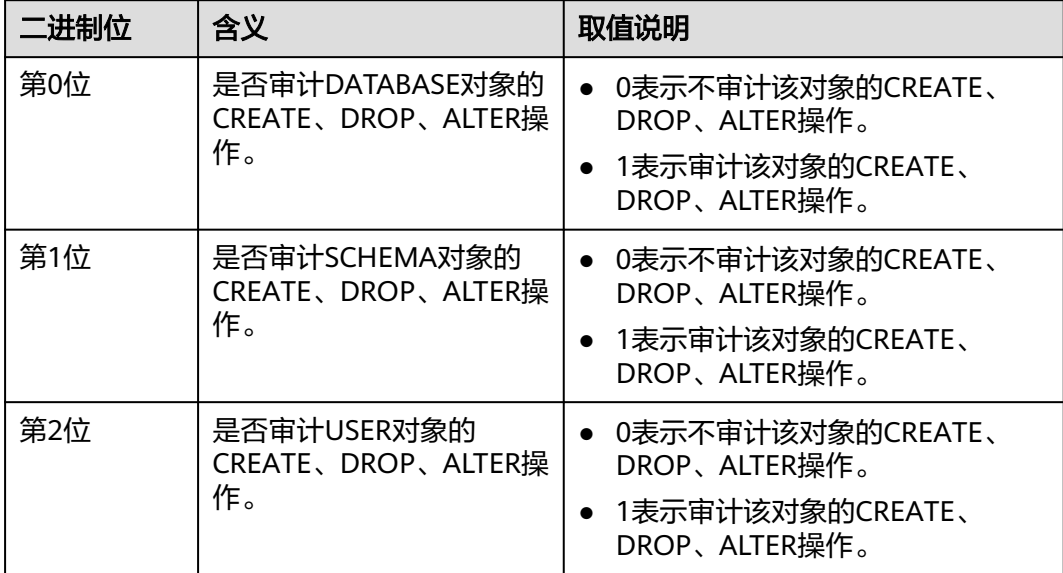

表 **14-29** audit\_system\_object 取值含义说明

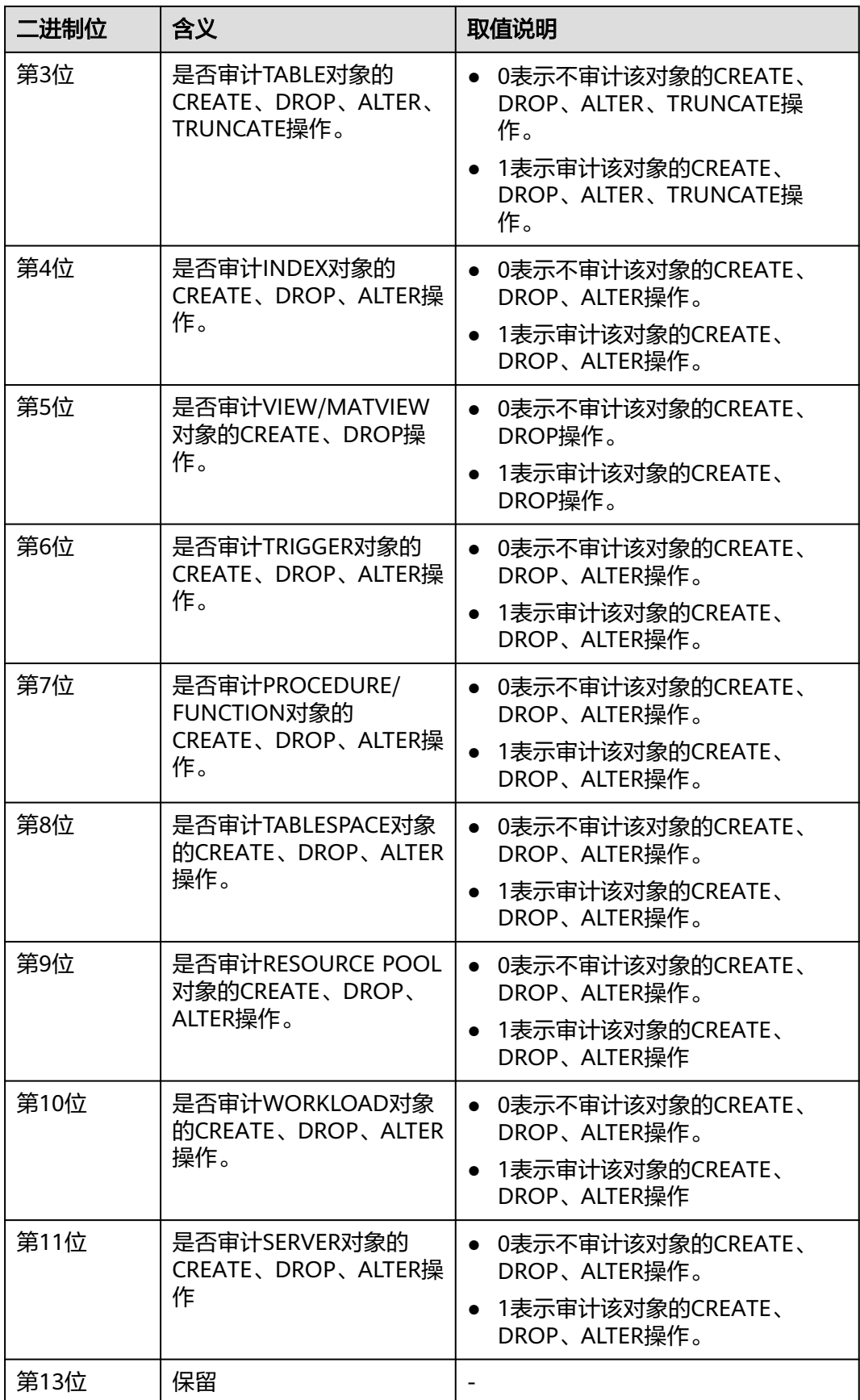

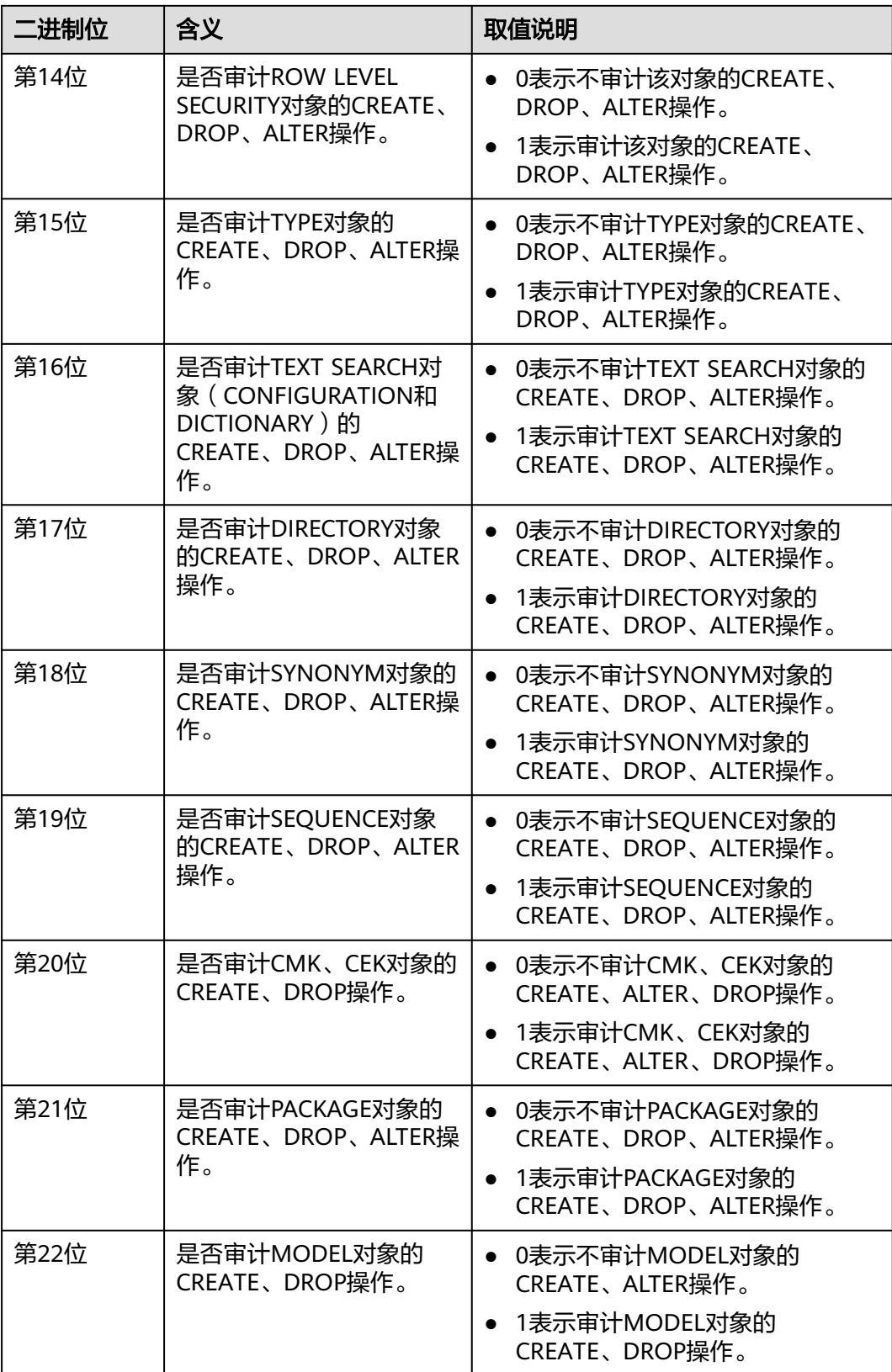

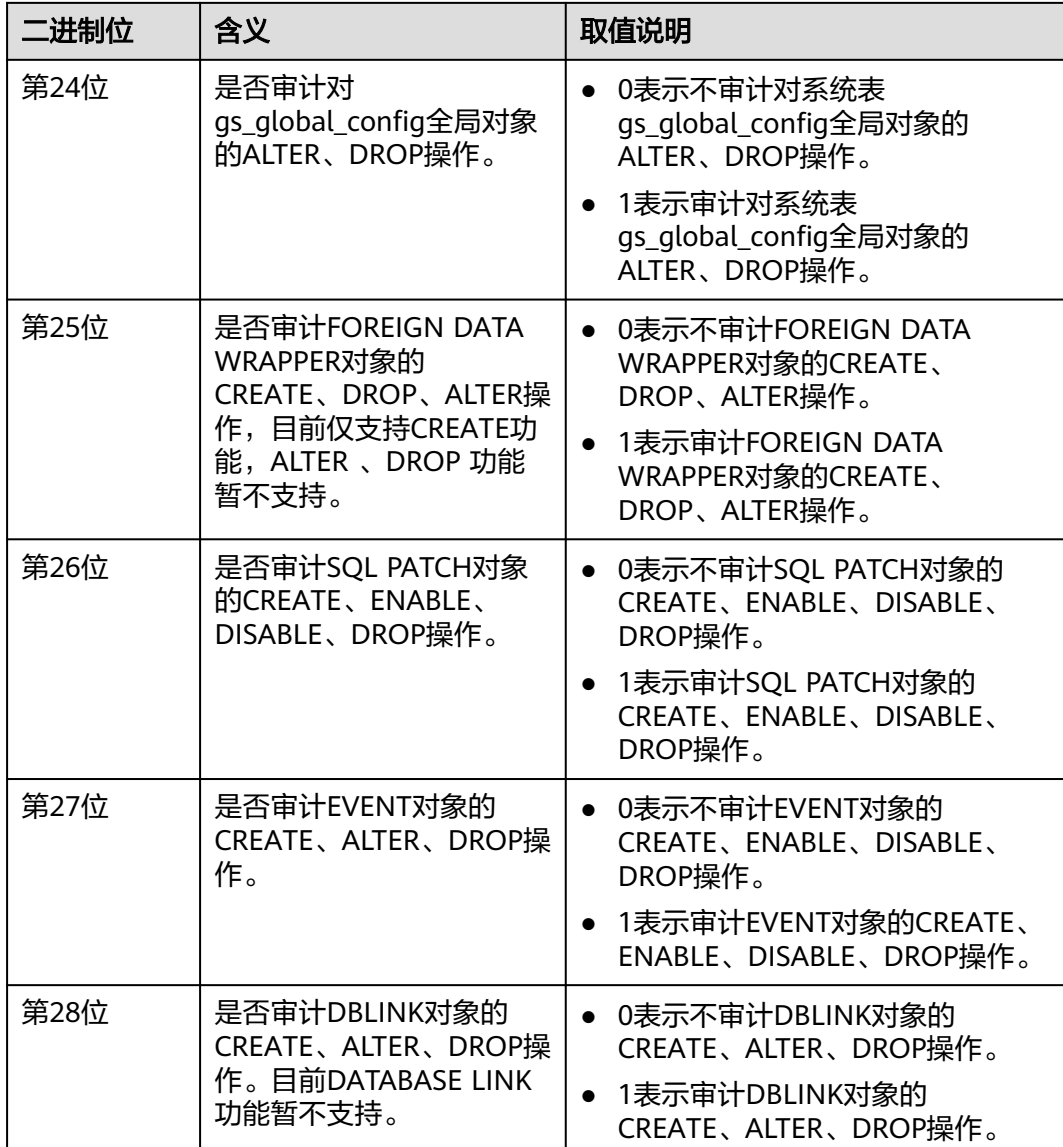

# **audit\_dml\_state**

参数说明:该参数决定是否对具体表的INSERT、UPDATE、DELETE、MERGE操作进 行审计。

参数类型: 整型

# 参数单位:无

# 取值范围:0、1。

- 0表示关闭具体表的INSERT、UPDATE、DELETE、MERGE操作审计功能。
- 1表示开启具体表的INSERT、UPDATE、DELETE、MERGE操作审计功能。

# **默认值: 0**

设置方式:该参数属于SIGHUP类型参数,请参见表**[14-1](#page-2979-0)**中对应设置方法进行设置。 设置建议:设置为默认值。

# **audit\_dml\_state\_select**

参数说明:该参数决定是否对SELECT操作进行审计。

参数类型:整型

参数单位:无

取值范围:0、1。

- 0表示关闭SELECT操作审计功能。
- 1表示开启SELECT操作审计功能。

默认值:0

设置方式:该参数属于SIGHUP类型参数,请参见表**[14-1](#page-2979-0)**中对应设置方法进行设置。 设置建议:设置为默认值。

# **audit\_function\_exec**

**参数说明:**该参数决定在执行存储过程、匿名块或自定义函数(不包括系统自带函 数)时是否记录审计信息。

参数类型:整型

参数单位:无

取值范围:0、1。

- 0表示关闭对存储过程、匿名块或自定义函数(不包括系统自带函数)执行的审计 功能。
- 1表示开启对存储过程、匿名块或自定义函数(不包括系统自带函数)执行的审计 功能。

默认值:0

设置方式:该参数属于SIGHUP类型参数,请参见表**[14-1](#page-2979-0)**中对应设置方法进行设置。

设置建议:设置为默认值。

# **audit\_system\_function\_exec**

参数说明:这个参数决定在执行白名单内的系统函数时是否记录审计日志。

该参数属于SIGHUP类型参数,请参见表**[14-1](#page-2979-0)**中对应设置方法进行设置。

# 取值范围:整型,0、1。

- 0表示关闭对系统函数执行的审计功能。
- 1表示开启对系统函数执行的审计功能。

### 默认值:0

支持记录审计的系统函数白名单如下表所示:

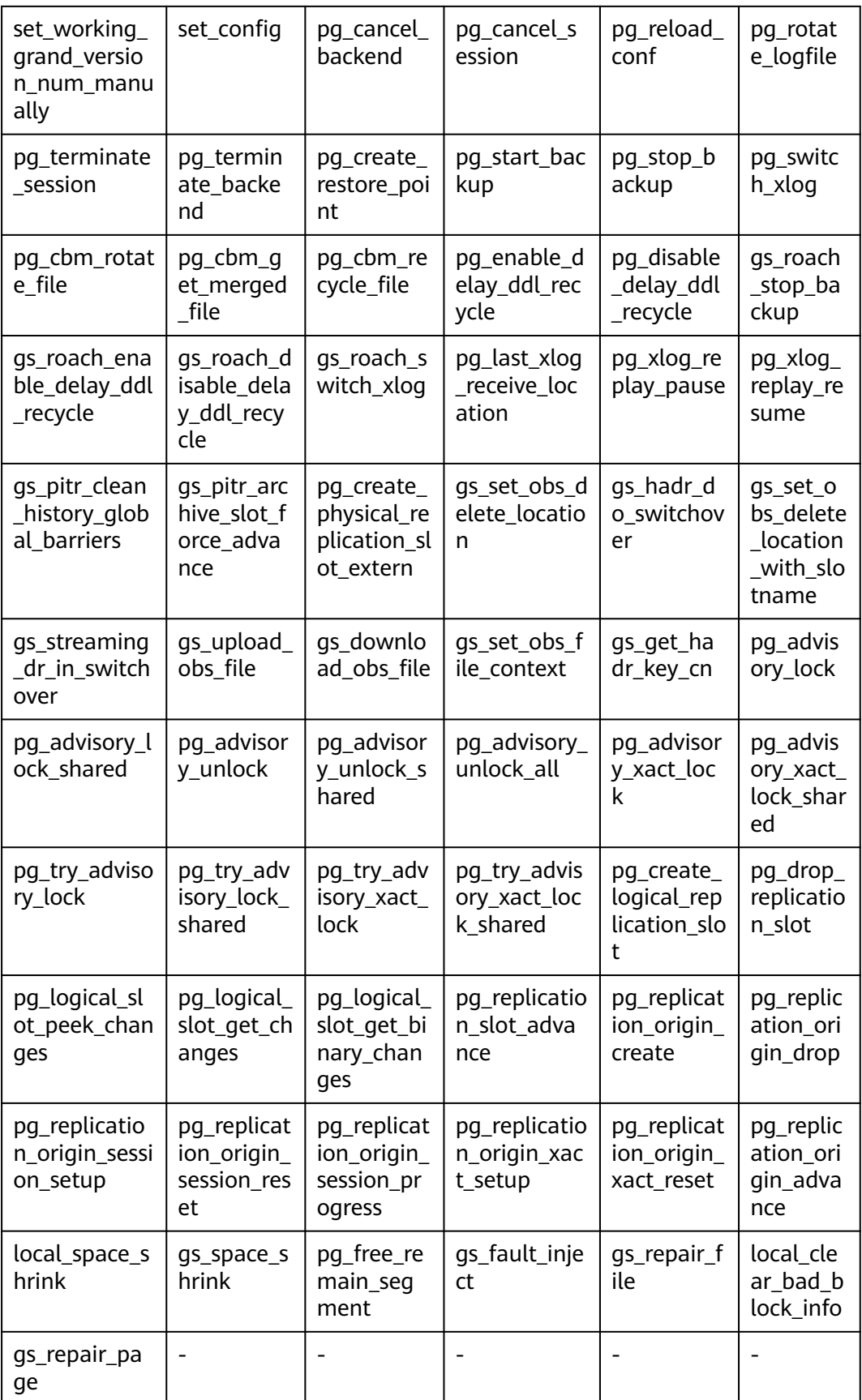

# **audit\_copy\_exec**

参数说明:这个参数决定是否对COPY操作进行审计。

该参数属于SIGHUP类型参数,请参见表**[14-1](#page-2979-0)**中对应设置方法进行设置。

取值范围:整型,0、1。

- 0表示关闭COPY审计功能。
- 1表示开启COPY审计功能。

默认值: 1

### **audit\_set\_parameter**

参数说明:该参数决定是否对SET操作进行审计。

参数类型:整型

参数单位:无

- 取值范围:0、1。
- 0表示关闭SET审计功能。
- 1表示开启SET审计功能。
- **默认值: 0**

设置方式:该参数属于SIGHUP类型参数,请参见表**[14-1](#page-2979-0)**中对应设置方法进行设置。 设置建议:设置为默认值。

# **audit\_xid\_info**

参数说明:该参数决定是否在审计日志字段detail\_info中记录SQL语句的事务ID。

- 参数类型:整型
- 参数单位:无
- 取值范围:0、1。
- 0表示关闭审计日志记录事务ID功能。
- 1表示开启审计日志记录事务ID功能。

默认值:0

设置方式:该参数属于SIGHUP类型参数,请参见表**[14-1](#page-2979-0)**中对应设置方法进行设置。 设置建议:设置为默认值。

# 须知

如果开启此开关,审计日志中detail\_info信息则以xid开始,例如: detail\_info: xid=14619 , create table t1(id int); 对于不存在事务ID的审计行为,则记录xid=NA。

# **enableSeparationOfDuty**

参数说明:是否开启三权分立选项。

该参数属于POSTMASTER类型参数,请参见表**[14-1](#page-2979-0)**中对应设置方法进行设置。

# 取值范围:布尔型

- on表示开启三权分立。
- off表示不开启三权分立。
- 默认值: off

# **enable\_nonsysadmin\_execute\_direct**

参数说明:是否允许非系统管理员和非监控管理员执行EXECUTE DIRECT ON语句。 该参数属于POSTMASTER类型参数,请参见表**[14-1](#page-2979-0)**中对应设置方法进行设置。

取值范围:布尔型

- on表示允许任意用户执行EXECUTE DIRECT ON语句。
- off表示只允许系统管理员和监控管理员执行EXECUTE DIRECT ON语句。

默认值: off

# **enable\_access\_server\_directory**

**参数说明:**是否开启非初始用户创建、修改和删除DIRECTORY的权限。

该参数属于SIGHUP类型参数,请参见表**[14-1](#page-2979-0)**中对应设置方法进行设置。

#### 取值范围:布尔型

- on表示开启非初始用户创建、修改和删除DIRECTORY的权限。
- off表示不开启非初始用户创建、修改和删除DIRECTORY的权限。

# 默认值: off

### 须知

- 出于安全考虑,默认情况下,只有初始用户才能够创建、修改和删除DIRECTORY对 象。
- 如果开启了enable access server directory, 具有SYSADMIN权限的用户和继承了 内置角色gs\_role\_directory\_create权限的用户可以创建directory对象;具有 SYSADMIN权限的用户、directory对象的属主、被授予了该directory的DROP权限 的用户或者继承了内置角色gs\_role\_directory\_drop权限的用户可以删除directory对 象;具有SYSADMIN权限的用户和directory对象的属主可以修改directory对象的所 有者,且要求该用户是新属主的成员。

# **14.3.23 CM** 相关参数

CM相关参数的修改对GaussDB的运行机制有影响,建议由GaussDB的工程师协助修 改。修改CM相关参数的方法,请参考表**[14-2](#page-2980-0)**中方式一进行设置。

# **14.3.23.1 cm\_agent** 参数

# **log\_dir**

参数说明: log\_dir决定存放cm\_agent日志文件的目录。可以是绝对路径,或者是相对 路径(相对于cm\_agent数据目录的路径)。

取值范围:字符串。修改后需要重启cm\_agent才能生效。参数修改请参见表**[14-2](#page-2980-0)**进行 设置。

默认值: "log", 表示在cm\_agent数据目录下生成cm\_agent日志。

# **log\_file\_size**

**参数说明:**控制日志文件的大小。当日志文件达到指定大小时,则重新创建一个日志 文件记录日志信息。

取值范围: 整型, 取值范围0~2047, 单位为MB。修改后可以reload生效, 参数修改请 参见表**[14-2](#page-2980-0)**进行设置。

**默认值: 16MB** 

# **log\_min\_messages**

参数说明: 控制写到cm\_agent日志文件中的消息级别。每个级别都包含排在它后面的 所有级别中的信息。级别越低,服务器运行日志中记录的消息就越少。

取值范围: 枚举类型, 有效值有debug5、debug1、warning、error、log、fatal。修 改后可以reload生效,参数修改请参见表**[14-2](#page-2980-0)**进行设置。

默认值: warning

# **incremental\_build**

参数说明: 控制重建备DN模式是否为增量。打开这个开关, 则增量重建备DN; 否 则,全量重建备DN。

取值范围:布尔型,有效值有on、off。修改后可以reload生效,参数修改请参[见表](#page-2980-0) **[14-2](#page-2980-0)**进行设置。

默认值: on

#### **alarm\_component**

参数说明:设置用于处理告警内容的告警组件的位置。

取值范围:字符串。修改后可以reload生效,参数修改请参见表**[14-2](#page-2980-0)**进行设置。

- 若前置脚本gs\_preinstall中的--alarm-type参数设置为5时,表示未对接第三方组 件,告警写入system\_alarm日志, 此时GUC参数alarm\_component的取值 为:/opt/huawei/snas/bin/snas\_cm\_cmd。
- 若前置脚本gs\_preinstall中的--alarm-type参数设置为1时,表示对接第三方组 件, 此时GUC参数alarm\_component的值为第三方组件的可执行程序的绝对路 径。

默认值: /opt/huawei/snas/bin/snas cm\_cmd

# **alarm\_report\_interval**

参数说明:指定告警上报的时间间隔。修改后可以reload生效,参数修改请参见[表](#page-2980-0) **[14-2](#page-2980-0)**进行设置。

取值范围: 非负整型, 单位为秒。

默认值: 1

#### **alarm\_report\_max\_count**

参数说明: 指定告警上报的最大次数。修改后可以reload生效, 参数修改请参见[表](#page-2980-0) **[14-2](#page-2980-0)**进行设置。

取值范围: 非负整型。

默认值: 1

# **agent\_report\_interval**

参数说明: cm\_agent上报实例状态的时间间隔。

取值范围:整型,单位为秒。修改后可以reload生效,参数修改请参见表**[14-2](#page-2980-0)**进行设 置。

默认值:1

# **agent\_phony\_dead\_check\_interval**

参数说明: cm\_agent检测DN进程是否僵死的时间间隔。

取值范围:整型,单位为秒。修改后可以reload生效,参数修改请参见表**[14-2](#page-2980-0)**进行设 置。

默认值:10

# **agent\_check\_interval**

参数说明: cm\_agent查询DN等实例状态的时间间隔。

取值范围:整型,单位为秒。修改后可以reload生效,参数修改请参见表**[14-2](#page-2980-0)**进行设 置。

**默认值: 2** 

# **agent\_heartbeat\_timeout**

参数说明: cm\_agent连接cm\_server心跳超时时间。

取值范围: 整型, 2~2<sup>31</sup> - 1, 单位为秒。修改后可以reload生效, 参数修改请参见<mark>[表](#page-2980-0)</mark> **[14-2](#page-2980-0)**进行设置。

默认值: 8

# **agent\_connect\_timeout**

参数说明: cm\_agent连接cm\_server超时时间。

取值范围:整型,单位为秒。修改后可以reload生效,参数修改请参见表**[14-2](#page-2980-0)**进行设 置。

#### 默认值: 1

# **agent\_connect\_retries**

参数说明: cm\_agent连接cm\_server尝试次数。

取值范围:整型。修改后可以reload生效,参数修改请参见表**[14-2](#page-2980-0)**进行设置。

默认值: 15

#### **agent\_kill\_instance\_timeout**

**参数说明:** 当cm\_agent在无法连接cm\_server主节点后,发起一次终止本节点上所有 实例的操作之前,所需等待的时间间隔。

取值范围:整型。修改后可以reload生效,参数修改请参见表**[14-2](#page-2980-0)**进行设置。

默认值:0,不发起结束本节点上所有实例的操作。

# **security\_mode**

参数说明: 控制是否以安全模式启动DN。打开这个开关, 则以安全模式启动DN; 否 则,以非安全模式启动DN。

取值范围:布尔型,有效值有on、off。修改后可以reload生效,参数修改请参[见表](#page-2980-0) **[14-2](#page-2980-0)**进行设置。

默认值: off

# **upgrade\_from**

参数说明:就地升级过程中使用,用于标示升级前数据库的内部版本号,此参数禁止 手动修改。

取值范围:非负整型。修改后可以reload生效,参数修改请参见表**[14-2](#page-2980-0)**进行设置。

默认值:0

#### **process\_cpu\_affinity**

参数说明:控制是否以绑核优化模式启动主DN进程。配置该参数为0,则不进行绑核 优化;否则,进行绑核优化,且物理CPU片数为2º个。仅支持ARM。

取值范围:整型,0~2。修改后需要重启数据库、cm\_agent才能生效,参数修改请参 见表**[14-2](#page-2980-0)**进行设置。

### 默认值:0

# **log\_threshold\_check\_interval**

参数说明:日志压缩和清除的时间间隔。

参数类型:整型

# 参数单位:秒

取值范围: 0~2147483647

默认值:1800

设置方式:该参数属于SIGHUP类型参数,请参考表**[14-1](#page-2979-0)**中对应设置方法进行设置。

设置建议:建议设置为默认值,不做调整。如场景需要,根据磁盘空间可作适当调 整。

# **dilatation\_shard\_count\_for\_disk\_capacity\_alarm**

参数说明:扩容场景下,设置新增的扩容分片数,用于上报磁盘容量告警时的阈值计 算。

说明

该分片数请与实际扩容分片数设置为一致。

取值范围: 整型, 0~2<sup>32</sup> - 1, 单位为个。该参数设置为0, 表示关闭磁盘扩容告警上 报;该参数设置为大于0,表示开启磁盘扩容告警上报,且告警上报的阈值根据此参数 设置的分片数量进行计算。修改后可以reload生效,参数修改请参见表**[14-2](#page-2980-0)**进行设 置。

默认值: 1

**log\_max\_size**

参数说明:控制日志最大存储值。

参数类型:整型

参数单位:MB

取值范围:0 ~ 2147483647

默认值: 10240

设置方式:该参数属于SIGHUP类型参数,请参考表**[14-1](#page-2979-0)**中对应设置方法进行设置。

设置建议:建议设置为默认值,不做调整。如场景需要,根据磁盘空间可作适当调 整。

**log\_max\_count**

参数说明:硬盘上可存储的最多日志数量。

参数类型:整型

参数单位:个

取值范围:0 ~ 10000

默认值:10000

设置方式:该参数属于SIGHUP类型参数,请参考表**[14-1](#page-2979-0)**中对应设置方法进行设置。 设置建议:建议设置为默认值,不做调整。如场景需要,根据磁盘空间可作适当调 整。

# **log\_saved\_days**

参数说明:日志保存的天数。

参数类型:整型

参数单位:天

取值范围:0 ~ 1000

- 默认值: 90
- 设置方式:该参数属于SIGHUP类型参数,请参考表**[14-1](#page-2979-0)**中对应设置方法进行设置。

设置建议:建议设置为默认值,不做调整。如场景需要,根据磁盘空间可作适当调 整。

# **enable\_log\_compress**

参数说明:控制压缩日志功能。

取值范围:布尔型。修改后可以reload生效,参数修改请参见表**[14-2](#page-2980-0)**进行设置。

- on表示允许压缩日志。
- off表示不允许压缩日志。

默认值: on

# **agent\_backup\_open**

参数说明:灾备数据库实例设置,开启后CM按照灾备数据库实例模式运行。

取值范围:整型,0~1。修改后需要重启cm\_agent才能生效。参数修改请参见表**[14-1](#page-2979-0)** 进行设置。

- 0表示关闭。
- 1表示开启。
- 默认值:0

# **enable\_xc\_maintenance\_mode**

参数说明: 在数据库实例为只读模式下, 控制是否可以修改pgxc\_node系统表。

取值范围:布尔型。修改后需要重启cm\_agent才能生效。参数修改请参见表**[14-1](#page-2979-0)**进行 设置。

- on表示开启可以修改pgxc\_node系统表功能。
- off表示关闭可以修改pgxc\_node系统表功能。

默认值:on

#### **unix\_socket\_directory**

参数说明: unix套接字的目录位置。

取值范围:字符串。修改后可以reload生效,参数修改请参见表**[14-1](#page-2979-0)**进行设置。

#### 默认值:''

# **enable\_dcf**

参数说明: DCF模式开关。

取值范围:布尔型。修改后可以reload生效,参数修改请参见表**[14-1](#page-2979-0)**进行设置。

- 0表示关闭。
- 1表示开启。

默认值: off

**disaster\_recovery\_type**

参数说明: 主备数据库实例灾备关系的类型。

取值范围:整型,0~2。修改后可以reload生效,参数修改请参见表**[14-1](#page-2979-0)**进行设置。

- 0表示未搭建灾备关系。
- 1表示搭建了obs灾备关系。
- 2表示搭建了流式灾备关系。

# 默认值: 0

### **enable\_e2e\_rto**

参数说明: 端到端RTO开关, 开启后僵死检测周期及网络检测超时时间将缩短, CM可 以达到端到端RTO指标(单实例故障RTO<=10s,叠加故障RTO<=30s)。

参数类型:整型

参数单位:无

#### 取值范围:

- 1表示开启。
- 0表示关闭。

默认值:

# **14.3.23.2 cm\_server** 参数

# **log\_dir**

参数说明: log\_dir决定存放cm\_server日志文件的目录。它可以是绝对路径,或者是相 对路径(相对于cm\_server数据目录的路径)。

取值范围:字符串。修改后需要重启cm\_server才能生效。参数修改请参考表**[14-2](#page-2980-0)**进行 设置。

默认值: "log", 表示在cm\_server数据目录下生成cm\_server日志。

# **log\_file\_size**

参数说明:控制日志文件的大小。当日志文件达到指定大小时,则重新创建一个日志 文件记录日志信息。

取值范围: 整型, 取值范围0~2047, 单位为MB。修改后可以reload生效, 参数修改请 参考表**[14-2](#page-2980-0)**进行设置。

**默认值: 16MB** 

#### **log\_min\_messages**

参数说明: 控制写到cm\_server日志文件中的消息级别。每个级别都包含排在它后面的 所有级别中的信息。级别越低,服务器运行日志中记录的消息就越少。

取值范围: 枚举类型, 有效值有debug5、debug1、log、warning、error、fatal。修 改后可以reload生效,参数修改请参考表**[14-2](#page-2980-0)**进行设置。

默认值: warning

#### **thread\_count**

参数说明: agent线程池的线程数。

参数类型:字符串

参数单位:无

取值范围: 该参数分为2个部分, 'worker thread count, io\_ratio', 这2个部分的具体 含义如下:

- worker\_thread\_count: AgentWorker的线程数量, 取值范围2~1000。
- io\_ratio: io和worker线程的比例, 值为n代表一个AgentIO线程对应n个 AgentWorker线程,取值范围1~100。AgentIO线程最少一个。

默认值:"(1000,1)"

设置方式: 参见《工具参考》的"统一数据库管理工具 > cm\_ctl工具介绍"章节的表 "set cm参数"进行参数设置,然后执行reload指令才能生效。

设置建议:设置为默认值。若要更改,请在理解参数含义后谨慎操作,避免因误操作 产生意料之外的风险。

#### **alarm\_component**

参数说明:设置用于处理告警内容的告警组件的位置。

取值范围:字符串。修改后可以reload生效,参数修改请参考表**[14-2](#page-2980-0)**进行设置。

- 若前置脚本gs\_preinstall中的--alarm-type参数设置为5时,表示未对接第三方组 件,告警写入system\_alarm日志, 此时GUC参数alarm\_component的取值 为:/opt/huawei/snas/bin/snas\_cm\_cmd。
- 若前置脚本gs\_preinstall中的--alarm-type参数设置为1时,表示对接第三方组 件, 此时GUC参数alarm\_component的值为第三方组件的可执行程序的绝对路 径。

默认值: /opt/huawei/snas/bin/snas cm\_cmd
# **instance\_failover\_delay\_timeout**

参数说明: cm\_server检测到主机宕机, failover备机的延迟时间。

取值范围:整型,单位为秒。修改后可以reload生效,参数修改请参考表**[14-2](#page-2980-0)**进行设 置。

默认值:0

## **instance\_heartbeat\_timeout**

参数说明:实例心跳超时时间。

取值范围:整型,单位为秒。修改后可以reload生效,参数修改请参考表**[14-2](#page-2980-0)**进行设 置。

默认值: 6

# **cmserver\_ha\_connect\_timeout**

参数说明: cm\_server主备连接超时时间。

取值范围:整型,单位为秒。修改后可以reload生效,参数修改请参考表**[14-2](#page-2980-0)**进行设 置。

# **默认值: 2**

### **cmserver\_ha\_heartbeat\_timeout**

参数说明: cm\_server主备心跳超时时间。

取值范围:整型,单位为秒。修改后可以reload生效,参数修改请参考表**[14-2](#page-2980-0)**进行设 置。

默认值: 6

# **phony\_dead\_effective\_time**

参数说明: 用于DN进程的僵死检测, 当检测到的僵死次数大于该参数值, 认为进程僵 死,将进程重启。

取值范围:整型,单位为次数。修改后可以reload生效,参数修改请参考表**[14-2](#page-2980-0)**进行 设置。

### 默认值: 5

#### **enable\_transaction\_read\_only**

**参数说明:**控制数据库是否为只读模式开关。

取值范围:布尔型,有效值有on、off、true、false、yes、no、1、0。修改后可以 reload生效,参数修改请参考表**[14-2](#page-2980-0)**进行设置。

默认值: on

### **datastorage\_threshold\_check\_interval**

参数说明:检测磁盘占用的时间间隔。间隔用户指定时间,检测一次磁盘占用。

取值范围:整型,单位为秒。修改后可以reload生效,参数修改请参考表**[14-2](#page-2980-0)**进行设 置。

默认值:10

#### **datastorage\_threshold\_value\_check**

**参数说明:**设置数据库只读模式的磁盘占用阈值,当数据目录所在磁盘占用超过这个 阈值,自动将数据库设置为只读模式。数据库只读后无法限制日志回放,应当关注集 群磁盘容量,及时处理数据库只读相关告警,防止出现磁盘空间写满、出现无法快速 恢复的场景。

参数类型:整型

参数单位:百分比

取值范围:1 ~ 99。

默认值: 85

设置方式:修改后可以reload生效,参数修改请参考表**[14-2](#page-2980-0)**进行设置。

设置建议: 建议设置为默认值, 不做调整。根据磁盘空间可作适当调整, 调整该参数 时,建议同步调整dn的**[max\\_size\\_for\\_xlog\\_retention](#page-3316-0)**参数,避免因备份操作触发实例 只读阈值。

# **max\_datastorage\_threshold\_check**

参数说明:设置磁盘使用率的最大检测间隔时间。当用户手动修改只读模式参数后, 会自动在指定间隔时间后开启磁盘满检测操作。

取值范围:整型,单位为秒。修改后可以reload生效,参数修改请参考表**[14-2](#page-2980-0)**进行设 置。

默认值: 43200

**cmserver\_ha\_status\_interval**

参数说明: cm\_server主备同步状态信息间隔时间。

取值范围:整型,单位为秒。修改后可以reload生效,参数修改请参考表**[14-2](#page-2980-0)**进行设 置。

默认值:1

### **cmserver\_self\_vote\_timeout**

参数说明: cm\_server自仲裁超时时间。

取值范围:整型,单位为秒。修改后可以reload生效,参数修改请参考表**[14-2](#page-2980-0)**行设 置。

默认值: 6

### **alarm\_report\_interval**

参数说明:指定告警上报的时间间隔。

取值范围:非负整型,单位为秒。修改后可以reload生效,参数修改请参考表**[14-2](#page-2980-0)**进 行设置。

#### 默认值:3

#### **alarm\_report\_max\_count**

参数说明:指定告警上报的最大次数。

取值范围:非负整型。修改后可以reload生效,参数修改请参考表**[14-2](#page-2980-0)**进行设置。

默认值: 1

#### **enable\_az\_auto\_switchover**

参数说明: AZ自动切换开关, 若打开, 则表示允许cm\_server自动切换AZ。否则当发 生dn故障等情况时,即使当前AZ已经不再可用,也不会自动切换到其它AZ上,除非手 动执行切换命令。

取值范围: 非负整型, 0或1, 0表示开关关闭, 1表示开关打开。修改后可以reload生 效,参数修改请参考表**[14-2](#page-2980-0)**进行设置。

### **默认值: 1**

#### **instance\_keep\_heartbeat\_timeout**

参数说明: cm\_agent会定期检测实例状态并上报给cm\_server, 若实例状态长时间无 法成功检测,累积次数超出该数值,则cm\_server将下发命令给agent重启该实例。

取值范围:整型,单位为秒。修改后可以reload生效,参数修改请参考表**[14-2](#page-2980-0)**进行设 置。

默认值:40

#### **az\_switchover\_threshold**

参数说明: 若一个AZ内DN分片的故障率 ( 故障的dn分片数 / 总dn分片数 \* 100% ) 超 过该数值,则会触发AZ自动切换。

取值范围:整型,0~100。修改后可以reload生效,参数修改请参考表**[14-2](#page-2980-0)**进行设 置。

默认值:100

### **az\_check\_and\_arbitrate\_interval**

参数说明:当某个AZ状态不正常时,会触发AZ自动切换,该参数是检测AZ状态的时间 间隔。

取值范围:整型,单位为秒。修改后可以reload生效,参数修改请参考表**[14-2](#page-2980-0)**进行设 置。

### 默认值: 2

#### **az\_connect\_check\_interval**

参数说明:定时检测AZ间的网络连接,该参数表示连续两次检测之间的间隔时间。

取值范围:整型,单位为秒。修改后可以reload生效,参数修改请参考表**[14-2](#page-2980-0)**进行设 置。

默认值: 60

# **az\_connect\_check\_delay\_time**

参数说明:每次检测AZ间的网络连接时有多次重试,该参数表示两次重试之间的延迟 时间。

取值范围:整型,单位为秒。修改后可以reload生效,参数修改请参考表**[14-2](#page-2980-0)**进行设 置。

默认值:150

### **cmserver\_demote\_delay\_on\_etcd\_fault**

**参数说明:** 因为etcd不健康而导致cm\_server从主降为备的时间间隔。

取值范围:整型,单位为秒。修改后可以reload生效,参数修改请参考表**[14-2](#page-2980-0)**进行设 置。

**默认值: 8** 

### **instance\_phony\_dead\_restart\_interval**

参数说明: 当dn实例僵死时, 会被cm\_agent重启, 相同的实例连续因僵死被杀时, 其 间隔时间不能小于该参数数值,否则cm\_agent不会下发命令。

取值范围:整型,单位为秒。最小生效值为1800,如果设置小于此值实际生效值为 1800。修改后可以reload生效,参数修改请参考表**[14-2](#page-2980-0)**进行设置。

默认值: 21600

#### **cm\_auth\_method**

参数说明:CM模块端口认证方式,trust表示未配置端口认证,gss表示采用kerberos 端口认证。必须注意的是:只有当kerberos服务端和客户端成功安装后才能修改为 gss,否则CM模块无法正常通信,将影响数据库状态。

取值范围: 枚举类型, 有效值有trust, gss。修改后可以reload生效, 参数修改请参考 表**[14-2](#page-2980-0)**进行设置。

默认值: trust

#### **cm\_krb\_server\_keyfile**

参数说明: kerberos服务端key文件所在位置, 需要配置为绝对路径。该文件通常为\$ {GAUSSHOME}/kerberos路径下,以keytab格式结尾,文件名与数据库运行所在用户 名相同。与上述cm\_auth\_method参数是配对的,当cm\_auth\_method参数修改为gss 时,该参数也必须配置为正确路径,否则将影响数据库状态

取值范围:字符串类型,修改后可以reload生效,参数修改请参考表**[14-2](#page-2980-0)**进行设置。

默认值: \${GAUSSHOME}/kerberos/{UserName}.keytab,默认值无法生效,仅作为 提示

# **cm\_server\_arbitrate\_delay\_base\_time\_out**

参数说明: cm\_server仲裁延迟基础时长。cm\_server主断连后, 仲裁启动计时开始, 经过仲裁延迟时长后, 将选出新的cm\_server主。其中仲裁延迟时长由仲裁延迟基础时 长、节点index(server ID序号)和增量时长共同决定。公式为:仲裁延迟时长=仲裁 延迟基础时长+节点index\*仲裁延迟增量时长参数

取值范围: 整型, index>0, 单位为秒。修改后可以reload生效, 参数修改请参考[表](#page-2980-0) **[14-2](#page-2980-0)**进行设置。

默认值:10

### **cm\_server\_arbitrate\_delay\_incrememtal\_time\_out**

参数说明: cm\_server仲裁延迟增量时长。cm\_server主断连后, 仲裁启动计时开始, 经过仲裁延迟时长后,将选出新的cm\_server主。其中仲裁延迟时长由仲裁延迟基础时 长、节点index(server ID序号)和增量时长共同决定。公式为:仲裁延迟时长=仲裁 延迟基础时长+节点index\*仲裁延迟增量时长参数

取值范围: 整型, index>0, 单位为秒。修改后可以reload生效, 参数修改请参考[表](#page-2980-0) **[14-2](#page-2980-0)**进行设置。

#### 默认值: 3

# **force\_promote**

参数说明: cm\_server是否打开强切逻辑 ( 指数据库状态为Unknown的时候以丢失部 分数据为代价保证数据库基本功能可用)的开关。0代表功能关闭,1代表功能开启。 该参数同时适用于dn。

取值范围:整型,0~1。修改后可以reload生效,参数修改请参考表**[14-2](#page-2980-0)**进行设置。

默认值: 0

#### **switch\_rto**

参数说明: cm\_server强切逻辑等待时延。在force\_promote被置为1时, 当数据库的某 一分片处于无主状态开始计时,等待该延迟时间后开始执行强切逻辑。

取值范围: 整型, 60~2147483647, 单位为秒。修改后可以reload生效, 参数修改请 参考表**[14-2](#page-2980-0)**进行设置。

默认值:600

# **enable\_finishredo\_retrieve**

参数说明: cm\_server强切后是否对redo切除的xlog进行数据找回的功能开关。在 enable\_finishredo\_retrieve被置为on时,发生强切后进行数据自动找回。

参数类型:布尔型

参数单位:无

取值范围:

- off: 表示关闭。
- on:表示开启。

#### 默认值: off

设置方式:该参数属于SIGHUP类型参数,请参考表**[14-1](#page-2979-0)**中对应设置方法进行设置。

设置建议:如果用户可以接受业务(系统)发生强切导致部分数据丢失,恢复业务的 优先级最高的情况就可以设置为开启。

#### **backup\_open**

参数说明: 灾备数据库实例设置, 开启后CM按照灾备数据库实例模式运行

取值范围:整型,0~1。修改后需要重启cm\_server才能生效。非灾备数据库实例不能 开启该参数。参数修改请参考表**[14-2](#page-2980-0)**进行设置。

- 0表示关闭。
- 1表示开启。

默认值: 0

#### **enable\_dcf**

参数说明: DCF模式开关。

取值范围:布尔型。修改后可以reload生效,参数修改请参考表**[14-2](#page-2980-0)**进行设置。

- 0表示关闭。
- 1表示开启。

默认值: off

# **install\_type**

参数说明:容灾数据库实例相关的设置,用来区别是否是基于dorado的数据库实例。

取值范围:整型,0~2。修改后需要重启cm\_server才能生效。非灾备数据库实例不能 开启该参数。参数修改请参考表**[14-2](#page-2980-0)**进行设置。

- 0表示未搭建容灾关系的数据库实例。
- 1表示基于dorado的数据库实例。
- 2表示基于流式的数据库实例。

默认值: 0

#### **enable\_ssl**

参数说明: ssl证书开关。

取值范围: 布尔型。打开后使用ssl证书加密通信。修改后需要重启cm\_server才能生 效。参数修改请参考表**[14-2](#page-2980-0)**进行设置。

- on表示启用ssl。
- off表示不启用ssl。
- 默认值:off

须知

出于安全性考虑, 建议不要关闭该配置。关闭后cm将**不使用**加密通信, 所有信息 明文传播,可能带来窃听、篡改、冒充等安全风险。

# **ssl\_cert\_expire\_alert\_threshold**

参数说明: ssl证书过期告警时间。

取值范围:整型,单位为天。证书过期时间少于该时间时,上报证书即将过期告警。 修改后需要重启cm\_server才能生效。参数修改请参考表**[14-2](#page-2980-0)**进行设置。

默认值: 90

# **ssl\_cert\_expire\_check\_interval**

参数说明: ssl证书过期检测周期。

取值范围: 整型,单位为秒。修改后需要重启cm\_server才能生效。参数修改请参[考表](#page-2980-0) **[14-2](#page-2980-0)**进行设置。

默认值: 86400

# **delay\_arbitrate\_timeout**

参数说明:设置等待跟主DN同AZ节点redo回放后升主的时间。

取值范围: 整型, [0, 21474836], 单位: 秒。修改后可以reload生效, 参数修改请参 考表**[14-2](#page-2980-0)**进行设置。

默认值: 0

### **ddb\_type**

参数说明: etcd, dcc模式切换开关。

取值范围: 整型。0: etcd; 1: dcc。修改后需要重启cm\_server才能生效。参数修改 请参考表**[14-2](#page-2980-0)**进行设置。

默认值:0

### **ddb\_log\_level**

参数说明: 设置ddb日志级别。

关闭日志: "NONE", NONE表示关闭日志打印, 不能与以下日志级别混合使用。

开启日志: "RUN\_ERR|RUN\_WAR|RUN\_INF|DEBUG\_ERR|DEBUG\_WAR|DEBUG\_INF| TRACE|PROFILE|OPER"日志级别可以从上述字符串中选取字符串并使用竖线组合使 用,不能配置空串。

取值范围: 字符串, RUN ERRIRUN WARIRUN INFIDEBUG ERRIDEBUG WARI DEBUG\_INF|TRACE|PROFILE|OPER<sub>。</sub>修改后可以reload生效,参数修改请参考表[14-2](#page-2980-0) 进行设置。

默认值: RUN ERR|RUN WAR|DEBUG ERR|OPER|RUN INF|PROFILE

# **ddb\_log\_backup\_file\_count**

参数说明: 最大保存日志文件个数。

取值范围:整型,[1, 100]。修改后可以reload生效,参数修改请参考表**[14-2](#page-2980-0)**进行设 置。

默认值:10

#### **ddb\_max\_log\_file\_size**

参数说明:单条日志最大字节数。

取值范围:字符串,[1M, 1000M]。修改后可以reload生效,参数修改请参考表**[14-2](#page-2980-0)** 进行设置。

默认值:10M

# **ddb\_log\_suppress\_enable**

参数说明:是否开启日志抑制功能。

取值范围: 整型, 0: 关闭; 1: 开启。修改后可以reload生效, 参数修改请参考[表](#page-2980-0) **[14-2](#page-2980-0)**进行设置。

### 默认值: 1

### **ddb\_election\_timeout**

**参数说明**: dcc选举超时时间。

**取值范围**: 整型,[1, 600],单位: 秒。修改后可以reload生效,参数修改请参考<mark>表</mark> **[14-2](#page-2980-0)**进行设置。

### 默认值:3

### **enable\_synclist\_single\_inst**

参数说明:开启降副本降至一主零备功能。

参数类型:布尔型

### 参数单位:无

#### 取值范围:

- off: 表示关闭降副本降至一主零备功能。
- on:表示开启降副本降至一主零备功能。

### 默认值: off

设置方式: 参见《工具参考》的"统一数据库管理工具 > cm\_ctl工具介绍"章节的表 "set cm参数"进行参数设置,然后执行reload指令才能生效。

设置建议:建议设置为默认值。

## **enable\_e2e\_rto**

参数说明: 端到端RTO开关,开启后僵死检测周期及网络检测超时时间将缩短, CM可 以达到端到端RTO指标(单实例故障RTO<=10s,叠加故障RTO<=30s)。

参数类型:整型

# 参数单位:无

### 取值范围:

- 1表示开启。
- 0表示关闭。

默认值:

# **14.3.24** 升级参数

# **IsInplaceUpgrade**

参数说明:是否在升级的过程中。该参数用户无法修改,仅sysadmin用户可以访问。 该参数属于SUSET类型参数,请参考表**[14-1](#page-2979-0)**中对应设置方法进行设置。

#### 取值范围:布尔型

- on表示在升级过程中。
- off表示不在升级过程中。

#### 默认值: off

### **inplace\_upgrade\_next\_system\_object\_oids**

参数说明: 就地升级过程中, 新增系统对象的OID。该参数用户无法修改。

该参数属于SUSET类型参数,请参考表**[14-1](#page-2979-0)**中对应设置方法进行设置。

取值范围:字符串

### 默认值:空

# **upgrade\_mode**

#### 参数说明:升级模式。

该参数属于INTERNAL类型参数,为固定参数,用户无法修改此参数,只能查看。 取值范围:整数,0~INT\_MAX

- 0表示不在升级过程中。
- 1表示在就地升级过程中。
- 2表示在灰度升级过程中。

### 默认值: 0

### 说明

特殊情况:在使用灰度升级的情况下,若选择策略为大版本升级,即需要执行升级脚本和替换二 进制包,会将upgrade\_mode设置为2,选择策略为小版本升级,只替换二进制包,则不会设置 upgrade\_mode设置为2。

# **14.3.25** 其它选项

# **enable\_default\_ustore\_table**

参数说明: 指定是否开启默认支持Ustore存储引擎,该参数为on时, 创建的表类型都 为Ustore表。

参数类型:布尔型

#### 取值范围:

- on表示开启默认支持Ustore存储引擎。
- off表示不开启默认支持Ustore存储引擎。

### 默认值: on

设置方式:该参数属于USERSET类型,请参见表**[14-1](#page-2979-0)**中对应设置方法进行设置。特别 需要注意,使用Ustore表,必须要开启**[track\\_counts](#page-3140-0)**和**[track\\_activities](#page-3140-0)**参数,否则会 引起空间膨胀。升级场景下该参数的默认值会优先保证兼容性,即升级后的默认值与 老版本的取值一致。

# **enable\_ustore**

参数说明:指定是否开启Ustore存储引擎,该参数为on时,支持创建Ustore表。特别 需要注意,使用Ustore表,必须要开启track\_counts和track\_activities参数,否则会引 起空间膨胀。

该参数属于POSTMASTER类型,请参见表**[14-1](#page-2979-0)**中对应设置方法进行设置。

取值范围: [off,on]

#### 默认值: on

### **enable\_segment\_datafile\_preallocate**

参数说明:指定是否开启段页式文件扩展时立即分配磁盘空间模式。该参数为on时, 表示文件扩展时优先使用fallocate立即分配磁盘空间,如果系统不支持fallocate,则 使用逐字节写零方式申请磁盘空间;该参数为off时,表示文件扩展时不立即分配磁盘 空间,文件以空洞方式增长。

该参数属于SIGHUP类型,请参见表**[14-1](#page-2979-0)**中对应设置方法进行设置。

取值范围: [off,on]

默认值:on

### **reserve\_space\_for\_nullable\_atts**

参数说明:指定是否为Ustore表的可空属性预留空间。该参数为on时默认为ustore表 的可空属性预留空间。

该参数属于USERSET类型,请参见表**[14-1](#page-2979-0)**中对应设置方法进行设置。

取值范围: [off,on]

默认值: on

#### **server\_version**

参数说明: 报告服务器版本号(字符串形式)。

该参数属于INTERNAL类型参数,为固定参数,用户无法修改此参数,只能查看。该参 数不推荐使用,如想查询服务器版本号,可通过函数opengauss\_version()获取。

取值范围:字符串

默认值: 9.2.4

#### **server\_version\_num**

参数说明:报告服务器版本号(整数形式)。 该参数属于INTERNAL类型参数,为固定参数,用户无法修改此参数,只能查看。 取值范围:整数 默认值: 90204

#### **block\_size**

参数说明:报告当前数据库所使用的块大小。 该参数属于INTERNAL类型参数,为固定参数,用户无法修改此参数,只能查看。 取值范围: 8192 默认值: 8192

### **segment\_size**

参数说明:报告当前数据库所使用的段文件大小。

该参数属于INTERNAL类型参数,为固定参数,用户无法修改此参数,只能查看。 单位: 8KB

默认值: 131072, 即1GB。

### **max\_index\_keys**

参数说明:报告当前数据库能够支持的索引键值的最大数目。 该参数属于INTERNAL类型参数,为固定参数,用户无法修改此参数,只能查看。 默认值: 32

# **integer\_datetimes**

参数说明:报告是否支持64位整数形式的日期和时间格式。

该参数属于INTERNAL类型参数,为固定参数,用户无法修改此参数,只能查看。

#### 取值范围:布尔型

- on表示支持。
- off表示不支持。

#### 默认值: on

# **lc\_collate**

参数说明:报告当前数据库的字符串排序区域设置。 该参数属于INTERNAL类型参数,为固定参数,用户无法修改此参数,只能查看。 默认值:依赖于数据库安装部署时的配置

### **lc\_ctype**

参数说明:报告当前数据库的字母类别区域设置。如:哪些字符属于字母,它对应的 大写形式是什么。 该参数属于INTERNAL类型参数,为固定参数,用户无法修改此参数,只能查看。 默认值: 依赖于数据库安装部署时的配置

# **max\_identifier\_length**

**参数说明:**报告当前系统允许的标识符最大长度。

该参数属于INTERNAL类型参数,为固定参数,用户无法修改此参数,只能查看。

#### 取值范围:整型

#### **默认值: 63**

### **server\_encoding**

参数说明:报告当前数据库的服务端编码字符集。

默认情况下,gs\_initdb会根据当前的系统环境初始化此参数,通过locale命令可以查看 当前的配置环境。

该参数属于INTERNAL类型参数,为固定参数,用户无法修改此参数,只能查看。

默认值:在创建数据库的时候由当前系统环境决定的。

### **basebackup\_timeout**

参数说明:备份传输完成后连接无读写的超时时间。

通过gs\_basebackup工具作传输时,如果指定较高压缩率时,可能在传输表空间完成 后超时(客户端需要压缩传输数据)。

取值范围: 整型, 0 ~ INT\_MAX, 单位为秒。其中0表示禁用该功能。

#### **默认值: 600s**

# **datanode\_heartbeat\_interval**

参数说明:设置心跳线程间心跳消息发送时间间隔,建议值不超过 wal\_receiver\_timeout / 2。

该参数属于SIGHUP类型参数,请参见表**[14-1](#page-2979-0)**中对应设置方法进行设置。

取值范围:整型,1000~60000(毫秒)。

**默认值: 1s** 

#### **max\_concurrent\_autonomous\_transactions**

参数说明:自治事务最大连接数,同一时间自治事务执行的最大并发数。当设置为0 时,将无法执行自治事务。

参数类型:整型

### 参数单位: 无

取值范围:0~10000,理论最大值为10000,实际最大值为动态值,计算公式为 "262143 - job\_queue\_processes - autovacuum\_max\_workers max\_inner\_tool\_connections - max\_connections - AUXILIARY\_BACKENDS - AV\_LAUNCHER\_PROCS",**[job\\_queue\\_processes](#page-3312-0)**、**[autovacuum\\_max\\_workers](#page-3146-0)**、 **[max\\_inner\\_tool\\_connections](#page-3003-0)**和**[max\\_connections](#page-3001-0)**的值取决于对应GUC参数的设 置,AUXILIARY\_BACKENDS为预留辅助线程数固定为20,AV\_LAUNCHER\_PROCS为 预留autovacuum的launcher线程数固定为2。

默认值: 200 (196核CPU/1536G内存, 128核CPU/1024G内存, 104核CPU/1024G内 存,96核CPU/1024G内存);150(96核CPU/768G内存);120(80核CPU/640G内 存);100(64核CPU/512G内存);80(60核CPU/480G内存);40(32核CPU/ 256G内存);20(16核CPU/128G内存);10(8核CPU/64G内存,4核CPU/32G内 存,4核CPU/16G内存)。

设置方式:该参数属于POSTMASTER类型参数,请参见表**[14-1](#page-2979-0)**中对应设置方法进行设 置。

设置建议:根据实际业务需要和硬件配置设置此参数,建议不超过max\_connections的 1/10。若仅调大此参数,未同比例调整内存参数,业务压力大时,容易出现内存不 足, 报错提示"memory is temporarily unavailable"。

#### 说明

若升级过程中涉及此参数范围变更,并且在commit前修改了此参数,则如果执行升级回滚,需 要将此参数调整至升级前允许的范围,否则可能导致数据库无法启动。

### **enable\_seqscan\_fusion**

参数说明: 控制是否打开SeqScan优化。

该参数属于SUSET类型参数,请参见表**[14-1](#page-2979-0)**中对应设置方法进行设置。

#### 取值范围:布尔型

- on表示打开SeqScan优化。
- off表示关闭SeqScan优化。

### 默认值:off

#### 说明

该参数只能优化EXPLAIN ANALYZE语句的seqscan算子的执行时间。

### **cluster\_run\_mode**

参数说明:双数据库实例容灾场景标识DN节点属于主数据库实例还是备数据库实例。 单数据库实例使用默认值主数据库实例。

该参数属于POSTMASTER类型参数,请参见表**[14-1](#page-2979-0)**中对应设置方法进行设置。

#### 取值范围: 枚举类型

- cluster\_primary表示节点是主数据库实例的节点。
- cluster\_standby表示节点是备数据库实例的节点。

默认值: cluster primary

### **acceleration\_with\_compute\_pool**

参数说明: 在查询包含OBS时, 通过该参数决定查询是否通过计算资源池进行加速。 (由于规格变更,当前版本已经不再支持本特性,请不要使用)

该参数属于USERSET类型参数,请参见表**[14-1](#page-2979-0)**中对应设置方法进行设置。

#### 取值范围:布尔型

- on表示包含有OBS或的查询在计算资源池可用时, 会根据代价评估决定是否通过 计算资源池对查询加速。
- off表示任何查询都不会通过计算资源池进行加速。

### 默认值: off

# **dfs\_partition\_directory\_length**

参数说明:在HDFS文件系统上,构造HDFS VALUE分区表的分区目录时,目录名长度 的上限值。

该参数属于USERSET类型参数,请参见表**[14-1](#page-2979-0)**中对应设置方法进行设置。

取值范围:92-7999

默认值: 512

### **max\_resource\_package**

参数说明: 云上环境中, 加速数据库实例每个DN可同时运行任务的线程数的上限。 该参数属于POSTMASTER类型参数,请参考表**[14-1](#page-2979-0)**中对应设置方法进行设置。

取值范围:0~2147483647

# 默认值: 0

# **enable\_gpi\_auto\_update**

参数说明: 控制在分区DDL命令中是否默认更新Global索引。

该参数属于USERSET类型参数,请参见表**[14-1](#page-2979-0)**中对应设置方法进行设置。

#### 取值范围:布尔型

- on表示默认更新Global索引,此时分区DDL无论带不带UPDATE GLOBAL INDEX 子句,都会更新Global索引。
- off表示默认不更新Global索引,此时只有当分区DDL带UPDATE GLOBAL INDEX 子句,才会更新Global索引。

默认值: off

### **enable\_gsplsql\_execopt**

参数说明: 控制是否优化Tuple模式存储过程函数的执行。

存储过程函数的执行模式:

- Statement模式: 通过perform或者call procedure()调用, 存储过程函数执行过程 为单独SQL语句。
- Tuple模式:通过targetlist,trigger方式调用,调用环境为执行态的1个元组输 入。

该参数属于USERSET类型参数,请参见表**[14-1](#page-2979-0)**中对应设置方法进行设置。

#### 取值范围:布尔型

- on表示使用Tuple模式进行存储过程函数循环执行时, 在存储过程初始化时分配并 记录运行过程中不改变的信息,避免执行过程中无效的重复调用。
- off表示使用默认调用逻辑,每次循环都重新初始化信息。

默认值: on

# **multi\_insert\_min\_rows**

参数说明:限制使用批量插入的最小预估行数。可通过explain (verbose on) 观察执行 计划是否包含"Batch Insert",判断是否走了批量插入。

#### 参数类型:整型

参数单位:无

取值范围: -1 ~ 2147483647, -1表示不使用批量插入, 大于等于0时表示预估插入行 数>=multi\_insert\_min\_rows时使用批量插入,会针对insert select语句,使用批量插入 提升性能。

### 默认值:1000

设置方式:该参数属于USERSET类型参数,请参考表**[14-1](#page-2979-0)**中对应设置方法进行设置。

设置建议:推荐使用默认值或者设置为1000以上,插入数据行数较小时使用批量插入 可能导致插入性能劣化。

### 说明

#### ● 规格

默认配置下,astore表使用批量插入可以提升50%左右,ustore表使用批量插入可以提升 60%左右。

● 约束

除了multi\_insert\_min\_rows参数约束外,使用批量插入还有以下约束:

- 1. 不支持insert select之外的语句。
- 2. 不支持包含before和instead触发器的表,因为可能改变要插入的数据。
- 3. 不支持sql包含volatile函数,因为volatile函数每次执行都会开启一个新事务,而使用 batch insert批量成功的特性使其拿到的快照可能与普通insert不同。
- 4. 不支持sql包含returning字句。
- 5. 不支持upsert子句。
- 6. 不支持unlogged表、临时表和全局临时表,使用批量插入反而可能性能劣化。
- 7. 仅在b\_format\_version='5.7'和b\_format\_dev\_version='s2'时,支持包含自增列(auto increment)的表。

#### 示例:

```
-- 创建表和数据
```

```
create table t(id int, c1 varchar(20), c2 varchar(40), c3 varchar(50)) with (storage_type=astore);
create table t_tmp(id int, c1 varchar(20), c2 varchar(40), c3 varchar(50)) with (storage_type=astore);
insert into t_tmp values (generate_series(1, 1000), '1111111111111111111', '222222222222222222222', 
'333333333333333333333333333333333');
analyze t_tmp:
-- 插入1000行数据, 循环1000次, 使用批插1.2s, 不使用批插2.68s, 使用批插提升性能50%+
set multi_insert_min_rows=-1;
DECLARE
   start_time bigint;
   end_time bigint;
BEGIN
   start_time := dbe_utility.get_time();
   for i in 1 .. 1000 loop
      insert into t select * from t_tmp;
   end loop;
   end_time := dbe_utility.get_time();
  dbe_output.print_line('耗时: ' ||(end_time - start_time)/100);
END;
/
耗时: 2.68
set multi_insert_min_rows=0;
DECLARE
   start_time bigint;
   end_time bigint;
BEGIN
  start_time := dbe_utility.get_time();
   for i in 1 .. 1000 loop
      insert into t select * from t_tmp;
   end loop;
   end_time := dbe_utility.get_time();
   dbe_output.print_line('耗时:' ||(end_time - start_time)/100);
END;
/
耗时:1.2
```
### **enable\_force\_smp**

**参数说明:**控制是否强制开启SMP。参数开启时,代价模型默认拉起stream线程的代 价为空,当设置并行度并算子支持并行时强制选择并行路径。

该参数属于USERSET类型参数,请参见表**[14-1](#page-2979-0)**中对应设置方法进行设置。

#### 取值范围:布尔型

- on:表示使用强制开启SMP计划。
- off: 表示不开启强制SMP计划。

#### 默认值: off

#### 须知

- 该参数只对支持SMP的算子有效,具体请联系管理员。
- 另外,使用强制开启SMP还存在以下约束:
	- 1. SMP特性通过算子并行来提升性能,同时会占用更多的系统资源,包括CPU、内 存、I/O等等。本质上SMP是一种以资源换取时间的方式,在合适的场景以及资 源充足的情况下,合理设置并行度来较好地提升性能。
	- 2. 如果在不合适的场景下(如数据量较少),或资源不足的情况下,可能引起性能 的劣化。
	- 3. SMP非适用场景不支持此参数。

### **enable\_partrouting\_optimization**

参数说明:控制是否支持分区表插入优化。

该参数属于USERSET类型参数,请参见表**[14-1](#page-2979-0)**中对应设置方法进行设置。

#### 取值范围:布尔型

- on表示支持分区表插入优化,针对inert select语句,当select包含常量分区键时, insert只需要做一次分区路由,提升性能。
- off表示不支持分区表插入优化,插入每一条数据前都需要做一次分区路由去确定 插入哪一张分区表。

### 默认值:on

#### 说明

分区表插入优化约束

- 1. 只支持INSERT SELECT语句。
- 2. INSERT INTO ta SELECT FROM tb中,插入a表中所有分区键的值,对应SELECT结果集中的 列值必须是常量(可以不存在该列,因为默认值也是恒定的)。

(1) INSERT INTO ta SELECT c,d FROM b WHERE tb.c='1'或SELECT '1' AS c, d FROM tb则 可以判断结果列tb.c为常量。

(2) INSERT INTO ta SELECT c,d FROM b WHERE tb.c=func('1'); 如果func()不是volatile函 数,也不是包含非常量参数的stable/immutable函数,则可以判断tb.c为常量。

(3) 如果列值为聚合函数的返回值, 如: INSERT INTO ta SELECT count(c),d FROM b WHERE tb.c='1' GROUP BY c, d; 不能判断count(c)为常量。

- 3. 不支持UPSERT子句。
- 4. 不支持包含BEFORE和INSTEAD触发器的表,因为可能改变要插入的数据。

# <span id="page-3293-0"></span>**14.3.26** 等待事件

### **enable\_instr\_track\_wait**

参数说明:是否开启等待事件信息实时收集功能。

在x86架构集中式部署下,硬件配置规格为32核CPU/256GB内存,使用Benchmark SQL 5.0工具测试性能,开关此参数性能影响约1.4%。

该参数属于SIGHUP类型参数,请参考表**[14-1](#page-2979-0)**中对应设置方法进行设置。

#### 取值范围:布尔型

- on: 表示打开等待事件信息收集功能。
- off:表示关闭等待事件信息收集功能。

默认值: on

# **14.3.27 Query**

### **instr\_unique\_sql\_count**

参数说明: 控制系统中unique sql信息实时收集功能。配置为0表示不启用unique sql 信息收集功能。

该值由大变小将会清空系统中原有的数据重新统计(备机不支持此能力); 从小变大 不受影响。

当系统中产生的unique sql信息(由dbe\_perf.statement/dbe\_perf.summary\_statement 统计)大于instr\_unique\_sql\_count时,系统产生的unique sql信息不被统计。

在x86架构集中式部署下,硬件配置规格为32核CPU/256GB内存,使用Benchmark SQL 5.0工具测试性能,开关此参数性能影响约3%。

该参数属于SIGHUP类型参数,请参考表**[14-1](#page-2979-0)**中对应设置方法进行设置。

取值范围:整型,0~2147483647。

默认值: 200000

### **instr\_unique\_sql\_combination\_options**

参数说明: Unique SQL 同类语句归并功能配置项,该参数的值由若干个配置项用逗号 隔开构成。

开启该特性会将同类语句的Unique SQL ID归一,并将生成的Unique SQL String做归 一化处理。

参数类型:字符串

参数单位:无

取值范围:参照表**[14-30](#page-3294-0)**

# <span id="page-3294-0"></span>须知

- 归并功能配置时,按照表**14-30**设置字符串,多个配置项之间用逗号隔开,例如: set instr\_unique\_sql\_combination\_options='in\_clause';
- 参数设置为空时,即为不开启该功能,例如:set instr\_unique\_sql\_combination\_options='';

#### 表 **14-30** 归并功能配置项

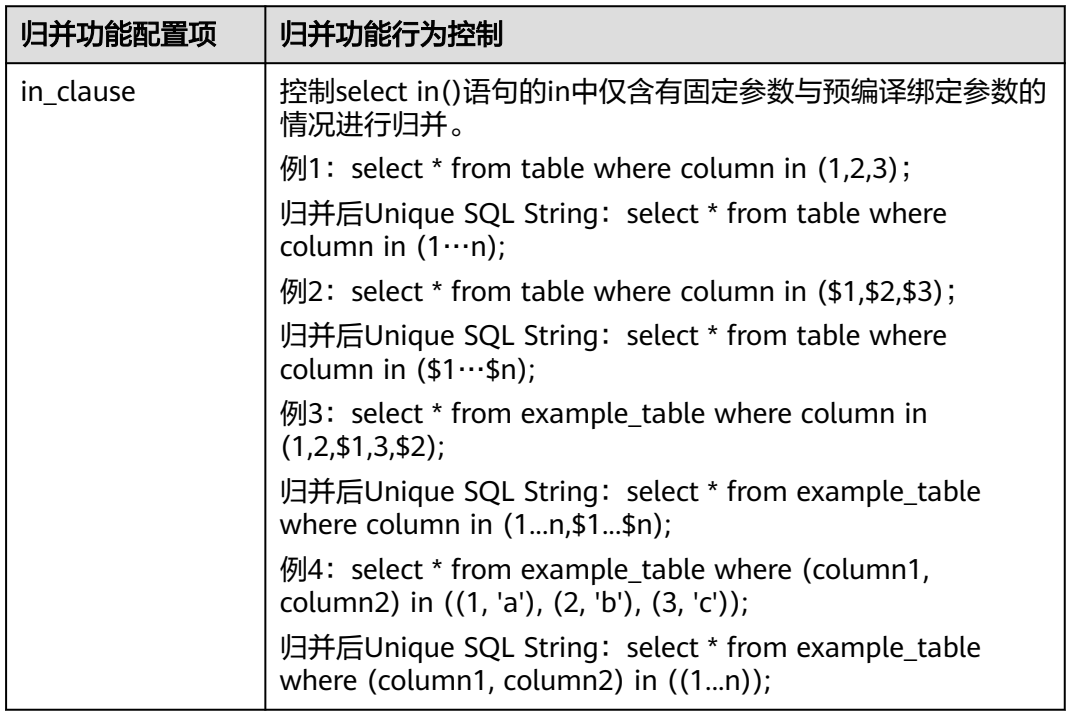

# 默认值: 'in clause'

设置方式:该参数属于USERSET类型参数,请参考表**[14-1](#page-2979-0)**中对应设置方法进行设置。

设置建议: 升级时默认关闭, 新实例下发时默认开启。

# 注意

- 使用该特性将使涉及归并的查询语句的Unique SQL ID发生改变,会对已创建 SQLpatch的SQL语句产生影响。
- 对于bigint, real, float4, blob, numeric, decimal, number, dec, integer类 型的值,在in()中含有单个参数与多个参数的两种情况,会生成两种不同的 unique\_sql\_id。

# **instr\_unique\_sql\_track\_type**

参数说明: unique sql记录SQL方式。

该参数属于USERSET类型参数,请参见表**[14-1](#page-2979-0)**中对应设置方法进行设置。

#### 取值范围: 枚举类型

- top:只记录顶层SQL。
- all: 记录所有SQL。

# 默认值: all

#### 说明

该参数默认为all。与设置为top时相比,为all时会额外记录存储过程内语句的统计信息,对存储 过程的执行会产生一定的性能损耗,对于存储过程内简单表达式等执行较快的语句产生的性能影 响会更加严重。

### **enable\_instr\_rt\_percentile**

参数说明: 是否开启计算系统中80%和95%的SQL响应时间的功能

该参数属于SIGHUP类型参数,请参见表**[14-1](#page-2979-0)**中对应设置方法进行设置。

#### 取值范围:布尔型

- on: 表示打开sql响应时间信息计算功能。
- off: 表示关闭sql响应时间信息计算功能。

默认值: on

### **percentile**

参数说明: sql响应时间百分比信息, 后台计算线程根据设置的值计算相应的百分比信 息。

该参数属于INTERNAL类型参数,请参见表**[14-1](#page-2979-0)**中对应设置方法进行设置。

取值范围: 字符串。

默认值: 80.95

# **instr\_rt\_percentile\_interval**

参数说明: sql响应时间信息计算间隔, sql响应时间信息计算功能打开后, 后台计算线 程每隔设置的时间进行一次计算。

该参数属于SIGHUP类型参数,请参见表**[14-1](#page-2979-0)**中对应设置方法进行设置。

取值范围:整型,0~3600(秒)。

### **默认值: 10s**

# **enable\_instr\_cpu\_timer**

参数说明: 是否捕获sql执行的cpu时间消耗。

在x86架构集中式部署下,硬件配置规格为32核CPU/256GB内存,使用Benchmark SQL 5.0工具测试性能,开关此参数性能影响约3.5%。

该参数属于SIGHUP类型参数,请参见表**[14-1](#page-2979-0)**中对应设置方法进行设置。

#### 取值范围:布尔型

- on: 表示捕获sql执行的cpu时间消耗。
- off:表示不捕获sql执行的cpu时间消耗。

#### **默认值: on**

#### **enable\_stmt\_track**

参数说明:控制是否启用Full /Slow SQL特性。

在x86架构集中式部署下,硬件配置规格为32核CPU/256GB内存,使用Benchmark SQL 5.0工具测试性能,开关此参数性能影响约1.2%。

该参数属于SIGHUP类型参数,请参见表**[14-1](#page-2979-0)**中对应设置方法进行设置。

#### 取值范围:布尔型

- on: 表示开启Full /Slow SOL捕获。
- off:表示关闭Full /Slow SQL捕获。

### 默认值: on

#### **track\_stmt\_parameter**

参数说明: 开启track\_stmt\_parameter后, 在statement\_history中记录的执行语句不 再进行归一化操作,可以显示完整SQL语句信息,辅助DBA进行问题定位。其中对于 简单查询,显示完整语句信息;对于PBE语句,显示完整语句信息的同时,追加每个变 量数值信息,格式为"query string; parameters:\$1=value1,\$2=value2,..."。该参数 提供目的是为用户呈现完整SQL信息, 不受track activity query size参数控制。

该参数属于SIGHUP类型参数,请参见表**[14-1](#page-2979-0)**中对应设置方法进行设置。

#### 取值范围:布尔型

- on: 表示开启显示完整SQL语句信息的功能。
- off: 表示关闭显示完整SQL语句信息的功能。

#### 默认值: off

### **track\_stmt\_session\_slot**

参数说明:设置一个session缓存的最大的全量SQL和慢SQL的数量,超过这个数量, 新的语句执行将不会被跟踪,直到落盘线程将缓存语句落盘,留出空闲的空间。

参数类型:整型

#### 参数单位:无

取值范围:0 ~ 2147483647。

默认值:1000

设置方式:该参数属于SIGHUP类型参数,请参见表**[14-1](#page-2979-0)**中对应设置方法进行设置。

设置建议:设置为默认值,即每个session能够保留的全量SQL的最大槽位。该参数如 果太大会占用较大内存,较小的话可能出现全量SQL丢失

# **track\_stmt\_details\_size**

参数说明:设置单语句可以收集的最大的执行事件的大小。

该参数属于USERSET类型参数,请参见表**[14-1](#page-2979-0)**中对应设置方法进行设置。

取值范围: 整型, 0 ~ 100000000, 单位为byte。

默认值:4096

### **track\_stmt\_retention\_time**

参数说明:组合参数,控制全量/慢SQL记录的保留时间。以60秒为周期读取该参数, 并执行清理超过保留时间的记录,仅sysadmin用户可以访问。

该参数属于SIGHUP类型参数,请参见表**[14-1](#page-2979-0)**中对应设置方法进行设置。

取值范围: 字符型,该参数分为两部分,形式为'full sql retention time, slow sql retention time'

- full sql retention time为全量SQL保留时间,取值范围为0 ~ 86400,单位为秒。
- slow sql retention time为慢SOL的保留时间,取值范围为0 ~ 604800, 单位为 秒。

默认值: 3600,604800

# **track\_stmt\_stat\_level**

参数说明:控制语句执行跟踪的级别。

参数类型:字符型

#### 参数单位:无

#### 取值范围:

该参数分为两部分,形式为'full sql stat level, slow sql stat level'。

第一部分为全量SQL跟踪级别,取值范围为OFF、L0、L1、L2。

第二部分为慢SQL的跟踪级别,取值范围为OFF、L0、L1、L2。

#### 说明

若全量SQL跟踪级别值为非OFF时,当前SQL跟踪级别值为全量SQL和慢SQL的较高级别(L2 > L1 >L0 ),级别说明请参见《开发指南 》的"系统表和系统视图 > 系统表 > STATEMENT\_HISTORY"中的"STATEMENT\_HISTORY字段"表格。

#### 默认值:"OFF,L0"

设置方式:该参数属于USERSET类型参数,请参见表**[14-1](#page-2979-0)**中对应设置方法进行设置。

设置建议:设置为默认值。如果打开全量SQL跟踪功能会影响性能,并可能会占用大 量的磁盘空间。

### **enable\_auto\_clean\_unique\_sql**

参数说明:当系统中产生的unique sql条目数量大于等于**[instr\\_unique\\_sql\\_count](#page-3293-0)**参数 取值时,是否启用unique sql自动淘汰功能。

参数类型:布尔型

参数单位:无

### 取值范围:

- on:打开unique sql自动淘汰功能。
- off:关闭unique sql自动淘汰功能。

#### 默认值:off

设置方式:该参数属于POSTMASTER类型参数,请参见表**[14-1](#page-2979-0)**中对应设置方法进行设 置。

设置建议:根据业务需要酌情进行调整。开启该功能可以节省一定磁盘空间,但可能 丢失wdr报告。

### 注意

由于快照有部分信息是来源于unique sql,所以开启自动淘汰的情况下,在生成wdr报 告时,如果选择的起始快照和终止快照跨过了淘汰发生的时间,会导致无法生成wdr报 告。

# **asp\_log\_directory**

参数说明: asp\_flush\_mode设置为all或者file时, asp\_log\_directory决定存放服务器 asp日志文件的目录。它可以是绝对路径,或者是相对路径(相对于数据目录的路 径),仅sysadmin用户可以访问。

该参数属于POSTMASTER类型参数,请参见表**[14-1](#page-2979-0)**中对应设置方法进行设置。

#### 须知

当配置文件中asp\_log\_directory的值为非法路径时,会导致数据库实例无法重新启 动。

#### 说明

- 合法路径:用户对此路径有读写权限。
- 非法路径:用户对此路径无读写权限。

#### 取值范围:字符串

默认值: 安装时指定。

# **enable\_slow\_query\_log**(废弃)

参数说明:是否将慢查询信息写到日志文件中,在该版本中已废弃。

该参数属于SIGHUP类型参数,请参见表**[14-1](#page-2979-0)**中对应设置方法进行设置。

#### 取值范围:布尔型

- on:表示需要将慢查询信息写到日志文件中。
- off: 表示不需要将慢查询信息写到日志文件中。

默认值: on

# **query\_log\_file**(废弃)

参数说明: GUC参数enable\_slow\_query\_log设置为ON, 表示需要将慢查询记录写进 日志文件中,query\_log\_file决定服务器慢查询日志文件的名称,仅sysadmin用户可以 访问。通常日志文件名是按照strftime模式生成,因此可以用系统时间定义日志文件 名,用%转义字符实现,在该版本中已废弃。

该参数属于SIGHUP类型参数,请参见表**[14-1](#page-2979-0)**中对应设置方法进行设置。

### 须知

建议使用%转义字符定义日志文件名称,否则难以对日志文件进行有效地管理。

#### 取值范围:字符串

默认值: slow query log-%Y-%m-%d %H%M%S.log

# **query\_log\_directory**(废弃)

参数说明: enable slow query log设置为on时, query log directory决定存放服务器 慢查询日志文件的目录,仅sysadmin用户可以访问。它可以是绝对路径,或者是相对 路径(相对于数据目录的路径),在该版本中已废弃。

该参数属于POSTMASTER类型参数,请参见表**[14-1](#page-2979-0)**中对应设置方法进行设置。

## 须知

当配置文件中query\_log\_directory的值为非法路径时,会导致数据库实例无法重新启 动。

#### 说明

合法路径:用户对此路径有读写权限。 非法路径:用户对此路径无读写权限。

#### 取值范围:字符串

默认值: 安装时指定。

### **perf\_directory**

参数说明: perf\_directory决定性能视图打点任务输出文件的目录, 仅sysadmin用户可 以访问。它可以是绝对路径,或者是相对路径(相对于数据目录的路径)。

该参数属于POSTMASTER类型参数,请参见表**[14-1](#page-2979-0)**中对应设置方法进行设置。

说明

- 合法路径:用户对此路径有读写权限。
- 非法路径:用户对此路径无读写权限。

#### 取值范围: 字符串

默认值: 安装时指定。

#### **unique\_sql\_retention\_time**

参数说明: 清理unique sql哈希表的间隔, 默认为30分钟

该参数属于SIGHUP类型参数,请参见表**[14-1](#page-2979-0)**中对应设置方法进行设置。

取值范围:整型,1~3650,单位为分钟。

**默认值: 30min** 

### **track\_stmt\_standby\_chain\_size**

参数说明:组合参数,控制备机快/慢SQL记录的最大占用内存与磁盘空间。 仅 SysAdmin用户可以访问。

该参数属于SIGHUP类型参数,请参见表**[14-1](#page-2979-0)**中对应设置方法进行设置。

#### 取值范围:字符型

该参数分为四部分,形式为'Full SQL memory size, Full SQL disk size, Slow SQL memory size, Slow SQL disk size' 。

Full SQL与Slow SQL分开存放于不同位置,因此额外使用了四个值进行控制。

- Full SQL memory size 为保留的快SQL的最大内存占用空间,取值范围为 [16, 1024],单位为MB。
- Full SOL disk size 为保留的快SOL的最大磁盘占用空间, 取值范围为 [512, 1048576],单位为MB。
- Slow SQL memory size 为保留的慢SQL的最大内存占用空间, 取值范围为 [16, 1024],单位为MB。
- Slow SQL disk size 为保留的慢SQL的最大磁盘占用空间,取值范围为 [512, 1048576],单位为MB。

其中内存值不可大于磁盘值。

默认值: 32, 1024, 16, 512

#### **track\_stmt\_flush\_mode**

参数说明: 控制Full SQL的存储模式。

参数类型:字符型

参数单位:无

#### 取值范围:

该参数分为两部分, 形式为'full sql flush mode, slow sql flush mode':

- <span id="page-3301-0"></span>**第一部分为全量SQL跟踪模式,取值可为MEMORY、FILE。参数设置为** MEMORY,会记录全量SQL语句到内存中;参数设置为FILE,会记录全量SQL语 句到磁盘文件中。
- **第二部分为慢SQL跟踪模式,当前版本取值仅为FILE。参数设置为FILE,会记录慢** SQL语句到磁盘文件中。

默认值: "FILE,FILE"

设置方式:该参数属于SIGHUP类型参数,请参考表**[14-1](#page-2979-0)**中对应设置方法进行设置。

设置建议: 如果设置参数为"MEMORY,FILE"会打开内核支持全量SQL功能, 会占用 一定共享内存,内存大小由track\_stmt\_shm\_size参数控制。

### **track\_stmt\_shm\_size**

参数说明: 控制全量SOL共享内存的大小。

参数类型:整型

参数单位:byte

取值范围: 134217728 ~ 1073741824

默认值: 134217728

设置方式:该参数属于SIGHUP类型参数,请参考表**[14-1](#page-2979-0)**中对应设置方法进行设置。

# **14.3.28** 系统性能快照

**enable\_wdr\_snapshot**

参数说明:是否开启数据库监控快照功能。

参数类型:布尔型

参数单位:无

#### 取值范围:

- on: 打开数据库监控快照功能。
- off:关闭数据库监控快照功能。

默认值: on

设置方式:该参数属于SIGHUP类型参数,请参考表**[14-1](#page-2979-0)**中对应设置方法进行设置。

设置建议:设置为默认值。

说明

不建议打开的场景:

- 在多表和多库的场景下,wdr snapshot会在每个库串行记录快照,记录快照时间会很长,不 建议打开。
- 在多表的场景下,由于内部的一些表的性能问题,pg\_stat\_all\_tables在多表的场景下,查询 很慢,这时做wdr snapshot就会很慢, 所以不建议打开。
- 如果在大量DDL期间做WDR snapshot会可能造成WDR snapshot失败,不建议打开。

## **enable\_wdr\_snapshot\_standby**

参数说明:是否开启备机支持数据库监控快照功能。

参数类型:布尔型

参数单位:无

### 取值范围:

- on: 打开备机支持数据库监控快照功能。
- off: 关闭备机支持数据库监控快照功能。

#### 默认值: off

设置方式:该参数属于SIGHUP类型参数,请参考表**[14-1](#page-2979-0)**中对应设置方法进行设置。

设置建议:设置为默认值。若要更改,请在理解参数含义后谨慎操作,避免因误操作 产生意料之外的风险。

### **enable\_show\_standby\_name**

参数说明: 是否开启显示区分同一分片主备机的名字功能, 该名字区分主备节点, 开 启该功能后在同一分片的不同节点上查询dbe\_perf.node\_name, 返回不同的名字。

该参数属于USERSET类型参数,请参考表**[14-1](#page-2979-0)**中对应设置方法进行设置。

#### 取值范围:布尔型

- on:打开视图区分主备机名字功能。
- off: 关闭视图区分主备机名字功能

#### 默认值: off

### wdr snapshot retention days

参数说明:系统中数据库监控快照数据的保留天数。当数据库运行过程期间所生成的 快照数量超过保留天数内允许生成的快照数量的最大值(默认为24\*8=192)时,系统将 每隔wdr\_snapshot\_interval时间间隔,清理一次snapshot\_id最小的快照数据。

#### 说明

当且仅当**[enable\\_wdr\\_snapshot](#page-3301-0)**参数取值为on时,该参数设置有效。

- 参数类型:整型
- 参数单位:天
- 取值范围:1~30

#### 默认值: 8

设置方式:该参数属于SIGHUP类型参数,请参考表**[14-1](#page-2979-0)**中对应设置方法进行设置。

设置建议:设置为默认值。该参数取值越大,磁盘占用越高。

## **wdr\_snapshot\_query\_timeout**

参数说明:系统执行数据库监控快照操作时,设置快照操作相关的sql语句的执行超时 时间。如果语句超过设置的时间没有执行完并返回结果,则本次快照操作失败。

该参数属于SIGHUP类型参数,请参考表**[14-1](#page-2979-0)**中对应设置方法进行设置,0代表该参数 不生效。

取值范围: 整型,  $0$ ~INT MAX  $($  $)$ 。

**默认值: 100s** 

### **wdr\_snapshot\_interval**

参数说明:后台线程Snapshot自动对数据库监控数据执行各项快照操作的时间间隔。

说明

当且仅当**[enable\\_wdr\\_snapshot](#page-3301-0)**参数取值为on时,该参数设置有效。

参数类型: 整型

参数单位:分钟

取值范围:10~60

默认值: 60

设置方式:该参数属于SIGHUP类型参数,请参考表**[14-1](#page-2979-0)**中对应设置方法进行设置。例 如,不带单位取值60, 表示wdr snapshot interval为60min;带单位取值1h, 表示 wdr snapshot\_interval为1h。取值如果要带单位, 必须为min、h、d。

设置建议:设置为默认值。在固定保留天数下,该参数取值越小,磁盘占用量越大。

#### wdr snapshot space threshold

参数说明:快照空间占用维度的控制阈值。当快照占用空间达到该参数取值的50% 时,会启用数据库的控制逻辑,使快照占用空间趋于平稳。

#### 说明

- 当且仅当**[enable\\_wdr\\_snapshot](#page-3301-0)**参数取值为on时,该参数设置有效。
- 若将该参数取值改得比当前快照占用空间要小,并不会使快照占用空间回缩,而是开启控制 逻辑,控制快照增长,使快照占用空间趋于平稳。

参数类型: 整型

#### 参数单位: kB

取值范围: 0 ~ 107374182400

默认值: 0, 表示不开启按空间阈值控制快照占用空间的功能。

设置方式:该参数属于SIGHUP类型参数,请参考表**[14-1](#page-2979-0)**中对应设置方法进行设置。

设置建议:根据需求场景进行配置。

# wdr snapshot full backup interval

参数说明:WDR snapshot做全量快照的间隔。该参数控制的不是时间间隔,而是间隔 个数。例如,当取值为12时,每一组先生成一个全量快照,再生成11个增量快照;当 取值为1时,每个快照都是全量快照。

#### 说明

- 当且仅当**[enable\\_wdr\\_snapshot](#page-3301-0)**参数取值为on时,该参数设置有效。
- 若在已经生成若干个快照的情况下,更改该参数取值,下一个快照会是全量快照。例如, WDR snapshot当前已经生成了5个增量快照, 此时更改参数取值为10, 那么下一个快照会是 全量快照,然后开启新的周期。
- 在删除快照的时候,会遵循一组快照一起删除的规则。删除快照的数量受最早的一组快照产 生时该参数的取值影响,与该参数的当前取值无关。

#### 参数类型:整型

#### 参数单位:个

取值范围:1~24

#### 默认值: 12

设置方式:该参数属于SIGHUP类型参数,请参考表**[14-1](#page-2979-0)**中对应设置方法进行设置。

设置建议:根据需求场景进行配置。该参数取值越小,全量快照越多,同样空间占用 下能保留的总快照数量越少。

#### **asp\_flush\_mode**

参数说明: ASP刷新到磁盘上的方式分为写文件和写系统表, 当为'file'时, 默认写 文件,为'table'时写系统表,为'all'时,即写文件也写系统表,仅sysadmin用户 可以访问。

该参数属于SIGHUP类型参数,请参考表**[14-1](#page-2979-0)**中对应设置方法进行设置。

取值范围:字符串,'table'、'file'、'all'。

默认值: 'table'

#### **asp\_flush\_rate**

参**数说明:** 当内存中样本个数达到asp\_sample\_num时, 会按一定比例把内存中样本 刷新到磁盘上,asp flush rate为刷新比例。该参数为10时表示按10:1进行刷新。

- 参数类型: 整型
- 参数单位:无
- 取值范围:1~10
- 默认值:10

设置方式:该参数属于SIGHUP类型参数,请参考表**[14-1](#page-2979-0)**中对应设置方法进行设置。

### **asp\_log\_filename**

参数说明:当ASP写文件时,该参数设置文件名的格式,仅sysadmin用户可以访问。

该参数属于SIGHUP类型参数,请参考表**[14-1](#page-2979-0)**中对应设置方法进行设置。

取值范围: 字符串。

默认值: "asp-%Y-%m-%d %H%M%S.log"

# **asp\_retention\_days**

参数说明:当ASP样本写到系统表时,该参数表示保留的最大天数。

该参数属于SIGHUP类型参数,请参考表**[14-1](#page-2979-0)**中对应设置方法进行设置。

取值范围:整型,1~7。

默认值: 2

**asp\_sample\_interval**

参数说明:每次采样的间隔。

- 参数类型:整型
- 参数单位:秒
- 取值范围:1~10
- 默认值: 1

设置方式:该参数属于SIGHUP类型参数,请参考表**[14-1](#page-2979-0)**中对应设置方法进行设置。

### **asp\_sample\_num**

参数说明: LOCAL ACTIVE SESSION视图最大的样本个数, 仅sysadmin用户可以访 问。

参数类型:整型

参数单位:无

取值范围:10~100000

默认值: 100000 (196核CPU/1536G内存, 128核CPU/1024G内存, 104核CPU/ 1024G内存,96核CPU/1024G内存,96核CPU/768G内存,80核CPU/640G内存,64 核CPU/512G内存,60核CPU/480G内存,32核CPU/256G内存,16核CPU/128G内 存,8核CPU/64G内存,4核CPU/32G内存);36000(4核CPU/16G内存)

设置方式:该参数属于POSTMASTER类型参数,请参考表**[14-1](#page-2979-0)**中对应设置方法进行设 置。

设置建议:设置为默认值。若要更改,请在理解参数含义后谨慎操作,避免因误操作 产生意料之外的风险。

### **enable\_asp**

参数说明: 是否开启活跃会话信息active session profile。

该参数属于SIGHUP类型参数,请参考表**[14-1](#page-2979-0)**中对应设置方法进行设置。

#### 取值范围:布尔型

- on:打开active session profile功能。
- off:关闭active session profile功能。

### **默认值: on**

### **gs\_perf\_interval**

参数说明:设置自动采集堆栈功能的采集时间间隔。该参数控制的自动采集堆栈功 能,请参考《特性描述》中"可维护性 > 内置perf工具"章节。

参数类型:整型

参数单位:分钟

取值范围:0或5~60。0表示关闭自动采集堆栈功能,5~60表示自动采集堆栈功能的采 集时间间隔。

说明

若尝试设置为1-4,会自动将该参数调整到默认值5。

#### 默认值: 5

设置方式:该参数属于SIGHUP类型参数,请参考表**[14-1](#page-2979-0)**中对应设置方法进行设置。

设置建议:设置为默认值。

# **gs\_perf\_retention\_days**

参数说明: 设置火焰图文件的保留时长。该参数控制的自动采集堆栈功能, 请参考 《特性描述》中"可维护性 > 内置perf工具"章节。

- 参数类型:整型
- 参数单位:天
- 取值范围:1~8
- 默认值: 3

设置方式:该参数属于SIGHUP类型参数,请参考表**[14-1](#page-2979-0)**中对应设置方法进行设置。

设置建议:设置为默认值。

# **14.3.29** 安全配置

## **enable\_security\_policy**

参数说明:安全策略开关,控制统一审计和动态数据脱敏策略是否生效。

说明

统一审计:统一审计机制是一种通过定制化制定审计策略而实现高效安全审计管理的一种技术。 当管理员定义审计对象和审计行为后,用户执行的任务如果关联到对应的审计策略,则生成对应 的审计行为,并记录审计日志。详情请参见《特性描述》文档中的"数据库安全 > 统一审计机 制"。

动态数据脱敏:动态数据脱敏机制是一种通过定制化制定脱敏策略从而实现对隐私数据保护的一 种技术,可以有效地在保留原始数据的前提下解决非授权用户对敏感信息的访问问题。详情请参 见《特性描述》文档中的"数据库安全 > 动态数据脱敏机制"。

参数类型:布尔型

参数单位:无

### 取值范围:

on:安全策略开关打开。

off:安全策略开关关闭。

### 默认值: off

设置方式:该参数属于SIGHUP类型参数,请参见表**[14-1](#page-2979-0)**中对应设置方法进行设置。

设置建议:设置为默认值。需要使用安全策略时设置为on,会占用系统资源,对系统 性能产生影响。

#### **use\_elastic\_search**

参数说明: 使能统一审计发送日志至Elastic Search系统, enable\_security\_policy打开 且本参数打开后,统一审计日志会通过http(https)传递至Elastic Search系统(默认使 用https安全协议)。此参数打开后需要保证elastic\_search\_ip\_addr对应的es服务可正 常连通,否则进程启动失败。

该参数属于POSTMASTER类型参数,请参考表**[14-1](#page-2979-0)**中对应设置方法进行设置。

#### 取值范围:布尔型。

on:使能统一审计日志发送至Elastic Search。

off:关闭统一审计日志发送至Elastic Search。

默认值: off

### **elastic\_search\_ip\_addr**

参数说明: Elastic Search系统IP地址, 使用https协议格式为: https:// ip:port:username;使用http协议格式为: http://ip:port。其中, ip为Elastic Search服 务器的IP, port为Elastic Search HTTP通信的侦听端口,范围为9200 - 9299, username为用户在Elastic Search注册账号所使用的用户名,初始用户为elastic使用 https协议需要配置相关证书,详见《安全加固指南》中"统一审计"章节。

该参数属于POSTMASTER类型参数,请参考表**[14-1](#page-2979-0)**中对应设置方法进行设置。

#### 取值范围: 字符串。

默认值:''

### **is\_sysadmin**

参数说明:表示当前用户是否是初始用户。

该参数属于INTERNAL类型参数,为固定参数,用户无法修改此参数,只能查看。

取值范围:布尔型。

on表示是初始用户。

off表示不是初始用户。

### 默认值: off

### **enable\_tde**

参数说明: 透明数据加密功能开关。创建加密表前需要将此参数置为on, 并且通过 tde\_key\_info参数配置密钥信息。

该参数属于POSTMASTER类型参数,请参考表**[14-1](#page-2979-0)**中对应设置方法进行设置。

- 取值范围:布尔型。
- on:开启透明数据加密功能。
- off:关闭透明数据加密功能。

默认值: off

### 须知

- 设置此参数为on, 需要保证tde\_key\_info参数中密钥信息配置正确, 并且密钥服务 可以正常访问,否则会导致数据库无法正常启动。
- 设置此参数为on并且创建了加密表后,如果再将此参数设置为off会导致已有加密表 的数据无法进行加解密,从而导致数据库异常。

### **tde\_key\_info**

参数说明:如开启透明加密开关,透明数据运行时需访问外部密钥服务实现密钥管 理,该参数配置用于访问密钥服务的相关信息,如服务地址、身份认证信息、项目信 息等。

该参数属于SIGHUP类型参数,请参考表**[14-1](#page-2979-0)**中对应设置方法进行设置。

取值范围: 字符串。请参考《管理员指南》的"安全管理 > 设置透明数据加密"章节 进行设置。

**默认值: ""** 

#### **tde\_index\_default\_encrypt**

参数说明: 创建索引时, 如果开启本参数, 并且索引的基表是加密表, 则数据库自动 将索引设置为加密索引、并自动为索引复制基表的加密算法,密钥等加密参数,对索 引中的数据先加密再存储。

参数类型:布尔型

参数单位:无

#### 取值范围:

- on:自动对加密表的索引设置加密参数。
- off: 不自动对加密表的索引设置加密参数。

#### 默认值:off

设置方式:该参数属于SIGHUP类型参数,请参考表**[14-1](#page-2979-0)**中对应设置方法进行设置。

设置建议:建议设置为默认值。

# **block\_encryption\_mode**

参数说明: aes encrypt和aes decrypt函数进行加解密时使用的块加密模式。

该参数属于USERSET类型参数,请参考表**[14-1](#page-2979-0)**中对应设置方法进行设置。

**取值范围:** 枚举类型,有效值为aes-128-cbc, aes-192-cbc,aes-256-cbc,aes-128cfb1, aes-192-cfb1, aes-256-cfb1, aes-128-cfb8, aes-192-cfb8, aes-256-cfb8, aes-128-cfb128,aes-192-cfb128,aes-256-cfb128,aes-128-ofb,aes-192-ofb, aes-256-ofb。其中aes表示加/解密算法,128/192/256表示密钥长度(单位:bit), cbc/cfb1/cfb8/cfb128/ofb表示块加/解密模式。

默认值: aes-128-cbc

### **enable\_mac\_check**

参数说明:表示基于标签的强制访问控制是否生效。

该参数属于SIGHUP类型参数,请参考表**[14-1](#page-2979-0)**中对应设置方法进行设置。

取值范围:布尔型。

on表示基于标签的强制访问控制生效。

off表示基于标签的强制访问控制不生效。

默认值: off

#### **enable\_rls\_match\_index**

**参数说明:**控学制是否支持在行级访问控制特性使用场景中,基于目标谓词条件对基表 执行索引扫描。目标场景为:基表设置并开启了RLS(Row Level Security)策略,查 询谓词中包含unleakproof类型系统函数或like操作符。

- 取值范围:布尔型。
- on:支持目标场景下的基表索引扫描。

off:不支持目标场景下的基表索引扫描。

#### 默认值: off

设置方式:该参数属于SIGHUP类型参数,请参见表**[14-1](#page-2979-0)**中对应设置方法进行设置。

设置建议:设置为默认值。若业务热点查询语句为目标场景,且基表行级访问策略数 量较少,可打开该开关以显著提升查询性能。

说明

- 该参数的修改,会影响目标场景下执行计划的生成,可通过重连、创建操作符等方式手动使 缓存计划失效。
- 该参数开启后,会影响到位图扫描算子的生成,RLS策略谓词将被插入到Recheck过滤条件 中;因此,在该算子切换为lossy模式且RLS策略数目较多时,会对性能产生一定影响。

# **14.3.30** 全局临时表

### **max\_active\_global\_temporary\_table**

参数说明:全局临时表功能开关,控制是否可以创建全局临时表。该参数的取值决定 了共享缓存中预留给全局临时表所需的哈希表的内存使用,并不会强制限制所有会话 中的活跃全局临时表总数。

参数类型: 整型

#### 参数单位:无

取值范围:0 ~ 1000000。

- 0:全局临时表功能关闭。
- > 0:全局临时表功能打开。

#### 默认值:1000

设置方式:该参数属于POSTMASTER类型参数,请参见表**[14-1](#page-2979-0)**中对应设置方法进行设 置。

设置建议:建议设置为默认值。

### **vacuum\_gtt\_defer\_check\_age**

参数说明:vacuum执行后检查全局临时表relfrozenxid与普通表的差异。如果全局临 时表relfrozenxid落后超过指定参数值,就产生WARNING。一般不用修改。

该参数USERSET类型参数,请参见表**[14-1](#page-2979-0)**中对应设置方法进行设置。

取值范围: 整型, 0~1000000。

默认值:10000

# **enable\_gtt\_concurrent\_truncate**

参数说明:是否支持全局临时表truncate table和DML的并发执行,以及全局临时表 truncate table和truncate table的并发执行。

该参数SIGHUP类型参数,请参见表**[14-1](#page-2979-0)**中对应设置方法进行设置。

#### 取值范围:布尔型

- on/true表示支持上述操作并发。
- off/false表示不支持上述操作并发。
- 默认值: on

# **14.3.31 HyperLogLog**

### **hll\_default\_log2m**

参数说明: 该参数可以指定hll数据结构桶的个数。桶的个数会影响hll计算distinct值的 精度,桶的个数越多,误差越小。误差范围为: [-1.04/2<sup>log2m\*1/2</sup>,+1.04/2<sup>log2m\*1/2</sup>]。

#### 参数类型:整型

参数单位:无

取值范围:10~16。

默认值: 14

设置方式:该参数属于USERSET类型参数,请参考表**[14-1](#page-2979-0)**中对应设置方法进行设置。

设置建议:设置为默认值,可以根据实际业务需要进行调整。

#### **hll\_default\_log2explicit**

参数说明:该参数可以用来设置从Explicit模式到Sparse模式的默认阈值大小。

参数类型:整型

参数单位:无

**取值范围:** 0~12。0表示跳过Explicit模式,取1-12表示在基数到达2<sup>hll\_default\_log2explicit</sup> 时切换模式。

默认值:10

设置方式:该参数属于USERSET类型参数,请参考表**[14-1](#page-2979-0)**中对应设置方法进行设置。

设置建议:设置为默认值,可以根据实际业务需要进行调整。

### **hll\_default\_log2sparse**

参数说明:该参数可以用来设置从Sparse模式到Full模式的默认阈值大小。

参数类型:整型

参数单位:无

**取值范围:** 0~14。0表示跳过Explicit模式,取1-14表示在基数到达2<sup>hll\_default\_log2sparse</sup> 时切换模式。

默认值: 12

设置方式:该参数属于USERSET类型参数,请参考表**[14-1](#page-2979-0)**中对应设置方法进行设置。

设置建议:设置为默认值,可以根据实际业务需要进行调整。

### **hll\_duplicate\_check**

参数说明: 该参数可以用来指定是否默认开启duplicatecheck。

参数类型:布尔型

参数单位:无

#### 取值范围:

- 0表示默认关闭。
- 1表示默认开启。

# 默认值: 0

设置方式:该参数属于USERSET类型参数,请参考表**[14-1](#page-2979-0)**中对应设置方法进行设置。
设置建议:设置为默认值,可以根据实际业务需要进行调整。

## **14.3.32** 用户自定义函数

#### **udf\_memory\_limit**

参数说明:控制每个数据库节点执行UDF时可用的最大物理内存量。本参数当前版本 不生效,请使用FencedUDFMemoryLimit和UDFWorkerMemHardLimit参数控制 fenced udf worker虚存。

该参数属于POSTMASTER类型参数,请参考表**[14-1](#page-2979-0)**中对应设置方法进行设置。

取值范围: 整型, 200\*1024~max process memory, 单位为KB。

**默认值: 200MB** 

#### **FencedUDFMemoryLimit**

参数说明: 控制每个fenced udf worker进程使用的虚拟内存。

该参数属于USERSET类型参数,请参考表**[14-1](#page-2979-0)**中对应设置方法进行设置。

取值范围: 整数, 0 ~ 2147483647, 单位为KB, 设置可带单位 (KB, MB, GB) 。其 中0表示不做内存控制。

#### 默认值: 0

#### **UDFWorkerMemHardLimit**

参数说明: 控制fencedUDFMemoryLimit的最大值。

该参数属于POSTMASTER类型参数,请参考表**[14-1](#page-2979-0)**中对应设置方法进行设置。

取值范围: 整数, 0 ~ 2147483647, 单位为KB, 设置时可带单位 (KB, MB, GB)。

**默认值: 1GB** 

## **14.3.33** 定时任务

#### **job\_queue\_processes**

参数说明: 表示系统可以并发执行的job数目。该参数为postmaster级别, 通过qs\_quc 设置,需要重启gaussdb才能生效。

该参数属于POSTMASTER类型参数,请参考表**[14-1](#page-2979-0)**中对应设置方法进行设置。

#### 取值范围:0~1000

功能:

- 当job\_queue\_processes设置为0值,表示不启用定时任务功能,任何job都不会被 执行(因为开启定时任务的功能会对系统的性能有影响,有些局点可能不需要定 时任务的功能,可以通过设置为0不启用定时任务功能)。
- 当job\_queue\_processes为大于0时,表示启用定时任务功能且系统能够并发处理 的最大任务数。

启用定时任务功能后,job\_scheduler线程会在定时时间间隔轮询pg\_job系统表,系统 设置定时任务检查周期默认为1s。

<span id="page-3313-0"></span>由于并行运行的任务数太多会消耗更多的系统资源,因此需要设置系统并发处理的任 务数,当前并发的任务数达到job\_queue\_processes时,且此时又有任务到期,那么这 些任务本次得不到执行而延期到下一轮询周期。因此,建议用户需要根据每个任务的 执行时长合理的设置任务的时间间隔(即submit接口中的interval参数),来避免由于 任务执行时间太长而导致下个轮询周期无法正常执行。

注:如果同一时间内并行的job数很多,过小的参数值会导致job等待。而过大的参数 值则消耗更多的系统资源,建议设置此参数为100,用户可以根据系统资源情况合理调 整。

默认值:10

#### **enable\_prevent\_job\_task\_startup**

参数说明: 控制是否启动job线程。

参数类型:布尔型

参数单位:无

#### 取值范围:

- on:表示不能启动job线程。
- off: 表示可以启动job线程。

默认值: off

设置方式:该参数属于SIGHUP类型参数,请参考表**[14-1](#page-2979-0)**中对应设置方法进行设置。

#### **14.3.34** 线程池

#### **enable\_thread\_pool**

**参数说明**: 控制是否使用线程池功能。该参数属于POSTMASTER类型参数,请参考**[表](#page-2979-0) [14-1](#page-2979-0)**中对应设置方法进行设置。低并发长链接性能敏感场景建议关闭该参数,其他场 景建议打开该参数。

#### 取值范围:布尔型

- on表示开启线程池功能。
- off表示不开启线程池功能。

#### 默认值: on

#### **thread\_pool\_attr**

参数说明: 用于控制线程池功能的详细属性, 该参数仅在enable thread pool打开后 生效,仅sysadmin用户可以访问。

参数类型:字符串

#### 参数单位:无

#### 取值范围:

该参数分为3个部分, 'thread\_num, group\_num, cpubind\_info',这3个部分的具体含 义如下:

- thread num: 线程池中的初始线程总数,可以动态扩充,取值范围是0~4096。 其中0的含义是数据库根据系统CPU core的数量来自动配置线程池的线程数,如果 参数值大于0,线程池中的线程数等于thread\_num。线程池大小建议根据硬件配 置进行设置, 计算公式如下: thread num = CPU核数\*3~5, thread num最大值 为4096。
- group\_num: 线程池中的线程分组个数,取值范围是0~64。其中0的含义是数据 库根据系统NUMA组的个数来自动配置线程池的线程分组个数,如果参数值大于 0, 线程池中的线程组个数等于group\_num。
- cpubind\_info: 线程池是否绑核的配置参数。可选择的配置方式有: 1. '(nobind)', 线程不做绑核; 2. '(allbind)', 利用当前系统所有能查询到的CPU core做线程绑核;3. '(nodebind: 1, 2)',利用NUMA组1,2中的CPU core进行绑 核;4. '(cpubind: 0-30)',利用0-30号CPU core进行绑核;5. '(numabind: 0-30)',在NUMA组内利用0-30号CPU core进行绑核。该参数不区分大小写。当 开启资源多租模式时,该参数不生效。

默认值:'4096,2,(nobind)'(196核CPU/1536G内存,128核CPU/1024G内存,104核 CPU/1024G内存,96核CPU/1024G内存);'2048,2,(nobind)'(96核CPU/768G内 存,80核CPU/640G内存);'1024,2,(nobind)'(64核CPU/512G内存,60核CPU/ 480G内存,32核CPU/256G内存);'512,2,(nobind)'(16核CPU/128G内存); '256,2,(nobind)' (8核CPU/64G内存); '128,2,(nobind)' (4核CPU/32G内存); '32,1,(nobind)'(4核CPU/16G内存)

设置方式:该参数属于POSTMASTER类型参数,请参考表**[14-1](#page-2979-0)**中对应设置方法进行设 置。

设置建议:内存充足且CPU性能好的情况,当业务需要更多连接可以增加该参数值。

#### **thread\_pool\_stream\_attr**

参数说明:用于控制stream线程池功能的详细属性,stream线程只在DN生效,该参数 仅在enable\_thread\_pool打开后生效,仅sysadmin用户可以访问。该参数属于 POSTMASTER类型参数,请参考表**[14-1](#page-2979-0)**中对应设置方法进行设置。

取值范围: 字符串, 长度大于0

该参数分为4个部分, 'stream\_thread\_num, stream\_proc\_ratio ,group\_num ,cpubind\_info',这4个部分的具体含义如下:

- stream\_thread\_num:\_stream线程池中的线程总数,取值范围是0~4096。其中0 的含义是数据库根据系统CPU core的数量来自动配置线程池的线程数,如果参数 值大于0,线程池中的线程数等于stream\_thread\_num。线程池大小推荐根据硬件 配置设置, 计算公式如下: stream thread num = CPU核数\*3~5, stream\_thread\_num最大值为4096。
- stream\_proc\_ratio: 预留给stream线程的proc数量比例, 浮点类型, 默认为0.2, 预留proc计算方式为: stream\_proc\_ratio \* stream\_thread\_num。
- group\_num: 线程池中的线程分组个数,取值范围是0~64。其中0的含义是数据 库根据系统NUMA组的个数来自动配置线程池的线程分组个数,如果参数值大于 0,线程池中的线程组个数等于group\_num。thread\_pool\_stream\_attr的 group\_num需与thread\_pool\_attr的group\_num配置和使用保持一致,若设置为 不同值, 以thread pool attr的group num为准。
- cpubind\_info:线程池是否绑核的配置参数。可选择的配置方式有集中:1. '(nobind)', 线程不做绑核; 2. '(allbind)', 利用当前系统所有能查询到的CPU core做线程绑核;3. '(nodebind: 1, 2)',利用NUMA组1,2中的CPU core进行绑

核;4. '(cpubind: 0-30)',利用0-30号CPU core进行绑核;5. '(numabind: 0-30)',在NUMA组内利用0-30号CPU core进行绑核。该参数不区分大小写。 thread pool stream attr的cpubind info需与thread pool attr的cpubind info配 置和使用保持一致,若设置为不同值,以thread\_pool\_attr的cpubind\_info为准。

#### 默认值:

stream\_thread\_num: 16

stream\_proc\_ratio: 0.2

group\_num、cpubind\_info:参见**[thread\\_pool\\_attr](#page-3313-0)**。

#### **resilience\_threadpool\_reject\_cond**

参数说明:用于控制线程池过载逃生的线程池使用率比例。该参数仅在GUC参数 use\_workload\_manager和enable\_thread\_pool打开时生效。该参数属于SIGHUP类型 参数,请参考表**[14-1](#page-2979-0)**中对应设置方法进行设置。

#### 取值范围: 字符串, 长度大于0

该参数分为recover\_threadpool\_percent、overload\_threadpool\_percent 2部分,这2 个部分的具体含义如下:

- recover\_threadpool\_percent: 线程池恢复正常状态时的线程池使用率, 当线程池 使用率小于该值时,停止过载逃生并放开新连接接入,取值为0~INT\_MAX,设置 为多少表示百分之多少。
- overload threadpool percent: 线程池过载时的线程池使用率, 当线程池使用率 大于该值时,表示当前线程池已经过载,触发过载逃生kill会话并禁止新连接接 入,取值为0~INT\_MAX,设置为多少表示百分之多少。

默认值: '0,0', 表示关闭线程池逃生功能。

#### 示例:

resilience threadpool reject cond = '50,90'

表示线程池使用率超过90%后禁止新连接接入并kill堆积的会话,kill会话过程中线程池 使用率下降到50%时停止kill会话并允许新连接接入。

#### 须知

- 线程池使用率可以通过DBE\_PERF.local\_threadpool\_status视图查询获得;线程池设 置的初试线程池线程数目可以通过查询thread\_pool\_attr参数获得。
- 该参数如果设置的百分比过小,则会频繁触发线程池过载逃生流程,会使正在执行 的会话被强制退出,新连接短时间接入失败,需要根据实际线程池使用情况慎重设 置。
- recover threadpool percent和overload threadpool percent的值可以同时为0,除 此之外, recover threadpool percent的值必须要小于 overload threadpool percent, 否则会设置不生效。

## **14.3.35** 备份恢复

#### **operation\_mode**

参数说明:系统进入备份恢复模式。

该参数属于SIGHUP类型参数,请参考表**[14-1](#page-2979-0)**中对应设置方法进行设置。

#### 取值范围:布尔型

- on表示在备份恢复过程中。
- off表示不在备份恢复过程中。

#### 默认值: off

#### **enable\_cbm\_tracking**

参数说明: 当使用roach执行数据库实例的全量和增量备份时需要开启此参数, 如果关 闭会导致备份失败。

该参数属于SIGHUP类型参数,请参考表**[14-1](#page-2979-0)**中对应设置方法进行设置。

#### 取值范围:布尔型

- on表示追踪功能开启。
- off表示追踪功能关闭。

#### 默认值: off

#### **max\_size\_for\_xlog\_retention**

参数说明:用于控制何时触发备份复制槽或逻辑复制槽的强制推进,以避免由于备份 操作或逻辑解码过程中日志无法回收导致磁盘满、实例只读等影响。该参数实际设置 值建议比cm\_server组件的datastorage\_threshold\_value\_check略小一点,以避免实例 进入只读状态。

该参数属于SIGHUP类型参数,请参考表**[14-1](#page-2979-0)**中对应设置方法进行设置。

#### 取值范围: -100 ~ 2147483647

- 0表示关闭该功能。
- 负值表示按磁盘阈值触发,如-80,表示当磁盘阈值超过80%,且日志回收是由于 备份操作或逻辑解码被阻塞,那么会触发备份复制槽或逻辑复制槽的强制推进。
- 正值表示按日志积压大小触发,如32,表示距离当前检查点redo位置,当备份复 制槽落后了大于32段日志(每段日志大小为16MB)时,且日志回收是由于备份操 作或逻辑解码被阻塞,那么会触发备份复制槽或逻辑复制槽的强制推进。

#### 默认值: -80

#### **max\_cbm\_retention\_time**

参数说明:用于控制何时触发备份CBM文件的强制回收,以避免由于备份操作过程中 CBM文件无法回收导致磁盘满、实例只读等影响。该参数实际设置值建议按照全备的 时间间隔设置。

该参数属于SIGHUP类型参数,请参考表**[14-1](#page-2979-0)**中对应设置方法进行设置。

取值范围: 86400 ~ 2147483647

- 时间单位为秒。
- 最小值为1天。
- 默认值为2周。

默认值: 1209600

## **14.3.36 Undo**

#### **undo\_space\_limit\_size**

参数说明: 用于控制undo强制回收阈值, 达到阈值的80%启动强制回收。建议设置 undo space limit size参数不小于undo limit size per transaction参数。

参数类型:整型

参数单位:页面(8kB)

取值范围: 102400~2147483647, 对应的默认单位为页面。

#### **默认值: 256GB**

设置方式:该参数属于SIGHUP类型参数,请参考表**[14-1](#page-2979-0)**中对应设置方法进行设置。例 如,取值10000,表示undo\_space\_limit\_size为10000页;取值10000kB,表示 undo\_space\_limit\_size为10000kB。取值如果要带单位,必须为kB、MB、GB,不能 为TB。

设置建议:一般情况保持默认值即可。如果磁盘空间很小,无法满足默认值的需求, 可以按需将该参数调小;如果业务中存在长事务或大事务,需要根据磁盘情况将 undo\_space\_limit\_size 调大,具体调整值可以参考 gs\_stat\_undo 系统函数的"info" 列,详见《开发指南》中"SQL参考 > 函数和操作符 > 系统管理函数 > Undo 系统函 数"章节的"gs\_stat\_undo 参数说明"表。

#### **undo\_limit\_size\_per\_transaction**

参数说明:用于控制单事务undo分配空间阈值,达到阈值时事务报错回滚。建议设置 undo limit size per transaction参数不大于undo space limit size参数。若设置的 undo limit size per transaction参数大于undo\_space\_limit\_size参数,用户调用show undo limit size per transaction命令查询参数值时,显示出来的值和用户设置的值仍 保持一致, 只是在使用时会取undo\_space\_limit\_size和

undo\_limit\_size\_per\_transaction两者的较小值,作为实际的单事务undo分配空间阈 值。

#### 参数类型:整型

参数单位:页面(8kB)

取值范围:256~2147483647,对应的默认单位为页面。如果设置的值超过了 134217728(即1TB),则实际生效的值为134217728。

#### **默认值: 32GB**

设置方式:该参数属于SIGHUP类型参数,请参考表**[14-1](#page-2979-0)**中对应设置方法进行设置。例 如,取值10000,表示undo\_limit\_size\_per\_transaction为10000页;取值10000kB, 表示undo\_limit\_size\_per\_transaction为10000kB。取值如果要带单位,必须为kB、 MB、GB,不能为TB。

设置建议:一般情况保持默认值即可。如果磁盘空间/内存空间很小,无法满足默认值 的需求,可以按需将该参数调小;如果业务中存在长事务或大事务,单个事务内产生 Undo 记录量大于该参数设置值,需要根据磁盘情况将 undo\_limit\_size\_per\_transaction 调大,具体调整值可以参考 gs\_stat\_undo 系统函数 的"info"列,详见《开发指南》中"SQL参考 > 函数和操作符 > 系统管理函数 > Undo 系统函数"章节的"as stat undo 参数说明"表。如果设置 undo\_limit\_size\_per\_transaction 超过 1TB,可能会影响系统的性能和稳定性,因此如 果设置的值超过了134217728(即1TB),用户调用show undo\_limit\_size\_per\_transaction命令查询参数值时,显示的值和用户设置的值保持一 致,但实际生效的值为134217728。

## **14.3.37 DCF** 参数设置

#### **enable\_dcf**

参数说明: 是否开启DCF模式。

该参数属于SIGHUP类型参数,请参见表**[14-1](#page-2979-0)**中对应设置方法进行设置。

取值范围:布尔型,on/off。on表示当前日志复制模式为DCF模式,off表示当前日志 复制模式为非DCF模式。

默认值: off

**dcf\_ssl**

参数说明: 此参数不再使用, DCF复用GUC参数ssl。请参考安全和认证小节。 该参数属于POSTMASTER类型参数,请参见表**[14-1](#page-2979-0)**中对应设置方法进行设置。 取值范围:布尔型,on/off。on表示使用SSL,off表示不使用SSL。 默认值:on

#### **dcf\_config**

参数说明: DCF集群配置信息, 安装阶段由OM配置, 安装后不允许修改。 该参数属于SIGHUP类型参数,请参见表**[14-1](#page-2979-0)**中对应设置方法进行设置。 默认值: 字符串, 安装时由OM配置。

#### **dcf\_data\_path**

参数说明: DCF数据路径, 安装阶段由OM配置, 安装后不允许修改。 该参数属于SIGHUP类型参数,请参见表**[14-1](#page-2979-0)**中对应设置方法进行设置。 默认值: 字符串, DN数据目录下的dcf\_data目录。

#### **dcf\_log\_path**

参数说明: DCF日志路径, 安装阶段由OM配置, 安装后不允许修改。 该参数属于SIGHUP类型参数,请参见表**[14-1](#page-2979-0)**中对应设置方法进行设置。 默认值: 字符串, DN数据目录下的dcf log目录。

#### **dcf\_node\_id**

参数说明: DCF所在DN节点ID, 用户安装和模式切换时自定义。 该参数属于SIGHUP类型参数,请参见表**[14-1](#page-2979-0)**中对应设置方法进行设置。 默认值:整型,安装时用户自定义配置。

#### **dcf\_max\_workers**

参数说明:DCF回调函数线程最大个数。DCF通过回调函数调用到DN向DCF注册的函 数时,需要申请共享内存以及信号量等。

该参数属于POSTMASTER类型参数,请参见表**[14-1](#page-2979-0)**中对应设置方法进行设置。

取值范围:整型,0~262143。

默认值: 40

#### **dcf\_truncate\_threshold**

参数说明: DN对DCF日志进行truncate的门限阈值。

该参数属于SIGHUP类型参数,请参见表**[14-1](#page-2979-0)**中对应设置方法进行设置。

取值范围:整型,1~2147483647。

默认值:100000

#### **dcf\_election\_timeout**

参数说明: DCF leader和follower选举超时时间。选举超时时间数值依赖于当前DN之 间的网络状况,在超时时间较小且网络极差的情形下,会有超时选举发生,待网络恢 复选举恢复正常。建议根据当前网络状态合理设置超时时间。对DCF节点时钟的约 束:DCF节点间最大时钟差异小于选举超时时间的一半。在DCF手动选举模式下,为了 不影响CM及时仲裁选举,禁止对该参数配置修改,按默认选举超时时间设置即可。

该参数属于SIGHUP类型参数,请参见表**[14-1](#page-2979-0)**中对应设置方法进行设置。

取值范围: 整型, 单位s, 1~600。

#### **默认值: 3**

#### **dcf\_enable\_auto\_election\_priority**

参数说明:DCF优先级选主是否允许内部自动调整优先级值。0表示不允许,1表示允 许内部自动调整。

该参数属于SIGHUP类型参数,请参见表**[14-1](#page-2979-0)**中对应设置方法进行设置。

取值范围:整型,0~1。

默认值: 1

#### **dcf\_election\_switch\_threshold**

参数说明:DCF防频繁切主门限。推荐根据用户业务可接受的最大故障时间配置。

该参数属于SIGHUP类型参数,请参见表**[14-1](#page-2979-0)**中对应设置方法进行设置。

取值范围: 整型, 单位s, 0~2147483647。

默认值: 0

#### **dcf\_run\_mode**

参数说明: DCF选举模式, 0表示自动选举模式, 1表示手动选举模式, 2表示去使能选 举模式。目前去使能选举模式只限定少数派恢复场景使用,修改会导致数据库实例不 可用。

该参数属于SIGHUP类型参数,请参见表**[14-1](#page-2979-0)**中对应设置方法进行设置。

须知:实例在正常状态下进行工作模式切换才能保证切换后工作正常。GUC参数设置 和cm\_ctl设置的DCF工作模式需要保持一致,即两者需要同步设置为DCF手动或自动模 式。

例如,设置DCF手动模式如下: cm\_ctl set --param --server -k dn\_arbitrate\_mode=quorum cm\_ctl reload --param --server gs\_guc reload -Z datanode -I all -N all -c "dcf\_run\_mode=1"

设置DCF自动模式如下: cm\_ctl set --param --server -k dn\_arbitrate\_mode=paxos cm\_ctl reload --param --server gs\_guc reload -Z datanode -I all -N all -c "dcf\_run\_mode=0"

取值范围: 枚举类型, 0、1、2

默认值: 1

#### **dcf\_log\_level**

参数说明: DCF日志级别。

该参数属于SIGHUP类型参数,请参见表**[14-1](#page-2979-0)**中对应设置方法进行设置。

取值范围:字符串

- 关闭日志: "NONE", NONE表示关闭日志打印, 不能与以下日志级别混合使 用。
- 开启日志: "RUN\_ERR|RUN\_WAR|RUN\_INF|DEBUG\_ERR|DEBUG\_WAR| DEBUG\_INF|TRACE|PROFILE|OPER"

日志级别可以从上述字符串中选取字符串并使用竖线组合使用,不能配置空串。

默认值: "RUN\_ERR|RUN\_WAR|DEBUG\_ERR|OPER|RUN\_INF|PROFILE"

#### **dcf\_log\_backup\_file\_count**

参数说明: DCF运行日志备份保留个数。

该参数属于SIGHUP类型参数,请参见表**[14-1](#page-2979-0)**中对应设置方法进行设置。

取值范围:整型,1~1000。

#### 默认值:100

**dcf\_max\_log\_file\_size**

参数说明:DCF运行日志单个文件最大大小。

该参数属于SIGHUP类型参数,请参见表**[14-1](#page-2979-0)**中对应设置方法进行设置。

取值范围: 整型, 单位MB, 1~1000。

默认值:10

#### **dcf\_socket\_timeout**

参数说明:DCF通信模块连接socket超时时间,参数重启生效。对于网络环境比较差的 环境,若配置很小的超时时间,可能会导致建链不成功,此时需要适当增大此值。

该参数属于POSTMASTER类型参数,请参见表**[14-1](#page-2979-0)**中对应设置方法进行设置。

取值范围: 整型, 单位ms, 10~600000。

默认值:5000

#### **dcf\_connect\_timeout**

**参数说明: DCF**通信模块建立连接超时时间, 参数重启生效。对于网络环境比较差的 环境,若配置很小的超时时间,可能会导致建链不成功,此时需要适当增大此值。 该参数属于POSTMASTER类型参数,请参见表**[14-1](#page-2979-0)**中对应设置方法进行设置。 取值范围: 整型, 单位ms, 10~600000。 默认值:60000

#### **dcf\_mec\_fragment\_size**

参数说明: DCF通信模块fragment大小, 参数重启生效。

该参数属于POSTMASTER类型参数,请参见表**[14-1](#page-2979-0)**中对应设置方法进行设置。

取值范围: 整型, 单位KB, 32~10240。

默认值: 64

#### **dcf\_stg\_pool\_max\_size**

参数说明: DCF存储模内存池最大值, 参数重启生效。 该参数属于POSTMASTER类型参数,请参见表**[14-1](#page-2979-0)**中对应设置方法进行设置。 取值范围: 整型, 单位MB, 32~2147483647。 默认值: 2048

#### **dcf\_stg\_pool\_init\_size**

参数说明:DCF存储模块内存池最小值,参数重启生效。 该参数属于POSTMASTER类型参数,请参见表**[14-1](#page-2979-0)**中对应设置方法进行设置。 取值范围: 整型, 单位MB, 32~2147483647。 默认值: 32

#### **dcf\_mec\_pool\_max\_size**

**参数说明: DCF通信模块内存池最大值, 参数重启生效。** 该参数属于POSTMASTER类型参数,请参见表**[14-1](#page-2979-0)**中对应设置方法进行设置。 取值范围: 整型, 单位MB, 32~2147483647。 默认值:200

#### **dcf\_flow\_control\_disk\_rawait\_threshold**

参数说明:DCF流控功能的磁盘等待阈值。 该参数属于SIGHUP类型参数,请参见表**[14-1](#page-2979-0)**中对应设置方法进行设置。 取值范围: 整型, 单位us, 0~2147483647。 默认值:100000

#### **dcf\_flow\_control\_net\_queue\_message\_num\_threshold**

参数说明: DCF流控功能的网络队列消息数阈值。 该参数属于SIGHUP类型参数,请参见表**[14-1](#page-2979-0)**中对应设置方法进行设置。 取值范围:整型,0~2147483647。 默认值:1024

#### **dcf\_flow\_control\_cpu\_threshold**

参数说明: DCF CPU流控阈值。

该参数属于SIGHUP类型参数,请参见表**[14-1](#page-2979-0)**中对应设置方法进行设置。

取值范围:整型,单位百分比,0~2147483647。

默认值:100

#### **dcf\_mec\_batch\_size**

参数说明:DCF通信批量消息数,数值为0时,DCF会根据网络以及写入数据量自适应 调整,参数重启生效。

该参数属于POSTMASTER类型参数,请参见表**[14-1](#page-2979-0)**中对应设置方法进行设置。

取值范围:整型,0~1024。

默认值:0

#### **dcf\_mem\_pool\_max\_size**

参数说明:DCF内存最大值,参数重启生效。 该参数属于POSTMASTER类型参数,请参见表**[14-1](#page-2979-0)**中对应设置方法进行设置。 取值范围: 整型, 单位MB, 32~2147483647。 默认值: 2048

#### **dcf\_mem\_pool\_init\_size**

参数说明: DCF内存初始化大小, 参数重启生效。

该参数属于POSTMASTER类型参数,请参见表**[14-1](#page-2979-0)**中对应设置方法进行设置。

取值范围: 整型, 单位MB, 32~2147483647。

默认值: 32

#### **dcf\_compress\_algorithm**

参数说明: DCF运行日志传输压缩算法。

该参数属于SIGHUP类型参数,请参见表**[14-1](#page-2979-0)**中对应设置方法进行设置。

#### 取值范围:整型

- 0表示不压缩。
- 1表示LZ4压缩算法。

#### **默认值: 0**

#### **dcf\_compress\_level**

参数说明:DCF日志传输压缩级别,此参数生效前提必须配置有效的压缩算法,即设 置合法的dcf\_compress\_algorithm参数。

该参数属于SIGHUP类型参数,请参见表**[14-1](#page-2979-0)**中对应设置方法进行设置。

取值范围:整型,1~22。

若不开启压缩,配置的压缩级别将不生效。

#### 默认值: 1

#### **dcf\_mec\_channel\_num**

**参数说明: DCF**通信通道数量, 参数重启生效。

该参数属于POSTMASTER类型参数,请参见表**[14-1](#page-2979-0)**中对应设置方法进行设置。

取值范围:整型,1~64。

默认值: 1

#### **dcf\_rep\_append\_thread\_num**

参数说明: DCF日志复制线程数量, 参数重启生效。

该参数属于POSTMASTER类型参数,请参见表**[14-1](#page-2979-0)**中对应设置方法进行设置。

取值范围:整型,1~1000。

#### **默认值: 2**

#### **dcf\_mec\_agent\_thread\_num**

参数说明: DCF通信工作线程数量, 参数重启生效。dcf\_mec\_agent\_thread\_num值建 议不少于2\*节点数\*dcf\_mec\_channel\_num。

该参数属于POSTMASTER类型参数,请参见表**[14-1](#page-2979-0)**中对应设置方法进行设置。

取值范围:整型,1~1000。

默认值:10

#### **dcf\_mec\_reactor\_thread\_num**

**参数说明:** DCF使用reactor线程数量,参数重启生效。dcf\_mec\_reactor\_thread\_num 与dcf mec agent thread num比例建议1: 40。

该参数属于POSTMASTER类型参数,请参见表**[14-1](#page-2979-0)**中对应设置方法进行设置。

取值范围:整型,1~100。

默认值: 1

#### **dcf\_log\_file\_permission**

参数说明: DCF运行日志文件属性, 参数重启生效, 参数安装阶段配置, 后续不支持 修改。若用户需要支持同组的其他用户访问日志,首先需要所有的父目录都支持同组 的其他用户也能访问。即若参数dcf\_log\_path\_permission配置为750, dcf\_log\_file\_permission只能为600或者640。若参数dcf\_log\_path\_permission配置为 700, dcf log file permission只能为600。

该参数属于POSTMASTER类型参数,请参见表**[14-1](#page-2979-0)**中对应设置方法进行设置。

取值范围:枚举型,600、640。

默认值:600

#### **dcf\_log\_path\_permission**

参数说明:DCF运行日志目录属性,参数重启生效,参数安装阶段配置,后续不支持 修改。若用户需要支持同组的其他用户访问日志路径,需选择参数750,否则选择 700。

该参数属于POSTMASTER类型参数,请参见表**[14-1](#page-2979-0)**中对应设置方法进行设置。

取值范围: 枚举型, 700、750。

默认值:700

#### **dcf\_majority\_groups**

**参数说明: DCF**策略化多数派功能设置。对于需要配置此参数的group,该group内至 少有一台备机收到日志。即该group内存在一台同步备机。若对DCF实例内做了增删节 点或者对实例内节点group值进行了调整修改,需同步修改此配置。修改此参数时需保 证group数值实际存在且有效。

该参数属于SIGHUP类型参数,请参见表**[14-1](#page-2979-0)**中对应设置方法进行设置。

#### 取值范围:字符串

- 关闭: "",空字符串表示策略化多数派功能关闭。
- 开启: 配置有效的group值, 使用逗号分隔, group值需在dcf config中存在。例 如将group值分别为1和2,加入DCF的策略化多数派配置时,可以设置为"1,2"; 若配置了dcf\_config中不存在的group值或者其他字符, DCF将认为该配置的 group无效。

默认值:空字符串

#### 注意

若配置了参数后某一group内所有节点均故障,在对其中某个节点做涉及节点build相 关操作(节点修复、不换ip的节点替换)时,需要将该group从此参数列表中移除,待 节点恢复正常后可将该group再次配置到此参数。

#### **dcf\_node\_id\_map**

参数说明: DN备机名称与DCF node id映射字典, 参数重启生效, 参数安装阶段配 置,后续不支持修改。在DCF集群安装、升级、节点替换场景会涉及使用此参数。 GUC参数synchronous\_standby\_names中配置的standby\_name需包含在此字典内。

该参数属于SIGHUP类型参数,请参见表**[14-1](#page-2979-0)**中对应设置方法进行设置。

取值范围: 字符串。配置格式例如: 'standby\_name1:dcf\_node\_id1,standby\_name2:dcf\_node\_id2',\_DN备机名称对应的 DCF node\_id数值,使用逗号分隔。

默认值:空字符串

#### **dcf\_candidate\_names**

参数说明:DCF候选者列表参数。即有可能被选为主机的DN节点名称。DCF自动模式 下选举策略受此参数控制,不在此列表内的DN无法当选为主机。

#### 参数类型:字符串

#### 参数单位:无

取值范围:字符串,配置格式例如: 'dn\_name1,dn\_name2,dn\_name3'。参数依赖 dcf\_node\_id\_map,DN名称必须位于dcf\_node\_id\_map中,且使用逗号分隔。

#### 默认值:空字符串

设置方式:该参数属于SIGHUP类型参数,请参见表**[14-1](#page-2979-0)**中对应设置方法进行设置。

#### 设置建议:无

#### **dcf\_thread\_effective\_time**

参数说明: DCF刷盘线程存活有效时间。参数用于判断磁盘是否处于I/O hang, 若超 过此时间DCF控制日志无法刷新,无法访问I/O资源则认为线程I/O hang,则会触发降 备动作。参数配置为0表示关闭I/O hang检测。

#### 参数类型:整型

#### 参数单位:秒(s)

取值范围:0~1000

默认值:160

设置方式:该参数属于SIGHUP类型参数,请参见表**[14-1](#page-2979-0)**中对应设置方法进行设置。

设置建议:无

#### **dcf\_pri\_leader\_timeout**

参数说明:优先级选主超时时间。DCF自动模式下,开启优先级选主功能后,备机触 发优先级选主,如果超出此超时时间仍然未当选为主,则放弃此轮选举。参数配置为0 表示优先级选主会一直等待选举成功为止。

参数类型:整型

参数单位:秒(s)

取值范围:0~3600

默认值: 60

设置方式:该参数属于SIGHUP类型参数,请参见表**[14-1](#page-2979-0)**中对应设置方法进行设置。

设置建议:无

#### **dcf\_static\_leader\_timeout**

参数说明: 优选旧主超时时间。DCF自动模式下, 重启集群后优先选举旧主为新主, 超出此超时时间仍然未成功则放弃此轮选举。

参数类型:整型

- 参数单位:秒(s)
- 取值范围:0~600
- 默认值: 60

设置方式:该参数属于POSTMASTER类型参数,请参见表**[14-1](#page-2979-0)**中对应设置方法进行设 置。

设置建议:无

## **14.3.38** 闪回相关参数

本章节介绍闪回功能相关参数。本版本只支持Ustore引擎闪回功能,不再支持Astore 引擎闪回功能。

#### **enable\_recyclebin**

参数说明: 用来控制回收站的实时打开和关闭。

参数类型:布尔型

取值范围:

- on表示实时打开回收站。
- off表示实时关闭回收站。

默认值: off

设置方式:该参数属于SIGHUP类型参数,请参考表**[14-1](#page-2979-0)**中对应设置方法进行设置。

设置建议: 需要使用闪回表功能时, 将enable recyclebin设置为 on。

#### **recyclebin\_retention\_time**

参数说明:设置回收站对象保留时间,超过该时间的回收站对象将被自动清理。

参数类型: 整型

参数单位: s

取值范围: 1~2147483647。

**默认值: 15min (即900s)** 

设置方式:该参数属于SIGHUP类型参数,请参考表**[14-1](#page-2979-0)**中对应设置方法进行设置。例 如,不带单位取值900,表示recyclebin\_retention\_time为900s;带单位取值15min, 表示recyclebin\_retention\_time为15min。取值如果要带单位,必须为s、min、h、 d。

#### **version\_retention\_age**

参数说明:设置旧版本保留的事务数,超过该事务数的旧版本将被回收清理。

该参数属于SIGHUP类型参数,请参考表**[14-1](#page-2979-0)**中对应设置方法进行设置。

取值范围:整型,0~576460752303423487,值为0表示不延迟。

**默认值: 0** 

注意

该参数已弃用。

#### **vacuum\_defer\_cleanup\_age**

参数说明:清理死亡元组时,通过全局最小活跃事务oldestxmin来作为阈值判断该死 亡元组是否可以物理删除,小于oldestxmin则物理删除。指定 vacuum\_defer\_cleanup\_age,大于0时表示需要延迟回收死亡元组,通过oldestxminvacuum\_defer\_cleanup\_age来当作新阈值进行清理。

例如,将oldestxmin和vacuum\_defer\_cleanup\_age分别设置为200和50,则新阈值 =200-50=150, xid <150的元组会被物理删除。

参数类型:整型

参数单位:无

取值范围:0~1000000,值为0表示不延迟。

默认值: 0

设置方式:该参数属于SIGHUP类型参数,请参考表**[14-1](#page-2979-0)**中对应设置方法进行设置。

设置建议:设置为默认值,不作调整。

#### **undo\_retention\_time**

参数说明:设置undo旧版本保留时间。

参数类型: 整型

参数单位: s

取值范围:0~259200。

默认值:0

设置方式:该参数属于SIGHUP类型参数,请参考表**[14-1](#page-2979-0)**中对应设置方法进行设置。

#### 注意

- 1. 在进行Ustore闪回查询时,如果中途设置该参数为0,则会清理闪回点快照信息, 之前的任何版本不允许再做闪回查询。执行闪回查询会报错:"cannot find the restore point"。
- 2. 如果想要保留的undo记录旧版本时间为time1, 闪回查询执行的SQL时间为time2, 需要设置参数undo\_retention\_time大于两者之和。即设置undo\_retention\_time > time1 + time2 + 3s。 建议设置 undo retention time = time1 + 1.5 \* time2。例 如: 想要保留3h的旧版本, 闪回查询执行时间为1h, 则undo retention time = 3h  $+ 1.5 * 1h = 4.5h$

## **14.3.39** 回滚相关参数

#### **max\_undo\_workers**

参数说明: 异步回滚调用的undoworker线程数量, 参数重启生效。

该参数属于SIGHUP类型参数,请参考表**[14-1](#page-2979-0)**中对应设置方法进行设置。

取值范围:整型,1~100

默认值: 5

## **14.3.40 AI** 特性

**enable\_hypo\_index**

参数说明:该参数控制数据库的优化器进行EXPLAIN时是否考虑创建的虚拟索引。通 过对特定的查询语句执行explain,用户可根据优化器给出的执行计划评估该索引是否 能够提升该查询语句的执行效率。

该参数属于USERSET类型参数,请参见表**[14-1](#page-2979-0)**中对应设置方法进行设置。

#### 取值范围:布尔型

- on表示在进行EXPLAIN时创建虚拟索引。
- off表示在进行EXPLAIN时不创建虚拟索引。

默认值:off

#### **db4ai\_snapshot\_mode**

参数说明: snapshot有2种模式: MSS (物化模式, 存储数据实体)和CSS (计算模 式,存储增量信息)。

参数类型:字符串

#### 参数单位:无

取值范围: "MSS", "CSS"

- "MSS":表示物化模式,db4ai在创建快照的时候存储数据实体。
- "CSS": 表示计算模式,db4ai在创建快照的时候存储增量信息。

默认值:"MSS"

设置方式:该参数属于USERSET类型参数,请参见表**[14-1](#page-2979-0)**中对应设置方法进行设置。

设置建议:建议设置为默认值。根据需要进行模式切换。

#### **db4ai\_snapshot\_version\_delimiter**

参数说明:该参数为数据表快照版本分隔符。

参数类型:字符串

参数单位:无

取值范围: 字符串长度需设置为1, 即一个字符, 如: "@", "#"等, 需要注意的是"!" 是非法字符。

默认值:"@"

设置方式:该参数属于USERSET类型参数,请参见表**[14-1](#page-2979-0)**中对应设置方法进行设置。

设置建议:建议设置为默认值。

#### **db4ai\_snapshot\_version\_separator**

- 参数说明:该参数用于指定数据表快照子版本分隔符。
- 参数类型:字符串

#### 参数单位:无

取值范围: 字符串长度需设置为1, 即一个字符, 如: "@", "#"等, 需要注意的是"?" 是非法字符。

#### 默认值:"."

设置方式:该参数属于USERSET类型参数,请参见表**[14-1](#page-2979-0)**中对应设置方法进行设置。 设置建议:建议设置为默认值。

#### **enable\_ai\_stats**

参数说明:该参数用于指定是否创建或者使用智能统计信息。 该参数属于USERSET类型参数,请参见表**[14-1](#page-2979-0)**中对应设置方法进行设置。 取值范围:布尔型

- on表示创建并且使用智能统计信息。
- off表示不创建或者不适用智能统计信息。

#### 默认值:on

#### **multi\_stats\_type**

参数说明: 该参数用于指定在enable ai stats为on状态下创建的统计信息类别。 该参数属于USERSET类型参数,请参见表**[14-1](#page-2979-0)**中对应设置方法进行设置。 取值范围:枚举类型,有效值为"BAYESNET"、"MCV"、"ALL"。

- "BAYESNET":只创建智能统计信息。
- "MCV":只创建传统统计信息。
- "ALL": 同时创建传统统计信息和智能统计信息。

默认值:"BAYESNET"

#### **ai\_stats\_cache\_limit**

**参数说明:**该参数用于指定在enable\_ai\_stats为on状态下最多缓存的模型数量。

该参数属于USERSET类型参数,请参见表**[14-1](#page-2979-0)**中对应设置方法进行设置。

取值范围:整型,30~1000。

```
默认值:100
```
#### **enable\_operator\_prefer**

多数说明:该参数用于指定是否开启算子倾向性规则,在估计代价相近的情况下,倾 向于选择参数化路径执行表连接。

该参数属于USERSET类型参数,请参见表**[14-1](#page-2979-0)**中对应设置方法进行设置。

#### 取值范围:布尔型

- on表示开启参数化路径优先。
- off表示不开启参数化路径优先。

#### 默认值: off

#### 注意

此参数生效有两个必要的前置条件:

- 参数化路径被生成。
- 参数化路估计的代价和其他索引扫描算子类似。

#### **enable\_cachedplan\_mgr**

**参数说明:**该参数用于指定是否开启自适应计划选择功能。自适应计划选择弥补了传 统单一缓存计划无法根据查询条件参数进行变化带来的性能问题,并且避免了频繁调 <span id="page-3331-0"></span>用查询优化。开启此功能用户可以通过维护多个缓存计划实现适应不同的查询参数, 从而提升查询执行性能。

参数类型:布尔型

参数单位:无

#### 取值范围:

- on:表示允许使用多计划缓存功能。
- off: 表示不允许使用多计划缓存功能。
- 默认值: on

设置方式:该参数属于USERSET类型参数,请参见表**[14-1](#page-2979-0)**中对应设置方法进行设置。

设置建议:建议设置为默认值。开启此参数有助于提升查询性能,关闭此参数可能导 致查询性能的降低。

#### **max\_stmt\_aplan\_num**

参数说明:该参数用于控制自适应计划选择每个查询的候选计划个数上限。

该参数属于USERSET类型参数,请参见表**[14-1](#page-2979-0)**中对应设置方法进行设置。

取值范围:整型,0~20。

默认值: 5

#### **recommend\_session\_aplan\_memory**

参数说明:该参数用于控制自适应计划选择每个session中的候选计划内存上限,大于 或者等于这个值之后将不再在内存中插入新的候选计划,单位KB

该参数属于USERSET类型参数,请参见表**[14-1](#page-2979-0)**中对应设置方法进行设置。

取值范围:整型,1024~102400。

#### 默认值: 5120

#### **repick\_plan\_min\_duration**

参数说明:该参数用于控制探测到的计划的可用下限,在策略探测时,如果被探测策 略的执行时间不小于cplan的repick\_plan\_min\_duration倍,将直接报错。注意设置为0 的时候表示关闭报错机制。

该参数属于USERSET类型参数,请参见表**[14-1](#page-2979-0)**中对应设置方法进行设置。

取值范围:整型,0~INT\_MAX。

默认值: 0

#### **enable\_adaptive\_cost**

**参数说明:**该参数用于设置基于反馈的优化器基数和代价矫正功能总开关,打开后开 启算子信息收集流程和基数估计流程,后端模型维护的启动线程会随此参数开关启动 或退出。

#### 参数类型:布尔型

#### 参数单位:无

#### 取值范围:

- on: 表示开启算子信息流程和基数估计流程。
- off: 表示关闭算子信息流程和基数估计流程。

#### 默认值:

- on:新安装的数据库的默认值。
- off: 505.1.0版本之前的数据库升级后的默认值。

设置方式:该参数属于SIGHUP类型参数,请参见表**[14-1](#page-2979-0)**中对应设置方法进行设置。

设置建议:建议设置为默认值。请根据实际需要开启/关闭此参数。

#### **enable\_feedback\_cardest**

**参数说明:**该参数用于另外设置的基于反馈的优化器基数和代价矫正功能开关,用于 开发人员诊断模型相关问题。当**[enable\\_adaptive\\_cost](#page-3331-0)**参数设置为off,该参数设置为 on时,算子信息仍会被收集,反馈基数估计接口仍会被调用,但此时后端自动模型维 护的线程不会被启用,开发人员可以通过gs\_acm\_analyze\_workload\_manual()函数手 动训练模型诊断问题。

参数类型:布尔型

参数单位:无

#### 取值范围:

- on:算子信息会被收集,且反馈基数估计接口仍会被调用,但后端自动模型维护 的线程并不会被启用。
- off:控制完全交由**[enable\\_adaptive\\_cost](#page-3331-0)**参数控制。

#### 默认值:

- on:新安装的数据库的默认值
- off: 505.1.0版本之前的数据库升级后的默认值

设置方式:该参数属于USERSET类型参数,请参见表**[14-1](#page-2979-0)**中对应设置方法进行设置。

设置建议:建议设置为默认值,以便开发人员诊断模型相关问题。如不需要可以关闭 并将控制完全交给**[enable\\_adaptive\\_cost](#page-3331-0)**参数,但这样做会牺牲一定的灵活性。

#### **adaptive\_cardest\_strategy**

参数说明:该参数用于设置选择基数估计模型偏好。

参数类型:枚举类型

参数单位:无

取值范围: "auto"、"use\_statistics"、"use\_feedback"

- "auto": 自适应模式,自动根据估计的历史准确性判断是使用统计方法还是反馈 方法。
- "use\_statistics": 优先使用统计信息做基数估计。

"use\_feedback": 优先使用反馈模型做基数估计。

默认值:"auto"

设置方式:该参数属于USERSET类型参数,请参见表**[14-1](#page-2979-0)**中对应设置方法进行设置。 设置建议:建议设置为默认值。

#### **maximal\_feedback\_model\_num**

参数说明:该参数用于设置基数反馈模型数量上限,超过此上限后不再训练新的模 型。

参数类型:整型

参数单位:个

取值范围:-1 ~ 1000000。值为-1表示无上限。

默认值:10000

设置方式:该参数属于SIGHUP类型参数,请参见表**[14-1](#page-2979-0)**中对应设置方法进行设置。

设置建议:建议设置为默认值。如果基数反馈模型数量上限设置过小可能会出现系统 因无法训练新的模型而导致反馈基数估计功能失效;如果数量上限设置过大可能会影 响系统性能,造成系统性能下降。

#### **feedback\_model\_cache\_limit**

参数说明:该参数用于设置控制基数反馈模型在全局内存最大缓存个数。

参数类型:整型

参数单位:个

取值范围:10 ~ 100000

默认值: 500

设置方式:该参数属于SIGHUP类型参数,请参见表**[14-1](#page-2979-0)**中对应设置方法进行设置。

设置建议:建议设置为默认值。最大缓存个数设置过大或者过小都会影响系统性能, 造成系统性能下降。

#### **feedback\_model\_expired\_time**

参数说明:该参数用于设置基数反馈模型超时时间,过期的模型会定期被清理。

- 参数类型:整型
- 参数单位:毫秒

取值范围: 500 ~ 2147483647

默认值: 1000\*60\*60\*24

设置方式:该参数属于SIGHUP类型参数,请参见表**[14-1](#page-2979-0)**中对应设置方法进行设置。

设置建议:建议设置为默认值。如果超时时间设置过久则会造成系统性能下降;如果 设置过短则会导致模型没有过期便被清理掉而影响功能。

#### **feedback\_collection\_expired\_time**

参数说明:该参数用于设置基数反馈模型超时时间,过期的算子模型会定期被清理。

参数类型: 整型

参数单位:毫秒

取值范围: 50 ~ 2147483647

默认值:1000\*60\*60

设置方式:该参数属于SIGHUP类型参数,请参见表**[14-1](#page-2979-0)**中对应设置方法进行设置。

设置建议:建议设置为默认值。如果超时时间设置过久则会造成系统性能下降;如果 设置过短则会导致模型没有过期便被清理掉而影响功能。

#### **adaptive\_cost\_min\_time**

参数说明:该参数用于设置基数反馈收集的SQL时间阈值,只有执行时间大于该值的 语句反馈会被收集。

- 参数类型:整型
- 参数单位:毫秒

取值范围:0 ~ 2147483647

默认值:1000

设置方式:该参数属于USERSET类型参数,请参见表**[14-1](#page-2979-0)**中对应设置方法进行设置。

设置建议: 建议设置为需要调优的慢查询执行时长的20%。如果过低可能造成1%左右 系统性能下降;如果设置过长则会导致能够被自动调优的查询不在功能生效范围内。

#### **cost\_update\_window\_size**

- 参数说明:该参数用于调整收集用于回归的数据的滑动窗口大小。
- 参数类型:整型
- 参数单位:个
- 取值范围:1 ~ 20
- 默认值: 5
- 设置方式:该参数属于USERSET类型参数,请参见表**[14-1](#page-2979-0)**中对应设置方法进行设置。
- 设置建议:建议设置为默认值。

#### **adaptive\_costest\_strategy**

参数说明:该参数用于设置代价评估使用新/旧代价的策略。

参数类型:枚举类型

#### 参数单位:无

取值范围:"L0"、"L1"

- "L0":只有在基数估计正确(比如使用反馈基数估计)的时候才会触发新代价。
- "L1":优先使用新的代价模型计算。

**默认值: "LO"** 

设置方式:该参数属于USERSET类型参数,请参见表**[14-1](#page-2979-0)**中对应设置方法进行设置。

设置建议:建议设置为默认值。

#### **adaptive\_costmodel\_calibration\_interval**

**参数说明:**该参数用于设置代价模型矫正逻辑的间隔时间。

参数类型:整型

参数单位:毫秒

取值范围:0 ~ 2147483647。0表示关闭自动触发代价模型矫正功能。

默认值:1000\*60\*60

设置方式:该参数属于SIGHUP类型参数,请参见表**[14-1](#page-2979-0)**中对应设置方法进行设置。

设置建议:建议设置为默认值。如果该参数设置过小会导致代价模型经常触发矫正功 能从而造成性能劣化;如果设置过大则会导致模型矫正不及时性能不优。

#### **unix\_socket\_directory**

**参数说明:** 用于指定unix\_socket通信方式中, 文件存放的路径。此参数只能在配置文 件gaussdb.conf中指定。在启动fenced模式前需要设定该GUC参数。

该参数属于POSTMASTER类型参数,请参见表**[14-1](#page-2979-0)**中对应设置方法进行设置。

取值范围: 字符串, 长度大于等于0。

默认值:''

#### **enable\_ai\_watchdog**

参数说明: 开启或关闭AI Watchdog功能。

该参数属于SIGHUP类型参数,请参见表**[14-1](#page-2979-0)**中对应设置方法进行设置。

取值范围:布尔型

- on:表示开启。
- off: 表示关闭。
- 默认值: on

#### **enable\_ai\_watchdog\_forcible\_oom\_detection**

参数说明:强制开启或关闭AI Watchdog的OOM探测功能,若关闭该参数,则会自动 根据当前数据库的规格判断是否需要启动OOM探测功能。自动判断模式下,对于 max\_process\_memory 设置为64GB及以上的场景,才会启动OOM探测功能。由于 OOM探测功能依赖内存管理模块获取的信息,因此,如果内存管理模块未开启或失 效,则OOM探测功能也无法启用。

#### 参数类型:布尔型

#### 参数单位:无

#### 取值范围:

- on: 表示开启。
- off:表示关闭。

#### 默认值:off

设置方式:该参数属于SIGHUP类型参数,请参见表**[14-1](#page-2979-0)**中对应设置方法进行设置。

设置建议:建议设置为默认值。如开启可能会对系统性能产生影响。

#### **enable\_ai\_watchdog\_healing**

参数说明: 开启或关闭AI Watchdog的自愈功能。

该参数属于SIGHUP类型参数,请参见表**[14-1](#page-2979-0)**中对应设置方法进行设置。

#### 取值范围:布尔型

- on:表示开启。
- off:表示关闭。

#### 默认值:on

#### **ai\_watchdog\_max\_cpu\_usage**

参数说明:预期的数据库的CPU使用率上限,该值会根据多核情况进行归一化。该参 数值设置为0时,表示不判断CPU使用率情况。

该参数属于SIGHUP类型参数,请参见表**[14-1](#page-2979-0)**中对应设置方法进行设置。

取值范围:浮点型,大于等于0,小于等于1。

默认值:0.8

#### **ai\_watchdog\_oom\_dynamic\_used\_threshold**

参数说明:预期的数据库的动态内存使用率上限。 该参数属于SIGHUP类型参数,请参见表**[14-1](#page-2979-0)**中对应设置方法进行设置。 取值范围:浮点型,大于等于0,小于等于1。 默认值: 0.95

#### **ai\_watchdog\_oom\_growth\_confidence**

参数说明:OOM检测算法置信度。 该参数属于SIGHUP类型参数,请参见表**[14-1](#page-2979-0)**中对应设置方法进行设置。 取值范围:浮点型,大于等于0.1,小于等于1。 默认值:0.95

#### **ai\_watchdog\_oom\_malloc\_failures**

参数说明: 容忍的最大连续内存分配失败数量,超过该数量可能会触发OOM探测功 能。 该参数属于SIGHUP类型参数,请参见表**[14-1](#page-2979-0)**中对应设置方法进行设置。 取值范围:整数型,大于等于1,小于等于32000。 默认值: 50

#### **ai\_watchdog\_oom\_other\_used\_memory\_threshold**

参数说明:预期的数据库的其他部分内存使用上限,单位是MB。

该参数属于SIGHUP类型参数,请参见表**[14-1](#page-2979-0)**中对应设置方法进行设置。

取值范围:整数型,大于等于1,小于等于1048576。

默认值: 20480

#### **ai\_watchdog\_oom\_process\_threshold**

参数说明: 预期的数据库进程使用占max\_process\_memory的使用比例, 到达该阈值 时,会触发内存泄漏判断;该值可以超过1。

该参数属于SIGHUP类型参数,请参见表**[14-1](#page-2979-0)**中对应设置方法进行设置。

取值范围:浮点型,大于等于0,小于等于10。

默认值:1.1

#### **ai\_watchdog\_oom\_shared\_threshold**

参数说明:预期的数据库共享内存使用比例上限。

该参数属于SIGHUP类型参数,请参见表**[14-1](#page-2979-0)**中对应设置方法进行设置。

取值范围:浮点型,大于等于0,小于等于1。

默认值:0.4

#### **ai\_watchdog\_rto\_restriction\_time**

参数说明: AI Watchdog自愈功能的RTO限制,超过该RTO阈值,则不进行自愈操作, 单位是秒。

该参数属于SIGHUP类型参数,请参见表**[14-1](#page-2979-0)**中对应设置方法进行设置。

取值范围:整数型,大于等于0,小于等于36000。

默认值:600

#### **ai\_watchdog\_tolerance\_times**

参数说明:AI Watchdog启动自愈前最多能容忍多少次连续异常事件,通过该参数可 以避免错误操作。

该参数属于SIGHUP类型参数,请参见表**[14-1](#page-2979-0)**中对应设置方法进行设置。

取值范围:整数型,大于等于0,小于等于100。

默认值: 4

#### **ai\_watchdog\_tps\_threshold**

参数说明:数据库实例的预期TPS使用下限,低于该值,会触发异常判断逻辑。 该参数属于SIGHUP类型参数,请参见表**[14-1](#page-2979-0)**中对应设置方法进行设置。 取值范围:整数型,大于等于0,小于等于32000。

默认值: 2

#### **ai\_watchdog\_wait\_time**

参数说明:为了避免数据库频繁进行自愈操作,会在数据库启动后一段时间进行等 待,该值即用来调整等待时间,单位是秒。

该参数属于SIGHUP类型参数,请参见表**[14-1](#page-2979-0)**中对应设置方法进行设置。

取值范围:整数型,大于等于0,小于等于36000。

默认值:1800

#### **ai\_watchdog\_warning\_retention**

参数说明:AI Watchdog在dbe\_perf.ai\_watchdog\_detection\_warnings视图中保留的 告警记录数上限。

该参数属于SIGHUP类型参数,请参见表**[14-1](#page-2979-0)**中对应设置方法进行设置。

取值范围:整数型,大于等于0,小于等于32000。

默认值: 20

## **14.3.41 Global SysCache** 参数

#### **enable\_global\_syscache**

参数说明:控制是否使用全局系统缓存功能。

参数类型:布尔型

参数单位:无

#### 取值范围:

- on: 表示开启全局系统缓存功能。
- off: 表示不开启全局系统缓存功能。

默认值: on

设置方式:该参数属于POSTMASTER类型参数,请参考表**[14-1](#page-2979-0)**中对应设置方法进行设 置。

**设置建议:**建议打开,可以降低系统缓存内存占用,提高并发扩展能力。推荐结合线 程池参数使用,打开该参数后,如果需要访问备机,建议设置备机wal\_level级别为 hot\_standby以上。

#### **global\_syscache\_threshold**

参数说明:全局系统缓存内存最大占用大小,使用时需要打开enable\_global\_syscache 参数。

参数类型:整型

参数单位: kB

取值范围: 16384~1073741824

默认值: 163840 (196核CPU/1536G内存, 128核CPU/1024G内存, 104核CPU/ 1024G内存,96核CPU/1024G内存,96核CPU/768G内存,80核CPU/640G内存,64 核CPU/512G内存,60核CPU/480G内存,32核CPU/256G内存,16核CPU/128G内 存,8核CPU/64G内存,4核CPU/32G内存);65536(4核CPU/16G内存)

设置方式:该参数属于SIGHUP类型参数,请参考表**[14-1](#page-2979-0)**中对应设置方法进行设置。

设置建议: 热点DB个数和线程个数的最小值乘以每个DB分配的内存大小。

 $E[Q]$  and  $S$  spotche\_threshold = min(count(hot dbs), count(threads)) \* memofdb.

热点DB数即访问较为频繁的数据库,线程数在线程池模式下取线程池线程个数和后台 线程个数之和,非线程池模式不需要计算这个值,直接使用热点DB数。

memofdb即平均每个db应该分配的内存,每个DB的底噪内存是2M,平均每增加一个 表或者索引,增加11k内存。

如果设置的值过小,会导致内存频繁淘汰,内存存在大量碎片无法回收,导致内存控 制失效。

## **14.3.42** 备机数据修复

**standby\_page\_repair**

参数说明:控制备机回放时是否进行自动页面修复的开关。当前版本仅支持CRC校验 失败类型修复。不支持hashbucket表坏块、堆表FSM文件坏块、VM文件坏块的修复。 该参数属于SIGHUP类型参数,请参考表**[14-1](#page-2979-0)**中对应设置方法进行设置。

取值范围:布尔型

- on表示备机回放时会自动检测修复页面。
- off表示备机回放时不会自动检测修复页面。

默认值: on

注意

备机持续注入大量物理坏块,会对备机回放性能产生影响,可能造成备机xlog堆积。

## **14.3.43** 分隔符

**delimiter\_name**

参数说明: 保存一个delimiter分隔符名称。

gsql客户端识别到分隔符的时候,会立即将输入的一条或多条SQL语句发送到服务端执 行。该用法可以用在输入语句较多,并且语句中存在分号时,指定一个特殊的符号作 为结束符。该参数属于USERSET类型参数,请参考表**[14-1](#page-2979-0)**中对应设置方法进行设置。

此参数只提供在gsql客户端设置,可以通过DELIMITER命令配置。

取值范围: 字符串, 长度大于0

默认值:";"

## **14.3.44 Global PLsql Cache** 特性参数

#### **enable\_global\_plsqlcache**

参数说明: 设置是否对package、存储过程、函数的编译产物进行全局缓存,执行产物 进行session级缓存,开启该功能可以节省高并发下数据库节点的内存使用。

该参数属于POSTMASTER类型参数,请参考表**[14-1](#page-2979-0)**中对应设置方法进行设置。

#### 取值范围:布尔型

- **on表示对编译产物进行全局缓存。**
- off表示不进行全局缓存。

#### 默认值: on

#### **max\_execute\_functions**

参数说明: 需要在enable\_global\_plsglcache = on时进行设置, 否则设置无效, 用于 定义session内存储过程、函数的执行产物个数。

个数大于max\_execute\_functions时将对执行产物进行清理,保留最近调用的 max\_execute\_functions个执行产物。

该参数属于POSTMASTER类型参数,请参考表**[14-1](#page-2979-0)**中对应设置方法进行设置。

取值范围: 最大值2147483647, 最小值1。

默认值:1000

#### **max\_compile\_packages**

参数说明: 设置服务器存储的PACKAGE编译结果的最大数量。

参数类型:整型

#### 参数单位:无

取值范围:0 ~ 2147483647,0表示不开启该功能,不控制PACKAGE编译结果的数 量。不同规格下该参数默认值可以适当调整,可以根据计算公式 (max\_process\_memory \* 2%)/ 4.4MB 然后向下取整得到推荐值

4.4MB是根据实验室模拟统计得到的平均值,实际场景仍需要观察,如果该经验值不 符合实际场景,需要重新调整该值以调整存储过程对内存的占用。

#### 默认值:

不同规格默认值: (max\_process\_memory \* 2%) / 4.4MB 向下取整

设置方式:该参数属于SUSET类型参数,请参考表**[14-1](#page-2979-0)**中对应设置方法进行设置。

设置建议: 存储过多的PACKAGE的编译结果可能占用很大内存, 将此参数设置为一个 合理的值,有助于减少内存占用,提升系统性能。

## **14.3.45** 账本数据库参数

**enable\_ledger**

参数说明:控制是否启用账本数据库功能。若此参数设置为打开(on)状态,则启用 账本数据库功能,允许创建新的防篡改模式和修改普通模式为防篡改模式。

参数类型:布尔型

参数单位:无

#### 取值范围:

- on表示启用账本数据库功能。
- off表示不启用账本数据库功能。

#### 默认值: off

设置方式:该参数属于SIGHUP类型参数,请参考表**[14-1](#page-2979-0)**中对应设置方法进行设置。 设置建议:该参数默认关闭,需要开启账本数据库功能时,将enable\_ledger设置为 on。

#### **ledger\_hist\_level**

参数说明:全局区块表记录控制开关,用于控制全局区块表中是否记录SQL语句。

参数类型: int

#### 参数单位:无

#### 取值范围:

- 0 表示在全局区块表中不记录SQL语句。
- 1 表示在全局区块表中记录SQL语句。

#### 默认值: 1

设置方式:该参数属于SIGHUP类型参数,请参考表**[14-1](#page-2979-0)**中对应设置方法进行设置。 设置建议:建议设置为默认值1。

## **14.3.46** 在线创建索引

**delete\_cctmp\_table**

参数说明: 控制是否删除Ustore在线创建/重建索引过程中产生的临时表。

参数类型:布尔型

参数单位:无

#### 取值范围:

● on:表示删除临时表。

● off:表示保留临时表。

默认值:on

设置方式:该参数属于USERSET类型参数,请参考表**[14-1](#page-2979-0)**中对应设置方法进行设置。

设置建议:该参数默认开启,需要保留在线创建/重建索引过程中产生的临时表时设置 为off。

## **14.3.47** 数据生命周期管理**-OLTP** 表压缩

#### **enable\_ilm**

参数说明:控制是否开启数据生命周期管理-OLTP表压缩特性。

参数类型:布尔型

参数单位:无

#### 取值范围:

- on:表示开启。
- off:表示关闭。
- 默认值: off

设置方式:该参数属于SIGHUP类型参数,请参考表**[14-1](#page-2979-0)**中对应设置方法进行设置。

设置建议:该参数默认off,如果需要开启数据生命周期管理-OLTP表压缩特性,请联 系华为工程师购买license后再设置为on。

## **14.3.48** 向量数据库参数

#### **maintenance\_work\_mem**

参数说明:指定在维护性操作中使用的最大的内存量。

参数类型: 数值型

参数单位: KB

取值范围: [1024,2147483647]/[1MB,2048GB)

默认值: 65536/64MB

级别:会话级(session)

#### **diskann\_probe\_ncandidates**

参数说明: 表示利用gsdiskann索引检索向量的时候的候选集合大小。

参数类型: 数值型

参数单位:\

取值范围: [1, 32768]

默认值:128

级别:会话级(session)

#### 说明

diskann\_probe\_ncandidates参数可以对于个别使用gsdiskann索引的查询进行设置和生效。此参 数设置过大会导致查询性能下降;设置过小会导致召回率不足,推荐设置为128。建议在使用中 通过实验获得最优的参数配置。建议只在会话中用set进行设置,不建议使用gs\_guc进行全局设 置。

#### **gsivfflat\_probes**

参数说明: 指定利用gsivfflat检索向量时待搜索的倒排列表的数量, 超过gsivfflat索引 的倒排列表总数时执行全表搜索。gsivfflat索引的倒排列表总数由创建索引时参数 ivf\_nlist指定。

参数类型: 数值型

参数单位:\

取值范围: [1, 32768]

默认值: 5

级别:会话级(session)

说明

gsivfflat\_probes设置越大搜索时间越长但是结果更准确,推荐设置为索引创建时参数ivf\_nlist取 值的3%。建议在使用中通过实验获得最优的参数配置。

#### **gsivfflat\_secondary\_probes**

参数说明: 指定利用gsivfflat索引检索向量时待搜索的二级倒排列表的数量, 超过二级 倒排列表总数时执行全表搜索。二级倒排列表总数由创建索引时参数ivf\_nlist2指定。

- 参数类型: 数值型
- 参数单位:\
- 取值范围: [1, 32768]

默认值: 5

级别:会话级(session)

说明

gsivfflat\_secondary\_probes效果和gsivfflat\_probes相同,只有向量索引为双层索引时生效,可 以有效加速查询速度,推荐设置为索引创建时参数ivf\_nlist2的1/4~1/2之间。建议在使用中通过 实验获得最优的参数配置。

#### **enable\_vectordb**

参数说明:表示是否允许创建向量索引,是否允许对向量索引增加、修改和查询。

参数类型:布尔型

参数单位:无

#### 取值范围:

- on:表示开启。
- off:表示关闭。

#### 默认值: off

级别:全局参数(SIGHUP)

设置方式:该参数属于SIGHUP类型参数,请参考表**[14-1](#page-2979-0)**中对应设置方法进行设置。

#### 表 **14-31** 涉及向量数据库的 GUC 参数

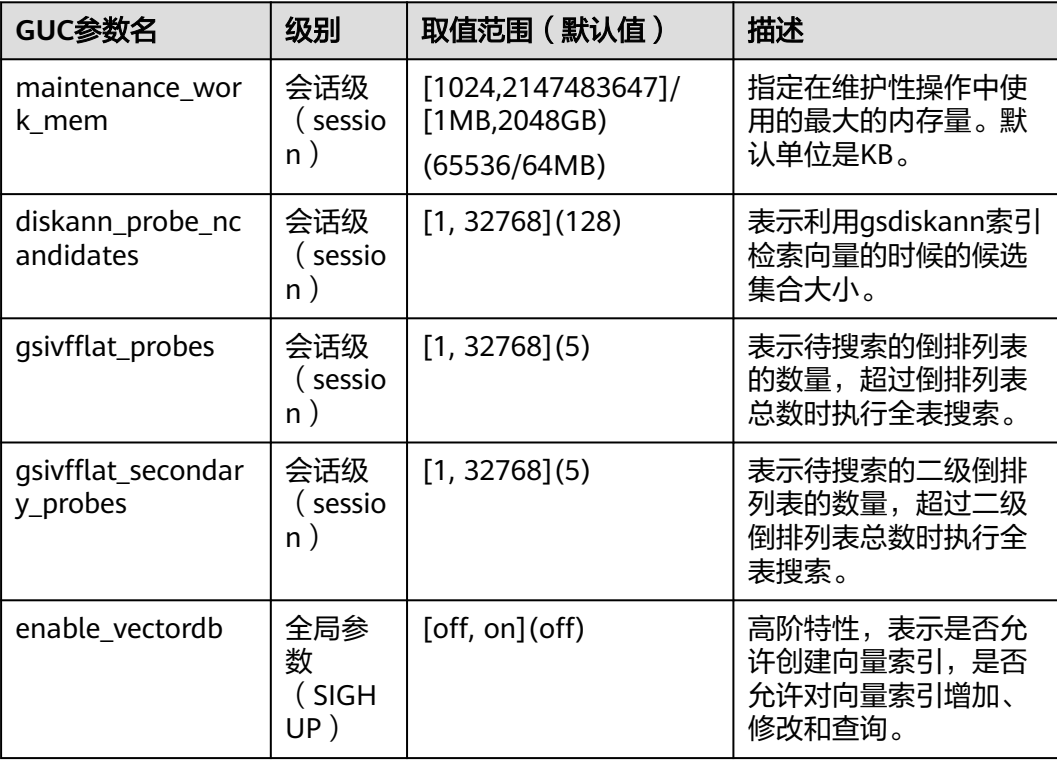

## **14.3.49 Enhanced Toast**

#### **enable\_enhance\_toast\_table**

参数说明: 是否使用Enhanced Toast线外存储表。

参数类型:布尔型

#### 参数单位:无

#### 取值范围:

- on:表示开启。
- off:表示关闭。

#### 默认值: on

设置方式:该参数属于SIGHUP类型参数,请参考表**[14-1](#page-2979-0)**中对应设置方法进行设置。 设置建议: 该参数默认on, 如果需要关闭Enhanced Toast线外存储功能时设置为off。

## **14.3.50** 预留参数

#### 说明

下列参数为预留参数,该版本不生效。

acce\_min\_datasize\_per\_thread

enable\_constraint\_optimization

enable\_hadoop\_env

enable\_hdfs\_predicate\_pushdown

enable\_orc\_cache

schedule\_splits\_threshold

backend\_version

undo\_zone\_count

version retention age

max\_que\_size

### 废弃参数

## max\_query\_retry\_times tde\_cmk\_id transparent\_encrypted\_string transparent\_encrypt\_kms\_url transparent\_encrypt\_kms\_region hll\_default\_regwidth hll\_default\_expthresh hll\_default\_sparseon hll\_max\_sparse enable\_compress\_hll time\_to\_target\_rpo prefetch\_quantity backwrite\_quantity cstore\_prefetch\_quantity cstore\_backwrite\_max\_threshold cstore\_backwrite\_quantity fast\_extend\_file\_size

enable\_adio\_debug

# **15 FAQ**

# **15.1 GaussDB** 单表支持的最大列数**?**

答:1600,但是随字段类型不同会有变化,建表时不校验字段类型,存入数据时校 验,例如bigint类型的字段,每个字段存入8字节数据,1600个字段,需要存入12800 个字节,超过一个页面8K,插入时会报错。

# **15.2** 如何查询分区表分区信息和索引信息?

答:可以使用如下两种方式来确认:

使用pg\_get\_tabledef()函数查看表的定义,返回信息包含建表SQL、注释、索 引、约束等。 例如: gaussdb=# SELECT pg\_get\_tabledef('table\_name');

● 分区信息可以查询视图pg\_partition,索引信息可以查询视图pg\_indexes。

# **15.3** 什么是 **OID?**

答: 对象标识符 (OID, Object identifiers), 是数据库对象的唯一标识, 这个对象可 以是数据库、表、索引、视图等等。

# **15.4** 什么是 **UDF?**

答:用户自定义函数(User Defined Function),用户可以根据自己的需求自定义一 个函数嵌入到GaussDB中来实现特定的功能,以满足不同的业务场景。

# 15.5 GaussDB 都有哪些通配符, 如何使用?

答:GaussDB数据库支持以下三种通配符:

● %:表示任意数量的字符,包括0个,用于LIKE和NOT LIKE语句中。
- : 表示一个字符,用于LIKE和 NOT LIKE语句中。
- \*:表示任意数量字符,包括0个,在部分元命令中使用。

示例:

--任意数量字符的通配符使用,查询tbl\_test表中以col1字段以ab开头任意多个字符结尾的数据。 gaussdb=# SELECT \* FROM tbl\_test WHERE col1 LIKE 'ab%';

--一个字符的通配符使用,查询tbl\_test表中col1字段以a开头b结尾中间任意单个字符串的数据。 gaussdb=# SELECT \* FROM tbl\_test WHERE col1 LIKE 'a\_b';

--查询所有以tbl开头的表。 gaussdb=# \dt tbl\*

## **15.6** 数据库对象名称的长度是否有限制?

答:在创建数据库对象时命名长度不可超过63个字节,超过数据库对象名长度限制 (63字节)的时候,数据库会将最后一个字节(而不是字符)截断,可能造成出现半 个字符的情况。

## **15.7** 如何查看某张表创建时间?

答: 在系统视图PG TABLES里created字段的取值为表的真实创建时间。

```
--创建表。
gaussdb=# CREATE TABLE test(id int, name varchar(10));
--查询test表创建时间。
gaussdb=# SELECT tablename,created FROM pg_tables WHERE tablename = 'test';
 tablename | created 
-----------+-------------------------------
 test | 2024-01-12 14:50:59.611988+08
(1 row)
```
# **15.8** 如何并行创建索引?

答:参考如下方法:

--设置maintenance\_work\_mem参数根据实际情况调整该大小。 gaussdb=# SET maintenance\_work\_mem = '8GB';

--建表。 gaussdb=# CREATE TABLE table\_name (col1 int, col2 int);

--修改表创建索引的线程数量,需根据实际情况修改线程数。 gaussdb=# ALTER TABLE table\_name SET (parallel\_workers=4);

--创建索引。 gaussdb=# CREATE INDEX index\_name ON table\_name(col1);

--重置该表的parallel\_workers参数。 gaussdb=# ALTER TABLE table\_name RESET (parallel\_workers);

--删除索引。 DROP INDEX index\_name;

--删除表。 gaussdb=# DROP TABLE table\_name;

## **15.9** 如何创建自动递增列**?**

答:GaussDB数据库支持创建自动递增列,您可以在创建表时,指定SERIAL数据类 型。

示例:

gaussdb=# CREATE TABLE table\_name(id serial, name varchar(20));

也可以使用如下方式:

```
--创建序列。
gaussdb=# CREATE SEQUENCE tbl person id seg;
--创建表tbl_persion,其中id字段依据序列tbl_person_id_seq实现自增。
gaussdb=# CREATE TABLE tbl_persion(
  id int NOT NULL DEFAULT nextval('tbl_person_id_seq'::regclass),
   name varchar(20));
```
## **15.10 GaussDB** 数据库能否通过 **SQL** 查询内存的使用情况?

答:用户可以通过pg\_shared\_memory\_detail视图查询共享内存的上下文名称、级 别、共享内存总大小、可用大小:

gaussdb=# SELECT \* FROM pg\_shared\_memory\_detail;

#### **15.11 LIMIT 2**、**LIMIT 2,3**、**LIMIT 2 OFFSET 3** 的区别**?**

答:LIMIT和OFFSET是用于限制SELECT语句中查询数据返回结果数量的关键字。

- LIMIT 2: 表示查询结果只返回前2行数据。
- LIMIT 2,3: 表示查询结果从第3行开始返回, 一共返回3行数据。
- LIMIT 2 OFFSET 3: 表示查询结果从第4行开始返回, 一共返回2行数据。

## **15.12** 如何创建默认为当前时间的列?

答:建表时设置字段默认值为CURRENT\_TIMESTAMP。

gaussdb=# CREATE TABLE tbl (id int, modtime date DEFAULT CURRENT\_TIMESTAMP);

## **15.13** 如何判断字段是否为 **NULL**?

答:使用IS NUL和IS NOT NULL来判断字段是否为NULL,例如:

gaussdb=# SELECT \* FROM tab WHERE col1 IS NULL;

## **15.14** 如何获取当前连接数据库的用户名?

答:执行以下命令查询当前用户名。 gaussdb=# SELECT current\_user;

## **15.15** 如何查询两个时间的时间差?

答:您可以通过以下方法计算时间差。

```
通过age()函数计算两个时间的时间差。
gaussdb=# SELECT age(timestamp '2001-04-10 14:00:00', timestamp '2001-04-06 13:00:00');
    age 
-----------------
 4 days 01:00:00
(1 row)通过将字符串转为date类型然后再相减。
gaussdb=# SELECT ('2001-04-10 14:00:00'::date - '2001-04-06 13:00:00'::date);
 ?column? 
----------
     4
(1 row)
通过date_part()函数,获取日期或者时间值中子域的值。
gaussdb=# SELECT date_part('day', '2001-04-10 14:00:00'::timestamp - '2001-04-06 
13:00:00'::timestamp);
 date_part 
-----------
     4
(1 row)
```
# **15.16 SQL** 语言分为哪几类?

答:SQL语言分为3类,分别为:

- DDL(Data Definition Language,数据定义语言),用于定义或修改数据库中的 对象,如:表、索引、视图等。
- DML (Data Manipulation Language, 数据操作语言), 用于对数据库表中的数 据进行操作。如:插入、更新、查询、删除。
- DCL (Data Control Language, 数据控制语言), 用于设置或更改数据库用户或 角色权限。

## **15.17** 触发器的作用是什么?

答:触发器是一种特殊的存储过程,主要是通过事件来触发而被执行的。

- 可以强化约束,维护数据的完整性和一致性。
- 可以跟踪数据库内的操作,不允许未经许可的更新和变化。
- 可以联级运算。

#### **15.18** 数据库事务正确执行的四个特性是什么?

答:数据库管理系统(DBMS)在写入或更新资料的过程中,为保证事务 (transaction)正确执行,必须具备的四个特性ACID,Atomicity(原子性)、 Consistency(一致性)、Isolation(隔离性)、Durability(持久性)。

Atomicity (原子性): 又称为不可分割性。一个事务中的所有操作,要么全部完 成,要么全部不完成,不会结束在中间某个环节。事务在执行过程中发生错误,

会被恢复(Rollback)到事务开始前的状态,就像这个事务从来没有执行过一 样。

- Consistency(一致性): 在事务开始之前和事务结束以后, 数据库的完整性没有 被破坏。这表示写入的资料必须完全符合所有的预设规则,这包含资料的精确 度、串联性以及后续数据库可以自发性地完成预定的工作。
- Isolation(隔离性): 又称为独立性。数据库允许多个并发事务同时对其数据进 行读写和修改的能力,隔离性可以防止多个事务并发执行时由于交叉执行而导致 数据的不一致。事务隔离分为不同级别,包括读未提交(Read uncommitted)、 读提交(read committed)、可重复读(repeatable read)和串行化 (Serializable)。
- Durability(持久性): 事务处理结束后, 对数据的修改是永久的, 即便系统故障 也不会丢失。

#### **15.19 GaussDB** 的 **DROP**、**TRUNCATE**、**DELETE** 这三种删 除数据的方式主要区别是什么?

答:DROP、TRUNCATE、DELETE这三种删除方式的区别主要体现在删除的速度和删 除的范围上,具体所下:

- DROP语句的删除速度最快,可以删除整个表,包括表结构、数据、索引和权限。
- TRUNCATE语句的删除速度中等,可以删除表中的所有数据,但不删除表结构。
- DELETE语句的删除速度最慢,可以根据条件删除表中的数据,但不包括表结构。

## **15.20 GaussDB** 数据库一个汉字占几个字节?

答:取决于数据库的字符集编码,GBK字符集一个汉字占2个字节,UTF8字符集一个 汉字占3个字节。